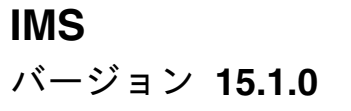

# コマンド 第 **2** 巻**: IMS** コマンド **N - V**

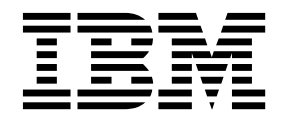

**SC43-4285-00**

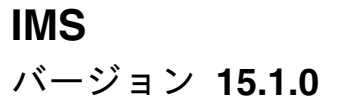

# コマンド 第 **2** 巻**: IMS** コマンド **N - V**

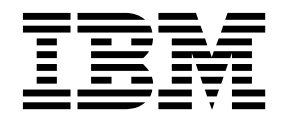

**SC43-4285-00**

お願い -

本書および本書で紹介する製品をご使用になる前に、 1495 [ページの『特記事項』に](#page-1506-0)記載されている情報をお読みください。

本書は、IMS 15 (プログラム番号 5635-A06)、IMS Database Value Unit Edition V15.01.00 (プログラム番号 5655-DS5)、IMS Transaction Manager Value Unit Edition V15.01.00 (プログラム番号 5655-TM4)、および新しい版 で明記されていない限り、以降のすべてのリソースおよびモディフィケーションに適用されます。

お客様の環境によっては、資料中の円記号がバックスラッシュと表示されたり、バックスラッシュが円記号と表示さ れたりする場合があります。

原典: SC27-6781-00 IMS Version 15.1.0 Commands, Volume 2: IMS Commands N - V (November 5,2017 edition)

- 発行: 日本アイ・ビー・エム株式会社
- 担当: トランスレーション・サービス・センター
- **© Copyright IBM Corporation 1974, 2017.**

## 目次

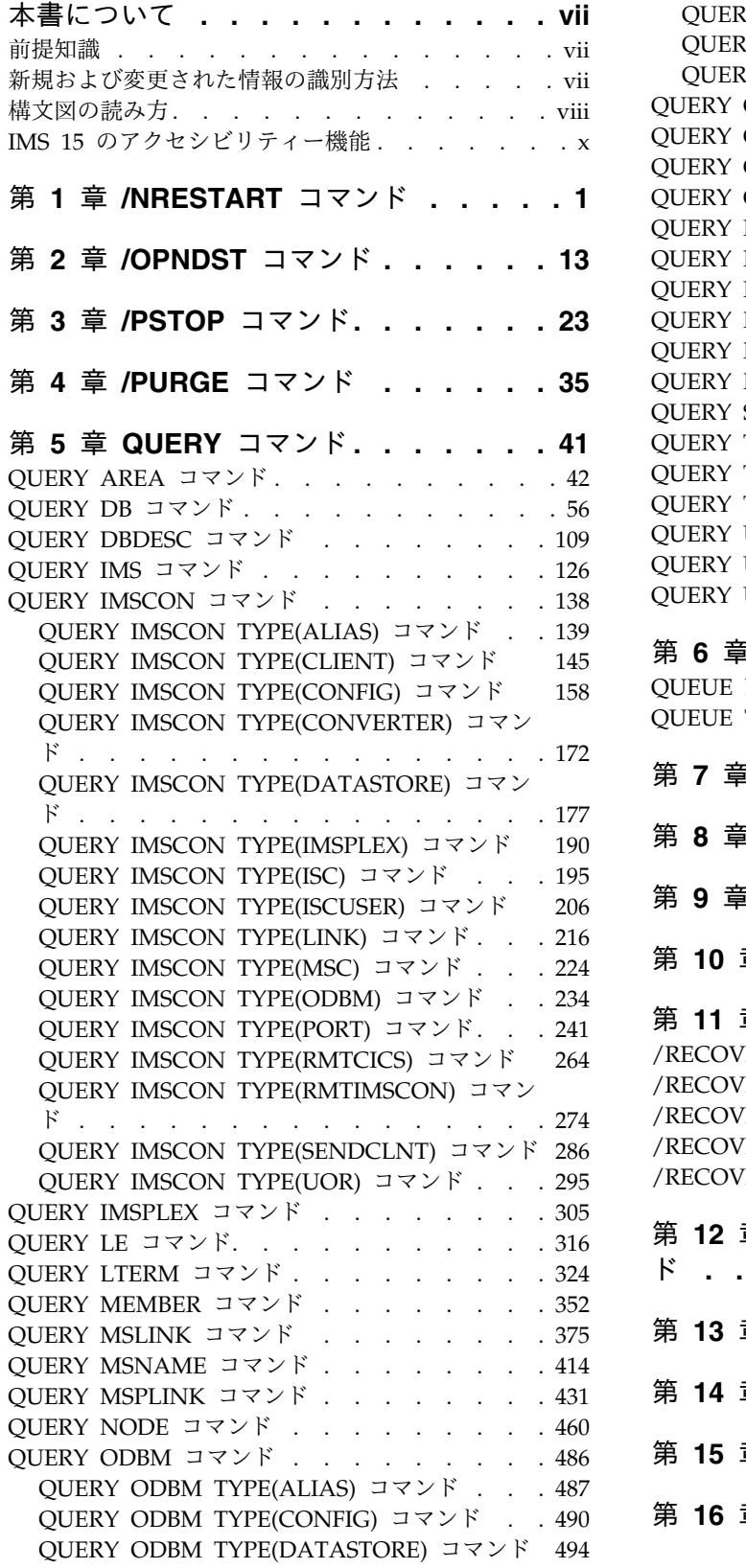

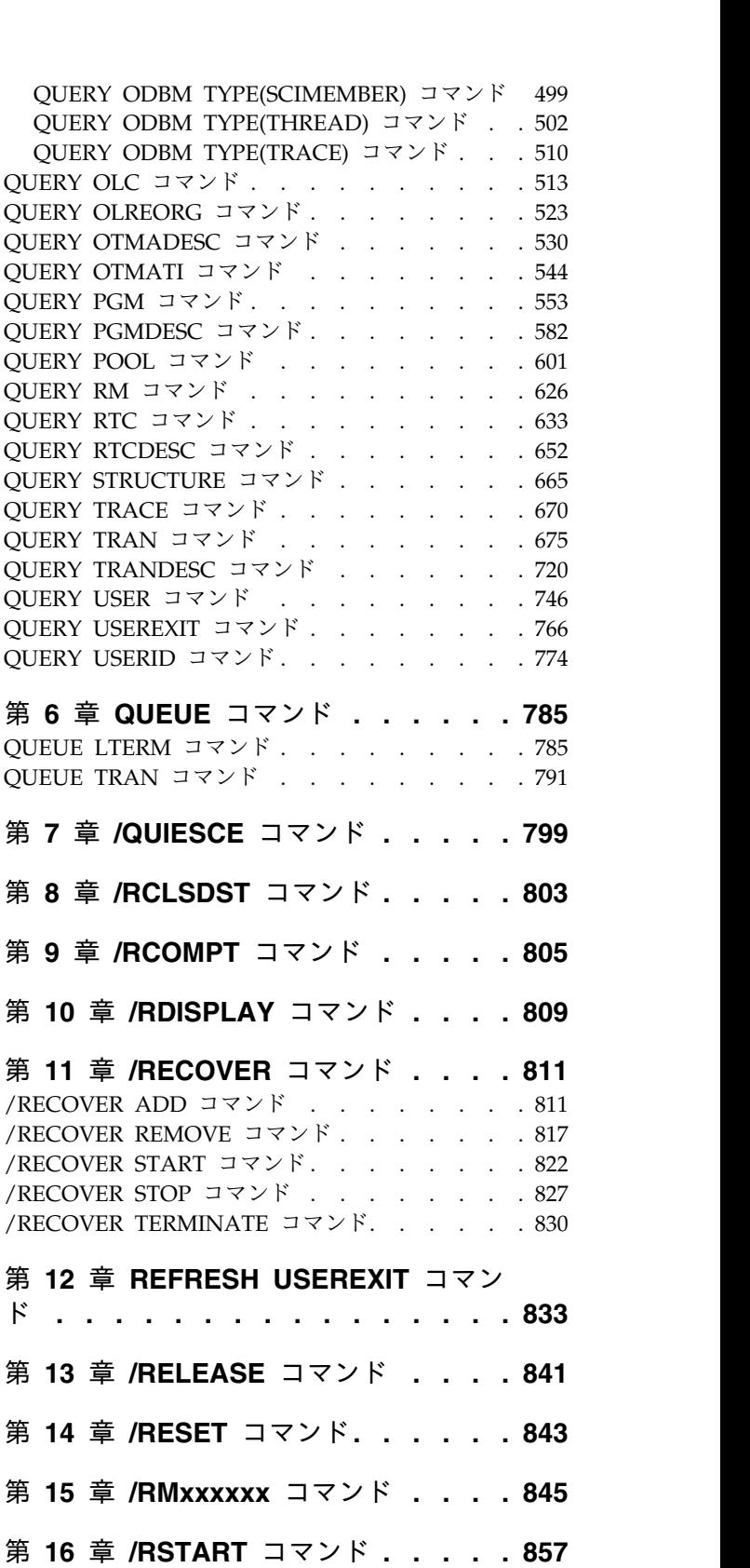

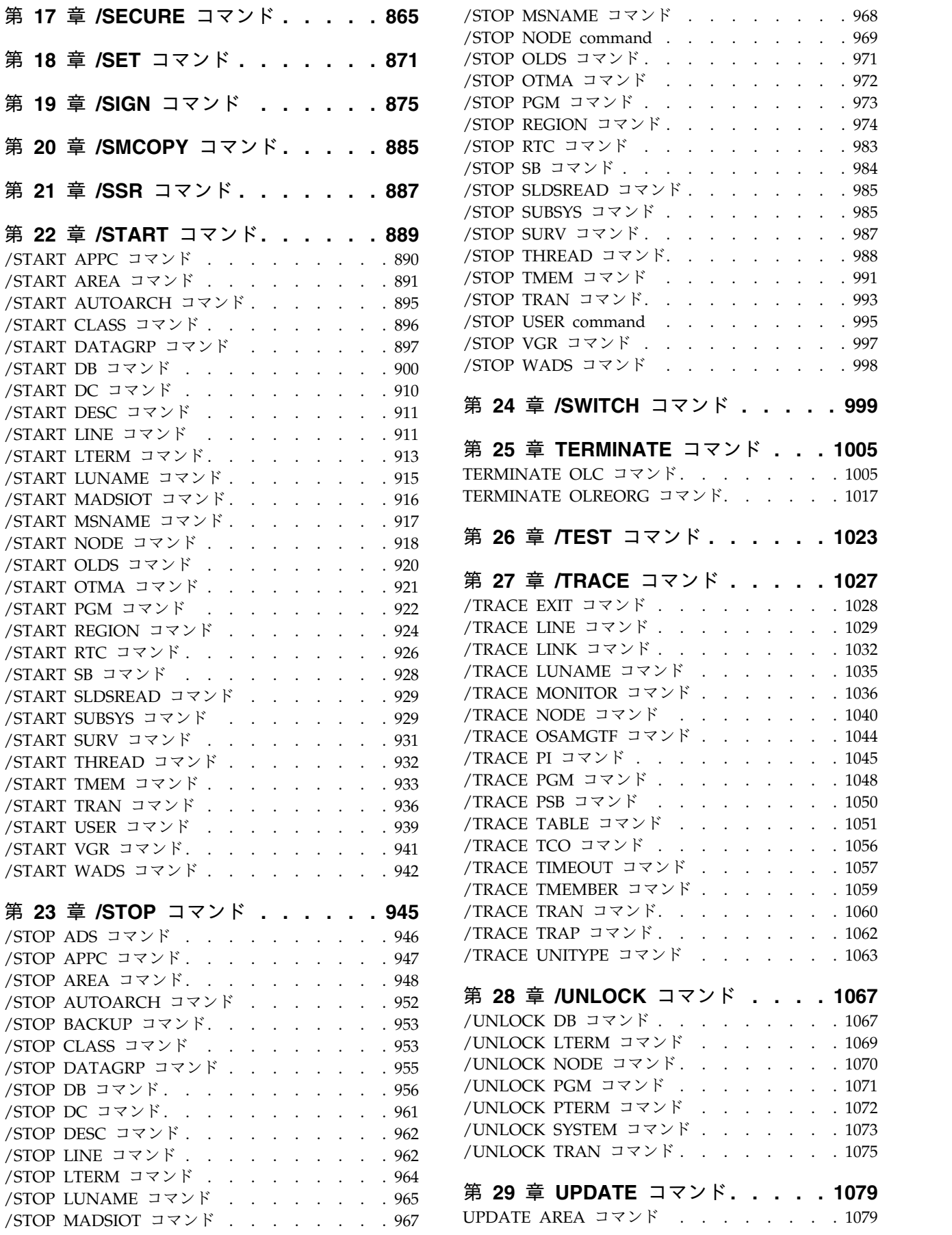

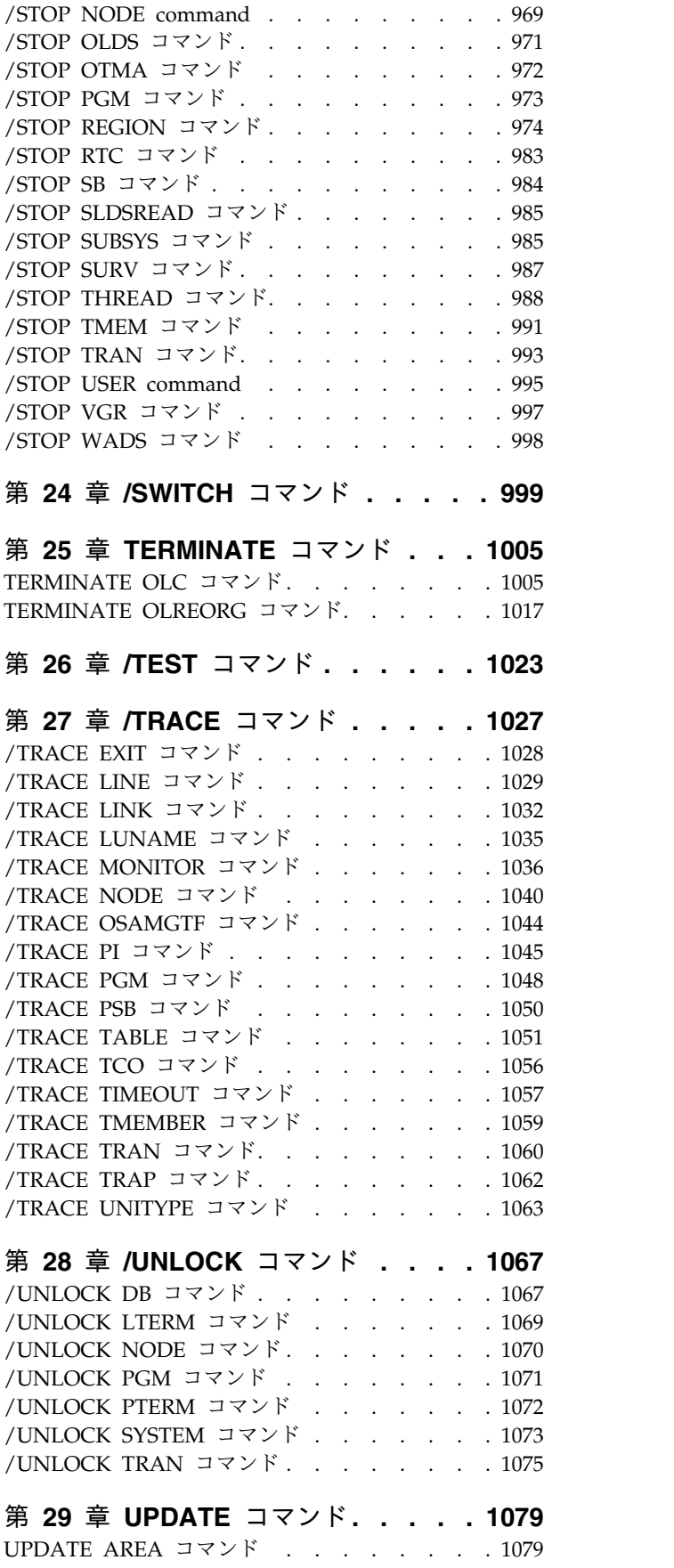

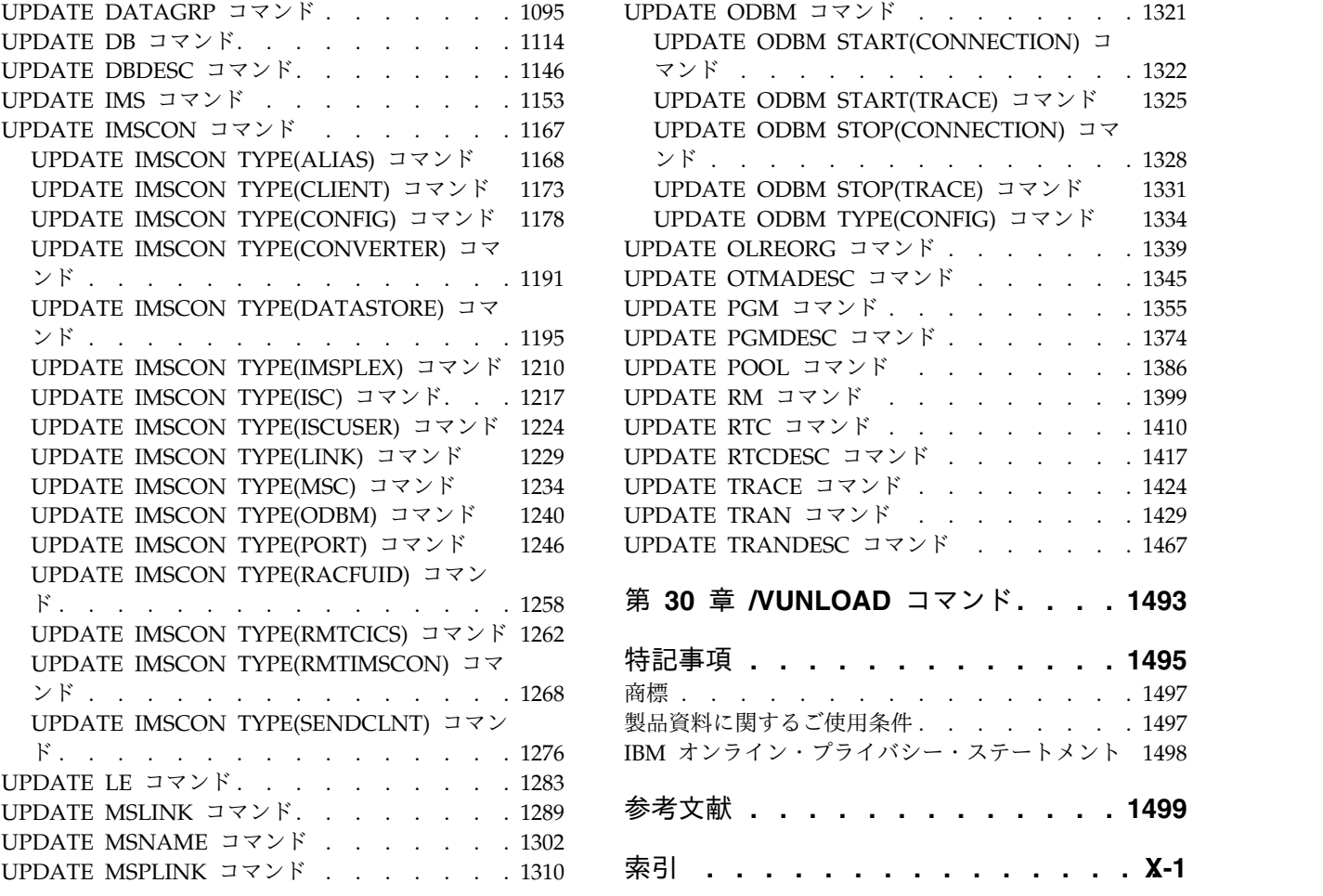

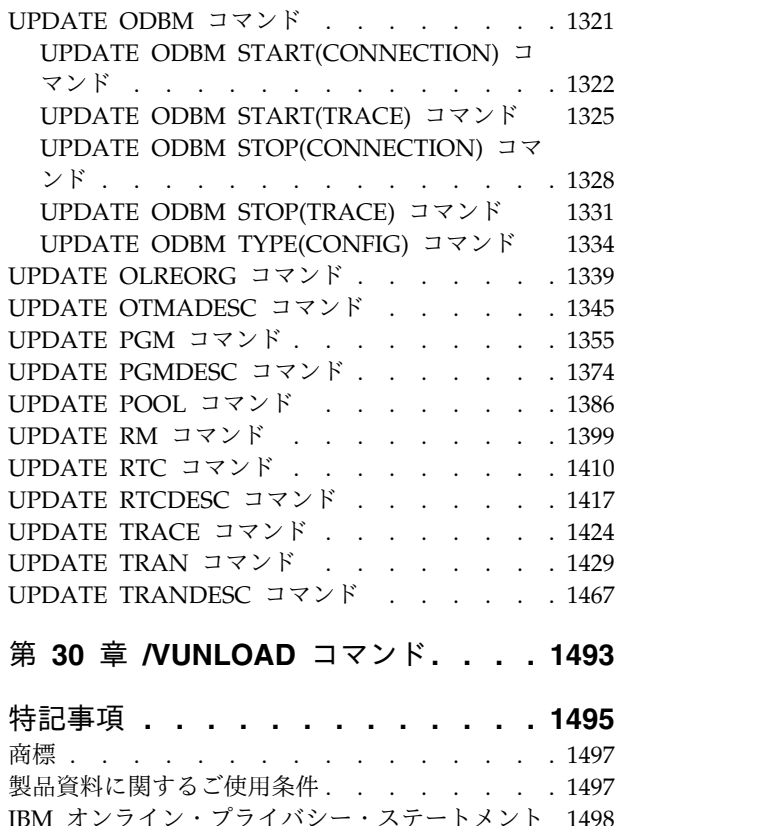

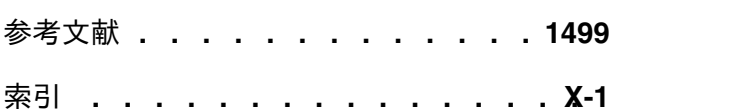

## <span id="page-8-0"></span>本書について

これらのトピックでは、 IMS™ タイプ 1 およびタイプ 2 コマンド (/NRESTART から /VUNLOAD まで) の構文と使用法を提供します。また、IMS コマンド言語 と、さまざまな環境で IMS にコマンドを送信する方法についても説明していま す。タイプ 1 およびタイプ 2 以外のすべての IMS コマンドの情報は「*IMS V15* コマンド 第 *3* 巻*: IMS* コンポーネントおよび *z/OS* コマンド」に記載されていま す。

この情報は、IBM® [Knowledge](http://www-01.ibm.com/support/knowledgecenter/SSEPH2/welcome) Center で参照できます。

## 前提知識

本書を使用する際には、IMS Database Manager (DB) または IMS Transaction Manager (TM) のいずれかの知識が必要となります。また、z/OS® および IMS の 基本概念、インストールされている IMS システムを理解しており、プロジェクト 計画に関するタスクの一般的な知識を持っていることが必要です。

推奨事項**:** 本書をお読みになる前に、以下の資料をよく理解しておいてください。

- v *IMS V15* オペレーションおよびオートメーション
- v *z/OS JES2* コマンド
- v *z/OS JES3* コマンド
- v *OS/390 MVS™* システム・コマンド

z/OS の詳細については、IBM [Knowledge](http://www-01.ibm.com/support/knowledgecenter/zosbasics/com.ibm.zos.zbasics/homepage.html) Center の「z/OS basic skills」トピッ クを参照してください。

IMS の基本概念を理解するには、「*An Introduction to IMS*」(IBM Press 出版) を お読みになると役立ちます。

IBM では、IMS の学習に役立つような講習会や自習講座を数多く提供しています。 利用可能な講習の詳しいリストについては、IBM Skills [Gateway](https://www-03.ibm.com/services/learning/content/ites.wss/zz-en?pageType=page&c=a0011023) にアクセスして、 IMS を検索してください。

## 新規および変更された情報の識別方法

IMS ライブラリーの PDF 資料のほとんどの新規および変更された情報は、左マー ジン内の文字 (改訂マーカー) によって示されています。「リリース計画」、ならび に「*Program Directory*」および「*Licensed Program Specifications*」の第 1 版 (-00) には、改訂マーカーは含まれていません。

改訂マーカーは、以下の一般的な規則に従っています。

v 技術的な変更のみにマークが付けられています。形式上の変更や文法的な変更に は、マークは付けられていません。

- <span id="page-9-0"></span>v 段落、構文図、リスト項目、操作手順、または図などの要素の一部が変更された 場合、その要素の一部だけの変更であっても、要素全体に改訂マーカーが付けら れています。
- v トピックの変更が 50% を超えた場合には、そのトピック全体に改訂マーカーが 付けられています (そのため、新規トピックではなくても、新規トピックのよう に見えることがあります)。

改訂マーカーは情報に加えられたすべての変更を示しているとは限りません。削除 されたテキストとグラフィックスには、改訂マーカーでマークを付けることはでき ないためです。

## 構文図の読み方

本書で使用されている構文図には、以下の規則が適用されています。

- v 構文図は、経路を示す線に沿って、左から右、上から下に読み取ります。以下の 規則が使用されます。
	- >>--- 記号は、構文図の始まりを示します。
	- ---> 記号は、構文図が次の行に続くことを示します。
	- >--- 記号は、この構文図が直前の行から続いていることを示します。
	- --->< 記号は、構文図の終わりを示します。
- v 必須項目は、水平線 (メインパス) 上に表示されます。

►► *required\_item* ►◄

v オプション項目は、メインパスより下に示されます。

►► *required\_item*

*optional\_item*

メインパスより上にオプショナル項目が示されている場合は、その項目が構文エ レメントの実行に影響することはなく、読みやすくするためのみの表記です。

►◄

►► *required\_item* ►◄ *optional\_item*

v 複数の項目から選択できる場合は、縦方向に並べて (スタック) 示されます。

それらの項目の中から 1 つを選択する必要がある 場合は、スタックの中の 1 つの項目がメインパス上に表示されます。

►► *required\_item required\_choice1 required\_choice2* ►◄

それらの項目から 1 つを選択することがオプションである場合は、スタック全 体がメインパスの下に表示されます。

►► *required\_item*

*optional\_choice1 optional\_choice2*

デフォルト項目が含まれている場合、その項目はメインパスより上に示され、他 の選択項目はメインパスより下に示されます。

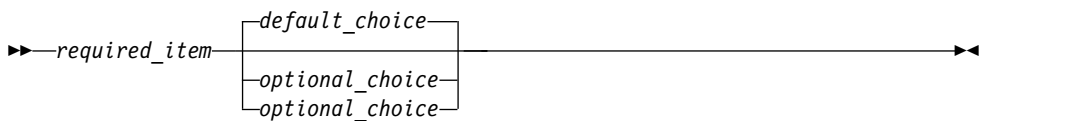

v メインパスの上方にある左に戻る矢印線は、項目が反復可能であることを示しま す。

►► *required\_item* ▼ *repeatable\_item* ►◄

反復矢印線にコンマが含まれている場合は、反復項目をコンマで区切る必要があ ります。

►► *required\_item* ▼ *repeatable\_item* ►◄

,

スタック上方の反復矢印線は、スタック内の項目を反復できることを示していま す。

v 1 つの構文図を複数のフラグメントに分割しなければならない場合もあります。 構文フラグメントはメインの構文図とは別に示されますが、フラグメントの内容 は、図のメインパス上にあるものとして読む必要があります。

►► *required\_item* fragment-name ►◄

## **fragment-name:**

*required\_item*

*optional\_item*

- v IMS では、b 記号は、該当位置にブランクが 1 つあることを示します。
- v キーワード、および該当する場合はキーワードの最小の省略語は、大文字で表さ れます。これらは、示されているとおりに入力する必要があります。変数は、す べて小文字のイタリック文字で示されます (例えば、*column-name*)。これらは、 ユーザーが指定する名前または値を表します。
- v キーワードとパラメーターは、構文図で間に句読点が示されていない場合は、少 なくとも 1 つのスペースで分離します。
- v 句読記号、括弧、算術演算子、およびその他の記号は、構文図で示されたとおり に入力します。

►◄

v 脚注は、例えば (1) のように、数字を括弧で囲んで示してあります。

## <span id="page-11-0"></span>**IMS 15** のアクセシビリティー機能

アクセシビリティー機能は、運動障害または視覚障害など身体に障害を持つユーザ ーが情報技術製品を快適に使用できるようにサポートします。

## アクセシビリティー機能

以下のリストは、 IMS 15 を含む z/OS 製品の主なアクセシビリティー機能を示し ています。これらの機能は、以下をサポートしています。

- キーボードのみの操作。
- v スクリーン・リーダー (読み上げソフトウェア) およびスクリーン拡大鏡によっ て通常使用されるインターフェース。
- v 色、コントラスト、フォント・サイズなど表示属性のカスタマイズ。

## キーボード・ナビゲーション

IMS 15 ISPF パネル機能には、キーボードまたはキーボード・ショートカット・キ ーを使用してアクセスできます。

TSO/E または ISPF を使用して IMS 15 ISPF パネルをナビゲートする詳細につい ては、「*z/OS TSO/E* 入門」、「*z/OS TSO/E* ユーザーズ・ガイド」、および 「*z/OS* 対話式システム生産性向上機能 *(ISPF)* ユーザーズ・ガイド 第 *1* 巻」を参 照してください。上記の資料には、キーボード・ショートカットまたはファンクシ ョン・キー (PF キー) の使用方法を含む、各インターフェースのナビゲート方法が 記載されています。それぞれの資料では、PF キーのデフォルトの設定値とそれらの 機能の変更方法についても説明しています。

### 関連のアクセシビリティー情報

IMS 15 のオンライン資料は、IBM Knowledge Center で参照できます。

**IBM** におけるアクセシビリティー

IBM のアクセシビリティーに対する取り組みについて詳しくは、*IBM Human Ability and Accessibility Center* [\(www.ibm.com/able\)](http://www.ibm.com/able) を参照してください。

## <span id="page-12-0"></span>第 **1** 章 **/NRESTART** コマンド

/NRESTART は、/CHECKPOINT シャットダウン・コマンドにより通常終了が行 われた後で、IMSのコールド・スタートまたは IMS のウォーム・スタートを行うた めに使用されます。

サブセクション:

- v 『環境』
- v 『構文』
- v 3 [ページの『キーワード』](#page-14-0)
- 6 [ページの『使用上の注意』](#page-17-0)
- v 8 [ページの『例』](#page-19-0)

## 環境

以下の表には、コマンドおよびキーワードを使用することができる環境 (DB/DC、DBCTL、および DCCTL) がリストされています。

表 *1. /NRESTART* コマンドおよびキーワードの有効環境

| コマンド/キーワード        | DB/DC  | <b>DBCTL</b> | <b>DCCTL</b> |
|-------------------|--------|--------------|--------------|
| /NRESTART         | X      | X            | $\chi$       |
| <b>BUILDQ</b>     | $\chi$ |              | $\chi$       |
| <b>CHKPT</b>      | $\chi$ | X            | $\chi$       |
| <b>CMDAUTH</b>    | X      |              | X            |
| <b>CMDAUTHE</b>   | X      |              | X            |
| <b>FORMAT</b>     | X      | X            | $\chi$       |
| <b>MSDBLOAD</b>   | X      |              |              |
| <b>MULTSIGN</b>   | X      |              | $\chi$       |
| <b>NOBUILDQ</b>   | X      |              | $\chi$       |
| <b>NOCMDAUTH</b>  | $\chi$ |              | $\chi$       |
| <b>NOCMDAUTHE</b> | $\chi$ |              | $\chi$       |
| <b>NOTRANAUTH</b> | X      |              | $\chi$       |
| <b>NOUSER</b>     | X      |              | X            |
| <b>SNGLSIGN</b>   | $\chi$ |              | $\chi$       |
| <b>TRANAUTH</b>   | X      |              | $\chi$       |
| <b>USER</b>       | $\chi$ |              | $\chi$       |

## 構文

前にシャットダウンされていないコールド・スタート

►► /NRESTART /NRE CHKPT 0 ►

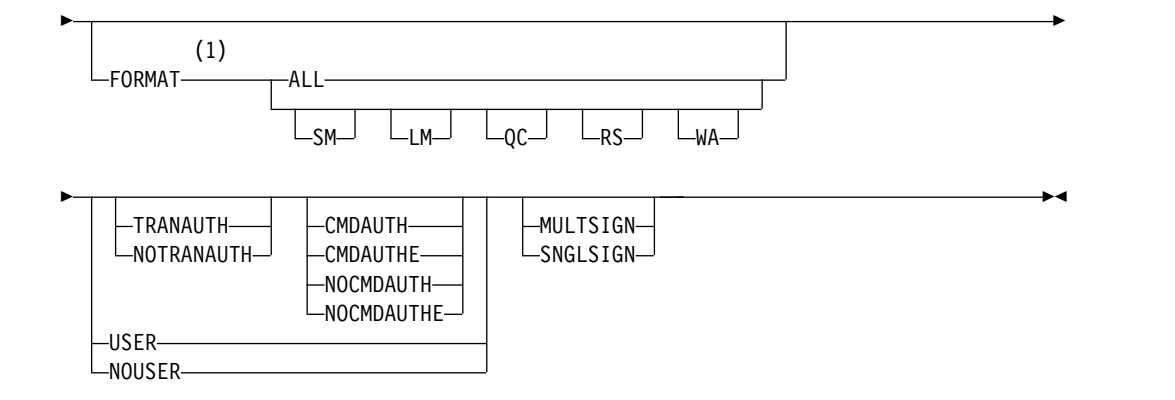

注**:**

**1** FORMAT キーワードの後には、SM、LM、QC、RS、WA、あるいは ALL の 中の少なくとも 1 つのパラメーターを続けなければなりません。

## **/CHECKPOINT FREEZE** コマンドに続くウォーム・スタート

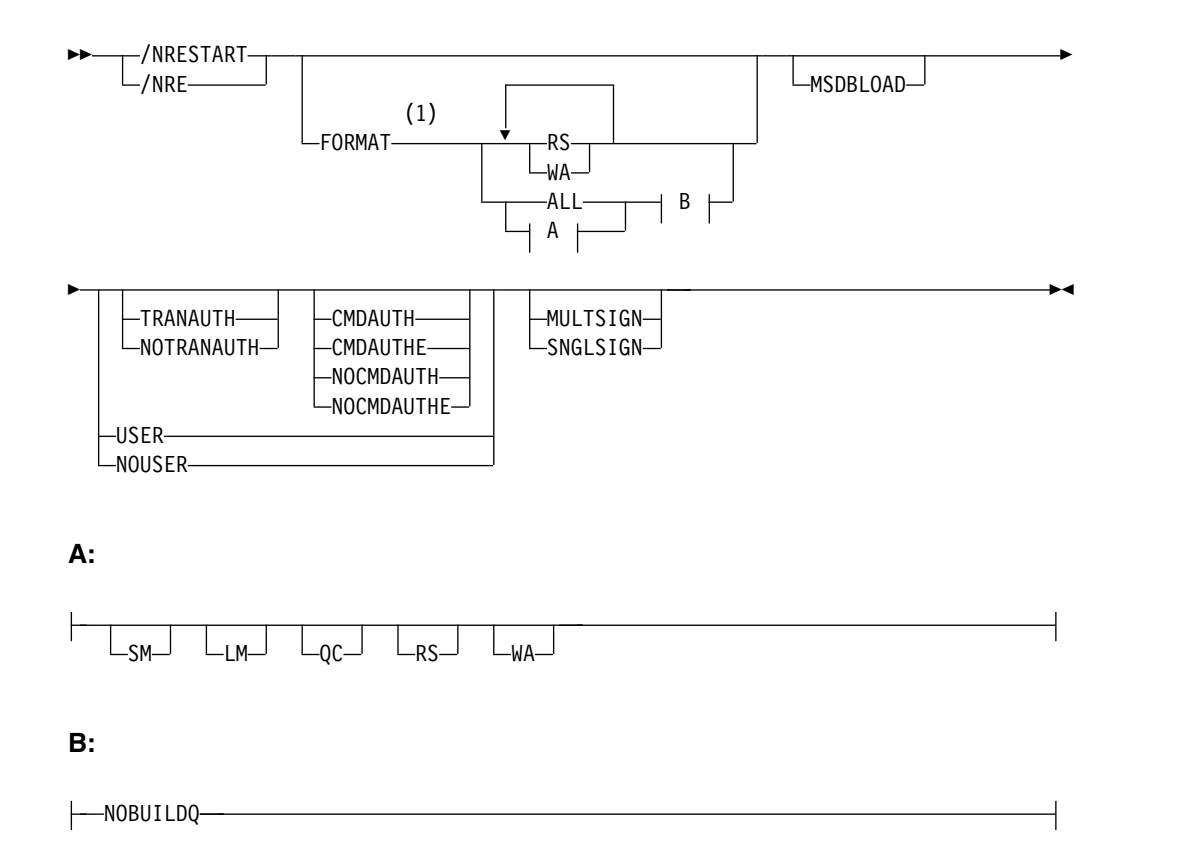

注**:**

**1** FORMAT キーワードの後には、SM、LM、QC、RS、WA、あるいは ALL の 中の少なくとも 1 つのパラメーターを続けなければなりません。

**/CHECKPOINT PURGE** コマンドまたは **/CHECKPOINT DUMPQ** コマンドに続く ウォーム・スタート

<span id="page-14-0"></span>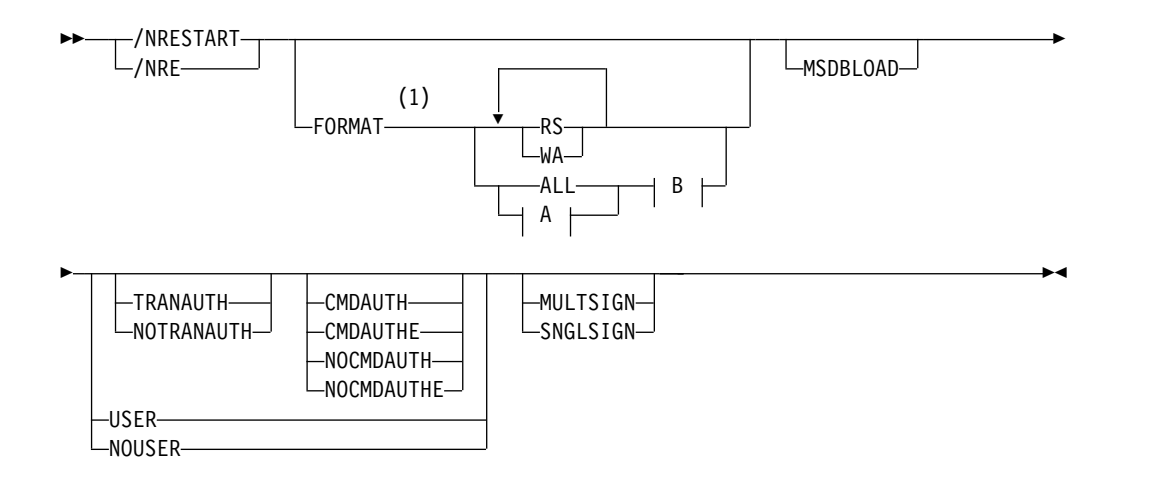

#### **A:**

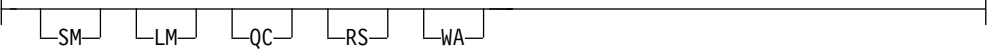

#### **B:**

BUILDQ LNOBUILDQ<sup>\_J</sup>

注**:**

**1** FORMAT キーワードの後には、SM、LM、QC、RS、WA、あるいは ALL の 中の少なくとも 1 つのパラメーターを続けなければなりません。

## キーワード

以下のキーワードは、/NRESTART コマンドに有効です。

#### **BUILDQ | NOBUILDQ**

BUILDQ は、ログ上にダンプしたメッセージ・キューを、メッセージ・キュ ー・データ・セットにロードするように要求します。 /CHECKPOINT PURGE または / CHECKPOINT DUMPQ 後のウォーム・スタートの場合、BUILDQ はオプションです。

メッセージ・キューをフォーマット設定した後で復元する時は、BUILDQ キー ワードを組み込み必要があります。 BUILDQ キーワードが指定されている場 合、最新の /CHECKPOINT DUMPQ あるいは /CHECKPOINT PURGE か らのログが必要になります。これは再始動プロセスの速度を落とします。

BUILDQ キーワードなしに /NRESTART FORMAT を指定する場合、 NOBUILDQ キーワードを指定しなければなりません。 NOBUILDQ を指定す ると問題のキューは再フォーマット設定され、すべてのメッセージが失われるの で、NOBUILDQ キーワードは注意して使用しなければなりません。

/NRESTART BUILDQ コマンドが失敗した場合に、/ERESTART CHECKPOINT 0、/ERESTART COLDCOMM、あるいは /ERESTART COLDSYS コマンドが実行されると、メッセージは失われます。 IBM IMS Queue Control Facility for z/OS を使用すると、ローカル・メッセージ・キュ ーをリカバリーできます。

共用キュー環境では、メッセージ・キュー・データ・セットは使用されないた め、BUILDQ キーワードは無視されます。

#### **CHECKPOINT**

シャットダウン/再始動シーケンスを示しています。コールド・スタートの場合 は、CHECKPOINT 0 を指定する必要があります。

#### **CMDAUTH**

緊急時再始動時に、静的端末および ETO 端末に対するサインオン (ユーザー ID 検査) とコマンド許可の両方が有効であることを指定します。 (コマンド許 可は、始動パラメーターに、RCF=S と指定するのと同じです。)

CMDAUTH を指定するには、初期設定 EXEC パラメーターとして RCF=A|Y|T|C|S を指定する必要があります。

#### **CMDAUTHE**

緊急時再始動の終了時に、ETO 端末に対するコマンド許可 (始動パラメーター での RCF=S と同様) が有効であることを指定します。 CMDAUTHE はさら に、静的端末に対するコマンド許可が設定されている場合は、その許可のリセッ トも行います。

CMDAUTHE を指定するには、初期設定 EXEC パラメーターとして RCF=A|Y|T|C|S を指定する必要があります。

#### **FORMAT**

以下に挙げる場合に、どのキューまたはデータ・セットを再始動プロセスの部分 としてフォーマット設定する必要があるかを指定します。

- v メッセージ・キューまたはデータ・セットに入出力エラーが発生した。
- v メッセージ・キューまたはデータ・セットのサイズを変更する。
- v メッセージ・キューまたはデータ・セットを再割り振りする。

次に示すものを 1 つ以上、あるいは ALL を指定します。

- **SM** 短メッセージ・キュー
- **LM** 長メッセージ・キュー
- **QC** 制御レコード・データ・セット
- **RS** 再始動データ・セット
- **WA** 先行書き込みデータ・セット
- **ALL** すべてのメッセージ・キュー (SM と LM) とデータ・セット (QC、WA、および RS)。

FORMAT ALL が指定される場合、SM、LM、QC、WA、または RS は指定しないでください。 FORMAT ALL が必要なのは、IMS の初期 設定時 (システムを最初に使用するとき) のみです。

SM、LM、QC、WA、および RS は、例えば FORMAT LM RS のように任意 に組み合わせて指定することができます。

共用キュー環境では、メッセージ・キュー・データ・セットは使用されないの で、LM、SM および QC パラメーターは無視されます。 ALL を指定した場 合は、IMS はメッセージ・キュー・データ・セットのフォーマット設定を行お うとしません。

以下の表は、パラメーターが有効な環境を示しています。

表 *2. /NRESTART FORMAT* コマンドのパラメーター環境

| パラメーター                 | DB/DC | <b>DBCTL</b> | <b>DCCTL</b> |
|------------------------|-------|--------------|--------------|
| SM                     | Х     |              |              |
| LM                     | X     |              | X            |
| ${\sf QC}$             | X     |              |              |
| $\mathbb{R}\mathbb{S}$ | Х     | X            |              |
| <b>WA</b>              | Х     | $\lambda$    |              |
| ALL                    | Χ     | $\chi^1$     |              |
| 注:                     |       |              |              |

1. RS と WA パラメーターのみサポートします。

#### **MSDBLOAD**

MSDB を、MSDB チェックポイント・データ・セットからでなく、z/OS 順次 データ・セット MSDBINIT からロードすることを要求します。 MSDBLOAD キーワードは、MSDB 初期ロードが必要な場合だけ使用します。その他の場 合、 /NRESTART コマンドでは、このキーワードを省略してください。 MSDB DBD を変更した後は、次回に IMS のウォーム・スタートを行うとき に、変更を有効にするために MSDBLOAD を指定する必要があります。

以下に挙げる場合、MSDBLOAD は必要ありません。

- v MSDB チェックポイント・データ・セットが使用されている時に、ウォー ム・スタートする場合。
- v コールド・スタートの場合。この場合は、MSDB は z/OS 順次データ・セ ット MSDBINIT からロードされ、MSDB チェックポイント・データ・セッ トがフォーマット設定されるからです。

#### **MULTSIGN**

それぞれのユーザー ID ごとに複数のサインオンを許可します。

Resource Manager とリソース構造をもつ IMSplex では、MULTSIGN がその IMSplex のシングル・ユーザー・サインオン定義と競合していると、警告メッ セージが出されます。

#### **NOCMDAUTH**

静的端末および ETO 端末に対するコマンド許可をリセットします。

#### **NOCMDAUTHE**

静的端末および ETO 端末に対するコマンド許可をリセットします。 ETO 端 末のコマンド許可が無い場合には静的端末のコマンド許可は存在できないため、 静的端末のコマンド許可はリセットされます。

#### **NOTRANAUTH**

トランザクション許可をオフにします。 NOTRANAUTH は、TRANAUTH の

<span id="page-17-0"></span>正反対ではありません。 TRANAUTH はトランザクションの許可を設定し、ま たサインオン (ユーザー ID 検査) をオンにします。

JCL EXEC パラメーターとして TRN=F が指定されていた場合、 NOTRANAUTH を指定すると、拒否されてエラー・メッセージが発行されま す。

#### **NOUSER**

緊急時再始動の終了時には、次のものはいずれも無効になるように指定します。

- トランザクション許可
- ユーザー ID 検査
- コマンド許可

/NRESTART NOUSER はウォーム・スタートの場合も使用できますが、トラ ンザクション許可またはコマンド許可がチェックポイント・データに基づいて設 定されている場合は、NOUSER は無視され、サインオン (ユーザー ID 検査) がオンに設定されます。

#### **SNGLSIGN**

それぞれのユーザー ID ごとに、シングル・サインオンを許可します。

Resource Manager をもつ IMSplex、およびリソース構造では、SNGLSIGN が IMSplex のシングル・ユーザー・サインオン定義と矛盾する場合、警告メッセ ージが出されます。

### **TRANAUTH**

RACF® あり、または RACF なしの、トランザクション許可およびユーザー ID 検査の両方を指定します。

TRANAUTH を指定するには、初期設定 EXEC パラメーターとして RCF=A|Y|T|C|S を指定する必要があります。

#### **USER**

ユーザー ID 検査を指定します。ユーザー ID 検査は、静的端末によってサイ ンオンが要求されていることを意味します。このキーワードは、ETO 端末が常 にサインオンを行う必要があるため、それらの端末に影響を与えません。 TRANAUTH または CMDAUTH キーワードによって、ユーザー ID 検査を強 制することができます。

USER を指定するには、初期設定 EXEC パラメーターとして RCF=A|Y|T|C|S を指定する必要があります。

## 使用上の注意

このコマンドは、バッチ SPOC ユーティリティーを使用する IMSplex に対して発 行できます。

/NRESTART コマンドには 3 つの形式があります。どの形式を選択するかは以下 の条件によって決まります。

- v コールド・スタートあるいはウォーム・スタートのどちらが必要であるか
- v ウォーム・スタートの場合、前の正常シャットダウンが以下に挙げたコマンドで 完了したかどうか
	- /CHECKPOINT FREEZE

– /CHECKPOINT PURGE または DUMPQ

重要**:** 処理が失敗した後で、コールド・スタートを行うと、コミットされていない データに対して処理が行われる恐れがあります。データ保全性を確実にするため に、再始動する前に必ず必要なバックアウト操作またはリカバリー操作を行ってく ださい。

IMS の初期設定の際には、初期設定のために使用するシステム・パラメーターが IMS システム生成、PROCLIB メンバー、または EXEC ステートメント (これはデ フォルトと PROCLIB メンバーの両方をオーバーライドできる) から取られます。 したがって、この特定の初期設定に使用されるシステム・パラメーターを示したメ ッセージ DFS1929I が表示されます。また、システム・パラメーターは、ジョブ・ ログにも書き込まれます。

IMS コールド・スタートの場合は、IMS システム定義および EXEC パラメーター 指定に基づいて、基本セキュリティー定義が作成されます。 /NRESTART ウォー ム・リスタートの場合は、IMS チェックポイント・データから基本セキュリティー 定義が作成されます。

コールド・スタートで基本のセキュリティー定義をオーバーライドするに は、/NRESTART コマンドのセキュリティー・キーワードを使用する必要がありま す。

SGN=、TRN=、および RCF= 始動パラメーターは、/NRESTART コマンドで、以 下の表に示されているセキュリティー・キーワードを使用することにより、オーバ ーライドできます。キーワードについての簡略説明も含まれています。

表 *3.* セキュリティー・キーワードおよび同等の始動パラメーター

| キーワード             | 説明                                                   | 始動パラメーター                                                                                                    |
|-------------------|------------------------------------------------------|----------------------------------------------------------------------------------------------------|
| <b>CMDAUTH</b>    | RACF コマンド許可は、静的端末およ<br>び ETO 端末でのみ使用されます。            | $RCF = S$                                                                                                    |
| <b>CMDAUTHE</b>   | RACF コマンド許可は、ETO 端末での RCF=C<br>み使用されます。              |                                                                                                    |
| <b>MULTSIGN</b>   | それぞれのユーザー ID ごとに複数の<br>サインオンを許可します。                  | $SGN=M$                                                                                                    |
| <b>NOCMDAUTH</b>  | 静的端末と ETO 端末に対してコマン - RCF=S ではありません。<br>ド許可をリセットします。 |                                                                                                    |
| <b>NOCMDAUTHE</b> | ETO 端末に対してのみコマンド許可を RCF=C ではありません。<br>リセットします。       |                                                                                                    |
| <b>NOTRANAUTH</b> | トランザクション許可をリセットしま<br>す。                              | TRN=F または Y ではありま<br>せん。                                                                                          |
| <b>NOUSER</b>     | ユーザー ID 検査、トランザクション<br>許可、およびコマンド許可をリセット<br>します。     | SGN=F $\ddagger$ たは Y<br>ではありません。<br>(G または Z が M<br>になります)<br>TRN=F または Y<br>ではありません。<br>RCF=C または S<br>ではありません。 |

<span id="page-19-0"></span>表 *3.* セキュリティー・キーワードおよび同等の始動パラメーター *(*続き*)*

| キーワード           | 説明                                     | 始動パラメーター                                                         |
|-----------------|----------------------------------------|------------------------------------------------------------------|
| <b>SNGLSIGN</b> | それぞれのユーザー ID ごとに、シン<br>グル・サインオンを許可します。 | SGN=F $\geq Y$<br>SGN=M ではありません。<br>(G または Z が F または Y<br>になります) |
| <b>TRANAUTH</b> | トランザクション許可                             | TRN=F または Y                                                      |
| <b>USER</b>     | ユーザー ID 検査を設定します。                      | $SGN = Y$                                                        |

IMS で IMSRSC リポジトリーの使用が有効になっている場合、IMS はウォーム・ スタート時にリソース・マネージャー (RM) を呼び出して IMS の変更リストを読 み取ります (存在する場合)。 IMS 変更リストは RM によって維持され、IMS が ダウンしている間に SCOPE(ALL) キーワードを指定した IMPORT コマンドが発 行された場合に作成されます。

再始動を行っている IMS 用の変更リストが存在する場合、IMS 変更リスト内にあ って IMS 環境に適用されるデータベース、プログラム、トランザクション、およ び宛先コードのリソースと記述子は静止されており、リポジトリーから保管済みリ ソース定義がインポートされるまでは使用することができません。

IMS ログが処理された後、IMS は、IMS 変更リスト内のデータベース、プログラ ム、トランザクション、および宛先コードのリソースと記述子について、リポジト リーから保管済みリソース定義をインポートします。その後、変更を IMS 内の実 行時リソース定義および記述子定義に適用します。

IMS 変更リスト内にあって IMS 内に存在しないリソースまたは記述子について は、リポジトリー内の保管済みリソース定義から実行時リソース定義が作成されま す。 IMS 内に存在するリソースまたは記述子については、リポジトリーからの保 管済みリソース定義を使用して実行時リソース定義が更新されます。 IMS システ ムの変更リストは、ウォーム・スタートの最後に削除されます。

IMS でリポジトリーの使用が有効になっている場合、コールド・スタート時に保管 済みリソース定義がリポジトリーから読み取られます。すべてのリソース定義がコ ールド・スタート処理の一環としてインポートされるため、コールド・スタート時 に変更リストを処理することはできません。再始動されている IMS の RM 内にあ るすべての変更リストが削除されます。

## 例

以下に示すのは /NRESTART コマンドの例です。

#### */NRESTART* コマンドの例 *1*

新規メッセージ・キュー・データ・セットでコールド・スタートする例。

#### 入力 ET:

/NRESTART CHECKPOINT 0 FORMAT ALL

応答 ET:

DFS058I (time stamp) NRESTART COMMAND IN PROGRESS DFS994I \*CHKPT 82274/114447\*\*SIMPLE\*

説明: IMS は、82274 (年間通算日) の 114447 (時刻) に開始されます。システム・ ログには単純チェックポイントが書き込まれます。すべてのメッセージ・キュー・ データ・セットのフォーマット設定が行われます。チェックポイント番号は、 82274/114447 です。

*/NRESTART* コマンドの例 *2*

FREEZE チェックポイントからウォーム・スタートする例。

入力 ET:

/NRESTART

応答 ET:

DFS058I (time stamp) NRESTART COMMAND IN PROGRESS DFS680I USING CHKPT 82273/180000 DFS994I \*CHKPT 82274/082217\*\*SIMPLE\*

説明: 最新の IMS シャットダウン時に書き込まれたチェックポイント 82273/180000 から再始動が行われています。 IMS は、82274 (年間通算日) の 082217 (時刻) に再始動されます。単純チェックポイントは、このシステム・ログに 書き込まれます。チェックポイント番号は、82274/082217 です。

*/NRESTART* コマンドの例 *3*

ウォーム・スタートして WADS をフォーマット設定する例。

入力 ET:

/NRESTART FORMAT WA

応答 ET:

DFS058I (time stamp) NRESTART COMMAND IN PROGRESS DFS680I USING CHKPT 82119/230000 DFS994I \*CHKPT 82120/101318\*\*SIMPLE\*

説明: 最新の IMS シャットダウン時に書き込まれたチェックポイント 82119/230000 から再始動が行われています。 IMS は、82120 (年間通算日) の 101318 (時刻) に再始動されます。システム・ログには単純チェックポイントが書き 込まれます。チェックポイント番号は、82120/101318 です。

*/NRESTART* コマンドの例 *4*

これは、PURGE または DUMPQ チェックポイントからのウォーム・スタートの 例です。

入力 ET:

/NRESTART BUILDQ

応答 ET:

DFS058I (time stamp) NRESTART COMMAND IN PROGRESS DFS680I USING CHKPT 82080/214240 DFS994I \*CHKPT 82081/060000\*\*SIMPLE\*

説明: IMS は、82081 (年間通算日) の 060000 (時刻) に、最新の IMS シャットダ ウン時に書き込まれたチェックポイント 82080/214240 から再始動されます。チェ ックポイント番号は、82081/060000 です。

#### */NRESTART* コマンドの例 *5*

これは、PURGE または DUMPQ チェックポイントからのウォーム・スタートの 例です。大小のメッセージ・キュー・データ・セットの再割り振りが行われます。

入力 ET:

/NRESTART BUILDQ FORMAT SM LM

応答 ET:

DFS058I (time stamp) NRESTART COMMAND IN PROGRESS DFS680I USING CHKPT 82170/085236 DFS994I \*CHKPT 82170/085820\*\*SIMPLE\*

説明: IMS は、82170 (年間通算日) の 085820 (時刻) に、最新の IMS シャットダ ウン時に書き込まれたチェックポイント 82170/085236 から再始動されます。大小 のメッセージ・キュー・データ・セットが再フォーマットされます。チェックポイ ント番号は、82170/085820 です。

#### */NRESTART* コマンドの例 *6*

これは、PURGE または DUMPQ チェックポイントからのウォーム・スタートの 例です。 MSDB の初期セットが必要です。

入力 ET:

/NRESTART BUILDQ MSDBLOAD

応答 ET:

DFS058I (time stamp) NRESTART COMMAND IN PROGRESS DFS680I USING CHKPT 82068/180000 DFS2554 MSDB MSDBHJ01 LOADED DFS2554 MSDB MSDBHJ02 LOADED DFS2554 MSDB MSDBAK01 LOADED DFS2554 MSDB MSDBAK02 LOADED DFS2554 MSDB MSDBPS01 LOADED DFS994I \*CHKPT 82069/080000\*\*SIMPLE\*

説明: IMS は、82069 (年間通算日) の 080000 (時刻) に、最新の IMS シャットダ ウン時に書き込まれたチェックポイント 82068/180000 から再始動されます。シス テム・ログには単純チェックポイントが書き込まれます。チェックポイント番号 は、82069/080000 です。 MSDB の初期セットが z/OS 順次データ・セット MSDBINIT がロードされます。

#### */NRESTART* コマンドの例 *7*

トランザクション・コマンド・セキュリティーに対する要求によって、PURGE ま たは DUMPQ チェックポイントからウォーム・スタートする例。

入力 ET:

/NRESTART TRANCMDS

応答 ET:

DFS058I (time stamp) NRESTART COMMAND IN PROGRESS DFS680I USING CHKPT 82080/214240 DFS994I \*CHKPT 82274/114447\*\*SIMPLE\*

説明: マスター端末オペレーターは IMS のウォーム・スタートを実行中で、正常再 始動の完了時にトランザクション・コマンド・セキュリティーが有効になっている ことを要求しています。

*/NRESTART* コマンドの例 *8*

トランザクション・コマンド・セキュリティーを否定する要求によって、PURGE または DUMPQ チェックポイントからウォーム・スタートする例。

入力 ET:

/NRESTART NOTRANCMDS

応答 ET:

DFS2181I CANNOT OVERRIDE FORCED COMMAND SECURITY

説明: マスター端末オペレーターは IMS のウォーム・スタートを実行中で、トラン ザクション・コマンド・セキュリティーを無効にすることを要求しています。 IMS システム定義により、マスター端末オペレーターが NOTRANCMDS キーワードを 入力する権限が除外されることがあります。その場合は、IMS は DFS2181 メッセ ージを戻します。

*/NRESTART* コマンドの例 *9*

これは、PURGE または DUMPQ チェックポイントからのウォーム・スタートの 例です。データ・セットを再フォーマット設定し、メッセージ・キューは再作成し ません。

入力 ET:

/NRESTART FORMAT SM LM NOBUILDQ

応答 ET:

DFS058 NRESTART COMMAND IN PROGRESS

説明: マスター端末オペレーターは IMS のウォーム・スタートを実行中で、メッセ ージ・キューを再作成せずにデータ・セットを再フォーマット設定することを要求 しています。 IMS は起動されますが、メッセージはすべて失われます。 関連資料:

IMS Queue Control Facility [overview](http://www-01.ibm.com/support/knowledgecenter/SSAVJB_3.1.0/com.ibm.imstools.iqc.doc.ug/iqc_top-intro.htm)

## <span id="page-24-0"></span>第 **2** 章 **/OPNDST** コマンド

/OPNDST コマンドは、複数セグメントのコマンドです。このコマンドを使用する と、IMS が ISC TCP/IP 端末または VTAM® 端末とのセッションを開始します。

VTAM 端末の場合、USER キーワードが指定されると、セッションが正常に開始さ れた後、ユーザーは自動的に端末にサインオンします。

ISC TCP/IP 端末の場合、セッションが正常に開始された後、ユーザーは自動的に サインオンします。

サブセクション:

- v 『環境』
- v 『構文』
- 14 [ページの『キーワード』](#page-25-0)
- v 18 [ページの『使用上の注意』](#page-29-0)
- 18 [ページの『例』](#page-29-0)

#### 環境

以下の表には、コマンドおよびキーワードを使用することができる環境 (DB/DC、DBCTL、および DCCTL) がリストされています。

表 *4. /OPNDST* コマンドおよびキーワードの有効環境

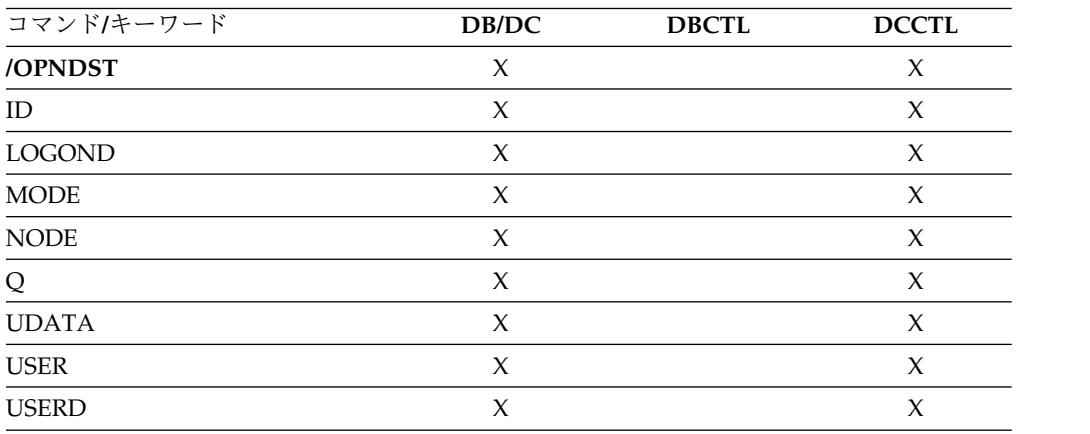

## 構文

**USER** キーワードなしの **/OPNDST** コマンド**:** この形式のコマンドは、ETO SLU P 端末および金融機関用の端末、ETO 出力専用装置、およびすべての ISC 並列セ ッションを除き、すべての静的端末および ETO 端末で使用します。

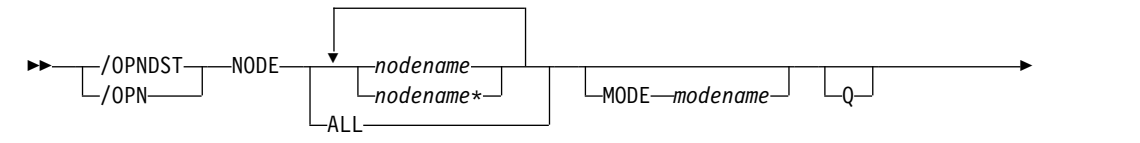

 $\sqcup$  LOGOND—*logondname*—

<span id="page-25-0"></span>►

非 **ISC** の **USER** キーワードを使用する **/OPNDST** コマンド。以下の場合に、こ の形式のコマンドを使用します。

►◄

►◄

►◄

- v ETO SLU P 端末および金融機関用の端末
- v ETO 出力専用装置、例えば、PRINTER1 の単一コンポーネントの 3284、3286 と SLU P1

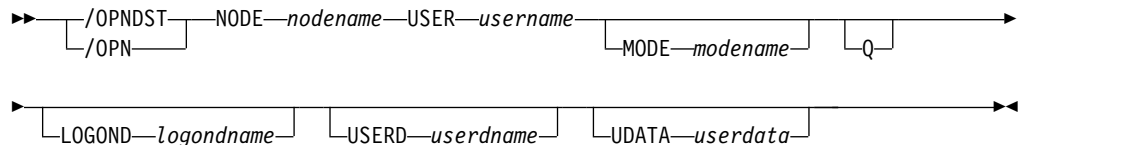

**ISC TCP/IP** の **USER** キーワードを使用する **/OPNDST** コマンド。この形式のコ マンドは、静的でも ETO の場合でも、すべての ISC 並列セッションで使用しま す。

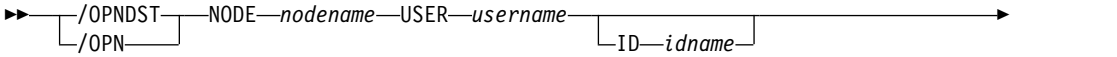

► LOGOND *logondname*

**ISC VTAM** の **USER** キーワードを使用する **/OPNDST** コマンド。この形式のコ マンドは、静的でも ETO の場合でも、すべての ISC 並列セッションで使用しま す。

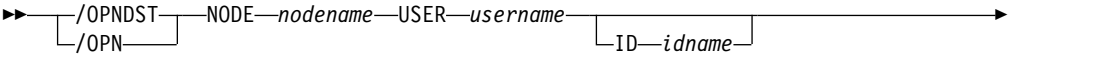

►  $\Box$ MODE*—modename* $\Box$  $\Box$ Q $\Box$ 

## キーワード

以下のキーワードは、/OPNDST コマンドに有効です。

**ID** これは、USER キーワードが指定されていて、ノードが並列セッション ISC VTAM ノードの場合にのみ適用されます。ID は、単一セッション ISC ノード に対しては指定してはなりません。

ISC VTAM 並列セッションの場合、ID は、他方のシステムのハーフセッショ ン修飾子を識別します。 ID *idname*は、ユーザーが定義した ISC ノードをオ ープンするように指定する必要があります。 ID *idname*は、セッション開始要 求によって相手側のハーフセッションに渡されます。相手側システムが別の IMS システムである場合は、*idname* はそのシステム内の ISC ユーザーの名前 です。

ISC TCP/IP 並列セッションの場合、ID キーワードは適用されません。 ID キ ーワードが指定された場合、無視されます。

**LOGOND**

セッションを確立するために使用されるログオン記述子を指示します。 LOGOND は、動的 ISC TCP/IP ノードと動的非 ISC ノードの両方でサポー トされます。

ログオン出口ルーチン (DFSLGNX0) によってログオン記述子名が提供された場 合、出口ルーチンによって提供された名前が LOGOND キーワードで指定され た名前をオーバーライドします。

ISC TCP/IP ノードの場合、LOGOND キーワードで指定される名前は、 TCP/IP サポートの LCLICON キーワードを指定するログオン記述子と一致し ている必要があります。ログオン記述子で TCP/IP サポートが指定されない場 合、IMS は、VTAM ノードとしてセッションを開こうと試みます。

**MODE**

VTAM が使用する必要がある LOGON MODE テーブル項目を識別し、特定の VTAM 端末の操作特性を判別することができます。ノード名のリストが与えら れている場合、MODE キーワードが、それぞれに適用されます。このコマンド は、それぞれのノードが、IMS が開始した接続を受け入れるように定義されて いるかどうかを検査します。ノードが NOPNDST として定義されていた場合、 /OPNDST コマンドは、NOPNDST と定義されているノードを除き、すべての ノードを受け入れます。

ISC TCP/IP セッションは、MODE キーワードをサポートしていません。

**NODE**

IMS がセッションを開始するノードとのセッションを指定します。

/OPNDST NODE ALL コマンドは、ISC 並列セッションを除き、すべての静 的端末のセッションをオープンします。このコマンドは、IMS と VTAM の両 方について、かなりの量の並行アクティビティーをもちます。システムが十分な プール・サイズ、バッファー・サイズ、および定義されている並行 IMS タスク 数をもっていることを確認してください。

コマンド内に USER キーワードが指定されていない場合、NODE パラメータ ーは、総称または ALL、あるいは静的ノードの範囲となることができます。あ るいは NODE パラメーターが複数存在すること可能です。総称、ALL、また はノード名の範囲が指定されている場合、ユーザーが定義したノードはすべて無 視され、エラー・メッセージのフラグが付けられます。

/OPNDST NODE USER コマンドは、ISC 端末を除き、ユーザーのログオンと サインオンを同時に行います。ISC 端末では、セッションが割り振られます。

以下のリストには、サンプルの /OPNDST NODE USER コマンドが含まれて います。

v 静的非 ISC 端末にログオンおよびサインオンする場合。

/OPNDST NODE *nodename* USER *username* UDATA *userdata*

このコマンドは、ユーザーがサインオンすると、静止状態で定義された端末 にマークを付けます。

v ETO 非 ISC 端末にログオンおよびサインオンする場合。

/OPNDST NODE *nodename* USER *username* MODE *modename* LOGOND *logondname* USERD *userdname* UDATA *userdata*

このコマンドは、端末構造およびユーザー構造を作成し、サインオン状況を 示すために、新規に作成したユーザー構造を、作成されている端末構造に割 り振ります。

v 静的 ISC 端末にログオンおよびサインオンする場合。

/OPNDST NODE *nodename* USER *username* ID *idname*

このコマンドは、サブプール構造を検出し、そのサブプール (ユーザー) 構造 を、静的に定義された ISC 端末に割り振ります。端末が ISC TCP/IP を使 用するように定義されている場合、ID キーワードは適用されず、IMS によ って無視されます。

v ETO ISC VTAM 端末にログオンおよびサインオンする場合。

/OPNDST NODE *nodename* USER *username* ID *idname* MODE modename LOGOND *logondname* USERD *userdname* UDATA userdata

このコマンドは、端末構造およびサブプール (ユーザー) 構造を作成し、新規 に作成されたユーザー構造を、作成されている端末構造に割り振ります。ま た、このコマンドは、username (このユーザー名は RACF に対して定義済 みでなければなりません) を持つユーザーのサインオンも実行します。この ユーザーは、自ら /SIGN OFF コマンドを発行するまで、またはセッション が終了するまで、サインオンしたままとなります。

v ETO ISC TCP/IP 端末にログオンおよびサインオンする場合。

/OPNDST NODE *nodename* USER *username* LOGOND *logondname*

このコマンドは、端末構造およびサブプール (ユーザー) 構造を作成し、新規 に作成されたユーザー構造を、作成されている端末構造に割り振ります。ま た、このコマンドは、username (このユーザー名は RACF に対して定義済 みでなければなりません) を持つユーザーのサインオンも実行します。この ユーザーは、自ら /SIGN OFF コマンドを発行するまで、またはセッション が終了するまで、サインオンしたままとなります。

ISC TCP/IP 並列セッションの場合、TCP/IP サポートの LCLICON キーワ ードを指定するログオン記述子が存在している必要があります。 IMS は、 LOGOND キーワードが指定されない場合にのみ、NODE キーワードの値を 使用してログオン記述子を検索します。ログオン記述子が存在していない、 あるいは TCP/IP サポートを指定しない場合、IMS は、VTAM ノードとし てセッションを開こうと試みます。

障害のある ETO セッションを再始動するために、(例えば、ETO のみ、または プリンター・セッション) /OPNDST NODE USER コマンドを使用します。

IMSplex では、/OPNDST NODE は、IMS がセッションを開始する相手の VTAM ノードを指定します。ノードを特定の IMS にログオンする場合は、 ROUTE(*imsid*) を指定してください。ROUTE(*imsid*) が指定されておら ず、/OPNDST がすべての IMS システムに経路指定された場合は、IMS は、 コマンド・マスターとして指定されている IMS システムでのみこのコマンドを 処理します。/OPNDST コマンドが複数の IMS システムに経路指定されるよ うに、ROUTE キーワードに複数の IMS システムが指定されている場合には、

IMS は、コマンド・マスターとして指定されている IMS システム上でのみ、 このコマンドを処理します。他の IMS システム上では、/OPNDST コマンド はリジェクトされます。

**Q** VTAM/SNA サポート端末に対する SIMLOGON 要求をキューに入れることを IMS が VTAM に要求するようにさせます。

また、/OPNDST NODE Q コマンドを使用すると、IMS は、他のサブシステ ムと IMS が 1 つのノード (通常はプリンター) を共用するようそのサブシステ ムに要求することができます。相手方のサブシステムがプリンターを使用してい る場合は、VTAM は、IMS のためにプリンターに対する SIMLOGON 要求を キューに入れ、プリンターを所有しているサブシステムの RELREQ VTAM 出 口をスケジュールし、そして、現在の所有システムがプリンターを解放した後 で、IMS 用にプリンターを獲得します。同じプリンターに対する複数の要求 は、処理のために VTAM によりキューに入れられます。

IMS がプリンターを獲得したかどうかを判別するには、/DISPLAY NODE コ マンドを使用します。

ISC TCP/IP セッションは、Q キーワードをサポートしていません。

#### **UDATA**

サインオンで使用するユーザー・データを表示します。

また、UDATA キーワードは、USER キーワードおよびパラメーターを指定す る場合にのみ有効です。 UDATA キーワードは、静的ユーザーと動的ユーザー に有効です。このキーワードは、ISC ノードでは無効です。ユーザー・データ の長さは、256 バイト長までです。パスワードは、DFSPBxxx IMS.PROCLIB メ ンバー内の PSWDC キーワードの指定に応じて、大/小文字混合または小文字 を使用できます。

ISC TCP/IP セッションは、UDATA キーワードをサポートしていません。

RACF パスワード・フレーズは UDATA ではサポートされません。

#### **USER**

NODE キーワードで指定された ISC ノード用に作成するハーフセッションに 割り振る論理端末ユーザーを識別します。

動的な非 ISC ユーザーでは、動的ノード *nodename* をサインオンするユーザー ID を指定します。

USER キーワードは、ISC ノードにユーザーの割り振りを行う場合は ISC セッ ションに適用され、動的ノードに動的ユーザーをサインオンする場合は動的ユー ザーに適用され、静的ノードにユーザーをサインオンする場合には静的ユーザー ID に適用されます。

USER username は、ユーザーを指定して ISC 並列セッション・ノードをオー プンするために、指定する必要があります。 ISC ノードの単一セッションに関 しては、指定してはなりません。

**NODE** および **USER** パラメーターを一緒に使用する場合の制約事項**:**

- v 次のような場合にのみ、NODE USER キーワードの対を使用したコマンドは 有効です。
	- USER が NODE にサインオンされています。
	- ISC 環境で、USER を NODE に割り振られています。
- ノードおよびユーザーは既に存在しています。
- <span id="page-29-0"></span>• /OPNDST NODE USER コマンドは、ISC および非 ISC のノードおよびユ ーザーに対して有効です。

#### **USERD**

サインオンで使用されるユーザー記述子を指定します。 USER キーワードおよ びパラメーターが指定されている場合にのみ有効です。 USERD は、動的ユー ザーだけをサポートし、動的な非 ISC ノードに対してのみ有効です。また、ユ ーザー記述子は、ログオンの出口あるいはサインオンの出口でも提供されます。

ISC TCP/IP セッションは、USERD キーワードをサポートしていません。

## 使用上の注意

/OPNDST の使用も含めて、リモート VTAM 端末を IMS にログオンする形式は どれも、/START DC コマンドが入力されて IMS に受け入れられるまでは、機能 しません。

すべての /OPNDST のフォーマットは、メッセージ終結を示すために EOM 指示 を必要とします。最後のセグメントより前にあるすべてのセグメントについて、 EOS 指示を含める必要があります。

クラス 1 の ETO 端末用の、障害を起こしたバックアップ・セッションを再始動す るために、代替 XRF で /OPNDST を出すことができます。これを行うためには、 ノード構成とユーザー構造が存在する必要があり、また相互の結合が必要となりま す。また、アクティブ・セッションはアクティブ・システム上に存在していなけれ ばなりません。ノードとユーザーが結合されていない場合、またはアクティブ・セ ッションがアクティブ・システムに存在しない場合は、このコマンドはリジェクト されます。

このコマンドは、バッチ SPOC ユーティリティーを使用する IMSplex に対して発 行できます。

ピリオドは、通常は IMS コマンドの最後に区切り文字として使用されます。RACF 内で特殊文字のサポートが使用可能になっている場合、ピリオドは RACF パスワー ドに有効な文字になります。このため、/OPNDST コマンドの最後にパスワードを 指定する場合は、コマンドの終わりの区切り文字として使用するピリオドの前にス ペースを挿入する必要があります。コマンドの終わりの区切り文字として使用する ピリオドの前にスペースを追加しない場合に、RACF 内で特殊文字のサポートが使 用可能になっていると、ピリオドはパスワードの一部として扱われ、区切り文字と しては扱われません。

## 例

以下に示すのは /OPNDST コマンドの例です。

*/OPNDST* コマンドの例 *1*

入力 ET:

/DIS NODE L3270\*

応答 ET:

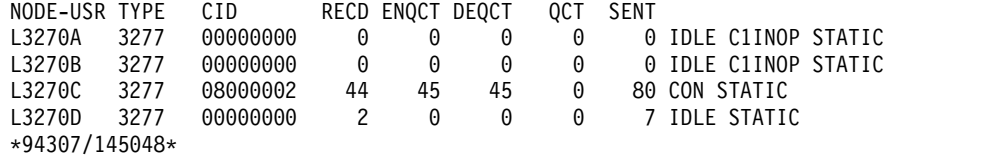

入力 ET:

/OPNDST NODE L3270\*

応答 ET:

DFS058I OPNDST COMMAND COMPLETED

入力 ET:

/DIS NODE L3270\*

応答 ET:

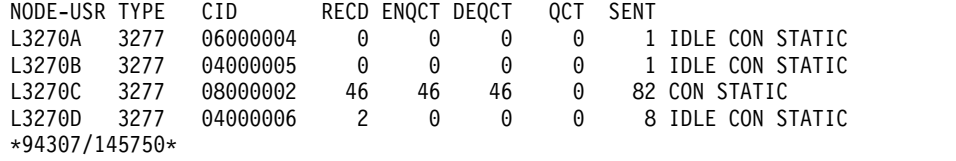

説明: ノード L3270A から L3270D までが IMS にログオンされます。

*/OPNDST* コマンドの例 *2*

入力 ET:

/OPNDST NODE DT327002 USER IMSUS01 MODE LU032NT4 USERD DFSUSER UDATA= IMSPW01.

応答 ET:

DFS058I 11:07:48 OPNDST COMMAND COMPLETED

説明: 動的ノード DT327002 とのセッションが、モード・テーブル LU032NT4 を 使用して確立されます。ユーザー IMSUS01 は、記述子 DFSUSER、username IMSUS01、およびパスワード IMSPW01 を使用してノードにサインオンします。

*/OPNDST* コマンドの例 *3*

入力 ET:

/OPNDST NODE DTSLU201 USER IMSUS01 MODE SLU2MOD1 USERD DFSUSER LOGOND DFSSLU2 UDATA=IMSPW01.

応答 ET:

DFS058I 11:07:48 OPNDST COMMAND COMPLETED

説明: DTSLU201 がログオンされます。動的ノード DTSLU201 とのセッション が、ログオン記述子 DFSSLU2 (SLU2 型) とモード・テーブル SLU2MOD1 を使用 して確立されます。動的ユーザー IMSUS01 が、ユーザー記述子 DFSUSER とパス ワード IMSPW01 を使用してノードにサインオンされます。

*/OPNDST* コマンドの例 *4*

入力 ET:

/OPNDST NODE WEST-EAST

応答 ET:

DFS058I OPNDST COMMAND COMPLETED

応答 RT:

DFS3650 TERMINAL CONNECTED TO IMS XXXXXXXX

説明: ノード WEST から EAST までが IMS にログオンされます。

*/OPNDST* コマンドの例 *5*

次のコマンドのセットは、 /OPNDST コマンドの MODE キーワードの使い方を 示しています。

入力 ET:

/DIS NODE LUTYPEP1 MODE

応答 ET:

NODE-USR TYPE DEF MODETBL ACT MODETBL LUTYPEP1 SLUP DEFRESP \*90179/100206\*

説明: DEFRESP は、システム定義時にノード LUTYPEP1 用に定義されたモード・ テーブル名です。セッションはアクティブではありません。したがって、ACT MODETBL フィールドはブランクです。

入力 ET:

/OPN NODE LUTYPEP1.

応答 ET:

DFS058I OPNDST COMMAND COMPLETED

入力 ET:

/DIS NODE LUTYPEP1 MODE

応答 ET:

NODE-USR TYPE DEF MODETBL ACT MODETBL LUTYPEP1 SLUP DEFRESP DEFRESP \*90179/100508\*

説明: /OPNDST コマンドでモード・テーブル名が指定されていなかったため、セ ッションを開始するために、システム定義時に定義されたデフォルトが使用されま した。

入力 ET:

/CLS NODE LUTYPEP1

応答 ET:

DFS058I CLSDST COMMAND COMPLETED

入力 ET:

/DIS NODE LUTYPEP1 MODE

応答 ET:

NODE-USR TYPE DEF MODETBL ACT MODETBL LUTYPEP1 SLUP DEFRESP \*90179/100630\*

説明: 通常のセッション終了時には、アクティブ・モード・テーブル名は、ブランク として表示されます。

入力 ET:

/OPN NODE LUTYPEP1 MODE ALPHA.

応答 ET:

DFS058I OPNDST COMMAND COMPLETED

入力 ET:

/DIS NODE LUTYPEP1 MODE

応答 ET:

NODE-USR TYPE DEF MODETBL ACT MODETBL LUTYPEP1 SLUP DEFRESP ALPHA \*90179/100805\*

説明: セッションを開始するために、/OPNDST コマンドで指定されたモード・テ ーブル名 (ALPHA) が使用されます。システム定義時に指定されたデフォルト (DEFRESP) は、/OPNDST コマンドでオーバーライドされます。

*/OPNDST* コマンドの例 *6*

以下の例では、ISC TCP/IP 並列セッションで /OPNDST NODE コマンドが発行 されています。

入力 ET: /OPN NODE CICS USER CICD.

応答 ET:

DFS058I OPNDST COMMAND COMPLETED

入力 ET:

/DISPLAY NODE CICS USER CICD

応答 ET:

NODE-USR TYPE CID RECD ENQCT DEQCT QCT SENT CICS TCP -CICD \*\*\*\*\*\*\*\* 0 0 0 0 0 SIGN(CICD ) IDLE CON \*13175/200817\*

## <span id="page-34-0"></span>第 **3** 章 **/PSTOP** コマンド

/PSTOP コマンドは、特定の通信回線、端末、または論理リンクとの間のメッセー ジの送受信を停止するために使用します。

また、このコマンドを使用して、特定のトランザクション・コードを含むメッセー ジのスケジューリングを停止したり、出力メッセージおよび入力メッセージのキュ ーイングの続行を許可したり、停滞している同期プログラム間通信要求を停止した り、端末オペレーターが入力したすべてのパラメーターの妥当性検査を実行したり することもできます。

サブセクション:

- v 『環境』
- v 24 [ページの『構文』](#page-35-0)
- 24 [ページの『キーワード』](#page-35-0)
- 28 [ページの『使用上の注意』](#page-39-0)
- v 28 [ページの『同等の](#page-39-0) IMS タイプ 2 コマンド』
- 29 [ページの『例』](#page-40-0)

#### 環境

以下の表には、コマンドおよびキーワードを使用することができる環境 (DB/DC、DBCTL、および DCCTL) がリストされています。

表 *5. /PSTOP* コマンドおよびキーワードの有効環境

| コマンド/キーワード      | DB/DC  | <b>DBCTL</b> | <b>DCCTL</b> |
|-----------------|--------|--------------|--------------|
| /PSTOP          | X      | X            | $\chi$       |
| <b>AOITOKEN</b> | X      | $\chi$       | $\chi$       |
| <b>CLASS</b>    | X      |              | $\chi$       |
| <b>FORCE</b>    | X      |              | $\chi$       |
| <b>JOBNAME</b>  | X      | X            | $\chi$       |
| <b>LINE</b>     | X      |              | $\chi$       |
| <b>LINK</b>     | X      |              | X            |
| <b>LTERM</b>    | X      |              | $\chi$       |
| <b>MSPLINK</b>  | X      |              | X            |
| <b>PTERM</b>    | X      |              | X            |
| <b>PURGE</b>    | X      |              | X            |
| <b>REGION</b>   | X      | $\chi$       | $\chi$       |
| <b>SYNC</b>     | X      |              | X            |
| <b>TRAN</b>     | $\chi$ |              | $\chi$       |

構文

<span id="page-35-0"></span>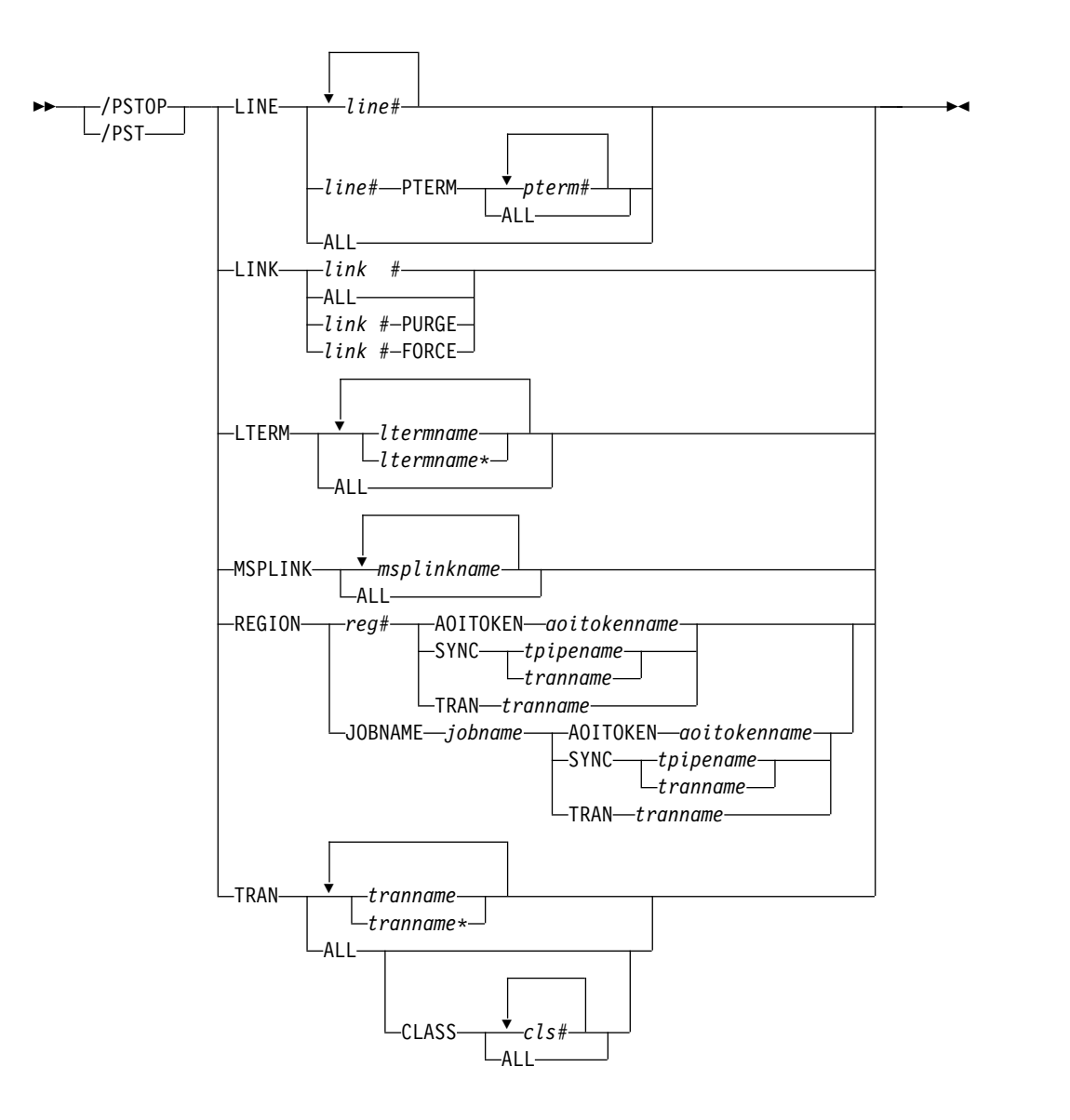

## キーワード

以下のキーワードは、/PSTOP コマンドに有効です。

#### **LINE**

停止する IMS 通信回線を指定します。

#### **LINK**

停止するリンクを指定します。別の IMS システム内のパートナー・リンクは自 動的に停止し、そのシステムのマスター端末オペレーターに通知します。

#### **PURGE**

PURGE は、物理リンクがチャネル間結合である 1 つの論理リンクの場合 にのみ使用できます。パートナー・リンクが障害のあるシステム内にある場 合は、PURGE を使用する必要があります。そうしないと、そのシステムが 停止した後、リンクがアイドル状態になりません。
#### **FORCE**

このキーワードは TCP/IP リンクおよび VTAM リンクを対象とし、セッ ションが終了しても、通常の PSTOP 処理中にリンクがクリーンアップされ ず、PSTOPPED IDLE 状況にならない場合に使用します。

リンクの片側で /PSTOP 処理が完了した後、もう一方の側が表示されま す。もう一方の側が PSTOPPED IDLE 状態になっていない場合は、この操 作をパートナー IMS システムで繰り返す必要があります。両側が PSTOPPED IDLE 状態になっている場合は、/RSTART LINK コマンドを 発行して、リンクを再始動することができます。

TCP/IP リンクの場合、FORCE オプションは、パートナー IMS システム でリンクがシャットダウンされた後、正常にシャットダウンされない MSC TCP/IP リンクをシャットダウンするために役立ちます。正常にシャットダ ウンされないリンクは、NOTIDLE-C 状況になっているか、あるいは別の形 で PSTOPPED IDLE 状況になっていない可能性があります。

TCP/IP リンクの場合は、いつでも FORCE オプションを指定した /PSTOP を発行できます。FORCE オプションを使用する前にリンクを正常 にシャットダウンする必要はありません。

IMS では、TCP/IP リンクに対する FORCE オプションを処理する場合、 以下のアクションを実行します。

- v コマンドが発行された IMS 内でリンクをシャットダウンします
- v 送信ソケットをクリーンアップすることを、ローカル IMS Connect イ ンスタンスに通知します
- v エラー・メッセージ DFS3177E MSC DETECTED AN ERROR RETCODE = 00000000, RSNCODE = 00000070, LOSTSESS = FORCESTO を発行します
- v 通知メッセージ DFS2169I DISCONNECTION COMPLETED ON LINK を発行し ます
- リンクを PSTOPPED ERE IDLE 状況にします

注**:** IMS Connect 内の TCP/IP リンク・セッションがまだアクティブであ るかどうかを判別するには、ローカル IMS Connect インスタンス上で WTOR コマンド VIEWMSC *lclplkid* を発行します。 z/OS MODIFY コマ ンド QUERY MSC または IMS タイプ 2 コマンド QUERY IMSCON TYPE(MSC) も使用できます。

VTAM リンクの場合、FORCE オプションは、IMS 内の VTAM リンクを アイドル状態にしてクリーンアップするために、一部の VTAM コマンドで 使用できます。

IMS では、VTAM リンクの FORCE オプションを処理する場合、以下のア クションを実行します。

- 1. リンクが PSTOP 処理を開始しているかどうかを判別します。PSTOP 処理が開始されている場合、リンクは PSTOPPED NOTIDLE として表示さ れます。
- 2. ハング状態の原因が、未処理の VTAM 要求にあるかのかどうかをテス トします。そうであった場合、IMS は、VTAMに対して照会要求を発行 し、セッションが非アクティブであるかどうかを判別します。非アクテ

ィブである場合、IMS は VTAM 要求の完了をシミュレートして、リン クが PSTOP 処理を完了できるようにします。

コマンド DISPLAY

NET,SESSIONS,LU1=applid1,LU2=applid2,SCOPE=ALL,LIST=ALL を発行するこ とで、セッションがまだ VTAM に対してアクティブであるかどうかを判別 できます。アクティブである場合は、セッションの SID を書き留めます。

VTAM セッションがアクティブではなく、IMS に対して PSTOPPED NOTIDLE 状況にある場合は、/PSTOP LINK x FORCE を発行します。

VTAM に対してセッションがまだアクティブになっている場合は、VTAM に対して VARY NET,TERM,SID=x,NOTIFY=YES,SCOPE=ALL,TYPE=FORCE を発行 して、セッションを終了します。

通常の条件下では、VTAM VARY NET,TERM コマンドによって VTAM での セッションが終了し、IMS が VTAM セッションに関連付けられたリンク の PSTOP および IDLE を行います。VTAM VARY コマンドにより VTAM セッションは終了したが、リンクの PSTOP および IDLE は行われないと いう場合は、IMS /PSTOP LINK FORCE コマンドを使用して、IMS での PSTOP とクリーンアップ処理を完了することができます。

以下のいずれかの理由で /PSTOP LINK x FORCE を実行できない場合は、 IMS は応答として DFS058 /PSTOP LINK COMPLETED EXCEPT LINK x を返します。

- v VTAM にとってセッションがまだアクティブになっている。
- v 通常の PSTOP 処理が開始していない (この場合は、FORCE キーワード を指定せずに /PSTOP を出します)。
- v VTAM 要求が未完了であること以外の理由で、PSTOP 処理が完了しな い。

#### **LTERM**

メッセージの送受信を停止させる論理端末を指定します。

/PSTOP LTERM コマンドは、QLOCK 状態の LTERM またはリモート論理端 末の LTERM には無効です。総称パラメーターが既存の LTERM を指定する場 合、LTERM パラメーターは総称になれます。

/PSTOP LTERM コマンドは、ログオンされるノードに属する LTERM に対し てのみ有効です。

時間制御操作 (TCO) がアクティブな場合は、DFSTCF LTERM がノードに割り 振られていなくても、DFSTCF TCO LTERM に対して /PSTOP LTERM コマ ンドが有効です。

### **MSPLINK**

MSC TCP/IP または VTAM 物理リンクへのログオンを停止し、オペレーター がその物理リンクに論理リンクを再割り当てするために /MSASSIGN コマンド を発行できるようにします。/PSTOP コマンドで停止されなかったセッション 内のリンクは、/MSASSIGN コマンドの影響を受けません。

/PSTOP コマンドが発行された後、リンクの状況は PSTOPPED、または TCP/IP 汎用リソース・グループの場合は PSTOPGEN になります。

論理リンクの割り当てが完了した後、/RSTART コマンドを発行して、物理リン クへのログオンを許可します。

/PSTOP MSPLINK コマンドは、CTC リンクおよび MTM リンクには適用さ れません。

#### **REGION**

TRAN キーワードを指定する場合、メッセージ領域は停止しません。指定した 領域内で現在アクティブ・アプリケーション・プログラムに QC 状況 (これ以 上のメッセージなし) が戻されます。スケジューラーは、参照される領域内の使 用可能なトランザクションのスケジュールを続けます。

/PSTOP REGION コマンドは、次の両方が該当しない場合は無視されます。

- v アクティブ・トランザクション・タイプが指定されている。
- v 使用されているメッセージ領域が、入力待ちオプションを使用してトランザ クションを処理中であるか、または領域が MPP である。

AOITOKEN キーワードを指定すると、AOI トークン待機状態の AO アプリケ ーションはポストされ、AIB 戻りコード X'00000004' と理由コード X'0000004C' を受信します。

JOBNAME キーワードを指定する場合、従属領域のジョブ名は 1 から 8 文字 の英数字か国別文字 (\$、#、@) でなければなりません。ジョブ名の先頭文字は 英字または国別文字のいずれかでなければなりません。

SYNC キーワードが指定されている場合、同期コールアウト待機状態のユーザ ー・アプリケーションがポストされ、AIB 戻りコード X'00000100' と理由コー ド X'0000010C' を受け取ります。

ユーザー・アプリケーションが同期プログラム間通信要求に対する応答を待って いる間に SYNC キーワードが使用された場合にも、X'00000100' 戻りコードと X'0000010C' 理由コードが返されます。

#### **TRAN**

トランザクションのスケジューリングを停止します。ただし、そのトランザクシ ョンの処理は、限界カウントに達するまで継続されます。限界カウントが大きい 場合は、処理インターバルが長くなります。 /DISPLAY コマンドは、トランザ クションの状況を確かめます。 /ASSIGN コマンドは、トランザクションの状 況を変更します。

処理停止トランザクションに対して領域がスケジュールされ、そのトランザクシ ョン用のメッセージがない場合、その領域は次のメッセージを待ちません (入力 待ちモード)。その代わりに、QC 状況コード (これ以上のメッセージなし) がア プリケーションに戻されます。コマンド入力時に、領域がスケジュールされ、次 のメッセージを待っている場合には、領域に通知され、QC 状況コードがアプリ ケーションに戻されます。

入力待ちトランザクション (WFI) に対してスケジュールされたバッチ・メッセ ージ処理領域 (BMP) は /PSTOP REGION、/DBD、/DBR、または /STA の それぞれのコマンドだけに対応する QC 状況コード (これ以上のメッセージな し) を戻します。

/PSTOP コマンドは、高速機能専用トランザクションのスケジューリングを停 止させることはできませんが、可能性のある高速機能トランザクションを停止さ せるために使用することができます。

/PSTOP TRAN コマンドは、高速機能専用トランザクションまたは CPI Communications ドリブン・トランザクション・プログラムには使用できませ ん。

既存のトランザクションを総称パラメーターが指定する場合、TRAN パラメー ターは総称になれます。

共用キュー環境では、/PSTOP TRAN コマンドの結果として、IMS はそのトラ ンザクションに対するインタレストを登録解除することになります。これは、そ のトランザクションはその IMS ではスケジュールできないことを示します。

NOTINIT-15-REPOCHGLIST 理由コードで「不良」のマークが付けられたトランザ クションには、/PSTOP TRAN コマンドは許可されません。これは、そのトラ ンザクションの IMS 変更リスト処理が完了していないか、変更リスト処理が失 敗したためです。

### 使用上の注意

相互に独立したパラメーターにエラーが検出された場合、無効なパラメーターのみ がエラーとして示され、残りのパラメーターは、/PSTOP コマンドが処理します。

/PSTOP コマンドは、以前に /START、/RSTART、/PURGE、または /MONITOR コマンドを使用して設定された条件をリセットするために使用できま す。

単一 IMS システム、または複数システム構成内のローカル・システムでは、ブロ ードキャスト・テキスト・メッセージおよび端末状況メッセージ (DFS059 TERMINAL STARTED) などの IMS システム・メッセージは、/PSTOP コマンドの影響を受けま せん。複数システム構成では、ブロードキャスト・メッセージはキューに入れられ ますが、停止されたリンクを介しては送信されません。

このコマンドは、バッチ SPOC ユーティリティーを使用する IMSplex に対して発 行できます。

同期プログラム間通信要求 (IMS トランザクションに対する DL/I ICAL 要求) が 長時間停止している場合、/DISPLAY ACTIVE REGION コマンドを使用して、ど の領域のアプリケーションが停止しているかを判別することができます。その 後、/PSTOP を使用して、アプリケーションを停止し、要求を停止することができ ます。

# 同等の **IMS** タイプ **2** コマンド

以下の表は、各種の /PSTOP コマンドと、類似の機能を実行する IMS タイプ 2 コマンドを示しています。

表 *6. /PSTOP* コマンドと同等のタイプ *2* コマンド

| タスク                                              | /PSTOP コマンド | 類似の IMS タイプ 2 コマンド                           |
|--------------------------------------------------|-------------|----------------------------------------------|
| トランザクションのスケジューリング /PSTOP TRAN tranname<br>を停止する。 |             | UPDATE TRAN(tranname) START(O)<br>STOP(SCHD) |
| 物理リンクへのログオンを停止します /PSTOP MSPLINK mplinkname      |             | UPDATE MSPLINK                               |
| (MSC VTAM リンクの場合のみ)。                             | ALL         | $NAME(msplitname \perp*)$<br>STOP(LOGON)     |

表 *6. /PSTOP* コマンドと同等のタイプ *2* コマンド *(*続き*)*

| タスク                                           | /PSTOP コマンド | 類似の IMS タイプ 2 コマンド        |
|-----------------------------------------------|-------------|---------------------------|
| プログラムがスケジュールされている /PSTOP REGION TRAN tranname |             | UPDATE PGM START(REFRESH) |
| 領域をポストします。これにより、プ                             |             |                           |
| ログラムの次のスケジュールで、新し                             |             |                           |
| いリフレッシュされたプログラムのコ                             |             |                           |
| ピーを取得することができます。                               |             |                           |

# 例

以下に示すのは /PSTOP コマンドの例です。 */PSTOP* コマンドの例 *1* 入力 ET: /PSTOP LINE 4 PTERM 1 応答 ET: DFS058I PSTOP COMMAND COMPLETED 応答 RT: DFS059I TERMINAL PSTOPPED 説明: LINE 4PTERM 1 には、アプリケーション・プログラムまたはメッセージ通 信出力は送信されず、入力を送信することは許可されません。その端末向けの出力 メッセージは、引き続きキューに入れられます。 */PSTOP* コマンドの例 *2* 入力 ET: /PSTOP LINE 4 6 200 応答 ET: DFS058I PSTOP COMMAND COMPLETED EXCEPT LINE 200 説明: LINE 4と LINE 6は、メッセージを送受信することは許可されません。メ ッセージ・キューイングは継続します。回線 200 は無効な回線番号です。 */PSTOP* コマンドの例 *3*

入力 ET:

/PSTOP LINK 2 3 4

応答 ET:

DFS058I PSTOP COMMAND COMPLETED

応答 ET:

DFS2169I DISCONNECTION COMPLETED ON LINK 2

説明: 論理リンク 2 は切断されます。このメッセージは、切断された各論理リンク ごとに受信されます。

応答リモート MT:

DFS2161I LINK 2 STOPPED BY PARTNER DFS2161I LINK 3 STOPPED BY PARTNER DFS2161I LINK 4 STOPPED BY PARTNER

説明: 論理リンク 2、3、および 4 は、メッセージ処理を停止します。出力キューイ ングは継続します。

応答 ET:

DFS2169I DISCONNECTION COMPLETED ON LINK 3

説明: 論理リンク 3 は切断されます。このメッセージは、論理リンク 4 が切断され る時にも受信されます。

*/PSTOP* コマンドの例 *4*

入力 ET:

/PSTOP LINK ALL

応答 ET:

DFS058I PSTOP COMMAND COMPLETED

応答リモート MT:

A DFS2161 LINK n STOPPED BY PARTNER message is received for each logical link that was operational when /PSTOP was entered.

説明: 論理リンクへのすべての出力は停止します。出力キューイングは継続します。 入力は許可されません。

応答 ET:

DFS2169I DISCONNECTION COMPLETED ON LINK XXX

説明: 各論理リンクが切断されるたびに、このメッセージが受信されます。

*/PSTOP* コマンドの例 *5*

入力 ET:

/PSTOP LINK 1 2 3 PURGE

応答 ET:

DFS2272I PURGE KEYWORD INVALID, ONLY ONE CTC LINK ALLOWED

説明: PURGE キーワードで指定できるリンクは 1 つだけです。

*/PSTOP* コマンドの例 *6*

入力 ET:

/PSTOP LINK 2 PURGE

応答 ET:

DFS2273I PURGE KEYWORD REJECTED, CURRENT STATUS OF LINK IS NORMAL

説明: パートナー・システムに障害は起こっていないため、リンクは作動しているよ うに見えます。

*/PSTOP* コマンドの例 *7*

入力 ET:

/PSTOP LTERM APPLE, TREE

応答 ET:

DFS058I PSTOP COMMAND COMPLETED

応答 RT:

DFS059I TERMINAL PSTOPPED

説明: 論理端末 APPLE および TREE に関連する物理端末には、論理端末 APPLE または TREE 用に予定されている出力が送信されないか、または入力をすることが できません。出力キューイングは継続します。

*/PSTOP* コマンドの例 *8*

入力 ET:

/PSTOP MSPLINK ALL

応答 ET:

DFS058I COMMAND COMPLETED

説明: すべての VTAM 物理リンクでログオンの受信が停止されます。セッション 中のリンクは影響を受けません。

#### */PSTOP* コマンドの例 *9*

入力 ET: /PSTOP TRAN SEED

応答 ET:

DFS058I PSTOP COMMAND COMPLETED

説明: トランザクション・コード SEED は、もはやスケジュールされません。トラ ンザクションのキューイングは継続します。

*/PSTOP* コマンドの例 *10*

入力 ET: /PSTOP TRAN ALL CLASS 3

応答 ET:

DFS058I PSTOP COMMAND COMPLETED

説明: クラス 3 に関連する全トランザクションは、もはやスケジュールできませ ん。トランザクションのキューイングは継続します。

*/PSTOP* コマンドの例 *11*

入力 ET:

/PSTOP REGION 1 TRAN XYZ

応答 ET:

DFS058I PSTOP COMMAND IN PROGRESS

応答 ET:

DFS0569I PSTOP COMPLETE FOR REGION 1 TRAN XYZ DFS0566I PSTOP NOT VALID FOR TRAN XYZ

説明: メッセージ DFS0569I が印刷された場合、トランザクション・タイプ xyz の 処理は、メッセージ領域 1 では停止されます。メッセージ DFS0566I が印刷された 場合は、2 つの必要な条件が満たされなかったので、コマンドは無視されました。

### */PSTOP* コマンドの例 *12*

入力 ET:

/PSTOP REGION 2 AOITOKEN AOITOK2

応答 ET:

DFS058I PSTOP COMMAND IN PROGRESS

応答 MT:

DFS0569I PSTOP OR STOP COMPLETE FOR REGION 2 AOIT AOITOK2.

説明: DFS0569I メッセージが印刷され、AOI トークン AOITOK2 用のメッセージ を待つ領域 2 の AO アプリケーションがポストされます。そのアプリケーション は AIB 戻りコード X'00000004' および理由コード X'0000004C' を受信します。

*/PSTOP* コマンドの例 *13*

入力 ET:

/PSTOP REGION 2 AOITOKEN AOITOK2

応答 ET:

DFS058I PSTOP COMMAND IN PROGRESS

応答 MTO:

DFS1190I REGION 2 NOT WAITING ON AOITOKEN AOITOK2

説明: 領域 2 は AOI トークン AOITOK2 を待機していないので、DFS1190I メッ セージが印刷される場合、そのコマンドは無視されます。

*/PSTOP* コマンドの例 *14*

入力 ET:

/DIS ACTIVE REG

応答 ET:

REGID JOBNAME TYPE TRAN/STEP PROGRAM STATUS CLASS 1 MPP610C TP NQF1 PMVAPZ12 ACTIVE 1, 2, 3, 4 BATCHREG BMP NONE FPRGN FP NONE DBTRGN DBT NONE DBRECTA9 DBRC DLIECTA9 DLS \*96081/150611\*

説明: メッセージ処理プログラム PMVAPZ12 がトランザクション NQF1 を処理し ています。領域のジョブ名は MPP610C です。

入力 ET:

/PSTOP REGION JOBNAME MPP610C TRAN NQF1

応答 ET:

DFS058I PSTOP COMMAND IN PROGRESS DFS0569I PSTOP OR STOP COMPLETE FOR REGION 00001 TRAN NQF1

応答 ET:

DFS058I PSTOP COMMAND IN PROGRESS DFS0566I PSTOP NOT VALID FOR TRAN NQF1

説明: メッセージ DFS0569I が表示された場合、トランザクション・タイプが NQF1 であれば、その処理は、メッセージ領域 1 で停止されます。メッセージ DFS0566I が表示された場合は、2 つの必要な条件が満たされなかったので、コマン ドは無視されました。

*/PSTOP* コマンドの例 *15*

入力 ET:

/DIS ACTIVE REG

応答 ET:

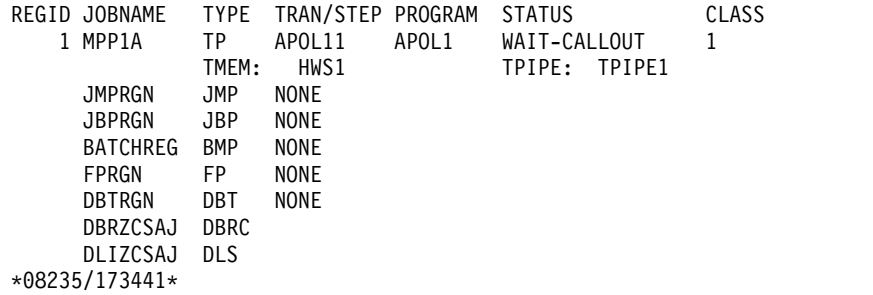

説明: メッセージ処理プログラム APOL1 がトランザクション APOL11 を処理中 です。これは、トランザクション・パイプ TPIPE1 からの同期コールアウト要求 (WAIT-CALLOUT) に対する応答を待っています。

入力 ET:

/PSTOP REGION 1 SYNC TPIPE1

応答 ET:

DFS058I PSTOP COMMAND IN PROGRESS DFS0569I PSTOP OR STOP COMPLETE FOR REGION 00001 SYNC TPIPE1

応答 ET:

DFS058I PSTOP COMMAND IN PROGRESS DFS1190I REGION 00001 NOT WAITING ON SYNTPIPE TPIPE1

説明: DFS0569I メッセージが印刷されている場合、同期コールアウト待機状態のユ ーザー・アプリケーションがポストされています。アプリケーションは AIB 戻りコ ード X'00000100' と理由コード X'0000010C' を受け取ります。DFS1190I メッセー ジが印刷されている場合、領域 1 はトランザクション・パイプ TPIPE1 からの同期 コールアウト要求に対する応答を待っていなかったため、コマンドは無視されてい ます。

*/PSTOP* コマンドの例 *16*

この例は、停滞している同期プログラム間通信要求を停止するために PSTOP を使 用する場合のシナリオを示しています。待機しているプログラムの状況を判別する ために、次のコマンドを発行します。

/DIS ACTIVE REG

以下の応答が戻されます。

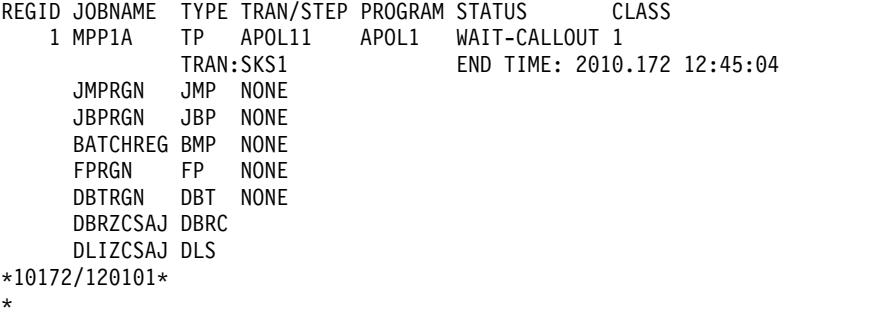

メッセージ処理プログラム APOL1 は、トランザクション APOL12 を処理してい ます。このトランザクションは、トランザクション SKS2 からの同期プログラム間 通信応答を待っています。待ち状態を終了するために、次のコマンドを発行しま す。

/PSTOP REGION 1 SYNC SKS2

このコマンドでは、考えられる 2 つの応答のいずれかを受け取ります。以下の応答 は、PSTOP コマンドが待ち状態を正常に終了させたことを示しています。

DFS058I PSTOP COMMAND IN PROGRESS DFS0569I PSTOP OR STOP COMPLETE FOR REGION 00001 SYNC SKS2

PSTOP コマンドは正常に実行されたが、指定された領域が指定されたトランザクシ ョンの応答を待っていない場合は、次のような別の応答を受け取ります。

DFS058I PSTOP COMMAND IN PROGRESS DFS1190I REGION 00001 NOT WAITING ON TRAN SKS2

関連資料:

857 [ページの『第](#page-868-0) 16 章 /RSTART コマンド』 1429 [ページの『](#page-1440-0)UPDATE TRAN コマンド』

# 第 **4** 章 **/PURGE** コマンド

/PURGE コマンドは、特定の通信回線、端末、または論理リンク・パスへの入力を 停止させるか、特定のトランザクション・コード向けの入力メッセージを停止させ ます。

メッセージを指定された通信回線または端末へ送ることはでき、トランザクション のスケジュールは依然として行えます。

APPC/IMS フラッディング制御の結果として 64 ビット・ストレージのキューに入 った APPC 要求は、センス・コード TP\_Not Available No\_Retry でリジェクトさ れます。

サブセクション:

- v 『環境』
- v 『構文』
- 36 [ページの『キーワード』](#page-47-0)
- v 38 [ページの『使用上の注意』](#page-49-0)
- v 38 [ページの『同等の](#page-49-0) IMS タイプ 2 コマンド』
- v 38 [ページの『例』](#page-49-0)

### 環境

以下の表には、コマンドおよびキーワードを使用することができる環境 (DB/DC、DBCTL、および DCCTL) がリストされています。

表 *7. /PURGE* コマンドおよびキーワードの有効環境

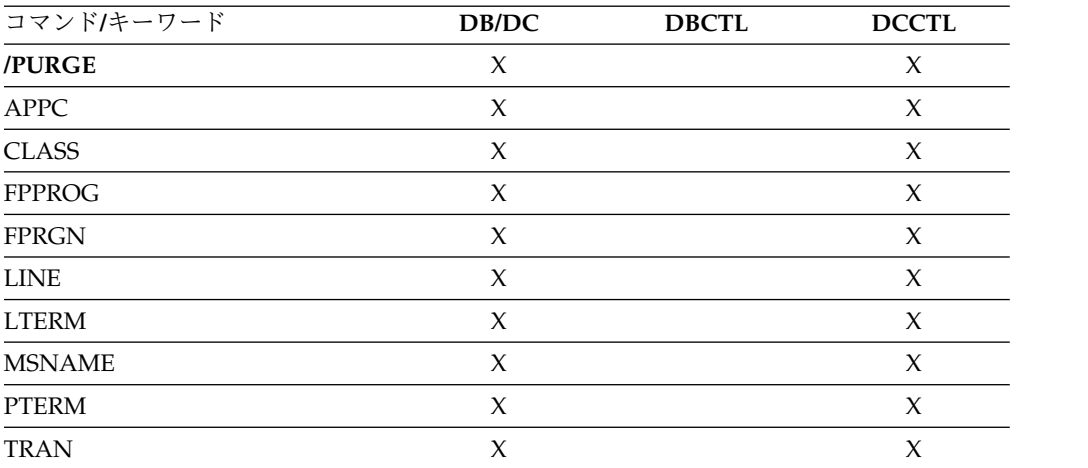

構文

<span id="page-47-0"></span>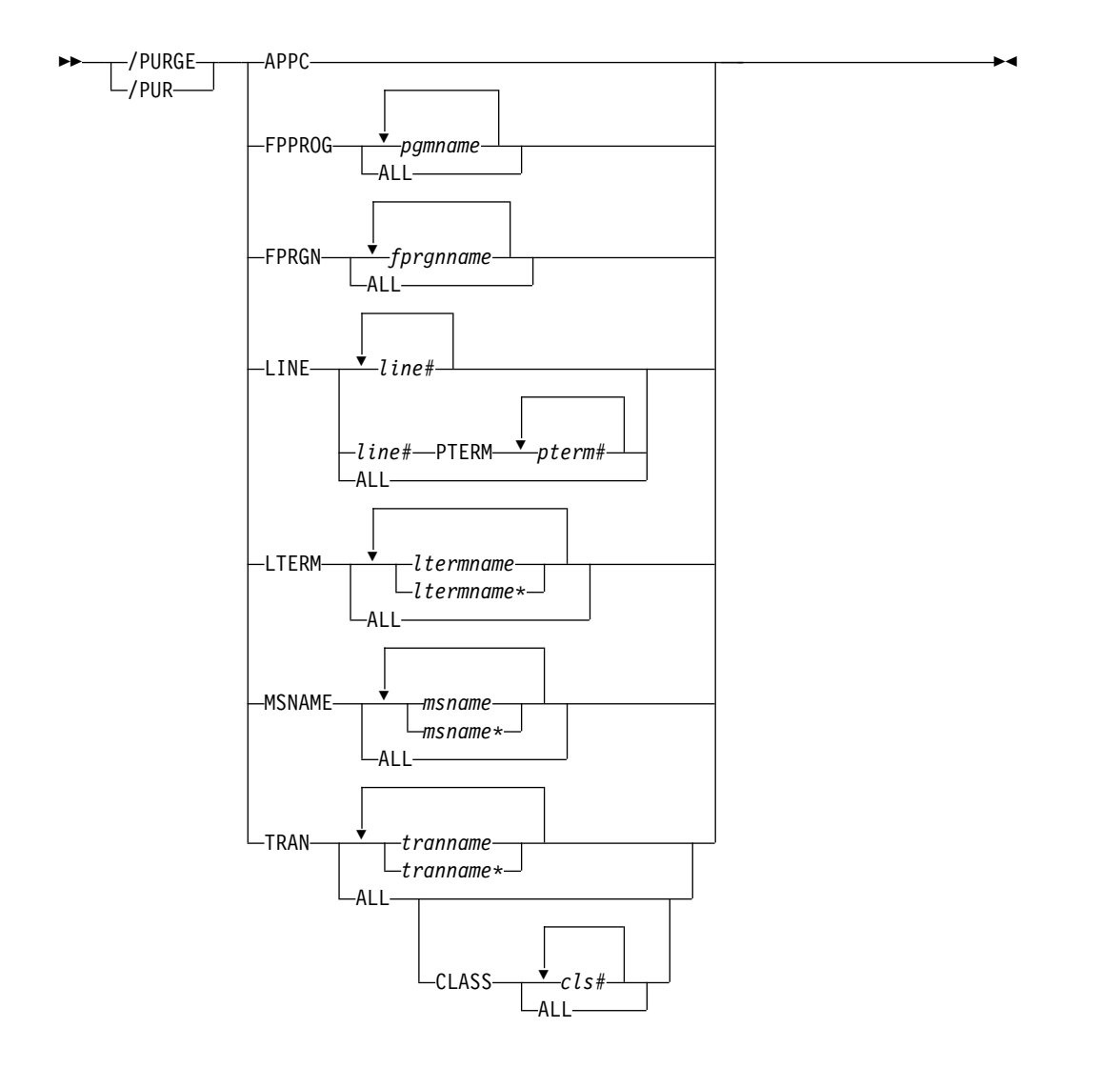

# キーワード

以下のキーワードは、/PURGE コマンドに有効です。

### **APPC**

着信したトランザクションをパージするために使用されます。 IMS 内のトラン ザクションをスケジュールするよう求める APPC/z/OS からの新しい要求は、 すべてリジェクトされ、TP\_Not\_Available\_No\_Retry が戻されます。既に IMS が受信しているトランザクションは、正常に処理されます。出力を LU 6.2 装 置への出力は、通常どおり進行します。 /PURGE APPC は APPC/z/OS を呼 び出さないため、トランザクション・スケジューリングのリジェクトは、 IMS のスケジュール出口のみによって実行されます。

注**:** パージされた APPC/IMS システムへの着信 ATTACH についての、LU 6.2 リモート装置に戻されるセンス・コードは、APPC/z/OS システムによって 決定され、リリース間で異なることがあります。一般に、リモート LU 6.2 ア プリケーションは、リジェクトされた後、IMS とのセッションの再設定が試み られるまで、一定時間待つ必要があります。

/PURGE APPC コマンドは、PURGING 状況を設定し、/START APPC コマ ンドで以前に設定された条件をリセットします。 APPC が既に DISABLED、 FAILED、 STOPPED または CANCEL のそれぞれの状態にある場合は、コマ ンドはリジェクトされます。

#### **FPPROG**

終了させるメッセージ・ドリブン・プログラムの PSB 名を指定します。

/PURGE は、メッセージ・ドリブン・プログラムを「入力待ち」モードから取 り出し、そのロード・バランシング・グループのメッセージ・キューが空になる と、すぐにこれらのプログラムを終了します。

FPPROG キーワードは、注意して使用しなければなりません。これは、同じ名 前の PSB を使用している高速機能メッセージ・ドリブン・プログラムを、すべ て終了させてしまうためです。

#### **FPRGN**

終了させるメッセージ・ドリブン・プログラムの領域 ID を指定します。

#### **LINE**

入力を停止させる通信回線を指定します。

#### **LTERM**

入力を停止させる論理端末を指定します。

/PURGE LTERM コマンドは、QLOCK 状態の LTERM の場合にはリジェク トされます。 (QLOCK は、LTERM がロックされているため、セッションで特 定の要求が受信されてこの状態がリセットされるまでは、これ以上出力を送信で きず、また、同じ LTERM に対する追加の出力を作成する可能性のある入力を 受信することはできないことを示します。) /PURGE LTERM は、リモート論 理端末の場合もリジェクトされます。総称パラメーターが既存の LTERM を指 定する場合、LTERM は、総称パラメーターをサポートします。

/PURGE LTERM コマンドは、ログオンされるノードに属する LTERM に対し てのみ有効です。

#### **MSNAME**

入力を停止する複数システム構成内の論理リンク・パスを指定します。 MSNAME キーワードは、総称パラメーターをサポートします。

#### **TRAN**

入力メッセージを停止するトランザクション・コードを指定します。

既存のトランザクションを総称パラメーターが指定する場合、TRAN パラメー ターは総称になれます。

NOTINIT-15-REPOCHGLIST 理由コードで「不良」のマークが付けられたトランザ クションには、/PURGE TRAN コマンドは許可されません。これは、そのトラ ンザクションの IMS 変更リスト処理が完了していないか、変更リスト処理が失 敗したためです。

# <span id="page-49-0"></span>使用上の注意

/PURGE は、端末オペレーターが入力したすべてのパラメーターの妥当性を検査し ます。相互に独立したパラメーターにエラーが検出された場合、無効なパラメータ ーのみがエラーとして示され、残りのパラメーターは、/PURGE コマンドが処理し ます。

/PURGE コマンドは、/START、/RSTART、/STOP、/PSTOP、または /MONITOR のいずれかのコマンドで以前に設定された条件をリセットするために 使用することができます。

このコマンドは、バッチ SPOC ユーティリティーを使用する IMSplex に対して発 行できます。

# 同等の **IMS** タイプ **2** コマンド

以下の表は、各種の /PURGE コマンドと、類似の機能を実行する IMS タイプ 2 コマンドを示しています。

表 *8. /PURGE* コマンドと同等のタイプ *2* コマンド

| タスク                                    | /PURGE コマンド | 類似の IMS タイプ 2 コマンド                |
|----------------------------------------|-------------|-----------------------------------|
| 特定のトランザクション・コードにつ /PURGE TRAN tranname |             | <b>UPDATE TRAN NAME(tranname)</b> |
| いて、入力メッセージを停止する。                       |             | START(SCHD) STOP(Q)               |

# 例

以下に示すのは /PURGE コマンドの例です。

*/PURGE* コマンドの例 *1*

入力 ET:

/PURGE FPPROG ALL

応答 ET:

DFS058I PURGE COMMAND COMPLETED

説明: すべてのメッセージ・ドリブン・プログラムは、「入力待ち」モードから取り 出され、そのロード・バランシング・グループのメッセージ・キューが空になる と、すぐに PSB 名によって終了されます。

*/PURGE* コマンドの例 *2*

入力 ET:

/PURGE FPRGN ALL

応答 ET:

DFS058I PURGE COMMAND COMPLETED

説明: すべてのメッセージ・ドリブン・プログラムは、「入力待ち」モードから取り 出され、そのロード・バランシング・グループのメッセージ・キューが空になる と、すぐに領域 ID によって終了されます。

*/PURGE* コマンドの例 *3*

入力 ET: /PURGE LINE 4

応答 ET:

DFS058I PURGE COMMAND COMPLETED

応答 RT:

DFS059I TERMINAL PURGING

説明: 回線 4 に関連するすべての物理端末は、送られてきた出力を受信できます が、入力をすることは許可されません。

*/PURGE* コマンドの例 *4*

入力 ET:

/PURGE LINE 5 7 400

応答 ET:

DFS058I PURGE COMMAND COMPLETED EXCEPT LINE 400

説明: 回線 5 と 7 に関連するすべての物理端末は、出力を受信できますが、入力を することはできません。回線 400 は無効な回線番号です。

*/PURGE* コマンドの例 *5*

入力 ET:

/PURGE MSNAME BOSTON

応答 ET:

DFS058I PURGE COMMAND COMPLETED

説明: 会話を続けているメッセージを除き、端末からのすべてのメッセージ (基本要 求) は、MSNAME BOSTON で表された宛先用のキューには入れられません。この 中には、MSNAME の SYSID をもつリモート・トランザクション向けと、この MSNAME に関連するリモート論理端末向けのすべてのメッセージが含まれます。

*/PURGE* コマンドの例 *6*

入力 ET:

/PURGE TRAN PIT, SEED

応答 ET:

DFS058I PURGE COMMAND COMPLETED

説明: トランザクション PIT と SEED は依然としてスケジュールできますが、入 力がアプリケーション・プログラムからの出力として発生しない場合は、これらの トランザクション用の入力をキューに入れることはできません。

*/PURGE* コマンドの例 *7*

入力 ET: /PURGE TRAN ALL CLASS 2

応答 ET:

DFS058I PURGE COMMAND COMPLETED

説明: クラス 2 に関連する全トランザクションは、除去されたものとしてマークが 付けられます。これ以後、トランザクションは端末からキューに入れられません。 関連資料:

1429 [ページの『](#page-1440-0)UPDATE TRAN コマンド』

1302 [ページの『](#page-1313-0)UPDATE MSNAME コマンド』

# 第 **5** 章 **QUERY** コマンド

IMS QUERY コマンドは、IMS リソースに関する情報を表示するために使用しま す。

QUERY コマンドは、指定されたキーワードに基づいて情報を戻します。QUERY コマンドはすべてタイプ 2 コマンドであり、OM API から発行することができま す。

これらのコマンドは、TSO SPOC、IBM Management Console for IMS and DB2® for z/OS、IMS Application Menu の Manage Resources オプション、またはそ の他の OM API を介してコマンドを発行するユーザー作成プログラムを介して発 行することができます。また、これらのコマンドは、バッチ SPOC ユーティリティ ーを使用して、IMSplex に対して発行することもできます。

コマンド出力の QCNT 列に表示される値は、個々の QUERY コマンドのトピック で説明されているように、コマンドによって異なる意味を持ちます。

QUERY コマンドは以下のとおりです。

- 42 [ページの『](#page-53-0)QUERY AREA コマンド』
- v 56 [ページの『](#page-67-0)QUERY DB コマンド』
- v 109 [ページの『](#page-120-0)QUERY DBDESC コマンド』
- v 126 [ページの『](#page-137-0)QUERY IMS コマンド』
- v 138 [ページの『](#page-149-0)QUERY IMSCON コマンド』
- v 305 [ページの『](#page-316-0)QUERY IMSPLEX コマンド』
- v 316 [ページの『](#page-327-0)QUERY LE コマンド』
- v 324 [ページの『](#page-335-0)QUERY LTERM コマンド』
- v 352 [ページの『](#page-363-0)QUERY MEMBER コマンド』
- v 375 [ページの『](#page-386-0)QUERY MSLINK コマンド』
- v 414 [ページの『](#page-425-0)QUERY MSNAME コマンド』
- 431 [ページの『](#page-442-0)QUERY MSPLINK コマンド』
- v 460 [ページの『](#page-471-0)QUERY NODE コマンド』
- v 486 [ページの『](#page-497-0)QUERY ODBM コマンド』
- v 513 [ページの『](#page-524-0)QUERY OLC コマンド』
- v 523 [ページの『](#page-534-0)QUERY OLREORG コマンド』
- 530 ページの『QUERY [OTMADESC](#page-541-0) コマンド』
- v 544 [ページの『](#page-555-0)QUERY OTMATI コマンド』
- v 553 [ページの『](#page-564-0)QUERY PGM コマンド』
- v 582 [ページの『](#page-593-0)QUERY PGMDESC コマンド』
- v 601 [ページの『](#page-612-0)QUERY POOL コマンド』
- 626 [ページの『](#page-637-0)QUERY RM コマンド』
- <span id="page-53-0"></span>v 633 [ページの『](#page-644-0)QUERY RTC コマンド』
- v 652 [ページの『](#page-663-0)QUERY RTCDESC コマンド』
- v 665 ページの『QUERY [STRUCTURE](#page-676-0) コマンド』
- v 675 [ページの『](#page-686-0)QUERY TRAN コマンド』
- 720 ページの『OUERY [TRANDESC](#page-731-0) コマンド』
- v 746 [ページの『](#page-757-0)QUERY USER コマンド』
- v 766 [ページの『](#page-777-0)QUERY USEREXIT コマンド』
- 774 [ページの『](#page-785-0)QUERY USERID コマンド』

# 関連概念:

- CSL RM、IMS[、およびリポジトリー・サーバーの終了](http://www.ibm.com/support/knowledgecenter/SSEPH2_15.1.0/com.ibm.ims15.doc.sag/system_admin/ims_rm_admin_repo_terminate.htm#ims_rm_admin_repo_terminate) (システム管理)
- ☞ IMSRSC [リポジトリーの管理](http://www.ibm.com/support/knowledgecenter/SSEPH2_15.1.0/com.ibm.ims15.doc.sag/system_admin/ims_admin_repo.htm#ims_admin_repo) (システム管理)
- ₿ IMSRSC [リポジトリーのリソース・リスト](http://www.ibm.com/support/knowledgecenter/SSEPH2_15.1.0/com.ibm.ims15.doc.sdg/ims_overview_of_repo_resourcelists.htm#imsrepositoryoverview_resourcelists) (システム定義)

# **QUERY AREA** コマンド

QUERY AREA コマンド (タイプ 2 コマンド) は、DEDB エリアに関する情報およ びエリア・データ・セット情報を表示するために使用します。

サブセクション:

- v 『環境』
- v 43 [ページの『構文』](#page-54-0)
- v 43 [ページの『キーワード』](#page-54-0)
- 46 [ページの『使用上の注意』](#page-57-0)
- v 48 [ページの『同等の](#page-59-0) IMS タイプ 1 コマンド』
- v 48 [ページの『出力フィールド』](#page-59-0)
- v 50 [ページの『戻りコード、理由コード、および完了コード』](#page-61-0)
- v 51 [ページの『例』](#page-62-0)

## 環境

以下の表には、QUERY AREA コマンドおよびキーワードを出すことができる環境 (DB/DC、DBCTL、および DCCTL) がリストされています。

コマンド**/**キーワード **DB/DC DBCTL DCCTL QUERY AREA** X X NAME  $X$   $X$ OPTION X X SHOW  $X$   $X$ STATUS X X

表 *9. QUERY AREA* コマンドおよびキーワードの有効環境

構文

<span id="page-54-0"></span>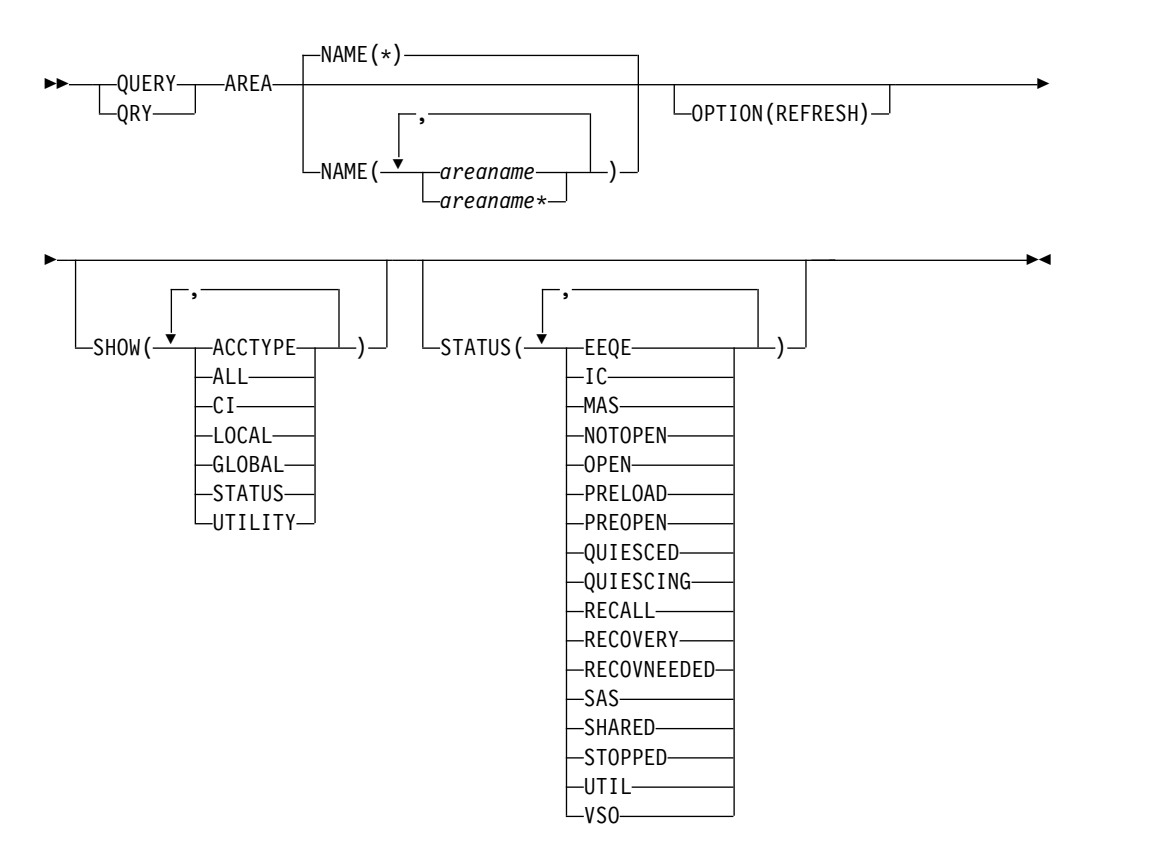

キーワード

以下のキーワードは、QUERY AREA コマンドに有効です。

#### **NAME()**

処理する特定のエリアの名前、または、名前が、指定された総称またはワイ ルドカード・パラメーターに一致するエリアのグループを指定します。

STATUS フィルターを指定しなかった場合は、NAME パラメーターに一致 するすべてのエリア名が戻されます。 NAME キーワードはオプションであ り、デフォルト値は NAME(\*) です。

### **OPTION(REFRESH)**

実行する追加の機能を指定します。

#### **REFRESH**

順次従属スペース、および該当エリア用の直接アクセス可能スペー スの独立オーバーフロー部分について、制御インターバル情報をリ フレッシュします。 OPTION(REFRESH) を指定すると、 SHOW(CI) が指定されていなくても CI 情報が戻されます。該当エ リアがコマンド・マスター IMS でオープンされている場合に OPTION(REFRESH) を使用すると、そのコマンド・マスターでのみ 実行される入出力要求が出されます。コマンドが IMSplex 内の複 数の IMS システムに送付される場合は、マスター以外のすべての IMS システムがローカル CI 情報を戻します。マスター以外の

IMS システムについて表示されるローカル情報の経過時間は、最大 でも、IMS 制御領域始動パラメーター IOVFI= で設定されている 値です。

CI 情報が戻されるのは、該当エリアが IMS でオープンされている 場合に限られます。そのエリアがオープンされていない場合は、出 力 CI 列 SDAT、SDAU、LDAT、および LDAU にはブランクが 戻されます。該当エリアがコマンド・マスター IMS でオープンさ れていない場合は、制御インターバルのリフレッシュは行われませ ん。現行の SDEP および IOVF CI 情報を取得するには、QRY AREA NAME(areaname)SHOW(CI) OPTION(REFRESH) を、エリ アがオープンされている IMS に経路指定する必要があります。

REFRESH キーワードにデフォルトの NAME(\*) を使用した場合、 または REFRESH キーワードにより多数のエリアを処理する場合 は、関与するエリアのサイズと数によっては、パフォーマンスに影 響が出ることがあります。大きいエリア、多数のエリア、またはそ の両方が関与している場合は、コマンドを処理している制御領域が 停止しているように見えることがあります。

#### **SHOW()**

戻されるエリア出力フィールドを指定します。常に、エリア名、DEDB 名、およびエリア・データ・セット情報が、エリアに関する出力を作成した IMS の名前および完了コードと共に戻されます。

SHOW キーワードでサポートされるフィルターには以下のものがありま す。

### **ACCTYPE**

UPDATE AREA START(ACCESS) SET(ACCTYPE()) コマンドでエ リア・アクセスが明示的に変更された場合、DEDB エリア・アクセ スを戻します。UPDATE AREA コマンドでエリア・アクセスが明 示的に変更されない場合、エリア・アクセスはブランクです。 QUERY AREA NAME() SHOW(ACCTYPE|ALL) コマンドの NAME() キーワードで指定されたエリアがどれも明示的なエリア・ アクセス値を持っていない場合には、エリア・アクセス (LAcc) 出 力フィールド列は表示されません。

DEDB エリアへのアクセスのタイプは、次のいずれかです。

- v BRWS: 読み取り専用
- v EXCL: 排他的
- v READ: 読み取り
- UPD: 更新
- **ALL** すべての出力フィールドを戻します。

グローバル・エリア状況が維持されている場合、QUERY AREA コ マンドは、RM リソース構造からグローバル情報を戻します。コマ ンド・マスター IMS は、別個の応答行で状況を戻します。エリア は、コマンド・マスターで定義されている必要はありません。

**CI** 制御インターバル。

順次従属スペース用として定義されている合計および未使用の制御 インターバル数、および直接アドレス可能スペースの独立オーバー フロー部分についての合計および未使用の制御インターバル数を戻 します。

#### **LOCAL**

ローカル値とグローバル値の両方を持つ出力フィールドの場合、こ のオプションはローカル値のみを戻します。特定の出力フィールド を要求するために別の SHOW キーワードと一緒に使用された場 合、このオプションは指定された出力フィールドのローカル値のみ を戻すことを要求します。ローカル出力は、コマンドを処理する各 IMS によって戻されます。

#### **GLOBAL**

ローカル値とグローバル値の両方を持つ出力フィールドの場合、こ のオプションはグローバル値のみを戻します。特定の出力フィール ドを要求するために別の SHOW キーワードと一緒に使用された場 合、このオプションは指定された出力フィールドのグローバル値の みを戻すことを要求します。IMS は RM からグローバル情報を取 り出します。グローバル出力は、コマンド・マスター IMS によっ てのみ戻されます。

グローバル・エリア状況が維持されている場合、QUERY AREA コ マンドは、RM リソース構造からグローバル情報を戻します。コマ ンド・マスター IMS は、別個の応答行で状況を戻します。エリア は、コマンド・マスターで定義されている必要はありません。

#### **STATUS**

ローカル・エリアおよびグローバル・エリアの状況。

グローバル・エリア状況が RM に維持されている場合、グローバ ル状況が戻されます。グローバル状況は、コマンド・マスター IMS によってのみ戻され、別個の応答行に戻されます。

エリアが EEQE 状況にある場合は、そのエリアについての入出力 エラーのカウントまたは書き込みエラー EEQE も戻されます。エ リアの状況が OPEN の場合、その状況は RM リソース構造内に維 持されません。

グローバル・エリア状況が維持されている場合、QUERY AREA コ マンドは、RM リソース構造からグローバル情報を戻します。コマ ンド・マスター IMS は、別個の応答行で状況を戻します。エリア は、コマンド・マスターで定義されている必要はありません。

#### **UTILITY**

該当エリアをオープンしたユーティリティーに関するユーティリテ ィー情報を戻します。ユーティリティー名、専用プール内の合計バ ッファー数と使用可能バッファー数、およびユーティリティーの UOW が戻されます。

### **STATUS()**

NAME パラメーターに一致し、指定されたエリア状況の少なくとも 1 つを ローカルで保有するエリアを表示用に選択します。

<span id="page-57-0"></span>この状況フィルターは、エリア状況によるさらに細密なフィルタリングを可 能にします。 STATUS フィルターを指定した場合に戻される出力には、 SHOW(STATUS) が指定されていなくても、エリア名が表示される原因とな ったエリア状況が含まれます。

状況パラメーターは、QUERY AREA のローカル状況出力列に表示される 値と同じです。表 11を参照してください。

# 使用上の注意

このコマンドは、Operations Manager (OM) API を介してのみ指定でき、DB/DC および DBCTL 環境でのみ処理できます。

QUERY AREA コマンドは XRF 代替システムで有効です。

このコマンドのコマンド構文は XML で定義されており、OM と通信する自動化プ ログラムで使用できます。

*QUERY AREA* の *SHOW* キーワードが出力のタイプを決定する方法

以下の表は、SHOW キーワードによって、QUERY AREA コマンドで戻される出 力のタイプを決める方法について、いくつかの例を示しています。

表 *10. QUERY AREA* の *SHOW* キーワードが出力のタイプを決定する方法

| 使用される SHOW キーワ       |                                                                                    |  |  |  |  |
|----------------------|------------------------------------------------------------------------------------|--|--|--|--|
| ードの形式                | 戻される出力のタイプ                                                                         |  |  |  |  |
| SHOW(LOCAL)          | IMS システムにローカルのフィールドのみ。 SHOW(ALL,LOCAL) は、これと同じ出<br>力を提供します。                        |  |  |  |  |
| SHOW(GLOBAL)         | グローバルに維持されている出力フィールドのみ (RM によって維持されているデータ<br>など)。SHOW(ALL,GLOBAL) は、これと同じ出力を提供します。 |  |  |  |  |
| SHOW(ALL)            | ローカル・データとグローバル・データの両方を持つフィールドのすべての出力フィー<br>ルド。両方の値が出力に戻されます。                       |  |  |  |  |
| SHOW(STATUS, GLOBAL) | グローバル STATUS 値のみ。                                                                  |  |  |  |  |
| SHOW(STATUS,LOCAL)   | ローカル STATUS 値のみ。                                                                   |  |  |  |  |
| SHOW(STATUS)         | ローカル STATUS 値とグローバル STATUS 値の両方。                                                   |  |  |  |  |
| SHOW(ALL, GLOBAL)    | グローバルに維持されている出力フィールドのみ (RM によって維持されているデータ<br>など)。SHOW(GLOBAL) は、これと同じ出力を提供します。     |  |  |  |  |
| SHOW(ALL,LOCAL)      | IMS システムにローカルの出力フィールドのみ。 SHOW(LOCAL) は、これと同じ出力<br>を提供します。                          |  |  |  |  |

### *QUERY AREA* 状況

以下の表は、SHOW(STATUS) を指定した場合に戻される可能性があるローカル・ エリア状況条件およびグローバル・エリア状況条件をリストしています。

表 *11. QUERY AREA* の状況条件

| <b>Status</b> | 意味                    |  |
|---------------|-----------------------|--|
| EEQE          | エリアには EEQE があります。     |  |
|               | エリア・イメージ・コピーがアクティブです。 |  |

表 *11. QUERY AREA* の状況条件 *(*続き*)*

| <b>Status</b>      | 意味                                               |  |  |  |  |
|--------------------|--------------------------------------------------|--|--|--|--|
| <b>MAS</b>         | エリアは多重エリア構造上にあります。                               |  |  |  |  |
| <b>NONE</b>        | エリアは RM リソース構造内にグローバル状況がありません。                   |  |  |  |  |
| <b>NOTOPEN</b>     | エリアはオープンされていません。                                 |  |  |  |  |
| <b>OPEN</b>        | エリアはオープンされています。RM リソース構造内に維持されませ                 |  |  |  |  |
|                    | $\mathcal{L}_\circ$                              |  |  |  |  |
| <b>PRELOAD</b>     | エリアはプリロードすべきものとして定義されています。                       |  |  |  |  |
| <b>PREOPEN</b>     | エリアは事前オープンすべきものとして定義されています。                      |  |  |  |  |
| <b>OUIESCED</b>    | コマンドで指定された DEDB エリアは、前の UPDATE DB                |  |  |  |  |
|                    | START(QUIESCE) または UPDATE AREA START(QUIESCE) コマ |  |  |  |  |
|                    | ンドによって現在静止された状態です。                               |  |  |  |  |
| <b>QUIESCING</b>   | コマンドで指定された DEDB エリアは、前の UPDATE DB                |  |  |  |  |
|                    | START(QUIESCE) または UPDATE AREA START(QUIESCE) コマ |  |  |  |  |
|                    | ンドによって現在静止されようとしています。                            |  |  |  |  |
| <b>RECALL</b>      | エリアは再呼び出し中です。                                    |  |  |  |  |
| <b>RECOVERY</b>    | エリア・リカバリーが進行中です。                                 |  |  |  |  |
| <b>RECOVNEEDED</b> | エリアはリカバリーを必要としています。                              |  |  |  |  |
| <b>SAS</b>         | エリアは単一エリア構造上にあります。                               |  |  |  |  |
| <b>SHARED</b>      | エリアは共用されています。                                    |  |  |  |  |
| <b>STA</b>         | エリアはグローバルに開始されています。                              |  |  |  |  |
| <b>STOACC</b>      | エリアはグローバルにアクセスが停止され、オフラインです。                     |  |  |  |  |
| <b>STOPPED</b>     | エリアはローカルまたはグローバルに停止されています。                       |  |  |  |  |
| <b>UTIL</b>        | エリアはユーティリティーによりオープンされています。                       |  |  |  |  |
| <b>VSO</b>         | エリアは VSO エリアです。                                  |  |  |  |  |
|                    |                                                  |  |  |  |  |

以下の表は、SHOW(STATUS) を指定した場合に、AREA に関連した ADS につい て戻される可能性がある ADS 状況条件をリストしています。

表 *12. QUERY AREA* の場合の *ADS* 状況条件

| <b>Status</b>       | 意味                                                                                                    |
|---------------------|----------------------------------------------------------------------------------------------------|
| COPY-PHASE          | この ADS で CREATE ユーティリティーがアクティブであり、現在<br>COPY フェーズにあります。この ADS に対するアクションを処理で<br>きるようにするには、まず CREATE ユーティリティーが完了してい<br>る必要があります。   |
| FORMAT-PHASE        | この ADS で CREATE ユーティリティーがアクティブであり、現在<br>FORMAT フェーズにあります。この ADS に対するアクションを処<br>理できるようにするには、まず CREATE ユーティリティーが完了し<br>ている必要があります。 |
| <b>LONGBUSY</b>     | エリアは、長時間使用中状態または長時間使用中リカバリー・モード<br>になっています。                                                                                      |
| PREOPEN-FAIL        | この ADS について XRF PREOPEN が失敗しました。                                                                                                 |
| <b>SEVERE-ERROR</b> | ADS に重大な入出力エラー (第 2 CI への書き込みエラー) がありま<br>した。                                                                                    |
|                     |                                                                                                    |

<span id="page-59-0"></span>表 *12. QUERY AREA* の場合の *ADS* 状況条件 *(*続き*)*

| <b>Status</b> | 意味                               |
|---------------|----------------------------------|
| UNAVAIL.      | 入出力エラーのため、ADS には使用不可のマークが付けられていま |
|               | त                                |

# 同等の **IMS** タイプ **1** コマンド

以下の表は、各種の QUERY AREA コマンドと、類似の機能を実行するタイプ 1 IMS コマンドを示しています。

表 *13. QUERY AREA* コマンドと同等のタイプ *1* コマンド

| OUERY AREA コマンド | 類似の IMS タイプ 1 コマンド               |
|-----------------|----------------------------------|
| OUERY AREA      | /DIS AREA area1arean   ALL, /DIS |
|                 | STATUS AREA                      |

# 出力フィールド

以下の表は、QUERY AREA の出力フィールドを示しています。表の各列は以下の とおりです。

ショート・ラベル

XML 出力で生成されたショート・ラベルが記載されています。

長ラベル

XML 出力で生成された長ラベルが記載されています。

#### キーワード

フィールドを生成させるコマンドのキーワードを識別します。ゼロ以外の完 了コードの場合に表示される出力フィールドには *error* が表示されます。 N/A (適用外) は、常に戻される出力フィールドの場合に表示されていま す。

有効範囲

出力フィールドの有効範囲を識別します。

意味 出力フィールドの簡略説明を提供します。

表 *14. QUERY AREA* コマンド出力フィールド

| ショート・ラ        |          |       |      |                                                                                                    |
|---------------|----------|-------|------|----------------------------------------------------------------------------------------------------|
| ベル            | 長ラベル     | キーワード | 有効範囲 | 意味                                                                                                    |
| <b>ADS</b>    | ADSName  | N/A   | N/A  | ADS 名。AREA に関連したエリア・データ・セ<br>ット名 (1 つ以上)。                                                                                           |
| AREA          | AreaName | N/A   | N/A  | エリア名。エリア名は常に戻されます。                                                                                                    |
| <sub>CC</sub> | CC.      | N/A   | N/A  | 完了コード。完了コードは、 IMS が、指定され<br>たリソースに対するコマンドを処理できたかど<br>うかを示します。完了コードは常に戻されま<br>す。QUERY AREA の戻りコード、理由コー<br>ド、および完了コードの表を参照してくださ<br>い。 |

| ショート・ラ       |               |                |            |                                                                                                    |  |
|--------------|---------------|----------------|------------|----------------------------------------------------------------------------------------------------|--|
| ベル           | 長ラベル          | キーワード          | 有効範囲       | 意味                                                                                                    |  |
| <b>CCTXT</b> | <b>CCText</b> | error          | LCL        | 完了コードの意味を簡潔に説明する完了コー<br>ド・テキスト。完了コード・テキストは、最大<br>32 バイトの長さです。                                                                                                    |  |
| DB           | <b>DBName</b> | N/A            | N/A        | DEDB 名。エリアに関連した DEDB 名。                                                                                                    |  |
| <b>LDAT</b>  | Dir-T         | CI             | LCL        | 直接アドレス可能スペースの独立オーバーフロ<br>ー部分に関する合計制御インターバル数のロー<br>カル値。この値は、エリアがオープンされてい<br>る場合のみ表示されます。                                                                                            |  |
| <b>LDAU</b>  | Dir-U         | CI             | <b>LCL</b> | 直接アドレス可能スペースの独立オーバーフロ<br>ー部分に関する未使用制御インターバル数のロ<br>ーカル値。この値が表示されるのは、エリアが<br>オープンされており、かつ、IMS 制御領域始動<br>プロシージャーで IOVFI=1 が指定されていると<br>きに IOVF カウント ITASK が使用不可にされ<br>ていなかった場合に限られます。 |  |
|              |               |                |            | QUERY AREA コマンドで OPTION(IOVF) が<br>入力された場合は、この値はコマンド処理中に<br>リフレッシュされます。 OPTION(IOVF) が指<br>定されていない場合は、この値は、最後の IOVF<br>カウント ITASK から更新された値を示しま<br>す。                               |  |
| LEQ          | EQCnt         | <b>STATUS</b>  | LCL        | 直接アドレス可能スペースの独立オーバーフロ<br>ー部分に関する合計制御インターバル数のロー<br>カル値。この値は、エリアがオープンされてい<br>る場合のみ表示されます。                                                                                            |  |
| <b>LPBA</b>  | PBuf-A        | <b>UTILITY</b> | LCL        | 専用プール内の使用可能な専用バッファー数。                                                                                                    |  |
| <b>LPBT</b>  | PBuf-T        | <b>UTILITY</b> | LCL        | 専用プール内の専用バッファーの総数。                                                                                                    |  |
| <b>LSDT</b>  | SDep-T        | CI             | <b>LCL</b> | 順次従属スペースについて定義されている合計<br>制御インターバル数のローカル値。この値は、<br>エリアがオープンされており、かつ SDEP が定<br>義されている場合のみ表示されます。                                                                                    |  |
| <b>LSDU</b>  | SDep-U        | <b>CI</b>      | <b>LCL</b> | 順次従属スペースについて定義されている未使<br>用の制御インターバル数のローカル値。この値<br>は、エリアがオープンされており、SDEP が定<br>義されており、かつ未使用の SDEP が使用可能<br>である場合のみ表示されます。                                                            |  |
| <b>LSTT</b>  | LclStat       | <b>STATUS</b>  | LCL        | ローカル・エリア状況。適用されるすべてのエ<br>リア状況条件が戻されます。エリア状況は、<br>46 ページの表 11に記載されている状況条件の<br>いずれか (複数可) です。                                                                                        |  |
| <b>LUOW</b>  | <b>UOW</b>    | <b>UTILITY</b> | LCL        | HSREORG および HSSP に関する現行のユーテ<br>ィリティー UOW、あるいはブランク。                                                                                                    |  |
| <b>LUTIL</b> | UtilName      | <b>UTILITY</b> | LCL        | エリアを OPEN したユーティリティー名。                                                                                                    |  |

表 *14. QUERY AREA* コマンド出力フィールド *(*続き*)*

| ショート・ラ     |         |                          |      |                                                                      |                       |
|------------|---------|--------------------------|------|----------------------------------------------------------------------|-----------------------|
| ベル         | 長ラベル    | キーワード                    | 有効範囲 | 意味                                                                   |                       |
| <b>MBR</b> | MbrName | N/A                      | N/A  | 出力行を作成した IMSplex メンバー。出力を作<br>成した IMS の IMS ID。 IMS ID は常に戻さ<br>れます。 |                       |
| <b>STT</b> | Status  | STATUS,<br><b>GLOBAL</b> | GBL  | があります。                                                               | グローバル・エリア状況。状況には以下のもの |
|            |         |                          |      | <b>STA</b><br>み」です。                                                  | エリアのグローバル状況は「開始済      |
|            |         |                          |      | <b>STO</b><br>す。                                                     | エリアのグローバル状況は「停止」で     |
|            |         |                          |      | <b>STOACC</b><br>の停止」です。                                             | エリアのグローバル状況は「アクセス     |

<span id="page-61-0"></span>表 *14. QUERY AREA* コマンド出力フィールド *(*続き*)*

# 戻りコード、理由コード、および完了コード

IMS 戻りコードと理由コードは、QUERY AREA コマンドによって OM に戻され ます。 QUERY AREA コマンドの結果として戻される OM 戻りコードと理由コー ドは、OM API を介して入力されるすべてのコマンドに共通する標準コードです。

以下の表は、戻りコードと理由コード、およびコードの簡単な説明を示していま す。コマンドに戻される戻りコードまたは理由コードは、CSL 要求からのエラーを 示すこともあります。

表 *15. QUERY AREA* コマンドの戻りコードと理由コード

| 戻りコード       | 理由コード       | 意味                                                                                                    |
|-------------|-------------|----------------------------------------------------------------------------------------------------|
| X'00000000' | X'00000000' | QUERY AREA コマンドは正常に完了しました。                                                                                                    |
| X'00000004' | X'00001010' | 戻されるリソースは検出されませんでした。指定され<br>たリソース名が無効であるか、指定されたフィルター<br>に一致するリソースがありませんでした。                                                       |
| X'00000008' | X'0000200C' | STATUS() キーワードに指定されている状況のいず<br>れかに該当するリソースがないため、QUERY AREA<br>コマンドは処理されません。                                                       |
| X'00000008' | X'00002014' | エリア名パラメーターの中で無効文字が検出されたた<br>め、QUERY AREA コマンドは処理されません。                                                                            |
| X'00000008' | X'00002040' | QUERY AREA コマンドで、複数のフィルター値また<br>はキーワード値が指定されています。複数のキーワー<br>ド値、または無効な組み合わせのフィルターが指定さ<br>れていました。入力コマンドを検査し、正しい組み合<br>わせを再入力してください。 |

<span id="page-62-0"></span>表 *15. QUERY AREA* コマンドの戻りコードと理由コード *(*続き*)*

| 戻りコード       | 理由コード          | 意味                                                                                                    |
|-------------|----------------|----------------------------------------------------------------------------------------------------|
| X'0000000C' | X'00003000'    | QUERY AREA コマンドは、少なくとも 1 つのリソ<br>ース名については正常に実行されました。 1 つ以上<br>のリソース名について、QUERY AREA コマンドは正<br>常に実行されていません。完了コードに、エラーの理<br>由とリソース名が示されています。 QUERY AREA<br>コマンドにより戻される可能性がある完了コードは、<br>表 16 にリストされています。 |
| X'0000000C' | X'00003004'    | 指定されたリソース名のすべてについて、QUERY<br>AREA コマンドが成功しませんでした。完了コード<br>に、エラーの理由とリソース名が示されています。<br>QUERY AREA コマンドにより戻される可能性がある<br>完了コードは、 表 16 にリストされています。                                                          |
| X'00000010' | X'00004024'    | QUERY AREA コマンドは、非高速機能システムでは<br>処理できません。                                                                                                    |
| X'00000010' | X'00004025'    | QUERY AREA コマンドは、高速機能エリアが定義さ<br>れていないためにリジェクトされました。                                                                                                    |
| X'00000014' | X'00005004'    | DFSOCMD 応答バッファーを取得できなかったた<br>め、QUERY AREA コマンド処理は終了しました。                                                                                                    |
| X'00000014' | $X'00005$ FFF' | 内部エラーが原因で、QUERY AREA コマンド処理は<br>終了しました。                                                                                                    |
|             |                |                                                                                                    |

以下の表には、完了コードの説明が記載されています。QUERY AREA コマンドの 処理に固有のエラーは、完了コードとして戻されます。完了コードは個々のリソー スに対する各アクションごとに戻されます。

表 *16. QUERY AREA* コマンドの完了コード

| 完了コード            | 意味                                  |
|------------------|-------------------------------------|
| $\left( \right)$ | リソースに対する QUERY AREA コマンドは正常に完了しました。 |
| 10               | リソースが見つかりません。リソース名が、要求を処理しているクラ     |
|                  | イアントに認識されません。リソース名が誤って入力されているか、     |
|                  | あるいはリソースが現在アクティブでない可能性があります。正しい     |
|                  | スペルのリソース名がコマンド上に指定されていることを確認してく     |
|                  | ださい。                                |

# 例

以下に示すのは QUERY AREA コマンドの例です。

*QUERY AREA* コマンドの例 *1*

この例では、このコマンドは、IMSPlex 内のすべての IMS システムから、エリア DB21AR0 に関する CI および STATUS 情報を戻します。使用可能な ADS 情報が あれば、その情報もそれぞれの IMS ごとに戻されます。

TSO SPOC 入力:

QRY AREA NAME(DB21AR10) SHOW(STATUS,CI)

TSO SPOC 出力:

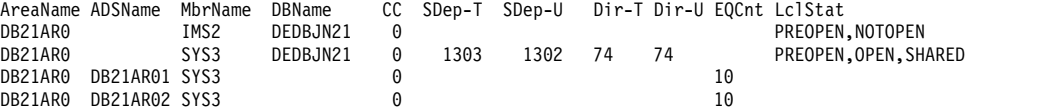

OM API 入力:

CMD(QRY AREA NAME(DB21AR10) SHOW(STATUS,CI))

OM API 出力:

```
<imsout>
<ctl><omname>0M10M </omname>
<omvsn>1.2.0</omvsn>
<xmlvsn>1 </xmlvsn>
<statime>2003.132 16:10:52.861123</statime>
<stotime>2003.132 16:10:52.862301</stotime>
<staseq>B968A1B61BEC302F</staseq>
<stoseq>B968A1B61C35D38E</stoseq>
<rqsttkn1>USRT005 10091052</rqsttkn1>
<rc>00000000</rc>
<rsn>00000000</rsn>
</ct]>
<cmd>
<master>IMS2 </master>
<userid>USRT005 </userid>
<verb>QRY </verb>
<kwd>ARFA
<input>QRY AREA NAME(DB21AR0) SHOW(CI,STATUS) </input>
</cmd<cmdrsphdr>
<hdr slbl="AREA" llbl="AreaName" scope="LCL" sort="a" key="1"
scroll="no" len="8" dtype="CHAR" align="left" skipb="no"
<hdr slbl="ADS" llbl="ADSName" scope="LCL" sort="a" key="2" scroll="no"
len="8" dtype="CHAR" align="left" skipb="yes" />
<hdr slbl="MBR" llbl="MbrName" scope="LCL" sort="a" key="3" scroll="no"
len="8" dtype="CHAR" align="left" skipb="no" />
<hdr slbl="DB" llbl="DBName" scope="LCL" sort="n" key="0" scroll="no"
len="8" dtype="CHAR" align="left" skipb="no" />
<hdr slbl="CC" llbl="CC" scope="LCL" sort="n" key="0" scroll="yes"
len="4" dtype="INT" align="right" skipb="no" />
<hdr slbl="LSDT" llbl="SDep-T" scope="LCL" sort="n" key="0"
scroll="yes" len="7" dtype="INT" align="right" skipb="no"
<hdr slbl="LSDU" llbl="SDep-U" scope="LCL" sort="n" key="0"
scroll="yes" len="7" dtype="INT" align="right" skipb="no" />
<hdr slbl="LDAT" llbl="Dir-T" scope="LCL" sort="n" key="0" scroll="yes"
len="7" dtype="INT" align="right" skipb="no" />
<hdr slbl="LDAU" llbl="Dir-U" scope="LCL" sort="n" key="0" scroll="yes"
len="7" dtype="INT" align="right" skipb="no" />
<hdr slbl="LEQ" llbl="EQCnt" scope="LCL" sort="n" key="0" scroll="yes"
len="5" dtype="INT" align="right" skipb="yes" />
<hdr slbl="LSTT" llbl="LclStat" scope="LCL" sort="n" key="0"
scroll="yes" len="*" dtype="CHAR" align="left" skipb="no" />
</cmdrsphdr>
<cmdrspdata>
<rsp>AREA(DB21AR0 ) MBR(IMS2 ) DB(DEDBJN21) CC( 0) LSDT( ) LSDU( )
LDAT() LDAU() LSTT(PREOPEN,NOTOPEN) </rsp>
<rsp>AREA(DB21AR0 ) MBR(SYS3 ) DB(DEDBJN21) CC( 0) LSDT( 1303)
                                     74) LSTT(PREOPEN,OPEN,SHARED)
\langlersp>
<rsp>AREA(DB21AR0 ) ADS(DB21AR01) MBR(SYS3 ) DB( ) CC( 0) LEQ( 10) </rsp>
<rsp>AREA(DB21AR0) ADS(DB21AR02) MBR(SYS3
</cmdrspdata>
</imsout>
```
### *QUERY AREA* コマンドの例 *2*

この例では、このコマンドは、ワイルドカード名に一致し、かつ SHARED の状況 をもつすべてのエリアを戻します。状況も戻されます。さらに、エリアに関する ADS 情報が使用可能であれば、その情報も戻されます。 IMS2 については、指定 された状況に該当するエリアがないため、コマンド応答行は戻されません。 IMS2 からは、戻りコードと理由コードが戻されます。

### TSO SPOC 入力:

QRY AREA NAME(DB21AR1\*) STATUS(SHARED)

## TSO SPOC 出力:

Log for . . : QRY AREA NAME(DB21AR1\*) STATUS(SHARED) IMSplex . . . . . : PLEX1 Routing . . . . . : Start time. . . . : 2003.132 09:13:37.93 Stop time . . . . : 2003.132 09:13:37.94 Return code . . . : 0200000C Reason code . . . : 00003000 Command master. . : IMS2 Return Reason MbrName Code Code -------- ------ ------ IMS2 00000008 0000200C AreaName ADSName MbrName DBName CC EQCnt LclStat DB21AR10 SYS3 DEDBJN21 0 PREOPEN,OPEN,SHARED DB21AR10 DB21AR10 SYS3 0 10 DB21AR11 SYS3 DEDBJN21 0 PREOPEN,OPEN,SHARED DB21AR11 DB21AR11 SYS3 0

OM API 入力:

CMD(QRY AREA NAME(DB21AR1\*) STATUS(SHARED))

# OM API 出力:

```
<imsout>
<ctl><omname>OM1OM </omname>
<omvsn>1.2.0</omvsn>
\langle xm] vsn>1 \langle xm] vsn>
<statime>2003.132 16:13:37.940282</statime>
<stotime>2003.132 16:13:37.940959</stotime>
<staseq>B968A2538A73A707</staseq>
<stoseq>B968A2538A9DF027</stoseq>
<rqsttkn1>USRT005 10091337</rqsttkn1>
<rc>0200000C</rc>
<rsn>00003000</rsn>
\langle ct|<cmderr>
<mbr name="IMS2 ">
<typ>IMS </typ>
<styp>DBDC </styp>
<rc>00000008</rc>
<rsn>0000200C</rsn>
<rsntext>No resources found</rsntext>
</mbr>
</cmderr>
<cmd><master>IMS2 </master>
<userid>USRT005 </userid>
<verb>QRY </verb>
<kwd>AREA </kwd>
```

```
<input>QRY AREA NAME(DB21AR1*) STATUS(SHARED) </input>
\lt/cmd>
<cmdrsphdr>
<hdr slbl="AREA" llbl="AreaName" scope="LCL" sort="a" key="1"
scroll="no" len="8" dtype="CHAR" align="left" skipb="no" />
<hdr slbl="ADS" llbl="ADSName" scope="LCL" sort="a" key="2" scroll="no"
len="8" dtype="CHAR" align="left" skipb="yes" />
<hdr slbl="MBR" llbl="MbrName" scope="LCL" sort="a" key="3" scroll="no"
len="8" dtype="CHAR" align="left" skipb="no" />
<hdr slbl="DB" llbl="DBName" scope="LCL" sort="n" key="0" scroll="no"
len="8" dtype="CHAR" align="left" skipb="no" />
<hdr slbl="CC" llbl="CC" scope="LCL" sort="n" key="0" scroll="yes"
len="4" dtype="INT" align="right" skipb="no" />
<hdr slbl="LEQ" llbl="EQCnt" scope="LCL" sort="n" key="0" scroll="yes"
len="5" dtype="INT" align="right" skipb="yes" />
<hdr slbl="LSTT" llbl="LclStat" scope="LCL" sort="n" key="0"
scroll="yes" len="*" dtype="CHAR" align="left" skipb="no" />
</cmdrsphdr>
<cmdrspdata>
<rsp>AREA(DB21AR10) MBR(SYS3 ) DB(DEDBJN21) CC( 0)
LSTT(PREOPEN, OPEN, SHARED) </rsp>
<rsp>AREA(DB21AR10) ADS(DB21AR10) MBR(SYS3 ) DB( ) CC( 0) LEQ( 10) </rsp>
<rsp>AREA(DB21AR11) MBR(SYS3 ) DB(DEDBJN21) CC( 0)
LSTT(PREOPEN, OPEN, SHARED) </rsp>
<rsp>AREA(DB21AR11) ADS(DB21AR11) MBR(SYS3 ) DB( ) CC( 0) LEQ( 10) </rsp>
</cmdrspdata>
</imsout>
```
*QUERY AREA* コマンドの例 *3*

この例では、QUERY AREA SHOW(STATUS) コマンドは、エリアのグローバル状 況も戻します。グローバル状況は、マスター IMS によって、別個のグローバル応 答行に戻されます。

TSO SPOC 入力:

QRY AREA NAME(DB21AR0,DB21AR1) SHOW(STATUS)

TSO SPOC 出力:

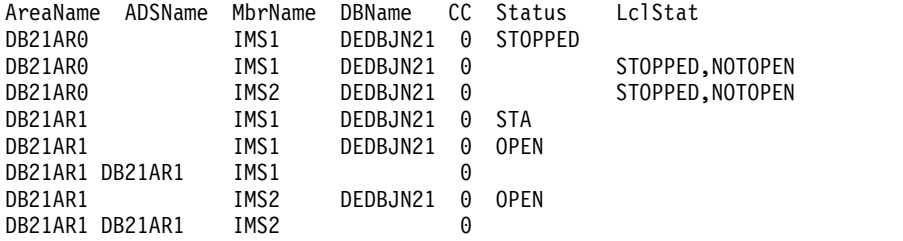

*QUERY AREA* コマンドの例 *4*

この例では、QUERY AREA SHOW(STATUS) コマンドは、エリアのグローバル状 況も戻します。グローバル状況は、マスター IMS によって、別個のグローバル応 答行に戻されます。

TSO SPOC 入力:

QRY AREA NAME(DB21AR0,DB21AR1) SHOW(STATUS)

TSO SPOC 出力:

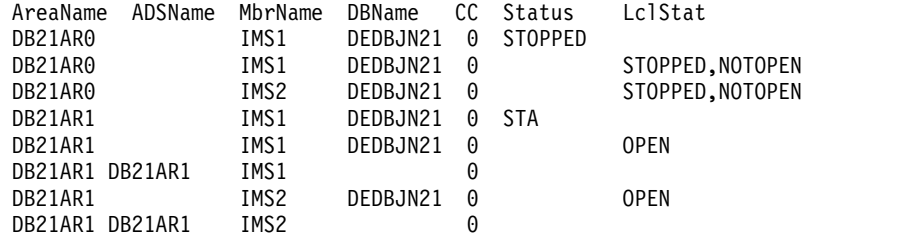

*QUERY AREA* コマンドの例 *5*

以下は、状況が QUIESCED であるデータベースの照会の例です。

### TSO SPOC 入力:

QRY AREA NAME(\*) SHOW(STATUS) STATUS(QUIESCED)

### TSO SPOC 出力:

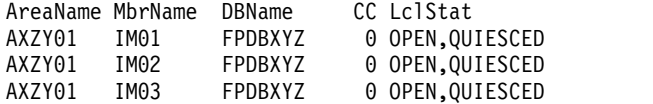

### *QUERY AREA* コマンドの例 *6*

TSO SPOC 入力:

QUERY AREA NAME(DB21AR1\*) SHOW(ACCTYPE)

TSO SPOC 出力:

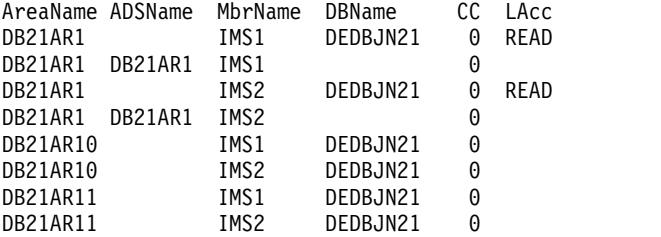

説明**:** DEDB DEDBJN21 のデータベース・アクセスは UPD (更新) です。エリア DB21AR1 のエリア・アクセスは READ です。エリア DB21AR10 と DB21AR11 のエリア・アクセスは UPD で、これは DEDB DEDBJN21 から暗黙的に継承して います。エリア DB21AR10 と DB21AR11 のエリア・アクセスは表示されていませ ん。これらのエリア・アクセスは UPDATE AREA START(ACCESS) SET(ACCTYPE()) コマンドによって明示的に変更されていないからです。

*QUERY AREA* コマンドの例 *7*

TSO SPOC 入力:

QUERY AREA NAME(DB21AR2) SHOW(ACCTYPE)

### TSO SPOC 出力:

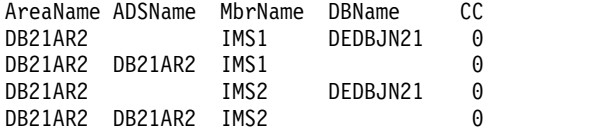

<span id="page-67-0"></span>説明**:** DEDB DEDBJN21 のデータベース・アクセスは UPD (更新) です。エリア DB21AR2 のエリア・アクセスは UPD で、これは DEDB DEDBJN21 から暗黙的 に継承しています。エリア DB21AR2 のエリア・アクセスは表示されていません。 そのエリア・アクセスは UPDATE AREA START(ACCESS) SET(ACCTYPE()) コ マンドによって明示的に変更されていないからです。エリア DB21AR2 は、 NAME() キーワード内の唯一のエリアであり、そのエリア・アクセスは UPDATE AREA START(ACCESS) SET(ACCTYPE()) コマンドで変更されていないため、出 力フィールド列 『LAcc』 は表示されません。

関連概念:

■ CSL [要求の戻りコードおよび理由コードの解釈方法](http://www.ibm.com/support/knowledgecenter/SSEPH2_15.1.0/com.ibm.ims15.doc.spr/ims_rr_writingcsl.htm#ims_rr_writingcsl) (システム・プログラミン グ [API\)](http://www.ibm.com/support/knowledgecenter/SSEPH2_15.1.0/com.ibm.ims15.doc.spr/ims_rr_writingcsl.htm#ims_rr_writingcsl)

関連資料:

- ₿ [/DISPLAY](http://www.ibm.com/support/knowledgecenter/SSEPH2_15.1.0/com.ibm.ims15.doc.cr/imscmds/ims_displayarea.htm#ims_cr1displayarea) AREA コマンド (コマンド)
- [コマンド・キーワードとその同義語](http://www.ibm.com/support/knowledgecenter/SSEPH2_15.1.0/com.ibm.ims15.doc.cr/imscmdsintro/ims_kwdtable.htm#ims_cr1kwdtable) (コマンド)

# **QUERY DB** コマンド

QUERY DB コマンド (タイプ 2 コマンド) は、データベースに関する情報を表示 するために使用します。

サブセクション:

- v 『環境』
- v 57 [ページの『構文』](#page-68-0)
- v 57 [ページの『キーワード』](#page-68-0)
- 66 [ページの『使用上の注意』](#page-77-0)
- v 67 [ページの『同等の](#page-78-0) IMS タイプ 1 コマンド』
- 67 [ページの『出力フィールド』](#page-78-0)
- 79 [ページの『戻りコード、理由コード、および完了コード』](#page-90-0)
- v 82 [ページの『例』](#page-93-0)

### 環境

以下の表には、QUERY DB コマンドおよびキーワードを出すことができる環境 (DB/DC、DBCTL、および DCCTL) がリストされています。

表 *17. QUERY DB* コマンドおよびキーワードの有効環境

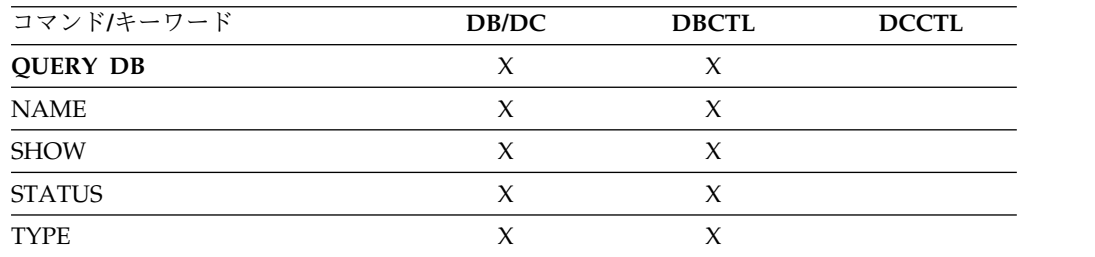

 $\rightarrow$   $\rightarrow$   $\rightarrow$  QUERY  $\rightarrow$  DB  $\rightarrow$ -name  $-MAME(*)$ QRY , NAME( *name* ) *name\** ▼ SHOW( ACCTYPE ) , ALL -DEFN-DEFNTYPE GLOBAL -IMSID--LOCAL-MODEL RESIDENT -STATUS--TIMESTAMP  $-$ SHOW ( $-$ PGM--SNDX--VERSION-L<sub>WORK-</sub> SHOW(EXPORTNEEDED) ► ► ALLOCF-,  $-$ STATUS ( $\overline{\phantom{a}}$ ALLOCS -BACKOUT-EEQE LOCK -NOTINIT-NOTOPEN OLR -OPEN-QUIESCED QUIESCING RECALL RECOV RNL -STOACC--STOSCHD--STOUPDS--DEDB-, TYPE( DEDB ) -DHISNDX-DLI MSDB PART PHDAM PHIDAM L-PSINDEX-►◄

# キーワード

以下のキーワードは、QUERY DB コマンドに有効です。

### **NAME()**

<span id="page-68-0"></span>構文

1 文字から 8 文字のデータベース名 (DBD 名) を指定します。名前にはワイル ドカードを指定することができます。名前は反復可能なパラメーターです。デフ ォルトは NAME(\*) で、これはすべてのデータベース・リソースを戻します。 STATUS フィルターを指定しなかった場合は、NAME パラメーターに一致する すべてのデータベース名が戻されます。

総称またはワイルドカード・パラメーターに一致するデータベース名が処理され ます。処理されたすべてのデータベース名について、応答行が戻されます。

指定されるデータベース名は、HALDB マスターまたは HALDB 区画が可能で す。データベース名が HALDB マスターである場合は、HALDB マスターとそ のすべての区画について応答行が戻されます。データベース名が HALDB 区画 である場合は、HALDB マスターがオフラインにされていなければ、HALDB マスターと、指定した区画名について、応答行が戻されます。

指定されたデータベース名が DEDB 名である場合は、その DEDB 名とすべて の DEDB エリアについて、応答行が戻されます。

SHOW(DEFN) が指定されている場合、DEDB エリア情報は戻されません。

#### **SHOW()**

戻されるデータベース出力フィールドを指定します。常に、データベース名とタ イプが、データベースに関する出力を作成した IMS の名前および完了コードと 共に戻されます。 SHOW キーワードでサポートされるフィルターには以下の ものがあります。

#### **ACCTYPE**

データベースまたはエリアのアクセス・タイプを返します。

SHOW(ACCTYPE) が指定され、 IMS が IMSRSC リポジトリーを使用し ておらず、グローバル DB 状況が維持されている場合、リソース構造から のグローバル・アクセス・タイプが返されます。

SHOW(ACCTYPE) が指定され、コマンド・マスター IMS がリポジトリー を使用しており、グローバル状況も有効になっている場合、リソース構造か らのグローバル・アクセス・タイプは返されません。リポジトリーからのア クセス・タイプが返されます。

SHOW(DEFN)、SHOW(DEFN,ACCTYPE)、SHOW(DEFN,GLOBAL)、また は SHOW(DEFN,ACCTYPE,GLOBAL) が指定されている場合、リポジトリ ーからのアクセス・タイプが返されます。

#### **ALL**

データベース自体に関するすべての情報を戻します。データベースに関連し たリソースについての情報を戻すために、他の SHOW キーワードを指定す ることもできます。

コマンド・マスター IMS は、そのデータベースがコマンド・マスターで定 義されていない場合でも、RM リソース構造からのグローバル情報を、別個 の行で戻します。

制約事項**:** SHOW(EXPORTNEEDED) を指定した場合に戻される ExportNeeded 列は、SHOW(ALL) では戻されません。

#### **DEFN**

リソース定義を戻すように指定します。

戻されるデータベース属性には、 ACCTYPE、RESIDENT、リポジトリー内 の作成および更新のタイム・スタンプ、および IMS ランタイムの作成、更 新、インポート、およびアクセスのタイム・スタンプがあります。

SHOW(DEFN) でその他の SHOW フィルターが指定されない場合、また は IMSID フィルターが指定されている場合、リポジトリーでグローバルに 定義された定義属性および IMS システム内でローカルに定義された定義属 性を含む、すべての定義属性が戻されます。IMS システムのランタイム・ リソース定義は、コマンドを受信する各 IMS によって戻されます。リポジ トリー内の保管済みリソース定義は、コマンド・マスター IMS がリポジト リーを使用できる場合、コマンド・マスター IMS によって戻されます。

コマンド・マスター IMS は、リポジトリーから取得した汎用保管済みリソ ース定義ごとに応答行を戻します。それぞれの応答行には、汎用リソース定 義の属性が表示されます。SHOW(DEFN) を IMSID フィルターなしで指定 し、すべての IMS システムに定義されている属性値が同一の場合、汎用定 義の応答行のみが戻されます。保管済みリソース定義が定義されている IMS システムの IMS ID は戻されません。IMS システムの保管済みリソー ス定義に、汎用保管済みリソース定義と異なる属性値が 1 つ以上含まれて いる場合は、属性値が異なる IMS ごとに追加の応答行が戻されます。

SHOW(DEFN,LOCAL) が指定されている場合、コマンドを受信した各 IMS により、IMS システムのランタイム・リソース定義が戻されます。

SHOW(DEFN,GLOBAL) が指定されている場合、コマンド・マスター IMS により、リポジトリーの保管済みリソース定義が戻されます。 SHOW(DEFN,GLOBAL) は、コマンド・マスター IMS がリポジトリーを 使用できる場合のみ有効です。

SHOW(DEFN) にその他のパラメーターが指定されている場合、要求された 定義属性のみが戻されます。例えば SHOW(DEFN,TIMESTAMP) が指定さ れている場合、タイム・スタンプのみが戻されます。

制約事項**:**

- v SHOW(DEFN) を DEFNTYPE、MODEL、STATUS、WORK、または PGM と共に指定することはできません。
- v リポジトリーからデータベース情報を照会する場合、SHOW(DEFN) フ ィルターを TYPE フィルターまたは STATUS フィルターと一緒に使用 することはサポートされません。 TYPE および STATUS のランタイ ム・フィルターは、SHOW(DEFN)、SHOW(DEFN,GLOBAL)、SHOW (DEFN,LOCAL)、SHOW(DEFN,IMSID)、SHOW (DEFN,IMSID,GLOBAL)、または SHOW(DEFN,IMSID,LOCAL) との併 用は無効です。
- v QUERY DB SHOW(ALL) コマンドで戻される AreaName 列、LclStat 列、LModelName 列、LModelType 列、および LDefnType 列は、 SHOW(DEFN) では戻されません。
- v SHOW(DEFN) を指定した場合に戻される Repo 列および IMSid 列 は、SHOW(ALL) では戻されません。

SHOW(DEFN,IMSID) を指定すると、IMS の保管済みリソース定義が汎用 リソース定義と同一であるかどうかにかかわらず、汎用保管済みリソース定 義に対して応答行が返され、リポジトリーにリソースが定義されている IMS ごとに追加の応答行が戻されます。SHOW(DEFN,IMSID) の場合は、 リソース定義に加えて、定義されたリソースを持つ IMS システムのリスト も取得されるため、パフォーマンス上のオーバーヘッドが多少生じます。

#### **DEFNTYPE**

定義タイプを戻します。これは、リソースが定義された方法です。

#### **EXPORTNEEDED**

NAME パラメーターに一致し、作成されたか最後に更新されて以降 IMSRSC リポジトリーにエクスポートされたことがないデータベース・リ ソースだけを QUERY コマンドで戻すよう指定します。

NAME キーワードが省略されたか NAME(\*) が指定された場合、リポジト リーにエクスポートする必要があるリソースの名前だけが戻されます。

NAME キーワードで特定の名前が指定されたか NAME(\*) 以外の総称名が 指定された場合、コマンドで指定されたリソース名ごとに 1 行ずつ、応答 行が戻されます。指定されたリソースをリポジトリーにエクスポートする必 要がない場合は、ExportNeeded 列に N が戻されます。

SHOW(EXPORTNEEDED) は、他のいかなる SHOW パラメーターや他の キーワードとも一緒に指定することはできず、IMS で IMSRSC リポジトリ ーが使用可能になっている場合にのみ有効です。

QUERY DB SHOW(EXPORTNEEDED) コマンドは、XRF 代替システムで は無効です。

ヒント**:** IMSRSC リポジトリーにエクスポートされたことがないリソースお よび記述子の場合、EXPORT DEFN TARGET(REPO) OPTION (CHANGESONLY) コマンドを発行して、リソース定義および記述子定義を リポジトリーに書き込み、次回の IMS のコールド・スタートで使用できる ようにすることができます。

#### **GLOBAL**

ローカル値とグローバル値の両方を持つ出力フィールドの場合、このオプシ ョンはグローバル値のみを戻します。特定の出力フィールドを要求するため に別の SHOW キーワードと一緒に使用された場合、このオプションは指定 された出力フィールドのグローバル値のみを戻すことを要求します。IMS は RM からグローバル状況情報を取り出します。グローバル出力は、コマ ンド・マスター IMS によってのみ戻されます。

コマンド・マスター IMS は、そのデータベースがコマンド・マスターで定 義されていない場合でも、RM リソース構造からのグローバル状況情報を別 個の行で戻します。

データベース名が HALDB マスターの場合、グローバル情報はマスター・ データベースについてのみ戻され、マスターに関連付けられた HALDB 区 画についての情報は戻されません。指定されたデータベース名が DEDB の 場合、グローバル情報は DEDB についてのみ戻され、DEDB に関連した DEDB エリアについての情報は戻されません。

SHOW(GLOBAL) が指定され、SHOW(DEFN) が指定されていない場合、 リポジトリー情報は戻されません。IMS で GSTSDB=Y が設定されている 場合、 SHOW(GLOBAL) は RM リソース構造からグローバル状況情報を 戻します。
SHOW(GLOBAL,DEFN) が指定される場合、コマンド・マスター IMS に より、リポジトリーのグローバル・リソース定義が戻されます。

SHOW(GLOBAL,DEFN) は、コマンド・マスター IMS がリポジトリーを 使用できる場合のみ有効です。

#### **IMSID**

指定されたリソース名がリソース・リストに含まれている IMS システムの IMSID を戻します。

SHOW(IMSID) は、コマンド・マスター IMS によってのみ処理され、コマ ンド・マスター IMS がリポジトリーを使用できる場合にのみ有効です。

SHOW(IMSID) が DEFN フィルターとともに指定されている場合、保管済 みリソース定義に加えて、定義済みのリソースが存在する各 IMS に、別個 の行が戻されます。

SHOW(IMSID) が DEFN フィルターなしで指定されている場合、リソース 名とともに定義済みのリソースが存在する各 IMS に別個の行が戻されま す。リソース定義は戻されません。

SHOW(IMSID) は、DEFN および GLOBAL 以外の SHOW フィルターと ともに指定することはできません。SHOW(IMSID,GLOBAL) が指定されて いる場合、GLOBAL は無視されます。つまり、SHOW(IMSID,GLOBAL) は SHOW(IMSID) として扱われます。SHOW(DEFN,IMSID,LOCAL) は SHOW(DEFN,LOCAL) として扱われます。

## **LOCAL**

ローカル値とグローバル値の両方を持つ出力フィールドの場合、このオプシ ョンはローカル値のみを戻します。特定の出力フィールドを要求するために 別の SHOW キーワードと一緒に使用された場合、このオプションは指定さ れた出力フィールドのローカル値のみを戻すことを要求します。ローカル出 力は、コマンドを処理する各 IMS によって戻されます。

SHOW(DEFN,LOCAL) は、コマンドを処理する IMS システムからローカ ルの定義属性のみを戻します。

#### **MODEL**

このリソースを作成するために使用されたモデル名とモデル・タイプ。 MODBLKS データ・セット内に生成されたデータベースの場合、モデル名 とモデル・タイプはブランクです。LIKE キーワードなしで指定された CREATE コマンドは、デフォルト記述子をモデルとして使用してリソース を作成します。デフォルト記述子は、IMS 記述子 DFSDSDB1 またはユー ザー定義のいずれかです。LIKE キーワードが指定された CREATE コマン ドは、モデルを使用してリソースを作成します。リソースは、すべてモデル と同じ属性を使用して作成されます。属性は、モデル属性をオーバーライド する CREATE コマンドにより明示的に設定されます。モデル・タイプは、 記述子 (DESC) またはリソース (RSC) のいずれかです。モデル名およびモ デル・タイプは参照用のみです。属性が CREATE または UPDATE コマン ドの値によってオーバーライドされた場合、あるいはモデルが後で更新され た場合、リソースの属性はモデルと一致しないことがあります。モデル名と モデル・タイプを使用すると、同じモデルを使って作成されたリソースを識 別できます。リソースのモデル名およびモデル・タイプはエクスポートおよ

びインポートされます。IMPORT コマンドは、リソースを作成する際にモ デル名とモデル・タイプを使用しません。

**PGM**

指定されたデータベースを参照するプログラムの名前。

QRY DB SHOW(PGM) コマンドは、エリア名 (DB が DEDB の場合) ま たは区画名 (DB が HALDB マスターの場合) を表示しません。

QRY DB SHOW(PGM) コマンドでは、動的 (DOPT) PSB および DOPT PSB がインテントを持つデータベース名は表示されません。

注**:** このフィルターは他の SHOW フィルターと共に指定することはできま せん。 SHOW(PGM) を単独で指定する必要があります。

#### **RESIDENT**

常駐オプションのローカル・ランタイム値を戻します。高速機能 DEDB の 場合、戻される値は常に RESIDENT(Y) です。ランタイム値と異なる場合 には、常駐オプション定義も表示されます。 RESIDENT(Y) オプション は、次回の再始動時に有効になります。ただし、この IMS で実行中の緊急 時再始動の開始点であるチェックポイントの後でデータベースが RESIDENT(Y) として作成または更新された場合を除きます。

#### **SNDX**

DEDB データベースに関連する高速機能副次索引データベースの名前を戻 します。

制約事項**:** このフィルターは、他の SHOW フィルターと一緒に指定するこ とはできません。SHOW(SNDX) を単独で指定する必要があります。

## **STATUS**

ローカルおよびグローバルのデータベース状況を戻します。

グローバル状況が維持されている場合、コマンド・マスター IMS は、RM リソース構造からのグローバル情報を、別個の行で戻します。そのデータベ ースがコマンド・マスターで定義されていない場合でも、グローバル状況情 報は戻されます。戻される可能性のあるデータベース状況についての説明 は、 67 [ページの『出力フィールド』の](#page-78-0)下の「出力フィールド」表の中の STATUS キーワードを参照してください。

#### **TIMESTAMP**

作成時間 (TIMECREATE)、最終更新時間 (TIMEUPDATE)、最終アクセス 時間 (TIMEACCESS)、およびインポート時間 (TIMEIMPORT) のタイム・ スタンプが戻されます。時刻は現地時間で、YYYY.JJJ HH:MM:SS.TH の形 式で戻されます。ここで、

- YYYY は年です。
- Ⅲ はユリウス日 (001 から 365) です。
- v HH は時 (01 から 24) です。
- v MM は分 (00 から 59) です。
- v SS は秒 (00 から 59) です。
- v TH は 10分の 1 秒および 100 分の 1 秒 (00 から 99) です。

#### **VERSION**

現在、オンライン IMS システム上でアクティブなデータベースのバージョ ン番号を返します。データベースのアクティブ・バージョン番号は、オンラ イン IMS システムによってロードされるデータベース制御ブロックに保管 されます。制御ブロックは、オンライン IMS システムに対して実際のデー タベースの物理構造を定義します。

バージョン番号の可能な範囲は 0 から 2147483647 です。

このフィルターは他の SHOW フィルターと共に指定することはできませ ん。 SHOW(VERSION) を単独で指定する必要があります。

SHOW(VERSION) は、以下のデータベース・アクセス・タイプに対しての み有効です。

- HDAM
- HIDAM
- PHDAM
- PHIDAM
- DEDB

サポートされないデータベース・アクセス・タイプに対して SHOW(VERSION) が指定された場合、出力の CC 列に完了コード BD が 返されます。この完了コードは、データベースのアクセス・タイプに対する 照会が無効であることを示します。

HALDB マスターに対して SHOW(VERSION) が指定された場合、出力に は、HALDB マスター名およびその各区画に関する応答行が含まれます。 HALDB の各区画は、HALDB マスターからバージョン番号を継承するた め、各応答行には同じバージョン番号が表示されます。

HALDB 区画に対して SHOW(VERSION) が指定された場合、出力にはそ の区画に関する応答行のみがリストされます。表示されるバージョン番号 は、HALDB マスターのバージョン番号です。区画が HALDB マスターか ら切り離されると (データベースで /DBR コマンドが実行された場合など に発生する可能性があります)、出力の CC 列に完了コード 10 が返され、 リソースが見つからなかったことを示します。

DEDB に対して SHOW(VERSION) が指定された場合、出力には、その DEDB に関する応答行のみがリストされます。出力応答にエリア情報はリ ストされません。

## **WORK**

NAME パラメーターで指定されたデータベースおよびそのデータベースに 関連するリソースに対する作業が進行中です。 DELETE、IMPORT、また は UPDATE コマンドの前に QRY DB SHOW(WORK) コマンドを発行す ることで、指定されたデータベースおよびそれに関連したリソースに対して 進行中の作業があるかどうかを確認できます。進行中の作業があると、後続 の DELETE、IMPORT、または UPDATE コマンドが失敗する原因になる ことがあります。QRY DB SHOW(WORK) コマンドは、NAME パラメー ターで指定されたデータベースに対して進行中の作業の状況を戻します。

SHOW(WORK) で NAME(\*) を指定すると、処理に長時間かかることがあ ります。

HALDB マスター・データベースに対する QRY DB SHOW(WORK) コマ ンドを実行すると、マスターに進行中の作業がある場合、マスター名が表示 されます。 HALDB 区画名は、区画に進行中の作業がある場合にのみ表示 されます。

注**:**

- 1. このフィルターは他の SHOW フィルターと共に指定することはできま せん。 SHOW(WORK) を単独で指定する必要があります。
- 2. QRY DB SHOW(WORK) コマンドは、XRF 代替に対しては無効です。

# **STATUS()**

NAME パラメーターに一致し、指定されたデータベース状況の少なくとも 1 つに一致するデータベースを選択して表示します。これを選択すると、データベ ース状況による追加のフィルタリングが可能になります。

STATUS フィルターを指定した場合に戻される出力には、SHOW(STATUS) が 指定されていなくても、データベース名が表示される原因となったデータベース 状況が含まれます。

#### **ALLOCF**

割り振りに失敗したデータベースに関する情報を戻すように STATUS() フ ィルターを設定します。

#### **ALLOCS**

正常に割り振られたデータベースに関する情報を戻すように STATUS() フ ィルターを設定します。

## **BACKOUT**

データベースの使用を妨げる不完全なバックアウトが存在する、データベー スに関する情報を戻すように STATUS() フィルターを設定します。

## **EEQE**

1 つ以上の拡張エラー・キュー・エレメントが存在するデータベースに関す る情報を戻すように STATUS() フィルターを設定します。

#### **LOCK**

ロックされているデータベースに関する情報を戻すように STATUS() フィ ルターを設定します。

## **NOTINIT**

初期化されていないために使用できないデータベースに関する情報を戻すよ うに STATUS() フィルターを設定します。

#### **NOTOPEN**

オープンされていないデータベースに関する情報を戻すように STATUS() フィルターを設定します。

# **OLR**

QUERY DB STATUS(OLR) コマンドは、HALDB OLR が進行中のすべて の「許可された」区画の状況を表示します。率に関する情報は戻されませ ん。代わりに、QUERY OLREORG コマンドの出力に、率に関する情報が 戻されます。区画を許可するには、/START DB *partname* OPEN または UPDATE DB NAME(*partname*) OPTION(OPEN) コマンドを発行するか、 あるいはアプリケーションからその区画にアクセスします。RECON リスト からの SSYS レコードを使用して、区画が許可されているかどうかと、ど のサブシステムに対して許可されているかを判別できます。

#### **OPEN**

オープンされているデータベースに関する情報を戻すように STATUS() フ ィルターを設定します。

## **QUIESCED**

前の UPDATE DB START(QUIESCE) コマンドによって現在静止された状 態のデータベースに関する情報を戻すように STATUS() フィルターを設定 します。

### **QUIESCING**

前の UPDATE DB START(QUIESCE) コマンドによって静止されようとし ているデータベースに関する情報を戻すように STATUS() フィルターを設 定します。

# **RECALL**

データベース再呼び出しが進行中のデータベースに関する情報を戻すように STATUS() フィルターを設定します。

#### **RECOV**

データベース・リカバリーが進行中のデータベースに関する情報を戻すよう に STATUS() フィルターを設定します。

**RNL**

ランダマイザーがロードされていないデータベースに関する情報を戻すよう に STATUS() フィルターを設定します。

## **STOACC**

ローカルまたはグローバルにアクセスが停止され、オフラインになっている データベースに関する情報を戻すように STATUS() フィルターを設定しま す。QUERY DB コマンドの SHOW(STATUS) キーワードは、DEDB につ いて STOACC の状況を戻します。STOACC の状況は、前の /DBR DB または UPDATE DB STOP(ACCESS) コマンドのために、DEDB の以降の アクセスが停止されていることを示します。

#### **STOSCHD**

ローカルに停止されているデータベースに関する情報を戻すように STATUS() フィルターを設定します。

#### **STOUPDS**

ローカルに更新が停止されているデータベースに関する情報を戻すように STATUS() フィルターを設定します。

#### **TYPE()**

NAME パラメーターと特定の TYPE フィルターに一致するデータベースを選 択して表示します。サポートされる TYPE フィルターは以下のとおりです。

- v DEDB
- v DHISNDX (高速機能の副次索引データベースを指します)
- v DLI
- MSDB
- v PART
- v PHDAM
- PHIDAM
- PSINDEX

TYPE は STATUS フィルターと一緒に指定できます。 TYPE フィルターと STATUS フィルターの両方を指定した場合、NAME パラメーターと指定された TYPE フィルターおよび STATUS フィルターに一致するデータベースごとに、 応答行が戻されます。

# 使用上の注意

このコマンドは、OM API を介してのみ指定でき、DB/DC および DBCTL 環境で のみ処理できます。

QUERY DB コマンドは XRF 代替システムで有効です。

QUERY DB のコマンド構文は XML で定義されており、OM と通信する自動化プ ログラムに使用できます。

このコマンドを入力する場合、データベース名は既存の非 HALDB、HALDB マス ター、または HALDB 区画のいずれかにすることができます。HALDB 区画に対す るコマンドは、/START DB コマンドおよび UPDATE DB START(ACCESS) コマ ンドを除き、非 HALDB に対するコマンドとまったく同じ働きをします。HALDB 区画は、「それが前に許可されたが割り振られていない、OPEN キーワードが指定 されている、または区画が EEQE をもっている」ということがない限り、コマンド の実行中に割り振られません。区画は最初の参照時に割り振られます。

HALDB データベースの場合、IMS は、区画の状況とマスター・データベースの状 況を別々に追跡します。例えば、区画が停止されていて、マスター・データベース は開始されていることがあります。また、区画が開始されていて、マスター・デー タベースは停止されていることもあります。区画のオープン、許可、またはスケジ ューリングの前に、IMS は必ず区画とマスター・データベースの状況を検査しま す。区画とマスター・データベースのいずれかがアクションを妨げる状況になって いる場合、IMS はそのアクションを実行しません。

各区画には、それ自体とマスター・データベースのアクセス制限が設定されます。 例えば、マスター・データベースに読み取り (READ) のアクセス・インテントが設 定されていて、いずれかの区画に更新 (UPD) のアクセス・インテントが設定され ている場合、区画を更新することはできません。また、マスター・データベースに 更新 (UPD) のアクセス・インテントが設定されていて、いずれかの区画に読み取 り (READ) のアクセス・インテントが設定されている場合も、区画を更新できませ ん。停止またはロックなど、アクセス制限に影響を与える他の状況にも同様の考慮 事項が適用されます。

例外**:** HALDB マスター・データベースに更新アクセス権 (UPD) が設定されている 場合、区画に、マスターのアクセス権を超える排他的 (EXCL) のアクセス・インテ ントを設定することができます。

区画名を指定して発行されるコマンドは、区画の状況にのみ影響を与えます。マス ター・データベースに対して発行されるコマンドは、マスター・データベースの状 況にのみ影響を与えます。そのため、マスター・データベースを開始しても、その

<span id="page-78-0"></span>区画の状況は更新されません。区画が停止されている場合は、停止されたままにな ります。HALDB 区画は、明示的に停止される場合は、明示的に再び開始される必 要があります。キーワード ALL が指定されたタイプ 1 コマンド、NAME(\*) が指 定されたタイプ 2 コマンド、および HALDB マスターに対するコマンドは、それ ぞれの HALDB 区画の STOPPED (QUERY DB では STOACC、STOSCHD、また は STOUPDS として表示) および LOCKED 標識を変更しません。

コマンドのターゲットが HALDB マスターである場合、処理はすべての HALDB 区画を対象に行われます。例えば、IMS コマンドが HALDB マスターでの UPDATE DB STOP(ACCESS) である場合は、すべての HALDB 区画がクローズさ れ、割り振り解除され、無許可にされます。ただし、停止状況はマスター・データ ベースでのみ設定されます。QUERY DB コマンドが発行される場合、HALDB マ スターのみが STOACC の状況を表示します (各 HALDB 区画は、それ自体が停止 された場合を除き、STOACC を表示しません)。UPDATE DB STOP(ACCESS) コ マンドが HALDB マスターに対して出された場合は、/DISPLAY DB コマンドの 表示出力は HALDB マスターを示しますが (STOPPED のように)、区画の状況は表 示しません。

リソース定義に関する情報を表示するには、SHOW(DEFN) を指定します。リソー スが定義されている IMS システムを判別し、また各 IMS システムの属性またはリ ソース定義を知るには、SHOW(DEFN,IMSID) を指定します。リソースが定義され ている IMS システムを判別するには、SHOW(IMSID) を指定します。

# 同等の **IMS** タイプ **1** コマンド

以下の表は、各種の QUERY DBコマンドと、類似の機能を実行するタイプ 1 IMS コマンドを示しています。

表 *18. QUERY DB* コマンドと同等のタイプ *1* コマンド

| OUERY DB コマンド | 類似の IMS タイプ 1 コマンド                 |
|---------------|------------------------------------|
| OUERY DB      | /DIS DB dbname1dbnamen   ALL, /DIS |
|               | STATUS DB                          |

# 出力フィールド

以下の表は、QUERY DB の出力フィールドを示しています。表の各列は以下のと おりです。

ショート・ラベル

XML 出力で生成されたショート・ラベルが記載されています。

## 長ラベル

XML 出力で生成された長ラベルが記載されています。

キーワード

フィールドを生成させるコマンドのキーワードを識別します。 N/A は、 常に戻される出力フィールドの場合に表示されています。エラーが発生した 場合のみ戻される出力フィールドについては、*error* が表示されます。

#### 有効範囲

出力フィールドの有効範囲を識別します。

表 *19. QUERY DB* コマンド出力フィールド

| ショート・        |               |                           |            |                                                                                                    |
|--------------|---------------|---------------------------|------------|----------------------------------------------------------------------------------------------------|
| ラベル          | 長ラベル          | キーワード                     | 有効範囲 意味    |                                                                                                    |
| ACC          | Acc           | ACCTYPE,<br><b>GLOBAL</b> | <b>GBL</b> | RM からのグローバル・アクセス・タイプ情報。以下<br>のいずれかの値です。                                                                                     |
|              |               |                           |            | <b>BRWS</b><br>データベースのグローバル・アクセス・タイプは<br>BRWS です。                                                                           |
|              |               |                           |            | <b>EXCL</b><br>データベースのグローバル・アクヤス・タイプは<br>EXCL です。                                                                           |
|              |               |                           |            | <b>READ</b><br>データベースのグローバル・アクセス・タイプは<br>READ です。                                                                           |
|              |               |                           |            | <b>UPD</b><br>データベースのグローバル・アクセス・タイプは<br>UPD です。                                                                             |
| <b>AREA</b>  | AreaName      | N/A                       | N/A        | エリア名。エリア名は、出力内に DEDB エリアに関す<br>る応答行が 1 つ以上ある場合に戻されます。                                                                       |
| CC           | CC            | N/A                       | N/A        | 完了コード。完了コードは、 IMS が、指定されたリソ<br>ースに対するコマンドを処理できたかどうかを示しま<br>す。完了コードは常に戻されます。QUERY DB の戻<br>りコード、理由コード、および完了コードを参照して<br>ください。 |
| <b>CCTXT</b> | <b>CCText</b> | error                     | LCL        | ゼロ以外の完了コードの意味を簡潔に説明する完了コ<br>ード・テキスト。                                                                                        |
| DB           | <b>DBName</b> | $DB$                      | N/A        | データベース名                                                                                                    |
|              |               |                           |            |                                                                                                    |

表 *19. QUERY DB* コマンド出力フィールド *(*続き*)*

| ショート・        |              |                  |            |                                                                                                    |
|--------------|--------------|------------------|------------|----------------------------------------------------------------------------------------------------|
| ラベル          | 長ラベル         | キーワード            | 有効範囲 意味    |                                                                                                    |
| <b>DFNT</b>  | LDefnType    | <b>DEFNTYPE</b>  | N/A        | 定義タイプ。以下のいずれかの値です。                                                                                  |
|              |              |                  |            | <b>CREATE</b><br>CREATE コマンドにより定義されます。                                                              |
|              |              |                  |            | <b>DDLCRE</b><br>DDL CREATE DATABASE コマンドにより定義<br>されます。                                             |
|              |              |                  |            | <b>IMPORT</b><br>IMPORT コマンドにより定義されます。                                                              |
|              |              |                  |            | <b>IMS</b><br>IMS により定義されます。                                                                        |
|              |              |                  |            | <b>MODBLKS</b><br>MODBLKS データ・セット内のシステム定義によ<br>り定義されます。                                             |
|              |              |                  |            | <b>PGMCREAT</b><br>プログラム作成ユーザー出口により定義されま<br>す。エクスポート・オプションが設定された場合<br>に、データベースをエクスポートすることができ<br>ます。 |
|              |              |                  |            | <b>UPDATE</b><br>MODBLKS データ・セット内のシステム定義によ<br>り定義されますが、UPDATE コマンドによって変<br>更されて動的リソースに入れられます。       |
| <b>EXPN</b>  | ExportNeeded | EXPORTNEEDED LCL |            | データベースが IMSRSC リポジトリーにエクスポート<br>されたかどうかを示します。値は Y または N のどち<br>らかです。                                |
| <b>IMSID</b> | <b>IMSid</b> | <b>IMSID</b>     | <b>GBL</b> | 定義されたリソースを持つ IMSID をリポジトリーか<br>ら返します。                                                               |
|              |              |                  |            |                                                                                                    |

表 *19. QUERY DB* コマンド出力フィールド *(*続き*)*

| ショート・              |              |                         |                       |                                                                                                    |
|--------------------|--------------|-------------------------|-----------------------|----------------------------------------------------------------------------------------------------|
| ラベル<br><b>LACC</b> | 長ラベル<br>LAcc | キーワード<br><b>ACCTYPE</b> | 有効範囲 意味<br><b>LCL</b> | データベースまたはエリアへのアクセスのタイプ。こ<br>れは、以下のいずれかの値です。                                                                                                    |
|                    |              |                         |                       | <b>BRWS</b><br>データベースは、この IMS サブシステムでは読み<br>取り専用処理に使用できます。このサブシステム<br>でデータベースを使用できるのは、GO<br>(PROCOPT=GO) という PCB 処理オプションを<br>もつプログラムだけです。 GO 処理オプションを<br>使用してデータにアクセスするプログラムは、コ<br>ミットされていないデータを見ることがありま<br>す。これは、共用する IMS サブシステムがデータ<br>ベースを更新中の場合があるためです。データベ<br>ースは読み取り専用処理用にオープンされます。                  |
|                    |              |                         |                       | <b>EXCL</b><br>指定されたデータベースは、この IMS サブシステ<br>ムによって排他的に使用されます。この排他的ア<br>クセスは、データベースが DBRC に登録してある<br>ときのみ保証されます。                                                                                                    |
|                    |              |                         |                       | <b>READ</b><br>データベースは、この IMS サブシステムでは読み<br>取り専用処理に使用できます。更新意図をもつプ<br>ログラムは、スケジュールすることはできます<br>が、データベースを更新することはできません。<br>アクセス・タイプ READ では、データは保全性<br>付きの読み取りで読み取られ (ロッキングが行わ<br>れます)、GO 処理オプションを使用するプログラ<br>ムだけでなく、すべてのプログラムがデータにア<br>クセスできます。これが、アクセス・タイプ<br>BRWS とは異なる点です。データベースは読み取<br>り専用処理用にオープンされます。 |
|                    |              |                         |                       | <b>UPD</b><br>データベースは、IMS サブシステムで読み取り処<br>理だけでなく更新にも使用できます。                                                                                                    |

表 *19. QUERY DB* コマンド出力フィールド *(*続き*)*

| ショート・<br>ラベル  | 長ラベル       | キーワード              | 有効範囲 意味    |                                                                                                    |
|---------------|------------|--------------------|------------|----------------------------------------------------------------------------------------------------|
| <b>LRSDNT</b> | LRsdnt     | ALL, RESIDENT      | LCL        | 常駐オプションのローカル・ランタイム値。データベ<br>ース DMB がローカル・ストレージに常駐するかどう<br>かを示します。                                                                                                    |
|               |            |                    |            | 指定されたデータベース・リソースに関連する<br>N<br>DMB は、ストレージに常駐にされません。デー<br>タベースは常駐として定義されているが IMS の再<br>始動時にエラーが発生した場合は、N が設定され<br>ます。DMB はスケジュールされた時間にロード<br>されます。                                |
|               |            |                    |            | 指定されたデータベース・リソースに関連する<br>Y<br>DMB は、次回の IMS の再始動時にストレージに<br>常駐にされます。次回の IMS の再始動時に、IMS<br>は DMB をロードし、それを初期化します。常駐<br>データベースはローカル・ストレージからアクセ<br>スされるため、ACBLIB への入出力が不要になり<br>ます。 |
| <b>LSTT</b>   | LclStat    | <b>STATUS</b>      | LCL        | ローカル・データベース状況。適用されるすべてのデ<br>ータベース状況条件が戻されます。データベース状況<br>は、 75 ページの表 20に記載されている状況条件のい<br>ずれか (複数可) です。                                                                            |
| <b>MBR</b>    | MbrName    | N/A                | N/A        | 出力行を作成した IMSplex メンバー。出力を作成した<br>IMS の IMS ID。 IMS ID は常に戻されます。                                                                                                    |
| <b>MDLN</b>   | LModelName | <b>MODEL</b>       | N/A        | モデル名。このリソースを作成するためのモデルとし<br>て使用されたリソースまたは記述子の名前。<br>DFSDSDB1 は、データベース用の IMS 記述子名で<br>す。                                                                                          |
| MDLT          | LModelType | <b>MODEL</b>       | N/A        | モデル・タイプ、RSC または DESC。RSC は、別の<br>リソースをモデルとして使用してリソースが作成され<br>たことを意味します。DESC は、記述子をモデルとし<br>て使用してリソースが作成されたことを意味します。                                                              |
| PART          | PartName   | N/A                | N/A        | - HALDB 区画名。区画名は、出力内に HALDB 区画に<br>関する応答行が 1 つ以上ある場合に戻されます。                                                                                                    |
| PGM           | LPgmName   | $PGM$              | LCL        | ローカル IMS からの、データベースを参照するプログ<br>ラム名。                                                                                                    |
| <b>RACC</b>   | Acc        | <b>DEFN</b>        | GBL        | SHOW(DEFN) が指定され、リポジトリーが使用可能<br>な場合、リポジトリーからのアクセス・タイプ情報。                                                                                                    |
| <b>REPO</b>   | Repo       | <b>DEFN</b>        | <b>GBL</b> | その行に関する情報に、保管済みリソース定義が含ま<br>れているかどうかを示します。                                                                                                    |
|               |            |                    |            | リポジトリー定義を示します。<br>Y                                                                                                    |
|               |            |                    |            | (ブランク)<br>ローカル定義を示します。                                                                                                    |
| <b>RRSDNT</b> | Rsdnt      | DEFN, RESIDENT GBL |            | リポジトリーからの常駐値。                                                                                                    |
|               |            |                    |            |                                                                                                    |

表 *19. QUERY DB* コマンド出力フィールド *(*続き*)*

| ショート・        |                   |                          |            |                                                                                                    |
|--------------|-------------------|--------------------------|------------|----------------------------------------------------------------------------------------------------|
| ラベル          | 長ラベル              | キーワード                    | 有効範囲 意味    |                                                                                                    |
| <b>RSDNT</b> | LDRsdnt           | ALL, RESIDENT            | LCL        | 次回の IMS 再始動時に有効になる、ローカル据え置き<br>常駐値。データベースが常駐として定義されていた<br>が、ACBLIB 内に DMB が存在しないために IMS の<br>再始動時に常駐できなかった場合、値 Y が表示されま<br>す。このデータベースは、次回の IMS の再始動時に<br>ACBLIB 内に DMB がある場合にのみ、常駐になるこ<br>とができます。 |
| <b>RTMCR</b> | <b>TimeCreate</b> | <b>DEFN</b>              | <b>GBL</b> | リポジトリーでの作成時刻。これは、リポジトリー内<br>で最初にリソースが作成された時刻です。                                                                                                    |
| <b>RTMUP</b> | TimeUpdate        | <b>DEFN</b>              | <b>GBL</b> | リポジトリーでの更新時刻。これは、リポジトリー内<br>で最後にリソースが更新された時刻です。                                                                                                    |
| <b>SNDX</b>  | SndxName          | <b>SNDX</b>              | <b>LCL</b> | DEDB データベースの高速機能副次索引データベース<br>の名前。                                                                                                    |
| <b>STT</b>   | Status            | STATUS,<br><b>GLOBAL</b> | <b>GBL</b> | RM からのグローバル状況情報。以下のいずれかの値<br>です。<br><b>ALLOC</b>                                                                                                    |
|              |                   |                          |            | データベースのグローバル状況は「割り振り済<br>み」です。                                                                                                    |
|              |                   |                          |            | <b>LOCKED</b><br>データベースのグローバル状況は「ロック」で<br>す。                                                                                                    |
|              |                   |                          |            | <b>OPEN</b><br>データベースのグローバル状況は「オープン」で<br>す。                                                                                                    |
|              |                   |                          |            | <b>STA</b><br>データベースのグローバル状況は「開始済み」で<br>す。                                                                                                    |
|              |                   |                          |            | <b>STOACC</b><br>データベースのグローバル状況は「アクセスの停<br>止」です。                                                                                                    |
|              |                   |                          |            | <b>STOSCHD</b><br>データベースのグローバル状況は「停止」です。                                                                                                    |
|              |                   |                          |            | <b>STOUPDS</b><br>データベースのグローバル状況は「更新の停止」                                                                                                    |
|              |                   |                          |            | です。                                                                                                    |

表 *19. QUERY DB* コマンド出力フィールド *(*続き*)*

| ショート・                      |                    |                  |                                                                                                    |                                                                                                    |
|----------------------------|--------------------|------------------|----------------------------------------------------------------------------------------------------|----------------------------------------------------------------------------------------------------|
| ラベル                        | 長ラベル               | キーワード            | 有効範囲 意味                                                                                                    |                                                                                                    |
| <b>TMAC</b><br>LTimeAccess | <b>TIMESTAMP</b>   | LCL              | リソースが最後にアクセスされた時刻。最終アクセス<br>時間は、ウォーム・スタート、緊急時再始動、エクス<br>ポート、およびインポートにまたがって保持されま<br>す。最終アクセス時間の更新はログに記録されませ<br>ん。再始動後は、最終アクセス時間は再始動チェック<br>ポイント・ログ・レコードに記録された時間を反映し<br>ます。 |                                                                                                    |
|                            |                    |                  |                                                                                                    | このアクセス・タイム・スタンプは、ローカル IMS か<br>ら取得されます。                                                                                                    |
|                            |                    |                  |                                                                                                    | データベース・リソースの場合、以下のアクションは<br>最終アクセス時間を更新します。                                                                                                    |
|                            |                    |                  |                                                                                                    | • データベースがアプリケーション・プログラムによ<br>ってアクセスされる。                                                                                                    |
|                            |                    |                  |                                                                                                    | ・ CREATE コマンドが、モデルとしてリソースを参照<br>する。                                                                                                    |
|                            |                    |                  |                                                                                                    | HALDB および DEDB データベースの場合、最終ア<br>クセス時間のタイム・スタンプが、HALDB 区画エン<br>トリーまたは AREA エントリーに戻されます。<br>HALDB マスター・エントリーおよび DEDB エント<br>リーでは、最終アクセス時間のタイム・スタンプはブ<br>ランクのままです。 |
| <b>TMCR</b>                | <b>LTimeCreate</b> | <b>TIMESTAMP</b> | <b>LCL</b>                                                                                                    | リソースが作成された時刻。これは、CREATE DB コ<br>マンド、データベースを作成する IMPORT コマン<br>ド、または IMS の初期設定の結果です。作成時刻は、<br>ウォーム・スタート、緊急時再始動、EXPORT および<br>IMPORT にまたがって保持されます。                |
|                            |                    |                  |                                                                                                    | この作成タイム・スタンプは、ローカル IMS から取得<br>されます。                                                                                                    |
| <b>TMIM</b>                | LTimeImport        | <b>TIMESTAMP</b> | <b>LCL</b>                                                                                                    | リソースが最後にインポートされた時刻 (該当する場<br>合)。インポート時刻は、ウォーム・スタートと緊急時<br>再始動にまたがって保持されます。                                                                                      |
|                            |                    |                  |                                                                                                    | このインポート・タイム・スタンプは、ローカル IMS<br>から取得されます。                                                                                                    |
| <b>TMUP</b>                | LTimeUpdate        | <b>TIMESTAMP</b> | LCL                                                                                                    | UPDATE DB コマンド (タイプ 1 コマンド) または<br>IMPORT コマンドの結果として実行時リソース定義の<br>属性が更新された最終時刻。更新時刻は、ウォーム・<br>スタートや緊急時再始動を越えて保持されます。出力<br>値は、ローカル IMS から取得されます。                 |

表 *19. QUERY DB* コマンド出力フィールド *(*続き*)*

| ショート・<br>ラベル | 長ラベル    | キーワード          | 有効範囲 意味    |                                                                         |
|--------------|---------|----------------|------------|-------------------------------------------------------------------------|
| <b>TYP</b>   | タイプ     | N/A            | N/A        | データベースのタイプ。                                                             |
|              |         |                |            | • AREA: 応答行が DEDB エリアに関するものである<br>ことを示します。                              |
|              |         |                |            | • ブランク: データベース状況が NOTINIT である場<br>合。                                    |
|              |         |                |            | • DEDB: データベースが DEDB であることを示しま<br>す。                                    |
|              |         |                |            | • DHISNDX - データベースが DEDB HISAM また<br>は SHISAM 副次索引データベースであることを示<br>します。 |
|              |         |                |            | • DL/I: データベースが全機能非パーティション・デ<br>ータベースであることを示します。                        |
|              |         |                |            | • MSNR: データベースが MSDB 非関連データベー<br>スであることを示します。                           |
|              |         |                |            | • MSRD: データベースが MSDB 関連動的データベ<br>ースであることを示します。                          |
|              |         |                |            | • MSRF: データベースが MSDB 関連固定データベー<br>スであることを示します。                          |
|              |         |                |            | • PART: データベースが HALDB 区画であることを<br>示します。                                 |
|              |         |                |            | • PHDAM: データベースが区分 HDAM データベー<br>スのマスターであることを示します。                      |
|              |         |                |            | • PHIDAM: データベースが区分 HIDAM データベ<br>ースのマスターであることを示します。                    |
|              |         |                |            | • PSINDEX: データベースが区分副次索引データベー<br>スのマスターであることを示します。                      |
| <b>VER</b>   | Version | <b>VERSION</b> | <b>LCL</b> | 現在 IMS システム上でアクティブなデータベースのバ<br>ージョン番号。                                  |

<span id="page-86-0"></span>表 *19. QUERY DB* コマンド出力フィールド *(*続き*)*

| ショート・      |      |             |         |                                                                                                    |
|------------|------|-------------|---------|----------------------------------------------------------------------------------------------------|
| ラベル        | 長ラベル | キーワード       | 有効範囲 意味 |                                                                                                    |
| <b>WRK</b> | Work | <b>WORK</b> |         | データベースまたはそれに関連したリソースの 1 つで<br>作業が進行中です。進行中の作業は、以下のいずれか<br>の値です。                                                                                            |
|            |      |             |         | <b>AREA OPEN</b><br>FP DEDB に関連するエリアがオープンされ<br>ました。                                                                                                    |
|            |      |             |         | <b>DB STOP ACCESS IN PROGRESS</b><br>データベースに対して、データベース・アク<br>セスを停止するための /DBRECOVERY また<br>は UPDATE DB STOP(ACCESS) コマンドが<br>進行中です。これはデータベースをオフライ<br>ンにします。 |
|            |      |             |         | DB STOP UPDATES IN PROGRESS<br>データベースに対して、データベースの更新<br>を停止するための /DBDUMP または<br>UPDATE DB STOP(UPDATES) コマンドが<br>進行中です。                                     |
|            |      |             |         | IN USE<br>データベースは使用中です。                                                                                                    |
|            |      |             |         | <b>RECOVER CMD ACTIVE</b><br>データベース・リカバリー・サービスを使用<br>して 1 つ以上のデータベースをリカバリーす<br>るために、/RECOVER START コマンドが進<br>行中です。                                         |

# *QUERY DB* 状況

次の表は、SHOW(STATUS) を指定した場合に返される可能性のあるローカル・エ リア状況条件をリストしています。

表 *20. QUERY DB* のローカル状況条件

| <b>Status</b>  | 意味                                           |
|----------------|----------------------------------------------|
| ALLOCF         | データベースに割り振り失敗が起きています。                        |
| <b>ALLOCS</b>  | データベースは正常に割り振られています。                         |
| <b>BACKOUT</b> | データベースについて、データベースの使用を妨げる不完全バックア<br>ウトが存在します。 |
| <b>EEOE</b>    | データベースについて 1 つ以上の拡張エラー・キュー・エレメントが<br>存在します。  |
| IC.            | エリア・イメージ・コピーがアクティブです。                        |
| <b>LOCK</b>    | データベースはローカルにロックされています。                       |
| <b>NONE</b>    | データベースにはグローバル状況は何もありません。                     |
|                |                                              |

表 *20. QUERY DB* のローカル状況条件 *(*続き*)*

| <b>Status</b>      | 意味                                                                                                    |  |  |  |  |  |
|--------------------|----------------------------------------------------------------------------------------------------|--|--|--|--|--|
| NOTINIT-xx-reason  | データベースは初期化されていないため、使用できません。NOTINIT<br>は、NOTINIT-xx-reason 形式で表示されます。ここで、xx は理由コー<br>ドで、この理由コードが設定された 1 つのモジュール内の固有の位置<br>を示します。NOTINIT-00 は、理由が不明であることを示します。ア<br>クション: 1。                         |  |  |  |  |  |
|                    | DFSDDIR MACRO は、データベース不良理由コード (フィールド<br>DDIRBADR)に設定される可能性がある各理由コードを定義し、それ<br>を設定するモジュールを識別します。reason は、最大 13 文字の短縮<br>テキスト形式で、理由コード xx を説明します。                                                   |  |  |  |  |  |
| <b>NOTOPEN</b>     | エリアまたはデータベースはオープンされていません。                                                                                                    |  |  |  |  |  |
| <b>OLR</b>         | データベース区画でオンライン再編成が進行中です。                                                                                                    |  |  |  |  |  |
|                    | QUERY DB STATUS(OLR) コマンドは、HALDB OLR が進行中のす<br>べてのデータベースの状況を表示します。率に関する情報は戻されま<br>せん。代わりに、QUERY OLREORG コマンドの出力に、率に関する<br>情報が戻されます。                                                               |  |  |  |  |  |
| <b>OPEN</b>        | エリアまたはデータベースはオープンされています。RM リソース構<br>造内に維持されません。                                                                                                    |  |  |  |  |  |
| PRELOAD            | エリアはプリロードすべきものとして定義されています。                                                                                                    |  |  |  |  |  |
| <b>PREOPEN</b>     | エリアは事前オープンすべきものとして定義されています。                                                                                                    |  |  |  |  |  |
| <b>QUIESCED</b>    | 前の UPDATE DB START(QUIESCE) コマンドまたは UPDATE<br>AREA START(QUIESCE) コマンドにより、エリアまたはデータベー<br>スが現在静止しています。                                                                                             |  |  |  |  |  |
| QUIESCING          | 前の UPDATE DB START(QUIESCE) コマンドまたは UPDATE<br>AREA START(QUIESCE) コマンドにより、現在エリアまたはデータ<br>ベースの静止が進行しています。                                                                                          |  |  |  |  |  |
| <b>RECALL</b>      | エリアまたはデータベースの再呼び出しが進行中です。                                                                                                    |  |  |  |  |  |
| <b>RECOVINP</b>    | エリアまたはデータベースのリカバリーが進行中です。                                                                                                    |  |  |  |  |  |
| <b>RECOVNEEDED</b> | エリアはリカバリーを必要としています。                                                                                                    |  |  |  |  |  |
| <b>RNL</b>         | DEDB データベースでランダマイザーがロードされていません。                                                                                                    |  |  |  |  |  |
| <b>STOACC</b>      | データベースはローカルにアクセスが停止され、オフラインです。<br>QUERY DB コマンドの SHOW(STATUS) キーワードは、DEDB につ<br>いて STOACC の状況を戻します。STOACC の状況は、前の /DBR<br>DB または UPDATE DB STOP(ACCESS) コマンドのために、DEDB<br>の以降のアクセスが停止されていることを示します。 |  |  |  |  |  |
| <b>STOPPED</b>     | エリアはローカルまたはグローバルに停止されています。                                                                                                    |  |  |  |  |  |
| <b>STOSCHD</b>     | データベースはローカルに停止されています。                                                                                                    |  |  |  |  |  |
| <b>STOUPDS</b>     | データベースはローカルに更新が停止されています。                                                                                                    |  |  |  |  |  |
| <b>VSO</b>         | エリアは VSO エリアです。                                                                                                    |  |  |  |  |  |
|                    |                                                                                                    |  |  |  |  |  |

表 *21. NOTINIT-xx-reason* 状況の理由情報

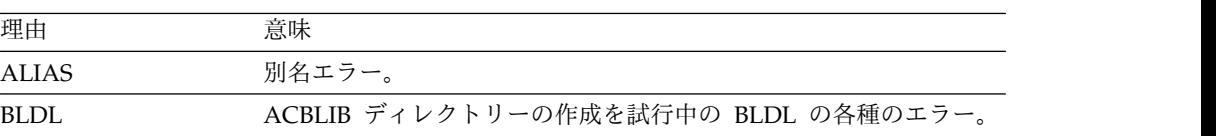

| 理由                   | 意味                                                                                                    |
|----------------------|----------------------------------------------------------------------------------------------------|
| <b>DBINIT</b>        | データベースの初期設定が失敗しました。                                                                                                    |
| <b>DFLTCATALIASN</b> | デフォルト・カタログ別名は使用されません。                                                                                                    |
| <b>DMBINCOMPTBL</b>  | DMB の非互換性。                                                                                                    |
| DMBLEVEL             | ACBGEN を使用してこの DMB を生成したときの IMS リリース・<br>レベルが、この IMS の IMS リリース・レベルと一致していませ<br>ん。必要に応じて DBDGEN、PSBGEN、ACBGEN、および<br>ACBLIB のオンライン変更を実行して、正しい IMS リリース・レベ<br>ルでこの DMB を生成してください。アクション: 4。                                                                      |
| <b>DMBNAME</b>       | DMB 名が欠落しています。                                                                                                    |
| <b>DMBPOOL</b>       | DMB のプール不足。                                                                                                    |
| <b>DMBPOOLDELETE</b> | DMB プールからの DMB の削除が失敗しました。                                                                                                    |
| <b>DUPLICATEAREA</b> | この DEDB で重複エリア名が検出されました。アクション: 4。                                                                                                    |
| <b>EOD</b>           | DMB の前に EOD マーカーが検出されました。                                                                                                    |
| <b>FPDB</b>          | データベースは、非高速機能 (FP=N) システムに定義されている高<br>速機能 MSDB または DEDB です。データベースは使用できませ<br>ん。                                                                                                    |
| FPRESTART            | 再始動時に高速機能エラーが発生しました。アクション: 1。                                                                                                    |
| <b>LOADCOMPRESS</b>  | 圧縮ルーチンのロード中にエラーが発生しました。                                                                                                    |
| LOADRANDOMIZE        | ランダマイザー・ルーチンのロード中にエラーが発生しました。                                                                                                    |
| <b>MAXDBEXCEEDED</b> | データベースは、データベース数の最大限度である 32767 を超えま<br>した。データベースは使用できません。ローカル・システム内のデー<br>タベースの総数が 32767 より少ない場合、データベースは IMS の<br>コールド・スタート時に RDDS の自動インポートによりリカバリー<br>することができます。                                                                                              |
| <b>MOLCCOMMIT</b>    | メンバー OLC COMMIT MEMBER が失敗しました。                                                                                                    |
| <b>MSDBCHANGE</b>    | MSDB がオンライン変更によって追加または変更されました。これ<br>は許可されません。アクション: 4。                                                                                                    |
| <b>MSDBLEVEL</b>     | ACBLIB 内の MSDB の MSDB レベルが正しくありません。アクシ<br>ョン: $4\degree$                                                                                                    |
| $\rm NODB$           | データベース DDIR 制御ブロックが存在しません。アクション: 5。                                                                                                    |
| <b>NODMB</b>         | ACBLIB 内にデータベース DMB が存在しません。高速機能データ<br>ベースの場合は、これは MSDB または DEDB です。アクション:<br>$2_{\circ}$                                                                                                    |
| <b>NOMSDB</b>        | システム内に MSDB が定義されていません。                                                                                                    |
| <b>NOSHRINDXDDIR</b> | 索引共用データベース DDIR 制御ブロックがありません。アクショ<br>$\mathcal{V}: 5.$                                                                                                    |
| <b>NOSHRINDXDMB</b>  | ACBLIB 内に共用索引の DMB がありません。アクション: 2。                                                                                                    |
| <b>NOTDMB</b>        | DMB ではありません。DMB の代わりに、データベースと同じ名前<br>の PSB が ACBLIB に定義されています。このリソースがプログラ<br>ムであるべきである場合は、CREATE PGM コマンドを使用してプ<br>ログラムを作成してください。このリソースがデータベースであるべ<br>きである場合は、DBDGEN、PSBGEN、ACBGEN、および ACBLIB<br>のオンライン変更を実行して、このリソースを、PSB ではなく、<br>DMB として定義してください。アクション: 4。 |

表 *21. NOTINIT-xx-reason* 状況の理由情報 *(*続き*)*

表 *21. NOTINIT-xx-reason* 状況の理由情報 *(*続き*)*

| 理由                  | 意味                                                                                                    |  |  |
|---------------------|----------------------------------------------------------------------------------------------------|--|--|
| <b>PARTBUILD</b>    | 区画の作成が失敗しました。                                                                                                    |  |  |
| PSBINCOMPTBL        | PSB の非互換性。                                                                                                    |  |  |
| <b>REPOCHGLIST</b>  | データベース名がこの IMS の IMSRSC リポジトリー内の変更リス<br>トに存在しており、その変更リストが処理中であるか、エラーによっ<br>て処理が失敗しました。データベースが正常にインポートされて実行<br> 時データベース定義とリポジトリー内の保管済み定義が同期化されな<br>い限り、このデータベースをモデルとして使用、スケジュール、更<br>新、エクスポート、あるいは参照することはできません。アクション<br>: 6 <sub>°</sub> |  |  |
| <b>RSCNEEDOLC</b>   | IMPORT DEFN コマンドで、高速機能 DEDB データベースが作成<br>されています。IMPORT DEFN コマンドで使用するために、この<br>DEDB データベースをオンラインにすることができません。高速機<br>能 DEDB データベースをオンラインにするには、ACBLIB のオンラ<br>イン変更を実行してください。アクション 2。                                                       |  |  |
| <b>RSCNEEDSTADB</b> | IMPORT DEFN コマンドで、全機能 HALDB が作成されていま<br>す。HALDB マスターは作成されています。HALDB 区画データベ<br>ースを作成するには、HALDB マスター・データベースで /START<br>DB コマンドまたは UPDATE DB コマンドのいずれかを発行してく<br>ださい。                                                                       |  |  |
| <b>SEGMENTNUM</b>   | セグメント数エラー。ACBGEN エラー、127 セグメントを超えてい<br>ます。アクション: 4。                                                                                                    |  |  |
| <b>WRONGDMB</b>     | 誤った DMB。                                                                                                    |  |  |
| <b>WRONGPSB</b>     | 誤った PSB。                                                                                                    |  |  |
|                     |                                                                                                    |  |  |

注**:** データベースを初期化するには、以下のアクションを取ることができます。

1. IBM に連絡する。

- 2. ACBLIB のオンライン変更を実行して、DMB を ACBLIB に追加する。
- 3. ACBLIB のオンライン変更を実行して、PSB を ACBLIB に追加する。
- 4. ACBLIB のオンライン変更を実行して、PSB または DMB を修正する。
- 5. MODBLKS のオンライン変更または CREATE DB コマンドを実行して、データベース を作成する。
- 6. IMS 変更リスト処理が失敗してメッセージ DFS4411E が発行された場合は、問題を修正 して以下のいずれかのアクションを実行します。
	- v IMS をシャットダウンし、再始動して変更リストの処理を再試行します。
	- v IMPORT DEFN SOURCE(REPO) NAME(*dbname*) TYPE(DB) コマンドを発行し、デ ータベースをインポートします。ここで、*dbname* はデータベース名です。

*QUERY DB* の *SHOW* キーワードが出力のタイプを決定する方法

SHOW キーワードが QUERY DB コマンドで戻される出力のタイプを決定する方 法について、いくつかの例を以下の表に示します。

表 *22. QUERY DB* の *SHOW* キーワードが出力のタイプを決定する方法

| 使用される SHOW キーワードの形式 | 戻される出力のタイプ                  |
|---------------------|-----------------------------|
| SHOW(LOCAL)         | IMS システムにローカルの出力フィールドの      |
|                     | み。 SHOW(ALL,LOCAL) は、これと同じ出 |
|                     | 力を提供します。                    |

表 *22. QUERY DB* の *SHOW* キーワードが出力のタイプを決定する方法 *(*続き*)*

| 使用される SHOW キーワードの形式       | 戻される出力のタイプ                                                                                      |
|---------------------------|-------------------------------------------------------------------------------------------------|
| SHOW(GLOBAL)              | グローバルに維持されている出力フィールド<br>のみ (RM によって維持されているデータな<br>ど)。SHOW(ALL,GLOBAL) は、これと同じ<br>出力を提供します。      |
| SHOW(ALL)                 | ローカル・データとグローバル・データの両<br>方を持つフィールドのすべての出力フィール<br>ド。両方の値が出力に戻されます。                                |
| SHOW(STATUS, GLOBAL)      | グローバル STATUS 値のみ。                                                                               |
| SHOW(STATUS,LOCAL)        | ローカル STATUS 値のみ。                                                                                |
| SHOW(STATUS)              | ローカル STATUS 値とグローバル STATUS<br>値の両方。                                                             |
| SHOW(ALL, GLOBAL)         | グローバルに維持されている出力フィールド<br>のみ (RM によって維持されているデータな<br>ど)。SHOW(GLOBAL) は、これと同じ出力<br>を提供します。          |
| SHOW(ALL,LOCAL)           | IMS システムにローカルの出力フィールドの<br>み。 SHOW(LOCAL) は、これと同じ出力を<br>提供します。                                   |
| SHOW(DEFN)                | IMS からランタイム定義およびリポジトリー<br>から保管された定義が戻されます。                                                      |
| SHOW(DEFN, IMSID)         | IMS からランタイム定義およびリポジトリー<br>から保管された定義が戻されます。リポジト<br>リー内に定義されたリソースを持つ IMS ご<br>とに応答行が定義属性と共に戻されます。 |
| SHOW(DEFN,LOCAL)          | IMS からランタイム定義が戻されます。                                                                            |
| SHOW(DEFN, GLOBAL)        | リポジトリーから保管された定義が戻されま<br>す。                                                                      |
| SHOW(DEFN, IMSID, LOCAL)  | IMS からランタイム定義が戻されます。<br>SHOW(DEFN,IMSID,LOCAL) は、<br>SHOW(DEFN,LOCAL) と同じです。                    |
| SHOW(DEFN, IMSID, GLOBAL) | リポジトリーから保管された定義が戻されま<br>す。リポジトリー内に定義されたリソースを<br>持つ IMS ごとに応答行が定義属性と共に戻<br>されます。                 |
| SHOW(EXPORTNEEDED)        | 定義がリポジトリーヘエクスポートされたこ<br>とがないランタイム・リソースのみ。                                                       |

# 戻りコード、理由コード、および完了コード

IMS 戻りコードと理由コードは、QUERY DB コマンドによって OM に戻されま す。 QUERY DB コマンドの結果として戻される OM 戻りコードと理由コード は、OM API を介して入力されるすべてのコマンドに共通する標準コードです。

以下の表は、戻りコードと理由コード、およびコードの簡単な説明を示していま す。コマンドに戻される戻りコードまたは理由コードは、CSL 要求からのエラーを 示すこともあります。

表 *23. QUERY DB* コマンドの戻りコードと理由コード

| 戻りコード       | 理由コード       | 意味                                                                                                    |  |
|-------------|-------------|----------------------------------------------------------------------------------------------------|--|
| X'00000000' | X'00000000' | QUERY DB コマンドは正常に完了しました。                                                                                                    |  |
| X'00000004' | X'00001010' | 戻されるリソースは検出されませんでした。指定され<br>たリソース名が無効であるか、以下のことが考えられ<br>ます。                                                                                                    |  |
|             |             | 指定したフィルターと一致するリソースがありませ<br>んでした。                                                                                                    |  |
|             |             | 指定された SHOW(WORK) で表示される作業を持<br>つリソースがありませんでした。                                                                                                    |  |
|             |             | SHOW(EXPORTNEEDED) が指定されていた場合<br>は、IMSRSC リポジトリーにエクスポートする必要<br>があるリソースがありませんでした。                                                                                |  |
| X'00000008' | X'00002004' | 無効なコマンド・キーワードまたは無効なコマンド・<br>キーワードの組み合わせ。                                                                                                    |  |
| X'00000008' | X'00002014' | データベース名パラメーターに無効文字が検出された<br>ため、QUERY DB コマンドは処理されません。                                                                                                    |  |
| X'00000008' | X'00002040' | QUERY DB コマンドで、複数のフィルター値または<br>キーワード値が指定されています。複数のキーワード<br>値、または無効な組み合わせのフィルターが指定され<br>ていました。入力コマンドを検査し、正しい組み合わ<br>せを再入力してください。                                 |  |
| X'0000000C' | X'00003000' | 一部のリソースでは QUERY DB コマンドが正常に実<br>行されましたが、それ以外では失敗しました。完了コ<br>ードに、エラーの理由とリソース名が示されていま<br>す。 QUERY DB コマンドにより戻される可能性があ<br>る完了コードのリストは、QUERY DB 完了コード表<br>に示されています。 |  |
| X'0000000C' | X'00003004' | QUERY DB コマンドは、指定されたどのリソース名<br>に対しても正常に実行されませんでした。完了コード<br>に、エラーの理由とリソース名が示されています。<br>QUERY DB コマンドにより戻される可能性がある完<br>了コードのリストは、QUERY DB 完了コード表に示<br>されています。     |  |
| X'00000010' | X'00004004' | COS アドレス・スペースがありません。                                                                                                    |  |
| X'00000010' | X'00004018' | リソース構造がありません。または、リソース構造が<br>使用できません。                                                                                                    |  |
| X'00000010' | X'00004100' | リソース構造が満杯です。                                                                                                    |  |
| X'00000010' | X'00004104' | RM アドレス・スペースがありません。                                                                                                    |  |
| X'00000010' | X'00004108' | SCI アドレス・スペースがありません。                                                                                                    |  |
| X'00000010' | X'00004300' | MODBLKS のオンライン変更が有効なため、コマンド<br>が許可されません (DFSDFxxx または DFSCGxxx が<br>MODBLKS=OLC で定義されているか、または<br>MODBLKS が定義されていません)。                                           |  |

表 *23. QUERY DB* コマンドの戻りコードと理由コード *(*続き*)*

| 戻りコード       | 理由コード       | 意味                                                                                                    |  |
|-------------|-------------|----------------------------------------------------------------------------------------------------|--|
| X'00000010' | X'00004500' | IMS はリポジトリーを使用できません。                                                                                                    |  |
| X'00000010' | X'00004501' | RM はリポジトリーを使用できません。                                                                                                    |  |
| X'00000010' | X'00004502' | リポジトリーは使用できません。                                                                                                    |  |
| X'00000010' | X'00004503' | リポジトリーは停止しています。                                                                                                    |  |
| X'00000010' | X'00004504' | リポジトリー・スペアのリカバリーが進行中です。                                                                                                    |  |
| X'00000010' | X'00004505' | IMS リソース・リストが存在しないか、IMS リソー                                                                                                    |  |
|             |             | ス・リスト内に該当するリソース・タイプのリソース                                                                                                    |  |
|             |             | が存在しません。                                                                                                    |  |
| X'00000010' | X'00004507' | リポジトリー・アクセスが拒否されました。                                                                                                    |  |
| X'00000010' | X'00004508' | リポジトリーの最大入力長を超過しました。                                                                                                    |  |
| X'00000010' | X'00004509' | RM データのバージョンは IMS データのバージョン<br>よりも低いバージョンです。                                                                                                    |  |
| X'00000010' | X'0000450A' | リポジトリー・サーバー (RS) をシャットダウンして<br>います。                                                                                                    |  |
| X'00000010' | X'0000450B' | RS が使用できません。                                                                                                    |  |
| X'00000010' | X'0000450C' | RS が使用中です。                                                                                                    |  |
| X'00000010' | X'0000450D' | RM は、IMSRSC リポジトリーに関連した一部の内部<br>フィールドの定義に失敗しました。                                                                                                    |  |
| X'00000014' | X'00005004' | DFSOCMD 応答バッファーを取得できなかったた<br>め、QUERY DB コマンド処理は終了しました。                                                                                                    |  |
| X'00000014' | X'0000501C' | IMODULE GETMAIN エラー。                                                                                                    |  |
| X'00000014' | X'00005100' | RM 要求エラー。                                                                                                    |  |
| X'00000014' | X'00005104' | CQS エラー。                                                                                                    |  |
| X'00000014' | X'00005108' | SCI 要求エラー。                                                                                                    |  |
| X'00000014' | X'00005110' | リポジトリー・エラー。                                                                                                    |  |
| X'00000014' | X'0000551C' | 破損したリソース・リストが検出されたため、リポジ<br>トリー内のデータを表示する要求は拒否されました。<br>リソース・リストが使用できないため、QUERY DB<br>コマンドは拒否されました。IBM ソフトウェア・サポ<br>ートに連絡してください。エラーになったコマンドの<br>出力と、コマンドが実行されたローカル RM アドレ<br>ス・スペースのダンプまたは IMSplex 内のすべての<br>RM アドレス・スペースのダンプを送信してくださ<br>い。また、IMSRSC リポジトリー RID データ・セッ<br>トと RMD データ・セットのコピーも送信してくださ<br>い。 |  |
| X'00000014' | X'00005FFF' | 内部エラーが原因で、QUERY DB コマンド処理は終<br>了しました。                                                                                                    |  |

以下の表には、完了コードの説明が記載されています。QUERY DB コマンドの処 理に固有のエラーは、完了コードとして戻されます。完了コードは個々のリソース に対する各アクションごとに戻されます。

表 *24. QUERY DB* コマンドの完了コード

|          | 完了コード 完了コード・テキスト                     | 意味                                                                                                    |
|----------|--------------------------------------|----------------------------------------------------------------------------------------------------|
| $\theta$ |                                      | リソースに対する QUERY DB コマ<br>ンドは正常に完了しました。                                                                                                    |
| 10       | RESOURCE NOT FOUND                   | リソース名が、要求を処理しているク<br>ライアントに認識されません。リソー<br>ス名が誤って入力されているか、ある<br>いはリソースが現在アクティブでない<br>可能性があります。コマンドで指定さ<br>れたリソース名のスペルが正しいこと<br>を確認してください。 |
| 193      | NOT A DEDB                           | SHOW(SNDX) キーワードが指定され<br>ましたが、データベース・リソースが<br>DEDB ではありません。                                                                              |
| 194      | NO SECONDARY INDEX<br><b>DEFINED</b> | SHOW(SNDX) キーワードが指定され<br>ましたが、データベース・リソースに<br>は定義済みの高速機能副次索引データ<br>ベースがありません。                                                            |
| 195      | <b>INVALID DB ACCESS TYPE</b>        | このデータベース・アクセス・タイプ<br>では、データベース・バージョン管理<br>はサポートません。                                                                                      |

# 例

以下に示すのは QUERY DB コマンドの例です。

*QUERY DB* コマンドの例 *1*

TSO SPOC 入力:

QUERY DB NAME(BANKATMS,DEDBJN21,DBHDOK01) SHOW(ALL)

TSO SPOC 出力:

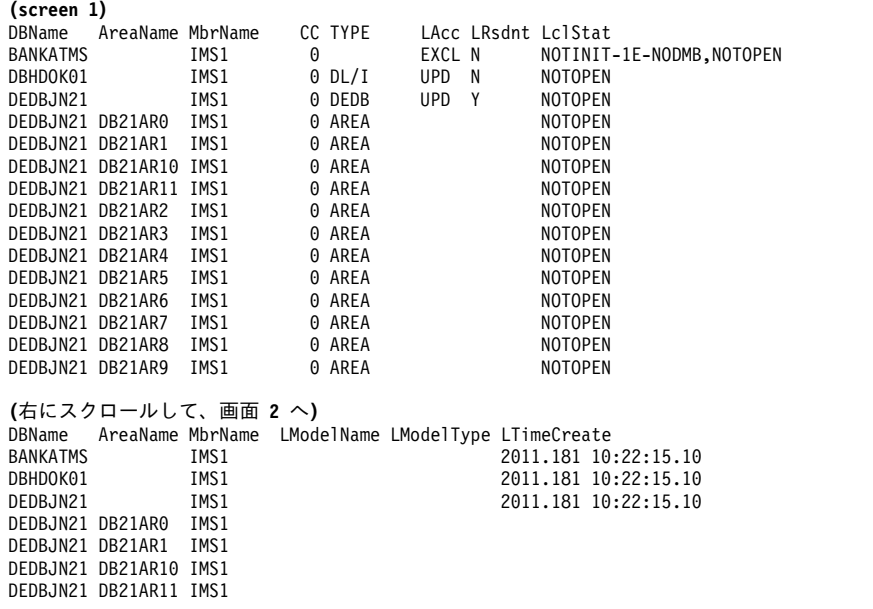

DEDBJN21 DB21AR2 IMS1<br>DEDBJN21 DB21AR3 IMS1 DEDBJN21 DB21AR3 DEDBJN21 DB21AR4 IMS1 DEDBJN21 DB21AR5 IMS1 DEDBJN21 DB21AR6 IMS1<br>DEDBJN21 DB21AR7 IMS1 DEDBJN21 DB21AR7 DEDBJN21 DB21AR8 IMS1 DEDBJN21 DB21AR9 IMS1 **(**右にスクロールして、画面 **3** へ**)** DBName AreaName MbrName LTimeUpdate LTimeAccess LTimeImport BANKATMS IMS1<br>DBHDOK01 IMS1 DBHDOK01 DEDBJN21 IMS1 DEDBJN21 DB21AR0 IMS1 DEDBJN21 DB21AR1 IMS1 DEDBJN21 DB21AR10 IMS1 DEDBJN21 DB21AR11 IMS1 DEDBJN21 DB21AR2 IMS1 DEDBJN21 DB21AR3 IMS1 DEDBJN21 DB21AR4 IMS1 DEDBJN21 DB21AR5 IMS1<br>DEDBJN21 DB21AR6 IMS1 DEDBJN21 DB21AR6 DEDBJN21 DB21AR7 IMS1 DEDBJN21 DB21AR8 IMS1 DEDBJN21 DB21AR9 IMS1 **(**右にスクロールして、画面 **4** へ**)** DBName AreaName MbrName LDefnType BANKATMS IMS1 MODBLKS DBHDOK01 IMS1 MODBLKS<br>DEDBJN21 IMS1 MODBLKS DEDBJN21 DEDBJN21 DB21AR0 IMS1 DEDBJN21 DB21AR1 IMS1 DEDBJN21 DB21AR10 IMS1 DEDBJN21 DB21AR11 IMS1 DEDBJN21 DB21AR2 IMS1 DEDBJN21 DB21AR3 IMS1 DEDBJN21 DB21AR4 IMS1<br>DEDBJN21 DB21AR5 IMS1 DEDBJN21 DB21AR5 IMS1<br>DEDBJN21 DB21AR6 IMS1 DEDBJN21 DB21AR6 IMS1<br>DEDBJN21 DB21AR7 IMS1 DEDBJN21 DB21AR7 DEDBJN21 DB21AR8 IMS1 DEDBJN21 DB21AR9 IMS1 OM API 入力: CMD(QUERY DB NAME(BANKATMS,DEDBJN21,DBHDOK01) SHOW(ALL) ) OM API 出力: <imsout>  $<$ ctl $>$ <omname>OM1OM </omname> <omvsn>1.5.0</omvsn> <xmlvsn>20 </xmlvsn> <statime>2011.181 18:44:59.208162</statime> <stotime>2011.181 18:44:59.209123</stotime> <staseq>C80029508EDE234E</staseq> <stoseq>C80029508F1A3B8E</stoseq> <rqsttkn1>USRT005 10114459</rqsttkn1> <rc>00000000</rc> <rsn>00000000</rsn>  $\langle ct|$  $<$ cmd $>$ <master>IMS1 </master> <userid>USRT005 </userid> <verb>QRY </verb> <kwd>DB </kwd> <input>QUERY DB NAME(BANKATMS, DEDBJN21, DBHDOK01) SHOW(ALL) </input>  $<$ / $cmd$ <cmdrsphdr> <hdr slbl="DB" llbl="DBName" scope="LCL" sort="a" key="1" scroll="no" len="8" dtype="CHAR" align="left" skipb="no" />

<hdr slbl="AREA" llbl="AreaName" scope="LCL" sort="a" key="4" scroll="no" len="8" dtype="CHAR" align="left" skipb="yes" /> <hdr slbl="PART" llbl="PartName" scope="LCL" sort="a" key="5" scroll="no" len="8" dtype="CHAR" align="left" skipb="yes" /> <hdr slbl="MBR" llbl="MbrName" scope="LCL" sort="a" key="3" scroll="no" len="8" dtype="CHAR" align="left" skipb="no" /> <hdr slbl="CC" llbl="CC" scope="LCL" sort="n" key="0" scroll="yes" len="4" dtype="INT" align="right" skipb="no" /> <hdr slbl="CCTXT" llbl="CCText" scope="LCL" sort="n" key="0" scroll="yes" len="\*" dtype="CHAR" align="left" skipb="yes" /> <hdr slbl="TYP" llbl="TYPE" scope="LCL" sort="n" key="0" scroll="yes" len="8" dtype="CHAR" align="left" skipb="no" /> <hdr slbl="LACC" llbl="LAcc" scope="LCL" sort="n" key="0" scroll="yes" len="\*" dtype="CHAR" align="left" skipb="no" /> <hdr slbl="RSDNT" llbl="LDRsdnt" scope="LCL" sort="n" key="0" scroll="yes" len="1" dtype="CHAR" align="left" skipb="yes" /> <hdr slbl="LRSDNT" llbl="LRsdnt" scope="LCL" sort="n" key="0" scroll="yes" len="1" dtype="CHAR" align="left" /> <hdr slbl="LSTT" llbl="LclStat" scope="LCL" sort="n" key="0" scroll="yes" len="\*" dtype="CHAR" align="left" skipb="no" /> <hdr slbl="MDLN" llbl="LModelName" scope="LCL" sort="n" key="0" scroll="yes" len="8" dtype="CHAR" align="left" /> <hdr slbl="MDLT" llbl="LModelType" scope="LCL" sort="n" key="0" scroll="yes" len="4" dtype="CHAR" align="left" /> <hdr slbl="TMCR" llbl="LTimeCreate" scope="LCL" sort="n" key="0" scroll="yes" len="20" dtype="CHAR" align="left" /> <hdr slbl="TMUP" llbl="LTimeUpdate" scope="LCL" sort="n" key="0" scroll="yes" len="20" dtype="CHAR" skipb="yes" align="left" /> <hdr slbl="TMAC" llbl="LTimeAccess" scope="LCL" sort="n" key="0" scroll="yes" len="20" dtype="CHAR" align="left" /> <hdr slbl="TMIM" llbl="LTimeImport" scope="LCL" sort="n" key="0" scroll="yes" len="20" dtype="CHAR" skipb="yes" align="left" /> <hdr slbl="DFNT" llbl="LDefnType" scope="LCL" sort="n" key="0" scroll="yes" len="8" dtype="CHAR" align="left" /> </cmdrsphdr> <cmdrspdata> <rsp>DB(BANKATMS) MBR(IMS1 ) CC( 0) TYP( ) LACC(EXCL) LSTT(NOTINIT-1E-NODMB,NOTOPEN) DFNT(MODBLKS) LRSDNT(N) TMCR(2011.181 10:22:15.10) TMUP( ) TMIM( ) TMAC( ) </rsp> <rsp>DB(DEDBJN21) MBR(IMS1 ) CC( 0) TYP(DEDB ) LACC(UPD) LSTT(NOTOPEN) DFNT(MODBLKS) LRSDNT(Y) TMCR(2011.181 10:22:15.10) TMUP( ) TMIM( ) </rsp> <rsp>DB(DEDBJN21) AREA(DB21AR0 ) MBR(IMS1 ) CC( 0) TYP(AREA ) LSTT(NOTOPEN) TMAC( ) </rsp><br><rsp>DB(DEDBJN21) AREA(DB21AR1 ) MBR(IMS1 ) CC( <rsp>DB(DEDBJN21) AREA(DB21AR1 ) MBR(IMS1 ) CC( 0) TYP(AREA ) LSTT(NOTOPEN) TMAC( ) </rsp> <rsp>DB(DEDBJN21) AREA(DB21AR2 ) MBR(IMS1 ) CC( 0) TYP(AREA ) LSTT(NOTOPEN) TMAC( ) </rsp> <rsp>DB(DEDBJN21) AREA(DB21AR3 ) MBR(IMS1 ) CC( 0) TYP(AREA ) LSTT(NOTOPEN) TMAC( ) </rsp> <rsp>DB(DEDBJN21) AREA(DB21AR4 ) MBR(IMS1 ) CC( 0) TYP(AREA ) LSTT(NOTOPEN) TMAC( ) </rsp> <rsp>DB(DEDBJN21) AREA(DB21AR5 ) MBR(IMS1 ) CC( 0) TYP(AREA ) LSTT(NOTOPEN) TMAC( ) </rsp> <rsp>DB(DEDBJN21) AREA(DB21AR6 ) MBR(IMS1 ) CC( 0) TYP(AREA ) LSTT(NOTOPEN) TMAC( ) </rsp> <rsp>DB(DEDBJN21) AREA(DB21AR7 ) MBR(IMS1 ) CC( 0) TYP(AREA ) LSTT(NOTOPEN) TMAC(
) </rsp> <rsp>DB(DEDBJN21) AREA(DB21AR8 ) MBR(IMS1 ) CC( 0) TYP(AREA ) LSTT(NOTOPEN) TMAC( ) </rsp> <rsp>DB(DEDBJN21) AREA(DB21AR9 ) MBR(IMS1 ) CC( 0) TYP(AREA ) LSTT(NOTOPEN) TMAC( ) </rsp> <rsp>DB(DEDBJN21) AREA(DB21AR10) MBR(IMS1 ) CC( 0) TYP(AREA ) LSTT(NOTOPEN) TMAC( ) </rsp> <rsp>DB(DEDBJN21) AREA(DB21AR11) MBR(IMS1 ) CC( 0) TYP(AREA )

LSTT(NOTOPEN) TMAC( ) </rsp>

<rsp>DB(DBHDOK01) MBR(IMS1 ) CC( 0) TYP(DL/I ) LACC(UPD) LSTT(NOTOPEN) DFNT(MODBLKS) LRSDNT(N) TMCR(2011.181 10:22:15.10) TMUP( ) TMIM( ) TMAC( )  $\langle$ rsp> </cmdrspdata> </imsout>

説明**:** 常駐属性およびデータベース状況を表示するために、QUERY DB コマンドが SHOW キーワードと共に指定されています。IMS1 からデータベース BANKATMS、DEDBJN21、および DBHDOK01 のすべての定義情報および状況情 報が戻されています。データベース出力フィールドはすべてを 1 つの画面に収める ことができないため、右にスクロールして追加の出力フィールドを表示する必要が あります。データベース名、エリア名、およびその出力行を作成したメンバー名 が、各画面に表示されています。データベース BANKATMS は、 NOTINIT-1E-NODMB の状況です。これは、BANKATMS 用の ACBLIB 内に DMB がないため、BANKATMS は使用できないことを意味しています。 DEDBJN21 は DEDB であり、DEDB 情報とともにエリア情報も戻されています。 データベースは MODBLKS からロードされたもので、モデルから作成されていな いため、モデル情報は戻されていません。DEDB エリアのタイム・スタンプは維持 されていないため、戻されていません。

*QUERY DB* コマンドの例 *2*

TSO SPOC 入力:

QUERY DB NAME(BE3PARTS,CUSTDB) SHOW(PGM)

TSO SPOC 出力:

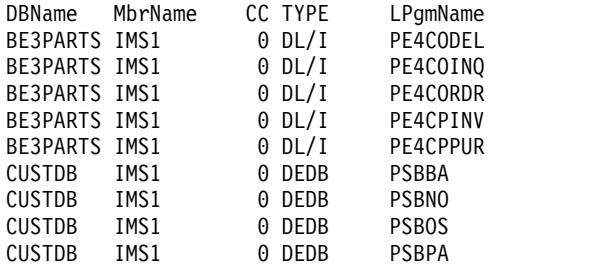

OM API 入力:

CMD(QUERY DB NAME(BE3PARTS,CUSTDB) SHOW(PGM))

OM API 出力:

```
<imsout>
<ctl><omname>OM1OM </omname>
<omvsn>1.5.0</omvsn>
<xmlvsn>20 </xmlvsn>
<statime>2011.181 18:53:06.988049</statime>
<stotime>2011.181 18:53:06.989553</stotime>
<staseq>C8002B21BDC11F98</staseq>
<stoseq>C8002B21BE1F14D8</stoseq>
<rqsttkn1>USRT005 10115306</rqsttkn1>
<rc>00000000</rc>
<rsn>00000000</rsn>
\langle c_{\text{th}} \rangle<cmd><master>IMS1 </master>
<userid>USRT005 </userid>
```

```
<verb>QRY </verb>
<kwd>DB </kwd>
<input>QUERY DB NAME(BE3PARTS,CUSTDB) SHOW(PGM) </input>
</cmd><cmdrsphdr>
<hdr slbl="DB" llbl="DBName" scope="LCL" sort="a" key="1" scroll="no"
len="8" dtype="CHAR" align="left" skipb="no" />
<hdr slbl="AREA" llbl="AreaName" scope="LCL" sort="a" key="4"
scroll="no" len="8" dtype="CHAR" align="left" skipb="yes" />
<hdr slbl="PART" llbl="PartName" scope="LCL" sort="a" key="5"
 scroll="no" len="8" dtype="CHAR" align="left" skipb="yes" />
<hdr slbl="MBR" llbl="MbrName" scope="LCL" sort="a" key="3" scroll="no"
len="8" dtype="CHAR" align="left" skipb="no" />
<hdr slbl="CC" llbl="CC" scope="LCL" sort="n" key="0" scroll="yes"
len="4" dtype="INT" align="right" skipb="no" />
<hdr slbl="CCTXT" llbl="CCText" scope="LCL" sort="n" key="0"
scroll="yes" len="*" dtype="CHAR" align="left" skipb="yes" />
<hdr slbl="TYP" llbl="TYPE" scope="LCL" sort="n" key="0" scroll="yes"
len="8" dtype="CHAR" align="left" skipb="no" />
<hdr slbl="PGM" llbl="LPgmName" scope="LCL" sort="n" key="0"
scroll="yes" len="8" dtype="CHAR" align="left" skipb="no" />
</cmdrsphdr>
<cmdrspdata>
<rsp>DB(BE3PARTS) MBR(IMS1 ) CC( 0) TYP(DL/I ) PGM(PE4CODEL)
\langlersp>
<rsp>DB(BE3PARTS) MBR(IMS1 ) CC( 0) TYP(DL/I ) PGM(PE4COINQ)
\langlersp\rangle<rsp>DB(BE3PARTS) MBR(IMS1 ) CC( 0) TYP(DL/I ) PGM(PE4CORDR)
</rsp<rsp>DB(BE3PARTS) MBR(IMS1 ) CC( 0) TYP(DL/I ) PGM(PE4CPINV)
</rsp>
<rsp>DB(BE3PARTS) MBR(IMS1 ) CC( 0) TYP(DL/I ) PGM(PE4CPPUR)
</rsp<rsp>DB(CUSTDB ) MBR(IMS1 ) CC( 0) TYP(DEDB ) PGM(PSBBA )
</rsp>
<rsp>DB(CUSTDB ) MBR(IMS1 ) CC( 0) TYP(DEDB ) PGM(PSBNO )
</rsp<rsp>DB(CUSTDB ) MBR(IMS1 ) CC( 0) TYP(DEDB ) PGM(PSBOS )
</rsp<rsp>DB(CUSTDB ) MBR(IMS1 ) CC( 0) TYP(DEDB ) PGM(PSBPA )
</rsp>
</cmdrspdata>
</imsout>
```
説明**:** データベース BE3PARTS では、プログラム BE3PARTS、PE4COINQ、およ び PE4CORDR がそのデータベースを参照しています。データベース CUSTDB で は、プログラム CUSTDB、PSBOS、および PSBPA がそのデータベースを参照して います。

*QUERY DB* コマンドの例 *3*

TSO SPOC 入力:

QRY DB NAME(DEDBRN01,DX41M401,DB000001) SHOW(RESIDENT,STATUS)

#### TSO SPOC 出力:

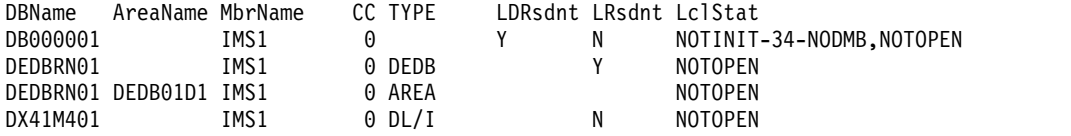

OM API 入力:

CMD(QRY DB NAME(DEDBRN01,DX41M401,DB000001) SHOW(RESIDENT,STATUS) )

```
OM API 出力:
<imsout>
<ctl>
<omname>OM1OM </omname>
<omvsn>1.5.0</omvsn>
<xmlvsn>20 </xmlvsn>
<statime>2011.181 18:59:00.325804</statime>
<stotime>2011.181 18:59:00.326647</stotime>
<staseq>C8002C72B5DAC610</staseq>
<stoseq>C8002C72B60F7B50</stoseq>
<rqsttkn1>USRT005 10115900</rqsttkn1>
<rc>00000000</rc>
<rsn>00000000</rsn>
\langle ctl \rangle<cmd>
<master>IMS1 </master>
<userid>USRT005 </userid>
<verb>QRY </verb>
<kwd>DB </kwd>
<input>QRY DB NAME(DEDBRN01,DX41M401,DB000001) SHOW(RESIDENT,STATUS)
</input>
</cmd><cmdrsphdr>
<hdr slbl="DB" llbl="DBName" scope="LCL" sort="a" key="1" scroll="no"
len="8" dtype="CHAR" align="left" skipb="no" />
<hdr slbl="AREA" llbl="AreaName" scope="LCL" sort="a" key="4"
scroll="no" len="8" dtype="CHAR" align="left" skipb="yes" />
<hdr slbl="PART" llbl="PartName" scope="LCL" sort="a" key="5"
scroll="no" len="8" dtype="CHAR" align="left" skipb="yes" />
<hdr slbl="MBR" llbl="MbrName" scope="LCL" sort="a" key="3" scroll="no"
len="8" dtype="CHAR" align="left" skipb="no" />
<hdr slbl="CC" llbl="CC" scope="LCL" sort="n" key="0" scroll="yes"
len="4" dtype="INT" align="right" skipb="no" />
<hdr slbl="CCTXT" llbl="CCText" scope="LCL" sort="n" key="0"
scroll="yes" len="*" dtype="CHAR" align="left" skipb="yes" />
<hdr slbl="TYP" llbl="TYPE" scope="LCL" sort="n" key="0" scroll="yes"
len="8" dtype="CHAR" align="left" skipb="no" />
<hdr slbl="RSDNT" llbl="LDRsdnt" scope="LCL" sort="n" key="0"
scroll="yes" len="1" dtype="CHAR" align="left" skipb="yes" />
<hdr slbl="LRSDNT" llbl="LRsdnt" scope="LCL" sort="n" key="0"
scroll="yes" len="1" dtype="CHAR" align="left" />
<hdr slbl="LSTT" llbl="LclStat" scope="LCL" sort="n" key="0"
scroll="yes" len="*" dtype="CHAR" align="left" skipb="no" />
</cmdrsphdr>
<cmdrspdata>
<rsp>DB(DEDBRN01) MBR(IMS1 ) CC( 0) TYP(DEDB ) LSTT(NOTOPEN)
LRSDNT(Y) </rsp>
<rsp>DB(DEDBRN01) AREA(DEDB01D1) MBR(IMS1 ) CC( 0) TYP(AREA )
LSTT(NOTOPEN) </rsp>
<rsp>DB(DX41M401) MBR(IMS1 ) CC( 0) TYP(DL/I ) LSTT(NOTOPEN)
LRSDNT(N) </rsp>
<rsp>DB(DB000001) MBR(IMS1 ) CC( 0) TYP(
LSTT(NOTINIT-34-NODMB,NOTOPEN) RSDNT(Y) LRSDNT(N) </rsp>
</cmdrspdata>
</imsout>
```
説明**:** いくつかの異なるタイプのデータベースの常駐属性とデータベース状況を表示 するために、QUERY DB コマンドが SHOW キーワードと共に指定されていま す。DEDBRN01 は DEDB です。DEDB は常に常駐でありし、RESIDENT(Y) で定 義されています。DX41M401 は DLI データベースです。DX41M401 は Resident(N) として定義され、そのローカル・ランタイム常駐値は RESIDENT(N) です。データベース DX41M401 の Rsdnt 値と LRsdnt 値は同じなので、LRsdnt

値のみが表示されています。DB000001 は、CREATE DB コマンドによって作成さ れた新規データベースです。DB000001 は、NOTINIT-34-NODMB の状況を示して います。これは、ACBLIB 内に DMB が定義されていないために、使用できないこ とを意味しています。DMB がないので、データベース・タイプはブランクとして 表示されています。これは、DB000001 をどのタイプのデータベースにする意図で あるか IMS には分からないためです。DB000001 は RESIDENT(Y) として定義さ れていますが、常駐オプションは次回の IMS の再始動まで有効にならないため、 ローカル常駐値は N です。表示されているすべてのデータベースの LRsdnt (ロー カル常駐) 値が Rsdnt (定義常駐) 値と同じである場合、QRY DB 出力は LRsdnt のヘッダーと値を表示しますが、Rsdnt のヘッダーと値は表示しません。データベ ース DB000001 は RESIDENT(Y) で定義されていますが、そのローカル・ランタイ ム常駐値は N であるため、Rsdnt 列と LRsdnt 列の両方が QUERY DB 出力に表 示されています。

*QUERY DB* コマンドの例 *4*

TSO SPOC 入力:

QRY DB NAME(\*) SHOW(STATUS) STATUS(QUIESCING)

#### TSO SPOC 出力:

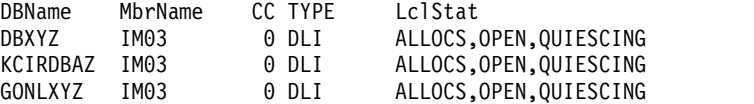

説明**:** この例では、状況が QUIESCING であるデータベースを照会します。

*QUERY DB* コマンドの例 *5*

#### TSO SPOC 入力:

QUERY DB NAME(DEDBJ001) SHOW(ACCTYPE,STATUS)

#### TSO SPOC 出力:

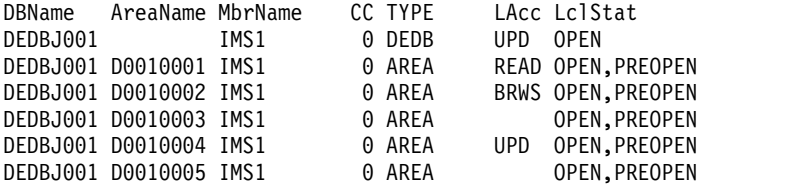

OM API 入力:

CMD(QUERY DB NAME(DEDBJ001) SHOW(ACCTYPE,STATUS))

## OM API 出力:

```
<imsout>
<ctl><omname>OM1OM </omname>
<omvsn>1.5.0</omvsn>
\langle xm] vsn>20 \langle xm] vsn>
<statime>2011.188 23:38:28.734794</statime>
<stotime>2011.188 23:38:28.735444</stotime>
<staseq>C80937F889B4AC94</staseq>
<stoseq>C80937F889DD4554</stoseq>
<rqsttkn1>USRT011 10163828</rqsttkn1>
```

```
<rc>00000000</rc>
<rsn>00000000</rsn>
\langlectl\rangle<cmd>
<master>IMS1 </master>
<userid>USRT011 </userid>
<verb>QRY </verb>
<kwd>DB </kwd>
<input>QRY DB NAME(DEDBJ001) SHOW(ACCTYPE,STATUS) </input>
</cmd><cmdrsphdr>
<hdr slbl="DB" llbl="DBName" scope="LCL" sort="a" key="1" scroll="no"
len="8" dtype="CHAR" align="left" skipb="no" />
<hdr slbl="AREA" llbl="AreaName" scope="LCL" sort="a" key="4"
scroll="no" len="8" dtype="CHAR" align="left" skipb="yes" />
<hdr slbl="PART" llbl="PartName" scope="LCL" sort="a" key="5"
scroll="no" len="8" dtype="CHAR" align="left" skipb="yes" />
<hdr slbl="MBR" llbl="MbrName" scope="LCL" sort="a" key="3" scroll="no"
len="8" dtype="CHAR" align="left" skipb="no" />
<hdr slbl="CC" llbl="CC" scope="LCL" sort="n" key="0" scroll="yes"
len="4" dtype="INT" align="right" skipb="no" />
<hdr slbl="CCTXT" llbl="CCText" scope="LCL" sort="n" key="0"
scroll="yes" len="*" dtype="CHAR" align="left" skipb="yes" />
<hdr slbl="TYP" llbl="TYPE" scope="LCL" sort="n" key="0" scroll="yes"
len="8" dtype="CHAR" align="left" skipb="no" />
<hdr slbl="LACC" llbl="LAcc" scope="LCL" sort="n" key="0" scroll="yes"
len="*" dtype="CHAR" align="left" skipb="no" />
<hdr slbl="LSTT" llbl="LclStat" scope="LCL" sort="n" key="0"
scroll="yes" len="*" dtype="CHAR" align="left" skipb="no" />
</cmdrsphdr>
<cmdrspdata>
<rsp>DB(DEDBJ001) MBR(IMS1 ) CC( 0) TYP(DEDB ) LACC(UPD)
LSTT(OPEN) </rsp>
<rsp>DB(DEDBJ001) AREA(D0010001 ) MBR(IMS1 ) CC( 0) TYP(AREA )
LACC(READ)LSTT(OPEN,PREOPEN) </rsp>
<rsp>DB(DEDBJ001) AREA(D0010002 ) MBR(IMS1 ) CC( 0) TYP(AREA )
LACC(BRWS) LSTT(OPEN, PREOPEN) </rsp>
<rsp>DB(DEDBJ001) AREA(D0010003 ) MBR(IMS1 ) CC( 0) TYP(AREA )
LSTT(OPEN, PREOPEN) </rsp>
<rsp>DB(DEDBJ001) AREA(D0010004 ) MBR(IMS1 ) CC( 0) TYP(AREA )
LACC(UPD)LSTT(OPEN, PREOPEN) </rsp>
<rsp>DB(DEDBJ001) AREA(D0010005 ) MBR(IMS1 ) CC( 0) TYP(AREA )
LSTT(OPEN, PREOPEN) </rsp>
</cmdrspdata>
</imsout>
```
説明**:** DEDB DEDBJ001 は、UPD (更新) のデータベース・アクセスを持っていま す。エリア D0010001、D00010002、および D0010004 のエリア・アクセスが、コ マンドで変更されました。つまり、エリア D0010001 は READ (読み取り) のエリ ア・アクセス、エリア D0010002 は BRWS (読み取り専用) のエリア・アクセス、 およびエリア D0010004 は UPD (更新) のエリア・アクセスを持ちます。 エリア D0010003 と D0010005 は、DEDBJ001 のデータベース・アクセス UPD (更新) を 継承します。

*QUERY DB* コマンドの例 *6*

TSO SPOC 入力:

QUERY DB NAME(BANKATMS,DEDBJN21,BE3PARTS,NEWDB1) SHOW(DEFN,ACCTYPE,RESIDENT)

TSO SPOC 出力:

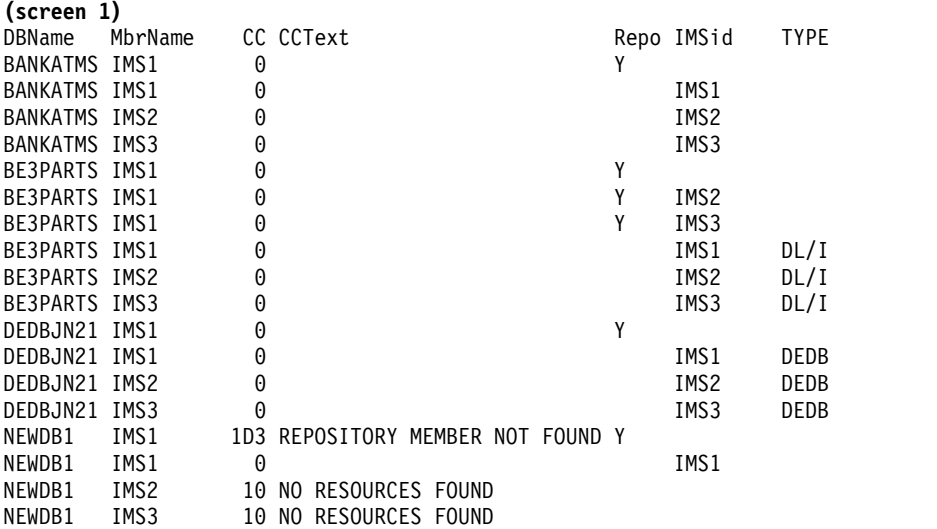

**(**右にスクロールして、画面 **2** へ**)**

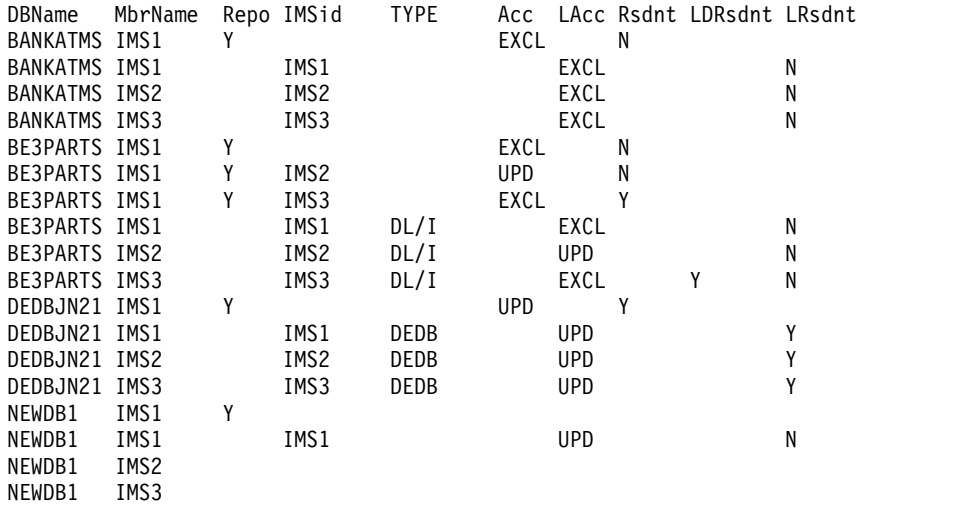

# OM API 入力:

CMD(QUERY DB NAME(BANKATMS,DEDBJN21,BE3PARTS,NEWDB1) SHOW(DEFN,ACCTYPE,RESIDENT))

```
OM API 出力:
```

```
<imsout>
<ctl><omname>OM1OM </omname>
<omvsn>1.5.0</omvsn>
<xmlvsn>20 </xmlvsn>
<statime>2011.181 19:51:43.997358</statime>
<stotime>2011.181 19:51:44.021469</stotime>
<staseq>C800383BD29AEE9C</staseq>
<stoseq>C800383BD87DDE80</stoseq>
<rqsttkn1>USRT005 10125143</rqsttkn1>
<rc>0200000C</rc>
<rsn>00003008</rsn>
<rsnmsg>CSLN054I</rsnmsg>
<rsntxt>None of the clients were successful.</rsntxt>
\langle ct|<cmderr>
<mbr name="IMS1 ">
<typ>IMS </typ>
```

```
<styp>DBDC </styp>
<rc>0000000C</rc>
<rsn>00003000</rsn>
<rsntxt>At least one request successful</rsntxt>
</mhr>
<mbr name="IMS3 ">
<typ>IMS </typ>
<styp>DBDC </styp>
<rc>0000000C</rc>
<rsn>00003000</rsn>
<rsntxt>At least one request successful</rsntxt>
</mbr>
<mbr name="IMS2 ">
<typ>IMS </typ>
<styp>DBDC
<rc>0000000C</rc>
<rsn>00003000</rsn>
<rsntxt>At least one request successful</rsntxt>
</mbr>
</cmderr>
<cmd>
<master>IMS1 </master>
<userid>USRT005 </userid>
<verb>QRY </verb>
<kwd>DB </kwd>
<input>QUERY DB NAME(BANKATMS,DEDBJN21,BE3PARTS,NEWDB1)
                 SHOW(DEFN,ACCTYPE,RESIDENT) </input>
\lt/\text{cmd}<cmdrsphdr>
<hdr slbl="DB" llbl="DBName" scope="LCL" sort="a" key="1" scroll="no"
 len="8" dtype="CHAR" align="left" skipb="no" />
<hdr slbl="AREA" llbl="AreaName" scope="LCL" sort="a" key="4"
scroll="no" len="8" dtype="CHAR" align="left" skipb="yes" />
<hdr slbl="PART" llbl="PartName" scope="LCL" sort="a" key="5"
scroll="no" len="8" dtype="CHAR" align="left" skipb="yes" />
<hdr slbl="MBR" llbl="MbrName" scope="LCL" sort="a" key="3" scroll="no"
len="8" dtype="CHAR" align="left" skipb="no" />
<hdr slbl="CC" llbl="CC" scope="LCL" sort="n" key="0" scroll="yes"
len="4" dtype="INT" align="right" skipb="no" />
<hdr slbl="CCTXT" llbl="CCText" scope="LCL" sort="n" key="0"
scroll="yes" len="*" dtype="CHAR" align="left" skipb="yes" />
<hdr slbl="REPO" llbl="Repo" scope="LCL" sort="d" key="2" scroll="no"
len="1" dtype="CHAR" align="left" />
<hdr slbl="IMSID" llbl="IMSid" scope="GBL" sort="n" key="0"
scroll="yes" len="4" dtype="CHAR" align="left" skipb="yes" />
<hdr slbl="TYP" llbl="TYPE" scope="LCL" sort="n" key="0" scroll="yes"
 len="8" dtype="CHAR" align="left" skipb="no" />
<hdr slbl="RACC" llbl="Acc" scope="GBL" sort="n" key="0" scroll="yes"
len="*" dtype="CHAR" align="left" skipb="no" />
<hdr slbl="LACC" llbl="LAcc" scope="LCL" sort="n" key="0" scroll="yes"
len="*" dtype="CHAR" align="left" skipb="no" />
<hdr slbl="RRSDNT" llbl="Rsdnt" scope="GBL" sort="n" key="0"
scroll="yes" len="1" dtype="CHAR" align="left" />
<hdr slbl="RSDNT" llbl="LDRsdnt" scope="LCL" sort="n" key="0"
scroll="yes" len="1" dtype="CHAR" align="left" skipb="yes" />
<hdr slbl="LRSDNT" llbl="LRsdnt" scope="LCL" sort="n" key="0"
scroll="yes" len="1" dtype="CHAR" align="left" />
</cmdrsphdr>
<cmdrspdata>
<rsp>DB(BANKATMS) MBR(IMS1     ) CC(   0) TYP(         ) LACC(EXCL)<br>IMSID(IMS1    ) LRSDNT(N) </rsp>
             ) LRSDNT(N) </rsp><br>V21) MBR(IMS1    ) CC(   0) TYP(DEDB
<rsp>DB(DEDBJN21) MBR(IMS1 ) CC( 0) TYP(DEDB ) LACC(UPD)
IMSID(IMS1    ) LRSDNT(Y) </rsp><br><rsp>DB(BE3PARTS) MBR(IMS1    ) CC(   0) TYP(DL/I
<rsp>DB(BE3PARTS) MBR(IMS1 ) CC( 0) TYP(DL/I ) LACC(EXCL)
IMSID(IMS1 ) LRSDNT(N) </rsp>
<rsp>DB(NEWDB1 ) MBR(IMS1 ) CC( 0) TYP( ) LACC(UPD)
IMSID(IMS1 ) LRSDNT(N) </rsp>
```
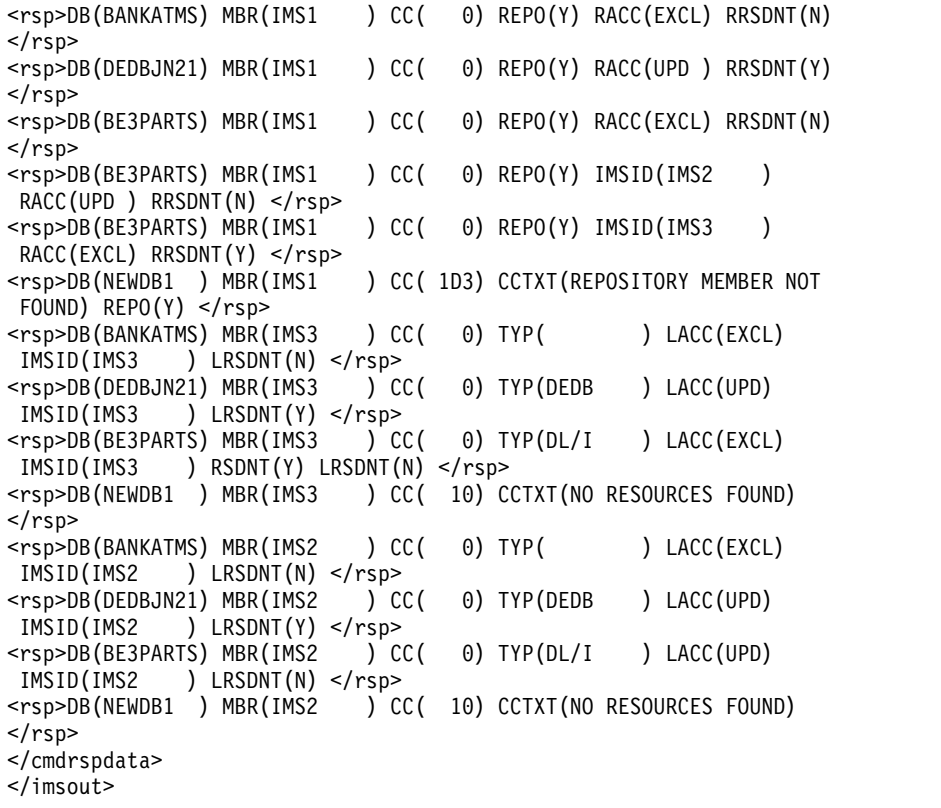

説明**:** この例は、IMS1、IMS2、および IMS3 が含まれた IMSplex について、デー タベース BANKATMS、BE3PARTS、DEDBJN21、および NEWDB1 用のランタイ ム定義およびリポジトリーに保管された定義を照会した結果を表示しています。 IMS1 は、コマンド・マスター IMS です。

- v TSO SPOC 出力では、応答行の 1 行目から 4 行目に、DB BANKATMS 用の リポジトリー情報およびローカル情報が表示されています。
	- 1 行目は、データベース BANKATMS がリポジトリーに対して定義されてお り、この行はコマンド・マスター IMS1 によって作成されたこと、およびこ のデータベースはグローバル・アクセス・タイプ EXCL とグローバル常駐値 N を持つことを示しています。Repo 列は Y の値を表示しており、これがリ ポジトリー内のデータベース BANKATMS 用のグローバル値であることを示 しています。IMSid 列はブランクで、これは定義されているすべての IMS システム用の BANKATMS のグローバル定義であることを示しています。
	- 2 行目、3 行目、および 4 行目は、データベース BANKATMS が IMS1、IMS2、および IMS3 に対してローカルで定義され、ローカル・アクセ ス・タイプと常駐ランタイム値はリポジトリーの値と同じであることを示し ています。MbrName 列は、この応答行を作成した IMS の IMSID です。 IMSid 列は、そのリソースまたは記述子が定義されている IMS の IMSID を 示しています。コマンド・マスター IMS1 は既に BANKATMS のリポジト リー情報を作成しています。SHOW(IMSID) が指定されなかったため、この 出力には、データベース BANKATMS が IMS1、IMS2、または IMS3 用の リソース・リスト内に定義されているかどうかは示されていません。
- v 応答行の 5 行目から 10 行目には、DB BE3PARTS のリポジトリー情報および ローカル情報が表示されています。
- 5 行目は、データベース BE3PARTS がリポジトリーに対して定義されてお り、この行はコマンド・マスター IMS1 によって作成されたこと、およびこ のデータベースはグローバル・アクセス・タイプ EXCL とグローバル常駐値 N を持つことを示しています。Repo 列は Y の値を表示しており、これがリ ポジトリー内のデータベース BE3PARTS 用のグローバル値であることを示し ています。IMSid 列はブランクで、これは定義されているすべての IMS シ ステム用の BE3PARTS のグローバル定義であり、それぞれのシステムに独自 の固有の定義はないことを示しています。
- 6 行目は、データベース BE3PARTS がリポジトリーに定義されており、 IMS2 に対してグローバル値とは異なる固有値 (アクセス・タイプが EXCL の代わりに UPD) を指定していることを示しています。IMS2 は、次回にリ ポジトリーからデータベース BE3PARTS をインポートすると、固有のアクセ ス・タイプ値 UPD を取得しますが、グローバル常駐値は N です。IMS2 用 のリソース・リストにはデータベース BE3PARTS が含まれています。このデ ータベースは固有の属性を持っているため、リポジトリーに保管する必要が あるからです。
- 7 行目は、データベース BE3PARTS がリポジトリーに定義されており、 IMS3 に対してグローバル値とは異なる固有値 (常駐値が N の代わりに Y) を指定していることを示しています。IMS3 は、次回にリポジトリーからデー タベース BE3PARTS をインポートすると、固有の常駐値 Y を取得します が、グローバル・アクセス・タイプは EXCL です。IMS3 用のリソース・リ ストにはデータベース BE3PARTS が含まれています。このデータベースは固 有の属性を持っているため、リポジトリーに保管する必要があるからです。
- 8 行目から 10 行目は、データベース BE3PARTS が IMS1、IMS2、および IMS3 に対してローカルで定義されており、さまざまなローカル・アクセス・ タイプおよび常駐ランタイム値が指定されていることを示しています。 SHOW(IMSID) が指定されなかったため、この出力には、データベース BE3PARTS が IMS1、IMS2、または IMS3 用のリソース・リスト内にあるか どうかは示されていません。これらの IMS システムはリポジトリー情報にア クセスしません。コマンド・マスター IMS1 は既にリポジトリー情報にアク セスしています。IMS1、IMS2、および IMS3 のランタイム値は、リポジトリ ーに保管されている値に一致しているため、それらの定義はリポジトリーと 同期化されており、インポートする必要はありません。
- v 応答行の 11 行目から 14 行目は、データベース DEDBJN21 のリポジトリー情 報およびローカル情報を表示しています。
	- 11 行目は、データベース DEDBJN21 がリポジトリーに対して定義されてお り、この行はコマンド・マスター IMS1 によって作成されたこと、およびデ ータベースはグローバル・アクセス・タイプ UPD とグローバル常駐値 Y を 持っていることを示しています。Repo 列は Y の値を表示しており、これが リポジトリー内のデータベース DEDBJN21 用のグローバル値であることを示 しています。
	- 12 行目から 14 行目は、データベース DEDBJN21 が IMS1、IMS2、および IMS3 に対してローカルで定義されており、ローカル・アクセス・タイプ UPD および常駐ランタイム値 Y を持つことを示しています。コマンド・マ スター IMS1 は既に DEDBJN21 のリポジトリー情報を作成しています。 IMS1、IMS2、および IMS3 のランタイム値は、リポジトリーに保管されてい る値に一致しているため、それらの定義はリポジトリーと同期化されてお

り、インポートする必要はありません。SHOW(IMSID) が指定されなかった ため、この出力には、データベース DEDBJN21 が IMS1、IMS2、または IMS3 用のリソース・リストに定義されているかどうかは示されていません。

- v 応答行の 15 行目から 18 行目は、DB NEWDB1 に関する情報を表示していま す。
	- 15 行目は、データベース NEWDB1 がリポジトリーに対して定義されていな いことを示しています。
	- 16 行目は、データベース NEWDB1 が IMS1 に対してローカルで定義され ていることを示しています。
	- 17 行目から 18 行目は、データベース NEWDB1 が IMS2 および IMS3 に 対してローカルで定義されていないことを示しています。

*QUERY DB* コマンドの例 *7*

TSO SPOC 入力:

QUERY DB NAME(BA\*) SHOW(DEFN)

TSO SPOC 出力:

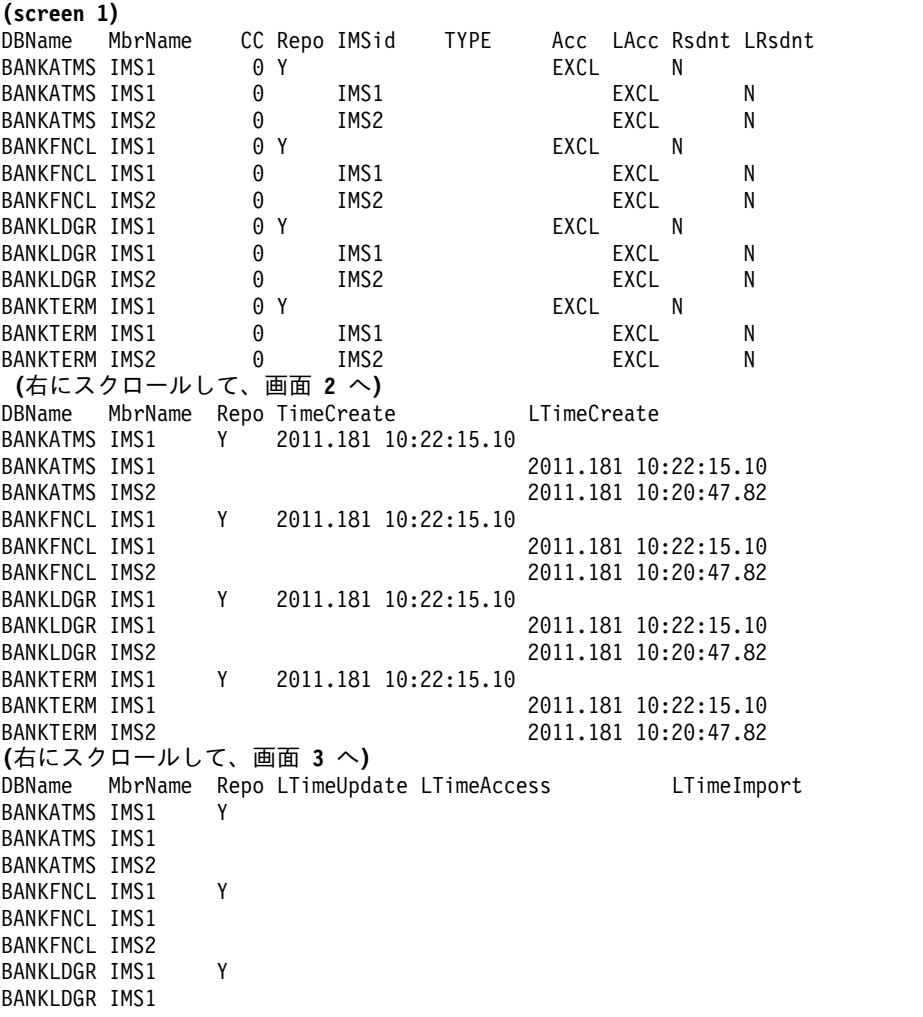

```
BANKLDGR IMS2
BANKTERM IMS1 Y
BANKTERM IMS1
BANKTERM IMS2
OM API 入力:
CMD(QUERY DB NAME(BA*) SHOW(DEFN))
OM API 出力:
<imsout>
<rtl><omname>OM1OM </omname>
<omvsn>1.5.0</omvsn>
<xmlvsn>20 </xmlvsn>
<statime>2011.181 20:08:12.066851</statime>
<stotime>2011.181 20:08:12.152198</stotime>
<staseq>C8003BEA1E823B0C</staseq>
<stoseq>C8003BEA335864C2</stoseq>
<rqsttkn1>USRT005 10130812</rqsttkn1>
<rc>00000000</rc>
<rsn>00000000</rsn>
\langle ct|<cmd><master>IMS1 </master>
<userid>USRT005 </userid>
<verb>QRY </verb>
<kwd>DB </kwd>
<input>QRY DB NAME(BA*) SHOW(DEFN) </input>
\lt/ cmd><cmdrsphdr>
<hdr slbl="DB" llbl="DBName" scope="LCL" sort="a" key="1" scroll="no"
len="8" dtype="CHAR" align="left" skipb="no" />
<hdr slbl="AREA" llbl="AreaName" scope="LCL" sort="a" key="4"
scroll="no" len="8" dtype="CHAR" align="left" skipb="yes" />
<hdr slbl="PART" llbl="PartName" scope="LCL" sort="a" key="5"
 scroll="no" len="8" dtype="CHAR" align="left" skipb="yes" />
<hdr slbl="MBR" llbl="MbrName" scope="LCL" sort="a" key="3" scroll="no"
len="8" dtype="CHAR" align="left" skipb="no" />
<hdr slbl="CC" llbl="CC" scope="LCL" sort="n" key="0" scroll="yes"
len="4" dtype="INT" align="right" skipb="no" />
<hdr slbl="CCTXT" llbl="CCText" scope="LCL" sort="n" key="0"
scroll="yes" len="*" dtype="CHAR" align="left" skipb="yes" />
<hdr slbl="REPO" llbl="Repo" scope="LCL" sort="d" key="2" scroll="no"
len="1" dtype="CHAR" align="left" />
<hdr slbl="IMSID" llbl="IMSid" scope="GBL" sort="n" key="0"
scroll="yes" len="4" dtype="CHAR" align="left" skipb="yes" />
<hdr slbl="TYP" llbl="TYPE" scope="LCL" sort="n" key="0" scroll="yes"
len="8" dtype="CHAR" align="left" skipb="no" />
<hdr slbl="RACC" llbl="Acc" scope="GBL" sort="n" key="0" scroll="yes"
len="*" dtype="CHAR" align="left" skipb="no" />
<hdr slbl="LACC" llbl="LAcc" scope="LCL" sort="n" key="0" scroll="yes"
len="*" dtype="CHAR" align="left" skipb="no" />
<hdr slbl="RRSDNT" llbl="Rsdnt" scope="GBL" sort="n" key="0"
scroll="yes" len="1" dtype="CHAR" align="left" />
<hdr slbl="RSDNT" llbl="LDRsdnt" scope="LCL" sort="n" key="0"
scroll="yes" len="1" dtype="CHAR" align="left" skipb="yes" />
<hdr slbl="LRSDNT" llbl="LRsdnt" scope="LCL" sort="n" key="0"
scroll="yes" len="1" dtype="CHAR" align="left" />
<hdr slbl="RTMCR" llbl="TimeCreate" scope="GBL" sort="n" key="0"
scroll="yes" len="20" dtype="CHAR" align="left" />
<hdr slbl="TMCR" llbl="LTimeCreate" scope="LCL" sort="n" key="0"
scroll="yes" len="20" dtype="CHAR" align="left" />
<hdr slbl="RTMUP" llbl="TimeUpdate" scope="GBL" sort="n" key="0"
 scroll="yes" len="20" dtype="CHAR" skipb="yes" align="left" />
<hdr slbl="TMUP" llbl="LTimeUpdate" scope="LCL" sort="n" key="0"
```

```
scroll="yes" len="20" dtype="CHAR" skipb="yes" align="left" />
<hdr slbl="TMAC" llbl="LTimeAccess" scope="LCL" sort="n" key="0"
scroll="yes" len="20" dtype="CHAR" align="left" />
<hdr slbl="TMIM" llbl="LTimeImport" scope="LCL" sort="n" key="0"
scroll="yes" len="20" dtype="CHAR" skipb="yes" align="left" />
</cmdrsphdr>
<cmdrspdata>
<rsp>DB(BANKATMS) MBR(IMS1 ) CC( 0) TYP( ) LACC(EXCL)
IMSID(IMS1 ) LRSDNT(N) TMCR(2011.181 10:22:15.10) TMUP(
      ) TMIM( ) TMAC( ) </rsp>
<rsp>DB(BANKFNCL) MBR(IMS1 ) CC( 0) TYP( ) LACC(EXCL)
IMSID(IMS1 ) LRSDNT(N) TMCR(2011.181 10:22:15.10) TMUP(
      ) TMIM( ) TMAC( ) </rsp>
<rsp>DB(BANKLDGR) MBR(IMS1 ) CC( 0) TYP( ) LACC(EXCL)
IMSID(IMS1 ) LRSDNT(N) TMCR(2011.181 10:22:15.10) TMUP(
      ) TMIM( ) TMAC( ) </rsp>
<rsp>DB(BANKTERM) MBR(IMS1 ) CC( 0) TYP( ) LACC(EXCL)
           ) LRSDNT(N) TMCR(2011.181 10:22:15.10) TMUP(
      ) TMIM( ) TMAC( ) </rsp>
<rsp>DB(BANKATMS) MBR(IMS1 ) CC( 0) REPO(Y) RACC(EXCL) RRSDNT(N)
RTMCR(2011.181 10:22:15.10) </rsp>
<rsp>DB(BANKFNCL) MBR(IMS1 ) CC( 0) REPO(Y) RACC(EXCL) RRSDNT(N)
RTMCR(2011.181 10:22:15.10) </rsp>
<rsp>DB(BANKLDGR) MBR(IMS1 ) CC( 0) REPO(Y) RACC(EXCL) RRSDNT(N)
RTMCR(2011.181 10:22:15.10) </rsp>
<rsp>DB(BANKTERM) MBR(IMS1 ) CC( 0) REPO(Y) RACC(EXCL) RRSDNT(N)
RTMCR(2011.181 10:22:15.10) </rsp>
<rsp>DB(BANKATMS) MBR(IMS2 ) CC( 0) TYP( ) LACC(EXCL)
IMSID(IMS2 ) LRSDNT(N) TMCR(2011.181 10:20:47.82) TMUP(
      ) TMIM( ) TMAC( ) </rsp>
<rsp>DB(BANKFNCL) MBR(IMS2 ) CC( 0) TYP( ) LACC(EXCL)
IMSID(IMS2 ) LRSDNT(N) TMCR(2011.181 10:20:47.82) TMUP(
      ) TMIM( ) TMAC( ) </rsp>
<rsp>DB(BANKLDGR) MBR(IMS2 ) CC( 0) TYP( ) LACC(EXCL)
IMSID(IMS2 ) LRSDNT(N) TMCR(2011.181 10:20:47.82) TMUP(
      ) TMIM( ) TMAC( ) </rsp>
<rsp>DB(BANKTERM) MBR(IMS2
IMSID(IMS2 ) LRSDNT(N) TMCR(2011.181 10:20:47.82) TMUP(
      ) TMIM( ) TMAC( ) </rsp>
</cmdrspdata>
</imsout>
```
説明**:** ワイルドカード名に一致するリソースごとに 1 行が返されています。定義さ れたリソースを持つ各 IMS からのリソース定義と、グローバル・リポジトリー定 義が返されています。リポジトリー情報は、コマンド・マスター IMS によって返 されています。リポジトリー内には、ワイルドカード名に一致するリソース名ごと の IMS 固有のセクションはありません。

## *QUERY DB* コマンドの例 *8*

## TSO SPOC 入力:

QRY DB NAME(BANKATMS,DEDBJN21,BE3PARTS,NEWDB1) SHOW(DEFN,IMSID,ACCTYPE,RESIDENT)

## TSO SPOC 出力:

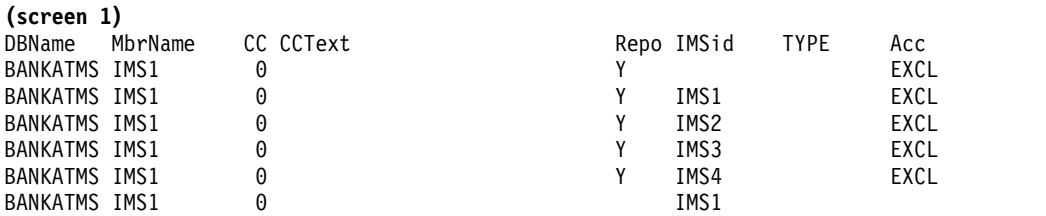
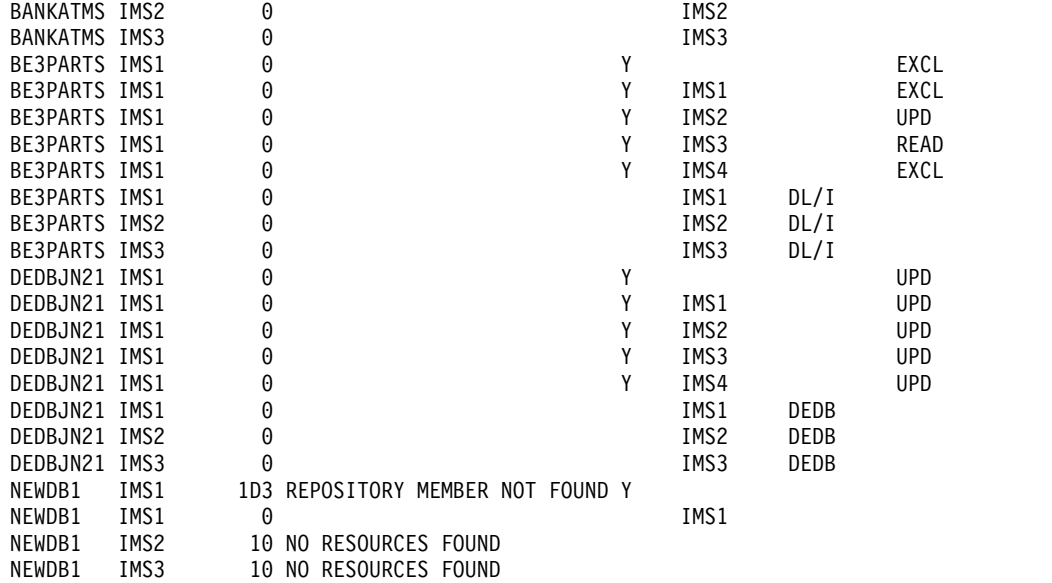

**(**右にスクロール、画面 **2)**

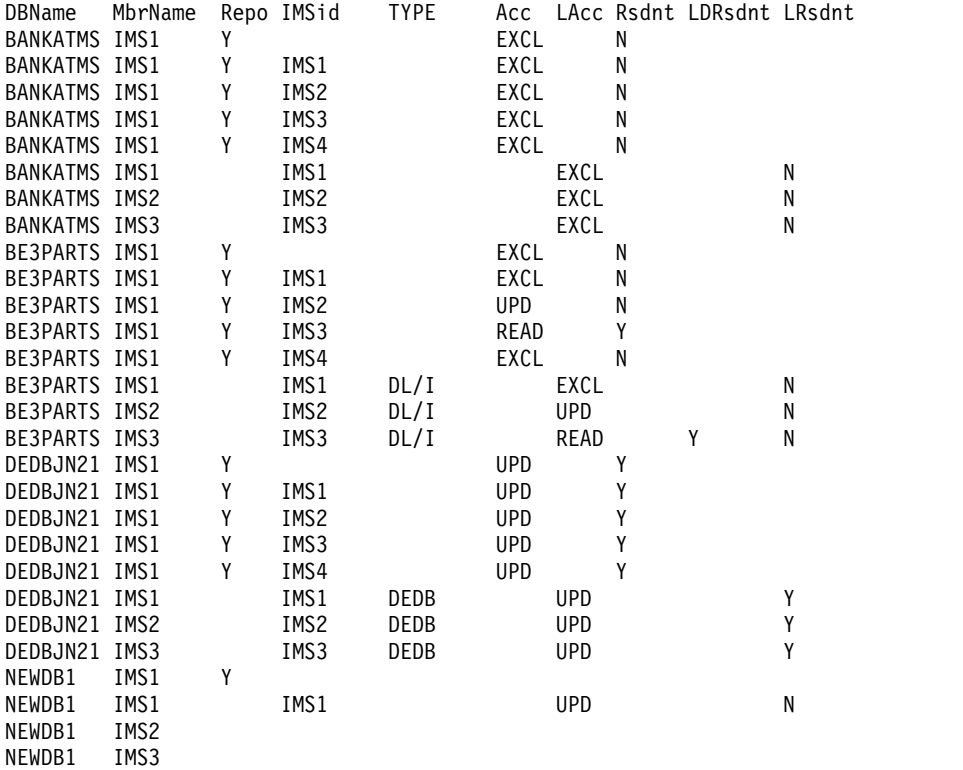

OM API 入力:

CMD(QRY DB NAME(BANKATMS,DEDBJN21,BE3PARTS,NEWDB1) SHOW(DEFN,IMSID,ACCTYPE,RESIDENT))

OM API 出力:

<imsout>  $<$ ctl $>$ <omname>OM1OM </omname> <omvsn>1.5.0</omvsn> <xmlvsn>20 </xmlvsn> <statime>2011.181 22:47:45.395196</statime>

```
<stotime>2011.181 22:47:45.414012</stotime>
<staseq>C8005F93F4DFC05C</staseq>
<stoseq>C8005F93F977C345</stoseq>
<rqsttkn1>USRT005 10154745</rqsttkn1>
<rc>0200000C</rc>
<rsn>00003008</rsn>
<rsnmsg>CSLN054I</rsnmsg>
<rsntxt>None of the clients were successful.</rsntxt>
\langle ct|<cmderr>
<mbr name="IMS1 ">
<typ>IMS </typ>
<styp>DBDC </styp>
<rc>0000000C</rc>
<rsn>00003000</rsn>
<rsntxt>At least one request successful</rsntxt>
</mbr>
<mbr name="IMS3 ">
<typ>IMS </typ>
<styp>DBDC </styp>
<rc>0000000C</rc>
<rsn>00003000</rsn>
<rsntxt>At least one request successful</rsntxt>
</mbr>
<mbr name="IMS2 ">
<typ>IMS </typ>
<styp>DBDC </styp>
<rc>0000000C</rc>
<rsn>00003000</rsn>
<rsntxt>At least one request successful</rsntxt>
</mbr>
</cmderr>
<cmd><master>IMS1 </master>
<userid>USRT005 </userid>
<verb>QRY </verb>
<kwd>DB </kwd>
<input>QRY DB NAME(BANKATMS,DEDBJN21,BE3PARTS,NEWDB1)
SHOW(DEFN, IMSID, ACCTYPE, RESIDENT) </input>
</cmd><cmdrsphdr>
<hdr slbl="DB" llbl="DBName" scope="LCL" sort="a" key="1" scroll="no"
len="8" dtype="CHAR" align="left" skipb="no" />
<hdr slbl="AREA" llbl="AreaName" scope="LCL" sort="a" key="4"
scroll="no" len="8" dtype="CHAR" align="left" skipb="yes" />
<hdr slbl="PART" llbl="PartName" scope="LCL" sort="a" key="5"
scroll="no" len="8" dtype="CHAR" align="left" skipb="yes" />
<hdr slbl="MBR" llbl="MbrName" scope="LCL" sort="a" key="3" scroll="no"
len="8" dtype="CHAR" align="left" skipb="no" />
<hdr slbl="CC" llbl="CC" scope="LCL" sort="n" key="0" scroll="yes"
len="4" dtype="INT" align="right" skipb="no" />
<hdr slbl="CCTXT" llbl="CCText" scope="LCL" sort="n" key="0"
scroll="yes" len="*" dtype="CHAR" align="left" skipb="yes" />
<hdr slbl="REPO" llbl="Repo" scope="LCL" sort="d" key="2" scroll="no"
len="1" dtype="CHAR" align="left" />
<hdr slbl="IMSID" llbl="IMSid" scope="GBL" sort="n" key="0"
scroll="yes" len="4" dtype="CHAR" align="left" skipb="yes" />
<hdr slbl="TYP" llbl="TYPE" scope="LCL" sort="n" key="0" scroll="yes"
len="8" dtype="CHAR" align="left" skipb="no" />
<hdr slbl="RACC" llbl="Acc" scope="GBL" sort="n" key="0" scroll="yes"
len="*" dtype="CHAR" align="left" skipb="no" />
<hdr slbl="LACC" llbl="LAcc" scope="LCL" sort="n" key="0" scroll="yes"
len="*" dtype="CHAR" align="left" skipb="no" />
<hdr slbl="RRSDNT" llbl="Rsdnt" scope="GBL" sort="n" key="0"
scroll="yes" len="1" dtype="CHAR" align="left" />
<hdr slbl="RSDNT" llbl="LDRsdnt" scope="LCL" sort="n" key="0"
```
scroll="yes" len="1" dtype="CHAR" align="left" skipb="yes" />

<hdr slbl="LRSDNT" llbl="LRsdnt" scope="LCL" sort="n" key="0" scroll="yes" len="1" dtype="CHAR" align="left" /> </cmdrsphdr> <cmdrspdata> <rsp>DB(BANKATMS) MBR(IMS1 ) CC( 0) TYP( ) LACC(EXCL) IMSID(IMS1 ) LRSDNT(N) </rsp> <rsp>DB(DEDBJN21) MBR(IMS1 ) CC( 0) TYP(DEDB ) LACC(UPD) IMSID(IMS1 ) LRSDNT(Y) </rsp><br><rsp>DB(BE3PARTS) MBR(IMS1 ) CC( 0) TYP(DL/I <rsp>DB(BE3PARTS) MBR(IMS1 ) CC( 0) TYP(DL/I ) LACC(EXCL) IMSID(IMS1 ) LRSDNT(N) </rsp> <rsp>DB(NEWDB1 ) MBR(IMS1 ) CC( 0) TYP( ) LACC(UPD) IMSID(IMS1 ) LRSDNT(N) </rsp><br><rsp>DB(BANKATMS) MBR(IMS1 ) CO ) CC( 0) REPO(Y) RACC(EXCL) RRSDNT(N) </rsp> <rsp>DB(BANKATMS) MBR(IMS1 ) CC( 0) REPO(Y) IMSID(IMS1 ) RACC(EXCL) RRSDNT(N) </rsp> <rsp>DB(BANKATMS) MBR(IMS1 ) CC( 0) REPO(Y) IMSID(IMS2 ) RACC(EXCL) RRSDNT(N) </rsp><br><rsp>DB(BANKATMS) MBR(IMS1 ) CC( <rsp>DB(BANKATMS) MBR(IMS1 ) CC( 0) REPO(Y) IMSID(IMS3 ) RACC(EXCL) RRSDNT(N) </rsp> <rsp>DB(BANKATMS) MBR(IMS1 ) CC( 0) REPO(Y) IMSID(IMS4 ) RACC(EXCL) RRSDNT(N) </rsp> <rsp>DB(DEDBJN21) MBR(IMS1 ) CC( 0) REPO(Y) RACC(UPD ) RRSDNT(Y)  $\langle$ rsp> <rsp>DB(DEDBJN21) MBR(IMS1 ) CC( 0) REPO(Y) IMSID(IMS1 ) RACC(UPD) RRSDNT(Y) </rsp> <rsp>DB(DEDBJN21) MBR(IMS1 ) CC( 0) REPO(Y) IMSID(IMS2 ) RACC(UPD) RRSDNT(Y) </rsp> <rsp>DB(DEDBJN21) MBR(IMS1 ) CC( 0) REPO(Y) IMSID(IMS3 ) RACC(UPD) RRSDNT(Y) </rsp> <rsp>DB(DEDBJN21) MBR(IMS1 ) CC( 0) REPO(Y) IMSID(IMS4 ) RACC(UPD) RRSDNT(Y) </rsp> <rsp>DB(BE3PARTS) MBR(IMS1 ) CC( 0) REPO(Y) RACC(EXCL) RRSDNT(N)  $<$ / $rsp$ <rsp>DB(BE3PARTS) MBR(IMS1 ) CC( 0) REPO(Y) IMSID(IMS1 ) RACC(EXCL) RRSDNT(N) </rsp><br><rsp>DB(BE3PARTS) MBR(IMS1 ) CC( <rsp>DB(BE3PARTS) MBR(IMS1 ) CC( 0) REPO(Y) IMSID(IMS2 ) RACC(UPD) RRSDNT(N) </rsp> <rsp>DB(BE3PARTS) MBR(IMS1 ) CC( 0) REPO(Y) IMSID(IMS3 ) RACC(READ) RRSDNT(Y) </rsp> <rsp>DB(BE3PARTS) MBR(IMS1 ) CC( 0) REPO(Y) IMSID(IMS4 ) RACC(EXCL) RRSDNT(N) </rsp> <rsp>DB(NEWDB1 ) MBR(IMS1 ) CC( 1D3) CCTXT(REPOSITORY MEMBER NOT FOUND) REPO $(Y)$  </rsp> <rsp>DB(BANKATMS) MBR(IMS3 ) CC( 0) TYP( ) LACC(EXCL) IMSID(IMS3 ) LRSDNT(N) </rsp><br><rsp>DB(DEDBJN21) MBR(IMS3 ) CC( 0) TYP(DEDB <rsp>DB(DEDBJN21) MBR(IMS3 ) CC( 0) TYP(DEDB ) LACC(UPD) IMSID(IMS3 ) LRSDNT(Y) </rsp><br><rsp>DB(BE3PARTS) MBR(IMS3 ) CC( 0) TYP(DL/I <rsp>DB(BE3PARTS) MBR(IMS3 ) CC( 0) TYP(DL/I ) LACC(READ) IMSID(IMS3 ) RSDNT(Y) LRSDNT(N) </rsp><br>>rsp>DB(NEWDB1 ) MBR(IMS3 ) CC( 10) C ) CC( 10) CCTXT(NO RESOURCES FOUND)  $<$ / $rsp$ <rsp>DB(BANKATMS) MBR(IMS2 ) CC( 0) TYP( ) LACC(EXCL) IMSID(IMS2 ) LRSDNT(N) </rsp> <rsp>DB(DEDBJN21) MBR(IMS2 ) CC( 0) TYP(DEDB ) LACC(UPD) IMSID(IMS2 ) LRSDNT(Y) </rsp> <rsp>DB(BE3PARTS) MBR(IMS2 ) CC( 0) TYP(DL/I ) LACC(UPD) IMSID(IMS2 ) LRSDNT(N) </rsp> <rsp>DB(NEWDB1 ) MBR(IMS2 ) CC( 10) CCTXT(NO RESOURCES FOUND)  $<$ / $rsp$ </cmdrspdata>

</imsout>

説明**:** SHOW(IMSID) が指定されているため、リポジトリーに定義されたリソース を持つ IMS ごとに 1 行が返されます。5 行目は、IMS4 に対する BANKATMS 定義は IMS4 用のリポジトリーに定義されていますが、その定義はまだ IMS4 にイ ンポートされていないことを示しています。IMS4 にはデータベース BANKATMS 用のローカル行が表示されていないからです。

*QUERY DB* コマンドの例 *9*

TSO SPOC 入力:

QRY DB NAME(BANKATMS,DEDBJN21,BE3PARTS,NEWDB1) SHOW(DEFN,GLOBAL)

TSO SPOC 出力:

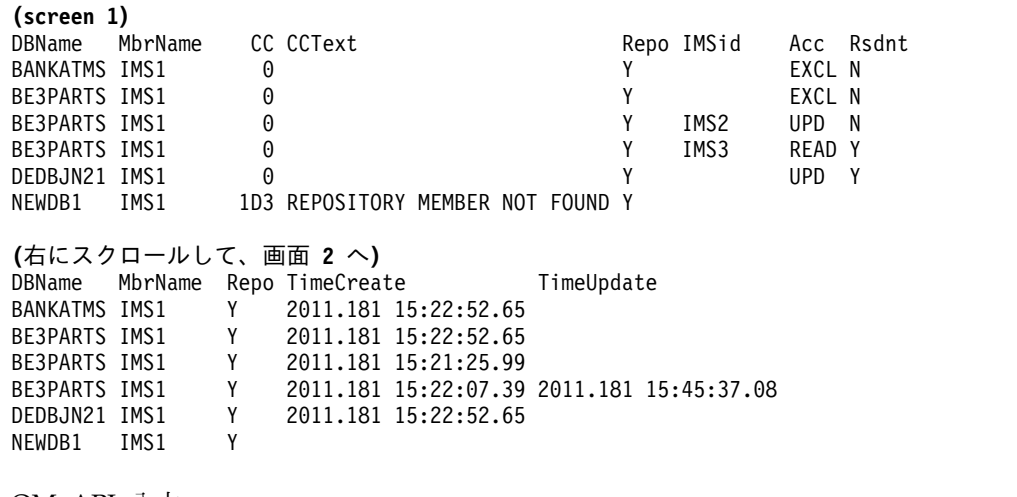

```
OM API 入力:
```
CMD(QRY DB NAME(BANKATMS,DEDBJN21,BE3PARTS,NEWDB1) SHOW(DEFN,GLOBAL) )

OM API 出力:

```
<imsout>
<ctl><omname>OM1OM </omname>
<omvsn>1.5.0</omvsn>
<xmlvsn>20 </xmlvsn>
<statime>2011.181 22:57:34.679151</statime>
<stotime>2011.181 22:57:34.700833</stotime>
<staseq>C80061C5F106F650</staseq>
<stoseq>C80061C5F652109E</stoseq>
<rqsttkn1>USRT005 10155734</rqsttkn1>
<rc>0200000C</rc>
<rsn>0000300C</rsn>
<rsnmsg>CSLN055I</rsnmsg>
<rsntxt>The command completed with warning(s).</rsntxt>
\langle ct|<cmderr>
<mbr name="IMS1 ">
<typ>IMS </typ>
<styp>DBDC </styp>
<rc>0000000C</rc>
<rsn>00003000</rsn>
<rsntxt>At least one request successful</rsntxt>
</mbr>
<mbr name="IMS3 ">
<typ>IMS </typ>
<styp>DBDC </styp>
<rc>00000004</rc>
<rsn>00001000</rsn>
<rsntxt>IMS not master, cmd ignored</rsntxt>
</mhr>
<mbr name="IMS2 ">
```

```
<typ>IMS </typ>
<styp>DBDC </styp>
<rc>00000004</rc>
<rsn>00001000</rsn>
<rsntxt>IMS not master, cmd ignored</rsntxt>
</mbr>
</cmderr>
<cmd><master>IMS1 </master>
<userid>USRT005 </userid>
<verb>QRY </verb>
<kwd>DB </kwd>
<input>QRY DB NAME(BANKATMS,DEDBJN21,BE3PARTS,NEWDB1) SHOW(DEFN,GLOBAL)
</input>
</ cmd><cmdrsphdr>
<hdr slbl="DB" llbl="DBName" scope="LCL" sort="a" key="1" scroll="no"
len="8" dtype="CHAR" align="left" skipb="no" />
<hdr slbl="AREA" llbl="AreaName" scope="LCL" sort="a" key="4"
scroll="no" len="8" dtype="CHAR" align="left" skipb="yes" />
<hdr slbl="PART" llbl="PartName" scope="LCL" sort="a" key="5"
scroll="no" len="8" dtype="CHAR" align="left" skipb="yes" />
<hdr slbl="MBR" llbl="MbrName" scope="LCL" sort="a" key="3" scroll="no"
len="8" dtype="CHAR" align="left" skipb="no" />
<hdr slbl="CC" llbl="CC" scope="LCL" sort="n" key="0" scroll="yes"
len="4" dtype="INT" align="right" skipb="no" />
<hdr slbl="CCTXT" llbl="CCText" scope="LCL" sort="n" key="0"
scroll="yes" len="*" dtype="CHAR" align="left" skipb="yes" />
<hdr slbl="REPO" llbl="Repo" scope="LCL" sort="d" key="2" scroll="no"
len="1" dtype="CHAR" align="left" />
<hdr slbl="IMSID" llbl="IMSid" scope="GBL" sort="n" key="0"
scroll="yes" len="4" dtype="CHAR" align="left" skipb="yes" />
<hdr slbl="RACC" llbl="Acc" scope="GBL" sort="n" key="0" scroll="yes"
len="*" dtype="CHAR" align="left" skipb="no" />
<hdr slbl="RRSDNT" llbl="Rsdnt" scope="GBL" sort="n" key="0"
scroll="yes" len="1" dtype="CHAR" align="left" />
<hdr slbl="RTMCR" llbl="TimeCreate" scope="GBL" sort="n" key="0"
 scroll="yes" len="20" dtype="CHAR" align="left" />
<hdr slbl="RTMUP" llbl="TimeUpdate" scope="GBL" sort="n" key="0"
scroll="yes" len="20" dtype="CHAR" skipb="yes" align="left" />
</cmdrsphdr>
<cmdrspdata>
<rsp>DB(BANKATMS) MBR(IMS1 ) CC( 0) REPO(Y) RACC(EXCL) RRSDNT(N)
RTMCR(2011.181 15:22:52.65) </rsp>
<rsp>DB(DEDBJN21) MBR(IMS1 ) CC( 0) REPO(Y) RACC(UPD ) RRSDNT(Y)
RTMCR(2011.181 15:22:52.65) </rsp><br><rsp>DB(BE3PARTS) MBR(IMS1 ) CC
                              ) CC( 0) REPO(Y) RACC(EXCL) RRSDNT(N)
RTMCR(2011.181 15:22:52.65) </rsp>
<rsp>DB(BE3PARTS) MBR(IMS1 ) CC( 0) REPO(Y) IMSID(IMS2 )
RACC(UPD ) RRSDNT(N) RTMCR(2011.181 15:21:25.99) </rsp>
<rsp>DB(BE3PARTS) MBR(IMS1 ) CC( 0) REPO(Y) IMSID(IMS3 )
RACC(READ) RRSDNT(Y) RTMUP(2011.181 15:45:37.08) RTMCR(2011.181
15:22:07.39) </rsp><br><rsp>DB(NEWDB1 ) MBR(IMS1
                              ) CC( 1D3) CCTXT(REPOSITORY MEMBER NOT
FOUND) REPO(Y) </rsp>
</cmdrspdata>
</imsout>
```
説明**:** SHOW(DEFN,GLOBAL) が指定されているため、指定されたリソース名につ いて、リポジトリーから保管済みリソース定義情報が返されています。リポジトリ ー内の保管済みリソース定義から、アクセス・タイプ、常駐、作成時刻、および更 新時刻が返されています。出力には、汎用リソース定義および IMS 固有のセクシ ョンが含まれています。汎用リソース定義は、IMSid 列がブランクになっていま す。IMS 固有のセクションには、汎用定義とは異なる定義を持つ IMS の IMSID

が入っています。読みやすくするために、DBName 列と MbrName 列は、出力を 右にスクロールしたときに繰り返し表示されます。

*QUERY DB* コマンドの例 *10*

TSO SPOC 入力:

QRY DB NAME(BANKATMS, DEDBJN21, BE3PARTS, NEWDB1) SHOW(DEFN, LOCAL)

TSO SPOC 出力:

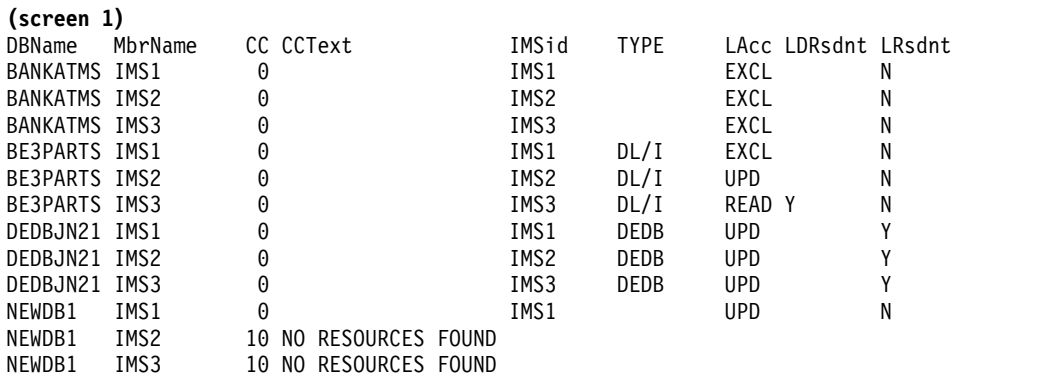

**(**右にスクロールして、画面 **2** へ**)**

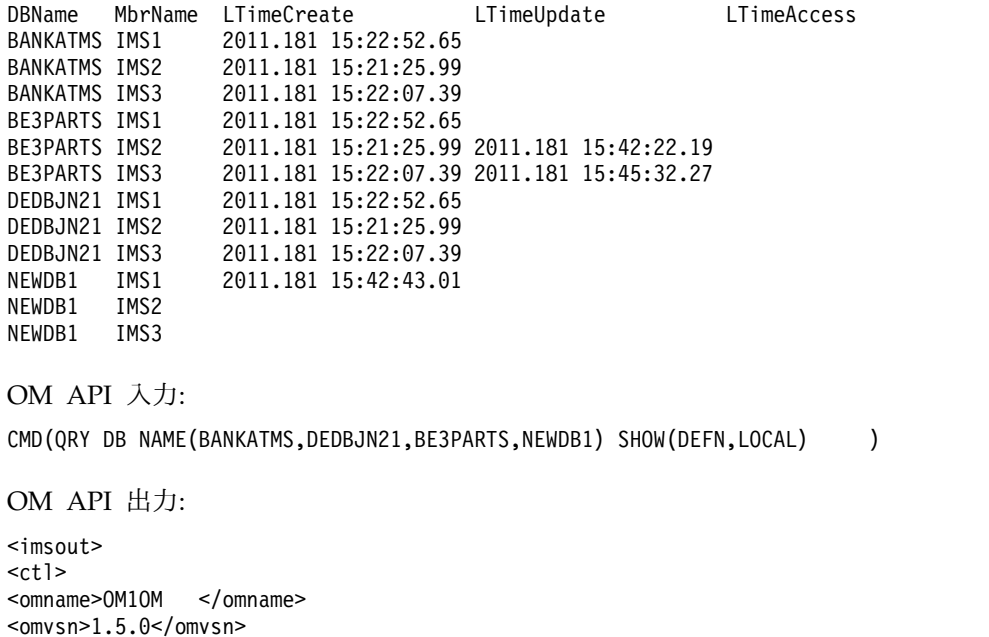

```
<xmlvsn>20 </xmlvsn>
<statime>2011.181 23:06:01.535261</statime>
<stotime>2011.181 23:06:01.559762</stotime>
<staseq>C80063A95131DA82</staseq>
<stoseq>C80063A9572D2645</stoseq>
<rqsttkn1>USRT005 10160601</rqsttkn1>
<rc>0200000C</rc>
<rsn>00003000</rsn>
<rsnmsg>CSLN023I</rsnmsg>
<rsntxt>At least one request was successful.</rsntxt>
\langle ct|<cmderr>
<mbr name="IMS3 ">
<typ>IMS </typ>
```

```
<styp>DBDC </styp>
<rc>0000000C</rc>
<rsn>00003000</rsn>
<rsntxt>At least one request successful</rsntxt>
</mhr>
<mbr name="IMS2 ">
<typ>IMS </typ>
<styp>DBDC </styp>
<rc>0000000C</rc>
<rsn>00003000</rsn>
<rsntxt>At least one request successful</rsntxt>
</mbr>
</cmderr>
<cmd>
<master>IMS1 </master>
<userid>USRT005 </userid>
<verb>QRY </verb>
<kwd>DB </kwd>
<input>QRY DB NAME(BANKATMS,DEDBJN21,BE3PARTS,NEWDB1) SHOW(DEFN,LOCAL)
</input>
</ cmd><cmdrsphdr>
<hdr slbl="DB" llbl="DBName" scope="LCL" sort="a" key="1" scroll="no"
len="8" dtype="CHAR" align="left" skipb="no" />
<hdr slbl="AREA" llbl="AreaName" scope="LCL" sort="a" key="4"
scroll="no" len="8" dtype="CHAR" align="left" skipb="yes" />
<hdr slbl="PART" llbl="PartName" scope="LCL" sort="a" key="5"
scroll="no" len="8" dtype="CHAR" align="left" skipb="yes" />
<hdr slbl="MBR" llbl="MbrName" scope="LCL" sort="a" key="3" scroll="no"
len="8" dtype="CHAR" align="left" skipb="no" />
<hdr slbl="CC" llbl="CC" scope="LCL" sort="n" key="0" scroll="yes"
len="4" dtype="INT" align="right" skipb="no" />
<hdr slbl="CCTXT" llbl="CCText" scope="LCL" sort="n" key="0"
scroll="yes" len="*" dtype="CHAR" align="left" skipb="yes" />
<hdr slbl="IMSID" llbl="IMSid" scope="GBL" sort="n" key="0"
scroll="yes" len="4" dtype="CHAR" align="left" skipb="yes" />
<hdr slbl="TYP" llbl="TYPE" scope="LCL" sort="n" key="0" scroll="yes"
 len="8" dtype="CHAR" align="left" skipb="no" />
<hdr slbl="LACC" llbl="LAcc" scope="LCL" sort="n" key="0" scroll="yes"
len="*" dtype="CHAR" align="left" skipb="no" />
<hdr slbl="RSDNT" llbl="LDRsdnt" scope="LCL" sort="n" key="0"
scroll="yes" len="1" dtype="CHAR" align="left" skipb="yes" />
<hdr slbl="LRSDNT" llbl="LRsdnt" scope="LCL" sort="n" key="0"
scroll="yes" len="1" dtype="CHAR" align="left" />
<hdr slbl="TMCR" llbl="LTimeCreate" scope="LCL" sort="n" key="0"
scroll="yes" len="20" dtype="CHAR" align="left" />
<hdr slbl="TMUP" llbl="LTimeUpdate" scope="LCL" sort="n" key="0"
 scroll="yes" len="20" dtype="CHAR" skipb="yes" align="left" />
<hdr slbl="TMAC" llbl="LTimeAccess" scope="LCL" sort="n" key="0"
scroll="yes" len="20" dtype="CHAR" align="left" />
<hdr slbl="TMIM" llbl="LTimeImport" scope="LCL" sort="n" key="0"
scroll="yes" len="20" dtype="CHAR" skipb="yes" align="left" />
</cmdrsphdr>
<cmdrspdata>
<rsp>DB(BANKATMS) MBR(IMS1 ) CC( 0) TYP( ) LACC(EXCL)
IMSID(IMS1 ) LRSDNT(N) TMCR(2011.181 15:22:52.65) TMUP(
                           ) TMAC( ) </rsp><br>
) CC( 0) TYP(DEDB ) LACC(UPD)
<rsp>DB(DEDBJN21) MBR(IMS1 ) CC( 0) TYP(DEDB ) LACC(UPD)
IMSID(IMS1 ) LRSDNT(Y) TMCR(2011.181 15:22:52.65) TMUP(
       ) TMIM( ) </rsp>
<rsp>DB(BE3PARTS) MBR(IMS1 ) CC( 0) TYP(DL/I ) LACC(EXCL)
IMSID(IMS1 ) LRSDNT(N) TMCR(2011.181 15:22:52.65) TMUP(
       ) TMIM( ) TMAC( ) </rsp>
<rsp>DB(NEWDB1 ) MBR(IMS1
IMSID(IMS1 ) LRSDNT(N) TMCR(2011.181 15:42:43.01) TMUP(
       ) TMIM( ) TMAC( ) </rsp>
<rsp>DB(BANKATMS) MBR(IMS3 ) CC( 0) TYP( ) LACC(EXCL)
```

```
IMSID(IMS3 ) LRSDNT(N) TMCR(2011.181 15:22:07.39) TMUP(
      ) TMIM( ) TMAC( ) </rsp>
<rsp>DB(DEDBJN21) MBR(IMS3 ) CC( 0) TYP(DEDB ) LACC(UPD)
IMSID(IMS3 ) LRSDNT(Y) TMCR(2011.181 15:22:07.39) TMUP(
                             ) </rsp>
<rsp>DB(BE3PARTS) MBR(IMS3 ) CC( 0) TYP(DL/I ) LACC(READ)
IMSID(IMS3 ) RSDNT(Y) LRSDNT(N) TMCR(2011.181 15:22:07.39)
TMUP(2011.181 15:45:32.27) TMIM( ) TMAC(
       ) </rsp>
<rsp>DB(NEWDB1 ) MBR(IMS3 ) CC( 10) CCTXT(NO RESOURCES FOUND)
</rsp<rsp>DB(BANKATMS) MBR(IMS2 ) CC( 0) TYP( ) LACC(EXCL)
IMSID(IMS2 ) LRSDNT(N) TMCR(2011.181 15:21:25.99) TMUP(
                         ) TMAC( ) </rsp><br>) CC( 0) TYP(DEDB ) LACC(UPD)
<rsp>DB(DEDBJN21) MBR(IMS2
IMSID(IMS2 ) LRSDNT(Y) TMCR(2011.181 15:21:25.99) TMUP(
      ) TMIM( ) </rsp>
<rsp>DB(BE3PARTS) MBR(IMS2 ) CC( 0) TYP(DL/I ) LACC(UPD)
IMSID(IMS2 ) LRSDNT(N) TMCR(2011.181 15:21:25.99) TMUP(2011.181
15:42:22.19) TMIM( ) TMAC( )
</rsp<rsp>DB(NEWDB1 ) MBR(IMS2 ) CC( 10) CCTXT(NO RESOURCES FOUND)
\langlersp>
</cmdrspdata>
</imsout>
```
説明**:** 指定されたリソース名について、IMS システムのランタイム・リソース定義 が返されます。SHOW(LOCAL) が指定されているため、各 IMS システムからのロ ーカル・ランタイム定義のみが返されています。リポジトリーからの保管済みリソ ース定義は返されていません。

*QUERY DB* コマンドの例 *11*

TSO SPOC 入力:

QRY DB NAME(BANKATMS,DEDBJN21,BE3PARTS) SHOW(IMSID)

TSO SPOC 出力:

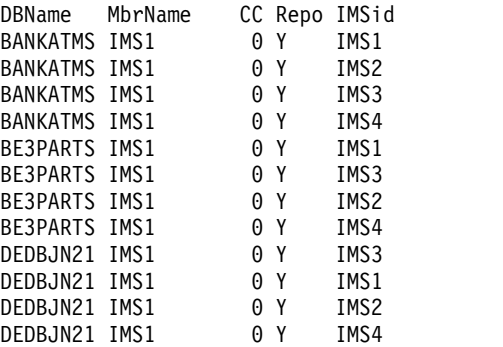

OM API 入力:

CMD(QRY DB NAME(BANKATMS,DEDBJN21,BE3PARTS) SHOW(IMSID))

OM API 出力:

<imsout>  $<$ ctl $>$ <omname>OM1OM </omname> <omvsn>1.5.0</omvsn> <xmlvsn>20 </xmlvsn> <statime>2011.181 23:14:08.509271</statime>

```
<stotime>2011.181 23:14:08.533678</stotime>
<staseq>C8006579BB557B48</staseq>
<stoseq>C8006579C14AE3CA</stoseq>
<rqsttkn1>USRT005 10161408</rqsttkn1>
<rc>02000004</rc>
<rsn>00001014</rsn>
<rsnmsg>CSLN055I</rsnmsg>
<rsntxt>At least one request completed with warning(s).</rsntxt>
\langlectl\rangle<cmderr>
<mbr name="IMS3 ">
<typ>IMS </typ>
<styp>DBDC </styp>
<rc>00000004</rc>
<rsn>00001000</rsn>
<rsntxt>IMS not master, cmd ignored</rsntxt>
</mbr>
<mbr name="IMS2 ">
<typ>IMS </typ>
<styp>DBDC </styp>
<rc>00000004</rc>
<rsn>00001000</rsn>
<rsntxt>IMS not master, cmd ignored</rsntxt>
</mbr>
</cmderr>
<cmd>
<master>IMS1 </master>
<userid>USRT005 </userid>
<verb>QRY </verb>
<kwd>DB </kwd>
<input>QRY DB NAME(BANKATMS,DEDBJN21,BE3PARTS) SHOW(IMSID) </input>
</cmd<cmdrsphdr>
<hdr slbl="DB" llbl="DBName" scope="LCL" sort="a" key="1" scroll="no"
len="8" dtype="CHAR" align="left" skipb="no" />
<hdr slbl="AREA" llbl="AreaName" scope="LCL" sort="a" key="4"
scroll="no" len="8" dtype="CHAR" align="left" skipb="yes" />
<hdr slbl="PART" llbl="PartName" scope="LCL" sort="a" key="5"
 scroll="no" len="8" dtype="CHAR" align="left" skipb="yes" />
<hdr slbl="MBR" llbl="MbrName" scope="LCL" sort="a" key="3" scroll="no"
len="8" dtype="CHAR" align="left" skipb="no" />
<hdr slbl="CC" llbl="CC" scope="LCL" sort="n" key="0" scroll="yes"
len="4" dtype="INT" align="right" skipb="no" />
<hdr slbl="CCTXT" llbl="CCText" scope="LCL" sort="n" key="0"
scroll="yes" len="*" dtype="CHAR" align="left" skipb="yes" />
<hdr slbl="REPO" llbl="Repo" scope="LCL" sort="d" key="2" scroll="no"
len="1" dtype="CHAR" align="left" />
<hdr slbl="IMSID" llbl="IMSid" scope="GBL" sort="n" key="0"
scroll="yes" len="4" dtype="CHAR" align="left" skipb="yes" />
</cmdrsphdr>
<cmdrspdata>
<rsp>DB(BANKATMS) MBR(IMS1 ) CC( 0) REPO(Y) IMSID(IMS1 ) </rsp>
<rsp>DB(BE3PARTS) MBR(IMS1 ) CC( 0) REPO(Y) IMSID(IMS1 ) </rsp>
<rsp>DB(DEDBJN21) MBR(IMS1 ) CC( 0) REPO(Y) IMSID(IMS1 ) </rsp>
<rsp>DB(BANKATMS) MBR(IMS1 ) CC( 0) REPO(Y) IMSID(IMS2 ) </rsp>
<rsp>DB(BE3PARTS) MBR(IMS1 ) CC( 0) REPO(Y) IMSID(IMS2 ) </rsp>
<rsp>DB(DEDBJN21) MBR(IMS1 ) CC( 0) REPO(Y) IMSID(IMS2 ) </rsp>
<rsp>DB(BANKATMS) MBR(IMS1 ) CC( 0) REPO(Y) IMSID(IMS3 ) </rsp>
<rsp>DB(BE3PARTS) MBR(IMS1 ) CC( 0) REPO(Y) IMSID(IMS3
<rsp>DB(DEDBJN21) MBR(IMS1 ) CC( 0) REPO(Y) IMSID(IMS3 ) </rsp>
<rsp>DB(BANKATMS) MBR(IMS1 ) CC( 0) REPO(Y) IMSID(IMS4 ) </rsp>
<rsp>DB(BE3PARTS) MBR(IMS1 ) CC( 0) REPO(Y) IMSID(IMS4 ) </rsp>
<rsp>DB(DEDBJN21) MBR(IMS1 ) CC( 0) REPO(Y) IMSID(IMS4 ) </rsp>
</cmdrspdata>
```
</imsout>

説明**:** DEFN フィルターなしで SHOW(IMSID) キーワードが指定されています。指 定されたリソース名について、リポジトリーからの IMSID 情報が返されていま す。リポジトリーの IMS リソース・リストに指定されたリソース名を持つ IMSID が、IMSid 列に返されています。すべての IMSID 情報が IMSid 列に返されてい ます。

*QUERY DB* コマンドの例 *12*

この例では、TYPE が HISAM または SHISAM 副次索引データベース用の DHISNDX に設定されています。

TSO SPOC 入力:

QUERY DB NAME(D\*) SHOW(ACCTYPE)

TSO SPOC 出力:

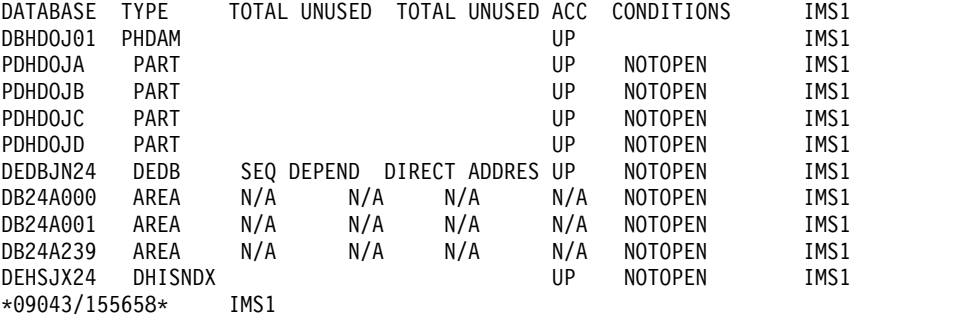

説明**:** DBHDOJ01 は、4 つの区画 (PDHDOJA、PDHDOJB、PDHDOJC、および PDHDOJD) を持つ PHDAM データベースです。DEDBJN24 は、3 つのエリア (DB24A000、DB24A001、および DB24A239) を持つ HISAM または SHISAM 副 次索引データベースです。DEHSJX24 は、HISAM または SHISAM 副次索引デー タベースです。各データベースのローカル・アクセスは UPDATE です。

*QUERY DB* コマンドの例 *13*

この例では、TYPE が HISAM または SHISAM 副次索引データベース用の DHISNDX に設定されています。

TSO SPOC 入力:

QUERY DB NAME(D\*) SHOW(ACCTYPE)

TSO SPOC 出力:

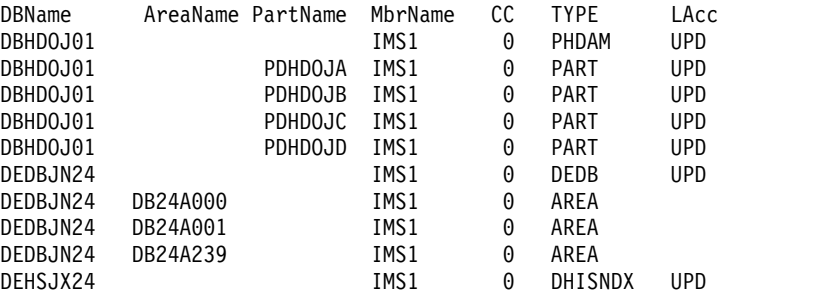

説明**:** DBHDOJ01 は、4 つの区画 (PDHDOJA、PDHDOJB、PDHDOJC、および PDHDOJD) を持つ PHDAM データベースです。DEDBJN24 は、3 つのエリア (DB24A000、DB24A001、および DB24A239) を持つ HISAM または SHISAM 副 次索引データベースです。DEHSJX24 は、HISAM または SHISAM 副次索引デー タベースです。各データベースのローカル・アクセス・タイプは UPDATE です。

*QUERY DB* コマンドの例 *14*

TSO SPOC 入力:

QUERY DB NAME(D\*) TYPE(DHISNDX,DEDB)

## TSO SPOC 出力:

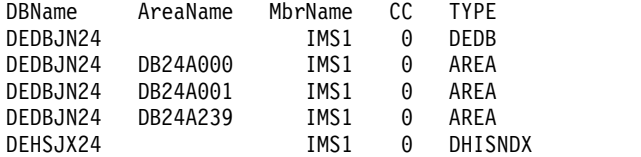

説明**:** DEDBJN24 は、3 つのエリア (DB24A000、DB24A001、および DB24A239) を持つ HISAM または SHISAM 副次索引データベースです。 DEHSJX24 は、 DEDB 1次データベースの HISAM または SHISAM 副次索引データベースです。

*QUERY DB* コマンドの例 *15*

#### TSO SPOC 入力:

QUERY DB NAME(DEDBGS1A,FPSI1AH\*) SHOW(SNDX)

## TSO SPOC 出力:

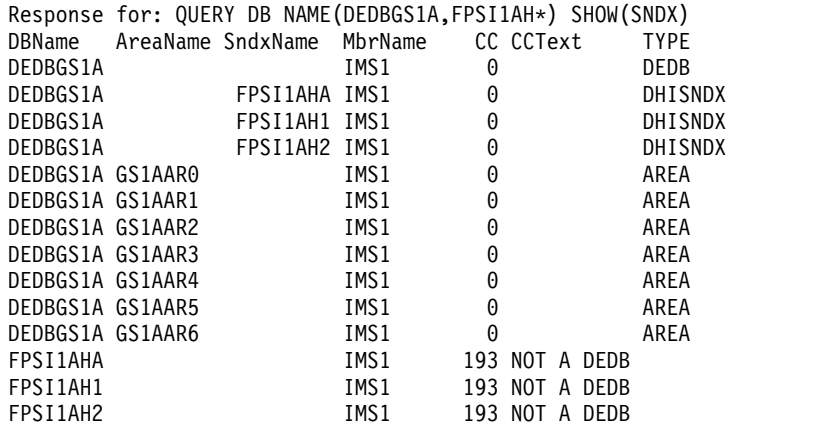

説明**:** DEDBGS1A は 7つのエリア

(GS1AAR0、GS1AAR1、GS1AAR2、GS1AAR3、GS1AAR4、GS1AAR5、および GS1AAR6) を持つ DEDB データベースです。DEDBGS1A は、3 つの HISAM ま たは SHISAM 副次索引データベース (FPSI1AHA、FPSI1AH1、および FPSI1AH2) を持っています。データベース FPSI1AHA、FPSI1AH1、および FPSI1AH2 は、 DEDB データベースではないので、定義された高速機能副次索引データベースを持 つことはできません。これらのデータベースは完了コード 193 を取得しています。 これは、それらが DEDB データベースではないことを示しています。

*QUERY DB* コマンドの例 *16*

DBName PartName MbrName CC TYPE Work DBVHDJ05 IMS1 0 PHDAM ALTER INCOMPLETE DBVHDJ05 PVHDJ5B IMS1 0 PART ALTER INCOMPLETE DBVHDJ05 PVHDJ5D IMS1 0 PART ALTER INCOMPLETE *QUERY DB* コマンドの例 *17* TSO SPOC 入力: QUERY DB NAME(DB0\*) SHOW(EXPORTNEEDED) TSO SPOC 出力: DBName MbrName CC TYPE ExportNeeded --------------------------------------------------------------- DB000001 IMS1 0 N DB000002 IMS1 0 OM API 入力: CMD(QUERY DB SHOW(EXPORTNEEDED)) OM API 出力: <imsout>  $<$ ctl $>$ <omname>OM1OM </omname> <omvsn>1.7.0</omvsn> <xmlvsn>20</xmlvsn> <statime>2014.337 22:30:51.302415 22:30:51</statime> <stotime>2014.337 22:30:51.302792</stotime> <staseq>CE267AE1EFA0F110</staseq> <stoseq>CE267AE1EFB88990</stoseq> <rqsttkn1>1234 </rqsttkn1> <rc>00000000</rc><rsn>00000000</rsn>  $\langle ct|$  $<$ cmd $>$ <master>IMS1 </master> <userid>USRT001 </userid> <verb>QRY </verb> <kwd>DB </kwd> <input>QUERY DB NAME(DB%0000%) SHOW(EXPORTNEEDED) </input>  $\lt$ /cmd $>$ <cmdrsphdr> <hdr slbl="DB" llbl="DBName" scope="LCL" sort="a" key="1" scroll="no" len="8" dtype="CHAR" align="left" skipb="no" /> <hdr slbl="AREA" llbl="AreaName" scope="LCL" sort="a" key="4" scroll="no" len="8" dtype="CHAR" align="left" skipb="yes" /> <hdr slbl="PART" llbl="PartName" scope="LCL" sort="a" key="5" scroll="no" len="8" dtype="CHAR" align="left" skipb="yes" /> <hdr slbl="MBR" llbl="MbrName" scope="LCL" sort="a" key="3" scroll="no" len="8" dtype="CHAR" align="left" skipb="no" /> <hdr slbl="CC" llbl="CC" scope="LCL" sort="n" key="0" scroll="yes" len="4" dtype="INT" align="right" skipb="no" /> <hdr slbl="CCTXT" llbl="CCText" scope="LCL" sort="n" key="0" scroll="yes" len="\*" dtype="CHAR" align="left" skipb="yes" />

以下の例は、現在 HALDB オンライン変更機能によって処理されている HALDB マスター・データベース (DBVHDJ05) と 2 つの区画 (PVHDJ5B および PVHDJ5D) を示しています。

TSO SPOC 入力:

TSO SPOC 出力:

QRY DB NAME(DBVHDJ05) SHOW(WORK)

```
<hdr slbl="TYP" llbl="TYPE" scope="LCL" sort="n" key="0"
                     scroll="yes" len="8" dtype="CHAR" align="left" skipb="no" />
                    <hdr slbl="EXPN" llbl="ExportNeeded" scope="LCL" sort="y" key="0"
                     scroll="yes" len="1" dtype="CHAR" align="left" />
                    </cmdrsphdr>
                    <cmdrspdata>
                    \langle -rsp>DB(DBR00001) MBR(IMS1 ) CC( 0) TYP( ) EXPN(Y) \langle/rsp>
                    <rsp>DB(DB000002) MBR(IMS1 ) CC( 0) TYP( ) EXPN(Y) </rsp>
                    </cmdrspdata>
                    </imsout>
                    QUERY DB コマンドの例 18
|
                    TSO SPOC 入力:
|
                    QUERY DB NAME(PSSH1VA) SHOW(DEFNTYPE)
|
|
                    TSO SPOC 出力:
                    DBName MbrName CC DEFNTYPE
|
|
                    PSSH1VA IMS1 0 PGMCREAT
|関連概念:
                    CSL 要求の戻りコードおよび理由コードの解釈方法 (システム・プログラミン
                    グ API)
                    関連資料:
                    ₿
                        /DISPLAY DB コマンド (コマンド)
                    ₿
                        /DISPLAY DBD コマンド (コマンド)
                    ₿
                        /DISPLAY MODIFY コマンド (コマンド)
                    ₿
                        /DISPLAY STATUS コマンド (コマンド)
                    ☞
                        コマンド・キーワードとその同義語 (コマンド)
```
# **QUERY DBDESC** コマンド

QUERY DBDESC コマンドは、データベース記述子に関する情報を照会するために 使用します。記述子は、記述子またはリソースの作成に使用できるモデルです。

サブセクション:

- v 『環境』
- v 110 [ページの『構文』](#page-121-0)
- 110 [ページの『キーワード』](#page-121-0)
- v 114 [ページの『使用上の注意』](#page-125-0)
- v 114 [ページの『出力フィールド』](#page-125-0)
- v 120 [ページの『戻りコード、理由コード、および完了コード』](#page-131-0)
- v 122 [ページの『例』](#page-133-0)

## 環境

以下の表には、コマンドおよびキーワードを使用することができる環境 (DB/DC、DBCTL、および DCCTL) がリストされています。

<span id="page-121-0"></span>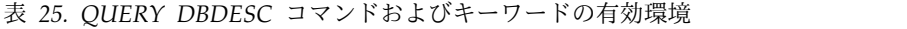

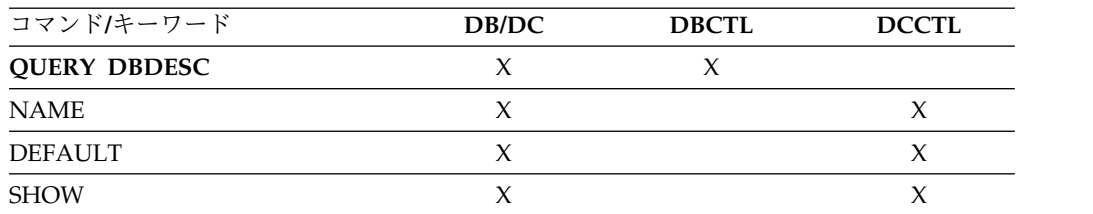

構文

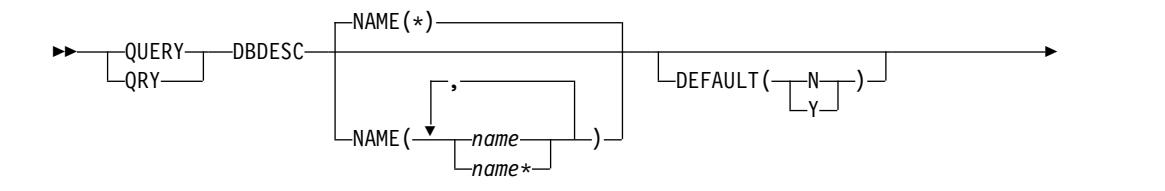

►◄

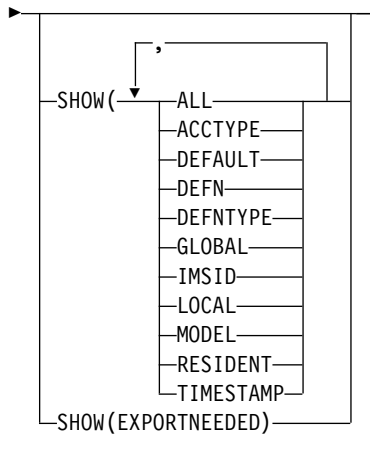

## キーワード

以下のキーワードは、QUERY DBDES コマンドに有効です。

#### **DEFAULT()**

どの記述子 (複数可) を表示するかを指定します。

- **N** デフォルト以外のすべてのデータベース記述子を表示します。
- **Y** デフォルトのデータベース記述子を表示します。

## **NAME()**

データベース記述子の名前 (1 から 8 文字) を指定します。名前にはワイルド カードを指定することができます。名前は反復可能なパラメーターです。デフォ ルトは NAME(\*) で、これはすべてのデータベース記述子を戻します。

## **SHOW()**

戻されるデータベース記述子出力フィールドを指定します。常にデータベース記 述子名が、そのデータベース記述子に関する出力を作成した IMS の名前および 完了コードと共に戻されます。SHOW キーワードでサポートされるフィルター には以下のものがあります。

**ALL**

データベース記述子自体に関するすべての情報を返します。

制約事項**:** SHOW(EXPORTNEEDED) を指定した場合に戻される ExportNeeded 列は、SHOW(ALL) では戻されません。

#### **ACCTYPE**

このデータベース記述子を使用して作成されたデータベースへのアクセスの タイプ。

## **DEFAULT**

デフォルト記述子オプション。

#### **DEFN**

リソース定義を戻すように指定します。

戻されるデータベース記述子属性には、

ACCTYPE、DEFAULT、RESIDENT、リポジトリー内の作成および更新の タイム・スタンプ、および IMS ランタイムの作成、更新、インポート、お よびアクセスのタイム・スタンプがあります。

SHOW(DEFN) でその他の SHOW フィルターが指定されない場合、また は IMSID フィルターが指定されている場合、リポジトリーでグローバルに 定義された定義属性および IMS システム内でローカルに定義された定義属 性を含む、すべての定義属性が戻されます。IMS システムのランタイム・ リソース定義は、コマンドを受信する各 IMS によって戻されます。 IMSRSC リポジトリー内の保管済みリソース定義は、コマンド・マスター IMS がそのリポジトリーを使用できる場合、コマンド・マスター IMS によ って戻されます。

コマンド・マスター IMS は、リポジトリーから取得した汎用保管済みリソ ース定義ごとに応答行を戻します。それぞれの応答行には、汎用リソース定 義の属性が表示されます。SHOW(DEFN) を IMSID フィルターなしで指定 し、すべての IMS システムに定義されている属性値が同一の場合、汎用定 義の応答行のみが戻されます。保管済みリソース定義が定義されている IMS システムの IMS ID は戻されません。IMS システムの保管済みリソー ス定義に、汎用保管済みリソース定義と異なる属性値が 1 つ以上含まれて いる場合は、属性値が異なる IMS ごとに追加の応答行が戻されます。

SHOW(DEFN,LOCAL) が指定されている場合、コマンドを受信した各 IMS により、IMS システムのランタイム・リソース定義が戻されます。

SHOW(DEFN,GLOBAL) が指定されている場合、コマンド・マスター IMS により、リポジトリーの保管済みリソース定義が戻されます。

SHOW(DEFN,GLOBAL) は、コマンド・マスター IMS がリポジトリーを 使用できる場合のみ有効です。

SHOW(DEFN) にその他のパラメーターが指定されている場合、要求された 定義属性のみが戻されます。例えば SHOW(DEFN,TIMESTAMP) が指定さ れている場合、タイム・スタンプのみが戻されます。

制約事項**:**

v SHOW(DEFN) は、DEFNTYPE および MODEL と一緒に指定すること はできません。

- v QRY DBDESC SHOW(ALL) コマンドで戻される LModelName 列、 LModelType 列、および LDefnType 列は、SHOW(DEFN) では戻され ません。
- v SHOW(DEFN) を指定した場合に戻される Repo 列および IMSid 列 は、SHOW(ALL) では戻されません。

リポジトリーからデータベース記述子情報を照会する場合、リポジトリーに 保管されたリソース定義を使用してリポジトリー情報を持つ応答行を判別 し、ランタイム・リソース定義を使用して IMS ランタイム・リソース情報 を持つ応答行を判別します。指定されたフィルターと一致する保管済みリソ ース定義またはランタイム・リソース定義のそれぞれに、応答行が戻されま す。SHOW(DEFN,GLOBAL) が指定されている場合、指定されたフィルタ ーと一致する保管済みリソース定義のみが戻されます。

SHOW(DEFN,LOCAL) が指定されている場合、指定されたフィルターと一 致するランタイム・リソース定義のみが戻されます。

SHOW(DEFN,IMSID) を指定すると、IMS の保管済みリソース定義が汎用 リソース定義と同一であるかどうかにかかわらず、汎用保管済みリソース定 義に対して応答行が返され、リポジトリーにリソースが定義されている IMS ごとに追加の応答行が返されます。

#### **DEFNTYPE**

定義タイプ。これは、記述子が定義された方法です。

#### **EXPORTNEEDED**

NAME パラメーターに一致し、作成されたか最後に更新されて以降 IMSRSC リポジトリーにエクスポートされたことがないデータベース記述 子だけを QUERY コマンドで戻すよう指定します。

NAME キーワードが省略されたか NAME(\*) が指定された場合、リポジト リーにエクスポートする必要があるデータベース記述子の名前だけが戻され ます。

NAME キーワードで特定の名前が指定されたか NAME(\*) 以外の総称名が 指定された場合、コマンドで指定されたデータベース記述子名ごとに 1 行 ずつ、応答行が戻されます。指定されたデータベース記述子をリポジトリー にエクスポートする必要がない場合は、ExportNeeded 列に N が戻されま す。

SHOW(EXPORTNEEDED) は、他のいかなる SHOW パラメーターや他の キーワードとも一緒に指定することはできず、IMS で IMSRSC リポジトリ ーが使用可能になっている場合にのみ有効です。

QUERY DBDESC SHOW(EXPORTNEEDED) コマンドは、XRF 代替シス テムでは無効です。

ヒント**:** IMSRSC リポジトリーにエクスポートされたことがないリソースお よび記述子の場合、EXPORT DEFN TARGET(REPO) OPTION (CHANGESONLY) コマンドを発行して、リソース定義および記述子定義を リポジトリーに書き込み、次回の IMS のコールド・スタートで使用できる ようにすることができます。

## **GLOBAL**

リポジトリーの保管済みリソース定義を戻すように指定します。

SHOW(GLOBAL,DEFN) が指定される場合、コマンド・マスター IMS に より、リポジトリーのグローバル・リソース定義が戻されます。

SHOW(GLOBAL,DEFN) は、コマンド・マスター IMS がリポジトリーを 使用できる場合のみ有効です。

#### **IMSID**

指定されたリソース名がリソース・リストに含まれている IMS システムの IMSID を返すことを指定します。

SHOW(IMSID) は、コマンド・マスター IMS によってのみ処理され、コマ ンド・マスター IMS がリポジトリーを使用できる場合にのみ有効です。

SHOW(IMSID) が DEFN フィルターとともに指定されている場合、保管済 みリソース定義に加えて、定義済みのリソースが存在する各 IMS に、別個 の行が戻されます。

SHOW(IMSID) が DEFN フィルターなしで指定されている場合、リソース 名とともに定義済みのリソースが存在する各 IMS に別個の行が戻されま す。リソース定義は戻されません。

SHOW(IMSID) は、DEFN および GLOBAL 以外の SHOW フィルターと ともに指定することはできません。SHOW(IMSID,GLOBAL) が指定されて いる場合、GLOBAL は無視されます。つまり、SHOW(IMSID,GLOBAL) は SHOW(IMSID) として扱われます。SHOW(DEFN,IMSID,LOCAL) は SHOW(DEFN,LOCAL) として扱われます。

**LOCAL**

IMS システムのランタイム・リソース定義を戻すように指定します。

SHOW(DEFN,LOCAL) は、コマンドを処理する IMS システムからローカ ルの定義属性のみを戻します。

**MODEL**

この記述子を作成するために使用されたモデル名とモデル・タイプ。IMS 定義の記述子 DFSDSDB1 の場合、モデル名とモデル・タイプはブランクで す。LIKE キーワードなしで指定された CREATE コマンドは、デフォルト 記述子をモデルとして使用して記述子を作成します。デフォルト記述子は、 IMS 記述子 DFSDSDB1 またはユーザー定義のいずれかです。LIKE キーワ ードが指定された CREATE コマンドは、モデルを使用して記述子を作成し ます。記述子は、すべてモデルと同じ属性を使用して作成されます。属性 は、モデル属性をオーバーライドする CREATE コマンドにより明示的に設 定されます。モデル・タイプは、記述子 (DESC) またはリソース (RSC) の いずれかです。モデル名およびモデル・タイプは参照用のみです。属性が CREATE または UPDATE コマンドの値によってオーバーライドされた場 合、あるいはモデルが後で更新された場合、記述子の属性はモデルと一致し ないことがあります。モデル名とモデル・タイプを使用すると、同じモデル を使って作成された記述子を識別できます。記述子のモデル名とモデル・タ イプは、エクスポートおよびインポートされます。IMPORT コマンドは、 記述子を作成する際にモデル名とモデル・タイプを使用しません。

## **RESIDENT**

常駐オプションを指定します。高速機能 DEDB の場合、値は常に RESIDENT(Y) です。RESIDENT(Y) オプションは、次回の再始動時に有効 <span id="page-125-0"></span>になります。ただし、この IMS で実行中の緊急時再始動の開始点であるチ ェックポイントの後でデータベース記述子が RESIDENT(Y) として作成ま たは更新された場合を除きます。

#### **TIMESTAMP**

作成時間 (TIMECREATE)、最終更新時間 (TIMEUPDATE)、最終アクセス 時間 (TIMEACCESS)、およびインポート時間 (TIMEIMPORT) のタイム・ スタンプが戻されます。時刻は現地時間で、YYYY.JJJ HH:MM:SS.TH の形 式で戻されます。ここで、

- YYYY は年です。
- III はユリウス日 (001 から 365) です。
- v HH は時 (01 から 24) です。
- MM は分 (00 から 59) です。
- v SS は秒 (00 から 59) です。
- v TH は 10分の 1 秒および 100 分の 1 秒 (00 から 99) です。

## 使用上の注意

このコマンドは、Operations Manager API を介してのみ出すことができます。こ のコマンドは DB/DC システムおよび DBCTL システムに適用されます。

このコマンドは、XRF 代替システムで使用できます。

MODBLKS のオンライン変更が使用可能な場合 (DFSDFxxx または DFSCGxxx が MODBLKS=OLC で定義されているか、MODBLKS が定義されていない場合)、 QUERY DBDESC コマンドは無効です。

リソース定義に関する情報を表示するには、SHOW(DEFN) を指定します。リソー スが定義されている IMS システムを判別し、また各 IMS システムの属性またはリ ソース定義を知るには、SHOW(DEFN,IMSID) を指定します。リソースが定義され ている IMS システムを判別するには、SHOW(IMSID) を指定します。

## 出力フィールド

以下の表は、QUERY DBDESC の出力フィールドを示しています。表の各列は、以 下のとおりです。

ショート・ラベル

XML 出力で生成されたショート・ラベルが記載されています。

## 長ラベル

XML 出力で生成された長ラベルが記載されています。

キーワード

フィールドを生成させるコマンドのキーワードを識別します。 N/A は、 常に戻される出力フィールドの場合に表示されています。エラーが発生した 場合のみ戻される出力フィールドについては、*error* が表示されます。

#### 有効範囲

出力フィールドの有効範囲を識別します。

意味 出力フィールドの簡略説明を提供します。

| ショート・ラベ      |               |               | 有効範        |                                                                                                    |
|--------------|---------------|---------------|------------|----------------------------------------------------------------------------------------------------|
| ル            | 長ラベル          | キーワード         | 囲          | 意味                                                                                                    |
| CC           | CC            | N/A           | N/A        | 完了コード。完了コードは、IMS が、<br>指定された記述子に対するコマンドを<br>処理できたかどうかを示します。完了<br>コードは常に戻されます。QUERY<br>DBDESC の戻りコード、理由コード、<br>および完了コードを参照してくださ<br>い。                                                                                                    |
| <b>CCTXT</b> | <b>CCText</b> | error         | <b>LCL</b> | ゼロ以外の完了コードの意味を簡潔に<br>説明する完了コード・テキスト。                                                                                                    |
| <b>DESC</b>  | DescName      | <b>DBDESC</b> | N/A        | データベース記述子名。                                                                                                    |
| <b>DFLT</b>  | LDflt         | <b>DBDESC</b> | <b>LCL</b> | デフォルト記述子であるか (Y) ないか<br>(N)<br>記述子はデフォルトではありませ<br>N<br>$\lambda$ .<br>記述子はデフォルトです。LIKE<br>Y<br>キーワードなしで記述子またはリ<br>ソースが作成されるとき、<br>CREATE コマンドで指定されない<br>属性は、デフォルト記述子に定義<br>されている値を取ります。リソー<br>ス・タイプのデフォルトとして、<br>記述子 1 つだけが定義できます。<br>IMS は、DFSDSDB1 と呼ばれる<br>データベース記述子を定義してい<br>ます。ここでは、すべての属性が<br>デフォルト値で定義されていま<br>す。ユーザー定義記述子をデフォ<br>ルトに定義すると、現在のデフォ<br>ルト記述子がオーバーライドされ |

表 *26. QUERY DBDESC* コマンド出力フィールド

| ショート・ラベ      |              |                     |            | 有効範                                                                                                    |  |
|--------------|--------------|---------------------|------------|----------------------------------------------------------------------------------------------------|--|
| ル            | 長ラベル         | キーワード               | 囲          | 意味                                                                                                    |  |
| <b>DFNT</b>  | LDefnType    | <b>DEFNTYPE</b>     | N/A        | 定義タイプ。次のうちのいずれか 1つ<br>が可能です。                                                                                              |  |
|              |              |                     |            | <b>CREATE</b><br>CREATE コマンドにより定義され<br>ます。                                                                                |  |
|              |              |                     |            | <b>IMPORT</b><br>IMPORT コマンドにより定義され<br>ます。UPDATE コマンドで記述<br>子またはリソースが更新されて<br>も、DEFNTYPE は変更されませ<br>$\mathcal{L}_{\circ}$ |  |
|              |              |                     |            | <b>IMS</b><br>IMS により定義されます。<br>DFSDSDB1 は、デフォルトのデー<br>タベース記述子値が入っている<br>IMS 定義のデータベース記述子で<br>す。                          |  |
| <b>EXPN</b>  | ExportNeeded | <b>EXPORTNEEDED</b> | <b>LCL</b> | データベース記述子が IMSRSC リポ<br>ジトリーにエクスポートされたかどう<br>かを示します。値は Y または N のど<br>ちらかです。                                               |  |
| <b>IMSID</b> | <b>IMSid</b> | <b>IMSID</b>        | <b>GBL</b> | リポジトリーから定義済みリソースを<br>持つ IMS ID を返します。                                                                                     |  |

表 *26. QUERY DBDESC* コマンド出力フィールド *(*続き*)*

表 *26. QUERY DBDESC* コマンド出力フィールド *(*続き*)*

| ショート・ラベ     |      |                | 有効範 |                                    |
|-------------|------|----------------|-----|------------------------------------|
| ル           | 長ラベル | キーワード          | 囲   | 意味                                 |
| <b>LACC</b> | LAcc | <b>ACCTYPE</b> | LCL | データベース記述子へのアクセスのタ                  |
|             |      |                |     | イプ。これは以下のいずれかです。                   |
|             |      |                |     | <b>BRWS</b>                        |
|             |      |                |     | データベースは、この IMS サブ                  |
|             |      |                |     | システムでは読み取り専用処理に                    |
|             |      |                |     | 使用できます。このサブシステム                    |
|             |      |                |     | でデータベースを使用できるの                     |
|             |      |                |     | は、GO (PROCOPT=GO) という              |
|             |      |                |     | PCB 処理オプションをもつプログ                  |
|             |      |                |     | ラムだけです。 GO 処理オプシ                   |
|             |      |                |     | ョンを使用してデータにアクセス                    |
|             |      |                |     | するプログラムは、コミットされ                    |
|             |      |                |     | ていないデータを見ることがあり                    |
|             |      |                |     | ます。これは、共用する IMS サ                  |
|             |      |                |     | ブシステムがデータベースを更新<br>中の場合があるためです。データ |
|             |      |                |     | ベースは読み取り専用処理用にオ                    |
|             |      |                |     | ープンされます。                           |
|             |      |                |     | <b>EXCL</b>                        |
|             |      |                |     | 指定されたデータベースは、この                    |
|             |      |                |     | IMS サブシステムによって排他的                  |
|             |      |                |     | に使用されます。この排他的アク                    |
|             |      |                |     | セスは、データベースが DBRC                   |
|             |      |                |     | に登録してあるときのみ保証され                    |
|             |      |                |     | ます。                                |
|             |      |                |     | <b>READ</b>                        |
|             |      |                |     | データベースは、この IMS サブ                  |
|             |      |                |     | システムでは読み取り専用処理に                    |
|             |      |                |     | 使用できます。更新意図をもつプ                    |
|             |      |                |     | ログラムは、スケジュールするこ                    |
|             |      |                |     | とはできますが、データベースを                    |
|             |      |                |     | 更新することはできません。アク                    |
|             |      |                |     | セス・タイプ READ では、デー                  |
|             |      |                |     | タは保全性付きの読み取りで読み                    |
|             |      |                |     | 取られ (ロッキングが行われま                    |
|             |      |                |     | す)、GO 処理オプションを使用す                  |
|             |      |                |     | るプログラムだけでなく、すべて                    |
|             |      |                |     | のプログラムがデータにアクセス                    |
|             |      |                |     | できます。これが、アクセス・タ                    |
|             |      |                |     | イプ BRWS とは異なる点です。                  |
|             |      |                |     | データベースは読み取り専用処理<br>用にオープンされます。     |
|             |      |                |     |                                    |
|             |      |                |     | <b>UPD</b><br>データベースは、IMS サブシステ    |
|             |      |                |     | ムで読み取り処理だけでなく更新                    |
|             |      |                |     | にも使用できます。                          |
|             |      |                |     |                                    |

| ショート・ラベ       |            |              | 有効範        |                                                                                                    |
|---------------|------------|--------------|------------|----------------------------------------------------------------------------------------------------|
| ル             | 長ラベル       | キーワード        | 囲          | 意味                                                                                                    |
| <b>MBR</b>    | MbrName    | N/A          | N/A        | 出力行を作成した IMSplex メンバ<br>ー。出力を作成した IMS の IMS<br>ID。 IMS ID は常に戻されます。                                                         |
| <b>MDLN</b>   | LModelName | <b>MODEL</b> | N/A        | モデル名。この記述子を作成するため<br>のモデルとして使用されたリソースま<br>たは記述子の名前。DFSDSDB1 は、デ<br>ータベース用の IMS 記述子名です。                                      |
| <b>MDLT</b>   | LModelType | <b>MODEL</b> | N/A        | モデル・タイプ、RSC または<br>DESC。RSC は、別のリソースをモデ<br>ルとして使用して記述子が作成された<br>ことを意味します。 DESC は、ある<br>記述子をモデルとして使用して記述子<br>が作成されたことを意味します。 |
| $PGM$         | LPgmName   | <b>PGM</b>   | LCL        | ローカル IMS からのプログラム名。                                                                                                    |
| RACC          | Acc        | <b>DEFN</b>  | <b>GBL</b> | リポジトリーから取得したアクセス・<br>タイプ。                                                                                                   |
| <b>RDFLT</b>  | Dflt       | <b>DEFN</b>  | GBL        | リポジトリーからのデフォルト値。                                                                                                    |
| <b>REPO</b>   | Repo       | <b>DEFN</b>  | <b>GBL</b> | その行に保管済みリソース定義が含ま<br>れているかどうかを示します。                                                                                         |
|               |            |              |            | リポジトリー定義を示しま<br>Y<br>す。                                                                                                    |
|               |            |              |            | (ブランク)<br>ローカル定義を示します。                                                                                                    |
| <b>RRSDNT</b> | Rsdnt      | <b>DEFN</b>  | <b>GBL</b> | リポジトリーから取得した常駐値。                                                                                                    |

表 *26. QUERY DBDESC* コマンド出力フィールド *(*続き*)*

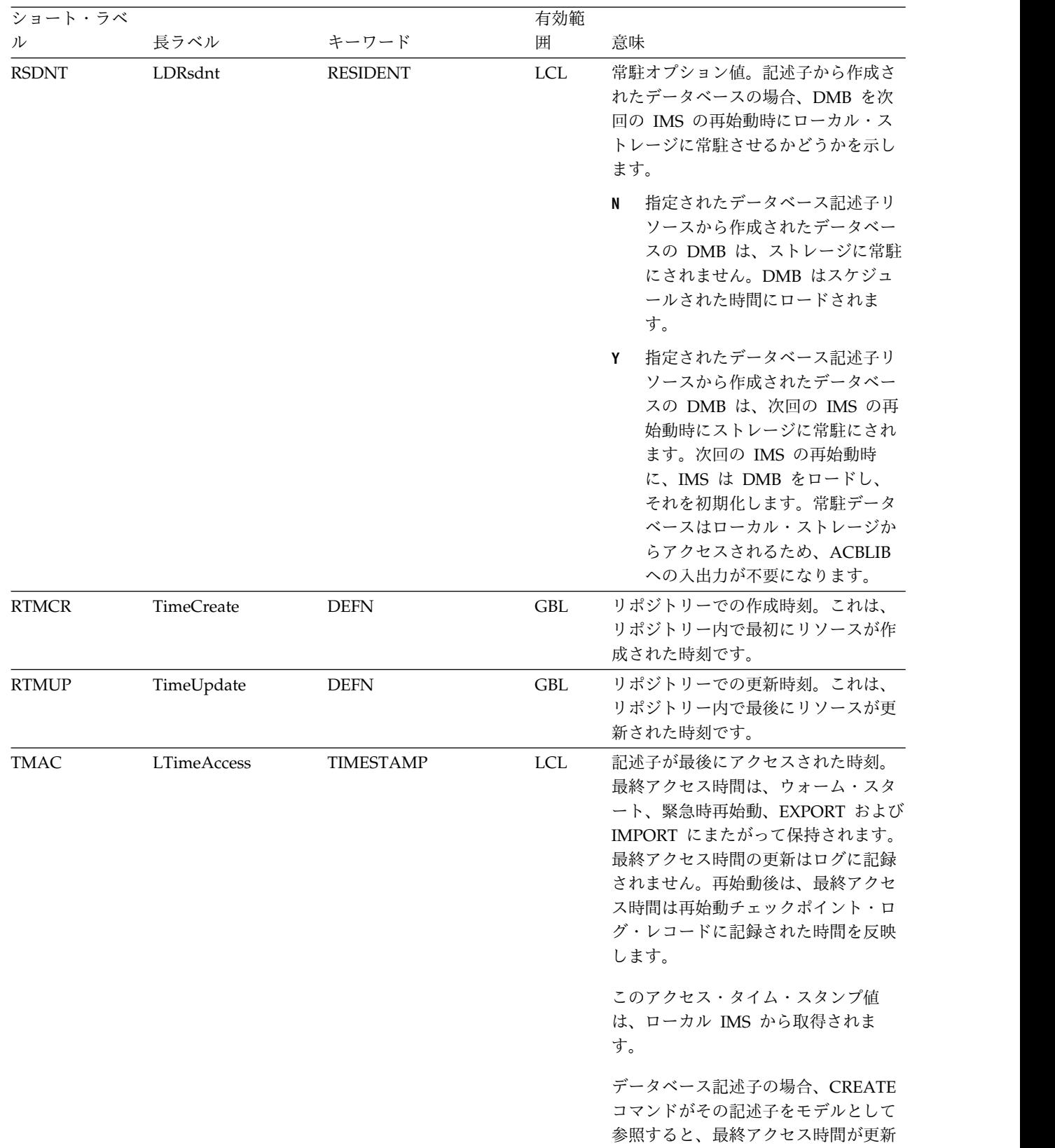

有効範

表 *26. QUERY DBDESC* コマンド出力フィールド *(*続き*)*

されます。

<span id="page-131-0"></span>表 *26. QUERY DBDESC* コマンド出力フィールド *(*続き*)*

| ショート・ラベ     |                    |                  | 有効範        |                                                                                                    |  |
|-------------|--------------------|------------------|------------|----------------------------------------------------------------------------------------------------|--|
| ル           | 長ラベル               | キーワード            | 囲          | 意味                                                                                                    |  |
| <b>TMCR</b> | <b>LTimeCreate</b> | <b>TIMESTAMP</b> | <b>LCL</b> | 記述子が作成された時刻。これは、<br>CREATE DB コマンド、データベース<br>記述子を作成する IMPORT コマン<br>ド、または IMS の初期設定の結果で<br>す。作成時刻は、ウォーム・スター<br>ト、緊急時再始動、EXPORT および<br>IMPORT にまたがって保持されます。 |  |
|             |                    |                  |            | この作成タイム・スタンプ値は、ロー<br>カル IMS から取得されます。                                                                                                    |  |
| <b>TMIM</b> | LTimeImport        | <b>TIMESTAMP</b> | LCL        | 記述子が最後にインポートされた時刻<br>(該当する場合)。インポート時刻は、<br>ウォーム・スタートと緊急時再始動に<br>またがって保持されます。                                                                               |  |
|             |                    |                  |            | このインポート・タイム・スタンプ値<br>は、ローカル IMS から取得されま<br>す。                                                                                                    |  |
| <b>TMUP</b> | LTimeUpdate        | <b>TIMESTAMP</b> | <b>LCL</b> | UPDATE DBDESC コマンドまたは<br>IMPORT コマンドの結果として実行時<br>リソース定義の属性が更新された最終<br>時刻。更新時刻は、ウォーム・スター<br>トや緊急時再始動を越えて保持されま<br>す。出力値は、ローカル IMS から取<br>得されます。              |  |

# 戻りコード、理由コード、および完了コード

以下の表は、戻りコードと理由コード、およびコードの簡単な説明を示していま す。コマンドに戻される戻りコードまたは理由コードは、CSL 要求からのエラーを 示すこともあります。

表 *27. QUERY DBDESC* コマンドの戻りコードと理由コード

| 戻りコード       | 理由コード       | 意味                                                                                      |
|-------------|-------------|-----------------------------------------------------------------------------------------|
| X'00000004' | X'00001010' | 戻されるリソースは検出されませんでした。指定され<br>た記述子名が無効であるか、以下のことが考えられま<br>す。<br>• 指定したフィルターと一致するリソースがありませ |
|             |             | んでした。                                                                                   |
|             |             | • SHOW(EXPORTNEEDED) が指定されていた場合<br>は、IMSRSC リポジトリーにエクスポートする必<br>要があるリソースがありませんでした。      |
| X'00000008' | X'00002004' | 無効なコマンド・キーワードまたは無効なコマンド・<br>キーワードの組み合わせ。                                                |
| X'0000000C' | X'00003004' | No requests were successful.                                                            |
| X'00000010' | X'00004004' | COS アドレス・スペースがありません。                                                                    |

表 *27. QUERY DBDESC* コマンドの戻りコードと理由コード *(*続き*)*

| 戻りコード       | 理由コード       | 意味                                                                                                    |
|-------------|-------------|----------------------------------------------------------------------------------------------------|
| X'00000010' | X'00004018' | リソース構造がないか、リソース構造が使用できませ                                                                                                    |
|             |             | ん。                                                                                                    |
| X'00000010' | X'00004100' | リソース構造が満杯です。                                                                                                    |
| X'00000010' | X'00004104' | RM アドレス・スペースがありません。                                                                                                    |
| X'00000010' | X'00004108' | SCI アドレス・スペースがありません。                                                                                                    |
| X'00000010' | X'00004300' | MODBLKS のオンライン変更が有効なため、コマン<br>ドが許可されません (DFSDFxxx または DFSCGxxx<br>が MODBLKS=OLC で定義されているか、または<br>MODBLKS が定義されていません)。                                                                                                    |
| X'00000010' | X'00004500' | IMS はリポジトリーを使用できません。                                                                                                    |
| X'00000010' | X'00004501' | RM はリポジトリーには使用できません。                                                                                                    |
| X'00000010' | X'00004502' | リポジトリーは使用できません。                                                                                                    |
| X'00000010' | X'00004503' | リポジトリーは停止しています。                                                                                                    |
| X'00000010' | X'00004504' | リポジトリー・スペアのリカバリーが進行中です。                                                                                                    |
| X'00000010' | X'00004505' | IMS リソース・リストが存在しないか、IMS リソー<br>ス・リスト内に該当するリソース・タイプのリソース<br>が存在しません。                                                                                                    |
| X'00000010' | X'00004507' | リポジトリー・アクセスが拒否されました。                                                                                                    |
| X'00000010' | X'00004508' | リポジトリーの最大入力長を超過しました。                                                                                                    |
| X'00000010' | X'00004509' | RM データのバージョンは IMS データのバージョン<br>よりも低いバージョンです。                                                                                                    |
| X'00000010' | X'0000450A' | リポジトリー・サーバーをシャットダウンしていま<br>す。                                                                                                    |
| X'00000010' | X'0000450B' | リポジトリー・サーバーは使用できません。                                                                                                    |
| X'00000010' | X'0000450C' | リポジトリー・サーバーは使用中です。                                                                                                    |
| X'00000010' | X'0000450D' | RM は、IMSRSC リポジトリーに関連した一部の内部<br>フィールドの定義に失敗しました。                                                                                                    |
| X'00000014' | X'0000501C' | IMODULE GETMAIN エラー。                                                                                                    |
| X'00000014' | X'00005100' | RM 要求エラー。                                                                                                    |
| X'00000014' | X'00005104' | 予期しない CQS エラー。                                                                                                    |
| X'00000014' | X'00005108' | SCI 要求エラー。                                                                                                    |
| X'00000014' | X'00005110' | リポジトリー・エラー。                                                                                                    |
| X'00000014' | X'0000551C' | 破損したリソース・リストが検出されたため、リポジ<br>トリー内のデータを表示する要求は拒否されました。<br>リソース・リストが使用できないため、OUERY<br>DBDESC コマンドは拒否されました。IBM ソフトウ<br>ェア・サポートに連絡してください。エラーになった<br>コマンドの出力と、コマンドが実行されたローカル<br>RM アドレス・スペースのダンプまたは IMSplex 内<br>のすべての RM アドレス・スペースのダンプを送信<br>してください。また、IMSRSC リポジトリー RID デ<br>ータ・セットと RMD データ・セットのコピーも送信<br>してください。 |

<span id="page-133-0"></span>このコマンドの処理に固有のエラーは、完了コードとして戻されます。以下の表に は、完了コードの説明が記載されています。

表 *28. QUERY DBDESC* コマンドの完了コード

|    | - 完了コード - - 完了コード・テキスト | 意味                |
|----|------------------------|-------------------|
|    |                        | データベースまたはデータベース記述 |
|    |                        | 子に対するコマンドは正常に完了しま |
|    |                        | した。               |
| 10 | NO RESOURCES FOUND     | データベース記述子名が無効である  |
|    |                        | か、指定されたワイルドカード・パラ |
|    |                        | メーターがどのデータベース記述子名 |
|    |                        | にも一致しません。         |

# 例

以下に示すのは QUERY DBDESC コマンドの例です。

*QUERY DBDESC* コマンドの例 *1*

TSO SPOC 入力:

QRY DBDESC SHOW(ALL)

TSO SPOC 出力:

**(screen 1)** DescName MbrName CC LAcc LDRsdnt LDflt LModelName LModelType LTimeCreate<br>DFSDSDB1 IMS1 0 0 UPD N Y 2011.181 10 P 2011.181 10:22:15.10 **(**右にスクロール、画面 **2)** DescName MbrName LTimeUpdate LTimeAccess LTimeImport DFSDSDB1 IMS1 **(**右にスクロール、画面 **3** DescName MbrName LDefnType DFSDSDB1 IMS1 IMS OM API 入力: CMD(QUERY DBDESC SHOW(ALL)) OM API 出力: <imsout>  $<$ ctl $>$ <omname>OM1OM </omname> <omvsn>1.5.0</omvsn> <xmlvsn>20 </xmlvsn> <statime>2011.181 17:40:56.620170</statime> <stotime>2011.181 17:40:56.621294</stotime> <staseq>C8001AFFFB08A640</staseq> <stoseq>C8001AFFFB4EE240</stoseq> <rqsttkn1>USRT005 10104056</rqsttkn1> <rc>00000000</rc> <rsn>00000000</rsn>  $\langle ct|$ <cmd> <master>IMS1 </master> <userid>USRT005 </userid> <verb>QRY </verb> <kwd>DBDESC <input>QUERY DBDESC SHOW(ALL) </input>  $cmd $>$$ 

```
<cmdrsphdr>
<hdr slbl="DESC" llbl="DescName" scope="LCL" sort="a" key="1"
scroll="no" len="8" dtype="CHAR" align="left" skipb="no" />
<hdr slbl="MBR" llbl="MbrName" scope="LCL" sort="a" key="3" scroll="no"
len="8" dtype="CHAR" align="left" skipb="no" />
<hdr slbl="CC" llbl="CC" scope="LCL" sort="n" key="0" scroll="yes"
len="4" dtype="INT" align="right" skipb="no" />
<hdr slbl="CCTXT" llbl="CCText" scope="LCL" sort="n" key="0"
scroll="yes" len="*" dtype="CHAR" align="left" skipb="yes" />
<hdr slbl="LACC" llbl="LAcc" scope="LCL" sort="n" key="0" scroll="yes"
len="*" dtype="CHAR" align="left" skipb="no" />
<hdr slbl="RSDNT" llbl="LDRsdnt" scope="LCL" sort="n" key="0"
scroll="yes" len="1" dtype="CHAR" align="left" skipb="yes" />
<hdr slbl="DFLT" llbl="LDflt" scope="LCL" sort="n" key="0"
scroll="yes"len="1" dtype="CHAR" align="left" skipb="no" />
<hdr slbl="MDLN" llbl="LModelName" scope="LCL" sort="n" key="0"
scroll="yes" len="8" dtype="CHAR" align="left" />
<hdr slbl="MDLT" llbl="LModelType" scope="LCL" sort="n" key="0"
scroll="yes" len="4" dtype="CHAR" align="left" />
<hdr slbl="TMCR" llbl="LTimeCreate" scope="LCL" sort="n" key="0"
 scroll="yes" len="20" dtype="CHAR" align="left" />
<hdr slbl="TMUP" llbl="LTimeUpdate" scope="LCL" sort="n" key="0"
scroll="yes" len="20" dtype="CHAR" skipb="yes" align="left" />
<hdr slbl="TMAC" llbl="LTimeAccess" scope="LCL" sort="n" key="0"
scroll="yes" len="20" dtype="CHAR" align="left" />
<hdr slbl="TMIM" llbl="LTimeImport" scope="LCL" sort="n" key="0"
scroll="yes" len="20" dtype="CHAR" skipb="yes" align="left" />
<hdr slbl="DFNT" llbl="LDefnType" scope="LCL" sort="n" key="0"
scroll="yes" len="8" dtype="CHAR" align="left" />
</cmdrsphdr>
<cmdrspdata>
<rsp>DESC(DFSDSDB1) MBR(IMS1 ) CC( 0) LACC(UPD) DFNT(IMS)
RSDNT(N) TMCR(2011.181 10:22:15.10) TMUP( )
TMIM( ) TMAC( ) DFLT(Y) </rsp>
</cmdrspdata>
</imsout>
```
説明**:** データベース記述子が表示されています。システムには 1 つのデータベース 記述子 (IMS 定義の記述子 DFSDSDB1) があります。その記述子について、すべて の出力フィールドが戻されています。データベース記述子の出力フィールドはすべ てを 1 つの画面に収めることができないため、右にスクロールして追加の出力フィ ールドを表示する必要があります。データベース記述子名およびその出力行を作成 したメンバー名が、各画面に表示されています。DFSDSDB1 記述子が作成された時 刻は、IMS のコールド・スタート時刻です。IMS 定義の記述子は、それを作成する ためにモデルは使用しないので、LModelName と LModelType はブランクで表示され ています。Dflt 列は Y の値を示しています。これは、DFSDSDB1 がデフォルト・ データベース記述子として定義されていることを示しています。

*QUERY DBDESC* コマンドの例 *2*

TSO SPOC 入力:

QUERY DBDESC NAME(\*) SHOW(DEFN,ACCTYPE,RESIDENT)

#### TSO SPOC 出力:

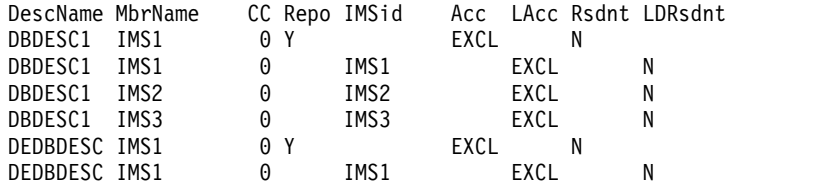

```
DEDBDESC IMS3 0 IMS3 EXCL N
DFSDSDB1 IMS1 0 IMS1 UPD N
DFSDSDB1 IMS2 0 IMS2 UPD N
DFSDSDB1 IMS3 0 IMS3 UPD N
NEWDESC IMS1 0 IMS1 READ N
OM API 入力:
CMD(QUERY DBDESC NAME(*) SHOW(DEFN,ACCTYPE,RESIDENT))
OM API 出力:
<imsout>
<ctl><omname>0M10M </omname>
<omvsn>1.5.0</omvsn>
<xmlvsn>20 </xmlvsn>
<statime>2011.181 18:22:06.526302</statime>
<stotime>2011.181 18:22:06.610106</stotime>
<staseq>C80024337775E358</staseq>
<stoseq>C80024338BEBAB18</stoseq>
<rqsttkn1>USRT005 10112206</rqsttkn1>
<rc>00000000</rc>
<rsn>00000000</rsn>
\langle ct|<cmd><master>IMS1 </master>
<userid>USRT005 </userid>
<verb>QRY </verb>
<kwd>DBDESC
<input>QUERY DBDESC NAME(*) SHOW(DEFN,ACCTYPE,RESIDENT) </input>
</cmd><cmdrsphdr>
<hdr slbl="DESC" llbl="DescName" scope="LCL" sort="a" key="1"
scroll="no" len="8" dtype="CHAR" align="left" skipb="no" />
<hdr slbl="MBR" llbl="MbrName" scope="LCL" sort="a" key="3" scroll="no"
len="8" dtype="CHAR" align="left" skipb="no" />
<hdr slbl="CC" llbl="CC" scope="LCL" sort="n" key="0" scroll="yes"
len="4" dtype="INT" align="right" skipb="no" />
<hdr slbl="CCTXT" llbl="CCText" scope="LCL" sort="n" key="0"
scroll="yes" len="*" dtype="CHAR" align="left" skipb="yes" />
<hdr slbl="REPO" llbl="Repo" scope="LCL" sort="d" key="2" scroll="no"
len="1" dtype="CHAR" align="left" />
<hdr slbl="IMSID" llbl="IMSid" scope="GBL" sort="n" key="0"
scroll="yes" len="4" dtype="CHAR" align="left" skipb="yes" />
<hdr slbl="RACC" llbl="Acc" scope="GBL" sort="n" key="0" scroll="yes"
 len="*" dtype="CHAR" align="left" skipb="no" />
<hdr slbl="LACC" llbl="LAcc" scope="LCL" sort="n" key="0" scroll="yes"
len="*" dtype="CHAR" align="left" skipb="no" />
<hdr slbl="RRSDNT" llbl="Rsdnt" scope="GBL" sort="n" key="0"
scroll="yes" len="1" dtype="CHAR" align="left" />
<hdr slbl="RSDNT" llbl="LDRsdnt" scope="LCL" sort="n" key="0"
scroll="yes" len="1" dtype="CHAR" align="left" skipb="yes" />
</cmdrsphdr>
<cmdrspdata>
<rsp>DESC(DEDBDESC) MBR(IMS1 ) CC( 0) LACC(EXCL) IMSID(IMS1 )
RSDNT(N) </rsp>
<rsp>DESC(DBDESC1 ) MBR(IMS1 ) CC( 0) LACC(EXCL) IMSID(IMS1 )
RSDNT(N) </rsp>
<rsp>DESC(NEWDESC ) MBR(IMS1 ) CC( 0) LACC(READ) IMSID(IMS1 )
RSDNT(N) </rsp>
<rsp>DESC(DFSDSDB1) MBR(IMS1 ) CC( 0) LACC(UPD) IMSID(IMS1 )
RSDNT(N) </rsp>
<rsp>DESC(DBDESC1 ) MBR(IMS1 ) CC( 0) REPO(Y) RACC(EXCL) RRSDNT(N)
\langlersp>
<rsp>DESC(DEDBDESC) MBR(IMS1 ) CC( 0) REPO(Y) RACC(EXCL) RRSDNT(N)
```
DEDBDESC IMS2 0 IMS2 EXCL N

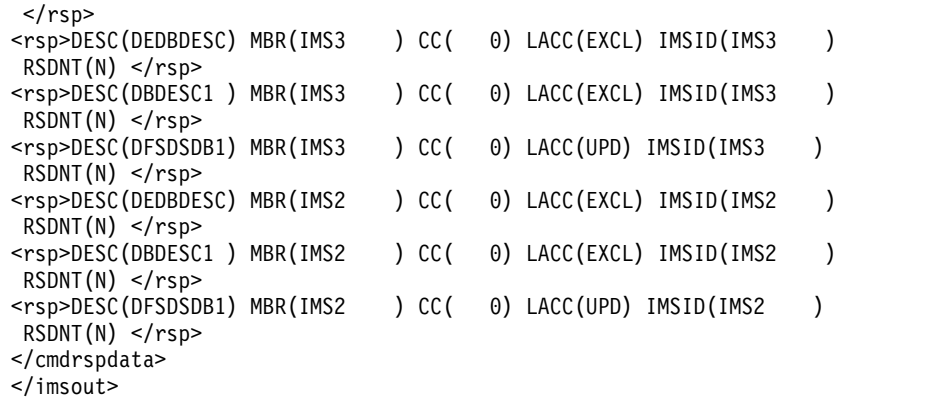

説明**:** 指定されたリソースの保管済みリソース定義およびランタイム・リソース定義 が戻されます。DBDESC1 と DEDBDESC は、保管済みリソース定義がリポジトリ ー内にあり、IMS システムにもあります。記述子 NEWDESC は、IMS1 で作成さ れていますが、リポジトリーにも、他のどの IMS システムにも存在しません。

SHOW(ACCTYPE,RESIDENT) が指定されているため、常駐情報とアクセス・タイ プ情報のみが返されています。DFSDSDB1 はデフォルト記述子であり、それぞれの IMS システムにのみ存在します。デフォルト記述子定義は、リポジトリーにはあり ません。

## *QUERY DBDESC* コマンドの例 *3*

TSO SPOC 入力:

QUERY DBDESC DEFAULT(Y)

TSO SPOC 出力:

DescName MbrName CC LDflt DFSDSDB1 IMS1 0 Y DFSDSDB1 IMS2 0 Y<br>DFSDSDB1 IMS3 0 Y DFSDSDB1 IMS3

OM API 入力:

CMD(QUERY DBDESC DEFAULT(Y))

OM API 出力:

```
<imsout>
<ctl><omname>OM1OM </omname>
<omvsn>1.5.0</omvsn>
<xmlvsn>20 </xmlvsn>
<statime>2011.181 18:26:10.474718</statime>
<stotime>2011.181 18:26:10.498099</stotime>
<staseq>C800251C1D2DEC12</staseq>
<stoseq>C800251C22E33512</stoseq>
<rqsttkn1>USRT005 10112610</rqsttkn1>
<rc>00000000</rc>
<rsn>00000000</rsn>
\langle ct|<cmd><master>IMS1 </master>
<userid>USRT005 </userid>
<verb>QRY </verb>
<kwd>DBDESC </kwd>
<input>QUERY DBDESC DEFAULT(Y) </input>
```

```
</cmd><cmdrsphdr>
<hdr slbl="DESC" llbl="DescName" scope="LCL" sort="a" key="1"
scroll="no" len="8" dtype="CHAR" align="left" skipb="no" />
<hdr slbl="MBR" llbl="MbrName" scope="LCL" sort="a" key="3" scroll="no"
len="8" dtype="CHAR" align="left" skipb="no" />
<hdr slbl="CC" llbl="CC" scope="LCL" sort="n" key="0" scroll="yes"
len="4" dtype="INT" align="right" skipb="no" />
<hdr slbl="CCTXT" llbl="CCText" scope="LCL" sort="n" key="0"
scroll="yes" len="*" dtype="CHAR" align="left" skipb="yes" />
<hdr slbl="DFLT" llbl="LDflt" scope="LCL" sort="n" key="0"
scroll="yes"len="1" dtype="CHAR" align="left" skipb="no" />
</cmdrsphdr>
<cmdrspdata>
<rsp>DESC(DFSDSDB1) MBR(IMS1 ) CC( 0) DFLT(Y) </rsp>
<rsp>DESC(DFSDSDB1) MBR(IMS3 ) CC( 0) DFLT(Y) </rsp>
<rsp>DESC(DFSDSDB1) MBR(IMS2 ) CC( 0) DFLT(Y) </rsp>
</cmdrspdata>
</imsout>
```
*QUERY DBDESC* コマンドの例 *4*

Return Reason MbrName Code Code Reason text

```
説明: ローカル・デフォルト記述子のみが返されます。
```

```
コマンド・キーワードとその同義語 (コマンド)
```
グ [API\)](http://www.ibm.com/support/knowledgecenter/SSEPH2_15.1.0/com.ibm.ims15.doc.spr/ims_rr_writingcsl.htm#ims_rr_writingcsl) 関連資料:

TSO SPOC 入力:

TSO SPOC 出力:

OM API 入力:

関連概念:

QUERY DBDESC SHOW(EXPORTNEEDED)

CMD(QUERY DBDESC SHOW(EXPORTNEEDED))

# **QUERY IMS** コマンド

QUERY IMS コマンド (タイプ 2 コマンド) は、IMS からの状況情報および属性情 報を表示するために使用します。

CSL [要求の戻りコードおよび理由コードの解釈方法](http://www.ibm.com/support/knowledgecenter/SSEPH2_15.1.0/com.ibm.ims15.doc.spr/ims_rr_writingcsl.htm#ims_rr_writingcsl) (システム・プログラミン

00001010 No resources or matches found

ユーザーに戻される情報は IMS 状況で、これは UPDATE IMS コマンドを使用し て変更できます。QUERY MEMBER コマンドは、その他の IMS 状況を戻すために 使用されます。

サブセクション:

- v 127 [ページの『環境』](#page-138-0)
- v 127 [ページの『構文』](#page-138-0)
- 127 [ページの『キーワード』](#page-138-0)
- <span id="page-138-0"></span>v 128 [ページの『使用上の注意』](#page-139-0)
- v 128 [ページの『出力フィールド』](#page-139-0)
- v 131 [ページの『戻りコード、理由コード、および完了コード』](#page-142-0)
- v 132 [ページの『例』](#page-143-0)

## 環境

以下の表には、QUERY IMS コマンドおよびキーワードを出すことができる環境 (DB/DC、DBCTL、および DCCTL) がリストされています。

表 *29. QUERY IMS* コマンドおよびキーワードの有効環境

| コマンド/キーワード       | DB/DC | <b>DBCTL</b> | <b>DCCTL</b> |
|------------------|-------|--------------|--------------|
| <b>QUERY IMS</b> |       |              |              |
| <b>SHOW</b>      |       |              |              |
| <b>TYPE</b>      |       |              |              |

構文

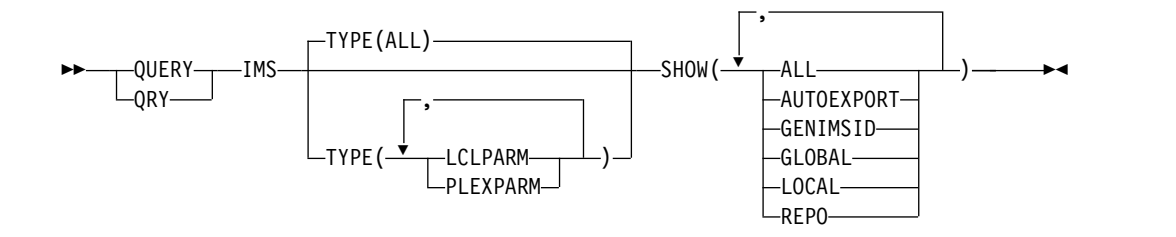

## キーワード

以下のキーワードは、QUERY IMS コマンドに有効です。

## **SHOW()**

(必須) - 戻される出力フィールドを指定します。

#### **ALL**

TYPE パラメーターで指定されたデータに関するすべての可能な出力フィー ルドを戻します。

## **AUTOEXPORT**

AUTOEXPORT 状況を返します。AUTOEXPORT は TYPE(LCLPARM) に のみ適用されます。

## **GENIMSID**

IMS DFSDCxxx PROCLIB メンバーの GENIMSID パラメーターの値を返 します。GENIMSID パラメーターは、MSC TCP/IP 汎用リソース・グル ープの共用汎用 IMS ID を定義します。

## **GLOBAL**

指定された TYPE オプションのグローバル値を戻します。

#### **LOCAL**

指定された TYPE オプションのローカル値を戻します。

<span id="page-139-0"></span>**REPO**

IMSRSC リポジトリー・パラメーターを返し、IMS でリポジトリーが使用 可能かどうかを示します。IMS でリポジトリーが使用可能になっていない 場合、「IMS でリポジトリーが使用可能になっていない」ことを示す戻り コードと理由コードが返されます。 REPO は TYPE(LCLPARM) にのみ適 用されます。

## **TYPE()**

戻されるデータを指定します。

#### **ALL**

すべての可能なタイプのデータを戻します。ALL がデフォルトです。

#### **LCLPARM**

現行の IMS のローカル LCLPARM 値を表示します。情報は、指定された SHOW オプションに基づいて返されます。

SHOW(GLOBAL) を TYPE(LCLPARM) と共に指定することはできませ ん。 SHOW(ALL) と SHOW(LOCAL) は、同じローカル・パラメーター情 報を返します。

#### **PLEXPARM**

現行の IMS のグローバル PLEXPARM 値を表示します。

グローバル値が要求されている場合、RM 内のグローバル PLEXPARM エ ントリーからの値が IMS コマンド・マスターによって戻されます。ローカ ル値が要求されている場合、コマンドを処理する各 IMS から値が戻されま す。

## 使用上の注意

このコマンドは、Operations Manager API を介してのみ指定できます。

## 出力フィールド

以下の表は、QUERY IMS によって提供される出力について説明しています。 SHOW パラメーター・オプションの指定によって、出力内に戻されるものが決まり ます。SHOW(ALL) を指定すると、すべての出力フィールドを戻します。

表の各列は以下のとおりです。

ショート・ラベル

XML 出力で生成されたショート・ラベルが記載されています。

長ラベル

XML 出力で生成された長ラベルが記載されています。

キーワード

フィールドを生成させるコマンドのキーワードを識別します。 N/A は、 常に戻される出力フィールドの場合に表示されています。エラーが発生した 場合のみ戻される出力フィールドについては、*error* が表示されます。

#### 有効範囲

出力フィールドの有効範囲を識別します。

意味 出力フィールドの簡略説明を提供します。

表 *30. QUERY IMS* 出力フィールド

| ショート・ラ        |               |                   |      |                                                                                                    |
|---------------|---------------|-------------------|------|----------------------------------------------------------------------------------------------------|
| ベル            | 長ラベル          | キーワード             | 有効範囲 | 意味                                                                                                    |
| <b>AUTEXP</b> | AutoExport    | LCLPARM,<br>LCL   | LCL  | AUTOEXPORT 状況の値。これは、以下のいず<br>れかです。                                                                                                    |
|               |               | <b>AUTOEXPORT</b> |      | 自動エクスポートは使用不可です。<br>N                                                                                                    |
|               |               |                   |      | 自動エクスポートは、システム RDDS<br>Y<br>または IMSRSC リポジトリー、ある<br>いはその両方に対して使用可能です。                                                                                                    |
| BMP           | <b>BMP</b>    | <b>LCLPARM</b>    | LCL  | BMP 領域に対するロック要求がタイムアウト<br>になるまでに IMS が待機する時間の長さ。<br>BMP 領域には、IMS BMP 領域と JBP 領域が<br>含まれます。時間を秒単位で表す値は、1から<br>32767 の範囲です。                                                          |
| <b>BMPOPT</b> | <b>BMPOPT</b> | <b>LCLPARM</b>    | LCL  | IMS がタイムアウトになったタスクを異常終了<br>するか (ABEND)、状況コードをアプリケーシ<br>ョンに返すか (STATUS) を示します。                                                                                                    |
| CC            | CC            | n/a               | n/a  | 完了コード。完了コードは、IMS が指定のリソ<br>ースに対するコマンドを処理できたかどうかを<br>示します。完了コードは常に戻されます。                                                                                                    |
| <b>CCTXT</b>  | <b>CCText</b> | error             | LCL  | 追加情報を提供するために、完了コードと一緒<br>に戻されるテキスト。サービスからの戻りコー<br>ドが含まれることがあります。完了コード・テ<br>キストは、完了コードがゼロ以外の場合にのみ<br>戻されます。                                                                         |
| FP64STAT      | FPBP64STAT    | <b>LCLPARM</b>    | LCL  | 従属領域の作業単位ごとの高速機能 64 ビッ<br>ト・バッファー使用統計。FPBP64STAT 出力<br>は、高速機能 64 ビット・バッファー・マネー<br>ジャーが使用可能になっている場合にのみ表示<br>されます。高速機能 64 ビット・バッファー使<br>用統計は、X'5945' ログ・レコードに記録され<br>ます。値は、以下のとおりです。 |
|               |               |                   |      | X'5945' ログ・レコード内の従属領域の作<br>N<br>業単位ごとの高速機能 64 ビット・バッフ<br>ァー使用統計を OLDS に書き込みませ<br>ん。                                                                                                |
|               |               |                   |      | X'5945' ログ・レコード内の従属領域の作<br>Y.<br>業単位ごとの高速機能 64 ビット・バッフ<br>ァー使用量を OLDS に書き込みます。                                                                                                    |

表 *30. QUERY IMS* 出力フィールド *(*続き*)*

| ショート・ラ          |                 |                         |                                 |                                                |
|-----------------|-----------------|-------------------------|---------------------------------|------------------------------------------------|
| ベル              | 長ラベル            | キーワード                   | 有効範囲                            | 意味                                             |
| <b>GSTSAREA</b> | <b>GSTSAREA</b> | PLEXPARM                | LCL または<br>$\operatorname{GBL}$ | エリアのグローバル状況。値は、以下のとおり<br>です。                   |
|                 |                 |                         |                                 | エリアのグローバル状況が維持されていま<br>Y<br>す。                 |
|                 |                 |                         |                                 | エリアのグローバル状況は維持されていま<br>N<br>せん。                |
|                 |                 |                         |                                 | <b>NULL</b>                                    |
|                 |                 |                         |                                 | エリアのグローバル状況は設定されていま<br>せん。                     |
| <b>GSTSDB</b>   | <b>GSTSDB</b>   | PLEXPARM                | LCL または<br>GBL                  | データベースのグローバル状況。値は、以下の<br>とおりです。                |
|                 |                 |                         |                                 | Y データベースのグローバル状況が維持され<br>ています。                 |
|                 |                 |                         |                                 | データベースのグローバル状況は維持され<br>N<br>ていません。             |
|                 |                 |                         |                                 | <b>NULL</b>                                    |
|                 |                 |                         |                                 | データベースのグローバル状況は設定され<br>ていません。                  |
| <b>GSTSTRAN</b> | <b>GSTSTRAN</b> | PLEXPARM                | LCL または<br>$\operatorname{GBL}$ | トランザクションのグローバル状況。値は、以<br>下のとおりです。              |
|                 |                 |                         |                                 | トランザクションのグローバル状況が維持<br>Y<br>されています。            |
|                 |                 |                         |                                 | トランザクションのグローバル状況は維持<br>N<br>されていません。           |
|                 |                 |                         |                                 | <b>NULL</b><br>トランザクションのグローバル状況は設定             |
|                 |                 |                         |                                 | されていません。<br>リポジトリーへの最後の成功したエクスポート              |
| <b>LEXPTM</b>   | LastExportTime  | LCLPARM,<br><b>REPO</b> | <b>LCL</b>                      | のタイム・スタンプ。コールド・スタート時に                          |
|                 |                 |                         |                                 | リポジトリーから定義が正常にインポートされ                          |
|                 |                 |                         |                                 | た場合、または DFSDFxxx PROCLIB メンバ                   |
|                 |                 |                         |                                 | ーの動的リソース定義セクションに<br>AUTOIMPORT=REPO が指定されており、コ |
|                 |                 |                         |                                 | ールド・スタート時にリポジトリーが空であっ                          |
|                 |                 |                         |                                 | た場合、最終エクスポート時刻はインポート時<br>刻に初期設定されます。           |
| <b>MBR</b>      | MbrName         | n/a                     | n/a                             | 出力を作成した IMS の IMS ID。 IMS ID は<br>常に戻されます。     |

<span id="page-142-0"></span>表 *30. QUERY IMS* 出力フィールド *(*続き*)*

| ショート・ラ        |                         |                             |            |                                                                                                    |
|---------------|-------------------------|-----------------------------|------------|----------------------------------------------------------------------------------------------------|
| ベル            | 長ラベル                    | キーワード                       | 有効範囲       | 意味                                                                                                    |
| <b>MSG</b>    | <b>MSG</b>              | <b>LCLPARM</b>              | <b>LCL</b> | MSG 領域に対するロック要求がタイムアウト<br>になるまでに IMS が待機する時間の長さ。<br>MSG 領域には、IMS MPP 領域、JMP 領域、<br>および IFP 領域、ならびに DRA スレッドが<br>含まれます。時間を秒単位で表す値は、1から<br>32767 の範囲です。                                       |
| <b>MSGOPT</b> | <b>MSGOPT</b>           | <b>LCLPARM</b>              | LCL        | IMS がタイムアウトになったタスクを異常終了<br>するか (ABEND)、状況コードをアプリケーシ<br>ョンに返すか (STATUS) を示します。                                                                                                    |
| <b>REPONM</b> | RepositoryName LCLPARM, | <b>REPO</b>                 | <b>LCL</b> | リポジトリー名。                                                                                                    |
| <b>REPOTP</b> | RepositoryType          | LCLPARM,<br><b>REPO</b>     | <b>LCL</b> | リポジトリー・タイプ。                                                                                                    |
| <b>TGN</b>    | TcpipGenImsID           | LCLPARM,<br><b>GENIMSID</b> | <b>LCL</b> | MSC TCP/IP 汎用リソースに使用される汎用<br>IMS ID 名を示します。これは、DFSDCxxx<br>PROCLIB メンバーの GENIMSID パラメータ<br>ーで指定されています。リモート MSC 対応の<br>IMS システムは、特定の IMS システムを指定<br>せずに、GENIMSID 値を使用して IMSplex に<br>接続できます。 |
| <b>VGN</b>    | VtamGenName             | LCLPARM,<br><b>GENIMSID</b> | <b>LCL</b> | VTAM 汎用リソース・グループの名前を示し<br>ます。これは、IMS または DCC 始動プロシ<br>ージャーあるいは /START VGR コマンドの<br>GRSNAME パラメーターで指定されていま<br>す。                                                                             |

# 戻りコード、理由コード、および完了コード

QUERY IMS コマンドの結果として戻される戻りコードと理由コードは、OM API を介して入力されるすべてのコマンドに共通する標準コードです。

以下の表は、戻りコードと理由コード、およびコードの簡単な説明を示していま す。コマンドに戻される戻りコードまたは理由コードは、CSL 要求からのエラーを 示すこともあります。

表 *31. QUERY IMS* コマンドの戻りコードと理由コード

| 戻りコード       | 理由コード       | 意味                                                                            |
|-------------|-------------|-------------------------------------------------------------------------------|
| X'00000000' | X'00000000' | QUERY IMS コマンドは正常に完了しました。                                                     |
| X'00000004' | X'00001000' | この IMS システムはコマンド・マスターではないた<br>め、この IMS システムでは QUERY IMS コマンド<br>は処理されません。     |
| X'00000008' | X'00002040' | SHOW キーワードでフィルターが指定されていない<br>か、無効なフィルターが指定されていたため、<br>QUERY IMS コマンドは処理されません。 |
| X'0000000C' | X'00003004' | No requests were successful.                                                  |

<span id="page-143-0"></span>表 *31. QUERY IMS* コマンドの戻りコードと理由コード *(*続き*)*

| 戻りコード       | 理由コード       | 意味                            |
|-------------|-------------|-------------------------------|
| X'00000010' | X'00004500' | IMS はリポジトリーを使用できません。          |
| X'00000014' | X'00005004' | DFSOCMD0 GETBUF ストレージを取得できなかっ |
|             |             | たため、QUERY IMS コマンドは処理されません。   |

このコマンドの処理に固有のエラーは、完了コードとして戻されます。完了コード は個々のリソースに対する各アクションごとに戻されます。

以下の表には、QUERY IMSPLEX コマンドで戻される可能性のある完了コードが 記載されています。

表 *32. QUERY IMS* コマンドの完了コード

| 完了コード            | 意味                                    |  |  |
|------------------|---------------------------------------|--|--|
| $\boldsymbol{0}$ | OUERY IMS コマンドは正常に完了しました。             |  |  |
| 50               | CQS が利用不可のため、QUERY IMS コマンドは処理されません。  |  |  |
| 51               | リソース構造がないため、QUERY IMS コマンドは処理されません。   |  |  |
| 52               | リソース構造が満杯のため、QUERY IMS コマンドは処理されませ    |  |  |
|                  | ん。                                    |  |  |
| 53               | RM が利用不可のため、QUERY IMS コマンドは処理されません。   |  |  |
| 54               | SCI が利用不可のため、QUERY IMS コマンドは処理されません。  |  |  |
| 90               | IMS 内部エラーが原因で、QUERY IMS コマンドは処理されませんで |  |  |
|                  | した。                                   |  |  |
| 94               | RM エラーが原因で、QUERY IMS コマンドは処理されませんでし   |  |  |
|                  | た。                                    |  |  |
| 95               | RM エラーが原因で、QUERY IMS コマンドは処理されませんでし   |  |  |
|                  | た。                                    |  |  |
| 98               | COS エラーが原因で、OUERY IMS コマンドは処理されませんでし  |  |  |
|                  | た。                                    |  |  |

# 例

以下に示すのは QUERY IMS コマンドの例です。

QUERY IMS コマンドの例 *1*

TSO SPOC 入力:

QRY IMS SHOW(ALL)

TSO SPOC 出力:

#### **(screen 1)**

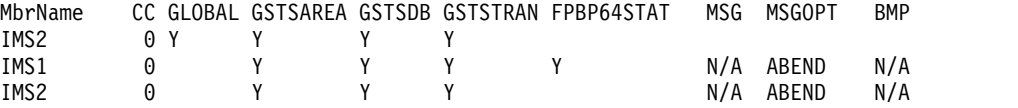

**(**右にスクロール、画面 **2)** MbrName BMPOPT AutoExport RepositoryType IMS2<br>IMS1 ABEND N IMSRSC
```
IMS2 ABEND N
(右にスクロール、画面 3
MbrName RepositoryName LastExportTime
IMS2
IMS1    IMSRSC_REPOSITORY    QUIL188 16:48:30.07
IMS2
(右にスクロール、画面 4
MbrName TcpipGenImsID VtamGenName
IMS2
IMS1 IMS AAA
IMS2
OM API 入力:
CMD(QRY IMS SHOW(ALL))
OM API 出力:
<imsout>
<ctl><omname>OM1OM </omname>
<omvsn>1.5.0</omvsn>
<xmlvsn>20 </xmlvsn>
<statime>2011.189 00:02:23.704750</statime>
<stotime>2011.189 00:02:23.720449</stotime>
<staseq>C8093D51082AE9CC</staseq>
<stoseq>C8093D510C00161C</stoseq>
<rqsttkn1>USRT005 10170223</rqsttkn1>
<rc>00000000</rc>
<rsn>00000000</rsn>
\langle ct|<cmd><master>IMS2 </master>
<userid>USRT005 </userid>
<verb>QRY </verb>
<kwd>IMS </kwd>
<input>QRY IMS SHOW(ALL) </input>
</ cmd><cmdrsphdr>
<hdr slbl="MBR" llbl="MbrName" scope="LCL" sort="a" key="2" scroll="no"
len="8" dtype="CHAR" align="left" />
<hdr slbl="CC" llbl="CC" scope="LCL" sort="n" key="0" scroll="yes"
len="4" dtype="INT" align="right" />
<hdr slbl="CCTXT" llbl="CCText" scope="LCL" sort="n" key="0"
scroll="yes" len="32" dtype="CHAR" align="left" skipb="yes" />
<hdr slbl="GLOBAL" llbl="GLOBAL" scope="GBL" sort="d" key="1"
scroll="yes" len="1" dtype="CHAR" align="left" skipb="yes" />
<hdr slbl="GSTSAREA" llbl="GSTSAREA" scope="LCL" sort="n" key="0"
scroll="yes" len="4" dtype="CHAR" align="left" />
<hdr slbl="GSTSDB" llbl="GSTSDB" scope="LCL" sort="n" key="0"
scroll="yes" len="4" dtype="CHAR" align="left" />
<hdr slbl="GSTSTRAN" llbl="GSTSTRAN" scope="LCL" sort="n" key="0"
scroll="yes" len="4" dtype="CHAR" align="left" />
<hdr slbl="FP64STAT" llbl="FPBP64STAT" scope="LCL" sort="n" key="0"
scroll="yes" len="1" dtype="CHAR" align="left" skipb="yes" />
<hdr slbl="MSG" llbl=" MSG" scope="LCL" sort="n" key="0" scroll="yes"
len="4" dtype="CHAR" align="right" skipb="yes" />
<hdr slbl="MSGOPT" llbl=" MSGOPT" scope="LCL" sort="n" key="0"
scroll="yes" len="6" dtype="CHAR" align="right" skipb="yes" />
<hdr slbl="BMP" llbl=" BMP" scope="LCL" sort="n" key="0" scroll="yes"
len="4" dtype="CHAR" align="right" skipb="yes" />
<hdr slbl="BMPOPT" llbl=" BMPOPT" scope="LCL" sort="n" key="0"
scroll="yes" len="6" dtype="CHAR" align="right" skipb="yes" />
<hdr slbl="AUTEXP" llbl="AutoExport" scope="LCL" sort="n" key="0"
scroll="yes" len="1" dtype="CHAR" align="left" skipb="yes" />
```

```
<hdr slbl="REPOTP" llbl="RepositoryType" scope="LCL" sort="n" key="0"
scroll="yes" len="8" dtype="CHAR" align="left" skipb="yes" />
<hdr slbl="REPONM" llbl="RepositoryName" scope="LCL" sort="n" key="0"
scroll="yes" len="44" dtype="CHAR" align="left" skipb="yes" />
<hdr slbl="LEXPTM" llbl="LastExportTime" scope="LCL" sort="n" key="0"
scroll="yes" len="20" dtype="CHAR" align="left" skipb="yes" />
<hdr slbl="TGN" llbl="TcpipGenImsID" scope="LCL" sort="n" key="0"
scroll="yes" len="8" dtype="CHAR" align="left" skipb="yes" />
<hdr slbl="VGN" llbl="VtamGenName" scope="LCL" sort="n" key="0"
scroll="yes" len="8" dtype="CHAR" align="left" skipb="yes" />
</cmdrsphdr>
<cmdrspdata>
<rsp>MBR(IMS2 ) CC( 0) GLOBAL(Y) GSTSAREA(Y ) GSTSDB(Y )
GSTSTRAN(Y ) </rsp>
<rsp>MBR(IMS2 ) CC( 0) GSTSAREA(Y ) GSTSDB(Y ) GSTSTRAN(Y )
MSG( N/A) MSGOPT(ABEND ) BMP( N/A) BMPOPT(ABEND ) AUTEXP(N) </rsp>
<rsp>MBR(IMS1 ) CC( 0) GSTSAREA(Y ) GSTSDB(Y ) GSTSTRAN(Y )
MSG( N/A) MSGOPT(ABEND ) BMP( N/A) BMPOPT(ABEND ) FP64STAT(Y)
AUTEXP(N) REPOTP(IMSRSC) REPONM(IMSRSC_REPOSITORY
     ) LEXPTM(2011.188 16:48:30.07) TGN(IMS ) VGN(AAA ) </rsp>
</cmdrspdata>
</imsout>
```
説明: すべての IMS システム (IMS1 および IMS2) からすべてのローカル・パラ メーター情報が返されます。IMS1 では、IMSRSC リポジトリー、高速機能 64 ビ ット・バッファー、MSC TCP/IP 汎用 IMS ID、および VTAM 汎用 IMS ID が 有効にされており、一方、IMS2 では、これらのパラメーターのいずれも有効にさ れていません。IMS2 (これは、コマンド・マスター) は、IMSplex パラメーター情 報を返します。

QUERY IMS コマンドの例 *2*

```
TSO SPOC 入力:
```
QRY IMS TYPE(LCLPARM) SHOW(ALL)

TSO SPOC 出力:

**(screen 1)** MbrName CC FPBP64STAT MSG MSGOPT BMP BMPOPT AutoExport RepositoryType IMS1 0 Y N/A ABEND N/A ABEND N IMSRSC

**(**右にスクロール、画面 **2)** MbrName RepositoryName LastExportTime IMS1 IMSRSC\_REPOSITORY 2011.188 16:48:30.07

**(**右にスクロール、画面 **3** MbrName TcpipGenImsID VtamGenName IMS1 IMS AAA

OM API 入力:

CMD(QRY IMS TYPE(LCLPARM) SHOW(ALL))

OM API 出力:

<imsout>  $<$ rtl> <omname>OM1OM </omname>  $<$ omvsn> $1.5.0$ </omvsn> <xmlvsn>20 </xmlvsn> <statime>2011.188 23:49:21.164614</statime> <stotime>2011.188 23:49:21.165415</stotime> <staseq>C8093A66BE5460C2</staseq>

```
<stoseq>C8093A66BE8678C2</stoseq>
<rqsttkn1>USRT005 10164921</rqsttkn1>
<rc>00000000</rc>
<rsn>00000000</rsn>
\langle ct|<<md><master>IMS1 </master>
<userid>USRT005 </userid>
<verb>QRY </verb>
<kwd>IMS </kwd>
<input>QRY IMS TYPE(LCLPARM) SHOW(ALL) </input>
</cmd><cmdrsphdr>
<hdr slbl="MBR" llbl="MbrName" scope="LCL" sort="a" key="2" scroll="no"
len="8" dtype="CHAR" align="left" />
<hdr slbl="CC" llbl="CC" scope="LCL" sort="n" key="0" scroll="yes"
len="4" dtype="INT" align="right" />
<hdr slbl="CCTXT" llbl="CCText" scope="LCL" sort="n" key="0"
scroll="yes" len="32" dtype="CHAR" align="left" skipb="yes" />
<hdr slbl="FP64STAT" llbl="FPBP64STAT" scope="LCL" sort="n" key="0"
scroll="yes" len="1" dtype="CHAR" align="left" skipb="yes" />
<hdr slbl="MSG" llbl=" MSG" scope="LCL" sort="n" key="0" scroll="yes"
len="4" dtype="CHAR" align="right" skipb="yes" />
<hdr slbl="MSGOPT" llbl=" MSGOPT" scope="LCL" sort="n" key="0"
scroll="yes" len="6" dtype="CHAR" align="right" skipb="yes" />
<hdr slbl="BMP" llbl=" BMP" scope="LCL" sort="n" key="0" scroll="yes"
len="4" dtype="CHAR" align="right" skipb="yes" />
<hdr slbl="BMPOPT" llbl=" BMPOPT" scope="LCL" sort="n" key="0"
scroll="yes" len="6" dtype="CHAR" align="right" skipb="yes" />
<hdr slbl="AUTEXP" llbl="AutoExport" scope="LCL" sort="n" key="0"
scroll="yes" len="1" dtype="CHAR" align="left" skipb="yes" />
<hdr slbl="REPOTP" llbl="RepositoryType" scope="LCL" sort="n" key="0"
scroll="yes" len="8" dtype="CHAR" align="left" skipb="yes" />
<hdr slbl="REPONM" llbl="RepositoryName" scope="LCL" sort="n" key="0"
scroll="yes" len="44" dtype="CHAR" align="left" skipb="yes" />
<hdr slbl="LEXPTM" llbl="LastExportTime" scope="LCL" sort="n" key="0"
 scroll="yes" len="20" dtype="CHAR" align="left" skipb="yes" />
<hdr slbl="TGN" llbl="TcpipGenImsID" scope="LCL" sort="n" key="0"
scroll="yes" len="8" dtype="CHAR" align="left" skipb="yes" />
<hdr slbl="VGN" llbl="VtamGenName" scope="LCL" sort="n" key="0"
scroll="yes" len="8" dtype="CHAR" align="left" skipb="yes" />
</cmdrsphdr>
<cmdrspdata>
<rsp>MBR(IMS1 ) CC( 0) MSG( N/A) MSGOPT(ABEND ) BMP( N/A)
BMPOPT(ABEND ) FP64STAT(Y) AUTEXP(N) REPOTP(IMSRSC) REPONM(IMSRSC_REPO
SITORY ) LEXPTM(2011.188 16:48:30.07) TGN(IMS
    ) VGN(AAA ) \lt/rsp>
</cmdrspdata>
</imsout>
説明: IMS1 からすべてのローカル・パラメーター情報が返されます。IMS1 では、
IMSRSC リポジトリー、高速機能 64 ビット・バッファー、MSC TCP/IP 汎用
IMS ID、および VTAM 汎用 IMS ID が有効にされています。
```

```
QUERY IMS コマンドの例 3
```

```
TSO SPOC 入力:
```
QUERY IMS TYPE(LCLPARM) SHOW(ALL)

TSO SPOC 出力:

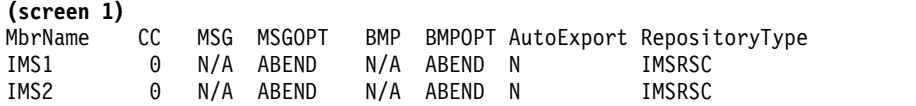

```
IMS3 0 N/A ABEND N/A ABEND N IMSRSC
(右にスクロールして、画面 2 へ)
MbrName RepositoryName LastExportTime
IMS1 IMSRSC_REPOSITORY 2011.182 14:15:36.43
IMS2 IMSRSC_REPOSITORY
IMS3 IMSRSC_REPOSITORY 2011.182 14:11:44.28
OM API 入力:
CMD(QRY IMS TYPE(LCLPARM) SHOW(ALL))
OM API 出力:
<imsout>
<ctl><omname>OM1OM </omname>
<omvsn>1.5.0</omvsn>
<xmlvsn>20 </xmlvsn>
<statime>2011.182 21:32:47.301031</statime>
<stotime>2011.182 21:32:47.315601</stotime>
<staseq>C80190AFB35A7900</staseq>
<stoseq>C80190AFB6E9181A</stoseq>
<rqsttkn1>USRT005 10143247</rqsttkn1>
<rc>00000000</rc>
<rsn>00000000</rsn>
\langle c_t|<cmd>
<master>IMS1 </master>
<userid>USRT005 </userid>
<verb>QRY </verb>
<kwd>IMS </kwd>
<input>QRY IMS TYPE(LCLPARM) SHOW(ALL) </input>
</cmd><cmdrsphdr>
<hdr slbl="MBR" llbl="MbrName" scope="LCL" sort="a" key="2" scroll="no"
len="8" dtype="CHAR" align="left" />
<hdr slbl="CC" llbl="CC" scope="LCL" sort="n" key="0" scroll="yes"
len="4" dtype="INT" align="right" />
<hdr slbl="CCTXT" llbl="CCText" scope="LCL" sort="n" key="0"
scroll="yes" len="32" dtype="CHAR" align="left" skipb="yes" />
<hdr slbl="FP64STAT" llbl="FPBP64STAT" scope="LCL" sort="n" key="0"
scroll="yes" len="1" dtype="CHAR" align="left" skipb="yes" />
<hdr slbl="MSG" llbl=" MSG" scope="LCL" sort="n" key="0" scroll="yes"
len="4" dtype="CHAR" align="right" skipb="yes" />
<hdr slbl="MSGOPT" llbl=" MSGOPT" scope="LCL" sort="n" key="0"
scroll="yes" len="6" dtype="CHAR" align="right" skipb="yes" />
<hdr slbl="BMP" llbl=" BMP" scope="LCL" sort="n" key="0" scroll="yes"
len="4" dtype="CHAR" align="right" skipb="yes" />
<hdr slbl="BMPOPT" llbl=" BMPOPT" scope="LCL" sort="n" key="0"
 scroll="yes" len="6" dtype="CHAR" align="right" skipb="yes" />
<hdr slbl="AUTEXP" llbl="AutoExport" scope="LCL" sort="n" key="0"
scroll="yes" len="1" dtype="CHAR" align="left" skipb="yes" />
<hdr slbl="REPOTP" llbl="RepositoryType" scope="LCL" sort="n" key="0"
scroll="yes" len="8" dtype="CHAR" align="left" skipb="yes" />
<hdr slbl="REPONM" llbl="RepositoryName" scope="LCL" sort="n" key="0"
scroll="yes" len="44" dtype="CHAR" align="left" skipb="yes" />
<hdr slbl="LEXPTM" llbl="LastExportTime" scope="LCL" sort="n" key="0"
scroll="yes" len="20" dtype="CHAR" align="left" skipb="yes" />
<hdr slbl="TGN" llbl="TcpipGenImsID" scope="LCL" sort="n" key="0"
scroll="yes" len="8" dtype="CHAR" align="left" skipb="yes" />
<hdr slbl="VGN" llbl="VtamGenName" scope="LCL" sort="n" key="0"
scroll="yes" len="8" dtype="CHAR" align="left" skipb="yes" />
</cmdrsphdr>
<cmdrspdata>
<rsp>MBR(IMS1 ) CC( 0) MSG( N/A) MSGOPT(ABEND ) BMP( N/A)
BMPOPT(ABEND ) AUTEXP(N) REPOTP(IMSRSC) REPONM(IMSRSC_REPOSITORY
```

```
BMPOPT(ABEND ) AUTEXP(N) REPOTP(IMSRSC) REPONM(IMSRSC_REPOSITORY
               ) LEXPTM(2011.182 14:11:44.28) </rsp>
<rsp>MBR(IMS2 ) CC( 0) MSG( N/A) MSGOPT(ABEND ) BMP( N/A)
BMPOPT(ABEND ) AUTEXP(N) REPOTP(IMSRSC) REPONM(IMSRSC_REPOSITORY
               ) LEXPTM( ) </rsp>
</cmdrspdata>
</imsout>
説明: この例は、IMS で IMSRSC リポジトリーが有効にされているが、高速機能
64 ビット・バッファー・マネージャーまたは汎用 IMS ID が有効にされていない
場合の、TYPE(LCLPARM) に対する QUERY IMS コマンド出力を表示していま
す。
QUERY IMS コマンドの例 4
TSO SPOC 入力:
QUERY IMS TYPE(LCLPARM) SHOW(REPO)
TSO SPOC 出力:
MbrName CC RepositoryType RepositoryName LastExportTime
IMS1 0 IMSRSC IMSRSC_REPOSITORY 2011.213 08:57:00.39
                      IMSRSC_REPOSITORY
OM API 入力:
CMD(QUERY IMS TYPE(LCLPARM) SHOW(REPO))
OM API 出力:
<imsout>
<ctl><omname>OM1OM </omname>
<omvsn>1.5.0</omvsn>
\langle xm] vsn > 20 \langle xm] vsn ><statime>2011.213 15:57:56.076888</statime>
<stotime>2011.213 15:57:56.095315</stotime>
<staseq>C8283FA881558D6E</staseq>
<stoseq>C8283FA885D538EE</stoseq>
<rqsttkn1>USRT011 10085755</rqsttkn1>
<rc>00000000</rc>
<rsn>00000000</rsn>
\langle ct|<cmd>
<master>IMS2 </master>
<userid>USRT011 </userid>
<verb>QRY </verb>
<kwd>IMS </kwd>
<input>QUERY IMS TYPE(LCLPARM) SHOW(REPO) </input>
</cmd><cmdrsphdr>
<hdr slbl="MBR" llbl="MbrName" scope="LCL" sort="a" key="2" scroll="no"
len="8" dtype="CHAR" align="left" />
<hdr slbl="CC" llbl="CC" scope="LCL" sort="n" key="0" scroll="yes"
len="4" dtype="INT" align="right" />
<hdr slbl="CCTXT" llbl="CCText" scope="LCL" sort="n" key="0"
scroll="yes" len="32" dtype="CHAR" align="left" skipb="yes" />
<hdr slbl="REPOTP" llbl="RepositoryType" scope="LCL" sort="n" key="0"
scroll="yes" len="8" dtype="CHAR" align="left" skipb="yes" />
<hdr slbl="REPONM" llbl="RepositoryName" scope="LCL" sort="n" key="0"
scroll="yes" len="44" dtype="CHAR" align="left" skipb="yes" />
<hdr slbl="LEXPTM" llbl="LastExportTime" scope="LCL" sort="n" key="0"
scroll="yes" len="20" dtype="CHAR" align="left" skipb="yes" />
```
) LEXPTM(2011.182 14:15:36.43) </rsp>

<rsp>MBR(IMS3 ) CC( 0) MSG( N/A) MSGOPT(ABEND ) BMP( N/A)

```
</cmdrsphdr>
<cmdrspdata>
<rsp>MBR(IMS2 ) CC( 0) MSG( N/A) MSGOPT(ABEND ) BMP( N/A)
BMPOPT(ABEND ) REPOTP(IMSRSC) REPONM(IMSRSC_REPOSITORY
        ) LEXPTM(2011.213 08:57:08.14) </rsp>
<rsp>MBR(IMS1 ) CC( 0) MSG( N/A) MSGOPT(ABEND ) BMP( N/A)
BMPOPT(ABEND ) REPOTP(IMSRSC) REPONM(IMSRSC_REPOSITORY
        ) LEXPTM(2011.213 08:57:00.39) </rsp>
</cmdrspdata>
</imsout>
説明: リポジトリー設定に関する IMS のローカル・パラメーターが返されます。
SHOW(REPO) キーワードが指定されているため、リポジトリー情報のみが返され
ます。
関連概念:
要求の戻りコードおよび理由コードの解釈方法 (システム・プログラミン
グ API)
関連資料:
₿
   コマンド・キーワードとその同義語 (コマンド)
```
# **QUERY IMSCON** コマンド

QUERY IMSCON コマンドは、1 つ以上の IMS Connect リソースの状況およびア クティビティーを表示するために使用します。

TYPE キーワードは、表示する IMS Connect リソースのタイプを指定します。デ フォルトは TYPE(CONFIG) です。これは、汎用 IMS Connect 情報を表示しま す。

QUERY IMSCON コマンドは、OM が特定の IMS Connect をコマンド・マスタ ーとして指定しているかどうかに関係なく、OM によるコマンドの経路指定先のす べての IMS Connect によって処理されます。

サブセクション:

- v 139 ページの『QUERY IMSCON [TYPE\(ALIAS\)](#page-150-0) コマンド』
- v 145 ページの『QUERY IMSCON [TYPE\(CLIENT\)](#page-156-0) コマンド』
- v 158 ページの『QUERY IMSCON [TYPE\(CONFIG\)](#page-169-0) コマンド』
- 172 ページの『QUERY IMSCON [TYPE\(CONVERTER\)](#page-183-0) コマンド』
- v 177 ページの『QUERY IMSCON [TYPE\(DATASTORE\)](#page-188-0) コマンド』
- 190 ページの『QUERY IMSCON [TYPE\(IMSPLEX\)](#page-201-0) コマンド』
- v 195 [ページの『](#page-206-0)QUERY IMSCON TYPE(ISC) コマンド』
- v 206 ページの『QUERY IMSCON [TYPE\(ISCUSER\)](#page-217-0) コマンド』
- 216 ページの『QUERY IMSCON [TYPE\(LINK\)](#page-227-0) コマンド』
- v 224 ページの『QUERY IMSCON [TYPE\(MSC\)](#page-235-0) コマンド』
- 234 ページの『QUERY IMSCON [TYPE\(ODBM\)](#page-245-0) コマンド』
- v 241 ページの『QUERY IMSCON [TYPE\(PORT\)](#page-252-0) コマンド』
- 264 ページの『QUERY IMSCON [TYPE\(RMTCICS\)](#page-275-0) コマンド』
- <span id="page-150-0"></span>• 274 ページの『QUERY IMSCON [TYPE\(RMTIMSCON\)](#page-285-0) コマンド』
- 286 ページの『OUERY IMSCON [TYPE\(SENDCLNT\)](#page-297-0) コマンド』
- v 295 ページの『QUERY IMSCON [TYPE\(UOR\)](#page-306-0) コマンド』 関連資料:

■ 同等の IMS Connect WTOR、z/OS[、およびタイプ](http://www.ibm.com/support/knowledgecenter/SSEPH2_15.1.0/com.ibm.ims15.doc.cr/imscmdsintro/ims_imsconnect_type12cmds.htm#imsconnect_type12cmds) 2 コマンド (コマンド)

# **QUERY IMSCON TYPE(ALIAS)** コマンド

QUERY IMSCON TYPE(ALIAS) コマンドは、IMS Connect に対して定義された 1 つ以上の IMS 別名と関連の ODBM の状況およびアクティビティーを表示する ために使用します。

サブセクション:

- v 『環境』
- v 『構文』
- 140 [ページの『キーワード』](#page-151-0)
- 141 [ページの『使用上の注意』](#page-152-0)
- v 141 [ページの『同等の](#page-152-0) WTOR コマンドおよび z/OS コマンド』
- v 141 [ページの『出力フィールド』](#page-152-0)
- v 142 [ページの『戻りコード、理由コード、および完了コード』](#page-153-0)
- v 143 [ページの『例』](#page-154-0)

## 環境

QUERY IMSCON コマンドは、IMS Connect に対してのみ適用可能です。このコ マンドを実行するには、以下の条件が満たされなければなりません。

- v IMS Connect は Common Service Layer (CSL) Structured Call Interface (SCI) によって通信できるように構成され、アクティブである必要があります。
- v Structured Call Interface (SCI) および Operations Manager (OM) によるタイ プ 2 のコマンド環境が、アクティブである必要があります。

## 構文

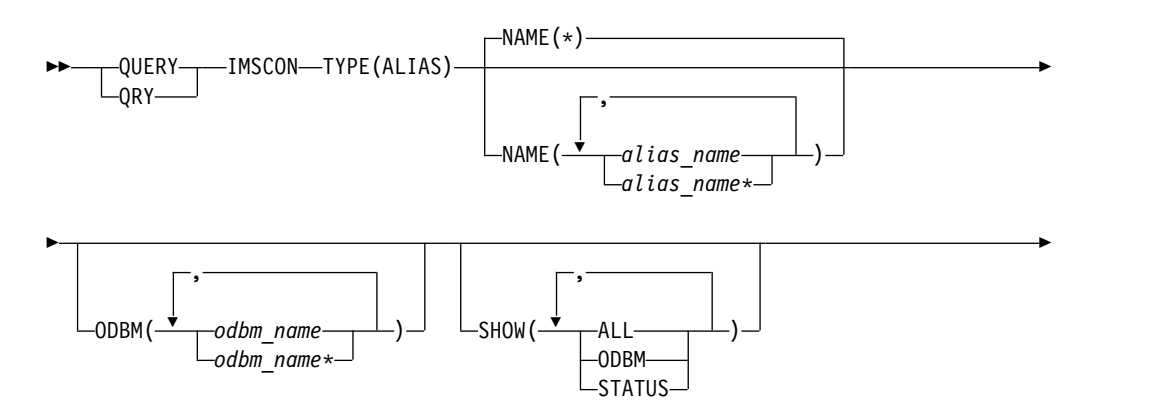

<span id="page-151-0"></span>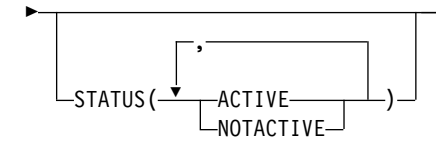

## キーワード

以下のキーワードは、QUERY IMSCON TYPE(ALIAS) コマンドに有効です。

#### **NAME**

表示する 1 つ以上の IMS 別名を指定します。単一の別名、またはコンマで区 切った別名のリストを指定できます。名前にはワイルドカードを使用することが できます。

►◄

すべての IMS 別名を表示するには、NAME(\*) を指定できます。デフォルト値 は NAME(\*) です。

#### **ODBM**

指定された ODBM 名に関連付けられた別名を表示用に選択します。単一の ODBM 名、または、コンマで区切った ODBM 名のリストを指定できます。名 前にはワイルドカードを使用することができます。

指定された ODBM 名に関連付けられている別名のみが表示されます。 NAME パラメーターに一致しているが、指定された ODBM 名に関連付けられていな い別名は、表示されません。

ODBM キーワードを指定した場合、SHOW(ODBM) が指定されていなくて も、ODBM 情報が表示されます。

#### **SHOW**

オプションの出力フィールドを表示することを指定します。SHOW が指定され ているかどうかに関係なく、常に表示される出力フィールドには、別名、コマン ドを処理する IMS Connect の名前、および完了コードがあります。

SHOW キーワードでサポートされるフィルターには以下のものがあり、これら は任意の順序で指定できます。

#### **ALL**

すべての出力フィールドを表示します。

#### **ODBM**

別名が定義されている ODBM の名前を表示します。

### **STATUS**

別名の状況を表示します。返される可能性がある別名の状況についての説明 は、 142 [ページの表](#page-153-0) 34 内の STATUS キーワードを参照してください。

#### **STATUS**

指定された状態の少なくとも 1 つに該当する ODBM 別名を表示します。単一 の状況、またはコンマで区切った状況のリストを、任意の順序で指定できます。

#### **ACTIVE**

別名はアクティブです。

## <span id="page-152-0"></span>**NOTACTIVE**

別名は、IMS Connect 内、ODBM 内、またはその両方で非アクティブ です。

STATUS キーワードを指定した場合は、SHOW(STATUS) が指定されていなく ても、状況情報が表示されます。

## 使用上の注意

QUERY IMSCON TYPE(ALIAS) コマンドは、Operations Manager (OM) API を 介してのみ発行できます。

コマンドが実行される IMSplex が ACTIVE な状態の場合のみ、IMS Connect は IMS Connect のタイプ 2 のコマンドを処理することができます。

## 同等の **WTOR** コマンドおよび **z/OS** コマンド

以下の表には、QUERY IMSCON TYPE(ALIAS) コマンドと同様の機能を実行す る、WTOR (Write to Operator with Reply) コマンドおよび IMS Connect z/OS コマンドがリストされています。

## 注**:**

- v IMS Connect WTOR コマンドは、未解決の IMS Connect 応答メッセージに対 する応答です。
- IMS Connect z/OS コマンドは、z/OS (MVS) インターフェースを介して、 IMS Connect *jobname* を使用して発行されます。

表 *33. QUERY IMSCON TYPE(ALIAS)* コマンドと同等の *WTOR* コマンドおよび *IMS Connect z/OS* コマンド

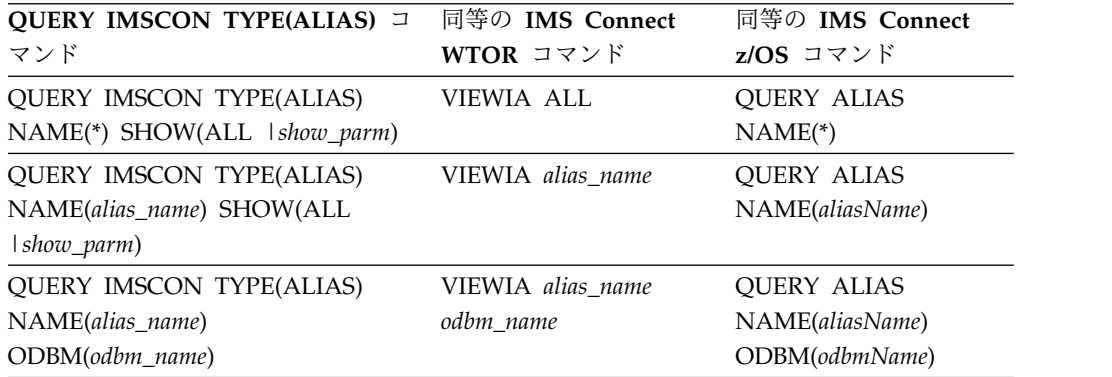

## 出力フィールド

ショート・ラベル

XML 出力で生成されたショート・ラベルが記載されています。

## 長ラベル

TSO SPOC 画面上に表示される列見出しを含みます。

### キーワード

フィールドを生成させるコマンドのキーワードを識別します。 N/A (適用

外) は、常に戻される出力フィールドの場合に表示されています。エラーが 発生した場合のみ戻される出力フィールドについては、*error* が表示されま す。

<span id="page-153-0"></span>意味 出力フィールドの簡略説明を提供します。

表 *34. QUERY IMSCON TYPE(ALIAS)* コマンド出力フィールド

| ショート・        |               |               |                                                                                                    |
|--------------|---------------|---------------|----------------------------------------------------------------------------------------------------|
| ラベル          | 長ラベル キーワード    |               | 意味                                                                                                  |
| <b>ALIAS</b> | AliasName     | N/A           | ODBM のインスタンスに対して定義された IMS<br>データ・ストアの別名。別名は常に戻されます。                                                 |
| CC.          | CC.           | N/A           | IMS Connect が指定されたリソースに対するコマ<br>ンドを処理できたかどうかを示す、完了コード。完<br>7コードは常に戻されます。 143 ページの表 36を<br>参照してください。 |
| <b>CCTXT</b> | <b>CCText</b> | error         | ゼロ以外の完了コードの意味を簡潔に説明する完了<br>コード・テキスト。このフィールドは、エラー完了<br>コードの場合のみ戻されます。                                |
| <b>MBR</b>   | MbrName       | N/A           | 出力行を作成した IMS Connect の ID。ID は常<br>に戻されます。                                                          |
| <b>ODBM</b>  | ODBMName ODBM |               | 別名に関連付けられた ODBM の名前。                                                                                |
| <b>STT</b>   | Status        | <b>STATUS</b> | 別名の状況。これは、以下のいずれかです。                                                                                |
|              |               |               | $\lambda$ of $\lambda$ $\lambda$ $\lambda$                                                          |

**ACTIVE**

別名はアクティブです。

## **NOTACTIVE(IMSCON)**

別名は、IMS Connect 内で STOPIA コ マンド (または、同等のコマンド) を使用 して非活動化されています。

#### **NOTACTIVE(ODBM)**

別名は、ODBM 内で、ODBM タイプ 2 UPDATE ODBM STOP(CONNECTION) ALIAS コマンドを使用して非活動化され ています。

## **NOTACTIVE(IMSCON,ODBM)**

別名は、IMS Connect 内 (STOPIA コマ ンドまたは同等コマンドを使用して) およ び ODBM 内 (ODBM タイプ 2 UPDATE ODBM STOP(CONNECTION) ALIAS コマンドを使用して) の両方で非 活動化されています。

# 戻りコード、理由コード、および完了コード

QUERY IMSCON TYPE(ALIAS) コマンドの結果として戻される可能性のある戻り コードと理由コードは、OM API を介して入力されるすべてのコマンドに共通する 標準コードです。

<span id="page-154-0"></span>以下の表は、戻りコードと理由コード、およびコードの簡単な説明を示していま す。コマンドに戻される戻りコードまたは理由コードは、CSL 要求からのエラーを 示すこともあります。

表 *35. QUERY IMSCON TYPE(ALIAS)* コマンドの戻りコードと理由コード

| 戻りコード          | 理由コード       | 意味                                                                               |
|----------------|-------------|----------------------------------------------------------------------------------|
| X ' 00000000 ' | X'00000000' | QUERY IMSCON TYPE(ALIAS) コマンドは正常に完<br>了しました。コマンド出力は、各リソースの行と、そ<br>の完了コードを含んでいます。 |
| X'0C00000C'    | X'00003000' | 一部のリソースではコマンドが正常に実行されました<br>が、それ以外では失敗しました。コマンド出力は、各<br>リソースの行と、その完了コードを含んでいます。  |
| X'0C00000C'    | X'00003004' | コマンドはどのリソースでも正常に実行されませんで<br>した。コマンド出力は、各リソースの行と、その完了<br>コードを含んでいます。              |

このコマンドの処理に固有のエラーは、完了コードとして戻されます。完了コード は個々のリソースに対する各アクションごとに戻されます。

表 *36. QUERY IMSCON TYPE(ALIAS)* コマンドの完了コード

|          | 完了コード・テキ     |                                                                                                    |
|----------|--------------|----------------------------------------------------------------------------------------------------|
| 完了コード    | スト           | 意味                                                                                                    |
| $\theta$ |              | 該当リソースについて、QUERY IMSCON                                                                                                    |
|          |              | TYPE(ALIAS) コマンドは正常に完了しました。                                                                                                    |
| 10       | <b>FOUND</b> | NO RESOURCES リソース名が、要求を処理しているクライアントに認<br>識されません。リソース名が誤って入力されている<br>か、あるいはリソースが現在アクティブでない可能性<br>があります。ワイルドカードがコマンド内で指定され<br>ていた場合、該当する名前がありませんでした。正し<br>いスペルのリソース名がコマンド上に指定されている<br>ことを確認してください。 |

## 例

## *QUERY IMSCON TYPE(ALIAS)* コマンドの例 *1*

TSO SPOC 入力:

QUERY IMSCON TYPE(ALIAS) NAME(\*) SHOW(ALL)

## TSO SPOC 出力:

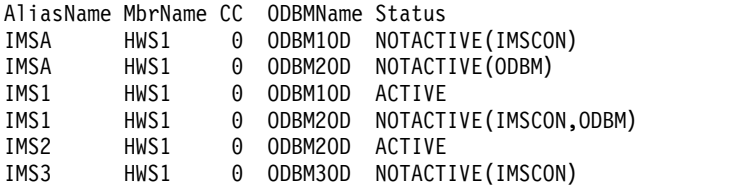

#### OM API 入力:

CMD ( QUERY IMSCON TYPE(ALIAS) NAME(\*) SHOW(ALL) )

```
OM API 出力:
<imsout>
<ctl><omname>OM1OM </omname>
<omvsn>1.5.0</omvsn>
<xmlvsn>20 </xmlvsn>
<statime>2010.298 15:26:08.249532</statime>
<stotime>2010.298 15:26:08.251073</stotime>
<staseq>C6C82E53FF2BCD37</staseq>
<stoseq>C6C82E53FF8C1EB7</stoseq>
<rqsttkn1>USRT001 10082608</rqsttkn1>
<rc>00000000</rc>
<rsn>00000000</rsn>
\langle ct|<cmd>
<master>HWS1 </master>
<userid>USRT001 </userid>
<verb>QRY </verb>
<kwd>IMSCON </kwd>
<input>QUERY IMSCON TYPE(ALIAS) NAME(*) SHOW(ALL) </input>
</cmd><cmdrsphdr>
<hdr slbl="ALIAS" llbl="AliasName" scope="LCL" sort="a" key="1"
scroll="no" len="8" dtype="CHAR" align="left" skipb="no" />
<hdr slbl="MBR" llbl="MbrName" scope="LCL" sort="a" key="2" scroll="no"
len="8" dtype="CHAR" align="left" skipb="no" />
<hdr slbl="CC" llbl="CC" scope="LCL" sort="n" key="0" scroll="yes"
len="4" dtype="INT" align="right" skipb="no" />
<hdr slbl="CCTXT" llbl="CCText" scope="LCL" sort="n" key="0"
scroll="yes" len="32" dtype="CHAR" align="left" skipb="yes" />
<hdr slbl="ODBM" llbl="ODBMName" scope="LCL" sort="n" key="0"
scroll="yes" len="8" dtype="CHAR" align="left" skipb="yes" />
<hdr slbl="STT" llbl="Status" scope="LCL" sort="n" key="0" scroll="yes"
len="*" dtype="CHAR" align="left" skipb="no" />
</cmdrsphdr>
<cmdrspdata>
<rsp>ALIAS(IMSA ) MBR(HWS1 ) CC( 0) ODBM(ODBM1OD )
STT(NOTACTIVE(IMSCON)) </rsp>
<rsp>ALIAS(IMSA ) MBR(HWS1 ) CC( 0) ODBM(ODBM2OD )
STT(NOTACTIVE(ODBM)) </rsp>
<rsp>ALIAS(IMS1 ) MBR(HWS1 ) CC( 0) ODBM(ODBM1OD )
STT(ACTIVE) </rsp>
<rsp>ALIAS(IMS1 ) MBR(HWS1 ) CC( 0) ODBM(ODBM2OD )
STT(NOTACTIVE(IMSCON, ODBM)) </rsp>
<rsp>ALIAS(IMS2 ) MBR(HWS1 ) CC( 0) ODBM(ODBM2OD )
STT(ACTIVE) </rsp>
<rsp>ALIAS(IMS3 ) MBR(HWS1 ) CC( 0) ODBM(ODBM3OD )
STT(NOTACTIVE(IMSCON)) </rsp>
</cmdrspdata>
</imsout>
```
説明**:** 別名が現在定義されている ODBM リソースが 2 つあります。IMSA と IMS1 は、ODBM1OD および ODBM2OD の両方に対して定義された別名です。 IMS2 は ODBM2OD に対してのみ定義された別名であり、IMS3 は ODBM3OD に対してのみ定義された別名です。状況 NOTACTIVE(IMSCON) は、別名が IMS Connect STOPIA (または同等の) コマンドによって非活動化されていることを示し ています。状況 NOTACTIVE(ODBM) は、別名が UPDATE ODBM STOP(CONNECTION) ALIAS コマンドによって非活動化されていることを示して います。

関連概念:

<span id="page-156-0"></span>CSL [要求の戻りコードおよび理由コードの解釈方法](http://www.ibm.com/support/knowledgecenter/SSEPH2_15.1.0/com.ibm.ims15.doc.spr/ims_rr_writingcsl.htm#ims_rr_writingcsl) (システム・プログラミン グ [API\)](http://www.ibm.com/support/knowledgecenter/SSEPH2_15.1.0/com.ibm.ims15.doc.spr/ims_rr_writingcsl.htm#ims_rr_writingcsl) 関連資料:

VIEWIA [コマンド](http://www.ibm.com/support/knowledgecenter/SSEPH2_15.1.0/com.ibm.ims15.doc.cr/compcmds/ims_viewia.htm#ims_cr3viewia) (コマンド)

# **QUERY IMSCON TYPE(CLIENT)** コマンド

QUERY IMSCON TYPE(CLIENT) コマンドは、IMS Connect がクライアントから メッセージを受信する、1 つ以上のアクティブ・クライアント・ソケット接続の状 況とアクティビティーを表示するために使用します。

接続が別の IMS Connect または CICS® サブシステムのインスタンスへのものであ る場合、IMS Connect は異なるポート上の別個の送信ソケットを使用してトランザ クションおよび応答データを送信します。 QUERY IMSCON TYPE(CLIENT) コマ ンドは、これらの送信クライアント・ソケット接続を表示しません。送信クライア ント・ソケット接続に関する情報を表示するには、QUERY IMSCON TYPE(SENDCLNT) コマンドを使用します。

サブセクション:

- v 『環境』
- v 『構文』
- v 146 [ページの『キーワード』](#page-157-0)
- v 150 [ページの『使用上の注意』](#page-161-0)
- v 153 [ページの『同等の](#page-164-0) WTOR コマンドおよび z/OS コマンド』
- 150 [ページの『出力フィールド』](#page-161-0)
- v 152 [ページの『戻りコード、理由コード、および完了コード』](#page-163-0)
- 153 [ページの『例』](#page-164-0)

## 環境

QUERY IMSCON コマンドは、IMS Connect に対してのみ適用可能です。このコ マンドを実行するには、以下の条件が満たされなければなりません。

- v IMS Connect は Common Service Layer (CSL) Structured Call Interface (SCI) によって通信できるように構成され、アクティブである必要があります。
- v Structured Call Interface (SCI) および Operations Manager (OM) によるタイ プ 2 のコマンド環境が、アクティブである必要があります。

## 構文

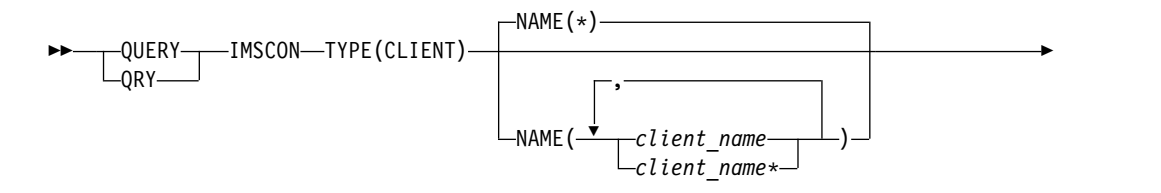

<span id="page-157-0"></span>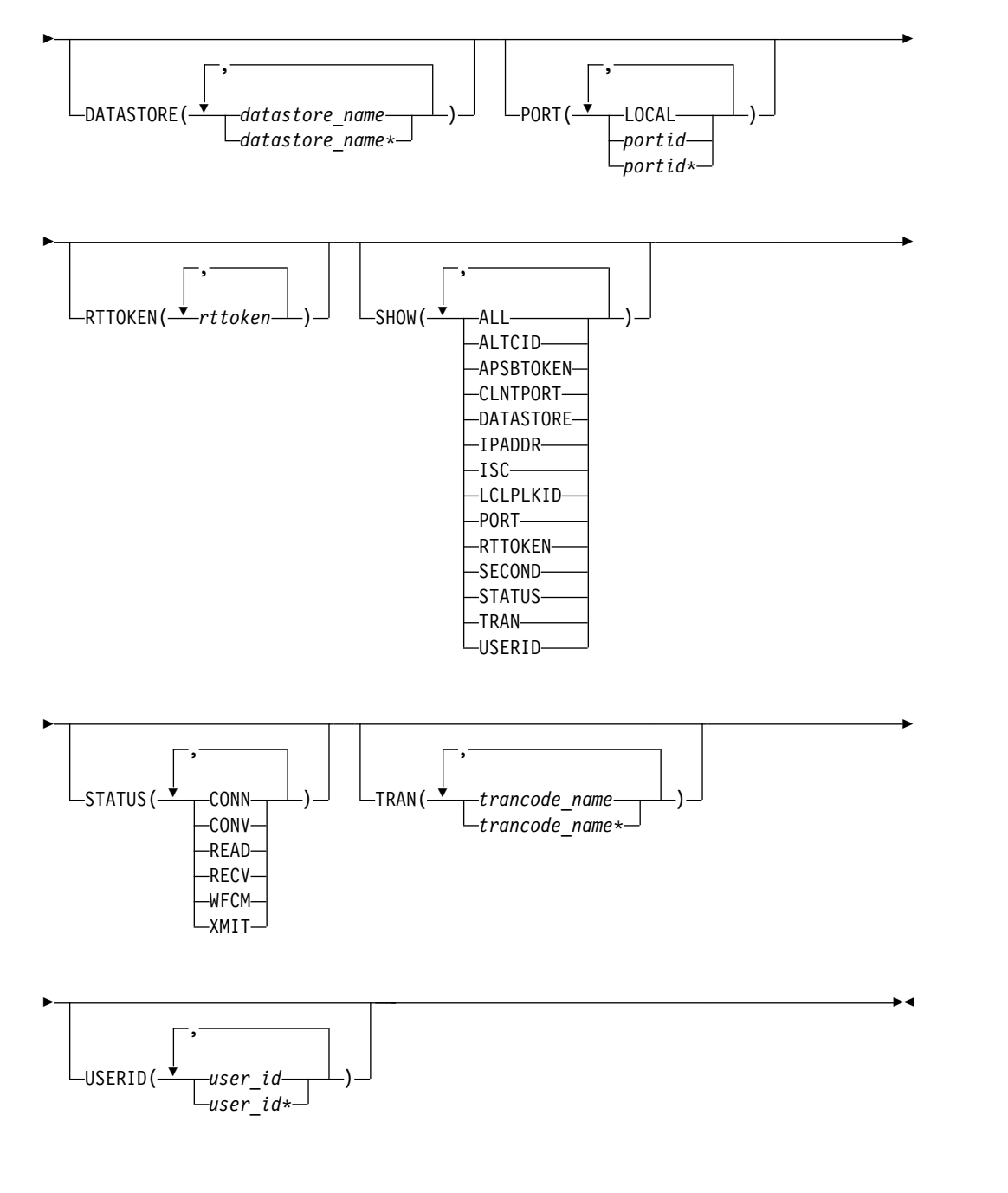

## キーワード

以下のキーワードは、QUERY IMSCON TYPE(CLIENT) コマンドに有効です。

### **DATASTORE**

指定されたデータ・ストアに実行依頼されたトランザクションがあるクライアン トを表示用に選択します。単一のデータ・ストア名、または、コンマで区切った データ・ストア名のリストを指定できます。ワイルドカードを使用することがで きます。

DATASTORE キーワードを指定した場合、SHOW(DATASTORE) が指定され ていなくても、データ・ストア情報が表示されます。

**NAME**

表示する 1 つ以上のクライアントの名前を指定します。単一のクライアント 名、または、コンマで区切ったクライアント名のリストを指定できます。ワイル ドカードを使用することができます。

すべてのクライアントを表示するには、NAME(\*) を指定できます。デフォルト 値は NAME(\*) です。

IMS Connect は、クライアント名を使用してクライアント・ソケット接続を識 別します。IMS Connect クライアントの名前はクライアントが指定できます。 また、クライアントが指定しない場合は、IMS Connect がランダムにその名前 を生成します。

IMS Connect は、別の IMS Connect インスタンスまたは CICS サブシステム との接続では常にクライアント名を生成します。これらの場合、クライアント名 の最初の数文字が IMS 通信タイプを識別します。例えば、次のようになりま す。

**ISC** CICS サブシステムとの ISC 通信

**MSC** IMS システム間の MSC 通信

**OTM** IMS システム間の OTMA 通信

前述の IMS 通信タイプのいずれかについてアクティブ・ソケット接続を表示す るには、文字 ID に続けて、ワイルドカード文字を指定できます。例えば、 NAME(MSC\*) を指定すると、MSC 通信用のすべての IMS 間送信ソケット接 続が返されます。

**PORT**

指定されたポート上でアクティブのクライアントを表示用に選択します。単一ポ ート番号、またはコンマで区切ったポート番号のリストを指定できます。ワイル ドカードを使用することができます。

IMS TM Resource Adapter によって使用されるローカル・ポートでフィルタ ーに掛けるには、NAME(LOCAL) を指定します。

SSL ポートは、ポート番号の末尾に文字「S」を付けて表示されます。SSL ポー トでフィルターに掛けるには、ポート番号の末尾に文字「S」を付けて、または 付けずに、ポート番号を指定します。

ODBM 用に定義されているポートは、ポート番号の末尾に文字「D」を付けて 表示されます。ODBM ポートでフィルターに掛けるには、ポート番号の末尾に 文字「D」を付けて、または付けずに、ポート番号を指定します。

CICS への ISC リンク用に定義されているポートは、ポート番号の末尾に文字 「C」を付けて表示されます。 CICS ポートでフィルターに掛けるには、ポート 番号の末尾に文字「C」を付けて、または付けずに、ポート番号を指定します。

PORT キーワードを指定した場合、SHOW(PORT) が指定されていなくても、 ポート情報が表示されます。

#### **RTTOKEN**

現在 RESUME TPIPE 呼び出しを発行しており、一致する RESUME TPIPE ト ークンを持つクライアントを選択して表示します。各 RESUME TPIPE トーク ンは最大長が 16 桁の 16 進数字です。単一の RESUME TPIPE トークン、ま たは、コンマで区切った RESUME TPIPE トークンのリストを指定できます。

RTTOKEN フィルターを指定した場合は、SHOW(RTTOKEN) が指定されてい なくても、RESUME TPIPE トークンが表示されます。

#### **SHOW**

オプションの出力フィールドを表示することを指定します。SHOW が指定され ているかどうかに関係なく、常に表示される出力フィールドには、クライアント 名、コマンドを処理する IMS Connect の名前、および完了コードがあります。

SHOW キーワードでサポートされるフィルターには以下のものがあり、これら は任意の順序で指定できます。

#### **ALL**

すべての出力フィールドを表示します。

#### **ALTCID**

RESUME TPIPE を発行するクライアントによって指定された代替クライア ント ID を表示します。

### **APSBTOKEN**

ODBM アクセスのためにクライアントによって使用されている ODBM APSB トークンを表示します。

#### **CLNTPORT**

クライアント・ポート番号を表示します。これは、クライアントからの接続 を表すために TCP/IP が生成する乱数です。

#### **DATASTORE**

トランザクションの実行依頼先のデータ・ストアを表示します。

## **IPADDR**

IMS Connect へのクライアントの接続で使用されている IP アドレスを表 示します。

#### **ISC**

このクライアントが関連付けられているシステム間連絡 (ISC) リソースの 名前を表示します。この値は、IMS Connect 構成メンバーの中の ISC ステ ートメントの ID パラメーターで指定されています

### **LCLPLKID**

この接続を使用しているローカル MSC 物理リンク ID を表示します。こ れは、IMS Connect 構成メンバー内で MSC ステートメントの LCLPLKID パラメーターで指定されています。このフィルターは、MSC メッセージに 対してのみ有効です。

### **PORT**

クライアントがアクティブであるポートのポート番号を表示します。ポート が TM リソース・アダプターによって使用されるローカル・ポートの場合 は、LOCAL が表示されます。ポートが SSL ポートの場合は、ポート番号 の末尾に文字「S」が付加されます。ポートが ODBM ポートである場合 は、ポート番号の末尾に文字「D」が付加されます。

ポートが CICS ポートの場合は、ポート番号の末尾に文字「C」が付加され ます。

#### **RTTOKEN**

RESUME TPIPE を発行しているクライアントの RESUME TPIPE トーク ンを表示します。

### **SECOND**

クライアントが現在の状況にある秒数を表示します。

#### **STATUS**

クライアントの状況を表示します。返される可能性がある状況についての説 明は、 150 [ページの表](#page-161-0) 37 内の STATUS キーワードを参照してくださ い。

### **TRAN**

クライアントによって実行依頼されたトランザクション・コードを表示しま す。

#### **USERID**

IMS Connect に渡されたユーザー ID を表示します。

#### **STATUS**

指定された状態の少なくとも 1 つに該当するクライアントを表示します。単一 のクライアント状況、またはコンマで区切ったクライアント状況のリストを、任 意の順序で指定できます。

#### **CONN**

IMS からの出力を待っています。

#### **CONV**

会話型状態にあります。

#### **READ**

クライアントから入力メッセージを読み取り中です。

#### **RECV**

クライアントからの入力を待機中 (受信状態) です。

#### **WFCM**

クライアントからの確認 (ACK、NAK、または DEALLOCATE) を待機中 です。

#### **XMIT**

クライアントにデータを送信中です。

STATUS キーワードを指定した場合は、SHOW(STATUS) が指定されていなく ても、状況情報が表示されます。

## **TRAN**

指定されたトランザクションがデータ・ストアに実行依頼されているクライアン トを表示用に選択します。単一のトランザクション名、またはコンマで区切った トランザクション名のリストを指定できます。ワイルドカードを使用することが できます。

TRAN キーワードを指定した場合、SHOW(TRAN) が指定されていなくても、 トランザクション情報が表示されます。

#### **USERID**

指定されたユーザー ID の 1 つを持つクライアントを表示用に選択します。単

<span id="page-161-0"></span>一のユーザー ID またはコンマで区切ったユーザー ID のリストを指定するこ とができます。ワイルドカードを使用することができます。

USERID キーワードを指定した場合、SHOW(USERID) が指定されていなくて も、ユーザー ID 情報が表示されます。

## 使用上の注意

QUERY IMSCON TYPE(CLIENT) コマンドは、Operations Manager (OM) API を介してのみ発行できます。

コマンドが実行される IMSplex が ACTIVE な状態の場合のみ、IMS Connect は IMS Connect のタイプ 2 のコマンドを処理することができます。

### 出力フィールド

ショート・ラベル

XML 出力で生成されたショート・ラベルが記載されています。

長ラベル

TSO SPOC 画面上に表示される列見出しを含みます。

#### キーワード

フィールドを生成させるコマンドのキーワードを識別します。 N/A (適用 外) は、常に戻される出力フィールドの場合に表示されています。エラーが 発生した場合のみ戻される出力フィールドについては、*error* が表示されま す。

意味 出力フィールドの簡略説明を提供します。

表 *37. QUERY IMSCON TYPE(CLIENT)* コマンド出力フィールド

| ショー           |                  |                     |                                                                                                    |
|---------------|------------------|---------------------|----------------------------------------------------------------------------------------------------|
| ト・ラベ          |                  |                     |                                                                                                    |
| ル             | 長ラベル             | キーワード               | 意味                                                                                                  |
| <b>ALTCID</b> | AltCID           | <b>ALTCID</b>       | RESUME TPIPE 呼び出しを発行しているクライア<br>ントによって指定された代替クライアント ID。                                             |
| <b>APTK</b>   |                  | ApsbToken APSBTOKEN | ODBM 用の APSB トークン。                                                                                  |
| CC            | <sub>CC</sub>    | N/A                 | IMS Connect が指定されたリソースに対するコマ<br>ンドを処理できたかどうかを示す、完了コード。完<br>了コードは常に戻されます。 152 ページの表 39を<br>参照してください。 |
| <b>CCTXT</b>  | <b>CCText</b>    | error               | ゼロ以外の完了コードの意味を簡潔に説明する完了<br>コード・テキスト。このフィールドは、エラー完了<br>コードの場合のみ戻されます。                                |
| <b>CLID</b>   | ClientID         | N/A                 | クライアントの名前。クライアント名は常に戻され<br>ます。                                                                      |
| <b>CPORT</b>  | ClntPort         | <b>CLNTPORT</b>     | クライアント・ポート番号。これは、クライアント<br>からの接続を表すために TCP/IP が生成する乱数<br>です。                                        |
| DS            | <b>DataStore</b> | <b>DATASTORE</b>    | クライアントによってトランザクションが実行依頼<br>されたデータ・ストア。                                                              |
|               |                  |                     |                                                                                                    |

| ショー         |                                |                 |                                                                                                    |  |  |
|-------------|--------------------------------|-----------------|----------------------------------------------------------------------------------------------------|--|--|
| ト・ラベ<br>ル   | 長ラベル                           | キーワード           | 意味                                                                                                    |  |  |
| IP          | IpAddress                      | <b>IPADDR</b>   | クライアントが IMS Connect との接続に使用して<br>いる IP アドレス。                                                                                                    |  |  |
| <b>ISC</b>  | <b>ISCName</b>                 | <b>ISC</b>      | このクライアントが関連付けられているシステム間<br>連絡 (ISC) リソースの名前を表示します。この値<br>は、IMS Connect 構成メンバーの中の ISC ステ<br>ートメントの ID パラメーターで指定されていま<br>す                                                                                |  |  |
| <b>LPLK</b> | LclPlkID                       | <b>LCLPLKID</b> | この接続を使用しているローカル MSC 物理リン<br>ク ID。これは、IMS Connect 構成メンバー内で<br>MSC ステートメントの LCLPLKID パラメーター<br>で指定されています。このフィールドは、MSC メ<br>ッセージの場合にのみ表示されます。                                                              |  |  |
| <b>MBR</b>  | MbrName                        | N/A             | 出力行を作成した IMS Connect の ID。ID は常<br>に戻されます。                                                                                                    |  |  |
| PORT        | Port                           | PORT            | クライアントがアクティブであるポート番号。TM<br>リソース・アダプターによって使用されるローカ<br>ル・ポートの場合、ポート番号は「LOCAL」で<br>す。SSL ポートの場合、ポート番号の末尾に文字<br>「S」が付加されます。ODBM ポートの場合、ポ<br>ート番号の末尾に文字「D」が付加されます。<br>CICS ポートの場合、ポート番号の末尾に文字<br>「C」が付加されます。 |  |  |
| <b>RTTK</b> | RTToken                        | <b>RTTOKEN</b>  | RESUME TPIPE 呼び出しを発行しているクライア<br>ントの RESUME TPIPE トークン。                                                                                                    |  |  |
| <b>SEC</b>  | 第 2 版                          | <b>SECOND</b>   | クライアントが現在の状態または状況にある秒数。                                                                                                    |  |  |
| <b>STT</b>  | <b>STATUS</b><br><b>Status</b> |                 | クライアントのスレッドの状況または状態。これ<br>は、以下の 1 つ以上であることがあります。                                                                                                    |  |  |
|             |                                |                 | <b>CONN</b><br>IMS からの出力を待っています。                                                                                                    |  |  |
|             |                                |                 | CONV 会話型状態にあります。                                                                                                    |  |  |
|             |                                |                 | <b>READ</b><br>クライアントから入力メッセージを読み取<br>り中です。                                                                                                    |  |  |
|             |                                |                 | RECV クライアントからの入力を待機中 (つま<br>り、受信状態) です。                                                                                                    |  |  |
|             |                                |                 | <b>WFCM</b>                                                                                                    |  |  |
|             |                                |                 | クライアントからの確認 (ACK、NAK、<br>または DEALLOCATE) を待機中です。                                                                                                    |  |  |
|             |                                |                 | クライアントにデータを送信中です。<br><b>XMIT</b>                                                                                                    |  |  |
| <b>TRAN</b> | Trancode                       | <b>TRAN</b>     | クライアントが実行依頼したトランザクション・コ<br>$ \beta$ .                                                                                                    |  |  |

表 *37. QUERY IMSCON TYPE(CLIENT)* コマンド出力フィールド *(*続き*)*

<span id="page-163-0"></span>

| ショー        |               |               |                              |
|------------|---------------|---------------|------------------------------|
| ト・ラベ       |               |               |                              |
| ル          |               | 長ラベル キーワード    | 意味                           |
| <b>UID</b> | <b>UserID</b> | <b>USERID</b> | IMS Connect に渡されるクライアントのユーザー |
|            |               |               | ID.                          |

表 *37. QUERY IMSCON TYPE(CLIENT)* コマンド出力フィールド *(*続き*)*

## 戻りコード、理由コード、および完了コード

QUERY IMSCON TYPE(CLIENT) コマンドの結果として戻される可能性のある戻 りコードと理由コードは、OM API を介して入力されるすべてのコマンドに共通す る標準コードです。

以下の表は、戻りコードと理由コード、およびコードの簡単な説明を示していま す。コマンドに戻される戻りコードまたは理由コードは、CSL 要求からのエラーを 示すこともあります。

表 *38. QUERY IMSCON TYPE(CLIENT)* コマンドの戻りコードと理由コード

| 戻りコード             | 理由コード       | 意味                                                                                |
|-------------------|-------------|-----------------------------------------------------------------------------------|
| X'00000000'       | X'00000000' | QUERY IMSCON TYPE(CLIENT) コマンドは正常に<br>完了しました。コマンド出力は、各リソースの行と、<br>その完了コードを含んでいます。 |
| $X'$ 0C00000C $'$ | X'00003000' | 一部のリソースではコマンドが正常に実行されました<br>が、それ以外では失敗しました。コマンド出力は、各<br>リソースの行と、その完了コードを含んでいます。   |
| $X'$ 0C00000C $'$ | X'00003004' | コマンドはどのリソースでも正常に実行されませんで<br>した。コマンド出力は、各リソースの行と、その完了<br>コードを含んでいます。               |
| X'0C000014'       | X'00005008' | コマンド・プロセッサーは、BPEGETM を介したスト<br>レージの取得に失敗しました。                                     |

このコマンドの処理に固有のエラーは、完了コードとして戻されます。完了コード は個々のリソースに対する各アクションごとに戻されます。

表 *39. QUERY IMSCON TYPE(CLIENT)* コマンドの完了コード

|       | 完了コード・テキ     |                                       |
|-------|--------------|---------------------------------------|
| 完了コード | スト           | 意味                                    |
| 0     |              | 該当リソースについて、QUERY IMSCON               |
|       |              | TYPE(CLIENT) コマンドは正常に完了しました。          |
| 10    |              | NO RESOURCES リソース名が、要求を処理しているクライアントに認 |
|       | <b>FOUND</b> | 識されません。リソース名が誤って入力されている               |
|       |              | か、あるいはリソースが現在アクティブでない可能性              |
|       |              | があります。ワイルドカードがコマンド内で指定され              |
|       |              | ていた場合、該当する名前がありませんでした。正し              |
|       |              | いスペルのリソース名がコマンド上に指定されている              |
|       |              | ことを確認してください。                          |

# <span id="page-164-0"></span>同等の **WTOR** コマンドおよび **z/OS** コマンド

CLIENT は、IMS Connect の WTOR コマンドおよび z/OS コマンドのリソー ス・タイプとしてサポートされていないため、これと同等の WTOR コマンドおよ び z/OS コマンドはありません。VIEWPORT コマンドおよび QUERY PORT コ マンドを使用してクライアント情報を表示できますが、クライアント名を検索引数 として使用することはできません。

## 例

#### *QUERY IMSCON TYPE(CLIENT)* コマンドの例 *1*

TSO SPOC 入力:

QUERY IMSCON TYPE(CLIENT) NAME(CLIENT\*,MSC\*) SHOW(ALL)

TSO SPOC 出力:

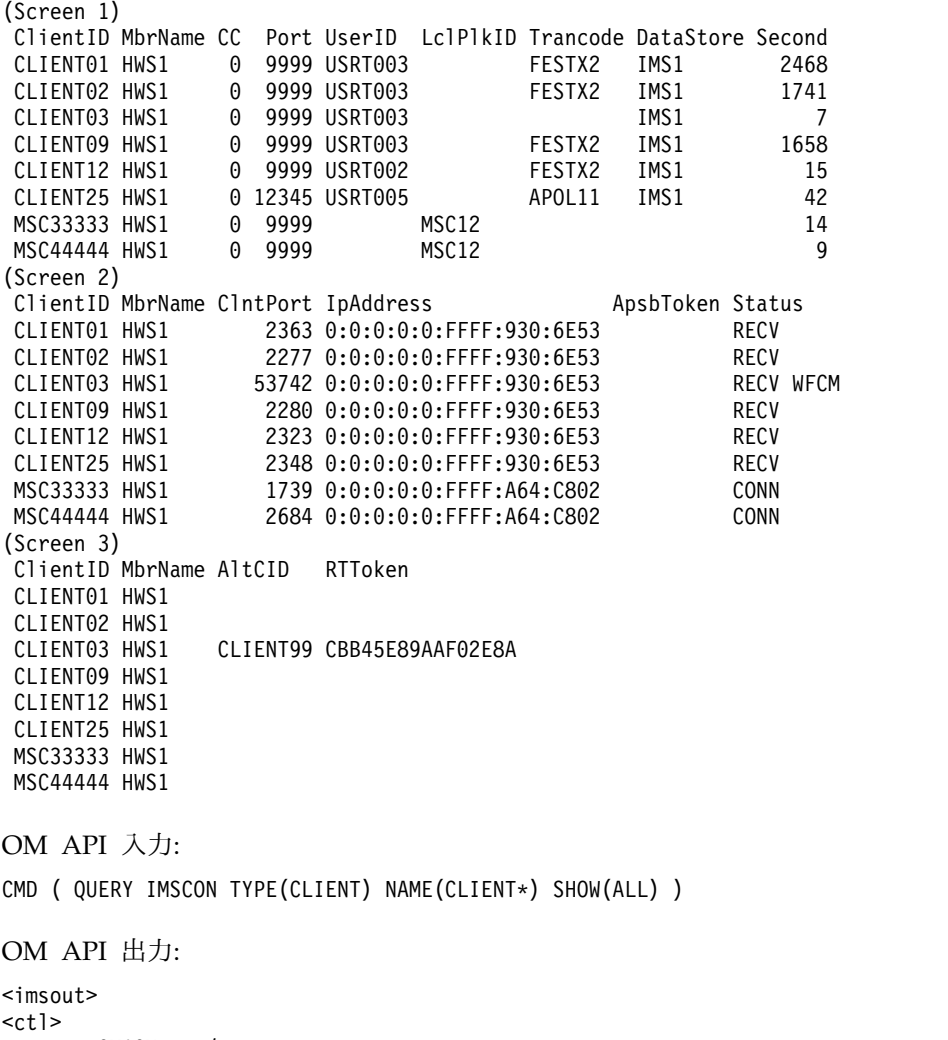

<omname>OM1OM </omname> <omvsn>1.5.0</omvsn> <xmlvsn>20 </xmlvsn> <statime>2010.297 22:46:36.442739</statime> <stotime>2010.297 22:46:36.444137</stotime> <staseq>C6C74EEA6CC7302A</staseq> <stoseq>C6C74EEA6D1E9C6A</stoseq>

<rqsttkn1>USRT001 10154636</rqsttkn1> <rc>00000000</rc> <rsn>00000000</rsn>  $\langle ct|$ <cmd> <master>HWS1 </master> <userid>USRT001 </userid> <verb>QRY </verb> <kwd>IMSCON </kwd> <input>QUERY IMSCON TYPE(CLIENT) NAME(CLIENT\*,MSC\*) SHOW(ALL) </input>  $cmd $>$$ <cmdrsphdr> <hdr slbl="CLID" llbl="ClientID" scope="LCL" sort="a" key="2" scroll="no" len="8" dtype="CHAR" align="left" skipb="no" /> <hdr slbl="MBR" llbl="MbrName" scope="LCL" sort="a" key="1" scroll="no" len="8" dtype="CHAR" align="left" skipb="no" /> <hdr slbl="CC" llbl="CC" scope="LCL" sort="n" key="0" scroll="yes" len="4" dtype="INT" align="right" skipb="no" /> <hdr slbl="CCTXT" llbl="CCText" scope="LCL" sort="n" key="0" scroll="yes" len="32" dtype="CHAR" align="left" skipb="yes" /> <hdr slbl="PORT" llbl="Port" scope="LCL" sort="n" key="0" scroll="yes" len="8" dtype="CHAR" align="left"skipb="yes" /> <hdr slbl="UID" llbl="UserID" scope="LCL" sort="n" key="0" scroll="yes" len="8" dtype="CHAR" align="left" skipb="yes" /> <hdr slbl="LPLK" llbl="LclPlkID" scope="LCL" sort="n" key="0" scroll="yes" len="8" dtype="CHAR" align="left" skipb="yes" /> <hdr slbl="TRAN" llbl="Trancode" scope="LCL" sort="n" key="0" scroll="yes" len="8" dtype="CHAR" align="left" skipb="yes" /> <hdr slbl="DS" llbl="DataStore" scope="LCL" sort="n" key="0" scroll="yes" len="8" dtype="CHAR" align="left" skipb="yes" /> <hdr slbl="SEC" llbl="Second" scope="LCL" sort="n" key="0" scroll="yes" len="10" dtype="INT" align="right" skipb="yes" /> <hdr slbl="CPORT" llbl="ClntPort" scope="LCL" sort="n" key="0" scroll="yes" len="5" dtype="CHAR" align="left" skipb="yes" /> <hdr slbl="IP" llbl="IpAddress" scope="LCL" sort="n" key="0" scroll="yes" len="\*" dtype="CHAR" align="left" skipb="yes" /> <hdr slbl="APTK" llbl="ApsbToken" scope="LCL" sort="n" key="0" scroll="yes" len="32" dtype="CHAR" align="left" skipb="yes" /> <hdr slbl="STT" llbl="Status" scope="LCL" sort="n" key="0" scroll="yes" len="9" dtype="CHAR" align="left" skipb="yes" /> <hdr slbl="ALTCID" llbl="AltCID" scope="LCL" sort="n" key="0" scroll="yes" len="8" dtype="CHAR" align="left" skipb="yes" /> <hdr slbl="RTTK" llbl="RTToken" scope="LCL" sort="n" key="0" scroll="yes" len="16" dtype="CHAR" align="left" skipb="yes" /> </cmdrsphdr> <cmdrspdata> <rsp>CLID(CLIENT25) MBR(HWS1 ) CC( 0) PORT(12345 ) UID(USRT005 ) TRAN(APOL11 ) DS(IMS1 ) SEC(42) CPORT(2348) IP(0:0:0:0:0:FFFF:930:6E53) APTK( ) STT(RECV ) </rsp> <rsp>CLID(CLIENT12) MBR(HWS1 ) CC( 0) PORT(9999 ) UID(USRT002 ) TRAN(FESTX2 ) DS(IMS1 ) SEC(15) CPORT(2323) IP(0:0:0:0:0:FFFF:930:6E53) APTK( ) STT(RECV )  $\langle$ rsp> <rsp>CLID(CLIENT09) MBR(HWS1 ) CC( 0) PORT(9999 ) UID(USRT003 ) TRAN(FESTX2 ) DS(IMS1 ) SEC(1658) CPORT(2280) IP(0:0:0:0:0:FFFF:930:6E53) APTK( ) STT(RECV ) </rsp> <rsp>CLID(CLIENT03) MBR(HWS1 ) CC( 0) PORT(9999 ) UID(USRT003) TRAN( ) DS(IMS1 ) SEC(7) CPORT(53742) IP(0:0:0:0:0:FFFF:930:6E53) STT(RECV WFCM) ALTCID(CLIENT99) RTTK(CBB45E89AAF02E8A) </rsp> <rsp>CLID(CLIENT02) MBR(HWS1 ) CC( 0) PORT(9999 ) UID(USRT003) TRAN(FESTX2) DS(IMS1 IP(0:0:0:0:0:FFFF:930:6E53) APTK( ) STT(RECV ) </rsp> <rsp>CLID(CLIENT01) MBR(HWS1 ) CC( 0) PORT(9999 )

```
UID(USRT003 ) TRAN(FESTX2 ) DS(IMS1 ) SEC(2468) CPORT(2363)
IP(0:0:0:0:0:FFFF:930:6E53) APTK( ) STT(RECV )
</rsp<rsp>CLID(MSC33333) MBR(HWS1 ) CC( 0) PORT(9999 )
LPLK(MSC12 ) SEC(14) CPORT(1739) IP(0:0:0:0:0:FFFF:A64:C802)
APTK( ) STT(CONN ) </rsp>
<rsp>CLID(MSC44444) MBR(HWS1 ) CC( 0) PORT(9999 )
LPLK(MSC12 ) SEC(9) CPORT(2684) IP(0:0:0:0:0:0:FFFF:A64:C802)<br>APTK(                    ) STT(CONN       ) </rsp>
                    \int STT(CONN ) </rsp>
</cmdrspdata>
</imsout>
```
説明**:** 前の例には 7 つのクライアントがあります。そのうちの 2 つはポート 9999 で MSC 物理リンクに関連付けられています。1 つのクライアントはやはりポート 9999 上にあり、代替クライアント ID を指定して RESUME TPIPE 呼び出しを発 行しています。1 つのクライアントはポート 12345 上にあります。出力の各行は、 ポート上でアクティブの各クライアントに固有の情報および状況を表示していま す。

CLIENT03 は RESUME TPIPE 呼び出しを発行していて、代替クライアント ID CLIENT99 を指定しています。CLIENT03 を OTMA でその特定の RESUME TPIPE 呼び出しと突き合わせるには、次の例のような IMS コマンド /DISPLAY TMEMBER を発行します。

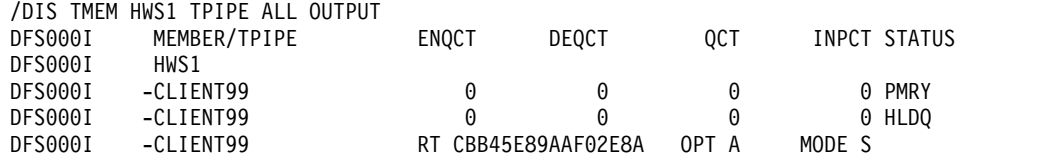

その後に、次の例のように、RTTOKEN キーワードを SHOW(ALTCID) とともに 指定した QUERY IMSCON TYPE(CLIENT) コマンドを発行します。 QRY IMSCON TYPE(CLIENT) RTTOKEN(CBB45E89AAF02E8A) SHOW(ALTCID RTTOKEN)

RTTOKEN および ALTCID に一致するクライアント ID が RTTOKEN 値および ALTCID 値とともに表示されます。

ClientID MbrName CC ALTCID RTToken CLIENT03 IMSPLEX1 0 CLIENT99 CBB45E89AAF02E8A

*QUERY IMSCON TYPE(CLIENT)* コマンドの例 *2*

TSO SPOC 入力:

QUERY IMSCON TYPE(CLIENT) USERID(USRT002)

TSO SPOC 出力:

ClientID MbrName CC UserID<br>CLIENT12 HWS1 0 USRT002 CLIENT12 HWS1

OM API 入力: CMD ( QUERY IMSCON TYPE(CLIENT) USERID(USRT002) )

OM API 出力:

<imsout>  $<$ ctl $>$ <omname>OM1OM </omname>

```
<omvsn>1.5.0</omvsn>
\langle xm] vsn>20 \langle xm] vsn>
<statime>2010.297 23:08:15.607128</statime>
<stotime>2010.297 23:08:15.608263</stotime>
<staseq>C6C753C167958165</staseq>
<stoseq>C6C753C167DC71E5</stoseq>
<rqsttkn1>USRT001 10160815</rqsttkn1>
<rc>00000000</rc>
<rsn>00000000</rsn>
\langle ct|<cmd>
<master>HWS1 </master>
<userid>USRT001 </userid>
<verb>QRY </verb><br><kwd>IMSCON </kwd>
<kwd>IMSCON
<input>QUERY IMSCON TYPE(CLIENT) USERID(USRT002) </input>
</cmd><cmdrsphdr>
<hdr slbl="CLID" llbl="ClientID" scope="LCL" sort="a" key="2"
scroll="no" len="8" dtype="CHAR" align="left" skipb="no"
<hdr slbl="MBR" llbl="MbrName" scope="LCL" sort="a" key="1" scroll="no"
len="8" dtype="CHAR" align="left" skipb="no" />
<hdr slbl="CC" llbl="CC" scope="LCL" sort="n" key="0" scroll="yes"
len="4" dtype="INT" align="right" skipb="no" />
<hdr slbl="CCTXT" llbl="CCText" scope="LCL" sort="n" key="0"
scroll="yes" len="32" dtype="CHAR" align="left" skipb="yes" />
<hdr slbl="PORT" llbl="Port" scope="LCL" sort="n" key="0" scroll="yes"
len="8" dtype="CHAR" align="left"skipb="yes" />
<hdr slbl="UID" llbl="UserID" scope="LCL" sort="n" key="0" scroll="yes"
len="8" dtype="CHAR" align="left" skipb="yes" />
<hdr slbl="LPLK" llbl="LclPlkID" scope="LCL" sort="n" key="0"
scroll="yes" len="8" dtype="CHAR" align="left" skipb="yes" />
<hdr slbl="TRAN" llbl="Trancode" scope="LCL" sort="n" key="0"
scroll="yes" len="8" dtype="CHAR" align="left" skipb="yes" />
<hdr slbl="DS" llbl="DataStore" scope="LCL" sort="n" key="0"
scroll="yes" len="8" dtype="CHAR" align="left" skipb="yes" />
<hdr slbl="SEC" llbl="Second" scope="LCL" sort="n" key="0" scroll="yes"
len="10" dtype="INT" align="right" skipb="yes" />
<hdr slbl="CPORT" llbl="ClntPort" scope="LCL" sort="n" key="0"
scroll="yes" len="5" dtype="CHAR" align="left" skipb="yes" />
<hdr slbl="IP" llbl="IpAddress" scope="LCL" sort="n" key="0"
scroll="yes" len="*" dtype="CHAR" align="left" skipb="yes" />
<hdr slbl="APTK" llbl="ApsbToken" scope="LCL" sort="n" key="0"
scroll="yes" len="32" dtype="CHAR" align="left" skipb="yes" />
<hdr slbl="STT" llbl="Status" scope="LCL" sort="n" key="0" scroll="yes"
len="9" dtype="CHAR" align="left" skipb="yes" />
</cmdrsphdr>
<cmdrspdata>
<rsp>CLID(CLIENT12) MBR(HWS1 ) CC( 0) UID(USRT002 ) </rsp>
</cmdrspdata>
</imsout>
```
説明**:** コマンドは、USRT002 というユーザー ID を持つ任意のクライアントを要求 しています。CLIENT12 が、このユーザー ID を持つ唯一のクライアントです。 SHOW キーワードは指定されませんでしたが、USERID キーワードが指定された ため、SHOW(USERID) が想定されています。

*QUERY IMSCON TYPE(CLIENT)* コマンドの例 *3*

以下の例では、4 つのクライアントがシステム上でアクティブです。 1 つのクライ アントはポート 9999 上の OTMA クライアントで、IMS トランザクションを IMS1 データ・ストアに送信しました。 2 つのクライアントは CICS ポート 9876 上の ISC クライアントで、IMS1CIC4 という名前の ISC データ・ストアに関連付

```
MSC12 という名前の MSC データ・ストアに関連付けられています。
TSO SPOC 入力:
QUERY IMSCON TYPE(CLIENT) SHOW(ALL)
TSO SPOC 出力:
(screen 1)
ClientID MbrName CC Port UserID LclPlkID ISCName
CLIENT01 HWS1 0 9999 USRT003<br>ISC17C1B HWS1 0 9876C
ISC17C1B HWS1 0 9876C<br>ISC5A81F HWS1 0 9876C                           IMS1CIC4
ISC5A81F HWS1
MSC78E94 HWS1 0 9999 MSC12
(screen 2)
ClientID MbrName Trancode DataStore Second ClntPort<br>CLIENT01 HWS1 FESTX2 IMS1 26 4758
                 FESTX2 IMS1
ISC17C1B HWS1 80 1661<br>ISC5A81F HWS1 77 1663
ISC5A81F HWS1
MSC78E94 HWS1 85 1659
(screen 3)
ClientID MbrName IpAddress Status
CLIENT01 HWS1 0:0:0:0:0:FFFF:91E:1688 RECV
ISC17C1B HWS1 0:0:0:0:0:FFFF:91E:72F3 RECV
ISC5A81F HWS1 0:0:0:0:0:FFFF:91E:72F3 RECV
MSC78E94 HWS1 0:0:0:0:0:FFFF:91E:72F3 RECV
OM API 入力:
CMD ( QUERY IMSCON TYPE(CLIENT) SHOW(ALL) )
OM API 出力:
<imsout>
<ctl><omname>OM1OM </omname>
<omvsn>1.6.0</omvsn>
<xmlvsn>20 </xmlvsn>
<statime>2012.129 22:12:55.400673</statime>
<stotime>2012.129 22:12:55.402695</stotime>
<staseq>C989DF900E4E141C</staseq>
<stoseq>C989DF900ECC789C</stoseq>
<rqsttkn1>USRT001 10151255</rqsttkn1>
<rc>00000000</rc>
<rsn>00000000</rsn>
\langle c_{\text{t}} \rangle<cmd>
<master>HWS1 </master>
<userid>USRT001 </userid>
<verb>QRY </verb>
<kwd>IMSCON </kwd>
<input>QUERY IMSCON TYPE(CLIENT) SHOW(ALL) </input>
</ cmd><cmdrsphdr>
<hdr slbl="CLID" llbl="ClientID" scope="LCL" sort="a" key="2"
scroll="no" len="8" dtype="CHAR" align="left" skipb="no" />
<hdr slbl="MBR" llbl="MbrName" scope="LCL" sort="a" key="1" scroll="no"
len="8" dtype="CHAR" align="left" skipb="no" />
<hdr slbl="CC" llbl="CC" scope="LCL" sort="n" key="0" scroll="yes"
len="4" dtype="INT" align="right" skipb="no" />
<hdr slbl="CCTXT" llbl="CCText" scope="LCL" sort="n" key="0"
 scroll="yes" len="32" dtype="CHAR" align="left" skipb="yes" />
<hdr slbl="PORT" llbl="Port" scope="LCL" sort="n" key="0" scroll="yes"
len="8" dtype="CHAR" align="left" skipb="yes" />
```
けられています。 1 つのクライアントはポート 9999 上の MSC クライアントで、

```
<hdr slbl="UID" llbl="UserID" scope="LCL" sort="n" key="0" scroll="yes"
len="8" dtype="CHAR" align="left" skipb="yes" />
<hdr slbl="LPLK" llbl="LclPlkID" scope="LCL" sort="n" key="0"
scroll="yes" len="8" dtype="CHAR" align="left" skipb="yes" />
<hdr slbl="ISC" llbl="ISCName" scope="LCL" sort="n" key="0"
scroll="yes" len="8" dtype="CHAR" align="left" skipb="yes" />
<hdr slbl="TRAN" llbl="Trancode" scope="LCL" sort="n" key="0"
scroll="yes" len="8" dtype="CHAR" align="left" skipb="yes" />
<hdr slbl="DS" llbl="DataStore" scope="LCL" sort="n" key="0"
scroll="yes" len="8" dtype="CHAR" align="left" skipb="yes" />
<hdr slbl="SEC" llbl="Second" scope="LCL" sort="n" key="0" scroll="yes"
len="10" dtype="INT" align="right" skipb="yes" />
<hdr slbl="CPORT" llbl="ClntPort" scope="LCL" sort="n" key="0"
scroll="yes" len="5" dtype="CHAR" align="left" skipb="yes" />
<hdr slbl="IP" llbl="IpAddress" scope="LCL" sort="n" key="0"
scroll="yes" len="*" dtype="CHAR" align="left" skipb="yes" />
<hdr slbl="APTK" llbl="ApsbToken" scope="LCL" sort="n" key="0"
scroll="yes" len="32" dtype="CHAR" align="left" skipb="yes" />
<hdr slbl="STT" llbl="Status" scope="LCL" sort="n" key="0" scroll="yes"
len="9" dtype="CHAR" align="left" skipb="yes" />
</cmdrsphdr>
<cmdrspdata>
<rsp>CLID(CLIENT01) MBR(HWS1 ) CC( 0) PORT(9999 )
UID(USRT003) TRAN(FESTX2) DS(IMS1
IP(0:0:0:0:0:FFFF:91E:1688) STT(RECV ) </rsp>
<rsp>CLID(MSC78E94) MBR(HWS1 ) CC( 0) PORT(9999 )
LPLK(MSC12 ) SEC(85) CPORT(1659) IP(0:0:0:0:0:FFFF:91E:72F3)
STT(RECV ) </rsp>
<rsp>CLID(ISC5A81F) MBR(HWS1 ) CC( 0) PORT(9876C )
ISC(IMS1CIC4) SEC(77) CPORT(1663) IP(0:0:0:0:0:FFFF:91E:72F3) STT(RECV
    ) </rsp>
<rsp>CLID(ISC17C1B) MBR(HWS1 ) CC( 0) PORT(9876C )
ISC(IMS1CIC4) SEC(80) CPORT(1661) IP(0:0:0:0:0:FFFF:91E:72F3) STT(RECV
    ) </rsp>
</cmdrspdata>
</imsout>
関連概念:
CSL 要求の戻りコードおよび理由コードの解釈方法 (システム・プログラミン
```

```
グ API)
```
# **QUERY IMSCON TYPE(CONFIG)** コマンド

QUERY IMSCON TYPE(CONFIG) コマンドは、IMS Connect の状況およびアクテ ィビティーを表示するために使用します。類似の WTOR コマンド VIEWHWS ま たは z/OS コマンド QUERY MEMBER TYPE(IMSCON) とは異なり、このコマン ドでは PORT および DATASTORE などの個別リソースは表示されません。

サブセクション:

- v 159 [ページの『環境』](#page-170-0)
- v 159 [ページの『構文』](#page-170-0)
- v 159 [ページの『キーワード』](#page-170-0)
- v 162 [ページの『使用上の注意』](#page-173-0)
- v 163 [ページの『同等の](#page-174-0) WTOR コマンドおよび z/OS コマンド』
- v 163 [ページの『出力フィールド』](#page-174-0)
- 168 [ページの『戻りコードおよび理由コード』](#page-179-0)
- 168 [ページの『完了コード』](#page-179-0)

<span id="page-170-0"></span>v 168 [ページの『例』](#page-179-0)

## 環境

QUERY IMSCON コマンドは、IMS Connect に対してのみ適用可能です。このコ マンドを実行するには、以下の条件が満たされなければなりません。

- v IMS Connect は Common Service Layer (CSL) Structured Call Interface (SCI) によって通信できるように構成され、アクティブである必要があります。
- v Structured Call Interface (SCI) および Operations Manager (OM) によるタイ プ 2 のコマンド環境が、アクティブである必要があります。

## 構文

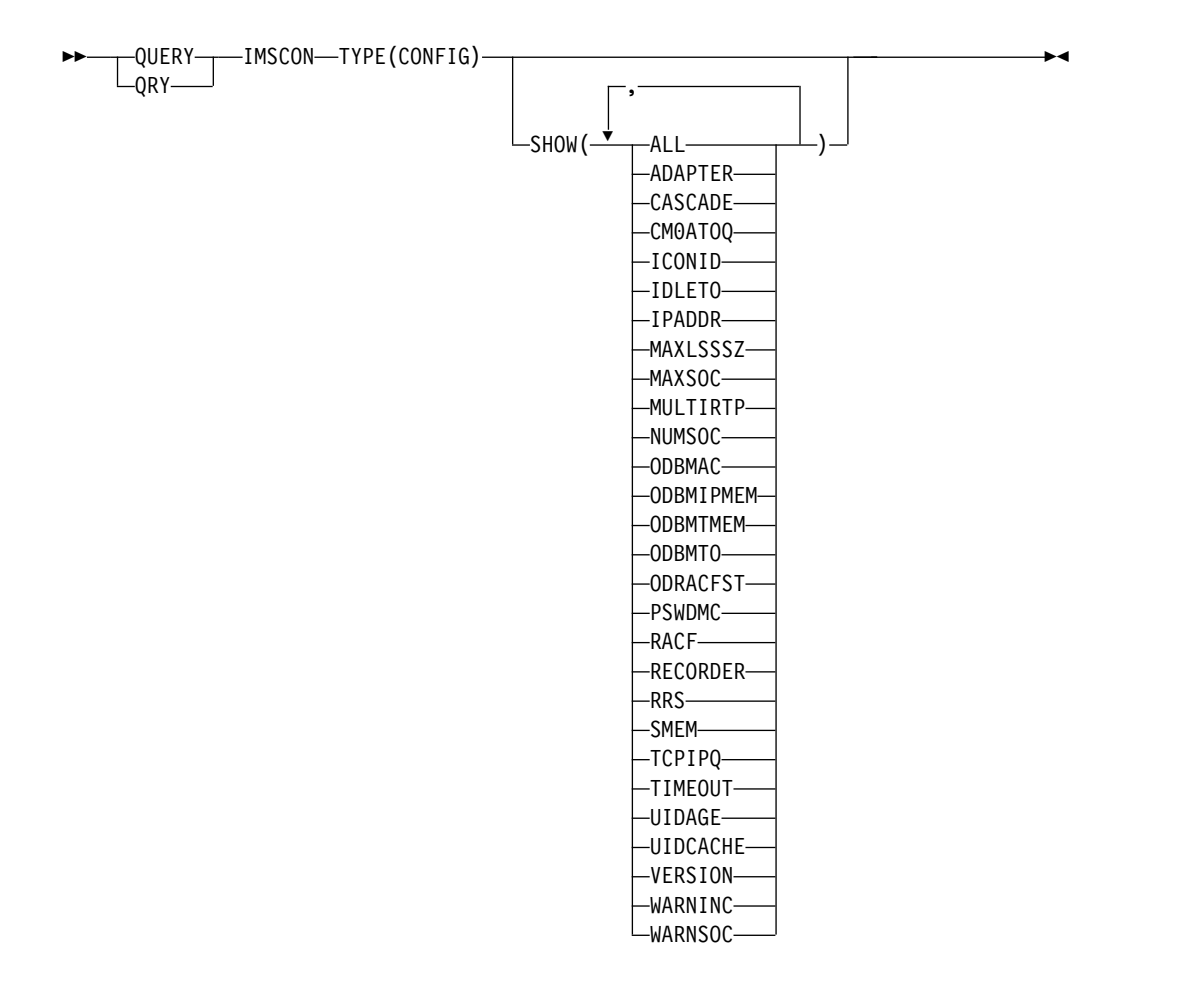

### キーワード

以下のキーワードは、QUERY IMSCON TYPE(CONFIG) コマンドに有効です。

### **SHOW**

オプションの出力フィールドを表示することを指定します。SHOW が指定され ているかどうかに関係なく、常に表示される出力フィールドには、コマンドを処 理する IMS Connect の名前と、完了コードがあります。

SHOW キーワードでサポートされるフィルターには以下のものがあり、これら は任意の順序で指定できます。

**ALL**

すべての出力フィールドを表示します。

#### **ADAPTER**

XML アダプター・サポートが有効になっているか、この IMS Connect の インスタンスがロード可能な XML コンバーターの最大数、この IMS Connect のインスタンスがロード済みの XML コンバーターの現行数を表 示します。

### **CM0ATOQ**

OTMA CM0 ACK タイムアウト・キューの名前を表示します。これは、 IMS Connect 構成ファイルの CM0ATOQ= キーワードで指定されていま す。

### **CASCADE**

この IMS Connect からのデータ・ストア接続が、IMS Connect とは異な る z/OS イメージ (LPAR) 上にある IMS TM データ・ストアへのグロー バル z/OS リソース・リカバリー・サービス トランザクションのカスケー ドをサポートするかどうかに関する IMS Connect のデフォルト設定を表示 します。カスケード・トランザクション・サポートに関する IMS Connect のデフォルトを設定するには、IMS PROCLIB データ・セットの HWSCFG*xx* メンバー内の HWS= ステートメントに CASCADE= パラメ ーターを指定するか、IMS タイプ 2 コマンド UPDATE IMSCON TYPE(CONFIG) SET(CASCADE()) を使用します。

#### **ICONID**

IMS Connect の名前を表示します。これは、HWSCFGxx 構成メンバー内 で HWS 構成ステートメントの ID サブステートメントで定義されていま す。

#### **IDLETO**

オープン・ソケット接続が、非アクティブと見なされて終了されるまでに、 アイドルのまま RECV 状態を維持できる時間のグローバル設定を表示しま す。グローバル設定は、IMS TM と通信するための TCPIP 構成ステート メントの PORT パラメーターまたは PORTID パラメーターで定義される ポートのデフォルトの IDLETO 値として機能します。

表示される値は、IMS Connect 構成ファイル内の TCPIP ステートメント の IDLETO= パラメーターの値です。

値は 100 分の 1 秒単位で表示されます。タイムアウト値は、0 から 2 147 483 647 (X'7FFFFFFF') です。値 0 は、このタイムアウト機能が無効である ことを意味します。この場合、非アクティブ接続はタイムアウトになりませ ん。

このグローバル・レベルのアイドル・タイムアウト値は、ポート・レベルの アイドル・タイムアウト値でオーバーライドできます。

#### **IPADDR**

IMS Connect のこのインスタンスの IP アドレスを表示します。クライア ント・アプリケーション・プログラムは、この IP アドレスを使用して、 IMS Connect に接続します。

#### **MAXLSSSZ**

最大言語構造セグメント・サイズを表示します。この値は、XML コンバー ターが呼び出されたときに、XML コンバーターに渡されます。

### **MAXSOC**

IMS Connect のこのインスタンスがオープンできるソケットの最大合計数 を表示します。作成できる物理接続の最大数は、MAXSOC= の値からポー トの数を差し引いた数になります。これは、IMS Connect が各ポート上の 1 つのソケットを listen 用に使用するためです。

#### **MULTIRTP**

この IMS Connect インスタンスの MULTIRTP キーワードの現在の指定を 表示します。表示される値は、MULTIRTP 値を独自に指定していないすべ ての DATASTORE 接続のデフォルト値になります。 MULTIRTP 値は、 OTMA T パイプが複数のアクティブな RESUME TPIPE 要求をサポートす るかどうかを決定します。

#### **NUMSOC**

現在のソケット数を表示します。

### **ODBMAC**

ODBM 自動接続値を表示します。これは、ID フィールドに識別されてい る IMS Connect のインスタンスは、IMS Connect がメンバーである IMSplex 内の ODBM のインスタンスに自動的に接続するように構成され ているかどうかを示します。

## **ODBMIPMEM**

ODBM IMSplex メンバー名を表示します。これは、SCI が IMS Connect と ODBM の間の通信を管理するために使用する IMS Connect の名前で す。

#### **ODBMTMEM**

ODBM IMSplex TMEMBER 名を表示します。これは、IMS Connect と ODBM の間の通信を管理する SCI の名前です。

## **ODBMTO**

ODBM タイムアウト値を表示します。これは、Open Database アーキテク チャーを使用するクライアント・アプリケーション・プログラムを切断する までに IMS Connect が待機する時間間隔です。

## **ODRACFST**

ODBM を介した IMS DB への接続が認証されている場合に RACF 統計を 有効または無効にするために使用される RACF 統計オプション値を示しま す。

#### **PSWDMC**

IMS Connect のこのインスタンスについて、大/小文字混合パスワードのサ ポートが現在使用可能であるかどうかを示します。

#### **RACF**

IMS Connect のこのインスタンスについて、RACF サポートが現在使用可 能であるかどうかを示します。

#### <span id="page-173-0"></span>**RECORDER**

```
回線トレース・データ・セットがオープンされているか、クローズされてい
るかを示します。
```
**RRS**

IMS Connect のこのインスタンスについて、以下の z/OS リソース・リカ バリー・サービス (RRS) 情報を表示します。

- v HWS 構成ファイルで RRS が使用可能になっているかどうか
- v RRS の現在の状況

## **SMEM**

OTMA スーパーメンバー名を表示します。

## **TCPIPQ**

割り当てられたソケットがない状態でこの IMS Connect が維持できるキュ ー内の接続要求の最大数を表示します。

#### **TIMEOUT**

以下のいずれかの状態の後、クライアント・アプリケーション・プログラム を切断するまでに IMS Connect が待機する時間間隔を表示します。

- IMS からのクライアントに対する応答を待機中
- v クライアントがソケット接続をオープンした後にクライアントからのデ ータを待機中

#### **UIDAGE**

RACF ユーザー ID エージング値を秒数で表示します。RACF ユーザー ID エージング値に達すると、IMS Connect は、そのユーザー ID の次の入力 メッセージを処理する前にユーザー ID をリフレッシュします。有効な値は 0 秒から 2,147,483,647 秒です。UIDAGE は、RACF ユーザー ID キャッ シングが使用可能な場合にのみ有効です。

#### **UIDCACHE**

RACF 認証が使用可能な場合、RACF ユーザー ID キャッシングが使用さ れるかどうかを表示します。

#### **VERSION**

IMS Connect のこのインスタンスのバージョンを表示します。

### **WARNINC**

警告増分パーセンテージを表示します。これは、1 から 50 までの 10 進値 です。警告レベル (TCPIP 構成ステートメント内の WARNSOC 値) に達 した後、IMS Connect は、ソケット数が警告レベルの増分パーセンテージ だけ増加するたびに HWSS0772W メッセージを再発行します。

#### **WARNSOC**

ソケットの最大限度数 (TCPIP 構成ステートメント内の MAXSOC= 値) の パーセンテージとして表される警告レベルを表示します。これは、50 から 99 までの 10 進数です。ソケット数がこの警告レベルに達すると、IMS Connect は HWSS0772W メッセージを発行します。

## 使用上の注意

QUERY IMSCON TYPE(CONFIG) コマンドは、Operations Manager (OM) API を介してのみ発行できます。

<span id="page-174-0"></span>コマンドが実行される IMSplex が ACTIVE な状態の場合のみ、IMS Connect は IMS Connect のタイプ 2 のコマンドを処理することができます。

# 同等の **WTOR** コマンドおよび **z/OS** コマンド

以下の表には、QUERY IMSCON TYPE(CONFIG) コマンドと同様の機能を実行す る、WTOR (Write to Operator with Reply) コマンドおよび IMS Connect z/OS コマンドがリストされています。

注**:**

- v IMS Connect WTOR コマンドは、未解決の IMS Connect 応答メッセージに対 する応答です。
- IMS Connect z/OS コマンドは、z/OS (MVS) インターフェースを介して、 IMS Connect *jobname* を使用して発行されます。

表 *40. QUERY IMSCON TYPE(CONFIG)* コマンドと同等の *WTOR* コマンドおよび *IMS Connect z/OS* コマンド

| <b>OUERY IMSCON TYPE(CONFIG)</b> | 同等の IMS Connect | 同等の IMS Connect     |
|----------------------------------|-----------------|---------------------|
| コマンド                             | WTOR コマンド       | z/OS コマンド           |
| <b>OUERY IMSCON TYPE(CONFIG)</b> | <b>VIEWHWS</b>  | <b>OUERY MEMBER</b> |
| $SHOW(ALL \mid show\_param)$     |                 | TYPE(IMSCON)        |
|                                  |                 | SHOW(ALL)           |

出力フィールド

ショート・ラベル

XML 出力で生成されたショート・ラベルが記載されています。

長ラベル

TSO SPOC 画面上に表示される列見出しを含みます。

キーワード

フィールドを生成させるコマンドのキーワードを識別します。 N/A (適用 外) は、常に戻される出力フィールドの場合に表示されています。エラーが 発生した場合のみ戻される出力フィールドについては、*error* が表示されま す。

意味 出力フィールドの簡略説明を提供します。

表 *41. QUERY IMSCON TYPE(CONFIG)* コマンド出力フィールド

| ショート・ラベル 長ラベル |         | キーワード   | 意味 |                            |
|---------------|---------|---------|----|----------------------------|
| ADAP          | Adapter | ADAPTER |    | XML アダプター・サポートが使用可能であるか、使用 |
|               |         |         |    | 不可であるか。                    |
|               |         |         | Y  | XML アダプター・サポートは使用可能です。     |
|               |         |         | N  | XML アダプター・サポートは使用不可です。     |

表 *41. QUERY IMSCON TYPE(CONFIG)* コマンド出力フィールド *(*続き*)*

| ショート・ラベル 長ラベル  |               | キーワード          | 意味                                                                                                    |  |
|----------------|---------------|----------------|----------------------------------------------------------------------------------------------------|--|
| CASCD          | Cascade       | CASCADE        | IMS Connect とは異なる LPAR 上にある IMS TM デ<br>ータ・ストアへのグローバル RRS トランザクションの<br>カスケードのサポートに関する IMS Connect のデフォ<br>ルト指定を表示します。この指定は、IMS PROCLIB デ<br>ータ・セットの HWSCFGxx メンバー内の HWS= ス<br>テートメントに CASCADE= パラメーターを指定する<br>か、タイプ 2 UPDATE IMSCON TYPE(CONFIG)<br>SET(CASCADE()) コマンドを使用して設定されまし<br>た。                          |  |
|                |               |                | ここに表示される値は、個々のデータ・ストア接続の定<br>義でオーバーライドされる可能性があります。                                                                                                    |  |
|                |               |                | 以下のいずれかの値が表示されます。<br>IMS Connect と IMS データ・ストアが異な<br>Y<br>る z/OS イメージ (LPAR) 上にある場合に、<br>IMS Connect では、個々の定義に異なる<br>CASCADE 値を含んでいないすべてのデー<br>タ・ストア接続に対してカスケード・トランザ<br>クション・サポートが有効になることを示しま<br>す。<br>デフォルトでは、個々の定義に異なる<br>$\mathbf N$<br>CASCADE 値を含んでいないデータ・ストア<br>接続に対してカスケード・トランザクション・<br>サポートが無効であることを示します。 |  |
| CC             | CC            | N/A            | IMS Connect が指定されたリソースに対するコマンド<br>を処理できたかどうかを示す、完了コード。完了コード<br>は常に戻されます。 168 ページの表 43を参照してくだ<br>さい。                                                                                                    |  |
| <b>CCTXT</b>   | <b>CCText</b> | error          | ゼロ以外の完了コードの意味を簡潔に説明する完了コー<br>ド・テキスト。このフィールドは、エラー完了コードの<br>場合のみ戻されます。                                                                                                    |  |
| <b>CM0ATOQ</b> | Cm0Atoq       | <b>CM0ATOQ</b> | OTMA CM0 ACK タイムアウト・キューの名前。これ<br>は、IMS Connect 構成ファイルの CM0ATOQ= キーワ<br>ードで指定されています。                                                                                                    |  |
| ICID           | IconID        | <b>ICONID</b>  | IMS Connect の名前。これは、HWSCFGxx 構成メン<br>バー内の HWS 構成ステートメントの ID サブステー<br>トメントで定義されている名前です。                                                                                                    |  |
| IP             | IpAddress     | <b>IPADDR</b>  | IMS Connect のこのインスタンスの IP アドレス。ク<br>ライアント・アプリケーション・プログラムは、この<br>IP アドレスを使用して、IMS Connect に接続します。                                                                                                    |  |
| <b>ITO</b>     | IdleTO        | <b>IDLETO</b>  | RECV 状態でアイドル中のソケット接続のタイムアウト<br>值。                                                                                                    |  |
| <b>MBR</b>     | MbrName       | N/A            | 出力行を作成した IMS Connect の ID。ID は常に戻さ<br>れます。                                                                                                    |  |
| <b>MCNV</b>    | MaxCvrt       | ADAPTER        | この IMS Connect インスタンスが同時にロードできる<br>XML コンバーターの最大数。                                                                                                    |  |

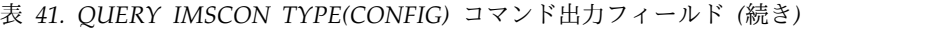

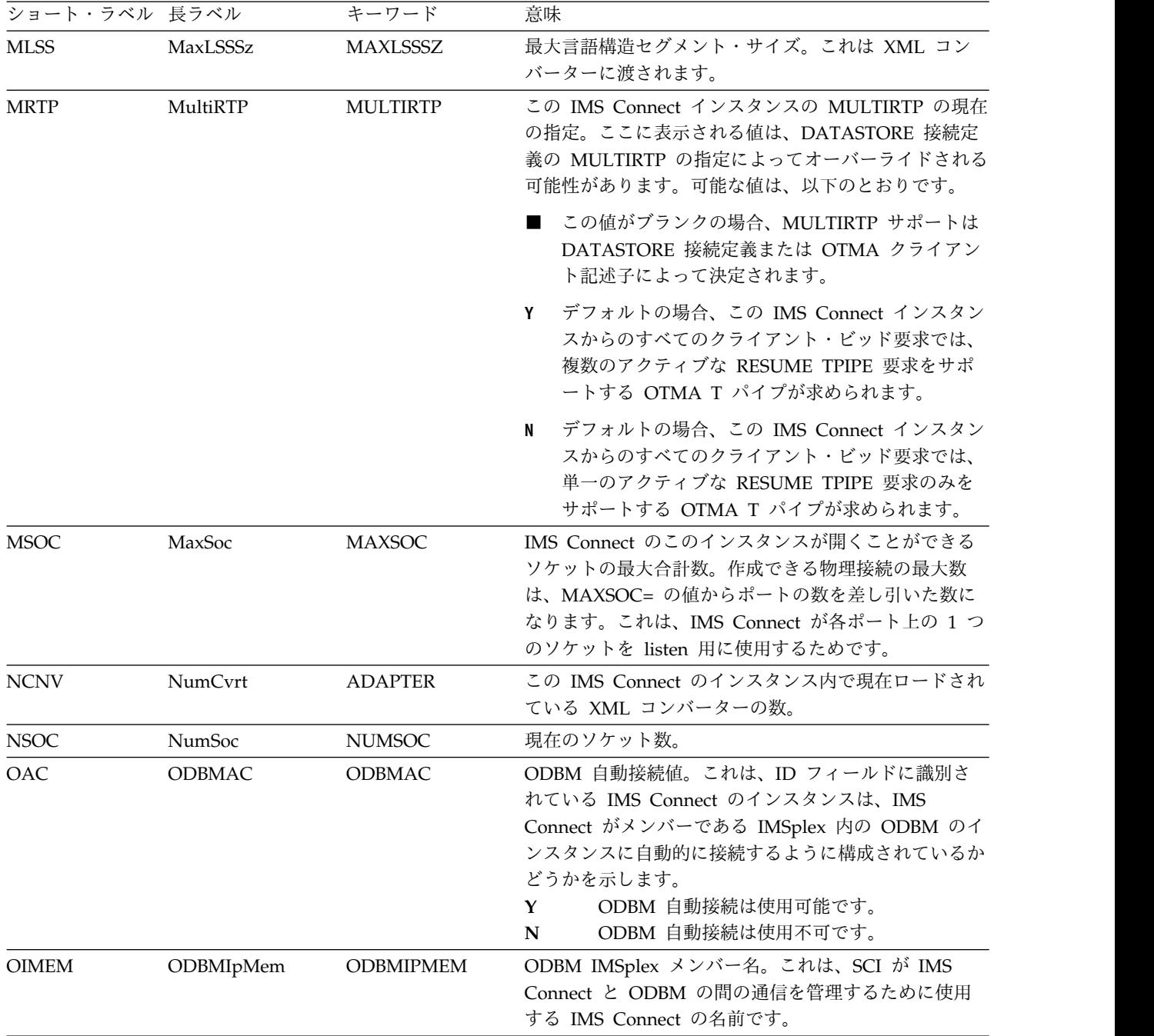

表 *41. QUERY IMSCON TYPE(CONFIG)* コマンド出力フィールド *(*続き*)*

| ショート・ラベル 長ラベル |                     | キーワード           | 意味                                                                                                    |
|---------------|---------------------|-----------------|----------------------------------------------------------------------------------------------------|
| <b>ORSTAT</b> | <b>ODBMRacfStat</b> | ODRACFST        | IMS Connect が IMS DB に対して、ODBM クライア<br>ント接続を認証する RACF コマンド RACF<br>RACROUTE REQUEST=VERIFY を発行したときに、<br>RACF 統計が記録されて更新されるかどうかを示しま<br>す。以下のいずれかの値が表示されます。                                                                                          |
|               |                     |                 | Y<br>RACF RACROUTE REQUEST=VERIFY 呼び<br>出しが実行されると、RACF の統計およびメッ<br>セージが有効になり、更新されます。                                                                                                    |
|               |                     |                 | RACF RACROUTE REQUEST=VERIFY 呼び<br>N<br>出しが実行されても、RACFの 統計およびメッ<br>セージは有効にならず、更新されません。                                                                                                    |
| <b>OTIMO</b>  | <b>ODBMTO</b>       | <b>ODBMTO</b>   | ODBM タイムアウト値。これは、Open Database アー<br>キテクチャーを使用するクライアント・アプリケーショ<br>ン・プログラムを切断するまでに IMS Connect が待機<br>する時間間隔です。                                                                                                    |
| <b>OTMEM</b>  | ODBMTMem            | <b>ODBMTMEM</b> | ODBM IMSplex TMEMBER 名。これは、IMS<br>Connect と ODBM の間の通信を管理する SCI の名前<br>です。                                                                                                    |
| <b>PMC</b>    | PswdMc              | <b>PSWDMC</b>   | IMS Connect のこのインスタンスの大/小文字混合パス<br>ワードのサポートが現在使用可能であるかどうか。以下<br>のいずれかの値が表示されます。<br>大/小文字混合パスワード・サポートは使用可<br>Y<br>能です。<br>大/小文字混合パスワード・サポートは使用不<br>$\mathbf N$<br>可です。<br>大/小文字混合パスワード・サポートは、<br>$\mathbf R$<br>RACF での大/小文字混合パスワード指定によ<br>って決まります。 |
| <b>RACF</b>   | Racf                | <b>RACF</b>     | IMS Connect のこのインスタンスの RACF サポートが<br>現在使用可能であるかどうか。以下のいずれかの値が表<br>示されます。<br>RACF サポートは使用可能です。<br>Y<br>RACF サポートは使用不可です。<br>N                                                                                                    |
| <b>RCDR</b>   | Recorder            | <b>RECORDER</b> | 回線トレース・データ・セットがオープンされている<br>か、クローズされているか。以下のいずれかの値が表示<br>されます。<br>回線トレース・データ・セットはオープンされ<br>Y<br>ています。<br>回線トレース・データ・セットはクローズされ<br>N<br>ています。                                                                                                    |
| <b>RRS</b>    | <b>RRS</b>          | <b>RRS</b>      | HWS 構成ファイルで RRS が使用可能になっているか<br>どうか。<br>RRS サポートは使用可能です。<br>Y<br>RRS サポートは使用不可です。<br>$\mathbf N$                                                                                                    |

表 *41. QUERY IMSCON TYPE(CONFIG)* コマンド出力フィールド *(*続き*)*

| ショート・ラベル 長ラベル |                | キーワード           | 意味                                                                                                    |
|---------------|----------------|-----------------|----------------------------------------------------------------------------------------------------|
| <b>RSTT</b>   | <b>RRSStat</b> | <b>RRS</b>      | RRS の現在の状況。                                                                                                    |
|               |                |                 | <b>ACTIVE</b><br>RRS による IMS Connect 再始動が完了しま<br>した。                                                                                                    |
|               |                |                 | <b>NOTACTIVE</b><br>IMS Connect は RRS に登録されていませ<br>$\lambda$ .                                                                                                    |
|               |                |                 | <b>REGISTERED</b><br>IMS Connect は RRS に登録済みです。                                                                                                    |
| <b>SMEM</b>   | SMem           | <b>SMEMBER</b>  | OTMA スーパーメンバー名。                                                                                                    |
| <b>TCPQ</b>   | <b>TCPIPQ</b>  | <b>TCPIPQ</b>   | 割り当てられたソケットがない状態でのキュー内の接続<br>要求の最大数。                                                                                                    |
| <b>TIMO</b>   | TimeOut        | <b>TIMEOUT</b>  | 以下のいずれかの状態の後、クライアント・アプリケー<br>ション・プログラムを切断するまでに IMS Connect が<br>待機する時間間隔。                                                                                                    |
|               |                |                 | • IMS からのクライアントに対する応答を待機中                                                                                                    |
|               |                |                 | • クライアントがソケット接続をオープンした後にク<br>ライアントからのデータを待機中                                                                                                    |
| <b>UIDA</b>   | UidAge         | <b>UIDAGE</b>   | RACF ユーザー ID エージング値 (秒数)。RACF ユー<br>ザー ID エージング値に達すると、IMS Connect は、<br>そのユーザー ID の次の入力メッセージを処理する前に<br>ユーザー ID をリフレッシュします。有効な値は 0 秒<br>から 2,147,483,647 秒です。UIDAGE は、RACF ユー<br>ザー ID キャッシングが使用可能な場合にのみ有効で<br>す。 |
| <b>UIDC</b>   | UidCache       | <b>UIDCACHE</b> | RACF 認証が使用可能な場合、RACF ユーザー ID キ<br>ャッシングが使用されるかどうか。<br>RACF 認証が使用可能な場合、IMS Connect<br>Y<br>は RACF ユーザー ID をキャッシュします。<br>IMS Connect は、旧セッション・レベル・キ<br>N<br>ャッシングを使用します。                                           |
| <b>VER</b>    | Version        | <b>VERSION</b>  | IMS Connect のこのインスタンスのバージョン。                                                                                                    |
| <b>WINC</b>   | WarnInc        | <b>WARNINC</b>  | 警告増分パーセンテージ。これは、1 から 50 までの<br>10 進値です。警告レベル (TCPIP 構成ステートメント<br>内の WARNSOC 値) に達した後、IMS Connect は、<br>ソケット数が警告レベルの増分パーセンテージだけ増加<br>するたびに HWSS0772W メッセージを再発行します。                                                |
| <b>WSOC</b>   | WarnSoc        | <b>WARNSOC</b>  | ソケットの最大限度数 (TCPIP 構成ステートメント内の<br>MAXSOC= 値) のパーセンテージとして表される警告<br>レベル。これは、50 から 99 までの 10 進数です。ソ<br>ケット数がこの警告レベルに達すると、IMS Connect<br>は HWSS0772W メッセージを発行します。                                                     |

## <span id="page-179-0"></span>戻りコードおよび理由コード

QUERY IMSCON TYPE(CONFIG) コマンドの結果として戻される可能性のある戻 りコードと理由コードは、OM API を介して入力されるすべてのコマンドに共通す る標準コードです。

以下の表は、戻りコードと理由コード、およびコードの簡単な説明を示していま す。コマンドに戻される戻りコードまたは理由コードは、CSL 要求からのエラーを 示すこともあります。

表 *42. QUERY IMSCON TYPE(CONFIG)* コマンドの戻りコードと理由コード

| 戻りコード         | 理由コード       | 意味                                                                                                    |
|---------------|-------------|----------------------------------------------------------------------------------------------------|
| X'00000000'   | X'00000000' | QUERY IMSCON TYPE(CONFIG) コマンドは正常に<br>完了しました。コマンド出力は、各リソースの行と、<br>その完了コードを含んでいます。詳しくは、『完了コ<br>ード』表を参照してください。 |
| $X'$ 0C00000C | X'00003000' | 一部のリソースではコマンドが正常に実行されました<br>が、それ以外では失敗しました。コマンド出力は、各<br>リソースの行と、その完了コードを含んでいます。                              |
| $X'$ 0C00000C | X'00003004' | コマンドはどのリソースでも正常に実行されませんで<br>した。コマンド出力は、各リソースの行と、その完了<br>コードを含んでいます。                                          |
| X'0C000014'   | X'00005008' | コマンド・プロセッサーは、BPEGETM を介したスト<br>レージの取得に失敗しました。                                                                |

## 完了コード

このコマンドの処理に固有のエラーは、完了コードとして戻されます。完了コード は個々のリソースに対する各アクションごとに戻されます。

表 *43. QUERY IMSCON TYPE(CONFIG)* コマンドの完了コード

|       | 完了コード・テキ |                              |
|-------|----------|------------------------------|
| 宗了コード | スト       | 意味                           |
|       |          | 該当リソースについて、QUERY IMSCON      |
|       |          | TYPE(CONFIG) コマンドは正常に完了しました。 |

## 例

*QUERY IMSCON TYPE(CONFIG)* コマンドの例 *1*

TSO SPOC 入力:

QUERY IMSCON TYPE(CONFIG) SHOW(ALL)

TSO SPOC 出力:

(screen 1) MbrName CC Version IconID IpAddress MaxSoc TimeOut NumSoc WarnSoc WarnInc HWS1 0 V14 HWS1 127.0.0.1 50 2147483647 4 80 5

(screen 2) MbrName TCPIPQ UidCache UidAge Racf PswdMc RRS RRSStat Recorder 2147483647 N N N REGISTERED N
```
(screen 3)
MbrName SMem Cm0Atoq Adapter MaxCvrt NumCvrt ODBMAC ODBMTO ODBMIpMem
HWS1 SM01 Y 400 15 Y 18000 IMSPLEX1
(screen 4)
MbrName SMem ODBMTMem MultiRTP Cascade
HWS1 SM01 PLEX1 N N
OM API 入力:
CMD ( QUERY IMSCON TYPE(CONFIG) SHOW(ALL) )
OM API 出力:
<?xml version="1.0"?>
<!DOCTYPE imsout SYSTEM "imsout.dtd">
<imsout>
<ctl><omname>OM1OM </omname>
<omvsn>1.7.0</omvsn>
<xmlvsn>20 </xmlvsn>
<statime> 2014.118 22:49:29.653223</statime>
<stotime> 2014.118 22:49:29.663453</stotime>
<staseq>C9F23082045267A5</staseq>
<stoseq>C9F23082046F18A5</stoseq>
<rqsttkn1>USRT002 10142849</rqsttkn1>
<rc>00000000</rc>
<rsn>00000000</rsn>
\langle ct| ><cmd>
<master>HWS1 </master>
<userid>USRT002 </userid>
<verb>QRY </verb>
<kwd>IMSCON </kwd>
<input>QUERY IMSCON TYPE(CONFIG) SHOW(ALL) </input>
</cmd><cmdrsphdr>
<hdr slbl="MBR" llbl="MbrName" scope="LCL" sort="a" key="1" scroll="no"
len="8" dtype="CHAR" align="left" skipb="no" />
<hdr slbl="CC" llbl="CC" scope="LCL" sort="n" key="0" scroll="yes"
len="4" dtype="INT" align="right" skipb="no" />
<hdr slbl="CCTXT" llbl="CCText" scope="LCL" sort="n" key="0"
scroll="yes" len="32" dtype="CHAR" align="left" skipb="yes" />
<hdr slbl="VER" llbl="Version" scope="LCL" sort="n" key="0"
scroll="yes" len="3" dtype="CHAR" align="left" skipb="yes" />
<hdr slbl="ICID" llbl="IconID" scope="LCL" sort="n" key="0"
 scroll="yes" len="8" dtype="CHAR" align="left" skipb="yes" />
<hdr slbl="IP" llbl="IPAddress" scope="LCL" sort="n" key="0"
scroll="yes" len="15" dtype="CHAR" align="left" skipb="yes" />
<hdr slbl="MSOC" llbl="MaxSoc" scope="LCL" sort="n" key="0"
scroll="yes" len="5" dtype="INT" align="right" skipb="yes" />
<hdr slbl="TIMO" llbl="TimeOut" scope="LCL" sort="n" key="0"
scroll="yes" len="10" dtype="int" align="right" skipb="yes" />
<hdr slbl="NSOC" llbl="NumSoc" scope="LCL" sort="n" key="0"
scroll="yes" len="5" dtype="INT" align="right" skipb="yes" />
<hdr slbl="WSOC" llbl="WarnSoc" scope="LCL" sort="n" key="0"
scroll="yes" len="2" dtype="INT" align="right" skipb="yes" />
<hdr slbl="WINC" llbl="WarnInc" scope="LCL" sort="n" key="0"
scroll="yes" len="2" dtype="INT" align="right" skipb="yes" />
<hdr slbl="TCPQ" llbl="TCPIPQ" scope="LCL" sort="n" key="0"
scroll="yes" len="10" dtype="INT" align="right" skipb="yes" />
<hdr slbl="UIDC" llbl="UidCache" scope="LCL" sort="n" key="0"
scroll="yes" len="1" dtype="CHAR" align="left" skipb="yes" />
<hdr slbl="UIDA" llbl="UidAge" scope="LCL" sort="n" key="0"
scroll="yes" len="10" dtype="INT" align="right" skipb="yes" />
<hdr slbl="RACF" llbl="RACF" scope="LCL" sort="n" key="0" scroll="yes"
```

```
len="1" dtype="CHAR" align="left" skipb="yes" />
<hdr slbl="PMC" llbl="PswdMc" scope="LCL" sort="n" key="0" scroll="yes"
len="1" dtype="CHAR" align="left" skipb="yes" />
<hdr slbl="RRS" llbl="RRS" scope="LCL" sort="n" key="0" scroll="yes"
len="1" dtype="CHAR" align="left" skipb="yes" />
<hdr slbl="RSTT" llbl="RRSStat" scope="LCL" sort="n" key="0"
scroll="yes" len="10" dtype="CHAR" align="left" skipb="yes" />
<hdr slbl="RCDR" llbl="Recorder" scope="LCL" sort="n" key="0"
scroll="yes" len="1" dtype="CHAR" align="left" skipb="yes" />
<hdr slbl="SMEM" llbl="SMem" scope="LCL" sort="n" key="0" scroll="yes"
 len="8" dtype="CHAR" align="left" skipb="yes" />
<hdr slbl="CM0ATOQ" llbl="Cm0Atoq" scope="LCL" sort="n" key="0"
scroll="yes" len="8" dtype="CHAR" align="left" skipb="yes" />
<hdr slbl="ADAP" llbl="Adapter" scope="LCL" sort="n" key="0"
scroll="yes" len="8" dtype="CHAR" align="left" skipb="yes" />
<hdr slbl="MCNV" llbl="MaxCvrt" scope="LCL" sort="n" key="0"
scroll="yes" len="5" dtype="INT" align="right" skipb="yes" />
<hdr slbl="NCNV" llbl="NumCvrt" scope="LCL" sort="n" key="0"
scroll="yes" len="5" dtype="INT" align="right" skipb="yes" />
<hdr slbl="OAC" llbl="ODBMAC" scope="LCL" sort="n" key="0" scroll="yes"
len="1" dtype="CHAR" align="left" skipb="yes" />
<hdr slbl="OTIMO" llbl="ODBMTO" scope="LCL" sort="n" key="0"
scroll="yes" len="10" dtype="INT" align="right" skipb="yes" />
<hdr slbl="OIMEM" llbl="ODBMIpMem" scope="LCL" sort="n" key="0"
scroll="yes" len="16" dtype="CHAR" align="left" skipb="yes" />
<hdr slbl="OTMEM" llbl="ODBMTMem" scope="LCL" sort="n" key="0"
scroll="yes" len="16" dtype="CHAR" align="left" skipb="yes" />
<hdr slbl="MLSS" llbl="MaxLSSSz" scope="LCL" sort="n" key="0"
 scroll="yes" len="5" dtype="INT" align="right" skipb="yes" />
<hdr slbl="MRTP" llbl="MultiRTP" scope="LCL" sort="n" key="0"
scroll="yes" len="1" dtype="CHAR" align="left" skipb="yes" />
<hdr slbl="CASCD" llbl="Cascade" scope="LCL" sort="n" key="0"
scroll="yes" len="1" dtype="CHAR" align="left" skipb="yes" />
</cmdrsphdr>
<cmdrspdata>
<rsp>MBR(HWS1 ) CC( 0) VER(V14) ICID(HWS1 )
IP(127.0.0.1) MSOC( 50) TIMO(2147483647) NSOC( 4) WSOC(80)
WINC( 5) TCPQ(2147483647) UIDC(N) UIDA(2147483647) RACF(N) PMC(N) RRS(N)
RSTT(REGISTERED) RCDR(N) SMEM(SM01) CM0ATOQ( ) ADAP(Y)
MCNV(400) NCNV(15) OAC(Y) OTIMO( 18000)
MLSS(32767) MRTP(N) CASCD(N)
</rsp</cmdrspdata>
</imsout>
```
説明**:** このコマンドは、IMS Connect に関連した一般状況を表示します。

*QUERY IMSCON TYPE(CONFIG)* コマンドの例 *2*

以下の例では、HWSCFGxx メンバーの ODACCESS ステートメントで定義されて いる ODRACFST= オプションの現行値を表示するために、ODRACFST キーワー ドが使用されています。

### TSO SPOC 入力:

QRY IMSCON TYPE(CONFIG) SHOW(ODRACFST)

TSO SPOC 出力:

MbrName CC ODBMRacfStat HWS1 0 Y

OM API 入力:

CMD(QRY IMSCON TYPE(CONFIG) SHOW(ALL))

```
OM API 出力:
```

```
<?xml version="1.0"?>
<!DOCTYPE imsout SYSTEM "imsout.dtd">
<imsout>
<ctl><omname>OM1OM </omname>
<omvsn>1.7.0</omvsn>
<xmlvsn>20 </xmlvsn>
<statime>2017.111 00:29:35.253108</statime>
<stotime>2017.111 00:29:35.253390</stotime>
<staseq>D26B2A2D6B674CF1</staseq>
<stoseq>D26B2A2D6B78E8F1</stoseq>
<rqsttkn1>USRT011 10172935</rqsttkn1>
<rc>00000000</rc>
<rsn>00000000</rsn>
\langle ct|<cmd><master>HWS1 </master>
<userid>USRT011 </userid>
<verb>QRY </verb>
<kwd>IMSCON </kwd>
<input>QRY IMSCON TYPE(CONFIG) SHOW(ODRACFST) </input>
</ cmd><cmdrsphdr>
<hdr slbl="MBR" llbl="MbrName" scope="LCL" sort="a" key="1" scroll="no"
len="8" dtype="CHAR" align="left" skipb="no" />
<hdr slbl="CC" llbl="CC" scope="LCL" sort="n" key="0" scroll="yes"
len="4" dtype="INT" align="right" skipb="no" />
<hdr slbl="CCTXT" llbl="CCText" scope="LCL" sort="n" key="0"
scroll="yes" len="32" dtype="CHAR" align="left" skipb="yes" />
<hdr slbl="ORSTAT" llbl="ODBMRacfStat" scope="LCL" sort="n" key="0"
scroll="yes" len="1" dtype="CHAR" align="left" skipb="yes" />
</cmdrsphdr>
<cmdrspdata>
<rsp>MBR(HWS1 ) CC( 0) ORSTAT(Y) </rsp>
</cmdrspdata>
</imsout>
```
### *QUERY IMSCON TYPE(CONFIG)* コマンドの例 *3*

以下の例では、IMS Connect インスタンスのグローバル・レベルの IDLETO 値は 0 です。独自の IDLETO 値が定義されていないポートでは、このグローバル・レベ ルの IDLETO 値が使用され、そのポート接続アイドル・タイムアウト機能は無効に なります。

TSO SPOC 入力: QUERY IMSCON TYPE(CONFIG) SHOW(IDLETO)

TSO SPOC 出力:

Response for: QRY IMSCON TYPE(CONFIG) SHOW(IDLETO) MbrName CC IdleTO HWS1 0 0

OM API 入力:

CMD(QRY IMSCON TYPE(CONFIG) SHOW(IDLETO))

OM API 出力:

```
<cmdrsphdr>
<hdr slbl="MBR" llbl="MbrName" scope="LCL" sort="a" key="1" scroll="no"
len="8" dtype="CHAR" align="left" skipb="no" />
```

```
<hdr slbl="CC" llbl="CC" scope="LCL" sort="n" key="0" scroll="yes"
len="4" dtype="INT" align="right" skipb="no" />
<hdr slbl="CCTXT" llbl="CCText" scope="LCL" sort="n" key="0"
scroll="yes" len="32" dtype="CHAR" align="left" skipb="yes" />
<hdr slbl="ITO" llbl="IdleTO" scope="LCL" sort="n" key="0" scroll="yes"
len="10" dtype="INT" align="right" skipb="yes" />
</cmdrsphdr>
<cmdrspdata><br><rsp>MBR(HWS1
                        ) CC( 0) ITO(0) </rsp>
</cmdrspdata>
```
関連概念:

CSL [要求の戻りコードおよび理由コードの解釈方法](http://www.ibm.com/support/knowledgecenter/SSEPH2_15.1.0/com.ibm.ims15.doc.spr/ims_rr_writingcsl.htm#ims_rr_writingcsl) (システム・プログラミン グ [API\)](http://www.ibm.com/support/knowledgecenter/SSEPH2_15.1.0/com.ibm.ims15.doc.spr/ims_rr_writingcsl.htm#ims_rr_writingcsl) 関連資料:

- [VIEWHWS](http://www.ibm.com/support/knowledgecenter/SSEPH2_15.1.0/com.ibm.ims15.doc.cr/compcmds/ims_viewhws.htm#ims_cr3viewhws) コマンド (コマンド)
- ₿ IMS Connect QUERY [MEMBER](http://www.ibm.com/support/knowledgecenter/SSEPH2_15.1.0/com.ibm.ims15.doc.cr/compcmds/ims_imsconnectquerymember.htm#ims_cr3querymember) コマンド (コマンド)

# **QUERY IMSCON TYPE(CONVERTER)** コマンド

QUERY IMSCON TYPE(CONVERTER) コマンドを使用して、IMS Connect XML コンバーターの状況を表示します。

サブセクション:

- v 『環境』
- v 『構文』
- 173 [ページの『キーワード』](#page-184-0)
- v 173 [ページの『使用上の注意』](#page-184-0)
- 174 [ページの『同等の](#page-185-0) WTOR コマンドおよび z/OS コマンド』
- v 174 [ページの『出力フィールド』](#page-185-0)
- 175 [ページの『戻りコード、理由コード、および完了コード』](#page-186-0)
- v 176 [ページの『例』](#page-187-0)

# 環境

QUERY IMSCON コマンドは、IMS Connect に対してのみ適用可能です。このコ マンドを実行するには、以下の条件が満たされなければなりません。

- v IMS Connect は Common Service Layer (CSL) Structured Call Interface (SCI) によって通信できるように構成され、アクティブである必要があります。
- v Structured Call Interface (SCI) および Operations Manager (OM) によるタイ プ 2 のコマンド環境が、アクティブである必要があります。

# 構文

►► QUERY  $L_{\mathsf{QRY}}$  $-$ IMSCON—TYPE(CONVERTER)-

<span id="page-184-0"></span>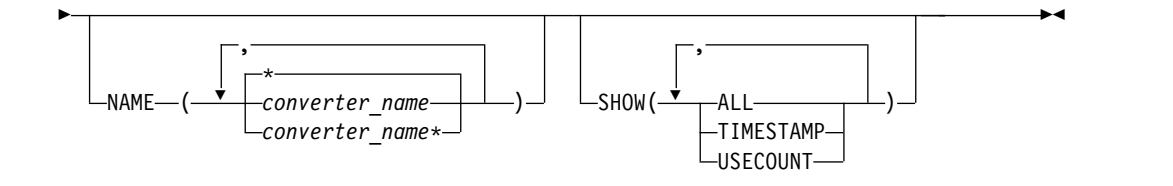

# キーワード

以下のキーワードは、QUERY IMSCON TYPE(CONVERTER) コマンドに有効で す。

#### **NAME**

表示する 1 つ以上の XML コンバーター名を指定します。1 つ以上の絶対名お よび接頭部がワイルドカードの名前をコンマ区切りリストで指定することができ ます。このキーワードおよび値を指定しない場合、すべての XML コンバータ ーが表示されます。

#### **SHOW**

標準の出力フィールドの他に表示するオプションの出力フィールドを指定しま す。以下の追加出力フィールドを指定することができます。

## **ALL**

有効なすべての出力フィールドを表示します。

### **TIMESTAMP**

各コンバーターについて、最後に正常にロード (TimeCreate) および実行 (TimeAccess) されたタイム・スタンプを表示します。タイム・スタンプは 現地時間です。タイム・スタンプは、次の形式で表示されます。

YYYY.JJJ HH:MM:SS.TH

**YYYY** 年

- **JJJ** ユリウス日
- **HH** 時間
- **MM** 分
- **SS** 第 2 版
- **TH** 10 分の 1 秒および 100 分の 1 秒

**USECOUNT**

```
コンバーターがロードされて以降に実行された回数。
```
# 使用上の注意

QUERY IMSCON TYPE(CONVERTER) コマンドは、Operations Manager (OM) API を介してのみ発行できます。

コマンドが実行される IMSplex が ACTIVE な状態の場合のみ、IMS Connect は IMS Connect のタイプ 2 のコマンドを処理することができます。

QUERY IMSCON TYPE(CONVERTER) コマンドは、IMS Connect によってのみ 処理されます。

# <span id="page-185-0"></span>同等の **WTOR** コマンドおよび **z/OS** コマンド

QUERY IMSCON TYPE(CONVERTER) タイプ 2 コマンドには、同等の WTOR コマンドおよび z/OS コマンドはありません。

# 出力フィールド

ショート・ラベル

XML 出力で生成されたショート・ラベルが記載されています。

長ラベル

TSO SPOC 画面上に表示される列見出しを含みます。

キーワード

フィールドを生成させるコマンドのキーワードを識別します。 N/A (適用 外) は、常に戻される出力フィールドの場合に表示されます。エラーが発生 した場合のみ戻される出力フィールドには、*error* が表示されます。

意味 出力フィールドの簡略説明を提供します。

表 *44. QUERY IMSCON TYPE(CONFIG)* コマンド出力フィールド

| ショート・        |               |                  |                                                                                                    |
|--------------|---------------|------------------|----------------------------------------------------------------------------------------------------|
| ラベル          | 長ラベル          | キーワード            | 意味                                                                                                    |
| CC           | CC            | N/A              | IMS Connect が指定されたリソースに対する<br>コマンドを処理できたかどうかを示す、完了コ<br>ード。完了コードは常に戻されます。                                                                                                    |
| <b>CCTXT</b> | <b>CCText</b> | error            | ゼロ以外の完了コードの意味を簡潔に説明する<br>完了コード・テキスト。このフィールドは、エ<br>ラー完了コードの場合のみ戻されます。                                                                                                    |
| <b>CVRTR</b> | Converter     | N/A              | XML コンバーターの名前。                                                                                                    |
| <b>MBR</b>   | MbrName       | N/A              | コマンド出力を作成した IMS Connect メンバ<br>ーの名前。                                                                                                    |
| <b>TMAC</b>  | TimeAccess    | <b>TIMESTAMP</b> | この XML コンバーターが最後に実行された日<br>時。このフィールドは、コマンドで<br>SHOW(TIMESTAMP) が指定された場合にのみ<br>返されます。タイム・スタンプは現地時間で<br>す。タイム・スタンプの形式は次のとおりで<br>す。<br>YYYY.JJJ HH:MM:SS.TH<br><b>YYYY</b><br>年<br>ユリウス日<br><b>JJJ</b><br>時間<br><b>HH</b><br>MM<br>分<br><b>SS</b><br>第 2 版<br>10 分の 1 秒および 100 分の 1 秒<br><b>TH</b> |
| <b>TMCR</b>  | TimeCreate    | <b>TIMESTAMP</b> | この XML コンバーターがロードされた日時。<br>このフィールドは、コマンドで<br>SHOW(TIMESTAMP)が指定された場合にのみ<br>返されます。フィールドの形式は TMAC 出力<br>フィールドと同じで、タイム・スタンプは現地<br>時間です。                                                                                                    |

<span id="page-186-0"></span>表 *44. QUERY IMSCON TYPE(CONFIG)* コマンド出力フィールド *(*続き*)*

| ショート・       |          |                 |                                                                                                    |
|-------------|----------|-----------------|----------------------------------------------------------------------------------------------------|
| ラベル         | 長ラベル     | キーワード           | 意味                                                                                                    |
| <b>UCNT</b> | UseCount | <b>USECOUNT</b> | 最後に XML コンバーターがロードされて以降 <br>に、その XML コンバーターが実行された回<br>数。このフィールドは、コマンドで<br>SHOW(USECOUNT) が指定された場合にのみ<br>返されます。 |

# 戻りコード、理由コード、および完了コード

QUERY IMSCON TYPE(CONVERTER) コマンドの結果として戻される可能性のあ る戻りコードと理由コードは、OM API を介して入力されるすべてのコマンドに共 通する標準コードです。

以下の表は、戻りコードと理由コード、およびコードの簡単な説明を示していま す。コマンドに戻される戻りコードまたは理由コードは、CSL 要求からのエラーを 示すこともあります。

表 *45. QUERY IMSCON TYPE(CONVERTER)* コマンドの戻りコードと理由コード

| 戻りコード          | 理由コード       | 意味                                                                          |
|----------------|-------------|-----------------------------------------------------------------------------|
| X'00000000'    | X'00000000' | QUERY IMSCON TYPE(CONVERTER) コマンドは正<br>常に完了しました。出力には、各リソースの完了コー<br>ドが含まれます。 |
| X'0C000004'    | X'00001010' | 指定された NAME 値に一致する値が見つかりません<br>でした。                                          |
| $X'$ 0C000008' | X'00002004' | 指定されたキーワードのいずれかが無効であったか、<br>相互に排他的なキーワードが指定されたため、コマン<br>ドは処理されませんでした。       |
| X'0C000008'    | X'0000200C' | リソースが見つからなかった。                                                              |
| X'0C00000C'    | X'00002014' | 指定されたいずれかの NAME 値で無効な文字が使用<br>されました。                                        |
| X'0C00000C'    | X'00003000' | 指定された一部のリソースでコマンドが失敗しまし<br>た。出力で各リソースの完了コードを確認してくださ<br>い。                   |
| X'0C00000C'    | X'00003004' | 指定されたすべてのリソースでコマンドが失敗しまし<br>た。出力で各リソースの完了コードを確認してくださ<br>い。                  |
| X'0C000014'    | X'00005004' | IMS Connect がコマンド応答データ用のストレージを<br>取得できませんでした。                               |

このコマンドの処理に固有のエラーは、完了コードとして戻されます。完了コード は個々のリソースに対する各アクションごとに戻されます。

|       | 完了コード・テキ     |                                        |
|-------|--------------|----------------------------------------|
| 完了コード | スト           | 意味                                     |
| 0     |              | 該当リソースについて、QUERY IMSCON                |
|       |              | TYPE(CONVERTER コマンドは正常に完了しまし           |
|       |              | た。                                     |
| 10    |              | NO RESOURCES OM コマンド処理クライアントが要求された名前に一 |
|       | <b>FOUND</b> | 致するリソースを見つけることができませんでした。               |
|       |              | リソース名のスペルが誤っているか、リソースが非ア               |
|       |              | クティブである可能性があります。                       |

<span id="page-187-0"></span>表 *46. QUERY IMSCON TYPE(CONVERTER)* コマンドの完了コード

# 例

#### *QUERY IMSCON TYPE(CONVERTER)* コマンドの例 *1*

以下の例は、2 つのアクティブ XML コンバーターを使用する IMS Connect の TSO SPOC 出力を示しています。

TSO SPOC 入力:

QUERY IMSCON TYPE(CONVERTER) SHOW(ALL)

出力:

Converter MbrName CC UseCount TimeAccess TimeCreate IMSCVRTD HWS1 0 30 2012.250 13:15:55.88 2012.250 13:10:22.01 IMSPHBKD HWS1 0 5 2012.251 22:30:42.28 2012.251 22:18:47.33

OM API インターフェースからの XML 出力:

```
<?xml version="1.0"?>
<!DOCTYPE imsout SYSTEM "imsout.dtd">
<imsout>
<ctl><omname>OM1OM </omname>
<omvsn>1.6.0</omvsn>
<xmlvsn>20 </xmlvsn>
<statime>2012.251 22:38:47.382725</statime>
<stotime>2012.251 22:38:47.383079</stotime>
<staseq>CA2348E2602C532A</staseq>
<stoseq>CA2348E260427D2A</stoseq>
<rqsttkn1>USER002 10153847</rqsttkn1>
<rc>00000000</rc>
<rsn>00000000</rsn>
\langle ct|<cmd>
<master>HWS1 </master>
<userid>USER002 </userid>
<verb>QRY </verb>
<kwd>IMSCON
<input>QUERY IMSCON TYPE(CONVERTER) SHOW(ALL) </input>
</cmd<cmdrsphdr>
<hdr slbl="CVRTR" llbl="Converter" scope="LCL" sort="a" key="1"
scroll="no" len="8" dtype="CHAR" align="left" skipb="no" />
<hdr slbl="MBR" llbl="MbrName" scope="LCL" sort="a" key="2" scroll="no"
len="8" dtype="CHAR" align="left" skipb="no" />
<hdr slbl="CC" llbl="CC" scope="LCL" sort="n" key="0" scroll="yes"
len="4" dtype="INT" align="right" skipb="no" />
<hdr slbl="CCTXT" llbl="CCText" scope="LCL" sort="n" key="0"
scroll="yes" len="32" dtype="CHAR" align="left" skipb="yes" />
```

```
<hdr slbl="UCNT" llbl="UseCount" scope="LCL" sort="n" key="0"
scroll="yes" len="5" dtype="INT" align="right" skipb="yes" />
<hdr slbl="TMAC" llbl="TimeAccess" scope="LCL" sort="n" key="0"
scroll="yes" len="20" dtype="CHAR" align="left" skipb="yes" />
<hdr slbl="TMCR" llbl="TimeCreate" scope="LCL" sort="n" key="0"
scroll="yes" len="20" dtype="CHAR" align="left" skipb="yes" />
</cmdrsphdr>
<cmdrspdata>
<rsp>CVRTR(IMSCVRTD) MBR(HWS1 ) CC( 0) UCNT(30)
TMAC(2012.250 13:15:55.88) TMCR(2012.250 13:10:22.01) </rsp>
<rsp>CVRTR(IMSPHBKD) MBR(HWS1 ) CC( 0) UCNT(5)
TMAC(2012.251 22:30:42.28) TMCR(2012.251 22:18:47.33) </rsp>
</cmdrspdata>
</imsout>
```
# **QUERY IMSCON TYPE(DATASTORE)** コマンド

QUERY IMSCON TYPE(DATASTORE) コマンドは、IMS Connect に対して定義 された 1 つ以上のデータ・ストアの状況およびアクティビティーを表示するために 使用します。

サブセクション:

- v 『環境』
- 『構文』
- 178 [ページの『キーワード』](#page-189-0)
- v 181 [ページの『使用上の注意』](#page-192-0)
- v 181 [ページの『同等の](#page-192-0) WTOR コマンドおよび z/OS コマンド』
- 181 [ページの『出力フィールド』](#page-192-0)
- 186 [ページの『戻りコード、理由コード、および完了コード』](#page-197-0)
- v 186 [ページの『例』](#page-197-0)

### 環境

QUERY IMSCON コマンドは、IMS Connect に対してのみ適用可能です。このコ マンドを実行するには、以下の条件が満たされなければなりません。

- v IMS Connect は Common Service Layer (CSL) Structured Call Interface (SCI) によって通信できるように構成され、アクティブである必要があります。
- v Structured Call Interface (SCI) および Operations Manager (OM) によるタイ プ 2 のコマンド環境が、アクティブである必要があります。

# 構文

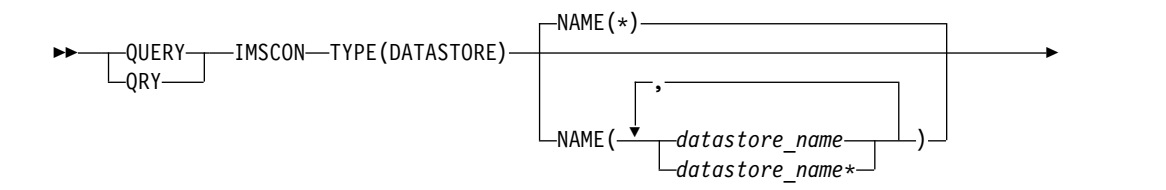

<span id="page-189-0"></span>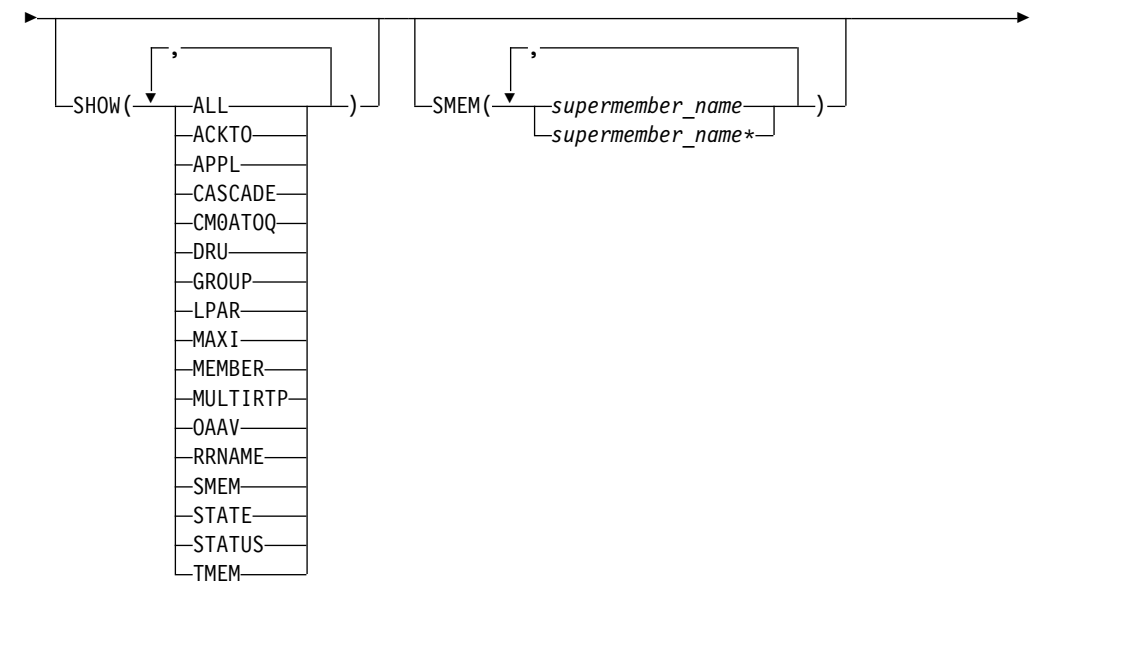

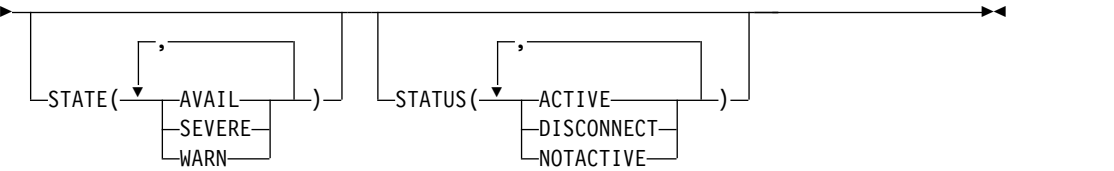

# キーワード

以下のキーワードは、QUERY IMSCON TYPE(DATASTORE) コマンドに有効で す。

### **NAME**

表示する 1 つ以上のデータ・ストア名を指定します。単一のデータ・ストア 名、または、コンマで区切ったデータ・ストア名のリストを指定できます。名前 にはワイルドカードを使用することができます。すべてのデータ・ストアを表示 するには、NAME(\*) を指定できます。デフォルト値は NAME(\*) です。

### **SHOW**

オプションの出力フィールドを表示することを指定します。SHOW が指定され ているかどうかに関係なく、常に表示される出力フィールドには、データ・スト ア名、コマンドを処理する IMS Connect の名前、および完了コードがありま す。

SHOW キーワードでサポートされるフィルターには以下のものがあり、これら は任意の順序で指定できます。

# **ALL**

すべての出力フィールドを表示します。

# **ACKTO**

OTMA CM1 ACK タイムアウト値を表示します。これは IMS Connect 構 成ファイルの ACKTO= キーワードで指定されています。

#### **APPL**

パスチケットおよびデータ・ストア・アクセス制御用の RACF APPL 名を 表示します。これは、IMS Connect 構成ファイルの APPL= キーワードで 指定されています。

### **CASCADE**

データ・ストア定義に指定されている CASCADE 値、およびそのサポート が現在有効であるかどうかを表示します。 CASCADE キーワードは、IMS Connect とは異なる z/OS イメージ (LPAR) 上にある IMS TM データ・ ストアに対するグローバル z/OS リソース・リカバリー・サービス トラン ザクションのカスケードのサポートに適用されます。

#### **CM0ATOQ**

OTMA CM0 ACK タイムアウト・キューの名前を表示します。これは、 IMS Connect 構成ファイルの CM0ATOQ= キーワードで指定されていま す。

### **DRU**

OTMA に渡される OTMA 宛先解決ユーザー出口の名前を表示します。こ れは、IMS Connect 構成ファイルの DRU= キーワードで指定されていま す。

### **GROUP**

z/OS システム間カップリング・ファシリティー(XCF) グループの名前を表 示します。これは、IMS Connect 構成ファイルの GROUP= キーワードで 指定されています。これは、IMS Connect および IMS OTMA が属してい る XCF グループです。

## **LPAR**

データ・ストアが稼働する z/OS イメージ (LPAR) の名前と、その LPAR が IMS Connect が稼働する LPAR と同じであるか異なるかを表示しま す。

## **MAXI**

OTMA 入力メッセージあふれ制御値を表示します。これは IMS Connect 構成ファイルの MAXI= キーワードで指定されています。

#### **MEMBER**

XCF グループ内の IMS Connect メンバーの名前を表示します。これは、 IMS Connect 構成ファイルの MEMBER= キーワードで指定されていま す。

### **MULTIRTP**

データ・ストア接続定義の現在の MULTIRTP 設定を表示します。返される 可能性のある値の説明については、 182 [ページの表](#page-193-0) 48の MRTP の行を参 照してください。

### **OAAV**

現行の OTMA アクセサー環境エレメント (ACEE) エージング値を表示し ます。これは、IMS Connect 構成ファイルの OAAV= キーワードで指定さ れています。この値は、IMS Connect の ACEE にキャッシュされているセ キュリティー定義を OTMA がリフレッシュする頻度を決定します。

#### **RRNAME**

クライアント・リルート要求で指定された代替宛先の名前を表示します。こ れは、IMS Connect 構成ファイルの RRNAME= キーワードで指定されて います。

#### **SMEM**

OTMA スーパーメンバー名を表示します。これは IMS Connect 構成ファ イルの SMEMBER= キーワードで指定されています。

## **STATE**

OTMA サーバーの状態を表示します。返される可能性がある状態について の説明は、 182 [ページの表](#page-193-0) 48 内の STATE キーワードを参照してくださ い。

### **STATUS**

データ・ストアの状況を表示します。返される可能性がある状態についての 説明は、 182 [ページの表](#page-193-0) 48 内の STATUS キーワードを参照してくださ い。

#### **TMEM**

XCF グループ内の IMS OTMA メンバーの名前を表示します。これは、 IMS Connect 構成ファイルの TMEMBER= キーワードで指定されていま す。

#### **SMEM**

指定されたスーパーメンバー名の 1 つが指定されているデータ・ストアを表示 用に選択します。単一のスーパーメンバー名、またはコンマで区切ったスーパー メンバー名のリストを指定できます。名前にはワイルドカードを使用することが できます。

## **STATE**

指定された状態の少なくとも 1 つに該当するデータ・ストアを表示用に選択し ます。STATE キーワードでサポートされるフィルターには以下のものがあり、 これらは任意の順序で指定できます。

#### **AVAIL**

AVAIL の状態にあるデータ・ストアを選択します。これは、OTMA サー バーが使用可能であることを意味しています。

#### **WARN**

WARN の状態にあるデータ・ストアを選択します。これは、OTMA サー バーに、警告状態の 1 つ以上のリソースがあることを意味しています。

## **SEVERE**

SEVERE の状態にあるデータ・ストアを選択します。これは、OTMA サー バーに何らかの深刻なリソース問題があることを意味しています。

#### **STATUS**

指定された状況の少なくとも 1 つを持つデータ・ストアを表示用に選択しま す。 STATUS キーワードでサポートされるフィルターには以下のものがあり、 これらは任意の順序で指定できます。

#### **ACTIVE**

ACTIVE の状況を持つデータ・ストアを選択します。これは、データ・ス トアが接続されてアクティブであることを意味しています。

#### <span id="page-192-0"></span>**DISCONNECT**

DISCONNECT の状況を持つデータ・ストアを選択します。これは、IMS Connect 内でデータ・ストア・リソースが正しく開始されましたが、IMS との実際の通信が現在は使用可能でないことを意味しています。

#### **NOTACTIVE**

NOTACTIVE の状況を持つデータ・ストアを選択します。これは、デー タ・ストア・リソースが IMS Connect 内で停止していることを意味してい ます。

# 使用上の注意

QUERY IMSCON TYPE(DATASTORE) コマンドは、Operations Manager (OM) API を介してのみ発行できます。

コマンドが実行される IMSplex が ACTIVE な状態の場合のみ、IMS Connect は IMS Connect のタイプ 2 のコマンドを処理することができます。

# 同等の **WTOR** コマンドおよび **z/OS** コマンド

以下の表には、QUERY IMSCON TYPE(DATASTORE) コマンドと同様の機能を実 行する、WTOR (Write to Operator with Reply) コマンドおよび IMS Connect z/OS コマンドがリストされています。

注**:**

- v IMS Connect WTOR コマンドは、未解決の IMS Connect 応答メッセージに対 する応答です。
- v IMS Connect z/OS コマンドは、z/OS (MVS) インターフェースを介して、 IMS Connect *jobname* を使用して発行されます。

表 *47. QUERY IMSCON TYPE(DATASTORE)* コマンドと同等の *WTOR* コマンドおよび *IMS Connect z/OS* コマンド

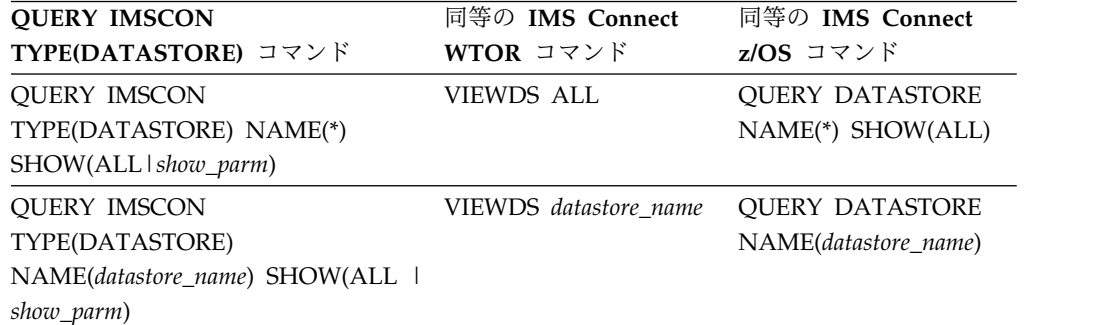

## 出力フィールド

ショート・ラベル

XML 出力で生成されたショート・ラベルが記載されています。

# 長ラベル

TSO SPOC 画面上に表示される列見出しを含みます。

### キーワード

フィールドを生成させるコマンドのキーワードを識別します。 N/A (適用

外) は、常に戻される出力フィールドの場合に表示されています。エラーが 発生した場合のみ戻される出力フィールドについては、*error* が表示されま す。

意味 出力フィールドの簡略説明を提供します。

<span id="page-193-0"></span>表 *48. QUERY IMSCON TYPE(DATASTORE)* コマンド出力フィールド

| ショート・ラベ      |         |                |                                                                                                    |
|--------------|---------|----------------|----------------------------------------------------------------------------------------------------|
| ル            | 長ラベル    | キーワード          | 意味                                                                                                    |
| <b>ACKTO</b> | AckTO   | <b>ACKTO</b>   | OTMA CM1 ACK タイムアウト値。これは IMS Connect 構成<br>ファイルの ACKTO= キーワードで指定されています。                                                                                                    |
| APPL         | Appl    | <b>APPL</b>    | パスチケットおよびデータ・ストア・アクセス制御用の RACF<br>APPL 名。これは、IMS Connect 構成ファイルの APPL= キー<br>ワードで指定されています。                                                                                                    |
| <b>CASCD</b> | Cascade | <b>CASCADE</b> | IMS Connect とは異なる LPAR 上にある IMS TM データ・ス<br>トアへのグローバル RRS トランザクションのカスケードのサポ<br>ートに関する、データ・ストア定義内の指定を表示します。                                                                                                    |
|              |         |                | この指定は、IMS PROCLIB データ・セットの HWSCFGxx メン<br>バー内の DATASTORE= ステートメントに CASCADE= パラメ<br>ーターを指定するか、またはタイプ 2 コマンド CREATE<br>IMSCON TYPE(DATASTORE) または UPDATE IMSCON<br>TYPE(DATASTORE) に SET(CASCADE() キーワードを指定して<br>設定されました。        |
|              |         |                | ここに表示される値は、CASCADE に関する IMS Connect のデ<br>フォルト値をオーバーライドします。                                                                                                    |
|              |         |                | 以下のいずれかの値が表示されます。<br>blank 値がブランクの場合、このデータ・ストアにはカスケー<br>ド・トランザクション・サポートが指定されなかったこ<br>とを示します。このデータ・ストアでのサポートは、<br>IMS Connect のデフォルト指定によって決定されます。<br>このデフォルト指定は、QUERY IMSCON<br>TYPE(CONFIG) SHOW(CASCADE) コマンドを使用し<br>て表示できます。 |
|              |         |                | IMS Connect と IMS データ・ストアが異なる z/OS<br>Y<br>イメージ (LPAR) 上にある場合に、このデータ・ストア<br>接続はグローバル IMS TM トランザクションのカスケ<br>ードをサポートすることを示します。                                                                                                  |
|              |         |                | デフォルトでは、このデータ・ストア接続はグローバル<br>${\bf N}$<br>IMS TM トランザクションのカスケードをサポートしな<br>いことを示します。                                                                                                    |

表 *48. QUERY IMSCON TYPE(DATASTORE)* コマンド出力フィールド *(*続き*)*

| ショート・ラベ<br>ル   | 長ラベル          | キーワード          | 意味                                                                                                    |
|----------------|---------------|----------------|----------------------------------------------------------------------------------------------------|
|                |               |                |                                                                                                    |
| CASCST         | CascadeStatus | CASCADE        | データ・ストア接続で、IMS Connect とは異なる z/OS イメー<br>ジ (LPAR) 上にある IMS TM データ・ストアへのグローバル<br>RRS トランザクションをカスケードできるかどうかを示します。<br>可能な値は以下のとおりです。<br>blank IMS Connect でデータ・ストアが使用できないか、デー<br>タ・ストア接続が停止していることを示します。<br><b>ENABLED</b><br>IMS Connect とデータ・ストアが異なる LPAR 上にあ<br>り、データ・ストア接続の定義または IMS Connect シ<br>ステム構成で CASCADE=Y が指定されているため、デ<br>ータ・ストアへのグローバル RRS トランザクションの<br>カスケードのサポートが有効であることを示します。<br><b>DISABLED</b><br>以下のいずれかの理由で、データ・ストアへのグローバ<br>ル RRS トランザクションのカスケードのサポートが有<br>効でないことを示します。<br>• IMS Connect とデータ・ストアが同じ LPAR 上にあ<br>るため、カスケードは必要ありません。<br>• データ・ストア接続の定義で CASCADE=N が指定<br>されています。<br>• Cascade 列がブランクの場合、CASCADE=N は IMS<br>Connect システム構成で指定されています。 |
| CC             | CC            | N/A            | IMS Connect が指定されたリソースに対するコマンドを処理でき<br>たかどうかを示す、完了コード。完了コードは常に戻されます。<br>186 ページの表 50を参照してください。                                                                                                    |
| <b>CCTXT</b>   | <b>CCText</b> | error          | ゼロ以外の完了コードの意味を簡潔に説明する完了コード・テキ<br>スト。このフィールドは、エラー完了コードの場合のみ戻されま<br>す。                                                                                                    |
| <b>CM0ATOQ</b> | Cm0Atoq       | <b>CM0ATOQ</b> | OTMA CM0 ACK タイムアウト・キューの名前。これは、IMS<br>Connect 構成ファイルの CM0ATOQ= キーワードで指定されて<br>います。                                                                                                    |
| <b>DRU</b>     | <b>DRU</b>    | <b>DRU</b>     | OTMA に渡される OTMA 宛先解決ユーザー出口の名前。これ<br>は、 IMS Connect 構成ファイルの DRU= キーワードで指定さ<br>れています。                                                                                                    |
| DS.            | DataStore     | N/A            | データ・ストア名。データ・ストア名は常に戻されます。                                                                                                    |
| LPAR           | <b>LPAR</b>   | LPAR           | IMS Connect とデータ・ストアが、同じ z/OS イメージ上にあ<br>るか異なる z/OS イメージ上にあるかを示します。可能な値は、<br>以下のとおりです。<br>blank IMS Connect でデータ・ストアが使用できないか、デー<br>タ・ストア接続が停止していることを示します。<br><b>DIFFERENT</b><br>IMS Connect と IMS データ・ストアが別々の LPAR<br>上で実行されていることを示します。<br>SAME IMS Connect と IMS データ・ストアが同じ LPAR 上                                                                                                    |

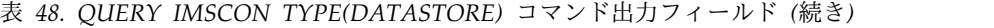

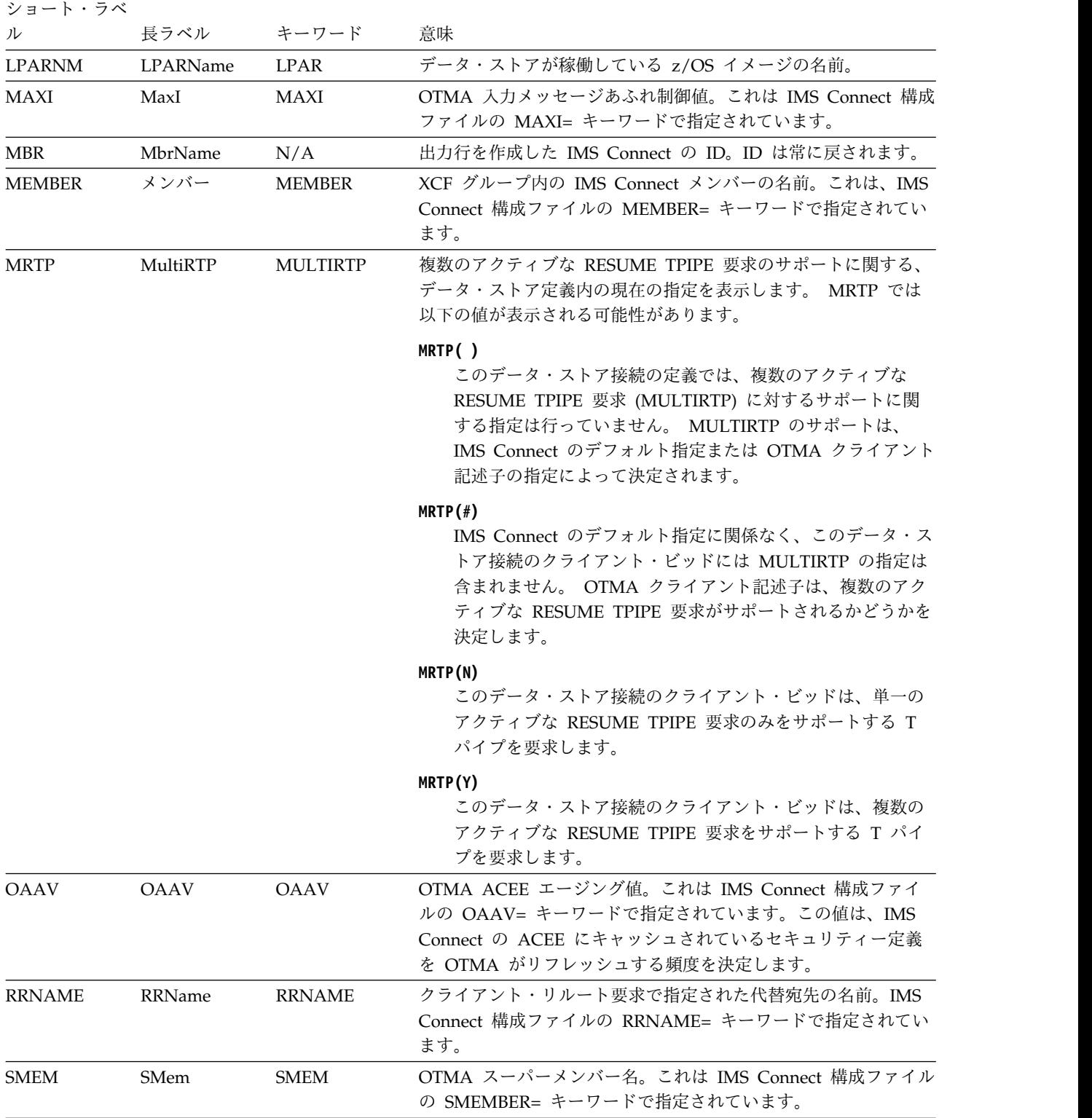

表 *48. QUERY IMSCON TYPE(DATASTORE)* コマンド出力フィールド *(*続き*)*

| ショート・ラベ      |                 |               |                                                                                                    |
|--------------|-----------------|---------------|----------------------------------------------------------------------------------------------------|
| ル            | 長ラベル            | キーワード         | 意味                                                                                                    |
| <b>STATE</b> | 状態              | <b>STATE</b>  | OTMA サーバーの状態。状態は以下のいずれかが可能です。                                                                                                    |
|              |                 |               | <b>AVAIL</b><br>OTMA サーバーが使用可能であることを示します。                                                                                                    |
|              |                 |               | <b>WARN</b><br>OTMA サーバーに、警告状態の 1 つ以上のリソースが<br>あることを示します。                                                                                                    |
|              |                 |               | <b>SEVERE</b>                                                                                                    |
|              |                 |               | OTMA サーバーに、何らかの深刻なリソース問題がある<br>ことを示します。                                                                                                    |
|              |                 |               | OTMA で、このデータ・ストアの状況が報告されなかっ<br>N/A<br>たことを示します。                                                                                                    |
| <b>STT</b>   | Status          | <b>STATUS</b> | データ・ストアの状況。状況は次のいずれかです。                                                                                                    |
|              |                 |               | <b>ACTIVE</b>                                                                                                    |
|              |                 |               | データ・ストアは接続されてアクティブです。                                                                                                    |
|              |                 |               | <b>NOTACTIVE</b><br>データ・ストア・リソースは、コマンド STOPDS また<br>は UPDATE IMSCON TYPE(DATASTORE)<br>STOP(COMM) を使用して IMS Connect 内で停止され<br>ています。通信を開始するには、コマンド STARTDS ま<br>たは UPDATE IMSCON TYPE(DATASTORE)<br>START(COMM) を使用して、IMS Connect 内のデー<br>タ・ストア・リソースを開始する必要があります。<br><b>DISCONNECT</b><br>IMS Connect 内のデータ・ストア・リソースは正しく開<br>始されていますが、IMS との実際の通信が現在は使用可<br>能ではありません。これは、IMS がダウンしているか、<br>OTMA が開始されていないか (/STOP OTMA)、または |
|              |                 |               | XCF グループがダウンしているためです。IMS Connect<br>コマンドから通信を復元することはできません。代わり<br>に、IMS、OTMA、または XCF を開始する必要があり<br>ます。<br>データ・ストアが停止した場合、IMS Connect にデータ・ストア<br>の状況が (IMS OTMA によって XCF を介して) 通知されます。                                                                                                    |
|              |                 |               | データ・ストアがバックアップされ、再始動されると、IMS<br>Connect は通知を受け、そのデータ・ストアに自動的に再接続し<br>ます。                                                                                                    |
| <b>TMEM</b>  | TMember         | <b>TMEM</b>   | XCF グループ内の IMS OTMA メンバーの名前。これは、IMS<br>Connect 構成ファイルの TMEMBER= キーワードで指定されて<br>います。                                                                                                    |
| <b>XCFG</b>  | <b>XCFGroup</b> | <b>GROUP</b>  | XCF グループの名前。これは、IMS Connect 構成ファイルの<br>GROUP= キーワードで指定されています。これは、IMS<br>Connect および IMS OTMA が属している XCF グループです。                                                                                                    |

# <span id="page-197-0"></span>戻りコード、理由コード、および完了コード

QUERY IMSCON TYPE(DATASTORE) コマンドの結果として戻される可能性のあ る戻りコードと理由コードは、OM API を介して入力されるすべてのコマンドに共 通する標準コードです。

以下の表は、戻りコードと理由コード、およびコードの簡単な説明を示していま す。コマンドに戻される戻りコードまたは理由コードは、CSL 要求からのエラーを 示すこともあります。

表 *49. QUERY IMSCON TYPE(DATASTORE)* コマンドの戻りコードと理由コード

| 戻りコード          | 理由コード       | 意味                                                                                   |
|----------------|-------------|--------------------------------------------------------------------------------------|
| X'00000000'    | X'00000000' | QUERY IMSCON TYPE(DATASTORE) コマンドは<br>正常に完了しました。コマンド出力は、各リソースの<br>行と、その完了コードを含んでいます。 |
| X'0C00000C'    | X'00003000' | 一部のリソースではコマンドが正常に実行されました<br>が、それ以外では失敗しました。コマンド出力は、各<br>リソースの行と、その完了コードを含んでいます。      |
| $X'$ 0C00000C' | X'00003004' | コマンドはどのリソースでも正常に実行されませんで<br>した。コマンド出力は、各リソースの行と、その完了<br>コードを含んでいます。                  |

このコマンドの処理に固有のエラーは、完了コードとして戻されます。完了コード は個々のリソースに対する各アクションごとに戻されます。

表 *50. QUERY IMSCON TYPE(DATASTORE)* コマンドの完了コード

|          | 完了コード・テキ     |                                       |
|----------|--------------|---------------------------------------|
| 完了コード    | スト           | 意味                                    |
| $\theta$ |              | 該当リソースについて、QUERY IMSCON               |
|          |              | TYPE(DATASTORE) コマンドは正常に完了しまし         |
|          |              | た。                                    |
| 10       |              | NO RESOURCES リソース名が、要求を処理しているクライアントに認 |
|          | <b>FOUND</b> | 識されません。リソース名が誤って入力されている               |
|          |              | か、あるいはリソースが現在アクティブでない可能性              |
|          |              | があります。ワイルドカードがコマンド内で指定され              |
|          |              | ていた場合、該当する名前がありませんでした。正し              |
|          |              | いスペルのリソース名がコマンド上に指定されている              |
|          |              | ことを確認してください。                          |

# 例

# 例 **1: QUERY IMSCON TYPE(DATASTORE) SHOW(ALL)**

次の例では、IMS1 と IMSA は、IMS Connect 構成ファイルで定義されている 2 つのデータ・ストアを表します。NAME が省略されているため、IMS Connect は すべてのデータ・ストアを表示しています (デフォルトは NAME(\*) です)。

# TSO SPOC 入力:

QUERY IMSCON TYPE(DATASTORE) SHOW(ALL)

```
TSO SPOC 出力:
(screen 1)
Datastore MbrName CC XCFGroup Member TMember State Status
IMS1 HWS1 0 XCFGRP1 HWS1 IMS1 AVAIL ACTIVE
IMSA HWS1 0 XCFGRP1 HWSA IMSA N/A DISCONNECT
(screen 2)
Datastore MbrName RRName Appl OAAV AckTO MaxI
IMS1 HWS1 HWS$DEF APPLID1 2147483647 120 5000
IMSA HWS1 HWS$DEF APPLID2 2147483647 120 5000
(screen 3)
Datastore Mbrname SMem  Cm0Atoq DRU  MultiRTP
IMS1 HWS1 HWSYDRU0 Y
IMSA HWS1 HWSYDRU0 N
(screen 4)
Datastore Mbrname Cascade CascadeStatus LPAR LPARName
IMS1 HWS1 Y ENABLED DIFFERENT IMSLPAR1
IMSA HWS1 N
OM API 入力:
CMD ( QUERY IMSCON TYPE(DATASTORE) SHOW(ALL) )
OM API 出力:
<imsout>
<ctl><omname>OM1OM </omname>
<omvsn>1.7.0</omvsn>
<xmlvsn>20 </xmlvsn>
<statime>2014.119 15:04:07.393523</statime>
<stotime>2014.119 15:04:07.409958</stotime>
<staseq>C6BAB3AD2B13AAB8</staseq>
<stoseq>C6BAB3AD2B500C78</stoseq>
<rqsttkn1>USRT001 10150810</rqsttkn1>
<rc>00000000</rc>
<rsn>00000000</rsn>
\langle ct|<cmd><master>HWS1 </master>
<userid>USRT001 </userid>
<verb>QRY </verb>
<kwd>IMSCON </kwd>
<input>QUERY IMSCON TYPE(DATASTORE) SHOW(ALL) </input>
\lt/ cmd><cmdrsphdr>
<hdr slbl="DS" llbl="DataStore" scope="LCL" sort="a" key="1"
scroll="no" len="8" dtype="CHAR" align="left" skipb="no" />
<hdr slbl="MBR" llbl="MbrName" scope="LCL" sort="a" key="2" scroll="no"
len="8" dtype="CHAR" align="left" skipb="no" />
<hdr slbl="CC" llbl="CC" scope="LCL" sort="n" key="0" scroll="yes"
len="4" dtype="INT" align="right" skipb="no" />
<hdr slbl="CCTXT" llbl="CCText" scope="LCL" sort="n" key="0"
scroll="yes" len="8" dtype="CHAR" align="left" skipb="yes" />
<hdr slbl="XCFG" llbl="XCFGroup" scope="LCL" sort="n" key="0"
scroll="yes" len="8" dtype="CHAR" align="left" skipb="yes" />
<hdr slbl="MEMBER" llbl="Member" scope="LCL" sort="n" key="0"
scroll="yes" len="8" dtype="CHAR" align="left" skipb="yes" />
<hdr slbl="TMEM" llbl="TMember" scope="LCL" sort="n" key="0"
scroll="yes" len="8" dtype="CHAR" align="left" skipb="yes" />
<hdr slbl="STATE" llbl="State" scope="LCL" sort="n" key="0"
scroll="yes" len="*" dtype="CHAR" align="left" skipb="no" />
<hdr slbl="STT" llbl="Status" scope="LCL" sort="n" key="0" scroll="yes"
len="*" dtype="CHAR" align="left" skipb="no" />
```

```
<hdr slbl="RRNAME" llbl="RRName" scope="LCL" sort="n" key="0"
scroll="yes" len="8" dtype="CHAR" align="left" skipb="yes" />
<hdr slbl="APPL" llbl="Appl" scope="LCL" sort="n" key="0" scroll="yes"
len="8" dtype="CHAR" align="left" skipb="yes" />
<hdr slbl="OAAV" llbl="OAAV" scope="LCL" sort="n" key="0" scroll="yes"
len="8" dtype="INT" align="right" skipb="yes" />
<hdr slbl="ACKTO" llbl="AckTO" scope="LCL" sort="n" key="0"
scroll="yes" len="4" dtype="INT" align="right" skipb="yes" />
<hdr slbl="MAXI" llbl="MaxI" scope="LCL" sort="n" key="0" scroll="yes"
len="6" dtype="INT" align="right" skipb="yes" />
<hdr slbl="SMEM" llbl="SMem" scope="LCL" sort="n" key="0" scroll="yes"
len="4" dtype="CHAR" align="left" skipb="yes" />
<hdr slbl="CM0ATOQ" llbl="Cm0Atoq" scope="LCL" sort="n" key="0"
scroll="yes" len="8" dtype="CHAR" align="left" skipb="yes" />
<hdr slbl="DRU" llbl="DRU" scope="LCL" sort="n" key="0" scroll="yes"
len="8" dtype="CHAR" align="left" skipb="yes" />
<hdr slbl="MRTP" llbl="MultiRTP" scope="LCL" sort="n" key="0" scroll="yes"
len="1" dtype="CHAR" align="left" skipb="yes" />
<hdr slbl="CASCD" llbl="Cascade" scope="LCL" sort="n" key="0"
scroll="yes" len="1" dtype="CHAR" align="left" skipb="yes" />
<hdr slbl="CASCST" llbl="CascadeStatus" scope="LCL" sort="n" key="0"
scroll="yes" len="8" dtype="CHAR" align="left" skipb="yes" />
<hdr slbl="LPAR" llbl="LPAR" scope="LCL" sort="n" key="0" scroll="yes"
len="10" dtype="CHAR" align="left" skipb="yes" />
<hdr slbl="LPARNM" llbl="LPARName" scope="LCL" sort="n" key="0"
scroll="yes" len="10" dtype="CHAR" align="left" skipb="yes" />
</cmdrsphdr>
<cmdrspdata>
<rsp>DS(IMS1 ) MBR(HWS1 ) CC( 0) XCFG(XCFGRP1 )
MEMBER(HWS1 ) TMEM(IMS1 ) STATE(N/A
STT(DISCONNECT ) RRNAME(HWS$DEF) APPL(APPLID1 ) OAAV(2147483647)<br>ACKTO(120) MAXI(5000) SMEM( ) CMOATOQ( ) DRU(HWSYDRU0)
ACKTO(120) MAXI(5000) SMEM( ) CM0ATOQ(
MRTP(Y) CASCD(Y) CASCST(ENABLED ) LPAR(DIFFERENT ) LPARNM(IMSLPAR1) </rsp>
<rsp>DS(IMSA ) MBR(HWS1 ) CC( 0) XCFG(XCFGRP1)<br>MEMBER(HWSA ) TMEM(IMSA ) STATE(N/A )
MEMBER(HWSA ) TMEM(IMSA ) STATE(N/A )
STT(DISCONNECT ) RRNAME(HWS$DEF) APPL(APPLID2) OAAV(2147483647)<br>ACKTO(120) MAXI(5000) SMEM( ) CMOATOQ( ) DRU(HWSYDRU0)
ACKTO(120) MAXI(5000) SMEM( ) CM0ATOQ(
MRTP(N) CASCD(N) CASCST( ) LPAR( ) LPARNM( ) </rsp>
</cmdrspdata>
</imsout>
```
# 例 **2: QUERY IMSCON TYPE(DATASTORE) SHOW (CASCADE,LPAR)**

以下の例では、QUERY IMSCON TYPE(DATASTORE) SHOW(CASCADE,LPAR) を発行して、グローバル RRS (synchlevel=syncpoint) トランザクションのカスケー ドをサポートする IMS データ・ストア接続を表示します。

SHOW() キーワードに LPAR を指定することにより、それぞれの IMS データ・ス トアを実行している z/OS イメージ (LPAR) が表示されます。IMS データ・スト アが IMS Connect と同じ z/OS イメージ上で実行されている場合、カスケード・ トランザクションのサポートは必要ないため、使用不可になっています。

データ・ストア IMS1 の場合、Cascade 列の「Y」は、データ・ストア接続の定義 にカスケード・トランザクションのサポートが指定されていることを示します。 CascadeStatus 列の「ENABLED」によって示されているとおり、このサポートは使 用可能になっています。これは、IMS データ・ストアと IMS Connect が別々の LPAR 上で実行されているからです。

データ・ストア IMS2 の場合、カスケード・トランザクションのサポートは、デー タ・ストア接続の定義で明示的に使用可能にも使用不可にも設定されていません。

```
サポートの有無は IMS Connect に指定されたデフォルト設定によって決定されま
す。この設定は、QUERY IMSCON TYPE(CONFIG) SHOW(CASCADE) コマンド
を使用して確認できます。ただし、IMS データ・ストアおよび IMS Connect が同
じ LPAR 上で実行されているため、サポートは使用不可になっています。
```
データ・ストア IMS3 の場合、カスケード・トランザクションのサポートは、デー タ・ストア接続の定義の中で明示的にオフ (CASCADE=N) になっています。この ため、IMS データ・ストアと IMS Connect が別々の LPAR 上で実行されていて も、カスケード・トランザクションのサポートは使用不可になります。

TSO SPOC 入力:

QUERY IMSCON TYPE(DATASTORE) SHOW(CASCADE,LPAR)

TSO SPOC 出力:

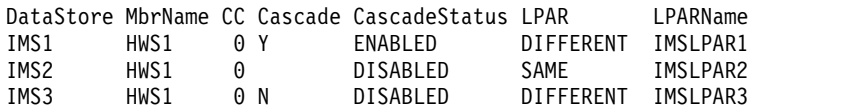

OM API 入力:

CMD ( QUERY IMSCON TYPE(DATASTORE) SHOW(CASCADE,LPAR) )

```
OM API 出力:
```

```
<imsout>
<ctl><omname>OM1OM </omname>
<omvsn>1.7.0</omvsn>
<xmlvsn>20 </xmlvsn>
<statime>2014.119 15:26:53.969253</statime>
<stotime>2014.119 15:26:53.978307</stotime>
<staseq>C6BAB3AD2B13AAB8</staseq>
<stoseq>C6BAB3AD2B500C78</stoseq>
<rqsttkn1>USRT001 10150810</rqsttkn1>
<rc>00000000</rc>
<rsn>00000000</rsn>
\langle c \rangle<cmd><master>HWS1 </master>
<userid>USRT001 </userid>
<verb>QRY </verb>
<kwd>IMSCON </kwd>
<input>QUERY IMSCON TYPE(DATASTORE) SHOW(ALL) </input>
</ cmd><cmdrsphdr>
<hdr slbl="DS" llbl="DataStore" scope="LCL" sort="a" key="1"
 scroll="no" len="8" dtype="CHAR" align="left" skipb="no" />
<hdr slbl="MBR" llbl="MbrName" scope="LCL" sort="a" key="2" scroll="no"
len="8" dtype="CHAR" align="left" skipb="no" />
<hdr slbl="CC" llbl="CC" scope="LCL" sort="n" key="0" scroll="yes"
len="4" dtype="INT" align="right" skipb="no" />
<hdr slbl="CCTXT" llbl="CCText" scope="LCL" sort="n" key="0"
 scroll="yes" len="8" dtype="CHAR" align="left" skipb="yes" />
<hdr slbl="CASCD" llbl="Cascade" scope="LCL" sort="n" key="0"
 scroll="yes" len="1" dtype="CHAR" align="left" skipb="yes" />
<hdr slbl="CASCST" llbl="CascadeStatus" scope="LCL" sort="n" key="0"
 scroll="yes" len="8" dtype="CHAR" align="left" skipb="yes" />
<hdr slbl="LPAR" llbl="LPAR" scope="LCL" sort="n" key="0" scroll="yes"
 len="10" dtype="CHAR" align="left" skipb="yes" />
<hdr slbl="LPARNM" llbl="LPARName" scope="LCL" sort="n" key="0"
 scroll="yes" len="10" dtype="CHAR" align="left" skipb="yes" />
```

```
</cmdrsphdr>
<cmdrspdata>
<rsp>DS(IMS1 ) MBR(HWS1 ) CC( 0)
CASCD(Y) CASCST(ENABLED ) LPAR(DIFFERENT ) LPARNM(IMSLPAR1) </rsp><br><rsp>DS(IMS2 ) MBR(HWS1 ) CC( 0)
<rsp>DS(IMS2 ) MBR(HWS1
CASCD() CASCST(DISABLED) LPAR(SAME ) LPARNM(IMSLPAR2) </rsp>
\langle -rsp>DS(IMS3 ) MBR(HWS1 ) CC( 0)
CASCD(N) CASCST(DISABLED) LPAR(DIFFERENT) LPARNM(IMSLPAR3) </rsp>
</cmdrspdata>
</imsout>
関連概念:
CSL 要求の戻りコードおよび理由コードの解釈方法 (システム・プログラミン
グ API)
関連資料:
```
- VIEWDS [コマンド](http://www.ibm.com/support/knowledgecenter/SSEPH2_15.1.0/com.ibm.ims15.doc.cr/compcmds/ims_viewds.htm#ims_cr3viewds) (コマンド)
- ₿ IMS Connect QUERY [DATASTORE](http://www.ibm.com/support/knowledgecenter/SSEPH2_15.1.0/com.ibm.ims15.doc.cr/compcmds/ims_imsconnectquerydatastore.htm#ims_cr3querydatastore) コマンド (コマンド)

# **QUERY IMSCON TYPE(IMSPLEX)** コマンド

QUERY IMSCON TYPE(IMSPLEX) コマンドは、IMSplex の状況およびアクティビ ティーを表示するために使用します。

IMSplex は主に IMS Connect 構成ファイルの IMSPLEX 構成ステートメントで定 義されます。また IMSplex は、IMS Connect 構成ファイルの ODACCESS 構成ス テートメントまたは MSC 構成ステートメントの IMSPLEX キーワードを使用して 定義することもできます。

サブセクション:

- v 『環境』
- v 191 [ページの『構文』](#page-202-0)
- v 191 [ページの『キーワード』](#page-202-0)
- 192 [ページの『使用上の注意』](#page-203-0)
- 192 [ページの『同等の](#page-203-0) WTOR コマンドおよび z/OS コマンド』
- v 192 [ページの『出力フィールド』](#page-203-0)
- 193 [ページの『戻りコード、理由コード、および完了コード』](#page-204-0)
- v 194 [ページの『例』](#page-205-0)

# 環境

QUERY IMSCON コマンドは、IMS Connect に対してのみ適用可能です。このコ マンドを実行するには、以下の条件が満たされなければなりません。

- v IMS Connect は Common Service Layer (CSL) Structured Call Interface (SCI) によって通信できるように構成され、アクティブである必要があります。
- v Structured Call Interface (SCI) および Operations Manager (OM) によるタイ プ 2 のコマンド環境が、アクティブである必要があります。

<span id="page-202-0"></span>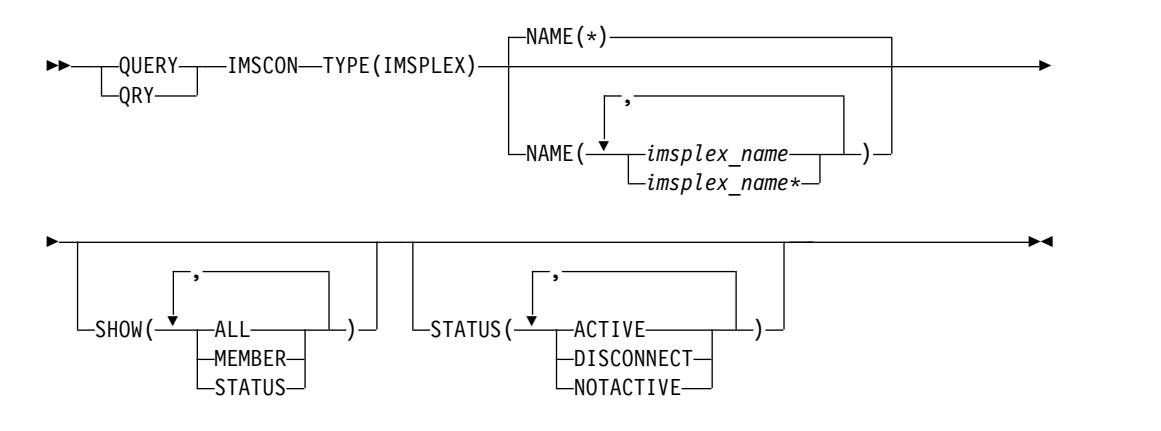

# キーワード

以下のキーワードは、QUERY IMSCON TYPE(IMSPLEX) コマンドに有効です。

#### **NAME**

表示する 1 つ以上の IMSplex 名を指定します。IMSplex 名は、IMS Connect 構成ファイルの IMSplex 構成ステートメントの TMEMBER パラメーターで定 義されます。

単一の IMSplex 名、またはコンマで区切った IMSplex 名のリストを指定でき ます。名前にはワイルドカードを使用することができます。すべての IMSplex リソースを表示するには、NAME(\*) を指定できます。デフォルト値は NAME(\*) です。

#### **SHOW**

オプションの出力フィールドを表示することを指定します。SHOW が指定され ているかどうかに関係なく、常に表示される出力フィールドには、IMSplex 名、コマンドを処理する IMS Connect の名前、および完了コードがあります。

SHOW キーワードでサポートされるフィルターには以下のものがあり、これら は任意の順序で指定できます。

### **ALL**

すべての出力フィールドを表示します。

#### **MEMBER**

IMSplex 内の IMS Connect メンバーの名前を表示します。これは、IMS Connect 構成ファイル内の IMSPLEX ステートメントの MEMBER= キー ワードで指定されています。

### **STATUS**

IMSplex の状況を表示します。返される可能性がある状態についての説明 は、 193 [ページの表](#page-204-0) 52 内の STATUS キーワードを参照してください。

IMSplex が停止した場合、IMS Connect に IMSplex の状況が (SCI を介 して) 通知されます。 IMSplex が再び稼働状態になり再始動されると、 IMS Connect はその通知を受けて、自動的に IMSplex に再接続します。

### **STATUS**

指定された状況の少なくとも 1 つを持つ IMSplex リソースを表示用に選択し

<span id="page-203-0"></span>ます。 STATUS キーワードでサポートされるフィルターには以下のものがあ り、これらは任意の順序で指定できます。

#### **ACTIVE**

ACTIVE の状況を持つ IMSplex リソースを選択します。これは、IMSplex が接続されてアクティブであることを意味しています。

### **DISCONNECT**

DISCONNECT の状況を持つ IMSplex リソースを選択します。これは、 SCI がアクティブでないために IMS Connect と IMSplex の間の通信が現 在使用不可であることを意味しています。

# **NOTACTIVE**

NOTACTIVE の状況を持つ IMSplex リソースを選択します。これは、IMS Connect と IMSplex の間の通信が停止されていることを意味しています。

# 使用上の注意

QUERY IMSCON TYPE(IMSPLEX) コマンドは、Operations Manager (OM) API を介してのみ発行できます。

コマンドが実行される IMSplex が ACTIVE な状態の場合のみ、IMS Connect は IMS Connect のタイプ 2 のコマンドを処理することができます。

# 同等の **WTOR** コマンドおよび **z/OS** コマンド

以下の表には、QUERY IMSCON TYPE(IMSPLEX) コマンドと同様の機能を実行す る、WTOR (Write to Operator with Reply) コマンドおよび IMS Connect z/OS コマンドがリストされています。

注**:**

- v IMS Connect WTOR コマンドは、未解決の IMS Connect 応答メッセージに対 する応答です。
- v IMS Connect z/OS コマンドは、z/OS (MVS) インターフェースを介して、 IMS Connect *jobname* を使用して発行されます。

表 *51. QUERY IMSCON TYPE(IMSPLEX)* コマンドと同等の *WTOR* コマンドおよび *IMS Connect z/OS* コマンド

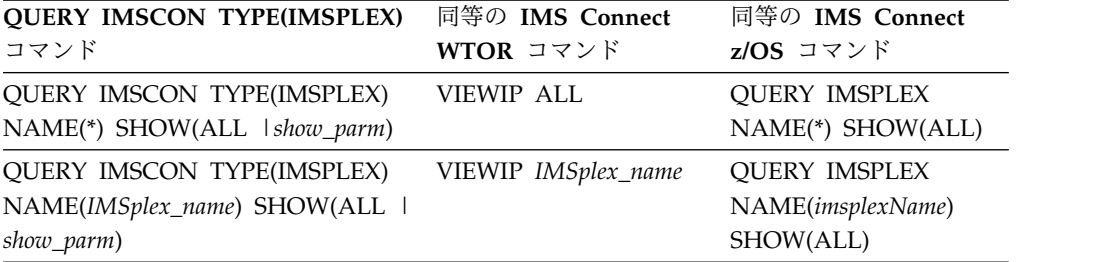

# 出力フィールド

ショート・ラベル

XML 出力で生成されたショート・ラベルが記載されています。

長ラベル

TSO SPOC 画面上に表示される列見出しを含みます。

<span id="page-204-0"></span>キーワード フィールドを生成させるコマンドのキーワードを識別します。 N/A (適用 外) は、常に戻される出力フィールドの場合に表示されています。エラーが 発生した場合のみ戻される出力フィールドについては、*error* が表示されま す。

意味 出力フィールドの簡略説明を提供します。

表 *52. QUERY IMSCON TYPE(IMSPLEX)* コマンド出力フィールド

| ショート・         |                |               |                                                                                                    |
|---------------|----------------|---------------|----------------------------------------------------------------------------------------------------|
| ラベル           | 長ラベル           | キーワード         | 意味                                                                                                    |
| <b>CC</b>     | <b>CC</b>      | N/A           | IMS Connect が指定されたリソースに対するコマ<br>ンドを処理できたかどうかを示す、完了コード。完<br>了コードは常に戻されます。 194 ページの表 54を<br>参照してください。                                       |
| <b>CCTXT</b>  | <b>CCText</b>  | error         | ゼロ以外の完了コードの意味を簡潔に説明する完了<br>コード・テキスト。このフィールドは、エラー完了<br>コードの場合のみ戻されます。                                                                      |
| <b>IMSPLX</b> | <b>IMSplex</b> | N/A           | IMSplex 名。IMSplex 名は常に戻されます。                                                                                                    |
| <b>MBR</b>    | MbrName        | N/A           | 出力行を作成した IMS Connect の ID。ID は常<br>に戻されます。                                                                                                |
| <b>MEMBER</b> | メンバー           | <b>MEMBER</b> | IMSplex 内の IMS Connect メンバーの名前。こ<br>れは、IMS Connect 構成ファイル内の IMSPLEX<br>ステートメントの MEMBER= キーワードで指定さ<br>れています。                               |
| <b>STT</b>    | <b>Status</b>  | <b>STATUS</b> | IMSplex の状況。状況は次のいずれかです。                                                                                                    |
|               |                |               | <b>ACTIVE</b>                                                                                                    |
|               |                |               | IMSplex は接続されてアクティブです。                                                                                                    |
|               |                |               | <b>DISCONNECT</b><br>SCI がアクティブでないため、IMS<br>Connect と IMSplex の間の通信は現在使<br>用不可です。                                                         |
|               |                |               | <b>NOTACTIVE</b><br>IMS Connect と IMSplex の間の通信は<br>停止されています。                                                                             |
|               |                |               | SCI がダウンすると、IMS Connect に IMSplex<br>の状況が (SCI を介して) 通知されます。 SCI が<br>再び稼働状態になり再始動されると、IMS Connect<br>はその通知を受けて、自動的に IMSplex に再接続<br>します。 |

# 戻りコード、理由コード、および完了コード

QUERY IMSCON TYPE(IMSPLEX) コマンドの結果として戻される可能性のある戻 りコードと理由コードは、OM API を介して入力されるすべてのコマンドに共通す る標準コードです。

<span id="page-205-0"></span>以下の表は、戻りコードと理由コード、およびコードの簡単な説明を示していま す。コマンドに戻される戻りコードまたは理由コードは、CSL 要求からのエラーを 示すこともあります。

表 *53. QUERY IMSCON TYPE(IMSPLEX)* コマンドの戻りコードと理由コード

| 戻りコード             | 理由コード       | 意味                                                                                 |
|-------------------|-------------|------------------------------------------------------------------------------------|
| X'00000000'       | X'00000000' | QUERY IMSCON TYPE(IMSPLEX) コマンドは正常<br>に完了しました。コマンド出力は、各リソースの行<br>と、その完了コードを含んでいます。 |
| $X'$ 0C00000C $'$ | X'00003000' | 一部のリソースではコマンドが正常に実行されました<br>が、それ以外では失敗しました。コマンド出力は、各<br>リソースの行と、その完了コードを含んでいます。    |
| $X'$ 0C00000C $'$ | X'00003004' | コマンドはどのリソースでも正常に実行されませんで<br>した。コマンド出力は、各リソースの行と、その完了<br>コードを含んでいます。                |

このコマンドの処理に固有のエラーは、完了コードとして戻されます。完了コード は個々のリソースに対する各アクションごとに戻されます。

表 *54. QUERY IMSCON TYPE(IMSPLEX)* コマンドの完了コード

|          | 完了コード・テキ     |                                                                                                    |
|----------|--------------|----------------------------------------------------------------------------------------------------|
| 完了コード    | スト           | 意味                                                                                                    |
| $\theta$ |              | 該当リソースについて、OUERY IMSCON<br>TYPE(IMSPLEX) コマンドは正常に完了しました。                                                                                                    |
| 10       | <b>FOUND</b> | NO RESOURCES リソース名が、要求を処理しているクライアントに認<br>識されません。リソース名が誤って入力されている<br>か、あるいはリソースが現在アクティブでない可能性<br>があります。ワイルドカードがコマンド内で指定され<br>ていた場合、該当する名前がありませんでした。正し<br>いスペルのリソース名がコマンド上に指定されている<br>ことを確認してください。 |

# 例

# *QUERY IMSCON TYPE(IMSPLEX)* コマンドの例 *1*

TSO SPOC 入力:

QUERY IMSCON TYPE(IMSPLEX) SHOW(ALL)

# TSO SPOC 出力:

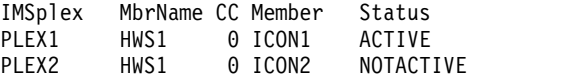

OM API 入力:

CMD ( QUERY IMSCON TYPE(IMSPLEX) SHOW(ALL) )

OM API 出力:

```
<imsout>
<ctl><omname>OM1OM </omname>
<omvsn>1.5.0</omvsn>
<xmlvsn>20 </xmlvsn>
<statime>2010.297 23:24:10.869666</statime>
<stotime>2010.297 23:24:10.870584</stotime>
<staseq>C6C7575069FA2038</staseq>
<stoseq>C6C757506A338578</stoseq>
<rqsttkn1>USRT001 10162410</rqsttkn1>
<rc>00000000</rc>
<rsn>00000000</rsn>
\langle c+1 \rangle<cmd><master>ICON1 </master>
<userid>USRT001 </userid>
<verb>QRY </verb>
<kwd>IMSCON </kwd>
<input>QUERY IMSCON TYPE(IMSPLEX) SHOW(ALL) </input>
</ cmd><cmdrsphdr>
<hdr slbl="IMSPLX" llbl="IMSplex" scope="LCL" sort="a" key="1"
scroll="no" len="8" dtype="CHAR" align="left" skipb="no" />
<hdr slbl="MBR" llbl="MbrName" scope="LCL" sort="a" key="2" scroll="no"
len="8" dtype="CHAR" align="left" skipb="no" />
<hdr slbl="CC" llbl="CC" scope="LCL" sort="n" key="0" scroll="yes"
len="4" dtype="INT" align="right" skipb="no" />
<hdr slbl="CCTXT" llbl="CCText" scope="LCL" sort="n" key="0"
scroll="yes" len="32" dtype="CHAR" align="left" skipb="yes" />
<hdr slbl="MEMBER" llbl="Member" scope="LCL" sort="n" key="0"
scroll="yes" len="16" dtype="CHAR" align="left" skipb="yes" />
<hdr slbl="STT" llbl="Status" scope="LCL" sort="n" key="0" scroll="yes"
len="*" dtype="CHAR" align="left" skipb="no" />
</cmdrsphdr>
<cmdrspdata>
<rsp>IMSPLX(PLEX1 ) MBR(HWS1 ) CC( 0) MEMBER(ICON1
   ) STT(ACTIVE
<rsp>IMSPLX(PLEX2 ) MBR(HWS1 ) CC( 0) MEMBER(ICON2
    ) STT(NOTACTIVE ) </rsp>
</cmdrspdata>
</imsout>
```
説明**:** PLEX1 と PLEX2 は、IMS Connect 構成ファイルに定義されている 2 つの IMSplex リソースを表しています。NAME が省略されているため、IMS Connect はすべての IMSplex リソースを表示しています (デフォルトは NAME(\*) です)。 関連概念:

CSL [要求の戻りコードおよび理由コードの解釈方法](http://www.ibm.com/support/knowledgecenter/SSEPH2_15.1.0/com.ibm.ims15.doc.spr/ims_rr_writingcsl.htm#ims_rr_writingcsl) (システム・プログラミン グ [API\)](http://www.ibm.com/support/knowledgecenter/SSEPH2_15.1.0/com.ibm.ims15.doc.spr/ims_rr_writingcsl.htm#ims_rr_writingcsl) 関連資料:

₿ VIEWIP [コマンド](http://www.ibm.com/support/knowledgecenter/SSEPH2_15.1.0/com.ibm.ims15.doc.cr/compcmds/ims_viewip.htm#ims_cr3viewip) (コマンド)

# **QUERY IMSCON TYPE(ISC)** コマンド

QUERY IMSCON TYPE(ISC) コマンドは、IMS Connect に対して定義されている 1 つ以上の ISC リンクの状況および属性を表示するために使用します。

ISC リンクは、IMS 内の ISC ノードとリモート CICS サブシステムの間の接続を 表します。IMS Connect 内の ISC リンクと IMS 内の ISC ノードには、1 対 1 の関係があります。

ISC リンクは、複数の ISC 並列セッション (ISCUSERS) をサポートすることがで きます。 ISCUSER は、アクティブの場合にのみ表示されます。

サブセクション:

- v 『環境』
- v 『構文』
- 197 [ページの『キーワード』](#page-208-0)
- v 200 [ページの『使用上の注意』](#page-211-0)
- v 201 [ページの『同等の](#page-212-0) WTOR コマンドおよび z/OS コマンド』
- v 201 [ページの『出力フィールド』](#page-212-0)
- v 203 [ページの『戻りコード、理由コード、および完了コード』](#page-214-0)
- v 204 [ページの『例』](#page-215-0)

# 環境

QUERY IMSCON コマンドは、IMS Connect に対してのみ適用可能です。このコ マンドを実行するには、以下の条件が満たされなければなりません。

- v IMS Connect は Common Service Layer (CSL) Structured Call Interface (SCI) によって通信できるように構成され、アクティブである必要があります。
- v Structured Call Interface (SCI) および Operations Manager (OM) によるタイ プ 2 のコマンド環境が、アクティブである必要があります。

# 構文

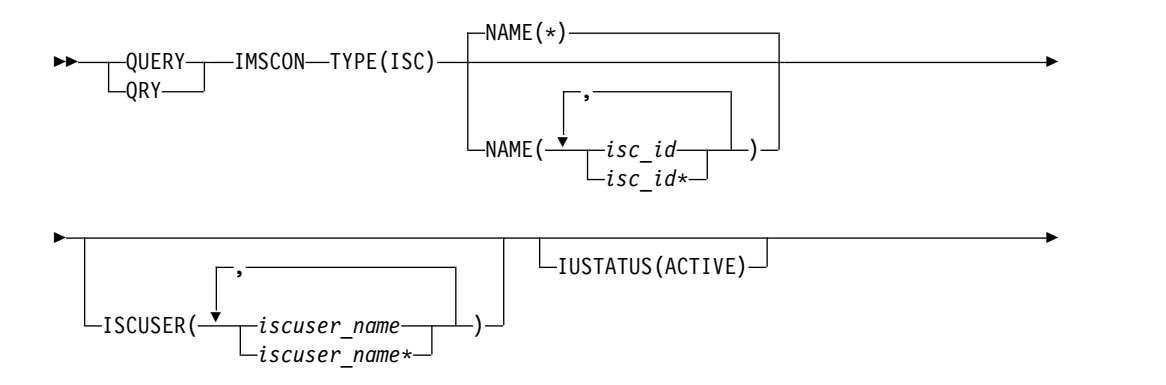

<span id="page-208-0"></span>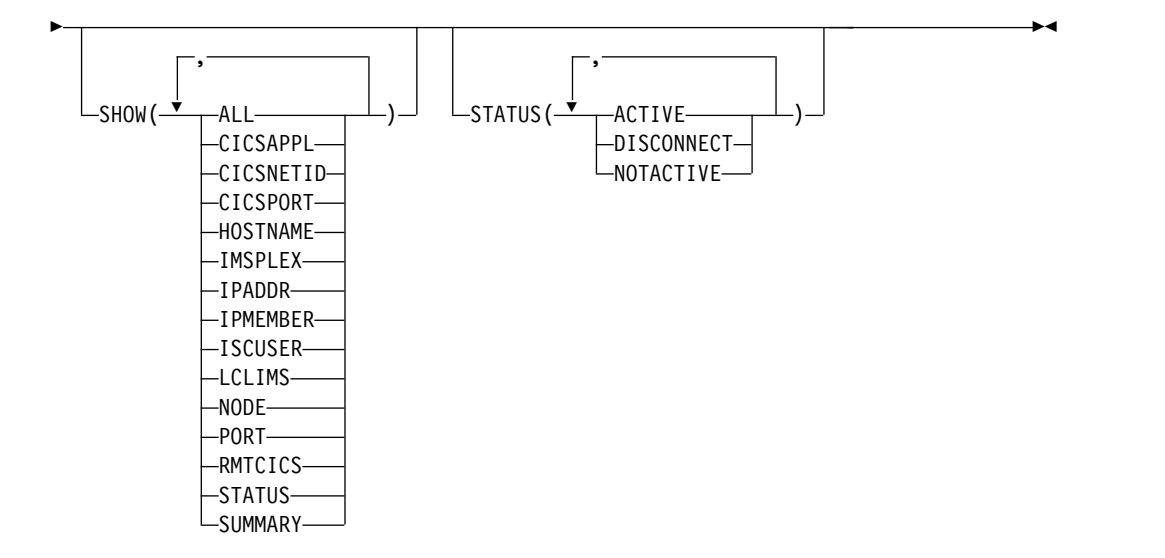

# キーワード

以下のキーワードは、QUERY IMSCON TYPE(ISC) コマンドに有効です。

## **ISCUSER**

このフィルターは、指定された ISC 並列セッション (ISCUSER) のいずれかが 定義されている ISC リンク・リソースを選択して表示します。単一の ISCUSER 名、ワイルドカード名、または、コンマで区切った ISCUSER 名のリ ストを指定できます。

指定された ISCUSER を持つ ISC リンク・リソースのみが表示されます。 NAME() パラメーターに一致しているが、指定された ISCUSER を持っていな い ISC リンク・リソースは表示されません。

ISCUSER フィルターを指定した場合は、SHOW(ISCUSER) が指定されていな くても、ISCUSER 情報が表示されます。

ISCUSER フィルターで指定された名前に一致する ISCUSER のみが表示されま す。フィルターに一致しない ISC リンクに関連付けられた ISCUSER は、表示 されません。

# **IUSTATUS**

このフィルターは、指定された状態の ISC 並列セッション (ISCUSER) が少な くとも 1 つある ISC リンク・リソースを選択して表示します。

IUSTATUS キーワードでサポートされるパラメーターは以下のとおりです。

#### **ACTIVE**

この ISCUSER はアクティブです。

指定された状態の ISCUSER を持つ ISC リンクのみが表示されます。NAME() パラメーターに一致するが、そのような ISCUSER がない ISC リンクは、表示 されません。

IUSTATUS フィルターを指定した場合は、SHOW(ISCUSER) が指定されていな くても、ISCUSER 情報が表示されます。

指定された状態の ISCUSER のみが表示されます。指定された状態でない ISCUSER は表示されません。

#### **NAME**

表示する 1 つ以上の ISC リンクを指定します。単一の ISC リンク名、または コンマで区切った ISC リンク名のリストを指定できます。名前にはワイルドカ ードを使用することができます。

すべての ISC リンク定義を表示するには、NAME(\*) を指定できます。デフォ ルト値は NAME(\*) です。

NAME キーワードを省略すると、すべての ISC リンク・リソースが表示され ます。

#### **SHOW**

オプションの出力フィールドを表示することを指定します。

特定の出力フィールドは、SHOW キーワードで指定されていない場合でも、常 に表示されます。常に表示される出力フィールドには、ISC リンク名、コマン ドを処理する IMS Connect の名前、および完了コードがあります。 SHOW キーワードでサポートされるフィルターには以下のものがあり、これら は任意の順序で指定できます。

# **ALL**

すべての出力フィールドを表示します。

# **CICSAPPL**

リモート CICS サブシステムの APPLID を表示します。これは、ISC 構成 ステートメントの CICSAPPL パラメーターで IMS Connect に対して定義 されています。この値は、DFHSIT*xx* メンバーの APPLID パラメーターで CICS に対して定義されている APPLID 値と一致します。

### **CICSNETID**

リモート CICS サブシステムのネットワーク ID を表示します。

### **CICSPORT**

ISC リンクが CICS からトランザクションとデータ応答を受信するポート を表示します。この受信ポートは、TCPIP および ISC の両方の構成ステー トメントの CICSPORT キーワードで、IMS Connect について定義されま す。このポート番号は、IPCONN リソース定義の PORT キーワードで CICS サブシステムに対して指定する必要があります。

## **HOSTNAME**

リモート CICS サブシステムのホスト名を表示します。リモート CICS の ホスト名は、IMS Connect 構成メンバー内の ISC ステートメントの RMTCICS パラメーターで定義されます。

# **IMSPLEX**

IMSplex の名前を表示します。これは、IMS Connect 構成メンバー内にあ る ISC ステートメントの IMSPLEX パラメーターの TMEMBER サブパラ メーターで定義されています。

#### **IPADDR**

リモート CICS サブシステムの IP アドレスを表示します。

#### **IPMEMBER**

IMSplex メンバー名を表示します。これは、IMS Connect 構成メンバー内 にある ISC ステートメントの IMSPLEX パラメーターの MEMBER サブ パラメーターで定義されています。これは、IMSplex に登録された IMS Connect メンバー名です。

## **ISCUSER**

指定された ISC リンク上でアクティブな ISC 並列セッション (ISCUSER) の情報および状況を表示します。 ISC リンクに 1 つ以上のアクティブな ISCUSER がある場合、コマンド出力には、各 ISCUSER に関する情報が含 まれます。 ISCUSER ごとに個別の出力行が表示されます。これは、一般的 な ISC リンク情報を表示する出力行に追加して表示されます。アクティブ な ISCUSER がない場合は、追加の出力行は表示されません。

ISCUSER に関して表示される情報には、以下のものが含まれます。

v ISCUSER の名前。

IMS 内で静的に定義された ISC 端末の場合、ISCUSER 名は IMS SUBPOOL ステージ 1 システム定義マクロの NAME キーワードに由来 します。 IMS 生成で動的に定義された ISC 端末の場合、ISCUSER 名 は /OPNDST NODE コマンドの USER キーワードに由来します。

- v 受信クライアント名。これは、IMS Connect がこの ISCUSER の受信ソ ケットに対して割り当てたクライアント名です。
- v 送信クライアント名。これは、IMS Connect がこの ISCUSER の送信ソ ケットに対して割り当てたクライアント名です。
- v ISCUSER の状況または状態。ISCUSER の状態には以下のものがありま す。

**ACTIVE**

ISCUSER はアクティブです。

#### **LCLIMS**

ローカル IMS の名前を表示します。これは、IMS Connect 構成メンバー 内の ISC ステートメントの LCLIMS パラメーターで定義されています。

#### **NODE**

ISC ノード名を表示します。この名前は、IMS Connect およびローカル IMS システムに対して定義されています。ノード名は、ISC リンクを定義 する ISC ステートメントの NODE パラメーターで IMS Connect に対し て定義されます。

### **PORT**

リモート CICS サブシステムがこの ISC リンクで IMS Connect からトラ ンザクションとデータ応答を受信するポートを表示します。このポートは、 TCPIPSERVICE リソース定義の PORT キーワードで CICS について定義 されます。このポートは、リモート CICS サブシステムへの接続を定義す る RMTCICS ステートメントの PORT キーワードで IMS Connect につい て指定されます。

### <span id="page-211-0"></span>**RMTCICS**

リモート CICS 接続の名前を表示します。これは、IMS Connect 構成メン バー内の ISC ステートメントの RMTCICS パラメーターで定義されていま す。

#### **STATUS**

ISC リンクの状況を表示します。状況は次のいずれかです。

#### **ACTIVE**

リンクはアクティブです。

#### **DISCONNECT**

リンクはアクティブですが、IMS との通信は現在使用不可です。これ は、IMS または SCI が終了しているか、ISC リンクに関連付けられた IMSplex データ・ストアが停止していることが原因です。

#### **NOTACTIVE**

リンクはアクティブではありません。

返される可能性がある状態についての説明は、 201 [ページの表](#page-212-0) 55 内の STATUS キーワードを参照してください。

#### **SUMMARY**

ISC リンク上でアクティブな ISC 並列セッション (ISCUSER) に関連する 要約情報を表示します。特定の ISCUSER 情報を表示するには、 SUMMARY パラメーターに加えて ISCUSER パラメーターを指定します。

表示される情報は以下のとおりです。

- v ISC リンク上でアクティブな ISCUSER の総数。
- v ACTIVE 状態の ISCUSER の総数。
- v 上記のどの状態でもない ISCUSER の総数。

### **STATUS**

指定された状況の少なくとも 1 つを持つ ISC リンクを表示用に選択します。

STATUS フィルターを指定した場合は、SHOW(STATUS) が指定されていなく ても、状況情報が表示されます。

STATUS キーワードでサポートされるフィルターには以下のものがあり、これ らは任意の順序で指定できます。

### **ACTIVE**

ACTIVE の状況を持つ ISC リンクを選択します。

## **DISCONNECT**

DISCONNECT の状況を持つ ISC リンクを選択します。

#### **NOTACTIVE**

NOTACTIVE の状況を持つ ISC リンクを選択します。

# 使用上の注意

QUERY IMSCON TYPE(ISC) コマンドは、Operations Manager (OM) API を介 してのみ発行できます。

<span id="page-212-0"></span>コマンドが実行される IMSplex が ACTIVE な状態の場合のみ、IMS Connect は IMS Connect のタイプ 2 のコマンドを処理することができます。

通常、このコマンドでは、ISC リンク定義ごとに 1 つの出力表示行が表示されま す。ただし、SHOW(ISCUSER) または ISCUSER(*iscuser\_name*) を指定した場合、 ISCUSER() フィルターに一致する、指定された ISC リンク定義に関連付けられた ISC 並列セッション (ISCUSER) ごとに 1 つの追加行が表示されます。

# 同等の **WTOR** コマンドおよび **z/OS** コマンド

QUERY IMSCON TYPE(ISC) コマンドには、同等の WTOR コマンドも z/OS MODIFY コマンドもありません。

#### 出力フィールド

ショート・ラベル

XML 出力で生成されたショート・ラベルが記載されています。

長ラベル

TSO SPOC 画面上に表示される列見出しを含みます。

## キーワード

フィールドを生成させるコマンドのキーワードを識別します。 N/A (適用 外) は、常に戻される出力フィールドの場合に表示されています。エラーが 発生した場合のみ戻される出力フィールドについては、*error* が表示されま す。

意味 出力フィールドの簡略説明を提供します。

表 *55. QUERY IMSCON TYPE(ISC)* コマンド出力フィールド

| ショート・        |                  |                  |                                                                                                    |
|--------------|------------------|------------------|----------------------------------------------------------------------------------------------------|
| ラベル          | 長ラベル キーワード       |                  | 意味                                                                                                    |
| CC           | CC.              | N/A              | IMS Connect が指定されたリソースに対するコマ<br>ンドを処理できたかどうかを示す、完了コード。完<br>了コードは常に戻されます。 204 ページの表 57を<br>参照してください。          |
| <b>CCTXT</b> | <b>CCText</b>    | error            | ゼロ以外の完了コードの意味を簡潔に説明する完了<br>コード・テキスト。このフィールドは、エラー完了<br>コードの場合のみ戻されます。                                         |
| <b>CICAP</b> | CICSApplid       | CICSAPPL         | リモート CICS の APPLID。                                                                                          |
| <b>CICNT</b> | <b>CICSNetid</b> | <b>CICSNETID</b> | リモート CICS のネットワーク ID。                                                                                        |
| <b>CICPT</b> | <b>CICSPort</b>  | <b>CICSPORT</b>  | CICSPORT ポート ID。これは、IMS Connect 構<br>成メンバー内の TCPIP ステートメントで定義され<br>ています。                                     |
| <b>HOST</b>  | HostName         | <b>HOSTNAME</b>  | リモート CICS サブシステムのホスト名。リモー<br>ト CICS サブシステムは、IMS Connect 構成メン<br>バー内の ISC ステートメントの RMTCICS パラ<br>メーターで定義されます。 |

表 *55. QUERY IMSCON TYPE(ISC)* コマンド出力フィールド *(*続き*)*

| ショート・         |                 |                 |                                                                                                    |
|---------------|-----------------|-----------------|----------------------------------------------------------------------------------------------------|
| ラベル           | 長ラベル            | キーワード           | 意味                                                                                                    |
| <b>IMEM</b>   | IpMember        | <b>IPMEMBER</b> | IMSplex メンバー名。これは、IMS Connect 構成<br>メンバー内にある ISC ステートメントの<br>IMSPLEX パラメーターの MEMBER サブパラメ<br>ーターで定義されています。この名前は、IMSplex<br>に登録された IMS Connect メンバー名です。                           |
| <b>IMSPLX</b> | <b>IMSplex</b>  | <b>IMSPLEX</b>  | IMSplex の名前。これは、IMS Connect 構成メン<br>バー内にある ISC ステートメントの IMSPLEX パ<br>ラメーターの TMEMBER サブパラメーターで定義<br>されています。                                                                       |
| $_{\rm IP}$   | IpAddress       | <b>IPADDR</b>   | リモート CICS の IP アドレス。リモート CICS<br>は、IMS Connect 構成メンバー内の ISC ステート<br>メントの RMTCICS で定義されます。                                                                                        |
| <b>ISC</b>    | <b>ISCName</b>  | N/A             | ISC リンクの名前。この名前は、IMS Connect 構<br>成メンバー内の ISC ステートメントの ID キーワ<br>ードで定義されています。                                                                                                    |
|               |                 |                 | ISC 名は常に戻されます。                                                                                                    |
| <b>IUSER</b>  | <b>ISCUser</b>  | <b>ISCUSER</b>  | ISC リンク上でアクティブな ISC 並列セッション<br>(ISCUSER) の名前。                                                                                                    |
|               |                 |                 | IMS 内で静的に定義された ISC 端末の場合、<br>ISCUSER 名は IMS SUBPOOL ステージ 1 シス<br>テム定義マクロの NAME キーワードに由来しま<br>す。 IMS 生成で動的に定義された ISC 端末の場<br>合、ISCUSER 名は /OPNDST NODE コマンドの<br>USER キーワードに由来します。 |
| <b>IUSTT</b>  | <b>IUStatus</b> | <b>ISCUSER</b>  | ISC リンク上の ISC 並列セッション (ISCUSER)<br>の場合、これは ISCUSER の状況または状態で<br>す。 ISCUSER の状態には、以下のものがありま<br>す。                                                                                 |
|               |                 |                 | • ACTIVE。ISCUSER はアクティブです。                                                                                                    |
| LIMS          | LclIMS          | <b>LCLIMS</b>   | ローカル IMS の名前。これは、IMS Connect 構<br>成メンバー内の ISC ステートメントの LCLIMS<br>パラメーターで定義されています。                                                                                                |
| <b>MBR</b>    | MbrName         | N/A             | 出力行を作成した IMS Connect の ID。ID は常<br>に戻されます。                                                                                                    |
| <b>NODE</b>   | Node            | <b>NODE</b>     | この接続を使用しているローカル ISC 端末名。こ<br>れは、IMS Connect 構成メンバー内の ISC ステー<br>トメントの NODE パラメーターで指定されていま<br>す。                                                                                  |
| PORT          | Port            | PORT            | 関連付けられたリモート CICS サブシステムのポ<br>ート。リモート CICS は、ISC ステートメントの<br>RMTCICS パラメーターで定義されます。                                                                                               |
| <b>RCICS</b>  | RmtCICS         | <b>RMTCICS</b>  | リモート CICS 接続の名前。これは、IMS<br>Connect 構成メンバー内の ISC ステートメントの<br>RMTCICS パラメーターで定義されています。                                                                                             |

ショート・ ラベル 長ラベル キーワード 意味 RCL RecvClnt ISCUSER IMS Connect が CICSPORT 上のソケットに割り 当てるクライアント名。この CICSPORT は、対応 する IUSER 出力フィールドで識別されている ISC 並列セッションについて、リモート CICS サブシ ステム (RMTCICS) からトランザクションとデー タ応答を受信するために使用されます。 SCL SendClnt ISCUSER IMS Connect がソケットに割り当てるクライアン ト名。このソケットは、対応する IUSER 出力フィ ールドで識別されている ISC 並列セッションにつ いて、リモート CICS サブシステム (RMTCICS) にトランザクションとデータ応答を送信するために 使用されます。 STT Status STATUS ISC リンクの状況。状況は次のいずれかです。 **ACTIVE** ISC リンクはアクティブです。 **DISCONNECT** リンクはアクティブですが、IMS との通 信は現在使用不可です。これは、IMS ま たは SCI が終了しているか、ISC リンク に関連付けられた IMSplex データ・スト アが停止していることが原因です。 **NOTACTIVE** ISC リンクはアクティブではありませ ん。 TACT TotActiv SUMMARY ISC リンク上で状況が ACTIVE の ISC 並列セッ ション (ISCUSER) の総数。 TOTH TotOther SUMMARY ISC リンク上で状況が ACTIVE 以外の ISC 並列 セッション (ISCUSER) の総数。 TUSR TotUsers SUMMARY ISC リンク上でアクティブな ISC 並列セッション (ISCUSER) の総数。

<span id="page-214-0"></span>表 *55. QUERY IMSCON TYPE(ISC)* コマンド出力フィールド *(*続き*)*

# 戻りコード、理由コード、および完了コード

QUERY IMSCON TYPE(ISC) コマンドの結果として戻される可能性のある戻りコ ードと理由コードは、OM API を介して入力されるすべてのコマンドに共通する標 準コードです。

以下の表は、戻りコードと理由コード、およびコードの簡単な説明を示していま す。コマンドに戻される戻りコードまたは理由コードは、CSL 要求からのエラーを 示すこともあります。

<span id="page-215-0"></span>表 *56. QUERY IMSCON TYPE(ISC)* コマンドの戻りコードと理由コード

| 戻りコード       | 理由コード       | 意味                                                                              |
|-------------|-------------|---------------------------------------------------------------------------------|
| X'00000000' | X'00000000' | QUERY IMSCON TYPE(ISC) コマンドは正常に完了<br>しました。コマンド出力は、各リソースの行と、その<br>完了コードを含んでいます。  |
| X'0C000008' | X'00002004' | 無効なキーワードまたはキーワード・パラメーターが<br>指定されました。                                            |
| X'0C000008' | X'00002014' | NAME() パラメーターに無効な文字が指定されまし<br>た。                                                |
| X'0C00000C' | X'00003000' | 一部のリソースではコマンドが正常に実行されました<br>が、それ以外では失敗しました。コマンド出力は、各<br>リソースの行と、その完了コードを含んでいます。 |
| X'0C00000C' | X'00003004' | コマンドはどのリソースでも正常に実行されませんで<br>した。コマンド出力は、各リソースの行と、その完了<br>コードを含んでいます。             |
| X'0C000014' | X'00005008' | コマンド・プロセッサーは、BPEGETM を介したスト<br>レージの取得に失敗しました。                                   |

このコマンドの処理に固有のエラーは、完了コードとして戻されます。完了コード は個々のリソースに対する各アクションごとに戻されます。

表 *57. QUERY IMSCON TYPE(ISC)* コマンドの完了コード

|          | 完了コード・テキ     |                                        |
|----------|--------------|----------------------------------------|
| 完了コード    | スト           | 意味                                     |
| $\theta$ |              | 該当リソースについて、QUERY IMSCON TYPE(ISC)      |
|          |              | コマンドは正常に完了しました。                        |
| 10       |              | NO RESOURCES リソース名が、要求を処理しているクライアントに認識 |
|          | <b>FOUND</b> | されません。リソース名が誤って入力されているか、あ              |
|          |              | るいはリソースが現在アクティブでない可能性がありま              |
|          |              | す。ワイルドカードがコマンド内で指定されていた場               |
|          |              | 合、該当する名前がありませんでした。正しいスペルの              |
|          |              | リソース名がコマンド上に指定されていることを確認し              |
|          |              | てください。                                 |
|          |              |                                        |

# 例

以下の例では、IMS1CIC4 は、IMS Connect への ISC リンクを定義する ISC ステ ートメントの ID です。このリンクは、ローカル IMS システム (名前が IMS1) と リモート CICS システム (APPLID が CICS1) の間のリンクです。

CICS サブシステムへの TCP/IP 接続は、RMTCICS ステートメントによって定義 されます。 RMTCICS ステートメントの ID は CICS4 です。

IMS では、接続はその ISC ノード名 (CIC4) によって識別されます。

ISC リンク上では、2 つの並列セッション CIC4U07 および CIC4U08 がアクティ ブです。

TSO SPOC 入力:
```
QUERY IMSCON TYPE(ISC) NAME(IMS1CIC4) SHOW(ALL)
```
TSO SPOC 出力:

```
(screen 1)
ISCName MbrName CC Node LclIMS IpMember
IMS1CIC4 HWS1 0<br>IMS1CIC4 HWS1 0
IMS1CIC4 HWS1
IMS1CIC4 HWS1 0
(screen 2)
ISCName MbrName IMSplex RmtCics IpAddress
                                     CICS4 127.0.0.1
IMS1CIC4 HWS1
IMS1CIC4 HWS1
(screen 3)<br>ISCName MbrName
ISCName MbrName HostName Port CICSApplid CICSPort
                      WWW.EXAMPLE.COM 7777 CICS1 9876
IMS1CIC4 HWS1
IMS1CIC4 HWS1
(screen 4)<br>ISCName MbrName
ISCName MbrName CICSNetid Status TotUsers TotActiv TotOther
                      IMSNET ACTIVE 2 2 0
IMS1CIC4 HWS1
IMS1CIC4 HWS1
(screen 5)<br>ISCName MbrName
                      ISCUser SendClnt RecvClnt IUStatus
IMS1CIC4 HWS1
                      CIC4U07 ISCC2714 ISC41218 ACTIVE
IMS1CIC4 HWS1 CIC4U08 ISCB5D1A ISCC279A ACTIVE
OM API 入力:
CMD ( QUERY IMSCON TYPE(ISC) NAME(IMS1CIC4) SHOW(ALL) )
OM API 出力:
<imsout>
<ctl><omname>OM1OM </omname>
<omvsn>1.6.0</omvsn>
<xmlvsn>20 </xmlvsn>
<statime>2012.221 18:20:04.944914</statime>
<stotime>2012.221 18:20:04.946923</stotime>
<staseq>C9FD571B32812594</staseq>
<stoseq>C9FD571B32FEB114</stoseq>
<rqsttkn1>USRT001 10112004</rqsttkn1>
<rc>00000000</rc>
<rsn>00000000</rsn>
\langle ct|<cmd><master>HWS1 </master>
<userid>USRT001 </userid>
<verb>QRY </verb>
<kwd>IMSCON </kwd>
<input>QUERY IMSCON TYPE(ISC) NAME(IMS1CIC4) SHOW(ALL) </input>
</cmd><cmdrsphdr>
<hdr slbl="ISC" llbl="ISCName" scope="LCL" sort="a" key="2" scroll="no"
 len="8" dtype="CHAR" align="left" skipb="no" />
<hdr slbl="MBR" llbl="MbrName" scope="LCL" sort="a" key="1" scroll="no"
len="8" dtype="CHAR" align="left" skipb="no" />
<hdr slbl="CC" llbl="CC" scope="LCL" sort="n" key="0" scroll="yes"
len="4" dtype="INT" align="right" skipb="no" />
<hdr slbl="CCTXT" llbl="CCText" scope="LCL" sort="n" key="0"
scroll="yes" len="32" dtype="CHAR" align="left" skipb="yes" />
<hdr slbl="NODE" llbl="Node" scope="LCL" sort="n" key="0" scroll="yes"
len="8" dtype="CHAR" align="left" skipb="yes" />
<hdr slbl="LIMS" llbl="LclIMS" scope="LCL" sort="n" key="0"
scroll="yes" len="8" dtype="CHAR" align="left" skipb="yes" />
```

```
<hdr slbl="IMEM" llbl="IpMember" scope="LCL" sort="n" key="0"
scroll="yes" len="8" dtype="CHAR" align="left" skipb="yes" />
<hdr slbl="IMSPLX" llbl="IMSplex" scope="LCL" sort="n" key="0"
scroll="yes" len="8" dtype="CHAR" align="left" skipb="yes" />
<hdr slbl="RIC" llbl="RmtImsCon" scope="LCL" sort="n" key="0"
scroll="yes" len="8" dtype="CHAR" align="left" skipb="yes" />
<hdr slbl="RCICS" llbl="RmtCics" scope="LCL" sort="n" key="0"
scroll="yes" len="8" dtype="CHAR" align="left" skipb="yes" />
<hdr slbl="IP" llbl="IpAddress" scope="LCL" sort="n" key="0"
scroll="yes" len="*" dtype="CHAR" align="left" skipb="yes" />
<hdr slbl="HOST" llbl="HostName" scope="LCL" sort="n" key="0"
scroll="yes" len="*" dtype="CHAR" align="left" skipb="yes" />
<hdr slbl="PORT" llbl="Port" scope="LCL" sort="n" key="0" scroll="yes"
len="8" dtype="INT" align="right" skipb="yes" />
<hdr slbl="CICAP" llbl="CICSApplid" scope="LCL" sort="n" key="0"
scroll="yes" len="8" dtype="CHAR" align="left" skipb="yes" />
<hdr slbl="CICPT" llbl="CICSPort" scope="LCL" sort="n" key="0"
scroll="yes" len="8" dtype="INT" align="right" skipb="yes" />
<hdr slbl="CICNT" llbl="CICSNetid" scope="LCL" sort="n" key="0"
 scroll="yes" len="8" dtype="CHAR" align="left" skipb="yes" />
<hdr slbl="STT" llbl="Status" scope="LCL" sort="n" key="0" scroll="yes"
len="9" dtype="CHAR" align="left" skipb="yes" />
<hdr slbl="TUSR" llbl="TotUsers" scope="LCL" sort="d" key="0"
scroll="yes" len="5" dtype="INT" align="right" skipb="yes" />
<hdr slbl="TACT" llbl="TotActiv" scope="LCL" sort="d" key="0"
scroll="yes" len="5" dtype="INT" align="right" skipb="yes" />
<hdr slbl="TOTH" llbl="TotOther" scope="LCL" sort="d" key="0"
scroll="yes" len="5" dtype="INT" align="right" skipb="yes" />
<hdr slbl="IUSER" llbl="ISCUser" scope="LCL" sort="a" key="3"
scroll="yes" len="8" dtype="CHAR" align="left" skipb="yes" />
<hdr slbl="SCL" llbl="SendClnt" scope="LCL" sort="n" key="0"
scroll="yes" len="8" dtype="CHAR" align="left" skipb="yes" />
<hdr slbl="RCL" llbl="RecvClnt" scope="LCL" sort="n" key="0"
scroll="yes" len="8" dtype="CHAR" align="left" skipb="yes" />
<hdr slbl="IUSTT" llbl="IUStatus" scope="LCL" sort="n" key="0"
scroll="yes" len="9" dtype="CHAR" align="left" skipb="yes" />
</cmdrsphdr>
<cmdrspdata>
<rsp>ISC(IMS1CIC4) MBR(HWS1 ) CC( 0) IUSER(CIC4U07 )
SCL(ISCC2714) RCL(ISC41218) IUSTT(ACTIVE   ) </rsp><br><rsp>ISC(IMS1CIC4) MBR(HWS1              ) CC(   0) IUSER(CIC4U08 )
<rsp>ISC(IMS1CIC4) MBR(HWS1
SCL(ISCB5D1A) RCL(ISCC279A) IUSTT(ACTIVE ) </rsp>
<rsp>ISC(IMS1CIC4) MBR(HWS1 ) CC( 0) NODE(CIC4 )
LIMS(IMS1 ) IMEM(HWS1 ) IMSPLX(PLEX1 )
RCICS(CICS4 ) IP(127.0.0.1) HOST(WWW.EXAMPLE.COM)
PORT(7777) CICAP(CICS1 ) CICPT(9876 ) CICNT(IMSNET ) STT(ACTIVE
 ) TUSR(2) TACT(2) TOTH(0) </rsp>
</cmdrspdata>
</imsout>
関連資料:
ステートメント (システム定義)
1217 ページの『UPDATE IMSCON TYPE(ISC) コマンド』
```

```
1262 ページの『UPDATE IMSCON TYPE(RMTCICS) コマンド』
```
# **QUERY IMSCON TYPE(ISCUSER)** コマンド

QUERY IMSCON TYPE(ISCUSER) コマンドは、IMS Connect でアクティブにな っている 1 つ以上の ISC 並列セッションの現行状況を表示するために使用しま す。

表示する必要がある ISC 並列セッションを、並列セッションのユーザー名で指定し ます。 ISC 並列セッションは、ISC リンクに関連付けられています。 ISC リンク は、IMS Connect 構成メンバー内の ISC ステートメントによって、IMS Connect に対して定義されています。

サブセクション:

- v 『環境』
- v 『構文』
- 208 [ページの『キーワード』](#page-219-0)
- 211 [ページの『使用上の注意』](#page-222-0)
- v 211 [ページの『同等の](#page-222-0) WTOR コマンドおよび z/OS コマンド』
- v 211 [ページの『出力フィールド』](#page-222-0)
- v 213 [ページの『戻りコード、理由コード、および完了コード』](#page-224-0)
- v 214 [ページの『例』](#page-225-0)

# 環境

QUERY IMSCON コマンドは、IMS Connect に対してのみ適用可能です。このコ マンドを実行するには、以下の条件が満たされなければなりません。

- v IMS Connect は Common Service Layer (CSL) Structured Call Interface (SCI) によって通信できるように構成され、アクティブである必要があります。
- v Structured Call Interface (SCI) および Operations Manager (OM) によるタイ プ 2 のコマンド環境が、アクティブである必要があります。

## 構文

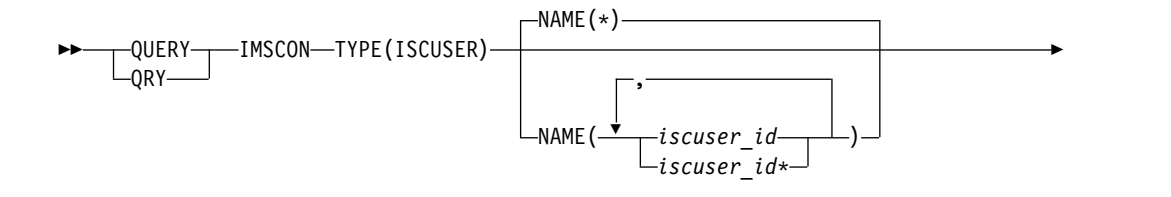

<span id="page-219-0"></span>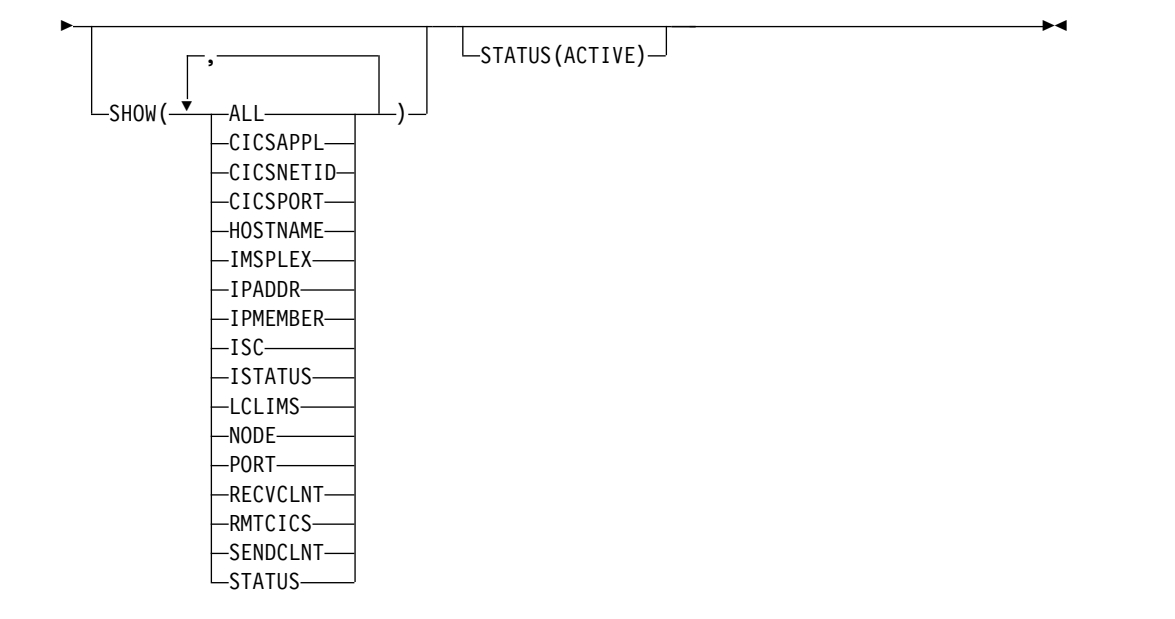

# キーワード

以下のキーワードは、QUERY IMSCON TYPE(ISCUSER) コマンドに有効です。

### **NAME**

表示する必要がある並列セッションの ISC ユーザー名 (ISCUSER) を指定しま す。 1 つ以上の ISC ユーザー名をコンマで区切って指定することができま す。名前にはワイルドカードを使用することができます。

指定する ISC ユーザー名は、並列セッションを開始したときに使用したユーザ ー名と一致している必要があります。

ISC 端末が IMS で静的に定義された場合、ユーザー名は SUBPOOL マクロの NAME キーワードで定義されています。

ISC 端末が動的に定義されており、並列セッションが IMS から開始された場 合、ユーザー名はセッションを開始した /OPNDST NODE コマンドの USER キーワードで定義されています。動的に定義された端末の並列セッションが CICS から開始された場合、ユーザー名は IPCONN リソース定義の NAME パラメーターおよび APPLID パラメーターで定義されています。

すべての ISCUSER リソースを表示するには、NAME(\*) を指定できます。デフ ォルト値は NAME(\*) です。

NAME キーワードが省略された場合、すべての ISCUSER リソースが表示され ます。

#### **SHOW**

オプションの出力フィールドを表示することを指定します。

特定の出力フィールドは、SHOW キーワードで指定されていない場合でも、常 に表示されます。常に表示される出力フィールドには、ISCUSER 名、コマンド を処理する IMS Connect の名前、および完了コードがあります。 SHOW キーワードは、以下のパラメーターをサポートしています。これらのパ

ラメーターは、任意の順序で指定することができます。

**ALL**

すべての出力フィールドを表示します。

### **CICSAPPL**

リモート CICS サブシステムの APPLID を表示します。これは、ISC 構成 ステートメントの CICSAPPL パラメーターで IMS Connect に対して定義 されています。この値は、DFHSIT*xx* メンバーの APPLID パラメーターで CICS に対して定義されている APPLID 値と一致します。

### **CICSNETID**

リモート CICS サブシステムのネットワーク ID を表示します。

# **CICSPORT**

ISC リンクが CICS からトランザクションとデータ応答を受信するポート を表示します。この受信ポートは、TCPIP および ISC の両方の構成ステー トメントの CICSPORT キーワードで、IMS Connect について定義されま す。このポート番号は、IPCONN リソース定義の PORT キーワードで CICS サブシステムに対して指定する必要があります。

### **HOSTNAME**

リモート CICS サブシステムのホスト名を表示します。リモート CICS の ホスト名は、IMS Connect 構成メンバー内の ISC ステートメントの RMTCICS パラメーターで定義されます。

## **IMSPLEX**

IMSplex の名前を表示します。これは、IMS Connect 構成メンバー内にあ る ISC ステートメントの IMSPLEX パラメーターの TMEMBER サブパラ メーターで定義されています。

### **IPADDR**

リモート CICS サブシステムの IP アドレスを表示します。

### **IPMEMBER**

IMSplex メンバー名を表示します。これは、IMS Connect 構成メンバー内 にある ISC ステートメントの IMSPLEX パラメーターの MEMBER サブ パラメーターで定義されています。これは、IMSplex に登録された IMS Connect メンバー名です。

# **ISC**

ISCUSER に関連付けられている ISC リンクの名前を表示します。これ は、IMS Connect 構成メンバー内の ISC ステートメントの ID パラメータ ーによって定義されています。

# **ISTATUS**

ISC 端末の状況を表示します。状況は次のいずれかです。

# **ACTIVE**

端末はアクティブです。

# **NOTACTIVE**

端末はアクティブではありません。

### **LCLIMS**

ローカル IMS の名前を表示します。これは、IMS Connect 構成メンバー 内の ISC ステートメントの LCLIMS パラメーターで定義されています。

#### **NODE**

ISC ノード名を表示します。この名前は、IMS Connect およびローカル IMS システムに対して定義されています。ノード名は、ISC リンクを定義 する ISC ステートメントの NODE パラメーターで IMS Connect に対し て定義されます。

### **PORT**

リモート CICS サブシステムがこの ISC リンクで IMS Connect からトラ ンザクションとデータ応答を受信するポートを表示します。このポートは、 TCPIPSERVICE リソース定義の PORT キーワードで CICS について定義 されます。このポートは、リモート CICS サブシステムへの接続を定義す る RMTCICS ステートメントの PORT キーワードで IMS Connect につい て指定されます。

### **RECVCLNT**

IMS がこの ISC 並列セッション (ISCUSER) で、リモート CICS サブシス テムからのトランザクションおよび応答データを受信するソケットを識別す る受信クライアント名を表示します。受信クライアント名は、IMS Connect によってランダムに生成され、ISC 並列セッションがアクティブの間のみ保 持されます。 ISC 並列セッションの受信クライアント名は、文字「ISC」か ら始まります。

## **RMTCICS**

リモート CICS 接続の名前を表示します。これは、IMS Connect 構成メン バー内の ISC ステートメントの RMTCICS パラメーターで定義されていま す。

### **SENDCLNT**

IMS がこの ISC 並列セッション (ISCUSER) で、リモート CICS サブシス テムへのトランザクションおよび応答データを送信するのに使用するソケッ トを識別する送信クライアント名を表示します。送信クライアント名は、 IMS Connect によってランダムに生成され、ISC 並列セッションがアクテ ィブの間のみ保持されます。 ISC 並列セッションの送信クライアント名 は、文字「ISC」から始まります。

### **STATUS**

ISCUSER の状況を表示します。状況は次のいずれかです。

#### **ACTIVE**

ISCUSER はアクティブです。

### **STATUS**

このフィルターは、指定された状況の少なくとも 1 つを持つ ISCUSER リソー スを選択して表示します。

STATUS フィルターを指定した場合は、SHOW(STATUS) が指定されていなく ても、状況情報が表示されます。

STATUS キーワードでサポートされるフィルターには以下のものがあり、これ らは任意の順序で指定できます。

返される可能性がある状態についての説明は、 211 [ページの表](#page-222-0) 58 内の STATUS キーワードを参照してください。

# **ACTIVE**

ACTIVE の状況を持つ ISC リンクを選択します。

# <span id="page-222-0"></span>使用上の注意

QUERY IMSCON TYPE(ISCUSER) コマンドは、Operations Manager (OM) API を介してのみ発行できます。

コマンドが実行される IMSplex が ACTIVE な状態の場合のみ、IMS Connect は IMS Connect のタイプ 2 のコマンドを処理することができます。

このコマンドでは、ISCUSER ごとに 1 つの出力表示行が表示されます。

# 同等の **WTOR** コマンドおよび **z/OS** コマンド

QUERY IMSCON TYPE(ISCUSER) コマンドには、同等の WTOR コマンドも z/OS MODIFY コマンドもありません。

# 出力フィールド

ショート・ラベル

XML 出力で生成されたショート・ラベルが記載されています。

### 長ラベル

TSO SPOC 画面上に表示される列見出しを含みます。

キーワード

フィールドを生成させるコマンドのキーワードを識別します。 N/A (適用 外) は、常に戻される出力フィールドの場合に表示されています。エラーが 発生した場合のみ戻される出力フィールドについては、*error* が表示されま す。

意味 出力フィールドの簡略説明を提供します。

表 *58. QUERY IMSCON TYPE(ISCUSER)* コマンド出力フィールド

| ショート・        |                  |                  |                                                                                                    |
|--------------|------------------|------------------|----------------------------------------------------------------------------------------------------|
| ラベル          | 長ラベル             | キーワード            | 意味                                                                                                    |
| CC           | CC.              | N/A              | IMS Connect が指定されたリソースに対するコマ<br>ンドを処理できたかどうかを示す、完了コード。完                                                      |
|              |                  |                  | 了コードは常に戻されます。 214 ページの表 60を<br>参照してください。                                                                     |
| <b>CCTXT</b> | <b>CCText</b>    | error            | ゼロ以外の完了コードの意味を簡潔に説明する完了<br>コード・テキスト。このフィールドは、エラー完了<br>コードの場合のみ戻されます。                                         |
| <b>CICAP</b> | CICSApplid       | <b>CICSAPPL</b>  | リモート CICS の APPLID。                                                                                          |
| <b>CICNT</b> | <b>CICSNetid</b> | <b>CICSNETID</b> | リモート CICS のネットワーク ID。                                                                                        |
| <b>CICPT</b> | <b>CICSPort</b>  | <b>CICSPORT</b>  | CICSPORT ポート ID。これは、IMS Connect 構<br>成メンバー内の TCPIP ステートメントで定義され<br>ています。                                     |
| <b>HOST</b>  | HostName         | HOSTNAME         | リモート CICS サブシステムのホスト名。リモー<br>ト CICS サブシステムは、IMS Connect 構成メン<br>バー内の ISC ステートメントの RMTCICS パラ<br>メーターで定義されます。 |

表 *58. QUERY IMSCON TYPE(ISCUSER)* コマンド出力フィールド *(*続き*)*

| ショート・         |                  |                 |                                                                                                    |
|---------------|------------------|-----------------|----------------------------------------------------------------------------------------------------|
| ラベル           | 長ラベル             | キーワード           | 意味                                                                                                    |
| IMEM          | IpMember         | <b>IPMEMBER</b> | IMSplex メンバー名。これは、IMS Connect 構成<br>メンバー内にある ISC ステートメントの<br>IMSPLEX パラメーターの MEMBER サブパラメ<br>ーターで定義されています。この名前は、IMSplex<br>に登録された IMS Connect メンバー名です。 |
| <b>IMSPLX</b> | <b>IMSplex</b>   | <b>IMSPLEX</b>  | IMSplex の名前。これは、IMS Connect 構成メン<br>バー内にある ISC ステートメントの IMSPLEX パ<br>ラメーターの TMEMBER サブパラメーターで定義<br>されています。                                             |
| $_{\rm IP}$   | IpAddress        | <b>IPADDR</b>   | リモート CICS の IP アドレス。リモート CICS<br>は、IMS Connect 構成メンバー内の ISC ステート<br>メントの RMTCICS で定義されます。                                                              |
| <b>ISC</b>    | <b>ISCName</b>   | <b>ISC</b>      | ISCUSER に関連付けられている ISC リンクの名<br>前。これは、IMS Connect 構成メンバー内の ISC<br>構成ステートメントによって定義されています。                                                               |
| <b>ISTT</b>   | <b>ISCStatus</b> | <b>ISTATUS</b>  | 並列セッション (ISCUSER) 出力フィールドに関連<br>付けられている ISC リンクの状況。状況は次のい<br>ずれかです。                                                                                    |
|               |                  |                 | <b>ACTIVE</b><br>リンクはアクティブです。                                                                                                    |
|               |                  |                 | <b>NOTACTIVE</b><br>リンクはアクティブではありません。                                                                                                    |
| <b>IUSER</b>  | <b>ISCUser</b>   | N/A             | ISC 並列セッションを表す ISCUSER の名前。<br>ISCUSER の名前は常に戻されます。                                                                                                    |
| <b>LIMS</b>   | LclIMS           | <b>LCLIMS</b>   | ローカル IMS の名前。これは、IMS Connect 構<br>成メンバー内の ISC ステートメントの LCLIMS<br>パラメーターで定義されています。                                                                      |
| <b>MBR</b>    | MbrName          | N/A             | 出力行を作成した IMS Connect の ID。ID は常<br>に戻されます。                                                                                                    |
| <b>NODE</b>   | Node             | <b>NODE</b>     | この接続を使用しているローカル ISC 端末名。こ<br>れは、IMS Connect 構成メンバー内の ISC ステー<br>トメントの NODE パラメーターで指定されていま<br>す。                                                        |
| PORT          | Port             | PORT            | 関連付けられたリモート CICS サブシステムのポ<br>ート。リモート CICS は、ISC ステートメントの<br>RMTCICS パラメーターで定義されます。                                                                     |
| <b>RCICS</b>  | RmtCICS          | <b>RMTCICS</b>  | リモート CICS 接続の名前。これは、IMS<br>Connect 構成メンバー内の ISC ステートメントの<br>RMTCICS パラメーターで定義されています。                                                                   |

ショート・ ラベル 長ラベル キーワード 意味 RCL RecvClnt RECVCLNT IMS Connect が CICSPORT 上のソケットに割り 当てるクライアント名。この CICSPORT は、対応 する IUSER 出力フィールドで識別されている ISC 並列セッションについて、リモート CICS サブシ ステム (RMTCICS) からトランザクションとデー タ応答を受信するために使用されます。 SCL SendClnt SENDCLNT IMS Connect がソケットに割り当てるクライアン ト名。このソケットは、対応する IUSER 出力フィ ールドで識別されている ISC 並列セッションにつ いて、リモート CICS サブシステム (RMTCICS) にトランザクションとデータ応答を送信するために 使用されます。 STT Status STATUS ISCUSER の状況。状況は次のいずれかです。 **ACTIVE** ISCUSER はアクティブです。

<span id="page-224-0"></span>表 *58. QUERY IMSCON TYPE(ISCUSER)* コマンド出力フィールド *(*続き*)*

# 戻りコード、理由コード、および完了コード

QUERY IMSCON TYPE(ISCUSER) コマンドの結果として返される可能性のある戻 りコードと理由コードは、OM API を介して入力されるすべてのコマンドに共通す る標準コードです。

以下の表は、戻りコードと理由コード、およびコードの簡単な説明を示していま す。コマンドに戻される戻りコードまたは理由コードは、CSL 要求からのエラーを 示すこともあります。

表 *59. QUERY IMSCON TYPE(ISCUSER)* コマンドの戻りコードと理由コード

| 戻りコード       | 理由コード       | 意味                                                                                 |
|-------------|-------------|------------------------------------------------------------------------------------|
| X'00000000' | X'00000000' | QUERY IMSCON TYPE(ISCUSER) コマンドは正常<br>に完了しました。コマンド出力は、各リソースの行<br>と、その完了コードを含んでいます。 |
| X'0C000008' | X'00002004' | 無効なキーワードまたはキーワード・パラメーターが<br>指定されました。                                               |
| X'0C000008' | X'00002014' | NAME() パラメーターに無効な文字が指定されまし<br>た。                                                   |
| X'0C00000C' | X'00003000' | 一部のリソースではコマンドが正常に実行されました<br>が、それ以外では失敗しました。コマンド出力は、各<br>リソースの行と、その完了コードを含んでいます。    |
| X'0C00000C' | X'00003004' | コマンドはどのリソースでも正常に実行されませんで<br>した。コマンド出力は、各リソースの行と、その完了<br>コードを含んでいます。                |
| X'0C000014' | X'00005008' | コマンド・プロセッサーは、BPEGETM を介したスト<br>レージの取得に失敗しました。                                      |

<span id="page-225-0"></span>このコマンドの処理に固有のエラーは、完了コードとして戻されます。完了コード は個々のリソースに対する各アクションごとに戻されます。

表 *60. QUERY IMSCON TYPE(ISCUSER)* コマンドの完了コード

|          | 完了コード・テキ     |                                        |
|----------|--------------|----------------------------------------|
| 完了コード    | スト           | 意味                                     |
| $\theta$ |              | 該当リソースについて、QUERY IMSCON                |
|          |              | TYPE(ISCUSER) コマンドは正常に完了しました。          |
| 10       |              | NO RESOURCES リソース名が、要求を処理しているクライアントに認識 |
|          | <b>FOUND</b> | されません。リソース名が誤って入力されているか、あ              |
|          |              | るいはリソースが現在アクティブでない可能性がありま              |
|          |              | す。ワイルドカードがコマンド内で指定されていた場               |
|          |              | 合、該当する名前がありませんでした。正しいスペルの              |
|          |              | リソース名がコマンド上に指定されていることを確認し              |
|          |              | てください。                                 |

# 例

*QUERY IMSCON TYPE(ISCUSER)* コマンドの例 *1*

以下の例では、CICS システム CICSA1 と IMS システム IMS1 の間にアクティブ な通信がある ISC リンク CICS 上に、2 つのアクティブな並列セッションがあり ます。 CICS リンクは、端末ノード名 CICSTRM1 として IMS に定義されていま す。

TSO SPOC 入力:

QUERY IMSCON TYPE(ISCUSER) NAME(IMSUS\*) SHOW(ALL)

TSO SPOC 出力:

(Screen 1)

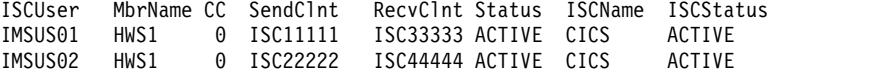

(Screen 2)

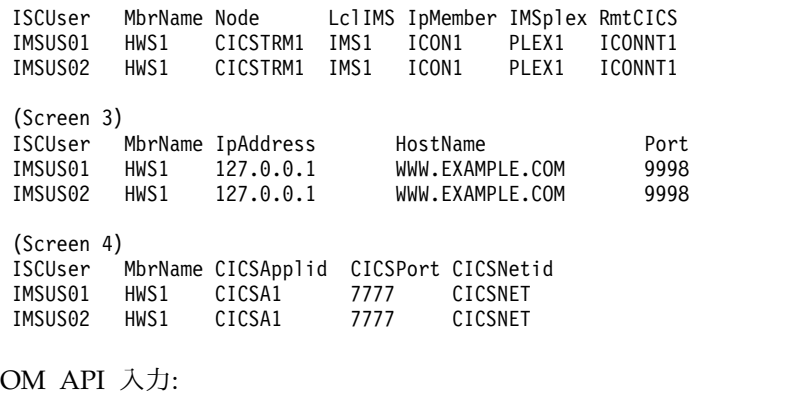

CMD ( QUERY IMSCON TYPE(ISCUSER) NAME(IMSUS\*) SHOW(ALL) )

OM API 出力:

```
<imsout>
<ctl>
<omname>OM1OM </omname>
<omvsn>1.6.0</omvsn>
<xmlvsn>20 </xmlvsn>
<statime>2012.137 23:27:03.321818</statime>
<stotime>2012.137 23:27:03.323791</stotime>
<staseq>C993FF0D9C8DA01C</staseq>
<stoseq>C993FF0D9D08F69C</stoseq>
<rqsttkn1>USRT001 10162703</rqsttkn1>
<rc>00000000</rc>
<rsn>00000000</rsn>
\langlectl\rangle<cmd><master>HWS1 </master>
<userid>USRT001 </userid>
<verb>QRY </verb>
<kwd>IMSCON </kwd>
<input>QRY IMSCON TYPE(ISCUSER) NAME(IMSUS*) SHOW(ALL) </input>
</ cmd><cmdrsphdr>
<hdr slbl="IUSER" llbl="ISCUser" scope="LCL" sort="a" key="2"
scroll="no" len="8" dtype="CHAR" align="left" skipb="yes" />
<hdr slbl="MBR" llbl="MbrName" scope="LCL" sort="a" key="1" scroll="no"
len="8" dtype="CHAR" align="left" skipb="no" />
<hdr slbl="CC" llbl="CC" scope="LCL" sort="n" key="0" scroll="yes"
len="4" dtype="INT" align="right" skipb="no" />
<hdr slbl="CCTXT" llbl="CCText" scope="LCL" sort="n" key="0"
scroll="yes" len="32" dtype="CHAR" align="left" skipb="yes" />
<hdr slbl="SCL" llbl="SendClnt" scope="LCL" sort="n" key="0"
scroll="yes" len="8" dtype="CHAR" align="left" skipb="yes" />
<hdr slbl="RCL" llbl="RecvClnt" scope="LCL" sort="n" key="0"
scroll="yes" len="8" dtype="CHAR" align="left" skipb="yes" />
<hdr slbl="STT" llbl="Status" scope="LCL" sort="n" key="0" scroll="yes"
len="9" dtype="CHAR" align="left" skipb="yes" />
<hdr slbl="ISC" llbl="ISCName" scope="LCL" sort="a" key="3"
scroll="yes" len="8" dtype="CHAR" align="left" skipb="no" />
<hdr slbl="ISTT" llbl="ISCStatus" scope="LCL" sort="n" key="0"
 scroll="yes" len="9" dtype="CHAR" align="left" skipb="yes" />
<hdr slbl="NODE" llbl="Node" scope="LCL" sort="n" key="0" scroll="yes"
len="8" dtype="CHAR" align="left" skipb="yes" />
<hdr slbl="LIMS" llbl="LclIMS" scope="LCL" sort="n" key="0"
scroll="yes" len="8" dtype="CHAR" align="left" skipb="yes" />
<hdr slbl="IMEM" llbl="IpMember" scope="LCL" sort="n" key="0"
scroll="yes" len="8" dtype="CHAR" align="left" skipb="yes" />
<hdr slbl="IMSPLX" llbl="IMSplex" scope="LCL" sort="n" key="0"
scroll="yes" len="8" dtype="CHAR" align="left" skipb="yes" />
<hdr slbl="RCICS" llbl="RmtCics" scope="LCL" sort="n" key="0"
scroll="yes" len="8" dtype="CHAR" align="left" skipb="yes" />
<hdr slbl="IP" llbl="IpAddress" scope="LCL" sort="n" key="0"
scroll="yes" len="*" dtype="CHAR" align="left" skipb="yes" />
<hdr slbl="HOST" llbl="HostName" scope="LCL" sort="n" key="0"
scroll="yes" len="*" dtype="CHAR" align="left" skipb="yes" />
<hdr slbl="PORT" llbl="Port" scope="LCL" sort="n" key="0" scroll="yes"
len="8" dtype="INT" align="right" skipb="yes" />
<hdr slbl="CICAP" llbl="CICSApplid" scope="LCL" sort="n" key="0"
 scroll="yes" len="8" dtype="CHAR" align="left" skipb="yes" />
<hdr slbl="CICPT" llbl="CICSPort" scope="LCL" sort="n" key="0"
scroll="yes" len="8" dtype="INT" align="right" skipb="yes" />
<hdr slbl="CICNT" llbl="CICSNetid" scope="LCL" sort="n" key="0"
scroll="yes" len="8" dtype="CHAR" align="left" skipb="yes" />
</cmdrsphdr>
<cmdrspdata>
<rsp>IUSER(IMSUS01 ) MBR(HWS1 ) CC( 0) SCL(ISC11111)
RCL(ISC33333) STT(ACTIVE ) ISC(CICS ) ISTT(ACTIVE )
NODE(CICSTRM1) LIMS(IMS1 ) IMEM(ICON1 )
IMSPLX(PLEX1 ) RCICS(ICONNT1 ) IP(127.0.0.1)
```

```
HOST(WWW.EXAMPLE.COM) PORT(9998) CICAP(CICSA1 ) CICPT(7777 )
CICNT(CICSNET) </rsp>
<rsp>IUSER(IMSUS02 ) MBR(HWS1 ) CC( 0) SCL(ISC22222)
RCL(ISC44444) STT(ACTIVE ) ISC(CICS ) ISTT(ACTIVE )<br>NODE(CICSTRM1) LIMS(IMS1 ) IMEM(ICON1 )
NODE(CICSTRM1) LIMS(IMS1 ) IMEM(ICON1 )
IMSPLX(PLEX1 ) RCICS(ICONNT1 ) IP(127.0.0.1)
HOST(WWW.EXAMPLE.COM) PORT(9998) CICAP(CICSA1 ) CICPT(7777 )
CICNT(CICSNET) </rsp>
</cmdrspdata>
</imsout>
関連資料:
₿
    ISC ステートメント (システム定義)
☞
    RMTCICS ステートメント (システム定義)
```
1217 [ページの『](#page-1228-0)UPDATE IMSCON TYPE(ISC) コマンド』

1224 ページの『UPDATE IMSCON [TYPE\(ISCUSER\)](#page-1235-0) コマンド』

1262 ページの『UPDATE IMSCON [TYPE\(RMTCICS\)](#page-1273-0) コマンド』

# **QUERY IMSCON TYPE(LINK)** コマンド

QUERY IMSCON TYPE(LINK) コマンドは、IMS Connect に対して定義されてい る 1 つ以上の MSC 論理リンクの状況を表示するために使用します。

サブセクション:

- v 『環境』
- 『構文』
- 217 [ページの『キーワード』](#page-228-0)
- 219 [ページの『使用上の注意』](#page-230-0)
- 219 [ページの『同等の](#page-230-0) WTOR コマンドおよび z/OS コマンド』
- v 219 [ページの『出力フィールド』](#page-230-0)
- 221 [ページの『戻りコード、理由コード、および完了コード』](#page-232-0)
- v 222 [ページの『例』](#page-233-0)

# 環境

QUERY IMSCON コマンドは、IMS Connect に対してのみ適用可能です。このコ マンドを実行するには、以下の条件が満たされなければなりません。

- v IMS Connect は Common Service Layer (CSL) Structured Call Interface (SCI) によって通信できるように構成され、アクティブである必要があります。
- v Structured Call Interface (SCI) および Operations Manager (OM) によるタイ プ 2 のコマンド環境が、アクティブである必要があります。

## 構文

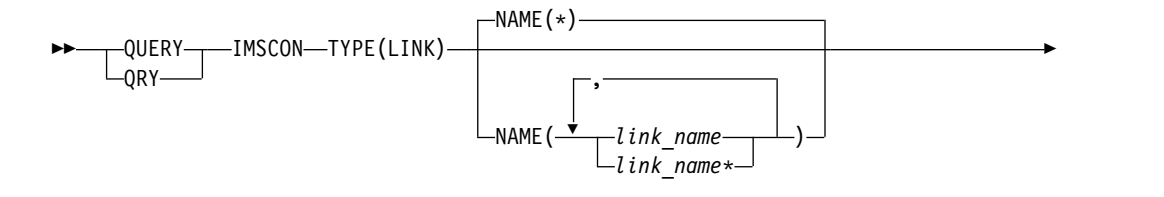

<span id="page-228-0"></span>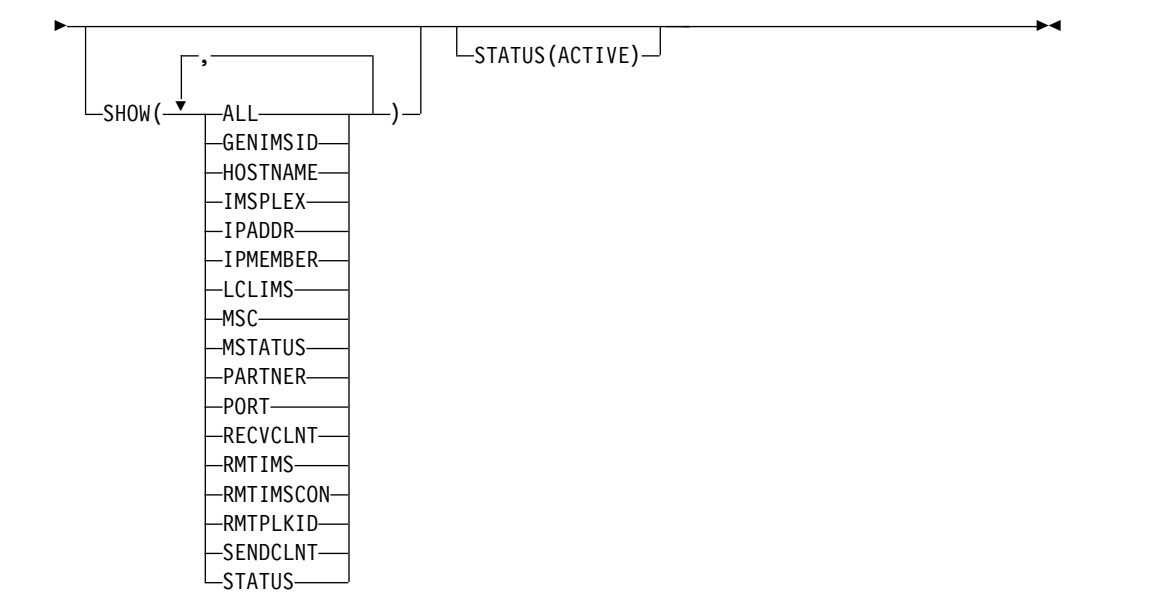

# キーワード

以下のキーワードは、QUERY IMSCON TYPE(LINK) コマンドに有効です。

# **NAME**

Specifies one or more MSC logical links to be displayed. 単一の MSC 論理 リンク名、またはコンマで区切った MSC 論理リンク名のリストを指定できま す。名前にはワイルドカードを使用することができます。

すべての MSC 論理リンク定義を表示するには、NAME(\*) を指定できます。デ フォルト値は NAME(\*) です。

#### **SHOW**

オプションの出力フィールドを表示することを指定します。SHOW が指定され ているかどうかに関係なく、常に表示される出力フィールドには、MSC 論理リ ンク名、コマンドを処理する IMS Connect の名前、および完了コードがありま す。

SHOW キーワードでサポートされるフィルターには以下のものがあり、これら は任意の順序で指定できます。

#### **ALL**

すべての出力フィールドを表示します。

### **GENIMSID**

汎用 IMS の名前を表示します。これは、IMS Connect 構成メンバー内で MSC ステートメントの GENIMSID パラメーターで定義されています。ア クティブの MSC 論理リンクがある場合、このキーワードを指定すると、そ の MSC 論理リンクが類似性を持つ IMS ID も表示されます。

#### **HOSTNAME**

リモート IMS Connect のホスト名を表示します。リモートの IMS Connect は、IMS Connect 構成メンバー内で MSC ステートメントの RMTIMSCON パラメーターに定義されています。

### **IMSPLEX**

IMSplex の名前を表示します。これは、IMS Connect 構成メンバー内で、 MSC ステートメントの IMSPLEX パラメーターの TMEMBER サブパラメ ーターで定義されています。

### **IPADDR**

リモート IMS Connect の IP アドレスを表示します。リモートの IMS Connect は、IMS Connect 構成メンバー内で MSC ステートメントの RMTIMSCON パラメーターに定義されています。

### **IPMEMBER**

IMSplex メンバー名を表示します。これは、IMS Connect 構成メンバー内 で、MSC ステートメントの IMSPLEX パラメーターの MEMBER サブパ ラメーターで定義されています。この名前は、IMSplex に登録された IMS Connect メンバー名です。

# **LCLIMS**

ローカル IMS の名前を表示します。これは、IMS Connect 構成メンバー 内で MSC ステートメントの LCLIMS パラメーターで定義されています。

### **MSC**

この論理リンクに関連付けられている MSC 物理リンクの名前を表示しま す。これは、IMSConnect 構成メンバー内の MSC ステートメントで定義さ れています。

### **MSTATUS**

論理リンクに関連付けられている MSC 物理リンクの状況を表示します。状 況は、ACTIVE または NOTACTIVE のいずれかです。

### **PARTNER**

論理リンクに関連付けられているパートナー ID の名前を表示します。

### **PORT**

関連するリモート IMS Connect のポートを表示します。リモートの IMS Connect は、IMS Connect 構成メンバー内で MSC ステートメントの RMTIMSCON パラメーターに定義されています。

#### **RECVCLNT**

受信クライアント名を表示します。これは、この IMS Connect がこの論理 リンクのためにメッセージを受信する、リモート IMS Connect のクライア ント ID の名前です。

#### **RMTIMS**

リモート IMS の名前を表示します。これは、IMS Connect 構成メンバー 内で MSC ステートメントの RMTIMS パラメーターで定義されていま す。

### **RMTIMSCON**

リモート IMS Connect 接続の名前を表示します。これは、IMS Connect 構成メンバー内で MSC ステートメントの RMTIMSCON パラメーターで 定義されています。

<span id="page-230-0"></span>**RMTPLKID**

リモート MSC 物理リンク ID の名前を表示します。これは、IMS Connect 構成メンバー内で MSC ステートメントの RMTPLKID パラメー ターで定義されています。

#### **SENDCLNT**

送信クライアント名を表示します。これは、IMS Connect がこの論理リン クのためにリモート IMS Connect にメッセージを送信するのに使用する、 クライアント ID の名前です。

#### **STATUS**

論理リンクの状況を表示します。状況は ACTIVE の可能性があり、これは 論理リンクがアクティブであることを示します。

### **STATUS**

以下の状況を持つ論理リンクを表示用に選択します。STATUS フィルターを指 定した場合は、SHOW(STATUS) が指定されていなくても、状況情報が表示さ れます。STATUS キーワードでサポートされるフィルターは以下のとおりで す。

#### **ACTIVE**

ACTIVE の状況を持つ論理リンクを選択します。

# 使用上の注意

QUERY IMSCON TYPE(LINK) コマンドは、Operations Manager (OM) API を 介してのみ発行できます。

コマンドが実行される IMSplex が ACTIVE な状態の場合のみ、IMS Connect は IMS Connect のタイプ 2 のコマンドを処理することができます。

# 同等の **WTOR** コマンドおよび **z/OS** コマンド

QUERY IMSCON TYPE(LINK) コマンドと同様の機能を実行する同等の WTOR コマンドおよび IMS Connect z/OS コマンドはありません。

# 出力フィールド

# ショート・ラベル

XML 出力で生成されたショート・ラベルが記載されています。

### 長ラベル

TSO SPOC 画面上に表示される列見出しを含みます。

#### キーワード

フィールドを生成させるコマンドのキーワードを識別します。 N/A (適用 外) は、常に戻される出力フィールドの場合に表示されています。エラーが 発生した場合のみ戻される出力フィールドについては、*error* が表示されま す。

意味 出力フィールドの簡略説明を提供します。

| ショート・                      |                |                 |                                                                                                    |
|----------------------------|----------------|-----------------|----------------------------------------------------------------------------------------------------|
| ラベル                        | 長ラベル           | キーワード           | 意味                                                                                                    |
| <b>AFFIN</b>               | Affinity       | <b>GENIMSID</b> | MSC 論理リンクが類似性を持つ IMS の名前。                                                                                                    |
| CC                         | CC             | N/A             | IMS Connect が指定されたリソースに対するコ<br>マンドを処理できたかどうかを示す、完了コー<br>ド。完了コードは常に戻されます。 222 ページ<br>の表 63を参照してください。                                                       |
| <b>CCTXT</b>               | CCText         | error           | ゼロ以外の完了コードの意味を簡潔に説明する完<br>了コード・テキスト。このフィールドは、エラー<br>完了コードの場合のみ戻されます。                                                                                      |
| <b>GIMS</b>                | GenIMSID       | <b>GENIMSID</b> | 汎用 IMS の名前。これは、IMS Connect 構成メ<br>ンバー内で MSC ステートメントの GENIMSID<br>パラメーターで定義されています。                                                                         |
| <b>HOST</b>                | HostName       | <b>HOSTNAME</b> | リモート IMS Connect のホスト名。リモートの<br>IMS Connect は、IMS Connect 構成メンバー内<br>で MSC ステートメントの RMTIMSCON パラ<br>メーターに定義されています。                                        |
| <b>IMEM</b>                | IpMember       | <b>IPMEMBER</b> | IMSplex メンバー名。これは、IMS Connect 構<br>成メンバー内で MSC ステートメントの<br>IMSPLEX パラメーターの MEMBER サブパラメ<br>ーターで定義されています。この名前は、<br>IMSplex に登録された IMS Connect メンバー名<br>です。 |
| $_{\rm IP}$                | IpAddress      | <b>IPADDR</b>   | リモート IMS Connect の IP アドレス。リモー<br>トの IMS Connect は、IMS Connect 構成メン<br>バー内で MSC ステートメントの RMTIMSCON<br>パラメーターに定義されています。                                    |
| <b>IMSPLX</b>              | <b>IMSplex</b> | <b>IMSPLEX</b>  | IMSplex の名前。これは、IMS Connect 構成メ<br>ンバー内で、MSC ステートメントの IMSPLEX<br>パラメーターの TMEMBER サブパラメーターで<br>定義されています。                                                   |
| <b>LIMS</b>                | LclIMS         | <b>LCLIMS</b>   | ローカル IMS の名前。これは、IMS Connect 構<br>成メンバー内で MSC ステートメントの<br>LCLIMS パラメーターで定義されています。                                                                         |
| $\ensuremath{\text{LINK}}$ | リンク            | N/A             | MSC 論理リンクの名前。論理リンクの名前は常<br>に戻されます。                                                                                                    |
| <b>MBR</b>                 | MbrName        | N/A             | 出力行を作成した IMS Connect の ID。ID は常<br>に戻されます。                                                                                                    |
| <b>MSC</b>                 | MscName        | <b>MSC</b>      | MSC 物理リンクの名前。これは、IMS Connect<br>構成メンバー内で MSC 構成ステートメントの<br>LCLPLKID パラメーターで定義されています。                                                                      |

表 *61. QUERY IMSCON TYPE(LINK)* コマンド出力フィールド

ショート・ ラベル 長ラベル キーワード 意味 MSTT MscStatus MSTATUS 論理リンクに関連付けられている MSC 物理リン クの場合、このフィールドには物理リンクの状況 または状態が表示されます。値は、次のいずれか になります。 **ACTIVE** 物理リンクはアクティブです。 **NOTACTIVE** 物理リンクはアクティブではありませ ん。 PID パートナー PARTNER 論理リンクのパートナー ID の名前。 PORT Port PORT 関連するリモート IMS Connect のポート。リモ ートの IMS Connect は、IMS Connect 構成メ ンバー内で MSC ステートメントの RMTIMSCON パラメーターに定義されていま す。 RCL RecvClnt RECVCLNT 受信クライアント名。これは、この IMS Connect がこの論理リンクのためにメッセージを 受信する、リモート IMS Connect のクライアン ト ID の名前です。 RIC RmtImsCon RMTIMSCON リモート IMS Connect 接続の名前。これは、 IMS Connect 構成メンバー内で MSC ステート メントの RMTIMSCON パラメーターで定義され ています。 RIMS RmtIMS RMTIMS リモート IMS の名前。これは、IMS Connect 構 成メンバー内で MSC ステートメントの RMTIMS パラメーターで定義されています。 RPLK RmtPlkID RMTPLKID リモート MSC 物理リンク ID の名前。これは、 IMS Connect 構成メンバー内で MSC ステート メントの RMTPLKID パラメーターで定義されて います。 SCL SendClnt SENDCLNT 送信クライアント名。これは、IMS Connect が この論理リンクのためにリモート IMS Connect にメッセージを送信するのに使用する、クライア ント ID の名前です。 STT Status STATUS 論理リンクの状況。状況は以下のいずれかになり ます。 **ACTIVE** 論理リンクはアクティブです。

<span id="page-232-0"></span>表 *61. QUERY IMSCON TYPE(LINK)* コマンド出力フィールド *(*続き*)*

# 戻りコード、理由コード、および完了コード

QUERY IMSCON TYPE(LINK) コマンドの結果として戻される可能性のある戻り コードと理由コードは、OM API を介して入力されるすべてのコマンドに共通する 標準コードです。

<span id="page-233-0"></span>以下の表は、戻りコードと理由コード、およびコードの簡単な説明を示していま す。コマンドに戻される戻りコードまたは理由コードは、CSL 要求からのエラーを 示すこともあります。

表 *62. QUERY IMSCON TYPE(LINK)* コマンドの戻りコードと理由コード

| 戻りコード             | 理由コード       | 意味                                                                              |  |
|-------------------|-------------|---------------------------------------------------------------------------------|--|
| X'00000000'       | X'00000000' | QUERY IMSCON TYPE(LINK) コマンドは正常に完<br>了しました。コマンド出力は、各リソースの行と、そ<br>の完了コードを含んでいます。 |  |
| $X'$ 0C00000C $'$ | X'00003000' | 一部のリソースではコマンドが正常に実行されました<br>が、それ以外では失敗しました。コマンド出力は、各<br>リソースの行と、その完了コードを含んでいます。 |  |
| $X'$ 0C00000C $'$ | X'00003004' | コマンドはどのリソースでも正常に実行されませんで<br>した。コマンド出力は、各リソースの行と、その完了<br>コードを含んでいます。             |  |

このコマンドの処理に固有のエラーは、完了コードとして戻されます。完了コード は個々のリソースに対する各アクションごとに戻されます。

表 *63. QUERY IMSCON TYPE(LINK)* コマンドの完了コード

|          | 完了コード・テキ     |                                                                                                    |
|----------|--------------|----------------------------------------------------------------------------------------------------|
| 完了コード    | スト           | 意味                                                                                                    |
| $\theta$ |              | 該当リソースについて、QUERY IMSCON<br>TYPE(LINK) コマンドは正常に完了しました。                                                                                                    |
| 10       | <b>FOUND</b> | NO RESOURCES リソース名が、要求を処理しているクライアントに認<br>識されません。リソース名が誤って入力されている<br>か、あるいはリソースが現在アクティブでない可能性<br>があります。ワイルドカードがコマンド内で指定され<br>ていた場合、該当する名前がありませんでした。正し<br>いスペルのリソース名がコマンド上に指定されている<br>ことを確認してください。 |

# 例

*QUERY IMSCON TYPE(LINK)* コマンドの例 *1*

TSO SPOC 入力:

QUERY IMSCON TYPE(LINK) NAME(LINK12\*) SHOW(ALL)

TSO SPOC 出力:

(Screen 1) Link MbrName Partner SendClnt RecvClnt Status LINK12A HWS1 AA MSC11111 MSC33333 ACTIVE LINK12B HWS1 BB MSC22222 MSC44444 ACTIVE LINK12C HWS1 CC MSC55555 MSC77777 ACTIVE

(Screen 2) Link MbrName MscName MscStatus RmtPlkId LclIMS LclIMS2 RmtIMS LINK12A HWS1 MSC12 ACTIVE MSC21 IMS1 IMS3 IMS2 LINK12B HWS1 MSC12 ACTIVE MSC21 IMS1 IMS3 IMS2 LINK12C HWS1 MSC12 ACTIVE MSC21 IMS1 IMS3 IMS2

```
(Screen 3)
Link MbrName GenIMSID Affinity IpMember IMSplex RmtImsCon
LINK12A HWS1 IMS IMS1 ICON1 PLEX1 CONNECT2
LINK12B HWS1 IMS IMS1 ICON1 PLEX1 CONNECT2
                                         PLEX1 CONNECT2
(Screen 4)
Link MbrName IpAddress HostName Port
LINK12A HWS1 010.100.200.002 ICON.IBM.COM 5555
LINK12B HWS1 010.100.200.002 ICON.IBM.COM 5555
LINK12C HWS1 010.100.200.002 ICON.IBM.COM 5555
OM API 入力:
CMD ( QUERY IMSCON TYPE(LINK) NAME(LINK12*) SHOW(ALL) )
OM API 出力:
<imsout>
<ctl><omname>0M10M </omname>
<omvsn>1.5.0</omvsn>
<xmlvsn>20 </xmlvsn>
<statime>2010.297 23:33:43.374620</statime>
<stotime>2010.297 23:33:43.375723</stotime>
<staseq>C6C7597265B1C3F7</staseq>
<stoseq>C6C7597265F6BFB7</stoseq>
<rqsttkn1>USRT001 10163343</rqsttkn1>
<rc>00000000</rc>
<rsn>00000000</rsn>
\langlectl\rangle<cmd>
<master>HWS1 </master>
<userid>USRT001 </userid>
<verb>QRY </verb>
<kwd>IMSCON </kwd>
<input>QRY IMSCON TYPE(LINK) SHOW(ALL) </input>
</ cmd><cmdrsphdr>
<hdr slbl="LINK" llbl="Link" scope="LCL" sort="a" key="2" scroll="no"
len="8" dtype="CHAR" align="left" skipb="no" />
<hdr slbl="MBR" llbl="MbrName" scope="LCL" sort="a" key="1" scroll="no"
len="8" dtype="CHAR" align="left" skipb="no" />
<hdr slbl="CC" llbl="CC" scope="LCL" sort="n" key="0" scroll="yes"
len="4" dtype="INT" align="right" skipb="no" />
<hdr slbl="CCTXT" llbl="CCText" scope="LCL" sort="n" key="0"
scroll="yes" len="32" dtype="CHAR" align="left" skipb="yes" />
<hdr slbl="PID" llbl="Partner" scope="LCL" sort="n" key="0"
scroll="yes" len="8" dtype="CHAR" align="left" skipb="no" />
<hdr slbl="SCL" llbl="SendClnt" scope="LCL" sort="n" key="0"
scroll="yes" len="8" dtype="CHAR" align="left" skipb="no" />
<hdr slbl="RCL" llbl="RecvClnt" scope="LCL" sort="n" key="0"
scroll="yes" len="8" dtype="CHAR" align="left" skipb="no" />
<hdr slbl="STT" llbl="Status" scope="LCL" sort="n" key="0" scroll="yes"
len="9" dtype="CHAR" align="left" skipb="no" />
<hdr slbl="MSC" llbl="MscName" scope="LCL" sort="a" key="3"
 scroll="yes" len="8" dtype="CHAR" align="left" skipb="no" />
<hdr slbl="MSTT" llbl="MscStatus" scope="LCL" sort="n" key="0"
scroll="yes" len="9" dtype="CHAR" align="left" skipb="no" />
<hdr slbl="RPLK" llbl="RmtPlkID" scope="LCL" sort="n" key="0"
scroll="yes" len="8" dtype="CHAR" align="left" skipb="no" />
<hdr slbl="LIMS" llbl="LclIMS" scope="LCL" sort="n" key="0"
scroll="yes" len="8" dtype="CHAR" align="left" skipb="no" />
<hdr slbl="RIMS" llbl="RmtIMS" scope="LCL" sort="n" key="0"
scroll="yes" len="8" dtype="CHAR" align="left" skipb="no" />
<hdr slbl="GIMS" llbl="GenIMSID" scope="LCL" sort="n" key="0"
scroll="yes" len="8" dtype="CHAR" align="left" skipb="no" />
```

```
<hdr slbl="AFFIN" llbl="Affin" scope="LCL" sort="n" key="0"
scroll="yes" len="8" dtype="CHAR" align="left" skipb="no" />
<hdr slbl="IMEM" llbl="IpMember" scope="LCL" sort="n" key="0"
scroll="yes" len="8" dtype="CHAR" align="left" skipb="no" />
<hdr slbl="IMSPLX" llbl="IMSplex" scope="LCL" sort="n" key="0"
scroll="yes" len="8" dtype="CHAR" align="left" skipb="no" />
<hdr slbl="RIC" llbl="RmtImsCon" scope="LCL" sort="n" key="0"
scroll="yes" len="8" dtype="CHAR" align="left" skipb="no" />
<hdr slbl="IP" llbl="IpAddress" scope="LCL" sort="n" key="0"
scroll="yes" len="*" dtype="CHAR" align="left" skipb="no" />
<hdr slbl="HOST" llbl="HostName" scope="LCL" sort="n" key="0"
scroll="yes" len="*" dtype="CHAR" align="left" skipb="no" />
<hdr slbl="PORT" llbl="Port" scope="LCL" sort="n" key="0" scroll="yes"
len="8" dtype="INT" align="right" skipb="no" />
</cmdrsphdr>
<cmdrspdata>
<rsp>LINK(LINK12A ) MBR(HWS1 ) CC( 0) PID(AA )
SCL(MSC11111) RCL(MSC33333) STT(ACTIVE ) MSC(MSC12 ) MSTT(ACTIVE
) RPLK(MSC21 ) LIMS(IMS1 ) RIMS(IMS2 ) GIMS(IMS ) AFFIN(IMS1 )
IMEM(ICON1 ) IMSPLX(PLEX1 ) RIC(CONNECT2)
IP(010.100.200.002) HOST(ICON.IBM.COM) PORT(5555) </rsp>
<rsp>LINK(LINK12B ) MBR(HWS1
SCL(MSC22222) RCL(MSC44444) STT(ACTIVE ) MSC(MSC12 ) MSTT(ACTIVE
) RPLK(MSC21 ) LIMS(IMS1 ) RIMS(IMS2 ) GIMS(IMS ) AFFIN(IMS1 )
IMEM(ICON1 ) IMSPLX(PLEX1 ) RIC(CONNECT2)
IP(010.100.200.002) HOST(ICON.IBM.COM) PORT(5555) </rsp>
<rsp>LINK(LINK12C ) MBR(HWS1 ) CC( 0) PID(CC )
SCL(MSC55555) RCL(MSC77777) STT(ACTIVE ) MSC(MSC12 ) MSTT(ACTIVE
) RPLK(MSC21 ) LIMS(IMS1 ) RIMS(IMS2 ) GIMS(IMS ) AFFIN(IMS1 )
IMEM(ICON1 ) IMSPLX(PLEX1 ) RIC(CONNECT2)
IP(010.100.200.002) HOST(ICON.IBM.COM) PORT(5555) </rsp>
</cmdrspdata>
</imsout>
```
説明**:** MSC12 は、有効な MSC 物理リンク定義です。これは現在アクティブであ り、3 つの関連の論理リンクを持っています。論理リンクのうちの 2 つは、現在ア クティブです。

関連概念:

☞ CSL [要求の戻りコードおよび理由コードの解釈方法](http://www.ibm.com/support/knowledgecenter/SSEPH2_15.1.0/com.ibm.ims15.doc.spr/ims_rr_writingcsl.htm#ims_rr_writingcsl) (システム・プログラミン グ [API\)](http://www.ibm.com/support/knowledgecenter/SSEPH2_15.1.0/com.ibm.ims15.doc.spr/ims_rr_writingcsl.htm#ims_rr_writingcsl)

関連資料:

₿ MSC [ステートメント](http://www.ibm.com/support/knowledgecenter/SSEPH2_15.1.0/com.ibm.ims15.doc.sdg/ims_hwscfgxx_proclib_msc.htm#ims_hwscfgxx_proclib_msc) (システム定義)

# **QUERY IMSCON TYPE(MSC)** コマンド

QUERY IMSCON TYPE(MSC) コマンドは、IMS Connect に対して定義されてい る 1 つ以上の MSC 物理リンクの状況を表示するために使用します。

サブセクション:

- 225 [ページの『環境』](#page-236-0)
- 225 [ページの『構文』](#page-236-0)
- 225 [ページの『キーワード』](#page-236-0)
- 228 [ページの『使用上の注意』](#page-239-0)
- v 228 [ページの『同等の](#page-239-0) WTOR コマンドおよび z/OS コマンド』
- 229 [ページの『出力フィールド』](#page-240-0)
- <span id="page-236-0"></span>v 231 [ページの『戻りコード、理由コード、および完了コード』](#page-242-0)
- 232 [ページの『例』](#page-243-0)

# 環境

QUERY IMSCON コマンドは、IMS Connect に対してのみ適用可能です。このコ マンドを実行するには、以下の条件が満たされなければなりません。

- v IMS Connect は Common Service Layer (CSL) Structured Call Interface (SCI) によって通信できるように構成され、アクティブである必要があります。
- v Structured Call Interface (SCI) および Operations Manager (OM) によるタイ プ 2 のコマンド環境が、アクティブである必要があります。

# 構文

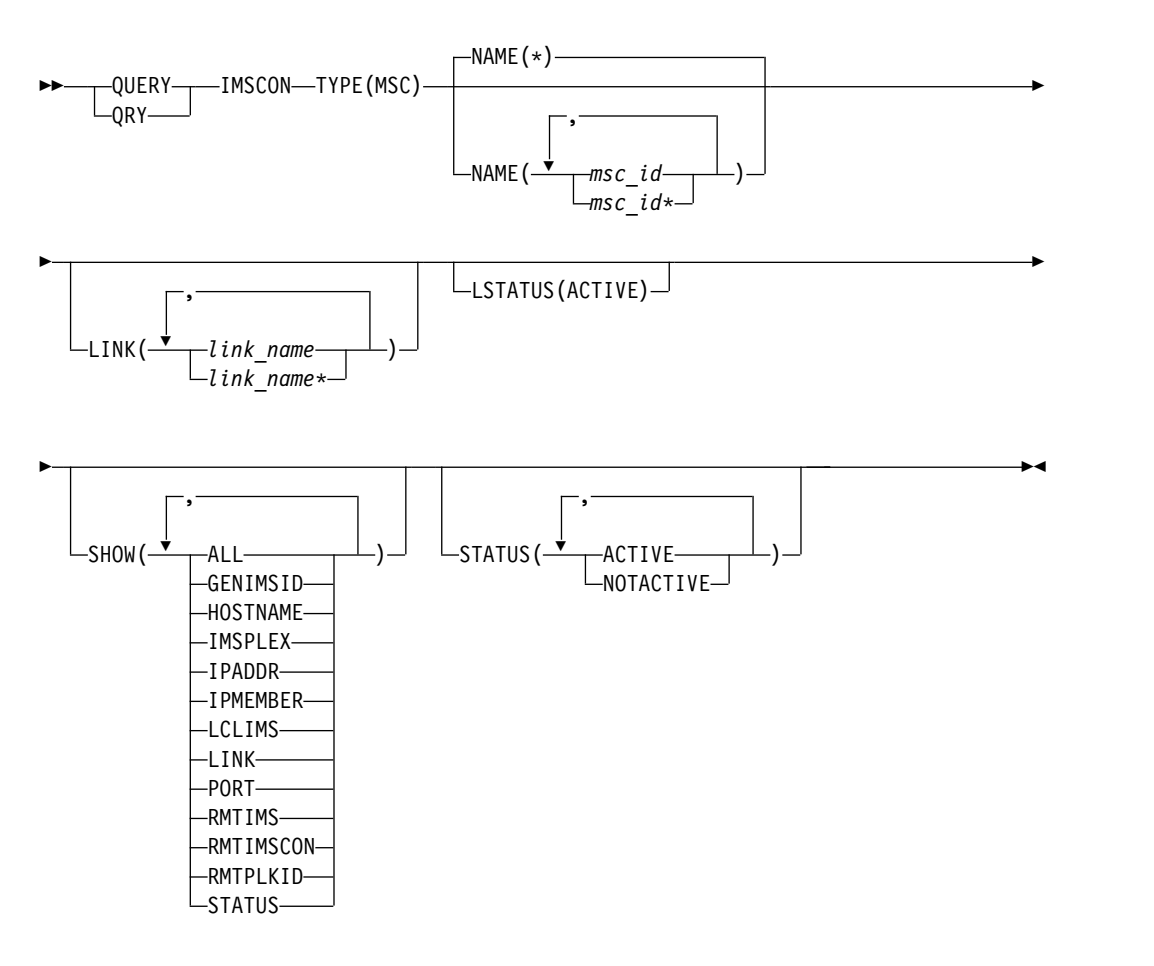

# キーワード

以下のキーワードは、QUERY IMSCON TYPE(MSC) コマンドに有効です。

#### **LINK**

指定された論理リンクの 1 つが定義されている MSC 物理リンク・リソースを 表示用に選択します。単一の論理リンク名、またはコンマで区切った論理リンク 名のリストを指定できます。名前にはワイルドカードを使用することができま す。

指定された論理リンクを持つ MSC 物理リンク・リソースのみが表示されま す。NAME() パラメーターに一致しているが、指定された論理リンクを持って いない MSC 物理リンク・リソースは表示されません。

LINK フィルターを指定した場合は、SHOW(LINK) が指定されていなくても、 論理リンク情報が表示されます。LINK フィルターで指定された名前に一致す る論理リンクが表示されます。MSC 物理リンクに関連付けられているが、フィ ルターに一致しない論理リンクは表示されません。

### **LSTATUS**

以下の状態の論理リンクが少なくとも 1 つある MSC 物理リンク・リソースを 表示用に選択します。

#### **ACTIVE**

この論理リンクはアクティブです。

NAME() パラメーターに一致しているが、そのような論理リンクを持っていな い MSC 物理リンクは表示されません。

LSTATUS フィルターを指定した場合は、SHOW(LINK) が指定されていなくて も、論理リンク情報が表示されます。この状態の論理リンクが表示されます。

#### **NAME**

表示する 1 つ以上の MSC 物理リンクを指定します。単一の MSC 物理リンク 名、またはコンマで区切った MSC 物理リンク名のリストを指定できます。名 前にはワイルドカードを使用することができます。

すべての MSC 物理リンク定義を表示するには、NAME(\*) を指定できます。デ フォルト値は NAME(\*) です。

### **SHOW**

オプションの出力フィールドを表示することを指定します。SHOW が指定され ているかどうかに関係なく、常に表示される出力フィールドには、MSC 物理リ ンク名、コマンドを処理する IMS Connect の名前、および完了コードがありま す。

SHOW キーワードでサポートされるフィルターには以下のものがあり、これら は任意の順序で指定できます。

#### **ALL**

すべての出力フィールドを表示します。

### **GENIMSID**

汎用 IMS の名前を表示します。これは、IMS Connect 構成メンバー内で MSC ステートメントの GENIMSID パラメーターで定義されています。ア クティブの MSC 論理リンクがある場合、このキーワードを指定すると、そ の MSC 論理リンクが類似性を持つ IMS ID も表示されます。

# **HOSTNAME**

リモート IMS Connect のホスト名を表示します。リモートの IMS Connect は、IMS Connect 構成メンバー内で MSC ステートメントの RMTIMSCON パラメーターに定義されています。

### **IMSPLEX**

IMSplex の名前を表示します。これは、IMS Connect 構成メンバー内で、 MSC ステートメントの IMSPLEX パラメーターの TMEMBER サブパラメ ーターで定義されています。

### **IPADDR**

リモート IMS Connect の IP アドレスを表示します。リモートの IMS Connect は、IMS Connect 構成メンバー内で MSC ステートメントの RMTIMSCON パラメーターに定義されています。

#### **IPMEMBER**

IMSplex メンバー名を表示します。これは、IMS Connect 構成メンバー内 で、MSC ステートメントの IMSPLEX パラメーターの MEMBER サブパ ラメーターで定義されています。これは、IMSplex に登録された IMS Connect メンバー名です。

# **LCLIMS**

ローカル IMS の名前を表示します。これは、IMS Connect 構成メンバー 内で MSC ステートメントの LCLIMS パラメーターで定義されています。

## **LINK**

指定された MSC 物理リンクに関連付けられた論理リンクの情報および状況 を表示します。MSC 物理リンクが 1 つ以上の関連する論理リンクを持って いる場合、コマンド出力に各論理リンクに関する情報が含まれます。論理リ ンクごとに個別の出力行が表示されます。この出力行は、一般的な MSC 物 理リンク情報を表示する出力行に追加して表示されます。論理リンクがない 場合は、追加の出力行は表示されません。

論理リンクに関して表示される情報には、以下のものが含まれます。

- v 論理リンクの名前。
- v パートナー ID の名前。
- v 受信クライアント名。これは、この IMS Connect がこの論理リンクの ためにメッセージを受信する、リモート IMS Connect のクライアント ID の名前です。
- v 送信クライアント名。これは、IMS Connect がこの論理リンクのために リモート IMS Connect にメッセージを送信するのに使用する、クライ アント ID の名前です。
- v 論理リンクの状況または状態。これは以下のいずれかです。

### **ACTIVE**

この論理リンク接続はアクティブです。

#### **PORT**

関連するリモート IMS Connect のポートを表示します。リモートの IMS Connect は、IMS Connect 構成メンバー内で MSC ステートメントの RMTIMSCON パラメーターに定義されています。

#### **RMTIMS**

リモート IMS の名前を表示します。これは、IMS Connect 構成メンバー 内で MSC ステートメントの RMTIMS パラメーターで定義されていま す。

### <span id="page-239-0"></span>**RMTIMSCON**

リモート IMS Connect 接続の名前を表示します。これは、IMS Connect 構成メンバー内で MSC ステートメントの RMTIMSCON パラメーターで 定義されています。

#### **RMTPLKID**

リモート MSC 物理リンク ID の名前を表示します。これは、IMS Connect 構成メンバー内で MSC ステートメントの RMTPLKID パラメー ターで定義されています。

### **STATUS**

MSC 物理リンクの状況を表示します。返される可能性がある状態について の説明は、 229 [ページの表](#page-240-0) 65 内の STATUS キーワードを参照してくだ さい。

### **STATUS**

指定された状況の少なくとも 1 つを持つ MSC 物理リンクを表示用に選択しま す。 STATUS フィルターを指定した場合は、SHOW(STATUS) が指定されてい なくても、状況情報が表示されます。STATUS キーワードでサポートされるフ ィルターには以下のものがあり、これらは任意の順序で指定できます。

# **ACTIVE**

ACTIVE の状況を持つ MSC 物理リンクを選択します。

### **NOTACTIVE**

NOTACTIVE の状況を持つ MSC 物理リンクを選択します。

# 使用上の注意

QUERY IMSCON TYPE(MSC) コマンドは、Operations Manager (OM) API を介 してのみ発行できます。

コマンドが実行される IMSplex が ACTIVE な状態の場合のみ、IMS Connect は IMS Connect のタイプ 2 のコマンドを処理することができます。

通常、このコマンドでは、MSC 物理リンク定義ごとに 1 つの出力表示行が表示さ れます。ただし、SHOW(LINK) キーワードが指定されている場合は、指定された MSC 定義に関連付けられている論理リンクごとに 1 つの追加行が表示されます。

# 同等の **WTOR** コマンドおよび **z/OS** コマンド

以下の表には、QUERY IMSCON TYPE(MSC) コマンドと同様の機能を実行する、 WTOR (Write to Operator with Reply) コマンドおよび IMS Connect z/OS コマ ンドがリストされています。

注**:**

- v IMS Connect WTOR コマンドは、未解決の IMS Connect 応答メッセージに対 する応答です。
- v IMS Connect z/OS コマンドは、z/OS (MVS) インターフェースを介して、 IMS Connect *jobname* を使用して発行されます。

<span id="page-240-0"></span>表 *64. QUERY IMSCON TYPE(MSC)* コマンドと同等の *WTOR* コマンドおよび *IMS Connect z/OS* コマンド

| QUERY IMSCON TYPE(MSC) コマ 同等の IMS Connect                      |                | 同等の IMS Connect          |
|----------------------------------------------------------------|----------------|--------------------------|
| ンド                                                             | WTOR コマンド      | z/OS コマンド                |
| <b>OUERY IMSCON TYPE(MSC)</b><br>NAME(*) SHOW(ALL   show_parm) | VIEWMSC ALL    | <b>OUERY MSC NAME(*)</b> |
| <b>OUERY IMSCON TYPE(MSC)</b>                                  | VIEWMSC msc id | <b>OUERY MSC</b>         |
| NAME( <i>msc_id</i> ) SHOW(ALL  <br>show_parm)                 |                | NAME(msc id)             |

# 出力フィールド

ショート・ラベル

XML 出力で生成されたショート・ラベルが記載されています。

長ラベル

TSO SPOC 画面上に表示される列見出しを含みます。

キーワード

フィールドを生成させるコマンドのキーワードを識別します。 N/A (適用 外) は、常に戻される出力フィールドの場合に表示されています。エラーが 発生した場合のみ戻される出力フィールドについては、*error* が表示されま す。

意味 出力フィールドの簡略説明を提供します。

表 *65. QUERY IMSCON TYPE(MSC)* コマンド出力フィールド

| ショート・        |               |                 |                                                                                                    |
|--------------|---------------|-----------------|----------------------------------------------------------------------------------------------------|
| ラベル          | 長ラベル          | キーワード           | 意味                                                                                                    |
| <b>AFFIN</b> | Affinity      | <b>GENIMSID</b> | MSC 論理リンクが類似性を持つ IMS の名前。                                                                                                    |
| CC           | CC            | N/A             | IMS Connect が指定されたリソースに対するコ<br>マンドを処理できたかどうかを示す、完了コー<br>ド。完了コードは常に戻されます。 232 ページ<br>の表 67を参照してください。                                                       |
| <b>CCTXT</b> | <b>CCText</b> | error           | ゼロ以外の完了コードの意味を簡潔に説明する完<br>アコード・テキスト。このフィールドは、エラー<br>完了コードの場合のみ戻されます。                                                                                      |
| <b>GIMS</b>  | GenIMSID      | <b>GENIMSID</b> | 汎用 IMS の名前。これは、IMS Connect 構成メ<br>ンバー内で MSC ステートメントの GENIMSID<br>パラメーターで定義されています。                                                                         |
| <b>HOST</b>  | HostName      | <b>HOSTNAME</b> | リモート IMS Connect のホスト名。リモートの<br>IMS Connect は、IMS Connect 構成メンバー内<br>で MSC ステートメントの RMTIMSCON パラ<br>メーターに定義されています。                                        |
| <b>IMEM</b>  | IpMember      | <b>IPMEMBER</b> | IMSplex メンバー名。これは、IMS Connect 構<br>成メンバー内で MSC ステートメントの<br>IMSPLEX パラメーターの MEMBER サブパラメ<br>ーターで定義されています。この名前は、<br>IMSplex に登録された IMS Connect メンバー名<br>です。 |

表 *65. QUERY IMSCON TYPE(MSC)* コマンド出力フィールド *(*続き*)*

| ショート・             |                |                            |                                                                                                    |  |
|-------------------|----------------|----------------------------|----------------------------------------------------------------------------------------------------|--|
| ラベル               | 長ラベル           | キーワード                      | 意味                                                                                                    |  |
| IP                | IpAddress      | <b>IPADDR</b>              | リモート IMS Connect の IP アドレス。リモー<br>トの IMS Connect は、IMS Connect 構成メン<br>バー内で MSC ステートメントの RMTIMSCON<br>パラメーターに定義されています。                      |  |
| <b>IMSPLX</b>     | <b>IMSplex</b> | <b>IMSPLEX</b>             | IMSplex の名前。これは、IMS Connect 構成メ<br>ンバー内で、MSC ステートメントの IMSPLEX<br>パラメーターの TMEMBER サブパラメーターで<br>定義されています。                                     |  |
| <b>LIMS</b>       | LclIMS         | <b>LCLIMS</b>              | ローカル IMS の名前。これは、IMS Connect 構<br>成メンバー内で MSC ステートメントの<br>LCLIMS パラメーターで定義されています。                                                           |  |
| LIMS <sub>2</sub> | LclIMS2        | <b>LCLIMS</b>              | XRF ペアの第 2 のローカル IMS の名前。これ<br>は、IMS Connect 構成メンバー内の MSC ステ<br>ートメントの LCLIMS パラメーターで定義され<br>ています。                                          |  |
| <b>LINK</b>       | リンク            | <b>LINK</b>                | MSC 物理リンクに関連付けられた論理リンクの<br>名前。                                                                                                    |  |
| <b>LSTT</b>       | LinkStatus     | $\ensuremath{\text{LINK}}$ | 物理リンクに関連付けられた論理リンクの場合、<br>これは論理リンクの状況または状態であり、以下<br>のいずれかです。                                                                                |  |
|                   |                |                            | <b>ACTIVE</b><br>論理リンクはアクティブです。                                                                                                    |  |
| <b>MBR</b>        | MbrName        | N/A                        | 出力行を作成した IMS Connect の ID。ID は常<br>に戻されます。                                                                                                  |  |
| <b>MSC</b>        | MscName        | N/A                        | MSC 物理リンクの名前。これは、IMS Connect<br>構成メンバー内で MSC 構成ステートメントの<br>LCLPLKID パラメーターで定義されています。<br>MSC 物理リンクの名前は常に戻されます。                               |  |
| PID               | パートナー          | <b>LINK</b>                | MSC 物理リンクに関連付けられた論理リンクの<br>パートナー ID の名前。                                                                                                    |  |
| PORT              | Port           | PORT                       | 関連するリモート IMS Connect のポート。リモ<br>ートの IMS Connect は、IMS Connect 構成メ<br>ンバー内で MSC ステートメントの<br>RMTIMSCON パラメーターに定義されていま<br>す。                   |  |
| <b>RCL</b>        | RecvClnt       | <b>LINK</b>                | 物理リンクに関連付けられた論理リンクの場合、<br>このフィールドには受信クライアント名が表示さ<br>れます。これは、この IMS Connect がこの論理<br>リンクのためにメッセージを受信する、リモート<br>IMS Connect のクライアント ID の名前です。 |  |
| <b>RIC</b>        | RmtImsCon      | <b>RMTIMSCON</b>           | リモート IMS Connect 接続の名前。これは、<br>IMS Connect 構成メンバー内で MSC ステート<br>メントの RMTIMSCON パラメーターで定義され<br>ています。                                         |  |

| ショート・       |               |                 |                                                                                                    |
|-------------|---------------|-----------------|----------------------------------------------------------------------------------------------------|
| ラベル         | 長ラベル          | キーワード           | 意味                                                                                                    |
| <b>RIMS</b> | RmtIMS        | <b>RMTIMS</b>   | リモート IMS の名前。これは、IMS Connect 構<br>成メンバー内で MSC ステートメントの<br>RMTIMS パラメーターで定義されています。                                                                   |
| <b>RPLK</b> | RmtPlkID      | <b>RMTPLKID</b> | リモート MSC 物理リンク ID の名前。これは、<br>IMS Connect 構成メンバー内で MSC ステート<br>メントの RMTPLKID パラメーターで定義されて<br>います。                                                   |
| <b>SCL</b>  | SendClnt      | <b>LINK</b>     | 物理リンクに関連付けられた論理リンクの場合、<br>このフィールドには送信クライアント名が表示さ<br>れます。これは、IMS Connect がこの論理リン<br>クのためにリモート IMS Connect にメッセージ<br>を送信するのに使用する、クライアント ID の名<br>前です。 |
| <b>STT</b>  | <b>Status</b> | <b>STATUS</b>   | MSC 物理リンクの状況。状況は次のいずれかで<br>す。<br><b>ACTIVE</b>                                                                                                    |
|             |               |                 | 物理リンクはアクティブです。                                                                                                    |
|             |               |                 | <b>NOTACTIVE</b><br>物理リンクはアクティブではありませ<br>ん。                                                                                                    |

<span id="page-242-0"></span>表 *65. QUERY IMSCON TYPE(MSC)* コマンド出力フィールド *(*続き*)*

# 戻りコード、理由コード、および完了コード

QUERY IMSCON TYPE(MSC) コマンドの結果として戻される可能性のある戻りコ ードと理由コードは、OM API を介して入力されるすべてのコマンドに共通する標 準コードです。

以下の表は、戻りコードと理由コード、およびコードの簡単な説明を示していま す。コマンドに戻される戻りコードまたは理由コードは、CSL 要求からのエラーを 示すこともあります。

表 *66. QUERY IMSCON TYPE(MSC)* コマンドの戻りコードと理由コード

| 戻りコード          | 理由コード       | 意味                                                                              |
|----------------|-------------|---------------------------------------------------------------------------------|
| X'00000000'    | X'00000000' | QUERY IMSCON TYPE(MSC) コマンドは正常に完<br>了しました。コマンド出力は、各リソースの行と、そ<br>の完了コードを含んでいます。  |
| X'0C00000C'    | X'00003000' | 一部のリソースではコマンドが正常に実行されました<br>が、それ以外では失敗しました。コマンド出力は、各<br>リソースの行と、その完了コードを含んでいます。 |
| $X'$ 0C00000C' | X'00003004' | コマンドはどのリソースでも正常に実行されませんで<br>した。コマンド出力は、各リソースの行と、その完了<br>コードを含んでいます。             |

このコマンドの処理に固有のエラーは、完了コードとして戻されます。完了コード は個々のリソースに対する各アクションごとに戻されます。

<span id="page-243-0"></span>表 *67. QUERY IMSCON TYPE(MSC)* コマンドの完了コード

|       | 完了コード・テキ     |                                       |
|-------|--------------|---------------------------------------|
| 完了コード | スト           | 意味                                    |
| 0     |              | 該当リソースについて、QUERY IMSCON               |
|       |              | TYPE(MSC) コマンドは正常に完了しました。             |
| 10    |              | NO RESOURCES リソース名が、要求を処理しているクライアントに認 |
|       | <b>FOUND</b> | 識されません。リソース名が誤って入力されている               |
|       |              | か、あるいはリソースが現在アクティブでない可能性              |
|       |              | があります。ワイルドカードがコマンド内で指定され              |
|       |              | ていた場合、該当する名前がありませんでした。正し              |
|       |              | いスペルのリソース名がコマンド上に指定されている              |
|       |              | ことを確認してください。                          |

# 例

### *QUERY IMSCON TYPE(MSC)* コマンドの例 *1*

TSO SPOC 入力:

QUERY IMSCON TYPE(MSC) NAME(MSC12) SHOW(ALL)

TSO SPOC 出力:

(Screen 1) MscName MbrName CC RmtPlkId LclIMS LclIMS2 RmtIMS GenIMSID MSC12 HWS1 0 MSC21 IMS1 IMS3 IMS2 IMS MSC12 HWS1<br>MSC12 HWS1 MSC12 HWS1 0 MSC12 HWS1 0 (Screen 2) MscName MbrName Affinity IpMember IMSplex RmtImsCon MSC12 HWS1 IMS1 ICON1 PLEX1 CONNECT2<br>MSC12 HWS1 HWS1<br>HWS1  $MSC12$ MSC12 HWS1 (Screen 3) MscName MbrName IpAddress HostName Port Status MSC12 HWS1 010.100.200.002 ICON2.IBM.COM 5555 ACTIVE MSC12 HWS1 MSC12 HWS1 MSC12 HWS1 (Screen 4) MscName MbrName Link Partner Sendlnt RecvClnt LinkStatus MSC12 HWS1<br>MSC12 HWS1 LINK12AAA MSC12 HWS1 LINK12A AA MSC11111 MSC33333 ACTIVE<br>MSC12 HWS1 LINK12B BB MSC22222 MSC44444 ACTIVE MSC12 HWS1 LINK12B BB MSC22222 MSC44444 ACTIVE<br>MSC12 HWS1 LINK12C CC MSC55555 MSC77777 ACTIVE MSC55555 MSC77777 ACTIVE OM API 入力: CMD ( QUERY IMSCON TYPE(MSC) NAME(MSC12) SHOW(ALL) ) OM API 出力: <imsout>  $<$ ctl $>$ <omname>OM1OM </omname>

```
<xmlvsn>20 </xmlvsn>
<statime>2010.297 23:48:48.614927</statime>
<stotime>2010.297 23:48:48.616017</stotime>
<staseq>C6C75CD1B3A0FC8A</staseq>
<stoseq>C6C75CD1B3E51F4A</stoseq>
<rqsttkn1>USRT001 10164848</rqsttkn1>
<rc>00000000</rc>
<rsn>00000000</rsn>
\langle ct|<cmd><master>HWS1 </master>
<userid>USRT001 </userid>
<verb>QRY </verb><br><kwd>IMSCON </kwd>
<kwd>IMSCON
<input>QRY IMSCON TYPE(MSC) SHOW(ALL) </input>
</cmd><cmdrsphdr>
<hdr slbl="MSC" llbl="MscName" scope="LCL" sort="a" key="2" scroll="no"
len="8" dtype="CHAR" align="left" skipb="no" />
<hdr slbl="MBR" llbl="MbrName" scope="LCL" sort="a" key="1" scroll="no"
len="8" dtype="CHAR" align="left" skipb="no" />
<hdr slbl="CC" llbl="CC" scope="LCL" sort="n" key="0" scroll="yes"
 len="4" dtype="INT" align="right" skipb="no" />
<hdr slbl="CCTXT" llbl="CCText" scope="LCL" sort="n" key="0"
 scroll="yes" len="32" dtype="CHAR" align="left" skipb="yes" />
<hdr slbl="RPLK" llbl="RmtPlkID" scope="LCL" sort="n" key="0"
scroll="yes" len="8" dtype="CHAR" align="left" skipb="no" />
<hdr slbl="LIMS" llbl="LclIMS" scope="LCL" sort="n" key="0"
 scroll="yes" len="8" dtype="CHAR" align="left" skipb="no" />
<hdr slbl="RIMS" llbl="RmtIMS" scope="LCL" sort="n" key="0"
 scroll="yes" len="8" dtype="CHAR" align="left" skipb="no" />
<hdr slbl="GIMS" llbl="GenIMSID" scope="GEN" sort="n" key="0"
 scroll="yes" len="8" dtype="CHAR" align="left" skipb="no" />
<hdr slbl="AFFIN" llbl="Affin" scope="GEN" sort="n" key="0"
 scroll="yes" len="8" dtype="CHAR" align="left" skipb="no" />
<hdr slbl="IMEM" llbl="IpMember" scope="LCL" sort="n" key="0"
 scroll="yes" len="8" dtype="CHAR" align="left" skipb="no" />
<hdr slbl="IMSPLX" llbl="IMSplex" scope="LCL" sort="n" key="0"
 scroll="yes" len="8" dtype="CHAR" align="left" skipb="no" />
<hdr slbl="RIC" llbl="RmtImsCon" scope="LCL" sort="n" key="0"
 scroll="yes" len="8" dtype="CHAR" align="left" skipb="no" />
<hdr slbl="IP" llbl="IpAddress" scope="LCL" sort="n" key="0"
 scroll="yes" len="*" dtype="CHAR" align="left" skipb="no" />
<hdr slbl="HOST" llbl="HostName" scope="LCL" sort="n" key="0"
 scroll="yes" len="*" dtype="CHAR" align="left" skipb="no" />
<hdr slbl="PORT" llbl="Port" scope="LCL" sort="n" key="0" scroll="yes"
 len="8" dtype="INT" align="right" skipb="no" />
<hdr slbl="STT" llbl="Status" scope="LCL" sort="n" key="0" scroll="yes"
len="9" dtype="CHAR" align="left" skipb="no" />
<hdr slbl="LINK" llbl="Link" scope="LCL" sort="a" key="3" scroll="yes"
 len="8" dtype="CHAR" align="left" skipb="no" />
<hdr slbl="PID" llbl="Partner" scope="LCL" sort="n" key="0"
 scroll="yes" len="8" dtype="CHAR" align="left" skipb="no" />
<hdr slbl="SCL" llbl="SendClnt" scope="LCL" sort="n" key="0"
 scroll="yes" len="8" dtype="CHAR" align="left" skipb="no" />
<hdr slbl="RCL" llbl="RecvClnt" scope="LCL" sort="n" key="0"
 scroll="yes" len="8" dtype="CHAR" align="left" skipb="no" />
<hdr slbl="LSTT" llbl="LinkStatus" scope="LCL" sort="n" key="0"
 scroll="yes" len="9" dtype="CHAR" align="left" skipb="no" />
</cmdrsphdr>
<cmdrspdata>
<rsp>MSC(MSC12 ) MBR(HWS1 ) CC( 0) LINK(LINK12A ) PID(AA )
SCL(MSC11111) RCL(MSC33333) LSTT(ACTIVE ) </rsp><br>
<rsp>MSC(MSC12 ) MBR(HWS1 ) CC( 0) L
                                       ) CC( 0) LINK(LINK12B ) PID(BB )
 SCL(MSC22222) RCL(MSC44444) LSTT(ACTIVE ) </rsp>
<rsp>MSC(MSC12 ) MBR(HWS1 ) CC( 0) LINK(LINK12C ) PID(CC )
 SCL(MSC55555) RCL(MSC77777) LSTT(ACTIVE ) </rsp>
```
<rsp>MSC(MSC12 ) MBR(HWS1 ) CC( 0) RPLK(MSC21 ) LIMS(IMS1 ) RIMS(IMS2 ) GIMS(IMS ) AFFIN(IMS1<br>IMEM(ICON1 ) IMSPLX(PLEX1 ) RIC(CON ) RIC(CONNECT2) IP(010.100.200.002) HOST(ICON2.IBM.COM) PORT(5555) STT(ACTIVE ) </rsp> </cmdrspdata> </imsout>

説明**:** MSC12 は、有効な MSC 物理リンク定義です。これは現在アクティブであ り、3 つの関連の論理リンクを持っています。論理リンクのうちの 2 つは、現在ア クティブです。

関連概念:

CSL [要求の戻りコードおよび理由コードの解釈方法](http://www.ibm.com/support/knowledgecenter/SSEPH2_15.1.0/com.ibm.ims15.doc.spr/ims_rr_writingcsl.htm#ims_rr_writingcsl) (システム・プログラミン グ [API\)](http://www.ibm.com/support/knowledgecenter/SSEPH2_15.1.0/com.ibm.ims15.doc.spr/ims_rr_writingcsl.htm#ims_rr_writingcsl)

関連資料:

■ MSC [ステートメント](http://www.ibm.com/support/knowledgecenter/SSEPH2_15.1.0/com.ibm.ims15.doc.sdg/ims_hwscfgxx_proclib_msc.htm#ims_hwscfgxx_proclib_msc) (システム定義)

# **QUERY IMSCON TYPE(ODBM)** コマンド

QUERY IMSCON TYPE(ODBM) コマンドは、IMS Connect に対して定義された 1 つ以上の ODBM の状況、別名、およびアクティビティーを表示するために使用 します。

サブセクション:

- v 『環境』
- 『構文』
- 235 [ページの『キーワード』](#page-246-0)
- v 237 [ページの『使用上の注意』](#page-248-0)
- 237 [ページの『同等の](#page-248-0) WTOR コマンドおよび z/OS コマンド』
- 237 [ページの『出力フィールド』](#page-248-0)
- 239 [ページの『戻りコード、理由コード、および完了コード』](#page-250-0)
- v 239 [ページの『例』](#page-250-0)

### 環境

QUERY IMSCON コマンドは、IMS Connect に対してのみ適用可能です。このコ マンドを実行するには、以下の条件が満たされなければなりません。

- v IMS Connect は Common Service Layer (CSL) Structured Call Interface (SCI) によって通信できるように構成され、アクティブである必要があります。
- v Structured Call Interface (SCI) および Operations Manager (OM) によるタイ プ 2 のコマンド環境が、アクティブである必要があります。

# 構文

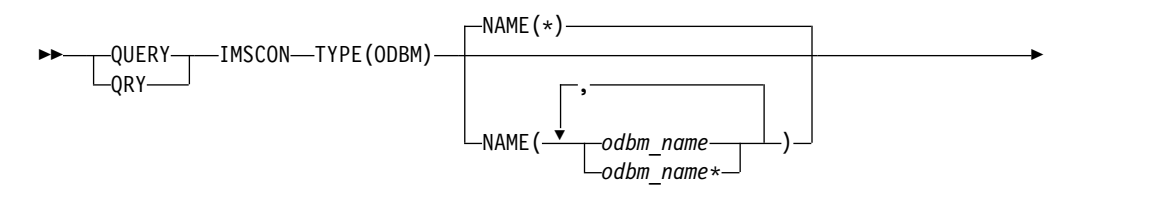

<span id="page-246-0"></span>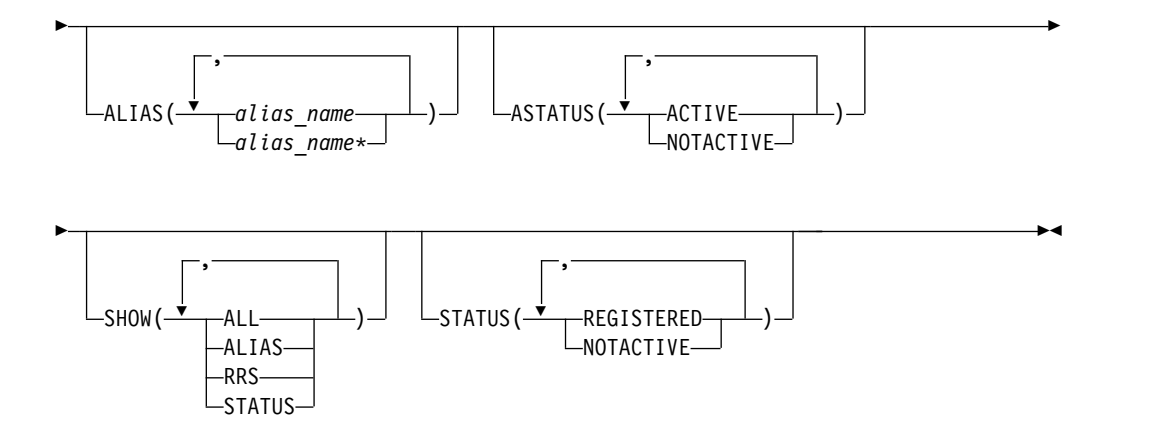

# キーワード

以下のキーワードは、QUERY IMSCON TYPE(ODBM) コマンドに有効です。

### **ALIAS**

指定された別名の 1 つがポートに定義されている ODBM リソースを表示用に 選択します。単一の別名、またはコンマで区切った別名のリストを指定できま す。名前にはワイルドカードを使用することができます。

指定された別名を持つ ODBM リソースのみが表示されます。NAME() パラメ ーターに一致しているが、指定された別名を持っていない ODBM は表示され ません。

ALIAS フィルターを指定した場合は、SHOW(ALIAS) が指定されていなくて も、別名情報が表示されます。ALIAS フィルターで指定された名前に一致する 別名が表示されます。ODBM に関連付けられているが、フィルターに一致しな い別名は表示されません。

# **ASTATUS**

指定された状態のいずれかである別名を少なくとも 1 つ持っている ODBM リ ソースを表示用に選択します。単一の別名の状況、またはコンマで区切った別名 の状況のリストを指定できます。

ASTATUS キーワードでサポートされるフィルターには以下のものがあり、こ れらは任意の順序で指定できます。

### **ACTIVE**

別名はアクティブです。

### **NOTACTIVE**

別名は、IMS Connect 内、ODBM 内、またはその両方でアクティブではあ りません。

指定された状態のいずれかである別名を持つ ODBM リソースのみが表示され ます。NAME() パラメーターに一致しているが、そのような別名を持っていな い ODBM は表示されません。

ASTATUS フィルターを指定した場合は、SHOW(ALIAS) が指定されていなく ても、別名情報が表示されます。指定された状態のいずれかである別名が表示さ れます。

**NAME**

表示する 1 つ以上の ODBM リソースを指定します。単一の ODBM 名、また は、コンマで区切った ODBM 名のリストを指定できます。名前にはワイルド カードを使用することができます。

すべての ODBM を表示するには、NAME(\*) を指定できます。デフォルト値は NAME(\*) です。

#### **SHOW**

オプションの出力フィールドを表示することを指定します。SHOW が指定され ているかどうかに関係なく、常に表示される出力フィールドには、ODBM 名、 コマンドを処理する IMS Connect の名前、および完了コードがあります。

SHOW キーワードでサポートされるフィルターには以下のものがあり、これら は任意の順序で指定できます。

**ALL**

すべての出力フィールドを表示します。

#### **ALIAS**

ODBM のインスタンスに対して定義された IMS データ・ストアの別名を 表示します。ODBM が 1 つ以上の別名を持っている場合、コマンド出力に それぞれの別名に関する情報が含まれます。別名ごとに個別の出力行が表示 されます。この出力行は、一般的な ODBM 情報を表示する出力行に追加し て表示されます。 ODBM リソースに別名がない場合は、追加の出力行は表 示されません。

別名に関して表示される情報には、以下のものが含まれます。

- 別名の名前
- 別名の状況

返される可能性がある別名の状況についての説明は、 237 [ページの表](#page-248-0) 68 内の ALIAS キーワードを参照してください。

#### **RRS**

ODBM が z/OS リソース・リカバリー・サービス (RRS) を使用している かどうかを表示します。 IMS Connect を ODBM に登録すると、ODBM は IMS Connect にその RRS 設定を提供します。

## **STATUS**

ODBM の状況を表示します。返される可能性がある状況についての説明 は、 237 [ページの表](#page-248-0) 68 内の STATUS キーワードを参照してください。

### **STATUS**

指定された状況の少なくとも 1 つを持つ ODBM を表示用に選択します。 STATUS フィルターを指定した場合は、SHOW(STATUS) が指定されていなく ても、状況情報が表示されます。

STATUS キーワードでサポートされるフィルターには以下のものがあり、これ らは任意の順序で指定できます。

#### **REGISTERED**

REGISTERED の状況を持つ ODBM を選択します。これは、IMS Connect のこのインスタンスが ODBM に登録されていることを意味しています。

### <span id="page-248-0"></span>**NOTACTIVE**

NOTACTIVE の状況を持つ ODBM を選択します。これは ODBM がアク ティブでないことを意味しています。

# 使用上の注意

QUERY IMSCON TYPE(ODBM) コマンドは、Operations Manager (OM) API を 介してのみ発行できます。

コマンドが実行される IMSplex が ACTIVE な状態の場合のみ、IMS Connect は IMS Connect のタイプ 2 のコマンドを処理することができます。

通常、このコマンドでは、ODBM ごとに 1 つの出力表示行が表示されます。ただ し、SHOW(ALIAS) キーワードが指定されている場合は、指定された ODBM に関 連付けられている別名ごとに 1 つの追加行が表示されます。

# 同等の **WTOR** コマンドおよび **z/OS** コマンド

QUERY IMSCON TYPE(ODBM) コマンドと同様の機能を実行する同等の WTOR コマンドおよび IMS Connect z/OS コマンドはありません。

# 出力フィールド

ショート・ラベル

XML 出力で生成されたショート・ラベルが記載されています。

長ラベル

TSO SPOC 画面上に表示される列見出しを含みます。

# キーワード

フィールドを生成させるコマンドのキーワードを識別します。 N/A (適用 外) は、常に戻される出力フィールドの場合に表示されています。エラーが 発生した場合のみ戻される出力フィールドについては、*error* が表示されま す。

意味 出力フィールドの簡略説明を提供します。

表 *68. QUERY IMSCON TYPE(ODBM)* コマンド出力フィールド

| 長ラベル キーワード 意味<br>ラベル<br>ODBM のインスタンスに対して定義された IMS<br>ALIAS.<br>AliasName<br>ALIAS | ショート・ |  |             |
|-----------------------------------------------------------------------------------|-------|--|-------------|
|                                                                                   |       |  |             |
|                                                                                   |       |  | データ・ストアの別名。 |

表 *68. QUERY IMSCON TYPE(ODBM)* コマンド出力フィールド *(*続き*)*

| ショート・         |               |               |                                                                                                    |
|---------------|---------------|---------------|----------------------------------------------------------------------------------------------------|
| ラベル           | 長ラベル          | キーワード         | 意味                                                                                                    |
| <b>ASTT</b>   | AStatus       | <b>ALIAS</b>  | 別名の状況または状態。これは以下のいずれかで<br>す。                                                                                                    |
|               |               |               | <b>ACTIVE</b><br>別名はアクティブです。                                                                                                    |
|               |               |               | NOTACTIVE(IMSCON)<br>別名は、IMS Connect 内で STOPIA コ<br>マンドまたは同等のコマンドを使用して非<br>活動化されています。                                                                                         |
|               |               |               | NOTACTIVE(ODBM)<br>別名は、ODBM 内で、ODBM タイプ 2<br>UPDATE ODBM STOP(CONNECTION)<br>ALIAS コマンドを使用して非活動化され<br>ています。                                                                   |
|               |               |               | NOTACTIVE(IMSCON,ODBM)<br>別名は、IMS Connect (STOPIA コマンド<br>または同等コマンドを使用して)および<br>ODBM (ODBM タイプ 2 UPDATE<br>ODBM STOP(CONNECTION) ALIAS $\Box$<br>マンドを使用して)の両方で非活動化され<br>ています。 |
| <sub>CC</sub> | <sub>CC</sub> | N/A           | IMS Connect が指定されたリソースに対するコマ<br>ンドを処理できたかどうかを示す、完了コード。完<br>了コードは常に戻されます。 239 ページの表 70を<br>参照してください。                                                                           |
| <b>CCTXT</b>  | <b>CCText</b> | error         | ゼロ以外の完了コードの意味を簡潔に説明する完了<br>コード・テキスト。このフィールドは、エラー完了<br>コードの場合のみ戻されます。                                                                                                    |
| <b>MBR</b>    | MbrName       | N/A           | 出力行を作成した IMS Connect の ID。ID は常<br>に戻されます。                                                                                                    |
| <b>ODBM</b>   | ODBMName N/A  |               | ODBM の名前。ODBM 名は常に戻されます。                                                                                                    |
| <b>RRS</b>    | <b>RRS</b>    | <b>RRS</b>    | ODBM での RRS 指定を示します。IMS Connect<br>を ODBM に登録すると、ODBM は IMS<br>Connect にその RRS 設定を提供します。指定は、<br>以下のいずれかです。<br>ODBM は RRS を使用しています。<br>Y<br>ODBM は RRS を使用していません。<br>N         |
| STT           | Status        | <b>STATUS</b> | ODBM の状況。状況は次のいずれかです。                                                                                                    |
|               |               |               | <b>REGISTERED</b><br>IMS Connect のこのインスタンスは<br>ODBM に登録されています。                                                                                                    |
|               |               |               | <b>NOTACTIVE</b><br>ODBM はアクティブではありません。                                                                                                    |

# <span id="page-250-0"></span>戻りコード、理由コード、および完了コード

QUERY IMSCON TYPE(ODBM) コマンドの結果として戻される可能性のある戻り コードと理由コードは、OM API を介して入力されるすべてのコマンドに共通する 標準コードです。

以下の表は、戻りコードと理由コード、およびコードの簡単な説明を示していま す。コマンドに戻される戻りコードまたは理由コードは、CSL 要求からのエラーを 示すこともあります。

表 *69. QUERY IMSCON TYPE(ODBM)* コマンドの戻りコードと理由コード

| 戻りコード         | 理由コード       | 意味                                                                              |
|---------------|-------------|---------------------------------------------------------------------------------|
| X'00000000'   | X'00000000' | QUERY IMSCON TYPE(ODBM) コマンドは正常に<br>完了しました。コマンド出力は、各リソースの行と、<br>その完了コードを含んでいます。 |
| $X'$ 0C00000C | X'00003000' | 一部のリソースではコマンドが正常に実行されました<br>が、それ以外では失敗しました。コマンド出力は、各<br>リソースの行と、その完了コードを含んでいます。 |
| $X'$ 0C00000C | X'00003004' | コマンドはどのリソースでも正常に実行されませんで<br>した。コマンド出力は、各リソースの行と、その完了<br>コードを含んでいます。             |

このコマンドの処理に固有のエラーは、完了コードとして戻されます。完了コード は個々のリソースに対する各アクションごとに戻されます。

表 *70. QUERY IMSCON TYPE(ODBM)* コマンドの完了コード

|          | 完了コード・テキ     |                                                                                                    |
|----------|--------------|----------------------------------------------------------------------------------------------------|
| 完了コード    | スト           | 意味                                                                                                    |
| $\theta$ |              | 該当リソースについて、QUERY IMSCON<br>TYPE(ODBM) コマンドは正常に完了しました。                                                                                                    |
| 10       | <b>FOUND</b> | NO RESOURCES リソース名が、要求を処理しているクライアントに認<br>識されません。リソース名が誤って入力されている<br>か、あるいはリソースが現在アクティブでない可能性<br>があります。ワイルドカードがコマンド内で指定され<br>ていた場合、該当する名前がありませんでした。正し<br>いスペルのリソース名がコマンド上に指定されている<br>ことを確認してください。 |

# 例

*QUERY IMSCON TYPE(ODBM)* コマンドの例 *1*

TSO SPOC 入力:

QUERY IMSCON TYPE(ODBM) NAME(\*) SHOW(ALL)

TSO SPOC 出力:

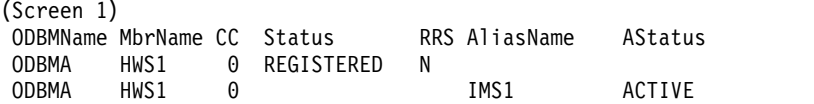

```
240 コマンド 第 2 巻: IMS コマンド N - V
```

```
ODBMB HWS1 0 REGISTERED N
 ODBMB HWS1 0 IMS1 ACTIVE
 ODBMB HWS1 0 IMS2 ACTIVE
ODBMC HWS1 0 NOTACTIVE N
ODBMD HWS1 0 REGISTERED N
OM API 入力:
CMD ( QUERY IMSCON TYPE(ODBM) NAME(*) SHOW(ALL) )
OM API 出力:
<imsout>
<ctl><omname>OM1OM </omname>
<omvsn>1.5.0</omvsn>
<xmlvsn>20 </xmlvsn>
<statime>2010.298 15:47:30.101469</statime>
<stotime>2010.298 15:47:30.102568</stotime>
<staseq>C6C8331A774DD430</staseq>
<stoseq>C6C8331A77928530</stoseq>
<rqsttkn1>USRT001 10084729</rqsttkn1>
<rc>00000000</rc>
<rsn>00000000</rsn>
\langle ct|<cmd>
<master>HWS1 </master>
<userid>USRT001 </userid>
<verb>QRY </verb>
<kwd>IMSCON
<input>QRY IMSCON TYPE(ODBM) NAME(*) SHOW(ALL) </input>
</cmd><cmdrsphdr>
<hdr slbl="ODBM" llbl="ODBMName" scope="LCL" sort="a" key="1"
scroll="yes" len="8" dtype="CHAR" align="left" skipb="no" />
<hdr slbl="MBR" llbl="MbrName" scope="LCL" sort="a" key="2" scroll="no"
len="8" dtype="CHAR" align="left" skipb="no" />
<hdr slbl="CC" llbl="CC" scope="LCL" sort="n" key="0" scroll="yes"
len="4" dtype="INT" align="right" skipb="no" />
<hdr slbl="CCTXT" llbl="CCText" scope="LCL" sort="n" key="0"
scroll="yes" len="32" dtype="CHAR" align="left" skipb="yes" />
<hdr slbl="STT" llbl="Status" scope="LCL" sort="n" key="0" scroll="yes"
len="*" dtype="CHAR" align="left" skipb="no" />
<hdr slbl="RRS" llbl="RRS" scope="LCL" sort="n" key="0" scroll="yes"
len="1" dtype="CHAR" align="left" skipb="yes" />
<hdr slbl="ALIAS" llbl="AliasName" scope="LCL" sort="a" key="3"
 scroll="yes" len="8" dtype="CHAR" align="left" skipb="yes" />
<hdr slbl="ASTT" llbl="AStatus" scope="LCL" sort="n" key="0"
scroll="yes" len="*" dtype="CHAR" align="left" skipb="yes" />
</cmdrsphdr>
<cmdrspdata>
<rsp>ODBM(ODBMA ) MBR(HWS1 ) CC( 0) ALIAS(IMS1)
ASTT(ACTIVE) </rsp>
<rsp>ODBM(ODBMA ) MBR(HWS1 ) CC( 0) ALIAS(IMS2)
ASTT(NOTACTIVE(IMSCON)) </rsp>
<rsp>ODBM(ODBMA ) MBR(HWS1 ) CC( 0) STT(REGISTERED
     ) RRS(N) </rsp>
<rsp>ODBM(ODBMB ) MBR(HWS1 ) CC( 0) ALIAS(IMS1)
ASTT(ACTIVE) </rsp>
<rsp>ODBM(ODBMB ) MBR(HWS1 ) CC( 0) ALIAS(IMS2)
ASTT(ACTIVE) </rsp>
<rsp>ODBM(ODBMB ) MBR(HWS1 ) CC( 0) STT(REGISTERED
     ) RRS(N) </rsp>
<rsp>ODBM(ODBMC ) MBR(HWS1 ) CC( 0) STT(NOTACTIVE
     ) RRS(N) </rsp>
```
ODBMA HWS1 0 IMS2 NOTACTIVE(IMSCON)
<rsp>ODBM(ODBMD ) MBR(HWS1 ) CC( 0) STT(REGISTERED )  $RRS(N)$  </rsp> </cmdrspdata> </imsout>

説明**:** IMS Connect に対して定義されている 4 つの ODBM リソースがありま す。 ODBMA と ODBMB には、2 つの別名が定義されています。ODBMC と ODBMD には別名はありません。ODBM ごとに、出力の最初の行には、その ODBM リソースに関連した情報および状況が表示され、一方、それに続く出力に は、その ODBM に対して定義されたそれぞれの別名に固有の情報および状況が表 示されています。

関連概念:

CSL [要求の戻りコードおよび理由コードの解釈方法](http://www.ibm.com/support/knowledgecenter/SSEPH2_15.1.0/com.ibm.ims15.doc.spr/ims_rr_writingcsl.htm#ims_rr_writingcsl) (システム・プログラミン グ [API\)](http://www.ibm.com/support/knowledgecenter/SSEPH2_15.1.0/com.ibm.ims15.doc.spr/ims_rr_writingcsl.htm#ims_rr_writingcsl)

# **QUERY IMSCON TYPE(PORT)** コマンド

QUERY IMSCON TYPE(PORT) コマンドは、IMS Connect に対して定義された 1 つ以上のポートの状況およびアクティビティーを表示するために使用します。指定 されたポート上でアクティブのクライアントも表示できます。

サブセクション:

- v 『環境』
- v 『構文』
- 242 [ページの『キーワード』](#page-253-0)
- v 247 [ページの『使用上の注意』](#page-258-0)
- v 247 [ページの『同等の](#page-258-0) WTOR コマンドおよび z/OS コマンド』
- v 248 [ページの『出力フィールド』](#page-259-0)
- v 250 [ページの『戻りコードおよび理由コード』](#page-261-0)
- 251 [ページの『完了コード』](#page-262-0)
- v 251 [ページの『例』](#page-262-0)

## 環境

QUERY IMSCON コマンドは、IMS Connect に対してのみ適用可能です。このコ マンドを実行するには、以下の条件が満たされなければなりません。

- v IMS Connect は Common Service Layer (CSL) Structured Call Interface (SCI) によって通信できるように構成され、アクティブである必要があります。
- v Structured Call Interface (SCI) および Operations Manager (OM) によるタイ プ 2 のコマンド環境が、アクティブである必要があります。

## 構文

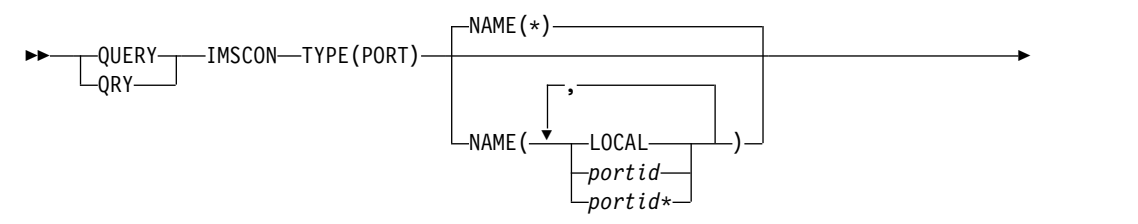

<span id="page-253-0"></span>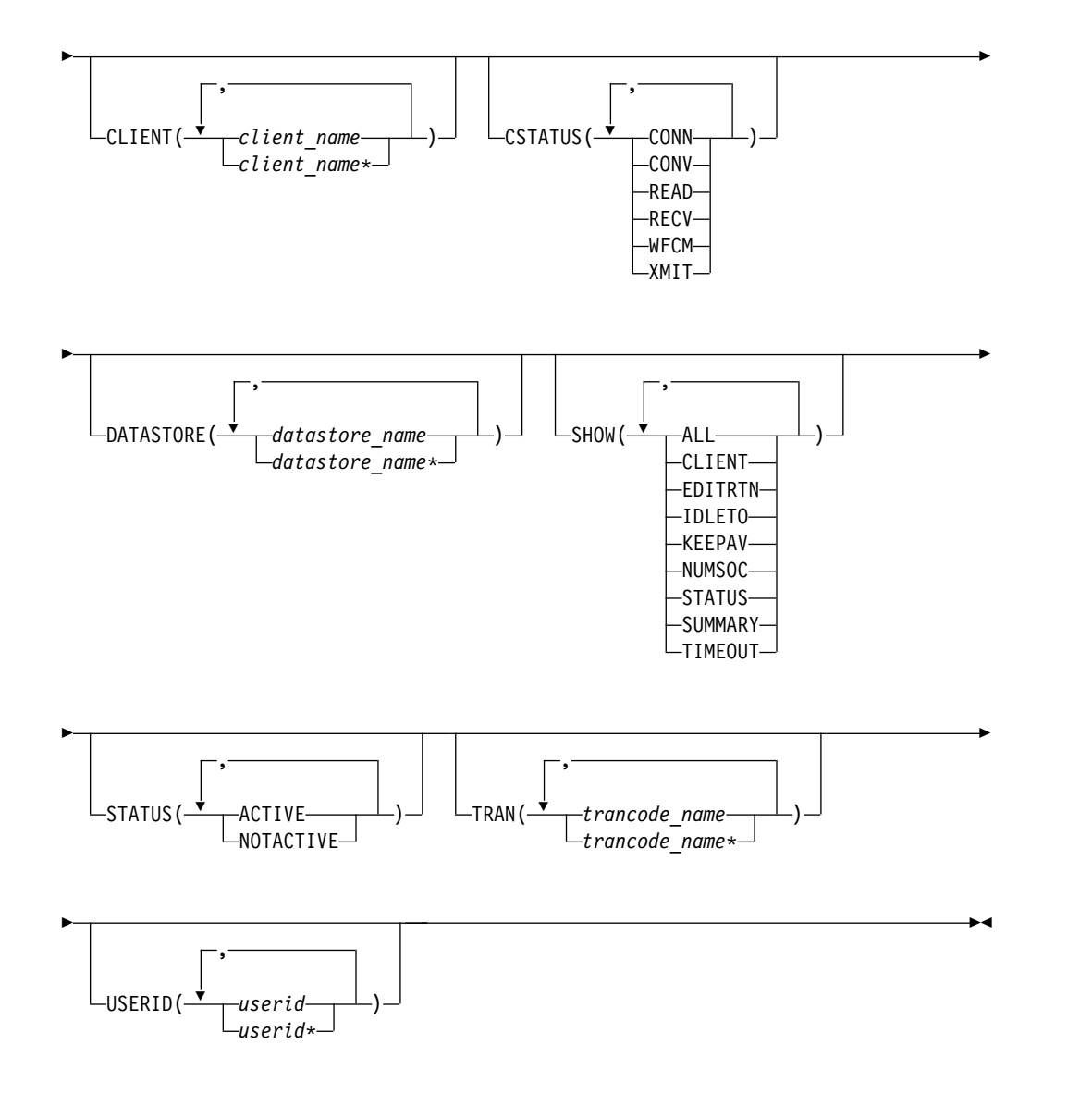

## キーワード

以下のキーワードは、QUERY IMSCON TYPE(PORT) コマンドに有効です。

## **CLIENT**

指定されたクライアントの 1 つがポート上でアクティブであるポートを表示用 に選択します。単一のクライアント名、または、コンマで区切ったクライアント 名のリストを指定できます。名前にはワイルドカードを使用することができま す。

指定されたクライアントがアクティブのポートのみが表示されます。NAME() パラメーターに一致しているが、指定されたクライアントがアクティブでないポ ートは表示されません。

CLIENT フィルターを指定した場合は、SHOW(CLIENT) が指定されていなく ても、クライアント情報が表示されます。

CLIENT フィルターで指定された名前に一致するクライアントのみが表示され ます。ポート上でアクティブであるが、フィルターに一致しないクライアントは 表示されません。

## **CSTATUS**

指定された状態のいずれかであるアクティブ・クライアントが少なくとも 1 つ 存在するポートを表示用に選択します。単一のクライアント状況、またはコンマ で区切ったクライアント状況のリストを指定できます。

CSTATUS キーワードでサポートされるフィルターには以下のものがあり、こ れらは任意の順序で指定できます。

## **CONN**

IMS からの出力を待っています。

## **CONV**

会話型状態にあります。

## **READ**

クライアントから入力メッセージを読み取り中です。

### **RECV**

クライアントからの入力を待機中 (つまり、receive 状態) です。

### **WFCM**

クライアントからの確認 (ACK、NAK、または DEALLOCATE) を待機中 です。

## **XMIT**

クライアントにデータを送信中です。

指定された状態のいずれかであるアクティブ・クライアントが存在するポートの みが表示されます。NAME() パラメーターに一致しているが、そのようなアク ティブ・クライアントがないポートは表示されません。

CSTATUS フィルターを指定した場合は、SHOW(CLIENT) が指定されていな くても、クライアント情報が表示されます。指定された状態のいずれかであるク ライアントのみが表示されます。

## **DATASTORE**

指定されたデータ・ストアに実行依頼されたトランザクションを持つアクティ ブ・クライアントが少なくとも 1 つあるポートを表示用に選択します。単一の データ・ストア名、または、コンマで区切ったデータ・ストア名のリストを指定 できます。名前にはワイルドカードを使用することができます。

指定されたデータ・ストアに実行依頼されたトランザクションを持つアクティ ブ・クライアントがあるポートのみが表示されます。NAME() パラメーターに 一致しているが、そのようなアクティブ・クライアントがないポートは表示され ません。

DATASTORE フィルターを指定した場合は、SHOW(CLIENT) が指定されてい なくても、クライアント情報が表示されます。指定されたデータ・ストアにトラ ンザクションを実行依頼したクライアントのみが表示されます。

**NAME**

表示する 1 つ以上のポートを指定します。単一ポート番号、またはコンマで区 切ったポート番号のリストを指定できます。ポート番号にはワイルドカードを使 用できます。

IMS TM Resource Adapter によって使用されるローカル・ポートを表示する には、NAME(LOCAL) を指定します。

SSL ポートは、ポート番号の末尾に文字「S」を付けて表示されます。SSL ポー トを表示するには、ポート番号の末尾に文字「S」を付けて、または付けずに、 ポート番号を指定します。

ODBM 用に定義されているポートは、ポート番号の末尾に文字「D」を付けて 表示されます。ODBM ポートを表示するには、ポート番号の末尾に文字「D」 を付けて、または付けずに、ポート番号を指定します。

CICS サブシステムへの ISC リンク用に定義されているポートは、ポート番号 の末尾に文字「C」を付けて表示されます。 CICS ポートを表示するには、ポー ト番号の末尾に文字「C」を付けて、または付けずに、ポート番号を指定しま す。

すべてのポートを表示するには、NAME(\*) を指定できます。デフォルト値は NAME(\*) です。

### **SHOW**

オプションの出力フィールドを表示することを指定します。SHOW が指定され ているかどうかに関係なく、常に表示される出力フィールドには、ポート番号、 コマンドを処理する IMS Connect の名前、および完了コードがあります。

SHOW キーワードでサポートされるフィルターには以下のものがあり、これら は任意の順序で指定できます。

### **ALL**

すべての出力フィールドを表示します。

### **CLIENT**

ポートに関連付けられているアクティブ・クライアント・ソケット接続を表 示します。ポートに 1 つ以上のアクティブ・クライアントがある場合、コ マンド出力には各クライアント・ソケット接続に関する情報が含まれます。 アクティブ・クライアントごとに個別の出力行が表示されます。この出力行 は、一般的なポート情報を表示する出力行に追加して表示されます。ポート にアクティブ・クライアントがない場合は、追加の出力行は表示されませ ん。

クライアントの要約情報 (アクティブ状態および各種の状態にあるクライア ントの総数など) を表示するには、CLIENT フィルターに加えて SUMMARY フィルターを指定します。

クライアントに関して表示される情報には、以下のものが含まれます。

• クライアントの名前。

IMS Connect は、クライアント名を使用してクライアント・ソケット接 続を識別します。IMS Connect クライアントの名前はクライアントが指 定できます。また、クライアントが指定しない場合は、IMS Connect が ランダムにその名前を生成します。

- IMS Connect に渡されたユーザー ID。
- v 接続が MSC メッセージに使用されている場合、ローカル MSC 物理リ ンク ID。
- v 接続が ISC メッセージに使用されている場合、ISC リンク ID。
- クライアントが実行依頼したトランザクション・コード。
- v トランザクションが実行依頼されたデータ・ストア。
- クライアントが指定された状況にあった秒数。
- v クライアント・ポート番号。これは、クライアントからの接続を表すた めに TCP/IP が生成する乱数です。
- クライアントが IMS Connect との接続に使用している IP アドレス。
- ODBM 用の APSB トークン。
- v クライアントのスレッドの状況または状態。返される可能性があるクラ イアント状況についての説明は、 248 [ページの表](#page-259-0) 72 内の CLIENT キ ーワードを参照してください。
- v RESUME TPIPE 要求を発行したクライアントによって指定された代替 クライアント ID。
- v RESUME TPIPE 要求を発行したクライアントの RESUME TPIPE トー クン。

### **EDITRTN**

ポート入出力編集出口ルーチンの名前を表示します。これは、IMS Connect 構成ファイル内のポート定義の EDIT= パラメーターで定義されています。

## **IDLETO**

このポート上のオープン・ソケット接続が、非アクティブと見なされて終了 されるまでに、アイドルのまま RECV 状態を維持できる時間を表示しま す。

表示される値は、IMS Connect 構成ファイル内のポート定義の IDLETO= パラメーターの値です。

値は 100 分の 1 秒単位で表示されます。返される値は、-1 から 2 147 483 647 (X'7FFFFFFF') です。値 0 は、このタイムアウト機能が無効である ことを意味します。この場合、非アクティブ接続はタイムアウトになりませ ん。値 -1 は、ポートに IDLETO 値が設定されていないため、ポート上の 接続がグローバル IDLETO 値を使用することを意味します。

このポート・レベルのアイドル・タイムアウト値は、グローバル・レベルの アイドル・タイムアウト値をオーバーライドします。

### **KEEPAV**

z/OS TCP/IP レイヤーが接続を維持するためにパケットを送信するまで に、接続がアイドル状態のままになる時間の長さを表示します。表示される 値は、IMS Connect 構成ファイル内の TCPIP ステートメントまたは ODACCESS ステートメントの KEEPAV= キーワードで指定されていま す。

### **NUMSOC**

ポート上で使用されているアクティブ・ソケットの数を表示します。この数 には、アクティブ・クライアント・ソケットと 1 つの listen ソケットが含 まれます。

**STATUS**

ポートの状況を表示します。返される可能性がある状況についての説明は、 248 [ページの表](#page-259-0) 72 内の STATUS キーワードを参照してください。

**SUMMARY**

ポート上でアクティブのクライアントに関連した要約情報を表示します。特 定のクライアントの情報を表示するには、SUMMARY フィルターに加えて CLIENT フィルターを指定します。

表示される情報は以下のとおりです。

- ポート上でアクティブのクライアントの総数
- RECV 状態のクライアントの総数
- READ 状態のクライアントの総数
- CONN 状態のクライアントの総数
- XMIT 状態のクライアントの総数
- 上記のどの状態でもないクライアントの総数

### **TIMEOUT**

クライアントからメッセージを受信しない場合に、クライアント接続を終了 するまでに IMS Connect が待機する時間の長さを表示します。

### **STATUS**

指定された状況の少なくとも 1 つを持つポートを表示用に選択します。 STATUS キーワードを指定した場合は、SHOW(STATUS) が指定されていなく ても、状況情報が表示されます。

STATUS キーワードでサポートされるフィルターには以下のものがあり、これ らは任意の順序で指定できます。

### **ACTIVE**

アクティブのポートを選択します。

### **NOTACTIVE**

アクティブでないポートを選択します。

### **TRAN**

指定されたトランザクションがデータ・ストアに実行依頼されているアクティ ブ・クライアントが少なくとも 1 つあるポートを表示用に選択します。単一の トランザクション名、またはコンマで区切ったトランザクション名のリストを指 定できます。名前にはワイルドカードを使用することができます。

指定されたトランザクションを持つアクティブ・クライアントがあるポートのみ が表示されます。NAME() パラメーターに一致しているが、そのようなアクテ ィブ・クライアントがないポートは表示されません。

TRAN フィルターを指定した場合は、SHOW(CLIENT) が指定されていなくて も、クライアント情報が表示されます。指定されたトランザクションを実行依頼 したクライアントのみが表示されます。

### <span id="page-258-0"></span>**USERID**

指定されたユーザー ID の 1つがポート上でアクティブになっているポートを 表示用に選択します。単一の *userid* 名、またはコンマで区切った *userid* 名のリ ストを指定できます。ユーザー ID にはワイルドカードを使用できます。

指定されたユーザー ID がアクティブのポートのみが表示されます。NAME() パラメーターに一致しているが、指定されたユーザー ID がアクティブでない ポートは表示されません。

USERID フィルターを指定した場合は、SHOW(CLIENT) が指定されていなく ても、クライアント情報が表示されます。CLIENT フィルターで指定されたユ ーザー ID を持つクライアントのみが表示されます。ポート上でアクティブで あるが、フィルターに一致するユーザー ID を持っていないクライアントは表 示されません。

## 使用上の注意

QUERY IMSCON TYPE(PORT) コマンドは、Operations Manager (OM) API を 介してのみ発行できます。

コマンドが実行される IMSplex が ACTIVE な状態の場合のみ、IMS Connect は IMS Connect のタイプ 2 のコマンドを処理することができます。

通常、このコマンドでは、ポートごとに 1 つの出力表示行が表示されます。ただ し、SHOW(CLIENT) キーワードが指定されている場合は、指定されたポートに関 連付けられているクライアントごとに 1 つの追加行が表示されます。

## 同等の **WTOR** コマンドおよび **z/OS** コマンド

以下の表には、QUERY IMSCON TYPE(PORT) コマンドと同様の機能を実行す る、WTOR (Write to Operator with Reply) コマンドおよび IMS Connect z/OS コマンドがリストされています。

注**:**

- v IMS Connect WTOR コマンドは、未解決の IMS Connect 応答メッセージに対 する応答です。
- v IMS Connect z/OS コマンドは、z/OS (MVS) インターフェースを介して、 IMS Connect *jobname* を使用して発行されます。

表 *71. QUERY IMSCON TYPE(PORT)* コマンドと同等の *WTOR* コマンドおよび *IMS Connect z/OS* コマンド

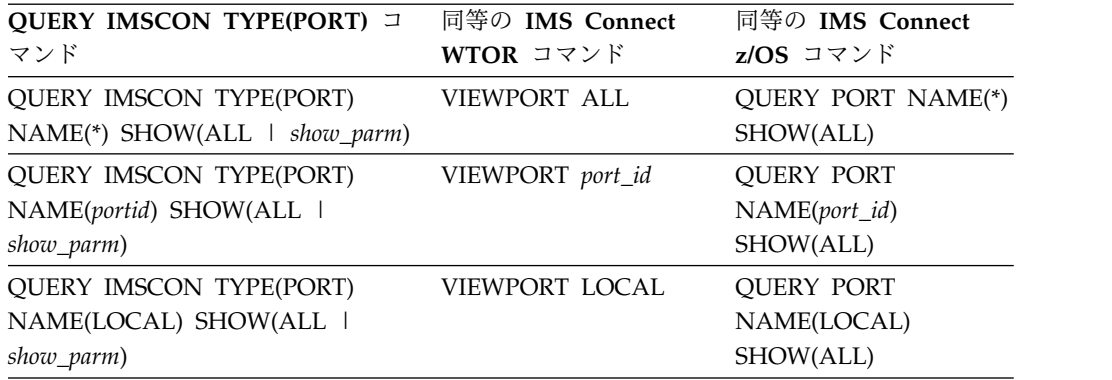

# <span id="page-259-0"></span>出力フィールド

ショート・ラベル

XML 出力で生成されたショート・ラベルが記載されています。

長ラベル

TSO SPOC 画面上に表示される列見出しを含みます。

### キーワード

フィールドを生成させるコマンドのキーワードを識別します。 N/A (適用 外) は、常に戻される出力フィールドの場合に表示されています。エラーが 発生した場合のみ戻される出力フィールドについては、*error* が表示されま す。

意味 出力フィールドの簡略説明を提供します。

表 *72. QUERY IMSCON TYPE(PORT)* コマンド出力フィールド

| ショート・         |                  |               |             |                                                                                                    |
|---------------|------------------|---------------|-------------|----------------------------------------------------------------------------------------------------|
| ラベル           | 長ラベル             | キーワード         | 意味          |                                                                                                    |
| <b>ALTCID</b> | AltCID           | <b>ALTCID</b> |             | RESUME TPIPE 呼び出しを発行しているクライア<br>ントによって指定された代替クライアント ID。                                                   |
| <b>APTK</b>   | ApsbToken CLIENT |               |             | ODBM 用の APSB トークン。                                                                                        |
| CC            | CC               | N/A           |             | IMS Connect が指定されたリソースに対するコマ<br>ンドを処理できたかどうかを示す、完了コード。完<br>了コードは常に戻されます。 251 ページの表 74を<br>参照してください。       |
| <b>CCTXT</b>  | <b>CCText</b>    | error         |             | ゼロ以外の完了コードの意味を簡潔に説明する完了<br>コード・テキスト。このフィールドは、エラー完了<br>コードの場合のみ戻されます。                                      |
| <b>CLID</b>   | ClientID         | <b>CLIENT</b> |             | クライアントの名前。                                                                                                |
| <b>CPORT</b>  | ClntPort         | <b>CLIENT</b> |             | クライアントが IMS Connect にメッセージを送信<br>しているポート。通常、ポートは、クライアント・<br>サイトの TCP/IP スタックによってクライアント<br>にランダムに割り当てられます。 |
| <b>CSTT</b>   | CStatus          | <b>CLIENT</b> | かです。        | クライアントのスレッドの状況。状況は次のいずれ                                                                                   |
|               |                  |               | <b>CONN</b> |                                                                                                    |
|               |                  |               |             | IMS からの出力を待っています。                                                                                         |
|               |                  |               |             | CONV 会話型状態にあります。                                                                                          |
|               |                  |               | <b>READ</b> | クライアントから入力メッセージを読み取<br>り中です。                                                                              |
|               |                  |               | <b>RECV</b> | クライアントからの入力を待機中 (つま<br>り、受信状態) です。                                                                        |
|               |                  |               | <b>WFCM</b> | クライアントからの確認 (ACK、NAK、<br>または DEALLOCATE) を待機中です。                                                          |
|               |                  |               | <b>XMIT</b> | クライアントにデータを送信中です。                                                                                         |

ショート・ ラベル 長ラベル キーワード 意味 DS DataStore CLIENT クライアントによってトランザクションが実行依頼 されたデータ・ストア。 EDTR EditRtn EDITRTN ポート入出力編集出口の名前。これは、IMS Connect 構成ファイル内のポート定義の EDIT= パラメーターで定義されています。 IP IpAddress CLIENT IMS Connect に接続されているクライアントの IP アドレス。 ISC ISCName CLIENT クライアントが使用している ISC リンクを定義す る ISC 構成ステートメントの ID。 ITO IdleTO IDLETO RECV 状態でアイドル中のソケット接続のタイム アウト値。 KAV KeepAv KEEPAV z/OS TCP/IP レイヤーが接続を維持するためにパ ケットを送信するまでに、接続がアイドル状態のま まになる時間の長さ。この時間は、IMS Connect 構成ファイル内の TCPIP ステートメントまたは ODACCESS ステートメントの KEEPAV= キーワ ードで指定されています。 LPLK LclPlkID CLIENT この接続を使用しているローカル MSC 物理リン ク ID。この値は、IMS Connect 構成メンバー内で MSC ステートメントの LCLPLKID パラメーター で指定されています。このフィールドは、MSC メ ッセージに対してのみ有効です。 MBR MbrName N/A 出力行を作成した IMS Connect の ID。ID は常 に戻されます。 NSOC NumSoc NUMSOC 各ポートで使用されるソケット数。 PORT Port N/A ポート番号。ポート番号は常に戻されます。 以下のいずれかの文字がポート番号の末尾に追加さ れている場合、そのポートが特定の目的に専用であ ることを示します。 **C** CICS ポートを識別します。 **D** ODBM ポートを識別します。 **S** SSL ポートを識別します。 ポート番号の代わりに「LOCAL」と表示される場 合、そのポートは IMS TM Resource Adapter が 使用するローカル・ポートです。 RTTK RTToken RTTOKEN RESUME TPIPE 呼び出しを発行しているクライア ントの RESUME TPIPE トークン。 SEC 第 2 版 CLIENT クライアントが現在の状態または状況にある秒数。

表 *72. QUERY IMSCON TYPE(PORT)* コマンド出力フィールド *(*続き*)*

<span id="page-261-0"></span>表 *72. QUERY IMSCON TYPE(PORT)* コマンド出力フィールド *(*続き*)*

| ショート・        |               |                |                                                                        |
|--------------|---------------|----------------|------------------------------------------------------------------------|
| ラベル          |               | 長ラベル キーワード     | 意味                                                                     |
| <b>STT</b>   | <b>Status</b> | <b>STATUS</b>  | ポートの状況。状況は次のいずれかです。                                                    |
|              |               |                | <b>ACTIVE</b><br>ポートはアクティブです。                                          |
|              |               |                | <b>NOTACTIVE</b><br>ポートアクティブではありません。                                   |
| TCL          | TotClnts      | SUMMARY        | ポート上のアクティブのクライアントの総数。                                                  |
| <b>TCON</b>  | TotConn       | SUMMARY        | ポート上の「CONN」の状況を持つクライアント<br>の総数。                                        |
| <b>TIMO</b>  | TimeOut       | <b>TIMEOUT</b> | クライアントからメッセージが受信されない場合に<br>クライアント接続を終了するまでに、IMS Connect<br>が待機する時間の長さ。 |
| <b>TOTH</b>  | TotOther      | SUMMARY        | ポート上の「CONN」、「RECV」、または<br>「XMIT」以外の状況を持つクライアントの総数。                     |
| <b>TRAN</b>  | Trancode      | <b>CLIENT</b>  | クライアントが実行依頼したトランザクション・コ<br>$ \aleph$ $\circ$                           |
| <b>TRCV</b>  | TotRecy       | SUMMARY        | ポート上の「RECV」の状況を持つクライアントの<br>総数。                                        |
| <b>TREAD</b> | TotRead       | SUMMARY        | ポート上の「READ」の状況を持つクライアントの<br>総数。                                        |
| <b>TXMT</b>  | TotXmit       | SUMMARY        | ポート上の「XMIT」の状況を持つクライアントの<br>総数。                                        |
| <b>UID</b>   | UserID        | <b>CLIENT</b>  | IMS Connect に渡されるクライアントのユーザー<br>ID <sub>o</sub>                        |
|              |               |                |                                                                        |

# 戻りコードおよび理由コード

QUERY IMSCON TYPE(PORT) コマンドの結果として戻される可能性のある戻り コードと理由コードは、OM API を介して入力されるすべてのコマンドに共通する 標準コードです。

以下の表は、戻りコードと理由コード、およびコードの簡単な説明を示していま す。コマンドに戻される戻りコードまたは理由コードは、CSL 要求からのエラーを 示すこともあります。

表 *73. QUERY IMSCON TYPE(PORT)* コマンドの戻りコードと理由コード

| 戻りコード          | 理由コード       | 意味                                                                                                    |
|----------------|-------------|----------------------------------------------------------------------------------------------------|
| X'00000000'    | X'00000000' | QUERY IMSCON TYPE(PORT) コマンドは正常に完<br>了しました。コマンド出力は、各リソースの行と、そ<br>の完了コードを含んでいます。詳しくは、 251 ペー<br>ジの『完了コード』表を参照してください。 |
| X'0C000008'    | X'00002004' | 無効なキーワードまたはキーワード・パラメーターが<br>指定されました。                                                                                |
| $X'$ 0C000008' | X'00002014' | NAME() パラメーターに無効な文字が指定されまし<br>た。                                                                                    |

<span id="page-262-0"></span>表 *73. QUERY IMSCON TYPE(PORT)* コマンドの戻りコードと理由コード *(*続き*)*

| 戻りコード             | 理由コード       | 意味                                                                              |
|-------------------|-------------|---------------------------------------------------------------------------------|
| $X'$ 0C00000C $'$ | X'00003000' | 一部のリソースではコマンドが正常に実行されました<br>が、それ以外では失敗しました。コマンド出力は、各<br>リソースの行と、その完了コードを含んでいます。 |
| $X'$ 0C00000C $'$ | X'00003004' | コマンドはどのリソースでも正常に実行されませんで<br>した。コマンド出力は、各リソースの行と、その完了<br>コードを含んでいます。             |
| $X'$ 0C000014'    | X'00005008' | コマンド・プロセッサーは、BPEGETM を介したスト<br>レージの取得に失敗しました。                                   |

# 完了コード

このコマンドの処理に固有のエラーは、完了コードとして戻されます。完了コード は個々のリソースに対する各アクションごとに戻されます。

表 *74. QUERY IMSCON TYPE(PORT)* コマンドの完了コード

| 完了コード<br>意味<br>スト                           |
|---------------------------------------------|
| 該当リソースについて、QUERY IMSCON<br>$\theta$         |
| TYPE(PORT) コマンドは正常に完了しました。                  |
| NO RESOURCES リソース名が、要求を処理しているクライアントに認<br>10 |
| 識されません。リソース名が誤って入力されている<br><b>FOUND</b>     |
| か、あるいはリソースが現在アクティブでない可能性                    |
| があります。ワイルドカードがコマンド内で指定され                    |
| ていた場合、該当する名前がありませんでした。正し                    |
| いスペルのリソース名がコマンド上に指定されている                    |
| ことを確認してください。                                |

## 例

*QUERY IMSCON TYPE(PORT)* コマンドの例 *1*

以下の例では、ポート 9999 には 4 つのアクティブ・クライアントがあります。出 力の最初の行は、ポートに関連する情報および状況を示しています。出力の最後の 4 行は、ポート上でアクティブな 4 つの各クライアントに固有の情報および状況を 表示しています。

TSO SPOC 入力:

QUERY IMSCON TYPE(PORT) NAME(9999) SHOW(ALL)

## TSO SPOC 出力:

(Screen 1) Port MbrName CC KeepAv NumSoc EditRtn TimeOut Status<br>9999 HWS1 0 0 5 0 0 ACTIVE 9999 HWS1 0 0 5 9999 HWS1 0 9999 HWS1 0<br>9999 HWS1 0 9999 HWS1 0 9999 HWS1 0 (Screen 2) Port MbrName TotClnts TotRecv TotRead TotConn TotXmit TotOther

9999 HWS1 4 2 0 2 0 0 9999 HWS1 9999 HWS1 9999 HWS1 9999 HWS1 (Screen 3) Port MbrName ClientID UserID LclPlkID Trancode DataStore CStatus Second 9999 HWS1 CLIENT01 USRT003 1TOC04 IMS1 RECV 2468 9999 HWS1 CLIENT12 USRT002 ITOC04 IMS1 RECV 15 9999 HWS1 MSC33333 MSC12 CONN 14 9999 HWS1 MSC44444 MSC12 CONN 9 (Screen 4) Port MbrName ClntPort IpAddress ApsbToken 9999 HWS1 9999 HWS1 2363 0:0:0:0:0:FFFF:930:6E53 9999 HWS1 2323 0:0:0:0:0:FFFF:930:6E53 9999 HWS1 1739 0:0:0:0:0:FFFF:A64:C802 9999 HWS1 2684 0:0:0:0:0:FFFF:A64:C802 OM API 入力: CMD ( QUERY IMSCON TYPE(PORT) NAME(9999) SHOW(ALL) ) OM API 出力: <imsout>  $<$ ctl $>$ <omname>OM1OM </omname>  $<$ omvsn> $1.5.0$ </omvsn> <xmlvsn>20 </xmlvsn> <statime>2010.298 00:19:55.043283</statime> <stotime>2010.298 00:19:55.044732</stotime> <staseq>C6C763C5AA9D3667</staseq> <stoseq>C6C763C5AAF7C5E7</stoseq> <rqsttkn1>USRT001 10171955</rqsttkn1> <rc>00000000</rc> <rsn>00000000</rsn>  $\langle$ ctl $\rangle$ <cmd> <master>HWS1 </master> <userid>USRT001 </userid> <verb>QRY </verb> <kwd>IMSCON </kwd> <input>QUERY IMSCON TYPE(PORT) NAME(9999) SHOW(ALL) </input>  $cmd $>$$ <cmdrsphdr> <hdr slbl="PORT" llbl="Port" scope="LCL" sort="a" key="1" scroll="no" len="8" dtype="CHAR" align="left"skipb="no" /> <hdr slbl="MBR" llbl="MbrName" scope="LCL" sort="a" key="2" scroll="no" len="8" dtype="CHAR" align="left" skipb="no" /> <hdr slbl="CC" llbl="CC" scope="LCL" sort="n" key="0" scroll="yes" len="4" dtype="INT" align="right" skipb="no" /> <hdr slbl="CCTXT" llbl="CCText" scope="LCL" sort="n" key="0" scroll="yes" len="32" dtype="CHAR" align="left" skipb="yes" /> <hdr slbl="KAV" llbl="KeepAv" scope="LCL" sort="n" key="0" scroll="yes" len="7" dtype="INT" align="right" skipb="yes" /> <hdr slbl="NSOC" llbl="NumSoc" scope="LCL" sort="n" key="0" scroll="yes" len="10" dtype="INT" align="right" skipb="yes" /> <hdr slbl="EDTR" llbl="EditRtn" scope="LCL" sort="n" key="0" scroll="yes" len="8" dtype="CHAR" align="left" skipb="yes" /> <hdr slbl="TIMO" llbl="TimeOut" scope="LCL" sort="n" key="0" scroll="yes" len="10" dtype="INT" align="right" skipb="yes" /> <hdr slbl="STT" llbl="Status" scope="LCL" sort="n" key="0" scroll="yes" len="9" dtype="CHAR" align="left" skipb="yes" /> <hdr slbl="TCL" llbl="TotClnts" scope="LCL" sort="d" key="3"

TSO SPOC 出力: Port MbrName CC TotClnts TotRecv TotRead TotConn TotXmit TotOther 9999 HWS1 0 4 4 0 0 0 0

以下の例では、ポート 9999 には 4 つのアクティブ・クライアントがありますが、

要約情報のみが要求されているため、1 行のみの出力が表示されています。

*QUERY IMSCON TYPE(PORT)* コマンドの例 *2*

QUERY IMSCON TYPE(PORT) NAME(9999) SHOW(SUMMARY)

OM API 入力:

</imsout>

TSO SPOC 入力:

<hdr slbl="TRCV" llbl="TotRecv" scope="LCL" sort="n" key="0" scroll="yes" len="5" dtype="INT" align="right" skipb="yes" /> <hdr slbl="TREAD" llbl="TotRead" scope="LCL" sort="n" key="0" scroll="yes" len="5" dtype="INT" align="right" skipb="yes" /> <hdr slbl="TCON" llbl="TotConn" scope="LCL" sort="n" key="0" scroll="yes" len="5" dtype="INT" align="right" skipb="yes" /> <hdr slbl="TXMT" llbl="TotXmit" scope="LCL" sort="n" key="0" scroll="yes" len="5" dtype="INT" align="right" skipb="yes" /> <hdr slbl="TOTH" llbl="TotOther" scope="LCL" sort="n" key="0" scroll="yes" len="5" dtype="INT" align="right" skipb="yes" /> <hdr slbl="CLID" llbl="ClientID" scope="LCL" sort="a" key="4" scroll="no" len="8" dtype="CHAR" align="left" skipb="yes" /> <hdr slbl="UID" llbl="UserID" scope="LCL" sort="n" key="0" scroll="yes" len="8" dtype="CHAR" align="left" skipb="yes" /> <hdr slbl="LPLK" llbl="LclPlkID" scope="LCL" sort="n" key="0" scroll="yes" len="8" dtype="CHAR" align="left" skipb="yes" /> <hdr slbl="TRAN" llbl="Trancode" scope="LCL" sort="n" key="0" scroll="yes" len="8" dtype="CHAR" align="left" skipb="yes" /> <hdr slbl="DS" llbl="DataStore" scope="LCL" sort="n" key="0" scroll="yes" len="8" dtype="CHAR" align="left" skipb="yes" /> <hdr slbl="CSTT" llbl="CStatus" scope="LCL" sort="n" key="0" scroll="yes" len="9" dtype="CHAR" align="left" skipb="yes" /> <hdr slbl="SEC" llbl="Second" scope="LCL" sort="n" key="0" scroll="yes" len="10" dtype="INT" align="right" skipb="yes" /> <hdr slbl="CPORT" llbl="ClntPort" scope="LCL" sort="n" key="0" scroll="yes" len="5" dtype="CHAR" align="left" skipb="yes" /> <hdr slbl="IP" llbl="IpAddress" scope="LCL" sort="n" key="0" scroll="yes" len="39" dtype="CHAR" align="left" skipb="yes" /> <hdr slbl="APTK" llbl="ApsbToken" scope="LCL" sort="n" key="0" scroll="yes" len="32" dtype="CHAR" align="left" skipb="yes" /> </cmdrsphdr> <cmdrspdata> <rsp>PORT(9999 ) MBR(HWS1 ) CC( 0) CLID(CLIENT12) UID(USRT002 ) TRAN(ITOC04 ) DS(IMS1 ) CSTT(RECV ) SEC(15) CPORT(2323) IP(0:0:0:0:0:FFFF:930:6E53) APTK( ) </rsp> 0) CLID(CLIENT01) UID(USRT003 ) TRAN(ITOC04 ) DS(IMS1 ) CSTT(RECV ) SEC(2468) CPORT(2363) IP(0:0:0:0:0:FFFF:930:6E53) APTK( ) </rsp> <rsp>PORT(9999 ) MBR(HWS1 ) CC( 0) CLID(MSC33333) LPLK(MSC12 ) CSTT(CONN IP(0:0:0:0:0:FFFF:A64:C802) APTK( ) </rsp> <rsp>PORT(9999 ) MBR(HWS1 ) CC( 0) CLID(MSC44444) LPLK(MSC12 ) CSTT(CONN ) SEC(9) CPORT(2694)<br>IP(0:0:0:0:0:0:FFFF:A64:C802) APTK( ) </rsp> IP(0:0:0:0:0:0:FFFF:A64:C802) APTK(<br><->
Yesp>PORT(9999 ) MBR(HWS1 ) CC( <rsp>PORT(9999 ) MBR(HWS1 ) CC( 0) KAV(0) NSOC(5) EDTR( ) TIMO(0) STT(ACTIVE) TCL(4) TRCV(2) TREAD(0) TCON(2) TXMT $(0)$  TOTH $(0)$  </rsp> </cmdrspdata>

scroll="yes" len="5" dtype="INT" align="right" skipb="yes" />

OM API 出力: <imsout>  $<$ rtl> <omname>OM1OM </omname>  $<$ omvsn> $1.5.0$ </omvsn> <xmlvsn>20 </xmlvsn> <statime>2010.298 00:30:21.422815</statime> <stotime>2010.298 00:30:21.424144</stotime> <staseq>C6C7661B074DF4F8</staseq> <stoseq>C6C7661B07A10C38</stoseq> <rqsttkn1>USRT001 10173021</rqsttkn1> <rc>00000000</rc> <rsn>00000000</rsn>  $\langle ct| >$ <cmd> <master>HWS1 </master> <userid>USRT001 </userid> <verb>QRY </verb> <kwd>IMSCON <input>QUERY IMSCON TYPE(PORT) NAME(9999) SHOW(SUMMARY) </input>  $cmd $>$$ <cmdrsphdr> <hdr slbl="PORT" llbl="Port" scope="LCL" sort="a" key="1" scroll="no" len="8" dtype="CHAR" align="left"skipb="no" /> <hdr slbl="MBR" llbl="MbrName" scope="LCL" sort="a" key="2" scroll="no" len="8" dtype="CHAR" align="left" skipb="no" /> <hdr slbl="CC" llbl="CC" scope="LCL" sort="n" key="0" scroll="yes" len="4" dtype="INT" align="right" skipb="no" /> <hdr slbl="CCTXT" llbl="CCText" scope="LCL" sort="n" key="0" scroll="yes" len="32" dtype="CHAR" align="left" skipb="yes" /> <hdr slbl="KAV" llbl="KeepAv" scope="LCL" sort="n" key="0" scroll="yes" len="7" dtype="INT" align="right" skipb="yes" /> <hdr slbl="NSOC" llbl="NumSoc" scope="LCL" sort="n" key="0" scroll="yes" len="10" dtype="INT" align="right" skipb="yes" /> <hdr slbl="EDTR" llbl="EditRtn" scope="LCL" sort="n" key="0" scroll="yes" len="8" dtype="CHAR" align="left" skipb="yes" /> <hdr slbl="TIMO" llbl="TimeOut" scope="LCL" sort="n" key="0" scroll="yes" len="10" dtype="INT" align="right" skipb="yes" /> <hdr slbl="STT" llbl="Status" scope="LCL" sort="n" key="0" scroll="yes" len="9" dtype="CHAR" align="left" skipb="yes" /> <hdr slbl="TCL" llbl="TotClnts" scope="LCL" sort="d" key="3" scroll="yes" len="5" dtype="INT" align="right" skipb="yes" /> <hdr slbl="TRCV" llbl="TotRecv" scope="LCL" sort="n" key="0" scroll="yes" len="5" dtype="INT" align="right" skipb="yes" /> <hdr slbl="TREAD" llbl="TotRead" scope="LCL" sort="n" key="0" scroll="yes" len="5" dtype="INT" align="right" skipb="yes" /> <hdr slbl="TCON" llbl="TotConn" scope="LCL" sort="n" key="0" scroll="yes" len="5" dtype="INT" align="right" skipb="yes" /> <hdr slbl="TXMT" llbl="TotXmit" scope="LCL" sort="n" key="0" scroll="yes" len="5" dtype="INT" align="right" skipb="yes" /> <hdr slbl="TOTH" llbl="TotOther" scope="LCL" sort="n" key="0" scroll="yes" len="5" dtype="INT" align="right" skipb="yes" /> <hdr slbl="CLID" llbl="ClientID" scope="LCL" sort="a" key="4" scroll="no" len="8" dtype="CHAR" align="left" skipb="yes" /> <hdr slbl="UID" llbl="UserID" scope="LCL" sort="n" key="0" scroll="yes" len="8" dtype="CHAR" align="left" skipb="yes" /> <hdr slbl="LPLK" llbl="LclPlkID" scope="LCL" sort="n" key="0" scroll="yes" len="8" dtype="CHAR" align="left" skipb="yes" /> <hdr slbl="TRAN" llbl="Trancode" scope="LCL" sort="n" key="0" scroll="yes" len="8" dtype="CHAR" align="left" skipb="yes" /> <hdr slbl="DS" llbl="DataStore" scope="LCL" sort="n" key="0" scroll="yes" len="8" dtype="CHAR" align="left" skipb="yes" /> <hdr slbl="CSTT" llbl="CStatus" scope="LCL" sort="n" key="0"

scroll="yes" len="9" dtype="CHAR" align="left" skipb="yes" />

CMD ( QUERY IMSCON TYPE(PORT) NAME(9999) SHOW(SUMMARY) )

```
<hdr slbl="SEC" llbl="Second" scope="LCL" sort="n" key="0" scroll="yes"
len="10" dtype="INT" align="right" skipb="yes" />
<hdr slbl="CPORT" llbl="ClntPort" scope="LCL" sort="n" key="0"
scroll="yes" len="5" dtype="CHAR" align="left" skipb="yes" />
<hdr slbl="IP" llbl="IpAddress" scope="LCL" sort="n" key="0"
scroll="yes" len="39" dtype="CHAR" align="left" skipb="yes" />
<hdr slbl="APTK" llbl="ApsbToken" scope="LCL" sort="n" key="0"
scroll="yes" len="32" dtype="CHAR" align="left" skipb="yes" />
</cmdrsphdr>
<cmdrspdata>
<rsp>PORT(9999 ) MBR(HWS1 ) CC( 0) TCL(4) TRCV(4)
TREAD(0) TCON(0) TXML(0) TOTH(0) </rsp>
</cmdrspdata>
</imsout>
```
*QUERY IMSCON TYPE(PORT)* コマンドの例 *3*

以下の例では、コマンドは、CLIENT1 で始まるクライアント ID を持つアクティ ブのクライアントがあるポートを要求しています。ポート 9999 には、これに該当 するアクティブのクライアントが 1 つ (CLIENT12) あります。その他のクライア ントもポート上でアクティブである可能性がありますが、それらはクライアント ID が CLIENT キーワード・フィルターに一致しないため表示されません。同様に、他 のポートも使用中である可能性がありますが、CLIENT キーワード・フィルターに 一致するクライアントがないため、それらのポートについてはポート情報は表示さ れません。

SHOW キーワードは指定されませんでしたが、CLIENT キーワードが指定された ため、SHOW(CLIENT) が想定されています。

出力の最初の行は、ポートに関連する情報および状況を表示しています。このケー スでは、他の SHOW キーワード・パラメーターが指定されなかったため、最初の 行にはそのポートが存在することのみが表示されています。出力の残りの行には、 CLIENT12 に関する情報および状況が表示されています。

TSO SPOC 入力:

QUERY IMSCON TYPE(PORT) CLIENT(CLIENT1\*)

TSO SPOC 出力:

(Screen 1) Port MbrName CC ClientID UserID Trancode DataStore Second CStatus 9999 HWS1 0 9999 HWS1 0 CLIENT12 USRT002 FESTX2 IMS1 15 RECV (Screen 2) Port MbrName ClntPort IpAddress ApsbToken 9999 HWS1 9999 HWS1 2323 0:0:0:0:0:FFFF:930:6E53

OM API 入力:

CMD ( QUERY IMSCON TYPE(PORT) CLIENT(CLIENT1\*) )

OM API 出力:

<imsout>  $<$  $rt1>$ <omname>OM1OM </omname> <omvsn>1.5.0</omvsn>  $\langle xm]$  vsn  $>$  20  $\langle xm]$  vsn  $>$ <statime>2010.298 00:37:11.954827</statime>

<cmdrspdata>

```
<stotime>2010.298 00:37:11.955822</stotime>
<staseq>C6C767A28AD8BD37</staseq>
<stoseq>C6C767A28B16EB37</stoseq>
<rqsttkn1>USRT001 10173711</rqsttkn1>
<rc>00000000</rc>
<rsn>00000000</rsn>
\langle ct|<cmd><master>HWS1 </master>
<userid>USRT001 </userid>
<verb>QRY </verb>
<kwd>IMSCON </kwd>
<input>QUERY IMSCON TYPE(PORT) CLIENT(CLIENT1*) </input>
</cmd<cmdrsphdr>
<hdr slbl="PORT" llbl="Port" scope="LCL" sort="a" key="1" scroll="no"
len="8" dtype="CHAR" align="left"skipb="no" />
<hdr slbl="MBR" llbl="MbrName" scope="LCL" sort="a" key="2" scroll="no"
len="8" dtype="CHAR" align="left" skipb="no" />
<hdr slbl="CC" llbl="CC" scope="LCL" sort="n" key="0" scroll="yes"
len="4" dtype="INT" align="right" skipb="no" />
<hdr slbl="CCTXT" llbl="CCText" scope="LCL" sort="n" key="0"
scroll="yes" len="32" dtype="CHAR" align="left" skipb="yes" />
<hdr slbl="KAV" llbl="KeepAv" scope="LCL" sort="n" key="0" scroll="yes"
len="7" dtype="INT" align="right" skipb="yes" />
<hdr slbl="NSOC" llbl="NumSoc" scope="LCL" sort="n" key="0"
scroll="yes" len="10" dtype="INT" align="right" skipb="yes" />
<hdr slbl="EDTR" llbl="EditRtn" scope="LCL" sort="n" key="0" scroll="yes"
len="8" dtype="CHAR" align="left" skipb="yes" />
<hdr slbl="TIMO" llbl="TimeOut" scope="LCL" sort="n" key="0"
scroll="yes" len="10" dtype="INT" align="right" skipb="yes" />
<hdr slbl="STT" llbl="Status" scope="LCL" sort="n" key="0" scroll="yes"
len="9" dtype="CHAR" align="left" skipb="yes" />
<hdr slbl="TCL" llbl="TotClnts" scope="LCL" sort="d" key="3"
scroll="yes" len="5" dtype="INT" align="right" skipb="yes" />
<hdr slbl="TRCV" llbl="TotRecv" scope="LCL" sort="n" key="0"
scroll="yes" len="5" dtype="INT" align="right" skipb="yes" />
<hdr slbl="TREAD" llbl="TotRead" scope="LCL" sort="n" key="0"
 scroll="yes" len="5" dtype="INT" align="right" skipb="yes" />
<hdr slbl="TCON" llbl="TotConn" scope="LCL" sort="n" key="0"
scroll="yes" len="5" dtype="INT" align="right" skipb="yes" />
<hdr slbl="TXMT" llbl="TotXmit" scope="LCL" sort="n" key="0"
scroll="yes" len="5" dtype="INT" align="right" skipb="yes" />
<hdr slbl="TOTH" llbl="TotOther" scope="LCL" sort="n" key="0"
scroll="yes" len="5" dtype="INT" align="right" skipb="yes" />
<hdr slbl="CLID" llbl="ClientID" scope="LCL" sort="a" key="4"
scroll="no" len="8" dtype="CHAR" align="left" skipb="yes" />
<hdr slbl="UID" llbl="UserID" scope="LCL" sort="n" key="0" scroll="yes"
len="8" dtype="CHAR" align="left" skipb="yes" />
<hdr slbl="LPLK" llbl="LclPlkID" scope="LCL" sort="n" key="0"
scroll="yes" len="8" dtype="CHAR" align="left" skipb="yes" />
<hdr slbl="TRAN" llbl="Trancode" scope="LCL" sort="n" key="0"
scroll="yes" len="8" dtype="CHAR" align="left" skipb="yes" />
<hdr slbl="DS" llbl="DataStore" scope="LCL" sort="n" key="0"
scroll="yes" len="8" dtype="CHAR" align="left" skipb="yes" />
<hdr slbl="CSTT" llbl="CStatus" scope="LCL" sort="n" key="0"
scroll="yes" len="9" dtype="CHAR" align="left" skipb="yes" />
<hdr slbl="SEC" llbl="Second" scope="LCL" sort="n" key="0" scroll="yes"
len="10" dtype="INT" align="right" skipb="yes" />
<hdr slbl="CPORT" llbl="ClntPort" scope="LCL" sort="n" key="0"
scroll="yes" len="5" dtype="CHAR" align="left" skipb="yes" />
<hdr slbl="IP" llbl="IpAddress" scope="LCL" sort="n" key="0"
scroll="yes" len="39" dtype="CHAR" align="left" skipb="yes" />
<hdr slbl="APTK" llbl="ApsbToken" scope="LCL" sort="n" key="0"
scroll="yes" len="32" dtype="CHAR" align="left" skipb="yes" />
</cmdrsphdr>
```

```
<rsp>PORT(9999 ) MBR(HWS1 ) CC( 0) CLID(CLIENT12)
UID(USRT002 ) TRAN(FESTX2 ) DS(IMS1 ) CSTT(RECV ) SEC(15)
CPORT(2323) IP(0:0:0:0:0:FFFF:930:6E53) APTK( ) </rsp>
<rsp>PORT(9999 ) MBR(HWS1 ) CC( 0) </rsp>
</cmdrspdata>
</imsout>
```
## *QUERY IMSCON TYPE(PORT)* コマンドの例 *4*

以下の例では、コマンドは、ユーザー ID が USRT002 であるアクティブなクライ アントがあるポートを要求しています。ポート 9999 には、これに該当するアクテ ィブのクライアントが 1 つ (CLIENT12) あります。その他のクライアントもポー ト上でアクティブである可能性がありますが、それらはユーザー ID が USERID キーワード・フィルターに一致しないため表示されません。同様に、他のポートも 使用中である可能性がありますが、USERID キーワード・フィルターに一致するク ライアントがないため、それらのポートについてはポート情報は表示されません。

出力の最初の行は、ポートに関連する情報および状況を表示しています。このケー スでは、他の SHOW キーワード・パラメーターが指定されなかったため、最初の 行にはそのポートが存在することのみが表示されています。出力の残りの行には、 CLIENT12 に関する情報および状況が表示されています。

SHOW キーワードは指定されませんでしたが、USERID キーワード・フィルター が指定されたため、SHOW(CLIENT) が想定されています。

```
TSO SPOC 入力:
```
QUERY IMSCON TYPE(PORT) USERID(USRT002)

TSO SPOC 出力:

(Screen 1) Port MbrName CC ClientID UserID Trancode DataStore Second CStatus 9999 HWS1 0 9999 HWS1 0 CLIENT12 USRT002 FESTX2 IMS1 15 RECV (Screen 2) Port MbrName ClntPort IpAddress ApsbToken 9999 HWS1 9999 HWS1 2323 0:0:0:0:0:FFFF:930:6E53

OM API 入力:

CMD ( QUERY IMSCON TYPE(PORT) USERID(USRT002) )

OM API 出力:

```
<imsout>
<ctl><omname>OM1OM </omname>
<omvsn>1.5.0</omvsn>
<xmlvsn>20 </xmlvsn>
<statime>2010.298 00:42:47.545738</statime>
<stotime>2010.298 00:42:47.567715</stotime>
<staseq>C6C768E29638ACEA</staseq>
<stoseq>C6C768E29B96379A</stoseq>
<rqsttkn1>USRT001 10174247</rqsttkn1>
<rc>00000000</rc>
<rsn>00000000</rsn>
\langle c_{\text{t}} \rangle<cmd>
<master>HWS1 </master>
<userid>USRT001 </userid>
```
## *QUERY IMSCON TYPE(PORT)* コマンドの例 *5*

<verb>QRY </verb> <kwd>IMSCON </kwd> <input>QUERY IMSCON TYPE(PORT) USERID(USRT002) </input>  $cmd $>$$ <cmdrsphdr> <hdr slbl="PORT" llbl="Port" scope="LCL" sort="a" key="1" scroll="no" len="8" dtype="CHAR" align="left"skipb="no" /> <hdr slbl="MBR" llbl="MbrName" scope="LCL" sort="a" key="2" scroll="no" len="8" dtype="CHAR" align="left" skipb="no" /> <hdr slbl="CC" llbl="CC" scope="LCL" sort="n" key="0" scroll="yes" len="4" dtype="INT" align="right" skipb="no" /> <hdr slbl="CCTXT" llbl="CCText" scope="LCL" sort="n" key="0" scroll="yes" len="32" dtype="CHAR" align="left" skipb="yes" /> <hdr slbl="KAV" llbl="KeepAv" scope="LCL" sort="n" key="0" scroll="yes" len="7" dtype="INT" align="right" skipb="yes" /> <hdr slbl="NSOC" llbl="NumSoc" scope="LCL" sort="n" key="0" scroll="yes" len="10" dtype="INT" align="right" skipb="yes" /> <hdr slbl="EDTR" llbl="EditRtn" scope="LCL" sort="n" key="0" scroll="yes" len="8" dtype="CHAR" align="left" skipb="yes" /> <hdr slbl="TIMO" llbl="TimeOut" scope="LCL" sort="n" key="0" scroll="yes" len="10" dtype="INT" align="right" skipb="yes" /> <hdr slbl="STT" llbl="Status" scope="LCL" sort="n" key="0" scroll="yes" len="9" dtype="CHAR" align="left" skipb="yes" /> <hdr slbl="TCL" llbl="TotClnts" scope="LCL" sort="d" key="3" scroll="yes" len="5" dtype="INT" align="right" skipb="yes" /> <hdr slbl="TRCV" llbl="TotRecv" scope="LCL" sort="n" key="0" scroll="yes" len="5" dtype="INT" align="right" skipb="yes" /> <hdr slbl="TREAD" llbl="TotRead" scope="LCL" sort="n" key="0" scroll="yes" len="5" dtype="INT" align="right" skipb="yes" /> <hdr slbl="TCON" llbl="TotConn" scope="LCL" sort="n" key="0" scroll="yes" len="5" dtype="INT" align="right" skipb="yes" /> <hdr slbl="TXMT" llbl="TotXmit" scope="LCL" sort="n" key="0" scroll="yes" len="5" dtype="INT" align="right" skipb="yes" /> <hdr slbl="TOTH" llbl="TotOther" scope="LCL" sort="n" key="0" scroll="yes" len="5" dtype="INT" align="right" skipb="yes" /> <hdr slbl="CLID" llbl="ClientID" scope="LCL" sort="a" key="4" scroll="no" len="8" dtype="CHAR" align="left" skipb="yes" /> <hdr slbl="UID" llbl="UserID" scope="LCL" sort="n" key="0" scroll="yes" len="8" dtype="CHAR" align="left" skipb="yes" /> <hdr slbl="LPLK" llbl="LclPlkID" scope="LCL" sort="n" key="0" scroll="yes" len="8" dtype="CHAR" align="left" skipb="yes" /> <hdr slbl="TRAN" llbl="Trancode" scope="LCL" sort="n" key="0" scroll="yes" len="8" dtype="CHAR" align="left" skipb="yes" /> <hdr slbl="DS" llbl="DataStore" scope="LCL" sort="n" key="0" scroll="yes" len="8" dtype="CHAR" align="left" skipb="yes" /> <hdr slbl="CSTT" llbl="CStatus" scope="LCL" sort="n" key="0" scroll="yes" len="9" dtype="CHAR" align="left" skipb="yes" /> <hdr slbl="SEC" llbl="Second" scope="LCL" sort="n" key="0" scroll="yes" len="10" dtype="INT" align="right" skipb="yes" /> <hdr slbl="CPORT" llbl="ClntPort" scope="LCL" sort="n" key="0" scroll="yes" len="5" dtype="CHAR" align="left" skipb="yes" /> <hdr slbl="IP" llbl="IpAddress" scope="LCL" sort="n" key="0" scroll="yes" len="39" dtype="CHAR" align="left" skipb="yes" /> <hdr slbl="APTK" llbl="ApsbToken" scope="LCL" sort="n" key="0" scroll="yes" len="32" dtype="CHAR" align="left" skipb="yes" /> </cmdrsphdr> <cmdrspdata> <rsp>PORT(9999 ) MBR(HWS1 ) CC( 0) CLID(CLIENT12) UID(USRT002 ) TRAN(FESTX2 ) DS(IMS1 ) CSTT(RECV ) SEC(15) CPORT(2323) IP(0:0:0:0:0:FFFF:930:6E53) APTK( ) </rsp>  $<$ rsp>PORT(9999 ) MBR(HWS1 ) CC( 0)  $<$ /rsp> </cmdrspdata> </imsout>

以下の例では、コマンドは、ポート 9876 に関する情報を要求しています。 TCPIP および ISC ステートメントの CICSPORT パラメーターによってポートが定義され ているため、ポート番号に C が追加されています。

ポート 9876 上では、2 つのクライアント接続がアクティブです。文字 ISC から始 まるクライアント ID は、これらのクライアントが ISC 接続を使用していることも 示します。両方のクライアントが、ISC 構成ステートメント IMS1CIC4 によって IMS Connect に対して定義された ISC 接続を使用しています。

TSO SPOC 入力:

QUERY IMSCON TYPE(PORT) NAME(9876) SHOW(ALL)

### TSO SPOC 出力:

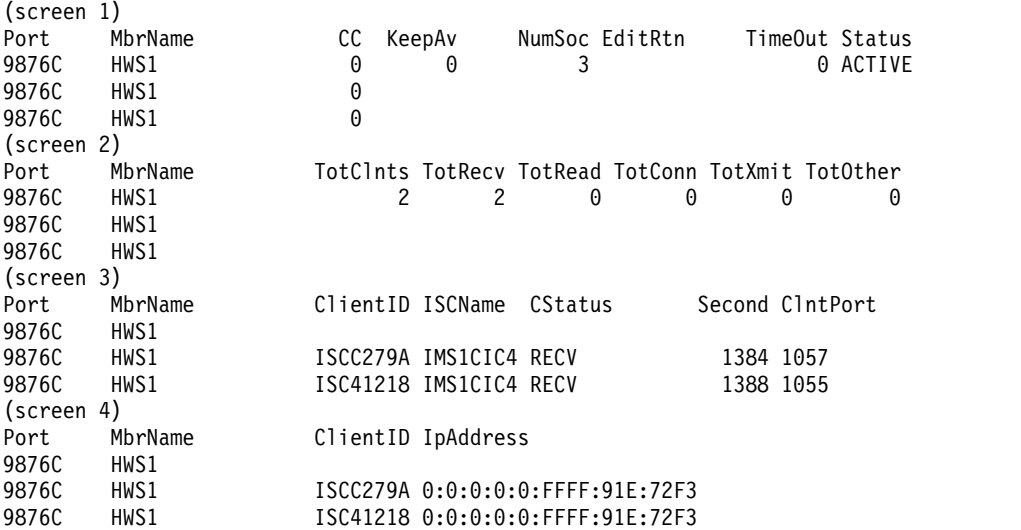

```
OM API 入力:
```
CMD ( QUERY IMSCON TYPE(PORT) NAME(9876) SHOW(ALL) )

OM API 出力:

```
<imsout>
<ctl><omname>OM1OM </omname>
<omvsn>1.6.0</omvsn>
<xmlvsn>20 </xmlvsn>
<statime>2012.221 18:31:09.431501</statime>
<stotime>2012.221 18:31:09.433764</stotime>
<staseq>C9FD5994E6ACD414</staseq>
<stoseq>C9FD5994E73A4194</stoseq>
<rqsttkn1>USRT001 10113109</rqsttkn1>
<rc>00000000</rc>
<rsn>00000000</rsn>
\langle ct|<cmd>
<master>HWS1 </master>
<userid>USRT001 </userid>
<verb>QRY </verb>
<kwd>IMSCON </kwd>
<input>QUERY IMSCON TYPE(PORT) NAME(9876) SHOW(ALL) </input>
</ cmd><cmdrsphdr>
<hdr slbl="PORT" llbl="Port" scope="LCL" sort="a" key="1" scroll="no"
len="8" dtype="CHAR" align="left" skipb="no" />
```
</imsout>

## *QUERY IMSCON TYPE(PORT)* コマンドの例 *6*

<hdr slbl="MBR" llbl="MbrName" scope="LCL" sort="a" key="2" scroll="no" len="8" dtype="CHAR" align="left" skipb="no" /> <hdr slbl="CC" llbl="CC" scope="LCL" sort="n" key="0" scroll="yes" len="4" dtype="INT" align="right" skipb="no" /> <hdr slbl="CCTXT" llbl="CCText" scope="LCL" sort="n" key="0" scroll="yes" len="32" dtype="CHAR" align="left" skipb="yes" /> <hdr slbl="KAV" llbl="KeepAv" scope="LCL" sort="n" key="0" scroll="yes" len="7" dtype="INT" align="right" skipb="yes" /> <hdr slbl="NSOC" llbl="NumSoc" scope="LCL" sort="n" key="0" scroll="yes" len="10" dtype="INT" align="right" skipb="yes" /> <hdr slbl="EDTR" llbl="EditRtn" scope="LCL" sort="n" key="0" scroll="yes" len="8" dtype="CHAR" align="left" skipb="yes" /> <hdr slbl="TIMO" llbl="TimeOut" scope="LCL" sort="n" key="0" scroll="yes" len="10" dtype="INT" align="right" skipb="yes" /> <hdr slbl="STT" llbl="Status" scope="LCL" sort="n" key="0" scroll="yes" len="9" dtype="CHAR" align="left" skipb="yes" /> <hdr slbl="TCL" llbl="TotClnts" scope="LCL" sort="d" key="3" scroll="yes" len="5" dtype="INT" align="right" skipb="yes" /> <hdr slbl="TRCV" llbl="TotRecv" scope="LCL" sort="n" key="0" scroll="yes" len="5" dtype="INT" align="right" skipb="yes" /> <hdr slbl="TREAD" llbl="TotRead" scope="LCL" sort="n" key="0" scroll="yes" len="5" dtype="INT" align="right" skipb="yes" /> <hdr slbl="TCON" llbl="TotConn" scope="LCL" sort="n" key="0" scroll="yes" len="5" dtype="INT" align="right" skipb="yes" /> <hdr slbl="TXMT" llbl="TotXmit" scope="LCL" sort="n" key="0" scroll="yes" len="5" dtype="INT" align="right" skipb="yes" /> <hdr slbl="TOTH" llbl="TotOther" scope="LCL" sort="n" key="0" scroll="yes" len="5" dtype="INT" align="right" skipb="yes" /> <hdr slbl="CLID" llbl="ClientID" scope="LCL" sort="a" key="4" scroll="no" len="8" dtype="CHAR" align="left" skipb="yes" /> <hdr slbl="UID" llbl="UserID" scope="LCL" sort="n" key="0" scroll="yes" len="8" dtype="CHAR" align="left" skipb="yes" /> <hdr slbl="LPLK" llbl="LclPlkID" scope="LCL" sort="n" key="0" scroll="yes" len="8" dtype="CHAR" align="left" skipb="yes" /> <hdr slbl="ISC" llbl="ISCName" scope="LCL" sort="n" key="0" scroll="yes" len="8" dtype="CHAR" align="left" skipb="yes" /> <hdr slbl="TRAN" llbl="Trancode" scope="LCL" sort="n" key="0" scroll="yes" len="8" dtype="CHAR" align="left" skipb="yes" /> <hdr slbl="DS" llbl="DataStore" scope="LCL" sort="n" key="0" scroll="yes" len="8" dtype="CHAR" align="left" skipb="yes" /> <hdr slbl="CSTT" llbl="CStatus" scope="LCL" sort="n" key="0" scroll="yes" len="9" dtype="CHAR" align="left" skipb="yes" /> <hdr slbl="SEC" llbl="Second" scope="LCL" sort="n" key="0" scroll="yes" len="10" dtype="INT" align="right" skipb="yes" /> <hdr slbl="CPORT" llbl="ClntPort" scope="LCL" sort="n" key="0" scroll="yes" len="5" dtype="CHAR" align="left" skipb="yes" /> <hdr slbl="IP" llbl="IpAddress" scope="LCL" sort="n" key="0" scroll="yes" len="39" dtype="CHAR" align="left" skipb="yes" /> <hdr slbl="APTK" llbl="ApsbToken" scope="LCL" sort="n" key="0" scroll="yes" len="32" dtype="CHAR" align="left" skipb="yes" /> </cmdrsphdr> <cmdrspdata> <rsp>PORT(9876C ) MBR(HWS1 ) CC( 0) CLID(ISCC279A) ) SEC(1384) CPORT(1057) IP(0:0:0:0:0:FFFF:91E:72F3) </rsp> <rsp>PORT(9876C ) MBR(HWS1 ) CC( 0) CLID(ISC41218) ISC(IMS1CIC4) CSTT(RECV IP(0:0:0:0:0:FFFF:91E:72F3) </rsp> <rsp>PORT(9876C ) MBR(HWS1 ) CC( 0) KAV(0) NSOC(3) EDTR( ) TIMO(0) STT(ACTIVE) TCL(2) TRCV(2) TREAD(0) TCON(0) TXMT(0)  $TOTH(0)$  </rsp> </cmdrspdata>

る情報を取得します。コマンド出力に RESUME TPIPE トークンが示されているの で、クライアント CLIENT01 が RESUME TPIPE を発行したことがわかります。 さらに、CLIENT01 は代替クライアント ID CLIENT02 のために出力メッセージを 取得しています。 TSO SPOC 入力: QUERY IMSCON TYPE(PORT) NAME(9999) SHOW(CLIENT) TSO SPOC 出力: (screen 1) Port MbrName CC ClientID UserID Trancode DataStore CStatus 9999 HWS1 0 9999 HWS1 0 CLIENT01 USRT003 IMS1 RECV WFCM (screen 2) Port MbrName ClientID Second ClntPort IpAddress 9999 HWS1<br>9999 HWS1 CLIENT01 225 57063 0:0:0:0:0:0:FFFF:937:86B2 (screen 3) ClientID AltCID RTToken 9999 HWS1<br>9999 HWS1 CLIENT01 CLIENT02 CDDDA95551AFA509 OM API 入力: CMD ( QUERY IMSCON TYPE(PORT) NAME(9999) SHOW(CLIENT) ) OM API 出力: <?xml version="1.0"?> <!DOCTYPE imsout SYSTEM "imsout.dtd"> <imsout>  $<$ ctl $>$ <omname>OM1OM </omname> <omvsn>1.7.0</omvsn> <xmlvsn>20 </xmlvsn> <statime>2014.280 00:39:07.269359</statime> <stotime>2014.280 00:39:07.269647</stotime> <staseq>CDDDAB60A5CEF204</staseq> <stoseq>CDDDAB60A5E0FC84</stoseq> <rqsttkn1>USRT002 10173907</rqsttkn1> <rc>00000000</rc> <rsn>00000000</rsn>  $\langle c \rangle$  $<$  $rmd$ <master>HWS1 </master> <userid>USRT002 </userid> <verb>QRY </verb> <kwd>IMSCON </kwd> <input>QUERY IMSCON TYPE(PORT) NAME(9999) SHOW(CLIENT) </input>  $cmd $>$$ <cmdrsphdr> <hdr slbl="PORT" llbl="Port" scope="LCL" sort="a" key="1" scroll="no" len="8" dtype="CHAR" align="left" skipb="no" /> <hdr slbl="MBR" llbl="MbrName" scope="LCL" sort="a" key="2" scroll="no" len="8" dtype="CHAR" align="left" skipb="no" /> <hdr slbl="CC" llbl="CC" scope="LCL" sort="n" key="0" scroll="yes" len="4" dtype="INT" align="right" skipb="no" /> <hdr slbl="CCTXT" llbl="CCText" scope="LCL" sort="n" key="0" scroll="yes" len="32" dtype="CHAR" align="left" skipb="yes" /> <hdr slbl="KAV" llbl="KeepAv" scope="LCL" sort="n" key="0" scroll="yes" len="7" dtype="INT" align="right" skipb="yes" /> <hdr slbl="NSOC" llbl="NumSoc" scope="LCL" sort="n" key="0"

以下の例では、コマンドはポート 9999 に接続されたすべてのクライアントに関す

```
scroll="yes" len="10" dtype="INT" align="right" skipb="yes" />
<hdr slbl="EDTR" llbl="EditRtn" scope="LCL" sort="n" key="0"
scroll="yes" len="8" dtype="CHAR" align="left" skipb="yes" />
<hdr slbl="TIMO" llbl="TimeOut" scope="LCL" sort="n" key="0"
scroll="yes" len="10" dtype="INT" align="right" skipb="yes" />
<hdr slbl="STT" llbl="Status" scope="LCL" sort="n" key="0" scroll="yes"
len="9" dtype="CHAR" align="left" skipb="yes" />
<hdr slbl="TCL" llbl="TotClnts" scope="LCL" sort="d" key="3"
scroll="yes" len="5" dtype="INT" align="right" skipb="yes" />
<hdr slbl="TRCV" llbl="TotRecv" scope="LCL" sort="n" key="0"
scroll="yes" len="5" dtype="INT" align="right" skipb="yes" />
<hdr slbl="TREAD" llbl="TotRead" scope="LCL" sort="n" key="0"
scroll="yes" len="5" dtype="INT" align="right" skipb="yes" />
<hdr slbl="TCON" llbl="TotConn" scope="LCL" sort="n" key="0"
scroll="yes" len="5" dtype="INT" align="right" skipb="yes" />
<hdr slbl="TXMT" llbl="TotXmit" scope="LCL" sort="n" key="0"
scroll="yes" len="5" dtype="INT" align="right" skipb="yes" />
<hdr slbl="TOTH" llbl="TotOther" scope="LCL" sort="n" key="0"
scroll="yes" len="5" dtype="INT" align="right" skipb="yes" />
<hdr slbl="CLID" llbl="ClientID" scope="LCL" sort="a" key="4"
 scroll="no" len="8" dtype="CHAR" align="left" skipb="yes" />
<hdr slbl="UID" llbl="UserID" scope="LCL" sort="n" key="0" scroll="yes"
len="8" dtype="CHAR" align="left" skipb="yes" />
<hdr slbl="LPLK" llbl="LclPlkID" scope="LCL" sort="n" key="0"
scroll="yes" len="8" dtype="CHAR" align="left" skipb="yes" />
<hdr slbl="ISC" llbl="ISCName" scope="LCL" sort="n" key="0"
scroll="yes" len="8" dtype="CHAR" align="left" skipb="yes" />
<hdr slbl="TRAN" llbl="Trancode" scope="LCL" sort="n" key="0"
scroll="yes" len="8" dtype="CHAR" align="left" skipb="yes" />
<hdr slbl="DS" llbl="DataStore" scope="LCL" sort="n" key="0"
scroll="yes" len="8" dtype="CHAR" align="left" skipb="yes" />
<hdr slbl="CSTT" llbl="CStatus" scope="LCL" sort="n" key="0"
scroll="yes" len="9" dtype="CHAR" align="left" skipb="yes" />
<hdr slbl="SEC" llbl="Second" scope="LCL" sort="n" key="0" scroll="yes"
len="10" dtype="INT" align="right" skipb="yes" />
<hdr slbl="CPORT" llbl="ClntPort" scope="LCL" sort="n" key="0"
scroll="yes" len="5" dtype="CHAR" align="left" skipb="yes" />
<hdr slbl="IP" llbl="IpAddress" scope="LCL" sort="n" key="0"
scroll="yes" len="39" dtype="CHAR" align="left" skipb="yes" />
<hdr slbl="APTK" llbl="ApsbToken" scope="LCL" sort="n" key="0"
scroll="yes" len="32" dtype="CHAR" align="left" skipb="yes" />
<hdr slbl="ALTCID" llbl="AltCID" scope="LCL" sort="n" key="0"
scroll="yes" len="8" dtype="CHAR" align="left" skipb="yes" />
<hdr slbl="RTTK" llbl="RTToken" scope="LCL" sort="n" key="0"
scroll="yes" len="16" dtype="CHAR" align="left" skipb="yes" />
</cmdrsphdr>
<cmdrspdata>
<rsp>PORT(9999 ) MBR(HWS1 ) CC( 0) CLID(CLIENT01)
                                        ) CSTT(RECV WFCM) SEC(225)
CPORT(57063) IP(0:0:0:0:0:FFFF:937:86B2) ALTCID(CLIENT02)
RTTK(CDDDA95551AFA509) </rsp>
<rsp>PORT(9999 ) MBR(HWS1 ) CC( 0) </rsp>
</cmdrspdata>
</imsout>
```
*QUERY IMSCON TYPE(PORT)* コマンドの例 *7*

以下の例は、IDLETO 値がどのように表示されるかを示しています。この例で、コ マンドは、5 つの異なるポートに接続されているクライアントに関するすべての情 報を要求しています。

アイドル・タイムアウト値は、CICS ポートおよび DRDA ポートには適用されませ ん。そのため、ポート 5555 と 6600 の出力行の表示では、IDLETO 値がブランク になっています。

9999 HWS1 ACTIVE **-1** OM API 入力: QRY IMSCON TYPE(PORT) NAME(5555,6600,7777,9998,9999) SHOW(ALL) OM API 出力: <cmdrsphdr> <hdr slbl="PORT" llbl="Port" scope="LCL" sort="a" key="1" scroll="no" len="8" dtype="CHAR" align="left" skipb="no" /> <hdr slbl="MBR" llbl="MbrName" scope="LCL" sort="a" key="2" scroll="no" len="8" dtype="CHAR" align="left" skipb="no" /> <hdr slbl="CC" llbl="CC" scope="LCL" sort="n" key="0" scroll="yes" len="4" dtype="INT" align="right" skipb="no" /> <hdr slbl="CCTXT" llbl="CCText" scope="LCL" sort="n" key="0" scroll="yes" len="32" dtype="CHAR" align="left" skipb="yes" /> <hdr slbl="KAV" llbl="KeepAv" scope="LCL" sort="n" key="0" scroll="yes" len="7" dtype="INT" align="right" skipb="yes" /> <hdr slbl="NSOC" llbl="NumSoc" scope="LCL" sort="n" key="0" scroll="yes" len="10" dtype="INT" align="right" skipb="yes" /> <hdr slbl="EDTR" llbl="EditRtn" scope="LCL" sort="n" key="0" scroll="yes" len="8" dtype="CHAR" align="left" skipb="yes" /> <hdr slbl="TIMO" llbl="TimeOut" scope="LCL" sort="n" key="0" scroll="yes" len="10" dtype="INT" align="right" skipb="yes" /> <hdr slbl="STT" llbl="Status" scope="LCL" sort="n" key="0" scroll="yes" len="9" dtype="CHAR" align="left" skipb="yes" /> <hdr slbl="TCL" llbl="TotClnts" scope="LCL" sort="d" key="3" scroll="yes" len="5" dtype="INT" align="right" skipb="yes" /> <hdr slbl="TRCV" llbl="TotRecv" scope="LCL" sort="n" key="0" scroll="yes" len="5" dtype="INT" align="right" skipb="yes" /> <hdr slbl="TREAD" llbl="TotRead" scope="LCL" sort="n" key="0" scroll="yes" len="5" dtype="INT" align="right" skipb="yes" /> <hdr slbl="TCON" llbl="TotConn" scope="LCL" sort="n" key="0"

味します。ポート 9999 のソケット接続は、グローバル・レベルの IDLETO 値を使 用します。

IDLETO 値 1000 は、ポート 7777 のソケット接続のアイドル・タイムアウトが有 効になっており、タイムアウト値が 10 秒であることを意味します。

IDLETO 値 -1 は、ポートにアイドル・タイムアウトが定義されていないことを意

IDLETO 値 0は、ポート 9998 のソケット接続のアイドル・タイムアウト値が無効 であることを意味します。

### TSO SPOC 入力:

QRY IMSCON TYPE(port) name(5555,6600,7777,9998,9999) show(all)

### TSO SPOC 出力:

(screen 1)

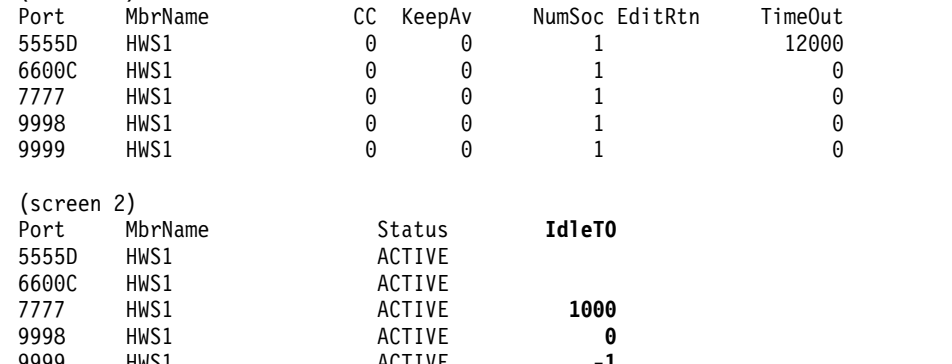

```
scroll="yes" len="5" dtype="INT" align="right" skipb="yes" />
<hdr slbl="TXMT" llbl="TotXmit" scope="LCL" sort="n" key="0"
scroll="yes" len="5" dtype="INT" align="right" skipb="yes" />
<hdr slbl="TOTH" llbl="TotOther" scope="LCL" sort="n" key="0"
scroll="yes" len="5" dtype="INT" align="right" skipb="yes" />
<hdr slbl="CLID" llbl="ClientID" scope="LCL" sort="a" key="4"
scroll="no" len="8" dtype="CHAR" align="left" skipb="yes" />
<hdr slbl="UID" llbl="UserID" scope="LCL" sort="n" key="0" scroll="yes"
len="8" dtype="CHAR" align="left" skipb="yes" />
<hdr slbl="LPLK" llbl="LclPlkID" scope="LCL" sort="n" key="0"
scroll="yes" len="8" dtype="CHAR" align="left" skipb="yes" />
<hdr slbl="ISC" llbl="ISCName" scope="LCL" sort="n" key="0"
scroll="yes" len="8" dtype="CHAR" align="left" skipb="yes" />
<hdr slbl="TRAN" llbl="Trancode" scope="LCL" sort="n" key="0"
scroll="yes" len="8" dtype="CHAR" align="left" skipb="yes" />
<hdr slbl="DS" llbl="DataStore" scope="LCL" sort="n" key="0"
scroll="yes" len="8" dtype="CHAR" align="left" skipb="yes" />
<hdr slbl="CSTT" llbl="CStatus" scope="LCL" sort="n" key="0"
scroll="yes" len="9" dtype="CHAR" align="left" skipb="yes" />
<hdr slbl="SEC" llbl="Second" scope="LCL" sort="n" key="0" scroll="yes"
len="10" dtype="INT" align="right" skipb="yes" />
<hdr slbl="CPORT" llbl="ClntPort" scope="LCL" sort="n" key="0"
scroll="yes" len="5" dtype="CHAR" align="left" skipb="yes" />
<hdr slbl="IP" llbl="IpAddress" scope="LCL" sort="n" key="0"
scroll="yes" len="39" dtype="CHAR" align="left" skipb="yes" />
<hdr slbl="APTK" llbl="ApsbToken" scope="LCL" sort="n" key="0"
scroll="yes" len="32" dtype="CHAR" align="left" skipb="yes" />
<hdr slbl="ALTCID" llbl="AltCID" scope="LCL" sort="n" key="0"
scroll="yes" len="8" dtype="CHAR" align="left" skipb="yes" />
<hdr slbl="RTTK" llbl="RTToken" scope="LCL" sort="n" key="0"
scroll="yes" len="16" dtype="CHAR" align="left" skipb="yes" />
<hdr slbl="ITO" llbl="IdleTO" scope="LCL" sort="n" key="0" scroll="yes"
len="10" dtype="INT" align="right" skipb="yes" />
</cmdrsphdr>
<cmdrspdata><br><rsp>PORT(5555D   ) MBR(HWS1
                                        ) CC( 0) KAV(0) NSOC(1) EDTR(
       ) TIMO(12000) STT(ACTIVE) </rsp>
<rsp>PORT(6600C ) MBR(HWS1 ) CC( 0) KAV(0) NSOC(1) EDTR(
       ) TIMO(0) STIT(ACTIVE) \le/rsp<rsp>PORT(7777 ) MBR(HWS1 ) CC( 0) ITO(1000) KAV(0)
NSOC(1) EDTR( ) TIMO(0) STT(ACTIVE) </rsp><br>
<rsp>PORT(9998 ) MBR(HWS1 ) CC( 0)
                                        ) CC( 0) ITO(0) KAV(0)NSOC(1) EDTR( ) TIMO(0) STT(ACTIVE) </rsp>
\langle \text{rsp} \ranglePORT(9999 ) MBR(HWS1 ) CC( 0) ITO(-1) KAV(0)
NSOC(1) EDTR( ) TIMO(0) STT(ACTIVE) </rsp>
</cmdrspdata>
```
関連概念:

CSL [要求の戻りコードおよび理由コードの解釈方法](http://www.ibm.com/support/knowledgecenter/SSEPH2_15.1.0/com.ibm.ims15.doc.spr/ims_rr_writingcsl.htm#ims_rr_writingcsl) (システム・プログラミン グ [API\)](http://www.ibm.com/support/knowledgecenter/SSEPH2_15.1.0/com.ibm.ims15.doc.spr/ims_rr_writingcsl.htm#ims_rr_writingcsl) 関連資料:

- ☞ [VIEWPORT](http://www.ibm.com/support/knowledgecenter/SSEPH2_15.1.0/com.ibm.ims15.doc.cr/compcmds/ims_viewport.htm#ims_cr3viewport) コマンド (コマンド)
- ₿ IMS Connect QUERY PORT [コマンド](http://www.ibm.com/support/knowledgecenter/SSEPH2_15.1.0/com.ibm.ims15.doc.cr/compcmds/ims_imsconnectqueryport.htm#ims_cr3queryport) (コマンド)

# **QUERY IMSCON TYPE(RMTCICS)** コマンド

QUERY IMSCON TYPE(RMTCICS) コマンドは、IMS Connect に定義されている リモート CICS サブシステムへの 1 つ以上の ISC リンクの属性および状況を表示 するために使用します。

サブセクション:

- v 『環境』
- v 『構文』
- v 『使用上の注意』
- v 266 [ページの『同等の](#page-277-0) WTOR コマンドおよび z/OS コマンド』
- 266 [ページの『キーワード』](#page-277-0)
- v 269 [ページの『出力フィールド』](#page-280-0)
- v 271 [ページの『戻りコード、理由コード、および完了コード』](#page-282-0)
- v 272 [ページの『例』](#page-283-0)

## 環境

QUERY IMSCON コマンドは、IMS Connect に対してのみ適用可能です。このコ マンドを実行するには、以下の条件が満たされなければなりません。

- v IMS Connect は Common Service Layer (CSL) Structured Call Interface (SCI) によって通信できるように構成され、アクティブである必要があります。
- v Structured Call Interface (SCI) および Operations Manager (OM) によるタイ プ 2 のコマンド環境が、アクティブである必要があります。

## 構文

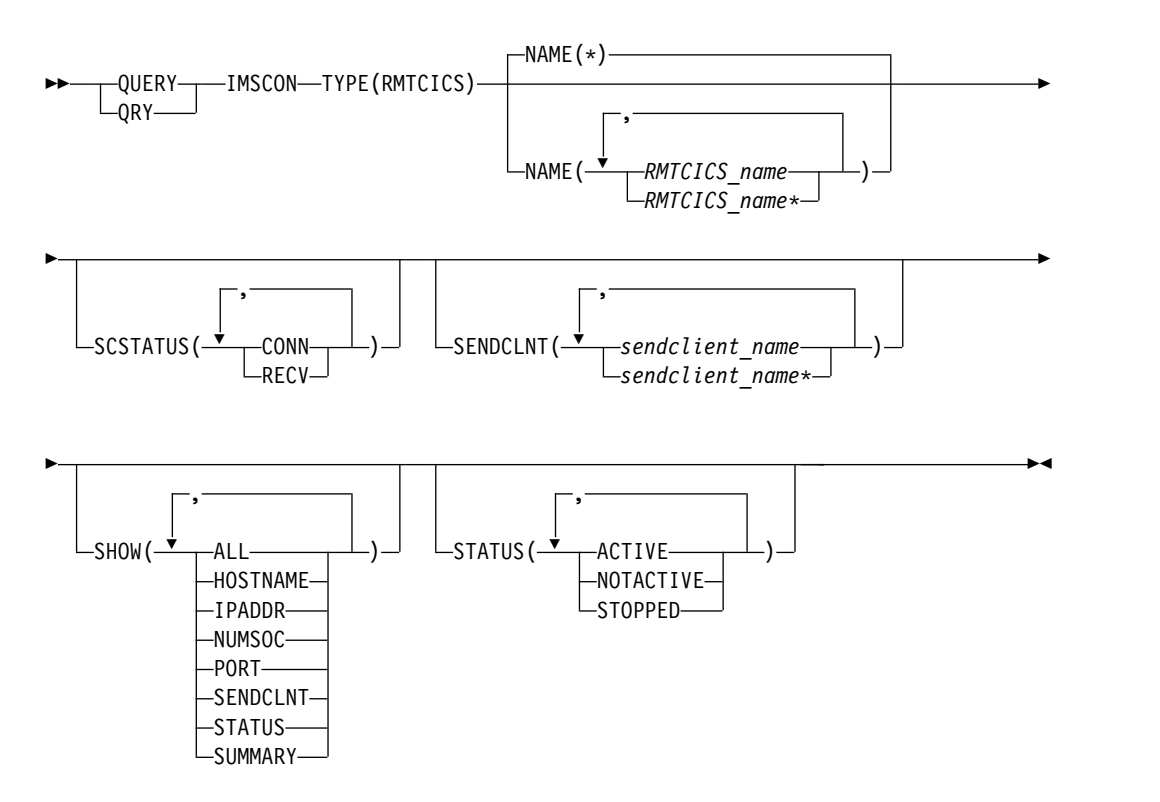

# 使用上の注意

QUERY IMSCON TYPE(RMTCICS) コマンドは、Operations Manager (OM) API を介してのみ発行できます。

<span id="page-277-0"></span>コマンドが実行される IMSplex が ACTIVE な状態の場合のみ、IMS Connect は IMS Connect のタイプ 2 のコマンドを処理することができます。

通常、このコマンドでは、リモート CICS 定義ごとに 1 つの出力表示行が表示され ます。ただし、SHOW(SENDCLNT) キーワードが指定されている場合は、指定さ れたリモート CICS 定義に関連付けられている送信クライアントごとに 1 つの追加 行が表示されます。

# 同等の **WTOR** コマンドおよび **z/OS** コマンド

QUERY IMSCON TYPE(RMTCICS) コマンドには、同等の WTOR コマンドおよ び z/OS MODIFY コマンドはありません。ただし、WTOR VIEWHWS コマンド および z/OS MODIFY QUERY MEMBER TYPE(IMSCON) コマンドでも、 QUERY IMSCON TYPE(RMTCICS) と同じ属性フィールドおよび状況フィールド がいくつか表示されます。

注**:**

- v IMS Connect WTOR コマンドは、未解決の IMS Connect 応答メッセージに対 する応答です。
- v IMS Connect z/OS コマンドは、z/OS (MVS) インターフェースを介して、 IMS Connect *jobname* を使用して発行されます。

表 *75. QUERY IMSCON TYPE(RMTCICS)* コマンドと同等の *WTOR* コマンドおよび *IMS Connect z/OS* コマンド

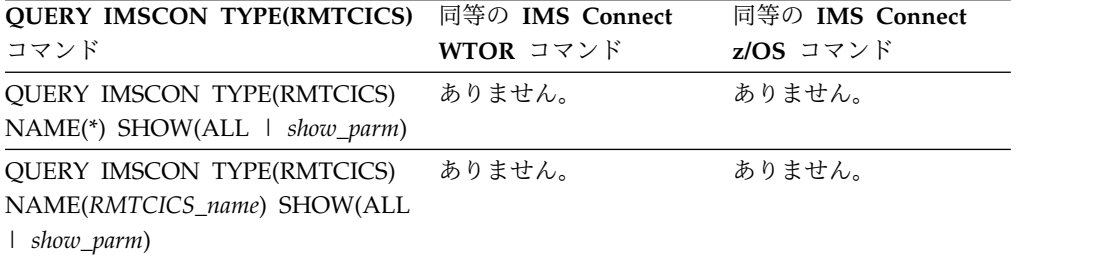

## キーワード

以下のキーワードは、QUERY IMSCON TYPE(RMTCICS) コマンドに有効です。

### **NAME**

対応するリモート CICS 接続の状況および属性を表示する 1 つ以上の RMTCICS 構成ステートメントからの ID 値を指定します。単一の RMTCICS ID またはコンマで区切った RMTCICS ID のリストを指定することができま す。ワイルドカードを使用することができます。

すべての RMTCICS リソースを表示するには、NAME(\*) を指定できます。デ フォルト値は NAME(\*) です。

### **SCSTATUS**

指定された状態のいずれかである送信クライアントを少なくとも 1 つ持ってい るリモート CICS リソースを選択して表示するためのフィルター。単一の送信 クライアント状況、またはコンマで区切った送信クライアント状況のリストを指 定できます。

SCSTATUS キーワードでサポートされるフィルターには以下のものがあり、こ れらは任意の順序で指定できます。

### **CONN**

この接続は接続状態です。リモート CICS にメッセージを送信できます。

### **RECV**

この接続は受信状態です。リモート CICS からの応答の受信を待機してい ます。

指定された状態のいずれかである送信クライアントを持つリモート CICS リソ ースのみが表示されます。NAME() パラメーターに一致しているが、そのよう な送信クライアントがないリモート CICS リソースは表示されません。

SCSTATUS フィルターを指定した場合は、SHOW(SENDCLNT) が指定されて いなくても、送信クライアント情報が表示されます。

## **SENDCLNT**

指定された送信クライアントの 1 つが定義されているリモート CICS リソース を表示用に選択します。単一の送信クライアント名、またはコンマで区切った送 信クライアント名のリストを指定できます。名前にはワイルドカードを使用する ことができます。

指定された送信クライアントを持つリモート CICS リソースのみが表示されま す。NAME() パラメーターに一致しているが、指定された送信クライアントを 持っていないリモート CICS リソースは表示されません。

SENDCLNT フィルターを指定した場合は、SHOW(SENDCLNT) が指定されて いなくても、送信クライアント情報が表示されます。SENDCLNT フィルター で指定された名前に一致するクライアントのみが表示されます。リモート CICS に関連付けられているが、フィルターに一致しない送信クライアントは表示され ません。

### **SHOW**

オプションの出力フィールドを表示することを指定します。SHOW が指定され ているかどうかに関係なく、常に表示される出力フィールドには、リモート CICS 名、コマンドを処理する IMS Connect の名前、および完了コードがあり ます。

SHOW キーワードでサポートされるフィルターには以下のものがあり、これら は任意の順序で指定できます。

### **ALL**

すべての出力フィールドを表示します。

### **HOSTNAME**

リモート CICS サブシステムのホスト名を表示します。リモート CICS の ホスト名は、IMS Connect 構成メンバー内の ISC ステートメントの RMTCICS パラメーターで定義されます。

## **IPADDR**

リモート CICS サブシステムの IP アドレスを表示します。

### **NUMSOC**

このリモート CICS 接続に使用されている現在のソケット数を表示しま す。

**PORT**

リモート CICS サブシステムがこの ISC リンクで IMS Connect からトラ ンザクションとデータ応答を受信するポートを表示します。このポートは、 TCPIPSERVICE リソース定義の PORT キーワードで CICS について定義 されます。このポートは、リモート CICS サブシステムへの接続を定義す る RMTCICS ステートメントの PORT キーワードで IMS Connect につい て指定されます。

**SENDCLNT**

リモート CICS サブシステムへの接続を使用しているアクティブな並列セ ッション (ISCUSER) の送信ソケットの情報および状況を表示します。リモ ート CICS との間で 1 つ以上の並列セッションがアクティブである場合 は、各並列セッションごとに個別の出力行が表示されます。アクティブな並 列セッションがない場合は、追加の出力行は表示されません。

送信ソケットに関して表示される情報には、以下のものが含まれます。

- v IMS Connect がランダムに生成して送信ソケットに割り当てた送信クラ イアント ID。
- v 送信ソケット接続の状況または状態。以下のいずれかのタイプです。

**CONN**

送信ソケット接続は接続状態です。リモート CICS にメッセー ジを送信できます。

**RECV**

送信ソケット接続は受信状態です。リモート CICS からの応答 の受信を待機しています。

- このソケット接続が指定された状態にある秒数。
- 送信ソケットが属しているローカル・ポート。
- **STATUS**

リモート CICS 接続の状態を表示します。返される状況についての説明 は、 269 [ページの表](#page-280-0) 76 内の STATUS キーワードを参照してください。

**SUMMARY**

リモート CICS 接続上のアクティブの送信クライアントに関連した要約情 報を表示します。特定の送信クライアントの情報を表示するには、 SUMMARY パラメーターに加えて SENDCLNT パラメーターを指定しま す。

表示される情報は以下のとおりです。

- リモート CICS 接続上のアクティブの送信クライアントの総数
- RECV 状態の送信クライアントの総数
- CONN 状態の送信クライアントの総数
- XMIT 状態の送信クライアントの総数
- 上記のどの状態でもない送信クライアントの総数

### **STATUS**

指定された状況の少なくとも 1 つを持つリモート CICS リソースを表示用に選 択します。STATUS フィルターを指定した場合は、SHOW(STATUS) が指定さ れていなくても、状況情報が表示されます。

<span id="page-280-0"></span>STATUS キーワードでサポートされるフィルターには以下のものがあり、これ らは任意の順序で指定できます。

### **ACTIVE**

ACTIVE の状況を持つリモート CICS リソースを選択します。これは、リ モート CICS サブシステムへの接続がアクティブであることを意味してい ます。

## **NOTACTIVE**

NOTACTIVE の状況を持つリモート CICS リソースを選択します。これ は、リモート CICS への接続がアクティブではないことを意味していま す。

## **STOPPED**

コマンドが IMS Connect とリモート CICS サブシステム (NAME キーワ ードで識別) の間の通信を停止したリモート CICS リソースを選択します。 NAME キーワードで指定された CICS サブシステムに送信されたメッセー ジはすべて拒否され、要求側にエラー・メッセージが送信されます。

## 出力フィールド

ショート・ラベル

XML 出力で生成されたショート・ラベルが記載されています。

## 長ラベル

TSO SPOC 画面上に表示される列見出しを含みます。

### キーワード

フィールドを生成させるコマンドのキーワードを識別します。 N/A (適用 外) は、常に戻される出力フィールドの場合に表示されています。エラーが 発生した場合のみ戻される出力フィールドについては、*error* が表示されま す。

意味 出力フィールドの簡略説明を提供します。

表 *76. QUERY IMSCON TYPE(RMTCICS)* コマンド出力フィールド

| ショート・        |               |               |                                                                                                    |
|--------------|---------------|---------------|----------------------------------------------------------------------------------------------------|
| ラベル          | 長ラベル          | キーワード         | 意味                                                                                                    |
| CC.          | CC.           | N/A           | IMS Connect が指定されたリソースに対するコマ<br>ンドを処理できたかどうかを示す、完了コード。<br>完了コードは常に戻されます。 272 ページの表<br>78を参照してください。                    |
| <b>CCTXT</b> | <b>CCText</b> | error         | ゼロ以外の完了コードの意味を簡潔に説明する完<br>アコード・テキスト。このフィールドは、エラー<br>完了コードの場合のみ戻されます。                                                  |
| <b>HOST</b>  | HostName      |               | HOSTNAME リモート CICS サブシステムのホスト名。リモー<br>ト CICS サブシステムは、IMS Connect 構成メン<br>バー内の ISC ステートメントの RMTCICS パラ<br>メーターで定義されます。 |
| IP           | IpAddress     | <b>IPADDR</b> | リモート CICS の IP アドレス。リモート CICS<br>は、IMS Connect 構成メンバー内の ISC ステー<br>トメントの RMTCICS で定義されます。                             |

表 *76. QUERY IMSCON TYPE(RMTCICS)* コマンド出力フィールド *(*続き*)*

| ショート・                      |                        |                                    |                                                                                                    |  |
|----------------------------|------------------------|------------------------------------|----------------------------------------------------------------------------------------------------|--|
| ラベル                        | 長ラベル                   | キーワード                              | 意味                                                                                                    |  |
| <b>ISC</b>                 | <b>ISCName</b>         | <b>SENDCLNT</b>                    | IMS Connect 構成メンバー内の ISC 構成ステー<br>トメントの ID。                                                                                                    |  |
| <b>MBR</b>                 | MbrName                | N/A                                | 出力行を作成した IMS Connect の ID。ID は常<br>に戻されます。                                                                                                    |  |
| <b>NSOC</b>                | <b>NumSoc</b>          | <b>NUMSOC</b>                      | この CICS 接続に使用されている現在のソケット<br>数。                                                                                                    |  |
| PORT                       | Port                   | PORT                               | 関連付けられたリモート CICS サブシステムのポ<br>ート。リモート CICS は、ISC ステートメントの<br>RMTCICS パラメーターで定義されます。                                                                                                    |  |
| <b>RCICS</b>               | RmtCICS                | N/A                                | リモート CICS 名。 CICS 名は常に戻されます。                                                                                                    |  |
| <b>SCL</b><br><b>SCSTT</b> | SendClnt<br>SendStatus | <b>SENDCLNT</b><br><b>SENDCLNT</b> | IMS Connect がソケットに割り当てるクライアン<br>ト名。このソケットは、対応する IUSER 出力フ<br>ィールドで識別されている ISC 並列セッションに<br>ついて、リモート CICS サブシステム<br>(RMTCICS) にトランザクションとデータ応答を送<br>信するために使用されます。<br>送信クライアント接続の状況。状況は、以下のい |  |
|                            |                        |                                    | ずれかのタイプです。                                                                                                    |  |
|                            |                        |                                    | <b>CONN</b><br>この接続は、接続状態です。リモート<br>CICS にメッセージを送信できます。<br>この接続は、受信状態です。リモート<br><b>RECV</b><br>CICS からの応答の受信を待機していま<br>す。                                                                |  |
| <b>SEC</b>                 | 第 2 版                  | <b>SENDCLNT</b>                    | この接続が指定された状態にある秒数。                                                                                                    |  |
| <b>SPORT</b>               | SendPort               | <b>SENDCLNT</b>                    | IMS Connect のこのインスタンスがリモート<br>CICS に接続するために使用したポート。                                                                                                    |  |

<span id="page-282-0"></span>表 *76. QUERY IMSCON TYPE(RMTCICS)* コマンド出力フィールド *(*続き*)*

| ショート・       |               |                |                                                                                                    |
|-------------|---------------|----------------|----------------------------------------------------------------------------------------------------|
| ラベル         | 長ラベル          | キーワード          | 意味                                                                                                    |
| <b>STT</b>  | <b>Status</b> | <b>STATUS</b>  | リモート CICS 接続の状況。状況は、以下のいず<br>れかのタイプです。                                                                                                    |
|             |               |                | <b>ACTIVE</b><br>リモート CICS への接続はアクティブで<br>す。この状況の接続には、RMTCICS フ<br>ィールドで識別された CICS に対して少<br>なくとも 1 つのソケット接続がありま<br>す。                                                 |
|             |               |                | <b>NOTACTIVE</b><br>リモート CICS への接続はアクティブで<br>はありません。この状況の接続には、<br>RMTCICS フィールドで識別された<br>CICS に対してソケット接続がありませ<br>ん。                                                   |
|             |               |                | <b>STOPPED</b><br>コマンドが、この IMS Connect と<br>RMTCICS フィールドで識別された<br>CICS の間の通信を停止しました。<br>RMTCICS フィールドに示された CICS<br>に送信されたメッセージはすべて拒否さ<br>れ、送信側にエラー・メッセージが送信<br>されます。 |
| <b>TSCL</b> | TotSClnts     | <b>SUMMARY</b> | リモート CICS 接続上のアクティブの送信クライ<br>アントの総数。                                                                                                    |
| <b>TCON</b> | TotConn       | SUMMARY        | リモート CICS 接続上の CONN の状況を持つ送<br>信クライアントの総数。                                                                                                    |
| <b>TOTH</b> | TotOther      | <b>SUMMARY</b> | リモート CICS 接続上の CONN、RECV、または<br>XMIT 以外の状況を持つ送信クライアントの総<br>数。                                                                                                    |
| TRCV        | TotRecv       | <b>SUMMARY</b> | リモート CICS 接続上の RECV の状況を持つ送<br>信クライアントの総数。                                                                                                    |
| <b>TXMT</b> | TotXmit       | <b>SUMMARY</b> | リモート CICS 接続上の XMIT の状況を持つ送<br>信クライアントの総数。                                                                                                    |
|             |               |                |                                                                                                    |

# 戻りコード、理由コード、および完了コード

QUERY IMSCON TYPE(RMTCICS) コマンドの結果として返される可能性のある 戻りコードと理由コードは、OM API を介して入力されるすべてのコマンドに共通 する標準コードです。

以下の表は、戻りコードと理由コード、およびコードの簡単な説明を示していま す。コマンドに戻される戻りコードまたは理由コードは、CSL 要求からのエラーを 示すこともあります。

<span id="page-283-0"></span>表 *77. QUERY IMSCON TYPE(RMTCICS)* コマンドの戻りコードと理由コード

| 戻りコード       | 理由コード       | 意味                                                                                 |
|-------------|-------------|------------------------------------------------------------------------------------|
| X'00000000' | X'00000000' | QUERY IMSCON TYPE(RMTCICS) コマンドは正常<br>に完了しました。コマンド出力は、各リソースの行<br>と、その完了コードを含んでいます。 |
| X'0C000004' | X'00001010' | 指定された NAME またはフィルター (ある場合) に<br>一致する RMTCICS リソースが見つかりませんでし<br>た。                  |
| X'0C000008' | X'00002004' | コマンドに無効なキーワードまたはキーワードの組み<br>合わせです。                                                 |
| X'0C000008' | X'00002014' | リソース名に無効な文字が指定されました。                                                               |
| X'0C00000C' | X'00003000' | 一部のリソースではコマンドが正常に実行されました<br>が、それ以外では失敗しました。コマンド出力は、各<br>リソースの行と、その完了コードを含んでいます。    |
| X'0C00000C' | X'00003004' | コマンドはどのリソースでも正常に実行されませんで<br>した。コマンド出力は、各リソースの行と、その完了<br>コードを含んでいます。                |
| X'0C000014' | X'00005004' | コマンド・プロセッサーが出力バッファー用のストレ<br>ージの取得に失敗しました。                                          |
| X'0C000014' | X'00005008' | コマンド・プロセッサーは、BPEGETM を介したスト<br>レージの取得に失敗しました。                                      |

このコマンドの処理に固有のエラーは、完了コードとして戻されます。完了コード は個々のリソースに対する各アクションごとに戻されます。

|       | 完了コード・テキ     |                                       |
|-------|--------------|---------------------------------------|
| 完了コード | スト           | 意味                                    |
| 0     |              | リソースに対して、QUERY IMSCON                 |
|       |              | TYPE(RMTCICS) コマンドが正常に完了しました。         |
| 10    |              | NO RESOURCES リソース名が、要求を処理しているクライアントに認 |
|       | <b>FOUND</b> | 識されません。リソース名が誤って入力されている               |
|       |              | か、あるいはリソースが現在アクティブでない可能性              |
|       |              | があります。ワイルドカードがコマンド内で指定され              |
|       |              | ていた場合、該当する名前がありませんでした。正し              |
|       |              | いスペルのリソース名がコマンド上に指定されている              |
|       |              | ことを確認してください。                          |
|       |              |                                       |

表 *78. QUERY IMSCON TYPE(RMTCICS)* コマンドの完了コード

# 例

以下の例では、出力は、RMTCICS リソース「ICONTT1」の現在の状況を示してい ます。 ICONTT1 の状況は ACTIVE であるため、IMS と CICS の間の ISC 通信 に使用することができます。 ICONTT1 に関連付けられている 2 つの送信クライ アント「ISC11111」および「ISC22222」が示されています。どちらの送信クライア ントも、ISC リソース「LU6TCP1」用に作成され、「CONN」状態です。

TSO SPOC 入力:

QUERY IMSCON TYPE(RMTCICS) NAME(ICONNT1) SHOW(ALL)

```
TSO SPOC 出力:
(Screen 1)
RmtCICS MbrName CC IpAddress HostName<br>ICONNT1 HWS1 0 127.0.0.1 WWW.EXAM
          HWS1 0 127.0.0.1 WWW.EXAMPLE.COM
ICONNT1 HWS1 0
ICONNT1 HWS1 0
(Screen 2)
RmtCICS MbrName Port NumSoc Status
ICONNT1 HWS1 9999 2 ACTIVE<br>ICONNT1 HWS1
ICONNT1
ICONNT1 HWS1
(Screen 3)
RmtCICS MbrName TotSClnts TotRecv TotConn TotXmit TotOther
ICONNT1 HWS1 2 0 2 0 0
ICONNT1
ICONNT1 HWS1
(Screen 4)
         MbrName SendClnt ISCName Second SendPort
ICONNT1 HWS1<br>ICONNT1 HWS1
                  ISC11111 LU6TCP1 100 1234
ICONNT1 HWS1 ISC22222 LU6TCP1 89 5678
  (Screen 5)
RmtCICS MbrName SendStatus
ICONNT1 HWS1
ICONNT1 HWS1 CONN<br>ICONNT1 HWS1 CONN
ICONNT1
OM API 入力:
CMD ( QUERY IMSCON TYPE(RMTCICS) NAME(ICONNT1) SHOW(ALL) )
OM API 出力:
<imsout>
<rtl><omname>OM1OM </omname>
<omvsn>1.6.0</omvsn>
<xmlvsn>20 </xmlvsn>
<statime>2012.097 22:05:09.441459</statime>
<stotime>2012.097 22:05:09.443581</stotime>
<staseq>C961A224EEBB3C9E</staseq>
<stoseq>C961A224EF3FD01E</stoseq>
<rqsttkn1>USRT001 10150509</rqsttkn1>
<rc>00000000</rc>
<rsn>00000000</rsn>
\langle ct|<cmd><master>HWS1 </master>
<userid>USRT001 </userid>
<verb>QRY </verb>
<kwd>IMSCON </kwd>
<input>QUERY IMSCON TYPE(RMTCICS) NAME(CICS2) SHOW(ALL) </input>
</cmd><cmdrsphdr>
<hdr slbl="RCICS" llbl="RmtCICS" scope="LCL" sort="a" key="2"
scroll="no" len="8" dtype="CHAR" align="left" skipb="no" />
<hdr slbl="MBR" llbl="MbrName" scope="LCL" sort="a" key="1" scroll="no"
len="8" dtype="CHAR" align="left" skipb="no" />
<hdr slbl="CC" llbl="CC" scope="LCL" sort="n" key="0" scroll="yes"
len="4" dtype="INT" align="right" skipb="no" />
<hdr slbl="CCTXT" llbl="CCText" scope="LCL" sort="n" key="0"
scroll="yes" len="32" dtype="CHAR" align="left" skipb="yes" />
```

```
<hdr slbl="IP" llbl="IpAddress" scope="LCL" sort="n" key="0"
scroll="yes" len="15" dtype="CHAR" align="left" skipb="yes" />
<hdr slbl="HOST" llbl="HostName" scope="LCL" sort="n" key="0"
scroll="yes" len="*" dtype="CHAR" align="left" skipb="yes" />
<hdr slbl="PORT" llbl="Port" scope="LCL" sort="n" key="0" scroll="yes"
len="8" dtype="INT" align="right" skipb="yes" />
<hdr slbl="NSOC" llbl="NumSoc" scope="LCL" sort="n" key="0"
scroll="yes" len="10" dtype="INT" align="right" skipb="yes" />
<hdr slbl="STT" llbl="Status" scope="LCL" sort="n" key="0" scroll="yes"
len="9" dtype="CHAR" align="left" skipb="yes" />
<hdr slbl="TSCL" llbl="TotSClnts" scope="LCL" sort="d" key="4"
 scroll="yes" len="5" dtype="INT" align="right" skipb="yes" />
<hdr slbl="TRCV" llbl="TotRecv" scope="LCL" sort="n" key="0"
scroll="yes" len="5" dtype="INT" align="right" skipb="yes" />
<hdr slbl="TCON" llbl="TotConn" scope="LCL" sort="n" key="0"
scroll="yes" len="5" dtype="INT" align="right" skipb="yes" />
<hdr slbl="TXMT" llbl="TotXmit" scope="LCL" sort="n" key="0"
scroll="yes" len="5" dtype="INT" align="right" skipb="yes" />
<hdr slbl="TOTH" llbl="TotOther" scope="LCL" sort="n" key="0"
scroll="yes" len="5" dtype="INT" align="right" skipb="yes" />
<hdr slbl="SCL" llbl="SendClnt" scope="LCL" sort="a" key="3"
scroll="yes" len="8" dtype="CHAR" align="left" skipb="yes" />
<hdr slbl="ISC" llbl="ISCName" scope="LCL" sort="n" key="0"
scroll="yes" len="8" dtype="CHAR" align="left" skipb="yes" />
<hdr slbl="SEC" llbl="Second" scope="LCL" sort="n" key="0" scroll="yes"
len="10" dtype="INT" align="right" skipb="yes" />
<hdr slbl="SPORT" llbl="SendPort" scope="LCL" sort="n" key="0"
scroll="yes" len="8" dtype="INT" align="right" skipb="yes" />
<hdr slbl="SCSTT" llbl="SendStatus" scope="LCL" sort="n" key="0"
scroll="yes" len="4" dtype="CHAR" align="left" skipb="yes" />
</cmdrsphdr>
<cmdrspdata>
<rsp>RCICS(ICONTT1 ) MBR(HWS1 ) CC( 0) SCL(ISC11111)
ISC(LU6TCP1 ) SEC(100) SPORT(1234) SCSTT(CONN) </rsp>
<rsp>RCICS(ICONTT1 ) MBR(HWS1 ) CC( 0) SCL(ISC22222)
ISC(LU6TCP1 ) SEC(89) SPORT(5678) SCSTT(CONN) </rsp><br><rsp>RCICS(ICONTT1 ) MBR(HWS1            ) CC(   0) IP(127.0.0.1)
<rsp>RCICS(ICONTT1) MBR(HWS1
HOST(WWW.EXAMPLE.COM) PORT(9999) NSOC(2) ) STT(ACTIVE ) TSCL(2)
TRCV(0) TCON(2) TXMT(0) TOTH(0)\langlersp\rangle</cmdrspdata>
</imsout>
関連資料:
1217 ページの『UPDATE IMSCON TYPE(ISC) コマンド』
1224 ページの『UPDATE IMSCON TYPE(ISCUSER) コマンド』
```

```
QUERY IMSCON TYPE(RMTIMSCON) コマンド
```
QUERY IMSCON TYPE(RMTIMSCON) コマンドは、IMS Connect に対して定義 されている 1 つ以上のリモート IMS Connect の状況を表示するために使用しま す。

サブセクション:

- v 275 [ページの『環境』](#page-286-0)
- 275 [ページの『構文』](#page-286-0)
- 275 [ページの『キーワード』](#page-286-0)
- 279 [ページの『使用上の注意』](#page-290-0)
- 279 [ページの『同等の](#page-290-0) WTOR コマンドおよび z/OS コマンド』

1262 ページの『UPDATE IMSCON [TYPE\(RMTCICS\)](#page-1273-0) コマンド』

- <span id="page-286-0"></span>v 280 [ページの『出力フィールド』](#page-291-0)
- 283 [ページの『戻りコード、理由コード、および完了コード』](#page-294-0)
- v 284 [ページの『例』](#page-295-0)

## 環境

QUERY IMSCON コマンドは、IMS Connect に対してのみ適用可能です。このコ マンドを実行するには、以下の条件が満たされなければなりません。

- v IMS Connect は Common Service Layer (CSL) Structured Call Interface (SCI) によって通信できるように構成され、アクティブである必要があります。
- v Structured Call Interface (SCI) および Operations Manager (OM) によるタイ プ 2 のコマンド環境が、アクティブである必要があります。

## 構文

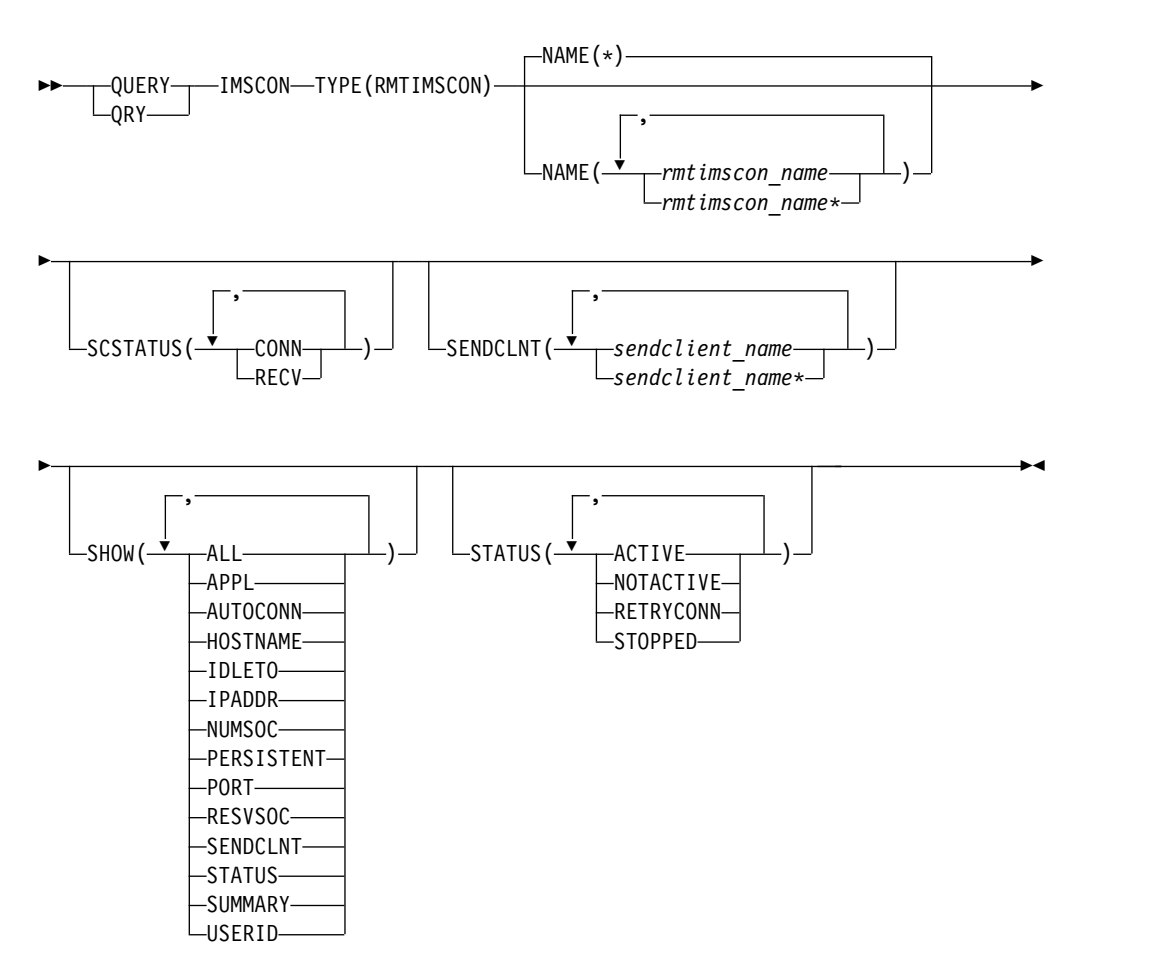

# キーワード

以下のキーワードは、QUERY IMSCON TYPE(RMTIMSCON) コマンドに有効で す。

## **NAME**

表示する 1 つ以上のリモート IMS Connect リソースを指定します。単一のリ

モート IMS Connect 名、またはコンマで区切ったリモート IMS Connect 名の リストを指定できます。名前にはワイルドカードを使用することができます。

すべてのリモート IMS Connect リソースを表示するには、NAME(\*) を指定で きます。デフォルト値は NAME(\*) です。

### **SCSTATUS**

指定された状態のいずれかである送信クライアントを少なくとも 1 つ持ってい るリモート IMS Connect リソースを表示用に選択します。単一の送信クライア ント状況、またはコンマで区切った送信クライアント状況のリストを指定できま す。

SCSTATUS キーワードでサポートされるフィルターには以下のものがあり、こ れらは任意の順序で指定できます。

**CONN**

この接続は接続状態です。リモート IMS Connect にメッセージを送信でき ます。

### **RECV**

この接続は受信状態です。リモート IMS Connect からの応答を受信するた めに待機中です。

指定された状態のいずれかである送信クライアントを持つリモート IMS Connect リソースのみが表示されます。NAME() パラメーターに一致している が、そのような送信クライアントがないリモート IMS Connect リソースは表示 されません。

SCSTATUS フィルターを指定した場合は、SHOW(SENDCLNT) が指定されて いなくても、送信クライアント情報が表示されます。指定された状態のいずれか である送信クライアントのみが表示されます。

## **SENDCLNT**

指定された送信クライアントの 1 つが定義されているリモート IMS Connect リソースを表示用に選択します。単一の送信クライアント名、またはコンマで区 切った送信クライアント名のリストを指定できます。名前にはワイルドカードを 使用することができます。

指定された送信クライアントを持つリモート IMS Connect リソースのみが表示 されます。NAME() パラメーターに一致しているが、指定された送信クライア ントを持っていないリモート IMS Connect リソースは表示されません。

SENDCLNT フィルターを指定した場合は、SHOW(SENDCLNT) が指定されて いなくても、送信クライアント情報が表示されます。SENDCLNT フィルター で指定された名前に一致するクライアントのみが表示されます。リモート IMS Connect に関連付けられているが、フィルターに一致しない送信クライアント は表示されません。

### **SHOW**

オプションの出力フィールドを表示することを指定します。SHOW が指定され ているかどうかに関係なく、常に表示される出力フィールドには、リモート IMS Connect 名、コマンドを処理する IMS Connect の名前、および完了コー ドがあります。

SHOW キーワードでサポートされるフィルターには以下のものがあり、これら は任意の順序で指定できます。
# **ALL**

すべての出力フィールドを表示します。

#### **APPL**

RACF パスチケットを生成するために使用される APPL 名を表示します。 このパスチケットはリモート IMS Connect に送信され、ユーザー ID の認 証に使用されます。

### **AUTOCONN**

IMS Connect のこのインスタンスの開始時に、IMS Connect のこのインス タンスは自動的にリモート IMS Connect に接続されるかどうかを表示しま す。

### **RESVSOC**

このリモート IMS Connect 接続用に使用できる送信ソケットの数を表示し ます。この値は、IMS Connect 構成メンバー内で RMTIMSCON ステート メントの RESVSOC パラメーターで定義されています。

#### **HOSTNAME**

リモート IMS Connect のホスト名を表示します。

#### **IDLETO**

ソケット接続を非アクティブと見なしてクローズするまでに、このソケット 接続を保持するアイドル・タイムアウト間隔を表示します。

# **IPADDR**

リモート IMS Connect の IP アドレスを表示します。

### **NUMSOC**

このリモート IMS Connect 接続に使用されている現在のソケット数を表示 します。

# **PERSISTENT**

リモート IMS Connect への接続が永続的かどうかを表示します。

#### **PORT**

この IMS Connect インスタンスが通信するリモート IMS Connect のポー ト番号を表示します。

### **SENDCLNT**

このリモート IMS Connect へのアクティブ接続 (送信クライアント) の情 報および状況を表示します。 IMS Connect のこのインスタンスが、このリ モート IMS Connect への 1 つ以上のアクティブ接続を持っている場合、 コマンド出力には各接続に関する情報が含まれます。接続ごとに個別の出力 行が表示されます。この出力行は、一般的なリモート IMS Connect 情報を 表示する出力行に追加して表示されます。アクティブの接続がない場合は、 追加の出力行は表示されません。

送信クライアントに関して表示される情報には、以下のものが含まれます。

- v IMS Connect のこのインスタンスがリモート IMS Connect に接続する ために使用したクライアント ID。
- v トランザクション許可のためにリモート IMS に送信される、ローカル IMS によって指定されたユーザー ID。この情報は、OTMA メッセージ に対してのみ有効です。
- v この接続を使用しているローカル MSC 物理リンク ID。
- v リモート IMS Connect 接続の状況または状態。これは以下のいずれか です。

**CONN**

この接続は接続状態です。リモート IMS Connect にメッセージ を送信できます。

**RECV**

この接続は受信状態です。リモート IMS Connect からの応答を 受信するために待機中です。

- v この接続が指定された状態にある秒数。
- v IMS Connect のこのインスタンスがリモート IMS Connect に接続する ために使用したポート。

#### **STATUS**

リモート IMS Connect の状態を表示します。返される状況についての説明 は、 280 [ページの表](#page-291-0) 80 内の STATUS キーワードを参照してください。

### **SUMMARY**

リモート IMS Connect 上のアクティブの送信クライアントに関連した要約 情報を表示します。特定の送信クライアントの情報を表示するには、 SUMMARY パラメーターに加えて SENDCLNT パラメーターを指定しま す。

表示される情報は以下のとおりです。

- v リモート IMS Connect 上のアクティブの送信クライアントの総数。
- RECV 状態の送信クライアントの総数
- CONN 状態の送信クライアントの総数
- XMIT 状態の送信クライアントの総数
- 上記のどの状態でもない送信クライアントの総数

#### **USERID**

RACF PassTicket の生成に使用されるユーザー ID を表示します。これは リモート IMS Connect に送信され、ユーザー ID の認証に使用されます。

## **STATUS**

指定された状況の少なくとも 1 つを持つリモート IMS Connect リソースを表 示用に選択します。 STATUS フィルターを指定した場合は、SHOW(STATUS) が指定されていなくても、状況情報が表示されます。

STATUS キーワードでサポートされるフィルターには以下のものがあり、これ らは任意の順序で指定できます。

# **ACTIVE**

ACTIVE の状況を持つリモート IMS Connect リソースを選択します。こ れは、リモート IMS Connect への接続がアクティブであることを意味して います。この状況にある IMS Connect は、RMTIMSCON フィールドで識 別されたリモート IMS Connect へのソケット接続を少なくとも 1 つ持っ ています。

### **NOTACTIVE**

NOTACTIVE の状況を持つリモート IMS Connect リソースを選択しま

す。これは、リモート IMS Connect への接続がアクティブではないことを 意味しています。この状況にある IMS Connect は、RMTIMSCON フィー ルドで識別されたリモート IMS Connect へのソケット接続を持っていませ ん。

## **RETRYCONN**

RETRYCONN の状況を持つリモート IMS Connect リソースを選択しま す。これは、IMS Connect がリモート IMS Connect への接続に失敗し、2 分ごとに接続を再試行していることを意味します。

#### **STOPPED**

STOPPED の状況を持つリモートIMS Connect リソースを選択します。 STOPRMT コマンドが、この IMS Connect と RMTIMSCON フィールド で識別されたリモート IMS Connect の間の通信を停止しました。 RMTIMSCON フィールドに示されている IMS Connect に送信されるメッ セージはすべてリジェクトされ、要求側にエラーが返送されます。 STOPRMT コマンドは、UPD IMSCON TYPE(RMTIMSCON) NAME(...) STOP(COMM) コマンドと同等です。

# 使用上の注意

QUERY IMSCON TYPE(RMTIMSCON) コマンドは、Operations Manager (OM) API を介してのみ発行できます。

コマンドが実行される IMSplex が ACTIVE な状態の場合のみ、IMS Connect は IMS Connect のタイプ 2 のコマンドを処理することができます。

通常、このコマンドでは、リモート IMS Connect 定義ごとに 1 つの出力表示行が 表示されます。ただし、SHOW(SENDCLNT) キーワードが指定されている場合 は、指定されたリモート IMS Connect 定義に関連付けられている送信クライアン トごとに 1 つの追加行が表示されます。

# 同等の **WTOR** コマンドおよび **z/OS** コマンド

以下の表には、QUERY IMSCON TYPE(RMTIMSCON) コマンドと同様の機能を実 行する、WTOR (Write to Operator with Reply) コマンドおよび IMS Connect z/OS コマンドがリストされています。

注**:**

- v IMS Connect WTOR コマンドは、未解決の IMS Connect 応答メッセージに対 する応答です。
- v IMS Connect z/OS コマンドは、z/OS (MVS) インターフェースを介して、 IMS Connect *jobname* を使用して発行されます。

表 *79. QUERY IMSCON TYPE(RMTIMSCON)* コマンドと同等の *WTOR* コマンドおよび *IMS Connect z/OS* コマンド

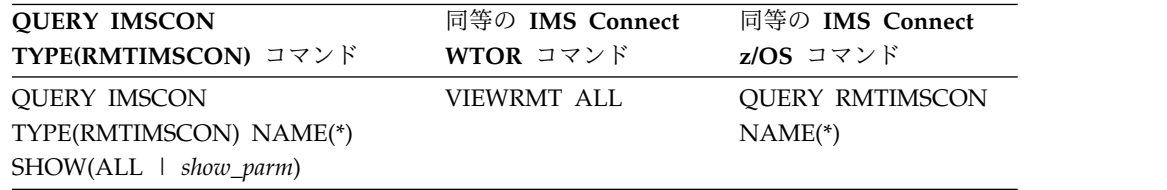

<span id="page-291-0"></span>表 *79. QUERY IMSCON TYPE(RMTIMSCON)* コマンドと同等の *WTOR* コマンドおよび *IMS Connect z/OS* コマンド *(*続き*)*

| <b>OUERY IMSCON</b>           | 同等の IMS Connect | 同等の IMS Connect        |
|-------------------------------|-----------------|------------------------|
| TYPE(RMTIMSCON) コマンド          | WTOR コマンド       | $z/OS$ コマンド            |
| <b>OUERY IMSCON</b>           | VIEWRMT         | <b>OUERY RMTIMSCON</b> |
| TYPE(RMTIMSCON)               | rmtimscon name  | NAME(rmtimscon_name)   |
| NAME(rmtimscon_name) SHOW(ALL |                 |                        |
| $\perp$ show_parm $)$         |                 |                        |

# 出力フィールド

ショート・ラベル

XML 出力で生成されたショート・ラベルが記載されています。

### 長ラベル

TSO SPOC 画面上に表示される列見出しを含みます。

# キーワード

フィールドを生成させるコマンドのキーワードを識別します。 N/A (適用 外) は、常に戻される出力フィールドの場合に表示されています。エラーが 発生した場合のみ戻される出力フィールドについては、*error* が表示されま す。

意味 出力フィールドの簡略説明を提供します。

表 *80. QUERY IMSCON TYPE(RMTIMSCON)* コマンド出力フィールド

|  | ショート・ |  |  |
|--|-------|--|--|
|  |       |  |  |

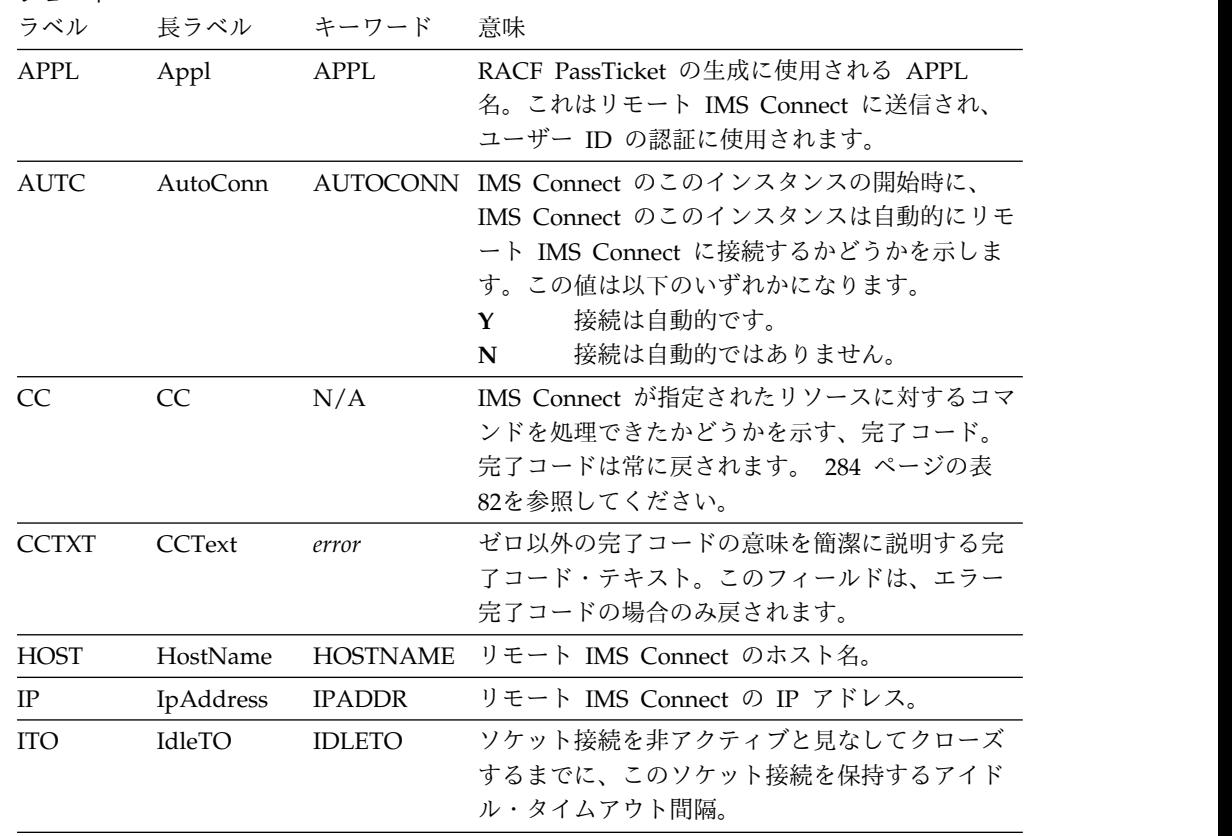

| ショート・<br>ラベル | 長ラベル              | キーワード           | 意味                                                                                                    |  |  |  |
|--------------|-------------------|-----------------|----------------------------------------------------------------------------------------------------|--|--|--|
| <b>LPLK</b>  | LclPlkID          | <b>SENDCLNT</b> | この接続を使用しているローカル MSC 物理リン<br>ク ID。これは、IMS Connect 構成メンバー内で<br>MSC ステートメントの LCLPLKID パラメーター<br>で指定されています。           |  |  |  |
| MBR          | MbrName           | N/A             | 出力行を作成した IMS Connect の ID。ID は常<br>に戻されます。                                                                        |  |  |  |
| <b>NSOC</b>  | <b>NumSoc</b>     | <b>NUMSOC</b>   | このリモート IMS Connect 接続に使用されてい<br>る現在のソケットの数。                                                                       |  |  |  |
| PERS         | Persist           | PERSISTENT      | リモート IMS Connect への接続が永続的かどう<br>かを示します。値は、次のいずれかになります。<br>接続は永続的です。<br>Y<br>接続は永続的ではありません。<br>N                   |  |  |  |
| PORT         | Port              | PORT            | この IMS Connect インスタンスが通信するリモ<br>ート IMS Connect のポート番号。                                                            |  |  |  |
| RIC          | $RmtImsCon$ $N/A$ |                 | リモート IMS Connect 名。リモート IMS<br>Connect 名は常に戻されます。                                                                 |  |  |  |
| <b>RSOC</b>  | <b>ResySoc</b>    | <b>RESVSOC</b>  | このリモート IMS Connect 接続用に使用できる<br>送信ソケットの数。この値は、IMS Connect 構成<br>内で、RMTIMSCON ステートメントの<br>RESVSOC パラメーターで定義されています。 |  |  |  |
| SCL          | SendClnt          | <b>SENDCLNT</b> | IMS Connect のこのインスタンスがリモート<br>IMS Connect に接続するために使用したクライア<br>ント ID。                                              |  |  |  |
| <b>SCSTT</b> | SendStatus        | <b>SENDCLNT</b> | 送信クライアント接続の状況。状況は次のいずれ<br>かです。                                                                                    |  |  |  |
|              |                   |                 | <b>CONN</b><br>この接続は接続状態です。リモート IMS<br>Connect にメッセージを送信できます。                                                     |  |  |  |
|              |                   |                 | この接続は受信状態です。リモート IMS<br><b>RECV</b><br>Connect からの応答を受信するために待<br>機中です。                                            |  |  |  |
| <b>SEC</b>   | 第 2 版             | <b>SENDCLNT</b> | この接続が指定された状態にある秒数。                                                                                                |  |  |  |
| <b>SPORT</b> | SendPort          | <b>SENDCLNT</b> | IMS Connect のこのインスタンスがリモート<br>IMS Connect に接続するために使用したポート。                                                        |  |  |  |
|              |                   |                 |                                                                                                    |  |  |  |

表 *80. QUERY IMSCON TYPE(RMTIMSCON)* コマンド出力フィールド *(*続き*)*

表 *80. QUERY IMSCON TYPE(RMTIMSCON)* コマンド出力フィールド *(*続き*)*

| ショート・<br>ラベル | 長ラベル          | キーワード           | 意味                                                                                                    |
|--------------|---------------|-----------------|----------------------------------------------------------------------------------------------------|
| <b>STT</b>   | <b>Status</b> | <b>STATUS</b>   | リモート IMS Connect 接続の状況。状況は次の<br>いずれかです。                                                                                                    |
|              |               |                 | <b>ACTIVE</b>                                                                                                    |
|              |               |                 | リモート IMS Connect への接続はアク<br>ティブです。この状況にある IMS<br>Connect は、RMTIMSCON フィールド<br>で識別されたリモート IMS Connect へ<br>のソケット接続を少なくとも 1 つ持って<br>います。                                                                                                    |
|              |               |                 |                                                                                                    |
|              |               |                 | <b>NOTACTIVE</b><br>リモート IMS Connect への接続はアク<br>ティブではありません。この状況にある<br>IMS Connect は、RMTIMSCON フィー<br>ルドで識別されたリモート IMS Connect<br>へのソケット接続を持っていません。                                                                                                    |
|              |               |                 | <b>RETRYCONN</b>                                                                                                    |
|              |               |                 | IMS Connect がリモート IMS Connect<br>への接続に失敗しました。失敗の原因<br>は、ローカル TCP/IP、リモート<br>TCP/IP、またはリモート IMS Connect<br>が使用可能でないことでした。IMS<br>Connect は 2 分待ってから、もう一度接<br>続を再試行します。                                                                                                    |
|              |               |                 | リモート IMS Connect への接続が確立<br>されると、IMS Connect は OTMA に対<br>して、この特定のリモート IMS Connect<br>RMTIMSCON を使用してリモート IMS<br>メッセージの送信を開始するように通知<br>します。                                                                                                    |
|              |               |                 | <b>STOPPED</b>                                                                                                    |
|              |               |                 | STOPRMT コマンドが、この IMS<br>Connect と RMTIMSCON フィールドで<br>識別されたリモート IMS Connect の間<br>の通信を停止しました。RMTIMSCON<br>フィールドに示されている IMS Connect<br>に送信されるメッセージはすべてリジェ<br>クトされて、要求側にエラーが返送され<br>ます。STOPRMT コマンドは、UPD<br><b>IMSCON TYPE(RMTIMSCON)</b><br>NAME() STOP(COMM) コマンドと同<br>等です。 |
| <b>SUID</b>  | SendUID       | <b>SENDCLNT</b> | トランザクション許可のためにリモート IMS に<br>送信される、ローカル IMS によって指定された<br>ユーザー ID。このフィールドは、OTMA メッセ                                                                                                    |

ージに対してのみ有効です。

ショート・ ラベル 長ラベル キーワード 意味 TSCL TotSClnts SUMMARY リモート IMS Connect 上のアクティブの送信ク ライアントの総数。 TCON TotConn SUMMARY リモート IMS Connect 上の CONN の状況を持 つ送信クライアントの総数。 TOTH TotOther SUMMARY リモート IMS Connect 上の CONN、RECV、ま たは XMIT 以外の状況を持つ送信クライアントの 総数。 TRCV TotRecv SUMMARY リモート IMS Connect 上の RECV の状況を持つ 送信クライアントの総数。 TXMT TotXmit SUMMARY リモート IMS Connect 上の XMIT の状況を持つ 送信クライアントの総数。 UID UserID USERID RACF PassTicket の生成に使用されるユーザー ID。これはリモート IMS Connect に送信され、 ユーザー ID の認証に使用されます。

表 *80. QUERY IMSCON TYPE(RMTIMSCON)* コマンド出力フィールド *(*続き*)*

# 戻りコード、理由コード、および完了コード

QUERY IMSCON TYPE(RMTIMSCON) コマンドの結果として戻される可能性のあ る戻りコードと理由コードは、OM API を介して入力されるすべてのコマンドに共 通する標準コードです。

以下の表は、戻りコードと理由コード、およびコードの簡単な説明を示していま す。コマンドに戻される戻りコードまたは理由コードは、CSL 要求からのエラーを 示すこともあります。

表 *81. QUERY IMSCON TYPE(RMTIMSCON)* コマンドの戻りコードと理由コード

| 戻りコード         | 理由コード       | 意味                                                                                   |
|---------------|-------------|--------------------------------------------------------------------------------------|
| X'00000000'   | X'00000000' | QUERY IMSCON TYPE(RMTIMSCON) コマンドは<br>正常に完了しました。コマンド出力は、各リソースの<br>行と、その完了コードを含んでいます。 |
| X'0C00000C'   | X'00003000' | 一部のリソースではコマンドが正常に実行されました<br>が、それ以外では失敗しました。コマンド出力は、各<br>リソースの行と、その完了コードを含んでいます。      |
| $X'$ 0C00000C | X'00003004' | コマンドはどのリソースでも正常に実行されませんで<br>した。コマンド出力は、各リソースの行と、その完了<br>コードを含んでいます。                  |
| X'0C000014'   | X'00005008' | コマンド・プロセッサーは、BPEGETM を介したスト<br>レージの取得に失敗しました。                                        |

このコマンドの処理に固有のエラーは、完了コードとして戻されます。完了コード は個々のリソースに対する各アクションごとに戻されます。

|                  | 完了コード・テキ     |                                       |
|------------------|--------------|---------------------------------------|
| 完了コード            | スト           | 意味                                    |
| $\boldsymbol{0}$ |              | リソースに対して、QUERY IMSCON                 |
|                  |              | TYPE(RMTIMSCON) コマンドが正常に完了しまし         |
|                  |              | た。                                    |
| 10               |              | NO RESOURCES リソース名が、要求を処理しているクライアントに認 |
|                  | <b>FOUND</b> | 識されません。リソース名が誤って入力されている               |
|                  |              | か、あるいはリソースが現在アクティブでない可能性              |
|                  |              | があります。ワイルドカードがコマンド内で指定され              |
|                  |              | ていた場合、該当する名前がありませんでした。正し              |
|                  |              | いスペルのリソース名がコマンド上に指定されている              |
|                  |              | ことを確認してください。                          |

<span id="page-295-0"></span>表 *82. QUERY IMSCON TYPE(RMTIMSCON)* コマンドの完了コード

# 例

# *QUERY IMSCON TYPE(RMTIMSCON)* コマンドの例 *1*

TSO SPOC 入力:

QUERY IMSCON TYPE(RMTIMSCON) NAME(\*) SHOW(ALL)

# TSO SPOC 出力:

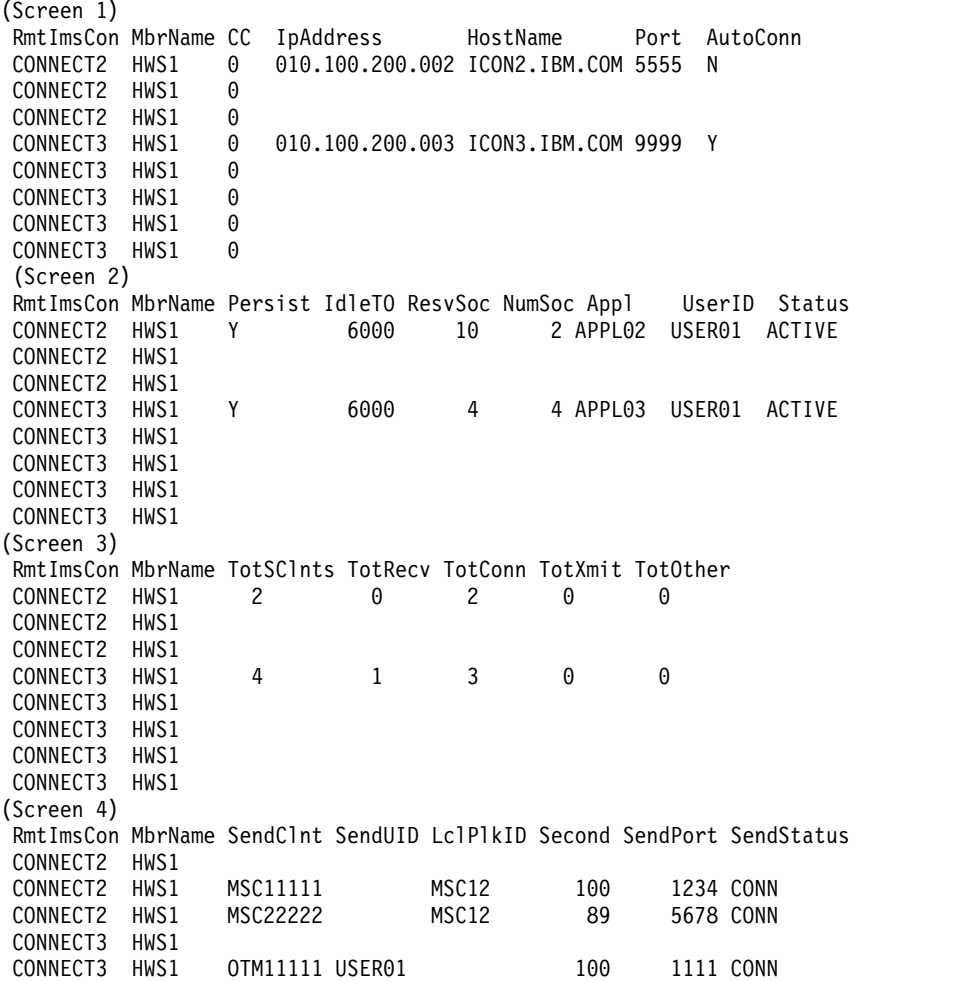

CONNECT3 HWS1 OTM22222 USER01 89 2222 CONN CONNECT3 HWS1 OTM33333 USER02 81 3333 CONN 0TM44444 USER03 23 4444 RECV OM API 入力: CMD ( QUERY IMSCON TYPE(RMTIMSCON) NAME(\*) SHOW(ALL) ) OM API 出力: <imsout>  $<$ ctl $>$ <omname>OM1OM </omname> <omvsn>1.5.0</omvsn>  $\langle xm]$  vsn>20  $\langle xm]$  vsn> <statime>2010.298 01:13:52.694135</statime> <stotime>2010.298 01:13:52.695758</stotime> <staseq>C6C76FD554B77EFA</staseq> <stoseq>C6C76FD5551CEE7A</stoseq> <rqsttkn1>USRT001 10181352</rqsttkn1> <rc>00000000</rc> <rsn>00000000</rsn>  $\langle c \rangle$ <cmd> <master>HWS1 </master> <userid>USRT001 </userid> <verb>QRY </verb> <kwd>IMSCON </kwd> <input>QUERY IMSCON TYPE(RMTIMSCON) NAME(\*) SHOW(ALL) </input>  $<$ / cmd $>$ <cmdrsphdr> <hdr slbl="RIC" llbl="RmtImsCon" scope="LCL" sort="a" key="2" scroll="no" len="8" dtype="CHAR" align="left" skipb="no" /> <hdr slbl="MBR" llbl="MbrName" scope="LCL" sort="a" key="1" scroll="no" len="8" dtype="CHAR" align="left" skipb="no" /> <hdr slbl="CC" llbl="CC" scope="LCL" sort="n" key="0" scroll="yes" len="4" dtype="INT" align="right" skipb="no" /> <hdr slbl="CCTXT" llbl="CCText" scope="LCL" sort="n" key="0" scroll="yes" len="32" dtype="CHAR" align="left" skipb="yes" /> <hdr slbl="IP" llbl="IpAddress" scope="LCL" sort="n" key="0" scroll="yes" len="15" dtype="CHAR" align="left" skipb="yes" /> <hdr slbl="HOST" llbl="HostName" scope="LCL" sort="n" key="0" scroll="yes" len="\*" dtype="CHAR" align="left"skipb="yes" /> <hdr slbl="PORT" llbl="Port" scope="LCL" sort="n" key="0" scroll="yes" len="8" dtype="INT" align="right" skipb="yes" /> <hdr slbl="AUTC" llbl="AutoConn" scope="LCL" sort="n" key="0" scroll="yes" len="1" dtype="CHAR" align="left" skipb="yes" /> <hdr slbl="PERS" llbl="Persist" scope="LCL" sort="n" key="0" scroll="yes" len="1" dtype="CHAR" align="left" skipb="yes" /> <hdr slbl="ITO" llbl="IdleTO" scope="LCL" sort="n" key="0" scroll="yes" len="10" dtype="INT" align="right" skipb="yes" /> <hdr slbl="RSOC" llbl="ResvSoc" scope="LCL" sort="n" key="0" scroll="yes" len="10" dtype="INT" align="right" skipb="yes" /> <hdr slbl="NSOC" llbl="NumSoc" scope="LCL" sort="n" key="0" scroll="yes" len="10" dtype="INT" align="right" skipb="yes" /> <hdr slbl="APPL" llbl="Appl" scope="LCL" sort="n" key="0" scroll="yes" len="8" dtype="CHAR" align="left" skipb="yes" /> <hdr slbl="UID" llbl="UserID" scope="LCL" sort="n" key="0" scroll="yes" len="8" dtype="CHAR" align="left" skipb="yes" /> <hdr slbl="STT" llbl="Status" scope="LCL" sort="n" key="0" scroll="yes" len="9" dtype="CHAR" align="left" skipb="yes" /> <hdr slbl="TSCL" llbl="TotSClnts" scope="LCL" sort="d" key="4" scroll="yes" len="5" dtype="INT" align="right" skipb="yes" /> <hdr slbl="TRCV" llbl="TotRecv" scope="LCL" sort="n" key="0" scroll="yes" len="5" dtype="INT" align="right" skipb="yes" /> <hdr slbl="TCON" llbl="TotConn" scope="LCL" sort="n" key="0" scroll="yes" len="5" dtype="INT" align="right" skipb="yes" />

```
<hdr slbl="TXMT" llbl="TotXmit" scope="LCL" sort="n" key="0"
scroll="yes" len="5" dtype="INT" align="right" skipb="yes" />
<hdr slbl="TOTH" llbl="TotOther" scope="LCL" sort="n" key="0"
scroll="yes" len="5" dtype="INT" align="right" skipb="yes" />
<hdr slbl="SCL" llbl="SendClnt" scope="LCL" sort="a" key="3"
scroll="yes" len="8" dtype="CHAR" align="left" skipb="yes" />
<hdr slbl="SUID" llbl="SendUID" scope="LCL" sort="n" key="0"
scroll="yes" len="8" dtype="CHAR" align="left" skipb="yes" />
<hdr slbl="LPLK" llbl="LclPlkID" scope="LCL" sort="n" key="0"
scroll="yes" len="8" dtype="CHAR" align="left" skipb="yes" />
<hdr slbl="SEC" llbl="Second" scope="LCL" sort="n" key="0" scroll="yes"
 len="10" dtype="INT" align="right" skipb="yes" />
<hdr slbl="SPORT" llbl="SendPort" scope="LCL" sort="n" key="0"
scroll="yes" len="8" dtype="INT" align="right" skipb="yes" />
<hdr slbl="SCSTT" llbl="SendStatus" scope="LCL" sort="n" key="0"
scroll="yes" len="4" dtype="CHAR" align="left" skipb="yes" />
</cmdrsphdr>
<cmdrspdata>
<rsp>RIC(CONNECT2) MBR(HWS1 ) CC( 0) SCL(MSC11111)
LPLK(MSC12 ) SEC(100) SPORT(1234) SCSTT(CONN) </rsp>
<rsp>RIC(CONNECT2) MBR(HWS1 ) CC( 0) SCL(MSC22222)
LPLK(MSC12 ) SEC(89) SPORT(5678) SCSTT(CONN) </rsp>
<rsp>RIC(CONNECT2) MBR(HWS1 ) CC( 0) IP(010.100.200.002)
HOST(ICON2.IBM.COM) PORT(5555) AUTC(N) PERS(Y) ITO(6000)
RSOC(10) NSOC(2) APPL(APPL02 ) UID(USER01 ) STT(ACTIVE ) TSCL(2)
TRCV(0) TCON(2) TXMT(0) TOTH(0) </rsp>
<rsp>RIC(CONNECT3) MBR(HWS1 ) CC( 0) IP(010.100.200.003)
HOST(ICON3.IBM.COM) PORT(9999) AUTC(Y) PERS(Y) ITO(6000)
RSOC(4) NSOC(4) APPL(APPL03 ) UID(USER01 ) STT(ACTIVE ) TSCL(4)
TRCV(1) TCON(3) TXMT(0) TOTH(0) </rsp><br><rsp>RIC(CONNECT3) MBR(HWS1               ) CC(
                                             0) SCL(OTM11111) SUID(USER01 )
SEC(100) SPORT(1111) SCSTT(CONN) </rsp>
<rsp>RIC(CONNECT3) MBR(HWS1 ) CC( 0) SCL(OTM22222) SUID(USER01 )
SEC(89) SPORT(2222) SCSTT(CONN) </rsp>
<rsp>RIC(CONNECT3) MBR(HWS1 ) CC( 0) SCL(OTM33333) SUID(USER02 )
SEC(81) SPORT(3333) SCSTT(CONN) </rsp><br><rsp>RIC(CONNECT3) MBR(HWS1 )
                                     ) CC( 0) SCL(OTM44444) SUID(USER03 )
SEC(23) SPORT(4444) SCSTT(CONN) </rsp>
</cmdrspdata>
</imsout>
```
説明**:** IMS Connect には、2 つの RMTIMSCON 定義 (CONNECT2 と CONNECT3) があります。各リモート接続はアクティブです。CONNECT2 は MSC 用に使用され、2 つの MSC リンクがアクティブです。CONNECT3 は OTMA 用に使用され、4 つの接続がアクティブです。

関連概念:

CSL [要求の戻りコードおよび理由コードの解釈方法](http://www.ibm.com/support/knowledgecenter/SSEPH2_15.1.0/com.ibm.ims15.doc.spr/ims_rr_writingcsl.htm#ims_rr_writingcsl) (システム・プログラミン グ [API\)](http://www.ibm.com/support/knowledgecenter/SSEPH2_15.1.0/com.ibm.ims15.doc.spr/ims_rr_writingcsl.htm#ims_rr_writingcsl)

# **QUERY IMSCON TYPE(SENDCLNT)** コマンド

QUERY IMSCON TYPE(SENDCLNT) コマンドは、別の IMS Connect のインスタ ンスまたは CICS サブシステムとの 1 つ以上のアクティブな送信クライアント・ソ ケット接続の状況およびアクティビティーを表示するために使用します。

IMS Connect は、異なるポート上の別個の受信ソケットを使用して、別の IMS Connect インスタンスまたは CICS サブシステムからのトランザクションおよび応 答データを受信します。QUERY IMSCON TYPE(SENDCLNT) コマンドは、受信

クライアント・ソケット接続を表示しません。受信クライアント・ソケット接続に 関する情報を表示するには、QUERY IMSCON TYPE(CLIENT) コマンドを使用し ます。

サブセクション:

- v 『環境』
- v 『構文』
- 288 [ページの『キーワード』](#page-299-0)
- v 290 [ページの『使用上の注意』](#page-301-0)
- v 290 [ページの『同等の](#page-301-0) WTOR コマンドおよび z/OS コマンド』
- v 290 [ページの『出力フィールド』](#page-301-0)
- v 292 [ページの『戻りコード、理由コード、および完了コード』](#page-303-0)
- v 293 ページの『IMS [間接続の例』](#page-304-0)

# 環境

QUERY IMSCON コマンドは、IMS Connect に対してのみ適用可能です。このコ マンドを実行するには、以下の条件が満たされなければなりません。

- v IMS Connect は Common Service Layer (CSL) Structured Call Interface (SCI) によって通信できるように構成され、アクティブである必要があります。
- v Structured Call Interface (SCI) および Operations Manager (OM) によるタイ プ 2 のコマンド環境が、アクティブである必要があります。

構文

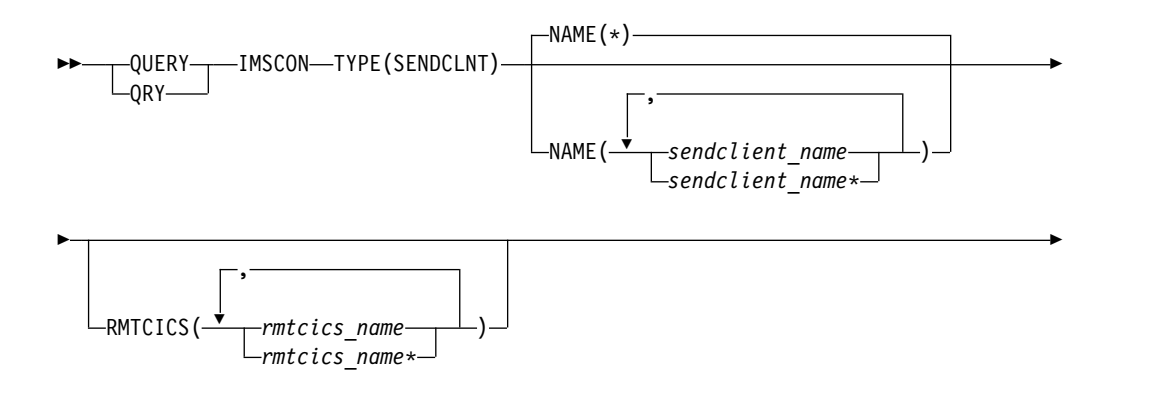

<span id="page-299-0"></span>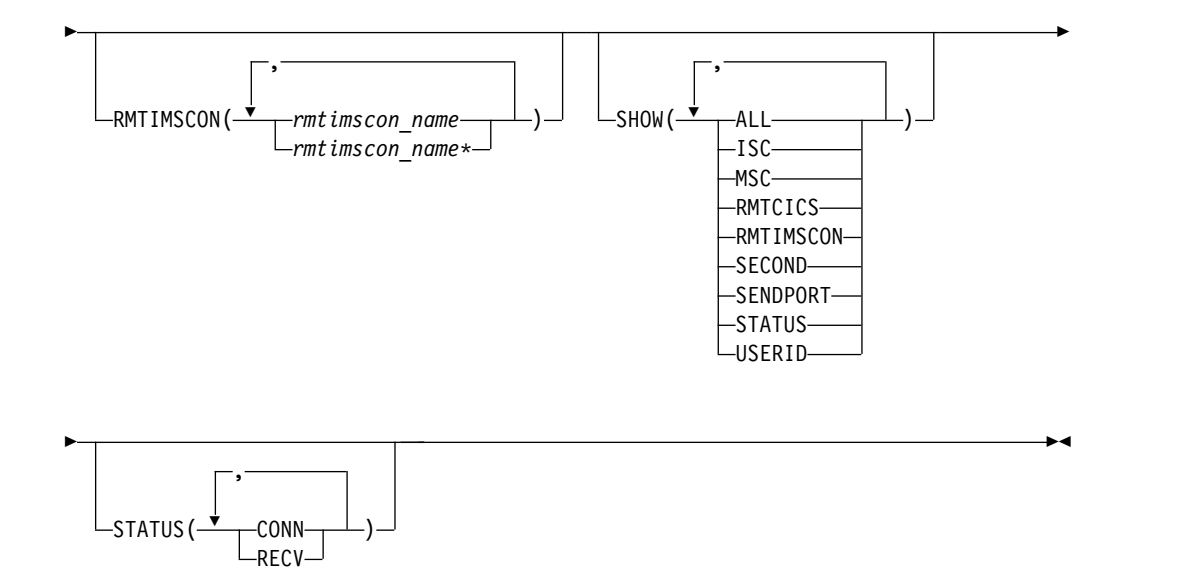

## キーワード

以下のキーワードは、QUERY IMSCON TYPE(SENDCLNT) コマンドに有効で す。

### **NAME**

表示する 1 つ以上の送信クライアント・リソースを指定します。単一の送信ク ライアント名、またはコンマで区切った送信クライアント名のリストを指定でき ます。名前にはワイルドカードを使用することができます。

すべての送信クライアント・リソースを表示するには、NAME(\*) を指定できま す。デフォルト値は NAME(\*) です。

IMS Connect は、別の IMS Connect インスタンスまたは CICS サブシステム との接続では常にクライアント名を生成します。これらの場合、クライアント名 の最初の数文字が IMS 通信タイプを識別します。例えば、次のようになりま す。

**ISC** CICS サブシステムとの ISC 通信

**MSC** IMS システム間の MSC 通信

**OTM** IMS システム間の OTMA 通信

前述の IMS 通信タイプのいずれかについてアクティブ・ソケット接続を表示す るには、文字 ID に続けて、ワイルドカード文字を指定できます。例えば、 NAME(MSC\*) を指定すると、MSC 通信用のすべての IMS 間送信ソケット接 続が返されます。

### **RMTCICS**

指定されたリモート CICS 名に関連付けられている送信クライアント・リソー スを選択して表示します。この名前は、IMS Connect 構成メンバー内の RMTCICS ステートメントの ID キーワードで定義されています。

単一のリモート CICS 名、またはコンマで区切ったリモート CICS 名のリスト を指定できます。ワイルドカード文字がサポートされています。

指定されたリモート CICS 名に関連付けられている送信クライアント・リソー スのみ表示されます。NAME() パラメーターに一致しているが、指定されたリ モート CICS 名に関連付けられていない送信クライアントは、表示されませ ん。

RMTCICS フィルターを指定した場合は、SHOW(RMTCICS) が指定されていな くても、リモート CICS リソース情報が表示されます。

#### **RMTIMSCON**

指定されたリモート IMS Connect 定義に関連付けられている送信クライアン ト・リソースを表示用に選択します。単一のリモート IMS Connect 名、または コンマで区切ったリモート IMS Connect 名のリストを指定できます。名前には ワイルドカードを使用することができます。

指定されたリモート IMS Connect リソースに関連付けられている送信クライア ント・リソースのみ表示されます。NAME() パラメーターに一致しているが、 指定されたリモート IMS Connect 名に関連付けられていない送信クライアント は、表示されません。

RMTIMSCON フィルターを指定した場合は、SHOW(RMTIMSCON) が指定さ れていなくても、リモート IMS Connect リソース情報が表示されます。

#### **SHOW**

オプションの出力フィールドを表示することを指定します。SHOW が指定され ているかどうかに関係なく、常に表示される出力フィールドには、送信クライア ント名、コマンドを処理する IMS Connect の名前、および完了コードがありま す。

SHOW キーワードでサポートされるフィルターには以下のものがあり、これら は任意の順序で指定できます。

#### **ALL**

すべての出力フィールドを表示します。

#### **ISC**

この送信クライアントが関連付けられているシステム間連絡 (ISC) リソー スの名前を表示します。この値は、IMS Connect 構成メンバーの中の ISC ステートメントの ID パラメーターで指定されています

## **MSC**

この送信クライアントが関連付けられている複数システム結合機能 (MSC) 物理リンクの名前を表示します。この値は、IMS Connect 構成メンバー内 で MSC ステートメントの LCLPLKID パラメーターで指定されています。

#### **RMTCICS**

この送信クライアントが関連付けられているリモート CICS リソースの名 前を表示します。

### **RMTIMSCON**

この送信クライアントが関連付けられているリモート IMS Connect リソー スの名前を表示します。

#### **SECOND**

この接続が指定された状態にある秒数を表示します。

#### <span id="page-301-0"></span>**SENDPORT**

送信クライアント・ソケット接続のローカル・ポートを表示します。

#### **STATUS**

送信クライアント接続の状況を表示します。返される状況についての説明 は、 291 [ページの表](#page-302-0) 83 内の STATUS キーワードを参照してください。

#### **USERID**

トランザクション許可のためにリモート IMS に送信される、ローカル IMS によって指定されたユーザー ID を表示します。このフィールドは、 OTMA メッセージに対してのみ有効です。

#### **STATUS**

指定された状況の少なくとも 1 つを持つ送信クライアントを表示用に選択しま す。 STATUS フィルターを指定した場合は、SHOW(STATUS) が指定されてい なくても、状況情報が表示されます。

STATUS キーワードでサポートされるフィルターには以下のものがあり、これ らは任意の順序で指定できます。

#### **CONN**

CONN の状況にある送信クライアント接続を選択します。これは接続が接 続状態であることを意味しています。

#### **RECV**

RECV の状況にある送信クライアント接続を選択します。これは接続が受 信状態であることを意味しています。

# 使用上の注意

各ポートのポート番号は、そのポートに適用される情報の各行ごとに表示されま す。ポートに関する情報の最初の行には、そのポートの状況および統計が表示され ます。そのポートに関する後続の各行には、ポート上のアクティブなクライアン ト・ソケットに関する情報が表示されます。

QUERY IMSCON TYPE(SENDCLNT) コマンドは、Operations Manager (OM) API を介してのみ発行できます。

コマンドが実行される IMSplex が ACTIVE な状態の場合のみ、IMS Connect は IMS Connect のタイプ 2 のコマンドを処理することができます。

# 同等の **WTOR** コマンドおよび **z/OS** コマンド

QUERY IMSCON TYPE(SENDCLNT) コマンドと同様の機能を実行する同等の WTOR コマンドおよび IMS Connect z/OS コマンドはありません。

#### 出力フィールド

ショート・ラベル

XML 出力で生成されたショート・ラベルが記載されています。

### 長ラベル

TSO SPOC 画面上に表示される列見出しを含みます。

### キーワード

フィールドを生成させるコマンドのキーワードを識別します。 N/A (適用

外) は、常に戻される出力フィールドの場合に表示されています。エラーが 発生した場合のみ戻される出力フィールドについては、*error* が表示されま す。

<span id="page-302-0"></span>意味 出力フィールドの簡略説明を提供します。

表 *83. QUERY IMSCON TYPE(SENDCLNT)* コマンド出力フィールド

| ショート・        |                |                 |                                                                                                    |  |  |  |
|--------------|----------------|-----------------|----------------------------------------------------------------------------------------------------|--|--|--|
| ラベル          | 長ラベル           | キーワード           | 意味                                                                                                    |  |  |  |
| CC           | CC             | N/A             | IMS Connect が指定されたリソースに対するコ<br>マンドを処理できたかどうかを示す、完了コー<br>ド。完了コードは常に戻されます。 292 ページ<br>の表 85を参照してください。                                  |  |  |  |
| <b>CCTXT</b> | <b>CCText</b>  | error           | ゼロ以外の完了コードの意味を簡潔に説明する完<br>了コード・テキスト。このフィールドは、エラー<br>完了コードの場合のみ戻されます。                                                                 |  |  |  |
| <b>ISC</b>   | <b>ISCName</b> | <b>ISC</b>      | この送信クライアントが関連付けられているシス<br>テム間連絡 (ISC) リソースの名前を表示しま<br>す。この値は、IMS Connect 構成メンバーの中<br>の ISC ステートメントの ID パラメーターで指<br>定されています           |  |  |  |
| <b>MBR</b>   | MbrName        | N/A             | 出力行を作成した IMS Connect の ID。ID は<br>常に戻されます。                                                                                           |  |  |  |
| <b>MSC</b>   | MscName        | <b>MSC</b>      | この送信クライアントが関連付けられている複数<br>システム結合機能 (MSC) 物理リンクの名前を表<br>示します。この値は、IMS Connect 構成メンバ<br>一内で MSC ステートメントの LCLPLKID パ<br>ラメーターで指定されています。 |  |  |  |
| <b>RCICS</b> | RmtCICS        | <b>RMTCICS</b>  | 送信クライアントに関連付けられているリモート<br>CICS リソースの名前。                                                                                              |  |  |  |
| <b>RIC</b>   | RmtImsCon      |                 | RMTIMSCON 送信クライアントに関連付けられているリモート<br>IMS Connect リソースの名前。                                                                             |  |  |  |
| <b>SCL</b>   | SendClnt       | N/A             | 送信クライアントの名前。これは、IMS Connect<br>のこのインスタンスがリモート IMS Connect に<br>接続するために使用したクライアント ID で<br>す。送信クライアント名は常に戻されます。                        |  |  |  |
| <b>SEC</b>   | 第 2 版          | <b>SECOND</b>   | この接続が指定された状態にある秒数。                                                                                                    |  |  |  |
| <b>STT</b>   | <b>Status</b>  | <b>STATUS</b>   | 送信クライアント接続の状況。これは、以下のい<br>ずれかです。                                                                                                    |  |  |  |
|              |                |                 | <b>CONN</b><br>この接続は接続状態です。リモート<br>IMS Connect にメッセージを送信でき<br>ます。<br>この接続は受信状態です。リモート<br><b>RECV</b>                                 |  |  |  |
|              |                |                 | IMS Connect からの応答を待機中で<br>す。                                                                                                    |  |  |  |
| <b>SPORT</b> | SendPort       | <b>SENDPORT</b> | IMS Connect のこのインスタンスがリモート<br>IMS Connect に接続するために使用したポー<br>卜。                                                                       |  |  |  |

<span id="page-303-0"></span>表 *83. QUERY IMSCON TYPE(SENDCLNT)* コマンド出力フィールド *(*続き*)*

| ショート・ |         |               |                                                                                                    |
|-------|---------|---------------|----------------------------------------------------------------------------------------------------|
| ラベル   | 長ラベル    | キーワード         | 意味                                                                                                 |
| UID.  | UserID. | <b>USERID</b> | トランザクション許可のためにリモート IMS に<br>送信される、ローカル IMS によって指定された<br>ユーザー ID。このフィールドは、OTMA メッ<br>セージに対してのみ有効です。 |

# 戻りコード、理由コード、および完了コード

QUERY IMSCON TYPE(SENDCLNT) コマンドの結果として戻される可能性のあ る戻りコードと理由コードは、OM API を介して入力されるすべてのコマンドに共 通する標準コードです。

以下の表は、戻りコードと理由コード、およびコードの簡単な説明を示していま す。コマンドに戻される戻りコードまたは理由コードは、CSL 要求からのエラーを 示すこともあります。

表 *84. QUERY IMSCON TYPE(SENDCLNT)* コマンドの戻りコードと理由コード

| 戻りコード       | 理由コード       | 意味                                                                                  |
|-------------|-------------|-------------------------------------------------------------------------------------|
| X'00000000' | X'00000000' | QUERY IMSCON TYPE(SENDCLNT) コマンドは正<br>常に完了しました。コマンド出力は、各リソースの行<br>と、その完了コードを含んでいます。 |
| X'0C000008' | X'00002004' | 無効なキーワードまたはキーワード・パラメーターが<br>指定されました。                                                |
| X'0C000008' | X'00002014' | NAME() パラメーターに無効な文字が指定されまし<br>た。                                                    |
| X'0C00000C' | X'00003000' | 一部のリソースではコマンドが正常に実行されました<br>が、それ以外では失敗しました。コマンド出力は、各<br>リソースの行と、その完了コードを含んでいます。     |
| X'0C00000C' | X'00003004' | コマンドはどのリソースでも正常に実行されませんで<br>した。コマンド出力は、各リソースの行と、その完了<br>コードを含んでいます。                 |
| X'0C000014' | X'00005008' | コマンド・プロセッサーは、BPEGETM を介したスト<br>レージの取得に失敗しました。                                       |

このコマンドの処理に固有のエラーは、完了コードとして戻されます。完了コード は個々のリソースに対する各アクションごとに戻されます。

表 *85. QUERY IMSCON TYPE(SENDCLNT)* コマンドの完了コード

|       | 完了コード・テキ |                                |
|-------|----------|--------------------------------|
| 完了コード | スト       | 意味                             |
|       |          | 該当リソースについて、QUERY IMSCON        |
|       |          | TYPE(SENDCLNT) コマンドは正常に完了しました。 |

| QUERY IMSCON TYPE(SENDCLNT) NAME(*) SHOW(ALL) |   |                    |       |     |                                                                     |      |
|-----------------------------------------------|---|--------------------|-------|-----|---------------------------------------------------------------------|------|
| TSO SPOC 出力:                                  |   |                    |       |     |                                                                     |      |
| (Screen 1)                                    |   |                    |       |     |                                                                     |      |
|                                               |   |                    |       |     | SendClnt MbrName CC UserID MscName Second SendPort RmtImsCon Status |      |
| MSC11111 HWS1                                 | 0 |                    | MSC12 | 100 | 1234 CONNECT2                                                       | CONN |
| MSC22222 HWS1                                 | 0 |                    | MSC12 | 89  | 5678 CONNECT2                                                       | CONN |
| OTM11111 HWS1                                 | 0 | USER <sub>01</sub> |       | 100 | 1111 CONNECT3                                                       | CONN |
| OTM22222 HWS1                                 | 0 | USER <sub>01</sub> |       | 89  | 2222 CONNECT3                                                       | CONN |
| OTM33333 HWS1                                 | 0 | USER <sub>02</sub> |       | 81  | 3333 CONNECT3                                                       | CONN |

OTM44444 HWS1 0 USER03 23 4444 CONNECT3 CONN

```
OM API 入力:
```

```
CMD ( QUERY IMSCON TYPE(SENDCLNT) NAME(*) SHOW(ALL) )
```
OTMA 用に使用され、4 つの接続がアクティブです。

```
OM API 出力:
```

```
<imsout>
<ctl><omname>OM1OM </omname>
<omvsn>1.5.0</omvsn>
<xmlvsn>20 </xmlvsn>
<statime>2010.298 01:50:08.581654</statime>
<stotime>2010.298 01:50:08.582765</stotime>
<staseq>C6C777F06B41662C</staseq>
<stoseq>C6C777F06B86D1EC</stoseq>
<rqsttkn1>USRT001 10185008</rqsttkn1>
<rc>00000000</rc>
<rsn>00000000</rsn>
\langle ct|<cmd><master>HWS1 </master>
<userid>USRT001 </userid>
<verb>QRY </verb>
<kwd>IMSCON </kwd>
<input>QUERY IMSCON TYPE(SENDCLNT) NAME(*) SHOW(ALL) </input>
</cmd><cmdrsphdr>
<hdr slbl="SCL" llbl="SendClnt" scope="LCL" sort="a" key="2"
```
<span id="page-304-0"></span>表 *85. QUERY IMSCON TYPE(SENDCLNT)* コマンドの完了コード *(*続き*)*

|       | 完了コード・テキ     |                                       |
|-------|--------------|---------------------------------------|
| 完了コード | スト           | 意味                                    |
| 10    |              | NO RESOURCES リソース名が、要求を処理しているクライアントに認 |
|       | <b>FOUND</b> | 識されません。リソース名が誤って入力されている               |
|       |              | か、あるいはリソースが現在アクティブでない可能性              |
|       |              | があります。ワイルドカードがコマンド内で指定され              |
|       |              | ていた場合、該当する名前がありませんでした。正し              |
|       |              | いスペルのリソース名がコマンド上に指定されている              |
|       |              | ことを確認してください。                          |

以下の例では、IMS Connect 内に 2 つの RMTIMSCON 定義 CONNECT2 およ び CONNECT3 があります。各リモート接続はアクティブです。CONNECT2 は MSC 用に使用され、2 つの MSC リンクがアクティブです。CONNECT3 は

# **IMS** 間接続の例

TSO SPOC 入力:

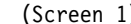

```
scroll="no" len="8" dtype="CHAR" align="lfet" skipb="no" />
<hdr slbl="MBR" llbl="MbrName" scope="LCL" sort="a" key="1" scroll="no"
len="8" dtype="CHAR" align="left" skipb="no" />
<hdr slbl="CC" llbl="CC" scope="LCL" sort="n" key="0" scroll="yes"
len="4" dtype="INT" align="right" skipb="no" />
<hdr slbl="CCTXT" llbl="CCText" scope="LCL" sort="n" key="0"
scroll="yes" len="32" dtype="CHAR" align="left" skipb="yes" />
<hdr slbl="UID" llbl="UserID" scope="LCL" sort="n" key="0" scroll="yes"
len="8" dtype="CHAR" align="left" skipb="yes" />
<hdr slbl="MSC" llbl="MscName" scope="LCL" sort="n" key="0"
scroll="yes" len="8" dtype="CHAR" align="left" skipb="yes" />
<hdr slbl="SEC" llbl="Second" scope="LCL" sort="n" key="0" scroll="yes"
len="10" dtype="INT" align="right" skipb="yes" />
<hdr slbl="SPORT" llbl="SendPort" scope="LCL" sort="n" key="0"
scroll="yes" len="8" dtype="INT" align="right" skipb="yes" />
<hdr slbl="RIC" llbl="RmtImsCon" scope="LCL" sort="n" key="0"
scroll="yes" len="8" dtype="CHAR" align="left" skipb="yes" />
<hdr slbl="STT" llbl="Status" scope="LCL" sort="n" key="0" scroll="yes"
len="9" dtype="CHAR" align="left" skipb="yes" />
</cmdrsphdr>
<cmdrspdata>
<rsp>SCL(MSC11111) MBR(HWS1 ) CC( 0) MSC(MSC12 )
SEC(100) SPORT(1234) RIC(CONNECT2) STT(CONN) </rsp>
<rsp>SCL(MSC22222) MBR(HWS1 ) CC( 0) MSC(MSC12 )
SEC(89) SPORT(5678) RIC(CONNECT2) STT(CONN) </rsp>
<rsp>SCL(OTM11111) MBR(HWS1 ) CC( 0) UID(USER01 ) SEC(100)
SPORT(1111) RIC(CONNECT3) STT(CONN) </rsp>
<rsp>SCL(OTM22222) MBR(HWS1 ) CC( 0) UID(USER01 ) SEC(89)
SPORT(2222) RIC(CONNECT3) STT(CONN) </rsp>
<rsp>SCL(OTM33333) MBR(HWS1 ) CC( 0) UID(USER02 ) SEC(81)
SPORT(3333) RIC(CONNECT3) STT(CONN) </rsp>
<rsp>SCL(OTM44444) MBR(HWS1
SPORT(4444) RIC(CONNECT3) STT(CONN) </rsp>
</cmdrspdata>
</imsout>
```
# **ISC TCP/IP** 接続の例

以下の例では、2 つの送信クライアントは、ISC から始まる名前によって識別され ます。両方の送信クライアントがリモート CICS リソース CICS2 および ISC リソ ース IMS1CIC1 に関連付けられています。

## TSO SPOC 入力:

QUERY IMSCON TYPE(SENDCLNT) NAME(ISC\*) SHOW(ALL)

### TSO SPOC 出力:

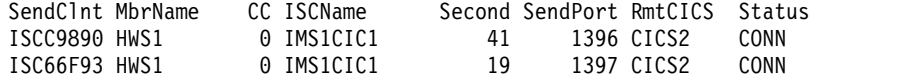

#### OM API 入力:

CMD ( QUERY IMSCON TYPE(SENDCLNT) NAME(ISC\*) SHOW(ALL) )

OM API 出力:

<imsout>  $<$ ctl $>$ <omname>0M10M </omname>  $<$ omvsn> $1.6.0$ </omvsn>  $\langle xm]$  vsn>20  $\langle xm]$  vsn> <statime>2012.102 21:47:26.546443</statime> <stotime>2012.102 21:47:26.548301</stotime> <staseq>C967E78294E0BE1B</staseq>

```
<stoseq>C967E7829554D91B</stoseq>
<rqsttkn1>USRT001 10144726</rqsttkn1>
<rc>00000000</rc>
<rsn>00000000</rsn>
\langle ct|<<md><master>HWS1 </master>
<userid>USRT001 </userid>
<verb>QRY </verb>
<kwd>IMSCON </kwd>
<input>QUERY IMSCON TYPE(SENDCLNT) NAME(ISC*) SHOW(ALL) </input>
</cmd><cmdrsphdr>
<hdr slbl="SCL" llbl="SendClnt" scope="LCL" sort="a" key="2"
 scroll="no" len="8" dtype="CHAR" align="left" skipb="no" />
<hdr slbl="MBR" llbl="MbrName" scope="LCL" sort="a" key="1" scroll="no"
len="8" dtype="CHAR" align="left" skipb="no" />
<hdr slbl="CC" llbl="CC" scope="LCL" sort="n" key="0" scroll="yes"
len="4" dtype="INT" align="right" skipb="no" />
<hdr slbl="CCTXT" llbl="CCText" scope="LCL" sort="n" key="0"
 scroll="yes" len="32" dtype="CHAR" align="left" skipb="yes" />
<hdr slbl="UID" llbl="UserID" scope="LCL" sort="n" key="0" scroll="yes"
len="8" dtype="CHAR" align="left" skipb="yes" />
<hdr slbl="MSC" llbl="MscName" scope="LCL" sort="n" key="0"
 scroll="yes" len="8" dtype="CHAR" align="left" skipb="yes" />
<hdr slbl="ISC" llbl="ISCName" scope="LCL" sort="n" key="0"
 scroll="yes" len="8" dtype="CHAR" align="left" skipb="yes" />
<hdr slbl="SEC" llbl="Second" scope="LCL" sort="n" key="0" scroll="yes"
 len="10" dtype="INT" align="right" skipb="yes" />
<hdr slbl="SPORT" llbl="SendPort" scope="LCL" sort="n" key="0"
 scroll="yes" len="8" dtype="INT" align="right" skipb="yes" />
<hdr slbl="RIC" llbl="RmtImsCon" scope="LCL" sort="n" key="0"
 scroll="yes" len="8" dtype="CHAR" align="left" skipb="yes" />
<hdr slbl="RCICS" llbl="RmtCICS" scope="LCL" sort="n" key="0"
 scroll="yes" len="8" dtype="CHAR" align="left" skipb="yes" />
<hdr slbl="STT" llbl="Status" scope="LCL" sort="n" key="0" scroll="yes"
len="9" dtype="CHAR" align="left" skipb="yes" />
</cmdrsphdr>
<cmdrspdata>
<rsp>SCL(ISC66F93) MBR(HWS1 ) CC( 0) ISC(IMS1CIC1) SEC(19)
SPORT(1397) RCICS(CICS2 ) STT(CONN) </rsp><br><rsp>SCL(ISCC9890) MBR(HWS1 ) CC( 0) ISC(IMS1CIC1) SEC(41)
<rsp>SCL(ISCC9890) MBR(HWS1 ) CC(
SPORT(1396) RCICS(CICS2 ) STT(CONN) </rsp>
</cmdrspdata>
</imsout>
```
関連概念:

■ CSL [要求の戻りコードおよび理由コードの解釈方法](http://www.ibm.com/support/knowledgecenter/SSEPH2_15.1.0/com.ibm.ims15.doc.spr/ims_rr_writingcsl.htm#ims_rr_writingcsl) (システム・プログラミン グ [API\)](http://www.ibm.com/support/knowledgecenter/SSEPH2_15.1.0/com.ibm.ims15.doc.spr/ims_rr_writingcsl.htm#ims_rr_writingcsl)

# **QUERY IMSCON TYPE(UOR)** コマンド

QUERY IMSCON TYPE(UOR) コマンドは、IMS Connect 内の 1 つ以上のリカバ リー単位 (UOR) ID の状況およびアクティビティーを表示するために使用します。

サブセクション:

- v 296 [ページの『環境』](#page-307-0)
- v 296 [ページの『構文』](#page-307-0)
- 296 [ページの『キーワード』](#page-307-0)
- v 298 [ページの『使用上の注意』](#page-309-0)
- 298 [ページの『同等の](#page-309-0) WTOR コマンドおよび z/OS コマンド』
- <span id="page-307-0"></span>299 [ページの『出力フィールド』](#page-310-0)
- 301 [ページの『戻りコード、理由コード、および完了コード』](#page-312-0)
- v 302 [ページの『例』](#page-313-0)

# 環境

QUERY IMSCON コマンドは、IMS Connect に対してのみ適用可能です。このコ マンドを実行するには、以下の条件が満たされなければなりません。

- v IMS Connect は Common Service Layer (CSL) Structured Call Interface (SCI) によって通信できるように構成され、アクティブである必要があります。
- v Structured Call Interface (SCI) および Operations Manager (OM) によるタイ プ 2 のコマンド環境が、アクティブである必要があります。

## 構文

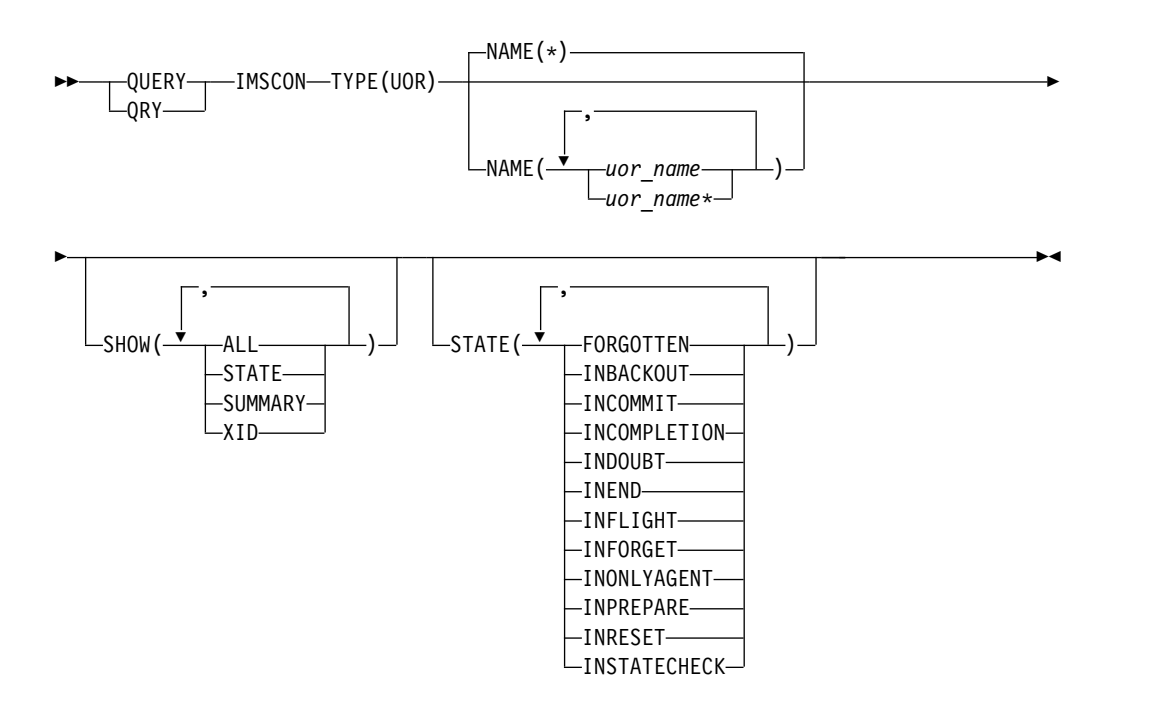

# キーワード

以下のキーワードは、QUERY IMSCON TYPE(UOR) コマンドに有効です。

#### **NAME**

表示する 1 つ以上の UOR ID を指定します。単一の UOR ID、またはコンマ で区切った UOR ID のリストを指定できます。ID にはワイルドカードを使用 することができます。

すべての UOR ID を表示するには、NAME(\*) を指定できます。デフォルト値 は NAME(\*) です。

### **SHOW**

オプションの出力フィールドを表示することを指定します。SHOW が指定され ているかどうかに関係なく、常に表示される出力フィールドには、UOR ID、コ マンドを処理する IMS Connect の名前、および完了コードがあります。

SHOW キーワードでサポートされるフィルターには以下のものがあり、これら は任意の順序で指定できます。

**ALL**

すべての出力フィールドを表示します。

```
STATE
```
UOR の状態を表示します。返される状態についての説明は、 299 [ページ](#page-310-0) [の表](#page-310-0) 87 内の STATE キーワードを参照してください。

#### **SUMMARY**

NAME キーワードで指定されたすべての UOR に関連した要約情報を表示 します。この情報は、それ独自の出力行に表示されます。特定の UOR は 個別の出力行に表示されます。

表示される情報は以下のとおりです。

- v すべての状態の UOR の総数。
- v IN\_DOUBT 状態の UOR の総数。
- IN BACKOUT 状態の UOR の総数。
- v IN\_COMMIT 状態の UOR の総数。
- 上記のどの状態でもない UOR の総数

### **XID**

X/Open ID を表示します。これは、X/Open アーキテクチャーで使用され る分散トランザクションを識別します。XID は、以下の 4 つの部分で構成 されています。

**FMID** 4 バイトの固定形式 ID

#### **GTRID**

4 バイトの固定 GTRID 長

### **BQUAL**

4 バイトの固定 BQUAL 長

**XID** 128 バイトの XID

## **STATE**

指定された状態の少なくとも 1 つに該当する UOR を表示用に選択します。

STATE キーワードでサポートされるフィルターには以下のものがあり、これら は任意の順序で指定できます。

#### **FORGOTTEN**

FORGOTTEN の状況を持つ UOR を表示用に選択します。

### **INBACKOUT**

IN BACKOUT の状況を持つ UOR を表示用に選択します。

#### **INCOMMIT**

IN COMMIT の状況を持つ UOR を表示用に選択します。

# **INCOMPLETION**

IN COMPLETION の状況を持つ UOR を表示用に選択します。

#### **INDOUBT**

IN DOUBT の状況を持つ UOR を表示用に選択します。

<span id="page-309-0"></span>**INEND**

IN\_END の状況を持つ UOR を表示用に選択します。

**INFLIGHT**

IN FLIGHT の状況を持つ UOR を表示用に選択します。

#### **INFORGET**

IN\_FORGET の状況を持つ UOR を表示用に選択します。

#### **INONLYAGENT**

IN ONLY AGENT の状況を持つ UOR を表示用に選択します。

#### **INPREPARE**

IN\_PREPARE の状況を持つ UOR を表示用に選択します。

#### **INRESET**

IN RESET の状況を持つ UOR を表示用に選択します。

#### **INSTATECHECK**

IN\_STATE\_CHECK の状況を持つ UOR を表示用に選択します。

# 使用上の注意

QUERY IMSCON TYPE(UOR) コマンドは、Operations Manager (OM) API を介 してのみ発行できます。

コマンドが実行される IMSplex が ACTIVE な状態の場合のみ、IMS Connect は IMS Connect のタイプ 2 のコマンドを処理することができます。

通常、このコマンドでは、UOR ごとに 1 つの出力表示行が表示されます。ただ し、SHOW(SUMMARY) キーワードが指定されている場合は、NAME() キーワー ドで指定された特定の名前または総称名ごとに 1 つの追加行が表示されます。この 行には、さまざまな状態の UOR の合計の要約が表示されます。例えば、NAME(\*) が指定された場合、IMS Connect は、合計を表示する「\*」の UOR 名を持つ 1 つ の出力行と、IMS Connect 内で検出された UOR ごとに 1 つの追加出力行を作成 します。

# 同等の **WTOR** コマンドおよび **z/OS** コマンド

以下の表には、QUERY IMSCON TYPE(UOR) コマンドと同様の機能を実行する、 WTOR (Write to Operator with Reply) コマンドおよび IMS Connect z/OS コマ ンドがリストされています。

注**:**

- v IMS Connect WTOR コマンドは、未解決の IMS Connect 応答メッセージに対 する応答です。
- v IMS Connect z/OS コマンドは、z/OS (MVS) インターフェースを介して、 IMS Connect *jobname* を使用して発行されます。

<span id="page-310-0"></span>表 *86. QUERY IMSCON TYPE(UOR)* コマンドと同等の *WTOR* コマンドおよび *IMS Connect z/OS* コマンド

| QUERY IMSCON TYPE(UOR) コマ 同等の IMS Connect |                | 同等の IMS Connect   |
|-------------------------------------------|----------------|-------------------|
| ンド                                        | WTOR コマンド      | $z/OS$ コマンド       |
| <b>QUERY IMSCON TYPE(UOR)</b>             | VIEWUOR ALL    | QUERY UOR NAME(*) |
| NAME(*) SHOW(ALL   show_parm)             |                | SHOW(ALL)         |
| <b>QUERY IMSCON TYPE(UOR)</b>             | VIEWUOR uor id | <b>QUERY UOR</b>  |
| NAME(uor_id) SHOW(ALL                     |                | $NAME(uor_id)$    |
| show_parm)                                |                | SHOW(ALL)         |
| <b>QUERY IMSCON TYPE(UOR)</b>             | ありません。         | ありません。            |
| STATE(state)                              |                |                   |

# 出力フィールド

ショート・ラベル

XML 出力で生成されたショート・ラベルが記載されています。

# 長ラベル

TSO SPOC 画面上に表示される列見出しを含みます。

キーワード

フィールドを生成させるコマンドのキーワードを識別します。 N/A (適用 外) は、常に戻される出力フィールドの場合に表示されています。エラーが 発生した場合のみ戻される出力フィールドについては、*error* が表示されま す。

意味 出力フィールドの簡略説明を提供します。

表 *87. QUERY IMSCON TYPE(UOR)* コマンド出力フィールド

| ラベル<br>長ラベル<br>キーワード<br>意味<br>4 バイトの固定 BQUAL 長。これは XID の一部<br><b>BQUAL</b><br>BqualLen<br><b>XID</b><br>です。<br>N/A<br>IMS Connect が指定されたリソースに対するコ<br>CC<br>マンドを処理できたかどうかを示す、完了コー<br>ド。完了コードは常に戻されます。 301 ページ<br>の表 90を参照してください。<br>ゼロ以外の完了コードの意味を簡潔に説明する完<br><b>CCText</b><br><b>CCTXT</b><br>error<br>アコード・テキスト。このフィールドは、エラー<br>完了コードの場合のみ戻されます。<br>4 バイトの固定形式 ID。これは XID の一部で<br><b>XID</b><br>Fmid<br>す。 |  |
|----------------------------------------------------------------------------------------------------|--|
| CC<br><b>FMID</b>                                                                                                    |  |
|                                                                                                    |  |
|                                                                                                    |  |
|                                                                                                    |  |
|                                                                                                    |  |
| 4 バイトの固定 GTRID 長。これは XID の一部<br><b>GTRID</b><br>GtridLen<br><b>XID</b><br>です。                                                                                                    |  |
| 出力行を作成した IMS Connect の ID。ID は常<br><b>MBR</b><br>N/A<br>MbrName<br>に戻されます。                                                                                                    |  |
| 状態<br>UOR の状態。返される可能性がある状態につい<br><b>STATE</b><br><b>STATE</b><br>ての説明は、 300 ページの表 88 を参照してく<br>ださい。                                                                                                    |  |
| IN_BACKOUT の状況を持つ UOR の総数。<br><b>TIBO</b><br>TotInBackout SUMMARY                                                                                                    |  |

<span id="page-311-0"></span>表 *87. QUERY IMSCON TYPE(UOR)* コマンド出力フィールド *(*続き*)*

| ショート・       |                     |                |                                                        |
|-------------|---------------------|----------------|--------------------------------------------------------|
| ラベル         | 長ラベル                | キーワード          | 意味                                                     |
| <b>TIC</b>  | TotInCommit SUMMARY |                | IN_COMMIT の状況を持つ UOR の総数。                              |
| <b>TID</b>  | TotInDoubt          | <b>SUMMARY</b> | IN_DOUBT の状況を持つ UOR の総数。                               |
| <b>TOTH</b> | TotOther            | <b>SUMMARY</b> | IN DOUBT、IN BACKOUT、または<br>IN_COMMIT 以外の状況を持つ UOR の総数。 |
| <b>TUOR</b> | TotalUor            | <b>SUMMARY</b> | 指定された NAME について表示された UOR の<br>総数。                      |
| <b>URID</b> | Urid                | N/A            | 特定のリカバリー単位を識別する 16 バイトの文<br>字ストリング。UOR ID は常に戻されます。    |
| <b>XID</b>  | Xid                 | <b>XID</b>     | 128 バイトの文字 XID。                                        |
|             |                     |                |                                                        |

表 *88. QUERY IMSCON TYPE(UOR)* コマンドの *UOR* の状態

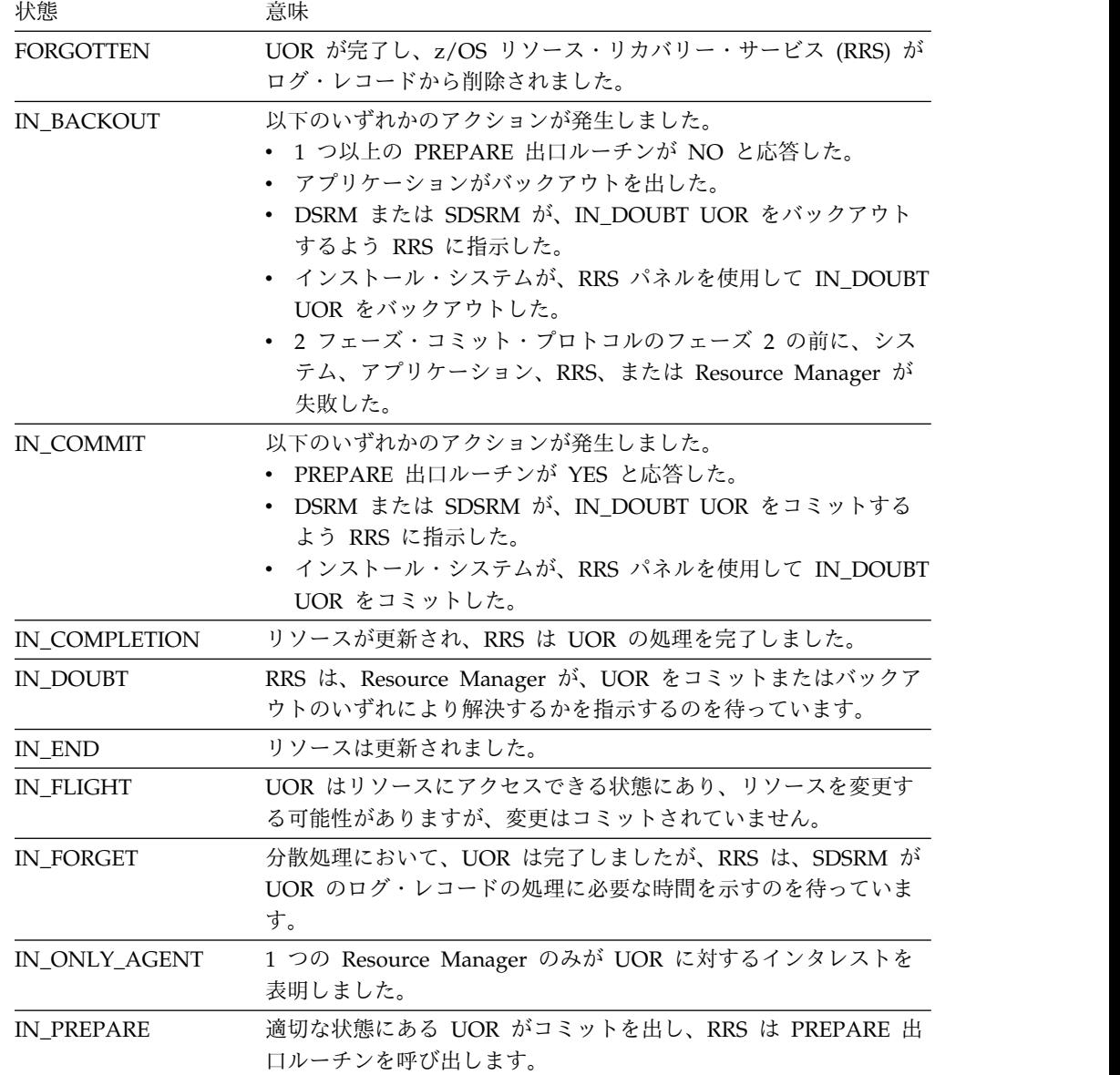

状態 意味 IN\_RESET UOR は開始中であり、まだどのリソースも変更していません。 IN\_STATE\_CHECK UOR はコミットを出しており、Resource Manager の STATE\_CHECK 出口ルーチンがリソースが正しい状態にあるかど うかを確認するのを待っています。

<span id="page-312-0"></span>表 *88. QUERY IMSCON TYPE(UOR)* コマンドの *UOR* の状態 *(*続き*)*

# 戻りコード、理由コード、および完了コード

QUERY IMSCON TYPE(UOR) コマンドの結果として戻される可能性のある戻りコ ードと理由コードは、OM API を介して入力されるすべてのコマンドに共通する標 準コードです。

以下の表は、戻りコードと理由コード、およびコードの簡単な説明を示していま す。コマンドに戻される戻りコードまたは理由コードは、CSL 要求からのエラーを 示すこともあります。

表 *89. QUERY IMSCON TYPE(UOR)* コマンドの戻りコードと理由コード

| 戻りコード         | 理由コード       | 意味                                                                              |
|---------------|-------------|---------------------------------------------------------------------------------|
| X'00000000'   | X'00000000' | QUERY IMSCON TYPE(UOR) コマンドは正常に完<br>了しました。コマンド出力は、各リソースの行と、そ<br>の完了コードを含んでいます。  |
| $X'$ 0C00000C | X'00003000' | 一部のリソースではコマンドが正常に実行されました<br>が、それ以外では失敗しました。コマンド出力は、各<br>リソースの行と、その完了コードを含んでいます。 |
| $X'$ 0C00000C | X'00003004' | コマンドはどのリソースでも正常に実行されませんで<br>した。コマンド出力は、各リソースの行と、その完了<br>コードを含んでいます。             |

このコマンドの処理に固有のエラーは、完了コードとして戻されます。完了コード は個々のリソースに対する各アクションごとに戻されます。

表 *90. QUERY IMSCON TYPE(UOR)* コマンドの完了コード

|          | 完了コード・テキ     |                                       |
|----------|--------------|---------------------------------------|
| 完了コード    | スト           | 意味                                    |
| $\theta$ |              | 該当リソースについて、QUERY IMSCON               |
|          |              | TYPE(UOR) コマンドは正常に完了しました。             |
| 10       |              | NO RESOURCES リソース名が、要求を処理しているクライアントに認 |
|          | <b>FOUND</b> | 識されません。リソース名が誤って入力されている               |
|          |              | か、あるいはリソースが現在アクティブでない可能性              |
|          |              | があります。ワイルドカードがコマンド内で指定され              |
|          |              | ていた場合、該当する名前がありませんでした。正し              |
|          |              | いスペルのリソース名がコマンド上に指定されている              |
|          |              | ことを確認してください。                          |

TSO SPOC 入力: QUERY IMSCON TYPE(UOR) SHOW(STATE) TSO SPOC 出力: Urid MbrName CC State C3A3DE827DE5500000000000601010000 HWS1 0 IN FLIGHT OM API 入力: CMD ( QUERY IMSCON TYPE(UOR) SHOW(STATE) ) OM API 出力: <imsout>  $<$ ctl $>$ <omname>OM1OM </omname>  $<$ omvsn> $1.5.0$ </omvsn> <xmlvsn>20 </xmlvsn> <statime>2010.298 16:17:22.927883</statime> <stotime>2010.298 16:17:22.928933</stotime> <staseq>C6C839C83D10BAAC</staseq> <stoseq>C6C839C83D5252AC</stoseq> <rqsttkn1>USRT001 10091722</rqsttkn1> <rc>00000000</rc> <rsn>00000000</rsn>  $\langle ct|$  $<$ cmd $>$ <master>HWS1 </master> <userid>USRT001 </userid> <verb>QRY </verb><br><kwd>IMSCON </kwd> <kwd>IMSCON <input>QRY IMSCON TYPE(UOR) SHOW(STATE) </input>  $\lt$ /cmd $>$ <cmdrsphdr> <hdr slbl="URID" llbl="Urid" scope="LCL" sort="a" key="2" scroll="no" len="32" dtype="CHAR" align="left"skipb="no" /> <hdr slbl="MBR" llbl="MbrName" scope="LCL" sort="a" key="1" scroll="no" len="8" dtype="CHAR" align="left" skipb="no" /> <hdr slbl="CC" llbl="CC" scope="LCL" sort="n" key="0" scroll="yes" len="4" dtype="INT" align="right" skipb="no" /> <hdr slbl="CCTXT" llbl="CCText" scope="LCL" sort="n" key="0" scroll="yes" len="32" dtype="CHAR" align="left" skipb="yes" /> <hdr slbl="TUOR" llbl="TotalUor" scope="LCL" sort="n" key="0" scroll="yes" len="7" dtype="INT" align="right" skipb="yes" /> <hdr slbl="TID" llbl="TotInDoubt" scope="LCL" sort="n" key="0" scroll="yes" len="5" dtype="INT" align="right" skipb="yes" /> <hdr slbl="TIBO" llbl="TotInBackout" scope="LCL" sort="n" key="0" scroll="yes" len="5" dtype="INT" align="right" skipb="yes" /> <hdr slbl="TIC" llbl="TotInCommit" scope="LCL" sort="n" key="0" scroll="yes" len="5" dtype="INT" align="right" skipb="yes" /> <hdr slbl="TOTH" llbl="TotOther" scope="LCL" sort="n" key="0" scroll="yes" len="5" dtype="INT" align="right" skipb="yes" /> <hdr slbl="STATE" llbl="State" scope="LCL" sort="n" key="0" scroll="yes" len="14" dtype="CHAR" align="left" skipb="yes" /> <hdr slbl="FMID" llbl="Fmid" scope="LCL" sort="n" key="0" scroll="yes" len="8" dtype="CHAR" align="LEFT" skipb="yes" /> <hdr slbl="GTRID" llbl="GtridLen" scope="LCL" sort="n" key="0" scroll="yes" len="8" dtype="INT" align="right" skipb="yes" /> <hdr slbl="BQUAL" llbl="BqualLen" scope="LCL" sort="n" key="0" scroll="yes" len="8" dtype="INT" align="right" skipb="yes" /> <hdr slbl="XID" llbl="Xid" scope="LCL" sort="n" key="0" scroll="yes"

<span id="page-313-0"></span>例

*QUERY IMSCON TYPE(UOR)* コマンドの例 *1*

```
len="256" dtype="CHAR" align="left" skipb="yes" />
</cmdrsphdr>
<cmdrspdata>
<rsp>URID(C3A3DE827DE550000000000601010000) MBR(HWS1 ) CC(
0) STATE(IN_FLIGHT ) </rsp>
</cmdrspdata>
</imsout>
```
説明**:** IMS Connect 内にアクティブの UOR が 1 つあります。 SHOW(SUMMARY) キーワードが指定されなかったため、1 つだけ表示行がありま す。NAME キーワードが省略されているため、IMS Connect はすべてのデータ・ ストアを表示しています (デフォルトは NAME(\*) です)。

*QUERY IMSCON TYPE(UOR)* コマンドの例 *2*

TSO SPOC 入力:

QUERY IMSCON TYPE(UOR) SHOW(ALL)

TSO SPOC 出力:

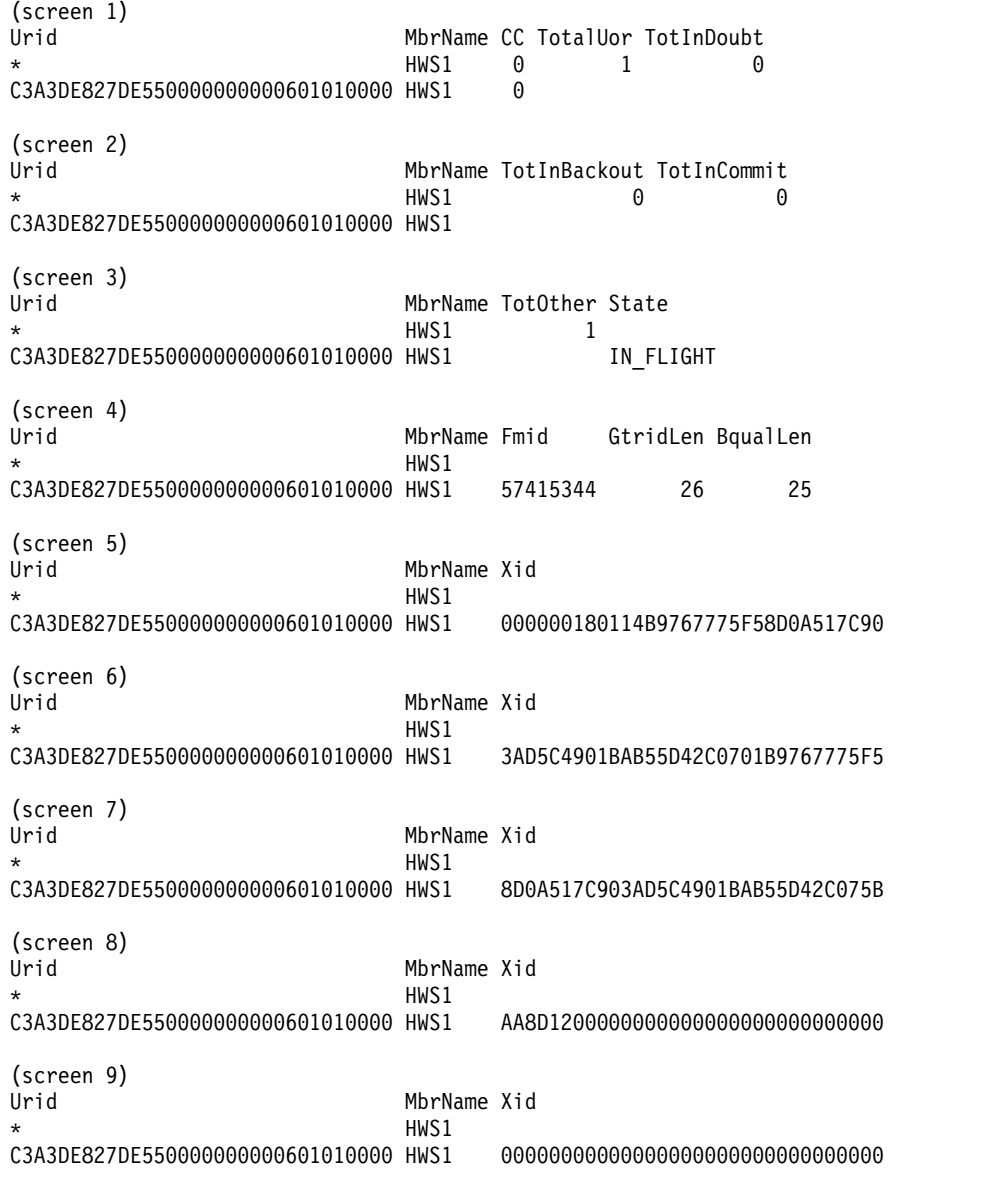

(screen 10) Urid MbrName Xid \* HWS1 C3A3DE827DE550000000000601010000 HWS1 00000000000000000000000000000000 (screen 11) Urid MbrName Xid \* HWS1 C3A3DE827DE550000000000601010000 HWS1 00000000000000000000000000000000 (screen 12) Urid MbrName Xid \* HWS1 C3A3DE827DE550000000000601010000 HWS1 00000000000000000000000000000000 OM API 入力: CMD ( QUERY IMSCON TYPE(UOR) SHOW(ALL) ) OM API 出力: <imsout>  $<$ ctl $>$ <omname>OM1OM </omname> <omvsn>1.5.0</omvsn> <xmlvsn>20 </xmlvsn> <statime>2010.300 04:59:35.813592</statime> <stotime>2010.300 04:59:35.814615</stotime> <staseq>C6CA2603FA5D84EA</staseq> <stoseq>C6CA2603FA9D79AA</stoseq> <rqsttkn1>USRT001 10215935</rqsttkn1> <rc>00000000</rc> <rsn>00000000</rsn>  $\langle ct|$ <cmd> <master>HWS1 </master> <userid>USRT001 </userid> <verb>QRY </verb> <kwd>IMSCON </kwd> <input>QRY IMSCON TYPE(UOR) SHOW(ALL) </input>  $cmd $>$$ <cmdrsphdr> <hdr slbl="URID" llbl="Urid" scope="LCL" sort="a" key="2" scroll="no" len="32" dtype="CHAR" align="left"skipb="no" /> <hdr slbl="MBR" llbl="MbrName" scope="LCL" sort="a" key="1" scroll="no" len="8" dtype="CHAR" align="left" skipb="no" /> <hdr slbl="CC" llbl="CC" scope="LCL" sort="n" key="0" scroll="yes" len="4" dtype="INT" align="right" skipb="no" /> <hdr slbl="CCTXT" llbl="CCText" scope="LCL" sort="n" key="0" scroll="yes" len="32" dtype="CHAR" align="left" skipb="yes" /> <hdr slbl="TUOR" llbl="TotalUor" scope="LCL" sort="n" key="0" scroll="yes" len="7" dtype="INT" align="right" skipb="yes" /> <hdr slbl="TID" llbl="TotInDoubt" scope="LCL" sort="n" key="0" scroll="yes" len="5" dtype="INT" align="right" skipb="yes" /> <hdr slbl="TIBO" llbl="TotInBackout" scope="LCL" sort="n" key="0" scroll="yes" len="5" dtype="INT" align="right" skipb="yes" /> <hdr slbl="TIC" llbl="TotInCommit" scope="LCL" sort="n" key="0" scroll="yes" len="5" dtype="INT" align="right" skipb="yes" /> <hdr slbl="TOTH" llbl="TotOther" scope="LCL" sort="n" key="0" scroll="yes" len="5" dtype="INT" align="right" skipb="yes" /> <hdr slbl="STATE" llbl="State" scope="LCL" sort="n" key="0" scroll="yes" len="14" dtype="CHAR" align="left" skipb="yes" /> <hdr slbl="FMID" llbl="Fmid" scope="LCL" sort="n" key="0" scroll="yes" len="8" dtype="CHAR" align="LEFT" skipb="yes" /> <hdr slbl="GTRID" llbl="GtridLen" scope="LCL" sort="n" key="0" scroll="yes" len="8" dtype="INT" align="right" skipb="yes" />

```
<hdr slbl="BQUAL" llbl="BqualLen" scope="LCL" sort="n" key="0"
 scroll="yes" len="8" dtype="INT" align="right" skipb="yes" />
<hdr slbl="XID" llbl="Xid" scope="LCL" sort="n" key="0" scroll="yes"
len="256" dtype="CHAR" align="left" skipb="yes" />
</cmdrsphdr>
<cmdrspdata>
<rsp>URID(C3A3DE827DE550000000000601010000) MBR(HWS1 ) CC(
                   0) STATE(IN_FLIGHT ) FMID(57415344) GTRID(26) BQUAL(25)
XID(000000180114B9767775F58D0A517C903AD5C4901BAB55D42C0701B9767775F58D
0A517C903AD5C4901BAB55D42C075BAA8D120000000000000000000000000000000000
0000000000000000000000000000000000000000000000000000000000000000000000
00000000000000000000000000000000000000000000000000)</rsp>
<rsp>URID(* ) MBR(HWS1 ) CC(
0) TUOR(1) TID(0) TIBO(0) TIC(0) TOTH(1) </rsp>
</cmdrspdata>
</imsout>
```
説明**:** IMS Connect 内にアクティブの UOR が 1 つあります。最初の表示行に は、後続のすべての UOR の要約合計情報が入っています。2 番目の表示行は UOR を表し、その UOR の状態と XID 情報が入っています。NAME キーワード が省略されているため、IMS Connect はすべてのデータ・ストアを表示しています (デフォルトは NAME(\*) です)。

関連概念:

CSL [要求の戻りコードおよび理由コードの解釈方法](http://www.ibm.com/support/knowledgecenter/SSEPH2_15.1.0/com.ibm.ims15.doc.spr/ims_rr_writingcsl.htm#ims_rr_writingcsl) (システム・プログラミン グ [API\)](http://www.ibm.com/support/knowledgecenter/SSEPH2_15.1.0/com.ibm.ims15.doc.spr/ims_rr_writingcsl.htm#ims_rr_writingcsl)

関連資料:

- ☞ [VIEWUOR](http://www.ibm.com/support/knowledgecenter/SSEPH2_15.1.0/com.ibm.ims15.doc.cr/compcmds/ims_viewuor.htm#ims_cr3viewuor) コマンド (コマンド)
- ☞ IMS Connect QUERY UOR [コマンド](http://www.ibm.com/support/knowledgecenter/SSEPH2_15.1.0/com.ibm.ims15.doc.cr/compcmds/ims_imsconnectqueryuor.htm#ims_cr3queryuor) (コマンド)

# **QUERY IMSPLEX** コマンド

QUERY IMSPLEX コマンド (タイプ 2 コマンド) は、1 つ以上の IMSplex メンバ ーに関する情報を表示するために使用します。

サブセクション:

- v 『環境』
- v 306 [ページの『構文』](#page-317-0)
- 306 [ページの『キーワード』](#page-317-0)
- v 308 [ページの『使用上の注意』](#page-319-0)
- v 310 [ページの『出力フィールド』](#page-321-0)
- v 311 [ページの『戻りコード、理由コード、および完了コード』](#page-322-0)
- v 312 [ページの『例』](#page-323-0)

# 環境

QUERY IMSPLEX コマンドは、IMS 制御領域または従属領域のアドレス・スペー スでは実行されません。QUERY IMSPLEX は、OM コマンド処理環境で処理され ます。

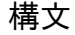

<span id="page-317-0"></span>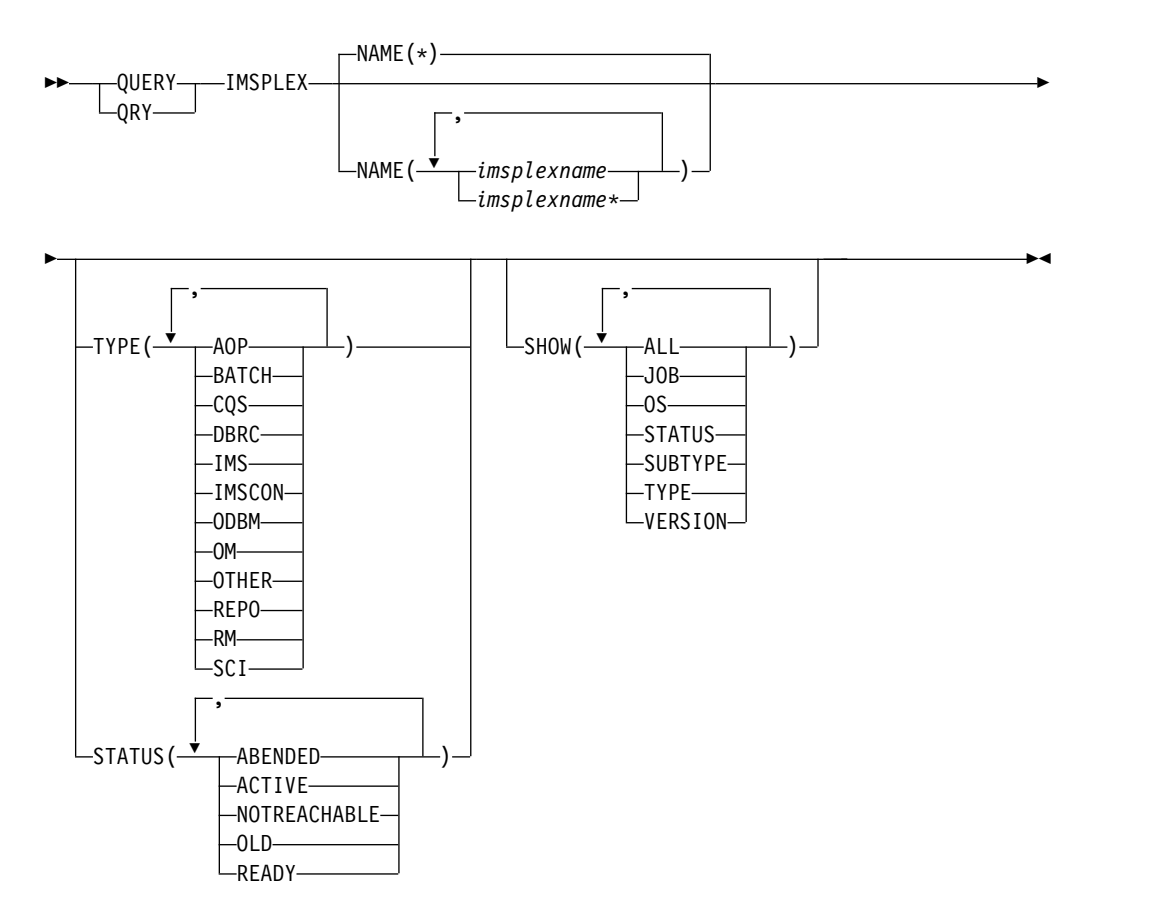

# キーワード

以下のキーワードは、QUERY IMPSLEX コマンドに有効です。

### **NAME()**

メンバー情報が戻される IMSplex の名前を指定します。 IMSplex 名には、総 称パラメーターを使用できます。これにより、総称パラメーター・マスクに一致 する名前の IMSplex のグループを容易に指定できるようになります。例えば、 QUERY IMSPLEX NAME(\*PLEX\*) のように指定することができます。

メンバー情報を表示したい IMSplex の名前には、接頭部として CSL を付ける 必要があります。 CSL は、DFSCGxxx PROCLIB メンバー内で IMSPLEX= パ ラメーターに指定した IMSplex 名の前に追加します。例えば、DFSCGxxx メ ンバー内で IMSPLEX=PLEX1 を指定してあるとすれば、QUERY IMSPLEX NAME(CSLPLEX1) と指定する必要があります。

# **SHOW()**

戻される出力フィールドを指定します。 SHOW が指定されていない場合は、 IMSplex 名、IMSplex メンバー名、出力行を作成する IMSplex メンバー、お よび完了コードのみが戻されます。これは、システム管理アプリケーションが、 IMSplex 内で現在認識されているすべての IMSplex メンバー名のリストを入手 するための方法を提供します。

# **ALL**

すべての出力フィールドを戻します。

**JOB**

IMSplex メンバーのジョブ名。

**OS** IMSplex メンバーが実行中の OS イメージの名前。

#### **STATUS**

IMSplex メンバーの状況。

#### **SUBTYPE**

IMSplex メンバーのサブタイプ。

#### **TYPE**

IMSplex メンバーのタイプ。

#### **VERSION**

IMSplex メンバーのバージョン。

### **STATUS()**

指定された状況が少なくとも 1 つ存在する IMSplex メンバーを表示します。

#### **ABENDED**

IMSplex メンバーは異常終了しました。

### **ACTIVE**

IMSplex メンバーはアクティブです。

#### **NOTREACHABLE**

メンバーに対して責任のあるローカル SCI は現在、アクティブではありま せん。表示される状況は、メンバーの現在の状況です。

注**:** 状況出力は NOT-REACHABLE (ハイフンあり) です。

### **OLD**

メンバーに対して責任のある SCI は現在、アクティブではありません。表 示される状況は、最後に確認されたメンバーの状況です。実際の状況は異な る場合があります。

### **READY**

IMSplex メンバーは、任意の方式 (TYPE を含む) で経路指定されたメッセ ージおよび要求を受け取る準備ができています。

### **TYPE()**

指定されたメンバー・タイプを少なくとも 1 つ保有する IMSplex メンバーを 表示します。

#### **AOP**

自動化操作プログラム。 AOP の一例として、IMSplex あるいは IMSplex をモニターしているプログラムとオペレーターが対話するために使用する、 SPOC アプリケーションがあります。

# **BATCH**

IMS バッチ・ジョブ。

### **CQS**

共通キュー・サーバーのアドレス・スペース。

# <span id="page-319-0"></span>**DBRC**

DBRC アドレス・スペース。

#### **IMS**

IMS 領域。

# **IMSCON**

IMS と、IMS により直接サポートされていないプロトコル (例えば TCP/IP) の間のインターフェースとしての役割を果たすアドレス・スペー ス。

#### **ODBM**

Open Database Manager のアドレス・スペース。

**OM** Operations Manager のアドレス・スペース。

#### **OTHER**

その他の非 IMS アドレス・スペースまたはジョブ。

#### **REPO**

リポジトリー・サーバー (RS) アドレス・スペース。リポジトリー・サーバ ーが構造化呼び出しインターフェース (SCI) アドレス・スペースに登録さ れている場合、リポジトリー・サーバー情報が返されます。

**RM** Resource Manager のアドレス・スペース。

### **SCI**

構造化呼び出しインターフェースのアドレス・スペース。

# 使用上の注意

このコマンドは、OM API を介してのみ出すことができます。

## *QUERY IMSPLEX* 状況

以下の表は、可能な IMSplex メンバーの状況を示しています。この表には、指定さ れた状況によってメンバーを選択するように指定するための STATUS キーワー ド、戻される状況、および状況の意味といった、状況に関する情報が記載されてい ます。

表 *91. QUERY IMSPLEX* 状況表

| STATUS キーワード        | <b>Status</b>  | 意味                                                                                          |
|---------------------|----------------|---------------------------------------------------------------------------------------------|
| <b>ABENDED</b>      | <b>ABENDED</b> | IMSplex メンバーは異常終了しました。                                                                      |
| <b>ACTIVE</b>       | <b>ACTIVE</b>  | IMSplex メンバーはアクティブです。                                                                       |
| <b>NOTREACHABLE</b> | NOT-REACHABLE  | メンバーに対して責任のあるローカル SCI<br>は現在、アクティブではありません。表示さ<br>れる状況は、メンバーの現在の状況です。                        |
| OLD                 | OLD            | メンバーに対して責任のある SCI は現在、<br>アクティブではありません。表示される状況<br>は、最後に確認されたメンバーの状況です。<br>実際の状況は異なる場合があります。 |
| <b>READY</b>        | <b>READY</b>   | IMSplex メンバーは、任意の方式 (TYPE を<br>含む) で経路指定されたメッセージおよび要<br>求を受け取る準備ができています。                    |

## *QUERY IMSPLEX* タイプ

以下の表は、可能な IMSplex メンバーのタイプを示しています。この表には、指定 されたタイプによってメンバーを選択するように指定するための TYPE キーワー ド、戻されるタイプ、およびメンバー・タイプの意味といった、メンバー・タイプ に関する情報が記載されています。

表 *92. QUERY IMSPLEX* メンバー・タイプ

|               | TYPE キーワード メンバー・タイプ | 意味                                                                                                    |
|---------------|---------------------|----------------------------------------------------------------------------------------------------|
| AOP           | aop                 | 自動化操作プログラム。 AOP の例としては、オ<br>ペレーターが IMSplex と対話するために使用する<br>SPOC (単一制御点) があります。また、IMSplex<br>をモニターしているプログラムも、AOP の一例で<br>す。 |
| <b>BATCH</b>  | バッチ                 | IMS バッチ・ジョブ。                                                                                                    |
| CQS           | cqs                 | 共通キュー・サーバーのアドレス・スペース。<br>COS は共用キューを管理し、また、リソース構造<br>上のリソースを管理することもできます。                                                   |
| <b>DBRC</b>   | dbrc                | DBRC アドレス・スペース。                                                                                                    |
| <b>IMS</b>    | ims                 | IMS 領域。                                                                                                    |
| <b>IMSCON</b> | imscon              | IMS connect。IMS によって直接サポートされな<br>いプロトコルと IMS の間のインターフェースとし<br>て役立つアドレス・スペース。                                               |
| <b>ODBM</b>   | odbm                | Open Database Manager のアドレス・スペー<br>ス。ODBM は、IMS データベース・リソースへの<br>分散アクセスを提供します。                                             |
| <b>OM</b>     | om                  | Operations Manager のアドレス・スペース。<br>Operations Manager は、IMSplex での IMS オペ<br>レーションをサポートします。                                 |
| <b>OTHER</b>  | other               | その他の非 IMS アドレス・スペースまたはジョ<br>ブ。                                                                                             |
| <b>REPO</b>   | repo                | リポジトリー・サーバー (RS) アドレス・スペー<br>ス。                                                                                            |
| <b>RM</b>     | rm                  | Resource Manager のアドレス・スペース。<br>Resource Manager は、IMSplex 内のグローバ<br>ル・リソースをサポートしています。                                     |
| SCI           | sci                 | 構造化呼び出しインターフェースのアドレス・ス<br>ペース。                                                                                             |

### *QUERY IMSPLEX* サブタイプ

以下の表は、可能な IMSplex メンバーのサブタイプを示しています。この表には、 メンバー・タイプ、メンバー・タイプに関連するメンバー・サブタイプ、およびメ ンバー・サブタイプの意味についての情報が記載されています。 IMS 提供のメン バーによって定義および使用されるサブタイプは、以下のものに限られます。

<span id="page-321-0"></span>表 *93. QUERY IMSPLEX* メンバー・サブタイプ

|             | メンバー・タイプ メンバー・サブタイプ | 意味                                                                                      |
|-------------|---------------------|-----------------------------------------------------------------------------------------|
| <b>DBRC</b> | DBRC group_id       | IMSplex 環境で同じ RECON を共用する<br>DBRC インスタンス。                                               |
| <b>IMS</b>  | <b>DBDC</b>         | IMS DB/DC アドレス・スペース。                                                                    |
| <b>IMS</b>  | DBCTL               | IMS DBCTL アドレス・スペース。DBCTL<br>は、データベース機能をサポートします。                                        |
| <b>IMS</b>  | DCCTL               | IMS DCCTL アドレス・スペース。DCCTL<br>は、データ通信機能をサポートします。                                         |
| <b>IMS</b>  | <b>FDBR</b>         | IMS 高速データベース・リカバリー。IMS デ<br>ータベース・マネージャーに障害が起きた際<br>にデータベース・リソースをリカバリーす<br>る、IMS の制御領域。 |
| RM          | <b>SNGLRM</b>       | RM はリソース構造を使用せずに定義されて<br>いるため、IMSplex では 1 つの RM しか許<br>可されません。                         |
| RM          | <b>MULTRM</b>       | RM はリソース構造を使用して定義されてい<br>るので、IMSplex では複数の RM が許されま<br>す。                               |

# 出力フィールド

以下の表は、QUERY IMSPLEX コマンド出力フィールドを示しています。表の各 列は以下のとおりです。

ショート・ラベル

XML 出力で生成されたショート・ラベルが記載されています。

長ラベル

XML 出力で生成された長ラベルが記載されています。

キーワード

フィールドを生成させるコマンドのキーワードを識別します。 N/A は、 常に戻される出力フィールドの場合に表示されています。

意味 出力フィールドの簡略説明を提供します。

表 *94. QUERY IMSPLEX* コマンド出力フィールド

| ベル            | ショート・ラ 長ラベル キーワード |               | 意味                                                 |
|---------------|-------------------|---------------|----------------------------------------------------|
| <b>IMSMBR</b> | メンバー              | N/A           | IMSplex メンバー名。IMSplex メンバー名は<br>常に戻されます。           |
| <b>IMSPLX</b> | <b>IMSplex</b>    | N/A           | IMSplex 名。IMSplex 名は常に戻されます。                       |
| <b>MBR</b>    | MbrName           | N/A           | 出力行を作成した IMSplex メンバー。出力行<br>を作成した OM の OM ID。     |
| CC.           | CC.               | N/A           | 出力行の完了コード。完了コードは常に戻され<br>ます。                       |
| <b>STT</b>    | <b>Status</b>     | <b>STATUS</b> | IMSplex メンバーの状況。詳細については、<br>308 ページの表 91を参照してください。 |

<span id="page-322-0"></span>表 *94. QUERY IMSPLEX* コマンド出力フィールド *(*続き*)*

| ショート・ラ 長ラベル    | キーワード          | 意味                                                                  |
|----------------|----------------|---------------------------------------------------------------------|
|                |                |                                                                     |
| <b>JobName</b> | <b>JOB</b>     | IMSplex メンバーのジョブ名。                                                  |
| OSName         | OS.            | IMSplex メンバーが実行中の OS イメージの<br>名前。                                   |
| Subtype        | <b>SUBTYPE</b> | IMSplex メンバーのサブタイプ。有効なサブ<br>タイプの説明については、 310 ページの表 93<br>を参照してください。 |
| タイプ            | <b>TYPE</b>    | IMSplex メンバーのタイプ。                                                   |
| Version        | VERSION        | IMSplex メンバーのバージョン。                                                 |
|                |                |                                                                     |

戻りコード、理由コード、および完了コード

QUERY IMSPLEX コマンドの結果として戻される戻りコードと理由コードは、OM API を介して入力されるすべてのコマンドに共通する標準コードです。

以下の表は、戻りコードと理由コード、およびコードの簡単な説明を示していま す。コマンドに戻される戻りコードまたは理由コードは、CSL 要求からのエラーを 示すこともあります。

表 *95. QUERY IMSPLEX* コマンドの戻りコードと理由コード

| 戻りコード       | 理由コード       | 意味                                                                                                    |
|-------------|-------------|----------------------------------------------------------------------------------------------------|
| X'00000000' | X'00000000' | QUERY IMSPLEX コマンドは正常に完了しました。                                                                                                    |
| X'02000008' | X'00002048' | OUERY IMSPLEX コマンドに、複数のフィルター値<br>が指定されています。指定できるのは、TYPE フィル<br>ターまたは STATUS フィルターのいずれか 1 つで<br>す。                                                                                                    |
| X'02000008' | X'0000203C' | 無効なキーワード・パラメーター値が指定されまし<br>た。                                                                                                    |
| X'0200000C' | X'00003000' | QUERY IMSPLEX コマンドは、少なくとも 1 つのリ<br>ソース名に対して正常に実行されます。 QUERY<br>IMSPLEX コマンドは、1 つ以上のリソース名に対し<br>ては、正常に実行されません。完了コードに、エラー<br>の理由とリソース名が示されています。 QUERY<br>IMSPLEX コマンドによって戻される可能性のある完<br>了コードは、QUERY IMSPLEX 完了コード表にリス<br>トされています。 |
| X'0200000C' | X'00003004' | 戻されるリソースは検出されませんでした。指定され<br>たリソース名が無効の可能性があるか、あるいは指定<br>したフィルターと一致するリソースがありませんでし<br>た。                                                                                                    |
| X'0200000C' | X'00003008' | QUERY IMSPLEX コマンドが複数のクライアントに<br>経路指定されました。コマンドを処理したどのクライ<br>アントも、戻りコードおよび理由コードを OM に返<br>しませんでした。少なくとも 1 つのコマンドのクラ<br>イアントが、コマンドの応答データまたは応答メッセ<br>ージを返しました。                                                                    |

<span id="page-323-0"></span>表 *95. QUERY IMSPLEX* コマンドの戻りコードと理由コード *(*続き*)*

| 戻りコード       | 理由コード       | 意味                                                                             |
|-------------|-------------|--------------------------------------------------------------------------------|
| X'02000014' | X'00005020' | QUERY IMSPLEX コマンド処理は終了しました。<br>OM は、コマンドの処理中にシステム AWE 用のス<br>トレージを取得できませんでした。 |
| X'02000014' | X'0000502C' | QUERY IMSPLEX コマンド処理は終了しました。<br>OM は、コマンド出力ヘッダー用のストレージを取得<br>できませんでした。         |
| X'02000014' | X'00005030' | QUERY IMSPLEX コマンド処理は終了しました。<br>OM は、コマンド出力応答用のストレージを取得でき<br>ませんでした。           |
| X'02000014' | X'00005040' | SCI エラーが原因で、QUERY IMSPLEX コマンド処<br>理は終了しました。                                   |

このコマンドの処理に固有のエラーは、完了コードとして戻されます。完了コード は個々のリソースに対する各アクションごとに戻されます。

以下の表には、QUERY IMSPLEX コマンドで戻される可能性のある完了コードが 記載されています。

表 *96. QUERY IMSPLEX* コマンドの完了コード

| 宗了コード    | 意味                                      |
|----------|-----------------------------------------|
| $\theta$ | リソースに対する QUERY IMSPLEX コマンドは正常に完了しまし    |
|          | た。                                      |
| 4        | IMSplex 名が、要求を処理しているクライアントに認識されません。     |
|          | IMSplex 名が誤って入力されたか、またはこの時点では IMSplex が |
|          | アクティブになっていない可能性があります。これがワイルドカード         |
|          | を使用した要求である場合、該当する名前がありませんでした。正し         |
|          | いスペルのリソース名がコマンド上に指定されていることを確認して         |
|          | ください。                                   |

# 例

以下に示すのは QUERY IMSPLEX コマンドの例です。

*QUERY IMSPLEX* コマンドの例 *1*

TSO SPOC 入力:

QRY IMSPLEX NAME(CSLPLEX1) SHOW(JOB,SUBTYPE,STATUS,TYPE)

# TSO SPOC 出力:

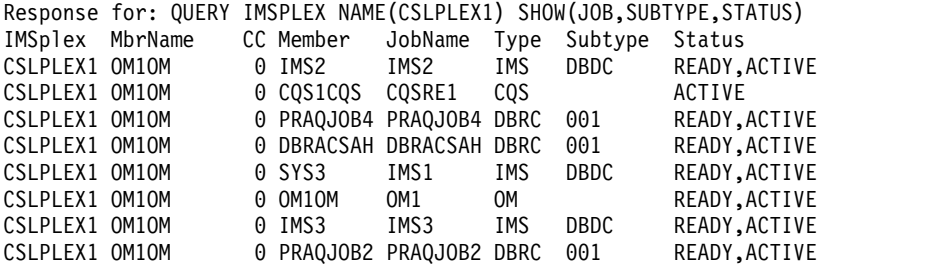
```
OM API 入力:
CMD(QRY IMSPLEX NAME(CSLPLEX1) SHOW(JOB,SUBTYPE,STATUS,TYPE))
OM API 出力:
<imsout>
<ctl><omname>0M10M </omname>
<omvsn>1.1.0</omvsn>
<xmlvsn>1 </xmlvsn>
<statime>2002.163 15:05:18.859217</statime>
<stotime>2002.163 15:05:18.860443</stotime>
<staseq>B7C4A41E663D11C3</staseq>
<stoseq>B7C4A41E6689B9C3</stoseq>
<rqsttkn1>USRT011 10080518</rqsttkn1>
<rc>00000000</rc>
<rsn>00000000</rsn>
\langle c|<cmd>
<userid>USRT011 </userid>
<verb>QRY </verb>
<kwd>IMSPLEX </kwd>
<input>QUERY IMSPLEX NAME(CSLPLEX1) SHOW(JOB,SUBTYPE,STATUS,TYPE)</input>
</ cmd><cmdrsphdr>
<hdr slbl="IMSPLX" llbl="IMSplex" scope="LCL" sort="A" key="1" scroll="NO" len="8"
dtype="CHAR" align="left" />
<hdr slbl="MBR" llbl="MbrName" scope="LCL" sort="N" key="0" scroll="YES" len="8"
dtype="CHAR" align="left" />
                                scope="LCL" sort="N" key="0" scroll="YES" len="4"
dtype="INT" align="right" />
                                scope="LCL" sort="N" key="0" scroll="NO" len="8"
dtype="CHAR" align="left" />
                 llbl="JobName" scope="LCL" sort="N" key="0" scroll="YES" len="8"
dtype="CHAR" align="left" />
                                scope="LCL" sort="N" key="0" scroll="YES" len="5"
dtype="CHAR" align="left" />
<hdr slbl="STYP" llbl="Subtype" scope="LCL" sort="N" key="0" scroll="YES" len="8"
dtype="CHAR" align="left" />
<hdr slbl="STT" llbl="Status" scope="GBL" sort="N" key="0" scroll="YES" len="*"
dtype="CHAR" align="left" />
</cmdrsphdr>
<cmdrspdata>
<rsp>IMSPLX(CSLPLEX1) MBR(OM1OM) IMSMBR(IMS2) CC( 0) JOB(IMS2) TYP(IMS)
STYP(DBDC) STT(READY, ACTIVE)</rsp>
<rsp>IMSPLX(CSLPLEX1) MBR(OM1OM) IMSMBR(CQS1CQS) CC( 0) JOB(CQSRE1) TYP(CQS)
STYP( ) STT(ACTIVE)</rsp>
<rsp>IMSPLX(CSLPLEX1) MBR(OM1OM) IMSMBR(SYS3) CC( 0) JOB(IMS1) TYP(IMS)
STYP(DBDC) STT(READY, ACTIVE)</rsp>
<rsp>IMSPLX(CSLPLEX1) MBR(OM1OM) IMSMBR(PRAQJOB4) CC( 0) JOB(PRAQJOB4) TYP(DBRC)
STYP(001) STT(READY, ACTIVE)</rsp>
<rsp>IMSPLX(CSLPLEX1) MBR(OM1OM) IMSMBR(DBRACSAH) CC( 0) JOB(DBRACSAH) TYP(DBRC)
STYP(001) STT(READY, ACTIVE)</rsp>
<rsp>IMSPLX(CSLPLEX1) MBR(OM1OM) IMSMBR(OM1OM) CC( 0) JOB(OM1) TYP(OM)
STYP( ) STT(EADY,ACTIVE)</rsp>
<rsp>IMSPLX(CSLPLEX1) MBR(OM1OM) IMSMBR(IMS3) CC( 0) JOB(IMS3) TYP(IMS)
STYP(DBDC) STT(READY, ACTIVE)</rsp>
<rsp>IMSPLX(CSLPLEX1) MBR(OM1OM) IMSMBR(PRAQJOB2) CC( 0) JOB(PRAQJOB2) TYP(DBRC)
STYP(001) STT(READY,ACTIVE)</rsp>
<rsp>IMSPLX(CSLPLEX1) MBR(OM1OM) IMSMBR(USRT011) CC( 0) JOB(USRT011) TYP(AOP)
STYP( ) STT(ACTIVE)</rsp>
<rsp>IMSPLX(CSLPLEX1) MBR(OM1OM) IMSMBR(RM1RM) CC( 0) JOB(RM1) TYP(RM)
STYP(MULTRM) STT(READY,ACTIVE)</rsp>
<rsp>IMSPLX(CSLPLEX1) MBR(OM1OM) IMSMBR(SCI1SC) CC( 0) JOB(SCI1) TYP(SCI)
```
CSLPLEX1 OM1OM 0 USRT011 USRT011 AOP ACTIVE CSLPLEX1 OM1OM 0 RM1RM RM1 RM MULTRM READY,ACTIVE CSLPLEX1 OM1OM 0 SCI1SC SCI1 SCI READY, ACTIVE CSLPLEX1 OM1OM 0 ODBM1OD ODBM1 ODBM READY, ACTIVE STYP( ) STT(READY, ACTIVE)</rsp> <rsp>IMSPLX(CSLPLEX1) MBR(OM1OM) IMSMBR(ODBM1OD) CC( 0) JOB(ODBM1) TYP(ODBM) STYP( ) STT(READY,ACTIVE)</rsp> </cmdrspdata> </imsout>

説明: QUERY IMSPLEX コマンドは、IMSplex CSLPLEX1 を構成する IMSplex メ ンバーを表示します。この IMSplex には、3 つの IMS システム (IMS1、IMS2、 および IMS3) と、TSO SPOC (USRT011)、CQS (CQSRE1)、RM (RM1)、および OM (OM1) が含まれています。 OM1 は、出力を作成したコマンド・マスターで す。

*QUERY IMSPLEX* コマンドの例 *2*

TSO SPOC 入力:

QRY IMSPLEX NAME(CSLPLEX1) SHOW(JOB,SUBTYPE,STATUS,TYPE)

TSO SPOC 出力:

Response for: QUERY IMSPLEX NAME(CSLPLEX1) SHOW(JOB,SUBTYPE,STATUS,TYPE) IMSplex MbrName CC Member JobName Type Subtype Status CSLPLEX1 OM1OM 0 IMS2 IMS2 IMS DBDC READY,ACTIVE CSLPLEX1 OM1OM 0 CQS1CQS CQSRE1 CQS ACTIVE CSLPLEX1 OM1OM 0 SYS3 IMS1 IMS DBDC READY,ACTIVE CSLPLEX1 OM1OM 0 OM1OM OM1 OM OM READY, ACTIVE CSLPLEX1 OM1OM 0 IMS3 IMS3 IMS DBDC READY,ACTIVE CSLPLEX1 OM1OM 0 USRT011 USRT011 AOP ACTIVE CSLPLEX1 OM1OM 0 RM1RM RM1 RM MULTRM READY,ACTIVE CSLPLEX1 OM1OM 0 SCI1SC SCI1 SCI READY,ACTIVE 0 ODBM1OD ODBM1 ODBM READY, ACTIVE

OM API 入力:

CMD (QRY IMSPLEX NAME(CSLPLEX1) SHOW(JOB,SUBTYPE,STATUS,TYPE))

OM API 出力:

```
<imsout>
<ctl><omname>OM1OM </omname><omvsn>1.1.0</omvsn>
<xmlvsn>1</xmlvsn>
<statime>2002.163 15:05:18.859217</statime>
<stotime>2002.163 15:05:18.860443</stotime>
<staseq>B7C4A41E663D11C3</staseq>
<stoseq>B7C4A41E6689B9C3</stoseq>
<rqsttkn1>USRT011 10080518</rqsttkn1>
<rc>00000000</rc>
<rsn>00000000</rsn>
\langle c_{\tau}<cmd>
<userid>USRT011 </userid>
<verb>QRY </verb>
<kwd>IMSPLEX </kwd>
<input>QUERY IMSPLEX NAME(CSLPLEX1) SHOW(JOB,SUBTYPE,STATUS,TYPE)</input>
</cmd><cmdrsphdr>
<hdr slbl="IMSPLX" llbl="IMSplex" scope="LCL" sort="A" key="1" scroll="NO" len="8"
dtype="CHAR" align="left" />
<hdr slbl="MBR" llbl="MbrName" scope="LCL" sort="N" key="0" scroll="YES" len="8"
dtype="CHAR" align="left" />
<hdr slbl="CC" llbl="CC" scope="LCL" sort="N" key="0" scroll="YES" len="4"
dtype="INT" align="right" />
<hdr slbl="IMSMBR" llbl="Member" scope="LCL" sort="N" key="0" scroll="NO" len="8"
dtype="CHAR" align="left" />
```

```
<hdr slbl="JOB" llbl="JobName" scope="LCL" sort="N" key="0" scroll="YES" len="8"
dtype="CHAR" align="left" />
                                scope="LCL" sort="N" key="0" scroll="YES" len="5"
dtype="CHAR" align="left" />
<hdr slbl="STYP" llbl="Subtype" scope="LCL" sort="N" key="0" scroll="YES" len="8"
dtype="CHAR" align="left" />
<hdr slbl="STT" llbl="Status" scope="GBL" sort="N" key="0" scroll="YES" len="*"
dtype="CHAR" align="left" />
</cmdrsphdr>
<cmdrspdata>
<rsp>IMSPLX(CSLPLEX1) MBR(OM1OM) IMSMBR(IMS2) CC( 0) JOB(IMS2) TYP(IMS)
STYP(DBDC) STT(READY,ACTIVE)</rsp>
<rsp>IMSPLX(CSLPLEX1) MBR(OM1OM) IMSMBR(CQS1CQS) CC( 0) JOB(CQSRE1) TYP(CQS)
STYP( ) STT(ACTIVE)</rsp>
<rsp>IMSPLX(CSLPLEX1) MBR(OM1OM) IMSMBR(SYS3) CC( 0) JOB(IMS1) TYP(IMS)
STYP(DBDC) STT(READY, ACTIVE)</rsp>
<rsp>IMSPLX(CSLPLEX1) MBR(OM1OM) IMSMBR(OM1OM) CC( 0) JOB(OM1) TYP(OM)
STYP( ) STT(READY,ACTIVE)</rsp>
<rsp>IMSPLX(CSLPLEX1) MBR(OM1OM) IMSMBR(IMS3) CC( 0) JOB(IMS3) TYP(IMS)
STYP(DBDC) STT(READY,ACTIVE)</rsp>
<rsp>IMSPLX(CSLPLEX1) MBR(OM1OM) IMSMBR(USRT011) CC( 0) JOB(USRT011) TYP(AOP)
STYP( ) STT(ACTIVE)</rsp>
<rsp>IMSPLX(CSLPLEX1) MBR(OM1OM) IMSMBR(RM1RM) CC( 0) JOB(RM1) TYP(RM)
STYP(MULTRM) STT(READY, ACTIVE)</rsp>
<rsp>IMSPLX(CSLPLEX1) MBR(OM1OM) IMSMBR(SCI1SC) CC( 0) JOB(SCI1) TYP(SCI)
STYP( ) STT(READY, ACTIVE)</rsp>
<rsp>IMSPLX(CSLPLEX1) MBR(OM1OM) IMSMBR(ODBM1OD) CC( 0) JOB(ODBM1) TYP(ODBM)
STYP( ) STT(READY, ACTIVE)</rsp>
</cmdrspdata>
</imsout>
```
説明: QUERY IMSPLEX コマンドは、IMSplex CSLPLEX1 を構成する IMSplex メ ンバーを表示します。この IMSplex には、3 つの IMS システム (IMS1、IMS2、 および IMS3) と、TSO SPOC (USRT011)、CQS (CQSRE1)、RM (RM1)、および OM (OM1) が含まれています。 OM1 は、出力を作成したコマンド・マスターで す。

*QUERY IMSPLEX* コマンドの例 *3*

TSO SPOC 入力: QUERY IMSPLEX TYPE(REPO) SHOW(ALL)

TSO SPOC 出力:

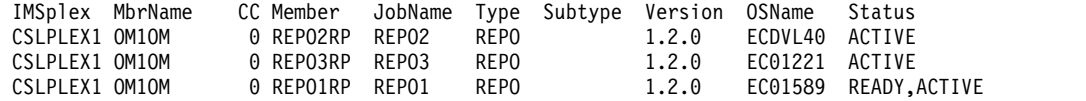

OM API 入力:

CMD(QUERY IMSPLEX TYPE(REPO) SHOW(ALL))

OM API 出力:

<imsout>  $<$ ctl $>$ <omname>OM1OM </omname> <omvsn>1.5.0</omvsn>  $\langle xm] \text{vsn} > 20$   $\langle xm] \text{vsn} >$ <statime>2011.186 22:29:24.146714</statime> <stotime>2011.186 22:29:24.147544</stotime> <staseq>C806A4CD0761AED2</staseq> <stoseq>C806A4CD07958A92</stoseq>

```
<rqsttkn1>USRT005 10152924</rqsttkn1>
<rc>00000000</rc>
<rsn>00000000</rsn>
\langle ct|<cmd>
<userid>USRT005 </userid>
<verb>QRY </verb>
<kwd>IMSPLEX </kwd>
<input>QUERY IMSPLEX TYPE(REPO) SHOW(ALL) </input>
</cmd><cmdrsphdr>
<hdr slbl="IMSPLX" llbl="IMSplex" scope="LCL" sort="A" key="1"
scroll="NO" len="8" dtype="CHAR" align="left" />
<hdr slbl="MBR" llbl="MbrName" scope="LCL" sort="N" key="0"
scroll="YES" len="8" dtype="CHAR" align="left" />
<hdr slbl="CC" llbl="CC" scope="LCL" sort="N" key="0" scroll="YES"
len="4" dtype="INT" align="right" />
<hdr slbl="IMSMBR" llbl="Member" scope="LCL" sort="N" key="0"
scroll="NO" len="8" dtype="CHAR" align="left" />
<hdr slbl="JOB" llbl="JobName" scope="LCL" sort="N" key="0"
scroll="YES" len="8" dtype="CHAR" align="left" />
<hdr slbl="TYP" llbl="Type" scope="LCL" sort="N" key="0" scroll="YES"
len="5" dtype="CHAR" align="left" />
<hdr slbl="STYP" llbl="Subtype" scope="LCL" sort="N" key="0"
scroll="YES" len="8" dtype="CHAR" align="left" />
<hdr slbl="VER" llbl="Version" scope="LCL" sort="N" key="0"
scroll="YES" len="8" dtype="CHAR" align="left" />
<hdr slbl="OS" llbl="OSName" scope="LCL" sort="N" key="0" scroll="YES"
len="8" dtype="CHAR" align="left" />
<hdr slbl="STT" llbl="Status" scope="LCL" sort="N" key="0" scroll="YES"
len="*" dtype="CHAR" align="left" />
</cmdrsphdr>
<cmdrspdata>
<rsp>IMSPLX(CSLPLEX1) MBR(OM1OM) IMSMBR(REPO2RP) CC( 0) JOB(REPO2)
TYP(REPO) STYP() VER(1.2.0) OS(ECDVL40) STT(ACTIVE)</rsp>
<rsp>IMSPLX(CSLPLEX1) MBR(OM1OM) IMSMBR(REPO3RP) CC( 0) JOB(REPO3)
TYP(REPO) STYP() VER(1.2.0) OS(EC01221) STT(ACTIVE)</rsp>
<rsp>IMSPLX(CSLPLEX1) MBR(OM1OM) IMSMBR(REPO1RP) CC( 0) JOB(REPO1)
TYP(REPO) STYP() VER(1.2.0) OS(EC01589) STT(READY,ACTIVE)</rsp>
</cmdrspdata>
</imsout>
説明: QUERY IMSPLEX TYPE(REPO) SHOW(ALL) コマンドは、SCI に登録され
たリポジトリー・サーバー・アドレス・スペースに関する情報を返します。
REPO1RP メンバーはマスター・サーバーであり、REPO2RP サーバーは、まだ
SCI Ready 要求を発行していないので従属サーバーです。
関連概念:
```
CSL [要求の戻りコードおよび理由コードの解釈方法](http://www.ibm.com/support/knowledgecenter/SSEPH2_15.1.0/com.ibm.ims15.doc.spr/ims_rr_writingcsl.htm#ims_rr_writingcsl) (システム・プログラミン グ [API\)](http://www.ibm.com/support/knowledgecenter/SSEPH2_15.1.0/com.ibm.ims15.doc.spr/ims_rr_writingcsl.htm#ims_rr_writingcsl) 関連資料:

■ [コマンド・キーワードとその同義語](http://www.ibm.com/support/knowledgecenter/SSEPH2_15.1.0/com.ibm.ims15.doc.cr/imscmdsintro/ims_kwdtable.htm#ims_cr1kwdtable) (コマンド)

# **QUERY LE** コマンド

QUERY LE コマンドは、前の UPDATE LE コマンドによって定義された 言語環 境 (LE) ランタイム・パラメーターのオーバーライドを表示するために使用しま す。照会では、トランザクション・コード、LTERM、ユーザー ID、またはプログ ラム名に対してフィルターを使用できます。

サブセクション:

- v 『環境』
- v 『構文』
- v 『キーワード』
- v 318 [ページの『使用上の注意』](#page-329-0)
- v 319 [ページの『出力フィールド』](#page-330-0)
- v 319 [ページの『戻りコード、理由コード、および完了コード』](#page-330-0)
- 320 [ページの『例』](#page-331-0)

# 環境

以下の表には、QUERY LE コマンドおよびキーワードを出すことができる環境 (DB/DC、DBCTL、および DCCTL) がリストされています。

表 *97. QUERY LE* コマンドおよびキーワードの有効環境

| コマンド/キーワード      | DB/DC                    | <b>DBCTL</b> | <b>DCCTL</b> |
|-----------------|--------------------------|--------------|--------------|
| <b>QUERY LE</b> | χ                        | $\checkmark$ |              |
| <b>LTERM</b>    | Χ                        |              |              |
| <b>PGM</b>      | χ                        |              |              |
| <b>SHOW</b>     | χ                        | $\check{ }$  |              |
| <b>TRAN</b>     | $\check{ }$<br>$\lambda$ |              |              |
| <b>USERID</b>   | Χ                        |              |              |

# 構文

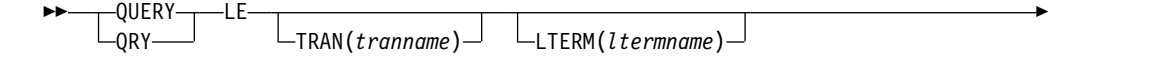

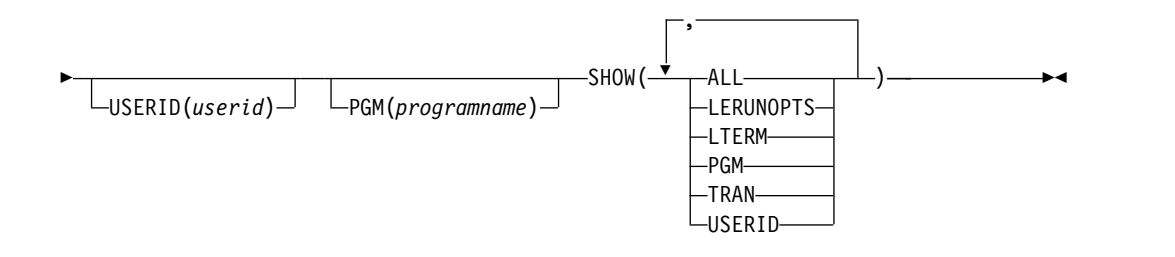

# キーワード

以下のキーワードは、QUERY LE コマンドに有効です。

パラメーターは、総称パラメーターまたはワイルドカード・パラメーターをサポー トしています。総称パラメーターは、1 つのアスタリスクまたは 1 つの % 記号を 含んだ、1 から 8 文字の名前です。アスタリスクは 0 個以上の文字で置き換え て、有効なリソース名を作成することができます。 % 記号は正確に 1 文字で置き 換えて、有効なリソース名を作成することができます。

## <span id="page-329-0"></span>**LTERM()**

総称パラメーターまたはワイルドカード・パラメーターとマッチングする、1 つ 以上の LTERM の名前 (1 から 8 文字) を指定します。

## **PGM()**

総称パラメーターまたはワイルドカード・パラメーターとマッチングする、1 つ 以上のプログラムの名前 (1 から 8 文字) を指定します。

#### **SHOW()**

戻される出力フィールドを指定します。少なくとも 1 つの SHOW フィールド がコマンド上に必要です。

#### **ALL**

すべての出力フィールドを戻します。これは、SHOW (TRAN,LTERM,USERID,PGM,LERUNOPTS) と指定した場合と同じ効果を持ちま す。

## **LERUNOPTS**

トランザクション、LTERM、ユーザー ID、またはプログラム名と関連した すべての LE オーバーライド・パラメーターを戻します。

#### **LTERM**

論理端末名フィールドを戻します。

#### **PGM**

プログラム名フィールドを戻します。

#### **TRAN**

トランザクション名フィールドを戻します。

#### **USERID**

ユーザー ID フィールドを戻します。

#### **TRAN()**

総称パラメーターまたはワイルドカード・パラメーターとマッチングする、1 つ 以上のトランザクションの名前 (1 から 8 文字) を指定します。 TRAN、LTERM、USERID、または PGM リソース・フィルターが指定されて いない場合は、すべてのパラメーター・オーバーライドが戻されます。

#### **USERID()**

総称パラメーターまたはワイルドカード・パラメーターとマッチングする、1 つ 以上のユーザー ID の名前 (1 から 8 文字) を指定します。 TRAN、LTERM、USERID、または PGM リソース・フィルターが指定されて いない場合は、すべてのパラメーター・オーバーライドが戻されます。

## 使用上の注意

パラメーターの任意の組み合わせを使用して、アプリケーション・インスタンスを 修飾することができます。基準に合うとわかった項目はすべて戻されます。コマン ド応答で戻されるべき出力フィールドをコマンド上に指定します。トランザクショ ン・コード、LTERM 名、ユーザー ID、プログラム名、およびランタイム・パラメ ーターを含むすべての情報を要求することができます。

このコマンドは、Operations Manager API を介してのみ指定できます。

<span id="page-330-0"></span>このコマンドのコマンド構文は XML で定義されており、OM と通信する自動化プ ログラムで使用できます。

# 出力フィールド

以下の表には、QUERY LE 出力フィールドが記載されています。表の各列は以下の とおりです。

ショート・ラベル

XML 出力で生成されたショート・ラベルが記載されています。

長ラベル

XML 出力で生成された長ラベルが記載されています。

キーワード

フィールドを生成させるコマンドのキーワードを識別します。 N/A は、 常に戻される出力フィールドの場合に表示されています。

意味 出力フィールドの簡略説明を提供します。

表 *98. QUERY LE* コマンド出力フィールド

| ショート・ラ      |               |                  |                                                  |
|-------------|---------------|------------------|--------------------------------------------------|
| ベル          | 長ラベル          | キーワード            | 意味                                               |
| CC          | <sub>CC</sub> | N/A              | 出力行の完了コード。完了コードは常に戻さ<br>れます。                     |
| <b>LTRM</b> | Lterm         | <b>LTERM</b>     | QUERY によって要求される LTERM 名。                         |
| <b>MBR</b>  | MbrName       | N/A              | 出力行を作成した IMSplex メンバー (IMS<br>ID)。メンバー名は常に戻されます。 |
| <b>PGM</b>  | Program       | <b>PGM</b>       | OUERY によって要求されるプログラム名。                           |
| <b>PRM</b>  | LERunOpts     | <b>LERUNOPTS</b> | 指定されたリソース・フィルターの LE オ<br>ーバーライド・パラメーター。          |
| <b>TRAN</b> | Trancode      | <b>TRAN</b>      | QUERY によって要求されるトランザクショ<br>ン名。                    |
| UID         | Userid        | USERID           | OUERY によって要求されるユーザー ID。                          |

戻りコード、理由コード、および完了コード

IMS 戻りコードと理由コードは、QUERY LE コマンドによって OM に戻されま す。 QUERY LE コマンドの結果として戻される OM 戻りコードと理由コード は、OM API を介して入力されるすべてのコマンドに共通する標準コードです。

以下の表は、戻りコードと理由コード、およびコードの簡単な説明を示していま す。コマンドに戻される戻りコードまたは理由コードは、CSL 要求からのエラーを 示すこともあります。

表 *99. QUERY LE* コマンドの戻りコードと理由コード

| 戻りコード       | 理由コード       | 意味                                                   |
|-------------|-------------|------------------------------------------------------|
| X'00000000' | X'00000000' | QUERY LE コマンドは正常に完了しました。                             |
| X'00000008' | X'0000200C' | 戻すリソースが検出されませんでした。項目が既に削<br>除されたか、あるいはキーワード・フィルターが正し |
|             |             | く入力されていません。                                          |

<span id="page-331-0"></span>表 *99. QUERY LE* コマンドの戻りコードと理由コード *(*続き*)*

| 戻りコード       | 理由コード          | 意味                                                               |
|-------------|----------------|------------------------------------------------------------------|
| X'00000008' | X'00002014'    | フィルター名に無効文字が指定されました。                                             |
| X'00000010' | X'00004040'    | パラメーター・オーバーライド・ヘッダーが初期設定<br>されていません。再始動が完了し後、コマンドを再試<br>行してください。 |
| X'00000014' | X'00005000'    | IMODULE GETSTOR からのストレージの取得を行<br>うことはできません。                      |
| X'00000014' | X'00005010'    | ラッチを取得できません。                                                     |
| X'00000014' | $X'00005$ FFF' | 内部 IMS エラー - これは発生してはならないエラー<br>です。                              |

以下の表には、完了コードの説明が記載されています。

表 *100. QUERY LE* コマンドの完了コード

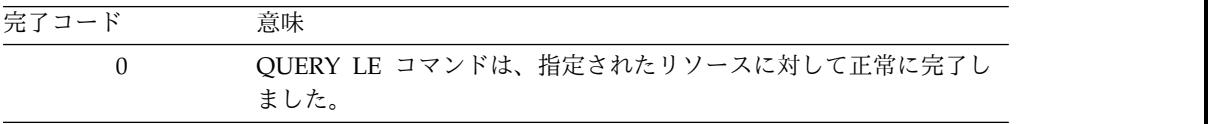

# 例

以下に示すのは QUERY LE コマンドの例です。

## *QUERY LE* コマンドの例 *1*

次のフィルターが QRY LE コマンドで指定されているものとします。

- 1. TRAN(PART) SHOW(ALL)。項目 #1、2、3、5、6、8 を戻す。
- 2. TRAN(PART) LTERM(TERM1) SHOW(ALL)。項目 #3、5、6 を戻す。
- 3. LTERM(TERM2) USERID(BETTY) SHOW(ALL)。項目 #7 を戻す。
- 4. TRAN(PART) LTERM(TERM1) USERID(BETTY) SHOW(ALL)。いずれの項目 も戻さない。
- 5. TRAN(PART) LTERM(TERM\*) SHOW(ALL)。項目 #3、5、6、8 を戻す。
- 6. USERID(B\*) SHOW(ALL)。項目 #2、5、6、7 を戻す。

QUERY コマンドで戻されることになる、項目のマッチングの規則は以下のとおり です。

- v 特定のリソース用のコマンド上で、あるフィルターが指定されている場合は、そ のフィルターを項目で定義されたリソース・フィルターとマッチングしなければ なりません。 QUERY LE コマンドのリソースは、前もって定義されたとおり、 ワイルドカードを用いて指定することができます。
- v QUERY LE コマンドで指定されていないリソース・フィルターは、項目で定義 されている特定リソースのすべてのフィルターについてマッチングします。指定 されていないフィルターは、ワイルドカードとして扱われます。例えば、QRY LE コマンドに LTERM フィルターが指定されていない場合、LTERM(\*) がコマ ンド上に指定されたかのように、項目で定義された任意の LTERM リソースでマ ッチングを行います。

```
TSO SPOC 出力:
SYS3 0<br>SYS3 0 IAPMDI26 USRT001 RPTOPTS=(
                                RPTOPTS=((ON),NOOVR),RPTSTG=(((OFF),NOOVR)
SYS3 0 IAPMDI27 IMS1 USRT001 IAPMDI27 AAAA
OM API 入力:
CMD(QRY LE SHOW(ALL))
OM API 出力:
<imsout>
<ctl><omname>OM1OM </omname>
<omvsn>1.1.0</omvsn>
<xmlvsn>1 </xmlvsn>
<statime>2002.163 17:34:01.196902</statime>
<stotime>2002.163 17:34:01.197368</stotime>
<staseq>B7C4C55B67566505</staseq>
<stoseq>B7C4C55B67738365</stoseq>
<rqsttkn1>USRT002 10103401</rqsttkn1>
<rc>00000000</rc>
<rsn>00000000</rsn>
\langle ct|<cmd><master>SYS3 </master>
<userid>USRT002 </userid>
<verb>QRY </verb>
<kwd>LE </kwd>
\leqinput\geqQRY LE SHOW(ALL)
</ cmd><cmdrsphdr><br><hdr slbl="MBR" llbl="MbrName"
                                 scope="LCL" sort="A" key="1" scroll="NO" len="8"
dtype="CHAR" align="left" />
<hdr slbl="CC" llbl="CC" scope="LCL" sort="N" key="0" scroll="YES" len="4"
dtype="INT" align="right" />
                                 scope="LCL" sort="N" key="0" scroll="YES" len="8"
dtype="CHAR" align="left" />
                                 scope="LCL" sort="N" key="0" scroll="YES" len="8"
```
*QUERY LE* コマンドの例 *2*

TSO SPOC 入力:

QRY LE SHOW(ALL)

表 *101.* パラメーター・オーバーライド・テーブル項目の例 *1*

以下の表は、上記の照会コマンドが処理される前の、パラメーター・オーバーライ ド・テーブル項目の論理表現を示しています。

項目番号 **TRAN LTERM USERID PROGRAM LERUNOPTS** 1 PART DFSSAM02 aaaa 2 PART BETTY bbbb 3 PART TERM1 cccc

5 PART TERM1 BARBARA eeee 6 PART TERM1 BOB ffff

7 TERM2 BETTY gggg

8 PART TERM2 iiii

4 DFSSAM02 dddd

```
dtype="CHAR " align="left" />
                                  scope="LCL" sort="N" key="0" scroll="YES" len="8"
dtype="CHAR " align="left" />
                                  scope="LCL" sort="N" key="0" scroll="YES" len="8"
dtype="CHAR" align="left" />
<hdr slbl="PRM" llbl="LERunOpts" scope="LCL" sort="N" key="0" scroll="YES" len="*"
dtype="CHAR" align="left" />
</cmdrsphdr>
<cmdrspdata>
<rsp>MBR(SYS3 ) CC( 0) TRAN( ) LTRM( ) UID( ) PGM(IAPMDI29)
PRM(CCCC ) </rsp>
<rsp>MBR(SYS3 ) CC( 0) TRAN(IAPMDI26) LTRM( ) UID(USRT001 ) PGM( )<br>PRM(RPTOPTS=((ON),NOOVR),RPTSTG=((OFF),NOOVR) )</rsp>
PRM(RPTOPTS = ( (ON), NOOUR), RPTSTG = ( (OFF), NOOUR )<rsp>MBR(SYS3 ) CC( 0) TRAN(IAPMDI27) LTRM(IMS1 ) UID(USRT001 ) PGM(IAPMDI27)
PRM(AAAA ) </rsp>
</cmdrspdata>
</imsout>
```
説明: SHOW(ALL) パラメーターが指定されており、したがって 4 つのフィルター すべてとランタイム・オプション・ストリングが各テーブル項目に表示されます。 しかも、コマンドにはフィルターが指定されていないので、すべてのテーブル項目 が表示されます。この例では、テーブル項目が 3 つあります。最初のエントリーは 1 つのフィルター (プログラム) を指定しており、このエントリーのパラメーター・ ストリングは CCCC です。 2 番目のエントリーは、trancode と userid の 2 つ のフィルターを指定していて、そのパラメーター・ストリングは RPTOPTS=((ON),NOOVR),RPTSTG=((OFF),NOOVR) です。最後のエントリーは 4 つのフィルターをすべて指定しており、パラメーター・ストリングは AAAA とな っています。

*QUERY LE* コマンドの例 *3*

TSO SPOC 入力:

QRY LE SHOW(LTERM,USERID)

TSO SPOC 出力:

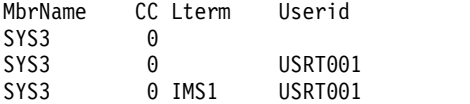

OM API 入力:

CMD(QRY LE SHOW(LTERM,USERID))

OM API 出力:

```
<imsout>
<ctl><omname>OM1OM </omname>
<omvsn>1.1.0</omvsn>
<xmlvsn>1 </xmlvsn>
<statime>2002.163 17:36:27.588393</statime>
<stotime>2002.163 17:36:27.589261</stotime>
<staseq>B7C4C5E703729D6F</staseq>
<stoseq>B7C4C5E703A8D467</stoseq>
<rqsttkn1>USRT002 10103627</rqsttkn1>
<rc>00000000</rc>
<rsn>00000000</rsn>
\langlectl\rangle<cmd>
<master>SYS3 </master>
```

```
<userid>USRT002 </userid>
<verb>QRY </verb>
<kwd>LE </kwd>
<input>QRY LE SHOW(LTERM,USERID) </input>
</cmd<cmdrsphdr>
<hdr slbl="MBR" llbl="MbrName" scope="LCL" sort="A" key="1" scroll="NO" len="8"
dtype="CHAR" align="left" />
                 \lceilllbl="CC" scope="LCL" sort="N" key="0" scroll="YES" len="4"
dtype="INT" align="right" />
<hdr slbl="LTRM" llbl="Lterm" scope="LCL" sort="N" key="0" scroll="YES" len="8"
dtype="CHAR " align="left" />
<hdr slbl="UID" llbl="Userid" scope="LCL" sort="N" key="0" scroll="YES" len="8"
dtype="CHAR " align="left" />
</cmdrsphdr>
<cmdrspdata>
<rsp>MBR(SYS3 ) CC( 0) LTRM( ) UID( ) </rsp><br><rsp>MBR(SYS3 ) CC( 0) LTRM( ) UID(USRT001 ) </rsp>
                        0) LTRM(         ) UID(USRT001 ) </rsp><br>0) LTRM(IMS1     ) UID(USRT001 ) </rsp>
<rsp>MBR(SYS3 ) CC( 0) LTRM(IMS1 ) UID(USRT001 ) </rsp>
</cmdrspdata>
</imsout>
```
説明: このコマンドは SHOW パラメーターを使用して、テーブルの各項目に表示 されるデータの量を制限しています。 3 つのテーブル項目がすべて表示されます が、LTERM フィルターと TRAN フィルターだけは、それぞれのエントリー別に 表示されます。最初のエントリーでは、LTERM フィルターも USERID フィルター も定義されていません。したがって、MbrName と CC 以外はブランクです。

*QUERY LE* コマンドの例 *4*

TSO SPOC 入力: QRY LE USERID(USRT\*) SHOW(LTERM,USERID)

TSO SPOC 出力:

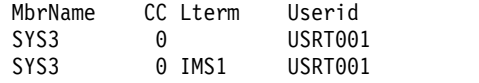

```
OM API 入力:
```
CMD(QRY LE USERID(USRT\*) SHOW(LTERM,USERID))

OM API 出力:

```
<imsout>
<ctl><omname>OM1OM </omname>
<omvsn>1.1.0</omvsn>
\langle xm] vsn>1 \langle xm] vsn>
<statime>2002.163 17:50:24.925819</statime>
<stotime>2002.163 17:50:24.926381</stotime>
<staseq>B7C4C9058F87B484</staseq>
<stoseq>B7C4C9058FAAD324</stoseq>
<rqsttkn1>USRT002 10105024</rqsttkn1>
<rc>00000000</rc>
<rsn>00000000</rsn>
\langle c_t |<cmd><master>SYS3 </master>
<userid>USRT002 </userid>
<verb>QRY </verb>
<kwd>LE </kwd>
<input>QRY LE USERID(USRT*) SHOW(LTERM,USERID) </input>
```

```
</cmd><cmdrsphdr>
<hdr slbl="MBR" llbl="MbrName" scope="LCL" sort="A" key="1" scroll="NO" len="8"
dtype="CHAR" align="left" />
                                  scope="LCL" sort="N" key="0" scroll="YES" len="4"
dtype="INT" align="right" />
<hdr slbl="LTRM" llbl="Lterm" scope="LCL" sort="N" key="0" scroll="YES" len="8"
dtype="CHAR " align="left" />
<hdr slbl="UID" llbl="Userid" scope="LCL" sort="N" key="0" scroll="YES" len="8"
dtype="CHAR " align="left" />
</cmdrsphdr>
<cmdrspdata>
<rsp>MBR(SYS3 ) CC( 0) LTRM( ) UID(USRT001 ) </rsp><br><rsp>MBR(SYS3 ) CC( 0) LTRM(IMS1 ) UID(USRT001 ) </rsp>
<rsp>MBR(SYS3 ) CC( 0) LTRM(IMS1 ) UID(USRT001 ) </rsp>
</cmdrspdata>
</imsout>
```
説明: このコマンドは、USERID フィルターと SHOW パラメーターの両方を使用 して、出力に表示されるデータの量を制限しています。 USERID(USRT\*) パラメー ターは、指定されたパターン (USRT\*) に適合する USERID フィルターを定義して いるテーブル項目のみへ出力を制限します。 SHOW パラメーターは、各テーブル 項目についての、戻される情報の量を制限します。この場合は、LTERM と USERID のみが表示されます。

## 関連概念:

CSL [要求の戻りコードおよび理由コードの解釈方法](http://www.ibm.com/support/knowledgecenter/SSEPH2_15.1.0/com.ibm.ims15.doc.spr/ims_rr_writingcsl.htm#ims_rr_writingcsl) (システム・プログラミン グ [API\)](http://www.ibm.com/support/knowledgecenter/SSEPH2_15.1.0/com.ibm.ims15.doc.spr/ims_rr_writingcsl.htm#ims_rr_writingcsl) 関連資料:

■ [コマンド・キーワードとその同義語](http://www.ibm.com/support/knowledgecenter/SSEPH2_15.1.0/com.ibm.ims15.doc.cr/imscmdsintro/ims_kwdtable.htm#ims_cr1kwdtable) (コマンド)

1283 [ページの『](#page-1294-0)UPDATE LE コマンド』

# **QUERY LTERM** コマンド

QUERY LTERM コマンドは、論理端末 (LTERM) に関する情報を表示するために 使用します。このコマンドは、OM API を介してのみ指定でき、XRF 代替システ ムでのみ有効です。

サブセクション:

- v 325 [ページの『環境』](#page-336-0)
- 325 [ページの『構文』](#page-336-0)
- 326 [ページの『キーワード』](#page-337-0)
- 335 [ページの『使用上の注意』](#page-346-0)
- v 336 [ページの『同等の](#page-347-0) IMS タイプ 1 コマンド』
- v 336 [ページの『出力フィールド』](#page-347-0)
- 339 [ページの『](#page-350-0)OUERY LTERM 状況』
- v 340 [ページの『戻りコード、理由コード、および完了コード』](#page-351-0)
- 343 [ページの『例』](#page-354-0)

# <span id="page-336-0"></span>環境

以下の表には、コマンドおよびキーワードを使用することができる環境 (DB/DC、DBCTL、および DCCTL) がリストされています。

表 *102. QUERY LTERM* コマンドおよびキーワードの有効環境

| コマンド/キーワード         | DB/DC | <b>DBCTL</b> | <b>DCCTL</b> |
|--------------------|-------|--------------|--------------|
| <b>QUERY LTERM</b> | Х     |              | Χ            |
| <b>NAME</b>        | X     |              | Х            |
| <b>MSGAGE</b>      | Χ     |              |              |
| <b>QCNT</b>        | X     |              | X            |
| <b>OPTION</b>      | X     |              | Х            |
| <b>SHOW</b>        | X     |              | X            |
| <b>STATUS</b>      | χ     |              |              |

構文

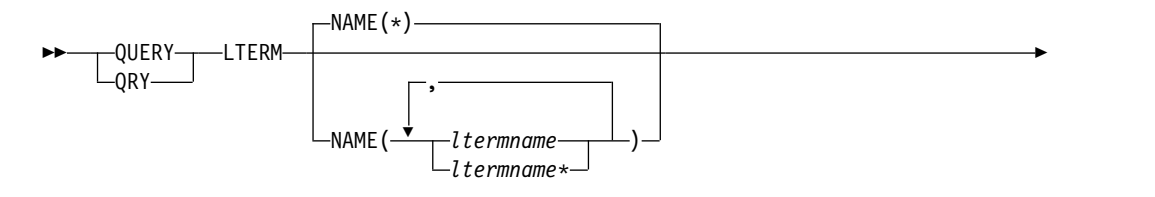

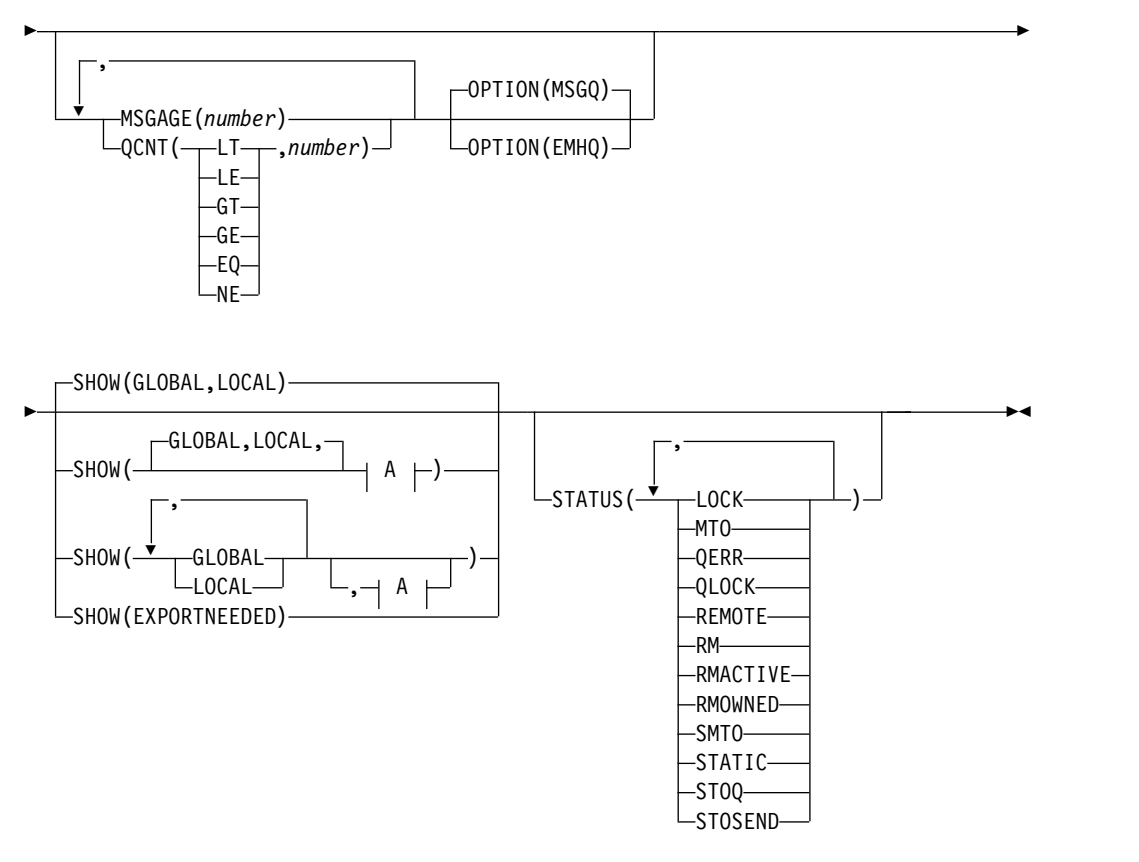

<span id="page-337-0"></span>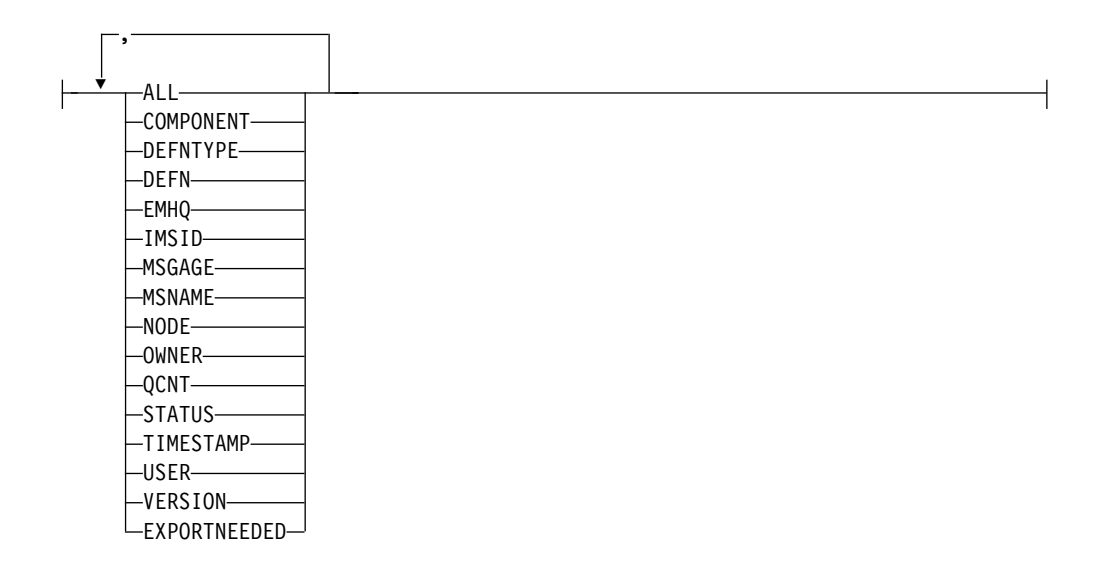

## キーワード

以下のキーワードは、QUERY LTERM コマンドに有効です。

#### **MSGAGE()**

メッセージの経過時間が、指定された値を超えているメッセージを 1 つ以上持 つ論理端末だけを選択します。これは、共用メッセージ・キュー内のメッセージ にのみ適用されます。日数を指定します。有効な値は 0 から 365 です。

表示される情報には、キューに入っているメッセージの合計カウント、メッセー ジの経過時間が、指定されたメッセージ経過時間以上であるメッセージのカウン ト、最も古いメッセージのタイム・スタンプ、および最も新しいメッセージのタ イム・スタンプが含まれます。

MSGAGE フィルターを指定した場合、返される出力には、SHOW(QCNT) が 指定されていなくても LTERM のキュー・カウントが含まれ、 SHOW(MSGAGE) が指定されていなくてもメッセージ経過時間情報が含まれま す。

MSGAGE( ) は共用キュー環境にのみ適用され、コマンド・マスターの IMS に よってのみ処理されます。これは、SHOW(GLOBAL) が指定された場合にのみ 有効です。

OPTION キーワードは、メッセージ・キュー構造 (OPTION(MSGQ)) を読み取 るか、または EMH キュー構造 (OPTION(EMHQ)) を読み取るかを IMS に指 示します。OPTION(MSGQ) はデフォルトです。OPTION(EMHQ) は、共用 EMH が使用されている場合にのみ有効です。

パフォーマンスへの影響として、メッセージ経過時間情報を入手するために、カ ップリング・ファシリティー上のすべての共用キュー LTERM メッセージを読 み取る必要が生じます。

MSGAGE( ) を QCNT( ) フィルターまたは STATUS( ) フィルターと一緒に 指定した場合、IMS は指定されたフィルターのいずれかに一致する LTERM を 選択します (指定されたフィルターのすべてに一致する必要はありません)。

**A:**

**NAME()**

表示する 1 つ以上の論理端末の名前を指定します。有効な名前は 1 から 8 文 字で、ワイルドカードが指定できます。すべての論理端末を表示するには、 NAME(\*) を指定します。デフォルト値は NAME(\*) です。

特定の LTERM 名を指定する場合は、いくつかの特別な考慮事項があります。

1 次および 2 次 MTO LTERM 名には、DFSDCxxx PROCLIB メンバー内の PMTOG キーワードおよび SMTOG キーワードによって指定された総称名が関 連付けられている場合があります。すべてのシステム上にある 1 次および 2 次 MTO LTERM を表示するには、オペレーターは総称 LTERM 名を指定する必 要があります。そのようにした場合、表示される出力には、総称名でなく、各シ ステム上の実 LTERM 名が示されます。

システム・コンソール LTERM には、「WTOR」という総称名があります。共 用キューが使用可能でない場合、「WTOR」はシステム・コンソール LTERM の実名でもあります。共用メッセージ・キューが非 XRF システム内で使用可能 な場合、実名は IMS システム ID (IMSID) です。共用メッセージ・キューが XRF システム内で使用可能な場合、実名はリカバリー可能サービス・エレメン ト (RSENAME) です。すべてのシステム上にあるシステム・コンソール LTERM を表示するには、オペレーターは総称 LTERM 名の「WTOR」を指定 する必要があります。そのようにした場合、表示される出力には、総称名でな く、各システム上の実 LTERM 名が示されます。

VTAM ノードに関連付けられている論理端末は、ローカルに存在するか、リソ ース構造内に存在するか、またはその両方に存在する場合があります。システ ム・コンソール、SPOOL、または SYSOUT デバイスに関連付けられている論 理端末は、ローカル・システム内にのみ存在します。

## **OPTION()**

コマンドを処理するための追加情報を指定します。このキーワードは、 MSGAGE() フィルターまたは QCNT() フィルターと一緒に使用した場合にの み有効です。

### **MSGQ**

キュー・カウント情報を共用メッセージ・キュー構造から取り出すか、また は共用キューが使用可能でない場合にローカル・メッセージ・キューから取 り出すことを指定します (QCNT フィルターの場合のみ)。

## **EMHQ**

キュー・カウント情報を急送メッセージ・ハンドラー・キュー構造から取り 出すことを指定します。EMHQ は、EMH キューが使用されている場合に のみ有効です。

### **QCNT()**

キュー・カウントが、指定する数値に比べて、より小 (LT)、より小か等しい (LE)、より大 (GT)、より大か等しい (GE)、等しい (EQ)、あるいは等しくない (NE) 論理端末だけを選択します。LT を指定する場合、数値に 1 を指定するこ とはできず、EQ、GE、LE、または LT を指定する場合は、数値に 0 を指定す ることはできません。QCNT フィルターを指定した場合は、指定する条件とは 関係なく、キュー・カウントが 0 より大きい LTERM だけが返されます。キュ ー・カウントが 0 の LTERM は返されません。

QCNT フィルターは、共用キュー環境でも非共用キュー環境でも有効です。

共用キュー環境では、表示する LTERM を判別するためにグローバル・キュ ー・カウント値が使用されます。したがって、QCNT フィルターでは SHOW(LOCAL) は無効です。この環境では、コマンド・マスターだけがコマン ドを処理します。それ以外のすべての IMS システムは、コマンドを無視しま す。OPTION キーワードは、メッセージ・キュー構造 (OPTION(MSGQ)) を読 み取るか、または EMH キュー構造 (OPTION(EMHQ)) を読み取るかを IMS に指示します。OPTION(MSGQ) はデフォルトです。OPTION(EMHQ) は、共 用 EMH が使用されている場合にのみ有効です。QCNT をワイルドカードの LTERM 名と一緒に指定した場合、カップリング・ファシリティー上のすべての 共用キュー LTERM メッセージを読み取る必要が生じ、パフォーマンスに影響 が出ます。

非共用キュー環境では、表示する LTERM を判別するために、ローカル・キュ ー・カウント値が使用されます。この環境では、キューはローカルであるため、 コマンドはコマンドの経路指定先である各 IMS によって処理されます。各 IMS は、指定されたキュー・カウント・フィルターに一致する、ローカル側で 検出されたすべての LTERM を返します。ローカル EMH キュー・カウントは 存在しないため、この環境では OPTION(EMHQ) は無効であり、これを指定し た場合、コマンドはリジェクトされます。

QCNT フィルターを指定した場合は、SHOW(QCNT) が指定されていなくて も、返される出力に LTERM のキュー・カウントが含まれます。

QCNT() を MSGAGE() フィルターまたは STATUS() フィルターと一緒に指定 した場合、IMS は指定されたフィルターのいずれかに一致する LTERM を選択 します (指定されたフィルターのすべてに一致する必要はありません)。

#### **SHOW()**

これは、返される LTERM 出力フィールドを指定します。 SHOW が指定され ず、しかも MSGAGE、QCNT、STATUS の 3 つのキーワードのどれも指定さ れなかった場合は、LTERM 名だけが返されます。この方法をシステム管理アプ リケーションで利用すれば、IMSplex 内で現在認識されているすべての LTERM 名のリストを入手できます。

表示する情報を IMS が入手する場所 (グローバル・リソースまたはローカル・ リソース) を指定するために、2 つのパラメーター GLOBAL と LOCAL が使 用されます。デフォルトは GLOBAL と LOCAL の両方です。

残りのパラメーターは表示される情報を指定するために使用されます。

SHOW キーワードでサポートされるパラメーターには、以下のものがありま す。パラメーターの指定順は任意です。

### **ALL**

すべての出力フィールドを返します。

#### **COMPONENT**

LTERM の入出力コンポーネントを表示します。コンポーネント番号は NAME マクロ、ユーザー記述子、サインオン・ユーザー出口 (DFSSGNX0)、または /ASSIGN LTERM コマンドで定義され、入力または 出力に使用される端末のコンポーネントを表します。

**DEFNTYPE**

リソースの定義に使用された定義タイプを表示します。このパラメーター は、MSC リモート LTERM にのみ適用できます。

**DEFN**

リソース定義を戻すように指定します。

MSC リモート LTERM の以下の属性を返すことができます。

- MSNAME
- v リポジトリーの作成および更新のタイム・スタンプ
- IMS ランタイムの作成および更新のタイム・スタンプ

SHOW(DEFN) にその他の SHOW フィルターが指定されない場合、また は IMSID フィルターが指定されている場合、すべての定義属性が戻されま す。IMS システムのランタイム・リソース定義は、コマンドを受信する各 IMS によって戻されます。IMSRSC リポジトリー内の保管済みリソース定 義は、コマンド・マスター IMS がリポジトリーを使用できる場合、コマン ド・マスター IMS によって戻されます。

コマンド・マスター IMS は、リポジトリーから取得した汎用保管済みリソ ース定義ごとに応答行を戻します。それぞれの応答行には、汎用リソース定 義の属性が表示されます。SHOW(DEFN) を IMSID フィルターなしで指定 し、すべての IMS システムに定義されている属性値が同一の場合、汎用定 義の応答行のみが戻されます。保管済みリソース定義が定義されている IMS システムの IMS ID は戻されません。IMS システムの保管済みリソー ス定義に、汎用保管済みリソース定義と異なる属性値が 1 つ以上含まれて いる場合は、属性値が異なる IMS ごとに追加の応答行が戻されます。

SHOW(DEFN,LOCAL) が指定されている場合、コマンドを受信した各 IMS により、IMS システムのランタイム・リソース定義が戻されます。

SHOW(DEFN,GLOBAL) が指定されている場合、コマンド・マスター IMS により、リポジトリーの保管済みリソース定義が戻されます。 SHOW(DEFN,GLOBAL) は、コマンド・マスター IMS がリポジトリーを 使用できる場合のみ有効です。

SHOW(DEFN) にその他のパラメーターが指定されている場合、要求された 定義属性のみが戻されます。例えば SHOW(DEFN,TIMESTAMP) が指定さ れている場合、タイム・スタンプのみが戻されます。

制約事項**:**

- v SHOW(DEFN) は、DEFNTYPE または STATUS と一緒に指定すること はできません。QRY LTERM SHOW(ALL) コマンドで戻される LclStat 列 および LDefnType 列は、SHOW(DEFN) では戻されません。
- v SHOW(DEFN) は、フィルター STATUS と一緒に指定することはでき ません。
- v SHOW(DEFN) は、グローバル共用キュー・キーワード、グローバル状 況キーワード、およびシスプレックス端末管理キーワードと一緒に指定 することはできません (例えば、

EMHQ、MSGAGE、OWNER、QCNT、および VERSION)。

v SHOW(DEFN) を指定した場合に戻される Repo 列および IMSid 列 は、SHOW(ALL) では戻されません。

リポジトリーに保管されたリソース定義を使用してリポジトリー情報を持つ 応答行を判別し、ランタイム・リソース定義を使用して IMS ランタイム・ リソース情報を持つ応答行を判別します。

SHOW(DEFN,IMSID) を指定すると、IMS の保管済みリソース定義が汎用 リソース定義と同一であるかどうかにかかわらず、汎用保管済みリソース定 義に対して応答行が返され、リポジトリーにリソースが定義されている IMS ごとに追加の応答行が返されます。

## **EXPORTNEEDED**

NAME パラメーターに一致し、作成されたか最後に更新されて以降 IMSRSC リポジトリーにエクスポートされたことがない MSC リモート LTERM リソースだけを QUERY コマンドで戻すよう指定します。 SHOW(EXPORTNEEDED) は、エクスポートする必要があるリソースのみ を表示するため、フィルターのように動作します (QUERY LTERM EXPORTNEEDED(Y) がサポートされる場合と同様の動作)。

NAME キーワードが省略されたか NAME(\*) が指定された場合、リポジト リーにエクスポートする必要がある MSC リモート LTERM の名前だけが 戻されます。

NAME キーワードで特定の名前が指定されたか NAME(\*) 以外の総称名が 指定された場合、コマンドで指定された MSC リモート LTERM 名ごとに 1 行ずつ、応答行が戻されます。指定された MSC リモート LTERM をリ ポジトリーにエクスポートする必要がない場合は、ExportNeeded 列に N が戻されます。

NAME とともに、ローカル LTERM のみに一致する固有パラメーターまた は汎用パラメーターが指定されている場合、自動エクスポートはローカル LTERM に適用されないため、完了コード 10「NO RESOURCES FOUND」を出してリジェクトされます。

制約事項**:**

- SHOW(EXPORTNEEDED) は、他のいかなる SHOW パラメーターや他 のキーワードとも一緒に指定することはできません。
- v SHOW(EXPORTNEEDED) は、IMS で MSC リソースの動的リソース 定義 (MSCRSCS=DYN) と IMSRSC リポジトリーが使用可能になってい る場合にのみ有効です。
- QUERY LTERM SHOW(EXPORTNEEDED) コマンドは、XRF 代替シス テムでは無効です。

ヒント**:** IMSRSC リポジトリーにエクスポートされていないリソースの場合 は、次回の IMS コールド・スタートのためにリソースが使用可能になるよ うに、/CHECKPOINT コマンドを発行してリポジトリーにリソースを自動 的に書き込むことができます。

#### **EMHQ**

急送メッセージ・ハンドラー (EMH) キュー内の LTERM メッセージ・キ ュー・カウントを表示します。

EMHQ は、SHOW キーワードで GLOBAL パラメーターが指定された場 合にのみ有効です。GLOBAL が指定されなかった場合、EMHQ パラメー ターは無視されます。

EMHQ は、コマンド・マスターによってのみ処理されます。それ以外のす べての IMS システムは、このパラメーターを無視します。

EMHQ は、共用キュー環境で共用 EMH が使用されている場合にのみ有効 です。それ以外の場合、このパラメーターは無視されます。

#### **GLOBAL**

コマンド・マスターは、他の指定されている SHOW パラメーターに従って グローバル情報を表示します。これには、共用キュー、リソース構造、およ びリポジトリーからの情報が含まれます。

GLOBAL パラメーターは、コマンド・マスターによってのみ処理されま す。他のすべての IMS システムはこのパラメーターを無視します。 LOCAL が一緒に指定されなかった場合、コマンド・マスター以外のすべて の IMS システムは、コマンドを無視します。

GLOBAL は、コマンド・マスターが共用キュー、シスプレックス端末管 理、または IMSRSC リポジトリー、またはこれらの組み合わせを使用して いる場合にのみ適用されます。

コマンド・マスターが共用キュー、シスプレックス端末管理、または IMSRSC リポジトリーを使用していない場合、GLOBAL は適用されませ ん。この環境で LOCAL が一緒に指定されている場合、GLOBAL は無視さ れます。それ以外の場合、コマンド・マスターはコマンドをリジェクトしま す。

リポジトリーが使用可能になっている場合、コマンド・マスターはリポジト リー属性定義の判別を RM に要求します。

SHOW(DEFN,GLOBAL,LOCAL) は SHOW(DEFN) と等価です。

共用キューが使用可能であり、グローバル・キュー・カウントが要求された 場合、コマンド・マスターは適切なキュー・カウントを判別するよう CQS に要求します。これには、MSGQ と EMHQ の両方が含まれます。

シスプレックス端末管理が使用可能な場合、コマンド・マスターは適切なグ ローバル状況を判別するよう RM に要求します。

GLOBAL と LOCAL の両方を指定した場合 (これがデフォルトです)、コ マンド・マスターはグローバル情報とローカル情報を別々に作成します。グ ローバル情報は 1 つの出力行 (または出力行セット) として表示され、ロー カル情報は別の出力行 (または出力行セット) として表示されます。

#### **IMSID**

指定された名前をリソース・リストに含む IMS システムの IMS ID を戻 すように指定します。SHOW(IMSID) は、コマンド・マスター IMS によっ てのみ処理され、コマンド・マスター IMS がリポジトリーを使用できる場 合にのみ有効です。

IMSID は、DEFN または DEFN と GLOBAL 以外の SHOW キーワード とともに指定することはできません。

SHOW(DEFN,IMSID) が指定されている場合、保管済みリソース定義に加 えて、定義済みのリソースが存在する各 IMS に、別個の行が戻されます。

SHOW(IMSID) が DEFN キーワードなしで指定されている場合、リソース 名とともに定義済みのリソースが存在する各 IMS に別個の行が戻されま す。リソース定義は戻されません。

## **LOCAL**

すべての IMS システムは、コマンド・マスターも含め、他の指定されてい る SHOW パラメーターに従ってローカル情報を表示します。これには、コ マンドを処理する IMS にローカルな情報が含まれます。

LOCAL パラメーターは、コマンド・マスターを含むすべての IMS システ ムによって処理されます。

LOCAL は、共用キュー、シスプレックス端末管理、または IMSRSC リポ ジトリーが使用されているかどうかに関係なく、すべての環境に適用されま す。

SHOW(DEFN,GLOBAL,LOCAL) は SHOW(DEFN) と等価です。

GLOBAL と LOCAL の両方を指定した場合 (これがデフォルトです)、コ マンド・マスターはグローバル情報とローカル情報を別々に作成します。グ ローバル情報は 1 つの出力行 (または出力行セット) として表示され、ロー カル情報は別の出力行 (または出力行セット) として表示されます。

#### **MSGAGE**

経過時間が、MSGAGE() フィルターによって指定された値より大きいメッ セージのカウントを表示します。MSGAGE() フィルターが指定されなかっ た場合、値は 0 であると見なされ、表示されるカウントは LTERM の合計 メッセージ・キュー・カウントです。LTERM キューに入っている最も古い メッセージと最も新しいメッセージのタイム・スタンプも表示されます。

SHOW(QCNT) および SHOW(EMHQ) は、IMS が共用メッセージ・キュ ーを読み取るか、または EMH キューを読み取るかを決定します。どちら も指定しなかった場合は SHOW(QCNT) が想定されます。

パフォーマンスへの影響として、メッセージ経過時間情報を入手するため に、カップリング・ファシリティー上のすべての共用キュー LTERM メッ セージを読み取る必要が生じます。

MSGAGE パラメーターは共用キュー環境でのみ有効であり、それ以外のす べての環境では無視されます。このパラメーターは、コマンド・マスターに よってのみ処理されます。他のすべての IMS システムはこのパラメーター を無視します。

#### **MSNAME**

リモート LTERM に関連付けられている MSC 論理リンク・パス名 (msname) と、リモートおよびローカル・システム ID (SYSID)を表示しま す。これは、MSC リモート LTERM として定義されている LTERM にの み適用されます。

### **NODE**

LTERM に関連付けられているノードがあれば、それを表示します。VTAM 端末の場合、これは端末名です。非 VTAM 装置 (システム・コンソール、 SPOOL、SYSOUT、および TCO) に関連付けられている LTERM の場合、

IMS は DFSLN*xxx* のノード名を表示します。ここで、*xxx* は回線番号と、 非 VTAM 装置の回線および PTERM 番号です。

#### **OWNER**

リソース構造内の関連するユーザーまたはノード・リソースの所有者を表示 します。これは、シスプレックス端末管理が使用可能な場合にのみ適用さ れ、コマンド・マスターによってのみ処理されます。他のすべての IMS シ ステムはこのパラメーターを無視します。

所有者は、関連するユーザーまたはノードを所有している IMS システムの IMSID (または XRF システムの RSENAME) です。IMS システムがユー ザーまたはノード・リソースを所有するのは、そのリソースがアクティブで ある (ユーザーがサインオンしているかノードがログオンしている) 場合、 または IMS システムがそのリソースの重要な状況を保守している場合で す。

#### **QCNT**

LTERM メッセージ・キュー・カウントを表示します。

このコマンドで戻されるローカル・キュー・カウントの値は、このコマンド が実行された IMS システムによって処理されているメッセージを表しま す。共用キュー環境では、キューの評価のためにローカル・キュー・カウン トを使用しないでください。このコマンドで戻されるグローバル・キュー・ カウントは、共用キュー構造上の現行のメッセージ・キュー・カウントを表 します。

SHOW キーワードで LOCAL パラメーターも指定されている場合、そのコ マンドを処理するすべての IMS システムは、コマンド・マスターも含め、 ローカル・キュー・カウントを表示します。これは、共用メッセージ・キュ ーが使用可能であるかどうかに関わらず有効です。

SHOW キーワードで GLOBAL パラメーターも指定されていて、共用メッ セージ・キューが使用可能な場合、コマンド・マスターは共用メッセージ・ キュー (MSGQ) のグローバル・キュー・カウントを表示します。

ローカル・キュー・カウントとグローバル・キュー・カウントは、別々の出 力フィールドとして表示されます。

## **STATUS**

LTERM のローカルおよびグローバル状況を返します。返される可能性があ る状況のリストと意味については、 339 [ページの『](#page-350-0)QUERY LTERM 状 [況』を](#page-350-0)参照してください。

## **TIMESTAMP**

戻された作成時間 (TimeCreate)、最終更新時間 (TimeUpdate)、最終アクセ ス時間 (TimeAccess)、最終インポート時間 (TimeImport) のタイム・スタ ンプを表示します。このパラメーターは、MSC リモート LTERM にのみ適 用できます。時間は現地時間で、YYYY.JJJ HH:MM:SS:TH の形式で戻されま す。

#### **YYYY**

年

## **JJJ**

ユリウス日 (001 から 365)

**HH** 時 (01 から 24)

**MM** 分 (00 から 59)

**SS** 秒 (00 から 59)

**TH** 10 分の 1 および 100 分の 1 秒 (00 から 99)

#### **USER**

LTERM に関連付けられている動的ユーザーまたは ISC ユーザーがいれ ば、それを表示します。

### **VERSION**

LTERM リソースの RM バージョン番号を表示します。これは LTERM に 割り当てられたバージョン番号で、そのリソースがリソース構造内で作成さ れるか更新されるとき、MVS によって割り当てられ、RM によって保守さ れます。VERSION は、シスプレックス端末管理が使用可能な場合にのみ適 用されます。VERSION は、シスプレックス端末管理が使用可能でなければ 無視されます。

#### **STATUS()**

指定された LTERM 状況の少なくとも 1 つを持つ LTERM を表示用に選択し ます。シスプレックス端末管理 (STM) が使用可能な場合、状況はローカルに存 在するかグローバルに存在します。

STATUS フィルターは、シスプレックス端末管理環境と非シスプレックス端末 管理環境の両方で有効です。

シスプレックス端末管理環境では、選択された状況はローカルに存在するか、グ ローバルに存在するか、またはその両方に存在します。シスプレックス端末管理 が使用可能でない場合、状況はローカルにのみ存在します。

SHOW(LOCAL) が指定された場合、IMS はローカル・システム内で該当する 状況にある LTERM だけを選択します。コマンドは、コマンド・マスターを含 むすべての IMS システムによって処理されます。

SHOW(GLOBAL) が指定され、シスプレックス端末管理が使用可能な場合、 IMS はリソース構造内で該当する状況にある LTERM だけを選択します。コマ ンドは、コマンド・マスターによってのみ処理されます。

SHOW(GLOBAL) が指定され、シスプレックス端末管理が使用可能でない場 合、コマンドはリジェクトされます。

SHOW(GLOBAL,LOCAL) が指定された場合 (これはデフォルトです)、IMS は ローカルで、またはリソース構造内で、該当する状況にある LTERM を選択し ます (シスプレックス端末管理が使用可能な場合)。コマンドは、すべての IMS システムによって処理されます。コマンド・マスターは、グローバルとローカル の両方の情報を処理します。

状況フィルターを指定した場合に返される出力には、SHOW(STATUS) が指定 されていない場合でも、LTERM の状況が含まれます。

STATUS() を MSGAGE() フィルターまたは QCNT() フィルターと一緒に指定 した場合、IMS は指定されたフィルターのいずれかに一致する LTERM を選択 します (指定されたフィルターのすべてに一致する必要はありません)。

対応する状況のノードを選択するために使用できるフィルターを判別するには、 339 [ページの『](#page-350-0)QUERY LTERM 状況』を参照してください。

# <span id="page-346-0"></span>使用上の注意

QUERY LTERM コマンドは、OM API を介してのみ指定できます。

QUERY LTERM は XRF 代替システム上で発行できますが、SHOW(GLOBAL) は サポートされません。ローカル情報だけを表示できます。

QUERY LTERM コマンドの処理は、IMS シスプレックス端末管理が使用可能であ るかどうかによって異なります。

- v IMS シスプレックス端末管理が使用不可に設定されている場合、各システムに対 して、処理はローカル側で行われます。 type-1 コマンドと type-2 コマンドの 結果は同様になります。
- IMS シスプレックス端末管理が使用可能に設定されている場合、type-1 コマン ドと type-2 コマンドによる処理は、ローカル情報を表示する際に同様になりま す。ただし、グローバル情報の表示方法については異なります。
- v IMS シスプレックス端末管理を使用可能に設定して、type-1 /DISPLAY コマン ドを実行すると、コマンド・マスターによって、リソース構造またはローカル・ システムのいずれかから情報が表示されますが、両方から情報が表示されること はありません。表示されているリソースがシステムによって所有されていない場 合、またはコマンド・マスターによって所有されている場合、コマンド・マスタ ーによってグローバル・リソースが表示されます。しかし、リソースがコマン ド・マスター以外のシステムによって所有されている場合、コマンド・マスター によってローカル・リソースのみが表示され、リソースを所有するそのシステム によってグローバル・リソースが表示されます。
- v IMS シスプレックス端末管理を使用可能に設定して、type-2 QUERY コマンド を実行すると、リソースが所有されているかどうかに関係なく、グローバル・リ ソース情報を表示するシステムはコマンド・マスターのみになります。さらに、 コマンド・マスターによってローカル・リソース情報も表示されます。コマンド を処理するその他のすべての IMS システムは、ローカル・リソース情報のみを 表示します。この手法により、IMSplex 上のすべての情報をより柔軟性を持って 表示することができます。

SHOW キーワードは、コマンドを処理する IMS システムと、表示する情報を決定 します。

- v SHOW(GLOBAL) が指定された場合、コマンド・マスターはグローバル情報を表 示し、これには、共用キューが使用可能である場合はグローバル・キュー・カウ ントが含まれ、シスプレックス端末管理が使用可能である (DFSDCxxx PROCLIB メンバー内で STM=YES が定義されている) 場合はリソース構造から の状況が含まれる可能性があります。これは、その LTERM が特定の IMS シス テム上でアクティブであるかどうかに関係なく当てはまります。それ以外のすべ ての IMS システムは、GLOBAL パラメーターを戻りコード X'00000004' およ び理由コード X'00001000' で無視します。
- v SHOW(LOCAL) が指定された場合、OM がコマンドの経路指定先にする各 IMS システムは (コマンド・マスターも含め)、コマンドを処理し、各システムにロー カルな情報を表示します。
- v GLOBAL と LOCAL の両方が指定された場合 (これがデフォルトです)、グロー バルとローカルの両方の情報が表示されます。OM がコマンドの経路指定先にす

<span id="page-347-0"></span>る各 IMS システムは、コマンド・マスターも含め、コマンドを処理し、ローカ ル情報を表示します。コマンド・マスターは、ローカル情報のほかに、グローバ ル情報も表示します。

リソース定義に関する情報を表示するには、SHOW(DEFN) を指定します。リソー スが定義されている IMS システムと、各 IMS システムの属性またはリソース定義 を両方とも表示するには、SHOW(DEFN,IMSID) を指定します。リソースが定義さ れている IMS システムを表示するには、SHOW(IMSID) を指定します。

# 同等の **IMS** タイプ **1** コマンド

以下の表は、各種の QUERY LTERMコマンドと、類似の機能を実行するタイプ 1 IMS コマンドを示しています。

表 *103. QUERY LTERM* コマンドと同等のタイプ *1* コマンド

| OUERY LTERM コマンド                    | 類似の IMS タイプ 1 コマンド                                        |
|-------------------------------------|-----------------------------------------------------------|
| <b>QUERY LTERM SHOW(COMPONENT)</b>  | /DISPLAY ASMT LTERM ltermname                             |
| <b>QUERY LTERM SHOW(EMHQ)</b>       | /DISPLAY LTERM ltermname QCNT<br>EMHO                     |
| <b>QUERY LTERM SHOW(MSNAME)</b>     | /DISPLAY LTERM ltermname                                  |
| <b>QUERY LTERM SHOW(NODE)</b>       | /DISPLAY ASMT LTERM ltermname                             |
| <b>QUERY LTERM SHOW(QCNT)</b>       | /DISPLAY LTERM ltermname<br>/DISPLAY LTERM ltermname QCNT |
| <b>QUERY LTERM SHOW(STATUS)</b>     | /DISPLAY LTERM ltermname<br>/DISPLAY STATUS LTERM         |
| <b>QUERY LTERM SHOW(USER)</b>       | /DISPLAY ASMT LTERM ltermname                             |
| <b>OUERY LTERM STATUS(MTO,SMTO)</b> | /DISPLAY MASTER<br>/RDISPLAY MASTER                       |
| <b>QUERY LTERM MSGAGE(x)</b>        | /DISPLAY QCNT LTERM MSGAGE x                              |
| <b>QUERY LTERM STATUS(status)</b>   | /DISPLAY STATUS LTERM                                     |

# 出力フィールド

以下の表は、QUERY LTERM の出力フィールドを示しています。表の各列は、以 下のとおりです。

ショート・ラベル

XML 出力で生成されたショート・ラベルが記載されています。

長ラベル

フォーマット設定済み出力の出力フィールド用列見出しが含まれます。

## **SHOW** パラメーター

フィールドを生成させる SHOW キーワードのパラメーターを識別します。 ゼロ以外の完了コードの場合に返される出力フィールドには、*Error* が表示 されます。N/A (適用外) は、常に戻される出力フィールドの場合に表示さ れています。

有効範囲

出力フィールドの有効範囲を識別します。GBL は、SHOW(GLOBAL) のグ

ローバル情報を表示するとき、コマンド・マスターだけがフィールドを生成 できることを示します。LCL は、SHOW(LOCAL) のローカル情報を表示 するすべての IMS がフィールドを生成できることを示します。N/A (適用 外) は、常に戻される出力フィールドの場合に表示されています。

意味 出力フィールドの簡略説明を提供します。

表 *104. QUERY LTERM* コマンドの出力フィールド

|              |              | SHOW パラメータ          |                      |                                                                                                    |
|--------------|--------------|---------------------|----------------------|----------------------------------------------------------------------------------------------------|
| ショート・ラベル     | 長ラベル         |                     | 有効範囲                 | 意味                                                                                                    |
| CC           | CC           | N/A                 | N/A                  | 完了コード。完了コードは、 IMS が、指定されたリソースに<br>対するコマンドを処理できたかどうかを示します。詳しくは、<br>340 ページの『戻りコード、理由コード、および完了コード』<br>を参照してください。完了コードは常に戻されます。 |
| <b>CCTXT</b> | CCText       | Error               | N/A                  | ゼロ以外の完了コードの意味を簡潔に説明する完了コード・テ<br>キスト。このフィールドは、エラー完了コードの場合のみ戻さ<br>れます。                                                         |
| <b>DFNT</b>  | LDefnType    | <b>DEFNTYPE</b>     | LCL                  | 定義タイプ。次のうちのいずれか 1 つが可能です。                                                                                                    |
|              |              |                     |                      | <b>CREATE</b><br>CREATE LTERM コマンドにより定義されます。                                                                                 |
|              |              |                     |                      | <b>DFSDSCMx</b><br>IMS PROCLIB データ・セットの DFSDSCMx メンバー<br>内の MSC 記述子によって定義されます。                                               |
|              |              |                     |                      | <b>DFSDSCTx</b><br>IMS PROCLIB データ・セットの DFSDSCTx メンバー<br>内の MSC 記述子によって定義されます。                                               |
|              |              |                     |                      | <b>DFSINSX0</b><br>ユーザー出口 DFSINSX0 によって定義され、共用キュ<br>ー・グループに含まれるリモート側の IMS システム内で<br>定義される LTERM を表します。                       |
|              |              |                     |                      | <b>MSCGEN</b><br>IMS RESLIB の DFSCLRxy メンバー内のシステム定義<br>により定義されます。<br>このフィールドは、MSC リモート LTERM にのみ適用できま<br>す。                  |
| EAGE         | EmhqAged     | <b>MSGAGE</b>       | <b>GBL</b>           | メッセージ経過時間が、MSGAGE() フィルターによって指定<br>されたメッセージ経過時間以上である EMHQ メッセージのカ<br>ウント。フィルターを指定しなかった場合、このカウントはキ<br>ューに入れられたメッセージの合計数です。    |
| <b>EMHQ</b>  | EMHQCnt      | <b>EMHQ</b>         | GBL                  | EMH (急送メッセージ・ハンドラー) キュー内のグローバル<br>LTERM キュー・カウント。EMHQ は、共用 EMH が使用さ<br>れている場合にだけ表示されます。                                      |
| <b>ETNEW</b> | EmhqTStmpNew | <b>MSGAGE</b>       | GBL                  | 共用キュー上にある、LTERM の最も新しい EMHQ メッセー<br>ジのタイム・スタンプ。                                                                              |
| <b>ETOLD</b> | EmhqTStmpOld | <b>MSGAGE</b>       | <b>GBL</b>           | 共用キュー上にある、LTERM の最も古い EMHQ メッセージ<br>のタイム・スタンプ。                                                                               |
| <b>EXPN</b>  | ExportNeeded | <b>EXPORTNEEDED</b> | LCL                  | MSC リモート論理端末が IMSRSC リポジトリーにエクスポー<br>トされたかどうかを示します。値は Y または N のどちらかで<br>す。                                                   |
| GBL          | Gbl          | <b>GLOBAL</b>       | $\operatorname{GBL}$ | 「Y」の場合は、共用キューまたは RM 内でグローバルに検出<br>された状況が出力に反映されます。ブランクの場合は、ローカ<br>ルで検出された状況が出力に反映されます。                                       |
| ICMP         | InCmp        | <b>COMPONENT</b>    | <b>GBL</b>           | リソース構造内で LTERM の割り当て先になっている入力コン<br>ポーネント。                                                                                    |
| <b>IMSID</b> | <b>IMSid</b> | <b>IMSID</b>        | <b>GBL</b>           | 定義されたリソースを持つ IMSID をリポジトリーから返しま<br>す。                                                                                        |
|              |              |                     |                      |                                                                                                    |

# 表 *104. QUERY LTERM* コマンドの出力フィールド *(*続き*)*

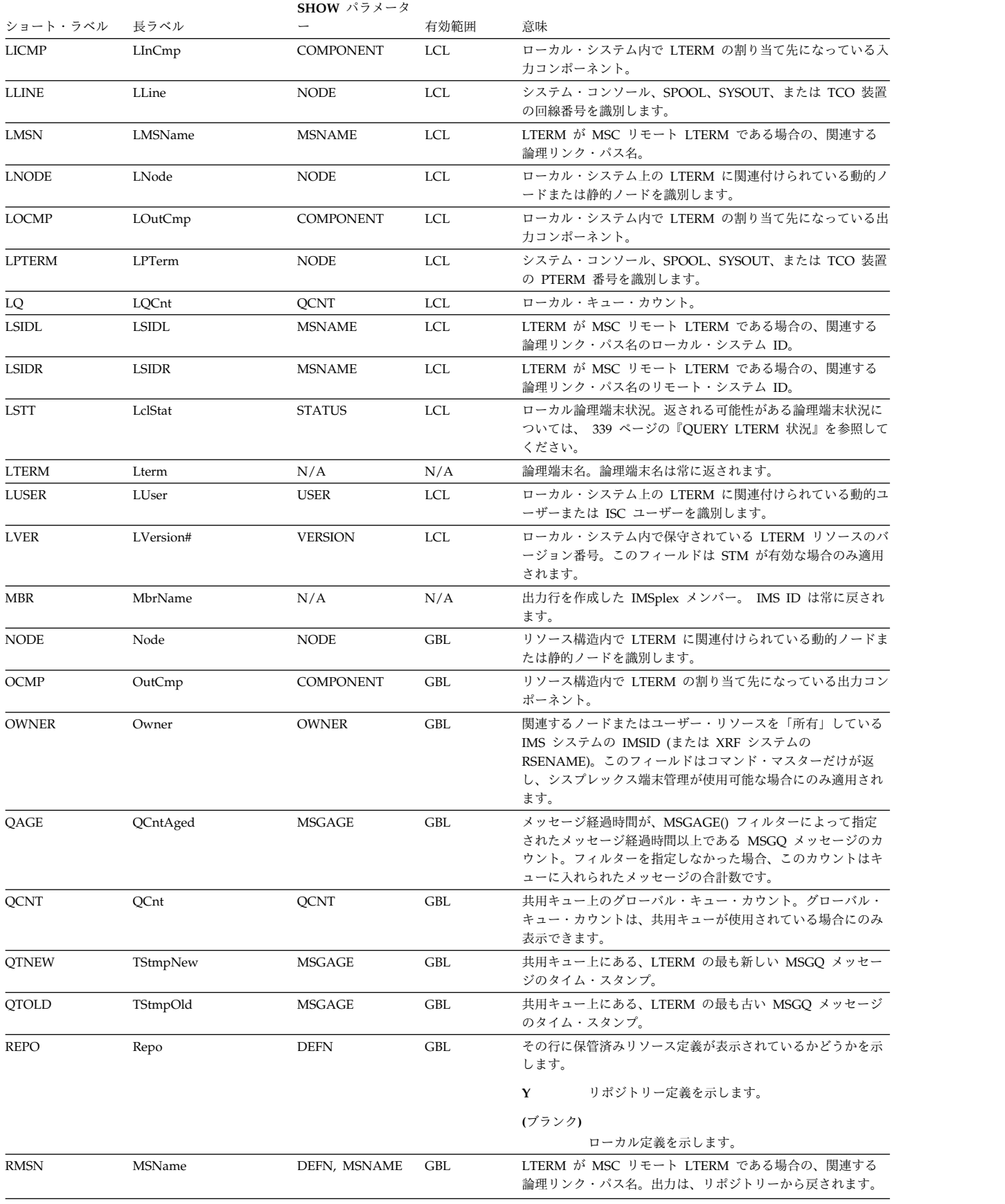

|              |                    | SHOW パラメータ               |            |                                                                                                    |
|--------------|--------------------|--------------------------|------------|----------------------------------------------------------------------------------------------------|
| ショート・ラベル     | 長ラベル               | $\overline{\phantom{0}}$ | 有効範囲       | 意味                                                                                                    |
| <b>RTMCR</b> | <b>TimeCreate</b>  | <b>DEFN</b>              | <b>GBL</b> | リポジトリーでの作成時刻。これは、リポジトリー内で最初に<br>リソースが作成された時刻です。                                                                                                    |
| <b>RTMUP</b> | TimeUpdate         | <b>DEFN</b>              | <b>GBL</b> | リポジトリーでの更新時刻。これは、リポジトリー内で最後に<br>リソースが更新された時刻です。                                                                                                    |
| <b>STT</b>   | Status             | <b>STATUS</b>            | GBL        | リソース構造からのグローバル論理端末状況。返される可能性<br>がある論理端末状況については、『OUERY LTERM 状況』を<br>参照してください。                                                                                                    |
| <b>TMAC</b>  | LTimeAccess        | <b>TIMESTAMP</b>         | <b>LCL</b> | リソースが最後にアクセスされた時刻。これはまだサポートさ<br>れていません。                                                                                                    |
| <b>TMCR</b>  | <b>LTimeCreate</b> | <b>TIMESTAMP</b>         | <b>LCL</b> | CREATE LTERM コマンド、MSC リモート LTERM を作成<br>する IMPORT コマンド、または IMS の初期化によってリソ<br>ースが作成された時刻。作成時刻は、IMS ウォーム・スター<br>ト、緊急時再始動、エクスポート、およびインポートにまたが<br>って保持されます。出力は、ローカル IMS から戻されます。<br>このフィールドは、MSC リモート LTERM にのみ適用できま<br>す。                                    |
| <b>TMIM</b>  | LTimeImport        | <b>TIMESTAMP</b>         | <b>LCL</b> | リソースが最後にインポートされた時刻 (該当する場合)。リソ<br>ースが IMS コールド・スタート時に IMSRSC リポジトリーか<br>ら自動的にインポートされた場合、ローカル・インポート・タ<br>イム・スタンプは IMS コールド・スタート時刻に設定されま<br>す。インポート時刻は、IMS ウォーム・スタートと緊急時再始<br>動にまたがって保持されます。出力は、ローカル IMS から戻<br>されます。このフィールドは、MSC リモート LTERM にのみ<br>適用できます。 |
| <b>TMUP</b>  | LTimeUpdate        | <b>TIMESTAMP</b>         | <b>LCL</b> | 実行時リソース定義の属性が更新された最終時刻。これはまだ<br>サポートされていません。                                                                                                    |
| <b>USER</b>  | User               | <b>USER</b>              | <b>GBL</b> | リソース構造内で LTERM に関連付けられている動的ユーザー<br>または ISC ユーザーを識別します。                                                                                                    |
| <b>VER</b>   | Version#           | <b>VERSION</b>           | GBL        | リソース構造内で保守されている LTERM リソースのバージョ<br>ン番号。このフィールドは STM が有効な場合のみ適用されま<br>す。                                                                                                    |

<span id="page-350-0"></span>表 *104. QUERY LTERM* コマンドの出力フィールド *(*続き*)*

# **QUERY LTERM** 状況

以下の表は、表示される可能性がある LTERM の状況を示しています。表の各列 は、以下のとおりです。

## **Status**

表示される LTERM 状況。

## **STATUS** パラメーター

指定した状況の LTERM を選択する STATUS() フィルター。

## 有効範囲

状況の有効範囲。GBL は、状況をグローバルとすることができ (STM が使 用可能な場合、それはリソース構造内に存在します)、STT ショート・ラベ ルとともに返されることを示します。LCL は、状況をローカルとすること ができ、LSTT ショート・ラベルとともに返されることを示します。

意味 状況の簡略説明を提供します。

<span id="page-351-0"></span>表 *105. QUERY LTERM* 状況

|                 | STATUS $\mathcal{N}$ |                       |                                                                                                    |
|-----------------|----------------------|-----------------------|----------------------------------------------------------------------------------------------------|
| <b>Status</b>   | ラメーター                | 有効範囲                  | 意味                                                                                                    |
| <b>LOCK</b>     | LOCK                 | <b>LCL</b>            | 論理端末は、/LOCK LTERM コマンドによ<br>ってロックされました。                                                                                         |
| <b>MTO</b>      | <b>MTO</b>           | <b>LCL</b>            | 論理端末は、ローカル IMS のマスター端末<br>です。                                                                                                   |
| <b>QERR</b>     | <b>QERR</b>          | <b>LCL</b>            | この論理端末のキューで入出力エラーが発生<br>しました。                                                                                                   |
| <b>QLOCK</b>    | <b>QLOCK</b>         | LCL                   | 論理端末がロックされているため、セッショ<br>ンで特定の要求が受信されてこの状態がリセ<br>ットされるまでは、その論理端末について、<br>これ以上出力を送信できないか、追加の出力<br>を作成する可能性がある入力を受信すること<br>ができません。 |
| <b>REMOTE</b>   | <b>REMOTE</b>        | LCL                   | 論理端末は、この IMSplex に対してリモー<br>ト側で定義されており、MSC を介してアク<br>セスできます。                                                                    |
| RM              | RM                   | GBL                   | LTERM は、RM によって管理されるリソー<br>ス構造内に存在します。                                                                                          |
| <b>RMACTIVE</b> | <b>RMACTIVE</b>      | GBL                   | 関連するユーザーまたはノードは、RM 構造<br>内で示されているように (RM<br>active)、IMSplex 内でアクティブです (サイ<br>ンオンしているかログオンしています)。                                |
| <b>RMOWNED</b>  | <b>RMOWNED</b>       | <b>GBL</b>            | 関連するユーザーまたはノードは、RM 構造<br>内で示されているように (RM<br>owned)、IMSplex 内で IMS システムによっ<br>て所有されています。                                         |
| <b>SMTO</b>     | <b>SMTO</b>          | <b>LCL</b>            | 論理端末は、ローカル IMS の 2 次マスター<br>端末です。                                                                                               |
| <b>STATIC</b>   | <b>STATIC</b>        | LCL および<br><b>GBL</b> | 論理端末は、システム定義時に定義されまし<br>た。                                                                                                    |
| <b>STOQ</b>     | <b>STOQ</b>          | LCL および<br><b>GBL</b> | その論理端末への入力は停止されています。                                                                                                    |
| <b>STOSEND</b>  | <b>STOSEND</b>       | LCL および<br><b>GBL</b> | その論理端末への出力は停止されています。                                                                                                    |

# 戻りコード、理由コード、および完了コード

IMS 戻りコードと理由コードは、QUERY LTERM コマンドによって OM に戻さ れます。QUERY LTERM コマンドの結果として返される可能性のある OM 戻りコ ードと理由コードは、OM API を介して入力されるすべてのコマンドに共通する標 準コードです。

以下の表は、戻りコードと理由コード、およびコードの簡単な説明を示していま す。コマンドに戻される戻りコードまたは理由コードは、CSL 要求からのエラーを 示すこともあります。

表 *106. QUERY LTERM* コマンドの戻りコードと理由コード

| コマンドは正常に完了しました。<br>X'00000000'<br>X'00000000'<br>以下のいずれかの理由により、戻すリソースが検出さ<br>X'00001010'<br>X'00000004'                                                                                   |
|----------------------------------------------------------------------------------------------------|
|                                                                                                    |
| れませんでした。                                                                                                    |
| 指定されたリソース名が無効である可能性がありま<br>$\bullet$<br>す。                                                                                                    |
| • 指定したフィルターと一致するリソースがありませ<br>んでした。                                                                                                    |
| SHOW(EXPORTNEEDED) が指定されていた場合<br>は、IMSRSC リポジトリーにエクスポートする必<br>要があるリソースがありませんでした。                                                                                                    |
| IMS システムがコマンド・マスターでないため、その<br>X'00001000'<br>X'00000004'<br>IMS システム上でコマンドが処理されませんでした。<br>リソース情報は戻されません。                                                                                  |
| X'00000008'<br>リソース名に無効文字が指定されました。<br>X'00002014'                                                                                                    |
| X'00000008'<br>無効なパラメーター値が指定されました。無効な<br>X'00002040'<br>SHOW 値または STATUS 値が指定された可能性が<br>あります。値 0 が、LE、GE、または EQ を伴う<br>QCNT に指定された可能性があります。あるいは、<br>値 1 が、LT を伴う QCNT に指定された可能性があ<br>ります。 |
| 一部のリソースではコマンドが正常に実行されました<br>X'0000000C'<br>X'00003000'<br>が、それ以外では失敗しました。コマンド出力は、各<br>リソースの行と、その完了コードを含んでいます。詳<br>しくは、 343 ページの表 107 を参照してください。                                           |
| X'0000000C'<br>コマンドはどのリソースでも正常に実行されませんで<br>X'00003004'<br>した。コマンド出力は、各リソースの行と、その完了<br>コードを含んでいます。詳しくは、 343 ページの表<br>107 を参照してください。                                                        |
| X'00000010'<br>X'00004004'<br>コマンド処理は、CQS がアクティブでなかったため<br>に終了しました。                                                                                                    |
| X'00000010'<br>X'00004005'<br>コマンド処理は、CQS がキュー構造に接続されなか<br>ったために終了しました。                                                                                                    |
| XRF 代替システムではコマンドは無効です。<br>X'00000010'<br>X'0000400C'                                                                                                    |
| コマンド処理は、リソース構造が使用可能でないため<br>X'00000010'<br>X'00004018'<br>に終了しました。                                                                                                    |
| X'0000401C'<br>FDBR 領域ではコマンドは無効です。<br>X'00000010'                                                                                                    |
| MSC リソースの動的リソース定義が使用可能でない<br>X'0000402D'<br>X'00000010'<br>(DFSDFxxx が MSCRSCS=DYN を指定して定義され<br>ていない)ために、コマンドは使用できません。                                                                    |
| コマンド処理は、RM が使用可能でないために終了し<br>X'00000010'<br>X'00004104'<br>ました。                                                                                                    |
| コマンド処理は、SCI が使用可能でないために終了し<br>X'00000010'<br>X'00004108'<br>ました。                                                                                                    |
| IMS はリポジトリーを使用できません。<br>X'00000010'<br>X'00004500'                                                                                                    |

表 *106. QUERY LTERM* コマンドの戻りコードと理由コード *(*続き*)*

| 戻りコード       | 理由コード       | 意味                                                                                                    |  |
|-------------|-------------|----------------------------------------------------------------------------------------------------|--|
| X'00000010' | X'00004501' | RM はリポジトリーには使用できません。                                                                                                    |  |
| X'00000010' | X'00004502' | リポジトリーは使用可能ではありません。                                                                                                    |  |
| X'00000010' | X'00004503' | リポジトリーが停止されています。                                                                                                    |  |
| X'00000010' | X'00004504' | リポジトリー・スペアのリカバリーが処理中です。                                                                                                    |  |
| X'00000010' | X'00004505' | IMS リソース・リストが存在しないか、IMS リソー<br>ス・リスト内に該当するリソース・タイプのリソース<br>が存在しません。                                                                                                    |  |
| X'00000010' | X'00004507' | リポジトリー・アクセスは拒否されます。                                                                                                    |  |
| X'00000010' | X'00004508' | リポジトリーの最大入力長を超過しました。                                                                                                    |  |
| X'00000010' | X'00004509' | RM データのバージョンは IMS データのバージョン<br>よりも低いバージョンです。                                                                                                    |  |
| X'00000010' | X'0000450A' | リポジトリー・サーバー (RS) をシャットダウンして<br>います。                                                                                                    |  |
| X'00000010' | X'0000450B' | RS が使用できません。                                                                                                    |  |
| X'00000010' | X'0000450C' | RS が使用中です。                                                                                                    |  |
| X'00000010' | X'0000450D' | RM は、IMSRSC リポジトリーに関連した一部の内部<br>フィールドの定義に失敗しました。                                                                                                    |  |
| X'00000014' | X'00005004' | DFSOCMD 応答バッファーを取得できませんでし<br>た。                                                                                                    |  |
| X'00000014' | X'00005008' | DFSPOOL ストレージを取得できませんでした。                                                                                                    |  |
| X'00000014' | X'00005100' | RM エラーが発生しました。                                                                                                    |  |
| X'00000014' | X'00005104' | CQS エラーが発生しました。                                                                                                    |  |
| X'00000014' | X'00005108' | SCI エラーが発生しました。                                                                                                    |  |
| X'00000014' | X'00005110' | リポジトリー・エラーが発生しました。                                                                                                    |  |
| X'00000014' | X'0000551C' | 破損したリソース・リストが検出されたため、リポジ<br>トリー内のデータを表示する要求は拒否されました。<br>リソース・リストが使用できないため、QUERY<br>LTERM コマンドは拒否されました。IBM ソフトウェ<br>ア・サポートにお問い合わせください。エラーになっ<br>たコマンドの出力と、コマンドが実行されたローカル<br>RM アドレス・スペースのダンプまたは IMSplex 内<br>のすべての RM アドレス・スペースのダンプを送信<br>してください。また、IMSRSC リポジトリー RID デ<br>ータ・セットと RMD データ・セットのコピーも送信<br>してください。 |  |
| X'00000014' | X'00005FFF' | コマンド処理は、IMS の内部エラーのために終了しま<br>した。                                                                                                    |  |

以下の表には、完了コードの説明が記載されています。このコマンドの処理に固有 のエラーは、完了コードとして戻されます。完了コードは個々のリソースに対する 各アクションごとに戻されます。

| 完了コード            | 完了コード・テキスト                            | 意味                                                                                                    |
|------------------|---------------------------------------|----------------------------------------------------------------------------------------------------|
| $\boldsymbol{0}$ |                                       | リソースに対する QUERY LTERM<br>コマンドは正常に完了しました。                                                                                                    |
| $\mathbf{1}$     | COMMAND NOT APPLICABLE<br>TO THIS IMS | <b>QUERY LTERM SHOW</b><br>(EXPORTNEEDED) がローカル<br>LTERM に対して指定されましたが、<br>これは適用できません。<br>SHOW(EXPORTNEEDED) はりモー<br>ト LTERM のみに適用できます。こ<br>のコマンドは、この LTERM がリモ<br>ートとして定義されている IMS 上で<br>使用できます。                                                               |
| 10               | NO RESOURCES FOUND                    | リソース名が、要求を処理しているク<br>ライアントに認識されません。リソー<br>ス名が誤って入力されているか、ある<br>いはリソースが現在アクティブでない<br>可能性があります。これがワイルドカ<br>ードを使用した要求である場合、該当<br>する名前がありませんでした。正しい<br>スペルのリソース名がコマンド上に指<br>定されていることを確認してくださ<br>$\mathord{\text{\rm l}}\!\operatorname{\backslash}\nolimits_\circ$ |
| 98               | CQS REQUEST ERROR                     | CQS エラーのために、グローバル·<br>キュー・カウントを取得できませんで<br>した。                                                                                                    |
| 1A0              | Lterm resource is in error            | LTERM リソースがリソース構造内で<br>検出されました。関連するリソースが<br>必要でしたが、そのリソースが検出さ<br>れなかったかエラーを起こしているよ<br>うです。これは、通常はエラー状態で<br>すが、端末またはコマンドのアクティ<br>ビティーによる一時的な状態の可能性<br>もあります。コマンドを再試行してく<br>ださい。                                                                                 |

<span id="page-354-0"></span>表 *107. QUERY LTERM* コマンドの完了コード

# 例

以下に、QUERY LTERM コマンドの例を示します。

*QUERY LTERM* コマンドの例 *1*

TSO SPOC 入力:

QUERY LTERM NAME(LTERM20B,LTERM24M,LTERM23C,HOG0C,LTERM01) SHOW(DEFN)

TSO SPOC 出力:

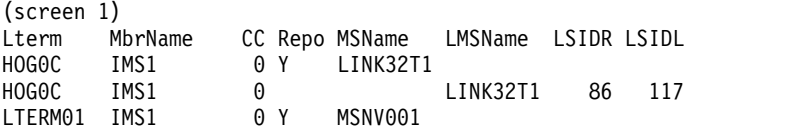

LTERM24M IMS1 OM API 入力: CMD(QRY LTERM NAME(LTERM20B,LTERM24M,LTERM23C,HOG0C,LTERM01) SHOW(DEFN) OM API 出力: <cmdrsphdr> <hdr slbl="LTERM" llbl="Lterm" scope="LCL" sort="a" key="1" scroll="no" len="8" dtype="CHAR" align="left" skipb="no" /> <hdr slbl="MBR" llbl="MbrName" scope="LCL" sort="a" key="2" scroll="no" len="8" dtype="CHAR" align="left" skipb="no" /> <hdr slbl="CC" llbl="CC" scope="LCL" sort="n" key="0" scroll="yes" len="4" dtype="INT" align="right" skipb="no" /> <hdr slbl="CCTXT" llbl="CCText" scope="LCL" sort="n" key="0" scroll="yes" len="8" dtype="CHAR" align="left" skipb="yes" /> <hdr slbl="REPO" llbl="Repo" scope="LCL" sort="d" key="2" scroll="no" len="1" dtype="CHAR" align="left" /> <hdr slbl="IMSID" llbl="IMSid" scope="GBL" sort="n" key="0" scroll="yes" len="4" dtype="CHAR" align="left" skipb="yes" /> <hdr slbl="LNODE" llbl="LNode" scope="LCL" sort="n" key="0" scroll="yes" len="8" dtype="CHAR" align="left" skipb="yes" /> <hdr slbl="LLINE" llbl="LLine" scope="LCL" sort="d" key="0" scroll="yes" len="4" dtype="INT" align="right" skipb="yes" /> <hdr slbl="LPTERM" llbl="LPterm" scope="LCL" sort="d" key="0" scroll="yes" len="4" dtype="INT" align="right" skipb="yes" /> <hdr slbl="LICMP" llbl="LInCmp" scope="LCL" sort="d" key="0" scroll="yes" len="4" dtype="INT" align="right" skipb="yes" /> <hdr slbl="LOCMP" llbl="LOutCmp" scope="LCL" sort="d" key="0" scroll="yes" len="4" dtype="INT" align="right" skipb="yes" /> <hdr slbl="LUSER" llbl="LUser" scope="LCL" sort="n" key="0" scroll="yes" len="8" dtype="CHAR" align="left" skipb="yes" /> <hdr slbl="RMSN" llbl="MSName" scope="GBL" sort="n" key="0" scroll="yes" len="8" dtype="CHAR" align="left" skipb="yes" />

LTERM20B IMS1 0 Y LINK32B1 LTERM20B IMS1 0 LINK32B1 21 31 LTERM23C IMS1 0 Y LINK32C1 LTERM23C IMS1 0 LINK32C1 23 33 LTERM24M IMS1 0 Y LINK32M1 LTERM24M IMS1 0 LINK32M1 24 34 (screen 2) Lterm MbrName Repo SIDL TimeCreate LTimeCreate TimeUpdate HOG0C IMS1 Y 2015.310 14:57:33.98 HOGOC IMS1 117 2015.310 14:57:33.98<br>LTERM01 IMS1 Y 2015.310 14:58:42.79 LTERM01 IMS1 Y 2015.310 14:58:42.79 LTERM01 IMS1 706 2015.310 2015.310 14:58:42.79<br>LTERM20B IMS1 Y 2015.310 14:57:33.98 Y 2015.310 14:57:33.98 LTERM20B IMS1 31 31 2015.310 14:57:33.98 LTERM23C IMS1 Y 2015.310 14:57:33.98<br>LTERM23C IMS1 33 2015.310 14:57:33.98 LTERM24M IMS1 Y 2015.310 14:57:33.98 LTERM24M IMS1 34 2015.310 14:57:33.98 (screen 3) Lterm MbrName Repo LTimeUpdate LTimeAccess HOG0C IMS1 Y HOG0C IMS1 LTERM01 IMS1 Y LTERM01 IMS1 LTERM20B IMS1 Y LTERM20B IMS1 LTERM23C IMS1 Y LTERM23C IMS1<br>LTERM24M IMS1 Y LTERM24M IMS1

LTERM01 IMS1 0 MSNV001 56 706

```
<hdr slbl="LMSN" llbl="LMSName" scope="LCL" sort="n" key="0"
scroll="yes" len="8" dtype="CHAR" align="left" skipb="yes" />
<hdr slbl="LSIDR" llbl="LSIDR" scope="LCL" sort="d" key="0"
scroll="yes" len="4" dtype="INT" align="right" skipb="yes" />
<hdr slbl="LSIDL" llbl="LSIDL" scope="LCL" sort="d" key="0"
scroll="yes" len="4" dtype="INT" align="right" skipb="yes" />
<hdr slbl="RTMCR" llbl="TimeCreate"scope="GBL" sort="n" key="0"
scroll="yes" len="20" dtype="CHAR" align="left" skipb="no" />
<hdr slbl="TMCR" llbl="LTimeCreate"scope="LCL" sort="n" key="0"
scroll="yes" len="20" dtype="CHAR" align="left" skipb="no" />
<hdr slbl="TMIM" llbl="LTimeImport"scope="LCL" sort="n" key="0"
scroll="yes" len="20" dtype="CHAR" align="left" skipb="yes" />
<hdr slbl="RTMUP" llbl="TimeUpdate"scope="GBL" sort="n" key="0"
scroll="yes" len="20" dtype="CHAR" align="left" skipb="no" />
<hdr slbl="TMUP" llbl="LTimeUpdate"scope="LCL" sort="n" key="0"
scroll="yes" len="20" dtype="CHAR" align="left" skipb="no" />
<hdr slbl="TMAC" llbl="LTimeAccess"scope="LCL" sort="n" key="0"
scroll="yes" len="20" dtype="CHAR" align="left" skipb="no" />
<hdr slbl="EXPN" llbl="ExportNeeded" scope="LCL" sort="y" key="0"
scroll="yes" len="1" dtype="CHAR" align="left" skipb="yes" />
</cmdrsphdr>
<cmdrspdata>
<rsp>LTERM(LTERM20B) MBR(IMS1) CC( 0) LQ(0) LMSN(LINK32B1) LSIDR(21)
LSIDL(31) LVER(0) LSTT(REMOTE) DFNT(MSCGEN) TMCR(2015.310
14:57:33.98) </rsp>
<rsp>LTERM(LTERM24M) MBR(IMS1) CC( 0) LQ(0) LMSN(LINK32M1) LSIDR(24)
LSIDL(34) LVER(0) LSTT(REMOTE) DFNT(MSCGEN ) TMCR(2015.310
14:57:33.98) </rsp>
<rsp>LTERM(LTERM23C) MBR(IMS1) CC( 0) LQ(0) LMSN(LINK32C1) LSIDR(23)
LSIDL(33) LVER(0) LSTT(REMOTE) DFNT(MSCGEN ) TMCR(2015.310
14:57:33.98) </rsp>
<rsp>LTERM(HOG0C ) MBR(IMS1) CC( 0) LQ(0) LMSN(LINK32T1) LSIDR(86)
LSIDL(117) LVER(0) LSTT(REMOTE) DFNT(MSCGEN ) TMCR(2015.310
14:57:33.98) </rsp>
<rsp>LTERM(LTERM01 ) MBR(IMS1) CC( 0) LQ(0) LMSN(MSNV001 ) LSIDR(56)
LSIDL(706) LVER(0) LSTT(REMOTE) DFNT(CREATE ) TMCR(2015.310
14:58:42.79) </rsp>
<rsp>LTERM(LTERM20B) MBR(IMS1 ) CC( 0) REPO(Y) IMSID()
RMSN(LINK32B1) RTMCR(2015.310 14:57:33.98) </rsp>
<rsp>LTERM(LTERM24M) MBR(IMS1 ) CC( 0) REPO(Y) IMSID()
RMSN(LINK32M1) RTMCR(2015.310 14:57:33.98) </rsp>
<rsp>LTERM(LTERM23C) MBR(IMS1 ) CC( 0) REPO(Y) IMSID()
RMSN(LINK32C1) RTMCR(2015.310 14:57:33.98) </rsp>
<rsp>LTERM(HOG0C ) MBR(IMS1 ) CC( 0) REPO(Y) IMSID()
RMSN(LINK32T1) RTMCR(2015.310 14:57:33.98) </rsp>
<rsp>LTERM(LTERM01 ) MBR(IMS1 ) CC( 0) REPO(Y) IMSID()
RMSN(MSNV001 ) RTMCR(2015.310 14:58:42.79) </rsp>
</cmdrspdata>
```
説明**:** この QUERY コマンドは、複数のリモート LTERM をただ 1 つの属性 MSNAME とともに表示します。

*QUERY LTERM* コマンドの例 *2*

TSO SPOC 入力:

QRY LTERM NAME(LTERM0\*)

TSO SPOC 出力:

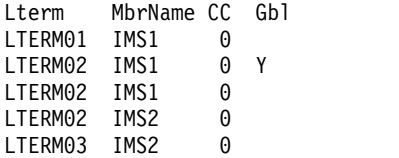

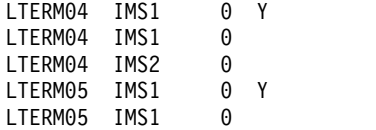

説明**:** IMSplex には 2 つの IMS システムがあります。IMS1 と IMS2 です。RM は状況を維持しています (STM=YES)。キュー・カウントを要求しないので、共用キ ューは無関係です。IMS1 はコマンド・マスターであり、グローバル情報およびロ ーカル情報を表示します。IMS2 はローカル情報のみを表示します。

- v LTERM01 は IMS1 上にのみ存在します。
- v LTERM02 は IMS1 上と IMS2 上、およびリソース構造内に存在します。
- v LTERM03 は IMS2 上にのみ存在します。
- v LTERM04 は IMS1 上と IMS2 上、およびリソース構造内に存在します。
- v LTERM05 は IMS1 上およびリソース構造内に存在します。

*QUERY LTERM* コマンドの例 *3*

TSO SPOC 入力:

QRY LTERM NAME(LTERM0\*) SHOW(GLOBAL,STATUS,QCNT,OWNER)

TSO SPOC 出力:

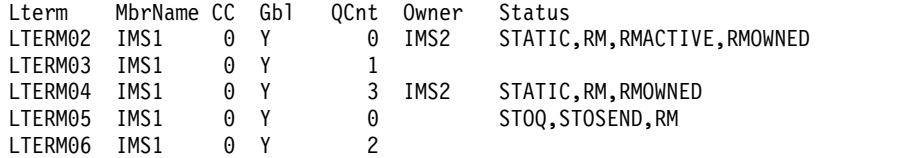

説明**:** IMSplex には 2 つの IMS システムがあります。IMS1 と IMS2 です。RM は状況を維持しています (STM=YES)。共用キューは使用可能です。IMS1 はコマン ド・マスターであり、グローバル情報を表示します。IMS2 は、SHOW(GLOBAL) が指定されているため、コマンド (RC=4, RSN=x1000) を無視します。

- v LTERM02 はリソース構造内に存在し、現在 IMS2 上でアクティブであり、共用 キュー内にメッセージを持っていません。
- v LTERM03 はリソース構造内に存在しませんが、共用キュー内に 1 つのメッセー ジを持っています。
- v LTERM04 はリソース構造内に存在し、現在アクティブではありませんが、IMS2 に所有されています。これは IMS2 上に状況が存在することを示しており、共用 キュー内に 3 つのメッセージを持っています。
- LTERM05 はリソース構造内に存在し、停止しており、現在アクティブでもなく 所有もされておらず、共用キュー内にメッセージを持っていません。
- v LTERM06 はリソース構造内に存在しませんが、共用キュー内に 2 つのメッセー ジを持っています。

*QUERY LTERM* コマンドの例 *4*

TSO SPOC 入力:

QRY LTERM NAME(LTERM01,LTERM02,LTERM04) SHOW(QCNT,EMHQ)

TSO SPOC 出力:

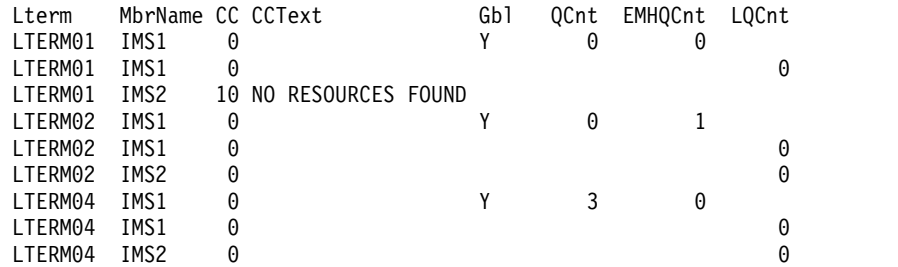

説明**:** IMSplex には 2 つの IMS システムがあります。IMS1 と IMS2 です。RM は状況を維持しています (STM=YES)。共用キューは使用可能です。IMS1 はコマン ド・マスターであり、グローバル情報およびローカル情報を表示します。IMS2 は ローカル情報のみを表示します。

- v LTERM01 は IMS1 上にのみ存在し、共用キュー内にメッセージを持っていませ ん。
- v LTERM02 は IMS1 上と IMS2 上に存在し、共用 EMH 内に 1 つのメッセージ を持っています。
- v LTERM04 は IMS1 上と IMS2 上に存在し、共用キュー内に 3 つのメッセージ を持っています。

*QUERY LTERM* コマンドの例 *5*

TSO SPOC 入力:

QRY LTERM MSGAGE(7) QCNT(GE,3)

TSO SPOC 出力:

Lterm MbrName CC Gbl QCnt QCntAged TStmpOld TStmpNew<br>LTERM04 IMS1 0 Y 3 0 07128/140758 07128/14 3 0 07128/140758 07128/141005 LTERM06 IMS1 0 Y 2 2 07120/110113 07120/110240

説明**:** IMSplex には 2 つの IMS システムがあります。IMS1 と IMS2 です。キュ ー・カウント以外のグローバル状況を要求しないので、RM は無関係です。共用キ ューは使用可能です。IMS1 はコマンド・マスターであり、グローバル情報を表示 します。IMS2 は、コマンド (RC=4, RSN=x1000) を無視します。共用キュー環境 内の QCNT() は、コマンド・マスターによってのみ処理されるからです。

- v LTERM04 には、キューに入っている 3 つのメッセージがあり、これは QCNT フィルターを満足し、すべてのメッセージの経過時間が 7 日未満です。
- v LTERM06 には、キューに入っていて経過時間が 7 日を超える 2 つのメッセー ジがあり、これは MSGAGE フィルターを満足します。

*QUERY LTERM* コマンドの例 *6*

TSO SPOC 入力:

QRY LTERM NAME(\*) QCNT(GE,2)

TSO SPOC 出力:

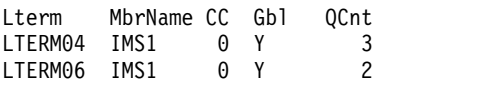

説明**:** IMSplex には 2 つの IMS システムがあります。IMS1 と IMS2 です。キュ ー情報だけを要求するので、STM は無関係です。共用キューは使用可能です。

IMS1 はコマンド・マスターであり、グローバル情報を表示します。 IMS2 は、コ マンド (RC=4, RSN=x1000) を無視します。共用キュー環境内の QCNT() は、コマ ンド・マスターによってのみ処理されるからです。QCnt 出力は、SHOW(QCNT) が指定されなかった場合でも表示されます。

- v LTERM04 は、共用キュー内に 3 つのメッセージを持っています。
- v LTERM06 は、共用キュー内に 2 つのメッセージを持っています。

*QUERY LTERM* コマンドの例 *7*

TSO SPOC 入力:

QRY LTERM NAME(LTERM04,LTERM05,LTERM11) SHOW(LOCAL,ALL)

#### TSO SPOC 出力:

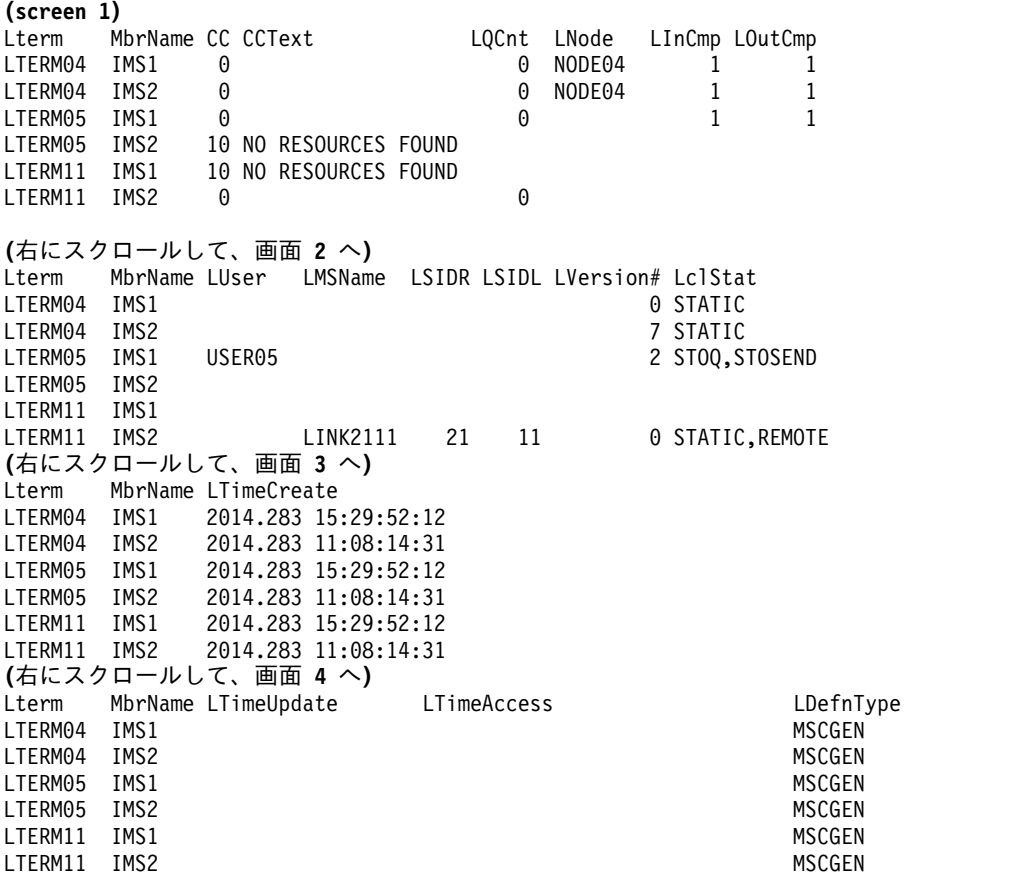

説明**:** IMSplex には 2 つの IMS システムがあります。IMS1 と IMS2 です。STM は使用可能です。グローバル・キュー・カウントを要求しないので、共用キューは 無関係です。IMS1 はコマンド・マスターですが、LOCAL のみが指定されている ため、ローカル情報のみを表示します。IMS2 はローカル情報のみを表示します。

- v LTERM04 は IMS1 および IMS2 上に存在します。LTERM は、すべてのシス テム上で NODE04 に静的に割り振られています。
- v LTERM05 は IMS1 上にのみ存在します。LTERM は動的であり、USER05 に割 り振られており、停止しています。ユーザーがサインオンしていないため、ノー ドは存在しません。
v LTERM11 は IMS2 上にのみ存在します。これは、リモート LTERM として定 義されています。関連する論理リンク名は LINK2111 であり、リモートおよび ローカル SID は 21 および 11 です。

*QUERY LTERM* コマンドの例 *8*

TSO SPOC 入力:

QRY LTERM NAME(LTERM04,LTERM05,LTERM11) SHOW(ALL)

TSO SPOC 出力:

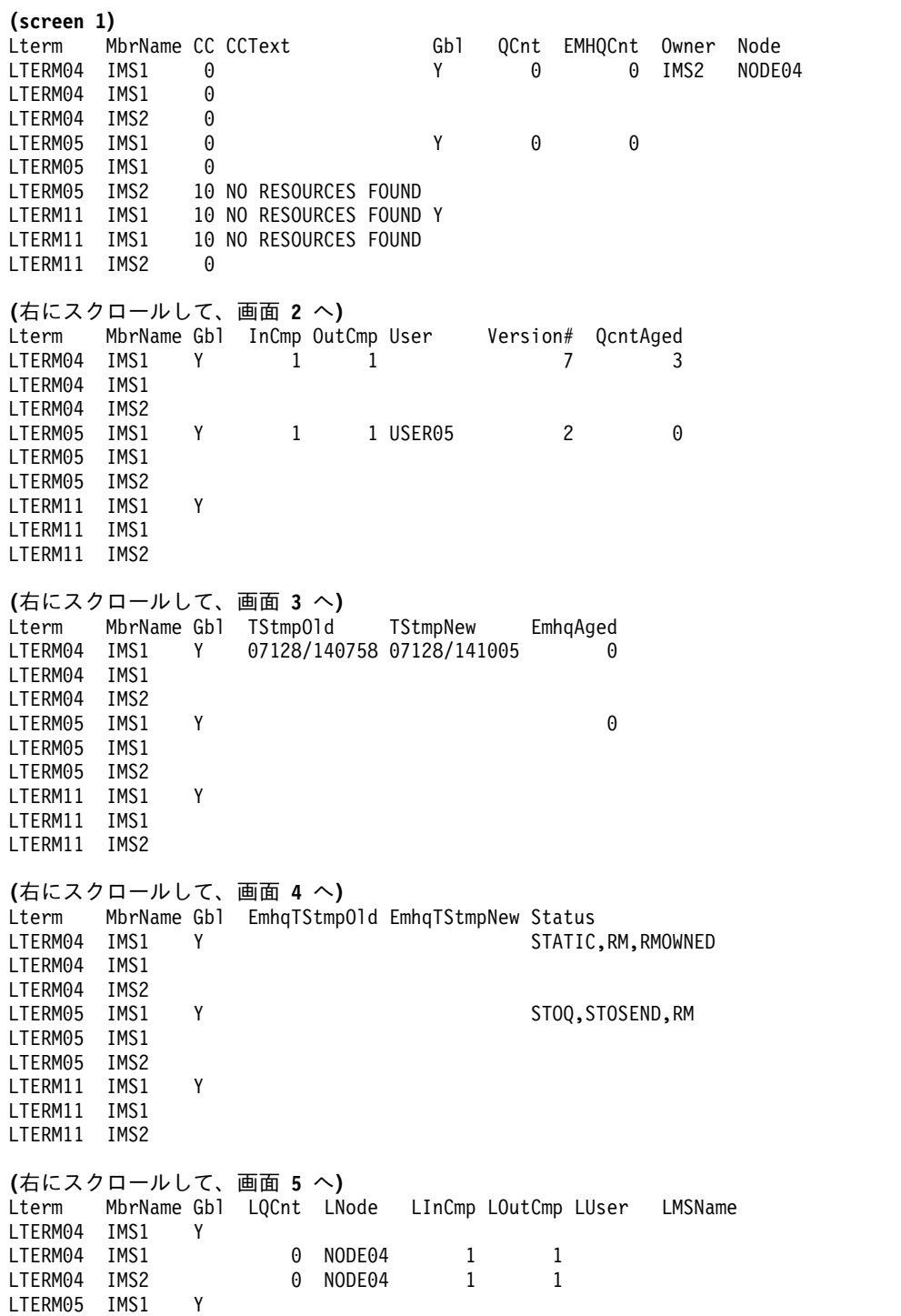

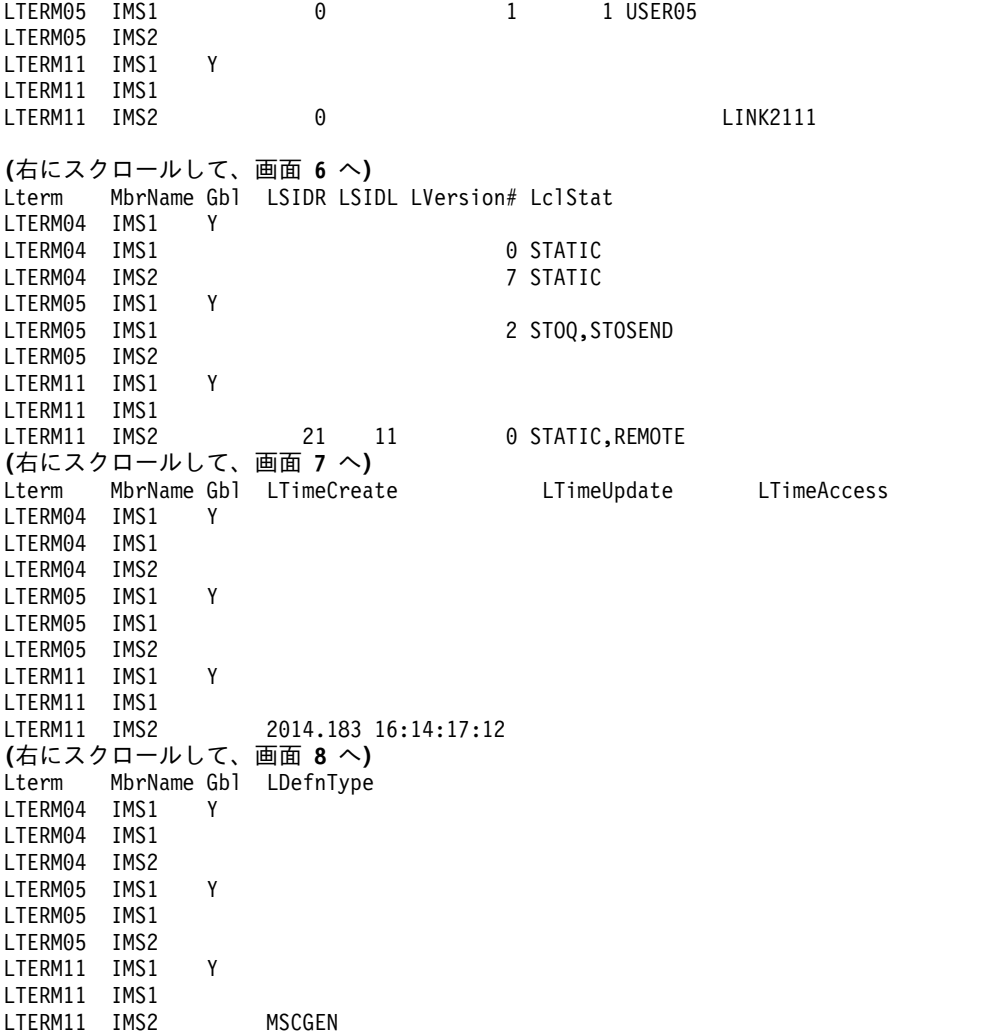

説明**:** IMSplex には 2 つの IMS システムがあります。IMS1 と IMS2 です。STM および共用キューは使用可能です。IMS1 はコマンド・マスターであり、グローバ ル情報およびローカル情報を表示します。IMS2 はローカル情報のみを表示しま す。

- v LTERM04 は IMS1 上と IMS2 上、およびリソース構造内に存在します。グロ ーバル情報は、これが現在アクティブではないけれども IMS2 によって所有され ており、したがって、IMS2 上のノードに重要な状況が存在することを示してい ます。LTERM は、すべてのシステム上で NODE04 に静的に割り振られていま す。
- v LTERM05 は IMS1 上およびリソース構造内に存在します。LTERM05 は動的で す。グローバル状況は、これが停止しており、どのシステム上でもアクティブで なく、所有もされていないことを示しています。IMS1 上のローカル状況は、こ れが停止していることを示しています。LTERM は、IMS1 と RM の両方でユー ザー USER05 に割り振られています。ユーザーがサインオンしていないため、 ノードは存在しません。LTERM11 は、IMS2 上にのみ存在するので、グローバ ル状況はありません。これは、リモート LTERM として定義されています。関連 する論理リンク名は LINK2111 であり、リモートおよびローカル SID は 21 お よび 11 です。

*QUERY LTERM* コマンドの例 *9*

```
QRY LTERM NAME(RLTE*) SHOW(TIMESTAMP,MSNAME,DEFNTYPE)
TSO SPOC 出力:
(screen 1)
Lterm MbrName CC LMSName LSIDR LSIDL LTimeCreate
RLTE0001 IMS1 0 LINK12V1 20 10 2015.061 16:10:42.15
RLTE0002 IMS1 0 LINK12V1 20 10 2015.061 16:11:23.77
RLTE0003 IMS1 0 LINK12V1 20 10 2015.061 16:11:23.77
(右にスクロールして、画面 2 へ)
Lterm MbrName LTimeUpdate LTimeAccess LDefnType
RLTE0001 IMS1 CREATE
RLTE0002 IMS1 CREATE
RLTE0003 IMS1 CREATE
OM API 入力:
CMD(QRY LTERM NAME(RLTE*) SHOW(TIMESTAMP,MSNAME,DEFNTYPE)
OM API 出力:
<imsout>
<rtl><omname>OM1OM </omname>
<omvsn>1.7.0</omvsn>
<xmlvsn>20 </xmlvsn>
<statime>2015.062 00:17:28.048737</statime>
<stotime>2015.062 00:17:28.049106</stotime>
<staseq>CE9678B45F46150C</staseq>
<stoseq>CE9678B45F5D2B8C</stoseq>
<rqsttkn1>USRT011 10161728</rqsttkn1>
<rc>00000000</rc>
<rsn>00000000</rsn>
\langle ct| ><cmd><master>IMS1 </master>
<userid>USRT011 </userid>
<verb>QRY </verb>
<kwd>LTERM </kwd>
<input>QRY LTERM NAME(RLTE*) SHOW(DEFNTYPE,TIMESTAMP,MSNAME) </input>
</cmd>
<cmdrsphdr>
<hdr slbl="LTERM" llbl="Lterm" scope="LCL" sort="a" key="1" scroll="no"
len="8" dtype="CHAR" align="left" skipb="no" />
<hdr slbl="MBR" llbl="MbrName" scope="LCL" sort="a" key="2" scroll="no"
len="8" dtype="CHAR" align="left" skipb="no" />
<hdr slbl="CC" llbl="CC" scope="LCL" sort="n" key="0" scroll="yes"
len="4" dtype="INT" align="right" skipb="no" />
<hdr slbl="CCTXT" llbl="CCText" scope="LCL" sort="n" key="0"
scroll="yes" len="8" dtype="CHAR" align="left" skipb="yes" />
<hdr slbl="LMSN" llbl="LMSName" scope="LCL" sort="n" key="0"
scroll="yes" len="8" dtype="CHAR" align="left" skipb="yes" />
<hdr slbl="LSIDR" llbl="LSIDR" scope="LCL" sort="d" key="0"
scroll="yes" len="4" dtype="INT" align="right" skipb="yes" />
<hdr slbl="LSIDL" llbl="LSIDL" scope="LCL" sort="d" key="0"
scroll="yes" len="4" dtype="INT" align="right" skipb="yes" />
<hdr slbl="TMCR" llbl="LTimeCreate"scope="LCL" sort="n" key="0"
scroll="yes" len="20" dtype="CHAR" align="left" skipb="no" />
<hdr slbl="TMIM" llbl="LTimeImport"scope="LCL" sort="n" key="0"
scroll="yes" len="20" dtype="CHAR" align="left" skipb="yes" />
<hdr slbl="TMUP" llbl="LTimeUpdate"scope="LCL" sort="n" key="0"
scroll="yes" len="20" dtype="CHAR" align="left" skipb="no" />
<hdr slbl="TMAC" llbl="LTimeAccess"scope="LCL" sort="n" key="0"
scroll="yes" len="20" dtype="CHAR" align="left" skipb="no" />
```
TSO SPOC 入力:

```
<hdr slbl="DFNT" llbl="LDefnType"scope="LCL" sort="n" key="0"
scroll="yes" len="8" dtype="CHAR" align="left" skipb="no" />
</cmdrsphdr>
<cmdrspdata>
<rsp>LTERM(RLTE0003) MBR(IMS1) CC( 0) LMSN(LINK12V1) LSIDR(20)
LSIDL(10) DFNT(CREATE ) TMCR(2015.061 16:11:23.77) </rsp>
<rsp>LTERM(RLTE0002) MBR(IMS1) CC( 0) LMSN(LINK12V1) LSIDR(20)
LSIDL(10) DFNT(CREATE ) TMCR(2015.061 16:11:23.77) </rsp>
<rsp>LTERM(RLTE0001) MBR(IMS1) CC( 0) LMSN(LINK12V1) LSIDR(20)
LSIDL(10) DFNT(CREATE ) TMCR(2015.061 16:10:42.15) </rsp>
</cmdrspdata>
</imsout>
動的に作成された 3 つのリモート LTERM が表示されます。それらは CREATE
LTERM コマンドで作成されたため、定義タイプはすべて CREATE です。
関連概念:
要求の戻りコードおよび理由コードの解釈方法 (システム・プログラミン
グ API)
関連資料:
₿
    /DISPLAY ASMT コマンド (コマンド)
₿
    /DISPLAY LTERM コマンド (コマンド)
₿
    /DISPLAY MASTER コマンド (コマンド)
D÷.
    /DISPLAY QCNT コマンド (コマンド)
☞
    /DISPLAY STATUS コマンド (コマンド)
コマンド・キーワードとその同義語 (コマンド)
```
- 
- 809 [ページの『第](#page-820-0) 10 章 /RDISPLAY コマンド』

# **QUERY MEMBER** コマンド

QUERY MEMBER コマンドは、IMSplex の 1 つ以上のメンバーに関する状況情報 または属性情報を表示するために使用します。

サブセクション:

- v 『環境』
- 353 [ページの『構文』](#page-364-0)
- 353 [ページの『キーワード』](#page-364-0)
- 354 [ページの『使用上の注意』](#page-365-0)
- 368 [ページの『出力フィールド』](#page-379-0)
- 369 [ページの『戻りコード、理由コード、および完了コード』](#page-380-0)
- 370 [ページの『例』](#page-381-0)

### 環境

以下の表には、QUERY MEMBER コマンドおよびキーワードを出すことができる 環境 (DB/DC、DBCTL、および DCCTL) がリストされています。

<span id="page-364-0"></span>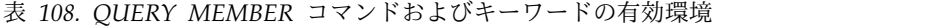

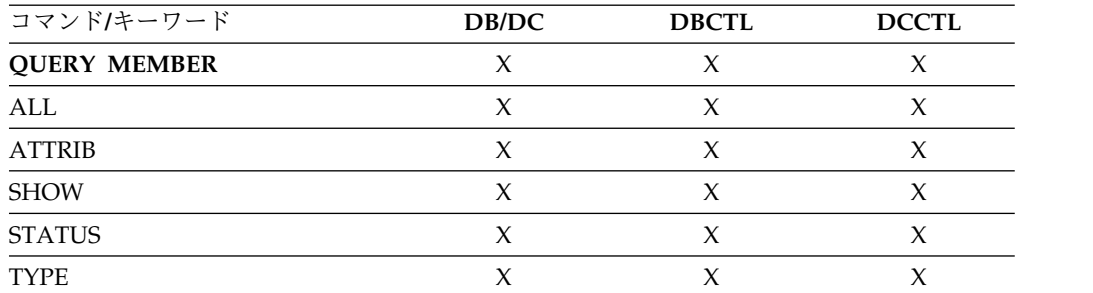

# 構文

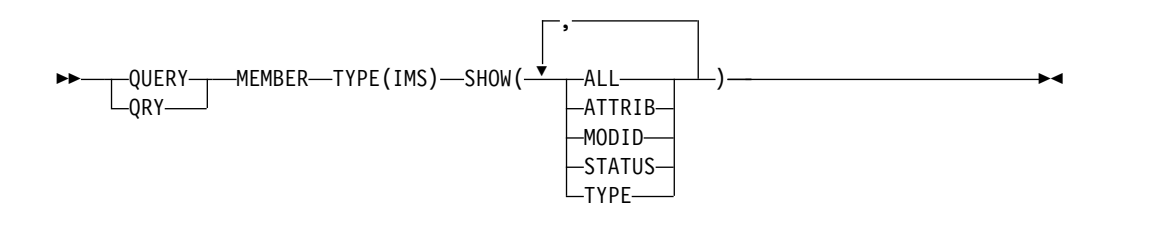

# キーワード

以下のキーワードは、QUERY MEMBER コマンドに有効です。

### **SHOW()**

戻される出力フィールドを指定します。

#### **ALL**

すべての出力フィールドを戻します。

### **ATTRIB**

IMSplex メンバー属性を表示します。これは、静的な定義です。

# **LOCAL**

IMSplex の 1 つ以上のメンバーに関するローカル状況情報を表示します。

### **GLOBAL**

IMSplex の 1 つ以上のメンバーに関するグローバル状況情報を表示しま す。

#### **MODID**

オンライン変更の変更 ID を表示します。変更 ID は、オンライン変更が 成功するごとに増分されます。グローバル・オンライン変更時には、IMS のローカル変更 ID により、IMS がオンライン変更コミット・フェーズ 2 に達したかどうかが示されます。この ID は OLCSTAT データ・セットと 同期化されます。グローバル・オンライン変更ユーティリティーによって変 更 ID がゼロに初期設定された場合、変更 ID は、正常に完了しているグ ローバル・オンライン変更の数を表します。

XRF 代替システム上のローカル変更 ID は、XRF 代替が X'70' ログ・レコ ードを取得しており、オンライン変更を実行していて、OLCSTAT データ・ セットと同期しているかどうかを示します。 XRF 代替の変更 ID が、 QUERY OLC LIBRARY (OLCSTAT) コマンドによって表示される

OLCSTAT データ・セット変更 ID と一致する場合、XRF 代替は OLCSTAT データ・セットと同期しています。

#### <span id="page-365-0"></span>**STATUS**

IMSplex メンバーの状況を表示します。 IMSplex メンバーの状況は、動的 に変更できます。

### **TYPE**

IMSplex メンバーのタイプを表示します。 IMS アドレス・スペースの場合 は、IMSplex メンバーのタイプは IMS が可能です。

#### **TYPE()**

情報が表示される IMSplex メンバーのタイプを指定します。IMS が、使用可 能な唯一のタイプです。

# 使用上の注意

QUERY MEMBER コマンドは、OM API を介してのみ指定することができます。

QUERY MEMBER コマンドは、MSC リソースおよび MODBLKS リソースに対し て動的リソース定義が使用可能であるかどうかを表示します。QUERY MEMBER コマンドが、SHOW(ALL) または SHOW(ATTRIB) のいずれかを指定して発行され た場合、LclAttr 列に、MODBLKS リソースに対して動的リソース定義が使用可能 であれば DYNMODBLKS が、MSC リソースに対して動的リソース定義が使用可能であ れば DYNMSC が表示されます。

IMS システムで ACB の IMS 管理が使用可能になっている場合、QUERY MEMBER TYPE(ATTRIB) コマンドは DIRECTORY の属性を表示します。IMS シス テムで IMS カタログ、および ACB の IMS 管理が使用可能な場合、DIRECTORY の 属性が表示されます。

QUERY MEMBER という名前のコマンドは 2 つあります。QUERY MEMBER TYPE(IMS) はタイプ 2 コマンドで、IMS メンバーに関する情報を TSO SPOC ま たは OM API から取得します。 QUERY MEMBER TYPE(IMSCON) は z/OS MODIFY コマンドで、IMS Connect メンバーに関する情報を取得します。詳しく は、IMS Connect QUERY [MEMBER](http://www.ibm.com/support/knowledgecenter/SSEPH2_15.1.0/com.ibm.ims15.doc.cr/compcmds/ims_imsconnectquerymember.htm#ims_cr3querymember) コマンド (コマンド)を参照してください。

#### *QUERY MEMBER* 属性

以下の表は、可能な IMS 属性を示しています。表には、戻される属性、属性の範 囲、および属性の意味といった、属性に関する情報が記載されています。グローバ ル属性は、ATTR ショート・ラベルとともに戻されます。ローカル属性は、LATTR ショート・ラベルとともに戻されます。

表 *109. QUERY MEMBER* コマンドの属性

| 属性               | 有効範囲 | 意味                                                                                                    |
|------------------|------|----------------------------------------------------------------------------------------------------|
| <b>DIRECTORY</b> | LCL. | この IMS システムの ACB は、IMS によって IMS カ<br>タログのディレクトリー・データ・セットで管理されて<br>います。 DFSDFxxx PROCLIB メンバーの CATALOG<br>セクションで ACBMGMT=CATALOG が指定されてい<br>ます。 |

<span id="page-366-0"></span>表 *109. QUERY MEMBER* コマンドの属性 *(*続き*)*

| MODBLKS リソースに対して動的リソース定義が使用<br><b>DYNMODBLKS</b><br>LCL.<br>可能です。<br>複数システム結合 (MSC) リソースに対して動的リソー<br>DYNMSC<br>LCL.<br>ス定義が使用可能です。<br>グローバル・オンライン変更は使用可能です。<br>LCL.<br><b>GBLOLC</b><br>DFSDCxxx PROCLIB メンバーで STM=NO が指定さ<br>LCL.<br>NO-STM<br>れているか、または IMS がリソース構造を使用してい<br>ない RM に登録されているため、IMS は端末リソース<br>を共用していません。<br>RM 環境が稼働していません。<br>LCL.<br><b>RMENVNO</b><br>共用キューは使用可能です。<br><b>SHAREDO</b><br>LCL. | 属性 | 有効範囲 | 意味 |
|----------------------------------------------------------------------------------------------------|----|------|----|
|                                                                                                    |    |      |    |
|                                                                                                    |    |      |    |
|                                                                                                    |    |      |    |
|                                                                                                    |    |      |    |
|                                                                                                    |    |      |    |
|                                                                                                    |    |      |    |

### *QUERY MEMBER* 状況

以下の表は、可能なメンバーの状況を示しています。表には、戻される状況、状況 の範囲、および状況の意味といった、状況に関する情報が記載されています。グロ ーバル状況は、STT ショート・ラベルとともに戻されます。ローカル状況は、LSTT ショート・ラベルとともに戻されます。 LCL の有効範囲は、状況が指定された IMS に対してローカルであり、LSTT ショート・ラベルとともに戻されることを意 味します。 GBL の有効範囲は、その状況が、すべての IMS システムに対してグロ ーバルであり、STT ショート・ラベルとともに戻されることを意味します。

QUERY MEMBER コマンドからの出力には、IMSplex 内の特定の IMS システム 上で OPTION(UPDATEPSB) または OPTION(REFRESHPSB) が進行中であること を反映する、追加の値が含まれることがあります。

表 *110. QUERY MEMBER* コマンドの状況

| <b>Status</b>   | 有効範囲       | 意味                                                                                                    |
|-----------------|------------|----------------------------------------------------------------------------------------------------|
| <b>AUTODDL</b>  | GBL.       | IMS カタログ・ディレクトリー・データ・セット内のリソ<br>ースの自動活動化が、COMMIT ステートメントを含む<br>DDL ステートメントのサブミットによって開始されまし<br>た。IMS カタログからのインポートが正常に完了するか、<br>障害が発生した場合は別の DDL 定義の活動化、または<br>IMPORT DEFN SOURCE(CATALOG) コマンドによって、<br>インポートがバックアウトまたはクリーンアップされるま<br>で、この状況は継続します。 |
| <b>IMPABORT</b> | <b>GBL</b> | IMS カタログ・インポート処理が失敗し、テークオーバー<br>処理によってインポート処理が打ち切られます。<br>IMPORT DEFN SOURCE(CATALOG) コマンド・マスター<br>IMS、または DDL 定義が活動化された IMS が異常終了し<br>ました。ディレクトリーに対して行われている更新は打ち切<br>られます。打ち切り処理が正常に完了するか失敗するまで、<br>この状況は継続します。                                  |

表 *110. QUERY MEMBER* コマンドの状況 *(*続き*)*

| <b>Status</b>   | 有効範囲       | 意味                                                                                                    |
|-----------------|------------|----------------------------------------------------------------------------------------------------|
| <b>IMPCMD</b>   | GBL        | IMS カタログ・ディレクトリー・データ・セットを更新す<br>る IMPORT DEFN SOURCE(CATALOG) コマンドが開始<br>されました。                                                                              |
|                 |            | IMS カタログからのインポートが正常に完了するか、障害<br>が発生した場合は別の DDL 定義の活動化、または<br>IMPORT DEFN SOURCE(CATALOG) コマンドによって、<br>インポートがバックアウトまたはクリーンアップされるま<br>で、この状況は継続します。            |
| <b>IMPCMT</b>   | GBL        | コミットの後で IMS カタログ・インポート処理が失敗し、<br>テークオーバー処理によってインポートが完了します。                                                                                                   |
|                 |            | IMPORT DEFN SOURCE(CATALOG) コマンド・マスター<br>IMS、または DDL 定義が活動化された IMS が異常終了し<br>ました。IMS カタログ・ディレクトリー・データ・セット<br>に対して行われた更新はコミットされます。                            |
| <b>IMPPHC0I</b> | <b>LCL</b> | TMS カタログ・インポートのコミット・フェーズ 0 の処理<br>が進行中です。                                                                                                    |
|                 |            | 準備と静止の両フェーズの IMS カタログ・インポート処理<br>が完了し、コミット・フェーズが進行中です。                                                                                                    |
| <b>IMPPHC0F</b> | <b>GBL</b> | IMS カタログ・インポートのコミット・フェーズ 0 が失敗<br>しました。                                                                                                    |
|                 |            | IMPORT DEFN SOURCE(CATALOG) コマンド・マスター<br>IMS、または DDL 定義が活動化された IMS が、コミッ<br>ト・フェーズ 0 の実行中に異常終了しました。テークオー<br>バーの試行に失敗したか、テークオーバーを実行するアクテ<br>ィブ IMS がありませんでした。 |
|                 |            | IMPORT DEFN SOURCE(CATALOG) コマンドを再入力す<br>るか、DDL ステートメントを再度サブミットして、IMS カ<br>タログからのインポートとクリーンアップ処理を完了しま<br>す。                                                  |

表 *110. QUERY MEMBER* コマンドの状況 *(*続き*)*

| <b>Status</b>         | 有効範囲       | 意味                                                                                                    |
|-----------------------|------------|----------------------------------------------------------------------------------------------------|
| <b>IMPPHC0T</b>       | <b>GBL</b> | コミット・フェーズ 0 の実行中に、IMS カタログ・インポ<br>ート処理がテークオーバーされました。                                                                                                    |
|                       |            | IMPORT DEFN SOURCE(CATALOG) コマンド・マスター<br>IMS、または DDL 定義が活動化された IMS が、コミッ<br>ト・フェーズ 0 の実行中に異常終了しました。IMS カタロ<br>グ・インポート処理は、打ち切りのために別の IMS によっ<br>てテークオーバーされました。                                                                                                    |
|                       |            | この IMS は、この IMS 内のインポート処理をクリーンア<br>ップするためのテークオーバー処理に関与しています。メッ<br>セージ DFS4833E、DFS4839W、DFS4913E、または<br>DFS5006I がテークオーバー中に発行された場合、テークオ<br>ーバーは失敗しました。IMPORT コマンドを再入力する<br>か、DDL ステートメントを再度サブミットします。次回の<br>インポート処理により、前の RM 処理の情報とディレクト<br>リー・データ・セットがクリーンアップされます。 |
| <b>IMPPHC0UPF GBL</b> |            | IMS カタログ・インポートのコミット・フェーズ 0 が失敗<br>しました。                                                                                                    |
|                       |            | IMPORT DEFN SOURCE(CATALOG)<br>OPTION(UPDATEPSB) コマンド・マスターが、コミット・<br>フェーズ 0 の実行中に異常終了しました。テークオーバー<br>の試行に失敗したか、テークオーバーを実行するアクティブ<br>IMS がありませんでした。                                                                                                    |
|                       |            | IMPORT コマンドを再入力して、IMS カタログからのイン<br>ポートとクリーンアップを完了します。                                                                                                    |
| IMPPHC1I              | <b>GBL</b> | IMS カタログ・インポートのコミット・フェーズ 1 の処理<br>が進行中です。                                                                                                    |
| <b>IMPPHC1F</b>       | <b>GBL</b> | IMS カタログ・インポートのコミット・フェーズ 1 が失敗<br>しました。                                                                                                    |
|                       |            | IMPORT DEFN SOURCE(CATALOG) コマンド・マスター<br>IMS、または DDL 定義が活動化された IMS が、コミッ<br>ト・フェーズ 1 の実行中に異常終了しました。テークオー<br>バーの試行に失敗したか、テークオーバーを実行するアクテ<br>ィブ IMS がありませんでした。                                                                                                    |
|                       |            | IMPORT DEFN SOURCE(CATALOG) コマンドを再入力す<br>るか、DDL 定義の活動化を再度サブミットして、IMS カタ<br>ログからのインポートとクリーンアップを完了します。                                                                                                    |
|                       |            | IMS ディレクトリーが複数の IMS システムによって共用さ<br>れていて、IMPORT コマンドまたは DDL ステートメント<br>を処理するアクティブ IMS がない場合は、IMS ディレクト<br>リー・リカバリー・ユーティリティー (DFS3RU00) を実行<br>して IMS ディレクトリーをクリーンアップする必要があり<br>ます。                                                                                  |

表 *110. QUERY MEMBER* コマンドの状況 *(*続き*)*

| <b>Status</b>  | 有効範囲       | 意味                                                                                                    |
|----------------|------------|----------------------------------------------------------------------------------------------------|
| IMPPHC1T       | <b>GBL</b> | IMS カタログ・インポートのコミット・フェーズ 1 がテー<br>クオーバーされました。                                                                                                    |
|                |            | IMPORT DEFN SOURCE(CATALOG) コマンド・マスター<br>IMS、または DDL 定義が活動化された IMS が、コミッ<br>ト・フェーズ 1 の実行中に異常終了しました。IMS カタロ<br>グ・インポート処理の打ち切りは、別の IMS によってテー<br>クオーバーされました。                                         |
|                |            | この IMS は、この IMS 内のインポート処理をクリーンア<br>ップするためのテークオーバー処理に関与しています。                                                                                                    |
|                |            | メッセージ DFS4833E、DFS4839W、DFS4913E、または<br>DFS5006I がテークオーバー中に発行された場合、テークオ<br>ーバーは失敗しました。IMPORT コマンドを再入力する<br>か、DDL ステートメントを再度サブミットします。次回の<br>インポート処理により、前の RM 処理の情報とディレクト<br>リー・データ・セットがクリーンアップされます。 |
| IMPPHC1UPF GBL |            | IMS カタログ・インポートのコミット・フェーズ 1 が失敗<br>しました。                                                                                                    |
|                |            | IMPORT DEFN SOURCE(CATALOG)<br>OPTION(UPDATEPSB) コマンド・マスターが、コミット・<br>フェーズ 1 の実行中に異常終了しました。テークオーバー<br>の試行に失敗したか、テークオーバーを実行するアクティブ<br>IMS がありませんでした。                                                 |
|                |            | IMPORT コマンドを再入力して、IMS カタログからのイン<br>ポートとクリーンアップを完了します。                                                                                                    |
| IMPPHC2I       | LCL        | IMS カタログ・インポートのコミット・フェーズ 2 の処理<br>が進行中です。                                                                                                    |
| IMPPHC2F       | <b>GBL</b> | TMS カタログ・インポートのコミット・フェーズ 2 が失敗<br>しました。                                                                                                    |
|                |            | IMPORT DEFN SOURCE(CATALOG) コマンド・マスター<br>IMS、または DDL 定義が活動化された IMS が、コミッ<br>ト・フェーズ 2 の実行中に異常終了しました。テークオー<br>バーの試行に失敗したか、テークオーバーを実行するアクテ<br>ィブ IMS がありませんでした。                                       |
|                |            | IMPORT DEFN SOURCE(CATALOG) コマンドを再入力す<br>るか、DDL 定義の活動化を再度サブミットして、IMS カタ<br>ログからのインポートとクリーンアップを完了します。                                                                                               |
|                |            | IMS ディレクトリーが複数の IMS システムによって共用さ<br>れていて、IMPORT コマンドまたは DDL ステートメント<br>を処理するアクティブ IMS がない場合は、IMS ディレクト<br>リー・リカバリー・ユーティリティー (DFS3RU00) を実行<br>して IMS ディレクトリーをクリーンアップする必要があり<br>ます。                  |

表 *110. QUERY MEMBER* コマンドの状況 *(*続き*)*

| <b>Status</b>  | 有効範囲       | 意味                                                                                                    |
|----------------|------------|----------------------------------------------------------------------------------------------------|
| IMPPHC2T       | <b>GBL</b> | IMS カタログ・インポートのコミット・フェーズ 2 がテー<br>クオーバーされました。                                                                                                    |
|                |            | IMPORT DEFN SOURCE(CATALOG) コマンド・マスター<br>IMS、または DDL 定義が活動化された IMS が、コミッ<br>ト・フェーズ 2 の実行中に異常終了しました。IMS カタロ<br>グ・インポート処理の打ち切りは、別の IMS によってテー<br>クオーバーされました。                                                                  |
|                |            | この IMS は、この IMS 内のインポート処理をクリーンア<br>ップするためのテークオーバー処理に関与しています。                                                                                                    |
|                |            | メッセージ DFS4833E、 DFS4796E、 DFS4797E、<br>DFS4839W、 DFS4913E、または DFS5006I がテークオーバ<br>ー中に発行された場合、テークオーバーは失敗しました。<br>IMPORT コマンドを再入力するか、DDL ステートメントを<br>再度サブミットします。次回のインポート処理により、前の<br>RM 処理の情報とディレクトリー・データ・セットがクリー<br>ンアップされます。 |
| IMPPHC2UPF GBL |            | IMS カタログ・インポートのコミット・フェーズ 2 が失敗<br>しました。                                                                                                    |
|                |            | IMPORT DEFN SOURCE(CATALOG)<br>OPTION(UPDATEPSB) コマンド・マスターが、コミット・<br>フェーズ 2 の実行中に異常終了しました。テークオーバー<br>の試行に失敗したか、テークオーバーを実行するアクティブ<br>IMS がありませんでした。                                                                          |
|                |            | IMPORT コマンドを再入力して、IMS カタログからのイン<br>ポートとクリーンアップを完了します。                                                                                                    |
| IMPPHC3I       | <b>LCL</b> | IMS カタログ・インポートのコミット・フェーズ 3 の処理<br>が進行中です。                                                                                                    |

表 *110. QUERY MEMBER* コマンドの状況 *(*続き*)*

| <b>Status</b>  | 有効範囲       | 意味                                                                                                    |
|----------------|------------|----------------------------------------------------------------------------------------------------|
| IMPPHC3F       | <b>GBL</b> | IMS カタログ・インポートのコミット・フェーズ 3 が失敗<br>しました。                                                                                                    |
|                |            | IMPORT DEFN SOURCE(CATALOG) コマンド・マスター<br>IMS、または DDL 定義が活動化された IMS が、コミッ<br>ト・フェーズ 3 の実行中に異常終了しました。テークオー<br>バーの試行に失敗したか、テークオーバーを実行するアクテ<br>ィブ IMS がありませんでした。                                                                |
|                |            | IMPORT DEFN SOURCE(CATALOG) コマンドを再入力す<br>るか、DDL 定義の活動化を再度サブミットして、IMS カタ<br>ログからのインポートとクリーンアップを完了します。                                                                                                    |
|                |            | IMS ディレクトリーが複数の IMS システムによって共用さ<br>れていて、IMPORT コマンドまたは DDL ステートメント<br>を処理するアクティブ IMS がない場合は、IMS ディレクト<br>リー・リカバリー・ユーティリティー (DFS3RU00) を実行<br>して IMS ディレクトリーをクリーンアップする必要があり<br>ます。                                           |
| IMPPHC3T       | <b>GBL</b> | IMS カタログ・インポートのコミット・フェーズ 3 がテー<br>クオーバーされました。                                                                                                    |
|                |            | IMPORT DEFN SOURCE(CATALOG) コマンド・マスター<br>IMS、または DDL 定義が活動化された IMS が、コミッ<br>ト・フェーズ 3 の実行中に異常終了しました。IMS カタロ<br>グ・インポート処理の打ち切りは、別の IMS によってテー<br>クオーバーされました。                                                                  |
|                |            | この IMS は、この IMS 内のインポート処理をクリーンア<br>ップするためのテークオーバー処理に関与しています。                                                                                                    |
|                |            | メッセージ DFS4833E、 DFS4796E、 DFS4797E、<br>DFS4839W、 DFS4913E、または DFS5006I がテークオーバ<br>一中に発行された場合、テークオーバーは失敗しました。<br>IMPORT コマンドを再入力するか、DDL ステートメントを<br>再度サブミットします。次回のインポート処理により、前の<br>RM 処理の情報とディレクトリー・データ・セットがクリー<br>ンアップされます。 |
| IMPPHC3UPF GBL |            | IMS カタログ・インポートのコミット・フェーズ 3 が失敗<br>しました。                                                                                                    |
|                |            | IMPORT DEFN SOURCE(CATALOG)<br>OPTION(UPDATEPSB) コマンド・マスターが、コミット・<br>フェーズ 3 の実行中に異常終了しました。テークオーバー<br>の試行に失敗したか、テークオーバーを実行するアクティブ<br>IMS がありませんでした。                                                                          |
|                |            | IMPORT コマンドを再入力して、IMS カタログからのイン<br>ポートとクリーンアップを完了します。                                                                                                    |
| IMPPHC4I       | LCL        | IMS カタログ・インポートのコミット・フェーズ 4 の処理<br>が進行中です。                                                                                                    |

表 *110. QUERY MEMBER* コマンドの状況 *(*続き*)*

| <b>Status</b> | 有効範囲       | 意味                                                                                                    |
|---------------|------------|----------------------------------------------------------------------------------------------------|
| IMPPHC4F      | GBL        | IMS カタログ・インポートのコミット・フェーズ 4 が失敗<br>しました。                                                                                                    |
|               |            | IMPORT DEFN SOURCE(CATALOG) コマンド・マスタ<br>ー、または DDL 定義が活動化された IMS が、コミット・<br>フェーズ 4 の実行中に異常終了しました。テークオーバー<br>の試行に失敗したか、テークオーバーを実行するアクティブ<br>IMS がありませんでした。                                                                  |
|               |            | 前の IMPORT DEFN SOURCE(CATALOG) コマンドが進<br>行中であった場合は、IMPORT コマンドを再入力して RM<br>処理の情報とディレクトリー・データ・セットをクリーンア<br>ップします。                                                                                                    |
|               |            | 直前に活動化された DDL が CREATE ステートメントの<br>DDL であった場合、活動化は IMS ディレクトリー・デー<br>タ・セットではなく IMS カタログ・データベースに対して<br>コミットされます。DROP DDL ステートメントと、<br>CREATE DDL 定義およびコミット・ステートメントの両方<br>をサブミットして、RM 処理の情報とディレクトリー・デー<br>タ・セットをクリーンアップします。 |
|               |            | 直前に活動化された DDL が DROP ステートメントであっ<br>た場合は、IMPORT コマンドを入力して RM 処理とディレ<br>クトリー・データ・セットをクリーンアップします。                                                                                                    |
|               |            | IMS ディレクトリーが複数の IMS システムによって共用さ<br>れていて、IMPORT コマンドまたは DDL ステートメント<br>を処理するアクティブ IMS がない場合は、IMS ディレクト<br>リー・リカバリー・ユーティリティー (DFS3RU00) を実行<br>して IMS ディレクトリーをクリーンアップする必要があり<br>ます。                                         |
| IMPPHC4T      | <b>GBL</b> | IMS カタログ・インポートのコミット・フェーズ 4 がテー<br>クオーバーされました。                                                                                                    |
|               |            | IMPORT DEFN SOURCE(CATALOG) コマンド・マスター<br>IMS、または DDL 定義が活動化された IMS が、コミッ<br>ト・フェーズ 4 の実行中に異常終了しました。IMS カタロ<br>グ・インポート処理のコミットは、別の IMS によってテー<br>クオーバーされました。                                                                |
|               |            | この IMS は、この IMS 内のインポート処理をクリーンア<br>ップするためのテークオーバー処理に関与しています。                                                                                                    |
|               |            | メッセージ DFS4832E、DFS4834E、DFS4839W、または<br>DFS5006I がテークオーバー中に発行された場合、テークオ<br>ーバーは失敗しました。IMPORT コマンドを再入力する<br>か、DDL ステートメントを再度サブミットします。次回の<br>インポート処理により、前の RM 処理の情報とディレクト<br>リー・データ・セットがクリーンアップされます。                        |

表 *110. QUERY MEMBER* コマンドの状況 *(*続き*)*

| <b>Status</b>  | 有効範囲       | 意味                                                                                                    |
|----------------|------------|----------------------------------------------------------------------------------------------------|
| IMPPHC4UPF GBL |            | IMS カタログ・インポートのコミット・フェーズ 4 が失敗<br>しました。                                                                                                    |
|                |            | IMPORT DEFN SOURCE(CATALOG)<br>OPTION(UPDATEPSB) コマンド・マスターが、コミット・<br>フェーズ 4 の実行中に異常終了しました。テークオーバー<br>の試行に失敗したか、テークオーバーを実行するアクティブ<br>IMS がありませんでした。                                                                        |
|                |            | IMPORT コマンドを再入力して、RM 処理の情報をクリー<br>ンアップします。                                                                                                    |
| IMPPHC5I       | LCL        | IMS カタログ・インポートのコミット・フェーズ 5 の処理<br>が進行中です。                                                                                                    |
| IMPPHC5F       | <b>GBL</b> | IMS カタログ・インポートのコミット・フェーズ 5 が失敗<br>しました。                                                                                                    |
|                |            | IMPORT DEFN SOURCE(CATALOG) コマンド・マスタ<br>ー、または DDL 定義が活動化された IMS が、コミット・<br>フェーズ 5 の実行中に異常終了しました。テークオーバー<br>の試行に失敗したか、テークオーバーを実行するアクティブ<br>IMS がありませんでした。                                                                  |
|                |            | 前の IMPORT DEFN SOURCE(CATALOG) コマンドが進<br>行中であった場合は、IMPORT コマンドを再入力して RM<br>処理の情報とディレクトリー・データ・セットをクリーンア<br>ップします。                                                                                                    |
|                |            | 直前に活動化された DDL が CREATE ステートメントの<br>DDL であった場合、活動化は IMS ディレクトリー・デー<br>タ・セットではなく IMS カタログ・データベースに対して<br>コミットされます。DROP DDL ステートメントと、<br>CREATE DDL 定義およびコミット・ステートメントの両方<br>をサブミットして、RM 処理の情報とディレクトリー・デー<br>タ・セットをクリーンアップします。 |
|                |            | 直前に活動化された DDL が DROP ステートメントであっ<br>た場合は、IMPORT コマンドを入力して RM 処理とディレ<br>クトリー・データ・セットをクリーンアップします。                                                                                                    |
|                |            | IMS ディレクトリーが複数の IMS システムによって共用さ<br>れていて、IMPORT コマンドまたは DDL ステートメント<br>を処理するアクティブ IMS がない場合は、IMS ディレクト<br>リー・リカバリー・ユーティリティー (DFS3RU00) を実行<br>して IMS ディレクトリーをクリーンアップする必要があり<br>ます。                                         |

表 *110. QUERY MEMBER* コマンドの状況 *(*続き*)*

| <b>Status</b>  | 有効範囲       | 意味                                                                                                    |
|----------------|------------|----------------------------------------------------------------------------------------------------|
| IMPPHC5T       | <b>GBL</b> | IMS カタログ・インポートのコミット・フェーズ 5 がテー<br>クオーバーされました。                                                                                                    |
|                |            | IMPORT DEFN SOURCE(CATALOG) コマンド・マスター<br>IMS、または DDL 定義が活動化された IMS が、コミッ<br>ト・フェーズ 5 の実行中に異常終了しました。IMS カタロ<br>グ・インポート処理のコミットは、別の IMS によってテー<br>クオーバーされました。                                         |
|                |            | この IMS は、この IMS 内のインポート処理をクリーンア<br>ップするためのテークオーバー処理に関与しています。                                                                                                    |
|                |            | メッセージ DFS4832E、DFS4834E、DFS4839W、または<br>DFS5006I がテークオーバー中に発行された場合、テークオ<br>ーバーは失敗しました。IMPORT コマンドを再入力する<br>か、DDL ステートメントを再度サブミットします。次回の<br>インポート処理により、前の RM 処理の情報とディレクト<br>リー・データ・セットがクリーンアップされます。 |
|                |            | QUERY MEMBER コマンドにより、ローカル状況<br>IMPHC5I を持つ別の IMS が表示される場合、これはイン<br>ポート処理が最終クリーンアップ段階にあることを示してい<br>ます。この非マスター IMS は既にクリーンアップを完了し<br>ており、他の IMS システムが進行中です。                                          |
| IMPPHC5UPF GBL |            | IMS カタログ・インポートのコミット・フェーズ 5 が失敗<br>しました。                                                                                                    |
|                |            | IMPORT DEFN SOURCE(CATALOG)<br>OPTION(UPDATEPSB) コマンド・マスターが、コミット・<br>フェーズ 5 の実行中に異常終了しました。テークオーバー<br>の試行に失敗したか、テークオーバーを実行するアクティブ<br>IMS がありませんでした。                                                 |
|                |            | IMPORT コマンドを再入力して、RM 処理の情報をクリー<br>ンアップします。                                                                                                    |
| <b>IMPPHPI</b> | <b>LCL</b> | IMS カタログ・インポートの準備フェーズの処理が進行中<br>です。                                                                                                    |

表 *110. QUERY MEMBER* コマンドの状況 *(*続き*)*

| <b>Status</b>   | 有効範囲           | 意味                                                                                                    |
|-----------------|----------------|----------------------------------------------------------------------------------------------------|
| <b>IMPPHPT</b>  | <b>GBL</b>     | IMS カタログ・インポートの準備フェーズがテークオーバ<br>ーされました。                                                                                                    |
|                 |                | IMPORT DEFN SOURCE(CATALOG) コマンド・マスター<br>IMS、または DDL 定義が活動化された IMS が、準備フェ<br>ーズの実行中に異常終了しました。IMS カタログ・インポ<br>ート処理の打ち切りは、別の IMS によってテークオーバー<br>されました。                                                                                                    |
|                 |                | この IMS は、この IMS 内のインポート処理をクリーンア<br>ップするためのテークオーバー処理に関与しています。                                                                                                    |
|                 |                | IMPORT コマンドを再入力するか、DDL ステートメントを<br>再度サブミットします。メッセージ CSL2200I「CLIENT<br>client INITIATED PROCESS DFSOLC」が発行された場合<br>は、次回のインポート処理によって直前の RM 処理の情報<br>がクリーンアップされます。                                                                                                    |
| <b>LEOPT</b>    | LCL            | この IMS では、言語環境オプションが使用可能です。                                                                                                    |
| <b>OLCABRTC</b> | <b>LCL</b>     | オンライン変更の打ち切りが完了しました。                                                                                                    |
|                 |                | TERMINATE OLC コマンドまたは /MODIFY ABORT コ<br>マンドが入力されます。この IMS について、オンライン変<br>更打ち切りフェーズがローカルで完了しました。 IMS はオ<br>ンライン変更状態から取り出されています。                                                                                                    |
| <b>OLCABRTI</b> | <b>LCL</b>     | オンライン変更の打ち切りが進行中です。                                                                                                    |
|                 |                | TERMINATE OLC コマンドまたは /MODIFY ABORT コ<br>マンドが入力されます。この IMS について、オンライン変<br>更打ち切りフェーズがローカルで進行中です。                                                                                                    |
| OLCCMT1C        | LCL または<br>GBL | オンライン変更コミット・フェーズ 1 が完了しました。<br>INITIATE OLC PHASE(COMMIT) コマンドまたは<br>/MODIFY COMMIT コマンドが入力されます。オンライン<br>変更コミット・フェーズ 1 が、この IMS についてローカ<br>ルで完了したか、IMSplex 内のすべての IMS システムにつ<br>いてグローバルに完了しました。すべての IMS システムが<br>コミット・フェーズ 1 を試行すると、オンライン変更マス<br>ターは OLCSTAT データ・セットを更新し、オンライン変<br>更が完了すると見なされます。<br>IMS がこの状態にある間は、システム・コンソール、IMS<br>端末、または MTO からのタイプ 1 コマンドはキューに入<br>れられます。キューに入れられたコマンドは、オンライン変<br>更がコミットされたかまたは打ち切られた後に処理されま<br>す。タイプ 1 コマンドがシステム・コンソールから入力さ<br>れた場合は、この IMS がオンライン変更状態でなくなるま<br>では、WTOR は表示されません。 |

表 *110. QUERY MEMBER* コマンドの状況 *(*続き*)*

| <b>Status</b> | 有効範囲                  | 意味                                                                                                    |
|---------------|-----------------------|----------------------------------------------------------------------------------------------------|
| OLCCMT1I      | LCL または<br><b>GBL</b> | オンライン変更コミット・フェーズ 1 は進行中です。                                                                                                    |
|               |                       | INITIATE OLC PHASE(COMMIT) コマンドまたは<br>/MODIFY COMMIT コマンドが入力されます。オンライン                                                                                                    |
|               |                       | 変更コミット・フェーズ 1 が、この IMS についてローカ                                                                                                    |
|               |                       | ルで進行中か、または IMSplex 内のすべての IMS システ                                                                                                    |
|               |                       | ムについてグローバルに進行中です。                                                                                                    |
| OLCCMT2C      | LCL または<br>GBL        | オンライン変更コミット・フェーズ 2 が完了しました。                                                                                                    |
|               |                       | INITIATE OLC PHASE(COMMIT) コマンドまたは<br>/MODIFY COMMIT コマンドが入力されます。オンライン<br>変更コミット・フェーズが、この IMS についてローカルで<br>完了したか、IMSplex 内のすべての IMS システムについて<br>グローバルに完了しました。                                                                                                    |
|               |                       | IMS がこの状態にある間は、システム・コンソール、IMS<br>端末、または MTO からのタイプ 1 コマンドはキューに入<br>れられます。キューに入れられたコマンドは、オンライン変<br>更がコミットされたかまたは打ち切られた後に処理されま<br>す。タイプ 1 コマンドがシステム・コンソールから入力さ<br>れた場合は、この IMS がオンライン変更状態でなくなるま<br>では、WTOR は表示されません。                                                                                                    |
| OLCCMT2F      | LCL                   | オンライン変更コミット・フェーズ 2 は失敗しました。                                                                                                    |
|               |                       | INITIATE OLC PHASE(COMMIT) コマンドまたは<br>/MODIFY COMMIT コマンドが入力されます。この IMS<br>について、オンライン変更コミット・フェーズ 2 がローカ<br>ルで失敗しました。この IMS は、オンライン変更状態のま<br>まになっている可能性があります。この状態では、<br>TERMINATE OLC コマンドまたは /MODIFY ABORT コ<br>マンドは働きません。その場合は、IMS を取り消し、IMS<br>のウォーム・スタートを行ってください。この IMS は、コ<br>ミット・フェーズ 2 を除くオンライン変更に正常に参加し<br>ていたので、ウォーム・スタートが可能です。 |
| OLCCMT2I      | LCL または<br><b>GBL</b> | オンライン変更コミット・フェーズ 2 は進行中です。<br>INITIATE OLC PHASE(COMMIT) コマンドまたは<br>/MODIFY COMMIT コマンドが入力されます。オンライン<br>変更コミット・フェーズ 2 が、この IMS についてローカ<br>ルで進行中か、または IMSplex 内のすべての IMS システ<br>ムについてグローバルに進行中です。                                                                                                    |

表 *110. QUERY MEMBER* コマンドの状況 *(*続き*)*

| <b>Status</b>   | 有効範囲                            | 意味                                                                                                    |
|-----------------|---------------------------------|----------------------------------------------------------------------------------------------------|
| OLCCMT3C        | <b>GBL</b>                      | オンライン変更コミット・フェーズ 3 が完了しました。                                                                                                    |
|                 |                                 | INITIATE OLC PHASE(COMMIT) コマンドが入力されま<br>す。オンライン変更コミット・フェーズ 3 は、マスターを<br>除く他の IMS システムでグローバルに完了しています。<br>COMMIT マスターは、まだローカルでコミット・フェーズ<br>3 を実行する必要があります。オンライン変更はコミットさ<br>れていますが、コミット・フェーズ 3 はまだすべての IMS<br>システム上のオンライン変更情報をクリーンアップする必要<br>があります。                                                               |
| OLCCMT3F        | <b>GBL</b>                      | オンライン変更コミット・フェーズ 3 は失敗しました。                                                                                                    |
|                 |                                 | INITIATE OLC PHASE(COMMIT) コマンドが入力されま<br>す。オンライン変更コミット・フェーズ 3 は、他の IMS<br>システムでグローバルに失敗しています。マスターはローカ<br>ルでコミット・フェーズ 3 の実行を試みるのをスキップ<br>し、自身はグローバル・オンライン変更状態のまま、エラー<br>で終了します。他の IMS システムは、コミット・フェーズ<br>3 を実際に完了している場合も、していない場合もありま<br>す。オンライン変更を完了するには、前の COMMIT コマ<br>ンド・マスターに対して別の COMMIT コマンドを発行し<br>てください。 |
| OLCCMT3I        | LCL または<br>$\operatorname{GBL}$ | オンライン変更コミット・フェーズ 3 は進行中です。                                                                                                    |
|                 |                                 | INITIATE OLC PHASE(COMMIT) コマンドが入力されま<br>す。オンライン変更コミット・フェーズ 3 が、この IMS<br>についてローカルで進行中か、または IMSplex 内のすべて<br>の IMS システムについてグローバルに進行中です。オンラ<br>イン変更はコミットされていますが、コミット・フェーズ 3<br>はすべての IMS システム上のオンライン変更情報をクリー<br>ンアップする必要があります。                                                                                   |
| <b>OLCMACB</b>  | <b>GBL</b>                      | ACBLIB のメンバー・オンライン変更が進行中です。                                                                                                    |
| <b>OLCMSTR</b>  | <b>GBL</b>                      | オンライン変更フェーズ・マスター。                                                                                                    |
|                 |                                 | INITIATE OLC PHASE(PREPARE) コマンド、INITIATE<br>OLC PHASE(COMMIT)、または TERMINATE OLC コマ<br>ンドが入力されます。この IMS は、現在進行中のオンライ<br>ン変更フェーズ (準備、コミット、または終了) のマスター<br>です。オンライン変更の各フェーズごとに、それぞれ異なる<br>IMS がマスターになることができます。                                                                                                    |
| <b>OLCPREPC</b> | LCL または                         | オンライン変更準備フェーズが完了しました。                                                                                                    |
|                 | <b>GBL</b>                      | INITIATE OLC PHASE(PREPARE) コマンドまたは<br>/MODIFY PREPARE コマンドが入力されます。オンライン<br>変更準備フェーズが、この IMS についてローカルで完了し<br>たか、IMSplex 内のすべての IMS システムについてグロー<br>バルに完了しました。                                                                                                    |

表 *110. QUERY MEMBER* コマンドの状況 *(*続き*)*

| <b>Status</b>   | 有効範囲       | 意味                                                                                                    |
|-----------------|------------|----------------------------------------------------------------------------------------------------|
| <b>OLCPREPF</b> | <b>LCL</b> | オンライン変更準備フェーズは失敗しました。                                                                                                    |
|                 |            | INITIATE OLC PHASE(PREPARE) コマンドが入力されま<br>す。この IMS について、オンライン変更準備フェーズがロ<br>ーカルで失敗しました。オンライン変更用に作成された<br>MWA を削除するため、また RM により開始されたオンラ<br>イン変更処理を削除するには、TERMINATE OLC が必要で<br>す。                                                        |
| <b>OLCPREPI</b> | LCL または    | オンライン変更準備フェーズは進行中です。                                                                                                    |
|                 | <b>GBL</b> | INITIATE OLC PHASE(PREPARE) コマンドまたは<br>/MODIFY PREPARE コマンドが入力されます。オンライン<br>変更準備フェーズが、この IMS についてローカルで進行中<br>か、または IMSplex 内のすべての IMS システムについて<br>グローバルに進行中です。                                                                         |
| <b>OLCTERMC</b> | <b>GBL</b> | オンライン変更終了が完了しました。                                                                                                    |
|                 |            | TERMINATE OLC コマンドが入力されました。オンライン<br>変更終了は、IMSplex 内の IMS システムに対して完了しま<br>した。                                                                                                    |
| <b>OLCTERMF</b> | LCL.       | 終了失敗:                                                                                                    |
|                 |            | オンライン変更状態にない IMS に対して、TERMINATE<br>OLC コマンドが送られます。 MWA は、TERMINATE<br>OLC コマンドを調整するために作成されます。<br>TERMINATE OLC コマンドは、RM、SCI、および CQS<br>エラーが原因で失敗し、MWA は「終了失敗」状態に設定さ<br>れます。この状態の MWA を削除するには、この後に続け<br>て TERMINATE OLC コマンドを出すことが必要です。 |
| <b>OLCTERMI</b> | <b>GBL</b> | オンライン変更終了は進行中です。                                                                                                    |
|                 |            | TERMINATE OLC コマンドが入力されます。オンライン変<br>更終了は、IMSplex 内の IMS システムに対して進行中で<br>す。オンライン変更終了により、オンライン変更は打ち切ら<br>れます。                                                                                                    |
|                 |            | すべての IMS システムがオンライン変更準備状態である場<br>合、TERMINATE OLC は、オンライン変更を打ち切り、す<br>べての IMS システムをオンライン変更状態からはずしま<br>す。                                                                                                    |
|                 |            | OLCSTAT データ・セットが更新される前にエラーが発生す<br>ると、TERMINATE OLC はオンライン変更を打ち切りま<br>す。オンライン変更打ち切りフェーズは、打ち切りが必要な<br>IMS システムで実行されます。それによって、すべての<br>IMS システムがオンライン変更状態から解除されます。                                                                         |

<span id="page-379-0"></span>表 *110. QUERY MEMBER* コマンドの状況 *(*続き*)*

| <b>Status</b>  | 有効範囲       | 意味                                 |
|----------------|------------|------------------------------------|
| <b>UPDPSB</b>  | <b>LCL</b> | IMSplex 内のシステムのサブセットにある PSB を更新する  |
|                |            | ためのオンライン変更が進行中です。                  |
|                |            | IMPORT DEFN SOURCE(CATALOG)        |
|                |            | OPTION(UPDATEPSB) コマンドが入力され、処理されてい |
|                |            | ます。                                |
| <b>RESHPSB</b> | LCL.       | IMSplex 内のシステムのサブセットにある PSB を更新する  |
|                |            | ためのオンライン変更が進行中です。                  |
|                |            | IMPORT DEFN SOURCE(CATALOG)        |
|                |            | OPTION(REFRESHPSB) コマンドが入力され、処理されて |
|                |            | います。                               |
| <b>SECCMD</b>  | LCL.       | コマンド /SMC MASTER ON が発行された場合、マスタ   |
|                |            | ー端末から発行された適格な IMS コマンドとそのコマンド      |
|                |            | 応答が 2 次マスターに送信されます。                |
| <b>SECCMDT</b> | LCL.       | コマンド /SMC TERMINAL ON が発行された場合、マス  |
|                |            | ター端末以外の端末から発行された適格な IMS コマンドと      |
|                |            | そのコマンド応答が 2 次マスターに送信されます。          |
| <b>SECMSG</b>  | <b>LCL</b> | コマンド /SMC MESSAGE ON が発行された場合、IMS  |
|                |            | システム・メッセージが 2 次マスターに送信されます。        |
| <b>XRFALT</b>  | <b>LCL</b> | XRF 代替システム。                        |

# 出力フィールド

以下の表は、QUERY MEMBER TYPE(IMS) の出力フィールドを示しています。表 の各列は以下のとおりです。

ショート・ラベル

XML 出力で生成されたショート・ラベルが記載されています。

長ラベル

XML 出力で生成された長ラベルが記載されています。

キーワード

フィールドを生成させるコマンドのキーワードを識別します。ゼロ以外の完 了コードの場合に表示される出力フィールドには *error* が表示されます。 N/A (適用外) は、常に戻される出力フィールドの場合に表示されていま す。

有効範囲

出力フィールドの有効範囲を識別します。

意味 出力フィールドの簡略説明を提供します。

# 表 *111. QUERY MEMBER* コマンド出力フィールド

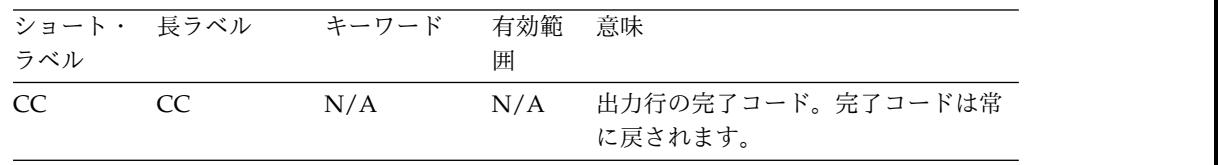

<span id="page-380-0"></span>表 *111. QUERY MEMBER* コマンド出力フィールド *(*続き*)*

| ショート・<br>ラベル | 長ラベル          | キーワード         | 有効範<br>囲   | 意味                                                                          |
|--------------|---------------|---------------|------------|-----------------------------------------------------------------------------|
| <b>MBR</b>   | MbrName       | N/A           | N/A        | 出力行を作成した IMSplex メンバ<br>ー。出力を作成した IMS の IMS<br>ID。IMS ID は常に戻されます。          |
| <b>LATTR</b> | LclAttr       | <b>ATTRIB</b> | LCL        | ローカル IMS 属性。詳しくは、 354<br>ページの表 109を参照してください。                                |
| <b>MODI</b>  | ModId         | <b>MODID</b>  | <b>LCL</b> | オンライン変更の変更 ID。オンライン<br>変更ごとに 1 ずつ増加します。                                     |
| <b>LSTT</b>  | LclStat       | <b>STATUS</b> | <b>LCL</b> | ローカル IMS 状況。詳しくは、 355<br>ページの表 110を参照してください。                                |
| <b>STT</b>   | <b>Status</b> | <b>STATUS</b> | <b>GBL</b> | グローバル IMS 状況。詳しくは、<br>355 ページの表 110を参照してくださ<br>い。                           |
| <b>TYP</b>   | タイプ           | <b>TYPE</b>   | LCL        | IMSplex メンバーのタイプ。 IMS ア<br>ドレス・スペースの場合は、IMSplex<br>メンバーのタイプは IMS が可能で<br>す。 |

# 戻りコード、理由コード、および完了コード

QUERY MEMBER コマンドの結果として戻される戻りコードと理由コードは、OM API を介して入力されるすべてのコマンドに共通する標準コードです。

以下の表は、戻りコードと理由コード、およびコードの簡単な説明を示していま す。コマンドに戻される戻りコードまたは理由コードは、CSL 要求からのエラーを 示すこともあります。

表 *112. QUERY MEMBER* コマンドの戻りコードと理由コード

| 戻りコード       | 理由コード       | 意味                                                       |
|-------------|-------------|----------------------------------------------------------|
| X'00000000' | X'00000000' | QUERY MEMBER TYPE(IMS) コマンドは正常に完了<br>しました。               |
| X'00000014' | X'00005004' | DFSOCMD 応答バッファーを取得できなかったた<br>め、QUERY MEMBER コマンドは失敗しました。 |

このコマンドの処理に固有のエラーは、完了コードとして戻されます。完了コード は、個々のメンバーに対するアクションごとに戻されます。

以下の表には、QUERY MEMBER コマンドで戻される可能性のある完了コードが 記載されています。

表 *113. QUERY MEMBER* の完了コード

| 完了コード | 意味                                         |
|-------|--------------------------------------------|
|       | この IMS について、QUERY MEMBER TYPE(IMS) コマンドが正常 |
|       | に完了しました。                                   |

### *QUERY MEMBER TYPE(IMS)* コマンドの例 *2*

説明: IMSplex 内の IMS メンバー SYS3 がアクティブです。

```
QRY MEMBER TYPE(IMS) SHOW(ALL)
TSO SPOC 出力:
MbrName CC Type Status LclAttr LclStat ModId
SYS3 0 IMS 1
OM API 入力:
CMD(QRY MEMBER TYPE(IMS) SHOW(ALL))
OM API 出力:
<imsout>
<rtl>
<omname>0M10M </omname>
<omvsn>1.1.0</omvsn>
\langle xm] vsn>1 \langle xm] vsn>
<statime>2002.163 16:32:12.998765</statime>
<stotime>2002.163 16:32:12.999775</stotime>
<staseq>B7C4B78AFD86D562</staseq>
<stoseq>B7C4B78AFDC5FA80</stoseq>
<rqsttkn1>USRT002 10093212</rqsttkn1>
<rc>00000000</rc>
<rsn>00000000</rsn>
\langle ct|<cmd><master>SYS3 </master>
<userid>USRT002 </userid>
<verb>QRY </verb>
<kwd>MEMBER </kwd>
<input>QRY MEMBER TYPE(IMS) SHOW(ALL)</input>
</cmd><cmdrsphdr>
<hdr slbl="MBR" llbl="MbrName" scope="LCL" sort="a" key="1" scroll="no" len="8"
dtype="CHAR" align="left" />
                llbl="CC" scope="LCL" sort="n" key="0" scroll="yes" len="4"
dtype="INT" align="right" />
                llbl="Type" scope="LCL" sort="n" key="0" scroll="yes" len="5"
dtype="CHAR" align="left" />
<hdr slbl="STT" llbl="Status" scope="GBL" sort="n" key="0" scroll="yes" len="*"
dtype="CHAR" align="left" />
<hdr slbl="LATTR" llbl="LclAttr" scope="LCL" sort="n" key="0" scroll="yes" len="*"
dtype="CHAR" align="left" />
<hdr slbl="LSTT" llbl="LclStat" scope="LCL" sort="n" key="0" scroll="yes" len="*"
dtype="CHAR" align="left" />
                               scope="LCL" sort="n" key="0" scroll="yes" len="8"
dtype="CHAR" align="right" /></cmdrsphdr>
<cmdrspdata>
<rsp>MBR(SYS3 ) CC( 0) TYP(IMS) MODI( 1) </rsp>
</cmdrspdata>
</imsout>
```

```
例
```
TSO SPOC 入力:

以下に示すのは QUERY MEMBER コマンドの例です。

*QUERY MEMBER TYPE(IMS)* コマンドの例 *1*

```
TSO SPOC 入力:
QRY MEMBER TYPE(IMS) SHOW(ALL)
TSO SPOC 出力:
MbrName CC Type Status LclAttr LclStat ModId
SYS3 0 IMS LEOPT 1
OM API 入力:
CMD(QRY MEMBER TYPE(IMS) SHOW(ALL))
OM API 出力:
<imsout>
<rtl><omname>OM1OM </omname>
<omvsn>1.1.0</omvsn>
\langle xm]vsn>1 \langle xm]vsn><statime>2002.163 16:42:10.557119</statime>
<stotime>2002.163 16:42:10.557503</stotime>
<staseq>B7C4B9C4DDCBF28D</staseq>
<stoseq>B7C4B9C4DDE3F02D</stoseq>
<rqsttkn1>USRT002 10094210</rqsttkn1>
<rc>00000000</rc>
<rsn>00000000</rsn>
\langle ct|<cmd><master>SYS3 </master>
<userid>USRT002 </userid>
<verb>QRY </verb>
<kwd>MEMBER </kwd>
<input>QRY MEMBER TYPE(IMS) SHOW(ALL) </input>
</cmd><cmdrsphdr><br><hdr slbl="MBR"
                <hdr slbl="MBR" llbl="MbrName" scope="LCL" sort="a" key="1" scroll="no" len="8"
dtype="CHAR" align="left" />
                                scope="LCL" sort="n" key="0" scroll="yes" len="4"
dtype="INT" align="right" />
                                scope="LCL" sort="n" key="0" scroll="yes" len="5"
dtype="CHAR" align="left" />
<hdr slbl="STT" llbl="Status" scope="GBL" sort="n" key="0" scroll="yes" len="*"
dtype="CHAR" align="left" />
<hdr slbl="LATTR" llbl="LclAttr" scope="LCL" sort="n" key="0" scroll="yes" len="*"
dtype="CHAR" align="left" />
<hdr slbl="LSTT" llbl="LclStat" scope="LCL" sort="n" key="0" scroll="yes" len="*"
dtype="CHAR" align="left" />
                                scope="LCL" sort="n" key="0" scroll="yes" len="8"
dtype="CHAR" align="right" />
</cmdrsphdr>
<cmdrspdata>
\langle -rsp>MBR(SYS3 ) CC( 0) TYP(IMS) LSTT(LEOPT) MODI( 1) \langle/rsp>
</cmdrspdata>
</imsout>
```
説明: IMSplex 内の IMS メンバー SYS3 がアクティブです。ローカル状況は、LE ランタイム・オプションのオーバーライドが使用可能になっていることを表してい ます。

*QUERY MEMBER TYPE(IMS)* コマンドの例 *3*

TSO SPOC 入力:

QRY MEMBER TYPE(IMS) SHOW(ALL)

```
TSO SPOC 出力:
Response for: QUERY MEMBER TYPE(IMS) SHOW(ALL)
MbrName CC Type Status LclAttr LclStat ModId
IMS2 0 IMS SHAREDQ, GBLOLC 1
IMS3 0 IMS SHAREDQ, GBLOLC 1
SYS3 0 IMS SHAREDQ, GBLOLC 1
OM API 入力:
CMD (QRY MEMBER TYPE(IMS) SHOW(ALL))
OM API 出力:
<imsout>
<rtl><omname>OM1OM </omname>
<omvsn>1.1.0</omvsn>
<xmlvsn>1 </xmlvsn>
<statime>2002.163 15:13:05.255654</statime>
<stotime>2002.163 15:13:06.479196</stotime>
<staseq>B7C4A5DB308E6544</staseq>
<stoseq>B7C4A5DC5B45C385</stoseq>
<rqsttkn1>USRT011 10081304</rqsttkn1>
<rc>00000000</rc>
<rsn>00000000</rsn>
\langle ct|<cmd>
<master>IMS3 </master>
<userid>USRT011</userid>
<verb>QRY</verb>
<kwd>MEMBER</kwd>
<input>QUERY MEMBER TYPE(IMS) SHOW(ALL)</input>
</cmd><cmdrsphdr><br><hdr slbl="MBR"
               <hdr slbl="MBR" llbl="MbrName" scope="LCL" sort="a" key="1" scroll="no" len="8"
dtype="CHAR" align="left" />
<hdr slbl="CC" llbl="CC" scope="LCL" sort="n" key="0" scroll="yes" len="4"
dtype="INT" align="right" />
<hdr slbl="TYP" llbl="Type" scope="LCL" sort="n" key="0" scroll="yes" len="5"
dtype="CHAR" align="left" />
<hdr slbl="STT" llbl="Status" scope="GBL" sort="n" key="0" scroll="yes" len="*"
dtype="CHAR" align="left" />
<hdr slbl="LATTR" llbl="LclAttr" scope="LCL" sort="n" key="0" scroll="yes" len="*"
dtype="CHAR" align="left" />
<hdr slbl="LSTT" llbl="LclStat" scope="LCL" sort="n" key="0" scroll="yes" len="*"
dtype="CHAR" align="left"/>
                              scope="LCL" sort="n" key="0" scroll="yes" len="8"
dtype="CHAR" align="right"/>
</cmdrsphdr>
<cmdrspdata>
<rsp>MBR(IMS3 ) CC( 0) TYP(IMS) LATTR(SHAREDQ,GBLOLC) MODI( 1) </rsp>
<rsp>MBR(IMS2 ) CC( 0) TYP(IMS) LATTR(SHAREDQ,GBLOLC) MODI( 1) </rsp>
<rsp>MBR(SYS3 ) CC( 0) TYP(IMS) LATTR(SHAREDQ,GBLOLC) MODI( 1) </rsp>
</cmdrspdata>
```
</imsout>

説明: IMSplex 内で IMS メンバー SYS3、IMS2、および IMS3 がアクティブで す。 3 つの IMS システムはすべて、共用キューを使用可能にしており、グローバ ル・オンライン変更も使用可能にしています。

*QUERY MEMBER TYPE(IMS) SHOW(STATUS)* コマンドの例 *4*

TSO SPOC 入力:

QUERY MEMBER TYPE(IMS) SHOW(STATUS)

TSO SPOC 出力: MbrName CC Status LclStat IMS1 0 0 0 OLCCMT1C, OLCCMT2I IMS2 0 OLCCMT1C,OLCCMT2I IMS2 0 OLCMSTR,OLCMACB,OLCCMT1C,OLCCMT2I IMS3 0 OLCCMT1C,OLCCMT2I OM API 入力: CMD (QUERY MEMBER TYPE(IMS) SHOW(STATUS)) OM API 出力: <imsout>  $<sub>rt1</sub>$ </sub> <omname>OM1OM </omname> <omvsn>1.3.0</omvsn> <xmlvsn>20 </xmlvsn> <statime>2006.275 18:28:38.671513</statime> <stotime>2006.275 18:28:38.683275</stotime> <staseq>BF7E87571A0999E4</staseq> <stoseq>BF7E87571CE8B96E</stoseq> <rqsttkn1>USRT001 10112838</rqsttkn1> <rc>00000000</rc> <rsn>00000000</rsn>  $\langle ct|$ <cmd> <master>IMS2 </master> <userid>USRT001 </userid> <verb>QRY </verb> <kwd>MEMBER </kwd> <input>QUERY MEMBER TYPE(IMS) SHOW(STATUS) </input>  $cmd $>$$ <cmdrsphdr> <hdr slbl="MBR" llbl="MbrName" scope="LCL" sort="a" key="1" scroll="no" len="8" dtype="CHAR" align="left" /> <hdr slbl="CC" llbl="CC" scope="LCL" sort="n" key="0" scroll="yes" len="4" dtype="INT" align="right" /> <hdr slbl="CCTXT" llbl="CCText" scope="LCL" sort="n" key="0" scroll="yes" len="32" dtype="CHAR" align="left" skipb="yes" /> <hdr slbl="STT" llbl="Status" scope="GBL" sort="n" key="0" scroll="yes" len="\*" dtype="CHAR" align="left" /> <hdr slbl="LSTT" llbl="LclStat" scope="LCL" sort="n" key="0" scroll="yes" len="\*" dtype="CHAR" align="left" /> </cmdrsphdr> <cmdrspdata> <rsp>MBR(IMS2 ) CC( 0) STT(OLCMACB,OLCPREPC) </rsp> <rsp>MBR(IMS2 ) CC( 0) LSTT(OLCPREPC,SECCMD,SECMSG) </rsp> <rsp>MBR(IMS1 ) CC( 0) LSTT(OLCPREPC,SECCMD,SECMSG) </rsp> </cmdrspdata> </imsout>

説明**:** IMS2 は、ACB メンバー・オンライン変更処理のコマンド・マスターです。 すべての IMS システムがオンライン変更コミット・フェーズ 1 を終了しました。 メンバー OLC は現在、コミット・フェーズ 2 です。TERM OLC コマンドを使用 して、オンライン変更処理を終了することはできません。すべての更新メンバーが アクティブ ACBLIB にコミットされます。

#### *QUERY MEMBER TYPE(IMS) SHOW(ATTRIB)* コマンドの例 *5*

次の例では、IMS システム IMS1 で MSC の動的定義が使用可能であるかどうかを 判別するために、QUERY MEMBER TYPE(IMS) SHOW(ATTRIB) コマンドが発行 されます。この IMS システムでは、MSC と MODBLKS の両方のリソースに対し

```
て動的定義が使用可能です。NO STM の値は、IMS システム内でシスプレックス
端末管理が使用可能でないことを示します。
TSO SPOC 入力:
QUERY MEMBER TYPE(IMS) SHOW(ATTRIB)
TSO SPOC 出力:
MbrName CC LclAttr
IMS1 0 NO-STM,DYNMODBLKS,DYNMSC
OM API 入力:
CMD (QUERY MEMBER TYPE(IMS) SHOW(ATTRIB))
OM API 出力:
<imsout>
<ctl><omname>OM1OM </omname>
<omvsn>1.7.0</omvsn>
\langle xm] vsn>20 \langle xm] vsn>
<statime>2014.132 20:55:40.440662</statime>
<stotime>2014.132 20:55:40.440903</stotime>
<staseq>CD24A74424456F95</staseq>
<stoseq>CD24A74424547C95</stoseq>
<rqsttkn1>USRT011 10135540</rqsttkn1>
<rc>00000000</rc>
<rsn>00000000</rsn>
\langle ct|<cmd><master>IMS1 </master>
<userid>USRT011 </userid>
<verb>QRY </verb>
<kwd>MEMBER
<input>QUERY MEMBER TYPE(IMS) SHOW(ATTRIB) </input>
</cmd><cmdrsphdr>
<hdr slbl="MBR" llbl="MbrName" scope="LCL" sort="a" key="1" scroll="no"
len="8" dtype="CHAR" align="left" />
<hdr slbl="CC" llbl="CC" scope="LCL" sort="n" key="0" scroll="yes"
len="4" dtype="INT" align="right" />
<hdr slbl="CCTXT" llbl="CCText" scope="LCL" sort="n" key="0"
scroll="yes" len="32" dtype="CHAR" align="left" skipb="yes" />
<hdr slbl="LATTR" llbl="LclAttr" scope="LCL" sort="n" key="0"
scroll="yes" len="*" dtype="CHAR" align="left" />
</cmdrsphdr>
<cmdrspdata><br><rsp>MBR(IMS1
               ) CC( 0) LATTR(NO-STM,DYNMODBLKS,DYNMSC) </rsp>
</cmdrspdata>
</imsout>
関連概念:
☞
    CSL 要求の戻りコードおよび理由コードの解釈方法 (システム・プログラミン
グ API)
関連資料:
コマンド・キーワードとその同義語 (コマンド)
```
# **QUERY MSLINK** コマンド

QUERY MSLINK コマンドは、指定された論理リンクの定義および状況に関する情 報を照会するために使用します。

サブセクション:

- v 『環境』
- v 『構文』
- 377 [ページの『キーワード』](#page-388-0)
- v 384 [ページの『使用上の注意』](#page-395-0)
- v 385 [ページの『同等の](#page-396-0) IMS タイプ 1 コマンド』
- 385 [ページの『出力フィールド』](#page-396-0)
- v 398 [ページの『戻りコード、理由コード、および完了コード』](#page-409-0)
- [例](#page-412-0)

# 環境

以下の表には、QUERY MSLINK コマンドおよびキーワードを出すことができる環 境 (DB/DC、DBCTL、および DCCTL) がリストされています。

表 *114. QUERY MSLINK* コマンドおよびキーワードの有効環境

| コマンド/キーワード          | DB/DC | <b>DBCTL</b> | <b>DCCTL</b> |
|---------------------|-------|--------------|--------------|
| <b>QUERY MSLINK</b> | v     |              |              |
| <b>NAME</b>         |       |              |              |
| <b>BANDWIDTH</b>    |       |              |              |
| <b>SHOW</b>         |       |              |              |
| <b>STATUS</b>       |       |              |              |

構文

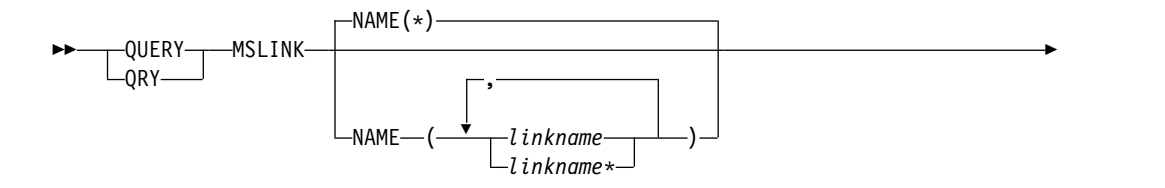

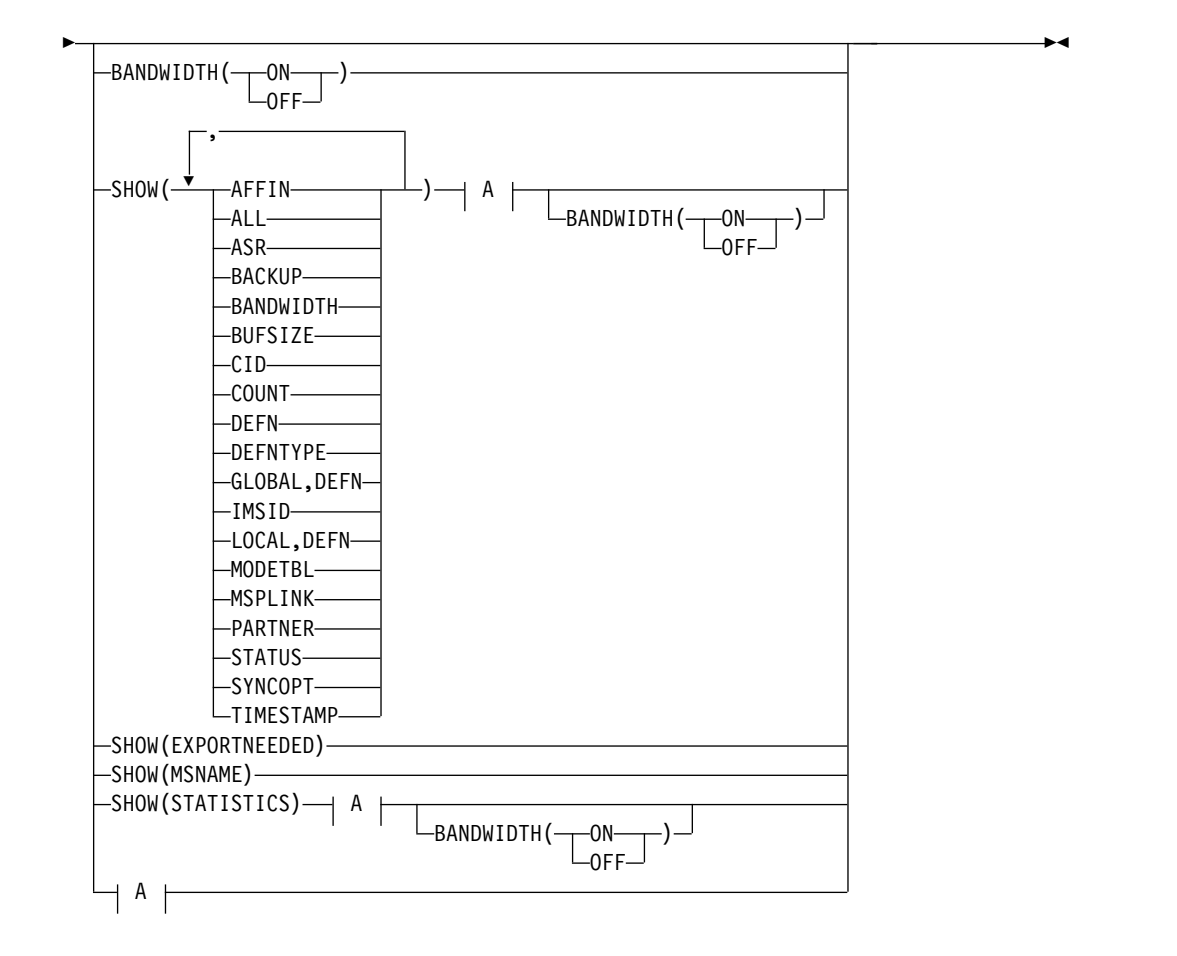

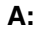

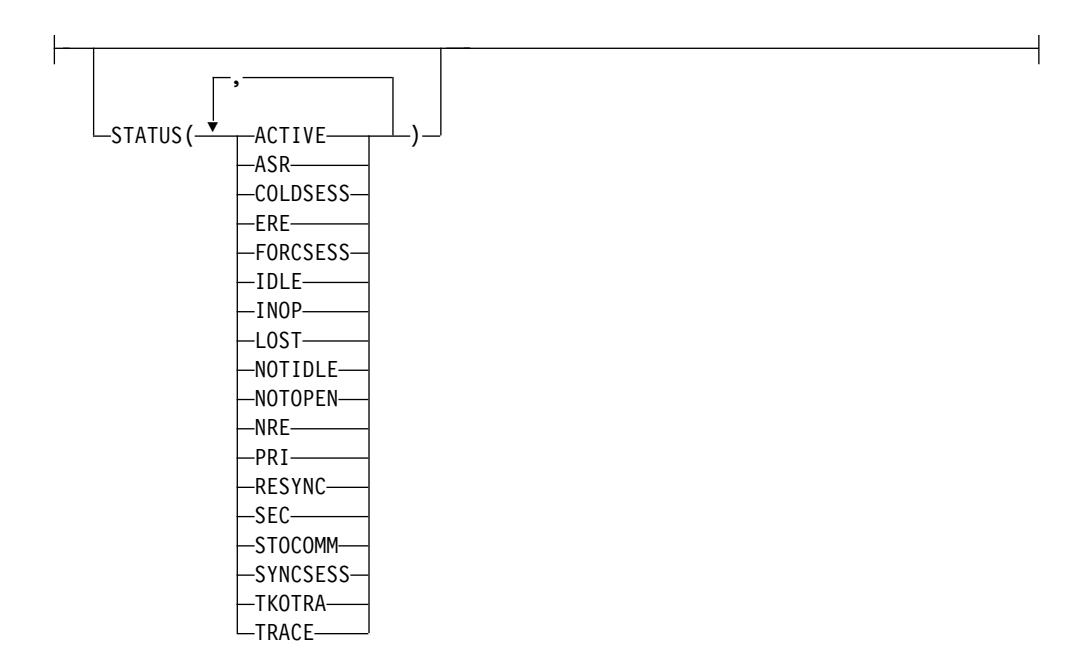

<span id="page-388-0"></span>キーワード

以下のキーワードは、QUERY MSLINK コマンドに有効です。

#### **BANDWIDTH()**

このフィルターは、帯域幅モードを使用しているか、使用していないかのどちら かの論理リンクを選択します。

BANDWIDTH キーワードを指定した場合、SHOW(BANDWIDTH) を指定しな い場合でも、戻される出力に帯域幅モードが含まれます。

**ON** 帯域幅モードを使用している論理リンクのみを選択します。

オフ

帯域幅モードを使用していない論理リンクのみを選択します。

#### **NAME()**

表示される論理リンクの名前 (1 から 8 文字) を指定します。 NAME(\*) は、 システム内のすべてのリンクにコマンドを適用することを示します。名前にはワ イルドカード (\*) を指定できます。デフォルトは NAME(\*) で、これはすべて の MSLINK リソースを戻します。システム生成時に割り当てられた論理リンク 番号は指定できません。代わりに、論理リンク名を指定する必要があります。論 理リンク番号はコマンド出力として戻されます。

### **SHOW()**

戻される MSLINK 出力フィールドを指定します。SHOW() パラメーターを指 定しない場合、論理リンク名と関連の論理リンク番号のみが戻されます。

MSLINK 論理リンク名は、リンクの出力を作成した IMS の名前および完了コ ードとともに、常に戻されます。SHOW パラメーターでサポートされるフィル ターは、以下のとおりです。

#### **AFFIN**

TCP/IP 汎用リソースまたは VTAM 汎用リソースを使用する IMS システ ムでは、AFFIN は、指定された論理リンクが類似性を持つ、汎用リソー ス・グループ内の特定の IMS システムを識別します。TCP/IP 汎用リソー スの場合、AFFIN は IMS システムの IMS ID を表示します。VTAM 汎 用リソースの場合、AFFIN は IMS システムの APPLID 名を表示します。

### **ALL**

MSNAME を除く、他の SHOW パラメーター内のすべての情報が含まれ ます。

このフィルターは、ASR 属性と SYNCOPT 属性の値を属性としてではな く状況として表示します。

#### **ASR**

セッション障害通知 (SON) 機能の値が返されたときの自動セッション再始 動 (ASR) を指定します。

ASR は、リンクの両側で ASR オプションを使用しているときに VTAM 物理リンクに割り当てられている論理リンクにのみ適用されます。

SHOW(DEFN,ASR) を指定すると、ローカルおよびリポジトリーの ASR 値が返されます。SHOW(STATUS) を指定すると、ASR 値は状況として表 示されます。

ASR は DEFN とともに指定する必要があり、そうでなければコマンドは リジェクトされます。

#### **BACKUP**

XRF 対応 IMS システムの場合、XRF テークオーバー後の TCP/IP リンク および VTAM リンクの自動再始動がどのように制御されるかを表示しま す。

論理リンクの定義で BACKUP を指定すると、関連する物理リンクの定義 で指定されている切り替えオプションは、すべてオーバーライドされます。 IMSCTRL マクロで HSB=YES が指定されている場合にのみ、使用してく ださい。

BACKUP は、CREATE MSPLINK、CREATE MSLINK、または UPDATE MSPLINK の各コマンドを使用して設定できる MSC 物理リンク属性で す。QUERY MSPLINK コマンドと QUERY MSLINK コマンドを使用し て、物理リンクの BACKUP 値を表示できます。

重要**:** BACKUP は物理リンク属性ですが、CREATE MSLINK NAME(*linkname*) SET(MSPLINK(*msplinkname*)) コマンドによって、指定し た物理リンクの BACKUP 値を変更することもできます。QUERY MSPLINK コマンドを使用して、更新された BACKUP 値を表示できま す。また、QUERY MSLINK コマンドを使用して、物理リンクに割り当て られた MSC 論理リンク (新しく作成された論理リンクを含む) を指定する ことにより、更新された BACKUP 値を表示することもできます。

表示される可能性がある値は 1 以上 7 以下の整数であり、これは設定され たセッションを再確立するための優先順位です。物理または論理のいずれか のリンクの定義で BACKUP キーワードが省略されたか BACKUP に値が 指定されなかった場合、デフォルトは 4 です。NO は、テークオーバー時 の物理リンクのセッション・リカバリーが抑止されていることを意味しま す。

BACKUP は IMS が TCP/IP リンクや VTAM リンクを再始動する順序の 優先順位を表示しますが、アクティブ要求は任意の順序で実行される可能性 があります。これは、VTAM 内部の競合やペーシング、TCP/IP ネットワ ーク・トラフィックなどの可変要因によるものです。

#### **BANDWIDTH**

リンクが帯域幅モードを使用しているかどうかを表示します。

#### **BUFSIZE**

論理リンクの現行の入出力バッファー・サイズを表示します。

#### **CID**

論理リンクの VTAM 通信 ID (CID) を表示します。

#### **COUNT**

指定された論理リンクに送信されたメッセージの数、および指定された論理 リンクから受信したメッセージの数を表示します。

#### **DEFN**

リソース定義を戻すように指定します。

戻される MSC 論理リンク属性には、ASR、 BACKUP、 BANDWIDTH、 BUFSIZE、 MODETBL、 MSPLINK、 PARTNER、 SYNCOPT、リポジト リー内の作成および更新のタイム・スタンプ、および IMS ランタイムの作 成および更新のタイム・スタンプがあります。

SHOW(DEFN) にその他の SHOW フィルターが指定されない場合、また は IMSID フィルターが指定されている場合、すべての定義属性が戻されま す。IMS システムのランタイム・リソース定義は、コマンドを受信する各 IMS によって戻されます。IMSRSC リポジトリー内の保管済みリソース定 義は、コマンド・マスター IMS がリポジトリーを使用できる場合、コマン ド・マスター IMS によって戻されます。

コマンド・マスター IMS は、リポジトリーから取得した汎用保管済みリソ ース定義ごとに応答行を戻します。それぞれの応答行には、汎用リソース定 義の属性が表示されます。SHOW(DEFN) を IMSID フィルターなしで指定 し、すべての IMS システムに定義されている属性値が同一の場合、汎用定 義の応答行のみが戻されます。保管済みリソース定義が定義されている IMS システムの IMS ID は戻されません。IMS システムの保管済みリソー ス定義に、汎用保管済みリソース定義と異なる属性値が 1 つ以上含まれて いる場合は、属性値が異なる IMS ごとに追加の応答行が戻されます。

SHOW(DEFN,LOCAL) が指定されている場合、コマンドを受信した各 IMS により、IMS システムのランタイム・リソース定義が戻されます。

SHOW(DEFN,GLOBAL) が指定されている場合、コマンド・マスター IMS により、リポジトリーの保管済みリソース定義が戻されます。 SHOW(DEFN,GLOBAL) は、コマンド・マスター IMS がリポジトリーを 使用できる場合のみ有効です。

SHOW(DEFN) にその他のパラメーターが指定されている場合、要求された 定義属性のみが戻されます。例えば SHOW(DEFN,TIMESTAMP) が指定さ れている場合、タイム・スタンプのみが戻されます。

制約事項**:**

- v SHOW(DEFN) は、AFFIN、 CID、 COUNT、 DEFNTYPE、 MSNAME、 STATISTICS または STATUS と一緒に指定することはで きません。QRY MSLINK SHOW(ALL) コマンドに対して戻される LAffin、LCID、LDefnType、LRecdCnt、LSentCnt、LSIDL、LSIDR、お よび LLclStat は、SHOW(DEFN) では戻されません。
- v SHOW(DEFN) は、フィルター BANDWIDTH または STATUS ととも に指定することはできません。
- v SHOW(DEFN) を指定した場合に戻される Repo 列および IMSid 列 は、SHOW(ALL) では戻されません。

リポジトリーに保管されたリソース定義を使用してリポジトリー情報を持つ 応答行を判別し、ランタイム・リソース定義を使用して IMS ランタイム・ リソース情報を持つ応答行を判別します。

SHOW(DEFN,IMSID) を指定すると、IMS の保管済みリソース定義が汎用 リソース定義と同一であるかどうかにかかわらず、汎用保管済みリソース定 義に対して応答行が返され、リポジトリーにリソースが定義されている IMS ごとに追加の応答行が返されます。

### **DEFNTYPE**

リソースの定義に使用された定義タイプを表示します。

#### **EXPORTNEEDED**

NAME パラメーターに一致し、作成されたか最後に更新されて以降 IMSRSC リポジトリーにエクスポートされたことがない MSC 論理リン ク・リソースだけを QUERY コマンドで戻すよう指定します。 SHOW(EXPORTNEEDED) は、エクスポートする必要があるリソースのみ を表示するため、フィルターのように動作します (QUERY MSLINK EXPORTNEEDED(Y) がサポートされる場合と同様の動作)。

NAME キーワードが省略されたか NAME(\*) が指定された場合、リポジト リーにエクスポートする必要がある MSC 論理リンクの名前だけが戻されま す。

NAME キーワードで特定の名前が指定されたか NAME(\*) 以外の総称名が 指定された場合、コマンドで指定された MSC 論理リンク名ごとに 1 行ず つ、応答行が戻されます。指定された MSC 論理リンクをリポジトリーにエ クスポートする必要がない場合は、ExportNeeded 列に N が戻されます。

制約事項**:**

- v SHOW(EXPORTNEEDED) は、他のいかなる SHOW パラメーターや他 のキーワードとも一緒に指定することはできません。
- v SHOW(EXPORTNEEDED) は、IMS で MSC リソースの動的リソース 定義 (MSCRSCS=DYN) と IMSRSC リポジトリーが使用可能になってい る場合にのみ有効です。
- QUERY MSLINK SHOW(EXPORTNEEDED) コマンドは、XRF 代替シ ステムでは無効です。

ヒント**:** IMSRSC リポジトリーにエクスポートされていないリソースの場 合は、次回の IMS コールド・スタートのためにリソースが使用可能になる ように、/CHECKPOINT コマンドを発行してリポジトリーにリソースを自 動的に書き込むことができます。

### **GLOBAL**

ローカル値とグローバル値の両方を持つ出力フィールドの場合、このオプシ ョンはグローバル値のみを戻します。GLOBAL は DEFN とともに指定す る必要があり、そうでなければコマンドはリジェクトされます。特定の出力 フィールドを要求するために別の SHOW キーワードと一緒に使用された場 合、このオプションは指定された出力フィールドのグローバル値のみを戻す ことを要求します。

SHOW(DEFN,GLOBAL,LOCAL) は SHOW(DEFN) と等価です。

### **IMSID**

指定された名前をリソース・リストに含む IMS システムの IMS ID を戻 すように指定します。SHOW(IMSID) は、コマンド・マスター IMS によっ てのみ処理され、コマンド・マスター IMS がリポジトリーを使用できる場 合にのみ有効です。

IMSID は、DEFN または GLOBAL 以外の SHOW キーワードとともに指 定することはできません。

SHOW(DEFN,IMSID) が指定されている場合、保管済みリソース定義に加 えて、定義済みのリソースが存在する各 IMS に、別個の行が戻されます。

SHOW(IMSID) が DEFN キーワードなしで指定されている場合、リソース 名とともに定義済みのリソースが存在する各 IMS に別個の行が戻されま す。リソース定義は戻されません。

### **LOCAL**

ローカル値とグローバル値の両方を持つ出力フィールドの場合、このオプシ ョンはローカル値のみを戻します。LOCAL は DEFN とともに指定する必 要があり、そうでなければコマンドはリジェクトされます。特定の出力フィ ールドを要求するために別の SHOW キーワードと一緒に使用された場合、 このオプションは指定された出力フィールドのローカル値のみを戻すことを 要求します。ローカル出力は、コマンドを処理する各 IMS によって戻され ます。

SHOW(DEFN,LOCAL) は、コマンドを処理する IMS システムからローカ ルの定義属性のみを戻します。

SHOW(DEFN,GLOBAL,LOCAL) は SHOW(DEFN) と等価です。

#### **MODETBL**

指定されたリンクに関連付けられたモード・テーブル名を表示します。出力 には DEF MODETBL および ACT MODETBL が含まれます。DEF MODETBL は、システム定義によって設定されたか、UPDATE コマンドを 発行することにより設定された、デフォルトのモード・テーブル名です。こ の名前は、UPDATE コマンドまたは、非 IMS セッション開始の場合は、 LOGON 出口を使用してオーバーライドできます。 ACT MODETBL は、 セッションを開始するために使用されるモード・テーブル名です。この名前 は、セッションがアクティブの間のみ表示されます。このフィールドは、通 常のセッション終了ではブランクです。

### **MSNAME**

指定された論理リンクに割り当てられた MSNAME と、それらのリモート SYSID およびローカル SYSID を表示します。SHOW(MSNAME) が指定さ れている場合、STATUS() は無効です。MSNAME は、他のすべての SHOW フィルターと相互に排他的です。

### **MSPLINK**

この論理リンクの割り当て先の物理リンクを表示します。

#### **PARTNER**

この論理リンクの現在のパートナー ID を表示します。

#### **STATISTICS**

論理リンクの統計を表示します。

MSC リンク統計は、タイプ 2 コマンド QUERY MSLINK NAME(linkname) SHOW(STATISTICS) によって表示されます。 SHOW(STATISTICS) キーワードは、統計リセット・モード (RESET,CHKPT または NORESET,CHKPT) も表示します。リンク統計 は、SHOW(ALL) キーワードでは表示されません。

入出力統計は帯域幅モードでのみ記録されます。

TCP/IP リンクの場合は、追加の入出力統計が記録されます。これには、ロ ーカル側とリモート側の両方の SCI コンポーネント、IMS Connect コンポ ーネント、および TCP/IP コンポーネントの高、低、および合計の送信入 出力時間が含まれます。

重要**:** CTC リンク、TCP/IP リンク、および VTAM リンクの入出力統計 で正確な情報を得るには、ローカルとリモートの IMS インストール済み環 境でクロックが同期化されている必要があります。

クロックが同期化されていないと、いずれかの送信入出力パス上で経過入出 力時間が負の値として計算される可能性があります。QUERY MSLINK コ マンドは、経過入出力時間について負の値は表示しません。

IMS では、クロックが同期化されているかどうかを判別できません。両方 のパートナー IMS システムが同じプロセッサー上または同じ Sysplex 内に ある場合を除いて、クロックは通常、外部方式 (External Time Reference (ETR) ハードウェア装置など) を使用して同期化されます。

MTM リンクのパートナーは常に同じプロセッサー上にあるため、タイマー は常に同期化されています。同じ SYSPLEX 内にあるパートナー IMS シス テムも、同期化されたタイマーを持っています。

### **STATUS**

論理リンクの状況を表示します。

### **SYNCOPT**

TCP/IP 物理リンクまたは VTAM 物理リンクに割り当てられている論理リ ンクのみを対象としており、論理リンクのセッション再同期オプションを指 定します。

### **SYNCSESS**

セッションの再同期化に成功した場合にのみ、セッション開始を完 了することを指定します。セッションの再同期化が正常に実行され るのは、セッション中の 2 つの論理装置でメッセージ・シーケンス 番号が一致するか、送信側のシーケンス番号が受信側のシーケンス 番号より小さくない場合のみです。

### **FORCSESS**

セッションの再同期化が正常に行われたかどうかに関係なく、強制 的にセッション開始を完了します。

SHOW(DEFN,SYNCOPT) を指定すると、ローカルおよびリポジトリーの同 期オプション値が返されます。SHOW(STATUS) を指定すると、同期オプシ ョン値は状況として表示されます。

SYNCOPT は DEFN とともに指定する必要があり、そうでなければコマン ドはリジェクトされます。

SYNCOPT は、IMSRSC リポジトリー内のグローバル SYNCOPT 定義にの み適用されます。STATUS(SYNCSESS) フィルターを使用すると、ローカル SYNCOPT 定義が表示されます。

#### **TIMESTAMP**

戻された作成時間 (TimeCreate)、最終更新時間 (TimeUpdate)、最終アクセ

ス時間 (TimeAccess)、最終インポート時間 (TimeImport) のタイム・スタ ンプを表示します。時間は現地時間で、YYYY.JJJ HH:MM:SS:TH の形式で戻 されます。

**YYYY**

**JJJ**

ユリウス日 (001 から 365)

年

- **HH** 時 (01 から 24)
- **MM** 分 (00 から 59)
- **SS** 秒 (00 から 59)
- **TH** 10 分の 1 および 100 分の 1 秒 (00 から 99)

### **STATUS()**

指定された状況の少なくとも 1 つをもつ論理リンクを表示します。STATUS キ ーワードを指定すると、SHOW(STATUS) を指定しない場合でも、戻される出 力に論理リンクの状況が含まれます。STATUS キーワードは、 SHOW(MSNAME) と共に指定することはできません。

#### **ACTIVE**

論理リンクでは、リンク始動処理が完了しており、回線はメッセージ転送の ために使用可能であることを示します。

#### **ASR**

現行の自動セッション再始動の指定を、セッション障害通知の一部として示 します。

### **COLDSESS**

論理リンクでは、始動処理が完了していないことを示します。

#### **ERE**

論理リンクでは、始動処理が完了していないことを示します。ただし、前の リンク・シャットダウンが正常に行われなかったか、IMS 緊急時再始動が 実行されたかのいずれかであるため、始動された時点で、緊急時再始動の同 期化が行われます。

# **FORCSESS**

論理リンクの始動時にメッセージ再同期が試行されることを示します。再同 期が失敗しても、リンクは始動されます。

### **IDLE**

論理リンクでは何もアクティビティーが進行中でないことを示します。

### **INOP**

操作不能リンクを示します。

### **LOST**

このリンクに対して VTAM LOSTERM EXIT がスケジュールされているこ とを示します。

#### **NOTIDLE**

論理リンクが同期イベントの完了を待っていることを示します。状況は、

<span id="page-395-0"></span>NOTIDLE-A、NOTIDLE-B、または NOTIDLE-C*xx* です。ここで、*xx* は、アクセス方式の命令コードの値を表します。

### **NOTIDLE-A**

NOTIDLE-POST の状況を示します。これは、イベントが完了した が、イベントを処理するためにリンクがまだディスパッチされてい ないことを意味します。

#### **NOTIDLE-B**

NOTIDLE-IWAIT の状況を示します。これは、リンクは内部入出力 の完了を待っていることを意味します。

# **NOTIDLE-C***xx*

NOTIDLE-TP WAIT の状況を示します。これは、リンクが TP ア クセス方式の要求の完了を待っていることを意味します。 2 文字の *xx* には、アクセス方式の命令コードの値が示されます。リンクが VTAM の場合は、ブランクが表示されます。

#### **NOTOPEN**

リンクがオープン状況にないことを示します。

#### **NRE**

論理リンクの始動処理が完了していないことを示します。前のリンク・シャ ットダウンまたは IMS 再始動は正常に行われたため、論理リンクの始動時 に、正常再始動の同期化が行われます。

### **PRI**

リンクが MSC VTAM セッションの 1 次パートナーであることを示しま す。

### **RESYNC**

MSC セッションの終了時に IMS リカバリー可能出力メッセージに対する 肯定応答を受信しなかったことを示します。

### **SEC**

リンクが MSC VTAM セッションの 1 次パートナーであることを示しま す。

### **STOCOMM**

リンクが通信を停止したことを示します。

### **SYNCSESS**

論理リンクの始動時にメッセージ再同期が試行され、再同期に成功した場合 にのみリンクが始動されることを示します。

### **TKOTRA**

XRF 端末切り替え問題の診断に役立てるために、XRF セッションの論理リ ンクがテークオーバー中のみトレースされることを示します。

#### **TRACE**

論理リンクがトレースされることを示します。

# 使用上の注意

このコマンドは、Operations Manager (OM) API を介してのみ発行できます。こ のコマンドは DB/DC および DCCTL システムに適用されます。
このコマンドの構文は XML で定義されており、OM と通信する自動化プログラム で使用できます。

SET(MSPLINK(*msplinkname*)) とともに指定された CREATE MSLINK NAME(*mslinkname*) コマンドは、コマンド内で指定された少なくとも 1 つの論理リ ンク属性 (ASR、BACKUP、MODETBL、または SYNCOPT) が物理リンク・タイ プと競合する場合はリジェクトされます。ただし、論理リンクの作成後、UPDATE MSLINK コマンドまたは /MSASSIGN コマンドを使用して、任意のタイプの物理 リンクに再度割り当てることができます。特定の物理リンク・タイプに適用される 属性を指定して定義された論理リンクが、これらの属性をサポートしない別の物理 リンク・タイプに再度割り当てられた場合、リンクが開始されるとこれらの属性は 無視されます。

リソース定義に関する情報を表示するには、SHOW(DEFN) を指定します。リソー スが定義されている IMS システムを判別し、また各 IMS システムの属性またはリ ソース定義を知るには、SHOW(DEFN,IMSID) を指定します。リソースが定義され ている IMS システムを判別するには、SHOW(IMSID) を指定します。

QUERY MSLINK に SHOW(DEFN,BACKUP) が指定されていて、ローカル BACKUP 値が NO である一方、リポジトリー値が 1 から 7 の数値である場合、 この理由はローカル IMS が XRF 対応ではないからです。QUERY MSLINK に SHOW(DEFN,BACKUP) が指定されていて、ローカル BACKUP 値が 1 から 7 で ある一方、リポジトリー値が NO の場合、この理由は MSLINK の前回エクスポー ト時にローカル IMS が XRF 対応ではなく、現在は XRF 対応になったからです。

# 同等の **IMS** タイプ **1** コマンド

以下の表は、各種の QUERY MSLINKコマンドと、類似の機能を実行するタイプ 1 IMS コマンドを示しています。

表 *115. QUERY MSLINK* コマンドと同等のタイプ *1* コマンド

| <b>QUERY MSLINK</b> コマンド                                          | 類似の IMS タイプ 1 コマンド                                      |
|-------------------------------------------------------------------|---------------------------------------------------------|
| QUERY MSLINK NAME(linkname  <br>linkname*) SHOW(ALL)              | /DIS LINK link#   ALL                                   |
| QUERY MSLINK NAME(linkname  <br>linkname*) SHOW(MODETBL)          | /DIS LINK link#   ALL MODE                              |
| QUERY MSLINK NAME(linkname  <br>linkname*) SHOW(MSPLINK   MSNAME) | /DIS ASSIGNMENT LINK link#   ALL                        |
| QUERY MSLINK NAME(linkname  <br>linkname*) SHOW(AFFIN)            | /DIS AFFIN LINK link#   ALL<br>/DIS AFFIN NODE nodename |

## 出力フィールド

照会の出力は一連のヘッダーと値を表示します。これには、MSLINK 名と番号、コ マンドを処理した IMSID、およびそのコマンドのコマンド条件コード (CC) が含ま れます。

ショート・ラベル

XML 出力で生成されたショート・ラベルが記載されています。

長ラベル

TSO SPOC 画面上に表示される列見出しを含みます。

キーワード

フィールドを生成させるコマンドのキーワードを識別します。ゼロ以外の完 了コードの場合に表示される出力フィールドには *error* が表示されます。 N/A (適用外) は、常に戻される出力フィールドの場合に表示されていま す。

意味 出力フィールドの簡略説明を提供します。

以下は、QUERY MSLINK コマンドにおける統計のヘッダーとその意味を示してい ます。時間と率を示すカウント・フィールドはすべて秒単位です。例えば、1.3 は、 1.3 秒と同じです。.000003 は、3 マイクロ秒と同じです。その他のフィールド (バ イト・カウント、メッセージ・カウントなど) は、10 進数です。率は、1 秒当たり の単位数です (例えば、CHKW\_RATE は、1 秒当たりの検査書き込み数を意味しま す)。

表 *116. QUERY MSLINK* コマンドの出力フィールド

| ショート・ラベル     | 長ラベル             | キーワード             | 有効範囲 | 意味                                                                                                    |
|--------------|------------------|-------------------|------|----------------------------------------------------------------------------------------------------|
| <b>AFFIN</b> | LAffin           | <b>AFFIN</b>      | N/A  | TCP/IP 汎用リソースまたは<br>VTAM 汎用リソースを使用す<br>る IMS システムでは、この<br>フィールドは、リンクが類似<br>性を持つ、汎用リソース・グ<br>ループ内の IMS システムを<br>識別します (ある場合)。<br>TCP/IP 汎用リソースの場<br>合、AFFIN は IMS システム<br>の IMS ID を表示します。<br>VTAM 汎用リソースの場合、<br>AFFIN は IMS システムの |
| <b>AMRS</b>  | LAvg_Msg_Rec_SZ  | <b>STATISTICS</b> | N/A  | APPLID 名を表示します。<br>受信した平均メッセージ・サ<br>イズ (タイプ 01/03 メッセー                                                                                                    |
| <b>AMSS</b>  | LAvg_Msg_Send_SZ | <b>STATISTICS</b> | N/A  | ジ・レコード)。<br>送信した平均メッセージ・サ<br>イズ (タイプ 01/03 メッセー<br>ジ・レコード)。                                                                                                    |
| <b>AMTB</b>  | LActMdtbl        | <b>MODETBL</b>    | N/A  | 論理リンクのアクティブ<br>VTAM ログオン・モード・テ<br>ーブル項目。                                                                                                    |
| APT          | LAvg_Proc_Time   | <b>STATISTICS</b> | N/A  | ディスパッチ当たりの平均リ<br>ンク処理時間 (TPT を TDN<br>で除算して計算)。                                                                                                    |
| <b>AQGT</b>  | LAvg_Qget_Time   | <b>STATISTICS</b> | N/A  | 送信メッセージを処理するた<br>めの QMGR 呼び出し (GU<br>または DEQ) の平均時間。                                                                                                    |

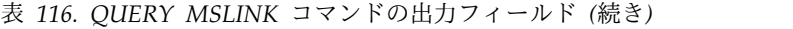

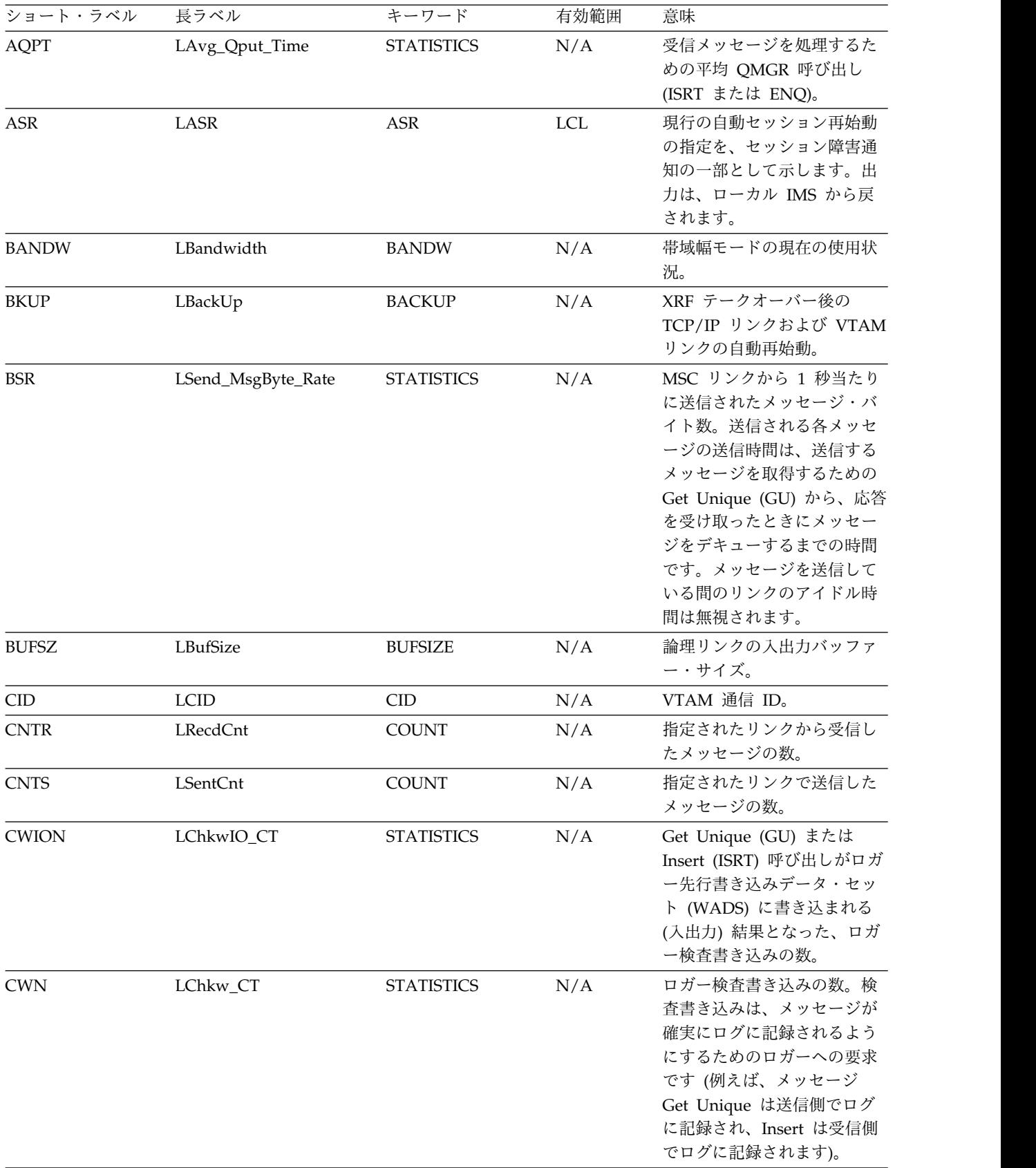

| ショート・ラベル       | 長ラベル                 | キーワード               | 有効範囲       | 意味                                                                                                    |
|----------------|----------------------|---------------------|------------|----------------------------------------------------------------------------------------------------|
| <b>CWR</b>     | LChkw_Rate           | <b>STATISTICS</b>   | N/A        | ロガー検査書き込み率 (CWR<br>を統計の記録時間で除算して<br>計算)。                                                                                                    |
| <b>DFNT</b>    | LDefnType            | <b>DEFNTYPE</b>     | N/A        | 定義タイプ。次のうちのいず<br>れか 1 つが可能です。                                                                                                    |
|                |                      |                     |            | <b>CREATE</b><br><b>CREATE LTERM コマン</b><br>ドにより定義されます。                                                                                                    |
|                |                      |                     |            | <b>MSCGEN</b><br>IMS RESLIB の<br>DFSCLL3x メンバー内の<br>システム定義により定義<br>されます。                                                                                                    |
|                |                      |                     |            | <b>UPDATE</b><br>IMS RESLIB の<br>DFSCLL3x メンバー内の<br>システム定義により定義<br>されます。ただし、少な<br>くとも 1 つの属性を変更<br>した / CHANGE LINK<br>コマンド、/MSASSIGN<br>LINK コマンド、または<br>UPDATE コマンドによ<br>って、オンライン・メモ<br>リー内で変更されていま<br>す。<br>次回の IMS コールド・スタ |
|                |                      |                     |            | ート時に、定義は DFSCLL3x<br>メンバー内の定義に戻りま<br>す。                                                                                                    |
| <b>DMTB</b>    | LDefMdtbl            | <b>MODETBL</b>      | N/A        | デフォルト VTAM ログオ<br>ン・モード・テーブル項目<br>(システム定義で設定された、<br>または UPDATE コマンドに<br>よって変更された)。                                                                                                    |
| <b>EXPN</b>    | ExportNeeded         | <b>EXPORTNEEDED</b> | <b>LCL</b> | MSC 論理リンクが IMSRSC<br>リポジトリーにエクスポート<br>されたかどうかを示します。<br>値は Y または N のどちらか<br>です。                                                                                                    |
| <b>HLISIOT</b> | LHiLocIconSendIOTime | <b>STATISTICS</b>   | N/A        | ローカル IMS Connect イン<br>スタンスが SCI からの 1 つ<br>のメッセージを処理し、それ<br>を TCP/IP に送信するために<br>要した最長時間間隔。                                                                                                    |

表 *116. QUERY MSLINK* コマンドの出力フィールド *(*続き*)*

表 *116. QUERY MSLINK* コマンドの出力フィールド *(*続き*)*

| ショート・ラベル       | 長ラベル                 | キーワード             | 有効範囲 | 意味                                                                                                    |
|----------------|----------------------|-------------------|------|----------------------------------------------------------------------------------------------------|
| <b>HLSSIOT</b> | LHiLocSciSendIOTime  | <b>STATISTICS</b> | N/A  | ローカル SCI インスタンス<br>が、IMS からの 1 つのメッ<br>セージを処理し、それをロー<br>カル IMS Connect に送信す<br>るために要した最長時間間<br>隔。                   |
| <b>HMRS</b>    | LHi_Msg_Rec_SZ       | <b>STATISTICS</b> | N/A  | 受信した最大メッセージ・サ<br>イズ (タイプ 01/03 メッセー<br>ジ・レコード)。                                                                     |
| <b>HMSS</b>    | LHi_Msg_Send_SZ      | <b>STATISTICS</b> | N/A  | 送信した最大メッセージ・サ<br>イズ (タイプ 01/03 メッセー<br>ジ・レコード)。                                                                     |
| <b>HPT</b>     | LHi_Proc_Time        | <b>STATISTICS</b> | N/A  | リンクが処理のためにディス<br>パッチされた最高 (最長)の<br>時間。                                                                              |
| <b>HQGT</b>    | LHi_Qget_Time        | <b>STATISTICS</b> | N/A  | 送信メッセージを処理するた<br>めの最高 (最長) QMGR 呼び<br>出し (GU または DEQ)。                                                              |
| <b>HQPT</b>    | LHi_Qput_Time        | <b>STATISTICS</b> | N/A  | 受信メッセージを処理するた<br>めの最高 (最長) QMGR 呼び<br>出し (ISRT または ENQ)。                                                            |
| <b>HRIOT</b>   | LHi_RecIO_Time       | <b>STATISTICS</b> | N/A  | メッセージを受信するための<br>最高 (最長) 入出力時間。                                                                                     |
| <b>HRISIOT</b> | LHiRmtIconSendIOTime | <b>STATISTICS</b> | N/A  | リモート IMS Connect イン<br>スタンスが、TCP/IP からの<br>1 つのメッセージを処理し、<br>それをリモート SCI に送信す<br>るために要した最長時間間<br>隔。                 |
| <b>HRSSIOT</b> | LHiRmtSciSendIOTime  | <b>STATISTICS</b> | N/A  | リモート SCI インスタンス<br>が、リモート IMS Connect<br>インスタンスからの 1 つのメ<br>ッセージを処理し、それをリ<br>モート IMS システムに送信<br>するために要した最長時間間<br>隔。 |
| <b>HSIOT</b>   | LHi_SentIO_Time      | <b>STATISTICS</b> | N/A  | メッセージを送信するための<br>最高 (最長) 入出力時間。                                                                                     |
| <b>HTCSIOT</b> | LHiTcpipSendIOTime   | <b>STATISTICS</b> | N/A  | 1 つのメッセージを、ローカ<br>ル IMS Connect インスタン<br>スから TCP/IP ネットワーク<br>上のリモート IMS Connect<br>インスタンスに伝送するため<br>に要した最長時間間隔。    |

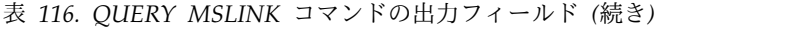

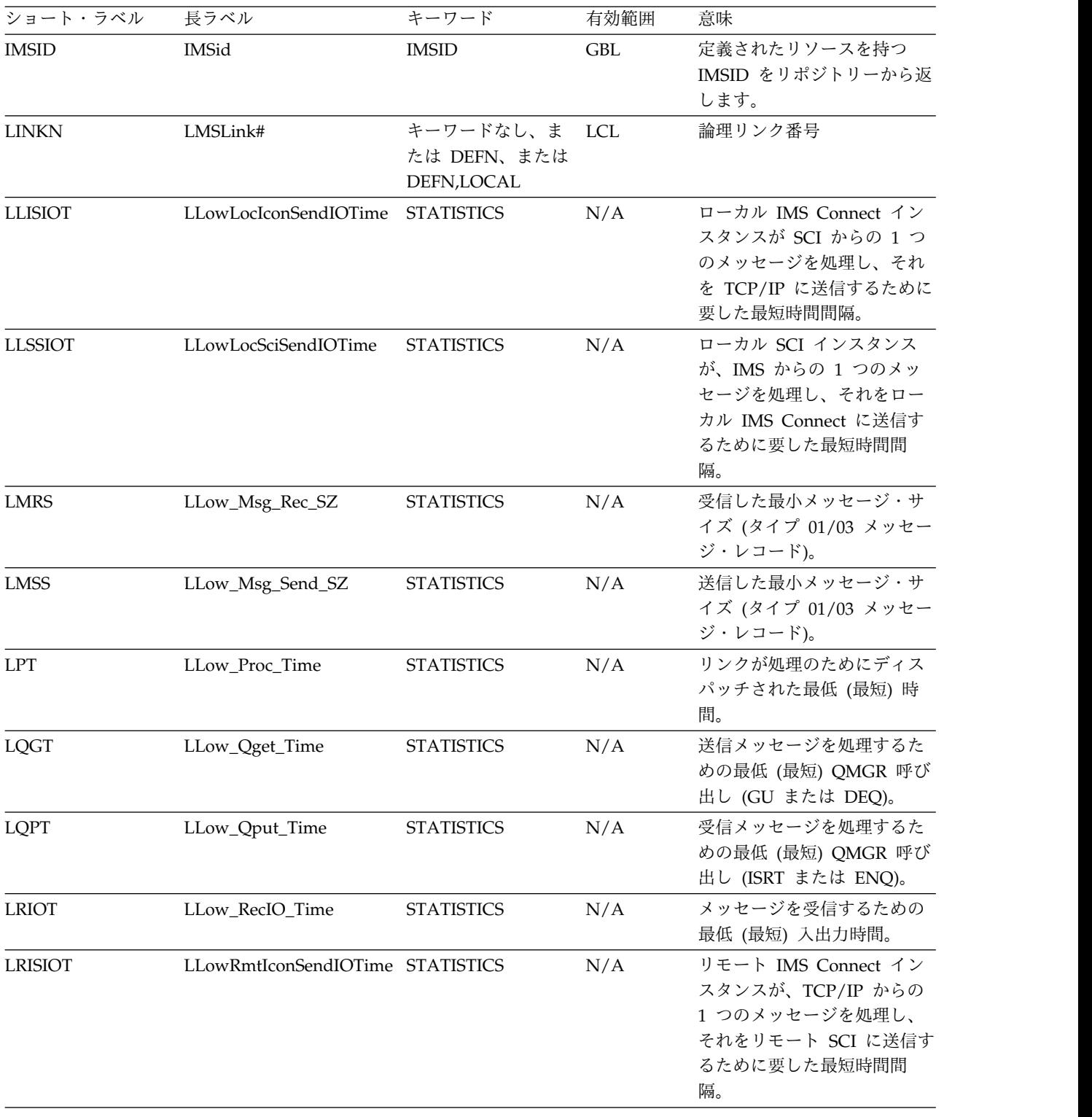

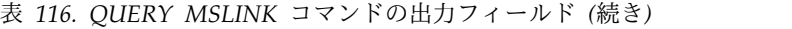

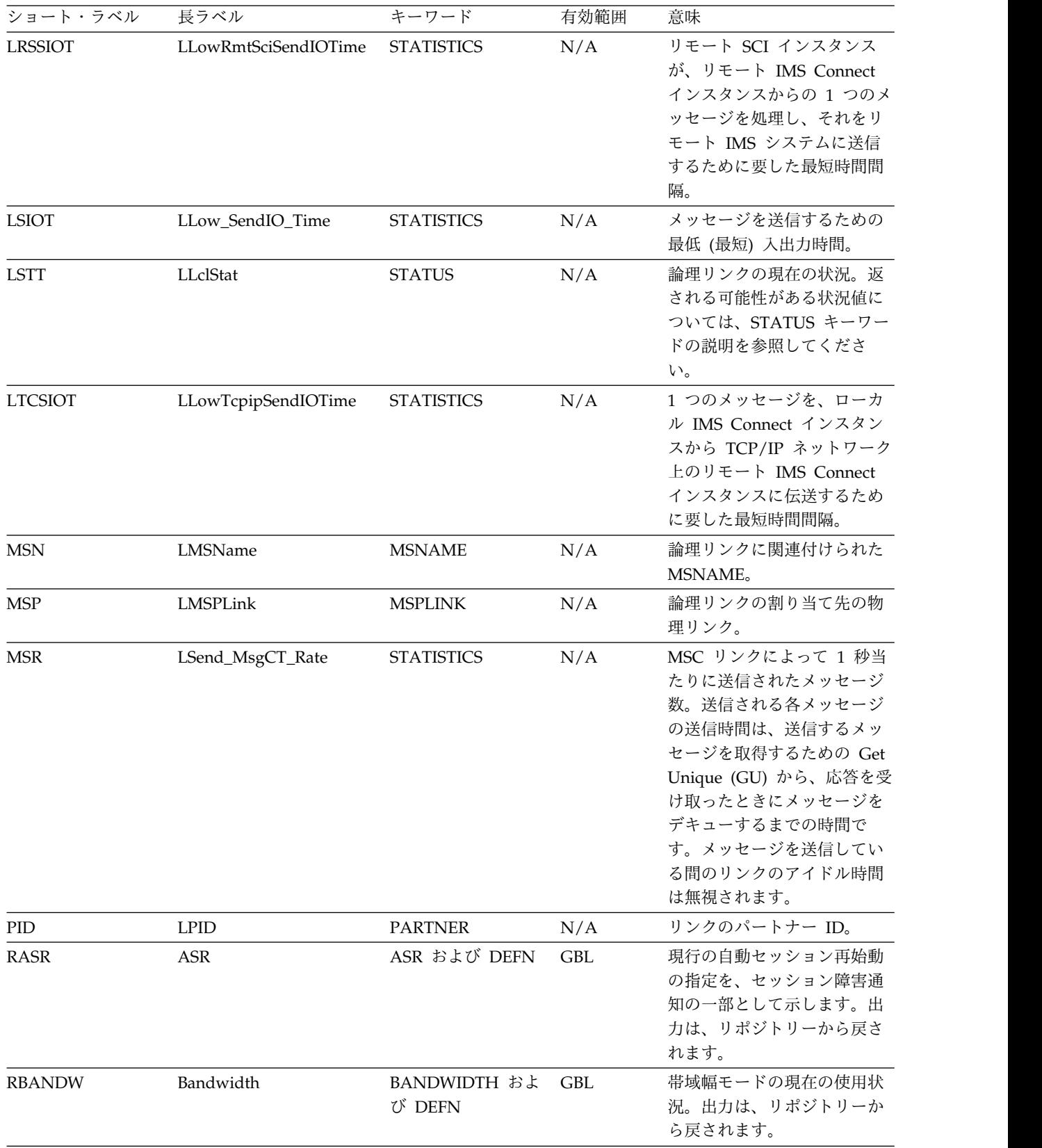

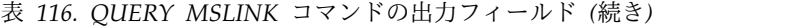

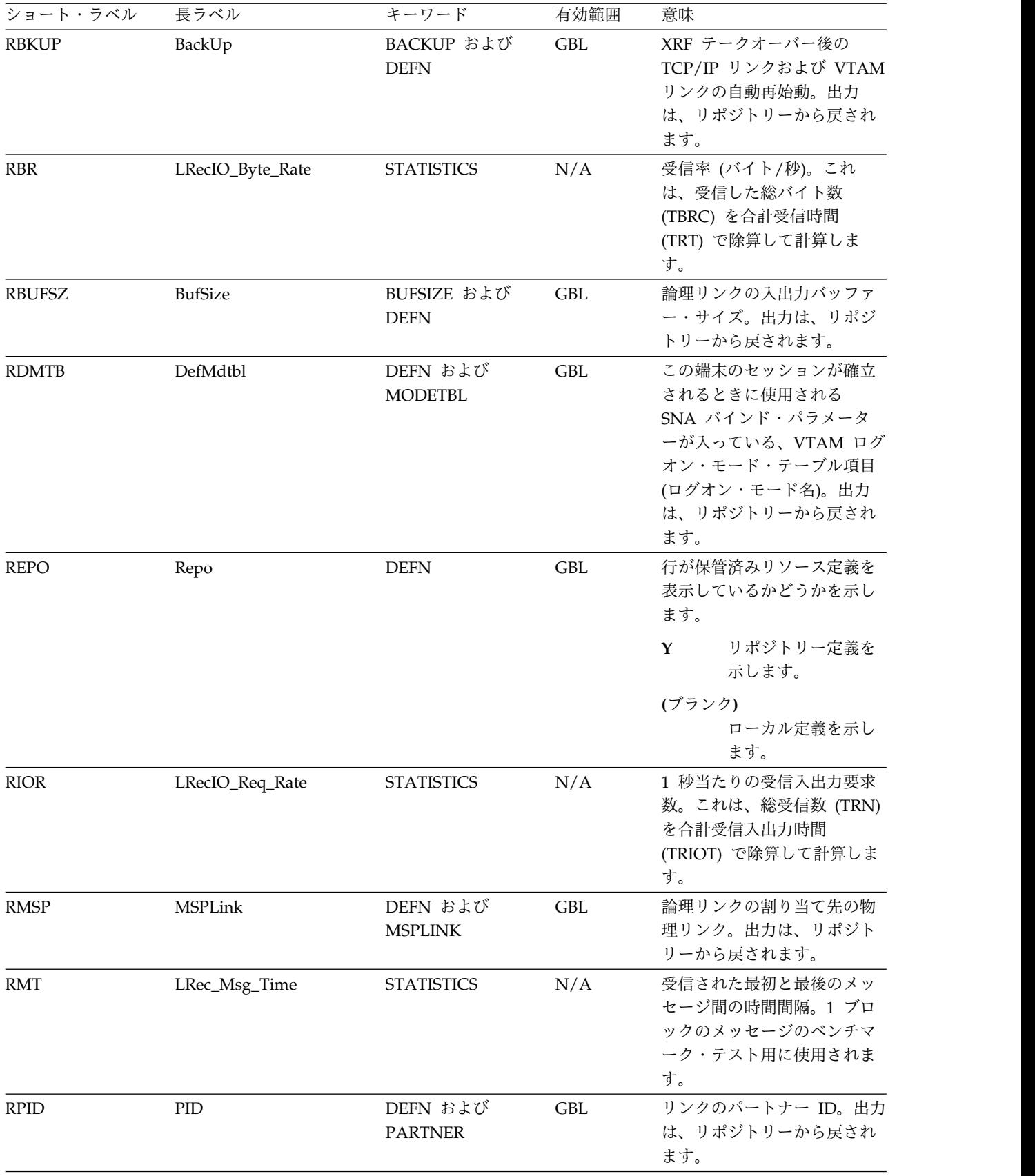

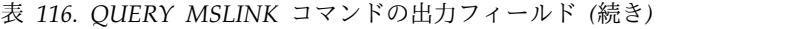

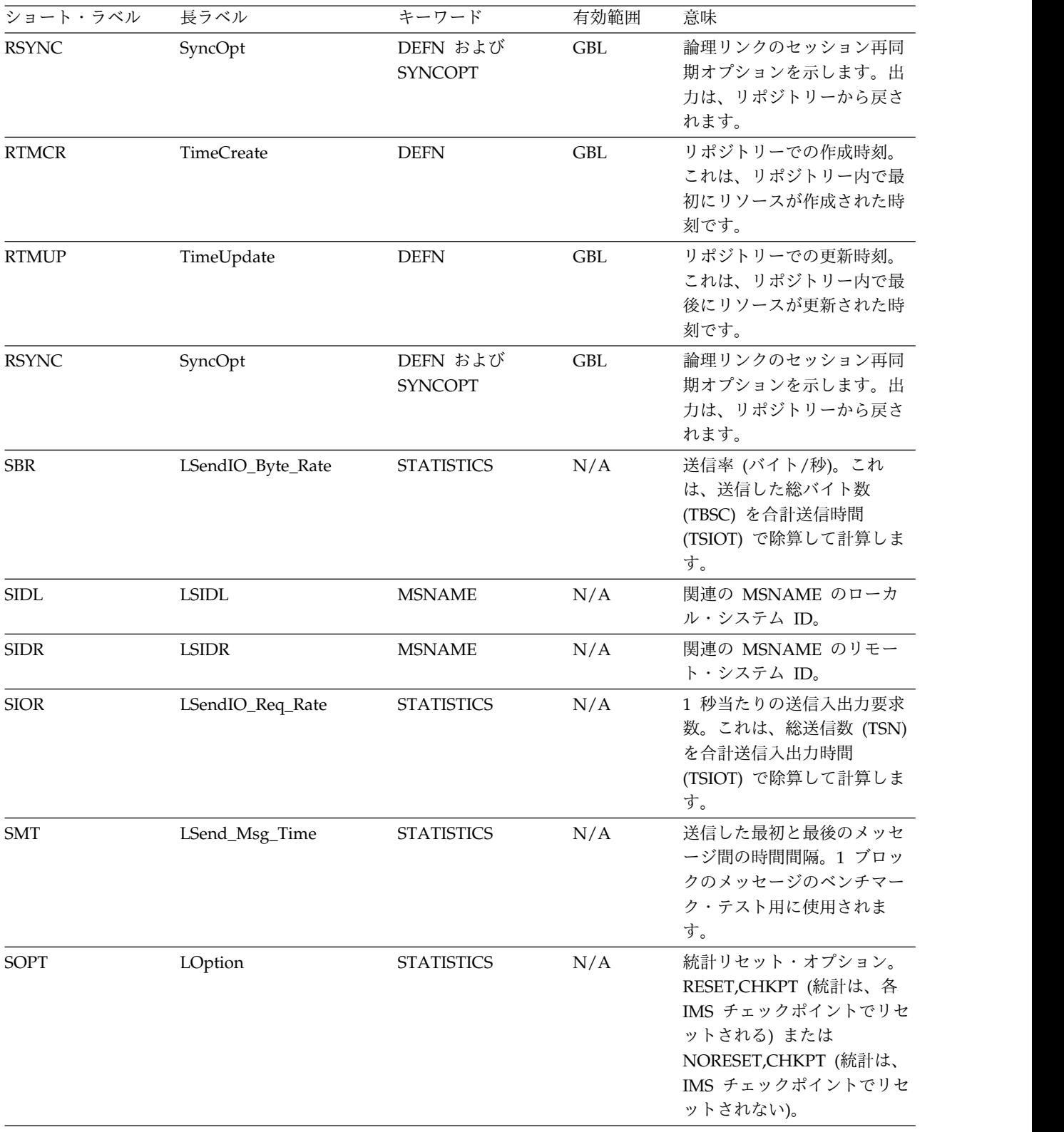

表 *116. QUERY MSLINK* コマンドの出力フィールド *(*続き*)*

| ショート・ラベル    | 長ラベル              | キーワード             | 有効範囲 | 意味                                                                                                    |
|-------------|-------------------|-------------------|------|----------------------------------------------------------------------------------------------------|
| <b>STIM</b> | LStart_Time       | <b>STATISTICS</b> | N/A  | 統計の開始日と地方時。オプ<br>ション RESET,CHKPT の場<br>合、これは最終 IMS チェッ<br>クポイント時刻になります。<br>オプション<br>NORESET,CHKPT の場合、<br>これは最後の UPDATE<br><b>MSLINK START</b><br>STATISTICS OPTION<br>(RESET) コマンドが発行され<br>た時刻になります。フォーマ<br>ットは yyyy.ddd hh.mm.ss.tt<br>です。ここで、 |
|             |                   |                   |      | 4 桁の年<br>уууу                                                                                                    |
|             |                   |                   |      | ddd<br>ユリウス日                                                                                                    |
|             |                   |                   |      | 時刻、00 から 23<br>hh<br>分、00 から 59                                                                                                    |
|             |                   |                   |      | mm<br>秒、00 から 59<br>SS                                                                                                    |
|             |                   |                   |      | 10 分の 1 秒、0 か<br>tt<br>59                                                                                                    |
|             |                   |                   |      | hh<br>100 分の 1 秒、0 か<br>ら 9                                                                                                    |
| <b>TBRC</b> | LTot_Byte_Rec_CT  | <b>STATISTICS</b> | N/A  | 受信したデータの総バイト数<br>(メッセージ・データ、応答デ<br>ータ、および帯域幅モードで<br>使用される内部メッセージ制<br>御ブロックが含まれます)。                                                                                                    |
| <b>TBSC</b> | LTot_Byte_Send_CT | <b>STATISTICS</b> | N/A  | 送信したデータの総バイト数<br>(メッセージ・データ、応答デ<br>ータ、および帯域幅モードで<br>使用される内部メッセージ制<br>御ブロックが含まれます)。                                                                                                    |
| <b>TDN</b>  | LTot_Disp_CT      | <b>STATISTICS</b> | N/A  | 論理リンク ITASK がディス<br>パッチされた回数。通常の送<br>信または受信メッセージ操作<br>には、2回のディスパッチが<br>必要です。送信のために 1回<br>と確認応答の処理のために 1<br>回、あるいは受信のために 1<br>回と確認応答の送信のために<br>1回です。                                                                                              |

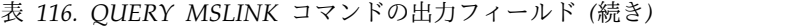

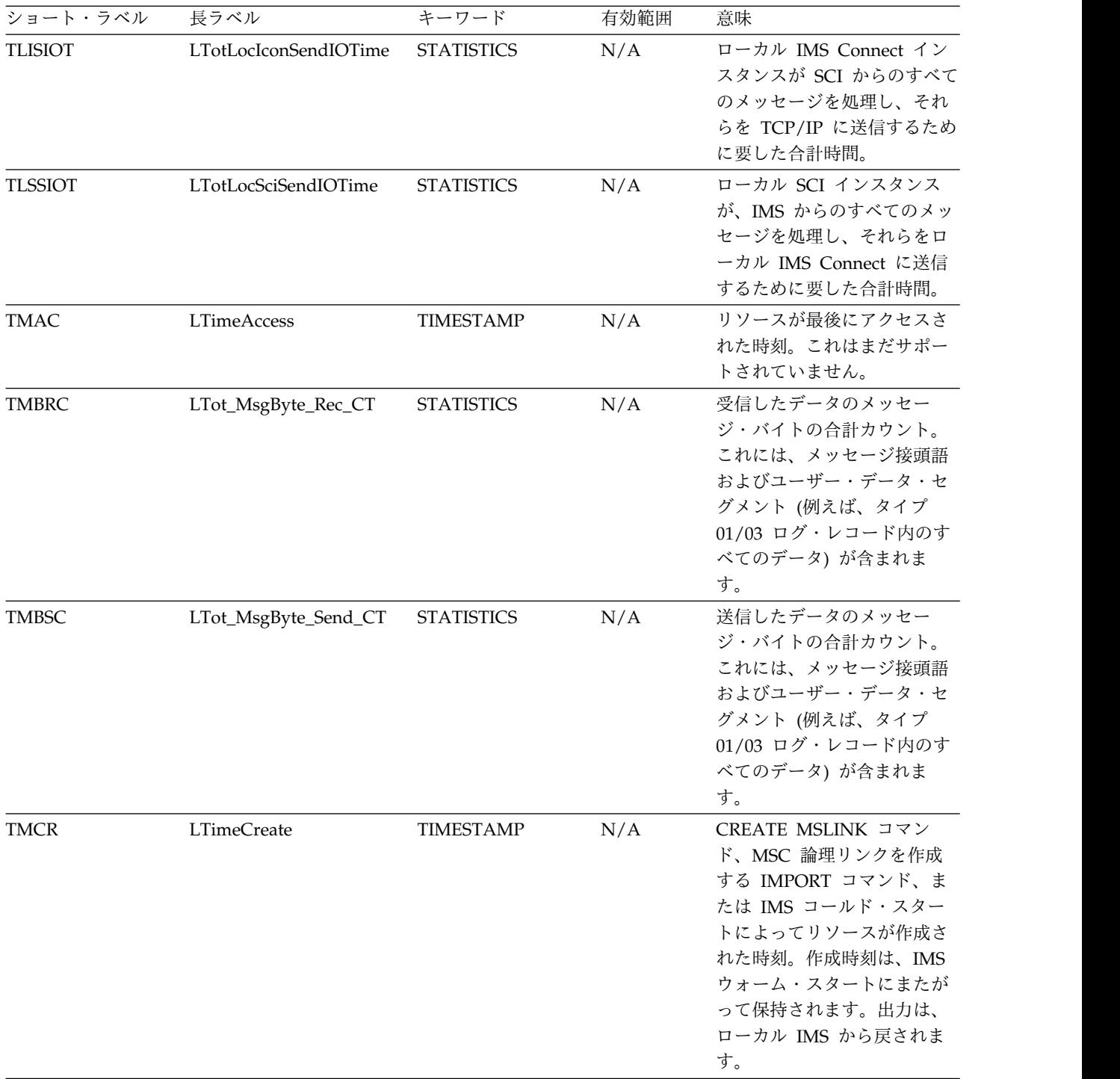

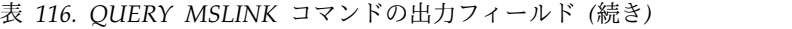

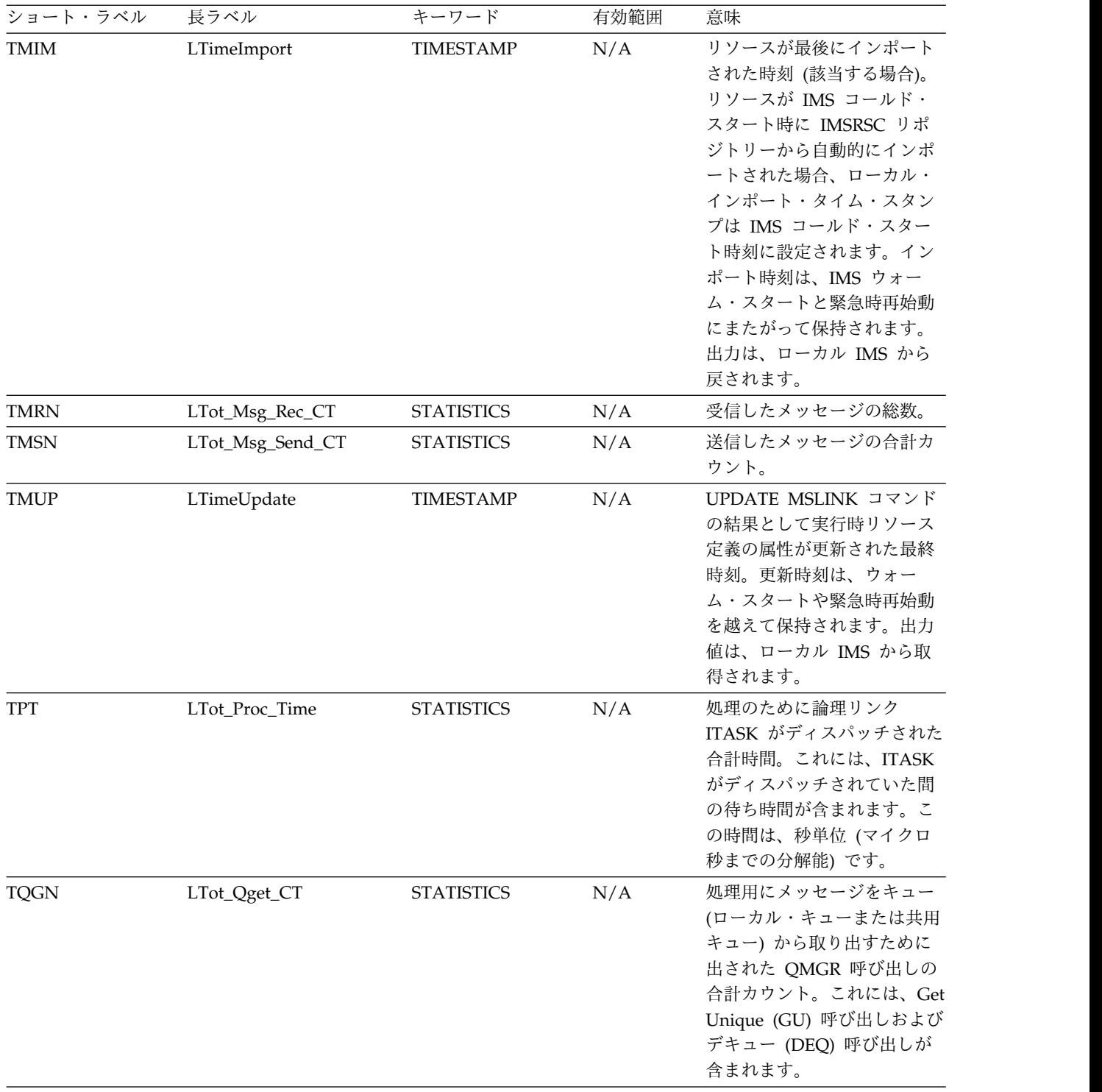

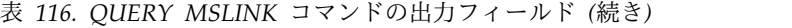

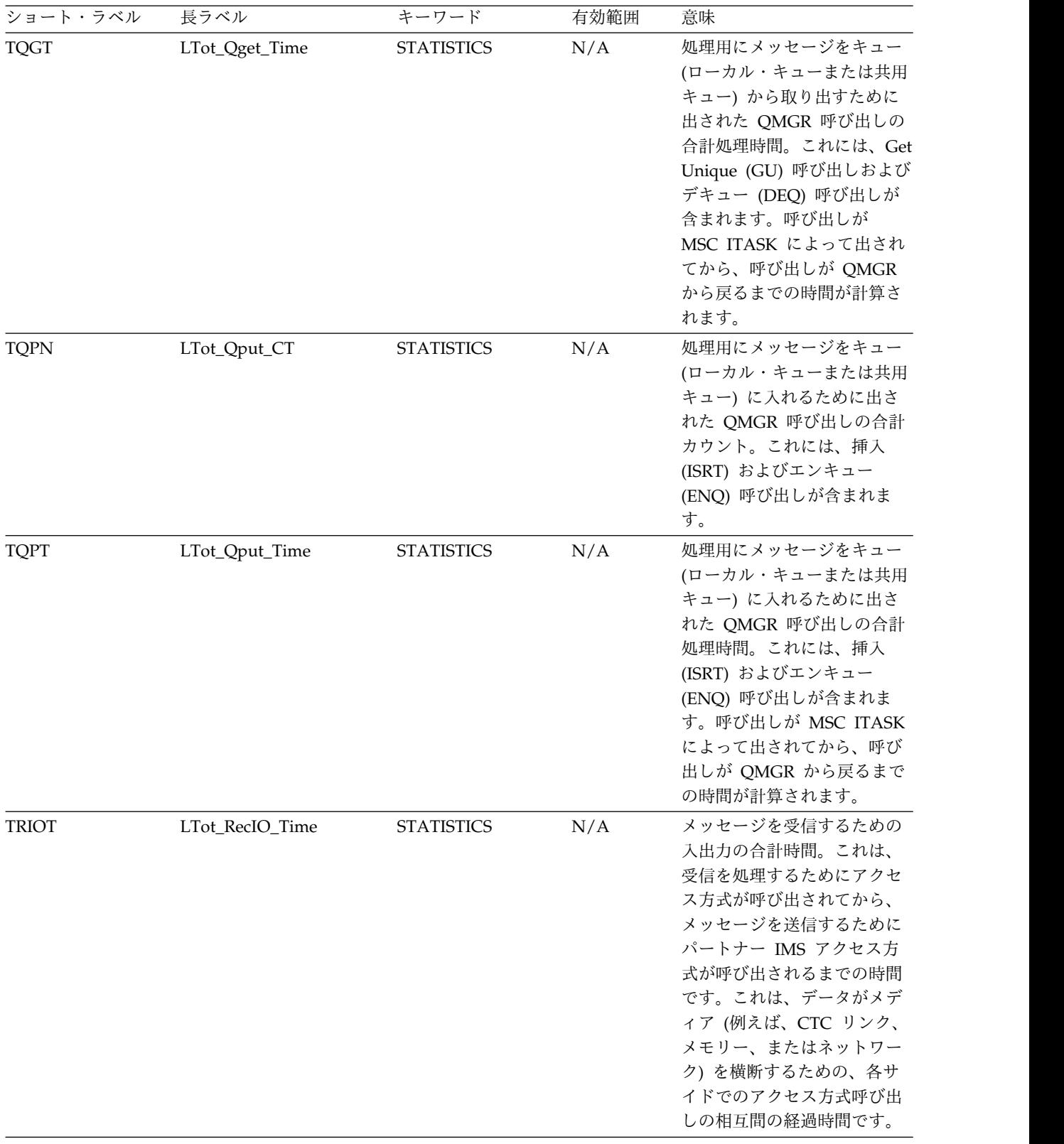

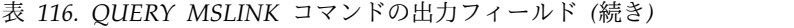

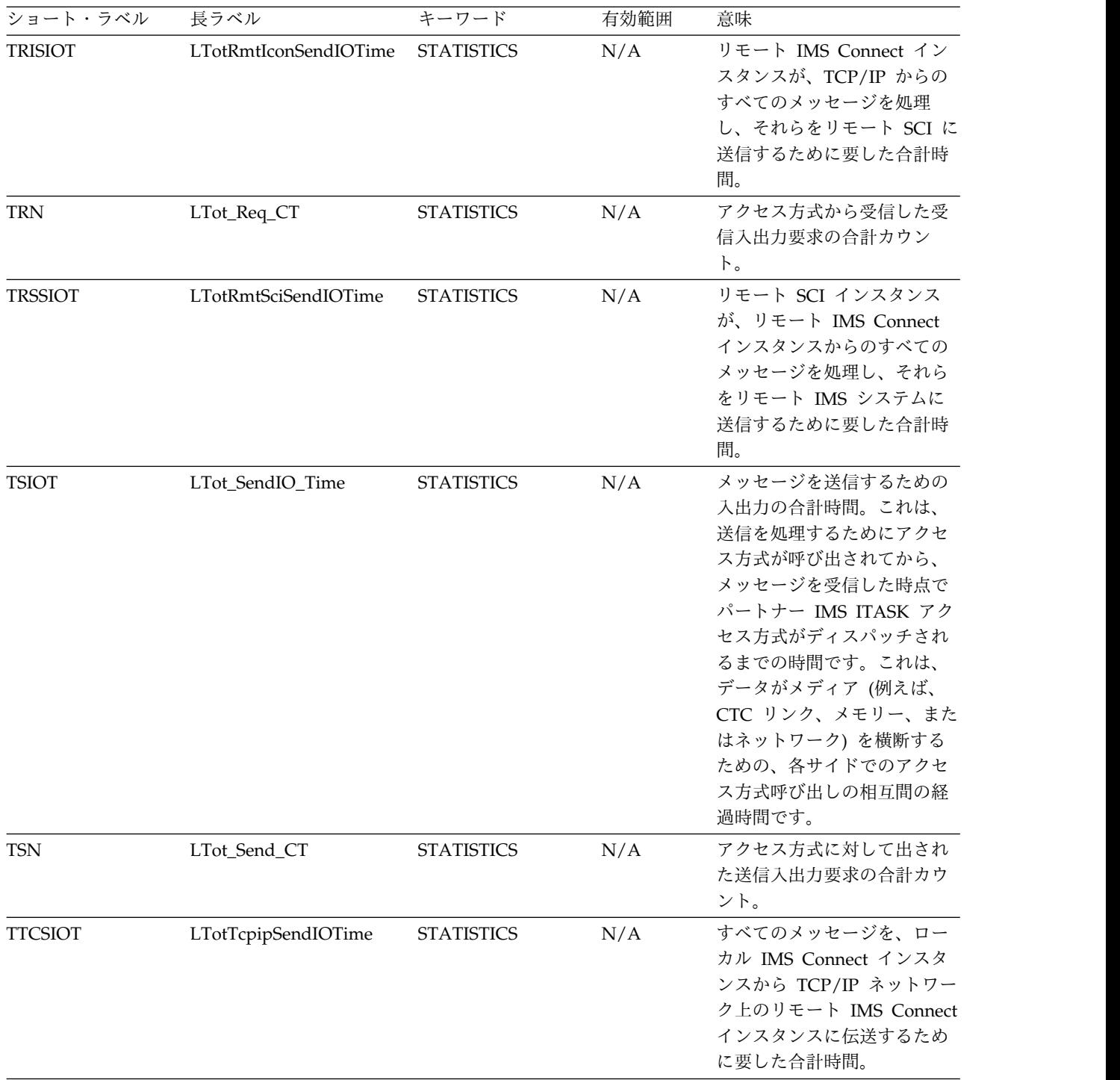

戻りコード、理由コード、および完了コード

QUERY MSLINK コマンドの結果として戻される戻りコードと理由コードは、OM API を介して入力されるすべてのコマンドに共通する標準コードです。

以下の表は、戻りコードと理由コード、およびコードの簡単な説明を示していま す。コマンドに戻される戻りコードまたは理由コードは、CSL 要求からのエラーを 示すこともあります。

表 *117. QUERY MSLINK* コマンドの戻りコードと理由コード

|             | 理由コード       | 意味                                                                                                    |
|-------------|-------------|----------------------------------------------------------------------------------------------------|
| X'00000000' | X'00000000' | QUERY MSLINK コマンドは<br>正常に完了しました。                                                                                                    |
| X'00000004' | X'00001010' | 以下のいずれかの理由によ<br>り、戻すリソースが検出され<br>ませんでした。                                                                                                  |
|             |             | • 指定されたリソース名が無<br>効である可能性がありま<br>す。                                                                                                    |
|             |             | • 指定したフィルターと一致<br>するリソースがありません<br>でした。                                                                                                    |
|             |             | SHOW(EXPORTNEEDED)<br>が指定されていた場合は、<br>IMSRSC リポジトリーにエ<br>クスポートする必要がある<br>リソースがありませんでし<br>た。                                               |
| X'00000008' | X'00002040' | QUERY MSLINK コマンド<br>で、複数のフィルター値が指<br>定されています。                                                                                            |
| X'0000000C' | X'00003000' | 一部のリソースではコマンド<br>が正常に実行されましたが、<br>それ以外では失敗しました。<br>コマンド出力は、各リソース<br>の行と、その完了コードを含<br>んでいます。完了コードにつ<br>いて詳しくは、 401 ページの<br>表 118を参照してください。 |
| X'0000000C' | X'00003004' | コマンドはどのリソースでも<br>正常に実行されませんでし<br>た。コマンド出力は、各リソ<br>ースの行と、その完了コード<br>を含んでいます。完了コード<br>について詳しくは、 401 ペー<br>ジの表 118を参照してくださ<br>い。             |
| X'00000010' | X'0000400C' | XRF 代替システムではコマン<br>ドは無効です。                                                                                                    |
| X'00000010' | X'0000401C' | FDBR 領域ではコマンドは無<br>効です。                                                                                                    |

| 戻りコード                      | 理由コード                      | 意味                                                                                                    |
|----------------------------|----------------------------|----------------------------------------------------------------------------------------------------|
| X'00000010'<br>X'00000010' | X'0000402D'<br>X'00004104' | MSC リソースの動的リソー<br>ス定義が使用可能でない、つ<br>まり MSCRSCS=DYN が<br>DFSDFxxx メンバー内で定義<br>されていないために、コマン<br>ドは正常に実行されませんで<br>した。<br>RM アドレス・スペースがあ |
| X'00000010'                | X'00004108'                | りません。<br>SCI アドレス・スペースがあ<br>りません。                                                                                                   |
| X'00000010'                | X'00004500'                | IMS は IMSRSC リポジトリ<br>ーを使用できません。                                                                                                    |
| X'00000010'                | X'00004501'                | RM は IMSRSC リポジトリ<br>ーには使用できません。                                                                                                    |
| X'00000010'                | X'00004502'                | IMSRSC リポジトリーは使用<br>可能ではありません。                                                                                                    |
| X'00000010'                | X'00004504'                | IMSRSC リポジトリー・スペ<br>アのリカバリーが進行中で<br>す。                                                                                              |
| X'00000010'                | X'00004505'                | IMS リソース・リストが存在<br>しないか、IMS リソース・リ<br>スト内に該当するリソース・<br>タイプのリソースが存在しま<br>せん。                                                         |
| X'00000010'                | X'00004507'                | IMSRSC リポジトリー・アク<br>セスは拒否されます。                                                                                                    |
| X'00000010'                | X'00004508'                | リポジトリーの最大入力長を<br>超過しました。                                                                                                    |
| X'00000010'                | X'00004509'                | RM データのバージョンは<br>IMS データのバージョンより<br>も低いバージョンです。                                                                                     |
| X'00000010'                | X'0000450A'                | リポジトリー・サーバー (RS)<br>をシャットダウンしていま<br>す。                                                                                              |
| X'00000010'                | X'0000450B'                | リポジトリー・サーバー (RS)<br>は使用できません。                                                                                                    |
| X'00000010'                | X'0000450C'                | リポジトリー・サーバー (RS)<br>は使用中です。                                                                                                    |
| X'00000010'                | X'0000450D'                | RM は、IMSRSC リポジトリ<br>ーに関連した一部の内部フィ<br>ールドの定義に失敗しまし<br>た。                                                                            |

表 *117. QUERY MSLINK* コマンドの戻りコードと理由コード *(*続き*)*

<span id="page-412-0"></span>表 *117. QUERY MSLINK* コマンドの戻りコードと理由コード *(*続き*)*

| 戻りコード       | 理由コード       | 意味                                                                                                    |
|-------------|-------------|----------------------------------------------------------------------------------------------------|
| X'00000014' | X'00005004' | DFSOCMD 応答バッファー<br>を取得できなかったため、<br>QUERY MSLINK コマンド処<br>理は終了しました。                                                                                                    |
| X'00000014' | X'00005100' | RM 要求エラー。                                                                                                    |
| X'00000014' | X'00005104' | CQS エラー。                                                                                                    |
| X'00000014' | X'00005108' | SCI 要求エラー。                                                                                                    |
| X'00000014' | X'00005110' | リポジトリー・エラー。                                                                                                    |
| X'00000014' | X'0000551C' | リソース・リストが使用でき<br>ないため、QUERY MSLINK<br>コマンドは拒否されました。<br>IBM ソフトウェア・サポート<br>に連絡して、以下の情報を提<br>供してください。<br>• エラーの原因となったコマ<br>ンドからの出力。<br>• コマンドが実行されたロー<br>カル RM アドレス・スペ<br>ースのダンプまたは<br>IMSplex 内のすべての<br>RM アドレス・スペースの<br>ダンプ。<br>IMSRSC リポジトリー<br>RID データ・セットおよ<br>び RMD データ・セット<br>のコピー。 |

このコマンドの処理に固有のエラーは、完了コードとして戻されます。完了コード は個々のリソースに対する各アクションごとに戻されます。

表 *118. QUERY MSLINK* コマンドの完了コード

| 完了コード | 完了コード・テキスト         | 意味                                                               |
|-------|--------------------|------------------------------------------------------------------|
| 0     |                    | QUERY MSLINK コマンド<br>は、リソースに対して正常に<br>完了しました。                    |
| 10    | NO RESOURCES FOUND | MSLINK 名が無効であるか、<br>指定されたワイルドカード・<br>パラメーターがどのリソース<br>名にも一致しません。 |

# **QUERY MSLINK** コマンドの例 **1**

TSO SPOC 入力:

QUERY MSLINK NAME(LNK12C01,LNK12V01,LNK12M01,LNK12T01) SHOW(ALL)

TSO SPOC 出力:

## **(screen 1)**

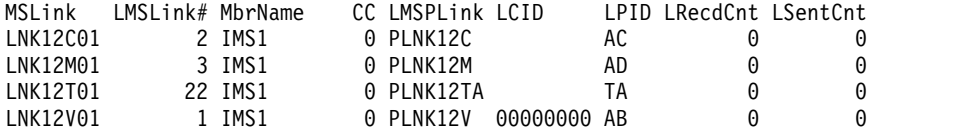

## **(**右にスクロール、画面 **2)**

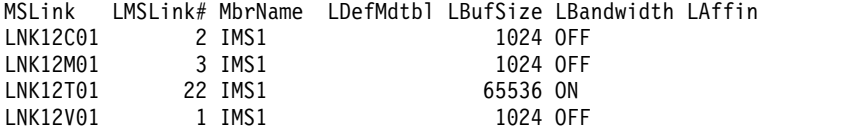

## **(**右にスクロール、画面 **3)**

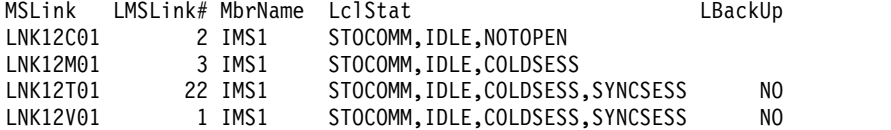

# **(**右にスクロール、画面 **4)**

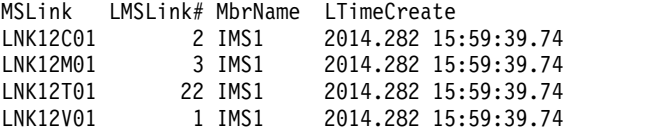

# **(**右にスクロール、画面 **5)**

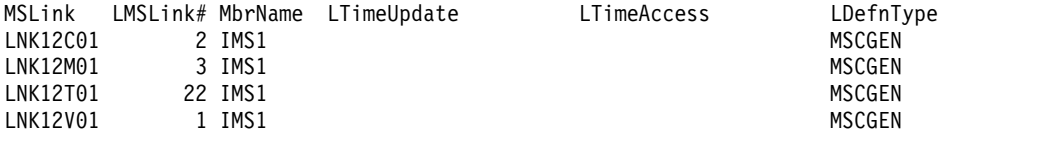

# OM API 入力:

CMD(QRY MSLINK NAME(LNK12C01,LNK12V01,LNK12M01,LNK12T01) SHOW(ALL))

## OM API 出力:

```
<imsout>
<ctl><omname>OM1OM </omname>
<omvsn>1.7.0</omvsn>
<xmlvsn>20 </xmlvsn>
<statime>2014.283 16:40:17.403520</statime>
<stotime>2014.283 16:40:17.403851</stotime>
<staseq>CDE247CF8E680574</staseq>
<stoseq>CDE247CF8E7CB0F4</stoseq>
<rqsttkn1>USRT011 10094017</rqsttkn1>
<rc>00000000</rc>
<rsn>00000000</rsn>
\langle ct|<cmd><master>IMS1 </master>
<userid>USRT011 </userid>
<verb>QRY </verb><br><kwd>MSLINK <//><//></
<kwd>MSLINK
```

```
<input>QUERY MSLINK NAME(LNK12C01,LNK12V01,LNK12M01,LNK12T01) SHOW(ALL)
</input>
</cmd<cmdrsphdr>
<hdr slbl="MSL" llbl="MSLink" scope="LCL" sort="a" key="1" scroll="no"
len="8" dtype="CHAR" align="left" skipb="no" />
<hdr slbl="LINKN" llbl="LMSLink#" scope="LCL" sort="a" key="2"
scroll="no" len="4" dtype="INT" align="right" skipb="no" />
<hdr slbl="MBR" llbl="MbrName" scope="LCL" sort="a" key="4" scroll="no"
len="8" dtype="CHAR" align="left" skipb="no" />
<hdr slbl="CC" llbl="CC" scope="LCL" sort="n" key="0" scroll="yes"
len="4" dtype="INT" align="right" skipb="no" />
<hdr slbl="MSP" llbl="LMSPLink" scope="LCL" sort="n" key="0"
scroll="yes" len="8" dtype="CHAR" align="left" skipb="yes" />
<hdr slbl="CID" llbl="LCID" scope="LCL" sort="n" key="0" scroll="yes"
len="8" dtype="INT" align="left" skipb="yes" />
<hdr slbl="PID" llbl="LPID" scope="LCL" sort="n" key="0" scroll="yes"
len="4" dtype="CHAR" align="left" skipb="yes" />
<hdr slbl="CNTR" llbl="LRecdCnt" scope="LCL" sort="n" key="0"
 scroll="yes" len="8" dtype="INT" align="right" skipb="yes" />
<hdr slbl="CNTS" llbl="LSentCnt" scope="LCL" sort="n" key="0"
scroll="yes" len="8" dtype="INT" align="right" skipb="yes" />
<hdr slbl="DMTB" llbl="LDefMdtbl" scope="LCL" sort="n" key="0"
scroll="yes" len="8" dtype="CHAR" align="left" skipb="yes" />
<hdr slbl="AMTB" llbl="LActMdtbl" scope="LCL" sort="n" key="0"
scroll="yes" len="8" dtype="CHAR" align="left" skipb="yes" />
<hdr slbl="BUFSZ" llbl="LBufSize" scope="LCL" sort="n" key="0"
 scroll="yes" len="8" dtype="INT" align="right" skipb="yes" />
<hdr slbl="BANDW" llbl="LBandwidth" scope="LCL" sort="n" key="0"
scroll="yes" len="4" dtype="CHAR" align="left" skipb="yes" />
<hdr slbl="AFFIN" llbl="LAffin" scope="LCL" sort="n" key="0"
scroll="yes" len="8" dtype="CHAR" align="left" skipb="no" />
<hdr slbl="LSTT" llbl="LclStat" scope="LCL" sort="n" key="0"
scroll="yes" len="*" dtype="CHAR" align="left" skipb="no" />
<hdr slbl="BKUP" llbl="LBackUp" scope="LCL" sort="n" key="0"
scroll="yes" len="2" dtype="CHAR" align="right" skipb="yes" />
<hdr slbl="TMCR" llbl="LTimeCreate" scope="LCL" sort="n" key="0"
 scroll="yes" len="20" dtype="CHAR" align="left" skipb="no" />
<hdr slbl="TMUP" llbl="LTimeUpdate" scope="LCL" sort="n" key="0"
 scroll="yes" len="20" dtype="CHAR" align="left" skipb="no" />
<hdr slbl="TMAC" llbl="LTimeAccess" scope="LCL" sort="n" key="0"
scroll="yes" len="20" dtype="CHAR" align="left" skipb="no" />
<hdr slbl="TMIM" llbl="LTimeImport" scope="LCL" sort="n" key="0"
scroll="yes" len="20" dtype="CHAR" align="left" skipb="yes" />
<hdr slbl="DFNT" llbl="LDefnType" scope="LCL" sort="n" key="0"
scroll="yes" len="8" dtype="CHAR" align="left" skipb="no" />
</cmdrsphdr>
<cmdrspdata>
<rsp>MSL(LNK12C01) LINKN(2) MBR(IMS1) CC( 0) MSP(PLNK12C ) PID(AC)
CNTR(0) CNTS(0) BUFSZ(1024) BANDW(OFF ) LSTT(STOCOMM,IDLE,NOTOPEN)
TMCR(2014.282 15:59:39.74) DFNT(MSCGEN) </rsp>
<rsp>MSL(LNK12V01) LINKN(1) MBR(IMS1) CC( 0) MSP(PLNK12V )
CID(00000000) PID(AB) CNTR(0) CNTS(0) BUFSZ(1024) BANDW(OFF )
LSTT(STOCOMM,IDLE,COLDSESS,SYNCSESS) BKUP(NO) TMCR(2014.282
15:59:39.74) DFNT(MSCGEN) </rsp>
<rsp>MSL(LNK12M01) LINKN(3) MBR(IMS1) CC( 0) MSP(PLNK12M ) PID(AD)
CNTR(0) CNTS(0) BUFSZ(1024) BANDW(OFF ) LSTT(STOCOMM,IDLE,COLDSESS)
TMCR(2014.282 15:59:39.74) DFNT(MSCGEN) </rsp>
<rsp>MSL(LNK12T01) LINKN(22) MBR(IMS1) CC( 0) MSP(PLNK12TA) PID(TA)
DMTB( ) CNTR(0) CNTS(0) BUFSZ(65536) BANDW(ON )
LSTT(STOCOMM,IDLE,COLDSESS,SYNCSESS) BKUP(NO) TMCR(2014.282
15:59:39.74) DFNT(MSCGEN) </rsp>
</cmdrspdata>
```
</imsout>

説明**:** 各リンク・タイプの 1 つの MSC 論理リンクについて、QUERY MSLINK コマンドが発行されています。可能な多数のヘッダーが表示されています。

# **QUERY MSLINK** コマンドの例 **2**

TSO SPOC 入力:

QUERY MSLINK NAME(LNK12\*02) SHOW(MSNAME)

TSO SPOC 出力:

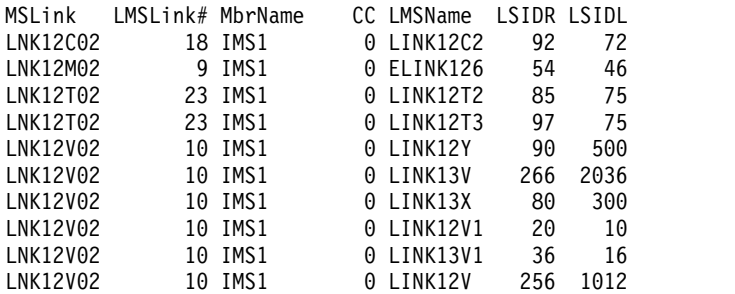

```
OM API 入力:
```
CMD(QRY MSLINK NAME(LNK12\*02) SHOW(MSNAME))

```
OM API 出力:
```

```
<imsout>
<ctl><omname>0M10M </omname>
<omvsn>1.7.0</omvsn>
<xmlvsn>20 </xmlvsn>
<statime>2014.283 16:56:50.714836</statime>
<stotime>2014.283 16:56:50.715191</stotime>
<staseq>CDE24B82DA0D46F4</staseq>
<stoseq>CDE24B82DA2370F4</stoseq>
<rqsttkn1>USRT011 10095650</rqsttkn1>
<rc>00000000</rc>
<rsn>00000000</rsn>
\langle c_{\text{t}} \rangle<cmd><master>IMS1 </master>
<userid>USRT011 </userid>
<verb>QRY </verb>
<kwd>MSLINK
<input>QRY MSLINK NAME(LNK12*02) SHOW(MSNAME) </input>
</cmd><cmdrsphdr>
<hdr slbl="MSL" llbl="MSLink" scope="LCL" sort="a" key="1" scroll="no"
len="8" dtype="CHAR" align="left" skipb="no" />
<hdr slbl="LINKN" llbl="LMSLink#" scope="LCL" sort="a" key="2"
scroll="no" len="4" dtype="INT" align="right" skipb="no" />
<hdr slbl="MBR" llbl="MbrName" scope="LCL" sort="a" key="4" scroll="no"
len="8" dtype="CHAR" align="left" skipb="no" />
<hdr slbl="CC" llbl="CC" scope="LCL" sort="n" key="0" scroll="yes"
len="4" dtype="INT" align="right" skipb="no" />
<hdr slbl="MSN" llbl="LMSName" scope="LCL" sort="n" key="0"
scroll="yes" len="8" dtype="CHAR" align="left" skipb="no" />
<hdr slbl="SIDR" llbl="LSIDR" scope="LCL" sort="n" key="0" scroll="yes"
len="4" dtype="INT" align="right" skipb="no" />
<hdr slbl="SIDL" llbl="LSIDL" scope="LCL" sort="n" key="0" scroll="yes"
len="4" dtype="INT" align="right" skipb="no" />
</cmdrsphdr>
```
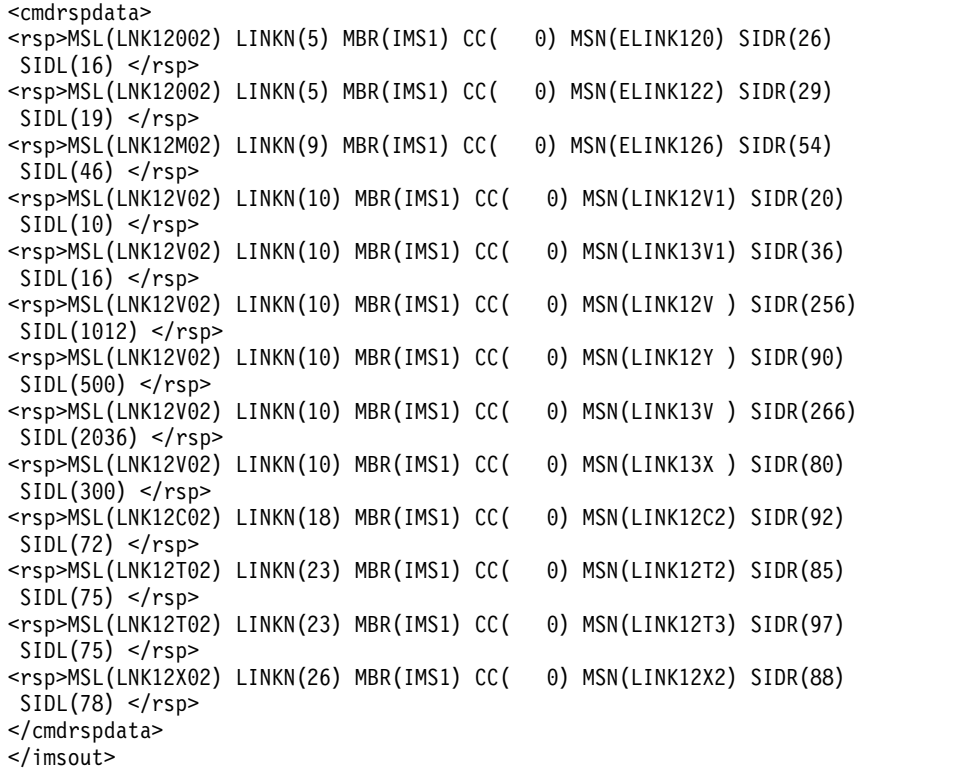

説明**:** ワイルドカード名に一致するすべての MSC 論理リンクを表示するために QUERY MSLINK コマンドがワイルドカード・パラメーターを指定して発行されて おり、MSC 論理リンク・パス (MSNAME) 名、ローカル SYSID、およびリモート SYSID が表示されています。

# **QUERY MSLINK** コマンドの例 **3**

TSO SPOC 入力:

QUERY MSLINK NAME(LNK31V02,LNK32M01,LNK32C01,LNK32T01,LNKV001) SHOW(DEFN)

TSO SPOC 出力:

## **(screen 1)**

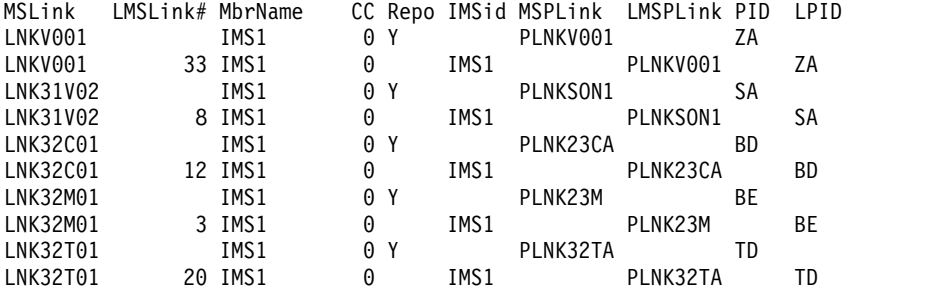

## **(screen 2)**

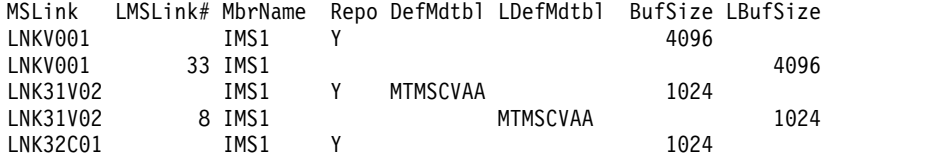

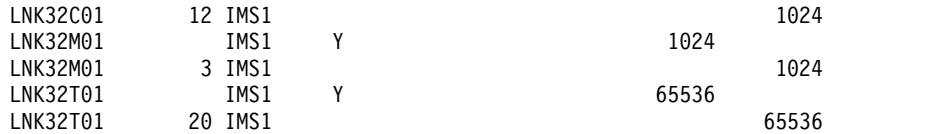

# **(screen 3)**

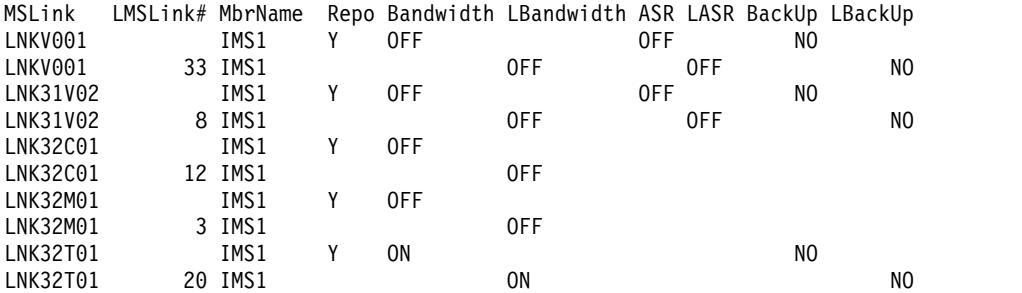

# **(screen 4)**

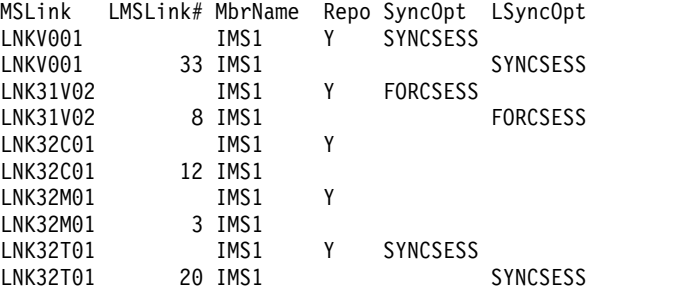

# **(screen 5)**

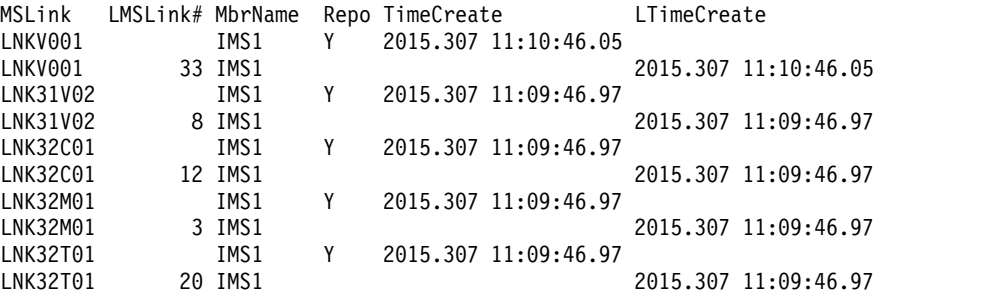

# **(screen 6)**

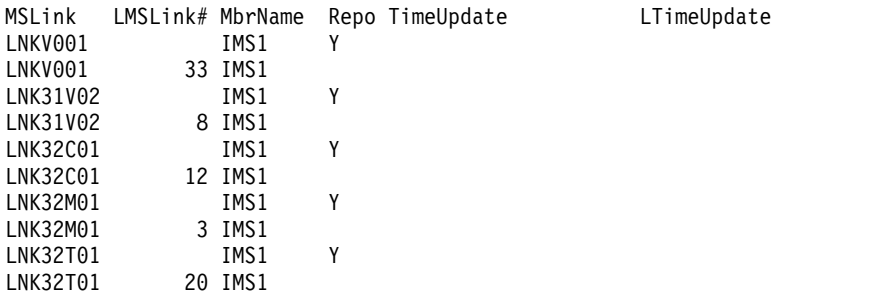

# **(screen 7)**

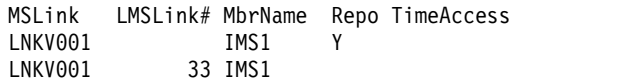

 $LNK32M01$ LNK32M01 3 IMS1 LNK32T01 IMS1 Y LNK32T01 20 IMS1 OM API 入力: CMD(QRY MSLINK NAME(LNK31V02,LNK32M01,LNK32C01,LNK32T01,LNKV001) SHOW(DEFN) OM API 出力: <cmd> <master>IMS1 </master> <userid>USRT011 </userid> <verb>QRY </verb> <kwd>MSLINK </kwd> <input>QRY MSLINK NAME(LNK31V02,LNK32M01,LNK32C01,LNK32T01,LNKV001) SHOW(DEFN) </input>  $<$ / $cmd$ <cmdrsphdr> <hdr slbl="MSL" llbl="MSLink" scope="LCL" sort="a" key="1" scroll="no" len="8" dtype="CHAR" align="left" skipb="no" /> <hdr slbl="LINKN" llbl="LMSLink#" scope="LCL" sort="a" key="2" scroll="no" len="4" dtype="INT" align="right" skipb="no" /> <hdr slbl="MBR" llbl="MbrName" scope="LCL" sort="a" key="4" scroll="no" len="8" dtype="CHAR" align="left" skipb="no" /> <hdr slbl="CC" llbl="CC" scope="LCL" sort="n" key="0" scroll="yes" len="4" dtype="INT" align="right" skipb="no" /> <hdr slbl="CCTXT" llbl="CCText" scope="LCL" sort="n" key="0" scroll="yes" len="8" dtype="CHAR" align="left" skipb="yes" /> <hdr slbl="REPO" llbl="Repo" scope="LCL" sort="d" key="2" scroll="no" len="1" dtype="CHAR" align="left" /> <hdr slbl="IMSID" llbl="IMSid" scope="GBL" sort="n" key="0" scroll="yes" len="4" dtype="CHAR" align="left" skipb="yes" /> <hdr slbl="RMSP" llbl="MSPLink" scope="GBL" sort="n" key="0" scroll="yes" len="8" dtype="CHAR" align="left" skipb="yes" /> <hdr slbl="MSP" llbl="LMSPLink" scope="LCL" sort="n" key="0" scroll="yes" len="8" dtype="CHAR" align="left" skipb="yes" /> <hdr slbl="RPID" llbl="PID" scope="GBL" sort="n" key="0" scroll="yes" len="4" dtype="CHAR" align="left" skipb="yes" /> <hdr slbl="PID" llbl="LPID" scope="LCL" sort="n" key="0" scroll="yes" len="4" dtype="CHAR" align="left" skipb="yes" /> <hdr slbl="RDMTB" llbl="DefMdtbl" scope="GBL" sort="n" key="0" scroll="yes" len="8" dtype="CHAR" align="left" skipb="yes" /> <hdr slbl="DMTB" llbl="LDefMdtbl" scope="LCL" sort="n" key="0" scroll="yes" len="8" dtype="CHAR" align="left" skipb="yes" /> <hdr slbl="AMTB" llbl="LActMdtbl" scope="LCL" sort="n" key="0" scroll="yes" len="8" dtype="CHAR" align="left" skipb="yes" /> <hdr slbl="RBUFSZ" llbl="BufSize" scope="GBL" sort="n" key="0" scroll="yes" len="8" dtype="INT" align="right" skipb="yes" /> <hdr slbl="BUFSZ" llbl="LBufSize" scope="LCL" sort="n" key="0" scroll="yes" len="8" dtype="INT" align="right" skipb="yes" /> <hdr slbl="RBANDW" llbl="Bandwidth" scope="GBL" sort="n" key="0" scroll="yes" len="4" dtype="CHAR" align="left" skipb="yes" /> <hdr slbl="BANDW" llbl="LBandwidth" scope="LCL" sort="n" key="0" scroll="yes" len="4" dtype="CHAR" align="left" skipb="yes" /> <hdr slbl="RASR" llbl="ASR" scope="GBL" sort="n" key="0" scroll="yes" len="3" dtype="CHAR" align="left" skipb="yes" /> <hdr slbl="ASR" llbl="LASR" scope="LCL" sort="n" key="0" scroll="yes" len="3" dtype="CHAR" align="left" skipb="yes" /> <hdr slbl="RBKUP" llbl="BackUp" scope="GBL" sort="n" key="0" scroll="yes" len="2" dtype="CHAR" align="right" skipb="yes" /> <hdr slbl="BKUP" llbl="LBackUp" scope="LCL" sort="n" key="0"

LNK32C01 12 IMS1<br>LNK32M01 IMS1 Y

LNK31V02 IMS1 Y LNK31V02 8 IMS1 LNK32C01 IMS1 Y

scroll="yes" len="2" dtype="CHAR" align="right" skipb="yes" /> <hdr slbl="RSYNC" llbl="SyncOpt" scope="GBL" sort="n" key="0" scroll="yes" len="8" dtype="CHAR" align="left" skipb="yes" /> <hdr slbl="SYNC" llbl="LSyncOpt" scope="GBL" sort="n" key="0" scroll="yes" len="8" dtype="CHAR" align="left" skipb="yes" /> <hdr slbl="RTMCR" llbl="TimeCreate" scope="GBL" sort="n" key="0" scroll="yes" len="20" dtype="CHAR" align="left" skipb="no" /> <hdr slbl="TMCR" llbl="LTimeCreate" scope="LCL" sort="n" key="0" scroll="yes" len="20" dtype="CHAR" align="left" skipb="no" /> <hdr slbl="RTMUP" llbl="TimeUpdate" scope="GBL" sort="n" key="0" scroll="yes" len="20" dtype="CHAR" align="left" skipb="no" /> <hdr slbl="TMUP" llbl="LTimeUpdate" scope="LCL" sort="n" key="0" scroll="yes" len="20" dtype="CHAR" align="left" skipb="no" /> <hdr slbl="TMAC" llbl="LTimeAccess" scope="LCL" sort="n" key="0" scroll="yes" len="20" dtype="CHAR" align="left" skipb="no" /> <hdr slbl="TMIM" llbl="LTimeImport" scope="LCL" sort="n" key="0" scroll="yes" len="20" dtype="CHAR" align="left" skipb="yes" /> <hdr slbl="EXPN" llbl="ExportNeeded" scope="LCL" sort="y" key="0" scroll="yes" len="1" dtype="CHAR" align="left" skipb="yes" /> </cmdrsphdr> <cmdrspdata> <rsp>MSL(LNK31V02) LINKN(8) MBR(IMS1) CC( 0) MSP(PLNKSON1) CID(00000000) PID(SA) DMTB(MTMSCVAA) CNTR(0) CNTS(0) ASR(OFF ) BUFSZ(1024) BANDW(OFF ) LSTT(STOCOMM,IDLE,COLDSESS) BKUP(NO) SYNC(FORCSESS) TMCR(2015.307 11:09:46.97) DFNT(MSCGEN) IMSID(IMS1)  $<$ / $rsp$ <rsp>MSL(LNK32M01) LINKN(3) MBR(IMS1) CC( 0) MSP(PLNK23M ) PID(BE) CNTR(0) CNTS(0) BUFSZ(1024) BANDW(OFF ) LSTT(STOCOMM,IDLE,COLDSESS) TMCR(2015.307 11:09:46.97) DFNT(MSCGEN) IMSID(IMS1) </rsp> <rsp>MSL(LNK32C01) LINKN(12) MBR(IMS1) CC( 0) MSP(PLNK23CA) PID(BD) CNTR(0) CNTS(0) BUFSZ(1024) BANDW(OFF ) LSTT(STOCOMM,IDLE,NOTOPEN) TMCR(2015.307 11:09:46.97) DFNT(MSCGEN) IMSID(IMS1) </rsp> <rsp>MSL(LNK32T01) LINKN(20) MBR(IMS1) CC( 0) MSP(PLNK32TA) PID(TD) CNTR(0) CNTS(0) BUFSZ(65536) BANDW(ON ) LSTT(STOCOMM,IDLE,COLDSESS) BKUP(NO) SYNC(SYNCSESS) TMCR(2015.307 11:09:46.97) DFNT(MSCGEN) IMSID(IMS1) </rsp> <rsp>MSL(LNKV001 ) LINKN(33) MBR(IMS1) CC( 0) MSP(PLNKV001) CID(00000000) PID(ZA) CNTR(0) CNTS(0) ASR(OFF ) BUFSZ(4096) BANDW(OFF ) LSTT(STOCOMM,IDLE,COLDSESS) BKUP(NO) SYNC(SYNCSESS) TMCR(2015.307 11:10:46.05) DFNT(CREATE) IMSID(IMS1) </rsp> ) CC( 0) REPO(Y) IMSID() RASR(OFF) RBKUP(NO) RBANDW(OFF) RBUFSZ(1024) RDMTB(MTMSCVAA) RMSP(PLNKSON1) RPID(SA) RSYNC(FORCSESS) RTMCR(2015.307 11:09:46.97) </rsp> <rsp>MSL(LNK32M01) MBR(IMS1 ) CC( 0) REPO(Y) IMSID() RASR() RBANDW(OFF) RBUFSZ(1024) RMSP(PLNK23M ) RPID(BE) RSYNC() RTMCR(2015.307 11:09:46.97) </rsp><br>:rsp>MSL(LNK32C01) MBR(IMS1 ) CC( 0) REPO(Y) IMSID() RASR()  $<$ rsp>MSL(LNK32C01) MBR(IMS1 RBANDW(OFF) RBUFSZ(1024) RMSP(PLNK23CA) RPID(BD) RSYNC() RTMCR(2015.307 11:09:46.97) </rsp> <rsp>MSL(LNK32T01) MBR(IMS1 ) CC( 0) REPO(Y) IMSID() RASR() RBKUP(NO) RBANDW(ON ) RBUFSZ(65536) RMSP(PLNK32TA) RPID(TD) RSYNC(SYNCSESS) RTMCR(2015.307 11:09:46.97) </rsp> <rsp>MSL(LNKV001 ) MBR(IMS1 ) CC( 0) REPO(Y) IMSID() RASR(OFF) RBKUP(NO) RBANDW(OFF) RBUFSZ(4096) RMSP(PLNKV001) RPID(ZA) RSYNC(SYNCSESS) RTMCR(2015.307 11:10:46.05) </rsp>

</cmdrspdata>

説明**:** この QUERY コマンドは、動的に作成されたものと、モード・テーブルが定 義されているものを含む、4 種類の MSC 論理リンクをすべて表示します。これに より、8 つの MSLINK 属性すべてについて、可能なすべてのローカル定義および リポジトリー定義のヘッダーが表示されます。

```
MSLink LMSLink# MbrName CC ExportNeeded
LNK12C01 2 IMS1 0 N<br>LNK12M01 3 IMS1 0 N
               3 IMS1
OM API 入力:
CMD(QRY MSLINK NAME(LNK12V01,LNK12M01) SHOW(EXPORTNEEDED)
OM API 出力:
<imsout>
<ctl><omname>OM1OM </omname>
<omvsn>1.7.0</omvsn>
\langle xm] vsn>20 \langle xm] vsn>
<statime>2015.322 22:08:27.436635</statime>
<stotime>2015.322 22:08:27.436888</stotime>
<staseq>CFDE82A7A765B1CA</staseq>
<stoseq>CFDE82A7A77584CA</stoseq>
<rqsttkn1>USRT011 10140827</rqsttkn1>
<rc>02000004</rc>
<rsn>00001014</rsn>
<rsnmsg>CSLN055I</rsnmsg>
<rsntxt>At least one request completed with warning/s.</rsntxt>
\langle c \rangle<cmderr>
<mbr name="IMS1 ">
<typ>IMS </typ>
<styp>DBDC </styp>
<rc>00000004</rc>
<rsn>00001010</rsn>
<rsntxt>No resources or matches found</rsntxt>
</mhr>
</cmderr>
<cmd>
<master>IMS1 </master>
<userid>USRT011 </userid>
<verb>QRY </verb>
<kwd>MSLINK </kwd>
<input>QRY MSLINK NAME(LNK12C01,LNK12M01) SHOW(EXPORTNEEDED) </input>
</cmd>
<cmdrsphdr>
<hdr slbl="MSL" llbl="MSLink" scope="LCL" sort="a" key="1" scroll="no"
len="8" dtype="CHAR" align="left" skipb="no" />
<hdr slbl="LINKN" llbl="LMSLink#" scope="LCL" sort="a" key="2"
 scroll="no" len="4" dtype="INT" align="right" skipb="no" />
<hdr slbl="MBR" llbl="MbrName" scope="LCL" sort="a" key="4" scroll="no"
len="8" dtype="CHAR" align="left" skipb="no" />
<hdr slbl="CC" llbl="CC" scope="LCL" sort="n" key="0" scroll="yes"
 len="4" dtype="INT" align="right" skipb="no" />
<hdr slbl="CCTXT" llbl="CCText" scope="LCL" sort="n" key="0"
 scroll="yes" len="8" dtype="CHAR" align="left" skipb="yes" />
<hdr slbl="EXPN" llbl="ExportNeeded" scope="LCL" sort="y" key="0"
scroll="yes" len="1" dtype="CHAR" align="left" skipb="yes" />
</cmdrsphdr>
<cmdrspdata>
<rsp>MSL(LNK12C01) LINKN(2) MBR(IMS1) CC( 0) EXPN(N) </rsp>
<rsp>MSL(LNK12M01) LINKN(3) MBR(IMS1) CC( 0) EXPN(N) </rsp>
</cmdrspdata>
```
**QUERY MSLINK** コマンドの例 **4**

QUERY MSLINK NAME(LNK12C01,LNK12M01) SHOW(EXPORTNEEDED)

TSO SPOC 入力:

TSO SPOC 出力:

説明**:** この QUERY コマンドは、エクスポートが必要ない 2 つの MSC 論理リン クについて、エクスポートが必要かどうかを表示します。出力結果の 2 つの行には 完了コード 0 が示されますが、ゼロ以外の理由コード 1010 と、理由テキスト「No resources or matches found」が返されます。

# 例 **5: TCP/IP** リンクの統計の照会

この例では、QUERY MSLINK コマンドが TCP/IP リンク LNK12T01 に対して 2 回発行されています。最初は、SHOW(ALL) を指定してバッファー・サイズを表示 するためであり、2 番目は、統計を表示するためです。

この例の場合は、バッチ SPOC ユーティリティー (CSLUSPOC) が使用され、JCL で F=BYCOL を指定して列形式で出力を印刷するように構成されました。

リンクのバッファー・サイズを表示するための TSO SPOC 入力:

QUERY MSLINK NAME(LNK12T01) SHOW(ALL)

リンクのバッファー・サイズを表示する TSO SPOC 出力。TCP/IP リンクの場 合、帯域幅モードが常にオンです。

#### **(screen 1)**

MSLink LMSLink# MbrName CC LMSPLink LPID LRecdCnt LSentCnt LDefMdtbl LNK12T01 22 IMS1 0 PLNK12TA TA 0 0 **(**右にスクロール、画面 **2)** MSLink LMSLink# MbrName LBufSize LBandwidth LAffin 22 IMS1 65536 ON **(**右にスクロール、画面 **3)** MSLink LMSLink# MbrName LclStat LBackUp LNK12T01 22 IMS1 STOCOMM, IDLE, COLDSESS, SYNCSESS NO **(**右にスクロール、画面 **4)** MSLink LMSLink# MbrName LTimeCreate LNK12T01 22 IMS1 2014.282 15:59:39.74 **(**右にスクロール、画面 **5)** MSLink LMSLink# MbrName LTimeUpdate LTimeAccess LDefnType LNK12T01 22 IMS1 20 NSCGEN リンクのバッファー・サイズを表示するための OM API 入力: CMD(QRY MSLINK NAME(LNK12T01) SHOW(ALL)) リンク・バッファー・サイズを示す OM API 出力: <imsout>  $<$  $rt1$ > <omname>OM1OM </omname> <omvsn>1.7.0</omvsn> <xmlvsn>20 </xmlvsn> <statime>2014.283 17:01:21.646214</statime> <stotime>2014.283 17:01:21.646548</stotime> <staseq>CDE24C853B68666A</staseq> <stoseq>CDE24C853B7D416A</stoseq> <rqsttkn1>USRT011 10100121</rqsttkn1> <rc>00000000</rc>

TCP/IP リンクのリンク統計の TSO SPOC 出力:

QUERY MSLINK NAME(LNK12T01) SHOW(STATISTICS)

リンク統計を表示するための TSO SPOC 入力は、次のとおりです。

```
</imsout>
```
<rsn>00000000</rsn>

```
\langle ct|<cmd>
<master>IMS1 </master>
<userid>USRT011 </userid>
<verb>QRY </verb>
<kwd>MSLINK </kwd>
<input>QUERY MSLINK NAME(LNK12T01) SHOW(ALL) </input>
</cmd<cmdrsphdr>
<hdr slbl="MSL" llbl="MSLink" scope="LCL" sort="a" key="1" scroll="no"
 len="8" dtype="CHAR" align="left" skipb="no" />
<hdr slbl="LINKN" llbl="LMSLink#" scope="LCL" sort="a" key="2"
scroll="no" len="4" dtype="INT" align="right" skipb="no" />
<hdr slbl="MBR" llbl="MbrName" scope="LCL" sort="a" key="4" scroll="no"
len="8" dtype="CHAR" align="left" skipb="no" />
<hdr slbl="CC" llbl="CC" scope="LCL" sort="n" key="0" scroll="yes"
len="4" dtype="INT" align="right" skipb="no" />
<hdr slbl="MSP" llbl="LMSPLink" scope="LCL" sort="n" key="0"
scroll="yes" len="8" dtype="CHAR" align="left" skipb="yes" />
<hdr slbl="CID" llbl="LCID" scope="LCL" sort="n" key="0" scroll="yes"
len="8" dtype="INT" align="left" skipb="yes" />
<hdr slbl="PID" llbl="LPID" scope="LCL" sort="n" key="0" scroll="yes"
len="4" dtype="CHAR" align="left" skipb="yes" />
<hdr slbl="CNTR" llbl="LRecdCnt" scope="LCL" sort="n" key="0"
scroll="yes" len="8" dtype="INT" align="right" skipb="yes" />
<hdr slbl="CNTS" llbl="LSentCnt" scope="LCL" sort="n" key="0"
scroll="yes" len="8" dtype="INT" align="right" skipb="yes" />
<hdr slbl="DMTB" llbl="LDefMdtbl" scope="LCL" sort="n" key="0"
scroll="yes" len="8" dtype="CHAR" align="left" skipb="yes" />
<hdr slbl="AMTB" llbl="LActMdtbl" scope="LCL" sort="n" key="0"
scroll="yes" len="8" dtype="CHAR" align="left" skipb="yes" />
<hdr slbl="BUFSZ" llbl="LBufSize" scope="LCL" sort="n" key="0"
scroll="yes" len="8" dtype="INT" align="right" skipb="yes" />
<hdr slbl="BANDW" llbl="LBandwidth" scope="LCL" sort="n" key="0"
scroll="yes" len="4" dtype="CHAR" align="left" skipb="yes" />
<hdr slbl="AFFIN" llbl="LAffin" scope="LCL" sort="n" key="0"
scroll="yes" len="8" dtype="CHAR" align="left" skipb="no" />
<hdr slbl="LSTT" llbl="LclStat" scope="LCL" sort="n" key="0"
scroll="yes" len="*" dtype="CHAR" align="left" skipb="no" />
<hdr slbl="BKUP" llbl="LBackUp" scope="LCL" sort="n" key="0"
scroll="yes" len="2" dtype="CHAR" align="right" skipb="yes" />
<hdr slbl="TMCR" llbl="LTimeCreate" scope="LCL" sort="n" key="0"
scroll="yes" len="20" dtype="CHAR" align="left" skipb="no" />
<hdr slbl="TMUP" llbl="LTimeUpdate" scope="LCL" sort="n" key="0"
scroll="yes" len="20" dtype="CHAR" align="left" skipb="no" />
<hdr slbl="TMAC" llbl="LTimeAccess" scope="LCL" sort="n" key="0"
 scroll="yes" len="20" dtype="CHAR" align="left" skipb="no" />
<hdr slbl="TMIM" llbl="LTimeImport" scope="LCL" sort="n" key="0"
scroll="yes" len="20" dtype="CHAR" align="left" skipb="yes" />
<hdr slbl="DFNT" llbl="LDefnType" scope="LCL" sort="n" key="0"
scroll="yes" len="8" dtype="CHAR" align="left" skipb="no" />
</cmdrsphdr>
<cmdrspdata>
<rsp>MSL(LNK12T01) LINKN(22) MBR(IMS1) CC( 0) MSP(PLNK12TA) PID(TA)
DMTB( ) CNTR(0) CNTS(0) BUFSZ(65536) BANDW(ON )
LSTT(STOCOMM,IDLE,COLDSESS,SYNCSESS) BKUP(NO) TMCR(2014.282
15:59:39.74) DFNT(MSCGEN) </rsp>
</cmdrspdata>
```
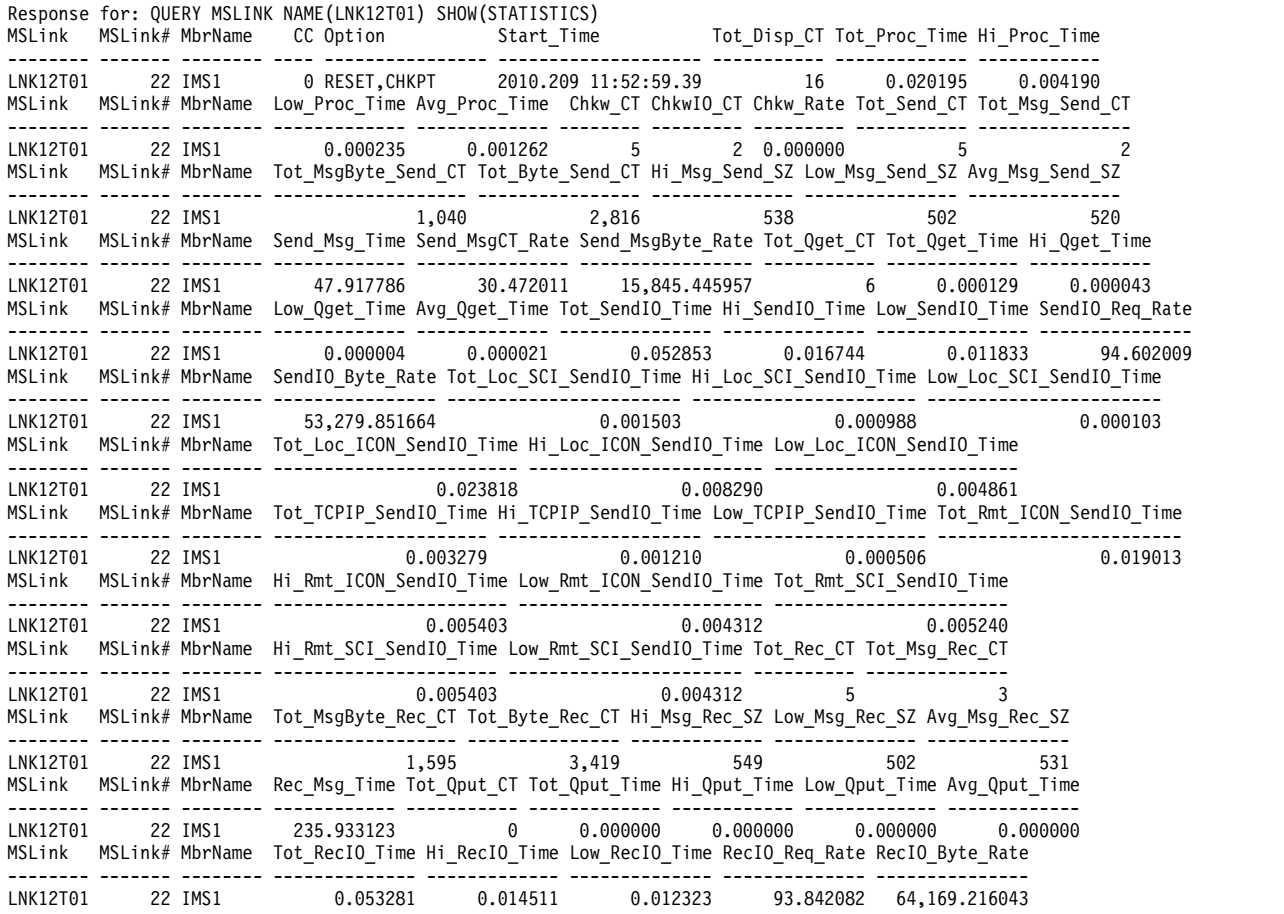

# 例 **6: VTAM** リンクの統計の照会

説明**:** この例では、QUERY MSLINK コマンドが 2 回 (VTAM リンクの各端の IMS システムで 1 回ずつ) 発行されています。コマンドは、各サイドが 10 個のリ モート・トランザクションを送信し、それが処理されて、応答メッセージが返され た (10 個のトランザクション + 10 個の応答 = 各方向に 20 個のメッセージを送 信) 後に発行されました。

# TSO SPOC 入力:

QUERY MSLINK NAME(LNK12V02) SHOW(STATISTICS)

## TSO SPOC 出力:

### **(screen 1)**

MSLink LMSLink# MbrName CC LOption LStart\_Time LNK12V02 10 IMS1 0 NORESET,CHKPT 2006.261 19:03:58.77

**(**右にスクロール、画面 **2)**

MSLink LMSLink# MbrName LTot\_Disp\_CT LTot\_Proc\_Time LHi\_Proc\_Time LLow\_Proc\_Time LAvg\_Proc\_Time 10 IMS1

#### **(**右にスクロール、画面 **3)**

MSLink LMSLink# MbrName LChkw\_CT LChkwIO\_CT LChkw\_Rate LTot\_Send\_CT LTot\_Msg\_Send\_CT 33  $0.165016$ 

**(**右にスクロール、画面 **4)**

MSLink LMSLink# MbrName LTot\_MsgByte\_Send\_CT LTot\_Byte\_Send\_CT LHi\_Msg\_Send\_SZ LLow\_Msg\_Send\_SZ LNK12V02 10 IMS1 10,461 22,403 578 502 **(**右にスクロール、画面 **5)** MSLink LMSLink# MbrName LAvg\_Msg\_Send\_SZ LSend\_Msg\_Time LTot\_Qget\_CT LTot\_Qget\_Time LHi\_Qget\_Time LNK12V02 10 IMS1 523 2.408548 51 0.002054 0.001070 **(**右にスクロール、画面 **6)** MSLink LMSLink# MbrName LLow\_Qget\_Time LAvg\_Qget\_Time LTot\_SendIO\_Time LHi\_SendIO\_Time LNK12V02 10 IMS1 0.000004 0.000040 0.505401 0.193435 **(**右にスクロール、画面 **7)** MSLink LMSLink# MbrName LLow\_SendIO\_Time LSendIO\_Req\_Rate LSendIO\_Byte\_Rate LTot\_Rec\_CT LNK12V02 10 IMS1 0.000708 51.444298 44,327 26 **(**右にスクロール、画面 **8)** MSLink LMSLink# MbrName LTot\_Msg\_Rec\_CT LTot\_MsgByte\_Rec\_CT LTot\_Byte\_Rec\_CT LHi\_Msg\_Rec\_SZ LNK12V02 10 IMS1 20 10,503 22,445 584 **(**右にスクロール、画面 **9)** MSLink LMSLink# MbrName LLow\_Msg\_Rec\_SZ LAvg\_Msg\_Rec\_SZ LRec\_Msg\_Time LTot\_Qput\_CT LTot\_Qput\_Time LNK12V02 10 IMS1 502 525 2.320062 40 0.037326 **(**右にスクロール、画面 **10)** MSLink LMSLink# MbrName LHi\_Qput\_Time LLow\_Qput\_Time LAvg\_Qput\_Time LTot\_RecIO\_Time LHi\_RecIO\_Time LNK12V02 10 IMS1 0.015957 0.000008 0.000933 0.070947 0.025376 **(**右にスクロール、画面 **11)** MSLink LMSLink# MbrName LLow\_RecIO\_Time LRecIO\_Req\_Rate LRecIO\_Byte\_Rate<br>LNK12V02 10 IMS1 0.000155 366.470750 148,040.09  $\overline{1}$  0.000155 366.470750 148,040.09 TSO SPOC 入力: QUERY MSLINK NAME(LNK21V02) SHOW(STATISTICS) TSO SPOC 出力: **(**右にスクロール、画面 **1)** MSLink LMSLink# LMbrName CC LOption LStart\_Time LNK21V02 13 IMS2 0 NORESET,CHKPT 2006.261 19:03:08.42 **(**右にスクロール、画面 **2)** MSLink LMSLink# MbrName LTot\_Disp\_CT LTot\_Proc\_Time LHi\_Proc\_Time LLow\_Proc\_Time LAvg\_Proc\_Time LNK21V02 13 IMS2 97 0.150468 0.060122 0.000003 0.000696 **(**右にスクロール、画面 **3)** MSLink LMSLink# MbrName LChkw\_CT LChkwIO\_CT LChkw\_Rate LTot\_Send\_CT LTot\_Msg\_Send\_CT<br>LNK21V02 13 IMS2 **(**右にスクロール、画面 **4)** MSLink LMSLink# MbrName LTot\_MsgByte\_Send\_CT LTot\_Byte\_Send\_CT LHi\_Msg\_Send\_SZ LLow\_Msg\_Send\_SZ LNK21V02 13 IMS2 10,503 22,445 584 502 **(**右にスクロール、画面 **5)**

MSLink LMSLink# MbrName LAvg\_Msg\_Send\_SZ LSend\_Msg\_Time LTot\_Qget\_CT LTot\_Qget\_Time LHi\_Qget\_Time  $\frac{3}{2}$   $\frac{3}{2}$  525  $\frac{7}{2}$  2.395508  $\frac{1}{2}$  51  $\frac{3}{2}$ 

## **(**右にスクロール、画面 **6)**

MSLink LMSLink# MbrName LLow\_Qget\_Time LAvg\_Qget\_Time LTot\_SendIO\_Time LHi\_SendIO\_Time LNK21V02 13 IMS2 0.000004 0.000076 1.304330 0.217838

**(**右にスクロール、画面 **7)**

MSLink LMSLink# LMbrName LLow\_SendIO\_Time LSendIO\_Req\_Rate LSendIO\_Byte\_Rate LTot\_Rec\_CT  $\frac{1}{19.933605}$  17,208

**(**右にスクロール、画面 **8)**

MSLink LMSLink# MbrName LTot\_Msg\_Rec\_CT LTot\_MsgByte\_Rec\_CT LTot\_Byte\_Rec\_CT LHi\_Msg\_Rec\_SZ LNK21V02 13 IMS2 20 10,461 22,403 578

**(**右にスクロール、画面 **9)**

MSLink LMSLink# MbrName LLow\_Msg\_Rec\_SZ LAvg\_Msg\_Rec\_SZ LRec\_Msg\_Time LTot\_Qput\_CT LTot\_Qput\_Time LNK21V02 13 IMS2

**(**右にスクロール、画面 **10)**

MSLink LMSLink# MbrName LHi\_Qput\_Time LLow\_Qput\_Time LAvg\_Qput\_Time LTot\_RecIO\_Time LHi\_RecIO\_Time LNK21V02 13 IMS2 0.023559 0.000007 0.001369 0.210252 0.036846

**(**右にスクロール、画面 **11)**

MSLink LMSLink# MbrName LLow\_RecIO\_Time LRecIO\_Req\_Rate LRecIO\_Byte\_Rate LNK21V02 13 IMS2 0.000155 123.661130 106,553

# 関連概念:

CSL [要求の戻りコードおよび理由コードの解釈方法](http://www.ibm.com/support/knowledgecenter/SSEPH2_15.1.0/com.ibm.ims15.doc.spr/ims_rr_writingcsl.htm#ims_rr_writingcsl) (システム・プログラミン グ [API\)](http://www.ibm.com/support/knowledgecenter/SSEPH2_15.1.0/com.ibm.ims15.doc.spr/ims_rr_writingcsl.htm#ims_rr_writingcsl)

関連資料:

■ [コマンド・キーワードとその同義語](http://www.ibm.com/support/knowledgecenter/SSEPH2_15.1.0/com.ibm.ims15.doc.cr/imscmdsintro/ims_kwdtable.htm#ims_cr1kwdtable) (コマンド)

■■ [複数のリソースに類似機能があるコマンドのリスト](http://www.ibm.com/support/knowledgecenter/SSEPH2_15.1.0/com.ibm.ims15.doc.oag/ims_cmdlist.htm#ims_cmdlist) (オペレーションおよびオ [ートメーション](http://www.ibm.com/support/knowledgecenter/SSEPH2_15.1.0/com.ibm.ims15.doc.oag/ims_cmdlist.htm#ims_cmdlist))

# **QUERY MSNAME** コマンド

QUERY MSNAME コマンドは、指定された論理リンク・パスに関する定義および 状況情報を照会するために使用します。

サブセクション:

- v 『環境』
- v 415 [ページの『構文』](#page-426-0)
- 415 [ページの『キーワード』](#page-426-0)
- v 420 [ページの『使用上の注意』](#page-431-0)
- v 421 [ページの『同等の](#page-432-0) IMS タイプ 1 コマンド』
- v 421 [ページの『出力フィールド』](#page-432-0)
- 424 [ページの『戻りコード、理由コード、および完了コード』](#page-435-0)
- 427 ページの『OUERY MSNAME [コマンドの例](#page-438-0) 1』

### 環境

以下の表には、QUERY MSNAME コマンドおよびキーワードを出すことができる 環境 (DB/DC、DBCTL、および DCCTL) がリストされています。

<span id="page-426-0"></span>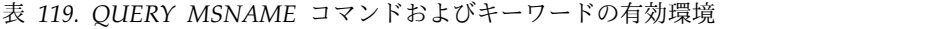

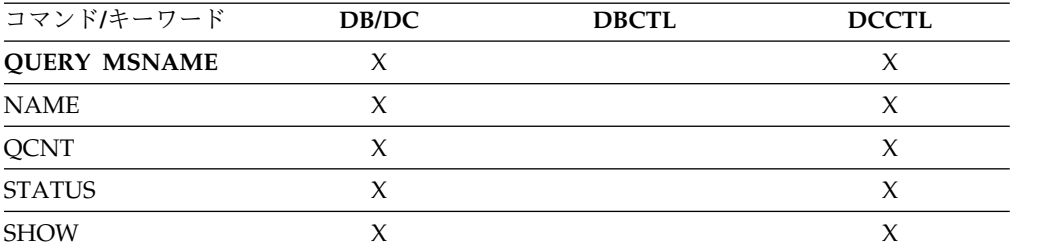

構文

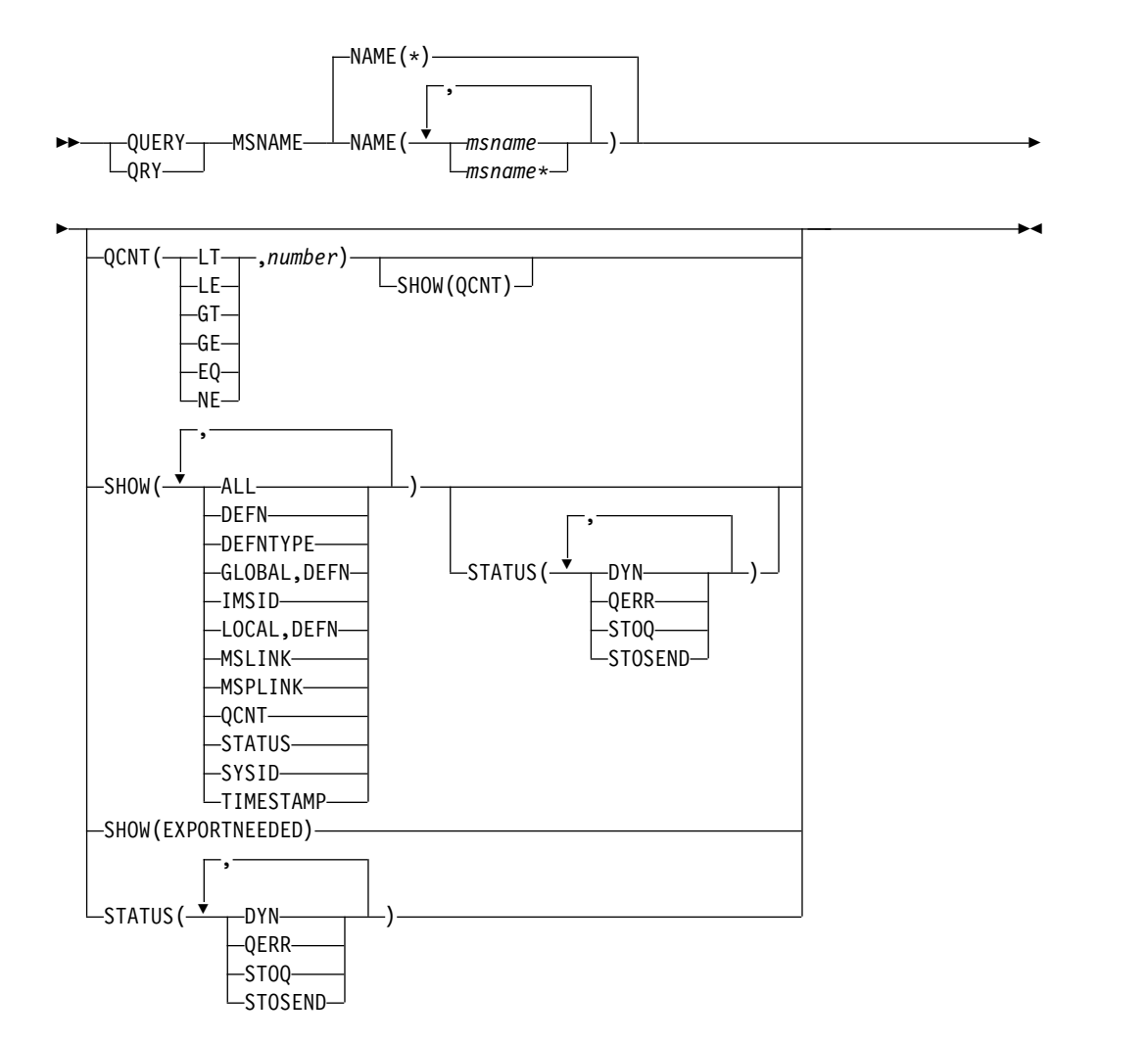

# キーワード

## **NAME()**

表示される MSC 論理リンク・パスの名前 (1 から 8 文字) を指定するか、ま たはシステム内のすべてのリンクにコマンドを適用することを指定します。名前 にはワイルドカード (\*) を指定できます。デフォルトは NAME(\*) で、これは すべての MSNAME リソースを戻します。

**QCNT()**

キュー・カウントが指定された数と比べて、より小 (LT)、より小か等しい (LE)、より大 (GT)、より大か等しい (GE)、等しい (EQ)、あるいは等しくない (NE) 論理リンク・パスを選択します。 LT が指定される時、指定される数は 1 になることはできません。これによって、QCNT 値による追加のフィルター操 作が可能になります。

QCNT パラメーターを指定した場合、キュー・カウントが 0 の論理リンク・パ スは戻されません。QCNT(LT,n) パラメーターを指定した場合、キュー・カウ ントが 0 より大きいか、「n」より小さい *msnames* が戻されます。STATUS または QCNT パラメーターを指定しない場合は、MSNAME 名と一致するす べての論理リンク・パスが戻されます。

QCNT フィルターは、共用キュー環境でも非共用キュー環境でも有効です。

共用キュー環境では、QCNT が指定された場合、共用キューはローカル・キュ ーより低速になります。この環境では、キューはグローバルであるため、QRY MSNAME コマンドはマスター IMS によってのみ処理されます。コマンド・マ スターは、指定されたキュー・カウント・パラメーターと一致する共用キュー上 のすべての論理リンク・パスを戻します。QCNT が、ワイルドカードを使用し た論理リンク・パス名とともに指定された場合、カップリング・ファシリティー 上のすべての共用キューの論理リンク・パス・メッセージを読み取る必要があり ます。

非共用キュー環境では、表示する *msnames* を決めるために、ローカル・キュ ー・カウント値が使用されます。この環境では、キューはローカルであるため、 QRY MSNAME QCNT コマンドは、コマンドが経路指定された各 IMS によ って処理されます。各 IMS は、ローカルで検出された、指定のキュー・カウン ト・パラメーターに一致するすべての *msnames* を戻します。

QCNT パラメーターを指定した場合、SHOW(QCNT) オプションが指定されて いなくても、戻される出力にキュー・カウントが含まれます。

QCNT フィルターと STATUS フィルターは、相互に排他的です。QCNT フィ ルターは、SHOW(QCNT) を除いて、SHOW() と相互に排他的です。

### **SHOW()**

戻される MSNAME 出力フィールドを指定します。 SHOW() が指定されてい ない場合、論理リンク・パス名と、関連のリモート・システム ID およびロー カル・システム ID のみが戻されます。 MSNAME 名は、リンク・パスの出力 を作成した IMS の名前および完了コードとともに、常に戻されます。 SHOW(QCNT) のみ、QCNT() パラメーターと一緒に使用できます。他の SHOW フィルターはすべて、QCNT() パラメーターとは相互に排他的です。 SHOW キーワードでサポートされるパラメーターには以下のものがあります。

### **ALL**

他の SHOW パラメーター内のすべての情報が含まれます。

### **DEFN**

リソース定義を戻すように指定します。

戻される MSC 論理リンク・パス (MSNAME) 属性には、 MSLINK、MSPLINK、SIDL、SIDR、リポジトリー内の作成および更新のタ イム・スタンプ、および IMS ランタイムの作成および更新のタイム・スタ ンプがあります。QRY MSNAME コマンドを使用して表示できるのはロー カル MSPLINK のみです。

リンク番号は、リポジトリーに保管されないローカルのランタイム値です。

SHOW(DEFN) にその他の SHOW フィルターが指定されない場合、また は IMSID フィルターが指定されている場合、すべての定義属性が戻されま す。IMS システムのランタイム・リソース定義は、コマンドを受信する各 IMS によって戻されます。IMSRSC リポジトリー内の保管済みリソース定 義は、コマンド・マスター IMS がリポジトリーを使用できる場合、コマン ド・マスター IMS によって戻されます。

コマンド・マスター IMS は、リポジトリーから取得した汎用保管済みリソ ース定義ごとに応答行を戻します。それぞれの応答行には、汎用リソース定 義の属性が表示されます。SHOW(DEFN) を IMSID フィルターなしで指定 し、すべての IMS システムに定義されている属性値が同一の場合、汎用定 義の応答行のみが戻されます。保管済みリソース定義が定義されている IMS システムの IMS ID は戻されません。IMS システムの保管済みリソー ス定義に、汎用保管済みリソース定義と異なる属性値が 1 つ以上含まれて いる場合は、属性値が異なる IMS ごとに追加の応答行が戻されます。

SHOW(DEFN,LOCAL) が指定されている場合、コマンドを受信した各 IMS により、IMS システムのランタイム・リソース定義が戻されます。

SHOW(DEFN,GLOBAL) が指定されている場合、コマンド・マスター IMS により、リポジトリーの保管済みリソース定義が戻されます。 SHOW(DEFN,GLOBAL) は、コマンド・マスター IMS がリポジトリーを 使用できる場合のみ有効です。

SHOW(DEFN) にその他のパラメーターが指定されている場合、要求された 定義属性のみが戻されます。例えば SHOW(DEFN,TIMESTAMP) が指定さ れている場合、タイム・スタンプのみが戻されます。

制約事項**:**

- v SHOW(DEFN) は、DEFNTYPE、QCNT または STATUS と一緒に指定 することはできません。QRY MSNAME SHOW(ALL) コマンドで戻さ れる LclStat 列 および LDefnType 列は、SHOW(DEFN) では戻されま せん。
- v SHOW(DEFN) は、フィルター QCNT または STATUS と一緒に指定す ることはできません。
- v SHOW(DEFN) を指定した場合に戻される Repo 列および IMSid 列 は、SHOW(ALL) では戻されません。

リポジトリーに保管されたリソース定義を使用してリポジトリー情報を持つ 応答行を判別し、ランタイム・リソース定義を使用して IMS ランタイム・ リソース情報を持つ応答行を判別します。

SHOW(DEFN,IMSID) を指定すると、IMS の保管済みリソース定義が汎用 リソース定義と同一であるかどうかにかかわらず、汎用保管済みリソース定 義に対して応答行が返され、リポジトリーにリソースが定義されている IMS ごとに追加の応答行が返されます。

### **DEFNTYPE**

リソースの定義に使用された定義タイプを表示します。

#### **EXPORTNEEDED**

NAME パラメーターに一致し、作成されたか最後に更新されて以降 IMSRSC リポジトリーにエクスポートされたことがない MSC 論理リン ク・パス・リソースだけを QUERY コマンドで戻すよう指定します。 SHOW(EXPORTNEEDED) は、エクスポートする必要があるリソースのみ を表示するため、フィルターのように動作します (QUERY MSNAME EXPORTNEEDED(Y) がサポートされる場合と同様の動作)。

NAME キーワードが省略されたか NAME(\*) が指定された場合、リポジト リーにエクスポートする必要がある MSC 論理リンク・パスの名前だけが戻 されます。

NAME キーワードで特定の名前が指定されたか NAME(\*) 以外の総称名が 指定された場合、コマンドで指定された MSC 論理リンク・パスごとに 1 行ずつ、応答行が戻されます。指定された MSC 論理リンク・パスをリポジ トリーにエクスポートする必要がない場合は、ExportNeeded 列に N が戻 されます。

## 制約事項**:**

- v SHOW(EXPORTNEEDED) は、他のいかなる SHOW パラメーターや他 のキーワードとも一緒に指定することはできません。
- v SHOW(EXPORTNEEDED) は、IMS で MSC リソースの動的リソース 定義 (MSCRSCS=DYN) と IMSRSC リポジトリーが使用可能になってい る場合にのみ有効です。
- OUERY MSNAME SHOW(EXPORTNEEDED) コマンドは、XRF 代替 システムでは無効です。

ヒント**:** IMSRSC リポジトリーにエクスポートされていないリソースの場合 は、次回の IMS コールド・スタートのためにリソースが使用可能になるよ うに、/CHECKPOINT コマンドを発行してリポジトリーにリソースを自動 的に書き込むことができます。

## **GLOBAL**

ローカル値とグローバル値の両方を持つ出力フィールドの場合、このオプシ ョンはグローバル値のみを戻します。GLOBAL は DEFN とともに指定す る必要があり、そうでなければコマンドはリジェクトされます。特定の出力 フィールドを要求するために別の SHOW キーワードと一緒に使用された場 合、このオプションは指定された出力フィールドのグローバル値のみを戻す ことを要求します。

SHOW(DEFN,GLOBAL,LOCAL) は SHOW(DEFN) と等価です。

### **IMSID**

指定された名前をリソース・リストに含む IMS システムの IMS ID を戻 すように指定します。SHOW(IMSID) は、コマンド・マスター IMS によっ てのみ処理され、コマンド・マスター IMS がリポジトリーを使用できる場 合にのみ有効です。

IMSID は、DEFN または GLOBAL 以外の SHOW キーワードとともに指 定することはできません。

SHOW(DEFN,IMSID) が指定されている場合、保管済みリソース定義に加 えて、定義済みのリソースが存在する各 IMS に、別個の行が戻されます。

SHOW(IMSID) が DEFN キーワードなしで指定されている場合、リソース 名とともに定義済みのリソースが存在する各 IMS に別個の行が戻されま す。リソース定義は戻されません。

## **LOCAL**

ローカル値とグローバル値の両方を持つ出力フィールドの場合、このオプシ ョンはローカル値のみを戻します。LOCAL は DEFN とともに指定する必 要があり、そうでなければコマンドはリジェクトされます。特定の出力フィ ールドを要求するために別の SHOW キーワードと一緒に使用された場合、 このオプションは指定された出力フィールドのローカル値のみを戻すことを 要求します。ローカル出力は、コマンドを処理する各 IMS によって戻され ます。

SHOW(DEFN,LOCAL) は、コマンドを処理する IMS システムからローカ ルの定義属性のみを戻します。

SHOW(DEFN,GLOBAL,LOCAL) は SHOW(DEFN) と等価です。

### **MSLINK**

指定された論理リンク・パスに割り当てられた論理リンクを表示します。

#### **MSPLINK**

指定された論理リンク・パスに割り当てられた物理リンクを表示します。

#### **QCNT**

キュー・カウント情報を戻すことを指定します。ローカル・キュー・カウン トとグローバル・キュー・カウントの両方が戻されます。

このコマンドで戻されるローカル・キュー・カウントの値は、このコマンド が実行された IMS システムによって処理されているメッセージを表しま す。共用キュー環境では、キューの評価のためにローカル・キュー・カウン トを使用しないでください。このコマンドで戻されるグローバル・キュー・ カウントは、共用キュー構造上の現行のメッセージ・キュー・カウントを表 します。

共用キュー環境では、コマンド・マスターが、指定されたすべての MSNAME について、グローバル・キュー・カウント情報とローカル・キュ ー・カウント情報の両方を戻します。MSNAME は、コマンド・マスター IMS で定義されている必要はありません。他のすべての IMS システムは、 それぞれのローカル・キュー・カウント情報を戻します。

非共用キュー環境では、すべての IMS システムが、それぞれのローカル・ キュー・カウント情報を戻します。

## **STATUS**

論理リンク・パスの状況を表示します。

#### **SYSID**

この論理リンク・パスのリモート・システム ID とローカル・システム ID を表示します。

### <span id="page-431-0"></span>**TIMESTAMP**

戻された作成時間 (TimeCreate)、最終更新時間 (TimeUpdate)、最終アクセ ス時間 (TimeAccess)、最終インポート時間 (TimeImport) のタイム・スタ ンプを表示します。時間は現地時間で、YYYY.JJJ HH:MM:SS:TH の形式で戻 されます。

**YYYY**

年

**JJJ**

ユリウス日 (001 から 365)

**HH** 時 (01 から 24)

**MM** 分 (00 から 59)

**SS** 秒 (00 から 59)

**TH** 10 分の 1 および 100 分の 1 秒 (00 から 99)

## **STATUS()**

指定された状況の少なくとも 1 つを表示する論理リンク・パスを表示します。 STATUS フィルターと QCNT フィルターは、相互に排他的です。STATUS キ ーワードを指定した場合、SHOW(STATUS) を指定しない場合でも、戻される 出力に論理リンク・パスの状況が含まれます。

**DYN**

共用キュー環境で動的に作成された MSNAME を表示します。

### **QERR**

キュー・エラー状況を持つ MSNAME を表示します。

## **STOQ**

キューイング停止状況を持つ MSNAME を表示します。

## **STOSEND**

送信停止状況を持つ MSNAME を表示します。

## 使用上の注意

このコマンドは、Operations Manager (OM) API を介してのみ発行できます。こ のコマンドは DB/DC および DCCTL システムに適用されます。

このコマンドの構文は XML で定義されており、OM と通信する自動化プログラム で使用できます。

以下のフィルターを使用して、リソース定義に関する情報を表示できます。

- v リソース定義に関する情報を表示するには、SHOW(DEFN) を指定します。
- v リソースが定義されている IMS システム、および各 IMS システムの属性また はリソースの定義を表示するには、SHOW(DEFN,IMSID) を指定します。
- v リソースが定義されている IMS システムを表示するには、SHOW(IMSID) を指 定します。
# 同等の **IMS** タイプ **1** コマンド

以下の表は、各種の QUERY MSNAME と、類似の機能を実行するタイプ 1 IMS コマンドを示しています。

表 *120. QUERY MSNAME* コマンドと同等のタイプ *1* コマンド

| QUERY MSNAME コマンド                                             | 類似の IMS タイプ 1 コマンド                                 |
|---------------------------------------------------------------|----------------------------------------------------|
| QUERY MSNAME NAME(msname  <br>msname*) SHOW(ALL)              | /DIS MSNAME msname   msname*                       |
| OUERY MSNAME NAME(msname 1<br>msname*) SHOW(QCNT)             | /DIS MSNAME msname OCNT                            |
| QUERY MSNAME NAME(*) SHOW(ALL) / DIS MSNAME ALL               |                                                    |
| QUERY MSNAME NAME(msname $\vert$ *)<br>SHOW(MSPLINK   MSLINK) | /DIS ASSIGNMENT MSNAME msname  <br>$msname*$   ALL |

## 出力フィールド

ショート・ラベル

XML 出力で生成されたショート・ラベルが記載されています。

#### 長ラベル

XML 出力で生成された長ラベルが記載されています。

キーワード

フィールドを生成させるコマンドのキーワードを識別します。ゼロ以外の完 了コードの場合に表示される出力フィールドには *error* が表示されます。 N/A (適用外) は、常に戻される出力フィールドの場合に表示されていま す。

意味 出力フィールドの簡略説明を提供します。

表 *121. QUERY MSNAME* コマンドの出力フィールドの説明

| ショート・ラベ       |        |       | 有効範  |                                      |
|---------------|--------|-------|------|--------------------------------------|
| ル             | 長ラベル   | キーワード | 囲    | 意味                                   |
| <sub>CC</sub> | CC.    | N/A   |      | LCL 完了コード。                           |
| <b>CCTXT</b>  | CCText | error | LCL. | ゼロ以外の完了コードの意味を簡潔に<br>説明する完了コード・テキスト。 |

| ショート・ラベ      |              |                     | 有効範 |                                                                                                    |
|--------------|--------------|---------------------|-----|----------------------------------------------------------------------------------------------------|
| ル            | 長ラベル         | キーワード               | 囲   | 意味                                                                                                    |
| <b>DFNT</b>  | LDefnType    | <b>DEFNTYPE</b>     | LCL | 定義タイプ。次のうちのいずれか 1<br>つが可能です。                                                                                                    |
|              |              |                     |     | <b>CREATE</b>                                                                                                    |
|              |              |                     |     | CREATE MSNAME コマンドに<br>より定義されます。                                                                                                    |
|              |              |                     |     | <b>DFSDFxxx</b><br>定義の PROCLIB メンバー。こ<br>こで、xxx はこの IMS に対して<br>定義された接尾部です。この<br>MSNAME は IMS によって定義<br>されたもので、DFSDFxxx メン<br>バーの MSC セクション内の<br>SYSID= キーワードによって定義<br>されるそれぞれのローカル<br>SYSID を表します。 |
|              |              |                     |     | <b>MSCGEN</b><br>IMS RESLIB $\oslash$ DFSCLCxy $\times$<br>ンバー内のシステム定義により定<br>義されます。                                                                                                    |
|              |              |                     |     | <b>SHAREDO</b><br>共用キュー・グループに含まれ<br>る、リモート側の別の IMS シス<br>テム内で定義された MSNAME<br>として定義されます。                                                                                                    |
|              |              |                     |     | <b>UPDATE</b><br>IMS RESLIB の DFSCLCxy メ<br>ンバー内のシステム定義により定<br>義されます。ただし、少なくとも<br>1 つの属性を変更した<br>/MSASSIGN MSNAME コマン<br>ド、または UPDATE MSNAME<br>コマンドによって、オンライン・<br>メモリー内で変更されています。                  |
|              |              |                     |     | 次回の IMS コールド・スタート<br>時に、定義は DFSCLCxy メンバ<br>ー内の定義に戻ります。                                                                                                    |
| <b>EXPN</b>  | ExportNeeded | <b>EXPORTNEEDED</b> | LCL | MSC 論理リンク・パスが IMSRSC<br>リポジトリーにエクスポートされたか<br>どうかを示します。値は Y または N<br>のどちらかです。                                                                                                    |
| <b>IMSID</b> | <b>IMSid</b> | <b>IMSID</b>        | GBL | 定義されたリソースを持つ IMSID を<br>リポジトリーから返します。                                                                                                    |
| <b>LINKN</b> | LMSLink#     | <b>MSLINK</b>       | LCL | 論理リンク・パスに関連付けられた論<br>理リンクのリンク番号。                                                                                                    |
| LQ           | LQCnt        | <b>QCNT</b>         | LCL | ローカル・キュー・カウント。                                                                                                    |
| <b>LSTT</b>  | LclStat      | <b>STATUS</b>       | LCL | 論理リンク・パスの現在の状況。                                                                                                    |
| <b>MBR</b>   | MbrName      | N/A                 | LCL | 出力行を作成した IMSplex メンバ<br>$-$ .                                                                                                    |

表 *121. QUERY MSNAME* コマンドの出力フィールドの説明 *(*続き*)*

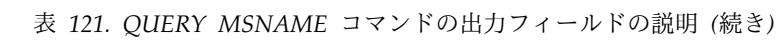

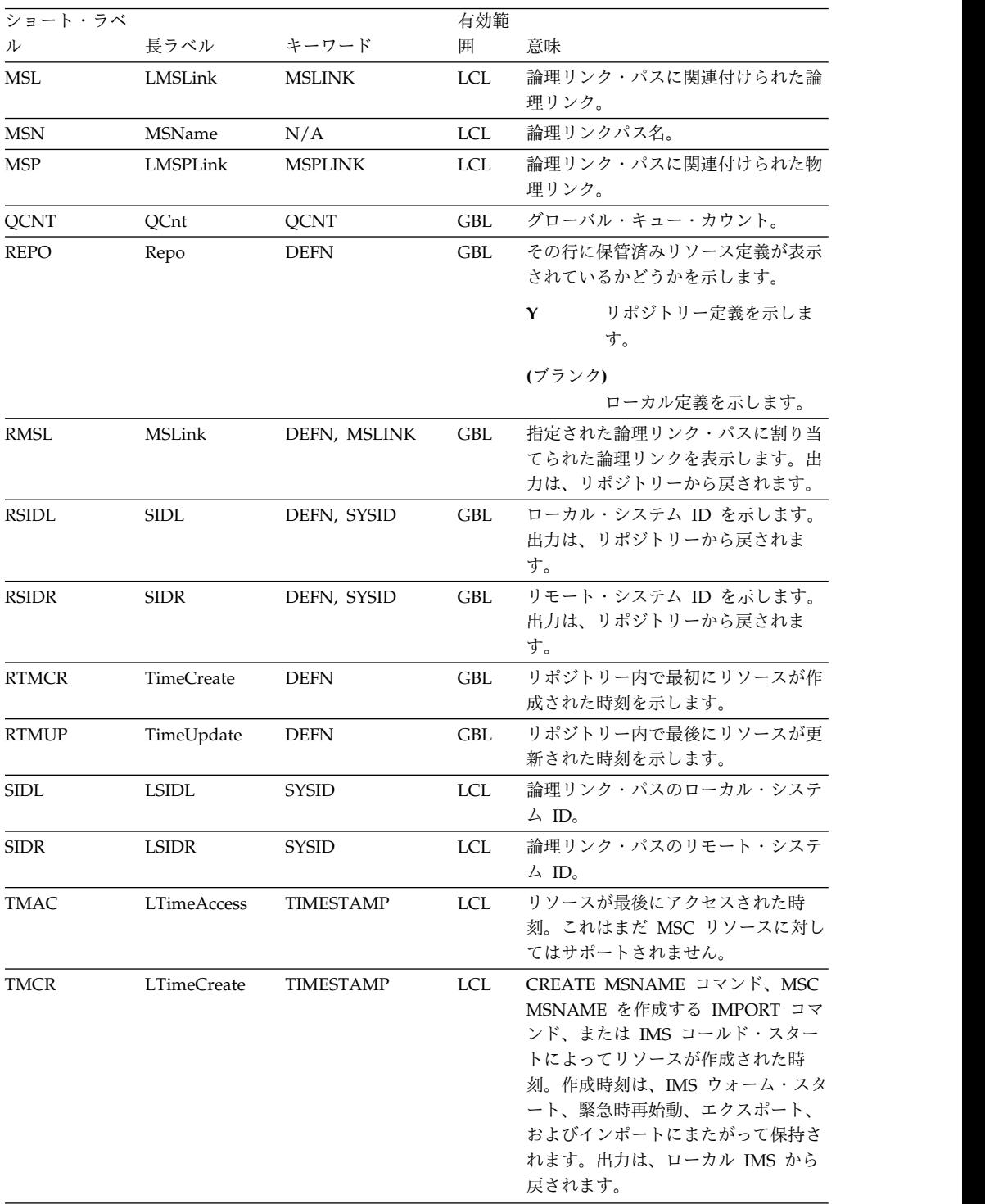

| ショート・ラベ |             |                  | 有効範 |                                                                                                    |
|---------|-------------|------------------|-----|----------------------------------------------------------------------------------------------------|
| ル       | 長ラベル        | キーワード            | 囲   | 意味                                                                                                    |
| TMIM    | LTimeImport | <b>TIMESTAMP</b> | LCL | リソースが最後にインポートされた時<br>刻 (該当する場合)。 リソースが IMS<br>コールド・スタート時に IMSRSC リ<br>ポジトリーから自動的にインポートさ<br>れた場合、ローカル・インポート・タ<br>イム・スタンプは IMS コールド・ス<br>タート時刻に設定されます。インポー<br>ト時刻は、IMS ウォーム・スタートと<br>緊急時再始動にまたがって保持されま<br>す。出力は、ローカル IMS から戻さ<br>れます。 |
| TMUP    | LTimeUpdate | <b>TIMESTAMP</b> | LCL | UPDATE MSNAME コマンドまたは<br>/MSASSIGN MSNAME コマンドの<br>結果として実行時リソース定義の属性<br>が更新された最終時刻。更新時刻は、<br>ウォーム・スタートや緊急時再始動を<br>越えて保持されます。出力値は、ロー<br>カル IMS から戻されます。                                                                              |

表 *121. QUERY MSNAME* コマンドの出力フィールドの説明 *(*続き*)*

# 戻りコード、理由コード、および完了コード

QUERY MSNAME コマンドの結果として戻されることのある戻りコードと理由コ ードは、OM API を介して入力されるすべてのコマンドに対して標準的です。

以下の表は、戻りコードと理由コード、およびコードの簡単な説明を示していま す。コマンドに戻される戻りコードまたは理由コードは、CSL 要求からのエラーを 示すこともあります。

表 *122. QUERY MSNAME* コマンドの戻りコードと理由コード

| 戻りコード       | 理由コード       | 意味                                                                                                    |
|-------------|-------------|----------------------------------------------------------------------------------------------------|
| X'00000000' | X'00000000' | QUERY MSNAME コマンド<br>は正常に完了しました。                                                                              |
| X'00000004' | X'00001010' | 以下のいずれかの理由によ<br>り、戻すリソースが検出され<br>ませんでした。<br>• 指定されたリソース名が無<br>効でした。<br>• 指定したフィルターと一致<br>するリソースがありません<br>でした。 |
|             |             | • SHOW(EXPORTNEEDED)<br>が指定されていた場合は、<br>IMSRSC リポジトリーにエ<br>クスポートする必要がある<br>リソースがありませんでし<br>た。                 |

| 戻りコード       | 理由コード       | 意味                                                                                                    |  |
|-------------|-------------|----------------------------------------------------------------------------------------------------|--|
| X'00000008' | X'00002040' | QUERY MSNAME コマンド<br>で、複数のフィルター値が指<br>定されています。                                                                                  |  |
| X'0000000C' | X'00003000' | 一部のリソースではコマンド<br>が正常に実行されましたが、<br>それ以外では失敗しました。<br>コマンド出力は、各リソース<br>の行と、その完了コードを含<br>んでいます。完了コードにつ<br>いて詳しくは、以下の表を参<br>照してください。 |  |
| X'0000000C' | X'00003004' | コマンドはどのリソースでも<br>正常に実行されませんでし<br>た。コマンド出力は、各リソ<br>ースの行と、その完了コード<br>を含んでいます。完了コード<br>について詳しくは、以下の表<br>を参照してください。                 |  |
| X'00000010' | X'00004004' | COS アドレス・スペースがあ<br>りません。                                                                                                    |  |
| X'00000010' | X'00004005' | IMS は CQS からメッセー<br>ジ・キュー・カウントを取得<br>しようとしましたが、CQS が<br>キュー構造に接続されていま<br>せんでした。                                                 |  |
| X'00000010' | X'0000400C' | XRF 代替システムではコマン<br>ドは無効です。                                                                                                    |  |
| X'00000010' | X'0000401C' | FDBR 領域ではコマンドは無<br>効です。                                                                                                    |  |
| X'00000010' | X'0000402D' | MSC リソースの動的リソー<br>ス定義が使用可能でない、つ<br>まり DFSDFxxx が<br>MSCRSCS=DYN を指定して<br>定義されていないために、コ<br>マンド・フレーバーは使用で<br>きません。                |  |
| X'00000010' | X'00004104' | RM アドレス・スペースがあ<br>りません。                                                                                                    |  |
| X'00000010' | X'00004108' | SCI アドレス・スペースがあ<br>りません。                                                                                                    |  |
| X'00000010' | X'00004500' | IMS はリポジトリーを使用で<br>きません。                                                                                                    |  |
| X'00000010' | X'00004501' | RM はリポジトリーには使用<br>できません。                                                                                                    |  |
| X'00000010' | X'00004502' | リポジトリーは使用できませ<br>ん。                                                                                                    |  |

表 *122. QUERY MSNAME* コマンドの戻りコードと理由コード *(*続き*)*

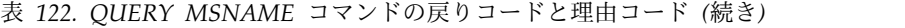

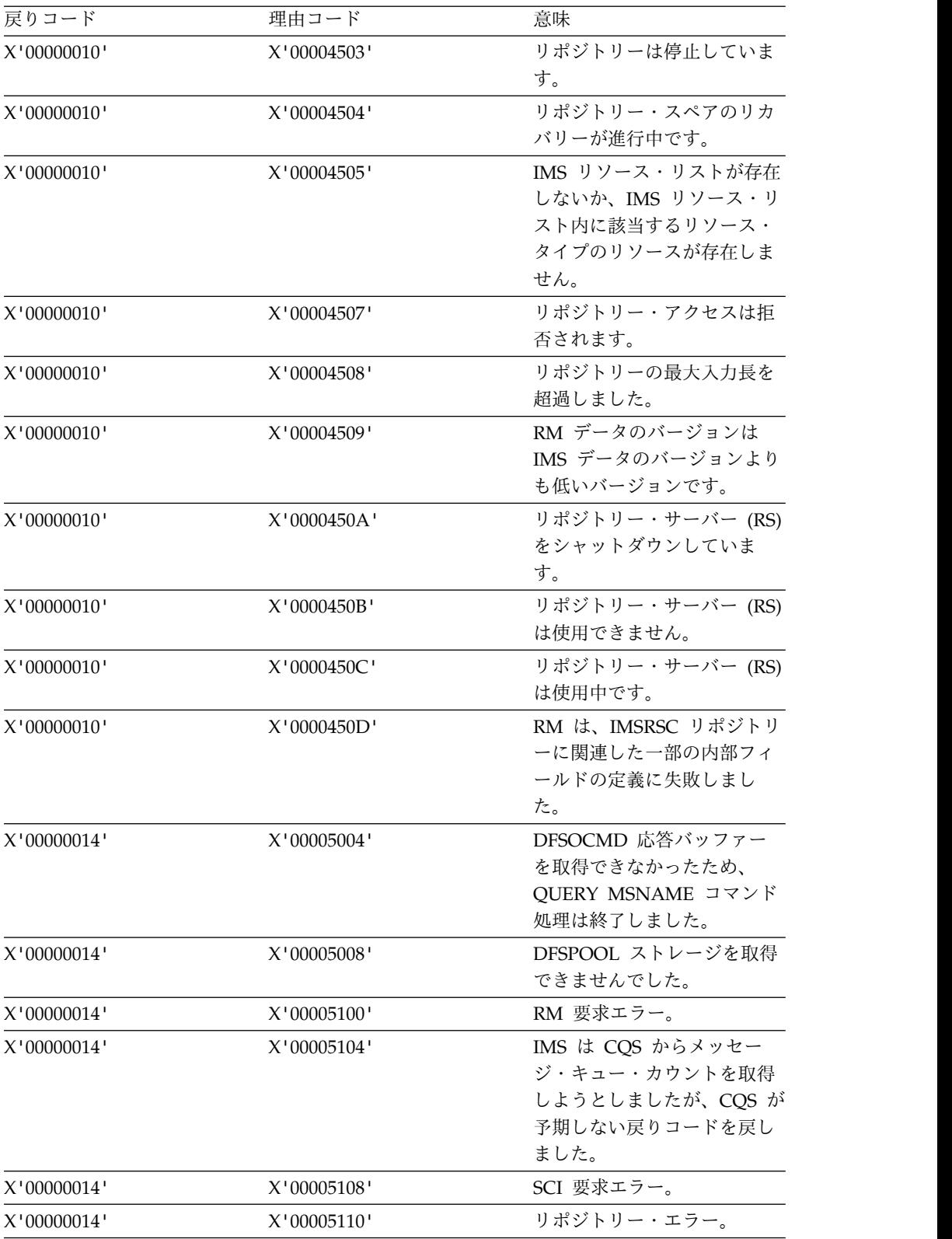

| 戻りコード       | 理由コード          | 意味                 |
|-------------|----------------|--------------------|
| X'00000014' | X'0000551C'    | 破損したリソース・リストが      |
|             |                | 検出されたため、リポジトリ      |
|             |                | ー内のデータを表示する要求      |
|             |                | は拒否されました。リソー       |
|             |                | ス・リストが使用できないた      |
|             |                | め、QUERY MSNAME コマ  |
|             |                | ンドは拒否されました。IBM     |
|             |                | ソフトウェア・サポートに連      |
|             |                | 絡してください。エラーにな      |
|             |                | ったコマンドの出力を送信       |
|             |                | し、コマンドが実行されたロ      |
|             |                | ーカル RM アドレス・スペ     |
|             |                | ースのダンプ、または         |
|             |                | IMSplex 内のすべての RM  |
|             |                | アドレス・スペースのダンプ      |
|             |                | を送信してください。また、      |
|             |                | IMSRSC リポジトリーの RID |
|             |                | データ・セットと RMD デー    |
|             |                | タ・セットのコピーも送信し      |
|             |                | てください。             |
| X'00000014' | $X'00005$ FFF' | IMS は CQS からメッセー   |
|             |                | ジ・キュー・カウントを取得      |
|             |                | しようとしましたが、内部       |
|             |                | IMS エラーが原因で失敗しま    |
|             |                | した。                |

表 *122. QUERY MSNAME* コマンドの戻りコードと理由コード *(*続き*)*

このコマンドの処理に固有のエラーは、完了コードとして戻されます。完了コード は個々のリソースに対する各アクションごとに戻されます。

表 *123. QUERY MSNAME* コマンドの完了コード

| 完了コード    | 完了コード・テキスト         | 意味                |
|----------|--------------------|-------------------|
| $\Omega$ |                    | QUERY MSNAME コマンド |
|          |                    | は、リソースに対して正常に     |
|          |                    | 完了しました。           |
| 10       | NO RESOURCES FOUND | MSNAME 名が無効である    |
|          |                    | か、指定されたワイルドカー     |
|          |                    | ド・パラメーターがどのリソ     |
|          |                    | ース名にも一致しません。      |
| 98       | COS REOUEST ERROR  | IMS は CQS からメッセー  |
|          |                    | ジ・キュー・カウントを取得     |
|          |                    | できませんでした。         |

# **QUERY MSNAME** コマンドの例 **1**

この例では、指定された論理リンク・パスが、すべての出力フィールドと共に戻さ れています。

```
428 コマンド 第 2 巻: IMS コマンド N - V
```
TSO SPOC 入力:

QRY MSNAME NAME(MSNV001) SHOW(ALL)

```
TSO SPOC 出力:
(screen 1)
MSName MbrName CC LMSPLink LMSLink LMSLink# LSIDR LSIDL LQCnt
                   0 PLNK12V LNK12V02 10 55 705 0
(右にスクロール、画面 2)
MSName MbrName LclStat LTimeCreate LTimeUpdate LTimeAccess>
                        2015.061 15:55:44.49
(右にスクロール、画面 3)
LDefnType
CREATE
OM API 入力:
CMD(QRY MSNAME NAME(MSNV001) SHOW(ALL))
OM API 出力:
<imsout>
<ctl><omname>0M10M </omname>
<omvsn>1.7.0</omvsn>
\langle xm] vsn>20 \langle xm] vsn>
<statime>2015.062 00:48:04.588000</statime>
<stotime>2015.062 00:48:04.588367</stotime>
<staseq>CE967F8BD51E0A8C</staseq>
<stoseq>CE967F8BD534F90C</stoseq>
<rqsttkn1>USRT011 10164804</rqsttkn1>
<rc>00000000</rc>
<rsn>00000000</rsn>
\langle ct|<cmd>
<master>IMS1 </master>
<userid>USRT011 </userid>
<verb>QRY </verb>
<kwd>MSNAME </kwd>
<input>QRY MSNAME NAME(MSNV001) SHOW(ALL) </input>
</cmd><cmdrsphdr>
<hdr slbl="MSN" llbl="MSName" scope="LCL" sort="a" key="1" scroll="no"
len="8" dtype="CHAR" align="left" skipb="no" />
<hdr slbl="MBR" llbl="MbrName" scope="LCL" sort="a" key="4" scroll="no"
len="8" dtype="CHAR" align="left" skipb="no" />
<hdr slbl="CC" llbl="CC" scope="LCL" sort="n" key="0" scroll="yes"
len="4" dtype="INT" align="right" skipb="no" />
<hdr slbl="MSP" llbl="LMSPLink" scope="LCL" sort="n" key="0"
scroll="yes" len="8" dtype="CHAR" align="left" skipb="yes" />
<hdr slbl="MSL" llbl="LMSLink" scope="LCL" sort="n" key="0"
scroll="yes" len="8" dtype="CHAR" align="left" skipb="yes" />
<hdr slbl="LINKN" llbl="LMSLink#" scope="LCL" sort="a" key="2"
scroll="yes" len="4" dtype="INT" align="right" skipb="yes" />
<hdr slbl="SIDR" llbl="LSIDR" scope="LCL" sort="n" key="0" scroll="yes"
len="4" dtype="INT" align="right" skipb="no" />
<hdr slbl="SIDL" llbl="LSIDL" scope="LCL" sort="n" key="0" scroll="yes"
len="4" dtype="INT" align="right" skipb="no" />
<hdr slbl="LQ" llbl="LQCnt" scope="LCL" sort="d" key="3" scroll="yes"
```

```
len="8" dtype="INT" align="right" skipb="no" />
<hdr slbl="LSTT" llbl="LclStat" scope="LCL" sort="n" key="0"
 scroll="yes" len="*" dtype="CHAR" align="left" skipb="no" />
<hdr slbl="TMCR" llbl="LTimeCreate"scope="LCL" sort="n" key="0"
scroll="yes" len="20" dtype="CHAR" align="left" skipb="no" />
<hdr slbl="TMUP" llbl="LTimeUpdate"scope="LCL" sort="n" key="0"
scroll="yes" len="20" dtype="CHAR" align="left" skipb="no" />
<hdr slbl="TMAC" llbl="LTimeAccess"scope="LCL" sort="n" key="0"
scroll="yes" len="20" dtype="CHAR" align="left" skipb="no" />
<hdr slbl="TMIM" llbl="LTimeImport"scope="LCL" sort="n" key="0"
 scroll="yes" len="20" dtype="CHAR" align="left" skipb="yes" />
<hdr slbl="DFNT" llbl="LDefnType"scope="LCL" sort="n" key="0"
scroll="yes" len="8" dtype="CHAR" align="left" skipb="no" />
</cmdrsphdr>
<cmdrspdata>
<rsp>MSN(MSNV001 ) MBR(IMS1 ) CC( 0) MSP(PLNK12V ) MSL(LNK12V02)
LINKN( 10) SIDR( 55) SIDL( 705) LQ( 0) DFNT(CREATE )
TMCR(2015.061 15:55:44.49) </rsp>
</cmdrspdata>
</imsout>
```
# **QUERY MSNAME** コマンドの例 **2**

TSO SPOC 入力:

QUERY MSNAME NAME(LINK32B1,LINK32M1,LINK32C1,LINK32T1,MSNV001) SHOW(DEFN)

TSO SPOC 出力:

#### **(screen 1)**

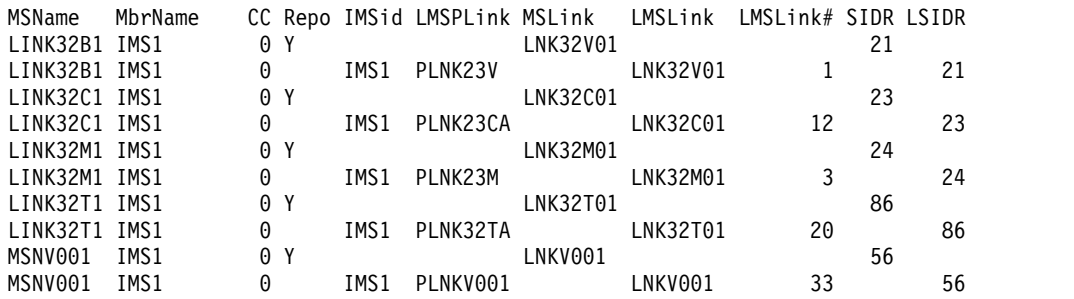

#### **(screen 2)**

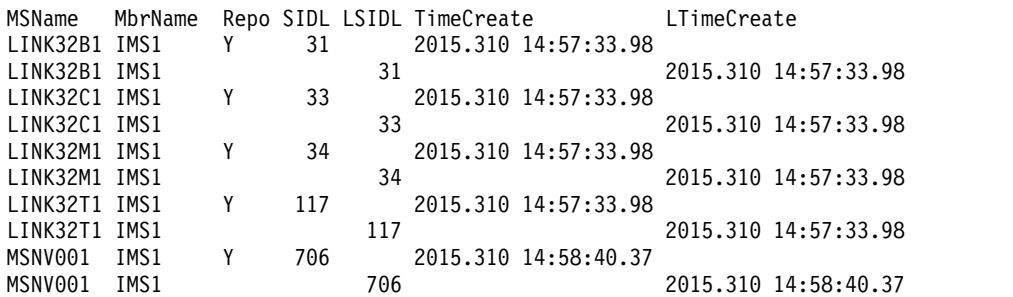

#### **(screen 3)**

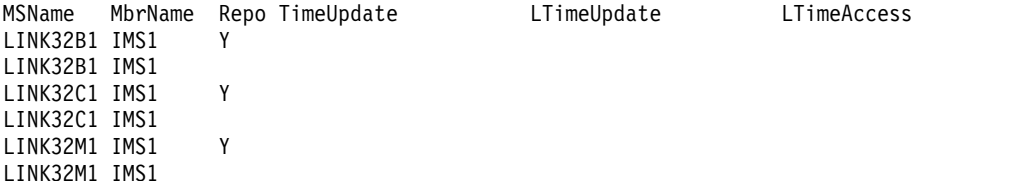

OM API 出力: <cmdrsphdr> <hdr slbl="MSN" llbl="MSName" scope="LCL" sort="a" key="1" scroll="no" len="8" dtype="CHAR" align="left" skipb="no" /> <hdr slbl="MBR" llbl="MbrName" scope="LCL" sort="a" key="4" scroll="no" len="8" dtype="CHAR" align="left" skipb="no" /> <hdr slbl="CC" llbl="CC" scope="LCL" sort="n" key="0" scroll="yes" len="4" dtype="INT" align="right" skipb="no" /> <hdr slbl="CCTXT" llbl="CCText" scope="LCL" sort="n" key="0" scroll="yes" len="8" dtype="CHAR" align="left" skipb="yes" /> <hdr slbl="REPO" llbl="Repo" scope="LCL" sort="d" key="2" scroll="no" len="1" dtype="CHAR" align="left" /> <hdr slbl="IMSID" llbl="IMSid" scope="GBL" sort="n" key="0" scroll="yes" len="4" dtype="CHAR" align="left" skipb="yes" /> <hdr slbl="MSP" llbl="LMSPLink" scope="LCL" sort="n" key="0" scroll="yes" len="8" dtype="CHAR" align="left" skipb="yes" /> <hdr slbl="RMSL" llbl="MSLink" scope="GBL" sort="n" key="0" scroll="yes" len="8" dtype="CHAR" align="left" skipb="yes" /> <hdr slbl="MSL" llbl="LMSLink" scope="LCL" sort="n" key="0" scroll="yes" len="8" dtype="CHAR" align="left" skipb="yes" /> <hdr slbl="LINKN" llbl="LMSLink#" scope="LCL" sort="a" key="2" scroll="yes" len="4" dtype="INT" align="right" skipb="yes" /> <hdr slbl="RSIDR" llbl="SIDR" scope="GBL" sort="n" key="0" scroll="yes" len="4" dtype="INT" align="right" skipb="no" /> <hdr slbl="SIDR" llbl="LSIDR" scope="LCL" sort="n" key="0" scroll="yes" len="4" dtype="INT" align="right" skipb="no" /> <hdr slbl="RSIDL" llbl="SIDL" scope="GBL" sort="n" key="0" scroll="yes" len="4" dtype="INT" align="right" skipb="no" /> <hdr slbl="SIDL" llbl="LSIDL" scope="LCL" sort="n" key="0" scroll="yes" len="4" dtype="INT" align="right" skipb="no" /> <hdr slbl="EXPN" llbl="ExportNeeded" scope="LCL" sort="y" key="0" scroll="yes" len="1" dtype="CHAR" align="left" skipb="yes" /> <hdr slbl="RTMCR" llbl="TimeCreate"scope="GBL" sort="n" key="0" scroll="yes" len="20" dtype="CHAR" align="left" skipb="no" /> <hdr slbl="TMCR" llbl="LTimeCreate"scope="LCL" sort="n" key="0" scroll="yes" len="20" dtype="CHAR" align="left" skipb="no" /> <hdr slbl="RTMUP" llbl="TimeUpdate"scope="GBL" sort="n" key="0" scroll="yes" len="20" dtype="CHAR" align="left" skipb="no" /> <hdr slbl="TMUP" llbl="LTimeUpdate"scope="LCL" sort="n" key="0" scroll="yes" len="20" dtype="CHAR" align="left" skipb="no" /> <hdr slbl="TMAC" llbl="LTimeAccess"scope="LCL" sort="n" key="0" scroll="yes" len="20" dtype="CHAR" align="left" skipb="no" /> <hdr slbl="TMIM" llbl="LTimeImport"scope="LCL" sort="n" key="0" scroll="yes" len="20" dtype="CHAR" align="left" skipb="yes" /> </cmdrsphdr> <cmdrspdata><br><rsp>MSN(LINK32B1) MBR(IMS1 ) CC( 0) MSP(PLNK23V ) MSL(LNK32V01) LINKN( 1) SIDR( 21) SIDL( 31) IMSID(IMS1) LQ( 0) DFNT(MSCGEN ) TMCR(2015.310 14:57:33.98) </rsp> <rsp>MSN(LINK32M1) MBR(IMS1 ) CC( 0) MSP(PLNK23M ) MSL(LNK32M01) LINKN( 3) SIDR( 24) SIDL( 34) IMSID(IMS1) LQ( 0) DFNT(MSCGEN ) TMCR(2015.310 14:57:33.98) </rsp> <rsp>MSN(LINK32C1) MBR(IMS1 ) CC( 0) MSP(PLNK23CA) MSL(LNK32C01) LINKN( 12) SIDR( 23) SIDL( 33) IMSID(IMS1) LQ( 0) DFNT(MSCGEN ) TMCR(2015.310 14:57:33.98) </rsp> <rsp>MSN(LINK32T1) MBR(IMS1 ) CC( 0) MSP(PLNK32TA) MSL(LNK32T01)

CMD(QRY MSNAME NAME(LINK32B1,LINK32M1,LINK32C1,LINK32T1,MSNV001) SHOW(DEFN)

OM API 入力:

LINK32T1 IMS1 Y LINK32T1 IMS1 MSNV001 IMS1 Y MSNV001 IMS1

LINKN( 20) SIDR( 86) SIDL( 117) IMSID(IMS1) LQ( 0) DFNT(MSCGEN ) TMCR(2015.310 14:57:33.98) </rsp> <rsp>MSN(MSNV001 ) MBR(IMS1 ) CC( 0) MSP(PLNKV001) MSL(LNKV001 ) LINKN( 33) SIDR( 56) SIDL( 706) IMSID(IMS1) LQ( 0) DFNT(CREATE ) TMCR(2015.310 14:58:40.37) </rsp> <rsp>MSN(LINK32B1) MBR(IMS1 ) CC( 0) REPO(Y) RMSL(LNK32V01) RSIDL( 31) RSIDR( 21) RTMCR(2015.310 14:57:33.98) </rsp> <rsp>MSN(LINK32M1) MBR(IMS1 ) CC( 0) REPO(Y) RMSL(LNK32M01) RSIDL( 34) RSIDR( 24) RTMCR(2015.310 14:57:33.98) </rsp> <rsp>MSN(LINK32C1) MBR(IMS1 ) CC( 0) REPO(Y) RMSL(LNK32C01) RSIDL( 33) RSIDR( 23) RTMCR(2015.310 14:57:33.98) </rsp> <rsp>MSN(LINK32T1) MBR(IMS1 ) CC( 0) REPO(Y) RMSL(LNK32T01) RSIDL( 117) RSIDR( 86) RTMCR(2015.310 14:57:33.98) </rsp> <rsp>MSN(MSNV001 ) MBR(IMS1 ) CC( 0) REPO(Y) RMSL(LNKV001 ) RSIDL( 706) RSIDR( 56) RTMCR(2015.310 14:58:40.37) </rsp> </cmdrspdata> 説明: この QUERY コマンドは、動的に作成されたものを含む 4 種類すべての MSC 論理リンクの MSNAME を表示します。 関連概念: CSL [要求の戻りコードおよび理由コードの解釈方法](http://www.ibm.com/support/knowledgecenter/SSEPH2_15.1.0/com.ibm.ims15.doc.spr/ims_rr_writingcsl.htm#ims_rr_writingcsl) (システム・プログラミン グ [API\)](http://www.ibm.com/support/knowledgecenter/SSEPH2_15.1.0/com.ibm.ims15.doc.spr/ims_rr_writingcsl.htm#ims_rr_writingcsl) 関連資料:

D÷. [コマンド・キーワードとその同義語](http://www.ibm.com/support/knowledgecenter/SSEPH2_15.1.0/com.ibm.ims15.doc.cr/imscmdsintro/ims_kwdtable.htm#ims_cr1kwdtable) (コマンド)

■■ [複数のリソースに類似機能があるコマンドのリスト](http://www.ibm.com/support/knowledgecenter/SSEPH2_15.1.0/com.ibm.ims15.doc.oag/ims_cmdlist.htm#ims_cmdlist) (オペレーションおよびオ [ートメーション](http://www.ibm.com/support/knowledgecenter/SSEPH2_15.1.0/com.ibm.ims15.doc.oag/ims_cmdlist.htm#ims_cmdlist))

# **QUERY MSPLINK** コマンド

QUERY MSPLINK コマンドは、指定された物理リンクに関する定義および状況情 報を照会するために使用します。

サブセクション:

- v 『環境』
- v 432 [ページの『構文』](#page-443-0)
- 433 [ページの『キーワード』](#page-444-0)
- v 439 [ページの『使用上の注意』](#page-450-0)
- v 439 [ページの『同等の](#page-450-0) IMS タイプ 1 コマンド』
- 439 [ページの『出力フィールド』](#page-450-0)
- v 446 [ページの『戻りコード、理由コード、および完了コード』](#page-457-0)
- [例](#page-461-0)

## 環境

以下の表には、QUERY MSPLINK コマンドおよびキーワードを出すことができる 環境 (DB/DC、DBCTL、および DCCTL) がリストされています。

<span id="page-443-0"></span>表 *124. QUERY MSPLINK* コマンドおよびキーワードの有効環境

| コマンド/キーワード           | DB/DC            | <b>DBCTL</b> | <b>DCCTL</b> |
|----------------------|------------------|--------------|--------------|
| <b>QUERY MSPLINK</b> | $\check{ }$      |              | χ            |
| <b>NAME</b>          |                  |              |              |
| <b>SHOW</b>          |                  |              |              |
| <b>STATUS</b>        | $\check{ }$<br>л |              |              |
| <b>TYPE</b>          |                  |              |              |

構文

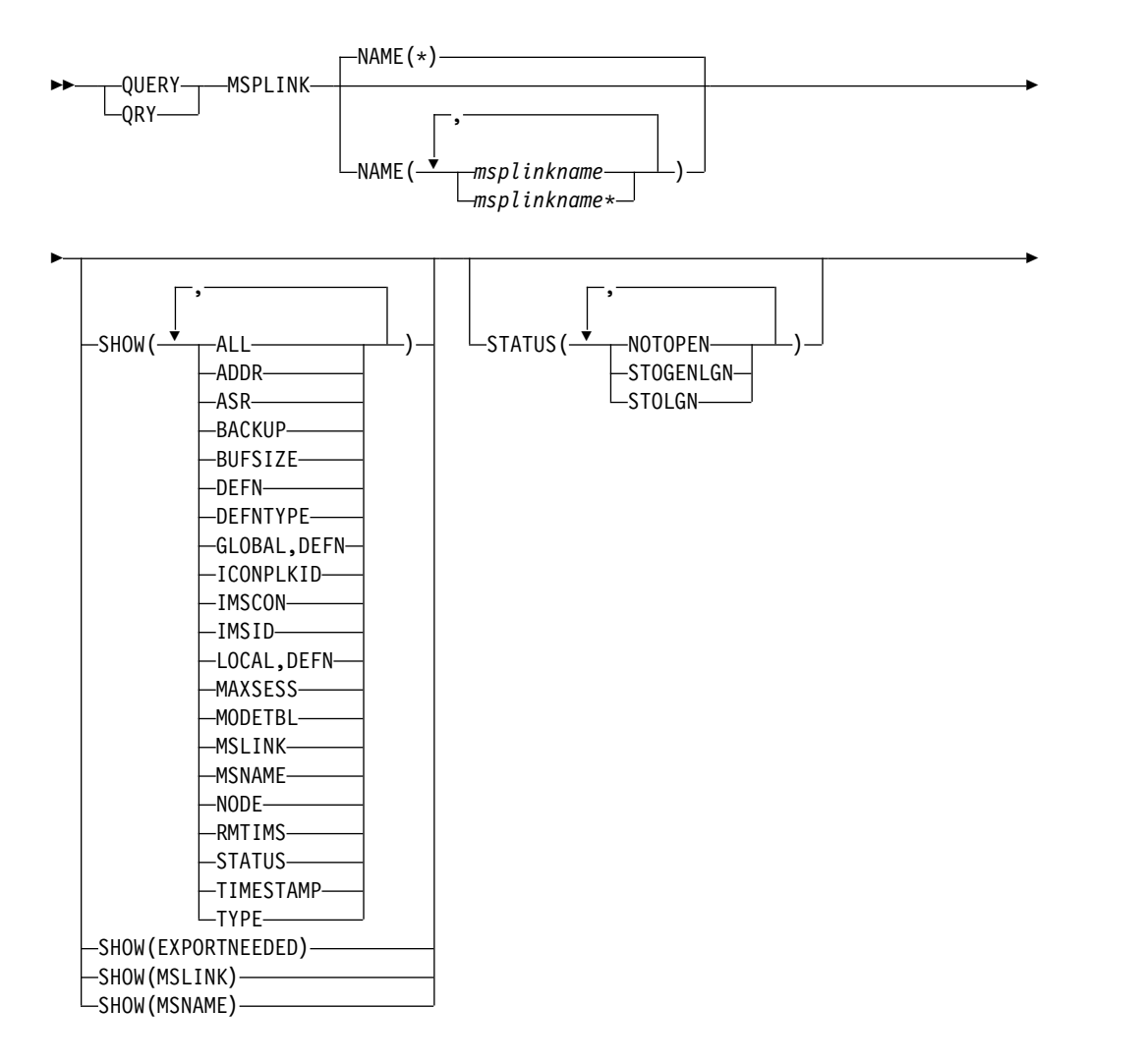

►◄

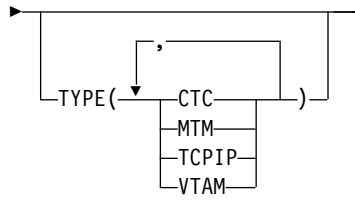

<span id="page-444-0"></span>キーワード

以下のキーワードは、QUERY MSPLINK コマンドに有効です。

**NAME()**

物理リンク情報を戻す物理リンクの名前 (1 から 8 文字) を指定します。名前 にはワイルドカード (\*) を指定できます。デフォルトは NAME(\*) で、これは すべての MSPLINK リソースを戻します。

#### **SHOW()**

戻される MSPLINK 出力フィールドを指定します。SHOW() が指定されていな い場合、物理名と関連のリンク・タイプのみが戻されます。

常に、MSPLINK 名と、そのリンクに関する出力を作成した IMS の名前、およ び完了コードが戻されます。 SHOW キーワードでサポートされるパラメータ ーには以下のものがあります。

```
ALL
```
他の SHOW パラメーター (MSLINK と MSNAME を除く) 内のすべての 情報が含まれます。

#### **ADDR**

CTC 物理リンクのチャネル間アダプターのアドレスを表示します。

#### **ASR**

VTAM リンクの自動セッション再始動値のみを表示します。

**ON** VTAM セッション障害通知 (SON) 機能がサポートしている VTAM リンクについて、自動セッション再始動がオンであることを示します。

#### オフ

自動セッション再始動がデフォルトのオフであることを示します。

ASR は、リンクの両側で ASR オプションを使用している場合にのみ、オ ンになります。

#### **BACKUP**

XRF 対応 IMS システムの場合、XRF テークオーバー後の TCP/IP リンク および VTAM リンクの自動再始動がどのように制御されるかを表示しま す。

BACKUP は、CREATE MSPLINK、CREATE MSLINK、または UPDATE MSPLINK の各コマンドを使用して設定できる MSC 物理リンク属性で す。QUERY MSPLINK コマンドと QUERY MSLINK コマンドを使用し て、物理リンクの BACKUP 値を表示できます。

重要**:** BACKUP は物理リンク属性ですが、CREATE MSLINK NAME(*linkname*) SET(MSPLINK(*msplinkname*)) コマンドによって、指定し た物理リンクの BACKUP 値を変更することもできます。QUERY MSPLINK コマンドを使用して、更新された BACKUP 値を表示できま す。また、QUERY MSLINK コマンドを使用して、物理リンクに割り当て られた MSC 論理リンク (新しく作成された論理リンクを含む) を指定する ことにより、更新された BACKUP 値を表示することもできます。

表示される可能性がある値は 1 以上 7 以下の整数であり、これは設定され たセッションを再確立するための優先順位です。 NO は、テークオーバー 時の物理リンクのセッション・リカバリーが抑止されていることを意味しま す。

BACKUP は IMS が TCP/IP リンクや VTAM リンクを再始動する順序の 優先順位を表示しますが、アクティブ要求は任意の順序で実行される可能性 があります。これは、VTAM 内部の競合やペーシング、および TCP/IP ネ ットワーク・トラフィックなどの可変要因によるものです。

#### **BUFSIZE**

この物理リンクに割り当てられた各論理リンクの現行の入出力バッファー・ サイズを表示します。

#### **DEFN**

リソース定義を戻すように指定します。

戻される MSC 物理リンク属性には、ADDR、 ASR、 BACKUP、 BUFSIZE、 ICONPLKID、 IMSCON、 MAXSESS、 MODETBL、 NODE、 RMTIMS、 TYPE、リポジトリー内の作成および更新のタイム・ スタンプ、および IMS ランタイムの作成および更新のタイム・スタンプが あります。

SHOW(DEFN) にその他の SHOW フィルターが指定されない場合、また は IMSID フィルターが指定されている場合、すべての定義属性が戻されま す。IMS システムのランタイム・リソース定義は、コマンドを受信する各 IMS によって戻されます。IMSRSC リポジトリー内の保管済みリソース定 義は、コマンド・マスター IMS がリポジトリーを使用できる場合、コマン ド・マスター IMS によって戻されます。

コマンド・マスター IMS は、リポジトリーから取得した汎用保管済みリソ ース定義ごとに応答行を戻します。それぞれの応答行には、汎用リソース定 義の属性が表示されます。SHOW(DEFN) を IMSID フィルターなしで指定 し、すべての IMS システムに定義されている属性値が同一の場合、汎用定 義の応答行のみが戻されます。保管済みリソース定義が定義されている IMS システムの IMS ID は戻されません。IMS システムの保管済みリソー ス定義に、汎用保管済みリソース定義と異なる属性値が 1 つ以上含まれて いる場合は、属性値が異なる IMS ごとに追加の応答行が戻されます。

SHOW(DEFN,LOCAL) が指定されている場合、コマンドを受信した各 IMS により、IMS システムのランタイム・リソース定義が戻されます。

SHOW(DEFN,GLOBAL) が指定されている場合、コマンド・マスター IMS により、リポジトリーの保管済みリソース定義が戻されます。

SHOW(DEFN,GLOBAL) は、コマンド・マスター IMS がリポジトリーを 使用できる場合のみ有効です。

SHOW(DEFN) にその他のパラメーターが指定されている場合、要求された 定義属性のみが戻されます。例えば SHOW(DEFN,TIMESTAMP) が指定さ れている場合、タイム・スタンプのみが戻されます。

制約事項**:**

- v SHOW(DEFN) は、DEFNTYPE または STATUS と一緒に指定すること はできません。QRY MSPLINK SHOW(ALL) コマンドで戻される LclStat 列 および LDefnType 列は、SHOW(DEFN) では戻されませ ん。
- v SHOW(DEFN) は、フィルター STATUS または TYPE と一緒に指定す ることはできません。
- v SHOW(DEFN) を指定した場合に戻される Repo 列および IMSid 列 は、SHOW(ALL) では戻されません。

リポジトリーに保管されたリソース定義を使用してリポジトリー情報を持つ 応答行を判別し、ランタイム・リソース定義を使用して IMS ランタイム・ リソース情報を持つ応答行を判別します。

SHOW(DEFN,IMSID) を指定すると、IMS の保管済みリソース定義が汎用 リソース定義と同一であるかどうかにかかわらず、汎用保管済みリソース定 義に対して応答行が返され、リポジトリーにリソースが定義されている IMS ごとに追加の応答行が返されます。

#### **DEFNTYPE**

リソースの定義に使用された定義タイプを表示します。

#### **EXPORTNEEDED**

NAME パラメーターに一致し、作成されたか最後に更新されて以降 IMSRSC リポジトリーにエクスポートされたことがない MSC 物理リン ク・リソースだけを QUERY コマンドで戻すよう指定します。 SHOW(EXPORTNEEDED) は、エクスポートする必要があるリソースのみ を表示するため、フィルターのように動作します (QUERY MSPLINK EXPORTNEEDED(Y) がサポートされる場合と同様の動作)。

NAME キーワードが省略されたか NAME(\*) が指定された場合、リポジト リーにエクスポートする必要がある MSC 物理リンクの名前だけが戻されま す。

NAME キーワードで特定の名前が指定されたか NAME(\*) 以外の総称名が 指定された場合、コマンドで指定された MSC 物理リンク名ごとに 1 行ず つ、応答行が戻されます。指定された MSC 物理リンクをリポジトリーにエ クスポートする必要がない場合は、ExportNeeded 列に N が戻されます。

#### 制約事項**:**

- v SHOW(EXPORTNEEDED) は、他のいかなる SHOW パラメーターや他 のキーワードとも一緒に指定することはできません。
- SHOW(EXPORTNEEDED) は、IMS で MSC リソースの動的リソース 定義 (MSCRSCS=DYN) と IMSRSC リポジトリーが使用可能になってい る場合にのみ有効です。
- v QUERY MSPLINK SHOW(EXPORTNEEDED) コマンドは、XRF 代替 システムでは無効です。

ヒント**:** IMSRSC リポジトリーにエクスポートされていないリソースの場合 は、次回の IMS コールド・スタートのためにリソースが使用可能になるよ うに、/CHECKPOINT コマンドを発行してリポジトリーにリソースを自動 的に書き込むことができます。

#### **GLOBAL**

ローカル値とグローバル値の両方を持つ出力フィールドの場合、このオプシ ョンはグローバル値のみを戻します。GLOBAL は DEFN とともに指定す る必要があり、そうでなければコマンドはリジェクトされます。特定の出力 フィールドを要求するために別の SHOW キーワードと一緒に使用された場 合、このオプションは指定された出力フィールドのグローバル値のみを戻す ことを要求します。

SHOW(DEFN,GLOBAL,LOCAL) は SHOW(DEFN) と等価です。

#### **ICONPLKID**

TCP/IP 物理リンクの場合、MSPLINK マクロの LCLPLKID キーワードで 定義された、IMS Connect 物理リンク ID を表示します。IMS Connect 物 理リンク ID は、IMS Connect MSC 構成ステートメントの LCLPLKID で IMS Connect に対して定義されます。

**IMSCON**

TCP/IP 物理リンクの場合、物理リンクの TCP/IP 接続を管理するローカ ル IMS Connect インスタンスの IMSplex 名を表示します。IMS Connect IMSplex 名は、MSPLINK マクロの LCLICON キーワードで指定されま す。

#### **IMSID**

指定された名前をリソース・リストに含む IMS システムの IMS ID を戻 すように指定します。SHOW(IMSID) は、コマンド・マスター IMS によっ てのみ処理され、コマンド・マスター IMS がリポジトリーを使用できる場 合にのみ有効です。

IMSID は、DEFN または GLOBAL 以外の SHOW キーワードとともに指 定することはできません。

SHOW(DEFN,IMSID) が指定されている場合、保管済みリソース定義に加 えて、定義済みのリソースが存在する各 IMS に、別個の行が戻されます。

SHOW(IMSID) が DEFN キーワードなしで指定されている場合、リソース 名とともに定義済みのリソースが存在する各 IMS に別個の行が戻されま す。リソース定義は戻されません。

#### **LOCAL**

ローカル値とグローバル値の両方を持つ出力フィールドの場合、このオプシ ョンはローカル値のみを戻します。LOCAL は DEFN とともに指定する必 要があり、そうでなければコマンドはリジェクトされます。特定の出力フィ ールドを要求するために別の SHOW キーワードと一緒に使用された場合、 このオプションは指定された出力フィールドのローカル値のみを戻すことを 要求します。ローカル出力は、コマンドを処理する各 IMS によって戻され ます。

SHOW(DEFN,LOCAL) は、コマンドを処理する IMS システムからローカ ルの定義属性のみを戻します。

SHOW(DEFN,GLOBAL,LOCAL) は SHOW(DEFN) と等価です。

#### **MAXSESS**

この物理リンクに許可されている最大セッション数を表示します。

**MODETBL**

この端末のセッションが確立されるときに使用される SNA バインド・パラ メーターが入っている、VTAM ログオン・モード・テーブル項目の名前 (ログオン・モード名) を表示します。

**MSLINK**

指定された物理リンクに関連付けられた論理リンクを表示します。物理リン クが VTAM の場合、物理リンクに許可される論理セッションの最大数も表 示されます。SHOW(MSLINK) が指定されている場合、STATUS() は無効 です。SHOW(MSNAME) および SHOW(MSLINK) は、他のすべての SHOW パラメーターと相互に排他的です。

**MSNAME**

指定された物理リンクに関連付けられた論理リンク・パスを表示します。 MSNAME 名と、リモート・システム ID およびローカル・システム ID が表示されます。SHOW(MSNAME) が指定されている場合、STATUS() は 無効です。SHOW(MSNAME) および SHOW(MSLINK) は、他のすべての SHOW パラメーターと相互に排他的です。

**NODE**

VTAM 物理リンクの場合、物理リンクの他方の端にあるリモート・システ ムの VTAM ノード名 (APPLID) を表示します。

**RMTIMS**

TCP/IP 物理リンクの場合、リモート IMS システムの IMS ID を表示しま す。これは、IMS システム内で MSPLINK マクロの NAME キーワードで 定義されています。

**STATUS**

物理リンクの状況を表示します。

#### **TIMESTAMP**

以下のタイム・スタンプを現地時間で表示します。

- 作成時刻 (TimeCreate)
- 最終更新日時 (TimeUpdate)
- 最終アクセス日時 (TimeAccess)
- v 最終インポート時刻 (TimeImport)

タイム・スタンプは、YYYY.JJJ HH:MM:SS:TH の形式で返されます。

**YYYY**

```
年
```

```
JJJ
```
ユリウス日 (001 から 365)

- **HH** 時 (01 から 24)
- **MM** 分 (00 から 59)
- **SS** 秒 (00 から 59)
- **TH** 10 分の 1 および 100 分の 1 秒 (00 から 99)

#### **TYPE**

物理リンクのタイプを表示します。

#### **STATUS()**

指定された状況の少なくとも 1 つを表示する物理リンクを表示します。 STATUS() パラメーターは、SHOW(MSLINK) パラメーターまたは SHOW(MSNAME) パラメーターと共に指定できません。STATUS キーワード を指定した場合、SHOW(STATUS) を指定しない場合でも、戻される出力に物 理リンクの状況が含まれます。

#### **NOTOPEN**

VTAM ACB はオープンされていません。

#### **STOGENLGN**

STOGENLGN のローカル状況を持つすべての TCP/IP タイプの物理リン クを表示します。TCP/IP 汎用リソース・グループ内で使用される物理リン クのみが、STOGENGLN の状況を持つ可能性があります。

STOGENLGN は、この IMS システム内のこの物理リンクが停止されてい ることを示します。物理リンクが停止されている間、この IMS システム内 の物理リンク上のどの論理リンクも開始できず、IMS システムは、パート ナー IMS システムからの TCP/IP 汎用リソース・グループに対する論理 リンク要求を受け入れることができません。

この IMS システム内の物理リンクの STOGENLGN 状況は、TCP/IP 汎用 リソース・グループ内の他の IMS システムが物理リンク上の論理リンクを 開始したり受け入れたりするのを妨げることはありません。

この IMS システム上の物理リンクを再始動するには、UPDATE MSPLINK NAME(*linkname*) START(GENLOGON) コマンドを IMS システムに経路 指定します。

#### **STOLGN**

STOLGN の状況を持つ TCP/IP および VTAM 物理リンクを表示します。 TCP/IP 汎用リソース・グループ内で使用されている物理リンクは、 STOLGN の状況を持つことはあり得ません。

STOLGN は、この IMS システム内のこの物理リンクが停止されているこ とを示します。物理リンクが停止されている間、この IMS システム内の物 理リンク上のどの論理リンクも開始できず、IMS システムは、パートナー IMS システムからの物理リンクに対する論理リンク要求を受け入れること ができません。

## **TYPE()**

指定された物理リンク・タイプの少なくとも 1 つを持つ物理リンクを表示しま す。TYPE キーワードを指定した場合、SHOW(TYPE) を指定しない場合でも、 戻される出力に物理リンクのタイプが含まれます。

## **CTC**

チャネル間アダプター。

#### **MTM**

メモリー間。

#### **TCPIP**

TCP/IP。

#### **VTAM**

仮想記憶通信アクセス方式。

# <span id="page-450-0"></span>使用上の注意

このコマンドは、Operations Manager (OM) API を介してのみ指定できます。こ のコマンドは DB/DC および DCCTL システムに適用されます。

このコマンドの構文は XML で定義されており、OM と通信する自動化プログラム で使用できます。

リソース定義に関する情報を表示するには、SHOW(DEFN) を指定します。リソー スが定義されている IMS システムを判別し、また各 IMS システムの属性またはリ ソース定義を知るには、SHOW(DEFN,IMSID) を指定します。リソースが定義され ている IMS システムを判別するには、SHOW(IMSID) を指定します。

## 同等の **IMS** タイプ **1** コマンド

以下の表は、各種の QUERY MSPLINKコマンドと、類似の機能を実行するタイプ 1 IMS コマンドを示しています。

表 *125. QUERY MSPLINK* コマンドと同等のタイプ *1* コマンド

| QUERY MSPLINK コマンド             | 類似の IMS タイプ 1 コマンド      |
|--------------------------------|-------------------------|
| QUERY MSPLINK NAME(msplinkname | 類似のタイプ 1 IMS コマンドが存在しませ |
| *) SHOW(ALL)                   | ん。                      |
| QUERY MSPLINK NAME(msplinkname | /DIS ASSIGNMENT MSPLINK |
| *) SHOW(MSLINK   MSNAME)       | msplinkname   ALL       |

#### 出力フィールド

ショート・ラベル

XML 出力で生成されたショート・ラベルが記載されています。

長ラベル

XML 出力に生成された長ラベルが入ります。

キーワード

フィールドを生成させるコマンドのキーワードを識別します。ゼロ以外の完 了コードの場合に表示される出力フィールドには *error* が表示されます。 N/A (適用外) は、常に戻される出力フィールドの場合に表示されていま す。

意味 出力フィールドの簡略説明を提供します。

表 *126. QUERY MSPLINK* コマンドの出力フィールドの説明

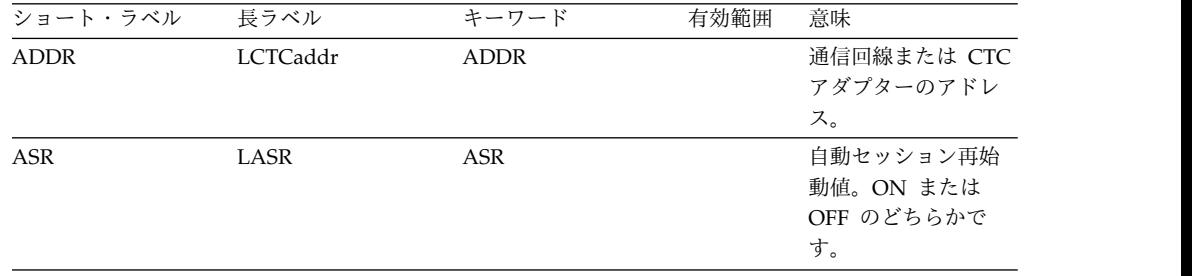

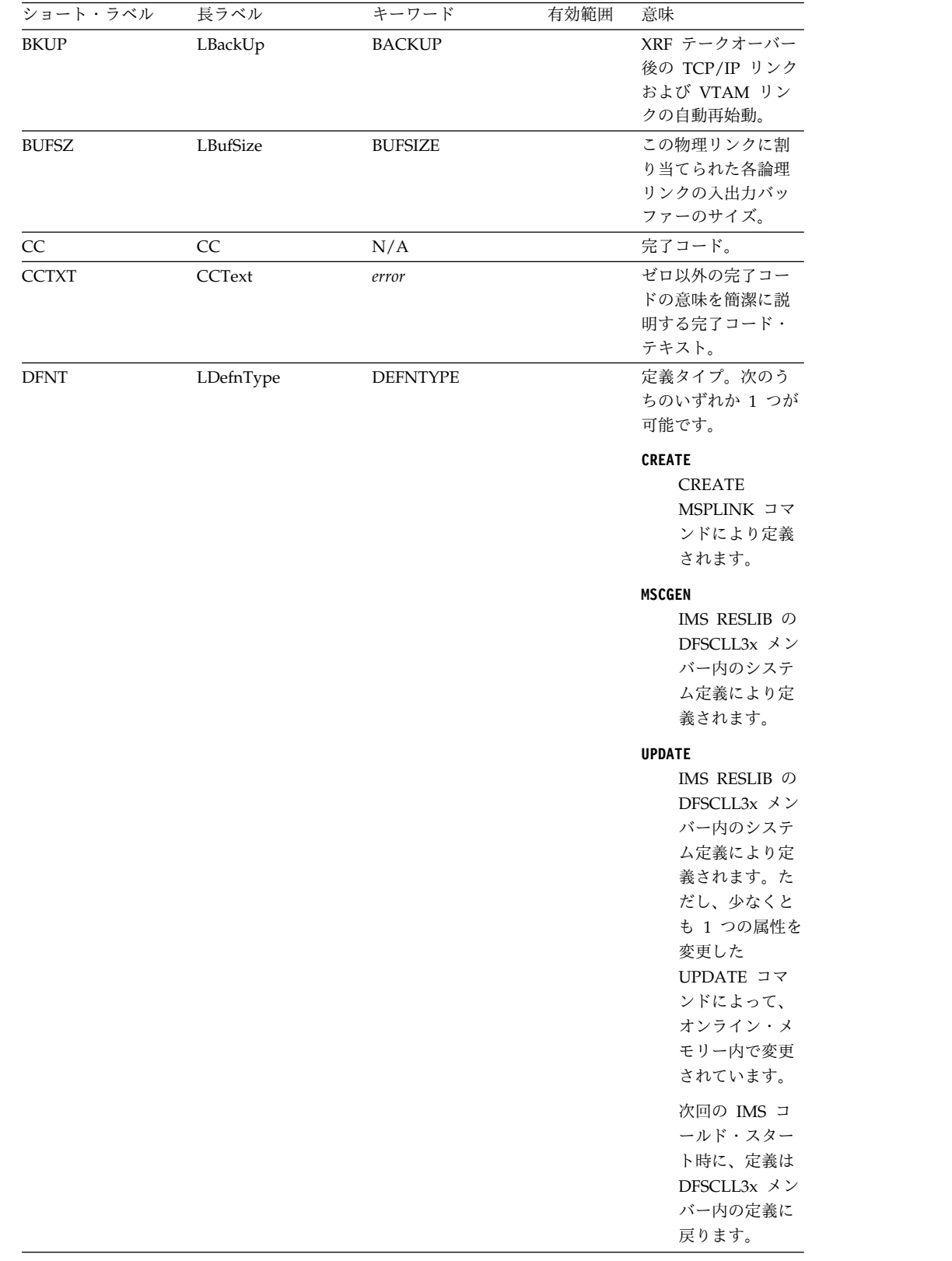

## 表 *126. QUERY MSPLINK* コマンドの出力フィールドの説明 *(*続き*)*

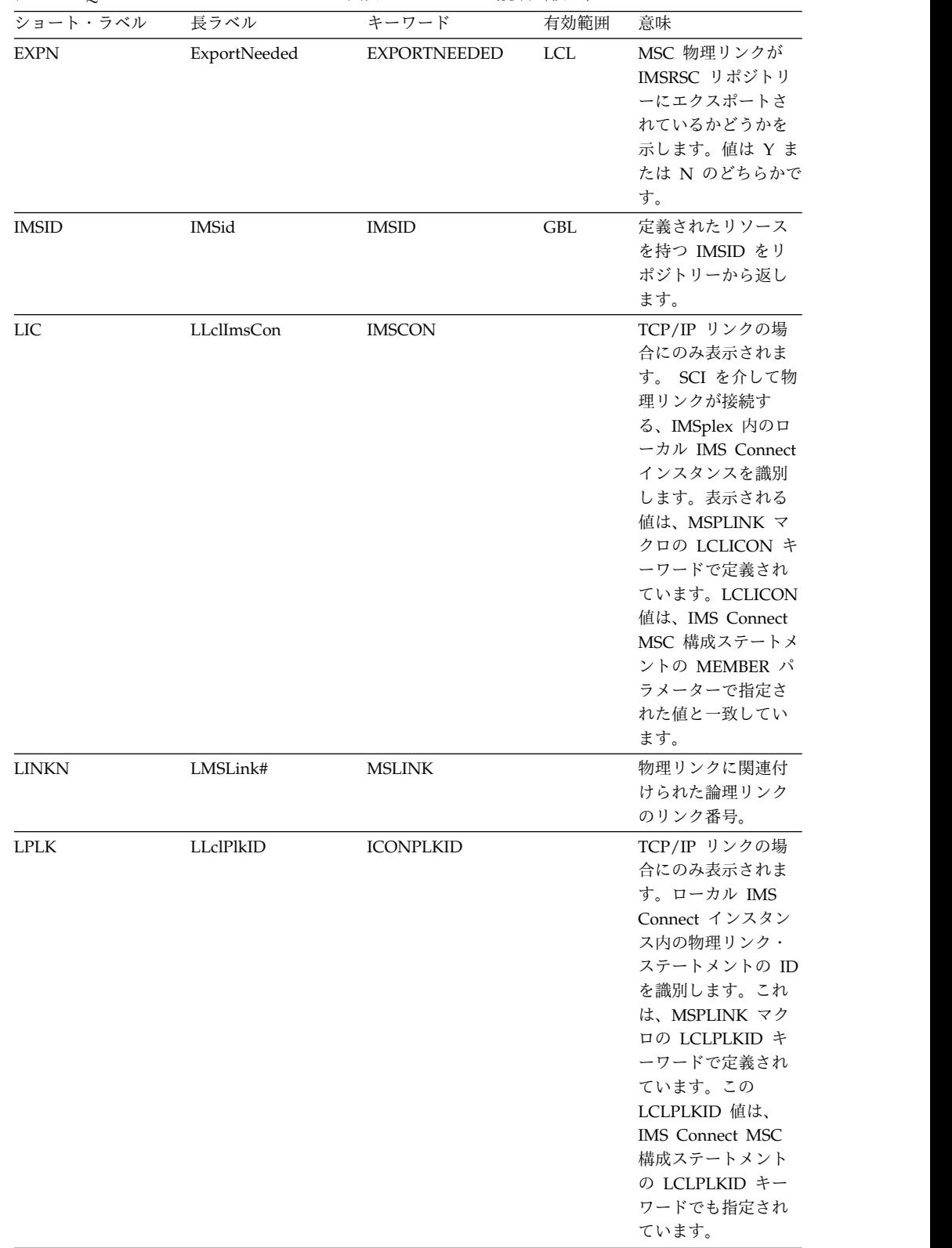

## 表 *126. QUERY MSPLINK* コマンドの出力フィールドの説明 *(*続き*)*

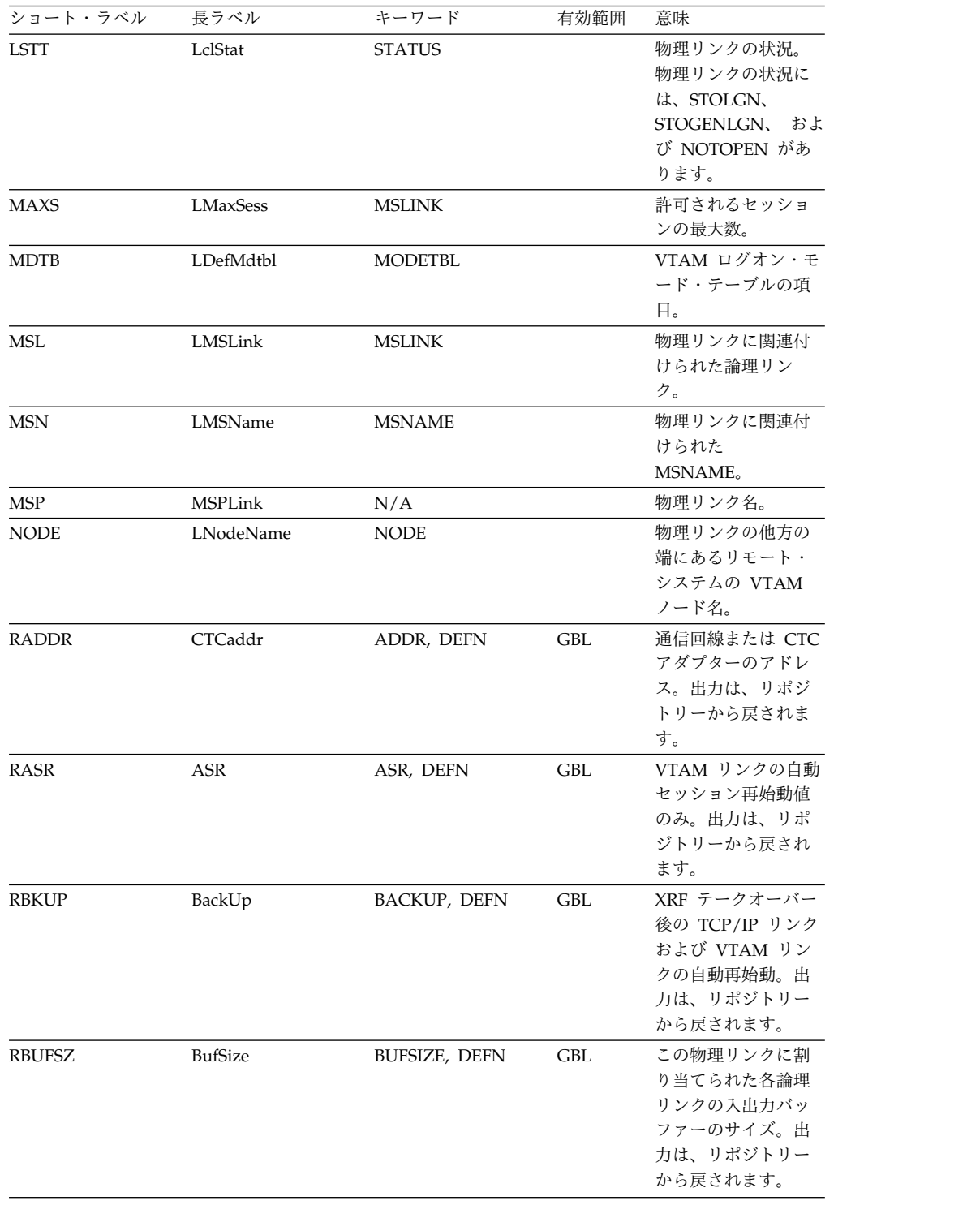

## 表 *126. QUERY MSPLINK* コマンドの出力フィールドの説明 *(*続き*)*

| GBL<br><b>REPO</b><br>Repo<br><b>DEFN</b><br>示します。     | その行に保管済みリ<br>ソース定義が表示さ<br>れているかどうかを |
|--------------------------------------------------------|-------------------------------------|
| $\mathbf Y$                                            | リポジトリ<br>ー定義を示<br>します。              |
| (ブランク)                                                 |                                     |
|                                                        | ローカル定                               |
|                                                        | 義を示しま<br>す。                         |
| LclImsCon<br>GBL<br><b>RIC</b><br>DEFN, IMSCON         | TCP/IP リンクの場                        |
|                                                        | 合にのみ表示されま                           |
|                                                        | す。 SCI を介して物                        |
| 理リンクが接続す                                               |                                     |
|                                                        | る、IMSplex 内のロ                       |
|                                                        | ーカル IMS Connect                     |
|                                                        | インスタンスを識別                           |
|                                                        | します。表示される                           |
|                                                        | 値は、MSPLINK マ                        |
|                                                        | クロの LCLICON キ                       |
| ーワード、または                                               |                                     |
|                                                        | <b>CREATE MSPLINK</b>               |
| コマンドの                                                  |                                     |
|                                                        | MSPLINK キーワー                        |
|                                                        | ドで定義されていま                           |
| す。ローカル IMS                                             |                                     |
|                                                        | Connect 値は、IMS                      |
|                                                        | Connect MSC 構成                      |
|                                                        | ステートメントのメ                           |
|                                                        | ンバー・パラメータ                           |
|                                                        | ーに指定された値と                           |
|                                                        | 一致しています。出                           |
|                                                        |                                     |
|                                                        | 力は、リポジトリー                           |
| から戻されます。                                               |                                     |
| <b>RIMS</b><br>LRmtIms<br><b>RMTIMS</b>                | TCP/IP リンクの場                        |
|                                                        | 合にのみ表示されま                           |
|                                                        | す。物理リンクの接                           |
|                                                        | 続先のリモート IMS                         |
|                                                        | システムの IMS ID                        |
|                                                        | を識別します。これ                           |
|                                                        | は、MSPLINK マク                        |
|                                                        | ロの NAME キーワ                         |
|                                                        | ードで定義されてい                           |
| ます。                                                    |                                     |
| <b>RMAXS</b><br>MaxSess<br>DEFN, MAXSESS<br><b>GBL</b> | 許可されるセッショ                           |
| ンの最大数。出力                                               |                                     |
|                                                        | は、リポジトリーか                           |
| ら戻されます。                                                |                                     |

表 *126. QUERY MSPLINK* コマンドの出力フィールドの説明 *(*続き*)*

| ショート・ラベル     | 長ラベル          | キーワード           | 有効範囲       | 意味                                                                                                    |
|--------------|---------------|-----------------|------------|----------------------------------------------------------------------------------------------------|
| <b>RMDTB</b> | DefMdtbl      | DEFN, MODETBL   | <b>GBL</b> | この端末のセッショ<br>ンが確立されるとき<br>に使用される SNA<br>バインド・パラメー<br>ターが入っている、<br>VTAM ログオン・モ<br>ード・テーブル項目<br>(ログオン・モード<br>名)。出力は、リポジ<br>トリーから戻されま<br>す。                                                                                                    |
| <b>RMSL</b>  | <b>MSLink</b> | DEFN, MSLINK    | <b>GBL</b> | 物理リンクに関連付<br>けられた論理リン<br>ク。出力は、リポジ<br>トリーから戻されま<br>す。                                                                                                    |
| <b>RMSN</b>  | MSName        | DEFN, MSNAME    |            | 物理リンクに関連付<br>けられた<br>MSNAME。出力は、<br>リポジトリーから戻<br>されます。                                                                                                    |
| <b>RNODE</b> | NodeName      | DEFN, NODE      | <b>GBL</b> | 物理リンクの他方の<br>端にあるリモート・<br>システムの VTAM<br>ノード名。出力は、<br>リポジトリーから戻<br>されます。                                                                                                    |
| <b>RPLK</b>  | LclPlkID      | DEFN, ICONPLKID | GBL        | TCP/IP リンクに対<br>してのみ定義されま<br>す。ローカル IMS<br>Connect インスタン<br>ス内の物理リンク・<br>ステートメントの ID<br>を識別します。これ<br>は、MSPLINK マク<br>ロの LCLPLKID キ<br>ーワード、または<br><b>CREAT MSPLINK</b><br>コマンドの<br>MSPLINK キーワー<br>ドで定義されていま<br>す。この LCLPLKID<br>値は、IMS Connect<br>MSC 構成ステートメ<br>ントの LCLPLKID<br>キーワードでも指定<br>されています。出力<br>は、リポジトリーか<br>ら戻されます。 |

表 *126. QUERY MSPLINK* コマンドの出力フィールドの説明 *(*続き*)*

| ショート・ラベル     | 長ラベル               | キーワード               | 有効範囲       | 意味                                                                                                    |
|--------------|--------------------|---------------------|------------|----------------------------------------------------------------------------------------------------|
| <b>RRIMS</b> | RmtIms             | DEFN, RMTIMS        | GBL        | TCP/IP リンクの場<br>合にのみ表示されま<br>す。物理リンクの接<br>続先のリモート IMS<br>システムの IMS ID<br>を識別します。これ<br>は、MSPLINK マク<br>ロの NAME キーワ<br>ード、または<br><b>CREATE MSPLINK</b><br>コマンドの<br>MSPLINK キーワー<br>ドで定義されていま<br>す。出力は、リポジ<br>トリーから戻されま<br>す。 |
| <b>RSIDL</b> | <b>SIDL</b>        | DEFN, MSNAME        | <b>GBL</b> | 関連の MSNAME の<br>ローカル・システム<br>ID。出力は、リポジ<br>トリーから戻されま<br>す。                                                                                                    |
| <b>RSIDR</b> | <b>SIDR</b>        | DEFN, MSNAME        | <b>GBL</b> | 関連の MSNAME の<br>リモート・システム<br>ID。出力は、リポジ<br>トリーから戻されま<br>す。                                                                                                    |
| <b>RTMCR</b> | TimeCreate         | DEFN, TIMESTAMP GBL |            | リポジトリーでの作<br>成時刻。これは、リ<br>ポジトリー内で最初<br>にリソースが作成さ<br>れた時刻です。                                                                                                    |
| <b>RTMUP</b> | TimeUpdate         | DEFN, TIMESTAMP     | GBL        | リポジトリーでの更<br>新時刻。これは、リ<br>ポジトリー内で最後<br>にリソースが更新さ<br>れた時刻です。                                                                                                    |
| <b>RTYPE</b> | タイプ                | DEFN, TYPE          | GBL        | 物理リンクのタイプ<br>(CTC, MTM, TCP/<br>IP、または VTAM)。                                                                                                    |
| ${\sf SIDL}$ | <b>LSIDL</b>       | <b>MSNAME</b>       |            | 関連の MSNAME の<br>ローカル・システム<br>ID <sub>o</sub>                                                                                                    |
| <b>SIDR</b>  | <b>LSIDR</b>       | <b>MSNAME</b>       |            | 関連の MSNAME の<br>リモート・システム<br>ID <sub>o</sub>                                                                                                    |
| TMAC         | <b>LTimeAccess</b> | <b>TIMESTAMP</b>    |            | リソースが最後にア<br>クセスされた時刻。<br>これはまだサポート<br>されていません。                                                                                                    |

表 *126. QUERY MSPLINK* コマンドの出力フィールドの説明 *(*続き*)*

<span id="page-457-0"></span>

| ショート・ラベル    | 長ラベル               | キーワード            | 有効範囲 | 意味                    |
|-------------|--------------------|------------------|------|-----------------------|
| <b>TMCR</b> | <b>LTimeCreate</b> | TIMESTAMP        |      | <b>CREATE MSPLINK</b> |
|             |                    |                  |      | コマンド、MSC 物理           |
|             |                    |                  |      | リンクを作成する              |
|             |                    |                  |      | IMPORT コマンド、          |
|             |                    |                  |      | または IMS の初期化          |
|             |                    |                  |      | によってリソースが             |
|             |                    |                  |      | 作成された時刻。作             |
|             |                    |                  |      | 成時刻は、IMS ウォ           |
|             |                    |                  |      | ーム・スタート、緊             |
|             |                    |                  |      | 急時再始動、エクス             |
|             |                    |                  |      | ポート、およびイン             |
|             |                    |                  |      | ポートにまたがって             |
|             |                    |                  |      | 保持されます。出力             |
|             |                    |                  |      | は、ローカル IMS か          |
|             |                    |                  |      | ら戻されます。               |
|             |                    |                  |      |                       |
| <b>TMIM</b> | LTimeImport        | <b>TIMESTAMP</b> |      | リソースが最後にイ             |
|             |                    |                  |      | ンポートされた時刻             |
|             |                    |                  |      | (該当する場合)。リソ           |
|             |                    |                  |      | ースが IMS コール           |
|             |                    |                  |      | ド・スタート時に              |
|             |                    |                  |      | IMSRSC リポジトリ          |
|             |                    |                  |      | ーから自動的にイン             |
|             |                    |                  |      | ポートされた場合、             |
|             |                    |                  |      | ローカル・インポー             |
|             |                    |                  |      | ト・タイム・スタン             |
|             |                    |                  |      | プは IMS コールド・          |
|             |                    |                  |      | スタート時刻に設定             |
|             |                    |                  |      | されます。インポー             |
|             |                    |                  |      | ト時刻は、IMS ウォ           |
|             |                    |                  |      | ーム・スタートと緊             |
|             |                    |                  |      | 急時再始動にまたが             |
|             |                    |                  |      | って保持されます。             |
|             |                    |                  |      | 出力は、ローカル              |
|             |                    |                  |      | IMS から戻されま            |
|             |                    |                  |      | す。                    |
| <b>TMUP</b> | LTimeUpdate        | <b>TIMESTAMP</b> |      | <b>UPDATE MSPLINK</b> |
|             |                    |                  |      | コマンドの結果とし             |
|             |                    |                  |      | て実行時リソース定             |
|             |                    |                  |      | 義の属性が更新され             |
|             |                    |                  |      | た最終時刻。更新時             |
|             |                    |                  |      | 刻は、ウォーム・ス             |
|             |                    |                  |      | タートや緊急時再始             |
|             |                    |                  |      | 動を越えて保持され             |
|             |                    |                  |      | ます。出力値は、ロ             |
|             |                    |                  |      | ーカル IMS から取得          |
|             |                    |                  |      | されます。                 |
|             |                    |                  |      | 物理リンクのタイプ             |
| <b>TYPE</b> | LType              | <b>TYPE</b>      |      |                       |
|             |                    |                  |      | (CTC, MTM, TCP/       |
|             |                    |                  |      | IP、または VTAM)。         |

表 *126. QUERY MSPLINK* コマンドの出力フィールドの説明 *(*続き*)*

# 戻りコード、理由コード、および完了コード

QUERY MSPLINK コマンドの結果として戻される戻りコードと理由コードは、 OM API を介して入力されるすべてのコマンドに共通する標準コードです。

以下の表は、戻りコードと理由コード、およびコードの簡単な説明を示していま す。コマンドに戻される戻りコードまたは理由コードは、CSL 要求からのエラーを 示すこともあります。

表 *127. QUERY MSPLINK* コマンドの戻りコードと理由コード

| 戻りコード       | 理由コード       | 意味                                                                                                    |
|-------------|-------------|----------------------------------------------------------------------------------------------------|
| X'00000000' | X'00000000' | QUERY MSPLINK コマンド<br>は正常に完了しました。                                                                                               |
| X'00000004' | X'00001010' | 以下のいずれかの理由によ<br>り、戻すリソースが検出され<br>ませんでした。                                                                                        |
|             |             | 指定されたリソース名が無<br>$\bullet$<br>効である可能性がありま<br>す。                                                                                  |
|             |             | 指定したフィルターと一致<br>するリソースがありません<br>でした。                                                                                            |
|             |             | SHOW(EXPORTNEEDED)<br>が指定されていた場合は、<br>IMSRSC リポジトリーにエ<br>クスポートする必要がある<br>リソースがありませんでし<br>た。                                     |
| X'00000008' | X'00002040' | OUERY MSPLINK コマンド<br>で、複数のフィルター値が指<br>定されています。                                                                                 |
| X'0000000C' | X'00003000' | 一部のリソースではコマンド<br>が正常に実行されましたが、<br>それ以外では失敗しました。<br>コマンド出力は、各リソース<br>の行と、その完了コードを含<br>んでいます。完了コードにつ<br>いて詳しくは、以下の表を参<br>照してください。 |
| X'0000000C' | X'00003004' | コマンドはどのリソースでも<br>正常に実行されませんでし<br>た。コマンド出力は、各リソ<br>ースの行と、その完了コード<br>を含んでいます。完了コード<br>について詳しくは、以下の表<br>を参照してください。                 |
| X'00000010' | X'00004004' | COS アドレス・スペースがあ<br>りません。                                                                                                    |
| X'00000010' | X'0000400C' | XRF 代替システムではコマン<br>ドは無効です。                                                                                                    |
| X'00000010' | X'0000401C' | FDBR 領域ではコマンドは無<br>効です。                                                                                                    |
|             |             |                                                                                                    |

| 戻りコード       | 理由コード       | 意味                |
|-------------|-------------|-------------------|
| X'00000010' | X'0000402D' | MSC リソースの動的リソー    |
|             |             | ス定義が使用可能でない、つ     |
|             |             | まり IMS PROCLIB デー |
|             |             | タ・セットの DFSDFxxx メ |
|             |             | ンバー内で MSCRSCS=DYN |
|             |             | が定義されていないために、     |
|             |             | コマンド・フレーバーは使用     |
|             |             | できません。            |
| X'00000010' | X'00004104' | RM アドレス・スペースがあ    |
|             |             | りません。             |
| X'00000010' | X'00004108' | SCI アドレス・スペースがあ   |
|             |             | りません。             |
| X'00000010' | X'00004500' | IMS はリポジトリーを使用で   |
|             |             | きません。             |
| X'00000010' | X'00004501' | RM はリポジトリーには使用    |
|             |             | できません。            |
| X'00000010' | X'00004502' | リポジトリーは使用できませ     |
|             |             | ん。                |
| X'00000010' | X'00004503' | リポジトリーは停止していま     |
|             |             | す。                |
|             |             | リポジトリー・スペアのリカ     |
| X'00000010' | X'00004504' |                   |
|             |             | バリーが進行中です。        |
| X'00000010' | X'00004505' | IMS リソース・リストが存在   |
|             |             | しないか、IMS リソース・リ   |
|             |             | スト内に該当するリソース・     |
|             |             | タイプのリソースが存在しま     |
|             |             | せん。               |
| X'00000010' | X'00004507' | リポジトリー・アクセスは拒     |
|             |             | 否されます。            |
| X'00000010' | X'00004508' | リポジトリーの最大入力長を     |
|             |             | 超過しました。           |
| X'00000010' | X'00004509' | RM データのバージョンは     |
|             |             | IMS データのバージョンより   |
|             |             | も低いバージョンです。       |
| X'00000010' | X'0000450A' | リポジトリー・サーバー (RS)  |
|             |             | をシャットダウンしていま      |
|             |             | す。                |
| X'00000010' | X'0000450B' | リポジトリー・サーバー (RS)  |
|             |             | は使用できません。         |
| X'00000010' | X'0000450C' | リポジトリー・サーバー (RS)  |
|             |             | は使用中です。           |
| X'00000010' | X'0000450D' | RM は、IMSRSC リポジトリ |
|             |             | ーに関連した一部の内部フィ     |
|             |             | ールドの定義に失敗しまし      |
|             |             | た。                |
|             |             |                   |

表 *127. QUERY MSPLINK* コマンドの戻りコードと理由コード *(*続き*)*

表 *127. QUERY MSPLINK* コマンドの戻りコードと理由コード *(*続き*)*

| 戻りコード       | 理由コード       | 意味                                                                                                    |
|-------------|-------------|----------------------------------------------------------------------------------------------------|
| X'00000014' | X'00005004' | DFSOCMD 応答バッファー<br>を取得できなかったため、<br>QUERY MSPLINK コマンド<br>処理は終了しました。                                                                                                    |
| X'00000014' | X'00005100' | RM 要求エラー。                                                                                                    |
| X'00000014' | X'00005104' | CQS エラー。                                                                                                    |
| X'00000014' | X'00005108' | SCI 要求エラー。                                                                                                    |
| X'00000014' | X'00005110' | リポジトリー・エラー。                                                                                                    |
| X'00000014' | X'0000551C' | 破損したリソース・リストが<br>検出されたため、リポジトリ<br>ー内のデータを表示する要求<br>は拒否されました。リソー<br>ス・リストが使用できないた<br>め、QUERY MSPLINK コマ<br>ンドは拒否されました。IBM<br>ソフトウェア・サポートに連<br>絡して、以下の情報を送付し<br>てください。<br>• エラーが発生したコマンド<br>からの出力。<br>コマンドが実行されたロー<br>カル RM アドレス・スペ<br>ースのダンプまたは<br>IMSplex 内のすべての<br>RM アドレス・スペースの<br>ダンプ。<br>IMSRSC リポジトリー<br>$\bullet$<br>RID データ・セットおよ<br>び RMD データ・セット<br>のコピー。 |

このコマンドの処理に固有のエラーは、完了コードとして戻されます。完了コード は個々のリソースに対する各アクションごとに戻されます。

表 *128. QUERY MSPLINK* コマンドの完了コード

| 完了コード | 完了コード・テキスト         | 意味                                  |
|-------|--------------------|-------------------------------------|
|       |                    | QUERY MSPLINK コマンド<br>は、リソースに対して正常に |
|       |                    | 完了しました。                             |
| 10    | NO RESOURCES FOUND | MSPLINK 名が無効である                     |
|       |                    | か、指定されたワイルドカー                       |
|       |                    | ド・パラメーターがどのリソ                       |
|       |                    | ース名にも一致しません。                        |
|       |                    |                                     |

<span id="page-461-0"></span>この例では、各リンク・タイプの 4 つの MSC 物理リンクが表示されており、可能 なほとんどのヘッダーが示されています。一部のヘッダーは、そのタイプの物理リ ンクが指定されていない場合は表示されません。例えば、TCP/IP リンクが指定さ れなかった場合、LLclPlkID や LLclImsCon などの TCP/IP 専用のヘッダーは表 示されません。

TSO SPOC 入力:

QUERY MSPLINK NAME(PLNKV001,PLNK23C,PLNK21TA,PLNK23M) SHOW(ALL)

TSO SPOC 出力:

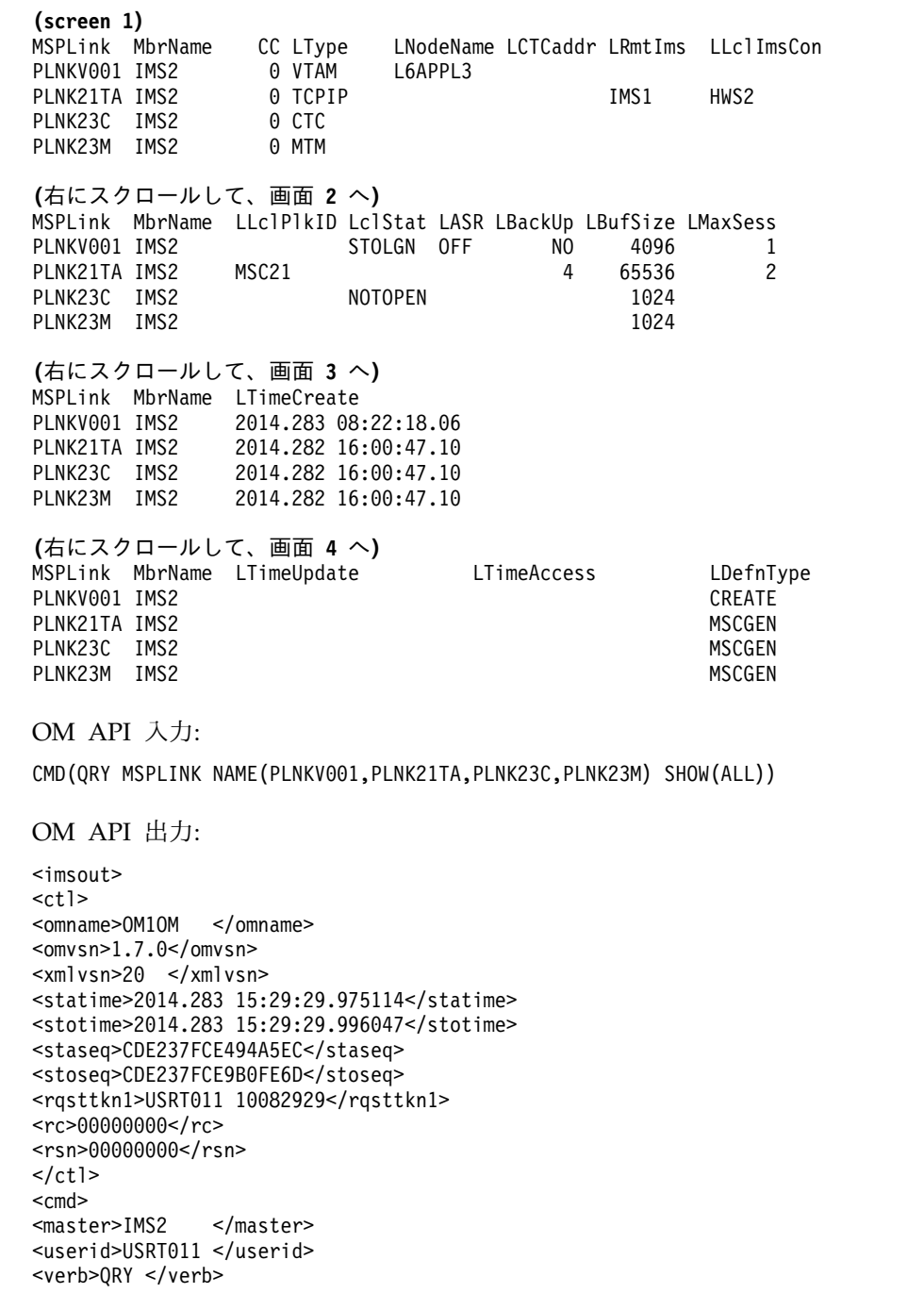

```
<kwd>MSPLINK </kwd>
<input>QRY MSPLINK NAME(PLNKV001,PLNK23C,PLNK21TA,PLNK23M) SHOW(ALL)
</input>
\lt/ cmd><cmdrsphdr>
<hdr slbl="MSP" llbl="MSPLink" scope="LCL" sort="a" key="1" scroll="no"
len="8" dtype="CHAR" align="left" skipb="no" />
<hdr slbl="MBR" llbl="MbrName" scope="LCL" sort="a" key="5" scroll="no"
len="8" dtype="CHAR" align="left" skipb="no" />
<hdr slbl="CC" llbl="CC" scope="LCL" sort="n" key="0" scroll="yes"
len="4" dtype="INT" align="right" skipb="no" />
<hdr slbl="TYPE" llbl="LType" scope="LCL" sort="n" key="0" scroll="yes"
len="8" dtype="CHAR" align="left" skipb="no" />
<hdr slbl="NODE" llbl="LNodeName" scope="LCL" sort="n" key="0"
scroll="yes" len="8" dtype="CHAR" align="left" skipb="yes" />
<hdr slbl="ADDR" llbl="LCTCaddr" scope="LCL" sort="n" key="0"
scroll="yes" len="8" dtype="CHAR" align="left" skipb="yes" />
<hdr slbl="RIMS" llbl="LRmtIms" scope="LCL" sort="n" key="0"
scroll="yes" len="8" dtype="CHAR" align="left" skipb="yes" />
<hdr slbl="LIC" llbl="LLclImsCon" scope="LCL" sort="n" key="0"
 scroll="yes" len="8" dtype="CHAR" align="left" skipb="yes" />
<hdr slbl="LPLK" llbl="LLclPlkID" scope="LCL" sort="n" key="0"
scroll="yes" len="8" dtype="CHAR" align="left" skipb="yes" />
<hdr slbl="XCFG" llbl="LXCFgroup" scope="LCL" sort="n" key="0"
scroll="yes" len="8" dtype="CHAR" align="left" skipb="yes" />
<hdr slbl="XCFM" llbl="LXCFmem" scope="LCL" sort="n" key="0"
scroll="yes" len="8" dtype="CHAR" align="left" skipb="yes" />
<hdr slbl="LSTT" llbl="LclStat" scope="LCL" sort="n" key="0"
scroll="yes" len="*" dtype="CHAR" align="left" skipb="no" />
<hdr slbl="ASR" llbl="LASR" scope="LCL" sort="n" key="0" scroll="yes"
len="3" dtype="CHAR" align="left" skipb="yes" />
<hdr slbl="BKUP" llbl="LBackUp" scope="LCL" sort="n" key="0"
scroll="yes" len="2" dtype="CHAR" align="right" skipb="yes" />
<hdr slbl="BUFSZ" llbl="LBufSize" scope="LCL" sort="n" key="0"
scroll="yes" len="5" dtype="INT" align="right" skipb="no" />
<hdr slbl="MAXS" llbl="LMaxSess" scope="LCL" sort="n" key="0"
scroll="yes" len="4" dtype="INT" align="right" skipb="yes" />
<hdr slbl="MDTB" llbl="LDefMdtbl" scope="LCL" sort="n" key="0"
scroll="yes" len="8" dtype="CHAR" align="left" skipb="yes" />
<hdr slbl="TMCR" llbl="LTimeCreate" scope="LCL" sort="n" key="0"
scroll="yes" len="20" dtype="CHAR" align="left" skipb="no" />
<hdr slbl="TMUP" llbl="LTimeUpdate" scope="LCL" sort="n" key="0"
scroll="yes" len="20" dtype="CHAR" align="left" skipb="no" />
<hdr slbl="TMAC" llbl="LTimeAccess" scope="LCL" sort="n" key="0"
scroll="yes" len="20" dtype="CHAR" align="left" skipb="no" />
<hdr slbl="TMIM" llbl="LTimeImport" scope="LCL" sort="n" key="0"
scroll="yes" len="20" dtype="CHAR" align="left" skipb="yes" />
<hdr slbl="DFNT" llbl="LDefnType" scope="LCL" sort="n" key="0"
scroll="yes" len="8" dtype="CHAR" align="left" skipb="no" />
</cmdrsphdr>
<cmdrspdata>
<rsp>MSP(PLNKV001) MBR(IMS2 ) CC( 0) TYPE(VTAM ) NODE(L6APPL3 )
LSTT(STOLGN) MAXS( 1) ASR(OFF) BKUP(NO) BUFSZ( 4096) TMCR(2014.283
08:22:18.06) DFNT(CREATE) </rsp><br><rsp>MSP(PLNK23C ) MBR(IMS2    ) CC(   0) TYPE(CTC  ) ADDR(
<rsp>MSP(PLNK23C ) MBR(IMS2 ) CC( 0) TYPE(CTC ) ADDR( )
LSTT(NOTOPEN) BUFSZ( 1024) TMCR(2014.282 16:00:47.10) DFNT(MSCGEN)
</rsp><br><rsp>MSP(PLNK21TA) MBR(IMS2
<rsp>MSP(PLNK21TA) MBR(IMS2 ) CC( 0) TYPE(TCPIP) RIMS(IMS1 )
 LIC(HWS2 ) LPLK(MSC21 ) MAXS( 2) BKUP( 4) BUFSZ(65536)
TMCR(2014.282 16:00:47.10) DFNT(MSCGEN) </rsp>
<rsp>MSP(PLNK23M ) MBR(IMS2 ) CC( 0) TYPE(MTM ) BUFSZ( 1024)
TMCR(2014.282 16:00:47.10) DFNT(MSCGEN) </rsp>
</cmdrspdata>
```
</imsout>

この例では、各リンク・タイプの 4 つの MSC 物理リンクが表示されており、 MSLink と MSName の出力フィールドが示されています。

TSO SPOC 入力:

QUERY MSPLINK NAME(PLNKV001,PLNK23C,PLNK21TA,PLNK23M) SHOW(MSLINK,MSNAME)

TSO SPOC 出力:

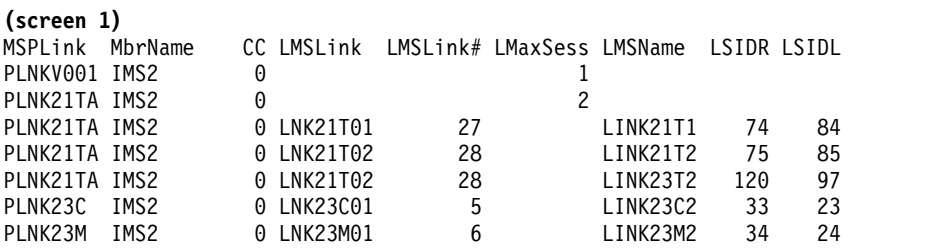

OM API 入力:

CMD(QRY MSPLINK NAME(PLNKV001,PLNK21TA,PLNK23C,PLNK23M) SHOW(MSLINK,MSNAME))

```
OM API 出力:
```

```
<ctl><omname>OM1OM </omname>
<omvsn>1.7.0</omvsn>
<xmlvsn>20 </xmlvsn>
<statime>2014.283 15:38:25.282367</statime>
<stotime>2014.283 15:38:25.300469</stotime>
<staseq>CDE239FB66D3F7EB</staseq>
<stoseq>CDE239FB6B3F5CED</stoseq>
<rqsttkn1>USRT011 10083825</rqsttkn1>
<rc>00000000</rc>
<rsn>00000000</rsn>
\langle ct|<cmd><master>IMS2 </master>
<userid>USRT011 </userid>
<verb>QRY </verb>
<kwd>MSPLINK </kwd>
<input>QRY MSPLINK NAME(PLNKV001,PLNK23C,PLNK21TA,PLNK23M)
SHOW(MSLINK, MSNAME) </input>
</cmd><cmdrsphdr>
<hdr slbl="MSP" llbl="MSPLink" scope="LCL" sort="a" key="1" scroll="no"
len="8" dtype="CHAR" align="left" skipb="no" />
<hdr slbl="MBR" llbl="MbrName" scope="LCL" sort="a" key="5" scroll="no"
len="8" dtype="CHAR" align="left" skipb="no" />
<hdr slbl="CC" llbl="CC" scope="LCL" sort="n" key="0" scroll="yes"
len="4" dtype="INT" align="right" skipb="no" />
<hdr slbl="MSL" llbl="LMSLink" scope="LCL" sort="a" key="2"
scroll="yes" len="8" dtype="CHAR" align="left" skipb="no" />
<hdr slbl="LINKN" llbl="LMSLink#" scope="LCL" sort="a" key="3"
scroll="yes" len="4" dtype="INT" align="right" skipb="no" />
<hdr slbl="MAXS" llbl="LMaxSess" scope="LCL" sort="n" key="0"
scroll="yes" len="4" dtype="INT" align="right" skipb="yes" />
<hdr slbl="MSN" llbl="LMSName" scope="LCL" sort="a" key="4"
scroll="yes" len="8" dtype="CHAR" align="left" skipb="no" />
<hdr slbl="SIDR" llbl="LSIDR" scope="LCL" sort="n" key="0" scroll="yes"
len="4" dtype="INT" align="right" skipb="no" />
<hdr slbl="SIDL" llbl="LSIDL" scope="LCL" sort="n" key="0" scroll="yes"
len="4" dtype="INT" align="right" skipb="no" />
```

```
</cmdrsphdr>
<cmdrspdata>
<rsp>MSP(PLNKV001) MBR(IMS2 ) CC( 0) MAXS( 1) </rsp>
<rsp>MSP(PLNK23C ) MBR(IMS2 ) CC( 0) MSL(LNK23C01) LINKN( 5)
MSN(LINK23C2) SIDR( 33) SIDL( 23) </rsp>
<rsp>MSP(PLNK21TA) MBR(IMS2 ) CC( 0) MAXS( 2) </rsp>
<rsp>MSP(PLNK21TA) MBR(IMS2 ) CC( 0) MSL(LNK21T01) LINKN( 27)
MSN(LINK21T1) SIDR( 74) SIDL( 84) </rsp><br><rsp>MSP(PLNK21TA) MBR(IMS2   ) CC(  0) MSL(LNK21T02) LINKN( 28)
<rsp>MSP(PLNK21TA) MBR(IMS2
MSN(LINK21T2) SIDR( 75) SIDL( 85) </rsp>
<rsp>MSP(PLNK21TA) MBR(IMS2 ) CC( 0) MSL(LNK21T02) LINKN( 28)
MSN(LINK23T2) SIDR( 120) SIDL( 97) </rsp>
<rsp>MSP(PLNK23M ) MBR(IMS2 ) CC( 0) MSL(LNK23M01) LINKN( 6)
MSN(LINK23M2) SIDR( 34) SIDL( 24) </rsp>
</cmdrspdata>
</imsout>
```
この例では、TYPE=TCPIP で定義されているすべての物理リンクが表示されます。

TSO SPOC 入力:

QUERY MSPLINK TYPE(TCPIP) SHOW(ALL)

TSO SPOC 出力:

<verb>QRY </verb>

<kwd>MSPLINK </kwd>

<input>QUERY MSPLINK TYPE(TCPIP) SHOW(ALL) </input>

```
(screen 1)
                CC LType LRmtIms LLclImsCon LLclPlkID LclStat LBackUp
PLNK21TA IMS2 0 TCPIP IMS1 HWS2 MSC21 STOLGN 4
PLNK23TA IMS2 0 TCPIP IMS3 HWS2 MSC23 4
(右にスクロールして、画面 2 へ)
MSPLink MbrName LBufSize LMaxSess LTimeCreate
PLNK21TA IMS2 65536 2 2014.282 16:00:47.10
                65536 2 2014.282 16:00:47.10
(右にスクロールして、画面 3 へ)
MSPLink MbrName LTimeUpdate LTimeAccess LDefnType
PLNK21TA IMS2 MSCGEN
PLNK23TA IMS2
OM API 入力:
CMD(QRY MSPLINK TYPE(TCPIP) SHOW(ALL))
OM API 出力:
<ctl><omname>OM1OM </omname>
<omvsn>1.7.0</omvsn>
<xmlvsn>20 </xmlvsn>
<statime>2014.283 15:54:36.419187</statime>
<stotime>2014.283 15:54:36.487405</stotime>
<staseq>CDE23D998CC73DF1</staseq>
<stoseq>CDE23D999D6ED2E6</stoseq>
<rqsttkn1>USRT011 10085434</rqsttkn1>
<rc>00000000</rc>
<rsn>00000000</rsn>
\langle ct|<cmd>
<master>IMS2 </master>
<userid>USRT011 </userid>
```

```
</cmd><cmdrsphdr>
<hdr slbl="MSP" llbl="MSPLink" scope="LCL" sort="a" key="1" scroll="no"
len="8" dtype="CHAR" align="left" skipb="no" />
<hdr slbl="MBR" llbl="MbrName" scope="LCL" sort="a" key="5" scroll="no"
len="8" dtype="CHAR" align="left" skipb="no" />
<hdr slbl="CC" llbl="CC" scope="LCL" sort="n" key="0" scroll="yes"
len="4" dtype="INT" align="right" skipb="no" />
<hdr slbl="TYPE" llbl="LType" scope="LCL" sort="n" key="0" scroll="yes"
len="8" dtype="CHAR" align="left" skipb="no" />
<hdr slbl="NODE" llbl="LNodeName" scope="LCL" sort="n" key="0"
scroll="yes" len="8" dtype="CHAR" align="left" skipb="yes" />
<hdr slbl="ADDR" llbl="LCTCaddr" scope="LCL" sort="n" key="0"
scroll="yes" len="8" dtype="CHAR" align="left" skipb="yes" />
<hdr slbl="RIMS" llbl="LRmtIms" scope="LCL" sort="n" key="0"
scroll="yes" len="8" dtype="CHAR" align="left" skipb="yes" />
<hdr slbl="LIC" llbl="LLclImsCon" scope="LCL" sort="n" key="0"
scroll="yes" len="8" dtype="CHAR" align="left" skipb="yes" />
<hdr slbl="LPLK" llbl="LLclPlkID" scope="LCL" sort="n" key="0"
scroll="yes" len="8" dtype="CHAR" align="left" skipb="yes" />
<hdr slbl="XCFG" llbl="LXCFgroup" scope="LCL" sort="n" key="0"
scroll="yes" len="8" dtype="CHAR" align="left" skipb="yes" />
<hdr slbl="XCFM" llbl="LXCFmem" scope="LCL" sort="n" key="0"
scroll="yes" len="8" dtype="CHAR" align="left" skipb="yes" />
<hdr slbl="LSTT" llbl="LclStat" scope="LCL" sort="n" key="0"
scroll="yes" len="*" dtype="CHAR" align="left" skipb="no" />
<hdr slbl="ASR" llbl="LASR" scope="LCL" sort="n" key="0" scroll="yes"
len="3" dtype="CHAR" align="left" skipb="yes" />
<hdr slbl="BKUP" llbl="LBackUp" scope="LCL" sort="n" key="0"
scroll="yes" len="2" dtype="CHAR" align="right" skipb="yes" />
<hdr slbl="BUFSZ" llbl="LBufSize" scope="LCL" sort="n" key="0"
scroll="yes" len="5" dtype="INT" align="right" skipb="no" />
<hdr slbl="MAXS" llbl="LMaxSess" scope="LCL" sort="n" key="0"
scroll="yes" len="4" dtype="INT" align="right" skipb="yes" />
<hdr slbl="MDTB" llbl="LDefMdtbl" scope="LCL" sort="n" key="0"
 scroll="yes" len="8" dtype="CHAR" align="left" skipb="yes" />
 <hdr slbl="TMCR" llbl="LTimeCreate" scope="LCL" sort="n" key="0"
  scroll="yes" len="20" dtype="CHAR" align="left" skipb="no" />
 <hdr slbl="TMUP" llbl="LTimeUpdate" scope="LCL" sort="n" key="0"
  scroll="yes" len="20" dtype="CHAR" align="left" skipb="no" />
 <hdr slbl="TMAC" llbl="LTimeAccess" scope="LCL" sort="n" key="0"
 scroll="yes" len="20" dtype="CHAR" align="left" skipb="no" />
<hdr slbl="TMIM" llbl="LTimeImport" scope="LCL" sort="n" key="0"
 scroll="yes" len="20" dtype="CHAR" align="left" skipb="yes" />
<hdr slbl="DFNT" llbl="LDefnType" scope="LCL" sort="n" key="0"
 scroll="yes" len="8" dtype="CHAR" align="left" skipb="no" />
</cmdrsphdr>
 <cmdrspdata>
<rsp>MSP(PLNK21TA) MBR(IMS2 ) CC( 0) TYPE(TCPIP) RIMS(IMS1 )
 LIC(HWS2 ) LPLK(MSC21 ) LSTT(STOLGN) MAXS( 2) BKUP( 4)
 BUFSZ(65536) TMCR(2014.282 16:00:47.10) DFNT(MSCGEN) </rsp>
<rsp>MSP(PLNK23TA) MBR(IMS2 ) CC( 0) TYPE(TCPIP) RIMS(IMS3 )
 LIC(HWS2 ) LPLK(MSC23 ) MAXS( 2) BKUP( 4) BUFSZ(65536)
 TMCR(2014.282 16:00:47.10) DFNT(MSCGEN) </rsp>
</cmdrspdata>
</imsout>
```
この例では、STOLGN (ログオン停止) 状況にあるすべての MSC 物理リンクにつ いて、すべての属性が表示されています。

TSO SPOC 入力:

QUERY MSPLINK STATUS(STOLGN) SHOW(ALL)

TSO SPOC 出力: (screen 1) MSPLink MbrName CC LType LNodeName LRmtIms LLclImsCon LLclPlkID PLNKV001 IMS2 0 VTAM L6APPL3 PLNK21TA IMS2 0 TCPIP 1MS1 HWS2 MSC21 (scrolled right to screen 2) MSPLink MbrName LclStat LASR LBackUp LBufSize LMaxSess LTimeCreate PLNKV001 IMS2 STOLGN OFF NO 4096 1 2014.283 08:22:18.06 PLNK21TA IMS2 STOLGN 4 65536 2 2014.282 16:00:47.10 (scrolled right to screen 3) MSPLink MbrName LTimeUpdate LTimeAccess LDefnType PLNKV001 IMS2 CREATE PLNK21TA IMS2 MSCGEN OM API 入力: CMD(QRY MSPLINK STATUS(STOLGN) SHOW(ALL)) OM API 出力: <imsout>  $<$ ctl $>$ <omname>OM1OM </omname> <omvsn>1.7.0</omvsn> <xmlvsn>20 </xmlvsn> <statime>2014.283 15:50:05.165574</statime> <stotime>2014.283 15:50:05.189920</stotime> <staseq>CDE23C96DCC06FF0</staseq> <stoseq>CDE23C96E2B208F2</stoseq> <rqsttkn1>USRT011 10085004</rqsttkn1> <rc>00000000</rc> <rsn>00000000</rsn>  $\langle ct|$  $<$ cmd $>$ <master>IMS2 </master> <userid>USRT011 </userid> <verb>QRY </verb> <kwd>MSPLINK </kwd> <input>QRY MSPLINK STATUS(STOLGN) SHOW(ALL) </input>  $cmd $>$$ <cmdrsphdr> <hdr slbl="MSP" llbl="MSPLink" scope="LCL" sort="a" key="1" scroll="no" len="8" dtype="CHAR" align="left" skipb="no" /> <hdr slbl="MBR" llbl="MbrName" scope="LCL" sort="a" key="5" scroll="no" len="8" dtype="CHAR" align="left" skipb="no" /> <hdr slbl="CC" llbl="CC" scope="LCL" sort="n" key="0" scroll="yes" len="4" dtype="INT" align="right" skipb="no" /> <hdr slbl="TYPE" llbl="LType" scope="LCL" sort="n" key="0" scroll="yes" len="8" dtype="CHAR" align="left" skipb="no" /> <hdr slbl="NODE" llbl="LNodeName" scope="LCL" sort="n" key="0" scroll="yes" len="8" dtype="CHAR" align="left" skipb="yes" /> <hdr slbl="ADDR" llbl="LCTCaddr" scope="LCL" sort="n" key="0" scroll="yes" len="8" dtype="CHAR" align="left" skipb="yes" /> <hdr slbl="RIMS" llbl="LRmtIms" scope="LCL" sort="n" key="0" scroll="yes" len="8" dtype="CHAR" align="left" skipb="yes" /> <hdr slbl="LIC" llbl="LLclImsCon" scope="LCL" sort="n" key="0" scroll="yes" len="8" dtype="CHAR" align="left" skipb="yes" /> <hdr slbl="LPLK" llbl="LLclPlkID" scope="LCL" sort="n" key="0" scroll="yes" len="8" dtype="CHAR" align="left" skipb="yes" /> <hdr slbl="XCFG" llbl="LXCFgroup" scope="LCL" sort="n" key="0" scroll="yes" len="8" dtype="CHAR" align="left" skipb="yes" /> <hdr slbl="XCFM" llbl="LXCFmem" scope="LCL" sort="n" key="0" scroll="yes" len="8" dtype="CHAR" align="left" skipb="yes" /> <hdr slbl="LSTT" llbl="LclStat" scope="LCL" sort="n" key="0"

```
scroll="yes" len="*" dtype="CHAR" align="left" skipb="no" />
<hdr slbl="ASR" llbl="LASR" scope="LCL" sort="n" key="0" scroll="yes"
len="3" dtype="CHAR" align="left" skipb="yes" />
<hdr slbl="BKUP" llbl="LBackUp" scope="LCL" sort="n" key="0"
scroll="yes" len="2" dtype="CHAR" align="right" skipb="yes" />
<hdr slbl="BUFSZ" llbl="LBufSize" scope="LCL" sort="n" key="0"
scroll="yes" len="5" dtype="INT" align="right" skipb="no" />
<hdr slbl="MAXS" llbl="LMaxSess" scope="LCL" sort="n" key="0"
scroll="yes" len="4" dtype="INT" align="right" skipb="yes" />
<hdr slbl="MDTB" llbl="LDefMdtbl" scope="LCL" sort="n" key="0"
scroll="yes" len="8" dtype="CHAR" align="left" skipb="yes" />
<hdr slbl="TMCR" llbl="LTimeCreate" scope="LCL" sort="n" key="0"
scroll="yes" len="20" dtype="CHAR" align="left" skipb="no" />
<hdr slbl="TMUP" llbl="LTimeUpdate" scope="LCL" sort="n" key="0"
scroll="yes" len="20" dtype="CHAR" align="left" skipb="no" />
<hdr slbl="TMAC" llbl="LTimeAccess" scope="LCL" sort="n" key="0"
scroll="yes" len="20" dtype="CHAR" align="left" skipb="no" />
<hdr slbl="TMIM" llbl="LTimeImport" scope="LCL" sort="n" key="0"
scroll="yes" len="20" dtype="CHAR" align="left" skipb="yes" />
<hdr slbl="DFNT" llbl="LDefnType" scope="LCL" sort="n" key="0"
scroll="yes" len="8" dtype="CHAR" align="left" skipb="no" />
</cmdrsphdr>
<cmdrspdata><br><rsp>MSP(PLNKV001) MBR(IMS2
                              ) CC( 0) TYPE(VTAM ) NODE(L6APPL3 )
LSTT(STOLGN) MAXS( 1) ASR(OFF) BKUP(NO) BUFSZ( 4096) TMCR(2014.283
08:22:18.06) DFNT(CREATE) </rsp>
<rsp>MSP(PLNK21TA) MBR(IMS2 ) CC( 0) TYPE(TCPIP) RIMS(IMS1 )
LIC(HWS2 ) LPLK(MSC21 ) LSTT(STOLGN) MAXS( 2) BKUP( 4)
BUFSZ(65536) TMCR(2014.282 16:00:47.10) DFNT(MSCGEN) </rsp>
</cmdrspdata>
```

```
</imsout>
```
TSO SPOC 入力:

QUERY MSPLINK SHOW(EXPORTNEEDED)

TSO SPOC 出力:

MSPLink MbrName CC ExportNeeded PLNKM001 IMS1 0 Y PLNKM002 IMS1 0 Y<br>PLNKM003 IMS1 0 Y PLNKM003 IMS1

## **QUERY MSPLINK** コマンドの例 **6**

TSO SPOC 入力:

QUERY MSPLINK NAME(PLNK23M,PLNK23C,PLNK23V,PLNK31TA,PLNKV001) SHOW(DEFN)

TSO SPOC 出力:

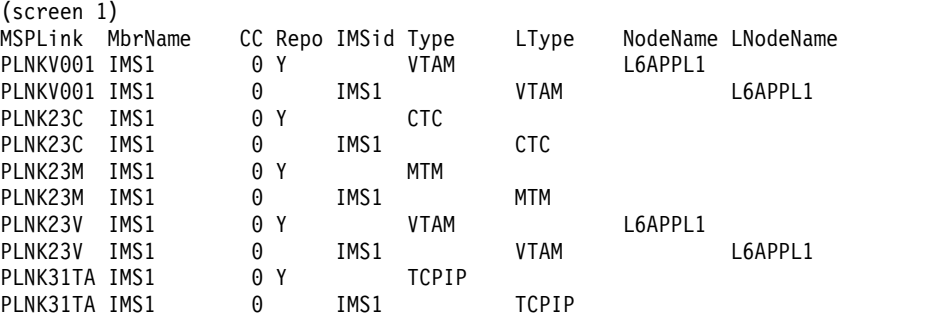
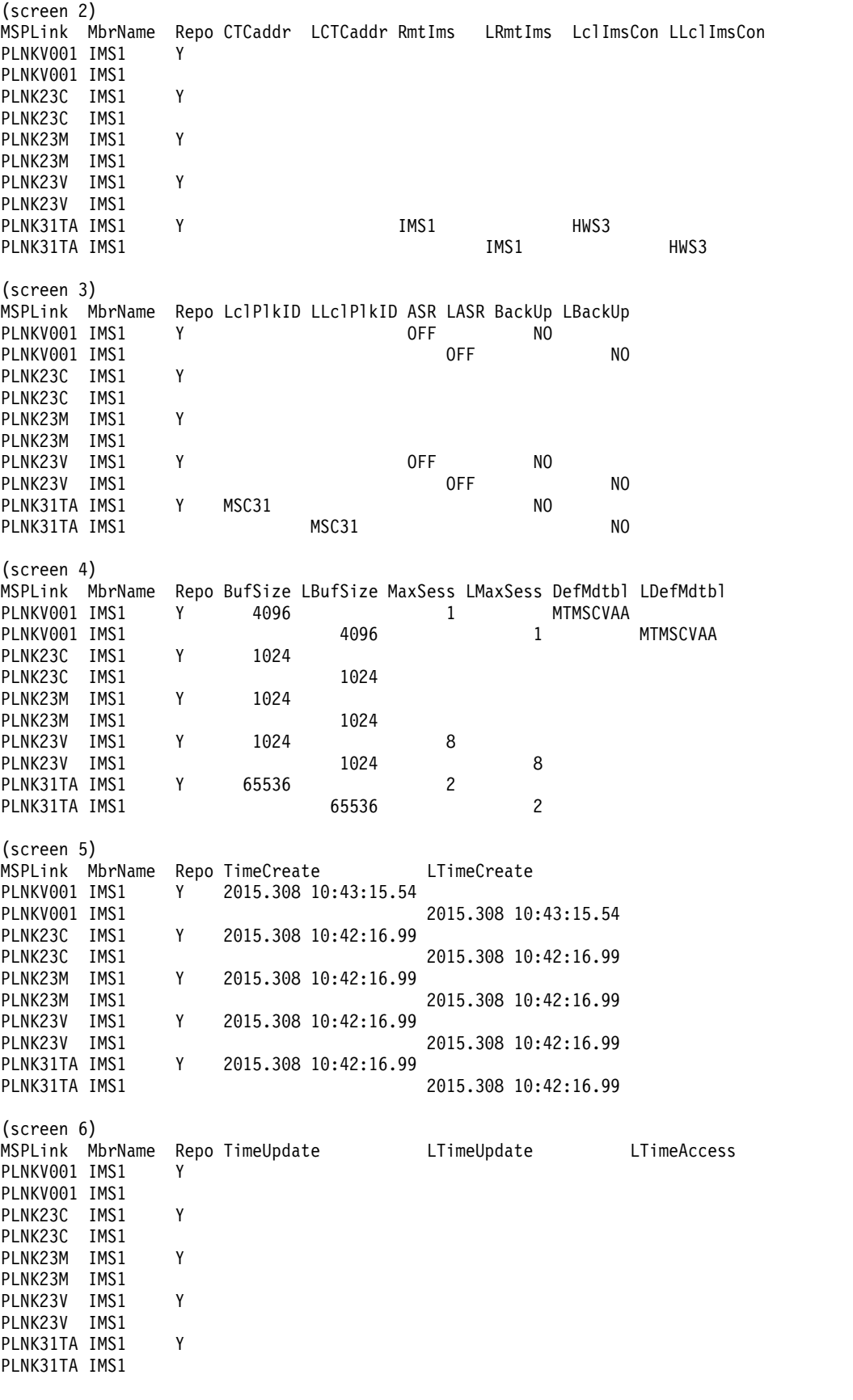

OM API 入力:

OM API 出力: <imsout> <cmd> <master>IMS1 </master> <userid>USRT011 </userid> <verb>QRY </verb> <kwd>MSPLINK </kwd> <input>QRY MSPLINK NAME(PLNK23M,PLNK23C,PLNK23V,PLNK31TA,PLNKV001) SHOW(DEFN) </input>  $cmd $>$$ <cmdrsphdr> <hdr slbl="MSP" llbl="MSPLink" scope="LCL" sort="a" key="1" scroll="no" len="8" dtype="CHAR" align="left" skipb="no" /> <hdr slbl="MBR" llbl="MbrName" scope="LCL" sort="a" key="5" scroll="no" len="8" dtype="CHAR" align="left" skipb="no" /> <hdr slbl="CC" llbl="CC" scope="LCL" sort="n" key="0" scroll="yes" len="4" dtype="INT" align="right" skipb="no" /> <hdr slbl="CCTXT" llbl="CCText" scope="LCL" sort="n" key="0" scroll="yes" len="8" dtype="CHAR" align="left" skipb="yes" /> <hdr slbl="REPO" llbl="Repo" scope="LCL" sort="d" key="2" scroll="no" len="1" dtype="CHAR" align="left" /> <hdr slbl="IMSID" llbl="IMSid" scope="GBL" sort="n" key="0" scroll="yes" len="4" dtype="CHAR" align="left" skipb="yes" /> <hdr slbl="RTYPE" llbl="Type" scope="GBL" sort="n" key="0" scroll="yes" len="8" dtype="CHAR" align="left" skipb="no" /> <hdr slbl="TYPE" llbl="LType" scope="LCL" sort="n" key="0" scroll="yes" len="8" dtype="CHAR" align="left" skipb="no" /> <hdr slbl="RNODE" llbl="NodeName" scope="GBL" sort="n" key="0" scroll="yes" len="8" dtype="CHAR" align="left" skipb="yes" /> <hdr slbl="NODE" llbl="LNodeName" scope="LCL" sort="n" key="0" scroll="yes" len="8" dtype="CHAR" align="left" skipb="yes" /> <hdr slbl="RADDR" llbl="CTCaddr" scope="GBL" sort="n" key="0" scroll="yes" len="8" dtype="CHAR" align="left" skipb="yes" /> <hdr slbl="ADDR" llbl="LCTCaddr" scope="LCL" sort="n" key="0" scroll="yes" len="8" dtype="CHAR" align="left" skipb="yes" /> <hdr slbl="RRIMS" llbl="RmtIms" scope="GBL" sort="n" key="0" scroll="yes" len="8" dtype="CHAR" align="left" skipb="yes" /> <hdr slbl="RIMS" llbl="LRmtIms" scope="LCL" sort="n" key="0" scroll="yes" len="8" dtype="CHAR" align="left" skipb="yes" /> <hdr slbl="RIC" llbl="LclImsCon" scope="GBL" sort="n" key="0" scroll="yes" len="8" dtype="CHAR" align="left" skipb="yes" /> <hdr slbl="LIC" llbl="LLclImsCon" scope="LCL" sort="n" key="0" scroll="yes" len="8" dtype="CHAR" align="left" skipb="yes" /> <hdr slbl="RPLK" llbl="LclPlkID" scope="GBL" sort="n" key="0" scroll="yes" len="8" dtype="CHAR" align="left" skipb="yes" /> <hdr slbl="LPLK" llbl="LLclPlkID" scope="LCL" sort="n" key="0" scroll="yes" len="8" dtype="CHAR" align="left" skipb="yes" /> <hdr slbl="XCFG" llbl="LXCFgroup" scope="LCL" sort="n" key="0" scroll="yes" len="8" dtype="CHAR" align="left" skipb="yes" /> <hdr slbl="XCFM" llbl="LXCFmem" scope="LCL" sort="n" key="0" scroll="yes" len="8" dtype="CHAR" align="left" skipb="yes" /> <hdr slbl="RASR" llbl="ASR" scope="GBL" sort="n" key="0" scroll="yes" len="3" dtype="CHAR" align="left" skipb="yes" /> <hdr slbl="ASR" llbl="LASR" scope="LCL" sort="n" key="0" scroll="yes" len="3" dtype="CHAR" align="left" skipb="yes" /> <hdr slbl="RBKUP" llbl="BackUp" scope="GBL" sort="n" key="0" scroll="yes" len="2" dtype="CHAR" align="right" skipb="yes" /> <hdr slbl="BKUP" llbl="LBackUp" scope="LCL" sort="n" key="0" scroll="yes" len="2" dtype="CHAR" align="right" skipb="yes" /> <hdr slbl="RBUFSZ" llbl="BufSize" scope="GBL" sort="n" key="0" scroll="yes" len="5" dtype="INT" align="right" skipb="no" /> <hdr slbl="BUFSZ" llbl="LBufSize" scope="LCL" sort="n" key="0" scroll="yes" len="5" dtype="INT" align="right" skipb="no" />

<hdr slbl="RMAXS" llbl="MaxSess" scope="GBL" sort="n" key="0"

CMD(QRY MSPLINK NAME(PLNK23M,PLNK23C,PLNK23V,PLNK31TA,PLNKV001) SHOW(DEFN)

scroll="yes" len="4" dtype="INT" align="right" skipb="yes" /> <hdr slbl="MAXS" llbl="LMaxSess" scope="LCL" sort="n" key="0" scroll="yes" len="4" dtype="INT" align="right" skipb="yes" /> <hdr slbl="RMDTB" llbl="DefMdtbl" scope="GBL" sort="n" key="0" scroll="yes" len="8" dtype="CHAR" align="left" skipb="yes" /> <hdr slbl="MDTB" llbl="LDefMdtbl" scope="LCL" sort="n" key="0" scroll="yes" len="8" dtype="CHAR" align="left" skipb="yes" /> <hdr slbl="RTMCR" llbl="TimeCreate" scope="GBL" sort="n" key="0" scroll="yes" len="20" dtype="CHAR" align="left" skipb="no" /> <hdr slbl="TMCR" llbl="LTimeCreate" scope="LCL" sort="n" key="0" scroll="yes" len="20" dtype="CHAR" align="left" skipb="no" /> <hdr slbl="RTMUP" llbl="TimeUpdate" scope="GBL" sort="n" key="0" scroll="yes" len="20" dtype="CHAR" align="left" skipb="no" /> <hdr slbl="TMUP" llbl="LTimeUpdate" scope="LCL" sort="n" key="0" scroll="yes" len="20" dtype="CHAR" align="left" skipb="no" /> <hdr slbl="TMAC" llbl="LTimeAccess" scope="LCL" sort="n" key="0" scroll="yes" len="20" dtype="CHAR" align="left" skipb="no" /> <hdr slbl="TMIM" llbl="LTimeImport" scope="LCL" sort="n" key="0" scroll="yes" len="20" dtype="CHAR" align="left" skipb="yes" /> <hdr slbl="EXPN" llbl="ExportNeeded" scope="LCL" sort="y" key="0" scroll="yes" len="1" dtype="CHAR" align="left" skipb="yes" /> </cmdrsphdr> <cmdrspdata><br><rsp>MSP(PLNK23M ) MBR(IMS1 ) CC( 0) TYPE(MTM ) BUFSZ( 1024) TMCR(2015.308 10:42:16.99) DFNT(MSCGEN) IMSID(IMS1) </rsp> <rsp>MSP(PLNK23C ) MBR(IMS1 ) CC( 0) TYPE(CTC ) ADDR( ) LSTT(NOTOPEN) BUFSZ( 1024) TMCR(2015.308 10:42:16.99) DFNT(MSCGEN) IMSID(IMS1) </rsp> <rsp>MSP(PLNK23V ) MBR(IMS1 ) CC( 0) TYPE(VTAM ) NODE(L6APPL1 ) MAXS( 8) ASR(OFF) BKUP(NO) BUFSZ( 1024) TMCR(2015.308 10:42:16.99) DFNT(MSCGEN) IMSID(IMS1) </rsp><br><rsp>MSP(PLNK31TA) MBR(IMS1 )  $($   $)$  CC(  $($   $)$  TYPE(TCPIP) RIMS(IMS1 ) LIC(HWS3 ) LPLK(MSC31 ) MAXS( 2) BKUP(NO) BUFSZ(65536) TMCR(2015.308 10:42:16.99) DFNT(MSCGEN) IMSID(IMS1) </rsp> <rsp>MSP(PLNKV001) MBR(IMS1 ) CC( 0) TYPE(VTAM ) NODE(L6APPL1 ) LSTT(STOLGN) MAXS( 1) ASR(OFF) BKUP(NO) BUFSZ( 4096) MDTB(MTMSCVAA) TMCR(2015.308 10:43:15.54) DFNT(CREATE) IMSID(IMS1) </rsp> <rsp>MSP(PLNK23M ) MBR(IMS1) CC( 0) REPO(Y) IMSID() RBUFSZ( 1024) RTMCR(2015.308 10:42:16.99) RTYPE(MTM ) </rsp> <rsp>MSP(PLNK23C ) MBR(IMS1) CC( 0) REPO(Y) IMSID() RADDR( ) RBUFSZ( 1024) RTMCR(2015.308 10:42:16.99) RTYPE(CTC ) </rsp> <rsp>MSP(PLNK23V ) MBR(IMS1) CC( 0) REPO(Y) IMSID() RASR(OFF) RBKUP(NO) RBUFSZ(1024) RMAXS(8) RMDTB( ) RNODE(L6APPL1) RTMCR(2015.308 10:42:16.99) RTYPE(VTAM ) </rsp> <rsp>MSP(PLNK31TA) MBR(IMS1) CC( 0) REPO(Y) IMSID() RBKUP(NO) RBUFSZ(65536) RPLK(MSC31 ) RIC(HWS3 ) RMAXS( 2) RRIMS(IMS1 ) RTMCR(2015.308 10:42:16.99) RTYPE(TCPIP) </rsp> <rsp>MSP(PLNKV001) MBR(IMS1) CC( 0) REPO(Y) IMSID() RASR(OFF) RBKUP(NO) RBUFSZ( 4096) RMAXS( 1) RMDTB(MTMSCVAA) RNODE(L6APPL1 ) RTMCR(2015.308 10:43:15.54) RTYPE(VTAM ) </rsp>

```
<imsout>
```
</cmdrspdata>

説明**:** この QUERY コマンドは、4 種類の MSC 物理リンクをすべて表示します。 これにより、11 個の MSPLINK 属性すべてについて、可能なすべてのローカル定 義とリポジトリー定義のヘッダーが表示されます。

関連概念:

D÷. CSL [要求の戻りコードおよび理由コードの解釈方法](http://www.ibm.com/support/knowledgecenter/SSEPH2_15.1.0/com.ibm.ims15.doc.spr/ims_rr_writingcsl.htm#ims_rr_writingcsl) (システム・プログラミン グ [API\)](http://www.ibm.com/support/knowledgecenter/SSEPH2_15.1.0/com.ibm.ims15.doc.spr/ims_rr_writingcsl.htm#ims_rr_writingcsl) 関連資料:

■ [コマンド・キーワードとその同義語](http://www.ibm.com/support/knowledgecenter/SSEPH2_15.1.0/com.ibm.ims15.doc.cr/imscmdsintro/ims_kwdtable.htm#ims_cr1kwdtable) (コマンド)

■■ [複数のリソースに類似機能があるコマンドのリスト](http://www.ibm.com/support/knowledgecenter/SSEPH2_15.1.0/com.ibm.ims15.doc.oag/ims_cmdlist.htm#ims_cmdlist) (オペレーションおよびオ [ートメーション](http://www.ibm.com/support/knowledgecenter/SSEPH2_15.1.0/com.ibm.ims15.doc.oag/ims_cmdlist.htm#ims_cmdlist))

# **QUERY NODE** コマンド

QUERY NODE コマンドは、IMSplex の ISC TCP/IP または VTAM ノード (端 末) および非 VTAM 装置 (SPOOL 装置および SYSOUT 装置) に関する情報を表 示するために使用します。

ISC TCP/IP ノードの場合、このコマンドは、TCP/IP サポートを提供する IMS Connect インスタンスも表示します。

このコマンドは、OM API を介してのみ指定でき、XRF 代替システムでのみ有効 です。

サブセクション:

- v 『環境』
- v 『構文』
- v 462 [ページの『キーワード』](#page-473-0)
- v 468 [ページの『使用上の注意』](#page-479-0)
- v 469 [ページの『同等の](#page-480-0) IMS タイプ 1 コマンド』
- v 470 [ページの『出力フィールド』](#page-481-0)
- 476 [ページの『](#page-487-0)QUERY NODE 状況』
- v 479 [ページの『戻りコード、理由コード、および完了コード』](#page-490-0)
- v 481 [ページの『例』](#page-492-0)

# 環境

以下の表には、コマンドおよびキーワードを使用することができる環境 (DB/DC、DBCTL、および DCCTL) がリストされています。

表 *129. QUERY NODE* コマンドおよびキーワードの有効環境

| DB/DC | <b>DBCTL</b> | <b>DCCTL</b> |
|-------|--------------|--------------|
| Х     |              |              |
| Х     |              |              |
| Х     |              |              |
| Χ     |              |              |
| X     |              |              |
|       |              |              |

構文

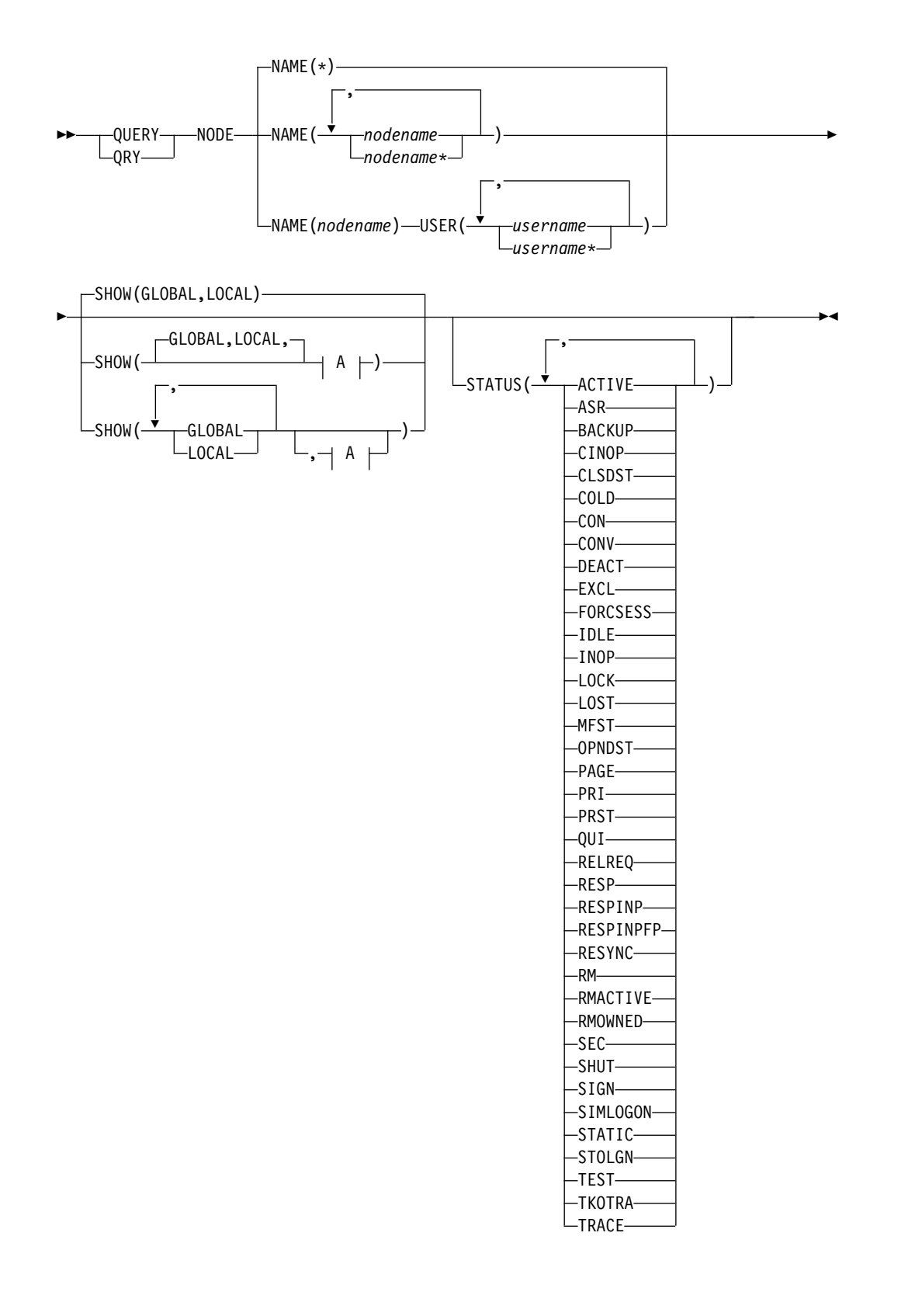

<span id="page-473-0"></span>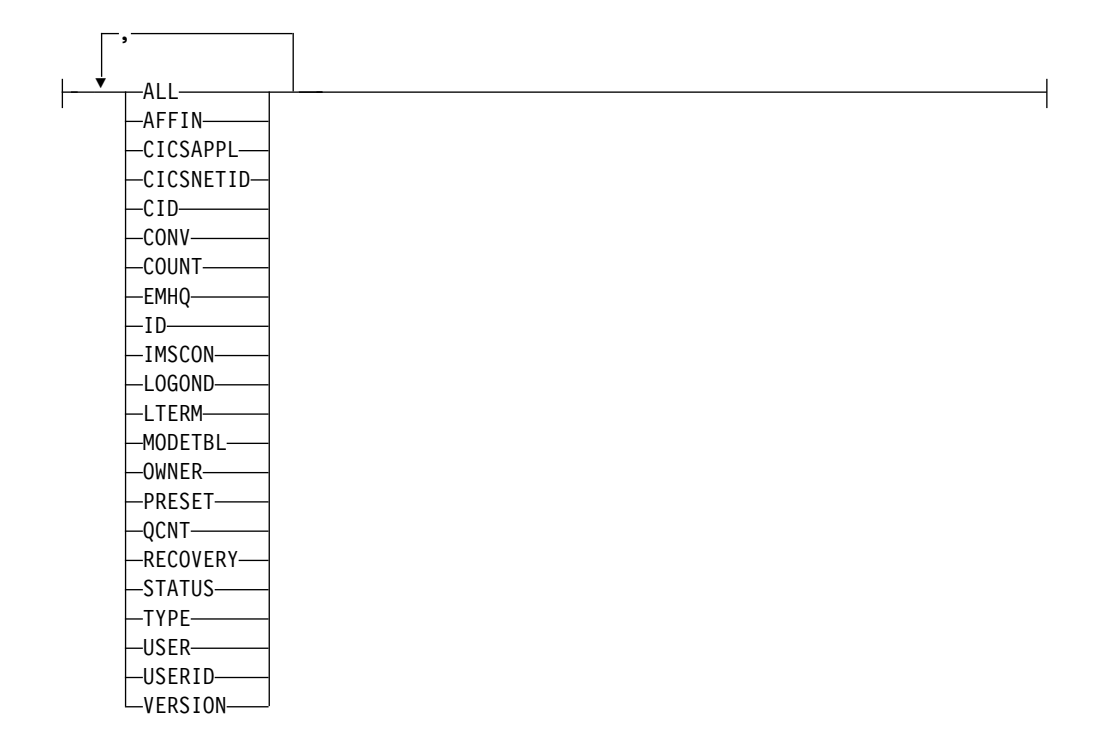

# キーワード

以下のキーワードは、QUERY NODE コマンドに有効です。

#### **NAME()**

表示する 1 つ以上の VTAM ノード (端末) または非 VTAM 装置の名前を指 定します。有効な名前は 1 から 8 文字で、ワイルドカードが指定できます。す べてのノードおよび装置を表示するには、NAME(\*) を指定します。デフォルト 値は NAME(\*) です。

任意の静的または動的 VTAM 端末の名前を指定できます。サポートされてい る端末タイプは、LU0、LU1、LU2、および LU6.1 (ISC のみ) です。

任意の非 VTAM 装置を指定できます。非 VTAM 装置には、システム定義プ ロセスのときに LINE および PTERM 番号が割り当てられます。サポートされ ている装置タイプは、CONSOLE、SYSOUT

(DISK、PUNCH、PRINTER、READER、TAPE)、SPOOL、および TCO で す。

#### **CONSOLE**

これはシステム・コンソールです。IMS は、この装置に LINE 1 PTERM 1 を自動的に割り当てます。

**DISK** LINEGRP マクロの UNITYPE=DISK によって定義されます。

#### **PUNCH**

LINEGRP マクロの UNITYPE=PUNCH によって定義されます。

#### **PRINTER**

LINEGRP マクロの UNITYPE=PRINTER によって定義されます。

#### **READER**

LINEGRP マクロの UNITYPE=READER によって定義されます。

**SPOOL**

LINEGRP マクロの UNITYPE=SPOOL によって定義されます。

- **TAPE** LINEGRP マクロの UNITYPE=TAPE によって定義されます。
- **TCO** これは、時間制御オプションとして割り当てられた装置です。この装置 には、システム定義プロセスで自動的に最後の LINE 番号が割り当てら れます。

非 VTAM 装置を指定するには、DFSLN*xxx* の名前を指定します。ここで、*xxx* は装置の LINE 番号です。例えば、システム・コンソール (LINE 1) を表示す るには、NAME(DFSLN001) を指定します。

#### **SHOW()**

返されるノード出力フィールドを指定します。

ノード名は常に、出力を作成した IMS の名前および完了コードと一緒に返され ます。SHOW が指定されなかった場合、STATUS フィルターが指定されていな ければ、ノード名だけが返されます。この方法をシステム管理アプリケーション で利用すれば、IMSplex 内で現在認識されているすべてのノード名のリストを 入手できます。

表示する情報を IMS が入手する場所 (グローバル・リソースまたはローカル・ リソース) を指定するために、2 つのパラメーター GLOBAL と LOCAL が使 用されます。デフォルトは GLOBAL と LOCAL の両方です。

残りのパラメーターは表示される情報を指定するために使用されます。

SHOW キーワードでサポートされるパラメーターには以下のものがあり、これ らは任意の順序で指定できます。

#### **ALL**

LTERM パラメーターおよび CONV パラメーターが指定された場合に表示 される出力フィールドを除き、すべての出力フィールドを返します。 LTERM および会話情報を他のすべての出力と一緒に表示するには、 SHOW(ALL,LTERM,CONV) を指定します。

### **AFFIN**

ノードが VTAM 汎用リソース類似性を持つ IMS APPLID (該当する場 合)。VTAM 汎用リソース類似性は、SHOW キーワードで GLOBAL パラ メーターが指定された場合にのみ有効です。GLOBAL が指定されなかった 場合、AFFIN パラメーターは無視されます。

# **CICSAPPL**

ISC TCP/IP ノードの場合、リモート CICS サブシステムの APPLID を表 示します。

## **CICSNETID**

ISC TCP/IP ノードの場合、リモート CICS の NETWORK ID を表示しま す。

## **CID**

VTAM 接続 ID。

#### **CONV**

ノードに関連した会話 ID、トランザクション、および会話状況。個々の会 話は、別個のコマンド応答表示行に返されます。SHOW(ALL) が指定され

た場合、会話状況は含まれません。会話情報を他のすべての出力と一緒に表 示するには、SHOW(ALL,CONV) を指定します。

**COUNT**

指定されたノードへ送信したメッセージの数、および指定されたノードから 受信したメッセージの数を表示します。

#### **EMHQ**

急送メッセージ・ハンドラー (EMH) キュー内のノード・メッセージ・キュ ー・カウントを表示します。このキュー・カウントは、指定されたノードに 関連付けられている各論理端末のキュー・カウントの合計です。

EMHQ は、SHOW キーワードで GLOBAL パラメーターが指定された場 合にのみ有効です。GLOBAL が指定されなかった場合、EMHQ パラメー ターは無視されます。

EMHQ は、コマンド・マスターによってのみ処理されます。それ以外のす べての IMS システムは、このパラメーターを無視します。

EMHQ は、共用キュー環境で共用 EMH が使用されている場合にのみ有効 です。それ以外の場合、このパラメーターは無視されます。

ノード・リソースがリソース構造内に存在する場合は、グローバル・ノー ド・リソースに関連付けられている論理端末を使用して、EMH キューから キュー・カウントが取得されます。それ以外の場合は、ローカル・ノード・ リソースに関連付けられている論理端末が使用されますが、ノードがコマン ド・マスター上にローカルに存在しない場合は、キュー・カウントが 0 に なります。

## **GLOBAL**

GLOBAL が指定された場合、コマンド・マスターは、他の指定されている SHOW パラメーターに従ってグローバル情報を表示します。これには、リ ソース構造からの情報が含まれます。

GLOBAL パラメーターは、コマンド・マスターによってのみ処理されま す。他のすべての IMS システムはこのパラメーターを無視します。 LOCAL が一緒に指定されなかった場合、コマンド・マスター以外のすべて の IMS システムは、コマンドを無視します。

GLOBAL は、コマンド・マスターが共用キュー、VTAM 汎用リソース、 シスプレックス端末管理、またはそれらの任意の組み合わせを使用している 場合にのみ適用されます。コマンド・マスターが共用キュー、VTAM 汎用 リソース、シスプレックス端末管理のどれも使用していない場合、GLOBAL は適用されません。この環境で LOCAL が一緒に指定されている場合、 GLOBAL は無視されます。その他の場合、コマンド・マスターはコマンド をリジェクトします。

共用キューが使用可能であり、グローバル・キュー・カウントが要求された 場合、コマンド・マスターは適切なキュー・カウントを判別するよう CQS に要求します。これには、MSGQ と EMHQ の両方が含まれます。

VTAM 汎用リソース (VGR) が使用可能であり、VGR 類似性情報が要求さ れた場合、コマンド・マスターはいずれかの VGR 類似性を判別するよう VTAM に要求します。

シスプレックス端末管理が使用可能な場合、コマンド・マスターは適切なグ ローバル状況を判別するよう RM に要求します。

GLOBAL と LOCAL の両方を指定した場合 (これがデフォルトです)、コ マンド・マスターはグローバル情報とローカル情報を別々に作成します。グ ローバル情報は 1 つの出力行 (または出力行セット) として表示され、ロー カル情報は別の出力行 (または出力行セット) として表示されます。

**ID** ISC ノードのもう一方のハーフセッション修飾子名を表示します。

#### **IMSCON**

ISC TCP/IP ノードの場合、ノードの TCP/IP サポートを提供する IMS Connect インスタンスの IMSplex メンバー名を表示します。

### **LOCAL**

LOCAL が指定された場合、すべての IMS システムは、コマンド・マスタ ーも含め、他の指定されている SHOW パラメーターに従ってローカル情報 を表示します。これには、コマンドを処理する IMS にローカルな情報が含 まれます。

LOCAL パラメーターは、コマンド・マスターを含むすべての IMS システ ムによって処理されます。LOCAL は、共用キューまたはシスプレックス端 末管理が使用されているかどうかに関係なく、すべての環境に適用されま す。

GLOBAL と LOCAL の両方を指定した場合 (これがデフォルトです)、コ マンド・マスターはグローバル情報とローカル情報を別々に作成します。グ ローバル情報は 1 つの出力行 (または出力行セット) として表示され、ロー カル情報は別の出力行 (または出力行セット) として表示されます。

## **LOGOND**

ISC TCP/IP ノードの場合、ノードが使用しているセッションの確立に使用 された ETO ログオン記述子の名前を表示します。

#### **LTERM**

ノードに関連付けられている論理端末 (LTERM) 名があれば、それを表示し ます。ノードには、0 個以上の論理端末が関連付けられている場合がありま す。

ノードに関連付けられているそれぞれの論理端末は、別々のコマンド応答行 に返されます。

SHOW(ALL) が指定された場合、LTERM 状況は含まれません。論理端末 情報を他のすべての出力と一緒に表示するには、SHOW(ALL,LTERM) を指 定します。

#### **MODETBL**

指定されたノードに関連するモード・テーブル名を表示します。出力には、 デフォルトのモード・テーブル名と実際のモード・テーブル名の両方が含ま れます。デフォルトのモード・テーブル名は、システム定義によって設定さ れたデフォルト名です。この名前は、UPDATE NODE コマンドまたは LOGON 出口によって変更できます。実際のモード・テーブル名は、セッ ションを開始するために使用された実際の名前です。この名前はセッション がアクティブであるときにのみ表示され、それ以外のすべてのときにはブラ ンクです。

#### **OWNER**

リソース構造内のノード・リソースの所有者を表示します。これは、シスプ レックス端末管理が使用可能な場合にのみ適用され、コマンド・マスターに よってのみ処理されます。他のすべての IMS システムはこのパラメーター を無視します。

所有者は、ノードを所有している IMS システムの IMSID (または XRF シ ステムの RSENAME) です。IMS システムがノード・リソースを所有する のは、そのリソースがアクティブである (ノードがログオンしている) 場 合、または IMS システムがそのリソースの重要な状況を保守している場合 です。

#### **PRESET**

ノードの事前設定宛先名を表示します。ノードは、/SET コマンドによって 設定された事前設定宛先モードになっています。事前設定宛先名は、トラン ザクション名か論理端末 (LTERM) 名です。このノードから入力されたすべ てのメッセージは、事前設定された宛先のトランザクションまたは LTERM へ送信されます。

## **QCNT**

ノードのメッセージ・キュー・カウントを表示します。このキュー・カウン トは、指定されたノードに関連付けられている各論理端末のキュー・カウン トの合計です。

このコマンドで戻されるローカル・キュー・カウントの値は、このコマンド が実行された IMS システムによって処理されているメッセージを表しま す。共用キュー環境では、キューの評価のためにローカル・キュー・カウン トを使用しないでください。このコマンドで戻されるグローバル・キュー・ カウントは、共用キュー構造上の現行のメッセージ・キュー・カウントを表 します。

SHOW キーワードで LOCAL パラメーターも指定されている場合、そのコ マンドを処理するすべての IMS システムは、コマンド・マスターも含め、 ローカル・キュー・カウントを表示します。これは、共用メッセージ・キュ ーが使用可能であるかどうかに関わらず有効です。

SHOW キーワードで GLOBAL パラメーターも指定されていて、共用メッ セージ・キューが使用可能な場合、コマンド・マスターは共用メッセージ・ キュー (MSGQ) のグローバル・キュー・カウントを表示します。ノード・ リソースがリソース構造内に存在する場合は、グローバル・ノード・リソー スに関連付けられている論理端末を使用して、共用キューからキュー・カウ ントが取得されます。それ以外の場合は、ローカル・ノード・リソースに関 連付けられている論理端末が使用されますが、ノードがコマンド・マスター 上にローカルに存在しない場合は、キュー・カウントが 0 になります。

ローカル・キュー・カウントとグローバル・キュー・カウントは、別々の出 力フィールドとして表示されます。

#### **RECOVERY**

ノードの状況リカバリー・モード (SRM) とリカバリー・レベルを表示しま す。エンド・ユーザー有効状況は、会話、高速機能、全機能応答モード、 STSN (設定およびテスト・シーケンス番号) のいずれかの状況です。

SRM は、セッションまたは IMS の終了直後にエンド・ユーザー有効状況 (存在する場合) がリカバリーされる場所を判別します。出力はノードの SRM を、GLOBAL (シスプレックス端末管理がリソース構造内で状況をリ カバリーします)、LOCAL (IMS がローカル側で状況をリカバリーし、これ は特定の IMS に対する類似性を示します)、NONE (状況は破棄されます) のいずれかとして表示します。

リカバリー・レベルは、どのエンド・ユーザー有効状況 (存在する場合) を リカバリーするかを決定します (SRM が GLOBAL または LOCAL の場 合)。出力には、会話状況がリカバリーされたか (RCVYCONV)、高速機能 状況がリカバリーされたか (RCVYFP)、全機能応答モードがリカバリーされ たか (RCVYRESP)、それとも STSN 状況がリカバリーされたか (RCVYSTSN) が表示されます。

## **STATUS**

ノードのローカルまたはグローバル状況を返します。返される可能性がある 状況のリストと意味については、 476 [ページの『](#page-487-0)QUERY NODE 状況』を 参照してください。

# **TYPE**

VTAM ノード・タイプ。可能なノード・タイプは、 AVM、FIN、LUT6、NTO、SLUP、 SLU1、SLU2、3277、3286、3790、 CONSOLE、RDR/PTR (SYSOUT および SPOOL の場合)、および TCO です。

#### **USER**

ノードに関連付けられている動的ユーザーまたは ISC ユーザーを表示しま す。ISC 並列セッション・ノードの場合、これはハーフセッション修飾子を 表すユーザー構造です。静的 ISC の場合、これは SUBPOOL マクロによ って定義されます。非 ISC 動的ノードの場合、これはノードへのユーザー ID のサインオン時にノードに割り振られたユーザー構造です。ユーザー名 は、使用されたインストール先特定ユーザー出口または記述子に応じて、ユ ーザー ID と同じである場合と同じでない場合があります。静的な非 ISC ノード (および単一セッション ISC ノード) は、(たとえユーザー ID がサ インオンしていても) ユーザーを持ちません。

#### **USERID**

ノードにサインオンしているユーザー ID (セキュリティーのために、通常 は RACF) を表示します。これは、静的または動的なすべての装置タイプに 適用され、ユーザー名とは異なります。

## **VERSION**

RM リソースに割り当てられたバージョン番号を表示します。この番号は、 それらのリソースがリソース構造内で作成されるか更新されるとき、MVS によって割り当てられ、RM によって保守されます。

静的な単一セッション・ノード (非並列セッション ISC) は、RM 内でノー ド・リソースと静的ノード・ユーザー・リソースという 2 つのリソースに よって表されます。VERSION パラメーターは、それらのリソースのそれぞ れのバージョン番号を表示します。静的並列セッション ISC ノードとすべ ての動的ノードは、RM 内でノード・リソースという 1 つのリソースによ って表されます。VERSION パラメーターは、そのノード・リソースのバー ジョン番号を表示します。

VERSION は、シスプレックス端末管理が使用可能な場合にのみ適用されま す。 VERSION は、シスプレックス端末管理が使用可能でなければ無視さ れます。

## <span id="page-479-0"></span>**STATUS()**

指定されたノード状況の少なくとも 1 つを持つノードを表示用に選択します。 シスプレックス端末管理 (STM) が使用可能な場合、状況はローカルに存在する かグローバルに存在します。

STATUS フィルターは、シスプレックス端末管理環境と非シスプレックス端末 管理環境の両方で有効です。シスプレックス端末管理環境では、選択された状況 はローカルに存在するか、グローバルに存在するか、またはその両方に存在しま す。シスプレックス端末管理が使用可能でない場合、状況はローカルにのみ存在 します。

SHOW(LOCAL) が指定された場合、IMS はローカル・システム内で該当する 状況にあるノードだけを選択します。コマンドは、コマンド・マスターを含むす べての IMS システムによって処理されます。

SHOW(GLOBAL) が指定され、シスプレックス端末管理が使用可能な場合、 IMS はリソース構造内で該当する状況にあるノードだけを選択します。コマン ドは、コマンド・マスターによってのみ処理されます。

SHOW(GLOBAL) が指定され、シスプレックス端末管理が使用可能でない場 合、コマンドはリジェクトされます。

SHOW(GLOBAL,LOCAL) が指定された場合 (デフォルト)、IMS はローカル で、またはリソース構造内で (シスプレックス端末管理が使用可能な場合)、該 当する状況にあるノードを選択します。コマンドは、すべての IMS システムに よって処理されます。コマンド・マスターは、グローバルとローカルの両方の情 報を処理します。

フィルターを指定した場合に返される出力には、SHOW(STATUS) が指定され ていない場合でも、ノードの状況が含まれます。

対応する状況のノードを選択するために使用できるフィルターを判別するには、 476 [ページの『](#page-487-0)QUERY NODE 状況』を参照してください。

#### **USER()**

特定の ISC ノードの場合、ノードに割り振られた 1 つ以上の ISC ユーザー名 の名前を指定します。有効な名前は 1 から 8 文字で、ワイルドカードが指定で きます。ノードに割り振られたすべてのユーザーを表示するには、USER(\*) を 指定するか、USER キーワードを省略します。

SHOW(USER) が指定されなかった場合でも、返される出力にはユーザー名が含 まれます。

# 使用上の注意

QUERY NODE は、OM API を介してのみ指定できます。

QUERY NODE は XRF 代替システム上で発行できますが、SHOW(GLOBAL) は サポートされません。ローカル情報だけを表示できます。

QUERY NODE コマンドの処理は、IMS シスプレックス端末管理が使用可能であ るかどうかによって異なります。

- <span id="page-480-0"></span>v IMS シスプレックス端末管理が使用不可に設定されている場合、各システムに対 して、処理はローカル側で行われます。 type-1 コマンドと type-2 コマンドの 結果は同様になります。
- v IMS シスプレックス端末管理が使用可能に設定されている場合、type-1 コマン ドと type-2 コマンドによる処理は、ローカル情報を表示する際に同様になりま す。ただし、グローバル情報の表示方法については異なります。
- v IMS シスプレックス端末管理を使用可能に設定して、type-1 /DISPLAY コマン ドを実行すると、コマンド・マスターによって、リソース構造またはローカル・ システムのいずれかから情報が表示されますが、両方から情報が表示されること はありません。表示されているリソースがシステムによって所有されていない場 合、またはコマンド・マスターによって所有されている場合、コマンド・マスタ ーによってグローバル・リソースが表示されます。しかし、リソースがコマン ド・マスター以外のシステムによって所有されている場合、コマンド・マスター によってローカル・リソースのみが表示され、リソースを所有するそのシステム によってグローバル・リソースが表示されます。
- v IMS シスプレックス端末管理を使用可能に設定して、type-2 QUERY コマンド を実行すると、リソースが所有されているかどうかに関係なく、グローバル・リ ソース情報を表示するシステムはコマンド・マスターのみになります。さらに、 コマンド・マスターによってローカル・リソース情報も表示されます。コマンド を処理するその他のすべての IMS システムは、ローカル・リソース情報のみを 表示します。この手法により、IMSplex 上のすべての情報をより柔軟性を持って 表示することができます。

SHOW キーワードは、コマンドを処理する IMS システムと、表示する情報を決定 します。

- v SHOW(GLOBAL) が指定された場合、コマンド・マスターはグローバル情報を表 示し、これには、共用キューが使用可能である場合はグローバル・キュー・カウ ント、VTAM 汎用リソース (VGR) が使用可能である場合は汎用リソース類似性 情報、シスプレックス端末管理が使用可能である (DFSDCxxx PROCLIB メンバ ー内で STM=YES が定義されている) 場合はリソース構造からの状況がそれぞれ 含まれます。これは、そのノードが特定の IMS システム上でアクティブである かどうかに関係なく当てはまります。OM がコマンドの経路指定先にするそれ以 外のすべての IMSシステムは、GLOBAL パラメーターを戻りコード X'00000004' および理由コード X'00001000' で無視します。
- v SHOW(LOCAL) が指定された場合、OM がコマンドの経路指定先にする各 IMS システムは (コマンド・マスターも含め)、コマンドを処理し、各システムにロー カルな情報を表示します。
- v GLOBAL と LOCAL の両方を指定した場合 (これがデフォルトです)、コマン ド・マスターはグローバル情報とローカル情報の両方を表示し、OM がコマンド の経路指定先にする他のすべての IMS システムはローカル情報を表示します。

# 同等の **IMS** タイプ **1** コマンド

以下の表は、各種の QUERY NODEコマンドと、類似の機能を実行するタイプ 1 IMS コマンドを示しています。

| QUERY NODE コマンド                  | 類似の IMS タイプ 1 コマンド             |
|----------------------------------|--------------------------------|
| <b>QUERY NODE SHOW(AFFIN)</b>    | /DISPLAY AFFIN NODE $7 - 5$    |
| <b>QUERY NODE SHOW(CID)</b>      | /DISPLAY NODE ノード              |
| <b>QUERY NODE SHOW(CONV)</b>     | /DISPLAY CONV NODE $7 - 5$     |
| <b>QUERY NODE SHOW(COUNT)</b>    | /DISPLAY NODE $7 - 5$          |
| <b>QUERY NODE SHOW(EMHQ)</b>     | /DISPLAY NODE ノード QCNT EMHQ    |
| <b>QUERY NODE SHOW(LTERM)</b>    | /DISPLAY ASMT NODE $7 - K$     |
| <b>QUERY NODE SHOW(MODETBL)</b>  | /DISPLAY NODE $7 - F$ MODE     |
| <b>QUERY NODE SHOW(OWNER)</b>    | /DISPLAY NODE $7 - F$ RECOVERY |
| <b>QUERY NODE SHOW(PRESET)</b>   | /DISPLAY NODE $7 - 5$          |
| <b>QUERY NODE SHOW(QCNT)</b>     | /DISPLAY NODE $7 - 5$          |
|                                  | /DISPLAY NODE ノード QCNT         |
| QUERY NODE SHOW(RECOVERY)        | /DISPLAY NODE ノード RECOVERY     |
| <b>QUERY NODE SHOW(STATUS)</b>   | /DISPLAY NODE ノード              |
| <b>QUERY NODE SHOW(TYPE)</b>     | /DISPLAY NODE $7 - 5$          |
| <b>QUERY NODE SHOW(USERID)</b>   | /DISPLAY NODE ノード              |
| <b>QUERY NODE SHOW(USER)</b>     | /DISPLAY NODE ノード              |
|                                  | /DISPLAY ASMT NODE $7 - 5$     |
| QUERY NODE STATUS(CONV)          | /DISPLAY CONV                  |
| <b>OUERY NODE STATUS(TRACE)</b>  | /DISPLAY TRACE NODE            |
| <b>OUERY NODE STATUS(status)</b> | /DISPLAY STATUS NODE           |

<span id="page-481-0"></span>表 *130. QUERY NODE* コマンドと同等のタイプ *1* コマンド

# 出力フィールド

以下の表は、QUERY NODE の出力フィールドを示しています。表の各列は、以下 のとおりです。

ショート・ラベル

XML 出力で生成されたショート・ラベルが記載されています。

長ラベル

フォーマット設定済み出力の出力フィールド用列見出しが含まれます。

**SHOW** パラメーター

フィールドを生成させる SHOW キーワードのパラメーターを識別します。 ゼロ以外の完了コードの場合に返される出力フィールドには、Error が表示 されます。N/A (適用外) は、常に戻される出力フィールドの場合に表示さ れています。

有効範囲

出力フィールドの有効範囲を識別します。GBL は、SHOW(GLOBAL) のグ ローバル情報を表示するとき、コマンド・マスターだけがフィールドを生成 できることを示します。LCL は、SHOW(LOCAL) のローカル情報を表示 するすべての IMS がフィールドを生成できることを示します。N/A (適用 外) は、常に戻される出力フィールドの場合に表示されています。

意味 出力フィールドの簡略説明を提供します。

表 *131. QUERY NODE* コマンドの出力フィールド

| ショート・ラ         |                | SHOW パラメ         |            |                                                                                                    |
|----------------|----------------|------------------|------------|----------------------------------------------------------------------------------------------------|
| ベル             | 長ラベル           | ーター              | 有効範囲       | 意味                                                                                                    |
| <b>AFFIN</b>   | Affin          | <b>AFFIN</b>     | GBL        | ノードが VTAM 汎用リソース類似性を持つ IMS<br>APPLID (該当する場合)。                                                                                                    |
| AMTB           | ActMdtbl       | <b>MODETBL</b>   | <b>LCL</b> | アクティブ・モード・テーブル。この名前は、セ<br>ッションがアクティブの間のみ表示されます。                                                                                                    |
| CC             | CC             | N/A              | N/A        | 完了コード。完了コードは、IMS が、指定された<br>リソースについてコマンドを処理できたかどうか<br>を示します。詳しくは、 479 ページの『戻りコ<br>ード、理由コード、および完了コード』を参照し<br>てください。完了コードは常に戻されます。                                    |
| <b>CCTXT</b>   | <b>CCText</b>  | Error            | N/A        | ゼロ以外の完了コードの意味を簡潔に説明する完<br>了コード・テキスト。このフィールドは、エラー<br>完了コードの場合のみ戻されます。                                                                                                |
| <b>CICAP</b>   | CICSApplid     | <b>CICSAPPL</b>  | <b>LCL</b> | リモート CICS サブシステムの APPLID。                                                                                                    |
| <b>CICNT</b>   | CICSNetid      | <b>CICSNETID</b> | <b>LCL</b> | リモート CICS の NETWORK ID。                                                                                                    |
| <b>CID</b>     | CID            | <b>CID</b>       | <b>LCL</b> | VTAM 接続 ID。                                                                                                    |
| <b>CNTR</b>    | RecdCnt        | <b>COUNT</b>     | <b>LCL</b> | 指定されたノードから受信したメッセージの数。                                                                                                    |
| <b>CNTS</b>    | SentCnt        | <b>COUNT</b>     | <b>LCL</b> | 指定されたノードへ送信したメッセージの数。                                                                                                    |
| <b>CONVID</b>  | ConvID         | <b>CONV</b>      | <b>GBL</b> | リソース構造内に存在する、ノードに関連付けら<br>れた会話の会話 ID。ノードには 0個、1個、ま<br>たはそれ以上の会話が存在します。会話ごとに独<br>自の出力行が生成されます。                                                                       |
| <b>CONVSTT</b> | ConvStat       | <b>CONV</b>      | GBL        | リソース構造内に存在する、ノードに関連付けら<br>れた会話の状況。ノードには 0個、1個、また<br>はそれ以上の会話が存在します。状況は以下のい<br>ずれかになります。<br>• CONVHELD - 会話が保留中<br>• CONVACTV - 会話がアクティブ<br>• CONVSCHD - 会話がスケジュール済み |
| <b>CONVTRN</b> | ConvTran       | CONV             | <b>GBL</b> | リソース構造内に存在する、ノードに関連付けら<br>れた会話のトランザクション。ノードには0<br>個、1個、またはそれ以上の会話が存在します。                                                                                            |
| <b>DMTB</b>    | DefMdtbl       | <b>MODETBL</b>   | <b>LCL</b> | デフォルト・モード・テーブル。                                                                                                    |
| <b>EMHQ</b>    | <b>EMHQCnt</b> | <b>EMHQ</b>      | <b>GBL</b> | EMH (急送メッセージ・ハンドラー) キュー内の<br>グローバル論理端末キュー・カウント。EMHO<br>は、共用 EMH が使用されている場合にだけ表示<br>されます。                                                                            |
| GBL            | Gbl            | <b>GLOBAL</b>    | GBL        | 「Y」の場合は、RM 内でグローバルに検出され<br>た状況が出力に反映されます。ブランクの場合<br>は、ローカルで検出された状況が出力に反映され<br>ます。                                                                                   |
| ID             | ID             | ID               | <b>GBL</b> | ISC 並列セッション端末の場合は、他のシステム<br>のグローバル・ハーフセッション修飾子を表示し<br>ます。                                                                                                    |
|                |                |                  |            |                                                                                                    |

| ショート・ラ          |                | SHOW パラメ      |            |                                                                                                    |
|-----------------|----------------|---------------|------------|----------------------------------------------------------------------------------------------------|
| ベル              | 長ラベル           | ーター           | 有効範囲       | 意味                                                                                                    |
| <b>ISCUSER</b>  | <b>ISCUser</b> | N/A           | N/A        | ノードが並列セッション ISC の場合、同じノー<br>ドの並列セッションを区別するために、ユーザ<br>ー・サブプール名が返されます。このフィールド<br>は、ISC ノードが表示用に選択されている場合に<br>表示されます。                                                                                             |
|                 |                |               |            | ユーザー名も表示される場合は、ISCUSER と<br>USER の両方のフィールドに同じユーザー名が入<br>ります。                                                                                                    |
|                 |                |               |            | LOCAL スコープの場合、まだ割り振られていな<br>い並列セッションには N/A と表示されます。                                                                                                    |
|                 |                |               |            | GLOBAL スコープの場合、各ノードに 1回だけ<br>N/A が表示されます。これは、そのノードのグ<br>ローバルな状況を表しています。                                                                                                    |
| <b>LCONVID</b>  | LConvID        | <b>CONV</b>   | <b>LCL</b> | ローカル・システム内に存在する、ノードに関連<br>付けられた会話の会話 ID。ノードには 0個、1<br>個、またはそれ以上の会話が存在します。会話ご<br>とに独自の出力行が生成されます。                                                                                                    |
| <b>LCONVSTT</b> | LConvStat      | <b>CONV</b>   | <b>LCL</b> | ローカル・システム内に存在する、ノードに関連<br>付けられた会話の状況。ノードには0個、1<br>個、またはそれ以上の会話が存在します。状況は<br>以下のいずれかになります。<br>• CONVHELD: 会話が保留中<br>• CONVACTV: 会話がアクティブ<br>• CONVSCHD: 会話がスケジュール済み                                             |
| <b>LCONVTRN</b> | LConvTran      | <b>CONV</b>   | <b>LCL</b> | ローカル・システム内に存在する、ノードに関連<br>付けられた会話のトランザクション。ノードには<br>0個、1個、またはそれ以上の会話が存在しま<br>す。                                                                                                    |
| <b>LGND</b>     | LclLogonD      | <b>LOGOND</b> | <b>LCL</b> | ISC TCP/IP 端末の現在のセッションを確立する<br>ために使用された動的ログオン記述子名。                                                                                                    |
| LIC             | LclImsCon      | <b>IMSCON</b> | <b>LCL</b> | ISC TCP/IP ノードの場合、指定されたノードの<br>TCP/IP サポートを提供するローカル IMS<br>Connect の IMSplex メンバー名。これは、ログ<br>オン記述子で LCLICON= キーワードによって定<br>義されています。あるいは、静的に定義された端<br>末の場合は、DFSDCxxx PROCLIB メンバー内の<br>ISCTCPIP キーワードで定義されています。 |
| <b>LID</b>      | LID            | ID            | <b>LCL</b> | ISC VTAM 並列セッション端末の場合、他のシ<br>ステムのローカル・ハーフセッション修飾子を表<br>示します。                                                                                                    |
|                 |                |               |            | ISC TCP/IP 並列セッション端末の場合、ノード<br>に割り振られている動的ユーザーまたは ISC ユ<br>ーザーを表示します。                                                                                                    |

表 *131. QUERY NODE* コマンドの出力フィールド *(*続き*)*

| ショート・ラ        |         | SHOW パラメ        |            |                                                                                                    |
|---------------|---------|-----------------|------------|----------------------------------------------------------------------------------------------------|
| ベル            | 長ラベル    | ーター             | 有効範囲       | 意味                                                                                                    |
| <b>LINE</b>   | 回線      | N/A             | LCL        | システム・コンソール、SPOOL、SYSOUT、また<br>は TCO 装置の回線番号を識別します。これは、<br>ノードが非 VTAM である場合にのみ表示されま<br>す。                                                                                                    |
| <b>LLTERM</b> | LLterm  | <b>LTERM</b>    | <b>LCL</b> | ローカル論理端末名。ノードに関連付けられてい<br>る論理端末名。                                                                                                    |
| LPRST         | LPreset | PRESET          | <b>LCL</b> | ノードが事前設定宛先モードである場合、/SET<br>コマンドで設定された事前設定宛先のトランザク<br>ション名または LTERM 名を識別します。この<br>端末から入力されたすべてのメッセージは、事前<br>設定宛先のトランザクション・コードまたは<br>LTERM へ送信されます。                                                                                                    |
| LQ.           | LQCnt   | <b>QCNT</b>     | <b>LCL</b> | ローカル・キュー・カウント。                                                                                                    |
| <b>LRCVY</b>  | LRcvy   | <b>RECOVERY</b> | <b>LCL</b> | ローカル・システム内のエンド・ユーザー有効状<br>況のリカバリー・レベル。これは、どのタイプの<br>状況がリカバリー可能であるかを示します。<br>ここに示される値はいずれも、対応する状況がリ<br>カバリー可能であることを意味します。 SRM が<br>LOCAL の場合、状況はローカルでリカバリーさ<br>れます。SRM が GLOBAL の場合、状況はグロ<br>ーバルにリカバリーされます。これらの値は、<br>SRM が NONE であるか、SRM がない場合には<br>適用されません。<br>返される可能性がある状況値 (複数の場合もあり<br>ます)は、以下のとおりです。<br>• CONV: IMS 会話はリカバリー可能です<br>(RCVYCONV=YES)。<br>· FP: 高速機能状況はリカバリー可能です |
|               |         |                 |            | $(RCVYFP=YES)$<br>• RESP: 全機能応答モード状況はリカバリー可<br>能です (RCVYRESP=YES)。<br>STSN: STSN 状況はリカバリー可能です<br>(RCVYSTSN=YES)。                                                                                                    |

表 *131. QUERY NODE* コマンドの出力フィールド *(*続き*)*

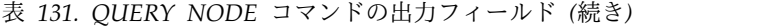

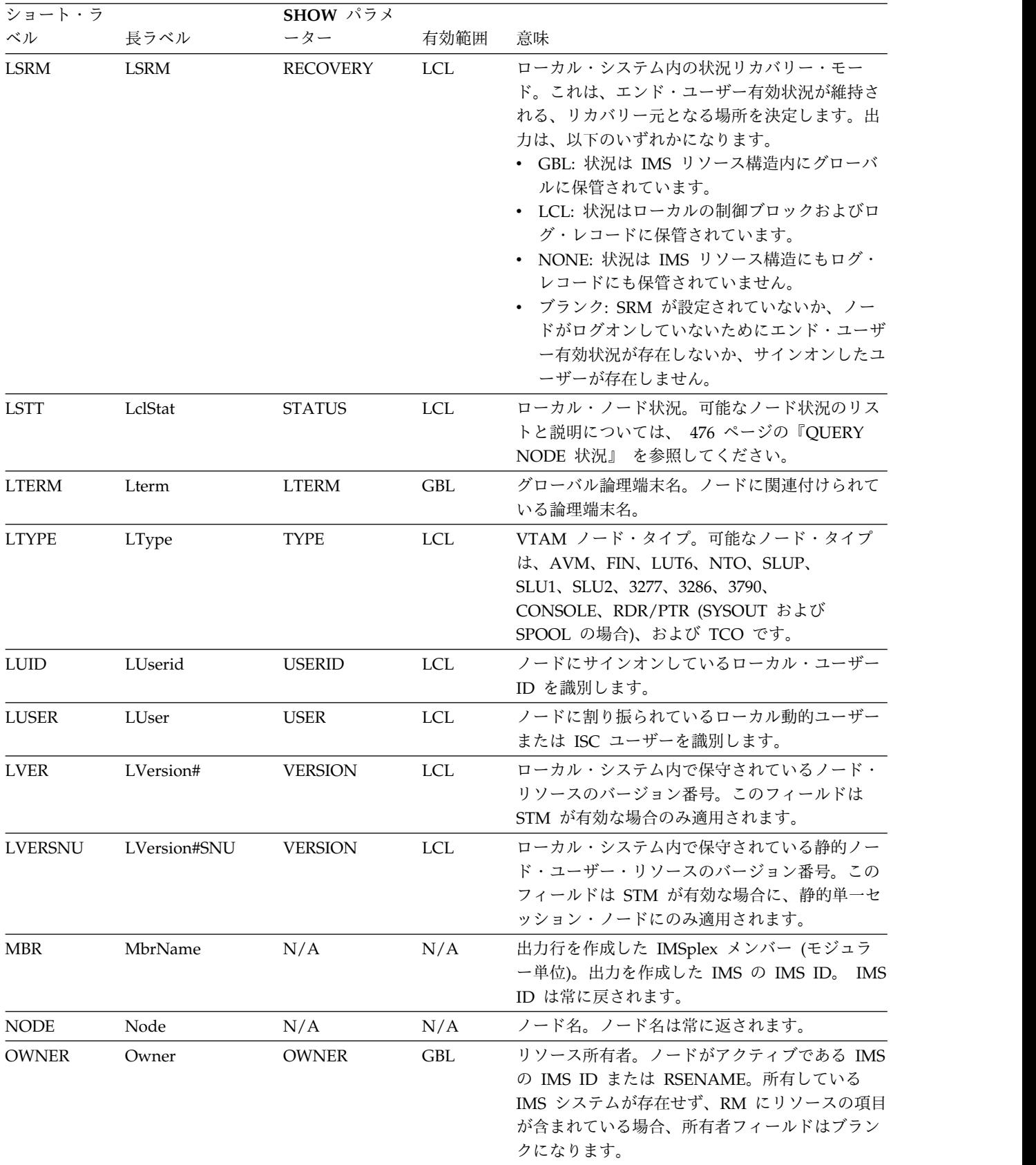

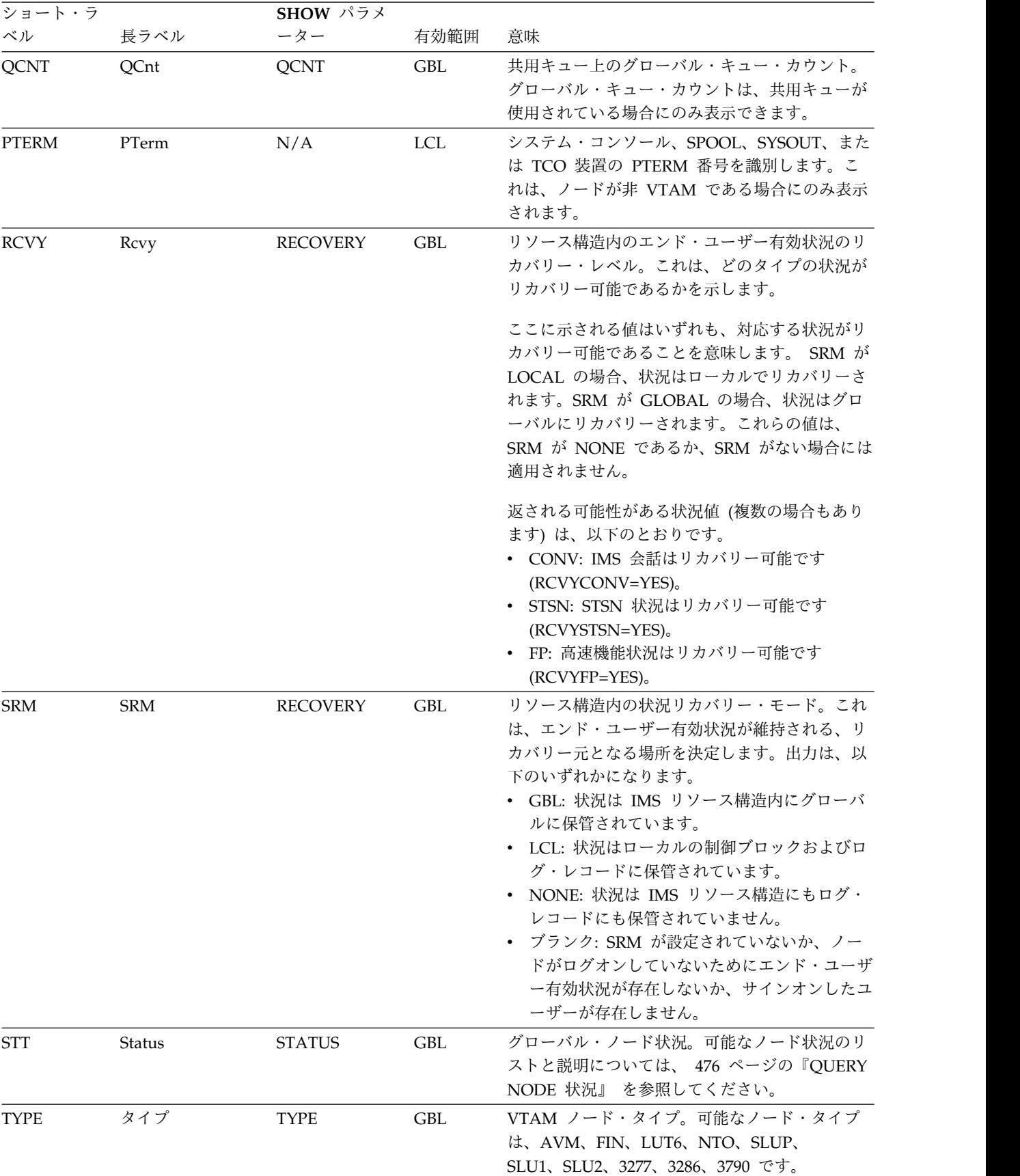

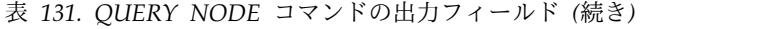

<span id="page-487-0"></span>表 *131. QUERY NODE* コマンドの出力フィールド *(*続き*)*

| ショート・ラ      |             | SHOW パラメ    |      |                                                                                                 |
|-------------|-------------|-------------|------|-------------------------------------------------------------------------------------------------|
| ベル          | 長ラベル        | ーター         | 有効範囲 | 意味                                                                                              |
| <b>UID</b>  | Userid      | USERID      | GBL  | ノードにサインオンしている RACF ユーザー ID<br>を識別します。                                                           |
| <b>USER</b> | User        | <b>USER</b> | GBL. | ノードにサインオンしているか関連付けられてい<br>る動的ユーザーまたは ISC ユーザーを識別しま<br>す。                                        |
| VER         | Version#    | VERSION     | GBL. | リソース構造内で保守されているノード・リソー<br>スのバージョン番号。このフィールドは STM が<br>有効な場合のみ適用されます。                            |
| VERSNU      | Version#SNU | VERSION     | GBL. | リソース構造内で保守されている静的ノード・ユ<br>ーザー・リソースのバージョン番号。このフィー<br>ルドは STM が有効な場合に、静的単一セッショ<br>ン・ノードにのみ適用されます。 |

# **QUERY NODE** 状況

以下の表は、表示される可能性があるノードの状況を示しています。表の各列は、 以下のとおりです。

#### **Status**

表示されるノード状況。

**STATUS** パラメーター

指定された状況のノードを選択する STATUS() フィルター。

## 有効範囲

状況の有効範囲。GBL は、状況をグローバルとすることができ (STM が使 用可能な場合、それはリソース構造内に存在します)、STT ショート・ラベ ルとともに返されることを示します。LCL は、状況をローカルとすること ができ、LSTT ショート・ラベルとともに返されることを示します。

意味 状況の簡略説明を提供します。

表 *132. QUERY NODE* 状況

|               | STATUS $\mathcal{N}$ |                 |                                                                                         |
|---------------|----------------------|-----------------|-----------------------------------------------------------------------------------------|
| <b>Status</b> | ラメーター                | 有効範囲            | 意味                                                                                      |
| <b>ACTIVE</b> | <b>ACTIVE</b>        | LCL.            | ノードは、アクティブ・システム上で XRF<br>セッション中です。                                                      |
| ASR           | ASR                  | LCL.            | ノードには、セッション開始オプション<br>ASR があります。                                                        |
| <b>BACKUP</b> | <b>BACKUP</b>        | LCL.            | ノードは、代替システム上で XRF セッショ<br>ン中です。                                                         |
| <b>CLSDST</b> | <b>CLSDST</b>        | LCL.            | セッションは切断されようとしています。                                                                     |
| <b>COLD</b>   | COLD.                | GBL および<br>LCL. | SLUP または FINANCE 端末の場合、次の<br>セッション開始がコールドであることを示し<br>ます (メッセージ・シーケンス番号は0に初<br>期設定されます)。 |

|                 | STATUS $\mathcal{N}$ |              |                               |
|-----------------|----------------------|--------------|-------------------------------|
| <b>Status</b>   | ラメーター                | 有効範囲         | 意味                            |
| <b>CON</b>      | <b>CON</b>           | <b>LCL</b>   | ノードは接続されているか、IMS とのセッシ        |
|                 |                      |              | ョン中です。                        |
| <b>CONVACT</b>  | <b>CONV</b>          | GBL および      | アクティブな会話が存在します。               |
|                 |                      | <b>LCL</b>   |                               |
| <b>CONVHELD</b> | <b>CONV</b>          | GBL および      | 1 つ以上の保留された会話が存在します。          |
|                 |                      | LCL          |                               |
| C1INOP          | <b>CINOP</b>         | LCL          | ノードまたは端末構成装置が操作不能である          |
| C2INOP          |                      |              | ことを示します。ここで、C1、C2、C3、お        |
| C3INOP          |                      |              | よび C4 は、システム定義で定義されたコン        |
| C4INOP          |                      |              | ポーネントを指しています。(操作不能のコン         |
|                 |                      |              | ポーネントを作動可能にする方法の詳細につ          |
|                 |                      |              | いては、/COMPT コマンドおよび            |
|                 |                      |              | /RCOMPT コマンドを参照してください。)       |
| <b>DEACT</b>    | <b>DEACT</b>         | $_{\rm LCL}$ | ノードは永続的に非活動化されています。ノ          |
|                 |                      |              | ードの再始動には、/STOP DC コマンドと       |
|                 |                      |              | /START DC コマンドが必要です。あるい       |
|                 |                      |              | は、UPDATE NODE STOP(DEACT) でノー |
|                 |                      |              | ドをアクティブにすることもできます。シス          |
|                 |                      |              | テム・コンソール・ログのメッセージ             |
|                 |                      |              | DFS2473 には、この状況が設定された理由       |
|                 |                      |              | についての情報が入っていることがありま           |
|                 |                      |              | す。 DFS2473 はシステム・コンソール・ロ      |
|                 |                      |              | グで複数回発生することがあります。             |
| <b>EXCL</b>     | <b>EXCL</b>          | GBL および      | ノードは、/EXCLUSIVE コマンドで設定さ      |
|                 |                      | LCL          | れた排他モードになっています。排他モード          |
|                 |                      |              | では、影響を受ける端末が受信する出力を制          |
|                 |                      |              | 限します。                         |
| <b>FORCSESS</b> | <b>FORCSESS</b>      | LCL          | ノードには、FORCE のセッション開始オプ        |
|                 |                      |              | ションがあります。                     |
| <b>IDLE</b>     | <b>IDLE</b>          | LCL          | ノードに対して、いかなる種類のアクティビ          |
|                 |                      |              | ティーも進行中ではありません。               |
| <b>INOP</b>     | <b>INOP</b>          | LCL          | NODE は操作不能です。                 |
| <b>LOCK</b>     | <b>LOCK</b>          | LCL          | ノードには、/LOCK コマンドによって設定        |
|                 |                      |              | されたロックが掛かっています。その             |
|                 |                      |              | VTAM ノードに対しては、メッセージの送         |
|                 |                      |              | 受信が停止されています。                  |
| LOST            | LOST                 | <b>LCL</b>   | このノードに対して VTAM LOSTERM        |
|                 |                      |              | EXIT がスケジュールされましたが、IMS        |
|                 |                      |              | は、それをまだ認識していません。このノー          |
|                 |                      |              | ドに対する次回の割り込み時に、IMS は          |
|                 |                      |              | LOSTERM 値を調べます。               |
|                 |                      |              | すべての値は、結果的に即時の CLSDST ま       |
|                 |                      |              | たは IMS からの切断を発生させます。          |
|                 |                      |              |                               |

表 *132. QUERY NODE* 状況 *(*続き*)*

表 *132. QUERY NODE* 状況 *(*続き*)*

|                  | STATUS パ         |                       |                                                                                                    |
|------------------|------------------|-----------------------|----------------------------------------------------------------------------------------------------|
| <b>Status</b>    | ラメーター            | 有効範囲                  | 意味                                                                                                    |
| <b>MFST</b>      | <b>MFST</b>      | GBL および<br>LCL        | ノードは、UPDATE NODE START(MFST)<br>コマンドまたは /TEST MFS コマンドによ<br>って設定された MFSTEST モードになって<br>います。メッセージ・フォーマット・サービ<br>スによってサポートされる端末は、要求され<br>たフォーマット・ブロックが特別なテスト・<br>ライブラリー内にあれば、そのテスト・ライ<br>ブラリーにあるフォーマット・ブロックを使<br>用し、そこになければ、実動ライブラリーか<br>らブロックを取得します。 |
| <b>OPNDST</b>    | <b>OPNDST</b>    | LCL                   | このノードについて、OPNDST が進行中で<br>す。                                                                                                    |
| PAGE             | PAGE             | LCL                   | MFS ページ・メッセージを示します。                                                                                                    |
| PRI              | PRI              | GBL および<br>LCL        | このノードは、ISC セッションの 1 次パー<br>トナーです。                                                                                                    |
| <b>PRST</b>      | PRST             | LCL                   | ノードは、事前設定宛先モードになっていま<br>す。PRST モードは、/SET コマンドによっ<br>て設定されます。この端末から入力されたす<br>ベてのメッセージは、事前設定された宛先の<br>トランザクション・コードまたは論理端末へ<br>送信されます。                                                                                                    |
| QUI              | QUI              | LCL                   | VTAM ノードが、IMS 出力を一時的に中断<br>するために、VTAM の「Quiesce-End-of-<br>Chain」標識を送信しました。                                                                                                    |
| RELREQ           | <b>RELREQ</b>    | LCL                   | VTAM RELREQ 出口ルーチンが駆動されま<br>したが、 IMS はノードを解放する前に、進<br>行中の操作が完了するのを待っています。                                                                                                    |
| <b>RESP</b>      | <b>RESP</b>      | GBL および<br>LCL        | ノードは応答モードになっており、応答の返<br>信メッセージを出力として使用可能である<br>か、送信処理中です。                                                                                                    |
| <b>RESPINP</b>   | <b>RESPINP</b>   | GBL および<br><b>LCL</b> | ノードは応答モードになっており、応答モー<br>ド入力がまだ未確定です (例えば、応答の返<br>信メッセージを出力として使用できません)。                                                                                                    |
| <b>RESPINPFP</b> | <b>RESPINPFP</b> | GBL および<br><b>LCL</b> | ノードは高速機能応答モードになっており、<br>応答モード入力がまだ未確定です (例えば、<br>応答の返信メッセージを出力として使用でき<br>ません)。                                                                                                    |
| <b>RESYNC</b>    | <b>RESYNC</b>    | LCL                   | VTAM ノードとの接続が終了したときに、<br>IMS リカバリー可能出力メッセージの肯定応<br>答が受信されませんでした。このメッセージ<br>は、そのノードに対して次回に接続が試みら<br>れたとき、再同期の対象になります。                                                                                                    |
| RM               | RM               | GBL                   | ノードは、RM によって管理されるリソース<br>構造内に存在します。                                                                                                    |

|                 | STATUS パ        |                       |                                                                                                    |
|-----------------|-----------------|-----------------------|----------------------------------------------------------------------------------------------------|
| <b>Status</b>   | ラメーター           | 有効範囲                  | 意味                                                                                                    |
| <b>RMACTIVE</b> | <b>RMACTIVE</b> | <b>GBL</b>            | ノードは、RM 構造内で示されているように<br>(RM active)、IMSplex 内でアクティブです<br>(ログオンしています)。                                           |
| <b>RMOWNED</b>  | <b>RMOWNED</b>  | <b>GBL</b>            | ノードは、RM 構造内で示されているように<br>(RM owned)、IMSplex 内で IMS システム<br>によって所有されています。                                         |
| <b>SEC</b>      | <b>SEC</b>      | GBL および<br><b>LCL</b> | このノードは、ISC セッションの 2 次パー<br>トナーです。                                                                                |
| <b>SHUT</b>     | <b>SHUT</b>     | <b>LCL</b>            | ノードに対する正常処理が完了し、VTAM<br>シャットダウン完了標識が IMS へ返されま<br>した。そのノードは、IMS 出力を受け取るこ<br>とはできますが、この状態では、データを入<br>力することはできません。 |
| <b>SIGN</b>     | <b>SIGN</b>     | GBL および<br><b>LCL</b> | ユーザーは、拡張セキュリティーのもとでノ<br>ードにサインオンしています。                                                                           |
| <b>SIMLOGON</b> | <b>SIMLOGON</b> | <b>LCL</b>            | IMS へのログオンがシミュレートされまし<br>た。                                                                                      |
| <b>STATIC</b>   | <b>STATIC</b>   | GBL および<br><b>LCL</b> | ノードは、システム定義時に定義されまし<br>た。                                                                                        |
| <b>STOLGN</b>   | <b>STOLGN</b>   | GBL および<br><b>LCL</b> | ノードは、UPDATE NODE STOP(LOGON)<br>コマンドによってログオンが停止されまし<br>た。                                                        |
| <b>TEST</b>     | <b>TEST</b>     | LCL                   | ノードは、テスト・モードになっています。                                                                                             |
| <b>TKOTRA</b>   | <b>TKOTRA</b>   | <b>LCL</b>            | XRF 端末切り替えの問題の診断に役立てる<br>ために、XRF セッションのノードはテーク<br>オーバー中にのみトレースされます。                                              |
| <b>TRACE</b>    | <b>TRACE</b>    | GBL および<br><b>LCL</b> | ノードはトレース中です。                                                                                                    |

<span id="page-490-0"></span>表 *132. QUERY NODE* 状況 *(*続き*)*

# 戻りコード、理由コード、および完了コード

IMS 戻りコードと理由コードは、QUERY NODE コマンドによって OM に戻され ます。QUERY NODE コマンドの結果として返される可能性のある OM 戻りコー ドと理由コードは、OM API を介して入力されるすべてのコマンドに共通する標準 コードです。

以下の表は、戻りコードと理由コード、およびコードの簡単な説明を示していま す。コマンドに戻される戻りコードまたは理由コードは、CSL 要求からのエラーを 示すこともあります。

表 *133. QUERY NODE* コマンドの戻りコードと理由コード

| 戻りコード       |                | 意味              |
|-------------|----------------|-----------------|
| X'00000000' | ' 00000000 ' ، | コマンドは正常に完了しました。 |

表 *133. QUERY NODE* コマンドの戻りコードと理由コード *(*続き*)*

| 戻りコード       | 理由コード       | 意味                                                                                                    |
|-------------|-------------|----------------------------------------------------------------------------------------------------|
| X'00000004' | X'00001000' | IMS システムがコマンド・マスターでないため、その<br>IMS システム上でコマンドが処理されませんでした。<br>リソース情報は戻されません。                                        |
| X'00000008' | X'00002014' | リソース名に無効文字が指定されました。                                                                                               |
| X'00000008' | X'00002040' | 無効なパラメーター値が指定されました。無効な<br>SHOW 値または STATUS 値が指定された可能性が<br>あります。                                                   |
| X'00000008' | X'00002133' | 指定された NAME() キーワードは、汎用名か複数の<br>固有名ですが、USER() キーワードも指定されまし<br>た。 USER() が指定された場合、許される NAME<br>パラメーターは 1 つだけです。     |
| X'0000000C' | X'00003000' | 一部のリソースではコマンドが正常に実行されました<br>が、それ以外では失敗しました。コマンド出力は、各<br>リソースの行と、その完了コードを含んでいます。詳<br>しくは、 481 ページの表 134 を参照してください。 |
| X'0000000C' | X'00003004' | コマンドはどのリソースでも正常に実行されませんで<br>した。コマンド出力は、各リソースの行と、その完了<br>コードを含んでいます。詳しくは、 481 ページの表<br>134 を参照してください。              |
| X'00000010' | X'00004004' | コマンド処理は、CQS がアクティブでなかったため<br>に終了しました。                                                                             |
| X'00000010' | X'00004005' | コマンド処理は、CQS がキュー構造に接続されなか<br>ったために終了しました。                                                                         |
| X'00000010' | X'0000400C' | XRF 代替システムではコマンドは無効です。                                                                                            |
| X'00000010' | X'00004018' | コマンド処理は、リソース構造が使用可能でないため<br>に終了しました。                                                                              |
| X'00000010' | X'0000401C' | FDBR 領域ではコマンドは無効です。                                                                                               |
| X'00000010' | X'00004028' | グローバル・キュー・カウントが要求されましたが、<br>共用メッセージ・キューが使用可能になっていませ<br>ん。                                                         |
| X'00000010' | X'0000403C' | VTAM 汎用リソース類似性情報が要求されました<br>が、VGR が使用可能になっていません。                                                                  |
| X'00000010' | X'00004104' | コマンド処理は、RM が使用可能でないために終了し<br>ました。                                                                                 |
| X'00000010' | X'00004108' | コマンド処理は、SCI が使用可能でないために終了し<br>ました。                                                                                |
| X'00000014' | X'00005004' | DFSOCMD 応答バッファーを取得できませんでし<br>た。                                                                                   |
| X'00000014' | X'00005008' | DFSPOOL ストレージを取得できませんでした。                                                                                         |
| X'00000014' | X'00005100' | コマンド処理は、RM エラーのために終了しました。                                                                                         |
| X'00000014' | X'00005104' | コマンド処理は、CQS エラーのために終了しまし<br>た。                                                                                    |
| X'00000014' | X'00005108' | コマンド処理は、SCI エラーのために終了しました。                                                                                        |

<span id="page-492-0"></span>表 *133. QUERY NODE* コマンドの戻りコードと理由コード *(*続き*)*

| 戻りコード       | 理由コード             | 意味                                |
|-------------|-------------------|-----------------------------------|
| X'00000014' | $X'00005$ FFF $'$ | コマンド処理は、IMS の内部エラーのために終了しま<br>した。 |

以下の表には、完了コードの説明が記載されています。このコマンドの処理に固有 のエラーは、完了コードとして戻されます。完了コードは個々のリソースに対する 各アクションごとに戻されます。

表 *134. QUERY NODE* コマンドの完了コード

| 完了コード    | 完了コード・テキスト                | 意味                    |
|----------|---------------------------|-----------------------|
| $\theta$ |                           | リソースに対する QUERY NODE コ |
|          |                           | マンドは正常に完了しました。        |
| 10       | NO RESOURCES FOUND        | リソース名が、要求を処理しているク     |
|          |                           | ライアントに認識されません。リソー     |
|          |                           | ス名が誤って入力されているか、ある     |
|          |                           | いはリソースが現在アクティブでない     |
|          |                           | 可能性があります。これがワイルドカ     |
|          |                           | ードを使用した要求である場合、該当     |
|          |                           | する名前がありませんでした。正しい     |
|          |                           | スペルのリソース名がコマンド上に指     |
|          |                           | 定されていることを確認してくださ      |
|          |                           | $\mathbf{h}^{\prime}$ |
| 98       | CQS REQUEST ERROR         | COS エラーのために、グローバル・    |
|          |                           | キュー・カウントを取得できませんで     |
|          |                           | した。                   |
| 1A1      | Node resource is in error | ノード・リソースがリソース構造内で     |
|          |                           | 検出され、関連するリソースが必要で     |
|          |                           | したが、そのリソースが検出されなか     |
|          |                           | ったかエラーを起こしているようで      |
|          |                           | す。これは、通常ではエラー状態で      |
|          |                           | す。しかし、端末またはコマンドのア     |
|          |                           | クティビティーによる一時的な状態の     |
|          |                           | 可能性もあります。コマンドを再試行     |
|          |                           | してください。               |

# 例

以下に、QUERY NODE コマンドの例を示します。

*QUERY NODE* コマンドの例 *1*

TSO SPOC 入力:

QRY NODE NAME(NODE2\*,XYZ) SHOW(LOCAL)

# TSO SPOC 出力:

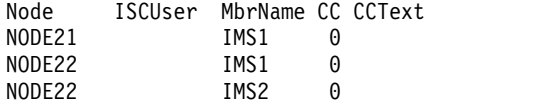

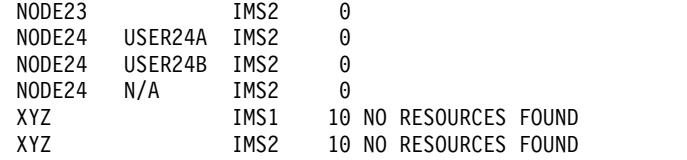

説明**:** IMSplex には 2 つの IMS システムがあります。IMS1 と IMS2 です。ロー カル情報だけを要求するので、STM および共用キューは無関係です。IMS1 はコマ ンド・マスターですが、グローバル情報は要求されていないため、ローカル情報だ けを表示します。IMS2 はローカル情報のみを表示します。

- v NODE21 は IMS1 上にのみ存在します。
- v NODE22 は IMS1 および IMS2 上に存在します。
- v NODE23 は IMS2 上にのみ存在します。
- v NODE24 は ISC ノードであり、IMS2 上で 3 つの並列セッションが使用可能 で、そのうちの 2 つが割り振られています。
- v XYZ は、どのシステムにも存在しません。

*QUERY NODE* コマンドの例 *2*

TSO SPOC 入力:

QRY NODE NAME(NODE2\*)

### TSO SPOC 出力:

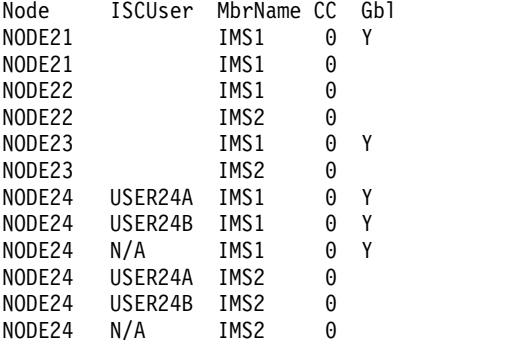

説明**:** IMSplex には 2 つの IMS システムがあります。IMS1 と IMS2 です。RM は状況を維持しています (STM=YES)。キュー・カウントを要求しないので、共用キ ューは無関係です。IMS1 はコマンド・マスターであり、グローバル情報およびロ ーカル情報を表示します。IMS2 はローカル情報のみを表示します。

- v NODE21 は IMS1 上およびリソース構造内に存在します。
- v NODE22 は IMS1 および IMS2 上にのみ存在します。
- v NODE23 は IMS2 上およびリソース構造内に存在します。
- v NODE24 は ISC ノードであり、IMS2 上で 3 つの並列セッションが使用可能 で、そのうちの 2 つが IMS2 上およびリソース構造内に割り振られています。 また、IMS1 は N/A を ISC ユーザーとする NODE24 の出力行も表示しま す。これは、ノードが持つ可能性があるグローバル状況 (これは特定の並列セッ ションには結びつけられていません) を表します。

*QUERY NODE* コマンドの例 *3*

TSO SPOC 入力:

QRY NODE NAME(NODE2\*) STATUS(STATIC) SHOW(LOCAL)

TSO SPOC 出力:

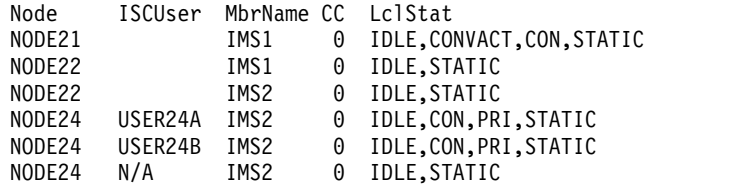

説明**:** IMSplex には 2 つの IMS システムがあります。IMS1 と IMS2 です。RM は状況を維持しています (STM=YES)。キュー・カウントを要求しないので、共用キ ューは無関係です。IMS1 はコマンド・マスターですが、SHOW(LOCAL) が指定さ れているため、ローカル情報のみを表示します。IMS2 はローカル情報のみを表示 します。すべての静的ノードが表示され、STATUS フィルターが指定されたため、 状況が表示されます。

- v NODE21 は IMS1 上に存在し、ログオンしており、アクティブな会話を持って います。
- v NODE22 は IMS1 および IMS2 上に存在します。
- v NODE24 は ISC ノードであり、IMS2 上で 3 つの並列セッションが使用可能 で、そのうちの 2 つが割り振られており、それらは 1 次パートナーです。

*QUERY NODE* コマンドの例 *4*

TSO SPOC 入力:

QRY NODE NAME(NODE21) SHOW(GLOBAL,CONV,LTERM,STATUS)

TSO SPOC 出力:

**(screen 1)** Node MbrName CC Gbl Lterm ConvID ConvTran ConvStat NODE21 IMS1 0 Y NODE21 IMS1 0 Y LTERM21A<br>NODE21 IMS1 0 Y LTERM21B NODE21 IMS1 0 Y LTERM21B<br>NODE21 IMS1 0 Y NODE21 IMS1 0 Y 1 TRANIA CONVHELD<br>NODE21 IMS1 0 Y 2 TRANIA CONVHELD NODE21 IMS1 0 Y<br>
NODE21 IMS1 0 Y 3 TRAN1A CONVACTV NODE21 IMS1 0 Y 3 TRAN1A CONVACTV **(**右にスクロールして、画面 **2** へ**)** Node MbrName Gbl Status NODE21 IMS1 Y CONVACT,STATIC,RM,RMACTIVE,RMOWNED NODE21 IMS1 Y<br>NODE21 IMS1 Y NODE21 IMS1 Y<br>NODE21 IMS1 Y NODE21 IMS1 NODE21 IMS1 Y NODE21 IMS1 Y

説明**:** IMSplex には 2 つの IMS システムがあります。IMS1 と IMS2 です。RM は状況を維持しています (STM=YES)。キュー・カウントを要求しないので、共用キ ューは無関係です。IMS1 はコマンド・マスターであり、グローバル情報のみを表 示します。IMS2 は、グローバル情報だけが要求されているため、コマンド (RC=4, RSN=x1000) を無視します。

NODE21 はリソース構造内に存在します。IMS1 はグローバル行を表示し、その行 には、このノードが IMSplex 内でアクティブであり、アクティブな会話を持ってい ることが示されます。ノードには 2 つの論理端末が割り当てられており、それらは 別々の出力行に表示されます。ノードには 3 つの会話が関連付けられており、それ らは別々の出力行に表示されます。

```
QUERY NODE コマンドの例 5
```

```
TSO SPOC 入力:
QRY NODE NAME(NODE23) SHOW(CONV,STATUS,OWNER,RECOVERY)
TSO SPOC 出力:
(screen 1)
Node MbrName CC CCText Gbl Owner SRM Rcvy
NODE23 IMS1 0<br>NODE23 IMS1 10 NO RESOURCES FOUND<br>NODE23 IMS1 10 NO RESOURCES FOUND
       IMS1 10 NO RESOURCES FOUND
NODE23 IMS2 0
NODE23 IMS2 0
NODE23 IMS2 0
(右にスクロールして、画面 2 へ)
Node MbrName Gbl ConvID ConvTran ConvStat Status
NODE23 IMS1 Y RM,RMACTIVE,RMOWNED<br>NODE23 IMS1
NODE<sub>23</sub>
NODE23 IMS2
NODE23 IMS2
NODE23 IMS2
(右にスクロールして、画面 3 へ)
Node MbrName Gbl LSRM LRcvy LConvID LConvTran LConvStat
NODE23 IMS1 Y
NODE23 IMS1
NODE23 IMS2 LCL CONV,FP
NODE23 IMS2 1 TRAN1A CONVHELD
NODE23 IMS2 2 TRAN1B CONVACTV
(右にスクロールして、画面 4 へ)
Node MbrName Gbl LclStat
NODE23 IMS1 Y
NODE23 IMS1
NODE23 IMS2 IDLE,CONVACT,CON<br>NODE23 IMS2
NODE23NODE23 IMS2
```
説明**:** IMSplex には 2 つの IMS システムがあります。IMS1 と IMS2 です。RM は状況を維持しています (STM=YES)。キュー・カウントを要求しないので、共用キ ューは無関係です。IMS1 はコマンド・マスターであり、グローバル情報およびロ ーカル情報を表示します。IMS2 はローカル情報を表示します。

NODE23 は IMS2 内およびリソース構造内に存在します。IMS1 はグローバル行を 表示し、その行には、このノードがアクティブで、IMS2 上で所有されており、そ の状況リカバリー・モードが LOCAL (これは、会話情報がグローバルには認識さ れていないことを意味します) であることが示されます。また、IMS1 は、NODE23 がローカルに存在しないことを示すローカル行も表示します。IMS2 はローカル情 報を表示し、その情報には 1 つの状況表示行と、ローカル側でアクティブであるか 保留されている会話ごとに 1 つの追加出力行が含まれます。

*QUERY NODE* コマンドの例 *6*

TSO SPOC 入力: QRY NODE NAME(NODE23) SHOW(ALL)

TSO SPOC 出力:

**(screen 1)** Node MbrName CC CCText Gbl QCnt EMHQCnt Type Owner SRM Rcvy NODE23 IMS1 0 Y 0 0 SLU2 IMS2 LCL CONV,FP NODE23 IMS1 10 NO RESOURCES FOUND<br>NODE23 IMS2 0 NODE23 IMS2 0 **(**右にスクロールして、画面 **2** へ**)** Node MbrName Gbl User Userid Affin Version# Version#SNU Status IMS1 Y USER23 UID23 IMS2 5 0 RM,RMACTIVE,RMOWNED NODE23 IMS1 NODE23 IMS2 **(**右にスクロールして、画面 **3** へ**)** Node MbrName Gbl LQCnt LType CID RecdCnt SentCnt DefMdtbl ActMdtbl NODE23 IMS1 Y NODE23 IMS1 NODE23 IMS2 0 SLU2 02000003 9 13 SLU2MOD2 SLU2MOD2 **(**右にスクロールして、画面 **4** へ**)** Node MbrName Gbl LSRM Lrcvy LUser LUserid LVersion# LVersion#SNU LclStat NODE23 IMS1 Y NODE23 IMS1 NODE23 IMS2 LCL CONV,FP USER23 UID23 5 0 IDLE,CONVACT,CON

> 説明**:** IMSplex には 2 つの IMS システムがあります。IMS1 と IMS2 です。RM は状況を維持しています (STM=YES)。共用キューはアクティブです。IMS1 はコマ ンド・マスターであり、グローバル情報およびローカル情報を表示します。IMS2 はローカル情報を表示します。

> NODE23 は IMS2 内およびリソース構造内に存在します。IMS1 はグローバル行を 表示し、その行には、グローバル・キュー・カウントと、リソース構造からのグロ ーバル状況が示されます。グローバル状況は、ノードが IMS2 上でアクティブであ り、IMS2 との VGR 類似性を持ち、状況リカバリー・モードが LOCAL (これは、 会話情報がグローバルには認識されていないことを意味します) であることを示し ます。また、IMS1 は、NODE23 がローカルに存在しないことを示すローカル行も 表示します。IMS2 は、会話状況がローカル側に存在することを示すローカル情報 を表示します。

*QUERY NODE* コマンドの例 *7*

TSO SPOC 入力:

QRY NODE NAME(DFSLN001,DFSLN002) SHOW(LOCAL,TYPE)

TSO SPOC 出力:

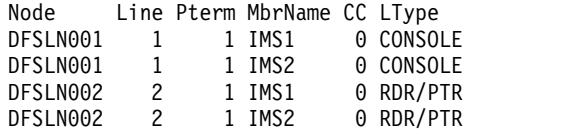

説明**:** IMSplex には 2 つの IMS システムがあります。IMS1 と IMS2 です。ロー カル情報だけを要求するので、STM および共用キューは無関係です。IMS1 はコマ ンド・マスターですが、グローバル情報は要求されていないため、ローカル情報だ けを表示します。IMS2 はローカル情報のみを表示します。

DFSLN001 は、各システム上のシステム・コンソール (LINE 1PTERM 1) を表し ます。DFSLN002 は、各システム上の SYSOUT または SPOOL 装置 (LINE 2 PTERM 1) を表します。

*QUERY NODE* コマンドの例 *8: ISC TCP/IP* 並列セッション

説明**:** 以下の例では、LType 列に TCP が示されています。これは、ノード CICS が ISC TCP/IP 端末であることを示します。 LclLogonD 列には、現在のセッショ ンを確立するのに使用された ETO ログオン記述子が LU6TCP1 であることが示さ れています。 TCP/IP サポートを提供しているローカル IMS Connect インスタン スは、LclImsCon 列で HWS1 として識別されています。 CICSApplid 列には、 ISC TCP/IP 端末が接続されているリモート CICS サブシステムの APPLID が CICS1 であることが示されています。 CICSNetid 列には、ISC TCP/IP 端末が接 続されている CICS サブシステムのネットワーク ID IMSNET が表示されていま す。

```
TSO SPOC 入力:
```
QUERY NODE NAME(CICS) SHOW(ALL)

TSO SPOC 出力:

(Screen 1) Node ISCUser MbrName CC LQCnt LType LclImsCon CICSApplid<br>CICS IMSUS01 IMS1 0 0 TCP HWS1 CICS1 IMSUS01 IMS1 0 (Screen 2) Node ISCUser MbrName CICSNetid LclLogonD RecdCnt SentCnt LSRM CICS IMSUS01 IMS1 IMSNET LU6TCP1 0 0 LCL (Screen 3) Node ISCUser MbrName LRcvy LUser LID LclStat<br>CICS IMSUS01 IMS1 STSN IMSUS01 IMSUS01 SIGN,IDLE,CON IMSUS01 IMSUS01

関連概念:

CSL [要求の戻りコードおよび理由コードの解釈方法](http://www.ibm.com/support/knowledgecenter/SSEPH2_15.1.0/com.ibm.ims15.doc.spr/ims_rr_writingcsl.htm#ims_rr_writingcsl) (システム・プログラミン グ [API\)](http://www.ibm.com/support/knowledgecenter/SSEPH2_15.1.0/com.ibm.ims15.doc.spr/ims_rr_writingcsl.htm#ims_rr_writingcsl) 関連資料:

- ₿ [/DISPLAY](http://www.ibm.com/support/knowledgecenter/SSEPH2_15.1.0/com.ibm.ims15.doc.cr/imscmds/ims_displayasmt.htm#ims_cr1displayasmt) ASMT コマンド (コマンド)
- ₿ [/DISPLAY](http://www.ibm.com/support/knowledgecenter/SSEPH2_15.1.0/com.ibm.ims15.doc.cr/imscmds/ims_displayconv.htm#ims_cr1displayconv) CONV コマンド (コマンド)
- ₿ [/DISPLAY](http://www.ibm.com/support/knowledgecenter/SSEPH2_15.1.0/com.ibm.ims15.doc.cr/imscmds/ims_displaynode.htm#ims_cr1displaynode) NODE コマンド (コマンド)
- ☞ [/DISPLAY](http://www.ibm.com/support/knowledgecenter/SSEPH2_15.1.0/com.ibm.ims15.doc.cr/imscmds/ims_displaystatus.htm#ims_cr1displaystatus) STATUS コマンド (コマンド)
- ₿ [/DISPLAY](http://www.ibm.com/support/knowledgecenter/SSEPH2_15.1.0/com.ibm.ims15.doc.cr/imscmds/ims_displaytrace.htm#ims_cr1displaytrace) TRACE コマンド (コマンド)
- ₿ [コマンド・キーワードとその同義語](http://www.ibm.com/support/knowledgecenter/SSEPH2_15.1.0/com.ibm.ims15.doc.cr/imscmdsintro/ims_kwdtable.htm#ims_cr1kwdtable) (コマンド)

# **QUERY ODBM** コマンド

QUERY ODBM コマンドは、Common Service Layer (CSL) のコンポーネントで ある Open Database Manager (ODBM) に関する情報を照会するために使用しま す。

サブセクション:

- 『QUERY ODBM TYPE(ALIAS) コマンド』
- 490 ページの『OUERY ODBM [TYPE\(CONFIG\)](#page-501-0) コマンド』
- v 494 ページの『QUERY ODBM [TYPE\(DATASTORE\)](#page-505-0) コマンド』
- v 499 ページの『QUERY ODBM [TYPE\(SCIMEMBER\)](#page-510-0) コマンド』
- 502 ページの『QUERY ODBM [TYPE\(THREAD\)](#page-513-0) コマンド』
- v 510 ページの『QUERY ODBM [TYPE\(TRACE\)](#page-521-0) コマンド』

# **QUERY ODBM TYPE(ALIAS)** コマンド

QUERY ODBM TYPE(ALIAS) コマンドは、 Open Database Manager (ODBM) 構成に関する情報を照会するために使用します。

サブセクション:

- v 『環境』
- v 『構文』
- v 『キーワード』
- v 488 [ページの『使用上の注意』](#page-499-0)
- v 488 [ページの『出力フィールド』](#page-499-0)
- v 488 [ページの『戻りコード、理由コード、および完了コード』](#page-499-0)
- 489 [ページの『例』](#page-500-0)

# 環境

QUERY ODBM コマンドは、CSL Open Database Manager (ODBM) に対しての み適用可能です。このコマンドを発行するには、CSL type-2 コマンド環境が使用可 能に設定されており、ODBM インスタンスがアクティブである必要があります。

# 構文

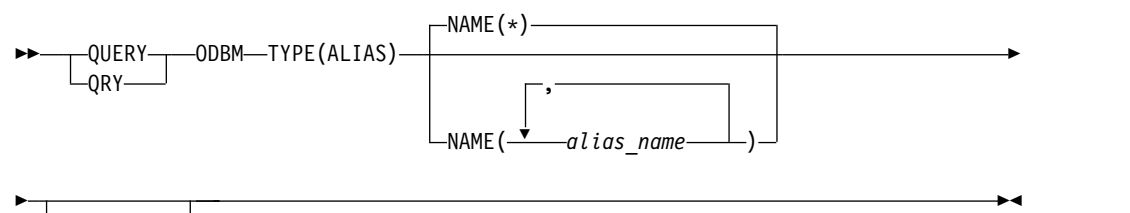

 $-S$ HOW $(ALL)$  –

## キーワード

以下のキーワードは、QUERY ODBM TYPE(ALIAS) コマンドに有効です。

#### **NAME()**

照会する IMS データ・ストアの別名を指定します。これは、CSLDCxxx 構成 メンバー内の ODBM 構成ステートメントの ALIAS サブステートメントで定 義されている名前です。 *alias\_name* にはワイルドカード (\* および %) が指定 できます。 *alias\_name* は、反復可能なパラメーターです。デフォルトは NAME(\*) で、 ODBM が認識しているすべての別名に関する情報を戻します。

## <span id="page-499-0"></span>**SHOW()**

戻される ODBM TYPE(ALIAS) 出力フィールドを指定します。 SHOW キーワ ードでサポートされるパラメーターには以下のものがあります。

#### **ALL**

ODBM データ・ストアの別名とその状況に関するすべての情報を戻しま す。

# 使用上の注意

このコマンドは、Operations Manager (OM) API を介してのみ発行できます。

このコマンドの構文は XML で定義されており、OM と通信する自動化プログラム で使用できます。

## 出力フィールド

ショート・ラベル

XML 出力で生成されたショート・ラベルが記載されています。

## 長ラベル

XML 出力で生成された長ラベルが記載されています。

# キーワード

 $\overline{\cdot\cdot\cdot\cdot\cdot\cdot}$ 

フィールドを生成させるコマンドのキーワードを識別します。ゼロ以外の完 了コードの場合に表示される出力フィールドには *error* が表示されます。 N/A (適用外) は、常に戻される出力フィールドの場合に表示されていま す。

意味 出力フィールドの簡略説明を提供します。

表 *135. QUERY ODBM TYPE(ALIAS)* コマンドの出力フィールドの説明

| - 11          |                 |       |                                            |
|---------------|-----------------|-------|--------------------------------------------|
| ラベル           | 長ラベル            | キーワード | 意味                                         |
| <b>ALCSTT</b> | AliasStatus     | N/A   | 別名接続状況。状況は STARTED または<br>STOPPED のいずれかです。 |
| <b>ALIAS</b>  | AliasName       | N/A   | 別名。                                        |
| CC            | CC.             | N/A   | 完了コード。                                     |
| <b>CCTXT</b>  | <b>CCText</b>   | error | ゼロ以外の完了コードの意味を簡潔に説明する<br>完了コード・テキスト。       |
| <b>DSCSTT</b> | DatastoreStatus | N/A   | 別名に関連付けられたデータ・ストアの接続状<br>況。                |
| <b>DSTR</b>   | DatastoreName   | N/A   | 別名のデータ・ストア名。                               |
| <b>MBR</b>    | MbrName         | N/A   | コマンドを処理した ODBM メンバーの名前。                    |
| <b>THDCT</b>  | ThreadCount     | N/A   | 別名に関連付けられたスレッドのカウント。                       |

# 戻りコード、理由コード、および完了コード

QUERY ODBM TYPE(ALIAS) コマンドの結果として戻される戻りコードと理由コ ードは、OM API を介して入力されるすべてのコマンドに共通する標準コードで す。

<span id="page-500-0"></span>以下の表は、戻りコードと理由コード、およびコードの簡単な説明を示していま す。コマンドに戻される戻りコードまたは理由コードは、CSL 要求からのエラーを 示すこともあります。

表 *136. QUERY ODBM TYPE(ALIAS)* コマンドの戻りコードと理由コード

| 戻りコード         | 理由コード       | 意味                                           |  |
|---------------|-------------|----------------------------------------------|--|
| X'00000000'   | X'00000000' | QUERY ODBM TYPE(ALIAS) コマンドは正常に完了            |  |
|               |             | しました。                                        |  |
| X'40000008'   | X'00002004' | 無効なコマンド・キーワードまたは無効なコマンド・                     |  |
|               |             | キーワードの組み合わせ。                                 |  |
| $X'$ 40000008 | X'00002008' | キーワードの数が足りません。                               |  |
| $X'$ 40000008 | X'00002014' | リソース名の無効文字。                                  |  |
| $X'$ 40000008 | X'0000203C' | 無効なパラメーターが指定されました。                           |  |
| X'4000000C'   | X'00003000' | At least one request was successful.         |  |
| X'4000000C'   | X'00003004' | No requests were successful.                 |  |
| X'40000014'   | X'00005034' | OM 応答バッファー要求は失敗しました。                         |  |
| X'40000014'   | X'00005038' | CSLDCMD0 GETBUF 要求はコマンド・バッファー<br>の取得に失敗しました。 |  |

このコマンドの処理に固有のエラーは、完了コードとして戻されます。完了コード は個々のリソースに対する各アクションごとに戻されます。

表 *137. QUERY ODBM TYPE(ALIAS)* コマンドの完了コード

|               | 完了コード・テキ         |                                     |
|---------------|------------------|-------------------------------------|
| 完了コード         | スト               | 意味                                  |
| $\theta$      |                  | QUERY ODBM TYPE(ALIAS) コマンドは正常に完了   |
|               |                  | しました。                               |
|               | <b>INVALID</b>   | コマンド入力のリソース名に無効文字があります。             |
|               | CHARACTER,       |                                     |
|               | <b>RESOURCE</b>  |                                     |
|               | <b>NAME</b>      |                                     |
| $\mathcal{P}$ | <b>PARAMETER</b> | 指定された NAME() パラメーターが、有効な別名の         |
|               |                  | SPECIFIED TOO 長さである 4 文字より長くなっています。 |
|               | <b>LONG</b>      |                                     |
| 10            |                  | NO RESOURCES リソースが見つからなかった。         |
|               | <b>FOUND</b>     |                                     |

# 例

*QUERY ODBM TYPE(ALIAS)* コマンドの例 *1*

TSO SPOC 入力:

QRY ODBM TYPE(ALIAS) NAME(\*) SHOW(ALL)

### TSO SPOC 出力:

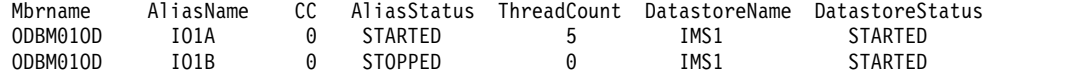

<span id="page-501-0"></span>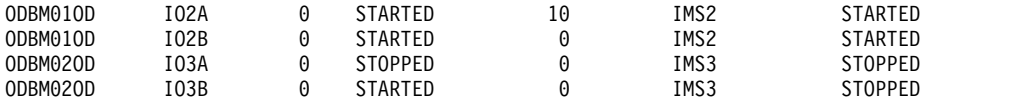

説明: QUERY コマンドは、ODBM が認識するすべての別名に関する別名情報を表 示します。

# **QUERY ODBM TYPE(CONFIG)** コマンド

QUERY ODBM TYPE(CONFIG) コマンドは、 Open Database Manager (ODBM) 構成に関する情報を照会するために使用します。

サブセクション:

- v 『環境』
- v 『構文』
- v 『キーワード』
- v 491 [ページの『使用上の注意』](#page-502-0)
- v 491 [ページの『出力フィールド』](#page-502-0)
- 492 [ページの『戻りコード、理由コード、および完了コード』](#page-503-0)
- 493 [ページの『例』](#page-504-0)

## 環境

QUERY ODBM コマンドは、CSL Open Database Manager (ODBM) に対しての み適用可能です。このコマンドを発行するには、CSL type-2 コマンド環境が使用可 能に設定されており、ODBM インスタンスがアクティブである必要があります。

## 構文

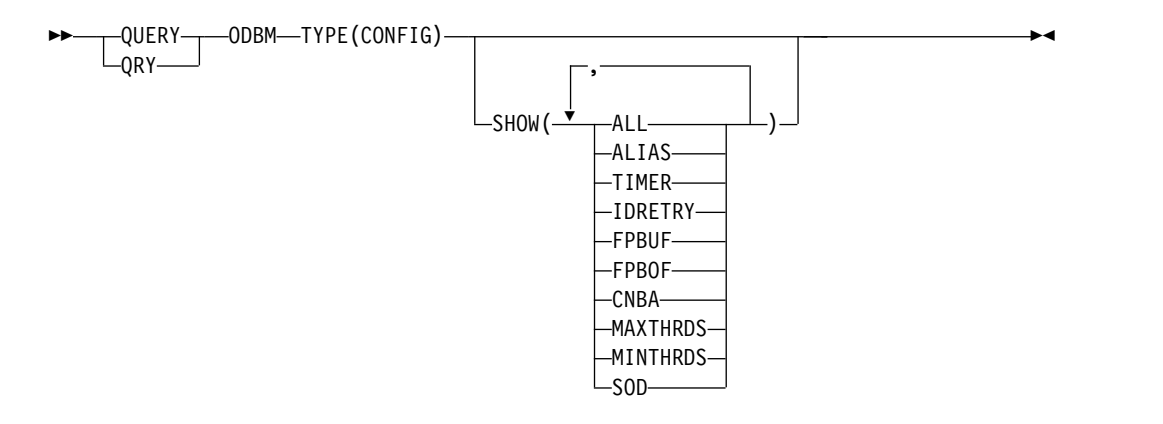

## キーワード

以下のキーワードは、QUERY ODBM TYPE(CONFIG) コマンドに有効です。

#### **SHOW()**

戻される ODBM TYPE(CONFIG) 出力フィールドを指定します。 SHOW キー ワードでサポートされるパラメーターには以下のものがあります。

<span id="page-502-0"></span>**ALL**

PROCLIB 内の CSLDCxxx 構成メンバーに関するすべての情報を戻しま す。

## **ALIAS**

IMS データ・ストアにアクセスするために Open Database アプリケーシ ョンで使用されるデータ・ストアの別名を戻します。

#### **TIMER**

IMS データ・ストアに対する接続を確立するための ODBM による試行と 試行の間の時間量を戻します (秒単位)。値は 1 から 99 までの数値です。

## **IDRETRY**

初期試行が失敗した後に、ODBM が IMS データ・ストアに接続 (識別) し ようとする回数を戻します。値は 0 から 255 までの数値です。

#### **FPBUF**

スレッドごとに割り振られ、固定される高速機能 DEDB バッファーの数を 戻します。

## **FPBOF**

スレッドごとに割り振られる高速機能 DEDB オーバーフロー・バッファー の数を戻します。

#### **CNBA**

ODBM の使用に関する高速機能 NBA バッファーの総数を戻します。

#### **MAXTHRDS**

並行アクティブ・スレッドの最大数を個々の IMS データ・ストアに戻しま す。

## **MINTHRDS**

並行アクティブ・スレッドの最小数を個々の IMS データ・ストアに戻しま す。

#### **SOD**

ODBM アドレス・スペースによって生成されるスナップ・ダンプの SYSOUT クラスを返します。返される値は、単一の英数字です。

# 使用上の注意

このコマンドは、Operations Manager (OM) API を介してのみ発行できます。

このコマンドの構文は XML で定義されており、OM と通信する自動化プログラム で使用できます。

## 出力フィールド

ショート・ラベル

XML 出力で生成されたショート・ラベルが記載されています。

### 長ラベル

XML 出力で生成された長ラベルが記載されています。

## キーワード

フィールドを生成させるコマンドのキーワードを識別します。ゼロ以外の完

了コードの場合に表示される出力フィールドには *error* が表示されます。 N/A (適用外) は、常に戻される出力フィールドの場合に表示されていま す。

<span id="page-503-0"></span>意味 出力フィールドの簡略説明を提供します。

表 *138. QUERY ODBM TYPE(CONFIG)* コマンドの出力フィールドの説明

| ショート・         |               |                 |                          |
|---------------|---------------|-----------------|--------------------------|
| ラベル           | 長ラベル          | キーワード           | 意味                       |
| CC            | CC            | N/A             | 完了コード。                   |
| <b>CCTXT</b>  | <b>CCText</b> | error           | ゼロ以外の完了コードの意味を簡潔に説明      |
|               |               |                 | する完了コード・テキスト。            |
| <b>CNBA</b>   | <b>CNBA</b>   | <b>CNBA</b>     | データ・ストア接続の CNBA 値。       |
| <b>CNFG</b>   | ConfigName    | N/A             | CSLDCxxx PROCLIB メンバー名。  |
| <b>DSTR</b>   | DatastoreName | N/A             | データ・ストア名。                |
| <b>FPBOF</b>  | <b>FPBOF</b>  | <b>FPBOF</b>    | データ・ストア接続の FPBOF 値。      |
| <b>FPBUF</b>  | <b>FPBUF</b>  | <b>FPBUF</b>    | データ・ストア接続の FPBUF 値。      |
| <b>GBL</b>    | Global        | N/A             | Y または N の値が指定されます。       |
|               |               |                 | Y が指定されると、情報が CSLDCxxx 構 |
|               |               |                 | 成メンバー内のグローバル・セクションか      |
|               |               |                 | らのものであることを示します。          |
|               |               |                 | N が指定されると、情報が CSLDCxxx 構 |
|               |               |                 | 成メンバー内のローカル・セクションから      |
|               |               |                 | のものであることを示します。           |
| <b>IRTRY</b>  | IdRetry       | <b>IDRETRY</b>  | データ・ストア接続の IDRETRY 値。    |
| <b>MALIAS</b> | Aliases       | <b>ALIAS</b>    | IMS データ・ストア接続と関連付けられた    |
|               |               |                 | 別名。                      |
| <b>MBR</b>    | MbrName       | N/A             | コマンドを処理した ODBM メンバーの名    |
|               |               |                 | 前。                       |
| <b>MXTHD</b>  | MaxThrds      | <b>MAXTHRDS</b> | MAXTHRDS パラメーター値。        |
| <b>MNTHD</b>  | MinThrds      | <b>MINTHRDS</b> | MINTHRDS パラメーター値。        |
| SOD           | <b>SOD</b>    | <b>SOD</b>      | ODBM スナップ・ダンプの SYSOUT ク  |
|               |               |                 | ラス。                      |
| <b>TIMER</b>  | Timer         | <b>TIMER</b>    | データ・ストア接続の TIMER パラメータ   |
|               |               |                 | 一値。                      |

# 戻りコード、理由コード、および完了コード

QUERY ODBM TYPE(CONFIG) コマンドの結果として戻される可能性のある戻り コードと理由コードは、OM API を介して入力されるすべてのコマンドに共通する 標準コードです。

以下の表は、戻りコードと理由コード、およびコードの簡単な説明を示していま す。コマンドに戻される戻りコードまたは理由コードは、CSL 要求からのエラーを 示すこともあります。
表 *139. QUERY ODBM TYPE(CONFIG)* コマンドの戻りコードと理由コード

| 戻りコード       | 理由コード       | 意味                                   |  |
|-------------|-------------|--------------------------------------|--|
| X'00000000' | X'00000000' | QUERY ODBM TYPE(CONFIG) コマンドは正常に完    |  |
|             |             | 了しました。                               |  |
| X'04000008' | X'00002004' | 無効なコマンド・キーワードまたは無効なコマンド・             |  |
|             |             | キーワードの組み合わせ。                         |  |
| X'04000008' | X'00002008' | キーワードの数が足りません。                       |  |
| X'04000008' | X'00002014' | リソース名の無効文字。                          |  |
| X'04000008' | X'0000203C' | 無効なパラメーターが指定されました。                   |  |
| X'0400000C' | X'00003000' | At least one request was successful. |  |
| X'0400000C' | X'00003004' | No requests were successful.         |  |
| X'04000014' | X'00005034' | OM 応答バッファー要求は失敗しました。                 |  |
| X'04000014' | X'00005038' | CSLDCMD0 GETBUF 要求はコマンド・バッファー        |  |
|             |             | の取得に失敗しました。                          |  |

このコマンドの処理に固有のエラーは、完了コードとして戻されます。完了コード は個々のリソースに対する各アクションごとに戻されます。

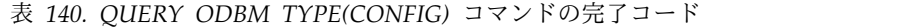

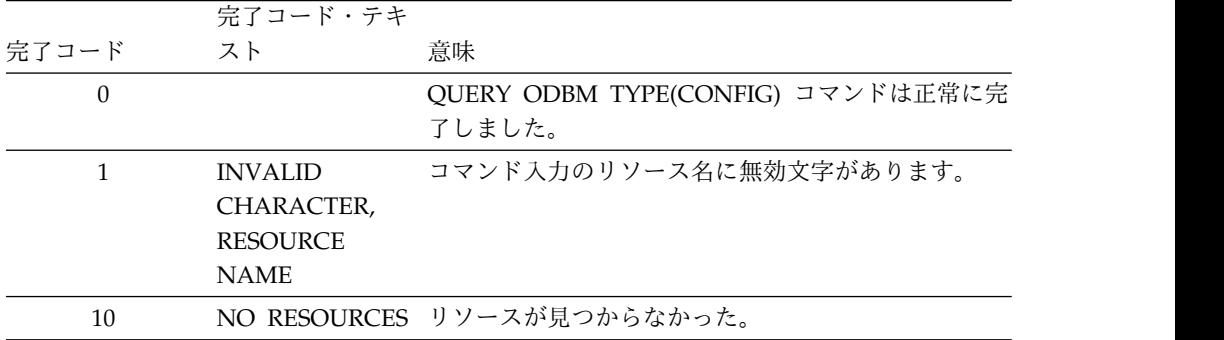

# 例

## *QUERY ODBM TYPE(CONFIG)* コマンドの例 *1*

TSO SPOC 入力:

QRY ODBM TYPE(CONFIG) SHOW(ALL)

## TSO SPOC 出力:

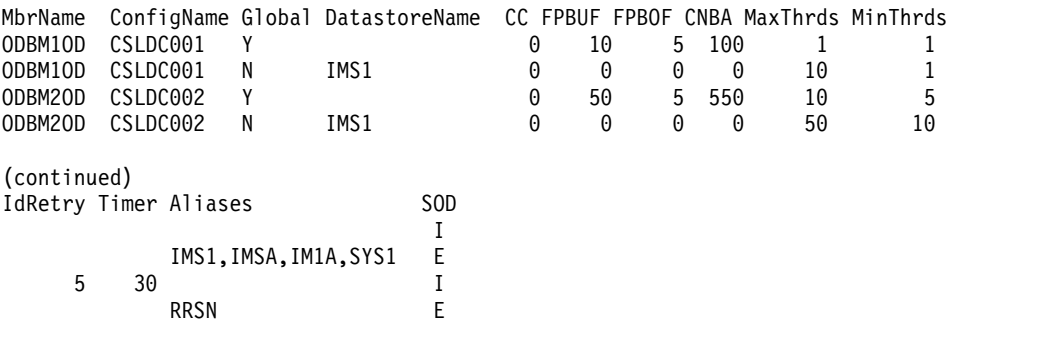

説明: QUERY コマンドは、 CSLDCxxx 構成メンバーのすべての SHOW パラメー ター値を表示します。

### *QUERY ODBM TYPE(CONFIG)* コマンドの例 *2*

TSO SPOC 入力:

QRY ODBM TYPE(CONFIG) SHOW(ALIAS,CNBA)

TSO SPOC 出力:

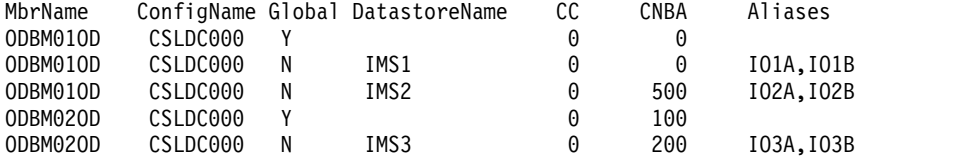

説明: QUERY コマンドは、データ・ストアの別名に関する情報と、ODBM の使用 に関する高速機能 NBA バッファーの総数を表示します。

*QUERY ODBM TYPE(CONFIG)* コマンドの例 *3*

TSO SPOC 入力:

QRY ODBM TYPE(CONFIG)

TSO SPOC 出力:

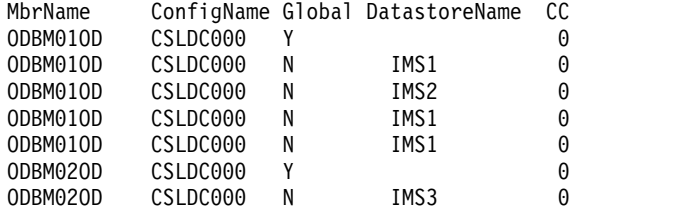

説明: QUERY コマンドは、 Open Database Manager (ODBM) 構成に関する情報 を表示します。

# **QUERY ODBM TYPE(DATASTORE)** コマンド

QUERY ODBM TYPE(DATASTORE) コマンドは、IMS データ・ストアとその関連 リソースに関する情報を照会するために使用します。

サブセクション:

- v 495 [ページの『環境』](#page-506-0)
- v 495 [ページの『構文』](#page-506-0)
- 495 [ページの『キーワード』](#page-506-0)
- v 496 [ページの『使用上の注意』](#page-507-0)
- v 496 [ページの『出力フィールド』](#page-507-0)
- v 497 [ページの『戻りコード、理由コード、および完了コード』](#page-508-0)
- 498 [ページの『例』](#page-509-0)

## <span id="page-506-0"></span>環境

QUERY ODBM コマンドは、CSL Open Database Manager (ODBM) に対しての み適用可能です。このコマンドを発行するには、CSL type-2 コマンド環境が使用可 能に設定されており、ODBM インスタンスがアクティブである必要があります。

構文

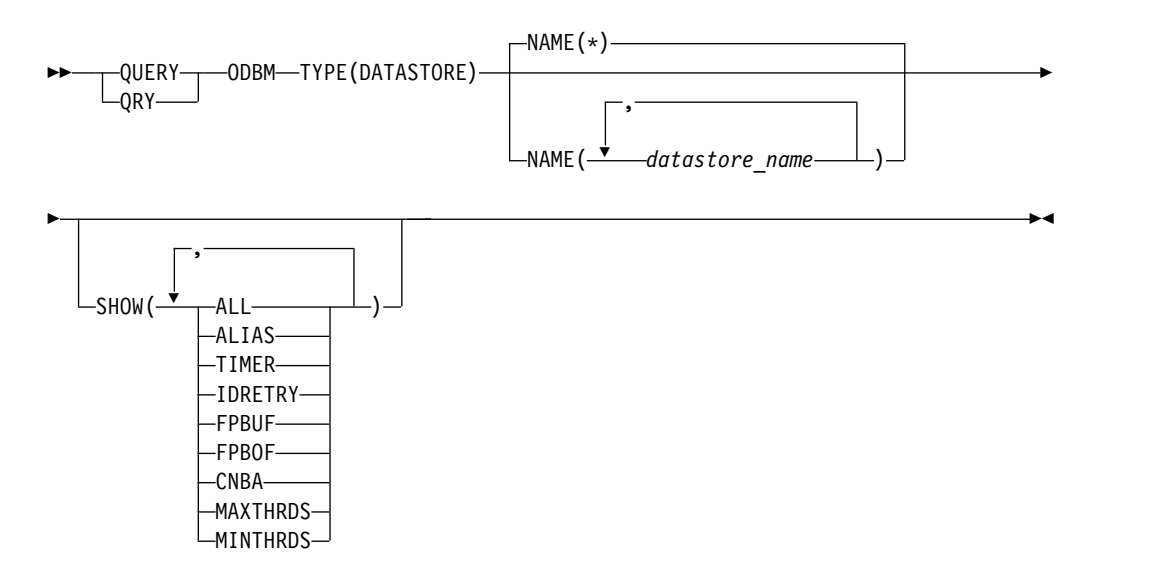

キーワード

以下のキーワードは、QUERY ODBM TYPE(DATASTORE) コマンドに有効です。

### **NAME()**

表示されるデータ・ストアの名前を指定します。 *datastore\_name* にはワイルド カード (\* および %) が指定できます。 *datastore\_name* は、反復可能なパラメ ーターです。デフォルトは NAME(\*) で、 ODBM が認識しているすべてのデ ータ・ストアに関する情報を戻します。

#### **SHOW()**

戻される ODBM TYPE(DATASTORE) 出力フィールドを指定します。 1 つ以 上のパラメーターを指定することができます。 SHOW キーワードでサポート されるパラメーターには以下のものがあります。

#### **ALL**

指定された IMS データ・ストアに関するすべての情報を戻します。

## **ALIAS**

IMS データ・ストアの別名を戻します。クライアント・アプリケーショ ン・プログラムは、プログラムが別名でアクセスしている IMS データ・ス トアを識別します。

#### **TIMER**

IMS データ・ストアに対する接続を確立するための ODBM による試行と 試行の間の時間量を戻します (秒単位)。値は 1 から 99 までの数値です。

## <span id="page-507-0"></span>**IDRETRY**

初期試行が失敗した後に、ODBM が IMS データ・ストアに接続 (識別) し ようとする回数を戻します。値は 0 から 255 までの数値です。

#### **FPBUF**

スレッドごとに割り振られ、固定される高速機能 DEDB バッファーの数を 戻します。

## **FPBOF**

スレッドごとに割り振られる高速機能 DEDB オーバーフロー・バッファー の数を戻します。

#### **CNBA**

ODBM の使用に関する高速機能 NBA バッファーの総数を戻します。

### **MAXTHRDS**

並行アクティブ・スレッドの最大数を個々の IMS データ・ストアに戻しま す。

#### **MINTHRDS**

並行アクティブ・スレッドの最小数を個々の IMS データ・ストアに戻しま す。

## 使用上の注意

このコマンドは、Operations Manager (OM) API を介してのみ発行できます。

このコマンドの構文は XML で定義されており、OM と通信する自動化プログラム で使用できます。

## 出力フィールド

ショート・ラベル XML 出力で生成されたショート・ラベルが記載されています。

## 長ラベル

XML 出力で生成された長ラベルが記載されています。

## キーワード

フィールドを生成させるコマンドのキーワードを識別します。ゼロ以外の完 了コードの場合に表示される出力フィールドには *error* が表示されます。 N/A (適用外) は、常に戻される出力フィールドの場合に表示されていま す。

意味 出力フィールドの簡略説明を提供します。

表 *141. QUERY ODBM TYPE(DATASTORE)* コマンドの出力フィールドの説明

| ショート・         |                  |             |                                      |
|---------------|------------------|-------------|--------------------------------------|
| ラベル           | 長ラベル             | キーワード       | 意味                                   |
| <sub>CC</sub> | CC.              | N/A         | 完了コード。                               |
| <b>CCTXT</b>  | <b>CCText</b>    | error       | ゼロ以外の完了コードの意味を簡潔に説明<br>する完了コード・テキスト。 |
| <b>CNBA</b>   | <b>CNBA</b>      | <b>CNBA</b> | データ・ストア接続で使用中の CNBA<br>値。            |
| <b>DSCSTT</b> | ConnectionStatus | N/A         | データ・ストア接続の状況。                        |

| ショート・         |               |                 |                               |
|---------------|---------------|-----------------|-------------------------------|
| ラベル           | 長ラベル          | キーワード           | 意味                            |
| <b>DSTR</b>   | DatastoreName | N/A             | データ・ストア名。                     |
| <b>FPBOF</b>  | <b>FPBOF</b>  | <b>FPBOF</b>    | データ・ストア接続の FPBOF 値。           |
| <b>FPBUF</b>  | <b>FPBUF</b>  | <b>FPBUF</b>    | データ・ストア接続の FPBUF 値。           |
| <b>IRTRY</b>  | IdRetry       | <b>IDRETRY</b>  | データ・ストア接続の IDRETRY 値。         |
| <b>MALIAS</b> | Aliases       | <b>ALIAS</b>    | IMS データ・ストア接続と関連付けられた<br>別名。  |
| MBR           | MbrName       | N/A             | コマンドを処理した ODBM メンバーの名<br>前。   |
| <b>MXTHD</b>  | MaxThrds      | <b>MAXTHRDS</b> | MAXTHRDS パラメーター値。             |
| <b>MNTHD</b>  | MinThrds      | <b>MINTHRDS</b> | MINTHRDS パラメーター値。             |
| THDCT         | ThreadCount   | N/A             | データ・ストア接続に関連したスレッドの<br>カウント。  |
| TIMER         | Timer         | <b>TIMER</b>    | データ・ストア接続の TIMER パラメータ<br>一値。 |
|               |               |                 |                               |

<span id="page-508-0"></span>表 *141. QUERY ODBM TYPE(DATASTORE)* コマンドの出力フィールドの説明 *(*続き*)*

# 戻りコード、理由コード、および完了コード

QUERY ODBM TYPE(DATASTORE) コマンドの結果として戻される可能性のある 戻りコードと理由コードは、OM API を介して入力されるすべてのコマンドに共通 する標準コードです。

以下の表は、戻りコードと理由コード、およびコードの簡単な説明を示していま す。コマンドに戻される戻りコードまたは理由コードは、CSL 要求からのエラーを 示すこともあります。

表 *142. QUERY ODBM TYPE(DATASTORE)* コマンドの戻りコードと理由コード

| 戻りコード       | 理由コード       | 意味                                           |  |
|-------------|-------------|----------------------------------------------|--|
| X'00000000' | X'00000000' | QUERY ODBM TYPE(DATASTORE) コマンドは正            |  |
|             |             | 常に完了しました。                                    |  |
| X'04000008' | X'00002004' | 無効なコマンド・キーワードまたは無効なコマンド・                     |  |
|             |             | キーワードの組み合わせ。                                 |  |
| X'04000008' | X'00002008' | キーワードの数が足りません。                               |  |
| X'04000008' | X'00002014' | リソース名の無効文字。                                  |  |
| X'04000008' | X'0000203C' | 無効なパラメーターが指定されました。                           |  |
| X'0400000C' | X'00003000' | At least one request was successful.         |  |
| X'0400000C' | X'00003004' | No requests were successful.                 |  |
| X'04000014' | X'00005034' | OM 応答バッファー要求は失敗しました。                         |  |
| X'04000014' | X'00005038' | CSLDCMD0 GETBUF 要求はコマンド・バッファー<br>の取得に失敗しました。 |  |

このコマンドの処理に固有のエラーは、完了コードとして戻されます。完了コード は個々のリソースに対する各アクションごとに戻されます。

<span id="page-509-0"></span>表 *143. QUERY ODBM TYPE(DATASTORE)* コマンドの完了コード

|                | 完了コード・テキ         |                                   |
|----------------|------------------|-----------------------------------|
| 完了コード          | スト               | 意味                                |
| 0              |                  | QUERY ODBM TYPE(DATASTORE) コマンドは正 |
|                |                  | 常に完了しました。                         |
| 1              | <b>INVALID</b>   | コマンド入力のリソース名に無効文字があります。           |
|                | CHARACTER,       |                                   |
|                | <b>RESOURCE</b>  |                                   |
|                | <b>NAME</b>      |                                   |
| $\mathfrak{D}$ | <b>PARAMETER</b> | 指定された NAME() パラメーターが、有効なデー        |
|                | SPECIFIED TOO    | タ・ストア名の長さである 8 文字より長くなってい         |
|                | LONG             | ます。                               |
| 10             |                  | NO RESOURCES リソースが見つからなかった。       |
|                | <b>FOUND</b>     |                                   |

## 例

## *QUERY ODBM TYPE(DATASTORE)* コマンドの例 *1*

TSO SPOC 入力:

QRY ODBM TYPE(DATASTORE) NAME(IMS\*) SHOW(ALL)

## TSO SPOC 出力:

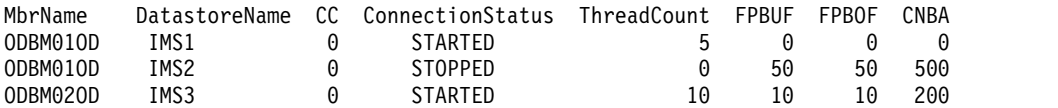

(continued)

MinThrds MaxThrds IDRETRY TIMER Aliases 5 10 5 30 IO1A,IO1B

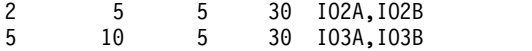

説明: QUERY コマンドは、名前が IMS で始まるデータ・ストアに関するすべての 情報を表示します。

#### *QUERY ODBM TYPE(DATASTORE)* コマンドの例 *2*

## TSO SPOC 入力:

QRY ODBM TYPE(DATASTORE) NAME(IMS\*) SHOW(ALIAS,MAXTHRDS)

## TSO SPOC 出力:

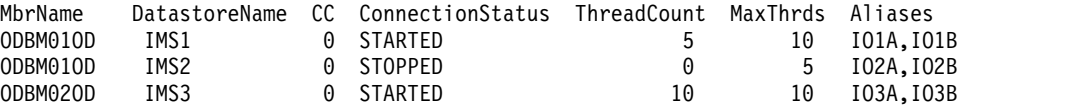

説明: QUERY コマンドは、データ・ストアの別名に関する情報と、並行アクティ ブ・スレッドの最大数を、個々の IMS データ・ストアに表示します。

## *QUERY ODBM TYPE(DATASTORE)* コマンドの例 *3*

TSO SPOC 入力:

QRY ODBM TYPE(DATASTORE) NAME(IMS\*)

TSO SPOC 出力:

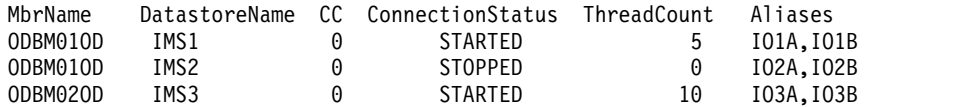

説明: QUERY コマンドは、データ・ストア接続状況、スレッド・カウント、および データ・ストアの別名に関する情報を表示します。

# **QUERY ODBM TYPE(SCIMEMBER)** コマンド

QUERY ODBM TYPE(SCIMEMBER) コマンドは、Open Database Manager (ODBM) クライアントに関する情報を照会するために使用します。

サブセクション:

- v 『環境』
- v 『構文』
- v 『キーワード』
- v 500 [ページの『使用上の注意』](#page-511-0)
- v 500 [ページの『出力フィールド』](#page-511-0)
- v 501 [ページの『戻りコード、理由コード、および完了コード』](#page-512-0)
- 501 [ページの『例』](#page-512-0)

#### 環境

QUERY ODBM コマンドは、CSL Open Database Manager (ODBM) に対しての み適用可能です。このコマンドを発行するには、CSL type-2 コマンド環境が使用可 能に設定されており、ODBM インスタンスがアクティブである必要があります。

# 構文

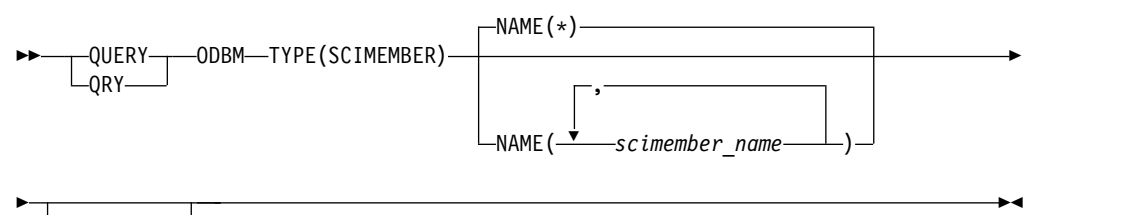

-SHOW(ALL)-

## キーワード

以下のキーワードは、QUERY ODBM TYPE(SCIMEMBER) コマンドに有効です。

#### **NAME()**

表示される ODBM クライアントの名前を指定します。 *scimember\_name* には ワイルドカード (\* および %) が指定できます。 *scimember\_name* は、反復可能 なパラメーターです。デフォルトは NAME(\*) で、 ODBM が認識しているす べての SCI メンバー名に関する情報を戻します。

#### <span id="page-511-0"></span>**SHOW()**

戻される ODBM TYPE(SCIMEMBER) 出力フィールドを指定します。 1 つ以 上のパラメーターを指定することができます。 SHOW キーワードでサポート されるパラメーターには以下のものがあります。

#### **ALL**

指定された SCI メンバー名を備えた ODBM クライアントに関するすべて の情報を戻します。

## 使用上の注意

このコマンドは、Operations Manager (OM) API を介してのみ発行できます。

このコマンドの構文は XML で定義されており、OM と通信する自動化プログラム で使用できます。

## 出力フィールド

ショート・ラベル

XML 出力で生成されたショート・ラベルが記載されています。

## 長ラベル

XML 出力で生成された長ラベルが記載されています。

## キーワード

フィールドを生成させるコマンドのキーワードを識別します。ゼロ以外の完 了コードの場合に表示される出力フィールドには *error* が表示されます。 N/A (適用外) は、常に戻される出力フィールドの場合に表示されていま す。

意味 出力フィールドの簡略説明を提供します。

表 *144. QUERY ODBM TYPE(SCIMEMBER)* コマンドの出力フィールドの説明

| ショート・        |               |       |                                      |
|--------------|---------------|-------|--------------------------------------|
| ラベル          | 長ラベル          | キーワード | 意味                                   |
| CC.          | <sub>CC</sub> | N/A   | 完了コード。                               |
| <b>CCTXT</b> | <b>CCText</b> | error | ゼロ以外の完了コードの意味を簡潔に説明す<br>る完了コード・テキスト。 |
| <b>MBR</b>   | MbrName       | N/A   | コマンドを処理した ODBM メンバーの名<br>前。          |
| <b>SCMBR</b> | SCIMbrName    | N/A   | ODBM に接続しているクライアントの SCI<br>メンバー名。    |
| THDCT        | ThreadCount   | N/A   | SCI メンバーに関連付けられたスレッドのカ<br>ウント。       |
| <b>TYPE</b>  | タイプ           | N/A   | ODBM に接続しているクライアントの SCI<br>メンバー・タイプ。 |
|              |               |       |                                      |

# <span id="page-512-0"></span>戻りコード、理由コード、および完了コード

QUERY ODBM TYPE(SCIMEMBER) コマンドの結果として戻される戻りコードと 理由コードは、OM API を介して入力されるすべてのコマンドに共通する標準コー ドです。

以下の表は、戻りコードと理由コード、およびコードの簡単な説明を示していま す。コマンドに戻される戻りコードまたは理由コードは、CSL 要求からのエラーを 示すこともあります。

表 *145. QUERY ODBM TYPE(SCIMEMBER)* コマンドの戻りコードと理由コード

| 戻りコード       | 理由コード       | 意味                                   |  |
|-------------|-------------|--------------------------------------|--|
| X'00000000' | X'00000000' | QUERY ODBM TYPE(SCIMEMBER) コマンドは正常   |  |
|             |             | に完了しました。                             |  |
| X'04000008' | X'00002004' | 無効なコマンド・キーワードまたは無効なコマンド・             |  |
|             |             | キーワードの組み合わせ。                         |  |
| X'04000008' | X'00002008' | キーワードの数が足りません。                       |  |
| X'04000008' | X'00002014' | リソース名の無効文字。                          |  |
| X'04000008' | X'0000203C' | 無効なパラメーターが指定されました。                   |  |
| X'0400000C' | X'00003000' | At least one request was successful. |  |
| X'0400000C' | X'00003004' | No requests were successful.         |  |
| X'04000014' | X'00005034' | OM 応答バッファー要求は失敗しました。                 |  |
| X'04000014' | X'00005038' | CSLDCMD0 GETBUF 要求はコマンド・バッファー        |  |
|             |             | の取得に失敗しました。                          |  |

このコマンドの処理に固有のエラーは、完了コードとして戻されます。完了コード は個々のリソースに対する各アクションごとに戻されます。

表 *146. QUERY ODBM TYPE(SCIMEMBER)* コマンドの完了コード

|               | 完了コード・テキ         |                                    |
|---------------|------------------|------------------------------------|
| 完了コード         | スト               | 意味                                 |
| $\theta$      |                  | QUERY ODBM TYPE(SCIMEMBER) コマンドは正常 |
|               |                  | に完了しました。                           |
|               | <b>INVALID</b>   | コマンド入力のリソース名に無効文字があります。            |
|               | CHARACTER,       |                                    |
|               | <b>RESOURCE</b>  |                                    |
|               | <b>NAME</b>      |                                    |
| $\mathcal{P}$ | <b>PARAMETER</b> | 指定された NAME() パラメーターが、有効な           |
|               | SPECIFIED TOO    | ODBM クライアント名の長さである 8 文字より長く        |
|               | LONG.            | なっています。                            |
| 10            |                  | NO RESOURCES リソースが見つからなかった。        |
|               | <b>FOUND</b>     |                                    |

## 例

*QUERY ODBM TYPE(SCIMEMBER)* コマンドの例 *1*

TSO SPOC 入力:

QRY ODBM TYPE(SCIMEMBER) NAME(HWS\*) SHOW(ALL)

TSO SPOC 出力:

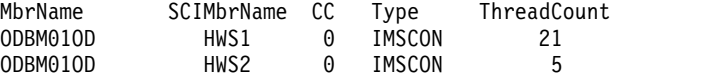

説明: QUERY コマンドは、名前が HWS で始まる SCI メンバーに関する ODBM クライアント情報を表示します。

# **QUERY ODBM TYPE(THREAD)** コマンド

QUERY ODBM TYPE(THREAD) コマンドは、Open Database Manager (ODBM) スレッドとその関連リソースに関する情報を照会するために使用します。

サブセクション:

- v 『環境』
- v 『構文』
- v 503 [ページの『キーワード』](#page-514-0)
- 505 [ページの『使用上の注意』](#page-516-0)
- v 505 [ページの『出力フィールド』](#page-516-0)
- v 506 [ページの『戻りコード、理由コード、および完了コード』](#page-517-0)
- v 507 [ページの『例』](#page-518-0)

## 環境

QUERY ODBM コマンドは、CSL Open Database Manager (ODBM) に対しての み適用可能です。このコマンドを発行するには、CSL type-2 コマンド環境が使用可 能に設定されており、ODBM インスタンスがアクティブである必要があります。

## 構文

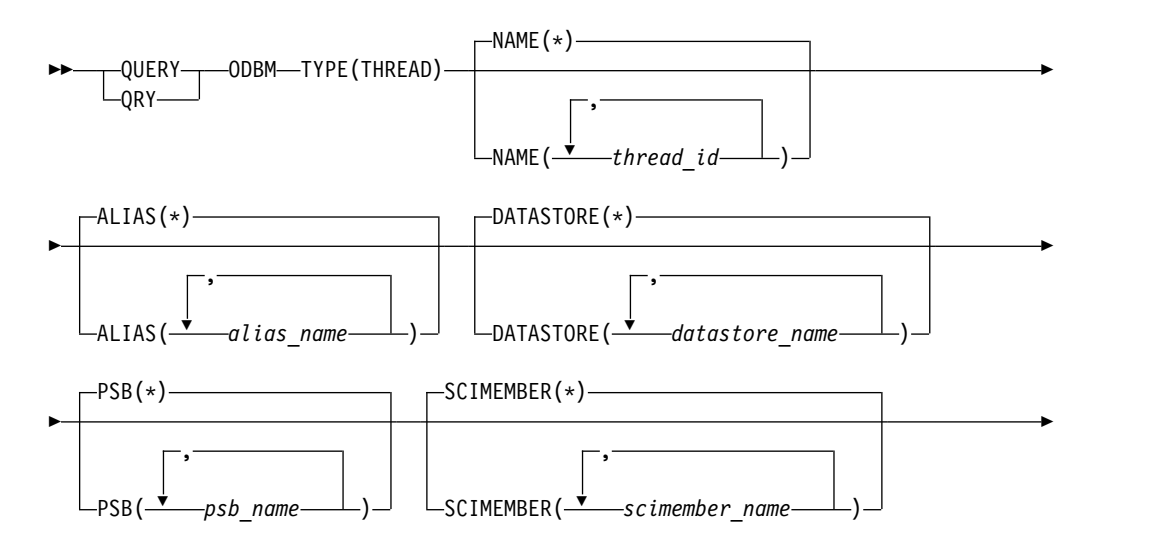

<span id="page-514-0"></span>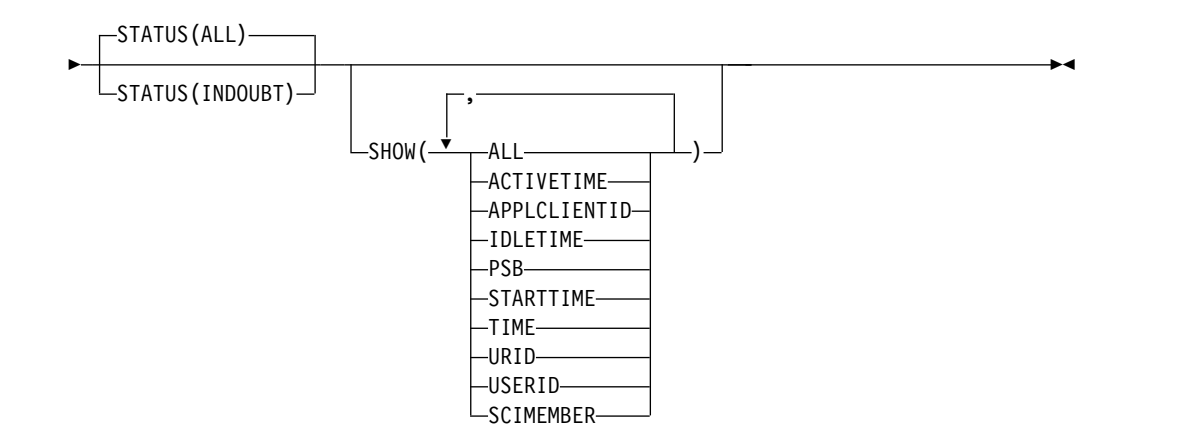

## キーワード

以下のキーワードは、QUERY ODBM TYPE(THREAD) コマンドに有効です。

#### **ALIAS(***alias\_name***)**

フィルターとして使用されるデータ・ストアの別名を 1 文字から 4 文字で指定 します。 *thread\_id* が指定された *alias\_name* と関連付けられている場合、スレ ッド情報が戻されます。

*alias\_name* にはワイルドカード (\* および %) が指定できます。 *alias\_name* は、反復可能なパラメーターです。デフォルトは ALIAS(\*) で、別名との関係 に関わらず、指定された *thread\_id* のスレッド情報を戻します。

## **DATASTORE(***datastore\_name***)**

フィルターとして使用されるデータ・ストアの別名を 1 文字から 8 文字で指定 します。指定された *thread\_id* が、指定の *datastore\_name* に関連している場 合、スレッド情報が戻されます。

*datastore\_name* には、ワイルドカードを指定できます。 *datastore\_name* は、反 復可能なパラメーターです。デフォルトは DATASTORE(\*) で、データ・スト アとの関係に関わらず、指定された *thread\_id* のスレッド情報を戻します。

#### **NAME(***thread\_id***)**

表示する ODBM スレッドのスレッド ID を指定します。 *thread\_id* にはワイ ルドカード (\* および %) が指定できます。 *thread\_id* は、反復可能なパラメー ターです。デフォルトは NAME(\*) で、 ODBM が認識しているすべてのスレ ッドに関する情報を戻します。スレッド ID の長さはそれぞれ 32 文字以内で す。

#### **PSB(***psb\_name***)**

フィルターとして使用される PSB の名前を 1 文字から 8 文字で指定します。 指定された *thread\_id* が、指定の *psb\_name* に関連している場合、スレッド情報 が戻されます。

*psb\_name* にはワイルドカード (\* および %) が指定できます。 *psb\_name* は、 反復可能なパラメーターです。デフォルトは PSB(\*) で、 PSB との関係に関わ らず、指定された *thread\_id* のスレッド情報を戻します。

注**:** PSB 名が QRY ODBM TYPE(THREAD) コマンドに指定されると、 SHOW(PSB) が指定されていなくても、コマンドの出力に PSB 名が含まれま す。

#### **SCIMEMBER(***scimember\_name***)**

フィルターとして使用される ODBM に接続したクライアントの名前を 1 文字 から 8 文字で指定します。指定された *thread\_id* が、指定の *scimember\_name* に関連している場合、スレッド情報が戻されます。

*scimember\_name* にはワイルドカード (\* および %) が指定できます。 *scimember\_name* は、反復可能なパラメーターです。デフォルトは SCIMEMBER(\*) で、 ODBM クライアントとの関係に関わらず、*thread\_id* のス レッド情報を戻します。

注**:** SCIMEMBER キーワードが QRY ODBM TYPE(THREAD) コマンドに指定 されると、 SHOW(SCIMEMBER) が指定されていなくても、コマンドの出力に ODBM クライアント名が含まれます。

#### **STATUS()**

スレッドの状況別の QUERY ODBM TYPE(THREAD) コマンドでのフィルタ ー操作が可能になります。以下のパラメーターを指定できます。

## **ALL**

以下の状況のいずれかのスレッドに関する情報を表示します。 STATUS(ALL) がデフォルトです。

- v ACTIVE スレッドがアクティブで、以下の状態のいずれでもありませ ん。
- INPREPARE
- INCOMMIT
- · INBACKOUT
- INDOUBT
- INTERM
- INABTERM

## **INDOUBT**

状況が INDOUBT のスレッドのみを表示します。

## **SHOW()**

戻される ODBM TYPE(THREAD) 出力フィールドを指定します。 1 つ以上の パラメーターを指定することができます。 SHOW キーワードでサポートされ るパラメーターには以下のものがあります。

## **ALL**

ODBM スレッドに関するすべての情報を戻します。

## **ACTIVETIME**

ACTIVETIME は、データ・ストアで消費される時間として定義されます。 SHOW(ACTIVETIME) を指定すると、データ・ストアが入力された時間か ら、 QUERY コマンドが発行された時間までの経過時間を戻します。この 値は累積されません。このコマンドが発行されたときにデータ・ストアで処 理が行われていない場合、ゼロ値が ACTIVETIME 列に戻されます。

ACTIVETIME のフォーマットは次のとおりです。

HH:MM:SS.th

<span id="page-516-0"></span>ACTIVETIME が 24 時間を超えた場合、ACTIVETIME 列には次が表示さ れます。

24+ HOURS

#### **APPLCLIENTID**

IMS データ・ストア接続要求を発信したアプリケーション・クライアント の ID を戻します。

## **IDLETIME**

IDLETIME は、データ・ストア外の時間として定義されます。 SHOW(IDLETIME) を指定すると、データ・ストア処理からの戻りと、 QUERY コマンドが発行された時間との間の経過時間を戻します。この値は 累積されません。このコマンドが発行されたときにデータ・ストアで処理が 行われている場合、ゼロ値が IDLETIME 列に戻されます。

IDLETIME のフォーマットは次のとおりです。

HH:MM:SS.th

IDLETIME が 24 時間を超えた場合、IDLETIME 列には次が表示されま す。

24+ HOURS

#### **PSB**

スレッドで使用されている PSB の名前を戻します。

#### **SCIMEMBER**

スレッドに関連付けられた ODBM クライアントの名前を戻します。

#### **STARTTIME**

スレッドが開始された時間を戻します。STARTTIME は UTC で、フォー マットは以下のとおりです。

DDD-YYYY HH:MM:SS.thmiju

#### **TIME**

STARTTIME、IDLETIME、および ACTIVETIME の 3 つの時間値を戻し ます。

#### **URID**

スレッドに関連付けられた UR ID を戻します。

#### **USERID**

スレッドに関連付けられたユーザー ID を戻します。

## 使用上の注意

このコマンドは、Operations Manager (OM) API を介してのみ発行できます。

このコマンドの構文は XML で定義されており、OM と通信する自動化プログラム で使用できます。

## 出力フィールド

ショート・ラベル

XML 出力で生成されたショート・ラベルが記載されています。

<span id="page-517-0"></span>長ラベル

XML 出力で生成された長ラベルが記載されています。

キーワード

フィールドを生成させるコマンドのキーワードを識別します。ゼロ以外の完 了コードの場合に表示される出力フィールドには *error* が表示されます。 N/A (適用外) は、常に戻される出力フィールドの場合に表示されていま す。

意味 出力フィールドの簡略説明を提供します。

表 *147. QUERY ODBM TYPE(THREAD)* コマンドの出力フィールドの説明

| ショート・        |                   |                               |                                                   |
|--------------|-------------------|-------------------------------|---------------------------------------------------|
| ラベル          | 長ラベル              | キーワード                         | 意味                                                |
| <b>ACID</b>  | ApplClientID      | <b>APPLCLIENTID</b>           | IMS データ・ストア接続要求を発信したア<br>プリケーション・クライアントの ID。      |
| <b>ATIME</b> | ActiveTime        | <b>ACTIVETIME</b><br>または TIME | スレッドがデータ・ストアで処理されてい<br>るときの経過時間。                  |
| <b>ALIAS</b> | AliasName         | N/A                           | スレッドに関連付けられた別名。                                   |
| CC           | CC                | N/A                           | 完了コード。                                            |
| <b>CCTXT</b> | <b>CCText</b>     | error                         | ゼロ以外の完了コードの意味を簡潔に説明<br>する完了コード・テキスト。              |
| <b>DSTR</b>  | DatastoreName     | N/A                           | スレッドに関連付けられたデータ・ストア<br>名。                         |
| <b>ITIME</b> | IdleTime          | IDLETIME また<br>は TIME         | スレッドがアイドルである (データ・スト<br>アで処理が行われていない)ときの経過時<br>間。 |
| <b>MBR</b>   | MbrName           | N/A                           | コマンドを処理した ODBM メンバーの名<br>莭。                       |
| <b>PSB</b>   | <b>PSB</b>        | <b>PSB</b>                    | スレッドでスケジュールされている PSB<br>の名前。                      |
| <b>SCMBR</b> | <b>SCIMbrName</b> | <b>SCIMEMBER</b>              | スレッドの ODBM に接続しているクライ<br>アントの SCI メンバー名。          |
| <b>STIME</b> | StartTime         | STARTTIME ま<br>たは TIME        | スレッドの開始時刻。                                        |
| <b>STT</b>   | <b>Status</b>     | N/A                           | スレッドの状況。                                          |
| <b>THID</b>  | ThreadID          | N/A                           | スレッド ID。                                          |
| <b>URID</b>  | <b>URID</b>       | <b>URID</b>                   | スレッドのリカバリー ID の単位。                                |
| <b>UID</b>   | Userid            | <b>USERID</b>                 | スレッドに関連付けられたユーザー名。                                |

## 戻りコード、理由コード、および完了コード

QUERY ODBM TYPE(THREAD) コマンドの結果として戻される可能性のある戻り コードと理由コードは、OM API を介して入力されるすべてのコマンドに共通する 標準コードです。

<span id="page-518-0"></span>以下の表は、戻りコードと理由コード、およびコードの簡単な説明を示していま す。コマンドに戻される戻りコードまたは理由コードは、CSL 要求からのエラーを 示すこともあります。

表 *148. QUERY ODBM TYPE(THREAD)* コマンドの戻りコードと理由コード

| 戻りコード       | 理由コード       | 意味                                           |  |
|-------------|-------------|----------------------------------------------|--|
| X'00000000' | X'00000000' | QUERY ODBM TYPE(THREAD) コマンドは正常に<br>完了しました。  |  |
| X'04000008' | X'00002004' | 無効なコマンド・キーワードまたは無効なコマンド・<br>キーワードの組み合わせ。     |  |
| X'04000008' | X'00002008' | キーワードの数が足りません。                               |  |
| X'04000008' | X'00002014' | リソース名の無効文字。                                  |  |
| X'04000008' | X'0000203C' | 無効なパラメーターが指定されました。                           |  |
| X'0400000C' | X'00003000' | At least one request was successful.         |  |
| X'0400000C' | X'00003004' | No requests were successful.                 |  |
| X'04000014' | X'0000501C' | APSB ハッシュ・テーブルの SCAN が失敗しまし<br>た。            |  |
| X'04000014' | X'00005034' | OM 応答バッファー要求は失敗しました。                         |  |
| X'04000014' | X'00005038' | CSLDCMD0 GETBUF 要求はコマンド・バッファー<br>の取得に失敗しました。 |  |

このコマンドの処理に固有のエラーは、完了コードとして戻されます。完了コード は個々のリソースに対する各アクションごとに戻されます。

表 *149. QUERY ODBM TYPE(THREAD)* コマンドの完了コード

|               | 完了コード・テキ         |                                         |
|---------------|------------------|-----------------------------------------|
| 完了コード         | スト               | 意味                                      |
| 0             |                  | QUERY ODBM TYPE(THREAD) コマンドは正常に        |
|               |                  | 完了しました。                                 |
| 1             | <b>INVALID</b>   | コマンド入力のリソース名に無効文字があります。                 |
|               | CHARACTER,       |                                         |
|               | <b>RESOURCE</b>  |                                         |
|               | <b>NAME</b>      |                                         |
| $\mathcal{P}$ | <b>PARAMETER</b> | 指定された NAME() パラメーターが、有効なスレッ             |
|               |                  | SPECIFIED TOO ド名の長さである 32 文字より長くなっています。 |
|               | <b>LONG</b>      |                                         |
| 7             | NO MATCHES       | リソースが見つかりましたが、指定されたフィルター                |
|               | FOUND FOR        | の 1 つ以上が一致しませんでした。                      |
|               | <b>FILTER</b>    |                                         |
| 10            |                  | NO RESOURCES リソースが見つからなかった。             |
|               | <b>FOUND</b>     |                                         |
|               |                  |                                         |

# 例

## *QUERY ODBM TYPE(THREAD)* コマンドの例 *1*

TSO SPOC 入力:

QRY ODBM TYPE(THREAD) NAME(\*) SHOW(ALL)

TSO SPOC 出力:

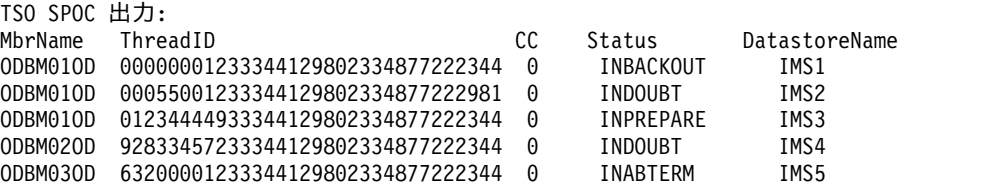

#### (continued)

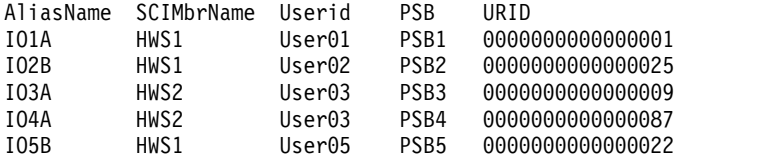

#### (continued)

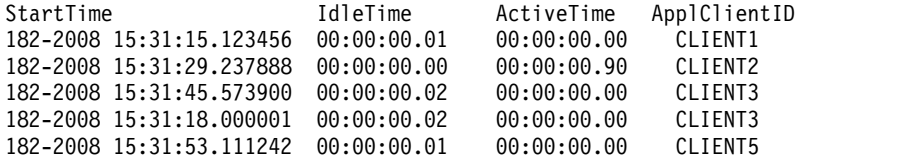

説明: QUERY コマンドは、 ODBM が認識するすべてのスレッドに関する ODBM スレッド情報を表示します。

#### *QUERY ODBM TYPE(THREAD)* コマンドの例 *2*

TSO SPOC 入力:

QRY ODBM TYPE(THREAD) NAME(\*)

## TSO SPOC 出力:

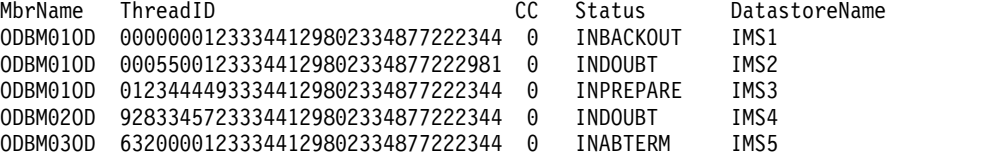

(continued)

AliasName IO1A IO2B IO3A IO4A IO5B

説明: QUERY コマンドは、 ODBM が認識するすべてのスレッドに関する情報を 表示します。

## *QUERY ODBM TYPE(THREAD)* コマンドの例 *3*

TSO SPOC 入力: QRY ODBM TYPE(THREAD) NAME(\*) DATASTORE(IMS1) TSO SPOC 出力:

MbrName ThreadID CC Status DatastoreName ODBM01OD 00000001233344129802334877222344 0 INBACKOUT IMS1

(continued)

AliasName IO1A

説明: QUERY コマンドは、データ・ストア IMS1 に関連付けられたスレッドに関 する情報を表示します。

*QUERY ODBM TYPE(THREAD)* コマンドの例 *4*

TSO SPOC 入力:

QRY ODBM TYPE(THREAD) NAME(\*) SCIMEMBER(HWS2) SHOW(APPLCLIENTID,USERID)

TSO SPOC 出力:

MbrName ThreadID CC Status DatastoreName ODBM01OD 01234444933344129802334877222344 0 INPREPARE IMS3 ODBM02OD 92833457233344129802334877222344 0 INDOUBT

(continued)

AliasName SCIMbrName Userid ApplClientID IO3A HWS2 User03 CLIENT3 IO4A HWS2 User03 CLIENT3

説明: QUERY コマンドは、アプリケーション・クライアント ID と、SCI メンバ ー名 HWS2 に関連付けられたスレッドのユーザー ID を表示します。

#### *QUERY ODBM TYPE(THREAD)* コマンドの例 *5*

TSO SPOC 入力:

QRY ODBM TYPE(THREAD) NAME(\*) ALIAS(IO2\*) SHOW(PSB,SCIMEMBER)

TSO SPOC 出力:

MbrName ThreadID<br>ODBM01OD 00055001233344129802334877222981 0 INDOUBT IMS2 ODBM01OD 00055001233344129802334877222981 0 INDOUBT IMS2

(continued) AliasName SCIMbrName PSB<br>IO2B HWS1 PSB2 IO2B HWS1 PSB2

説明: QUERY コマンドは、別名が 『IO2®』 で始まるスレッドの PSB 名と ODBM クライアント名を表示します。

## *QUERY ODBM TYPE(THREAD)* コマンドの例 *6*

TSO SPOC 入力:

QRY ODBM TYPE(THREAD) NAME(000\*) PSB(P\*) SHOW(USERID)

TSO SPOC 出力:

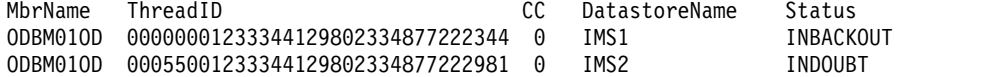

(continued)

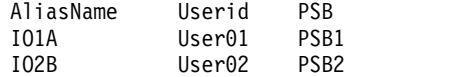

説明: QUERY コマンドは、名前が 000 で始まり、関連する PSB の名前が 『P』 で始まるスレッドのユーザー ID を表示します。

*QUERY ODBM TYPE(THREAD)* コマンドの例 *7*

TSO SPOC 入力:

QRY ODBM TYPE(THREAD) NAME(\*) SHOW(TIME)

TSO SPOC 出力:

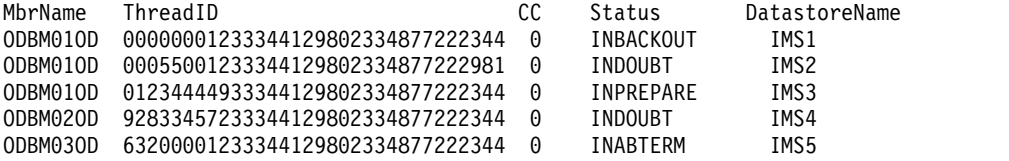

#### (continued)

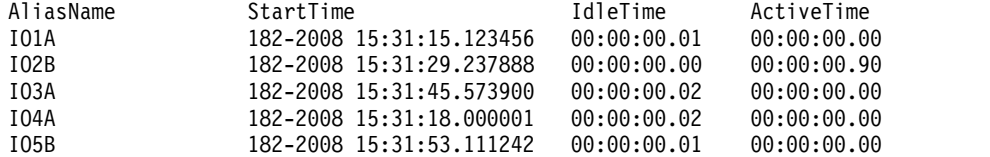

説明: QUERY コマンドは、ODBM に関連付けられたスレッドの開始時刻値を表示 します。

# **QUERY ODBM TYPE(TRACE)** コマンド

QUERY ODBM TYPE(TRACE) コマンドは、Open Database Manager (ODBM) トレースに関する情報を照会するために使用します。

サブセクション:

- v 『環境』
- v 511 [ページの『構文』](#page-522-0)
- v 511 [ページの『キーワード』](#page-522-0)
- v 511 [ページの『使用上の注意』](#page-522-0)
- v 511 [ページの『出力フィールド』](#page-522-0)
- v 512 [ページの『戻りコード、理由コード、および完了コード』](#page-523-0)
- v 512 [ページの『例』](#page-523-0)

## 環境

QUERY ODBM コマンドは、CSL Open Database Manager (ODBM) に対しての み適用可能です。このコマンドを発行するには、CSL type-2 コマンド環境が使用可 <span id="page-522-0"></span>能に設定されており、ODBM インスタンスがアクティブである必要があります。

## 構文

►► QUERY  $L$ <sub>ORY</sub> -ODBM-TYPE(TRACE)  $\mathsf{L}_\mathsf{SHOW}$ (all) $\mathsf{\bot}$ ►◄

## キーワード

以下のキーワードは、QUERY ODBM TYPE(TRACE) コマンドに有効です。

### **SHOW()**

戻される ODBM TYPE(TRACE) 出力フィールドを指定します。 SHOW キー ワードでサポートされるパラメーターには以下のものがあります。

## **ALL**

ODBM トレースに関するすべての情報を戻します。

## 使用上の注意

このコマンドは、Operations Manager (OM) API を介してのみ発行できます。

このコマンドの構文は XML で定義されており、OM と通信する自動化プログラム で使用できます。

## 出力フィールド

ショート・ラベル

XML 出力で生成されたショート・ラベルが記載されています。

## 長ラベル

XML 出力で生成された長ラベルが記載されています。

キーワード

フィールドを生成させるコマンドのキーワードを識別します。ゼロ以外の完 了コードの場合に表示される出力フィールドには *error* が表示されます。 N/A (適用外) は、常に戻される出力フィールドの場合に表示されていま す。

意味 出力フィールドの簡略説明を提供します。

表 *150. QUERY ODBM TYPE(TRACE)* コマンドの出力フィールドの説明

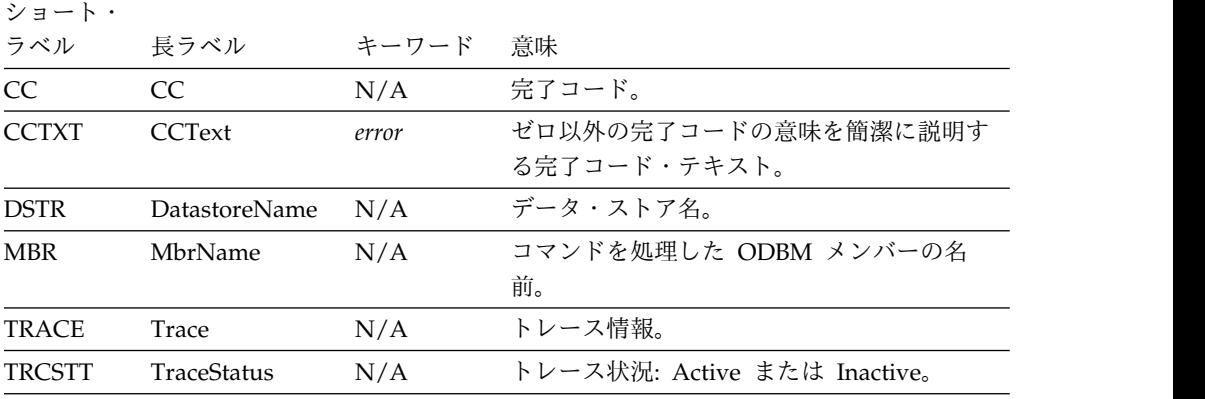

# <span id="page-523-0"></span>戻りコード、理由コード、および完了コード

QUERY ODBM TYPE(TRACE) コマンドの結果として戻される戻りコードと理由コ ードは、OM API を介して入力されるすべてのコマンドに共通する標準コードで す。

以下の表は、戻りコードと理由コード、およびコードの簡単な説明を示していま す。コマンドに戻される戻りコードまたは理由コードは、CSL 要求からのエラーを 示すこともあります。

表 *151. QUERY ODBM TYPE(TRACE)* コマンドの戻りコードと理由コード

| 戻りコード       | 理由コード       | 意味                                   |  |
|-------------|-------------|--------------------------------------|--|
| X'00000000' | X'00000000' | QUERY ODBM TYPE(TRACE) コマンドは正常に完     |  |
|             |             | 了しました。                               |  |
| X'04000008' | X'00002004' | 無効なコマンド・キーワードまたは無効なコマンド・             |  |
|             |             | キーワードの組み合わせ。                         |  |
| X'04000008' | X'00002008' | キーワードの数が足りません。                       |  |
| X'04000008' | X'0000203C' | 無効なパラメーターが指定されました。                   |  |
| X'0400000C' | X'00003000' | At least one request was successful. |  |
| X'0400000C' | X'00003004' | No requests were successful.         |  |
| X'04000014' | X'00005034' | OM 応答バッファー要求は失敗しました。                 |  |
| X'04000014' | X'00005038' | CSLDCMD0 GETBUF 要求はコマンド・バッファー        |  |
|             |             | の取得に失敗しました。                          |  |

このコマンドの処理に固有のエラーは、完了コードとして戻されます。完了コード は個々のリソースに対する各アクションごとに戻されます。

表 *152. QUERY ODBM TYPE(TRACE)* コマンドの完了コード

| 完了コード | 完了コード・テキスト         | 意味                                         |
|-------|--------------------|--------------------------------------------|
|       |                    | QUERY ODBM TYPE(TRACE) コマンドは<br>正常に完了しました。 |
|       | INVALID CHARACTER, | コマンド入力のリソース名に無効文字があり                       |
|       | RESOURCE NAME      | ます。                                        |
| 10    | NO RESOURCES       | リソースが見つからなかった。                             |

## 例

*QUERY ODBM TYPE(TRACE)* コマンドの例 *1*

TSO SPOC 入力:

QRY ODBM TYPE(TRACE) SHOW(ALL)

TSO SPOC 出力:

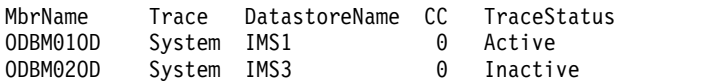

説明: QUERY コマンドは、すべての ODBM トレース・データを表示します。

# **QUERY OLC** コマンド

RM 付き (RMENV=Y) で実行されている IMS の場合は、QUERY OLC コマンド は、グローバル・オンライン変更に参加しているすべての IMS システムが共用し ている OLCSTAT DS に関する情報を戻します。

サブセクション:

- v 『環境』
- v 『構文』
- v 『キーワード』
- v 514 [ページの『使用上の注意』](#page-525-0)
- 515 [ページの『出力フィールド』](#page-526-0)
- 517 [ページの『戻りコード、理由コード、および完了コード』](#page-528-0)
- v 519 [ページの『例』](#page-530-0)

## 環境

以下の表には、QUERY OLC コマンドおよびキーワードを出すことができる環境 (DB/DC、DBCTL、および DCCTL) がリストされています。

表 *153. QUERY OLC* コマンドおよびキーワードの有効環境

| コマンド/キーワード     | DB/DC | <b>DBCTL</b> | <b>DCCTL</b> |
|----------------|-------|--------------|--------------|
| QUERY OLC      |       |              |              |
| <b>LIBRARY</b> |       |              |              |
| <b>SHOW</b>    |       |              |              |

## 構文

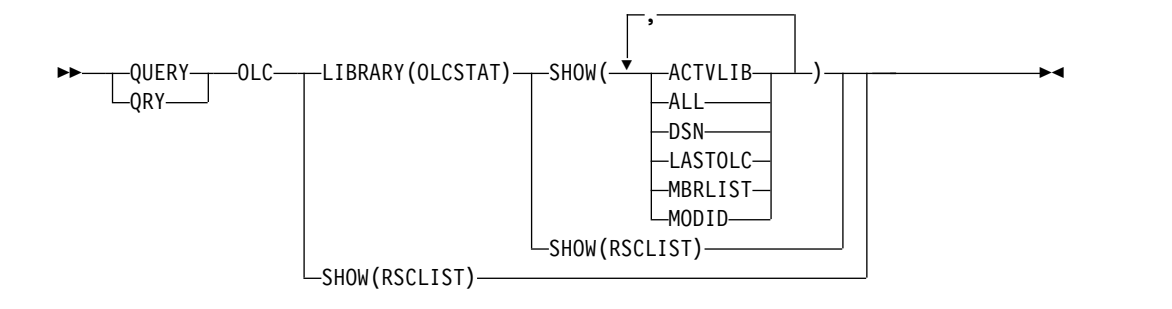

## キーワード

以下のキーワードは、QUERY OLC コマンドに有効です。

#### **LIBRARY**

オンライン変更ライブラリー。ライブラリーは次のものが可能です。

#### **OLCSTAT**

OLCSTAT データ・セットの内容。

## **SHOW()**

戻されるライブラリー情報を指定します。

<span id="page-525-0"></span>**ALL**

RSCLIST 情報を除く、すべての出力フィールドを戻します。

#### **ACTVLIB**

現在アクティブである、接尾部付きのオンライン変更ライブラリー名を表示 します。これには、 ACBLIBA または ACBLIBB、 FMTLIBA または FMTLIBB、あるいは MODBLKSA または MODBLKSB が含まれます。こ れらは、IMS オンライン・システムが IMS の初期設定時に使用する必要が あるオンライン変更ライブラリーです。

#### **DSN**

OLCSTAT データ・セット名。

#### **LASTOLC**

正常に実行された、最後のオンライン変更を表示します。最後のオンライン 変更時に IMS がダウンし、その再始動タイプが最後に行われたオンライン 変更と競合していない場合は、ウォーム・スタートを行うことが許されま す。オンライン変更が行われていなければ、最後のオンライン変更のタイプ はブランクです。少なくとも 1 回のオンライン変更が行われた場合は、最 後のオンライン変更のタイプは以下の 1 つ以上のものになります。

- ACBLIB
- FMTLIB
- MODBLKS

#### **MBRLIST**

オンライン変更ライブラリーと同じく現行の IMS システムのリストを表示 します。これらは、ウォーム・スタートが許可される IMS システムです。 その IMS システムは、最後のオンライン変更に参加したか、あるいは最後 のオンライン変更の後にコールド・スタートしました。

#### **MODID**

変更 ID。変更 ID - 1 は、実行されたグローバル・オンライン変更の数を 表します。

#### **RSCLIST**

ステージング ACBLIB からアクティブ ACBLIB にコピーされた ACBLIB メンバーを戻します。SHOW(RSCLIST) は、TYPE(ACBMBR) OLC が進行 中の場合にのみ有効です。

## 使用上の注意

コマンド応答は、すべての IMS システムについて同じです。 QUERY OLC は、 グローバル・オンライン変更が使用可能な IMS に対しては有効ですが、ローカ ル・オンライン変更が使用可能な IMS に対しては無効です。

QUERY OLC は、XRF 代替システムまたは FDBR 領域ではサポートされません。 このコマンドは OM API を介してのみ指定できます。

QUERY OLC LIBRARY コマンドは、現行のオンライン変更ライブラリーおよび、 オンライン変更ライブラリーと同じく現行の IMS システムなど、グローバル・オ ンライン変更に関する情報を表示します。 QUERY OLC LIBRARY(OLCSTAT) は、グローバル・オンライン変更状況データ・セット、OLCSTAT の内容を表示し

<span id="page-526-0"></span>ます。 SHOW キーワードを指定することにより、オプションとして、現在アクテ ィブなオンライン変更ライブラリー、それらのオンライン変更ライブラリーと同じ く現行の IMS システムのリスト、変更 ID、および最後に行われたオンライン変更 を表示することができます。

RM サービスなし (RMENV=N) で実行されている IMS の場合は、QUERY OLC コマンドは、IMS システムのローカル OLCSTAT DS に関する情報を戻します。個 々の IMS がそれぞれ固有の OLCSTAT DC をもっている必要があるため、コマン ド応答は IMS ごとに異なります。RM なしの環境では、QUERY OLC の経路リス トで複数の IMS を指定した場合は、コマンド IMS マスターに関する OLCSTAT DS 情報のみが戻されます。 RM なしで実行されているそれぞれの IMS について OLCSTAT DS 情報を取得するには、それぞれの IMS ごとに QUERY OLC コマ ンドを出す必要があります。どの IMS システムが RMENVNO によって定義され ているかを判別するには、QUERY MEMBER SHOW(ATTRIB) コマンドを出しま す。

このコマンドのコマンド構文は XML で定義されており、OM と通信する自動化プ ログラムで使用できます。

## 出力フィールド

以下の表には、QUERY OLC 出力フィールドが記載されています。表の各列は以下 のとおりです。

ショート・ラベル XML 出力で生成されたショート・ラベルが記載されています。

## 長ラベル

XML 出力で生成された長ラベルが記載されています。

キーワード

フィールドを生成させるコマンドのキーワードを識別します。ゼロ以外の完 了コードの場合に表示される出力フィールドには *error* が表示されます。 N/A (適用外) は、常に戻される出力フィールドの場合に表示されていま す。

有効範囲

出力フィールドの有効範囲を識別します。

意味 出力フィールドの簡略説明を提供します。

表 *154. QUERY OLC* コマンド出力フィールド

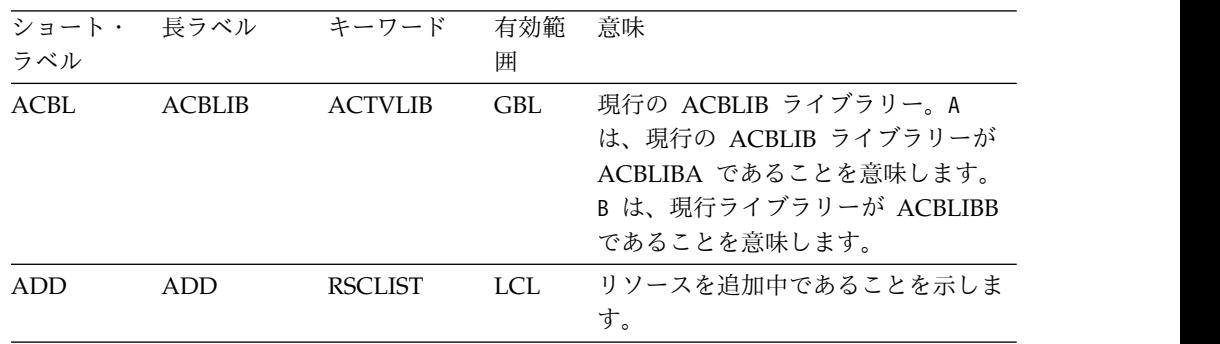

表 *154. QUERY OLC* コマンド出力フィールド *(*続き*)*

| ショート・<br>ラベル | 長ラベル           | キーワード          | 有効範<br>囲   | 意味                                                                                                    |
|--------------|----------------|----------------|------------|----------------------------------------------------------------------------------------------------|
| CC           | CC             | N/A            | N/A        | 出力行の完了コード。完了コードは、<br>IMS が、指定されたライブラリーに対<br>してコマンドを処理できたかどうかを<br>示します。詳しくは、 518 ページの表<br>156 を参照してください。完了コード<br>は常に戻されます。                                                                           |
| <b>CHG</b>   | <b>CHNG</b>    | <b>RSCLIST</b> | LCL        | リソースを変更中であることを示しま<br>す。                                                                                                    |
| <b>CPY</b>   | COPY           | <b>RSCLIST</b> | <b>LCL</b> | リソースをコピー中であることを示し<br>ます。                                                                                                    |
| <b>DBD</b>   | <b>DBDName</b> | <b>RSCLIST</b> | LCL        | データベース名または DBD 名。                                                                                                    |
| <b>DSN</b>   | <b>DSName</b>  | <b>DSN</b>     | <b>GBL</b> | OLCSTAT データ・セット名。                                                                                                    |
| <b>FMTL</b>  | <b>FMTLIB</b>  | <b>ACTVLIB</b> | <b>GBL</b> | 現行の FMTLIB ライブラリー。A<br>は、現行の FMTLIB ライブラリーが<br>FMTLIBA であることを意味します。<br>B は、現行の FMTLIB ライブラリー<br>が FMTLIBB であることを意味しま<br>す。                                                                          |
| <b>LAST</b>  | LastOLC        | <b>LASTOLC</b> | <b>GBL</b> | 正常に実行された、最後のオンライン<br>変更。最後のオンライン変更時に IMS<br>がダウンし、その再始動タイプが最後<br>に行われたオンライン変更と競合して<br>いない場合は、ウォーム・スタートを<br>行うことが許されます。オンライン変<br>更タイプには、以下のうちの 1 つ以上<br>が含まれます。<br>• ACBLIB<br>• FMTLIB<br>• MODBLKS |
| <b>LIB</b>   | ライブラリー N/A     |                | <b>GBL</b> | ライブラリー名。OLCSTAT など。                                                                                                    |
| <b>MBR</b>   | MbrName        | N/A            | N/A        | 出力行を作成した IMSplex メンバ<br>ー。出力を作成する IMS の IMS<br>IMS ID は常に戻されます。<br>ID <sub>o</sub>                                                                                                    |
| <b>MBRL</b>  | MbrList        | <b>MBRLIST</b> | <b>GBL</b> | オンライン変更ライブラリーと同じく<br>現行の IMSplex メンバーのリスト。<br>これらは、ウォーム・スタートが許可<br>される IMS システムです。その IMS<br>システムは、最後のオンライン変更に<br>参加したか、あるいは最後のオンライ<br>ン変更の後にコールド・スタートしま<br>した。                                      |

<span id="page-528-0"></span>表 *154. QUERY OLC* コマンド出力フィールド *(*続き*)*

| ショート・<br>ラベル | 長ラベル           | キーワード          | 有効範<br>囲   | 意味                                                                                                    |
|--------------|----------------|----------------|------------|----------------------------------------------------------------------------------------------------|
| <b>MODB</b>  | <b>MODBLKS</b> | <b>ACTVLIB</b> | <b>GBL</b> | 現行の MODBLKS ライブラリーおよ<br>び MATRIX ライブラリー。A は、現<br>行ライブラリーが MODBLKSA およ<br>び MATRIXA であることを意味しま<br>す。 B は、現行ライブラリーが<br>MODBLKSB および MATRIXB であ<br>ることを意味します。 |
| <b>MODI</b>  | Modid          | <b>MODID</b>   | <b>GBL</b> | 現行の変更 ID。変更 ID - 1 は、正<br>常に実行されたグローバル・オンライ<br>ン変更の数です。                                                                                                    |
| <b>PSB</b>   | PSBName        | <b>RSCLIST</b> | <b>LCL</b> | プログラム名または PSB 名。                                                                                                    |
| <b>RFS</b>   | <b>RFSH</b>    | <b>RSCLIST</b> | <b>LCL</b> | リソースをリフレッシュ中であること<br>を示します。                                                                                                    |
| <b>RSC</b>   | <b>RSCName</b> | <b>RSCLIST</b> | LCL        | コマンドで指定されたリソース名。                                                                                                    |
|              |                |                |            |                                                                                                    |

## 戻りコード、理由コード、および完了コード

QUERY OLC コマンドの結果として戻される戻りコードと理由コードは、OM API を介して入力されるすべてのコマンドに共通する標準コードです。

以下の表は、戻りコードと理由コード、およびコードの簡単な説明を示していま す。コマンドに戻される戻りコードまたは理由コードは、CSL 要求からのエラーを 示すこともあります。

表 *155. QUERY OLC* コマンドの戻りコードと理由コード

| 戻りコード       | 理由コード       | 意味                              |
|-------------|-------------|---------------------------------|
| X'00000000' | X'00000000' | QUERY OLC コマンドは正常に完了しました。       |
| X'00000004' | X'00001000' | この IMS システムはコマンド・マスターではないため、    |
|             |             | この IMS システムでは QUERY OLC コマンドは処理 |
|             |             | されませんでした。情報は戻されません。             |
| X'00000010' | X'0000400C' | QUERY OLC コマンドは、XRF 代替に対して無効であ  |
|             |             | るため、失敗しました。                     |
| X'00000010' | X'0000401C' | QUERY OLC コマンドは、FDBR 領域に対して無効であ |
|             |             | るため、失敗しました。                     |
|             |             |                                 |

<span id="page-529-0"></span>表 *155. QUERY OLC* コマンドの戻りコードと理由コード *(*続き*)*

| 戻りコード       | 理由コード       | 意味                                                                                                    |
|-------------|-------------|----------------------------------------------------------------------------------------------------|
| X'00000010' | X'0000410C' | グローバル・オンライン変更が使用可能になっていない<br>ため、QUERY OLC コマンドはリジェクトされます。ロ<br>ーカル・オンライン変更が使用可能です。 /DISPLAY<br>MODIFY コマンドをローカル・オンライン変更に使用し<br>てください。ご使用の IMSplex がグローバル・オンライ<br>ン変更をサポートするいくつかの IMS とローカル・オン<br>ライン変更をサポートするいくつかの IMS システムで構<br>成されている場合は、グローバル・オンライン変更に対<br>して使用可能になっている IMS に QUERY OLC コマ<br>ンドを経路指定してください。グローバル・オンライン<br>変更が使用可能にされている IMS を選択するには、<br>QUERY MEMBER TYPE(IMS) SHOW(ATTRIB) コマン<br>ドを出します。 |
| X'00000010' | X'00004114' | OLCSTAT データ・セットへのアクセスのエラーが原因<br>で、QUERY OLC LIBRARY(OLCSTAT) コマンドは失敗<br>しました。<br>DFS2843 メッセージが、非送信請求出力として OM 出力                                                                                                    |
| X'00000010' | X'00004118' | 出口に送信されます。<br>OLCSTAT データ・セットの割り振りのエラーが原因<br>で、QUERY OLC LIBRARY(OLCSTAT) コマンドは失敗<br>しました。<br>DFS2848 メッセージが、非送信請求出力として OM 出力<br>出口に送信されます。                                                                                                    |
| X'00000010' | X'0000411C' | OLCSTAT データ・セット内容に発生したエラーが原因<br>で、QUERY OLC LIBRARY(OLCSTAT) コマンドは失敗<br>しました。1つ以上の値が無効です。<br>DFS2844 メッセージが、非送信請求出力として OM 出力                                                                                                    |
|             |             | 出口に送信されます。                                                                                                    |
| X'00000014' | X'00005004' | DFSOCMD 応答バッファーを取得できなかったため、<br>QUERY OLC コマンド処理は失敗しました。                                                                                                    |
| X'00000014' | X'00005FFF' | 内部 IMS エラーが原因で、QUERY OLC コマンドは失<br>敗しました。                                                                                                    |

このコマンドの処理に固有のエラーは、完了コードとして戻されます。完了コード は、個々のライブラリーに対するアクションごとに戻されます。

以下の表には、QUERY OLC コマンドで戻される可能性のある完了コードが記載さ れています。

表 *156. QUERY OLC* コマンドの完了コード

| 完了コード | 意味                                 |
|-------|------------------------------------|
|       | ライブラリーに対する QUERY OLC コマンドは正常に完了しまし |
|       |                                    |

```
MbrName CC Library ACBLIB FMTLIB MODBLKS Modid MbrList
                           B A B 1 IMS3, IMS2, SYS3
OM API 入力:
CMD (QRY OLC LIBRARY(OLCSTAT) SHOW(ACTVLIB,MODID,MBRLIST))
OM API 出力:
<imsout>
<ctl><omname>OM1OM </omname>
<omvsn>1.1.0</omvsn>
<xmlvsn>1 </xmlvsn>
<statime>2002.163 15:22:43.468642</statime>
<stotime>2002.16315:22:45.400709</stotime>
<staseq>B7C4A8029DD62884</staseq>
<stoseq>B7C4A80475885248</stoseq>
<rqsttkn1>USRT011 10082243</rqsttkn1>
<rc>0200000C</rc>
<rsn>00003000</rsn>
\langle ct|<cmderr>
<mbr name="IMS2 ">
<typ>IMS </typ>
<styp>DBDC</styp>
<rc>00000004</rc>
<rsn>00001000</rsn>
<rsntext>IMS not master, cmd ignored</rsntext>
</mbr><mbr name="SYS3 ">
<typ>IMS </typ>
<styp>DBDC </styp>
<rc>00000004</rc>
<rsn>00001000</rsn>
<rsntext>IMS not master, cmd ignored</rsntext>
</mbr>
</cmderr>
<cmd>
<master>IMS3 </master>
<userid>USRT011 </userid>
<verb>QRY </verb>
<kwd>OLC </kwd>
<input>QUERY OLC LIBRARY(OLCSTAT) SHOW(ACTVLIB,MODID,MBRLIST)</input>
</cmd><cmdrsphdr>
<hdr slbl="MBR" llbl="MbrName" scope="LCL" sort="a" key="1" scroll="no" len="8"
dtype="CHAR" align="left" />
                11bl="CC" scope="LCL" sort="n" key="0" scroll="yes" len="4"
dtype="INT" align="right" />
<hdr slbl="LIB" llbl="Library" scope="GBL" sort="a" key="1" scroll="no" len="8"
dtype="CHAR" align="left" />
<hdr slbl="ACBL" llbl="ACBLIB" scope="GBL" sort="n" key="0" scroll="yes" len="8"
```

```
以下に示すのは QUERY OLC コマンドの例です。
```
*QUERY OLC* コマンドの例 *1*

TSO SPOC 入力:

TSO SPOC 出力:

```
QRY OLC LIBRARY(OLCSTAT) SHOW(ACTVLIB,MODID,MBRLIST)
```
Response for: QUERY OLC LIBRARY(OLCSTAT) SHOW(ACTVLIB,MODID,MBRLIST)

<span id="page-530-0"></span>例

```
dtype="CHAR" align="right" />
                                scope="GBL" sort="n" key="0" scroll="yes" len="8"
dtype="CHAR" align="right" />
<hdr slbl="MODB" llbl="MODBLKS" scope="GBL" sort="n" key="0" scroll="yes" len="8"
dtype="CHAR" align="right" />
<hdr slbl="MODI" llbl="Modid" scope="GBL" sort="n" key="0" scroll="yes" len="8"
dtype="CHAR" align="right" />
<hdr slbl="MBRL" llbl="MbrList" scope="GBL" sort="n" key="0" scroll="yes" len="*"
dtype="CHAR" align="left"/>
</cmdrsphdr>
<cmdrspdata>
\langle \text{rsp} \rangleMBR(IMS3 ) CC( 0) LIB(OLCSTAT ) ACBL(B) FMTL(A) MODB(B) MODI( 1)
MBRL(IMS3, IMS2, SYS3) </rsp>
</cmdrspdata>
</imsout>
```
説明: QUERY OLC LIBRARY(OLCSTAT) は、グローバル・オンライン変更状況が 含まれている、OLCSTAT データ・セットの内容を表示します。このコマンドは、 アクティブなオンライン変更ライブラリー、変更 ID、および、オンライン変更ライ ブラリーに対して現行の状態にある (したがってウォーム・リストに入っている) IMS メンバーのリストを表示します。出力は、ACBLIBB データ・セット、 FMTLIBB データ・セット、および MODBLKSB データ・セットがアクティブで、 変更 ID は 2 であることを示しています。 SYS3 は、出力を作成したコマンド・ マスターでした。

*QUERY OLC* コマンドの例 *2*

TSO SPOC 入力:

QRY OLC LIBRARY(OLCSTAT) SHOW(DSN)

TSO SPOC 出力:

MbrName CC Library DSName<br>IMS3 0 OLCSTAT IMSTES 0 OLCSTAT IMSTESTL.IMS02.OLCSTAT

OM API 入力: CMD (OLC LIBRARY(OLCSTAT) SHOW(DSN))

OM API 出力:

```
<imsout>
<ctl><omname>OM1OM </omname>
<omvsn>1.1.0</omvsn>
\langle xm] vsn >1 \langle xm] vsn ><statime>2002.163 15:28:36.353742</statime>
<stotime>2002.16315:28:36.426823</stotime>
<staseq>B7C4A953276CE286</staseq>
<stoseq>B7C4A95339447348</stoseq>
<rqsttkn1>USRT011 10082836</rqsttkn1>
<rc>0200000C</rc><rsn>00003000</rsn>
\langle ct|<cmderr>
<mbr name="IMS2 ">
<typ>IMS </typ>
<styp>DBDC </styp>
<rc>00000004</rc>
<rsn>00001000</rsn>
<rsntext>IMS not master; cmd ignored</rsntext>
</mbr>
<mbr name="SYS3 ">
<typ>IMS </typ>
```

```
<styp>DBDC </styp>
<rc>00000004</rc>
<rsn>00001000</rsn>
<rsntext>IMS not master; cmd ignored</rsntext>
</mbr>
</cmderr>
<cmd><master>IMS3 </master>
<userid>USRT011 </userid>
<verb>QRY </verb>
<kwd>OLC </kwd>
<input>QUERY OLC LIBRARY(OLCSTAT) SHOW(DSN)</input>
</ cmd><cmdrsphdr>
<hdr slbl="MBR" llbl="MbrName" scope="LCL" sort="a" key="1" scroll="no" len="8"
dtype="CHAR" align="left" />
                              scope="LCL" sort="n" key="0" scroll="yes" len="4"
dtype="INT" align="right" />
<hdr slbl="LIB" llbl="Library" scope="GBL" sort="a" key="1" scroll="no" len="8"
dtype="CHAR" align="left" />
<hdr slbl="DSN" llbl="DSName" scope="GBL" sort="n" key="0" scroll="yes" len="8"
dtype="CHAR" align="left" />
</cmdrsphdr>
<cmdrspdata>
<rsp>MBR(IMS3 ) CC( 0) LIB(OLCSTAT ) DSN(IMSTESTL.IMS02.OLCSTAT) </rsp>
</cmdrspdata>
</imsout>
```
説明: この QUERY OLC コマンドは、OLCSTAT データ・セット名を表示しま す。 IMS3 は、出力を作成したコマンド・マスターでした。

*QUERY OLC* コマンドの例 *3*

TSO SPOC 入力: QUERY OLC SHOW(RSCLIST)

TSO SPOC 出力:

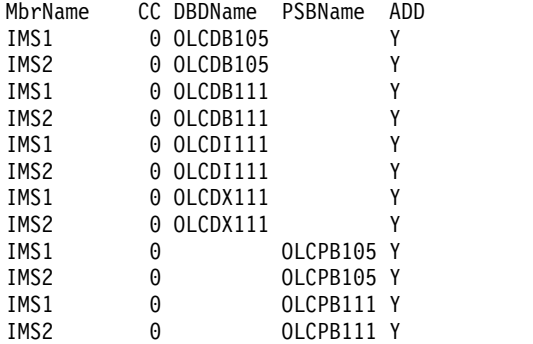

OM API 入力:

CMD (QUERY OLC SHOW(RSCLIST))

OM API 出力:

<imsout>  $<$ ctl $>$ <omname>OM1OM </omname>  $<$ omvsn> $1.3.0$ </omvsn> <xmlvsn>20 </xmlvsn> <statime>2006.268 18:28:28.326510</statime> <stotime>2006.268 18:28:28.341969</stotime>

```
コマンド・キーワードとその同義語 (コマンド)
```
関連資料:

グ [API\)](http://www.ibm.com/support/knowledgecenter/SSEPH2_15.1.0/com.ibm.ims15.doc.spr/ims_rr_writingcsl.htm#ims_rr_writingcsl)

■ CSL [要求の戻りコードおよび理由コードの解釈方法](http://www.ibm.com/support/knowledgecenter/SSEPH2_15.1.0/com.ibm.ims15.doc.spr/ims_rr_writingcsl.htm#ims_rr_writingcsl) (システム・プログラミン

関連概念:

説明: この例は、 INIT OLC PHASE(PREPARE) TYPE(ACBMBR) コマンドが出さ れた後の QRY OLC SHOW(RSCLIST) コマンドからの出力を示しています。

</cmdrspdata> </imsout>

```
len="1" dtype="CHAR" align="left" skipb="yes" />
len="1" dtype="CHAR" align="left" skipb="yes" />
</cmdrsphdr>
<cmdrspdata><br><rsp>MBR(IMS2 ) CC(
                             0) DBD(OLCDB105) ADD(Y) </rsp>
<rsp>MBR(IMS2 ) CC( 0) DBD(OLCDX111) ADD(Y) </rsp>
<rsp>MBR(IMS2 ) CC( 0) DBD(OLCDB111) ADD(Y) </rsp>
<rsp>MBR(IMS2 ) CC( 0) DBD(OLCDI111) ADD(Y) </rsp>
\langlersp>MBR(IMS2 ) CC( 0) PSB(OLCPB105) ADD(Y) \langle/rsp>\langlersp>MBR(IMS2 ) CC( 0) PSB(OLCPB111) ADD(Y) \langle/rsp>
<rsp>MBR(IMS2 ) CC( 0) PSB(OLCPB111) ADD(Y) </rsp>
<rsp>MBR(IMS1 ) CC( 0) DBD(OLCDB105) ADD(Y) </rsp>
<rsp>MBR(IMS1 ) CC( 0) DBD(OLCDX111) ADD(Y) </rsp>
                    ) CC( 0) DBD(OLCDB111) ADD(Y) <rsp>
\langle \text{rsp}\rangle \text{MBR(IMS1} ) CC( 0) DBD(OLCDI111) ADD(Y) \langle \text{rsp}\rangle \text{SPR(IMS1)} ) CC( 0) PSB(OLCPB105) ADD(Y) \langle \text{rsp}\rangle<rsp>MBR(IMS1 ) CC( 0) PSB(OLCPB105) ADD(Y) </rsp>
<rsp>MBR(IMS1 ) CC( 0) PSB(OLCPB111) ADD(Y) </rsp>
```

```
<rc>00000000</rc>
<rsn>00000000</rsn>
\langle ct|<cmd>
<master>IMS2 </master>
<userid>USRT001 </userid>
<verb>QRY </verb>
<kwd>OLC </kwd>
<input>QUERY OLC SHOW(RSCLIST) </input>
</cmd><cmdrsphdr>
<hdr slbl="MBR" llbl="MbrName" scope="LCL" sort="a" key="4" scroll="no"
len="8" dtype="CHAR" align="left" />
<hdr slbl="CC" llbl="CC" scope="LCL" sort="n" key="0" scroll="yes"
len="4" dtype="INT" align="right" />
<hdr slbl="CCTXT" llbl="CCText" scope="LCL" sort="n" key="0"
scroll="yes" len="32" dtype="CHAR" align="left" skipb="yes" />
<hdr slbl="RSC" llbl="RSCName" scope="LCL" sort="a" key="3" scroll="no"
len="8" dtype="CHAR" align="left" skipb="yes" />
<hdr slbl="DBD" llbl="DBDName" scope="LCL" sort="a" key="2" scroll="no"
len="8" dtype="CHAR" align="left" skipb="yes" />
<hdr slbl="PSB" llbl="PSBName" scope="LCL" sort="a" key="1" scroll="no"
len="8" dtype="CHAR" align="left" skipb="yes" />
<hdr slbl="ADD" llbl="ADD" scope="LCL" sort="n" key="0" scroll="yes"
len="1" dtype="CHAR" align="left" skipb="yes" />
<hdr slbl="CHG" llbl="CHNG" scope="LCL" sort="n" key="0" scroll="yes"
len="1" dtype="CHAR" align="left" skipb="yes" />
<hdr slbl="CPY" llbl="COPY" scope="LCL" sort="n" key="0" scroll="yes"
<hdr slbl="RFS" llbl="RFSH" scope="LCL" sort="n" key="0" scroll="yes"
```
<staseq>BF75BA3F0266E263</staseq> <stoseq>BF75BA3F062D136E</stoseq> <rqsttkn1>USRT001 10112828</rqsttkn1>

# **QUERY OLREORG** コマンド

QUERY OLREORG コマンドは、HALDB 区画のオンライン再編成または変更に関 する情報を照会するために使用します。

QUERY OLREORG コマンドによって返される情報には、状況、率、および移動さ れたバイト数が含まれます。

データベースの再編成とは、パフォーマンスを改善するために、データベースの構 造を変更すること、あるいはデータベース内のデータの編成方法を変更することを 意味します。

サブセクション:

- v 『環境』
- v 『構文』
- v 524 [ページの『キーワード』](#page-535-0)
- v 526 [ページの『使用上の注意』](#page-537-0)
- v 527 [ページの『出力フィールド』](#page-538-0)
- v 527 [ページの『戻りコード、理由コード、および完了コード』](#page-538-0)
- v 528 [ページの『例』](#page-539-0)

## 環境

以下の表には、QUERY OLREORG コマンドおよびキーワードを出すことができる 環境 (DB/DC、DBCTL、および DCCTL) がリストされています。

表 *157. QUERY OLREORG* コマンドおよびキーワードの有効環境

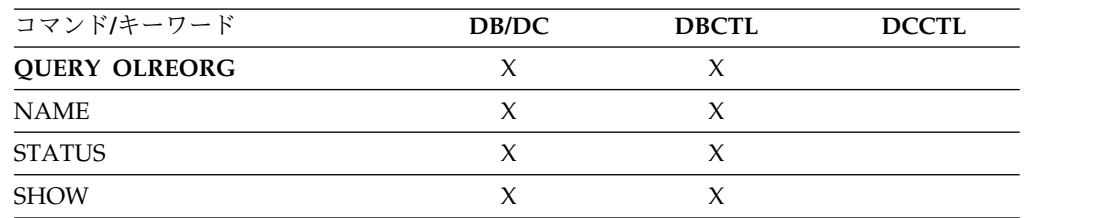

構文

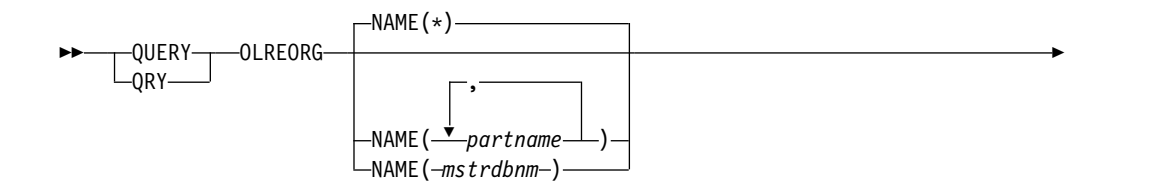

<span id="page-535-0"></span>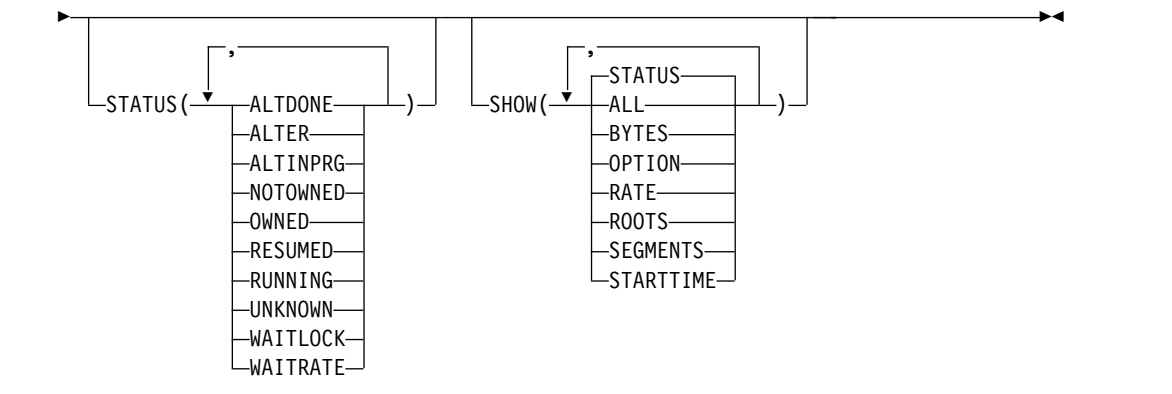

## キーワード

以下のキーワードは、QUERY OLREORG コマンドに有効です。

#### **NAME()**

再編成または変更されている PHDAM 区画または PHIDAM 区画の名前。

NAME() はオプションです。定義されているすべての HALDB 区画を表す NAME(\*) 以外には、ワイルドカード文字 (\*) をパラメーターに使用することは できません。デフォルト値は NAME(\*) です。

## **SHOW()**

戻される出力フィールドを指定します。デフォルトは、SHOW(STATUS) で す。

#### **ALL**

以下の出力フィールドのすべてを、それぞれの応答行で戻します。

#### **BYTES**

出力データ・セットに移動されたバイトの総数を戻します。

#### **OPTION**

現在のオプションを戻します。これは以下のいずれかです。

- v DEL OLR の終了時に出力データ・セットが削除されます
- v NODEL OLR の終了時に出力データ・セットは削除されません
- v NOREL 再編成の完了前に IMS が終了した場合、OLR の所有権は解 放されません
- v REL 再編成の完了前に IMS が終了した場合、OLR の所有権が解放さ れます

#### **RATE**

HALDB OLR の稼働率 (1 から 100) を戻します。

#### **ROOTS**

出力データ・セットに移動されたルートの総数を戻します。

#### **SEGMENTS**

出力データ・セットに移動されたセグメントの総数を戻します。

#### **STARTTIME**

OLR が開始された地方時を戻します。

## **STATUS**

オンライン再編成状況を戻します。

#### **STATUS()**

指定された状況の少なくとも 1 つを持つオンライン再編成を表示します。 STATUS キーワードが指定されていない場合、

RUNNING、OWNED、NOTOWNED、WAITRATE、または WAITLOCK の 状況を持つオンライン再編成が戻されます。

#### **ALTDONE**

変更処理が完了したすべての区画を表示します。

## **ALTER**

オンラインで変更している HALDB データベース内のすべての区画の変更 処理の状況を表示します。返される状況には以下のものがあります。

#### **ALTINPRG**

その区画の変更処理は完了していません。

#### **ALTDONE**

指定された区画の変更処理は完了しています。

HALDB データベースの変更処理は、すべての区画の状況が ALTDONE を表示するまでは完了しません。すべての区画の状況が ALTDONE になった後、オンライン変更 (OLC) を実行して ACB ライブラリーを「ステージング」から「アクティブ」に切り替える ことで、変更したデータベースを新規アプリケーション・プログラ ムで使用できるようにすることができます。

## **ALTINQUE**

表示される区画は変更を待機しています。

## **ALTINPRG**

現在変更中のすべての区画を表示します。

#### **NOTOWNED**

出力が、TERMINATE OLREORG コマンドにより一時的に停止されてお り、したがってどの IMS によっても所有されていない HALDB OLR につ いてのものであることを指定します。

TERMINATE OLREORG コマンドを使用して終了済みの OLR について調 べるには、コマンド要求で ROUTE(\*) を指定した QUERY OLREORG STATUS(NOTOWNED) コマンドと、/RMLIST DBRC='DB DBD(partname)' コマンドを使用します。 PLEX 上のすべてのシステムの 状況が表示された場合は、OLR は既に終了しています。

#### **OWNED**

出力が、いずれかの IMS により所有されている HALDB OLR についての ものであることを指定します。このコマンドが処理される IMS で実行され ている OLR については、STATUS として RUNNING が表示されます。 その他の IMS サブシステムで実行されている OLR については、STATUS として OWNED が表示されます。

#### **RESUMED**

OLR は、TERM OLREORG コマンドやユーザー異常終了など、何らかの 理由で停止されていた後、再開されています。

#### <span id="page-537-0"></span>**RUNNING**

出力が、指定された partname (1 つ以上) について、各 IMS が所有して いる HALDB OLR に関するものであることを指定します。このキーワード を使用することにより、特定の partname についてどの IMS がオンライン 再編成を実行しているかを判別することができます。

#### **UNKNOWN**

出力が、それぞれの IMS 上で、HALDB OLR の状況を判別できない partname についてのものであることを指定します。このように状況を判別 できない理由としては、例えば、HALDB マスターまたは区画が /DBR DB コマンドによりオフラインにされていること、IRLM 障害のため、指定され た partname に対して IMS が許可されていないこと、あるいは、区画がま だアクセスされていないことなどがあります。

#### **WAITLOCK**

OLR はロック待機中です。

### **WAITRATE**

OLR は、意図的な遅延のために待機中です。この意図的な遅延は、RATE パラメーターに対して 100 より小さい値が指定されたために発生しまし た。

## 使用上の注意

QUERY OLREORG コマンドは OM API からのみ出すことができます。このコマ ンドが経路指定された各 IMS からの応答は、OM により統合されます。 NAME パラメーターに名前を指定した場合は、指定したそれぞれの part name について応 答行が戻されます。デフォルト・パラメーター NAME(\*) の場合は、それぞれの IMS でオンライン再編成が進行中である HALDB 区画についてのみ、応答行が戻 されます。

コマンドが XRF 代替システムに経路指定されたときに、非ゼロの戻りコードと理 由コードが戻されます。

このコマンド出力は XML で定義されており、OM と通信する自動化プログラムで 使用できます。

QRY OLREORG コマンドは、TERM OLREORG コマンドやユーザー異常終了な ど、何らかの理由で停止されていた OLR の OLR 統計を入手するために発行でき ます。終了した OLR に関連するデータは、以下のいずれの条件下でも維持され、 提供されます。

- v TERMINATE OLR コマンドが発行される。
- v OLR 異常終了が発生する (例えば、DFS2971W メッセージが出される)
- v IMS が正常シャットダウンされる。

注**:** 区画または HALDB マスターが /DBR コマンドによってオフラインにされて いる場合、あるいは OLR を再開するために IMS が再始動されており、IMS が再 始動する前に OLR 所有権が要求された場合、OLR が再開されるまでは QUERY OLREORG コマンドを使用して状況を入手することはできません。ただし、 LIST.DB コマンドまたは LIST.RECON コマンドを使用して状況を取得することは 可能です。

<span id="page-538-0"></span>出力フィールド

以下の表には、QUERY OLREORG 出力フィールドが記載されています。表の各列 は以下のとおりです。

ショート・ラベル

XML 出力で生成されたショート・ラベルが記載されています。

長ラベル

XML 出力で生成された長ラベルが記載されています。

キーワード表示

フィールドを生成させるコマンドのキーワードを識別します。 N/A は、 常に戻される出力フィールドの場合に表示されています。

意味 出力フィールドの簡略説明を提供します。

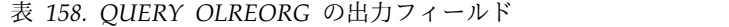

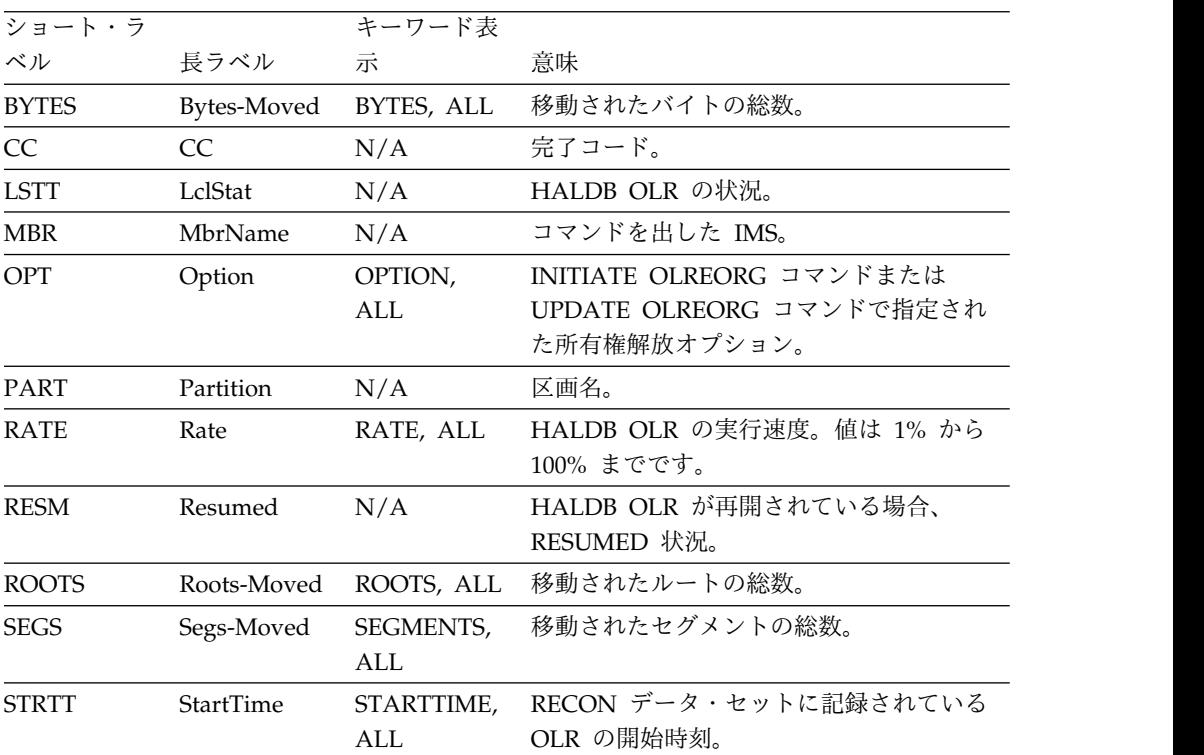

# 戻りコード、理由コード、および完了コード

QUERY OLREORG コマンドの結果として戻されることのある OM の戻りコード と理由コードは、OM API を介して入力されるすべてのコマンドに共通する標準コ ードです。

以下の表は、戻りコードと理由コード、およびコードの簡単な説明を示していま す。コマンドに戻される戻りコードまたは理由コードは、CSL 要求からのエラーを 示すこともあります。

<span id="page-539-0"></span>表 *159. QUERY OLREORG* コマンドの戻りコードと理由コード

| 戻りコード       | 理由コード       | 意味                                   |
|-------------|-------------|--------------------------------------|
| X'00000000' | X'00000000' | QUERY OLREORG コマンドは正常に完了しまし          |
|             |             | た。                                   |
| X'00000004' | X'00001010' | フィルターに一致するものがありません。                  |
| X'00000008' | X'00002004' | 無効なコマンド・キーワード。                       |
| X'0000000C' | X'00003000' | At least one request was successful. |
| X'0000000C' | X'00003004' | 成功した要求はありません。                        |
| X'00000010' | X'00004030' | ISO=Y の場合はコマンドは無効です。                 |
| X'00000010' | X'0000400C' | コマンドは XRF 代替システムで出されました。             |
| X'00000010' | X'00004200' | IMS のシャットダウンが進行中のため、QUERY            |
|             |             | OLREORG コマンドは処理されません。                |
| X'00000014' | X'00005000' | GETMAIN エラーが発生しました。                  |

以下の表には、完了コードの説明が記載されています。QUERY OLREORG コマン ドの処理に固有のエラーは、完了コードとして戻されます。 HALDB 区画に対する 各アクションごとに、1 つずつ完了コードが戻されます。

表 *160. QUERY OLREORG* コマンドの完了コード

| 完了コード | 意味                                 |
|-------|------------------------------------|
| 0     | 区画に対する QUERY OLREORG コマンドは正常に完了しまし |
|       | た。                                 |
| 10    | リソース名が無効です。                        |
| 14    | リソースが区画名ではありません。                   |
| 1C    | リソースは区分副次索引です。                     |
| 24    | 進行中の HALDB OLR はありません。             |
| 28    | ロードされている DMB はありません。               |
| CВ    | 区画は指定された状況にありません。                  |

## 例

この例では、QUERY OLREORG コマンドは IMSA に経路指定されています。こ のコマンドは、IMSA において進行中のすべての OLR に関する情報を取得するた めに出されます。戻される出力には以下の情報が含まれています。

- v 区画名
- IMSID
- v 進行中の OLR の状況
- OLR の速度
- 移動されたバイト数

TSO SPOC 入力: QRY OLREORG NAME(\*) SHOW(ALL)

TSO SPOC 出力:
```
Partition MbrName CC LclStat Rate Bytes-Moved Segs-Moved...
POHIDKA IMS1 0 RUNNING 100 15678 97...
PDHDOJA IMS1 0 RUNNING 100 4630 29...
... Roots-Moved Option Resumed StartTime
... 11 NODEL, NOREL Y 2007.296 10:20:21.61
... 5 DEL, REL 2007.296 10:20:21.84
OM API 入力:
CMD (QRY OLREORG NAME(*) SHOW(ALL))
OM API 出力:
<imsout>
<ctl><omname>OM1OM </omname>
<omvsn>1.2.0</omvsn>
<xmlvsn>1 </xmlvsn>
<statime>2007.296 17:43:42.714976</statime>
<stotime>2007.296 17:43:42.715488</stotime>
<staseq>C163CD37F5860D82</staseq>
<stoseq>C163CD37F5A60342</stoseq>
<rqsttkn1>USRT011 10104342</rqsttkn1>
<rc>00000000</rc>
<rsn>00000000</rsn>
\langle c_t|<cmd><master>IMS1 </master>
<userid>USRT011 </userid>
<verb>QRY </verb>
<kwd>0LREORG
<input>QRY OLREORG NAME(*) SHOW(ALL) </input>
\lt/ cmd><cmdrsphdr>
<hdr slbl="PART" llbl="Partition" scope="lcl" sort="a" key="1"
scroll="no" len="7" dtype="char" align="left" />
<hdr slbl="MBR" llbl="MbrName" scope="lcl" sort="n" key="0"
scroll="no"
len="8" dtype="char" align="left" />
<hdr slbl="CC" llbl="CC" scope="lcl" sort="n" key="0"
scroll="yes"
len="4" dtype="int" align="right" />
<hdr slbl="LSTT" llbl="LclStat" scope="lcl" sort="n" key="0"
scroll="yes" len="*" dtype="char" align="left" />
<hdr slbl="RATE" llbl="Rate" scope="lcl" sort="n" key="0"
scroll="yes"
len="3" dtype="int" align="right" skipb="yes" />
<hdr slbl="BYTES" llbl="Bytes-Moved" scope="lcl" sort="n"
key="0"
scroll="yes" len="12" dtype="int" align="right" skipb="yes" />
<hdr slbl="SEGS" llbl="Segs-Moved" scope="lcl" sort="nO" key="0"
scroll="yes" len="10" dtype="int" align="right" skipb="yes" />
<hdr slbl="ROOTS" llbl="Roots-Moved" scope="lcl" sort="n"
key="0"
scroll="yes" len="10" dtype="int" align="right" skipb="yes" />
<hdr slbl="OPT" llbl="Option" scope="lcl" sort="n" key="0"
scroll="yes"
len="8" dtype="char" align="left" skipb="yes" />
<hdr slbl="RESM" llbl="Resumed" scope="lcl" sort="n" key="0"
scroll="yes" len="1" dtype="char" align="left" skipb="yes" />
<hdr slbl="STRTT" llbl="StartTime" scope="lcl" sort="n" key="0"
scroll="yes" len="20" dtype="char" align="left" skipb="yes" />
</cmdrsphdr>
<cmdrspdata>
<rsp> PART(POHIDKA ) MBR(IMS1 ) CC( 0) LSTT(RUNNING )
RATE(100)
```

```
BYTES( 15678) SEGS( 97) ROOTS( 11)
OPT(NODEL )
RESM(Y) STRTT(2007.296 10:20:21.61) </rsp>
<rsp> PART(PVHDJ5A ) MBR(IMS1 ) CC( 0) LSTT(RUNNING )
RATE(100)
BYTES( 4630) SEGS( 29) ROOTS( 5)
OPT(DEL,REL )
STRTT(2007.296 10:20:21.84) </rsp>
</cmdrspdata>
</imsout>
関連概念:
要求の戻りコードおよび理由コードの解釈方法 (システム・プログラミン
グ API)
関連資料:
コマンド・キーワードとその同義語 (コマンド)
```
# **QUERY OTMADESC** コマンド

QUERY OTMADESC コマンドは、既存の IMS Open Transaction Manager Access (OTMA) 宛先記述子に関する情報を照会するために使用します。

サブセクション:

- v 『環境』
- v 『構文』
- v 532 [ページの『キーワード』](#page-543-0)
- v 537 [ページの『使用上の注意』](#page-548-0)
- v 538 [ページの『出力フィールド』](#page-549-0)
- v 539 [ページの『戻りコード、理由コード、および完了コード』](#page-550-0)
- [例](#page-551-0)

# 環境

以下の表には、コマンドおよびキーワードを使用できる環境 (DB/DC、DBCTL、お よび DCCTL) がリストされています。

表 *161. QUERY OTMADESC* コマンドおよびキーワードの有効環境

| コマンド/キーワード            | DB/DC | <b>DBCTL</b> | DCCTL |
|-----------------------|-------|--------------|-------|
| <b>QUERY OTMADESC</b> |       |              |       |

構文

$$
\begin{array}{c}\n\hline\n\end{array}
$$
QUERV—OTMADESC—NAME ( $\rightarrow$  01MADESC— $\rightarrow$  02MAME ( $\rightarrow$  01MAME ( $\rightarrow$  01MAME ( $\rightarrow$  01MAME ( $\rightarrow$  01MAME ( $\rightarrow$  01MAME ( $\rightarrow$  01MATE)

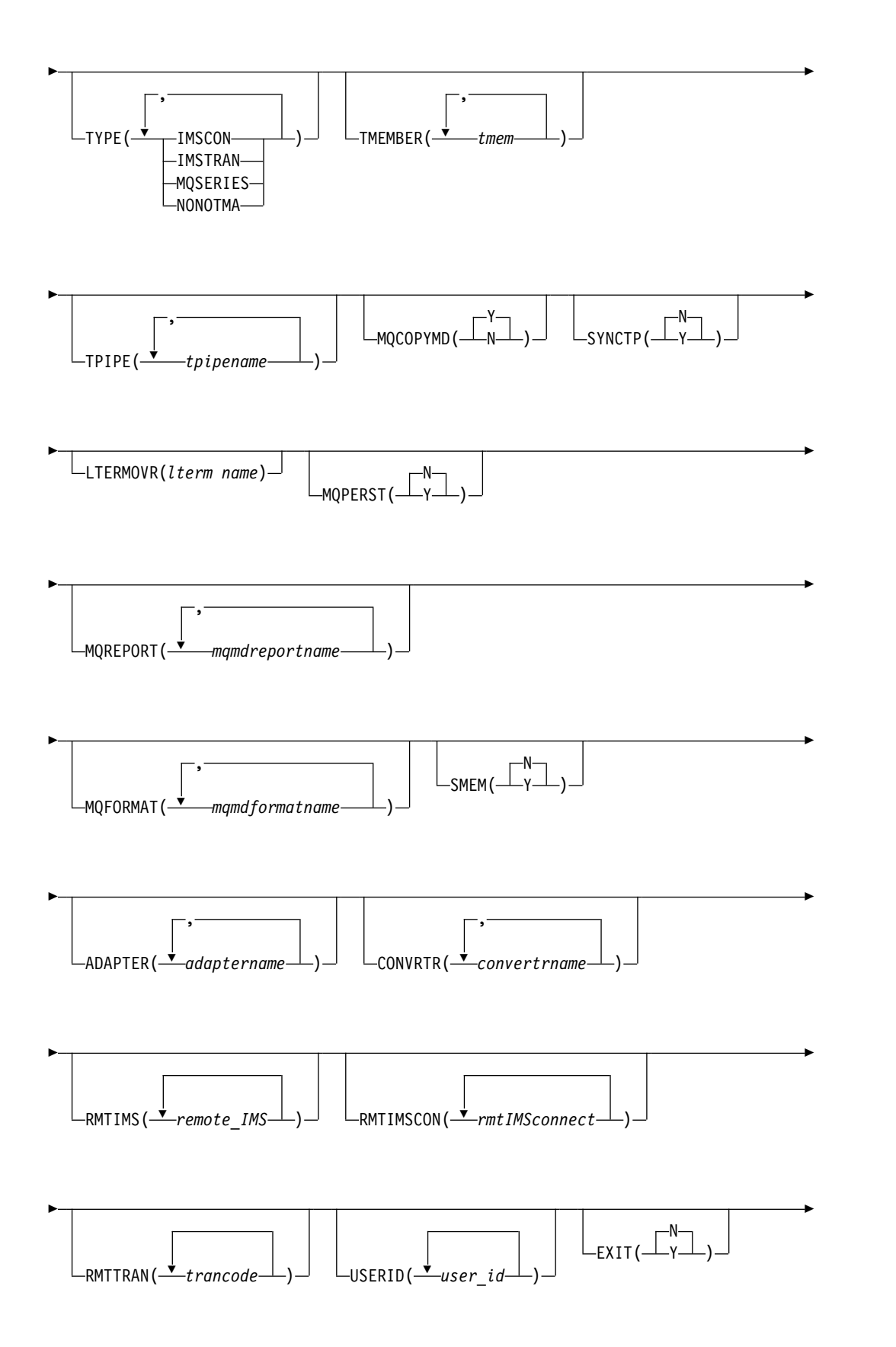

<span id="page-543-0"></span>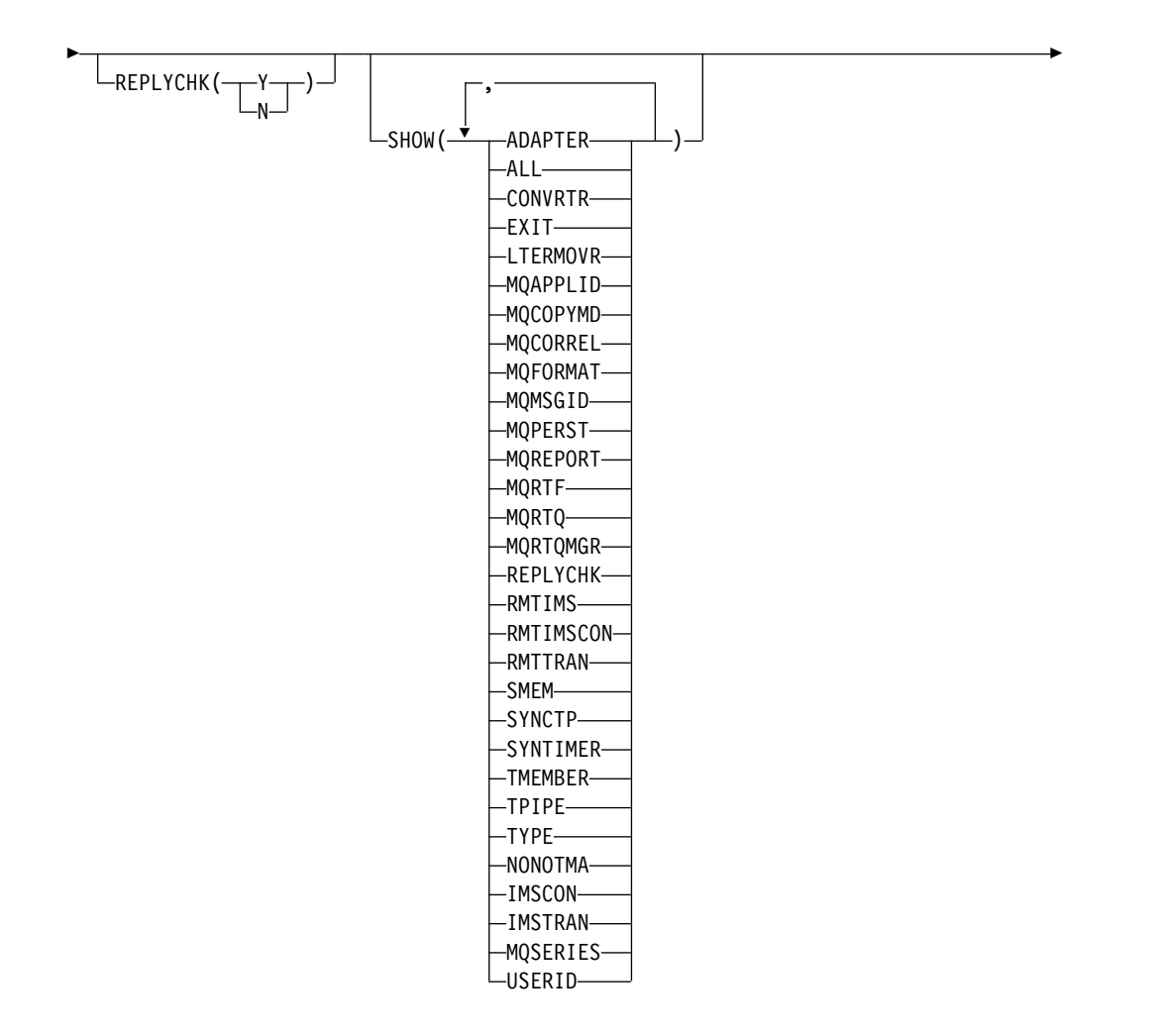

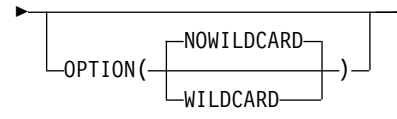

# キーワード

以下のキーワードは、QUERY OTMADESC コマンドに有効です。

## **ADAPTER(***adaptername***)**

IMS Connect アダプターを識別する 1 文字から 8 文字の名前。このキーワー ドは、 TYPE(IMSCON) のオプション・パラメーターです。アダプター名を指 定した場合、そのアダプター名を指定している記述子からの情報のみが表示され ます。このキーワードは、TYPE(NONOTMA) が指定された場合、無視されま す。

►◄

# **CONVRTR(***convertrname***)**

ADAPTER キーワードで指定されたアダプターに関連付けられた 1 文字から 8 文字のコンバーター名。コンバーター名を指定した場合、そのコンバーター名を 指定している記述子からの情報のみが表示されます。

# **EXIT(Y | N)**

該当する出口ルーチンが記述子ルーティング情報をオーバーライドすることを許 可するかどうかに基づいて記述子をフィルターに掛けるオプション・パラメータ ー。

#### **LTERMOVR(***ltermname***)**

論理端末オーバーライド名に基づいて記述子をフィルターに掛けるオプション・ パラメーター。

# **MQAPPLID(***mqmdapplidentitydata***)**

MQAPPLID パラメーターの 1 つ以上の指定値により記述子をフィルターに掛 けます。MQAPPLID は、MQMD\_APPLIDENTITYDATA フィールドの内容を 指定します。このフィールドは、IBM MQ メッセージの MQMD データ構造 内の 1 文字から 32 文字のユーザー・データ・フィールドです。

## **MQCOPYMD(Y | N)**

MQMD データを入力メッセージから出力メッセージにコピーすることを指定す るかどうかに基づいて、記述子をフィルターに掛けます。

### **MQCORREL(***mqmdcorrel***)**

MQCORREL パラメーターの 1 つ以上の指定値により記述子をフィルターに掛 けます。MQCORREL は、IBM MQ メッセージの MQMD データ構造の MQMD\_CORRELID フィールドの内容を指定します。

# **MQFORMAT(***mqmdformatname***)**

MQFORMAT パラメーターの 1 つ以上の指定値により記述子をフィルターに 掛けます。MQFORMAT は、IBM MQ メッセージの MQMD データ構造の MQMD\_FORMAT フィールドの内容を指定します。IMS では以下の値がサポ ートされています。

- MQIMSVS
- MQIMS
- NONE

### **MQMSGID(***mqmdmsgid***)**

MQMSGID パラメーターの 1 つ以上の指定値により記述子をフィルターに掛 けます。MQMSGID は、IBM MQ メッセージの MQMD データ構造の MOMD MSGID フィールドの内容を指定します。

### **MQPERST(N | Y )**

メッセージ持続性を使用するかどうかに基づいて TYPE=MQSERIES 記述子を フィルターに掛けます。

# **MQREPORT(***mqmdreportname***)**

MQREPORT パラメーターの 1 つ以上の指定値により記述子をフィルターに掛 けます。MQREPORT は、IBM MQ メッセージの MQMD データ構造の MOMD REPORT フィールドの内容を指定します。以下の値がサポートされて います。

# パラメーター値

同等の **MQMD** 構造値

## **NEWMSGID**

MQRO\_NEW\_MSG\_ID

**PASSMSGI**

MQRO\_PASS\_MSG\_ID

# **COPYMTOC**

MQRO\_COPY\_MSG\_ID\_TO\_CORREL\_ID

### **PASSCORR**

MQRO\_PASS\_CORREL\_ID

# **PASSMSCO**

MQRO\_PASS\_MSG\_ID および MQRO\_PASS\_CORREL\_ID

**NONE**

MQRO\_NONE

### **MQRTF(***mqmdreplytoformatname***)**

MQRTF パラメーターの 1 つ以上の指定値により記述子をフィルターに掛けま す。MQRTF は、IBM MQ メッセージの MQMD データ構造の MQMD\_REPLYTOFORMAT フィールドの内容を指定します。

### **MQRTQ(***mqmdreplytoqname***)**

MQRTQ パラメーターの 1 つ以上の指定値により記述子をフィルターに掛けま す。MQRTQ は、IBM MQ メッセージの MQMD データ構造の MOMD REPLYTOO フィールドの内容を指定します。

### **MQRTQ(***mqmdreplytoqmgrname***)**

MQRTQMGR パラメーターの 1 つ以上の指定値により記述子をフィルターに 掛けます。MQRTQMGR は、IBM MQ メッセージの MQMD データ構造の MOMD REPLYTOOMGR フィールドの内容を指定します。

### **NAME(***destname\****)**

表示する OTMA 宛先記述子を識別する 1 文字から 8 文字の宛先名。このキ ーワードは必須です。OPTION(WILDCARD) も指定されている場合は、アスタ リスクをワイルドカード文字として使用できます。

## **OPTION(NOWILDCARD | WILDCARD)**

NAME キーワード内のアスタリスクがワイルドカード文字として扱われるかど うかを決定します。NOWILDCARD を指定した場合、アスタリスクは通常の文 字として処理され、DFSYDTx PROCLIB メンバーで記述子にコーディングされ ている宛先名に、一致するアスタリスク文字が含まれている場合にのみ、記述子 が表示されます。WILDCARD を指定した場合、NAME キーワード内のアスタ リスクはワイルドカード文字として扱われ、アスタリスクによってマスクされて いない文字に一致する宛先名を持つ記述子が表示されます。

### **REPLYCHK(Y | N)**

OTMA DFS2082 メッセージ・サポートが使用可能であるかどうかに基づいて記 述子をフィルターに掛けるオプション・パラメーター。

#### **RMTIMS(***imsname***)**

OTMA ALTPCB 出力の宛先であるリモート IMS システムの名前。リモート IMS 名を指定した場合、そのリモート IMS 名を指定している記述子からの情 報のみが表示されます。RMTIMS パラメーターはオプションであり、1 文字か ら 8 文字の名前が許容されます。

## **RMTIMSCON(***imsconnectname***)**

OTMA ALTPCB 出力の宛先であるリモート IMS システムの TCP/IP 通信を

管理するリモート IMS Connect インスタンスへの接続の名前。リモートIMS Connect 接続名を指定した場合、そのリモート IMS Connect 接続名を指定し ている記述子からの情報のみが表示されます。RMTIMSCON パラメーターはオ プションであり、1 文字から 8 文字の接続名が許容されます。

#### **RMTTRAN(***trancode***)**

宛先リモート IMS システム内の OTMA メッセージを処理するためにスケジュ ールされているトランザクション・コードを表示するオプション・パラメータ ー。リモート・トランザクション・コードを指定した場合、そのリモート・トラ ンザクション・コードを指定している記述子からの情報のみが表示されます。 RMTTRAN 値は、1 文字から 8 文字のトランザクション名です。

# **SHOW()**

出力フィールドに表示する情報を指定します。

#### **ADAPTER**

IMS Connect アダプターが識別する名前を表示します。

### **ALL**

使用可能なすべての情報を表示します。

#### **CONVRTR**

アダプターで使用されるコンバーター名を表示します。

### **EXIT**

TYPE=IMSTRAN を持つ記述子の場合、このフィールドは、DFSCMUX0 出口ルーチンが遅延応答メッセージの記述子ルーティング情報をオーバーラ イドできるかどうかを表示します。

その他のタイプの記述子の場合、このフィールドは、DFSYPRX0 および DFSYDRU0 出口ルーチンが ALT IOPCB メッセージ通信宛先に関する記 述子ルーティング情報をオーバーライドできるかどうかを表示します。

#### **LTERMOVR**

宛先記述子で指定された lterm 名を表示します。

## **MQAPPLID**

この記述子を使用して経路指定されるメッセージの MQMD\_APPLIDENTITYDATA フィールドに挿入される IBM MQ ユーザ ー・アプリケーション・データを表示します。

## **MQCOPYMD**

IBM MQ データ構造 (MQMD) の元の入力値が出力メッセージにコピーさ れるかどうかを表示します。

### **MQFORMAT**

この記述子を使用して IBM MQ に経路指定されるメッセージの MQMD\_FORMAT フィールドの値を表示します。

#### **MQPERST**

この記述子を使用して IBM MQ に経路指定されるメッセージが同期 TPIPE 上で持続的であるかどうかを表示します。

#### **MQREPORT**

この記述子を使用して IBM MQ に経路指定されるメッセージの MQMD\_REPORT フィールドの値を表示します。

## **MQRTF**

この記述子を使用して IBM MQ に経路指定されるメッセージの MQMD\_REPLYTOFORMAT フィールドの値を表示します。

#### **MQRTQ**

この記述子を使用して IBM MQ に経路指定されるメッセージの MQMD\_REPLYTOQ フィールドの値を表示します。

#### **MQRTQMGR**

この記述子を使用して IBM MQ に経路指定されるメッセージの MQMD\_REPLYTOQMGR フィールドの値を表示します。

# **REPLYCHK**

記述子では DFS2082 メッセージ・サポートが使用可能かどうかを表示しま す。

#### **RMTIMS**

宛先リモート IMS システムの名前を表示します。

#### **RMTIMSCON**

リモート IMS システムの TCP/IP 接続を管理している宛先リモート IMS Connect システムの名前を表示します。

# **RMTTRAN**

宛先リモート IMS システムでスケジュールされるトランザクション・コー ド。

#### **SMEM**

スーパーメンバーの標識を表示します。

#### **SYNCTP**

この記述子を使用して IBM MQ に経路指定されるメッセージが同期 TPIPE を必要とするかどうかを表示します。

### **SYNTIMER**

同期コールアウト処理のタイムアウト値を表示します。

### **TMEMBER**

SMEM の指定により、TMEMBER またはスーパーメンバーの名前を表示し ます。

## **TPIPE**

TMEMBER の下の TPIPE 名を表示します。

# **TYPE**

記述子のタイプを表示します。

### **NONOTMA**

NONOTMA 記述子に関連するフィールドのみを表示します。

### **IMSCON**

IMSCON 記述子に関連するフィールドのみを表示します。

#### **IMSTRAN**

IMSTRAN 記述子に関連するフィールドのみを表示します。

#### **MQSERIES**

MQSERIES 記述子に関連するフィールドのみを表示します。

<span id="page-548-0"></span>**USERID**

宛先リモート IMS システムでトランザクション許可に使用されるユーザー ID を表示します。

# **SMEM(Y | N)**

TMEMBER 名がスーパーメンバーであるかどうか指定するオプション・パラメ ーター。 SMEM を指定した場合、SMEM に対して一致する Y 値または N 値を指定している記述子からの情報のみが表示されます。SMEM および TYPE(NONOTMA) は、同時には指定できません。

### **SYNCTP(N | Y)**

同期 TPIPE が必要であるかどうかに基づいて TYPE=MQSERIES 記述子をフィ ルターに掛けます。

# **TMEMBER(***tmem***)**

1 文字から 16 文字の TMEMBER 名によってフィルターに掛けるために使用 されるオプション・パラメーター。TMEMBER 名を指定した場合、その TMEMBER 名を指定している記述子からの情報のみが表示されます。 TMEMBER および TYPE(NONOTMA) は、同時には指定できません。

# **TPIPE(***tpipename***)**

1 文字から 8 文字の TPIPE 名によってフィルターに掛けるために使用される オプション・パラメーター。TPIPE 名を指定した場合、その TPIPE 名を指定 している記述子からの情報のみが表示されます。 TPIPE および TYPE(NONOTMA) は、同時には指定できません。

### **TYPE(IMSCON | IMSTRAN | MQSERIES | NONOTMA)**

オプション・キーワード。IMSCON、IMSTRAN、MQSERIES、または NONOTMA を指定できます。キーワードが指定されていない場合は、すべて の出力タイプが表示されます。表示をフィルターに掛けるには、 IMSCON、IMSTRAN、MQSERIES、または NONOTMA を指定します。 TMEMBER、TPIPE、SMEM、ADAPTER、または CONVRTR などの他のキー ワードを組み込むには、SHOW キーワードを使用します。 TYPE(NONOTMA) が指定された場合、残りの表示パラメーターは、 SHOW キーワードが指定さ れていてもブランクで表示されます。

# **USERID(***userid***)**

宛先リモート IMS システムでトランザクション許可に使用されるユーザー ID を表示するオプション・パラメーター。ユーザー ID を指定した場合、そのユ ーザー ID を指定している記述子からの情報のみが表示されます。 USERID 値 は、1 文字から 8 文字の RACF ユーザー ID です。

# 使用上の注意

QUERY OTMADESC コマンドは、NAME() キーワードで識別された宛先ルーティ ング記述子に指定された値を表示するために使用します。QUERY OTMADESC コ マンドで返された結果は、TPIPE() などの 2 次キーワードによってフィルターに掛 けることができます。例えば、QUERY OTMADESC NAME(*abc\**) TPIPE(*xyz*) OPTION(WILDCARD) を指定した場合、*abc* で始まる宛先名と *xyz* の TPIPE 名を 持つ記述子についての情報のみが返されます。

<span id="page-549-0"></span>コマンドで検出された OTMA 宛先記述子からどの情報を表示するかを制御するに は、SHOW() キーワードを使用します。例えば、SHOW(TMEMBER) をコマンドに 含めると、TMEMBER 値が返されます。

QUERY OTMADESC コマンドは、アスタリスクをワイルドカード文字として処理 しません。ただし、コマンドの発行時に OPTION(WILDCARD) を指定すれば、 NAME() キーワード内でアスタリスクをワイルドカード文字として使用できます。

このコマンドが発行されても、ログ・レコードは書き込まれません。

QUERY OTMADESC コマンドは、拡張回復機能 (XRF) 代替環境で発行できま す。取り出された情報は、タイミング上の問題が原因で、アクティブ・システムと 異なる可能性があります。例えば、UPDATE OTMADESC コマンドがアクティ ブ・システムで発行され、ログ・レコードが書き込まれ、そして QUERY OTMADESC コマンドがアクティブ・システムと代替システムの両方で発行される シナリオを採用します。代替システムが旧情報を反映しているのに対して、アクテ ィブ・システムに関する情報は、現行情報を反映しています。これは、代替システ ムで読み取られ、更新されているログ・レコードによって発生します。

有効な QUERY OTMADESC コマンドを発行することができます。このコマンド は、いずれかのフィルター・キーワードによって結果セット全体が除外された場合 は結果を返しません。例えば、ADAPTER キーワードと MQFORMAT キーワード の両方を使用して記述子を照会した場合、これらのキーワードは有効な記述子で一 緒に使用されることは絶対にないため、結果を返すことはありません。照会で結果 が返されない場合、相互に排他的なフィルター・キーワードが指定されていないこ とを確認してください。

### 出力フィールド

以下の表には、QUERY OTMADESC 出力フィールドが記載されています。表の各 列は、以下のとおりです。

ショート・ラベル

XML 出力で生成されたショート・ラベルが記載されています。

長ラベル

フォーマット設定済み出力の出力フィールド用列見出しが含まれます。

#### キーワード

フィールドを生成させるコマンドのキーワードを識別します。 N/A は、 常に戻される出力フィールドの場合に表示されています。エラーが発生した 場合のみ戻される出力フィールドについては、*error* が表示されます。

意味 出力フィールドの簡略説明を提供します。

表 *162. QUERY OTMADESC* コマンドの出力フィールド

| ショート・ラベ       |         |         |                                                                                 |
|---------------|---------|---------|---------------------------------------------------------------------------------|
| ル             | 長ラベル    | キーワード   | 意味                                                                              |
| ADAP          | Adapter | ADAPTER | アダプター名。                                                                         |
| <sub>CC</sub> |         | N/A     | 出力行の完了コード。完了コードは、 IMS が、指定さ<br>れたリソースに対するコマンドを処理できたかどうかを<br>示します。完了コードは常に戻されます。 |

| ショート・ラベ          |                 |                  |                              |
|------------------|-----------------|------------------|------------------------------|
| ル                | 長ラベル            | キーワード            | 意味                           |
| <b>CCTXT</b>     | <b>CCText</b>   | N/A              | ゼロ以外の完了コードの意味を簡潔に説明する完了コー    |
|                  |                 |                  | ド・テキスト。このフィールドは、エラー完了コードの    |
|                  |                 |                  | 場合のみ戻されます。                   |
| <b>CVRTR</b>     | Converter       | <b>CONVRTR</b>   | コンバーター名。                     |
| <b>DEST</b>      | DestName        | <b>NAME</b>      | 宛先名。                         |
| <b>IMSRPY</b>    | <b>IMSReply</b> | <b>IMSREPLY</b>  | DFS2082 メッセージを同期プログラム間通信要求に対 |
|                  |                 |                  | する応答として受信できるかを示すインディケーター。    |
| <b>MBR</b>       | MbrName         | N/A              | メンバー名。                       |
| <b>RMTIMS</b>    | RmtIMS          | <b>RMTIMS</b>    | リモート IMS システムの名前。            |
| <b>RMTIMSCON</b> | RmtIMSCon       | <b>RMTIMSCON</b> | リモート IMS Connect インスタンスへの接続。 |
| <b>RMTTRAN</b>   | RmtTran         | <b>RMTTRAN</b>   | リモート IMS システムに送信されるトランザクショ   |
|                  |                 |                  | ン。                           |
| <b>SMEM</b>      | SMem            | <b>SMEM</b>      | 宛先がスーパーメンバーであるかどうか示す標識。      |
| <b>SYNTO</b>     | Syntimer        | <b>SYNTIMER</b>  | 同期コールアウト処理のタイムアウト値。          |
| <b>TMEM</b>      | TMember         | <b>TMEMBER</b>   | OTMA TMEMBER 名。              |
| <b>TPIPE</b>     | TPipe           | <b>TPIPE</b>     | TPIPE 名。                     |
| <b>TYPE</b>      | タイプ             | <b>TYPE</b>      | 出力タイプ。                       |
| <b>UID</b>       | Userid          | <b>USERID</b>    | ユーザー ID。                     |
|                  |                 |                  |                              |

<span id="page-550-0"></span>表 *162. QUERY OTMADESC* コマンドの出力フィールド *(*続き*)*

# 戻りコード、理由コード、および完了コード

IMS 戻りコードと理由コードは、QUERY OTMADESC コマンドによって OM に 戻されます。 QUERY OTMADESC コマンドの結果として返される可能性のある OM 戻りコードと理由コードは、OM API を介して入力されるすべてのコマンドに 共通する標準コードです。

以下の表は、戻りコードと理由コード、およびコードの簡単な説明を示していま す。コマンドに戻される戻りコードまたは理由コードは、CSL 要求からのエラーを 示すこともあります。

表 *163. QUERY OTMADESC* コマンドの戻りコードと理由コード

| 戻りコード       | 理由コード       | 意味                                                                                    |
|-------------|-------------|---------------------------------------------------------------------------------------|
| X'00000000' | X'00000000' | コマンドは正常に完了しました。コマンド出力は、各<br>リソースの行と、その完了コードを含んでいます。詳<br>しくは、 540 ページの表 164 を参照してください。 |
| X'02000008' | X'00002000' | コマンドに無効な verb が含まれているか、verb に<br>登録されているクライアントがありません。                                 |
| X'02000008' | X'00002004' | コマンドに無効な 1 次キーワードが含まれている<br>か、キーワードに登録されているクライアントがあり<br>ません。                          |
| X'02000008' | X'00002028' | コマンドは無効なキーワードを含んでいます。                                                                 |
| X'02000008' | X'0000202C' | コマンドは不明な定位置パラメーターを含んでいま<br>す。                                                         |

<span id="page-551-1"></span>表 *163. QUERY OTMADESC* コマンドの戻りコードと理由コード *(*続き*)*

| 戻りコード       | 理由コード       | 意味                       |
|-------------|-------------|--------------------------|
| X'02000008' | X'00002034' | コマンドは不完全なキーワード・パラメーターを含ん |
|             |             | でいます。                    |
| X'02000008' | X'00002038' | コマンドには必須パラメーターが欠落しています。  |
| X'02000008' | X'0000203C' | コマンドは無効なキーワード・パラメーター値を含ん |
|             |             | でいます。                    |

以下の表には、完了コードの説明が記載されています。このコマンドの処理に固有 のエラーは、完了コードとして戻されます。完了コードは個々のリソースに対する 各アクションごとに戻されます。

表 *164. QUERY OTMADESC* コマンドの完了コード

| 完了コード    | 完了コード・テキスト                      | 意味                                                                   |
|----------|---------------------------------|----------------------------------------------------------------------|
| $\theta$ | コマンドは正常に完了しました                  | リソースに対する QUERY<br>OTMADESC コマンドは正常に完了<br>しました。                       |
| 165      | No Desc found meet any criteria | 指定されたフィルターに基づいた記述<br>子が検出されませんでした。                                   |
| 166      | No entries found                | 宛先ルーティング記述子テーブルに項<br>目が見つからなかったため、QUERY<br>OTMADESC コマンドが失敗しまし<br>た。 |

# <span id="page-551-0"></span>**QUERY OTMADESC** コマンドの例 **1**

以下に示すのは QUERY OTMADESC コマンドの例です。

*QUERY OTMADESC* コマンドの例 *1*

TSO SPOC 入力:

QUERY OTMADESC NAME(OTMACL\*) SHOW(TYPE,TMEMBER,SMEM)

TSO SPOC 出力:

DestName MbrName CC Type TMember SMem OTMACL\* IMSA 0 IMSCON HWS2 N

説明**:** NAME() キーワードで指定された名前の中にアスタリスクが指定されていま すが、OPTION キーワードのデフォルト値は NOWILDCARD であり、 OPTION(WILDCARD) が指定されていないため、QUERY コマンドは OTMACL\* のみを表示し、OTMACL99 は表示しません。このコマンドは、宛先ルーティング 記述子のテーブルにおいて、OTMACL\* を独立した項目として処理します。

# **QUERY OTMADESC** コマンドの例 **2**

TSO SPOC 入力: QUERY OTMADESC NAME(OTMACL\*) SHOW(ALL) OPTION(WILDCARD)

TSO SPOC 出力:

DestName MbrName CC Type TMember TPipe SMem OTMACL99 IMSA 0 IMSCON HWS1 HWS1TP01 N<br>OTMACL\* IMSA 0 IMSCON HWS2 N O IMSCON HWS2 N

説明**:** QUERY コマンドは、 OPTION(WILDCARD) キーワードが指定されている ため、OTMACL99 と OTMACL\* の両方を表示します。このコマンドは、 OTMACL99 を含む名前のグループに対するマスクとして OTMACL\* を処理し、宛 先ルーティング記述子のテーブルにおいては、独立項目 OTMACL\* として処理し ます。

# **QUERY OTMADESC** コマンドの例 **3**

TSO SPOC 入力:

QUERY OTMADESC NAME(OTMD\*) TYPE(IMSCON) SHOW(TMEMBER,SMEM,SYNTIMER) OPTION(WILDCARD)

TSO SPOC 出力:

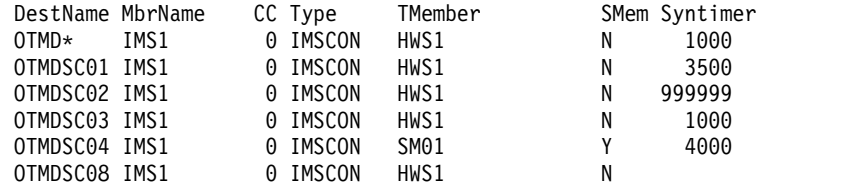

説明**:** 最後の記述子である OTMDSC08 は、この記述子が通常同期コールアウトに は使用されないため、Syntimer 値を示しません。 Syntimer は、同期コールアウト 処理専用です。

# **QUERY OTMADESC** コマンドの例 **4: RMTIMSCON**

次の例は、ALTPCB 出力をリモート IMS Connect 接続 ICON2B に経路指定する ために使用されるすべての OTMA 宛先記述子を示しています。

TSO SPOC 入力:

QRY OTMADESC NAME(\*) RMTIMSCON(ICON2B) SHOW(ALL) OPTION(WILDCARD)

TSO SPOC 出力、最初の画面:

PLEX1 **IMS** Single Point of Control Command ===>

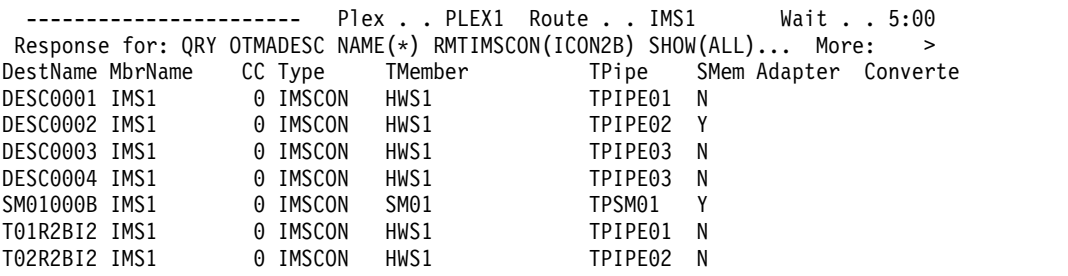

TSO SPOC 出力、右にスクロールした 2 番目の画面:

Command ===>

PLEX1 **IMS** Single Point of Control

---------------------- Plex . . PLEX1 Route . . IMS1 Wait . . 5:00 Response for: QRY OTMADESC NAME(\*) RMTIMSCON(ICON2B) SHOW(ALL)... More: < DestName MbrName Converter Syntimer RmtIMSCon RmtIMS RmtTran Userid

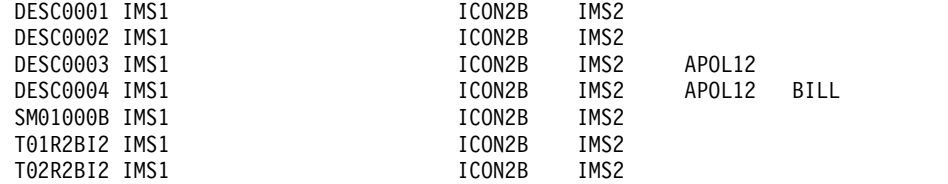

説明**:** IMS1 に対して QUERY OTMADESC コマンドが発行されています。 NAME(\*) および OPTION(WILDCARD) が指定されているため、コマンド処理で はすべての OTMA 宛先記述子を検索します。しかし、RMTIMSCON(ICON2B) も 指定されているため、RMTIMSCON=ICON2B を含む記述子のみが表示されていま す。SHOW(ALL) が指定されているため、パラメーターが記述子内に指定されてい ない場合でも、すべての出力フィールドが表示されます。RmtIMS、RmtTran、および Userid 出力フィールドは、IMS 間 TCP/IP 接続にも関連しています。

# **QUERY OTMADESC** コマンドの例 **5: RMTTRAN**

次の例は、処理のためにリモート IMS システムに経路指定される ALTPCB メッセ ージにトランザクション・コード APOL12 を設定するすべての OTMA 宛先記述 子を表示しています。

TSO SPOC 入力:

QRY OTMADESC NAME(\*) RMTTRAN(APOL12) SHOW(ALL) OPTION(WILDCARD)

TSO SPOC 出力、最初の画面:

PLEX1 **IMS** Single Point of Control

Command ===>

----------------------- Plex . . PLEX1 Route . . IMS1 Wait . . 5:00 Response for: QRY OTMADESC NAME(\*) RMTTRAN(APOL12) SHOW(ALL) O... More: > DestName MbrName CC Type TMember TPipe SMem Adapter Converte DESC0003 IMS1 0 IMSCON HWS1 TPIPE03 N 0 IMSCON HWS1

TSO SPOC 出力、右にスクロールした 2 番目の画面:

PLEX1 **IMS** Single Point of Control Command ===>

--------------------- Plex . . PLEX1 Route . . IMS1 Wait . . 5:00 Response for: QRY OTMADESC NAME(\*) RMTTRAN(APOL12) SHOW(ALL) O... More: < DestName MbrName Converter Syntimer RmtIMSCon RmtIMS RmtTran Userid DESC0003 IMS1 ICON2B IMS2 APOL12 ICON2B IMS2 APOL12 BILL

説明**:** IMS1 に対して QUERY OTMADESC コマンドが発行されています。 NAME(\*) および OPTION(WILDCARD) が指定されているため、コマンド処理で はすべての OTMA 宛先記述子を検索します。しかし、RMTTRAN(APOL12) も指 定されているため、RMTTRAN=APOL12 を含む記述子のみが表示されています。 SHOW(ALL) が指定されているため、パラメーターが記述子内に指定されていない 場合でも、すべての出力フィールドが表示されます。RmtIMSCon、RmtIMS、および Userid 出力フィールドは、リモート IMS システム上の ALTPCB メッセージの処 理にも関連しています。

# **QUERY OTMADESC** コマンドの例 **6:** リモート **IMS** システムへの 接続の **TPIPE**

次の例は、ALTPCB メッセージを処理のためにリモート IMS システムに経路指定 するのに使用される同一の TPIPE (TPSM01) を指定するすべての OTMA 宛先記述 子を表示しています。

TSO SPOC 入力:

Command ===>

QRY OTMADESC NAME(\*) TPIPE(TPSM01) SHOW(ALL) OPTION(WILDCARD)

TSO SPOC 出力、最初の画面:

PLEX1 **IMS** Single Point of Control

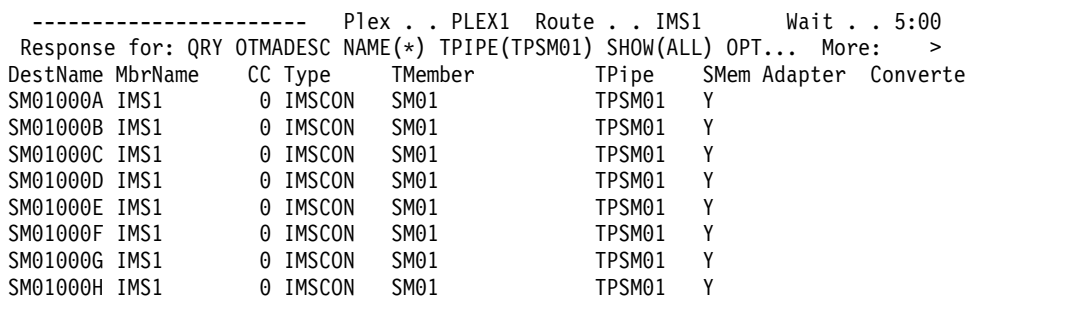

TSO SPOC 出力、右にスクロールした 2 番目の画面:

Command ===>

PLEX1 **IMS** Single Point of Control

----------------------- Plex . . PLEX1 Route . . IMS1 Wait . . 5:00 Response for: QRY OTMADESC NAME(\*) TPIPE(TPSM01) SHOW(ALL) OPT... More: < DestName MbrName Converter Syntimer RmtIMSCon RmtIMS RmtTran Userid SM01000A IMS1 ICON2A IMS2 SM01000B IMS1 ICON2B IMS2 SM01000C IMS1 ICON2C IMS2 SM01000D IMS1 ICON2D IMS2 SM01000E IMS1 ICON2E IMS2 SM01000F IMS1 ICON2F IMS2 SM01000G IMS1 SM01000H IMS1 ICON2H IMS2

説明**:** IMS1 に対して QUERY OTMADESC コマンドが発行されています。 NAME(\*) および OPTION(WILDCARD) が指定されているため、コマンド処理で はすべての OTMA 宛先記述子を検索します。しかし、TPIPE(TPSM01) も指定され ているため、TPIPE=TPSM01 を含む記述子のみが表示されています。SHOW(ALL) が指定されているため、パラメーターが記述子内に指定されていない場合でも、す べての出力フィールドが表示されます。TPIPE TPSM01 へのキューに入れられたメ ッセージが IMS Connect のローカル・インスタンスによって取り出され、処理の ために、 RmtIMSCon 下に識別されている接続を介して、RmtIMS 下に識別されてい るリモート IMS システムに送信されます。

関連概念:

CSL [要求の戻りコードおよび理由コードの解釈方法](http://www.ibm.com/support/knowledgecenter/SSEPH2_15.1.0/com.ibm.ims15.doc.spr/ims_rr_writingcsl.htm#ims_rr_writingcsl) (システム・プログラミン グ [API\)](http://www.ibm.com/support/knowledgecenter/SSEPH2_15.1.0/com.ibm.ims15.doc.spr/ims_rr_writingcsl.htm#ims_rr_writingcsl) 関連資料:

■ [コマンド・キーワードとその同義語](http://www.ibm.com/support/knowledgecenter/SSEPH2_15.1.0/com.ibm.ims15.doc.cr/imscmdsintro/ims_kwdtable.htm#ims_cr1kwdtable) (コマンド)

# **QUERY OTMATI** コマンド

QUERY OTMATI コマンドは、IMS OTMA メッセージ・ワークロードに関する情 報を表示するために使用します。

サブセクション:

- v 『環境』
- v 『構文』
- 545 [ページの『キーワード』](#page-556-0)
- v 548 [ページの『使用上の注意』](#page-559-0)
- v 548 [ページの『出力フィールド』](#page-559-0)
- v 550 [ページの『戻りコード、理由コード、および完了コード』](#page-561-0)
- v 551 [ページの『例』](#page-562-0)

# 環境

以下の表には、コマンドおよびキーワードを使用することができる環境 (DB/DC、DBCTL、および DCCTL) がリストされています。

表 *165. QUERY OTMATI* コマンドおよびキーワードの有効環境

| コマンド/キーワード          | DB/DC  | <b>DBCTL</b> | <b>DCCTL</b> |
|---------------------|--------|--------------|--------------|
| <b>QUERY OTMATI</b> | X      |              | X            |
| <b>CMTMODE</b>      | X      |              | X            |
| <b>GRPNAME</b>      | X      |              | X            |
| <b>LTERM</b>        | $\chi$ |              | X            |
| <b>MODNAME</b>      | $\chi$ |              | X            |
| <b>MSGAGE</b>       | X      |              | X            |
| <b>SHOW</b>         | $\chi$ |              | X            |
| <b>SYNCLVL</b>      | X      |              | X            |
| <b>TMEMBER</b>      | X      |              | X            |
| <b>TPIPE</b>        | $\chi$ |              | X            |
| <b>TRANCODE</b>     | X      |              | X            |
| <b>USERID</b>       | X      |              | X            |

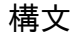

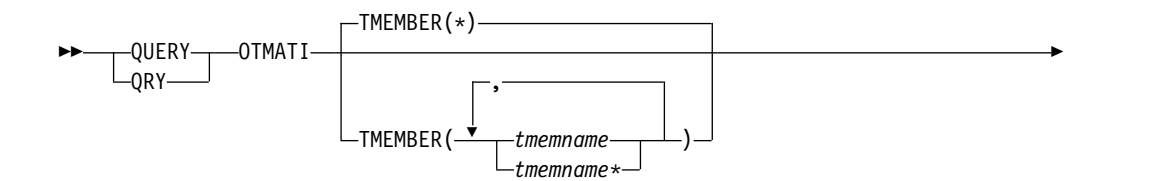

<span id="page-556-0"></span>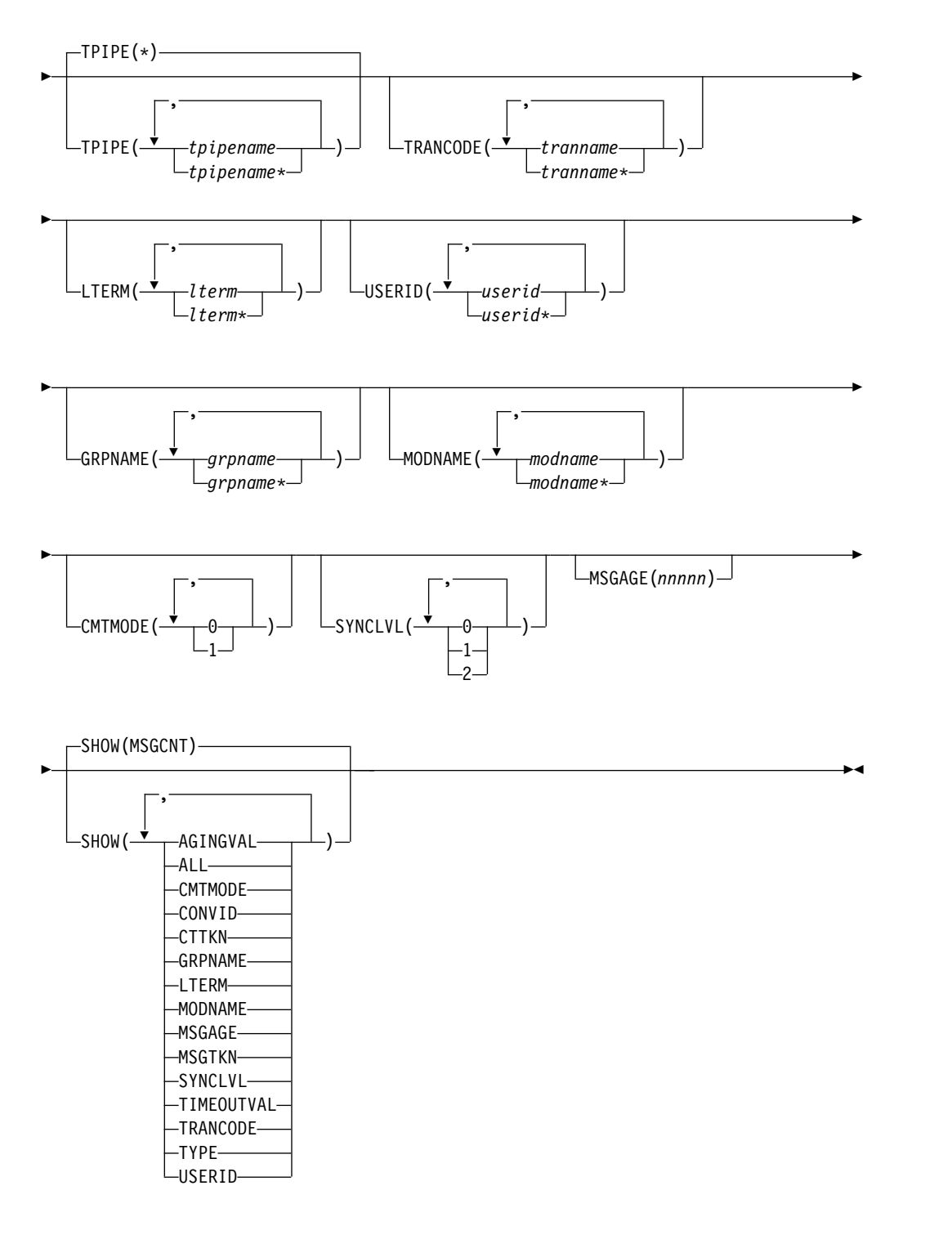

# キーワード

以下のキーワードは、QUERY OTMATI コマンドに有効です。

# **CMTMODE**

表示されるワークロードのコミット・モードを指定します。 0 を指定すると、 コミット後送信 (CM0) モードであるすべてのワークロードが表示されます。こ のモードは、永続ソケットとトランザクション・ソケットの両方でサポートさ れ、同期レベル CONFIRM のみをサポートします。1 を指定すると、送信後コ ミット (CM1) モードであるすべてのワークロードが表示されます。このモード は、永続ソケットとトランザクション・ソケットの両方でサポートされ、同期レ ベル NONE、CONFIRM、SYNCH をサポートします。

#### **GRPNAME**

メッセージのセキュリティー接頭部に含まれる RACF グループ ID を 1文字 から 8 文字で指定します。 8 文字を超えるグループ名は、いずれもエラーとし てフラグが立てられます。

#### **LTERM**

OTMA メッセージ状態接頭部に含まれるオーバーライド LTERM 名を 1 文字 から 8 文字で指定します。 8 文字を超える LTERM 名は、いずれもエラーと してフラグが立てられます。

#### **MODNAME**

OTMA メッセージ状態接頭部に含まれるメッセージ出力記述子名を 1 文字か ら 8 文字で指定します。この記述子は、スケジュールされるトランザクション またはプログラムに関連付けられています。

#### **MSGAGE**

メッセージ (YTIB) がアクティブになってからのクロック時間の最小量を指定し ます。 MSGAGE 値の範囲は 1 から 86400 です。この値は、24 時間の期間内 の秒数を示します。この範囲外の値はいずれもエラーです。

#### **TMEMBER**

1 文字から 16 文字の OTMA ターゲット・メンバー名を指定します。メンバ ーは、IMS Connect などの OTMA のクライアントです。

#### **TPIPE**

OTMA トランザクションのパイプ名を 1 文字から 8 文字で指定します。

## **TRANCODE**

スケジュールされるプログラムに関連付けられたトランザクション・コードを 1 文字から 8 文字で指定します。

# **SYNCLVL**

同期レベルを指定します。同期レベルが NONE の場合、0 を指定します。こ れはクライアントからの確認応答を必要としません。同期レベルが CONFIRM の場合、1 を指定します。これはクライアントで出力メッセージの確認の配信を 必要とします。同期レベルが SYNCH の場合、2 を指定します。これは z/OS リソース・リカバリー・サービス (RRS) を介して管理される同期点処理で、複 数の参加者が関係する 2 フェーズ・コミット処理のためです。

#### **USERID**

メッセージのセキュリティー接頭部に含まれる RACF ユーザー ID を 1文字 から 8 文字で指定します。

#### **SHOW**

戻される出力フィールドを指定します。 SHOW キーワードでサポートされる フィルターには以下のものがあります。

#### **AGINGVAL**

エージング値 (キャッシュに入れられているユーザー ID アクセサー環境エ レメント (ACEE) をリフレッシュする必要がある頻度) を表示します。エ

ージング値は、メッセージ・エージング値かクライアント・エージング値の いずれかで、メッセージ制御接頭部またはメッセージ状態接頭部からのもの です。

### **ALL**

OTMA メッセージ・ワークロードに関するすべての情報を表示します。

#### **CMTMODE**

コミット・モードを表示します。0 は「コミット後送信」モードを示し、 1 は「送信後コミット」モードを示します。

#### **CONVID**

メッセージに関連付けられている会話 ID があれば、それを表示します。

会話 ID とメッセージ経過時間を使用して、クライアントへ戻すことができ なかったメッセージを識別できます。メッセージのメッセージ経過時間が異 常に長い場合は、クライアント接続が終了していて、会話を続行できない可 能性があります。会話を終了するには、会話 ID をメモして、それを /EXIT CONV コマンドで指定します。

#### **CTTKN**

トランザクションが、RRS を介して管理される同期点処理において複数の 参加者が関係する 2 フェーズ・コミット状態である場合のコンテキスト・ トークンを表示します。

### **GRPNAME**

RACF グループ ID を表示します。

# **LTERM**

オーバーライド LTERM 名を表示します。

#### **MODNAME**

オーバーライド MODNAME 名を表示します。

#### **MSGAGE**

メッセージ (TIB) がアクティブになってからの最小経過期間を秒単位で表 示します。

### **MSGCNT**

要求されるさまざまなパラメーター値に応じて、メッセージに関連付けられ たアクティブな TIB の総数を表示します。

### **MSGTKN**

関連子トークンを表示します。

## **TIMEOUTVAL**

ACK が指定されていない CM1 のタイムアウト値を表示します。

#### **TRANCODE**

メッセージに関連付けられたトランザクション・コードを表示します。

# **TYPE**

SMB トランザクション、CPIC トランザクション、IMS コマンド、メッセ ージ通信、リカバリー可能メッセージ、会話型トランザクション、または応 答などのメッセージ・タイプを表示します。

- **SMB** SMB トランザクション
- **CPC** CPIC トランザクション
- <span id="page-559-0"></span>**CMD** IMS コマンド
- **APC** メッセージ通信
- **RCV** リカバリー可能トランザクション
- **CON** 会話型トランザクション
- **EMH** 高速機能トランザクション

**RSP** トランザクション応答

## **USERID**

メッセージのセキュリティー・データ接頭部に含まれるユーザー ID を表示 します。

# **SYNCLVL**

同期レベル NONE、CONFIRM、または SYNCH を表示します。

# 使用上の注意

QUERY OTMATI コマンドは、アクティブ・システムと代替 XRF システムの両方 で発行することができます。

QUERY OTMATI コマンドは、TSO SPOC および IBM Management Console for IMS and Db2® for z/OS (Management Console) のユーザー・インターフェース を含む OM API を介して指定することができます。このコマンドの出力は、TSO SPOC やManagement Consoleにも表示されます。

QUERY OTMATI コマンドが SHOW キーワードの指定なしで発行された場合、ワ ークロードは、 TMEMBER 名、TPIPE 名、アクティブ・メッセージの総数ととも に、シスプレックス内の個々の IMS インスタンスに表示されます。SHOW 以外の キーワードが指定されると、これらのキーワードは、トータル・ワークロードのサ ブセットとして、キュー内のメッセージの総数を表示するためのフィルターとして 使用されます。SHOW キーワードが指定されると、アクティブ・メッセージの総数 は表示されず、代わりに個々のアクティブ・メッセージが、他の指定キーワードで フィルター処理されて同時に表示されます。ログ・レコードには書き込まれませ ん。

# 出力フィールド

以下の表は、QUERY OTMATI の出力フィールドを示しています。表の各列は、以 下のとおりです。

ショート・ラベル

XML 出力で生成されたショート・ラベルが記載されています。

長ラベル

フォーマット設定済み出力の出力フィールド用列見出しが含まれます。

# キーワード

フィールドを生成させるコマンドのキーワードを識別します。 N/A は、 常に戻される出力フィールドの場合に表示されています。エラーが発生した 場合のみ戻される出力フィールドについては、*error* が表示されます。

意味 出力フィールドの簡略説明を提供します。

| ショート・ラベ         |               |                 |                                                                                                    |  |
|-----------------|---------------|-----------------|----------------------------------------------------------------------------------------------------|--|
| ル               | 長ラベル          | キーワード           | 意味                                                                                                    |  |
| <b>AGINGVAL</b> | AgingVal      | <b>AGINGVAL</b> | RACF ACEE エージング値。値は以下のいず<br>れかです。                                                                                                    |  |
|                 |               |                 | 0 から 99999 までの数値 (秒数)                                                                                                    |  |
|                 |               |                 | 「>99999」(デフォルト)                                                                                                    |  |
|                 |               |                 | • ブランク。これは、TIB がバックエンド・<br>システムで処理されたことを示します。                                                                                           |  |
| CC              | CC            | N/A             | 出力行の完了コード。完了コードは、 IMS<br>が、指定されたリソースに対するコマンドを<br>処理できたかどうかを示します。詳しくは、<br>550 ページの『戻りコード、理由コード、お<br>よび完了コード』を参照してください。完了<br>コードは常に戻されます。 |  |
| <b>CCTXT</b>    | <b>CCText</b> | N/A             | ゼロ以外の完了コードの意味を簡潔に説明す<br>る完了コード・テキスト。このフィールド<br>は、エラー完了コードの場合のみ戻されま<br>す。                                                                |  |
| <b>CONVID</b>   | ConvID        | <b>CONVID</b>   | メッセージが属する会話の 4 桁の ID。                                                                                                    |  |
| <b>CMTMODE</b>  | CmtMode       | <b>CMTMODE</b>  | コミット・モード。値は、次のいずれかにな<br>ります。                                                                                                    |  |
|                 |               |                 | コミット・モード 0<br>$\mathbf{0}$                                                                                                    |  |
|                 |               |                 | コミット・モード 1<br>$\mathbf{1}$                                                                                                    |  |
|                 |               |                 | トランザクション・インスタンス・<br>$1*$<br>ブロック (TIB) はバックエンド・シ<br>ステムで処理され、常にコミット・<br>モード 1 トランザクションです。                                               |  |
| <b>CTTKN</b>    | CtTkn         | <b>CTTKN</b>    | コンテキスト・トークン。                                                                                                    |  |
| <b>GRPNAME</b>  | GrpName       | <b>GRPNAME</b>  | RACF グループ名。                                                                                                    |  |
| <b>LTERM</b>    | Lterm         | <b>LTERM</b>    | オーバーライド LTERM 名。                                                                                                    |  |
| <b>MBR</b>      | MbrName       | N/A             | 出力行を作成した IMSplex メンバー。 IMS<br>ID は常に戻されます。                                                                                              |  |
| <b>MODNAME</b>  | MODname       | <b>MODNAME</b>  | オーバーライド MODNAME。                                                                                                    |  |
| <b>MSGAGE</b>   | MsgAge        | <b>MSGAGE</b>   | システム内のメッセージの経過時間。値は、0<br>から 86400 までの数値です。86400 秒 (つま<br>り、1日) を超えてシステム内にある TIB の<br>場合、「>86400」が表示されます。                                |  |
| <b>MSGCNT</b>   | MsgCnt        | <b>MSGCNT</b>   | 同じフィルター基準を使用する項目数。値<br>は、0から 99999 までの数値、または<br>「>99999」(TIB の数が 5 桁を超えることを<br>示す) です。                                                  |  |
| <b>MSGTKN</b>   | MsgTkn        | <b>MSGTKN</b>   | クライアント・トークン。                                                                                                    |  |
| <b>MSGTYP</b>   | MsgType       | <b>TYPE</b>     | メッセージ・タイプ。                                                                                                    |  |

表 *166. QUERY OTMATI* コマンドの出力フィールド

<span id="page-561-0"></span>表 *166. QUERY OTMATI* コマンドの出力フィールド *(*続き*)*

| ショート・ラベ        |            |                   |                                                                                           |
|----------------|------------|-------------------|-------------------------------------------------------------------------------------------|
| ル              | 長ラベル       | キーワード             | 意味                                                                                        |
| <b>SYNCLVL</b> | SyncLvl    | <b>SYNCLVL</b>    | 同期レベル。                                                                                    |
| <b>TMEM</b>    | TMember    | <b>TMEM</b>       | TMEMBER 名。                                                                                |
| <b>TMOVAL</b>  | TimeoutVal | <b>TIMEOUTVAL</b> | ACK がない CM1 のタイムアウト値。値<br>は、0から 255 までの数値、またはブランク<br>(TIB がバックエンド・システムで処理された<br>ことを示す)です。 |
| <b>TPIPE</b>   | TPipe      | <b>TPIPE</b>      | Tpipe 名。                                                                                  |
| <b>TRAN</b>    | Trancode   | <b>TRAN</b>       | トランザクション名。                                                                                |
| <b>UID</b>     | Userid     | <b>USERID</b>     | ユーザー ID。                                                                                  |

# 戻りコード、理由コード、および完了コード

IMS 戻りコードと理由コードは、QUERY OTMATI コマンドによって OM に戻さ れます。 QUERY OTMATI コマンドの結果として戻される可能性のある OM 戻 りコードと理由コードは、OM API を介して入力されるすべてのコマンドに共通す る標準コードです。

以下の表は、戻りコードと理由コード、およびコードの簡単な説明を示していま す。コマンドに戻される戻りコードまたは理由コードは、CSL 要求からのエラーを 示すこともあります。

表 *167. QUERY OTMATI* コマンドの戻りコードと理由コード

| 戻りコード       | 理由コード       | 意味                                                                                    |
|-------------|-------------|---------------------------------------------------------------------------------------|
| X'00000000' | X'00000000' | コマンドは正常に完了しました。コマンド出力は、各<br>リソースの行と、その完了コードを含んでいます。詳<br>しくは、 551 ページの表 168 を参照してください。 |
| X'02000008' | X'00002000' | コマンドに無効な verb が含まれているか、verb に<br>登録されているクライアントがありません。                                 |
| X'02000008' | X'00002004' | コマンドに無効な 1 次キーワードが含まれている<br>か、キーワードに登録されているクライアントがあり<br>ません。                          |
| X'02000008' | X'00002028' | コマンドは無効なキーワードを含んでいます。                                                                 |
| X'02000008' | X'0000202C' | コマンドは不明な定位置パラメーターを含んでいま<br>す。                                                         |
| X'02000008' | X'00002034' | コマンドは不完全なキーワード・パラメーターを含ん<br>でいます。                                                     |
| X'02000008' | X'00002038' | コマンドには必須パラメーターが欠落しています。                                                               |
| X'02000008' | X'0000203C' | コマンドは無効なキーワード・パラメーター値を含ん<br>でいます。                                                     |

以下の表には、完了コードの説明が記載されています。このコマンドの処理に固有 のエラーは、完了コードとして戻されます。完了コードは個々のリソースに対する 各アクションごとに戻されます。

表 *168. QUERY OTMATI* コマンドの完了コード

| 完了コード    | 完了コード・テキスト                          | 意味                                                              |
|----------|-------------------------------------|-----------------------------------------------------------------|
| $\theta$ | コマンドは正常に完了しました                      | QUERY OTMATI コマンドは、リソ<br>ースに対して正常に完了しました。                       |
| 4        | Command completed<br>unsuccessfully | QUERY OTMATI コマンドが失敗し<br>ました。                                   |
| 166      | コマンドは正常に完了しました                      | 照会された TMEMBER には、現在は<br>トランザクション・インスタンス・ブ<br>ロック (YTIB) がありません。 |

# 例

<span id="page-562-0"></span> $\mathbf{I}$ |

以下に示すのは QUERY OTMATI コマンドの例です。

# 例*: QUERY OTMATI*

TSO SPOC 入力:

QUERY OTMATI

# TSO SPOC 出力:

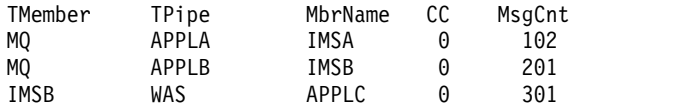

説明**:** パラメーターを指定しない QUERY OTMATI コマンドにより、現在実行 中、応答を待機中、あるいはその両方のトランザクション・インスタンス・ブロッ ク数 (YTIB) で表された、アクティブの OTMA 送信後コミット・メッセージ数が 表示されています。TI は、OTMA のトランザクション・インスタンスを表しま す。

例*: QUERY OTMATI MSGAGE(8)*

TSO SPOC 入力:

QRY OTMATI MSGAGE(8)

## TSO SPOC 出力:

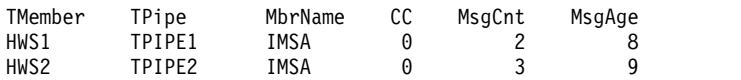

説明**:** QUERY OTMATI コマンドが MSGAGE キーワードを指定して発行される と、表示は、経過期間が 8 秒あるいはそれより長いメッセージが含まれる例 #1 の 表示のサブセットとなります。 MsgAge 列には、そのサブセットのメッセージで見 つかった最小経過期間が表示されます。例えば、出力では、TPIPE(TPIPE1) の 2 つ のメッセージのサブセットには、経過時間が 8 秒またはそれより長いメッセージが 含まれていることを示します。 TPIPE (TPIPE2) の 3 つのメッセージには、経過時 間が 8 秒またはそれより長いメッセージも含まれます。そのメッセージで検出され る最も短い経過時間は 9 秒です。表示は TRANCODE や USERID などのキーワ ードを使用してさらにフィルターに掛けることができます。

TSO SPOC 入力:

QUERY OTMATI MSGAGE(8) SHOW(MODNAME)

### TSO SPOC 出力:

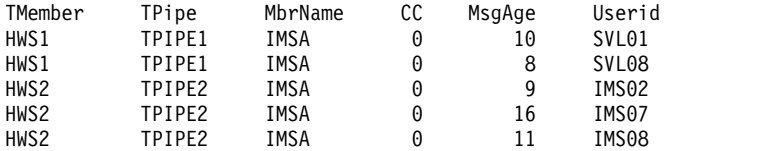

説明**:** QUERY OTMATI コマンドが MSGAGE キーワードと MODNAME を指定 した SHOW キーワードを使用して発行されると、表示は例 #2 の表示を拡張しま すが MsgCnt 列は含まれません。例 #2 のメッセージをグループ化せずに、個々の メッセージは別々に表示されます。

### 例*: QUERY OTMATI TMEMBER(\*) TPIPE(\*) SHOW(ALL)*

次の例では、OTMA に接続した各 OTMA クライアントのすべての T パイプの処 理メッセージに関連付けられているすべての属性と値を表示するために、 TMEMBER(\*) TPIPE(\*) SHOW(ALL) が指定されています。この事例では HWS1 が唯一の OTMA クライアントであり、このクライアントは OTMA 内に T パイ プ 9999 という唯一の T パイプを持っています。2 つの異なるトランザクション CDEBTRN4 および APOL11 について、3 つのメッセージが T パイプ 9999 のキ ューに入っています。トランザクション CEDBTRN4 は会話型トランザクションで あり、CEDBTRN4 の 2 つのインスタンスに関するメッセージは、それらの会話 ID (ConvID) である 0002 および 0001 によって差別化されています。

TSO SPOC 入力:

QUERY OTMATI TMEMBER(\*) TPIPE(\*) SHOW(ALL)

TSO SPOC 出力:

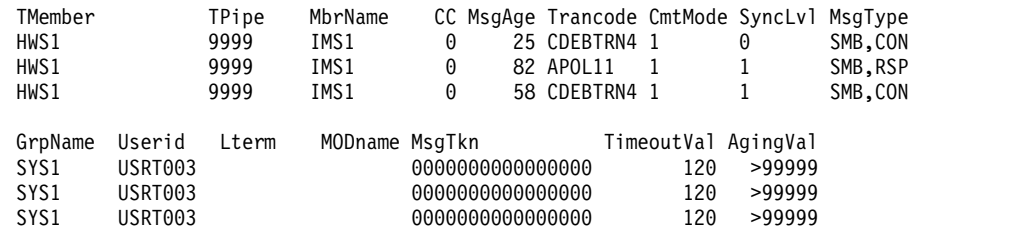

CtTkn ConvID 0000000000000000 0002 0000000000000000 0000000000000000 0001

## 例*: QUERY OTMATI TMEMBER(\*) TPIPE(\*) SHOW(CONVID)*

次の例では、OTMA に接続した各 tmember (OTMA クライアント) のすべての T パイプに対するメッセージに関連付けられている会話 ID があれば、それを表示す るために、TMEMBER(\*) TPIPE(\*) SHOW(CONVID) が指定されています。この事 例では HWS1 が唯一の OTMA クライアントであり、このクライアントは OTMA 内に T パイプ 9999 という唯一の T パイプを持っています。3 つのメッセージが

T パイプ 9999 のキューに入っています。会話 ID 0002および 0001 で示されてい るとおり、最初と最後のメッセージのみが会話トランザクションに属しています。

TSO SPOC 入力:

QUERY OTMATI TMEMBER(\*) TPIPE(\*) SHOW(CONVID)

# TSO SPOC 出力:

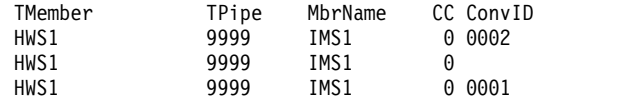

関連概念:

■ CSL [要求の戻りコードおよび理由コードの解釈方法](http://www.ibm.com/support/knowledgecenter/SSEPH2_15.1.0/com.ibm.ims15.doc.spr/ims_rr_writingcsl.htm#ims_rr_writingcsl) (システム・プログラミン グ [API\)](http://www.ibm.com/support/knowledgecenter/SSEPH2_15.1.0/com.ibm.ims15.doc.spr/ims_rr_writingcsl.htm#ims_rr_writingcsl) 関連資料:

■ [コマンド・キーワードとその同義語](http://www.ibm.com/support/knowledgecenter/SSEPH2_15.1.0/com.ibm.ims15.doc.cr/imscmdsintro/ims_kwdtable.htm#ims_cr1kwdtable) (コマンド)

# **QUERY PGM** コマンド

QUERY PGM コマンドは、プログラム・リソースに関する情報を照会するために 使用します。

プログラム・リソースは、DB/TM 環境の制御下で実行されるアプリケーション・ プログラム、ならびに DBCTL を介してデータベースにアクセスするアプリケーシ ョン・プログラムのアプリケーション・プログラム要件を定義します。

サブセクション:

- v 『環境』
- v 554 [ページの『構文』](#page-565-0)
- 554 [ページの『キーワード』](#page-565-0)
- v 560 [ページの『使用上の注意』](#page-571-0)
- v 560 [ページの『同等の](#page-571-0) IMS タイプ 1 コマンド』
- v 561 [ページの『出力フィールド』](#page-572-0)
- v 572 [ページの『戻りコード、理由コード、および完了コード』](#page-583-0)
- v 574 [ページの『例』](#page-585-0)

# 環境

以下の表には、コマンドおよびキーワードを使用することができる環境 (DB/DC、DBCTL、および DCCTL) がリストされています。

表 *169. QUERY PGM* コマンドおよびキーワードの有効環境

| コマンド/キーワード       | DB/DC | <b>DBCTL</b> | <b>DCCTL</b> |
|------------------|-------|--------------|--------------|
| <b>QUERY PGM</b> |       |              |              |
| <b>NAME</b>      |       |              |              |
| SHOW             |       |              |              |
| <b>STATUS</b>    |       |              |              |

構文

<span id="page-565-0"></span>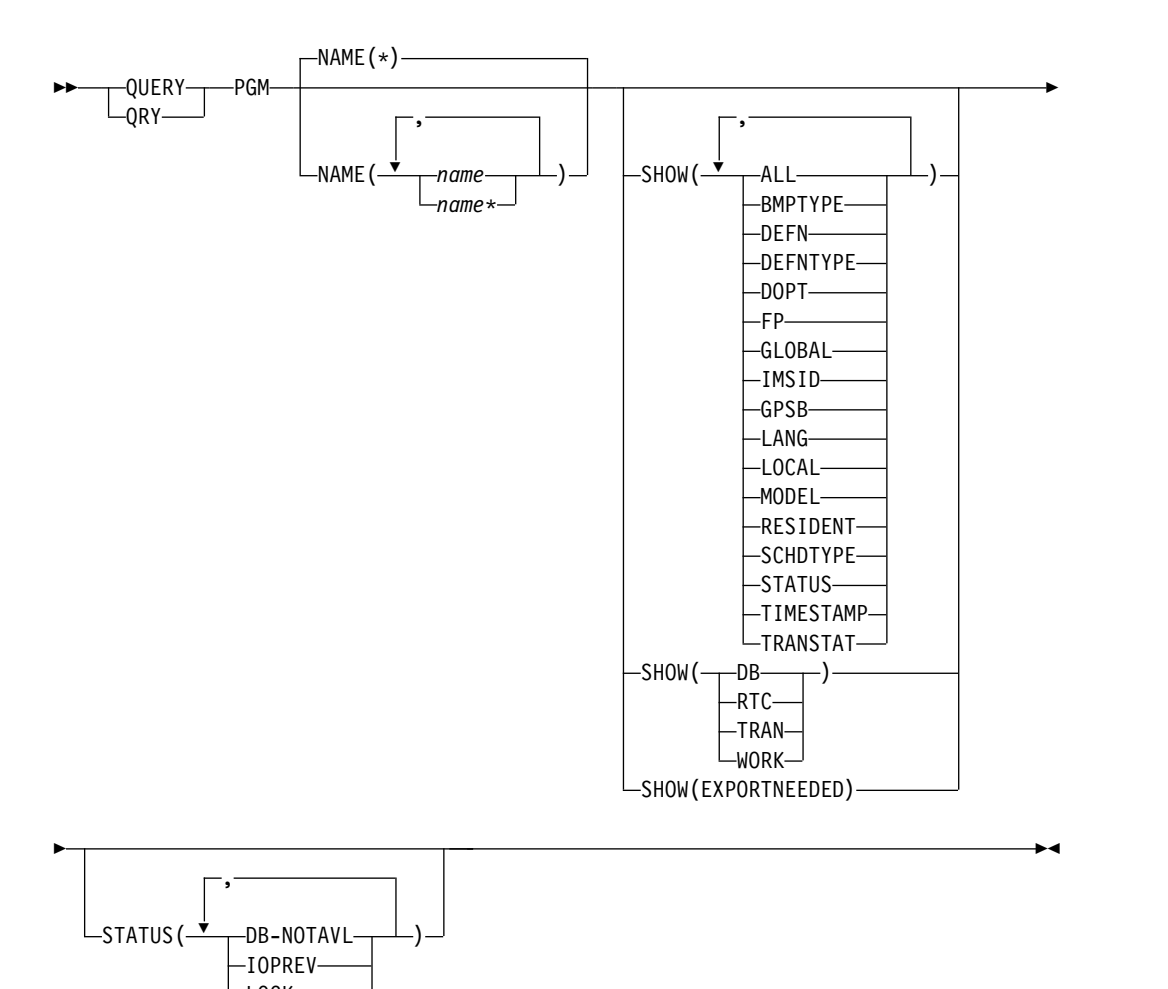

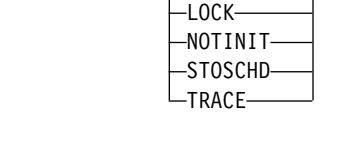

# キーワード

以下のキーワードは、QUERY PGM コマンドに有効です。

### **NAME**

プログラムの名前 (1 から 8 文字) を指定します。名前にはワイルドカードを 指定することができます。名前は反復可能なパラメーターです。デフォルトは NAME(\*) で、これはすべてのプログラム・リソースを戻します。

### **SHOW**

戻されるプログラム出力フィールドを指定します。プログラム名は、出力を作成 した IMS の名前、領域タイプ、および完了コードとともに、常に戻されます。 SHOW キーワードでサポートされるフィルターには以下のものがあります。

**ALL**

プログラム自体に関するすべての情報を戻します。プログラムに関連したリ ソースについての情報を戻すために、他の SHOW キーワードを指定するこ ともできます。

制約事項**:** SHOW(EXPORTNEEDED) を指定した場合に戻される ExportNeeded 列は、SHOW(ALL) では戻されません。

#### **BMPTYPE**

BMP タイプのオプション。プログラムが BMP タイプ領域で実行されるか どうかを指定します。BMP タイプ領域は、BMP 領域または JBP 領域で す。

DB2 ストアード・プロシージャー、WebSphere® Application Server の下 で実行されるプログラム、および ODBA インターフェースの他のユーザー のそれぞれによってスケジュールされる PSB は、BMPTYPE Y または N で定義できます。

**DB** このプログラムに関連する PSB によって参照されるデータベース。PSB 意 図リストが常駐していない場合、ACBLIB を検索してデータベース情報を取 得します。

QRY PGM SHOW(DB) コマンドでは、動的 (DOPT) PSB がインテントを 持つデータベース名は表示されません。

注**:** このフィルターは他の SHOW フィルターと共に指定することはできま せん。 SHOW(DB) を単独で指定する必要があります。

### **DEFN**

リソース定義を戻すように指定します。

戻されるプログラム属性には、

BMPTYPE、DOPT、FP、GPSB、LANG、RESIDENT SCHDTYPE、TRANSTAT、リポジトリー内の作成および更新のタイム・ス タンプ、および IMS ランタイムの作成、更新、インポート、およびアクセ

スのタイム・スタンプがあります。

SHOW(DEFN) でその他の SHOW フィルターが指定されない場合、また は IMSID フィルターが指定されている場合、リポジトリーでグローバルに 定義された定義属性および IMS システム内でローカルに定義された定義属 性を含む、すべての定義属性が戻されます。IMS システムのランタイム・ リソース定義は、コマンドを受信する各 IMS によって戻されます。 IMSRSC リポジトリー内の保管済みリソース定義は、コマンド・マスター IMS がそのリポジトリーを使用できる場合、コマンド・マスター IMS によ って戻されます。

コマンド・マスター IMS は、リポジトリーから取得した汎用保管済みリソ ース定義ごとに応答行を戻します。それぞれの応答行には、汎用リソース定 義の属性が表示されます。SHOW(DEFN) を IMSID フィルターなしで指定 し、すべての IMS システムに定義されている属性値が同一の場合、汎用定 義の応答行のみが戻されます。保管済みリソース定義が定義されている IMS システムの IMS ID は戻されません。IMS システムの保管済みリソー ス定義に、汎用保管済みリソース定義と異なる属性値が 1 つ以上含まれて いる場合は、属性値が異なる IMS ごとに追加の応答行が戻されます。

SHOW(DEFN,LOCAL) が指定されている場合、コマンドを受信した各 IMS により、IMS システムのランタイム・リソース定義が戻されます。

SHOW(DEFN,GLOBAL) が指定されている場合、コマンド・マスター IMS により、リポジトリーの保管済みリソース定義が戻されます。 SHOW(DEFN,GLOBAL) は、コマンド・マスター IMS がリポジトリーを

使用できる場合のみ有効です。

SHOW(DEFN) にその他のパラメーターが指定されている場合、要求された 定義属性のみが戻されます。例えば SHOW(DEFN,TIMESTAMP) が指定さ れている場合、タイム・スタンプのみが戻されます。

制約事項**:**

- v SHOW(DEFN) は、 DEFNTYPE、MODEL、STATUS、WORK、DB、RTC、または TRAN と一緒に指定することはできません。
- v QRY PGM SHOW(ALL) コマンドで戻される LclStat 列、 LModelName 列、LModelType 列、および LDefnType 列は、 SHOW(DEFN) では戻されません。
- v SHOW(DEFN) を指定した場合に戻される Repo 列および IMSid 列 は、SHOW(ALL) では戻されません。
- v リポジトリーからプログラム情報を照会する場合、SHOW(DEFN) フィ ルターを STATUS フィルターと一緒に使用することはサポートされませ ん。 STATUS のランタイム・フィルターは、SHOW(DEFN)、SHOW (DEFN,GLOBAL)、SHOW(DEFN,LOCAL)、SHOW(DEFN,IMSID) 、SHOW(DEFN,IMSID,GLOBAL)、または SHOW (DEFN,IMSID,LOCAL) との併用は無効です。

SHOW(DEFN,IMSID) を指定すると、IMS の保管済みリソース定義が汎用 リソース定義と同一であるかどうかにかかわらず、汎用保管済みリソース定 義に対して応答行が返され、リポジトリーにリソースが定義されている IMS ごとに追加の応答行が戻されます。

## **DEFNTYPE**

記述子またはリソースの定義に使用された定義タイプ。

# **DOPT**

動的オプション。

## **EXPORTNEEDED**

NAME パラメーターに一致し、作成されたか最後に更新されて以降 IMSRSC リポジトリーにエクスポートされたことがないプログラム・リソ ースだけを QUERY コマンドで戻すよう指定します。

NAME キーワードが省略されたか NAME(\*) が指定された場合、リポジト リーにエクスポートする必要があるプログラムの名前だけが戻されます。

NAME キーワードで特定の名前が指定されたか NAME(\*) 以外の総称名が 指定された場合、コマンドで指定されたプログラム名ごとに 1 行ずつ、応 答行が戻されます。指定されたプログラムをリポジトリーにエクスポートす る必要がない場合は、ExportNeeded 列に N が戻されます。

SHOW(EXPORTNEEDED) は、他のいかなる SHOW パラメーターや他の キーワードとも一緒に指定することはできず、IMS で IMSRSC リポジトリ ーが使用可能になっている場合にのみ有効です。

QUERY PGM SHOW(EXPORTNEEDED) コマンドは、XRF 代替システム では無効です。

ヒント**:** IMSRSC リポジトリーにエクスポートされたことがないリソースお よび記述子の場合、EXPORT DEFN TARGET(REPO) OPTION (CHANGESONLY) コマンドを発行して、リソース定義および記述子定義を リポジトリーに書き込み、次回の IMS のコールド・スタートで使用できる ようにすることができます。

**FP** 高速機能オプション。

## **GLOBAL**

リポジトリーの保管済みリソース定義を戻すように指定します。 SHOW(GLOBAL,DEFN) が指定される場合、コマンド・マスター IMS に より、リポジトリーのグローバル・リソース定義が戻されます。 SHOW(GLOBAL,DEFN) は、コマンド・マスター IMS がリポジトリーを 使用できる場合のみ有効です。

# **GPSB**

生成 PSB オプション。

# **IMSID**

指定された名前をリソース・リストに含む IMS システムの IMS ID を戻 すように指定します。SHOW(IMSID) は、コマンド・マスター IMS によっ てのみ処理され、コマンド・マスター IMS がリポジトリーを使用できる場 合にのみ有効です。

SHOW(IMSID) が DEFN フィルターとともに指定されている場合、保管済 みリソース定義に加えて、定義済みのリソースが存在する各 IMS に、別個 の行が戻されます。

SHOW(IMSID) が DEFN フィルターなしで指定されている場合、リソース 名とともに定義済みのリソースが存在する各 IMS に別個の行が戻されま す。リソース定義は戻されません。

SHOW(IMSID) は、DEFN および GLOBAL 以外の SHOW フィルターと ともに指定することはできません。SHOW(IMSID,GLOBAL) が指定されて いる場合、GLOBAL は無視されます。つまり、SHOW(IMSID,GLOBAL) は SHOW(IMSID) として扱われます。SHOW(DEFN,IMSID,LOCAL) は SHOW(DEFN,LOCAL) として扱われます。

#### **LANG**

アプリケーション・プログラムの言語インターフェース。言語インターフェ ースは、GPSB(Y) として定義されているプログラム、および DOPT(Y) LANG(JAVA) として定義されているプログラムの場合にのみ表示されま す。

## **LOCAL**

IMS システムのランタイム・リソース定義を戻すように指定します。

SHOW(DEFN,LOCAL) は、コマンドを処理する IMS システムからローカ ルの定義属性のみを戻します。

#### **MODEL**

このリソースを作成するために使用されたモデル名とモデル・タイプ。記述 子またはリソースが、1 つ以上の定義済み属性を使用して作成され、モデル が指定されていない場合、モデル名とモデル・タイプはデフォルト記述子で す。IMS 定義のリソースおよび記述子、ならびに DFSINSX0 出口によって 作成されたキュー専用トランザクションの場合、モデル名とモデル・タイプ はブランクです。LIKE キーワードなしで指定された CREATE コマンド は、デフォルト記述子をモデルとして使用して記述子またはリソースを作成 します。デフォルト記述子は、IMS 記述子 DFSDSPG1 またはユーザー定 義のいずれかです。LIKE キーワードが指定された CREATE コマンドは、 モデルを使用して記述子またはリソースを作成します。記述子またはリソー スは、すべてモデルと同じ属性を使用して作成されます。属性は、モデル属 性をオーバーライドする CREATE コマンドにより明示的に設定されます。 モデル・タイプは、記述子 (DESC) またはリソース (RSC) のいずれかで す。モデル名およびモデル・タイプは参照用のみです。属性が CREATE ま たは UPDATE コマンドの値によってオーバーライドされた場合、あるいは モデルが後で更新された場合、記述子またはリソースの属性はモデルと一致 しないことがあります。モデル名とモデル・タイプを使用すると、同じモデ ルを使って作成されたリソースを識別できます。リソースのモデル名および モデル・タイプはエクスポートおよびインポートされます。IMPORT コマ ンドは、リソースを作成する際にモデル名とモデル・タイプを使用しませ ん。

#### **RESIDENT**

常駐オプション。これは、PSB がローカル・ストレージ内でアクセスされ るかどうかを示します。常駐オプションのローカル・ランタイム値が表示さ れます。ランタイム値と異なる場合には、常駐オプション定義も表示されま す。

RESIDENT(Y) オプションは、次回の IMS の再始動時に有効になります。 ただし、プログラム仕様ブロック (PSB) の ACB が ACBLIB または IMS カタログにないなどのエラーが検出された場合、あるいはこの IMS で実行 中の緊急時再始動の開始点であるチェックポイントの後でプログラムが RESIDENT(Y) として作成または更新された場合を除きます。

#### **RTC**

このプログラムに関連する宛先コード記述子。

注**:** このフィルターは他の SHOW フィルターと共に指定することはできま せん。 SHOW(RTC) を単独で指定する必要があります。

#### **SCHDTYPE**

スケジューリング・タイプ。これは、このアプリケーション・プログラムを 同時に複数のメッセージ領域またはバッチ・メッセージ領域にスケジュール できるかどうかを指定します。

#### **STATUS**

プログラム状況。戻される可能性があるプログラム状況についての説明は、 「出力フィールド」表の下の STATUS キーワードを参照してください。

### **TIMESTAMP**

作成時間 (TIMECREATE)、最終更新時間 (TIMEUPDATE)、最終アクセス 時間 (TIMEACCESS)、および最終インポート時間 (TIMEIMPORT) のタイ ム・スタンプが戻されます。時刻は現地時間で、YYYY.JJJ HH:MM:SS.TH の形式で戻されます。ここで、

- YYYY は年です。
- III はユリウス日 (001 から 365) です。
- v HH は時 (01 から 24) です。
- v MM は分 (00 から 59) です。
- v SS は秒 (00 から 59) です。
- v TH は 10分の 1 秒および 100 分の 1 秒 (00 から 99) です。

#### **TRAN**

このプログラムに関連するトランザクション。

注**:** このフィルターは他の SHOW フィルターと共に指定することはできま せん。 SHOW(TRAN) を単独で指定する必要があります。

#### **TRANSTAT**

トランザクション・レベル統計オプション。

### **WORK**

NAME パラメーターで指定されたプログラムおよびそれに関連したリソー スに対して進行中の作業。DELETE、IMPORT、または UPDATE コマンド の前に QRY PGM SHOW(WORK) を発行することで、指定されたプログ ラムおよびそれに関連したリソースに対して進行中の作業があるかどうかを 確認できます。進行中の作業があると、後続の DELETE、IMPORT、また は UPDATE コマンドが失敗する原因になることがあります。QRY PGM SHOW(WORK) コマンドは、指定されたプログラムに対する作業の状況を 戻します。指定されたリソースに対して進行中の作業がない場合、作業状況 はブランクとして応答行が戻されます。

注**:**

- 1. SHOW(WORK) で NAME(\*) を指定すると、コマンドの処理時にパフ ォーマンスに影響を与えることがあります。
- 2. このフィルターは他の SHOW フィルターと共に指定することはできま せん。 SHOW(WORK) を単独で指定する必要があります。
- 3. QRY PGM SHOW(WORK) コマンドは、 XRF 代替では無効です。

### **STATUS()**

指定されたプログラム状況の少なくとも 1 つを持つプログラムを表示用に選択 します。これを選択すると、プログラム状況による追加のフィルタリングが可能 になります。 SHOW(STATUS) が指定されなかった場合でも、プログラム状況 は出力として戻されます。

### **DB-NOTAVL**

このプログラムによって使用されるデータベースは、定義されていないか、 許可されていないかのいずれかのため、利用不可です。

### <span id="page-571-0"></span>**IOPREV**

BMP、IFP、または JBP プログラムは、入出力防止が完了していないた め、スケジューリングを完了することができません。データ・セットに対す るこれ以降の入出力要求は使用禁止されます。

#### **LOCK**

ロックされているプログラムに関する情報を戻すように STATUS() フィル ターを設定します。

# **NOTINIT**

初期化されていないために使用できないプログラムに関する情報を戻すよう に STATUS() フィルターを設定します。

#### **STOSCHD**

プログラムのスケジューリングが停止されているプログラムに関する情報を 戻すように STATUS() フィルターを設定します。

#### **TRACE**

トレース中のプログラムに関する情報を戻すように STATUS() フィルター を設定します。

# 使用上の注意

プログラム・リソースとトランザクションの組み合わせにより、アプリケーショ ン・プログラムのスケジューリング要件およびリソース要件を定義します。プログ ラム・リソースは、メッセージ処理領域、高速機能メッセージ・ドリブン・プログ ラム領域、バッチ処理領域、バッチ・メッセージ処理領域、または CCTL スレッド で稼働するアプリケーション・プログラムについて記述します。

このコマンドは、Operations Manager API を介してのみ出すことができます。こ のコマンドは DB/DC、DBCTL および DCCTL システムに適用されます。

このコマンドは、XRF 代替システムで使用できます。

QUERY PGM コマンドの出力には、PSB のサイズが表示されます。このサイズを 使用して、オンライン IMS システム内で使用されている PSB プールに対する PSB の影響を判断できます。これは、ACB 保守ユーティリティーの出力を使用して PSB プール・サイズ要件を計算する代わりになります。

リソース定義に関する情報を表示するには、SHOW(DEFN) を指定します。リソー スが定義されている IMS システムを判別し、また各 IMS システムの属性またはリ ソース定義を知るには、SHOW(DEFN,IMSID) を指定します。リソースが定義され ている IMS システムを判別するには、SHOW(IMSID) を指定します。

# 同等の **IMS** タイプ **1** コマンド

以下の表は、各種の QUERY PGMコマンドと、類似の機能を実行するタイプ 1 IMS コマンドを示しています。

表 *170. QUERY PGM* コマンドと同等のタイプ *1* コマンド

| OUERY PGM コマンド      | 類似の IMS タイプ 1 コマンド                |
|---------------------|-----------------------------------|
| QUERY PGM SHOW(ALL) | /DISPLAY PROGRAM, /DISPLAY STATUS |
|                     | PROGRAM                           |

<span id="page-572-0"></span>表 *170. QUERY PGM* コマンドと同等のタイプ *1* コマンド *(*続き*)*

| QUERY PGM コマンド             | 類似の IMS タイプ 1 コマンド  |  |
|----------------------------|---------------------|--|
| QUERY PGM SHOW(DB)         | /DISPLAY PSB        |  |
| <b>QUERY PGM SHOW(RTC)</b> | /DISPLAY PSB        |  |
| QUERY PGM SHOW(TRAN)       | /DISPLAY PROGRAM    |  |
| QUERY PGM SHOW(WORK)       | /DISPLAY MODIFY ALL |  |

# 出力フィールド

以下の表には、QUERY PGM 出力フィールドが記載されています。表の各列は、 以下のとおりです。

ショート・ラベル

XML 出力で生成されたショート・ラベルが記載されています。

長ラベル

XML 出力で生成された長ラベルが記載されています。

キーワード

フィールドを生成させるコマンドのキーワードを識別します。 N/A は、 常に戻される出力フィールドの場合に表示されています。エラーが発生した 場合のみ戻される出力フィールドについては、*error* が表示されます。

有効範囲

出力フィールドの有効範囲を識別します。

意味 出力フィールドの簡略説明を提供します。

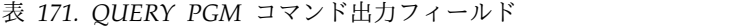

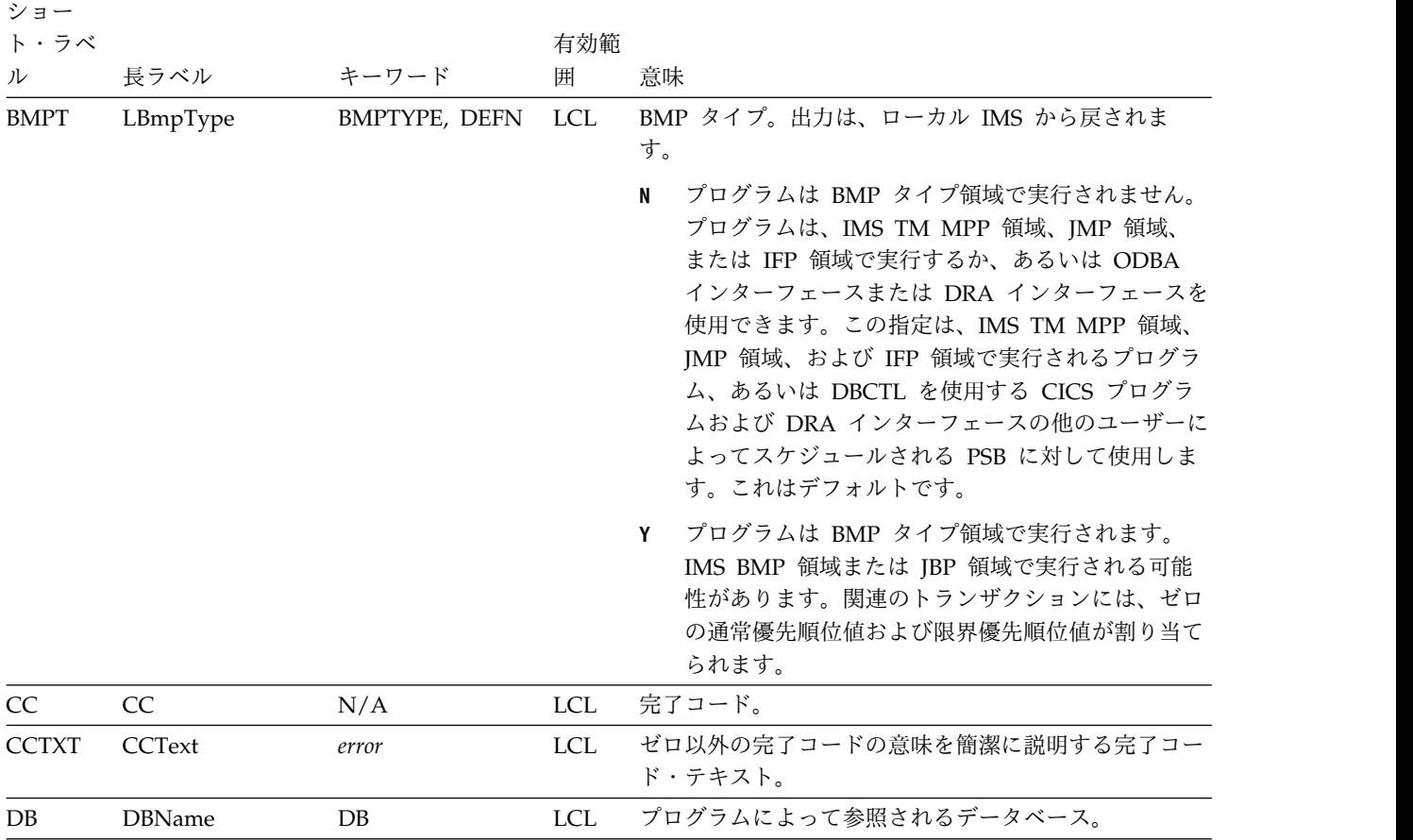

表 *171. QUERY PGM* コマンド出力フィールド *(*続き*)*

| ショー<br>ト・ラベ |           |                 | 有効範        |                                                                                                    |
|-------------|-----------|-----------------|------------|----------------------------------------------------------------------------------------------------|
| ル           | 長ラベル      | キーワード           | 囲          | 意味                                                                                                    |
| <b>DFNT</b> | LDefnType | <b>DEFNTYPE</b> | <b>LCL</b> | 定義タイプ。次のうちのいずれか 1 つが可能です。                                                                                                    |
|             |           |                 |            | <b>CREATE</b><br>CREATE コマンドにより定義されます。                                                                                                    |
|             |           |                 |            | <b>DDLCRE</b><br>DDL CREATE PROGRAMVIEW コマンドにより<br>定義されます。                                                                                              |
|             |           |                 |            | <b>DFSINSX0</b><br>ユーザー出口 DFSINSX0 により定義されます。エ<br>クスポート・オプションが設定された場合にのみ、<br>プログラムをエクスポートすることができます。                                                     |
|             |           |                 |            | <b>IMPORT</b><br>IMPORT コマンドにより定義されます。                                                                                                    |
|             |           |                 |            | <b>IMS</b><br>IMS により定義されます。DBF#FPU0 は、IMS に<br>よって作成された高速機能ユーティリティー用のプ<br>ログラムです。                                                                      |
|             |           |                 |            | <b>MODBLKS</b><br>MODBLKS データ・セット内のシステム定義によ<br>り定義されます。MODBLKS 定義のプログラムの<br>属性を変更するために UPDATE PGM コマンドが<br>発行された場合、定義タイプは MODBLKS から<br>UPDATE に変更されます。 |
|             |           |                 |            | <b>PGMCREAT</b><br>プログラム作成ユーザー出口により定義されます。<br>エクスポート・オプションが設定された場合に、プ<br>ログラムをエクスポートすることができます。                                                          |
|             |           |                 |            | <b>UPDATE</b><br>MODBLKS データ・セット内のシステム定義によ<br>り定義されますが、UPDATE コマンドによって変<br>更されて動的リソースに入れられます。                                                           |

| ショー<br>ト・ラベ                 |                     |                     | 有効範 |                                                                                                    |
|-----------------------------|---------------------|---------------------|-----|----------------------------------------------------------------------------------------------------|
| ル                           | 長ラベル                | キーワード               | 囲   | 意味                                                                                                    |
| <b>DOPT</b><br><b>LDOPT</b> |                     | DOPT, DEFN          | LCL | 動的オプションであるか (Y) ないか (N)。出力は、ロー<br>カル IMS から戻されます。                                                                                                    |
|                             |                     |                     |     | このアプリケーション・プログラムに関連する PSB<br>N<br>は、動的に位置指定されません。PSB の制御ブロッ<br>クは ACBLIB または IMS カタログ内に存在する<br>必要があり、そうでないとプログラムが<br>NOTINIT-xx-reason 状況に設定され、スケジュール<br>を設定できません。                                                            |
|                             |                     |                     |     | このプログラムに関連する PSB は、動的に位置指<br>Y<br>定されます。この PSB に関連するプログラムがス<br>ケジュールされるたびに、PSB の最新のコピーがロ<br>ードされます。プログラムが終了すると、この PSB<br>は PSB プールから削除されます。                                                                                   |
|                             |                     |                     |     | PSB がトランザクションの処理に必要になるまで、<br>ACBLIB 内、または (ACB の IMS 管理が使用可<br>能な場合) IMS カタログ内に PSB の ACB が存在<br>している必要はありません。 PSB の新しいバージ<br>ョンは、ACBLIB または IMS カタログにいつでも<br>定義および追加できます。PSB の次回スケジュール<br>時に、IMS は ACB の新しいバージョンをロード<br>します。 |
|                             |                     |                     |     | PSB が参照する DBD の制御ブロックが ACBLIB<br>または IMS カタログに存在しない場合は、DOPT<br>PSB をスケジュールに入れることはできません。                                                                                                    |
| <b>EXPN</b>                 | <b>ExportNeeded</b> | <b>EXPORTNEEDED</b> | LCL | プログラムが IMSRSC リポジトリーにエクスポートさ<br>れたかどうかを示します。値は Y または N のどちら<br>かです。                                                                                                    |
| FP                          | <b>LFP</b>          | FP, DEFN            | LCL | 高速機能専用プログラムであるか (E) ないか (N)。出力<br>は、ローカル IMS から戻されます。                                                                                                    |
|                             |                     |                     |     | プログラムは、高速機能専用アプリケーション・プ<br>E.<br>ログラムです。                                                                                                    |
|                             |                     |                     |     | プログラムは、高速機能アプリケーション・プログ<br>N<br>ラムではありません。                                                                                                    |

表 *171. QUERY PGM* コマンド出力フィールド *(*続き*)*
表 *171. QUERY PGM* コマンド出力フィールド *(*続き*)*

| ショー<br>ト・ラベ  |              |              | 有効範        |                                                                                                    |
|--------------|--------------|--------------|------------|----------------------------------------------------------------------------------------------------|
| ル            | 長ラベル         | キーワード        | 囲          | 意味                                                                                                    |
| <b>GPSB</b>  | <b>LGPSB</b> | GPSB, DEFN   | <b>LCL</b> | IMS によって生成される生成 PSB であるか (Y) ない<br>か (N)。出力は、ローカル IMS から戻されます。                                                                                                    |
|              |              |              |            | プログラムに関連する PSB は IMS によって生成<br>N<br>されません。PSB の制御ブロックは ACBLIB また<br>は (ACB の IMS 管理が使用可能な場合) IMS カ<br>タログ内に存在する必要があり、そうでないとプロ<br>グラムが NOTINIT-xx-reason 状況に設定され、ス<br>ケジュールを設定できません。  |
|              |              |              |            | プログラムに関連付けられた PSB とアプリケーシ<br>Y<br>ョン制御ブロック (ACB) は、IMS によって生成さ<br>れます。すべての環境のスケジューリング・プロセ<br>スでは、入出力 PCB と変更可能な代替 PCB を含<br>んでいる PSB が生成されます。                                        |
|              |              |              |            | PSB と ACB を生成したり、PSB を定義する DDL<br>をサブミットしたりする必要はありません。PSBの<br>ACB は、ACBLIB または (ACB の IMS 管理が使<br>用可能な場合) IMS カタログからロードされませ<br>ん。このため、ACBLIB または IMS カタログから<br>ACB を取得するための入出力は不要です。 |
|              |              |              |            | 生成された PSB には、IOPCBbbb という名前の入<br>出力 PCB と、TPPCB1bb という名前の変更可能な<br>代替 PCB が含まれています。変更可能な代替<br>PCB により、アプリケーションは CHNG 呼び出<br>しを用いて出力の宛先を変更し、出力を入力宛先以<br>外の宛先に送ることができます。                |
| <b>IMSID</b> | <b>IMSid</b> | <b>IMSID</b> | GBL        | 定義されたリソースを持つ IMSID をリポジトリーから<br>返します。                                                                                                    |
| <b>LANG</b>  | LPgmLang     | LANG, DEFN   | LCL        | 言語インターフェース。出力は、ローカル IMS から戻<br>されます。                                                                                                    |
|              |              |              |            | ASM/CBL<br>Assembler または COBOL                                                                                                    |
|              |              |              |            | <b>JAVA</b><br>Java™ (Java 従属領域でのみ実行できます)                                                                                                    |
|              |              |              |            | <b>PASCAL</b><br><b>PASCAL</b>                                                                                                    |
|              |              |              |            | PLI<br>PL/I                                                                                                    |

表 *171. QUERY PGM* コマンド出力フィールド *(*続き*)*

| ショー           |        |               |     |                                                                                                    |
|---------------|--------|---------------|-----|----------------------------------------------------------------------------------------------------|
| ト・ラベ          |        |               | 有効範 |                                                                                                    |
| ル             | 長ラベル   | キーワード         | 囲   | 意味                                                                                                    |
| <b>LRSDNT</b> | LRsdnt | ALL, RESIDENT | LCL | 常駐オプションのローカル・ランタイム値。プログラム<br>PSB がローカル・ストレージに常駐するかどうかを示し<br>ます。                                                                                                    |
|               |        |               |     | 指定されたプログラム・リソースに関連付けら<br>$\mathbf N$<br>れた PSB は、ストレージに常駐にされませ<br>ん。プログラムは常駐として定義されているが<br>IMS の再始動時にエラーが発生した場合は、N<br>が設定されます。PSB はスケジュールされた時<br>間にロードされます。                            |
|               |        |               |     | 指定されたプログラム・リソースに関連付けら<br>Y<br>れた PSB は、次回の IMS の再始動時にスト<br>レージに常駐にされます。次回の IMS の再始<br>動時に、IMS は PSB をロードし、それを初期<br>化します。常駐プログラムはローカル・ストレ<br>ージからアクセスされるため、ACB を取得す<br>るための入出力が不要になります。 |

表 *171. QUERY PGM* コマンド出力フィールド *(*続き*)*

| ショー<br>ト・ラベ |            |               | 有効範        |                                                                                                    |  |
|-------------|------------|---------------|------------|----------------------------------------------------------------------------------------------------|--|
| ル           | 長ラベル       | キーワード         | 囲          | 意味                                                                                                    |  |
| <b>LSTT</b> | LcLStat    | <b>STATUS</b> | <b>LCL</b> | ローカル・アプリケーション・プログラム状況。                                                                                                    |  |
|             |            |               |            | <b>DB-NOTAVL</b><br>このプログラムによって使用されるデータベー<br>スは、定義されていないか、許可されていない<br>かのいずれかのため、利用不可です。<br><b>IOPREV</b>                                                                                                    |  |
|             |            |               |            | 入出力防止が完了していないため、GSAM を<br>含んでいる BMP プログラムはスケジューリン<br>グを完了できません。データ・セットに対する<br>これ以降の入出力要求は使用禁止されます。                                                                                                    |  |
|             |            |               |            | LOCK プログラムはロックされています。                                                                                                    |  |
|             |            |               |            | NOTINIT-xx-reason<br>初期化されていないために使用できないプログ<br>ラム。NOTINIT は、NOTINIT-xx-reason 形式<br>で表示されます。                                                                                                    |  |
|             |            |               |            | xx は、この理由コードが設定された 1 つのモ<br>ジュール内の固有の位置を示すコードで、これ<br>は診断のために IBM で使用されます。推奨ア<br>クションが IBM に連絡することである場合、<br>xx 値は、このリソースが不良としてマークさ<br>れた正確な場所を IBM が特定するのに役立ち<br>ます。 DFSPDIR MACRO は、プログラム不<br>良理由コード (フィールド PDIRBADR) に設<br>定される可能性がある各理由コードを定義し、<br>それを設定するモジュールを識別します。<br>NOTINIT-00 は、理由が不明であることを示し<br>ます。アクション: 1。reason は、最大 13 文<br>字の短縮テキスト形式で、理由コード xx を説<br>明します。 |  |
|             |            |               |            | <b>STOSCHD</b>                                                                                                    |  |
|             |            |               |            | プログラムのスケジューリングが停止されてい<br>ます。                                                                                                    |  |
|             |            |               |            | <b>TRACE</b>                                                                                                    |  |
|             |            |               |            | プログラムはトレース中です。                                                                                                    |  |
| <b>MBR</b>  | MbrName    | N/A           | <b>LCL</b> | 出力行を作成する IMSplex メンバー。                                                                                                    |  |
| <b>MDLN</b> | LModelName | <b>MODEL</b>  | <b>LCL</b> | モデル名。このリソースを作成するためのモデルとして<br>使用されたリソースの名前。DFSDSPG1 は、プログラ<br>ム用の IMS 記述子名です。                                                                                                    |  |
| <b>MDLT</b> | LModelType | <b>MODEL</b>  | LCL        | モデル・タイプ、RSC または DESC。RSC は、別のリ<br>ソースをモデルとして使用してリソースが作成されたこ<br>とを意味します。DESC は、記述子をモデルとして使用<br>してリソースが作成されたことを意味します。                                                                                                    |  |
| <b>PGM</b>  | PgmName    | <b>PGM</b>    | <b>LCL</b> | データベースを参照するプログラム名。                                                                                                    |  |

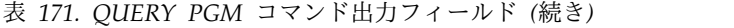

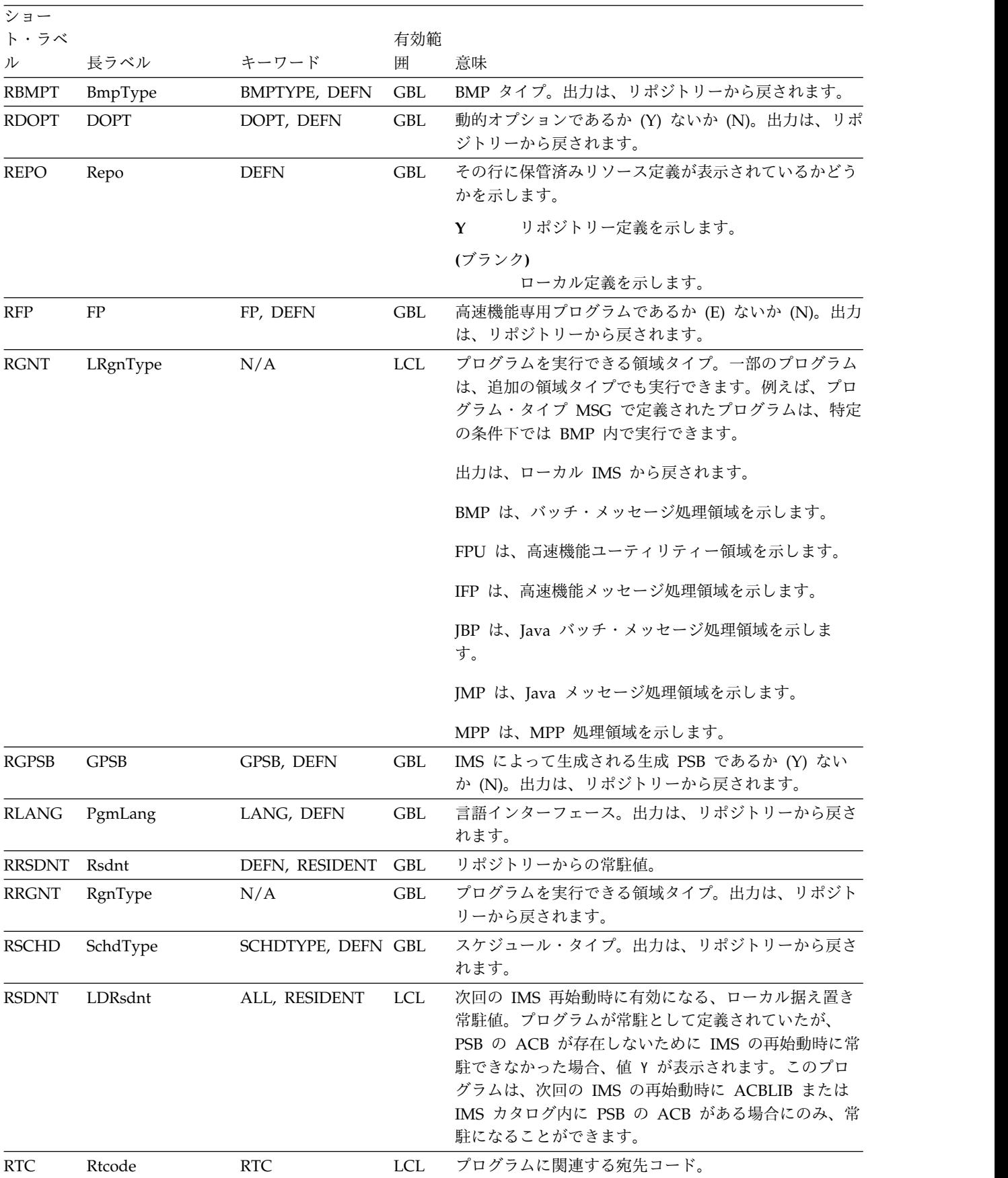

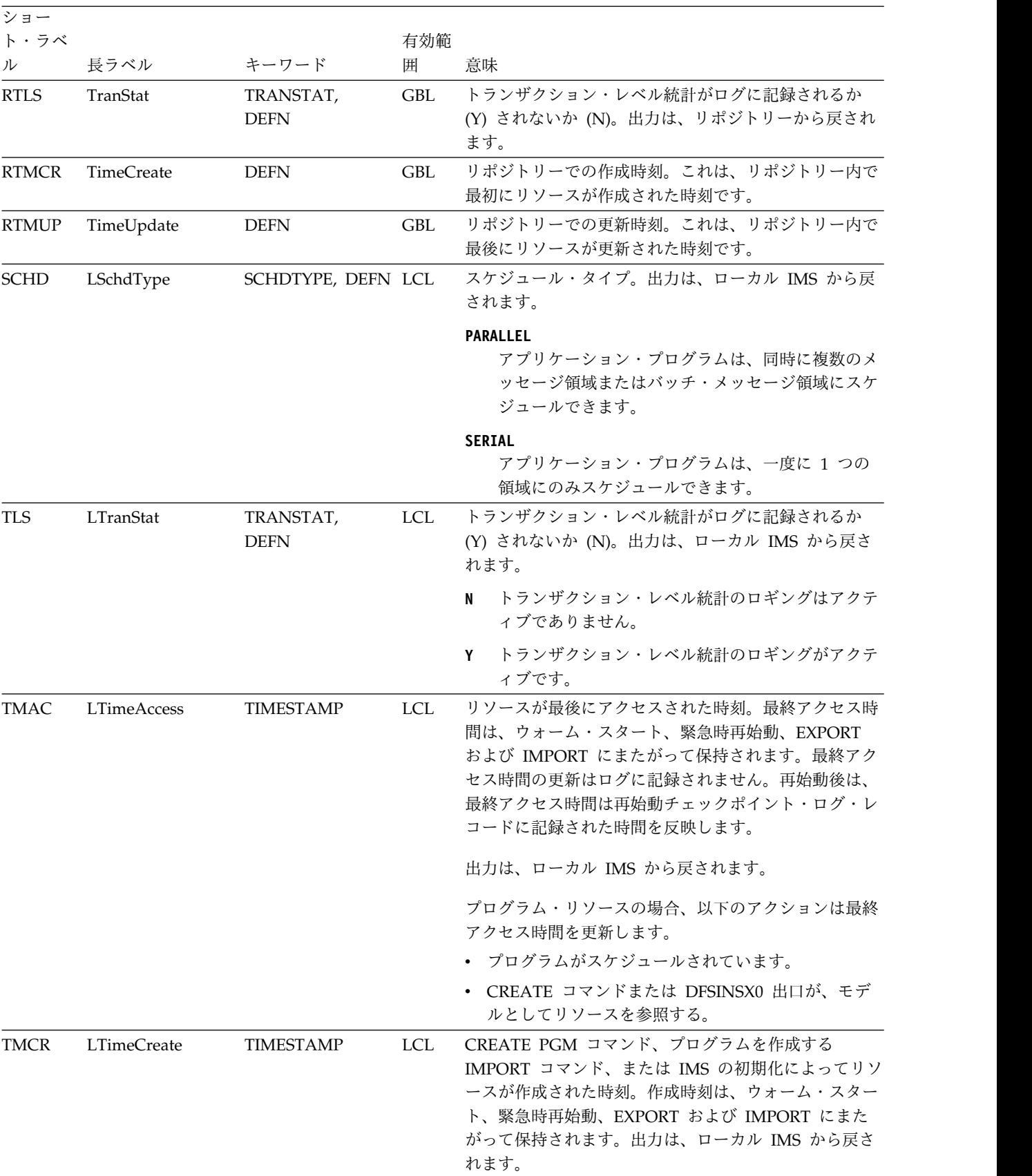

## 表 *171. QUERY PGM* コマンド出力フィールド *(*続き*)*

| ショー         |             |                  |            |                                                                                                    |
|-------------|-------------|------------------|------------|----------------------------------------------------------------------------------------------------|
| ト・ラベ        |             |                  | 有効範        |                                                                                                    |
| ル           | 長ラベル        | キーワード            | 囲          | 意味                                                                                                    |
| <b>TMIM</b> | LTimeImport | <b>TIMESTAMP</b> | LCL        | リソースが最後にインポートされた時刻 (該当する場<br>合)。インポート時刻は、ウォーム・スタートと緊急時再<br>始動にまたがって保持されます。出力は、ローカル IMS<br>から戻されます。                                                   |
| <b>TMUP</b> | LTimeUpdate | <b>TIMESTAMP</b> | LCL        | UPDATE PGM コマンドまたは IMPORT コマンドの<br>結果として実行時リソース定義の属性が更新された最終<br>時刻。更新時刻は、ウォーム・スタートや緊急時再始動<br>を越えて保持されます。出力値は、ローカル IMS から<br>取得されます。                  |
| <b>TRAN</b> | Tran        | <b>TRAN</b>      | <b>LCL</b> | プログラムに関連するトランザクション。                                                                                                    |
| <b>WRK</b>  | Work        | <b>WORK</b>      | LCL        | プログラムまたはそれに関連したリソースの 1 つで作<br>業が進行中です。進行中の作業は、以下のいずれかで<br>す。                                                                                         |
|             |             |                  |            | ANOTHER CMD IN PROGRESS プログラムを削除ま<br>たは更新するための別のコマンド (DELETE や<br>UPDATE など) が既に進行中であるか、または削除さ<br>れるプログラムを参照しているトランザクションを削除<br>または更新するためのコマンドが進行中です。 |
|             |             |                  |            | SCHEDULED プログラムはスケジュールされていま<br>す。                                                                                                    |

表 *171. QUERY PGM* コマンド出力フィールド *(*続き*)*

表 *172. NOTINIT-xx-reason* 状況の理由情報

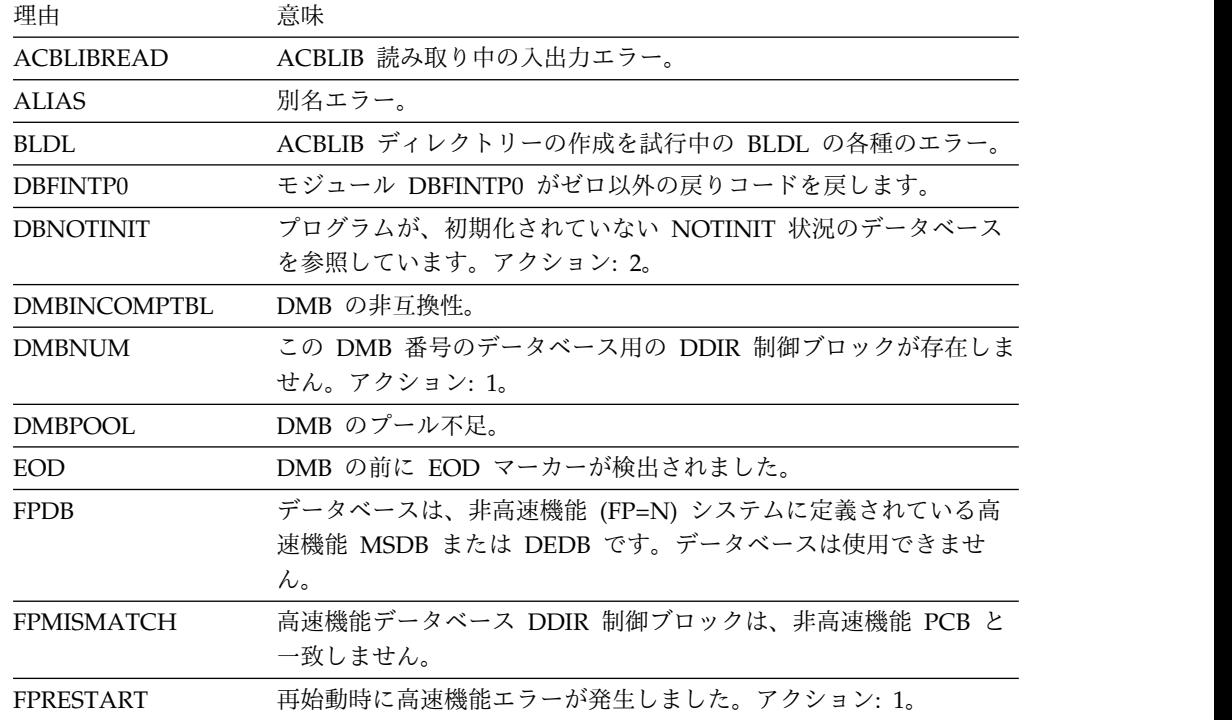

表 *172. NOTINIT-xx-reason* 状況の理由情報 *(*続き*)*

| 理由                  | 意味                                                                                                    |
|---------------------|----------------------------------------------------------------------------------------------------|
| <b>INTLISTDB</b>    | 意図リストに不明のデータベースが含まれています。アクション:                                                                                                    |
|                     | $5^{\circ}$                                                                                                    |
| <b>INTLISTLEN</b>   | 意図リストの読み取りの長さが無効です。                                                                                                    |
| <b>INTLISTLENO</b>  | 意図リストの読み取りの長さがゼロです。                                                                                                    |
| <b>INTLISTREAD</b>  | 意図リストの読み取りエラー。                                                                                                    |
| <b>KSDSESDS</b>     | KSDS/ESDS が欠落しています。                                                                                                    |
| NAMEMISMATCH        | PSB/PDIR 名が一致しません。                                                                                                    |
| <b>NOACB</b>        | ACBLIB 内でブロックが 1 つも見つかりません。                                                                                                    |
| <b>NOAMP</b>        | DMB がアクセス方式接頭部ブロック (AMP) を指していません。                                                                                                    |
| <b>NOAMPOFLWDCB</b> | アクセス方式接頭部ブロック (AMP) はオーバーフロー DCB が欠<br>落しています。                                                                                                    |
| <b>NODB</b>         | このプログラムが参照しているデータベースは、定義されていませ<br>ん。データベース DDIR 制御ブロックが存在しません。アクション:<br>$5^{\circ}$                                                                                                    |
|                     | 定義されていないデータベースの名前については、メッセージ<br>DFS563I を参照してください。                                                                                                    |
| <b>NODMB</b>        | データベースの用の ACBLIB 内に DMB が存在しません。アクショ<br>ン: 2、5、またはその両方。                                                                                                    |
| <b>NOPSB</b>        | プログラム用の ACBLIB に PSB が存在しません。アクション: 3。                                                                                                    |
| <b>NOTDMB</b>       | DMB ではありません。                                                                                                    |
| <b>NOTPSB</b>       | PSB ではありません。PSB の代わりに、プログラムと同じ名前の<br>DMB が ACBLIB に定義されています。このリソースがデータベー<br>スであるべきである場合は、CREATE DB コマンドを使用して、デ<br>ータベースを作成してください。このリソースがプログラムであるべ<br>きである場合は、DBDGEN、PSBGEN、ACBGEN、および ACBLIB<br>のオンライン変更を実行して、このリソースを、DMB ではなく、<br>PSB として定義してください。アクション: 4。 |
| <b>PROCOPTL</b>     | PCB がオンラインに対して PROCOPT=L を指定しています。                                                                                                    |
| <b>PSBLEN</b>       | PSB の長さの誤り。                                                                                                    |
| <b>PSBLEVEL</b>     | ACBGEN を使用してこの PSB を生成したときの IMS リリース・<br>レベルが、この IMS の IMS リリース・レベルと一致していませ<br>ん。必要に応じて PSBGEN、PSBGEN、ACBGEN、および ACBLIB<br>のオンライン変更を実行して、正しい IMS リリース・レベルでこの<br>PSB を生成してください。アクション: 4。                                                                      |
| PSBLOGICAL          | PSB は論理関係データベースが欠落しています。アクション: 4。                                                                                                    |
| <b>PSBPOOL</b>      | PSB プール不足。                                                                                                    |
| <b>REPOCHGLIST</b>  | プログラム名がこの IMS の IMSRSC リポジトリー内の変更リスト<br>に存在しており、その変更リストが処理中であるか、エラーによって<br>処理が失敗しました。プログラムが正常にインポートされて実行時プ<br>ログラム定義とリポジトリー内の保管済み定義が同期化されない限<br>り、このプログラムをモデルとして使用、スケジュール、更新、エク<br>スポート、あるいは参照することはできません。アクション: 6。                                           |
| SIZEMISMATCH        | サイズの不一致。                                                                                                    |

表 *172. NOTINIT-xx-reason* 状況の理由情報 *(*続き*)*

| 理由              | 意味                                          |
|-----------------|---------------------------------------------|
| <b>WRONGPSB</b> | 誤った PSB。                                    |
|                 | 注: プログラムを初期化するには、以下のアクションを取ることができます。        |
| - 1. IBM に連絡する。 |                                             |
|                 | 2. ACBLIB のオンライン変更を実行して、DMB を ACBLIB に追加する。 |

- 3. ACBLIB のオンライン変更を実行して、PSB を ACBLIB に追加する。
- 4. ACBLIB のオンライン変更を実行して、PSB、DMB、あるいはその両方を修正する。
- 5. MODBLKS のオンライン変更を実行するか、CREATE DB コマンドを発行して、データ ベースを作成し、次に UPDATE PGM START(SCHD) コマンドを発行して、NOTINIT 状況をリセットする。
- 6. IMS 変更リスト処理が失敗してメッセージ DFS4411E が発行された場合は、問題を修正 して以下のいずれかのアクションを実行します。
	- v IMS をシャットダウンし、再始動して変更リストの処理を再試行します。
	- v IMPORT DEFN SOURCE(REPO) NAME(*pgmname*) TYPE(PGM) コマンドを発行し、 プログラムをインポートします。ここで、*pgmname* はプログラム名です。

## 戻りコード、理由コード、および完了コード

以下の表は、戻りコードと理由コード、およびコードの簡単な説明を示していま す。コマンドに戻される戻りコードまたは理由コードは、CSL 要求からのエラーを 示すこともあります。

表 *173. QUERY PGM* コマンドの戻りコードと理由コード

| 戻りコード       | 理由コード       | 意味                                                                                                    |
|-------------|-------------|----------------------------------------------------------------------------------------------------|
| X'00000000' | X'00000000' | コマンドは正常に完了しました。コマンド出力は、各<br>リソースの行と、その完了コードを含んでいます。詳<br>しくは、完了コード表を参照してください。                                                                                                    |
| X'00000004' | X'00001010' | 戻されるリソースは検出されませんでした。指定され<br>たリソース名が無効であるか、以下のことが考えられ<br>ます。<br>• 指定したフィルターと一致するリソースがありませ<br>んでした。                                                                                                    |
|             |             | - 指定された SHOW(WORK) で表示される作業を持<br>$\bullet$<br>つリソースがありませんでした。                                                                                                    |
|             |             | • SHOW(EXPORTNEEDED) が指定されていた場合<br>は、IMSRSC リポジトリーにエクスポートする必<br>要があるリソースがありませんでした。                                                                                                    |
| X'00000008' | X'00002004' | 無効なコマンド・キーワードまたは無効なコマンド・<br>キーワードの組み合わせ。                                                                                                    |
| X'00000008' | X'00002040' | フィルターまたはフィルターの組み合わせが無効で<br>す。無効なフィルターは、 SHOW キーワードまたは<br>STATUS キーワードで無効なパラメーターが指定され<br>た可能性があります。無効なフィルターの組み合わせ<br>は、複数のフィルターが指定されたか<br>(SHOW、STATUS)、あるいは DB、RTC、TRAN、<br>または WORK を含む複数の SHOW フィルターが指<br>定された可能性があります。 |

表 *173. QUERY PGM* コマンドの戻りコードと理由コード *(*続き*)*

| 戻りコード       | 理由コード       | 意味                                                                               |  |
|-------------|-------------|----------------------------------------------------------------------------------|--|
| X'0000000C' | X'00003000' | 一部のリソースではコマンドが正常に実行されました<br>が、それ以外では失敗しました。コマンド出力は、各<br>リソースの行と、その完了コードを含んでいます。詳 |  |
|             |             | しくは、完了コード表を参照してください。                                                             |  |
| X'0000000C' | X'00003004' | コマンドはどのリソースでも正常に実行されませんで                                                         |  |
|             |             | した。コマンド出力は、各リソースの行と、その完了                                                         |  |
|             |             | コードを含んでいます。詳しくは、完了コード表を参<br>照してください。                                             |  |
| X'00000010' | X'00004004' | CQS アドレス・スペースがありません。                                                             |  |
| X'00000010' | X'00004016' | このコマンドは DCCTL 環境では無効であるために<br>失敗しました。                                            |  |
| X'00000010' | X'00004018' | リソース構造がないか、リソース構造が使用できませ                                                         |  |
|             |             | ん。                                                                               |  |
| X'00000010' | X'00004024' | 高速機能が定義されていません。SHOW(RTC) は許可<br>されません。                                           |  |
| X'00000010' | X'00004100' | リソース構造が満杯です。                                                                     |  |
| X'00000010' | X'00004104' | RM アドレス・スペースがありません。                                                              |  |
| X'00000010' | X'00004108' | SCI アドレス・スペースがありません。                                                             |  |
| X'00000010' | X'00004300' | MODBLKS のオンライン変更が有効なため、コマン                                                       |  |
|             |             | ドが許可されません (DFSDFxxx または DFSCGxxx                                                 |  |
|             |             | が MODBLKS=OLC で定義されているか、または<br>MODBLKS が定義されていません)。                              |  |
| X'00000010' | X'00004500' | IMS はリポジトリーを使用できません。                                                             |  |
| X'00000010' | X'00004501' |                                                                                  |  |
| X'00000010' | X'00004502' | RM はリポジトリーには使用できません。<br>リポジトリーは使用できません。                                          |  |
| X'00000010' | X'00004503' |                                                                                  |  |
| X'00000010' | X'00004504' | リポジトリーは停止しています。<br>リポジトリー・スペアのリカバリーが進行中です。                                       |  |
| X'00000010' | X'00004505' | IMS リソース・リストが存在しないか、IMS リソー                                                      |  |
|             |             | ス・リスト内に該当するリソース・タイプのリソース                                                         |  |
|             |             | が存在しません。                                                                         |  |
| X'00000010' | X'00004507' | リポジトリー・アクセスは拒否されます。                                                              |  |
| X'00000010' | X'00004508' | リポジトリーの最大入力長を超過しました。                                                             |  |
| X'00000010' | X'00004509' | RM データのバージョンは IMS データのバージョン                                                      |  |
|             |             | よりも低いバージョンです。                                                                    |  |
| X'00000010' | X'0000450A' | リポジトリー・サーバーをシャットダウンしていま<br>す。                                                    |  |
| X'00000010' | X'0000450B' | リポジトリー・サーバーは使用できません。                                                             |  |
| X'00000010' | X'0000450C' | リポジトリー・サーバーは使用中です。                                                               |  |
| X'00000010' | X'0000450D' | RM は、IMSRSC リポジトリーに関連した一部の内部                                                     |  |
|             |             | フィールドの定義に失敗しました。                                                                 |  |
| X'00000014' | X'00005004' | DFSOCMD 応答バッファーを取得できませんでし<br>た。                                                  |  |
| X'00000014' | X'0000501C' | IMODULE GETMAIN エラー。                                                             |  |
|             |             |                                                                                  |  |

表 *173. QUERY PGM* コマンドの戻りコードと理由コード *(*続き*)*

| 戻りコード         | 理由コード       | 意味                                                                                                    |
|---------------|-------------|----------------------------------------------------------------------------------------------------|
| ' 100000014 N | X'00005100' | RM 要求エラー。                                                                                                    |
| X'00000014'   | X'00005104' | $COS = \bar{z} - z$                                                                                                    |
| ' 100000014 N | X'00005108' | SCI 要求エラー。                                                                                                    |
| 7 '00000014 ' | X'00005110' | リポジトリー・エラー。                                                                                                    |
| X'00000014'   | X'0000551C' | 破損したリソース・リストが検出されたため、リポジ<br>トリー内のデータを表示する要求は拒否されました。<br>リソース・リストが使用できないため、QUERY PGM<br>コマンドは拒否されました。IBM ソフトウェア・サポ<br>ートに連絡してください。エラーになったコマンドの<br>出力と、コマンドが実行されたローカル RM アドレ<br>ス・スペースのダンプまたは IMSplex 内のすべての<br>RM アドレス・スペースのダンプを送信してくださ<br>い。また、IMSRSC リポジトリー RID データ・セッ<br>トと RMD データ・セットのコピーも送信してくださ<br>い。 |

このコマンドの処理に固有のエラーは、完了コードとして戻されます。以下の表に は、完了コードの説明が記載されています。

表 *174. QUERY PGM* コマンドの完了コード

| 完了コード    | 完了コード・テキスト         | 意味                                                                                 |
|----------|--------------------|------------------------------------------------------------------------------------|
| $\theta$ |                    | プログラムに対するコマンドは正常<br>に完了しました。                                                       |
| 10       | NO RESOURCES FOUND | プログラム名が無効であるか、指定<br>されたワイルドカード・パラメータ<br>ーがどのリソース名にも一致しませ<br>$\mathcal{N}_{\alpha}$ |
| 28       | NO DMB LOADED      | プログラムに関連付けられている<br>DMB が ACBLIB 内に存在しませ<br>ん。                                      |

## 例

以下に示すのは QUERY PGM コマンドの例です。

*QUERY PGM* コマンドの例 *1*

## TSO SPOC 入力:

QUERY PGM NAME(PGM0000%,APOL1,BMP255,DBF\*0,DFSIVP67,AUTPSB7,JAVPSB1, JAVTESTJ,DCSQL7A,DCSQL6C,JVMJBP1) SHOW(ALL)

## TSO SPOC 出力:

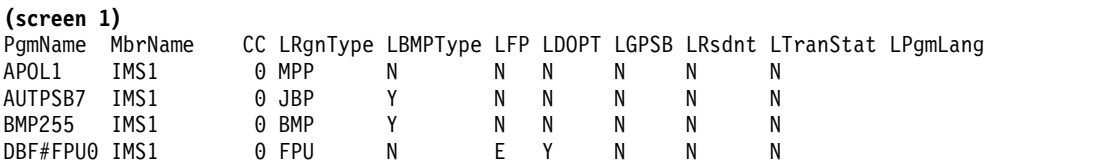

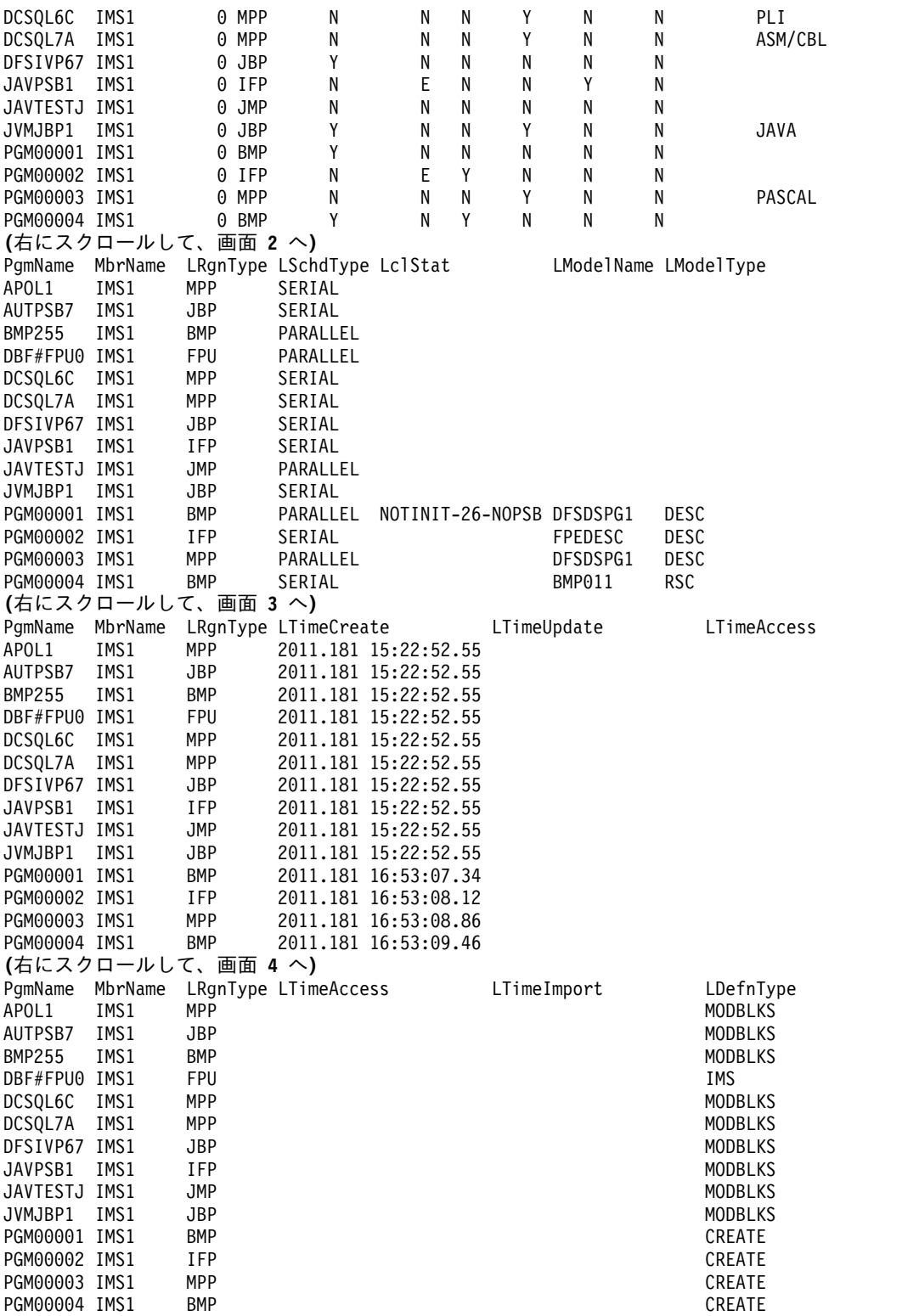

OM API 入力:

CMD(QUERY PGM NAME(PGM0000%,APOL1,BMP255,DBF\*0,DFSIVP67,AUTPSB7,JAVPSB1, JAVTESTJ,DCSQL7A,DCSQL6C,JVMJBP1) SHOW(ALL))

OM API 出力:

```
<imsout>
<ctl><omname>OM1OM </omname>
<omvsn>1.5.0</omvsn>
<xmlvsn>20 </xmlvsn>
<statime>2011.182 00:57:35.598184</statime>
<stotime>2011.182 00:57:35.599380</stotime>
<staseq>C8007C9945E68682</staseq>
<stoseq>C8007C9946314F42</stoseq>
<rqsttkn1>USRT005 10175735</rqsttkn1>
<rc>00000000</rc>
<rsn>00000000</rsn>
\langle ct|<cmd><master>IMS1 </master>
<userid>USRT005 </userid>
<verb>QRY </verb>
<kwd>PGM </kwd>
<input>QUERY PGM
NAME(PGM0000%,APOL1,BMP255,DBF*0,DFSIVP67,AUTPSB7,JAVPSB1,JAVTESTJ,
DCSQL7A,DCSQL6C,JVMJBP1) SHOW(ALL) </input>
\langle cmd\rangle<cmdrsphdr>
<hdr slbl="PGM" llbl="PgmName" sort="a" key="1" scroll="no" len="8"
dtype="CHAR" align="left" scope="LCL" />
<hdr slbl="MBR" llbl="MbrName" sort="a" key="4" scroll="no" len="8"
dtype="CHAR" align="left" scope="LCL" />
<hdr slbl="CC" llbl="CC" sort="n" key="0" scroll="yes" len="4"
dtype="INT" align="right" skipb="no" scope="LCL" />
<hdr slbl="CCTXT" llbl="CCText" sort="n" key="0" scroll="yes" len="*"
dtype="CHAR" align="left" skipb="yes" scope="LCL" />
<hdr slbl="RGNT" llbl="LRgnType" sort="n" key="0" scroll="no" len="7"
dtype="CHAR" align="left" scope="LCL" />
<hdr slbl="BMPT" llbl="LBMPType" sort="n" key="0" scroll="yes" len="7"
dtype="CHAR" align="left" scope="LCL" />
<hdr slbl="FP" llbl="LFP" sort="n" key="0" scroll="yes" len="1"
 dtype="CHAR" align="left" scope="LCL" />
<hdr slbl="DOPT" llbl="LDOPT" sort="n" key="0" scroll="yes" len="1"
 dtype="CHAR" align="left" scope="LCL" />
<hdr slbl="GPSB" llbl="LGPSB" sort="n" key="0" scroll="yes" len="1"
dtype="CHAR" align="left" scope="LCL" />
<hdr slbl="RSDNT" llbl="LDRsdnt" sort="n" key="0" scroll="yes"
len="1" dtype="CHAR" align="left" skipb="yes" scope="LCL" />
<hdr slbl="LRSDNT" llbl="LRsdnt" sort="n" key="0" scroll="yes" len="1"
dtype="CHAR" align="left" scope="LCL" />
<hdr slbl="TLS" llbl="LTranStat" sort="n" key="0" scroll="yes" len="1"
dtype="CHAR" align="left" scope="LCL" />
<hdr slbl="LANG" llbl="LPgmLang" sort="n" key="0" scroll="yes" len="8"
dtype="CHAR" align="left" scope="LCL" />
<hdr slbl="SCHD" llbl="LSchdType" sort="n" key="0" scroll="yes" len="8"
dtype="CHAR" align="left" scope="LCL" />
<hdr slbl="LSTT" llbl="LclStat" sort="n" key="0" scroll="yes" len="*"
dtype="CHAR" align="left" scope="LCL" />
<hdr slbl="MDLN" llbl="LModelName" sort="n" key="0" scroll="yes"
len="8" dtype="CHAR" align="left" scope="LCL" />
<hdr slbl="MDLT" llbl="LModelType" sort="n" key="0" scroll="yes"
 len="4" dtype="CHAR" align="left" scope="LCL" />
<hdr slbl="TMCR" llbl="LTimeCreate" sort="n" key="0" scroll="yes"
len="20" dtype="CHAR" align="left" scope="LCL" />
<hdr slbl="TMUP" llbl="LTimeUpdate" sort="n" key="0" scroll="yes"
len="20" dtype="CHAR" align="left" scope="LCL" />
<hdr slbl="TMAC" llbl="LTimeAccess" sort="n" key="0" scroll="yes"
len="20" dtype="CHAR" align="left" scope="LCL" />
<hdr slbl="TMIM" llbl="LTimeImport" sort="n" key="0" scroll="yes"
len="20" dtype="CHAR" align="left" scope="LCL" />
<hdr slbl="DFNT" llbl="LDefnType" sort="n" key="0" scroll="yes" len="8"
dtype="CHAR" align="left" scope="LCL" />
```
</cmdrsphdr> <cmdrspdata> <rsp>PGM(PGM00001) MBR(IMS1 ) CC( 0) RGNT(BMP) BMPT(Y) FP(N) DOPT(N) GPSB(N) LRSDNT(N) TLS(N) SCHD(PARALLEL) LSTT(NOTINIT-26-NOPSB) MDLT(DESC) MDLN(DFSDSPG1) TMCR(2011.181 16:53:07.34) DFNT(CREATE)  $\langle$ rsn $>$ <rsp>PGM(PGM00002) MBR(IMS1 ) CC( 0) RGNT(IFP) BMPT(N) FP(E) DOPT(Y) GPSB(N) LRSDNT(N) TLS(N) SCHD(SERIAL) MDLT(DESC) MDLN(FPEDESC ) TMCR(2011.181 16:53:08.12) DFNT(CREATE) </rsp> <rsp>PGM(PGM00003) MBR(IMS1 ) CC( 0) RGNT(MPP) BMPT(N) FP(N) DOPT(N) GPSB(Y) LRSDNT(N) TLS(N) LANG(PASCAL) SCHD(PARALLEL) MDLT(DESC) MDLN(DFSDSPG1) TMCR(2011.181 16:53:08.86) DFNT(CREATE) </rsp><br><rsp>PGM(PGM00004) MBR(IMS1  $PC( 0)$  RGNT(BMP) BMPT(Y) FP(N) DOPT(Y) GPSB(N) LRSDNT(N) TLS(N) SCHD(SERIAL) MDLT(RSC) MDLN(BMP011 ) TMCR(2011.181 16:53:09.46) DFNT(CREATE) </rsp> <rsp>PGM(APOL1 ) MBR(IMS1 ) CC( 0) RGNT(MPP) BMPT(N) FP(N) DOPT(N) GPSB(N) LRSDNT(N) TLS(N) SCHD(SERIAL) TMCR(2011.181 15:22:52.55) DFNT(MODBLKS) </rsp> <rsp>PGM(BMP255 ) MBR(IMS1 ) CC( 0) RGNT(BMP) BMPT(Y) FP(N) DOPT(N) GPSB(N) LRSDNT(N) TLS(N) SCHD(PARALLEL) TMCR(2011.181 15:22:52.55) DFNT(MODBLKS) </rsp> <rsp>PGM(DBF#FPU0) MBR(IMS1 ) CC( 0) RGNT(FPU) BMPT(N) FP(E) DOPT(Y) GPSB(N) LRSDNT(N) TLS(N) SCHD(PARALLEL) TMCR(2011.181 15:22:52.55) DFNT(IMS) </rsp> <rsp>PGM(DFSIVP67) MBR(IMS1 ) CC( 0) RGNT(JBP) BMPT(Y) FP(N) DOPT(N) GPSB(N) LRSDNT(N) TLS(N) SCHD(SERIAL) TMCR(2011.181 15:22:52.55) DFNT(MODBLKS) </rsp> <rsp>PGM(AUTPSB7 ) MBR(IMS1 ) CC( 0) RGNT(JBP) BMPT(Y) FP(N) DOPT(N) GPSB(N) LRSDNT(N) TLS(N) SCHD(SERIAL) TMCR(2011.181 15:22:52.55) DFNT(MODBLKS) </rsp><br><rsp>PGM(JAVPSB1 ) MBR(IMS1 ) CC( 0) RGNT(IFP) BMPT(N) FP(E) <rsp>PGM(JAVPSB1) MBR(IMS1 DOPT(N) GPSB(N) LRSDNT(Y) TLS(N) SCHD(SERIAL) TMCR(2011.181 15:22:52.55) DFNT(MODBLKS) </rsp> <rsp>PGM(JAVTESTJ) MBR(IMS1 ) CC( 0) RGNT(JMP) BMPT(N) FP(N) DOPT(N) GPSB(N) LRSDNT(N) TLS(N) SCHD(PARALLEL) TMCR(2011.181 15:22:52.55) DFNT(MODBLKS) </rsp> <rsp>PGM(DCSQL7A ) MBR(IMS1 ) CC( 0) RGNT(MPP) BMPT(N) FP(N) DOPT(N) GPSB(Y) LRSDNT(N) TLS(N) LANG(ASM/CBL) SCHD(SERIAL) TMCR(2011.181 15:22:52.55) DFNT(MODBLKS) </rsp> <rsp>PGM(DCSQL6C ) MBR(IMS1 ) CC( 0) RGNT(MPP) BMPT(N) FP(N) DOPT(N) GPSB(Y) LRSDNT(N) TLS(N) LANG(PLI) SCHD(SERIAL) TMCR(2011.181 15:22:52.55) DFNT(MODBLKS) </rsp> <rsp>PGM(JVMJBP1 ) MBR(IMS1 ) CC( 0) RGNT(JBP) BMPT(Y) FP(N) DOPT(N) GPSB(Y) LRSDNT(N) TLS(N) LANG(JAVA) SCHD(SERIAL) TMCR(2011.181 15:22:52.55) DFNT(MODBLKS) </rsp> </cmdrspdata> </imsout>

説明**:** さまざまなタイプのプログラムが表示されています。可能な出力フィールドを すべて表示するために、SHOW(ALL) が指定されています。プログラム出力フィー ルドのすべては 1 つの画面に収まらないため、ユーザーは右にスクロールして、追 加の出力フィールドを見る必要があります。プログラム名、その出力行を作成した メンバー名、およびプログラムを実行できる領域タイプが、各画面に表示されてい ます。PGM0000 で始まるプログラム名は、CREATE PGM コマンドを使用して動 的に作成されました。DBF#FPU0 は、高速機能ユーティリティーです。JAVTESTJ は、Java メッセージ処理プログラムです。PGM00001 は、ACBLIB 内に PSB がな いため、ローカル状況 NOTINIT-26-NOPSB を表示しており、スケジュールできま せん。PGM00003 は、生成された PSB GPSB(Y) なので、ACBLIB 内に PSB は必 要ありません。PGM00002 と PGM00004 は、動的オプション DOPT(Y) プログラ ムであるため、IMS は ACBLIB 内にこれらの PSB がないことを検出せず、これら が初めてスケジュールされるまで、その状況を NOTINIT としてマークします。少

TSO SPOC 出力: PgmName MbrName CC Repo IMSid LRgnType FP LFP DOPT LDOPT GPSB LGPSB APOL1 IMS1 0 Y N N N APOL1 IMS1 0 IMS1 MPP N N N APOL1 IMS2 0 IMS2 MPP N N N APOL1 IMS3 0 IMS3 MPP N N N OM API 入力: CMD(QUERY PGM NAME(APOL1) SHOW(DEFN,DOPT,GPSB,FP)) OM API 出力: <imsout>  $<$ ctl $>$ <omname>OM1OM </omname> <omvsn>1.5.0</omvsn>  $\langle xm]$  vsn>20  $\langle xm]$  vsn> <statime>2011.180 22:01:10.263785</statime> <stotime>2011.180 22:01:10.344614</stotime> <staseq>C7FF134CD9BE9F55</staseq> <stoseq>C7FF134CED7A691C</stoseq> <rqsttkn1>USRT005 10150110</rqsttkn1> <rc>00000000</rc> <rsn>00000000</rsn>  $\langle ct|$  $<$ cmd $>$ <master>IMS1 </master> <userid>USRT005 </userid> <verb>QRY </verb> <kwd>PGM </kwd> <input>QUERY PGM NAME(APOL1) SHOW(DEFN,DOPT,GPSB,FP) </input>  $<$ / $cmd$ <cmdrsphdr> <hdr slbl="PGM" llbl="PgmName" sort="a" key="1" scroll="no" len="8" dtype="CHAR" align="left" scope="LCL" /> <hdr slbl="MBR" llbl="MbrName" sort="a" key="4" scroll="no" len="8" dtype="CHAR" align="left" scope="LCL" /> <hdr slbl="CC" llbl="CC" sort="n" key="0" scroll="yes" len="4" dtype="INT" align="right" skipb="no" scope="LCL" /> <hdr slbl="CCTXT" llbl="CCText" sort="n" key="0" scroll="yes" len="\*" dtype="CHAR" align="left" skipb="yes" scope="LCL" /> <hdr slbl="REPO" llbl="Repo" sort="d" key="2" scroll="no" len="1" dtype="CHAR" align="left" skipb="yes" scope="LCL" /> <hdr slbl="IMSID" llbl="IMSid" sort="n" key="0" scroll="yes" len="4"

ムとして定義された GPSB および DOPT PSB に適用されます。

数の GPSB が、異なる言語定義で表示されています。言語属性は、Java プログラ

*QUERY PGM* コマンドの例 *2*

TSO SPOC 入力:

QUERY PGM NAME(APOL1) SHOW(DEFN,DOPT,GPSB,FP)

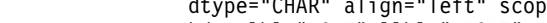

- <hdr slbl="RDOPT" llbl="DOPT" sort="n" key="0" scroll="yes" len="1" dtype="CHAR" align="left" scope="GBL" /> dtype="CHAR" align="left" scope="GBL" /><br><hdr slbl="DOPT" llbl="LDOPT" sort="n" key="0" scroll="yes" len="1"
- 
- dtype="CHAR" align="left" scope="LCL" />
- 
- 

dtype="CHAR" align="left" scope="LCL" />

- 
- 
- 
- 
- dtype="CHAR" align="left" scope="GBL" />
	-
	-
- 
- 
- 
- 
- 
- -
- 
- <hdr slbl="FP" llbl="LFP" sort="n" key="0" scroll="yes" len="1"
- 
- -
	-
	-
- -
	-

dtype="CHAR" align="left" skipb="yes" scope="LCL" />

- 
- 
- 
- 
- 
- 
- 
- 

<hdr slbl="RGNT" llbl="LRgnType" sort="n" key="0" scroll="no" len="7"

- 
- <hdr slbl="RFP" llbl="FP" sort="n" key="0" scroll="yes" len="1"
- dtype="CHAR" align="left" scope="LCL" />
	-
	- -

```
<hdr slbl="RGPSB" llbl="GPSB" sort="n" key="0" scroll="yes" len="1"
dtype="CHAR" align="left" scope="GBL" />
<hdr slbl="GPSB" llbl="LGPSB" sort="n" key="0" scroll="yes" len="1"
dtype="CHAR" align="left" scope="LCL" />
</cmdrsphdr>
<cmdrspdata>
<rsp>PGM(APOL1 ) MBR(IMS3 ) CC( 0) RGNT(MPP) IMSID(IMS3 )
FP(N) DOPT(N) GPSB(N) </rsp><br><rsp>PGM(APOL1 ) MBR(IMS1
                                ) CC( 0) RGNT(MPP) IMSID(IMS1 )
FP(N) DOPT(N) GPSB(N) </rsp>
<rsp>PGM(APOL1 ) MBR(IMS1 ) CC( 0) REPO(Y) RFP(N) RDOPT(N)
RGPSB(N) </rsp><br><rsp>PGM(APOL1 ) MBR(IMS2
                                ) CC( 0) RGNT(MPP) IMSID(IMS2 )
FP(N) DOPT(N) GPSB(N) </rsp>
</cmdrspdata>
</imsout>
```
説明**:** 指定されたリソースの保管済みリソース定義およびランタイム・リソース定義 が戻されます。指定された SHOW フィルターに従って、FP 定義、DOPT 定義、 および GPSB 定義のみが返されます。

*QUERY PGM* コマンドの例 *3*

TSO SPOC 入力:

QUERY PGM NAME(APOL\*) SHOW(DEFN)

TSO SPOC 出力:

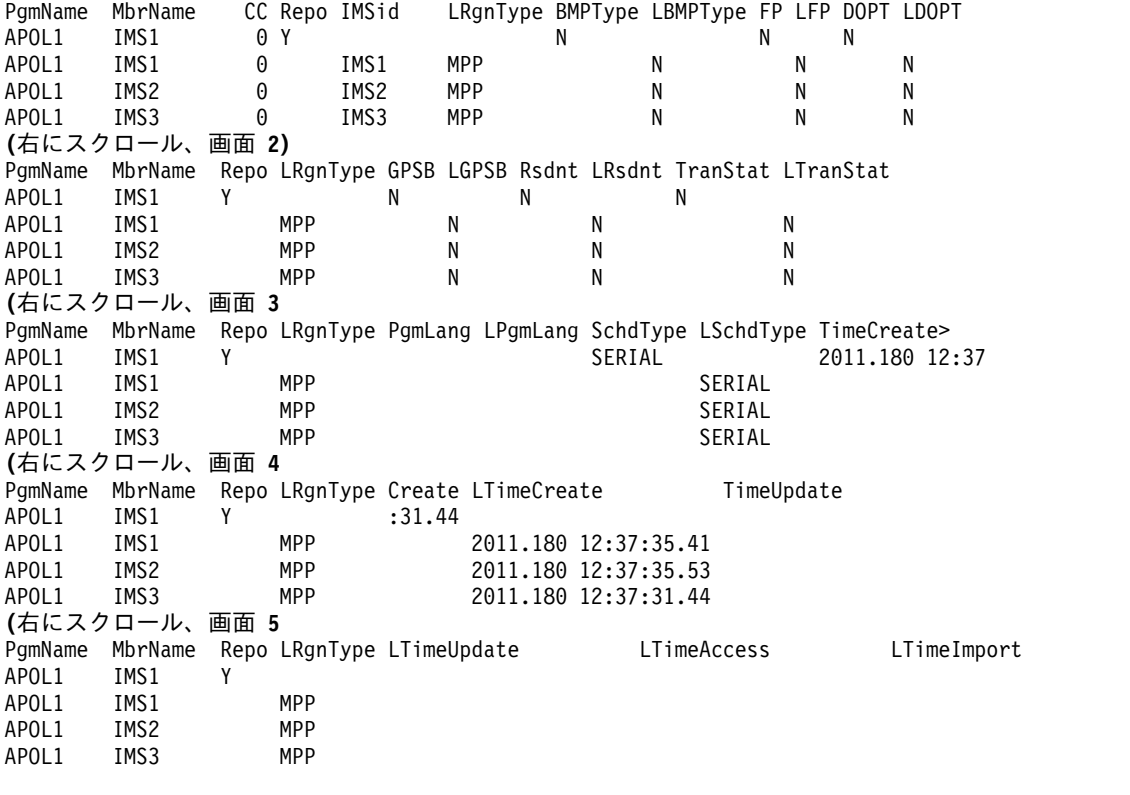

OM API 入力: CMD(QUERY PGM NAME(APOL\*1) SHOW(DEFN))

OM API 出力:

<imsout>  $<$ ctl $>$ <omname>OM1OM </omname>  $<$ omvsn> $1.5.0$ </omvsn> <xmlvsn>20 </xmlvsn> <statime>2011.180 22:03:33.533960</statime> <stotime>2011.180 22:03:33.666998</stotime> <staseq>C7FF13D57BD080D2</staseq> <stoseq>C7FF13D59C4B6B9A</stoseq> <rqsttkn1>USRT005 10150333</rqsttkn1> <rc>00000000</rc> <rsn>00000000</rsn>  $\langle ct|$  $<$ cmd $>$ <master>IMS1 </master> <userid>USRT005 </userid> <verb>QRY </verb> <kwd>PGM </kwd> <input>QUERY PGM NAME(APOL\*) SHOW(DEFN) </input>  $cmd $>$$ <cmdrsphdr> <hdr slbl="PGM" llbl="PgmName" sort="a" key="1" scroll="no" len="8" dtype="CHAR" align="left" scope="LCL" /> <hdr slbl="MBR" llbl="MbrName" sort="a" key="4" scroll="no" len="8" dtype="CHAR" align="left" scope="LCL" /> <hdr slbl="CC" llbl="CC" sort="n" key="0" scroll="yes" len="4" dtype="INT" align="right" skipb="no" scope="LCL" /> <hdr slbl="CCTXT" llbl="CCText" sort="n" key="0" scroll="yes" len="\*" dtype="CHAR" align="left" skipb="yes" scope="LCL" /> <hdr slbl="REPO" llbl="Repo" sort="d" key="2" scroll="no" len="1" dtype="CHAR" align="left" skipb="yes" scope="LCL" /> <hdr slbl="IMSID" llbl="IMSid" sort="n" key="0" scroll="yes" len="4" dtype="CHAR" align="left" skipb="yes" scope="LCL" /> <hdr slbl="RGNT" llbl="LRgnType" sort="n" key="0" scroll="no" len="7" dtype="CHAR" align="left" scope="LCL" /> <hdr slbl="RBMPT" llbl="BMPType" sort="n" key="0" scroll="yes" len="7" dtype="CHAR" align="left" scope="GBL" /> <hdr slbl="BMPT" llbl="LBMPType" sort="n" key="0" scroll="yes" len="7" dtype="CHAR" align="left" scope="LCL" /> <hdr slbl="RFP" llbl="FP" sort="n" key="0" scroll="yes" len="1" dtype="CHAR" align="left" scope="GBL" /> <hdr slbl="FP" llbl="LFP" sort="n" key="0" scroll="yes" len="1" dtype="CHAR" align="left" scope="LCL" /> <hdr slbl="RDOPT" llbl="DOPT" sort="n" key="0" scroll="yes" len="1" dtype="CHAR" align="left" scope="GBL" /> <hdr slbl="DOPT" llbl="LDOPT" sort="n" key="0" scroll="yes" len="1" dtype="CHAR" align="left" scope="LCL" /> <hdr slbl="RGPSB" llbl="GPSB" sort="n" key="0" scroll="yes" len="1" dtype="CHAR" align="left" scope="GBL" /> <hdr slbl="GPSB" llbl="LGPSB" sort="n" key="0" scroll="yes" len="1" dtype="CHAR" align="left" scope="LCL" /> <hdr slbl="RRSDNT" llbl="Rsdnt" sort="n" key="0" scroll="yes" len="1" dtype="CHAR" align="left" skipb="yes" scope="GBL" /> <hdr slbl="RSDNT" llbl="LDRsdnt" sort="n" key="0" scroll="yes" len="1" dtype="CHAR" align="left" skipb="yes" scope="LCL" /> <hdr slbl="LRSDNT" llbl="LRsdnt" sort="n" key="0" scroll="yes" len="1" dtype="CHAR" align="left" scope="LCL" /> <hdr slbl="RTLS" llbl="TranStat" sort="n" key="0" scroll="yes" len="1" dtype="CHAR" align="left" scope="GBL" /> <hdr slbl="TLS" llbl="LTranStat" sort="n" key="0" scroll="yes" len="1" dtype="CHAR" align="left" scope="LCL" /> <hdr slbl="RLANG" llbl="PgmLang" sort="n" key="0" scroll="yes" len="8" dtype="CHAR" align="left" scope="GBL" /> <hdr slbl="LANG" llbl="LPgmLang" sort="n" key="0" scroll="yes" len="8" dtype="CHAR" align="left" scope="LCL" /> <hdr slbl="RSCHD" llbl="SchdType" sort="n" key="0" scroll="yes" len="8" dtype="CHAR" align="left" scope="GBL" />

```
<hdr slbl="SCHD" llbl="LSchdType" sort="n" key="0" scroll="yes" len="8"
dtype="CHAR" align="left" scope="LCL" />
<hdr slbl="RTMCR" llbl="TimeCreate" sort="n" key="0" scroll="yes"
len="20" dtype="CHAR" align="left" scope="GBL" />
<hdr slbl="TMCR" llbl="LTimeCreate" sort="n" key="0" scroll="yes"
len="20" dtype="CHAR" align="left" scope="LCL" />
<hdr slbl="RTMUP" llbl="TimeUpdate" sort="n" key="0" scroll="yes"
len="20" dtype="CHAR" align="left" scope="GBL" />
<hdr slbl="TMUP" llbl="LTimeUpdate" sort="n" key="0" scroll="yes"
len="20" dtype="CHAR" align="left" scope="LCL" />
<hdr slbl="TMAC" llbl="LTimeAccess" sort="n" key="0" scroll="yes"
 len="20" dtype="CHAR" align="left" scope="LCL" />
<hdr slbl="TMIM" llbl="LTimeImport" sort="n" key="0" scroll="yes"
len="20" dtype="CHAR" align="left" scope="LCL" />
</cmdrsphdr>
<cmdrspdata>
<rsp>PGM(APOL1 ) MBR(IMS3 ) CC( 0) RGNT(MPP) IMSID(IMS3 )
BMPT(N) FP(N) DOPT(N) GPSB(N) LRSDNT(N) TLS(N) SCHD(SERIAL)
TMCR(2011.180 12:37:31.44) </rsp>
<rsp>PGM(APOL1 ) MBR(IMS1 ) CC( 0) RGNT(MPP) IMSID(IMS1 )
BMPT(N) FP(N) DOPT(N) GPSB(N) LRSDNT(N) TLS(N) SCHD(SERIAL)
TMCR(2011.180 12:37:35.41) </rsp>
<rsp>PGM(APOL1 ) MBR(IMS1 ) CC( 0) REPO(Y) RBMPT(N) RFP(N)
RDOPT(N) RGPSB(N) RRSDNT(N) RTLS(N) RSCHD(SERIAL ) RTMCR(2011.180
12:37:31.44) </rsp>
<rsp>PGM(APOL1 ) MBR(IMS2 ) CC( 0) RGNT(MPP) IMSID(IMS2 )
BMPT(N) FP(N) DOPT(N) GPSB(N) LRSDNT(N) TLS(N) SCHD(SERIAL)
TMCR(2011.180 12:37:35.53) </rsp>
</cmdrspdata>
</imsout>
```
説明**:** ワイルドカード名に一致するリソースごとに 1 行が返されています。定義さ れたリソースを持つ各 IMS からのリソース定義と、グローバル・リポジトリー定 義が返されています。リポジトリー情報は、コマンド・マスター IMS によって返 されています。リポジトリー内には、ワイルドカード名に一致する各リソース名ご との IMS 固有のセクションはありません。

*QUERY PGM* コマンドの例 *4*

TSO SPOC 入力: QUERY PGM SHOW(EXPORTNEEDED)

TSO SPOC 出力:

PgmName MbrName CC LRgnType ExportNeeded PGM00001 IMS1 0 MPP Y PGM00002 IMS1 0 MPP Y

OM API 入力:

CMD(QUERY PGM SHOW(EXPORTNEEDED))

説明**:** 2 つのプログラム PGM00001 および PGM00002 を IMSRSC リポジトリー にエクスポートする必要があります。

*QUERY PGM* コマンドの例 *5* | | TSO SPOC 入力: | QUERY PGM NAME(BMP255) SHOW(DEFNTYPE) TSO SPOC 出力:  $\mathsf{I}$ |

PgmName MbrName CC DEFNTYPE BMP255 IMS1 0 PGMCREAT 関連概念: ■ CSL [要求の戻りコードおよび理由コードの解釈方法](http://www.ibm.com/support/knowledgecenter/SSEPH2_15.1.0/com.ibm.ims15.doc.spr/ims_rr_writingcsl.htm#ims_rr_writingcsl) (システム・プログラミン グ [API\)](http://www.ibm.com/support/knowledgecenter/SSEPH2_15.1.0/com.ibm.ims15.doc.spr/ims_rr_writingcsl.htm#ims_rr_writingcsl) 関連資料: ₿ [/DISPLAY](http://www.ibm.com/support/knowledgecenter/SSEPH2_15.1.0/com.ibm.ims15.doc.cr/imscmds/ims_displaymodify.htm#ims_cr1displaymodify) MODIFY コマンド (コマンド) ₿ [/DISPLAY](http://www.ibm.com/support/knowledgecenter/SSEPH2_15.1.0/com.ibm.ims15.doc.cr/imscmds/ims_displaypgm.htm#ims_cr1displaypgm) PGM コマンド (コマンド) ₿ [/DISPLAY](http://www.ibm.com/support/knowledgecenter/SSEPH2_15.1.0/com.ibm.ims15.doc.cr/imscmds/ims_displaypsb.htm#ims_cr1displaypsb) PSB コマンド (コマンド) ₿ [/DISPLAY](http://www.ibm.com/support/knowledgecenter/SSEPH2_15.1.0/com.ibm.ims15.doc.cr/imscmds/ims_displaystatus.htm#ims_cr1displaystatus) STATUS コマンド (コマンド)

■ [コマンド・キーワードとその同義語](http://www.ibm.com/support/knowledgecenter/SSEPH2_15.1.0/com.ibm.ims15.doc.cr/imscmdsintro/ims_kwdtable.htm#ims_cr1kwdtable) (コマンド)

# **QUERY PGMDESC** コマンド

| |  $\overline{1}$ |

> QUERY PGMDESC コマンドは、プログラム記述子に関する情報を照会するために 使用します。記述子は、記述子またはリソースの作成に使用できるモデルです。

サブセクション:

- v 『環境』
- v 『構文』
- v 583 [ページの『キーワード』](#page-594-0)
- v 587 [ページの『使用上の注意』](#page-598-0)
- 588 [ページの『出力フィールド』](#page-599-0)
- v 594 [ページの『戻りコード、理由コード、および完了コード』](#page-605-0)
- v 596 [ページの『例』](#page-607-0)

## 環境

以下の表には、コマンドおよびキーワードを使用することができる環境 (DB/DC、DBCTL、および DCCTL) がリストされています。

表 *175. QUERY PGMDESC* コマンドおよびキーワードの有効環境

| コマンド/キーワード           | DB/DC | <b>DBCTL</b> | <b>DCCTL</b> |
|----------------------|-------|--------------|--------------|
| <b>QUERY PGMDESC</b> |       |              |              |
| <b>NAME</b>          | X     |              |              |
| <b>SHOW</b>          |       |              |              |
| <b>STATUS</b>        |       |              |              |
| <b>DEFAULT</b>       |       |              |              |

## 構文

<span id="page-594-0"></span>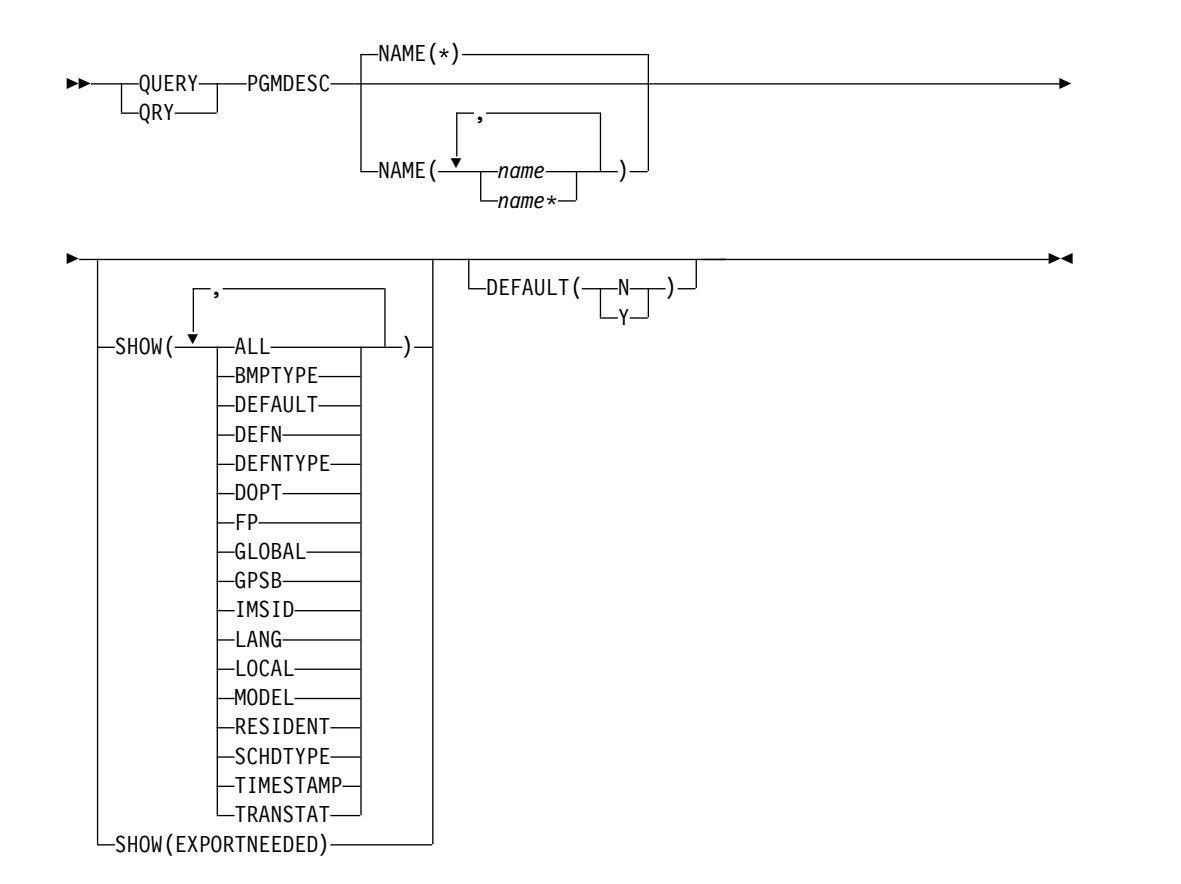

## キーワード

以下のキーワードは、QUERY PGMDESC コマンドに有効です。

## **NAME**

プログラム記述子の名前 (1 から 8 文字) を指定します。名前にはワイルドカ ードを指定することができます。名前は反復可能なパラメーターです。デフォル トは NAME(\*) で、これはすべてのプログラム記述子を戻します。

## **DEFAULT()**

どの記述子 (複数可) を表示するかを指定します。

- **N** デフォルト以外のすべてのプログラム記述子を表示します。
- **Y** デフォルトのプログラム記述子を表示します。

## **SHOW**

戻されるプログラム記述子出力フィールドを指定します。プログラム記述子名 は、出力を作成した IMS の名前、領域タイプ、および完了コードとともに、常 に戻されます。SHOW キーワードでサポートされるフィルターには以下のもの があります。

### **ALL**

プログラム記述子自体に関するすべての情報を戻します。

制約事項**:** SHOW(EXPORTNEEDED) を指定した場合に戻される ExportNeeded 列は、SHOW(ALL) では戻されません。

#### **BMPTYPE**

BMP タイプのオプション。プログラムが BMP タイプ領域で実行されるか どうかを指定します。BMP タイプ領域は、BMP 領域または JBP 領域で す。

DB2 ストアード・プロシージャー、WebSphere Application Server の下で 実行されるプログラム、および ODBA インターフェースの他のユーザーに よってスケジュールされる PSB は、BMPTYPE Y または N で定義できま す。

#### **DEFAULT**

デフォルト記述子オプション。

#### **DEFN**

リソース定義を戻すように指定します。

戻されるプログラム記述子属性には、BMPTYPE、 DOPT、 FP、 GPSB、 LANG、 RESIDENT、 SCHDTYPE、 TRANSTAT、 DEFAULT、 リポジ トリー内の作成および更新のタイム・スタンプ、および IMS ランタイムの 作成、更新、インポート、およびアクセスのタイム・スタンプがあります。 SHOW(DEFN) でその他の SHOW フィルターが指定されない場合、また は IMSID フィルターが指定されている場合、リポジトリーでグローバルに 定義された定義属性および IMS システム内でローカルに定義された定義属 性を含む、すべての定義属性が戻されます。IMS システムのランタイム・ リソース定義は、コマンドを受信する各 IMS によって戻されます。 IMSRSC リポジトリー内の保管済みリソース定義は、コマンド・マスター IMS がそのリポジトリーを使用できる場合、コマンド・マスター IMS によ って戻されます。

コマンド・マスター IMS は、リポジトリーから取得した汎用保管済みリソ ース定義ごとに応答行を戻します。それぞれの応答行には、汎用リソース定 義の属性が表示されます。SHOW(DEFN) を IMSID フィルターなしで指定 し、すべての IMS システムに定義されている属性値が同一の場合、汎用定 義の応答行のみが戻されます。保管済みリソース定義が定義されている IMS システムの IMS ID は戻されません。IMS システムの保管済みリソー ス定義に、汎用保管済みリソース定義と異なる属性値が 1 つ以上含まれて いる場合は、属性値が異なる IMS ごとに追加の応答行が戻されます。

SHOW(DEFN,LOCAL) が指定されている場合、コマンドを受信した各 IMS により、IMS システムのランタイム・リソース定義が戻されます。

SHOW(DEFN,GLOBAL) が指定されている場合、コマンド・マスター IMS により、リポジトリーの保管済みリソース定義が戻されます。 SHOW(DEFN,GLOBAL) は、コマンド・マスター IMS がリポジトリーを 使用できる場合のみ有効です。

SHOW(DEFN) にその他のパラメーターが指定されている場合、要求された 定義属性のみが戻されます。例えば SHOW(DEFN,TIMESTAMP) が指定さ れている場合、タイム・スタンプのみが戻されます。

制約事項**:**

v SHOW(DEFN) は、DEFNTYPE および MODEL と一緒に指定すること はできません。

- v QRY PGMDESC SHOW(ALL) コマンドで戻される LModelName 列、 LModelType 列、および LDefnType 列は、SHOW(DEFN) では戻され ません。
- v SHOW(DEFN) を指定した場合に戻される Repo 列および IMSid 列 は、SHOW(ALL) では戻されません。

リポジトリーからのプログラム記述子情報を照会する場合、リポジトリーに 保管されたリソース定義を使用してリポジトリー情報を持つ応答行を判別 し、ランタイム・リソース定義を使用して IMS ランタイム・リソース情報 を持つ応答行を判別します。指定されたフィルターと一致する保管済みリソ ース定義またはランタイム・リソース定義のそれぞれに、応答行が戻されま す。SHOW(DEFN,GLOBAL) が指定されている場合、指定されたフィルタ ーと一致する保管済みリソース定義のみが戻されます。

SHOW(DEFN,LOCAL) が指定されている場合、指定されたフィルターと一 致するランタイム・リソース定義のみが戻されます。

SHOW(DEFN,IMSID) を指定すると、IMS の保管済みリソース定義が汎用 リソース定義と同一であるかどうかにかかわらず、汎用保管済みリソース定 義に対して応答行が返され、リポジトリーにリソースが定義されている IMS ごとに追加の応答行が返されます。

#### **DEFNTYPE**

定義タイプ。これは、記述子が定義された方法です。

### **DOPT**

動的オプション。

## **EXPORTNEEDED**

NAME パラメーターに一致し、作成されたか最後に更新されて以降 IMSRSC リポジトリーにエクスポートされたことがないプログラム記述子 リソースだけを QUERY コマンドで戻すよう指定します。

NAME キーワードが省略されたか NAME(\*) が指定された場合、リポジト リーにエクスポートする必要があるプログラム記述子の名前だけが戻されま す。

NAME キーワードで特定の名前が指定されたか NAME(\*) 以外の総称名が 指定された場合、コマンドで指定されたプログラム記述子名ごとに 1 行ず つ、応答行が戻されます。指定されたプログラム記述子をリポジトリーにエ クスポートする必要がない場合は、ExportNeeded 列に N が戻されます。

SHOW(EXPORTNEEDED) は、他のいかなる SHOW パラメーターや他の キーワードとも一緒に指定することはできず、IMS で IMSRSC リポジトリ ーが使用可能になっている場合にのみ有効です。

QUERY PGMDESC SHOW(EXPORTNEEDED) コマンドは、XRF 代替シ ステムでは無効です。

ヒント**:** IMSRSC リポジトリーにエクスポートされたことがないリソースお よび記述子の場合、EXPORT DEFN TARGET(REPO) OPTION (CHANGESONLY) コマンドを発行して、リソース定義および記述子定義を リポジトリーに書き込み、次回の IMS のコールド・スタートで使用できる ようにすることができます。

**FP** 高速機能オプション。

#### **GLOBAL**

リポジトリーの保管済みリソース定義を戻すように指定します。 SHOW(GLOBAL,DEFN) が指定される場合、コマンド・マスター IMS に より、リポジトリーのグローバル・リソース定義が戻されます。 SHOW(GLOBAL,DEFN) は、コマンド・マスター IMS がリポジトリーを 使用できる場合のみ有効です。

#### **GPSB**

生成 PSB オプション。

#### **IMSID**

指定された名前をリソース・リストに含む IMS システムの IMS ID を戻 すように指定します。SHOW(IMSID) は、コマンド・マスター IMS によっ てのみ処理され、コマンド・マスター IMS がリポジトリーを使用できる場 合にのみ有効です。

SHOW(IMSID) が DEFN フィルターとともに指定されている場合、保管済 みリソース定義に加えて、定義済みのリソースが存在する各 IMS に、別個 の行が戻されます。

SHOW(IMSID) が DEFN フィルターなしで指定されている場合、リソース 名とともに定義済みのリソースが存在する各 IMS に別個の行が戻されま す。リソース定義は戻されません。

SHOW(IMSID) は、DEFN および GLOBAL 以外の SHOW フィルターと ともに指定することはできません。SHOW(IMSID,GLOBAL) が指定されて いる場合、GLOBAL は無視されます。つまり、SHOW(IMSID,GLOBAL) は SHOW(IMSID) として扱われます。SHOW(DEFN,IMSID,LOCAL) は SHOW(DEFN,LOCAL) として扱われます。

### **LANG**

GPSB 用のアプリケーション・プログラムの言語インターフェース。

### **LOCAL**

IMS システムのランタイム・リソース定義を戻すように指定します。

SHOW(DEFN,LOCAL) は、コマンドを処理する IMS システムからローカ ルの定義属性のみを戻します。

#### **MODEL**

この記述子を作成するために使用されたモデル名とモデル・タイプ。記述子 が、1 つ以上の定義済み属性を使用して作成され、モデルが指定されていな い場合、モデル名とモデル・タイプはデフォルト記述子です。IMS 定義の 記述子の場合、モデル名とモデル・タイプはブランクです。LIKE キーワー ドなしで指定された CREATE コマンドは、デフォルト記述子をモデルとし て使用して記述子を作成します。デフォルト記述子は、IMS 記述子 DFSDSPG1 またはユーザー定義のいずれかです。LIKE キーワードが指定 された CREATE コマンドは、モデルを使用して記述子を作成します。記述 子は、すべてモデルと同じ属性を使用して作成されます。属性は、モデル属 性をオーバーライドする CREATE コマンドにより明示的に設定されます。 モデル・タイプは、記述子 (DESC) またはリソース (RSC) のいずれかで す。モデル名およびモデル・タイプは参照用のみです。属性が CREATE ま たは UPDATE コマンドの値によってオーバーライドされた場合、あるいは モデルが後で更新された場合、記述子の属性はモデルと一致しないことがあ

<span id="page-598-0"></span>ります。モデル名とモデル・タイプを使用すると、同じモデルを使って作成 された記述子を識別できます。記述子のモデル名とモデル・タイプは、エク スポートおよびインポートされます。IMPORT コマンドは、記述子を作成 する際にモデル名とモデル・タイプを使用しません。

#### **RESIDENT**

常駐オプション。

#### **SCHDTYPE**

スケジューリング・タイプ。これは、このアプリケーション・プログラムを 同時に複数のメッセージ領域またはバッチ・メッセージ領域にスケジュール できるかどうかを指定します。

#### **TIMESTAMP**

作成時間 (TIMECREATE)、最終更新時間 (TIMEUPDATE)、最終アクセス 時間 (TIMEACCESS)、および最終インポート時間 (TIMEIMPORT) のタイ ム・スタンプが戻されます。時刻は現地時間で、YYYY.JJJ HH:MM:SS.TH の形式で戻されます。ここで、

- YYYY は年です。
- III はユリウス日 (001 から 365) です。
- v HH は時 (01 から 24) です。
- MM は分 (00 から 59) です。
- v SS は秒 (00 から 59) です。
- TH は 10 分の 1 秒および 100 分の 1 秒 (00 から 99) です。

#### **TRANSTAT**

トランザクション・レベル統計オプション。

## 使用上の注意

このコマンドは、Operations Manager API を介してのみ出すことができます。こ のコマンドは DB/DC、DBCTL および DCCTL システムに適用されます。

このコマンドは、XRF 代替システムで使用できます。

MODBLKS のオンライン変更が使用可能な場合 (DFSDFxxx または DFSCGxxx が MODBLKS=OLC で定義されているか、MODBLKS が定義されていない場合)、 QUERY PGMDESC コマンドは無効です。

プログラム記述子で定義された属性の多くは、プログラム記述子を使用して作成さ れたプログラムの場合にのみ、意味を持つようになります。プログラム記述子は、 スケジュールされません。プログラム記述子を使用して作成されたプログラムのみ がスケジュールされます。

リソース定義に関する情報を表示するには、SHOW(DEFN) を指定します。リソー スが定義されている IMS システムを判別し、また各 IMS システムの属性またはリ ソース定義を知るには、SHOW(DEFN,IMSID) を指定します。リソースが定義され ている IMS システムを判別するには、SHOW(IMSID) を指定します。

## <span id="page-599-0"></span>出力フィールド

以下の表には、QUERY PGMDESC 出力フィールドが記載されています。表の各列 は以下のとおりです。

ショート・ラベル

XML 出力で生成されたショート・ラベルが記載されています。

## 長ラベル

XML 出力で生成された長ラベルが記載されています。

キーワード

フィールドを生成させるコマンドのキーワードを識別します。 N/A は、 常に戻される出力フィールドの場合に表示されています。エラーが発生した 場合のみ戻される出力フィールドについては、*error* が表示されます。

## 有効範囲

出力フィールドの有効範囲を識別します。

意味 出力フィールドの簡略説明を提供します。

表 *176. QUERY PGMDESC* コマンド出力フィールド

| ショート・        |                 |                   |            |                                                                                                    |
|--------------|-----------------|-------------------|------------|----------------------------------------------------------------------------------------------------|
| ラベル          | 長ラベル            | キーワード             | 有効範囲       | 意味                                                                                                    |
| <b>BMPT</b>  | LBMPType        | BMPTYPE, DEFN LCL |            | BMP タイプ。この値は、IMS から取得されます。                                                                                                    |
|              |                 |                   |            | プログラムは BMP タイプ領域で実行されませ<br>N<br>ん。プログラムは、IMS TM MPP 領域、JMP<br>領域、または IFP 領域で実行するか、あるいは<br>ODBA インターフェースまたは DRA インタ<br>ーフェースを使用できます。この指定は、IMS<br>TM MPP 領域、JMP 領域、および IFP 領域で<br>実行されるプログラム、あるいは DBCTL を使<br>用する CICS プログラムおよび DRA インター<br>フェースの他のユーザーによってスケジュール<br>される PSB に対して使用します。これはデフ<br>ォルトです。 |
|              |                 |                   |            | プログラムは BMP タイプ領域で実行されま<br>Y<br>す。IMS BMP 領域または JBP 領域で実行され<br>る可能性があります。関連のトランザクション<br>には、ゼロの通常優先順位値および限界優先順<br>位値が割り当てられます。                                                                                                    |
| CC           | CC              | N/A               | <b>LCL</b> | 完了コード。                                                                                                    |
| <b>CCTXT</b> | <b>CCText</b>   | error             | <b>LCL</b> | ゼロ以外の完了コードの意味を簡潔に説明する完了<br>コード・テキスト。                                                                                                    |
| <b>DESC</b>  | <b>DESCName</b> | <b>PGMDESC</b>    | <b>LCL</b> | プログラム記述子名。                                                                                                    |

| ショート・       |           |                 |            |                                                                                                    |
|-------------|-----------|-----------------|------------|----------------------------------------------------------------------------------------------------|
| ラベル         | 長ラベル      | キーワード           | 有効範囲       | 意味                                                                                                    |
| <b>DFLT</b> | LDflt     | <b>DEFAULT</b>  | <b>LCL</b> | デフォルト記述子であるか (Y) ないか (N)。                                                                                                    |
|             |           |                 |            | 記述子はデフォルトではありません。<br>N                                                                                                    |
|             |           |                 |            | 記述子はデフォルトです。LIKE キーワードな<br>Y<br>しで記述子またはリソースが作成されるとき、<br>CREATE コマンドで指定されない属性は、デフ<br>ォルト記述子に定義されている値を取ります。<br>リソース・タイプのデフォルトとして、記述子<br>1 つだけが定義できます。IMS は、DFSDSPG1<br>と呼ばれるプログラム記述子を定義していま<br>す。ここでは、すべての属性がデフォルト値で<br>定義されています。ユーザー定義記述子をデフ<br>オルトに定義すると、現在のデフォルト記述子<br>がオーバーライドされます。 |
| <b>DFNT</b> | LDefnType | <b>DEFNTYPE</b> | LCL        | 定義タイプ。次のうちのいずれか 1 つが可能です。                                                                                                    |
|             |           |                 |            | <b>CREATE</b><br>CREATE コマンドにより定義されます。<br>UPDATE コマンドで記述子が更新されても、<br>DEFNTYPE は変更されません。                                                                                                    |
|             |           |                 |            | <b>IMPORT</b><br>IMPORT コマンドにより定義されます。<br>UPDATE コマンドで記述子が更新されても、<br>DEFNTYPE は変更されません。                                                                                                    |
|             |           |                 |            | <b>IMS</b><br>IMS により定義されます。DFSDSPG1 は、デ<br>フォルトのプログラム値を含む IMS 定義のプ<br>ログラム記述子です。                                                                                                    |

表 *176. QUERY PGMDESC* コマンド出力フィールド *(*続き*)*

表 *176. QUERY PGMDESC* コマンド出力フィールド *(*続き*)*

| ショート・       |              |                  |            |                                                                                                    |
|-------------|--------------|------------------|------------|----------------------------------------------------------------------------------------------------|
| ラベル         | 長ラベル         | キーワード            | 有効範囲       | 意味                                                                                                    |
| <b>DOPT</b> | <b>LDOPT</b> | DOPT, DEFN       | <b>LCL</b> | 動的オプションであるか (Y) ないか (N)。この値<br>は、IMS から取得されます。                                                                                                    |
|             |              |                  |            | このアプリケーション・プログラムに関連する<br>N<br>PSB は、動的に位置指定されません。                                                                                                    |
|             |              |                  |            | このプログラムに関連する PSB は、動的に位<br>Y<br>置指定されます。この PSB に関連するプログ<br>ラムがスケジュールされるたびに、PSB の最新<br>のコピーがロードされます。プログラムが終了<br>すると、この PSB は PSB プールから削除され<br>ます。                                                                           |
|             |              |                  |            | PSB がトランザクションの処理に必要になるま<br>で、ACBLIB 内、または (ACB の IMS 管理が<br>使用可能な場合) IMS カタログ内に PSB の<br>ACB が存在している必要はありません。 PSB<br>の新しいバージョンは、ACBLIB または IMS<br>カタログにいつでも定義および追加できます。<br>PSB の次回スケジュール時に、IMS は ACB の<br>新しいバージョンをロードします。 |
|             |              |                  |            | PSB が参照する DBD の制御ブロックが<br>ACBLIB または IMS カタログに存在しない場<br>合は、DOPT PSB をスケジュールに入れること<br>はできません。                                                                                                    |
| <b>EXPN</b> | ExportNeeded | EXPORTNEEDED LCL |            | プログラム記述子が IMSRSC リポジトリーにエク<br>スポートされたかどうかを示します。値は Y また<br>は N のどちらかです。                                                                                                    |
| FP          | <b>LFP</b>   | FP, DEFN         | LCL        | 高速機能専用プログラムであるか (E) ないか (N)。<br>この値は、IMS から取得されます。                                                                                                    |
|             |              |                  |            | プログラムは、高速機能専用アプリケーショ<br>E.<br>ン・プログラムです。                                                                                                    |
|             |              |                  |            | プログラムは、高速機能アプリケーション・プ<br>N<br>ログラムではありません。                                                                                                    |

表 *176. QUERY PGMDESC* コマンド出力フィールド *(*続き*)*

| 長ラベル         | キーワード        | 有効範囲       | 意味                                                                                                    |
|--------------|--------------|------------|----------------------------------------------------------------------------------------------------|
| <b>LGPSB</b> | GPSB, DEFN   | <b>LCL</b> | IMS によって生成される生成 PSB であるか (Y) な<br>いか (N)。この値は、IMS から取得されます。                                                                                                    |
|              |              |            | プログラムに関連する PSB は IMS によって生<br>N<br>成されません。                                                                                                    |
|              |              |            | プログラムに関連付けられた PSB とアプリケ<br>Y<br>ーション制御ブロック (ACB) は、IMS によっ<br>て生成されます。すべての環境のスケジューリ<br>ング・プロセスでは、入出力 PCB と変更可能<br>な代替 PCB を含んでいる PSB が生成されま<br>す。                                          |
|              |              |            | PSB と ACB を生成したり、PSB を定義する<br>DDL をサブミットしたりする必要はありませ<br>ん。PSB の ACB は、ACBLIB または (ACB<br>の IMS 管理が使用可能な場合) IMS カタログ<br>からロードされません。このため、ACBLIB ま<br>たは IMS カタログから ACB を取得するため<br>の入出力は不要です。 |
|              |              |            | 生成された PSB には、IOPCBbbb という名前<br>の入出力 PCB と、TPPCB1bb という名前の変<br>更可能な代替 PCB が含まれています。変更可<br>能な代替 PCB により、アプリケーションは<br>CHNG 呼び出しを用いて出力の宛先を変更し、<br>出力を入力宛先以外の宛先に送ることができま<br>す。                  |
| <b>IMSid</b> | <b>IMSID</b> | <b>GBL</b> | リポジトリーからの定義済みリソースを持つ<br>IMSID.                                                                                                    |
| LPgmLang     | LANG, DEFN   | <b>LCL</b> | 言語インターフェース。この値は、IMS から取得さ<br>れます。                                                                                                    |
|              |              |            | ASM/CBL                                                                                                    |
|              |              |            | Assembler または COBOL                                                                                                    |
|              |              |            | <b>JAVA</b><br>Java (Java 従属領域でのみ実行できます)。                                                                                                    |
|              |              |            | <b>PASCAL</b>                                                                                                    |
|              |              |            | PASCAL                                                                                                    |
|              |              |            | PLI                                                                                                    |
|              |              |            | PL/I                                                                                                    |
| MbrName      | N/A          | <b>LCL</b> | 出力行を作成した IMSplex メンバー。                                                                                                    |
| LModelName   | <b>MODEL</b> | <b>LCL</b> | モデル名。このリソースを作成するためのモデルと<br>して使用された記述子の名前。DFSDSPG1 は、プロ<br>グラム用の IMS 記述子名です。                                                                                                    |
|              |              |            |                                                                                                    |

表 *176. QUERY PGMDESC* コマンド出力フィールド *(*続き*)*

| ショート・        |             |                          |            |                                                                                                    |
|--------------|-------------|--------------------------|------------|----------------------------------------------------------------------------------------------------|
| ラベル          | 長ラベル        | キーワード                    | 有効範囲       | 意味                                                                                                    |
| <b>MDLT</b>  | LModelType  | <b>MODEL</b>             | <b>LCL</b> | モデル・タイプ、RSC または DESC。RSC は、別<br>のリソースをモデルとして使用して記述子が作成さ<br>れたことを意味します。 DESC は、記述子をモデル<br>として使用してリソースが作成されたことを意味し<br>ます。             |
| <b>RBMPT</b> | BmpType     | BMPTYPE, DEFN GBL        |            | BMP タイプ。この値はリポジトリーから取得され<br>ます。                                                                                                    |
| <b>RDOPT</b> | <b>DOPT</b> | DOPT, DEFN               | <b>GBL</b> | 動的オプションであるか (Y) ないか (N)。この値は<br>リポジトリーから取得されます。                                                                                     |
| <b>RDFLT</b> | Dflt        | <b>DEFN</b>              | GBL        | デフォルト記述子であるか (Y) ないか (N)。 この<br>値はリポジトリーから取得されます。                                                                                   |
| <b>REPO</b>  | Repo        | <b>DEFN</b>              | GBL        | 出力行にリポジトリーからの保管済みリソース定義<br>が入っているかどうかを示します。<br>リポジトリー定義を示します。<br>Y<br>(ブランク)<br>ローカル定義を示します。                                        |
| <b>RFP</b>   | FP          | FP, DEFN                 | GBL        | 高速機能専用プログラムであるか (E) ないか (N)。<br>この値はリポジトリーから取得されます。                                                                                 |
| <b>RGNT</b>  | LRgnType    | N/A                      | <b>LCL</b> | プログラムを実行できる領域タイプ。この値は、<br>IMS から取得されます。一部のプログラムは、追加<br>の領域タイプでも実行できます。例えば、プログラ<br>ム・タイプ MSG で定義されたプログラムは、特定<br>の条件下では BMP 内で実行できます。 |
|              |             |                          |            | BMP は、バッチ・メッセージ処理領域を示しま<br>す。                                                                                                    |
|              |             |                          |            | FPU は、高速機能ユーティリティー領域を示しま<br>す。IFP は、高速機能メッセージ処理領域を示しま<br>す。                                                                         |
|              |             |                          |            | JBP は、Java バッチ・メッセージ処理領域を示しま<br>す。                                                                                                  |
|              |             |                          |            | JMP は、Java メッセージ処理領域を示します。                                                                                                    |
|              |             |                          |            | MPP は、MPP 処理領域を示します。                                                                                                    |
| <b>RGPSB</b> | <b>GPSB</b> | GPSB, DEFN               | GBL        | IMS によって生成される生成 PSB であるか (Y) な<br>いか (N)。この値はリポジトリーから取得されま<br>す。                                                                    |
| <b>RLANG</b> | PgmLang     | LANG, DEFN               | <b>GBL</b> | 言語インターフェース。この値はリポジトリーから<br>取得されます。                                                                                                  |
| <b>RRGNT</b> | RgnType     | N/A                      | GBL        | プログラムを実行できる領域タイプ。この値はリポ<br>ジトリーから取得されます。                                                                                            |
| <b>RSCHD</b> | SchdType    | SCHDTYPE,<br><b>DEFN</b> | GBL        | スケジュール・タイプ。この値はリポジトリーから<br>取得されます。                                                                                                  |
|              |             |                          |            |                                                                                                    |

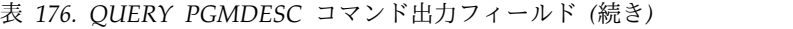

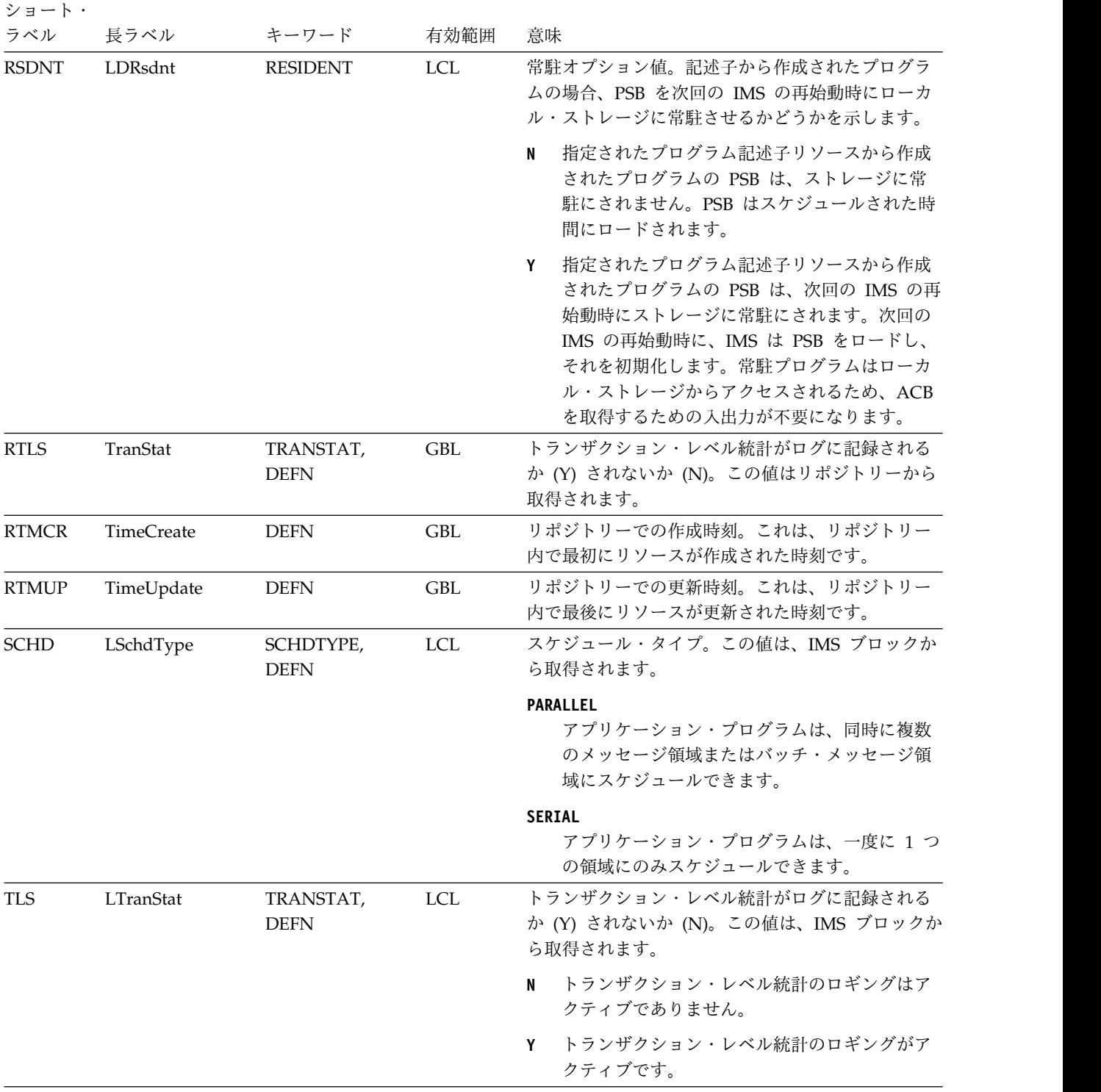

<span id="page-605-0"></span>表 *176. QUERY PGMDESC* コマンド出力フィールド *(*続き*)*

| ショート・       |                    |                  |            |                                                                                                    |
|-------------|--------------------|------------------|------------|----------------------------------------------------------------------------------------------------|
| ラベル         | 長ラベル               | キーワード            | 有効範囲       | 意味                                                                                                    |
| <b>TMAC</b> | <b>LTimeAccess</b> | <b>TIMESTAMP</b> | <b>LCL</b> | 記述子が最後にアクセスされた時刻。この値は、ロ<br>ーカル IMS から取得されます。最終アクセス時間<br>は、ウォーム・スタート、緊急時再始動、EXPORT<br>および IMPORT にまたがって保持されます。最終<br>アクセス時間の更新はログに記録されません。再始<br>動後は、最終アクセス時間は再始動チェックポイン<br>ト・ログ・レコードに記録された時間を反映しま<br>す。 |
|             |                    |                  |            | プログラム記述子の場合、CREATE コマンドまたは<br>DFSINSX0 出口がその記述子をモデルとして参照す<br>ると、最終アクセス時間が更新されます。                                                                                                    |
| <b>TMCR</b> | <b>LTimeCreate</b> | <b>TIMESTAMP</b> | <b>LCL</b> | 記述子が作成された時刻。この値は、ローカル IMS<br>から取得されます。これは、CREATE PGMDESC<br>コマンド、記述子を作成する IMPORT コマンド、<br>または IMS の初期設定の結果です。作成時刻は、<br>ウォーム・スタート、緊急時再始動、EXPORT およ<br>び IMPORT にまたがって保持されます。                           |
| <b>TMIM</b> | LTimeImport        | <b>TIMESTAMP</b> | <b>LCL</b> | 記述子が最後にインポートされた時刻 (該当する場<br>合)。インポート時刻は、ウォーム・スタートと緊急<br>時再始動にまたがって保持されます。この値は、ロ<br>ーカル IMS から取得されます。                                                                                                  |
| <b>TMUP</b> | LTimeUpdate        | <b>TIMESTAMP</b> | <b>LCL</b> | UPDATE PGMDESC コマンドまたは IMPORT コ<br>マンドの結果として実行時リソース定義の属性が更<br>新された最終時刻。更新時刻は、ウォーム・スター<br>トや緊急時再始動を越えて保持されます。出力値<br>は、ローカル IMS から取得されます。                                                               |

# 戻りコード、理由コード、および完了コード

以下の表は、戻りコードと理由コード、およびコードの簡単な説明を示していま す。コマンドに戻される戻りコードまたは理由コードは、CSL 要求からのエラーを 示すこともあります。

表 *177. QUERY PGMDESC* コマンドの戻りコードと理由コード

| 戻りコード       | 理由コード       | 意味                                                                          |
|-------------|-------------|-----------------------------------------------------------------------------|
| X'00000000' | X'00000000' | コマンドは正常に完了しました。コマンド出力は、各<br>記述子の行と、その完了コードを含んでいます。詳し<br>くは、完了コード表を参照してください。 |

表 *177. QUERY PGMDESC* コマンドの戻りコードと理由コード *(*続き*)*

| 戻りコード       | 理由コード       | 意味                                                                                                    |  |
|-------------|-------------|----------------------------------------------------------------------------------------------------|--|
| X'00000004' | X'00001010' | 戻されるリソースは検出されませんでした。指定され<br>たリソース名が無効であるか、以下のことが考えられ<br>ます。                                                           |  |
|             |             | • 指定したフィルターと一致するリソースがありませ<br>んでした。                                                                                    |  |
|             |             | SHOW(EXPORTNEEDED) が指定されていた場合<br>は、IMSRSC リポジトリーにエクスポートする必<br>要があるリソースがありませんでした。                                      |  |
| X'00000008' | X'00002004' | 無効なコマンド・キーワードまたは無効なコマンド・<br>キーワードの組み合わせ。                                                                              |  |
| X'00000008' | X'00002040' | フィルターまたはフィルターの組み合わせが無効で<br>す。無効なフィルターは、DEFAULT キーワードで指<br>定された無効なパラメーターである可能性がありま<br>す。                               |  |
| X'0000000C' | X'00003000' | 一部の記述子ではコマンドが正常に実行されました<br>が、それ以外では失敗しました。コマンド出力は、各<br>記述子の行と、その完了コードを含んでいます。詳し<br>くは、完了コード表を参照してください。                |  |
| X'0000000C' | X'00003004' | コマンドはどの記述子でも正常に実行されませんでし<br>た。コマンド出力は、各記述子の行と、その完了コー<br>ドを含んでいます。詳しくは、完了コード表を参照し<br>てください。                            |  |
| X'00000010' | X'00004004' | COS アドレス・スペースがありません。                                                                                                  |  |
| X'00000010' | X'00004018' | リソース構造が存在しないか、リソース構造が使用で<br>きません。                                                                                     |  |
| X'00000010' | X'00004100' | リソース構造が満杯です。                                                                                                    |  |
| X'00000010' | X'00004104' | RM アドレス・スペースがありません。                                                                                                   |  |
| X'00000010' | X'00004108' | SCI アドレス・スペースがありません。                                                                                                  |  |
| X'00000010' | X'00004300' | MODBLKS のオンライン変更が有効なため、コマン<br>ドが許可されません (DFSDFxxx または DFSCGxxx<br>が MODBLKS=OLC で定義されているか、または<br>MODBLKS が定義されていません)。 |  |
| X'00000010' | X'00004500' | IMS はリポジトリーを使用できません。                                                                                                  |  |
| X'00000010' | X'00004501' | RM はリポジトリーには使用できません。                                                                                                  |  |
| X'00000010' | X'00004502' | リポジトリーは使用できません。                                                                                                    |  |
| X'00000010' | X'00004503' | リポジトリーは停止しています。                                                                                                    |  |
| X'00000010' | X'00004504' | リポジトリー・スペアのリカバリーが進行中です。                                                                                               |  |
| X'00000010' | X'00004505' | IMS リソース・リストが存在しないか、IMS リソー<br>ス・リスト内に該当するリソース・タイプのリソース<br>が存在しません。                                                   |  |
| X'00000010' | X'00004507' | リポジトリー・アクセスは拒否されます。                                                                                                   |  |
| X'00000010' | X'00004508' | リポジトリーの最大入力長を超過しました。                                                                                                  |  |
| X'00000010' | X'00004509' | RM データのバージョンは IMS データのバージョン<br>よりも低いバージョンです。                                                                          |  |

<span id="page-607-0"></span>表 *177. QUERY PGMDESC* コマンドの戻りコードと理由コード *(*続き*)*

| 戻りコード       | 理由コード       | 意味                            |
|-------------|-------------|-------------------------------|
| X'00000010' | X'0000450A' | リポジトリー・サーバーをシャットダウンしていま       |
|             |             | す。                            |
| X'00000010' | X'0000450B' | リポジトリー・サーバーは使用できません。          |
| X'00000010' | X'0000450C' | リポジトリー・サーバーは使用中です。            |
| X'00000010' | X'0000450D' | RM は、IMSRSC リポジトリーに関連した一部の内部  |
|             |             | フィールドの定義に失敗しました。              |
| X'00000014' | X'00005004' | DFSOCMD 応答バッファーを取得できませんでし     |
|             |             | た。                            |
| X'00000014' | X'0000501C' | IMODULE GETMAIN エラー。          |
| X'00000014' | X'00005100' | $RM$ 要求エラー。                   |
| X'00000014' | X'00005104' | $COS = \bar{z} - z$           |
| X'00000014' | X'00005108' | SCI 要求エラー。                    |
| X'00000014' | X'00005110' | リポジトリー・エラー。                   |
| X'00000014' | X'0000551C' | 破損したリソース・リストが検出されたため、リポジ      |
|             |             | トリー内のデータを表示する要求は拒否されました。      |
|             |             | リソース・リストが使用できないため、QUERY       |
|             |             | PGMDESC コマンドは拒否されました。IBM ソフト  |
|             |             | ウェア・サポートに連絡してください。エラーになっ      |
|             |             | たコマンドの出力と、コマンドが実行されたローカル      |
|             |             | RM アドレス・スペースのダンプまたは IMSplex 内 |
|             |             | のすべての RM アドレス・スペースのダンプを送信     |
|             |             | してください。また、IMSRSC リポジトリー RID デ |
|             |             | ータ・セットと RMD データ・セットのコピーも送信    |
|             |             | してください。                       |

このコマンドの処理に固有のエラーは、完了コードとして戻されます。以下の表に は、完了コードの説明が記載されています。

表 *178. QUERY PGMDESC* コマンドの完了コード

|    | - 完了コード - - 完了コード・テキスト | 意味                                                                    |
|----|------------------------|-----------------------------------------------------------------------|
|    |                        | プログラム記述子に対するコマンド<br>は正常に完了しました。                                       |
| 10 | NO RESOURCES FOUND     | プログラム記述子名が無効である<br>か、指定されたワイルドカード・パ<br>ラメーターがどのプログラム記述子<br>名にも一致しません。 |

# 例

以下に示すのは QUERY PGMDESC コマンドの例です。

*QUERY PGMDESC* コマンドの例 *1*

TSO SPOC 入力: QRY PGMDESC SHOW(ALL)

```
(screen 1)
DescName MbrName CC LRgnType LBMPType LFP LDOPT LGPSB LDRsdnt LTranStat
DFSDSPG1 IMS1 0 MPP N N N N N N N
DOPTDESC IMS1 0 BMP Y N Y N N N
FPEDESC IMS1 0 IFP N E Y N N N<br>GPSBDESC IMS1 0 BMP Y N N Y N N
GPSBDESC IMS1 0 BMP Y N N Y N N
JAVADESC IMS1 0 JMP N N Y N N N
(右にスクロール、画面 2)
DescName MbrName LRgnType LPgmLang LSchdType LModelName LModelType LDflt
DFSDSPG1 IMS1 MPP PARALLEL THE PARALLEL
DOPTDESC IMS1 BMP SERIAL DFSDSPG1 DESC N
FPEDESC IMS1 IFP SERIAL DFSDSPG1 DESC N
              BMP ASM/CBL SERIAL DFSDSPG1 DESC N
JAVADESC IMS1 JMP JAVA SERIAL DFSDSPG1 DESC N
(右にスクロール、画面 3
DescName MbrName LRgnType LTimeCreate LTimeUpdate
DFSDSPG1 IMS1 MPP 2011.181 15:22:52.55
DOPTDESC IMS1 BMP 2011.181 16:53:04.61
FPEDESC IMS1 IFP 2011.181 16:53:05.23
                     2011.181 16:53:06.09
JAVADESC IMS1 JMP 2011.181 16:53:06.75<br>(右にスクロール、画面 4
(右にスクロール、画面 4
DescName MbrName LRgnType LTimeAccess LTimeImport LDefnType
                     2011.181 16:53:08.86 IMS
DOPTDESC IMS1 BMP CREATE
FPEDESC IMS1 IFP 2011.181 16:53:08.12 CREATE
GPSBDESC IMS1 BMP CREATE
JAVADESC IMS1 JMP CREATE
OM API 入力:
CMD(QUERY PGMDESC SHOW(ALL))
OM API 出力:
<imsout>
<ctl><omname>OM1OM </omname>
<omvsn>1.5.0</omvsn>
<xmlvsn>20 </xmlvsn>
<statime>2011.182 00:32:39.456322</statime>
<stotime>2011.182 00:32:39.457450</stotime>
<staseq>C800770670E4215E</staseq>
<stoseq>C8007706712AA69E</stoseq>
<rqsttkn1>USRT005 10173239</rqsttkn1>
<rc>00000000</rc>
<rsn>00000000</rsn>
\langle ct|<cmd>
<master>IMS1 </master>
<userid>USRT005 </userid>
<verb>QRY </verb>
<kwd>PGMDESC </kwd>
<input>QRY PGMDESC SHOW(ALL) </input>
</cmd<cmdrsphdr>
<hdr slbl="DESC" llbl="DescName" sort="a" key="1" scroll="no" len="8"
dtype="CHAR" align="left" scope="LCL" />
<hdr slbl="MBR" llbl="MbrName" sort="a" key="4" scroll="no" len="8"
dtype="CHAR" align="left" scope="LCL" />
<hdr slbl="CC" llbl="CC" sort="n" key="0" scroll="yes" len="4"
dtype="INT" align="right" skipb="no" scope="LCL" />
<hdr slbl="CCTXT" llbl="CCText" sort="n" key="0" scroll="yes" len="*"
```
TSO SPOC 出力:

```
dtype="CHAR" align="left" skipb="yes" scope="LCL" />
<hdr slbl="RGNT" llbl="LRgnType" sort="n" key="0" scroll="no" len="7"
dtype="CHAR" align="left" scope="LCL" />
<hdr slbl="BMPT" llbl="LBMPType" sort="n" key="0" scroll="yes" len="7"
dtype="CHAR" align="left" scope="LCL" />
<hdr slbl="FP" llbl="LFP" sort="n" key="0" scroll="yes" len="1"
dtype="CHAR" align="left" scope="LCL" />
<hdr slbl="DOPT" llbl="LDOPT" sort="n" key="0" scroll="yes" len="1"
dtype="CHAR" align="left" scope="LCL" />
<hdr slbl="GPSB" llbl="LGPSB" sort="n" key="0" scroll="yes" len="1"
dtype="CHAR" align="left" scope="LCL" />
<hdr slbl="RSDNT" llbl="LDRsdnt" sort="n" key="0" scroll="yes"
len="1" dtype="CHAR" align="left" skipb="yes" scope="LCL" />
<hdr slbl="TLS" llbl="LTranStat" sort="n" key="0" scroll="yes" len="1"
dtype="CHAR" align="left" scope="LCL" />
<hdr slbl="LANG" llbl="LPgmLang" sort="n" key="0" scroll="yes" len="8"
dtype="CHAR" align="left" scope="LCL" />
<hdr slbl="SCHD" llbl="LSchdType" sort="n" key="0" scroll="yes" len="8"
dtype="CHAR" align="left" scope="LCL" />
<hdr slbl="MDLN" llbl="LModelName" sort="n" key="0" scroll="yes"
 len="8" dtype="CHAR" align="left" scope="LCL" />
<hdr slbl="MDLT" llbl="LModelType" sort="n" key="0" scroll="yes"
 len="4" dtype="CHAR" align="left" scope="LCL" />
<hdr slbl="DFLT" llbl="LDflt" sort="n" key="0" scroll="yes" len="1"
dtype="CHAR" align="left" scope="LCL" />
<hdr slbl="TMCR" llbl="LTimeCreate" sort="n" key="0" scroll="yes"
len="20" dtype="CHAR" align="left" scope="LCL" />
<hdr slbl="TMUP" llbl="LTimeUpdate" sort="n" key="0" scroll="yes"
 len="20" dtype="CHAR" align="left" scope="LCL" />
<hdr slbl="TMAC" llbl="LTimeAccess" sort="n" key="0" scroll="yes"
 len="20" dtype="CHAR" align="left" scope="LCL" />
<hdr slbl="TMIM" llbl="LTimeImport" sort="n" key="0" scroll="yes"
len="20" dtype="CHAR" align="left" scope="LCL" />
<hdr slbl="DFNT" llbl="LDefnType" sort="n" key="0" scroll="yes" len="8"
dtype="CHAR" align="left" scope="LCL" />
</cmdrsphdr>
<cmdrspdata>
<rsp>DESC(DOPTDESC) MBR(IMS1 ) CC( 0) RGNT(BMP) BMPT(Y) FP(N)
DOPT(Y) GPSB(N) RSDNT(N) TLS(N) SCHD(SERIAL) MDLT(DESC)
MDLN(DFSDSPG1) DFLT(N) TMCR(2011.181 16:53:04.61) DFNT(CREATE) </rsp><br><rsp>DESC(DFSDSPG1) MBR(IMS1     ) CC(   0) RGNT(MPP) BMPT(N) FP(N)
                              ) CC( 0) RGNT(MPP) BMPT(N) FP(N)
DOPT(N) GPSB(N) RSDNT(N) TLS(N) SCHD(PARALLEL) DFLT(Y) TMCR(2011.181
15:22:52.55) TMAC(2011.181 16:53:08.86) DFNT(IMS) </rsp>
<rsp>DESC(JAVADESC) MBR(IMS1 ) CC( 0) RGNT(JMP) BMPT(N) FP(N)
DOPT(Y) GPSB(N) RSDNT(N) TLS(N) LANG(JAVA) SCHD(SERIAL) MDLT(DESC)
MDLN(DFSDSPG1) DFLT(N) TMCR(2011.181 16:53:06.75) DFNT(CREATE) </rsp>
<rsp>DESC(FPEDESC ) MBR(IMS1 ) CC( 0) RGNT(IFP) BMPT(N) FP(E)
DOPT(Y) GPSB(N) RSDNT(N) TLS(N) SCHD(SERIAL) MDLT(DESC)
MDLN(DFSDSPG1) DFLT(N) TMCR(2011.181 16:53:05.23) TMAC(2011.181
16:53:08.12) DFNT(CREATE) </rsp>
<rsp>DESC(GPSBDESC) MBR(IMS1 ) CC( 0) RGNT(BMP) BMPT(Y) FP(N)
DOPT(N) GPSB(Y) RSDNT(N) TLS(N) LANG(ASM/CBL) SCHD(SERIAL)
MDLT(DESC) MDLN(DFSDSPG1) DFLT(N) TMCR(2011.181 16:53:06.09)
DFNT(CREATE) </rsp>
</cmdrspdata>
</imsout>
```
説明**:** すべてのプログラム記述子が、すべての出力フィールドと共に戻されていま す。プログラム記述子の出力フィールドのすべては 1 つの画面に収まらないため、 ユーザーは右にスクロールして、追加の出力フィールドを見る必要があります。プ ログラム記述子名、その出力行を作成したメンバー名、およびプログラムを実行で きる領域タイプが、各画面に表示されています。ブランクのフィールドは、指定さ れたプログラム記述子には適用されません。

```
QUERY PGMDESC コマンドの例 2
```

```
TSO SPOC 入力:
```
QUERY PGMDESC NAME(\*) SHOW(DEFN,DOPT,GPSB,FP)

#### TSO SPOC 出力:

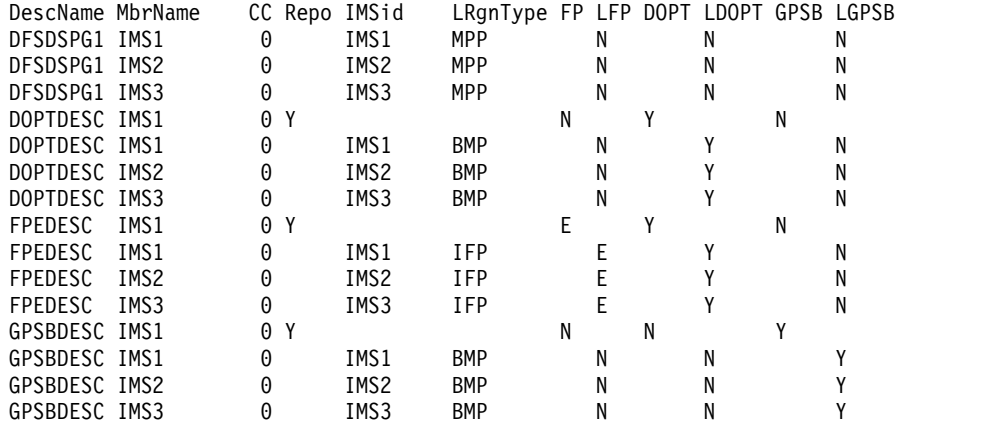

```
OM API 入力:
```
CMD(QUERY PGMDESC NAME(\*) SHOW(DEFN,DOPT,GPSB,FP))

```
OM API 出力:
```

```
<imsout>
<ctl><omname>OM1OM </omname>
<omvsn>1.5.0</omvsn>
\langle xm] vsn>20 \langle xm] vsn>
<statime>2011.182 00:43:45.113457</statime>
<stotime>2011.182 00:43:45.201311</stotime>
<staseq>C800798142D7121A</staseq>
<stoseq>C80079815849F99C</stoseq>
<rqsttkn1>USRT005 10174345</rqsttkn1>
<rc>00000000</rc>
<rsn>00000000</rsn>
\langle ct|<cmd><master>IMS1 </master>
<userid>USRT005 </userid>
<verb>QRY </verb>
<kwd>PGMDESC </kwd>
<input>QUERY PGMDESC NAME(*) SHOW(DEFN,DOPT,GPSB,FP) </input>
</cmd><cmdrsphdr>
<hdr slbl="DESC" llbl="DescName" sort="a" key="1" scroll="no" len="8"
 dtype="CHAR" align="left" scope="LCL" />
<hdr slbl="MBR" llbl="MbrName" sort="a" key="4" scroll="no" len="8"
 dtype="CHAR" align="left" scope="LCL" />
<hdr slbl="CC" llbl="CC" sort="n" key="0" scroll="yes" len="4"
 dtype="INT" align="right" skipb="no" scope="LCL" />
<hdr slbl="CCTXT" llbl="CCText" sort="n" key="0" scroll="yes" len="*"
 dtype="CHAR" align="left" skipb="yes" scope="LCL" />
<hdr slbl="REPO" llbl="Repo" sort="d" key="2" scroll="no" len="1"
dtype="CHAR" align="left" skipb="yes" scope="LCL" />
<hdr slbl="IMSID" llbl="IMSid" sort="n" key="0" scroll="yes" len="4"
 dtype="CHAR" align="left" skipb="yes" scope="LCL" />
<hdr slbl="RGNT" llbl="LRgnType" sort="n" key="0" scroll="no" len="7"
 dtype="CHAR" align="left" scope="LCL" />
<hdr slbl="RFP" llbl="FP" sort="n" key="0" scroll="yes" len="1"
```

```
dtype="CHAR" align="left" scope="GBL" />
<hdr slbl="FP" llbl="LFP" sort="n" key="0" scroll="yes" len="1"
dtype="CHAR" align="left" scope="LCL" />
<hdr slbl="RDOPT" llbl="DOPT" sort="n" key="0" scroll="yes" len="1"
dtype="CHAR" align="left" scope="GBL" />
<hdr slbl="DOPT" llbl="LDOPT" sort="n" key="0" scroll="yes" len="1"
dtype="CHAR" align="left" scope="LCL" />
<hdr slbl="RGPSB" llbl="GPSB" sort="n" key="0" scroll="yes" len="1"
dtype="CHAR" align="left" scope="GBL" />
<hdr slbl="GPSB" llbl="LGPSB" sort="n" key="0" scroll="yes" len="1"
dtype="CHAR" align="left" scope="LCL" />
</cmdrsphdr>
<cmdrspdata>
<rsp>DESC(DOPTDESC) MBR(IMS1 ) CC( 0) RGNT(BMP) IMSID(IMS1 )
FP(N) DOPT(Y) GPSB(N) </rsp>
<rsp>DESC(DFSDSPG1) MBR(IMS1 ) CC( 0) RGNT(MPP) IMSID(IMS1 )
FP(N) DOPT(N) GPSB(N) </rsp><br><rsp>DESC(JAVADESC) MBR(IMS1     ) CC(
<rsp>DESC(JAVADESC) MBR(IMS1 ) CC( 0) RGNT(JMP) IMSID(IMS1 )
FP(N) DOPT(Y) GPSB(N) </rsp>
<rsp>DESC(FPEDESC ) MBR(IMS1 ) CC( 0) RGNT(IFP) IMSID(IMS1 )
FP(E) DOPT(Y) GPSB(N) </rsp>
<rsp>DESC(GPSBDESC) MBR(IMS1 ) CC( 0) RGNT(BMP) IMSID(IMS1 )
FP(N) DOPT(N) GPSB(Y) </rsp>
<rsp>DESC(DOPTDESC) MBR(IMS1 ) CC( 0) REPO(Y) RFP(N) RDOPT(Y)
RGPSB(N) </rsp>
<rsp>DESC(FPEDESC ) MBR(IMS1 ) CC( 0) REPO(Y) RFP(E) RDOPT(Y)
RGPSB(N) </rsp>
<rsp>DESC(GPSBDESC) MBR(IMS1 ) CC( 0) REPO(Y) RFP(N) RDOPT(N)
RGB(Y) </rsp>
<rsp>DESC(JAVADESC) MBR(IMS1 ) CC( 0) REPO(Y) RFP(N) RDOPT(Y)
RGPSB(N) </rsp>
<rsp>DESC(DOPTDESC) MBR(IMS3 ) CC( 0) RGNT(BMP) IMSID(IMS3 )
FP(N) DOPT(Y) GPSB(N) </rsp>
<rsp>DESC(DFSDSPG1) MBR(IMS3 ) CC( 0) RGNT(MPP) IMSID(IMS3 )
FP(N) DOPT(N) GPSB(N) </rsp><br><rsp>DESC(JAVADESC) MBR(IMS3    ) CC(
<rsp>DESC(JAVADESC) MBR(IMS3 ) CC( 0) RGNT(JMP) IMSID(IMS3 )
FP(N) DOPT(Y) GPSB(N) </rsp>
<rsp>DESC(FPEDESC ) MBR(IMS3 ) CC( 0) RGNT(IFP) IMSID(IMS3 )
FP(E) DOPT(Y) GPSB(N) </rsp>
<rsp>DESC(GPSBDESC) MBR(IMS3 ) CC( 0) RGNT(BMP) IMSID(IMS3 )
FP(N) DOPT(N) GPSB(Y) </rsp>
<rsp>DESC(DOPTDESC) MBR(IMS2 ) CC( 0) RGNT(BMP) IMSID(IMS2 )
FP(N) DOPT(Y) GPSB(N) </rsp>
<rsp>DESC(DFSDSPG1) MBR(IMS2 ) CC( 0) RGNT(MPP) IMSID(IMS2 )
FP(N) DOPT(N) GPSB(N) </rsp>
<rsp>DESC(JAVADESC) MBR(IMS2 ) CC( 0) RGNT(JMP) IMSID(IMS2 )
FP(N) DOPT(Y) GPSB(N) </rsp>
<rsp>DESC(FPEDESC ) MBR(IMS2 ) CC( 0) RGNT(IFP) IMSID(IMS2 )
FP(E) DOPT(Y) GPSB(N) </rsp>
<rsp>DESC(GPSBDESC) MBR(IMS2 ) CC( 0) RGNT(BMP) IMSID(IMS2 )
FP(N) DOPT(N) GPSB(Y) </rsp>
</cmdrspdata>
</imsout>
```
説明**:** 指定されたリソースの保管済みリソース定義およびランタイム・リソース定義 が戻されます。SHOW オプションが指定されているため、FP 定義、DOPT 定義、 および GPSB 定義のみが返されています。ローカル IMS ランタイム定義が返され ているため、デフォルト記述子を識別する「Dflt (デフォルト)」列が返されていま す。DFSDSPG1 はデフォルト記述子であり、それぞれの IMS システムにのみ存在 します。 IMS 生成のシステム記述子定義は、リポジトリーにはありません。

*QUERY PGMDESC* コマンドの例 *3*

TSO SPOC 入力:
QUERY PGMDESC NAME(PGMD0001,PGMD0002) SHOW(EXPORTNEEDED)

TSO SPOC 出力:

DescName MbrName CC LRgnType ExportNeeded PGMD0001 IMS1 0 MPP N PGMD0002 IMS1 0 MPP Y

OM API 入力:

CMD(QUERY PGMDESC SHOW(EXPORTNEEDED))

説明**:** プログラム記述子 PGMD0001 が IMSRSC リポジトリーにエクスポートされ ましたが、プログラム記述子 PGMD0002 は IMSRSC リポジトリーにエクスポート されませんでした。

関連概念:

CSL [要求の戻りコードおよび理由コードの解釈方法](http://www.ibm.com/support/knowledgecenter/SSEPH2_15.1.0/com.ibm.ims15.doc.spr/ims_rr_writingcsl.htm#ims_rr_writingcsl) (システム・プログラミン グ [API\)](http://www.ibm.com/support/knowledgecenter/SSEPH2_15.1.0/com.ibm.ims15.doc.spr/ims_rr_writingcsl.htm#ims_rr_writingcsl)

関連資料:

■ [コマンド・キーワードとその同義語](http://www.ibm.com/support/knowledgecenter/SSEPH2_15.1.0/com.ibm.ims15.doc.cr/imscmdsintro/ims_kwdtable.htm#ims_cr1kwdtable) (コマンド)

# **QUERY POOL** コマンド

| | | | |

QUERY POOL コマンドは、高速機能 64 ビット・バッファー・マネージャーによ って管理されているバッファーの現在の使用状況、IMS 64 ビット・ストレージ・ マネージャーによって管理されているストレージ・プール、64 ビット・キャッシ ュ・プール、および全機能データベース (OSAM または VSAM) バッファー・プー ルに関する情報を表示するために使用します。

DFSDFxxx メンバーでバッファー・プール定義を変更し、UPDATE POOL TYPE(DBAS) コマンドを実行したときに、緊急時再始動が発生した場合は、 QUERY POOL TYPE(DBAS) コマンドを発行すると、更新が正常に行われたかどう かを判別することができます。

サブセクション:

- v 『環境』
- v 602 [ページの『構文』](#page-613-0)
- v 603 [ページの『キーワード』](#page-614-0)
- v 604 [ページの『使用上の注意』](#page-615-0)
- v 605 [ページの『出力フィールド』](#page-616-0)
- v 613 [ページの『戻りコード、理由コード、および完了コード』](#page-624-0)
- v 614 [ページの『例』](#page-625-0)

### 環境

以下の表には、コマンドおよびキーワードを使用することができる環境 (DB/DC、DBCTL、および DCCTL) がリストされています。

| コマンド/キーワード        | DB/DC | <b>DBCTL</b> | <b>DCCTL</b> |
|-------------------|-------|--------------|--------------|
| <b>OUERY POOL</b> |       |              |              |
| <b>TYPE</b>       | X     |              |              |
| <b>SHOW</b>       | χ     |              |              |
| <b>NAME</b>       | X     |              |              |
| POOLID            | X     |              |              |
| <b>SIZE</b>       | Χ     |              |              |

表 *179. QUERY POOL* コマンドおよびキーワードの有効環境

SUBTYPE X X

制約事項**:** 動的データベース・バッファー・プール機能は、DBCTL ウォーム・スタンバイ環 境ではサポートされません。

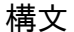

<span id="page-613-0"></span>|

 $\blacksquare$ 

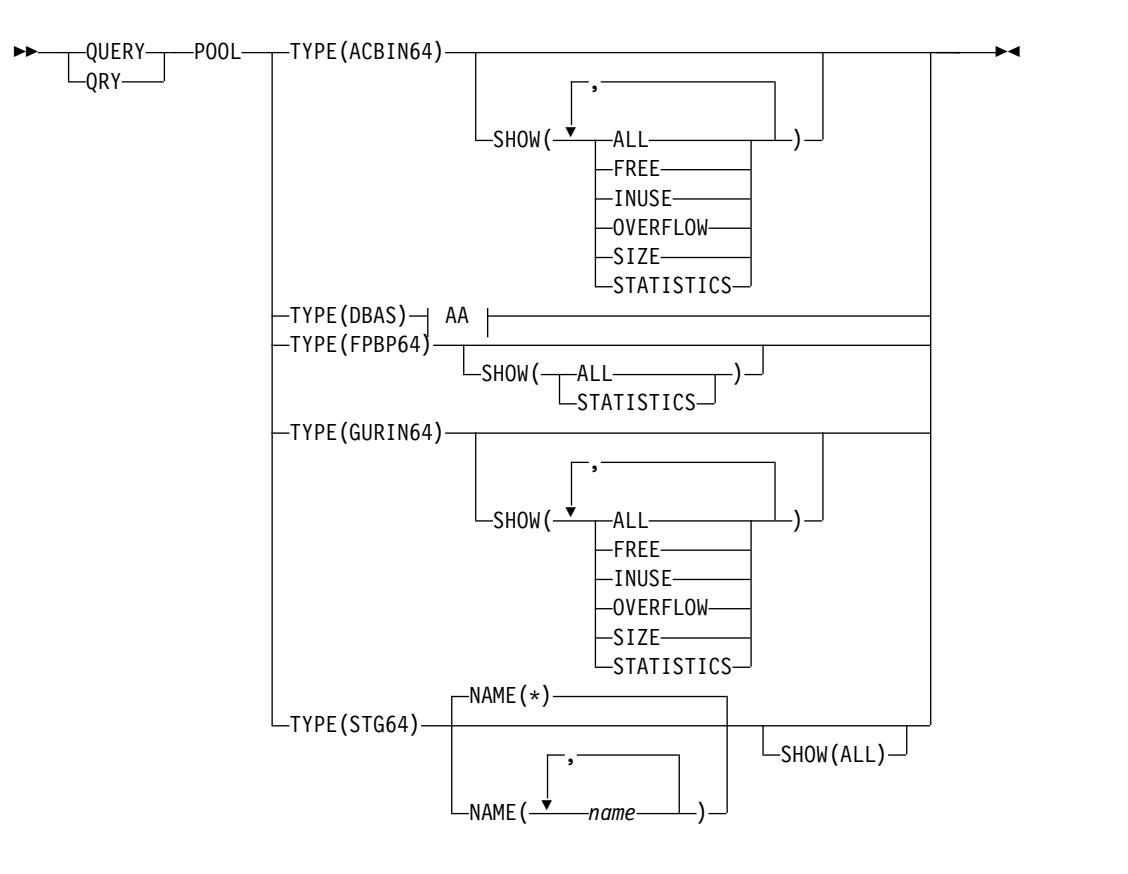

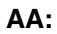

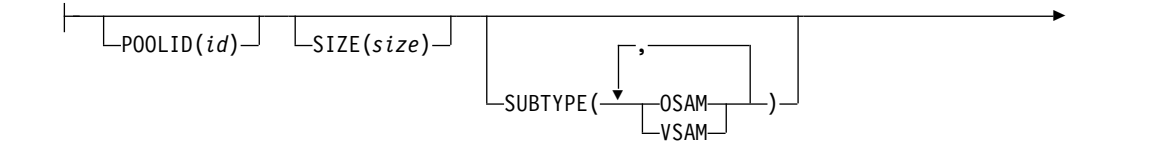

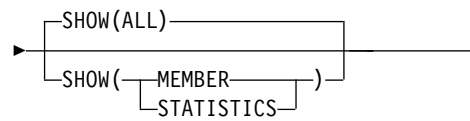

# キーワード

以下のキーワードは、QUERY POOL コマンドに有効です。

## **TYPE()**

<span id="page-614-0"></span>|

| | |

| | | | |  $\mathbf{I}$ |

情報を表示したいプールのタイプを指定する必須キーワード。プール・タイプは 相互に排他的です。複数のタイプを指定した場合、コマンドは構文エラーでリジ ェクトされます。

### **FPBP64**

```
高速機能 64 ビット・バッファー・プールに関する情報を戻します。
```

```
STG64
```
IMS 64 ビット・ストレージ・マネージャーによって管理されている 1 つ 以上のプールに関する情報を戻します。

### **ACBIN64**

64 ビットのキャッシュ・プールに関する情報を戻します。64 ビットの ACB ストレージ・プールは ACBIN64 です。

### **GURIN64**

64 ビットのキャッシュ・プールに関する情報を戻します。GUR 呼び出し に対する応答として作成される XML 文書用の 64 ビット・キャッシュは GURIN64 です。

### **DBAS**

全機能データベース (OSAM または VSAM) バッファー・プールに関する 情報を戻します。

### **NAME()**

表示する情報の対象である IMS 64 ビット・ストレージ・プールの名前を、1 から 16 文字で指定します。名前にはワイルドカード文字を含めることができま す。名前は反復可能なパラメーターです。デフォルトは NAME(\*) で、これ は、IMS 64 ビット・ストレージ・マネージャーによって管理されているすべて の定義済みストレージ・プールに関する情報を戻します。

# **POOLID()**

特定の OSAM サブプールまたは VSAM 共用リソース・プールに割り当てら れたユーザー定義 ID を指定します。この ID は、QUERY コマンド出力に表 示するサブプールをフィルターに掛ける、1 文字から 4 文字の英数字フィール ドです。このキーワードはオプションです。

## **SIZE()**

フィルターに掛けるサブプール内のバッファーのサイズを指定します。サイズ値 は、QUERY コマンド出力に表示するサブプールのフィルターの役目を果たし ます。サイズ値は、512 バイトから 32768 バイトです。コマンドは、サイズ値 を 512、1024、2048、およびそれ以降は 2048 バイトの倍数に切り上げます。 1024 以上のコード指定は、1KB、2KB、4KB、およびそれ以降の値は、最大の 32KB まで、2KB の倍数に切り上げることができます。

### <span id="page-615-0"></span>**SUBTYPE()**

コマンドの発行者に返されるサブプール・タイプを指定します。このキーワード では、以下のサブプール・タイプを指定できます。

### **OSAM**

OSAM サブプール情報を表示することを指定します。

### **VSAM**

VSAM サブプール情報を表示することを指定します。

### **OSAM,VSAM**

OSAM サブプール情報および VSAM サブプール情報を表示することを指 定します。

### **SHOW()**

プール出力フィールドを戻すことを指定します。デフォルトはありません。

#### **ALL**

指定されたプール・タイプのすべての情報を戻します。

### **FREE**

バッファー用にも制御データ用にも予約されていないプールのパーセンテー ジを戻します。SHOW(FREE) キーワードは、TYPE(ACBIN64) キーワード を指定した場合にのみ有効です。

### **INUSE**

使用中のプールのパーセンテージを戻します。SHOW(INUSE) キーワード は、TYPE(ACBIN64) キーワードを指定した場合にのみ有効です。

## **OVERFLOW**

た場合にのみ有効です。

プール内で使用中のオーバーフロー・バッファーの総数を戻します。オーバ ーフロー・バッファーは、標準の 64 ビット・キャッシュ・バッファーに保 管するには大きすぎるメンバーを保管するために使用されます。 SHOW(OVERFLOW) キーワードは、TYPE(ACBIN64) キーワードを指定し

#### **SIZE**

ユーザーによって指定された 64 ビット・ストレージ・プールのサイズを戻 します。SHOW(SIZE) キーワードは、 TYPE(ACBIN64) キーワードを指定 した場合にのみ有効です。

## **MEMBER**

全機能データベース・バッファー・プール定義の入手元の IMS PROCLIB データ・セットのサブプールをリストし、アクティブ・メンバーを表示しま す。

### **STATISTICS**

指定されたプール・タイプの特定時点の統計情報を戻します。

TYPE(DBAS) が指定されている場合、このオプションは、/DIS POOL DBAS タイプ 1 コマンドが発行されたときに表示される情報と同等です。

# 使用上の注意

QUERY POOL コマンドは、OM API を介してのみ指定することができます。

<span id="page-616-0"></span>出力フィールド

以下の表は、QUERY POOL の出力フィールドを示しています。表の各列は、以下 のとおりです。

ショート・ラベル

XML 出力で生成されたショート・ラベルが記載されています。

長ラベル

フォーマット設定済み出力の出力フィールド用列見出しが含まれます。

キーワード

フィールドを生成させるコマンドのキーワードを識別します。 N/A は、 常に戻される出力フィールドの場合に表示されています。エラーが発生した 場合のみ戻される出力フィールドについては、*error* が表示されます。

意味 出力フィールドの簡略説明を提供します。

表 *180. QUERY POOL* コマンド出力フィールド:

| ショート・ラ        |               |                                |                                                                                                    |
|---------------|---------------|--------------------------------|----------------------------------------------------------------------------------------------------|
| ベル            | 長ラベル          | キーワード                          | 意味                                                                                                    |
| <b>ACTBUF</b> | <b>ACTBUF</b> | TYPE(ACBIN64)<br>TYPE(GURIN64) | 64 ビット・ストレージ・プール内のアクティ<br>ブ・バッファー (つまり、バイナリー・フォーマ<br>ットの有効な ACBLIB データ、または XML フ<br>ォーマットのカタログ DBD または PSB レコー<br>ド全体を含んでいるバッファー)の総数。                             |
| <b>ADDS</b>   | Isrt          | TYPE(ACBIN64)<br>TYPE(GURIN64) | TYPE(ACBIN64) の場合は、IMS が 64 ビッ<br>ト・ストレージ・プールに ACB メンバーを挿入<br>した回数。 TYPE(GURIN64) の場合は、IMS が<br>64 ビット・ストレージ・プールにカタログ・レ<br>コードを挿入した回数。このカウントは、IMS<br>の始動で初期化されます。 |
| <b>ALTREQ</b> | AltReq        | TYPE(DBAS)                     | OSAM サブプールの場合は、このサブプールに                                                                                                    |
|               | <b>BfAlt</b>  | SHOW(STATISTICS)               | 対するバッファー変更呼び出しの数です。この数<br>には、NEW BLOCK 呼び出しと BYTALT 呼び<br>出しの数が含まれます。 VSAM サブプールの場<br>合は、変更された論理レコードの数です。                                                         |
| B64BT         | 64b_Buf       | TYPE(FPBP64) SHOW(ALL)         | 個々のサブプールとエクステントのバッファーに<br>使用される 64 ビット・ストレージ。                                                                                                    |
| B64BTOT       | 64b_Tot       | TYPE(FPBP64)                   | 個々のサブプールおよびエクステントに使用され<br>る 64 ビット・ストレージの総量と、 64 ビッ<br>ト・ストレージ全体の合計。                                                                                              |
| <b>BFSRCH</b> | <b>BfSrch</b> | TYPE(DBAS)                     | OSAM サブプールの場合は、このサブプールに                                                                                                    |
|               | <b>VRds</b>   | SHOW(STATISTICS)               | 対するすべての LOCATE タイプの呼び出しによ<br>って検索されたバッファーの数です。VSAM サ<br>ブプールの場合は、VSAM 制御インターバルの<br>読み取りの数です。                                                                      |
| <b>BFSTLW</b> | <b>BfStlW</b> | TYPE(DBAS)                     | OSAM サブプールの場合は、このサブプールに                                                                                                    |
|               | <b>VWts</b>   | SHOW(STATISTICS)               | 対してバッファー・スチール・ルーチンによって<br>開始された単一ブロック書き込みの数です。<br>VSAM サブプールの場合は、VSAM 制御インタ<br>ーバルの書き込みの数です。                                                                      |

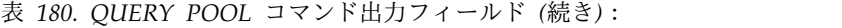

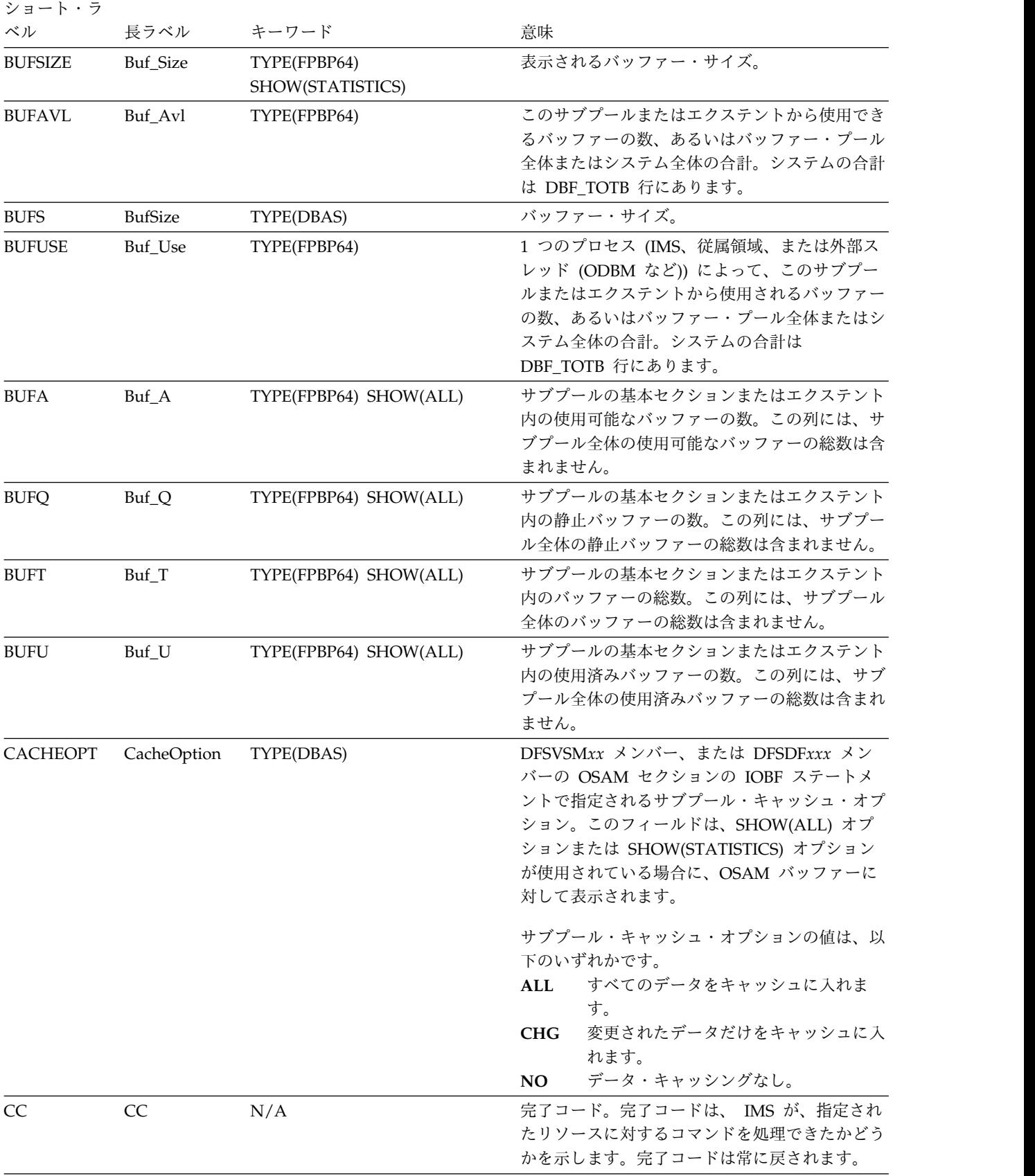

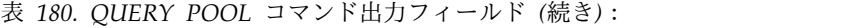

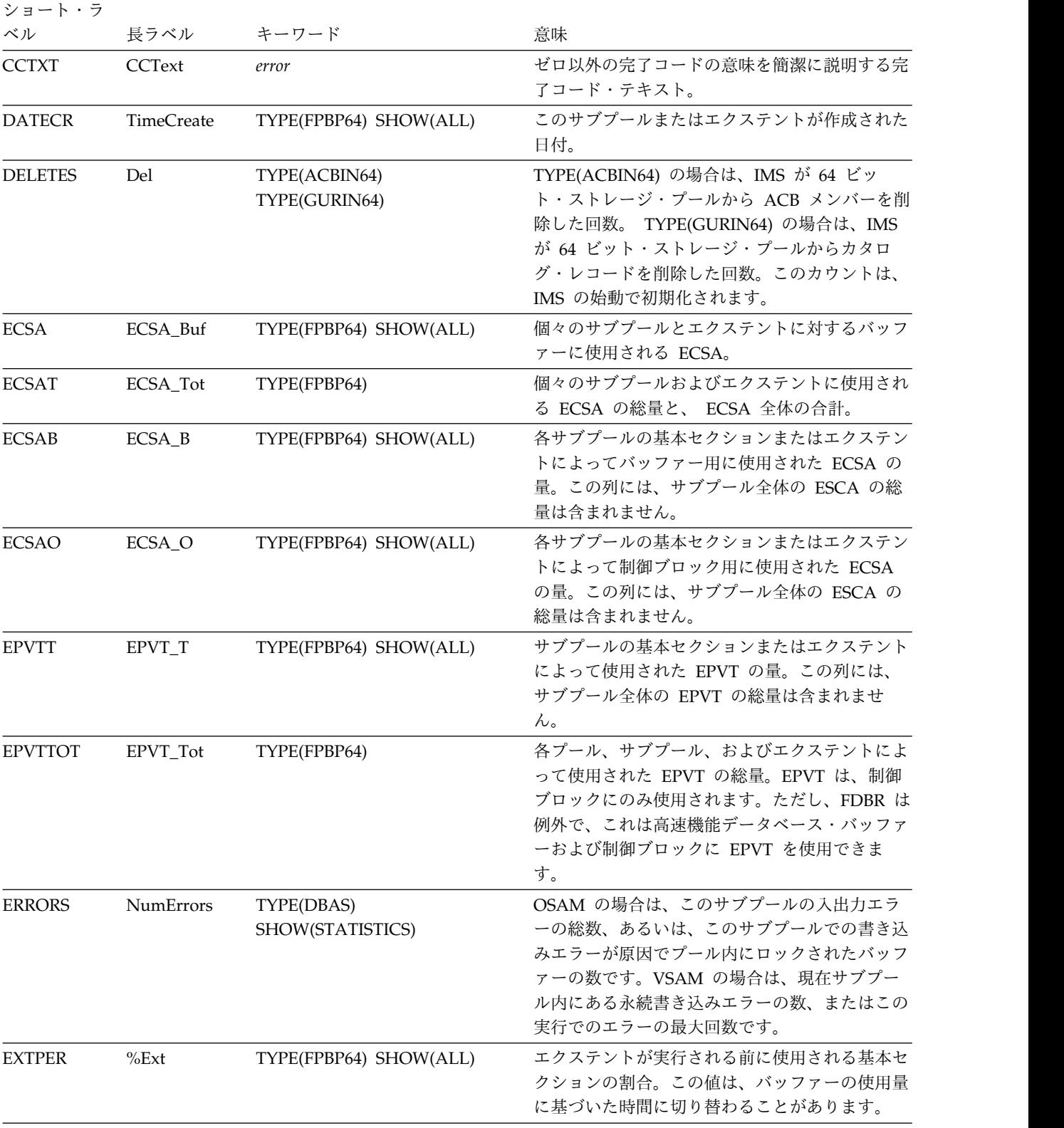

表 *180. QUERY POOL* コマンド出力フィールド *(*続き*)*:

| ショート・ラ        |                         |                                  |                                                                                                    |
|---------------|-------------------------|----------------------------------|----------------------------------------------------------------------------------------------------|
| ベル            | 長ラベル                    | キーワード                            | 意味                                                                                                    |
| <b>FINDS</b>  | Gets                    | TYPE(ACBIN64)<br>TYPE(GURIN64)   | TYPE(ACBIN64) の場合は、IMS が 64 ビッ<br>ト・ストレージ・プールからメンバーを取得しよ<br>うとした回数。 TYPE(GURIN64) の場合は、<br>IMS が 64 ビット・ストレージ・プールからカ<br>タログ・レコードを取得しようとした回数。この<br>カウントは、IMS の始動で初期化されます。                    |
| <b>FIXOPT</b> | FixOpt                  | TYPE(DBAS)<br>SHOW(STATISTICS)   | バッファーおよびプールの固定オプション。<br>OSAM の場合、Y/N は、DATA BUFFER<br>PREFIX /DATA BUFFERS が固定であるかどう<br>かを示します。VSAM の場合、Y/N は、<br>INDEX BUFFERS / DATA BUFFER PREFIX /<br>DATA BUFFERS が固定であるかどうかを示し<br>ます。 |
| <b>FREE</b>   | Free                    | TYPE(ACBIN64)<br>TYPE(GURIN64)   | バッファー用にも制御データ用にも予約されてい<br>ないプールのパーセンテージ。                                                                                                    |
| <b>FNDIPL</b> | FndIpl<br><b>SyncPt</b> | TYPE(DBAS)<br>SHOW(STATISTICS)   | OSAM サブプールの場合は、OSAM プールに既<br>にデータがあるときのこのサブプールに対する<br>LOCATE タイプの呼び出しの数です。VSAM サ<br>ブプールの場合は、システム・チェックポイント<br>(同期点) 要求の数です。                                                                 |
| <b>HITS</b>   | Hits                    | TYPE(ACBIN64)<br>TYPE(GURIN64)   | 64 ビット・プールからの GET 要求が成功した<br>回数。この数値はパーセンテージとして表示され<br>ます。                                                                                                    |
| <b>HWM</b>    | <b>HWM</b>              | TYPE(FPBP64)<br>SHOW(STATISTICS) | 使用されたバッファーの最高水準点。                                                                                                    |
| ID            | PoolId                  | N/A                              | OSAM サブプール ID または VSAM 共用プー<br>ル ID。                                                                                                    |
| <b>INUSE</b>  | Used                    | TYPE(ACBIN64)<br>TYPE(GURIN64)   | 使用されているプールの割合。                                                                                                    |
| <b>LCTREQ</b> | LctReq                  | TYPE(DBAS)                       | OSAM サブプールの場合は、このサブプールに                                                                                                    |
|               | RRba                    | SHOW(STATISTICS)                 | 対する LOCATE タイプの呼び出しの数です。<br>VSAM サブプールの場合は、RBA による検索要<br>求の数です。                                                                                                    |
| <b>LGBFNM</b> | Lmbr                    | TYPE(ACBIN64)<br>TYPE(GURIN64)   | 64 ビット・ストレージ・プール内の最大メンバ<br>ーの名前。                                                                                                    |
| LGBFTP        | Ltype                   | TYPE(ACBIN64)<br>TYPE(GURIN64)   | 64 ビット・ストレージ・プール内の最大メンバ<br>ーのリソース・タイプ。                                                                                                    |
| <b>LGBFSZ</b> | Lsize                   | TYPE(ACBIN64)<br>TYPE(GURIN64)   | 指定された最大メンバーのサイズ (キロバイト<br>(KB) 単位)。                                                                                                    |
| <b>MBR</b>    | MbrName                 | N/A                              | データベース情報が表示された IMS の IMS<br>ID。IMS ID は常に戻されます。                                                                                                    |

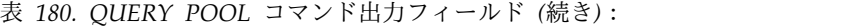

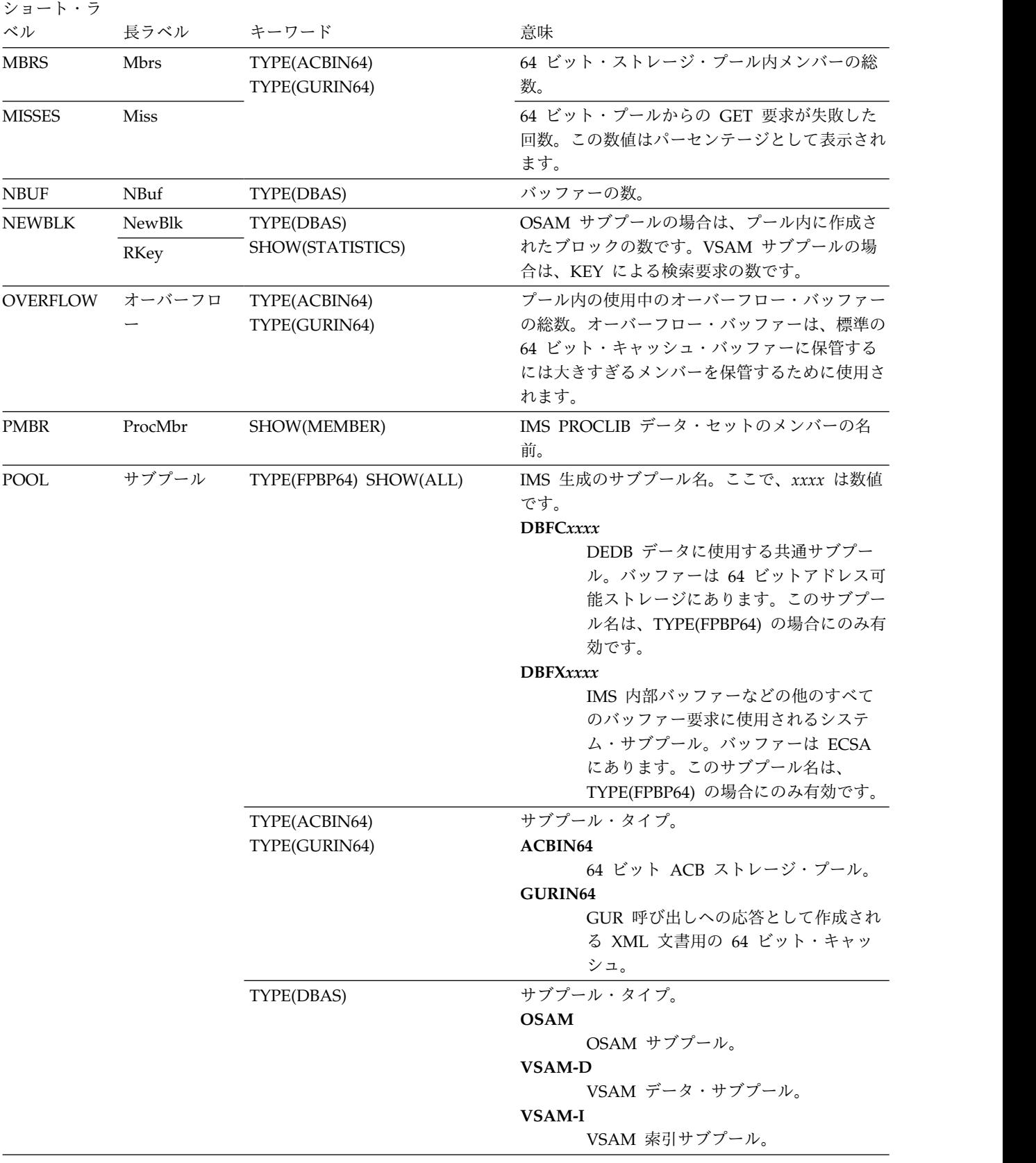

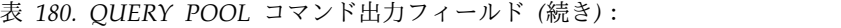

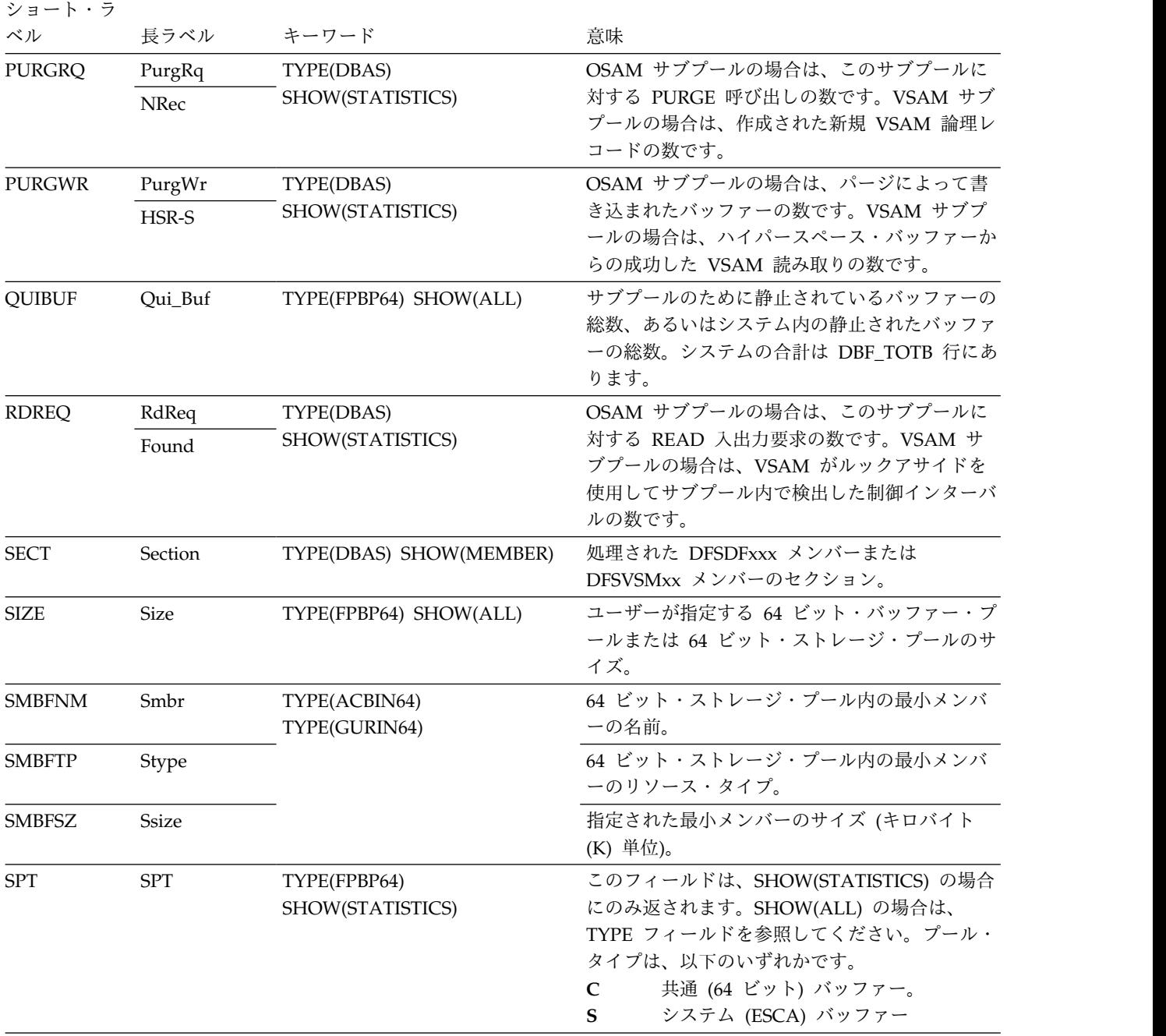

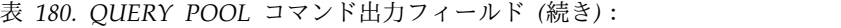

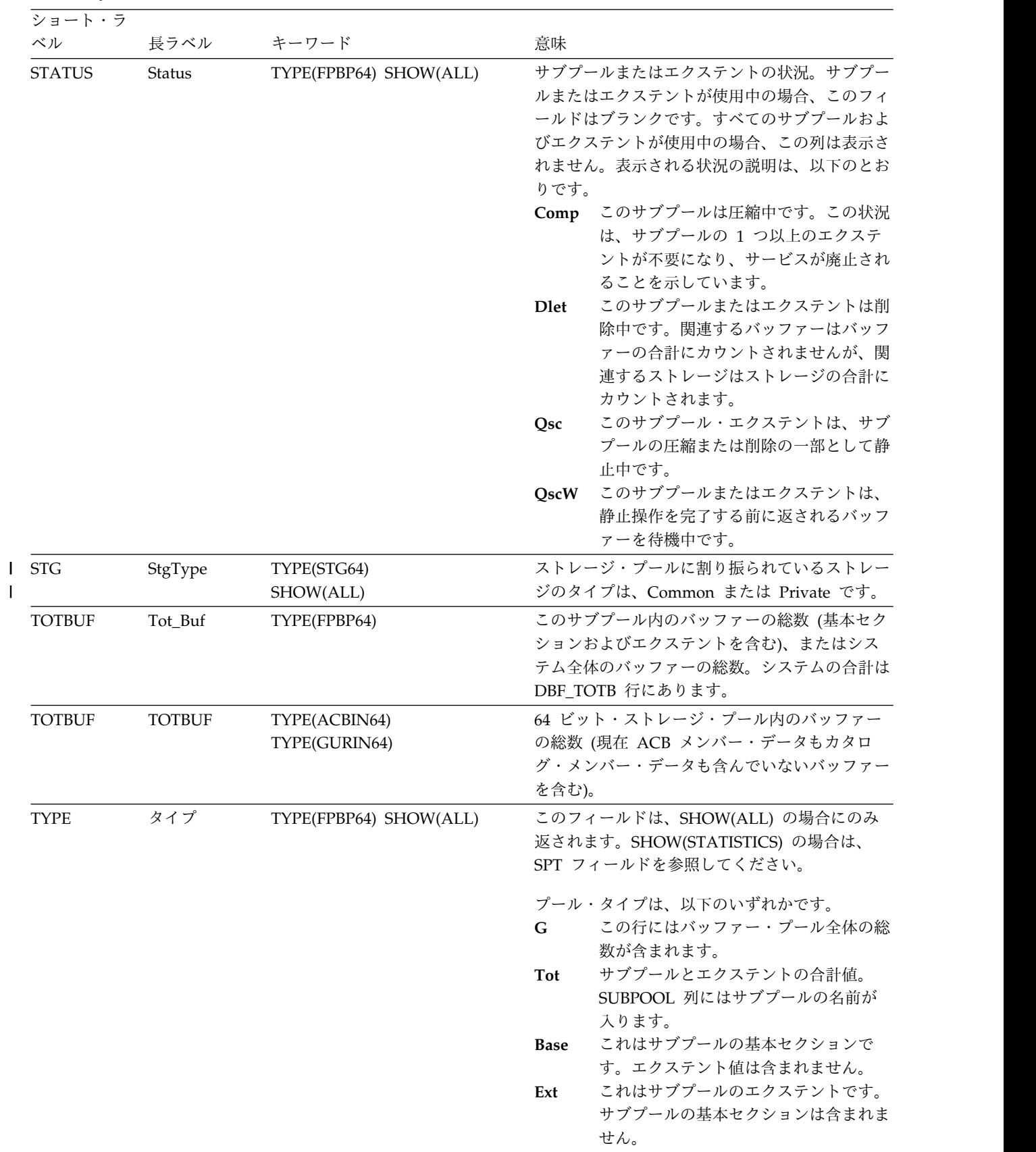

| ショート・ラ        |              |                                |                                                                                                    |  |
|---------------|--------------|--------------------------------|----------------------------------------------------------------------------------------------------|--|
| ベル            | 長ラベル         | キーワード                          | 意味                                                                                                    |  |
| <b>TYPEID</b> | T_id         | TYPE(FPBP64) SHOW(ALL)         | この行に記述されるサブプールのタイプとその状<br>況の両方を示す、結合された数値 ID。<br>サブプールの合計値。<br>10<br>使用中のサブプールの基本セクション。<br>15<br>使用中のサブプール・エクステント。<br>20<br>静止中のサブプール・エクステント。<br>25<br>返されるバッファーを待機中のサブプー<br>30<br>ル・エクステント。<br>削除中のサブプール・エクステント。<br>35<br>削除中のサブプールの基本セクション。<br>50<br>削除中のサブプールの基本セクション。<br>55<br>削除中であり、返されるバッファーを待<br>60<br>機中のサブプールの基本セクション。<br>削除中のサブプールの一部である、静止<br>65<br>中のサブプール・エクステント。<br>削除中のサブプールの一部であり、返さ<br>70<br>れる 1 つ以上のバッファーを現在待機<br>中のサブプール・エクステント。<br>削除中のサブプール・エクステント。こ<br>75<br>のエクステントは、削除中のサブプール<br>の一部です。 |  |
|               |              |                                |                                                                                                    |  |
| <b>USE</b>    | %Use         | TYPE(FPBP64)                   | サブプールまたはエクステントのプロセスで現在<br>使用されているバッファーの割合。                                                                                                    |  |
| <b>WBSYID</b> | WBsyId       | TYPE(DBAS)                     | OSAM サブプールの場合は、使用中の ID のた                                                                                                    |  |
|               | HSW-S        | SHOW(STATISTICS)               | めに待機していたこのサブプールに対する<br>LOCATE タイプの呼び出しの数です。VSAM サ<br>ブプールの場合は、ハイパースペース・バッファ<br>ーへの成功した VSAM 書き込みの数です。                                                                                                    |  |
| WBSYRD        | WBsyRd       | TYPE(DBAS)                     | OSAM サブプールの場合は、使用中のバッファ                                                                                                    |  |
|               | $HS-R-F$     | SHOW(STATISTICS)               | ー読み取りのために待機していたこのサブプール<br>に対する LOCATE タイプの呼び出しの数です。<br>VSAM サブプールの場合は、ハイパースペー<br>ス・バッファーからの失敗した VSAM 読み取り<br>の数です。これは、ハイパースペースからの<br>VSAM READ 要求が、結果的に DASD 入出力<br>となった回数を示します。                                                                                                    |  |
| <b>WBSYWR</b> | WBsyWr       | TYPE(DBAS)                     | OSAM サブプールの場合は、使用中の書き込み                                                                                                    |  |
|               | <b>HSNBf</b> | SHOW(STATISTICS)               | のために待機していたこのサブプールに対する<br>LOCATE タイプの呼び出しの数です。VSAM サ<br>ブプールの場合は、このサブプールに対して定義<br>されたハイパースペース・バッファーの数です。                                                                                                    |  |
| <b>WNOBFR</b> | WNoBfr       | TYPE(DBAS)<br>SHOW(STATISTICS) | スチールに使用可能なバッファーがなかったため<br>待機していたこのサブプールに対するバッファ<br>ー・スチール要求の数。このフィールドは<br>OSAM サブプールにのみ適用されます。                                                                                                    |  |

表 *180. QUERY POOL* コマンド出力フィールド *(*続き*)*:

<span id="page-624-0"></span>表 *180. QUERY POOL* コマンド出力フィールド *(*続き*)*:

| ショート・ラ        |          |                  |                           |
|---------------|----------|------------------|---------------------------|
| ベル            | 長ラベル     | キーワード            | 意味                        |
| <b>WRLSEO</b> | WRlseO   | TYPE(DBAS)       | OSAM サブプールの場合は、所有権が解放され   |
|               | $HS-W-F$ | SHOW(STATISTICS) | るのを待機していたこのサブプールに対するバッ    |
|               |          |                  | ファー・スチール要求またはバッファー・パージ    |
|               |          |                  | 要求の数です。VSAM サブプールの場合は、ハ   |
|               |          |                  | イパースペース・バッファーへの失敗した       |
|               |          |                  | VSAM 書き込みの数です。これは、ハイパース   |
|               |          |                  | ペースへの VSAM WRITE 要求が、結果的に |
|               |          |                  | DASD 入出力となった回数を示します。      |
|               |          |                  |                           |

# 戻りコード、理由コード、および完了コード

IMS 戻りコードと理由コードは、QUERY POOL コマンドによって OM に戻され ます。 QUERY POOL コマンドの結果として返される可能性のある OM 戻りコー ドと理由コードは、OM API を介して入力されるすべてのコマンドに共通する標準 コードです。

以下の表は、戻りコードと理由コード、およびコードの簡単な説明を示していま す。コマンドに戻される戻りコードまたは理由コードは、CSL 要求からのエラーを 示すこともあります。

表 *181. QUERY POOL* コマンドの戻りコードと理由コード

| 戻りコード       | 理由コード       | 意味                                                                                                    |
|-------------|-------------|----------------------------------------------------------------------------------------------------|
| X'00000000' | X'00000000' | コマンドは正常に完了しました。コマンド出力は、各<br>リソースの行と、その完了コードを含んでいます。詳<br>しくは、 614 ページの表 182 を参照してください。                    |
| X'00000004' | X00001010   | コマンドは、指定されたフィルターに一致するリソー<br>スが存在しないことを検出しました。                                                            |
| X'00000008' | X'00002004' | 無効なコマンド・キーワードまたは無効なコマンド・<br>キーワードの組み合わせ。                                                                 |
| X'0000000C' | X'00003000' | 一部のリソースではコマンドが正常に実行されました<br>が、それ以外では失敗しました。コマンド出力は、各<br>リソースの行と、その完了コードを含んでいます。詳<br>しくは、完了コード表を参照してください。 |
| X'0000000C' | X'00003004' | コマンドはどのリソースでも正常に実行されませんで<br>した。コマンド出力は、各リソースの行と、その完了<br>コードを含んでいます。詳しくは、完了コード表を参<br>照してください。             |
| X'00000010' | X'00004016' | このコマンドは DCCTL 環境では無効であるために<br>失敗しました。                                                                    |
| X'00000010' | X'00004024' | この IMS システムに対して高速機能が使用可能でな<br>いため、表示するデータがありません。                                                         |
| X'00000010' | X'00004404' | 高速機能 64 ビット・バッファー・マネージャーが使<br>用可能でないため、表示するデータがありません。                                                    |
| X'00000014' | X'00005000' | IMODULE GETSTOR $\pm \bar{z}$                                                                            |
|             |             |                                                                                                    |

<span id="page-625-0"></span>表 *181. QUERY POOL* コマンドの戻りコードと理由コード *(*続き*)*

| 戻りコード       | 理由コード          | 意味                                           |
|-------------|----------------|----------------------------------------------|
| X'00000014' | X'00005004'    | DFSOCMD 応答バッファーを取得できませんでし<br>た。              |
| X'00000014' | X'00005010'    | ラッチを取得できません。                                 |
| X'00000014' | $X'00005$ FFF' | 内部エラーが発生したため、QUERY POOL コマンド<br>を処理できませんでした。 |

以下の表には、完了コードの説明が記載されています。このコマンドの処理に固有 のエラーは、完了コードとして戻されます。完了コードは個々のリソースに対する 各アクションごとに戻されます。

表 *182. QUERY POOL* コマンドの完了コード

|    | - 完了コード - - 完了コード・テキスト - | 意味                   |
|----|--------------------------|----------------------|
|    | X'0000000'               | QUERY POOL コマンドは正常に完 |
|    |                          | 了しました。               |
| 10 | NO RESOURCES FOUND       | 指定されたプールが存在しないか、指    |
|    |                          | 定されたワイルドカード名が既存のど    |
|    |                          | のプール名にも一致しません。       |

この QUERY POOL コマンドの一部として、完了コードは出されません。予想され る出力では、使用可能なプールまたはサブプールの情報が表示されます。

# 例

以下に示すのは QUERY POOL コマンドの例です。

*QUERY POOL* コマンドの例 *1*

TSO SPOC 入力:

QUERY POOL TYPE(FPBP64) SHOW(ALL)

## TSO SPOC 出力:

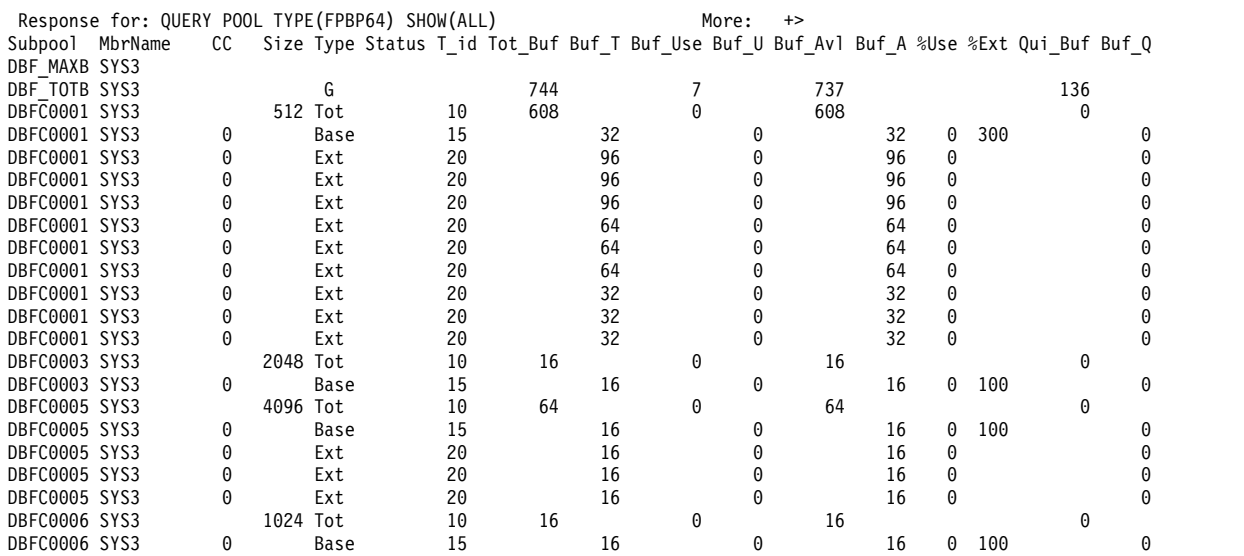

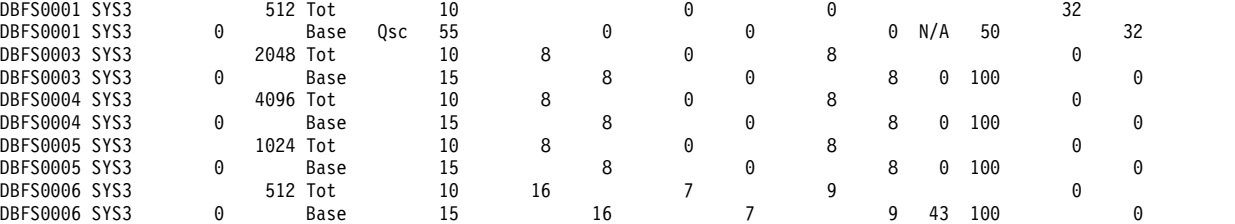

**(**右にスクロールして、画面 **2** へ**)**

Subpool Size Type EPVT\_Tot EPVT\_T ECSA\_Tot ECSA\_Buf ECSA\_B ECSA\_Oth ECSA\_O 64b\_Tot 64b\_Buf TimeCreate

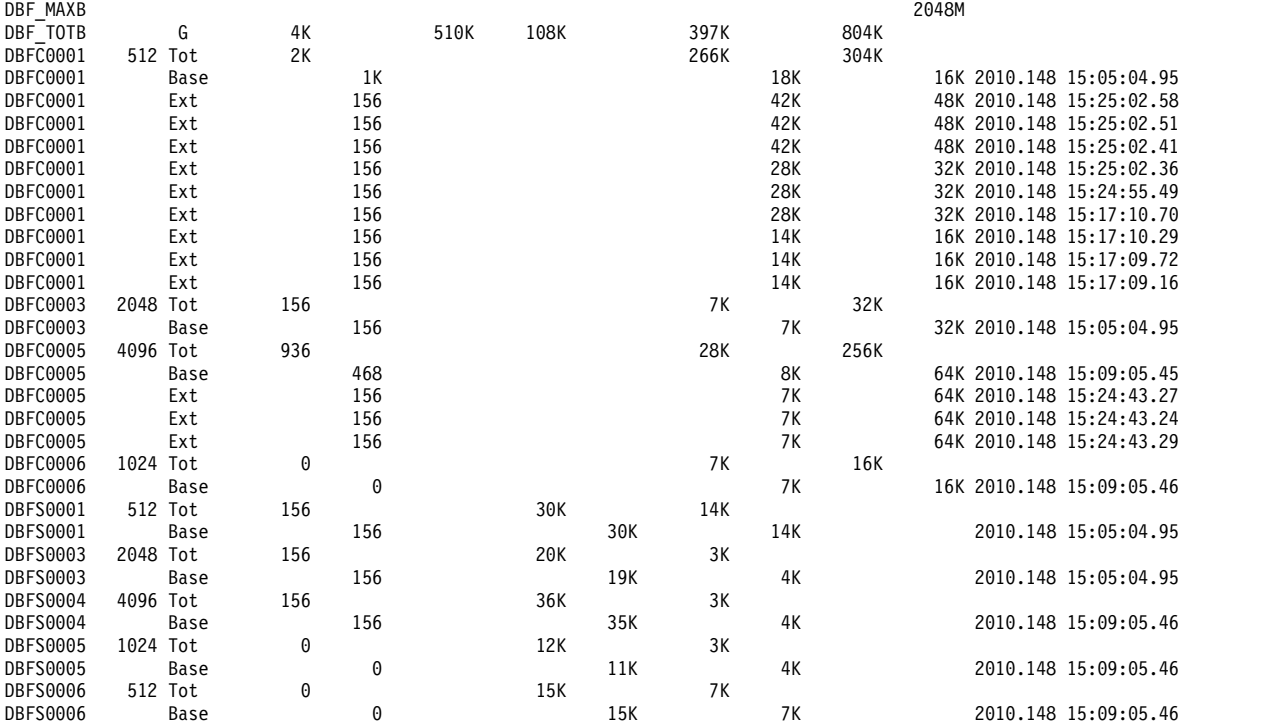

### OM API 入力:

CMD (QUERY POOL TYPE(FPBP64) SHOW(ALL))

OM API 出力:

<cmdrsphdr>

```
<hdr slbl="POOL" llbl="Subpool" scope="LCL" sort="a" key="2"
scroll="no" len="8" dtype="CHAR" align="left" />
<hdr slbl="MBR" llbl="MbrName" scope="LCL" sort="a" key="1" scroll="no"
len="8" dtype="CHAR" align="right" />
<hdr slbl="CC" llbl="CC" scope="LCL" sort="n" key="0" scroll="no"
 len="4" dtype="CHAR" align="right" />
<hdr slbl="CCTXT" llbl="CCText" scope="LCL" sort="n" key="0"
scroll="yes" len="*" dtype="CHAR" skipb="yes" align="left" />
<hdr slbl="SIZE" llbl="Size" scope="LCL" sort="n" key="0" scroll="no"
len="6" dtype="CHAR" align="right" />
<hdr slbl="TYPE" llbl="Type" scope="LCL" sort="a" key="3" scroll="no"
len="1" dtype="CHAR" align="center" />
<hdr slbl="TOTBUF" llbl="Tot_Buf" scope="LCL" sort="n" key="0"
 scroll="yes" len="5" dtype="CHAR" align="right" />
<hdr slbl="USE" llbl="Buf_Use" scope="LCL" sort="n" key="0"
scroll="yes" len="5" dtype="CHAR" align="right" />
<hdr slbl="ABUF" llbl="Buf_Avl" scope="LCL" sort="n" key="0"
scroll="yes" len="5" dtype="CHAR" align="right" />
<hdr slbl="PUSE" llbl="%Use" scope="LCL" sort="n" key="0" scroll="yes"
len="3" dtype="CHAR" align="right" />
```
<hdr slbl="EXTPER" llbl="%Ext" scope="LCL" sort="n" key="yes" scroll="yes" len="3" dtype="CHAR" align="right" /> <hdr slbl="ECSAT" llbl="ECSA\_Tot" scope="LCL" sort="n" key="0" scroll="yes" len="5" dtype="CHAR" align="right" /> <hdr slbl="ECSA" llbl="ECSA\_Buf" scope="LCL" sort="n" key="0" scroll="yes" len="5" dtype="CHAR" align="right" /> <hdr slbl="ECSAO" llbl="ECSA\_Oth" scope="LCL" sort="n" key="0" scroll="yes" len="5" dtype="CHAR" align="right" /> <hdr slbl="B64BT" llbl="64b\_Tot" scope="LCL" sort="n" key="0" scroll="n" len="5" dtype="CHAR" align="right" /> <hdr slbl="B64B" llbl="64b\_Buf" scope="LCL" sort="n" key="0" scroll="n" len="5" dtype="CHAR" align="right" /> <hdr slbl="TMCR" llbl="TimeCreate" scope="LCL" sort="n" key="0" scroll="yes" len="20" dtype="CHAR" align="left" skipb="yes" /> </cmdrsphdr> <cmdrspdata> <rsp>POOL(DBF\_MAXB) MBR(SYS3 ) B64BT( 100M)</rsp> <rsp>POOL(DBF\_TOTB) MBR(SYS3 ) TYPE(G) TOTBUF( 219) USE( 0) ABUF( 219) ECSAT(62680) ECSA( 92K) ECSAO( 4K) B64B( 280K) B64BT( 280K)</rsp> <rsp>POOL(DBFS0004) MBR(SYS3 ) SIZE( 4096) TYPE(A) TOTBUF( 8) USE( ) ABUF( 8) ECSAT( 32K)</rsp> <rsp>POOL(DBFS0004) MBR(SYS3 ) CC( 0) TYPE(B) TOTBUF( 8) USE( 0) ABUF( 8) PUSE( 0) EXTPER(100) ECSA( 32K) ECSAO( 3K) TMCR(2010.088 14:26:14.83)</rsp> <rsp>POOL(DBFC0004) MBR(SYS3 ) SIZE( 4096) TYPE(A) ) ABUF( 47) ECSAT( 0) B64BT( 188K)</rsp><br>MBR(SYS3 ) CC( 0) TYPE(B) TOTBUF( 47) USE TOTBUF( 47) USE( ) ABUF( 47) ECSAT( 0) B64BT( 188K)</rsp><br><rsp>POOL(DBFC0004) MBR(SYS3 ) CC( 0) TYPE(B) TOTBUF( 47) USE( 0) ABUF( 47) PUSE( 0) EXTPER( 34) B64B( 188K) ECSAO( 20K) TMCR(2010.088 14:26:14.83)</rsp> <rsp>POOL(DBFS0003) MBR(SYS3 ) SIZE( 2048) TYPE(A) 8) ECSAT( 16K)</rsp><br>) CC( 0) TYPE(B) TOTBUF( <rsp>POOL(DBFS0003) MBR(SYS3 ) CC( 0) TYPE(B) TOTBUF( 8) USE( 0) ABUF( 8) PUSE( 0) EXTPER(100) ECSA( 16K) ECSAO( 3K) TMCR(2010.088 14:26:14.83)</rsp> <rsp>POOL(DBFC0003) MBR(SYS3 ) SIZE( 2048) TYPE(A) TOTBUF( 16) USE( ) ABUF( 16) ECSAT( 0) B64BT( 32K)</rsp> <rsp>POOL(DBFC0003) MBR(SYS3 ) CC( 0) TYPE(B) TOTBUF( 16) USE( 0) ABUF( 16) PUSE( 0) EXTPER(100) B64B( 32K) ECSAO( 7K) TMCR(2010.088 14:26:14.83)</rsp> <rsp>POOL(DBFS0002) MBR(SYS3 ) SIZE( 1024) TYPE(A) TOTBUF( 28) USE( ) ABUF( 28) ECSAT( 28K)</rsp> <rsp>POOL(DBFS0002) MBR(SYS3 ) CC( 0) TYPE(B) TOTBUF( 28) USE( 0) ABUF( 28) PUSE( 0) EXTPER( 28) ECSA( 28K) ECSAO( 12K) TMCR(2010.088 14:26:14.83)</rsp> <rsp>POOL(DBFC0002) MBR(SYS3 ) SIZE( 1024) TYPE(A) TOTBUF( 40) USE( ) ABUF( 40) ECSAT( 0) B64BT( 40K)</rsp> <rsp>POOL(DBFC0002) MBR(SYS3 ) CC( 0) TYPE(B) TOTBUF( 40) USE( 0) ABUF( 40) PUSE( 0) EXTPER( 40) B64B( 40K) ECSAO( 17K) TMCR(2010.088 14:26:14.83)</rsp> <rsp>POOL(DBFS0001) MBR(SYS3 ) SIZE( 512) TYPE(A) TOTBUF( 32) USE( ) ABUF( 32) ECSAT( 16K)</rsp> <rsp>POOL(DBFS0001) MBR(SYS3 ) CC( 0) TYPE(B) TOTBUF( 32) USE( 0) ABUF( 32) PUSE( 0) EXTPER( 50) ECSA( 16K) ECSAO( 14K) TMCR(2010.088 14:26:14.83)</rsp> <rsp>POOL(DBFC0001) MBR(SYS3 ) SIZE( 512) TYPE(A) TOTBUF( 40) USE( ) ABUF( 40) ECSAT( 0) B64BT( 20K)</rsp> <rsp>POOL(DBFC0001) MBR(SYS3 ) CC( 0) TYPE(B) TOTBUF( 40) USE( 0) ABUF( 40) PUSE( 0) EXTPER( 80) B64B( 20K) ECSAO( 17K) TMCR(2010.088 14:26:14.83)</rsp> </cmdrspdata>

説明**:** この例では、高速機能 64 ビット DEDB バッファー・プールに関する情報が 表示されます。個々のサブプールは別々の出力行に表示されます。

*QUERY POOL* コマンドの例 *2*

```
TSO SPOC 入力:
QRY POOL TYPE(ACBIN64)
TSO SPOC 出力:
PoolName Type MbrName CC
ACBIN64 Cache64 IMS1 0
OM API 入力:
CMD (QRY POOL TYPE(ACBIN64))
OM API 出力:
<imsout>
<rtl><omname>OM1OM </omname>
<omvsn>1.5.0</omvsn>
<xmlvsn>20 </xmlvsn>
<statime>2010.090 17:04:30.525184</statime>
<stotime>2010.090 17:04:30.525588</stotime>
<staseq>C5C2C060F8700392</staseq>
<stoseq>C5C2C060F8894DD2</stoseq>
<rqsttkn1>USRT011 10100430</rqsttkn1>
<rc>00000000</rc>
<rsn>00000000</rsn>
\langle ct|<cmd>
<master>SYS3 </master>
<userid>USRT011 </userid>
<verb>QRY </verb>
<kwd>POOL </kwd>
<input>QRY POOL TYPE(ACBIN64) </input>
</cmd<cmdrsphdr>
<hdr slbl="POOLNM" llbl="PoolName" scope="LCL" sort="a" key="1"
scroll="no" len="8" dtype="CHAR" align="left" skipb="no" />
<hdr slbl="TYPE" llbl="Type" scope="LCL" sort="n" key="0"
scroll="yes" len="8" dtype="CHAR" align="left" skipb="no" />
<hdr slbl="MBRNAME" llbl="MbrName" scope="LCL" sort="a" key="1"
scroll="no" len="8" dtype="CHAR" align="left" skipb="no" />
<hdr slbl="CC" llbl="CC" scope="LCL" sort="n" key="0"
scroll="yes" len="4" dtype="CHAR" align="right" skipb="no" />
</cmdrsphdr>
<cmdrspdata>
<rsp>POOLNM(ACBIN64 ) TYPE(Cache64 ) MBRNAME(SYS3 ) CC( 0)
</rsp</cmdrspdata>
</imsout>
説明: この例では、64 ビットのキャッシュ・プールに関する情報が表示されます。
QUERY POOL コマンドの例 3
TSO SPOC 入力:
QRY POOL TYPE(ACBIN64) SHOW(ALL)
TSO SPOC 出力:
PoolName Type CC Size Mbrs Used Free Overflow Gets Hit Miss
ACBIN64 Cache64 0 2 3700 25 75 5 10000 9603 397
 Isrt Del Lmbr Ltype Lsize Smbr Stype Ssize
  300 20 PAYROLL PSB 2000 DEBIT INT 100
```
OM API 入力: CMD (QRY POOL TYPE(ACBIN64) SHOW(ALL)) OM API 出力: <imsout>  $<$ ctl $>$ <omname>OM1OM </omname>  $<$ omvsn> $1.5.0$ </omvsn>  $\langle xm]$  vsn>20  $\langle xm]$  vsn> <statime>2010.090 18:17:16.097203</statime> <stotime>2010.090 18:17:16.097784</stotime> <staseq>C5C2D0A44DEB3E15</staseq> <stoseq>C5C2D0A44E0F8CD5</stoseq> <rqsttkn1>USRT011 10111716</rqsttkn1> <rc>00000000</rc> <rsn>00000000</rsn>  $\langle ct|$  $<$ cmd $>$ <master>SYS3 </master> <userid>USRT011 </userid> <verb>QRY </verb>  $<$ kwd $>$ P $001$ <input>QRY POOL TYPE(ACBIN64) SHOW(ALL) </input>  $<$ / $cmd$ <cmdrsphdr> <hdr slbl="POOLNM" llbl="PoolName" scope="LCL" sort="a" key="1" scroll="no" len="8" dtype="CHAR" align="left" skipb="no" /> <hdr slbl="TYPE" llbl="Type" scope="LCL" sort="n" key="0" scroll="yes" len="8" dtype="CHAR" align="left" skipb="no" /> <hdr slbl="MBRNAME" llbl="MbrName" scope="LCL" sort="a" key="1" scroll="no" len="8" dtype="CHAR" align="left" skipb="no" /> <hdr slbl="CC" llbl="CC" scope="LCL" sort="n" key="0" scroll="yes" len="4" dtype="CHAR" align="right" skipb="no" /> <hdr slbl="POOLSZ" llbl="Size" scope="LCL" sort="a" key="0" scroll="yes" len="8" dtype="CHAR" align="right" skipb="no" /> <hdr slbl="MBRS" llbl="Mbrs" scope="LCL" sort="a" key="0" scroll="yes" len="8" dtype="CHAR" align="right" skipb="no" /> <hdr slbl="INUSE" llbl="Used" scope="LCL" sort="a" key="0" scroll="yes" len="8" dtype="CHAR" align="right" skipb="no" /> <hdr slbl="FREE" llbl="Free" scope="LCL" sort="n" key="0" scroll="yes" len="8" dtype="CHAR" align="right" skipb="no" /> <hdr slbl="OVERFLOW" llbl="Overflow" scope="LCL" sort="n" key="0" scroll="yes" len="8" dtype="CHAR" align="left" skipb="no" /> <hdr slbl="FINDS" llbl="Gets" scope="LCL" sort="a" key="0" scroll="yes" len="8" dtype="CHAR" align="right" skipb="no" /> <hdr slbl="HITS" llbl="Hit" scope="LCL" sort="n" key="0" scroll="yes" len="8" dtype="CHAR" align="right" skipb="no" /> <hdr slbl="MISSES" llbl="Miss" scope="LCL" sort="n" key="0" scroll="yes" len="8" dtype="CHAR" align="right" skipb="no" /> <hdr slbl="ADDS" llbl="Isrt" scope="LCL" sort="n" key="0" scroll="yes" len="8" dtype="CHAR" align="right" skipb="no" /> <hdr slbl="DELETES" llbl="Del" scope="LCL" sort="n" key="0" scroll="yes" len="8" dtype="CHAR" align="right" skipb="no" /> <hdr slbl="LGBFNM" llbl="Lmbr" scope="LCL" sort="n" key="0" scroll="yes" len="8" dtype="CHAR" align="left" skipb="no" /> <hdr slbl="LGBFTP" llbl="Ltype" scope="LCL" sort="n" key="0" scroll="yes" len="8" dtype="CHAR" align="left" skipb="no" /> <hdr slbl="LGBFSZ" llbl="Lsize" scope="LCL" sort="n" key="0" scroll="yes" len="8" dtype="CHAR" align="right" skipb="no" /> <hdr slbl="SMBFNM" llbl="Smbr" scope="LCL" sort="n" key="0" scroll="yes" len="8" dtype="CHAR" align="left" skipb="no" /> <hdr slbl="SMBFTP" llbl="Stype" scope="LCL" sort="n" key="0" scroll="yes" len="8" dtype="CHAR" align="left" skipb="no" /> <hdr slbl="SMBFSZ" llbl="Ssize" scope="LCL" sort="n" key="0" scroll="yes" len="8" dtype="CHAR" align="right" skipb="no" />

```
</cmdrsphdr>
<cmdrspdata>
<rsp>POOLNM(ACBIN64 ) TYPE(Cache64 ) MBRNAME(SYS3 ) CC( 0)
POOLSZ( 5120) MBRS( 20) INUSE( 0) FREE( 100)<br>OVERFLOW( 0) FINDS( 0) HITS( 0) MISSES( 0)
                                               0) MISSES(
ADDS( 14) DELETES( 0) LGBFNM(BMP255 ) LGBFTP(JCB )
LGBFSZ( 45056) SMBFNM(DX41SK01) SMBFTP(DMB ) SMBFSZ( 512)
</rsp>
</cmdrspdata>
</imsout>
```
説明**:** この例では、64 ビットのキャッシュ・プールに関する詳細情報が表示されま す。

*QUERY POOL* コマンドの例 *4*

TSO SPOC 入力:

QUERY POOL TYPE(FPBP64) SHOW(STATISTICS)

TSO SPOC 出力:

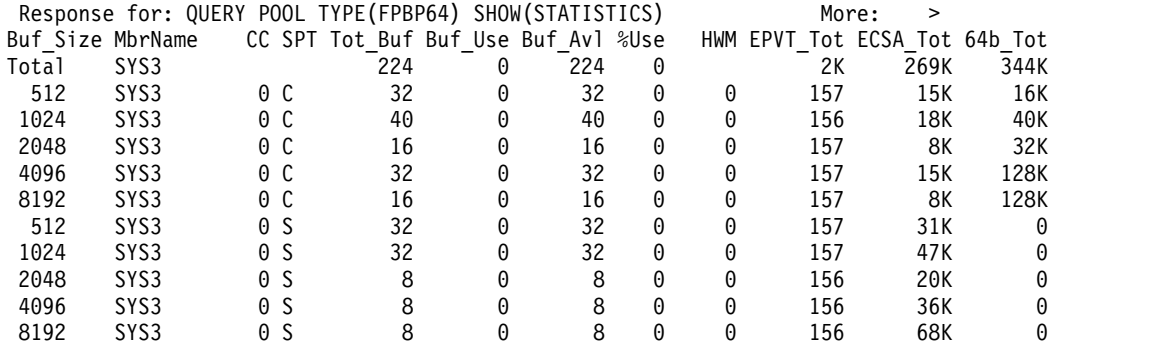

OM API 入力:

CMD (QUERY POOL TYPE(FPBP64) SHOW(STATISTICS))

OM API 出力:

```
<hdr slbl="BSIZE" llbl="Buf_Size" sort="a" key="3" scroll="no" len="5"
dtype="CHAR" align="left" scope="LCL" />
<hdr slbl="MBR" llbl="MbrName " sort="a" key="1" scroll="no" len="8"
dtype="CHAR" align="right" scope="LCL" />
<hdr slbl="CC" llbl="CC" sort="n" key="0" scroll="no " len="4"
dtype="CHA" align="right" skipb="no" scope="LCL" />
<hdr slbl="CCTXT" llbl="CCText" sort="n" key="0" scroll="yes" len="*"
 dtype="CHAR" align="left" skipb="yes" scope="LCL" />
<hdr slbl="SPT" llbl="SPT" sort="a" key="2" scroll="no" len="1"
dtype="CHAR" align="left" scope="LCL" />
<hdr slbl="TOTBUF" llbl="Tot_Buf" sort="n" key="0" scroll="yes" len="5"
dtype="CHAR" align="right" scope="LCL" />
<hdr slbl="USE" llbl="Buf_Use" sort="n" key="0" scroll="yes" len="5"
dtype="CHAR" align="right" scope="LCL" />
<hdr slbl="ABUF" llbl="Buf_Avl" sort="n" key="0" scroll="yes" len="5"
dtype="CHAR" align="right" scope="LCL" />
<hdr slbl="PUSE" llbl="%Use" sort="n" key="0" scroll="yes" len="3"
dtype="CHAR" align="right" scope="LCL" />
<hdr slbl="HWM" llbl=" HWM" sort="n" key="0" scroll="yes" len="5"
dtype="CHAR" align="left" scope="LCL" />
<hdr slbl="EPVTTOT" llbl="EPVT_Tot" sort="n" key="0" scroll="yes"
len="5" dtype="CHAR" align="right" scope="LCL" />
<hdr slbl="ECSAT" llbl="ECSA_Tot" sort="n" key="0" scroll="yes" len="5"
dtype="CHAR" align="right" scope="LCL" />
```

```
<hdr slbl="B64BTOT" llbl="64b_Tot" sort="n" key="0" scroll="yes"
len="5" dtype="CHAR" align="right" scope="LCL" />
</cmdrsphdr>
<cmdrspdata>
<rsp> MBR(SYS3 ) BSIZE(Total) TOTBUF( 224)
USE( 0) HWM( ) ABUF( 224) PUSE( 0) ECSAT( 269K) EPVTTOT(
2K) B64BTOT( 344K)</rsp>
<rsp> MBR(SYS3 ) CC( 0) SPT(S) BSIZE( 512)
 TOTBUF( 32) USE( 0) ABUF( 0)31K) EPVTTOT( 157) B64BTOT( 0)</rsp><br><rsp> MBR(SYS3 ) CC( 0)
<rsp> MBR(SYS3 ) CC( 0) SPT(S) BSIZE( 1024)
                   0) ABUF( 32) PUSE( 0) HWM( 0) ECSAT(<br>54BTOT( 0)</rsp>
47K) EPVTTOT( 157) B64BTOT(<br><rsp>     MBR(SYS3
<rsp> MBR(SYS3 ) CC( 0) SPT(S) BSIZE( 2048)
                   0) ABUF( 8) PUSE( 0) HWM( 0) ECSAT(
20K) EPVTTOT( 156) B64BTOT( 0)</rsp>
<rsp> MBR(SYS3 ) CC( 0) SPT(S) BSIZE( 4096)
TOTBUF( 8) USE( 0) ABUF( 8) PUSE( 0) HWM( 0) ECSAT(
36K) EPVTTOT( 156) B64BTOT(
<rsp> MBR(SYS3 ) CC( 0) SPT(S) BSIZE( 8192)
TOTBUF( 8) USE( 0) ABUF( 8) PUSE( 0) HWM( 0) ECSAT(
68K) EPVTTOT( 156) B64BTOT(
<rsp> MBR(SYS3 ) CC( 0) SPT(C) BSIZE( 512)
TOTBUF( 32) USE( 0) ABUF( 32) PUSE( 0) HWM( 0) ECSAT(
15K) EPVTTOT( 157) B64BTOT( 16K)</rsp>
<rsp> MBR(SYS3 ) CC( 0) SPT(C) BSIZE( 1024)
TOTBUF( 40) USE( 0) ABUF( 40) PUSE( 0) HWM( 0) ECSAT(
18K) EPVTTOT( 156) B64BTOT(
<rsp> MBR(SYS3 ) CC( 0) SPT(C) BSIZE( 2048)
TOTBUF( 16) USE( 0) ABUF( 16) PUSE( 0) HWM( 0) ECSAT(
8K) EPVTTOT( 157) B64BTOT( 32K)</rsp><br><rsp> MBR(SYS3 )CC( 0)
<rsp> MBR(SYS3 ) CC( 0) SPT(C) BSIZE( 4096)
TOTBUF( 32) USE( 0) ABUF( 32) PUSE( 0) HWM( 0) ECSAT(
15K) EPVTTOT( 157) B64BTOT( 128K)</rsp>
<rsp> MBR(SYS3 ) CC( 0) SPT(C) BSIZE( 8192)
TOTBUF( 16) USE( 0) ABUF( 16) PUSE( 0) HWM( 0) ECSAT(
8K) EPVTTOT( 157) B64BTOT( 128K)</rsp>
</cmdrspdata>
```
*QUERY POOL* コマンドの例 *5*

# TSO SPOC 入力:

QUERY POOL TYPE(DBAS) SUBTYPE(OSAM) SHOW(STATISTICS)

### TSO SPOC 出力:

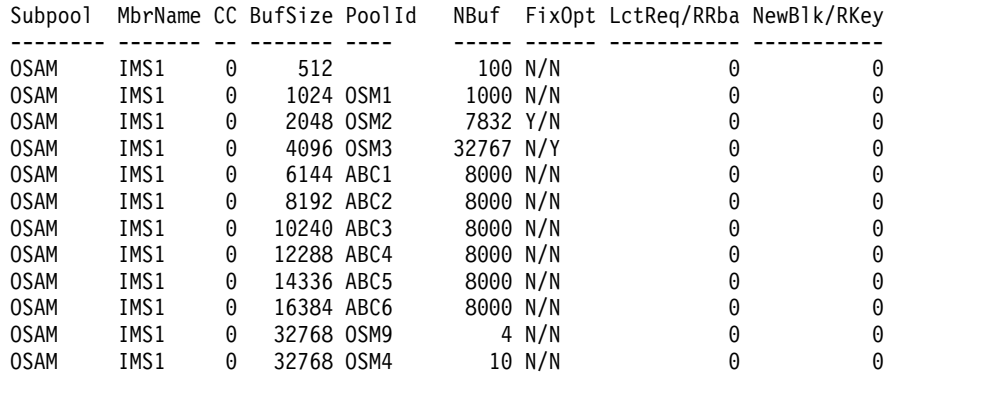

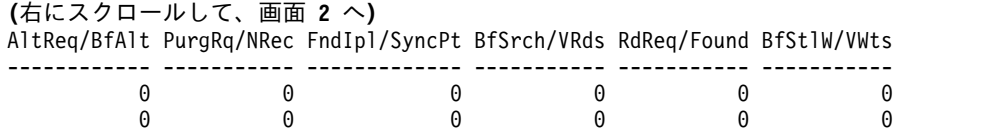

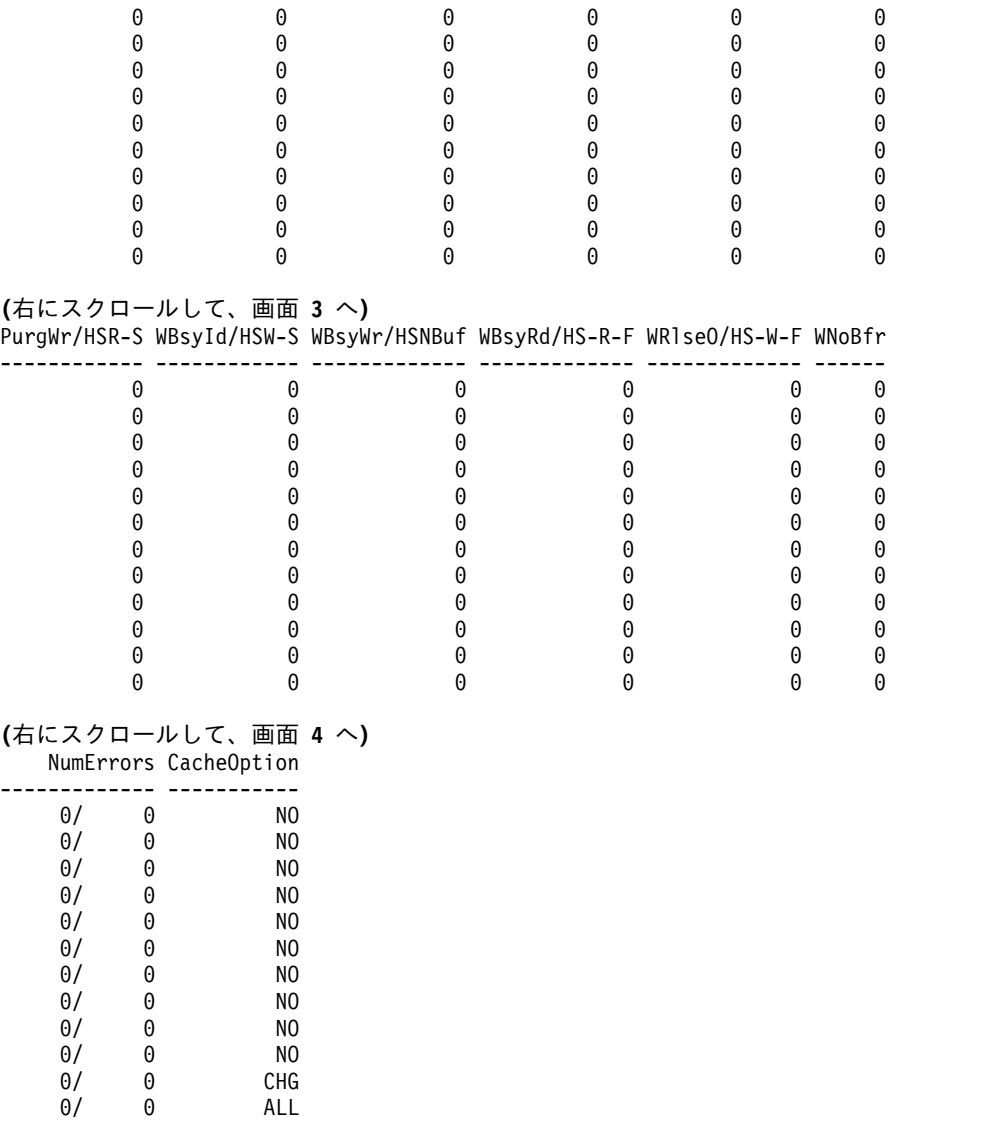

説明**:** この例では、OSAM サブプールに関する統計情報のための QUERY POOL コマンドの呼び出しが正常に実行されています。

*QUERY POOL* コマンドの例 *6*

TSO SPOC 入力:

QUERY POOL TYPE(DBAS) SUBTYPE(VSAM) SHOW(STATISTICS)

# TSO SPOC 出力:

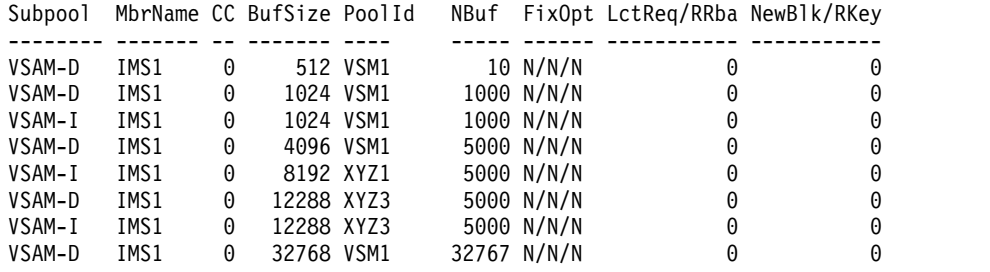

**(**右にスクロールして、画面 **2** へ**)**

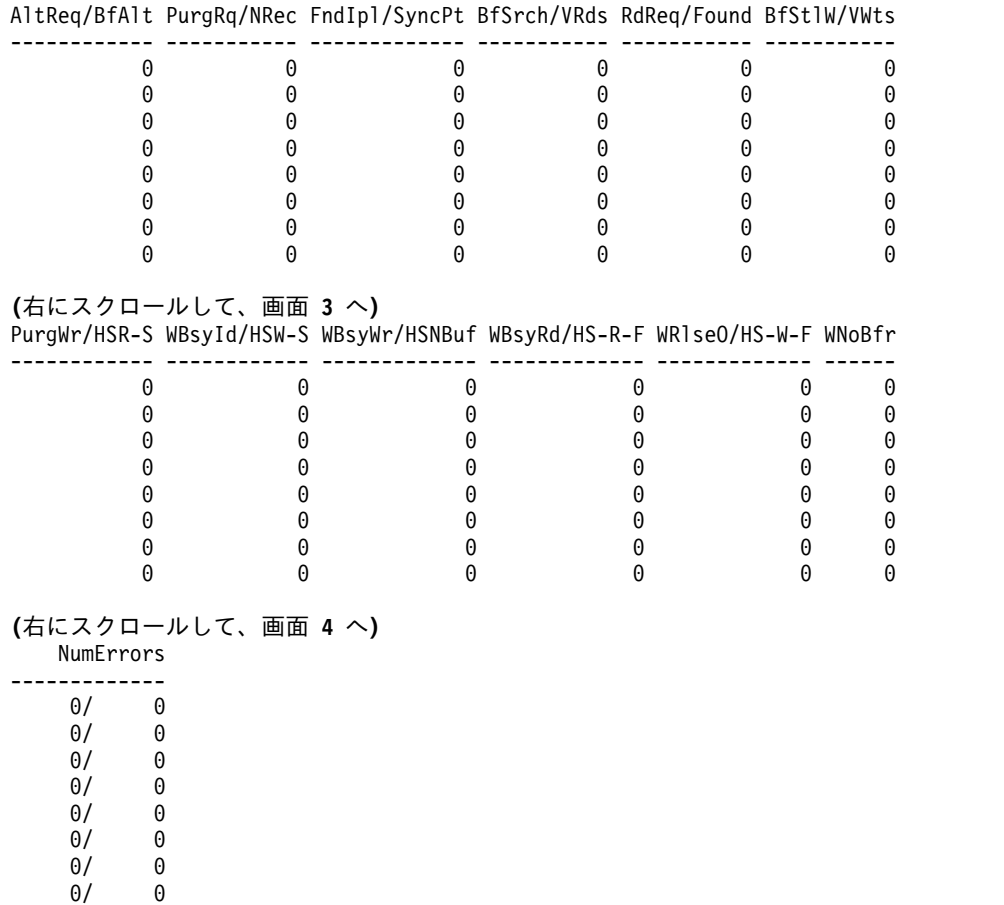

説明**:** この例では、VSAM サブプールに関する統計情報のための QUERY POOL コマンドの呼び出しが正常に実行されています。

*QUERY POOL* コマンドの例 *7*

TSO SPOC 入力:

QUERY POOL TYPE(DBAS) SUBTYPE(OSAM,VSAM) SHOW(STATISTICS) SIZE(1024)

TSO SPOC 出力:

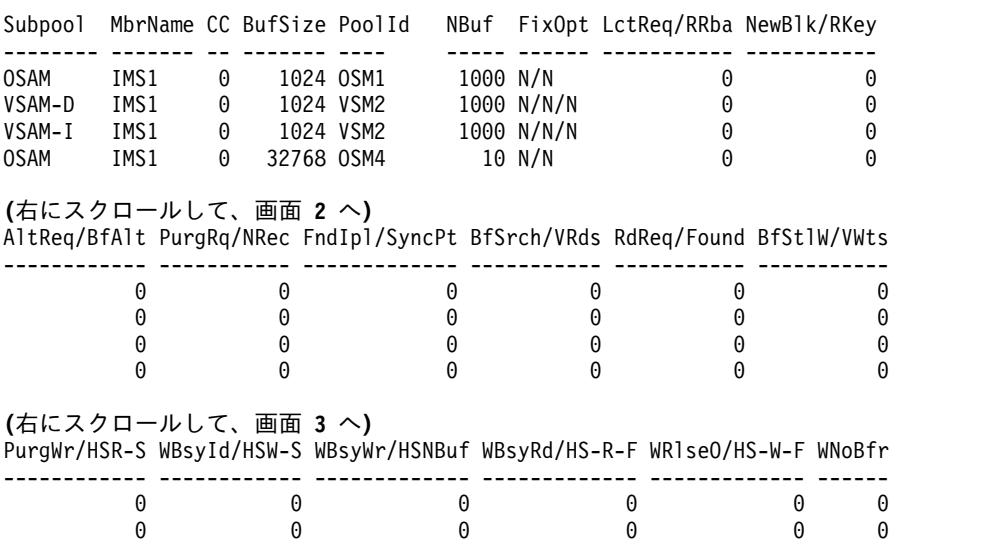

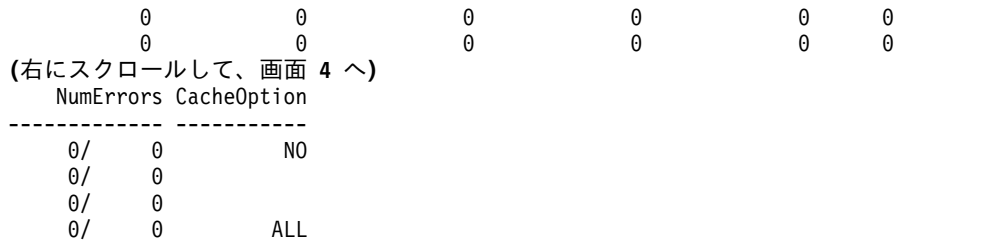

説明**:** この例では、1KB のバッファー・サイズでフィルターに掛けられた、OSAM サブプールおよび VSAM サブプールに関する統計情報のための QUERY POOL コ マンドの呼び出しが正常に実行されています。

*QUERY POOL* コマンドの例 *8*

TSO SPOC 入力:

QUERY POOL TYPE(DBAS) SUBTYPE(OSAM,VSAM) SHOW(STATISTICS) POOLID(OSM2)

TSO SPOC 出力:

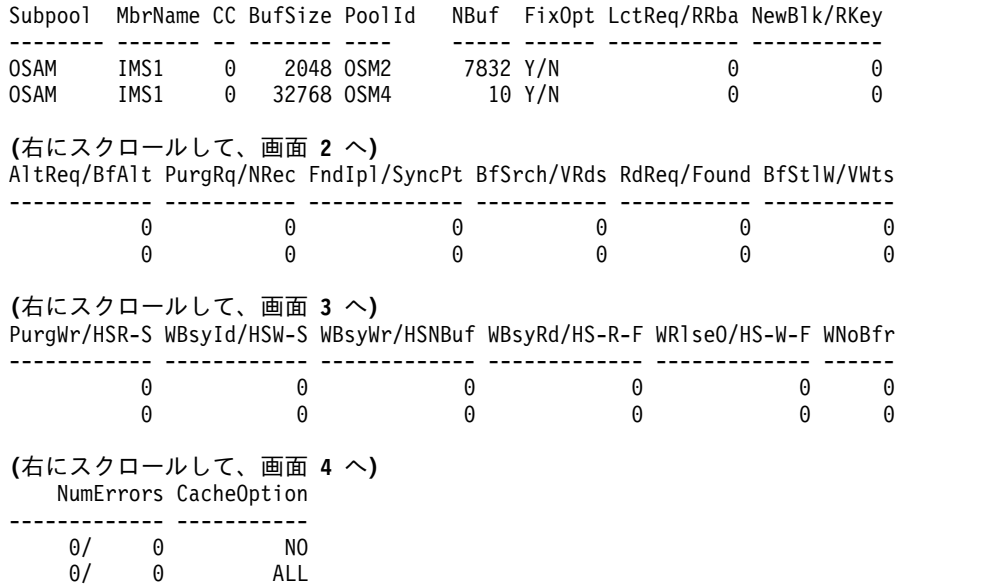

説明**:** この例では、OSM2 のプール ID でフィルターに掛けられた、OSAM サブプ ールおよび VSAM サブプールに関する統計情報のための QUERY POOL コマンド の呼び出しが正常に実行されています。

*QUERY POOL* コマンドの例 *9*

# TSO SPOC 入力:

QUERY POOL TYPE(DBAS) SUBTYPE(OSAM,VSAM) SHOW(MEMBER)

TSO SPOC 出力:

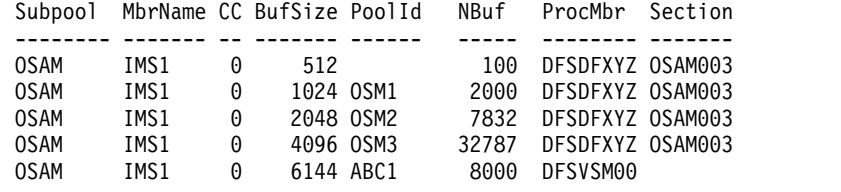

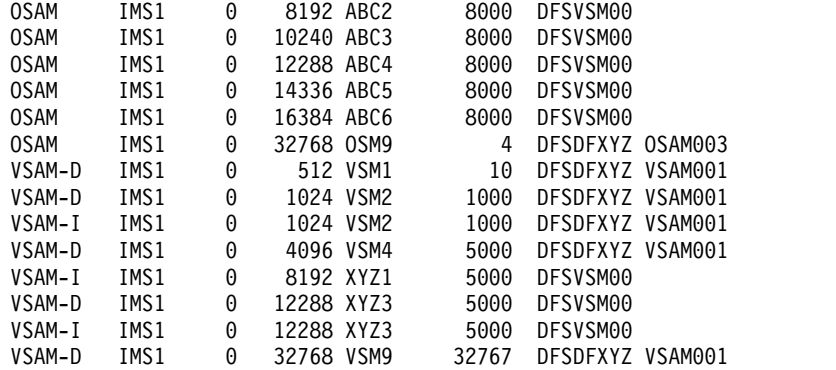

説明**:** この例では、OSAM サブプールおよび VSAM サブプールに関するメンバー 情報のための QUERY POOL コマンドの呼び出しが正常に実行されています。

*QUERY POOL* コマンドの例 *10*

TSO SPOC 入力:

QUERY POOL TYPE(DBAS) SUBTYPE(OSAM,VSAM) SHOW(ALL)

TSO SPOC 出力:

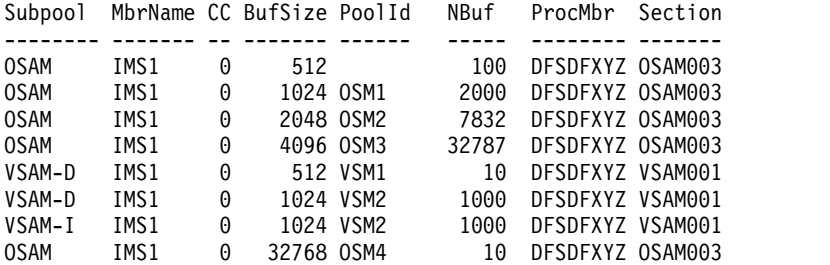

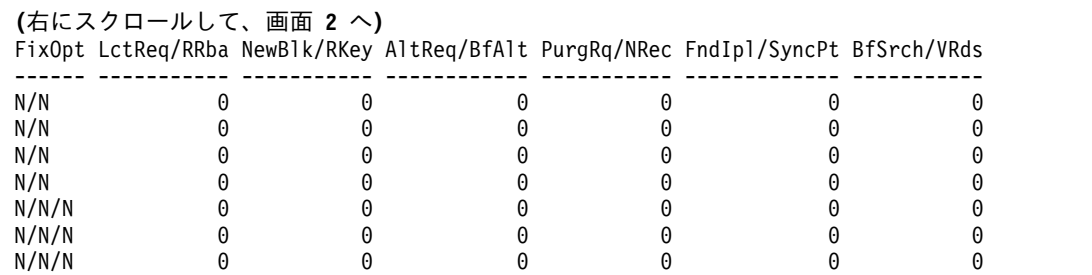

N/N 0 0 0 0 0 0

# **(**右にスクロールして、画面 **3** へ**)**

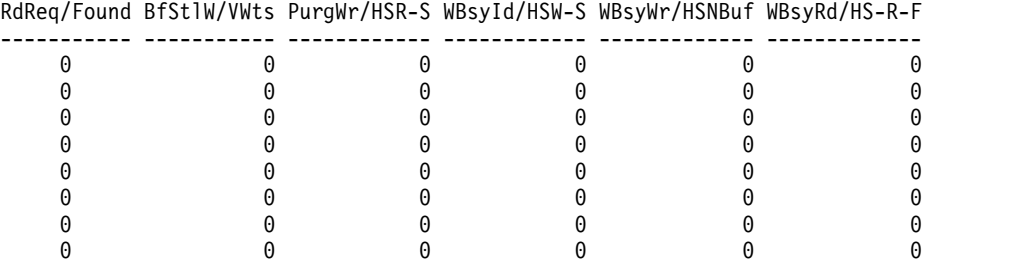

**(**右にスクロールして、画面 **4** へ**)**

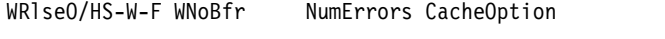

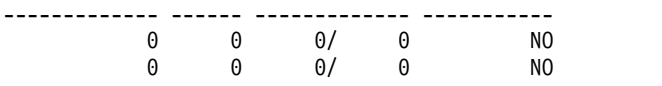

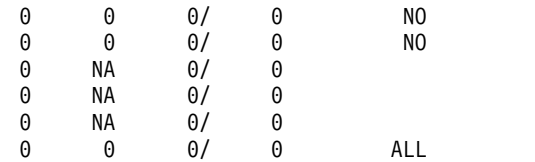

説明**:** この例では、TYPE(DBAS) および SHOW(ALL) が指定されているときに、 OSAM および VSAM の両方のプール情報のための QUERY POOL コマンドの呼 び出しが正常に実行されています。

*QUERY POOL* コマンドの例 *11*

TSO SPOC 入力:

|

| |

| | |  $\perp$  $\blacksquare$ | | | | | | | |

| |

|

| | | | | QUERY POOL TYPE(STG64) NAME(\*) SHOW(ALL)

TSO SPOC 出力:

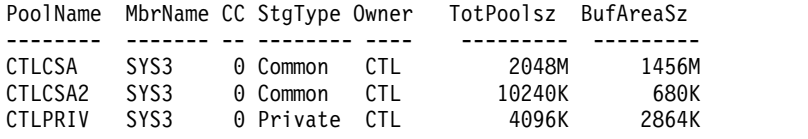

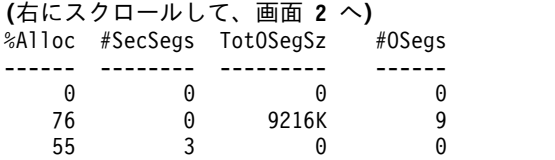

OM API 入力:

CMD(QUERY POOL TYPE(STG64) NAME(\*) SHOW(ALL))

OM API 出力:

説明**:** この例では、3 つのプールのすべてが制御領域によって所有されています。 CTLCSA および CTLCSA2 は 64 ビット共通ストレージ内に存在し、CTLPRIV は 64 ビット専用ストレージ内に存在します。3 つの 2 次セグメントがプール CTLPRIV 用に割り振られており、9 つのサイズ超過セグメントがプール CTLCSA2 用に割り振られています。

関連概念:

CSL [要求の戻りコードおよび理由コードの解釈方法](http://www.ibm.com/support/knowledgecenter/SSEPH2_15.1.0/com.ibm.ims15.doc.spr/ims_rr_writingcsl.htm#ims_rr_writingcsl) (システム・プログラミン グ [API\)](http://www.ibm.com/support/knowledgecenter/SSEPH2_15.1.0/com.ibm.ims15.doc.spr/ims_rr_writingcsl.htm#ims_rr_writingcsl)

■ OSAM および VSAM [データベース・バッファーの調整](http://www.ibm.com/support/knowledgecenter/SSEPH2_15.1.0/com.ibm.ims15.doc.dag/ims_adjustvsambuff.htm#ims_adjustvsambuff) (データベース管理)

■ VSAM [バッファーのモニター](http://www.ibm.com/support/knowledgecenter/SSEPH2_15.1.0/com.ibm.ims15.doc.dag/ims_monitorvsambuff.htm#ims_monitorvsambuff) (データベース管理) 関連タスク:

■ OSAM バッファー ([データベース管理](http://www.ibm.com/support/knowledgecenter/SSEPH2_15.1.0/com.ibm.ims15.doc.dag/ims_osambuff.htm#ims_osambuff))

関連資料:

☞ [/DISPLAY](http://www.ibm.com/support/knowledgecenter/SSEPH2_15.1.0/com.ibm.ims15.doc.cr/imscmds/ims_displaypool.htm#ims_cr1displaypool) POOL コマンド (コマンド)

G÷. [コマンド・キーワードとその同義語](http://www.ibm.com/support/knowledgecenter/SSEPH2_15.1.0/com.ibm.ims15.doc.cr/imscmdsintro/ims_kwdtable.htm#ims_cr1kwdtable) (コマンド)

# **QUERY RM** コマンド

QUERY RM コマンドは、Resource Manager (RM) アドレス・スペースに関する 状況情報および属性情報を表示するために使用します。このコマンドは、RM によ って管理される IMSRSC リポジトリーに関する情報を返します。

サブセクション:

- v 『環境』
- v 『構文』
- v 『キーワード』
- v 627 [ページの『使用上の注意』](#page-638-0)
- v 627 [ページの『出力フィールド』](#page-638-0)
- v 628 [ページの『戻りコード、理由コード、および完了コード』](#page-639-0)
- v 629 [ページの『例』](#page-640-0)

# 環境

QUERY RM コマンドは、Common Service Layer (CSL) Resource Manager (RM) アドレス・スペースで処理されます。

# 構文

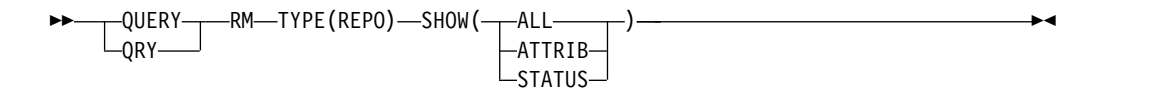

# キーワード

以下のキーワードは、QUERY RM コマンドに有効です。

## **TYPE**

処理されるデータまたは情報のタイプを指定します。

### **REPO**

RM に対して定義されているすべての IMSRSC リポジトリーに関する情報 を返すことを指定します。

## **SHOW**

QUERY コマンドで返される情報を指定します。

### **ALL**

すべての状況情報および属性情報を返すことを指定します。

## **ATTRIB**

RM 内のリポジトリー属性を返すことを指定します。返される属性は、RM 内の AUDITACCESS 設定です。

### **STATUS**

RM 内の状況情報を返すことを指定します。返される可能性がある状況値に ついては、 627 [ページの『出力フィールド』を](#page-638-0)参照してください。

# <span id="page-638-0"></span>使用上の注意

このコマンドは、Operations Manager (OM) API を介してのみ指定できます。

QUERY RM コマンドは、OM に対して ROUTE=ALL として定義されます。この コマンドは、コマンドを受け取る各 RM によって処理されます。

このコマンドのコマンド構文は XML で定義されており、 OM と通信する自動化 プログラムで使用可能です。

# 出力フィールド

以下の表には、QUERY RM 出力フィールドが記載されています。表の各列は以下 のとおりです。

ショート・ラベル

XML 出力で生成されたショート・ラベルが記載されています。

長ラベル

XML 出力で生成された長ラベルが記載されています。

キーワード

フィールドを生成させるコマンドのキーワードを識別します。 N/A は、 常に戻される出力フィールドの場合に表示されています。

意味 出力フィールドの簡略説明を提供します。

表 *183. QUERY RM* コマンド出力フィールド

| 長ラベル            | キーワード       | 意味                                                        |
|-----------------|-------------|-----------------------------------------------------------|
| AuditAccess     | ATTRIB. ALL | RM 内の AUDITACCESS 属性。                                     |
| CC              | N/A         | 出力行の完了コード。完了コードは常に戻されます。                                  |
| <b>CCText</b>   | N/A         | ゼロ以外の完了コードの意味を簡潔に説明する完了コード・テキスト。                          |
| MbrName         | N/A         | コマンドを処理する RM の名前。                                         |
| RepositoryGroup | N/A         | リポジトリー・サーバーに関連した z/OS システム間カップリング・ファシリティー (XCF) グルー<br>プ。 |
| RepositoryName  | N/A         | RM の接続先リポジトリーの名前。                                         |
| RepositoryType  | N/A         | RM の接続先リポジトリーのタイプ。                                        |
|                 |             |                                                           |

# <span id="page-639-0"></span>表 *183. QUERY RM* コマンド出力フィールド *(*続き*)*

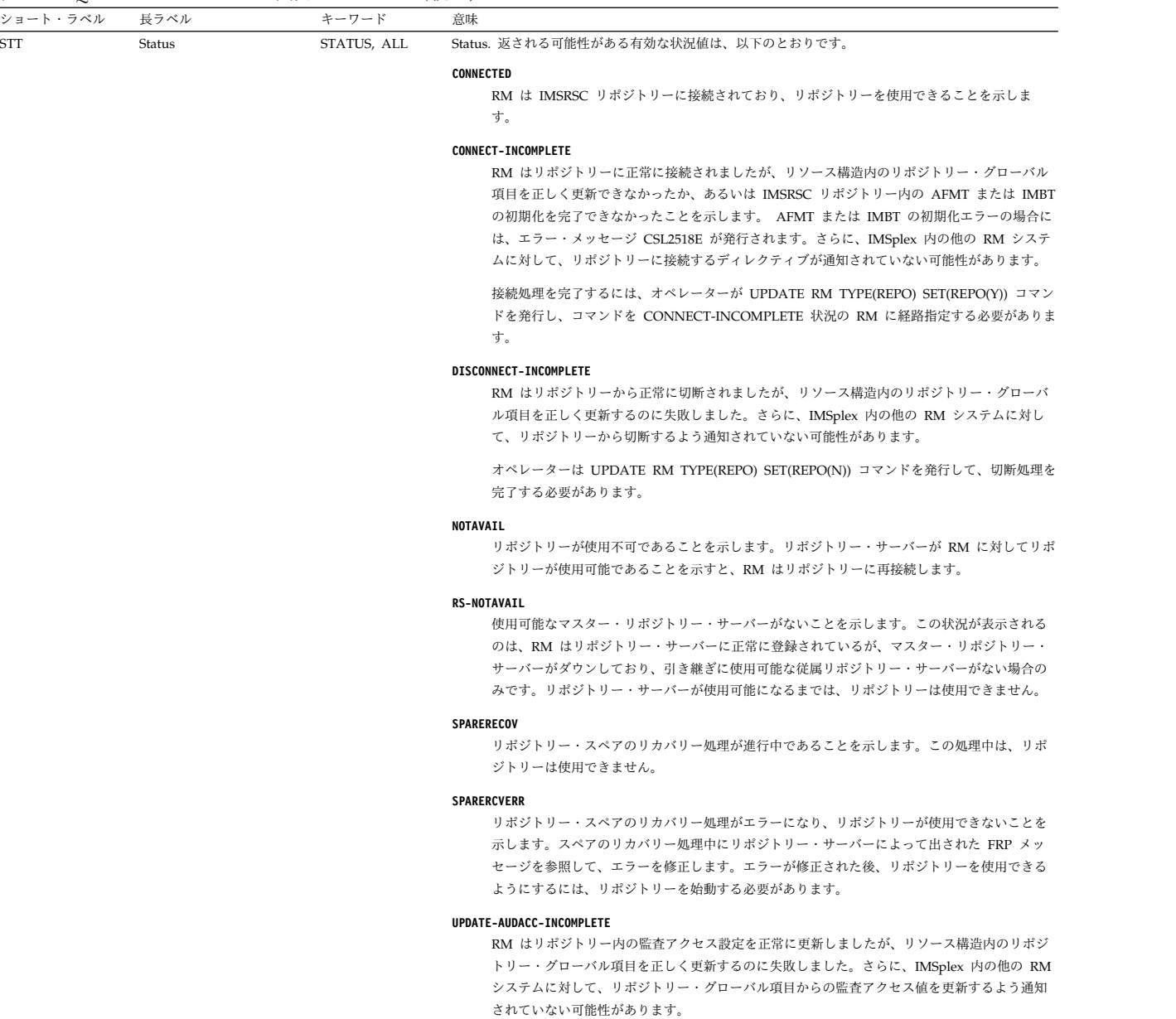

オペレーターは、UPDATE RM TYPE(REPO) SET(REPO(AUDITACCESS)) コマンドを使用し て、監査アクセス設定の更新を完了する必要があります。

# 戻りコード、理由コード、および完了コード

IMS 戻りコードと理由コードは、QUERY RM コマンドによって OM に戻されま す。 QUERY RM コマンドの結果として返される可能性のある OM 戻りコードと 理由コードは、OM API を介して入力されるすべてのコマンドに共通する標準コー ドです。

以下の表は、戻りコードと理由コード、およびコードの簡単な説明を示していま す。コマンドに戻される戻りコードまたは理由コードは、CSL 要求からのエラーを 示すこともあります。

<span id="page-640-0"></span>表 *184. QUERY RM* コマンドの戻りコードと理由コード

| 戻りコード       | 理由コード       | 意味                                                                                        |
|-------------|-------------|-------------------------------------------------------------------------------------------|
| X'00000000' | X'00000000' | QUERY RM コマンドは正常に完了しました。コマン<br>ド出力は、各リソースの行と、その完了コードを含ん<br>でいます。詳しくは、完了コード表を参照してくださ<br>い。 |
| X'03000008' | X'0000203C' | 無効なキーワード・パラメーター値。                                                                         |
| X'0300000C' | X'00003000' | At least one request was successful.                                                      |
| X'0300000C' | X'00003004' | No requests were successful.                                                              |
| X'03000010' | X'00004504' | RM がリポジトリーに登録されていません。                                                                     |
| X'03000014' | X'00005030' | コマンド出力応答割り振りが失敗しました。                                                                      |

以下の表には、完了コードの説明が記載されています。

表 *185. QUERY RM* コマンドの完了コード

| 完了コード | 意味                       |
|-------|--------------------------|
|       | QUERY RM コマンドは正常に完了しました。 |

# 例

以下に示すのは QUERY RM コマンドの例です。

*QUERY RM* コマンドの例 *1*

TSO SPOC 入力:

QUERY RM TYPE(REPO) SHOW(ALL)

TSO SPOC 出力:

### **(Screen 1)**

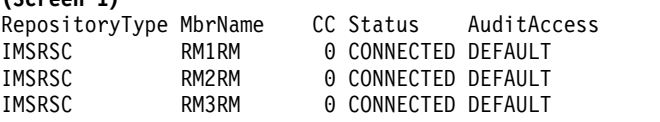

**(**右にスクロールして、画面 **2** へ**)** RepositoryType MbrName RepositoryName **IMSRSC RM1RM IMSRSC\_REPOSITORY**<br>IMSRSC RM2RM IMSRSC\_REPOSITORY IMSRSC RM2RM IMSRSC\_REPOSITORY IMSRSC RM3RM IMSRSC\_REPOSITORY

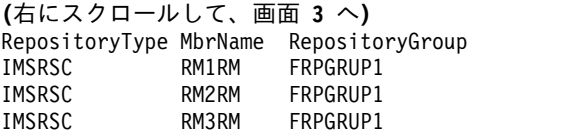

OM API 入力:

CMD(QUERY RM TYPE(REPO) SHOW(ALL))

OM API 出力:

<imsout>  $<$ ctl $>$ <omname>OM1OM </omname>

```
<omvsn>1.5.0</omvsn>
\langle xm] vsn>20 \langle xm] vsn>
<statime>2011.186 22:43:56.527517</statime>
<stotime>2011.186 22:43:56.540575</stotime>
<staseq>C806A80CFEF9D40C</staseq>
<stoseq>C806A80D0229FDC8</stoseq>
<rqsttkn1>USRT005 10154356</rqsttkn1>
<rc>00000000</rc>
<rsn>00000000</rsn>
\langle ct|<cmd>
<master>RM3RM </master>
<userid>USRT005 </userid>
<verb>QRY </verb>
<kwd>RM </kwd>
<input>QUERY RM TYPE(REPO) SHOW(ALL) </input>
</cmd>
<cmdrsphdr>
<hdr slbl="REPOTYP" llbl="RepositoryType" scope="LCL" sort="a" key="1"
scroll="no" len="8" dtype="CHAR" align="left" skipb="no" />
<hdr slbl="MBR" llbl="MbrName" scope="LCL" sort="a" key="2" scroll="no"
len="8" dtype="CHAR" align="left" skipb="no" />
<hdr slbl="CC" llbl="CC" scope="LCL" sort="n" key="0" scroll="yes"
len="4" dtype="INT" align="right" skipb="no" />
<hdr slbl="CCTXT" llbl="CCText" scope="LCL" sort="n" key="0"
scroll="yes" len="8" dtype="CHAR" align="left" skipb="yes" />
<hdr slbl="STT" llbl="Status" scope="LCL" sort="n" key="0" scroll="yes"
len="*" dtype="CHAR" align="left" skipb="no" />
<hdr slbl="AUDACC" llbl="AuditAccess" scope="LCL" sort="n" key="0"
scroll="yes" len="*" dtype="CHAR" align="left" skipb="no" />
<hdr slbl="REPONM" llbl="RepositoryName" scope="LCL" sort="n" key="0"
scroll="yes" len="44" dtype="CHAR" align="left" skipb="no" />
<hdr slbl="REPOGRP" llbl="RepositoryGroup" scope="LCL" sort="n" key="0"
scroll="yes" len="8" dtype="CHAR" align="left" skipb="no" />
</cmdrsphdr>
<cmdrspdata>
<rsp>REPOTYP(IMSRSC ) MBR(RM3RM) CC( 0) REPONM(IMSRSC_REPOSITORY
                      ) REPOGRP(FRPGRUP1) STT(CONNECTED)
AUDACC(DEFAULT ) </rsp>
<rsp>REPOTYP(IMSRSC ) MBR(RM2RM) CC( 0) REPONM(IMSRSC_REPOSITORY
                      ) REPOGRP(FRPGRUP1) STT(CONNECTED)
AUDACC(DEFAULT ) </rsp>
<rsp>REPOTYP(IMSRSC ) MBR(RM1RM) CC( 0) REPONM(IMSRSC_REPOSITORY
                      ) REPOGRP(FRPGRUP1) STT(CONNECTED)
AUDACC(DEFAULT ) </rsp>
</cmdrspdata>
</imsout>
```
説明: RM で使用可能なすべてのリポジトリーについて、リポジトリー名、属性、 および状況情報が、QUERY RM TYPE(REPO) SHOW(ALL) コマンドで返されま す。この例では、IMSplex 内のすべての RM でリポジトリーが使用可能になって います。

*QUERY RM* コマンドの例 *2*

# TSO SPOC 入力:

QUERY RM TYPE(REPO) SHOW(ATTRIB)

TSO SPOC 出力:

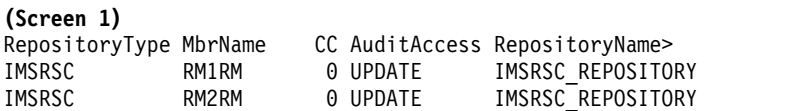

TSO SPOC 入力:

*QUERY RM* コマンドの例 *3*

説明: QUERY RM SHOW(ATTRIB) 情報は、RM 内の属性情報を返します。この コマンドは、監査アクセス値が UPDATE に変更された後で発行されました。

```
RepositoryType MbrName ryName RepositoryGroup
                              FRPGRUP1
IMSRSC RM2RM FRPGRUP1
IMSRSC RM3RM FRPGRUP1
OM API 入力:
CMD(QUERY RM TYPE(REPO) SHOW(ATRIB)
OM API 出力:
<imsout>
<rtl>
<omname>OM1OM </omname>
<omvsn>1.5.0</omvsn>
<xmlvsn>20 </xmlvsn>
<statime>2011.187 17:07:32.104787</statime>
<stotime>2011.187 17:07:32.118744</stotime>
<staseq>C8079EB917653708</staseq>
<stoseq>C8079EB91ACD82D7</stoseq>
<rqsttkn1>USRT005 10100732</rqsttkn1>
<rc>00000000</rc>
<rsn>00000000</rsn>
\langlectl\rangle<cmd><master>RM3RM </master>
<userid>USRT005 </userid>
<verb>QRY </verb>
<kwd>RM
<input>QRY RM TYPE(REPO) SHOW(ATTRIB) </input>
</cmd<cmdrsphdr>
<hdr slbl="REPOTYP" llbl="RepositoryType" scope="LCL" sort="a" key="1"
scroll="no" len="8" dtype="CHAR" align="left" skipb="no" />
<hdr slbl="MBR" llbl="MbrName" scope="LCL" sort="a" key="2" scroll="no"
len="8" dtype="CHAR" align="left" skipb="no" />
<hdr slbl="CC" llbl="CC" scope="LCL" sort="n" key="0" scroll="yes"
len="4" dtype="INT" align="right" skipb="no" />
<hdr slbl="CCTXT" llbl="CCText" scope="LCL" sort="n" key="0"
scroll="yes" len="8" dtype="CHAR" align="left" skipb="yes" />
<hdr slbl="AUDACC" llbl="AuditAccess" scope="LCL" sort="n" key="0"
scroll="yes" len="*" dtype="CHAR" align="left" skipb="no" />
<hdr slbl="REPONM" llbl="RepositoryName" scope="LCL" sort="n" key="0"
scroll="yes" len="44" dtype="CHAR" align="left" skipb="no" />
<hdr slbl="REPOGRP" llbl="RepositoryGroup" scope="LCL" sort="n" key="0"
scroll="yes" len="8" dtype="CHAR" align="left" skipb="no" />
</cmdrsphdr>
<cmdrspdata>
<rsp>REPOTYP(IMSRSC ) MBR(RM3RM) CC( 0) REPONM(IMSRSC_REPOSITORY
                      ) REPOGRP(FRPGRUP1) AUDACC(UPDATE ) </rsp>
<rsp>REPOTYP(IMSRSC ) MBR(RM2RM) CC( 0) REPONM(IMSRSC_REPOSITORY
                      ) REPOGRP(FRPGRUP1) AUDACC(UPDATE ) </rsp>
<rsp>REPOTYP(IMSRSC ) MBR(RM1RM) CC( 0) REPONM(IMSRSC_REPOSITORY
                      ) REPOGRP(FRPGRUP1) AUDACC(UPDATE ) </rsp>
</cmdrspdata>
</imsout>
```
IMSRSC RM3RM 0 UPDATE IMSRSC REPOSITORY

**(**右にスクロールして、画面 **2** へ**)**

QUERY RM TYPE(REPO) SHOW(ALL)

TSO SPOC 出力:

Log for . . : QRY RM TYPE(REPO) SHOW(ALL)

IMSplex . . . . . : PLEX1 Routing . . . . . : Start time. . . . : 2011.187 10:28:53.20 Stop time . . . . : 2011.187 10:28:53.22 Return code . . . : 0200000C Reason code . . . : 00003004 Reason text . . . : No requests were successful. Command master. . : RM3RM

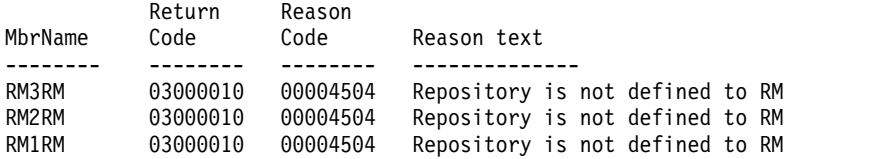

OM API 入力:

CMD(QUERY RM TYPE(REPO) SHOW(ALL))

OM API 出力:

```
<imsout>
<ctl><omname>OM1OM </omname>
<omvsn>1.5.0</omvsn>
<xmlvsn>20 </xmlvsn>
<statime>2011.187 17:28:53.214617</statime>
<stotime>2011.187 17:28:53.225942</stotime>
<staseq>C807A37EDA599405</staseq>
<stoseq>C807A37EDD1D651E</stoseq>
<rqsttkn1>USRT005 10102853</rqsttkn1>
<rc>0200000C</rc>
<rsn>00003004</rsn>
<rsnmsg>CSLN024I</rsnmsg>
<rsntxt>No requests were successful.</rsntxt>
\langle ct|<cmderr>
<mbr name="RM3RM ">
           </typ>
<styp>MULTRM </styp>
<rc>03000010</rc>
<rsn>00004504</rsn>
<rsntxt>Repository is not defined to RM</rsntxt>
</mbr>
<mbr name="RM2RM ">
<typ>RM </typ>
<styp>MULTRM </styp>
<rc>03000010</rc>
<rsn>00004504</rsn>
<rsntxt>Repository is not defined to RM</rsntxt>
</mbr>
<mbr name="RM1RM ">
<typ>RM </typ>
<styp>MULTRM </styp>
<rc>03000010</rc>
<rsn>00004504</rsn>
<rsntxt>Repository is not defined to RM</rsntxt>
</mbr>
</cmderr>
<cmd>
```
<master>RM3RM </master> <userid>USRT005 </userid> <verb>QRY </verb> <kwd>RM </kwd> <input>QRY RM TYPE(REPO) SHOW(ALL) </input>  $cmd $>$$ </imsout> 説明: この例は、RM がリポジトリーを使用できないときの QUERY RM SHOW(ALL) コマンド出力を示しています。 関連概念: CSL [要求の戻りコードおよび理由コードの解釈方法](http://www.ibm.com/support/knowledgecenter/SSEPH2_15.1.0/com.ibm.ims15.doc.spr/ims_rr_writingcsl.htm#ims_rr_writingcsl) (システム・プログラミン グ [API\)](http://www.ibm.com/support/knowledgecenter/SSEPH2_15.1.0/com.ibm.ims15.doc.spr/ims_rr_writingcsl.htm#ims_rr_writingcsl) ■ IMSRSC [リポジトリーの](http://www.ibm.com/support/knowledgecenter/SSEPH2_15.1.0/com.ibm.ims15.doc.sag/system_admin/ims_rm_admin_repo.htm#rm_admin_repo) CSL RM 管理 (システム管理) 関連資料: ■ [コマンド・キーワードとその同義語](http://www.ibm.com/support/knowledgecenter/SSEPH2_15.1.0/com.ibm.ims15.doc.cr/imscmdsintro/ims_kwdtable.htm#ims_cr1kwdtable) (コマンド)

# **QUERY RTC** コマンド

QUERY RTC コマンドは、高速機能宛先コードを照会するために使用します。高速 機能入力編集/経路指定出口ルーチン (DBFHAGU0) で宛先コードを使用すること により、トランザクションを同じロード・バランシング・グループ内の別のアプリ ケーション・プログラムに経路指定することができます。

サブセクション:

- v 『環境』
- v 634 [ページの『構文』](#page-645-0)
- v 634 [ページの『キーワード』](#page-645-0)
- v 639 [ページの『使用上の注意』](#page-650-0)
- v 639 [ページの『出力フィールド』](#page-650-0)
- v 643 [ページの『戻りコード、理由コード、および完了コード』](#page-654-0)
- v 645 [ページの『例』](#page-656-0)

# 環境

以下の表には、コマンドおよびキーワードを使用することができる環境 (DB/DC、DBCTL、および DCCTL) がリストされています。

表 *186. QUERY RTC* コマンドおよびキーワードの有効環境

| コマンド/キーワード       | DB/DC | <b>DBCTL</b> | <b>DCCTL</b> |
|------------------|-------|--------------|--------------|
| <b>QUERY RTC</b> |       |              |              |
| <b>NAME</b>      |       |              |              |
| <b>SHOW</b>      |       |              |              |
| <b>STATUS</b>    |       |              |              |

<span id="page-645-0"></span>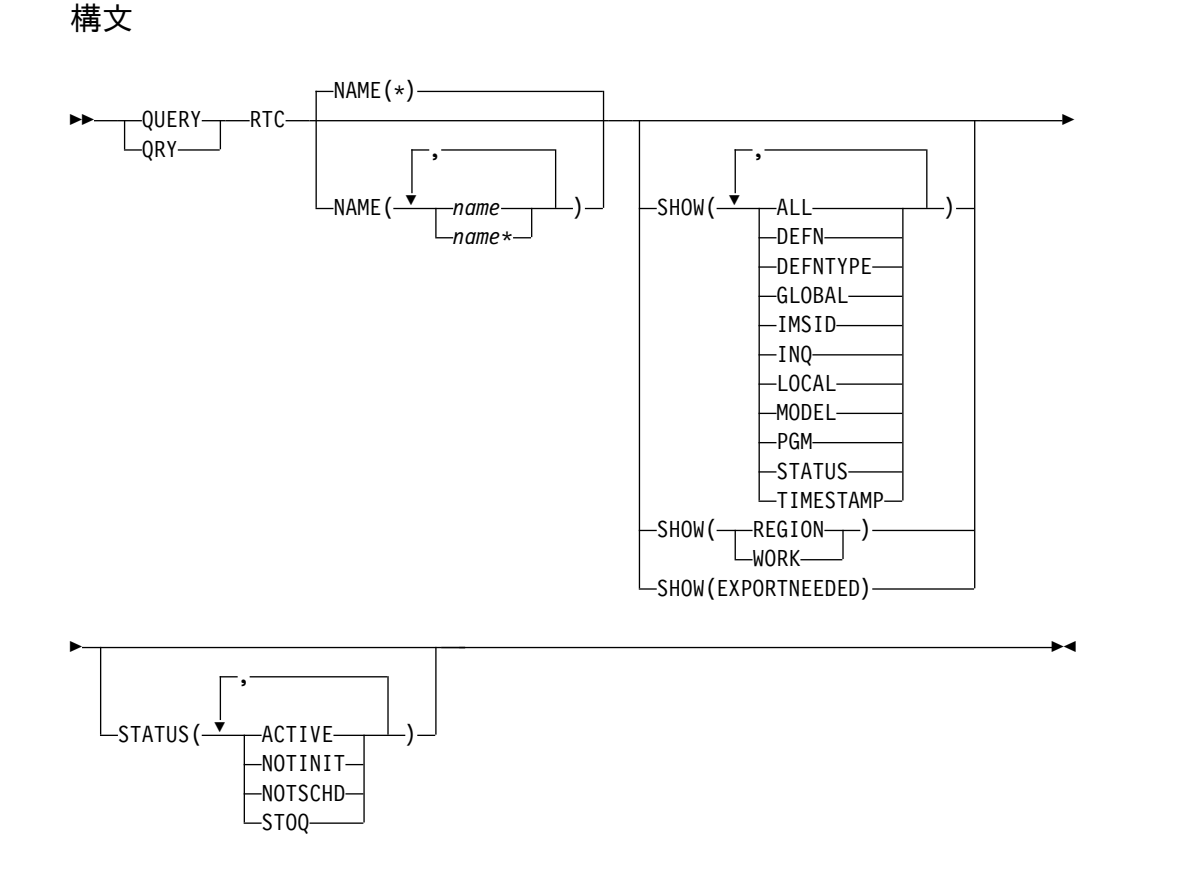

# キーワード

以下のキーワードは、QUERY RTC コマンドに有効です。

### **NAME**

宛先コードの名前 (1 から 8 文字) を指定します。名前にはワイルドカードを 指定することができます。名前は反復可能なパラメーターです。デフォルトは NAME(\*) で、これはすべての宛先コード・リソースを戻します。

### **SHOW**

戻される宛先コード出力フィールドを指定します。宛先コードは、出力を作成し た IMS の名前および完了コードとともに、常に戻されます。SHOW キーワー ドでサポートされるフィルターには以下のものがあります。

## **ALL**

宛先コード自体に関するすべての情報を戻します。宛先コードに関連したリ ソースに関する情報を戻すために、他の SHOW キーワードを指定できま す。

制約事項**:** SHOW(EXPORTNEEDED) を指定した場合に戻される ExportNeeded 列は、SHOW(ALL) では戻されません。

### **DEFN**

リソース定義を戻すように指定します。

戻される宛先コード属性には、INQ、PGM、リポジトリー内の作成および 更新のタイム・スタンプ、および IMS ランタイムの作成、更新、インポー ト、およびアクセスのタイム・スタンプがあります。

SHOW(DEFN) にその他の SHOW フィルターが指定されない場合、また は IMSID フィルターが指定されている場合、すべての定義属性が戻されま す。IMS システムのランタイム・リソース定義は、コマンドを受信する各 IMS によって戻されます。IMSRSC リポジトリー内の保管済みリソース定 義は、コマンド・マスター IMS がそのリポジトリーを使用できる場合、コ マンド・マスター IMS によって戻されます。

コマンド・マスター IMS は、リポジトリーから取得した汎用保管済みリソ ース定義ごとに応答行を戻します。それぞれの応答行には、汎用リソース定 義の属性が表示されます。SHOW(DEFN) を IMSID フィルターなしで指定 し、すべての IMS システムに定義されている属性値が同一の場合、汎用定 義の応答行のみが戻されます。保管済みリソース定義が定義されている IMS システムの IMS ID は戻されません。IMS システムの保管済みリソー ス定義に、汎用保管済みリソース定義と異なる属性値が 1 つ以上含まれて いる場合は、属性値が異なる IMS ごとに追加の応答行が戻されます。

SHOW(DEFN,LOCAL) が指定されている場合、コマンドを受信した各 IMS により、IMS システムのランタイム・リソース定義が戻されます。

SHOW(DEFN,GLOBAL) が指定されている場合、コマンド・マスター IMS により、リポジトリーの保管済みリソース定義が戻されます。 SHOW(DEFN,GLOBAL) は、コマンド・マスター IMS がリポジトリーを 使用できる場合のみ有効です。コマンド・マスター IMS がリポジトリーを 使用できない場合は、SHOW(DEFN,GLOBAL) の結果、エラー戻りコード および理由コードが出されます。

SHOW(DEFN) にその他のパラメーターが指定されている場合、要求された 定義属性のみが戻されます。例えば SHOW(DEFN,TIMESTAMP) が指定さ れている場合、タイム・スタンプのみが戻されます。

制約事項**:**

- v SHOW(DEFN) は、DEFNTYPE、MODEL、STATUS、REGION、また は WORK と一緒に指定することはできません。
- v QRY RTC SHOW(ALL) コマンドで戻される LclStat 列、LModelName 列、LModelType 列、および LDefnType 列は、SHOW(DEFN) では戻 されません。
- v SHOW(DEFN) を指定した場合に戻される Repo 列および IMSid 列 は、SHOW(ALL) では戻されません。
- v リポジトリーから宛先コード情報を照会する場合、SHOW(DEFN) フィ ルターを STATUS フィルターと一緒に使用することはサポートされませ ん。 STATUS のランタイム・フィルターは、SHOW(DEFN)、SHOW (DEFN,GLOBAL)、SHOW(DEFN,LOCAL)、SHOW(DEFN,IMSID) 、SHOW(DEFN,IMSID,GLOBAL)、または SHOW (DEFN,IMSID,LOCAL) との併用は無効です。

SHOW(DEFN,IMSID) を指定すると、IMS の保管済みリソース定義が汎用 リソース定義と同一であるかどうかにかかわらず、汎用保管済みリソース定

義に対して応答行が返され、リポジトリーにリソースが定義されている IMS ごとに追加の応答行が返されます。

SHOW(DEFN) または SHOW(DEFN,IMSID) のリポジトリー情報は、コマ ンド・マスター IMS によってのみ処理され、コマンド・マスター IMS が リポジトリーを使用できる場合にのみ有効です。

#### **DEFNTYPE**

リソースの定義に使用された定義タイプ。

### **EXPORTNEEDED**

NAME パラメーターに一致し、作成されたか最後に更新されて以降 IMSRSC リポジトリーにエクスポートされたことがない宛先コード・リソ ースだけを QUERY コマンドで戻すよう指定します。

NAME キーワードが省略されたか NAME(\*) が指定された場合、リポジト リーにエクスポートする必要がある宛先コードの名前だけが戻されます。

NAME キーワードで特定の名前が指定されたか NAME(\*) 以外の総称名が 指定された場合、コマンドで指定された宛先コード名ごとに 1 行ずつ、応 答行が戻されます。指定された宛先コードをリポジトリーにエクスポートす る必要がない場合は、ExportNeeded 列に N が戻されます。

SHOW(EXPORTNEEDED) は、他のいかなる SHOW パラメーターや他の キーワードとも一緒に指定することはできず、IMS で IMSRSC リポジトリ ーが使用可能になっている場合にのみ有効です。

QUERY RTC SHOW(EXPORTNEEDED) コマンドは、XRF 代替システム では無効です。

ヒント**:** IMSRSC リポジトリーにエクスポートされたことがないリソースお よび記述子の場合、EXPORT DEFN TARGET(REPO) OPTION (CHANGESONLY) コマンドを発行して、リソース定義および記述子定義を リポジトリーに書き込み、次回の IMS のコールド・スタートで使用できる ようにすることができます。

### **GLOBAL**

リポジトリーの保管済みリソース定義を戻すように指定します。 SHOW(GLOBAL,DEFN) が指定される場合、コマンド・マスター IMS に より、リポジトリーのグローバル・リソース定義が戻されます。 SHOW(GLOBAL,DEFN) は、コマンド・マスター IMS がリポジトリーを 使用できる場合のみ有効です。

### **IMSID**

指定された名前をリソース・リストに含む IMS システムの IMS ID を戻 すように指定します。SHOW(IMSID) は、コマンド・マスター IMS によっ てのみ処理され、コマンド・マスター IMS がリポジトリーを使用できる場 合にのみ有効です。

SHOW(IMSID) が DEFN フィルターとともに指定されている場合、保管済 みリソース定義に加えて、定義済みのリソースが存在する各 IMS に、別個 の行が戻されます。
SHOW(IMSID) が DEFN フィルターなしで指定されている場合、リソース 名とともに定義済みのリソースが存在する各 IMS に別個の行が戻されま す。リソース定義は戻されません。

SHOW(IMSID) は、DEFN および GLOBAL 以外の SHOW フィルターと ともに指定することはできません。SHOW(IMSID,GLOBAL) が指定されて いる場合、GLOBAL は無視されます。つまり、SHOW(IMSID,GLOBAL) は SHOW(IMSID) として扱われます。SHOW(DEFN,IMSID,LOCAL) は SHOW(DEFN,LOCAL) として扱われます。

### **INQ**

この宛先コードに関連するトランザクション・メッセージの照会オプショ ン。

# **LOCAL**

IMS システムのランタイム・リソース定義を戻すように指定します。

SHOW(DEFN,LOCAL) は、コマンドを処理する IMS システムからローカ ルの定義属性のみを戻します。

### **MODEL**

このリソースを作成するために使用されたモデル名とモデル・タイプ。リソ ースが、すべて定義済み属性を使用して作成され、モデルが指定されていな い場合、モデル名とモデル・タイプはブランクです。LIKE キーワードなし で指定された CREATE コマンドは、デフォルト記述子をモデルとして使用 してリソースを作成します。デフォルト記述子は、IMS 記述子 DBFDSRT1 またはユーザー定義のいずれかです。LIKE キーワードが指定された CREATE コマンドは、モデルを使用してリソースを作成します。リソース は、すべてモデルと同じ属性を使用して作成されます。属性は、モデル属性 をオーバーライドする CREATE コマンドにより明示的に設定されます。モ デル・タイプは、記述子 (DESC) またはリソース (RSC) のいずれかです。 モデル名およびモデル・タイプは参照用のみです。属性が CREATE または UPDATE コマンドの値によってオーバーライドされた場合、あるいはモデ ルが後で更新された場合、リソースの属性はモデルと一致しないことがあり ます。モデル名とモデル・タイプを使用すると、同じモデルを使って作成さ れたリソースを識別できます。リソースのモデル名およびモデル・タイプは エクスポートおよびインポートされます。IMPORT コマンドは、リソース を作成する際にモデル名とモデル・タイプを使用しません。

# **PGM**

この宛先コードに関連するプログラム。

# **REGION**

宛先コードがアクティブの領域。

注**:** このフィルターは他の SHOW フィルターと共に指定することはできま せん。 SHOW(REGION) を単独で指定する必要があります。

### **STATUS**

ローカル宛先コード状況。戻される可能性がある宛先コード状況についての 説明は、 639 [ページの『出力フィールド』の](#page-650-0)もとの『QUERY RTC コマン ドの出力フィールド』内の STATUS キーワードを参照してください。

## **TIMESTAMP**

作成時間 (TIMECREATE)、最終更新時間 (TIMEUPDATE)、最終アクセス 時間 (TIMEACCESS)、および最終インポート時間 (TIMEIMPORT) のタイ ム・スタンプが戻されます。時刻は現地時間で、YYYY.JJJ HH:MM:SS.TH の形式で戻されます。ここで、

- YYYY は年です。
- JJJ はユリウス日 (001 から 365) です。
- v HH は時 (01 から 24) です。
- v MM は分 (00 から 59) です。
- v SS は秒 (00 から 59) です。
- v TH は 10分の 1 秒および 100 分の 1 秒 (00 から 99) です。

### **WORK**

NAME パラメーターで指定された宛先コードおよびそれに関連したリソー スに対して進行中の作業。DELETE、IMPORT、または UPDATE コマンド の前に QRY RTC SHOW(WORK) コマンドを発行することで、指定された 宛先コードおよびそれに関連したリソースに対して進行中の作業があるかど うかを確認できます。進行中の作業があると、後続の DELETE、 IMPORT、または UPDATE コマンドが失敗する原因になることがありま す。QRY RTC SHOW(WORK) コマンドは、リソース名、リソース・タイ プ、および NAME パラメーターで指定された宛先コードに対して進行中の 作業または関連のリソースに対して進行中の作業の作業状況を戻します。指 定されたリソースに対して進行中の作業がない場合、作業状況はブランクと して応答行が戻されます。

SHOW(WORK) で NAME(\*) を指定すると、長時間かかることがありま す。

注**:**

- 1. このフィルターは他の SHOW フィルターと共に指定することはできま せん。 SHOW(WORK) を単独で指定する必要があります。
- 2. QRY RTC SHOW(WORK) コマンドは、 XRF 代替では無効です。

# **STATUS()**

NAME パラメーターに一致し、指定された宛先コード状況値の少なくとも 1 つを持つ宛先コードを表示用に選択します。

### **ACTIVE**

アクティブな宛先コードに関する情報を戻すように STATUS() フィルター を設定します。

# **NOTINIT**

初期化されていないため使用できない宛先コードに関する情報を戻すように STATUS() フィルターを設定します。

### **NOTSCHD**

スケジュールされていない宛先コードに関する情報を戻すように STATUS() フィルターを設定します。

<span id="page-650-0"></span>**STOQ**

停止されている宛先コードに関する情報を戻すように STATUS() フィルタ ーを設定します。この宛先コードに関連付けられているトランザクションは 処理されません。

# 使用上の注意

このコマンドは、Operations Manager API を介してのみ出すことができます。高 速機能がシステムにインストールされていなければなりません。このコマンドは DB/DC および DCCTL システムに適用されます。

このコマンドは、XRF 代替システムで使用できます。

リソース定義に関する情報を表示するには、SHOW(DEFN) を指定します。リソー スが定義されている IMS システムを判別し、また各 IMS システムの属性またはリ ソース定義を知るには、SHOW(DEFN,IMSID) を指定します。リソースが定義され ている IMS システムを判別するには、SHOW(IMSID) を指定します。

# 出力フィールド

以下の表は、QUERY RTC の出力フィールドを示しています。表の各列は以下のと おりです。

ショート・ラベル

XML 出力で生成されたショート・ラベルが記載されています。

長ラベル

XML 出力で生成された長ラベルが記載されています。

### キーワード

フィールドを生成させるコマンドのキーワードを識別します。 N/A は、 常に戻される出力フィールドの場合に表示されています。エラーが発生した 場合のみ戻される出力フィールドについては、*error* が表示されます。

有効範囲

出力フィールドの有効範囲を識別します。

意味 出力フィールドの簡略説明を提供します。

表 *187. QUERY RTC* コマンド出力フィールド

| ショート・         |               |       |            |                                      |
|---------------|---------------|-------|------------|--------------------------------------|
| ラベル           | 長ラベル          | キーワード | 有効範囲       | 意味                                   |
| <sub>CC</sub> |               | N/A   | <b>LCL</b> | 完了コード。                               |
| <b>CCTXT</b>  | <b>CCText</b> | error | LCL        | ゼロ以外の完了コードの意味を簡潔に説明する完<br>了コード・テキスト。 |

表 *187. QUERY RTC* コマンド出力フィールド *(*続き*)*

| ショート・        |              |                     |             |                                                                                                    |
|--------------|--------------|---------------------|-------------|----------------------------------------------------------------------------------------------------|
| ラベル          | 長ラベル         | キーワード               | 有効範囲        | 意味                                                                                                    |
| <b>DFNT</b>  | LDefnType    | <b>DEFNTYPE</b>     | LCL         | 定義タイプ。次のうちのいずれか 1 つが可能で<br>す。                                                                                                 |
|              |              |                     |             | <b>CREATE</b>                                                                                                    |
|              |              |                     |             | CREATE コマンドにより定義されます。                                                                                                    |
|              |              |                     |             | <b>IMPORT</b>                                                                                                    |
|              |              |                     |             | IMPORT コマンドにより定義されます。                                                                                                    |
|              |              |                     |             | <b>IMS</b><br>IMS により定義されます。RTCDUMMY<br>は、宛先コードが何も定義されていない<br>場合に、システム定義プロセスによって<br>作成される IMS 定義の宛先コードで<br>す。                 |
|              |              |                     |             | <b>MODBLKS</b>                                                                                                    |
|              |              |                     |             | MODBLKS データ・セット内のシステム<br>定義により定義されます。                                                                                         |
|              |              |                     |             | <b>UPDATE</b>                                                                                                    |
|              |              |                     |             | MODBLKS データ・セット内のシステム<br>定義により定義されますが、UPDATE コ<br>マンドによって変更されて動的リソース<br>に入れられます。                                              |
| <b>EXPN</b>  | ExportNeeded | <b>EXPORTNEEDED</b> | ${\rm LCL}$ | 宛先コードが IMSRSC リポジトリーにエクスポー<br>トされたかどうかを示します。値は Y または N<br>のどちらかです。                                                            |
| <b>IMSID</b> | <b>IMSid</b> | <b>IMSID</b>        | <b>GBL</b>  | リポジトリーから定義済みリソースを持つ IMSID<br>を返します。                                                                                           |
| <b>INQ</b>   | LInq         | INQ, DEFN           | ${\rm LCL}$ | 宛先コードに関連する照会トランザクションであ<br>るか (Y) ないか (N)。値は、ローカル IMS から<br>取得されます。                                                            |
|              |              |                     |             | 照会オプションは使用不可です。<br>$\mathbf N$                                                                                                |
|              |              |                     |             | 照会オプションが使用可能です。この宛<br>Y<br>先コードに関連するトランザクション・<br>メッセージは、データベースを変更しま<br>せん。プログラムは、データベースへの<br>挿入、削除、または置換の呼び出しを出<br>すのを禁止されます。 |

表 *187. QUERY RTC* コマンド出力フィールド *(*続き*)*

| ショート・<br>ラベル | 長ラベル       | キーワード         | 有効範囲         | 意味                                                                                                    |
|--------------|------------|---------------|--------------|----------------------------------------------------------------------------------------------------|
| <b>LSTT</b>  | LcLStat    | <b>STATUS</b> | LCL          | ローカル宛先コード状況。                                                                                                    |
|              |            |               |              | <b>ACTIVE</b><br>宛先コードはアクティブです。                                                                                                    |
|              |            |               |              | NOTINIT-xx-reason<br>宛先コードは初期化されていないため、<br>使用できません。NOTINIT 状況が<br>NOTINIT-xx-reason 形式で表示され、エ<br>ラーが検出された場所と、宛先コードが<br>初期化されなかった理由が示されます。<br>xx は理由コードで、この理由コードが設<br>定された 1 つのモジュール内の固有の位<br>置を示します。 |
|              |            |               |              | DBFRCTE MACRO は、宛先コード不良<br>理由コード (フィールド RCTEBADR) に<br>設定される可能性がある各理由コードを<br>定義し、それを設定するモジュールを識<br>別します。                                                                                             |
|              |            |               |              | NOTINIT-00 は、理由が不明であること<br>を示します。IBM ソフトウェア・サポー<br>トに連絡してください (アクション: 1)。                                                                                                    |
|              |            |               |              | reason は、最大 13 文字の短縮テキスト<br>形式で、理由コード xx を説明します。<br>可能な reason 値とその説明について<br>は、 643 ページの表 188を参照してくだ<br>さい。                                                                                          |
|              |            |               |              | <b>NOTSCHD</b><br>宛先コードは、スケジュールされていな<br>いか、停止されています。                                                                                                    |
|              |            |               |              | STOO 宛先コードは、入力メッセージのキュー<br>イングのために停止されています。                                                                                                    |
| <b>MBR</b>   | MbrName    | N/A           | $_{\rm LCL}$ | 出力行を作成した IMSplex メンバー。                                                                                                    |
| <b>MDLN</b>  | LModelName | <b>MODEL</b>  | <b>LCL</b>   | モデル名。このリソースを作成するためのモデル<br>として使用されたリソースの名前。DBFDSRT1<br>は、宛先コード用の IMS 記述子名です。                                                                                                    |
| <b>MDLT</b>  | LModelType | <b>MODEL</b>  | <b>LCL</b>   | モデル・タイプ、RSC または DESC。RSC は、<br>別のリソースをモデルとして使用してリソースが<br>作成されたことを意味します。DESC は、記述子<br>をモデルとして使用してリソースが作成されたこ<br>とを意味します。                                                                              |
| PGM          | PgmName    | $\rm PGM$     | LCL          | プログラム名。                                                                                                    |
| <b>REG</b>   | Region     | <b>REGION</b> | LCL          | 宛先コードがアクティブの領域。                                                                                                    |

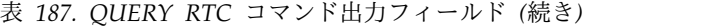

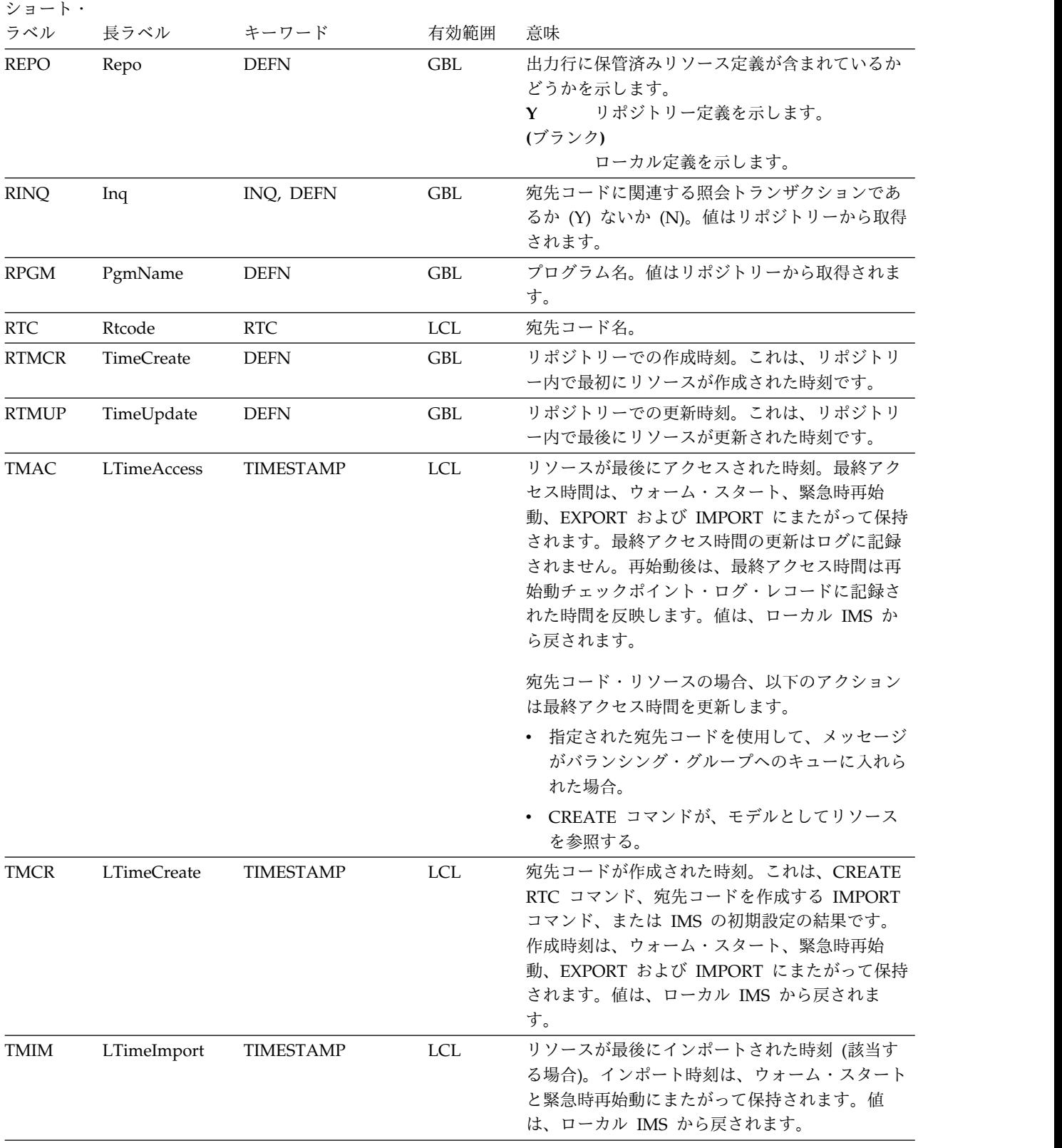

<span id="page-654-0"></span>表 *187. QUERY RTC* コマンド出力フィールド *(*続き*)*

| ショート・       |             |                  |            |                                                                                                    |
|-------------|-------------|------------------|------------|----------------------------------------------------------------------------------------------------|
| ラベル         | 長ラベル        | キーワード            | 有効範囲       | 意味                                                                                                    |
| <b>TMUP</b> | LTimeUpdate | <b>TIMESTAMP</b> | LCL        | UPDATE RTC コマンドまたは IMPORT コマン<br>ドの結果として実行時リソース定義の属性が更新<br>された最終時刻。更新時刻は、ウォーム・スター<br>トや緊急時再始動を越えて保持されます。出力値<br>は、ローカル IMS から取得されます。 |
| WRK         | Work        | <b>WORK</b>      | <b>LCL</b> | 宛先コードまたはそれに関連したリソースの 1 つ<br>で作業が進行中です。進行中の作業は、以下のい<br>ずれかです。                                                                        |
|             |             |                  |            | <b>ACTIVE</b><br>宛先コードはアクティブです。                                                                                                    |
|             |             |                  |            | ANOTHER CMD IN PROGRESS<br>宛先コードを削除または更新するための<br>別のコマンド (DELETE や UPDATE な<br>ど)が既に進行中です。                                           |

表 *188. NOTINIT-xx-reason* 状況の理由情報

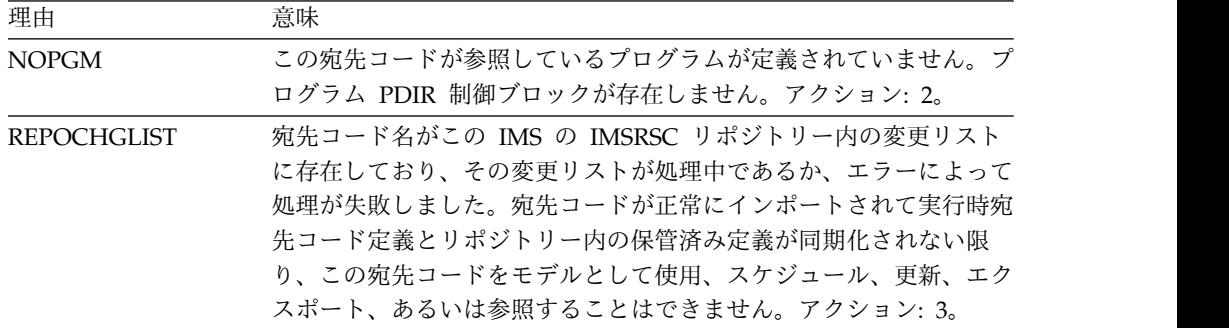

注**:** 宛先コードを初期設定するには、以下のアクションを取ることができます。

- 1. IBM ソフトウェア・サポートに連絡する。
- 2. CREATE PGM コマンドを発行して、プログラムを作成する。UPDATE RTC START(Q) コマンドを発行して、宛先コードの初期設定を完了する。
- 3. IMS 変更リスト処理が失敗してメッセージ DFS4411E が発行された場合は、問題を修正 して以下のいずれかのアクションを実行します。
	- v IMS をシャットダウンし、再始動して変更リストの処理を再試行します。
	- v IMPORT DEFN SOURCE(REPO) NAME(*rtcname*) TYPE(RTC) コマンドを発行し、宛 先コードをインポートします。ここで、*rtcname* は宛先コード名です。

# 戻りコード、理由コード、および完了コード

以下の表は、戻りコードと理由コード、およびコードの簡単な説明を示していま す。コマンドに戻される戻りコードまたは理由コードは、CSL 要求からのエラーを 示すこともあります。

表 *189. QUERY RTC* コマンドの戻りコードと理由コード

| 戻りコード       | 理由コード       | 意味                                                                                                    |  |
|-------------|-------------|----------------------------------------------------------------------------------------------------|--|
| X'00000000' | X'00000000' | コマンドは正常に完了しました。コマンド出力は、各<br>リソースの行と、その完了コードを含んでいます。詳<br>しくは、完了コード表を参照してください。                                          |  |
| X'00000004' | X'00001010' | 戻されるリソースは検出されませんでした。指定され<br>たリソース名が無効であるか、以下のことが考えられ<br>ます。                                                           |  |
|             |             | – 指定したフィルターと一致するリソースがありませ<br>んでした。                                                                                    |  |
|             |             | 指定された SHOW(WORK) で表示される作業を持<br>つリソースがありませんでした。                                                                        |  |
|             |             | SHOW(EXPORTNEEDED) が指定されていた場合<br>は、IMSRSC リポジトリーにエクスポートする必<br>要があるリソースがありませんでした。                                      |  |
| X'00000008' | X'00002004' | 無効なコマンド・キーワードまたは無効なコマンド・<br>キーワードの組み合わせ。                                                                              |  |
| X'0000000C' | X'00003000' | 一部のリソースではコマンドが正常に実行されました<br>が、それ以外では失敗しました。コマンド出力は、各<br>リソースの行と、その完了コードを含んでいます。詳<br>しくは、完了コード表を参照してください。              |  |
| X'0000000C' | X'00003004' | コマンドはどのリソースでも正常に実行されませんで<br>した。コマンド出力は、各リソースの行と、その完了<br>コードを含んでいます。詳しくは、完了コード表を参<br>照してください。                          |  |
| X'00000010' | X'00004004' | COS アドレス・スペースがありません。                                                                                                  |  |
| X'00000010' | X'00004018' | リソース構造がないか、リソース構造が使用できませ<br>ん。                                                                                        |  |
| X'00000010' | X'00004024' | 高速機能が定義されていません。                                                                                                    |  |
| X'00000010' | X'00004100' | リソース構造が満杯です。                                                                                                    |  |
| X'00000010' | X'00004104' | RM アドレス・スペースがありません。                                                                                                   |  |
| X'00000010' | X'00004108' | SCI アドレス・スペースがありません。                                                                                                  |  |
| X'00000010' | X'00004300' | MODBLKS のオンライン変更が有効なため、コマン<br>ドが許可されません (DFSDFxxx または DFSCGxxx<br>が MODBLKS OLC で定義されているか、または<br>MODBLKS が定義されていません)。 |  |
| X'00000010' | X'00004500' | IMS はリポジトリーを使用できません。                                                                                                  |  |
| X'00000010' | X'00004501' | RM はリポジトリーには使用できません。                                                                                                  |  |
| X'00000010' | X'00004502' | リポジトリーは使用できません。                                                                                                    |  |
| X'00000010' | X'00004503' | リポジトリーは停止しています。                                                                                                    |  |
| X'00000010' | X'00004504' | リポジトリー・スペアのリカバリーが進行中です。                                                                                               |  |
| X'00000010' | X'00004505' | IMS リソース・リストが存在しないか、IMS リソー<br>ス・リスト内に該当するリソース・タイプのリソース<br>が存在しません。                                                   |  |
| X'00000010' | X'00004507' | リポジトリー・アクセスは拒否されます。                                                                                                   |  |
| X'00000010' | X'00004508' | リポジトリーの最大入力長を超過しました。                                                                                                  |  |

表 *189. QUERY RTC* コマンドの戻りコードと理由コード *(*続き*)*

| 戻りコード       | 理由コード       | 意味                            |  |
|-------------|-------------|-------------------------------|--|
| X'00000010' | X'00004509' | RM データのバージョンは IMS データのバージョン   |  |
|             |             | よりも低いバージョンです。                 |  |
| X'00000010' | X'0000450A' | リポジトリー・サーバーをシャットダウンしていま       |  |
|             |             | す。                            |  |
| X'00000010' | X'0000450B' | リポジトリー・サーバーは使用できません。          |  |
| X'00000010' | X'0000450C' | リポジトリー・サーバーは使用中です。            |  |
| X'00000010' | X'0000450D' | RM は、IMSRSC リポジトリーに関連した一部の内部  |  |
|             |             | フィールドの定義に失敗しました。              |  |
| X'00000014' | X'00005004' | DFSOCMD 応答バッファーを取得できませんでし     |  |
|             |             | た。                            |  |
| X'00000014' | X'0000501C' | IMODULE GETMAIN エラー。          |  |
| X'00000014' | X'00005100' | RM 要求エラー。                     |  |
| X'00000014' | X'00005104' | CQS エラー。                      |  |
| X'00000014' | X'00005108' | SCI 要求エラー。                    |  |
| X'00000014' | X'00005110' | リポジトリー・エラー。                   |  |
| X'00000014' | X'0000551C' | 破損したリソース・リストが検出されたため、リポジ      |  |
|             |             | トリー内のデータを表示する要求は拒否されました。      |  |
|             |             | リソース・リストが使用できないため、QUERY RTC   |  |
|             |             | コマンドは拒否されました。IBM ソフトウェア・サポ    |  |
|             |             | ートに連絡してください。エラーになったコマンドの      |  |
|             |             | 出力と、コマンドが実行されたローカル RM アドレ     |  |
|             |             | ス・スペースのダンプまたは IMSplex 内のすべての  |  |
|             |             | RM アドレス・スペースのダンプを送信してくださ      |  |
|             |             | い。また、IMSRSC リポジトリー RID データ・セッ |  |
|             |             | トと RMD データ・セットのコピーも送信してくださ    |  |
|             |             | い。                            |  |
|             |             |                               |  |

このコマンドの処理に固有のエラーは、完了コードとして戻されます。以下の表に は、完了コードの説明が記載されています。

表 *190. QUERY RTC* コマンドの完了コード

|          | - 完了コード - - 完了コード・テキスト | 意味                                                             |
|----------|------------------------|----------------------------------------------------------------|
| $\theta$ |                        | 宛先コードに対するコマンドは正常<br>に完了しました。                                   |
| 10       | NO RESOURCES FOUND     | 宛先コード名が無効であるか、指定<br>されたワイルドカード・パラメータ<br>ーがどのリソース名にも一致しませ<br>ん。 |

# 例

以下に示すのは QUERY RTC コマンドの例です。

*QUERY RTC* コマンドの例 *1*

```
646 コマンド 第 2 巻: IMS コマンド N - V
```

```
(screen 1)
Rtcode MbrName CC LPgmName LInq LclStat LModelName LModelType
GFP1 IMS1 0 DCGPSBFP N NOTSCHD
GFP2 IMS1 0 DCGPSBF2 N NOTSCHD
RTC00001 IMS1              0 DCGPSBF2 N     NOTSCHD GFP2         RSC<br>TXBANKI2 IMS1             0 BANKIFP N    NOTSCHD
TXBANKI2 IMS1 0 BANKIFP N NOTSCHD
TXCDJN11 IMS1 0 DDLTJN11 Y NOTSCHD
(右にスクロール、画面 2)
Rtcode MbrName CC LTimeCreate LTimeUpdate
GFP1 IMS1 0 2011.180 12:37:38.07
GFP2 IMS1 0 2011.180 12:37:38.07
                 02011.18012:40:05.33TXBANKI2 IMS1 0 2011.180 12:37:38.07
TXCDJN11 IMS1 0 2011.180 12:37:38.07
(右にスクロール、画面 3
Rtcode MbrName CC LTimeAccess LTimeImport LDefnType
GFP1 IMS1 0 MODBLKS
GFP2 IMS1 0 2011.180 13:18:54.79 MODBLKS
RTC00001 IMS1 0 CREATE
TXBANKI2 IMS1 0 MODBLKS
TXCDJN11 IMS1 0 MODBLKS
OM API 入力:
CMD(QUERY RTC NAME(%%%%,TXCDJN11,TXBANKI2,RTC0*) SHOW(ALL))
OM API 出力:
<imsout>
<ctl>
<omname>OM1OM </omname>
<omvsn>1.5.0</omvsn>
<xmlvsn>20 </xmlvsn>
<statime>2011.180 21:00:03.888063</statime>
<stotime>2011.180 21:00:03.888992</stotime>
<staseq>C7FF05A4527BF4CA</staseq>
<stoseq>C7FF05A452B602CA</stoseq>
<rqsttkn1>USRT005 10140003</rqsttkn1>
<rc>00000000</rc>
<rsn>00000000</rsn>
\langle ct|<cmd>
<master>IMS1 </master>
<userid>USRT005 </userid>
<verb>QRY </verb>
<kwd>RTC </kwd>
<input>QUERY RTC NAME(%%%%,TXCDJN11,TXBANKI2,RTC0*) SHOW(ALL) </input>
</cmd><cmdrsphdr>
<hdr slbl="RTC" llbl="Rtcode" scope="LCL" sort="a" key="1" scroll="no"
len="8" dtype="CHAR" align="left" />
<hdr slbl="MBR" llbl="MbrName" scope="LCL" sort="a" key="4" scroll="no"
len="8" dtype="CHAR" align="left" />
<hdr slbl="CC" llbl="CC" scope="LCL" sort="n" key="0" scroll="no"
len="4" dtype="CHAR" align="right" />
<hdr slbl="CCTXT" llbl="CCText" scope="LCL" sort="n" key="0"
scroll="yes" len="*" dtype="CHAR" skipb="yes" align="left" />
<hdr slbl="PGM" llbl="LPgmName" scope="LCL" sort="n" key="0"
scroll="yes" len="8" dtype="CHAR" align="left" />
<hdr slbl="INQ" llbl="LInq" scope="LCL" sort="n" key="0" scroll="yes"
len="1" dtype="INT" align="left" />
```

```
TSO SPOC 入力:
```
QUERY RTC NAME(%%%%,TXCDJN11,TXBANKI2,RTC0\*) SHOW(ALL)

```
TSO SPOC 出力:
```

```
<hdr slbl="LSTT" llbl="LclStat" scope="LCL" sort="n" key="0"
scroll="yes" len="*" dtype="CHAR" align="left" />
<hdr slbl="MDLN" llbl="LModelName" scope="LCL" sort="n" key="0"
scroll="yes" len="8" dtype="CHAR" align="left" />
<hdr slbl="MDLT" llbl="LModelType" scope="LCL" sort="n" key="0"
scroll="yes" len="4" dtype="CHAR" align="left" />
<hdr slbl="TMCR" llbl="LTimeCreate" scope="LCL" sort="n" key="0"
scroll="yes" len="20" dtype="CHAR" align="left" />
<hdr slbl="TMUP" llbl="LTimeUpdate" scope="LCL" sort="n" key="0"
scroll="yes" len="20" dtype="CHAR" align="left" />
<hdr slbl="TMAC" llbl="LTimeAccess" scope="LCL" sort="n" key="0"
 scroll="yes" len="20" dtype="CHAR" align="left" />
<hdr slbl="TMIM" llbl="LTimeImport" scope="LCL" sort="n" key="0"
scroll="yes" len="20" dtype="CHAR" align="left" />
<hdr slbl="DFNT" llbl="LDefnType" scope="LCL" sort="n" key="0"
scroll="yes" len="8" dtype="CHAR" align="left" />
</cmdrsphdr>
<cmdrspdata><br><rsp>RTC(GFP1    )  MBR(IMS1
<rsp>RTC(GFP1 ) MBR(IMS1 ) CC( 0) PGM(DCGPSBFP) INQ(N)
LSTT(NOTSCHD) TMCR(2011.180 12:37:38.07) TMUP( )
TMAC( ) TMIM( ) DFNT(MODBLKS)
</rsp>
<rsp>RTC(GFP2 ) MBR(IMS1 ) CC( 0) PGM(DCGPSBF2) INQ(N)
LSTT(NOTSCHD) TMCR(2011.180 12:37:38.07) TMUP( )<br>TMAC(2011.180 13:18:54.79) TMIM( ) DFNT(MODBLKS)
TMAC(2011.180 13:18:54.79) TMIM(
\langlersp>
<rsp>RTC(TXCDJN11) MBR(IMS1 ) CC( 0) PGM(DDLTJN11) INQ(Y)
LSTT(NOTSCHD) TMCR(2011.180 12:37:38.07) TMUP( )
TMAC( ) TMIM( ) DFNT(MODBLKS )
</rsp><br><rsp>RTC(TXBANKI2) MBR(IMS1
                              ) CC( 0) PGM(BANKIFP ) INQ(N)
LSTT(NOTSCHD) TMCR(2011.180 12:37:38.07) TMUP( )
TMAC( ) TMIM( ) DFNT(MODBLKS )
</rsp><br><rsp>RTC(RTC00001) MBR(IMS1
                            ) CC( 0) PGM(DCGPSBF2) INQ(N)
LSTT(NOTSCHD) MDLN(GFP2 ) MDLT(RSC) TMCR(2011.180 12:40:05.33)<br>TMUP( ) TMIM( ) TMAC( ) TMIM(
                         ) TMAC(
        ) DFNT(CREATE )</rsp>
</cmdrspdata>
</imsout>
```
説明**:** QUERY RTC コマンドが SHOW(ALL) で指定されているため、指定された 宛先コードのすべての出力フィールドが戻されています。宛先コード出力フィール ドのすべては 1 つの画面に収まらないため、ユーザーは右にスクロールして、追加 の出力フィールドを見る必要があります。宛先コード名、その出力行を作成したメ ンバー名、および完了コードが、各画面に表示されています。宛先コードのワイル ドカード・パラメーター %%%% により、4 文字の名前を持つすべての宛先コード が表示されます。ステージ 1 MODBLKS に生成された宛先コードは、IMS のコー ルド・スタート時に作成され、定義タイプ MODBLKS で定義されています。宛先 コード RTC00001 と RTC00002 は、CREATE RTC コマンドを使用して動的に作 成されたもので、定義タイプ CREATE を表示しています。 RTC00001 は、宛先コ ード GFP2 をモデルとして作成され、RTC00002 は、デフォルト記述子 DBFDSRT1 を使用して作成されました。宛先コード GFP2 は、最終アクセス時間 のタイム・スタンプを表示しており、この時刻から CREATE RTC コマンドによっ て参照され、宛先コード GFP2 をモデルとして使って宛先コード RTC00001 が作 成されました。宛先コード RTC00002 は、最終更新時間を表示しています。そのプ ログラムは、作成された以降に UPDATE RTC コマンドによって変更されたからで す。

*QUERY RTC* コマンドの例 *2*

TSO SPOC 入力:

QUERY RTC NAME(RTC00001) SHOW(DEFN,PGM,INQ)

TSO SPOC 出力:

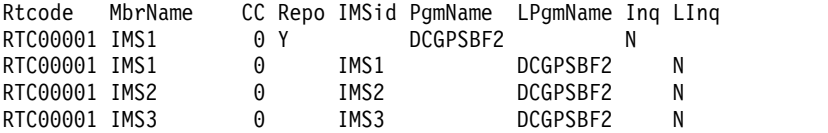

```
OM API 入力:
```
CMD(QUERY RTC NAME(RTC00001) SHOW(DEFN,PGM,INQ))

```
OM API 出力:
```

```
<imsout>
<ctl><omname>0M10M </omname>
<omvsn>1.5.0</omvsn>
<xmlvsn>20 </xmlvsn>
<statime>2011.180 20:50:14.242034</statime>
<stotime>2011.180 20:50:14.300210</stotime>
<staseq>C7FF0371FDEF225C</staseq>
<stoseq>C7FF03720C232D8C</stoseq>
<rqsttkn1>USRT005 10135014</rqsttkn1>
<rc>00000000</rc>
<rsn>00000000</rsn>
\langle ct|<cmd>
<master>IMS1 </master>
<userid>USRT005 </userid>
<verb>QRY </verb>
<kwd>RTC </kwd>
<input>QUERY RTC NAME(RTC00001) SHOW(DEFN,PGM,INQ) </input>
</cmd><cmdrsphdr>
<hdr slbl="RTC" llbl="Rtcode" scope="LCL" sort="a" key="1" scroll="no"
len="8" dtype="CHAR" align="left" />
<hdr slbl="MBR" llbl="MbrName" scope="LCL" sort="a" key="4" scroll="no"
len="8" dtype="CHAR" align="left" />
<hdr slbl="CC" llbl="CC" scope="LCL" sort="n" key="0" scroll="no"
len="4" dtype="CHAR" align="right" />
<hdr slbl="CCTXT" llbl="CCText" scope="LCL" sort="n" key="0"
scroll="yes" len="*" dtype="CHAR" skipb="yes" align="left" />
<hdr slbl="REPO" llbl="Repo" scope="LCL" sort="d" key="2" scroll="no"
len="1" dtype="CHAR" align="left" />
<hdr slbl="IMSID" llbl="IMSid" scope="GBL" sort="n" key="0"
scroll="yes" len="4" dtype="CHAR" align="left" skipb="yes" />
<hdr slbl="RPGM" llbl="PgmName" scope="GBL" sort="n" key="0"
scroll="yes" len="8" dtype="CHAR" align="left" />
<hdr slbl="PGM" llbl="LPgmName" scope="LCL" sort="n" key="0"
scroll="yes" len="8" dtype="CHAR" align="left" />
<hdr slbl="RINQ" llbl="Inq" scope="GBL" sort="n" key="0" scroll="yes"
len="1" dtype="INT" align="left" />
<hdr slbl="INQ" llbl="LInq" scope="LCL" sort="n" key="0" scroll="yes"
len="1" dtype="INT" align="left" />
</cmdrsphdr>
<cmdrspdata><br><rsp>RTC(RTC00001) MBR(IMS3
                               ) CC( 0) PGM(DCGPSBF2) INQ(N)
IMSID(IMS3)</rsp>
<rsp>RTC(RTC00001) MBR(IMS1 ) CC( 0) REPO(Y) RINQ(N)
RPGM(DCGPSBF2) </rsp>
<rsp>RTC(RTC00001) MBR(IMS1 ) CC( 0) PGM(DCGPSBF2) INQ(N)
IMSID(IMS1)</rsp>
```
<rsp>RTC(RTC00001) MBR(IMS2 ) CC( 0) PGM(DCGPSBF2) INQ(N) IMSID(IMS2)</rsp> </cmdrspdata> </imsout>

説明**:** 指定されたリソースの保管済みリソース定義およびランタイム・リソース定義 が戻されます。SHOW(PGM,INQ) オプションが指定されているため、プログラム 名と INQ 情報のみが返されています。

*QUERY RTC* コマンドの例 *3*

TSO SPOC 入力:

QUERY RTC NAME(E\*) SHOW(DEFN)

TSO SPOC 出力:

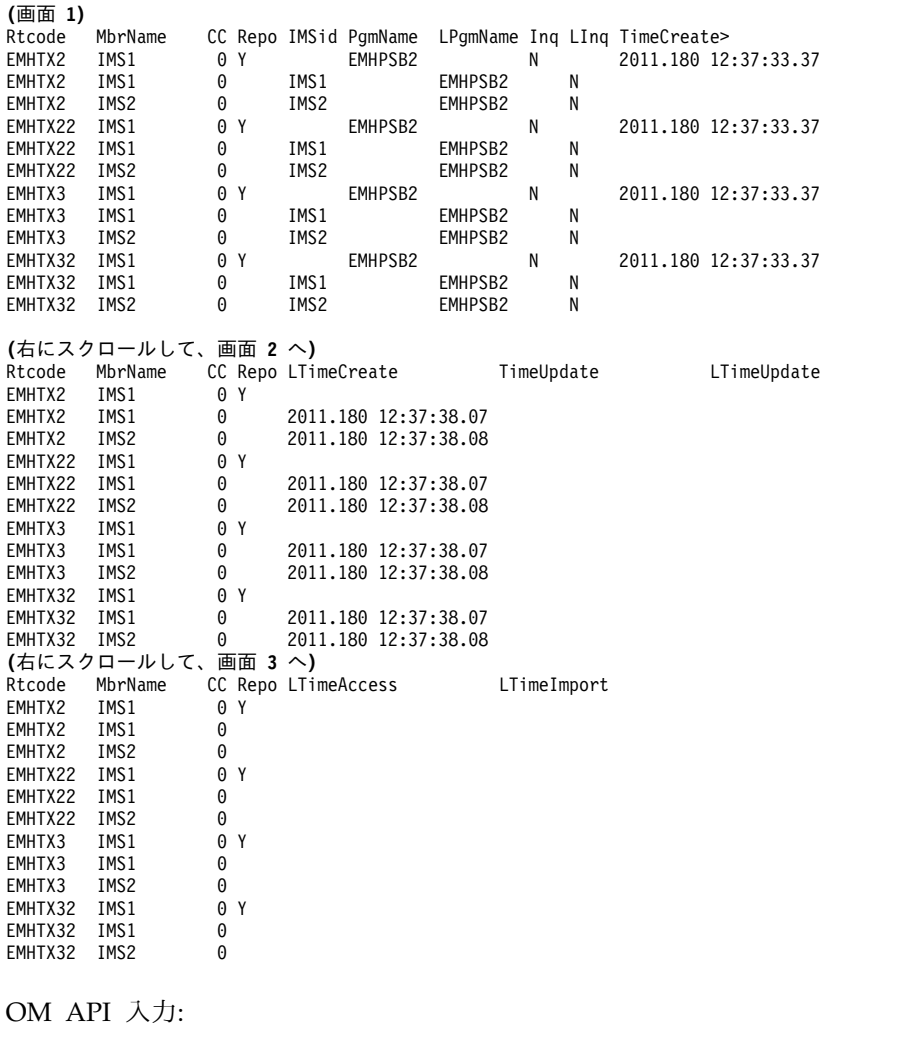

CMD(QUERY RTC NAME(E\*) SHOW(DEFN))

OM API 出力:

<imsout>  $<$ ctl $>$ <omname>OM1OM </omname> <omvsn>1.5.0</omvsn> <xmlvsn>20 </xmlvsn>

```
<statime>2011.180 21:11:32.267556</statime>
<stotime>2011.180 21:11:32.351185</stotime>
<staseq>C7FF0834CFE246DE</staseq>
<stoseq>C7FF0834E44D1F9A</stoseq>
<rqsttkn1>USRT005 10141132</rqsttkn1>
<rc>00000000</rc>
<rsn>00000000</rsn>
\langle ct|<cmd>
<master>IMS1 </master>
<userid>USRT005 </userid>
<verb>QRY </verb>
<kwd>RTC </kwd>
<input>QUERY RTC NAME(E*) SHOW(DEFN) </input>
</cmd><cmdrsphdr>
<hdr slbl="RTC" llbl="Rtcode" scope="LCL" sort="a" key="1" scroll="no"
len="8" dtype="CHAR" align="left" />
<hdr slbl="MBR" llbl="MbrName" scope="LCL" sort="a" key="4" scroll="no"
len="8" dtype="CHAR" align="left" />
<hdr slbl="CC" llbl="CC" scope="LCL" sort="n" key="0" scroll="no"
len="4" dtype="CHAR" align="right" />
<hdr slbl="CCTXT" llbl="CCText" scope="LCL" sort="n" key="0"
scroll="yes" len="*" dtype="CHAR" skipb="yes" align="left" />
<hdr slbl="REPO" llbl="Repo" scope="LCL" sort="d" key="2" scroll="no"
len="1" dtype="CHAR" align="left" />
<hdr slbl="IMSID" llbl="IMSid" scope="GBL" sort="n" key="0"
scroll="yes" len="4" dtype="CHAR" align="left" skipb="yes" />
<hdr slbl="RPGM" llbl="PgmName" scope="GBL" sort="n" key="0"
scroll="yes" len="8" dtype="CHAR" align="left" />
<hdr slbl="PGM" llbl="LPgmName" scope="LCL" sort="n" key="0"
scroll="yes" len="8" dtype="CHAR" align="left" />
<hdr slbl="RINQ" llbl="Inq" scope="GBL" sort="n" key="0" scroll="yes"
len="1" dtype="INT" align="left" />
<hdr slbl="INQ" llbl="LInq" scope="LCL" sort="n" key="0" scroll="yes"
len="1" dtype="INT" align="left" />
<hdr slbl="RTMCR" llbl="TimeCreate" scope="GBL" sort="n" key="0"
 scroll="yes" len="20" dtype="CHAR" align="left" />
<hdr slbl="TMCR" llbl="LTimeCreate" scope="LCL" sort="n" key="0"
scroll="yes" len="20" dtype="CHAR" align="left" />
<hdr slbl="RTMUP" llbl="TimeUpdate" scope="GBL" sort="n" key="0"
scroll="yes" len="20" dtype="CHAR" align="left" />
<hdr slbl="TMUP" llbl="LTimeUpdate" scope="LCL" sort="n" key="0"
scroll="yes" len="20" dtype="CHAR" align="left" />
<hdr slbl="TMAC" llbl="LTimeAccess" scope="LCL" sort="n" key="0"
scroll="yes" len="20" dtype="CHAR" align="left" />
<hdr slbl="TMIM" llbl="LTimeImport" scope="LCL" sort="n" key="0"
 scroll="yes" len="20" dtype="CHAR" align="left" />
</cmdrsphdr>
<cmdrspdata><br><rsp>RTC(EMHTX2 ) MBR(IMS1
                             ) CC( 0) PGM(EMHPSB2 ) INQ(N)
IMSID(IMS1) TMCR(2011.180 12:37:38.07) TMUP( )
TMAC( ) TMIM( )</rsp>
                             ) CC( 0) PGM(EMHPSB2 ) INQ(N)
IMSID(IMS1) TMCR(2011.180 12:37:38.07) TMUP( )
TMAC( ) TMIM( )</rsp>
                             ) CC( 0) PGM(EMHPSB2 ) INQ(N)
IMSID(IMS1) TMCR(2011.180 12:37:38.07) TMUP(<br>TMAC( ) -/rsp> ) TMIM( ) -/rsp>
 TMAC(          ) TMIM(           )</rsp>
<rsp>RTC(EMHTX32 ) MBR(IMS1 ) CC( 0) PGM(EMHPSB2 ) INQ(N)
IMSID(IMS1) TMCR(2011.180 12:37:38.07) TMUP( )
TMAC( ) TMIM( ) </rsp>
<rsp>RTC(EMHTX2 ) MBR(IMS1 ) CC( 0) REPO(Y) RINQ(N) RPGM(EMHPSB2
) RTMCR(2011.180 12:37:33.37) </rsp>
<rsp>RTC(EMHTX22 ) MBR(IMS1 ) CC( 0) REPO(Y) RINQ(N) RPGM(EMHPSB2
) RTMCR(2011.180 12:37:33.37) </rsp>
<rsp>RTC(EMHTX3 ) MBR(IMS1 ) CC( 0) REPO(Y) RINQ(N) RPGM(EMHPSB2
```

```
) RTMCR(2011.180 12:37:33.37) </rsp>
<rsp>RTC(EMHTX32 ) MBR(IMS1 ) CC( 0) REPO(Y) RINQ(N) RPGM(EMHPSB2
) RTMCR(2011.180 12:37:33.37) </rsp>
<rsp>RTC(EMHTX2 ) MBR(IMS2 ) CC( 0) PGM(EMHPSB2 ) INQ(N)
IMSID(IMS2) TMCR(2011.180 12:37:38.08) TMUP( )
 TMAC( ) TMIM( ) \langle/rsp>
<rsp>RTC(EMHTX22 ) MBR(IMS2 ) CC( 0) PGM(EMHPSB2 ) INQ(N)
IMSID(IMS2) TMCR(2011.180 12:37:38.08) TMUP( )<br>TMAC( ) TMIM( ) -/rsp>
TMAC( ) TMIM(
<rsp>RTC(EMHTX3 ) MBR(IMS2 ) CC( 0) PGM(EMHPSB2 ) INQ(N)
IMSID(IMS2) TMCR(2011.180 12:37:38.08) TMUP( )
TMAC( ) TMIM( )</rsp>
<rsp>RTC(EMHTX32) MBR(IMS2
IMSID(IMS2) TMCR(2011.180 12:37:38.08) TMUP( )<br>TMAC( ) TMIM( ) ) DMIM( ) ) )
 TMAC( ) TMIM( ) \langle/rsp>
</cmdrspdata>
</imsout>
```
説明**:** ワイルドカード名に一致するリソースごとに 1 行が返されています。定義さ れたリソースを持つ各 IMS からのリソース定義と、グローバル・リポジトリー定 義が返されています。リポジトリー情報は、コマンド・マスター IMS によって返 されています。リポジトリー内には、ワイルドカード名に一致するリソース名ごと の IMS 固有のセクションはありません。

*QUERY RTC* コマンドの例 *4*

```
TSO SPOC 入力:
QUERY RTC NAME(RTC00001) SHOW(EXPORTNEEDED)
```
TSO SPOC 出力:

Rtcode MbrName CC ExportNeeded<br>RTC00001 IMS1 0 N RTC00001 IMS1

OM API 入力:

CMD(QUERY RTC SHOW(EXPORTNEEDED)) 関連概念:

CSL [要求の戻りコードおよび理由コードの解釈方法](http://www.ibm.com/support/knowledgecenter/SSEPH2_15.1.0/com.ibm.ims15.doc.spr/ims_rr_writingcsl.htm#ims_rr_writingcsl) (システム・プログラミン グ [API\)](http://www.ibm.com/support/knowledgecenter/SSEPH2_15.1.0/com.ibm.ims15.doc.spr/ims_rr_writingcsl.htm#ims_rr_writingcsl) 関連資料:

- D₩ [/DISPLAY](http://www.ibm.com/support/knowledgecenter/SSEPH2_15.1.0/com.ibm.ims15.doc.cr/imscmds/ims_displaymodify.htm#ims_cr1displaymodify) MODIFY コマンド (コマンド)
- ☞ [/DISPLAY](http://www.ibm.com/support/knowledgecenter/SSEPH2_15.1.0/com.ibm.ims15.doc.cr/imscmds/ims_displayrtc.htm#ims_cr1displayrtc) RTCODE コマンド (コマンド)
- ☞ [/DISPLAY](http://www.ibm.com/support/knowledgecenter/SSEPH2_15.1.0/com.ibm.ims15.doc.cr/imscmds/ims_displaystatus.htm#ims_cr1displaystatus) STATUS コマンド (コマンド)
- ☞ [コマンド・キーワードとその同義語](http://www.ibm.com/support/knowledgecenter/SSEPH2_15.1.0/com.ibm.ims15.doc.cr/imscmdsintro/ims_kwdtable.htm#ims_cr1kwdtable) (コマンド)

# **QUERY RTCDESC** コマンド

QUERY RTCDESC コマンドは、高速機能の宛先記述子を照会するために使用しま す。記述子は、記述子を作成するために使用できるモデルです。

サブセクション:

- v 『環境』
- v 『構文』
- 653 [ページの『キーワード』](#page-664-0)
- v 656 [ページの『使用上の注意』](#page-667-0)
- v 657 [ページの『出力フィールド』](#page-668-0)
- 660 [ページの『戻りコード、理由コード、および完了コード』](#page-671-0)
- 662 [ページの『例』](#page-673-0)

# 環境

以下の表には、コマンドおよびキーワードを使用することができる環境 (DB/BC、DBCTL、および DCCTL) がリストされています。

表 *191. QUERY RTCDESC* コマンドおよびキーワードの有効環境

| コマンド/キーワード           | DB/DC | <b>DBCTL</b> | <b>DCCTL</b> |
|----------------------|-------|--------------|--------------|
| <b>QUERY RTCDESC</b> |       |              |              |
| <b>NAME</b>          |       |              |              |
| <b>SHOW</b>          |       |              |              |
| <b>DEFAULT</b>       |       |              |              |

構文

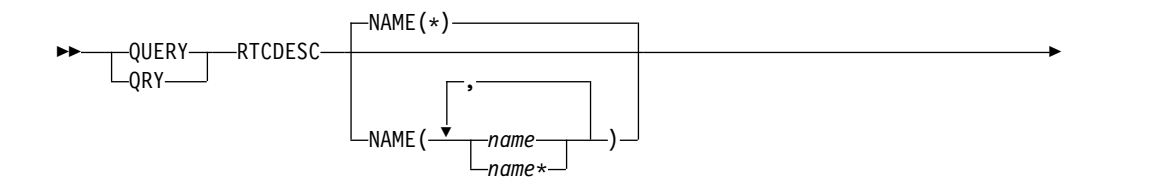

<span id="page-664-0"></span>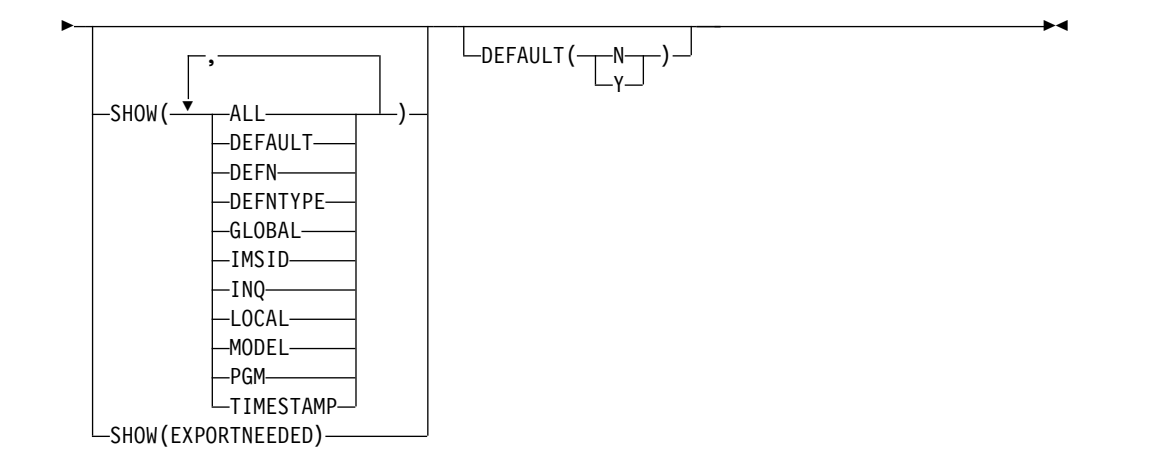

キーワード

以下のキーワードは、QUERY RTCDESC コマンドに有効です。

### **NAME**

宛先コード記述子の名前 (1 から 8 文字) を指定します。名前にはワイルドカ ードを指定することができます。名前は反復可能なパラメーターです。デフォル トは NAME(\*) で、これはすべての宛先コード記述子リソースを戻します。

## **DEFAULT**

指定されたデフォルト値をもつ宛先コード記述子を表示用に選択します。 DEFAULT(Y) は、唯一のデフォルト記述子を表示します。 DEFAULT(N) は、 デフォルト以外のすべての記述子を表示します。

### **SHOW**

戻される宛先コード記述子出力フィールドを指定します。宛先コード記述子名 は、出力を作成した IMS の名前および完了コードとともに、常に戻されます。 SHOW キーワードでサポートされるフィルターには以下のものがあります。

### **ALL**

宛先コード記述子自体に関するすべての情報を戻します。宛先コード記述子 に関連したリソースについての情報を戻すために、他の SHOW キーワード を指定することもできます。

制約事項**:** SHOW(EXPORTNEEDED) を指定した場合に戻される ExportNeeded 列は、SHOW(ALL) では戻されません。

## **DEFAULT**

デフォルト記述子オプション。

### **DEFN**

リソース定義を戻すように指定します。

戻される宛先コード記述子属性には、INQ、PGM、DEFAULT、リポジトリ ー内の作成および更新のタイム・スタンプ、および IMS ランタイムの作 成、更新、インポート、およびアクセスのタイム・スタンプがあります。

SHOW(DEFN) でその他の SHOW フィルターが指定されない場合、また は IMSID フィルターが指定されている場合、リポジトリーでグローバルに 定義された定義属性および IMS システム内でローカルに定義された定義属 性を含む、すべての定義属性が戻されます。IMS システムのランタイム・ リソース定義は、コマンドを受信する各 IMS によって戻されます。リポジ トリー内の保管済みリソース定義は、コマンド・マスター IMS がリポジト リーを使用できる場合、コマンド・マスター IMS によって戻されます。

コマンド・マスター IMS は、リポジトリーから取得した汎用保管済みリソ ース定義ごとに応答行を戻します。それぞれの応答行には、汎用リソース定 義の属性が表示されます。SHOW(DEFN) を IMSID フィルターなしで指定 し、すべての IMS システムに定義されている属性値が同一の場合、汎用定 義の応答行のみが戻されます。保管済みリソース定義が定義されている IMS システムの IMS ID は戻されません。IMS システムの保管済みリソー ス定義に、汎用保管済みリソース定義と異なる属性値が 1 つ以上含まれて いる場合は、属性値が異なる IMS ごとに追加の応答行が戻されます。

SHOW(DEFN,LOCAL) が指定されている場合、コマンドを受信した各 IMS により、IMS システムのランタイム・リソース定義が戻されます。

SHOW(DEFN,GLOBAL) が指定されている場合、コマンド・マスター IMS により、リポジトリーの保管済みリソース定義が戻されます。

SHOW(DEFN,GLOBAL) は、コマンド・マスター IMS がリポジトリーを 使用できる場合のみ有効です。

SHOW(DEFN) にその他のパラメーターが指定されている場合、要求された 定義属性のみが戻されます。例えば SHOW(DEFN,TIMESTAMP) が指定さ れている場合、タイム・スタンプのみが戻されます。

制約事項**:**

- v SHOW(DEFN) は、DEFNTYPE および MODEL と一緒に指定すること はできません。
- v QRY RTCDESC SHOW(ALL) コマンドで戻される LModelName 列、 LModelType 列、および LDefnType 列は、SHOW(DEFN) では戻され ません。
- v SHOW(DEFN) を指定した場合に戻される Repo 列および IMSid 列 は、SHOW(ALL) では戻されません。

リポジトリーからの宛先コード記述子情報を照会する際に、リポジトリーに 保管されたリソース定義を使用してリポジトリー情報を持つ応答行を判別 し、ランタイム・リソース定義を使用して IMS ランタイム・リソース情報 を持つ応答行を判別します。指定されたフィルターと一致する保管済みリソ ース定義またはランタイム・リソース定義のそれぞれに、応答行が戻されま す。SHOW(DEFN,GLOBAL) が指定されている場合、指定されたフィルタ ーと一致する保管済みリソース定義のみが戻されます。

SHOW(DEFN,LOCAL) が指定されている場合、指定されたフィルターと一 致するランタイム・リソース定義のみが戻されます。

SHOW(DEFN,IMSID) を指定すると、IMS の保管済みリソース定義が汎用 リソース定義と同一であるかどうかにかかわらず、汎用保管済みリソース定 義に対して応答行が返され、リポジトリーにリソースが定義されている IMS ごとに追加の応答行が返されます。

#### **DEFNTYPE**

記述子の定義に使用された定義タイプ。

#### **EXPORTNEEDED**

NAME パラメーターに一致し、作成されたか最後に更新されて以降 IMSRSC リポジトリーにエクスポートされたことがない宛先コード記述子 リソースだけを QUERY コマンドで戻すよう指定します。

NAME キーワードが省略されたか NAME(\*) が指定された場合、リポジト リーにエクスポートする必要がある宛先コード記述子の名前だけが戻されま す。

NAME キーワードで特定の名前が指定されたか NAME(\*) 以外の総称名が 指定された場合、コマンドで指定された宛先コード記述子名ごとに 1 行ず つ、応答行が戻されます。指定された宛先コード記述子をリポジトリーにエ クスポートする必要がない場合は、ExportNeeded 列に N が戻されます。

SHOW(EXPORTNEEDED) は、他のいかなる SHOW パラメーターや他の キーワードとも一緒に指定することはできず、IMS で IMSRSC リポジトリ ーが使用可能になっている場合にのみ有効です。

QUERY RTCDESC SHOW(EXPORTNEEDED) コマンドは、XRF 代替シス テムでは無効です。

ヒント**:** IMSRSC リポジトリーにエクスポートされたことがないリソースお よび記述子の場合、EXPORT DEFN TARGET(REPO) OPTION (CHANGESONLY) コマンドを発行して、リソース定義および記述子定義を リポジトリーに書き込み、次回の IMS のコールド・スタートで使用できる ようにすることができます。

**GLOBAL**

リポジトリーの保管済みリソース定義を戻すように指定します。 SHOW(GLOBAL,DEFN) が指定される場合、コマンド・マスター IMS に より、リポジトリーのグローバル・リソース定義が戻されます。 SHOW(GLOBAL,DEFN) は、コマンド・マスター IMS がリポジトリーを 使用できる場合のみ有効です。

## **IMSID**

指定された名前をリソース・リストに含む IMS システムの IMS ID を戻 すように指定します。SHOW(IMSID) は、コマンド・マスター IMS によっ てのみ処理され、コマンド・マスター IMS がリポジトリーを使用できる場 合にのみ有効です。

SHOW(IMSID) が DEFN フィルターとともに指定されている場合、保管済 みリソース定義に加えて、定義済みのリソースが存在する各 IMS に、別個 の行が戻されます。

SHOW(IMSID) が DEFN フィルターなしで指定されている場合、リソース 名とともに定義済みのリソースが存在する各 IMS に別個の行が戻されま す。リソース定義は戻されません。

SHOW(IMSID) は、DEFN および GLOBAL 以外の SHOW フィルターと ともに指定することはできません。SHOW(IMSID,GLOBAL) が指定されて いる場合、GLOBAL は無視されます。つまり、SHOW(IMSID,GLOBAL) は SHOW(IMSID) として扱われます。SHOW(DEFN,IMSID,LOCAL) は SHOW(DEFN,LOCAL) として扱われます。

<span id="page-667-0"></span>**INQ**

この宛先コード記述子に関連付けられているトランザクション・メッセージ の照会オプション。

#### **LOCAL**

IMS システムのランタイム・リソース定義を戻すように指定します。

SHOW(DEFN,LOCAL) は、コマンドを処理する IMS システムからローカ ルの定義属性のみを戻します。

### **MODEL**

この記述子を作成するために使用されたモデル名とモデル・タイプ。記述子 が、すべて定義済み属性を使用して作成され、モデルが指定されていない場 合、モデル名とモデル・タイプはブランクです。LIKE キーワードなしで指 定された CREATE コマンドは、デフォルト記述子をモデルとして使用して 記述子を作成します。デフォルト記述子は、IMS 記述子 DBFDSRT1 また はユーザー定義のいずれかです。LIKE キーワードが指定された CREATE コマンドは、モデルを使用して記述子を作成します。記述子は、すべてモデ ルと同じ属性を使用して作成されます。属性は、モデル属性をオーバーライ ドする CREATE コマンドにより明示的に設定されます。モデル・タイプ は、記述子 (DESC) またはリソース (RSC) のいずれかです。モデル名およ びモデル・タイプは参照用のみです。属性が CREATE または UPDATE コ マンドの値によってオーバーライドされた場合、あるいはモデルが後で更新 された場合、記述子の属性はモデルと一致しないことがあります。モデル名 とモデル・タイプを使用すると、同じモデルを使って作成されたリソースを 識別できます。リソースのモデル名およびモデル・タイプはエクスポートお よびインポートされます。IMPORT コマンドは、リソースを作成する際に モデル名とモデル・タイプを使用しません。

### **PGM**

この宛先コードに関連付けられているプログラム。

### **TIMESTAMP**

作成時間 (TIMECREATE)、最終更新時間 (TIMEUPDATE)、最終アクセス 時間 (TIMEACCESS)、および最終インポート時間 (TIMEIMPORT) のタイ ム・スタンプが戻されます。時刻は現地時間で、YYYY.JJJ HH:MM:SS.TH の形式で戻されます。ここで、

- YYYY は年です。
- III はユリウス日 (001 から 365) です。
- v HH は時 (01 から 24) です。
- v MM は分 (00 から 59) です。
- v SS は秒 (00 から 59) です。
- v TH は 10分の 1 秒および 100 分の 1 秒 (00 から 99) です。

# 使用上の注意

このコマンドは、Operations Manager API を介してのみ出すことができます。高 速機能がシステムにインストールされていなければなりません。このコマンドは DB/DC および DCCTL システムに適用されます。

このコマンドは、XRF 代替システムで使用できます。

<span id="page-668-0"></span>MODBLKS のオンライン変更が使用可能な場合 (DFSDFxxx または DFSCGxxx が MODBLKS=OLC で定義されているか、MODBLKS が定義されていない場合)、 QUERY RTCDESC コマンドは無効です。

リソース定義に関する情報を表示するには、SHOW(DEFN) を指定します。リソー スが定義されている IMS システムを判別し、また各 IMS システムの属性またはリ ソース定義を知るには、SHOW(DEFN,IMSID) を指定します。リソースが定義され ている IMS システムを判別するには、SHOW(IMSID) を指定します。

# 出力フィールド

以下の表は、QUERY RTCDESC の出力フィールドを示しています。表の各列は以 下のとおりです。

ショート・ラベル

XML 出力で生成されたショート・ラベルが記載されています。

長ラベル

XML 出力で生成された長ラベルが記載されています。

キーワード

フィールドを生成させるコマンドのキーワードを識別します。 N/A は、 常に戻される出力フィールドの場合に表示されています。エラーが発生した 場合のみ戻される出力フィールドについては、*error* が表示されます。

### 有効範囲

出力フィールドの有効範囲を識別します。

意味 出力フィールドの簡略説明を提供します。

表 *192. QUERY RTCDESC* コマンド出力フィールド

| ショート・        |               |                 |            |                           |
|--------------|---------------|-----------------|------------|---------------------------|
| ラベル          | 長ラベル          | キーワード           | 有効範囲       | 意味                        |
| CC           | CC.           | N/A             | LCL        | 完了コード。                    |
| <b>CCTXT</b> | <b>CCText</b> | error           | LCL        | ゼロ以外の完了コードの意味を簡潔に説明する完    |
|              |               |                 |            | 了コード・テキスト。                |
| <b>DESC</b>  | DescName      | RTCDESC         | <b>LCL</b> | 宛先コード記述子名。                |
| <b>DFNT</b>  | LDefnType     | <b>DEFNTYPE</b> | <b>LCL</b> | 定義タイプ。次のうちのいずれか 1 つが可能で   |
|              |               |                 |            | す。                        |
|              |               |                 |            | <b>CREATE</b>             |
|              |               |                 |            | CREATE コマンドにより定義されます。     |
|              |               |                 |            | <b>IMPORT</b>             |
|              |               |                 |            | IMPORT コマンドにより定義されます。     |
|              |               |                 |            | <b>IMS</b>                |
|              |               |                 |            | IMS により定義されます。DBFDSRT1 は、 |
|              |               |                 |            | デフォルトの宛先コード値を含んでいる IMS    |
|              |               |                 |            | 定義の宛先コード記述子です。            |

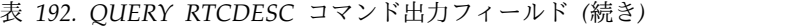

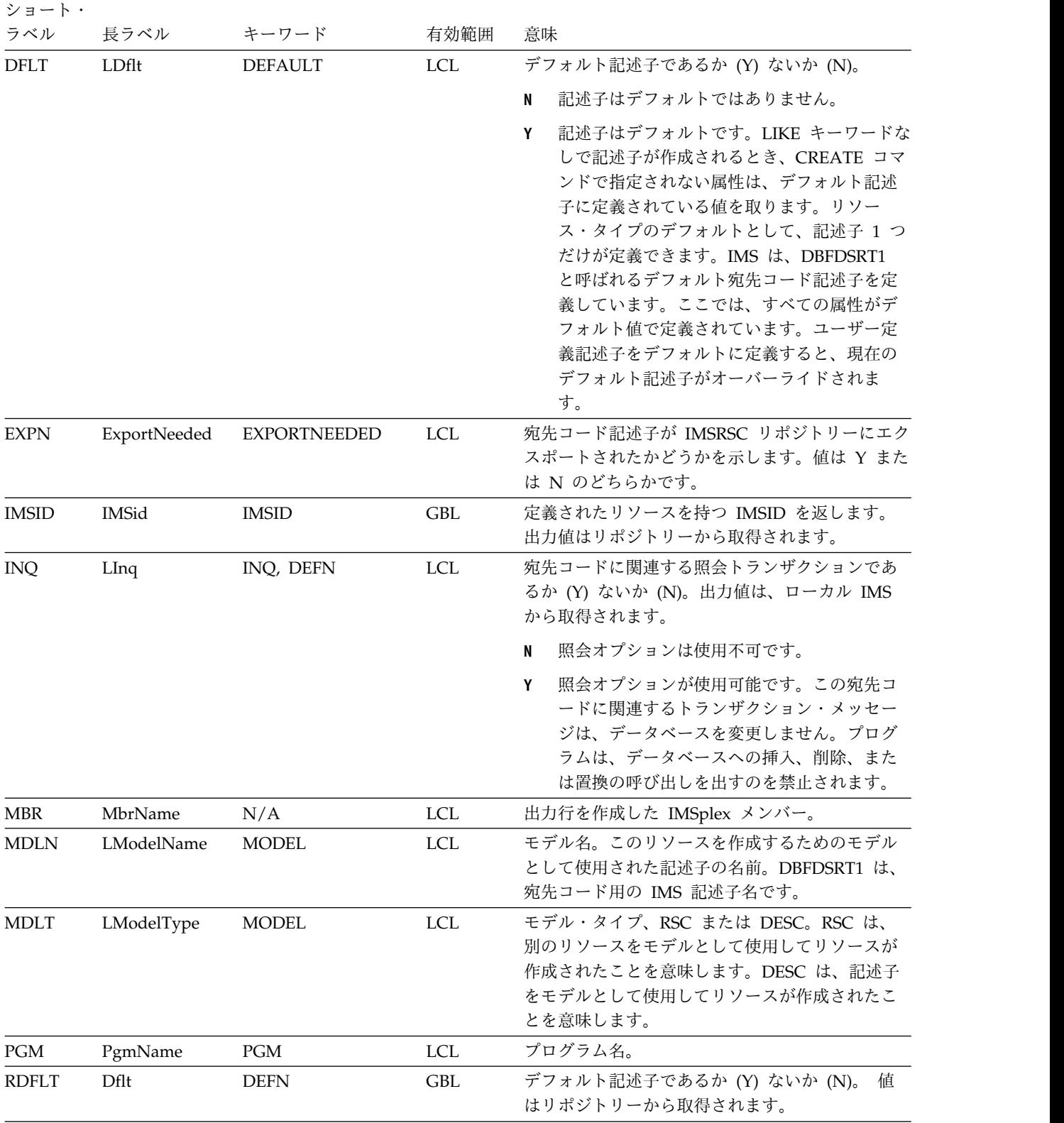

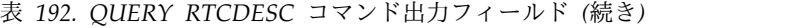

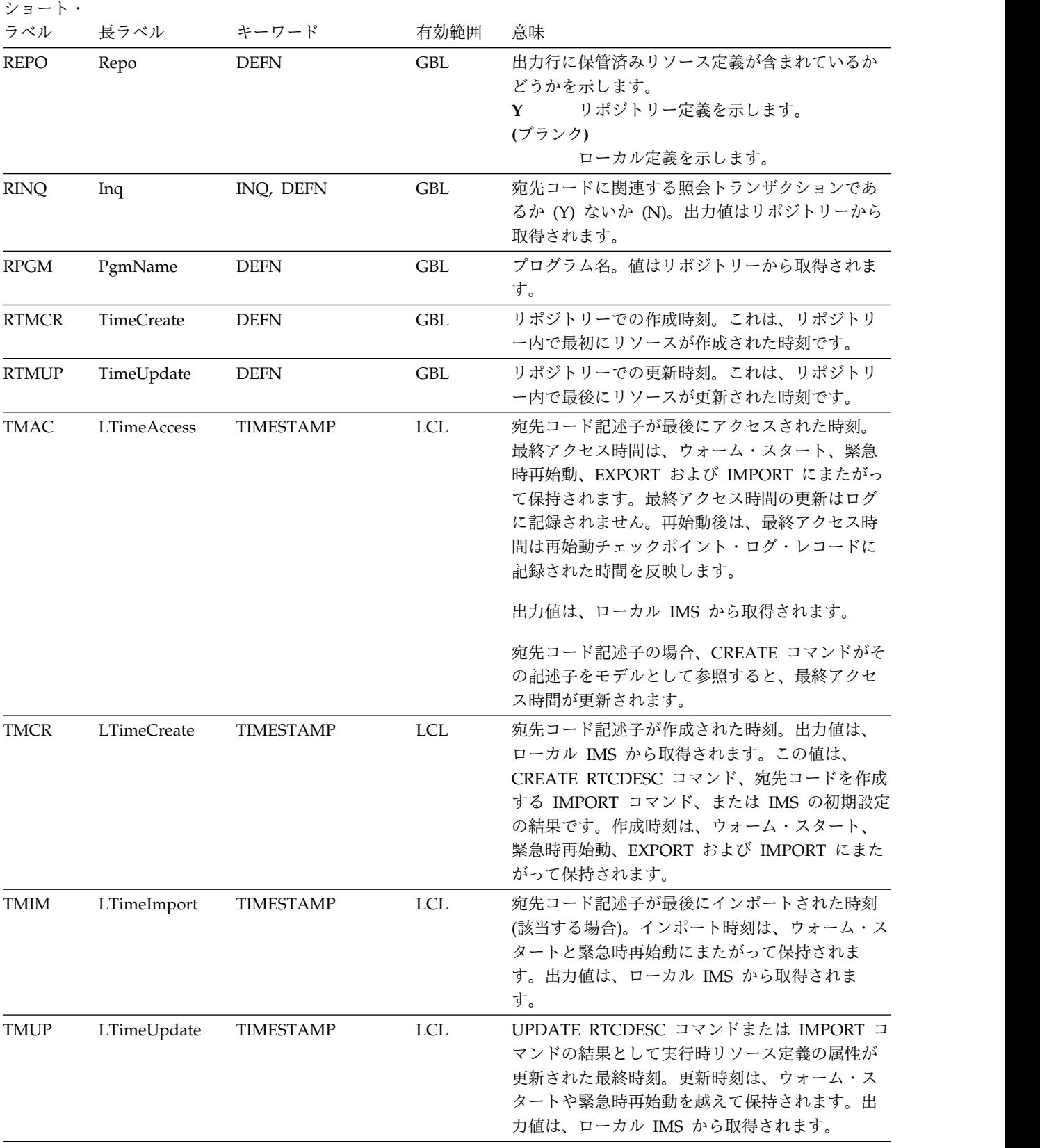

# <span id="page-671-0"></span>戻りコード、理由コード、および完了コード

以下の表は、戻りコードと理由コード、およびコードの簡単な説明を示していま す。コマンドに戻される戻りコードまたは理由コードは、CSL 要求からのエラーを 示すこともあります。

表 *193. QUERY RTCDESC* コマンドの戻りコードと理由コード

| 戻りコード       | 理由コード       | 意味                                                                                                    |  |
|-------------|-------------|----------------------------------------------------------------------------------------------------|--|
| X'00000000' | X'00000000' | コマンドは正常に完了しました。コマンド出力は、各<br>リソースの行と、その完了コードを含んでいます。詳<br>しくは、完了コード表を参照してください。                                                                                                    |  |
| X'00000004' | X'00001010' | 戻されるリソースは検出されませんでした。指定され<br>たリソース名が無効であるか、以下のことが考えられ<br>ます。<br>指定したフィルターと一致するリソースがありませ<br>$\bullet$<br>んでした。<br>指定された SHOW(WORK) で表示される作業を持<br>$\bullet$<br>つリソースがありませんでした。<br>SHOW(EXPORTNEEDED) が指定されていた場合<br>$\bullet$<br>は、IMSRSC リポジトリーにエクスポートする必 |  |
| X'00000008' | X'00002004' | 要があるリソースがありませんでした。<br>無効なコマンド・キーワードまたは無効なコマンド・                                                                                                    |  |
| X'0000000C' | X'00003000' | キーワードの組み合わせ。<br>一部のリソースではコマンドが正常に実行されました<br>が、それ以外では失敗しました。コマンド出力は、各<br>リソースの行と、その完了コードを含んでいます。詳<br>しくは、完了コード表を参照してください。                                                                                                    |  |
| X'0000000C' | X'00003004' | コマンドはどのリソースでも正常に実行されませんで<br>した。コマンド出力は、各リソースの行と、その完了<br>コードを含んでいます。詳しくは、完了コード表を参<br>照してください。                                                                                                    |  |
| X'00000010' | X'00004004' | CQS アドレス・スペースがありません。                                                                                                    |  |
| X'00000010' | X'00004018' | リソース構造が存在しないか、リソース構造が使用で<br>きません。                                                                                                    |  |
| X'00000010' | X'00004024' | 高速機能が定義されていません。                                                                                                    |  |
| X'00000010' | X'00004100' | リソース構造が満杯です。                                                                                                    |  |
| X'00000010' | X'00004104' | RM アドレス・スペースがありません。                                                                                                    |  |
| X'00000010' | X'00004108' | SCI アドレス・スペースがありません。                                                                                                    |  |
| X'00000010' | X'00004300' | MODBLKS のオンライン変更が有効なため、コマン<br>ドが許可されません (DFSDFxxx または DFSCGxxx<br>が MODBLKS OLC で定義されているか、または<br>MODBLKS が定義されていません)。                                                                                                    |  |
| X'00000010' | X'00004500' | IMS はリポジトリーを使用できません。                                                                                                    |  |
| X'00000010' | X'00004501' | RM はリポジトリーには使用できません。                                                                                                    |  |
| X'00000010' | X'00004502' | リポジトリーは使用できません。                                                                                                    |  |
| X'00000010' | X'00004503' | リポジトリーは停止しています。                                                                                                    |  |
| X'00000010' | X'00004504' | リポジトリー・スペアのリカバリーが進行中です。                                                                                                    |  |

表 *193. QUERY RTCDESC* コマンドの戻りコードと理由コード *(*続き*)*

| 戻りコード       | 理由コード       | 意味                                                                                                    |  |
|-------------|-------------|----------------------------------------------------------------------------------------------------|--|
| X'00000010' | X'00004505' | IMS リソース・リストが存在しないか、IMS リソー<br>ス・リスト内に該当するリソース・タイプのリソース                                                                                                    |  |
|             |             | が存在しません。                                                                                                    |  |
| X'00000010' | X'00004507' | リポジトリー・アクセスは拒否されます。                                                                                                    |  |
| X'00000010' | X'00004508' | リポジトリーの最大入力長を超過しました。                                                                                                    |  |
| X'00000010' | X'00004509' | RM データのバージョンは IMS データのバージョン<br>よりも低いバージョンです。                                                                                                    |  |
| X'00000010' | X'0000450A' | リポジトリー・サーバーをシャットダウンしていま<br>す。                                                                                                    |  |
| X'00000010' | X'0000450B' | リポジトリー・サーバーは使用できません。                                                                                                    |  |
| X'00000010' | X'0000450C' | リポジトリー・サーバーは使用中です。                                                                                                    |  |
| X'00000010' | X'0000450D' | RM は、IMSRSC リポジトリーに関連した一部の内部<br>フィールドの定義に失敗しました。                                                                                                    |  |
| X'00000014' | X'00005004' | DFSOCMD 応答バッファーを取得できませんでし<br>た。                                                                                                    |  |
| X'00000014' | X'0000501C' | IMODULE GETMAIN エラー。                                                                                                    |  |
| X'00000014' | X'00005100' | RM 要求エラー。                                                                                                    |  |
| X'00000014' | X'00005104' | CQS エラー。                                                                                                    |  |
| X'00000014' | X'00005108' | SCI 要求エラー。                                                                                                    |  |
| X'00000014' | X'00005110' | リポジトリー・エラー。                                                                                                    |  |
| X'00000014' | X'0000551C' | 破損したリソース・リストが検出されたため、リポジ<br>トリー内のデータを表示する要求は拒否されました。<br>リソース・リストが使用できないため、OUERY<br>RTCDESC コマンドは拒否されました。IBM ソフト<br>ウェア・サポートに連絡してください。エラーになっ<br>たコマンドの出力と、コマンドが実行されたローカル<br>RM アドレス・スペースのダンプまたは IMSplex 内<br>のすべての RM アドレス・スペースのダンプを送信<br>してください。また、IMSRSC リポジトリー RID デ<br>ータ・セットと RMD データ・セットのコピーも送信<br>してください。 |  |

このコマンドの処理に固有のエラーは、完了コードとして戻されます。以下の表に は、完了コードの説明が記載されています。

表 *194. QUERY RTCDESC* コマンドの完了コード

|    | ――完了コード――完了コード・テキスト | 意味                                                                         |
|----|---------------------|----------------------------------------------------------------------------|
| 0  |                     | 宛先コードまたは宛先コード記述子<br>に対するコマンドは正常に完了しま<br>した。                                |
| 10 | NO RESOURCES FOUND  | 宛先コード名または宛先コード記述<br>子名が無効であるか、指定されたワ<br>イルドカード・パラメーターがどの<br>リソース名にも一致しません。 |

```
以下は QUERY RTCDESC コマンドの例です。
QUERY RTCDESC コマンドの例 1
TSO SPOC 入力:
QRY RTCDESC SHOW(ALL)
TSO SPOC 出力:
(screen 1)
DescName MbrName CC LPgmName LInq LModelName LModelType LDflt
DBFDSRT1 IMS1 0 N Y
(右にスクロール、画面 2)
DescName MbrName CC LTimeCreate LTimeUpdate<br>DBFDSRT1 IMS1 0 2011.180 12:37:38.07
                    0 2011.180 12:37:38.07
(右にスクロール、画面 3
DescName MbrName CC LTimeAccess LTimeImport LDefnType<br>DBFDSRT1 IMS1      0 2011.180 13:18:55.75              IMS
                   0 2011.180 13:18:55.75 IMS
OM API 入力:
CMD(QUERY RTCDESC SHOW(ALL))
OM API 出力:
<imsout>
<ctl><omname>OM1OM </omname>
<omvsn>1.5.0</omvsn>
<xmlvsn>20 </xmlvsn>
<statime>2011.180 21:20:16.670548</statime>
<stotime>2011.180 21:20:16.671350</stotime>
<staseq>C7FF0A28EBF54657</staseq>
<stoseq>C7FF0A28EC276557</stoseq>
<rqsttkn1>USRT005 10142016</rqsttkn1>
<rc>00000000</rc>
<rsn>00000000</rsn>
\langle ct|<cmd>
<master>IMS1 </master>
<userid>USRT005 </userid>
<verb>QRY </verb>
<kwd>RTCDESC </kwd>
<input>QRY RTCDESC SHOW(ALL) </input>
</cmd><cmdrsphdr>
<hdr slbl="DESC" llbl="DescName" scope="LCL" sort="a" key="1"
scroll="no" len="8" dtype="CHAR" align="left" />
<hdr slbl="MBR" llbl="MbrName" scope="LCL" sort="a" key="4" scroll="no"
len="8" dtype="CHAR" align="left" />
<hdr slbl="CC" llbl="CC" scope="LCL" sort="n" key="0" scroll="no"
len="4" dtype="CHAR" align="right" />
<hdr slbl="CCTXT" llbl="CCText" scope="LCL" sort="n" key="0"
scroll="yes" len="*" dtype="CHAR" skipb="yes" align="left" />
<hdr slbl="PGM" llbl="LPgmName" scope="LCL" sort="n" key="0"
scroll="yes" len="8" dtype="CHAR" align="left" />
<hdr slbl="INQ" llbl="LInq" scope="LCL" sort="n" key="0" scroll="yes"
len="1" dtype="INT" align="left" />
<hdr slbl="MDLN" llbl="LModelName" scope="LCL" sort="n" key="0"
scroll="yes" len="8" dtype="CHAR" align="left" />
<hdr slbl="MDLT" llbl="LModelType" scope="LCL" sort="n" key="0"
```

```
scroll="yes" len="4" dtype="CHAR" align="left" />
<hdr slbl="DFLT" llbl="LDflt" scope="LCL" sort="n" key="0" scroll="yes"
len="1" dtype="INT" align="left" />
<hdr slbl="TMCR" llbl="LTimeCreate" scope="LCL" sort="n" key="0"
 scroll="yes" len="20" dtype="CHAR" align="left" />
<hdr slbl="TMUP" llbl="LTimeUpdate" scope="LCL" sort="n" key="0"
 scroll="yes" len="20" dtype="CHAR" align="left" />
<hdr slbl="TMAC" llbl="LTimeAccess" scope="LCL" sort="n" key="0"
 scroll="yes" len="20" dtype="CHAR" align="left" />
<hdr slbl="TMIM" llbl="LTimeImport" scope="LCL" sort="n" key="0"
 scroll="yes" len="20" dtype="CHAR" align="left" />
<hdr slbl="DFNT" llbl="LDefnType" scope="LCL" sort="n" key="0"
scroll="yes" len="8" dtype="CHAR" align="left" />
</cmdrsphdr>
<cmdrspdata>
<rsp>DESC(DBFDSRT1) MBR(IMS1 ) CC( 0) PGM( ) INQ(N)
 DFLT(Y) TMCR(2011.180 12:37:38.07) TMUP(           )<br>TMAC(2011.180 13:18:55.75) TMIM(          )DFNT(IMS   )
TMAC(2011.180 13:18:55.75) TMIM(
\langlersp>
</cmdrspdata>
</imsout>
```
説明**:** すべての宛先コード記述子が、すべての出力フィールドと共に戻されていま す。宛先コード記述子の出力フィールドのすべては 1 つの画面に収まらないため、 ユーザーは右にスクロールして、追加の出力フィールドを見る必要があります。宛 先コード記述子名、その出力行を作成したメンバー名、および完了コードが、各画 面に表示されています。IMS 定義の記述子 DBFDSRT1 には、IMS デフォルト宛先 コード値が入っています。

*QUERY RTCDESC* コマンドの例 *2*

# TSO SPOC 入力:

QUERY RTCDESC NAME(\*) SHOW(DEFN,PGM,INQ))

## TSO SPOC 出力:

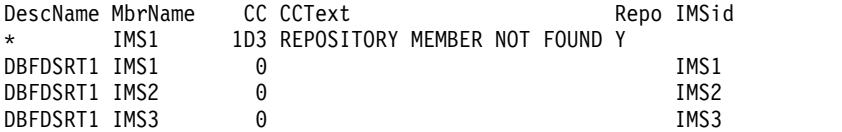

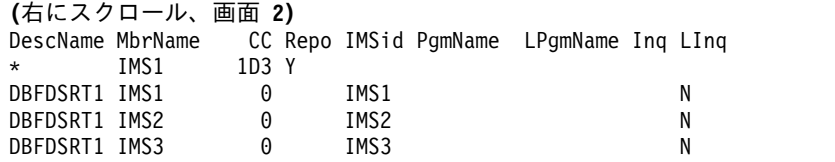

OM API 入力:

CMD(QRY RTCDESC NAME(\*) SHOW(DEFN,PGM,INQ))

OM API 出力:

<imsout>  $<$ rtl> <omname>OM1OM </omname> <omvsn>1.5.0</omvsn> <xmlvsn>20 </xmlvsn> <statime>2011.180 21:29:29.633544</statime> <stotime>2011.180 21:29:29.744831</stotime> <staseq>C7FF0C3844B08F1C</staseq>

```
<stoseq>C7FF0C385FDBFD40</stoseq>
<rqsttkn1>USRT005 10142929</rqsttkn1>
<rc>0200000C</rc>
<rsn>00003000</rsn>
<rsnmsg>CSLN023I</rsnmsg>
<rsntxt>At least one request was successful.</rsntxt>
\langlectl\rangle<cmderr>
<mbr name="IMS1 ">
<typ>IMS </typ>
<styp>DBDC </styp>
<rc>0000000C</rc>
<rsn>00003000</rsn>
<rsntxt>At least one request successful</rsntxt>
</mbr>
</cmderr>
<cmd><master>IMS1 </master>
<userid>USRT005 </userid>
<verb>QRY </verb>
<kwd>RTCDESC </kwd>
<input>QRY RTCDESC NAME(*) SHOW(DEFN,PGM,INQ) </input>
</cmd><cmdrsphdr>
<hdr slbl="DESC" llbl="DescName" scope="LCL" sort="a" key="1"
scroll="no" len="8" dtype="CHAR" align="left" />
<hdr slbl="MBR" llbl="MbrName" scope="LCL" sort="a" key="4" scroll="no"
len="8" dtype="CHAR" align="left" />
<hdr slbl="CC" llbl="CC" scope="LCL" sort="n" key="0" scroll="no"
len="4" dtype="CHAR" align="right" />
<hdr slbl="CCTXT" llbl="CCText" scope="LCL" sort="n" key="0"
scroll="yes" len="*" dtype="CHAR" skipb="yes" align="left" />
<hdr slbl="REPO" llbl="Repo" scope="LCL" sort="d" key="2" scroll="no"
len="1" dtype="CHAR" align="left" />
<hdr slbl="IMSID" llbl="IMSid" scope="GBL" sort="n" key="0"
scroll="yes" len="4" dtype="CHAR" align="left" skipb="yes" />
<hdr slbl="RPGM" llbl="PgmName" scope="GBL" sort="n" key="0"
scroll="yes" len="8" dtype="CHAR" align="left" />
<hdr slbl="PGM" llbl="LPgmName" scope="LCL" sort="n" key="0"
scroll="yes" len="8" dtype="CHAR" align="left" />
<hdr slbl="RINQ" llbl="Inq" scope="GBL" sort="n" key="0" scroll="yes"
len="1" dtype="INT" align="left" />
<hdr slbl="INQ" llbl="LInq" scope="LCL" sort="n" key="0" scroll="yes"
len="1" dtype="INT" align="left" />
</cmdrsphdr>
<cmdrspdata>
\langle \text{rsp} \rangleDESC(DBFDSRT1) MBR(IMS3 ) CC( 0) PGM( ) INQ(N)
IMSID(IMS3)</rsp><br><rsp>DESC(*         ) MBR(IMS1
<rsp>DESC(* ) MBR(IMS1 ) CC( 1D3) CCTXT(REPOSITORY MEMBER NOT
FOUND) REPO(Y) </rsp>
<rsp>DESC(DBFDSRT1) MBR(IMS1 ) CC( 0) PGM( ) INQ(N)
IMSID(IMS1)</rsp>
<rsp>DESC(DBFDSRT1) MBR(IMS2 ) CC( 0) PGM( ) INQ(N)
IMSID(IMS2)</rsp>
</cmdrspdata>
</imsout>
```
説明**:** 指定されたリソースの保管済みリソース定義およびランタイム・リソース定義 が戻されます。リポジトリー内には宛先コード記述子用の保管済みリソース定義は ないため、リポジトリー情報にはエラー完了コードが返されています。

*QUERY RTCDESC* コマンドの例 *3*

TSO SPOC 入力:

QUERY RTCDESC NAME(RTCD\*,NOTFN\*) SHOW(EXPORTNEEDED)

TSO SPOC 出力:

DescName MbrName CC CCText ExportNeeded NOTFN\* IMS1 10 NO RESOURCES FOUND RTCD0001 IMS1 0 N RTCD0002 IMS1 0 Y

OM API 入力:

CMD(QUERY RTCDESC SHOW(EXPORTNEEDED))

関連概念:

■ CSL [要求の戻りコードおよび理由コードの解釈方法](http://www.ibm.com/support/knowledgecenter/SSEPH2_15.1.0/com.ibm.ims15.doc.spr/ims_rr_writingcsl.htm#ims_rr_writingcsl) (システム・プログラミン グ [API\)](http://www.ibm.com/support/knowledgecenter/SSEPH2_15.1.0/com.ibm.ims15.doc.spr/ims_rr_writingcsl.htm#ims_rr_writingcsl) 関連資料: ■ [コマンド・キーワードとその同義語](http://www.ibm.com/support/knowledgecenter/SSEPH2_15.1.0/com.ibm.ims15.doc.cr/imscmdsintro/ims_kwdtable.htm#ims_cr1kwdtable) (コマンド)

# **QUERY STRUCTURE** コマンド

QUERY STRUCTURE コマンドは、IMSplex のメンバーによって使用された IMS カップリング・ファシリティー構造に関する情報を表示するために使用します。

サブセクション:

- v 『環境』
- v 『構文』
- 666 [ページの『キーワード』](#page-677-0)
- v 666 [ページの『使用上の注意』](#page-677-0)
- v 666 [ページの『出力フィールド』](#page-677-0)
- v 667 [ページの『戻りコード、理由コード、および完了コード』](#page-678-0)
- v 669 [ページの『例』](#page-680-0)

# 環境

QUERY STRUCTURE コマンドは、IMS 制御領域または従属領域のアドレス・スペ ースでは実行されないため、このコマンド自体の環境標識はありません。QUERY STRUCTURE は、RM コマンド処理環境で処理されます。

# 構文

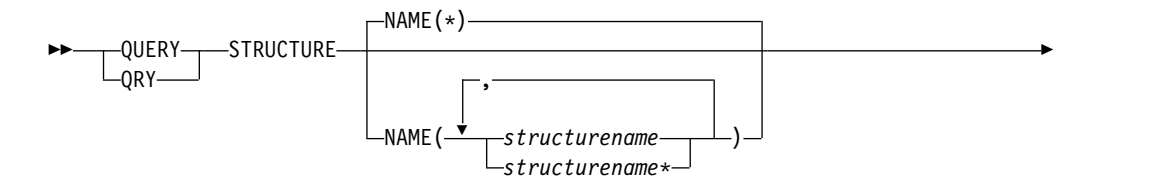

<span id="page-677-0"></span>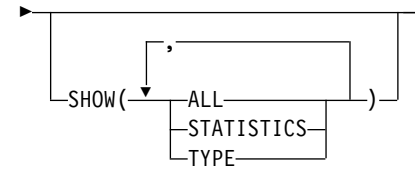

# キーワード

以下のキーワードは、QUERY STRUCTURE コマンドに有効です。

## **NAME()**

情報が戻される構造の名前を指定します。構造名には、総称パラメーターを使用 できます。これにより、総称パラメーター・マスクに一致する名前を持つ構造グ ループを簡単に指定できるようになります。

►◄

### **SHOW()**

戻される出力フィールドを指定します。 SHOW が指定されていない場合は、 構造名、出力行を作成する IMSplex メンバー、および完了コードのみが戻され ます。これは、システム管理アプリケーションが、すべての構造名のリストを入 手するための方法を提供します。また、RM によって管理されるリソース構造 を判別する決定するために使用することもできます。 SHOW キーワードでサ ポートされるパラメーターは、以下のとおりです。

**ALL**

すべての出力フィールドを戻します。

# **STATISTICS**

NAME() パラメーターでの指定と一致する構造の統計情報を表示します。

## **TYPE**

指定された構造のタイプを戻します。例えば、リソース構造を示す RSRC があります。

# 使用上の注意

このコマンドは、リソース構造に関する情報を戻すため、Resource Manager (RM) によってのみサポートされています。

このコマンドのコマンド構文は Extensible Markup Language (XML) で定義さ れ、Operations Manager (OM) と通信する自動化プログラムに対して使用可能で す。

# 出力フィールド

以下の表は、QUERY STRUCTURE の出力フィールドに関する情報を示していま す。表の各列は以下のとおりです。

ショート・ラベル

XML 出力で生成されたショート・ラベルが記載されています。

長ラベル

XML 出力で生成された長ラベルが記載されています。

<span id="page-678-0"></span>キーワード フィールドを生成させるコマンドのキーワードを識別します。 N/A は、 常に戻される出力フィールドの場合に表示されています。

意味 出力フィールドの簡略説明を提供します。

表 *195. QUERY STRUCTURE* コマンド出力フィールド

| ショート・ラ 長ラベル  |               | キーワード             | 意味                      |
|--------------|---------------|-------------------|-------------------------|
| ベル           |               |                   |                         |
| <b>STRNM</b> | StructureName | N/A               | リソース構造名。構造名は常に戻されま      |
|              |               |                   | す。                      |
| <b>MBR</b>   | MbrName       | N/A               | 出力行を作成した IMSplex メンバー。出 |
|              |               |                   | 力行を作成した RM の RM ID。     |
| CC           | <b>CC</b>     | N/A               | 出力行の完了コード。完了コードは常に      |
|              |               |                   | 戻されます。                  |
| <b>CCTXT</b> | <b>CCText</b> | N/A               | ゼロ以外の完了コードの意味を簡潔に説      |
|              |               |                   | 明する完了コード・テキスト。このフィ      |
|              |               |                   | ールドは、エラー完了コードの場合のみ      |
|              |               |                   | 戻されます。                  |
| <b>TYP</b>   | タイプ           | <b>TYPE</b>       | 構造タイプ。RSRC は RM リソース構造  |
|              |               |                   | を示します。                  |
| <b>LEA</b>   | LeAlloc       | <b>STATISTICS</b> | 構造内に割り振られるリスト項目数。       |
| LEI          | LeInuse       | <b>STATISTICS</b> | 構造内で使用中のリスト項目数。         |
| <b>ELMA</b>  | ElmAlloc      | <b>STATISTICS</b> | 構造内に割り振られるデータ・エレメン      |
|              |               |                   | ト数。                     |
| <b>ELMI</b>  | ElmInuse      | <b>STATISTICS</b> | 構造内で使用中のデータ・エレメント       |
|              |               |                   | 数。                      |
| <b>RATIO</b> | LE/EL         | <b>STATISTICS</b> | 項目対エレメントの比率。リスト項目/デ     |
|              |               |                   | ータ・エレメントの形式で表されます。      |

# 戻りコード、理由コード、および完了コード

QUERY STRUCTURE コマンドの結果として戻される戻りコードと理由コードは、 OM API を介して入力されるすべてのコマンドに共通する標準コードです。

以下の表には、QUERY STRUCTURE コマンドから OM に戻される可能性のある 戻りコードと理由コードが記載されています。

表 *196. QUERY STRUCTURE* コマンドの戻りコードと理由コード

| 戻りコード       | 理由コード        | 意味                                           |
|-------------|--------------|----------------------------------------------|
| X'00000000' | X '00000000' | QUERY STRUCTURE コマンドは正常に完了しまし<br>た。          |
| X'00000010' | X'00000534'  | CQSQUERY バッファー割り振りの失敗のため、コマ<br>ンドは完了しませんでした。 |

表 *196. QUERY STRUCTURE* コマンドの戻りコードと理由コード *(*続き*)*

| 戻りコード       | 理由コード       | 意味                                                                                                    |
|-------------|-------------|----------------------------------------------------------------------------------------------------|
| X'0300000C' | X'00003000' | QUERY STRUCTURE コマンドは、少なくとも 1 つ<br>のリソース名に対して正常に実行されます。 QUERY<br>STRUCTURE コマンドは、1 つ以上のリソース名に対<br>しては、正常に実行されません。完了コードに、エラ<br>ーの理由とリソース名が示されています。 QUERY<br>STRUCTURE コマンドによって戻される可能性のある<br>完了コードは、QUERY STRUCTURE 完了コード表に<br>リストされています。 |
| X'0300000C' | X'00003004' | 成功した要求はありません。指定されたリソース名が<br>無効の可能性があるか、あるいは指定したフィルター<br>と一致するリソースがありませんでした。                                                                                                    |
| X'03000014' | X'0000502C' | QUERY STRUCTURE コマンド処理は終了しました。<br>RM は、コマンド出力ヘッダー用のストレージを取得<br>できませんでした。                                                                                                    |
| X'03000014' | X'00005030' | QUERY STRUCTURE コマンド処理は終了しました。<br>RM は、コマンド出力応答用のストレージを取得でき<br>ませんでした。                                                                                                    |
| X'03000014' | X'00005200' | 予期しない共通キュー・サーバー (CQS) エラーのた<br>め、QUERY STRUCTURE コマンド処理が終了しまし<br>た。                                                                                                    |
|             |             |                                                                                                    |

このコマンドの処理に固有のエラーは、完了コードとして戻されます。完了コード は個々のリソースに対する各アクションごとに戻されます。

以下の表には、QUERY STRUCTURE コマンドで戻される可能性のある完了コード が記載されています。

表 *197. QUERY STRUCTURE* コマンドの完了コード

|    | 完了コード 完了コード・テキスト                           | 意味                                                                                                    |
|----|--------------------------------------------|----------------------------------------------------------------------------------------------------|
| 0  |                                            | リソースに対する QUERY<br>STRUCTURE コマンドは正常に完了し<br>ました。                                                                                                    |
| 4  | NO RESOURCES FOUND                         | 構造名が、要求を処理しているクライ<br>アントに認識されません。構造名が誤<br>って入力されているか、あるいは現時<br>点では構造が定義されていないか、割<br>り振られていない可能性があります。<br>これがワイルドカードを使用した要求<br>である場合、該当する名前がありませ<br>んでした。コマンドで指定する構造名<br>名の正しいスペルを確認してくださ<br>い。 |
| 30 | INVALID CHARACTER, RESOURCE<br><b>NAME</b> | 間違った文字またはサポートされない<br>文字が構造名に含まれています。                                                                                                    |
| 38 | CQS UNEXPECTED ERROR                       | コマンドは COS エラーのために失敗<br>しました。                                                                                                    |

```
リソース構造上で使用中のリスト項目またはデータ・エレメントはそれほど多くな
いので、リソース構造は満杯に近い状態ではありません。
TSO SPOC 入力:
QRY STRUCTURE SHOW(STATISTICS)
TSO SPOC 出力:
StructureName MbrName CC LeAlloc LeInuse ElmAlloc ElmInuse LE/EL<br>IMSRSRC01 RM1RM 0 3577 676 3574 24 0001/
                           0 3577 676 3574 24 0001/0001
OM API 入力:
CMD (QRY STRUCTURE SHOW(STATISTICS))
OM API 出力:
<imsout>
<r+1><omname>OM1OM </omname>
<omvsn>1.1.0</omvsn>
<xmlvsn>1</xmlvsn>
<statime>2002.16314:31:34.901057</statime>
<stotime>2002.16314:31:34.941134</stotime>
<staseq>B7C49C9433D410C1</staseq>
<stoseq>B7C49C943D9CEC44</stoseq>
<rqsttkn1>USRT011 10073134</rqsttkn1>
<rc>00000000</rc>
<rsn>00000000</rsn>
\langle c \rangle<cmd><master>RM1RM </master>
<userid>USRT011</userid>
<verb>QRY </verb>
<kwd>STRUCTURE</kwd>
<input>QUERY STRUCTURE SHOW(ALL)</input>
</cmd><cmdrsphdr>
<hdr slbl="STRNM" llbl="StructureName" scope="LCL" sort="A" key="1" scroll="NO"
len="16" dtype="CHAR" align="left"/>
                                scope="LCL" sort="N" key="0" scroll="NO" len="8"
dtype="CHAR" align="left" />
<hdr slbl="CC" llbl="CC" scope="LCL" sort="N" key="0" scroll="YES" len="4"
dtype="INT" align="right" />
                llbl="Type" scope="LCL" sort="N" key="0" scroll="YES" len="8"
dtype="CHAR" align="left" />
<hdr slbl="LEA" llbl="LeAlloc" scope="LCL" sort="N" key="0" scroll="YES" len="4"
dtype="INT" align="right" />
                \sim 11bl="LeInuse" scope="LCL" sort="N" key="0" scroll="YES" len="4"
dtype="INT" align="right" />
<hdr slbl="ELMA" llbl="ElmAlloc" scope="LCL" sort="N" key="0" scroll="YES" len="4"
```
<span id="page-680-0"></span>例

以下は QUERY STRUCTURE コマンドの例です。

### *QUERY STRUCTURE* コマンドの例 *1*

このコマンドは、IMSplex 内のすべてのリソース構造とその統計を表示します。リ ソース構造 IMSRSRC01 のみが定義されています。リソース構造に割り振られたリ スト項目の数は 3577 で、構造上で使用中のリスト項目の数は 676 です。割り振ら れたデータ・エレメントの数は 3574 で、使用中のデータ・エレメントの数は 24 です。リソース構造上のリスト項目とデータ・エレメントの比率は、1 対 1 です。

```
dtype="INT" align="right" />
<hdr slbl="ELMI" llbl="ElmInuse" scope="LCL" sort="N" key="0" scroll="YES" len="4"
dtype="INT" align="right" />
                            scope="LCL" sort="N" key="0" scroll="YES" len="9"
dtype="CHAR" align="left" />
</cmdrsphdr>
<cmdrspdata>
<rsp>STRNM(IMSRSRC01) MBR(RM1RM) CC( 0) TYP(RSRC) LEA(3577) LEI( 676) ELMA(3574)
ELMI( 24) RATIO(0001/0001)</rsp>
</cmdrspdata>
</imsout>
関連概念:
要求の戻りコードおよび理由コードの解釈方法 (システム・プログラミン
グ API)
関連資料:
₿
    コマンド・キーワードとその同義語 (コマンド)
```
# **QUERY TRACE** コマンド

QUERY TRACE コマンドは、タイプ 2 トレースに関する情報を表示するために使 用します。

サブセクション:

- v 『環境』
- v 『構文』
- 671 [ページの『キーワード』](#page-682-0)
- v 672 [ページの『使用上の注意』](#page-683-0)
- v 672 [ページの『出力フィールド』](#page-683-0)
- v 673 [ページの『戻りコード、理由コード、および完了コード』](#page-684-0)
- 674 ページの『QUERY TRACE [コマンドの例』](#page-685-0)

# 環境

以下の表には、QUERY TRACE コマンドおよびキーワードを使用することができ る環境 (DB/BC、DBCTL、および DCCTL) がリストされています。

表 *198. QUERY TRACE* コマンドおよびキーワードの有効環境

| コマンド/キーワード         | DB/DC | <b>DBCTL</b> | <b>DCCTL</b> |
|--------------------|-------|--------------|--------------|
| <b>QUERY TRACE</b> |       |              |              |
| <b>NAME</b>        |       |              |              |
| <b>SHOW</b>        |       |              |              |
| <b>TYPE</b>        |       |              |              |

# 構文

<span id="page-682-0"></span>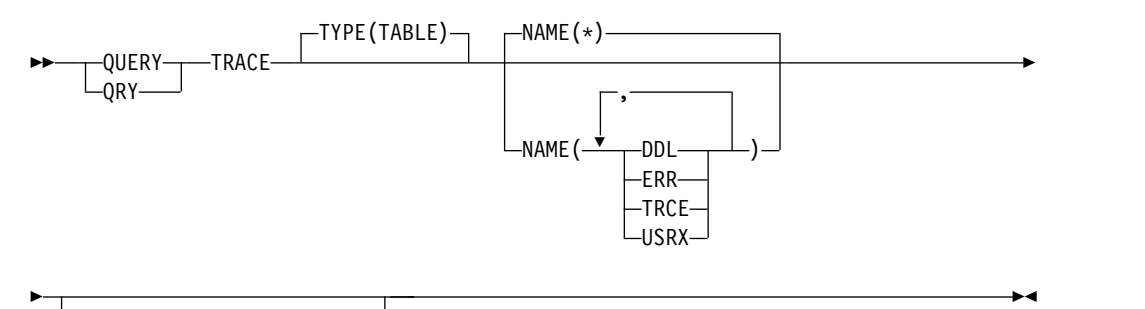

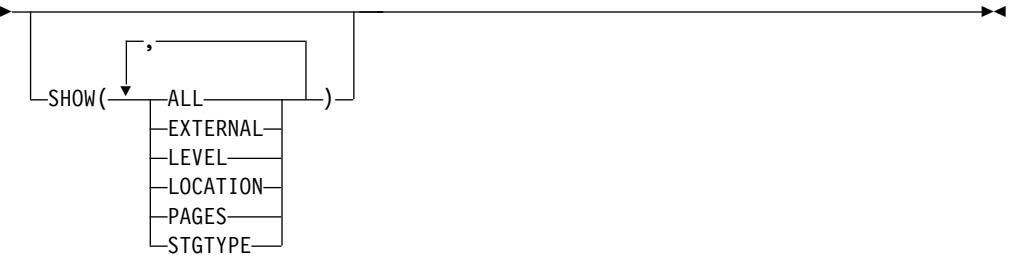

キーワード

以下のキーワードは、QUERY TRACE コマンドに有効です。

**Type()**

トレース・タイプを指定します。

**TABLE**

タイプ 2 トレースを指定します。これはデフォルト値です。

### **NAME()**

1 から 4 文字のタイプ 2 トレース名を指定します。名前にはワイルドカードを 指定することができます。名前は反復可能なパラメーターです。

NAME キーワードには以下の値が有効です。

- **\*** すべてのトレースが返されます。これはデフォルト値です。
- **DDL** データ定義言語 (DDL) トレース。
- **ERR** エラー・トレース。
- **TRCE** トレース・サービス・トレース。
- **USRX** ユーザー出口サービス・トレース。

### **SHOW()**

返されるトレース出力フィールドを指定します。トレース名とトレース・タイプ は、常に、出力を作成した IMS システムの名前と完了コードとともに返されま す。SHOW を指定しないと、トレース名、トレース・タイプ、出力を作成した IMS の名前、および完了コードのみが返されます。SHOW キーワードで以下の パラメーターを指定できます。パラメーターは、任意の順序で指定できます。

### **ALL**

指定したトレースのすべての情報が返されます。

<span id="page-683-0"></span>**EXTERNAL**

指定したトレースの外部トレースの状態が返されます。Y は、トレースの外 部トレースがアクティブであることを示します。 N は、外部トレースがア クティブでないことを示します。

### **LEVEL**

指定したトレースのトレース・ボリューム・レベルが返されます。

#### **LOCATION**

トレース・データのロケーションが返されます。31 は、トレース・データ が 31 ビット・ストレージにあることを示します。 64 は、トレース・デー タが 64 ビット・ストレージにあることを示します。

#### **PAGES**

トレース用に割り振られている 4K ページの数が返されます。各ページに は、ヘッダーと、トレース項目用のスペースがあります。

## **STGTYPE**

トレースのストレージ・タイプ (Common または Private) が返されます。

# 使用上の注意

このコマンドは、Operations Manager API を介してのみ出すことができます。こ のコマンドは DB/DC、DBCTL および DCCTL システムに適用されます。

このコマンドのコマンド出力は Extensible Markup Language (XML) で定義さ れ、Operations Manager (OM) と通信する自動化プログラムに対して使用可能で す。

このコマンドは、IMSplex のデフォルト経路指定として、IMSplex 内のすべての IMS システムに経路指定されます。

# 出力フィールド

以下の表は、QUERY TRACE の出力フィールドに関する情報を示しています。表 の各列は以下のとおりです。

ショート・ラベル

XML 出力で生成されたショート・ラベルが記載されています。

# 長ラベル

XML 出力に生成された長ラベルが入ります。

# キーワード

フィールドを生成させるコマンドのキーワードを識別します。 N/A は、 常に戻される出力フィールドの場合に表示されています。

## 有効範囲

出力フィールドの有効範囲を識別します。

意味 出力フィールドの簡略説明を提供します。
| ショート・<br>ラベル | 長ラベル             | キーワード          | 有効範囲       | 意味                                           |
|--------------|------------------|----------------|------------|----------------------------------------------|
| CC           | <sub>CC</sub>    | N/A            | N/A        | 出力行の完了コード。完了コード<br>は常に戻されます。                 |
| <b>CCTXT</b> | <b>CCText</b>    | error          | N/A        | ゼロ以外の完了コードの意味を簡<br>潔に説明する完了コード・テキス<br>ト。     |
| <b>EXT</b>   | External         | EXTERNAL LCL   |            | トレースが外部トレース・デー<br>タ・セットに書き込まれるかどう<br>かを示します。 |
| <b>LEVEL</b> | Level            | <b>LEVEL</b>   | <b>LCL</b> | トレースの現行ボリューム・レベ<br>ル。                        |
| <b>LOC</b>   | Location         | LOCATION LCL   |            | トレースのロケーション。                                 |
| <b>MBR</b>   | MbrName          | N/A            | N/A        | 出力行を作成した IMSplex メンバ<br>ー。メンバー名は常に戻されま<br>す。 |
| <b>NAME</b>  | <b>TraceName</b> | <b>NAME</b>    | LCL        | トレース名。                                       |
| <b>PAGES</b> | Pages            | <b>PAGES</b>   | LCL.       | トレース用に割り振られているぺ<br>ージの数。                     |
| <b>STG</b>   | StgType          | <b>STGTYPE</b> | <b>LCL</b> | トレースのストレージ・タイプ。                              |
| <b>TYPE</b>  | TraceType        | <b>TYPE</b>    | LCL        | トレースのタイプ。                                    |

表 *199. QUERY TRACE* コマンドの出力フィールド

# 戻りコード、理由コード、および完了コード

QUERY TRACE コマンドの結果として戻される戻りコードと理由コードは、OM API を介して入力されるすべてのコマンドに共通する標準コードです。

以下の表は、QUERY TRACE コマンドから OM に戻される可能性がある戻りコー ドと理由コードを示しています。

表 *200. QUERY TRACE* コマンドの戻りコードと理由コード

| 戻りコード       | 理由コード       | 意味                                                                                                    |
|-------------|-------------|----------------------------------------------------------------------------------------------------|
| X'00000000' | X'00000000' | OUERY TRACE コマンドは正常に完了しました。                                                                                                    |
| X'0000000C' | X'00003000' | QUERY TRACE コマンドは、少なくとも 1 つのトレ<br>ースについては正常に実行されました。1 つ以上のト<br>レースについて、コマンドが失敗しました。完了コー<br>ドに、エラーの理由が示されています。 QUERY<br>TRACE コマンドにより戻される可能性がある完了コ<br>ードのリストは、QUERY TRACE 完了コード表に示<br>されています。 |
| X'0000000C' | X'00003004' | 指定されたすべてのトレースについて、QUERY<br>TRACE コマンドが失敗しました。完了コードに、エ<br>ラーの理由が示されています。 QUERY TRACE コマ<br>ンドにより戻される可能性がある完了コードのリスト<br>は、QUERY TRACE 完了コード表に示されていま<br>す。                                      |

表 *200. QUERY TRACE* コマンドの戻りコードと理由コード *(*続き*)*

| 戻りコード       | 理由コード         | 意味                                                        |
|-------------|---------------|-----------------------------------------------------------|
| X'00000014' | X '00005004 ' | DFSOCMD 応答バッファーを取得できなかったため、<br>QUERY TRACE コマンド処理は終了しました。 |
| X'00000014' | $X'00005$ FFF | 内部エラーが原因で、QUERY TRACE コマンド処理<br>は終了しました。                  |

このコマンドの処理に固有のエラーは、完了コードとして戻されます。完了コード は個々のリソースに対する各アクションごとに戻されます。

以下の表には、QUERY TRACE コマンドで戻される可能性のある完了コードが記 載されています。

表 *201. QUERY TRACE* コマンドの完了コード

| 完了コード    | 意味                               |
|----------|----------------------------------|
| $\theta$ | QUERY TRACE コマンドは、トレースに対して正常に完了し |
|          | ました。                             |
| 10       | リソースが見つかりません。この場合、リソースはトレース名     |
|          | です。指定されたトレースはどれも、コマンドを処理した IMS   |
|          | に認識されません。トレース名の入力に誤りがある可能性があ     |
|          | ります。正しいスペルのトレース名がコマンド上に指定されて     |
|          | いることを確認してください。                   |

# **QUERY TRACE** コマンドの例

### TSO SPOC 入力:

QRY TRACE TYPE(TABLE) NAME(DDL,USRX) SHOW(ALL)

# TSO SPOC 出力:

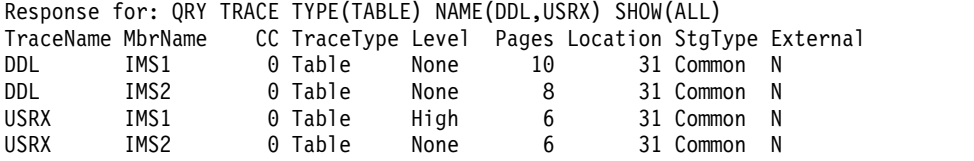

# OM API 入力:

CMD(QRY TRACE TYPE(TABLE) NAME(DDL,USRX) SHOW(ALL))

OM API 出力:

```
<imsout>
<ctl><omname>OM1OM </omname>
<omvsn>1.7.0</omvsn>
<statime>2017.094 22:36:58.340816</statime>
<stotime>2017.094 22:36:58.354479</stotime>
<staseq>D256F32A269D0222</staseq>
<stoseq>D256F32A29F2F522</stoseq>
<rqsttkn1>USRT011 10153658</rqsttkn1>
<rc>00000000</rc>
<rsn>00000000</rsn>
\langle ct|
```

```
<cmd><master>IMS2 </master>
<userid>USRT011 </userid>
<verb>QRY </verb>
<kwd>TRACE
<input>QRY TRACE TYPE(TABLE) NAME(DDL,USRX) SHOW(ALL) </input>
</ cmd><cmdrsphdr>
<hdr slbl="NAME" llbl="TraceName" scope="LCL" sort="a" key="1"
scroll="no" len="4" dtype="CHAR" align="left" skipb="no" />
<hdr slbl="MBR" llbl="MbrName" scope="LCL" sort="a" key="2"
scroll="no" len="8" dtype="CHAR" align="left" skipb="no" />
<hdr slbl="CC" llbl="CC" scope="LCL" sort="n" key="0" scroll="yes"
len="4" dtype="INT" align="right" skipb="no" />
<hdr slbl="CCTXT" llbl="CCText" scope="LCL" sort="n" key="0"
scroll="yes" len="*" dtype="CHAR" align="left" skipb="yes" />
<hdr slbl="TYPE" llbl="TraceType" scope="LCL" sort="n" key="0"
len="8" dtype="CHAR" align="left" skipb="yes" />
<hdr slbl="LEVEL" llbl="Level" scope="LCL" key="0" len="6"
dtype="CHAR" align="left" skipb="yes" />
<hdr slbl="PAGES" llbl="Pages" scope="LCL" key="0" len="5"
dtype="INT" align="right" skipb="yes" />
<hdr slbl="LOC" llbl="Location" scope="LCL" key="0" len="2"
dtype="INT" align="right" skipb="yes" />
<hdr slbl="STG" llbl="StgType" scope="LCL" key="0" len="7"
dtype="CHAR" align="left" skipb="yes" />
<hdr slbl="EXT" llbl="External" scope="LCL" key="0" len="1"
dtype="CHAR" align="left" skipb="yes" />
</cmdrsphdr>
<cmdrspdata>
<rsp>NAME(USRX) MBR(IMS2) CC( 0) TYPE(Table ) LEVEL(None ) PAGES(
  6) LOC( 31) STG(Common ) EXT(N) </rsp>
<rsp>NAME(DDL ) MBR(IMS2) CC( 0) TYPE(Table ) LEVEL(None ) PAGES(
  8) LOC(31) STG(Common) EXT(N) </rsp>
<rsp>NAME(USRX) MBR(IMS1) CC( 0) TYPE(Table ) LEVEL(High )
PAGES( 6) LOC( 31) STG(Common ) EXT(N) </rsp>
<rsp>NAME(DDL ) MBR(IMS1) CC( 0) TYPE(Table ) LEVEL(None ) PAGES(
 10) LOC( 31) STG(Common ) EXT(N) </rsp>
</cmdrspdata>
</imsout>
```
説明**:** QUERY TRACE コマンドが IMS1 と IMS2 に経路指定されました。IMS1 と IMS2 は両方ともコマンドを処理して、DDL テーブル・トレースと USRX テー ブル・トレースに関する情報を返しました。

# **QUERY TRAN** コマンド

QUERY TRAN コマンドは、IMSplex 全体にわたるトランザクションについての情 報 (例えば、クラス、状況、キュー・カウントなど) を表示するために使用します。 このコマンドは、OM API を介してのみ指定でき、XRF 代替システムでのみ有効 です。

サブセクション:

- v 676 [ページの『環境』](#page-687-0)
- v 676 [ページの『構文』](#page-687-0)
- v 678 [ページの『キーワード』](#page-689-0)
- 691 [ページの『使用上の注意』](#page-702-0)
- v 692 [ページの『同等の](#page-703-0) IMS タイプ 1 コマンド』
- 692 [ページの『出力フィールド』](#page-703-0)
- <span id="page-687-0"></span>v 705 [ページの『戻りコード、理由コード、および完了コード』](#page-716-0)
- v 708 [ページの『例』](#page-719-0)

# 環境

以下の表には、QUERY TRAN コマンドおよびキーワードを出すことができる環境 (DB/DC、DBCTL、および DCCTL) がリストされています。

表 *202. QUERY TRAN* コマンドおよびキーワードの有効環境

| コマンド/キーワード        | DB/DC  | <b>DBCTL</b> | <b>DCCTL</b> |
|-------------------|--------|--------------|--------------|
| <b>QUERY TRAN</b> | X      |              | X            |
| <b>CLASS</b>      | $\chi$ |              | $\chi$       |
| <b>CONV</b>       | $\chi$ |              | X            |
| FP                | X      |              | $\chi$       |
| <b>NAME</b>       | X      |              | X            |
| <b>QCNT</b>       | $\chi$ |              | X            |
| <b>REMOTE</b>     | $\chi$ |              | $\chi$       |
| <b>RESP</b>       | $\chi$ |              | X            |
| <b>SHOW</b>       | X      |              | X            |
| <b>STATUS</b>     | X      |              | X            |

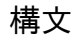

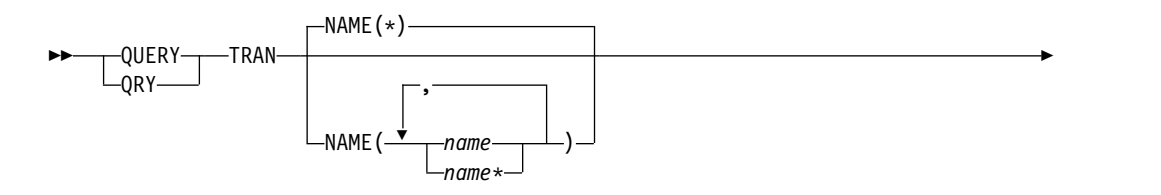

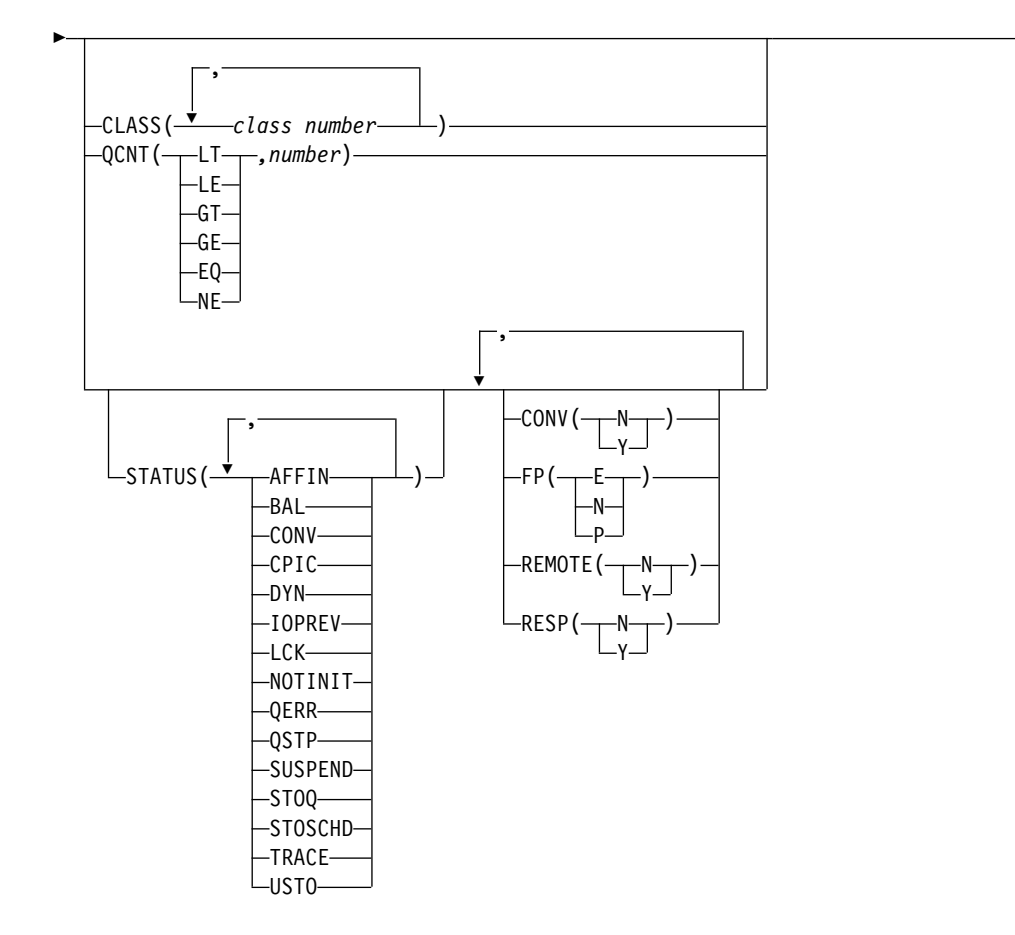

►

<span id="page-689-0"></span>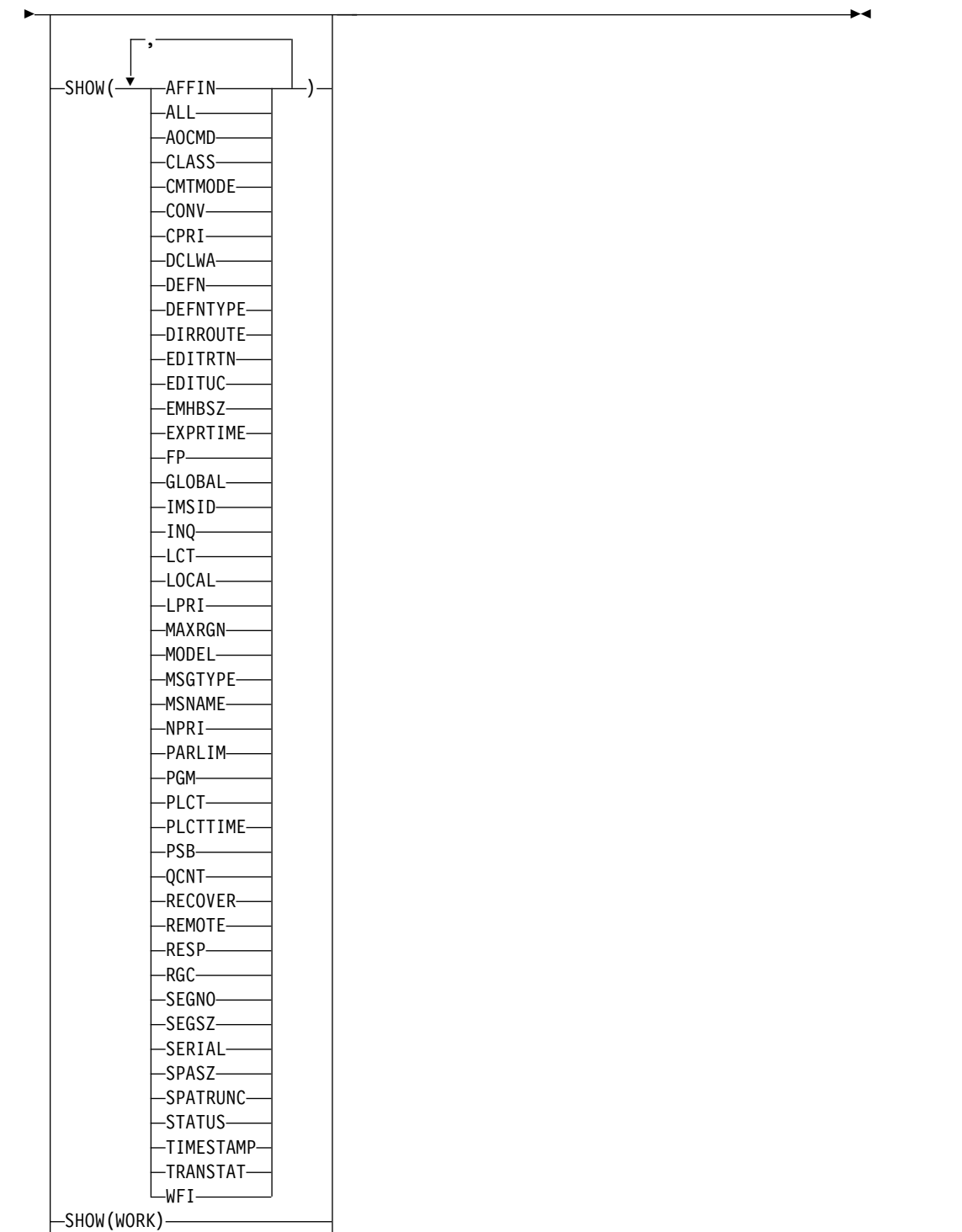

SHOW(EXPORTNEEDED)

キーワード

以下のキーワードは、QUERY TRAN コマンドに有効です。

# **CLASS()**

指定されたクラスのうちの少なくとも 1 つを保有するトランザクションを表示

します。このキーワードによって、CLASS 値による追加のフィルター操作が可 能になります。フィルター (STATUS、CLASS、QCNT など) が指定されてい ない場合は、そのトランザクション名に一致するすべてのトランザクションが戻 されます。

CLASS フィルターが指定される場合に戻される出力には、SHOW(CLASS) オ プションが指定されない場合でもトランザクション名が表示されるようにされた トランザクションのクラス値が含まれます。

### **CONV()**

指定された会話属性を持つトランザクションを表示用に選択します。

**FP()**

指定された高速機能オプションを持つトランザクションを表示用に選択します。 複数の FP オプションが指定されている場合、指定された高速機能オプション の少なくとも 1 つを持つトランザクションを表示用に選択します。

#### **NAME()**

トランザクションの名前 (1 から 8 文字) を指定します。名前にはワイルドカ ードを指定することができます。名前は反復可能なパラメーターです。デフォル トは NAME(\*) で、これはすべてのトランザクションを戻します。フィルター (STATUS、CLASS、QCNT など) が指定されていない場合は、そのトランザク ション名に一致するすべてのトランザクションが戻されます。

#### **QCNT()**

キュー・カウントが指定された数と比べて、より小 (LT)、より小か等しい (LE)、より大 (GT)、より大か等しい (GE)、等しい (EQ)、あるいは等しくない (NE) トランザクションを選択します。 LT が指定される時、指定される数は 1 になることはできません。このキーワードによって、QCNT 値による追加のフ ィルター操作が可能になります。

QCNT フィルターが指定されている時は、キュー・カウントが 0 のトランザク ションは戻されません。フィルター QCNT(LT,*n*) が指定されている場合、キュ ー・カウントが 0 より大きく *n* より小さいトランザクションが戻されます。 フィルター (STATUS、CLASS、QCNT など) が指定されていない場合は、そ のトランザクション名に一致するすべてのトランザクションが戻されます。

QCNT フィルターは、共用キュー環境でも非共用キュー環境でも有効です。

共用キュー環境では、QCNT が指定される場合、パフォーマンスへの影響は、 共用キューの読み取りが行われるということです。この環境では、キューがグロ ーバルであるため、QUERY TRAN QCNT コマンドはマスター IMS によって のみ処理されます。コマンド・マスターは、指定されたキュー・カウント・フィ ルターと一致する共用キュー上の全トランザクションを戻します。 QCNT が、 ワイルドカードを使用したトランザクション名とともに指定された場合、パフォ ーマンスへの影響は、カップリング・ファシリティー上のすべての共用キューの トランザクション・メッセージを読み取る必要があるということです。

非共用キュー環境では、表示するトランザクションを決めるために、ローカル・ キュー・カウント値が使用されます。この環境では、キューがローカルであるた め、QUERY TRAN QCNT コマンドは、コマンドが経路指定されるそれぞれの IMS により処理されます。それぞれの IMS が、ローカルで検出されたトラン ザクションのうち、指定されたキュー・カウント・フィルターと一致する全トラ ンザクションを戻します。

QCNT フィルターが指定される際に戻される出力には、SHOW(QCNT) オプシ ョンが指定されない場合でも、トランザクション名を表示させるトランザクショ ンのキュー・カウントが含まれます。

# **REMOTE()**

指定されたリモート・オプションを持つトランザクションを表示用に選択しま す。

#### **RESP()**

指定された応答モード・オプションを持つトランザクションを表示用に選択しま す。

### **SHOW()**

戻されるトランザクション出力フィールドを指定します。トランザクション名 は、出力を作成した IMS の名前および完了コードとともに、常に戻されます。 SHOW が指定されない場合、QCNT、CLASS、または STATUS フィルターが 指定されていなければ、トランザクション名のみが戻されます。このキーワード は、システム管理アプリケーションが、IMSplex 内で現在認識されているトラ ンザクション名と一致するトランザクションのリストを入手するための方法を提 供します。

重要**:** QCNT() フィルターが指定されているときにサポートされる唯一の SHOW オプションは、AFFIN オプションです。他の SHOW オプションは、 パフォーマンス上の理由により、QCNT() フィルターではサポートされませ ん。

### **AFFIN**

トランザクションには IMS とのローカル類似性があります。

AFFIN オプションが状況フィルターとして使用される場合、 IMS には、 類似性状況のあるすべてのトランザクションが表示されます。

SHOW(ALL) キーワードまたは SHOW(STATUS) キーワードが指定され、 トランザクションに類似性状況がある場合、 LclStat 列に AFFIN が表示さ れます。

SHOW(AFFIN) キーワードが QCNT フィルターと併用された場合、メッ セージが共用キューに AFFIN 値とともに表示されます。

SHOW(AFFIN) キーワードが指定されているときに表示される類似性は、 QCNT フィルターを使用する場合のみ有効であり、QUERY TRAN コマン ドの別形式では無視されます。

AFFIN オプションは、共用キュー環境でのみ有効であり、非共用キュー環 境では無視されます。

#### **ALL**

トランザクション自体に関するすべての情報を戻します。トランザクション に関連したリソースについての情報を戻すために、他の SHOW キーワード を指定することもできます。

グローバル値は、IMSplex のためにグローバル情報が保持される状況フィー ルドおよび属性についてのみ戻されます。

制約事項**:** SHOW(EXPORTNEEDED) を指定した場合に戻される ExportNeeded 列は、SHOW(ALL) では戻されません。

**AOCMD**

AOI オプションを戻すことを指定します。これは、トランザクションがタ イプ 1 AOI CMD呼び出しまたはタイプ 2 AOI ICMD 呼び出しを発行で きるかどうかを示します。

### **CLASS**

特定の IMS において、どのメッセージ領域がローカルでトランザクション を処理できるかを決定するスケジューリング・クラス。

### **CMTMODE**

データベースの更新および非急送出力メッセージがコミットされる時期を指 定します。このオペランドは緊急時再始動に影響を与えます。

#### **CONV**

会話オプション。

#### **CPRI**

現行の優先順位。トランザクション・キュー・カウントが限界カウントより 小さいときは、現行の優先順位は通常優先順位です。トランザクション・キ ュー・カウントが限界カウントに等しいか、それを超えると、現行の優先順 位は限界優先順位に引き上げられます。

#### **DCLWA**

ログ先書きオプション。

#### **DEFN**

リソース定義を戻すように指定します。

戻されるトランザクション属性には、 AOCMD、 CLASS、 CMTMODE、 CONV、 DCLWA、 DIRROUTE、 EDITUC、 EDITRTN、 EMHBSZ、 EXPRTIME、 FP、 INQ、 LCT、 LPRI、 MAXRGN、 MSGTYPE、 NPRI、 PLCT、 PLCTTIME、 PARLIM、 PGM、 RECOVER、 REMOTE、 RESP、 SERIAL、 SIDR、 SIDL、 SEGNO、 SEGSZ、 SPASZ、 SPATRUNC、 TRANSTAT、 WFI、 リポジトリーの作成および 更新のタイム・スタンプ、IMS ランタイムの作成、更新、インポート、ア クセスのタイム・スタンプ、 および IMS ランタイム MSNAME がありま す。

SHOW(DEFN) にその他の SHOW フィルターが指定されない場合、また は IMSID フィルターが指定されている場合、すべての定義属性が戻されま す。IMS システムのランタイム・リソース定義は、コマンドを受信する各 IMS によって戻されます。IMSRSC リポジトリー内の保管済みリソース定 義は、コマンド・マスター IMS がそのリポジトリーを使用できる場合、コ マンド・マスター IMS によって戻されます。

コマンド・マスター IMS は、リポジトリーから取得した汎用保管済みリソ ース定義ごとに応答行を戻します。それぞれの応答行には、汎用リソース定 義の属性が表示されます。SHOW(DEFN) を IMSID フィルターなしで指定 し、すべての IMS システムに定義されている属性値が同一の場合、汎用定 義の応答行のみが戻されます。保管済みリソース定義が定義されている IMS システムの IMS ID は戻されません。IMS システムの保管済みリソー ス定義に、汎用保管済みリソース定義と異なる属性値が 1 つ以上含まれて いる場合は、属性値が異なる IMS ごとに追加の応答行が戻されます。

SHOW(DEFN,LOCAL) が指定されている場合、コマンドを受信した各 IMS により、IMS システムのランタイム・リソース定義が戻されます。

SHOW(DEFN,GLOBAL) が指定されている場合、コマンド・マスター IMS により、リポジトリーの保管済みリソース定義が戻されます。 SHOW(DEFN,GLOBAL) は、コマンド・マスター IMS がリポジトリーを

使用できる場合のみ有効です。

SHOW(DEFN) にその他のパラメーターが指定されている場合、要求された 定義属性のみが戻されます。例えば SHOW(DEFN,TIMESTAMP) が指定さ れている場合、タイム・スタンプのみが戻されます。

制約事項**:**

- v SHOW(DEFN) は、DEFNTYPE、MODEL、QCNT、STATUS、または WORK と一緒に指定することはできません。
- v QRY TRAN SHOW(ALL) コマンドで戻される LclStat 列、 LModelName 列、LModelType 列、および LDefnType 列は、 SHOW(DEFN) では戻されません。
- v SHOW(DEFN) を指定した場合に戻される Repo 列および IMSid 列 は、SHOW(ALL) では戻されません。
- v リポジトリーからトランザクション情報を照会する場合、SHOW(DEFN) フィルターを QCNT フィルターまたは STATUS フィルターと一緒に使 用することはサポートされません。 QCNT および STATUS のランタイ ム・フィルターは、SHOW(DEFN)、SHOW(DEFN,GLOBAL)、SHOW (DEFN,LOCAL)、SHOW(DEFN,IMSID)、SHOW (DEFN,IMSID,GLOBAL)、または SHOW(DEFN,IMSID,LOCAL) との併 用は無効です。

リポジトリーに保管されたリソース定義を使用してリポジトリー情報を持つ 応答行を判別し、ランタイム・リソース定義を使用して IMS ランタイム・ リソース情報を持つ応答行を判別します。指定されたフィルターと一致する 保管済みリソース定義またはランタイム・リソース定義のそれぞれに、応答 行が戻されます。SHOW(DEFN,GLOBAL) が指定されている場合、指定さ れたフィルターと一致する保管済みリソース定義のみが戻されます。 SHOW(DEFN,LOCAL) が指定されている場合、指定されたフィルターと一 致するランタイム・リソース定義のみが戻されます。

SHOW(DEFN,IMSID) を指定すると、IMS の保管済みリソース定義が汎用 リソース定義と同一であるかどうかにかかわらず、汎用保管済みリソース定 義に対して応答行が返され、リポジトリーにリソースが定義されている IMS ごとに追加の応答行が返されます。

## **DEFNTYPE**

定義タイプ。これは、リソースが定義された方法を説明します。

#### **DIRROUTE**

MSC 直接経路指定オプション。

#### **EDITRTN**

プログラムがメッセージを受信する前にメッセージを編集する入力編集ルー チン。

### **EDITUC**

入力データの大文字変換オプション。

## **EMHBSZ**

高速機能トランザクションを実行するために必要な EMH バッファー・サ イズ。

#### **EXPORTNEEDED**

NAME パラメーターに一致し、作成されたか最後に更新されて以降 IMSRSC リポジトリーにエクスポートされたことがないトランザクショ ン・リソースだけを QUERY コマンドで戻すよう指定します。

NAME キーワードが省略されたか NAME(\*) が指定された場合、リポジト リーにエクスポートする必要があるトランザクションの名前だけが戻されま す。

NAME キーワードで特定の名前が指定されたか NAME(\*) 以外の総称名が 指定された場合、コマンドで指定されたトランザクション名ごとに 1 行ず つ、応答行が戻されます。指定されたトランザクションをリポジトリーにエ クスポートする必要がない場合は、ExportNeeded 列に N が戻されます。

制約事項**:**

- v SHOW(EXPORTNEEDED) は、他のいかなる SHOW パラメーターや他 のキーワードとも一緒に指定することはできません。
- SHOW(EXPORTNEEDED) は、IMS で IMSRSC リポジトリーが使用可 能になっている場合にのみ有効です。
- QUERY TRAN SHOW(EXPORTNEEDED) コマンドは、XRF 代替シス テムでは無効です。

ヒント**:** IMSRSC リポジトリーにエクスポートされたことがないリソースお よび記述子の場合、EXPORT DEFN TARGET(REPO) OPTION (CHANGESONLY) コマンドを発行して、リソース定義および記述子定義を リポジトリーに書き込み、次回の IMS のコールド・スタートで使用できる ようにすることができます。

# **EXPRTIME**

トランザクション有効期限を秒単位で示します。

**FP** 高速機能オプション。

## **GLOBAL**

ローカル値とグローバル値の両方を持つ出力フィールドの場合、このオプシ ョンはグローバル値のみを戻します。特定の出力フィールドを要求するため に別の SHOW キーワードと一緒に使用された場合、このオプションは指定 された出力フィールドのグローバル値のみを戻すことを要求します。IMS は、データを維持しているソースからグローバル情報を取り出します。例え ば、RM は一部のグローバル情報を維持し、CQS は他のグローバル情報を 維持しています。グローバル出力は、コマンド・マスターによってのみ戻さ れます。QUERY TRAN コマンドは、トランザクション用のグローバル状 況が維持されていれば、RM リソース構造からグローバル情報を戻すことが できます。

ユーザーが IMSplex がグローバル・トランザクション状況を RM に維持 するように指定した場合、QUERY TRAN コマンドはグローバル情報を戻 します。この指定は、IMS の初期化時に、DFSDFxxx または DFSCGxxx PROCLIB メンバーのいずれかに PLEXPARM(GSTSTRAN(Y)) を指定する ことで行えます。 UPD IMS SET(PLEXPARM(GSTSTRAN(Y)) コマンドを 使用して、それを動的に変更することもできます。グローバル・データベー ス状況を維持するように指定していない場合には、GLOBAL キーワードは 処理され、グローバル状況は更新されません。

SHOW(GLOBAL) が指定され、SHOW(DEFN) が指定されていない場合、 リポジトリー情報は戻されません。GSTSTRAN=Y が有効な場合、 SHOW(GLOBAL) はリソース構造からグローバル状況情報を戻します。ま た、IMS 共用キューからグローバル・キュー・カウントも戻します。 SHOW(GLOBAL,DEFN) が指定される場合、コマンド・マスター IMS に より、リポジトリーのグローバル・リソース定義が戻されます。 SHOW(GLOBAL,DEFN) は、コマンド・マスター IMS がリポジトリーを 使用できる場合のみ有効です。

### **IMSID**

指定された名前をリソース・リストに含む IMS システムの IMS ID を戻 すように指定します。SHOW(IMSID) は、コマンド・マスター IMS によっ てのみ処理され、コマンド・マスター IMS がリポジトリーを使用できる場 合にのみ有効です。

SHOW(IMSID) が DEFN フィルターとともに指定されている場合、保管済 みリソース定義に加えて、定義済みのリソースが存在する各 IMS に、別個 の行が戻されます。

SHOW(IMSID) が DEFN フィルターなしで指定されている場合、リソース 名とともに定義済みのリソースが存在する各 IMS に別個の行が戻されま す。リソース定義は戻されません。

SHOW(IMSID) は、DEFN および GLOBAL 以外の SHOW フィルターと ともに指定することはできません。SHOW(IMSID,GLOBAL) が指定されて いる場合、GLOBAL は無視されます。つまり、SHOW(IMSID,GLOBAL) は SHOW(IMSID) として扱われます。SHOW(DEFN,IMSID,LOCAL) は SHOW(DEFN,LOCAL) として扱われます。

#### **INQ**

照会オプション。

### **LCT**

限界カウント。キューに入れられて処理を待っている入力トランザクション の数と比較する際に、通常優先順位値または限界優先順位値がこのトランザ クションに割り当てられるかどうかを決める数値を指定します。限界カウン ト値は、1 から 65 535 の範囲です。

BMP によって処理されるトランザクションの場合、限界カウント値は無視 されます。

共用キュー環境では、限界カウント値は無視されます。

#### **LOCAL**

ローカル値とグローバル値の両方を持つ出力フィールドの場合、このオプシ

ョンはローカル値のみを戻します。特定の出力フィールドを要求するために 別の SHOW キーワードと一緒に使用された場合、このオプションは指定さ れた出力フィールドのローカル値のみを戻すことを要求します。ローカル出 力は、コマンドを処理する各 IMS によって戻されます。

SHOW(DEFN,LOCAL) は、コマンドを処理する IMS システムからローカ ルの定義属性のみを戻します。

#### **LPRI**

限界優先順位。キューに入れられて処理を待っている入力トランザクション の数が、限界カウント値に等しいかより大きくなった場合に、このトランザ クションが引き上げられるスケジューリング優先順位。スケジューリング優 先順位は、スケジューリングするトランザクションの選択に使用される属性 です。同じクラスで定義されている場合、優先順位の高いトランザクション が優先順位の低いものよりも先にスケジュールされます。

BMP によって処理されるトランザクションの場合、限界優先順位値は無視 されます。

#### **MAXRGN**

最大領域カウント。これは、トランザクションを処理するために同時にスケ ジュールできるメッセージ処理プログラム (MPP) 領域の数を制限します。 MPP 領域の数が制限されていない場合、1 つのトランザクションがすべて の使用可能な領域を独占する可能性があります。MAXRGN(0) は、制限が ないことを意味します。

### **MODEL**

このリソースを作成するために使用されたモデル名とモデル・タイプ。IMS 定義のリソースおよび記述子、ならびに DFSINSX0 出口によって作成され たキュー専用トランザクションの場合、モデル名とモデル・タイプはブラン クです。LIKE キーワードなしで指定された CREATE コマンドは、デフォ ルト記述子をモデルとして使用してリソースを作成します。デフォルト記述 子は、IMS 記述子 DFSDSTR1 またはユーザー定義のいずれかです。LIKE キーワードが指定された CREATE コマンドは、モデルを使用してリソース を作成します。リソースは、すべてモデルと同じ属性を使用して作成されま す。属性は、モデル属性をオーバーライドする CREATE コマンドにより明 示的に設定されます。モデル・タイプは、記述子 (DESC) またはリソース (RSC) のいずれかです。モデル名およびモデル・タイプは参照用のみです。 属性が CREATE または UPDATE コマンドの値によってオーバーライドさ れた場合、あるいはモデルが後で更新された場合、リソースの属性はモデル と一致しないことがあります。モデル名とモデル・タイプを使用すると、同 じモデルを使って作成されたリソースを識別できます。リソースのモデル名 およびモデル・タイプはエクスポートおよびインポートされます。IMPORT コマンドは、リソースを作成する際にモデル名とモデル・タイプを使用しま せん。モデル名はブランクです。

#### **MSGTYPE**

メッセージ・セグメント・タイプ (単一セグメントまたは複数セグメント)。 これは、着信メッセージが完了と見なされ、後続の処理のためにアプリケー ション・プログラムに経路指定できるようになる時点を指定します。

複数 IMS システム構成で MSC 直接経路指定が使用される場合、IMS は、メッセージとそのメッセージを処理する宛先トランザクションの両方 が、ともに単一セグメントまたは複数セグメントのどちらかであることを確 認しません。

#### **MSNAME**

論理リンク・パス名、リモート・システム ID、およびローカル・システム ID が戻されます。

複数 IMS システム構成 (MSC) 内の論理リンク・パス名。論理リンク・パ スは、任意の 2 つの IMS システム間のパスです。 IMS システムは、論理 リンク・パスに関連付けられたリモート・システム ID とローカル・システ ム ID によって識別されます。リモート・システム ID は、このパスを使 用しているメッセージが処理されるシステムを識別します。ローカル・シス テム ID は、このシステムを識別します。

リモート・システム ID (SIDR) は、アプリケーション・プログラムが実行 される IMS システムを示します。値 0 は、このシステムでは MSC が使 用不可であることを示します。ローカル・システム ID およびリモート・シ ステム ID はローカル・トランザクションでは同じです。

ローカル・システム ID (SIDL) は、応答の返送先の発信元システムを示し ます。値 0 は、このシステムでは MSC が使用不可であることを示しま す。ローカル・システム ID およびリモート・システム ID はローカル・ トランザクションでは同じです。

#### **NPRI**

通常スケジューリング優先順位。スケジューリング優先順位は、スケジュー リングするトランザクションの選択に使用される属性です。同じクラスで定 義されている場合、優先順位の高いトランザクションが優先順位の低いもの よりも先にスケジュールされます。通常優先順位は、エンキューされて処理 を待っている入力トランザクションの数が限界カウントの値を下回る場合 に、スケジューリング優先順位としてトランザクションに割り当てられま す。

BMP によって処理されるトランザクションの場合、通常優先順位値は無視 されます。

#### **PARLIM**

並列処理限界カウント。この値は、このトランザクションに関して現在スケ ジュールされているそれぞれのアクティブ・メッセージ領域によって、現在 キューに入れることができるがまだ処理されていないメッセージの最大数で す。この値は、関連のプログラムのスケジューリング・タイプが並列として 定義されている場合に使用されるしきい値です。現行のトランザクション・ エンキュー・カウントが、このトランザクションに現在スケジュールされて いる領域数を PARLIM 値に掛けた値を超えるたびに、追加の領域がスケジ ュールされます。

PARLIM(0) は、入力メッセージごとに新しい領域がスケジュールされるこ とを示します。PARLIM(65535) は、並列処理は使用不可であり、IMS は一 度に 1 つの領域にのみトランザクションをスケジュールすることを許可し ます。

**PGM**

このトランザクションに関連付けられたプログラムの名前。この名前は、 ACBLIB 内の PSB 名と一致します。SHOW(PSB) は、SHOW(PGM) 別名 です。

**PLCT**

処理限界カウント。この値は、アプリケーション・プログラムを再ロードせ ずに、IMS が処理のためにアプリケーション・プログラムに送信するメッ セージの最大数です。

PLCT(0) は、1 回のプログラム・ロードで最大 1 つのメッセージがアプリ ケーション・プログラムに送信されることを意味します。

PLCT(65535) は、1 回のプログラム・ロードで処理されるメッセージの数 に制限がないことを意味します。

#### **PLCTTIME**

処理限界カウント時間。この値は、単一のトランザクション (または、メッ セージ) を処理するために許容される時間の長さ (100 分の 1 秒単位) で す。この数値は、メッセージ処理領域内の 1 つのメッセージに許容される 最大 CPU 時間を指定します。

システム定義 TRANSACT マクロで定義される高速機能利用可能トランザ クションの場合、表示される値は、トランザクション当たりの CPU 時間 (CPU-time-per-transaction) の数値 (PROCLIM キーワードで指定) に 100 を掛けた値です。

PLCTTIME(6553500) は、アプリケーション・プログラムには制限時間がな いことを意味します。

#### **PSB**

このトランザクションに関連付けられたプログラムの名前。この名前は、 ACBLIB 内の PSB 名と一致します。SHOW(PSB) は、SHOW(PGM) 別名 です。

### **QCNT**

トランザクションのメッセージ・キュー・カウント。

非共用キュー環境では、ローカル・トランザクションのメッセージ・キュ ー・カウントが戻されます。このカウントは、コマンドが発行された IMS システム上のメッセージの数を表します。

共用キュー環境では、ローカル・トランザクションのメッセージ・キュー・ カウントとグローバル・トランザクションのメッセージ・キュー・カウント の両方が戻されます。

- v この環境で返されるローカル・キュー・カウントの値は、コマンドが発 行された IMS システムによって処理されているメッセージを表します。 ローカル・キュー・カウントはキューを評価する目的に使用しないでく ださい。
- グローバル・トランザクションのメッセージ・キュー・カウントは、共 用キュー構造上の現行メッセージ・キューのカウントを表します。この カウントは、コマンドが発行された IMS システムが処理できるメッセー ジの数を表します。このカウントには、任意の IMS システムで処理でき るメッセージ (類似性を持たないメッセージ) と、コマンドが発行された

IMS システムで処理できるメッセージ (コマンドを発行した IMS シス テムへの類似性を持つメッセージ) が含まれます。

#### **RECOVER**

リカバリー・オプション。

## **REMOTE**

リモート・オプション。

# **RESP**

応答オプション。

#### **RGC**

ローカル IMS 上で、トランザクションが現在スケジュールされている領域 の数。

#### **SEGNO**

セグメント数。この値は、アプリケーション・プログラムからの Get Unique (GU) 呼び出し当たりの、メッセージ・キューに入れることができ るアプリケーション・プログラム出力セグメントの最大数です。

SEGNO(0) は、実行時にオンライン・システムによってセグメント数は検査 されないことを意味します。

# **SEGSZ**

セグメント・サイズ。この値は、1 つの出力セグメントに許されるバイトの 最大数です。

SEGSZ(0) は、実行時にオンライン・システムによってセグメント・サイズ は検査されないことを意味します。

### **SERIAL**

シリアル・オプション。

#### **SPASZ**

会話型トランザクションのスクラッチパッド域サイズ。

### **SPATRUNC**

SPA データ切り捨てオプションは、より小さい SPA で定義されたトラン ザクションへのプログラム間通信の後、SPA データを切り捨てるか、保存 するかを示します。

会話の最初の開始時、およびプログラム間通信時に、SPATRUNC オプショ ンが検査され、指定に応じて設定またはリセットされます。オプションが設 定されると、それは会話の存続期間の間、またはそのオプションをリセット する必要があることを指定したトランザクションへのプログラム間通信が発 生するまで、設定されたままです。

プログラム間通信が発生した場合、新しいトランザクションの切り捨てデー タ・オプションが最初に検査され、その仕様が会話に対して設定されて、出 力メッセージに挿入される SPA に使用されます。新しいトランザクション でこのオプションが指定されていない場合、会話に対して現在有効なオプシ ョンが使用されます。

#### **STATUS**

ローカル・トランザクションの状況。戻される可能性があるトランザクショ

ン状況についての説明は、 692 [ページの『出力フィールド』の](#page-703-0)もとの 『QUERY TRAN コマンドの出力フィールド』表内の STATUS キーワー ドを参照してください。

### **TIMESTAMP**

作成時間 (TIMECREATE)、最終更新時間 (TIMEUPDATE)、最終アクセス 時間 (TIMEACCESS)、および最終インポート時間 (TIMEIMPORT) のタイ ム・スタンプが戻されます。時刻は現地時間で、YYYY.JJJ HH:MM:SS.TH の形式で戻されます。ここで、

- YYYY は年です。
- III はユリウス日 (001 から 365) です。
- v HH は時 (01 から 24) です。
- MM は分 (00 から 59) です。
- v SS は秒 (00 から 59) です。
- v TH は 10分の 1 秒および 100 分の 1 秒 (00 から 99) です。

#### **TRANSTAT**

トランザクション・レベル統計オプション。

# **WFI**

入力待ちオプション。

#### **WORK**

NAME パラメーターで指定されたトランザクションおよびそれに関連した リソースに対して進行中の作業。DELETE、IMPORT、または UPDATE コ マンドの前に QUERY TRAN SHOW(WORK) コマンドを発行すること で、指定されたトランザクションおよびそれに関連したリソースに対して進 行中の作業があるかどうかを確認できます。進行中の作業があると、後続の DELETE、IMPORT、または UPDATE コマンドが失敗する原因になること があります。指定されたリソースに対して進行中の作業がない場合、作業状 況はブランクとして応答行が戻されます。

注**:**

- 1. SHOW(WORK) で NAME(\*) を指定すると、コマンドの処理時にパフ ォーマンスに影響を与えることがあります。
- 2. このフィルターは他の SHOW フィルターと共に指定することはできま せん。 SHOW(WORK) を単独で指定する必要があります。
- 3. QRY TRAN SHOW(WORK) コマンドは、 XRF 代替では無効です。

#### **STATUS()**

指定されたトランザクション状況のうちの少なくとも 1 つを保有する、トラン ザクションの表示を選択します。このキーワードによって、トランザクション状 況による追加のフィルター操作が可能になります。 STATUS、CLASS、または QCNT フィルターが指定されていない場合は、そのトランザクション名に一致 する全トランザクションが戻されます。

STATUS フィルターが指定されている時に戻される出力には、SHOW(STATUS) オプションが指定されていなくてもトランザクション名を表示させるトランザク ションの状況が含まれます。

RM がグローバル状況を維持している場合でも、フィルター処理はローカル状 況に基づいて行われます。

#### **AFFIN**

トランザクションは IMS とのローカル類似性に登録されます。

#### **BAL**

トランザクションは、ロード・バランシング適格です (例えば、並列処理の 限界が指定してある)。

#### **CPIC**

この CPI-C トランザクションはこの IMS システムで動的に作成されたも のであり、したがってこの IMS システムでのみ処理できます。

#### **DYN**

トランザクションは共用キュー環境で作成されたものであり、この IMS に 対しては定義されていないため、この IMS サブシステムではスケジュール できません。

#### **IOPREV**

入出力防止が完了していないため、GSAM が入っている BMP プログラム がスケジューリングを完了できないことを示します。データ・セットに対す るこれ以降の入出力要求は使用禁止されます。

#### **LCK**

トランザクションは、/LOCK TRAN コマンドによってロックされていま す。

# **NOTINIT**

トランザクションは初期化されていないため、使用できません。

#### **QERR**

この MSC リモート・トランザクションに対し、このキューで入出力エラー が発生しました。

#### **QSTP**

トランザクションがオンライン変更の影響を受けたため、トランザクショ ン・キューイングはオンライン変更により停止されます。オンライン変更に より、トランザクションが変更または削除されるか、あるいは、トランザク ションが参照するプログラム、PSB、データベース、または DMB が変更ま たは削除される可能性があります。オンライン変更がコミットされるか、ま たは打ち切られるまで、トランザクション・キューイングは停止します。

#### **SUSPEND**

トランザクションは、中断キュー上にメッセージをもっています。

#### **STOQ**

トランザクションはキューイングのために停止されており、グローバルにキ ューに入れることはできなくなりました。この状況は、前の UPDATE TRAN コマンド、/PURGE TRAN コマンド、または /STO TRAN コマ ンドが原因である場合があります。

### **STOSCHD**

トランザクションはスケジューリングのために停止されており、グローバル にスケジュールすることはできなくなりました。この状況は、前の

<span id="page-702-0"></span>UPDATE TRAN コマンド、/PSTOP TRAN コマンド、または /STO TRAN コマンド、あるいはアプリケーションの異常終了が原因である場合 があります。

### **TRACE**

トランザクションはトレース中です。

#### **USTO**

トランザクションのスケジューリングは、使用不能のデータが原因で停止し ました。

# 使用上の注意

表示されるトランザクション情報は、QUERY TRAN コマンドを出している IMS が RM サービスを使用して実行されているかどうかによって異なります。 QUERY TRAN コマンドが、RM なしで実行されている IMS コマンド・マスターにより出 された場合は、その IMS にとってローカルな全トランザクション情報が戻されま す。 QUERY TRAN コマンドが、RM 付きで実行されている IMS コマンド・マ スターにより出された場合は、その IMS コマンド・マスターは、CQS または RM のいずれか指定された方からグローバル情報を検索します。

RM サービスを使用する IMS システムと使用しない IMS システムが混在する環境 では、どの IMS システムもコマンド・マスターになることができるため、その環 境内のすべての IMS システムに対してグローバル情報を求める QUERY TRAN コ マンドを経路指定した場合は、状況に応じてコマンドの結果が異なります。 IMS コマンド・マスターの RM 環境は、表示されるトランザクション情報のタイプに影 響します。一部の IMS システムが RM を使用している場合は、特定の route IMS システムに対して QUERY TRAN を経路指定したい場合があります。以下に、な ぜ異なるコマンド結果を受け取ることがあるかについて、2 つの例を示します。

- 1. IMSplex に非クローン・システムが含まれており、トランザクションは、 RMENV=N が指定されている IMS によってのみ定義されているとします。 IMS コマンド・マスターは RM サービスを使用して実行されていますが、トラ ンザクションは RM に対して定義されていないため、グローバル情報は取得で きません。この結果、以下の 2 つの応答行が戻されます。
	- v IMS コマンド・マスターは、トランザクション名を無効なものとして戻しま す。
	- v RMENV=N が指定されている IMS は、ローカル情報を戻します。
- 2. IMSplex には非クローン・システムが含まれています。グローバル・キュー・ カウントが要求され、IMS コマンド・マスターで RM が実行されていないとす れば、コマンド・マスターでローカルに定義されていないトランザクションにつ いては、グローバル・キュー・カウントは戻されません。他のすべての IMS シ ステムは、それぞれのローカル情報のみを戻します。

共用キュー環境では、QUERY TRAN NAME(*tranname*) QCNT(GT,0) コマンド は、トランザクション *tranname* の共用キュー構造上にあるメッセージの合計カウ ントを戻します。このカウントには、任意の IMS で処理できるメッセージ (類似性 のないメッセージ) に加えて、 IMS への類似性を持つメッセージも含まれます。 QUERY TRAN NAME(*tranname*) QCNT(GT,0) SHOW(AFFIN) コマンドは、任意 の IMS で処理できるメッセージ (類似性のないメッセージ) を持つトランザクショ ン名を 1 行で戻します。別の 1 行で、IMS への類似性を持つメッセージをキュー

<span id="page-703-0"></span>に入れたトランザクションを戻します。この行には、キューに入っている類似性を 持つメッセージの数と、それらが類似性を持つ IMS の IMSID が示されます。 QUERY TRAN NAME(*tranname*) QCNT(GT,0) コマンドまたは QUERY TRAN NAME(*tranname*) QCNT(GT,0) SHOW(AFFIN) コマンドは、コマンド・マスター IMS が IMSplex 環境にあるすべての IMS サブシステムを入手できるため、コマ ンド・マスター IMS によってのみ処理されます。

リソース定義に関する情報を表示するには、SHOW(DEFN) を指定します。リソー スが定義されている IMS システムを判別し、また各 IMS システムの属性またはリ ソース定義を知るには、SHOW(DEFN,IMSID) を指定します。リソースが定義され ている IMS システムを判別するには、SHOW(IMSID) を指定します。

# 同等の **IMS** タイプ **1** コマンド

以下の表は、各種の QUERY TRAN コマンドと、類似の情報を表示するタイプ 1 IMS コマンドを示しています。

表 *203. QUERY TRAN* コマンドと同等のタイプ *1* コマンド

| QUERY TRAN コマンド                      | 類似の IMS タイプ 1 コマンド          |
|--------------------------------------|-----------------------------|
| QUERY TRAN NAME(tranname) SHOW(ALL)  | /DISPLAY TRAN tranname      |
| <b>QUERY TRAN SHOW(ALL)</b>          | /DISPLAY TRAN ALL           |
| QUERY TRAN NAME(tranname) SHOW(QCNT) | /DISPLAY TRAN tranname OCNT |
| <b>QUERY TRAN NAME (tranname)</b>    | /DISPLAY STATUS             |
| STATUS(IOPREV,LCK,QERR,SUSPEND,STOQ, | <b>TRANSACTION</b>          |
| STOSCHD, USTO) SHOW(STATUS)          |                             |

# 出力フィールド

以下の表は、QUERY TRAN コマンド出力フィールドを示しています。表の各列は 以下のとおりです。

ショート・ラベル

XML 出力で生成されたショート・ラベルが記載されています。

長ラベル

XML 出力で生成された長ラベルが記載されています。

#### キーワード

フィールドを生成させるコマンドのキーワードを識別します。 N/A は、 常に戻される出力フィールドの場合に表示されています。ゼロ以外の完了コ ードの場合に表示される出力フィールドには *error* が表示されます。

# 有効範囲

出力フィールドの有効範囲を識別します。

意味 出力フィールドの簡略説明を提供します。

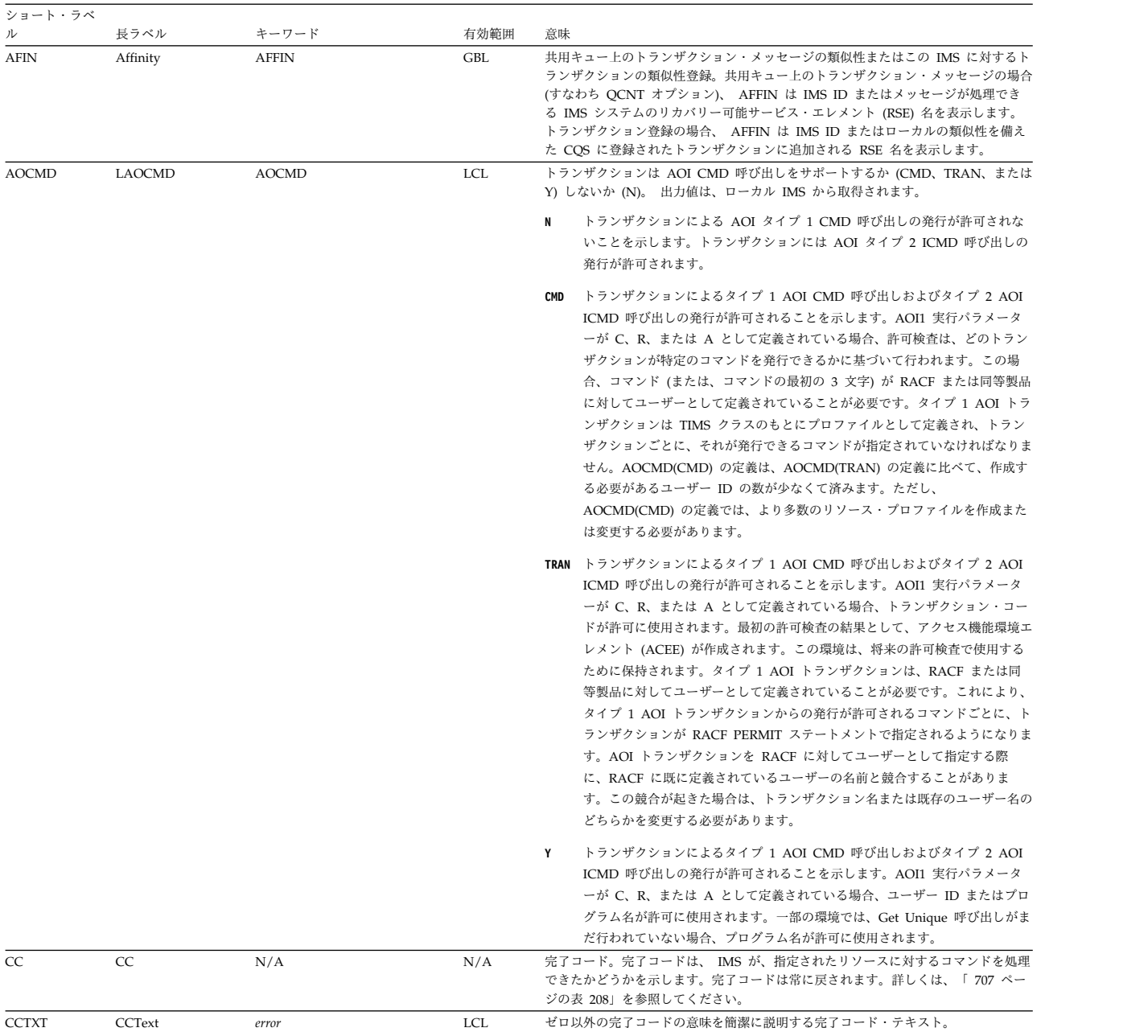

# 表 *204. QUERY TRAN* コマンド出力フィールド

表 *204. QUERY TRAN* コマンド出力フィールド *(*続き*)*

| ショート・ラベ          |                  |                         |             |                                                                                                    |
|------------------|------------------|-------------------------|-------------|----------------------------------------------------------------------------------------------------|
| ル<br><b>CMTM</b> | 長ラベル<br>LCmtMode | キーワード<br><b>CMTMODE</b> | 有効範囲<br>LCL | 意味<br>トランザクションのコミット・モード。単一メッセージ (SNGL) または複数メッセ                                                                                                    |
|                  |                  |                         |             | ージ (MULT) 後にコミット。出力値は、ローカル IMS から取得されます。<br>MULT データベースの更新および非急送出力メッセージは、アプリケーション・プロ                                                                                                    |
|                  |                  |                         |             | グラムが正常に終了した時点、処理限界カウントに達した時点、あるいは、疑<br>似 WFI 従属領域の場合は、キューにそれ以上メッセージがなくなった時点で<br>のみ、コミットされます。例えば、プログラムの単一のスケジュールで 5 つ<br>のトランザクションが処理される場合、5番目のトランザクションが完了し、<br>プログラムが終了した時点でのみ、5 つすべてがコミットされます。トランザ<br>クションのコミットが完了するまでは、更新されたデータベース・レコードの<br>ロックは解放されず、非急送出力メッセージは出力用のキューに入れられませ<br>ん。メッセージをコミットする前にアプリケーションが異常終了した場合、緊<br>急時再始動は、そのコミット・スコープ内で処理されたすべてのメッセージを<br>再キューイングし、それらを再処理のために使用できるようにします。                                                                                                    |
|                  |                  |                         |             | SNGL データベースの更新および非急送出力メッセージは、アプリケーション・プロ<br>グラムがそれぞれのトランザクションの処理を完了した時点でコミットされま<br>す。IMS は、アプリケーション・プログラムが次のメッセージを要求した<br>(入出力 PCB に GU を発行した) 時点、またはアプリケーション・プログラ<br>ムが終了した時点のいずれかで、コミット処理を呼び出します。メッセージを<br>コミットする前にアプリケーションが異常終了した場合、緊急時再始動は、異<br>常終了の前に処理中であったメッセージを再キューイングし、それを再処理の<br>ために使用できるようにします。                                                                                                    |
| <b>CONV</b>      | LConv            | <b>CONV</b>             | LCL         | 会話オプション。トランザクションは会話型であるか (Y) ないか (N)。出力値は、<br>ローカル IMS から取得されます。                                                                                                    |
|                  |                  |                         |             | トランザクションは会話型ではありません。<br>N                                                                                                    |
|                  |                  |                         |             | トランザクションは会話型です。トランザクション・メッセージは、会話型プ<br>Y<br>ログラム宛に送られます。会話型プログラムは、複数のステップで構成される<br>トランザクションを処理します。会話型プログラムは、端末からメッセージを<br>受け取り、端末に応答しますが、トランザクションからのデータをスクラッチ<br>パッド域 (SPA) に保管します。端末の担当者が追加データを入力するとき、<br>プログラムは前回のメッセージから保管したデータを SPA 内に持っているた<br>め、端末の担当者がそのデータを再度入力しなくても要求の処理を続行するこ<br>とができます。<br>制約事項: 会話型トランザクションに対するフィルター操作の方式が、 IMS<br>V9 と IMS V10 の間で変更されています。IMS 第 9 版では、コマンドは<br>QUERY TRAN STATUS(CONV) です。IMS 第 10 版以降では、コマンドは<br>OUERY TRAN CONV(Y) です。IMS V10 以降と、IMS V8 または IMS V9<br>のどちらかのシステムが含まれた IMSplex 内で IMS が実行されていて、す<br>べてのシステム上でコマンドを処理する必要がある場合、コマンドは<br>OUERY TRAN STATUS(CONV) CONV(Y) として発行する必要がありま<br>す。 IMS 第 10 版システム以降は CONV(Y) フィルターを処理し、一方、<br>IMS 第 8 版および IMS 第 9 版のシステムは STATUS(CONV) フィルター<br>を処理します。IMS V10 システム以降に対して発行されたコマンドに<br>STATUS(CONV) があり CONV(Y) がない場合、コマンドはリジェクトされ<br>ます。 |
| CONVID           | LConvID          | WORK                    | LCL         | 進行中の会話を持つトランザクションの会話 ID。                                                                                                    |
| <b>DCLW</b>      | LDCLWA           | <b>DCLWA</b>            | LCL         | リカバリー可能な、非応答モードの入力メッセージおよびトランザクションの出力メ<br>ッセージに対して、ログ先書きを実行するか (Y) しないか (N)。出力値は、ローカ<br>ル IMS から取得されます。                                                                                                    |
|                  |                  |                         |             | IMS はログ先書きを実行しません。<br>N                                                                                                    |
|                  |                  |                         |             | IMS は、リカバリー可能な、非応答入力メッセージおよびトランザクション<br>Y<br>の出力メッセージに対して、ログ先書きを実行します。トランザクションに定<br>義されていない場合、デフォルトは IMSCTRL マクロ内の DCLWA パラメ<br>ーターになります。これにより、IMS が入力の受信を確認する前に IMS 障<br>害が起きても、非応答入力トランザクションがリカバリー可能になることが確<br>実になります。                                                                                                    |
|                  |                  |                         |             | データベース変更をリカバリー可能にした後で、IMS が関連の出力応答メッ<br>セージを送信します。                                                                                                    |
|                  |                  |                         |             | これにより、関連の入力確認応答または出力応答が端末に送信される前に、ロ<br>グ・バッファー内の情報が IMS ログに書き込まれることが確実になります。                                                                                                    |

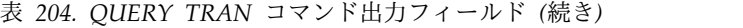

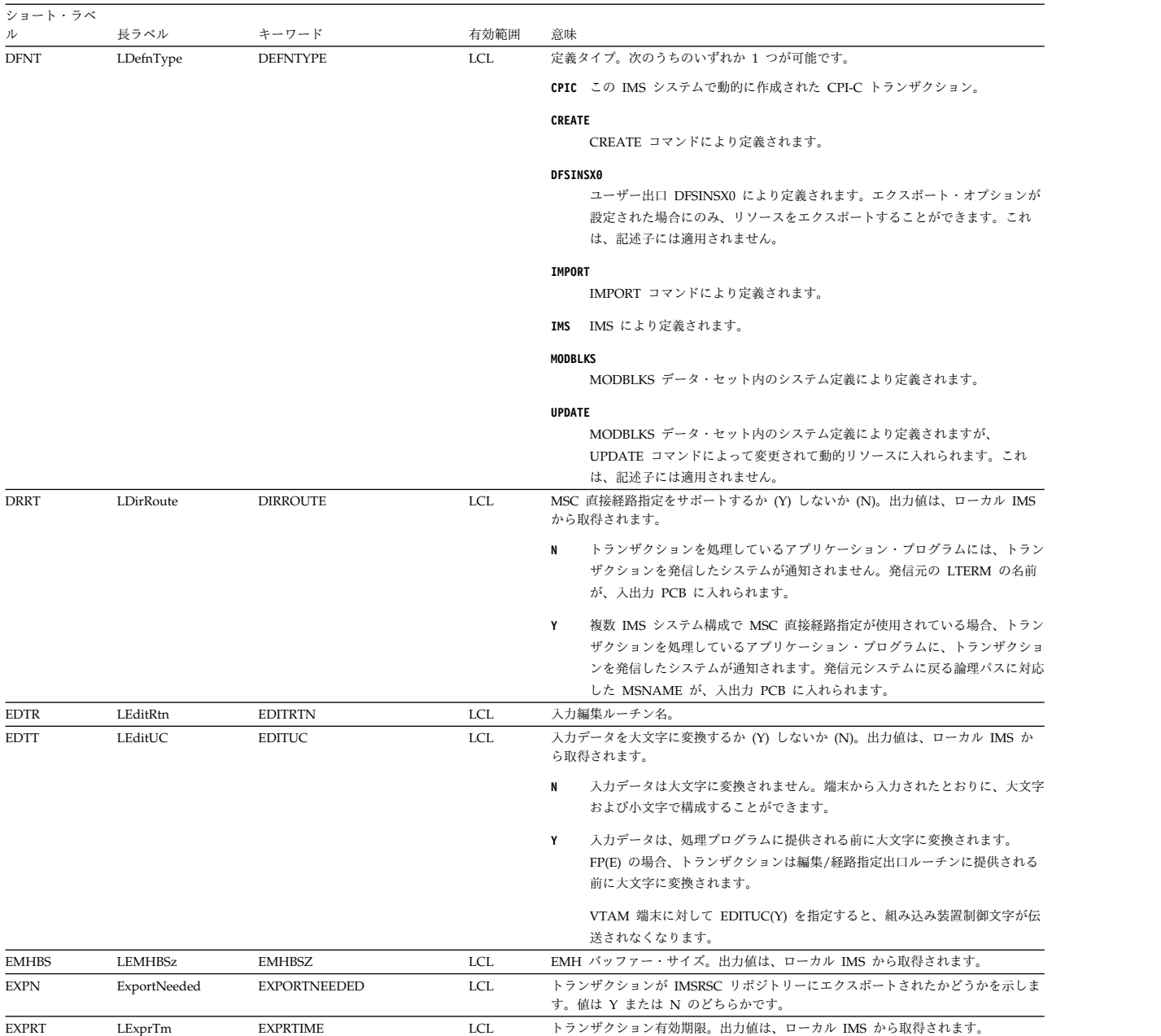

表 *204. QUERY TRAN* コマンド出力フィールド *(*続き*)*

| ル            | 長ラベル         | キーワード         | 有効範囲       | 意味                                                                                                    |
|--------------|--------------|---------------|------------|----------------------------------------------------------------------------------------------------|
| FP           | LFP          | FP            | LCL        | 高速機能利用可能な候補 (P)、高速機能専用 (E)、または FP オプションは使用不可<br>(N)。 出力値は、ローカル IMS から取得されます。                                                                                                    |
|              |              |               |            | 高速機能専用トランザクション。このトランザクションのメッセージは、常に<br>E.<br>高速機能アプリケーション・プログラムに経路指定されます。                                                                                                    |
|              |              |               |            | N<br>高速機能オプションは使用不可です。FP(N) が指定されている場合、高速機<br>能のリソースまたはコマンドを使用しようとすると、予測不能な結果を招きま<br>す。                                                                                                    |
|              |              |               |            | 高速機能利用可能トランザクション。このトランザクションのメッセージは、<br>P<br>高速機能アプリケーション・プログラムに経路指定される可能性があります。<br>制約事項: 高速機能トランザクションに対するフィルター操作の方式が、<br>IMS 第 9 版と IMS 第 10 版の間で変更されています。第 9 版では、コマ<br>ンドは QUERY TRAN STATUS(FPE)、QUERY TRAN STATUS(FPP) また<br>は QUERY TRAN STATUS(FPE,FPP) です。 IMS V10 以降では、コマンド<br>は QUERY TRAN FP(E)、QUERY TRAN FP(P)、または QUERY TRAN<br>FP(E,P) です。IMS V10 以降と、IMS V8 または IMS V9 のどちらかのシス<br>テムが含まれた IMSplex 内で IMS が実行されていて、すべてのシステム上<br>でコマンドを処理する必要がある場合、コマンドは QUERY TRAN<br>STATUS(FPE) FP(E)、QUERY TRAN STATUS(FPP) FP(P)、または QUERY<br>TRAN STATUS(FPE,FPP) FP(E,P) として発行する必要があります。 IMS 第<br>10 版システム以降は FP() フィルターを処理し、一方、IMS 第 8 版および<br>IMS 第 9 版のシステムは STATUS() フィルターを処理します。IMS V10 シ<br>ステム以降に対して発行されたコマンドに STATUS(FPE)、STATUS(FPP)、<br>または STATUS(FPE,FPP) があり、FP() がない場合、コマンドはリジェクト<br>されます。 |
| <b>IMSID</b> | IMSid        | <b>IMSID</b>  | <b>GBL</b> | 定義されたリソースを持つ IMSID を返します。出力値はリポジトリーから取得され<br>ます。                                                                                                    |
| INQ          | LInq         | INQ           | LCL        | 照会トランザクションであるか (Y) ないか (N)。出力値は、ローカル IMS から取<br>得されます。                                                                                                    |
|              |              |               |            | 照会オプションは使用不可です。<br>N                                                                                                    |
|              |              |               |            | 照会オプションは使用可能です。これは、入力された場合、いかなるデータベ<br>Υ<br>ースも変更しない照会トランザクションです。プログラムは、INQ(Y) として<br>定義されたトランザクションの処理がスケジュールされた場合、データベース<br>に対して ISRT、DLET、または REPL 呼び出しを出すのを禁止されます。<br>IMS トランザクションが INQ(Y) で定義されている場合、アプリケーショ<br>ン・プログラムは SQL INSERT、DELETE、または UPDATE を実行できま<br>せん。                                                                                                    |
| LCLS         | LCls         | <b>CLASS</b>  | LCL        | 特定の IMS において、どのメッセージ領域がローカルでトランザクションを処理で<br>きるかを決定するスケジューリング・クラス。                                                                                                    |
| LCP          | LCPRI        | CPRI          | LCL        | ローカルの現在のスケジューリング優先順位。現在のスケジューリング優先順位は、<br>どのトランザクションがスケジューリングのために選択されるかを計算するために使<br>用されます。                                                                                                    |
| LLCT         | LLCT         | LCT           | LCL        | ローカル IMS での限界カウント。限界カウントは、キューに入れられて処理を待っ<br>ている入力トランザクションの数と比較した時に、通常優先順位または限界優先順位<br>の値のどちらがこのトランザクションに割り当てられるかを決定する数値です。                                                                                                    |
| LLP          | LLPRI        | LPRI          | LCL        | ローカルの限界スケジューリング優先順位。限界スケジューリング優先順位は、エン<br>キューされて処理を待っている入力トランザクションの数が、限界カウントの値と等<br>しいかより大きい場合に、このトランザクションが引き上げられる優先順位です。                                                                                                    |
| LMRG         | LMaxRgn      | <b>MAXRGN</b> | LCL        | ローカルの最大領域数。最大領域カウントは、並列スケジューリングに適格なトラン<br>ザクションの処理を同時にスケジュールできるメッセージ処理プログラム (MPP) 領<br>域の最大数です。                                                                                                    |
| <b>LNP</b>   | LNPRI        | NPRI          | LCL        | ローカルの通常のスケジューリング優先順位。通常スケジューリング優先順位は、エ<br>ンキューされて処理を待っている入力トランザクションの数が限界カウントの値を下<br>回る場合に、このトランザクションに割り当てられる優先順位です。                                                                                                    |
| <b>LPLCT</b> | <b>LPLCT</b> | PLCT          | LCL        | ローカルの処理限界カウント。処理限界カウントは、プログラムが単一スケジューリ<br>ングで処理できるトランザクション・メッセージの数です。                                                                                                    |
| LPLM         | LParLim      | PARLIM        | LCL        | ローカルの並列処理限界カウント。並列限界カウントは、現在キューに入れることは<br>できるが、このトランザクションに現在スケジュールされているそれぞれのアクティ<br>ブなメッセージ領域によって、まだ処理されないメッセージの最大数です。トランザ<br>クション・キュー・カウントが、このトランザクションに現在スケジュールされてい<br>る領域の数を PARLIM の値に掛けた数を超過した場合には、別のメッセージ領域が                                                                                                    |
| LQ           | LQCnt        | QCNT          | LCL        | スケジュールされます。<br>ローカル・トランザクションのメッセージ・キュー・カウント。                                                                                                    |
|              |              |               |            |                                                                                                    |

| 各 GU 呼び出しのメッセージ・キューで許可されているローカル・アプリケーショ<br><b>LSNO</b><br>LCL<br>LSegNo<br><b>SEGNO</b><br>ン・プログラムの出力セグメントの限界。<br>各 GU 呼び出しのメッセージ・キューで許可されているローカル・アプリケーショ<br>LSSZ<br>LCL<br>LSegSz<br>SEGSZ<br>ン・プログラムの出力セグメント・サイズの限界。<br>LSTT<br>LCL<br>ローカル・トランザクションの状況。<br>LclStat<br><b>STATUS</b><br>BAL<br>理の限界が指定してある)。<br><b>CPIC</b><br><b>DYN</b><br>スケジュールできません。<br><b>IOPREV</b><br>トに対するこれ以降の入出力要求は使用禁止されます。<br><b>LOCK</b><br>SET(LOCK(ON)) コマンドによってロックされています。<br>NOTINIT-xx-reason<br>トランザクションは初期化されていないため、使用できません。<br>の固有の位置を示します。<br>キスト形式で、理由コード xx を説明します。<br>してください。<br>QERR<br>エラーが発生しました。<br>QSTP<br>イングは停止します。<br>SUSPEND トランザクションは、中断キュー上にメッセージをもっています。<br>(続く)<br>LSTT (続き)<br><b>STATUS</b><br>LCL<br>LclStat<br><b>STOQ</b><br>原因である場合があります。<br><b>STOSCHD</b><br>ます。<br>トランザクションはトレース中です。<br>TRA | ショート・ラベ<br>ル | 長ラベル | キーワード | 有効範囲 | 意味          |                                                                                                    |
|----------------------------------------------------------------------------------------------------|--------------|------|-------|------|-------------|----------------------------------------------------------------------------------------------------|
|                                                                                                    |              |      |       |      |             |                                                                                                    |
|                                                                                                    |              |      |       |      |             |                                                                                                    |
|                                                                                                    |              |      |       |      |             |                                                                                                    |
|                                                                                                    |              |      |       |      |             | トランザクションは、ロード・バランシング適格です (例えば、並列処                                                                                                    |
|                                                                                                    |              |      |       |      |             | この CPI-C トランザクションはこの IMS システムで動的に作成され<br>たものであり、したがってこの IMS システムでのみ処理できます。                                                                                                    |
|                                                                                                    |              |      |       |      |             | トランザクションは共用キュー環境で作成されたものであり、この<br>IMS に対しては定義されていないため、この IMS サブシステムでは                                                                                                    |
|                                                                                                    |              |      |       |      |             | 入出力防止が完了していないため、GSAM が入っている BMP プログ<br>ラムがスケジューリングを完了できないことを示します。データ・セッ                                                                                                    |
|                                                                                                    |              |      |       |      |             | トランザクションは、/LOCK TRAN コマンドまたは UPD TRAN                                                                                                    |
|                                                                                                    |              |      |       |      |             |                                                                                                    |
|                                                                                                    |              |      |       |      |             | NOTINIT 状況は、NOTINIT-xx-reason 形式で表示されます。ここで、<br>xx は理由コードで、この理由コードが設定された 1 つのモジュール内                                                                                                    |
|                                                                                                    |              |      |       |      |             | NOTINIT-00 は、理由が不明であることを示します。アクション: 1。                                                                                                    |
|                                                                                                    |              |      |       |      |             | IAPS MACRO は、トランザクション不良理由コード (フィールド<br>SMBBADR) に設定される可能性がある各理由コードを定義し、それを<br>設定するモジュールを識別します。reason は、最大 13 文字の短縮テ                                                                                                    |
|                                                                                                    |              |      |       |      |             | 可能な reason 値とその説明については、 703 ページの表 205を参照                                                                                                    |
|                                                                                                    |              |      |       |      |             | この MSC リモート・トランザクションに対し、このキューで入出力                                                                                                    |
|                                                                                                    |              |      |       |      |             | トランザクションがオンライン変更の影響を受けたため、トランザクシ<br>ョン・キューイングはオンライン変更により停止されます。オンライン<br>変更により、トランザクションが変更または削除されるか、あるいは、<br>トランザクションが参照するプログラム、PSB、データベース、または<br>DMB が変更または削除される可能性があります。オンライン変更がコ<br>ミットされるか、または打ち切られるまで、トランザクション・キュー |
|                                                                                                    |              |      |       |      |             |                                                                                                    |
|                                                                                                    |              |      |       |      |             |                                                                                                    |
|                                                                                                    |              |      |       |      |             | トランザクションのキューイングは停止されており、メッセージをキュ<br>ーに入れることはできません。この状況は、前の UPDATE TRAN コ<br>マンド、/PURGE TRAN コマンド、または /STO TRAN コマンドが                                                                                                   |
|                                                                                                    |              |      |       |      |             |                                                                                                    |
|                                                                                                    |              |      |       |      |             | トランザクションはスケジューリングのために停止されており、スケジ<br>ュールすることはできなくなりました。この状況は、前の UPDATE<br>TRAN コマンド、/PSTOP TRAN コマンド、または /STO TRAN コ<br>マンド、あるいはアプリケーションの異常終了が原因である場合があり                                                                |
|                                                                                                    |              |      |       |      |             |                                                                                                    |
|                                                                                                    |              |      |       |      | <b>USTO</b> | トランザクションのスケジューリングは、使用不能のデータが原因で停                                                                                                    |
| 止しました。<br>会話を開始した APPC LU 名。<br>LU<br>LUName<br><b>WORK</b><br>LCL                                                                                                    |              |      |       |      |             |                                                                                                    |

表 *204. QUERY TRAN* コマンド出力フィールド *(*続き*)*

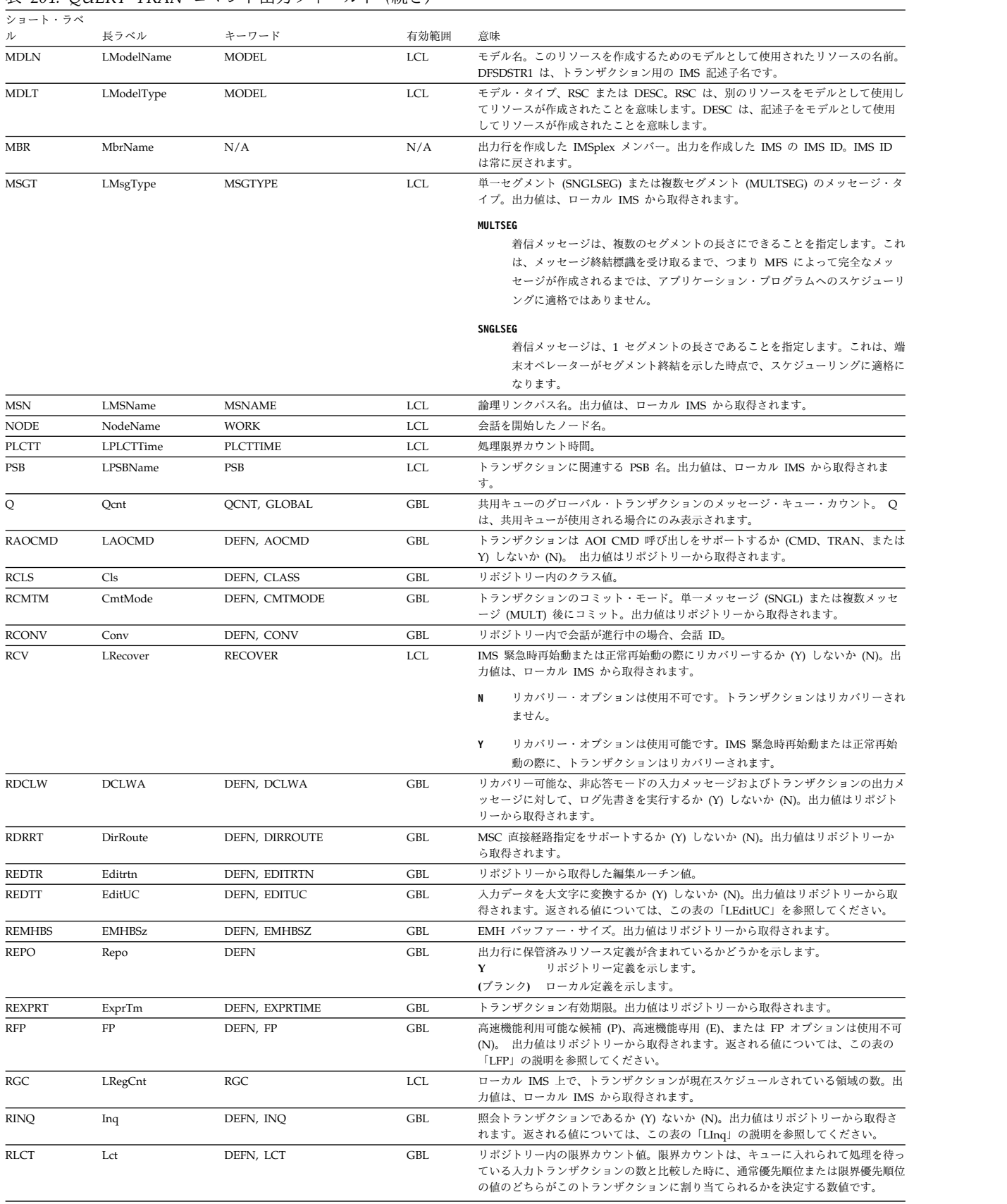

# 表 *204. QUERY TRAN* コマンド出力フィールド *(*続き*)*

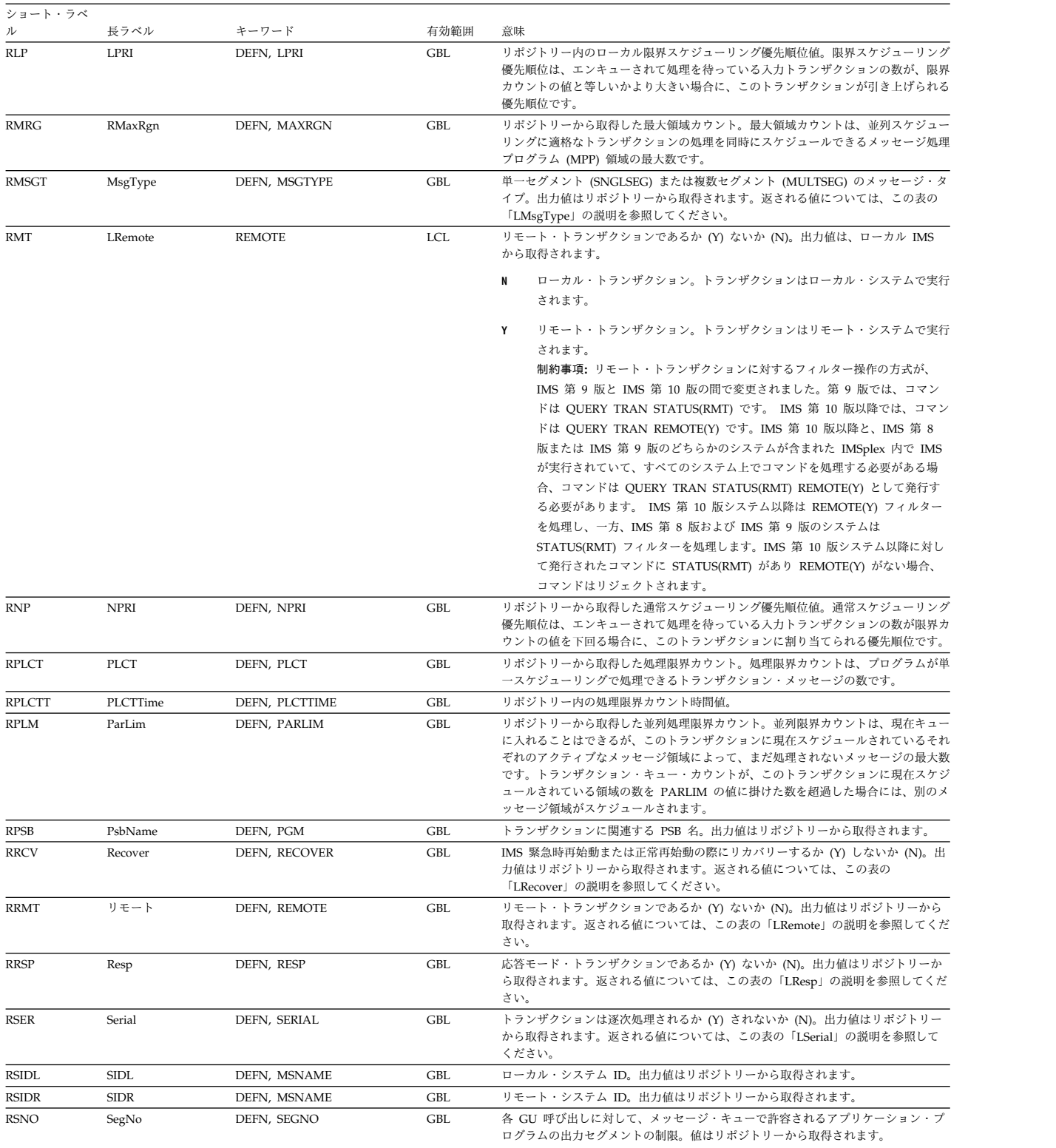

# 表 *204. QUERY TRAN* コマンド出力フィールド *(*続き*)*

表 *204. QUERY TRAN* コマンド出力フィールド *(*続き*)*

| ショート・ラベ<br>ル | 長ラベル       | キーワード           | 有効範囲       | 意味                                                                                                    |
|--------------|------------|-----------------|------------|----------------------------------------------------------------------------------------------------|
| RSP          | LResp      | RESP            | LCL        | 応答モード・トランザクションであるか (Y) ないか (N)。出力値は、ローカル IMS<br>から取得されます。                                                                                                    |
|              |            |                 |            | 応答モード・オプションは使用不可です。デフォルトの<br>N<br>OPTIONS=TRANRESP を指定しているか、デフォルトを受け入れる端末の場<br>合、このトランザクションが入力された後、入力が停止してはなりません。                                                                                                    |
|              |            |                 |            | 応答モード・オプションは使用可能です。デフォルトの<br>Y<br>OPTIONS=TRANRESP を指定しているか、デフォルトを受け入れる端末の場<br>合、このトランザクションが入力された後、このトランザクションが応答メッ<br>セージを端末に戻すまでは、追加メッセージは許可されません。応答モード<br>は、個々の端末の定義によって、強制または無効にすることができます。応答<br>モードで稼働しないすべての端末では、オンライン処理時に RESP(Y) は無視<br>されます。<br>制約事項: リモート・トランザクションに対するフィルター操作の方式が、<br>IMS 第 9 版と IMS 第 10 版の間で変更されました。第 9 版では、コマン<br>ドは QUERY TRAN STATUS(RESP) です。 IMS 第 10 版以降では、コマ<br>ンドは QUERY TRAN RESP(Y) です。IMS 第 10 版以降と、IMS 第 8 版<br>または IMS 第 9 版のどちらかのシステムが含まれた IMSplex 内で IMS が<br>実行されていて、すべてのシステム上でコマンドを処理する必要がある場合、 |
|              |            |                 |            | コマンドは QUERY TRAN STATUS(RESP) RESP(Y) として発行する必要が<br>あります。 IMS 第 10 版システム以降は RESP(Y) フィルターを処理し、一<br>方、IMS 第 8 版および IMS 第 9 版のシステムは STATUS(RESP) フィル<br>ターを処理します。IMS 第 10 版システム以降に対して発行されたコマンド<br>に STATUS(RESP) があり RESP(Y) がない場合、コマンドはリジェクトされ<br>ます。                                                                                                    |
| RSPASZ       | LSpaSz     | DEFN, SPASZ     | GBL        | 会話型トランザクション・スクラッチパッド域サイズ。出力値はリポジトリーから取<br>得されます。                                                                                                    |
| RSPATR       | SpaTrunc   | DEFN, SPATRUNC  | GBL        | より小さい SPA で定義されたトランザクションへのプログラム間通信の後、会話型<br>トランザクション SPA データを切り捨てるか (R) 保存するか (S)。会話型トランザ<br>クションに対して定義された SPATRUNC 値は、リポジトリーに保管されます。<br>SHOW(DEFN) を指定した QUERY TRAN コマンドは、リポジトリー値から R 、<br>S、または null の SPATRUNC 値を返します。                                                                                                    |
|              |            |                 |            | S<br>S は、以下のいずれかの条件の会話型トランザクションの場合に、<br>QRY TRAN コマンドで表示されます。                                                                                                    |
|              |            |                 |            | • CREATE TRAN コマンドまたは CREATE TRANDESC コマンド<br>で、トランザクションが SPATRUNC=S で定義されている場合                                                                                                    |
|              |            |                 |            | • TRANSACT マクロで SPA=STRUNC が指定されている場合                                                                                                    |
|              |            |                 |            | • DFSDCxxx メンバー内で、システム全体の切り捨てデータ・オプシ<br>ョンが TRUNC=Y として設定されている場合                                                                                                    |
|              |            |                 |            | R は、以下のいずれかの条件の会話型トランザクションの場合に、<br>R<br>QRY TRAN コマンドで表示されます。                                                                                                    |
|              |            |                 |            | • CREATE TRAN コマンドまたは CREATE TRANDESC コマンド<br>で、トランザクションが SPATRUNC=R で定義されている場合                                                                                                    |
|              |            |                 |            | • TRANSACT マクロで SPA=RTRUNC が指定されている場合                                                                                                    |
|              |            |                 |            | • DFSDCxxx メンバー内で、システム全体の切り捨てデータ・オプシ<br>ョンが TRUNC=N として設定されていない場合                                                                                                    |
|              |            |                 |            | null 値は、トランザクションには SPATRUNC 値が定義されておら<br>null<br>ず、値は DFSDCxxx メンバーの TRUNC= オプションで定義された<br>システム全体の切り捨てデータ・オプションでオーバーライドされるこ<br>とを示します。                                                                                                    |
| RSSSZ        | SegSz      | DEFN, SEGSZ     | GBL        | 各 GU 呼び出しに対して、メッセージ・キューで許容されるアプリケーション・プ<br>ログラムの出力セグメント・サイズの限界。値はリポジトリーから取得されます。                                                                                                    |
| <b>RTLS</b>  | TranStat   | DEFN, TRANSTAT  | <b>GBL</b> | トランザクション・レベル統計がログに記録されるか (Y) されないか (N)。出力値<br>はリポジトリーから取得されます。返される値については、この表の「LTranStat」<br>の説明を参照してください。                                                                                                    |
| <b>RTMCR</b> | TimeCreate | DEFN, TIMESTAMP | GBL        | リポジトリーでの作成時刻。これは、リポジトリー内で最初にリソースが作成された<br>時刻です。                                                                                                    |
| <b>RTMUP</b> | TimeUpdate | DEFN, TIMESTAMP | <b>GBL</b> | リポジトリーでの更新時刻。これは、リポジトリー内で最後にリソースが更新された<br>時刻です。                                                                                                    |

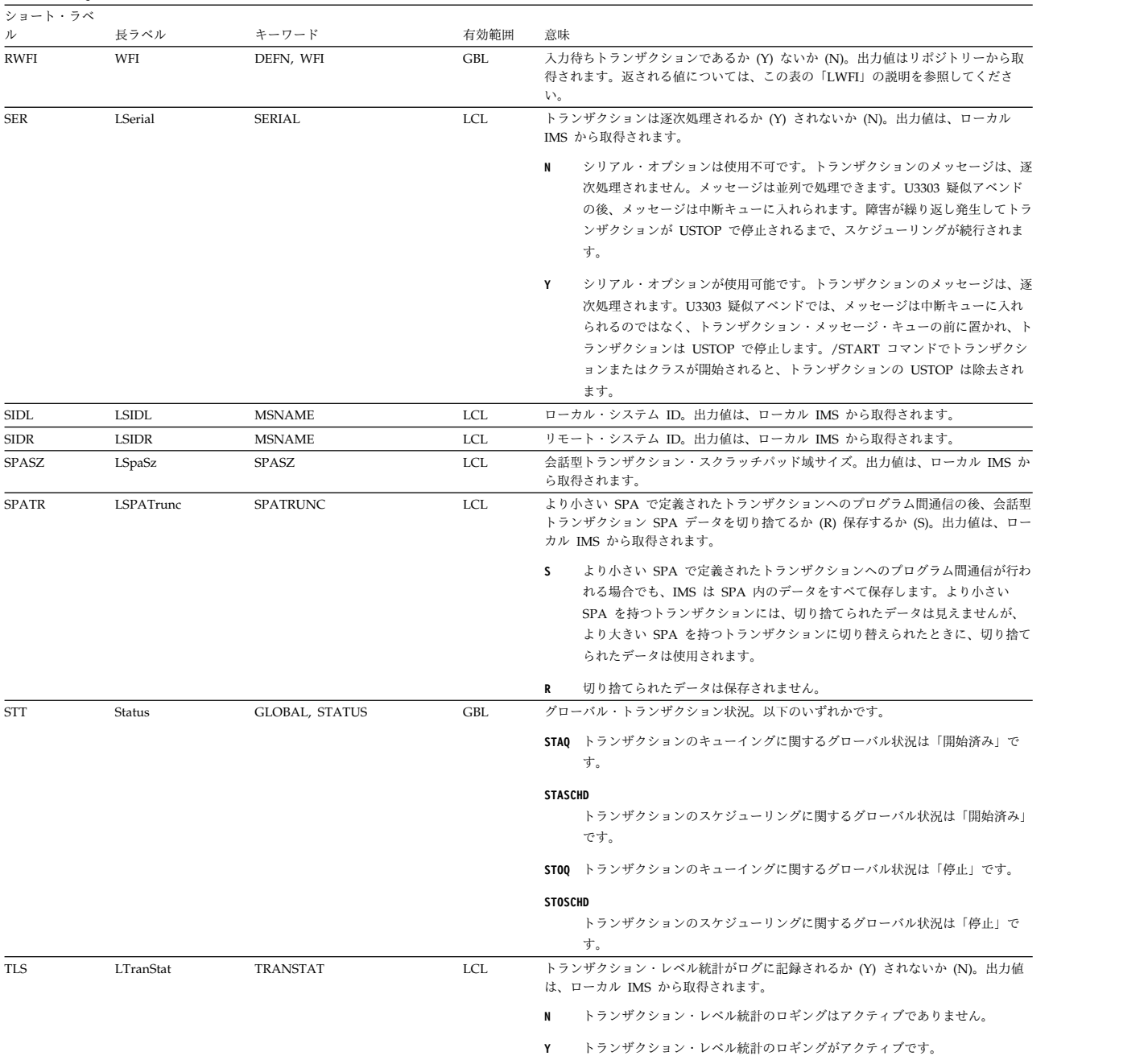

# 表 *204. QUERY TRAN* コマンド出力フィールド *(*続き*)*

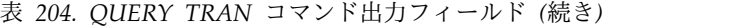

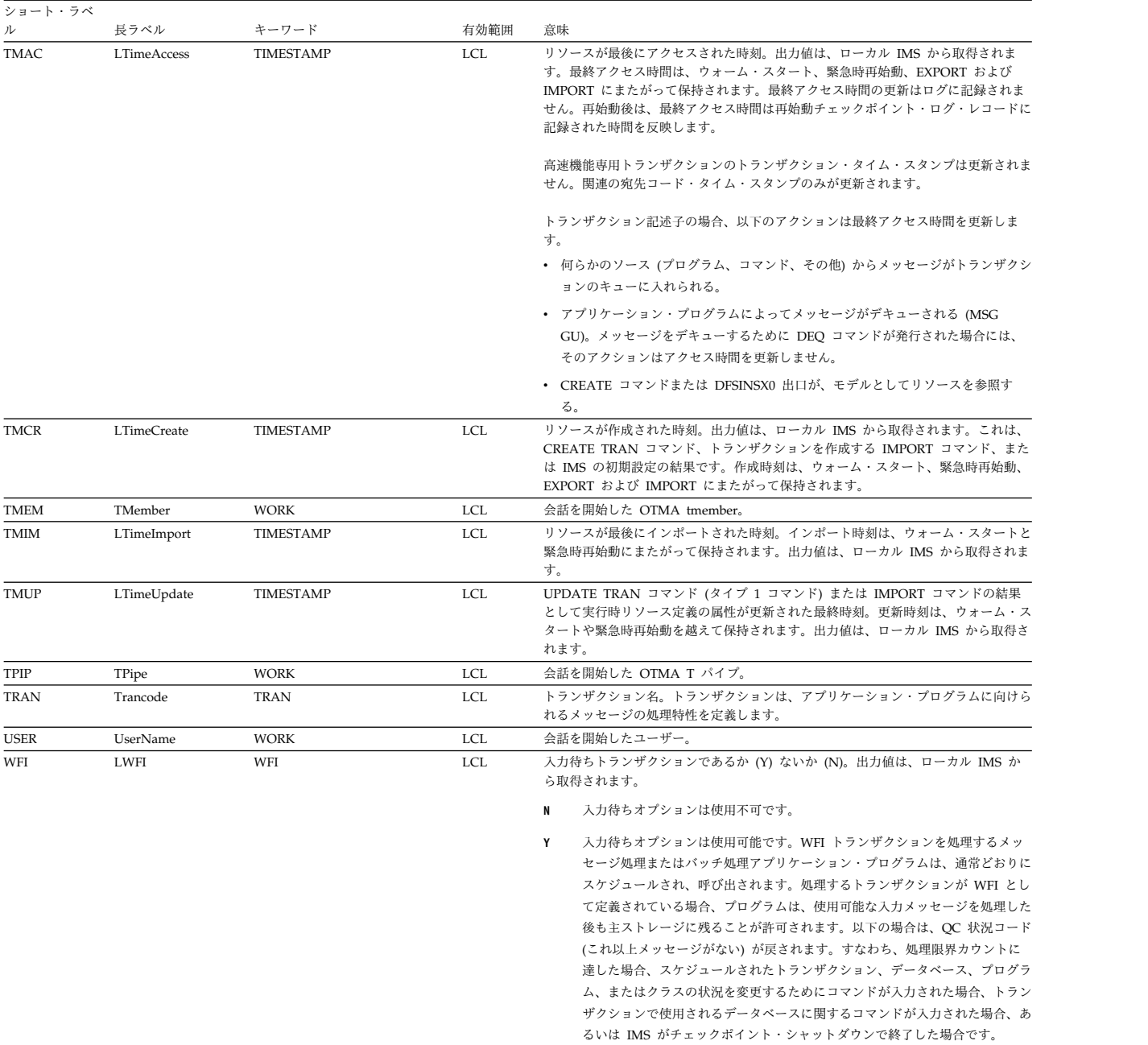

<span id="page-714-0"></span>表 *204. QUERY TRAN* コマンド出力フィールド *(*続き*)*

| ショート・ラベ |      |             |            |                  |                                                                                                    |
|---------|------|-------------|------------|------------------|----------------------------------------------------------------------------------------------------|
| ル       | 長ラベル | キーワード       | 有効範囲       | 意味               |                                                                                                    |
| WRK     | Work | <b>WORK</b> | <b>LCL</b> |                  | トランザクションまたはそれに関連したリソースの 1 つで作業が進行中です。進行<br>中の作業は、以下のいずれかです。                                                                                                    |
|         |      |             |            |                  | <b>ANOTHER CMD IN PROGRESS</b><br>トランザクションを削除または更新するための別のコマンド<br>(DELETE、IMPORT、UPDATE) が既に進行中です。                                                                                               |
|         |      |             |            |                  | <b>IN CONVERSATION</b><br>トランザクションは会話中です。会話を一意的に識別する追加情報 (例<br>えば、会話 ID、ユーザー名または ltermname (RM に保管された会話<br>の場合)、ノード、Iterm、ユーザー、Iuname、tmember、または<br>tpipe) は、固有の XML タグを使用して別個の情報として戻されま<br>す。 |
|         |      |             |            | IN USE           | トランザクションは使用中です。キューイングが進行中です (端末入力<br>またはプログラム間通信のいずれか)                                                                                                    |
|         |      |             |            | <b>OUEUEING</b>  |                                                                                                    |
|         |      |             |            |                  | 非共用キュー環境で、トランザクションはキューに入れられたメッセー<br>ジを持っています。                                                                                                    |
|         |      |             |            | <b>SCHEDULED</b> |                                                                                                    |
|         |      |             |            |                  | トランザクションがスケジュールされているか、またはトランザクショ<br>ンで参照されるアプリケーション・プログラムがスケジュールされてい<br>ます。                                                                                                    |
|         |      |             |            | <b>SUSPENDED</b> | トランザクションは中断キュー上にあります。                                                                                                    |
|         |      |             |            |                  |                                                                                                    |

# 表 *205. NOTINIT-xx-reason* 状況の理由情報

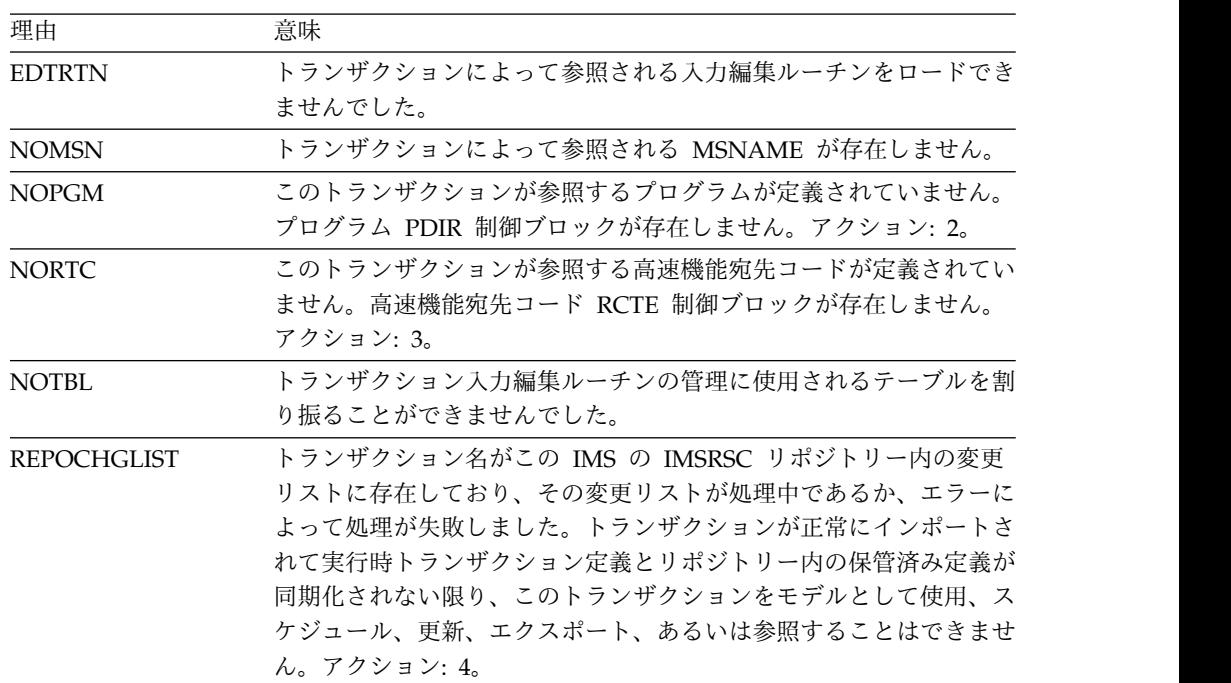

表 *205. NOTINIT-xx-reason* 状況の理由情報 *(*続き*)* エンジェスト 理由 しんこうかん 意味 しんこうかん かんしゅう かんしゅう かんしゅう

|  | 注:トランザクションを初期化するには、以下のアクションを取ることができます。 |
|--|----------------------------------------|

- 1. IBM に連絡する。
- 2. CREATE PGM コマンドを発行して、プログラムを作成する。UPDATE TRAN START(Q,SCHD) コマンドを発行して、トランザクションの初期化を完了する。
- 3. CREATE RTC コマンドを発行して、宛先コードを作成する。UPDATE TRAN START(Q,SCHD) コマンドを発行して、トランザクションの初期化を完了する。
- 4. IMS 変更リスト処理が失敗してメッセージ DFS4411E が発行された場合は、問題を修正 して以下のいずれかのアクションを実行します。
	- v IMS をシャットダウンし、再始動して変更リストの処理を再試行します。
	- v IMPORT DEFN SOURCE(REPO) NAME(*tranname*) TYPE(TRAN) コマンドを発行 し、トランザクションをインポートします。ここで、*tranname* はトランザクション名 です。

*QUERY TRAN* の *SHOW* キーワードが出力のタイプを決定する方法

以下の表は、SHOW キーワードによって、QUERY TRAN コマンドで戻される出 力のタイプを決める方法について、いくつかの例を示しています。

| 使用される SHOW キーワードの形式 | 戻される出力のタイプ                                                                                        |
|---------------------|---------------------------------------------------------------------------------------------------|
| SHOW(LOCAL)         | IMS システムにローカルの出力フィールドの<br>み。 SHOW(ALL,LOCAL) は、これと同じ出<br>力を提供します。                                 |
| SHOW(GLOBAL)        | グローバルに維持されている出力フィールド<br>のみ (RM または CQS によって維持されて<br>いるデータなど)。SHOW(ALL,GLOBAL)<br>は、これと同じ出力を提供します。 |
| SHOW(ALL)           | ローカル・データとグローバル・データの両<br>方を持つフィールドのすべての出力フィール<br>ド。両方の値が出力に戻されます。                                  |
| SHOW(QCNT,GLOBAL)   | グローバル QCNT 値のみ。                                                                                   |
| SHOW(QCNT,LOCAL)    | ローカル QCNT 値のみ。                                                                                    |
| SHOW(OCNT)          | LOCAL または GLOBAL 修飾子がないた<br>め、ローカルとグローバルの両方の QCNT<br>値。                                           |
| SHOW(ALL, GLOBAL)   | グローバルに維持されている出力フィールド<br>のみ (RM または CQS によって維持されて<br>いるデータなど)。SHOW(GLOBAL) は、こ<br>れと同じ出力を提供します。    |
| SHOW(ALL,LOCAL)     | IMS システムにローカルの出力フィールドの<br>み。 SHOW(LOCAL) は、これと同じ出力を<br>提供します。                                     |
|                     |                                                                                                   |

表 *206. QUERY TRAN* の *SHOW* キーワードが出力のタイプを決定する方法

SHOW キーワード内に特定の出力フィールドをリストする場合、それらをローカル またはグローバルのどちらかとして指定できます。ただし、一部はグローバルで一 部はローカルのものを SHOW キーワードのリストに結合することはできません。

# <span id="page-716-0"></span>戻りコード、理由コード、および完了コード

QUERY TRAN コマンドの結果として戻される戻りコードと理由コードは、OM API を介して入力されるすべてのコマンドに共通する標準コードです。

以下の表は、QUERY TRAN コマンドから OM に戻される可能性がある戻りコー ドと理由コードを示しています。

表 *207. QUERY TRAN* コマンドの戻りコードと理由コード

| 戻りコード                      | 理由コード       | 意味                                                                                                    |
|----------------------------|-------------|----------------------------------------------------------------------------------------------------|
| X'00000000'                | X'00000000' | QUERY TRAN コマンドは正常に完了しました。                                                                                                    |
| X'00000004'<br>X'00000010' |             | 戻されるリソースは検出されませんでした。指定され<br>たリソース名が無効であるか、以下のことが考えられ<br>ます。                                                                                    |
|                            |             | 指定したフィルターと一致するリソースがありませ<br>んでした。                                                                                                    |
|                            |             | • 指定された SHOW(WORK) で表示される作業を持<br>つリソースがありませんでした。                                                                                               |
|                            |             | • SHOW(EXPORTNEEDED) が指定されていた場合<br>に、作成または更新されたが IMSRSC リポジトリ<br>ーにエクスポートされていなかったリソースがあり<br>ませんでした。                                            |
| X'00000004'                | X'00001000' | この IMS システムはコマンド・マスターではないた<br>め、この IMS システムでは QUERY TRAN コマン<br>ドは処理されませんでした。リソース情報は戻されま<br>せん。                                                |
| X'00000004'                | X'00001004' | いくつかのリソースについて、QUERY TRAN コマン<br>ドが処理されました。リソースのリストの一部が戻さ<br>れます。戻されるリソースのカウントが、QUERY<br>TRAN コマンドによって戻すことのできるリソースの<br>最大数を上回ったために、コマンドは終了しました。 |
|                            |             | QUERY TRAN コマンドによって戻すことのできるリ<br>ソースの最大数は 5000 です。汎用マスクまたは他の<br>フィルターを使用して、戻されるリソースの数が<br>5000 未満になるようにして、コマンドを再発行して<br>ください。                   |
| X'00000004'                | X'00001010' | 戻されるリソースは検出されませんでした。指定され<br>たリソース名が無効であるか、以下のことが考えられ<br>ます。                                                                                    |
|                            |             | • 指定したフィルターと一致するリソースがありませ<br>んでした。                                                                                                    |
|                            |             | 指定された SHOW(WORK) で表示される作業を持<br>$\bullet$<br>つリソースがありませんでした。                                                                                    |
|                            |             | SHOW(EXPORTNEEDED) が指定されていた場合<br>٠<br>は、IMSRSC リポジトリーにエクスポートする必<br>要があるリソースがありませんでした。                                                          |
| X'00000008'                | X'00002004' | 無効なコマンド・キーワードまたは無効なコマンド・<br>キーワードの組み合わせ。                                                                                                    |

表 *207. QUERY TRAN* コマンドの戻りコードと理由コード *(*続き*)*

| 戻りコード       | 理由コード       | 意味                                                                                                    |  |
|-------------|-------------|----------------------------------------------------------------------------------------------------|--|
| X'00000008' | X'00002040' | QUERY TRAN コマンドに複数のフィルター値が指定<br>されたか、あるいは QCNT フィルターに無効なフィ<br>ルター値が指定されています。 CLASS フィルター、<br>STATUS フィルター、または QCNT フィルターのう<br>ちの 1 つだけを指定できます。値 0 が、LE、GE、<br>または EQ を伴う QCNT に指定された可能性があり<br>ます。あるいは、値 1 が、LT を伴う QCNT に指定<br>された可能性があります。 |  |
| X'00000008' | X'0000204C' | 指定された CLASS 値は無効です。正しい CLASS 値<br>がコマンド上に指定されていることを確認してくださ<br>い。                                                                                                    |  |
| X'00000008' | X'00002137' | モデルとして参照されたトランザクションは、状況が<br>DYN のキュー専用トランザクションであり、これは<br>モデルとして使用することはできません。                                                                                                    |  |
| X'0000000C' | X'00003000' | 一部のリソースでは QUERY TRAN コマンドが正常<br>に実行されましたが、それ以外では失敗しました。完<br>了コードに、エラーの理由とリソース名が示されてい<br>ます。                                                                                                    |  |
| X'0000000C' | X'00003004' | QUERY TRAN コマンドは、指定されたどのリソース<br>名に対しても正常に実行されませんでした。完了コー<br>ドに、エラーの理由とリソース名が示されています。                                                                                                    |  |
| X'00000010' | X'00004004' | COS アドレス・スペースがないため、QUERY<br>TRAN コマンド処理は終了しました。                                                                                                    |  |
| X'00000010' | X'00004018' | リソース構造が存在しないか、リソース構造が使用で<br>きないため、QUERY TRAN コマンド処理は終了しま<br>した。                                                                                                    |  |
| X'00000010' | X'00004100' | リソース構造が満杯であるため、QUERY TRAN コマ<br>ンド処理は終了しました。                                                                                                    |  |
| X'00000010' | X'00004104' | RM アドレス・スペースがないため、QUERY TRAN<br>コマンド処理は終了しました。                                                                                                    |  |
| X'00000010' | X'00004108' | SCI アドレス・スペースがないため、OUERY TRAN<br>コマンド処理は終了しました。                                                                                                    |  |
| X'00000010' | X'00004300' | MODBLKS のオンライン変更が有効なため、コマン<br>ドが許可されません (DFSDFxxx または DFSCGxxx<br>が MODBLKS OLC で定義されているか、または<br>MODBLKS が定義されていません)。                                                                                                    |  |
| X'00000010' | X'00004500' | IMS はリポジトリーを使用できません。                                                                                                    |  |
| X'00000010' | X'00004501' | RM はリポジトリーには使用できません。                                                                                                    |  |
| X'00000010' | X'00004502' | リポジトリーは使用できません。                                                                                                    |  |
| X'00000010' | X'00004503' | リポジトリーは停止しています。                                                                                                    |  |
| X'00000010' | X'00004504' | リポジトリー・スペアのリカバリーが進行中です。                                                                                                    |  |
| X'00000010' | X'00004505' | IMS リソース・リストが存在しないか、IMS リソー<br>ス・リスト内に該当するリソース・タイプのリソース<br>が存在しません。                                                                                                    |  |
| X'00000010' | X'00004507' | リポジトリーへのアクセスが拒否されました。                                                                                                    |  |
|             |             |                                                                                                    |  |

<span id="page-718-0"></span>表 *207. QUERY TRAN* コマンドの戻りコードと理由コード *(*続き*)*

このコマンドの処理に固有のエラーは、完了コードとして戻されます。完了コード は個々のリソースに対する各アクションごとに戻されます。

以下の表には、QUERY TRAN コマンドで戻される可能性のある完了コードが記載 されています。

表 *208. QUERY TRAN* コマンドの完了コード

|    | - 完了コード - - 完了コード・テキスト | 意味                  |
|----|------------------------|---------------------|
|    |                        | トランザクションに対するコマンドは正常 |
|    |                        | に完了しました。            |
| 10 | NO RESOURCES FOUND     | トランザクション名が無効であるか、指定 |
|    |                        | されたワイルドカード・パラメーターがど |
|    |                        | のリソース名にも一致しません。     |

<span id="page-719-0"></span>表 *208. QUERY TRAN* コマンドの完了コード *(*続き*)*

|    | 完了コード 完了コード・テキスト                   | 意味                                                                                                    |
|----|------------------------------------|----------------------------------------------------------------------------------------------------|
| 50 | <b>CQS IS UNAVAILABLE</b>          | QUERY TRAN コマンドは、CQS が使用<br>不能のため、リソースに対して正常に完了<br>できませんでした。 CQS が使用可能なこ<br>とを確認してから、コマンドを再発行して<br>ください。 |
| 51 | NO RESOURCE STRUCTURE              | QUERY TRAN コマンドは、リソース構<br>造が存在しないが、あるいは使用可能でな<br>いため、リソースに対して正常に完了でき<br>ませんでした。                          |
| 52 | <b>RESOURCE STRUCTURE</b><br>FULL. | QUERY TRAN コマンドは、リソース構<br>造が満杯のため、リソースに対して正常に<br>完了できませんでした。                                             |
| 90 | <b>INTERNAL ERROR</b>              | IMS 内部エラーが発生したため、このリ<br>ソースについて QUERY TRAN コマンド<br>を完了できませんでした。                                          |
| 94 | RM REQUEST ERROR                   | QUERY TRAN コマンドは、RM エラー<br>のため、リソースに対して正常に完了でき<br>ませんでした。                                                |
| 98 | CQS REQUEST ERROR                  | QUERY TRAN コマンドは、CQS エラー<br>のため、リソースに対して正常に完了でき                                                          |

# 例

以下に示すのは QUERY TRAN コマンドの例です。

*QUERY TRAN* コマンドの例 *1*

# TSO SPOC 入力:

QRY TRAN NAME(PART,TRAN000%,CDEBTRN4,CONV13V0,TXBANKI4,FPACP) SHOW(ALL)

# TSO SPOC 出力:

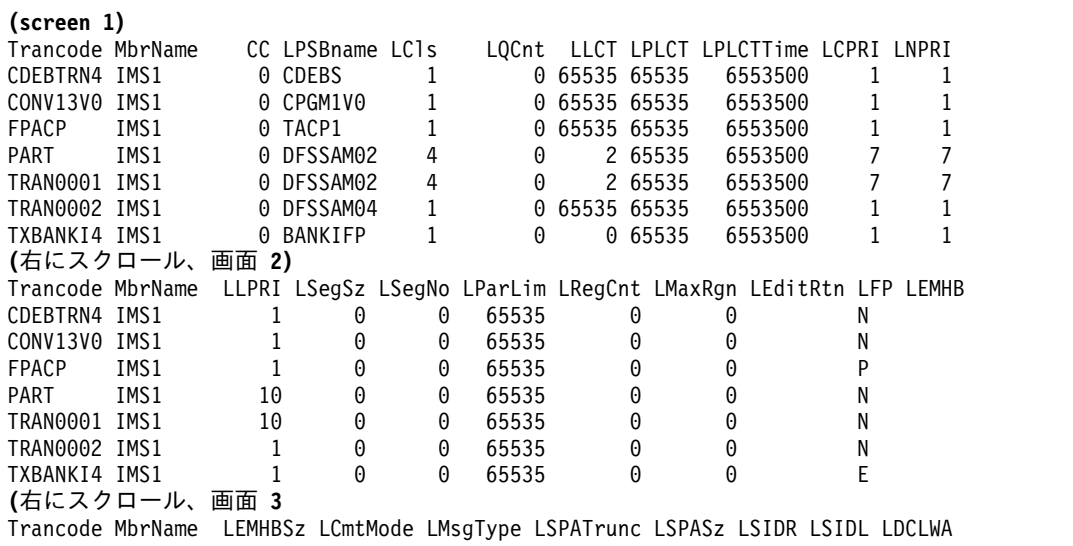
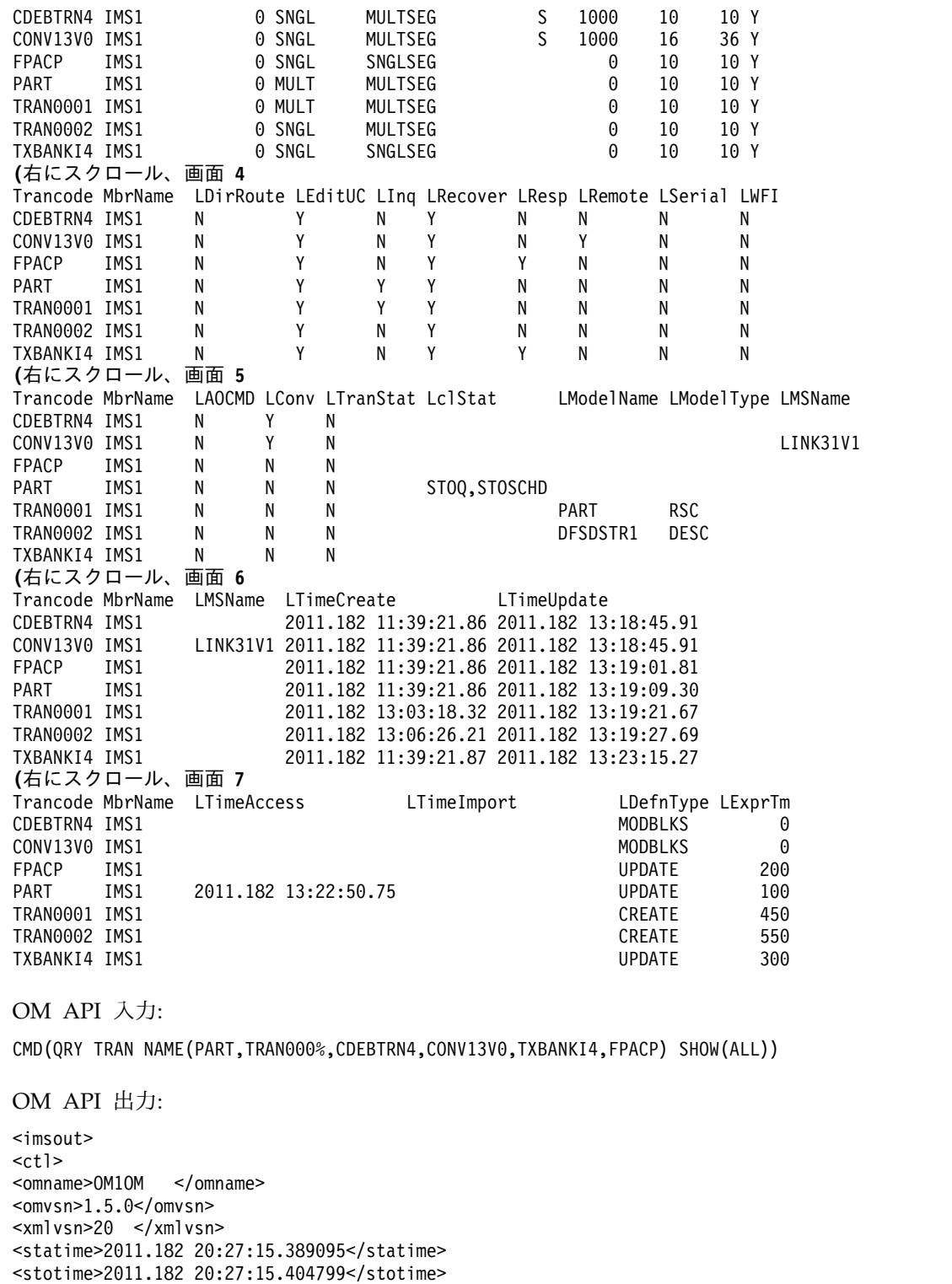

<staseq>C8018209EFEA735A</staseq>

- <stoseq>C8018209F3BFFB55</stoseq>
- <rqsttkn1>USRT005 10132715</rqsttkn1>
- <rc>00000000</rc>
- <rsn>00000000</rsn>
- $\langle ct| >$
- $<$ cmd $>$
- <master>IMS1 </master> <userid>USRT005 </userid>
- <verb>QRY </verb>

```
<kwd>TRAN </kwd>
<input>QRY TRAN NAME(PART,TRAN000%,CDEBTRN4,CONV13V0,TXBANKI4,FPACP)
SHOW(ALL) </input>
\lt/cmd><cmdrsphdr>
<hdr slbl="TRAN" llbl="Trancode" scope="LCL" sort="a" key="1"
scroll="no" len="8" dtype="CHAR" align="left" />
<hdr slbl="MBR" llbl="MbrName" scope="LCL" sort="a" key="5" scroll="no"
len="8" dtype="CHAR" align="left" />
<hdr slbl="CC" llbl="CC" scope="LCL" sort="n" key="0" scroll="yes"
len="4" dtype="INT" align="right" skipb="no" />
<hdr slbl="CCTXT" llbl="CCText" scope="LCL" sort="n" key="0"
scroll="yes" len="*" dtype="CHAR" skipb="yes" align="left" />
<hdr slbl="PSB" llbl="LPSBname" scope="LCL" sort="n" key="0"
scroll="yes" len="8" dtype="CHAR" align="left" />
<hdr slbl="LCLS" llbl="LCls" scope="LCL" sort="n" key="0" scroll="yes"
len="3" dtype="INT" align="right" />
<hdr slbl="LQ" llbl="LQCnt" scope="LCL" sort="d" key="4" scroll="yes"
len="8" dtype="INT" align="right" />
<hdr slbl="LLCT" llbl="LLCT" scope="LCL" sort="n" key="0" scroll="yes"
 len="5" dtype="INT" align="right" />
<hdr slbl="LPLCT" llbl="LPLCT" scope="LCL" sort="n" key="0"
scroll="yes" len="5" dtype="INT" align="right" />
<hdr slbl="PLCTT" llbl="LPLCTTime" scope="LCL" sort="n" key="0"
scroll="yes" len="7" dtype="INT" align="right" />
<hdr slbl="LCP" llbl="LCPRI" scope="LCL" sort="n" key="0" scroll="yes"
len="2" dtype="INT" align="right" />
<hdr slbl="LNP" llbl="LNPRI" scope="LCL" sort="n" key="0" scroll="yes"
len="2" dtype="INT" align="right" />
<hdr slbl="LLP" llbl="LLPRI" scope="LCL" sort="n" key="0" scroll="yes"
len="2" dtype="INT" align="right" />
<hdr slbl="LSSZ" llbl="LSegSz" scope="LCL" sort="n" key="0"
scroll="yes" len="5" dtype="INT" align="right" />
<hdr slbl="LSNO" llbl="LSegNo" scope="LCL" sort="n" key="0"
scroll="yes" len="5" dtype="INT" align="right" />
<hdr slbl="LPLM" llbl="LParLim" scope="LCL" sort="n" key="0"
scroll="yes" len="5" dtype="INT" align="right" />
<hdr slbl="RGC" llbl="LRegCnt" scope="LCL" sort="n" key="0"
scroll="yes" len="5" dtype="INT" align="right" />
<hdr slbl="LMRG" llbl="LMaxRgn" scope="LCL" sort="n" key="0"
scroll="yes" len="5" dtype="INT" align="right" />
<hdr slbl="EDTR" llbl="LEditRtn" scope="LCL" sort="n" key="0"
scroll="yes" len="8" dtype="CHAR" align="left" />
<hdr slbl="FP" llbl="LFP" scope="LCL" sort="n" key="0" scroll="yes"
len="1" dtype="CHAR" align="left" />
<hdr slbl="EMHBS" llbl="LEMHBSz" scope="LCL" sort="n" key="0"
 scroll="yes" len="5" dtype="INT" align="right" />
<hdr slbl="CMTM" llbl="LCmtMode" scope="LCL" sort="n" key="0"
scroll="yes" len="4" dtype="CHAR" align="left" />
<hdr slbl="MSGT" llbl="LMsgType" scope="LCL" sort="n" key="0"
scroll="yes" len="7" dtype="CHAR" align="left" />
<hdr slbl="SPATR" llbl="LSPATrunc" scope="LCL" sort="n" key="0"
scroll="yes" len="1" dtype="CHAR" align="right" />
<hdr slbl="SPASZ" llbl="LSPASz" scope="LCL" sort="n" key="0"
scroll="yes" len="5" dtype="INT" align="right" />
<hdr slbl="SIDR" llbl="LSIDR" scope="LCL" sort="n" key="0" scroll="yes"
len="4" dtype="INT" align="right" />
<hdr slbl="SIDL" llbl="LSIDL" scope="LCL" sort="n" key="0" scroll="yes"
len="4" dtype="INT" align="right" />
<hdr slbl="DCLW" llbl="LDCLWA" scope="LCL" sort="n" key="0"
scroll="yes" len="1" dtype="CHAR" align="left" />
<hdr slbl="DRRT" llbl="LDirRoute" scope="LCL" sort="n" key="0"
scroll="yes" len="1" dtype="CHAR" align="left" />
<hdr slbl="EDTT" llbl="LEditUC" scope="LCL" sort="n" key="0"
scroll="yes" len="1" dtype="CHAR" align="left" />
<hdr slbl="INQ" llbl="LInq" scope="LCL" sort="n" key="0" scroll="yes"
len="1" dtype="CHAR" align="left" />
```
<hdr slbl="RCV" llbl="LRecover" scope="LCL" sort="n" key="0" scroll="yes" len="1" dtype="CHAR" align="left" /> <hdr slbl="RSP" llbl="LResp" scope="LCL" sort="n" key="0" scroll="yes" len="1" dtype="CHAR" align="left" /> <hdr slbl="RMT" llbl="LRemote" scope="LCL" sort="n" key="0" scroll="yes" len="1" dtype="CHAR" align="left" /> <hdr slbl="SER" llbl="LSerial" scope="LCL" sort="n" key="0" scroll="yes" len="1" dtype="CHAR" align="left" /> <hdr slbl="WFI" llbl="LWFI" scope="LCL" sort="n" key="0" scroll="yes" len="1" dtype="CHAR" align="left" /> <hdr slbl="AOCMD" llbl="LAOCMD" scope="LCL" sort="n" key="0" scroll="yes" len="4" dtype="CHAR" align="left" /> <hdr slbl="CONV" llbl="LConv" scope="LCL" sort="n" key="0" scroll="yes" len="1" dtype="CHAR" align="left" /> <hdr slbl="TLS" llbl="LTranStat" scope="LCL" sort="n" key="0" scroll="yes" len="1" dtype="CHAR" align="left" /> <hdr slbl="LSTT" llbl="LclStat" scope="LCL" sort="n" key="0" scroll="yes" len="\*" dtype="CHAR" align="left" /> <hdr slbl="MDLN" llbl="LModelName" scope="LCL" sort="n" key="0" scroll="yes" len="8" dtype="CHAR" align="left" /> <hdr slbl="MDLT" llbl="LModelType" scope="LCL" sort="n" key="0" scroll="yes" len="4" dtype="CHAR" align="left" /> <hdr slbl="MSN" llbl="LMSName" scope="LCL" sort="n" key="0" scroll="yes" len="8" dtype="CHAR" align="left" /> <hdr slbl="TMCR" llbl="LTimeCreate" scope="LCL" sort="n" key="0" scroll="yes" len="20" dtype="CHAR" align="left" /> <hdr slbl="TMUP" llbl="LTimeUpdate" scope="LCL" sort="n" key="0" scroll="yes" len="20" dtype="CHAR" align="left" /> <hdr slbl="TMAC" llbl="LTimeAccess" scope="LCL" sort="n" key="0" scroll="yes" len="20" dtype="CHAR" align="left" skipb="no" /> <hdr slbl="TMIM" llbl="LTimeImport" scope="LCL" sort="n" key="0" scroll="yes" len="20" dtype="CHAR" align="left" /> <hdr slbl="DFNT" llbl="LDefnType" scope="LCL" sort="n" key="0" scroll="yes" len="8" dtype="CHAR" align="left" /> <hdr slbl="EXPRT" llbl="LExprTm" scope="LCL" sort="n" key="0" scroll="yes" len="5" dtype="INT" align="right" /> </cmdrsphdr> <cmdrspdata> <rsp>TRAN(PART ) MBR(IMS1 ) CC( 0) PSB(DFSSAM02) LCLS( 4) LQ( 0) LLCT( 2) LPLCT(65535) LCP( 7) LNP( 7) LLP(10) LSSZ( 0)<br>NO( 0) LPLM(65535) RGC( 0) LMRG( 0) LSTT(STOQ,STOSCHD) LSNO( 0) LPLM(65535) RGC( 0) LMRG( AOCMD(N) CMTM(MULT) CONV(N) DCLW(Y) DFNT(UPDATE) DRRT(N) EDTT(Y) EMHBS( 0) EXPRT( 100) FP(N) INQ(Y) MSGT(MULTSEG) PLCTT(6553500) RCV(Y) RMT(N) RSP(N) SER(N) SIDL( 10) SIDR( 10) SPASZ( 0) TMAC(2011.182 13:22:50.75) TMUP(2011.182 13:19:09.30) TMCR(2011.182 11:39:21.86) TLS(N) WFI(N) </rsp><br><rsp>TRAN(TRAN0002) MBR(IMS1 )  $\bigcup$  CC( 0) PSB(DFSSAM04) LCLS( 1) LQ( 0) LLCT(65535) LPLCT(65535) LCP( 1) LNP( 1) LLP( 1) LSSZ( 0)<br>NO( 0) LPLM(65535) RGC( 0) LMRG( 0) AOCMD(N) CMTM(SNGL LSNO( 0) LPLM(65535) RGC( 0) LMRG( 0) AOCMD(N) CMTM(SNGL) CONV(N) DCLW(Y) DFNT(CREATE) DRRT(N) EDTT(Y) EMHBS( 0) EXPRT( 550) FP(N) INQ(N) MDLT(DESC) MDLN(DFSDSTR1) MSGT(MULTSEG) PLCTT(6553500) RCV(Y) RMT(N) RSP(N) SER(N) SIDL( 10) SIDR( 10) SPASZ( 0) TMUP(2011.182 13:19:27.69) TMCR(2011.182 13:06:26.21) TLS(N) WFI(N)  $\langle$ rsp> <rsp>TRAN(TRAN0001) MBR(IMS1 ) CC( 0) PSB(DFSSAM02) LCLS( 4) LQ( 0) LLCT( 2) LPLCT(65535) LCP( 7) LNP( 7) LLP(10) LSSZ( 0) LSNO( 0) LPLM(65535) RGC( 0) LMRG( 0) AOCMD(N) CMTM(MULT)  $CONV(N) DCLW(Y) DFT(CREATE) DRT(N) EDTT(Y) EMHBS( 0) EXPRT( 450)$ FP(N) INQ(Y) MDLT(RSC) MDLN(PART ) MSGT(MULTSEG) PLCTT(6553500) RCV(Y) RMT(N) RSP(N) SER(N) SIDL( 10) SIDR( 10) SPASZ( 0) TMUP(2011.182 13:19:21.67) TMCR(2011.182 13:03:18.32) TLS(N) WFI(N)  $<$ / $rsp$ <rsp>TRAN(CDEBTRN4) MBR(IMS1 ) CC( 0) PSB(CDEBS ) LCLS( 1) LQ( 0) LLCT(65535) LPLCT(65535) LCP( 1) LNP( 1) LLP( 1) LSSZ( 0)<br>NO( 0) LPLM(65535) RGC( 0) LMRG( 0) AOCMD(N) CMTM(SNGL) LSNO( 0) LPLM(65535) RGC( 0) LMRG( CONV(Y) DCLW(Y) DFNT(UPDATE) DRRT(N) EDTT(Y) EMHBS( 0) EXPRT( 0) FP(N) INQ(N) MSGT(MULTSEG) PLCTT(6553500) RCV(Y) RMT(N) RSP(N) SER(N)

SIDL( 10) SIDR( 10) SPASZ( 1000) SPATR(S) TMUP(2011.182 13:18:45.91) TMCR(2011.182 11:39:21.86) TLS(N) WFI(N) </rsp> <rsp>TRAN(CONV13V0) MBR(IMS1 ) CC( 0) PSB(CPGM1V0 ) LCLS( 1) LQ( 0) LLCT(65535) LPLCT(65535) LCP( 1) LNP( 1) LLP( 1) LSSZ( 0) LSNO( 0) LPLM(65535) RGC( 0) LMRG( 0) AOCMD(N) CMTM(SNGL) CONV(Y) DCLW(Y) DFNT(UPDATE) DRRT(N) EDTT(Y) EMHBS( 0) EXPRT( 0) FP(N) INQ(N) MSGT(MULTSEG) PLCTT(6553500) RCV(Y) RMT(Y) RSP(N) SER(N) SIDL( 36) SIDR( 16) MSN(LINK31V1) SPASZ( 1000) SPATR(S) TMUP(2011.182 13:18:45.91) TMCR(2011.182 11:39:21.86) TLS(N) WFI(N)  $\langle$ rsp> <rsp>TRAN(TXBANKI4) MBR(IMS1 ) CC( 0) PSB(BANKIFP ) LCLS( 1) LQ( 0) LLCT( 0) LPLCT(65535) LCP( 1) LNP( 1) LLP( 1) LSSZ( 0) LSNO( 0) LPLM(65535) RGC( 0) LMRG( 0) AOCMD(N) CMTM(SNGL) CONV(N) DCLW(Y) DFNT(UPDATE) DRRT(N) EDTT(Y) EMHBS( 0) EXPRT( 300) FP(E) INQ(N) MSGT(SNGLSEG) PLCTT(6553500) RCV(Y) RMT(N) RSP(Y) SER(N) SIDL( 10) SIDR( 10) SPASZ( 0) TMUP(2011.182 13:23:15.27) TMCR(2011.182 11:39:21.87) TLS(N) WFI(N) </rsp> <rsp>TRAN(FPACP ) MBR(IMS1 ) CC( 0) PSB(TACP1 ) LCLS( 1) LQ( 0) LLCT(65535) LPLCT(65535) LCP( 1) LNP( 1) LLP( 1) LSSZ( 0) LSNO( 0) LPLM(65535) RGC( 0) LMRG( 0) AOCMD(N) CMTM(SNGL) CONV(N) DCLW(Y) DFNT(UPDATE) DRRT(N) EDTT(Y) EMHBS( 0) EXPRT( 200) FP(P) INQ(N) MSGT(SNGLSEG) PLCTT(6553500) RCV(Y) RMT(N) RSP(Y) SER(N) SIDL( 10) SIDR( 10) SPASZ( 0) TMUP(2011.182 13:19:01.81) TMCR(2011.182 11:39:21.86) TLS(N) WFI(N) </rsp> </cmdrspdata> </imsout>

説明**:** 指定されたトランザクションのすべての出力フィールドを表示するために、 QUERY TRAN コマンドが SHOW(ALL) で指定されています。トランザクション 出力フィールドのすべては 1 つの画面に収まらないため、ユーザーは右にスクロー ルして、追加の出力フィールドを見る必要があります。トランザクション名および その出力行を作成したメンバー名が、各画面に表示されています。トランザクショ ン PART は、スケジューリングおよびキューイングのために停止された状況です。 トランザクション CDEBTRN4 と CONV13V0 は、会話型です。トランザクション FPACP は、高速機能利用可能です。トランザクション CONV13V0 は、リモート です。トランザクション TRAN0001 と TRAN0002 は動的であり、それらを作成す るために使用された LModelName と LModelType が表示されています。これら は CREATE の定義タイプを持っています。

*QUERY TRAN* コマンドの例 *2*

TSO SPOC 入力:

QUERY TRAN STATUS(AFFIN)

TSO SPOC 出力:

Trancode MbrName CC LclStat APOL12 IMS1 0 AFFIN

説明**:** この例では、類似性状況を持つトランザクションを照会するフィルターとして の AFFIN オプションの使用法を示しています。

*QUERY TRAN* コマンドの例 *3*

TSO SPOC 入力: QUERY TRAN NAME(APOL11 APOL12) SHOW(STATUS)

TSO SPOC 出力:

Trancode MbrName CC LclStat APOL11 IMS1 0<br>APOL12 IMS1 0 0 AFFIN

説明**:** この例では、トランザクション APOL11 および APOL12 のトランザクショ ン状況を照会します。出力にはトランザクション APOL12 が類似性状況を持ってい ることが示されます。

*QUERY TRAN* コマンドの例 *4*

TSO SPOC 入力:

QUERY TRAN QCNT(GT,0) SHOW(AFFIN)

TSO SPOC 出力:

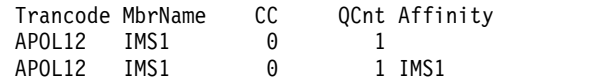

説明**:** この例では、共用キュー上のトランザクション・メッセージを照会し、類似性 状況を持つメッセージを表示します。

*QUERY TRAN* コマンドの例 *5*

TSO SPOC 入力:

QRY TRAN NAME(PART) SHOW(DEFN,CLASS)

TSO SPOC 出力:

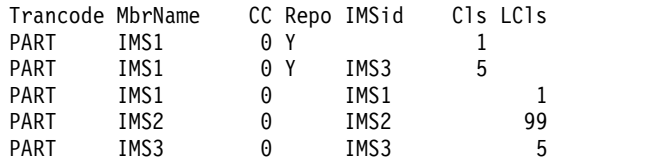

OM API 入力:

CMD(QRY TRAN NAME(PART) SHOW(DEFN,CLASS))

OM API 出力:

```
<imsout>
<ctl><omname>OM1OM </omname>
<omvsn>1.5.0</omvsn>
<xmlvsn>20 </xmlvsn>
<statime>2011.182 21:12:56.087584</statime>
<stotime>2011.182 21:12:56.099946</stotime>
<staseq>C8018C3FABC2038C</staseq>
<stoseq>C8018C3FAEC6A010</stoseq>
<rqsttkn1>USRT005 10141256</rqsttkn1>
<rc>00000000</rc>
<rsn>00000000</rsn>
\langle ct|<cmd><master>IMS1 </master>
<userid>USRT005 </userid>
<verb>QRY </verb>
<kwd>TRAN </kwd>
<input>QRY TRAN NAME(PART) SHOW(DEFN,CLASS) </input>
</cmd>
```

```
<cmdrsphdr>
<hdr slbl="TRAN" llbl="Trancode" scope="LCL" sort="a" key="1"
scroll="no" len="8" dtype="CHAR" align="left" />
<hdr slbl="MBR" llbl="MbrName" scope="LCL" sort="a" key="5" scroll="no"
len="8" dtype="CHAR" align="left" />
<hdr slbl="CC" llbl="CC" scope="LCL" sort="n" key="0" scroll="yes"
len="4" dtype="INT" align="right" skipb="no" />
<hdr slbl="CCTXT" llbl="CCText" scope="LCL" sort="n" key="0"
scroll="yes" len="*" dtype="CHAR" skipb="yes" align="left" />
<hdr slbl="REPO" llbl="Repo" scope="LCL" sort="d" key="2" scroll="no"
len="1" dtype="CHAR" align="left" />
<hdr slbl="IMSID" llbl="IMSid" scope="GBL" sort="n" key="0"
scroll="yes" len="4" dtype="CHAR" align="left" skipb="yes" />
<hdr slbl="RCLS" llbl="Cls" scope="GBL" sort="n" key="0" scroll="yes"
len="3" dtype="INT" align="right" />
<hdr slbl="LCLS" llbl="LCls" scope="LCL" sort="n" key="0" scroll="yes"
len="3" dtype="INT" align="right" />
</cmdrsphdr>
<cmdrspdata>
<rsp>TRAN(PART ) MBR(IMS1 ) CC( 0) LCLS( 1) IMSID(IMS1 )
</rsp>
<rsp>TRAN(PART ) MBR(IMS1 ) CC( 0) REPO(Y) RCLS( 1) </rsp>
<rsp>TRAN(PART ) MBR(IMS1 ) CC( 0) REPO(Y) IMSID(IMS3 )
RCLS( 5) </rsp>
<rsp>TRAN(PART ) MBR(IMS3 ) CC( 0) LCLS( 5) IMSID(IMS3 )
</rsp<rsp>TRAN(PART ) MBR(IMS2 ) CC( 0) LCLS( 99) IMSID(IMS2 )
</rsp>
</cmdrspdata>
</imsout>
```
説明**:** 指定されたリソースの保管済みリソース定義およびランタイム・リソース定義 が戻されます。PART は、リポジトリー内に汎用定義があり、さらに IMS3 に固有 のセクションもリポジトリー内にあります。

*QUERY TRAN* コマンドの例 *6*

TSO SPOC 入力:

QRY TRAN NAME(PART\*) SHOW(DEFN)

TSO SPOC 出力:

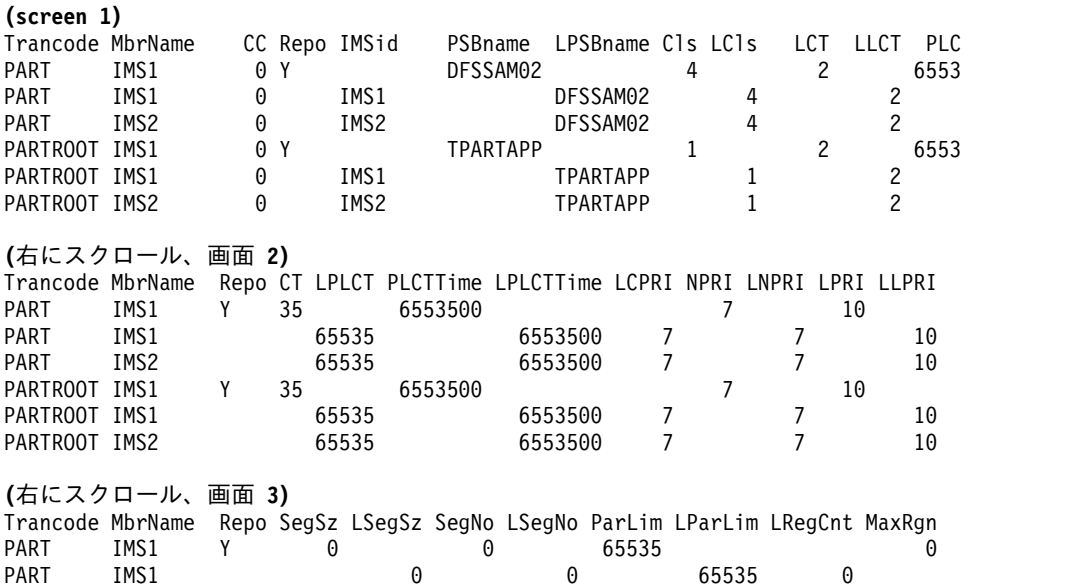

PART IMS2 0 0 65535 0

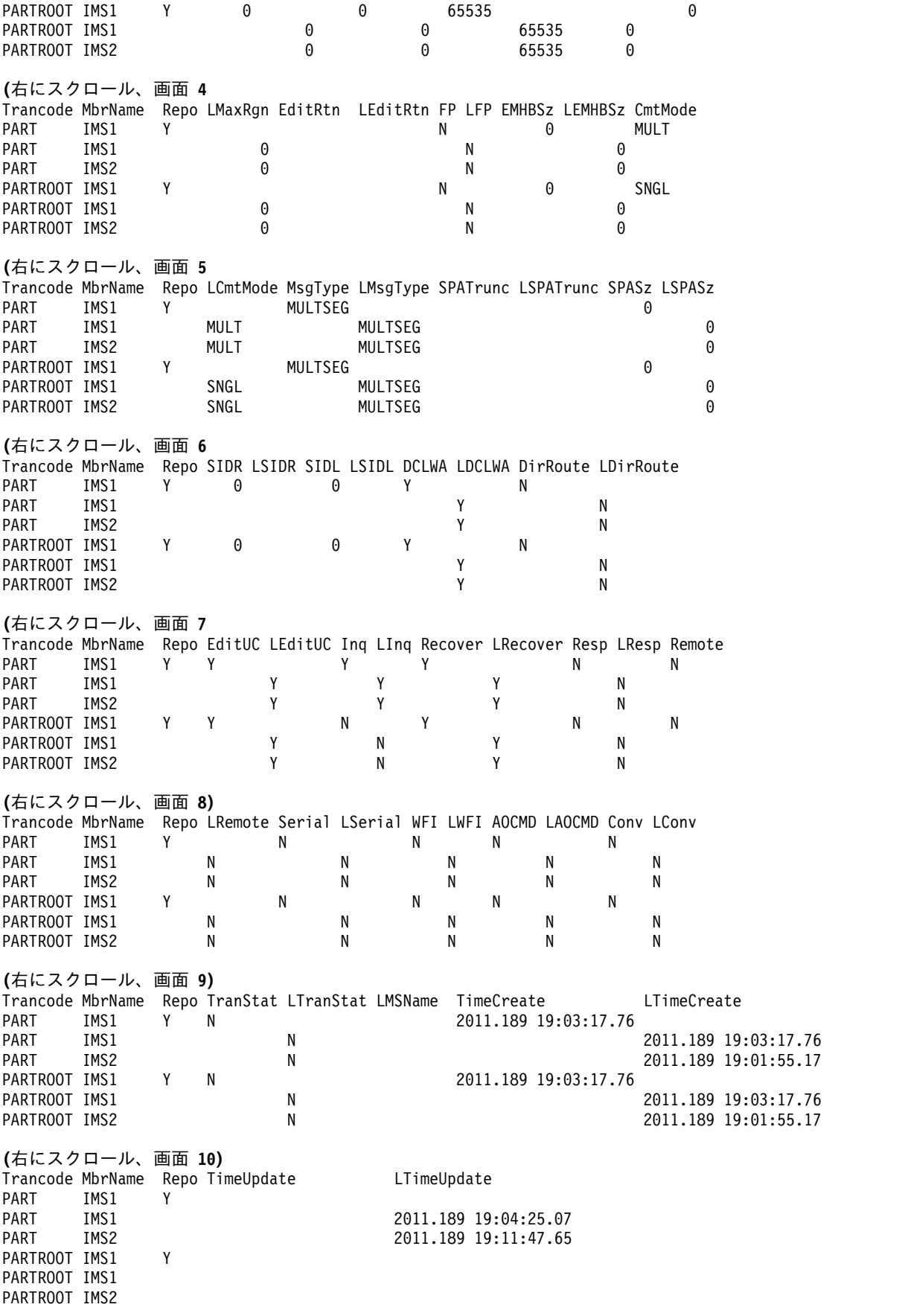

**(**右にスクロール、画面 **11)** Trancode MbrName Repo LTimeAccess LTimeImport ExprTm LExprTm PART IMS1 Y 100 PART IMS1 2011.189 19:04:19.92<br>PART IMS2 2011.189 19:04:19.92 100 2010 100 2011.189 19:04:19.92 PARTROOT IMS1 Y 0 PARTROOT IMS1 0 PARTROOT IMS2 0 OM API 入力: CMD(QRY TRAN NAME(PART\*) SHOW(DEFN)) OM API 出力: <imsout>  $<$ rtl $>$ <omname>OM1OM </omname>  $<$ omvsn> $1.5.0$ </omvsn> <xmlvsn>20 </xmlvsn> <statime>2011.190 02:15:21.735325</statime> <stotime>2011.190 02:15:21.827190</stotime> <staseq>C80A9CE6EF89DD85</staseq> <stoseq>C80A9CE705F76C0C</stoseq> <rqsttkn1>USRT011 10191521</rqsttkn1> <rc>00000000</rc> <rsn>00000000</rsn>  $\langle ct|$ <cmd> <master>IMS1 </master> <userid>USRT011 </userid> <verb>QRY </verb> <kwd>TRAN </kwd> <input>QRY TRAN NAME(PART\*) SHOW(DEFN) </input>  $cmd $>$$ <cmdrsphdr> <hdr slbl="TRAN" llbl="Trancode" scope="LCL" sort="a" key="1" scroll="no" len="8" dtype="CHAR" align="left" /> <hdr slbl="MBR" llbl="MbrName" scope="LCL" sort="a" key="5" scroll="no" len="8" dtype="CHAR" align="left" /> <hdr slbl="CC" llbl="CC" scope="LCL" sort="n" key="0" scroll="yes" len="4" dtype="INT" align="right" skipb="no" /> <hdr slbl="CCTXT" llbl="CCText" scope="LCL" sort="n" key="0" scroll="yes" len="\*" dtype="CHAR" skipb="yes" align="left" /> <hdr slbl="REPO" llbl="Repo" scope="LCL" sort="d" key="2" scroll="no" len="1" dtype="CHAR" align="left" /> <hdr slbl="IMSID" llbl="IMSid" scope="GBL" sort="n" key="0" scroll="yes" len="4" dtype="CHAR" align="left" skipb="yes" /> <hdr slbl="RPSB" llbl="PSBname" scope="GBL" sort="n" key="0" scroll="yes" len="8" dtype="CHAR" align="left" /> <hdr slbl="PSB" llbl="LPSBname" scope="LCL" sort="n" key="0" scroll="yes" len="8" dtype="CHAR" align="left" /> <hdr slbl="STT" llbl="Status" scope="GBL" sort="d" key="3" scroll="yes" len="\*" dtype="CHAR" align="left" /> <hdr slbl="RCLS" llbl="Cls" scope="GBL" sort="n" key="0" scroll="yes" len="3" dtype="INT" align="right" /> <hdr slbl="LCLS" llbl="LCls" scope="LCL" sort="n" key="0" scroll="yes" len="3" dtype="INT" align="right" /> <hdr slbl="RLCT" llbl="LCT" scope="GBL" sort="n" key="0" scroll="yes" len="5" dtype="INT" align="right" /> <hdr slbl="LLCT" llbl="LLCT" scope="LCL" sort="n" key="0" scroll="yes" len="5" dtype="INT" align="right" /> <hdr slbl="RPLCT" llbl="PLCT" scope="GBL" sort="n" key="0" scroll="yes" len="5" dtype="INT" align="right" /> <hdr slbl="LPLCT" llbl="LPLCT" scope="LCL" sort="n" key="0" scroll="yes" len="5" dtype="INT" align="right" /> <hdr slbl="RPLCTT" llbl="PLCTTime" scope="GBL" sort="n" key="0"

scroll="yes" len="7" dtype="INT" align="right" /> <hdr slbl="PLCTT" llbl="LPLCTTime" scope="LCL" sort="n" key="0" scroll="yes" len="7" dtype="INT" align="right" /> <hdr slbl="LCP" llbl="LCPRI" scope="LCL" sort="n" key="0" scroll="yes" len="2" dtype="INT" align="right" /> <hdr slbl="RNP" llbl="NPRI" scope="GBL" sort="n" key="0" scroll="yes" len="2" dtype="INT" align="right" /> <hdr slbl="LNP" llbl="LNPRI" scope="LCL" sort="n" key="0" scroll="yes" len="2" dtype="INT" align="right" /> <hdr slbl="RLP" llbl="LPRI" scope="GBL" sort="n" key="0" scroll="yes" len="2" dtype="INT" align="right" /> <hdr slbl="LLP" llbl="LLPRI" scope="LCL" sort="n" key="0" scroll="yes" len="2" dtype="INT" align="right" /> <hdr slbl="RSSZ" llbl="SegSz" scope="GBL" sort="n" key="0" scroll="yes" len="5" dtype="INT" align="right" /> <hdr slbl="LSSZ" llbl="LSegSz" scope="LCL" sort="n" key="0" scroll="yes" len="5" dtype="INT" align="right" /> <hdr slbl="RSNO" llbl="SegNo" scope="GBL" sort="n" key="0" scroll="yes" len="5" dtype="INT" align="right" /> <hdr slbl="LSNO" llbl="LSegNo" scope="LCL" sort="n" key="0" scroll="yes" len="5" dtype="INT" align="right" /> <hdr slbl="RPLM" llbl="ParLim" scope="GBL" sort="n" key="0" scroll="yes" len="5" dtype="INT" align="right" /> <hdr slbl="LPLM" llbl="LParLim" scope="LCL" sort="n" key="0" scroll="yes" len="5" dtype="INT" align="right" /> <hdr slbl="RGC" llbl="LRegCnt" scope="LCL" sort="n" key="0" scroll="yes" len="5" dtype="INT" align="right" /> <hdr slbl="RMRG" llbl="MaxRgn" scope="GBL" sort="n" key="0" scroll="yes" len="5" dtype="INT" align="right" /> <hdr slbl="LMRG" llbl="LMaxRgn" scope="LCL" sort="n" key="0" scroll="yes" len="5" dtype="INT" align="right" /> <hdr slbl="REDTR" llbl="EditRtn" scope="GBL" sort="n" key="0" scroll="yes" len="8" dtype="CHAR" align="left" /> <hdr slbl="EDTR" llbl="LEditRtn" scope="LCL" sort="n" key="0" scroll="yes" len="8" dtype="CHAR" align="left" /> <hdr slbl="RFP" llbl="FP" scope="GBL" sort="n" key="0" scroll="yes" len="1" dtype="CHAR" align="left" /> <hdr slbl="FP" llbl="LFP" scope="LCL" sort="n" key="0" scroll="yes" len="1" dtype="CHAR" align="left" /> <hdr slbl="REMHBS" llbl="EMHBSz" scope="GBL" sort="n" key="0" scroll="yes" len="5" dtype="INT" align="right" /> <hdr slbl="EMHBS" llbl="LEMHBSz" scope="LCL" sort="n" key="0" scroll="yes" len="5" dtype="INT" align="right" /> <hdr slbl="RCMTM" llbl="CmtMode" scope="GBL" sort="n" key="0" scroll="yes" len="4" dtype="CHAR" align="left" /> <hdr slbl="CMTM" llbl="LCmtMode" scope="LCL" sort="n" key="0" scroll="yes" len="4" dtype="CHAR" align="left" /> <hdr slbl="RMSGT" llbl="MsgType" scope="GBL" sort="n" key="0" scroll="yes" len="7" dtype="CHAR" align="left" /> <hdr slbl="MSGT" llbl="LMsgType" scope="LCL" sort="n" key="0" scroll="yes" len="7" dtype="CHAR" align="left" /> <hdr slbl="RSPATR" llbl="SPATrunc" scope="GBL" sort="n" key="0" scroll="yes" len="1" dtype="CHAR" align="right" /> <hdr slbl="SPATR" llbl="LSPATrunc" scope="LCL" sort="n" key="0" scroll="yes" len="1" dtype="CHAR" align="right" /> <hdr slbl="RSPASZ" llbl="SPASz" scope="GBL" sort="n" key="0" scroll="yes" len="5" dtype="INT" align="right" /> <hdr slbl="SPASZ" llbl="LSPASz" scope="LCL" sort="n" key="0" scroll="yes" len="5" dtype="INT" align="right" /> <hdr slbl="RSIDR" llbl="SIDR" scope="GBL" sort="n" key="0" scroll="yes" len="4" dtype="INT" align="right" /> <hdr slbl="SIDR" llbl="LSIDR" scope="LCL" sort="n" key="0" scroll="yes" len="4" dtype="INT" align="right" /> <hdr slbl="RSIDL" llbl="SIDL" scope="GBL" sort="n" key="0" scroll="yes" len="4" dtype="INT" align="right" /> <hdr slbl="SIDL" llbl="LSIDL" scope="LCL" sort="n" key="0" scroll="yes" len="4" dtype="INT" align="right" />

</cmdrsphdr>

<hdr slbl="RDCLW" llbl="DCLWA" scope="GBL" sort="n" key="0" scroll="yes" len="1" dtype="CHAR" align="left" /> <hdr slbl="DCLW" llbl="LDCLWA" scope="LCL" sort="n" key="0" scroll="yes" len="1" dtype="CHAR" align="left" /> <hdr slbl="RDRRT" llbl="DirRoute" scope="GBL" sort="n" key="0" scroll="yes" len="1" dtype="CHAR" align="left" /> <hdr slbl="DRRT" llbl="LDirRoute" scope="LCL" sort="n" key="0" scroll="yes" len="1" dtype="CHAR" align="left" /> <hdr slbl="REDTT" llbl="EditUC" scope="GBL" sort="n" key="0" scroll="yes" len="1" dtype="CHAR" align="left" /> <hdr slbl="EDTT" llbl="LEditUC" scope="LCL" sort="n" key="0" scroll="yes" len="1" dtype="CHAR" align="left" /> <hdr slbl="RINQ" llbl="Inq" scope="GBL" sort="n" key="0" scroll="yes" len="1" dtype="CHAR" align="left" /> <hdr slbl="INQ" llbl="LInq" scope="LCL" sort="n" key="0" scroll="yes" len="1" dtype="CHAR" align="left" /> <hdr slbl="RRCV" llbl="Recover" scope="GBL" sort="n" key="0" scroll="yes" len="1" dtype="CHAR" align="left" /> <hdr slbl="RCV" llbl="LRecover" scope="LCL" sort="n" key="0" scroll="yes" len="1" dtype="CHAR" align="left" /> <hdr slbl="RRSP" llbl="Resp" scope="GBL" sort="n" key="0" scroll="yes" len="1" dtype="CHAR" align="left" /> <hdr slbl="RSP" llbl="LResp" scope="LCL" sort="n" key="0" scroll="yes" len="1" dtype="CHAR" align="left" /> <hdr slbl="RRMT" llbl="Remote" scope="GBL" sort="n" key="0" scroll="yes" len="1" dtype="CHAR" align="left" /> <hdr slbl="RMT" llbl="LRemote" scope="LCL" sort="n" key="0" scroll="yes" len="1" dtype="CHAR" align="left" /> <hdr slbl="RSER" llbl="Serial" scope="GBL" sort="n" key="0" scroll="yes" len="1" dtype="CHAR" align="left" /> <hdr slbl="SER" llbl="LSerial" scope="LCL" sort="n" key="0" scroll="yes" len="1" dtype="CHAR" align="left" /> <hdr slbl="RWFI" llbl="WFI" scope="GBL" sort="n" key="0" scroll="yes" len="1" dtype="CHAR" align="left" /> <hdr slbl="WFI" llbl="LWFI" scope="LCL" sort="n" key="0" scroll="yes" len="1" dtype="CHAR" align="left" /> <hdr slbl="RAOCMD" llbl="AOCMD" scope="GBL" sort="n" key="0" scroll="yes" len="4" dtype="CHAR" align="left" /> <hdr slbl="AOCMD" llbl="LAOCMD" scope="LCL" sort="n" key="0" scroll="yes" len="4" dtype="CHAR" align="left" /> <hdr slbl="RCONV" llbl="Conv" scope="GBL" sort="n" key="0" scroll="yes" len="1" dtype="CHAR" align="left" /> <hdr slbl="CONV" llbl="LConv" scope="LCL" sort="n" key="0" scroll="yes" len="1" dtype="CHAR" align="left" /> <hdr slbl="RTLS" llbl="TranStat" scope="GBL" sort="n" key="0" scroll="yes" len="1" dtype="CHAR" align="left" /> <hdr slbl="TLS" llbl="LTranStat" scope="LCL" sort="n" key="0" scroll="yes" len="1" dtype="CHAR" align="left" /> <hdr slbl="MSN" llbl="LMSName" scope="LCL" sort="n" key="0" scroll="yes" len="8" dtype="CHAR" align="left" /> <hdr slbl="RTMCR" llbl="TimeCreate" scope="GBL" sort="n" key="0" scroll="yes" len="20" dtype="CHAR" align="left" /> <hdr slbl="TMCR" llbl="LTimeCreate" scope="LCL" sort="n" key="0" scroll="yes" len="20" dtype="CHAR" align="left" /> <hdr slbl="RTMUP" llbl="TimeUpdate" scope="GBL" sort="n" key="0" scroll="yes" len="20" dtype="CHAR" align="left" /> <hdr slbl="TMUP" llbl="LTimeUpdate" scope="LCL" sort="n" key="0" scroll="yes" len="20" dtype="CHAR" align="left" /> <hdr slbl="TMAC" llbl="LTimeAccess" scope="LCL" sort="n" key="0" scroll="yes" len="20" dtype="CHAR" align="left" skipb="no" /> <hdr slbl="TMIM" llbl="LTimeImport" scope="LCL" sort="n" key="0" scroll="yes" len="20" dtype="CHAR" align="left" /> <hdr slbl="REXPRT" llbl="ExprTm" scope="GBL" sort="n" key="0" scroll="yes" len="5" dtype="INT" align="right" /> <hdr slbl="EXPRT" llbl="LExprTm" scope="LCL" sort="n" key="0" scroll="yes" len="5" dtype="INT" align="right" />

<cmdrspdata> <rsp>TRAN(PARTROOT) MBR(IMS1 ) CC( 0) PSB(TPARTAPP) LCLS( 1) LLCT( 2) LPLCT(65535) LCP( 7) LNP( 7) LLP(10) LSSZ( 0) LSNO( 0) LPLM(65535) RGC( 0) LMRG( 0) AOCMD(N) CMTM(SNGL) CONV(N)<br>DCLW(Y) DRRT(N) EDTT(Y) EMHBS( 0) EXPRT( 0) FP(N) IMSID(IMS1  $DCLW(Y)$  DRRT $(N)$  EDTT $(Y)$  EMHBS( ) INQ(N) MSGT(MULTSEG) PLCTT(6553500) RCV(Y) RMT(N) RSP(N) SER(N) SIDL( 10) SIDR( 10) SPASZ( 0) TMCR(2011.189 19:03:17.76) TLS(N) WFI(N) </rsp><br><rsp>TRAN(PART ) MBR(IMS1 ) CC( 0) PSB(DFSSAM02) LCLS( 4) LLCT( 2) LPLCT(65535) LCP( 7) LNP( 7) LLP(10) LSSZ( 0) LSNO(<br>0) LPLM(65535) RGC( 0) LMRG( 0) AOCMD(N) CMTM(MULT) CONV(N) 0) LPLM(65535) RGC( 0) LMRG( 0) AOCMD(N) CMTM(MULT) CONV(N) 0) EXPRT( 100) FP(N) IMSID(IMS1 ) INQ(Y) MSGT(MULTSEG) PLCTT(6553500) RCV(Y) RMT(N) RSP(N) SER(N) SIDL( 10) SIDR( 10) SPASZ( 0) TMAC(2011.189 19:04:19.92) TMUP(2011.189 19:04:25.07) TMCR(2011.189 19:03:17.76) TLS(N) WFI(N)  $<$ / $rsp$ <rsp>TRAN(PART ) MBR(IMS1 ) CC( 0) REPO(Y) RAOCMD(N ) RCLS( 4) RCONV(N) RCMTM(MULT) RDCLW(Y) RDRRT(N) REDTT(Y) REMHBS( 0) REXPRT( 100) RFP(N) RINQ(Y) RLCT( 2) RLP(10) RMRG( 0) RMSGT(MULTSEG) RNP( 7) RPLM(65535) RPLCT(65535) RPLCTT(6553500) RPSB(DFSSAM02) RRCV(Y) RRMT(N) RRSP(N) RSNO( 0) RSSZ( 0) RSER(N) RSIDL( 0) RSIDR( 0) RSPASZ( 0) RTMCR(2011.189 19:03:17.76)  $RTLS(N)$  RWFI $(N)$  </rsp> <rsp>TRAN(PARTROOT) MBR(IMS1 ) CC( 0) REPO(Y) RAOCMD(N ) RCLS( 1) RCONV(N) RCMTM(SNGL) RDCLW(Y) RDRRT(N) REDTT(Y) REMHBS( 0) REXPRT( 0) RFP(N) RINQ(N) RLCT( 2) RLP(10) RMRG( 0) RMSGT(MULTSEG) RNP( 7) RPLM(65535) RPLCT(65535) RPLCTT(6553500) RPSB(TPARTAPP) RRCV(Y) RRMT(N) RRSP(N) RSNO( 0) RSSZ( 0) RSER(N) RSIDL( 0) RSIDR( 0) RSPASZ( 0) RTMCR(2011.189 19:03:17.76)  $RTLS(N)$  RWFI $(N)$  </rsp> <rsp>TRAN(PART ) MBR(IMS2 ) CC( 0) PSB(DFSSAM02) LCLS( 99) LLCT( 2) LPLCT(65535) LCP( 7) LNP( 7) LLP(10) LSSZ( 0) LSNO( 0) LPLM(65535) RGC( 0) LMRG( 0) AOCMD(N) CMTM(MULT) CONV(N) DCLW(Y) DRRT(N) EDTT(Y) EMHBS( 0) EXPRT( 100) FP(N) IMSID(IMS2 ) INQ(Y) MSGT(MULTSEG) PLCTT(6553500) RCV(Y) RMT(N) RSP(N) SER(N) SIDL( 10) SIDR( 10) SPASZ( 0) TMAC(2011.189 19:04:19.92) TMUP(2011.189 19:11:47.65) TMCR(2011.189 19:01:55.17) TLS(N) WFI(N)  $<$ / $rsp$ <rsp>TRAN(PARTROOT) MBR(IMS2 ) CC( 0) PSB(TPARTAPP) LCLS( 1) LLCT( 2) LPLCT(65535) LCP( 7) LNP( 7) LLP(10) LSSZ( 0) LSNO(<br>0) LPLM(65535) RGC( 0) LMRG( 0) AOCMD(N) CMTM(SNGL) CONV(N) 0) AOCMD(N) CMTM(SNGL) CONV(N) DCLW(Y) DRRT(N) EDTT(Y) EMHBS( 0) EXPRT( 0) FP(N) IMSID(IMS2 ) INQ(N) MSGT(MULTSEG) PLCTT(6553500) RCV(Y) RMT(N) RSP(N) SER(N) SIDL( 10) SIDR( 10) SPASZ( 0) TMCR(2011.189 19:01:55.17) TLS(N)  $WFI(N)$  </rsp> </cmdrspdata> </imsout>

説明**:** ワイルドカード名に一致するリソースごとに 1 行が返されています。定義さ れたリソースを持つ各 IMS からのリソース定義と、グローバル・リポジトリー定 義が返されています。リポジトリー情報は、コマンド・マスター IMS によって返 されています。リポジトリー内には、ワイルドカード名に一致する各リソース名ご との IMS 固有のセクションはありません。

*QUERY TRAN* コマンドの例 *7*

TSO SPOC 入力: QUERY TRAN NAME(\*) SHOW(EXPORTNEEDED)

TSO SPOC 出力:

Trancode MbrName CC ExportNeeded TRN00002 IMS1 0 Y

OM API 入力: CMD(QUERY TRAN SHOW(EXPORTNEEDED) 関連概念: CSL [要求の戻りコードおよび理由コードの解釈方法](http://www.ibm.com/support/knowledgecenter/SSEPH2_15.1.0/com.ibm.ims15.doc.spr/ims_rr_writingcsl.htm#ims_rr_writingcsl) (システム・プログラミン グ [API\)](http://www.ibm.com/support/knowledgecenter/SSEPH2_15.1.0/com.ibm.ims15.doc.spr/ims_rr_writingcsl.htm#ims_rr_writingcsl) 関連資料: ₿ [/DISPLAY](http://www.ibm.com/support/knowledgecenter/SSEPH2_15.1.0/com.ibm.ims15.doc.cr/imscmds/ims_displaymodify.htm#ims_cr1displaymodify) MODIFY コマンド (コマンド) ₿ [/DISPLAY](http://www.ibm.com/support/knowledgecenter/SSEPH2_15.1.0/com.ibm.ims15.doc.cr/imscmds/ims_displaystatus.htm#ims_cr1displaystatus) STATUS コマンド (コマンド) ■ [/DISPLAY](http://www.ibm.com/support/knowledgecenter/SSEPH2_15.1.0/com.ibm.ims15.doc.cr/imscmds/ims_displaytran.htm#ims_cr1displaytran) TRAN コマンド (コマンド)

■ [コマンド・キーワードとその同義語](http://www.ibm.com/support/knowledgecenter/SSEPH2_15.1.0/com.ibm.ims15.doc.cr/imscmdsintro/ims_kwdtable.htm#ims_cr1kwdtable) (コマンド)

# **QUERY TRANDESC** コマンド

QUERY TRANDESC コマンドは、トランザクション記述子に関する情報を照会す るために使用します。

記述子は、記述子またはリソースの作成に使用できるモデルです。

サブセクション:

- v 『環境』
- v 『構文』
- 721 [ページの『キーワード』](#page-732-0)
- v 729 [ページの『使用上の注意』](#page-740-0)
- v 730 [ページの『出力フィールド』](#page-741-0)
- 738 [ページの『戻りコード、理由コード、および完了コード』](#page-749-0)
- 740 [ページの『例』](#page-751-0)

## 環境

以下の表には、コマンドおよびキーワードを使用することができる環境 (DB/DC、DBCTL、および DCCTL) がリストされています。

表 *209. QUERY TRANDESC* コマンドおよびキーワードの有効環境

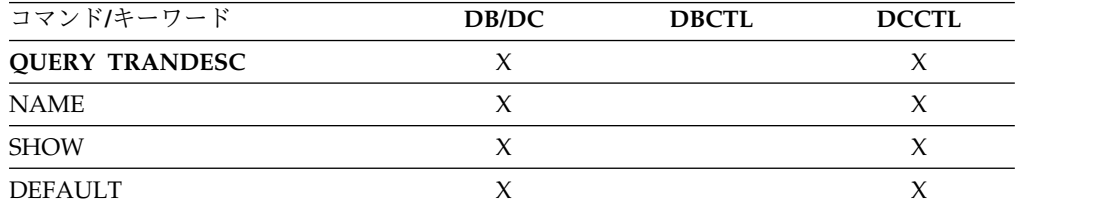

構文

<span id="page-732-0"></span>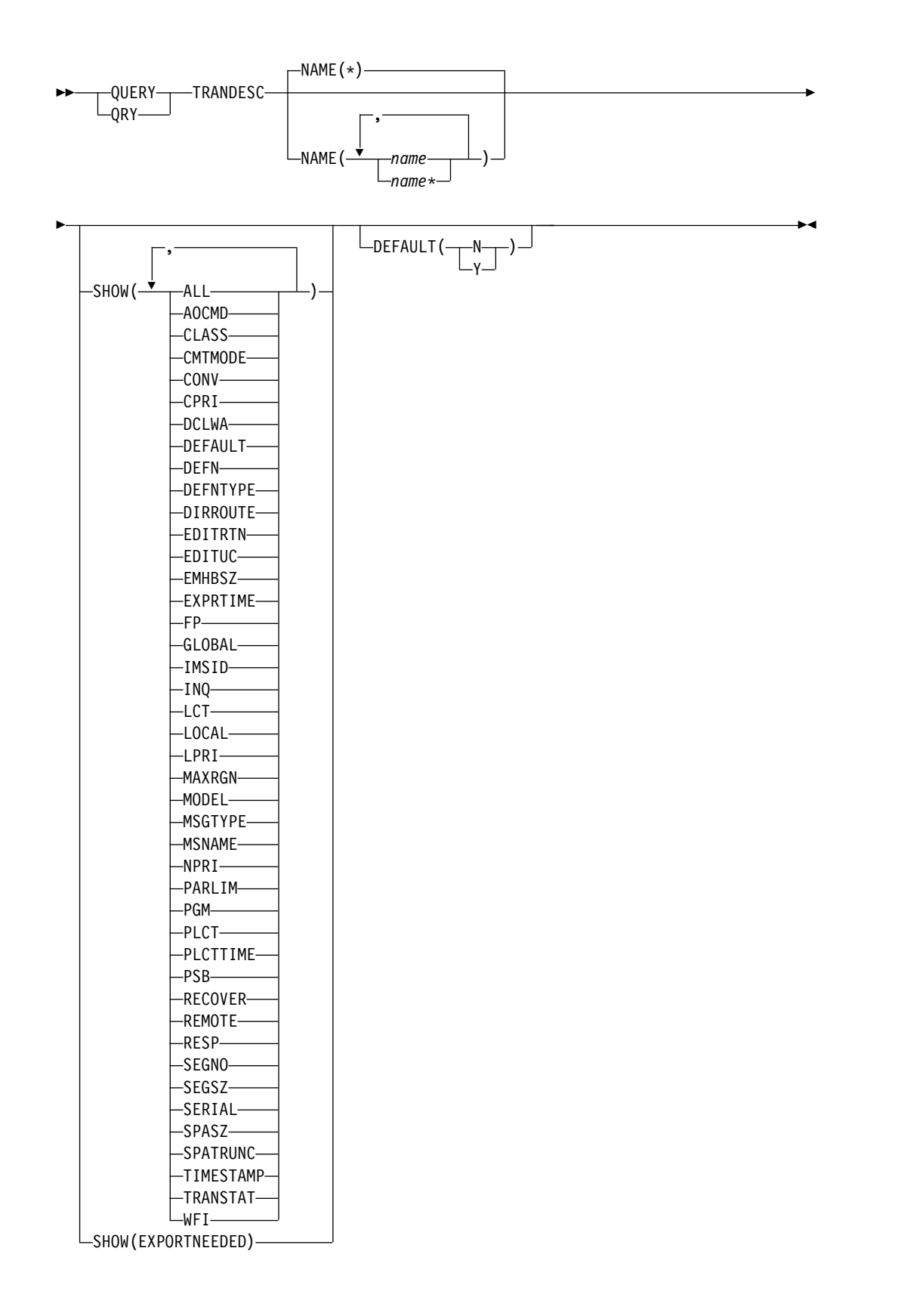

キーワード

The following keywords are valid for the QUERY TRANDESC command:

## **DEFAULT**

指定されたデフォルト値を持つトランザクション記述子を表示用に選択します。 DEFAULT(Y) は、デフォルト記述子のみを表示します。DEFAULT(N) は、デ フォルト以外のすべての記述子を表示します。

#### **NAME**

トランザクション記述子の名前 (1 から 8 文字) を指定します。名前にはワイ ルドカードを指定することができます。名前は反復可能なパラメーターです。デ フォルトは NAME(\*) で、これはすべてのトランザクション記述子を戻しま す。

## **SHOW**

戻されるトランザクション記述子出力フィールドを指定します。トランザクショ ン記述子名は、出力を作成した IMS の名前および完了コードとともに、常に戻 されます。SHOW キーワードでサポートされるフィルターには以下のものがあ ります。

#### **ALL**

トランザクション記述子自体に関するすべての情報を戻します。

制約事項**:** SHOW(EXPORTNEEDED) を指定した場合に戻される ExportNeeded 列は、SHOW(ALL) では戻されません。

#### **AOCMD**

AOI オプションを戻すことを指定します。これは、トランザクションがタ イプ 1 AOI CMD呼び出しまたはタイプ 2 AOI ICMD 呼び出しを発行で きるかどうかを示します。AOCMD が CMD、TRAN、または Y として定 義され、AOI1 実行パラメーターが AOI1=N として定義されている場合、 許可検査は行われず、トランザクションには CMD 呼び出しおよび ICMD 呼び出しの発行が許可されます。

## **CLASS**

スケジューリングするトランザクションを選択するために使用されるスケジ ューリング・クラス。 そのクラス用に使用可能なメッセージ処理領域があ れば、トランザクションをスケジュールできます。

## **CMTMODE**

データベースの更新および非急送出力メッセージがコミットされる時期を指 定します。このオペランドは緊急時再始動に影響を与えます。

## **CONV**

会話オプションは、トランザクションが会話型であるかどうかを示します。

#### **CPRI**

現行の優先順位。トランザクション・キュー・カウントが限界カウントより 小さいときは、現行の優先順位は通常優先順位です。トランザクション・キ ュー・カウントが限界カウントに等しいか、それを超えると、現行の優先順 位は限界優先順位に引き上げられます。トランザクション記述子の現行の優 先順位は常に 0 です。現行の優先順位は実行時のスケジューリング値で、 スケジューリングされることのないトランザクション記述子には適用されな いためです。

#### **DCLWA**

ログ先書きオプション。

### **DEFAULT**

デフォルト記述子オプション。

- **N** 記述子はデフォルトではありません。
- **Y** 記述子はデフォルトです。LIKE キーワードなしで記述子またはリソー スが作成されるとき、CREATE コマンドで指定されない属性は、デフ ォルト記述子に定義されている値を取ります。リソース・タイプのデフ ォルトとして、記述子 1 つだけが定義できます。IMS は、DFSDSTR1 と呼ばれるデフォルト・トランザクション記述子を定義しています。こ こでは、すべての属性がデフォルト値で定義されています。ユーザー定 義記述子をデフォルトに定義すると、現在のデフォルト記述子がオーバ ーライドされます。

#### **DEFN**

リソース定義を戻すように指定します。

戻されるトランザクション記述子属性には、AOCMD、 CLASS、 CMTMODE、 CONV、 DCLWA、 DEFAULT、 DIRROUTE、 EDITUC、 EDITRTN、 EMHBSZ、 EXPRTIME、 FP、 INQ、 LCT、 LPRI、 MAXRGN、 MSGTYPE、 NPRI、 PLCT、 PLCTTIME、 PARLIM、 PGM、 RECOVER、 REMOTE、 RESP、 SERIAL、 SIDR、 SIDL、 SEGNO、 SEGSZ、 SPASZ、 SPATRUNC、 TRANSTAT、 WFI、 リポジトリーの作成および更新のタイム・スタンプ、IMS ランタイ ムの作成、更新、インポート、アクセスのタイム・スタンプ、および IMS ランタイム MSNAME があります。

SHOW(DEFN) でその他の SHOW フィルターが指定されない場合、また は IMSID フィルターが指定されている場合、リポジトリーでグローバルに 定義された定義属性および IMS システム内でローカルに定義された定義属 性を含む、すべての定義属性が戻されます。IMS システムのランタイム・ リソース定義は、コマンドを受信する各 IMS によって戻されます。 IMSRSC リポジトリー内の保管済みリソース定義は、コマンド・マスター IMS がそのリポジトリーを使用できる場合、コマンド・マスター IMS によ って戻されます。

コマンド・マスター IMS は、リポジトリーから取得した汎用保管済みリソ ース定義ごとに応答行を戻します。それぞれの応答行には、汎用リソース定 義の属性が表示されます。SHOW(DEFN) を IMSID フィルターなしで指定 し、すべての IMS システムに定義されている属性値が同一の場合、汎用定 義の応答行のみが戻されます。保管済みリソース定義が定義されている IMS システムの IMS ID は戻されません。IMS システムの保管済みリソー ス定義に、汎用保管済みリソース定義と異なる属性値が 1 つ以上含まれて いる場合は、属性値が異なる IMS ごとに追加の応答行が戻されます。

SHOW(DEFN,LOCAL) が指定されている場合、コマンドを受信した各 IMS により、IMS システムのランタイム・リソース定義が戻されます。

SHOW(DEFN,GLOBAL) が指定されている場合、コマンド・マスター IMS により、リポジトリーの保管済みリソース定義が戻されます。 SHOW(DEFN,GLOBAL) は、コマンド・マスター IMS がリポジトリーを 使用できる場合のみ有効です。

SHOW(DEFN) にその他のパラメーターが指定されている場合、要求された 定義属性のみが戻されます。例えば SHOW(DEFN,TIMESTAMP) が指定さ れている場合、タイム・スタンプのみが戻されます。

制約事項**:**

- v SHOW(DEFN) は、DEFNTYPE および MODEL と一緒に指定すること はできません。
- v QRY TRANDESC SHOW(ALL) コマンドで戻される LModelName 列、LModelType 列、および LDefnType 列は、SHOW(DEFN) では戻 されません。
- v SHOW(DEFN) を指定した場合に戻される Repo 列および IMSid 列 は、SHOW(ALL) では戻されません。

SHOW(DEFN,IMSID) を指定すると、IMS の保管済みリソース定義が汎用 リソース定義と同一であるかどうかにかかわらず、汎用保管済みリソース定 義に対して応答行が返され、リポジトリーにリソースが定義されている IMS ごとに追加の応答行が返されます。

リポジトリーからのトランザクション記述子情報を照会する場合、リポジト リーに保管されたリソース定義を使用してリポジトリー情報を持つ応答行を 判別し、ランタイム・リソース定義を使用して IMS ランタイム・リソース 情報を持つ応答行を判別します。指定されたフィルターと一致する保管済み リソース定義またはランタイム・リソース定義のそれぞれに、応答行が戻さ れます。SHOW(DEFN,GLOBAL) が指定されている場合、指定されたフィ ルターと一致する保管済みリソース定義のみが戻されます。

SHOW(DEFN,LOCAL) が指定されている場合、指定されたフィルターと一 致するランタイム・リソース定義のみが戻されます。

## **DEFNTYPE**

定義タイプ。これは、記述子またはリソースが定義された方法です。

## **DIRROUTE**

MSC 直接経路指定オプション。

## **EDITRTN**

プログラムがメッセージを受信する前にメッセージを編集する入力編集ルー チン。

## **EDITUC**

入力データの大文字変換。

## **EMHBSZ**

高速機能トランザクションを実行するために必要な EMH バッファー・サ イズ。

#### **EXPORTNEEDED**

NAME パラメーターに一致し、作成されたか最後に更新されて以降 IMSRSC リポジトリーにエクスポートされたことがないトランザクション 記述子リソースだけを QUERY コマンドで戻すよう指定します。

NAME キーワードが省略されたか NAME(\*) が指定された場合、リポジト リーにエクスポートする必要があるトランザクション記述子の名前だけが戻 されます。

NAME キーワードで特定の名前が指定されたか NAME(\*) 以外の総称名が 指定された場合、コマンドで指定されたトランザクション記述子名ごとに 1 行ずつ、応答行が戻されます。指定されたトランザクション記述子をリポジ トリーにエクスポートする必要がない場合は、ExportNeeded 列に N が戻 されます。

SHOW(EXPORTNEEDED) は、他のいかなる SHOW パラメーターや他の キーワードとも一緒に指定することはできず、IMS で IMSRSC リポジトリ ーが使用可能になっている場合にのみ有効です。

QUERY TRANDESC SHOW(EXPORTNEEDED) コマンドは、XRF 代替シ ステムでは無効です。

ヒント**:** IMSRSC リポジトリーにエクスポートされたことがないリソースお よび記述子の場合、EXPORT DEFN TARGET(REPO) OPTION (CHANGESONLY) コマンドを発行して、リソース定義および記述子定義を リポジトリーに書き込み、次回の IMS のコールド・スタートで使用できる ようにすることができます。

## **EXPRTIME**

トランザクション有効期限を秒単位で示します。

**FP** 高速機能オプション。

#### **GLOBAL**

リポジトリーの保管済みリソース定義を戻すように指定します。

SHOW(GLOBAL,DEFN) が指定される場合、コマンド・マスター IMS に より、リポジトリーのグローバル・リソース定義が戻されます。 SHOW(GLOBAL,DEFN) は、コマンド・マスター IMS がリポジトリーを 使用できる場合のみ有効です。

#### **IMSID**

指定された名前をリソース・リストに含む IMS システムの IMS ID を戻 すように指定します。SHOW(IMSID) は、コマンド・マスター IMS によっ てのみ処理され、コマンド・マスター IMS がリポジトリーを使用できる場 合にのみ有効です。

SHOW(IMSID) が DEFN フィルターとともに指定されている場合、保管済 みリソース定義に加えて、定義済みのリソースが存在する各 IMS に、別個 の行が戻されます。

SHOW(IMSID) が DEFN フィルターなしで指定されている場合、リソース 名とともに定義済みのリソースが存在する各 IMS に別個の行が戻されま す。リソース定義は戻されません。

SHOW(IMSID) は、DEFN および GLOBAL 以外の SHOW フィルターと ともに指定することはできません。SHOW(IMSID,GLOBAL) が指定されて いる場合、GLOBAL は無視されます。つまり、SHOW(IMSID,GLOBAL) は SHOW(IMSID) として扱われます。SHOW(DEFN,IMSID,LOCAL) は SHOW(DEFN,LOCAL) として扱われます。

## **INQ**

照会オプション。

限界カウント。キューに入れられて処理を待っている入力トランザクション の数と比較する際に、通常優先順位値または限界優先順位値がこのトランザ クションに割り当てられるかどうかを決める数値を指定します。限界カウン ト値は、1 から 65 535 の範囲です。

BMP によって処理されるトランザクションの場合、限界カウント値は無視 されます。

共用キュー環境では、限界カウント値は無視されます。

### **LOCAL**

IMS システムのランタイム・リソース定義を戻すように指定します。

SHOW(DEFN,LOCAL) は、コマンドを処理する IMS システムからローカ ルの定義属性のみを戻します。

#### **LPRI**

限界優先順位。キューに入れられて処理を待っている入力トランザクション の数が、限界カウント値に等しいかより大きくなった場合に、このトランザ クションが引き上げられるスケジューリング優先順位。スケジューリング優 先順位は、スケジューリングするトランザクションの選択に使用される属性 です。同じクラスで定義されている場合、優先順位の高いトランザクション が優先順位の低いものよりも先にスケジュールされます。

BMP によって処理されるトランザクションの場合、限界優先順位値は無視 されます。

#### **MAXRGN**

最大領域カウント。これは、トランザクションを処理するために同時にスケ ジュールできるメッセージ処理プログラム (MPP) 領域の数を制限します。 MPP 領域の数が制限されていない場合、1 つのトランザクションがすべて の使用可能な領域を独占する可能性があります。MAXRGN(0) は、制限が ないことを意味します。

### **MODEL**

このリソースまたは記述子を作成するために使用されたモデル名とモデル・ タイプ。記述子またはリソースが、1 つ以上の定義済み属性を使用して作成 され、モデルが指定されていない場合、モデル名とモデル・タイプはデフォ ルト記述子です。IMS 定義のトランザクション記述子 DFSDSTR1 の場 合、モデル名とモデル・タイプはブランクです。LIKE キーワードなしで指 定された CREATE コマンドは、デフォルト記述子をモデルとして使用して 記述子またはリソースを作成します。デフォルト記述子は、IMS 記述子 DFSDSTR1 またはユーザー定義のいずれかです。LIKE キーワードが指定 された CREATE コマンドは、モデルを使用して記述子またはリソースを作 成します。記述子またはリソースは、すべてモデルと同じ属性を使用して作 成されます。属性は、モデル属性をオーバーライドする CREATE コマンド により明示的に設定されます。モデル・タイプは、記述子 (DESC) または リソース (RSC) のいずれかです。モデル名およびモデル・タイプは参照用 のみです。属性が CREATE または UPDATE コマンドの値によってオーバ ーライドされた場合、あるいはモデルが後で更新された場合、記述子または リソースの属性はモデルと一致しないことがあります。モデル名とモデル・ タイプを使用すると、同じモデルを使って作成されたリソースを識別できま

す。リソースのモデル名およびモデル・タイプはエクスポートおよびインポ ートされます。IMPORT コマンドは、リソースを作成する際にモデル名と モデル・タイプを使用しません。

## **MSGTYPE**

メッセージ・セグメント・タイプ (単一セグメントまたは複数セグメント)。 これは、着信メッセージが完了と見なされ、後続の処理のためにアプリケー ション・プログラムに経路指定できるようになる時点を指定します。

複数 IMS システム構成で MSC 直接経路指定が使用される場合、IMS は、メッセージとそのメッセージを処理する宛先トランザクションの両方 が、ともに単一セグメントまたは複数セグメントのどちらかであることを確 認しません。

#### **MSNAME**

論理リンク・パス名、リモート・システム ID、およびローカル・システム ID が戻されます。

複数 IMS システム構成 (MSC) 内の論理リンク・パス名。論理リンク・パ スは、任意の 2 つの IMS システム間のパスです。 IMS システムは、論理 リンク・パスに関連付けられたリモート・システム ID とローカル・システ ム ID によって識別されます。リモート・システム ID は、このパスを使 用しているメッセージが処理されるシステムを識別します。ローカル・シス テム ID は、このシステムを識別します。

リモート・システム ID (SIDR) は、アプリケーション・プログラムが実行 される IMS システムを示します。値 0 は、このシステムでは MSC が使 用不可であることを示します。ローカル・システム ID およびリモート・シ ステム ID はローカル・トランザクションでは同じです。

ローカル・システム ID (SIDL) は、応答の返送先の発信元システムを示し ます。値 0 は、このシステムでは MSC が使用不可であることを示しま す。ローカル・システム ID およびリモート・システム ID はローカル・ トランザクションでは同じです。

### **NPRI**

通常スケジューリング優先順位。スケジューリング優先順位は、スケジュー リングするトランザクションの選択に使用される属性です。同じクラスで定 義されている場合、優先順位の高いトランザクションが優先順位の低いもの よりも先にスケジュールされます。通常優先順位は、エンキューされて処理 を待っている入力トランザクションの数が限界カウントの値を下回る場合 に、スケジューリング優先順位としてトランザクションに割り当てられま す。

BMP によって処理されるトランザクションの場合、通常優先順位値は無視 されます。

## **PARLIM**

並列処理限界カウント。これは、このトランザクションに関して現在スケジ ュールされているそれぞれのアクティブ・メッセージ領域によって、現在キ ューに入れることができるがまだ処理されていないメッセージの最大数で す。これは、関連のプログラムのスケジューリング・タイプが並列として定 義されている場合に使用されるしきい値です。現行のトランザクション・エ ンキュー・カウントが、このトランザクションに現在スケジュールされてい る領域数を PARLIM 値に掛けた値を超えるたびに、追加の領域がスケジュ ールされます。

PARLIM(0) は、入力メッセージごとに新しい領域がスケジュールされるこ とを示します。PARLIM(65535) は、並列処理は使用不可であり、IMS は一 度に 1 つの領域にのみトランザクションをスケジュールすることを許可し ます。

#### **PGM**

このトランザクションに関連付けられたプログラムの名前。この名前は、 ACBLIB 内の PSB 名と一致します。

## **PLCT**

処理限界カウント。これは、アプリケーション・プログラムを再ロードせず に、IMS が処理のためにアプリケーション・プログラムに送信するメッセ ージの最大数です。

- v PLCT(0) は、1 回のプログラム・ロードで最大 1 つのメッセージがアプ リケーション・プログラムに送信されることを意味します。
- v PLCT(65535) は、1 回のプログラム・ロードで処理されるメッセージの 数に制限がないことを意味します。

## **PLCTTIME**

処理限界カウント時間。これは、単一のトランザクション (または、メッセ ージ) を処理するために許容される時間の長さ (100 分の 1 秒単位) です。 この数値は、メッセージ処理領域で各メッセージの処理に許容される最大 CPU 時間を指定します。

PLCTTIME(6553500) は、アプリケーション・プログラムには制限時間がな いことを意味します。

#### **PSB**

このトランザクションに関連付けられたプログラムの名前。この名前は、 ACBLIB 内の PSB 名と一致します。

#### **RECOVER**

リカバリー・オプション。

## **REMOTE**

リモート・オプション。

## **RESP**

応答モード・オプション。

## **SEGNO**

セグメント数。これは、アプリケーション・プログラムからの Get Unique (GU) 呼び出し当たりの、メッセージ・キューに入れることができるアプリ ケーション・プログラム出力セグメントの最大数です。

SEGNO(0) は、実行時にオンライン・システムによってセグメント数は検査 されないことを意味します。

#### **SEGSZ**

<span id="page-740-0"></span>セグメント・サイズ。これは、1 つの出力セグメントに許されるバイトの最 大数です。

SEGSZ(0) は、実行時にオンライン・システムによってセグメント・サイズ は検査されないことを意味します。

### **SERIAL**

シリアル・オプション。

## **SPASZ**

会話型トランザクションのスクラッチパッド域サイズ。

## **SPATRUNC**

SPA データ切り捨てオプションは、より小さい SPA で定義されたトラン ザクションへのプログラム間通信の後、SPA データを切り捨てるか、保存 するかを示します。

会話の最初の開始時、およびプログラム間通信が発生した時に、 SPATRUNC オプションが検査され、指定に応じて設定またはリセットされ ます。オプションが設定されると、それは会話の存続期間の間、またはその オプションをリセットする必要があることを指定したトランザクションへの プログラム間通信が発生するまで、設定されたままです。

プログラム間通信が発生した場合、新しいトランザクションの切り捨てデー タ・オプションが最初に検査され、その仕様が会話に対して設定されて、出 力メッセージに挿入される SPA に使用されます。新しいトランザクション でこのオプションが指定されていない場合、会話に対して現在有効なオプシ ョンが使用されます。

## **TIMESTAMP**

作成時間 (TIMECREATE)、最終更新時間 (TIMEUPDATE)、最終アクセス 時間 (TIMEACCESS)、および最終インポート時間 (TIMEIMPORT) のタイ ム・スタンプが戻されます。時刻は現地時間で、YYYY.JJJ HH:MM:SS.TH の形式で戻されます。ここで、

- YYYY は年です。
- III はユリウス日 (001 から 365) です。
- v HH は時 (01 から 24) です。
- v MM は分 (00 から 59) です。
- v SS は秒 (00 から 59) です。
- v TH は 10分の 1 秒および 100 分の 1 秒 (00 から 99) です。

## **TRANSTAT**

トランザクション・レベル統計オプション。

### **WFI**

入力待ちオプション。

## 使用上の注意

このコマンドは、Operations Manager API を介してのみ出すことができます。こ のコマンドは DB/DC および DCCTL システムに適用されます。

このコマンドは、XRF 代替システムで使用できます。

<span id="page-741-0"></span>MODBLKS のオンライン変更が使用可能な場合 (DFSDFxxx または DFSCGxxx が MODBLKS=OLC で定義されているか、MODBLKS が定義されていない場合)、 QUERY TRANDESC コマンドは無効です。

リソース定義に関する情報を表示するには、SHOW(DEFN) を指定します。リソー スが定義されている IMS システムを判別し、また各 IMS システムの属性またはリ ソース定義を知るには、SHOW(DEFN,IMSID) を指定します。リソースが定義され ている IMS システムを判別するには、SHOW(IMSID) を指定します。

## 出力フィールド

以下の表には、QUERY TRANDESC 出力フィールドが記載されています。表の各 列は以下のとおりです。

ショート・ラベル

XML 出力で生成されたショート・ラベルが記載されています。

長ラベル

XML 出力で生成された長ラベルが記載されています。

キーワード

フィールドを生成させるコマンドのキーワードを識別します。 N/A は、 常に戻される出力フィールドの場合に表示されています。エラーが発生した 場合のみ戻される出力フィールドについては、*error* が表示されます。

## 有効範囲

出力フィールドの有効範囲を識別します。

意味 出力フィールドの簡略説明を提供します。

表 *210. QUERY TRANDESC* コマンド出力フィールド

| ショート・ラベ      |               |              |            |                                                                                                    |
|--------------|---------------|--------------|------------|----------------------------------------------------------------------------------------------------|
| ル            | 長ラベル          | キーワード        | 有効範囲       | 意味                                                                                                    |
| <b>AOCMD</b> | <b>LAOCMD</b> | <b>AOCMD</b> | <b>LCL</b> | トランザクションがタイプ 1 AOI CMD 呼び出しまたはタイプ 2 AOI<br>ICMD 呼び出しを発行できるかどうかを示します。出力値は、ローカル<br>IMS から取得されます。                                                                                                    |
|              |               |              |            | トランザクションによるタイプ 1 AOI CMD 呼び出しおよびタイプ<br><b>CMD</b><br>2 AOI ICMD 呼び出しの発行が許可されることを示します。AOI1<br>実行パラメーターが C、R、または A として定義されている場合、<br>許可検査は、どのトランザクションが特定のコマンドを発行できるか<br>に基づいて行われます。この場合、コマンド (または、コマンドの最<br>初の 3 文字) が RACF または同等製品に対してユーザーとして定義<br>されていることが必要です。タイプ 1 AOI トランザクションは<br>TIMS クラスのもとにプロファイルとして定義され、トランザクショ<br>ンごとに、それが発行できるコマンドが指定されていなければなりま<br>せん。                                                                                                    |
|              |               |              |            | トランザクションによるタイプ 1 AOI CMD 呼び出しの発行が許可<br>N<br>されないことを示します。トランザクションにはタイプ 2 AOI<br>ICMD 呼び出しの発行が許可されます。                                                                                                    |
|              |               |              |            | TRAN トランザクションによるタイプ 1 AOI CMD 呼び出しおよびタイプ<br>2 AOI ICMD 呼び出しの発行が許可されることを示します。AOI1<br>実行パラメーターが C、R、または A として定義されている場合、<br>トランザクション・コードが許可に使用されます。最初の許可検査の<br>結果として、アクセス機能環境エレメント (ACEE) が作成されま<br>す。この環境は、将来の許可検査で使用するために保持されます。タ<br>イプ 1 AOI トランザクションは、RACF または同等製品に対してユ<br>ーザーとして定義されていることが必要です。これにより、タイプ 1<br>AOI トランザクションからの発行が許可されるコマンドごとに、ト<br>ランザクションが RACF PERMIT ステートメントで指定されるよう<br>になります。AOI トランザクションを RACF に対してユーザーとし<br>て指定する際に、RACF に既に定義されているユーザーの名前と競<br>合することがあります。この競合が起きた場合は、トランザクション<br>名または既存のユーザー名のどちらかを変更する必要があります。 |
|              |               |              |            | トランザクションによるタイプ 1 AOI CMD 呼び出しおよびタイプ<br>Y<br>2 AOI ICMD 呼び出しの発行が許可されることを示します。AOI1<br>実行パラメーターが C、R、または A として定義されている場合、<br>ユーザー ID またはプログラム名が許可に使用されます。一部の環境<br>では、Get Unique 呼び出しがまだ行われていない場合、プログラム<br>名が許可に使用されます。                                                                                                    |
| <b>CCTXT</b> | CCText        | error        | LCL        | ゼロ以外の完了コードの意味を簡潔に説明する完了コード・テキスト。                                                                                                    |

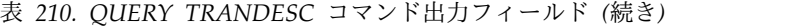

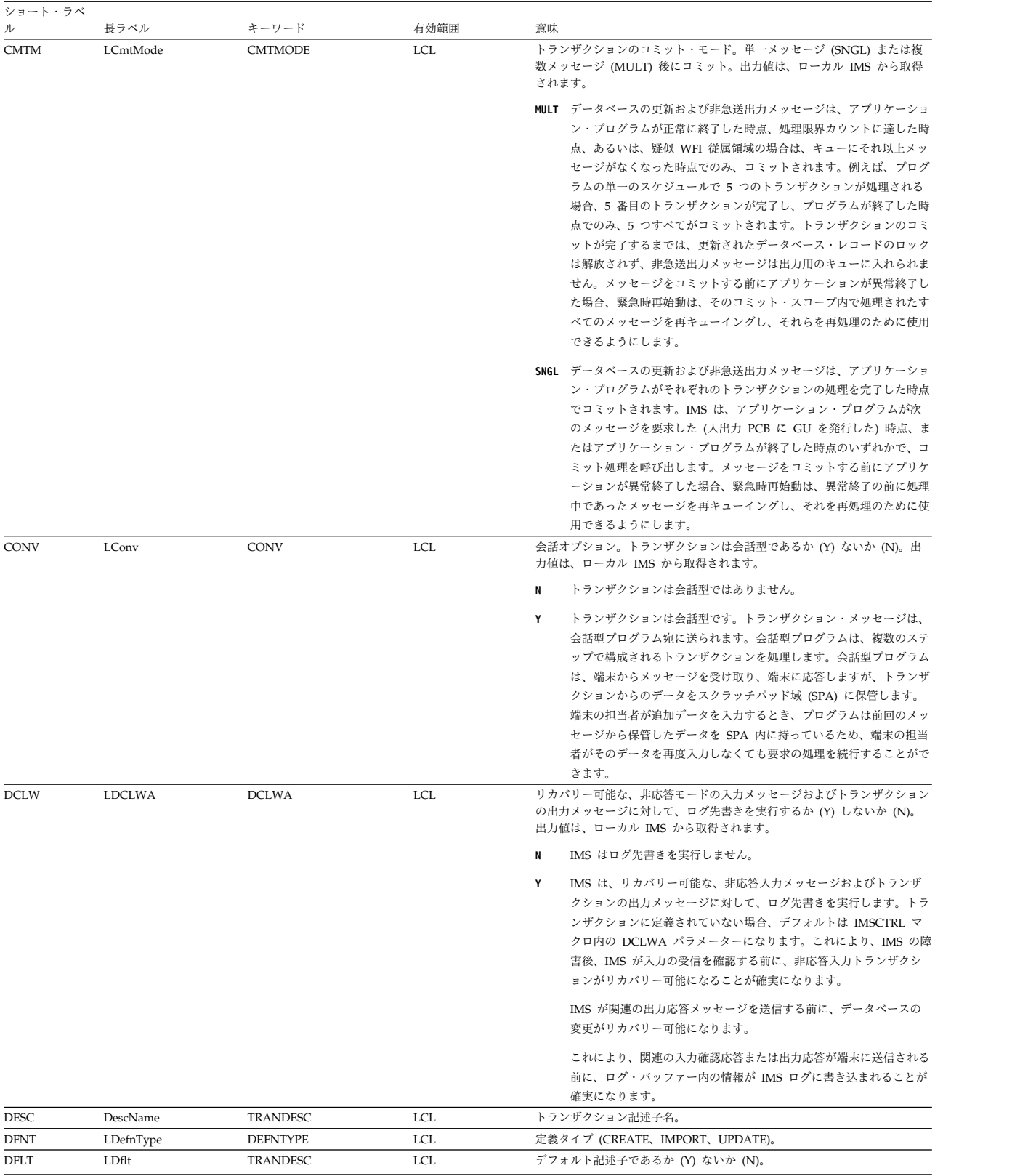

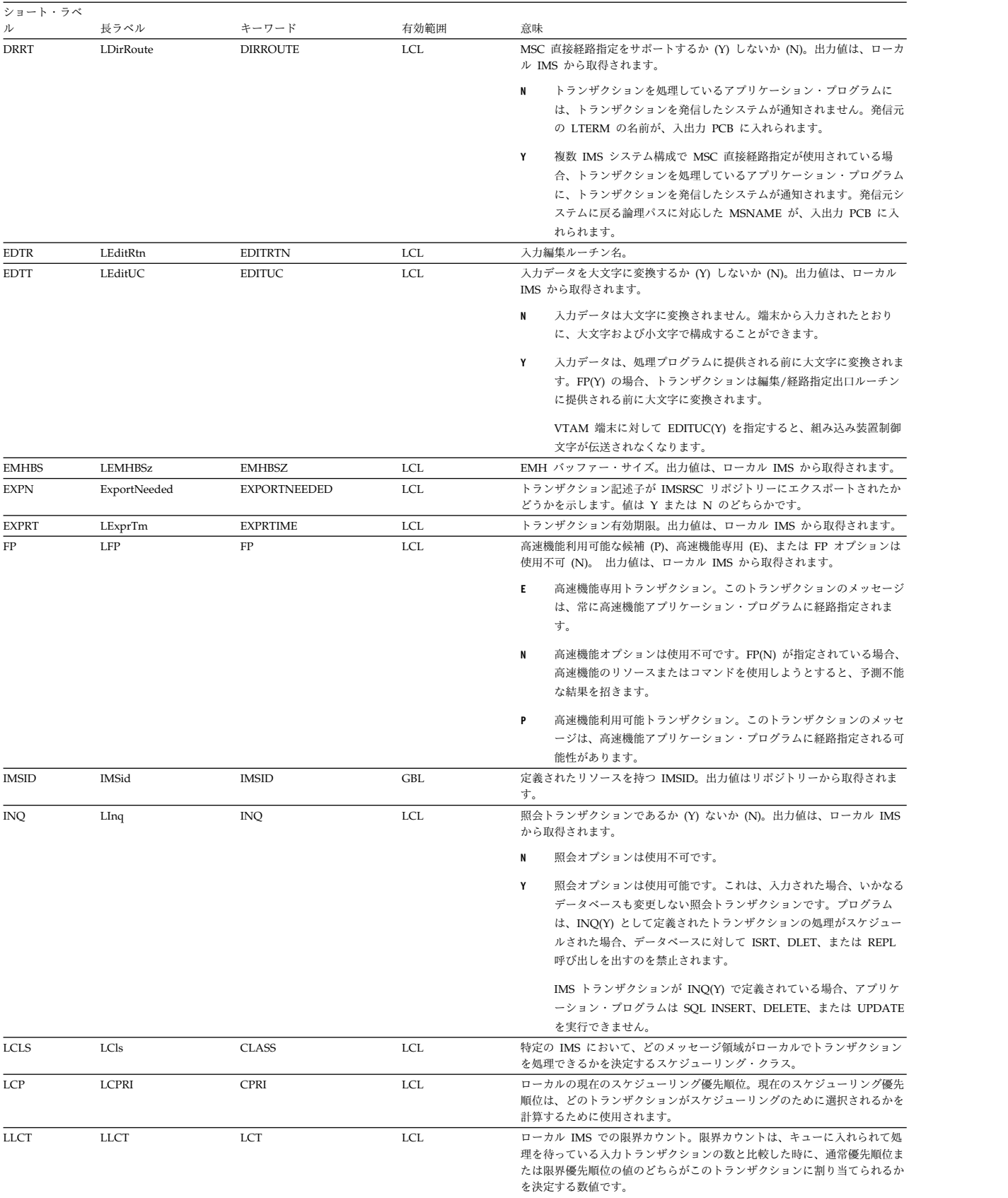

## 表 *210. QUERY TRANDESC* コマンド出力フィールド *(*続き*)*

## 表 *210. QUERY TRANDESC* コマンド出力フィールド *(*続き*)*

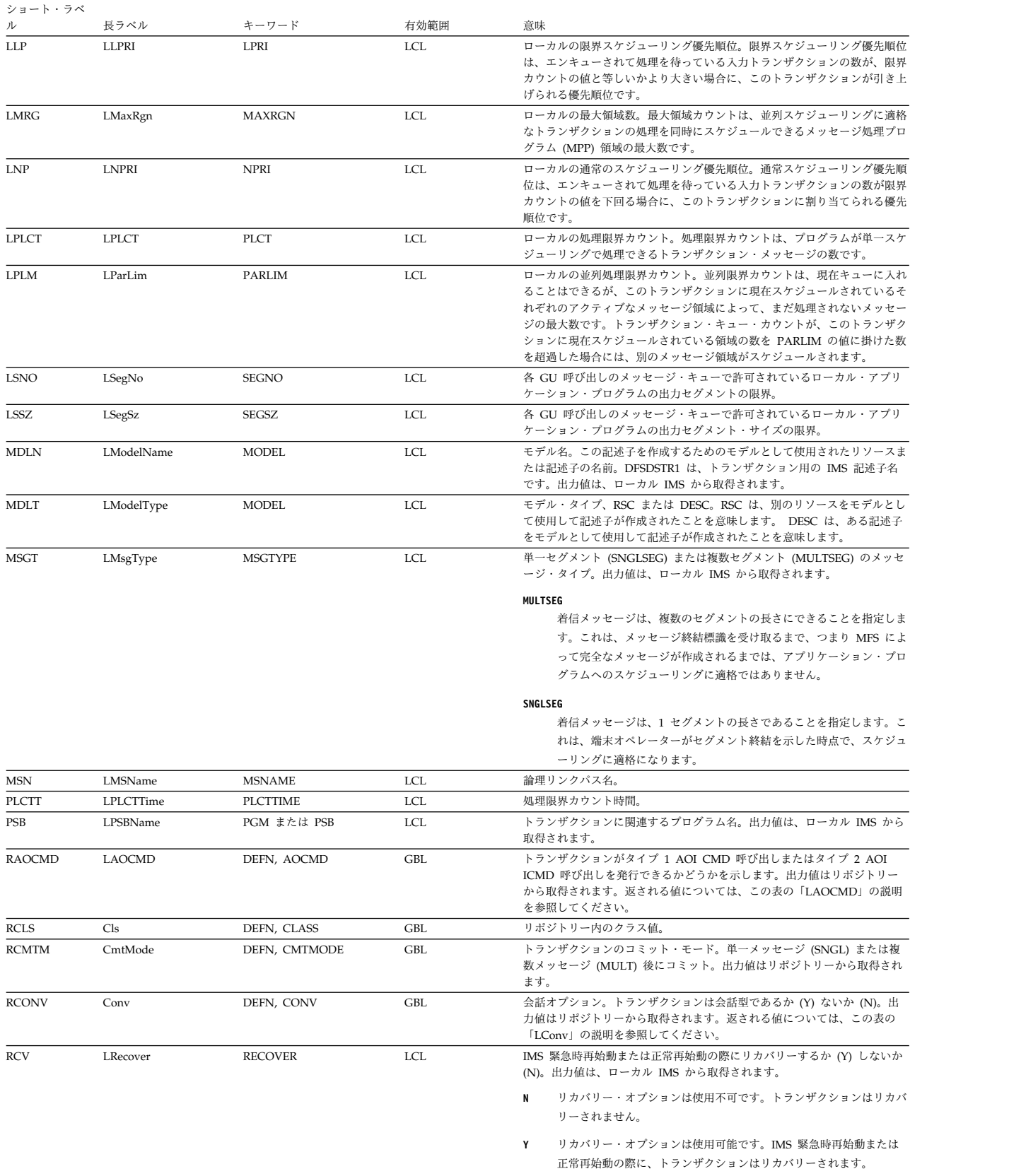

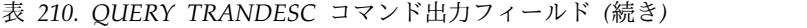

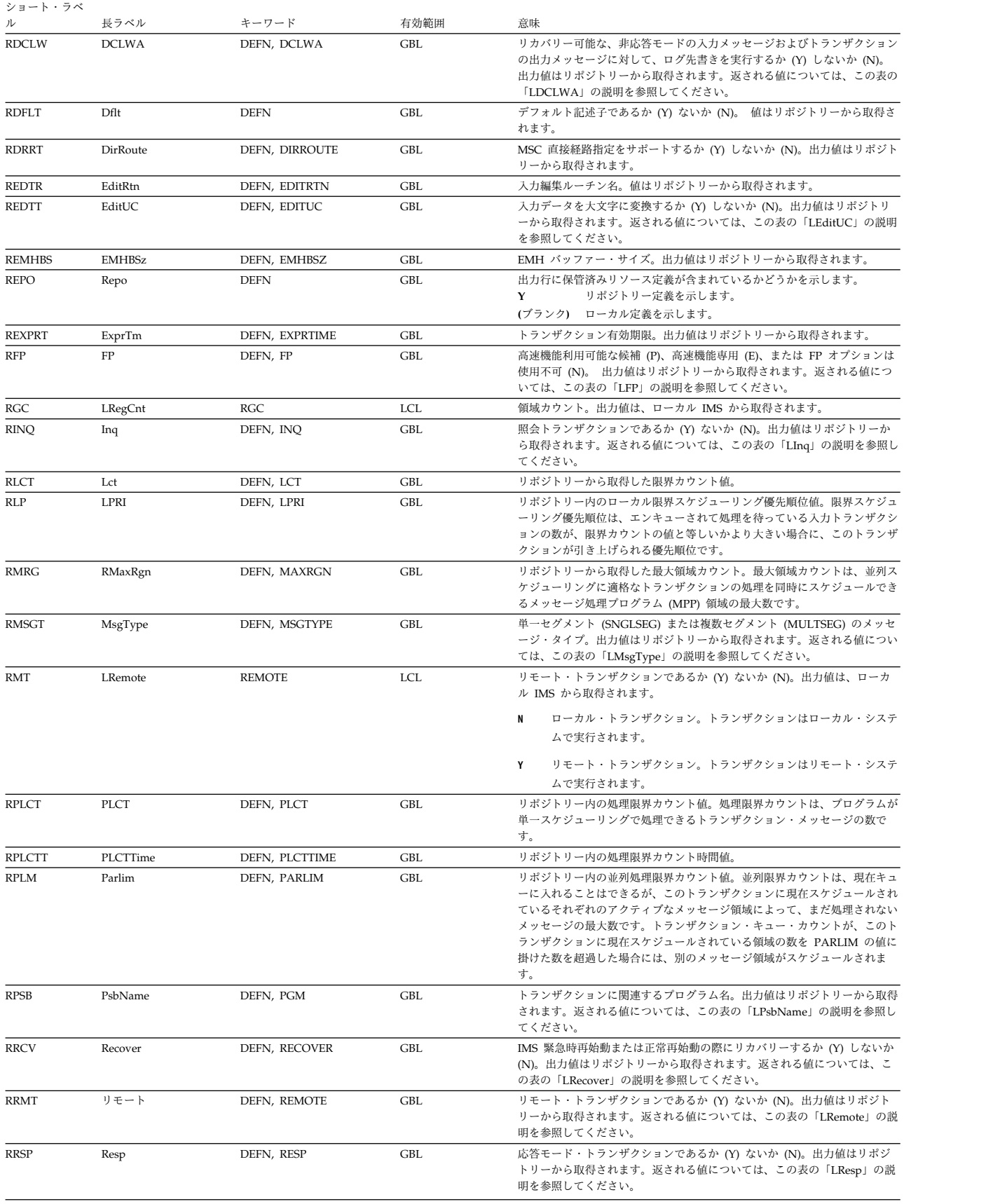

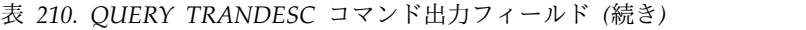

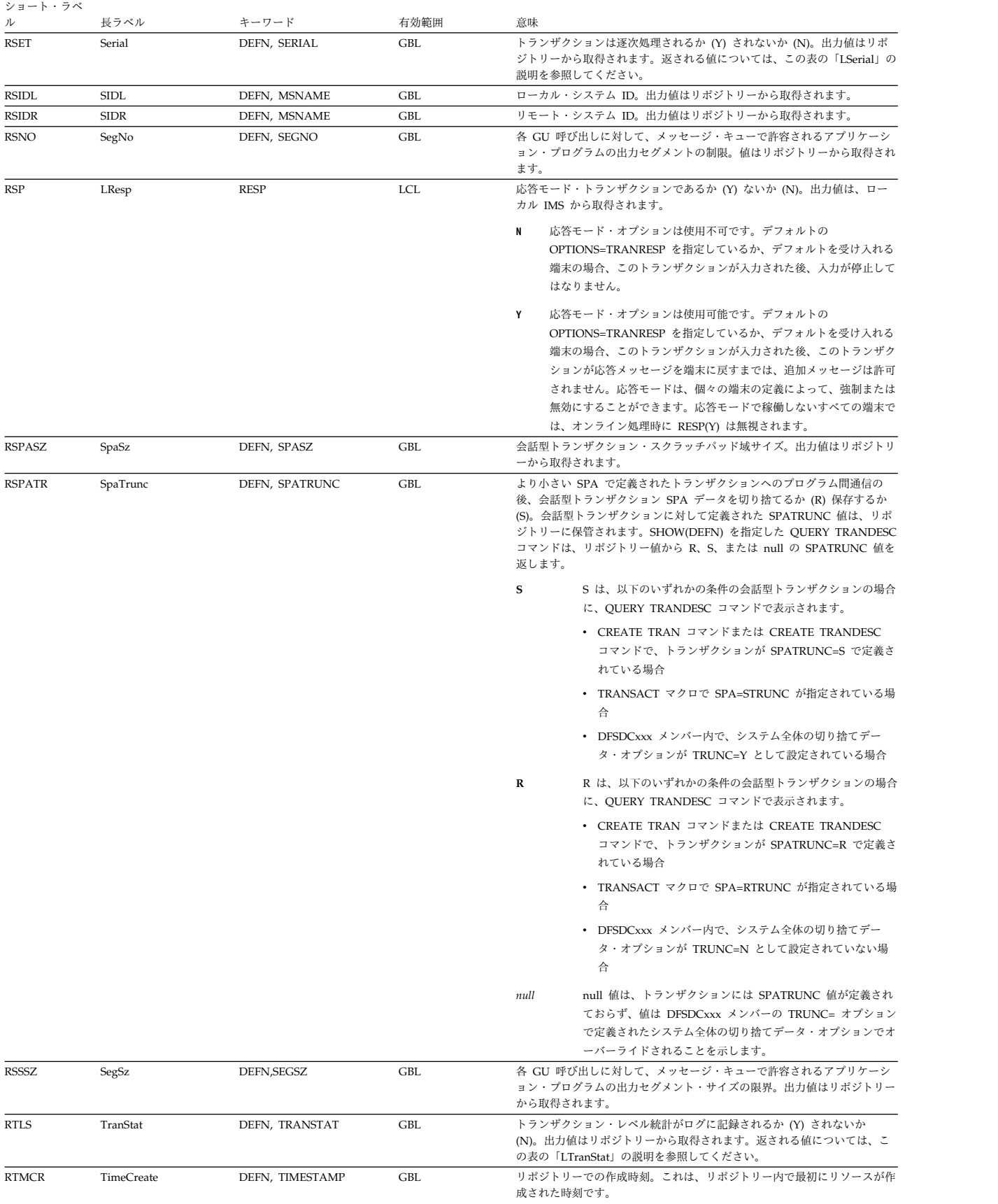

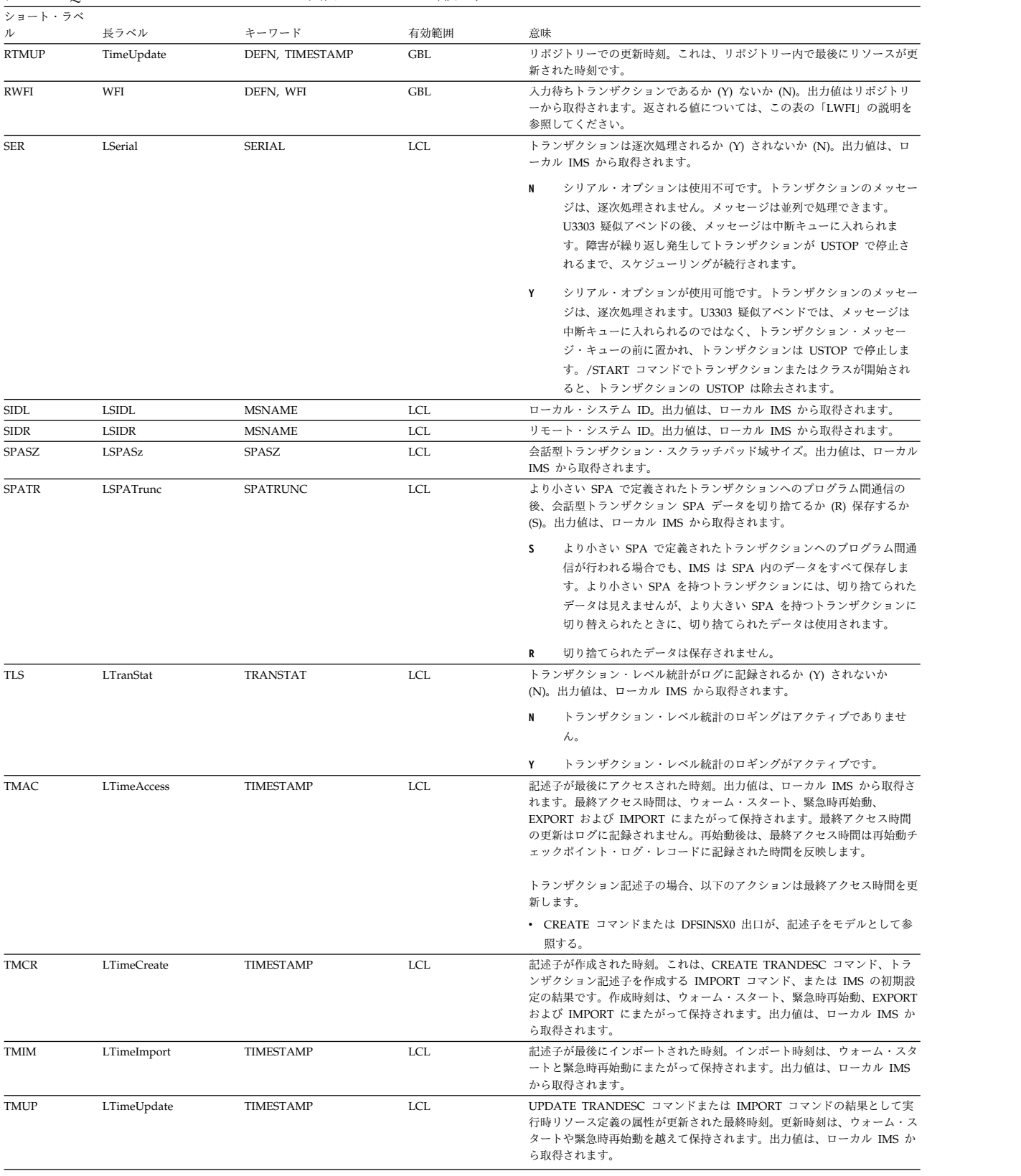

## 表 *210. QUERY TRANDESC* コマンド出力フィールド *(*続き*)*

<span id="page-749-0"></span>表 *210. QUERY TRANDESC* コマンド出力フィールド *(*続き*)*

| ショート・ラベ |      |       |            |                                                                                                    |
|---------|------|-------|------------|----------------------------------------------------------------------------------------------------|
| ル       | 長ラベル | キーワード | 有効範囲       | 意味                                                                                                    |
| WFI     | LWFI | WFI   | <b>LCL</b> | 入力待ちトランザクションであるか (Y) ないか (N)。出力値は、ローカル<br>IMS から取得されます。                                                                                                    |
|         |      |       |            | 入力待ちオプションは使用不可です。                                                                                                    |
|         |      |       |            | 入力待ちオプションは使用可能です。WFI トランザクションを処理<br>するメッセージ処理またはバッチ処理アプリケーション・プログラム<br>は、通常どおりにスケジュールされ、呼び出されます。処理するトラ<br>ンザクションが WFI として定義されている場合、プログラムは、使<br>用可能な入力メッセージを処理した後も主ストレージに残ることが許<br>可されます。以下の場合は、OC 状況コード (これ以上メッセージが<br>ない)が戻されます。すなわち、処理限界カウントに達した場合、ス<br>ケジュールされたトランザクション、データベース、プログラム、ま<br>たはクラスの状況を変更するためにコマンドが入力された場合、トラ<br>ンザクションで使用されるデータベースに関するコマンドが入力され<br>た場合、あるいは IMS がチェックポイント・シャットダウンで終了<br>した場合です。 |

# 戻りコード、理由コード、および完了コード

表 *211. QUERY TRANDESC* コマンドの戻りコードと理由コード

| 戻りコード       | 理由コード       | 意味                                                                                                    |  |  |
|-------------|-------------|----------------------------------------------------------------------------------------------------|--|--|
| X'00000000' | X'00000000' | コマンドは正常に完了しました。                                                                                                    |  |  |
| X'00000004' | X'00001010' | 戻される記述子は検出されませんでした。指定された<br>記述子名が無効であるか、以下のことが考えられま<br>す。<br>指定したフィルターと一致する記述子がありません<br>でした。<br>SHOW(EXPORTNEEDED) が指定されていた場合<br>は、IMSRSC リポジトリーにエクスポートする必 |  |  |
|             |             | 要があるリソースがありませんでした。                                                                                                    |  |  |
| X'00000008' | X'00002004' | 無効なコマンド・キーワードまたは無効なコマンド・<br>キーワードの組み合わせ。                                                                                                    |  |  |
| X'0000000C' | X'00003004' | No requests were successful.                                                                                                    |  |  |
| X'00000010' | X'00004004' | COS アドレス・スペースがありません。                                                                                                    |  |  |
| X'00000010' | X'00004018' | リソース構造がないか、リソース構造が使用できませ<br>$\mathcal{h}_\circ$                                                                                                    |  |  |
| X'00000010' | X'00004100' | リソース構造が満杯です。                                                                                                    |  |  |
| X'00000010' | X'00004104' | RM アドレス・スペースがありません。                                                                                                    |  |  |
| X'00000010' | X'00004108' | SCI アドレス・スペースがありません。                                                                                                    |  |  |
| X'00000010' | X'00004300' | MODBLKS のオンライン変更が有効なため、コマン<br>ドが許可されません (DFSDFxxx または DFSCGxxx<br>が MODBLKS=OLC で定義されているか、または<br>MODBLKS が定義されていません)。                                      |  |  |
| X'00000010' | X'00004500' | IMS はリポジトリーを使用できません。                                                                                                    |  |  |
| X'00000010' | X'00004501' | RM はリポジトリーを使用できません。                                                                                                    |  |  |
| X'00000010' | X'00004502' | リポジトリーは使用できません。                                                                                                    |  |  |
| X'00000010' | X'00004503' | リポジトリーは停止しています。                                                                                                    |  |  |
| X'00000010' | X'00004504' | リポジトリー・スペアのリカバリーが進行中です。                                                                                                    |  |  |

表 *211. QUERY TRANDESC* コマンドの戻りコードと理由コード *(*続き*)*

| 戻りコード       | 理由コード       | 意味                            |
|-------------|-------------|-------------------------------|
| Y'00000010' | X'00004505' | IMS リソース・リストが存在しないか、IMS リソー   |
|             |             | ス・リスト内に該当するリソース・タイプのリソース      |
|             |             | が存在しません。                      |
| Y'00000010' | X'00004507' | リポジトリーへのアクセスが拒否されました。         |
| Y'00000010' | X'00004508' | リポジトリーの最大入力長を超過しました。          |
| Y'00000010' | X'00004509' | RM データのバージョンは IMS データのバージョン   |
|             |             | よりも低いバージョンです。                 |
| X'00000010' | X'0000450A' | リポジトリー・サーバー (RS) をシャットダウンして   |
|             |             | います。                          |
| Y'00000010' | X'0000450B' | RS が使用できません。                  |
| Y'00000010' | X'0000450C' | RS が使用中です。                    |
| X'00000010' | X'0000450D' | RM は、IMSRSC リポジトリーに関連した一部の内部  |
|             |             | フィールドの定義に失敗しました。              |
| X'00000014' | X'0000501C' | IMODULE GETMAIN エラー。          |
| X'00000014' | X'00005100' | RM 要求エラー。                     |
| X'00000014' | X'00005104' | CQS エラー。                      |
| X'00000014' | X'00005108' | SCI 要求エラー。                    |
| X'00000014' | X'00005110' | リポジトリー・エラー。                   |
| Y'00000014' | X'0000551C' | 破損したリソース・リストが検出されたため、リポジ      |
|             |             | トリー内のデータを表示する要求は拒否されました。      |
|             |             | リソース・リストが使用できないため、OUERY       |
|             |             | TRANDESC コマンドは拒否されました。IBM ソフ  |
|             |             | トウェア・サポートに連絡してください。エラーにな      |
|             |             | ったコマンドの出力と、コマンドが実行されたローカ      |
|             |             | ル RM アドレス・スペースのダンプまたは IMSplex |
|             |             | 内のすべての RM アドレス・スペースのダンプを送     |
|             |             | 信してください。また、IMSRSC リポジトリー RID  |
|             |             | データ・セットと RMD データ・セットのコピーも送    |
|             |             | 信してください。                      |
|             |             |                               |

表 *212. QUERY TRANDESC* コマンドの完了コード

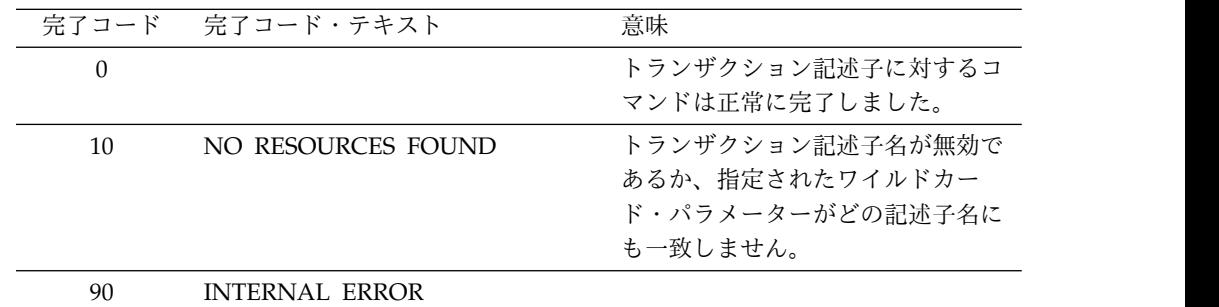

<span id="page-751-0"></span>以下に示すのは QUERY TRANDESC コマンドの例です。

*QUERY TRANDESC* コマンドの例 *1*

TSO SPOC 入力:

QRY TRANDESC SHOW(ALL)

TSO SPOC 出力:

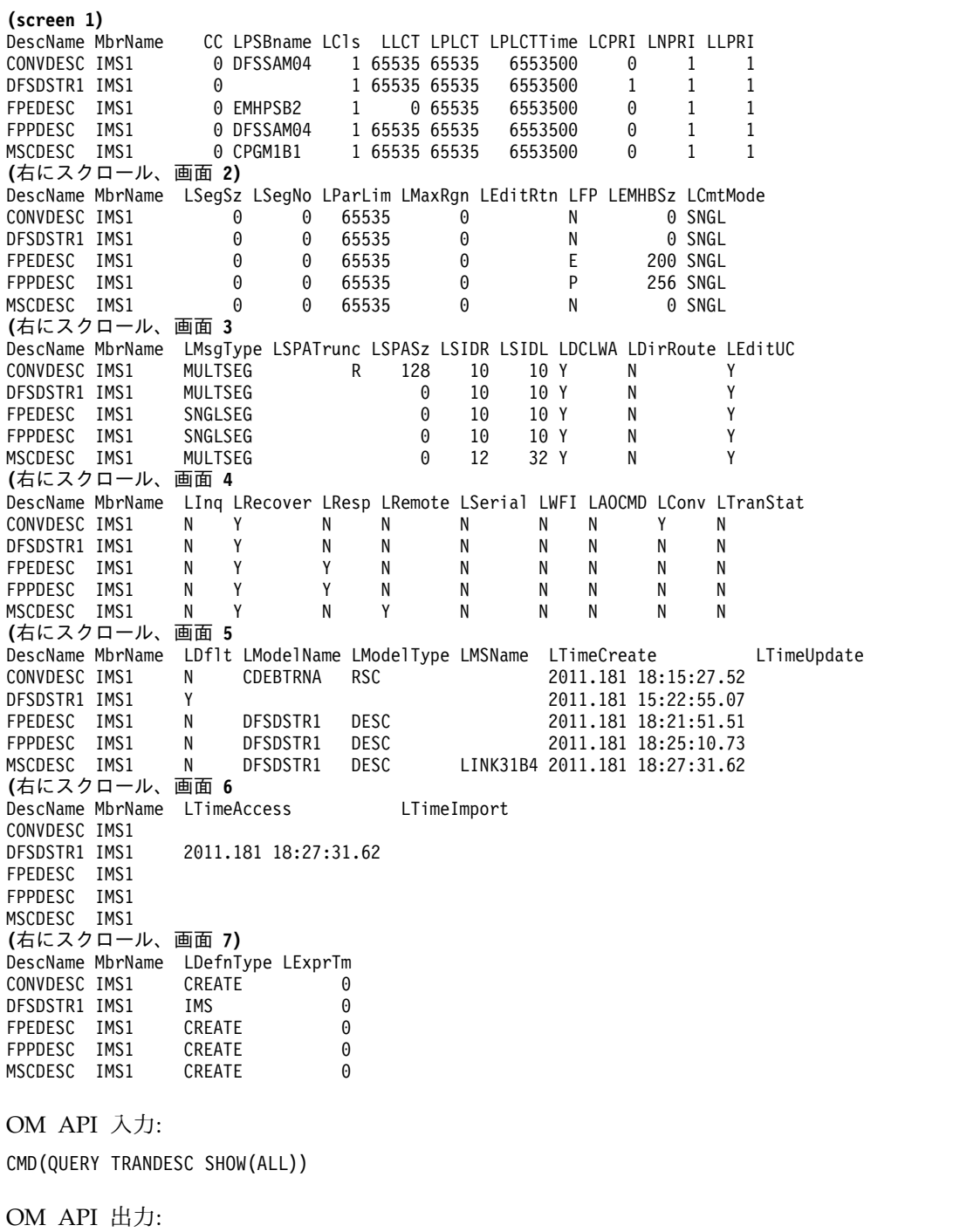

```
<imsout>
<ctl>
<omname>OM1OM </omname>
<omvsn>1.5.0</omvsn>
<xmlvsn>20 </xmlvsn>
<statime>2011.182 01:49:24.663483</statime>
<stotime>2011.182 01:49:24.664394</stotime>
<staseq>C800882E4F0BB385</staseq>
<stoseq>C800882E4F44A945</stoseq>
<rqsttkn1>USRT005 10184924</rqsttkn1>
<rc>00000000</rc>
<rsn>00000000</rsn>
\langle c+1 \rangle<cmd><master>IMS1 </master>
<userid>USRT005 </userid>
<verb>QRY </verb>
<kwd>TRANDESC </kwd>
<input>QRY TRANDESC SHOW(ALL) </input>
</ cmd><cmdrsphdr>
<hdr slbl="DESC" llbl="DescName" scope="LCL" sort="a" key="1"
 scroll="no" len="8" dtype="CHAR" align="left" />
<hdr slbl="MBR" llbl="MbrName" scope="LCL" sort="a" key="5" scroll="no"
len="8" dtype="CHAR" align="left" />
<hdr slbl="CC" llbl="CC" scope="LCL" sort="n" key="0" scroll="yes"
 len="4" dtype="INT" align="right" skipb="no" />
<hdr slbl="CCTXT" llbl="CCText" scope="LCL" sort="n" key="0"
 scroll="yes" len="*" dtype="CHAR" skipb="yes" align="left"
<hdr slbl="PSB" llbl="LPSBname" scope="LCL" sort="n" key="0"
scroll="yes" len="8" dtype="CHAR" align="left" />
<hdr slbl="LCLS" llbl="LCls" scope="LCL" sort="n" key="0" scroll="yes"
 len="3" dtype="INT" align="right" />
<hdr slbl="LLCT" llbl="LLCT" scope="LCL" sort="n" key="0" scroll="yes"
 len="5" dtype="INT" align="right" />
<hdr slbl="LPLCT" llbl="LPLCT" scope="LCL" sort="n" key="0"
 scroll="yes" len="5" dtype="INT" align="right" />
<hdr slbl="PLCTT" llbl="LPLCTTime" scope="LCL" sort="n" key="0"
 scroll="yes" len="7" dtype="INT" align="right" />
<hdr slbl="LCP" llbl="LCPRI" scope="LCL" sort="n" key="0" scroll="yes"
 len="2" dtype="INT" align="right" />
<hdr slbl="LNP" llbl="LNPRI" scope="LCL" sort="n" key="0" scroll="yes"
 len="2" dtype="INT" align="right" />
<hdr slbl="LLP" llbl="LLPRI" scope="LCL" sort="n" key="0" scroll="yes"
 len="2" dtype="INT" align="right" />
<hdr slbl="LSSZ" llbl="LSegSz" scope="LCL" sort="n" key="0"
 scroll="yes" len="5" dtype="INT" align="right" />
<hdr slbl="LSNO" llbl="LSegNo" scope="LCL" sort="n" key="0"
 scroll="yes" len="5" dtype="INT" align="right" />
<hdr slbl="LPLM" llbl="LParLim" scope="LCL" sort="n" key="0"
 scroll="yes" len="5" dtype="INT" align="right" />
<hdr slbl="LMRG" llbl="LMaxRgn" scope="LCL" sort="n" key="0"
 scroll="yes" len="5" dtype="INT" align="right" />
<hdr slbl="EDTR" llbl="LEditRtn" scope="LCL" sort="n" key="0"
 scroll="yes" len="8" dtype="CHAR" align="left" />
<hdr slbl="FP" llbl="LFP" scope="LCL" sort="n" key="0" scroll="yes"
 len="1" dtype="CHAR" align="left" />
<hdr slbl="EMHBS" llbl="LEMHBSz" scope="LCL" sort="n" key="0"
 scroll="yes" len="5" dtype="INT" align="right" />
<hdr slbl="CMTM" llbl="LCmtMode" scope="LCL" sort="n" key="0"
 scroll="yes" len="4" dtype="CHAR" align="left" />
<hdr slbl="MSGT" llbl="LMsgType" scope="LCL" sort="n" key="0"
 scroll="yes" len="7" dtype="CHAR" align="left" />
<hdr slbl="SPATR" llbl="LSPATrunc" scope="LCL" sort="n" key="0"
 scroll="yes" len="1" dtype="CHAR" align="right" />
<hdr slbl="SPASZ" llbl="LSPASz" scope="LCL" sort="n" key="0"
 scroll="yes" len="5" dtype="INT" align="right" />
```
<hdr slbl="SIDR" llbl="LSIDR" scope="LCL" sort="n" key="0" scroll="yes" len="4" dtype="INT" align="right" /> <hdr slbl="SIDL" llbl="LSIDL" scope="LCL" sort="n" key="0" scroll="yes" len="4" dtype="INT" align="right" /> <hdr slbl="DCLW" llbl="LDCLWA" scope="LCL" sort="n" key="0" scroll="yes" len="1" dtype="CHAR" align="left" /> <hdr slbl="DRRT" llbl="LDirRoute" scope="LCL" sort="n" key="0" scroll="yes" len="1" dtype="CHAR" align="left" /> <hdr slbl="EDTT" llbl="LEditUC" scope="LCL" sort="n" key="0" scroll="yes" len="1" dtype="CHAR" align="left" /> <hdr slbl="INQ" llbl="LInq" scope="LCL" sort="n" key="0" scroll="yes" len="1" dtype="CHAR" align="left" /> <hdr slbl="RCV" llbl="LRecover" scope="LCL" sort="n" key="0" scroll="yes" len="1" dtype="CHAR" align="left" /> <hdr slbl="RSP" llbl="LResp" scope="LCL" sort="n" key="0" scroll="yes" len="1" dtype="CHAR" align="left" /> <hdr slbl="RMT" llbl="LRemote" scope="LCL" sort="n" key="0" scroll="yes" len="1" dtype="CHAR" align="left" /> <hdr slbl="SER" llbl="LSerial" scope="LCL" sort="n" key="0" scroll="yes" len="1" dtype="CHAR" align="left" /> <hdr slbl="WFI" llbl="LWFI" scope="LCL" sort="n" key="0" scroll="yes" len="1" dtype="CHAR" align="left" /> <hdr slbl="AOCMD" llbl="LAOCMD" scope="LCL" sort="n" key="0" scroll="yes" len="4" dtype="CHAR" align="left" /> <hdr slbl="CONV" llbl="LConv" scope="LCL" sort="n" key="0" scroll="yes" len="1" dtype="CHAR" align="left" /> <hdr slbl="TLS" llbl="LTranStat" scope="LCL" sort="n" key="0" scroll="yes" len="1" dtype="CHAR" align="left" /> <hdr slbl="DFLT" llbl="LDflt" scope="LCL" sort="n" key="0" scroll="yes" len="1" dtype="CHAR" align="left" /> <hdr slbl="MDLN" llbl="LModelName" scope="LCL" sort="n" key="0" scroll="yes" len="8" dtype="CHAR" align="left" /> <hdr slbl="MDLT" llbl="LModelType" scope="LCL" sort="n" key="0" scroll="yes" len="4" dtype="CHAR" align="left" /> <hdr slbl="MSN" llbl="LMSName" scope="LCL" sort="n" key="0" scroll="yes" len="8" dtype="CHAR" align="left" /> <hdr slbl="TMCR" llbl="LTimeCreate" scope="LCL" sort="n" key="0" scroll="yes" len="20" dtype="CHAR" align="left" /> <hdr slbl="TMUP" llbl="LTimeUpdate" scope="LCL" sort="n" key="0" scroll="yes" len="20" dtype="CHAR" align="left" /> <hdr slbl="TMAC" llbl="LTimeAccess" scope="LCL" sort="n" key="0" scroll="yes" len="20" dtype="CHAR" align="left" skipb="no" /> <hdr slbl="TMIM" llbl="LTimeImport" scope="LCL" sort="n" key="0" scroll="yes" len="20" dtype="CHAR" align="left" /> <hdr slbl="DFNT" llbl="LDefnType" scope="LCL" sort="n" key="0" scroll="yes" len="8" dtype="CHAR" align="left" /> <hdr slbl="EXPRT" llbl="LExprTm" scope="LCL" sort="n" key="0" scroll="yes" len="5" dtype="INT" align="right" /> </cmdrsphdr> <cmdrspdata>  $\langle$ rsp>DESC(DFSDSTR1) MBR(IMS1 ) CC( 0) PSB( ) LCLS( 1) LLCT(65535) LPLCT(65535) LCP( 1) LNP( 1) LLP( 1) LSSZ( 0) LSNO( 0) LPLM(65535) LMRG( 0) AOCMD(N) CMTM(SNGL) CONV(N) DCLW(Y) DFNT(IMS) DFLT(Y) DRRT(N) EDTT(Y) EMHBS( 0) EXPRT( 0) FP(N) INQ(N) MSGT(MULTSEG) PLCTT(6553500) RCV(Y) RMT(N) RSP(N) SER(N) SIDL( 10) SIDR( 10) SPASZ( 0) TMAC(2011.181 18:27:31.62) TMCR(2011.181 15:22:55.07) TLS(N) WFI(N) </rsp> <rsp>DESC(FPPDESC ) MBR(IMS1 ) CC( 0) PSB(DFSSAM04) LCLS( 1) LLCT(65535) LPLCT(65535) LCP( 0) LNP( 1) LLP( 1) LSSZ( 0) LSNO( 0) LPLM(65535) LMRG( 0) AOCMD(N) CMTM(SNGL) CONV(N) DCLW(Y)<br>DFNT(CREATE) DFLT(N) DRRT(N) EDTT(Y) EMHBS( 256) EXPRT( 0) FP(P)  $DFT(CREATE)$   $DFLT(N)$   $DRRT(N)$   $EDTT(Y)$   $EMHBS($  256)  $EXPRT($ INQ(N) MDLT(DESC) MDLN(DFSDSTR1) MSGT(SNGLSEG) PLCTT(6553500) RCV(Y) RMT(N) RSP(Y) SER(N) SIDL( 10) SIDR( 10) SPASZ( 0) TMCR(2011.181 18:25:10.73) TLS(N) WFI(N) </rsp> <rsp>DESC(CONVDESC) MBR(IMS1 ) CC( 0) PSB(DFSSAM04) LCLS( 1) LLCT(65535) LPLCT(65535) LCP( 0) LNP( 1) LLP( 1) LSSZ( 0) LSNO(

0) LPLM(65535) LMRG( 0) AOCMD(N) CMTM(SNGL) CONV(Y) DCLW(Y)

DFNT(CREATE) DFLT(N) DRRT(N) EDTT(Y) EMHBS( 0) EXPRT( 0) FP(N) INQ(N) MDLT(RSC) MDLN(CDEBTRNA) MSGT(MULTSEG) PLCTT(6553500) RCV(Y) RMT(N) RSP(N) SER(N) SIDL( 10) SIDR( 10) SPASZ( 128) SPATR(R) TMCR(2011.181 18:15:27.52) TLS(N) WFI(N) </rsp>  $DC( 0) PSB(CPGM1B1) LCLS( 1)$ LLCT(65535) LPLCT(65535) LCP( 0) LNP( 1) LLP( 1) LSSZ( 0) LSNO( 0) LPLM(65535) LMRG( 0) AOCMD(N) CMTM(SNGL) CONV(N) DCLW(Y) DFNT(CREATE) DFLT(N) DRRT(N) EDTT(Y) EMHBS( 0) EXPRT( 0) FP(N) INQ(N) MDLT(DESC) MDLN(DFSDSTR1) MSGT(MULTSEG) PLCTT(6553500) RCV(Y) RMT(Y) RSP(N) SER(N) SIDL( 32) SIDR( 12) MSN(LINK31B4) SPASZ( TMCR(2011.181 18:27:31.62) TLS(N) WFI(N) </rsp>  $) CC( 0) PSB(EMHPSB2) LCLS( 1)$ LLCT( 0) LPLCT(65535) LCP( 0) LNP( 1) LLP( 1) LSSZ( 0) LSNO(<br>0) LPLM(65535) LMRG( 0) AOCMD(N) CMTM(SNGL) CONV(N) DCLW(Y) 0) AOCMD(N) CMTM(SNGL) CONV(N) DCLW(Y) DFNT(CREATE) DFLT(N) DRRT(N) EDTT(Y) EMHBS( 200) EXPRT( 0) FP(E) INQ(N) MDLT(DESC) MDLN(DFSDSTR1) MSGT(SNGLSEG) PLCTT(6553500) RCV(Y) RMT(N) RSP(Y) SER(N) SIDL( 10) SIDR( 10) SPASZ( 0) TMCR(2011.181 18:21:51.51) TLS(N) WFI(N) </rsp> </cmdrspdata> </imsout>

説明**:** すべてのトランザクション記述子が、すべての出力フィールドと共に戻されて います。トランザクション記述子の出力フィールドのすべては 1 つの画面に収まら ないため、ユーザーは右にスクロールして、追加の出力フィールドを見る必要があ ります。トランザクション記述子名およびその出力行を作成したメンバー名が、各 画面に表示されています。ブランクのフィールドは、指定されたトランザクション 記述子には適用されません。IMS は、トランザクション用の IMS デフォルト値を 組み込むために、IMS のコールド・スタート時に、記述子 DFSDSTR1 を定義して います。その他にいくつかの記述子が CREATE TRANDESC コマンドを使用して 動的に作成されました。これには、会話トランザクション用の CONVDESC、FP 専用トランザクション用の FPEDESC、FP 利用可能トランザクション用の FPPDESC、およびリモート MSC トランザクション用の MSCDESC が含まれてい ます。DFSDSTR1 は最終アクセス時間 TimeAccess を表示し、これは、それをデフ ォルト・モデルとして参照した最後の CREATE TRAN または CREATE TRANDESC コマンドによって更新された時刻です。

*QUERY TRANDESC* コマンドの例 *2*

TSO SPOC 入力:

QRY TRANDESC NAME(\*) SHOW(DEFN,CLASS,FP)

TSO SPOC 出力:

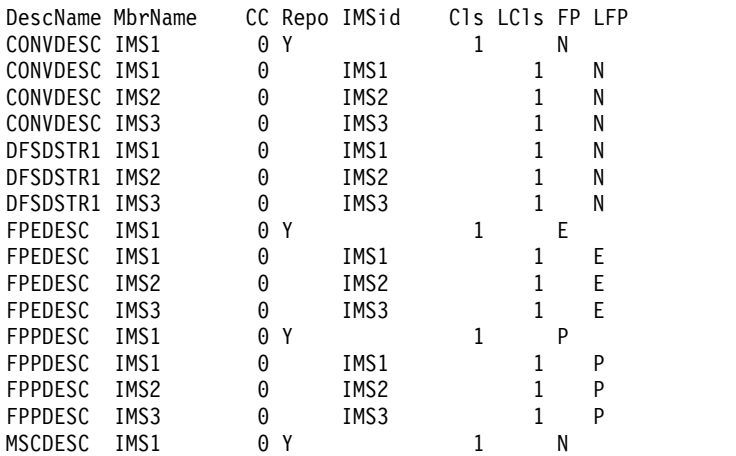

```
MSCDESC IMS2 0 IMS2 1 N
MSCDESC IMS3 0 IMS3 1 N
OM API 入力:
CMD(QRY TRANDESC NAME(*) SHOW(DEFN,CLASS,FP))
OM API 出力:
<imsout>
<ctl><omname>OM1OM </omname>
<sub>convsn>1.5.0</sub></sub>
<xmlvsn>20 </xmlvsn>
<statime>2011.190 02:08:43.039351</statime>
<stotime>2011.190 02:08:43.120611</stotime>
<staseq>C80A9B6AB5A77887</staseq>
<stoseq>C80A9B6AC97E3A9A</stoseq>
<rqsttkn1>USRT005 10190843</rqsttkn1>
<rc>00000000</rc>
<rsn>00000000</rsn>
\langle ct|<cmd><master>IMS1 </master>
<userid>USRT005 </userid>
<verb>QRY </verb>
<kwd>TRANDESC
<input>QRY TRANDESC NAME(*) SHOW(DEFN,CLASS,FP) </input>
\lt/cmd><cmdrsphdr>
<hdr slbl="DESC" llbl="DescName" scope="LCL" sort="a" key="1"
scroll="no" len="8" dtype="CHAR" align="left" />
<hdr slbl="MBR" llbl="MbrName" scope="LCL" sort="a" key="5" scroll="no"
len="8" dtype="CHAR" align="left" />
<hdr slbl="CC" llbl="CC" scope="LCL" sort="n" key="0" scroll="yes"
len="4" dtype="INT" align="right" skipb="no" />
<hdr slbl="CCTXT" llbl="CCText" scope="LCL" sort="n" key="0"
scroll="yes" len="*" dtype="CHAR" skipb="yes" align="left" />
<hdr slbl="REPO" llbl="Repo" scope="LCL" sort="d" key="2" scroll="no"
len="1" dtype="CHAR" align="left" />
<hdr slbl="IMSID" llbl="IMSid" scope="GBL" sort="n" key="0"
 scroll="yes" len="4" dtype="CHAR" align="left" skipb="yes" />
<hdr slbl="RCLS" llbl="Cls" scope="GBL" sort="n" key="0" scroll="yes"
len="3" dtype="INT" align="right" />
<hdr slbl="LCLS" llbl="LCls" scope="LCL" sort="n" key="0" scroll="yes"
len="3" dtype="INT" align="right" />
<hdr slbl="RFP" llbl="FP" scope="GBL" sort="n" key="0" scroll="yes"
len="1" dtype="CHAR" align="left" />
<hdr slbl="FP" llbl="LFP" scope="LCL" sort="n" key="0" scroll="yes"
len="1" dtype="CHAR" align="left" />
</cmdrsphdr>
<cmdrspdata>
<rsp>DESC(DFSDSTR1) MBR(IMS1 ) CC( 0) LCLS( 1) FP(N) IMSID(IMS1
 ) </rsp>
<rsp>DESC(FPPDESC ) MBR(IMS1 ) CC( 0) LCLS( 1) FP(P) IMSID(IMS1
 ) </rsp>
<rsp>DESC(MSCDESC ) MBR(IMS1 ) CC( 0) LCLS( 1) FP(N) IMSID(IMS1
) </rsp><br><rsp>DESC(FPEDESC ) MBR(IMS1
                              DC(C) = 0) LCLS( 1) FP(E) IMSID(IMS1
 ) </rsp>
<rsp>DESC(FPEDESC ) MBR(IMS1 ) CC( 0) REPO(Y) RCLS( 1) RFP(E)
</rsp
```

```
MSCDESC IMS1 0 Y IMS1 1 N
MSCDESC IMS1 0 Y IMS2 1 N
MSCDESC IMS1 0 Y IMS3 1 N
MSCDESC IMS1 0 Y IMS4 1 N<br>MSCDESC IMS1 0 IMS1 1
MSCDESC IMS1 0 IMS1 1 N
```
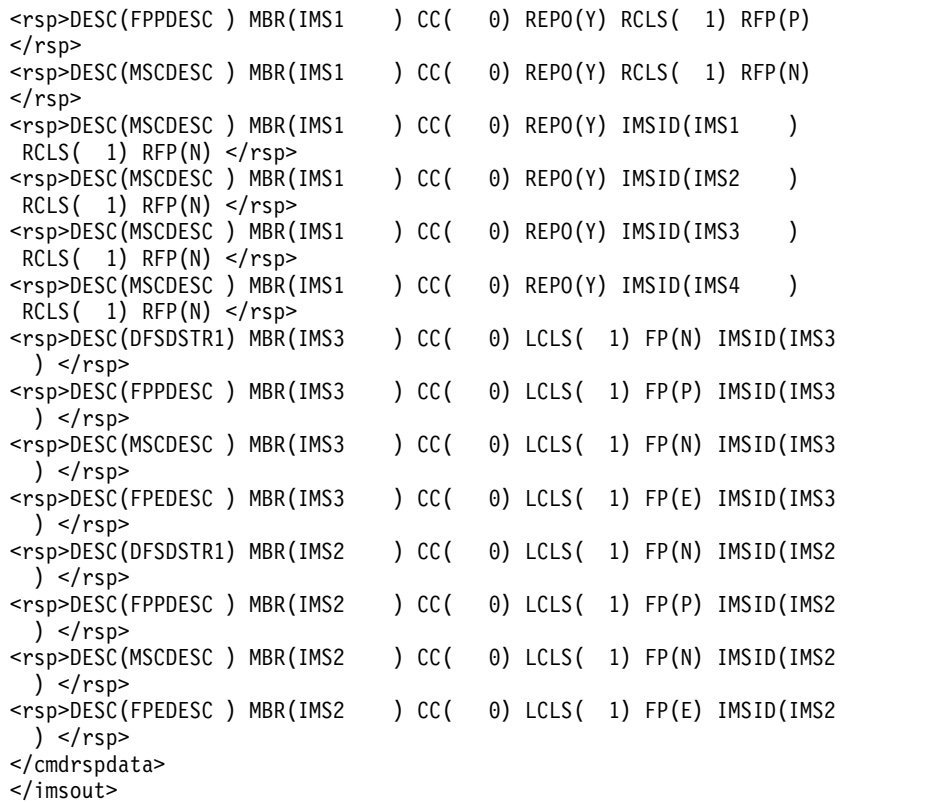

説明**:** 指定されたリソースの保管済みリソース定義およびランタイム・リソース定義 が戻されます。デフォルトの記述子を識別するためにローカル IMS ランタイム定 義が返されるため、「Dflt (デフォルト)」列が返されています。DFSDSTR1 はデフ ォルト記述子であり、それぞれの IMS システムにのみ存在します。デフォルト記 述子定義は、リポジトリーにはありません。TRANDESC 記述子は、リポジトリー にのみ存在します。

*QUERY TRANDESC* コマンドの例 *3*

TSO SPOC 入力:

QUERY TRANDESC NAME(TRND\*,NOTFN\*) SHOW(EXPORTNEEDED)

TSO SPOC 出力:

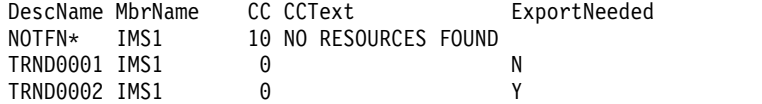

OM API 入力:

CMD(QUERY TRANDESC SHOW(EXPORTNEEDED) 関連概念:

■ CSL [要求の戻りコードおよび理由コードの解釈方法](http://www.ibm.com/support/knowledgecenter/SSEPH2_15.1.0/com.ibm.ims15.doc.spr/ims_rr_writingcsl.htm#ims_rr_writingcsl) (システム・プログラミン グ [API\)](http://www.ibm.com/support/knowledgecenter/SSEPH2_15.1.0/com.ibm.ims15.doc.spr/ims_rr_writingcsl.htm#ims_rr_writingcsl) 関連資料:

■ [コマンド・キーワードとその同義語](http://www.ibm.com/support/knowledgecenter/SSEPH2_15.1.0/com.ibm.ims15.doc.cr/imscmdsintro/ims_kwdtable.htm#ims_cr1kwdtable) (コマンド)

# **QUERY USER** コマンド

QUERY USER コマンドは、IMSplex 全体にわたる VTAM ユーザーに関する情報 を表示するために使用します。ユーザーは動的 (ETO) ユーザーか、静的または動的 (ETO) ISC サブプール・ユーザーのいずれかです。このコンテキストでは、ユーザ ー・セキュリティーまたは端末セキュリティーに使用されるユーザー ID は、ユー ザーではなくユーザー ID とみなされます。このコマンドは、OM API を介しての み指定でき、XRF 代替システムでのみ有効です。

サブセクション:

- v 『環境』
- v 『構文』
- 747 [ページの『キーワード』](#page-758-0)
- v 752 [ページの『使用上の注意』](#page-763-0)
- v 753 [ページの『類似の](#page-764-0) IMS タイプ 1 コマンド』
- v 753 [ページの『出力フィールド』](#page-764-0)
- 758 [ページの『](#page-769-0)OUERY USER 状況』
- v 760 [ページの『戻りコード、理由コード、および完了コード』](#page-771-0)
- v 762 [ページの『例』](#page-773-0)

# 環境

以下の表には、コマンドおよびキーワードを使用することができる環境 (DB/DC、DBCTL、および DCCTL) がリストされています。

表 *213. QUERY USER* コマンドおよびキーワードの有効環境

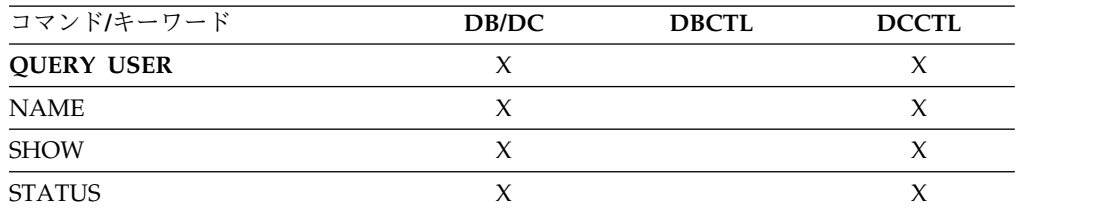

構文

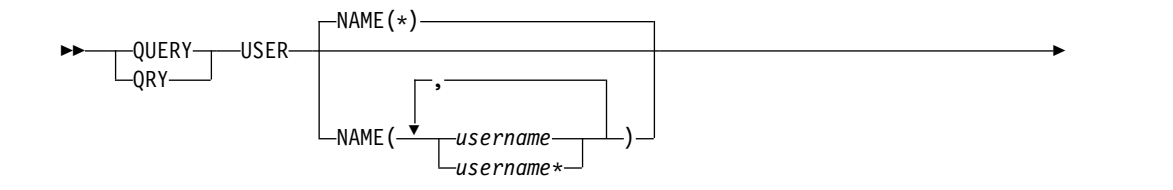

<span id="page-758-0"></span>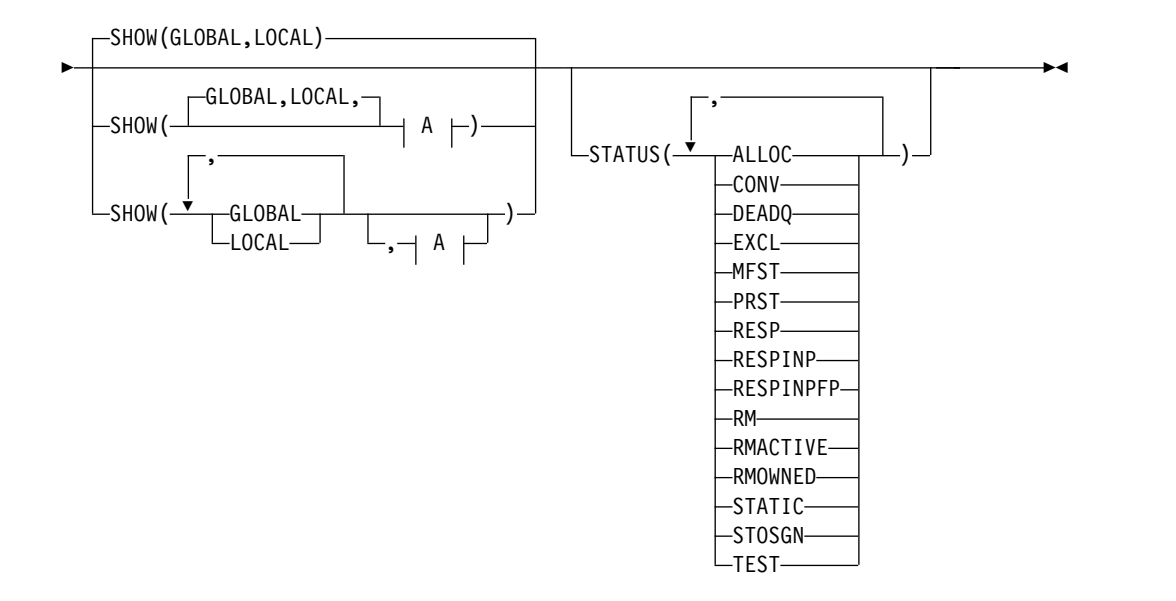

**A:**

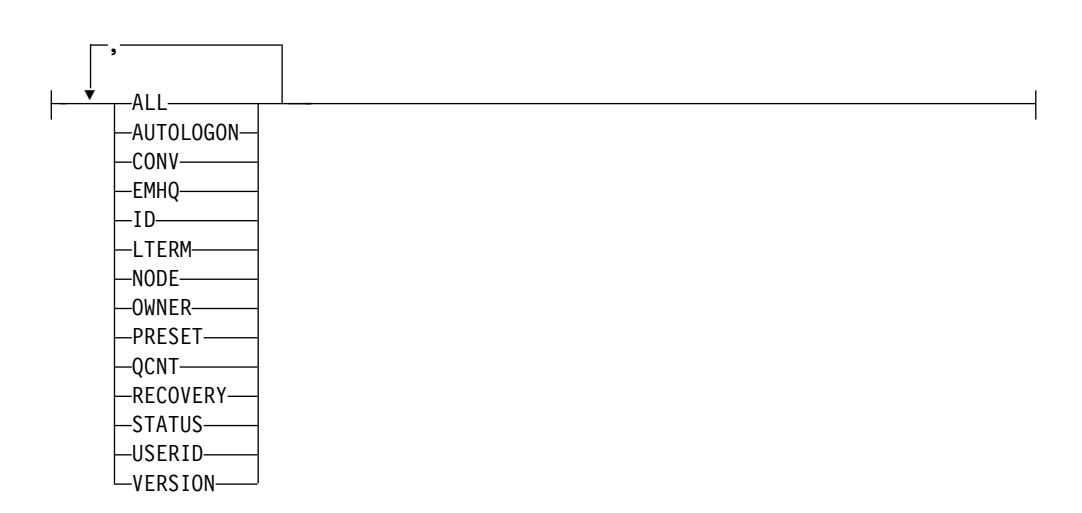

キーワード

以下のキーワードは、QUERY USER コマンドに有効です。

# **NAME()**

表示される 1 つ以上のユーザー (動的ユーザーまたは ISC サブプール・ユーザ ー) を指定します。有効な名前は 1 から 8 文字で、ワイルドカードが指定でき ます。すべてのユーザーを表示するには、NAME(\*) を指定します。デフォルト 値は NAME(\*) です。

# **SHOW()**

戻されるユーザー出力フィールドを指定します。ユーザー名は、出力を作成した IMS の名前および完了コードとともに、常に戻されます。 SHOW が指定され ない場合、STATUS フィルターが指定されていなければ、ユーザー名のみが戻 されます。これは、システム管理アプリケーションが、IMSplex 内で現在認識 されているすべてのユーザー名のリストを入手するための方法を提供します。

表示する情報を IMS が入手する場所 (グローバル・リソースまたはローカル・ リソース) を指定するために、2 つのパラメーター GLOBAL と LOCAL が使 用されます。デフォルトは GLOBAL と LOCAL の両方です。残りのパラメー ターは表示される情報を指定するために使用されます。

SHOW キーワードでサポートされるパラメーターには、以下のものがありま す。パラメーターの指定順は任意です。

#### **ALL**

LTERM パラメーターおよび CONV パラメーターが指定された場合に表示 される出力フィールドを除き、すべての出力フィールドを返します。他のす べての出力とともに LTERM および会話情報を表示するには、 SHOW(ALL,LTERM,CONV) を指定します。

## **AUTOLOGON**

指定されたユーザーの現行の自動ログオン情報を表示します。この情報に は、セッションを確立するために使用するノードの名前、 VTAM モード・ テーブルの名前、ノードを作成するために使用されるノード記述子の名前、 および (ISC の場合) 他のシステムのハーフセッション修飾子の ID が含ま れます。

#### **CONV**

ユーザーに関連付けられている会話 ID、トランザクション、および会話状 況。個々の会話は、別個のコマンド応答表示行に戻されます。SHOW(ALL) が指定された場合、会話状況は含まれません。会話情報を他のすべての出力 と一緒に表示するには、SHOW(ALL,CONV) を指定します。

#### **EMHQ**

急送メッセージ・ハンドラー (EMH) キュー内のユーザー・メッセージ・キ ュー・カウントを表示します。キュー・カウントは、指定されたユーザーと 関連付けられている LTERM ごとのキュー・カウントの合計です。

EMHQ は、SHOW キーワードで GLOBAL パラメーターが指定された場 合にのみ有効です。 GLOBAL が指定されなかった場合、EMHQ パラメー ターは無視されます。

EMHQ は、コマンド・マスターによってのみ処理されます。それ以外のす べての IMS システムは、このパラメーターを無視します。

EMHQ は、共用キュー環境で共用 EMH が使用されている場合にのみ有効 です。その他の場合は、このパラメーターは無視されます。

ユーザー・リソースがリソース構造に存在する場合、グローバル・ユーザ ー・リソースに関連付けられている LTERM は、EMH キューからキュ ー・カウントを入手するために使用されます。その他の場合、ローカル・ユ ーザー・リソースに関連付けられている LTERM が使用されます。ただ し、ユーザーがコマンド・マスターにローカルに存在していない場合は、キ ュー・カウントは 0 になります。

#### **GLOBAL**

GLOBAL が指定されると、コマンド・マスターは、他の SHOW パラメー ターの指定状況に応じてグローバル情報を表示します。これには、共用キュ ーとリソース構造からの情報が含まれます。

GLOBAL パラメーターは、コマンド・マスターによってのみ処理されま す。他のすべての IMS システムはこのパラメーターを無視します。 LOCAL が一緒に指定されなかった場合、コマンド・マスター以外のすべて の IMS システムは、コマンドを無視します。

GLOBAL は、コマンド・マスターが共用キューかシスプレックス端末管理 (またはその両方) を使用している場合にのみ適用されます。コマンド・マス ターが共用キューまたはシスプレックス端末管理を使用していない場合、 GLOBAL は適用されません。この環境で LOCAL も指定されている場合、 GLOBAL は無視されます。その他の場合、コマンド・マスターはコマンド をリジェクトします。

共用キューが使用可能であり、グローバル・キュー・カウントが要求された 場合、コマンド・マスターは適切なキュー・カウントを判別するよう CQS に要求します。これには MSGQ および EMHQ の両方が含まれます。

シスプレックス端末管理が使用可能な場合、コマンド・マスターは適切なグ ローバル状況を判別するよう RM に要求します。

GLOBAL と LOCAL の両方を指定した場合 (これがデフォルトです)、コ マンド・マスターはグローバル情報とローカル情報を別々に作成します。グ ローバル情報は 1 つの出力行 (または出力行セット) として表示され、ロー カル情報は別の出力行 (または出力行セット) として表示されます。

**ID** ISC ノードのもう一方のハーフセッション修飾子名を表示します。

**LOCAL**

LOCAL が指定された場合、すべての IMS システムは、コマンド・マスタ ーも含め、他の指定されている SHOW パラメーターに従ってローカル情報 を表示します。これには、コマンドを処理する IMS にローカルな情報が含 まれます。

LOCAL パラメーターは、コマンド・マスターを含むすべての IMS システ ムによって処理されます。

LOCAL は、共用キューまたはシスプレックス端末管理が使用されているか どうかに関わらず、どの環境にも適用されます。

GLOBAL と LOCAL の両方を指定した場合 (これがデフォルトです)、コ マンド・マスターはグローバル情報とローカル情報を別々に作成します。グ ローバル情報は 1 つの出力行 (または出力行セット) として表示され、ロー カル情報は別の出力行 (または出力行セット) として表示されます。

#### **LTERM**

ユーザーに関連付けられている論理端末 (LTERM) 名があれば、それを表示 します。ユーザーには、0 個以上の論理端末が関連付けられている場合があ ります。ユーザーに関連付けられているそれぞれの LTERM は、別々のコ マンド応答行に返されます。

SHOW(ALL) が指定された場合、LTERM 状況は含まれません。論理端末 情報を他のすべての出力と一緒に表示するには、SHOW(ALL,LTERM) を指 定します。

**NODE**

ユーザーが関連付けられている動的ノードまたは ISC ノードを表示しま す。

#### **OWNER**

リソース構造内のユーザー・リソースの所有者を表示します。これは、シス プレックス端末管理が使用可能で、コマンド・マスターのみで処理されてい る場合にのみ適用されます。他のすべての IMS システムはこのパラメータ ーを無視します。

所有者は、ユーザーを所有している IMS システムの IMSID (または XRF システムの RSENAME) です。 IMS システムがユーザー・リソースを所有 するのは、そのリソースがアクティブである (ユーザーがログオンしている) 場合、または IMS システムがそのリソースの重要な状況を保守している場 合です。

#### **PRESET**

ユーザーの事前設定宛先名を表示します。ユーザーは、/SET コマンドの後 に事前設定宛先モードになっています。事前設定宛先名は、トランザクショ ン名または論理端末 (LTERM) 名です。このユーザーから入力されるすべて のメッセージは、事前設定宛先のトランザクションまたは LTERM に送信 されます。

#### **QCNT**

ユーザーのメッセージ・キュー・カウントを表示します。キュー・カウント は、指定されたユーザーと関連付けられている LTERM ごとのキュー・カ ウントの合計です。

このコマンドで戻されるローカル・キュー・カウントの値は、このコマンド が実行された IMS システムによって処理されているメッセージを表しま す。共用キュー環境では、キューの評価のためにローカル・キュー・カウン トを使用しないでください。このコマンドで戻されるグローバル・キュー・ カウントは、共用キュー構造上の現行のメッセージ・キュー・カウントを表 します。

LOCAL パラメーターも SHOW キーワードで指定されている場合、コマン ド・マスターを含む、コマンドを処理するすべての IMS システムは、ロー カル・キュー・カウントを表示します。これは、共用メッセージ・キューが 使用可能であるかどうかに関係なく有効です。

GLOBAL パラメーターも SHOW キーワードで指定されていて、共用メッ セージ・キューが使用可能である場合、コマンド・マスターには共用メッセ ージ・キュー (MSGQ) でのグローバル・キュー・カウントが表示されま す。ユーザー・リソースがリソース構造に存在する場合、グローバル・ユー ザー・リソースに関連付けられている関連付けられている LTERM は、共 用キューからキュー・カウントを入手するために使用されます。その他の場 合、ローカル・ユーザー・リソースに関連付けられている LTERM が使用 されます。ただし、ユーザーがコマンド・マスターにローカルに存在してい ない場合は、キュー・カウントは 0 になります。

ローカル・キュー・カウントとグローバル・キュー・カウントは、別々の出 力フィールドとして表示されます。

#### **RECOVERY**

ユーザーの状況リカバリー・モード (SRM) とリカバリー・レベルを表示し ます。エンド・ユーザー有効状況は、会話、高速機能、全機能応答モード、 STSN (設定およびテスト・シーケンス番号) のいずれかの状況です。

SRM は、ユーザー・サインオフ、セッション、IMS の終了直後にエンド・ ユーザー有効状況 (存在する場合) がリカバリーされる場所を判別します。 出力はユーザーの SRM を、GLOBAL (シスプレックス端末管理がリソース 構造内で状況をリカバリーします)、 LOCAL (IMS がローカル側で状況を リカバリーし、これは特定の IMS に対する類似性を示します)、NONE (状 況は破棄されます) のいずれかとして表示します。

リカバリー・レベルは、どのエンド・ユーザー有効状況 (存在する場合) を リカバリーするかを決定します (SRM が GLOBAL または LOCAL の場 合)。出力には、会話状況がリカバリーされたか (RCVYCONV)、高速機能 状況がリカバリーされたか (RCVYFP)、全機能応答モードがリカバリーされ たか (RCVYRESP)、それとも STSN 状況がリカバリーされたか (RCVYSTSN) が表示されます。

#### **STATUS**

ユーザーのローカル状況またはグローバル状況を戻します。戻される可能性 のある状況のリストと意味については、 758 [ページの『](#page-769-0)QUERY USER 状 [況』を](#page-769-0)参照してください。

#### **USERID**

ユーザーをノードにサインオンするために使用された RACF ユーザー  $ID<sub>o</sub>$ 

**VERSION**

ユーザー・リソースの RM バージョン番号を表示します。これは、ユーザ ーに割り当てられたバージョン番号です。割り当ては MVS によって行わ れ、リソースがリソース構造で作成または更新される場合、RM によって保 守されます。 VERSION は、シスプレックス端末管理が使用可能な場合に のみ適用されます。VERSION は、シスプレックス端末管理が使用可能でな ければ無視されます。

#### **STATUS()**

指定されたユーザー状況の少なくとも 1 つを持つユーザーを表示用に選択しま す。状況は、シスプレックス端末管理 (STM) が使用可能な場合、ローカルまた はグローバルに存在します。

STATUS フィルターは、シスプレックス端末管理環境と非シスプレックス端末 管理環境の両方で有効です。シスプレックス端末管理環境では、選択された状況 はローカルに存在するか、グローバルに存在するか、またはその両方に存在しま す。シスプレックス端末管理が使用可能でない場合、状況はローカルにのみ存在 します。

SHOW(LOCAL) が指定されると、 IMS はローカル・システム内で該当する状 況にあるユーザーのみを選択します。コマンドは、コマンド・マスターを含むす べての IMS システムによって処理されます。

SHOW(GLOBAL) が指定され、シスプレックス端末管理が使用可能な場合、 IMS はリソース構造内で該当する状況にあるユーザーのみを選択します。コマ ンドは、コマンド・マスターによってのみ処理されます。SHOW(GLOBAL) が 指定され、シスプレックス端末管理が使用可能でない場合、コマンドはリジェク トされます。

SHOW(GLOBAL,LOCAL) が指定されると (これがデフォルトです)、 IMS は、ローカルで、またはリソース構造内で、該当する状況にあるユーザーを選択

<span id="page-763-0"></span>します (シスプレックス端末管理が使用可能な場合)。コマンドは、すべての IMS システムによって処理されます。コマンド・マスターは、グローバル情報 とローカル情報の両方を処理します。

STATUS フィルターを指定した場合に戻される出力には、SHOW(STATUS) が 指定されていなくても、ユーザーの状況が含まれます。

対応する状況のユーザーを選択するために使用できるフィルターを判別するに は、 758 [ページの『](#page-769-0)QUERY USER 状況』を参照してください。

# 使用上の注意

QUERY USER コマンドは、OM API を介してのみ指定することができます。

QUERY USER コマンドは、XRF 代替システムで発行されますが、 SHOW(GLOBAL) はサポートされません。ローカル情報のみが表示できます。

QUERY USER コマンドの処理は、 IMS シスプレックス端末管理が使用可能であ るかどうかにより異なります。

- v IMS シスプレックス端末管理が使用不可に設定されている場合、各システムに対 して、処理はローカル側で行われます。 type-1 コマンドと type-2 コマンドの 結果は同様になります。
- IMS シスプレックス端末管理が使用可能に設定されている場合、type-1 コマン ドと type-2 コマンドによる処理は、ローカル情報を表示する際に同様になりま す。ただし、グローバル情報の表示方法については異なります。
- v IMS シスプレックス端末管理を使用可能に設定して、type-1 /DISPLAY コマン ドを実行すると、コマンド・マスターによって、リソース構造またはローカル・ システムのいずれかから情報が表示されますが、両方から情報が表示されること はありません。表示されているリソースがシステムによって所有されていない場 合、またはコマンド・マスターによって所有されている場合、コマンド・マスタ ーによってグローバル・リソースが表示されます。しかし、リソースがコマン ド・マスター以外のシステムによって所有されている場合、コマンド・マスター によってローカル・リソースのみが表示され、リソースを所有するそのシステム によってグローバル・リソースが表示されます。
- v IMS シスプレックス端末管理を使用可能に設定して、type-2 QUERY コマンド を実行すると、リソースが所有されているかどうかに関係なく、グローバル・リ ソース情報を表示するシステムはコマンド・マスターのみになります。さらに、 コマンド・マスターによってローカル・リソース情報も表示されます。コマンド を処理するその他のすべての IMS システムは、ローカル・リソース情報のみを 表示します。この手法により、IMSplex 上のすべての情報をより柔軟性を持って 表示することができます。

SHOW キーワードにより、コマンドを処理する IMS システムと、表示される情報 が決定されます。

v SHOW(GLOBAL) が指定されると、コマンド・マスターはグローバル情報を表示 します。これには、共用キューが使用可能な場合はグローバル・キュー・カウン トが含まれ、シスプレックス端末管理が使用可能である (DFSDCxxx PROCLIB メンバーで STM=YES と定義されている) 場合はリソース構造からの状況が含ま れます。これは、ユーザーが特定の IMS システムでアクティブであるかどうか

<span id="page-764-0"></span>に関わらず当てはまります。OM がコマンドの経路指定先にするそれ以外のすべ ての IMSシステムは、GLOBAL パラメーターを戻りコード X'00000004' および 理由コード X'00001000' で無視します。

- v SHOW(LOCAL) が指定された場合、OM がコマンドの経路指定先にする各 IMS システムは (コマンド・マスターも含め)、コマンドを処理し、各システムにロー カルな情報を表示します。
- v GLOBAL と LOCAL の両方を指定した場合 (これがデフォルトです)、コマン ド・マスターはグローバル情報とローカル情報の両方を表示し、OM がコマンド の経路指定先にする他のすべての IMS システムはローカル情報を表示します。

# 類似の **IMS** タイプ **1** コマンド

以下の表は、各種の QUERY USERコマンドと、類似の機能を実行するタイプ 1 IMS コマンドを示しています。

表 *214. QUERY USER* コマンドと同等のタイプ *1* コマンド

| QUERY USER コマンド                   | 類似の IMS タイプ 1 コマンド           |
|-----------------------------------|------------------------------|
| <b>QUERY USER SHOW(AUTOLOGON)</b> | /DISPLAY USER ユーザー           |
|                                   | <b>AUTOLOGON</b>             |
| <b>QUERY USER SHOW(CONV)</b>      | /DISPLAY CONV USER ユーザー      |
| <b>QUERY USER SHOW(EMHQ)</b>      | /DISPLAY USER ユーザー QCNT EMHQ |
| <b>QUERY USER SHOW(ID)</b>        | /DISPLAY ASMT USER ユーザー      |
| <b>QUERY USER SHOW(LTERM)</b>     | /DISPLAY ASMT USER ユーザー      |
| <b>QUERY USER SHOW(NODE)</b>      | /DISPLAY ASMT USER ユーザー      |
|                                   | /DISPLAY USER ユーザー           |
| <b>QUERY USER SHOW(OWNER)</b>     | /DISPLAY USER ユーザー RECOVERY  |
| QUERY USER SHOW(PRESET)           | /DISPLAY USER ユーザー           |
| <b>QUERY USER SHOW(QCNT)</b>      | /DISPLAY USER ユーザー           |
|                                   | /DISPLAY USER ユーザー QCNT      |
| <b>QUERY USER SHOW(RECOVERY)</b>  | /DISPLAY USER ユーザー RECOVERY  |
| <b>QUERY USER SHOW(STATUS)</b>    | /DISPLAY USER ユーザー           |
| <b>QUERY USER SHOW(USERID)</b>    | /DISPLAY ASMT USER ユーザー      |
|                                   | /DISPLAY USER ユーザー           |
| QUERY USER STATUS(CONV)           | /DISPLAY CONV                |
| <b>QUERY USER STATUS(status)</b>  | /DISPLAY STATUS USER         |

# 出力フィールド

以下の表は、QUERY USER の出力フィールドを示しています。表の各列は、以下 のとおりです。

ショート・ラベル

XML 出力で生成されたショート・ラベルが記載されています。

#### 長ラベル

フォーマット設定済み出力の出力フィールド用列見出しが含まれます。 **SHOW** パラメーター

フィールドを生成させる SHOW キーワードのパラメーターを識別します。

ゼロ以外の完了コードの場合に返される出力フィールドには、*Error* が表示 されます。N/A (適用外) は、常に戻される出力フィールドの場合に表示さ れています。

有効範囲

出力フィールドの有効範囲を識別します。GBL は、SHOW(GLOBAL) のグ ローバル情報を表示するとき、コマンド・マスターだけがフィールドを生成 できることを示します。LCL は、SHOW(LOCAL) のローカル情報を表示 するすべての IMS がフィールドを生成できることを示します。N/A (適用 外) は、常に戻される出力フィールドの場合に表示されています。

意味 出力フィールドの簡略説明を提供します。

表 *215. QUERY USER* コマンドの出力フィールド

| ショート・ラベ        |               | SHOW パラメ      |            |                                                                                                    |
|----------------|---------------|---------------|------------|----------------------------------------------------------------------------------------------------|
| ル              | 長ラベル          | ーター           | 有効範囲       | 意味                                                                                                    |
| <b>AUTID</b>   | AutLID        | AUTOLOGON GBL |            | リソース構造に自動ログオンする場合に使用する<br>他のシステムのハーフセッション修飾子の ID。<br>これは、ユーザーが並列セッション ISC ノード<br>と関連している場合にのみ適用されます。                                                                                 |
| <b>AUTLD</b>   | AutLDsc       | AUTOLOGON GBL |            | リソース構造に自動ログオンする場合に使用する<br>ログオン記述子。                                                                                                    |
| <b>AUTMD</b>   | AutLMdt       | AUTOLOGON GBL |            | リソース構造に自動ログオンする場合に使用する<br>VTAM モード・テーブル名。                                                                                                    |
| <b>AUTND</b>   | AutLNode      | AUTOLOGON GBL |            | リソース構造に自動ログオンする場合に使用する<br>ノード名。                                                                                                    |
| CC             | CC            | N/A           | N/A        | 出力行の完了コード。完了コードは、 IMS が、<br>指定されたリソースに対するコマンドを処理でき<br>たかどうかを示します。詳しくは、 760 ページ<br>の『戻りコード、理由コード、および完了コー<br>ド』を参照してください。完了コードは常に戻さ<br>れます。                                            |
| <b>CCTXT</b>   | <b>CCText</b> | Error         | N/A        | ゼロ以外の完了コードの意味を簡潔に説明する完<br>了コード・テキスト。このフィールドは、エラー<br>完了コードの場合のみ戻されます。                                                                                                    |
| <b>CONVID</b>  | ConvID        | <b>CONV</b>   | <b>GBL</b> | ユーザーに関連付けられた会話がリソース構造に<br>存在する場合、その会話 ID。会話は、1 ユーザ<br>ーあたりゼロ、1個、またはそれ以上あることが<br>考えられます。会話ごとに独自の出力行が生成さ<br>れます。                                                                       |
| <b>CONVSTT</b> | ConvStat      | <b>CONV</b>   | <b>GBL</b> | ユーザーに関連付けられた会話がリソース構造に<br>存在する場合、その会話の状況。会話は、1 ユー<br>ザーあたりゼロ、1個、またはそれ以上あること<br>が考えられます。状況は以下のいずれかになりま<br>す。<br>• CONVHELD: 会話が保留中<br>• CONVACTV: 会話がアクティブ<br>• CONVSCHD: 会話がスケジュール済み |

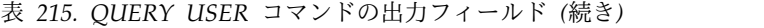

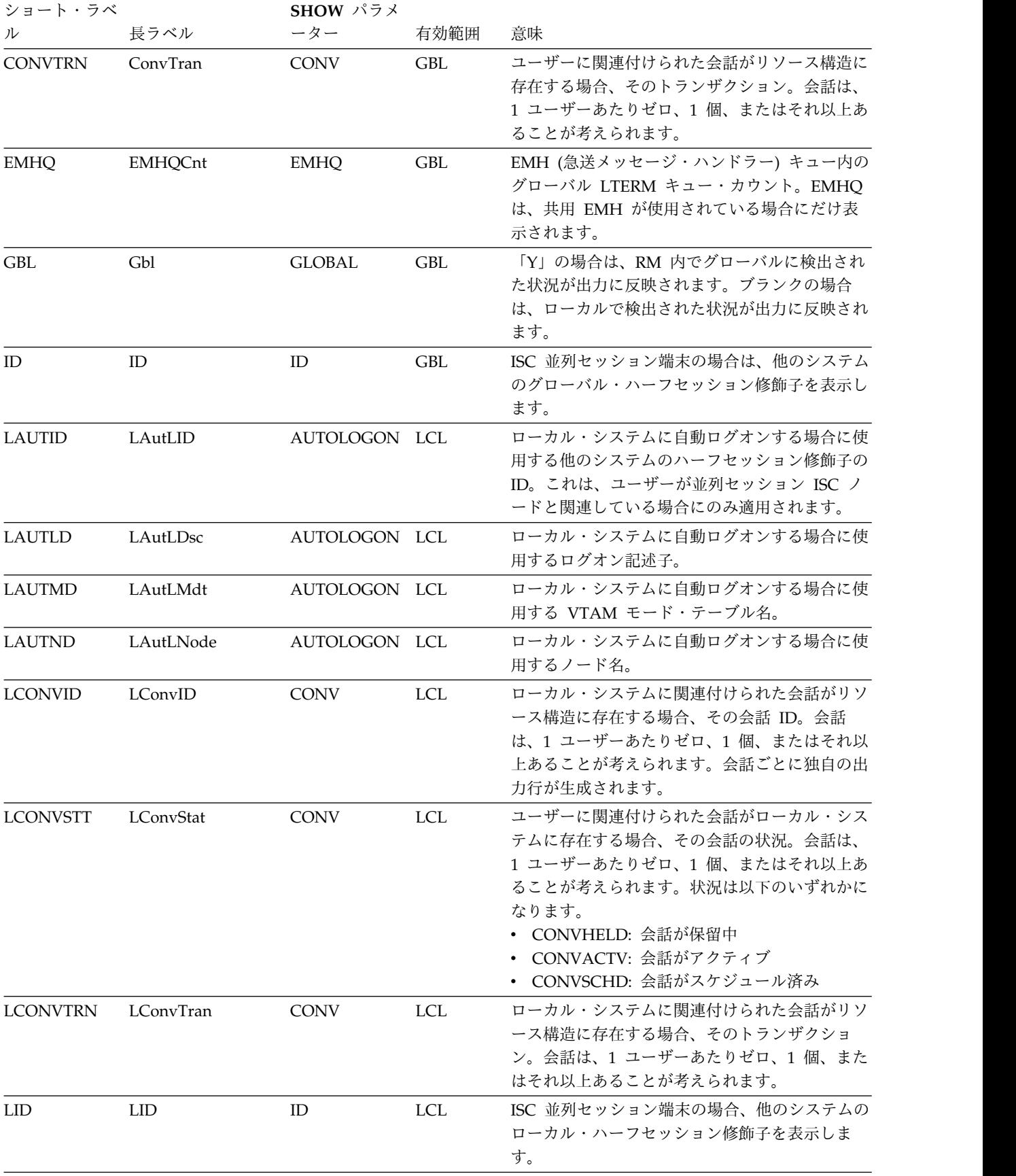

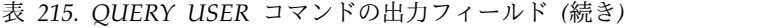

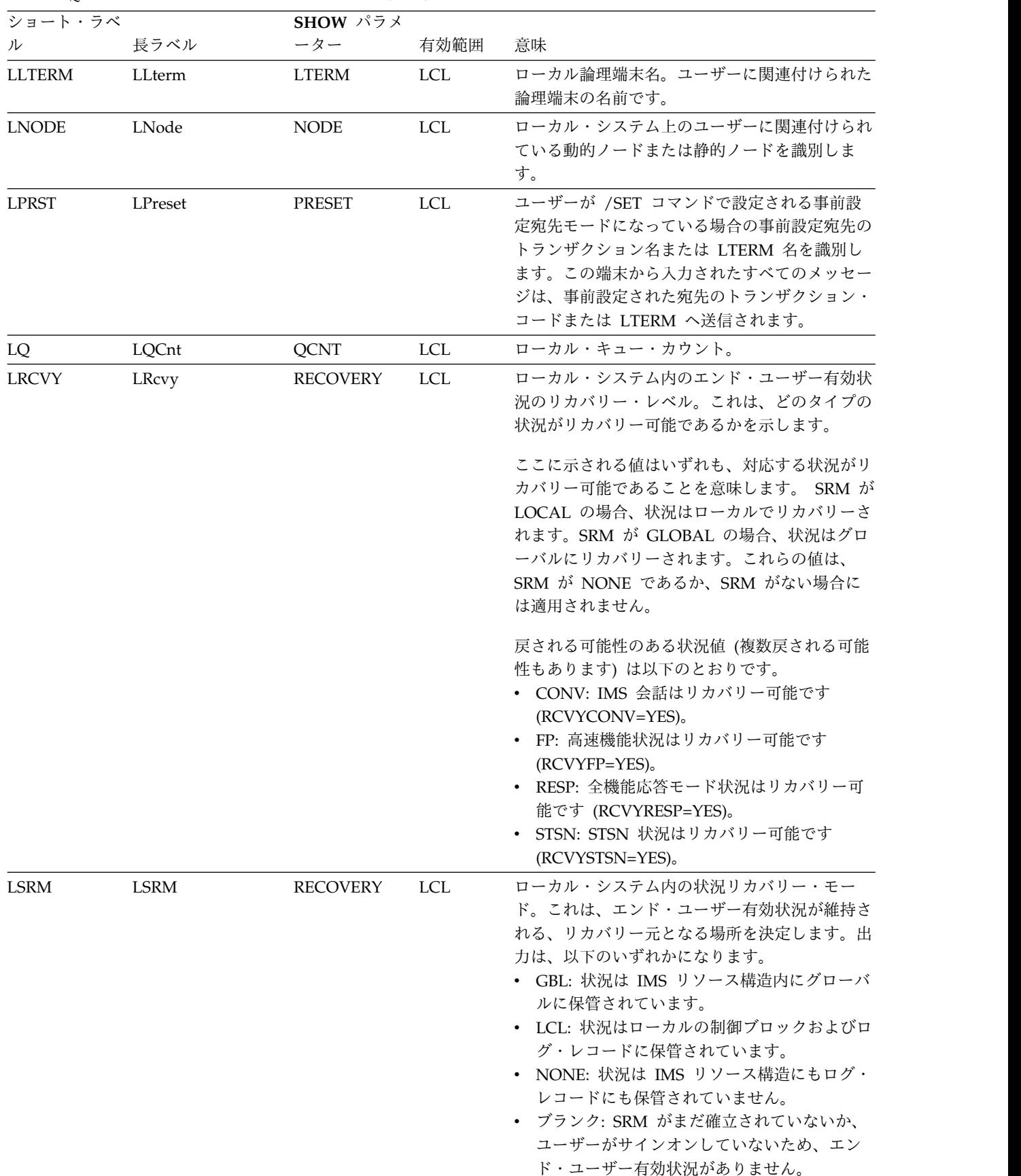

表 *215. QUERY USER* コマンドの出力フィールド *(*続き*)*

| ショート・ラベ      |           | SHOW パラメ        |            |                                                                                                    |  |
|--------------|-----------|-----------------|------------|----------------------------------------------------------------------------------------------------|--|
| ル            | 長ラベル      | ーター             | 有効範囲       | 意味                                                                                                    |  |
| <b>LSTT</b>  | LclStat   | <b>STATUS</b>   | <b>LCL</b> | ローカル・ユーザーの状況。可能なユーザー状況<br>のリストと説明については、 758 ページの<br>『QUERY USER 状況』を参照してください。                                                                                                    |  |
| <b>LTERM</b> | Lterm     | <b>LTERM</b>    | <b>GBL</b> | グローバル論理端末名。ユーザーに関連付けられ<br>た論理端末の名前です。                                                                                                    |  |
| <b>LUID</b>  | LUserid   | <b>USERID</b>   | <b>LCL</b> | ユーザーにサインオンしているローカル・ユーザ<br>ー ID を識別します。                                                                                                    |  |
| <b>LVER</b>  | LVersion# | <b>VERSION</b>  | <b>LCL</b> | ローカル・システム内で保守されているユーザ<br>ー・リソースのバージョン番号。このフィールド<br>は STM が有効な場合のみ適用されます。                                                                                                    |  |
| <b>MBR</b>   | MbrName   | N/A             | N/A        | 出力行を作成した IMSplex メンバー (モジュラ<br>ー単位)。出力を作成した IMS の IMS ID。<br>IMS ID は常に戻されます。                                                                                                    |  |
| <b>NODE</b>  | Node      | <b>NODE</b>     | <b>GBL</b> | リソース構造内でユーザーに関連付けられている<br>動的ノードまたは静的ノードを識別します。                                                                                                    |  |
| <b>OWNER</b> | Owner     | <b>OWNER</b>    | <b>GBL</b> | リソース所有者。ユーザーがアクティブな場所で<br>の IMS ID または IMS の RSENAME。所有し<br>ている IMS システムが存在せず、RM にリソー<br>スの項目が含まれている場合、所有者フィールド<br>はブランクになります。                                                       |  |
| <b>QCNT</b>  | QCnt      | <b>QCNT</b>     | <b>GBL</b> | 共用キュー上のグローバル・キュー・カウント。<br>グローバル・キュー・カウントは、共用キューが<br>使用されている場合にのみ表示できます。                                                                                                    |  |
| <b>RCVY</b>  | Rcvy      | <b>RECOVERY</b> | <b>GBL</b> | リソース構造内のエンド・ユーザー有効状況のリ<br>カバリー・レベル。これは、どのタイプの状況が<br>リカバリー可能であるかを示します。                                                                                                    |  |
|              |           |                 |            | ここに示される値はいずれも、対応する状況がリ<br>カバリー可能であることを意味します。 SRM が<br>LOCAL の場合、状況はローカルでリカバリーさ<br>れます。SRM が GLOBAL の場合、状況はグロ<br>ーバルにリカバリーされます。これらの値は、<br>SRM が NONE であるか、SRM がない場合に<br>は適用されません。     |  |
|              |           |                 |            | 返される可能性がある状況値 (複数の場合もあり<br>ます)は、以下のとおりです。<br>• CONV: IMS 会話はリカバリー可能です<br>(RCVYCONV=YES)。<br>• FP: 高速機能状況はリカバリー可能です<br>$(RCVYFP=YES)$<br>• STSN: STSN 状況はリカバリー可能です<br>(RCVYSTSN=YES)。 |  |

| ショート・ラベ     |               | SHOW パラメ        |            |                                                                                                    |  |
|-------------|---------------|-----------------|------------|----------------------------------------------------------------------------------------------------|--|
| ル           | 長ラベル          | ーター             | 有効範囲       | 意味                                                                                                    |  |
| <b>SRM</b>  | <b>SRM</b>    | <b>RECOVERY</b> | GBL.       | リソース構造内の状況リカバリー・モード。これ<br>は、エンド・ユーザー有効状況が維持される、リ<br>カバリー元となる場所を決定します。出力は、以<br>下のいずれかになります。<br>• GBL: 状況は IMS リソース構造内にグローバ<br>ルに保管されています。<br>• I.CL: 状況はローカルの制御ブロックおよびロ<br>グ・レコードに保管されています。<br>• NONE: 状況は IMS リソース構造にもログ・<br>レコードにも保管されていません。<br>• ブランク: SRM がまだ確立されていないか、<br>ユーザーがサインオンしていないため、エン<br>ド・ユーザー有効状況がありません。 |  |
| <b>STT</b>  | <b>Status</b> | <b>STATUS</b>   | GBL        | グローバル・ユーザーの状況。可能なノード状況<br>のリストと説明については、『QUERY USER 状<br>況』を参照してください。                                                                                                    |  |
| <b>UID</b>  | Userid        | <b>USERID</b>   | <b>GBL</b> | ユーザーにサインオンしている RACF ユーザー<br>ID を示します。                                                                                                    |  |
| <b>USER</b> | User          | N/A             | N/A        | ユーザー名。ユーザー名は常に戻されます。                                                                                                    |  |
| <b>VER</b>  | Version#      | <b>VERSION</b>  | GBL        | リソース構造内で保守されているユーザー・リソ<br>ースのバージョン番号。このフィールドは STM<br>が有効な場合のみ適用されます。                                                                                                    |  |

<span id="page-769-0"></span>表 *215. QUERY USER* コマンドの出力フィールド *(*続き*)*

# **QUERY USER** 状況

以下の表は、表示される可能性があるユーザー状況を示しています。表の各列は、 以下のとおりです。

#### **Status**

表示されるユーザー状況。

## **STATUS** パラメーター

指定した状況のユーザーを選択する STATUS() フィルター。

# 有効範囲

状況の有効範囲。GBL は、状況をグローバルとすることができ (STM が使 用可能な場合、それはリソース構造内に存在します)、STT ショート・ラベ ルとともに返されることを示します。LCL は、状況をローカルとすること ができ、LSTT ショート・ラベルとともに返されることを示します。

意味 状況の簡略説明を提供します。

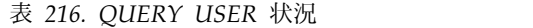

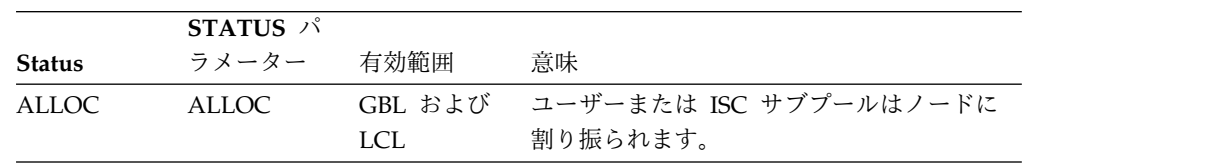

|                  | STATUS パ         |                       |                                                                                                    |  |
|------------------|------------------|-----------------------|----------------------------------------------------------------------------------------------------|--|
| <b>Status</b>    | ラメーター            | 有効範囲                  | 意味                                                                                                    |  |
| <b>CONVACT</b>   | <b>CONV</b>      | GBL および<br>LCL        | アクティブな会話が存在します。                                                                                                    |  |
| CONVHELD         | CONV             | GBL および<br>LCL        | すべての会話を保留します。                                                                                                    |  |
| <b>DEADQ</b>     | <b>DEADQ</b>     | LCL                   | ユーザーに送達不能キューがあるか、または<br>そのユーザーの最後のアクセス時間が DLQT<br>JCL パラメーターで設定した限界の外にあり<br>ます。 DEADQ 状況は、ユーザーのサイン<br>オンによって、あるいは /DEQUEUE コマ<br>ンドまたは /ASSIGN コマンドの入力によっ<br>て除去できます。                                                                          |  |
| <b>EXCL</b>      | <b>EXCL</b>      | GBL および<br>LCL        | ユーザーは /EXCLUSIVE コマンドで設定さ<br>れる排他モードになっています。排他モード<br>では、影響を受ける端末が受信する出力を制<br>限します。                                                                                                    |  |
| <b>MFST</b>      | <b>MFST</b>      | GBL および<br><b>LCL</b> | ユーザーは UPDATE USER START(MFST)<br>コマンドまたは /TEST MFS コマンドで設定<br>される MFSTEST モードになっています。メ<br>ッセージ・フォーマット・サービスでサポー<br>トされる端末は、要求されたフォーマット・<br>ブロックが特別なテスト・ライブラリー内に<br>あれば、そのテスト・ライブラリーにあるフ<br>ォーマット・ブロックを使用し、そこになけ<br>れば、実動ライブラリーからブロックを取得<br>します。 |  |
| <b>PRST</b>      | <b>PRST</b>      | $_{\rm LCL}$          | ユーザーは事前設定宛先モードになっていま<br>す。PRST モードは /SET コマンドで設定さ<br>れます。この端末から入力されたすべてのメ<br>ッセージは、事前設定された宛先のトランザ<br>クション・コードまたは論理端末へ送信され<br>ます。                                                                                                    |  |
| <b>RESP</b>      | <b>RESP</b>      | LCL                   | ユーザーが応答モードになっていて、応答メ<br>ッセージが出力に使用できる状態か、または<br>送信処理中です。                                                                                                    |  |
| <b>RESPINP</b>   | <b>RESPINP</b>   | GBL および<br>LCL        | ユーザーが応答モードになっていて、応答モ<br>ード入力がまだ未確定 (例えば、応答メッセ<br>ージが出力として使用不能である) です。                                                                                                    |  |
| <b>RESPINPFP</b> | <b>RESPINPFP</b> | GBL および<br><b>LCL</b> | ユーザーが高速機能応答モードになってい<br>て、応答モード入力がまだ未確定(例えば、<br>応答メッセージが出力用に使用不能である)<br>です。                                                                                                    |  |
| RM               | <b>RM</b>        | <b>GBL</b>            | ユーザーは、RM によって管理されるリソー<br>ス構造内に存在します。                                                                                                    |  |

表 *216. QUERY USER* 状況 *(*続き*)*

<span id="page-771-0"></span>表 *216. QUERY USER* 状況 *(*続き*)*

|                 | STATUS $\mathcal{N}$ |                 |                                                                                             |
|-----------------|----------------------|-----------------|---------------------------------------------------------------------------------------------|
| <b>Status</b>   | ラメーター                | 有効範囲            | 意味                                                                                          |
| <b>RMACTIVE</b> | <b>RMACTIVE</b>      | GBL.            | ユーザーは、RM 構造で示されているように<br>(RM active)、IMSplex 内でアクティブです<br>(サインオンしています)。                     |
| <b>RMOWNED</b>  | <b>RMOWNED</b>       | GBL             | ユーザーは、RM 構造で示されているように<br>(RM owned)、IMSplex 内で IMS システム<br>によって所有されています。                    |
| <b>STATIC</b>   | <b>STATIC</b>        | GBL および<br>LCL  | ユーザーはシステム定義時に定義されまし<br>た。                                                                   |
| <b>STOSGN</b>   | <b>STOSGN</b>        | GBL および<br>LCL. | ユーザーは UPDATE USER コマンドまたは<br>/STOP USER コマンドを使用してサインオ<br>ンを停止しました。                          |
| <b>TEST</b>     | <b>TEST</b>          | LCL.            | ユーザーは /TEST コマンドで設定されるテ<br>スト・モードになっています。テスト・モー<br>ドまたはエコー・モードでは、端末からの入<br>力はすべて端末に送り返されます。 |

# 戻りコード、理由コード、および完了コード

IMS 戻りコードと理由コードは、QUERY USER コマンドによって OM に戻され ます。QUERY USER コマンドの結果として返される可能性のある OM 戻りコー ドと理由コードは、OM API を介して入力されるすべてのコマンドに共通する標準 コードです。

以下の表は、QUERY USER コマンドの戻りコードと理由コード、およびそれぞれ の簡略説明を示しています。

表 *217. QUERY USER* コマンドの戻りコードと理由コード

| 戻りコード       | 理由コード       | 意味                                                                                                    |
|-------------|-------------|----------------------------------------------------------------------------------------------------|
| X'00000000' | X'00000000' | コマンドは正常に完了しました。                                                                                                   |
| X'00000004' | X'00001000' | IMS システムがコマンド・マスターでないため、その                                                                                        |
|             |             | IMS システム上でコマンドが処理されませんでした。<br>リソース情報は戻されません。                                                                      |
| X'00000008' | X'00002014' | リソース名に無効文字が指定されました。                                                                                               |
| X'00000008' | X'00002040' | 無効なパラメーター値が指定されました。無効な<br>SHOW 値または STATUS 値が指定された可能性が<br>あります。                                                   |
| X'0000000C' | X'00003000' | 一部のリソースではコマンドが正常に実行されました<br>が、それ以外では失敗しました。コマンド出力は、各<br>リソースの行と、その完了コードを含んでいます。詳<br>しくは、 761 ページの表 218 を参照してください。 |
| X'0000000C' | X'00003004' | コマンドはどのリソースでも正常に実行されませんで<br>した。コマンド出力は、各リソースの行と、その完了<br>コードを含んでいます。詳しくは、 761 ページの表<br>218 を参照してください。              |

<span id="page-772-0"></span>表 *217. QUERY USER* コマンドの戻りコードと理由コード *(*続き*)*

| 戻りコード       | 理由コード          | 意味                         |  |
|-------------|----------------|----------------------------|--|
| X'00000010' | X'00004004'    | コマンド処理は、CQS がアクティブでなかったため  |  |
|             |                | に終了しました。                   |  |
| X'00000010' | X'00004005'    | コマンド処理は、CQS がキュー構造に接続されなか  |  |
|             |                | ったために終了しました。               |  |
| X'00000010' | X'0000400C'    | XRF 代替システムではコマンドは無効です。     |  |
| X'00000010' | X'00004018'    | コマンド処理は、リソース構造が使用可能でないため   |  |
|             |                | に終了しました。                   |  |
| X'00000010' | X'0000401C'    | FDBR 領域ではコマンドは無効です。        |  |
| X'00000010' | X'00004104'    | コマンド処理は、RM が使用可能でないために終了し  |  |
|             |                | ました。                       |  |
| X'00000010' | X'00004108'    | コマンド処理は、SCI が使用可能でないために終了し |  |
|             |                | ました。                       |  |
| X'00000014' | X'00005004'    | DFSOCMD 応答バッファーを取得できませんでし  |  |
|             |                | た。                         |  |
| X'00000014' | X'00005008'    | DFSPOOL ストレージを取得できませんでした。  |  |
| X'00000014' | X'00005100'    | コマンド処理は、RM エラーのために終了しました。  |  |
| X'00000014' | X'00005104'    | コマンド処理は、CQS エラーのために終了しまし   |  |
|             |                | た。                         |  |
| X'00000014' | X'00005108'    | コマンド処理は、SCI エラーのために終了しました。 |  |
| X'00000014' | $X'00005$ FFF' | コマンド処理は、IMS の内部エラーのために終了しま |  |
|             |                | した。                        |  |

以下の表には、完了コードの説明が記載されています。このコマンドの処理に固有 のエラーは、完了コードとして戻されます。完了コードは個々のリソースに対する 各アクションごとに戻されます。

表 *218. QUERY USER* コマンドの完了コード

|          | 完了コード 完了コード・テキスト         | 意味                      |
|----------|--------------------------|-------------------------|
| $\theta$ |                          | リソースに対する QUERY USER コマン |
|          |                          | ドは正常に完了しました。            |
| 10       | NO RESOURCES FOUND       | リソース名が、要求を処理しているクライ     |
|          |                          | アントに認識されません。リソース名が誤     |
|          |                          | って入力されているか、あるいはリソース     |
|          |                          | が現在アクティブでない可能性がありま      |
|          |                          | す。これがワイルドカードを使用した要求     |
|          |                          | である場合、該当する名前がありませんで     |
|          |                          | した。正しいスペルのリソース名がコマン     |
|          |                          | ド上に指定されていることを確認してくだ     |
|          |                          | さい。                     |
| 98       | <b>COS REOUEST ERROR</b> | COS エラーのために、グローバル・キュ    |
|          |                          | ー・カウントを取得できませんでした。      |
|          |                          |                         |

<span id="page-773-0"></span>表 *218. QUERY USER* コマンドの完了コード *(*続き*)*

|     | 完了コード 完了コード・テキスト          | 意味                  |
|-----|---------------------------|---------------------|
| 1A2 | User Resource is in error | ユーザー・リソースがリソース構造で検出 |
|     |                           | され、関連するリソースが必要でしたが、 |
|     |                           | そのリソースが検出されなかったかエラー |
|     |                           | を起こしているようです。これは、通常で |
|     |                           | はエラー状熊です。しかし、端末またはコ |
|     |                           | マンドのアクティビティーによる一時的な |
|     |                           | 状態の可能性もあります。コマンドを再試 |
|     |                           | 行してください。            |

# 例

以下に示すのは QUERY USER コマンドの例です。

```
QUERY USER コマンドの例 1
```
TSO SPOC 入力:

QRY USER NAME(USER2\*,XYZ) SHOW(LOCAL)

TSO SPOC 出力:

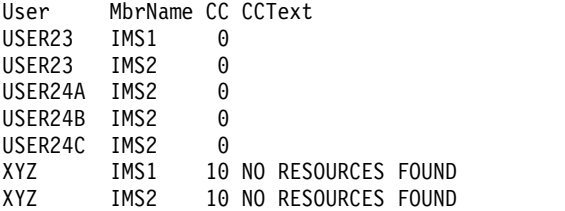

説明**:** IMSplex には 2 つの IMS システムがあります。IMS1 と IMS2 です。ロー カル情報だけを要求するので、STM および共用キューは無関係です。IMS1 はコマ ンド・マスターですが、グローバル情報は要求されていないため、ローカル情報だ けを表示します。IMS2 はローカル情報のみを表示します。

- v USER23 は IMS1 および IMS2 上に存在します。
- v USER24A は IMS2 上に存在します。
- v USER24B は IMS2 上に存在します。
- v USER24C は IMS2 上に存在します。
- v XYZ は、どのシステムにも存在しません。

# *QUERY USER* コマンドの例 *2*

TSO SPOC 入力:

QRY USER NAME(USER2\*)

#### TSO SPOC 出力:

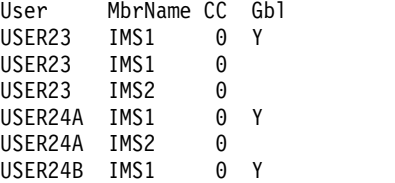

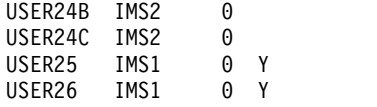

説明**:** IMSplex には 2 つの IMS システムがあります。IMS1 と IMS2 です。RM は状況を維持しています (STM=YES)。キュー・カウントを要求しないので、共用キ ューは無関係です。IMS1 はコマンド・マスターであり、グローバル情報およびロ ーカル情報を表示します。IMS2 はローカル情報のみを表示します。

- v USER23 は IMS1 上と IMS2 上、およびリソース構造内に存在します。
- v USER24A は IMS2 上およびリソース構造内に存在します。
- v USER24B は IMS2 上およびリソース構造内に存在します。
- v USER24C は IMS2 上にのみ存在します。
- USER25 はリソース構造内にのみ存在します。
- v USER26 はリソース構造内にのみ存在します。

*QUERY USER* コマンドの例 *3*

TSO SPOC 入力:

QRY USER NAME(USER2\*) STATUS(STATIC) SHOW(LOCAL)

TSO SPOC 出力:

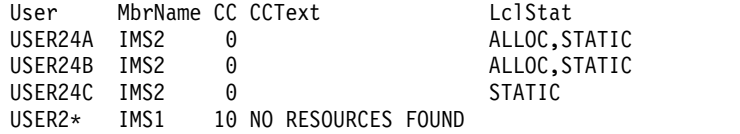

説明**:** IMSplex には 2 つの IMS システムがあります。IMS1 と IMS2 です。グロ ーバル情報は要求されていないため、RM および共用キューは無関係です。IMS1 はコマンド・マスターですが、SHOW(LOCAL) が指定されているため、ローカル 情報だけを表示します。IMS2 はローカル情報のみを表示します。静的ユーザーが すべて表示され、さらに STATUS フィルターが指定されていたために状況も表示 されます。IMS1 では、指定された名前と一致する静的ユーザーが検出されません でした。

- v USER24A は IMS2 上に存在し、ノードに割り振られます。
- v USER24B は IMS2 上に存在し、ノードに割り振られます。
- v USER24C は IMS2 上に存在しますが割り振られません。

*QUERY USER* コマンドの例 *4*

TSO SPOC 入力:

QRY USER NAME(USER25) SHOW(GLOBAL,CONV,LTERM,STATUS)

TSO SPOC 出力:

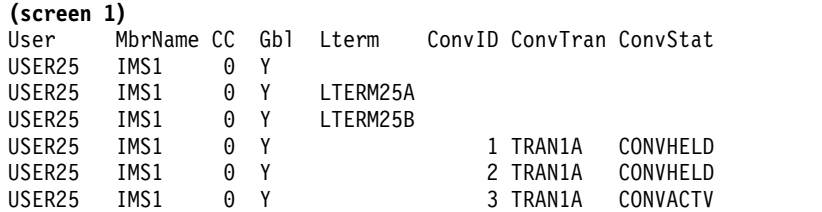

**(**右にスクロールして、画面 **2** へ**)** User MbrName Gbl Status USER25 IMS1 Y CONVACT,RM USER25 IMS1 Y<br>USER25 IMS1 Y USER25 IMS1 Y USER25 IMS1 Y USER25 IMS1 Y USER25 IMS1 Y

説明**:** IMSplex には 2 つの IMS システムがあります。IMS1 と IMS2 です。RM は状況を維持しています (STM=YES)。キュー・カウントを要求しないので、共用キ ューは無関係です。IMS1 はコマンド・マスターであり、グローバル情報のみを表 示します。IMS2 は、グローバル情報のみが要求されているため、コマンド (RC=4, RSN=x1000) を無視します。

USER25 はリソース構造内に存在します。IMS1 は、ユーザーが IMSplex 内でアク ティブでなく (サインオンしていない)、会話がアクティブなことを示すグローバル 行を表示します。ユーザーには 2 つの LTERM が割り当てられ、これらは別々の 出力行に表示されます。ユーザーに関連付けられた会話が 3 つあり、これらは別々 の出力行に表示されます。

*QUERY USER* コマンドの例 *5*

TSO SPOC 入力:

QRY USER NAME(USER23) SHOW(CONV,STATUS,OWNER,RECOVERY)

TSO SPOC 出力:

**(screen 1)** User MbrName CC Gbl Owner SRM Rcvy IMS1 0 Y IMS2 LCL CONV, FP USER23 IMS1 0 USER23 IMS2 0 USER23 IMS2 0 USER23 IMS2 0 **(**右にスクロールして、画面 **2** へ**)** User MbrName Gbl ConvID ConvTran ConvStat Status USER23 IMS1 Y ALLOC,RM,RMACTIVE,RMOWNED USER23 IMS1 USER23 IMS2 USER23 IMS2 USER23 IMS2 **(**右にスクロールして、画面 **3** へ**)** User MbrName Gbl LSRM LRcvy LConvID LConvTran LConvStat LclStat USER23 IMS1 Y USER23 IMS1 LCL CONV,FP<br>USER23 IMS2 LCL CONV,FP IMS2 LCL CONV, FP ALLOC, CONVACT USER23 IMS2 1 TRAN1A CONVHELD USER23 IMS2 2 TRAN1B CONVACTV

説明**:** IMSplex には 2 つの IMS システムがあります。IMS1 と IMS2 です。RM は状況を維持しています (STM=YES)。キュー・カウントを要求しないので、共用キ ューは無関係です。IMS1 はコマンド・マスターであり、グローバル情報およびロ ーカル情報を表示します。IMS2 はローカル情報を表示します。

USER23 は IMS1 上と IMS2 上、およびリソース構造内に存在します。IMS1 は、 ユーザーがアクティブで IMS2 に所有されていることを示すグローバル行を表示し

ます。その状況リカバリー・モードは LOCAL で、これは会話情報がグローバルに 認識されていないことを意味します。 IMS1 は、USER23 がローカルに存在してい るが、ローカル状況がないことを示すローカル行も表示します。 IMS2 はアクティ ブ・ユーザーのローカル情報を表示します。この情報には、アクティブな会話が存 在することを示す状況表示行が 1 行と、アクティブまたはローカルで保留中の会話 ごとに追加の出力行が含まれます。

*QUERY USER* コマンドの例 *6*

TSO SPOC 入力:

QRY USER NAME(USER23) SHOW(ALL)

TSO SPOC 出力:

**(screen 1)** User MbrName CC Gbl QCnt EMHQCnt Owner SRM Rcvy Userid Node Version# USER23 IMS1 0 Y 0 0 IMS2 LCL CONV,FP UID23 NODE23 38 USER23 IMS1 0 USER23 IMS2 0 **(**右にスクロールして、画面 **2** へ**)**

User MbrName Gbl AutLNode AutLMdt AutLDsc AutLID Status USER23 IMS1 Y NODE23 SLU2MOD2 NODE23 ALLOC,RM,RMACTIVE,RMOWNED USER23 IMS1 USER23 IMS2

**(**右にスクロールして、画面 **3** へ**)** User MbrName Gbl LQCnt LSRM LRcvy LUserid LNode LVersion# LPreset USER23 IMS1 Y USER23 IMS1 0 LCL CONV, FP 0 USER23 IMS2 0 LCL CONV,FP UID23 NODE23 38

**(**右にスクロールして、画面 **4** へ**)** User MbrName Gbl LAutLNode LAutLMdt LAutLDsc LAutLID LclStat USER23 IMS1 Y USER23 IMS1<br>USER23 IMS2 NODE23 SLU2MOD2 NODE23 ALLOC,CONVACT

説明**:** IMSplex には 2 つの IMS システムがあります。IMS1 と IMS2 です。RM は状況を維持しています (STM=YES)。共用キューはアクティブです。IMS1 はコマ ンド・マスターであり、グローバル情報およびローカル情報を表示します。IMS2 はローカル情報を表示します。

USER23 は IMS1、IMS2、およびリソース構造内に存在します。 IMS1 はリソース 構造からのグローバル・キュー・カウントとグローバル状況を示すグローバル行を 表示します。グローバル状況は、ユーザーが IMS2 上でアクティブで、その状況リ カバリー・モードは LOCAL であることを示します。これは会話情報がグローバル に認識されていないことを意味します。 IMS1 は、USER23 がローカルに存在して いるが、ローカル状況がないことを示すローカル行も表示します。 IMS2 はアクテ ィブ・ユーザーのローカル情報を表示します。この情報は、会話状況がローカルに 存在することを示します。

関連概念:

CSL [要求の戻りコードおよび理由コードの解釈方法](http://www.ibm.com/support/knowledgecenter/SSEPH2_15.1.0/com.ibm.ims15.doc.spr/ims_rr_writingcsl.htm#ims_rr_writingcsl) (システム・プログラミン グ [API\)](http://www.ibm.com/support/knowledgecenter/SSEPH2_15.1.0/com.ibm.ims15.doc.spr/ims_rr_writingcsl.htm#ims_rr_writingcsl) 関連タスク:

■ DLQT [パラメーターを使用した](http://www.ibm.com/support/knowledgecenter/SSEPH2_15.1.0/com.ibm.ims15.doc.ccg/ims_eto_sysdefparms_dlqt.htm#ims_eto_sysdefparms_dlqt) DEADQ 状況時間の設定 (コミュニケーショ [ンおよびコネクション](http://www.ibm.com/support/knowledgecenter/SSEPH2_15.1.0/com.ibm.ims15.doc.ccg/ims_eto_sysdefparms_dlqt.htm#ims_eto_sysdefparms_dlqt))

関連資料:

- G÷. [/DISPLAY](http://www.ibm.com/support/knowledgecenter/SSEPH2_15.1.0/com.ibm.ims15.doc.cr/imscmds/ims_displayasmt.htm#ims_cr1displayasmt) ASMT コマンド (コマンド)
- G÷. [/DISPLAY](http://www.ibm.com/support/knowledgecenter/SSEPH2_15.1.0/com.ibm.ims15.doc.cr/imscmds/ims_displayconv.htm#ims_cr1displayconv) CONV コマンド (コマンド)
- [/DISPLAY](http://www.ibm.com/support/knowledgecenter/SSEPH2_15.1.0/com.ibm.ims15.doc.cr/imscmds/ims_displaystatus.htm#ims_cr1displaystatus) STATUS コマンド (コマンド)
- [/DISPLAY](http://www.ibm.com/support/knowledgecenter/SSEPH2_15.1.0/com.ibm.ims15.doc.cr/imscmds/ims_displayuser.htm#ims_cr1displayuser) USER コマンド (コマンド)
- [コマンド・キーワードとその同義語](http://www.ibm.com/support/knowledgecenter/SSEPH2_15.1.0/com.ibm.ims15.doc.cr/imscmdsintro/ims_kwdtable.htm#ims_cr1kwdtable) (コマンド)

# **QUERY USEREXIT** コマンド

タイプ 2 QUERY USEREXIT コマンドは、IMS PROCLIB データ・セットの DFSDFxxx メンバーの USER\_EXITS セクションで定義されているユーザー出口に 関する情報を表示するために使用します。DFSDFxxx メンバーの USER\_EXITS セ クションに指定されていないユーザー出口に関する情報は、QUERY USEREXIT コ マンドの出力には表示されません。

サブセクション:

- v 『環境』
- v 『構文』
- 767 [ページの『キーワード』](#page-778-0)
- v 769 [ページの『使用上の注意』](#page-780-0)
- v 769 [ページの『出力フィールド』](#page-780-0)
- 770 [ページの『戻りコード、理由コード、および完了コード』](#page-781-0)
- v 771 [ページの『例』](#page-782-0)

# 環境

以下の表には、QUERY USEREXIT コマンドおよびキーワードを出すことができる 環境 (DB/DC、DBCTL、および DCCTL) がリストされています。

表 *219. QUERY USEREXIT* コマンドおよびキーワードの有効環境

| コマンド/キーワード            | DB/DC | <b>DBCTL</b> | DCCTL |
|-----------------------|-------|--------------|-------|
| <b>QUERY USEREXIT</b> |       |              |       |
| <b>SHOW</b>           |       |              |       |
| <b>TYPE</b>           |       |              |       |

構文

<span id="page-778-0"></span>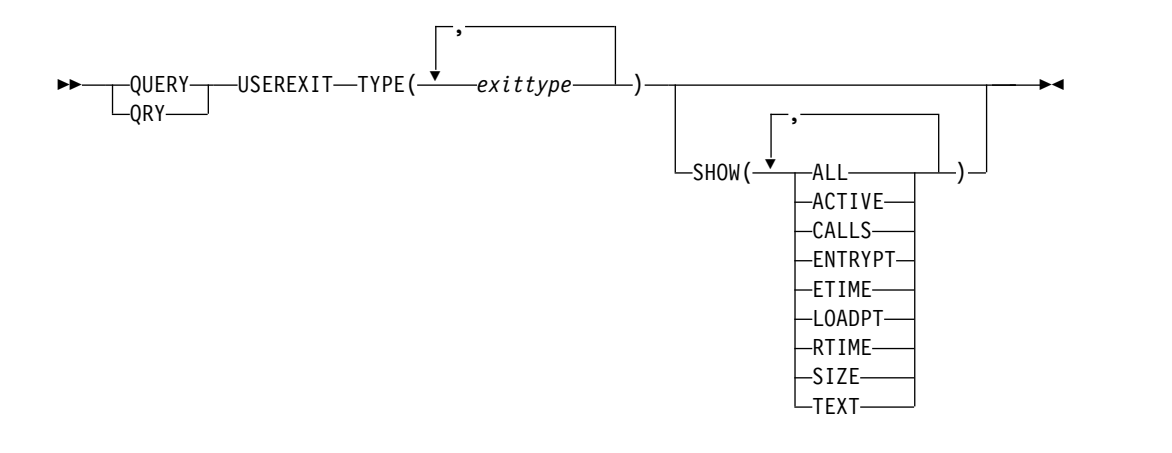

キーワード

以下のキーワードは、QUERY USEREXIT コマンドに有効です。

# **TYPE()**

情報を表示する 1 つ以上のユーザー出口タイプを指定します。単一のユーザー 出口タイプまたはコンマで区切ったユーザー出口タイプのリストを指定すること ができます。 SHOW キーワードが指定されていない場合は、指定されたタイ プの出口ルーチンの名前のみが返されます。有効なユーザー出口タイプは、以下 のとおりです。

#### **AOIE**

タイプ 2 自動化操作プログラム・ユーザー出口

## **BSEX**

セキュリティー環境構築ユーザー出口

#### **ICQSEVNT**

IMS CQS イベント・ユーザー出口

# **ICQSSTEV**

IMS CQS 構造イベント・ユーザー出口

## **IMSMON**

IMS モニター・ユーザー出口

# **INITTERM**

初期化/終了ユーザー出口

# **LOGEDIT**

ログ編集ユーザー出口

# **LOGWRT**

ロガー・ユーザー出口

# **NDMX**

廃棄不能メッセージ・ユーザー出口

#### **OTMAIOED**

OTMA 入出力編集ユーザー出口

# **OTMAYPRX**

OTMA 宛先解決ユーザー出口

OTMA RESUME TPIPE セキュリティー・ユーザー出口

#### **PGMCREAT**

PGMCREAT ユーザー出口

# **PPUE**

|  $\overline{1}$ |

パートナー製品ユーザー出口

## **RASE**

リソース・アクセス・セキュリティー・ユーザー出口

#### **RESTART**

再始動ユーザー出口

# **SHOW()**

コマンド応答の出力フィールドに返される、ユーザー出口ルーチンに関する情報 を指定します。出口タイプ・フィールドとモジュール名フィールドは、そのユー ザー出口タイプの出力を作成した IMS の名前および完了コードと共に、常に戻 されます。指定できる有効なフィールドは、以下のとおりです。

#### **ALL**

すべての可能な出力フィールドが返されます。

#### **ACTIVE**

ユーザー出口ルーチンの現在のアクティブ・インスタンスの数。これは、ま だ進行中であり IMS に戻っていないユーザー出口への呼び出し回数を表 す、特定時点の数です。

# **CALLS**

ユーザー出口ルーチンの最後のリフレッシュ以降の、ユーザー出口への呼び 出し回数。パフォーマンス上の理由から、IMS がこの数を収集するとき、 シリアライゼーションは取得されません。複数インスタンスを並列で実行で きる出口タイプの場合、この数は概算値です。このフィールドに示される可 能性がある最大値は、4,294,967,295 (2<sup>32</sup>-1) です。呼び出しカウントがこの 値を超えた場合は、フィールドはロールオーバーし、再びゼロから開始され ます。

# **ENTRYPT**

ユーザー出口ルーチンのエントリー・ポイントのアドレス。

## **ETIME**

出口モジュールが最後にリフレッシュされた以降に、その出口モジュールで 費やされた合計 (累積) 経過時間 (ミリ秒)。パフォーマンス上の理由から、 IMS がこの数を収集するとき、シリアライゼーションは取得されません。 複数インスタンスを並列で実行できる出口タイプの場合、この数は概算値で す。このフィールドに表示できる最大値は 2,147,483,647 (231-1) です。経 過時間がこの値を超えた場合、2147483647 が表示されます。

# **LOADPT**

ユーザー出口ルーチンがロードされたアドレス。

#### **RTIME**

ユーザー出口ルーチンが最後にリフレッシュされた (リフレッシュが行われ ていない場合は、最初にロードされた) ローカルの日時。出力フィールドの フォーマットは次のとおりです。

yyyy-mm-dd hh:mm:ss.th

<span id="page-780-0"></span>**SIZE**

ユーザー出口ロード・ルーチンのサイズ (バイト数)。この値は 16 進数で表 示されます。

#### **TEXT**

出口モジュールのエントリー・ポイントから +04 のオフセットから始まる 32 バイト。EBCDIC に変換され、ピリオド (.) で置き換えられた印刷不能 文字を含みます。これはモジュール識別情報に共通のロケーションです。ご 使用のユーザー出口ルーチンで、モジュール内のこのポイントに印刷可能な 識別データが含まれている場合は、TEXT オプションを使用するとその情報 を表示できます。

# 使用上の注意

QRY USEREXIT コマンドは、Operations Manager (OM) API を介してのみ発行 できます。

出力には、QUERY USEREXIT コマンドで指定された各ユーザー出口タイプ内のユ ーザー出口モジュールごとに 1 つの項目が含まれます。このコマンドの出力は XML で定義されており、OM と通信する自動化プログラムで使用できます。

QRY USEREXIT コマンドは、IMSplex のデフォルト・ルーチンとして、IMSplex 内のすべての IMS システムに経路指定されます。

出力フィールド

以下の表には、QUERY USEREXIT 出力フィールドが記載されています。表の各列 は、以下のとおりです。

ショート・ラベル

XML 出力で生成されたショート・ラベルが記載されています。

#### 長ラベル

XML 出力で生成された長ラベルが記載されています。

キーワード

フィールドを生成させるコマンドのキーワードを識別します。 N/A (適用 外) は、常に戻される出力フィールドの場合に表示されています。

有効範囲

出力フィールドの有効範囲を識別します。

意味 出力フィールドの簡略説明を提供します。

表 *220. QUERY USEREXIT* コマンド出力フィールド

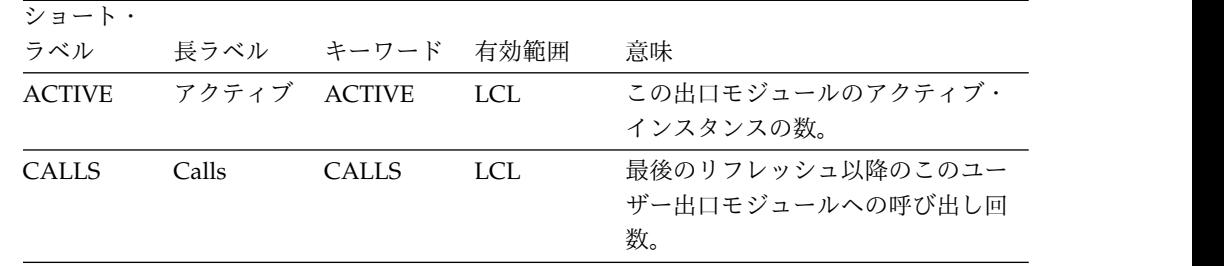

<span id="page-781-0"></span>表 *220. QUERY USEREXIT* コマンド出力フィールド *(*続き*)*

| ショート・          |                   |                |            |                                                      |
|----------------|-------------------|----------------|------------|------------------------------------------------------|
| ラベル            | 長ラベル              | キーワード 有効範囲     |            | 意味                                                   |
| CC             | CC                | N/A            | N/A        | 出力行の完了コード。完了コードは<br>常に戻されます。                         |
| <b>CCTXT</b>   | <b>CCText</b>     | N/A            | N/A        | ゼロ以外の完了コードの意味を簡潔<br>に説明する完了コード・テキスト。                 |
| <b>ENTRYPT</b> | EntryPt           | <b>ENTRYPT</b> | <b>LCL</b> | このユーザー出口モジュールのエン<br>トリー・ポイント。                        |
| <b>ETIME</b>   | ElapseTime        | <b>ETIME</b>   | <b>LCL</b> | 最後のリフレッシュ以降にこのユー<br>ザー出口モジュールで費やされた合<br>計時間。         |
| <b>LOADPT</b>  | LoadPt            | <b>LOADPT</b>  | <b>LCL</b> | このユーザー出口モジュールのロー<br>ド・ポイント。                          |
| <b>MBR</b>     | MbrName           | N/A            | N/A        | 出力行を作成した IMSPLEX メンバ<br>ー。メンバー名は常に戻されます。             |
| <b>NAME</b>    | ModName           | N/A            | <b>LCL</b> | ユーザー出口モジュール名。ユーザ<br>ー出口モジュール名は、常に戻され<br>ます。          |
| <b>RTIME</b>   | RefreshTime RTIME |                | <b>LCL</b> | このユーザー出口モジュールが最後<br>にリフレッシュされた時刻。                    |
| <b>SIZE</b>    | ModSize           | <b>SIZE</b>    | <b>LCL</b> | このユーザー出口モジュールのサイ<br>ズ (16 進数)。                       |
| <b>TEXT</b>    | ModuleText TEXT   |                | <b>LCL</b> | EBCDIC に変換された、このユーザ<br>ー出口モジュールからの 32 バイ<br>ト。       |
| <b>TYPE</b>    | ExitType          | <b>TYPE</b>    | <b>LCL</b> | QUERY コマンドで要求されたユー<br>ザー出口タイプ。ユーザー出口タイ<br>プは常に戻されます。 |

# 戻りコード、理由コード、および完了コード

QUERY USEREXIT コマンドの結果として戻される戻りコードと理由コードは、 OM API を介して入力されるすべてのコマンドに共通する標準コードです。

以下の表には、QUERY USEREXIT コマンドの戻りコード、理由コード、および完 了コードが記載されています。また、この表にはコードの簡略説明も含まれていま す。

表 *221. QUERY USEREXIT* コマンドの戻りコードと理由コード

| 戻りコード       | 理由コード       | 意味                                                                                 |
|-------------|-------------|------------------------------------------------------------------------------------|
| X'00000000' | X'00000000' | QUERY USEREXIT コマンドは正常に完了し<br>ました。                                                 |
| X'00000004' | X'00001010' | QUERY USEREXIT コマンドは、TYPE パラ<br>メーターに一致するユーザー出口ルーチンが<br>検出されなかったため、処理されませんでし<br>た。 |

<span id="page-782-0"></span>表 *221. QUERY USEREXIT* コマンドの戻りコードと理由コード *(*続き*)*

| 戻りコード       | 理由コード          | 意味                                                                                                    |
|-------------|----------------|----------------------------------------------------------------------------------------------------|
| X'0000000C' | X'00003000'    | QUERY USEREXIT コマンドは、少なくとも<br>1 つのユーザー出口タイプについては正常に<br>実行されました。 1 つ以上のユーザー出口<br>タイプについて、QUERY USEREXIT コマン<br>ドは正常に実行されていません。完了コード<br>に、エラーの理由とユーザー出口タイプが示<br>されています。 QUERY USEREXIT コマン<br>ドにより戻される可能性がある完了コード<br>は、表 222 にリストされています。 |
| X'0000000C' | X'00003004'    | QUERY USEREXIT コマンドは指定したどの<br>ユーザー出口タイプについても正常に実行さ<br>れませんでした。完了コードに、エラーの理<br>由とユーザー出口タイプが示されています。<br>QUERY USEREXIT コマンドにより戻される<br>可能性がある完了コードは、表 222 にリス<br>トされています。                                                                 |
| X'00000014' | X'00005004'    | DFSOCMD 応答バッファーを取得できなか<br>ったため、QUERY USEREXIT コマンド処理<br>は終了しました。                                                                                                    |
| X'00000014' | $X'00005$ FFF' | 内部エラーが原因で、QUERY USEREXIT コ<br>マンド処理は終了しました。                                                                                                    |
|             |                |                                                                                                    |

このコマンドの処理に固有のエラーは、完了コードとして戻されます。完了コード は個々のリソースに対する各アクションごとに戻されます。

以下の表には、QUERY USEREXIT コマンドで戻される可能性のある完了コードが 記載されています。

表 *222. QUERY USEREXIT* コマンドの完了コード

|          | 完了コード・テキス    |                             |
|----------|--------------|-----------------------------|
| 完了コード    |              | 意味                          |
| $\Omega$ |              | QUERY USEREXIT コマンドは、ユーザー出口 |
|          |              | ルーチンに対して正常に完了しました。          |
| 10       | NO RESOURCES | 指定されたユーザー出口タイプはどれも、コマン      |
|          | <b>FOUND</b> | ドを処理した IMS に認識されません。ユーザー    |
|          |              | 出口タイプの入力に誤りがある可能性がありま       |
|          |              | す。コマンドでユーザー出口タイプのスペルが正      |
|          |              | しく入力されていることを確認してください。       |
|          |              |                             |

# 例

以下に示すのは QUERY USEREXIT コマンドの例です。

*QUERY USEREXIT* コマンドの例 *1*

TSO SPOC 入力: QRY USEREXIT TYPE(INITTERM) SHOW(CALLS,RTIME) TSO SPOC 出力:

Response for: QRY USEREXIT TYPE(INITTERM) SHOW(CALLS,RTIME) ExitType ModName MbrName CC Calls RefreshTime INITTERM DFSITRX2 SYS3 0 1 2013-04-22 10:20:41.12 INITTERM DFSITRX0 SYS3 0 1 2013-04-22 10:20:41.12 INITTERM DFSITRX1 SYS3 0 1 2013-04-22 10:20:41.12

OM API 入力:

CMD(QRY USEREXIT TYPE(INITTERM) SHOW(CALLS,RTIME))

OM API 出力:

```
<imsout>
<sub>rt1</sub></sub>
<omname>OM1OM </omname>
<omvsn>1.4.0</omvsn>
<xmlvsn>20 </xmlvsn>
<statime>2013.112 17:23:12.064868</statime>
<stotime>2013.112 17:23:12.065191</stotime>
<staseq>CB4069B7E1D642A1</staseq>
<stoseq>CB4069B7E1EA75A1</stoseq>
<rqsttkn1>USRT003 10102312</rqsttkn1>
<rc>00000000</rc>
<rsn>00000000</rsn>
\langle ct|<cmd>
<master>SYS3 </master>
<userid>USRT003 </userid>
<verb>QRY </verb>
<kwd>USEREXIT </kwd>
<input>QRY USEREXIT TYPE(INITTERM) SHOW(CALLS,RTIME) </input>
</cmd><cmdrsphdr>
<hdr slbl="TYPE" llbl="ExitType" scope="LCL" key="YES" len="8"
dtype="CHAR" align="left" />
<hdr slbl="NAME" llbl="ModName" scope="LCL" key="YES" len="8"
dtype="CHAR" align="left" />
<hdr slbl="MBR" llbl="MbrName" scope="LCL" key="NO" len="4"
dtype="CHAR" align="left" />
<hdr slbl="CC" llbl="CC" scope="LCL" key="NO" len="4" dtype="INT"
align="right" />
<hdr slbl="CCTXT" llbl="CCText" scope="LCL" sort="n" key="0"
scroll="yes" len="*" dtype="CHAR" align="left" skipb="yes" />
<hdr slbl="CALLS" llbl="Calls" scope="LCL" key="YES" len="10"
dtype="INT" align="right" />
<hdr slbl="RTIME" llbl="RefreshTime" scope="LCL" key="no" len="22"
dtype="CHAR" align="left" />
</cmdrsphdr>
<cmdrspdata>
<rsp>TYPE(INITTERM) NAME(DFSITRX2) MBR(SYS3) CC( 0) CALLS(
1) RTIME(2013-04-22 10:20:41.12) </rsp>
<rsp>TYPE(INITTERM) NAME(DFSITRX0) MBR(SYS3) CC( 0) CALLS(
1) RTIME(2013-04-22 10:20:41.12) </rsp>
<rsp>TYPE(INITTERM) NAME(DFSITRX1) MBR(SYS3) CC( 0) CALLS(
1) RTIME(2013-04-22 10:20:41.12) </rsp>
</cmdrspdata>
</imsout>
```
*QUERY USEREXIT* コマンドの例 *2*

QRY USEREXIT TYPE(AOIE) SHOW(CALLS,RTIME)

TSO SPOC 入力:

TSO SPOC 出力:

```
Response for: QRY USEREXIT TYPE(INITTERM) SHOW(CALLS,RTIME)
ExitType ModName MbrName CC Calls RefreshTime<br>AOIE DFSAOE00 SYS3 0 0 1 2013-04-22
AOIE DFSAOE00 SYS3 0 1 2013-04-22 10:20:41.12
AOIE USREXIT2 SYS3 0 1 2013-04-22 10:20:41.12
OM API 入力:
CMD(QRY USEREXIT TYPE(AOIE) SHOW(CALLS,RTIME))
OM API 出力:
<imsout>
<ctl><omname>OM1OM </omname>
<omvsn>1.4.0</omvsn>
<xmlvsn>20 </xmlvsn>
<statime>2013.112 17:23:12.064868</statime>
<stotime>2013.112 17:23:12.065191</stotime>
<staseq>CB4069B7E1D642A1</staseq>
<stoseq>CB4069B7E1EA75A1</stoseq>
<rqsttkn1>USRT003 10102312</rqsttkn1>
<rc>00000000</rc>
<rsn>00000000</rsn>
\langle ct|<cmd><master>SYS3 </master>
<userid>USRT003 </userid>
<verb>QRY </verb>
<kwd>USEREXIT </kwd>
<input>QRY USEREXIT TYPE(INITTERM) SHOW(CALLS,RTIME) </input>
</cmd><cmdrsphdr>
<hdr slbl="TYPE" llbl="ExitType" scope="LCL" key="YES" len="8"
dtype="CHAR" align="left" />
<hdr slbl="NAME" llbl="ModName" scope="LCL" key="YES" len="8"
dtype="CHAR" align="left" />
<hdr slbl="MBR" llbl="MbrName" scope="LCL" key="NO" len="4"
dtype="CHAR" align="left" />
<hdr slbl="CC" llbl="CC" scope="LCL" key="NO" len="4" dtype="INT"
align="right" />
<hdr slbl="CCTXT" llbl="CCText" scope="LCL" sort="n" key="0"
scroll="yes" len="*" dtype="CHAR" align="left" skipb="yes" />
<hdr slbl="CALLS" llbl="Calls" scope="LCL" key="YES" len="10"
dtype="INT" align="right" />
<hdr slbl="RTIME" llbl="RefreshTime" scope="LCL" key="no" len="22"
dtype="CHAR" align="left" />
</cmdrsphdr>
<cmdrspdata>
<rsp>TYPE(AOIE) NAME(DFSAOE00) MBR(SYS3) CC( 0) CALLS(
1) RTIME(2013-04-22 10:20:41.12) </rsp>
<rsp>TYPE(AOIE) NAME(USREXIT2) MBR(SYS3) CC( 0) CALLS(
1) RTIME(2013-04-22 10:20:41.12) </rsp>
</cmdrspdata>
</imsout>
```
説明**:** 初期設定/終了出口に関する情報が表示されています。情報には、ユーザー出 口がロードされた以降のユーザー出口への呼び出しの回数、およびユーザー出口ル ーチンがロードされた日時が含まれています。

*QUERY USEREXIT* コマンドの例 *3*

|

|  $\mathbf{I}$ |

TSO SPOC 入力:

QRY USEREXIT TYPE(PGMCREAT) SHOW(CALLS,RTIME)

TSO SPOC 出力:

ExitType ModName MbrName CC Calls RefreshTime PGMCREAT DFSDFPX0 IMS1 0 1 2013-04-22 10:20:41.12

関連概念:

₿ CSL [要求の戻りコードおよび理由コードの解釈方法](http://www.ibm.com/support/knowledgecenter/SSEPH2_15.1.0/com.ibm.ims15.doc.spr/ims_rr_writingcsl.htm#ims_rr_writingcsl) (システム・プログラミン グ [API\)](http://www.ibm.com/support/knowledgecenter/SSEPH2_15.1.0/com.ibm.ims15.doc.spr/ims_rr_writingcsl.htm#ims_rr_writingcsl) 関連資料:

■ [コマンド・キーワードとその同義語](http://www.ibm.com/support/knowledgecenter/SSEPH2_15.1.0/com.ibm.ims15.doc.cr/imscmdsintro/ims_kwdtable.htm#ims_cr1kwdtable) (コマンド)

# **QUERY USERID** コマンド

|

 $\frac{1}{1}$ |

> QUERY USERID コマンドは、IMSplex 全体にわたるユーザー ID に関する情報を 表示するために使用します。このコンテキストでは、ユーザー ID はユーザー・セ キュリティーまたは端末セキュリティーに使用されます。ユーザー ID はユーザー と同じではなく、動的 (ETO) ユーザーか、静的または動的 (ETO) ISC サブプー ル・ユーザーのいずれかです。このコマンドは、OM API を介してのみ指定するこ とができます。これは XRF 代替システムではコマンドは無効です。

サブセクション:

- v 『環境』
- v 『構文』
- v 775 [ページの『キーワード』](#page-786-0)
- 777 [ページの『使用上の注意』](#page-788-0)
- v 778 [ページの『類似の](#page-789-0) IMS タイプ 1 コマンド』
- 778 [ページの『出力フィールド』](#page-789-0)
- 780 [ページの『](#page-791-0)QUERY USERID 状況』
- v 780 [ページの『戻りコード、理由コード、および完了コード』](#page-791-0)
- v 782 [ページの『例』](#page-793-0)

# 環境

以下の表には、コマンドおよびキーワードを使用することができる環境 (DB/DC、DBCTL、および DCCTL) がリストされています。

表 *223. QUERY USERID* コマンドおよびキーワードの有効環境

| コマンド/キーワード          | DB/DC | <b>DBCTL</b> | <b>DCCTL</b> |
|---------------------|-------|--------------|--------------|
| <b>QUERY USERID</b> |       |              |              |
| <b>NAME</b>         |       |              |              |
| SHOW                |       |              |              |

# 構文

<span id="page-786-0"></span>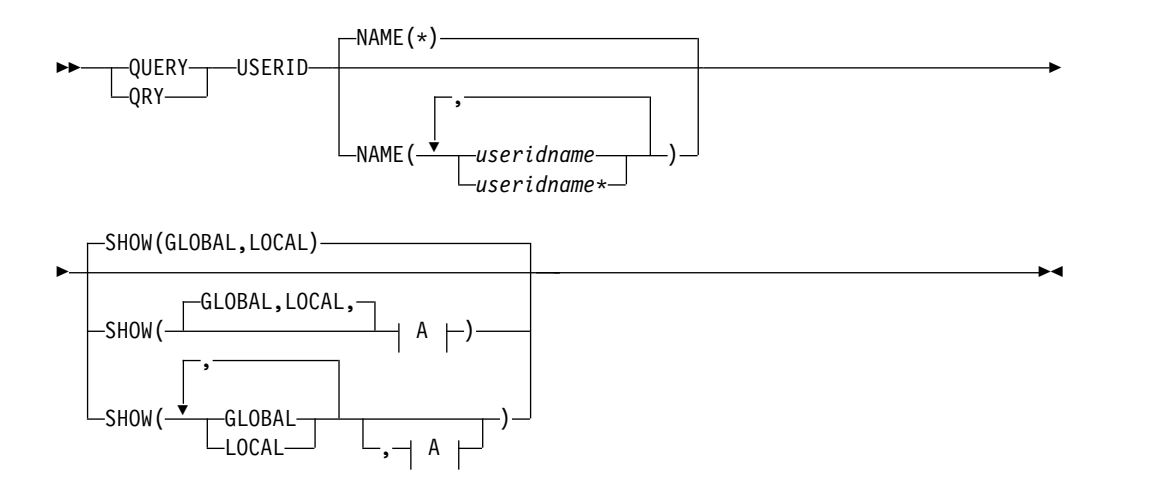

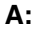

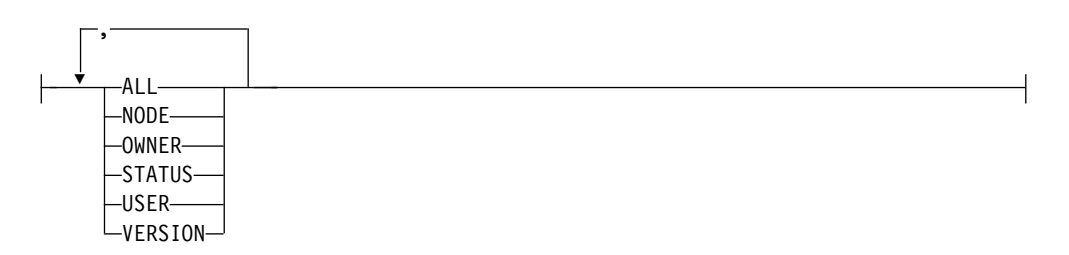

キーワード

以下のキーワードは、QUERY USERID コマンドに有効です。

## **NAME()**

表示する 1 つ以上のユーザー ID の名前を指定します。有効な名前は 1 から 8 文字で、ワイルドカードが指定できます。すべてのユーザー ID を表示する には、NAME(\*) を指定します。デフォルト値は NAME(\*) です。

## **SHOW()**

戻されるユーザー ID 出力フィールドを指定します。ユーザー ID は、出力を 作成した IMS の名前および完了コードとともに、常に戻されます。 SHOW が 指定されなかった場合、ユーザー名のみが戻されます。この方法をシステム管理 アプリケーションで利用すれば、IMSplex 内で現在認識されているすべてのユ ーザー ID のリストを入手できます。

表示する情報を IMS が入手する場所 (グローバル・リソースまたはローカル・ リソース) を指定するために、2 つのパラメーター GLOBAL と LOCAL が使 用されます。デフォルトは GLOBAL と LOCAL の両方です。

残りのパラメーターは表示される情報を指定するために使用されます。

SHOW キーワードでサポートされるパラメーターには、以下のものがありま す。パラメーターの指定順は任意です。

#### **ALL**

すべての出力フィールドを戻します。

#### **GLOBAL**

GLOBAL が指定されると、コマンド・マスターは、他の SHOW パラメー ターの指定状況に応じてグローバル情報を表示します。これには、リソース 構造からの情報が含まれます。

GLOBAL パラメーターは、コマンド・マスターによってのみ処理されま す。他のすべての IMS システムはこのパラメーターを無視します。 LOCAL が一緒に指定されなかった場合、コマンド・マスター以外のすべて の IMS システムは、コマンドを無視します。

GLOBAL は、コマンド・マスターがシスプレックス端末管理を使用してい る場合にのみ適用されます。

コマンド・マスターがシスプレックス端末管理を使用していない場合、 GLOBAL は適用されません。この環境で LOCAL も指定されている場合、 GLOBAL は無視されます。その他の場合、コマンド・マスターはコマンド をリジェクトします。

シスプレックス端末管理が使用可能な場合、コマンド・マスターは適切なグ ローバル状況を判別するよう RM に要求します。

GLOBAL と LOCAL の両方を指定した場合 (これがデフォルトです)、コ マンド・マスターはグローバル情報とローカル情報を別々に作成します。グ ローバル情報は 1 つの出力行として表示され、ローカル情報は別の出力行 として表示されます。

#### **LOCAL**

すべての IMS システムは、コマンド・マスターも含め、他の指定されてい る SHOW パラメーターに従ってローカル情報を表示することを指定しま す。これには、コマンドを処理する IMS にローカルな情報が含まれます。

LOCAL パラメーターは、コマンド・マスターを含むすべての IMS システ ムによって処理されます。

LOCAL は、シスプレックス端末管理が使用されているかどうかに関係な く、どの環境にも適用されます。

GLOBAL と LOCAL の両方を指定した場合 (これがデフォルトです)、コ マンド・マスターはグローバル情報とローカル情報を別々に作成します。グ ローバル情報は 1 つの出力行として表示され、ローカル情報は別の出力行 として表示されます。

#### **NODE**

ユーザー ID がサインオンしているノードを表示します。これは静的ノード または動的ノードのいずれかとなります。

#### **OWNER**

リソース構造内のユーザー ID リソースの所有者を表示します。これは、シ スプレックス端末管理が使用可能で、コマンド・マスターのみで処理されて いる場合にのみ適用されます。他のすべての IMS システムはこのパラメー ターを無視します。

所有者は、ユーザー ID を所有している IMS システムの IMSID (または XRF システムの RSENAME) です。IMS システムがユーザー ID リソース を所有するのは、そのリソースがアクティブである (ユーザー ID がサイン オンしている) 場合です。

<span id="page-788-0"></span>**STATUS**

ユーザー ID のローカル状況またはグローバル状況を戻します。戻される可 能性のある状況のリストと意味については、 780 [ページの『](#page-791-0)QUERY [USERID](#page-791-0) 状況』を参照してください。

**USER**

ユーザー ID に関連付けられている動的ユーザーまたは ISC ユーザーを表 示します。

**VERSION**

ユーザー ID リソースの RM バージョン番号を表示します。これはユーザ ー ID に割り当てられたバージョン番号で、そのリソースがリソース構造内 で作成されるか更新されるとき、MVS によって割り当てられ、RM によっ て保守されます。VERSION は、シスプレックス端末管理が使用可能な場合 にのみ適用されます。VERSION は、シスプレックス端末管理が使用可能で なければ無視されます。グローバル・バージョン番号のみが表示されます。 IMS は、ローカル・システム内のバージョン番号は保守しません。

# 使用上の注意

QUERY USERID コマンドは、OM API を介してのみ指定することができます。

QUERY USERID コマンドは、XRF 代替システムではサポートされません。

QUERY USERID コマンドの処理は、IMS シスプレックス端末管理が使用可能であ るかどうかによって異なります。

- v IMS シスプレックス端末管理が使用不可に設定されている場合、各システムに対 して、処理はローカル側で行われます。 type-1 コマンドと type-2 コマンドの 結果は同様になります。
- v IMS シスプレックス端末管理が使用可能に設定されている場合、type-1 コマン ドと type-2 コマンドによる処理は、ローカル情報を表示する際に同様になりま す。ただし、グローバル情報の表示方法については異なります。
- v IMS シスプレックス端末管理を使用可能に設定して、type-1 /DISPLAY コマン ドを実行すると、コマンド・マスターによって、リソース構造またはローカル・ システムのいずれかから情報が表示されますが、両方から情報が表示されること はありません。表示されているリソースがシステムによって所有されていない場 合、またはコマンド・マスターによって所有されている場合、コマンド・マスタ ーによってグローバル・リソースが表示されます。しかし、リソースがコマン ド・マスター以外のシステムによって所有されている場合、コマンド・マスター によってローカル・リソースのみが表示され、リソースを所有するそのシステム によってグローバル・リソースが表示されます。
- v IMS シスプレックス端末管理を使用可能に設定して、type-2 QUERY コマンド を実行すると、リソースが所有されているかどうかに関係なく、グローバル・リ ソース情報を表示するシステムはコマンド・マスターのみになります。さらに、 コマンド・マスターによってローカル・リソース情報も表示されます。コマンド を処理するその他のすべての IMS システムは、ローカル・リソース情報のみを 表示します。この手法により、IMSplex 上のすべての情報をより柔軟性を持って 表示することができます。

<span id="page-789-0"></span>SHOW キーワードにより、コマンドを処理する IMS システムと、表示される情報 が決定されます。

- v SHOW(GLOBAL) が指定された場合、コマンド・マスターはグローバル情報を表 示し、これには、シスプレックス端末管理が使用可能である (DFSDCxxx PROCLIB メンバー内で STM=YES が定義されている) 場合はリソース構造から の状況が含まれます。これは、ユーザー ID が特定の IMS システムでアクティ ブであるかどうかに関わらず当てはまります。 OM がコマンドの経路指定先に する他のすべての IMS システムは、 GLOBAL パラメーターを戻りコード X'00000004' および理由コード X'00001000' で無視します。ただし、複数のサイ ンオンが許可されている (同じユーザー ID で複数の端末に同時にサインオンで きる) 場合、ユーザー ID リソースはリソース構造で保守されません。 IMSplex を結合する最初の IMS は、IMS 始動パラメーターで SGN=G、M、または Z を指定することにより、複数のサインオンが IMSplex で許可されているかどう かを判別します。
- v SHOW(LOCAL) が指定された場合、OM がコマンドの経路指定先にする各 IMS システムは (コマンド・マスターも含め)、コマンドを処理し、各システムにロー カルな情報を表示します。
- v GLOBAL と LOCAL の両方を指定した場合 (これがデフォルトです)、コマン ド・マスターはグローバル情報とローカル情報を表示し、 OM がコマンドの経 路指定先にする他のすべての IMS システムはローカル情報を表示します。

# 類似の **IMS** タイプ **1** コマンド

以下の表は、各種の QUERY USERIDコマンドと、類似の機能を実行するタイプ 1 IMS コマンドを示しています。

表 *224. QUERY USERID* コマンドと同等のタイプ *1* コマンド

| QUERY USERID コマンド              | 類似の IMS タイプ 1 コマンド                            |
|--------------------------------|-----------------------------------------------|
| <b>QUERY USERID SHOW(NODE)</b> | /DISPLAY ASMT USER ユーザー<br>/DISPLAY USER ユーザー |
| QUERY USERID SHOW(STATUS)      | /DISPLAY USER ユーザー                            |
| QUERY USERID SHOW(USER)        | /DISPLAY ASMT USER ユーザー<br>/DISPLAY USER ユーザー |

# 出力フィールド

以下の表は、QUERY USERID の出力フィールドを示しています。表の各列は、以 下のとおりです。

ショート・ラベル

XML 出力で生成されたショート・ラベルが記載されています。

長ラベル

フォーマット設定済み出力の出力フィールド用列見出しが含まれます。

#### **SHOW** パラメーター

フィールドを生成させる SHOW キーワードのパラメーターを識別します。 ゼロ以外の完了コードの場合に返される出力フィールドには、*Error* が表示 されます。N/A (適用外) は、常に戻される出力フィールドの場合に表示さ れています。

有効範囲

出力フィールドの有効範囲を識別します。GBL は、SHOW(GLOBAL) のグ ローバル情報を表示するとき、コマンド・マスターだけがフィールドを生成 できることを示します。LCL は、SHOW(LOCAL) のローカル情報を表示 するすべての IMS がフィールドを生成できることを示します。N/A (適用 外) は、常に戻される出力フィールドの場合に表示されています。

意味 出力フィールドの簡略説明を提供します。

表 *225. QUERY USERID* コマンドの出力フィールド

| ショート・ラベ      |               | SHOW パラメ      |                      |                                                                                                    |
|--------------|---------------|---------------|----------------------|----------------------------------------------------------------------------------------------------|
| ル            | 長ラベル          | ーター           | 有効範囲                 | 意味                                                                                                    |
| CC           | CC            | N/A           | N/A                  | 出力行の完了コード。完了コードは、 IMS が、<br>指定されたリソースに対するコマンドを処理でき<br>たかどうかを示します。詳しくは、 780 ページ<br>の『戻りコード、理由コード、および完了コー<br>ド』を参照してください。完了コードは常に戻さ<br>れます。 |
| <b>CCTXT</b> | <b>CCText</b> | Error         | N/A                  | ゼロ以外の完了コードの意味を簡潔に説明する完<br>了コード・テキスト。このフィールドは、エラー<br>完了コードの場合のみ戻されます。                                                                      |
| GBL          | Gbl           | <b>GLOBAL</b> | $\operatorname{GBL}$ | 「Y」の場合は、RM 内でグローバルに検出され<br>た状況が出力に反映されます。ブランクの場合<br>は、ローカルで検出された状況が出力に反映され<br>ます。                                                         |
| <b>LNODE</b> | LNode         | <b>NODE</b>   | <b>LCL</b>           | ローカル・システム上のユーザー ID に関連付け<br>られている動的ノードまたは静的ノードを識別し<br>ます。                                                                                 |
| <b>LSTT</b>  | LclStat       | <b>STATUS</b> | <b>LCL</b>           | ローカル・ユーザー ID の状況。戻される可能性<br>のあるユーザー ID 状況に関する情報について<br>は、780 ページの『QUERY USERID 状況』を<br>参照します。                                             |
| <b>LUSER</b> | LUser         | <b>USER</b>   | <b>LCL</b>           | ローカル・システム上の LTERM に関連付けら<br>れている動的ユーザーまたは ISC ユーザーを識<br>別します。                                                                             |
| <b>MBR</b>   | MbrName       | N/A           | N/A                  | 出力行を作成した IMSplex メンバー。出力を作<br>成した IMS の IMS ID。 IMS ID は常に戻され<br>ます。                                                                      |
| <b>NODE</b>  | Node          | <b>NODE</b>   | <b>GBL</b>           | リソース構造内でユーザー ID に関連付けられて<br>いる動的ノードまたは静的ノードを識別します。                                                                                        |
| <b>OWNER</b> | Owner         | <b>OWNER</b>  | $\operatorname{GBL}$ | リソース所有者。ユーザー ID がアクティブな場<br>所での IMS ID または IMS の RSENAME。所<br>有している IMS システムが存存せず、RM にリ<br>ソースの項目が含まれている場合、所有者フィー<br>ルドはブランクになります。        |
| <b>STT</b>   | <b>Status</b> | <b>STATUS</b> | <b>GBL</b>           | リソース構造からのグローバルユーザー ID 状<br>況。戻される可能性のあるユーザー ID 状況に関<br>する情報については、 780 ページの『QUERY<br>USERID 状況』を参照します。                                     |

<span id="page-791-0"></span>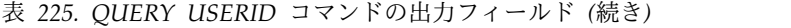

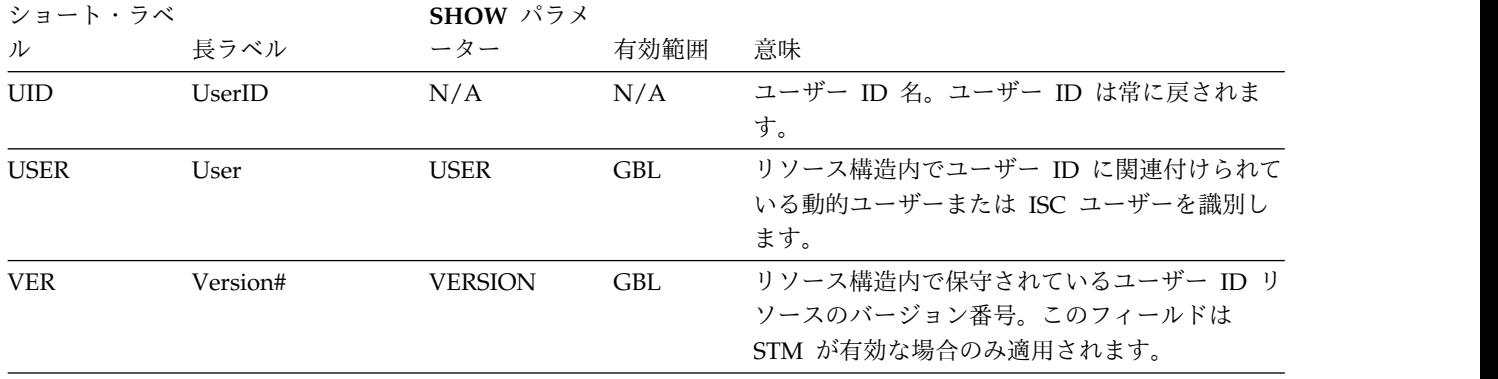

# **QUERY USERID** 状況

以下の表は、表示される可能性があるユーザー ID の状況を示しています。表の各 列は、以下のとおりです。

#### **Status**

表示されるユーザー ID 状況。

## 有効範囲

状況の有効範囲。GBL は、状況をグローバルとすることができ (STM が使 用可能な場合、それはリソース構造内に存在します)、STT ショート・ラベ ルとともに返されることを示します。LCL は、状況をローカルとすること ができ、LSTT ショート・ラベルとともに返されることを示します。

意味 状況の簡略説明を提供します。

表 *226. QUERY USERID* 状況

| <b>Status</b>   | 有効範囲 | 意味                                                                           |
|-----------------|------|------------------------------------------------------------------------------|
| <b>RM</b>       | GBL. | ユーザー ID は、RM によって管理されるリソース構<br>造内に存在します。                                     |
| <b>RMACTIVE</b> | GBL. | ユーザー ID は、RM 構造で示されているように (RM<br>active)、IMSplex 内でアクティブです (サインオンし<br>ています)。 |
| <b>RMOWNED</b>  | GBL  | ユーザー ID は、RM 構造で示されているように (RM<br>owned)、IMSplex 内で IMS システムによって所有さ<br>れています。 |

# 戻りコード、理由コード、および完了コード

IMS 戻りコードと理由コードは、QUERY USERID コマンドによって OM に戻さ れます。 QUERY USERID コマンドの結果として返される可能性のある OM 戻り コードと理由コードは、OM API を介して入力されるすべてのコマンドに共通する 標準コードです。

以下の表は、QUERY USERID コマンドの戻りコードと理由コード、およびそれぞ れの簡略説明を示しています。
表 *227. QUERY USERID* コマンドの戻りコードと理由コード

| 戻りコード       | 理由コード       | 意味                                                                                                    |
|-------------|-------------|----------------------------------------------------------------------------------------------------|
| X'00000000' | X'00000000' | コマンドは正常に完了しました。                                                                                          |
| X'00000004' | X'00001000' | IMS システムがコマンド・マスターでないため、その<br>IMS システム上でコマンドが処理されませんでした。<br>リソース情報は戻されません。                               |
| X'00000008' | X'00002014' | リソース名に無効文字が指定されました。                                                                                      |
| X'00000008' | X'00002040' | 無効なパラメーター値が指定されました。無効な<br>SHOW 値が指定された可能性があります。                                                          |
| X'0000000C' | X'00003000' | 一部のリソースではコマンドが正常に実行されました<br>が、それ以外では失敗しました。コマンド出力は、各<br>リソースの行と、その完了コードを含んでいます。詳<br>しくは、表 228 を参照してください。 |
| X'0000000C' | X'00003004' | コマンドはどのリソースでも正常に実行されませんで<br>した。コマンド出力は、各リソースの行と、その完了<br>コードを含んでいます。詳しくは、表 228 を参照し<br>てください。             |
| X'00000010' | X'00004004' | コマンド処理は、CQS がアクティブでなかったため<br>に終了しました。                                                                    |
| X'00000010' | X'0000400C' | XRF 代替システムではコマンドは無効です。                                                                                   |
| X'00000010' | X'00004018' | コマンド処理は、リソース構造が使用可能でないため<br>に終了しました。                                                                     |
| X'00000010' | X'0000401C' | FDBR 領域ではコマンドは無効です。                                                                                      |
| X'00000010' | X'00004104' | コマンド処理は、RM が使用可能でないために終了し<br>ました。                                                                        |
| X'00000010' | X'00004108' | コマンド処理は、SCI が使用可能でないために終了し<br>ました。                                                                       |
| X'00000014' | X'00005004' | DFSOCMD 応答バッファーを取得できませんでし<br>た。                                                                          |
| X'00000014' | X'00005008' | DFSPOOL ストレージを取得できませんでした。                                                                                |
| X'00000014' | X'00005100' | コマンド処理は、RM エラーのために終了しました。                                                                                |
| X'00000014' | X'00005104' | コマンド処理は、CQS エラーのために終了しまし<br>た。                                                                           |
| X'00000014' | X'00005108' | コマンド処理は、SCI エラーのために終了しました。                                                                               |
| X'00000014' | X'00005FFF' | コマンド処理は、IMS の内部エラーのために終了しま<br>した。                                                                        |

以下の表には、完了コードの説明が記載されています。このコマンドの処理に固有 のエラーは、完了コードとして戻されます。完了コードは個々のリソースに対する 各アクションごとに戻されます。

表 *228. QUERY USERID* コマンドの完了コード

|  | 完了コード   完了コード・テキスト | 意味                       |
|--|--------------------|--------------------------|
|  |                    | リソースに対する QUERY USERID コマ |
|  |                    | ンドは正常に完了しました。            |

表 *228. QUERY USERID* コマンドの完了コード *(*続き*)*

| 完了コード | 完了コード・テキスト                  | 意味                    |
|-------|-----------------------------|-----------------------|
| 10    | NO RESOURCES FOUND          | リソース名が、要求を処理しているクライ   |
|       |                             | アントに認識されません。リソース名が誤   |
|       |                             | って入力されているか、あるいはリソース   |
|       |                             | が現在アクティブでない可能性がありま    |
|       |                             | す。これがワイルドカードを使用した要求   |
|       |                             | である場合、該当する名前がありませんで   |
|       |                             | した。正しいスペルのリソース名がコマン   |
|       |                             | ド上に指定されていることを確認してくだ   |
|       |                             | さい。                   |
| 1A3   | Userid resource is in error | ユーザー ID リソースがリソース構造で検 |
|       |                             | 出され、関連するリソースが必要でした    |
|       |                             | が、そのリソースが検出されなかったかエ   |
|       |                             | ラーを起こしているようです。これは、通   |
|       |                             | 常はエラー状態です。ただし、端末または   |
|       |                             | コマンドのアクティビティーによる一時的   |
|       |                             | な状態の可能性もあります。コマンドを再   |
|       |                             | 試行してください。             |

### 例

以下に示すのは QUERY USERID コマンドの例です。

*QUERY USERID* コマンドの例 *1*

### TSO SPOC 入力:

QRY USERID NAME(USERID\*,XYZ) SHOW(ALL)

### TSO SPOC 出力:

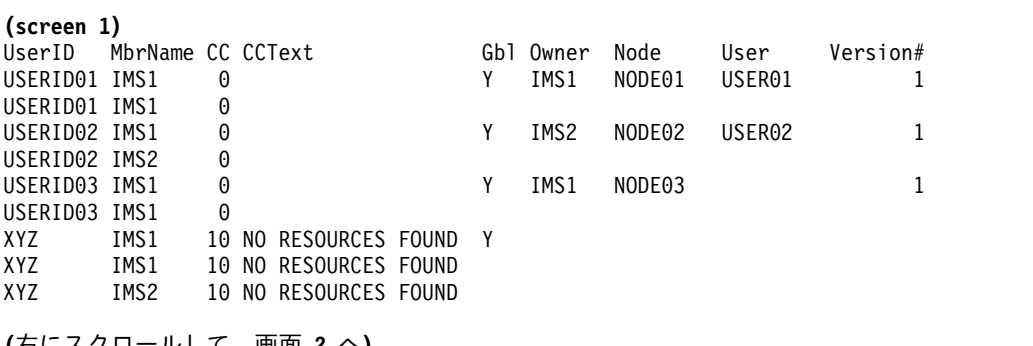

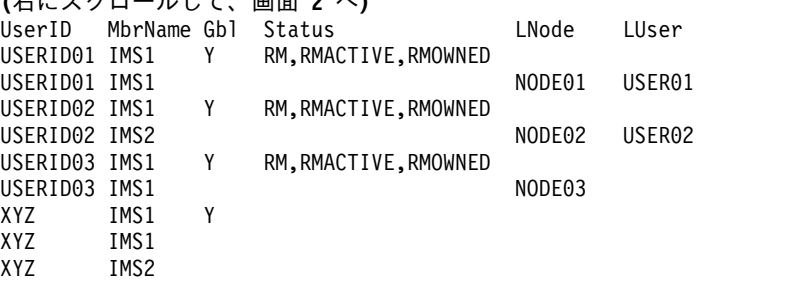

説明**:** IMSplex には 2 つの IMS システムがあります。IMS1 と IMS2 です。RM は状況を維持しています (STM=YES)。ユーザー ID にシングル・サインオンが実行

されます。 IMS1 はコマンド・マスターであり、グローバル情報およびローカル情 報を表示します。IMS2 はローカル情報のみを表示します。

- v USERID01 は動的ノードまたは ISC ノード NODE01、IMS1 上の USER01 に サインオンされます。
- v USERID02 は動的ノードまたは ISC ノード NODE02、IMS2 上の USER02 に サインオンされます。
- USERID03 は IMS1 上の静的ノード NODE03 にサインオンされます。
- XYZ は存在しません。

*QUERY USERID* コマンドの例 *2*

TSO SPOC 入力:

QRY USERID NAME(USERID\*) SHOW(ALL)

TSO SPOC 出力:

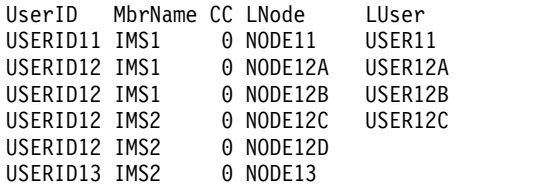

説明**:** IMSplex には 2 つの IMS システムがあります。IMS1 と IMS2 です。RM は状況を維持しています (STM=YES)。ユーザー ID の複数サインオンが可能なた め、ユーザー ID リソースは RM で維持されません。IMS1 はユーザー ID が RM で維持されないため、ローカル情報のみを表示します。 IMS2 はローカル情報のみ を表示します。

- v USERID11 は動的ノードまたは ISC ノード NODE11、IMS1 上の USER11 に サインオンされます。
- v USERID12 は、複数の端末 (IMS1 上の動的ノードまたは ISC ノードの NODE12A および NODE12B、IMS2 上の動的ノードまたは ISC ノード NODE12C 、および IMS2 上の静的ノード NODE12D) に同時にサインオンさ れます。
- v USERID13 は、静的ノード NODE13 にサインオンされます。

関連概念:

■ CSL [要求の戻りコードおよび理由コードの解釈方法](http://www.ibm.com/support/knowledgecenter/SSEPH2_15.1.0/com.ibm.ims15.doc.spr/ims_rr_writingcsl.htm#ims_rr_writingcsl) (システム・プログラミン グ [API\)](http://www.ibm.com/support/knowledgecenter/SSEPH2_15.1.0/com.ibm.ims15.doc.spr/ims_rr_writingcsl.htm#ims_rr_writingcsl)

関連資料:

- [/DISPLAY](http://www.ibm.com/support/knowledgecenter/SSEPH2_15.1.0/com.ibm.ims15.doc.cr/imscmds/ims_displayasmt.htm#ims_cr1displayasmt) ASMT コマンド (コマンド)
- [/DISPLAY](http://www.ibm.com/support/knowledgecenter/SSEPH2_15.1.0/com.ibm.ims15.doc.cr/imscmds/ims_displayuser.htm#ims_cr1displayuser) USER コマンド (コマンド)
- [コマンド・キーワードとその同義語](http://www.ibm.com/support/knowledgecenter/SSEPH2_15.1.0/com.ibm.ims15.doc.cr/imscmdsintro/ims_kwdtable.htm#ims_cr1kwdtable) (コマンド)

## 第 **6** 章 **QUEUE** コマンド

IMS QUEUE コマンドは、LTERM およびトランザクションのキューまたはデキュ ー処理を行うために使用します。

これらのコマンドは、バッチ SPOC ユーティリティーを使用する IMSplex に対し て発行できます。

サブセクション:

- 『OUEUE LTERM コマンド』
- v 791 [ページの『](#page-802-0)QUEUE TRAN コマンド』

### **QUEUE LTERM** コマンド

QUEUE LTERM コマンドは、指定された LTERM にメッセージをエンキューする ために、または LTERM に現在エンキューされているメッセージをデキューして廃 棄するために使用します。

IMS がローカル・キュー・マネージャー・データ・セットを使用している場合、こ のコマンドを受信するすべての IMS システムがコマンドを処理します。

サブセクション:

- v 『環境』
- v 786 [ページの『構文』](#page-797-0)
- v 786 [ページの『キーワード』](#page-797-0)
- v 787 [ページの『使用上の注意』](#page-798-0)
- v 788 [ページの『出力フィールド』](#page-799-0)
- v 788 [ページの『戻りコード、理由コード、および完了コード』](#page-799-0)
- v 790 [ページの『例』](#page-801-0)

### 環境

以下の表には、コマンドおよびキーワードを使用することができる環境 (DB/DC、DBCTL、および DCCTL) がリストされています。

表 *229. QUEUE LTERM* コマンドおよびキーワードの有効環境

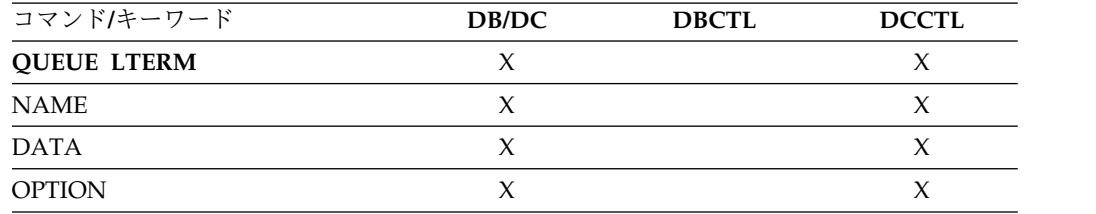

構文

<span id="page-797-0"></span>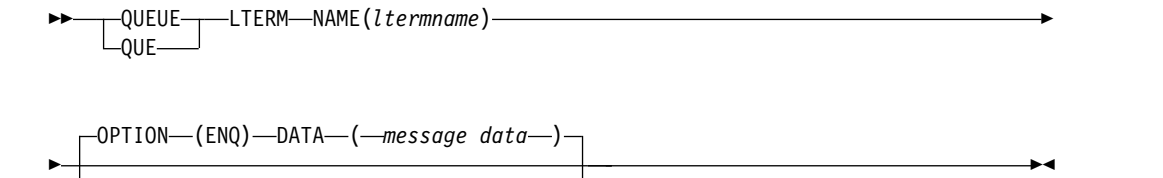

キーワード

OPTION—(——DEQALI

 $-DEO1$ 

以下のキーワードは、QUEUE LTERM コマンドに有効です。

#### **NAME(***lterm***)**

LTERM の名前 (1 から 8 文字) を指定します。

#### **DATA(***message data***)**

LTERM にエンキューするメッセージ・データを指定します。データは可変長で す。このパラメーターは、オプション OPTION(ENQ) に対してのみ有効です。 COMM マクロが OPTION=NOBLANK で定義されている場合、DATA はオ プション・パラメーターです。COMM マクロが OPTION=BLKREQD (デフォ ルト) で定義されている場合、少なくとも 1 文字 (たとえ、ブランクでも) をメ ッセージ・データ域に指定する必要があります。

指定するメッセージ・データは、大/小文字混合にすることができます。 LTERM が EDIT=ULC として定義されている場合、データは大文字に変換され ずに、コマンドの指定通りにエンキューされます。LTERM が EDIT=UC とし て定義されている場合、メッセージをエンキューする前に、データが大文字に変 換されます。データをエンキューする前に EDIT ルーチンは呼び出されませ ん。

データは単一セグメント・メッセージとしてエンキューされます。エンキューで きるデータの最大長は 32 763 です。

#### **OPTION()**

オプション・パラメーターを指定します。

#### **DEQALL**

LTERM に現在エンキューされているすべてのメッセージをデキューして廃 棄することを示します。デキュー機能は /DEQUEUE LTERM コマンドに 類似しています。メッセージをデキューする前に、ノードおよびユーザーを 停止する必要があります。DEQALL オプションを使用するには、LTERM が IMS システム上でローカルに定義されており、ノード (LTERM が静的 ノードに関連する場合) またはユーザー (LTERM が動的ノードに関連する 場合) が停止している必要があります。

#### **DEQ1**

LTERM のキュー上の最初の (最も古い) メッセージをデキューして廃棄す ることを示します。デキュー機能は /DEQUEUE LTERM コマンドに類似 しています。メッセージをデキューする前に、ノードおよびユーザーを停止 する必要があります。DEQ1 オプションを使用するには、LTERM が IMS

<span id="page-798-0"></span>システム上でローカルに定義されており、ノード (LTERM が静的ノードに 関連する場合) またはユーザー (LTERM が動的ノードに関連する場合) が 停止している必要があります。

#### **ENQ**

指定された LTERM にメッセージをエンキューすることを示します。エン キュー機能は /BROADCAST コマンドに類似しています。 LTERM が停 止している場合、それにメッセージをエンキューすることはできません。

QUEUE LTERM OPTION(ENQ) コマンドは、リモート LTERM に対して はサポートされません。

### 使用上の注意

IMS が共用メッセージ・キュー (STM=YES を指定、または指定しない) を使用し ているときに、ENQ オプションを使用した場合、コマンド・マスター IMS システ ムのみがコマンドを処理します。メッセージは、共用キューにエンキューされま す。 LTERM は、コマンドを処理する IMS システム内に定義されている必要はあ りません。LTERM が存在しない場合、コマンド・マスター IMS は、ETO がアク ティブであれば、LTERM と関連のユーザー構造を作成しようと試みます。LTERM が停止している場合、それにメッセージをエンキューすることはできません。ENQ オプションを使用し、指定された LTERM 名がリモート LTERM である場合、メ ッセージはリモート LTERM に関連付けられた MSNAME を使用して共用キュー に入れられます。リモート LTERM に関連付けられた MSNAME が停止している 場合、コマンドは処理されません。

IMS が共用メッセージ・キューと STM=NO を使用しているときに、DEQALL ま たは DEQ1 オプションを使用した場合、コマンド・マスターのみがコマンドを処理 します。IMS が共用メッセージ・キューと STM=YES を使用している場合は、コマ ンド・マスター IMS (ユーザーまたはノードが非所有の場合) または所有システム (ユーザーまたはノードが所有されている場合) によって、コマンドが処理されま す。メッセージは共用キューからデキューされます。ノード (LTERM が静的ノード に関連する場合) またはユーザー (LTERM が動的ノードに関連する場合) は停止し ている必要があります。LTERM は、コマンドを処理している IMS システム内に定 義されている必要はありません。LTERM が存在しない場合、コマンドを処理して いる IMS は、ETO がアクティブであれば、まず LTERM と関連のユーザー構造の 作成を試み、その後でコマンドを処理します。

エンキューできるデータの最大長は 32 763 バイトです。データは単一セグメント として LTERM にエンキューされます。

QUEUE LTERM コマンドは、ゼロ以外の完了コードとともに、完了コード・テキ ストを含めます。テキストの最大長は 32 バイトで、戻された完了コードの意味を 記述します。

注**:** 共用メッセージ・キューから 1 つまたはすべてのメッセージをデキューする前 に、キューを共用しているすべての IMS システムのユーザー (ETO 端末の場合) またはノード (静的端末の場合) を停止してください。LTERM は会話モードであっ てはなりません。

### <span id="page-799-0"></span>出力フィールド

QUEUE LTERM からの出力は、<cmdrsphdr> と <cmdrspdata> の XML タグ内に カプセル化されて戻されます。ショート・ラベルが XML 出力内に生成されます。 リストされている SHOW キーワードは、そのフィールドを生成させたコマンドの キーワードです。「n/a」の値は、その出力フィールドは常に戻されることを示しま す。以下の表は、QUEUE LTERM コマンド出力フィールドを示しています。

表 *230. QUEUE LTERM* コマンド出力フィールド

| ショート・ラベル     | キーワード表示      | 意味                                       |
|--------------|--------------|------------------------------------------|
| CC           | n/a          | 出力行の完了コード。完了コードは常に戻さ<br>れます。             |
| <b>CCTXT</b> | <b>LCL</b>   | 完了コードの意味を簡潔に説明する完了コー<br>ド・テキスト。          |
| <b>MBR</b>   | n/a          | 出力行を作成した IMSplex メンバー。メン<br>バー名は常に戻されます。 |
| <b>LTERM</b> | n/a          | LTERM リソースの名前。LTERM 名は常に<br>戻されます。       |
| <b>LOCNT</b> | DEO1, DEOALL | ローカル・キューからデキューされたメッセ<br>ージの数。            |
| ONCT         | DEO1, DEOALL | 共用メッセージ・キューからデキューされた<br>メッセージの数。         |

### 戻りコード、理由コード、および完了コード

OM API を介して発行されるコマンド (QUEUE LTERM を含む) は、CSLORR 要 求に定義されている、標準セットの OM 戻りコードと理由コードを生成します。

以下の表は、戻りコードと理由コード、およびコードの簡単な説明を示していま す。コマンドに戻される戻りコードまたは理由コードは、CSL 要求からのエラーを 示すこともあります。

表 *231. QUEUE LTERM* の戻りコードと理由コード

| 戻りコード       | 理由コード       | 意味                                                                                           |
|-------------|-------------|----------------------------------------------------------------------------------------------|
| X'00000000' | X'00000000' | QUEUE LTERM コマンドは正常に完了しま<br>した。                                                              |
| X'00000004' | X'00001000' | この IMS システムはコマンド・マスターで<br>はないため、この IMS システムでは<br>OUEUE LTERM コマンドは処理されませ<br>ん。               |
| X'00000008' | X'00002004' | DATA と OPTION(DEQ1   DEQALL) の無<br>効なキーワードの組み合わせが指定されてい<br>るため、QUEUE LTERM コマンドは処理さ<br>れません。 |
| X'00000008' | X'00002008' | 指定されたキーワードの数が不十分であるた<br>め、QUEUE LTERMコマンドは処理されま<br>せん。                                       |

表 *231. QUEUE LTERM* の戻りコードと理由コード *(*続き*)*

| 戻りコード       | 理由コード       | 意味                                                                                                    |
|-------------|-------------|----------------------------------------------------------------------------------------------------|
| X'0000000C' | X'00003004' | 指定されたリソース名に対して QUEUE<br>LTERM コマンドが正常に実行されません。<br>完了コードに、エラーの理由とリソース名が<br>示されています。コマンドで戻される可能性<br>がある完了コードは、QUEUE LTERM 完了<br>コード表にリストされています。 |
| X'00000010' | X'0000400C' | OUEUE LTERM コマンドは、XRF 代替で<br>は無効です。                                                                                                    |
| X'00000010' | X'0000401C' | QUEUE LTERM コマンドは、FDBR 領域で<br>は無効です。                                                                                                    |
| X'00000010' | X'00004034' | メッセージ・キューが利用不可であるため、<br>QUEUE LTERM コマンドは処理されませ<br>ん。                                                                                         |
| X'00000014' | X'00005004' | DFSOCMD0 GETBUF ストレージを取得で<br>きなかったため、QUEUE LTERM コマンド<br>は処理されません。                                                                            |
| X'00000014' | X'00005008' | DFSPOOL HIOP ストレージを取得できなか<br>ったため、QUEUE LTERM コマンドは処理<br>されません。                                                                               |
|             |             |                                                                                                    |

以下の表は、QUEUE LTERM コマンドで戻される可能性がある完了コードを示し ています。

表 *232. QUEUE LTERM* の完了コード

| 完了コード           | 意味                                                                   |
|-----------------|----------------------------------------------------------------------|
| $\Omega$        | 指定されたリソースに対する QUEUE LTERM コマンドは正常に完<br>了しました。                        |
| 10 <sup>1</sup> | リソース名が見つからなかったため、QUEUE LTERM コマンドは<br>処理されません。                       |
| 12              | LTERM がアクティブであるため、QUEUE LTERM<br>OPTION(DEQ1   DEQALL) コマンドは処理されません。 |
| 1A              | LTERM が会話中であるため、QUEUE LTERM<br>OPTION(DEQ1   DEQALL) コマンドは処理されません。   |
| 5F              | LTERM 名に無効文字があるため、QUEUE LTERM コマンドは処<br>理されません。                      |
| <b>8A</b>       | サポートされないワイルドカード名が使用されたため、QUEUE<br>LTERM コマンドは処理されません。                |
| 8B              | DFSQMGR 要求エラーが発生しました。QUEUE LTERM コマンド<br>は処理されません。                   |
| 8C              | LTERM が停止しているため、QUEUE LTERM OPTION(ENQ) コ<br>マンドは処理されません。            |
| 8D              | LTERM が停止していないため、QUEUE LTERM<br>OPTION(DEQ1   DEQALL) コマンドは処理されません。  |
| 93              | 指定された LTERM 名は予約名であるため、QUEUE LTERMコマ<br>ンドはリジェクトされます。                |

<span id="page-801-0"></span>表 *232. QUEUE LTERM* の完了コード *(*続き*)*

| 完了コード | 意味                                       |
|-------|------------------------------------------|
| 9F    | QUEUE LTERM OPTION(ENQ) コマンドは、リモート LTERM |
|       | に対してはサポートされません。                          |

### 例

以下に示すのは QUEUE LTERM コマンドの例です。

*QUEUE LTERM* コマンドの例 *1*

TSO 入力:

QUE LTERM NAME(LTERM1) OPTION(ENQ) DATA(MESSAGE1)

TSO 出力:

Lterm MbrName CC LTERM1 SYS3 0

説明**:** QUEUE LTERM コマンドは正常に完了し、コマンド・マスター IMS によっ て処理されました。

#### *QUEUE LTERM* コマンドの例 *2*

TSO 入力:

QUEUE LTERM NAME(IMSUS01) OPTION(DEQALL)

TSO 出力:

Lterm MbrName CC Qcnt IMSUS01 IMS2 0 4

説明**:** LTERM キュー上のすべてのメッセージをデキューします。QUEUE LTERM コマンドは正常に完了し、コマンド・マスター IMS によって処理されました。

*QUEUE LTERM* コマンドの例 *3*

TSO 入力:

QUEUE LTERM NAME(IMSUS01) OPTION(DEQALL)

TSO 出力:

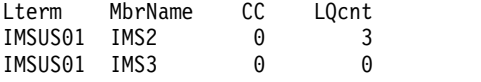

説明**:** LTERM キュー上のすべてのメッセージをデキューします。QUEUE LTERM コマンドは正常に完了し、コマンドを受信したすべての IMS システムによって処 理されています。

関連概念:

■ CSL [要求の戻りコードおよび理由コードの解釈方法](http://www.ibm.com/support/knowledgecenter/SSEPH2_15.1.0/com.ibm.ims15.doc.spr/ims_rr_writingcsl.htm#ims_rr_writingcsl) (システム・プログラミン グ [API\)](http://www.ibm.com/support/knowledgecenter/SSEPH2_15.1.0/com.ibm.ims15.doc.spr/ims_rr_writingcsl.htm#ims_rr_writingcsl) 関連資料:

■ [コマンド・キーワードとその同義語](http://www.ibm.com/support/knowledgecenter/SSEPH2_15.1.0/com.ibm.ims15.doc.cr/imscmdsintro/ims_kwdtable.htm#ims_cr1kwdtable) (コマンド)

### <span id="page-802-0"></span>**QUEUE TRAN** コマンド

QUEUE TRAN コマンドは、指定されたトランザクションにメッセージをエンキュ ーするために、またはトランザクションに現在エンキューされているメッセージを デキューして廃棄するために使用します。

QUEUE TRAN コマンドは、OM に対して ROUTE=ALL として定義されます。こ のコマンドが発行されると、OM は、そのコマンド用に登録済みのすべての IMS システムにコマンドを経路指定します。環境に応じて、コマンド・マスター IMS のみがコマンドを処理するか、すべての IMS がコマンドを処理するかのいずれか になります。コマンド・マスターのみがコマンドを処理する場合、コマンドを受信 する他のすべての IMS システムは、それらが IMS コマンド・マスターではないこ とを示す戻りコードと理由コードを戻します。

#### サブセクション:

- v 『環境』
- v 『構文』
- v 『キーワード』
- 793 [ページの『使用上の注意』](#page-804-0)
- v 794 [ページの『出力フィールド』](#page-805-0)
- v 794 [ページの『戻りコード、理由コード、および完了コード』](#page-805-0)
- 796 [ページの『例』](#page-807-0)

### 環境

以下の表には、コマンドおよびキーワードを使用することができる環境 (DB/DC、DBCTL、および DCCTL) がリストされています。

表 *233. QUEUE TRAN* コマンドおよびキーワードの有効環境

| コマンド/キーワード        | DB/DC | <b>DBCTL</b> | <b>DCCTL</b> |
|-------------------|-------|--------------|--------------|
| <b>QUEUE TRAN</b> |       |              |              |
| <b>NAME</b>       |       |              |              |
| <b>DATA</b>       |       |              |              |
| <b>OPTION</b>     |       |              |              |

構文

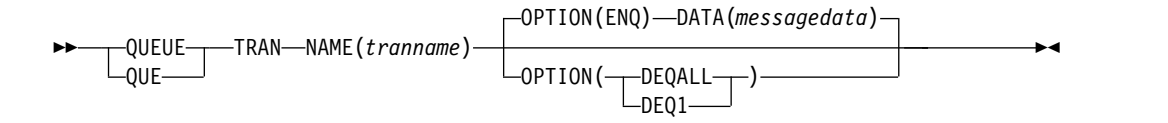

### キーワード

以下のキーワードは、QUEUE TRAN コマンドに有効です。

#### **NAME(***tranname***)**

トランザクションの名前 (1 から 8 文字) を指定します。

#### **DATA(***messagedata***)**

トランザクションにエンキューするメッセージ・データを指定します。データは 可変長です。このパラメーターは OPTION(ENQ) に対してのみ有効です。 COMM マクロが OPTION=NOBLANK で定義されている場合、DATA はオ プション・パラメーターです。COMM マクロが OPTION=BLKREQD (デフォ ルト) で定義されている場合、少なくとも 1 文字 (たとえ、ブランクでも) をメ ッセージ・データ域に指定する必要があります。

データは大/小文字混合で指定できます。トランザクションが EDIT=ULC とし て定義されている場合、大文字変換は行われずに、データはコマンドの指定通り にエンキューされます。トランザクションが EDIT=UC として定義されている 場合、メッセージをエンキューする前に、データが大文字に変換されます。デー タをエンキューする前に EDIT ルーチンは呼び出されません。

データは単一セグメント・メッセージとしてエンキューされます。エンキューで きるデータの最大長は 32 763 です。

#### **OPTION()**

オプション・パラメーターを指定します。

**ENQ**

これはデフォルトです。指定されたトランザクションにメッセージをエンキ ューすることを示します。ローカル・キュー環境と共用キュー環境の両方と も、ENQ 機能はコマンド・マスター IMS によってのみ処理されます。ト ランザクションによって生成された出力は、コマンドを発信した OM に非 送信請求出力メッセージとして送信されます。出力メッセージに関連する MFS フォーマット設定は戻されません。

ENQ に指定されるトランザクションは、全機能応答モードまたは高速機能 トランザクションであってはなりません。開始済みトランザクションは会話 型であっても構いませんが、OM との会話中モードにあってはなりませ ん。

#### **DEQALL**

トランザクションに現在エンキューされているすべてのメッセージをデキュ ーして廃棄することを示します。メッセージをデキューする前に、トランザ クションを停止する必要があります。

DEQALL は、ローカル・キュー環境と共用キュー環境の両方で有効です。 IMS がローカル・キュー環境にある場合、コマンドを受信するすべての IMS システムが QUEUE TRAN OPTION(DEQALL) コマンドを処理しま す。 IMS が共用キュー環境にある場合、コマンド・マスター IMS のみが QUEUE TRAN OPTION(DEQALL) コマンドを処理します。

QUEUE TRAN OPTION(DEQALL) コマンドは、APPC または OTMA ク ライアントからトランザクションのキューに入れられたトランザクション・ メッセージをデキューすることができます。このコマンドは、トランザクシ ョン・メッセージのみをデキューします。IMS システムで作成された APPC または OTMA トランザクション・インスタンス・ブロック (TIB) は削除されず、ストレージは、次回の IMS 再始動まで割り振られたままに なる場合があります。APPC の場合、タイムアウト値が指定されていない

<span id="page-804-0"></span>と、TIB が解放されず、APPC 会話 (クライアント) がハングします。 APPC に APPCIOT=(x,Y) のタイムアウト値を指定すると、このタイムア ウト限度に到達後、APPC 会話が割り振り解除され、TIB が解放されま す。

#### **DEQ1**

トランザクションのキュー上の最初の (最も古い) メッセージをデキューし て廃棄することを示します。メッセージをデキューする前に、トランザクシ ョンが停止されていることが必要です。

QUEUE TRAN OPTION(DEQ1) コマンドは、APPC または OTMA クラ イアントからトランザクションのキューに入れられたトランザクション・メ ッセージをデキューすることができます。このコマンドは、トランザクショ ン・メッセージのみをデキューします。IMS システムで作成された APPC または OTMA トランザクション・インスタンス・ブロック (TIB) は削除 されず、ストレージは、次回の IMS 再始動まで割り振られたままになる場 合があります。APPC の場合、タイムアウト値が指定されていないと、TIB が解放されず、APPC 会話 (クライアント) がハングします。APPC に APPCIOT=(x,Y) のタイムアウト値を指定すると、このタイムアウト限度に 到達後、APPC 会話が割り振り解除され、TIB が解放されます。

### 使用上の注意

トランザクションが IMS システムでローカルに定義されている場合、このコマン ドは処理されます。トランザクションが IMS システムで定義されていない場合、 宛先作成出口ルーチン DFSINSX0 が呼び出されます。出口ルーチンがトランザクシ ョンの作成に成功した場合、コマンドは処理されます。出口がトランザクションを 作成しない場合、トランザクションが見つからないことを示すエラー完了コードを 伴った応答行が戻されます。

このコマンドの効果は、コマンドを処理している IMS が RM のリソース構造を使 用するかどうかによって異なります。リソース構造を使用しない場合、トランザク ションがグローバル状況 STOQ を持っていなければ、トランザクションがローカル で停止されていても、メッセージをエンキューすることができます。ただし、1 つ またはすべてのメッセージをデキューするには、トランザクションはスケジューリ ングのためにグローバルまたはローカルで停止されている (STOSCHD) 必要があり ます。IMS がリソース構造を使用しない場合、トランザクションがキューイングの ために停止されている (STOQ) と、メッセージをエンキューすることはできませ ん。 1 つまたはすべてのメッセージをデキューするには、トランザクションはスケ ジューリングのために停止されている (STOSCHD) 必要があります。

QUEUE TRAN OPTION(ENQ) コマンドは、会話型、応答モード、高速機能、ま たはリモート・トランザクションに対してはサポートされません。この形式のコマ ンドは、トランザクション名およびコマンドを発行したユーザー ID に基づくセキ ュリティー検査を実行します。OPTION(ENQ) の場合、コマンドから OM に渡される 情報を使用して、ワークロード管理 (WLM) CLASSIFY 呼び出しが実行されます。 渡される情報には、LUNAME=DFSOMAPI およびユーザー ID が含まれます。ま た、OPTION(ENQ) では、指定されたトランザクション名がリモート・トランザクシ ョンである場合、リモート・トランザクション名を使用してメッセージが共用キュ ー (トランザクション作動可能キュー) に入れられます。リモート・トランザクショ <span id="page-805-0"></span>ンに関連付けられた MSNAME が停止している場合、コマンドは処理されません。 QUEUE TRAN コマンドの場合、TM および MSC メッセージ経路指定および制御 ユーザー出口ルーチン DFSMSCE0 は呼び出されません。

エンキューできるデータの最大長は 32 763 バイトです。データは単一セグメント としてトランザクションにエンキューされます。

トランザクションが IMS V10 またはそれ以上のシステムによって処理される場 合、入力宛先に対して生成された出力は、コマンドを発信した OM に非送信請求出 力メッセージとして送信されます。トランザクション名とトランザクションを処理 した IMS ID が、次の形式で出力に組み込まれます。

8 バイトのトランザクション名 + 8 バイトの IMSID + 出力メッセージ

トランザクションが IMS V9 またはそれ以前によって処理される場合、入力宛先に 対して生成された出力は、キューに入れられません。アプリケーション・プログラ ムは、状況コード AD を受け取ります。

### 出力フィールド

QUEUE TRAN コマンドからの出力は、<cmdrsphdr> と <cmdrspdata> の XML タ グ内にカプセル化されて戻されます。ショート・ラベルが XML 出力内に生成され ます。リストされるキーワードは、そのフィールドを生成させたコマンドのキーワ ードです。「n/a」の値は、その出力フィールドは常に戻されることを示します。 *error* の値は、その出力フィールドはエラーがある場合に (例えば、ゼロ以外の完了 コード) 戻されることを示します。

表 *234. QUEUE TRAN* の出力

| ショート・ラベ                                                |
|--------------------------------------------------------|
|                                                        |
| キーワード表示<br>意味<br>ル                                     |
| 出力行の完了コード。完了コードは常に戻されま<br><b>CC</b><br>n/a             |
| す。                                                     |
| 完了コードを説明する完了コード・テキスト。メン<br><b>CCTXT</b><br>n/a         |
| バー名は常に戻されます。                                           |
| 出力行を作成した IMSPlex メンバー。<br><b>MBR</b><br>error          |
| トランザクション・リソースの名前。<br><b>TRAN</b><br>n/a                |
| ローカル・キューからデキューされたメッセージの<br><b>LOCNT</b><br>OPTION(DEO1 |
| 数。<br>DEOALL)                                          |
| 共用メッセージ・キューからデキューされたメッセ<br>OPTION(DEO1  <br>ONCT       |
| ージの数。<br>DEOALL)                                       |

### 戻りコード、理由コード、および完了コード

OM API を介して発行されるコマンド (QUEUE TRAN を含む) は、CSLORR に 定義されている、標準セットの OM 戻りコードと理由コードを生成します。

以下の表は、戻りコードと理由コード、およびコードの簡単な説明を示していま す。コマンドに戻される戻りコードまたは理由コードは、CSL 要求からのエラーを 示すこともあります。

表 *235. QUEUE TRAN* の戻りコードと理由コード

| 戻りコード       | 理由コード       | 意味                                                                                                    |
|-------------|-------------|----------------------------------------------------------------------------------------------------|
| X'00000000' | X'00000000' | QUEUE TRAN コマンドは正常に完了しまし<br>た。                                                                                                    |
| X'00000004' | X'00001000' | この IMS システムはコマンド・マスターでは<br>ないため、QUEUE TRAN コマンドはこの<br>IMS システムで処理されません。                                                                     |
| X'00000008' | X'00002004' | DATA と OPTION(DEQ1 DEQALL) の無効なキーワ<br>ードの組み合わせが指定されているため、<br>QUEUE TRAN コマンドは処理されません。                                                       |
| X'00000008' | X'00002008' | 指定されたキーワードの数が不十分であるた<br>め、QUEUE TRANコマンドは処理されませ<br>ん。                                                                                       |
| X'0000000C' | X'00003004' | 指定されたリソース名に対して、QUEUE<br>TRAN コマンドは正常に実行されません。完了<br>コードに、エラーの理由とリソース名が示され<br>ています。コマンドで戻される可能性がある完<br>了コードは、QUEUE TRAN 完了コード表にリ<br>ストされています。 |
| X'00000010' | X'0000400C' | QUEUE TRAN コマンドは、XRF 代替では無<br>効です。                                                                                                    |
| X'00000010' | X'0000401C' | QUEUE TRAN コマンドは、FDBR 領域では無<br>効です。                                                                                                    |
| X'00000010' | X'00004034' | メッセージ・キューが利用不可であるため、<br>QUEUE TRAN コマンドは処理されません。                                                                                            |
| X'00000014' | X'00005004' | DFSOCMD0 GETBUF ストレージを取得できな<br>かったため、QUEUE TRAN コマンドは処理さ<br>れません。                                                                           |
| X'00000014' | X'00005008' | DFSPOOL HIOP ストレージを取得できなかっ<br>たため、QUEUE TRAN コマンドは処理されま<br>せん。                                                                              |
| X'00000014' | X'00005FFF' | 内部エラーが原因で、QUEUE TRAN コマンド<br>を処理できませんでした。                                                                                                   |

以下の表は、QUEUE TRAN コマンドで戻される可能性のある完了コードを示して います。

表 *236. QUEUE TRAN* の完了コード

| 完了コード    | 意味                                                                |
|----------|-------------------------------------------------------------------|
| $\theta$ | 指定されたリソースに対する QUEUE TRAN コマンドは正常に完了<br>しました。                      |
| 10       | リソースが見つかりませんでした。                                                  |
| 17       | このトランザクションに対して別のコマンドが進行中です。                                       |
| 1A       | トランザクションにはアクティブの会話があります。/EXIT コマンド<br>を使用して、会話を終了し、メッセージをデキューします。 |
| 51       | リソース構造がありません。                                                     |
| 52       | リソース構造が満杯です。                                                      |

<span id="page-807-0"></span>表 *236. QUEUE TRAN* の完了コード *(*続き*)*

| 完了コード     | 意味                                                                    |
|-----------|-----------------------------------------------------------------------|
| 5F        | 指定されたトランザクション名には無効文字があるため、QUEUE<br>TRAN コマンドはリジェクトされました。              |
| <b>8A</b> | サポートされないワイルドカード名が使用されたため、QUEUE<br>TRAN コマンドは処理されません。                  |
| 8B        | DFSQMGR 要求エラーが発生したため、QUEUE TRAN コマンドは<br>処理されません。                     |
| 8C        | トランザクションが停止されているため、QUEUE TRAN<br>OPTION(ENQ) コマンドは処理されません。            |
| 8D        | トランザクションが停止されていないため、QUEUE TRAN<br>OPTION(DEQ1   DEQALL) コマンドは処理されません。 |
| 94        | RM 要求エラー                                                              |
| 96        | RACF セキュリティー障害が発生したため、QUEUE TRAN<br>OPTION(ENQ) は処理されません。             |
| 98        | CQS 要求エラー                                                             |
| 99        | トランザクションが初期化されていません。                                                  |
| <b>9A</b> | QUEUE TRAN OPTION(ENQ) は、会話モードに対してはサポート<br>されません。                     |
| <b>9B</b> | QUEUE TRAN OPTION(ENQ) は、高速機能トランザクションに対<br>してはサポートされません。              |
| 9C        | QUEUE TRAN OPTION(ENQ) は、応答モードのトランザクション<br>に対してはサポートされません。            |
| 9D        | リモート・トランザクションに関連した MSNAME が停止されてい<br>ます。                              |
| 9F        | QUEUE TRAN OPTION(ENQ) は、リモート・トランザクションに<br>対してはサポートされません。             |

### 例

以下に示すのは QUEUE TRAN コマンドの例です。

*QUEUE TRAN* コマンドの例 *1*

TSO 入力:

QUEUE TRAN NAME(PART) OPTION(DEQALL)

TSO 出力:

Trancode MbrName CC LQcnt ---------------------------------- PART IMS1 0 5 PART IMS2 0 2

説明**:** コマンドは、コマンドを受信したすべての IMS システムによって処理されま した。IMS1 は 5 つのメッセージをローカル・キューからデキューし、IMS2 は 2 つのメッセージをローカル・キューからデキューしました。

*QUEUE TRAN* コマンドの例 *2*

TSO SPOC 入力:

QUEUE TRAN NAME(PART) DATA(message1)

TSO SPOC 出力:

Trancode MbrName CC<br>PART IMS2 0 IMS2 0

説明**:** QUEUE TRAN コマンドは正常に完了し、コマンド・マスターによって処理 されました。

*QUEUE TRAN* コマンドの例 *3*

TSO SPOC 入力: QUEUE TRAN NAME(PART) OPTION(DEQALL)

TSO SPOC 出力:

Trancode MbrName CC Qcnt PART IMS3 0 2

説明**:** この例は、共用キュー環境での QUEUE TRAN OPTION(DEQALL) を示し ています。コマンド・マスター IMS によって 2 つのメッセージがデキューされて います。

*QUEUE TRAN* コマンドの例 *4*

TSO SPOC 入力: QUEUE TRAN NAME(PART) OPTION(DEQALL)

TSO SPOC 出力:

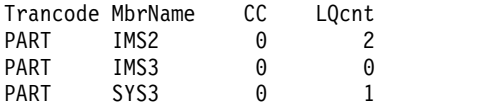

説明**:** この例は、ローカル・キュー環境での QUEUE TRAN OPTION(DEQALL) を示しています。各 IMS がコマンドを処理しています。 関連概念:

■ CSL [要求の戻りコードおよび理由コードの解釈方法](http://www.ibm.com/support/knowledgecenter/SSEPH2_15.1.0/com.ibm.ims15.doc.spr/ims_rr_writingcsl.htm#ims_rr_writingcsl) (システム・プログラミン グ [API\)](http://www.ibm.com/support/knowledgecenter/SSEPH2_15.1.0/com.ibm.ims15.doc.spr/ims_rr_writingcsl.htm#ims_rr_writingcsl) 関連資料:

■ [コマンド・キーワードとその同義語](http://www.ibm.com/support/knowledgecenter/SSEPH2_15.1.0/com.ibm.ims15.doc.cr/imscmdsintro/ims_kwdtable.htm#ims_cr1kwdtable) (コマンド)

# 第 **7** 章 **/QUIESCE** コマンド

/QUIESCE コマンドはシャットダウンを開始し、指定された ISC ノードについて ユーザーの割り振りを解除します。

サブセクション:

- v 『環境』
- v 『構文』
- v 『キーワード』
- 800 [ページの『使用上の注意』](#page-811-0)
- 800 [ページの『例』](#page-811-0)

### 環境

以下の表には、コマンドおよびキーワードを使用することができる環境 (DB/DC、DBCTL、および DCCTL) がリストされています。

表 *237. /QUIESCE* コマンドおよびキーワードの有効環境

| コマンド/キーワード  | DB/DC | <b>DBCTL</b> | <b>DCCTL</b> |
|-------------|-------|--------------|--------------|
| /QUIESCE    |       |              |              |
| NODE.       |       |              |              |
| <b>USER</b> |       |              |              |

### 構文

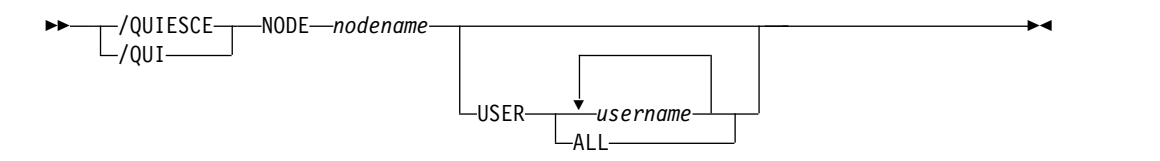

### キーワード

以下のキーワードは、/QUIESCE コマンドに有効です。

### **NODE**

シャットダウンし、割り振り解除するユーザーの VTAM ノードを指定しま す。

#### **USER**

USER キーワードを省略する場合、ISC ノードのすべてのハーフセッションが 影響を受けます。ハーフセッションを接続しなければなりません。

**NODE** および **USER** パラメーターを一緒に使用する場合の制約事項**:**

v 次のような場合にのみ、NODE USER キーワードの対を使用したコマンドは 有効です。

– USER が NODE にサインオンされています。

- <span id="page-811-0"></span>– ISC 環境で、USER を NODE に割り振られています。
- ノードおよびユーザーは既に存在しています。
- /QUIESCE NODE USER コマンドは、ISC ノードに対してのみ有効です。

### 使用上の注意

このコマンドは、バッチ SPOC ユーティリティーを使用する IMSplex に対して発 行できます。

/QUIESCE NODE コマンドは、ISC ノードにのみ有効です。

/QUIESCE は、事前設定モード、テスト・モード、ロック・ノード、lock lterm、pstop lterm、および purge lterm をリセットします。これらの状況は重要 ではなく、ログオンまたは再始動の後まで保持されないからです。/QUIESCE は、 ノードのリカバリー設定に応じて他のアクションも行います。

#### **RCVYCONV=NO**

/QUIESCE は、すべての IMS 会話 (アクティブおよび保留中の両方) を終 了させます。キューに入っているかまたは現在処理中の会話型メッセージ は、出力応答メッセージを非同期に送信させます。

#### **RCVYFP=NO**

/QUIESCE により、高速機能状況およびメッセージが破棄されます。

#### **RCVYRESP=NO**

/QUIESCE は、全機能応答モードをリセットします。

グローバル・リソース情報が Resource Manager に保持されない場合、/QUIESCE はユーザーの割り振りを解除し、状況をローカルにリセットします。グローバル・ リソース情報が Resource Manager に保持される場合、/QUIESCE はユーザーの 割り振りを解除し、状況をグローバルにリセットします。ユーザーに重要な状況が ない場合、/QUIESCE は Resource Manager 内でユーザーを削除します。ノード に重要な状況がなく、ノードのその他のハーフセッションもない場合、/QUIESCE は Resource Manager 内でノードを削除します。

ROUTE を指定する場合は、ROUTE(\*) を使用して指定しなければなりません。該 当ノードがアクティブになっている IMS に対して経路指定されなかった場合は、 このコマンドは失敗します。

### 例

入力 ET:

/QUIESCE NODE CAL USER LAX

応答 ET:

/DFS058I QUIESCE COMMAND COMPLETED

説明: ユーザー LAX を使用しているノード CAL のハーフセッションをシャット ダウンします。 関連資料: 1217 [ページの『](#page-1228-0)UPDATE IMSCON TYPE(ISC) コマンド』

1224 ページの『UPDATE IMSCON [TYPE\(ISCUSER\)](#page-1235-0) コマンド』

## 第 **8** 章 **/RCLSDST** コマンド

/RCLSDST (リモート宛先クローズ) コマンドは、このコマンドが入力された VTAM 端末から IMS を切断します。

サブセクション:

- v 『環境』
- v 『構文』
- v 『使用上の注意』
- v 804 [ページの『例』](#page-815-0)

### 環境

以下の表には、コマンドを出すことができる環境 (DB/DC、DBCTL、および DCCTL) がリストされています。

表 *238. /RCLSDST* コマンドの有効環境

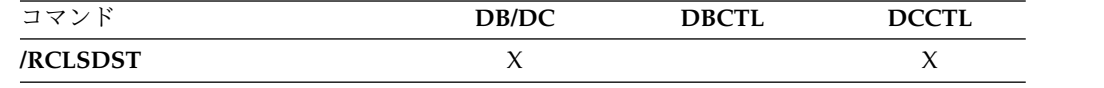

### 構文

►► /RCLSDST  $\mathsf{\mathsf{L}}$ /RCL $\mathsf{-}$ 

### 使用上の注意

ユーザーがアクティブな会話型モードにある場合は、/RCLSDST を実行する前 に、/EXIT または /HOLD を入力する必要があります。サインオンされたユーザー がこのコマンドを出す場合、そのユーザーはサインオフされます。

このコマンドは事前設定モードはリセットしません。

/RCLSDST は、事前設定モード、テスト・モード、ロック・ノード、lock lterm、pstop lterm、および purge lterm をリセットします。これらの状況は重要 ではなく、したがって、ログオンまたは再始動の後まで保持されないからで す。/RCLSDST は、ノードのリカバリー設定に応じて他のアクションも行います。

#### **RCVYSTSN=NO**

/RCLSDST は、セッション状況を「コールド」に設定することによって、 FINANCE ノードおよび SLUP ノードに対する /CHANGE NODE COLDSESS コ マンドと同様の働きをします。 /RCLSDST は、指定されたノードについて シャットダウンを開始し、ユーザーの割り振りを解除することにより、ISC (LU6.1) ノードに対する /QUIESCE NODE コマンドと同様の働きをしま す。このアクションにより、セッション状況は「コールド」に変わります。 /RCLSDST コマンドによってこれらのアクションが実行されると、このノ

►◄

ードに対する次のセッション開始要求は、セッションのコールド・スタート の再試行を行えるようになります。 ETO ノードの場合、重要な状況が存在 しないと、制御ブロック構造が削除される場合があります。

### <span id="page-815-0"></span>**RCVYCONV=NO**

/RCLSDST は、保留中の IMS 会話を終了させます。キューに入っている かまたは現在処理中の会話型メッセージは、出力応答メッセージを非同期に 送信させます。

#### **RCVYFP=NO**

/RCLSDST により、高速機能状況およびメッセージが破棄されます。

### **RCVYRESP=NO**

/RCLSDST は、全機能応答モードをリセットします。

グローバル・リソース情報が Resource Manager に保持されない場合、/RCLSDST はノードをログオフし、状況をローカルにリセットします。グローバル・リソース 情報が Resource Manager に保持される場合、/RCLSDST はノードをログオフ し、状況をグローバルにリセットします。ノードに状況がない場合、/RCLSDST は Resource Manager 内でノードを削除します。

### 例

入力 ET:

/RCLSDST

応答 ET:

DFS058I RCLSDST COMMAND COMPLETED

説明: 入力端末は IMS からログオフされます。

# 第 **9** 章 **/RCOMPT** コマンド

/RCOMPT コマンドは、特定の VTAM 端末コンポーネントを作動可能または作動 不能状態に設定します。

サブセクション:

- v 『環境』
- v 『構文』
- v 806 [ページの『使用上の注意』](#page-817-0)
- v 806 [ページの『例』](#page-817-0)

### 環境

以下の表には、コマンドおよびキーワードを使用することができる環境 (DB/DC、DBCTL、および DCCTL) がリストされています。

表 *239. /RCOMPT* コマンドおよびキーワードの有効環境

| コマンド/キーワード    | DB/DC  | <b>DBCTL</b> | <b>DCCTL</b> |
|---------------|--------|--------------|--------------|
| /RCOMPT       | $\chi$ |              | X            |
| CNS           | $\chi$ |              | X            |
| <b>NOTRDY</b> | $\chi$ |              | $\chi$       |
| PCH           | $\chi$ |              | X            |
| PDS           | X      |              | X            |
| PRT           | X      |              | X            |
| RDR           | X      |              | X            |
| <b>READY</b>  | X      |              | X            |
| <b>TDS</b>    | X      |              | X            |
| <b>UDS</b>    | $\chi$ |              | X            |
| <b>VID</b>    | X      |              | X            |

構文

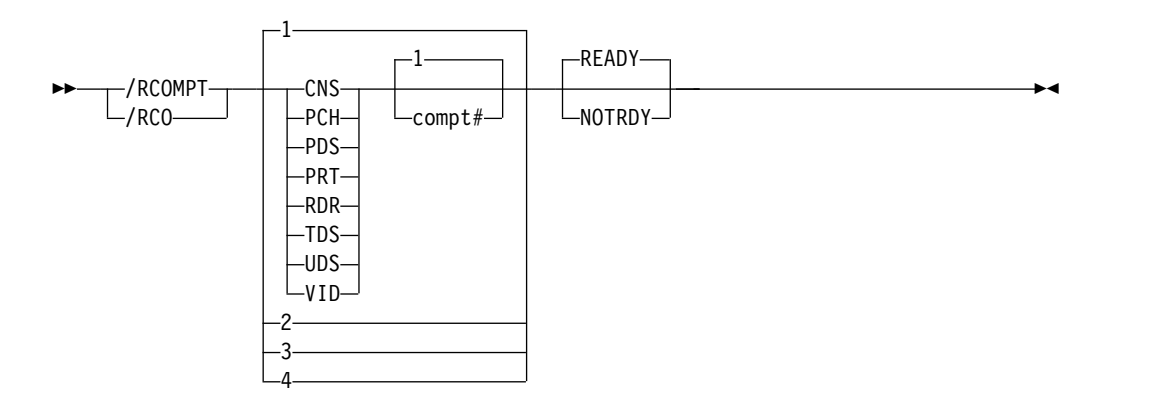

### <span id="page-817-0"></span>使用上の注意

特定コンポーネント用のキューに入っている出力メッセージは、そのコンポーネン トが作動可能になっていない限り送られません。端末タイプによっては、他のコン ポーネントについての出力操作を続けることができます。

注**:** デフォルトは、READY と 1 です。

/RCOMPT コマンドで設定した作動可能状態または作動不能状態は、次のコマンド で変更することができます。

- 別の /RCOMPT コマンド
- v /COMPT、/START、または /RSTART のいずれかのコマンド
- v 端末コンポーネントでの入出力エラー

コマンド・フォーマットは、次のうちのいずれか 1 つです。

v キーワードを使用する。

複数のコンポーネント (IMS システム定義時の TERMINAL マクロか、または ログオン記述子で定義されているもの) の中から、指定されたキーワードに対応 する定義済みのコンポーネントを対象とする検索を行います。一致が見つかる と、そのコンポーネント・タイプは、コマンドで行った指定によって、作動可能 または作動不能にされます。

v そのキーワードの後に 1 以外の数字が使われる場合。

そのコンポーネント・タイプの対応するオカレンスは、コマンドの指定によっ て、作動可能または作動不能にされます。

v キーワードの代わりに、1 から 4 までの数字が使われる場合。

影響を受けるコンポーネントは、コンポーネント・タイプとは関係なく、システ ム定義時にその位置に定義されたコンポーネント、またはログオン記述子に定義 されたコンポーネントです。

ISC を使用する場合、パラメーター 1、2、3 および 4 だけが有効です。

### 例

入力 ET:

/RCOMPT VID 2 READY

応答 ET:

DFS058I RCOMPT COMMAND COMPLETED

説明: IMS に対して 2 番目の表示コンポーネントが操作可能であるものとして宣言 されています。

入力 ET:

/RCOMPT 4 READY

応答 ET:

DFS058I RCOMPT COMMAND COMPLETED

説明: IMS に対して、定義済みの 4 番目のコンポーネントが作動可能であるものと して宣言されています。 関連資料:

■ [/ASSIGN](http://www.ibm.com/support/knowledgecenter/SSEPH2_15.1.0/com.ibm.ims15.doc.cr/imscmds/ims_assign.htm#ims_cr1assign) コマンド (コマンド)

# 第 **10** 章 **/RDISPLAY** コマンド

/RDISPLAY コマンドは、マスター端末として割り当てられた端末を参照し、論理 端末名と回線番号および物理端末番号、あるいは論理端末名と VTAM ノード名の いずれかを表示します。

サブセクション:

- v 『環境』
- v 『構文』
- v 『キーワード』
- v 『使用上の注意』
- v 810 [ページの『同等の](#page-821-0) IMS タイプ 2 コマンド』
- 810 [ページの『例』](#page-821-0)

### 環境

以下の表には、コマンドおよびキーワードを出すことができる環境 (DB/DC、DBCTL、および DCCTL) がリストされています。

表 *240. /RDISPLAY* コマンドおよびキーワードの有効環境

| コマンド/キーワード       | DB/DC | <b>DBCTL</b> | <b>DCCTL</b> |
|------------------|-------|--------------|--------------|
| <b>/RDISPLAY</b> |       |              |              |
| MASTER           |       |              |              |

構文

```
►► /RDISPLAY
\mathsf{\mathsf{L}}/RDI-
       MASTER ►◄
```
キーワード

以下のキーワードは、/RDISPLAY コマンドに有効です。

### **MASTER**

マスター端末として指定された端末の ID を指定します。

### 使用上の注意

IMS のシステム定義時に、3270 マスター端末機能が生成されている場合、2 次マ スター端末の論理端末名、回線および物理端末番号も表示されます。

このコマンドは、バッチ SPOC ユーティリティーを使用する IMSplex に対して発 行できます。

### 同等の **IMS** タイプ **2** コマンド

以下の表は、各種の /RDISPLAY コマンドと、類似の機能を実行する IMS タイプ 2 コマンドを示しています。

<span id="page-821-0"></span>表 *241. /RDISPLAY* コマンドと同等のタイプ *2* コマンド

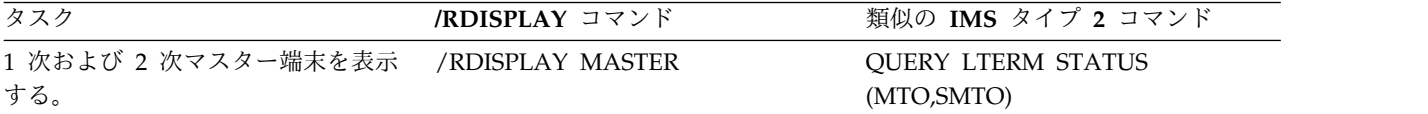

### 例

以下に示すのは /RDISPLAY コマンドの例です。

*/RDISPLAY* コマンドの例 *1*

入力 ET:

/RDISPLAY MASTER

応答 ET:

LTERM CNTRL PTERM 3-1 \*91010/123704\*

説明: CNTRL は、マスター端末の論理端末であり、LINE 3 PTERM 1 に割り当て られています。

*/RDISPLAY* コマンドの例 *2*

入力 ET:

/RDISPLAY MASTER

応答 ET:

LTERM CTRL1 PTERM 4-2 LTERM CTRL2 PTERM 4-4 \*91010/12370\*

説明: CTRL1 は基本マスター端末の論理端末であり、LINE 4PTERM 2 に割り当 てられています。CTRL2 は 2 次マスター端末の論理端末であり、LINE 4PTERM 4 に割り当てられています。

関連資料:

324 [ページの『](#page-335-0)QUERY LTERM コマンド』

# 第 **11** 章 **/RECOVER** コマンド

/RECOVER コマンドは、データベース・データ・セットおよびエリアのリカバリ ー・リストで使用されます。

IMSplex では、/RECOVER コマンドは、Database Recovery Facility の操作を開 始します。 OM は、/RECOVER コマンドを 1 つの IMS に送信します。

これらのコマンドは、バッチ SPOC ユーティリティーを使用する IMSplex に対し て発行できます。

/RECOVER コマンドは以下のとおりです。

- 『/RECOVER ADD コマンド』
- 817 ページの『[/RECOVER](#page-828-0) REMOVE コマンド』
- v 822 ページの『[/RECOVER](#page-833-0) START コマンド』
- v 827 ページの『[/RECOVER](#page-838-0) STOP コマンド』
- 830 ページの『/RECOVER [TERMINATE](#page-841-0) コマンド』

### **/RECOVER ADD** コマンド

/RECOVER ADD コマンドは、Database Recovery Facility を使用してリカバリー するデータベース・データ・セットおよびエリアのリスト (リカバリー・リスト) に、データベース・データ・セットおよびエリアを追加するために使用します。

データベース・データ・セットおよびエリアは、データベース・データ・セット、 エリア、データベース、またはグループとして指定できます。

サブセクション:

- v 『環境』
- v 812 [ページの『構文』](#page-823-0)
- 812 [ページの『キーワード』](#page-823-0)
- v 815 [ページの『使用上の注意』](#page-826-0)
- v 816 [ページの『例』](#page-827-0)

#### 環境

以下の表には、コマンドおよびキーワードを使用することができる環境 (DB/DC、DBCTL、および DCCTL) がリストされています。

表 *242. /RECOVER ADD* コマンドおよびキーワードの有効環境

| コマンド/キーワード | DB/DC | <b>DBCTL</b> | <b>DCCTL</b> |
|------------|-------|--------------|--------------|
| /RECOVER   |       |              |              |
| <b>ADD</b> |       |              |              |
| AREA       |       |              |              |

| コマンド/キーワード       | DB/DC  | <b>DBCTL</b> | <b>DCCTL</b> |
|------------------|--------|--------------|--------------|
| CAGROUP          | $\chi$ | X            |              |
| DB               | X      | X            |              |
| <b>DBDS</b>      | $\chi$ | X            |              |
| <b>DBDSGRP</b>   | $\chi$ | X            |              |
| <b>OFFLINE</b>   | $\chi$ | X            |              |
| <b>RCVTOKEN</b>  | X      | X            |              |
| <b>RECOVGRP</b>  | X      | X            |              |
| <b>SMSOPTS</b>   | $\chi$ | X            |              |
| <b>STAGLOBAL</b> | X      | X            |              |
| <b>STALOCAL</b>  | X      | X            |              |
| <b>USEAREA</b>   | X      | X            |              |
| <b>USEDBDS</b>   | X      | X            |              |

<span id="page-823-0"></span>表 *242. /RECOVER ADD* コマンドおよびキーワードの有効環境 *(*続き*)*

構文

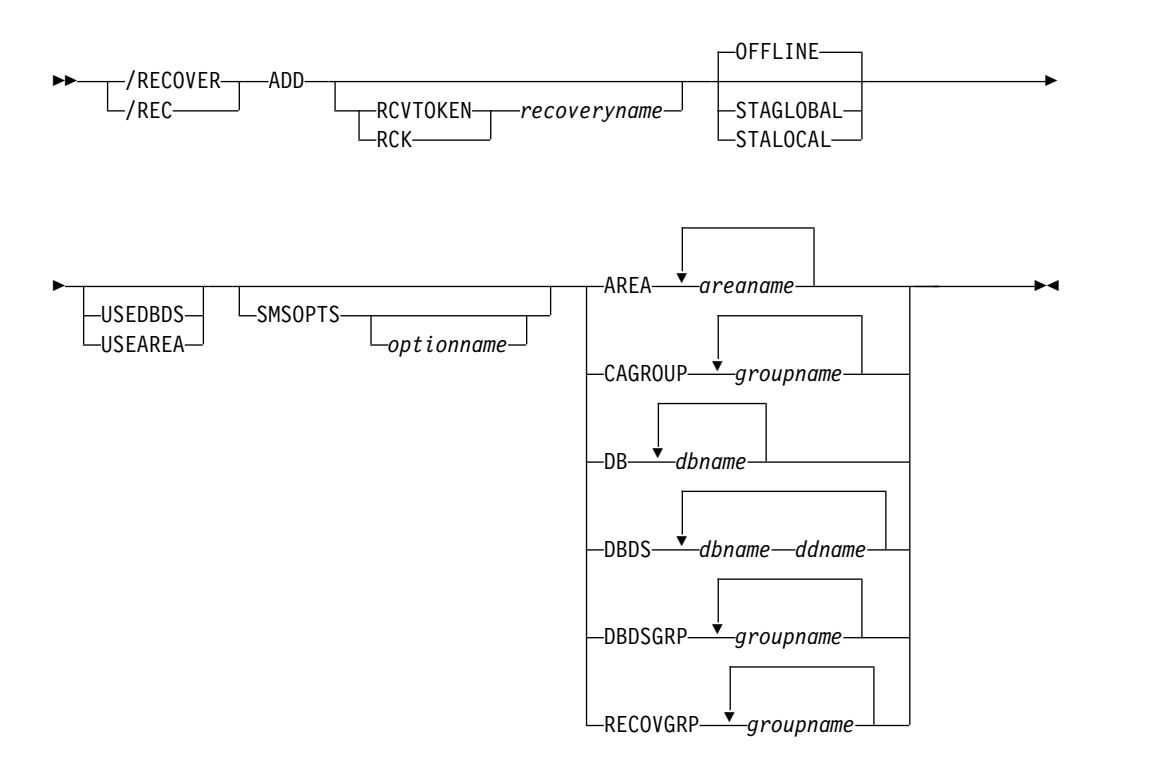

#### キーワード

以下のキーワードは、/RECOVER ADD コマンドに有効です。

#### **OFFLINE**

このオプションを使用すると、データベースは、リカバリーの完了時に IMS シ ステムからオフラインにされたままになります。このオプションを使用すること により、データベース管理者は、リカバリーが正常に完了し、データ・セットが

使用可能な状態になっていることを検証することができます。 /RECOVER START コマンドでこのオプションが指定されていない場合には、これがデフォ ルトです。

リカバリーを行っている IMS システムは、データベースに対する排他的許可を もってリカバリーを行うことができます。OFFLINE オプションを使用すると、 IMS システムは、START コマンドを出さなくても、リカバリーの完了時にデ ータベースの許可を取り消すことができます。これにより、データベースは処理 に使用可能になります。リカバリーで PITR オプションが使用されていた場合 は、RECON 内のデータベース・データ・セットは IMAGE COPY NEEDED です。

### **STAGLOBAL**

このオプションは、シスプレックス・データ共用環境で全機能データベース、あ るいはデータベースと高速機能エリアが使用されている場合に、使用します。リ カバリーの影響を受けるすべての全機能データベースについてのリカバリーを実 行した IMS システムでは、GLOBAL オプション付きの /START DB コマン ドが出されます。リカバリーの対象となるすべての高速機能エリアについてのリ カバリーを実行した IMS システムでは、GLOBAL オプション付きの /START AREA コマンドが出されます。このオプションを使用すると、リカバリー・リ スト内のすべての DBDS がリカバリーされた時点で、即時にデータベースを IMS トランザクションのために使用できるようになります。データベースを使 用する許可は IMS に戻されます。

#### **STALOCAL**

このオプションは、データベースが使用されている操作可能な IMS システムで DRF が実行されている場合に、使用します。リカバリーの影響を受けるすべて の全機能データベースについてのリカバリーを実行した IMS システムで は、/START DB コマンドが出されます。リカバリーの対象となるすべての高 速機能エリアについてのリカバリーを実行した IMS システムでは、/START AREA コマンドが出されます。/START DB コマンドでは、高速機能データベ ースは開始されません。このオプションは、1 つだけ指定するだけでよく、リカ バリー・リストに追加されるすべての DBDS およびエリアに適用されます。

### **USEDBDS | USEAREA**

これらのオプションは、高速機能エリア、全機能、および HALDB DBDS 用に 使用するためのものです。これを指定すれば、DRF は、ログ更新を適用する前 に、イメージ・コピーを復元する必要がなくなります。このオプションは、リカ バリーの前にイメージ・コピーを復元する場合に使用できます。

注**:** 標準外イメージ・コピーは、リカバリーの前に復元する必要があります。

このパラメーターは、DRF が、ログ更新を適用する前に DBDS のイメージ・ コピーを復元するかどうかを決定します。

### **RCVTOKEN | RCK**

/RECOVER ADD コマンドの対象となるリカバリー・リストに関連した固有 ID を指定します。 RCVTOKEN はオプションです。指定しない場合は、IMS はリカバリー名を生成します。ただし、このコマンドが既存のリストに項目を追 加することを意図している場合は、意図したリカバリー・リスト・トークンであ る *recoveryname* とともに RCVTOKEN を指定する必要があります。コマンド

に RCVTOKEN を指定する場合、それはデータベース・データ・セット、エリ ア、またはグループの名前を識別するどのキーワードより前に指定する必要があ ります。

#### *recoveryname*

/RECOVER ADD コマンドの対象となるリカバリー・リストに関連した固 有のリカバリー・トークンを指定します。このトークンは、長さが 8 文字 まで可能です。

#### **SMSOPTS**

DFSMSdss オプションが、リカバリー・リストに追加される項目と関連付けら れるように指定します。DFSMSdss オプションは、Image Copy 2 ユーティリ ティーにより作成されたイメージ・コピーを復元する場合のみ使用されます。

#### *optionname*

固有の SMS オプションを指定します。

### **DELCAT**

DFSMSdss のオプション・キーワード DELETECATALOGENTRY を使用 してデータ・セットを復元することを指定します。

重要**:** このオプションを使用するときは、細心の注意が必要です。 DELCAT は、SMSOPTS が提供されている場合に必要です。このオプ ションを使用することにより、ボリューム全体が失われているが、 カタログ項目は残っているという状況からのリカバリーを行うこと ができます。このオプションを指定すると、SMS は、リカバリーの 一環として復元しようとしているデータベース・データ・セットお よびエリアについての古いカタログ項目を削除します。このオプシ ョンを使用する前に、RESTORE [コマンドの](http://www-01.ibm.com/support/knowledgecenter/SSLTBW_2.2.0/com.ibm.zos.v2r2.adru000/restoreck.htm) [DELETECATALOGENTRY](http://www-01.ibm.com/support/knowledgecenter/SSLTBW_2.2.0/com.ibm.zos.v2r2.adru000/restoreck.htm) オプションに記載されている注意をお 読みください。

#### **AREA**

1 つ以上の高速機能エリアをリカバリー・リストに追加することを指定します。

#### *areaname*

固有の高速機能エリア名を指定します。

#### **CAGROUP**

RECON データ・セット内で定義されている 1 つ以上の変更累積グループのデ ータベース・データ・セットおよびエリアが、リカバリー・リストに追加される ように指定します。

#### *groupname*

指定された CA グループに属するデータベース・データ・セットおよびエ リアが、リカバリー・リストに追加されるように指定します。

**DB** 1 つ以上のデータベースのすべてのエリアまたは全機能データベース・データ・ セットを、リカバリー・リストに追加することを指定します。

#### *dbname*

リカバリー・リストに追加するデータベースおよび関連のデータベース・デ ータ・セットまたはエリアを指定します。

<span id="page-826-0"></span>**DBDS**

1 つ以上の全機能データベース・データ・セットをリカバリー・リストに追加す ることを指定します。

*dbname ddname*

全機能データベース・データ・セットをリカバリー・リストに追加すること を指定します。全機能データベース・データ・セットは、/RECOVER ADD DBDS コマンドで、順序付けられた対として指定されます。対の最初 のメンバーはデータベース名です。 2 番目のメンバーは DD 名です。複数 の全機能データベース・データ・セットを指定する場合は、それぞれのデー タベース・データ・セットについて完全な順序付きの対を指定する必要があ ります。すべてのパラメーターは、少なくとも 1 つのブランク・スペース で区切る必要があります。

**DBDSGRP**

RECON データ・セットで定義されている 1 つ以上の DBDS グループが、そ のデータベース・データ・セットとエリアをリカバリー・リストに追加するよう に指定します。

*groupname*

指定された DBDS グループに属するデータベース・データ・セットおよび エリアがリカバリー・リストに追加されるように指定します。

**RECOVGRP**

リストされたグループがリカバリー・グループであることを指定します。リカバ リー・グループとは、ユーザーが関連があるものとして IMS に対して定義して いる全機能データベースまたは DEDB エリア (あるいはその両方) のグループ です。コマンドで指定された、全機能データベースを構成するすべての DBDS、およびリカバリー・グループを構成するすべての DEDB エリアがリカ バリー・リストに追加されます。

*groupname*

そのデータベース・データ・セットとエリアがリカバリー・リストに追加さ れるグループの固有な名前を指定します。

### 使用上の注意

/RECOVER ADD コマンドが正常終了すると、指定されたデータベース・データ・ セットとエリアがリカバリー・リストに追加されます。データベース・データ・セ ットとエリアをリカバリー・リストに追加するには、1 つ以上のデータベース・デ ータ・セット、データベース、変更累積グループ (CAGROUP)、データベース・デ ータ・セット・グループ (DBDSGRP)、またはリカバリー・グループ (RECOVGRP) を指定します。データベースまたはグループが指定された場合、そのデータベース またはグループを構成しているすべてのデータベース・データ・セットとエリアが リカバリー・リストに追加されます。指定されたデータベースが区分 HALDB のマ スター・データベースである場合は、HALDB を形成するすべての区画からのすべ てのデータベース・データ・セットがリカバリー・リストに追加されます。すべて のグループ (データベースを含む) が DBRC で定義されます。

データベース・データ・セットおよびエリアは、IMS リカバリー・サービスにより リカバリーするためには、DBRC に登録されていなければなりません。DBRC が、

<span id="page-827-0"></span>データベース・データ・セット名、エリア名、またはグループ名を認識していない 場合は、リカバリー・リストには追加されず、メッセージが出されます。

/RECOVER ADD コマンドで (個別に、あるいはグループの一部として) 指定され たデータベース・データ・セットまたはエリアが既にリカバリー・リスト上にある 場合は、重複の処理は無視され、メッセージが出されます。重複していないその他 のデータベース・データ・セットとエリアは、通常どおり処理されます。

このコマンドは、IMS DBCTL および IMS DB/DC 環境で出すことができます。

例

/RECOVER ADD コマンドで COMMAND IN PROGRESS メッセージが出されます が、以下の例では示されていません。

#### */RECOVER ADD* コマンドの例 *1*

この例では、全機能データベース・データ・セットについて /RECOVER ADD STALOCAL コマンドが出されます。データベース・データ・セットのリカバリー が正常に完了すると、リカバリーを実行した IMS でデータベースが開始されま す。

/REC ADD STALOCAL DBDS DBNAME1 DDNAME1 DBNAME2 DDNAME2 DFS4299I FRD6011I THE FOLLOWING ENTRIES ARE ADDED TO THE RECOVERY LIST: DFS4299I FRD6003I DBNAME1 DDNAME1 DFS4299I FRD6003I DBNAME2 DDNAME2

*/RECOVER ADD* コマンドの例 *2*

この例では、全機能データベース・データ・セットについて /RECOVER ADD コ マンドが出されます。データベース・データ・セットの 1 つは RECON に登録さ れていないため、リジェクトされます。

/RECOVER ADD DBDS DBNAME1 DDNAME1 DBNAME1 DDNAME2 DFS4299I FRD6011I THE FOLLOWING ENTRIES ARE ADDED TO THE RECOVERY LIST: DFS4299I FRD6003I DBNAME1 DDNAME1 DFS4299I FRD6010W UNABLE TO ADD TO RECOVERY LIST, NOT FOUND IN RECON, DBNAME2 DDNAME2

*/RECOVER ADD* コマンドの例 *3*

この例では、全機能データベース・データ・セットについて /RECOVER ADD コ マンドが出されます。データベース・データ・セットが属するデータベースは、依 然として 2 つの IMS システムに許可されています。

/RECOVER ADD DBDS DBNAME1 DDNAME1 DFS4299I FRD6011I THE FOLLOWING ENTRIES ARE ADDED TO THE RECOVERY LIST: DFS4299I FRD6003I DBNAME1 DDNAME1 DFS4299I FRD6003I DBNAME1 DDNAME1 AUTHORIZED BY IMS1 DFS4299I FRD6003I DBNAME1 DDNAME1 AUTHORIZED BY IMS2

#### */RECOVER ADD* コマンドの例 *4*

/RECOVER ADD DB コマンドを用いて、データベースを全体として指定すること ができます。この例では、全機能データベースおよび高速機能データベースは、そ れぞれ、データベース・データ・セットとエリアをリカバリー・リストに追加しま す。
<span id="page-828-0"></span>/REC ADD DB FFDB1 FPDB2 DFS4299I FRD6011I THE FOLLOWING ENTRIES ARE ADDED TO THE RECOVERY LIST: DFS4299I FRD6003I FFDB1 DDNAME1 DFS4299I FRD6003I FFDB1 DDNAME2 DFS4299I FRD6003I DBAREA3 DDAREA3 DFS4299I FRD6003I DBAREA4 DDAREA4

*/RECOVER ADD* コマンドの例 *5*

複数の DATAGROUP が指定された場合、グループ名は少なくとも 1 つのブラン ク・スペースで区切る必要があります。この例では、2 つのデータベース・グルー プについて、/RECOVER ADD コマンドが出されます。

/REC ADD DATAGROUP GRPNAME1 GRPNAME2 DFS4299I FRD6011I THE FOLLOWING ENTRIES ARE ADDED TO THE RECOVERY LIST: DFS4299I FRD6003I DBNAME3 DDNAME3 DFS4299I FRD6003I DBNAME4 DDAREA4 DFS4299I FRD6003I DBNAME5 DDNAME5 DFS4299I FRD6003I DBNAME6 DDAREA6 DFS4299I FRD6003I DBNAME7 DDNAME7 DFS4299I FRD6003I DBNAME8 DDAREA8

*/RECOVER ADD* コマンドの例 *6*

1 つ以上の RECOVGRP が指定された場合、グループ名は少なくとも 1 つのブラ ンク・スペースで区切る必要があります。この例では、2 つのリカバリー・グルー プについて、/RECOVER ADD コマンドが出されます。

/REC ADD RECOVGRP GRPNAME1 GRPNAME2 DFS4299I FRD6011I THE FOLLOWING ENTRIES ARE ADDED TO THE RECOVERY LIST: DFS4299I FRD6003I DBNAMEA DDNAMEA DFS4299I FRD6003I DBNAMEB DDAREAB DFS4299I FRD6003I DBNAMEC DDNAMEC DFS4299I FRD6003I DBNAMED DDAREAD DFS4299I FRD6003I DBNAMEE DDNAMEE DFS4299I FRD6003I DBNAMEF DDAREAF

# **/RECOVER REMOVE** コマンド

/RECOVER REMOVE コマンドは、リカバリー・リストから一部または全部のデー タベース・データ・セットおよびエリアを除去するために使用します。

このコマンドは、/RECOVER START コマンドを出す前に限り、出すことができま す。

サブセクション:

- v 『環境』
- v 818 [ページの『構文』](#page-829-0)
- 818 [ページの『キーワード』](#page-829-0)
- v 820 [ページの『使用上の注意』](#page-831-0)
- 820 [ページの『例』](#page-831-0)

#### 環境

以下の表には、コマンドおよびキーワードを使用することができる環境 (DB/DC、DBCTL、および DCCTL) がリストされています。

<span id="page-829-0"></span>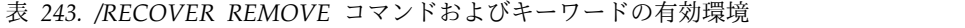

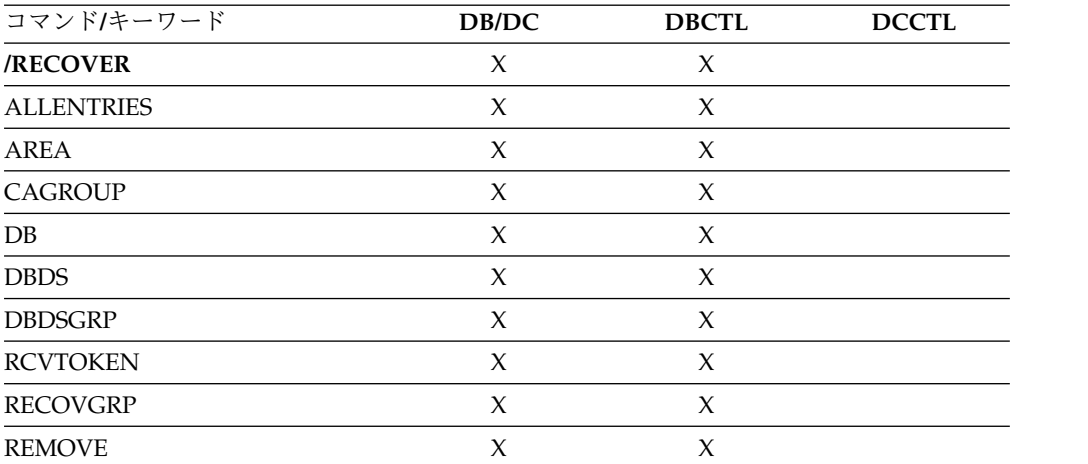

構文

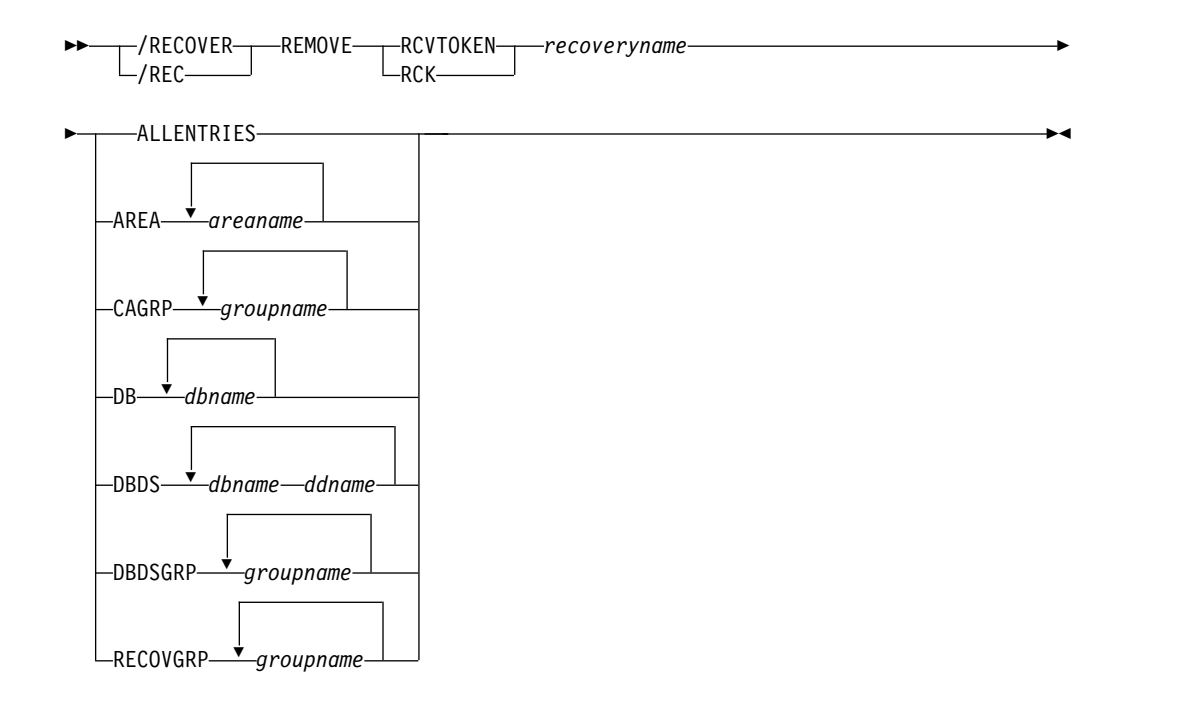

キーワード

以下のキーワードは、/RECOVER REMOVE コマンドに有効です。

# **RCVTOKEN | RCK**

/RECOVER REMOVE コマンドの対象となるリカバリー・リストに関連した固 有 ID を指定します。 RCVTOKEN キーワードは、データベース・データ・セ ット、エリア、またはグループの名前を識別するどのキーワードより前に指定す る必要があります。

### *recoveryname*

/RECOVER REMOVE コマンドの対象となるリカバリー・リストに関連し た固有のリカバリー・トークンを指定します。このトークンは、長さが 8 文字まで可能です。

#### **ALLENTRIES**

リカバリー・リストを除去すべきであることを指定します。

**AREA**

1 つ以上の高速機能エリアをリカバリー・リストから除去することを指定しま す。

*areaname*

固有の高速機能エリア名を指定します。

#### **CAGROUP**

RECON データ・セットで定義されている 1 つ以上の変更累積グループのデー タベース・データ・セットおよびエリアが、リカバリー・リストから除去される ように指定します。

*groupname*

特定の CA グループに属するデータベース・データ・セットおよびエリア が、リカバリー・リストから除去されるように指定します。

#### **DATAGROUP**

1 つ以上のデータベース・グループ (RECON データ・セットで定義されてい る) のデータベース・データ・セットおよびエリアをリカバリー・リストから除 去することを指定します。

#### *groupname*

リカバリー・リストから除去する、固有のグループ名のデータベース・デー タ・セットとエリアを指定します。

**DB** 1 つ以上のデータベースを構成している全機能データベース・データ・セットま たは高速機能エリアをリカバリー・リストから除去するように指定します。

#### *dbname*

リカバリー・リストに追加するデータベース・データ・セットまたはエリア を指定します。

#### **DBDS**

1 つ以上の全機能データベース・データ・セットがリカバリー・リストから除去 されることを指定します。

#### *dbname*

リカバリー・リストから除去するデータベース・データ・セットまたはエリ アを指定します。

*ddname*

データベース・データ・セットの DD 名を指定します。 DBDS を /RECOVER REMOVE コマンドで指定する場合は、*dbname* および *ddname* も一緒に指定する必要があります。

### **DBDSGRP**

RECON データ・セットで定義されている 1 つ以上の DBDS グループのデー タベース・データ・セットおよびエリアを、リカバリー・リストから除去するよ うに指定します。

#### *groupname*

リカバリー・リストから除去する、グループのデータベース・データ・セッ トおよびエリアを指定します。

#### <span id="page-831-0"></span>**RECOVGRP**

このグループがリカバリー・グループであることを指定します。全機能データベ ースを構成するすべての DBDS、およびすべての DEDB エリアがリカバリー・ リストから除去されます。

#### *groupname*

リカバリー・リストから除去する、データベースのデータベース・データ・ セットおよびエリアを指定します。

### 使用上の注意

リカバリーが開始した後で項目を除去するには、/RECOVER STOP コマンドを使 用します。

- /RECOVER REMOVE が /RECOVER START コマンドの前に出された場 合、/RECOVER REMOVE コマンドで個別に、あるいはデータベースまたはグ ループの一部として指定されたデータベース・データ・セットおよびエリアが、 リカバリー・リストから除去されます。後続の /RECOVER START コマンド は、リカバリー・リストに残っているメンバーに対してリカバリーを開始しま す。
- v /RECOVER REMOVE ALLENTRIES コマンドが /RECOVER START コマン ドの前に出された場合、リストのすべてのエレメントは除去され、リカバリー・ リストは除去されます。
- /RECOVER REMOVE コマンドが /RECOVER START コマンドの後に出され た場合は、/RECOVER REMOVE コマンドはリジェクトされます。

/RECOVER REMOVE が 1 つ以上のデータベースまたはグループに対して出され た場合、指定されたデータベースまたはグループの一部であるデータベース・デー タ・セットとエリアは、すべてリカバリー・リストから除去されます。 /RECOVER REMOVE コマンドの結果、リカバリー・リストからすべてのデータ・ セット項目またはエリア項目が除去される場合は、リカバリー・リストが除去され ます。

このコマンドは、IMS DBCTL および IMS DB/DC 環境で実行します。

# 例

/RECOVER コマンドで COMMAND IN PROGRESS メッセージが出されますが、以 下の例では示されていません。

*/RECOVER REMOVE* コマンドの例 *1*

/RECOVER ADD コマンドの場合と同様に、全機能データベース・データ・セット と高速機能エリアが、/RECOVER REMOVE DBDS コマンドで指定されていま す。 DBDS オプションを使用する場合は、それぞれの全機能データベース・デー タ・セットを順序の決まっている対として指定する必要があります。各エレメント は、少なくとも 1 つのブランク・スペースで区切る必要があります。対の最初のエ レメントはデータベース名です。 2 番目のエレメントは DD 名です。この例で は、単一の全機能データベース・データ・セットに対して /RECOVER REMOVE コマンドが出されています。

/RECOVER REMOVE RCVTOKEN DFS00001 DBDS DBNAME1 DDNAME1

DFS4299I FRD6016I THE FOLLOWING ENTRIES WERE REMOVED FROM THE RECOVERY LIST: DFS4299I FRD6003I DBNAME1 DDNAME1

複数の全機能データベース・データ・セットを /RECOVER REMOVE DBDS コマ ンドで指定する場合は、それぞれの dbname/ddname の順序の決まっている対は 少なくとも 1 つのブランク・スペースで区切る必要があります。

/RECOVER REMOVE RCVTOKEN DFS00001 DBDS DBNAME1 DDNAME1 DBNAME3 DDNAME3

DFS4299I FRD6016I THE FOLLOWING ENTRIES WERE REMOVED FROM THE RECOVERY LIST: DFS4299I FRD6003I DBNAME1 DDNAME1 DFS4299I FRD6003I DBNAME3 DDNAME3

*/RECOVER REMOVE* コマンドの例 *2*

この例では、リカバリー・リストに追加されなかった単一の高速機能エリアについ て、/RECOVER REMOVE コマンドが出されます。

/REC REMOVE RCVTOKEN DFS00001 AREA DDAREA1

DFS4299I FRD6018W UNABLE TO REMOVE AREA DDAREA1: NOT IN RECOVERY LIST

*/RECOVER REMOVE* コマンドの例 *3*

この例では、全機能データベースと高速機能データベースについて、/RECOVER REMOVE コマンドが出されます。 2 つのデータベースを構成しているすべての全 機能データベース・データ・セットと高速機能エリアは、リカバリー・リストから 除去されます。

/REC REMOVE RCVTOKEN DFS00001 DB FFDB1 FFDB2

DFS4299I FRD6016I THE FOLLOWING ENTRIES WERE REMOVED FROM THE RECOVERY LIST: DFS4299I FRD6003I FFDB1 DDNAME1 DFS4299I FRD6003I FFDB1 DDNAME2 DFS4299I FRD6003I DBAREA3 DDAREA3 DFS4299I FRD6003I DBAREA4 DDAREA4

*/RECOVER REMOVE* コマンドの例 *4*

この例では、リカバリー・リスト全体についてのリカバリーを停止するため に、/RECOVER REMOVE コマンドが出されます。

/REC REMOVE RCVTOKEN DFS00001 ALLENT

DFS4299I FRD6016I THE FOLLOWING ENTRIES WERE REMOVED FROM THE RECOVERY LIST: DFS4299I FRD6003I DBNAME1 DDNAME1 DFS4299I FRD6003I DBNAME2 DDNAME2 DFS4299I FRD6003I DBAREA1 DDAREA1 DFS4299I FRD6003I DBNAME3 DDNAME3 DFS4299I FRD6003I DBAREA4 DDAREA4 DFS4299I FRD6003I DBNAME5 DDNAME5 DFS4299I FRD6003I DBAREA6 DDAREA6 DFS4299I FRD6003I DBAREA7 DDAREA7 DFS4299I FRD6003I DBAREA8 DDAREA8 DFS4299I FRD6017I RECOVERY LIST IS NOW EMPTY

関連資料:

822 ページの『[/RECOVER](#page-833-0) START コマンド』

# <span id="page-833-0"></span>**/RECOVER START** コマンド

/RECOVER START コマンドは、リカバリー・リストのすべてのメンバーについて リカバリー処理を開始するために使用します。

リカバリー処理では、以下の作業を実行します。

- リカバリー・リスト内のデータベース・データ・セットおよびエリアに、イメー ジ・コピーが復元されます。
- リカバリー・リスト内のデータベース・データ・セットおよびエリアに、変更累 積データが適用されます。
- v データベース・データ・セットおよびエリアが、ログ・データ・セットからデー タ変更を適用することにより最新の (あるいはリカバリー時点までの) 状態にさ れます。
- v ユーザー・オプションとして、VTS にキャッシングされているログ・データ・セ ットが DASD にステージングされます。

サブセクション:

- v 『環境』
- v 823 [ページの『構文』](#page-834-0)
- 823 [ページの『キーワード』](#page-834-0)
- v 824 [ページの『使用上の注意』](#page-835-0)
- v 825 [ページの『例』](#page-836-0)

### 環境

以下の表には、コマンドおよびキーワードを使用することができる環境 (DB/DC、DBCTL、および DCCTL) がリストされています。

表 *244. /RECOVER START* コマンドおよびキーワードの有効環境

| コマンド/キーワード        | DB/DC  | <b>DBCTL</b> | <b>DCCTL</b> |
|-------------------|--------|--------------|--------------|
| /RECOVER          | X      | X            |              |
| <b>ERRORABORT</b> | $\chi$ | $\chi$       |              |
| <b>ERRORCONT</b>  | X      | X            |              |
| <b>NOCHECK</b>    | $\chi$ | $\chi$       |              |
| <b>OFFLINE</b>    | X      | $\chi$       |              |
| <b>PITR</b>       | $\chi$ | $\chi$       |              |
| <b>RCVTIME</b>    | X      | X            |              |
| <b>RCVTOKEN</b>   | $\chi$ | $\chi$       |              |
| <b>READNUM</b>    | X      | X            |              |
| <b>REMOVE</b>     | $\chi$ | $\chi$       |              |
| <b>STAGLOBAL</b>  | X      | X            |              |
| <b>STALOCAL</b>   | $\chi$ | $\chi$       |              |
| <b>START</b>      | X      | $\chi$       |              |
| <b>VERIFY</b>     | X      | $\chi$       |              |

<span id="page-834-0"></span>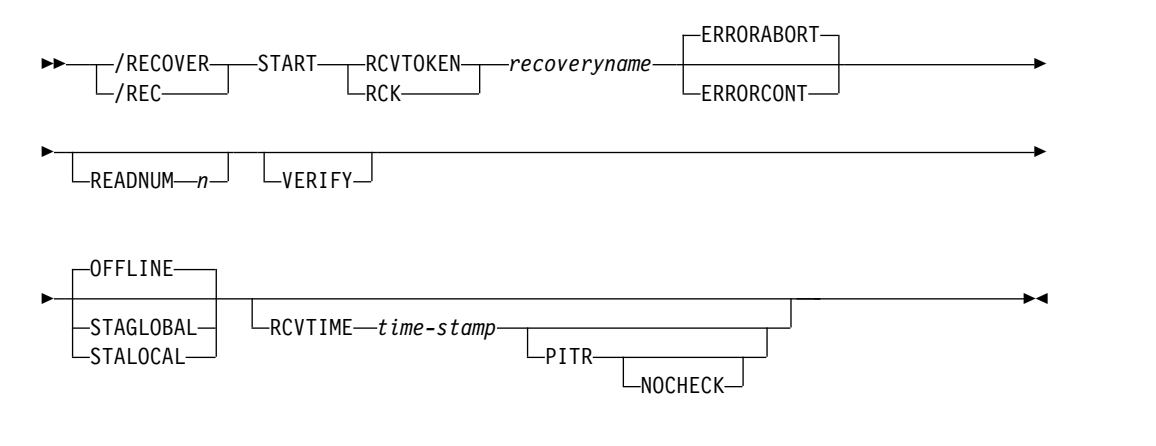

キーワード

以下のキーワードは、/RECOVER START コマンドに有効です。

#### **RCVTOKEN | RCK**

処理されるリカバリー・リストのトークンを指定します。コマンドに RCVTOKEN を指定する場合、それはデータベース・データ・セット、エリ ア、またはグループの名前を識別するどのキーワードより前に指定する必要があ ります。

*recoveryname*

リカバリー・リストに関連した固有のリカバリー・トークンを処理すること を指定します。このトークンは、長さが 8 文字まで可能です。

### **ERRORABORT**

いずれのデータベース・データ・セットでもリカバリーを完了できない場合は、 リカバリー・リストの全項目についてリカバリーを停止させることを指定しま す。 ERRORABORT がデフォルトです。

#### **ERRORCONT**

リカバリーがいずれかのデータベース・データ・セットに対する処理を完了でき る場合、そのリカバリーが継続するように指定します。

#### **READNUM** *n*

リカバリーの際に、並列に使用される入力装置の数を指定します。イメージ・コ ピーは、*n* で指定された入力装置の数を使用して復元されます。イメージ・コ ピーを復元する場合は、*n* で指定された入力装置の数を使用して、ログ・デー タ・セットが読み取られます。

#### **VERIFY**

報告書のみの実行を指定して、関連のリカバリー・リストについてリカバリーを 処理するために必要なログ・データ・セット、変更累積データ・セット、および イメージ・コピー・データ・セットのリストを取得します。このオプションを使 用することにより、ユーザーは、リカバリー処理の呼び出しの前にセットアップ 手順を行うことができます。

#### **OFFLINE**

このオプションを使用すると、リカバリーの完了後にすべてのデータベースがオ

<span id="page-835-0"></span>フラインのままになります。リカバリーが完了すると、DRF はデータベースの 許可を取り消します。これにより、データベースは通常の DBRC 処理が可能な 状態になります。

#### **STAGLOBAL**

このオプションは、シスプレックス・データ共用環境か、または同じ中央演算処 理複合システム (CPC) 上のデータを共用する 2 つの IMS システムで使用しま す。 DL/I データベースについては、GLOBAL オプションを伴う /START DB コマンド、そして高速機能エリアについては、GLOBAL オプションを伴う /START AREA コマンドが、それぞれ内部的に出されます。 /RECOVER START コマンドで指定された OFFLINE、STALOCAL、または STAGLOBAL オプションが使用されるのは、これらのオプションが指定されていない、追加さ れたデータベース・データ・セットおよびエリアの場合のみです。

#### **STALOCAL**

このオプションは、DRF リカバリーを実行した IMS システムでデータベース を開始するために使用します。LOCAL オプションを伴う /START DB コマン ドが、内部的に出されます。

#### **RCVTIME**

時刻指定リカバリーまたはタイム・スタンプ・リカバリーが実行されるタイム・ スタンプを指定します。

#### *time-stamp*

タイム・スタンプは、IMS で認識できるフォーマットでなければなりませ ん。このコマンドでは、シンボル値を使用してタイム・スタンプの UTC オ フセット部分を指定することはできないという点に注意してください。

さらに、タイム・スタンプは単一引用符 (') で囲む必要があります。例え ば、次のようになります。

/RECOVER START RCVTOKEN R1 RCVTIME '022671213156'

#### **PITR**

指定されたデータベース・データ・セットに対するアクティブなデータベース割 り振りがあるかどうかとは無関係に、RCVTIME パラメーターで指定されてい る時刻までのタイム・スタンプ・リカバリー (TSR) を実行することを指定しま す。

#### **NOCHECK**

開始されるリカバリー・リストの中にデータベースを構成するデータベース・デ ータ・セットの一部が入っていると、以下の状態のいずれかが生じた場合、 Database Recovery Facility がタイム・スタンプ・リカバリーまたは現時点より 前の任意の指定時刻までのタイム・スタンプ・リカバリー (PITR) を停止しない ことが、NOCHECK によって指定されます。

- v リカバリー・グループの全メンバーが同一リカバリー・リストにない。
- v リカバリー・グループの全メンバーが同一指定時刻までリカバリーしない。

### 使用上の注意

1 つの IMS の中では、/RECOVER START は一度に 1 つだけ実行することが許 されます。同時に複数の IMS システムと共に DRF を実行する場合は、ログ・コ ンテンション状態が生じることのないように注意してください。ログ・コンテンシ

<span id="page-836-0"></span>ョン状態を回避するには、同じログ・データ・セットを読み取るリカバリー・イン スタンスを、同時に複数の IMS システムで実行しないようにします。

リカバリーが正常に完了した後で、メンバーが定義されているすべての IMS シス テム上で、あるいは、リカバリーが実行された IMS システム上で、リカバリー・ リストのいずれかまたはすべてのメンバーの自動 /START を行うことを選択でき ます。

ERRORABORT が有効になっている場合は、リカバリー・リスト内のすべての DBDS がリカバリーの許可を与えられるまでは、リカバリー・リストは開始されま せん。ただし、 /RECOVER START コマンドで ERRORCONT パラメーターが指 定されている場合には、これはあてはまりません。その場合は、リカバリーは続行 されます。

整合オンライン変更により、前にリカバリー・リストに追加されているデータベー ス・データ・セットまたはエリアがシステムから除去される場合は、そのリカバリ ー・リストに対する /RECOVER START コマンドが入力された後で、メッセージ DFS4266I が理由コード NOT FOUND と共に出されます。

# 例

/RECOVER コマンドで COMMAND IN PROGRESS メッセージが出されますが、以 下の例では示されていません。

*/RECOVER START* コマンドの例 *1*

この例では、/RECOVER START が、前の例からのデータベース・データ・セット とエリアについてリカバリーを開始します。リカバリーは、完了するまで、あるい はデータベース・データ・セットまたはエリアの 1 つが操作可能になるまで続きま す。

/REC START RCVTOKEN RCVTKN1 ERRORCONT DFS4299I FRD6021I RECOVERY STARTED FOR: DFS4299I FRD6003I DBNAME1 DDNAME1 DFS4299I FRD6003I DBNAME2 DDNAME2 DFS4299I FRD6003I DBAREA1 DDAREA1 DFS4299I FRD6003I DBNAME3 DDNAME3 DFS4299I FRD6003I DBAREA4 DDAREA4 DFS4299I FRD6003I DBAREA5 DDAREA5 DFS4299I FRD6003I DBAREA6 DDAREA6 DFS4299I FRD6003I DBNAME7 DDNAME7 DFS4299I FRD6003I DBAREA8 DDAREA8

*/RECOVER START* コマンドの例 *2*

この例では、/RECOVER START RCVTOKEN は、リカバリー・トークン RCVTKN2 が所有するデータベース・データ・セットとエリアについてのリカバリ ーを開始します。

/REC START RCVTOKEN RCVTKN2 DFS4299I FRD6021I RECOVERY STARTED FOR: DFS4299I FRD6003I DBNAME1 DDNAME1 DFS4299I FRD6003I DBNAME2 DDNAME2 DFS4299I FRD6003I DBAREA1 DDAREA1 DFS4299I FRD6003I DBNAME3 DDNAME3 DFS4299I FRD6003I DBAREA4 DDAREA4

DFS4299I FRD6003I DBAREA5 DDAREA5 DFS4299I FRD6003I DBAREA6 DDAREA6 DFS4299I FRD6003I DBNAME7 DDNAME7 DFS4299I FRD6003I DBAREA8 DDAREA8

*/RECOVER START* コマンドの例 *3*

この例では、/RECOVER START RCVTOKEN OFFLINE READNUM 6 が、前の 例からのデータベース・データ・セットとエリアについてリカバリーを開始しま す。リカバリー・リストのいずれかのメンバーで何らかのエラーが検出された場合 には、リカバリーは続行されません。リカバリーの完了後、データベース・デー タ・セットとエリアはオフラインのまま残っています。

/RECOVER START RCVTOKEN RCVTKN2 OFFLINE READNUM 6 DFS4299I FRD6021I RECOVERY STARTED FOR: DFS4299I FRD6003I DBNAME1 DDNAME1 DFS4299I FRD6003I DBNAME2 DDNAME2 DFS4299I FRD6003I DBAREA1 DDAREA1 DFS4299I FRD6003I DBNAME3 DDNAME3 DFS4299I FRD6003I DBAREA4 DDAREA4 DFS4299I FRD6003I DBAREA5 DDAREA5 DFS4299I FRD6003I DBAREA6 DDAREA6 DFS4299I FRD6003I DBNAME7 DDNAME7 DFS4299I FRD6003I DBAREA8 DDAREA8

*/RECOVER START* コマンドの例 *4*

この例では、/RECOVER START RCVTOKEN ERRORCONT RCVTIME *time-stamp* が出されます。 TSR は、完了するまで、あるいはリカバリーが行われ ているデータベース・データ・セットまたはエリアの 1 つでエラーが検出されるま で続きます。リカバリーの完了後、正常にリカバリーされたそれぞれのデータベー ス・データ・セットとエリアをリストするメッセージが出されます。

/REC START RCVTOKEN RCVTKN2 ERRORABORT RCVTIME '020011015257' NOCHECK DFS4299I FRD6021I RECOVERY STARTED FOR RCVTKN2, ERRORABORT, TSR DFS4299I FRD6003I DBNAME1 DDNAME1 DFS4299I FRD6003I DBNAME2 DDNAME2 DFS4299I FRD6003I DBAREA1 DDAREA1 DFS4299I FRD6003I DBNAME3 DDNAME3 DFS4299I FRD6003I DBAREA4 DDAREA4 DFS4299I FRD6003I DBAREA5 DDAREA5 DFS4299I FRD6003I DBAREA6 DDAREA6 DFS4299I FRD6003I DBNAME7 DDNAME7 DFS4299I FRD6003I DBAREA8 DDAREA8 ... DFS4299I FRD4031I DATASET RESTORE COMPLETE: DBNAME1 DDNAME1 DFS4299I FRD4031I DATASET RESTORE COMPLETE: DBNAME2 DDNAME2 DFS4299I FRD4031I DATASET RESTORE COMPLETE: DBAREA1 DDAREA1 DFS4299I FRD4031I DATASET RESTORE COMPLETE: DBNAME3 DDNAME3 DFS4299I FRD4031I DATASET RESTORE COMPLETE: DBAREA4 DDAREA4 DFS4299I FRD4031I DATASET RESTORE COMPLETE: DBAREA5 DDAREA5 DFS4299I FRD4031I DATASET RESTORE COMPLETE: DBAREA6 DDAREA6 DFS4299I FRD4031I DATASET RESTORE COMPLETE: DBNAME7 DDNAME7 DFS4299I FRD4031I DATASET RESTORE COMPLETE: DBAREA8 DDAREA8 DFS4277I RECOVERY COMPLETE FOR: RCVTKN2

*/RECOVER START* コマンドの例 *5*

この例では、/RECOVER START RCVTOKEN RCVTIME*time-stamp* PITR が出さ れます。時刻指定リカバリーは、完了するまで、あるいはデータベース・データ・ セットの 1 つでエラーが検出されるまで続きます。リカバリー・リストには存在し

<span id="page-838-0"></span>ないが、時刻指定リカバリーを使用してリカバリーを行う必要があると思われるデ ータベース・データ・セットとエリアをリストするメッセージが出されます。 /REC START RCVTOKEN RCVTKN2 RCVTIME '020011015257' PITR DFS4299I FRD6021I RECOVERY STARTED FOR RCVTKN2, ERRORCONT, PITR DFS4299I FRD6003I DBNAME1 DDNAME1 DFS4299I FRD6003I DBNAME2 DDNAME2 DFS4299I FRD6003I DBAREA1 DDAREA1 DFS4299I FRD6003I DBNAME3 DDNAME3 DFS4299I FRD6003I DBAREA4 DDAREA4 DFS4299I FRD6003I DBAREA5 DDAREA5 DFS4299I FRD6003I DBAREA6 DDAREA6 DFS4299I FRD6003I DBNAME7 DDNAME7 DFS4299I FRD6003I DBAREA8 DDAREA8 ... DFS4299I FRD6024A GROUP MEMBER DBNAME9 DDNAME9 NOT IN RECOVERY LIST: MEMBER OF A GROUP DFS4299I FRD6024A GROUP MEMBER DBNAMEA DDNAMEA NOT IN RECOVERY LIST: MEMBER OF A GROUP DFS4299I FRD6024A GROUP MEMBER DBAREAB DDAREAB NOT IN RECOVERY LIST: MEMBER OF A GROUP DFS4299I FRD6024A GROUP MEMBER DBNAMEC DDNAMEC NOT IN RECOVERY LIST: MEMBER OF A GROUP ... DFS4299I FRD4031I DATASET RESTORE COMPLETE: DBNAME1 DDNAME1 DFS4299I FRD4031I DATASET RESTORE COMPLETE: DBNAME2 DDNAME2 DFS4299I FRD4031I DATASET RESTORE COMPLETE: DBAREA1 DDAREA1 DFS4299I FRD4031I DATASET RESTORE COMPLETE: DBNAME3 DDNAME3 DFS4299I FRD4031I DATASET RESTORE COMPLETE: DBAREA4 DDAREA4 DFS4299I FRD4031I DATASET RESTORE COMPLETE: DFS4299I FRD4031I DATASET RESTORE COMPLETE: DBAREA6 DDAREA6 DFS4299I FRD4031I DATASET RESTORE COMPLETE: DBNAME7 DDNAME7 DFS4299I FRD4031I DATASET RESTORE COMPLETE: DBAREA8 DDAREA8 DFS4277I RECOVERY COMPLETE FOR: RCVTKN2 関連資料: 817 ページの『[/RECOVER](#page-828-0) REMOVE コマンド』

『/RECOVER STOP コマンド』

₿ DFSURDB0 ユーティリティーの例 ([データベース・ユーティリティー](http://www.ibm.com/support/knowledgecenter/SSEPH2_15.1.0/com.ibm.ims15.doc.dur/ims_dfsurdb0examples.htm#ims_dfsurdb0examples))

# **/RECOVER STOP** コマンド

/RECOVER STOP コマンドは、リカバリー・リストのすべてのデータベース・デ ータ・セットおよびエリアのリカバリーを停止するために使用します。

サブセクション:

- v 『環境』
- v 828 [ページの『構文』](#page-839-0)
- 828 [ページの『キーワード』](#page-839-0)
- v 829 [ページの『使用上の注意』](#page-840-0)
- 829 [ページの『例』](#page-840-0)

# 環境

以下の表には、コマンドおよびキーワードを使用することができる環境 (DB/DC、DBCTL、および DCCTL) がリストされています。

表 *245. /RECOVER STOP* コマンドおよびキーワードの有効環境

| コマンド/キーワード      | DB/DC | <b>DBCTL</b> | <b>DCCTL</b> |
|-----------------|-------|--------------|--------------|
| <b>/RECOVER</b> |       |              |              |
| <b>STOP</b>     |       |              |              |

<span id="page-839-0"></span>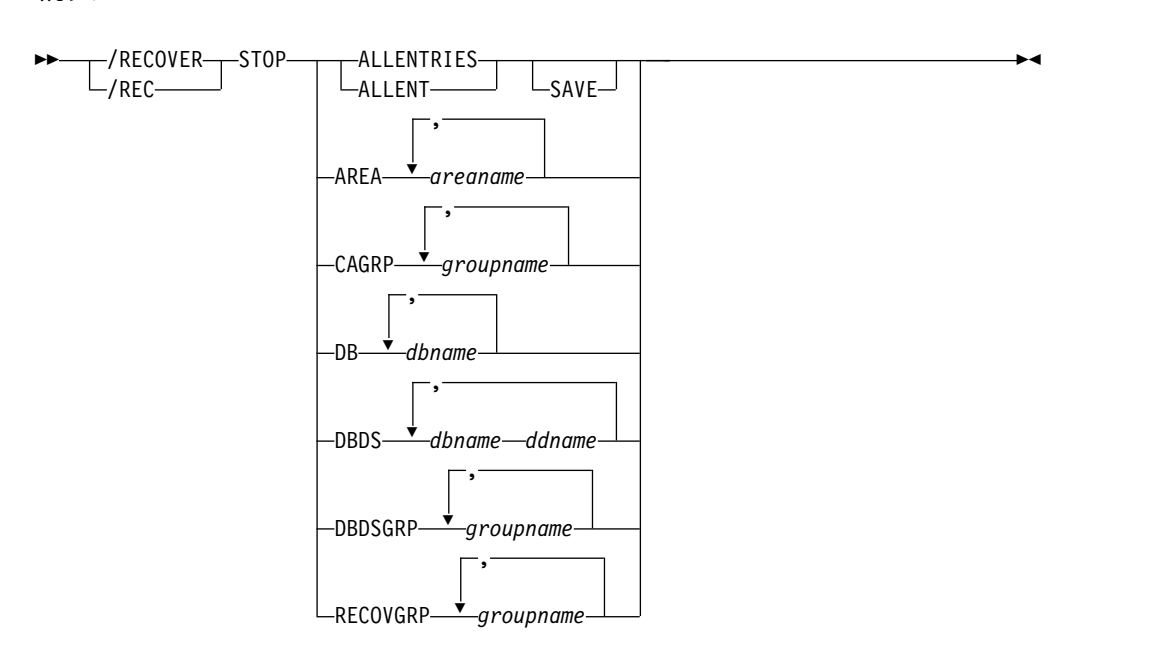

# キーワード

以下のキーワードは、/RECOVER STOP コマンドに有効です。

#### **ALLENTRIES**

リカバリー・リストのすべてのデータベース・データ・セットとエリア (全項 目) についてリカバリーが打ち切られることを指定します。

#### **SAVE**

リカバリーが停止されたときにリカバリー・リストが削除されないように指 定します。このパラメーターは、リカバリーが /RECOVER START コマン ドで開始された後、ALLENT パラメーターでのみ許可されます。

#### **AREA**

指定された高速機能エリアについてのリカバリー処理を停止させることを指定し ます。

#### *areaname*

固有の高速機能エリア名を指定します。

### **CAGROUP**

RECON データ・セットで定義されている、指定された変更累積グループを構 成しているデータベース・データ・セットとエリアについて、リカバリー処理を 停止させることを指定します。

#### *groupname*

データベース・データ・セットとエリアがリカバリー処理を停止させられる グループの固有な名前を指定します。

**DB** 指定されたデータベースを形成する全機能データベース・データ・セットまたは 高速機能エリアのリカバリー処理を停止することを指定します。

構文

<span id="page-840-0"></span>*dbname*

データベース・データ・セットまたはエリアがリカバリー・リストに追加さ れるデータベースを指定します。

**DBDS**

指定された全機能データベース・データ・セットについてリカバリー処理を停止 させることを指定します。

*dbname*

データベース・データ・セットまたはエリアがリカバリー・リストに追加さ れるデータベースを指定します。

*ddname*

データ・セット名およびデータ・セット特性に関連した 8 文字の ID。 DBDS を /RECOVER REMOVE コマンドで指定する場合は、*dbname* と *ddname* は一緒に指定する必要があります。

#### **DBDSGRP**

RECON データ・セットで定義されている、指定された DBDS グループを構成 しているデータベース・データ・セットとエリアについて、リカバリー処理を停 止させることを指定します。

*groupname*

データベース・データ・セットとエリアがリカバリー処理を停止させられる グループの固有な名前を指定します。

**RECOVGRP**

このグループがリカバリー・グループであることを指定します。リカバリー・グ ループとは、関連していると見なされる全機能データベースまたは DEDB エリ アのグループのことです。全機能データベースを構成するすべての DBDS、お よびすべての DEDB エリアがリカバリー・リストから除去されます。

*groupname*

データベース・データ・セットとエリアがリカバリー処理を停止させられる グループの固有な名前を指定します。

# 使用上の注意

このコマンドは、/RECOVER START を出した対象のリカバリー・リストについて のみ出すことができます。 /RECOVER STOP は、/RECOVER START コマンド より前に出された場合には、リジェクトされます。 /RECOVER START コマンド の後でこのコマンドを出すと、リカバリー・リスト内のすべてのデータベース・デ ータ・セットのリカバリーが停止されます。 /RECOVER STOP コマンドが正常に 処理した後、後続の /RECOVER STOP コマンドはリジェクトされます。

/RECOVER STOP ALLENT が出されると、影響を受けるリカバリー・リストにつ いてのすべてのリカバリー処理は停止し、既存のリカバリー・リストは削除されま す。

# 例

/RECOVER コマンドで COMMAND IN PROGRESS メッセージが出されますが、以 下の例では示されていません。

*/RECOVER STOP* コマンドの例 *1*

この例では、リカバリー・リスト全体についてのリカバリーを停止するため に、/RECOVER STOP コマンドが出されます。

/REC STOP ALLENT DFS4299I FRD6032I THE FOLLOWING ENTRIES WILL HAVE RECOVERY STOPPED: DFS4299I FRD6003I DBNAME1 DDNAME1 DFS4299I FRD6003I DBNAME2 DDNAME2 DFS4299I FRD6003I DBAREA1 DDAREA1 DFS4299I FRD6003I DBNAME3 DDNAME3 DFS4299I FRD6003I DBAREA4 DDAREA4 DFS4299I FRD6003I DBNAME5 DDNAME5 DFS4299I FRD6003I DBAREA6 DDAREA6 DFS4299I FRD6003I DBAREA7 DDAREA7 DFS4299I FRD6003I DBAREA8 DDAREA8 DFS4299I FRD6033I ALL ENTRIES IN RECOVERY LIST, ARE BEING STOPPED

*/RECOVER STOP* コマンドの例 *2*

この例では、/RECOVER STOP ALLENT SAVE が /RECOVER START コマンド の後で出されます。

/REC STOP ALLENT SAVE DFS4299I FRD6032I THE FOLLOWING ENTRIES WILL HAVE RECOVERY STOPPED: DFS4299I FRD6003I DBNAME1 DDNAME1

*/RECOVER STOP* コマンドの例 *3*

この例では、/RECOVER STOP ALLENT コマンドが進行中のリカバリーなしで出 されます。

/REC STOP ALLENT DFS4299I FRD6031E UNABLE TO STOP ALLENT: RECOVERY NOT IN PROGRESS 関連資料:

822 ページの『[/RECOVER](#page-833-0) START コマンド』

『/RECOVER TERMINATE コマンド』

# **/RECOVER TERMINATE** コマンド

RECOVER TERMINATE コマンドは、BEING BUILT 状況にあるすべてのリスト を削除し、DRS アドレス・スペースを終了するために使用します。

サブセクション:

- v 『環境』
- v 831 [ページの『構文』](#page-842-0)
- 831 [ページの『使用上の注意』](#page-842-0)
- v 831 [ページの『例』](#page-842-0)

#### 環境

以下の表には、コマンドおよびキーワードを使用することができる環境 (DB/DC、DBCTL、および DCCTL) がリストされています。

<span id="page-842-0"></span>表 *246. /RECOVER TERMINATE* コマンドおよびキーワードの有効環境

| コマンド/キーワード      | DB/DC | <b>DBCTL</b> | <b>DCCTL</b> |
|-----------------|-------|--------------|--------------|
| <b>/RECOVER</b> |       |              |              |
| TERMINATE       |       |              |              |

# 構文

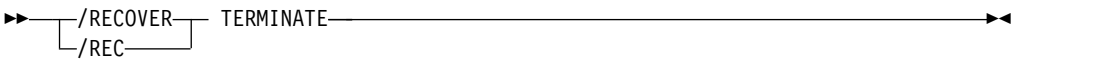

# 使用上の注意

リカバリーが進行中である場合は、リカバリーは、/RECOVER TERMINATE コマ ンドを無視して処理を続行します。リカバリーが完了した時点で、もう 1 つの /RECOVER TERMINATE コマンドを出す必要があります。このコマンドは自動的 には効果をもちません。リカバリーの実行中に強制的に DRF を停止したい場合 は、最初に /RECOVER STOP ALLENT コマンドを出す必要があります。これで リカバリーが停止されるので、/RECOVER TERMINATE コマンドを入力して DRF アドレス・スペースを終了することができます。

# 例

この例では、/RECOVER TERMINATE コマンドが進行中のリカバリーなしで出さ れます。

/RECOVER TERMINATE DFS4299I FRD4202I DATABASE RECOVERY DATA MANAGER TERMINATION COMPLETE 関連資料:

827 ページの『[/RECOVER](#page-838-0) STOP コマンド』

# 第 **12** 章 **REFRESH USEREXIT** コマンド

タイプ 2 REFRESH USEREXIT コマンドは、DFSDFxxx メンバーの USER\_EXITS セクションで定義されているユーザー出口モジュールをリフレッシュするために使 用します。このコマンドを処理するときに、IMS は DFSDFxxx メンバーを再読み 取りして USER EXITS セクションを処理します。

サブセクション:

- v 『環境』
- v 『構文』
- v 『キーワード』
- v 835 [ページの『使用上の注意』](#page-846-0)
- 836 [ページの『出力フィールド』](#page-847-0)
- v 837 [ページの『戻りコード、理由コード、および完了コード』](#page-848-0)
- v 838 [ページの『例』](#page-849-0)

### 環境

以下の表には、REFRESH コマンドおよびキーワードを出すことができる環境 (DB/DC、DBCTL、および DCCTL) がリストされています。

表 *247. REFRESH USEREXIT* コマンドおよびキーワードの有効環境

| コマンド/キーワード              | DB/DC | <b>DBCTL</b> | <b>DCCTL</b> |
|-------------------------|-------|--------------|--------------|
| <b>REFRESH USEREXIT</b> |       |              |              |
| <b>TYPE</b>             |       |              |              |
| <b>MEMBER</b>           |       |              |              |

# 構文

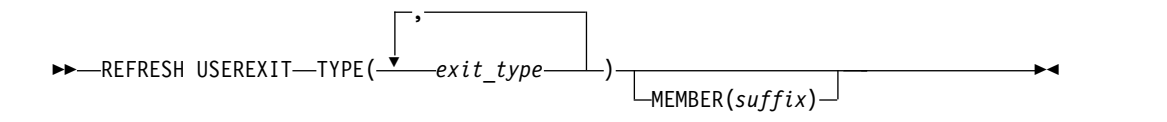

### キーワード

以下のキーワードは、REFRESH USEREXIT コマンドに有効です。

#### **TYPE(***exit\_type***)**

リフレッシュするユーザー出口タイプを指定します。単一のユーザー出口タイプ またはコンマで区切ったユーザー出口タイプのリストを指定することができま す。有効なユーザー出口タイプは次のとおりです。

#### **AOIE**

タイプ 2 自動化操作プログラム・ユーザー出口

**BSEX** セキュリティー環境構築ユーザー出口 **ICQSEVNT** IMS CQS イベント・ユーザー出口 **ICQSSTEV** IMS CQS 構造イベント・ユーザー出口 **IMSMON** IMS モニター・ユーザー出口 **INITTERM** 初期化/終了ユーザー出口 **LOGEDIT** ログ編集ユーザー出口 **LOGWRT** ロガー・ユーザー出口 **NDMX** 廃棄不能メッセージ・ユーザー出口 **OTMAIOED** OTMA 入出力編集ユーザー出口 **OTMAYPRX** OTMA 宛先解決ユーザー出口 **OTMARTUX** OTMA RESUME TPIPE セキュリティー・ユーザー出口 **PGMCREAT** PGMCREAT ユーザー出口 **PPUE** パートナー製品ユーザー出口 **RASE**

リソース・アクセス・セキュリティー・ユーザー出口

#### **RESTART**

再始動ユーザー出口

出口タイプが複数回指定された場合、1 回のみリフレッシュされ、エラー・メッ セージは表示されません。

### **MEMBER(***suffix***)**

DFSDFxxx メンバー名の接尾部を表す 1 文字から 3 文字の英数字の値を指定 します。要求されたユーザー出口タイプの EXITDEF ステートメントについ て、示された DFSDFxxx メンバーが読み取られて解析されます。このキーワー ドを指定しない場合、システムの初期設定で指定された DFSDFxxx メンバーが デフォルトで使用されます。システム初期設定時に指定された DFSDFxxx メン バーは、システム・コンソールまたはログのメッセージ DFS1929I から判別で きます。MEMBER キーワードで無効な xxx 値が指定されている場合、または DFSDFxxx メンバーが見つからない場合、コマンドは失敗します。

| |

<span id="page-846-0"></span>このキーワードでオプションです。通常は、システム初期設定時に指定された DFSDFxxx メンバーが唯一の使用可能なメンバーでなければなりません。この キーワードの目的は、テストのために代替 DFSDFxxx メンバー (システム・デ フォルトとは異なる) をコマンドで指示できるようにすることです。テスト以外 では、IMS は MEMBER キーワードが省略されることを想定しています。

注**:** これらの変更は、再始動後には保管されていません。 IMS 初期設定時に指 定されたメンバーではない DFSDFxxx メンバーからのユーザー出口をリフレッ シュし、初期設定 DFSDFxxx メンバーを更新しない場合、IMS の再始動時に ユーザー出口の変更は失われます。

MEMBER パラメーターを値 (MEMBER()) なしで指定した場合、MEMBER が 指定されなかったものとして取り扱われます。初期設定で指定された DFSDFxxx メンバーが使用されます。

#### 使用上の注意

このコマンドは、Operations Manager (OM) API を介してのみ発行できます。

このコマンドの出力は XML で定義されており、OM と通信する自動化プログラム で使用できます。

REFRESH USEREXIT コマンドを入力すると、IMS は以下のステップを実行しま す。

- 1. DFSDFxxx メンバーを読み取り、DFSDFxxx メンバーの USER\_EXITS セクシ ョンを処理します。
- 2. このコマンドで指定された出口タイプの USER EXITS セクションで指定された ユーザー出口モジュールをロードします。
- 3. 新しいユーザー出口モジュールのポインターを使用して、IMS の内部制御ブロ ックを更新します。これ以降のユーザー出口モジュールの呼び出しでは、この新 しいモジュールが呼び出されるようになります。
- 4. 古い出口モジュールでの処理が完了すると、このモジュールは削除されます。

IMS は、古いモジュールを削除する前に、新しいユーザー出口モジュールをロード します。この処理中にエラーが発生した場合 (モジュールがロードできなかった場 合など)、IMS は特定ユーザー出口タイプのコマンドを失敗させ、ユーザー出口タイ プの現行モジュールを有効のままにします。コマンドが正常に完了するためには、 指定したユーザー出口タイプのすべてのモジュールが正常にロードされていること が必要です。

IMSplex に複数の IMS システムが存在する場合、コマンドのデフォルトのルーテ ィングを使用して、そのすべての IMS システムでユーザー出口モジュールをリフ レッシュできます。この場合、REFRESH USEREXIT コマンドは IMSplex 内のす べての IMS システムに送信され、ユーザー出口モジュールはそれぞれの IMS シス テムでリフレッシュされます。リフレッシュが 1 つ以上の IMS システムで失敗し た場合、その原因となった問題を解決してコマンドを再入力する必要があります。

REFRESH USEREXIT コマンドを使用して、以下のように IMS にユーザー出口タ イプを追加したり、ユーザー出口タイプを削除したり、既存のユーザー出口を動的 リフレッシュ可能に移行したりすることができます。

- <span id="page-847-0"></span>v ユーザー出口タイプを追加するには、追加するユーザー出口タイプの DFSDFxxx メンバーの USER\_EXITS セクションに EXITDEF ステートメントを挿入してか ら、その出口タイプを対象にして REFRESH USEREXIT コマンドを入力しま す。ユーザー出口に初期化機能がある場合、そのユーザー出口が初期化機能によ って呼び出された後、IMS が使用できるようになります。
- v ユーザー出口タイプを削除するには、削除するユーザー出口タイプの DFSDFxxx メンバーの USER\_EXITS セクションから EXITDEF ステートメントを除去して から、その出口タイプを対象にして REFRESH USEREXIT コマンドを入力しま す。
- v 既存のユーザー出口を移行するには、DFSDFxxx メンバーの USER\_EXITS セク ション内の EXITDEF パラメーターに出口ルーチンを指定してから、その出口タ イプを対象にして REFRESH USEREXIT コマンドを入力します。

リフレッシュは出口タイプのレベルで実行されるので、特定の出口タイプの出口ル ーチンが変更されると、その出口タイプのすべての出口ルーチンがリフレッシュさ れます。

特定のメッセージには、メッセージが参照するコマンドの短縮形が含まれます。 REFRESH USEREXIT コマンドには短縮形がないため、メッセージ内ではコマンド の最初の 4 文字 (REFR) が指定されます。これらの 4 文字は、コマンド・セキュリ ティーの定義にも使用されます。

### 出力フィールド

以下の表には、REFRESH USEREXIT 出力フィールドが記載されています。表の各 列は、以下のとおりです。

ショート・ラベル

XML 出力で生成されたショート・ラベルが記載されています。

長ラベル

XML 出力で生成された長ラベルが記載されています。

キーワード

フィールドを生成させるコマンドのキーワードを識別します。 N/A (適用 外) は、常に戻される出力フィールドの場合に表示されています。

#### 有効範囲

出力フィールドの有効範囲を識別します。

意味 出力フィールドの簡略説明を提供します。

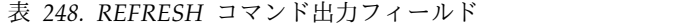

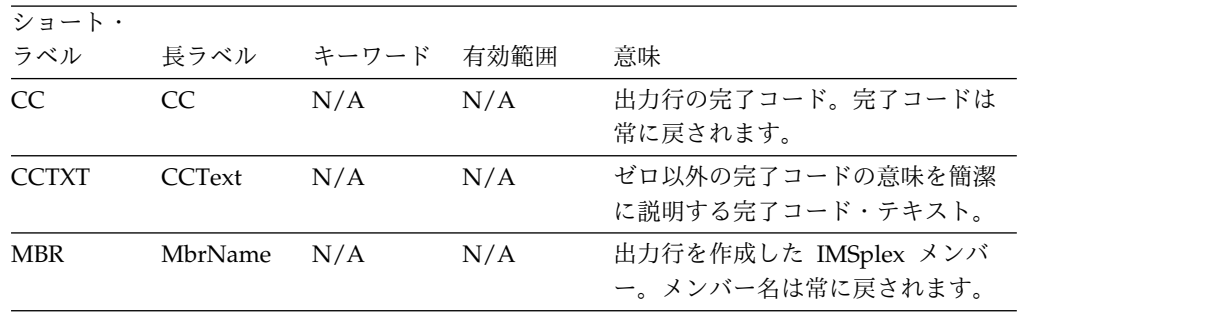

ショート・ ラベル 長ラベル キーワード 有効範囲 意味 TYPE ExitType TYPE LCL REFRESH USEREXIT コマンドで要 求されたユーザー出口タイプ。ユー ザー出口タイプは常に戻されます。 NAME ModName N/A LCL この REFRESH USEREXIT コマンド でロードされた出口ルーチン名。

<span id="page-848-0"></span>表 *248. REFRESH* コマンド出力フィールド *(*続き*)*

# 戻りコード、理由コード、および完了コード

REFRESH USEREXIT コマンドの結果として戻される戻りコードと理由コードは、 OM API を介して入力されるすべてのコマンドに共通する標準コードです。コード とその意味のリストは、CSLOMCMD: コマンド要求 ([システム・プログラミング](http://www.ibm.com/support/knowledgecenter/SSEPH2_15.1.0/com.ibm.ims15.doc.spr/ims_cslommcmdreq_csl.htm#ims_cslommcmdreq_csl) [API\)](http://www.ibm.com/support/knowledgecenter/SSEPH2_15.1.0/com.ibm.ims15.doc.spr/ims_cslommcmdreq_csl.htm#ims_cslommcmdreq_csl)を参照してください。

以下の表には、REFRESH USEREXIT コマンドの戻りコード、理由コード、および 完了コードが記載されています。また、この表にはコードの簡略説明も含まれてい ます。

| 戻りコード       | 理由コード       | 意味                                                                                                    |
|-------------|-------------|----------------------------------------------------------------------------------------------------|
| X'00000000' | X'00000000' | REFRESH USEREXIT コマンドは正常に完了<br>しました。                                                                                                    |
| X'00000004' | X'00001024' | REFRESH USEREXIT コマンドが正常に完了<br>し、メッセージが発行されました。                                                                                                    |
| X'00000008' | X'00002014' | MEMBER パラメーターで指定された<br>DFSDFxxx 接尾部に無効文字が含まれていま<br>す。                                                                                                    |
| X'0000000C' | X'00003000' | REFRESH USEREXIT コマンドは、少なくと<br>も 1 つのユーザー出口タイプについては正<br>常に実行されました。 1 つ以上のユーザー<br>出口タイプについて、REFRESH コマンドは<br>正常に実行されていません。完了コードに、<br>エラーの理由とユーザー出口タイプが示され<br>ています。 REFRESH コマンドにより戻さ<br>れる可能性がある完了コードは、 838 ペー<br>ジの表 250 にリストされています。 |
| X'0000000C' | X'00003004' | REFRESH USEREXIT コマンドは指定したど<br>のユーザー出口タイプについても正常に実行<br>されませんでした。完了コードに、エラーの<br>理由とユーザー出口タイプが示されていま<br>す。 REFRESH コマンドにより戻される可<br>能性がある完了コードは、 838 ページの表<br>250 にリストされています。                                                           |
| X'00000014' | X'00005004' | DFSOCMD 応答バッファーを取得できなか<br>ったため、REFRESH USEREXIT コマンド処<br>理は終了しました。                                                                                                    |
|             |             |                                                                                                    |

表 *249. REFRESH USEREXIT* コマンドの戻りコードと理由コード

<span id="page-849-0"></span>表 *249. REFRESH USEREXIT* コマンドの戻りコードと理由コード *(*続き*)*

| 戻りコード       | 理由コード             | 意味                                           |
|-------------|-------------------|----------------------------------------------|
| X'00000014' | $X'00005$ FFF $'$ | 内部エラーが原因で、REFRESH USEREXIT<br>コマンド処理は終了しました。 |

このコマンドの処理に固有のエラーは、完了コードとして戻されます。完了コード は個々のリソースに対する各アクションごとに戻されます。

以下の表には、REFRESH USEREXIT コマンドで戻される可能性のある完了コード が記載されています。

表 *250. REFRESH USEREXIT* コマンドの完了コード

| 完了コード    | 意味                                                                                                    |
|----------|----------------------------------------------------------------------------------------------------|
| $\Omega$ | REFRESH USEREXIT コマンドは、ユーザー出口タイプに対                                                                                                    |
|          | して正常に完了しました。                                                                                                    |
| 92       | REFRESH USEREXIT コマンドの処理中にエラーが検出され<br>ました。エラーに関する追加情報については、コマンド出力<br>と共に返されるメッセージを確認してください。                                                        |
| 148      | 指定されたユーザー出口タイプは正常に削除され、メッセー<br>ジが発行されました。                                                                                                    |
| 14E      | 指定されたユーザー出口タイプは削除され、以後は呼び出さ<br>れなくなります。                                                                                                    |
| 14F      | 指定されたユーザー出口タイプは、DFSDFxxx メンバー内に<br>そのユーザー出口タイプ用の EXITDEF がなかったため、ま<br>たは DFSVSMxx メンバー内にログ・レコード・タイプが存<br>在しなかったため (メッセージ DFS4586E)、追加できません<br>でした。 |

# 例

以下に示すのは REFRESH USEREXIT コマンドの例です。

*REFRESH* コマンドの例 *1*

TSO SPOC 入力:

REFRESH USEREXIT TYPE(ICQSEVNT)

TSO SPOC 出力:

ExitType ModName MbrName CC<br>ICOSEVNT DFSCOEX0 SYS3 0 ICQSEVNT DFSCQEX0 SYS3 ICQSEVNT DFSCQEX1 SYS3 0 ICQSEVNT DFSCQEX2 SYS3 0

OM API 入力:

<imsout>  $<$ ctl $>$ <omname>OM1OM </omname>  $<$ omvsn> $1.5.0$ </omvsn>  $\langle xm]$  vsn>20  $\langle xm]$  vsn> <statime>2012.061 20:33:01.174845</statime> <stotime>2012.061 20:33:01.330060</stotime>

```
<staseq>C9344A682C43D7AA</staseq>
                      <stoseq>C9344A685228CD2C</stoseq>
                      <rqsttkn1>USRT002 10123301</rqsttkn1>
                      <rc>00000000</rc>
                      <rsn>00000000</rsn>
                      \langle ct|<cmd>
                      <master>SYS3 </master>
                      <userid>USRT002 </userid>
                      <verb>REFR</verb>
                      <kwd>USEREXIT </kwd>
                      <input>REFRESH USEREXIT TYPE(ICQSEVNT) </input>
                      \lt/ cmd><cmdrsphdr>
                      <hdr slbl="TYPE" llbl="ExitType" scope="LCL" key="YES" len="8"
                       dtype="CHAR" align="left" />
                      <hdr slbl="NAME" llbl="ModName" scope="LCL" key="YES" len="8"
                       dtype="CHAR" align="left" />
                      <hdr slbl="MBR" llbl="MbrName" scope="LCL" key="NO" len="4"
                       dtype="CHAR" align="left" />
                      <hdr slbl="CC" llbl="CC" scope="LCL" key="NO" len="4" dtype="INT"
                      align="right" />
                      <hdr slbl="CCTXT" llbl="CCText" scope="LCL" sort="n" key="0"
                      scroll="yes" len="*" dtype="CHAR" align="left" skipb="yes" />
                      </cmdrsphdr>
                      <cmdrspdata>
                      <rsp>TYPE(ICQSEVNT) NAME(DFSCQEX1) MBR(SYS3) CC( 0) </rsp>
                      <rsp>TYPE(ICQSEVNT) NAME(DFSCQEX2) MBR(SYS3) CC( 0) </rsp>
                      <rsp>TYPE(ICQSEVNT) NAME(DFSCQEX0) MBR(SYS3) CC( 0) </rsp>
                      </cmdrspdata>
                      </imsout>
                      説明: ICQSEVNT 出口タイプがリフレッシュされました。
                      REFRESH コマンドの例 2
                      TSO SPOC 入力:
                      REFRESH USEREXIT TYPE(PGMCREAT)
                      TSO SPOC 出力:
|
                      ExitType ModName MbrName CC
                      PGMCREAT DFSDFPX0 IMS1 0
                      関連概念:
                      CSL 要求の戻りコードおよび理由コードの解釈方法 (システム・プログラミン
                      グ API)
                      関連資料:
                      ₿
                          コマンド・キーワードとその同義語 (コマンド)
                      ₿
                          DFSDFxxx メンバーの USER_EXITS セクション (システム定義)
```
|

| |

|

| |

# 第 **13** 章 **/RELEASE** コマンド

/RELEASE コマンドは、/HOLD コマンドを使って以前に保管されていた会話を再 開します。

サブセクション:

- v 『環境』
- v 『構文』
- v 『キーワード』
- v 『使用上の注意』
- v 842 [ページの『例』](#page-853-0)

### 環境

以下の表には、コマンドおよびキーワードを出すことができる環境 (DB/DC、DBCTL、および DCCTL) がリストされています。

表 *251. /RELEASE* コマンドおよびキーワードの有効環境

| コマンド/キーワード          | DB/DC | <b>DBCTL</b> | <b>DCCTL</b> |
|---------------------|-------|--------------|--------------|
| <b>/RELEASE</b>     |       |              |              |
| <b>CONVERSATION</b> |       |              |              |

# 構文

►► /RELEASE CONVERSATION *conv#* ►◄  $L$ /REL-

### キーワード

以下のキーワードは、/RELEASE コマンドに有効です。

#### **CONVERSATION**

再開する会話の 4 桁の ID 番号 (先行ゼロ) を指定します。 CONVERSATION conv# は、4 桁の ID conv# ですが、この会話を以前に保持した時に提供され た番号です。

# 使用上の注意

/HOLD が入力される前に、端末へ最後に送られたメッセージが、その端末へ再送 されます。

/RELEASE は、LU 6.2 装置からは無効です。 LU 6.2 通信は、それ自身で開始し たものであっても、あるいは別の通信プロトコルで開始した会話であっても、解放 することはできません。

<span id="page-853-0"></span>グローバル・リソース情報が Resource Manager に保持される場合、/RELEASE は Resource Manager 内でグローバルに会話を更新します。グローバル・リソース 情報が Resource Manager に保持されない場合、/RELEASE はローカルに会話を 更新します。

# 例

入力 ET: /RELEASE CONVERSATION 0001

応答 ET:

IMS は、最後のメッセージを再送する以外は、このコマンドにも応答しません。

説明: 会話 0001 は、リリースされているため、端末オペレーターはこれを再開でき ます。

# 第 **14** 章 **/RESET** コマンド

/RESET コマンドは /SET コマンドで設定された事前設定モードを除去します。

サブセクション:

- v 『環境』
- v 『構文』
- v 『例』

# 環境

以下の表には、コマンドを出すことができる環境 (DB/DC、DBCTL、および DCCTL) がリストされています。

表 *252. /RESET* コマンドの有効環境

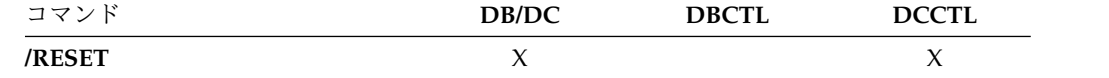

# 構文

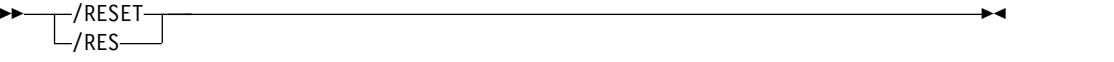

# 例

入力 ET: /RESET

応答 ET:

DFS058I RESET COMMAND COMPLETED

説明: 事前設定モードがもはや有効でなくなります。

# 第 **15** 章 **/RMxxxxxx** コマンド

/RMxxxxxx コマンドは、IMS データベース・リカバリー管理 (DBRC) の機能を呼 び出す複数セグメント・コマンドです。各 /RMxxxxxx コマンドは、対応するバッ チ DBRC コマンドのオンライン・バージョンです。

以下の表は、オンラインでサポートされる DBRC コマンドをリストしており、それ ぞれのコマンドのユーティリティー機能について説明しています。

表 *253.* オンラインでサポートされる *DBRC* コマンドの機能

| コマンド      | ユーティリティー機能                                       |
|-----------|--------------------------------------------------|
| /RMCHANGE | RECON データ・セット内の情報を変更または修正します。                    |
| /RMDELETE | RECON データ・セット内の情報を削除します。                         |
| /RMGENJCL | 以下のための JCL を生成します。                               |
|           | ・ IMS 変更累積ユーティリティー                               |
|           | • IMS ログ保存ユーティリティー                               |
|           | • IMS ログ・リカバリー・ユーティリティー                          |
|           | • IMS データベース・イメージ・コピー・ユーティリティー                   |
|           | • データベース・イメージ・コピー 2                              |
|           | • IMS オンライン・データベース・イメージ・コピー・ユー                   |
|           | ティリティー                                           |
|           | • データベース・リカバリー・ユーティリティー                          |
|           | • ユーザー定義の出力                                      |
| /RMINIT   | DBRC RECON データ・セット内でレコードを作成します。                  |
| /RMLIST   | RECON データ・セットに入っている情報をリストします。                    |
| /RMNOTIFY | DBRC に追加情報を通知します。この情報は、RECON デー<br>タ・セットに記録されます。 |

これらのコマンドを使うと、IMS マスター端末オペレーター、または許可された端 末オペレーターは、特定の DBRC ユーティリティー機能をオンラインで実行するこ とができます。 /RMLIST 以外の /RMxxxxxx コマンドの場合、出力は 4 KB バ ッファーに入れることができる容量に制限されます。OM API 以外 (例えば、IMS 端末またはマスター端末) から発行される /RMLIST コマンドの場合、出力は 32 KB に制限されます。OM API から発行される /RMLIST コマンドによって生成さ れ、返される出力には制限はありません。

サブセクション:

- v 846 [ページの『環境』](#page-857-0)
- v 846 [ページの『構文』](#page-857-0)
- 846 [ページの『キーワード』](#page-857-0)
- v 848 [ページの『使用上の注意』](#page-859-0)
- 848 [ページの『例』](#page-859-0)

# <span id="page-857-0"></span>環境

以下の表には、コマンドおよびキーワードを出すことができる環境 (DB/DC、DBCTL、および DCCTL) がリストされています。

表 *254. /RMxxxxxx* コマンドおよびキーワードの有効環境

| コマンド/キーワード | DB/DC | <b>DBCTL</b> | <b>DCCTL</b> |
|------------|-------|--------------|--------------|
| /RMxxxxxx  |       |              |              |
| I TFRM     |       |              |              |

# 構文

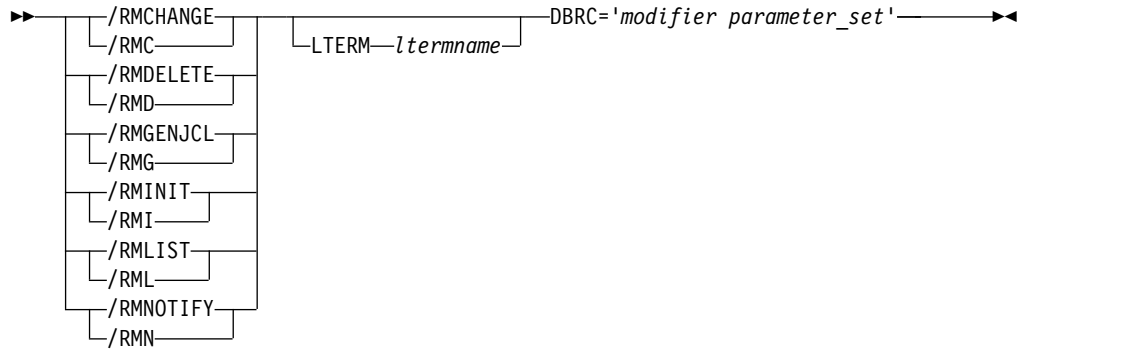

# キーワード

以下のキーワードは、/RMxxxxxx コマンドに有効です。

### **LTERM** *ltermname*

出力用に指定する論理端末を指定します。 LTERM キーワードを省略すると、 出力の宛先は入力端末になります。

推奨事項**:** DBRC コマンドの中には、大量の出力を生成するものがあるため、 特に、/RMGENJCL および /RMLIST コマンドの場合は、出力はプリンターに 指定してください。

### **DBRC='***modifier parameter\_set***'**

指定された機能の DBRC 修飾子および DBRC に渡されるパラメーターを指定 します。DBRC= は、すべての /RMxxxxxx コマンドの必須パラメーターで す。

*modifier*

指定する機能の DBRC 修飾子。以下の表には、DBRC 修飾子、および DBRC 修飾子を出すことのできる /RMxxxxxx コマンドがリストされてい ます。

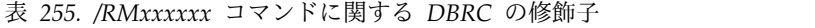

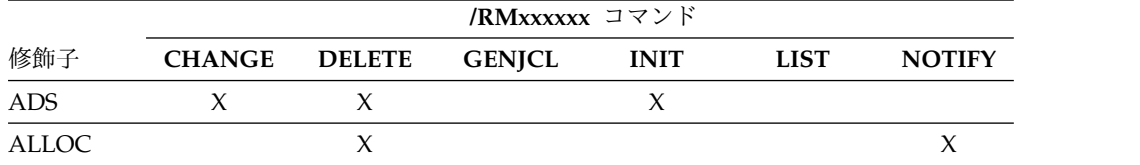

|                                     | /RMxxxxxx コマンド      |                     |               |             |                     |                     |
|-------------------------------------|---------------------|---------------------|---------------|-------------|---------------------|---------------------|
| 修飾子                                 | <b>CHANGE</b>       | <b>DELETE</b>       | <b>GENJCL</b> | <b>INIT</b> | <b>LIST</b>         | <b>NOTIFY</b>       |
| <b>ARCHIVE</b>                      |                     |                     | $\mathsf X$   |             |                     |                     |
| <b>BKOUT</b>                        | $\boldsymbol{\chi}$ | $\mathsf X$         |               |             | $\chi$              | $\mathsf X$         |
| CA                                  | $\mathsf X$         | $\mathsf X$         | $\mathsf X$   | $\mathsf X$ |                     | $\mathsf X$         |
| CAGRP                               | $\chi$              | $\chi$              |               | $\chi$      | $\chi$              |                     |
| CLOSE                               |                     |                     | $\mathsf X$   |             |                     |                     |
| DB                                  | $\chi$              | $\boldsymbol{\chi}$ |               | $\chi$      | $\chi$              |                     |
| <b>DBDS</b>                         | $\boldsymbol{\chi}$ | $\chi$              |               | $\chi$      | $\boldsymbol{\chi}$ |                     |
| <b>DBDSGRP</b>                      | $\chi$              | $\chi$              |               | $\chi$      | $\chi$              |                     |
| <b>HISTORY</b>                      |                     |                     |               |             | $\mathsf X$         |                     |
| ${\rm IC}$                          | $\chi$              | $\mathsf X$         | $\chi$        | $\chi$      |                     | $\chi$              |
| LOG                                 |                     | $\mathsf X$         |               |             | $\chi$              |                     |
| $\rm OIC$                           |                     |                     | $\mathsf X$   |             |                     |                     |
| $\ensuremath{\mathsf{PART}}\xspace$ |                     |                     |               | $\chi$      |                     |                     |
| $\ensuremath{\mathsf{PRILOG}}$      | $\mathsf X$         |                     |               |             |                     | $\mathsf X$         |
| $\operatorname{RECON}$              | $\boldsymbol{\chi}$ |                     |               |             | $\chi$              |                     |
| <b>RECOV</b>                        |                     | $\mathsf X$         | $\mathsf X$   |             |                     | $\mathsf X$         |
| <b>REORG</b>                        |                     | $\chi$              |               |             |                     | $\mathsf X$         |
| <b>SECLOG</b>                       | $\chi$              |                     |               |             |                     | $\boldsymbol{\chi}$ |
| $\mathcal{S}\mathcal{G}$            | $\chi$              | $\mathsf X$         |               | $\chi$      |                     |                     |
| <b>SUBSYS</b>                       | $\mathsf X$         | $\mathsf X$         |               |             | $\chi$              | $\mathsf X$         |
| <b>UIC</b>                          | $\chi$              | $\mathsf X$         |               |             |                     | $\boldsymbol{\chi}$ |
| ${\sf USER}$                        |                     |                     | $\chi$        |             |                     |                     |

表 *255. /RMxxxxxx* コマンドに関する *DBRC* の修飾子 *(*続き*)*

*parameter\_set*

DBRC に渡される必須パラメーターおよびオプション・パラメーターを表 しています。指定できる値についての説明は、対応するコマンドを参照して ください。例えば、/RMLIST LTERM(*ltermname*) DBRC='DBDS *parameter\_set*' を指定する場合、LIST.DBDS コマンドの説明を参照して、 *parameter\_set* の代わりに使用できるパラメーターを確認してください。

表 *256. /RMxxxxx* コマンドおよび対応する *DBRC* コマンド

| コマンド      | 対応する DBRC コマンド                                                     |
|-----------|--------------------------------------------------------------------|
| /RMCHANGE | /RMCHANGE コマンドで使用できるパラメーターについて<br>は、「CHANGE コマンド (コマンド)」を参照してくださ   |
|           | い。                                                                 |
| /RMDELETE | /RMDELETE コマンドで使用できるパラメーターについて<br>は、「DELETE コマンド (コマンド)」を参照してください。 |
| /RMGENJCL | /RMGENJCL コマンドで使用できるパラメーターについて<br>は、「GENJCL コマンド (コマンド)」を参照してください。 |
| /RMINIT   | /RMINIT コマンドで使用できるパラメーターについては、<br>「INIT コマンド (コマンド)」を参照してください。     |

| コマンド      | 対応する DBRC コマンド                                                     |
|-----------|--------------------------------------------------------------------|
| /RMLIST   | /RMLIST コマンドで使用できるパラメーターについては、<br>「LIST コマンド (コマンド)」を参照してください。     |
| /RMNOTIFY | /RMNOTIFY コマンドで使用できるパラメーターについて<br>は、「NOTIFY コマンド (コマンド)」を参照してください。 |

<span id="page-859-0"></span>表 *256. /RMxxxxx* コマンドおよび対応する *DBRC* コマンド *(*続き*)*

### 使用上の注意

すべての /RMxxxxxx フォーマットには、メッセージ終結を表わす EOM の標識が 必要です。最後のセグメントの前にセグメントがある場合、すべてのセグメントに EOS 標識を組み込む必要があります。 /RMxxxxxx コマンドにコメントを入れる場 合、アスタリスクで囲まなければなりません。

DBRC がオンライン・コマンドを処理している時に、両方の RECON データ・セ ットの逸失以外の障害が起きた場合、DBRC は、IMS オンライン領域の残りの実行 時間の間、そのコマンドを使用不能にします。最初の障害の原因を判別および訂正 した後、パラメーター・セットに RESET パラメーターを指定してそのオンライ ン・コマンドを再実行依頼すると、このコマンドが再び使用可能になります。 DBRC が使用不能にするのは、コマンドの修飾子レベルではなく、verb レベルで す。つまり、DBRC INIT.DB コマンドが失敗した場合、DBRC は、すべての INIT コマンドを使用不能にします。コマンドが失敗すると、DBRC は発信元端末にエラ ー・メッセージを送ります。失敗したコマンドは、依然として他の IMS オンライ ン領域から出すことができます。

注**:** 自動アーカイブには、GENJCL.ARCHIVE コマンドが必要であるため、DBRC が GENJCL コマンドを使用不能にすることはありません。

これらのコマンドは、バッチ SPOC ユーティリティーを使用する IMSplex に対し て発行できます。

IMS を再始動する前に、DBRC は、エラーは訂正されているものと想定するので、 複数の IMS 再始動にわたってコマンドの失敗を記憶していません。

# 例

以下に示すのは /RMxxxxxx コマンドの例です。

#### */RMCHANGE* コマンドの例

入力 ET (コメント付き):

/RMCHANGE DBRC='DB DBD(DIVNTZ04) SHARELVL(3)'. \*COMMENT\*.

#### 応答 ET:

CHANGE.DB DBD(DIVNTZ04) SHARELVL(3) DSP0203I COMMAND COMPLETED WITH CONDITION CODE 00 DSP0220I COMMAND COMPLETION TIME DSP0211I COMMAND PROCESSING COMPLETE DSP0211I HIGHEST CONDITION CODE = 00 DSP0058I RMC COMMAND COMPLETED

入力 ET:

/RMCHANGE DBRC='DBDS DBD(DIVNTZ04) DDN(DBHVSAM1) ICON'.

応答 ET:

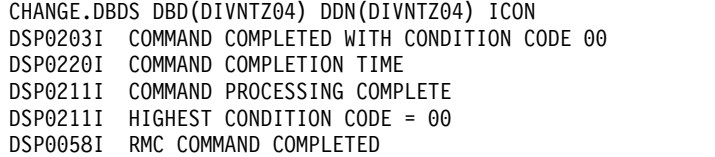

入力 ET:

/RMC DBRC='DBDS DBD(DEDBJN21) AREA(DB21AR7) VSO PREOPEN'.

応答 ET:

DFS000I CHANGE.DBDS DBD(DEDBJN21) AREA(DB21AR7) VSO PREOPEN DFS000I DSP0203I COMMAND COMPLETED WITH CONDITION CODE 00

*/RMDELETE* コマンドの例

入力 ET (コメント付き):

/RMDELETE DBRC='DB DBD(DIVNTZ04)'. \*COMMENT\*.

応答 ET:

DELETE.DB DBD(DIVNTZ04) DSP0203I COMMAND COMPLETED WITH CONDITION CODE 00 DSP0220I COMMAND COMPLETION TIME DSP0211I COMMAND PROCESSING COMPLETE DSP0211I HIGHEST CONDITION CODE = 00 DSP0058I RMD COMMAND COMPLETED

*/RMGENJCL* コマンドの例

入力 ET (コメント付き):

/RMGENJCL LTERM SMITH DBRC='IC DBD(HDAMVSAM) DDN(DD1) LIST'.

応答 ET:

DSP058I RMG COMMAND COMPLETED

応答 LTERM SMITH:

GENJCL.IC DBD(HDAMVSAM) DDN(DD1) //IC135607 JOB //IC EXEC PGM=DFSRRC00,PARM='ULU,DFSUDMP0',REGION=800K  $1/*$ //\* THIS JCL ORIGINATES FROM THE USER'S 'JCLPDS' LIBRARY.<br>//\* %KEYWORDS ARE REPLACED BY THE GENJCL FUNCTION OF %KEYWORDS ARE REPLACED BY THE GENJCL FUNCTION OF //\* THE IMS DATABASE RECOVERY CONTROL FEATURE.  $\frac{1}{1-x}$ JCL FOR IMAGE COPY.  $1/*$ //SYSPRINT DD SYSOUT=A //RECON1 DD DSN=POCONO1,DISP=SHR //RECON2 DD DSN=POCONO2,DISP=SHR DD DSN=IMS.DBDLIB, DISP=SHR //DD1 DD DSN=HDAMVASM,DCB=BUFNO=10,DISP=OLD //DATAOUT1 DD DSN=IMS.HDAMVSAM.DD1.IC.ICDD1,UNIT=3400, // VOL=(PRIVATE,,,1,SER=(\*\*\*\*\*\*)),  $LABEL = (1, SL)$ ,

// DISP=(NEW,KEEP),DCB=BUFNO=10 //DFSVSAMP DD \* 1024,2 4096,4 //SYSIN D1 HDAMVSAM DD1 DATAOUT1 DSP0203I COMMAND COMPLETED WITH CONDITION CODE 00 DSP0220I COMMAND COMPLETION TIME DSP0211I COMMAND PROCESSING COMPLETE DSP0211I HIGHEST CONDITION CODE = 00 DSP0058I RMG COMMAND COMPLETED

*/RMINIT* コマンドの例

入力 ET (コメント付き):

/RMINIT DBRC='DB DBD(DIVNTZ04) SHARELVL(3)'. \*COMMENT\*.

応答 ET:

INIT.DB DBD(DIVNTZ04) SHARELVL(3) DSP0203I COMMAND COMPLETED WITH CONDITION CODE 00 DSP0220I COMMAND COMPLETION TIME DSP0211I COMMAND PROCESSING COMPLETE DSP0211I HIGHEST CONDITION CODE = 00 DSP0058I RMI COMMAND COMPLETED

*/RMLIST* コマンドの例

入力 ET (コメント付き):

/RMLIST DBRC='DB DBD(DIVNTZ04)'. \*LAST COMMENT\*.

全機能データベースの応答 ET:

IMS VERSION 15 RELEASE 1 DATA BASE RECOVERY CONTROL PAGE 0001 LIST.DB DBD(DIVNTZ04) 14.336 13:19:01.337255 LISTING OF RECON PAGE 0002 ------------------------------------------------------------------------------- **DB** DBD=DIVNTZ04 DMB#=4 TYPE=IMS SHARE LEVEL=0 GSGNAME=\*\*NULL\*\* USID=0000000001 AUTHORIZED USID=0000000000 RECEIVE USID=0000000000 HARD USID=0000000000 RECEIVE NEEDED USID=0000000000 DBRCVGRP=\*\*NULL\*\* FLAGS: COUNTERS: RECOVERY NEEDED COUNT =0 BACKOUT NEEDED = OFF RECOVERY NEEDED COUNT = 0<br>READ ONLY = OFF IMAGE COPY NEEDED COUNT = 0<br>PROHIBIT AUTHORIZATION=OFF AUTHORIZED SUBSYSTEMS = 0 AUTHORIZED SUBSYSTEMS =0<br>HELD AUTHORIZATION STATE=0 RECOVERABLE =YES  $E E Q E COUNT =0$ TRACKING SUSPENDED =NO RECEIVE REQUIRED COUNT =0 OFR REQUIRED =NO REORG INTENT =NO QUIESCE IN PROGRESS =NO QUIESCE HELD =NO ------------------------------------------------------------------------------- DSP0180I NUMBER OF RECORDS LISTED IS 1 DSP0203I COMMAND COMPLETED WITH CONDITION CODE 00 DSP0220I COMMAND COMPLETION TIME 14.336 13:19:01.891672 IMS VERSION 15 RELEASE 1 DATA BASE RECOVERY CONTROL PAGE 0003 DSP0211I COMMAND PROCESSING COMPLETE DSP0211I HIGHEST CONDITION CODE = 00

高速機能データベースの応答 ET:

|

 $\overline{\phantom{a}}$ |

IMS VERSION 15 RELEASE 1 DATA BASE RECOVERY CONTROL PAGE 0001 LIST.DB DBD(DEDBJN22) 14.336 12:10:07.154448 LISTING OF RECON PAGE 0002 ------------------------------------------------------------------------------- DB DBD=DEDBJN22 DMB#=4 TYPE=FP SHARE LEVEL=3 RANDOMIZER=\*\*NULL\*\* FLAGS: COUNTERS: RECOVERY NEEDED COUNT =0 IMAGE COPY NEEDED COUNT =0 PROHIBIT AUTHORIZATION=OFF AUTHORIZED AREAS =0 RECOVERABLE =YES EEQE COUNT =0 FULLSEG DEFAULT =NO ------------------------------------------------------------------------------- DSP0180I NUMBER OF RECORDS LISTED IS 1 DSP0203I COMMAND COMPLETED WITH CONDITION CODE 00 DSP0220I COMMAND COMPLETION TIME 14.336 12:10:07.484796 IMS VERSION 15 RELEASE 1 DATA BASE RECOVERY CONTROL PAGE 0003 DSP0211I COMMAND PROCESSING COMPLETE DSP0211I HIGHEST CONDITION CODE = 00 入力 ET: /RMLIST DBRC='DB DBD(DIVNTZ02) DBDS' 全機能データベースの応答 ET: IMS VERSION 15 RELEASE 1 DATA BASE RECOVERY CONTROL PAGE 0001 LIST.DB DBD(DIVNTZ02) DBDS 14.336 13:58:07.077014 LISTING OF RECON PAGE 0002 ------------------------------------------------------------------------------- DB DBD=DIVNTZ02 IRLMID=\*NULL DMB#=1 TYPE=IMS SHARE LEVEL=3 GSGNAME=\*\*NULL\*\* USID=0000000002 AUTHORIZED USID=0000000002 RECEIVE USID=0000000002 HARD USID=0000000002 RECEIVE NEEDED USID=0000000000 DBRCVGRP=\*\*NULL\*\* FLAGS: COUNTERS: BACKOUT NEEDED =OFF RECOVERY NEEDED COUNT =0 READ ONLY =OFF IMAGE COPY NEEDED COUNT =0 PROHIBIT AUTHORIZATION=OFF AUTHORIZED SUBSYSTEMS =0 RECOVERABLE =YES HELD AUTHORIZATION STATE=0  $E E Q E COUNT$  =0 TRACKING SUSPENDED =NO RECEIVE REQUIRED COUNT =0 OFR REQUIRED =NO<br>REORG INTENT =NO REORG INTENT QUIESCE IN PROGRESS =NO QUIESCE HELD =NO ------------------------------------------------------------------------------- 14.336 13:58:07.077014 LISTING OF RECON PAGE 0003 ------------------------------------------------------------------------------- DBDS DSN=IMSTESTL.DIVNTZ02.FJXXS01K TYPE=IMS DBD=DIVNTZ02 DDN=DBHVSAM1 DSID=001 DBORG=HISAM DSORG=VSAM CAGRP=\*\*NULL\*\* GENMAX=2 IC AVAIL=0 IC USED=1 DSSN=00000001 NOREUSE RECOVPD=0 DEFLTJCL=\*\*NULL\*\* ICJCL=ICJCL OICJCL=OICJCL RECOVJCL=RECOVJCL RECVJCL=ICRCVJCL FLAGS: COUNTERS: IC NEEDED =OFF RECOV NEEDED =OFF RECEIVE NEEDED =OFF EEQE COUNT =0 ------------------------------------------------------------------------------- IMAGE RUN = 14.336 13:57:56.381657 \* RECORD COUNT =1  $STOP = 00.000 00:00:00.000000$ 

|

|

|

IC1

DSN=IMSTESTL.DBFC1.DIVNTZ02.DBHVSAM1

14.336 13:58:07.077014 LISTING OF RECON PAGE 0004 ------------------------------------------------------------------------------- DBDS DSN=IMSTESTL.DIVNTZ02.FJXXS01E TYPE=IMS DBD=DIVNTZ02 DDN=DBHVSAM2 DSID=002 DBORG=HISAM DSORG=VSAM CAGRP=\*\*NULL\*\* GENMAX=2 IC AVAIL=0 IC USED=1 DSSN=00000000 NOREUSE RECOVPD=0<br>DEFLTJCL=\*\*NULL\*\* ICJCL=ICJCL OICJCL=OICJCL RECOVJCL=RECOVJCL RECVJCL=ICRCVJCL FLAGS: COUNTERS: IC NEEDED =OFF RECOV NEEDED =OFF  $RECEIVE NEEDED = OFF$   $EEQE COUNT$   $=0$ ------------------------------------------------------------------------------- IMAGE RUN = 14.336 13:57:56.381657 \* RECORD COUNT =1 STOP = 00.000 00:00:00.000000 SMSOFFLC USID=0000000002 IC1 DSN=IMSTESTL.DB1.FC1.DIVNTZ02.DBHVSAM2 DSP0180I NUMBER OF RECORDS LISTED IS 5 DSP0203I COMMAND COMPLETED WITH CONDITION CODE 00 DSP0220I COMMAND COMPLETION TIME 14.336 13:58:07.329858 IMS VERSION 15 RELEASE 1 DATA BASE RECOVERY CONTROL PAGE 0005 LIST.DB DBD(DIVNTZ02) 14.336 13:58:07.077014 LISTING OF RECON PAGE 0006 ------------------------------------------------------------------------------- DB<br>DBD=DIVNTZ02 DBD=DIVNTZ02 IRLMID=\*NULL DMB#=1 TYPE=IMS SHARE LEVEL=3 GSGNAME=\*\*NULL\*\* USID=0000000002 AUTHORIZED USID=0000000002 RECEIVE USID=0000000002 HARD USID=0000000002 RECEIVE NEEDED USID=0000000000 DBRCVGRP=\*\*NULL\*\* FLAGS: COUNTERS: BACKOUT NEEDED =OFF RECOVERY NEEDED COUNT =0 READ ONLY =OFF IMAGE COPY NEEDED COUNT =0 PROHIBIT AUTHORIZATION=OFF AUTHORIZED SUBSYSTEMS =0 RECOVERABLE =YES HELD AUTHORIZATION STATE=0  $E E Q E COUNT$  =0 TRACKING SUSPENDED =NO RECEIVE REQUIRED COUNT =0 OFR REQUIRED =NO REORG INTENT =NO QUIESCE IN PROGRESS =NO QUIESCE HELD =NO ------------------------------------------------------------------------------- DSP0180I NUMBER OF RECORDS LISTED IS 1 DSP0203I COMMAND COMPLETED WITH CONDITION CODE 00 DSP0220I COMMAND COMPLETION TIME 14.336 13:58:07.333337 高速機能データベースの応答 ET: IMS VERSION 15 RELEASE 1 DATA BASE RECOVERY CONTROL PAGE 0001 LIST.DB DBD(DEDBJN22) DBDS 14.336 13:58:07.077014 LISTING OF RECON PAGE 0002 ------------------------------------------------------------------------------- DB DBD=DEDBJN22 DMB#=4 TYPE=FP SHARE LEVEL=3 RANDOMIZER=\*\*NULL\*\* FLAGS: COUNTERS:

|

| $\mathsf{I}$
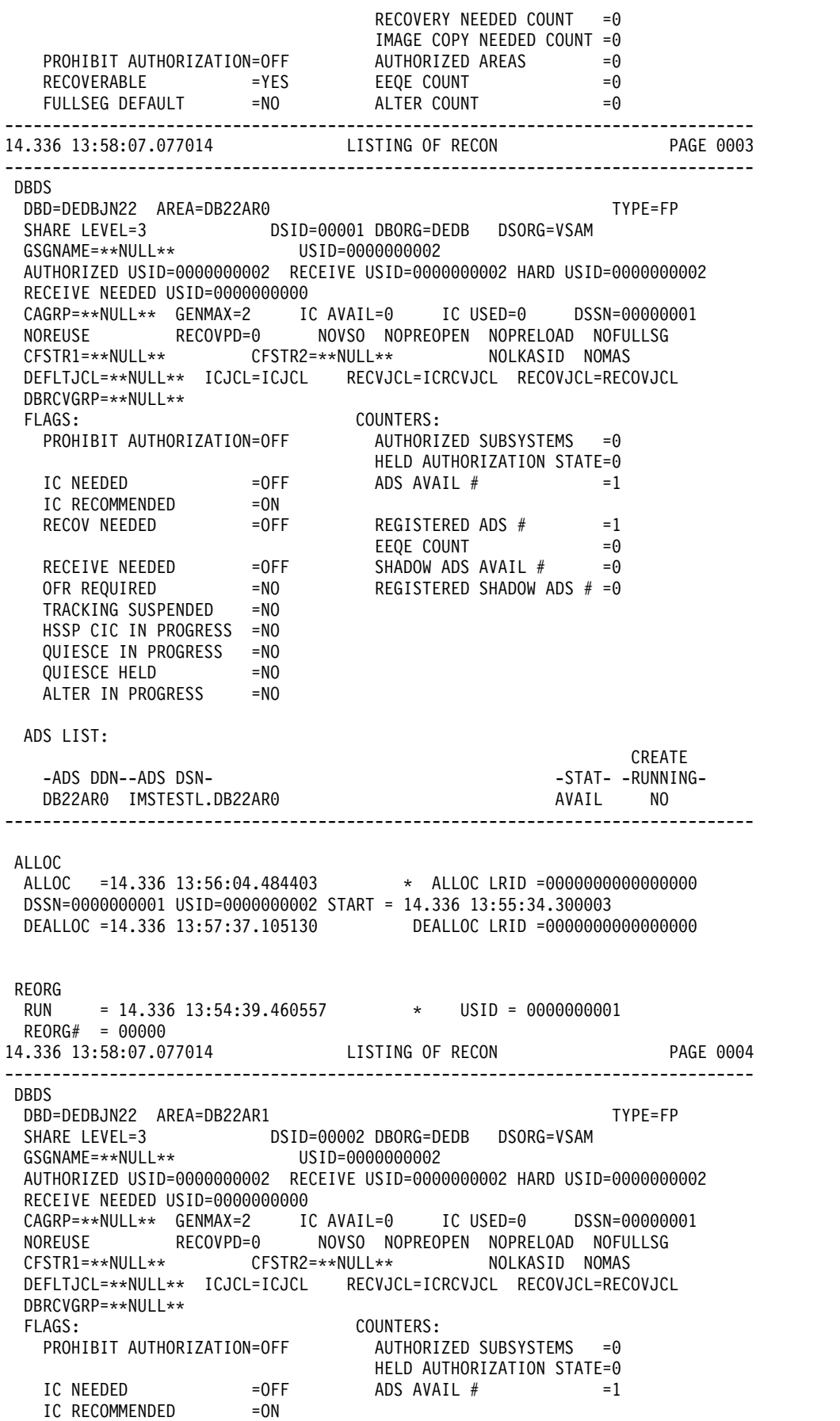

RECOV NEEDED  $=$ OFF REGISTERED ADS  $#$  =1 EEQE COUNT =0<br>SHADOW ADS AVAIL # =0<br>REGISTERED SHADOW ADS # =0 RECEIVE NEEDED =OFF SHADOW ADS AVAIL # =0 OFR REQUIRED =NO REGISTERED SHADOW ADS # =0 TRACKING SUSPENDED =NO HSSP CIC IN PROGRESS =NO QUIESCE IN PROGRESS =NO QUIESCE HELD =NO ALTER IN PROGRESS =NO ADS LIST: CREATE -ADS DDN--ADS DSN- -STAT- -RUNNING-DB22AR1 IMSTESTL.DB22AR1 ------------------------------------------------------------------------------- ALLOC ALLOC =14.336 13:56:04.561039 \* ALLOC LRID =0000000000000000 DSSN=0000000001 USID=0000000002 START = 14.336 13:55:34.300003 DEALLOC =14.336 13:57:37.105130 DEALLOC LRID =0000000000000000 REORG RUN = 14.336 13:54:39.633913 \* USID = 0000000001 REORG# = 00000 14.336 13:58:07.077014 LISTING OF RECON PAGE 0005 ------------------------------------------------------------------------------- DBDS DBD=DEDBJN22 AREA=DB22AR2 TYPE=FP SHARE LEVEL=3 DSID=00003 DBORG=DEDB DSORG=VSAM GSGNAME=\*\*NULL\*\* USID=0000000001 AUTHORIZED USID=0000000000 RECEIVE USID=0000000000 HARD USID=0000000000 RECEIVE NEEDED USID=0000000000 CAGRP=\*\*NULL\*\* GENMAX=2 IC AVAIL=0 IC USED=0 DSSN=00000000 NOREUSE RECOVPD=0 NOVSO NOPREOPEN NOPRELOAD NOFULLSG CFSTR1=\*\*NULL\*\* CFSTR2=\*\*NULL\*\* NOLKASID NOMAS DEFLTJCL=\*\*NULL\*\* ICJCL=ICJCL RECVJCL=ICRCVJCL RECOVJCL=RECOVJCL DBRCVGRP=\*\*NULL\*\* FLAGS: COUNTERS: PROHIBIT AUTHORIZATION=OFF AUTHORIZED SUBSYSTEMS =0 HELD AUTHORIZATION STATE=0 IC NEEDED  $=$ OFF ADS AVAIL #  $=1$ IC RECOMMENDED = ON<br>RECOV NEEDED = OFF  $\begin{array}{ccc} \mathsf{REGISTERED} & \mathsf{ADS} & \# & =1 \ \mathsf{EEQE} & \mathsf{COUNT} & =0 \end{array}$  $E E Q E COUNT =0$ RECEIVE NEEDED =OFF SHADOW ADS AVAIL # =0<br>OFR REQUIRED =NO REGISTERED SHADOW ADS # =0 OFR REQUIRED =NO REGISTERED SHADOW ADS # =0 TRACKING SUSPENDED =NO HSSP CIC IN PROGRESS =NO QUIESCE IN PROGRESS =NO QUIESCE HELD =NO ALTER IN PROGRESS =NO ADS LIST: CREATE -ADS DDN--ADS DSN- -STAT- -RUNNING-DB22AR2 IMSTESTL.DB22AR2 AVAIL NO ------------------------------------------------------------------------------- REORG RUN = 14.336 13:54:39.782464 \* USID = 0000000001 REORG# = 00000 入力 ET (コメント付き):

/RML DBRC='DBDS DBD(DEDBJN21) AREA(DB21AR0)'. \*VSO AREA\*.

応答 ET: LIST.DBDS DBD(DEDBJN21) AREA(DB21AR0) ------------------------------------------------------------------------------- DBDS DBD=DEDBJN21 AREA=DB21AR0 TYPE=FP SHARE LEVEL=1 DSID=00001 DBORG=DEDB DSORG=VSAM GSGNAME=\*\*NULL\*\* USID=0000000002 AUTHORIZED USID=0000000002 RECEIVE USID=0000000002 HARD USID=0000000002 RECEIVE NEEDED USID=0000000000 CAGRP=\*\*NULL\*\* GENMAX=2 IC AVAIL=0 IC USED=0 DSSN=00000001 NOREUSE RECOVPD=0 NOVSO NOPREOPEN NOPRELOAD NOFULLSG CFSTR1=\*\*NULL\*\* CFSTR2=\*\*NULL\*\* NOLKASID NOMAS DEFLTJCL=\*\*NULL\*\* ICJCL=ICJCL RECVJCL=ICRCVJCL RECOVJCL=RECOVJCL DBRCVGRP=\*\*NULL\*\* FLAGS: COUNTERS: PROHIBIT AUTHORIZATION=OFF AUTHORIZED SUBSYSTEMS =1 HELD AUTHORIZATION STATE=7 IC NEEDED  $=$ OFF ADS AVAIL  $#$   $=1$ IC RECOMMENDED = ON RECOV NEEDED =OFF REGISTERED ADS # =1 EEQE COUNT =0 RECEIVE NEEDED = OFF 5HADOW ADS AVAIL # =0<br>OFR REQUIRED = NO REGISTERED SHADOW ADS # =0 REGISTERED SHADOW ADS  $# = 0$ TRACKING SUSPENDED =NO HSSP CIC IN PROGRESS =NO QUIESCE IN PROGRESS =NO QUIESCE HELD =NO ALTER IN PROGRESS =NO ADS LIST: CREATE -ADS DDN--ADS DSN- -STAT- -RUNNING-DB21AR0 DB21AR0 AVAIL NO ASSOCIATED SUBSYSTEM INFORMATION: ENCODED -SSID- -ACCESS INTENT- -STATE- -SS ROLE-SYS3 EXCLUSIVE 7 ACTIVE ------------------------------------------------------------------------------- ALLOC ALLOC =14.335 14:10:21.444644 \* ALLOC LRID =00000000000000000 DSSN=0000000001 USID=0000000002 START = 14.335 14:03:14.819522 REORG RUN = 14.335 13:59:41.090369 \* USID = 0000000001 DSP0180I NUMBER OF RECORDS LISTED IS DSP0203I COMMAND COMPLETED WITH CONDITION CODE 00 DSP0220I COMMAND COMPLETION TIME 14.335 14:15:56.641143 DSP0211I COMMAND PROCESSING COMPLETE DSP0211I HIGHEST CONDITION CODE = 00 入力 ET (コメント付き): /RML DBRC='DBDS DBD(DEDBJN21) AREA(DB21AR6)'. \*DEDB AREA\*. 応答 ET: LIST.DBDS DBD(DEDBJN21) AREA(DB21AR6) ------------------------------------------------------------------------------- DBDS DBD=DEDBJN21 AREA=DB21AR6 TYPE=FP SHARE LEVEL=1 DSID=00006 DBORG=DEDB DSORG=VSAM GSGNAME=\*\*NULL\*\* USID=0000000002 AUTHORIZED USID=0000000002 RECEIVE USID=0000000002 HARD USID=0000000002

RECEIVE NEEDED USID=0000000000 CAGRP=\*\*NULL\*\* GENMAX=2 IC AVAIL=0 IC USED=0 DSSN=00000001 NOREUSE RECOVPD=0 NOVSO NOPREOPEN NOPRELOAD NOFULLSG CFSTR1=\*\*NULL\*\* CFSTR2=\*\*NULL\*\* NOLKASID NOMAS DEFLTJCL=\*\*NULL\*\* ICJCL=ICJCL RECVJCL=ICRCVJCL RECOVJCL=RECOVJCL DBRCVGRP=\*\*NULL\*\* FLAGS: COUNTERS: AUTHORIZED SUBSYSTEMS =0 HELD AUTHORIZATION STATE=0 IC NEEDED  $=$ OFF ADS AVAIL  $#$   $=$   $0$ RECOV NEEDED = -ON REGISTERED ADS # =1<br>EEOE COUNT = 0 EEQE COUNT OFR REQUIRED =NO<br>TRACKING SUSPENDED =NO TRACKING SUSPENDED ADS LIST: CREATE<br>-STAT- -RUNNING--ADS DDN--ADS DSN- -STAT- -RUNNING-DB21AR6 DB21AR6 ASSOCIATED SUBSYSTEM INFORMATION: ALLOC =14.335 14:10:22.530986 ALLOC =14.335 14:10:22.530986 \* ALLOC LRID =0000000000000000 DSSN=0000000001 USID=0000000002 START = 14.335 14:03:14.819522 REORG RUN = 14.335 13:59:42.372727 \* USID = 0000000001 REORG# = 00000 DSP0180I NUMBER OF RECORDS LISTED IS 4 DSP0203I COMMAND COMPLETED WITH CONDITION CODE 00 DSP0220I COMMAND COMPLETION TIME 14.335 14:15:56.641143 DSP0211I COMMAND PROCESSING COMPLETE DSP0211I HIGHEST CONDITION CODE = 00 */RMNOTIFY* コマンドの例 入力 ET (コメント付き): /RMNOTIFY DBRC='SUBSYS SSID(IMSB) IRLMID(IRLM1) NORMAL'. 応答 ET: NOTIFY.SUBSYS SSID(IMSB) IRLMID(IRLM1) NORMAL DSP0203I COMMAND COMPLETED WITH CONDITION CODE 00 DSP0220I COMMAND COMPLETION TIME DSP0211I COMMAND PROCESSING COMPLETE. DSP0211I HIGHEST CONDITION CODE = 00 DSP0058I RMN COMMAND COMPLETED 関連資料: ₿ [CHANGE](http://www.ibm.com/support/knowledgecenter/SSEPH2_15.1.0/com.ibm.ims15.doc.cr/compcmds/ims_chgcmds.htm#ims_cr3chgcmds) コマンド (コマンド) ■ DELETE [コマンド](http://www.ibm.com/support/knowledgecenter/SSEPH2_15.1.0/com.ibm.ims15.doc.cr/compcmds/ims_deletecmds.htm#ims_cr3deletecmds) (コマンド) ■ GENJCL [コマンド](http://www.ibm.com/support/knowledgecenter/SSEPH2_15.1.0/com.ibm.ims15.doc.cr/compcmds/ims_genjclcmds.htm#ims_cr3genjclcmds) (コマンド) ■ INIT [コマンド](http://www.ibm.com/support/knowledgecenter/SSEPH2_15.1.0/com.ibm.ims15.doc.cr/compcmds/ims_initcommands.htm#ims_cr3initcommands) (コマンド) ■ LIST [コマンド](http://www.ibm.com/support/knowledgecenter/SSEPH2_15.1.0/com.ibm.ims15.doc.cr/compcmds/ims_listcommands.htm#ims_cr3listcommands) (コマンド) ₿ NOTIFY [コマンド](http://www.ibm.com/support/knowledgecenter/SSEPH2_15.1.0/com.ibm.ims15.doc.cr/compcmds/ims_notifycmds.htm#ims_cr3notifycmds) (コマンド)

# 第 **16** 章 **/RSTART** コマンド

/RSTART コマンドは、会話または特殊な操作モードのような関連する条件のすべ てをリセットしたくない場合に、回線、回線と物理端末、論理リンク、ノード、ユ ーザーを開始させます。

サブセクション:

- v 『環境』
- v 『構文』
- v 858 [ページの『キーワード』](#page-869-0)
- 860 [ページの『使用上の注意』](#page-871-0)
- v 860 [ページの『同等の](#page-871-0) IMS タイプ 2 コマンド』
- v 860 [ページの『例』](#page-871-0)

## 環境

以下の表には、コマンドおよびキーワードを使用することができる環境 (DB/DC、DBCTL、および DCCTL) がリストされています。

表 *257. /RSTART* コマンドおよびキーワードの有効環境

| コマンド/キーワード        | DB/DC  | <b>DBCTL</b> | <b>DCCTL</b> |
|-------------------|--------|--------------|--------------|
| /RSTART           | X      |              | $\chi$       |
| <b>CONTINUOUS</b> | $\chi$ |              | $\chi$       |
| <b>LINE</b>       | X      |              | $\chi$       |
| <b>LINK</b>       | X      |              | $\chi$       |
| <b>LOPEN</b>      | $\chi$ |              | $\chi$       |
| <b>MODE</b>       | $\chi$ |              | $\chi$       |
| <b>MSPLINK</b>    | X      |              | $\chi$       |
| <b>NODE</b>       | X      |              | $\chi$       |
| <b>PTERM</b>      | X      |              | $\chi$       |
| <b>USER</b>       | X      |              | X            |

構文

<span id="page-869-0"></span>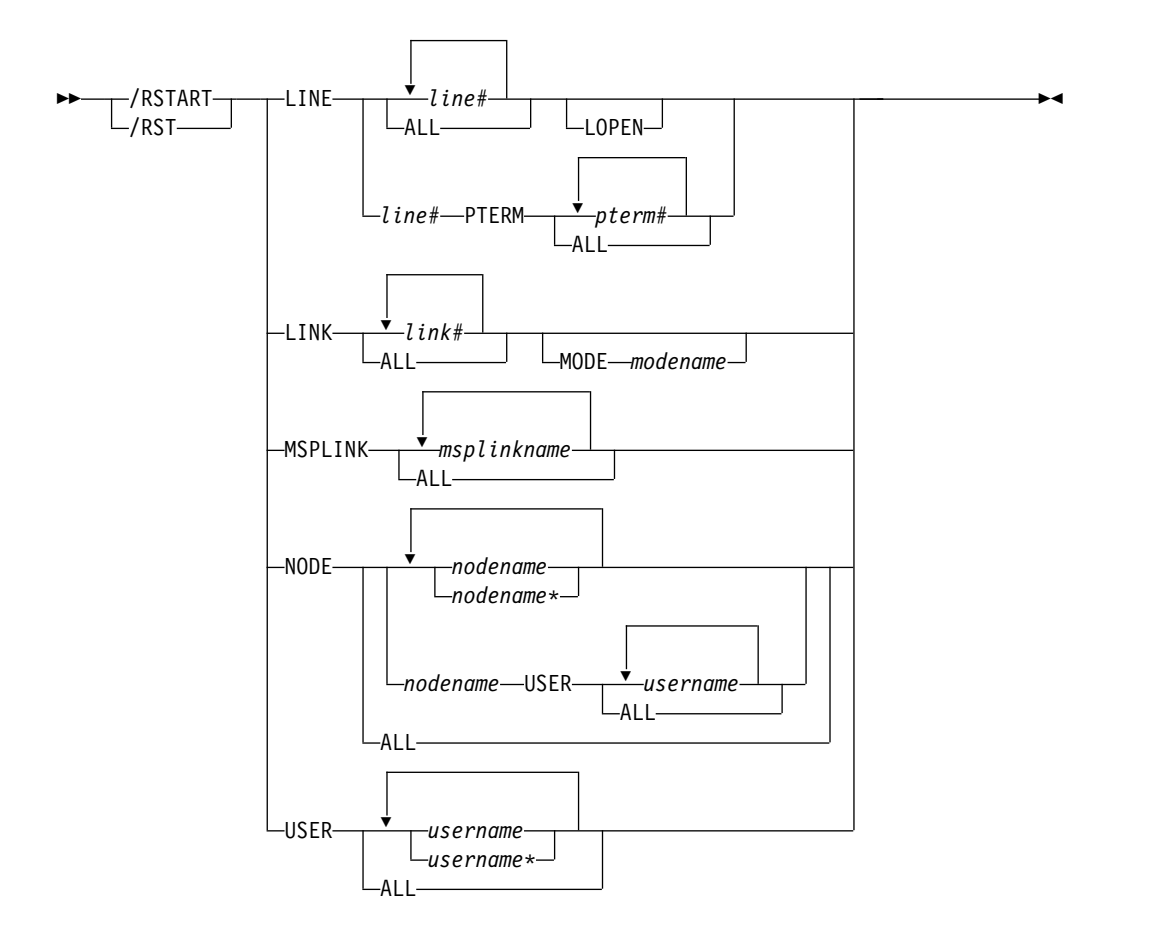

## キーワード

以下のキーワードは、/RSTART コマンドに有効です。

#### **LINE**

停止されたときと同じ操作モードで、回線上のすべての端末と共に開始する回 線、あるいは回線と物理端末を指定します。/RSTART LINE コマンドは、すべ ての入力、出力、およびキューイングを回線上で開始し、その回線が応答モード であれば、回線をこのモードから取り出せるようにします。 /RSTART LINE PTERM コマンドは、回線応答モードをリセットすることはありませんが、非 VTAM 接続 3270 端末応答モードとループ検査モードはリセットします。

## **LOPEN**

LOPEN は、停止およびアイドル状態のリモート 非 VTAM 回線を使用可能に します。任意の /RSTART LINE PTERM コマンドの前に、/RSTART LINE LOPEN コマンドを入力して、停止してアイドルである回線を、それが使用可能 になる前にリセットされるのを回避します。回線が停止していない場合、あるい は処理が停止していて、回線がアイドル状態の場合、あるいは使用可能化を適用 できない場合、LOPEN キーワードは無視され、処理が継続します。

/RSTART LINE と /RSTART NODE は、指定した物理端末またはノードにつ いて、高速機能がアクティブな場合には、端末応答モードをリセットすることは できません。 /RSTART コマンドを使う前に、高速機能出力を破棄するために /DEQUEUE コマンドを入力しなければなりません。

**LINK**

開始する論理リンクを指定します。論理リンクは、個々に開始することも、一度 に全部を開始することもできます。

TCP/IP リンクおよび VTAM リンクの場合、2 つのパートナー・システムの いずれか一方で /RSTART LINK コマンドを発行して、通信を開始することが できます。CTC リンクまたは MTM リンクの場合は、両方のパートナー IMS システムで /RSTART LINK コマンドが入力されるまで通信は開始されませ ん。/RSTART LINK コマンドは、リンクが停止されてアイドル状況にあり、割 り当てられた物理リンクがオープンされていない限り (/DISPLAY コマンドで 表示されます) リジェクトされます。

## **MODE**

MODE キーワードを使って、IMS VTAM MSC セッションを活動化する時 に使うモード・テーブル項目を指定することができます。MODE キーワー ドの使用は、非 VTAM リンクでは無効です。 MODE キーワードをもつ /RSTART LINK コマンドで非 VTAM リンクが特定して参照されると、そ れらのリンクにはエラーのマークが付けられます。

#### **MSPLINK**

MSC TCP/IP リンクまたは VTAM リンクの PSTOPPED 状況をリセットし て、ログオンを可能にします。 TCP/IP リンクが TCP/IP 汎用リソースで使用 されている場合、このキーワードは PSTOPGEN 状況もリセットします。

## **NODE**

入力、出力、およびキューイングを開始する VTAM ノードを指定しま す。/RSTART NODE nodename USER username コマンドは、*nodename* 用 に *username* に割り振られた ISC ハーフセッションを再始動します。 USER キーワードは、NODE キーワードを用いた場合にのみ有効であり、指定された ハーフセッションを再始動します。 USER キーワードを省略すると、指定され たノードのすべてのハーフセッションに影響を与えます。

**NODE** および **USER** パラメーターを一緒に使用する場合の制約事項**:**

- v 次のような場合にのみ、NODE USER キーワードの対を使用したコマンドは 有効です。
	- USER が NODE にサインオンされています。
	- ISC 環境で、USER を NODE に割り振られています。
	- ノードおよびユーザーは既に存在しています。
- v /RSTART NODE USER コマンドは、ISC、LUP、および 3600 ノードに対 してのみ有効です。

USER キーワードが指定されていない場合、NODE パラメーターは総称になれ ます。総称パラメーターは、既存のノードを指定します。状況データを保存する ために一時的にノードを作成し、この状況条件がリセットされている場合、次の 単純チェックポイントでこのノードは削除されます。

グローバル・リソース情報が Resource Manager に保持されない場 合、/RSTART NODE コマンドを使用すると、ノードはローカル状況をリセッ トせずにローカル IMS にログオンできるようになります。グローバル・リソー ス情報が Resource Manager に保持される場合、/RSTART NODE コマンドを 用いると、ノードは Resource Manager に保持されているグローバル・ノード

<span id="page-871-0"></span>状況をリセットすることなく、IMSplex 内の任意の IMS にログオンできるよ うになります。重要な状況がなくなると、ノードは Resource Manager によっ て削除されます。

## **USER**

入力、出力、およびキューイングを開始する USER を指定します。このコマン ドは、会話モード、排他モード、テスト・モードなどの条件をリセットせずに USER を開始します。/RSTART USER コマンドは、動的ユーザーにのみ適用 されます。

総称パラメーターが既存のユーザーを指定する場合、USER パラメーターは、 総称になれます。

ユーザー構造が一時的であり、今リセットされた状況を保存するために単独で作 成された場合、一時的ユーザーは次の単純チェックポイントで削除されます。

グローバル・リソース情報が Resource Manager に保持されない場 合、/RSTART USER コマンドを用いると、ユーザーはローカル IMS にサイン オンできるようになります。グローバル・リソース情報が Resource Manager に保持される場合、/RSTART USER コマンドを使用すると、ユーザーは IMSplex 内の任意の IMS にサインオンできるようになります。ユーザーは、 Resource Manager 内に重要な状況がなくなると削除されます。

## 使用上の注意

/RSTART コマンドは、端末オペレーターが入力したすべてのパラメーターの妥当 性を検査します。相互に独立したパラメーターにエラーが検出された場合、無効な パラメーターだけにエラーのフラグを立て、/RSTART コマンドは残りのパラメー ターを処理します。

/RSTART コマンドは、/START、/STOP、/PSTOP、/PURGE、/MONITOR、/ COMPT、または /RCOMPT のいずれかのコマンドで以前に確立された状態をリセ ットするために使用することができます。

このコマンドは、バッチ SPOC ユーティリティーを使用する IMSplex に対して発 行できます。

## 同等の **IMS** タイプ **2** コマンド

以下の表は、各種の /RSTART コマンドと、類似の機能を実行する IMS タイプ 2 コマンドを示しています。

表 *258. /RSTART* コマンドと同等のタイプ *2* コマンド

| タスク                                                | /RSTART コマンド | 類似の IMS タイプ 2 コマンド        |
|----------------------------------------------------|--------------|---------------------------|
| MSC TCP/IP リンクまたは VTAM /RSTART MSPLINK msplinkname |              | UPDATE MSPLINK            |
| リンクをリセットして、ログオンを可 ALL                              |              | $NAME(msplitname \perp*)$ |
| 能にします。                                             |              | START(LOGON)              |

## 例

以下に示すのは /RSTART コマンドの例です。

*/RSTART* コマンドの例 *1*

```
入力 ET:
 /RSTART LINE 4,5,6,7,8,9,10,11
応答 ET:
 DFS058I RSTART COMMAND COMPLETED
応答 RT:
 DFS059I TERMINAL RSTARTED
説明: 回線 4、5、6、7、8、9、10、および 11 が開始されます。
/RSTART コマンドの例 2
入力 ET:
 /RSTART LINE 4 5 6 700
応答 ET:
 DFS058I RSTART COMMAND COMPLETED EXCEPT LINE 700
/RSTART コマンドの例 3
入力 ET:
 /RSTART LINE 4 PTERM 1, 2
応答 ET:
 DFS058I RSTART COMMAND COMPLETED
応答 RT:
 DFS059I TERMINAL RSTARTED
説明: LINE 4 PTERM 1 と 2 が開始されます。
/RSTART コマンドの例 4
入力 ET:
 /RSTART LINK ALL
応答 ET:
 DFS058I RSTART COMMAND COMPLETED
```
説明: すべての論理リンクが開始されます。 CTC リンクおよび MTM リンクの場 合、リモート・システムのパートナーが /RSTART LINK コマンドを使用して開始 されるまで、リンクを介した通信は開始されません。

## 応答 ET:

DFS2168I CONNECTION ESTABLISHED ON LINK 2

説明: 2 つの IMS システム間の通信接続が確立されます。パートナー・リンクは、 /RSTART LINK コマンドで開始されます。それぞれの接続が設定されるごとに、 メッセージ DFS2168 が戻されます。

*/RSTART* コマンドの例 *5*

入力 ET:

/RSTART LINK 2

応答 ET:

DFS058I RSTART COMMAND COMPLETED

説明: 論理リンク 2 が開始されます。

応答 ET:

DFS2168I CONNECTION ESTABLISHED ON LINK 2

説明: 2 つの IMS システムが接続されます。

*/RSTART* コマンドと *TCP/IP* リンクの例 *6*

入力 ET:

/RSTART LINK 23

応答 ET:

DFS2168I 17:37:39 CONNECTION ESTABLISHED ON LINK 0023

パートナー・システムでの応答 ET:

DFS2160I 17:37:39 LINK 028 STARTED BY PARTNER TB NODE IMS1 DFS2168I 17:37:39 CONNECTION ESTABLISHED ON LINK 0028

説明: パートナー・システムの応答 ET において、IMS1 は /RSTART コマンドが 発行されたパートナー・システムの IMS ID です。

*/RSTART* コマンドと *VTAM* リンクの例 *7*

入力 ET:

/RSTART LINK 10

応答 ET:

DFS058I 17:34:36 RSTART COMMAND COMPLETED DFS2168I 17:34:36 CONNECTION ESTABLISHED ON LINK 0010

パートナー・システムでの応答 ET:

DFS2160I 17:34:36 LINK 013 STARTED BY PARTNER AK NODE L6APPL3 DFS2168I 17:34:36 CONNECTION ESTABLISHED ON LINK 0013

説明: パートナー・システムの応答 ET において、L6APPL3 は /RSTART コマン ドが発行されたパートナー・システムの APPLID です。

## */RSTART* コマンドの例 *8*

入力 ET:

/RSTART NODE EAST

応答 ET:

DFS058I RSTART COMMAND COMPLETED

説明: EAST という名のノードが開始されます。

# 第 **17** 章 **/SECURE** コマンド

/SECURE コマンドは、RACF セキュリティー・レベルを制御するために使用され ます。このコマンドは、IMS 環境の管理制御用として使用されるほか、IMS のシャ ットダウンを必要とせずに RACF アクティビティーを抑制するための緊急時オペレ ーター制御コマンドとしても使用されます。

このコマンドは、バッチ SPOC ユーティリティーを使用する IMSplex に対して発 行できます。

サブセクション:

- v 『環境』
- v 『構文』
- 866 [ページの『キーワード』](#page-877-0)
- 868 [ページの『例』](#page-879-0)

## 環境

以下の表には、コマンドおよびキーワードを使用することができる環境 (DB/DC、DBCTL、および DCCTL) がリストされています。

表 *259. /SECURE* コマンドおよびキーワードの有効環境

| コマンド/キーワード     | DB/DC | <b>DBCTL</b> | <b>DCCTL</b> |
|----------------|-------|--------------|--------------|
| <b>/SECURE</b> |       |              |              |
| APPC           |       |              |              |
| <b>OTMA</b>    |       |              |              |

注**:** 非 OTMA 環境で SECURE OTMA コマンドを使用して、DFSYICAL メンバ ーのセキュリティー設定を指定することができます。DFSYICAL メンバーは、 OTMA が使用可能でない場合でも、同期プログラム間通信に対する DL/I ICAL 呼び出しを処理するために使用される内部メンバーです。 SECURE OTMA コマン ドが発行されたときに DFSYICAL メンバーが存在しない場合、DFSYICAL メンバ ーは自動的に作成されて、指定されたセキュリティー構成が適用されます。

## 構文

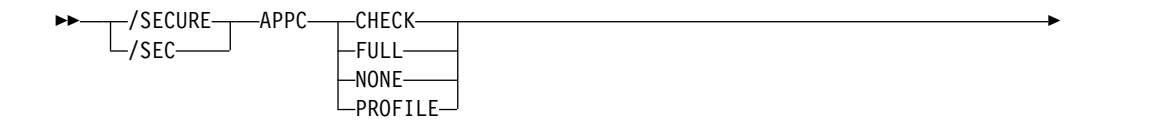

<span id="page-877-0"></span>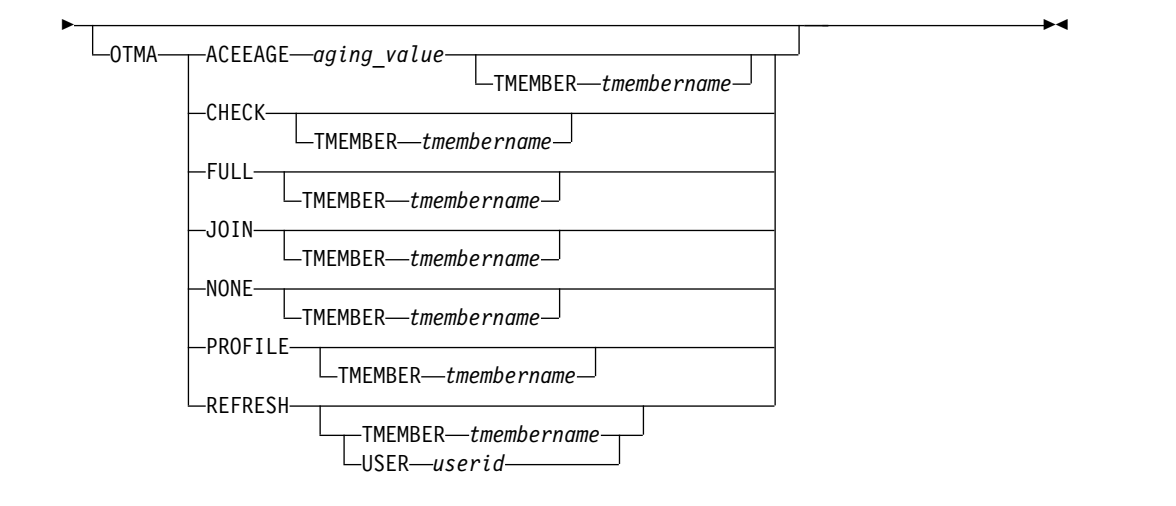

## キーワード

以下のキーワードは、/SECURE コマンドに有効です。

#### **ACEEAGE** *aging\_value* **TMEMBER** *tmembername*

OTMA アクセサー環境エレメント (ACEE) のエージング値を指定します。ここ で、*aging\_value* は 0 から 86,400® 秒までの 1 桁から 5 桁の整数です。 86,400 秒は 1 日です。

1 から 300 までの値を指定した場合、OTMA は 300 秒の値を使用します。こ れは、OTMA が ACEE リフレッシュを使用可能にするために少なくとも 300 秒かかるためです。86,400 より大きい 5 桁の整数を指定した場合、値は自動的 に 86,400 にリセットされます。6 桁以上の整数を指定した場合、値はリジェク トされ、エラー・メッセージが発行されます。

**ACEEAGE** パラメーターに 0 を指定した場合に、**TMEMBER** パラメーターを使用し て OTMA クライアントを指定しないと、OTMA セキュリティーが FULL ま たは CHECK に設定されている場合でも、ACEE キャッシングは OTMA によ って使用不可になります。つまり、新しい ACEE は OTMA によってキャッシ ュに入れられず、既にキャッシュに入っている ACEE は期限切れになり、後続 の ACEE リフレッシュでオンライン・メモリーから除去されます。

**ACEEAGE** パラメーターに 0 を指定した場合に、**TMEMBER** パラメーターを使用し て OTMA クライアントを指定すると、OTMA によって、指定された OTMA クライアントについて ACEE キャッシングが使用不可になります。つまり、 OTMA クライアントの新しい ACEE は OTMA によってキャッシュに入れら れず、クライアントについて既にキャッシュに入っている ACEE は期限切れに なり、後続の ACEE リフレッシュでオンライン・メモリーから除去されます。

**ACEEAGE** パラメーターに 1 から 86,400 までの値を指定した場合に、**TMEMBER** パラメーターを使用して OTMA クライアントを指定しないと、エージング値 はすべての OTMA クライアントにグローバルに適用され、OTMA クライアン トによって渡されるその他のエージング値をすべてオーバーライドします。

**ACEEAGE** パラメーターに 1 から 86,400 までの値を指定した場合に、**TMEMBER** パラメーターを使用して OTMA クライアントを指定すると、エージング値は 指定された OTMA クライアントに適用されます。クライアント・ビッド時に OTMA クライアントによってエージング値が渡される場合、その値は **ACEEAGE**

パラメーターを使用して指定した値によってオーバーライドされます。以前に /SECURE OTMA **ACEEAGE** 0 コマンドを発行した場合、/SECURE OTMA **ACEEAGE** *aging\_value* **TMEMBER** *tmembername* コマンドはリジェクトされます。以 前に /SECURE OTMA**ACEEAGE** 0 コマンドが出された場合に /SECURE OTMA **ACEEAGE** *aging\_value* **TMEMBER** *tmembername* コマンドが有効になるよう にするには、まず、/SECURE OTMA **ACEEAGE** コマンドを再発行し、1 から 86,400 までの値を指定した後、/SECURE OTMA **ACEEAGE** *aging\_value* **TMEMBER** *tmembername* コマンドを再発行します。

#### **APPC**

CHECK、FULL、NONE、あるいは PROFILE パラメーターを指定して使われ る場合。 APPC は、LU 6.2 装置からの入力についての RACF セキュリティ ー・レベルを制御します。現在有効であるセキュリティー・レベルを表示するた めに /DISPLAY APPC コマンドを使用することができます。 IMS の始動時点 でのセキュリティー・デフォルトは FULL です。

**CHECK**

既存の RACF 呼び出しが行われます。 IMS コマンドは、RACF リソー ス・クラス CIMS を使用して検査されます。 IMS トランザクションは、 TIMS を使用して検査されます。 IMS 割り振り PSB (APSB) について、 z/OS システム許可機能セキュリティーが使用不可にされます。

## **FULL**

CHECK パラメーターの場合と同じ処理が行われますが、さらに、追加の RACF 呼び出しを使用して従属領域用のセキュリティー環境を作成し、す べての CPI コミュニケーション主導アプリケーション・プログラムについ て、 IMS APSB 用の z/OS System Authorization Facility セキュリティ ーが使用可能になります。

**NONE**

IMS 内では、セキュリティー検査のための RACF の呼び出しは行いませ ん。APPC/MVS での RACF セキュリティー検査は影響を受けません。 IMS APSB 用の z/OS システム許可機能セキュリティーは使用不可にされ ます。

#### **PROFILE**

それぞれのトランザクションごとの TP プロファイルの値が使用されるよ うにします。トランザクションについて TP プロファイルが定義されてい ない場合、または TP プロファイルに RACF セキュリティー・レベルが指 定されていない場合、デフォルト・セキュリティーは CHECK です。

## **OTMA**

これは、IMS Open Transaction Manager Access (OTMA) クライアントから の入力ついての RACF セキュリティー・レベルを制御するために、 CHECK、FULL、JOIN、NONE、または PROFILE パラメーターと一緒に使用 します。現在有効であるセキュリティー・レベルを表示するために /DISPLAY OTMA コマンドを使用することができます。 IMS コールド・スタートの後 で、IMS 始動パラメーター OTMASE= が使用されていない場合、セキュリテ ィー・レベルは FULL です。

#### <span id="page-879-0"></span>**CHECK TMEMBER** *tmembername*

指定された OTMA クライアントからの入力に対して、既存の RACF 呼び 出しが行われます。

## **FULL TMEMBER** *tmembername*

指定された OTMA クライアントからの入力に対して、CHECK パラメー ターと同じ処理が行われますが、さらに追加の RACF 呼び出しを使用し て、従属領域用のセキュリティー環境が作成されます。

#### **JOIN TMEMBER** *tmembername*

OTMA クライアントからの OTMA クライアント・ビッド要求に対しての み、既存の RACF 呼び出しが行われるようにします。個々のメッセージに 対して、トランザクションやコマンドのセキュリティー検査は行われませ ん。

### **NONE TMEMBER** *tmembername*

指定された OTMA クライアントからの入力に対して、IMS 内では RACF セキュリティー検査を行わないことを指定します。

#### **PROFILE TMEMBER** *tmembername*

指定された OTMA クライアントからの入力のセキュリティー検査には、各 トランザクションの OTMA メッセージ接頭語の「セキュリティー・デー タ」セクションの値を使用することを指定します。

#### **REFRESH**

OTMA は、RACF 入出力の量を削減するために、ユーザー ID の ACEE をキャッシュに入れます。その結果、RACF データベースが更新された後 で、キャッシュに入れられた ACEE のリフレッシュが必要になります。 TMEMBER オプションを指定せずに /SEC OTMA REFRESH コマンドを 出すと、すべての OTMA クライアントのすべてのユーザー ID について ACEE のリフレッシュが行われます。ただし、実際の ACEE のリフレッシ ュが行われるのは、各ユーザー ID で次の OTMA メッセージを受け取っ た時点です。このように設計されているのは、すべての RACF ACEE リフ レッシュが一度に発生するのを阻止するためです。

USER が指定されている場合、OTMA は、すべての TMEMBER につい て、指定されたユーザー・プロファイルを含む ACEE のみをリフレッシュ します。

#### **USER** *userid*

すべての OTMA TMEMBER の指定されたユーザー ID のみをリフレ ッシュするためのオプション。*userid* は、リフレッシュされる RACF ユーザー・プロファイルの名前 (1 から 8 文字) です。

## 例

以下に示すのは /SECURE コマンドの例です。

## */SECURE* コマンドの例 *1*

入力 ET:

/DIS APPC

応答 ET:

IMSLU #APPC-CONV SECURITY STATUS DESIRED IMSLUNME 0 PROFILE ENABLED ENABLED \*91242/163820\*

説明: /DISPLAY APPC を入力して、どのセキュリティー検査オプションが有効か 調べます。

入力 ET:

/SECURE APPC FULL

応答 ET:

DFS058I SECURE COMMAND COMPLETED

*/SECURE* コマンドの例 *2*

入力 ET:

/DIS OTMA

応答 ET:

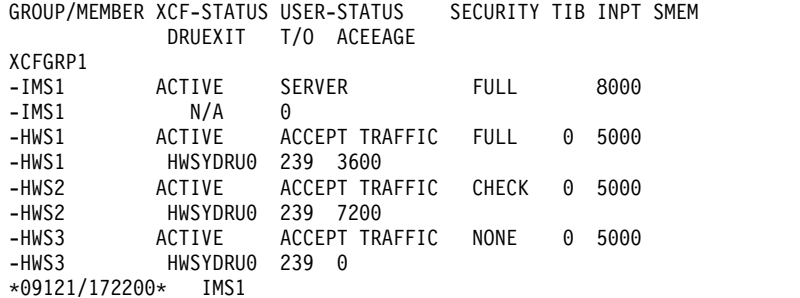

説明: /DISPLAY OTMA を入力して、各 OTMA tmember のセキュリティー設定 を表示します。

入力 ET:

/SECURE OTMA FULL

応答 ET:

DFS058I SECURE COMMAND COMPLETED 関連資料:

■ IMS [プロシージャーのパラメーターの説明](http://www.ibm.com/support/knowledgecenter/SSEPH2_15.1.0/com.ibm.ims15.doc.sdg/ims_parameter_descriptions_for_procedures.htm#ims_procedure_parm_descriptions) (システム定義)

# 第 **18** 章 **/SET** コマンド

/SET は、その端末に入力されたすべてのメッセージ宛先を別の端末または特定の トランザクション・コードに確立します。

その端末が会話中の場合、/SET コマンドは、その次のメッセージのみ、その宛先 を、指定されたトランザクションに設定します。

サブセクション:

- v 『環境』
- v 『構文』
- v 『キーワード』
- v 872 [ページの『使用上の注意』](#page-883-0)
- 873 [ページの『例』](#page-884-0)

## 環境

以下の表には、コマンドおよびキーワードを使用することができる環境 (DB/DC、DBCTL、および DCCTL) がリストされています。

表 *260. /SET* コマンドおよびキーワードの有効環境

| コマンド/キーワード          | DB/DC | <b>DBCTL</b> | <b>DCCTL</b> |
|---------------------|-------|--------------|--------------|
| /SET                |       |              |              |
| <b>CONVERSATION</b> |       |              |              |
| LTERM               |       |              |              |
| <b>TRANSACTION</b>  |       |              |              |

# 構文

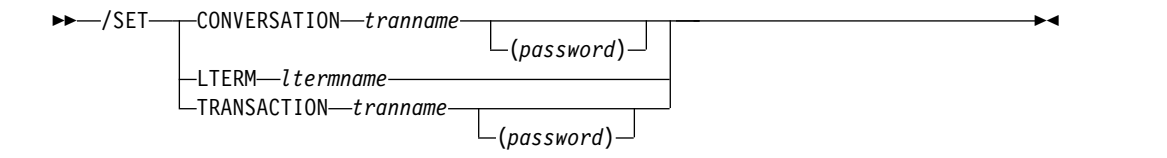

## キーワード

以下のキーワードは、/SET コマンドに有効です。

## **CONVERSATION**

次の入力メッセージを選択したトランザクションに送ります。使用される端末は 入力メッセージ待ちの会話中である必要があります。例えば、既に応答メッセー ジを受信している必要があります。

IMSplex では、グローバル・リソース情報が Resource Manager に保持される 場合、 /SET コマンドは次の入力メッセージのトランザクションをグローバル

<span id="page-883-0"></span>に、およびローカルに設定します。グローバル・リソース情報が Resource Manager に保持されない場合は、/SET コマンドはトランザクションをローカ ルにのみ設定します。

#### **LTERM**

この端末に入力するすべてのメッセージ宛先になる論理端末を指定します。

/SET LTERM で確立されたモードは、事前設定モードと呼ばれます。事前設定 モードが 3270 から確立され、ユーザー定義のフォーマットが使われない場合、 入力メッセージはクリアされた画面から入力されなければなりません。 事前設 定モードは、次のコマンドでリセットすることができます。

/CLSDST NODE /SIGN /STOP LINE PTERM /STOP NODE command /STOP USER command /RESET /STOP NODE /STOP LINE /STOP USER

いったん宛先が事前設定されると、端末オペレーターは、宛先 (論理端末名) を メッセージの最初の部分として入力することはできません。

複数システム構成では、リモート論理端末の名前を指定することができます。事 前設定された宛先を削除 (/RESET) または変更 (/SET) する場合、そのコマン ドは他のいずれかの有効なコンポーネントから入力しなければなりません。

## **TRANSACTION**

この端末に入力するすべてのメッセージ宛先であるトランザクション・コードを 指定します。 /SET TRANSACTION で確立されたモードは、事前設定モード と呼ばれます。事前設定モードが 3270 から確立され、ユーザー定義のフォーマ ットが使われない場合、入力メッセージは、消去画面から入力されなければなり ません。事前設定モードは、次のコマンドでリセットすることができます。

/CLSDST NODE /SIGN /START LINE PTERM /RESET /STOP NODE /STOP LINE /STOP USER

いったん宛先が事前設定されると、端末オペレーターは、宛先 (トランザクショ ン・コード) をメッセージの最初の部分として入力することはできません。複数 システム構成では、リモート・トランザクションの名前を指定することができま す。この端末は、会話状態になることはできません。

## 使用上の注意

/DISPLAY LINE PTERM、/DISPLAY NODE、または /DISPLAY USER の状況 フィールドは、物理端末、ノード、またはユーザーが事前設定宛先モード (PRST) にあるかどうかを示し、また、宛先トランザクション・コードまたは論理端末名を 表示します。

トランザクション名は、CONVERSATION および TRANSACTION キーワードに ついて、SAF でのパスワード保護によって定義することができます。該当リソース <span id="page-884-0"></span>が SAF に定義されていないか、または定義されていてユーザーに許可されている 場合は、コマンドが処理されます。リソースが SAF に対して定義されているが、 その使用が許可されていない場合は、コマンドはリジェクトされ、DFS2469W メッ セージが出されます。

パスワード・ブラケット内で指定されるピリオドは、区切り文字として扱われませ ん。

## 例

以下に示すのは /SET コマンドの例です。

*/SET* コマンドの例 *1*

入力 ET:

/SET CONVERSATION CONVTRAN(password)

応答 ET:

DFS058I SET COMMAND COMPLETED

説明: この端末から入力されたメッセージは、会話 CONVTRAN に送られます。

*/SET* コマンドの例 *2*

入力 ET:

/SET LTERM CNTRL

応答 ET:

DFS058I SET COMMAND COMPLETED

説明: この端末から入力されたすべてのメッセージは、LTERM CNTRL へ送られま す。

*/SET* コマンドの例 *3*

入力 ET:

/SET TRANSACTION IMS(password)

応答 ET:

DFS058I SET COMMAND COMPLETED

説明: この端末から入力されたすべてのメッセージは、トランザクション IMS に送 られます。

# 第 **19** 章 **/SIGN** コマンド

/SIGN コマンドは、IMS に接続されている端末でサインオンまたはサインオフを 行うために使用されます。

このコマンドにより、IMS は、端末をどのユーザーが使用しているのかを識別し、 そのユーザーがトランザクションまたはコマンドを入力することを許可されている かどうかを判別することができます。

サブセクション:

- v 『環境』
- v 『構文』
- v 876 [ページの『キーワード』](#page-887-0)
- v 880 [ページの『使用上の注意』](#page-891-0)
- v 881 [ページの『例』](#page-892-0)

## 環境

以下の表には、コマンドを出すことができる環境 (DB/DC、DBCTL、および DCCTL) がリストされています。

表 *261. /SIGN* コマンドの有効環境

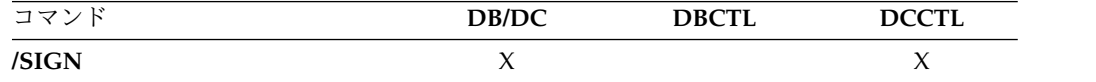

構文

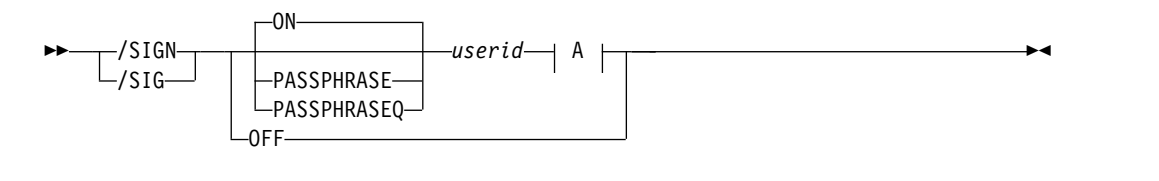

**A:**

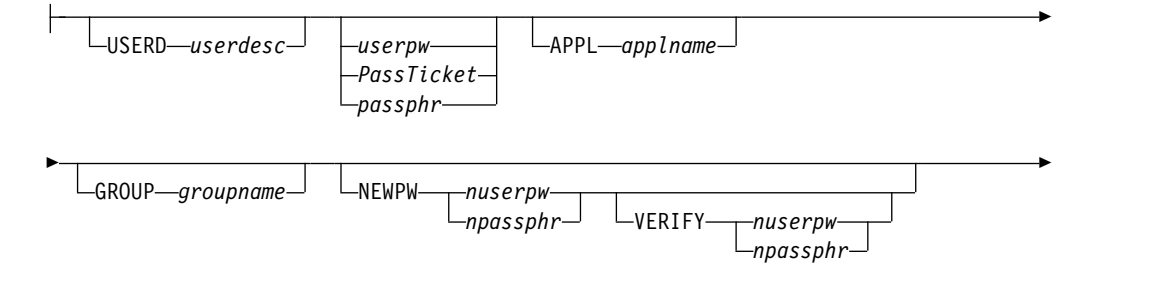

<span id="page-887-0"></span>► *userdata*

## キーワード

以下のキーワードは、/SIGN コマンドに有効です。

**ON** サインオンを必要とする物理端末またはユーザー ID には、/SIGN ON を出さ なければなりません。このコマンドを出さないと、入力されたトランザクション はリジェクトされます。

トランザクション許可を要求する場合、サインオンを必要とする端末からの、 /SIGN または /RCLSDST 以外のコマンドはリジェクトされます。システム始 動時に RCF=S または RCF=A が指定されている場合は、サインオンが必要な 静的端末にも、RACF または同等の製品による拡張コマンド許可が与えられま す。

サインオンを必要としない端末では、トランザクションは、許可検査のために RACF またはそれと同等のセキュリティー製品、またはユーザー出口に渡され ます。サインオンを必要としない端末から /SIGN ON が入力された場合、そ の端末にはサインオンが必要であるものとして処理されます。つまり、その端末 は、 /SIGN OFF か別の /SIGN ON コマンドが入力されるまで、そのユーザ ー ID でサインオンした状況になります。

IMS 再始動または端末切断の後は、リモート端末オペレーターは、 /SIGN ON コマンドを使用して再度サインオンを行う必要があります。端末は、次の方法で 切断することができます。

- 交換回線の切断
- VTAM CLSDST
- 回線のシャットダウン
- v /IDLE コマンド
- 自動ログオフ

サインオン状況は、/START LINE、/START LINE PTERM、および /START NODE のコマンドおよび自動サインオフによってもリセットされます。

ある物理端末向けのキューに入っている応答は、その物理端末がサインオフされ た場合でも送信されるため、リモート端末オペレーターは、静的物理端末で機密 の応答を待たなければなりません。リモート端末オペレーターが不在にする必要 がある場合、出力が受信されないようにするために /LOCK コマンドを使用す ることができます。動的ユーザーに送る機密の出力は、ユーザーがサインオフを 行う時に、物理端末ではなく、そのユーザーのキューに入れられます。この状況 が存在する場合に、既存のユーザーの正常なサインオンによって、ユーザーの DEADQ 状況はオフになります。

ユーザー出口ルーチン DFSCSGN0 の場合、ユーザー ID とユーザー・データ のパラメーター値はインストール先で定義されます。

## **PASSPHRASE**

/SIGN PASSPHRASE コマンドは、サインオンするときにパスワードの代わり に RACF パスワード・フレーズを使用する点を除けば、/SIGN ON コマンド と同じです。 RACF パスワード・フレーズは最大 100 バイトとすることがで

きます。 IMS はパスワード・フレーズとして 100 バイトを使用し、先行ブラ ンクと末尾ブランクがあれば、パスワード・フレーズを RACF に渡す前に削除 します。

RACF パスワード・フレーズは、パスワード、NEWPW、および VERIFY に使 用されます。RACF ではパスワードとパスワード・フレーズを混用できませ ん。例えば、/SIGN コマンドに PASSPHRASE が指定されている場合、 NEWPW や VERIFYなどの他のすべてのキーワードにパスワード・フレーズを 指定する必要があります。

PASSPHRASE の後にはブランクが必要です。 100 文字のパスワード・フレー ズと次のキーワードの間にはブランクを入れる必要があります。 100 文字の中 にピリオドがあっても、/SIGN コマンドは終了しません。パスワード・フレー ズの後に追加のキーワードがなければ、パスワード・フレーズに末尾ブランクは 必要ありません。パスワード・フレーズの後に追加のキーワードがある場合、パ スワード・フレーズに合計 100 文字の末尾ブランクを含める必要があります。 パスワード・フレーズが 9 バイトに満たない場合、IMS はそのパスワード・フ レーズをパスワードとして RACF に渡します。PASSPHRASE キーワードは MFS パネルで使用される可能性が高く、MFS パネルではパスワード・フレー ズに末尾ブランクが埋め込まれます。

RACF パスワード・フレーズは常に大/小文字混合です。パスワード・フレーズ のために大/小文字混合パスワードを有効に設定する必要はありません。 IMS システムのデフォルトの MFS パネルでは、パスワード・フレーズはサポート されません。

## **PASSPHRASEQ**

/SIGN PASSPHRASEQ コマンドは、サインオンするときにパスワードの代わ りに RACF パスワード・フレーズを使用する点を除けば /SIGN ON コマンド と同じです。パスワード・フレーズの先頭と末尾にはそれぞれ単一引用符 (') を 付ける必要があります。単一引用符をパスワード・フレーズの中に含める場合 は、2 つの単一引用符 ('') を指定する必要があります。以下に例を示します。

'This is "my" passphrase.'

IMS は、パスワード・フレーズの先頭と末尾にある単一引用符を削除し、さら に、連続する 2 つの単一引用符がある場合は、その 1 つを削除します。 PASSPHRASEQ では、先頭の単一引用符の前に少なくとも 1 つのブランクを 入れる必要があります。パスワード・フレーズは最大 100 文字とすることがで きます。パスワード・フレーズが 9 文字に満たない場合、IMS はそのパスワー ド・フレーズをパスワードとして RACF に渡します。RACF ではパスワードと パスワード・フレーズを混用できません。例えば、/SIGN コマンドに PASSPHRASEQ が指定されている場合、NEWPW や VERIFY などの他のすべ てのキーワードにパスワード・フレーズを指定する必要があります。

RACF パスワード・フレーズは常に大/小文字混合です。パスワード・フレーズ のために大/小文字混合パスワードを有効に設定する必要はありません。 IMS システムのデフォルトの MFS パネルでは、パスワード・フレーズはサポート されません。

オフ

/SIGN OFF コマンドは、サインオンを必要とした端末でセッションを終わらせ

るために使用されます。会話型モードにある静的端末は、最初に /EXIT または /HOLD コマンドを出さないと、サインオフさせることはできません。

端末をサインオフする別の方法として、/SIGN ON コマンドを再入力する方法 があります。この方法では、/SIGN OFFコマンドを入れる必要なしに、その端 末から新規のサインオンを開始します。

/SIGN OFF コマンドは、事前設定モード、テスト・モード、lock LTERM、pstop LTERM、および purge LTERM などの重要でない状況をリセ ットします。

ETO ユーザー用の /SIGN OFF は、次のようなユーザーのリカバリー設定に応 じて、他のアクションも行います。

#### **RCVYCONV=NO**

/SIGN OFF を指定すると、ETO ユーザー用のすべての IMS 会話 (ア クティブおよび保留中の両方) が終了します。キューに入っているかま たは現在処理中の会話型メッセージは、出力応答メッセージを非同期に 送信させます。

#### **RCVYFP=NO**

/SIGN OFF により、高速機能状況および ETO ユーザーへのメッセー ジは破棄されます。

### **RCVYRESP=NO**

/SIGN OFF は、全機能応答モードをリセットします。

グローバル・リソース情報が Resource Manager に保持されている場 合、/SIGN OFF はユーザー ID を Resource Manager から削除し (シング ル・ユーザー・サインオンが実行された場合)、状況をグローバルにリセットし ます。ユーザーが状況をもっていない場合は、/SIGN OFF はユーザーおよび関 連する LTERM を Resource Manager から削除します。

ON、PASSPHRASE、または PASSPHRASEQ キーワードと一緒に以下のキーワー ドおよびパラメーターを指定することができます。

#### **APPL**

IMS が SAF 呼び出しを実行してユーザーを検証するときに、IMS がアプリケ ーション名としてこのキーワードの後の文字ストリングを使用することを IMS に通知します。 IMS が使用するデフォルト・アプリケーション名は IMSID で す。 IMSID は、IMS PROCLIB メンバー DFSDCxxx の中で SAPPLID= パラ メーターを使用してオーバーライドできます。サインオンでパスワードの代わり にパスチケットを指定している場合は、パスチケットを作成したときに使ったア プリケーション名を APPL パラメーターに使用する必要があります。パスチケ ットの作成者は、任意の値を指定して IMS サブシステムを識別することができ ます。

RACF が使用されている場合は、パスチケットの作成者により RACF に対して 定義されている、IMS 用の RACF PTKTDATA プロファイルの名前を、 APPL= に指定する必要があります。 PTKTDATA プロファイルの名前が IMSID と同じ場合は、APPL キーワードは不要です。

#### **GROUP**

ユーザー ID に関連付けられている 8 文字以下のグループ名を示すオプショ ン・キーワードです。

#### **NEWPW**

*userpw* に指定されている現行のユーザー・パスワードまたはパスワード・フレ ーズを置き換える新規ユーザー・パスワードまたは新規パスワード・フレーズを 示すオプションのキーワードです。パスワードは、DFSPBxxx IMS.PROCLIB メ ンバー内の PSWDC キーワードの指定に応じて、大/小文字混合または大文字 を使用できます。RACF パスワード・フレーズは常に大/小文字混合です。

#### *nuserpw*

ユーザー ID に関連付けられている 8 文字以下の新規パスワードです。

#### *npassphr*

ユーザー ID に関連付けられている 9 文字から 100 文字までのパスワー ド・フレーズです。 PASSPHRASE が指定されている場合、パスワード・ フレーズは最大 100 文字とする必要があります。 PASSPHRASEQ が指定 されている場合、パスワード・フレーズを単一引用符で囲む必要がありま す。パスワード・フレーズに 1 つ以上の単一引用符が含まれている場合、 それぞれの単一引用符は 2 つの単一引用符として指定する必要がありま す。

## **USERD**

ユーザー記述子名です。このユーザー記述子名はサインオンで使用します。 *userdesc* パラメーターは、ユーザー ID、ノード名、または DFSUSER でなけれ ばなりません。

## *userdata*

これは、RACF またはそれと同等のセキュリティー製品、またはユーザー出口 ルーチン DFSCSGN0 により IMS に対して定義されているユーザー識別情報で す。 RACF の場合は、この情報は以下の項目により構成されます。

userpw GROUP groupname NEWPW nuserpw

## *userid*

8 桁またはそれ以下の文字から成るユーザー ID です。

## *userpw* **|** *PassTicket* **|** *passphr*

以下のいずれかのフォーマットでユーザー ID を指定します。

### *userpw*

ユーザー ID に関連付けられている 8 文字以下のパスワードです。パスワ ードは、DFSPBxxx IMS.PROCLIB メンバー内の PSWDC キーワードの指 定に応じて、大/小文字混合または大文字を使用できます。RACF 内で特殊 文字のサポートが使用可能になっている場合、IMS は特殊文字を含む RACF パスワードをサポートします。

### *PassTicket*

要求側の製品または機能が生成する一回限りのパスワード。パスチケット は、RACF パスワードの代替機能です。パスチケット を使用すれば、 RACF パスワードを平文でネットワークを介して送信する必要がなくなり ます。

#### *passphr*

ユーザー ID に関連付けられている 9 文字から 100 文字までのパスワー ド・フレーズです。 PASSPHRASE が指定されている場合、パスワード・ フレーズは最大 100 文字とする必要があります。 PASSPHRASEQ が指定 されている場合、パスワード・フレーズを単一引用符で囲む必要がありま

す。パスワード・フレーズに 1 つ以上の単一引用符が含まれている場合、 それぞれの単一引用符は 2 つの単一引用符として指定する必要がありま す。

## <span id="page-891-0"></span>**VERIFY**

これは、入力された新規パスワードを検査することを IMS に要求するオプショ ン・キーワードです。 IMS は、RACF または IMS サインオン出口ルーチンに 渡す前に、新規パスワードを検証します。このキーワードは、DFS3656 パネル でパスワード再入力の代替としても使用することができます。

制約事項**:** このキーワードは、IMS DFS3656A メッセージに応答する場合、お よび DFS3656 パネルにパスワードを再入力する代わりに使用する場合にのみ使 用することができます。

#### *nuserpw*

ユーザー ID に関連付けられている 8 文字以下の新規パスワードです。

#### *npassphr*

ユーザー ID に関連付けられている 9 文字から 100 文字までのパスワー ド・フレーズです。 PASSPHRASE が指定されている場合、パスワード・ フレーズは最大 100 文字とする必要があります。 PASSPHRASEQ が指定 されている場合、パスワード・フレーズを単一引用符で囲む必要がありま す。パスワード・フレーズに 1 つ以上の単一引用符が含まれている場合、 それぞれの単一引用符は 2 つの単一引用符として指定する必要がありま す。

## 使用上の注意

SGN=G、SGN=Z または SGN=M が指定されている時に、構造名がユーザー ID と異なる場合、ユーザーは、STATIC と ETO の両端末に複数回サインオンするこ とができます。

静的端末、またはノード名と同じ SPQBname を持つ動的端末の場合、すべての会 話が保留にされているか、アクティブな会話のトランザクションの使用をユーザー が許可されていない限り、ユーザーのサインオンは許可されません。

静的端末にアクティブな会話があり、ユーザーがそのトランザクションの使用が許 可されていない場合、ユーザーはサインオンの前に /HOLD コマンドを発行して、 すべての会話を保留状態にすることができます。これにより、ユーザーはサインオ ンが許可されるようになります。

ノード名と同じ SPQBname を持つ動的端末にアクティブな会話がある場合、アク ティブな会話のトランザクションの使用が許可されているユーザーのみ、サインオ ンが許可されます。 /HOLD コマンドは、動的端末のサインオンの前には使用でき ません。

USERID と同じ SPQBname を持つ動的端末にアクティブな会話がある場合、会話 はサインオフ時にそのユーザーに関連付けられます。その同じユーザーは、会話型 トランザクションの使用が引き続き許可されていれば、任意の動的端末にサインオ ンして、会話を続行することができます。動的端末にサインオンする新規ユーザー は、前のサインオンからの会話を続行するか、許可された会話型トランザクション を入力して新規の会話を開始しない限り、会話には入りません。

<span id="page-892-0"></span>/DISPLAY NODE と /DISPLAY LINE PTERM の状況フィールドは、端末が SIGN という語を使ってサインオンされているかどうかを示します。

パスワード・フレーズはユーザー識別のために使用できます。

ピリオドは、通常は IMS コマンドの最後に区切り文字として使用されます。RACF 内で特殊文字のサポートが使用可能になっている場合、ピリオドは RACF パスワー ドに有効な文字になります。このため、/SIGN コマンドの最後にパスワードを指定 する場合は、コマンドの終わりの区切り文字として使用するピリオドの前にスペー スを挿入する必要があります。コマンドの終わりの区切り文字として使用するピリ オドの前にスペースを追加しない場合に、RACF 内で特殊文字のサポートが使用可 能になっていると、ピリオドはパスワードの一部として扱われ、区切り文字として は扱われません。

## 例

以下に示すのは /SIGN コマンドの例です。

/SIGN コマンドの例 *1*

入力 ET:

DFS3649A /SIGN COMMAND REQUIRED FOR IMS

DATE: 11/03/92 TIME: 14:39:33

NODE NAME: DT327001

USERID: IMSUS01

PASSWORD: IMSPW01

USER DESCRIPTOR: GROUP NAME: NEW PASSWORD:

OUTPUT SECURITY AVAILABLE

応答 ET:

DFS3650I SESSION STATUS FOR IMS

DATE: 11/03/92 TIME: 14:41:48 NODE NAME: DT327001 USERID: IMSUS01 PRESET DESTINATION:

CURRENT SESSION STATUS:

OUTPUT SECURITY AVAILABLE

説明: IMSUS01 というユーザー ID と IMSPW01 というパスワードをもつユーザ ーが、動的端末に正常にサインオンを行いました。サインオンは、パネル (DFS3649A) を使って行われます。

/SIGN コマンドの例 *2*

入力 ET: /SIGN IMSUS02 IMSPW02 応答 ET:

DFS3650I SESSION STATUS FOR IMS

DATE: 11/03/92 TIME: 14:41:48 NODE NAME: DT327001 USERID: IMSUS02 PRESET DESTINATION:

CURRENT SESSION STATUS:

OUTPUT SECURITY AVAILABLE

説明: IMSUS02 というユーザー ID と IMSPW02 というパスワードをもつユーザ ーが、動的端末に正常にサインオンを行いました。サインオンは、/SIGN コマンド を使って行われます。

/SIGN コマンドの例 *3*

入力 ET:

/SIGN IMSUS03 IMSPW03

応答 ET:

DFS3650I SESSION STATUS FOR IMS

DATE: 11/03/92 TIME: 14:45:53 NODE NAME: L3270A USERID: IMSUS03 PRESET DESTINATION:

CURRENT SESSION STATUS:

NO OUTPUT SECURITY AVAILABLE

説明: IMSUS03 というユーザー ID と IMSPW03 というパスワードをもつユーザ ーが、静的端末に正常にサインオンを行いました。

/SIGN コマンドの例 *4*

入力 ET:

/SIGN PASSPHRASEQ IMSUS03 'this is my ''password'' now'

応答 ET:

DFS3650I SESSION STATUS FOR IMS

DATE: 06/07/13 TIME: 15:26:42 NODE NAME: L3270A USERID: IMSUS03 PRESET DESTINATION:

CURRENT SESSION STATUS:

NO OUTPUT SECURITY AVAILABLE

説明: IMSUS03 というユーザー ID と this is my 'password' now というパスワ ード・フレーズを持つユーザーが、静的端末に正常にサインオンを行いました。

/SIGN コマンドの例 *5*

入力 ET:

/SIGN PASSPHRASE IMSUS03 this is my 'password' now.

応答 ET:

DFS3650I SESSION STATUS FOR IMS

DATE: 06/07/13 TIME: 15:36:42<br>NODE NAME: L3270A NODE NAME: USERID: IMSUS03 PRESET DESTINATION:

CURRENT SESSION STATUS:

NO OUTPUT SECURITY AVAILABLE

説明: IMSUS03 というユーザー ID と this is my 'password'now. というパスワ ード・フレーズを持つユーザーが、静的端末に正常にサインオンを行いました。パ スワード・フレーズにピリオドが含まれていること、および末尾ブランクが追加さ れていないことに注意してください。 関連概念:

■ z/OS: RACF [保護サインオン・パスチケット](http://www-01.ibm.com/support/knowledgecenter/SSLTBW_2.2.0/com.ibm.zos.v2r2.icha300/pass.htm)

関連タスク:

■ z/OS: [保護サインオン機能の使用](http://www-01.ibm.com/support/knowledgecenter/SSLTBW_2.2.0/com.ibm.zos.v2r2.icha700/secsign.htm) 関連資料:

■ z/OS: RACF [パスワード認証オプション](http://www-01.ibm.com/support/knowledgecenter/SSLTBW_2.2.0/com.ibm.zos.v2r2.icha200/pwopt.htm)

# 第 **20** 章 **/SMCOPY** コマンド

/SMCOPY コマンドは、ある種類の出力を 2 次マスター端末上に印刷するように 制御するために、マスター端末オペレーターによって使用されます。

このコマンドは、バッチ SPOC ユーティリティーを使用する IMSplex に対して発 行できます。

サブセクション:

- v 『環境』
- v 『構文』
- v 『キーワード』
- v 886 [ページの『使用上の注意』](#page-897-0)
- 886 [ページの『例』](#page-897-0)

## 環境

以下の表には、コマンドおよびキーワードを使用することができる環境 (DB/DC、DBCTL、および DCCTL) がリストされています。

表 *262. /SMCOPY* コマンドおよびキーワードの有効環境

| コマンド/キーワード | DB/DC | <b>DBCTL</b> | <b>DCCTL</b> |
|------------|-------|--------------|--------------|
| /SMCOPY    |       |              |              |
| MASTER     |       |              |              |
| MSG        |       |              |              |
| TERMINAL   |       |              |              |

# 構文

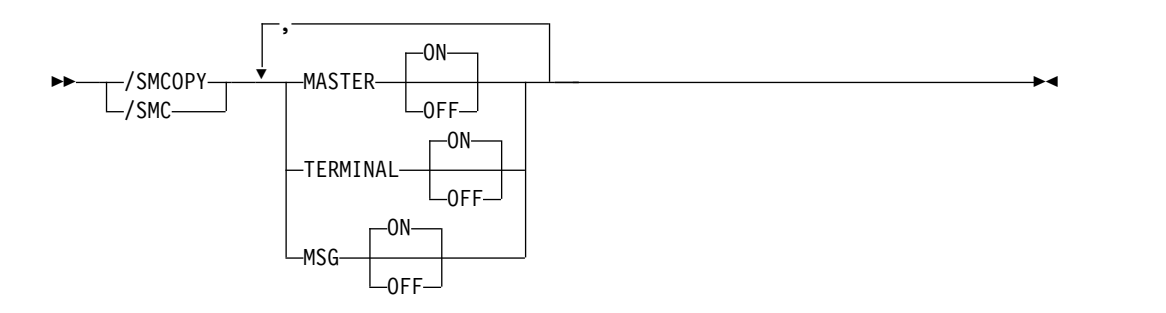

キーワード

以下のキーワードは、/SMCOPY コマンドに有効です。

## **MASTER**

マスター端末から出される場合、上記の IMS コマンドおよびコマンドの応答の サブセットの印刷を ON または OFF します。

#### <span id="page-897-0"></span>**TERMINAL**

マスター端末以外の端末から出される場合、上記の IMS コマンドおよびコマン ドの応答のサブセットの印刷を ON または OFF します。

Operations Manager からの入力は、2 次マスターには反映されません。これ は、MCS/E-MCS 端末からの入力にも当てはまります。

## **MSG**

**ON** すべてのシステム・メッセージが 2 次マスターのログに記録されます。こ れはデフォルトです。

メッセージを 2 次マスターのログに記録する前に、インストール・システ ムのタイプ 2 出口ルーチンが、メッセージのためにそれを呼び出す必要が あることを示していた場合には、出口ルーチンが最初に呼び出されます。出 口ルーチンは、そのメッセージを 2 次マスターのログに記録するかどうか を判別します。

オフ

IMS は、システム・メッセージを 2 次マスターに送信しません。

## 使用上の注意

システム定義は、コマンドとその応答を 2 次マスターで印刷するかどうか、およ び、印刷するコマンドの起点 (マスター端末、リモート端末またはその両方) を確立 します。 /SMCOPY は、システム定義で確立した印刷をオンラインで制御しま す。

## 例

端末から入力された場合、システム定義は、2 次マスター端末で出力されるように コマンドおよびコマンドの応答の上記サブセットのコピーを確立します (COMM マ クロ上でオペランド COPYLOG=ALL が指定されています)。

入力 ET:

/SMCOPY TERMINAL OFF

応答 ET:

DFS058I SMCOPY COMMAND COMPLETED

説明: 2 次マスター端末は、リモート端末から出された IMS コマンドおよびコマン ドの応答のコピーを受け取りません。ただし、依然としてマスター端末から出され たコマンドと応答を受け取ります。

## 関連資料:

2 [次マスター端末でログに記録される](http://www.ibm.com/support/knowledgecenter/SSEPH2_15.1.0/com.ibm.ims15.doc.cr/imscmdsintro/ims_secondterm.htm#ims_cr1secondterm) IMS タイプ 1 コマンド (コマンド)

# 第 **21** 章 **/SSR** コマンド

/SSR コマンドは、IMS オペレーターがコマンド入力の一部として外部サブシステ ム・コマンドを入力するための複数セグメント・コマンドです。 (外部システム は、CCTL サブシステムではありません。)

サブセクション:

- v 『環境』
- v 『構文』
- 『使用上の注意』
- v 『例』

## 環境

以下の表には、コマンドを出すことができる環境 (DB/DC、DBCTL、および DCCTL) がリストされています。

表 *263. /SSR* コマンドの有効環境

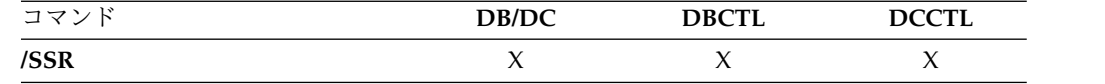

## 構文

►► /SSR *text* ►◄

## 使用上の注意

IMS が実行する機能は経路指定のみです。コマンドは外部サブシステムで処理さ れ、(CCTL ではない外部システムからの) 応答は、入力端末に経路指定して戻され ます。

すべての /SSR フォーマットは、メッセージ終結を示す EOM の指示を必要としま す。最後のセグメントより前にあるすべてのセグメントについて、EOS 指示を含め る必要があります。

*text* は、英数字の外部サブシステム・コマンドです。

## 例

入力 ET:

/SSR ;START DATABASE (DSN8D22P)

応答 ET:

DFS058I SSR COMMAND COMPLETED

DSN9022I ; DSNTDDIS 'START DATABASE' NORMAL COMPLETION

説明: START DATABASE コマンドは、処理のために DB2 サブシステムに正常に 経路指定されました。
# 第 **22** 章 **/START** コマンド

/START コマンドは、IMS リソースを、参照と使用のために使用可能にします。

また、/START は、端末オペレーターが入力したすべてのパラメーターの妥当性を 検査も行います。相互に独立したパラメーターにエラーが検出された場合、無効な パラメーターだけがエラーがあるものとして示され、/START コマンドは残りのパ ラメーターを処理します。例えば、次のようになります。

/START LINE 4 6 200 DFS058 START COMMAND COMPLETED EXCEPT LINE 200

この場合、パラメーター値の 200 は、有効な回線番号ではないことを示していま す。

リソースが使用可能になると、この IMS の初期設定に使用されるシステム・パラ メーターは、メッセージ DFS1929I に表示されます。また、システム・パラメータ ーは、ジョブ・ログにも書き込まれます。

これらのコマンドは、バッチ SPOC ユーティリティーを使用する IMSplex に対し て発行できます。

/START コマンドは以下のとおりです。

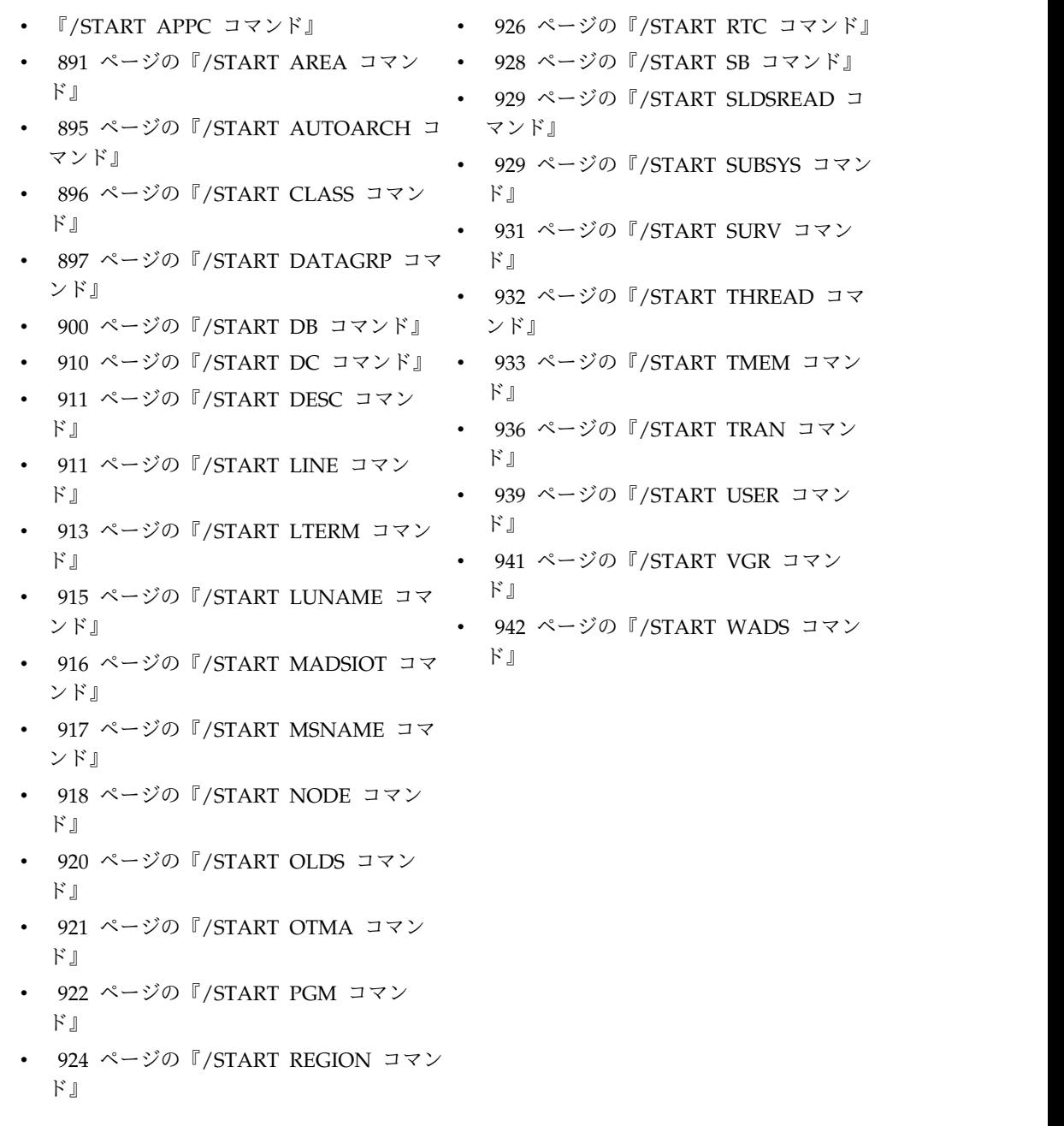

# **/START APPC** コマンド

/START APPC コマンドは、IMS に対して、APPC/z/OS への接続を活動化し、 APPC/z/OS からのトランザクション・スケジュール要求の受け入れを開始するよ うに指示するために使用します。

このコマンドは、/PURGE APPC コマンドまたは /STOP APPC (CANCEL) コマ ンドの効力を反転させます。

<span id="page-902-0"></span>/START APPC コマンドは、望みの状況を ENABLED に設定します。現在の状況 は、STARTING に初期設定されています。 APPC/z/OS が開始要求に応答する場 合、その状況は ENABLED または FAILED のどちらかに変わります。

サブセクション:

- v 『環境』
- v 『構文』

#### 環境

以下の表には、コマンドおよびキーワードを使用することができる環境 (DB/DC、DBCTL、および DCCTL) がリストされています。

表 *264. /START APPC* コマンドおよびキーワードの有効環境

| コマンド/キーワード | DB/DC | DBCTL | <b>DCCTL</b> |
|------------|-------|-------|--------------|
| /START     |       |       |              |
| APPC       |       |       |              |

構文

```
—/START——АРРС-
\sqcup/STA-APPC ►◄
```
# **/START AREA** コマンド

/START AREA コマンドは、割り振られる DEDB の特定のエリアを指定するため に使用します。z/OS の場合、/START AREA コマンドを使用して DEDB エリア を再割り振りすることができます。

サブセクション:

- v 『環境』
- v 892 [ページの『構文』](#page-903-0)
- 892 [ページの『キーワード』](#page-903-0)
- v 893 [ページの『使用上の注意』](#page-904-0)
- v 894 [ページの『同等の](#page-905-0) IMS タイプ 2 コマンド』
- v 894 [ページの『例』](#page-905-0)

### 環境

表 *265. /START AREA* コマンドおよびキーワードの有効環境

| コマンド/キーワード | DB/DC | <b>DBCTL</b> | <b>DCCTL</b> |
|------------|-------|--------------|--------------|
| /START     |       |              |              |
| AREA       |       |              |              |
| GLOBAL     |       |              |              |

表 *265. /START AREA* コマンドおよびキーワードの有効環境 *(*続き*)*

<span id="page-903-0"></span>

| コマンド/キーワード | DB/DC | <b>DBCTL</b> | <b>DCCTL</b> |
|------------|-------|--------------|--------------|
| LOCAL      |       |              |              |

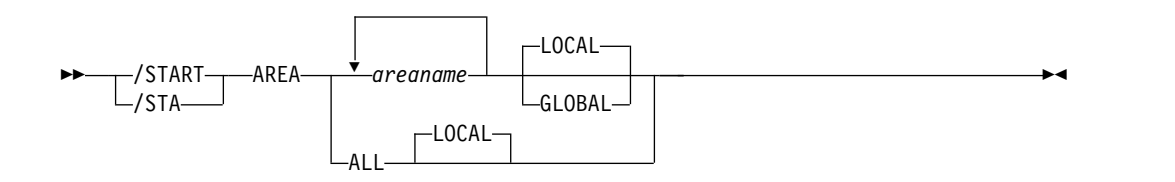

#### キーワード

以下のキーワードは、/START AREA コマンドに有効です。

#### **GLOBAL**

GLOBAL キーワードは、IRLM のアクティブ時に適用されます。 GLOBAL は、エリアを共用するすべてのサブシステムにコマンドが適用されることを指定 します。 GLOBAL キーワードと ALL パラメーターを同時に使うことはでき ません。 ALL と GLOBAL を同時に指定すると、/START コマンドはリジェ クトされます。GLOBAL キーワードを使う時は、IRLM がアクティブでなけれ ばなりません。 IRLM がアクティブでない場合、コマンドはリジェクトされま す。

エリアが RECON データ・セットに登録されている場合、/STA AREA GLOBAL コマンドは、許可禁止フラグをオフ (PROHIBIT AUTH = OFF) に リセットします。

GLOBAL コマンドは、コマンドを開始した IMS システムによって処理されま す。このシステムはコマンドをローカルで処理した後、IRLM NOTIFY を要求 して、共用 IMS システムにコマンドを経路指定して処理するようにします。

グローバル DB または AREA 状況が維持されている場合、RM 内に維持され ているグローバル状況も更新されます。グローバル状況は STOA に設定されま す。

コマンドが OM API から入力されると、グローバル状況はコマンド・マスター IMS によって更新されます。コマンドが OM API から入力されない場合は、 GLOBAL コマンドを開始した IMS が RM 内のグローバル状況を更新しま す。

ユーザーは、グローバル・エリア状況を RM 内に維持する必要があるかどうか を指定する必要があります。この指定は、IMS の初期設定時に、DFSDFxxx ま たは DFSCGxxx PROCLIB メンバーのいずれかに PLEXPARM(GSTSAREA(Y) を指定することで行えます。 UPDATE IMS SET(PLEXPARM(GSTSAREA(Y))) コマンドを使用して、それを動的に変更することもできます。グローバル・デー タベース状況を維持するように指定しない場合、GLOBAL キーワードは以前の リリースと同様に処理され、グローバル状況は更新されません。

RM 内のグローバル状況が正常に更新されると、メッセージ DFS0988I (RSRCTYPE=AREA の場合) が出されます。グローバル状況が正常に更新され <span id="page-904-0"></span>ないと、メッセージ DFS3308I が出され、 RM 失敗を示し、コマンド応答行は 生成されません。RM エラーがあれば、OCMD トレース表へトレースされま す。ユーザーは、QRY AREA STATUS(GLOBAL) コマンドを発行することに より、RM 内のリソースのグローバル状況を入手できます。

データベース用の X'594C' ログ・レコードが更新され、グローバル状況とグロ ーバル・コマンドのタイム・スタンプの両方が組み込まれます。

OM API からのコマンドで GLOBAL キーワードを入力した場合は、そのコマ ンドはコマンド・マスター IMS によってのみ処理されます。コマンド・マスタ ー IMS は、RECON を GLOBAL 状況により更新するために DBRC 呼び出し を行います。さらに、IRLM NOTIFY に、共用している IMS システムでコマ ンドを経路指定して処理するように要求し、そしてそのコマンドをローカルで処 理します。他のすべての非マスター IMS システムは、GLOBAL キーワードを 伴う /START を無視します。

NOTIFIED システムで作成されたメッセージはシステム・コンソール上にのみ 表示され、もともとコマンドを入力した OM API に経路指定して戻されること はありません。

複数の IMS システムが経路リストで明示して指定されている場合、マスター IMS システムは前述のようにコマンドを処理します。ただし、OM がコマンド を経路指定する非マスター IMS システムは、以下の表に示されている戻りコー ドと理由コードを戻してコマンドをリジェクトします。

表 *266. OM API* から出された *GLOBAL* キーワードの戻りコードと理由コード

| 戻りコード       | 理由コード       | 意味                            |
|-------------|-------------|-------------------------------|
| X'00000004' | X'00001000' | コマンドには GLOBAL キーワードが含まれ、      |
|             |             | IMSPLEX 内の複数の IMS システムに経路指定され |
|             |             | ました。 OM がこのコマンドを非マスター IMS シ   |
|             |             | ステムに経路指定すると、非マスター IMS システム    |
|             |             | はこのコマンドをリジェクトします。マスター IMS     |
|             |             | システムはこのコマンドを処理し、IRLM NOTIFY を |
|             |             | 使用して、非マスター IMS システム上でコマンドを    |
|             |             | 経路指定および処理します。 GLOBAL キーワードの   |
|             |             | 項にある検討を参照してください。              |

#### **LOCAL**

コマンドが、そのコマンドを入力した IMS サブシステムに対してのみ適用され るように指定します。このコマンドは、エリアを共用する他のサブシステムには 影響を与えません。

LOCAL がデフォルトです。

#### 使用上の注意

PREOPEN オプションで定義された仮想記憶オプション (VSO) エリアの場 合、/START AREA はそのエリアを事前オープンさせます。 VSO エリアが PRELOAD オプションで定義されている場合、/START AREA を使うとそのエリ アはオープンされ、z/OS データ・スペースにロードされます。

<span id="page-905-0"></span>制約事項**:** このコマンドは、そこで入力した IMS サブシステムに対してのみ適用 されます。すなわち、エリアを共用しているシスプレックス内の他の IMS サブシ ステムでは、このコマンドはエリアを事前オープンしたり、プリロードすることは ありません。

/START AREA コマンドは、コマンドが出された時の仮想記憶域にある VSO エリ アでは無効です。

/START AREA コマンド出力は、このコマンドが OM API から入力されると変わ ります。この場合、DFS058I メッセージは OM に戻されません。 GLOBAL を指 定するコマンドの場合、コマンド・マスターのみが OM に非同期メッセージを戻し ます。 LOCAL キーワードを使用してコマンドが処理される場合には、すべての IMS システムが OM に非同期メッセージを戻すことができます。OM に戻される コマンド応答には、必要に応じて、以下のメッセージのうちの 1 つ以上が含められ ます。

高速機能メッセージ: DFS0011I、DFS140I、DFS0488I、 DFS0666I、 DFS1407I、 DFS2980E、 DFS2981E、 DFS3320I、 DFS3325I、 DFS3342I、 DFS3720I、 DFS3824I

/START AREA ALL を使うと、メッセージ DFS0488 が、正常に開始されないす べてのエリアに対して出されます。ただし、正常に開始したすべてのエリアではメ ッセージ DFS0488 は表示されません。コマンド処理の終了を示す最終メッセージ DFS0488 が表示されます。

データベースが静止している間は、このコマンドを正常に処理することはできませ  $h_{\circ}$ 

同等の **IMS** タイプ **2** コマンド

以下の表は、各種の /START AREA コマンドと、類似の機能を実行する IMS タ イプ 2 コマンドを示しています。

表 *267. /START AREA* コマンドと同等のタイプ *2* コマンド

| タスク        | /START AREA コマンド     | 類似の IMS タイプ 2 コマンド                          |
|------------|----------------------|---------------------------------------------|
| エリアを開始します。 | /START AREA areaname | UPDATE AREA NAME(areaname)<br>START(ACCESS) |

## 例

以下は /START AREA コマンドの例です。

入力 ET:

/START AREA DB1AREA0 DB1AREA1

応答 ET:

DFS058I START COMMAND IN PROGRESS DFS0488I START COMMAND COMPLETED. AREA=DB1AREA0 DFS0488I START COMMAND COMPLETED. AREA=DB1AREA1

説明: DEDB エリア DB1AREA0 と DB1AREA1 が開始されます。

<span id="page-906-0"></span>関連概念:

データベース、DEDB [エリア、およびトランザクションに対するグローバル情](http://www.ibm.com/support/knowledgecenter/SSEPH2_15.1.0/com.ibm.ims15.doc.sag/system_admin/ims_maintaininginfo.htm#ims_maintaininginfo) 報の保守 ([システム管理](http://www.ibm.com/support/knowledgecenter/SSEPH2_15.1.0/com.ibm.ims15.doc.sag/system_admin/ims_maintaininginfo.htm#ims_maintaininginfo)) 関連資料:

UPDATE AREA [コマンド](http://www.ibm.com/support/knowledgecenter/SSEPH2_15.1.0/com.ibm.ims15.doc.cr/imscmds/ims_updatearea.htm#ims_cr2updatearea) (コマンド)

# **/START AUTOARCH** コマンド

/START AUTOARCH コマンドは、システム初期設定で選択した自動アーカイブ・ オプションを変更する値を設定するため、または前の /STOP AUTOARCH コマン ドの後で自動アーカイブを開始する値を設定するために使用します。

サブセクション:

- v 『環境』
- v 『構文』
- v 『キーワード』
- 896 [ページの『例』](#page-907-0)

### 環境

以下の表には、コマンドおよびキーワードを使用することができる環境 (DB/DC、DBCTL、および DCCTL) がリストされています。

表 *268. /START AUTOARCH* コマンドおよびキーワードの有効環境

| コマンド/キーワード | DB/DC | <b>DBCTL</b> | <b>DCCTL</b> |
|------------|-------|--------------|--------------|
| /START     |       |              |              |
| AUTOARCH   |       |              |              |

# 構文

–/START–  $\mathsf{L}$ /STA $\mathsf{-}$ AUTOARCH *#olds* ►◄

## キーワード

以下のキーワードは、/START AUTOARCH コマンドに有効です。

#### *#olds*

/DBRC GENJCL ARCHIVE コマンドが生成される前に埋められる OLDS の 数を指定します。これはオプションであり、デフォルトはシステム初期設定で指 定した値か、または 1 のいずれかです。 *nn* 個の OLDS がいっぱいになる前 に /DBR NOFEOV または /DBD NOFEOV が発行されると、現在いっぱい になっている OLDS の数がアーカイブされます。

<span id="page-907-0"></span>例

以下は /START AUTOARCH コマンドの例です。

入力 ET:

/START AUTOARCH 4

応答 ET:

DFS058I START COMMAND COMPLETED

説明: 自動アーカイブは、4 つの OLDS データ・セットがいっぱいになってから開 始されます。

# **/START CLASS** コマンド

/START CLASS コマンドは、トランザクション・クラスを指定して、アプリケー ション・プログラムのスケジューリングを開始できるようにするために使用しま す。

スケジューリングを進める前に、メッセージ領域にはそれぞれにクラスが割り当て られていなければなりません。

サブセクション:

- v 『環境』
- v 『構文』
- v 『例』

## 環境

以下の表には、コマンドおよびキーワードを使用することができる環境 (DB/DC、DBCTL、および DCCTL) がリストされています。

表 *269. /START CLASS* コマンドおよびキーワードの有効環境

| コマンド/キーワード | DB/DC | <b>DBCTL</b> | <b>DCCTL</b> |
|------------|-------|--------------|--------------|
| /START     |       |              |              |
| CLASS      |       |              |              |

### 構文

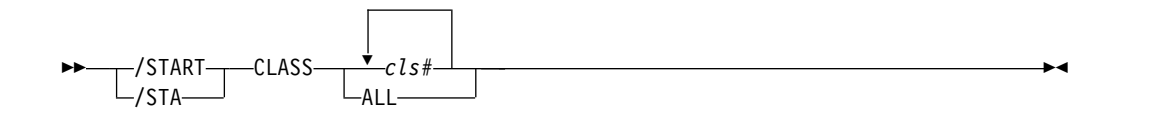

# 例

以下は /START CLASS コマンドの例です。

# 入力 ET:

/START CLASS ALL

応答 ET:

DFS058I START COMMAND COMPLETED

説明: トランザクションのすべてのクラスをメッセージ処理領域でのスケジューリン グに使用できるようにします。

# <span id="page-908-0"></span>**/START DATAGRP** コマンド

/START DATAGRP コマンドは、割り振られる DL/I データベースのグループお よび高速機能 DEDB のグループを指定するために使用します。

データ・グループ は、データベースおよびエリアの論理グループです。データ・グ ループを使用することによって、データベースに関する単純化されたコマンド処理 を行うことができます。パラメーター GRPNAME と DBGRP を指定して INIT.DBDSGRP コマンドを使用することによって、RECON データ・セット内にデ ータ・グループを定義します。

#### サブセクション:

- v 『環境』
- v 『構文』
- 898 [ページの『キーワード』](#page-909-0)
- v 899 [ページの『使用上の注意』](#page-910-0)
- v 900 [ページの『同等の](#page-911-0) IMS タイプ 2 コマンド』

#### 環境

以下の表には、コマンドおよびキーワードを使用することができる環境 (DB/DC、DBCTL、および DCCTL) がリストされています。

表 *270. /START DATAGRP* コマンドおよびキーワードの有効環境

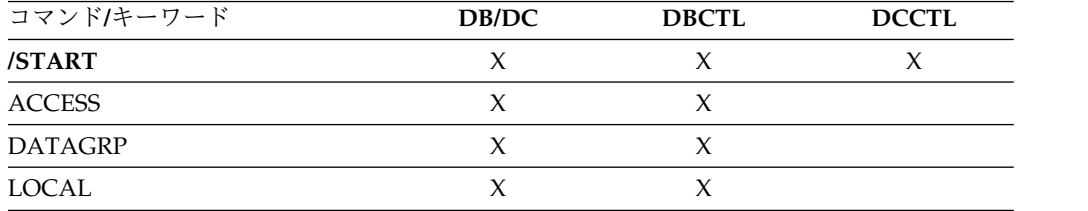

## 構文

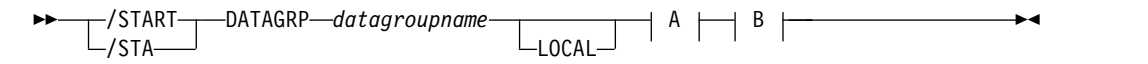

#### **A:**

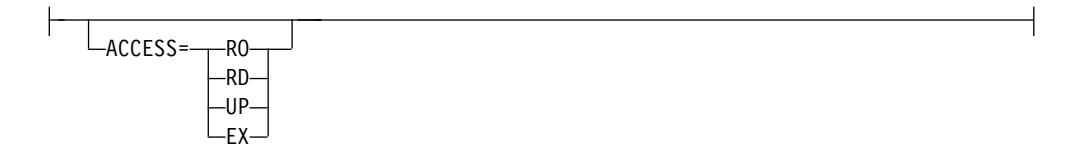

```
B:
```
NODBALLOC -DBALLOC-

キーワード

以下のキーワードは、/START DATAGRP コマンドに有効です。

#### **ACCESS**

データベースのアクセス・インテントをオーバーライドします。元のデータベー ス・アクセスは、IMS システム定義中に指定されます。

DEDB のアクセス・インテントの変更が許されるのは、DEDB 内の任意のエリ アにアクセスする PSB がスケジュールされていない場合だけです。 DEDB の アクセス・インテントを変更できるようにするには、まず入力待ち (WFI) トラ ンザクションがスケジュールされている PSB と領域を停止する必要がある場合 があります。

/START DB ACCESS= コマンドを使ってデータベースへのアクセス・インテ ントを変更すると、データベースの VSO エリアは仮想記憶域から除去されま す。 DEDB のアクセス・インテントは、そのエリアが IMS サブシステムに許 可されている間は変更できないので、IMS は、オープンされているエリアをク ローズしてからコマンドを処理します。コマンド処理の結果 VSO エリアがク ローズされた場合、そのエリアはデータ・スペースからも除去されます。

そのエリアで VSO オプション (VSO および PREOPEN) と PRELOAD オプ ションを再度活動化するために、/START AREA コマンドを使用しなければな りません。 /START AREA コマンドではなく、アクセス要求の結果としてエ リアがオープンされる場合、そのエリアは非 VSO エリアとしてオープンされ ます。

PREOPEN オプションを指定した非 VSO エリアは /START DB ACCESS= コ マンドの結果としてクローズされます。これらのエリアは、エリアへの次のアク セス要求の発生時に、あるいは /START AREA コマンドにより再オープンさ れます。

GLOBAL と ACCESS キーワードを同時に使用することはできません。両方の キーワードを指定すると /START コマンドはリジェクトされます。

ACCESS パラメーター値の意味は、次のとおりです。

**RO** 指定されたデータベースは、この IMS サブシステムでは読み取り専用 処理に使用できることを指定します。

このサブシステムでデータベースを使用できるのは、PCB 処理オプシ ョン GO (PROCOPT=GO) をもつプログラムだけです。 GO 処理オプショ ンを使ってデータにアクセスするプログラムは、コミットされていない データを見ることがあります。これは、共用する IMS サブシステムが データベースを更新中の場合があるためで、このデータベースは入力専 用にオープンされます。

**RD** 指定されたデータベースは、この IMS サブシステムでは読み取り専用 処理に使用できることを指定します。

<span id="page-910-0"></span>更新意図をもつプログラムは、スケジュールすることはできますが、デ ータベースを更新することはできません。 ACCESS=RD は、データが 保全性付きの読み取りで読み取られ (ロッキングが行われ)、GO という 処理オプションをもつプログラムだけでなく、すべてのプログラムがデ ータにアクセスできるという点で、ACCESS=RO と異なります。デー タベースは読み取り専用処理用にオープンされます。

- **UP** 指定されたデータベースは、この IMS サブシステムでは読み取り処理 のほかに更新のためにも使用できることを指定します。
- **EX** 指定されたデータベースを、この IMS サブシステムで排他的に使用す ることを指定します。 この排他的アクセスは、データベースが DBRC に登録してあるときの

み保証されます。

### **NODBALLOC | DBALLOC**

データ・グループ内のデータベースを割り振るかどうかを示します。 NODBALLOC がデフォルトです。

#### **NODBALLOC**

データ・グループ内のデータベースが割り振られないことを示します。デー タベースは、スケジュールされる時に割り振られます。このコマンドは、デ ータベースを共用する他のサブシステムには影響を与えません。

#### **DBALLOC**

データ・グループ内のデータベースが割り振られることを示します。

#### **LOCAL**

/START コマンドを、コマンドが入力された IMS サブシステムにのみ適用す ることを指定します。

### 使用上の注意

/START DATAGRP の処理が完了すると、処理の終了を示す DFS0488 メッセージ が出されます。また、DFS0488 メッセージは、正常に開始されなかったすべてのデ ータベースまたはエリアについても出されます。

データ・グループに全機能データベースと高速機能データベースの両方が含まれて いる場合は、高速機能エリアが正常に開始されなかったことを示すメッセージが出 される前に、/START DATAGRP コマンドが正常終了したことを示す DFS0488 メ ッセージが出されることがあります。この状況は、高速機能データベースの非同期 処理によるものです。

PREOPEN オプションで定義された仮想記憶オプション (VSO) エリアの場 合、/START AREA はそのエリアを事前オープンさせます。 VSO エリアが PRELOAD オプションで定義されている場合、/START AREA を使うとそのエリ アはオープンされ、z/OS データ・スペースにロードされます。

データ・グループは、パラメーター GRPNAME と、DBGRP または DBDSGRP を指定した INIT.DBDSGRP コマンドを使用して、RECON データ・セット内に定 義されます。/START コマンドの DATAGRP キーワードでは、DBDS グループ名 またはデータベース・グループ名のいずれかを指定できます。

<span id="page-911-0"></span>/START DATAGRP コマンドで DBDS グループ名と共に ACCESS キーワードが 指定されている場合、ACCESS キーワードは DBDS グループ内の高速機能 DEDB エリアに関連する高速機能 DEDB データベースには適用されません。高速機能 DEDB データベースに対して ACCESS キーワードを使用する意図であるならば、 DATAGRP パラメーターは、エリア名を含まないデータベース・グループ名でなけ ればなりません。

推奨**:** このコマンドでは、データベース・グループだけでなく、DBDS グループを 使用することもできますが、DBDS グループをデータベース・グループに変換する ためのオーバーヘッドを除去するために、可能な限り、データベース・グループを 使用してください。

### 同等の **IMS** タイプ **2** コマンド

以下の表は、各種の /START DATAGRP コマンドと、類似の機能を実行する IMS タイプ 2 コマンドを示しています。

表 *271. /START DATAGRP* コマンドと同等のタイプ *2* コマンド

| タスク            | /START DATAGRP コマンド        | 類似の IMS タイプ 2 コマンド              |
|----------------|----------------------------|---------------------------------|
| データ・グループを開始する。 | /START DATAGRP datagrpname | UPDATE DATAGRP                  |
|                |                            | NAME(datagrpname) START(ACCESS) |

#### 関連資料:

1095 [ページの『](#page-1106-0)UPDATE DATAGRP コマンド』

# **/START DB** コマンド

/START DB コマンドは、DBD 名を指定するために使用します。/START DB コ マンドは、データベースの読み取りまたは更新を行うトランザクションからのアク セスを可能にします。

/START DB は、DEDB 以外のすべてのデータベースを割り振り、または再割り振 りするために使用することができます。 DEDB エリアを割り振りまたは割り振り解 除するには、/START AREA コマンドを入力する必要があります。

サブセクション:

- v 『環境』
- v 901 [ページの『構文』](#page-912-0)
- v 901 [ページの『キーワード』](#page-912-0)
- 905 [ページの『使用上の注意』](#page-916-0)
- v 908 [ページの『同等の](#page-919-0) IMS タイプ 2 コマンド』
- 908 [ページの『例』](#page-919-0)

#### 環境

<span id="page-912-0"></span>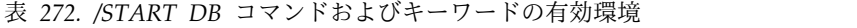

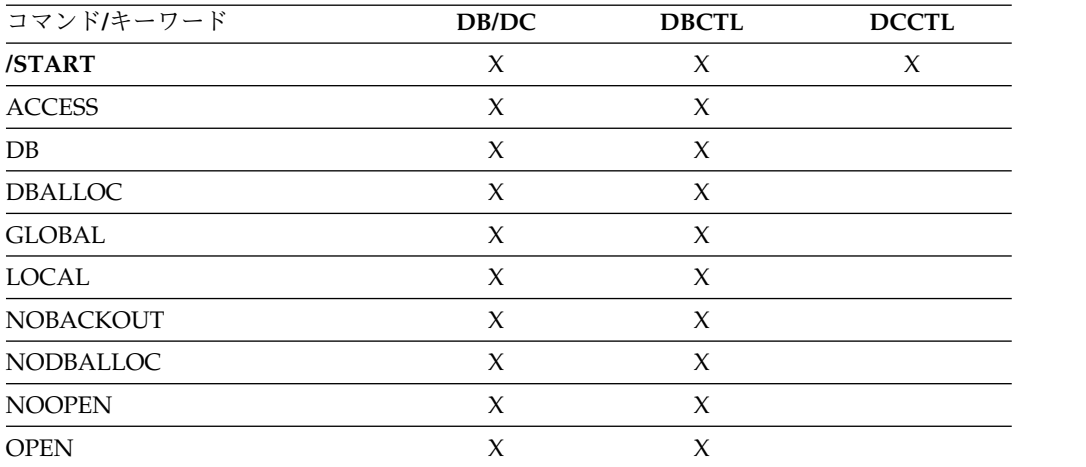

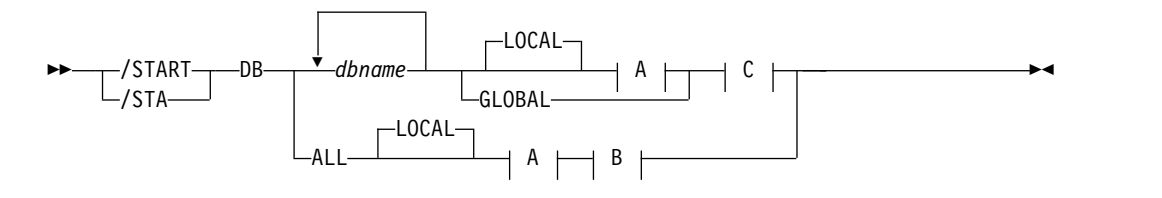

**A:**

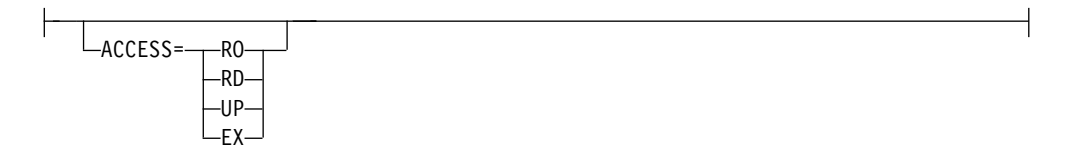

**B:**

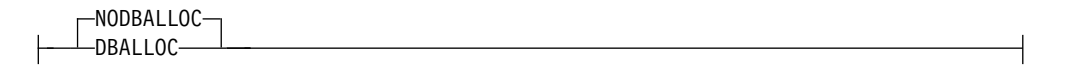

## **C:**

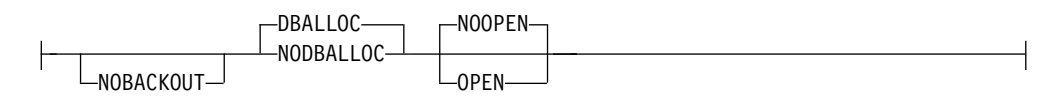

# キーワード

以下のキーワードは、/START DB コマンドに有効です。

### **ACCESS**

指定されたデータベースに対して意図するアクセスのタイプを示します。このキ ーワードは、システム定義で指定されたデータベース・アクセスをオーバーライ

ドします。 DEDB の ACCESS パラメーターの変更は、DEDB の中の AREA のすべてをサブシステムが許可していない場合にのみ行うことができます。

/START DB ACCESS= コマンドを使ってデータベースへのアクセス・インテ ントを変更すると、データベースの VSO エリアは仮想記憶域から除去されま す。 DEDB のアクセス・インテントは、そのエリアが IMS サブシステムに許 可されている間は変更できないため、IMS は、オープンされているエリアをク ローズしてからコマンドを処理します。コマンド処理の結果 VSO エリアがク ローズされた場合、そのエリアはデータ・スペースからも除去されます。

そのエリアで VSO オプション (VSO および PREOPEN) と PRELOAD オプ ションを再度活動化するために、/START AREA コマンドを使用しなければな りません。 /START AREA コマンドではなく、アクセス要求の結果としてエ リアがオープンされる場合、そのエリアは非 VSO エリアとしてオープンされ ます。

PREOPEN オプションを指定した非 VSO エリアは /START DB ACCESS= コ マンドの結果としてクローズされます。これらのエリアは、エリアへの次のアク セス要求の発生時に、あるいは /START AREA コマンドにより再オープンさ れます。

GLOBAL と ACCESS キーワードを同時に使用することはできません。両方の キーワードを指定すると /START コマンドはリジェクトされます。

ACCESS パラメーターを指定した /START DB コマンドの発行は、MSBD に 対しては無効です。

ACCESS パラメーター値の意味は、次のとおりです。

- **RO** 指定されたデータベースは、この IMS サブシステムでは読み取り専用 処理に使用できることを指定します。このサブシステムでデータベース を使用できるのは、GO (PROCOPT=GO) という PCB 処理オプション をもつプログラムだけです。 GO 処理オプションを使ってデータにア クセスするプログラムは、コミットされていないデータを見ることがあ ります。これは、共用する IMS サブシステムがデータベースを更新中 の場合があるためで、このデータベースは入力専用にオープンされま す。
- **RD** 指定されたデータベースは、この IMS サブシステムでは読み取り専用 処理に使用できることを指定します。更新意図をもつプログラムは、ス ケジュールすることはできますが、データベースを更新することはでき ません。 RD の ACCESS は、データが保全性付きの読み取りで読み取 られ (ロッキングが行われ)、GO という処理オプションをもつプログラ ムだけでなく、すべてのプログラムがデータにアクセスできるという点 で、RO の ACCESS と異なります。データベースは読み取り専用処理 用にオープンされます。
- **UP** 指定されたデータベースは、この IMS サブシステムで更新処理と読み 取り処理に使用できることを指定します。
- **EX** 指定されたデータベースを、この IMS サブシステムで排他的に使用す ることを指定します。この排他的アクセスは、データベースが DBRC に登録してあるときのみ保証されます。

#### **DBALLOC**

指定されたデータベースが割り振られることを示します。 /START DB ALL コマンドの場合を除いて、デフォルトは DBALLOC です。

#### **NODBALLOC**

指定されたデータベースが割り振られないことを示します。データベースは、ス ケジュールされる時に割り振られます。NODBALLOC は、/START DB ALL コマンドのデフォルトです。

#### **GLOBAL**

データベースを共用するすべてのサブシステムにコマンドが適用されることを指 定します。GLOBAL は、IRLM がアクティブであることを要求します。 IRLM がアクティブでない場合、コマンドはリジェクトされます。

データベースが RECON データ・セットに登録されている場合、/START DB GLOBAL コマンドは、許可禁止フラグをオフ (PROHIBIT AUTH = OFF) に リセットします。

/START DB GLOBAL コマンドは、コマンドを開始した IMS システムによっ て処理されます。このシステムはコマンドをローカルで処理した後、IRLM NOTIFY を要求して、共用 IMS システムにコマンドを経路指定して処理する ようにします。

グローバル DB 状況が維持されている場合、RM 内に維持されているグローバ ル状況も更新されます。グローバル状況は STA に設定されます。

コマンドが OM API から入力されると、グローバル状況はコマンド・マスター IMS によって更新されます。コマンドが OM API から入力されない場合は、 GLOBAL コマンドを開始した IMS が RM 内のグローバル状況を更新しま す。

ユーザーは、グローバル・データベース状況を RM 内に維持する必要があるか どうかを指定する必要があります。この指定は、IMS の初期設定時に、 DFSDFxxx または DFSCGxxx PROCLIB メンバーに PLEXPARM(GSTSDB(Y)) を指定することで行えます。 UPD IMS SET(PLEXPARM(GSTSDB(Y)) コマン ドを使用して、それを動的に変更することもできます。グローバル・データベー ス状況を維持するように指定しない場合、GLOBAL キーワードは以前のリリー スと同様に処理され、グローバル状況は更新されません。

RM 内のグローバル状況が正常に更新されると、メッセージ DFS0988I (RSRCTYPE=DB の場合) が出されます。グローバル状況が正常に更新されない と、メッセージ DFS3308I が出され、 RM 失敗を示し、コマンド応答行は生成 されません。RM エラーがあれば、OCMD トレース表へトレースされます。ユ ーザーは、QRY DB STATUS(GLOBAL) コマンドを発行することにより、RM 内のリソースのグローバル状況を入手できます。

データベース用の X'4C' ログ・レコードが更新され、グローバル状況とグロー バル・コマンドのタイム・スタンプの両方が組み込まれます。これには、エリア の DEDB 名が含まれます。GLOBAL キーワードと ALL パラメーターを同時 に使うことはできません。 ALL と GLOBAL を同時に指定すると、/START コマンドはリジェクトされます。

コマンドの GLOBAL キーワードが OM API から入力される場合、そのコマ ンドは IMSplex の 1 つの IMS システムにのみ経路指定される必要がありま

す。 OM からコマンドを受け取った IMS は、DBRC 呼び出しを行って、 GLOBAL 状況の RECON を更新します。さらに、IRLM NOTIFY に、共用し ている IMS システムでコマンドを経路指定して処理するように要求し、そして そのコマンドをローカルで処理します。

NOTIFIED システムで作成されたメッセージはシステム・コンソール上にのみ 表示され、もともとコマンドを入力した OM API に経路指定して戻されること はありません。

複数の IMS システムが経路リストで明示して指定されている場合、マスター IMS システムは前述のようにコマンドを処理します。ただし、OM がコマンド を経路指定する非マスター IMS システムは、以下の表に示されている戻りコー ドと理由コードを戻してコマンドをリジェクトします。

表 *273. OM API* から出された *GLOBAL* キーワードの戻りコードと理由コード

| 戻りコード       | 理由コード       | 意味                             |
|-------------|-------------|--------------------------------|
| X'00000004' | X'00001000' | コマンドには GLOBAL キーワードが含まれ、       |
|             |             | IMSplex 内の複数の IMS システムに経路指定されま |
|             |             | した。OM がこのコマンドを非マスター IMS システ    |
|             |             | ムに経路指定すると、非マスター IMS システムはこ     |
|             |             | のコマンドをリジェクトします。マスター IMS シス     |
|             |             | テムはこのコマンドを処理し、IRLM NOTIFY を使用  |
|             |             | して、非マスター IMS システム上でコマンドを経路     |
|             |             | 指定および処理します。 GLOBAL キーワードの項に    |
|             |             | ある検討を参照してください。                 |

**LOCAL**

コマンドが、そのコマンドを入力した IMS サブシステムに対してのみ適用され るように指定します。このコマンドは、データベースを共用する他のサブシステ ムには影響を与えません。

LOCAL がデフォルトです。

#### **NOBACKOUT**

DBRC に登録されていないデータベースのバックアウト再始動を抑制します。 以前に動的バックアウト障害または緊急時再始動バックアウト障害があった場 合、/START コマンドは、再びバックアウトを試みます。ただし、バックアウ トに必要なログ・データがアーカイブされている場合、バッチ・バックアウト・ ユーティリティーを実行することによって、バックアウトを行う必要がありま す。

データベースが DBRC に登録され、共用制御を使っている場合、バッチ・バッ クアウトが正常に実行されていると、そのことが DBRC に通知され、失敗した バックアウトは、/START コマンドを出されたときに再試行されません。

データベースが DBRC に登録され、リカバリー管理を使っている場合、バッ チ・バックアウトが正常に実行されても DBRC には通知されません。 NOBACKOUT キーワードを指定して、IMS に対して、障害を起こしたバック アウトを再試行する必要がないことを通知する必要があります。

NOBACKOUT は、ALL パラメーターを使用すると無効です。

#### **OPEN | NOOPEN**

指定されたデータベースが、/START DB 処理の一部としてオープンされるべ

<span id="page-916-0"></span>きか、されるべきでないかを指示します。データベースが EEQE をもっている か、またはデータベースが以前に許可されているがまだ割り振られていない場合 以外は、NOOPEN がデフォルトです。データベースが EEQE をもっている か、または以前に許可されているがまだ割り振られていない場合は、データベー スは NOOPEN キーワードが指定されるまで開かれています。オペレーター は、このコマンドを出した結果に注意する必要があります。メッセージ DFS0488I の戻りコードをチェックしてください。

/START DB OPTION(OPEN) を指定すると、ランダマイザー・ルーチンまた は選択区画ルーチンがロードされることがあります。

制約事項**:** OPEN パラメーターは、以下の場合はサポートされません。

- v HALDB マスター上。このコマンドを使用すると、その結果としてメッセー ジ DFS0488I RC=57が出されますが、このコマンドで HALDB マスター・ データベースを 1 つだけ指定した場合は、その HALDB マスター・データ ベースのオンライン区画構造は、必要に応じて再作成されます。コマンドに 複数のデータベース名がリストされている場合には、再作成は試行されませ ん。
- XRF 代替で
- v キーワード ALL、GLOBAL、または NODBALLOC を使用する場合

## 使用上の注意

DEDB の場合、/START DB コマンドを使用すると、DBD ソースで指定されたす べてのアンロード済みランダマイザーの再ロードも行われます。

UPD DB START(ACCESS) AREA(\*) コマンドを使用して、DEDB のエリアを割り 振ることができます。

DEDB 用に CREATE DB コマンドを発行する場合は、RESIDENT(Y) を指定する 必要があります。DEDB は常に「常駐」です。CREATE DB コマンドの常駐のデフ ォルトは、非常駐です。

DEDB が作成された後、それを使用する前に、DEDB を開始する必要があります。 これは、オンライン変更 (OLC) 処理を使用して DEDB を追加したり、DEDB を 変更したりした場合と同様の方法で行います。DEDB を追加するか DEDB を変更 する OLC 処理の後は、その DEDB とエリアを開始する必要があります。/START DB コマンドまたは UPD DB コマンドは、データベースを開始して、ランダマイ ザーをロードします。/START AREA コマンドまたは UPD AREA コマンドは、 個々のエリアを開始します。

指定された名前が区画用のものである場合は、データ・セットの割り振りのために 取るべきアクションは異なります。マスター・データベースの状況によって、また マスター・データベースの DMB が既にロードされているかどうかによって、アク ションは異なります。ある区画に対して /DBRECOVERY コマンドが呼び出されて いた場合、その区画の割り振りは、DBALLOC キーワードを指定したとして も、/START コマンドでは行えません。この区画の割り振りを /START コマンド で行えるのは、OPEN キーワードを使用した場合、またはデータベースが EEQE を持っている場合です。区画を /START コマンドでは割り振ることができない場 合、OPEN キーワードが使用されていない場合、およびデータベースが EEQE を

持っていない場合には、その区画は最初の参照時に割り振られます。これは、区分 PHDAM および PHIDAM データベース・タイプに適用されます。

/DBRECOVERY コマンドが出されている PHDAM または PHIDAM 区画は、 /START DB DBALLOC コマンドを使用して割り振ることはできません。ただし、 区画データベースが EEQE をもっているか、/START DB コマンドで OPEN キー ワードが使用されているか、または、データベースが以前に許可されていてまだ割 り振られていない場合は、区画を割り振ることができます。 OPEN キーワードを 使用していない場合は、PSINDEX 区画は割り振られ、PHDAM および PHIDAM 区画は、許可されるまでは割り振られません。

その処理プログラムが正常に開始したデータベースへアクセスする、全トランザク ションに対して /START DB コマンドが出された場合、USTOPPED 属性はリセッ トされ、そのトランザクション用の中断キュー上のメッセージは、通常のキューに 転送されます。

1 つ以上の指定されたデータベースがバックアウトまたはリカバリーを必要とし、 そのデータベースが DBRC に登録されている場合、バックアウトまたはリカバリー が必要なデータベースはコマンドから除去され、残りのデータベースでは処理が続 けられます。DBRC にデータベースが登録されていない場合、NOBACKOUT キー ワードを指定して、IMS に、失敗したバックアウトを再実行する必要がないことを 通知します。

HIDAM データベースを開始させる場合は、索引名とデータ域 DBD 名の両方を指 定する必要があります。このデータベースでバックアウトの失敗が発生した場合 は、/START コマンドによってバックアウトが再度、試行されます。

/START DB コマンドが発行されたときに DL/I データベースがバッチ・メッセー ジ処理 (BMP) 領域によって使用されている場合、DFS0565I メッセージがマスター 端末に返され、メッセージで示されたデータベースに対するこのコマンドは無視さ れ、コマンドで指定されたその他のデータベースに対しては処理が続行されます。 マスター端末オペレーターは、BMP プログラムが終了するまで待ってか ら、/START DB コマンドを再発行し、DFS0565I メッセージで示されたデータベ ースを始動する必要があります。ただし、BMP 領域のスケジュールまたは処理中に データベースの割り振りが失敗した場合は、そのデータベースに対する /START DB コマンドは BMP 領域がアクティブの状態のままで処理され、DFS0565I メッセ ージは発行されません。

/START DB ALL コマンドは、メッセージ DFS0488I を出させます。可能な場 合、システム定義プロセスで定義されたすべてのデータベースが開始されます。

/START DB コマンド出力は、このコマンドが OM API から入力されると変わり ます。この場合、DFS058I メッセージは OM に戻されません。 OM に戻されるコ マンド応答には、データベース・タイプおよびコマンドの完了に適した、以下のメ ッセージのいずれか 1 つ以上が入ります。

- v フル・ファンクション・データベース・メッセージ: DFS030I、DFS132、 DFS160、DFS216、DFS0402I、DFS0488I、DFS0740I、DFS1407、DFS2026、 DFS3317I、DFS3318I、DFS3320I、DFS3325I、DFS3465I、DFS3466I
- v 高速機能データベース・メッセージ: DFS140I、DFS666、DFS3062

このコマンドを入力する場合、データベース名は既存の非 HALDB、HALDB マス ター、または HALDB 区画のいずれかにすることができます。HALDB 区画に対す るコマンドは、/START DB コマンドおよび UPDATE DB START(ACCESS) コマ ンドを除き、非 HALDB に対するコマンドとまったく同じ働きをします。HALDB 区画は、「それが前に許可されたが割り振られていない、OPEN キーワードが指定 されている、または区画が EEQE をもっている」ということがない限り、コマンド の実行中に割り振られません。区画は最初の参照時に割り振られます。

HALDB データベースの場合、IMS は、区画の状況とマスター・データベースの状 況を別々に追跡します。例えば、区画が停止されていて、マスター・データベース は開始されていることがあります。また、区画が開始されていて、マスター・デー タベースは停止されていることもあります。区画のオープン、許可、またはスケジ ューリングの前に、IMS は必ず区画とマスター・データベースの状況を検査しま す。区画とマスター・データベースのいずれかがアクションを妨げる状況になって いる場合、IMS はそのアクションを実行しません。

各区画には、それ自体とマスター・データベースのアクセス制限が設定されます。 例えば、マスター・データベースに読み取り (READ) のアクセス・インテントが設 定されていて、いずれかの区画に更新 (UPD) のアクセス・インテントが設定され ている場合、区画を更新することはできません。また、マスター・データベースに 更新 (UPD) のアクセス・インテントが設定されていて、いずれかの区画に読み取 り (READ) のアクセス・インテントが設定されている場合も、区画を更新できませ ん。停止またはロックなど、アクセス制限に影響を与える他の状況にも同様の考慮 事項が適用されます。

例外**:** HALDB マスター・データベースに更新アクセス権 (UPD) が設定されている 場合、区画に、マスターのアクセス権を超える排他的 (EXCL) のアクセス・インテ ントを設定することができます。

区画名を指定して発行されるコマンドは、区画の状況にのみ影響を与えます。マス ター・データベースに対して発行されるコマンドは、マスター・データベースの状 況にのみ影響を与えます。そのため、マスター・データベースを開始しても、その 区画の状況は更新されません。区画が停止されている場合は、停止されたままにな ります。HALDB 区画は、明示的に停止される場合は、明示的に再び開始される必 要があります。キーワード ALL が指定されたタイプ 1 コマンド、NAME(\*) が指 定されたタイプ 2 コマンド、および HALDB マスターに対するコマンドは、それ ぞれの HALDB 区画の STOPPED (QUERY DB では STOACC、STOSCHD、また は STOUPDS として表示) および LOCKED 標識を変更しません。

コマンドのターゲットが HALDB マスターである場合、処理はすべての HALDB 区画を対象に行われます。例えば、IMS コマンドが HALDB マスターでの UPDATE DB STOP(ACCESS) である場合は、すべての HALDB 区画がクローズさ れ、割り振り解除され、無許可にされます。ただし、停止状況はマスター・データ ベースでのみ設定されます。QUERY DB コマンドが発行される場合、HALDB マ スターのみが STOACC の状況を表示します (各 HALDB 区画は、それ自体が停止 された場合を除き、STOACC を表示しません)。UPDATE DB STOP(ACCESS) コ マンドが HALDB マスターに対して出された場合は、/DISPLAY DB コマンドの 表示出力は HALDB マスターを示しますが (STOPPED のように)、区画の状況は表 示しません。

<span id="page-919-0"></span>制約事項**:**

- v HALDB オンライン再編成 (OLR) が、IMS システム上の HALDB 区画に対し て実行中の間は、同じ IMS システム上のその区画に対して、/START DB コマ ンドを処理することはできません。
- v OLR がその区画のいずれかを再編成している間は、/START DB ACCESS=UP コマンドを HALDB マスターに対して発行することはできません。
- v データベースが静止している間は、このコマンドを正常に処理することはできま せん。

NOTINIT-48-REPOCHGLIST 理由コードで「不良」のマークが付けられたデータベース には、/START DB コマンドは許可されません。これは、そのデータベースの IMS 変更リスト処理が完了していないか、変更リスト処理が失敗したためです。

# 同等の **IMS** タイプ **2** コマンド

以下の表は、各種の /START DB コマンドと、類似の機能を実行する IMS タイプ 2 コマンドを示しています。

表 *274. /START DB* コマンドと同等のタイプ *2* コマンド

| タスク                                                     | START DB コマンド    | 類似の IMS タイプ 2 コマンド                        |
|---------------------------------------------------------|------------------|-------------------------------------------|
| データベースを開始し、そのデータベ /START DB ACCESS<br>ースのアクセス・インテントを変更す |                  | UPDATE DB START(ACCESS)<br>SET(ACCTYPE()) |
| る。                                                      |                  |                                           |
| データベースを開始する。                                            | /START DB dbname | <b>UPDATE DB NAME(dbname)</b>             |
|                                                         |                  | START(ACCESS)                             |

### 例

以下に示すのは /START DB コマンドの例です。

例 *1*

TSO SPOC 入力:

STA DB BANKATMS BANKTERM BANKLDGR BE3ORDER

TSO SPOC 出力:

SYS3 DFS0488I STA COMMAND COMPLETED. DBN= BANKATMS RC=04 SYS3 DFS0488I STA COMMAND COMPLETED. DBN= BANKTERM RC=04 SYS3 DFS0488I STA COMMAND COMPLETED. DBN= BANKLDGR RC=04 SYS3 DFS0488I STA COMMAND COMPLETED. DBN= BE3ORDER RC=08 IMS3 DFS0488I STA COMMAND COMPLETED. DBN= BANKATMS RC=04 IMS3 DFS0488I STA COMMAND COMPLETED. DBN= BANKTERM RC=04 IMS3 DFS0488I STA COMMAND COMPLETED. DBN= BANKLDGR RC=04 IMS3 DFS0488I STA COMMAND COMPLETED. DBN= BE3ORDER RC=08

OM API 入力:

CMD (STA DB BANKATMS BANKTERM BANKLDGR BE3ORDER )

OM API 出力:

<?xml version="1.0"?> <!DOCTYPE imsout SYSTEM "imsout.dtd"> <imsout>

```
<ctl><omname>OM1OM </omname>
<omvsn>1.1.0</omvsn>
<xmlvsn>1 </xmlvsn>
<statime>2002.197 21:59:29.210362</statime>
<stotime>2002.197 21:59:30.213238</stotime>
<staseq>B7EFC01B367FAE02</staseq>
<stoseq>B7EFC01C2B576D8F</stoseq>
<rqsttkn1>USRT005 10145929</rqsttkn1>
<rc>0200000C</rc>
<rsn>00003008</rsn>
\langle ct|<cmderr>
<mbr name="SYS3 ">
<typ>IMS </typ>
<styp>DBDC </styp>
<rc>00000014</rc>
<rsn>00005050</rsn>
<rsntext>Command processing error</rsntext>
</mbr>
<mbr name="IMS3 ">
<typ>IMS </typ>
<styp>DBDC </styp>
<rc>00000014</rc>
<rsn>00005050</rsn>
<rsntext>Command processing error</rsntext>
</mbr>
</cmderr>
<cmd>
<master>SYS3 </master>
<userid>USRT005 </userid>
<verb>STA </verb>
<kwd>DB </kwd>
<input>/STA DB BANKATMS BANKTERM BANKLDGR BE3ORDER </input>
</ cmd><msgdata>
<mbr name="SYS3 ">
<msg>DFS0488I STA COMMAND COMPLETED. DBN= BANKATMS RC=04</msg>
<msg>DFS0488I STA COMMAND COMPLETED. DBN= BANKTERM RC=04</msg>
<msg>DFS0488I STA COMMAND COMPLETED. DBN= BANKLDGR RC=04</msg>
<msg>DFS0488I STA COMMAND COMPLETED. DBN= BE3ORDER RC=08</msg>
</mbr>
<mbr name="IMS3 ">
<msg>DFS0488I STA COMMAND COMPLETED. DBN= BANKATMS RC=04</msg>
<msg>DFS0488I STA COMMAND COMPLETED. DBN= BANKTERM RC=04</msq>
<msg>DFS0488I STA COMMAND COMPLETED. DBN= BANKLDGR RC=04</msg>
<msg>DFS0488I STA COMMAND COMPLETED. DBN= BE3ORDER RC=08</msg>
</mbr>
</msgdata>
</imsout>
```
説明: START DB コマンドが、OM から 2 つのアクティブな IMS システム (SYS3 および IMS3) に経路指定されます。この両方の IMS システムからの応答 は、OM に戻されます。データベース BANKATMS、BANKTERM、BANKLDGR、および BE3ORDER は、両方の IMS システムで開始されます。

例 *2*

入力 ET: /START DB TREEFARM

応答 ET:

<span id="page-921-0"></span>DFS058I (time stamp) START COMMAND IN PROGRESS DFS0488I START COMMAND COMPLETED. DBN=TREEFARM RC=0. 説明: データベース TREEFARM が開始されます。 関連概念: データベース、DEDB [エリア、およびトランザクションに対するグローバル情](http://www.ibm.com/support/knowledgecenter/SSEPH2_15.1.0/com.ibm.ims15.doc.sag/system_admin/ims_maintaininginfo.htm#ims_maintaininginfo) 報の保守 ([システム管理](http://www.ibm.com/support/knowledgecenter/SSEPH2_15.1.0/com.ibm.ims15.doc.sag/system_admin/ims_maintaininginfo.htm#ims_maintaininginfo)) 関連資料: 1114 [ページの『](#page-1125-0)UPDATE DB コマンド』 関連情報: DFS2406I ([メッセージおよびコード](http://www.ibm.com/support/knowledgecenter/SSEPH2_15.1.0/com.ibm.ims15.doc.msgs/msgs/dfs2406i.htm#dfs2406i)) ☞ DFS2838I ([メッセージおよびコード](http://www.ibm.com/support/knowledgecenter/SSEPH2_15.1.0/com.ibm.ims15.doc.msgs/msgs/dfs2838i.htm#dfs2838i))

# **/START DC** コマンド

/START DC コマンドは、VTAM ACB がまだ開かれていない場合はそれをオープ ンし (XRF 用に MNPS が使用されている場合、MNPS ACB と APPLID ACB の 両方がオープンします)、IMS へのログオンを有効にし、オプションのトランザクシ ョン・マネージャー機能 (IMS 汎用リソース・サポートおよび RNR に対する IMS 持続セッション・サポートなど) を使用可能にするために使用します。

- v IMS 汎用リソース・サポート: 定義済みの VTAM 汎用リソース・グループが IMS または DCC PROCLIB メンバー内の GRSNAME と結合されます。
- v RNR に対する IMS 持続セッション・サポート: DFSDCxxx PROCLIB メンバー で RNR オプションが指定されている場合、重大な障害のため中断されたセッシ ョン・アクティビティーが、必要に応じて再開または終了されます。

MNPS を使用している XRF 代替システムで /START DC コマンドが出された場 合は、このコマンドは APPLID ACB のみをオープンします。 MNPS ACB は、 XRF テークオーバー処理まではオープンされません。

サブセクション:

- v 『環境』
- v 911 [ページの『構文』](#page-922-0)

#### 環境

表 *275. /START DC* コマンドおよびキーワードの有効環境

| コマンド/キーワード | DB/DC | <b>DBCTL</b> | <b>DCCTL</b> |
|------------|-------|--------------|--------------|
| /START     |       |              |              |
|            |       |              |              |

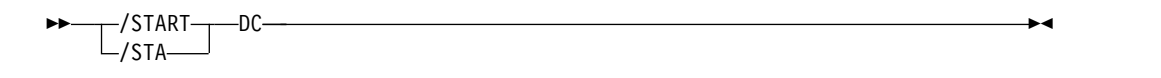

# <span id="page-922-0"></span>**/START DESC** コマンド

/START DESC コマンドは、DFS62xxx PROCLIB メンバーから IMS へ LU62 記 述子を定義するために使用します。

完全な PROCLIB メンバー名を指定する必要があります。 PROCLIB メンバーは、 DFS62 で始める必要があります。

サブセクション:

- v 『環境』
- v 『構文』

### 環境

以下の表には、コマンドおよびキーワードを使用することができる環境 (DB/DC、DBCTL、および DCCTL) がリストされています。

表 *276. /START DESC* コマンドおよびキーワードの有効環境

| コマンド/キーワード  | DB/DC | <b>DBCTL</b> | <b>DCCTL</b> |  |
|-------------|-------|--------------|--------------|--|
| /START      |       |              |              |  |
| <b>DESC</b> |       |              |              |  |

構文

```
►► /START
DESC proclibmember ►◄
 \sqcup/STA-
```
# **/START LINE** コマンド

/START LINE コマンドは、アイドルで、停止状態または処理停止状態にある通信 回線を使用可能にするために使用します。また、このコマンドは、回線上でアクテ ィブな会話を終了させます。

サブセクション:

- v 『環境』
- v 912 [ページの『構文』](#page-923-0)
- v 912 [ページの『使用上の注意』](#page-923-0)
- v 913 [ページの『例』](#page-924-0)

### 環境

<span id="page-923-0"></span>表 *277. /START LINE* コマンドおよびキーワードの有効環境

| コマンド/キーワード   | DB/DC | <b>DBCTL</b> | <b>DCCTL</b> |
|--------------|-------|--------------|--------------|
| /START       |       |              |              |
| <b>LINE</b>  |       |              |              |
| <b>PTERM</b> |       |              |              |

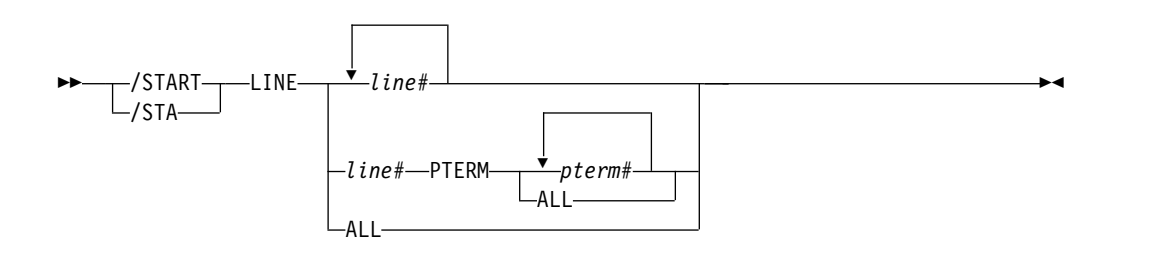

# 使用上の注意

すべての端末は、ループ検査モード、MFSTEST モード、または排他モードから取 り出され、サインオン状況の端末はリセットされます。 PTERM キーワードをもっ ていない /START LINE コマンドは、回線を再び使用可能にします (結果として非 VBTAM LOPEN マクロになる)。

回線を再び使用可能にする必要がある場合には、/START LINE PTERM コマンド より前に /START LINE を入力しておかなければなりません。

/START LINE PTERM コマンドは、1 つ以上の物理端末を使用可能にします。物 理端末は、応答モード、テスト・モード、ループ検査モード、MFSTEST モード、 事前設定宛先モード、または排他モードから取り出され、サインオン状況の端末は リセットされます。 IMS が /START LINE PTERM の処理中に、停止中でアイド ル状態の回線を見つけた場合、IMS はその回線を再始動させます。操作不能なコン ポーネントには、すべて操作可能としてマークが付けられます。

関連する端末または指定された端末の状況を変更せずに、LINE、LINE PTERM、ま たは NODE の入出力操作を活動化するためには、/START の代わりに /RSTART を使用します。

相互に独立したパラメーターにエラーが検出された場合、無効なパラメーターだけ がエラーであるとして示され、その他のパラメーターについては、処理が続けられ ます。 /START LINE では、次に挙げる場合にこのことが行われます。

- v 指定された回線が開始済みか、またはアイドル状態になっていない場合。
- v 回線上のいずれかの端末に、取り消しできない会話がある場合 (アプリケーショ ン・プログラムがスケジュールされているため)。
- v 指定された回線が、IMS 内部処理のために開始できなかった場合。
- v DD ステートメントが IMS 実行 JCL から欠落している場合。

事前設定モード、テスト・モード、および応答モードは、/START LINE または再 始動コマンドの実行後は重要ではなくなり、保持されないため、/START LINE は

<span id="page-924-0"></span>これらの状況をリセットしなくなります。

## 例

以下に示すのは /START LINE コマンドの例です。

*/START LINE* コマンドの例 *1*

入力 ET: /START LINE 4 PTERM 1, 2

応答 ET: DFS058I START COMMAND COMPLETED

応答 RT:

DFS059I TERMINAL STARTED

説明: 回線 4 の物理端末 1 と 2 が開始されます。

*/START LINE* コマンドの例 *2*

入力 ET: /START LINE 4,5,6,7,8,9,10,11

応答 ET: DFS058I START COMMAND COMPLETED

応答 RT: DFS059I TERMINAL STARTED

説明: 回線 4、5、6、7、8、9、10、および 11 が開始されます。

*/START LINE* コマンドの例 *3*

入力 ET: /START LINE 4 5 6 700

応答 ET: DFS058I START COMMAND COMPLETED EXCEPT LINE 5 700

応答 RT: DFS059I TERMINAL STARTED

説明: 回線 4 と 6 が開始されます。 /DISPLAY LINE コマンドを使うと、回線 5 が正常に開始されなかった理由がわかります。 (700 は無効な回線番号です。)

# **/START LTERM** コマンド

/START LTERM コマンドは、開始する論理端末、および QLOCK 状態をリセッ トする論理端末を指定するために使用します。 (QLOCK は、LTERM がロックさ れているため、セッションで特定の要求が受信されてこの状態がリセットされるま では、これ以上出力を送信できず、また、同じ LTERM に対する追加の出力を作成

する可能性のある入力を受信することはできないことを示します。) /START LTERM は、リモート論理端末ではリジェクトされます。

サブセクション:

- v 『環境』
- v 『構文』
- v 『使用上の注意』

#### 環境

以下の表には、コマンドおよびキーワードを使用することができる環境 (DB/DC、DBCTL、および DCCTL) がリストされています。

表 *278. /START LTERM* コマンドおよびキーワードの有効環境

| コマンド/キーワード   | DB/DC | <b>DBCTL</b> | <b>DCCTL</b> |
|--------------|-------|--------------|--------------|
| /START       |       |              |              |
| <b>LTERM</b> |       |              |              |

構文

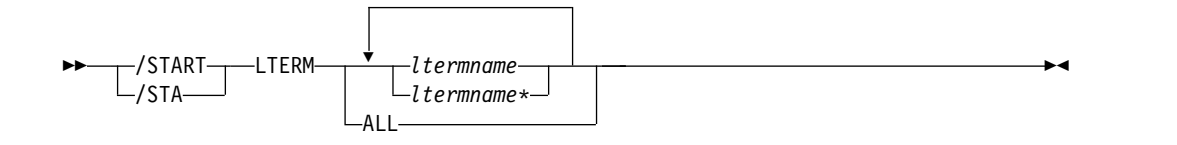

# 使用上の注意

LTERM キーワードは、既存 LTERM にのみ有効です。

LTERM パラメーターは、総称パラメーターが既存の LTERM を指定する場合に総 称になれます。

グローバル・リソース情報が Resource Manager に保持される場合、/START LTERM コマンドを使用すると、IMSplex 内のどこからでも LTERM に向けてメッ セージをキューに入れることができます。また、変更は、Resource Manager およ びローカル IMS システムの両方で反映されます。

### 例

以下は /START LTERM コマンドの例です。

入力 ET:

/START LTERM APPLE, TREE, FRUIT

応答 ET:

DFS058I START COMMAND COMPLETED

応答 RT: DFS059I TERMINAL STARTED

# <span id="page-926-0"></span>**/START LUNAME** コマンド

START LUNAME コマンドは、開始される LU 名を指定するために使用します。

サブセクション:

- v 『環境』
- v 『構文』
- v 『キーワード』
- v 916 [ページの『使用上の注意』](#page-927-0)

### 環境

以下の表には、コマンドおよびキーワードを使用することができる環境 (DB/DC、DBCTL、および DCCTL) がリストされています。

表 *279. START LUNAME* コマンドおよびキーワードの有効環境

| コマンド/キーワード    | DB/DC | <b>DBCTL</b> | <b>DCCTL</b> |
|---------------|-------|--------------|--------------|
| /START        |       |              |              |
| <b>INPUT</b>  |       |              |              |
| <b>LUNAME</b> |       |              |              |
| <b>OUTPUT</b> |       |              |              |

# 構文

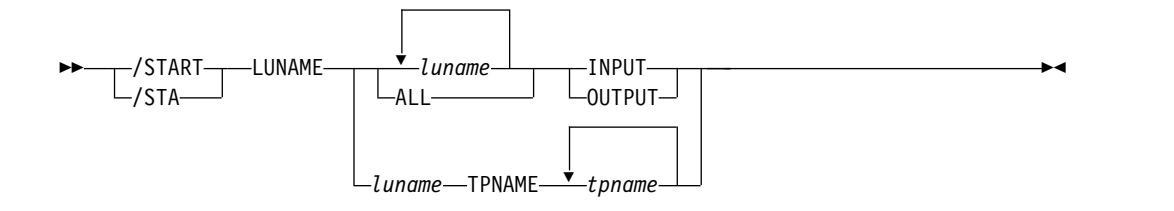

### キーワード

以下のキーワードは、/START LUNAME コマンドに有効です。

#### **INPUT**

INPUT キーワードを指定すると、入力および同期アウトバウンド・アクティビ ティーに関する luname が開始されます。キーワード INPUT を使ってパラメ ーター ALL を指定すると、これ以後、LU 6.2 インバウンドと同期出力アクテ ィビティーも開始済みとなります。

#### **OUTPUT**

OUTPUT キーワードを指定すると、非同期アウトバウンド・アクティビティー に関する luname が開始されます。キーワード OUTPUT を使ってパラメータ ー ALL を指定すると、これ以後、LU 6.2 アウトバウンド非同期アクティビテ ィーが開始済みとなります。

## <span id="page-927-0"></span>使用上の注意

INPUT も OUTPUT も指定しないことは、INPUT と OUTPUT の両方を指定する ことと同じです。入力用、および同期アウトバウンド・アクティビティー用および 非同期アウトバウンド・アクティビティー用に LU 名が開始されます。この場合、 パラメーター ALL を指定すると、すべての将来の LU 6.2 インバウンド・アクテ ィビティー、アウトバウンド同期アクティビティー、アウトバウンド非同期アクテ ィビティーが開始されます。

ネットワーク修飾 LU 名は、LUNAME キーワードではオプションです。 LU 名 がネットワーク修飾でなく、TP 名が指定されていない場合は、指定した LU 名と 一致するすべてのネットワーク修飾 LU 名も開始されます。

/START LUNAME TPNAME は、luname の特定の tpname を開始します。 OUTPUT キーワードは、このコマンドのデフォルトです。

指定されたリソースが存在しない場合、1 つの構造がその状況を保持するために作 成されます。

関連資料:

■ [コマンド・キーワードとその同義語](http://www.ibm.com/support/knowledgecenter/SSEPH2_15.1.0/com.ibm.ims15.doc.cr/imscmdsintro/ims_kwdtable.htm#ims_cr1kwdtable) (コマンド)

# **/START MADSIOT** コマンド

/START MADSIOT コマンドは、MADS I/O タイミング機能を指定するために使 用します。

サブセクション:

- v 『環境』
- v 『構文』
- v 917 [ページの『使用上の注意』](#page-928-0)

#### 環境

以下の表には、コマンドおよびキーワードを使用することができる環境 (DB/DC、DBCTL、および DCCTL) がリストされています。

表 *280. /START MADSIOT* コマンドおよびキーワードの有効環境

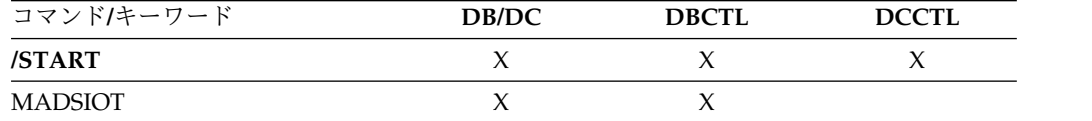

### 構文

►► /START /STA MADSIOT ►◄

## <span id="page-928-0"></span>使用上の注意

/START MADSIOT コマンドは、リンクの障害、構造障害、または再作成の失敗に より、長時間使用中の処理機能が使用不可になった場合にのみ有効です。/START MADSIOT コマンドが正常終了すると、次の 2 つのメッセージのいずれか 1 つが オペレーター・コンソールに戻されます。

- v DFS1728E START MADSIOT COMMAND FAILED RSN=rrr
- DFS1727I MADSIOT TIMING FUNCTION RESUMED SUCCESSFULLY

このコマンドの目的は、MADS I/O タイミング機能を使用可能化することです。 MADS I/O タイミング・リスト構造が DFSVSMxx に定義されていなければ、コ マンドはリジェクトされます。 MADS I/O タイミング機能が既に使用可能になっ ている場合は、コマンドは無視されます。 MADS I/O タイミング機能が使用可能 になっておらず、すべての共用パートナーがカップリング・ファシリティー上の MADS I/O タイミング・リスト構造に正常に接続している場合は、コマンドは正常 に完了します。共用パートナーが MADS I/O タイミング・リスト構造に接続する のに失敗した場合には、コマンドは失敗します。

/STA MADSIOT コマンド出力は、このコマンドが OM API から入力されると変 わります。この場合、DFS058I メッセージは OM に戻されません。 OM に戻され るコマンド応答には、必要に応じて、以下のメッセージのうちの 1 つ以上が含めら れます。

高速機能メッセージ: DFS0023I、 DFS0007I、 DFS1270I、 DFS1727I、 DFS1552A、 DFS1728E

# **/START MSNAME** コマンド

/START MSNAME コマンドは、開始される論理リンク・パスを指定するために使 用します。MSNAME キーワードは、総称になれます。

サブセクション:

- v 『環境』
- v 918 [ページの『構文』](#page-929-0)
- v 918 [ページの『例』](#page-929-0)

#### 環境

表 *281. /START MSNAME* コマンドおよびキーワードの有効環境

| コマンド/キーワード    | DB/DC | <b>DBCTL</b> | <b>DCCTL</b> |
|---------------|-------|--------------|--------------|
| /START        |       |              |              |
| <b>MSNAME</b> |       |              |              |

<span id="page-929-0"></span>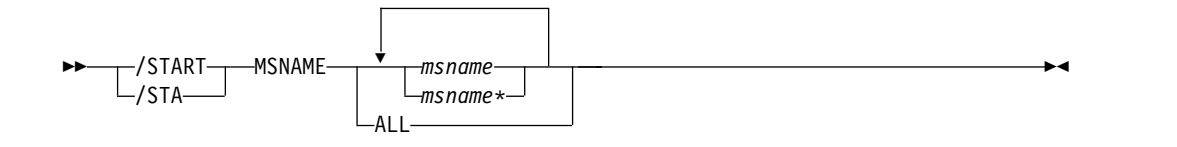

### 例

以下は /START MSNAME コマンドの例です。

入力 ET:

/START MSNAME CHICAGO

応答 ET:

DFS058I START COMMAND COMPLETED

説明: 名前 CHICAGO に関連する論理リンク・パスが開始されます。 関連資料:

1302 [ページの『](#page-1313-0)UPDATE MSNAME コマンド』

# **/START NODE** コマンド

/START NODE コマンドは、IMS が実際に端末でセッションを開始することな く、 VTAM 接続端末からのログオンを受け入れる、またはログオンを開始できる ようにするために使用します。停止ノードが /START NODE コマンドを使用して 開始される場合、 /OPNDST NODE コマンドを使用することによって、端末が IMS にログオンするか IMS が端末でセッションを開始できます。

/START NODE コマンドは、ノードが切断され、アイドル状態で、停止している 場合にのみ機能します。このコマンドは STOPPED 状況をリセットする他、 MFSTEST モード、排他モード、DEACT 状況、および会話の強制終了によって会 話型モードを、リセットします。

サブセクション:

- v 『環境』
- v 919 [ページの『構文』](#page-930-0)
- v 919 [ページの『使用上の注意』](#page-930-0)
- v 920 [ページの『例』](#page-931-0)

#### 環境

表 *282. /START NODE* コマンドおよびキーワードの有効環境

| コマンド/キーワード | DB/DC | <b>DBCTL</b> |  |
|------------|-------|--------------|--|
| /START     |       |              |  |

<span id="page-930-0"></span>表 *282. /START NODE* コマンドおよびキーワードの有効環境 *(*続き*)*

| コマンド/キーワード  | DB/DC | <b>DBCTL</b> | DCCTL |
|-------------|-------|--------------|-------|
| <b>NODE</b> |       |              |       |
| USER        |       |              |       |

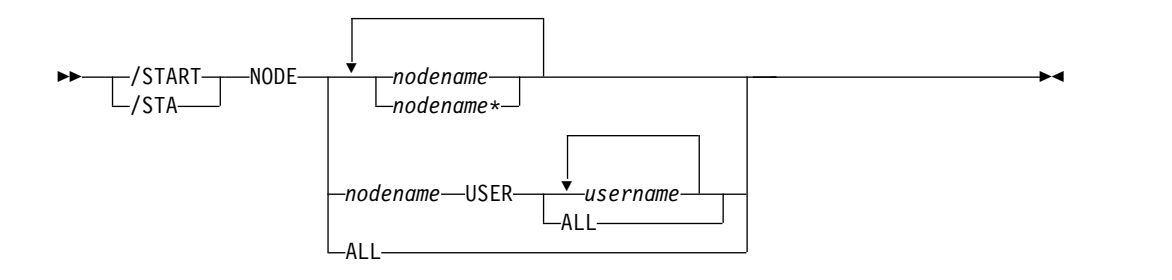

## 使用上の注意

/START NODE コマンドは、既存のノード (システムに存在する任意の一時ノード を含む) についてのみ有効です。

高速機能メッセージの場合、/DEQUEUE コマンドを発行する必要はありませ ん。/STOP NODE または /STOP USER コマンドのいずれかにより、高速機能メ ッセージの宛先 NODE または USER の応答モードがリセットされた場合、それに 付随する /START NODE または /START USER コマンドが発行された時点で、 高速機能メッセージは廃棄されます。この場合、IMS は X'67D0' サブタイプ 11 ト レース・ログ・レコードを書き込みます。

/START NODE nodename USER username コマンドは、ISC セッションに対し てのみ適用されます。このコマンドは、NODE *nodename* の USER *username* に割 り振られるハーフセッションを開始するために使用されます。 USER キーワード は、NODE キーワードを指定して使う場合には、指定されたハーフセッションに影 響を与えます。 USER キーワードを省略した場合は、指定されたノードのすべての ハーフセッションに影響が与えられます。

**NODE** および **USER** パラメーターを一緒に使用する場合の制約事項**:**

- v 次のような場合にのみ、NODE USER キーワードの対を使用したコマンドは有 効です。
	- USER が NODE にサインオンされています。
	- ISC 環境で、USER を NODE に割り振られています。
	- ノードおよびユーザーは既に存在しています。
- /START NODE USER コマンドは、ISC、LUP、および 3600 ノードに対しての み有効です。

USER キーワードが存在していない場合、NODE パラメーターは総称になれます。 総称パラメーターは、既存のノードを指定します。

<span id="page-931-0"></span>テスト・モードおよび事前設定モードは重要ではなくなり、ログオンまたは再始動 後に持ち越されなくなるため、/START NODE コマンドはこれらの状況をリセッ トしなくなります。 MFSTEST モード (ノード・レベルで) および排他モードは、 依然としてリセットされます。

グローバル・リソース情報が Resource Manager に保持される場合、/START NODE コマンドを使用すると、ノードは IMSplex 内の任意の IMS にログオンで き、MFSTEST モードまたは排他モードをリセットできるようになります。ノード は、重要な状況がなくなると、Resource Manager から削除されます。

/START NODE コマンドが出されたときに、会話型モードにあるノードがメッセージ DFS058I START COMMAND COMPLETED EXCEPT を受け取った場合は、会話 は他の処理が使用中 (INUSE) である可能性があります。これは一時的な状態であ り、 /START NODE コマンドを再発行することができます。

例

以下は /START NODE コマンドの例です。

入力 ET:

/START NODE HARRY

応答 ET:

DFS058I START COMMAND COMPLETED

説明: ノード HARRY に関連する物理端末が開始されます。

# **/START OLDS** コマンド

/START OLDS コマンドは、以前に停止された OLDS を開始するか、IMS が新規 の OLDS ログ・データ・セットを追加するかのいずれかを示します。

新規の OLDS を追加する場合、olds# は DFSMDA マクロ指定で定義される OLDS ID です。複式モードの場合、基本 OLDS と 2 次 OLDS の両方が開始され ます。 olds# は 00 から 99 でなければなりません。

/START OLDS を使う時は、JCL で割り振られる場合でも、OLDS は、DFSMDA マクロで定義しなければなりません。

サブセクション:

- v 『環境』
- v 921 [ページの『構文』](#page-932-0)
- v 921 [ページの『例』](#page-932-0)

#### 環境

<span id="page-932-0"></span>表 *283. /START OLDS* コマンドおよびキーワードの有効環境

| コマンド/キーワード  | DB/DC | <b>DBCTL</b> | <b>DCCTL</b> |
|-------------|-------|--------------|--------------|
| /START      |       |              |              |
| <b>OLDS</b> |       |              |              |

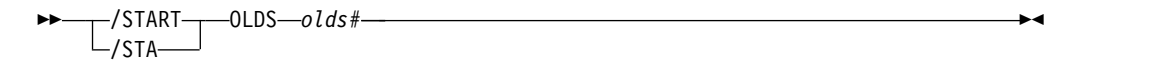

# 例

以下は /START OLDS コマンドの例です。

入力 ET:

/START OLDS 09

応答 ET:

DFS058I START COMMAND IN PROGRESS

説明: OLDS データ・セット DFSOLP09 (DFSOLS09) がロギングのために開始され ます。

# **/START OTMA** コマンド

/START OTMA コマンドは、IMS を IMS Open Transaction Manager Access (OTMA) の z/OS システム間カップリング・ファシリティー (XCF) グループに結 合するために使用します。

サブセクション:

- v 『環境』
- v 922 [ページの『構文』](#page-933-0)
- v 922 [ページの『使用上の注意』](#page-933-0)
- 922 [ページの『例』](#page-933-0)

#### 環境

表 *284. /START OTMA* コマンドおよびキーワードの有効環境

| コマンド/キーワード  | DB/DC | <b>DBCTL</b> | <b>DCCTL</b> |
|-------------|-------|--------------|--------------|
| /START      |       |              |              |
| <b>OTMA</b> |       |              |              |

<span id="page-933-0"></span>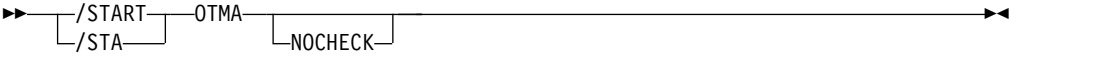

### 使用上の注意

/START OTMA コマンドの処理は次のとおりです。

- 1. IMS は、XCF グループを結合します。
- 2. 正常な「クライアント・ビッド」に続いて、IMS は ACK メッセージを OTMA クライアントに送信します。
- 3. IMS は、すべての「コミット後送信」(コミット・モード 0) 出力メッセージの OTMA クライアントへの送信を開始します。

NOCHECK オプションは、OTMA の緊急時再始動の際にコマンドがリカバリーさ れないことを指定します。

### 例

以下は /START OTMA コマンドの例です。

入力 ET:

/STA OTMA

応答 ET:

```
DFS2360I 14:02:53 XCF GROUP JOINED SUCCESSFULLY. SYS3
DFS058I 14:02:53 START COMMAND COMPLETED SYS3
DFS996I *IMS READY* SYS3
```
# **/START PGM** コマンド

/START PGM コマンドは、開始されるアプリケーション・プログラムを指定する ために使用します。

このコマンドは、入出力防止が完了していないと、プログラムによるスケジューリ ングを阻止する標識もクリアします。障害が起きたアクティブ・システムで入出力 防止が行われていない場合、DASD に常駐する GSAM データベースの保全性が影 響を受けることがあります。

/START PGM は、CPI Communications ドリブン・トランザクション・プログラ ムを開始しません。

サブセクション:

- v 923 [ページの『環境』](#page-934-0)
- v 923 [ページの『構文』](#page-934-0)
- v 923 [ページの『使用上の注意』](#page-934-0)
- v 923 [ページの『同等の](#page-934-0) IMS タイプ 2 コマンド』
- v 923 [ページの『例』](#page-934-0)

## <span id="page-934-0"></span>環境

以下の表には、コマンドおよびキーワードを使用することができる環境 (DB/DC、DBCTL、および DCCTL) がリストされています。

表 *285. /START PGM* コマンドおよびキーワードの有効環境

| コマンド/キーワード | DB/DC | <b>DBCTL</b> | <b>DCCTL</b> |
|------------|-------|--------------|--------------|
| /START     |       |              |              |
| PGM        |       |              |              |

#### 構文

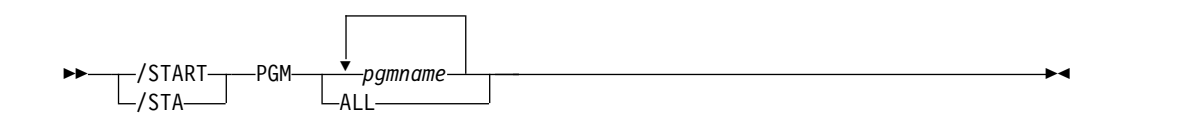

# 使用上の注意

NOTINIT-57-REPOCHGLIST 理由コードで「不良」のマークが付けられたプログラムに は、/START PGM コマンドは許可されません。これは、そのプログラムの IMS 変更リスト処理が完了していないか、変更リスト処理が失敗したためです。

## 同等の **IMS** タイプ **2** コマンド

以下の表は、各種の /START PGM コマンドと、類似の機能を実行する IMS タイ プ 2 コマンドを示しています。

表 *286. /START PGM* コマンドと同等のタイプ *2* コマンド

| タスク                                  | /START PGM コマンド | 類似の IMS タイプ 2 コマンド       |
|--------------------------------------|-----------------|--------------------------|
| プログラムのスケジューリングを開始 /START PGM pgmname |                 | UPDATE PGM NAME(pgmname) |
| する。                                  |                 | START(SCHD)              |

## 例

以下に示すのは /START PGM コマンドの例です。

*/START PGM* コマンドの例 *1*

入力 ET:

/START PROGRAM ALL

応答 ET:

DFS058I START COMMAND COMPLETED

説明: すべてのアプリケーション・プログラムが開始されます。

#### */START PGM* コマンドの例 *2*

入力 ET:

<span id="page-935-0"></span>/START PROGRAM APPLETRE

応答 ET: DFS058I START COMMAND COMPLETED 説明: アプリケーション・プログラムの APPLETRE が開始されます。 関連資料: 1355 [ページの『](#page-1366-0)UPDATE PGM コマンド』

# **/START REGION** コマンド

/START REGION コマンドは、z/OS に渡される 1 組のメッセージ処理領域 JCL を指定するために使用します。メンバー名を指定しないと、デフォルトのメンバー 名が使用されます。

サブセクション:

- v 『環境』
- v 『構文』
- v 『使用上の注意』
- v 925 [ページの『例』](#page-936-0)

## 環境

以下の表には、コマンドおよびキーワードを使用することができる環境 (DB/DC、DBCTL、および DCCTL) がリストされています。

表 *287. /START REGION* コマンドおよびキーワードの有効環境

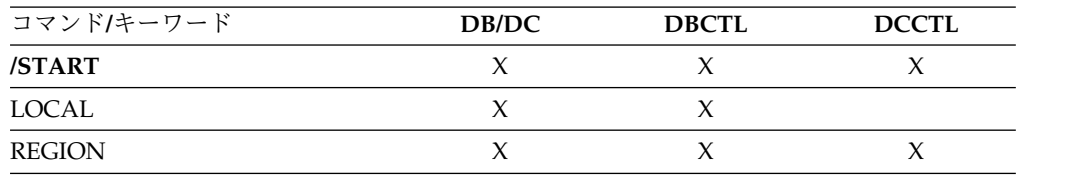

構文

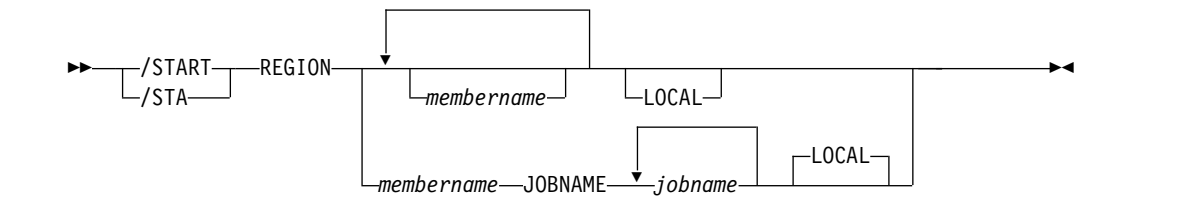

# 使用上の注意

同一タイプの IMS 従属領域 (MPP、BMP、または IFP) では、そのタイプの領域の 始動 JCL を含む PROCLIB メンバーを共用することができます。 IMS で、従属領 域の IMS ID がそのコマンドを処理する IMS の IMS ID と一致するように設定 (またはオーバーライド) できるようにするには、/START REGION の JOBNAME または LOCAL キーワードを使用します。
制約事項**:** 開始する領域の JCL には、IMSID= 実行パラメーターが含まれている必 要があります。

従属領域のデフォルトまたは指定された JCL メンバーの JOB ステートメントに指 定されたジョブ名をオーバーライドするためには、JOBNAME キーワードを使用し ます。

LOCAL キーワードを指定した場合は、IMS は、デフォルトの、または指定された メンバーの JCL 内のシンボリック IMSID パラメーターをオーバーライドします。 LOCAL は、JOBNAME キーワードを指定した場合のデフォルトです。

LOCAL または JOBNAME キーワードが /START REGION コマンドで指定され ている場合、PROCLIB メンバーは従属領域を開始させるプロシージャーを実行す るジョブである必要があります。その場合のプロシージャーは、インストリーム・ プロシージャーであってはなりません。例えば、/START REGION コマンドが、次 のいずれかのフォーマットで入力されたとします。

/START REGION member\_name LOCAL /START REGION member name JOBNAME job name /START REGION member name JOBNAME job name LOCAL

上記の例で、*member\_name* は、従属領域を開始するプロシージャーを実行するジョ ブであり、次のフォーマットです。

//job\_name JOB ... (parameters)... // EXEC proc\_name, // IMSID=xxxx

オペレーターは、IMS システム定義または EXEC パラメーターで指定した数より 多くの従属領域を 999 個まで開始できます。システム定義値より多い (ただし 999 個以下) 領域の開始要求は、リソースが使用可能でない場合には、リジェクトされ ることがあります。

/START REGION コマンドは、XRF 代替サブシステムにはミラーリングされませ ん。代替サブシステムにこのコマンドの影響を与えるようにしたい場合は、代替サ ブシステムでこのコマンドを入力します。

/START REGION コマンドを使用すると、IMS カタログ更新タスクを停止するこ とができます。IMS カタログ更新タスクは、IMS カタログに変更を加え、それらの 変更をオンライン IMS システムで活動化するために使用します。IMS カタログ更 新タスクに対して /START REGION コマンドを発行すると、IMS カタログに対す る結果は、更新が進行中であると予測不能になります。IMS カタログ更新タスクは IMS データベースの適用範囲を超える複数の操作を実行し、RECON を更新した り、データ・セットを作成したり、プログラムやデータベースを作成したりしま す。/START REGION コマンドは、そのタスクで異常終了ロジックが実行されない ようにします。終結処理を行うのはユーザーの責任です。

例

以下に示すのは /START REGION コマンドの例です。

*/START REGION* コマンドの例 *1*

入力 ET:

/START REGION

応答 ET:

DFS058I START COMMAND IN PROGRESS

応答 ET:

DFS551I IFP|MESSAGE|BATCH REGION XXXXXXXX STARTED. ID=yy TIME=zzzz CLASSES=xxx,xxx,xxx,xxx

説明: 1 つのメッセージ領域またはバッチ領域 (ID=yy) が TIME=zzzz でが開始さ れます。この応答の中で示されたクラスに関連するトランザクションは、ここでス ケジュール可能です。

*/START REGION* コマンドの例 *2*

入力 ET: /START REGION IMSWT000

応答 ET:

DFS058I START COMMAND IN PROGRESS

説明: プロシージャー IMSWT000 に対応するスプール回線に関連するデータ・セッ ト用のスプール SYSOUT ユーティリティーを開始するために、メンバー IMSWT000 として保管されている JCL が使用されます。

*/START REGION* コマンドの例 *3*

入力 ET: /START REGION MEMABC

応答 ET:

DFS058I START COMMAND IN PROGRESS

応答 ET:

DFS551I IFP|MESSAGE|BATCH REGION XXXXXX STARTED. ID=yy TIME=zzzz CLASSES=xxx,xxx,xxx,xxx

説明: MEMABC 内の EXEC ステートメント・パラメーターで指定されたクラスを もつメッセージ処理領域またはバッチ・メッセージ処理領域を開始するために、メ ンバー XXXXXX として保管されている JCL が使用されます。

関連資料:

[プロシージャーの](http://www.ibm.com/support/knowledgecenter/SSEPH2_15.1.0/com.ibm.ims15.doc.sdg/ims_proc_parms_prdr.htm#ims_proc_parms_prdr) PRDR=name パラメーター (システム定義)

# **/START RTC** コマンド

/START RTC コマンドは、活動化する高速機能宛先コードを指定し、その宛先コー ドに関連するトランザクションを処理できるようにするために使用します。

サブセクション:

v 927 [ページの『環境』](#page-938-0)

- <span id="page-938-0"></span>v 『構文』
- v 『使用上の注意』
- 『同等の IMS タイプ 2 コマンド』
- v 『例』

### 環境

以下の表には、コマンドおよびキーワードを使用することができる環境 (DB/DC、DBCTL、および DCCTL) がリストされています。

表 *288. /START RTC* コマンドおよびキーワードの有効環境

| コマンド/キーワード | DB/DC | <b>DBCTL</b> | <b>DCCTL</b> |
|------------|-------|--------------|--------------|
| /START     |       |              |              |
| <b>RTC</b> |       |              |              |

構文

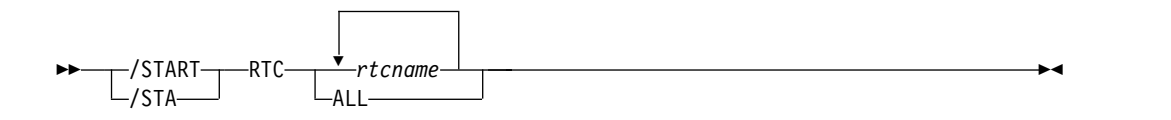

# 使用上の注意

NOTINIT-07-REPOCHGLIST 理由コードで「不良」のマークが付けられた宛先コードに は、/START RTC コマンドは許可されません。これは、その宛先コードの IMS 変 更リスト処理が完了していないか、変更リスト処理が失敗したためです。

## 同等の **IMS** タイプ **2** コマンド

以下の表は、各種の /START RTC コマンドと、類似の機能を実行する IMS タイ プ 2 コマンドを示しています。

表 *289. /START RTC* コマンドと同等のタイプ *2* コマンド

| タスク                                  | START RTC コマンド | 類似の IMS タイプ 2 コマンド              |
|--------------------------------------|----------------|---------------------------------|
| 高速機能宛先コードへのキューイング /START RTC rtcname |                | <b>UPDATE RTC NAME(rtcname)</b> |
| を開始する。                               |                | START(O)                        |

### 例

以下は /START RTC コマンドの例です。

入力 ET:

/START RTCODE ALL

応答 ET: DFS058I START COMMAND COMPLETED 説明: すべての高速機能宛先コードが活動化されます。この宛先コードに関連するト ランザクションの処理をここで行うことができます。

関連資料:

1410 [ページの『](#page-1421-0)UPDATE RTC コマンド』

# **/START SB** コマンド

/START SB コマンドは、順次バッファリングを動的に許可するために使用しま す。このコマンドは、これが出される前にスケジュールされた順次バッファリン グ・アプリケーションには影響を与えません。

サブセクション:

- v 『環境』
- v 『構文』
- v 『例』

### 環境

以下の表には、コマンドおよびキーワードを使用することができる環境 (DB/DC、DBCTL、および DCCTL) がリストされています。

表 *290. /START SB* コマンドおよびキーワードの有効環境

| コマンド/キーワード | DB/DC | <b>DBCTL</b> | <b>DCCTL</b> |
|------------|-------|--------------|--------------|
| /START     |       |              |              |
|            |       |              |              |

構文

```
-\sqrt{START}\rightarrowSB
\mathsf{L}/STA-
        SB \rightarrow \rightarrow
```
## 例

以下は /START SB コマンドの例です。

入力 ET:

/START SB

応答 ET:

DFS058I START COMMAND COMPLETED

入力 ET:

/DISPLAY POOL DBAS

応答 ET:

SEQUENTIAL BUFFERING: STATUS = NOT-STOPPED MAX N.A. FREE N.A. CURR 160K HIGH 320K DATABASE BUFFER POOL: SIZE 67584<br>REQ1 0 REQ2 0 READ 0 BISAM REQ1 0 REQ2 0 READ 0 BISAM 0 WRITES 0 KEYC 0 LCYL 0 PURG 0 OWNRR 0 ERRORS 00/00 DATABASE BUFFER POOL: BSIZE 12288<br>RRBA 0 RKEY 0 BFALT 0 NF RRBA 0 RKEY 0 BFALT 0 NREC 0 SYN PTS 0 0 FOUND 0 VWTS 0 ERRORS 00/00 DATABASE BUFFER POOL: BSIZE 356352 RRBA 0 RKEY 0 BFALT 0 NREC 0 SYN PTS 0 NMBUFS 29 VRDS 0 FOUND 0 VWTS 0 ERRORS 00/00 \*86253/104547\*

説明: 順次バッファリングが開始されます。

# **/START SLDSREAD** コマンド

/START SLDSREAD コマンドは、IMS がシステム・ログ・データ・セット (SLDS) と OLDS の両方から、または OLDS からのみ、レコードの検索が可能で あるかどうかを示します。デフォルトは、SLDSREAD が使用可能であることです。

サブセクション:

- v 『環境』
- v 『構文』

### 環境

以下の表には、コマンドおよびキーワードを使用することができる環境 (DB/DC、DBCTL、および DCCTL) がリストされています。

表 *291. /START SLDSREAD* コマンドおよびキーワードの有効環境

| コマンド/キーワード | DB/DC | <b>DBCTL</b> | <b>DCCTL</b> |
|------------|-------|--------------|--------------|
| /START     |       |              |              |
| SLDSREAD   |       |              |              |

構文

 $-$ /START $-$ SLDSREAD- $-\sqrt{STA}$ SLDSREAD ►◄

# **/START SUBSYS** コマンド

/START SUBSYS コマンドは、IMS が接続する外部サブシステムを指定するために 使用します。

サブセクション:

- v 930 [ページの『環境』](#page-941-0)
- v 930 [ページの『構文』](#page-941-0)
- 930 [ページの『キーワード』](#page-941-0)
- v 930 [ページの『使用上の注意』](#page-941-0)

### <span id="page-941-0"></span>環境

以下の表には、コマンドおよびキーワードを使用することができる環境 (DB/DC、DBCTL、および DCCTL) がリストされています。

表 *292. /START SUBSYS* コマンドおよびキーワードの有効環境

| コマンド/キーワード    | DB/DC | <b>DBCTL</b> | <b>DCCTL</b> |
|---------------|-------|--------------|--------------|
| /START        |       |              |              |
| <b>SSM</b>    |       |              |              |
| <b>SUBSYS</b> |       |              |              |

構文

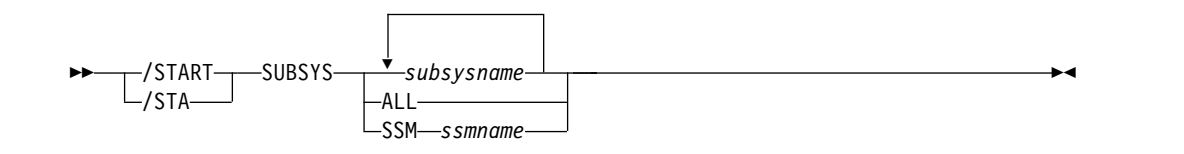

### キーワード

以下のキーワードは、/START SUBSYS コマンドに有効です。

**SSM**

IMS 開始時にオプションが要求されない場合でも、外部サブシステム接続処理 を発生させることができるようにします。

SSM キーワードの構文と使用法は、IMS 始動 JCL 上で指定された SSM=EXEC パラメーターと同じです。 SSM キーワードは、1 から 4 の文字 ID です。 IMS は、SSM ID を IMSID に連結して SSM PROCLIB メンバー 名を作成します。 SSM PROCLIB メンバーは、次に外部サブシステム処理で使 用されます。

次のいずれかの条件が適用される場合、SSM キーワードは無効です。

- v 始動 JCL の EXEC パラメーターで SSM= キーワードを指定する場合。
- v /START SUBSYS SSM コマンドが以前に出されている場合。

### 使用上の注意

このコマンドは、既存のサブシステム定義を動的に再構成するためにも使用するこ とができます。インストール・システムで、あるサブシステムを定義しているサブ システム PROCLIB メンバーを用いて、IMS を開始することができます。これによ り、PROCLIB メンバーを変更または追加できます。オペレーターは、次に既存の サブシステム接続または変更したサブシステム接続のみを /STOP します。 /START SUBSYS コマンドを出すことにより、IMS は新規の定義または変更した定 義を選び出し、それらのサブシステムに接続を試みます。

/START SUBSYS ALL コマンドは、IMS を外部サブシステムのすべてと接続しま す。また、SSM キーワードは、/START SUBSYS コマンドでも使用できます。

サブシステム接続が異常終了すると、IMS は接続を停止状態にします。この場合、 接続を再設定するためには /START コマンドを使用しなければなりません。

### 例

以下は /START SUBSYS コマンドの例です。

入力 ET:

/START SUBSYS ABC

応答 ET:

DFS058I START COMMAND COMPLETED

説明: IMS は、要求したサブシステムへの接続を確立しました。この時点で、外部 サブシステム (CCTL ではない) 接続メッセージを受け取る可能性があります。そ れ以外の場合は、/DISPLAY コマンドを使用することができます。

# **/START SURV** コマンド

/START SURV コマンドは、XRF 環境で IMS 監視機能の操作を開始するために使 用します。

サブセクション:

- v 『環境』
- v 『構文』
- v 『使用上の注意』

### 環境

以下の表には、コマンドおよびキーワードを使用することができる環境 (DB/DC、DBCTL、および DCCTL) がリストされています。

表 *293. /START SURV* コマンドおよびキーワードの有効環境

| コマンド/キーワード  | DB/DC | <b>DBCTL</b> | <b>DCCTL</b> |
|-------------|-------|--------------|--------------|
| /START      |       |              |              |
| <b>SURV</b> |       |              |              |

### 構文

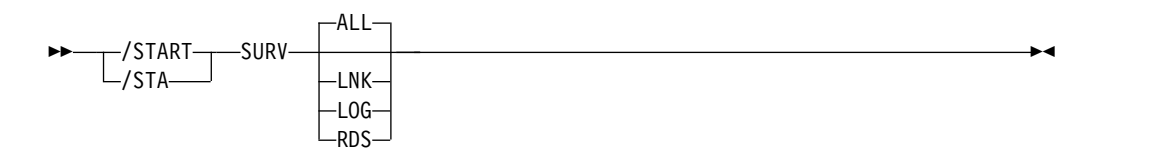

## 使用上の注意

ある機能に対してこの監視機能が作動すると、アクティブ・システムで可能性のあ る障害が検出されます。監視機能からの情報に基づいて、代替システムはテークオ ーバーを要求するか、または可能性のある障害についてオペレーターに通知しま す。次に、開始する監視機能を示します。

- **ALL** 指定する LNK、RDS、および LOG と同じ。
- **LNK** ISC リンク。
- **LOG** システム・ログ
- **RDS** 再始動データ・セット。

監視機能は、一般には、/START SURVEILLANCE 制御ステートメントを使って、 IMS システム定義時に開始されます。 ALL がデフォルトです。

# **/START THREAD** コマンド

/START THREAD コマンドは、z/OS に渡される 1 組のメッセージ処理領域 JCL を指定するために使用します。メンバー名を指定しないと、デフォルトのメンバー 名が使用されます。

サブセクション:

- v 『環境』
- v 『構文』
- v 『使用上の注意』

### 環境

以下の表には、コマンドおよびキーワードを使用することができる環境 (DB/DC、DBCTL、および DCCTL) がリストされています。

表 *294. /START THREAD* コマンドおよびキーワードの有効環境

| コマンド/キーワード | DB/DC | <b>DBCTL</b> | <b>DCCTL</b> |
|------------|-------|--------------|--------------|
| /START     |       |              |              |
| THREAD     |       |              |              |

構文

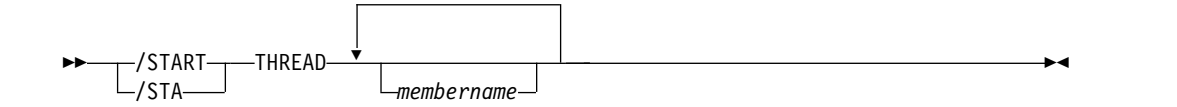

### 使用上の注意

/START THREAD コマンドは、DEDB ユーティリティー領域に対してのみ使用さ れます。 BMP 領域は JCL によって開始されます。 CCTL スレッドは、接続時に 自動的に開始されます。初めは、MINTHREAD 値まで、その後 (要求に応じて) MAXTHREAD 値まで。

# **/START TMEM** コマンド

/START TMEM コマンドは、IMS が OTMA クライアントに Open Transaction Manager Access (OTMA) コマンドを送信し、指定されたトランザクション・メン バー名の入力を再開するように要求するために使用します。次に、IMS は OTMA クライアントへの出力の送信を再開します。

サブセクション:

- v 『環境』
- v 『構文』
- v 『キーワード』
- 936 [ページの『例』](#page-947-0)

### 環境

以下の表には、コマンドおよびキーワードを使用することができる環境 (DB/DC、DBCTL、および DCCTL) がリストされています。

表 *295. /START TMEM* コマンドおよびキーワードの有効環境

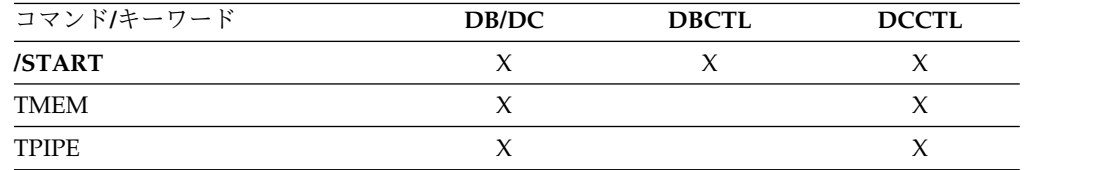

# 構文

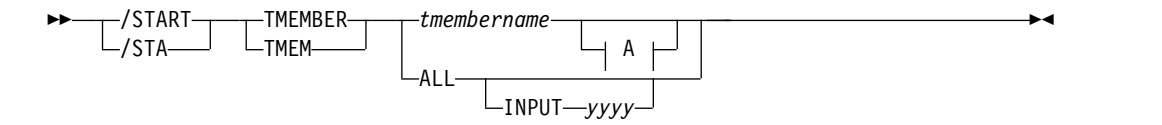

**A:**

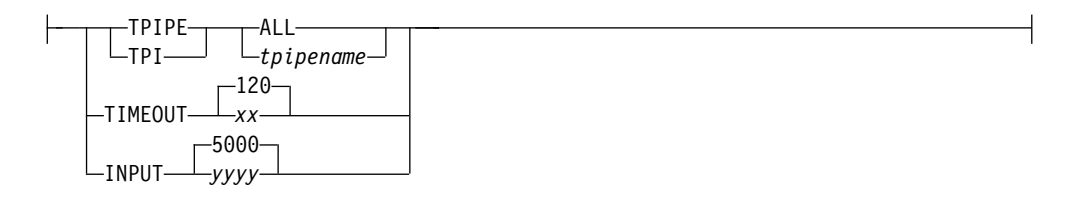

## キーワード

以下のキーワードは、/START TMEM コマンドに有効です。

#### **INPUT**

OTMA メンバーからの並行入力メッセージの最大数を指定します。OTMA は、そのメンバーからの入力メッセージの増加をモニターします。入力メッ セージが限度の 80% に達すると、そのことを示す DFS1988W 警告メッセ ージがシステム・コンソールに送信され、その後は 5% ごとにメッセージ が発行されます。最大数に達すると、DFS1989E エラー・メッセージがコン

ソールに送信されます。これ以降は、このメンバーからの OTMA 入力メッ セージはすべてリジェクトされるようになり、リジェクトされるたびに OTMA センス・コード X'30' が発行されます。

入力メッセージ数 (トランザクション・インスタンス・ブロック (YTIB) 数) が最大数に達すると、/DISPLAY コマンドは「ユーザー状況」列に FLOOD 状況を表示します。FLOOD 状況は、入力メッセージが処理されて 最大値の 50% 以下まで減るか、またはより大きな最大値を指定した /START TMEMBER INPUT コマンドが発行されると解消されます。

入力値は 1 から 5 桁の 10 進整数です。有効な値は 200 から 65000、ま たは 0 です。値が 1 から 200 の場合は、200 として扱われます。65000 より大きな値を指定すると、値 65000 が使用されます。値 0 を指定する と、OTMA はメッセージあふれ検出を非活動化します。

このキーワードを ALL キーワードと一緒に指定した場合、以下のようにな ります。

- v 値は、1 桁から 5 桁の 10 進整数 0 から 99999 が可能です。値が 1 から 99999 の場合、その値は、同時に処理を待つことができる、すべて の OTMA メンバーからの入力メッセージの最大数を示します。システ ム内で未処理または待機中の OTMA メッセージあるいは TIB が多くな りすぎることを防ぐために、この値をグローバルあふれしきい値として 使用し、IMS をストレージ関連の異常終了から保護します。ゼロ以外の 値を指定すると、システムの OTMA のグローバルあふれ制御がアクテ ィブ化されます。値 0 を指定した場合、OTMA はグローバルのあふれ モニターとあふれ制御を非アクティブ化します。 1 から 200 までの値 を指定すると、値は 200 として扱われます。
- v ゼロ以外のグローバルあふれ限度が指定された場合、グローバルあふれ 制御がアクティブ化されます。グローバルあふれ限度に達すると、 OTMA はすべてのメンバーからのすべての新規入力トランザクション (内部 OTMA メンバー DFSYICAL からの同期プログラム間通信要求を 含む) を拒否します。コンソールおよび MTO に DFS3429E エラー・メ ッセージが送信されます。 X'3C'に設定されたコマンド・タイプを持つプ ロトコル・メッセージが、"unavailable for work"状況のすべての OTMA メンバーに送信されます。 OTMA メンバーがこの新規状況を受 け取ると、それらのメンバーは、この機能低下状態が発生したときに修 正アクションを実行することを選択できます。 1 つの例として、IMS シ ステム間でのすべての新規トランザクション要求の再ルーティングがあ ります。この機能低下したシステムで /DISPLAY OTMA コマンドを使 用すると、OTMA サーバー・メンバーのユーザー状況に "SERVER-FLOOD"も表示されます。
- v グローバルあふれ限度が 80% に達すると、すべての OTMA メンバ ー・クライアントに対して警告状況を反映した OTMA プロトコル・メ ッセージが送信されるほか、DFS3428W 警告メッセージが IMS MTO およびシステム・コンソールに発行されます。その後、グローバル・メ ッセージ制限に達するまで、5% ごとにこのメッセージが発行されます。 このグローバルあふれ状況は、システム内の入力メッセージが処理さ れ、システム内のトランザクション・インスタンス・ブロック (TIB) の 総数がグローバル制限の 50% 以下まで減少すると、解除されます。良好

な状況を反映した OTMA プロトコル・メッセージがすべての OTMA メンバーに対して発行されるほか、DFS0793I が IMS MTO およびシス テム・コンソールに発行されます。

- v このコマンドが発行されず、OTMA クライアント記述子にグローバル制 限がない場合、システム内ではデフォルトのグローバルあふれ処理が行 われ、デフォルトのグローバルあふれ限度は、システムを保護するため に 10000 に設定されます。 OTMA グローバルあふれ処理のデフォルト のアクション・ポイントでは、以下が発行されます。
	- あふれ限度の 80% から、以降 5% ごとに警告メッセージ DFS3428W が発行されます。
	- 100% に達すると警告メッセージ DFS4388W が発行されます。
	- あふれが解放され、50% まで低下すると、警告解除メッセージ DFS0793I が発行されます。
	- また、警告状況あるいは良好な状況を反映した OTMA プロトコル・メ ッセージがすべての OTMA メンバーに送信されます。

### **TPIPE**

/START コマンドと一緒に TPIPE を使用すると、IMS が OTMA クライ アントに対して OTMA コマンドを送信して、指定したトランザクション・ パイプへの入力を再開するように要求します。次に、IMS は OTMA クラ イアントへの出力の送信を再開します。指定されたメンバーがスーパーメン バーである場合は、そのスーパーメンバーのトランザクション・パイプの出 力が再開されますが、OTMA コマンドは送信されません。指定されたメン バーが、保留キュー出力をスーパーメンバーによって管理されている通常メ ンバーである場合は、IMS は指定されたメンバーのトランザクション・パ イプの出力を再開し、さらにそのスーパーメンバーのトランザクション・パ イプの出力も再開します。OTMA コマンドがその通常メンバーの OTMA クライアントに送られます。出力は、コマンドを処理する IMS でのみ再開 されます。通常メンバーのトランザクション・パイプとスーパーメンバーの トランザクション・パイプの両方で出力を再開できなかった場合は、どちら のトランザクション・パイプでも出力は再開されません。その出力を再開で きなかった通常メンバーの名前が含まれている DFS058I COMMAND COMPLETED EXCEPT メッセージが発行されます。

制約事項**:** トランザクション・パイプが再同期保留状況である場合、IMS は そのトランザクション・パイプを開始しません。

#### **TIMEOUT**

コミット後送信 (CM0) および送信後コミット (CM1) の出力メッセージに 対する確認応答のタイムアウト間隔を設定します。

OTMA は、synclevel=confirm または synclevel=syncpt を使用した送信後 コミット出力メッセージを送信した後、OTMA クライアント (IMS Connect など) からの確認 (ACK または NAK) メッセージを予期しま す。指定されたタイムアウト値の時間内に IMS が確認メッセージを受信し ない場合、OTMA はタイムアウト・アクションを取って、トランザクショ ンを打ち切ります。これにより、IMS 従属領域が長時間 WAITSYNPT ま たは WAIT/RRS 状況になるのを防止できます。

<span id="page-947-0"></span>TIMEOUT キーワードは、IMS 間 TCP/IP 接続を経由してリモート IMS システムに送信されるトランザクション・メッセージの確認応答にも適用さ れます。タイムアウト間隔の有効期限が切れると、未確認メッセージはデフ ォルト・タイムアウト・キュー DFS\$\$TOQ に転送されます。

タイムアウト間隔は、0 から 255 秒までの範囲で、デフォルト値は 120 秒 です。0 が指定されている場合、タイムアウト機能は使用不可です。

### 例

以下は、/START TMEM コマンドの例です。

*/START TMEM* コマンドの例 *1*

入力 ET:

/STA TMEMBER CLIENT1 TPIPE TPIPESY

応答 ET:

DFS058I 15:39:40 START COMMAND COMPLETED SYS3 DFS996I \*IMS READY\* SYS3

*/START TMEM* コマンドの例 *2*

入力 ET:

/START TMEMBER HWS1 INPUT 2000

応答 ET:

DFS058I START COMMAND COMPLETED

説明: OTMA メンバー HWS1 の並行入力メッセージの最大数が 2000 に設定され ています。指定された数に基づいて、IMS OTMA は入力メッセージの増加をモニ ターし、メッセージあふれ条件が発生しないようにします。

# **/START TRAN** コマンド

/START TRAN コマンドは、開始されるトランザクションを指定するために使用し ます。

サブセクション:

- v 『環境』
- v 937 [ページの『構文』](#page-948-0)
- v 937 [ページの『使用上の注意』](#page-948-0)
- v 938 [ページの『同等の](#page-949-0) IMS タイプ 2 コマンド』
- v 938 [ページの『例』](#page-949-0)

### 環境

以下の表には、コマンドおよびキーワードを使用することができる環境 (DB/DC、DBCTL、および DCCTL) がリストされています。

| コマンド/キーワード      | DB/DC | <b>DBCTL</b> | <b>DCCTL</b> |
|-----------------|-------|--------------|--------------|
| /START          |       |              |              |
| <b>AFFINITY</b> |       |              |              |
| <b>CLASS</b>    |       |              |              |
| <b>TRAN</b>     |       |              |              |

<span id="page-948-0"></span>表 *296. /START TRAN* コマンドおよびキーワードの有効環境

構文

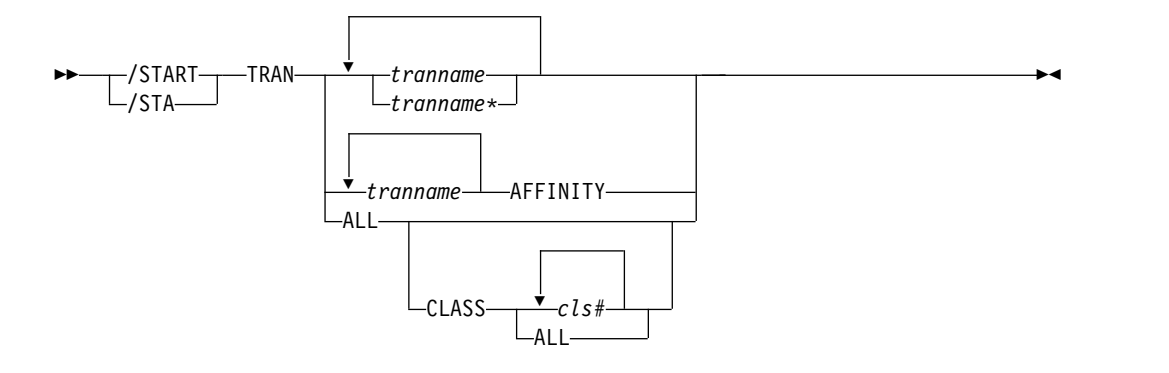

## 使用上の注意

/START TRAN ALL CLASS*cls#* コマンドは、指定されたクラスに関連する全トラ ンザクションを開始させます。

中断キュー上にメッセージをもつトランザクションが開始された場合、トランザク ションに関連する中断キューは、自動的に通常のキューに転送されます。

TRAN キーワードは、総称パラメーターが既存のトランザクションを指定する場合 に、総称になれます。

/START TRAN *tranname* AFFINITY コマンドは、共用キュー環境内でローカル類 似性トランザクション・キューを開始するために使用できます。共用キュー環境で ローカル類似性トランザクション・キューを開始すると、この IMS システムの IMSID または RSENAME (XRF) の類似性名がトランザクション名に付加されたト ランザクション・メッセージが処理可能な共用キュー上にあるときに、IMS システ ムは通知を受け取ります。この類似性の登録は、通常のトランザクション登録 (ト ランザクション名に空白が付加された登録) のほかに行われます。

類似性をもってトランザクションが開始されると、類似性の登録状況は除去するこ とはできず、QUERY TRAN コマンドでは常に類似性状況が示されます。したがっ て、その後に /STOP TRAN *tranname* コマンドを発行すると、通常の登録および 類似性の登録の両方が停止します。続いて /START TRAN *tranname* コマンドを発 行すると (AFFINITY キーワードの有無に関係なく)、常に通常の登録および類似性 の登録の両方が実行されます。

類似性状況は、IMS のコールド・スタートにより失われます。DFSMSCE0 ユーザ ー・メッセージ・ルーティング出口を使用して、共用キュー環境内で入力トランザ <span id="page-949-0"></span>クション・メッセージ用のローカル類似性を設定したときに、IMS 制御領域が停止 され、その後でコールド・スタートされた場合には、/START TRAN AFFINITY コマンドまたは UPDATE TRAN NAME(*tranname*) START(SCHD) OPTION(AFFIN) コマンドを発行する必要があります。これらのコマンドは、メッ セージが処理されるように、類似性状況をもつトランザクションを登録します。

コールド・スタート処理の終わりに、共用キュー通知が行われる場合は、トランザ クションの通知はローカル IMSID への類似性なしに行われます。ローカル類似性 は出口により設定されるもので、トランザクション定義の一部ではないので、コー ルド・スタートの後までは維持されません。したがって、ローカル類似性をもつメ ッセージはスケジュール不能です。 /START TRAN *tranname* AFFINITY コマンド は、ローカル IMSID への類似性をもつトランザクションに関する通知を出しま す。

/START TRAN *tranname* AFFINITY コマンドでは、パラメーターでの総称トラン ザクション名 ALL の使用はサポートされません。

共用キュー環境では、/START TRAN コマンドの結果として、IMS はそのトラン ザクションに対するインタレストを登録することになります。これは、そのトラン ザクションはその IMS でスケジュールできることを示します。/START TRAN ALL コマンドは、既に CQS に登録されているトランザクションは登録しません。

NOTINIT-15-REPOCHGLIST 理由コードで「不良」のマークが付けられたトランザクシ ョンには、/START TRAN コマンドは許可されません。これは、そのトランザクシ ョンの IMS 変更リスト処理が完了していないか、変更リスト処理が失敗したため です。

### 同等の **IMS** タイプ **2** コマンド

以下の表は、各種の /START TRAN コマンドと、類似の機能を実行する IMS タ イプ 2 コマンドを示しています。

表 *297. /START TRAN* コマンドと同等のタイプ *2* コマンド

| タスク            | /START TRAN コマンド | 類似の IMS タイプ 2 コマンド                |
|----------------|------------------|-----------------------------------|
| トランザクションを開始する。 | /START TRAN      | <b>UPDATE TRAN NAME(tranname)</b> |
|                |                  | START(Q,SCHD,SUSPEND)             |

### 例

以下に示すのは /START TRAN コマンドの例です。

*/START TRAN* コマンドの例 *1*

入力 ET:

/START TRAN ALL CLASS 6

応答 ET:

DFS058I START COMMAND COMPLETED

説明: クラス 6 に関連する全トランザクションが開始されます。

*/START TRAN* コマンドの例 *2*

入力 ET: /START TRAN PIT, SEED

応答 ET:

DFS058I START COMMAND COMPLETED

説明: トランザクション PIT と SEED が開始されます。

*/START TRAN* コマンドの例 *3*

入力 ET: /START TRAN APOL12 AFFINITY

応答 ET: DFS058I START COMMAND COMPLETED

説明: 類似性をもってトランザクション APOL12 が開始されます。 関連資料: 1429 [ページの『](#page-1440-0)UPDATE TRAN コマンド』

# **/START USER** コマンド

NODE キーワードなしに、USER は、開始する ISC ユーザーまたは動的ユーザー を指定します。 USER パラメーターは、総称パラメーターが既存のユーザーを指定 する場合に、総称になれます。

サブセクション:

- v 『環境』
- 940 [ページの『構文』](#page-951-0)
- v 940 [ページの『使用上の注意』](#page-951-0)

### 環境

以下の表には、コマンドおよびキーワードを使用することができる環境 (DB/DC、DBCTL、および DCCTL) がリストされています。

表 *298. /START USER* コマンドおよびキーワードの有効環境

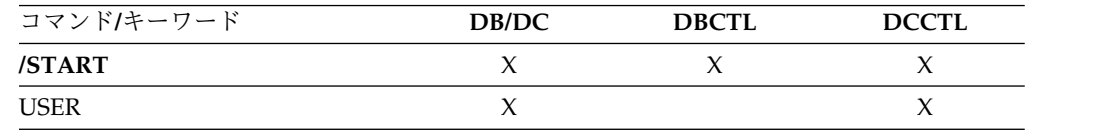

構文

<span id="page-951-0"></span>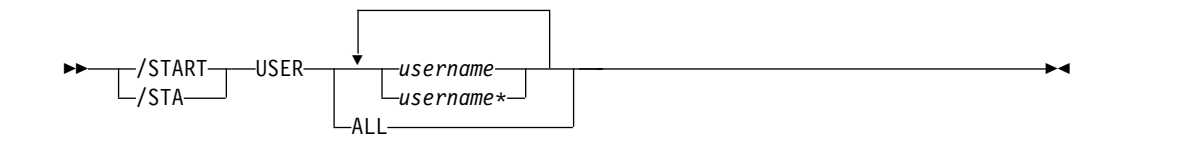

### 使用上の注意

/START USER コマンドは、停止され、サインオフされたユーザーに対してのみ適 用します。 /START USER コマンドは、また、ユーザーを開始する前に、すべて のアクティブな会話の終了も行います。

/START USER コマンドは、ユーザーを MFSTEST モードまたは排他モードから取 り出します。 USER 構造が一時的なもので、その構造を作成する状況条件がリセッ トされる場合、一時的なユーザーは次の単純チェックポイントで削除されます。

ISC ユーザーの場合、ユーザーは開始され、割り振りに使用可能にされます。

動的ユーザーの場合は、このユーザーが開始され、サインオンができるようにされ ます。動的ユーザーが高速機能入力または出力応答モードのいずれかにあり、高速 機能入力または出力応答モードが、順に発行された /STOP USER コマンドと /START USER コマンドによってリセットされた場合、IMS は X'67D0' サブタイ プ 11 トレース・ログ・レコードを書き込みます。

/START USER はユーザーを、テスト・モードおよび事前設定モードからは取り出 しません。 MFSTEST モードは、ノードおよびユーザーと関連づけることができま す。 MFSTEST モード (ユーザー・レベル) および排他モードは、依然としてリセ ットされます。他の状況は、もはや重要ではないため、サインオンまたは再始動後 には持ち越されません。

グローバル・リソース情報が Resource Manager に保持されない場合、/START USER コマンドを使用すると、ユーザーはローカル IMS にサインオンできるよう になります。グローバル・リソース情報が Resource Manager に保持されている場 合は、/START USER コマンドを使用すると、ユーザーは IMSplex 内の任意の IMS にサインオンできるようになります。

/START USER コマンドが出されたときに、会話型モードにあるユーザーがメッセー ジ DFS058I START COMMAND COMPLETED EXCEPT を受け取った場合は、会 話は他の処理が使用中 (INUSE) である可能性があります。これは一時的な状態であ り、/START USER コマンドを再発行することができます。

### 例

以下の式は、/START USER コマンドの例です。

入力 ET: /DISPLAY USER IMSUS01 IMSUS02

応答 ET:

USER ENQCT DEQCT QCT IMSUS01 0 0 0 STOPPED IMSUS02 0 0 0 STOPPED \*91091/111727\* 入力 ET: R 38,/START USER IMSUS01 応答 ET: DFS058I 11:19:05 START COMMAND COMPLETED 入力 ET: /DISPLAY USER IMSUS01 IMSUS02 応答 ET: USER ENQCT DEQCT QCT<br>IMSUS01 0 0 0 IMSUS01 0 0 0 0 0 STOPPED \*91091/113038\* 入力 ET:

/START USER APPLE\*

応答 ET:

DFS3633 11:19:35 GENERIC PARAMETER RESOURCES NOT FOUND, NO ACTION TAKEN

# **/START VGR** コマンド

/START VGR コマンドは、IMS サブシステムを VTAM 汎用リソース・グループ に結合させます。このコマンドは、VTAM ACB がクローズしている (通常 は、/STOP DC コマンドが出された結果) 場合は、リジェクトされます。

サブセクション:

- v 『環境』
- v 942 [ページの『構文』](#page-953-0)
- v 942 [ページの『キーワード』](#page-953-0)

### 環境

以下の表には、コマンドおよびキーワードを使用することができる環境 (DB/DC、DBCTL、および DCCTL) がリストされています。

表 *299. /START VGR* コマンドおよびキーワードの有効環境

| コマンド/キーワード | DB/DC | <b>DBCTL</b> | <b>DCCTL</b> |
|------------|-------|--------------|--------------|
| /START     |       |              |              |
| GRSNAME    |       |              |              |
| VGR        |       |              |              |

<span id="page-953-0"></span> $-$ /START $\mathrel{\sqcup}/\mathsf{STA}-$ VGR GRSNAME *generic\_resource\_name*

キーワード

以下のキーワードは、/START VGR コマンドに有効です。

IMS サブシステムが汎用リソース名をもっていない場合は、GRSNAME キーワー ドを使用して、それを指定できるようにします。 IMS サブシステムの EXEC ステ ートメントに GRSNAME= キーワードが指定されている場合、そのサブシステムは 既に汎用リソース名をもっています。

►◄

GRSNAME= が EXEC ステートメントで指定された場合、または既に前の /START VGRS コマンドで指定されていた場合、GRSNAME は無視されます。 GRSNAME= が EXEC ステートメントまたは前の /START VGRS コマンドで指 定されていない場合には、GRSNAME を指定した /START コマンドを実行する前 に、すべての VTAM セッションを終了する必要があります。

# **/START WADS** コマンド

/START WADS コマンドは、以前に停止された WADS を開始するか、または IMS が新規の WADS を使用可能な WADS のプールに追加するかのいずれかを示 します。

サブセクション:

- v 『環境』
- v 『構文』
- 943 [ページの『キーワード』](#page-954-0)
- v 943 [ページの『使用上の注意』](#page-954-0)

### 環境

以下の表には、コマンドおよびキーワードを使用することができる環境 (DB/DC、DBCTL、および DCCTL) がリストされています。

表 *300. /START WADS* コマンドおよびキーワードの有効環境

| コマンド/キーワード  | DB/DC | <b>DBCTL</b> | <b>DCCTL</b> |
|-------------|-------|--------------|--------------|
| /START      |       |              |              |
| <b>WADS</b> |       |              |              |

### 構文

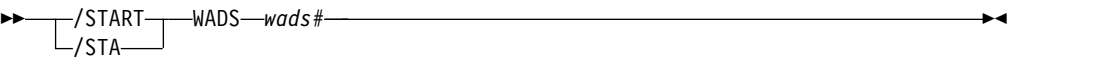

# <span id="page-954-0"></span>キーワード

以下のキーワードは、/START WADS コマンドに有効です。

### *wads#*

新規の WADS を追加する場合、*wads#* は DFSMDA マクロ指定で定義される WADS ID です。*wads#* は 0 から 9 でなければなりません。

## 使用上の注意

/START WADS コマンドを使用する場合、JCL で割り振られる場合でも、WADS は DFSMDA マクロで定義する必要があります。

# 第 **23** 章 **/STOP** コマンド

/STOP コマンドは、特定の通信回線、端末、ユーザー、または論理パスへの出力メ ッセージの送信、受信、またはキューイングを停止します。

また、これらのコマンドを使用して、特定のトランザクション・コードを含んでい るメッセージのスケジューリングまたはキューイング、特定のプログラムの実行、 または指定のデータベースの使用を停止することもできます。

VTAM ノードの場合、現在接続されている端末を切断します。それ以後のログオン は、そのノードが /START または /RSTART のいずれかのコマンドの対象になる まで、すべてリジェクトされます。

/STOP は、端末オペレーターが入力したすべてのパラメーターの妥当性を検査しま す。相互に独立したパラメーターにエラーが検出された場合、無効なパラメーター のみがエラーとして示され、残りのパラメーターは、/STOP コマンドが処理しま す。

/STOP コマンドは、 /START、/RSTART、/PSTOP、/PURGE、または /MONITOR コマンドで以前に確立された条件をリセットするために使用できま す。

これらのコマンドは、バッチ SPOC ユーティリティーを使用する IMSplex に対し て発行できます。

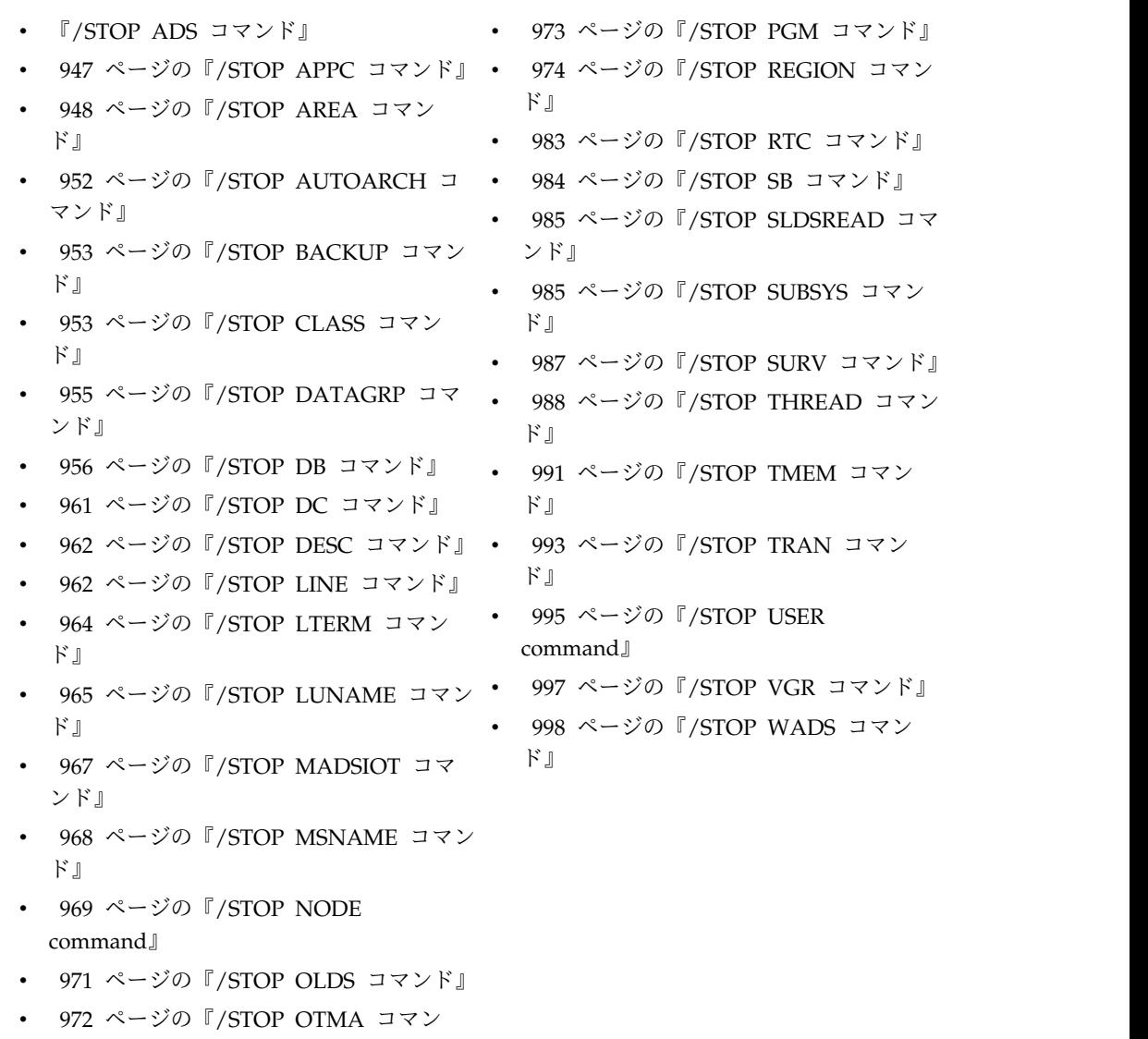

[ド』](#page-983-0)

# **/STOP ADS** コマンド

/STOP ADS コマンドは、クローズして割り振り解除されるエリア・データ・セッ トを指定します。

AREA のデータ・セットが 1 つでもオープンしている場合は、AREA は停止され ません。 /STOP ADS は、指定された ADS が AREA で使用できる最後のデー タ・セットである場合にはリジェクトされます。

## サブセクション:

- v 947 [ページの『環境』](#page-958-0)
- v 947 [ページの『構文』](#page-958-0)
- v 947 [ページの『使用上の注意』](#page-958-0)

### <span id="page-958-0"></span>環境

以下の表には、コマンドおよびキーワードを使用することができる環境 (DB/DC、DBCTL、および DCCTL) がリストされています。

表 *301. /STOP ADS* コマンドおよびキーワードの有効環境

| コマンド/キーワード | DB/DC | <b>DBCTL</b> | <b>DCCTL</b> |
|------------|-------|--------------|--------------|
| /STOP      |       |              |              |
| ADS        |       |              |              |

### 構文

```
–/STOP-
L/STO-
           -ADS--ddname
```
## 使用上の注意

/STOP ADS コマンドには LOCAL/GLOBAL のオプションはありませんが、 DEDB エリアがブロック・レベルで共用される場合には、応答は GLOBAL を指定 した場合と同じになります。

/STOP ADS コマンド出力は、このコマンドが OM API を介して入力されると変 わります。この場合、DFS058I メッセージは OM に戻されません。 OM に戻され るコマンド応答には、必要に応じて、以下のメッセージのうちの 1 つ以上が含めら れます。

高速機能メッセージ: DFS140I、DFS0488I、DFS0666I、 DFS1407I、 DFS3720I、 DFS3721I、 DFS3771I

# **/STOP APPC** コマンド

/STOP APPC コマンドは、LU 6.2 装置からのトランザクションのスケジューリン グを停止するように IMS に指示します。/STOP APPC コマンドは、一時的停止状 態で使用することができます。これは、リモート LU 6.2 装置に TP\_Not\_Available\_No\_Retry のセンス・コードを受信させます。これは、以後 IMS へのアクセスをさらに試みることにつながる可能性があります。

サブセクション:

- v 『環境』
- v 948 [ページの『構文』](#page-959-0)
- 948 [ページの『キーワード』](#page-959-0)
- v 948 [ページの『使用上の注意』](#page-959-0)

### 環境

以下の表には、コマンドおよびキーワードを使用することができる環境 (DB/DC、DBCTL、および DCCTL) がリストされています。

<span id="page-959-0"></span>表 *302. /STOP APPC* コマンドおよびキーワードの有効環境

| コマンド/キーワード | DB/DC | <b>DBCTL</b> | <b>DCCTL</b> |
|------------|-------|--------------|--------------|
| /STOP      |       |              |              |
| APPC       |       |              |              |
| CANCEL     |       |              |              |

### 構文

–/STOP- $L$ /STO $-$ APPC  $L_{CANCEL}$ 

### キーワード

以下のキーワードは、/STOP APPC コマンドに有効です。

### **CANCEL**

長い時間停止することが予期される場合、例えば、その日の処理を終了する場合 などは、APPC/MVS にシャットダウン要求を開始させます。すべてのリモート LU 6.2 装置は、TP\_Not\_Available\_No\_Retry のセンス・コードを受信しま す。リモート LU 6.2 装置は、このアプリケーションをアクセスする試みを停 止します。

►◄

/STOP APPC CANCEL は、APPC/MVS からの応答に従って、要求する状況 を CANCEL に設定します。望みの状況が DISABLED である場合に、/STOP APPC CANCEL が入力されると、IMS はそのコマンドをリジェクトします。

注**:** 停止された APPC/MVS システムへの着信 ATTACH についての、LU 6.2 リモート装置に戻されるセンス・コードは、APPC/MVS システムによって決定 され、リリース間で異なることがあります。一般に、リモート LU 6.2 アプリ ケーションは、リジェクトされた後、IMS とのセッションの再設定が試みられ るまで、一定時間待つ必要があります。

## 使用上の注意

/STOP APPC コマンドは、望みの状況を STOPPED に設定します。現在の状況 は、APPC/MVS からの応答に応じて STOPPED または FAILED に設定されま す。

# **/STOP AREA** コマンド

/STOP AREA コマンドは、このエリアに関連するデータ・セットをクローズする ことを指定します。

サブセクション:

- v 949 [ページの『環境』](#page-960-0)
- v 949 [ページの『構文』](#page-960-0)
- 949 [ページの『キーワード』](#page-960-0)
- 951 [ページの『使用上の注意』](#page-962-0)
- <span id="page-960-0"></span>v 951 [ページの『同等の](#page-962-0) IMS タイプ 2 コマンド』
- 952 [ページの『例』](#page-963-0)

### 環境

以下の表には、コマンドおよびキーワードを使用することができる環境 (DB/DC、DBCTL、および DCCTL) がリストされています。

表 *303. /STOP AREA* コマンドおよびキーワードの有効環境

| コマンド/キーワード   | DB/DC        | <b>DBCTL</b> | <b>DCCTL</b> |
|--------------|--------------|--------------|--------------|
| /STOP        | χ            |              |              |
| <b>AREA</b>  | Χ            |              |              |
| GLOBAL       | χ            |              |              |
| LOCAL        | Χ            |              |              |
| <b>NOPFA</b> | $\checkmark$ |              |              |

構文

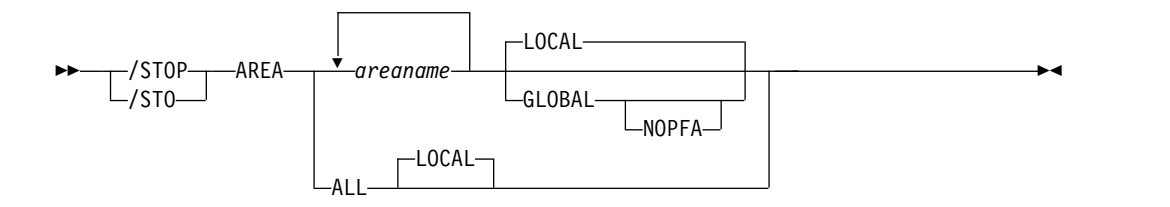

## キーワード

以下のキーワードは、/STOP AREA コマンドに有効です。

### **GLOBAL**

IRLM がアクティブな場合に、 データベースまたはエリアを共用するすべての サブシステムにコマンドを適用することを指定します。

GLOBAL キーワードと ALL パラメーターを同時に使うことはできません。両 方のキーワードを指定すると、コマンドはリジェクトされます。 GLOBAL キ ーワードを使う時は、IRLM がアクティブでなければなりません。 IRLM がア クティブでない場合、コマンドはリジェクトされます。データベースまたはエリ アが停止したことが DBRC に通知され、DBRC は RECON データ・セットを 更新して、停止状態を示します。

GLOBAL コマンドは、コマンドを開始した IMS システムによって処理されま す。このシステムはコマンドをローカルで処理した後、IRLM NOTIFY を要求 して、共用 IMS システムにコマンドを経路指定して処理するようにします。

グローバル DB または AREA 状況が維持されている場合、RM 内に維持され ているグローバル状況も更新されます。グローバル状況は STOPPED に設定さ れます。

コマンドが OM API から入力されると、グローバル状況はコマンド・マスター IMS によって更新されます。コマンドが OM API から入力されない場合は、 GLOBAL コマンドを開始した IMS が RM 内のグローバル状況を更新しま す。

ユーザーは、グローバル・エリア状況を RM 内に維持する必要があるかどうか を指定する必要があります。この指定は、IMS の初期設定時に、DFSDFxxx ま たは DFSCGxxx PROCLIB メンバーのいずれかに PLEXPARM(GSTSAREA(Y) を指定することで行えます。 UPDATE IMS SET(PLEXPARM(GSTSAREA(Y))) コマンドを使用して、それを動的に変更することもできます。グローバル・エリ ア状況を維持するように指定しない場合、GLOBAL キーワードは以前のリリー スと同様に処理され、グローバル状況は更新されません。

RM 内のグローバル状況が正常に更新されると、メッセージ DFS0988I (RSRCTYPE=AREA の場合) が出されます。グローバル状況が正常に更新され ないと、メッセージ DFS3308I が出され、 RM 失敗を示し、コマンド応答行は 生成されません。RM エラーがあれば、OCMD トレース表へトレースされま す。ユーザーは、QRY DB STATUS(GLOBAL) コマンドを発行することによ り、RM 内のリソースのグローバル状況を入手できます。

DEDB エリア用の X'594C' ログ・レコードに、グローバル状況とグローバル・ コマンドのタイム・スタンプの両方が含まれています。

コマンドの GLOBAL キーワードが OM API から入力される場合、そのコマ ンドは IMSplex の 1 つの IMS システムにのみ経路指定される必要がありま す。 OM からコマンドを受け取った IMS は、DBRC 呼び出しを行って、 GLOBAL 状況の RECON を更新します。さらに、IRLM NOTIFY に、共用し ている IMS システムでコマンドを経路指定して処理するように要求し、そして そのコマンドをローカルで処理します。

NOTIFIED システムで作成されたメッセージはシステム・コンソール上にのみ 表示され、もともとコマンドを入力した OM API に経路指定して戻されること はありません。

複数の IMS システムが経路リストで明示して指定されている場合、マスター IMS システムは前述のようにコマンドを処理します。ただし、OM がコマンド を経路指定する非マスター IMS システムは、以下の表に示されている戻りコー ドと理由コードを戻してコマンドをリジェクトします。

表 *304. OM API* から出された *GLOBAL* キーワードの戻りコードと理由コード

| 戻りコード       | 理由コード                         | 意味                            |
|-------------|-------------------------------|-------------------------------|
| X'00000004' | X'00001000'                   | コマンドには GLOBAL キーワードが含まれ、      |
|             |                               | IMSPLEX 内の複数の IMS システムに経路指定され |
|             |                               | ました。 OM がこのコマンドを非マスター IMS シ   |
|             |                               | ステムに経路指定すると、非マスター IMS システム    |
|             | はこのコマンドをリジェクトします。マスター IMS     |                               |
|             | システムはこのコマンドを処理し、IRLM NOTIFY を |                               |
|             | 使用して、非マスター IMS システム上でコマンドを    |                               |
|             |                               | 経路指定および処理します。 GLOBAL キーワードの   |
|             |                               | 項にある検討を参照してください。              |

**LOCAL**

<span id="page-962-0"></span>うに指定します。このコマンドは、データベースまたはエリアを共用する他のい ずれのサブシステムにも影響を与えることはありません。 LOCAL がデフォル トです。

**NOPFA**

データベースまたはエリアが状況を変更したことを DBRC には通知しないよう に指定します。このキーワードは、データベースがオフラインになった後で、例 えば、オフライン・ユーティリティーに対してデータベースを使用する許可が必 要になった場合に使用することができます。このキーワードを使用することによ って、それ以降、データベースまたはエリアの許可が DBRC によって阻止され ることはありません。NOPFA を指定できるのは、GLOBAL キーワードと一緒 に使用する場合のみです。

推奨**:** データベースまたはエリアを再始動する前に、NOPFA キーワードを指定 せずにこのコマンドを出して、そのデータベースまたはエリアの状況の変更を DBRC に通知してください。

### 使用上の注意

エリアが停止しているか、またはクローズしているかを判別するため

に、/DISPLAY AREA コマンドを使用します。エリアが停止している場合に は、/START AREA コマンドを使って、エリアを使用可能にする必要があります。 z/OS では、すべてのデータ・セットが割り振り解除されます。システムが、HSSP 処理の間に /STOP AREA コマンドを処理する場合、このエリアは現在のコミット 処理が完了した後で解放されます。 /STOP の時点で有効なイメージ・コピー・オ プションは、継続されるシステム操作に影響を与えます。停止中で、z/OS デー タ・スペースにあるすべての仮想記憶オプション (VSO) DEDB エリアは、デー タ・スペースから除去され、更新は DASD に書き込まれます。

/STOP AREA コマンド出力は、このコマンドが OM API を介して入力されると 変わります。この場合、DFS058I メッセージは OM に戻されません。 GLOBAL を指定するコマンドの場合、コマンド・マスターのみが OM に非同期メッセージを 戻します。 LOCAL キーワードを使用してコマンドが処理される場合には、すべて の IMS システムが OM に非同期メッセージを戻すことができます。OM に戻され るコマンド応答には、必要に応じて、以下のメッセージのうちの 1 つ以上が含めら れます。

高速機能メッセージ: DFS140I、DFS170I、DFS0488I、 DFS0666I、 DFS1407I、 DFS3062I、 DFS3342I、 DFS3720I、 DFS3824I

データベースが静止している間は、このコマンドを正常に処理することはできませ ん。

### 同等の **IMS** タイプ **2** コマンド

以下の表は、各種の /STOP AREA コマンドと、類似の機能を実行する IMS タイ プ 2 コマンドを示しています。

<span id="page-963-0"></span>表 *305. /STOP AREA* コマンドと同等のタイプ *2* コマンド

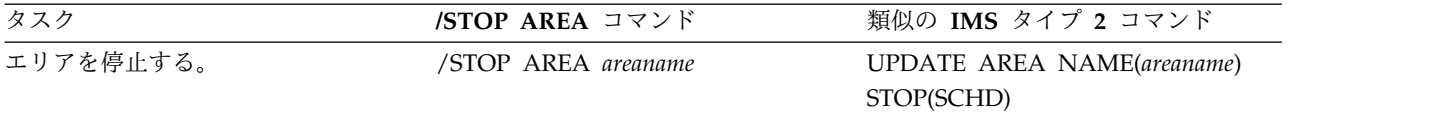

### 例

以下は /STOP AREA コマンドの例です。

入力 ET: /STOP AREA DB1AREA0 DB1AREA1

応答 ET:

DFS058I STOP COMMAND IN PROGRESS DFS0488I STOP COMMAND COMPLETED. AREA=DB1AREA0 DFS0488I STOP COMMAND COMPLETED. AREA=DB1AREA1

説明: DEDB エリア、DB1AREA0 と DB1AREA1 の処理が停止されます。 関連概念:

データベース、DEDB [エリア、およびトランザクションに対するグローバル情](http://www.ibm.com/support/knowledgecenter/SSEPH2_15.1.0/com.ibm.ims15.doc.sag/system_admin/ims_maintaininginfo.htm#ims_maintaininginfo) 報の保守 ([システム管理](http://www.ibm.com/support/knowledgecenter/SSEPH2_15.1.0/com.ibm.ims15.doc.sag/system_admin/ims_maintaininginfo.htm#ims_maintaininginfo)) 関連資料: 1079 [ページの『](#page-1090-0)UPDATE AREA コマンド』

# **/STOP AUTOARCH** コマンド

/STOP AUTOARCH コマンドは、自動アーカイブを停止することを指定します。

サブセクション:

- v 『環境』
- v 『構文』
- v 953 [ページの『例』](#page-964-0)

### 環境

以下の表には、コマンドおよびキーワードを使用することができる環境 (DB/DC、DBCTL、および DCCTL) がリストされています。

表 *306. /STOP AUTOARCH* コマンドおよびキーワードの有効環境

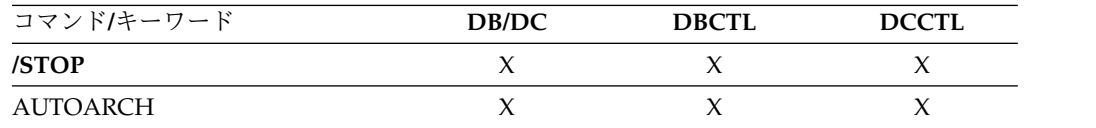

構文

►► /STOP /STO AUTOARCH ►◄

## <span id="page-964-0"></span>例

以下は /STOP AUTOARCH コマンドの例です。

入力 ET:

/STOP AUTOARCH

応答 ET:

DFS058I STOP COMMAND COMPLETED

説明: 自動アーカイブが停止されます。

# **/STOP BACKUP** コマンド

/STOP BACKUP コマンドは、XRF 環境の代替システムを終了します。このコマン ドを代替システムに入力しなければなりません。 ABDUMP キーワードを指定する と、代替システムのダンプが行われます。

サブセクション:

- v 『環境』
- v 『構文』

## 環境

以下の表には、コマンドおよびキーワードを使用することができる環境 (DB/DC、DBCTL、および DCCTL) がリストされています。

表 *307. /STOP BACKUP* コマンドおよびキーワードの有効環境

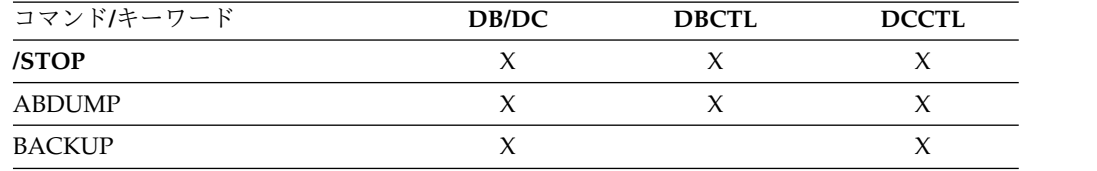

## 構文

 $-$ /STOP $-$ /STO $-$ -BACKUP-LABDUMP<sup>1</sup> ►◄

# **/STOP CLASS** コマンド

/STOP CLASS コマンドは、指定されたクラスのアプリケーション・プログラムが それ以上スケジューリングされないようにします。

サブセクション:

- v 954 [ページの『環境』](#page-965-0)
- v 954 [ページの『構文』](#page-965-0)
- v 954 [ページの『使用上の注意』](#page-965-0)
- v 954 [ページの『例』](#page-965-0)

### <span id="page-965-0"></span>環境

以下の表には、コマンドおよびキーワードを使用することができる環境 (DB/DC、DBCTL、および DCCTL) がリストされています。

表 *308. /STOP CLASS* コマンドおよびキーワードの有効環境

| コマンド/キーワード | DB/DC | <b>DBCTL</b> | <b>DCCTL</b> |
|------------|-------|--------------|--------------|
| /STOP      |       |              |              |
| CLASS      |       |              |              |

構文

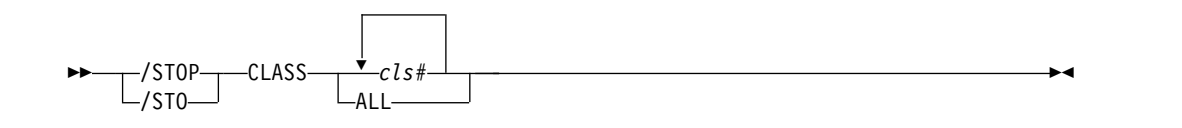

# 使用上の注意

特定のクラスに割り当てられたトランザクションを現在処理しているすべての領域 は、限界カウントに達するか (MPP)、入力キューに入るメッセージがなくなるま で、実行を続けることができます (BMP と MPP)。

この領域は、次のメッセージを待つ (「入力待ち」モードになる) ことは許されませ ん。代わりに、QC 状況コード (これ以上のメッセージがない) がアプリケーション (MPP) に戻されます。

コマンドを入力した時に、既に領域がスケジュールされ、次のメッセージを待って いる (「入力待ち」モード) 場合、領域に通知して QC 状況コードはアプリケーシ ョン (MPP) に戻されます。

入力待ちトランザクション (WFI) に対してスケジュールされたバッチ・メッセージ 処理領域 (BMP) は /PSTOP REGION、/DBD、/DBR、または /STA のそれぞれ のコマンドだけに対応する QC 状況コード (これ以上のメッセージなし) を戻しま す。

### 例

以下の式は、/STOP CLASS コマンドの例です。

入力 ET:

/STOP CLASS 3

応答 ET:

DFS058I STOP COMMAND COMPLETED

説明: クラス 3 のトランザクションに対するアプリケーション・プログラムのスケ ジューリングをこれ以降行いません。クラス 3 のトランザクションを現在処理中の メッセージ処理プログラムは、処理限界カウントに達するか、または入力キューに 入れるメッセージがなくなるまで実行することが許されます。

# <span id="page-966-0"></span>**/STOP DATAGRP** コマンド

/STOP DATAGRP コマンドは、停止する DL/I データベース、高速機能 DEDB、 および高速機能エリアのグループを指定します。

データ・グループは、データベースおよびエリアの論理グループです。データ・グ ループを利用することによって、データベースとエリアに関して単純なコマンド処 理が可能になります。パラメーター GRPNAME と DBGRP を指定して INIT.DBDSGRP コマンドを使用することによって、RECON データ・セット内にデ ータ・グループを定義します。

サブセクション:

- v 『環境』
- v 『構文』
- v 『使用上の注意』
- v 『同等の IMS タイプ 2 コマンド』

### 環境

以下の表には、コマンドおよびキーワードを使用することができる環境 (DB/DC、DBCTL、および DCCTL) がリストされています。

表 *309. /STOP DATAGRP* コマンドおよびキーワードの有効環境

| コマンド/キーワード | DB/DC | <b>DBCTL</b> | <b>DCCTL</b> |
|------------|-------|--------------|--------------|
| /STOP      |       |              |              |
| DATAGRP    |       |              |              |
| LOCAL      |       |              |              |

構文

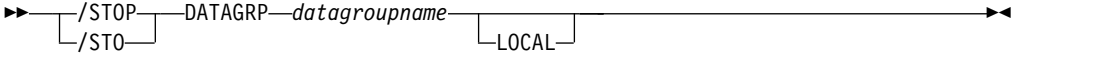

## 使用上の注意

/STOP DATAGRP 処理の間、z/OS データ・スペースの中のすべての仮想記憶オ プション (VSO) DEDB は、そのデータ・スペースから除去されます。更新は DASD に書き込まれます。

推奨事項**:** このコマンドでは、 DB グループだけでなく、DBDS グループを使用 することもできますが、DBDS グループを DB グループに変換するためのオーバー ヘッドを除去するために、可能な限り、DB グループを使用してください。

### 同等の **IMS** タイプ **2** コマンド

以下の表は、各種の /STOP DATAGRP コマンドと、類似の機能を実行する IMS タイプ 2 コマンドを示しています。

<span id="page-967-0"></span>表 *310. /STOP DATAGRP* コマンドと同等のタイプ *2* コマンド

| タスク            | <b>/STOP DATAGRP</b> コマンド | 類似の IMS タイプ 2 コマンド           |
|----------------|---------------------------|------------------------------|
| データ・グループを停止する。 | /STOP DATAGRP datagrpname | UPDATE DATAGRP               |
|                |                           | NAME(datagrpname) STOP(SCHD) |

関連資料:

1095 [ページの『](#page-1106-0)UPDATE DATAGRP コマンド』

# **/STOP DB** コマンド

/STOP DB コマンドは、現在スケジュール済みのプログラムには影響を与えず、デ ータベースもクローズせずに、これ以降スケジュールされるプログラムがデータベ ースにアクセスするのを阻止します。

サブセクション:

- v 『環境』
- v 『構文』
- v 『使用上の注意』
- v 959 [ページの『同等の](#page-970-0) IMS タイプ 2 コマンド』
- v 959 [ページの『例』](#page-970-0)

### 環境

以下の表には、コマンドおよびキーワードを使用することができる環境 (DB/DC、DBCTL、および DCCTL) がリストされています。

表 *311. /STOP DB* コマンドおよびキーワードの有効環境

| コマンド/キーワード   | DB/DC | <b>DBCTL</b> | <b>DCCTL</b> |
|--------------|-------|--------------|--------------|
| /STOP        | X     | $\check{ }$  |              |
| $DB$         | Χ     |              |              |
| GLOBAL       | Χ     |              |              |
| LOCAL        | X     |              |              |
| <b>NOPFA</b> |       |              |              |

## 構文

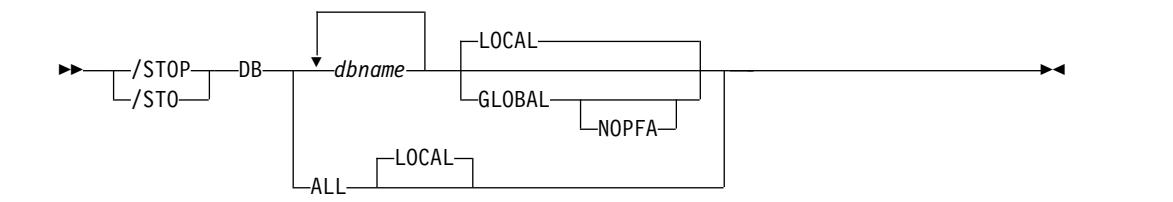

### 使用上の注意

データベースが DEDB または MSDB の場合、データベースを使用するプログラム はスケジュールされません。その他のデータベースの場合、プログラムは依然とし

てスケジュールされますが、データベースに対して呼び出しを行うと、3303 疑似異 常終了コードが出されるか、あるいは、INIT 呼び出しを出すと BA 状況コードが 出されます。

/STOP DB コマンドは、ランダマイザー・ルーチンをメモリーから削除します。

領域がスケジュールされた後でデータベースが停止した場合、領域は次のメッセー ジを待つ (「入力待ち」モードになる) ことが許されません。その領域で使うことが できるメッセージで処理すべきものがなくなると、QC 状況コード (これ以上のメ ッセージはない) がアプリケーション (MPP) に戻されます。コマンドを入力した時 に、既に領域がスケジュールされ、次のメッセージを待っている (wait-for-input モ ード) 場合、領域に通知して QC 状況コードはアプリケーション (MPP) に戻され ます。

入力待ちトランザクション (WFI) に対してスケジュールされたバッチ・メッセージ 処理領域 (BMP) は /PSTOP REGION、/DBD、/DBR、または /STA のそれぞれ のコマンドだけに対応する QC 状況コード (これ以上のメッセージなし) を戻しま す。

IFP 領域では、領域が再び始動するまで /STOP コマンドは作動しません。 ACCESS パラメーターを指定した /STOP DB コマンドの発行は、MSBD に対して は無効です。

GLOBAL コマンドは、コマンドを開始した IMS システムによって処理されます。 このシステムはコマンドをローカルで処理した後、IRLM NOTIFY を要求して、共 用 IMS システムにコマンドを経路指定して処理するようにします。

グローバル DB 状況が維持されている場合、RM 内に維持されているグローバル状 況も更新されます。グローバル状況は STOSCHD に設定されます。

コマンドが OM API から入力されると、グローバル状況はコマンド・マスター IMS によって更新されます。コマンドが OM API から入力されない場合は、 GLOBAL コマンドを開始した IMS が RM 内のグローバル状況を更新します。

RM 内のグローバル状況が正常に更新されると、メッセージ DFS0988I (RSRCTYPE=DB の場合) が出されます。グローバル状況が正常に更新されないと、 メッセージ DFS3308I が出され、 RM 失敗を示し、コマンド応答行は生成されま せん。RM エラーがあれば、OCMD トレース表へトレースされます。ユーザー は、QRY DB STATUS(GLOBAL) コマンドを発行することにより、RM 内のリソー スのグローバル状況を入手できます。

データベース用の X'4C' ログ・レコードが更新され、グローバル状況とグローバ ル・コマンドのタイム・スタンプの両方が組み込まれます。

DBCTL の場合、CCTL が PSB をスケジュールするときに、DBCTL スレッドの SCHED 要求は、スレッドを LONG または SHORT として定義します。現在デー タベースが LONG スレッドに対してスケジュールされている場合は、このコマン ドはリジェクトされます。それ以外の場合、スレッドはデータベースに処理が行わ れる前に完了することができます。これにより、コミット・ポイントまたはトラン ザクションの終了が起こります。

/STOP DB コマンド出力は、このコマンドが OM API から入力されると変わりま す。この場合、DFS058I メッセージは OM に戻されません。 OM に戻されるコマ ンド応答には、データベース・タイプおよびコマンドの完了に適した、以下のメッ セージのいずれか 1 つ以上が入ります。

- v 全機能データベース・メッセージ: DFS132、DFS160、DFS216、DFS0488I、 DFS1407、DFS2026、DFS3318I、DFS3466I
- v 高速機能データベース・メッセージ: 固有のメッセージは戻されません。

LOCAL、および NOPFA の説明については、AREA キーワードを参照してくださ い。

このコマンドを入力する場合、データベース名は既存の非 HALDB、HALDB マス ター、または HALDB 区画のいずれかにすることができます。HALDB 区画に対す るコマンドは、/START DB コマンドおよび UPDATE DB START(ACCESS) コマ ンドを除き、非 HALDB に対するコマンドとまったく同じ働きをします。HALDB 区画は、「それが前に許可されたが割り振られていない、OPEN キーワードが指定 されている、または区画が EEQE をもっている」ということがない限り、コマンド の実行中に割り振られません。区画は最初の参照時に割り振られます。

HALDB データベースの場合、IMS は、区画の状況とマスター・データベースの状 況を別々に追跡します。例えば、区画が停止されていて、マスター・データベース は開始されていることがあります。また、区画が開始されていて、マスター・デー タベースは停止されていることもあります。区画のオープン、許可、またはスケジ ューリングの前に、IMS は必ず区画とマスター・データベースの状況を検査しま す。区画とマスター・データベースのいずれかがアクションを妨げる状況になって いる場合、IMS はそのアクションを実行しません。

各区画には、それ自体とマスター・データベースのアクセス制限が設定されます。 例えば、マスター・データベースに読み取り (READ) のアクセス・インテントが設 定されていて、いずれかの区画に更新 (UPD) のアクセス・インテントが設定され ている場合、区画を更新することはできません。また、マスター・データベースに 更新 (UPD) のアクセス・インテントが設定されていて、いずれかの区画に読み取 り (READ) のアクセス・インテントが設定されている場合も、区画を更新できませ ん。停止またはロックなど、アクセス制限に影響を与える他の状況にも同様の考慮 事項が適用されます。

例外**:** HALDB マスター・データベースに更新アクセス権 (UPD) が設定されている 場合、区画に、マスターのアクセス権を超える排他的 (EXCL) のアクセス・インテ ントを設定することができます。

区画名を指定して発行されるコマンドは、区画の状況にのみ影響を与えます。マス ター・データベースに対して発行されるコマンドは、マスター・データベースの状 況にのみ影響を与えます。そのため、マスター・データベースを開始しても、その 区画の状況は更新されません。区画が停止されている場合は、停止されたままにな ります。HALDB 区画は、明示的に停止される場合は、明示的に再び開始される必 要があります。キーワード ALL が指定されたタイプ 1 コマンド、NAME(\*) が指 定されたタイプ 2 コマンド、および HALDB マスターに対するコマンドは、それ ぞれの HALDB 区画の STOPPED (QUERY DB では STOACC、STOSCHD、また は STOUPDS として表示) および LOCKED 標識を変更しません。

<span id="page-970-0"></span>コマンドのターゲットが HALDB マスターである場合、処理はすべての HALDB 区画を対象に行われます。例えば、IMS コマンドが HALDB マスターでの UPDATE DB STOP(ACCESS) である場合は、すべての HALDB 区画がクローズさ れ、割り振り解除され、無許可にされます。ただし、停止状況はマスター・データ ベースでのみ設定されます。QUERY DB コマンドが発行される場合、HALDB マ スターのみが STOACC の状況を表示します (各 HALDB 区画は、それ自体が停止 された場合を除き、STOACC を表示しません)。UPDATE DB STOP(ACCESS) コ マンドが HALDB マスターに対して出された場合は、/DISPLAY DB コマンドの 表示出力は HALDB マスターを示しますが (STOPPED のように)、区画の状況は表 示しません。

制約事項**:**

- v HALDB オンライン再編成 (OLR) が、IMS システム上の HALDB 区画に対し て実行中の間は、同じ IMS システム上のその区画に対して、/STOP DB コマン ドを処理することはできません。
- v データベースが静止している間は、このコマンドを正常に処理することはできま せん。

NOTINIT-48-REPOCHGLIST 理由コードで「不良」のマークが付けられたデータベース には、/STOP DB コマンドは許可されません。これは、そのデータベースの IMS 変更リスト処理が完了していないか、変更リスト処理が失敗したためです。

### 同等の **IMS** タイプ **2** コマンド

以下の表は、各種の /STOP DB コマンドと、類似の機能を実行する IMS タイプ 2 コマンドを示しています。

表 *312. /STOP DB* コマンドと同等のタイプ *2* コマンド

| タスク          | STOP DB コマンド    | 類似の IMS タイプ 2 コマンド            |
|--------------|-----------------|-------------------------------|
| データベースを停止する。 | /STOP DB dbname | <b>UPDATE DB NAME(dbname)</b> |
|              |                 | STOP(SCHD)                    |

## 例

以下に示すのは /STOP DB コマンドの例です。

*/STOP DB* コマンドの例 *1*

入力 ET:

/STOP DATABASE TREEFARM

応答 ET:

DFS058I STOP COMMAND IN PROGRESS DFS0488I STOP COMMAND COMPLETED. DBN=TREEFARM RC=0

説明: データベースの TREEFARM が停止されます。

*/STOP DB* コマンドの例 *2*

TSO SPOC 入力:

STO DB BANKATMS BANKTERM BANKLDGR BE3ORDER

```
TSO SPOC 出力:
```
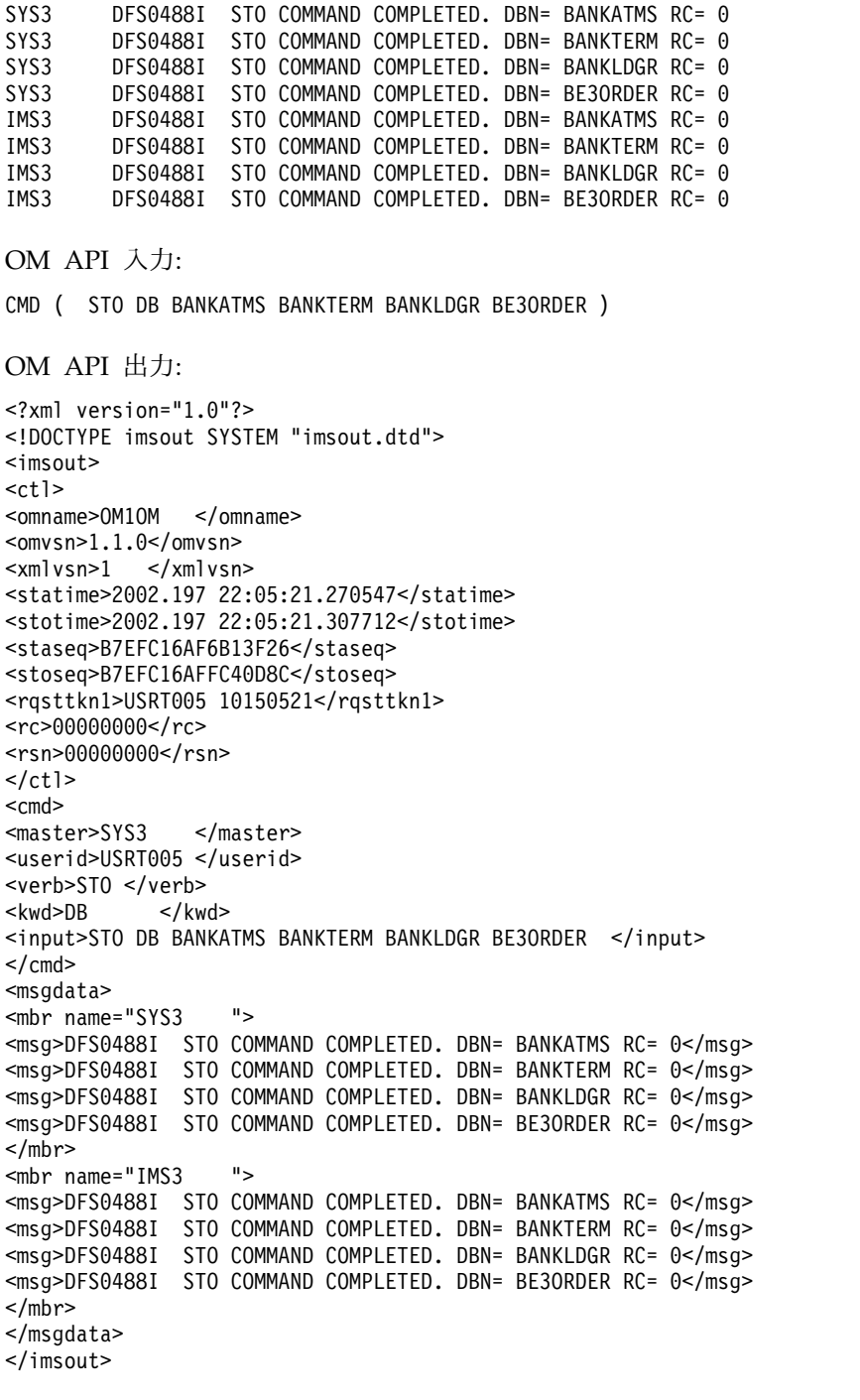

説明: STOP コマンドが、OM から 2 つのアクティブな IMS システム (SYS3 お よび IMS3) に経路指定されます。この両方の IMS システムからの応答は、OM に 戻されます。データベース BANKATMS、BANKTERM、BANKLDGR、および BE3ORDER は、両方の IMS システムで停止されます。 関連概念:
データベース、DEDB [エリア、およびトランザクションに対するグローバル情](http://www.ibm.com/support/knowledgecenter/SSEPH2_15.1.0/com.ibm.ims15.doc.sag/system_admin/ims_maintaininginfo.htm#ims_maintaininginfo) 報の保守 ([システム管理](http://www.ibm.com/support/knowledgecenter/SSEPH2_15.1.0/com.ibm.ims15.doc.sag/system_admin/ims_maintaininginfo.htm#ims_maintaininginfo)) 関連資料: 1114 [ページの『](#page-1125-0)UPDATE DB コマンド』 関連情報: DFS2838I ([メッセージおよびコード](http://www.ibm.com/support/knowledgecenter/SSEPH2_15.1.0/com.ibm.ims15.doc.msgs/msgs/dfs2838i.htm#dfs2838i))

# **/STOP DC** コマンド

/STOP DC コマンドは、ユーザーが VTAM にログオンすることを禁止して、ACB がクローズされることを知らせる DFS2111I メッセージを IMS が出す前に、すべ ての VTAM ノード・セッションが終了するようにします。

サブセクション:

- v 『環境』
- v 『構文』
- v 『使用上の注意』

#### 環境

以下の表には、コマンドおよびキーワードを使用することができる環境 (DB/DC、DBCTL、および DCCTL) がリストされています。

表 *313. /STOP DC* コマンドおよびキーワードの有効環境

| コマンド/キーワード | DB/DC | <b>DBCTL</b> | <b>DCCTL</b> |
|------------|-------|--------------|--------------|
| /STOP      |       |              |              |
|            |       |              |              |

構文

–/STOP  $L$ /STO-DC ►◄

# 使用上の注意

XRF 用に MNPS が使用されている場合は、2 つの ACB があります。 MNPS と 共に XRF を使用している場合は、APPLID ACB と MNPS ACB の両方がクロー ズされます。 XRF を使用していないか、MNPS なしで XRF を使用している場合 は、ACB は 1 つ、つまり、クローズされる VTAM ACB のみです。 APPLID ACB は VTAM ACB と同じです。

/STOP DC コマンドは、/CLSDST NODE または /STOP NODE のそれぞれのコ マンドの前後のいずれかで使用できます。唯一異なる点は /STOP DC が入力され ない場合は、依然としてログオンを行えることです。ただし、VTAM ACB (APPLID および MNPS) がオープンしていないか、または VTAM ノードがアク ティブなままになっている場合は、このコマンドは処理を開始したり、完了したり することはできません。ノードがアクティブな場合、/CLSDST NODE または

/STOP NODE のいずれかのコマンドを出して、そのノードをクローズしなければ なりません。場合によっては、/IDLE NODE コマンドを出して、接続されたまま になっている任意のノードに対して OS VTAM VARY コマンドを出すことができ ます。

# **/STOP DESC** コマンド

/STOP DESC コマンドは、DFS62DTx PROCLIB メンバーから IMS へ LU62 記 述子を定義します。

サブセクション:

- v 『環境』
- v 『構文』

#### 環境

以下の表には、コマンドおよびキーワードを使用することができる環境 (DB/DC、DBCTL、および DCCTL) がリストされています。

表 *314. /STOP DESC* コマンドおよびキーワードの有効環境

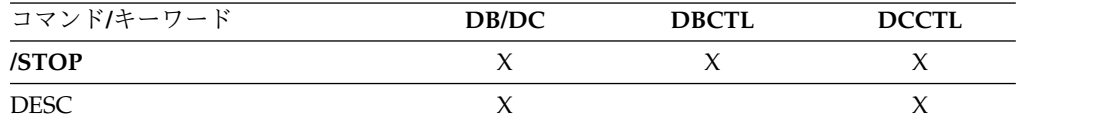

構文

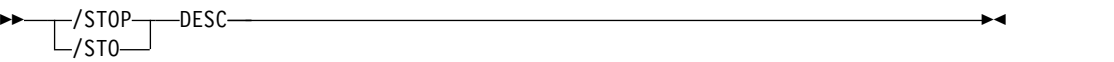

# **/STOP LINE** コマンド

/STOP LINE コマンドは、回線に対するメッセージ・キューイングを停止し、回線 を介するメッセージの送受信を停止します。ただし、その回線が停止およびアイド ル状態になっていなければ、回線は停止されたものとは見なされません。 /DISPLAY LINE を使って回線の状況を検査します。

サブセクション:

- v 『環境』
- v 963 [ページの『構文』](#page-974-0)
- v 963 [ページの『使用上の注意』](#page-974-0)
- v 963 [ページの『例』](#page-974-0)

#### 環境

以下の表には、コマンドおよびキーワードを使用することができる環境 (DB/DC、DBCTL、および DCCTL) がリストされています。

<span id="page-974-0"></span>表 *315. /STOP LINE* コマンドおよびキーワードの有効環境

| コマンド/キーワード  | DB/DC | <b>DBCTL</b> | <b>DCCTL</b> |
|-------------|-------|--------------|--------------|
| /STOP       |       |              |              |
| <b>LINE</b> |       |              |              |
| PTERM       |       |              |              |

構文

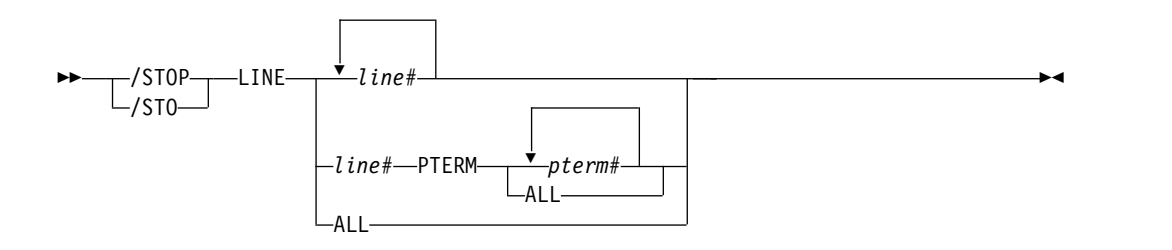

# 使用上の注意

/STOP LINE PTERM コマンドは、このコマンドが出された後は、指定された回線 に割り当てられた端末のうち、指定されたどの端末からの入力メッセージも IMS に受け取られないようにします。

/STOP LINE コマンドは、事前設定モード、テスト・モード、応答モード、 lock PTERM、 lock LTERM、 pstop LTERM および purge LTERM の状況は重要では ないため、/START LINE または再始動の後までは保持されないので、これらの状 況をリセットします。

例

以下に示すのは /STOP LINE コマンドの例です。

例 *1*

入力 ET: /STOP LINE 4,5,6,7,8,9,10,11

応答 ET:

DFS058I STOP COMMAND COMPLETED

応答 RT:

DFS059I TERMINAL STOPPED

説明: 回線 4、5、6、7、8、9、10、11 とこれらに関連する物理端末が停止されま す。

例 *2*

入力 ET: /STOP LINE 4 8 900 応答 ET: DFS058I STOP COMMAND COMPLETED EXCEPT LINE 900

応答 RT: DFS059I TERMINAL STOPPED

説明: 回線 4 と 8 およびこれに関連する物理端末が停止されます。 900 は無効な 回線番号です。

例 *3*

入力 ET: /STOP LINE 4 PTERM 1, 2

応答 ET: DFS058I STOP COMMAND COMPLETED 応答 RT: DFS059I TERMINAL STOPPED

説明: 回線 4 の物理端末 1 と 2 が停止されます。

# **/STOP LTERM** コマンド

/STOP LTERM コマンドは、停止される LTERM を指定します。QLOCKED 状態 にある論理端末に対して出された /STOP LTERM コマンドは、QLOCK 状態をリ セットせず、LTERM を STOPPED あるいは QLOCKED 状態にします。

サブセクション:

- v 『環境』
- v 965 [ページの『構文』](#page-976-0)
- v 965 [ページの『使用上の注意』](#page-976-0)
- v 965 [ページの『例』](#page-976-0)

#### 環境

以下の表には、コマンドおよびキーワードを使用することができる環境 (DB/DC、DBCTL、および DCCTL) がリストされています。

表 *316. /STOP LTERM* コマンドおよびキーワードの有効環境

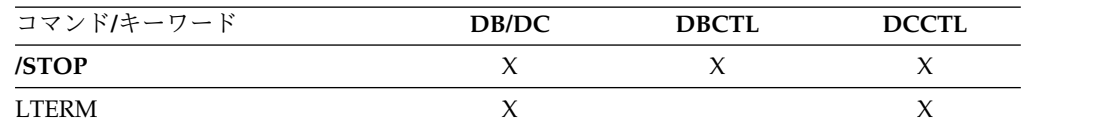

構文

<span id="page-976-0"></span>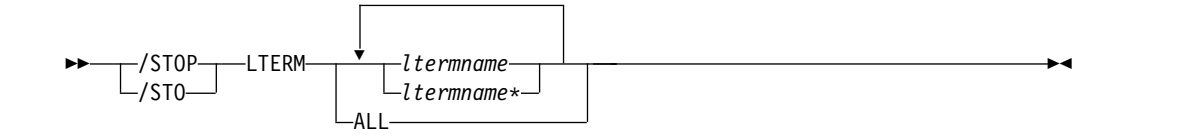

## 使用上の注意

IMS が内部で QLOCK の状態をリセットすると、LTERM は STOPPED 状態のま まです。 (QLOCK は、LTERM がロックされているため、セッションで特定の要 求が受信されてこの状態がリセットされるまでは、これ以上出力を送信できず、ま た、同じ LTERM に対する追加の出力を作成する可能性のある入力を受信すること はできないことを示します。)

/STOP LTERM コマンドは、リモート論理端末ではリジェクトされます。

LTERM パラメーターは、総称パラメーターが既存の LTERM を指定する場合に総 称になれます。

コマンドで特定の LTERM 名が指定された場合、IMS は、それが存在せず、ETO が使用可能であれば、LTERM を作成します。

グローバル・リソース情報が Resource Manager に保持されている場合、/STOP LTERM コマンドは、IMSplex 内の任意の場所にある LTERM に向けたメッセージ のキューイングを停止させます。また、変更は、Resource Manager およびローカ ル IMS システムの両方で反映されます。

## 例

以下の式は、/STOP LTERM コマンドの例です。

入力 ET: /STOP LTERM APPLE, TREE, FRUIT

応答 ET: DFS058I STOP COMMAND COMPLETED

応答 RT:

DFS059I TERMINAL STOPPED

説明: 論理端末 APPLE、TREE、と FRUIT が停止されます。

# **/STOP LUNAME** コマンド

/STOP LUNAME コマンドは、停止される特定の LU 名を指定します。

サブセクション:

- v 966 [ページの『環境』](#page-977-0)
- v 966 [ページの『構文』](#page-977-0)

<span id="page-977-0"></span>• 『使用上の注意』

#### 環境

以下の表には、コマンドおよびキーワードを使用することができる環境 (DB/DC、DBCTL、および DCCTL) がリストされています。

表 *317. /STOP LUNAME* コマンドおよびキーワードの有効環境

| コマンド/キーワード    | DB/DC | <b>DBCTL</b> | <b>DCCTL</b> |
|---------------|-------|--------------|--------------|
| /STOP         |       |              |              |
| <b>INPUT</b>  |       |              |              |
| <b>LUNAME</b> |       |              |              |
| <b>OUTPUT</b> |       |              |              |

構文

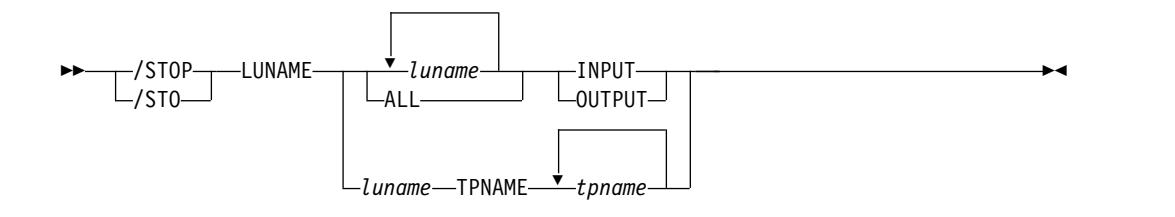

## 使用上の注意

INPUT キーワードを LUNAME キーワードと共に指定すると、LU 名のすべての 入力および同期アウトバウンド・アクティビティーが停止されます。 INPUT を使 ってパラメーター ALL を指定すると、これ以後、LU 6.2 入力と同期アウトバウン ド・アクティビティーも停止されます。

OUTPUT キーワードを LUNAME キーワードと共に指定すると、LU 名のすべて の非同期アウトバウンド・アクティビティーが停止されます。 OUTPUT を使って パラメーター ALL を指定すると、これ以後、LU 6.2 非同期アウトバウンド・アク ティビティーも停止されます。

INPUT も OUTPUT も指定しないことは、INPUT と OUTPUT の両方を指定する ことと同じです。 LU 名は、いずれの入力についても停止され、さらに同期および 非同期の両方のアウトバウンド・アクティビティーについても停止されます。この ときに、パラメーター ALL を指定すると、将来の LU 6.2 インバウンド・アクテ ィビティー、同期アウトバウンド・アクティビティー、非同期アウトバウンド・ア クティビティーはすべて停止されます。

ネットワーク修飾 LU 名は、LUNAME キーワードではオプションです。 LU 名 がネットワーク修飾でなく、TP 名が指定されていない場合、指定した LU 名と一 致するすべてのネットワーク修飾 LU 名も停止されます。

/STOP LUNAME TPNAME コマンドは、指定した LU 名の特定の TP 名を停止 します。 OUTPUT キーワードは、このコマンドのデフォルトです。

指定されたリソースが存在しない場合、1 つの構造がその状況を保持するために作 成されます。 関連資料:

■ [コマンド・キーワードとその同義語](http://www.ibm.com/support/knowledgecenter/SSEPH2_15.1.0/com.ibm.ims15.doc.cr/imscmdsintro/ims_kwdtable.htm#ims_cr1kwdtable) (コマンド)

# **/STOP MADSIOT** コマンド

/STOP MADSIOT コマンドは、MADS I/O タイミングが使用可能な環境で、ユー ザーが MADS I/O タイミング機能を使用不可にすることを可能にします。

サブセクション:

- v 『環境』
- v 『構文』
- v 『使用上の注意』

#### 環境

以下の表には、コマンドおよびキーワードを使用することができる環境 (DB/DC、DBCTL、および DCCTL) がリストされています。

表 *318. /STOP MADSIOT* コマンドおよびキーワードの有効環境

| コマンド/キーワード     | DB/DC | <b>DBCTL</b> | <b>DCCTL</b> |
|----------------|-------|--------------|--------------|
| /STOP          |       |              |              |
| <b>MADSIOT</b> |       |              |              |

## 構文

```
-/STOP--MADSIOT\cdot\mathsf{L}_{\mathsf{/ST0-}}MADSIOT ►◄
```
## 使用上の注意

/STOP MADSIOT が正常に完了すると、オペレーターのコンソールに以下のメッ セージが戻されます。

DFS12761 MADS I/O TIMING FUNCTION STOPPED SUCCESSFULLY

/START MADSIOT は、MADS I/O タイミング機能を再開することを可能にしま す。

MADS I/O タイミング・リスト構造が DFSVSMxx に定義されていなければ、コ マンドはリジェクトされます。 MADS I/O タイミング機能が既に使用不可にされ ている場合は、コマンドは無視されます。 MADS I/O タイミング機能が使用可能 になっており、すべての共用パートナーがカップリング・ファシリティー上の MADS I/O タイミング・リスト構造から正常に切断されている場合は、コマンドは 正常に完了します。共用パートナーが MADS I/O タイミング・リスト構造との切 断に失敗すると、コマンドも失敗します。

/STOP MADSIOT コマンド出力は、このコマンドが OM API を介して入力され ると変わります。この場合、DFS058I メッセージは OM に戻されません。 OM に 戻されるコマンド応答には、必要に応じて、以下のメッセージのうちの 1 つ以上が 含められます。

高速機能メッセージ: DFS0023I、DFS0008I、 DFS1271I、 DFS1276I、 DFS1275E、 DFS1219E

# **/STOP MSNAME** コマンド

/STOP MSNAME コマンドは、会話を継続中の端末を除き、端末からのすべてのメ ッセージ (基本要求) の送信を停止します。この中には、MSNAME の SYSID をも つリモート・トランザクション向けと、この MSNAME に関連するリモート論理端 末向けのすべてのメッセージが含まれます。

サブセクション:

- v 『環境』
- v 『構文』
- v 『例』

#### 環境

以下の表には、コマンドおよびキーワードを使用することができる環境 (DB/DC、DBCTL、および DCCTL) がリストされています。

表 *319. /STOP MSNAME* コマンドおよびキーワードの有効環境

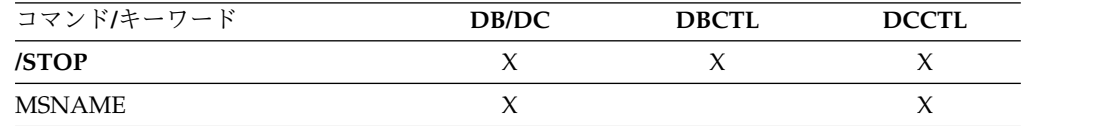

構文

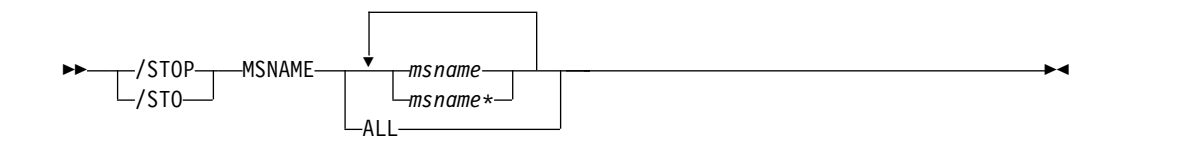

## 例

以下の式は、/STOP MSNAME コマンドの例です。

入力 ET:

/STOP MSNAME BOSTON

応答 ET: DFS058I STOP COMMAND COMPLETED

説明: 名前 BOSTON に関連する論理リンク・パスが停止されます。

関連資料:

1302 [ページの『](#page-1313-0)UPDATE MSNAME コマンド』

# **/STOP NODE command**

/STOP NODE コマンドは、停止してログオフされる VTAM ノードを指定しま す。USER キーワードが指定されず、既存のノードに適用される場合、NODE パラ メーターは総称になれます。

サブセクション:

- v 『環境』
- v 『構文』
- v 『使用上の注意』
- v 971 [ページの『例』](#page-982-0)

#### 環境

以下の表には、コマンドおよびキーワードを使用することができる環境 (DB/DC、DBCTL、および DCCTL) がリストされています。

表 *320. /STOP NODE* コマンドおよびキーワードの有効環境

| コマンド/キーワード  | DB/DC | <b>DBCTL</b> | <b>DCCTL</b> |
|-------------|-------|--------------|--------------|
| /STOP       |       |              |              |
| <b>NODE</b> |       |              |              |
| <b>USER</b> |       |              |              |

構文

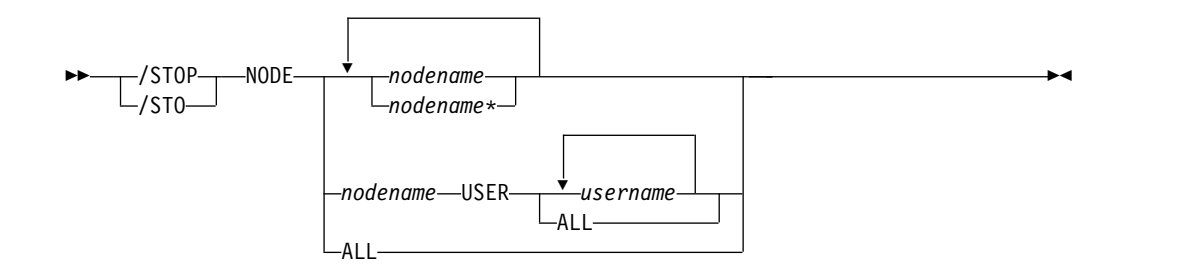

#### 使用上の注意

/STOP NODE コマンドは、これ以後、/START NODE コマンドが出されるまで ログオンを阻止します。

USER キーワードの指定されていない /STOP NODE は、まだ存在していないノー ドをサポートします。動的ノードがログオンするのを阻止するノードを作成し停止 します。 USER キーワードの指定されていない /STOP NODE は、指定されたノ ードのハーフセッションすべてに影響を与えます。

/STOP NODE USER は、ISC、非 ISC、およびユーザーに有効です。ただし、ユ ーザーは、依然としてノードに割り振られるか、またはサインオンされている必要 があります。 ISC ノードに対する /STOP NODE USER は、NODE nodename の USER username 内に定義されている、指定されたハーフセッションを停止しま す。

**NODE** および **USER** パラメーターを一緒に使用する場合の制約事項**:**

- v 次のような場合にのみ、NODE USER キーワードの対を使用したコマンドは有 効です。
	- USER が NODE にサインオンされています。
	- ISC 環境で、USER を NODE に割り振られています。
	- ノードおよびユーザーは既に存在しています。
- /STOP NODE USER コマンドは、ISC および非 ISC のノードおよびユーザー に対して有効です。

/STOP NODE は、事前設定モード、テスト・モード、ロック・ノード、lock lterm、pstop lterm、および purge lterm をリセットします。これらの状況は重要 ではなく、したがってログオンまたは再始動の後までは保持されないからです。高 速機能入力応答モードの場合、モードがリセットされる前に、/START NODE コ マンドも発行する必要があります。/STOP NODE コマンドは、ノードのリカバリ ー設定に応じて他のアクションも行います。

#### **RCVYSTSN=NO**

/STOP NODE は、セッション状況を「コールド」に設定することによっ て、FINANCE ノードおよび SLUP ノードに対する /CHANGE NODE COLDSESS コマンドと同様の働きをします。 /STOP NODE はまた、シャ ットダウンを開始し、指定されたノードに対してユーザーの割り振り解除を することによって、ISC (LU6.1) ノードに対する /QUIESCE NODE コマ ンドのような働きをします。このアクションにより、セッション状況は「コ ールド」に変わります。 /STOP NODE コマンドがこれらのアクションを 取ることにより、このノードに対する次のセッション開始要求で、セッショ ンのコールド・スタート (/START NODE コマンドの入力後) が再試行で きるようになります。

#### **RCVYCONV=NO**

/STOP NODE により、IMS 会話 (アクティブおよび保留中) はいずれも終 了します。キューに入っている、あるいは処理中の会話型メッセージは、出 力応答メッセージを非同期に送信します。

#### **RCVYFP=NO**

/STOP NODE により、高速機能状況およびメッセージが破棄されます。

#### **RCVYRESP=NO**

/STOP NODE は、全機能応答モードをリセットします。

グローバル・リソース情報が Resource Manager に保持される場合、/STOP NODE コマンドはノードにグローバル停止状況を設定し、ノードが IMSplex のど こにもログオンしないようにします。グローバル・リソース情報が Resource Manager に保持されない場合、ETO 環境にノードが存在しなければ、/STOP NODE はノードを作成し、ローカル・ノードに停止状況を設定します。非 ETO 環 境にノードが存在しない場合は、/STOP NODE コマンドはリジェクトされます。

## <span id="page-982-0"></span>例

以下の式は、/STOP NODE コマンドの例です。

入力 ET:

/STOP NODE HARRY

応答 ET:

DFS058I STOP COMMAND COMPLETED

説明: ノード HARRY に関連する物理端末が切断されて (/CLSDST)、それ以後の ログオンが阻止されます。

# **/STOP OLDS** コマンド

/STOP OLDS コマンドは、IMS が OLDS ログ・データ・セットの使用を停止す ることを示します。

サブセクション:

- v 『環境』
- v 『構文』
- v 『キーワード』
- v 972 [ページの『使用上の注意』](#page-983-0)
- v 972 [ページの『例』](#page-983-0)

#### 環境

以下の表には、コマンドおよびキーワードを使用することができる環境 (DB/DC、DBCTL、および DCCTL) がリストされています。

表 *321. /STOP OLDS* コマンドおよびキーワードの有効環境

| コマンド/キーワード  | DB/DC | <b>DBCTL</b> | <b>DCCTL</b> |
|-------------|-------|--------------|--------------|
| /STOP       |       |              |              |
| <b>OLDS</b> |       |              |              |

## 構文

```
\rightarrow - /STOP-\rightarrow -OLDS-
/STO-OLDS olds# ►◄
```
### キーワード

以下のキーワードは、/STOP OLDS コマンドに有効です。

#### *olds#*

JCL または DFSMDA マクロで定義され、現在開始されている OLDS を識別 します。 *olds#* は 00 から 99 でなければなりません。

## <span id="page-983-0"></span>使用上の注意

停止した OLDS は、動的バックアウトのためにアクセスできなくなった時に、動的 に割り振り解除されます。

二重モードの場合、基本 OLDS と 2 次 OLDS の両方が停止されます。使用可能 な OLDS データ・セットが 2 つしかない場合、あるいは指定した OLDS を現在 出力のために使っている場合は、 /STOP OLDS コマンドはリジェクトされます。

例

以下の式は、/STOP OLDS コマンドの例です。

入力 ET:

/STOP OLDS 09

応答 ET:

DFS058I STOP COMMAND IN PROGRESS DFS2500I DATASET DFSOLP09 SUCCESSFULLY DEALLOCATED DFS3257I OLDS DEALLOCATED ON DFSOLP09

説明: 対象の OLDS、DFSOLP09 (DFSOLS09) が停止されます。

# **/STOP OTMA** コマンド

/STOP OTMA コマンドは、IMS を IMS Open Transaction Manager Access (OTMA) の z/OS システム間カップリング・ファシリティー (XCF) グループから 離します。

サブセクション:

- v 『環境』
- v 『構文』
- v 973 [ページの『使用上の注意』](#page-984-0)
- v 973 [ページの『例』](#page-984-0)

#### 環境

以下の表には、コマンドおよびキーワードを使用することができる環境 (DB/DC、DBCTL、および DCCTL) がリストされています。

表 *322. /STOP OTMA* コマンドおよびキーワードの有効環境

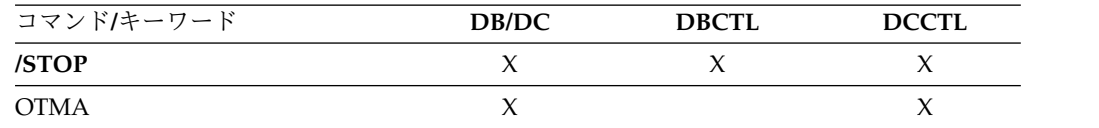

構文

$$
\begin{array}{c}\n\triangleright\n\end{array}\n\qquad \qquad \begin{array}{c}\n\big\backslash \text{STOP} \longrightarrow \text{OTMA} \longrightarrow \text{OTMA} \longrightarrow \text{
$$

# <span id="page-984-0"></span>使用上の注意

/STOP OTMA コマンド処理は次のとおりです。

- 1. IMS は XCF グループを離れます。
- 2. ACK メッセージを待つ IMS OTMA 出力の場合、IMS はメッセージを打ち切 ります。「コミット後送信」のトランザクションでは、出力はトランザクショ ン・パイプにエンキューされたままになります。「送信後コミット」のトランザ クションでは、IMS はトランザクションを打ち切ります。

/STOP OTMA コマンドが発行されると、すべてのトランザクション・パイプのす べての ICAL メッセージがクリアまたはリジェクトされます。ただし、/STOP OTMA コマンドは、同期プログラム間通信のための DFSYICAL tmember の処理 を停止しません。同期プログラム間通信要求のための待ち状態をクリアする は、/PSTOP コマンドまたは /STOP REGIN ABDUMP コマンドを使用します。

## 例

以下の式は、/STOP OTMA コマンドの例です。

入力 ET:

/STO OTMA

応答 ET:

DFS2361I 14:02:05 XCF GROUP CLOSED SUCCESSFULLY. SYS3 DFS058I 14:02:06 STOP COMMAND COMPLETED SYS3 DFS996I \*IMS READY\* SYS3

# **/STOP PGM** コマンド

/STOP PGM コマンドは、停止されるアプリケーション・プログラムを指定しま す。

サブセクション:

- v 『環境』
- v 974 [ページの『構文』](#page-985-0)
- 974 [ページの『使用上の注意』](#page-985-0)
- v 974 [ページの『同等の](#page-985-0) IMS タイプ 2 コマンド』
- v 974 [ページの『例』](#page-985-0)

#### 環境

以下の表には、コマンドおよびキーワードを使用することができる環境 (DB/DC、DBCTL、および DCCTL) がリストされています。

表 *323. /STOP PGM* コマンドおよびキーワードの有効環境

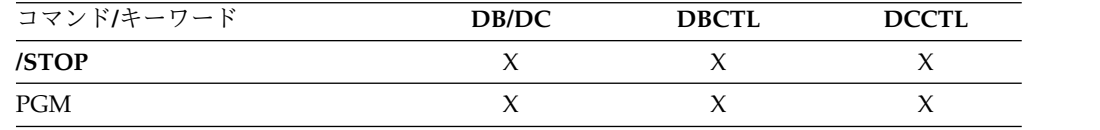

構文

<span id="page-985-0"></span>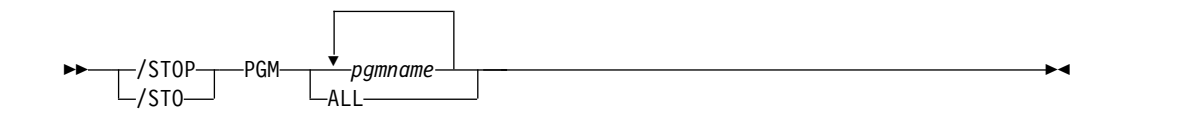

#### 使用上の注意

/STOP PGM コマンドは、CPI Communications ドリブン・トランザクション・プ ログラムは停止しません。

NOTINIT-57-REPOCHGLIST 理由コードで「不良」のマークが付けられたプログラムに は、/STOP PGM コマンドは許可されません。これは、そのプログラムの IMS 変 更リスト処理が完了していないか、変更リスト処理が失敗したためです。

# 同等の **IMS** タイプ **2** コマンド

以下の表は、各種の /STOP PGM コマンドと、類似の機能を実行する IMS タイプ 2 コマンドを示しています。

表 *324. /STOP PGM* コマンドと同等のタイプ *2* コマンド

| タスク                                 | STOP PGM コマンド | 類似の IMS タイプ 2 コマンド       |
|-------------------------------------|---------------|--------------------------|
| プログラムのスケジューリングを停止 /STOP PGM pgmname |               | UPDATE PGM NAME(pgmname) |
| する。                                 |               | STOP(SCHD)               |

例

以下の式は、/STOP PGM コマンドの例です。

入力 ET: /STOP PROGRAM APPLETRE

応答 ET: DFS058I STOP COMMAND COMPLETED

説明: アプリケーション・プログラムの APPLETRE が停止されます。 関連資料: 1355 [ページの『](#page-1366-0)UPDATE PGM コマンド』

# **/STOP REGION** コマンド

/STOP REGION コマンドは、IMS 領域、アプリケーション・プログラム、あるい はこの両方を停止するために使用します。/STOP REGION は XRF 代替システム にミラーリングされません。代替システムにこのコマンドの影響を与えたい場合、 代替システムでこのコマンドを入力しなければなりません。

サブセクション:

- v 975 [ページの『環境』](#page-986-0)
- v 975 [ページの『構文』](#page-986-0)
- <span id="page-986-0"></span>v 『キーワード』
- v 977 [ページの『例』](#page-988-0)

#### 環境

以下の表には、コマンドおよびキーワードを使用することができる環境 (DB/DC、DBCTL、および DCCTL) がリストされています。

表 *325. /STOP REGION* コマンドおよびキーワードの有効環境

| コマンド/キーワード         | DB/DC | <b>DBCTL</b> | <b>DCCTL</b> |
|--------------------|-------|--------------|--------------|
| /STOP              | Х     | $\check{ }$  |              |
| <b>ABDUMP</b>      | X     |              |              |
| CANCEL             | X     |              |              |
| JOBNAME            | X     | Χ            |              |
| <b>REGION</b>      | X     |              |              |
| <b>TRANSACTION</b> | Χ     |              |              |

## 構文

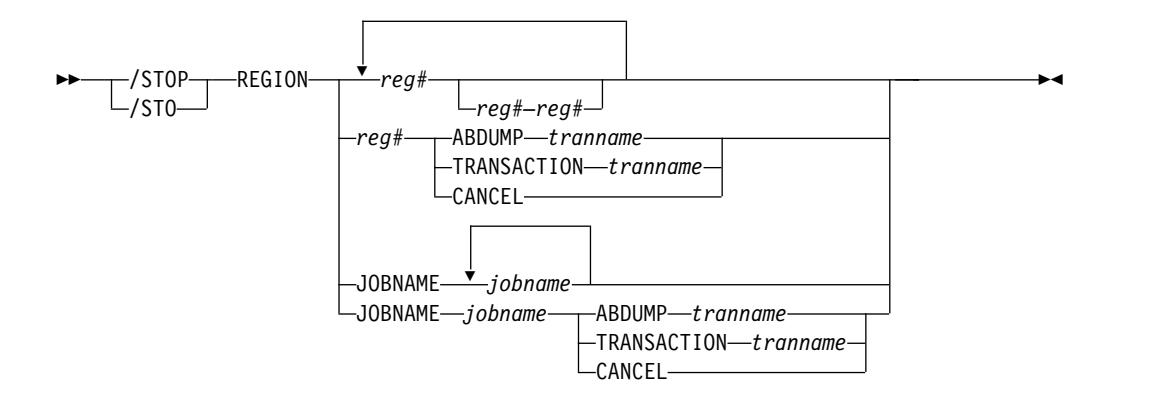

## キーワード

以下のキーワードは、/STOP REGION コマンドに有効です。

#### **REGION** *reg#*

現在のトランザクション処理の終了時に、1 つ以上のメッセージ処理領域を終了 させるために使用されます。領域の ID は *reg#* です。

また、/STOP REGION *reg#* は、高速機能領域を終了するためにも使用するこ とができます。 /STOP REGION *reg#* は、バッチ領域の終了には使用できませ ん。

高速機能ユーティリティー領域は、ユーティリティーの次のシステム・チェック ポイントで終了します。

#### **REGION** *reg#–reg#*

現在のトランザクション処理の終了時に、メッセージ処理領域を終了させるため に使用されます。

#### **REGION** *reg#* **ABDUMP** *tranname*

アプリケーション・プログラムの異常終了を引き起こします。

領域 ID は *reg#* であり、トランザクション・コードは *tranname* です。

*tranname* で示されるトランザクションが REGION *reg#* で現在実行中の場合、 アプリケーション・プログラムの異常終了を知らせるエラー・メッセージがマス ター端末で受け取られます。領域はアクティブのままですが、トランザクション は停止されます。トランザクションが領域 *reg#* に現在スケジュールされていな い場合は、このコマンドは無視されます。

/STOP REGION *reg#* ABDUMP は、ループ状態か、または待ち状態にあると 見える領域に対してのみ使用してください。このコマンドが領域で実行中のアプ リケーションを異常終了させない場合には、/STOP REGION *reg#* CANCEL コマンドを使用することができます。これによって、並列 DL/I を使用してい る場合は、制御領域が異常終了 113 で終了する場合があります。その他の警告 については、/STOP REGION *reg#* CANCEL を参照してください。

メッセージ処理領域がアクティブと見えていても、その領域がシステム内でアク ティブでなくなっている (一般的にファントム領域と呼ばれる) ために /CHECKPOINT コマンドが IMS をシャットダウンできない場合、/STOP REGION *reg#* ABDUMP コマンドを使用してこの状況を訂正できます。この場 合、/STOP REGION *reg#* ABDUMP コマンドはその領域がもはやアクティブ ではないことを検出して、存在しない領域の内部 IMS 項目を消去し、シャット ダウン処理が正常に進行できるようにします。

メッセージ処理領域で壊滅的な障害が発生して異常終了した場合に、 /DISPLAY ACTIVE REGION がその領域がまだ IMS に定義されていることを 示している場合、/STOP REGION *reg#* ABDUMP コマンドを使用してその状 況を訂正できます。この場合、/STOP REGION *reg#* ABDUMP コマンドはそ の領域がもはやアクティブでないことを検出し、存在しない領域の内部 IMS 項 目を消去します。

*tranname* 変数は、バッチ、IFP、高速機能ユーティリティー領域では無効です。

#### **REGION** *reg#* **TRANSACTION** *tranname*

指定した領域内での入力待ち (WFI) モードにあるメッセージ処理プログラムの 処理を停止させます。

領域 ID は *reg#* であり、トランザクション・コードは *tranname* です。

*tranname* で示されるトランザクションが現在領域 *reg#* で実行中の場合、アプ リケーション・プログラム (MPP) に QC 状況コード (これ以上メッセージが ない) が戻されたことを示す IMS メッセージ DFS0569I をマスター端末で受け 取ります。アプリケーションが入っている領域はアクティブであり、トランザク ションは停止されていません。 WFI モードにあるバッチ・メッセージ処理プロ グラムは、/PSTOP コマンドを使って停止しなければなりません。

入力待ちトランザクション (WFI) に対してスケジュールされたバッチ・メッセ ージ処理領域 (BMP) は /PSTOP REGION、/DBD、/DBR、または /STA の それぞれのコマンドだけに対応する QC 状況コード (これ以上のメッセージな し) を戻します。

#### <span id="page-988-0"></span>**REGION** *reg#* **CANCEL**

/STOP REGION ABDUMP コマンドで領域を停止することができない場合に 使用されます。また、このコマンドの前に /STOP REGION ABDUMP コマン ドがなければなりません。

領域の ID は *reg#* です。

並列 DL/I が使用されている場合に /STOP REGION CANCEL コマンドを使 用すると、IMS 制御領域がユーザー異常終了 113 により終了することがありま す。 z/OS CANCEL コマンドはリジェクトされます。

#### **REGION JOBNAME**

ジョブ名で停止される領域を示します。このジョブ名は 1 から 8 文字の英数字 か国別文字 (\$、#、@) でなければなりません。ジョブ名の先頭文字は英字また は国別文字のいずれかでなければなりません。

## 例

以下に示すのは /STOP REGION コマンドの例です。

*/STOP REGION* コマンドの例 *1*

入力 ET:

/DISPLAY A

応答 ET:

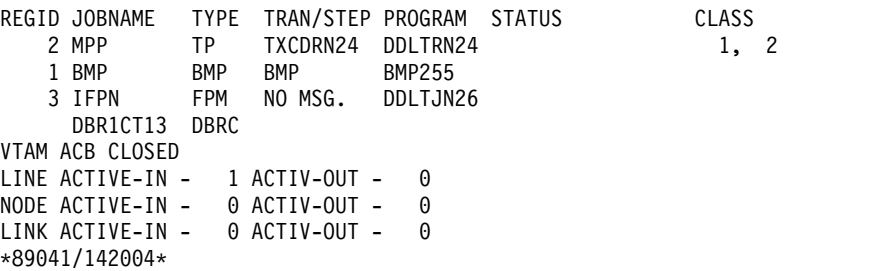

説明: 高速機能メッセージ・ドリブン領域 3 には、現在処理するメッセージはあり ません。

入力 ET:

/STOP REG 3

応答 ET:

DFS058I STOP COMMAND IN PROGRESS

入力 ET:

/DISPLAY A

応答 ET:

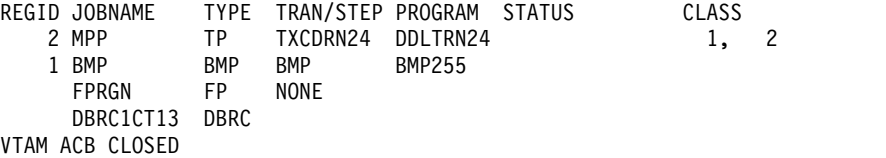

LINE ACTIVE-IN - 1 ACTIV-OUT - 0 NODE ACTIVE-IN - 0 ACTIV-OUT - 0 LINK ACTIVE-In - 0 ACTIV-OUT - 0 \*89041/142102\*

説明: 高速機能領域 3 が停止されました。領域 3 がメッセージの処理中であった場 合、IMS はトランザクションが完了してから領域を終了させます。

*/STOP REGION* コマンドの例 *2*

入力 ET:

/DISPLAY A

応答 ET:

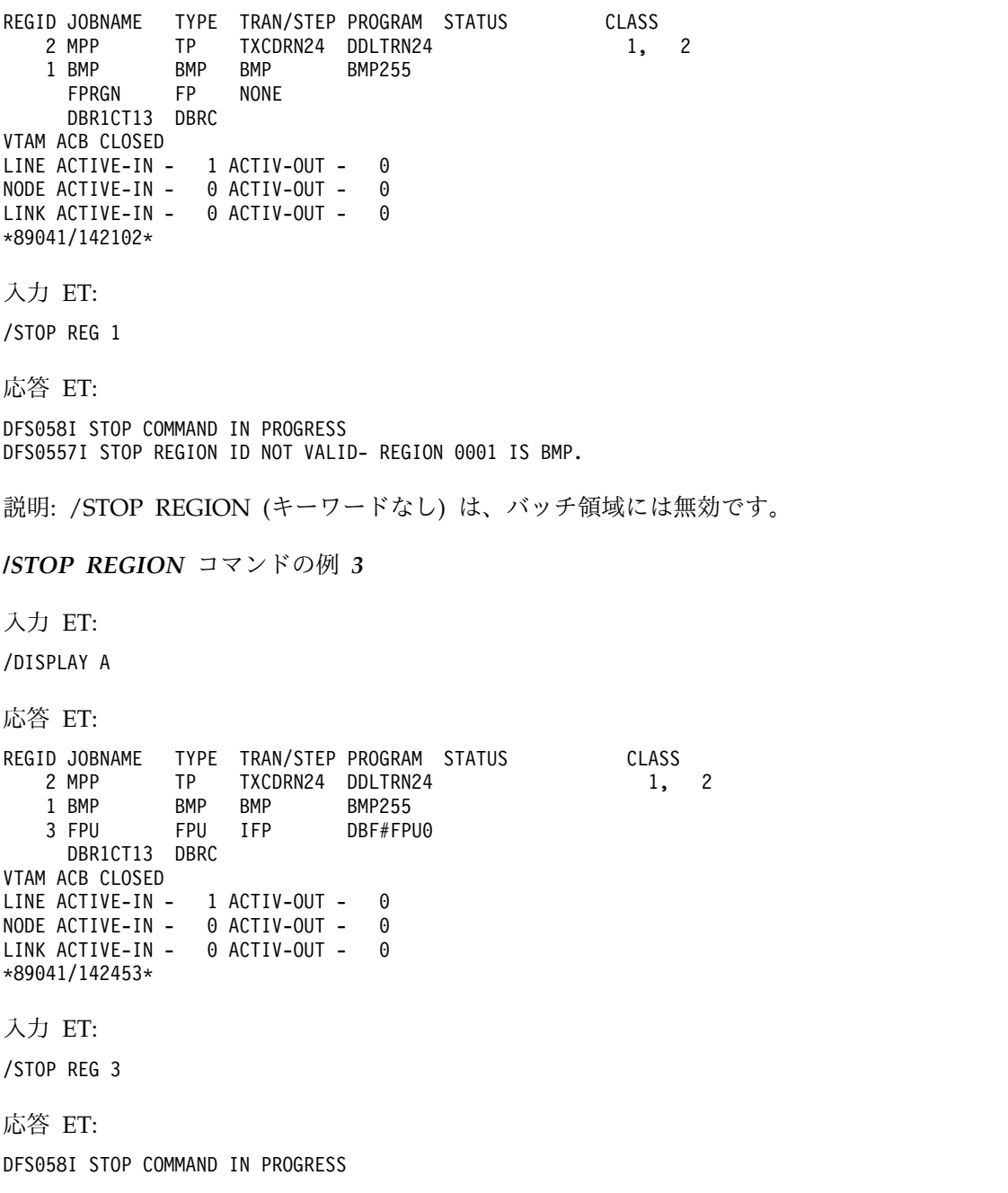

入力 ET: /DISPLAY A 応答 ET: REGID JOBNAME TYPE TRAN/STEP PROGRAM STATUS CLASS<br>2 MPP TP TXCDRN24 DDLTRN24 2 M 2 MPP TP TXCDRN24 DDLTRN24<br>1 BMP BMP BMP BMP255 1 BMP BMP BMP BMP255 FPRGN FP NONE DBR1CT13 DBRC VTAM ACB CLOSED LINE ACTIVE-IN - 1 ACTIV-OUT - 0 NODE ACTIVE-IN - 0 ACTIV-OUT - 0 LINK ACTIVE-In - 0 ACTIV-OUT - 0 \*89041/142758\* 説明: 高速機能ユーティリティー領域 3 が停止されました。高速機能ユーティリテ ィー DBF#FPU0 は、次のシステム・チェックポイントで終了されました。 */STOP REGION* コマンドの例 *4* 入力 ET: /DISPLAY A 応答 ET: REGID JOBNAME TYPE TRAN/STEP PROGRAM STATUS CLASS<br>2 MPP TP TXCDRN24 DDLTRN24 1, 2 MPP TXCDRN24 DDLTRN24 2 MPP 1, 2 1 BMP BMP BMP BMP255<br>FPRGN FP NONE SYS3 FPRGN FP NONE SYS3 VTAM ACB CLOSED<br>LINE ACTIVE-IN - 1 ACTIV-OUT -LINE ACTIVE-IN - 1 ACTIV-OUT - 0<br>NODE ACTIVE-IN - 0 ACTIV-OUT - 0 NODE ACTIVE-IN - 0 ACTIV-OUT - 0 LINK ACTIVE-IN - 0 ACTIV-OUT - 0 \*89041/142758\* 説明: 領域 2 のトランザクション TXCDRN24 は、ループに入っているか、または 待ち状態にあります。 入力 ET: /STOP REG 2 ABDUMP TXCDRN24 応答 ET: DFS058I STOP COMMAND IN PROGRESS DFS555I TRAN TXCDRN24 ABEND S000,U0474 SYS ID 220 MSG IN PROGRESS 説明: アプリケーション・プログラムは、U0474 ABEND で終了されました。この 異常終了は、ユーザー要求 (/STOP REGION ABDUMP) に応えて終了したことを 示します。 入力 ET: /DISPLAY A 応答 ET: REGID JOBNAME TYPE TRAN/STEP PROGRAM STATUS CLASS 2 MPP TP WAITING 2 1, 2 1 BMP BMP BMP BMP255

FPRGN FP NONE

DBR1CT13 DBRC VTAM ACB CLOSED LINE ACTIVE-IN - 1 ACTIV-OUT - 0 NODE ACTIVE-IN - 0 ACTIV-OUT - 0 LINK ACTIVE-IN - 0 ACTIV-OUT - 0 \*89041/143420\*

説明: アプリケーションが終了されましたが、領域はアクティブなままです。

入力 ET:

/DISPLAY PROG DDLTRN24

応答 ET:

PROGRAM TRAN TYPE<br>DDLTRN24 TXCDRN24 TP TXCDRN24 TP \*90340/143749\*

説明: プログラムは停止されていません。

入力 ET:

/DISPLAY TRANSACTION TXCDRN24

応答 ET:

TRAN CLS ENQCT QCT LCT PLCT CP NP LP SEGSZ SEGNO PARLM RC 0 65535 65535 1 1 1 0 0 0 0 0 PSBNAME: DDLTRN24 STATUS: STOP \*90340/143802\*

説明: トランザクションは停止されました。

*/STOP REGION* コマンドの例 *5*

入力 ET:

/DISPLAY A

応答 ET:

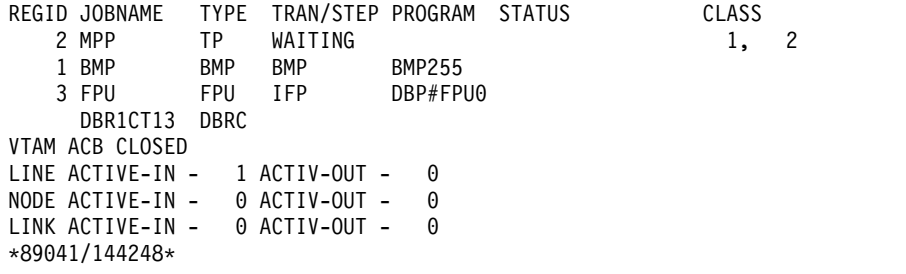

入力 ET:

/STOP REG 3 ABDUMP

応答 ET:

DFS058I STOP COMMAND IN PROGRESS

説明: /STOP REGION ABDUMP コマンドで高速機能ユーティリティーを終了さ せる時は、トランザクション・コードは入力しません。

*/STOP REGION* コマンドの例 *6* 入力 ET: /DISPLAY A 応答 ET: REGID JOBNAME TYPE TRAN/STEP PROGRAM STATUS CLASS<br>2 MPP TP TXCDRN24 DDLTRN24 WAIT-INPUT 1. 2 MPP TP TXCDRN24 DDLTRN24 WAIT-INPUT 1, 2 1 BMP BMP BMP BMP255 FPRGN FP NONE DBR1CT13 DBRC VTAM ACB CLOSED LINE ACTIVE-IN - 1 ACTIV-OUT - 0 NODE ACTIVE-IN - 0 ACTIV-OUT - 0 LINE ACTIVE-IN - 0 ACTIV-OUT - 0 \*89041/150141\* 説明: メッセージ処理プログラム DDLTRN24 は入力メッセージを待っています。 入力 ET: /STOP REGION 2 TRANSACTION TXCDRN24 応答 ET: DFS058I STOP COMMAND IN PROGRESS DFS0569I PSTOP OR STOP COMPLETE FOR REGION0002 TRAN TXCDRN24. 説明: WFI アプリケーション・プログラム DDLTRN24 に QC 状況コードが戻さ れました。 入力 ET: /DISPLAY A 応答 ET: REGID JOBNAME TYPE TRAN/STEP PROGRAM STATUS CLASS<br>2 MPP TP WAITING 1, WAITING 1, 2 1 BMP BMP BMP BMP255 FPRGN FP NONE DBR1CT13 DBRC VTAM ACB CLOSED LINE ACTIVE-IN - 1 ACTIV-OUT - 0 NODE ACTIVE-IN - 0 ACTIV-OUT - 0 LINK ACTIVE-In - 0 ACTIV-OUT - 0 \*89041/150206\* 説明: WFI アプリケーションが終了されましたが、領域はアクティブなままです。 入力 ET: /DISPLAY TRANSACTION TXCDRN24 応答 ET: TRAN CLS ENQCT QCT LCT PLCT CP NP LP SEGSZ SEGNO PARLM RC  $0$  65535 65535 1 1 1 0 0 0 0 0 PSBNAME: DDLTRN24 \*90340/150219\* 説明: トランザクションは停止されていません。

第 23 章 /STOP コマンド **981**

*/STOP REGION* コマンドの例 *7*

入力 ET:

/DISPLAY A

応答 ET:

REGID JOBNAME TYPE TRAN/STEP PROGRAM STATUS CLASS<br>2 MPP TP TXCDRN24 DDLTRN24 WAIT-INPUT 1, 2 2 MPP TR TXCDRN24 DDLTRN24 WAIT-INPUT<br>1 BMP BMP BMP BMP255 1 BMP BMP BMP BMP255 FPRGN FP NONE DBR1CT13 DBRC VTAM ACB CLOSED LINE ACTIVE-IN - 1 ACTIV-OUT - 0 NODE ACTIVE-IN - 0 ACTIV-OUT - 0 LINK ACTIVE-IN - 0 ACTIV-OUT - 0 \*89041/150813\*

入力 ET:

/STOP REGION 2 TRANSACTION TRAN255

応答 ET:

DFS058I STOP COMMAND IN PROGRESS DFS0558I TRAN TRAN255 NOT SCHEDULED

説明: TRAN255 は IMS システムの有効なトランザクションですが、現在、領域 2 にはスケジュールされていません。TRAN255 が IMS に有効なトランザクションで なかった場合は、メッセージ DFS230I (TRAN SPECIFIED WITH ABDUMP OR TRAN KEYWORD IS NOT VALID) だけが出されたはずです。

#### */STOP REGION* コマンドの例 *8*

入力 ET:

D A, L

応答 ET:

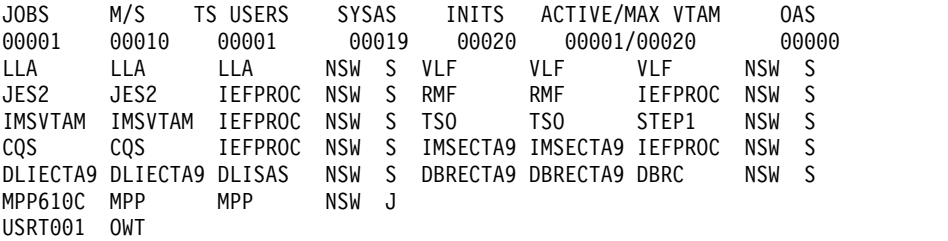

説明: MPP610C は IMS メッセージ処理領域です。

入力 ET:

/STOP REGION JOBNAME MPP610C

応答 ET:

DFS058I STOP COMMAND IN PROGRESS DFS552I MESSAGE REGION MPP610C STOPPED ID=00001 TIME=1616 SYSX

SMF000I MPP610C MPP DFSRRC00 0000 \$HASP395 MPP610C ENDED

関連資料:

988 [ページの『](#page-999-0)/STOP THREAD コマンド』

# **/STOP RTC** コマンド

/STOP RTC コマンドは、この宛先コードに関連するトランザクションを処理しな いように指定するために使用します。

サブセクション:

- v 『環境』
- v 『構文』
- v 『使用上の注意』
- v 『同等の IMS タイプ 2 コマンド』

#### 環境

以下の表には、コマンドおよびキーワードを使用することができる環境 (DB/DC、DBCTL、および DCCTL) がリストされています。

表 *326. /STOP RTC* コマンドおよびキーワードの有効環境

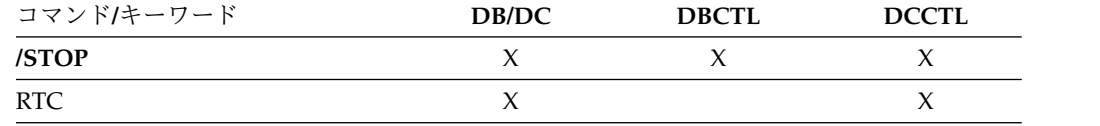

構文

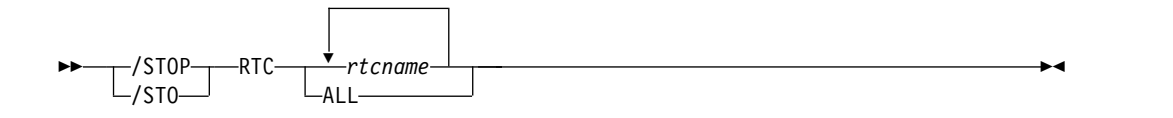

## 使用上の注意

NOTINIT-07-REPOCHGLIST 理由コードで「不良」のマークが付けられた宛先コードに は、/STOP RTC コマンドは許可されません。これは、その宛先コードの IMS 変 更リスト処理が完了していないか、変更リスト処理が失敗したためです。

#### 同等の **IMS** タイプ **2** コマンド

以下の表は、各種の /STOP RTC コマンドと、類似の機能を実行する IMS タイプ 2 コマンドを示しています。

表 *327. /STOP RTC* コマンドと同等のタイプ *2* コマンド

| タスク                                 | <b>/STOP RTC</b> コマンド | 類似の IMS タイプ 2 コマンド              |
|-------------------------------------|-----------------------|---------------------------------|
| 高速機能宛先コードへのキューイング /STOP RTC rtcname |                       | <b>UPDATE RTC NAME(rtcname)</b> |
| を停止する。                              |                       | STOP(O)                         |

関連資料:

1410 [ページの『](#page-1421-0)UPDATE RTC コマンド』

# **/STOP SB** コマンド

/STOP SB コマンドは、順次バッファリングの使用をこれ以降許可しないために使 用します。/STOP SB は、このコマンドを出す前にスケジュールされた順次バッフ ァリング・アプリケーションには影響を与えません。

サブセクション:

- v 『環境』
- v 『構文』
- 『例』

#### 環境

以下の表には、コマンドおよびキーワードを使用することができる環境 (DB/DC、DBCTL、および DCCTL) がリストされています。

表 *328. /STOP SB* コマンドおよびキーワードの有効環境

| コマンド/キーワード | DB/DC | <b>DBCTL</b> | <b>DCCTL</b> |
|------------|-------|--------------|--------------|
| /STOP      |       |              |              |
| <b>SB</b>  |       |              |              |

### 構文

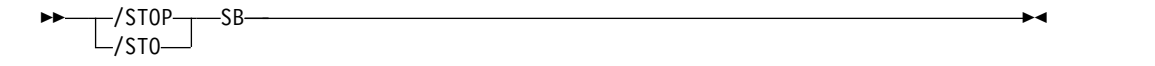

## 例

以下の式は、/STOP SB コマンドの例です。

入力 ET:

/STOP SB

応答 ET: DFS058 STOP COMMAND COMPLETED

入力 ET:

/DISPLAY POOL DBAS

#### 応答 ET:

SEQUENTIAL BUFFERING: STATUS = STOPPED<br>MAX N.A. FREE N.A. CURR 0K HIGH 320K MAX N.A. FREE N.A. CURR DATABASE BUFFER POOL: SIZE 67584 REQ1 0 REQ2 0 READ 0 BISAM 0 WRITES 0 KEYC 0 LCYL 0 PURG 0 OWNRR 0 ERRORS 00/00 DATABASE BUFFER POOL: BSIZE 12288 RRBA 0 RKEY 0 BFALT 0 NREC 0 SYN PTS 0 NMBUFS 29 VRDS 0 FOUND 0 VWTS 0 ERRORS 00/00 DATABASE BUFFER POOL: BSIZE 356352 0 RKEY 0 BFALT 0 NREC 0 SYN PTS 0 NMBUFS 29 VRDS 0 FOUND 0 VWTS 0 ERRORS 00/00 \*90253/104547\*

# **/STOP SLDSREAD** コマンド

/STOP SLDSREAD コマンドは、IMS がシステム・ログ・データ・セット (SLDS) と OLDS の両方から、または OLDS からのみ、レコードの検索が可能であるかど うかを示します。デフォルトは、SLDSREAD が使用可能であることです。

サブセクション:

- v 『環境』
- v 『構文』
- v 『使用上の注意』

## 環境

以下の表には、コマンドおよびキーワードを使用することができる環境 (DB/DC、DBCTL、および DCCTL) がリストされています。

表 *329. /STOP SLDSREAD* コマンドおよびキーワードの有効環境

| コマンド/キーワード | DB/DC | <b>DBCTL</b> | <b>DCCTL</b> |
|------------|-------|--------------|--------------|
| /STOP      |       |              |              |
| SLDSREAD   |       |              |              |

## 構文

T / STOP T SLDSREAD  $L$ /STO $-$ SLDSREAD ►◄

## 使用上の注意

SLDSREAD プロセスがアクティブの場合、/STOP SLDSREAD コマンドを発行す ると、U4095 症状ダンプが取られ、SLDSREAD 処理が停止されます。この異常終 了は致命的ではなく、IMS は引き続き正常に機能します。アクティブであったバッ クアウト・プロセスは、バッチ・バックアウト・ユーティリティーを使用して手動 でバックアウトする必要があります。

SLDSREAD プロセスがアクティブでない場合、/STOP SLDSREAD コマンドを発 行すると、バックアウト処理のために SLDS が必要な場合に、SLDSREAD プロセ スが開始されるのを防止します。バッチ・バックアウト・ユーティリティーを使用 して、障害が起きたアプリケーション・プログラムをバックアウトします。

# **/STOP SUBSYS** コマンド

/STOP SUBSYS コマンドは、接続を終了する外部サブシステムの名前を指定するた めに使用します。

サブセクション:

- v 986 [ページの『環境』](#page-997-0)
- v 986 [ページの『構文』](#page-997-0)
- v 986 [ページの『使用上の注意』](#page-997-0)

<span id="page-997-0"></span>v 『例』

#### 環境

以下の表には、コマンドおよびキーワードを使用することができる環境 (DB/DC、DBCTL、および DCCTL) がリストされています。

表 *330. /STOP SUBSYS* コマンドおよびキーワードの有効環境

| コマンド/キーワード | DB/DC | <b>DBCTL</b> | <b>DCCTL</b> |
|------------|-------|--------------|--------------|
| /STOP      |       |              |              |
| SUBSYS     |       |              |              |

構文

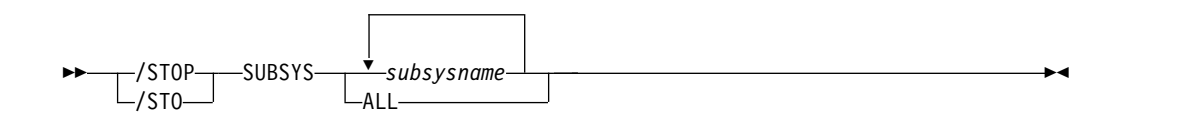

## 使用上の注意

/STOP SUBSYS コマンドを使うと、現在外部リソースにアクセスしているアプリケ ーション・プログラムが通常どおりに終了できます。そのようなアプリケーション が終了すると、サブシステム接続も終了します。接続が実際に終了する前に、アプ リケーションはすべてのメッセージ処理を完了しなければなりません。外部サブシ ステム呼び出しの次回の発生では、接続が使用不能であることを示すゼロ以外の戻 りコードを受け取ります。次に、接続を再確立するために /START コマンドが必 要になります。

/STOP SUBSYS コマンドは、既存のサブシステム定義を動的に再構成するためにも 使用することができます。オペレーターは、/STOP SUBSYS コマンドを出し、 PROCLIB メンバーに変更を加えるか、または追加を行ってから /START SUBSYS コマンドを出します。 IMS は、PROCLIB メンバーに定義したサブシステムとの接 続を試みます。

/STOP SUBSYS コマンドが処理された後で、システム障害が起きた場合は、停止状 況が設定されたままになります。

## 例

以下に示すのは /STOP SUBSYS コマンドの例です。

例 *1*

入力 ET: /STOP SUBSYS ALL

応答 ET:

DFS058I STOP COMMAND IN PROGRESS

説明: IMS は、接続の終了を開始しました。すべての従属領域が接続を終了する と、IMS は終了を完了します。この時、接続の終了を知らせる外部サブシステム・ メッセージが送られる可能性があります。

例 *2*

入力 ET:

/STOP SUBSYS XXX1 XXX3

応答 ET:

DFS058I STOP COMMAND IN PROGRESS

説明: IMS は、接続の終了を開始しました。すべての従属領域が接続を終了する と、IMS は終了を完了します。この時、接続の終了を知らせる外部サブシステム・ メッセージが送られる可能性があります。

## **/STOP SURV** コマンド

/STOP SURV コマンドは、XRF 環境で IMS 監視機能の操作を停止するために使 用します。

サブセクション:

- v 『環境』
- v 『構文』
- v 『キーワード』

#### 環境

以下の表には、コマンドおよびキーワードを使用することができる環境 (DB/DC、DBCTL、および DCCTL) がリストされています。

表 *331. /STOP SURV* コマンドおよびキーワードの有効環境

| コマンド/キーワード | DB/DC     | <b>DBCTL</b> | <b>DCCTL</b> |
|------------|-----------|--------------|--------------|
| /STOP      |           |              |              |
| SURV       | $\lambda$ |              |              |

## 構文

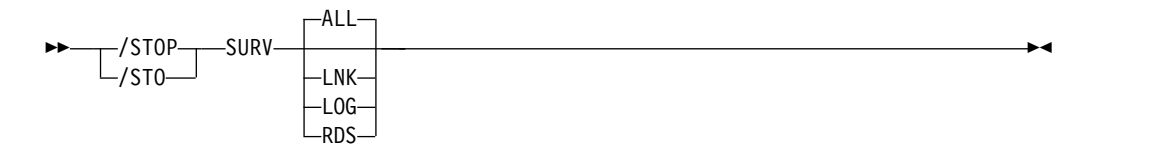

#### キーワード

以下のキーワードは、/STOP SURV コマンドに有効です。

#### **ALL**

指定する LNK、LOG、および RDS と同じ。これはデフォルトです。

<span id="page-999-0"></span>**LNK**

ISC リンク。

**LOG**

システム・ログ

**RDS**

再始動データ・セット。

# **/STOP THREAD** コマンド

/STOP THREAD コマンドは、非アクティブの CCTL スレッドを停止するために 使用します。DEDB ユーティリティー領域は、次のシステム・チェックポイントで 終了します。

サブセクション:

- v 『環境』
- v 『構文』
- v 『キーワード』
- v 989 [ページの『使用上の注意』](#page-1000-0)
- v 989 [ページの『例』](#page-1000-0)

### 環境

以下の表には、コマンドおよびキーワードを使用することができる環境 (DB/DC、DBCTL、および DCCTL) がリストされています。

表 *332. /STOP THREAD* コマンドおよびキーワードの有効環境

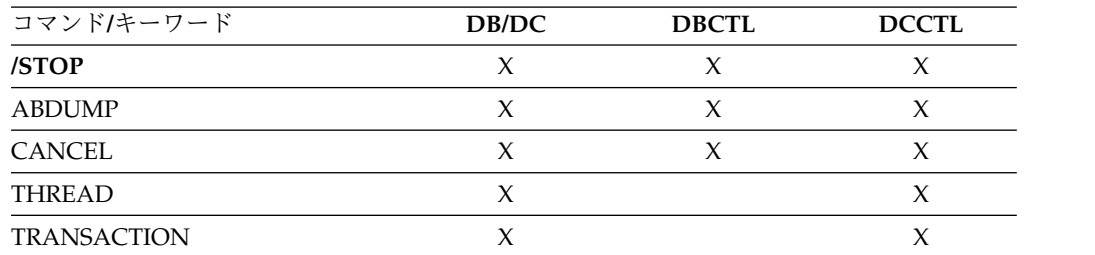

構文

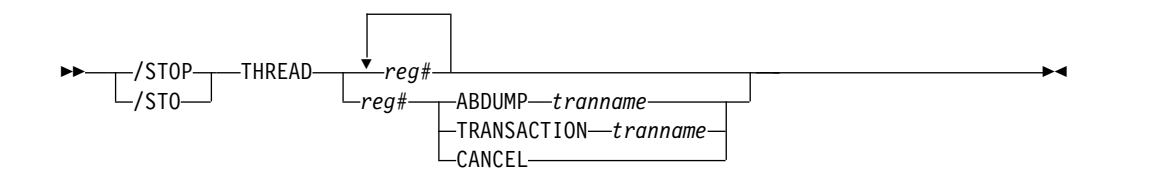

キーワード

/STOP THREAD コマンドに対して有効なキーワードについては、/STOP REGION コマンドのもとの同じキーワードについての説明を参照してください。

# <span id="page-1000-0"></span>使用上の注意

/STOP THREAD コマンドは、次のものには無効です。

- アクティブ CCTL スレッド
- $\cdot$  BMP

THREAD ABDUMP コマンドは、BMP と DEDB ユーティリティーを異常終了さ せます。CCTL スレッドでこのコマンドを使うと、U0474 異常終了が起こります。

## 例

```
以下に示すのは /STOP THREAD コマンドの例です。
```
例 *1*

入力 ET:

/DISPLAY A REGION

応答 ET:

REGID JOBNAME TYPE TRAN/STEP PROGRAM STATUS CLASS BATCHREG BMP NONE FPRGN FP NONE 2 CICS1A DBT IEFPROC BMP255 ACTIVE<br>3 CICS1A DBT IEFPROC PLVAPZ12 ACTIVE DBT IEFPROC PLVAPZ12 ACTIVE 1 CICS1A DBT IEPROC AVAILABLE DBRCHTA1 DBRC DLICHTA1 DLS \*00082/142907\* 入力 ET: /STOP THREAD 2 応答 ET: DFS058I STOP COMMAND IN PROGRESS DFS0556I COMMAND REJECTED; DBCTL THREAD IS ACTIVE 例 *2* 入力 ET: /DISPLAY A REGION

応答 ET:

REGID JOBNAME TYPE TRAN/STEP PROGRAM STATUS CLASS BATCHREG BMP NONE<br>FPRGN FP NONE FPRGN<br>2 CICS1A DBT IEFPROC BMP255 ACTIVE 3 CICS1A DBT IEFPROC PLVAPZ12 ACTIVE 1 CICS1A DBT IEFPROC AVAILABLE DBRCHTA1 DBRC DLICHTA1 DLS \*00082/143027\*

入力 ET:

/STOP THREAD 1

応答 ET: DFS058I STOP COMMAND IN PROGRESS 入力 ET: /DISPLAY A REGION 応答 ET: REGID JOBNAME TYPE TRAN/STEP PROGRAM STATUS CLASS BATCHREG BMP NONE<br>FPRGN FP NONE FPRGN FP NONE<br>2 CICS1A DBT IEFPP 2 CICS1A DBT IEFPROC BMP255 ACTIVE 3 CICS1A DBT IEFPROC PLVAPZ12 ACTIVE DBRCHTA1 DBRC DLICHTA1 DLS \*00082/143055\* 例 *3* 入力 ET: /DISPLAY A REGION 応答 ET: REGID JOBNAME TYPE TRAN/STEP PROGRAM STATUS CLASS BATCHREG BMP NONE<br>FPRGN FP NONE FPRGN FP NONE 2 CICS1A DBT IEFPROC BMP255 ACTIVE<br>3 CICS1A DBT IEFPROC PLVAPZ12 ACTIVE 3 CICS1A DBT IEFPROC PLVAPZ12 ACTIVE DBRCHTA1 DBRC DLICHTA1 DLS \*00082/144731\* 入力 ET: /STOP THREAD 2 ABDUMP 応答 ET: /DFS058I STOP COMMAND IN PROGRESS 応答 ET: DFS554A CICS1A 00002 IEFPROC BMP255 (3) 000,0474 20 /082 14:49:11 RTKN= CICS1 B3C81CB789F4BE83 入力 ET: /DISPLAY A REGION 応答 ET: REGID JOBNAME TYPE TRAN/STEP PROGRAM STATUS CLASS<br>BATCHREG BMP NONE BATCHREG BMP<br>FPRGN FP FPRGN FP NONE<br>CICS1A DBT IEFPI 3 CICS1A DBT IEFPROC PLVAPZ12 ACTIVE DBRCHTA1 DBRC DLICHTA1 DLS \*00082/145038\* 関連資料: 974 [ページの『](#page-985-0)/STOP REGION コマンド』

# **/STOP TMEM** コマンド

/STOP TMEM コマンドは、IMS が OTMA クライアントに Open Transaction Manager Access (OTMA) コマンドを送信し、指定されたトランザクション・パイ プ名の入力を中断するように要求するために使用します。

サブセクション:

- v 『環境』
- 『構文』
- v 『キーワード』
- v 992 [ページの『使用上の注意』](#page-1003-0)
- 992 [ページの『例』](#page-1003-0)

#### 環境

以下の表には、コマンドおよびキーワードを使用することができる環境 (DB/DC、DBCTL、および DCCTL) がリストされています。

表 *333. /STOP TMEM* コマンドおよびキーワードの有効環境

| コマンド/キーワード   | DB/DC | <b>DBCTL</b> | <b>DCCTL</b> |
|--------------|-------|--------------|--------------|
| /STOP        |       |              |              |
| TMEM         |       |              |              |
| <b>TPIPE</b> |       |              |              |

## 構文

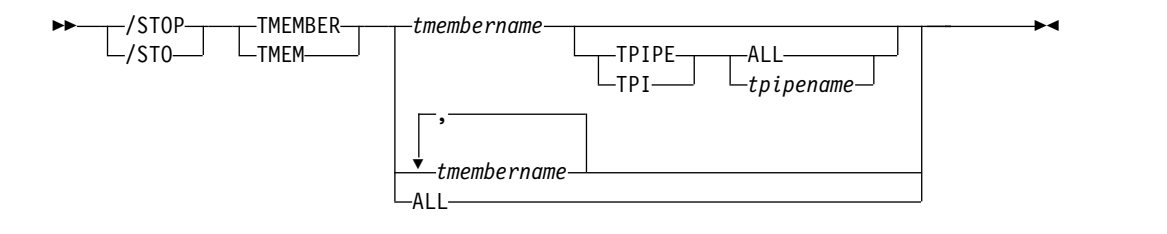

## キーワード

以下のキーワードは、/STOP TMEM コマンドに有効です。

#### **TPIPE**

/STOP コマンドと一緒に TPIPE を使用すると、IMS が OTMA クライアント に対して OTMA コマンドを送信して、指定したトランザクション・パイプへ の入力を中断するように要求します。その後、IMS は OTMA クライアントへ の出力の送信を停止します。指定されたメンバーがスーパーメンバーである場合 は、そのスーパーメンバーのトランザクション・パイプの出力が中断されます が、OTMA コマンドは送信されません。指定されたメンバーが、保留キュー出 力をスーパーメンバーによって管理されている通常メンバーである場合は、IMS は指定されたメンバーのトランザクション・パイプからの出力を中断し、さらに そのスーパーメンバーのトランザクション・パイプからの出力も中断します。 OTMA コマンドがその通常メンバーの OTMA クライアントに送られます。出

<span id="page-1003-0"></span>力は、コマンドを処理する IMS でのみ中断されます。通常メンバーのトランザ クション・パイプとスーパーメンバーのトランザクション・パイプの両方で出力 を中断できない場合は、どちらのトランザクション・パイプでも出力は中断され ません。その出力を中断できなかった通常メンバーの名前が含まれている DFS058I COMMAND COMPLETED EXCEPT メッセージが出されます。

IMS は、/STOP TMEMBER TPIPE コマンドの処理中に、停止状況の一時トラ ンザクション・パイプを作成します (まだ存在しない場合)。 IMS は、トランザ クション・パイプに対する最初のメッセージを送信または受信する時に、そのト ランザクション・パイプの同期状況を設定します。

/STOP TMEMBER TPIPE コマンドの処理中に、OTMA はその T パイプを使 用しているメッセージの待ち状況 (WAIT\_A、WAIT\_H、WAIT\_R、および WAIT-SYNCPOINT) を検査します。待ち状況が検出された場合は、OTMA は 内部 NAK メッセージを生成してその待ち状況をクリアします。送信後コミッ ト (CM1) 応答用 NAK メッセージの場合は、当該トランザクションの U0119 疑似異常終了を引き起こします。しかし、コミット後送信 (CM0) 応答用 NAK メッセージの場合は、応答が T パイプ・キューに戻されます。T パイプ・キュ ー内のメッセージは、後であらためて検索することができます。

/STOP TMEMBER *xxx* TPIPE ALL コマンドの発行後に新しく作成された T パイプは、入力も出力も停止されません。

/STOP TMEMBER *xxx* TPIPE *xxx* コマンドは、tmember が存在しない場合、 一時 T パイプを作成しません (DFS058I STOP COMMAND COMPLETED EXCEPT TPIPE *xxx* が出されます)。

## 使用上の注意

任意の数の個別 tmember またはすべての tmember を停止できます。次に、IMS は OTMA クライアントへの出力の送信を停止し、出力がクライアントへ送信され るのを阻止します。

/STOP TMEM TPIPE コマンドが発行されると、そのトランザクション・パイプの すべてのメッセージの待ち状態がクリアされます。

/STOP TMEM コマンドを DFSYICAL OTMA メンバーに対して発行すると、同 期プログラム切り替え処理を停止することができます。DFSYICAL tmember が停 止された後は、同期プログラム切り替えを開始するために行われる後続の DL/I ICAL 呼び出しはすべてリジェクトされます。要求側アプリケーションは、AIB 戻 りコード X'00000100' とともに理由コード X'00000110' および拡張理由コード X'00000005' を受け取ります。

## 例

以下の式は、/STOP TMEM コマンドの例です。

入力 ET:

/STO TMEMBER CLIENT1 TPIPE TPIPESY

応答 ET:

DFS058I 15:38:03 STOP COMMAND COMPLETED SYS3 DFS996I \*IMS READY\* SYS3

# **/STOP TRAN** コマンド

/STOP TRAN コマンドは、トランザクションまたはトランザクションのクラス向 けのメッセージのキューイングとスケジューリングを停止するために、あるいはク ラス別にトランザクションのスケジューリングを停止するために使用します。ただ し、出力はアプリケーション・プログラムから出たものであれば、依然としてキュ ーに入れられます。

/STOP TRAN コマンドは、トランザクションのスケジューリングを停止します。 ただし、そのトランザクションの処理は、限界カウントに達するまで続行されま す。限界カウントが大きい場合は、処理インターバルが長くなります。

サブセクション:

- v 『環境』
- v 『構文』
- 『使用上の注意』
- v 994 [ページの『同等の](#page-1005-0) IMS タイプ 2 コマンド』
- v 994 [ページの『例』](#page-1005-0)

#### 環境

以下の表には、コマンドおよびキーワードを使用することができる環境 (DB/DC、DBCTL、および DCCTL) がリストされています。

表 *334. /STOP TRAN* コマンドおよびキーワードの有効環境

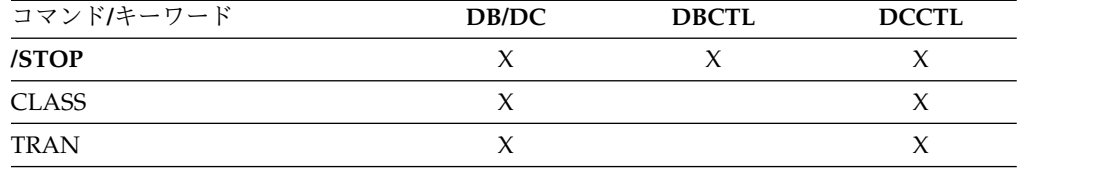

構文

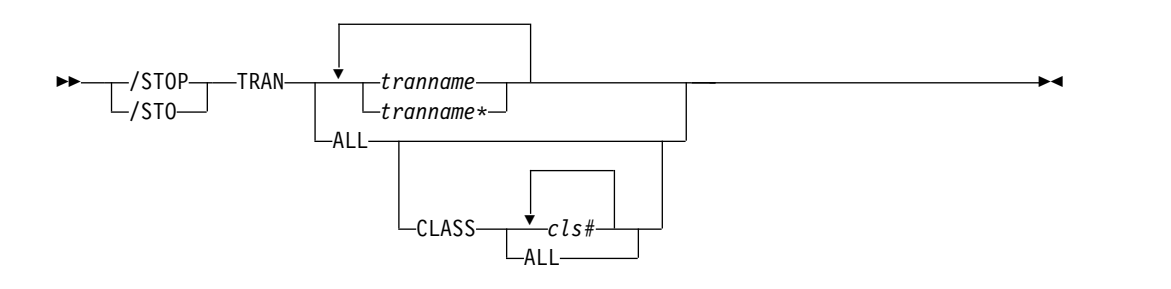

# 使用上の注意

コマンドが入力された時点で、領域が既にスケジュールされ、次のメッセージを待 っている (入力待ちモード) 場合、QC 状況コード (これ以上のメッセージなし) を アプリケーション (MPP) に戻します。その領域で処理すべきメッセージがなくな った場合、領域は次のメッセージを待つことが許されません。代わりに、アプリケ ーション (MPP) に QC 状況が戻されます。

<span id="page-1005-0"></span>入力待ちトランザクション (WFI) に対してスケジュールされたバッチ・メッセージ 処理領域 (BMP) は /PSTOP REGION、/DBD、/DBR、または /STA のそれぞれ のコマンドだけに対応する QC 状況コード (これ以上のメッセージなし) を戻しま す。

共用キュー環境で、その IMS サブシステム上で定義されていないトランザクショ ンに対して /STOP TRAN コマンドを発行した場合、その宛先が有効なトランザク ションであることを出力作成ユーザー出口ルーチンが示していれば、IMS は SMB を作成します。この SMB は「動的」というマークが付けられます。

/STOP TRAN コマンドで作成された動的 SMB を使用できるのは、トランザクシ ョンに対するメッセージをキューに入れる場合と、メッセージを共用キューに入れ る場合だけです。トランザクションをスケジュールしたり、割り当てたりすること はできません。 IMS は、トランザクションのチェックポイントの処理は行います が、それらの状況が有効でない場合は、それ以降の IMS 再始動まで保管すること はありません。

共用キュー環境では、/STOP TRAN コマンドの結果として、IMS はそのトランザ クションに対するインタレストを登録解除することになります。これは、そのトラ ンザクションはその IMS ではスケジュールできないことを示します。

NOTINIT-15-REPOCHGLIST 理由コードで「不良」のマークが付けられたトランザクシ ョンには、/STOP TRAN コマンドは許可されません。これは、そのトランザクシ ョンの IMS 変更リスト処理が完了していないか、変更リスト処理が失敗したため です。

#### 同等の **IMS** タイプ **2** コマンド

以下の表は、各種の /STOP TRAN コマンドと、類似の機能を実行する IMS タイ プ 2 コマンドを示しています。

表 *335. /STOP TRAN* コマンドと同等のタイプ *2* コマンド

| タスク                                   | <b>/STOP TRAN</b> コマンド | 類似の IMS タイプ 2 コマンド                 |
|---------------------------------------|------------------------|------------------------------------|
| あるトランザクション宛のメッセージ /STOP TRAN tranname |                        | <b>UPDATE TRAN NAME</b> (tranname) |
| のキューイングとスケジューリングを                     |                        | STOP(O,SCHD)                       |
| 停止する。                                 |                        |                                    |

## 例

以下に示すのは /STOP TRAN コマンドの例です。

*/STOP TRAN* コマンドの例 *1*

入力 ET:

/STOP TRANSACTION ALL CLASS 6

応答 ET:

DFS058I STOP COMMAND COMPLETED

説明: クラス 6 に関連する全トランザクションは、停止のマークが付けられ、クラ ス 6 のトランザクションはすべてスケジュールできなくなります。クラス 6 のト

ランザクションを現在処理中のすべてのメッセージ処理領域は、処理限界カウント に達するか、または入力キューにメッセージがなくなるまで実行することが許され ます。

*/STOP TRAN* コマンドの例 *2*

入力 ET:

/STOP TRANSACTION PIT, SEED

応答 ET:

DFS058I STOP COMMAND COMPLETED

説明: トランザクション・コードの PIT と SEED が停止されます。

関連資料:

1429 [ページの『](#page-1440-0)UPDATE TRAN コマンド』

# **/STOP USER command**

/STOP USER コマンドは、ISC ユーザーの停止、またはサインオンしたユーザーの 停止とサインオフを要求します。USER パラメーターは総称になることができ、既 存のユーザーにのみ適用されます。

サブセクション:

- v 『環境』
- v 『構文』
- v 996 [ページの『使用上の注意』](#page-1007-0)
- 996 [ページの『例』](#page-1007-0)

#### 環境

以下の表には、コマンドおよびキーワードを使用することができる環境 (DB/DC、DBCTL、および DCCTL) がリストされています。

表 *336. /STOP USER* コマンドおよびキーワードの有効環境

| コマンド/キーワード  | DB/DC | <b>DBCTL</b> | <b>DCCTL</b> |
|-------------|-------|--------------|--------------|
| /STOP       |       |              |              |
| <b>USER</b> |       |              |              |

構文

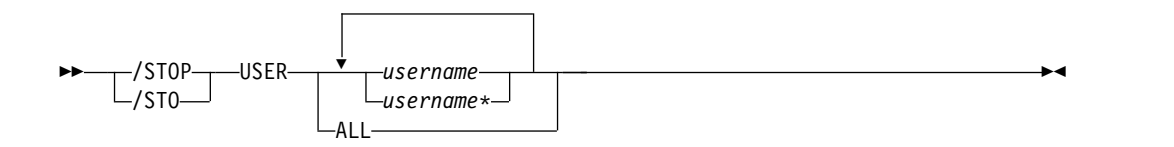

#### <span id="page-1007-0"></span>使用上の注意

ISC ユーザーの場合、/STOP USER コマンドは、/START USER コマンドが出さ れるまでは割り振りに使用できないようにすべき ISC ユーザーを指定します。

サインオンされたユーザーの場合は、/STOP USER コマンドでは、/START USER コマンドが発行されるまでの間これ以上のサインオンを阻止するユーザー構造を指 定します。

/STOP USER は、まだ存在していないユーザーをサポートします。動的ユーザーが サインオンするのを阻止するユーザーを作成し停止します。

関連ノードがアクティブでない場合、あるいは関連ノードがセッション中でない場 合、/STOP USER によってユーザーがサインオフされることはありません。

ETO ユーザー・セッション用の /STOP USER コマンドは、事前設定モード、テス ト・モード、lock LTERM、pstop LTERM、および purge LTERM といった、重 要ではない状況をリセットします。高速機能入力応答モードの場合、モードがリセ ットされる前に、/START USER コマンドも発行する必要があります。

ETO ユーザー用の /STOP USER はまた、ユーザーのリカバリー設定に応じて、他 のアクションも行います。

#### **RCVYCONV=NO**

/STOP USER により、ETO ユーザー用の IMS 会話 (アクティブおよび保 留中) はいずれも終了します。キューに入っている、あるいは処理中の会話 型メッセージは、出力応答メッセージを非同期に送信します。

#### **RCVYFP=NO**

/STOP USER により、高速機能状況および ETO ユーザーへのメッセージ が破棄されます。

#### **RCVYRESP=NO**

/STOP USER は、全機能応答モードをリセットします。

グローバル・リソース情報が Resource Manager に保持される場合、/STOP USER コマンドはユーザーにグローバル停止サインオン状況を設定し、ユーザーが IMSplex のどこでもサインオンしないようにします。グローバル・リソース情報が Resource Manager に保持されない場合、ETO 環境にユーザーが存在しなけれ ば、/STOP USER はユーザーを作成し、ローカル・ユーザーに停止状況を設定しま す。非 ETO 環境にユーザーが存在しない場合は、/STOP USER コマンドはリジェ クトされます。

## 例

以下の式は、/STOP USER コマンドの例です。

入力 ET:

/DISPLAY USER IMS\*

応答 ET:
USER ENOCT DEOCT OCT SYS3 IMSUS06 0 0 0 ALLOC(DTSLU602) IMSUS04 0 0 0 ALLOC(DTSLU603) IMSUS03 0 0 0 ALLOC(DTSLU601) 0 ALLOC(DTSLU202) IMSUS01 0 0 0 ALLOC(DTSLU201) IMSUS09 N/A N/A N/A ALLOC(ENDS02 ) STATIC IMSUS08 N/A N/A N/A ALLOC(ENDS01 ) STATIC N/A ALLOC(ENDS03 ) STATIC IMSUS10 N/A N/A N/A ALLOC(OMSSLU2A) STATIC \*91091/111454\* 入力 ET: /STOP USER IMSUS01 IMSUS02 応答 ET: DFS058I 11:16:24 STOP COMMAND COMPLETED 入力 ET: /STOP USER HELLO% 応答 ET: DFS3633 11:18:25 GENERIC PARAMETER RESOURCES NOT FOUND, NO ACTION TAKEN 入力 ET: /DISPLAY USER IMSUS01 IMSUS02 応答 ET: USER ENQCT DEQCT QCT<br>IMSUS01 0 0 0 STOPPED 1MSUS01 0 0<br>1MSUS02 0 0 0 STOPPED

## **/STOP VGR** コマンド

/STOP VGR コマンドは、IMS サブシステムを汎用リソース・グループからドロッ プアウトさせるために使用します。このコマンドは、VTAM ACB がクローズして いる (通常は、/STOP DC コマンドが出された結果) 場合は、リジェクトされま す。

サブセクション:

\*91091/111727\*

- v 『環境』
- v 998 [ページの『構文』](#page-1009-0)
- v 998 [ページの『使用上の注意』](#page-1009-0)

#### 環境

以下の表には、コマンドおよびキーワードを使用することができる環境 (DB/DC、DBCTL、および DCCTL) がリストされています。

表 *337. /STOP VGR* コマンドおよびキーワードの有効環境

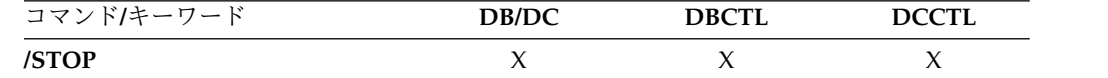

表 *337. /STOP VGR* コマンドおよびキーワードの有効環境 *(*続き*)*

<span id="page-1009-0"></span>

| コマ<br>バー・リート | <b>DB/DC</b> | <b>DRCTI</b> | חררת<br>``T |  |
|--------------|--------------|--------------|-------------|--|
| ΈR           | . .          |              |             |  |

#### 構文

$$
\begin{array}{c}\n\triangleright\n\end{array}
$$
 /ST0P - VGR -

## 使用上の注意

このコマンドは、VTAM が汎用リソース名を使用して、新規セッションを IMS サ ブシステムに経路指定しないようにしますが、既存のセッションはこの影響を受け ず、類似性はそのままです (通常の処理によって終了するまで)。

## **/STOP WADS** コマンド

/STOP WADS コマンドは、使用可能な WADS のプールから WADS を除去する ことを示すために使用します。IMS は、アクティブな WADS (WADS モードが単 式の場合) またはアクティブな WADS の対 (WADS モードが複式の場合) は停止 しません。wads# は 0 から 9 でなければなりません。

サブセクション:

- v 『環境』
- v 『構文』

#### 環境

以下の表には、コマンドおよびキーワードを使用することができる環境 (DB/DC、DBCTL、および DCCTL) がリストされています。

表 *338. /STOP WADS* コマンドおよびキーワードの有効環境

| コマンド/キーワード  | DB/DC | <b>DBCTL</b> | <b>DCCTL</b> |
|-------------|-------|--------------|--------------|
| /STOP       |       |              |              |
| <b>WADS</b> |       |              |              |

#### 構文

$$
\begin{array}{c}\n\triangleright\n\end{array}\n\qquad \qquad \text{WADS} \text{–} \text{wads} \text{#} \begin{array}{c}\n\stackrel{\frown}{\text{}}\n\stackrel{\frown}{\text{}}\n\stackrel{\frown}{\text{}}\n\stackrel{\frown}{\text{}}\n\stackrel{\frown}{\text{}}\n\stackrel{\frown}{\text{}}\n\stackrel{\frown}{\text{}}\n\stackrel{\frown}{\text{}}\n\stackrel{\frown}{\text{}}\n\stackrel{\frown}{\text{}}\n\stackrel{\frown}{\text{}}\n\end{array}
$$

# 第 **24** 章 **/SWITCH** コマンド

/SWITCH コマンドは、アクティブ・データ・セットを切り替えるため、あるいは アクティブ・システムと代替システムの間で変更するために使用します。上記の構 文図のフォーマットに示すように、キーワードの特定の組み合わせが、アクティ ブ・システムまたは代替システムでのみ有効です。

このコマンドは、バッチ SPOC ユーティリティーを使用する IMSplex に対して発 行できます。

サブセクション:

- v 『環境』
- v 『構文』
- 1000 [ページの『キーワード』](#page-1011-0)
- v 1001 [ページの『例』](#page-1012-0)

#### 環境

以下の表には、コマンドおよびキーワードを使用することができる環境 (DB/DC、DBCTL、および DCCTL) がリストされています。

表 *339. /SWITCH* コマンドおよびキーワードの有効環境

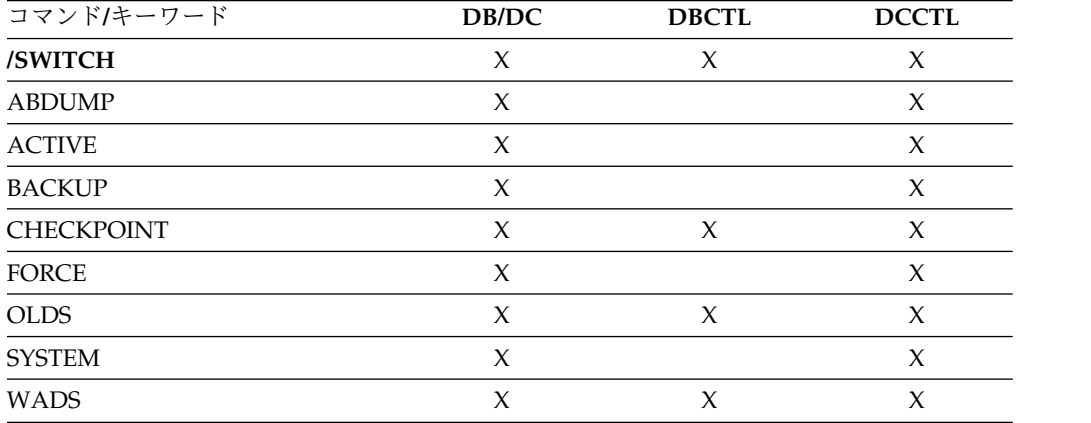

## 構文

アクティブ *XRF* サブシステム用の */SWITCH*

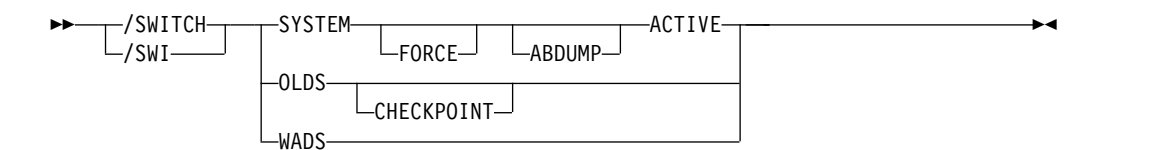

代替 *XRF* サブシステムの */SWITCH*

<span id="page-1011-0"></span>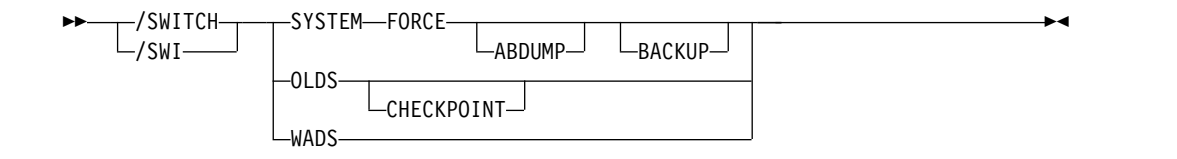

#### キーワード

以下のキーワードは、/SWITCH コマンドに有効です。

#### **SYSTEM**

XRF 環境の現在のアクティブ・システムから、代替システムによるテークオー バーを要求します。

FORCE キーワードのない /SWITCH SYSTEM を使うと、アクティブ・システ ムは、代替システムがアクティブになる前に、安全に静止しようと試みます。現 在進行中のシステム・アクティビティーは完了することが許されます。新規のア クティビティーは、キューに入れられます。これによって、監視機能がアクティ ブ・システムで使用不可にされますが、代替システムでは使用不可にされませ ん。したがって、アクティブなシステムが最終的に静止しない場合でも、結局は 監視機能 (使用可能の場合) がテークオーバーを引き起こさせます。

オプションの FORCE キーワードを指定しない場合、このコマンドはアクティ ブ・システムに入力する時にのみ作動します。

**FORCE**

アクティブ・システムを即時に終了させ、強制的に代替システムをアクティ ブにします。

#### **ABDUMP**

アクティブ・システムかまたは代替システムのいずれかから入力された場 合、アクティブ・システムの診断ダンプがとられます。 (代替システムがア クティブ・システムと同じプロセッサー上にある場合。)

#### **ACTIVE**、**BACKUP**

コマンドを入力するシステムを示します。コマンドをアクティブ・システム に入力する時は、キーワード ACTIVE が必要です。コマンドを代替システ ムに入力する時は、キーワード BACKUP はオプションです。 ACTIVE キ ーワードのない /SWITCH SYSTEM FORCE は、代替システムでのみ入力 できます。これは、間違ってまだ代替システムであるものと見なされて、新 規に作成したアクティブ・システムが不注意のため異常終了することを防止 します。

#### **OLDS**、**CHECKPOINT**

アクティブなログ・データ・セットの切り替えに使用します。このログ切り替え 機能は、/DBDUMP と /DBRECOVERY で提供されるものと同じです。アク ティブ・ログ・データ・セットが次の OLDS に切り替えられた後、単純チェッ クポイントを取るために CHECKPOINT キーワードを指定することができま す。 /SWITCH OLDS CHECKPOINT コマンドは、すべて IMS 環境で作動し ます。

#### **WADS**

アクティブな先行書き込みログ・データ・セットの切り替えに使用します。

<span id="page-1012-0"></span>WADS に対して重複ロギングを使用している場合は、このコマンドを出すと、 IMS は、次に使用可能な WADS の対を使用します。

使用可能な未使用の WADS がない場合、あるいは重複ロギングについては使 用可能な未使用の WADS の対がない場合、このコマンドはリジェクトされま す。

例

以下に示すのは /SWITCH コマンドの例です。

*/SWITCH* コマンドの例 *1*

入力 ET:

/SWITCH OLDS

応答 ET:

DFS3257I ONLINE LOG NOW SWITCHED DFS058I 17:10:51 SWITCH COMMAND COMPLETED

入力 ET:

/SWITCH OLDS CHECKPOINT

応答 ET:

DFS3257I ONLINE LOG NOW SWITCHED - FROM DFSOLP01 TO DFSOLP02 DFS058I 17:12:53 SWITCH COMMAND COMPLETED

DFS2719I MSDB CHECKPOINT WRITTEN TO MSDBCP2 DFS994I \*CHKPT 91057/171254\*\*SIMPLE\* DFS3499I ACTIVE DDNAMES: MODBLKSA IMSACBA FORMATA MODSTAT ID: 1 DFS3804I LATEST RESTART CHKPT: 91057/132000, LATEST BUILDQ CHKPT: 91057/132414

*/SWITCH* コマンドの例 *2*

入力 ET (アクティブ・システム IMSA のマスター端末):

/SWITCH SYSTEM FORCE

応答 ET:

/SWITCH SYSTEM FORCE コマンドの場合、応答メッセージは戻されません。ア クティブ・システムのマスター端末へのこれ以降の入力は禁止されます。

応答 RT (アクティブ・システム IMSA の z/OS コンソール):

アクティブ・システムの z/OS コンソールには、IMSA について進行中のユーザー 0604 異常終了が表示されます。 /SWITCH コマンドに ABDUMP キーワードが組 み込まれていると、0604 異常終了を伴って、アクティブ・システム診断ダンプがと られます。

応答 RT (代替システム IMSB のマスター端末):

以下の図は、代替システムのテークオーバーの開始に関連する一部のメッセージを 示した画面です。

02/05/15 15:28:27 RSENAME: DFSRSENM BACKUP TAKEOVER IN PROGRESS IMSB DFS3890I 15:27:18 TAKEOVER REQUESTED DFS970I 15:28:05 UNEXPECTED STATUS , NODE APPLA , USER N/A , SEND , RC =14,FDB2=13,NSECIT =29,SENSE=00000000,REASON=00 DFS3257I ONLINE LOG CLOSED ON DFSOLP00 DFS3891I 15:28:18 TAKEOVER IN PROGRESS DFS2591I NO MSDB HEADERS FOUND, IMAGE COPY LOAD IGNORED DFS3839I 14:26:46 XRF INITIAL DB PRE-OPEN COMPLETE. DFS3838I 14:28:41 XRF INITIAL DC PRE-OPEN COMPLETE. ------------------------------------------------------------------------- PASSWORD:

図 *1.* テークオーバー開始時の代替システム

中間の画面は示してありません。中間の画面には、次のようなテークオーバー機能 が示されます。

- 従属領域の処理の使用可能化
- IRLM のテークオーバー
- バックアウト処理
- v 中断キューのドレーン
- セッションの切り替え

以下の図は、テークオーバーの完了を示す画面です。

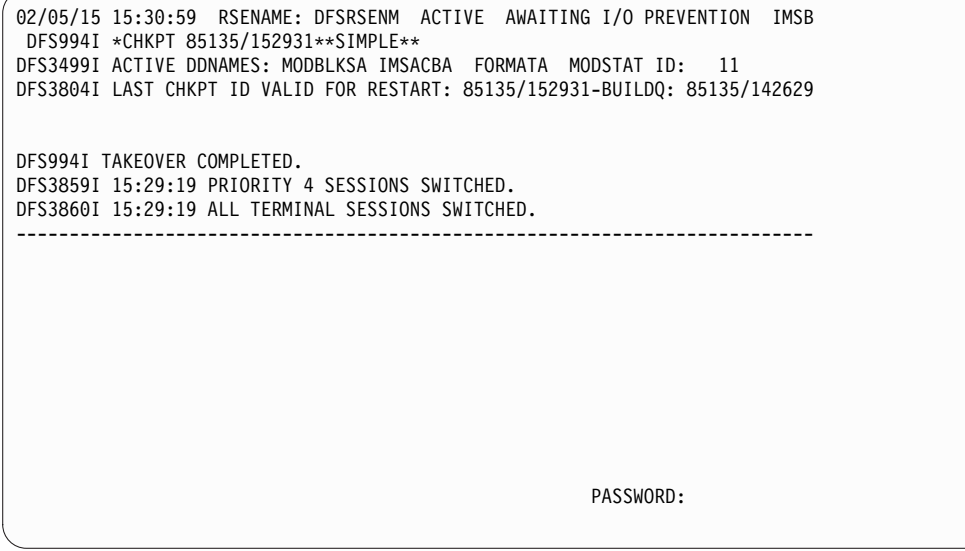

図 *2.* テークオーバー後に新規に作成されたアクティブ・システム

テークオーバーは完了し、代替システムがアクティブ・システムになっています。 XRF 環境状況表示行は、新規に作成したアクティブ・システムが、入出力許容モー ドで実行している (入出力防止を待っている) ことを示しています。

関連概念:

■ XRF [プロセスのテークオーバー・フェーズ](http://www.ibm.com/support/knowledgecenter/SSEPH2_15.1.0/com.ibm.ims15.doc.sag/system_recovery/ims_xrf_takeoverphase.htm#ims_xrf_takeoverphase) (システム管理)

# 第 **25** 章 **TERMINATE** コマンド

TERMINATE コマンドは、グローバル・オンライン変更を終了するために、または 進行中の 1 つ以上の HALDB OLR を停止するために使用します。

- 『TERMINATE OLC コマンド』
- v 1017 ページの『[TERMINATE](#page-1028-0) OLREORG コマンド』

# **TERMINATE OLC** コマンド

RM サービス付き (RMENV=Y) で稼働している IMS コマンド・マスターが TERMINATE OLC (オンライン変更停止) コマンドを出した場合、このコマンド は、グローバル・オンライン変更を終了し、IMSplex 内のすべての IMS システム との調整を行います。

サブセクション:

- v 『環境』
- v 『構文』
- v 『使用上の注意』
- v 1007 ページの『[TERMINATE](#page-1018-0) OLC エラー処理』
- 1008 [ページの『出力フィールド』](#page-1019-0)
- 1009 [ページの『戻りコード、理由コード、および完了コード』](#page-1020-0)
- v 1015 [ページの『例』](#page-1026-0)

#### 環境

以下の表には、TERMINATE OLC コマンドを出すことができる環境 (DB/DC、DBCTL、および DCCTL) がリストされています。

表 *340. TERMINATE OLC* コマンドの有効環境

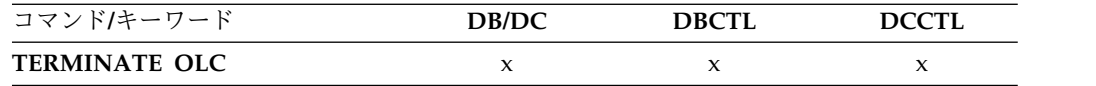

## 構文

```
–TERMINATE<del>– ,</del>—OLC
\sqcupterm\sqcupOLC \rightarrow
```
## 使用上の注意

IMS が RM サービスなし (RMENV=N) で稼働している場合は、TERMINATE OLC コマンドは、その IMS についてのみオンライン変更を終了します。 IMS シ ステムが RM なしで稼働している場合は、各 IMS は、それぞれ、共用できない固 有の OLCSTAT データ・セットをもっていなければなりません。 OLCSTAT デー タ・セットに、オンライン変更を処理しているものとは異なる IMS の名前が含ま

れている場合は、その環境ではその OLCSTAT データ・セットは無効なので、 TERMINATE OLC はリジェクトされます。どの IMS メンバー名が無効かを判別 するには、QUERY OLC コマンドを出して、OLCSTAT データ・セットの内容を表 示します。 OLC ユーティリティー DFSUOLC0 を使用して、データ・セットを訂 正することができます。

RM サービスを使用せずにグローバル・オンライン変更に参加するそれぞれの IMS システムは、別々に TERMINATE OLC コマンドを出す必要があります。非 RM 環境では、TERMINATE OLC コマンドの経路リストに複数の IMS が指定されて いるか、デフォルトの Route All が指定されている場合、オンライン変更は IMS コマンド・マスターに対してのみ実行されます。どの IMS システムが RMENVNO によって定義されているかを判別するには、QUERY MEMBER SHOW(ATTRIB) コマンドを出します。

このコマンドは、OM API を介してのみ指定することができます。 OM は TERMINATE OLC コマンドを IMSplex 内の IMS に送信します。

このコマンドは、バッチ SPOC ユーティリティーを使用する IMSplex に対して発 行できます。

TERMINATE OLC コマンドは、INITIATE OLC PHASE(PREPARE) コマンドによ って開始される IMSplex 全体のグローバル・オンライン変更が INITIATE OLC PHASE(COMMIT) コマンドで正常にコミットされる前に、このオンライン変更を 打ち切るために使用されます。

TERMINATE OLC コマンドを使用すると、OLCSTAT データ・セットの更新前に 発生する INITIATE OLC PHASE(COMMIT) 障害の後に、オンライン変更を打ち 切ることができます。コミット処理により OLCSTAT データ・セットが更新される と、オンライン変更は正常に完了したと見なされ、打ち切ることはできません。

グローバル・オンライン変更を打ち切る TERMINATE OLC コマンドは、グローバ ル・オンライン変更に参加している IMSplex 内のすべての IMS システムに適用さ れるという点を除いては、/MODIFY ABORT コマンドに類似しています。 TERMINATE OLC コマンドを使用して、進行中の INIT OLC TYPE(ACBMBR) コマンドを終了させることができます。更新されたメンバーがコミットされていな い場合、TERM OLC コマンドは、アクティブな ACBLIB 内の新規バージョンの更 新メンバーを削除します。TYPE(ACBLIB) に対する TERM OLC コマンドは、メン バー OLC が終了したことを示す X'7010' ログ・レコードを記録します。

ローカル・オンライン変更が使用可能な場合は、TERMINATE OLC コマンドはサ ポートされません。コマンドが送られた IMS がグローバル・オンライン変更をサ ポートしない場合、TERMINATE OLC コマンドはリジェクトされます。これが起 こり、かつグローバル・オンライン変更をサポートする IMS が存在する場合、グ ローバル・オンライン変更をサポートする特定 IMS に対してコマンドを送る必要 があります。

TERMINATE OLC コマンドは、XRF 代替および FDBR システム上では無効で す。

OM コマンドのデフォルト・タイムアウト 300 秒 (5 分) は、オンライン変更フェ ーズが完了するには十分な時間ではない場合があります。インストール済み環境で

<span id="page-1018-0"></span>の必要性に基づいて、コマンドでタイムアウト値を指定することが必要な場合があ ります。タイムアウト値を変更するには、CSLOMCMD コマンド要求の TIMEOUT パラメーターを使用するか、あるいは TSO SPOC から TERMINATE OLC コマン ドを発行するときに待機 (タイムアウト) 値を指定します。

このコマンドのコマンド構文は XML で定義され、OM と通信する自動化プログラ ムに対して使用可能です。

## **TERMINATE OLC** エラー処理

このコマンドの処理に固有のエラーは、完了コードとして戻されます。完了コード は個々のリソースに対する各アクションごとに戻されます。

TERMINATE OLC コマンドは、IMS システムをさまざまなオンライン変更状態の ままにするというエラーを引き起こす可能性があります。エラーを訂正してくださ い。 IMSplex 内のすべての IMS システムのオンライン変更状態を表示するには、 QUERY MEMBER TYPE(IMS) SHOW(STATUS) コマンドを出します。 QUERY MEMBER TYPE(IMS) の出力を評価して、すべきことの決定に役立ててください。

• どの IMS システムもオンライン変更状態ではない

TERMINATE OLC コマンドは成功したか、あるいは適用されませんでした。こ れ以上は、アクションを行う必要はありません。

v 一部の IMS システムが準備完了状態にある

オンライン変更はコミットされません。 TERMINATE OLC を失敗させた問題 を訂正してから、TERMINATE OLC コマンドを再試行してください。

オンライン変更状態にある IMS システムは、ユーザーがオンライン変更を打ち 切るまで、オンライン変更状態のままです。

v すべての IMS システムが準備完了状態にある

オンライン変更はコミットされません。 TERMINATE OLC を失敗させた問題 を訂正してから、TERMINATE OLC コマンドを再試行してください。

オンライン変更状態にある IMS システムは、ユーザーがオンライン変更を打ち 切るまで、オンライン変更状態のままです。

v 一部の IMS システムが準備完了状態およびコミット・フェーズ 1 完了状態にあ る

マスターが OLCSTAT データ・セットを更新する前にコミット・フェーズが失 敗したため、オンライン変更はコミットされません。 TERMINATE OLC を失 敗させた問題を訂正し、TERMINATE OLC コマンドを再試行してください。

オンライン変更状態にある IMS システムは、ユーザーがオンライン変更を打ち 切るまで、オンライン変更状態のままです。

v すべての IMS システムがコミット・フェーズ 1 完了状態にある

マスターが OLCSTAT データ・セットを更新する前にコミット・フェーズが失 敗した場合、オンライン変更はコミットされません。 TERMINATE OLC を失 敗させた問題を訂正し、TERMINATE OLC コマンドを再試行してください。

<span id="page-1019-0"></span>マスターが OLCSTAT データ・セットを更新した後にコミット・フェーズが失 敗した場合、オンライン変更はコミットされます。 TERMINATE OLC コマン ドは許可されません。コミット・コマンドを失敗させた問題を訂正し、INITIATE OLC PHASE(COMMIT) を再試行する必要があります。

オンライン変更状態にある IMS システムは、ユーザーがオンライン変更を打ち 切るかコミットするまで、オンライン変更状態のままです。

変更 ID によって OLCSTAT データ・セットが更新されたかどうかは、ユーザ ーが判別できます。QUERY OLC LIBRARY(OLCSTAT) SHOW(MODID) コマ ンドを出してください。戻された変更 ID が、INITIATE OLC PHASE(COMMIT) コマンドの前に出された INITIATE OLC PHASE(PREPARE) コマンドによって戻された変更 ID、または QUERY OLC LIBRARY(OLCSTAT) SHOW(MODID) コマンドによって戻された変更 ID と異 なるかどうかをチェックしてください。

v 一部の IMS システムがコミット・フェーズ 1 完了状態にあり、一部の IMS シ ステムがコミット・フェーズ 2 完了状態にある

オンライン変更はコミットされます。 TERMINATE OLC コマンドは許可され ません。コミット・コマンドを失敗させた問題を訂正し、INITIATE OLC PHASE(COMMIT) を再試行する必要があります。

オンライン変更状態の IMS は、INITIATE OLC PHASE(COMMIT) コマンドで オンライン変更を終了するまで、オンライン変更状態のままです。

• すべての IMS システムがコミット・フェーズ 2 完了状態にある

オンライン変更はコミットされます。 TERMINATE OLC コマンドは許可され ません。コミット・コマンドを失敗させた問題を訂正し、INITIATE OLC PHASE(COMMIT) を再試行する必要があります。

オンライン変更状態の IMS は、INITIATE OLC PHASE(COMMIT) コマンドで オンライン変更を終了するまで、オンライン変更状態のままです。

v 一部の IMS システムはコミット・フェーズ 2 完了状態にあり、一部の IMS シ ステムはオンライン変更状態にはない

オンライン変更はコミットされます。 TERMINATE OLC コマンドは許可され ません。コミット・コマンドを失敗させた問題を訂正し、INITIATE OLC PHASE(COMMIT) を再試行する必要があります。

オンライン変更状態の IMS は、INITIATE OLC PHASE(COMMIT) コマンドで オンライン変更を終了するまで、オンライン変更状態のままです。

このコマンドの処理に固有のエラーは、完了コードとして戻されます。完了コード は、オンライン変更フェーズに参加している IMS に対して戻されます。

#### 出力フィールド

以下の表は、TERMINATE OLC コマンド出力フィールドを示しています。表の各 列は以下のとおりです。

<span id="page-1020-0"></span>ショート・ラベル

XML 出力で生成されたショート・ラベルが記載されています。

キーワード

フィールドを生成させるコマンドのキーワードを識別します。 N/A は、 常に戻される出力フィールドの場合に表示されています。

意味 出力フィールドの簡略説明を提供します。

表 *341. TERMINATE* コマンド出力フィールド

| ショート・ラ キーワード<br>ベル |       | 意味                                                                                                    |
|--------------------|-------|----------------------------------------------------------------------------------------------------|
| <b>MBR</b>         | N/A   | 出力行を作成した IMSplex メンバー。打ち切りフェーズの<br>マスターだった IMS の IMS ID。 IMS ID は常に戻され<br>ます。                         |
| <b>IMSMBR</b>      | N/A   | グローバル・オンライン変更フェーズを実行した IMS メン<br>バー。IMS メンバー名は常に戻されます。                                                |
| CC.                | N/A   | オンライン変更フェーズを実行した IMS メンバーからの完<br>了コード。完了コードは常に戻されます。                                                  |
| <b>CCTXT</b>       | error | ゼロ以外の完了コードの意味を簡潔に説明する完了コー<br>ド・テキスト。                                                                  |
| <b>ERRT</b>        | N/A   | オンライン変更フェーズを実行した IMS メンバーが戻した<br>ゼロ以外の完了コードに関連したエラー・テキスト。完了<br>コードがゼロ以外の場合は、エラー・テキストが戻される<br>ことがあります。 |

## 戻りコード、理由コード、および完了コード

このコマンドの結果として戻される OM の戻りコードと理由コードは、OM API を介して入力されるコマンドすべてに対して標準的です。コードとその意味のリス トについては、OM CSLOMCMD の戻りコードと理由コードのセクションを参照し てください。

IMS 戻りコードと理由コード は、TERMINATE OLC コマンドによって OM に戻 されます。

一部の理由コードには、IMS システムと完了コードの全リストが付随しています。 理由コードの意味は、リストが戻されるかどうかを示します。エラーが検出される 前に出力が作成された場合は、IMS システムと完了コードのリストの一部が TERMINATE OLC エラー理由コードとともに戻されることがあります。

以下の表は、戻りコードと理由コード、およびコードの簡単な説明を示していま す。コマンドに戻される戻りコードまたは理由コードは、CSL 要求からのエラーを 示すこともあります。

表 *342. TERMINATE OLC* コマンドの戻りコードと理由コード

| 戻りコード       | 理由コード       | 意味                                                                                                    |
|-------------|-------------|----------------------------------------------------------------------------------------------------|
| X'00000000' | X'00000000' | TERMINATE OLC コマンドは正常に完了しました。TERMINATE OLC<br>コマンドは、OLCSTAT データ・セットにリストされているすべての<br>IMS システムに適用されます。 IMSplex 内のすべての IMS システム<br>は、オンライン変更状態ではなくなりました。<br>出力行は、OLCSTAT データ・セットにリストされたそれぞれの IMS ご<br>とに作成されます。それぞれの出力行には、IMS メンバー名と完了コー                                                                                                    |
| X'00000004' | X'0000100C' | ド 0 が含められます。<br>TERMINATE OLC コマンドは正常に完了しましたが、容認できる理由<br>により、1 つ以上の IMS システムに適用されません。 TERMINATE<br>OLC コマンドは、OLCSTAT データ・セットにリストされているすべて<br>の IMS システムに適用されます。                                                                                                    |
|             |             | 出力行は、OLCSTAT データ・セットにリストされたそれぞれの IMS ご<br>とに作成されます。それぞれの出力行には、IMS メンバー名と完了コー<br>ドが含められます。ゼロ以外の完了コードは、エラー・テキストを伴う場<br>合があります。 1 つ以上の IMS システムに、IMS 状態が異常終了であ<br>る、IMS 状態がシャットダウンである、またはこの IMS は既に正しい<br>オンライン変更状態であるなど、オンライン変更終了がこの IMS に適用<br>されなかったことを示す完了コードが含まれています。 TERMINATE<br>OLC 完了コード・テーブルには、TERMINATE OLC コマンドによって<br>戻される可能性のある完了コードとエラー・テキストのリストが含まれて<br>います。 |
| X'0000000C' | X'00003000' | TERMINATE OLC コマンドは、少なくとも 1 つの IMS に対して正常<br>に実行されましたが、すべての IMS システムには正常に実行されません<br>でした。 TERMINATE OLC コマンドは、OLCSTAT データ・セットに<br>リストされているすべての IMS システムに適用されます。                                                                                                    |
|             |             | 出力行は、OLCSTAT データ・セットにリストされたそれぞれの IMS ご<br>とに作成されます。それぞれの出力行には、IMS メンバー名と完了コー<br>ドが含められます。ゼロ以外の完了コードは、エラー・テキストを伴う場<br>合があります。1 つ以上の IMS システムがエラー完了コードを戻しまし<br>た。 TERMINATE OLC 完了コード・テーブルには、TERMINATE<br>OLC コマンドによって戻される可能性のある完了コードとエラー・テキ<br>ストのリストが含まれています。                                                                                                    |
|             |             | 1 つ以上の IMS システムに対して TERMINATE OLC コマンドが失敗<br>した場合は、問題を修正し、再度 TERMINATE OLC コマンドを出して<br>ください。                                                                                                    |
|             |             | 詳しくは、 1007 ページの『TERMINATE OLC エラー処理』を参照し<br>てください。                                                                                                    |

表 *342. TERMINATE OLC* コマンドの戻りコードと理由コード *(*続き*)*

| 戻りコード       | 理由コード       | 意味                                                                                                    |
|-------------|-------------|----------------------------------------------------------------------------------------------------|
| X'0000000C' | X'00003004' | TERMINATE OLC コマンドがすべての IMS システムに対して失敗しま<br>した。 TERMINATE OLC コマンドは、OLCSTAT データ・セットにリ<br>ストされているすべての IMS システムに適用されます。                                                                                                    |
|             |             | 出力行は、OLCSTAT データ・セットにリストされたそれぞれの IMS ご<br>とに作成されます。それぞれの出力行には、IMS メンバー名と完了コー<br>ドが含められます。ゼロ以外の完了コードは、エラー・テキストを伴う場<br>合があります。すべての IMS システムがエラー完了コードを戻しまし<br>た。 TERMINATE OLC 完了コード・テーブルには、TERMINATE<br>OLC コマンドによって戻される可能性のある完了コードとエラー・テキ<br>ストのリストが含まれています。 |
|             |             | 1 つ以上の IMS システムに対して TERMINATE OLC コマンドが失敗<br>した場合は、問題を修正し、再度 TERMINATE OLC コマンドを出して<br>ください。                                                                                                    |
|             |             | 詳しくは、 1007 ページの『TERMINATE OLC エラー処理』を参照し<br>てください。                                                                                                    |
| X'00000010' | X'00004004' | CQS がないため、TERMINATE OLC コマンドは失敗しました。 RM<br>はリソース構造の処理リソースへのアクセスを試みましたが、CQS が使<br>用不能であるため失敗しました。オンライン変更フェーズは、1つ以上の<br>IMS システムで成功していることがあります。                                                                                                    |
|             |             | 詳しくは、 1007 ページの『TERMINATE OLC エラー処理』を参照し<br>てください。                                                                                                    |
| X'00000010' | X'0000400C' | TERMINATE OLC コマンドは、XRF 代替に対して無効であるため、失<br>敗しました。                                                                                                    |
| X'00000010' | X'00004018' | RM リソース構造が使用可能でないため、TERMINATE OLC コマンド<br>は失敗しました。 IMSplex 内の 1 つ以上の IMS が、まだオンライン変<br>更状態である可能性があります。                                                                                                    |
|             |             | 詳しくは、 1007 ページの『TERMINATE OLC エラー処理』を参照し<br>てください。                                                                                                    |
| X'00000010' | X'0000401C' | TERMINATE OLC コマンドは、FDBR 領域に対して無効であるため、<br>失敗しました。                                                                                                    |
| X'00000010' | X'00004100' | リソース構造がいっぱいであるため、TERMINATE OLC コマンドはリ<br>ジェクトされます。 RM はリソース構造で処理リソースを作成しようと<br>して失敗しました。 1 つ以上の IMS が、まだオンライン変更状態であ<br>る可能性があります。                                                                                                    |
|             |             | 詳しくは、 1007 ページの『TERMINATE OLC エラー処理』を参照し<br>てください。                                                                                                    |
| X'00000010' | X'00004104' | RM が使用不可のため、TERMINATE OLC コマンドは失敗しました。<br>オンライン変更フェーズは、1 つ以上の IMS システムで成功しているこ<br>とがあります。CQS またはリソース構造が使用不能であるため、RM ア<br>ドレス・スペースがないか、あるいは RM はアクティブであっても SCI<br>に登録されていません。                                                                                |
|             |             | 詳しくは、 1007 ページの『TERMINATE OLC エラー処理』を参照し<br>てください。                                                                                                    |

表 *342. TERMINATE OLC* コマンドの戻りコードと理由コード *(*続き*)*

| 戻りコード       | 理由コード       | 意味                                                                                                    |
|-------------|-------------|----------------------------------------------------------------------------------------------------|
| X'00000010' | X'00004108' | SCI が使用不可のため、TERMINATE OLC コマンドは失敗しました。<br>1 つ以上の IMS が、まだオンライン変更状態である可能性があります。                                                                                                    |
|             |             | 詳しくは、 1007 ページの『TERMINATE OLC エラー処理』を参照し<br>てください。                                                                                                    |
| X'00000010' | X'0000410C' | グローバル・オンライン変更が使用可能でないため、TERMINATE OLC<br>コマンドはリジェクトされます。ローカル・オンライン変更が使用可能で<br>す。/MODIFY コマンドをローカル・オンライン変更に使用してくださ<br>い。ご使用の IMSplex がグローバル・オンライン変更をサポートするい<br>くつかの IMS とローカル・オンライン変更をサポートするいくつかの<br>IMS システムで構成されている場合は、グローバル・オンライン変更に<br>対して使用可能になっている IMS に TERMINATE OLC コマンドを経<br>路指定してください。 |
| X'00000010' | X'00004110' | TERMINATE OLC コマンドは、オンライン変更状態のコマンド・マス<br>ターに適用しないため、リジェクトされます。<br>TERMINATE OLC は、コマンド・マスターがオンライン変更状態でな<br>い場合はリジェクトされます。                                                                                                    |
|             |             | TERMINATE OLC は、コマンド・マスターが既にオンライン変更をコ<br>ミットしている場合はリジェクトされます。<br>詳しくは、 1007 ページの『TERMINATE OLC エラー処理』を参照し<br>てください。                                                                                                    |
| X'00000010' | X'0000412C' | OLCSTAT データ・セットに、オンライン変更を処理している IMS 以外<br>の IMS の名前が含まれています。 DFSUOLC0 を使用してこのデータ・<br>セットを訂正してください。                                                                                                    |
| X'00000010' | X'00004114' | OLCSTAT データ・セットへのアクセスのエラーが原因で、<br>TERMINATE OLC コマンドは失敗しました。 IMSplex 内の 1 つ以上<br>の IMS が、まだオンライン変更状態である可能性があります。                                                                                                    |
|             |             | DFS2843 メッセージが、非送信請求出力として OM 出力出口に送信され<br>ます。                                                                                                    |
|             |             | 詳しくは、 1007 ページの『TERMINATE OLC エラー処理』を参照し<br>てください。                                                                                                    |
| X'00000010' | X'00004118' | OLCSTAT データ・セットの割り振りのエラーが原因で、TERMINATE<br>OLC コマンドは失敗しました。 IMSplex 内の 1 つ以上の IMS が、ま<br>だオンライン変更状態である可能性があります。                                                                                                    |
|             |             | DFS2848 メッセージが、非送信請求出力として OM 出力出口に送信され<br>ます。                                                                                                    |
|             |             | 詳しくは、 1007 ページの『TERMINATE OLC エラー処理』を参照し<br>てください。                                                                                                    |

表 *342. TERMINATE OLC* コマンドの戻りコードと理由コード *(*続き*)*

| 戻りコード       | 理由コード          | 意味                                                                                                    |
|-------------|----------------|----------------------------------------------------------------------------------------------------|
| X'00000010' | X'0000411C'    | OLCSTAT データ・セット内容に発生したエラーが原因で、<br>TERMINATE OLC コマンドは失敗しました。 1 つ以上の値が無効で<br>す。                                          |
|             |                | DFS2844 メッセージが、非送信請求出力として OM 出力出口に送信され<br>ます。                                                                           |
| X'00000010' | X'00004120'    | この IMS では、INITIATE OLC、TERMINATE OLC、または<br>/DISPLAY MODIFY などにより既にオンライン変更フェーズが進行中な<br>ので、TERMINATE OLC コマンドはリジェクトされます。 |
| X'00000014' | X'00005000'    | IMODULE GETSTOR ストレージ要求が失敗したため、TERMINATE OLC<br>コマンドはリジェクトされます。                                                         |
| X'00000014' | X'00005004'    | DFSOCMD 応答バッファーを取得できなかったため、TERMINATE<br>OLC コマンドは失敗しました。 IMSplex 内の 1 つ以上の IMS が、ま<br>だオンライン変更状態である可能性があります。            |
|             |                | 詳しくは、 1007 ページの『TERMINATE OLC エラー処理』を参照し<br>てください。                                                                      |
| X'00000014' | X'00005100'    | RM エラーが原因で、TERMINATE OLC コマンドは失敗しました。<br>IMSplex 内の 1 つ以上の IMS が、まだオンライン変更状態である可能<br>性があります。                            |
|             |                | 詳しくは、 1007 ページの『TERMINATE OLC エラー処理』を参照し<br>てください。                                                                      |
| X'00000014' | X'00005104'    | CQS エラーが原因で、TERMINATE OLC コマンドは失敗しました。<br>IMSplex 内の 1 つ以上の IMS が、まだオンライン変更状態である可能<br>性があります。                           |
|             |                | 詳しくは、 1007 ページの『TERMINATE OLC エラー処理』を参照し<br>てください。                                                                      |
| X'00000014' | X'00005108'    | SCI エラーが原因で、TERMINATE OLC コマンドは失敗しました。<br>IMSplex 内の 1 つ以上の IMS が、まだオンライン変更状態である可能<br>性があります。                           |
|             |                | 詳しくは、 1007 ページの『TERMINATE OLC エラー処理』を参照し<br>てください。                                                                      |
| X'00000014' | $X'00005$ FFF' | 内部 IMS エラーが原因で、TERMINATE OLC コマンドは失敗しまし<br>た。 IMSplex 内の 1 つ以上の IMS が、まだオンライン変更状態である<br>可能性があります。                       |
|             |                | 詳しくは、 1007 ページの『TERMINATE OLC エラー処理』を参照し<br>てください。                                                                      |
|             |                |                                                                                                    |

以下の表には、TERMINATE OLC コマンドで戻される可能性のある完了コード、 その完了コードの意味、およびそのコードに関連するエラー・テキストが記載され ています。

表 *343. TERMINATE OLC* コマンドの完了コード

| 完了コード        | 意味                                                                                                    | エラー・テキスト (大文字)                                                                     |
|--------------|----------------------------------------------------------------------------------------------------|------------------------------------------------------------------------------------|
| $\mathbf{0}$ | オンライン変更コミット・フェーズまたはオン<br>ライン変更打ち切りフェーズが正常に完了しま                                                                                                    |                                                                                    |
|              | した。                                                                                                    |                                                                                    |
| $\mathbf{1}$ | オンライン変更タイプが、この IMS には適用さ                                                                                                    |                                                                                    |
|              | れません。例えば、ACBLIB オンライン変更は<br>DCCTL IMS には適用されません。この IMS                                                                                                    |                                                                                    |
|              | は何も行いません。                                                                                                    |                                                                                    |
| 2            | オンライン変更フェーズは、以下のいずれか 1                                                                                                    |                                                                                    |
|              | つの理由から、この IMS によって試行されませ                                                                                                    |                                                                                    |
|              | んでした。                                                                                                    |                                                                                    |
|              | • オンライン変更フェーズ・マスターはエラー                                                                                                    |                                                                                    |
|              | に遭遇し、この IMS に対して、オンライン                                                                                                    |                                                                                    |
|              | 変更フェーズを実行するよう指示しませんで                                                                                                    |                                                                                    |
|              | した。                                                                                                    |                                                                                    |
| 3            | この IMS のオンライン変更は、既に完了してい                                                                                                    |                                                                                    |
|              | るか強制終了されています。この IMS は、グロ                                                                                                    |                                                                                    |
|              | ーバル・オンライン変更の終了を調整します                                                                                                    |                                                                                    |
|              | が、ローカルではこの IMS は何も行う必要はあ                                                                                                    |                                                                                    |
|              | りません。TERMINATE OLC コマンドは正常<br>に完了し、グローバル・オンライン変更に関す                                                                                                    |                                                                                    |
|              | る情報があった場合は、それがクリーンアップ                                                                                                    |                                                                                    |
|              | されました。この情報の例としては、RM がグ                                                                                                    |                                                                                    |
|              | ローバル・オンライン変更を管理するために保                                                                                                    |                                                                                    |
|              | 持している情報があります。                                                                                                    |                                                                                    |
| 58           | IMS が RM に登録されていません。                                                                                                    |                                                                                    |
|              | OLCSTAT データ・セットに、RM に登録され                                                                                                    |                                                                                    |
|              | ていない IMS が含まれています。その IMS に                                                                                                    |                                                                                    |
|              | ついては終了は失敗します。                                                                                                    |                                                                                    |
| 60           | IMODULE GETMAIN ストレージ・エラー。                                                                                                    |                                                                                    |
| 61           | BCB ストレージ・エラー。                                                                                                    |                                                                                    |
| 62<br>63     | HIOP ストレージ・エラー。<br>WKAP ストレージ・エラー。                                                                                                    |                                                                                    |
|              | データ・セット・エラー。                                                                                                    |                                                                                    |
| 80           |                                                                                                    | 機能 (8 文字)、DD 名 (8 文字)、戻りコード (8 バイト)、お<br>よびエラー詳細 (8 文字)。                           |
|              |                                                                                                    | 機能は次のいずれかが可能です。                                                                    |
|              |                                                                                                    | • OPEN                                                                             |
|              |                                                                                                    | データ・セット・オープン・エラー。                                                                  |
|              |                                                                                                    | • READ                                                                             |
|              |                                                                                                    | データ・セット読み取りエラー。                                                                    |
|              |                                                                                                    | DD 名は OLCSTAT が可能です。                                                               |
|              |                                                                                                    | 戻りコードは、データ・セット・サービス戻りコードです。                                                        |
|              |                                                                                                    |                                                                                    |
|              |                                                                                                    | 理由コードは、データ・セット・サービス理由コードです。                                                        |
| 90           | 内部エラー。                                                                                                    | 内部エラー (8 文字)、未使用 (8 文字)、戻りコードまたは機<br>能コード (8 バイト)、およびエラー詳細 (8 文字) を検出した<br>モジュール名。 |
| 91           | この IMS がオンライン変更コミット・フェーズ<br>2 または打ち切りフェーズに応答する前に、オ<br>ンライン変更コミット・フェーズ 2 または打ち<br>切りフェーズがタイムアウトになりました。こ<br>の IMS では、コミット・フェーズ 2 または打<br>ち切りが既に完了している可能性があります。<br>QUERY MEMBER TYPE(IMS) を出して、この<br>IMS のオンライン変更状態を判別してくださ |                                                                                    |

<span id="page-1026-0"></span>表 *343. TERMINATE OLC* コマンドの完了コード *(*続き*)*

| IMS 状態エラー。<br><b>B2</b> | IMS 状態エラー (32 文字)。IMS 状態は、次のいずれかが可<br>能です。<br>· ABENDED<br>この IMS は、最後に成功したオンライン変更以降、異常<br>終了しました。この IMS でのオンライン変更は終了しま<br>す。<br>· NOT-REACHABLE<br>この IMS は NOT-REACHABLE であるため、オンライン<br>変更フェーズはリジェクトされます。この IMS がアクテ<br>ィブになっている OS イメージ上の SCI はダウンしてい<br>ます。 SCI を再始動して、INITIATE OLC コマンドまた<br>は TERMINATE OLC コマンドを再度出してください。<br>• OLC ALREADY COMMITTED<br>オンライン変更が既にコミットされているため、オンライ<br>ン変更終了はリジェクトされます。すべての IMS システ<br>ムがコミット・フェーズ 1 を完了し、OLCSTAT データ・<br>セットは更新されました。<br>• OLC NOT IN PROGRESS<br>IMS はオンライン変更状態にありません。オンライン変更<br>を終了する要求は、この IMS には適用されません。<br>• OLC PHASE IN PROGRESS |
|-------------------------|----------------------------------------------------------------------------------------------------|
|                         |                                                                                                    |
|                         |                                                                                                    |
|                         |                                                                                                    |
|                         |                                                                                                    |
|                         |                                                                                                    |
|                         |                                                                                                    |
|                         |                                                                                                    |
|                         |                                                                                                    |
|                         |                                                                                                    |
|                         |                                                                                                    |
|                         |                                                                                                    |
|                         |                                                                                                    |
|                         |                                                                                                    |
|                         |                                                                                                    |
|                         |                                                                                                    |
|                         |                                                                                                    |
|                         |                                                                                                    |
|                         |                                                                                                    |
|                         |                                                                                                    |
|                         |                                                                                                    |
|                         | この IMS は既に進行中のオンライン変更フェーズをもっ                                                                                                    |
|                         | ているため、オンライン変更フェーズはリジェクトされま                                                                                                    |
|                         | す。                                                                                                    |
|                         | • RESTART NOT COMPLETE                                                                                                    |
|                         | この IMS は、オンライン変更が開始される前に初期設定                                                                                                    |
|                         | されましたが、再始動は完了していません。オンライン準                                                                                                    |
|                         | 備フェーズまたはオンライン打ち切りフェーズは、この                                                                                                    |
|                         | IMS がこの状態である限り、リジェクトされます。この                                                                                                    |
|                         | IMS を取り消した後、オンライン変更準備フェーズを再試                                                                                                    |
|                         | 行する前に、オンライン変更を打ち切ってください。                                                                                                    |
|                         | • SHUTDOWN                                                                                                    |
|                         | この IMS は、最後に成功したオンライン変更以降、正常                                                                                                    |
|                         | にシャットダウンします。この IMS でのオンライン変更                                                                                                    |
|                         | は終了します。                                                                                                    |

TSO SPOC 入力: TERMINATE OLC TSO SPOC 出力: MbrName Member CC<br>IMS3 IMS2 0 IMS2 IMS3 IMS3 0<br>IMS3 SYS3 0 SYS3 OM API 入力: CMD (TERMINATE OLC) OM API 出力:

```
<imsout>
<ctl><omname>0M10M </omname>
<omvsn>1.1.0</omvsn>
<xmlvsn>1 </xmlvsn>
<statime>2002.163 15:49:27.197919</statime>
<stotime>2002.16315:49:27.712209</stotime>
<staseq>B7C4ADFC0D4DF841</staseq>
<stoseq>B7C4ADFC8ADD1F45</stoseq>
<rqsttkn1>USRT011 10084927</rqsttkn1>
<rc>0200000C</rc>
<rsn>00003000</rsn>
\langlectl\rangle<cmderr>
<mbr name="IMS2 ">
<typ>IMS </typ>
<styp>DBDC </styp>
<rc>02000004</rc>
<rsn>00001008</rsn>
</mbr>
<mbr name="SYS3 ">
<typ>IMS </typ>
<styp>DBDC </styp>
<rc>02000004</rc>
<rsn>00001008</rsn>
</mhr>
</cmderr>
<cmd><master>IMS3 </master>
<userid>USRT011 </userid>
<verb>TERM</verb>
<kwd>OLC </kwd>
<input>TERMINATE OLC</input>
</cmd><cmdrsphdr><br><hdr slbl="MBR"
                  llbl="MbrName" scope="LCL" sort="n" key="0" scroll="yes" len="8"
dtype="CHAR" align="left" />
<hdr slbl="IMSMBR" llbl="Member" scope="LCL" sort="a" key="1" scroll="no" len="8"
dtype="CHAR" align="left" />
                                 scope="LCL" sort="n" key="0" scroll="yes" len="4"
dtype="INT" align="right" />
</cmdrsphdr>
<cmdrspdata>
<rsp>MBR(IMS3 ) IMSMBR(SYS3 ) CC( 0) </rsp>
<rsp>MBR(IMS3 ) IMSMBR(IMS2 ) CC( 0) </rsp>
<rsp>MBR(IMS3 ) IMSMBR(IMS3
</cmdrspdata>
</imsout>
```
説明: グローバル・オンライン変更は、INITIATE OLC PHASE(PREPARE) コマン ドが成功した後、IMSplex について打ち切られました。グローバル・オンライン変 更は正常に終了しました。

関連概念:

■ CSL [要求の戻りコードおよび理由コードの解釈方法](http://www.ibm.com/support/knowledgecenter/SSEPH2_15.1.0/com.ibm.ims15.doc.spr/ims_rr_writingcsl.htm#ims_rr_writingcsl) (システム・プログラミン グ [API\)](http://www.ibm.com/support/knowledgecenter/SSEPH2_15.1.0/com.ibm.ims15.doc.spr/ims_rr_writingcsl.htm#ims_rr_writingcsl) 関連資料:

₿ [コマンド・キーワードとその同義語](http://www.ibm.com/support/knowledgecenter/SSEPH2_15.1.0/com.ibm.ims15.doc.cr/imscmdsintro/ims_kwdtable.htm#ims_cr1kwdtable) (コマンド)

# <span id="page-1028-0"></span>**TERMINATE OLREORG** コマンド

TERMINATE OLREORG コマンドは、進行中の 1 つ以上の HALDB オンライン 再編成 (OLR) を停止するために使用します。

OPTION キーワードが指定されていない場合、このコマンドは、再編成単位の境界 で OLR 処理を停止します。

このコマンドは、タイプ 1 とタイプ 2 の両方のコマンド・フォーマットをサポー トしています。タイプ 1 コマンド・フォーマットは /TERMINATE OLREORG で す。タイプ 1 コマンド応答は、事前編集メッセージ DFS0725I として戻されます。 タイプ 2 コマンド・フォーマットは /TERMINATE OLREORG です。タイプ 2 コマンド応答は XML として戻され、自動化プログラム用に使用することができま す。

サブセクション:

- v 『環境』
- v 『構文』
- 1018 [ページの『キーワード』](#page-1029-0)
- v 1018 [ページの『使用上の注意』](#page-1029-0)
- 1019 [ページの『出力フィールド』](#page-1030-0)
- v 1020 [ページの『戻りコード、理由コード、および完了コード』](#page-1031-0)
- v 1020 [ページの『例』](#page-1031-0)

#### 環境

以下の表には、TERMINATE OLREORG コマンドを出すことができる環境 (DB/DC、DBCTL、および DCCTL) がリストされています。

表 *344. TERMINATE OLREORG* コマンド、キーワード、およびパラメーターの有効環境

| コマンド/キーワード               | DB/DC | <b>DBCTL</b> | <b>DCCTL</b> |  |
|--------------------------|-------|--------------|--------------|--|
| <b>TERMINATE OLREORG</b> |       |              |              |  |
| <b>NAME</b>              |       |              |              |  |
| <b>OPTION</b>            |       |              |              |  |

## 構文

タイプ **1** コマンド構文

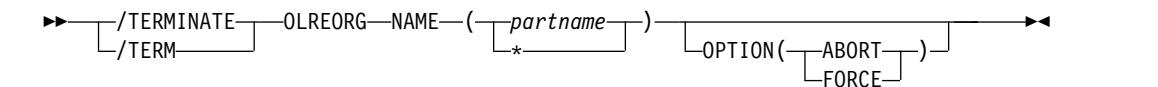

#### タイプ **2** コマンド構文

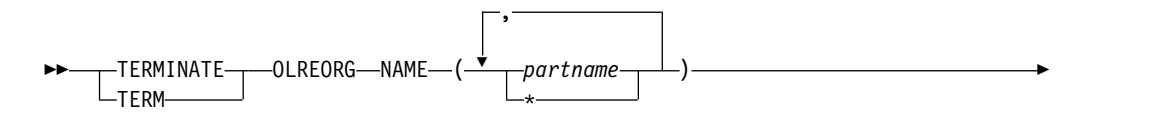

<span id="page-1029-0"></span>►  $\neg$ BORTION( $\neg$ ABORT -FORCE-

## キーワード

以下のキーワードは、TERMINATE OLREORG コマンドに有効です。

#### **NAME()**

OLR を停止する HALDB 区画の名前 (1 つ以上) を指定します。 PHDAM ま たは PHIDAM HALDB 区画名のみを指定できます。定義されているすべての HALDB 区画を表す NAME(\*) 以外には、ワイルドカード文字 (\*) をパラメー ターに使用することはできません。

►◄

このコマンドのタイプ 2 バージョンの場合は、1 つ以上の HALDB 区画名を 指定することができます。

このコマンドのタイプ 1 バージョンの場合は、区画名は 1 つしか指定できませ ん。

#### **OPTION()**

FORCE または ABORT オプションを指定できるようにします。

#### **ABORT**

現在の再編成単位が完了するまで待たずに、即時に HALDB OLR が停止さ れ、場合によっては異常終了 U0474 の完了コードが戻されます。終了時の オンライン再編成の状態によっては、バックアウトが必要な場合がありま す。

#### **FORCE**

次のレコード境界が検出されたときに、指定された *part name* について HALDB OLR を停止することを指定します。その時点までに移動されたす べてのデータが DASD に対してコミットされ、バックアウトは必要ありま せん。

重要**:** HALDB OLR が完了前に停止した場合は、OPTION(NODEL) は保持されな いので、停止したオンライン再編成を再開するために出す INITIATE OLREORG コマンドか、または UPDATE OLREORG コマンドで、再度指定する必要がありま す。

## 使用上の注意

/TERMINATE OLREORG または TERMINATE OLREORG が OM API から出 された場合は、タイプ 2 コマンドとして扱われます。したがって、TERM OLREORG をタイプ 2 コマンドとして OM API から出す場合は、有効なコマン ド verb 形式は TERM または TERMINATE のみです。同様に、/TERMINATE OLREORG を端末から出した場合は、それはタイプ 1 コマンドとして扱われま す。したがって、/TERMINATE OLREORG は、例えば /TER OLREORG のよう に、最初の 3 つのコマンド文字を使用して出すことができます。

データベースの構造を変更するために、ALTER オプションを指定してオンライン再 編成を開始した場合、IMS は、データベース内のすべての区画を再編成します。こ

<span id="page-1030-0"></span>のケースでは、データベース内のすべての区画のオンライン再編成を停止する必要 がある場合は、例えば TERMINATE OLREORG NAME(\*) のように NAME キー ワードでアスタリスクを指定します。 HALDB マスター・データベースの名前を指 定することはできません。タイプ 1 またはタイプ 2 の形式の TERMINATE OLREORG コマンドを使用して、変更処理を停止することができます。ただし、変 更されたデータベースを共用する場合、そのデータベースを共用するすべての IMS システムに送信できるのはタイプ 2 コマンドのみです。

このコマンドは、バッチ SPOC ユーティリティーを使用する IMSplex に対して発 行できます。

TERMINATE OLREORG コマンドを使用すると、指定した HALDB 区画について HALDB OLR が停止されます。 HALDB OLR が停止されると、それはもうアク ティブではなく、それを所有する IMS はありません。 INITIATE OLREORG コマ ンドによりオンライン再編成が再開されて完了するか、またはユーザーがオフライ ン再編成を実行するまでは、区画はカーソル・アクティブ状況のままになります。

*/TERMINATE OLREORG* のコマンド応答

/TERMINATE OLREORG コマンドをタイプ 1 コマンドとして出した場合は、コ マンド応答はメッセージ・フォーマットで戻されます。

コマンドが正常に完了すると、システム・コンソールとマスター端末に、メッセー ジ DFS0725I が完了コード 0 と共に戻されます。コマンドの結果がエラーとなった 場合は、ゼロ以外の完了コードまたはエラー・メッセージが、マスター端末とシス テム・コンソールに戻されます。

DFS0725I INITIATE|UPDATE|TERMINATE OLREORG COMMAND FOR DB dbnamexx COMPLETE. CC= nn

where: dbnamexx is the HALDB partition name entered on the command nn is the completion code

出力フィールド

このセクションでは、TERMINATE OLREORG コマンドに対する OM API から の応答について説明します。以下の表には、TERMINATE OLREORG 出力フィー ルドが記載されています。表の各列は以下のとおりです。

ショート・ラベル

XML 出力で生成されたショート・ラベルが記載されています。このフィー ルドは /TERMINATE コマンドには適用されません。

キーワード表示

フィールドを生成させるコマンド・キーワードを識別します。 N/A は、 常に戻される出力フィールドの場合に表示されています。

意味 出力フィールドの簡略説明を提供します。

表 *345. TERMINATE OLREORG* コマンド出力フィールド

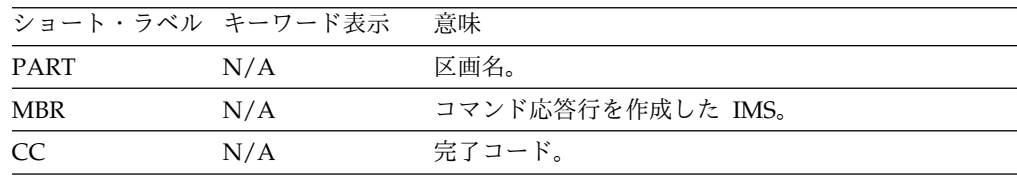

## <span id="page-1031-0"></span>戻りコード、理由コード、および完了コード

TERMINATE OLREORG コマンドの結果として戻される OM の戻りコードと理由 コードは、OM API を介して入力されるすべてのコマンドに共通する標準コードで す。

以下の表は、戻りコードと理由コード、およびコードの簡単な説明を示していま す。コマンドに戻される戻りコードまたは理由コードは、CSL 要求からのエラーを 示すこともあります。

表 *346. TERMINATE OLREORG* コマンドの戻りコードと理由コード

| 戻りコード       | 理由コード       | 意味                                   |
|-------------|-------------|--------------------------------------|
| X'00000000' | X'00000000' | TERMINATE OLREORG コマンドは正常に完了しま       |
|             |             | した。                                  |
| X'00000004' | X'00001010' | フィルターに一致するものがありません。                  |
| X'0000000C' | X'00003000' | At least one request was successful. |
| X'0000000C' | X'00003004' | 成功した要求はありません。                        |
| X'00000010' | X'0000400C' | コマンドは XRF 代替システムで出されました。             |
| X'00000014' | X'00005000' | GETMAIN エラーが発生しました。                  |

以下の表には、完了コードの説明が記載されています。TERMINATE OLREORG コマンドの処理に固有のエラーは、完了コードとして戻されます。 HALDB 区画に 対する各アクションごとに、1 つずつ完了コードが戻されます。

表 *347. TERMINATE OLREORG* コマンドの完了コード

| 完了コード | 意味                                           |
|-------|----------------------------------------------|
| 0     | 区画に対する TERMINATE OLREORG コマンドが正常に完了<br>しました。 |
|       |                                              |
| 10    | リソース名が無効です。                                  |
| 14    | リソースが区画名ではありません。                             |
| 1C    | リソースは区分副次索引です。                               |
| 24    | 進行中の HALDB OLR はありません。                       |

## 例

以下に示すのは TERMINATE OLREORG コマンドの例です。

*/TERMINATE OLREORG* コマンドの例 *1*

入力 ET:

/TERM OLREORG NAME(PDHDOKA)

#### 応答 ET:

DFS0725I TERMINATE OLREORG COMMAND FOR DB PDHDOKA COMPLETE. CC= 24

説明: 進行中の OLR を停止するために、区画 PDHDOKA に対して TERM OLREORG コマンドが出されます。その区画については OLR が進行中でないた め、このコマンドは失敗します。

```
Partition MbrName CC<br>PDHDOKA TMSA Q
    PDHDOKA IMSA 0<br>PDHDOKA IMS1 24
    PDHDOKA IMS1
    PDHDOKC IMSA 24
    PDHDOKC IMS1 24
OM API 入力:
CMD ( TERM OLREORG NAME(PDHDOKA,PDHDOKC))
OM API 出力:
<imsout>
<ctl><omname>OM1OM </omname>
<omvsn>1.2.0</omvsn>
\langle xm] vsn>1 \langle xm] vsn>
<statime>2003.168 21:31:13.035976</statime>
<stotime>2003.168 21:31:13.038227</stotime>
<staseq>B9962C747D6C8868</staseq>
<stoseq>B9962C747DF93586</stoseq>
<rqsttkn1>USRT005 10143113</rqsttkn1>
<rc>0200000C</rc>
<rsn>00003008</rsn>
\langlectl\rangle<cmderr>
<mbr name="IMSA ">
<typ>IMS </typ>
<styp>DBCTL </styp>
<rc>0000000C</rc>
<rsn>00003000</rsn>
<rsntext>At least one request successful</rsntext>
</mbr>
<mbr name="IMS1 ">
<typ>IMS </typ>
<styp>DBDC </styp>
<rc>0000000C</rc>
<rsn>00003004</rsn>
<rsntext>At least one request successful</rsntext>
</mbr>
</cmderr>
<cmd>
<master>IMSA </master>
<userid>USRT005 </userid>
<verb>TERM</verb>
<kwd>OLREORG </kwd>
<input>TERM OLREORG NAME(PDHDOKA,PDHDOKC) </input>
</ cmd><cmdrsphdr>
<hdr slbl="PART" llbl="Partition" scope="LCL" sort="A" key="1"
 scroll="NO" len="9" dtype="CHAR" align="left" />
<hdr slbl="MBR" llbl="MbrName" scope="LCL" sort="N" key="0" scroll="NO"
len="8" dtype="CHAR" align="left" />
<hdr slbl="CC" llbl="CC" scope="LCL" sort="N" key="0" scroll="YES"
len="4" dtype="INT" align="right" />
</cmdrsphdr>
<cmdrspdata>
<rsp> PART(PDHDOKA ) MBR(IMSA ) CC( 0) </rsp>
<rsp> PART(PDHDOKC) MBR(IMSA
```
*TERMINATE OLREORG* コマンドの例 *2*

```
TSO SPOC 入力:
```
TERM OLREORG NAME(PDHDOKA,PDHDOKC)

```
TSO SPOC 出力:
```
<rsp> PART(PDHDOKA ) MBR(IMS1 ) CC( 24) </rsp> <rsp> PART(PDHDOKC ) MBR(IMS1 ) CC( 24) </rsp> </cmdrspdata> </imsout>

説明: 区画 PDHDOKA および PDHDOKC について、OLR を停止するための TERM OLREORG コマンドが出されます。このコマンドは IMSA および IMS1 に 経路指定されます。 IMSA の区画 PDHDOKA では OLR が進行中なので、この 区画についてはこのコマンドは正常に実行されます。 IMSA の PDHDOKC では OLR が進行中ではないため、PDHDOKC についてはこのコマンドは失敗します。 IMS1 では、PDHDOKA と PDHDOKC のどちらについても OLR は進行中では ないため、IMS1 のこの 2 つの区画に対してはこのコマンドは失敗します。 関連概念:

■ CSL [要求の戻りコードおよび理由コードの解釈方法](http://www.ibm.com/support/knowledgecenter/SSEPH2_15.1.0/com.ibm.ims15.doc.spr/ims_rr_writingcsl.htm#ims_rr_writingcsl) (システム・プログラミン グ [API\)](http://www.ibm.com/support/knowledgecenter/SSEPH2_15.1.0/com.ibm.ims15.doc.spr/ims_rr_writingcsl.htm#ims_rr_writingcsl)

関連資料:

■ [コマンド・キーワードとその同義語](http://www.ibm.com/support/knowledgecenter/SSEPH2_15.1.0/com.ibm.ims15.doc.cr/imscmdsintro/ims_kwdtable.htm#ims_cr1kwdtable) (コマンド)

# 第 **26** 章 **/TEST** コマンド

/TEST コマンドは、端末またはユーザーをテスト・モードまたは MFSTEST モー ドにするために使用します。

サブセクション:

- v 『環境』
- v 『構文』
- v 『キーワード』
- v 1024 [ページの『使用上の注意』](#page-1035-0)
- v 1025 [ページの『例』](#page-1036-0)

#### 環境

以下の表には、コマンドおよびキーワードを使用することができる環境 (DB/DC、DBCTL、および DCCTL) がリストされています。

表 *348. /TEST* コマンドおよびキーワードの有効環境

| コマンド/キーワード   | DB/DC | <b>DBCTL</b> | <b>DCCTL</b> |
|--------------|-------|--------------|--------------|
| /TEST        | Χ     |              |              |
| <b>LINE</b>  | χ     |              |              |
| <b>NODE</b>  | Х     |              |              |
| <b>PTERM</b> | Х     |              |              |
| <b>USER</b>  |       |              |              |

構文

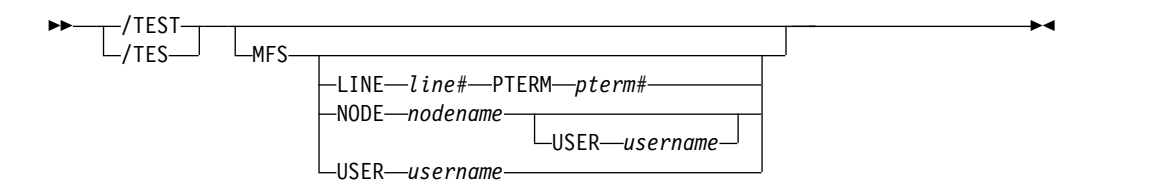

## キーワード

以下のキーワードは、/TEST コマンドに有効です。

#### **MFS**

端末またはユーザーに MFS テスト・モードを指定します。 MFS パラメータ ーは、メッセージ・フォーマット・サービス (MFS) でサポートされる端末にの み有効です。 /TEST MFS USER コマンドが動的ユーザーのために出された 時、ユーザーが端末にサインオンを行うまでは MFSTEST モードが有効かどう かを判別することはできません。いったんユーザーが端末にサインオンすると、 端末が MFSTEST モードをサポートするかどうかを判別するための検査がおこ

<span id="page-1035-0"></span>なわれます。端末が MFSTEST モードをサポートしない場合、このモードは端 末に伝搬されず、別の /TEST MFS USER コマンドが出されない限り、USER からこのモードは除去されます。

#### **LINE**、**PTERM**

MFSTEST モードにする非 VTAM 回線および pterm を指定します。

#### **NODE**

MFSTEST モードにする VTAM ノードを指定します。

このコマンドの /TEST MFS NODE という形式は、静的に定義されたノードに 対してのみ有効です。

**NODE** および **USER** パラメーターを一緒に使用する場合の制約事項**:**

- v 次のような場合にのみ、NODE USER キーワードの対を使用したコマンドは 有効です。
	- USER が NODE にサインオンされています。
	- ISC 環境で、USER を NODE に割り振られています。
	- ノードおよびユーザーは既に存在しています。
- v /TEST MFS NODE USER コマンドは、ISC、LUP、および 3600 ノードに 対してのみ有効です。ISC では、/TEST MFS NODE *nodename* USER *username* 形式のコマンドは ISC ノードでサポートされ、USER username に割り振られたハーフセッションに適用されます。

#### **USER**

NODE キーワードを使わないで指定した場合、USER は MFSTEST モードにす るために動的ユーザーを指定します。 MFSTEST モード状況は、あるサインオ ンから別のサインオンまで保持されます。例えば、ユーザーが /TEST MFS コ マンドを出し、サインオフを行った後で別の端末に再度サインオンすると、 MFSTEST モードはまだ有効になっています。ユーザーが存在しない場合、それ は作成され、MFSTEST モードが設定されます。

#### 使用上の注意

このコマンドは、バッチ SPOC ユーティリティーを使用する IMSplex に対して発 行できます。

テスト・モードまたはエコー・モードでは、端末からの入力は送り返されます。入 力エラーおよび出力エラーの検査は行われないため、IMS エラー通知プロシージャ ーはバイパスされます。エコー・モードは、/END、/STOP LINE、/STOP LINE PTERM、/STOP NODE のいずれかのコマンドを使ってリセットされるまで続きま す。/DISPLAY コマンドは、テスト・モードまたは MFSTEST モードで端末あるい はユーザーを識別します。キーワードを提供しない場合、端末の入力コマンドは、 テスト・モードまたは MFSTEST モードにされます。

テスト・モードはコマンド有効状況ではないため、テスト・モードを設定するコマ ンドは、リカバリー可能ではなく、またサインオン後まで保持されることもありま せん。それらのコマンドは、リモートからオペレーターによってではなく、エン ド・ユーザーまたは端末によってのみ設定することができます。リモートからテス ト・モードを設定する、/TEST LINE、/TEST NODE、および/TEST USER コマ ンドは、サポートされなくなります。

<span id="page-1036-0"></span>MFSTEST モードでは、メッセージ・フォーマット・サービスでサポートされる端 末は、要求されたフォーマット・ブロックが特別なテスト・ライブラリー内にあれ ば、そのテスト・ライブラリーからフォーマット・ブロックを使用します。それ以 外の他の場合、ブロックはプロダクション・ライブラリーから取得されます。 MFSTEST モードは /END コマンドでリセットされるまで続きます。 MFSTEST モードを終了させるようなエラー条件が起こることがあります。このエラー条件が 起こった場合、端末オペレーターはエラー・メッセージを受け取ります。

MFSTEST モードはコマンド有効状況であり、リカバリー可能で、複数のログオン およびサインオンにわたって記憶されます。例えば、/TEST MFS NODE コマンド がノードで入力され、そのノードがログオフして別の端末に再びログオンすると、 MFSTEST モードはまだ有効になっています。動的ユーザーが /TEST MFS USER コマンドを出し、サインオフを行った後で別の端末に再度サインオンをすると、 MFSTEST モードはまだ有効になっています。

MFSTEST モードは動的ユーザーだけでなく動的ノードとも関連するため、/TEST MFS NODE は、静的ノードの他に動的ノードにも適用されます。 /TEST MFS NODE および /TEST MFS NODE USER は、ノード・レベルで MFSTEST モー ドを設定します。 /TEST MFS USER は、ユーザー・レベルで MFSTEST を設定 します。キーワードなしの /TEST MFS は、静的端末に対してはノード・レベルで (静的端末はユーザー・レベルはもっていない)、また動的端末に対してはユーザー・ レベルで、MFSTEST を設定します。

/TEST NODE USER コマンドは、静的および動的 ISC セッションの場合はサポー トされます。 ISC の場合、/TEST MFS NODE USER が必要です。 /TEST MFS NODE (USER なし) は、ISC には使用することができず、それをすべてのハーフ セッションに適用することはできません。

グローバル・リソース情報が Resource Manager に保持される場合、MFSTEST モ ードはグローバルに設定されます。グローバル・リソース情報が Resource Manager に保持されず、リソースは存在せず、ETO は使用可能な場合、リソース (ノードまたはユーザー) が作成され、MFSTEST モードが設定されます。コマンド 状況を保持するために一時的なノードが動的に作成され、その一時的なノードが MFSTEST 状況をもっている場合は、そのノードにログオンが発生すると、 MFSTEST 状況はログオン・ノードに対して設定されます。ログオンしているノー ドが ISC 並列セッションである場合は、ログオンされた最初のハーフセッションに のみ MFSTEST が設定されます。後続の ISC ハーフセッションは、MFSTEST モ ードにはなりません。

## 例

以下に示すのは /TEST コマンドの例です。

*/TEST* コマンドの例 *1*

入力 ET:

/TEST

応答 ET:

DFS058I TEST COMMAND COMPLETED

入力 ET: NOW IS THE TIME TO COME TO THE AID

応答 ET:

NOW IS THE TIME TO COME TO THE AID

説明: 入力端末は、エコー・モードにされ、テスト・モードが終わるまで、メッセー ジ入力を出力として受け取り続けます。

*/TEST* コマンドの例 *2*

入力 ET: /TEST MFS

応答 ET: DFS058I TEST COMMAND COMPLETED

説明: 入力端末は MFSTEST モードにされます。

# 第 **27** 章 **/TRACE** コマンド

/TRACE コマンドは、内部 IMS イベントをトレースする IMS 機能に指示を与 え、それを制御するために使用します。また、IMS モニターでモニターするアクテ ィビティーを開始、停止、および定義します。

LINE、LINK、NODE、UNITYPE、TRANSACTION、PROGRAM、PSB、および TCO のキーワードにより作成された情報は、IMS システム・ログに書き込まれま す (PSB の場合はタイプ X'5F' レコードで、上記のその他のキーワードの場合はタ イプ X'67' レコード)。 PI (プログラム分離) と TABLE のトレース情報は、ストレ ージに保持されるか、またはログ (タイプ X'67' レコード) に記録されます。いずれ になるかは、追加キーワードの指定で決まります。 MONITOR キーワードは、シ ステム・ログにこのような出力を提供するものではなく IMS モニターを制御する だけです。モニターは、独自の出力データを作成し、これを別個のデータ・セット 上に書き込みます。

このコマンドは、バッチ SPOC ユーティリティーを使用する IMSplex に対して発 行できます。

現在の IMS トレースの状況とオプションは、/DISPLAY TRACE コマンドを使用 して表示することができます。

サブセクション:

- v 1028 [ページの『](#page-1039-0)/TRACE EXIT コマンド』
- v 1029 [ページの『](#page-1040-0)/TRACE LINE コマンド』
- v 1032 [ページの『](#page-1043-0)/TRACE LINK コマンド』
- v 1035 [ページの『](#page-1046-0)/TRACE LUNAME コマンド』
- v 1036 [ページの『](#page-1047-0)/TRACE MONITOR コマンド』
- v 1040 [ページの『](#page-1051-0)/TRACE NODE コマンド』
- v 1044 [ページの『](#page-1055-0)/TRACE OSAMGTF コマンド』
- v 1045 [ページの『](#page-1056-0)/TRACE PI コマンド』
- v 1048 [ページの『](#page-1059-0)/TRACE PGM コマンド』
- v 1050 [ページの『](#page-1061-0)/TRACE PSB コマンド』
- v 1051 [ページの『](#page-1062-0)/TRACE TABLE コマンド』
- v 1056 [ページの『](#page-1067-0)/TRACE TCO コマンド』
- v 1057 [ページの『](#page-1068-0)/TRACE TIMEOUT コマンド』
- v 1059 ページの『/TRACE [TMEMBER](#page-1070-0) コマンド』
- v 1060 [ページの『](#page-1071-0)/TRACE TRAN コマンド』
- v 1062 [ページの『](#page-1073-0)/TRACE TRAP コマンド』
- v 1063 [ページの『](#page-1074-0)/TRACE UNITYPE コマンド』

関連概念:

■ IMS [報告書の使用](http://www.ibm.com/support/knowledgecenter/SSEPH2_15.1.0/com.ibm.ims15.doc.sag/ims_reports/ims_imsreports.htm#ims_imsrep) (システム管理)

関連資料:

1355 [ページの『](#page-1366-0)UPDATE PGM コマンド』

# <span id="page-1039-0"></span>**/TRACE EXIT** コマンド

/TRACE EXIT コマンドは、ユーザー出口トレースを識別するために使用します。

サブセクション:

- v 『環境』
- v 『構文』
- v 『キーワード』
- v 1029 [ページの『使用上の注意』](#page-1040-0)

#### 環境

以下の表には、コマンドおよびキーワードを使用することができる環境 (DB/DC、DBCTL、および DCCTL) がリストされています。

表 *349. /TRACE EXIT* コマンドおよびキーワードの有効環境

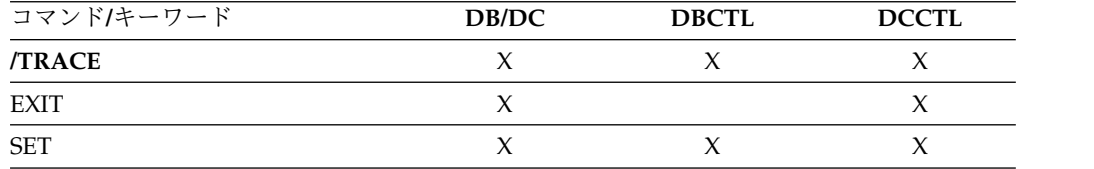

構文

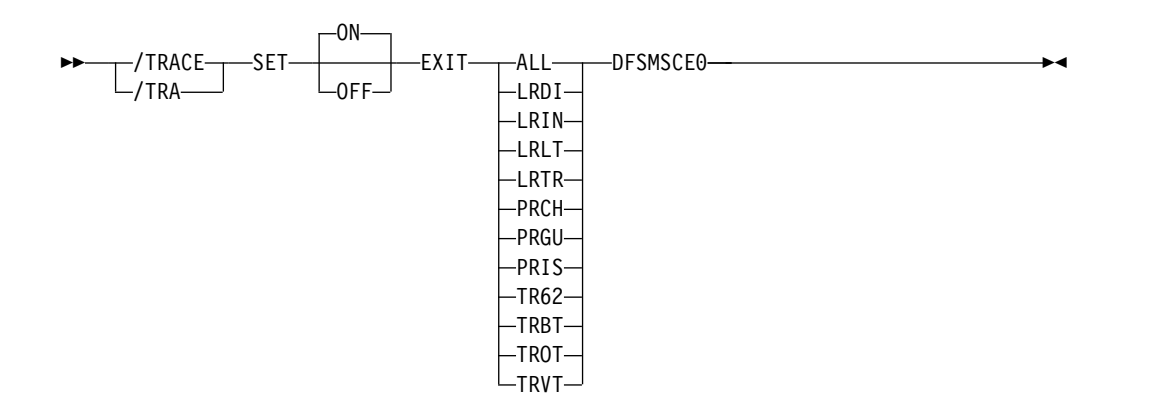

#### キーワード

以下のキーワードは、/TRACE EXIT コマンドに有効です。

#### **DFSMSCE0**

TM および MSC メッセージ経路指定および制御ユーザー出口。 /TRACE EXIT コマンドでこのキーワードが使用されている場合は、トレースの結果、 IMS は、出口ルーチンが呼び出されたときに、タイプ 6701-MSEA および 6701-MSEB のログ・レコードをログ・データ・セットに書き込みます。トレー スがエントリー・ポイントでアクティブの場合に、出口が呼び出されると、

6701-MSEA レコードがログに記録されます。出口が IMS に戻ると、 6701-MSEB レコードがログに記録されます。

#### <span id="page-1040-0"></span>使用上の注意

EXIT キーワードを使用するときには、次のいずれかのパラメーターを指定して、オ ンまたはオフにする必要があります。

- **ALL** トレースをすべてのエントリー・ポイントでオンまたはオフにします。
- **LRDI** リンク受信直接経路指定 (Link Receive Direct Routing) 出口エントリー・ ポイントの呼び出し。
- **LRIN** リンク受信中間 (Link Receive Intermediate) 出口エントリー・ポイントの 呼び出し。
- **LRLT** リンク受信 LTERM (Link Receive LTERM) 出口エントリー・ポイントの 呼び出し。
- **LRTR** リンク受信トランザクション (Link Receive Transaction) 出口エントリ ー・ポイントの呼び出し。

#### **PRCH**

プログラム・ルーティング CHNG 呼び出し (Program Routing CHNG Call) 出口エントリー・ポイントの呼び出し。

**PRGU**

プログラム・ルーティング GU 呼び出し (Program Routing GU Call) 出 口エントリー・ポイントの呼び出し。

- **PRIS** プログラム・ルーティング ISRT 呼び出し (Program Routing ISRT Call) 出口エントリー・ポイントの呼び出し。
- **TR62** 端末経路指定 LU 62 (Terminal Routing LU62) 出口エントリー・ポイント の呼び出し。
- **TRBT** 端末経路指定 非 VTAM (Terminal Routing non-VTAM) 出口エントリ ー・ポイントの呼び出し。

#### **TROT**

端末経路指定 OTMA (Terminal Routing OTMA) 出口エントリー・ポイン トの呼び出し。

#### **TRVT**

端末経路指定 VTAM (Terminal Routing VTAM) 出口エントリー・ポイン トの呼び出し。

# **/TRACE LINE** コマンド

/TRACE LINE コマンドは、回線に関するイベントをトレースするために使用しま す。

## サブセクション:

- v 1030 [ページの『環境』](#page-1041-0)
- v 1030 [ページの『構文』](#page-1041-0)
- 1030 [ページの『キーワード』](#page-1041-0)

<span id="page-1041-0"></span>v 1032 [ページの『例』](#page-1043-0)

#### 環境

以下の表には、コマンドおよびキーワードを使用することができる環境 (DB/DC、DBCTL、および DCCTL) がリストされています。

表 *350. /TRACE LINE* コマンドおよびキーワードの有効環境

| コマンド/キーワード      | DB/DC | <b>DBCTL</b> | <b>DCCTL</b> |
|-----------------|-------|--------------|--------------|
| <b>TRACE</b>    | Х     |              |              |
| <b>LEVEL</b>    | Χ     |              |              |
| <b>LINE</b>     | X     |              |              |
| <b>MODULE</b>   | Χ     |              |              |
| SET             | Х     |              |              |
| <b>TAKEOVER</b> |       |              |              |

構文

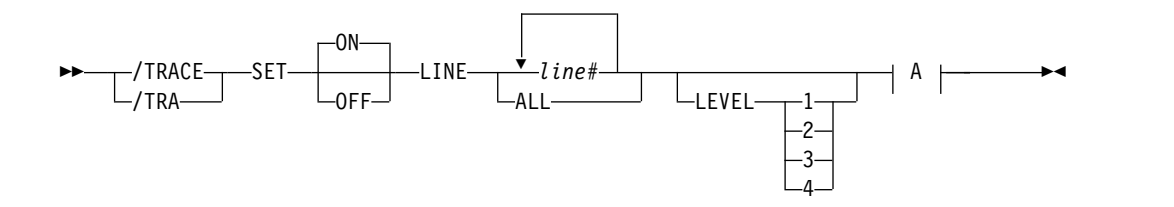

**A:**

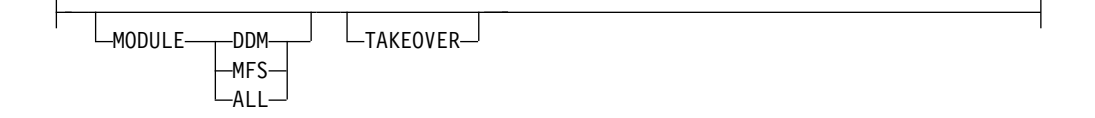

キーワード

以下のキーワードは、/TRACE LINE コマンドに有効です。

## **LEVEL**

このキーワードは、LINE、LINK、NODE、または UNITYPE トレース機能を 拡張します。 LEVEL 指定は、IMS システム全体のためのものであり、別の値 を指定して /TRACE を再発行するか、または IMS 制御領域を再始動すること によってのみ変更されます。

LEVEL は、望みの制御ブロック・トレース情報の範囲を示します。指定された 制御ブロックは、該当する時にのみトレースされます。すべてのレベルは、数値 的にそれ以下のレベルも含んでいます。次のリストは、レベルと関連ブロックを 示しています。

レベル ブロック

**1** CLB (DECB) または LLB(MSC)

CTB または LTB(MSC)

IOB (非 VTAM 回線用) または IOSB (チャネル間リンク用 MSC)

**2** CNT または LNB(MSC)

CXB

CRB

CIB

**CCB** 

PD スタック

**3** キュー・マネージャー・バッファー

入出力回線バッファー

LXB (チャネル間リンクおよびプロセッサー・ストレージ間用)

**4** 保管域セット (IMS ディスパッチング)

最初の /TRACE SET ON コマンドが LEVEL を指定しない場合には、デフォ ルトの 4 が使われます。以降のコマンドで LEVEL を指定すると、デフォルト が変更されます。

#### **MODULE**

このキーワードは、LINE、LINK、NODE、または UNITYPE トレース機能を 拡張するために使用されます。 MODULE 指定は、IMS システム全体のための ものであり、別の値を指定して /TRACE を再発行するか、または IMS 制御領 域を再始動することによってのみ変更されます。

MODULE はどのモジュールがその制御ブロックをトレースするかを示しま す。

- **ALL** 装置依存のモジュール (DDM) と MFS の両方
- **DDM** コミュニケーション・アナライザーと装置依存のモジュールのインター フェース
- **MFS** コミュニケーション・アナライザーおよびメッセージ形式サービス (MFS) モジュール・インターフェース

最初の /TRACE SET ON コマンドが MODULE を指定しない場合には、デフ ォルトの ALL が使われます。以降のコマンドで MODULE を指定すると、デ フォルトが変更されます。

#### **TAKEOVER**

テークオーバー中のみトレースを制御し、通常のトレースとは別個になっていま す。 TAKEOVER トレースは、LINE、LINK、NODE、および UNITYPE のキ ーワードに設定することができます。

TAKEOVER は、XRF 環境でのみ適用されます。 SET OFF を指定して TAKEOVER を使用すると、トレースはテークオーバーの前にオフになりま す。出力メッセージが端末についてデキューされる場合、その端末についてはテ ークオーバー・トレースは停止されます。

通常のトレースとテークオーバー・トレースがいずれも入力された場合には、最 も新しい設定が前の設定をオーバーライドします。例えば、通常のトレースがま

<span id="page-1043-0"></span>ず最初に入力されていた場合は、テークオーバー・トレースが通常のトレースを オーバーライドします。これは、通常のトレースまたは TAKEOVER のいずれ かが有効になれ、両方が同時に有効にはなれないことを意味しています。

/TRACE TAKEOVER は、XRF アクティブ・システムからのみ出すことができ ます。これは、代替システムまたは非 XRF システムから入力された場合にはリ ジェクトされます。再始動およびテークオーバーを超えてリカバリーされるた め、コールド・スタートまでに 1 回だけ入力するだけで済みます。トレース は、セッションがテークオーバーのときにアクティブである場合にのみ行われま す。

## 例

以下の式は、/TRACE LINE コマンドの例です。

回線 4 のすべての物理端末について、メッセージ・フォーマット・サービス・モジ ュール、およびコミュニケーション・アナライザーのレベル 4 制御ブロック・トレ ースをオンにします。

入力 ET:

/TRACE SET ON LINE 4 LEVEL 4 MODULE MFS

応答 ET:

DFS058I TRACE COMMAND COMPLETED

## **/TRACE LINK** コマンド

/TRACE LINK コマンドは、論理リンクに関するイベントをトレースするために使 用します。

サブセクション:

- v 『環境』
- v 1033 [ページの『構文』](#page-1044-0)
- 1033 [ページの『キーワード』](#page-1044-0)
- v 1034 [ページの『例』](#page-1045-0)

#### 環境

以下の表には、コマンドおよびキーワードを使用することができる環境 (DB/DC、DBCTL、および DCCTL) がリストされています。

表 *351. /TRACE LINK* コマンドおよびキーワードの有効環境

| コマンド/キーワード      | DB/DC       | <b>DBCTL</b> | <b>DCCTL</b> |
|-----------------|-------------|--------------|--------------|
| <b>/TRACE</b>   | Χ           | $\checkmark$ |              |
| LEVEL           | X           |              |              |
| <b>LINK</b>     | Χ           |              |              |
| <b>MODULE</b>   | X           |              |              |
| <b>SET</b>      | χ           | χ            |              |
| <b>TAKEOVER</b> | $\check{ }$ |              |              |
構文

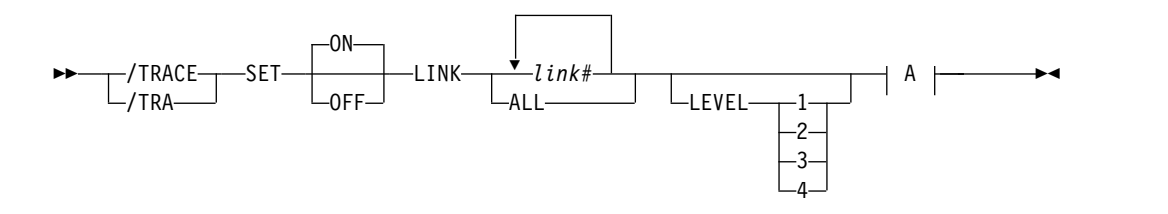

**A:**

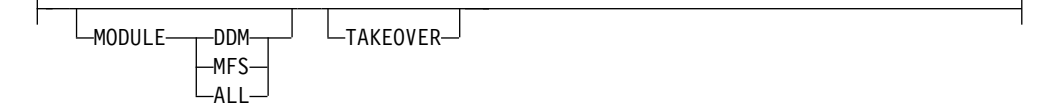

キーワード

以下のキーワードは、/TRACE LINK コマンドに有効です。

**LEVEL**

このキーワードは、LINE、LINK、NODE、または UNITYPE トレース機能を 拡張します。 LEVEL 指定は、IMS システム全体のためのものであり、別の値 を指定して /TRACE を再発行するか、または IMS 制御領域を再始動すること によってのみ変更されます。

LEVEL は、望みの制御ブロック・トレース情報の範囲を示します。指定された 制御ブロックは、該当する時にのみトレースされます。すべてのレベルは、数値 的にそれ以下のレベルも含んでいます。次のリストは、レベルと関連ブロックを 示しています。

レベル ブロック

**1** CLB (DECB) または LLB(MSC)

CTB または LTB(MSC)

IOB (非 VTAM 回線用) または IOSB (チャネル間リンク用 MSC)

**2** CNT または LNB(MSC)

CXB CRB CIB **CCB** PD スタック

**3** キュー・マネージャー・バッファー 入出力回線バッファー

LXB (チャネル間リンクおよびプロセッサー・ストレージ間用)

**4** 保管域セット (IMS ディスパッチング)

最初の /TRACE SET ON コマンドが LEVEL を指定しない場合には、デフォ ルトの 4 が使われます。以降のコマンドで LEVEL を指定すると、デフォルト が変更されます。

#### **MODULE**

このキーワードは、LINE、LINK、NODE、または UNITYPE トレース機能を 拡張するために使用されます。 MODULE 指定は、IMS システム全体のための ものであり、別の値を指定して /TRACE を再発行するか、または IMS 制御領 域を再始動することによってのみ変更されます。

MODULE はどのモジュールがその制御ブロックをトレースするかを示しま す。

- **ALL** 装置依存のモジュール (DDM) と MFS の両方
- **DDM** コミュニケーション・アナライザーと装置依存のモジュールのインター フェース
- **MFS** コミュニケーション・アナライザーおよびメッセージ形式サービス・モ ジュール・インターフェース

最初の /TRACE SET ON コマンドが MODULE を指定しない場合には、デフ ォルトの ALL が使われます。以降のコマンドで MODULE を指定すると、デ フォルトが変更されます。

#### **TAKEOVER**

テークオーバー中のみトレースを制御し、通常のトレースとは別個になっていま す。 TAKEOVER トレースは、LINE、LINK、NODE、および UNITYPE のキ ーワードに設定することができます。

TAKEOVER は、XRF 環境でのみ適用されます。 SET OFF を指定して TAKEOVER を使用すると、トレースはテークオーバーの前にオフになりま す。出力メッセージが端末についてデキューされる場合、その端末についてはテ ークオーバー・トレースは停止されます。

通常のトレースとテークオーバー・トレースがいずれも入力された場合には、最 も新しい設定が前の設定をオーバーライドします。例えば、通常のトレースがま ず最初に入力されていた場合は、テークオーバー・トレースが通常のトレースを オーバーライドします。これは、通常のトレースまたは TAKEOVER のいずれ かが有効になれ、両方が同時に有効にはなれないことを意味しています。

/TRACE TAKEOVER は、XRF アクティブ・システムからのみ出すことができ ます。これは、代替システムまたは非 XRF システムから入力された場合にはリ ジェクトされます。再始動およびテークオーバーを超えてリカバリーされるた め、コールド・スタートまでに 1 回だけ入力するだけで済みます。トレース は、セッションがテークオーバーのときにアクティブである場合にのみ行われま す。

## 例

以下の式は、/TRACE LINK コマンドの例です。

論理リンクについてトレースをオンにします。

入力 ET:

/TRACE SET ON LINK 2 LEVEL 4 MODULE ALL

応答 ET:

DFS058I TRACE COMMAND COMPLETED

# **/TRACE LUNAME** コマンド

/TRACE LUNAME コマンドは、特定の LU 名、またはその LU 名の TP 名のト レースを活動化および非活動化するために使用します。

サブセクション:

- v 『環境』
- v 『構文』
- 『使用上の注意』

## 環境

以下の表には、コマンドおよびキーワードを使用することができる環境 (DB/DC、DBCTL、および DCCTL) がリストされています。

表 *352. /TRACE LUNAME* コマンドおよびキーワードの有効環境

| コマンド/キーワード    | DB/DC | <b>DBCTL</b> | <b>DCCTL</b> |
|---------------|-------|--------------|--------------|
| <b>/TRACE</b> | χ     | Y            |              |
| <b>INPUT</b>  | Χ     |              |              |
| <b>LUNAME</b> |       |              |              |
| <b>OUTPUT</b> | χ     |              |              |
| <b>SET</b>    |       |              |              |

構文

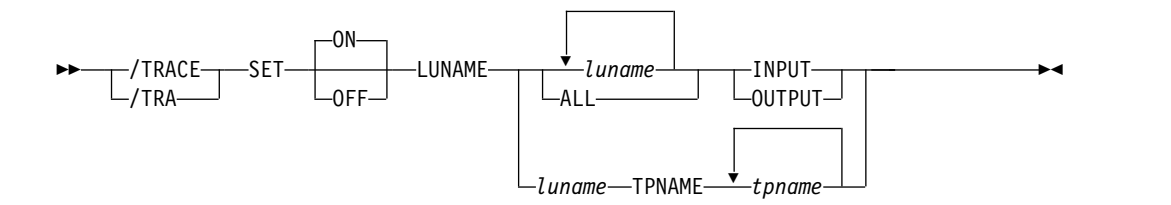

## 使用上の注意

このコマンドを指定すると、トレース・エントリーが LUMI トレース・テーブルに 書き込まれるようになります。この理由で、後続の /TRACE SET ON LUNAME コマンドによって作成されるトレース・エントリー用テーブルを作成するため に、/TRACE SET ON TABLE LUMI コマンドをまず入力しなければなりません。 トレース・エントリーは次の場合に書き込まれます。

- v LU 6.2 モジュールへ入るとき/そこから出るとき
- v APPC 呼び出しを行うとき
- v エラーが検出されたとき

INPUT と OUTPUT のキーワードは、LU 6.2 装置のトレース・データの量を制御 するための柔軟性をオペレーターに提供します。

キーワード INPUT を LUNAME キーワードを用いて指定すると、入力および同期 アウトバウンド・アクティビティーについてトレースを活動化し、あるいは非活動 化することを示します。キーワード INPUT でパラメーター ALL を指定すると、 これ以後、LU 6.2 入力と同期アウトバウンド・アクティビティーもトレースされる ことになります。

キーワード OUTPUT を LUNAME キーワードを用いて指定すると、非同期アウト バウンド・アクティビティーについてトレースを活動化し、あるいは非活動化する ことを示します。 OUTPUT でパラメーター ALL を指定すると、これ以後、LU 6.2 非同期アウトバウンド・アクティビティーもトレースされることになります。

INPUT と OUTPUT のどちらも指定しないことは、入力および同期的ならびに非 同期的アウトバウンド・アクティビティーについて INPUT とトレースの両方が活 動化されるか非活動化されることと同じです。この場合、パラメーター ALL を指 定すると、将来のすべての LU 6.2 インバウンド・アクティビティー、同期および 非同期アウトバウンド・アクティビティーもトレースされることになります。

ネットワーク修飾 LU 名は、LUNAME キーワードではオプションです。 LU 名 がネットワーク修飾 LU 名でなく、TP 名が指定されていない場合は、 LU 名が指 定した LU 名に一致するシステム内のすべてのネットワーク修飾 LU 名についての トレースが活動化または非活動化されます。

指定されたリソースが存在せず、トレースが活動化されている場合は、その状況を 保持するために 1 つの構造が作成されます。

# **/TRACE MONITOR** コマンド

/TRACE MONITOR コマンドは、IMS モニターを活動化または非活動化するため に使用します。

サブセクション:

- v 『環境』
- v 1037 [ページの『構文』](#page-1048-0)
- 1037 [ページの『キーワード』](#page-1048-0)
- v 1038 [ページの『使用上の注意』](#page-1049-0)
- 1039 [ページの『例』](#page-1050-0)

#### 環境

以下の表には、コマンドおよびキーワードを使用することができる環境 (DB/DC、DBCTL、および DCCTL) がリストされています。

表 *353. /TRACE MONITOR* コマンドおよびキーワードの有効環境

| コマンド/キーワード     | DB/DC | <b>DBCTL</b> | <b>DCCTL</b> |
|----------------|-------|--------------|--------------|
| <b>TRACE</b>   |       |              |              |
| <b>MONITOR</b> |       |              |              |

<span id="page-1048-0"></span>表 *353. /TRACE MONITOR* コマンドおよびキーワードの有効環境 *(*続き*)*

| コマンド/キーワード | DB/DC | <b>DBCTL</b> | <b>DCCTI</b> |
|------------|-------|--------------|--------------|
| SET        |       |              |              |

構文

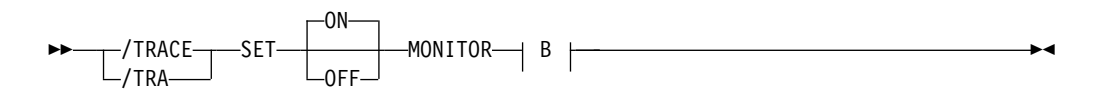

**B:**

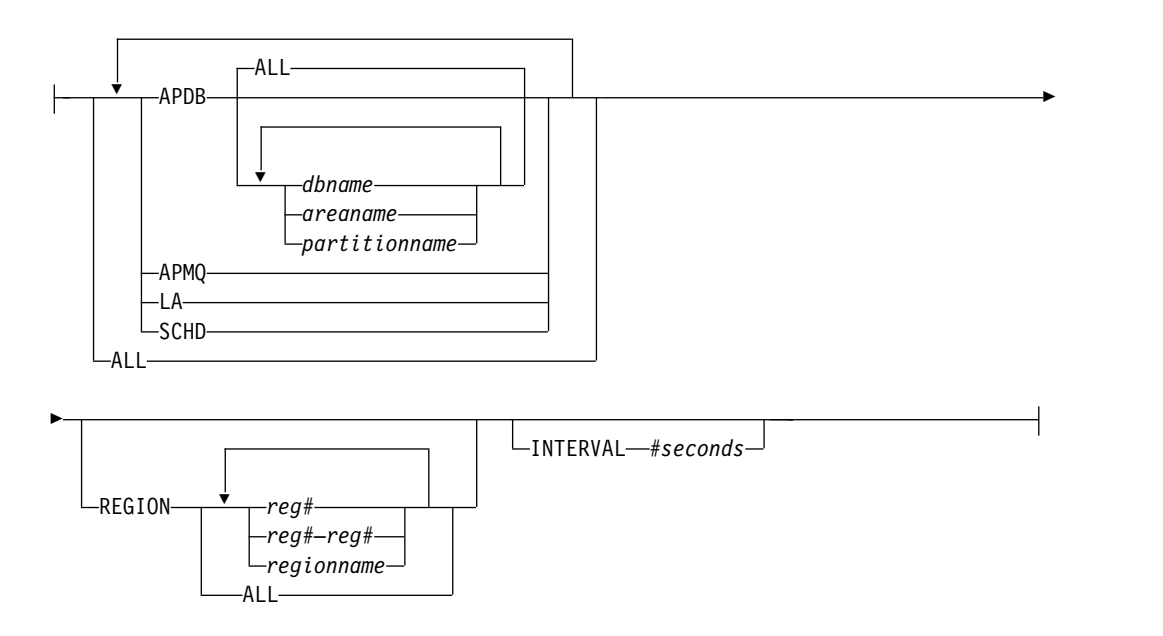

キーワード

モニターを活動化する場合、次の MONITOR パラメーターを 1 つ以上指定して、 モニターするイベントを示す必要があります。

#### **ALL**

リストにあるアクティビティーをすべてモニターします。

#### **APDB**

アプリケーション・プログラムとデータベース間のアクティビティー (高速機能 のアクティビティーを含む) をモニターします。モニターには、外部サブシステ ム・データベースに対するすべてのアプリケーション・プログラムの要求が含ま れています。モニターは、オプションで、データベース名またはエリア名を指定 することによって、全機能データベースまたは区画のサブセット、高速機能 DEDB と MSDB、およびこれらの DEDB を構成するエリアに限定することが できます。

<span id="page-1049-0"></span>ALL パラメーターを指定して、すべてのデータベース、エリア、および区画を 示すか、あるいは、データベース名、エリア名、および区画名を明示的に入力す ることができます。

#### **APMQ**

アプリケーション・プログラムとメッセージ・キュー間のアクティビティー (高 速機能のアクティビティーを含む) をモニターします。

#### **INTERVAL**

秒数で入力された一定のインターバルの間、イベントをモニターします。 INTERVAL は、それ以降はモニター・ログ・レコードが書き込まれることがな くなる時間の期間を定義します。

モニター継続時間は、24 時間 (86,400 秒) より短くなければなりません。 INTERVAL を指定しない場合は、モニターは、/TRACE SET OFF MONITOR コマンドが出されるか、IMS がシャットダウンされるまで、続行されます。

IMS モニターは、定義されたインターバルが経過した後で、最初にモニター・ ログ・レコードを書き込もうとする試行が行われるまではオフにされないので、 INTERVAL は、モニターがいつオフにされるかを定義しません。

**LA** 回線と論理リンクのイベントをモニターします。

#### **REGION**

特定従属領域に関連したイベントをモニターします。領域は、現在、アクティブ である場合もあれば、アクティブでない場合もあります。それぞれの領域は、次 のように指定することができます。

- v 領域番号は 1 から 999 (*reg#*) まで。この番号は、IMS を立ち上げたときに 指定されていた MAXPST を超えることはできません。
- v 1 から 999 までの領域番号の範囲 (*reg#–reg#*)。この番号は、IMS を立ち上 げたときに指定されていた MAXPST を超えることはできません。
- v 領域名 (*regionname*)。

REGION が指定されていない場合、あるいは REGION ALL が指定された場 合、すべての従属領域のアクティビティーがモニターされます。

#### **SCHD**

高速機能のアクティビティーを含むイベントのスケジュールと終了をモニターし ます。

## 使用上の注意

以下の表に示すように、MONITOR キーワード上に、 ALL、APDB、APMQ、INTERVAL、LA、REGION、および SCHD パラメーター の任意の組み合わせを指定することができます。

以下の表には、MONITOR キーワード・パラメーターを出すことができる環境 (DB/DC、DBCTL、および DCCTL) がリストされています。

表 *354. MONITOR* キーワードのパラメーター環境

| キーワード・パラメーター | DB/DC | <b>DBCTL</b> | <b>DCCTL</b> |
|--------------|-------|--------------|--------------|
| ALL          |       |              |              |
| <b>APDB</b>  |       |              |              |

<span id="page-1050-0"></span>表 *354. MONITOR* キーワードのパラメーター環境 *(*続き*)*

| キーワード・パラメーター    | DB/DC | <b>DBCTL</b> | <b>DCCTL</b> |
|-----------------|-------|--------------|--------------|
| APMQ            | X     |              |              |
| <b>INTERVAL</b> | χ     |              |              |
| LA              | χ     |              |              |
| <b>REGION</b>   | χ     |              |              |
| <b>SCHD</b>     | χ     |              |              |

IMS モニターの報告書出力は、指定するキーワードまたはパラメーターによって異 なります。必要なレコードが除外されていると、報告書の各セクションがわかりに くくなることがあります。例えば、SCHD パラメーターなしで APDB パラメータ ーを指定すると、PSB と PCB の関係は正しく表されません。 IMS 回線アクティ ビティーを含まない総合的 DL/I 呼び出し報告書を取得するために指定すべき正し いパラメーターは APDB、APMQ、および SCHD です。

モニターは、次のいずれかが生じるまでログ・レコードを書き込みます。

- v /TRACE SET OFF MONITOR が入力される。
- v INTERVAL パラメーターで指定された時間間隔に達した。
- v IMS がシャットダウンされる。

モニターを非活動化する場合は、パラメーターは不要です。入力されたパラメータ ーは、ALL を除いてすべて無視されます。 ALL がデフォルトです。モニターを再 活動化する場合は、MONITOR キーワード・パラメーターの新規のセットを選択す る必要があります。

APDB *dbname* オプションを使用して、TYPE62 モニター・ログ・レコードをデー タベース名でフィルターに掛けることはできません。

## 例

以下に示すのは /TRACE MONITOR コマンドの例です。

入力 ET:

/TRACE SET ON MONITOR ALL

応答 ET:

DFS058I TRACE COMMAND COMPLETED DFS2500I DATASET DFSDCMON SUCCESSFULLY ALLOCATED DFS2212I DC MONITOR STARTED

説明: モニターが活動化され、すべてのイベントがモニターされます。

入力 ET:

/TRACE SET OFF MONITOR

応答 ET:

DFS058I TRACE COMMAND COMPLETED DFS2500I DATASET DFSDCMON SUCCESSFULY DEALLOCATED DFS2212I DC MONITOR STOPPED

説明: モニターが非活動化されます。

入力 ET:

/TRACE SET ON MONITOR LA

応答 ET:

DFS058I TRACE COMMAND COMPLETED

説明: モニターが活動化されます。回線と論理リンクのアクティビティーがモニター されます。前回のモニターの活動化によるイベントのモニターは、もはや適用され ません。

# **/TRACE NODE** コマンド

/TRACE NODE コマンドは、1 つ以上のノードに関するイベントをトレースする ために使用します。

サブセクション:

- v 『環境』
- v 『構文』
- v 1041 [ページの『キーワード』](#page-1052-0)
- v 1042 [ページの『使用上の注意』](#page-1053-0)
- v 1043 [ページの『例』](#page-1054-0)

## 環境

以下の表には、コマンドおよびキーワードを使用することができる環境 (DB/DC、DBCTL、および DCCTL) がリストされています。

表 *355. /TRACE NODE* コマンドおよびキーワードの有効環境

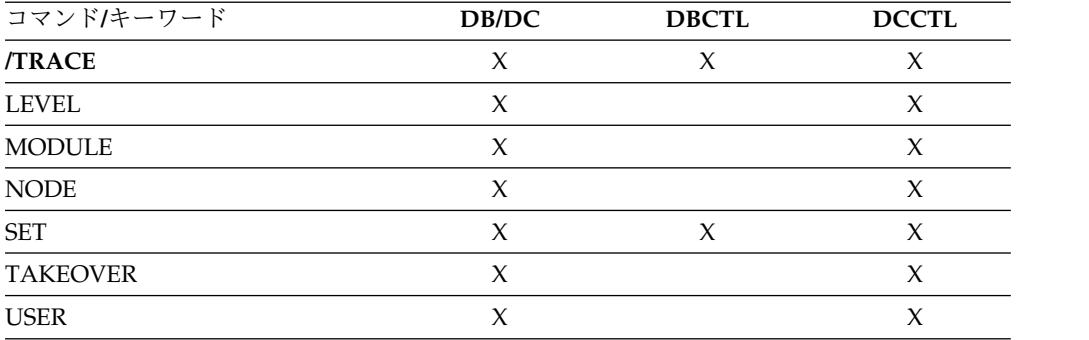

構文

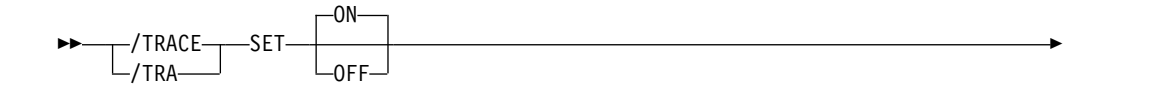

<span id="page-1052-0"></span>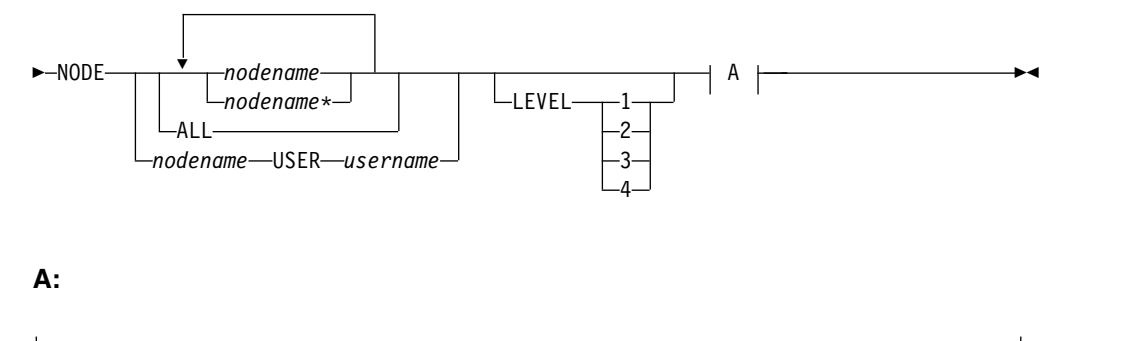

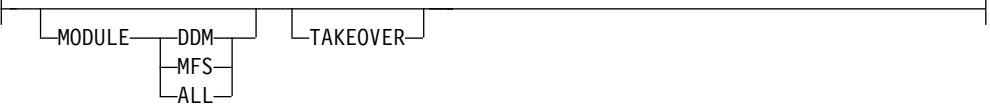

キーワード

以下のキーワードは、/TRACE NODE コマンドに有効です。

## **LEVEL**

このキーワードは、LINE、LINK、NODE、または UNITYPE トレース機能を 拡張します。 LEVEL 指定は、IMS システム全体のためのものであり、別の値 を指定して /TRACE を再発行するか、または IMS 制御領域を再始動すること によってのみ変更されます。

LEVEL は、望みの制御ブロック・トレース情報の範囲を示します。指定された 制御ブロックは、該当する時にのみトレースされます。すべてのレベルは、数値 的にそれ以下のレベルも含んでいます。次のリストは、レベルと関連ブロックを 示しています。

レベル ブロック

- **1** CLB (DECB) または LLB(MSC)
	- CTB または LTB(MSC)

IOB (非 VTAM 回線用) または IOSB (チャネル間リンク用 MSC)

- **2** CNT または LNB(MSC)
	- CXB CRB CIB

**CCB** 

PD スタック

**3** キュー・マネージャー・バッファー

入出力回線バッファー LXB (チャネル間リンクおよびプロセッサー・ストレージ間用)

**4** 保管域セット (IMS ディスパッチング)

<span id="page-1053-0"></span>最初の /TRACE SET ON コマンドが LEVEL を指定しない場合には、デフォ ルトの 4 が使われます。以降のコマンドで LEVEL を指定すると、デフォルト が変更されます。

#### **MODULE**

このキーワードは、LINE、LINK、NODE、または UNITYPE トレース機能を 拡張するために使用されます。 MODULE 指定は、IMS システム全体のための ものであり、別の値を指定して /TRACE を再発行するか、または IMS 制御領 域を再始動することによってのみ変更されます。

MODULE はどのモジュールがその制御ブロックをトレースするかを示しま す。

- **ALL** 装置依存のモジュール (DDM) と MFS の両方
- **DDM** コミュニケーション・アナライザーと装置依存のモジュールのインター フェース
- **MFS** コミュニケーション・アナライザーおよびメッセージ形式サービス・モ ジュール・インターフェース

最初の /TRACE SET ON コマンドが MODULE を指定しない場合には、デフ ォルトの ALL が使われます。以降のコマンドで MODULE を指定すると、デ フォルトが変更されます。

#### **TAKEOVER**

テークオーバー中のみトレースを制御し、通常のトレースとは別個になっていま す。 TAKEOVER トレースは、LINE、LINK、NODE、および UNITYPE のキ ーワードに設定することができます。

TAKEOVER は、XRF 環境でのみ適用されます。 SET OFF を指定して TAKEOVER を使用すると、トレースはテークオーバーの前にオフになりま す。出力メッセージが端末についてデキューされる場合、その端末についてはテ ークオーバー・トレースは停止されます。

通常のトレースとテークオーバー・トレースがいずれも入力された場合には、最 も新しい設定が前の設定をオーバーライドします。例えば、通常のトレースがま ず最初に入力されていた場合は、テークオーバー・トレースが通常のトレースを オーバーライドします。これは、通常のトレースまたは TAKEOVER のいずれ かが有効になれ、両方が同時に有効にはなれないことを意味しています。

/TRACE TAKEOVER は、XRF アクティブ・システムからのみ出すことができ ます。これは、代替システムまたは非 XRF システムから入力された場合にはリ ジェクトされます。再始動およびテークオーバーを超えてリカバリーされるた め、コールド・スタートまでに 1 回だけ入力するだけで済みます。トレース は、セッションがテークオーバーのときにアクティブである場合にのみ行われま す。

### 使用上の注意

USER キーワードが指定されず、既存のノードに適用される場合、NODE パラメー ターは総称になれます。総称ノード・パラメーターは動的ノードを作成させませ ん。

<span id="page-1054-0"></span>ISC ノードの場合、USER キーワードを使用しない /TRACE NODE nodename は、後で動的に割り振られる動的 ISC セッションも含めて、NODE nodename に 関するすべてのハーフセッションに適用されます。

存在しないノードについては、USER キーワードを使用しない /TRACE SET ON NODE *nodename* は、ノードがアクティブになる時にトレース要求の知識が維持さ れるように動的 NODE nodename を作成します。ノードがアクティブになるま で、/DISPLAY NODE は UNK (不明) のタイプを示します。トレースは、後でオ フにされ、一時的ノードがまだ存在している場合、次のチェックポイントで削除さ れます。

**NODE** および **USER** パラメーターを一緒に使用する場合の制約事項**:**

- v 次のような場合にのみ、NODE USER キーワードの対を使用したコマンドは有 効です。
	- USER が NODE にサインオンされています。
	- ISC 環境で、USER を NODE に割り振られています。
	- ノードおよびユーザーは既に存在しています。
- /TRACE NODE USER コマンドは、ISC および非 ISC のノードおよびユーザ ーに対して有効です。

グローバル・リソース情報が Resource Manager に保持される場合、/TRACE NODE はグローバル・トレース状況をノードに設定し、トレース状況をローカルに 設定します。グローバル・リソース情報が Resource Manager に保持されない場 合、/TRACE NODE はトレース状況をローカルに設定します。 ETO 環境内に該 当ノードが存在しない場合は、IMS はそのノードを作成し、ローカル・ノード用の トレース状況を設定します。

## 例

以下に示すのは /TRACE NODE コマンドの例です。

以下の例は、トレース状況データを保持するための一時ノードを IMS が作成する 方法を示しています。

/TRACE コマンドは、まだ存在していない動的 ISC NODE である DTSLU607 に 対して出され、トレース状況を保持するために一時的ノードが作成されます。いっ たん ISC 並列セッション IMSUS01 と IMSUS02 が割り振られると、トレース状況 はこの両方に適用されます。

入力 ET:

/TRACE SET ON NODE DTSLU607

応答 ET:

DFS058 TRACE COMMAND COMPLETED

入力 ET:

/DISPLAY NODE DTSLU607

応答 ET:

NODE-USR TYPE CID RECD ENQCT DEQCT QCT SENT DTSLU607 UNK 00000000 0 0 0 0 0 TRA \*90127/091634\*

入力 ET:

/DISPLAY NODE DTSLU607

応答 ET:

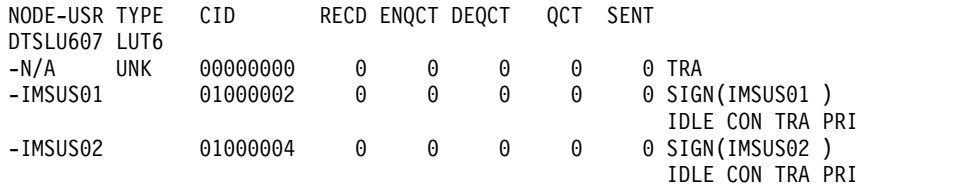

\*90127/091432\*

以下の例では、ISC ノード LU6NDPA に対して /TRACE コマンドが発行されて います。応答 ET の TYPE 列の値 TCP は、ISC ノードが VTAM ではなく TCP/IP を使用していることを示します。

入力 ET:

/TRACE SET ON NODE LU6NDPA

応答 ET:

DFS058I 12:28:44 TRACE COMMAND COMPLETED IMS1

入力 ET:

/DISPLAY NODE LU6NDPA

応答 ET:

DFS000I NODE-USR TYPE CID RECD ENQCT DEQCT QCT SENT DFS000I LU6NDPA TCP DFS000I -N/A \*\*\*\*\*\*\*\* 0 0 0 0 0 IDLE TRA STATIC IMS1 DFS000I -N/A \*\*\*\*\*\*\*\* 0 0 0 0 0 IDLE TRA STATIC IMS1<br>DFS000I -N/A DFS000I -N/A \*\*\*\*\*\*\*\* 0 0 0 0 0 IDLE TRA STATIC IMS1 DFS000I \*12065/122852\* IMS1

# **/TRACE OSAMGTF** コマンド

/TRACE SET OSAMGTF コマンドは、OSAM Buffer Handle GTF (汎用トレース 機能) サブルーチンを活動化または非活動化するために使用します。活動化される と、OSAMGTF トレースは、OSAM バッファー・ハンドラーに対するすべての IMS 要求について、z/OS 汎用トレース機能トレース・エントリーを生成します。

サブセクション:

- v 1045 [ページの『環境』](#page-1056-0)
- v 1045 [ページの『構文』](#page-1056-0)

## <span id="page-1056-0"></span>環境

以下の表には、コマンドおよびキーワードを使用することができる環境 (DB/DC、DBCTL、および DCCTL) がリストされています。

表 *356. /TRACE OSAMGTF* コマンドおよびキーワードの有効環境

| コマンド/キーワード     | DB/DC | <b>DBCTL</b> | <b>DCCTL</b> |
|----------------|-------|--------------|--------------|
| <b>TRACE</b>   |       |              |              |
| <b>OSAMGTF</b> |       |              |              |
| <b>SET</b>     |       |              |              |

## 構文

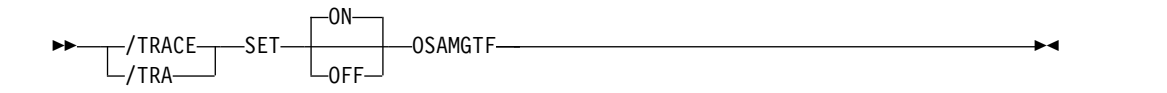

# **/TRACE PI** コマンド

/TRACE PI コマンドは、プログラム分離トレース・エントリーをトレース・テー ブルに書き込むために使用します。

サブセクション:

- v 『環境』
- v 『構文』
- 1046 [ページの『キーワード』](#page-1057-0)
- v 1046 [ページの『使用上の注意』](#page-1057-0)
- v 1047 [ページの『例』](#page-1058-0)

## 環境

以下の表には、コマンドおよびキーワードを使用することができる環境 (DB/DC、DBCTL、および DCCTL) がリストされています。

表 *357. /TRACE PI* コマンドおよびキーワードの有効環境

| コマンド/キーワード    | DB/DC | <b>DBCTL</b> | <b>DCCTL</b> |
|---------------|-------|--------------|--------------|
| <b>/TRACE</b> | X     |              |              |
| <b>OPTION</b> |       |              |              |
| PI            |       |              |              |
| SET           |       |              |              |
| <b>VOLUME</b> |       |              |              |

構文

<span id="page-1057-0"></span>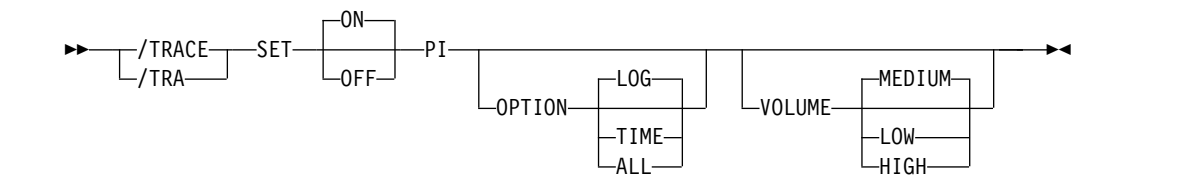

キーワード

以下のキーワードは、/TRACE PI コマンドに有効です。

#### **OPTION**

次に挙げるプログラム分離トレース・オプションのいずれか 1 つに対する要求 を示すために使用します。

- **ALL** LOG と TIME の両方を要求します。
- **LOG** トレースされたデータをシステム・ログに書き込むように要求します。 SET OFF の場合、トレースは続けられますが、どのバッファーもシス テム・ログに転送されません。 LOG がデフォルトです。 ログ・オプションには、IMS OLDS 以外のデータ・セットに対する外

部トレースができる可能性も含まれています。 指定した場合、DASD 外部トレースが第 1 優先順位、TAPE 外部トレースが第 2 優先順位、 そして IMS OLDS が第 3 優先順位をもちます。 OLDS への外部トレ ースは、オペレーターの承認がない場合には行われません。 EXTERNAL トレースは、DASD/TAPE タイプに関する代替システム についてのみ使用可能ですが、OLDS については使用可能ではありませ ん。

**TIME** WAIT が必要な場合、それぞれの ENQ/DEQ 要求トレース・レコード に追加時間フィールドを組み込むように要求します。このフィールドに は、経過待ち時間が入ります。 OFF に設定した場合は、トレースは続 けられますが時刻のみが記録されます。

高速機能のエントリーには経過待ち時間はありません。

#### **VOLUME**

## 使用上の注意

PI トレース・エントリーは、DL/I およびロック・アクティビティー・トレース・ エントリーと同じトレース・テーブルに書き込まれます。 PI トレース・エントリ ーには、プログラム分離 ENQ/DEQ 呼び出しと DL/I 呼び出しに関する情報が含 まれています。 /TRACE TABLE DLI が作成するトレース・エントリーには、 DL/I 呼び出しに関する別の情報が入っており、同じトレース・テーブル内の別個 のエントリーとして書き込まれます。 LOCK トレースを開始すると、PI トレース もが行われます。

指定した PI トレース・テーブルに書き込まれるエントリーの量を指定します。 LOW (少量)、MEDIUM (中程度の量) (デフォルト)、HIGH (大量)。

<span id="page-1058-0"></span>OPTION キーワードを使用しない PI を入力した場合、プログラム分離トレース は、ログに記録されずにストレージに保持されています。プログラム分離トレース を使って統計とパフォーマンス・データを提供する場合、OPTION(ALL) を入力し てください。

以下の表には、さまざまな /TRACE コマンド・フォーマットがリストされ、コマ ンドがトレース、ロギング、および追加時間フィールドに影響を及ぼすかどうかを 表しています。

表 *358. /TRACE* コマンド・フォーマット

|                                       |      |      | 追加時間フィール |
|---------------------------------------|------|------|----------|
| コマンド                                  | トレース | ロギング | ド        |
| /TRACE SET ON PI                      | あり   | なし   | なし       |
| /TRACE SET OFF PI                     | なし   | なし   | なし       |
| /TRACE SET ON PI OPTION <sup>1</sup>  | あり   | あり   | なし       |
| /TRACE SET OFF PI OPTION <sup>1</sup> | あり   | なし   | なし       |
| /TRACE SET ON PI OPTION<br>TIME       | あり   | なし   | あり       |
| TRACE SET OFF PI OPTION<br>TIME       | あり   | なし   | なし       |
| TRACE SET ON PI OPTION<br>ALL         | あり   | あり   | あり       |
| TRACE SET OFF PI OPTION<br>ALL        | あり   | なし   | なし       |
| 注:                                    |      |      |          |

1. /TRACE SET ON | OFF PI OPTION LOG と同じコマンドです。

## 例

以下に示すのは /TRACE PI コマンドの例です。

## 例 *1*

プログラム分離トレースをオンにし、トレース・レコードに追加時間フィールドを 組み込み、トレース情報をログに記録します。

## 入力 ET:

/TRACE SET PI OPTION ALL

#### 応答 ET:

DFS058I TRACE COMMAND COMPLETED

## 例 *2*

プログラム分離トレース・データのロギングをオフにしますが、ストレージ内でト レースを続けます。

#### 入力 ET:

/TRACE SET OFF PI OPTION LOG

応答 ET: DFS058I TRACE COMMAND COMPLETED 例 *3* プログラム分離トレースを停止します。 入力 ET: /TRACE SET OFF PI 応答 ET: DFS058I TRACE COMMAND COMPLETED

# **/TRACE PGM** コマンド

/TRACE PGM コマンドは、特定のプログラムのデータ通信 (DC) の DL/I 部分を トレースするために使用します。

サブセクション:

- v 『環境』
- v 『構文』
- 『使用上の注意』
- v 1049 [ページの『同等の](#page-1060-0) IMS タイプ 2 コマンド』

### 環境

以下の表には、コマンドおよびキーワードを使用することができる環境 (DB/DC、DBCTL、および DCCTL) がリストされています。

表 *359. /TRACE PGM* コマンドおよびキーワードの有効環境

| コマンド/キーワード   | DB/DC | <b>DBCTL</b> | <b>DCCTL</b> |
|--------------|-------|--------------|--------------|
| <b>TRACE</b> |       |              |              |
| PGM          |       |              |              |
| <b>SET</b>   |       |              |              |

## 構文

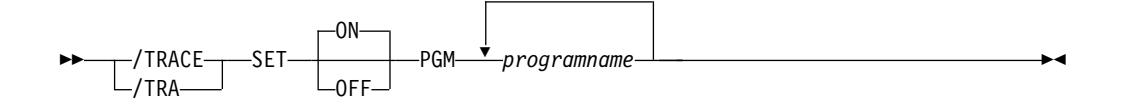

## 使用上の注意

ユーザー・アプリケーション・プログラムにより出される TPPCB に対するそれぞ れの DL/I 呼び出しは、DC 呼び出しハンドラー DFSDLA30 に入ったときとそこ から出るときにトレースされます。 DFSDLA30 に入ったときに 6701-LA3A タイ プのレコードが書き込まれ、DFSDLA30 から出るときに 6701-LA3B レコードのタ イプを書き込まれます。

<span id="page-1060-0"></span>それぞれのレコードには、次に示すような項目が、もし該当すれば、含まれていま す。

- TPPCB
- v 入出力域の最高 64 バイト
- $\cdot$  SMB
- PST

トレース中のバッチ・メッセージ・プログラム (BMP) が IBM IMS Queue Control Facility for z/OS である場合、6701-MRQB レコードは、IMS Queue Control Facility モジュール DFSQMRQ0 によってログに記録されます。IMS Queue Control Facility BMP のデフォルト・プログラム名は MRQPSB であり、 MSGQUEUE システム定義マクロでオーバーライドすることができます。

6701-MRQB レコードに記録される項目は、次のとおりです。

- TPPCB
- $\bullet$  AIB
- v 入出力域
- v PST
- OTPDST
- QSAPWKAD
- QMBA
- PSTDCA
- $\cdot$  REG14-12

CPI Communications ドリブン・トランザクション・プログラムが、代替 PCB を 含む PSB を指定する DL/I APSB 呼び出しを出す場合は、PGM キーワードのみ が適用されます。

# 同等の **IMS** タイプ **2** コマンド

以下の表は、各種の /TRACE PGM コマンドと、類似の機能を実行する IMS タイ プ 2 コマンドを示しています。

表 *360. /TRACE PGM* コマンドと同等のタイプ *2* コマンド

| タスク              | /TRACE PGM コマンド           | 類似の IMS タイプ 2 コマンド                              |
|------------------|---------------------------|-------------------------------------------------|
| プログラムのトレースを開始する。 | /TRACE SET ON PGM pgmname | <b>UPDATE PGM NAME(pgmname)</b><br>START(TRACE) |
| プログラムのトレースを停止する。 | TRACE SET OFF PGM pgmname | <b>UPDATE PGM NAME(pgmname)</b>                 |
|                  |                           | STOP(TRACE)                                     |

## 関連概念:

■ [キュー制御機能メッセージ・リキュアーの問題の診断](http://www.ibm.com/support/knowledgecenter/SSEPH2_15.1.0/com.ibm.ims15.doc.dgr/ims_diag_qcontrol.htm#ims_diag_qcontrol) (診断) 関連資料:

IMS Queue Control Facility [overview](http://www-01.ibm.com/support/knowledgecenter/SSAVJB_3.1.0/com.ibm.imstools.iqc.doc.ug/iqc_top-intro.htm)

1355 [ページの『](#page-1366-0)UPDATE PGM コマンド』

# **/TRACE PSB** コマンド

/TRACE PSB コマンドは、指定された PSB について出されたすべての全機能 IMS DL/I データベース呼び出しを記録するために使用します。/TRACE SET ON PSB を使用して PSB のトレースを開始した場合、FP/DC/SAA 呼び出しを取り込むこ とはできません。

サブセクション:

- v 『環境』
- v 『構文』
- v 『キーワード』
- v 1051 [ページの『使用上の注意』](#page-1062-0)
- v 1051 [ページの『例』](#page-1062-0)

## 環境

以下の表には、コマンドおよびキーワードを使用することができる環境 (DB/DC、DBCTL、および DCCTL) がリストされています。

表 *361. /TRACE PSB* コマンドおよびキーワードの有効環境

| コマンド/キーワード    | DB/DC | <b>DBCTL</b> | <b>DCCTL</b> |
|---------------|-------|--------------|--------------|
| <b>/TRACE</b> | X     | v            |              |
| COMP          | Χ     |              |              |
| <b>NOCOMP</b> |       |              |              |
| <b>PSB</b>    | X     |              |              |
| <b>SET</b>    |       |              |              |

## 構文

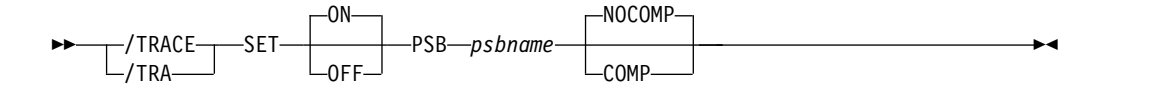

## キーワード

以下のキーワードは、/TRACE PSB コマンドに有効です。

### **COMP**

PCB とデータ比較ステートメント・イメージを生成させるため に、/TRACE SET PSB コマンドで使用されます。

/TRACE SET PSB *psbname* COMP コマンドは、DBCTL 環境の BMP に 対してのみ適用されます。

#### **NOCOMP**

PCB とデータ比較ステートメント・イメージの生成を阻止します。 NOCOMP がデフォルトです。

## <span id="page-1062-0"></span>使用上の注意

CPI Communications ドリブン・トランザクション・プログラムが PSB を割り振 る DL/I APSB 呼び出しを出す場合にのみ、LU 6.2 では PSB キーワードが適用さ れます。

このキーワードを使用した結果得られた情報は、X'5F' ログ・レコードに書き込まれ ます。

## 例

以下の式は、/TRACE PSB コマンドの例です。

PSB AALST について出したすべての DL/I 呼び出しをトレースします。

入力 ET:

/TRACE SET ON PSB AALST COMP

応答 ET:

DFS058I TRACE COMMAND COMPLETED

# **/TRACE TABLE** コマンド

/TRACE TABLE コマンドは、指定されたトレース・テーブルへのオンライン・ト レースを開始または停止するために、SET キーワードと共に使用します。

サブセクション:

- v 『環境』
- v 1052 [ページの『構文』](#page-1063-0)
- 1052 [ページの『キーワード』](#page-1063-0)
- v 1054 [ページの『使用上の注意』](#page-1065-0)
- v 1055 [ページの『例』](#page-1066-0)

## 環境

以下の表には、コマンドおよびキーワードを使用することができる環境 (DB/DC、DBCTL、および DCCTL) がリストされています。

表 *362. /TRACE TABLE* コマンドおよびキーワードの有効環境

| コマンド/キーワード    | DB/DC       | <b>DBCTL</b> | <b>DCCTL</b> |
|---------------|-------------|--------------|--------------|
| <b>/TRACE</b> | $\check{ }$ |              |              |
| <b>OPTION</b> |             |              |              |
| <b>SET</b>    | χ           |              |              |
| <b>TABLE</b>  |             |              |              |
| <b>VOLUME</b> | ν           |              |              |

構文

<span id="page-1063-0"></span>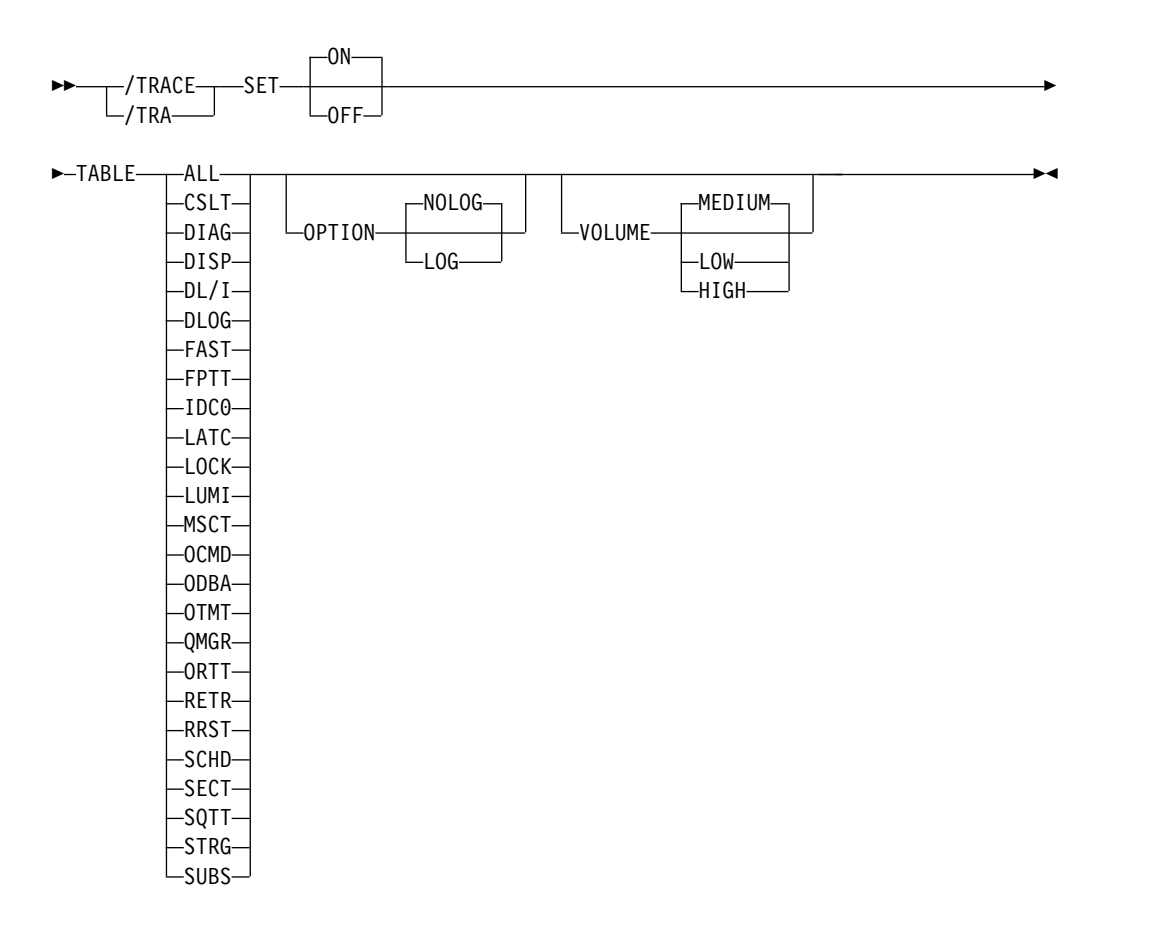

キーワード

以下のキーワードは、/TRACE TABLE コマンドに有効です。

#### **OPTION**

トレース・テーブルをログに記録するかどうかを示します。

## **NOLOG**

トレース・テーブルをログに記録しないことを示します。つまり、再使用さ れたトレース・テーブルのレコードはありません。 NOLOG がデフォルト です。

DL/I、LOCK、および PI のトレース情報には、同じトレース・テーブルが 使用されます。このテーブルがログに記録されるかどうかは、DL/I、PI、 または LOCK のいずれかに入力された最後の /TRACE コマンドのロギン グ・オプションによって決まります。

#### **LOG**

トレース・テーブルを再使用する (折り返す) 前にシステム・ログに書き込 むように要求します。

ログ・オプションには、IMS OLDS 以外のデータ・セットに対する外部ト レースができる可能性も含まれています。指定した場合、DASD 外部トレ ースが第 1 優先順位、TAPE 外部トレースが第 2 優先順位、そして IMS OLDS が第 3 優先順位をもちます。 OLDS への外部トレースは、オペレ ーターの承認がない場合には行われません。このオプションは、検索トレー スおよび高速機能トレース (デフォルト) では無視されます。

FPTRACE には固有の SYSOUT が存在します。外部トレースは、 DASD/TAPE タイプの場合にのみ代替システムで実行できますが、OLDS の場合は実行できません。

#### **VOLUME**

指定したトレース・テーブルに書き込まれるエントリーの量を指定します。 LOW (少量)、MEDIUM (中程度の量) (デフォルト)、HIGH (大量)。

以下のいずれかの TABLE キーワード・パラメーターを使用して、活動化または非 活動化するトレースを指定できます。

#### **ALL**

すべてのトレース・テーブルへのトレースを使用可能にすべきか使用不可にすべ きかを示します。これはデフォルトです。

#### **CSLT**

CSL トレースを活動化または非活動化することを示します。

#### **DIAG**

/DIAGNOSE コマンド・トレース・テーブルを活動化または非活動化すること を示します。

#### **DISP**

ディスパッチャーのトレースを活動化または非活動化することを示します。

### **DL/I**

DL/I トレースを活動化または非活動化することを示します。

#### **DLOG**

ロギング・トレースを活動化または非活動化することを示します。

#### **FAST**

高速機能トレースを活動化または非活動化することを示します。

FPTRACE DD ステートメントを従属領域 JCL に組み込み、トレース出力の宛 先を定義し、オペレーター・コマンド /TRACE SET ON TABLE FAST を出 すことによって、高速機能トレースは活動化されます。

推奨事項**:** FPTRACE の出力は大きいため、このトレースはテスト環境でのみ 実行してください。

#### **FPTT**

高速機能テーブル・トレースを活動化または非活動化することを示します。

#### **IDC0**

DFSCNXA0 および DFSIDC00 のモジュール内のエラーのトレースを活動化ま たは非活動化することを示します。

#### **LATC**

ラッチ・トレースを活動化または非活動化することを示します。

#### **LOCK**

LOCK と PI のトレースを活動化または非活動化することを示します。

<span id="page-1065-0"></span>**LUMI**

LU 6.2 マネージャー・トレースを活動化または非活動化することを示します。 /TRACE SET ON TABLE LUMI は、トレース・エントリー用の LUMI トレ ース・テーブルを作成するために /TRACE SET ON LUNAME コマンドを入 力する前に、最初に入力する必要があります。

#### **MSCT**

MSC トレースを活動化または非活動化することを示します。

#### **OCMD**

OM コマンド・トレースを活動化または非活動化することを示します。

#### **ODBA**

ODBA トレース・テーブルを活動化または非活動化することを示します。

ODBA は、バッチ、DCCTL のいずれの環境でも無効です。

#### **ORTT**

オンライン・リカバリー・システム・トレースを活動化または非活動化すること を示します。

#### **OTMT**

IMS Open Transaction Manager Access (OTMA) トレースを活動化または非 活動化することを示します。

#### **QMGR**

キュー・マネージャーのトレースを活動化または非活動化することを示します。

#### **RETR**

DL/I 検索トレースを活動化または非活動化することを示します。

#### **RRST**

リソース・リカバリーのトレースを活動化または非活動化することを示します。

#### **SCHD**

スケジューラー・トレースを活動化または非活動化することを示します。

#### **SECT**

セキュリティー・トレース・テーブルを活動化または非活動化することを示しま す。

## **SQTT**

共用キューのトレースを活動化または非活動化することを示します。 SQTT は、共用キュー環境でのみ有効です。

#### **STRG**

ストレージ・マネージャーのトレースを活動化または非活動化することを示しま す。

#### **SUBS**

外部サブシステム・トレースを活動化または非活動化することを示します。

## 使用上の注意

TABLE キーワード・パラメーターは、活動化または非活動化する特定のトレースを 示します。 DL/I、LOCK、および PI トレースは、同じトレース・テーブルを共用 します。しかし、DL/I トレースをオンにしても、LOCK トレースはオンになりま せん。逆の場合も同じです。

<span id="page-1066-0"></span>オンライン /TRACE コマンドで、トレース・テーブル内の次のトレースをオンま たはオフにすることができます。

以下の表は、トレース・テーブルが有効な環境を示しています。

表 *363.* 有効なトレース・テーブルおよび環境

| トレース・テーブル                           | DB/DC       | <b>DBCTL</b> | <b>DCCTL</b> |
|-------------------------------------|-------------|--------------|--------------|
| $\mbox{ALL}$                        | $\chi$      | $\mathsf X$  | $\mathsf X$  |
| <b>CSLT</b>                         | $\chi$      | $\mathsf X$  | $\chi$       |
| $\mathop{\rm DIAG}\nolimits$        | $\mathsf X$ | $\mathsf X$  | $\mathsf X$  |
| DISP                                | $\chi$      | $\mathsf X$  | $\mathsf X$  |
| $\mathrm{DL}/\mathrm{I}$            | $\chi$      | $\mathsf X$  | $\mathsf X$  |
| <b>DLOG</b>                         | $\chi$      | $\mathsf X$  | $\mathsf X$  |
| FAST                                | $\chi$      | $\chi$       | $\chi$       |
| <b>FPTT</b>                         | $\mathsf X$ | $\chi$       | $\chi$       |
| $IDCO$                              | $\mathsf X$ |              | $\mathsf X$  |
| $_{\rm LATC}$                       | $\chi$      | $\mathsf X$  | $\mathsf X$  |
| $_{\mbox{\small\textsf{LOCK}}}$     | $\chi$      | $\mathsf X$  |              |
| LRTT                                | $\chi$      | $\mathsf X$  | $\mathsf X$  |
| ${\rm LUMI}$                        | $\chi$      |              | $\mathsf X$  |
| <b>MSCT</b>                         | $\mathsf X$ |              | $\mathsf X$  |
| $OCMD$                              | $\chi$      | $\chi$       | $\chi$       |
| $\rm ODBA$                          | $\chi$      | $\chi$       |              |
| ORTT                                | $\chi$      |              | $\mathsf X$  |
| <b>OTMT</b>                         | $\chi$      | $\chi$       |              |
| $\mathsf{QMGR}$                     | $\mathsf X$ |              | $\mathsf X$  |
| $\operatorname{RETR}$               | $\chi$      | $\mathsf X$  |              |
| <b>RRST</b>                         | $\chi$      |              | $\mathsf X$  |
| <b>SCHD</b>                         | $\chi$      | $\mathsf X$  | $\chi$       |
| <b>SECT</b>                         | $\chi$      | $\chi$       | $\mathsf X$  |
| $\operatorname{SQTT}$               | $\chi$      |              | $\mathsf X$  |
| $\ensuremath{\mathsf{STRG}}\xspace$ | $\mathsf X$ | $\chi$       | $\mathsf X$  |
| <b>SUBS</b>                         | $\chi$      | $\chi$       | $\mathsf X$  |

## 例

以下に示すのは /TRACE TABLE コマンドの例です。

*/TRACE TABLE* コマンドの例 *1*

DL/I トレース・テーブル内のオンライン・トレースをオンにします。

入力 ET:

/TRACE SET ON TABLE DL/I

DFS058I TRACE COMMAND COMPLETED

*/TRACE TABLE* コマンドの例 *2*

ディスパッチャーのトレース・テーブルをオンにし、それらをシステム・ログに書 き込みます。

入力 ET: /TRACE SET ON TABLE DISP OPTION LOG

ディスパッチャーのトレース・テーブルがもはや必要でない場合。

入力 ET:

/TRACE SET OFF TABLE DISP

応答 ET: DFS058I TRACE COMMAND COMPLETED

*/TRACE TABLE* コマンドの例 *3*

ストレージ・マネージャーのトレース・テーブルをオンにします。

入力 ET: /TRACE SET ON TABLE STRG

応答 ET: DFS058I TRACE COMMAND COMPLETED

ストレージ・マネージャーのトレース・テーブルがもはや必要でない場合。

入力 ET: /TRACE SET OFF TABLE STRG

応答 ET: DFS058I TRACE COMMAND COMPLETED

*/TRACE TABLE* コマンドの例 *4*

セキュリティー・トレース・テーブルへのオンライン・トレースをオンにするに は、次のようにします。

入力 ET: /TRACE SET ON TABLE SECT

応答 ET:

DFS058I TRACE COMMAND COMPLETED

# **/TRACE TCO** コマンド

/TRACE TCO コマンドは、TCO (時間制御オペレーション) アクティビティーを トレースするために使用します。TCO キーワードを使った最初の /TRACE コマン ドでは、デフォルトのモジュールとレベル情報が使用されます。

TCO トレースは、基本的には DC LINE または NODE トレースであり、作成さ れた情報は、X'67' ログ・レコード・タイプにも書き込まれます。

サブセクション:

- v 『環境』
- v 『構文』

### 環境

以下の表には、コマンドおよびキーワードを使用することができる環境 (DB/DC、DBCTL、および DCCTL) がリストされています。

表 *364. /TRACE TCO* コマンドおよびキーワードの有効環境

| コマンド/キーワード   | DB/DC | <b>DBCTL</b> | <b>DCCTL</b> |
|--------------|-------|--------------|--------------|
| <b>TRACE</b> |       |              |              |
| <b>SET</b>   |       |              |              |
| TCO          |       |              |              |

構文

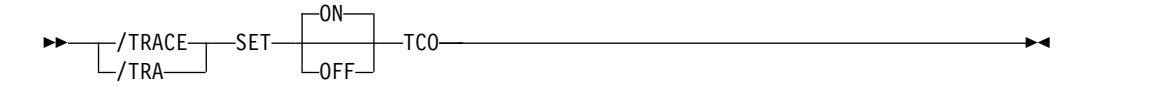

# **/TRACE TIMEOUT** コマンド

/TRACE TIMEOUT コマンドは、入出力タイムアウト検出機能を開始または停止す るために使用します。

サブセクション:

- v 『環境』
- v 1058 [ページの『構文』](#page-1069-0)
- 1058 [ページの『キーワード』](#page-1069-0)
- v 1058 [ページの『使用上の注意』](#page-1069-0)

### 環境

以下の表には、コマンドおよびキーワードを使用することができる環境 (DB/DC、DBCTL、および DCCTL) がリストされています。

表 *365. /TRACE TIMEOUT* コマンドおよびキーワードの有効環境

| コマンド/キーワード     | DB/DC | <b>DBCTL</b> | <b>DCCTL</b> |
|----------------|-------|--------------|--------------|
| <b>/TRACE</b>  | χ     | Y            |              |
| <b>AUTO</b>    | X     |              |              |
| <b>MSG</b>     | χ     |              |              |
| SET            | χ     |              |              |
| <b>TIMEOUT</b> | χ     |              |              |

構文

<span id="page-1069-0"></span>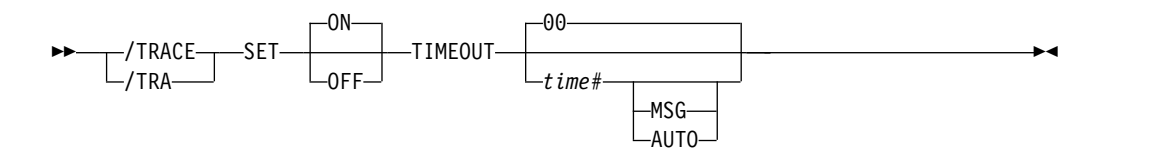

キーワード

以下のキーワードは、/TRACE TIMEOUT コマンドに有効です。

*time#*

入出力応答の期限が経過しているかどうかを判別するために使用される時間 (分 数)。この分数が過ぎると、応答は時間切れです。この範囲は、1 から 60 まで の数字で、デフォルト値は 0 です。

*time#* が 0 の場合、または指定されていない場合、1 つのノードに対して入出 力が開始されると、その状況を、/DISPLAY TIMEOVER コマンドを使用して 表示できるように、そのノードはキューに入れられます。ノードが応答を受け取 らず、時間が経過した場合、ユーザーには通知は行われず、ノードは再活動化さ れません。

*time#* が 0 でない場合には、以下のキーワードを使うことができます。

**MSG**

入出力が *time#* の分数より長くかかった場合、メッセージがマスター端末 に対して出されることを示します。メッセージは時間が経過したことを示し ます。

**AUTO**

入出力の所要時間が *time#* 分を超えている場合に、IMS はマスター端末に メッセージを出し、そして、VTAMVARY NET,INACT および VARY NET,ACT を実行します。共用されない操作可能な装置については、 /OPNDST が実行されます。 ISC ノードの場合は、メッセージは出されま すが、セッションの自動 (AUTO) 再始動は行われず、VTAM VARY コマ ンドは出されません。

## 使用上の注意

タイムアウトが発生した場合、時間または取るべきアクションについて変更したい 時は、タイムアウト検出機能がアクティブである間に、/TRACE SET ... TIMEOUT コマンドを入力することができます。ただし、ノードが入力または出力を送受信中 の場合は、ノードは /TRACE ... TIMEOUT コマンドの直前の設定によって機能し ます。これが好ましくない場合は、/TRACE SET ... TIMEOUT を再入力する前 に、/TRACE SET OFF TIMEOUT コマンドを入力する必要があります。

IMS の初期設定時にタイムアウト・トレース機能が失敗した場合は、エラー・メッ セージが出されて /TRACE SET ... TIMEOUT コマンドはリジェクトされます。

VTAM TIMEOUT 入出力機能が、IMS シャットダウン中に自動的に開始されま す。これは 1 分間および AUTO に設定されます。

# **/TRACE TMEMBER** コマンド

/TRACE TMEMBER コマンドは、IMS Open Transaction Manager Access (OTMA) クライアントに関する OTMA クライアント・アクティビティーをトレー スするために使用します。

サブセクション:

- v 『環境』
- 『構文』
- v 『キーワード』
- v 1060 [ページの『使用上の注意』](#page-1071-0)
- 1060 [ページの『例』](#page-1071-0)

## 環境

以下の表には、コマンドおよびキーワードを使用することができる環境 (DB/DC、DBCTL、および DCCTL) がリストされています。

表 *366. /TRACE TMEMBER* コマンドおよびキーワードの有効環境

| <b>DBCTL</b><br><b>DCCTL</b> |
|------------------------------|
|                              |
|                              |
|                              |
|                              |
|                              |

## 構文

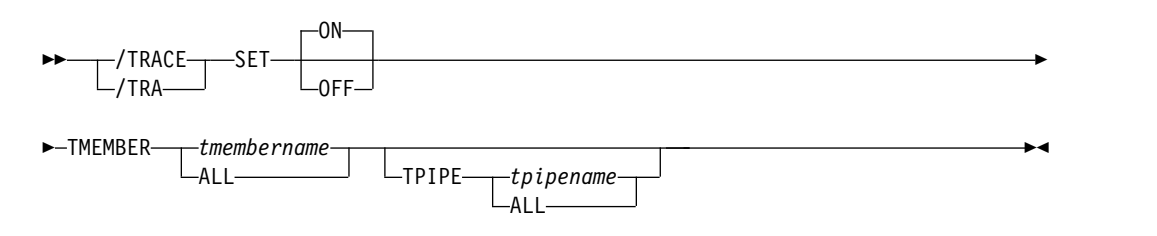

## キーワード

以下のキーワードは、/TRACE TMEMBER コマンドに有効です。

#### **TPIPE**

OTMA クライアント用のトランザクション・パイプ・アクティビティーをトレ ースするために使用されます。

/TRACE TMEMBER TPIPE コマンドを処理しているときに、IMS は、トレー ス状況の一時トランザクション・パイプを作成します (まだ存在していない場 合)。 IMS は、トランザクション・パイプに対する最初のメッセージを送信ま たは受信する時に、そのトランザクション・パイプの同期状況を設定します。

指定されたメンバーがスーパーメンバーである場合は、そのスーパーメンバーの トランザクション・パイプのトレース状況が更新されます。指定されたメンバー <span id="page-1071-0"></span>が、保留キュー出力をスーパーメンバーによって管理されている通常メンバーで ある場合は、その通常メンバーのトランザクション・パイプとスーパーメンバー のトランザクション・パイプの両方のトレース状況が更新されます。

## 使用上の注意

指定されたメンバーがスーパーメンバーである場合は、そのスーパーメンバーのト レース状況が更新されます。指定されたメンバーが、保留キュー出力をスーパーメ ンバーによって管理されている通常メンバーである場合は、その通常メンバーとス ーパーメンバーの両方のトレース状況が更新されます。トレース状況は、コマンド を処理する IMS でのみ更新されます。指定されたメンバーが、保留キュー出力を スーパーメンバーによって管理されている通常メンバーである場合、その通常メン バーとスーパーメンバーの両方のトレース状況を更新できなかったときには、どち らのメンバーの状況も更新されません。そのトレース状況を更新できなかった通常 メンバーの名前が含まれている DFS058I COMMAND COMPLETED EXCEPT メッセージが 発行されます。

トランザクション・パイプ・アクティビティーも含め、すべてのメンバー・アクテ ィビティーをトレースするために、TRACE SET ON/OFF TMEMBER *xxxx* コマン ドが発行されます。このコマンドは、TRACE SET ON/OFF TMEMBER *xxxx* TPIPE ALL コマンドのスーパーセットです。

## 例

以下の式は、/TRACE TMEMBER コマンドの例です。

入力 ET:

/TRACE SET ON TMEMBER CLIENT1 TPIPE TPIPESY

応答 ET:

DFS058I 15:45:05 TRACE COMMAND COMPLETED SYS3 DFS996I \*IMS READY\* SYS3

# **/TRACE TRAN** コマンド

/TRACE TRAN コマンドは、特定のトランザクションのデータ通信 (DC) の DL/I 部分をトレースするために使用します。

サブセクション:

- v 『環境』
- v 1061 [ページの『構文』](#page-1072-0)
- v 1061 [ページの『使用上の注意』](#page-1072-0)
- v 1061 [ページの『同等の](#page-1072-0) IMS タイプ 2 コマンド』
- v 1062 [ページの『例』](#page-1073-0)

#### 環境

以下の表には、コマンドおよびキーワードを使用することができる環境 (DB/DC、DBCTL、および DCCTL) がリストされています。

<span id="page-1072-0"></span>表 *367. /TRACE TRAN* コマンドおよびキーワードの有効環境

| コマンド/キーワード   | DB/DC | <b>DBCTL</b> | <b>DCCTL</b> |
|--------------|-------|--------------|--------------|
| <b>TRACE</b> |       |              |              |
| <b>SET</b>   |       |              |              |
| <b>TRAN</b>  |       |              |              |

構文

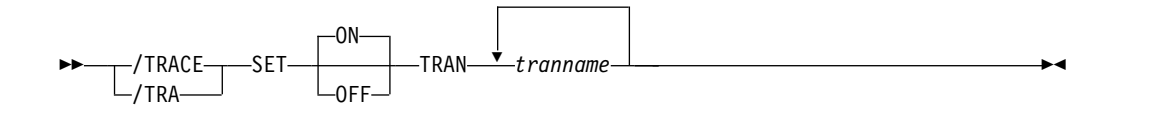

使用上の注意

ユーザー・アプリケーション・プログラムにより出される TPPCB に対するそれぞ れの DL/I 呼び出しは、DC 呼び出しハンドラー DFSDLA30 に入ったときとそこ から出るときにトレースされます。 DFSDLA30 に入ったときに、タイプ 6701-LA3A レコードが書き込まれ、DFSDLA30 から出るときに、タイプ 6701-LA3B レコードが書き込まれます。

さらに、共用キュー環境では、トランザクションに使用可能なメッセージがあると いう通知を CQS から受け取るたびに、タイプ 6701-ITQA レコードがモジュール DFSITQS0 によって書き込まれます。

タイプ 6701-LA3A および 6701-LA3B レコードには、それぞれ以下の項目が含ま れます (該当する場合)。

- TPPCB
- v 入出力域の最高 64 バイト
- v スケジューラー・メッセージ・ブロック (SMB)
- v 区画仕様テーブル (PST)

それぞれのタイプ 6701-ITQA レコードには、以下の項目が含まれます。

- v レコードを書き込んだ IMS の IMSID
- v トランザクションに処理するメッセージがあることを通知するために DFSITQS0 へのキューに入れられた AWE
- SMB

## 同等の **IMS** タイプ **2** コマンド

以下の表は、各種の /TRACE TRAN コマンドと、類似の機能を実行する IMS タ イプ 2 コマンドを示しています。

表 *368. /TRACE TRAN* コマンドと同等のタイプ *2* コマンド

| タスク                                           | /TRACE TRAN コマンド | 類似の IMS タイプ 2 コマンド         |
|-----------------------------------------------|------------------|----------------------------|
| トランザクションのトレースを開始す /TRACE SET ON TRAN tranname |                  | UPDATE TRAN NAME(tranname) |
| る。                                            |                  | START(TRACE)               |

<span id="page-1073-0"></span>表 *368. /TRACE TRAN* コマンドと同等のタイプ *2* コマンド *(*続き*)*

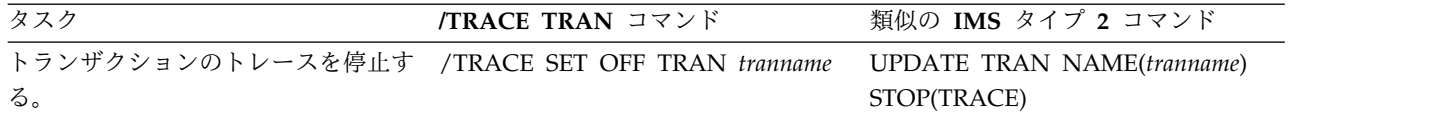

## 例

以下の式は、/TRACE TRAN コマンドの例です。

モジュール DFSDLA30 を呼び出してトランザクション APPLE を処理する時は、 常に PCB、入出力域、および PST をログに記録します。

入力 ET:

/TRACE SET ON TRAN APPLE

応答 ET:

DFS058I TRACE COMMAND COMPLETED

関連資料:

1429 [ページの『](#page-1440-0)UPDATE TRAN コマンド』

# **/TRACE TRAP** コマンド

/TRACE TRAP コマンドは、MFS ブロックの上書きを検出するために使用しま す。/TRACE が使用されている場合は、IMS は、MFS ブロック内で上書きを検出 しようとします。

上書きが発生している場合は、IMS は警告メッセージを送ります。

サブセクション:

- v 『環境』
- v 『構文』

## 環境

以下の表には、コマンドおよびキーワードを使用することができる環境 (DB/DC、DBCTL、および DCCTL) がリストされています。

表 *369. /TRACE TRAP* コマンドおよびキーワードの有効環境

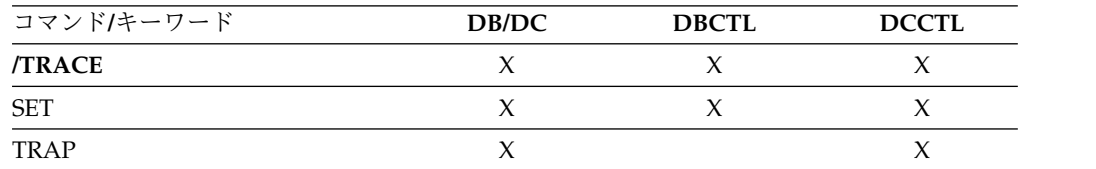

構文

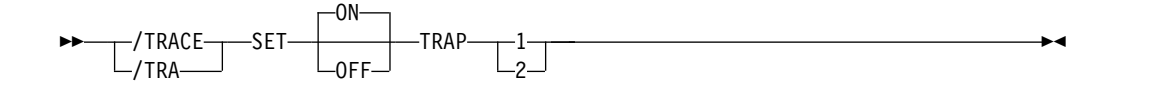

関連資料:

■ [トレース・レコード](http://www.ibm.com/support/knowledgecenter/SSEPH2_15.1.0/com.ibm.ims15.doc.dgr/ims_trace_records.htm#ims_trace_records) (診断)

# **/TRACE UNITYPE** コマンド

/TRACE UNITYPE コマンドは、指定されたタイプの物理端末に関連したイベント をトレースするために使用します。

サブセクション:

- v 『環境』
- v 『構文』
- v 『キーワード』
- v 1064 [ページの『使用上の注意』](#page-1075-0)

## 環境

以下の表には、コマンドおよびキーワードを使用することができる環境 (DB/DC、DBCTL、および DCCTL) がリストされています。

表 *370. /TRACE UNITYPE* コマンドおよびキーワードの有効環境

| コマンド/キーワード     | DB/DC | <b>DBCTL</b> | <b>DCCTL</b> |
|----------------|-------|--------------|--------------|
| <b>/TRACE</b>  |       |              |              |
| <b>LEVEL</b>   |       |              |              |
| SET            |       |              |              |
| <b>UNITYPE</b> |       |              |              |

## 構文

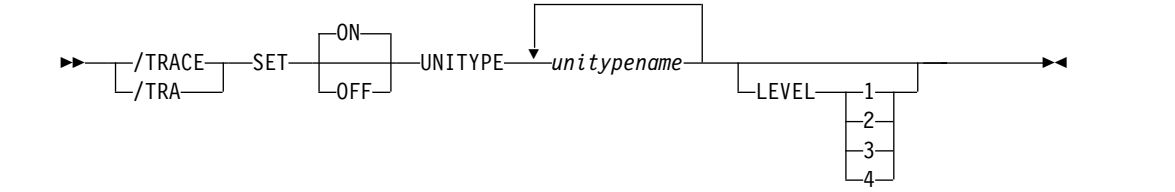

## キーワード

以下のキーワードは、/TRACE UNITYPE コマンドに有効です。

## **LEVEL**

このキーワードは、LINE、LINK、NODE、または UNITYPE トレース機能を 拡張します。 LEVEL 指定は、IMS システム全体のためのものであり、別の値 を指定して /TRACE を再発行するか、または IMS 制御領域を再始動することに よってのみ変更されます。

<span id="page-1075-0"></span>LEVEL は、望みの制御ブロック・トレース情報の範囲を示します。指定された 制御ブロックは、該当する時にのみトレースされます。すべてのレベルは、数値 的にそれ以下のレベルも含んでいます。次のリストは、レベルと関連ブロックを 示しています。

レベル ブロック

- **1** CLB (DECB) または LLB(MSC) CTB または LTB(MSC) IOB (非 VTAM 回線用) または IOSB (チャネル間リンク用 MSC)
- **2** CNT または LNB(MSC)

CXB

CRB

CIB

**CCB** 

PD スタック

**3** キュー・マネージャー・バッファー

入出力回線バッファー

LXB (チャネル間リンクおよびプロセッサー・ストレージ間用)

**4** 保管域セット (IMS ディスパッチング)

最初の /TRACE SET ON コマンドが LEVEL を指定しない場合には、デフォ ルトの 4 が使われます。以降のコマンドで LEVEL を指定すると、デフォルト が変更されます。

#### **MODULE**

このキーワードは、LINE、LINK、NODE、または UNITYPE トレース機能を 拡張するために使用されます。 MODULE 指定は、IMS システム全体のための ものであり、別の値を指定して /TRACE を再発行するか、または IMS 制御領 域を再始動することによってのみ変更されます。

MODULE はどのモジュールがその制御ブロックをトレースするかを示しま す。

- **ALL** 装置依存のモジュール (DDM) と MFS の両方
- **DDM** コミュニケーション・アナライザーと装置依存のモジュールのインター フェース
- **MFS** コミュニケーション・アナライザーおよびメッセージ形式サービス・モ ジュール・インターフェース

最初の /TRACE SET ON コマンドが MODULE を指定しない場合には、デフ ォルトの ALL が使われます。以降のコマンドで MODULE を指定すると、デ フォルトが変更されます。

## 使用上の注意

UNITYPE キーワードは、特定のタイプの全端末をトレースするために使用されま す。パラメーター (*unitypename*) は、/DISPLAY NODE および /DISPLAY

LINE/PTERM コマンドによって TYPE 欄に表示された ID と類似しています。以 下の表は、UNITYPE パラメーターの端末タイプを示しています。

表 *371. UNITYPE* パラメーターと端末タイプ

| UNITYPE パラメーター   | 端末タイプ               |
|------------------|---------------------|
| 2260R            | 2260/2265 REMOTE    |
| 3286             | 3284/3286           |
| 2980             | 2980                |
| 3270R            | 3270 REMOTE         |
| 3270L            | 3270 LOCAL          |
| RDR/PTR          | LOCAL SYSIN/SYSOUT  |
| <b>FIN</b>       | 3600                |
| 3277             | 3270 VTAM           |
| SLU1             | SLU TYPE 1          |
| SLU <sub>2</sub> | <b>SLU TYPE 2</b>   |
| <b>SLUP</b>      | <b>SLU TYPE P</b>   |
| LUT <sub>6</sub> | LU TYPE 6           |
| <b>NTO</b>       | <b>NTO</b>          |
| <b>CONSOLE</b>   | z/OS SYSTEM CONSOLE |
| <b>TWX</b>       | <b>TWX SWITCHED</b> |
| 3275SW           | 3270 SWITCHED       |
| <b>MSCMTM</b>    | MSC メモリー間通信         |
| <b>MSCCTC</b>    | MSC チャネル間通信         |
| <b>MSCTCPIP</b>  | MSC TCP/IP 通信       |
| <b>MSCVTAM</b>   | MSC VTAM 通信         |

グローバル・リソース情報が Resource Manager に保持される場合、/TRACE UNITYPE は、特定のタイプのノードすべてにグローバル・トレース状況を設定し ます。そのためには、すべての IMS システムで非アクティブ静的ノードが処理さ れるようにすることが必要です。 UNITYPE キーワードには、総称パラメーターを 指定する場合と同じ効果があります。グローバル・リソース情報が Resource Manager に保持されない場合、/TRACE UNITYPE はトレース状況をローカルに 設定します。

# 第 **28** 章 **/UNLOCK** コマンド

/UNLOCK コマンドは、ほとんどの場合、以前に /LOCK コマンドでロックされ ていたリソースを解放するために使用されます。

端末が交換回線通信ネットワーク上にあり、物理端末または論理端末の切断が生じ た場合は、その物理端末と照会論理端末に対して暗黙の /UNLOCK 処理が行われ ます。

ISC が使用されている場合、/UNLOCK コマンドは、割り振られたユーザーが割り 当てられた論理端末でのみ使用できます。

このコマンドは、バッチ SPOC ユーティリティーを使用する IMSplex に対して発 行できます。

/UNLOCK SYSTEM は、マスター端末または XRF システムのシステム・コンソ ールから入力された場合にのみ有効です。

リソース名は、DATABASE、LTERM、PROGRAM、および TRANSACTION のキ ーワードについて、SAF でのパスワード保護機能によって定義することができま す。 DFSPBxxx IMS.PROCLIB メンバーでパラメーター LOCKSEC=Y (N がデフ ォルト) が指定されている場合、IMS は SAF およびユーザー出口を呼び出しま す。該当リソースが SAF に定義されていないか、または定義されていてユーザー に許可されている場合は、コマンドが処理されます。リソースが SAF に定義され ているが、その使用が許可されていない場合は、コマンドはリジェクトされ、 DFS3689W メッセージが出されます。

パスワード・ブラケット内で指定されるピリオドは、区切り文字として扱われませ ん。

サブセクション:

- 『/UNLOCK DB コマンド』
- v 1069 ページの『[/UNLOCK](#page-1080-0) LTERM コマンド』
- v 1070 ページの『[/UNLOCK](#page-1081-0) NODE コマンド』
- v 1071 ページの『[/UNLOCK](#page-1082-0) PGM コマンド』
- v 1072 ページの『[/UNLOCK](#page-1083-0) PTERM コマンド』
- v 1073 ページの『[/UNLOCK](#page-1084-0) SYSTEM コマンド』
- v 1075 ページの『[/UNLOCK](#page-1086-0) TRAN コマンド』

# **/UNLOCK DB** コマンド

/UNLOCK DB コマンドは、アンロックされるデータベースを指定します。

サブセクション:

- v 1068 [ページの『環境』](#page-1079-0)
- v 1068 [ページの『構文』](#page-1079-0)
- <span id="page-1079-0"></span>• 『使用上の注意』
- v 1069 [ページの『同等の](#page-1080-0) IMS タイプ 2 コマンド』
- v 1069 [ページの『例』](#page-1080-0)

## 環境

以下の表には、コマンドおよびキーワードを使用することができる環境 (DB/DC、DBCTL、および DCCTL) がリストされています。

表 *372. /UNLOCK DB* コマンドおよびキーワードの有効環境

| コマンド/キーワード | DB/DC | <b>DBCTL</b> | <b>DCCTL</b> |
|------------|-------|--------------|--------------|
| /UNLOCK    |       |              |              |
| DB         |       |              |              |

構文

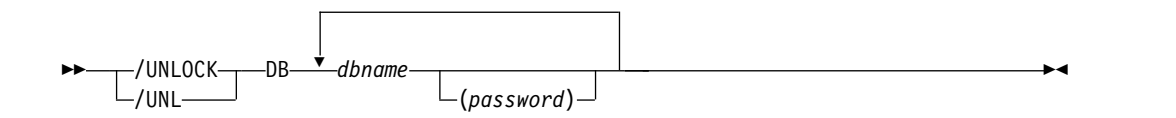

## 使用上の注意

/UNLOCK DB コマンド出力は、このコマンドが OM API から入力されると変わ ります。この場合、DFS058I メッセージは OM に戻されません。 OM に戻される コマンド応答には、メッセージ DFS0488I、DFS3466I、DFS132 のうちの 1 つ以上 が含まれます。

このコマンドを入力する場合、データベース名は既存の非 HALDB、HALDB マス ター、または HALDB 区画のいずれかにすることができます。HALDB 区画に対す るコマンドは、/START DB および UPDATE DB START(ACCESS) コマンドを除 き、非 HALDB に対するコマンドとまったく同じ働きをします。HALDB 区画は、 「それが前に許可されたが割り振られていない、OPEN キーワードが指定されてい る、または区画が EEQE をもっている」ということがない限り、コマンドの実行中 に割り振られません。区画は最初の参照時に割り振られます。

HALDB 区画には、STOPPED、LOCKED、または NOTOPEN などの条件が反映 されます。HALDB 区画は、停止した場合は、明示的に再び開始させる必要があり ます。キーワード ALL を指定したコマンドおよび HALDB マスターに対するコマ ンドは、それぞれの HALDB 区画の STOPPED および LOCKED 標識を変更しま せん。

コマンドのターゲットが HALDB マスターである場合、処理はすべての HALDB 区画を対象に行われます。例えば、IMS コマンドが HALDB マスターでの /DBR である場合は、すべての HALDB 区画がクローズされ、割り振り解除され、無許可 にされます。HALDB マスターのみが STOPPED を表示します (それぞれの HALDB 区画は、それ自体で停止しないかぎり、STOPPED を表示しませ
ん)。/DBR コマンドが HALDB マスターに対して出された場合は、/DISPLAY DB コマンドの表示出力は HALDB マスターを示しますが (STOPPED のように)、 区画の状況は表示しません。

それぞれの区画は、その HALDB マスターのアクセス制限を継承します。 /DBD コマンドが HALDB マスターに対して出された場合は、そのすべての区画がクロー ズします。そのいずれの区画に対しても後で参照が行われると、区画のアクセスが UPDATE または EXCLUSIVE であっても、区画が入力用にオープンすることにな ります。 DBRC の許可状態は、限定されたアクセスを反映しています。

このコマンドは APPC クライアントおよび OTMA クライアントで発行できま す。

/UNLOCK DB は、マスター端末、システム・コンソール、TCO スクリプト、ま たは AOI アプリケーション・プログラムから入力された場合にのみ有効です。

データベースが静止している間は、このコマンドを正常に処理することはできませ ん。

## 同等の **IMS** タイプ **2** コマンド

以下の表は、各種の /UNLOCK DB コマンドと、類似の機能を実行する IMS タイ プ 2 コマンドを示しています。

表 *373. /UNLOCK DB* コマンドと同等のタイプ *2* コマンド

| タスク             | /UNLOCK DB コマンド   | 類似の IMS タイプ 2 コマンド            |
|-----------------|-------------------|-------------------------------|
| データベースをアンロックする。 | /UNLOCK DB dbname | <b>UPDATE DB NAME(dbname)</b> |
|                 |                   | SET(LOCK(OFF))                |

## 例

以下の式は、/UNLOCK DB コマンドの例です。

入力 ET:

/UNLOCK DB TREEFARM

応答 ET:

DFS058I UNLOCK COMMAND COMPLETED

説明: データベース TREEFARM はアンロックされ、使用可能です。 関連資料:

1114 [ページの『](#page-1125-0)UPDATE DB コマンド』

# **/UNLOCK LTERM** コマンド

/UNLOCK LTERM コマンドは、アンロックされる論理端末を指定します。このキ ーワードは、入力物理端末とその物理端末に割り当てられた論理端末に対してのみ 適用されます。

サブセクション:

- v 『環境』
- v 『構文』
- v 『使用上の注意』

## 環境

以下の表には、コマンドおよびキーワードを使用することができる環境 (DB/DC、DBCTL、および DCCTL) がリストされています。

表 *374. /UNLOCK LTERM* コマンドおよびキーワードの有効環境

| コマンド/キーワード   | DB/DC | <b>DBCTL</b> | <b>DCCTL</b> |
|--------------|-------|--------------|--------------|
| /UNLOCK      |       |              |              |
| <b>LTERM</b> |       |              |              |

構文

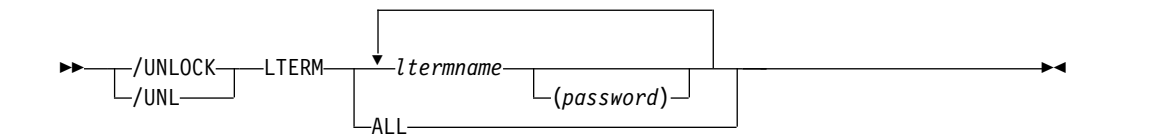

## 使用上の注意

/UNLOCK LTERM ALL コマンドは、入力物理端末に関連するすべての論理端末 がパスワードをもっていない場合にのみ使用されます。

/UNLOCK LTERM は、入力物理端末に対してのみ適用されます。

/UNLOCK LTERM は、OM API からは使用できません。

# **/UNLOCK NODE** コマンド

/UNLOCK NODE コマンドは、アンロックされる VTAM ノードを指定します。 このキーワードは、入力物理端末とその物理端末に割り当てられた論理端末に対し てのみ適用されます。

サブセクション:

- v 『環境』
- v 1071 [ページの『構文』](#page-1082-0)
- v 1071 [ページの『使用上の注意』](#page-1082-0)

## 環境

以下の表には、コマンドおよびキーワードを使用することができる環境 (DB/DC、DBCTL、および DCCTL) がリストされています。

<span id="page-1082-0"></span>表 *375. /UNLOCK NODE* コマンドおよびキーワードの有効環境

| コマンド/キーワード  | DB/DC | <b>DBCTL</b> | <b>DCCTL</b> |
|-------------|-------|--------------|--------------|
| /UNLOCK     |       |              |              |
| <b>NODE</b> |       |              |              |

## 構文

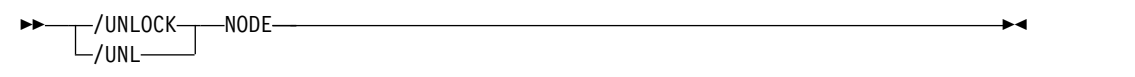

## 使用上の注意

/UNLOCK NODE は、入力物理端末に対してのみ適用されます。

/UNLOCK NODE は、OM API からは使用できません。

# **/UNLOCK PGM** コマンド

/UNLOCK PGM コマンドは、アンロックされるアプリケーション・プログラムを 指定します。

このコマンドは APPC クライアントおよび OTMA クライアントで発行できま す。

サブセクション:

- v 『環境』
- v 『構文』
- v 1072 [ページの『使用上の注意』](#page-1083-0)
- v 1072 [ページの『同等の](#page-1083-0) IMS タイプ 2 コマンド』
- v 1072 [ページの『例』](#page-1083-0)

### 環境

以下の表には、コマンドおよびキーワードを使用することができる環境 (DB/DC、DBCTL、および DCCTL) がリストされています。

表 *376. /UNLOCK PGM* コマンドおよびキーワードの有効環境

| コマンド/キーワード | DB/DC | <b>DBCTL</b> | <b>DCCTL</b> |
|------------|-------|--------------|--------------|
| /UNLOCK    |       |              |              |
| PGM        |       |              |              |

#### 構文

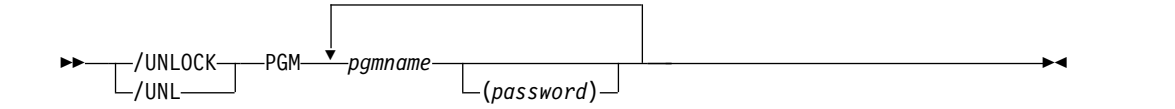

## <span id="page-1083-0"></span>使用上の注意

/UNLOCK PGM コマンドは、マスター端末、システム・コンソール、TCO スク リプト、または AOI アプリケーション・プログラムから入力された場合にのみ有 効です。

## 同等の **IMS** タイプ **2** コマンド

以下の表は、各種の /UNLOCK PGM コマンドと、類似の機能を実行する IMS タ イプ 2 コマンドを示しています。

表 *377. /UNLOCK PGM* コマンドと同等のタイプ *2* コマンド

| タスク            | /UNLOCK PGM コマンド    | 類似の IMS タイプ 2 コマンド              |
|----------------|---------------------|---------------------------------|
| プログラムをアンロックする。 | /UNLOCK PGM pgmname | <b>UPDATE PGM NAME(pgmname)</b> |
|                |                     | SET(LOCK(OFF))                  |

## 例

以下の式は、/UNLOCK PGM コマンドの例です。

入力 ET:

/UNLOCK PGM APPLETRE

応答 ET:

DFS058I UNLOCK COMMAND COMPLETED

説明: アプリケーション・プログラム APPLETRE はアンロックされ、実行可能で す。

関連資料:

1355 [ページの『](#page-1366-0)UPDATE PGM コマンド』

# **/UNLOCK PTERM** コマンド

/UNLOCK PTERM コマンドは、アンロックされる物理端末を指定します。このキ ーワードは、入力物理端末とその物理端末に割り当てられた論理端末に対してのみ 適用されます。

このコマンドは APPC クライアントおよび OTMA クライアントで発行できま す。

サブセクション:

- v 1073 [ページの『環境』](#page-1084-0)
- v 1073 [ページの『構文』](#page-1084-0)
- v 1073 [ページの『使用上の注意』](#page-1084-0)
- v 1073 [ページの『例』](#page-1084-0)

## <span id="page-1084-0"></span>環境

以下の表には、コマンドおよびキーワードを使用することができる環境 (DB/DC、DBCTL、および DCCTL) がリストされています。

表 *378. /UNLOCK PTERM* コマンドおよびキーワードの有効環境

| コマンド/キーワード   | DB/DC | <b>DBCTL</b> | <b>DCCTL</b> |
|--------------|-------|--------------|--------------|
| /UNLOCK      |       |              |              |
| <b>PTERM</b> |       |              |              |

## 構文

–/UNLOCК—<sub>Т</sub>—РТЕ<mark>R</mark>М  $L_{/UNL}$ PTERM ►◄

## 使用上の注意

/UNLOCK PTERM は、入力物理端末に対してのみ適用されます。

/UNLOCK PTERM は、OM API からは使用できません。

## 例

以下の式は、/UNLOCK PTERM コマンドの例です。

入力 ET:

/UNLOCK PTERM

応答 ET:

DFS058I UNLOCK COMMAND COMPLETED

説明: このコマンドを入力した物理端末はアンロックされます。

# **/UNLOCK SYSTEM** コマンド

/UNLOCK SYSTEM コマンドは、XRF 複合システムで新規に作成されたアクティ ブ・システムに、入出力防止の完了を通知します。

サブセクション:

- v 『環境』
- v 1074 [ページの『構文』](#page-1085-0)
- v 1074 [ページの『使用上の注意』](#page-1085-0)
- v 1074 [ページの『例』](#page-1085-0)

## 環境

以下の表には、コマンドおよびキーワードを使用することができる環境 (DB/DC、DBCTL、および DCCTL) がリストされています。

<span id="page-1085-0"></span>表 *379. /UNLOCK SYSTEM* コマンドおよびキーワードの有効環境

| コマンド/キーワード    | DB/DC | <b>DBCTL</b> | <b>DCCTL</b> |
|---------------|-------|--------------|--------------|
| /UNLOCK       |       |              |              |
| <b>SYSTEM</b> |       |              |              |

### 構文

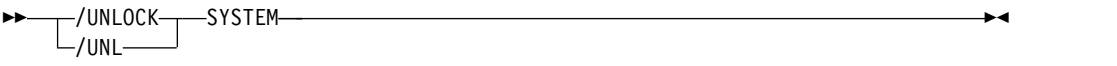

## 使用上の注意

入出力防止は、障害が起きたアクティブ・システムがデータベースへ書き込みがで きないようにするために、テークオーバー時に開始されます。次に代替システム は、データベースの保全性を確保するためと、新規のトランザクション処理をでき るだけ早く使用可能にするために、入出力の許容を開始します。 /UNLOCK SYSTEM は、入出力許容フェーズの処理を終了させます。

/UNLOCK SYSTEM は、マスター端末または XRF システムのシステム・コンソ ールから入力された場合にのみ有効です。

例

以下の式は、/UNLOCK SYSTEM コマンドの例です。

次の 3 つの図は、新規に作成されたアクティブ・システムでの /UNLOCK SYSTEM コマンドの使用を示したものです。それぞれの図は、新規に作成されたア クティブ・システム IMSB のフォーマット設定されたマスター画面を示します。

以下の表は、処理の入出力許容フェーズ (入出力防止待ち) で新規に作成されたアク ティブ・システムの画面を示しています。データベース DD41M803 に入出力許容 EEQE があります。

```
02/05/15 16:19:03 RSENAME: DFSRSENM ACTIVE AWAITING I/O PREVENTION IMSB
DFS994I *CHKPT 85135/152931**SIMPLE**
DFS3499I ACTIVE DDNAMES: MODBLKSA IMSACBA FORMATA MODSTAT ID: 11
DFS3804I LAST CHKPT ID VALID FOR RESTART: 85135/161847-BUILDQ: 85135/161213
DFS994I TAKEOVER COMPLETED.
DFS3859I 16:18:29 PRIORITY 4 SESSIONS SWITCHED.
DFS3860I 16:18:29 ALL TERMINAL SESSIONS SWITCHED.
                   --------------------------------------------------------------------------- データベース
    DD41M803
        ERROR DD TYPE BLOCK<br>DD41M803 IOT 0000003F
        DD41M803 IOT
    *85135/161902*
                                                            PASSWORD:
/dis db dd41m803 bkerr
```
図 *3.* 入出力許容フェーズの処理

以下の図は、/UNLOCK SYSTEM コマンドを使用して、入出力防止が完了したこ とを新規に作成されたアクティブ・システムに通知する画面を示しています (XRF システム状況行には、もはや処理が入出力許容により低下しなくなったことが示さ れています)。

02/05/15 16:34:14 RSENAME: DFSRSENM ACTIVE THIS RESOLUTION DFS994I \*CHKPT 85135/161847\*\*SIMPLE\*\* DFS3499I ACTIVE DDNAMES: MODBLKSA IMSACBA FORMATA MODSTAT ID: 11 DFS3804I LAST CHKPT ID VALID FOR RESTART: 85135/161847-BUILDQ: 85135/161213 DFS058 16:34:14 UNLOCK COMMAND IN PROGRESS DFS0488I - UNLOCK COMMAND COMPLETED. RC = 00 DFS3860I 15:29:19 ALL TERMINAL SESSIONS SWITCHED. --------------------------------------------------------------------------- PASSWORD:

/unlock system

図 *4. /UNLOCK SYSTEM* コマンド

以下の図は、/UNLOCK SYSTEM 処理の一環として、データベース DD41M803 の入出力許容 EEQE が削除されたことを示す画面です。

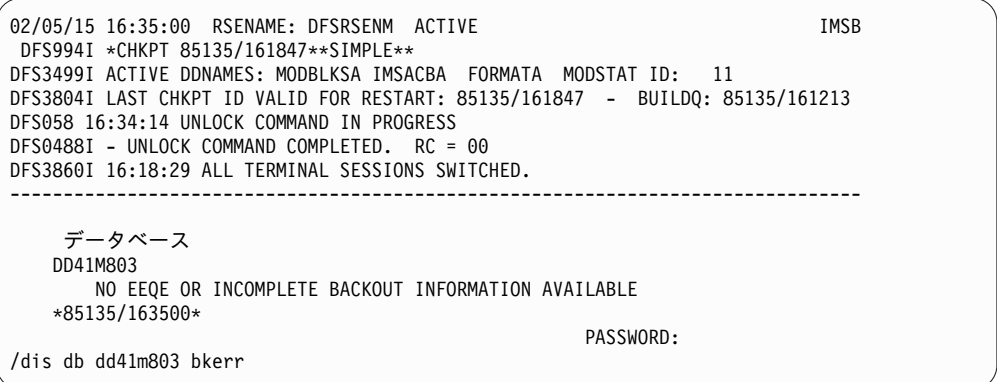

図 *5. /UNLOCK SYSTEM* の処理の一部として削除された *EEQE*

関連概念:

XRF [プロセスのテークオーバー・フェーズ](http://www.ibm.com/support/knowledgecenter/SSEPH2_15.1.0/com.ibm.ims15.doc.sag/system_recovery/ims_xrf_takeoverphase.htm#ims_xrf_takeoverphase) (システム管理)

# **/UNLOCK TRAN** コマンド

/UNLOCK TRAN コマンドは、アンロックされるトランザクション・コードを指 定します。

サブセクション:

- v 1076 [ページの『環境』](#page-1087-0)
- v 1076 [ページの『構文』](#page-1087-0)
- v 1076 [ページの『使用上の注意』](#page-1087-0)
- v 1076 [ページの『同等の](#page-1087-0) IMS タイプ 2 コマンド』
- v 1076 [ページの『例』](#page-1087-0)

## <span id="page-1087-0"></span>環境

以下の表には、コマンドおよびキーワードを使用することができる環境 (DB/DC、DBCTL、および DCCTL) がリストされています。

表 *380. /UNLOCK TRAN* コマンドおよびキーワードの有効環境

| コマンド/キーワード  | DB/DC | <b>DBCTL</b> | <b>DCCTL</b> |
|-------------|-------|--------------|--------------|
| /UNLOCK     |       |              |              |
| <b>TRAN</b> |       |              |              |

構文

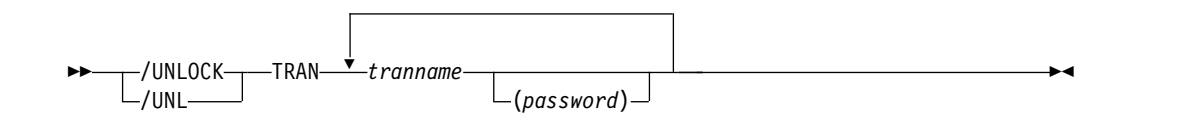

## 使用上の注意

/UNLOCK TRAN コマンドは、高速機能専用または CPI Communications ドリブ ン・トランザクション・プログラムには使用できません。

このコマンドは APPC クライアントおよび OTMA クライアントで発行できま す。

/UNLOCK TRAN コマンドは、マスター端末、システム・コンソール、TCO スク リプト、または AOI アプリケーション・プログラムから入力された場合にのみ有 効です。

## 同等の **IMS** タイプ **2** コマンド

以下の表は、各種の /UNLOCK TRAN コマンドと、類似の機能を実行する IMS タイプ 2 コマンドを示しています。

表 *381. /UNLOCK TRAN* コマンドと同等のタイプ *2* コマンド

| タスク               | /UNLOCK TRAN コマンド     | 類似の IMS タイプ 2 コマンド                |
|-------------------|-----------------------|-----------------------------------|
| トランザクションをアンロックする。 | /UNLOCK TRAN tranname | <b>UPDATE TRAN NAME(tranname)</b> |
|                   |                       | SET(LOCK(OFF))                    |

## 例

以下の式は、/UNLOCK TRAN コマンドの例です。

入力 ET:

/UNLOCK TRAN SEED

応答 ET:

DFS058I UNLOCK COMMAND COMPLETED

説明: トランザクション SEED はアンロックされ、スケジュール可能です。

関連資料:

1429 [ページの『](#page-1440-0)UPDATE TRAN コマンド』

# 第 **29** 章 **UPDATE** コマンド

IMS UPDATE コマンドを使用して、IMS リソースまたはリソース記述子を更新し ます。

これらのコマンドは、TSO SPOC、IBM Management Console for IMS and DB2 for z/OS、IMS Application Menu の Manage Resources オプション、またはそ の他の OM API を介してコマンドを発行するユーザー作成プログラムを介して発 行することができます。また、これらのコマンドは、バッチ SPOC ユーティリティ ーを使用して、IMSplex に対して発行することもできます。

UPDATE コマンドは以下のとおりです。

- 『UPDATE AREA コマンド』
- v 1095 [ページの『](#page-1106-0)UPDATE DATAGRP コマンド』
- 1114 [ページの『](#page-1125-0)UPDATE DB コマンド』
- v 1146 [ページの『](#page-1157-0)UPDATE DBDESC コマンド』
- v 1153 [ページの『](#page-1164-0)UPDATE IMS コマンド』
- v 1167 [ページの『](#page-1178-0)UPDATE IMSCON コマンド』
- v 1283 [ページの『](#page-1294-0)UPDATE LE コマンド』
- 1289 [ページの『](#page-1300-0)UPDATE MSLINK コマンド』
- v 1302 [ページの『](#page-1313-0)UPDATE MSNAME コマンド』
- v 1310 [ページの『](#page-1321-0)UPDATE MSPLINK コマンド』
- v 1321 [ページの『](#page-1332-0)UPDATE ODBM コマンド』
- v 1339 [ページの『](#page-1350-0)UPDATE OLREORG コマンド』
- v 1345 ページの『UPDATE [OTMADESC](#page-1356-0) コマンド』
- v 1355 [ページの『](#page-1366-0)UPDATE PGM コマンド』
- v 1374 [ページの『](#page-1385-0)UPDATE PGMDESC コマンド』
- v 1386 [ページの『](#page-1397-0)UPDATE POOL コマンド』
- v 1399 [ページの『](#page-1410-0)UPDATE RM コマンド』
- v 1410 [ページの『](#page-1421-0)UPDATE RTC コマンド』
- v 1417 [ページの『](#page-1428-0)UPDATE RTCDESC コマンド』
- v 1429 [ページの『](#page-1440-0)UPDATE TRAN コマンド』
- 1467 ページの『UPDATE [TRANDESC](#page-1478-0) コマンド』

# **UPDATE AREA** コマンド

UPDATE AREA コマンドは、エリア・リソースの状況を変更するために使用しま す。

UPDATE AREA コマンドが発行された場合、コマンドは、そのコマンドの経路指 定先の IMS によってのみ処理されます。このコマンドは、エリアを共用している IMSplex 内の他の IMS 上のエリアをプリロードまたは事前オープンしません。

UPDATE AREA コマンドは OM により経路指定されます。 OM は、特定の経路 指定が指定されていない限り、すべてのアクティブな DB/DC または DBCTL IMS システムを宛先として、このコマンドを経路指定します。 OM は、1 つの IMS を コマンド・マスターとして選択します。

サブセクション:

- v 『環境』
- v 『構文』
- 1081 [ページの『キーワード』](#page-1092-0)
- v 1085 [ページの『使用上の注意』](#page-1096-0)
- v 1086 [ページの『同等の](#page-1097-0) IMS タイプ 1 コマンド』
- 1086 [ページの『出力フィールド』](#page-1097-0)
- v 1087 [ページの『戻りコード、理由コード、および完了コード』](#page-1098-0)
- v 1091 [ページの『例』](#page-1102-0)

#### 環境

以下の表には、UPDATE AREA コマンドおよびキーワードを出すことができる環 境 (DB/DC、DBCTL、および DCCTL) がリストされています。

表 *382. UPDATE AREA* コマンドおよびキーワードの有効環境

| コマンド/キーワード         | DB/DC | <b>DBCTL</b> | <b>DCCTL</b> |
|--------------------|-------|--------------|--------------|
| <b>UPDATE AREA</b> | Χ     | X            |              |
| <b>NAME</b>        | Х     | X            |              |
| <b>OPTION</b>      | X     | X            |              |
| <b>SCOPE</b>       | Χ     |              |              |
| <b>START</b>       | Х     | X            |              |
| <b>STOP</b>        | X     | χ            |              |

構文

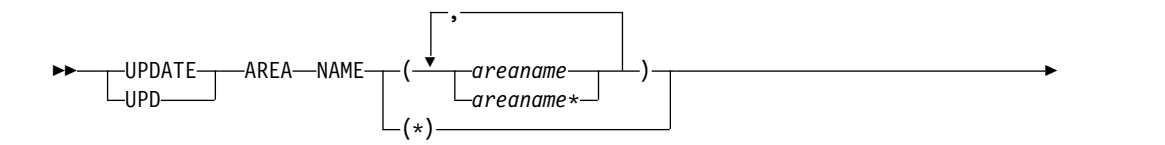

<span id="page-1092-0"></span>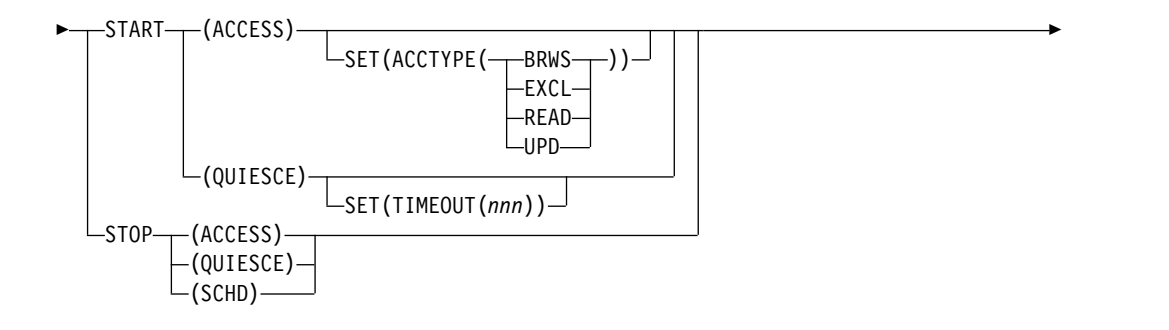

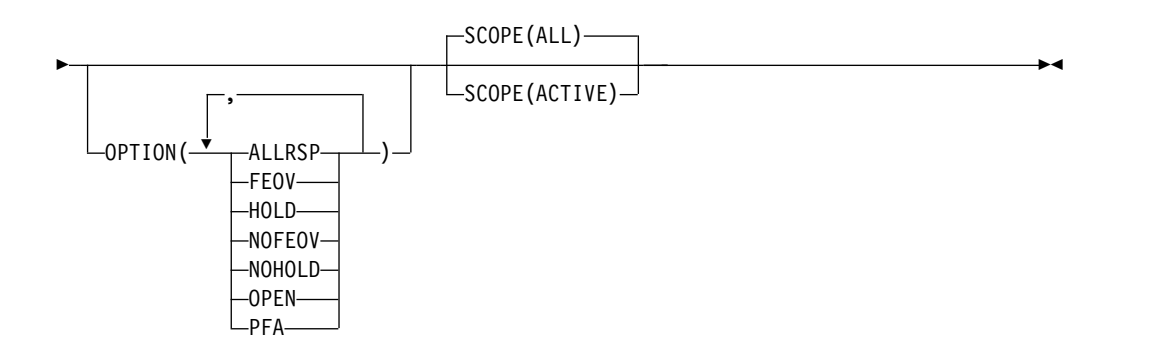

## キーワード

以下のキーワードは、UPDATE AREA コマンドに有効です。

#### **NAME()**

処理される特定のエリアの名前、または処理されるエリアのグループを指定 します。

ワイルドカード・パラメーターを指定することができます。総称またはワイ ルドカード・パラメーターに一致するエリア名が処理されます。特定名また はワイルドカード名の場合は、処理されたすべてのエリア名について応答行 が戻されます。

NAME(\*) は、システム内のすべてのエリアにコマンドを適用することを示 します。NAME(\*) を指定した場合は、エラーになったエリア名のみについ て応答行が戻されます。 NAME(\*) と OPTION(ALLRSP) を同時に指定し た場合は、処理されたすべてのエリア名について応答行が戻されます。

#### **OPTION()**

実行する追加の機能を指定します。以下は追加機能のリストです。

#### **ALLRSP**

コマンドで処理されたすべてのエリアについて応答行を戻すことを 示します。 ALLRSP は、NAME(\*) を指定した場合のみ有効です。 デフォルトのアクションでは、エラーになったエリアについてのみ 応答行が戻されます。

**FEOV** コマンド処理が完了した後で、ボリュームの終わりを強制すること を示します。 IMS ログは次の OLDS に切り替わり、 STOP(QUIESCE) が指定されない限りは単純チェックポイントが取 られます。この切り替えには、ログ保存を目的とするリカバリー・

ポイントとしてのマークが付けられます。 STOP(QUIESCE) が指定 された場合は、単純チェックポイントは取られません。

FEOV は、START(QUIESCE) OPTION(NOHOLD)、STOP (ACCESS)、または STOP(QUIESCE) を指定した場合のみ有効で す。

START(QUIESCE) OPTION(NOHOLD) または STOP(QUIESCE) を指定した場合は、OPTION(FEOV) がデフォルトです。

静止処理では、静止ポイントの到達後にボリュームの終わりが強制 され、静止が解放される前にログが切り替えられるため、新しい更 新はすべて新しい IMS ログに記録されます。この処理は、 START(QUIESCE) OPTION(NOHOLD) による静止の停止処理時、 または STOP(QUIESCE) が発行されて前の START(QUIESCE) OPTION(HOLD) から静止が解放されるときに発生します。

#### **HOLD**

QUIESCE が正常に実行された後に、エリアを静止状態のままにす ることを指定します。DEDB エリアの静止を解放するには、後から STOP(QUIESCE) を発行する必要があります。HOLD は、 START(QUIESCE) キーワードを指定した場合に有効です。このキ ーワードは、NOHOLD キーワードと同時には指定できません。

#### **NOFEOV**

コマンド処理の完了後にボリュームの終わりを強制しないことを示 します。 IMS ログは次の OLDS に切り替わらず、単純チェックポ イントは取られません。

NOFEOV は、START(QUIESCE) OPTION(NOHOLD)、STOP (ACCESS)、または STOP(QUIESCE) を指定した場合のみ有効で す。STOP(ACCESS) と一緒に指定された場合、OPTION(NOFEOV) がデフォルトです。

#### **NOHOLD**

QUIESCE が正常に実行された後に、エリアの静止状態を自動的に 解放することを指定します。HOLD と NOHOLD のいずれも指定 しなかった場合は、NOHOLD が指定されます。NOHOLD は、 START(QUIESCE) キーワードを指定した場合に有効です。このキ ーワードは、HOLD キーワードと同時には指定できません。

#### **OPEN**

DEDB エリアが DBRC に PREOPEN として登録されていない場 合でも、NAME() パラメーターに指定されている DEDB エリア・ データ・セットを開くように指定します。OPTION(OPEN) は、こ のコマンドを受け取るすべての IMS システムによってローカルで 処理され、RM でグローバル状況として維持されません。

**PFA** DEDB エリアの RECON データ・セット内に、それ以降の許可を 阻止する「Prevent Further Authorization (PFA)」状況を設定また はリセットします。DEDB エリアへのアクセスを可能にするには、 UPDATE AREA START(ACCESS) で PFA オプションを使用しま す。DEDB エリアへのアクセスを阻止するには、UPDATE AREA STOP (ACCESS|SCHD) で PFA オプションを使用します。

OPTION(PFA) を指定した場合、コマンド・マスター IMS でコマ ンドが正常に実行された場合にのみ、マスター IMS は RECON を 更新します。

#### **SCOPE()**

- IMS がどこへ変更を適用するかを指定します。デフォルトは ALL です。
- **ALL**

コマンドの経路指定先のアクティブな IMS システムに、変更が適用さ れます。ユーザーがグローバル・エリア状況を維持するように指定して いる場合は、RM で維持されている値を更新することにより、変更はグ ローバルにも適用されます。RM 状況は、コマンド・マスター IMS に よってのみ更新されます。グローバル・エリア状況が維持されていない 場合は、コマンド・アクションは SCOPE(ACTIVE) コマンドと同じで す。

このオプションは静止機能には適用されません。QUIESCE の有効範囲 は、常に IMSplex 全体の使用エリアのすべてのインスタンスです。 DEDB エリアでは、QUIESCE のグローバル状況はありません。 START(QUIESCE) または STOP(QUIESCE) に SCOPE(ALL) を使用し ても、このエリアのグローバル状況は変更されません。

#### **ACTIVE**

コマンドの経路指定先のアクティブな IMS システムに、変更が適用さ れます。RM リソース構造内に維持されているグローバル状況情報は、 SCOPE(ACTIVE) コマンドでは変更されません。

このオプションは静止機能には適用されません。QUIESCE の有効範囲 は、常に IMSplex 全体の使用エリアのすべてのインスタンスです。 QUIESCE を IMSplex のサブセットにのみ適用することはできませ ん。

SCOPE(ALL) が指定されている場合、アクティブな IMS システムでロー カルに、および RM でグローバルに、情報を更新する UPDATE AREA コ マンド・キーワードには、以下のものがあります。

- START(ACCESS)
- STOP(SCHD)
- STOP(ACCESS)
- **SET()** 変更される属性値を指定します。

#### **ACCTYPE()**

指定されたエリアについてのアクセス・インテントを指定します。この キーワードを指定できるのは、START(ACCESS) を指定した場合のみで す。このキーワードは、DEDB のデータベース・アクセス・インテント をオーバーライドします。

以下のいずれかのキーワードを指定することができます。

#### **BRWS**

指定されたエリアは、この IMS サブシステムでは読み取り専用処 理に使用できることを指定します。このサブシステムでエリアを使 用できるのは、GO (PROCOPT=GO) という PCB 処理オプション

をもつプログラムだけです。 GO 処理オプションを使用してデータ にアクセスするプログラムは、コミットされていないデータにアク セスする可能性があります。これは、共用 IMS サブシステムがエ リアを更新中である可能性があるためです。エリアは読み取り専用 処理用にオープンされます。

```
EXCL
```
指定されたエリアを、この IMS サブシステムで排他的に使用する ことを指定します。この排他的アクセスは、エリアが DBRC に登 録してあるときのみ保証されます。

#### **READ**

指定されたエリアは、この IMS サブシステムで読み取り処理に使 用できることを指定します。更新意図をもつプログラムは、スケジ ュールすることはできますが、エリアを更新することはできませ ん。 READ の ACCTYPE では、データは保全性付きの読み取りで 読み取られ (ロッキングが行われます)、GO 処理オプションを使用 するプログラムだけでなく、すべてのプログラムがデータにアクセ スできます。これが、BRWS の ACCTYPE とは異なる点です。エ リアは読み取り用にオープンされます。

#### **UPD**

指定されたエリアは、この IMS サブシステムでは読み取り処理に 加えて更新処理にも使用できることを指定します。

#### **TIMEOUT(***nnn***)**

DEDB エリア静止でタイムアウトが発生するまでの秒数を指定します。 タイムアウト値に指定できる範囲は、1 から 999 秒です。TIMEOUT パラメーター値は、IMS PROCLIB データ・セットの DFSCGxxx メン バー内の DBQUIESCETO パラメーターをオーバーライドすることがで きます。TIMEOUT パラメーターが省略され、DBQUIESCETO パラメ ーターが指定されない場合、デフォルトのタイムアウト値は 30 秒で す。 TIMEOUT キーワードは、START(QUIESCE) キーワードを指定 した場合に有効です。

#### **START()**

開始する属性を指定します。

#### **ACCESS**

割り振りまたは再割り振りする DEDB の特定のエリアを指定しま す。

仮想記憶オプション (VSO) エリアについては、UPDATE AREA START(ACCESS) を使用することにより、PREOPEN オプションで 定義されているエリアを事前オープンすることができます。 PRELOAD オプションで定義されている VSO エリアの場合は、こ のコマンドを使用すると、エリアは、そのエリアの共用レベルに応 じて、z/OS データ・スペースまたは XES 構造のいずれかにロー ドされます。仮想ストレージ内にある VSO エリアに対しては、こ のコマンドは無効です。

#### **QUIESCE**

コマンドに指定された DEDB エリアを静止し、新しいリカバリ

ー・ポイントを設定することを指定します。QUIESCE の有効範囲 は、常に IMSplex 全体の使用エリアのすべてのインスタンスで す。QUIESCE を IMSplex のサブセットにのみ適用することはでき ません。

#### <span id="page-1096-0"></span>**STOP()**

停止する属性を指定します。

#### **ACCESS**

指定された DEDB エリアのアクセスと更新を停止し、それらのエ リアをクローズします。

VSO エリアを対象とする UPDATE AREA STOP(ACCESS) コマン ドは、データ・スペースまたは XES 構造からエリアを除去し、更 新を強制的に DASD に書き戻します。

UPDATE AREA STOP(ACCESS) コマンドによりクローズされたエ リアをオープンして再割り振りするには、UPDATE AREA START(ACCESS) コマンドが必要です。

#### **QUIESCE**

コマンドに指定された DEDB エリアの静止を解放して、再び使用 可能にすることを指定します。

コマンドを正常に完了するためにはリストされた各エリア・リソー スが静止されている必要がある START(QUIESCE) とは異なり、 STOP(QUIESCE) は、一部のリソースが静止状態になっていない、 あるいは静止状態から解放することができない場合であっても、リ ストされた各リソースの処理を続行することができます。そのよう な静止状態になっていない、あるいは静止状態から解放できないリ ソースでは、コマンドは、それらの各リソースに対して応答行を返 します。

#### **SCHD**

エリアに関連したデータ・セットをクローズして割り振り解除する ことを指定します。

注**:** UPDATE AREA STOP(SCHD) により停止されたエリアを再割 り振りするには、UPDATE AREA START(ACCESS) が必要です。

HSSP 処理中に UPDATE AREA STOP(SCHD) が処理された場合 は、エリアは現在のコミット処理の完了後に解放されます。コマン ドを出したときに何らかのイメージ・コピー・オプションが処理中 だった場合は、継続して行われるシステム操作が影響を受けること があります。

z/OS データ・スペースまたは XES 構造内にある VSO DEDB エ リアに対して UPDATE AREA STOP(SCHD) コマンド・アクショ ンを使用した場合は、結果としてデータ・スペースまたは XES 構 造から VSO エリアが除去され、DASD に更新が書き込まれます。

#### 使用上の注意

UPDATE AREA コマンドを指定できるのは、OM API を使用する場合のみです。 このコマンドは XRF 代替システムでは許可されません。

<span id="page-1097-0"></span>UPDATE AREA START(ACCESS) および UPDATE AREA STOP(SCHD) コマン ドはリカバリー可能であり、X'22' ログ・レコードが書き込まれますが、UPDATE AREA STOP(ACCESS) コマンドはリカバリー不能です。

UPDATE AREA コマンドが適用される DEDB エリアごとに、新規のログ・レコー ド X'594C' が書き込まれます。これには、グローバル状況とグローバル・コマンド のタイム・スタンプも含まれます。

UPDATE AREA コマンドは、ゼロ以外の完了コードと一緒に CCTXT を返すよう に拡張されています。CCTXT は最大 32 バイトで、完了コードの意味に関する情 報が入っています。UPDATE AREA SCOPE(ALL) コマンドは、グローバル状況更 新の完了コードを含む応答行を戻します。そのコードの CCTXT は、GBL CC で す。

データベースが静止している間は、STOP(QUIESCE) 以外のキーワードを指定した 場合、このコマンドを正常に処理することはできません。

## 同等の **IMS** タイプ **1** コマンド

以下の表は、各種の UPDATE AREA コマンドと、類似の機能を実行するタイプ 1 IMS コマンドを示しています。

表 *383. UPDATE AREA* コマンドと同等のタイプ *1* コマンド

| UPDATE AREA コマンド                     | 類似の IMS タイプ 1 コマンド   |
|--------------------------------------|----------------------|
| UPDATE AREA NAME(name) STOP(ACCESS)  | /DBR AREA areaname   |
| UPDATE AREA NAME(name) START(ACCESS) | /START AREA areaname |
| UPDATE AREA NAME(name) STOP(SCHD)    | /STOP AREA areaname  |

## 出力フィールド

以下の表には、UPDATE AREA 出力フィールドが記載されています。表の各列は 以下のとおりです。

ショート・ラベル

XML 出力で生成されたショート・ラベルが記載されています。

キーワード

フィールドを生成させるコマンドのキーワードを識別します。 N/A は、 常に戻される出力フィールドの場合に表示されています。エラーが発生した 場合のみ戻される出力フィールドについては、ERR が示されています。

意味 出力フィールドの簡略説明を提供します。

表 *384. UPDATE AREA* コマンド出力フィールド

| ショート・ラベル キーワード |            | 意味                               |
|----------------|------------|----------------------------------|
| AREA           | N/A        | エリア名。エリア名は常に戻されます。               |
| <b>CCTXT</b>   | error      | 完了コードの意味を簡潔に説明する完了コード・テキ<br>スト。  |
| <sub>CC</sub>  | N/A        | 出力行の完了コード。完了コードは常に戻されます。         |
| <b>GBL</b>     | SCOPE(ALL) | 応答行がグローバル更新に関するものであることを示<br>します。 |

<span id="page-1098-0"></span>表 *384. UPDATE AREA* コマンド出力フィールド *(*続き*)*

| ショート・ラベル キーワード |     | 意味                                                                                                    |
|----------------|-----|----------------------------------------------------------------------------------------------------|
| <b>EERT</b>    | ERR | 完了コードにさらに詳細な意味を付け加えるために戻<br>されるエラー・テキストであり、これにはサービスか<br>らの戻りコードが含まれることがあります。ゼロ以外<br>の完了コードの場合には、エラー・テキストが戻され<br>ることがあります。 |
| <b>MBR</b>     | N/A | 出力行を作成した IMSplex メンバー。エリア情報が<br>表示された IMS の IMS ID。 IMS ID は常に戻され<br>ます。                                                  |

# 戻りコード、理由コード、および完了コード

IMS 戻りコードと理由コードは、UPDATE AREA コマンドによって OM に戻さ れます。 UPDATE AREA コマンドの結果として戻される OM 戻りコードと理由 コードは、OM API を介して入力されるすべてのコマンドに共通する標準コードで す。

以下の表は、戻りコードと理由コード、およびコードの簡単な説明を示していま す。コマンドに戻される戻りコードまたは理由コードは、CSL 要求からのエラーを 示すこともあります。

表 *385. UPDATE AREA* コマンドの戻りコードと理由コード

| 戻りコード       | 理由コード       | 意味                                                                                                    |
|-------------|-------------|----------------------------------------------------------------------------------------------------|
| X'00000000' | X'00000000' | UPDATE AREA コマンドは正常に完了しまし<br>た。                                                                                                    |
| X'00000008' | X'00002014' | エリア名パラメーターに無効文字が検出されたた<br>め、UPDATE AREA コマンドは処理されませ<br>ん。                                                                                                    |
| X'00000008' | X'00002040' | UPDATE AREA コマンドで、複数のキーワード<br>または無効な組み合わせのフィルターが指定され<br>ました。例えば、以下のキーワードの組み合わせ<br>は正しくありません。<br>• START(ACCESS) および STOP(ACCESS)<br>STOP(ACCESS) および OPTION(OPEN)<br>$\bullet$<br>STOP(SCHD) および OPTION(OPEN)<br>OPTION(NOFEOV, FEOV) |
|             |             | 入力コマンドを検査し、正しい組み合わせを再入<br>力してください。                                                                                                    |
| X'00000008' | X'00005000' | IMODULE GETSTOR ストレージを取得できなか<br>ったため、UPD AREA コマンド処理は終了しま<br>した。                                                                                                    |

表 *385. UPDATE AREA* コマンドの戻りコードと理由コード *(*続き*)*

| 戻りコード       | 理由コード       | 意味                                                                                                    |
|-------------|-------------|----------------------------------------------------------------------------------------------------|
| X'0000000C' | X'00003000' | UPDATE AREA コマンドは、少なくとも 1 つの<br>リソース名については正常に実行されました。1<br>つ以上のリソース名について、UPDATE AREA<br>コマンドは正常に実行されていません。完了コー<br>ドに、エラーの理由とリソース名が示されていま<br>す。 UPDATE AREA コマンドにより戻される可<br>能性がある完了コードは、 1089 ページの表 386<br>にリストされています。 |
| X'0000000C' | X'00003004' | 指定されたリソース名のすべてについて、<br>UPDATE AREA コマンドが成功しませんでし<br>た。完了コードに、エラーの理由とリソース名が<br>示されています。 UPDATE AREA コマンドによ<br>り戻される可能性がある完了コードは、 1089 ペ<br>ージの表 386 にリストされています。                                                       |
| X'00000010' | X'0000400C' | 入力されたコマンドの変形は XRF 代替システム<br>では無効なため、UPDATE AREA コマンドは処<br>理されません。                                                                                                    |
| X'00000010' | X'00004024' | 高速機能がインストールされていないため、<br>UPDATE AREA コマンドは処理されません。                                                                                                    |
| X'00000010' | X'00004025' | 高速機能エリアが定義されていないため、<br>UPDATE AREA コマンドがリジェクトされまし<br>た。                                                                                                    |
| X'00000010' | X'00004200' | IMS のシャットダウンが進行中であるため、コマ<br>ンドは処理されません。                                                                                                    |
| X'00000010' | X'00004208' | RMENV=NO に対して無効なコマンド。                                                                                                    |
| X'00000010' | X'00004400' | RECON データ・セットの MINVERS が 11.1 で<br>はありません。                                                                                                    |
| X'00000014' | X'00005001' | WKAP または MAIN プール・ストレージを取得<br>できなかったため、UPDATE AREA コマンド処<br>理は終了しました。                                                                                                    |
| X'00000014' | X'00005004' | DFSCOMD 応答バッファーを取得できなかったた<br>め、UPDATE AREA コマンド処理は終了しまし<br>た。                                                                                                    |
| X'00000014' | X'00005008' | DFSPOOL ストレージを取得できなかったため、<br>UPDATE AREA コマンド処理は終了しました。                                                                                                    |
| X'00000014' | X'0000500C' | AWE を取得できなかったため、UPDATE AREA<br>コマンド処理は終了しました。                                                                                                    |
| X'00000014' | X'00005FFF' | 内部エラーが原因で、UPDATE AREA コマンド<br>処理は終了しました。                                                                                                    |
| X'02000008' | X'0000203C' | 無効な TIMEOUT 値が指定されました。1 から<br>999 までの数値を指定する必要があります。                                                                                                    |

以下の表には、完了コードの説明が記載されています。UPDATE AREA コマンド の処理に固有のエラーは、完了コードとして戻されます。完了コードは個々のリソ ースに対する各アクションごとに戻されます。

<span id="page-1100-0"></span>表 *386. UPDATE AREA* コマンドの完了コード

|                | 完了コード 完了コード・テキスト                                     | 意味                                                                                                    |
|----------------|------------------------------------------------------|----------------------------------------------------------------------------------------------------|
| $\mathbf{0}$   |                                                      | 該当リソースについて、コマンドは正常に完了しま<br>した。                                                                                                    |
| 0C             | <b>COMMAND</b><br><b>COMPLETE FOR</b><br><b>NONE</b> | このエラーは、すべてのエリアで静止処理を実行で<br>きなかった場合に返されます。                                                                                                    |
| 10             | NO RESOURCE<br><b>FOUND</b>                          | リソースが見つかりません。                                                                                                    |
| 11             | <b>DUPLICATE</b><br><b>RESOURCE NAME</b>             | コマンドで同じリソース名が複数回指定されている<br>ため、そのリソース名は無視されました。                                                                                                    |
| 17             | ANOTHER CMD IN<br><b>PROGRESS</b>                    | このエラーは、別のデータベース・コマンドが進行<br>中であったために、静止処理を開始できなかった場<br>合に返されます。                                                                                                    |
| 53             | NO RM ADDRESS<br><b>SPACE</b>                        | このエラーは、RM のアドレス・スペースが存在<br>しないために、静止処理を開始できなかった場合に<br>返されます。                                                                                                    |
| 55             | NO FAST PATH<br><b>INSTALLED</b>                     | 高速機能がインストールされていないため、コマン<br>ドは失敗しました。                                                                                                    |
| 81             | <b>DBRC ERROR</b>                                    | このエラーは、QUIESCE コマンド処理中に予期し<br>ない DBRC エラーが発生した場合に返されます。                                                                                                    |
| 90             | <b>INTERNAL ERROR</b>                                | 内部エラーが原因で、入力されたコマンドは処理さ<br>れませんでした。                                                                                                    |
| 91             | TIMEOUT ERROR                                        | このエラーは、静止処理をタイムアウト期間内に完<br>了できなかった場合に返されます。静止の処理がタ<br>イムアウト値を超えたか、処理に関与する<br>IMSplex コンポーネントに障害が起きたか、ハン<br>グしている可能性があります。例えば、QUERY<br>IMSPLEX コマンドを発行するか、z/OS システ<br>ム・ログを調べて、IMSplex コンポーネントの状<br>態を確認します。 |
| 92             | <b>COMMAND</b><br>PROCESSING ERROR                   | コマンド・エラーが原因で、入力されたコマンドは<br>処理されませんでした。エラーを説明するための固<br>有の完了コードは生成できませんでした。エラー・<br>テキストに、メッセージ番号と、完了コードに変換<br>できなかった戻りコードが示されています。                                                                            |
| A <sub>5</sub> | PREVENT FURTHER<br><b>AUTH ON</b>                    | データベースまたはエリアは「以後の許可禁止」と<br>して DBRC に対して定義されているため、入力さ<br>れたコマンドは処理されませんでした。                                                                                                    |
| A <sub>9</sub> | DB OR AREA<br><b>AUTHORIZATION</b><br><b>ERROR</b>   | DBRC に対するエリア許可が失敗しました。                                                                                                    |
| D1             | DATABASE WRITE<br><b>ERROR</b>                       | このエラーは、データベースで書き込みエラーが発<br>生したために、静止処理を完了できなかった場合に<br>返されます。                                                                                                    |
| D <sub>2</sub> | DATABASE NEEDS<br><b>BACKOUT</b>                     | このエラーは、データベースでバックアウトが必要<br>であったために、静止処理を完了できなかった場合<br>に返されます。                                                                                                    |

表 *386. UPDATE AREA* コマンドの完了コード *(*続き*)*

|                | 完了コード 完了コード・テキスト                                      | 意味                                                                                                    |
|----------------|-------------------------------------------------------|----------------------------------------------------------------------------------------------------|
| D <sub>3</sub> | DATABASE OR AREA<br>NEEDS RECOVERY                    | このエラーは、データベースでリカバリーが必要で<br>あったために、静止処理を完了できなかった場合に<br>返されます。                                                                      |
| D <sup>9</sup> | <b>COMMAND</b><br>PROCESSING ERROR                    | エリア・オープンが失敗したため、該当エリア名に<br>ついて UPDATE AREA START(ACCESS) コマン<br>ドを処理できませんでした。                                                     |
| E <sub>0</sub> | DATABASE OR AREA<br><b>IN RECOVERY</b>                | データベースまたはエリアはリカバリー中のため、<br>コマンドは処理されませんでした。                                                                                       |
| E <sub>5</sub> | <b>PARTICIPANTS</b><br>UNABLE TO QUIESCE              | このエラーは、静止処理を IMSplex 全体で正常に<br>完了できなかった場合に返されます。この完了コー<br>ドを受け取った IMS は、静止処理に参加しました<br>が、これを実行できませんでした。                           |
| E6             | <b>QUIESCE</b><br>COMMUNICATION<br><b>FAILURE</b>     | このエラーは、IMSplex 全体の通信に障害が発生<br>したために静止処理を完了できなかった場合に返さ<br>れます。通信障害を発生させた RM、OM、または<br>SCI に問題がある可能性があります。                          |
| E7             | CMD NOT ALLOWED                                       | このエラーは、QUIESCE コマンドが進行中であっ<br>たために、データベース・コマンドを処理できなか<br>った場合に返されます。                                                              |
| E8             | DATABASE HAS<br><b>INTENT TO</b><br><b>REORGANIZE</b> | このエラーは、データベースを再編成する意図があ<br>ることを RECON データ・セットが示しているた<br>め、静止処理を開始できなかった場合に返されま<br>す。                                              |
| E <sub>9</sub> | TO BE QUIESCED                                        | DB IN WRONG STATE このエラーは、指定されたリソースの状態が不良で<br>あるため、静止処理を続行できない場合に返されま<br>す。                                                        |
| $\rm EF$       | DATABASE IS IN<br><b>ERROR</b>                        | このエラーは、データベースでエラーが発生したた<br>めに、静止処理を完了できなかった場合に返されま<br>す。                                                                          |
| F <sub>0</sub> | NO AREA LOCK                                          | エリア・ロックを取得できなかったため、コマンド<br>処理は失敗しました。                                                                                             |
| F1             | AREA NOT STOPPED                                      | エリアが停止していないため、入力されたコマンド<br>は処理されませんでした。                                                                                           |
| F2             | PRELOAD IS ACTIVE<br>FOR AREA                         | エリアについてプリロードがアクティブなため、コ<br>マンドは処理されませんでした。                                                                                        |
| F <sub>3</sub> | <b>UNRESOLVED</b><br><b>INDOUBTS FOR AREA</b>         | エリアについて未解決の未確定が存在するため、入<br>力されたコマンドは処理されませんでした。                                                                                   |
| F4             | <b>ALLOCATION FAILED</b>                              | AREA 名について割り振りが失敗しました。                                                                                                    |
| F <sub>5</sub> | <b>AREA NEEDS</b><br><b>RECOVERY</b>                  | エリアはリカバリーを必要としているため、コマン<br>ド処理は失敗しました。                                                                                            |
| F6             | <b>ADS NUMBER</b><br><b>DISCREPANCY</b>               | IMS により割り振られた ADS の番号と DBRC<br>が認識している ADS の番号の間に矛盾があるた<br>め、該当エリアについてコマンドが失敗しました。<br>矛盾を訂正し、コマンドを再発行して、データ・セ<br>ットを割り振り解除してください。 |

<span id="page-1102-0"></span>表 *386. UPDATE AREA* コマンドの完了コード *(*続き*)*

|     | 完了コード 完了コード・テキスト                        | 意味                                                         |
|-----|-----------------------------------------|------------------------------------------------------------|
| F7  | AREA IS NOT<br><b>LOADED INTO CF</b>    | エリアのオープンに失敗したため、エリアはカップ<br>リング・ファシリティーにロードされませんでし          |
|     |                                         | た。                                                         |
| F8  | AREA HAS I/O<br>TOLERATED CI            | エリアには入出力許容 CI があるため、コマンドは<br>処理されませんでした。                   |
| F9  | AREA HAS SECOND<br>CI EEQE              | エリアには第 2 の CI EEQE があるため、コマン<br>ドは処理されませんでした。              |
| FC  | UTILITY ACTIVE ON<br><b>AREA</b>        | このエラーは、エリアがユーティリティーで使用中<br>の場合に返されます。                      |
| FD  | AREA HAS EEQE                           | このエラーは、エリアに拡張エラー・キュー・エレ<br>メント (EEQE) がある場合に返されます。         |
| FE  | AREA HAS EQE                            | このエラーは、エリアにエラー・キュー・エレメン<br>ト (EQE) がある場合に返されます。            |
| 190 | DB ACCESS LESS<br>THAN AREA ACCESS.     | DEDB アクセスがエリア・アクセスより小さい値<br>であるため、リソースに対するコマンドは失敗しま<br>す。  |
| 191 | <b>AREA ACCESS</b><br>ALREADY AT LEVEL. | エリア・アクセスが既にそのエリア・アクセス・レ<br>ベルにあるため、リソースに対するコマンドは失敗<br>します。 |
| 192 | AREA IN USE-UTIL.                       | エリアに対してユーティリティーが実行中であるた<br>め、リソースに対するコマンドは失敗します。           |

## 例

以下は、UPDATE AREA コマンドの例です。

*UPDATE AREA* コマンドの例 *1*

TSO SPOC 入力: UPD AREA NAME(DB21AR1\*) STOP(ACCESS)

TSO SPOC 出力:

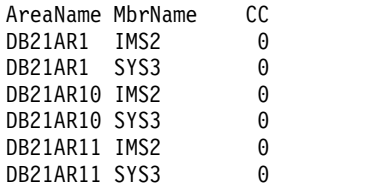

OM API 入力:

CMD(UPD AREA NAME(DB21AR1\*) STOP(ACCESS))

OM API 出力:

<imsout>  $<$ ctl $>$ <omname>OM1OM </omname> <omvsn>1.2.0</omvsn> <xmlvsn>1 </xmlvsn>

```
<statime>2003.132 16:17:33.260435</statime>
<stotime>2003.132 16:17:33.281165</stotime>
<staseq>B968A333F5A93283</staseq>
<stoseq>B968A333FAB8DC83</stoseq>
<rqsttkn1>USRT005 10091733</rqsttkn1>
<rc>00000000</rc>
<rsn>00000000</rsn>
\langle ct|<cmd><master>IMS2 </master>
<userid>USRT005 </userid>
<verb>UPD </verb>
<kwd>AREA </kwd>
<input>UPD AREA NAME(DB21AR1*) STOP(ACCESS) </input>
</cmd><cmdrsphdr>
<hdr slbl="AREA" llbl="AreaName" scope="LCL" sort="a" key="1"
scroll="no" len="8" dtype="CHAR" align="left" skipb="no" />
<hdr slbl="MBR" llbl="MbrName" scope="LCL" sort="a" key="2" scroll="no"
 len="8" dtype="CHAR" align="left" skipb="no" />
<hdr slbl="CC" llbl="CC" scope="LCL" sort="n" key="0" scroll="yes"
len="4" dtype="INT" align="right" skipb="no" />
<hdr slbl="ERRT" llbl="ErrorText" scope="LCL" sort="n" key="0"
scroll="yes" len="16" dtype="CHAR" align="left" skipb="yes" />
</cmdrsphdr>
<cmdrspdata>
<rsp>AREA(DB21AR1 ) MBR(IMS2 ) CC( 0) </rsp>
<rsp>AREA(DB21AR10) MBR(IMS2 ) CC( 0) </rsp>
<rsp>AREA(DB21AR11) MBR(IMS2 ) CC( 0) </rsp>
<rsp>AREA(DB21AR1 ) MBR(SYS3 ) CC( 0) </rsp>
<rsp>AREA(DB21AR10) MBR(SYS3 ) CC( 0) </rsp><br><rsp>AREA(DB21AR11) MBR(SYS3 ) CC( 0) </rsp>
<rsp>AREA(DB21AR11) MBR(SYS3
</cmdrspdata>
</imsout>
```
説明: このコマンドは、指定されたエリア名に一致するすべてのエリアに対するアク セスを停止し、それらのエリアを使用不能にします。エリア・データ・セットはク ローズされ、割り振り解除されます。

*UPDATE AREA* コマンドの例 *2*

TSO SPOC 入力:

UPD AREA NAME(\*) STOP(SCHD)

TSO SPOC 出力:

Log for . . : UPD AREA NAME(\*) STOP(SCHD) IMSplex . . . . . : PLEX1 Routing . . . . . : Start time. . . . : 2003.132 09:22:15.79 Stop time . . . . : 2003.132 09:22:17.53 Return code . . . : 00000000 Reason code . . . : 00000000 Command master. . IMS2

OM API 入力:

CMD(UPD AREA NAME(\*) STOP(SCHD))

OM API 出力:

<imsout>  $<$ ctl $>$ <omname>OM1OM </omname> <omvsn>1.2.0</omvsn>

```
\langle xm] vsn>1 \langle xm] vsn>
<statime>2003.132 16:22:15.799896</statime>
<stotime>2003.132 16:22:17.536107</stotime>
<staseq>B968A44169058C8E</staseq>
<stoseq>B968A44310E6BE2D</stoseq>
<rqsttkn1>USRT005 10092215</rqsttkn1>
<rc>00000000</rc>
<rsn>00000000</rsn>
\langle c \rangle<cmd><master>IMS2 </master>
<userid>USRT005 </userid>
<verb>UPD </verb>
<kwd>AREA </kwd>
<input>UPD AREA NAME(*) STOP(SCHD) </input>
</cmd></imsout>
```
説明: このコマンドは IMS2 および SYS3 に経路指定され、両方の IMS システム で正常に実行されています。 NAME(\*) の場合のデフォルトのアクションでは、エ ラーになったエリア名についてのみ応答行が戻されることになっているため、この 例では応答行は戻されていません。 OPTION(ALLRSP) を指定すれば、コマンドで 処理されたすべてのエリア名を表示することができます。

*UPDATE AREA* コマンドの例 *3*

```
TSO SPOC 入力:
UPD AREA NAME(DD01AR0) STOP(ACCESS) SCOPE(ALL)
```
TSO SPOC 出力:

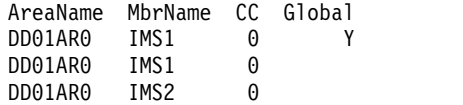

説明: エリア DD01AR0 に対する UPDATE AREA STOP(ACCESS) コマンドは、 IMS1 と IMS2 で正常に処理されています。コマンド・マスター IMS1 は、グロー バル状況を正常に更新しています。

*UPDATE AREA* コマンドの例 *4*

TSO SPOC 入力:

UPDATE AREA NAME(DB22AR0,DB22AR1,DB22AR2,DB22AR3) START(ACCESS) OPTION(OPEN)

TSO SPOC 出力:

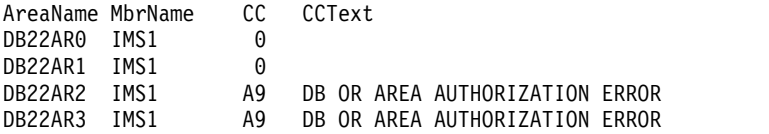

説明: このコマンドは、DEDB エリアが DBRC に PREOPEN として登録されてい ない場合でも、NAME() パラメーターに指定されている DEDB エリア・データ・ セットを開きます。OPTION(OPEN) は、このコマンドを受け取るすべての IMS シ ステムによってローカルで処理され、RM でグローバル状況として維持されませ ん。

#### *UPDATE AREA* コマンドの例 *5*

TSO SPOC 入力:

UPDATE AREA NAME(AXYZ01) START(QUIESCE) OPTION(HOLD)

TSO SPOC 出力:

AreaName MbrName CC<br>AXYZ01 IM02 0 AXYZ01 IM02 0<br>AXYZ01 IM01 0 AXYZ01 AXYZ01 IM03 0

説明: これは QUIESCE を正常に終了し、DEDB エリアで保持する場合の例です。

*UPDATE AREA* コマンドの例 *6*

TSO SPOC 入力:

UPD AREA NAME(AXYZ01) STOP(QUIESCE)

TSO SPOC 出力:

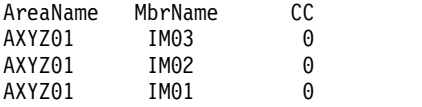

説明: これは DEDB エリアに対して静止を解放する場合の例です。

*UPDATE AREA* コマンドの例 *7*

TSO SPOC 入力:

UPDATE AREA NAME(D0010001) START(ACCESS) SET(ACCTYPE(READ))

TSO SPOC 出力:

AreaName MbrName CC D0010001 IMS1 0

説明: DEDB DEDBJ0001 は、「更新」のデータベース・アクセスを持っています。 DEDB DEDBJ001 のエリア D0010001 のアクセスは、「更新」から「読み取り」に 変更されました。

関連概念:

データベース、DEDB [エリア、およびトランザクションに対するグローバル情](http://www.ibm.com/support/knowledgecenter/SSEPH2_15.1.0/com.ibm.ims15.doc.sag/system_admin/ims_maintaininginfo.htm#ims_maintaininginfo) 報の保守 ([システム管理](http://www.ibm.com/support/knowledgecenter/SSEPH2_15.1.0/com.ibm.ims15.doc.sag/system_admin/ims_maintaininginfo.htm#ims_maintaininginfo))

CSL [要求の戻りコードおよび理由コードの解釈方法](http://www.ibm.com/support/knowledgecenter/SSEPH2_15.1.0/com.ibm.ims15.doc.spr/ims_rr_writingcsl.htm#ims_rr_writingcsl) (システム・プログラミン グ [API\)](http://www.ibm.com/support/knowledgecenter/SSEPH2_15.1.0/com.ibm.ims15.doc.spr/ims_rr_writingcsl.htm#ims_rr_writingcsl)

関連資料:

■ [コマンド・キーワードとその同義語](http://www.ibm.com/support/knowledgecenter/SSEPH2_15.1.0/com.ibm.ims15.doc.cr/imscmdsintro/ims_kwdtable.htm#ims_cr1kwdtable) (コマンド) 891 [ページの『](#page-902-0)/START AREA コマンド』 948 [ページの『](#page-959-0)/STOP AREA コマンド』

# <span id="page-1106-0"></span>**UPDATE DATAGRP** コマンド

UPDATE DATAGRP コマンドを使用して、データ・グループのメンバーの状況を 変更することができます。

サブセクション:

- v 『環境』
- v 『構文』
- 1096 [ページの『キーワード』](#page-1107-0)
- v 1100 [ページの『使用上の注意』](#page-1111-0)
- v 1101 [ページの『同等の](#page-1112-0) IMS タイプ 1 コマンド』
- 1101 [ページの『出力フィールド』](#page-1112-0)
- 1102 [ページの『戻りコード、理由コード、および完了コード』](#page-1113-0)
- 1110 [ページの『例』](#page-1121-0)

#### 環境

以下の表には、UPDATE DATAGRP コマンドおよびキーワードを出すことができ る環境 (DB/DC、DBCTL、および DCCTL) がリストされています。

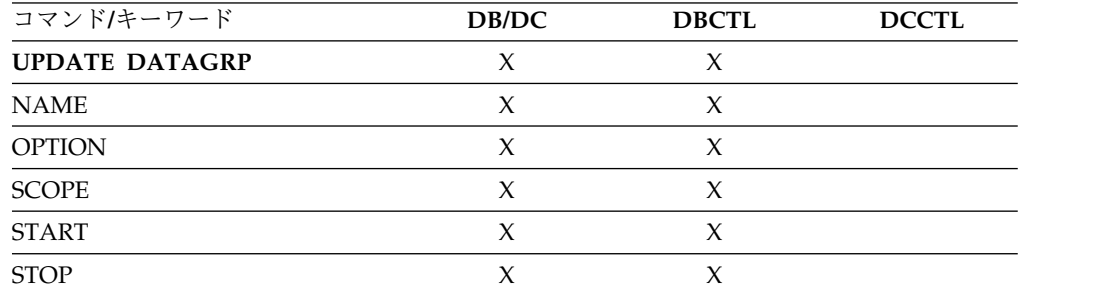

構文

 $-UPDATE \rightarrow$  $L$ <sub>UPD</sub> DATAGRP NAME(*datagrpname*) ►

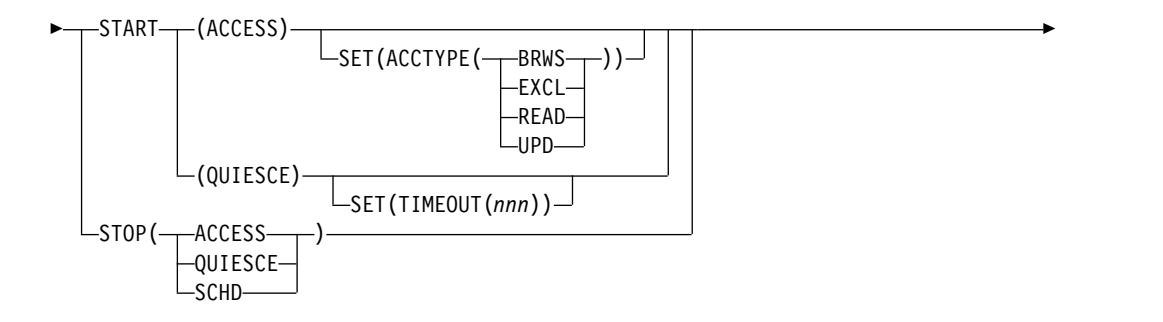

<span id="page-1107-0"></span>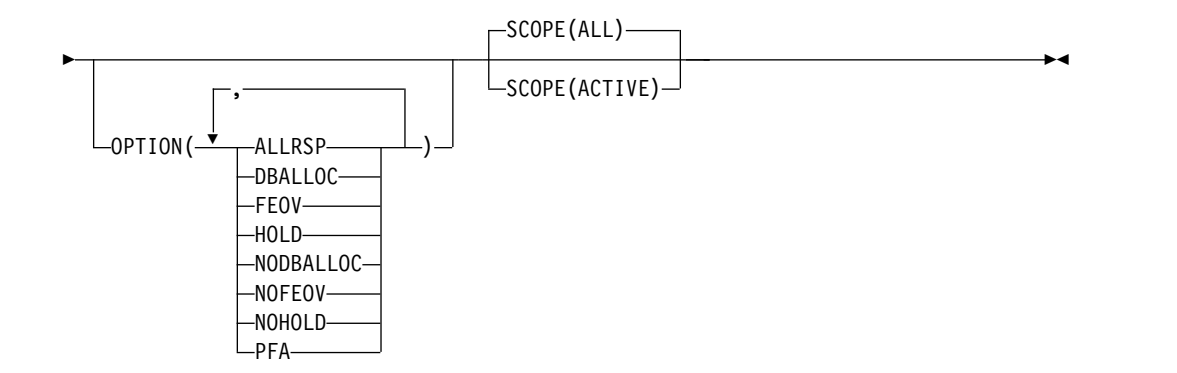

## キーワード

以下のキーワードは、UPDATE DATAGRP コマンドに有効です。

#### **NAME()**

処理するデータ・グループの名前を指定します。

#### **OPTION()**

実行する追加の機能を指定します。以下は追加機能のリストです。

#### **ALLRSP**

データ・グループのメンバーのうち、このコマンドで処理されたす べてのメンバー (すべてのデータベース、エリア、またはその両方) について、応答行を戻すことを指示します。

デフォルトのアクションは、エラーになったデータベースまたはエ リア、あるいはその両方についてのみ、応答行を戻すということで す。常に、データ・グループ名を含む応答行が戻されます。

#### **DBALLOC**

データ・グループ内のデータベースを、それぞれの開始時に割り振 ることを指示します。

DBALLOC を指定できるのは、START(ACCESS) を指定した場合の みです。

DBALLOC または NODBALLOC のいずれか一方のみを指定でき ます。

**FEOV** コマンド処理が完了した後で、ボリュームの終わりを強制すること を示します。 IMS ログは次の OLDS に切り替わり、 STOP(QUIESCE) が指定されない限りは単純チェックポイントが取 られます。この切り替えには、ログ保存を目的とするリカバリー・ ポイントとしてのマークが付けられます。 STOP(QUIESCE) が指定 された場合は、単純チェックポイントは取られません。

> FEOV は、START(QUIESCE) OPTION(NOHOLD)、STOP (ACCESS)、または STOP(QUIESCE) を指定した場合のみ有効で す。

START(QUIESCE) OPTION(NOHOLD) または STOP(QUIESCE) を指定した場合は、OPTION(FEOV) がデフォルトです。

静止処理では、静止ポイントの到達後にボリュームの終わりが強制 され、静止が解放される前にログが切り替えられるため、新しい更 新はすべて新しい IMS ログに記録されます。この処理は、 START(QUIESCE) OPTION(NOHOLD) による静止の停止処理時、 または STOP(QUIESCE) が発行されて前の START(QUIESCE) OPTION(HOLD) から静止が解放されるときに発生します。

#### **HOLD**

QUIESCE が正常に実行された後に、データ・グループ・メンバー を静止状態のままにすることを指定します。データ・グループ・メ ンバーの静止を解放するには、後から STOP(QUIESCE) を発行する 必要があります。このキーワードは、START(QUIESCE) キーワー ドを指定した場合に有効です。HOLD は、NOHOLD キーワード と同時には指定できません。

#### **NODBALLOC**

データ・グループ内のデータベースを、それぞれの開始時に割り振 らないことを指示します。データベースは、スケジュールされる時 に割り振られます。

NODBALLOC を指定できるのは、START(ACCESS) を指定した場 合のみです。 NODBALLOC は、OPTION(DBALLOC) が指定され ていない場合の UPDATE DATAGRP コマンドのデフォルトのア クションです。

DBALLOC または NODBALLOC のいずれか一方のみを指定でき ます。

#### **NOFEOV**

コマンド処理の完了後にボリュームの終わりを強制しないことを示 します。 IMS ログは次の OLDS に切り替わらず、単純チェックポ イントは取られません。

NOFEOV は、START(QUIESCE) OPTION(NOHOLD)、STOP (ACCESS)、または STOP(QUIESCE) を指定した場合のみ有効で す。STOP(ACCESS) と一緒に指定された場合、OPTION(NOFEOV) がデフォルトです。

#### **NOHOLD**

QUIESCE が正常に実行された後に、データ・グループ・メンバー の静止状態を自動的に解放することを指定します。HOLD および NOHOLD のいずれも指定しなかった場合は、NOHOLD が指定さ れます。このキーワードは、START(QUIESCE) キーワードを指定 した場合に有効です。NOHOLD は、HOLD と同時には指定でき ません。

#### **SCOPE()**

IMS がどこへ変更を適用するかを指定します。

#### **ACTIVE**

SCOPE(ACTIVE) は、現在アクティブな、コマンドの経路指定先の IMS システムに変更を適用することを指定します。

このオプションは静止機能には適用されません。QUIESCE の有効 範囲は、常に IMSplex 全体の使用データ・グループのすべてのイ ンスタンスです。QUIESCE を IMSplex のサブセットにのみ適用す ることはできません。

**ALL** SCOPE(ALL) は、アクティブなすべての IMS システムに変更を適 用することを指定します。

> このオプションは静止機能には適用されません。QUIESCE の有効 範囲は、常に IMSplex 全体の使用データ・グループ・メンバーの すべてのインスタンスです。データ・グループまたはそのメンバー では、QUIESCE のグローバル状況はありません。 START(QUIESCE) または STOP(QUIESCE) に SCOPE(ALL) を使 用しても、データ・グループ・メンバーのグローバル状況は変更さ れません。

現時点では、ACTIVE と ALL はどちらも結果は同じです。

**SET()** 変更する属性値を指定するか、またはデータベース状態を設定します。

#### **ACCTYPE**

指定されたデータベースについてのアクセス・インテントを指定し ます。このキーワードを指定できるのは、START(ACCESS) を指定 した場合のみです。このキーワードは、システム定義時に指定され ているデータベース・アクセス・インテントをオーバーライドしま す。

#### **BRWS**

指定されたデータベースは、この IMS サブシステムでは読 み取り専用処理に使用できることを指定します。このサブシ ステムでデータベースを使用できるのは、GO (PROCOPT=GO) という PCB 処理オプションをもつプロ グラムだけです。 GO 処理オプションを使用してデータに アクセスするプログラムは、コミットされていないデータを 見ることがあります。これは、別のプログラムがデータベー スを更新中の場合があるためです。データベースは読み取り 専用処理用にオープンされます。

**EXCL** 指定されたデータベースを、この IMS サブシステムで排他 的に使用することを指定します。この排他的アクセスは、デ ータベースが DBRC に登録してあるときのみ保証されま す。

#### **READ**

指定されたデータベースは、この IMS サブシステムでは読 み取り専用処理に使用できることを指定します。更新意図を もつプログラムは、スケジュールすることはできますが、デ ータベースを更新することはできません。 READ の ACCTYPE では、データは保全性付きの読み取りで読み取 られ (ロッキングが行われます)、GO 処理オプションを使 用するプログラムだけでなく、すべてのプログラムがデータ

にアクセスできます。これが、BRWS の ACCTYPE とは異 なる点です。データベースは読み取り専用処理用にオープン されます。

**UPD** この IMS サブシステムでは、指定されたデータベースを読 み取り処理のみでなく更新にも使用できることを指定しま す。

#### **TIMEOUT(***nnn***)**

データ・グループの静止処理でタイムアウトが発生するまでに待機 する秒数を指定します。タイムアウト値に指定できる範囲は、1 か ら 999 秒です。TIMEOUT パラメーター値は、IMS PROCLIB デ ータ・セットの DFSCGxxx メンバー内の DBQUIESCETO パラメ ーターをオーバーライドすることができます。TIMEOUT パラメー ターが省略され、DBQUIESCETO パラメーターが指定されない場 合、デフォルトのタイムアウト値は 30 秒です。 TIMEOUT キー ワードは、START(QUIESCE) キーワードを指定した場合に有効で す。

#### **START()**

開始する属性を指定します。

#### **ACCESS**

指定されたデータ・グループ名をもつメンバーを開始することを指 定します。データ・グループ内のデータベースおよびエリアに対し て行われるアクションの説明については、UPDATE AREA START(ACCESS) および UPDATE DB START(ACCESS) を参照し てください。

OPTION キーワードを使用して、START(ACCESS) と共に実行す る追加機能を指定することができます。

#### **QUIESCE**

コマンドに指定されたデータ・グループを静止し、新しいリカバリ ー・ポイントを設定することを指定します。QUIESCE の有効範囲 は、常に IMSplex 全体の使用データ・グループのすべてのインス タンスです。

#### **STOP()**

停止される属性を指定します。

#### **ACCESS**

指定されたデータ・グループのメンバーに対してオフライン処理を 行うことを指定します。データ・グループ内のデータベースおよび エリアに対して行われるアクションの説明については、UPDATE AREA STOP(ACCESS) および UPDATE DB STOP(ACCESS) を参 照してください。

### **QUIESCE**

データ・グループ・メンバーの静止を解放して、コマンドに指定さ れたデータ・グループを再び使用可能にすることを指定します。

コマンドを正常に完了するためにはリストされた各データ・グルー プ・リソースが静止されている必要がある START(QUIESCE) とは

<span id="page-1111-0"></span>異なり、STOP(QUIESCE) は、一部のリソースが静止状態になって いない、あるいは静止状態から解放することができない場合であっ ても、リストされた各リソースの処理を続行することができます。 そのような静止状態になっていない、あるいは静止状態から解放で きないリソースでは、コマンドは、それらの各リソースに対して応 答行を返します。

#### **SCHD**

指定されたデータ・グループ名をもつメンバーを停止することを指 定します。データ・グループ内のデータベースおよびエリアに対し て行われるアクションの説明については、UPDATE AREA STOP(ACCESS) および UPDATE DB STOP(ACCESS) を参照して ください。

## 使用上の注意

UPDATE DATAGRP コマンドは、OM API を介してのみ指定でき、DB/DC およ び DBCTL 環境でのみ処理できます。また、UPDATE DATAGRP コマンドは XRF 代替システムでは使用できません。

UPDATE DATAGRP コマンドが出されるときに、このコマンドは経路指定される 先の IMS システムに対してのみ適用されます。データ・グループ内のデータベー スまたはエリアを共用している、IMSplex 内の他の IMS システムには、このコマ ンドは適用されません。 UPDATE DATAGRP コマンドの経路指定は、OM が行 います。 OM は、特定の経路指定が指定されていない限り、すべてのアクティブな DB/DC または DBCTL IMS システムを宛先として、このコマンドを経路指定しま す。 OM は、1 つの IMS をコマンド・マスターとして選択します。

指定したデータ・グループ名について、それぞれの IMS から応答行が戻されま す。さらに、エラーになったそれぞれのデータ・グループ・メンバーについても、 応答行が戻されます。 OPTION(ALLRSP) が指定されていない限り、正常に処理さ れたデータ・グループ・メンバーについては応答行は戻されません。

データ・グループは、INIT.DBDSGRP コマンドにパラメーター GRPNAME および DBGRP (DB グループを定義する場合)、MEMBERS (DBDS グループを定義する場 合)、または RECOVGRP (リカバリー・グループを定義する場合) を指定して使用 することで、RECON データ・セット内に定義します。 UPDATE コマンドの DATAGRP キーワードでは、DBDS グループまたは DB グループ (DL/I データベ ースまたは DEDB エリア) のいずれかを指定することができます。

UPDATE DATAGRP コマンドで DBDS グループ名と共に ACCESS キーワードが 指定されている場合、ACCESS キーワードは DBDS グループ内の高速機能 DEDB エリアに関連付けられた高速機能 DEDB データベースには適用されません。高速機 能 DEDB データベースに対して ACCESS キーワードを使用する意図であるなら ば、DATAGRP パラメーターは、エリア名を含まないデータ・グループ名でなけれ ばなりません。

データベースが静止している間は、STOP(QUIESCE) 以外のキーワードを指定した 場合、このコマンドを正常に処理することはできません。

# <span id="page-1112-0"></span>同等の **IMS** タイプ **1** コマンド

以下の表は、各種の UPDATE DATAGRP コマンドと、類似の機能を実行するタイ プ 1 IMS コマンドを示しています。

表 *387. UPDATE DATAGRP* コマンドと同等のタイプ *1* コマンド

| UPDATE DATAGRP コマンド                     | 類似の IMS タイプ 1 コマンド         |
|-----------------------------------------|----------------------------|
| UPDATE DATAGRP NAME(name) STOP(ACCESS)  | /DBR DATAGRP datagrpname   |
| UPDATE DATAGRP NAME(name) START(ACCESS) | /START DATAGRP datagrpname |
| UPDATE DATAGRP NAME(name) STOP(SCHD)    | /STOP DATAGRP datagrpname  |

## 出力フィールド

以下の表は、UPDATE DATAGRP 出力フィールドを示しています。表の各列は以 下のとおりです。

ショート・ラベル

XML 出力で生成されたショート・ラベルが記載されています。

キーワード

フィールドを生成させるコマンドのキーワードを識別します。 N/A は、 常に戻される出力フィールドの場合に表示されています。エラーが発生した 場合のみ戻される出力フィールドについては、ERR が示されています。

意味 出力フィールドの簡略説明を提供します。

表 *388. UPDATE DATAGRP* コマンド出力フィールド

| ショート・ラベル キーワード |            | 意味                                                                                                    |
|----------------|------------|----------------------------------------------------------------------------------------------------|
| <b>AREA</b>    | N/A        | エリア名。エリア名が戻されるのは、データ・グルー<br>プ内にエリアが 1 つ以上ある場合です。                                                                       |
| <sub>CC</sub>  | N/A        | 出力行の完了コード。完了コードは常に戻されます。                                                                                               |
| <b>CCTXT</b>   | error      | 完了コードの意味を簡潔に説明する完了コード・テキ<br>スト。                                                                                        |
| $DB$           | N/A        | データベース名。データベース名が戻されるのは、デ<br>ータ・グループ内にデータベースが 1 つ以上ある場<br>合です。                                                          |
| DG             | N/A        | データ・グループ名。データ・グループ名は常に戻さ<br>れます。                                                                                       |
| <b>ERRT</b>    | <b>ERR</b> | 完了コードにさらに詳細な意味を付け加えるために戻<br>されるエラー・テキストであり、これにはサービスか<br>らの戻りコードが含まれることがあります。エラー・<br>テキストが戻されるのは、完了コードがゼロ以外の場<br>合のみです。 |
| <b>MBR</b>     | N/A        | 出力行を作成した IMSplex メンバー。データベース<br>情報が表示された IMS の IMS ID。IMS ID は常に<br>戻されます。                                             |

# <span id="page-1113-0"></span>戻りコード、理由コード、および完了コード

IMS 戻りコードと理由コードは、UPDATE DATAGRP コマンドによって OM に 戻されます。 UPDATE DATAGRP コマンドの結果として戻される OM 戻りコー ドと理由コードは、OM API を介して入力されるすべてのコマンドに共通する標準 コードです。

以下の表は、戻りコードと理由コード、およびコードの簡単な説明を示していま す。コマンドに戻される戻りコードまたは理由コードは、CSL 要求からのエラーを 示すこともあります。

表 *389. UPDATE DATAGRP* コマンドの戻りコードと理由コード

| 戻りコード       | 理由コード       | 意味                                                                                                    |
|-------------|-------------|----------------------------------------------------------------------------------------------------|
| X'00000000' | X'00000000' | UPDATE DATAGRP コマンドは正常に完了しまし<br>た。                                                                                                    |
| X'00000008' | X'00002004' | UPDATE DATAGRP コマンドで、無効なキーワード<br>または複数のキーワードが指定されています。                                                                                                    |
| X'00000008' | X'00002014' | データ・グループ名に無効文字が検出されたため、<br>UPDATE DATAGRP コマンドは処理されません。                                                                                                    |
| X'00000008' | X'00002040' | UPDATE DATAGRP コマンドで、複数のフィルター<br>値またはキーワード値が指定されています。複数のキ<br>ーワード値、または無効な組み合わせのフィルターが<br>指定されていました。例えば、START(ACCESS) と<br>STOP(ACCESS) が指定されたか、または<br>OPTION(DBALLOC,NODBALLOC) が指定されてい<br>ます。入力コマンドを検査し、正しい組み合わせを再<br>入力してください。                                       |
| X'00000008' | X'00005000' | IMODULE GETSTOR ストレージを取得できなかっ<br>たため、UPD DATAGRP コマンド処理は終了しまし<br>た。                                                                                                    |
| X'00000008' | X'0000501C' | IMODULE GETMAIN ストレージを取得できなかっ<br>たため、UPD DATAGRP コマンド処理は終了しまし<br>た。                                                                                                    |
| X'0000000C' | X'00003000' | UPDATE DATAGRP コマンドは、データ・グループ<br>内の少なくとも 1 つのメンバーについては正常に実<br>行されました。データ・グループ内の 1 つ以上のメ<br>ンバーについて、UPDATE DATAGRP コマンドが正<br>常に実行されていません。完了コードに、エラーの理<br>由とデータ・グループ・メンバー名が示されていま<br>す。 UPDATE DATAGRP コマンドにより戻される<br>可能性がある完了コードのリストは、UPDATE<br>DATAGRP 完了コード表に示されています。 |
| X'0000000C' | X'00003004' | UPDATE DATAGRP コマンドは、データ・グループ<br>内のメンバーのすべてについて、正常に実行されてい<br>ません。完了コードに、エラーの理由とデータ・グル<br>ープ・メンバー名が示されています。 UPDATE<br>DATAGRP コマンドにより戻される可能性がある完<br>了コードのリストは、UPDATE DATAGRP 完了コー<br>ド表に示されています。                                                                        |

表 *389. UPDATE DATAGRP* コマンドの戻りコードと理由コード *(*続き*)*

| 戻りコード       | 理由コード          | 意味                                                               |
|-------------|----------------|------------------------------------------------------------------|
| X'00000010' | X'0000400C'    | UPDATE DATAGRP コマンドが XRF 代替システム<br>では無効なため、処理されませんでした。           |
| X'00000010' | X'00004200'    | IMS のシャットダウンが進行中であるため、コマンド<br>は処理されません。                          |
| X'00000010' | X'00004208'    | RMENV=NO に対して無効なコマンド。                                            |
| X'00000010' | X'00004400'    | RECON データ・セットの MINVERS が 11.1 では<br>ありません。                       |
| X'00000014' | X'00005004'    | DFSOCMD 応答バッファーを取得できなかったた<br>め、UPDATE DATAGRP コマンド処理は終了しまし<br>た。 |
| X'00000014' | X'00005008'    | DFSPOOL ストレージを取得できなかったため、<br>UPDATE DATAGRP コマンド処理は終了しました。       |
| X'00000014' | X'0000500C'    | AWE を取得できなかったため、UPDATE<br>DATAGRP コマンド処理は終了しました。                 |
| X'00000014' | X'00005014'    | BCB ストレージを取得できなかったため、UPDATE<br>DATAGRP コマンド処理は終了しました。            |
| X'00000014' | $X'00005$ FFF' | 内部エラーが原因で、UPDATE DATAGRP コマンド<br>処理は終了しました。                      |
| X'02000008' | X'0000203C'    | 無効な TIMEOUT 値が指定されました。1 から 999<br>までの数値を指定する必要があります。             |
|             |                |                                                                  |

以下の表には、完了コードの説明が記載されています。UPDATE DATAGRP コマ ンドの処理に固有のエラーは、完了コードとして戻されます。完了コードは個々の リソースに対する各アクションごとに戻されます。

表 *390. UPDATE DATAGRP* コマンドの完了コード

|          | 完了コード 完了コード・テキスト          | 意味                      |
|----------|---------------------------|-------------------------|
| $\theta$ |                           | 該当リソースについて、コマンドは正常に完了   |
|          |                           | しました。                   |
| 8        | <b>COMMAND COMPLETE</b>   | 一部。コマンドは、DEDB の一部のエリアにつ |
|          | FOR SOME                  | いてはエラーを伴って完了しました。エラーが   |
|          |                           | あったエリア名について応答行が戻されます。   |
| C        | <b>COMMAND COMPLETE</b>   | なし。コマンドは、DEDB のすべてのエリアに |
|          | FOR NONE                  | ついて、エラーを伴って完了しました。エラー   |
|          |                           | があったエリア名について応答行が戻されま    |
|          |                           | す。                      |
| 10       | NO RESOURCES FOUND        | リソースが見つかりません。データベース名が   |
|          |                           | 無効であるか、指定されたワイルドカード・パ   |
|          |                           | ラメーターがどのデータベース名にも一致しま   |
|          |                           | せん。                     |
| 11       | <b>DUPLICATE RESOURCE</b> | 重複リソース名。                |
|          | <b>NAME</b>               |                         |
|          |                           | コマンドで同じリソース名が複数回指定されて   |
|          |                           | いるため、そのリソース名は無視されました。   |

表 *390. UPDATE DATAGRP* コマンドの完了コード *(*続き*)*

|    | 完了コード 完了コード・テキスト                         | 意味                                                                                                    |
|----|------------------------------------------|----------------------------------------------------------------------------------------------------|
| 17 | ANOTHER CMD IN<br><b>PROGRESS</b>        | このエラーは、別のデータベース・コマンドが<br>進行中であったために、静止処理を開始できな<br>かった場合に返されます。                                                                                                    |
| 23 | DB STOP ACCESS IN<br><b>PROGRESS</b>     | データベースへのアクセスを停止するための<br>/DBRECOVERY、または UPDATE DB<br>STOP(ACCESS) コマンドが進行中です。これは<br>データベースをオフラインにします。                                                                                             |
| 25 | DB STOP UPDATES IN<br><b>PROGRESS</b>    | データベースの更新を停止するための<br>/DBDUMP または UPDATE DB<br>STOP(UPDATES) コマンドが進行中です。                                                                                                    |
| 26 |                                          | DEDB STOP IN PROGRESS DEDB に対して、データベースのスケジューリ<br>ングを停止するための /DBRECOVERY、/<br>STOP、または UPDATE DB STOP(SCHD) コ<br>マンドが進行中です。                                                                        |
| 31 | NOT ALLOWED FOR A<br><b>DEDB</b>         | データベースは DEDB です。入力されたコマン<br>ドは、IMS 環境内の DEDB に対しては無効で<br>す。                                                                                                    |
| 32 | NOT ALLOWED FOR AN<br><b>MSDB</b>        | データベースは MSDB です。入力されたコマン<br>ドは、IMS 環境内の MSDB に対しては無効で<br>す。                                                                                                    |
| 33 | NOT ALLOWED FOR A<br><b>HALDB MASTER</b> | HALDB マスターに対して無効なコマンド。コ<br>マンド OPTION は、HALDB マスターに対し<br>ては無効です。しかし、構造の再作成が必要<br>で、さらにコマンドで指定した HALDB マスタ<br>ーが 1 つのみであった場合は、区画構造の再作<br>成が実行されます。コマンドに複数のデータベ<br>ース名がリストされている場合は、再作成は試<br>行されません。 |
|    |                                          | コマンドに複数のデータベース名がリストされ<br>ていても、HALDB マスター以外はすべて無効<br>なものであった場合は、必要であれば再作成が<br>試行されます。                                                                                                    |
| 48 | NOT ALLOWED FOR IMS<br><b>RESOURCE</b>   | 指定された UPDATE コマンドは、IMS 記述子<br>およびリソースに対しては使用できません。<br>DFSDSDB1 は、IMS 記述子の一例です。更新で<br>きる唯一の IMS 記述子属性は、DEFAULT(Y)<br>です。                                                                           |
| 53 | NO RM ADDRESS SPACE                      | このエラーは、RM のアドレス・スペースが存<br>在しないために、静止処理を開始できなかった<br>場合に返されます。                                                                                                    |
| 55 | NO FAST PATH<br><b>INSTALLED</b>         | 高速機能がインストールされていないため、コ<br>マンドは失敗しました。                                                                                                    |
| 65 | <b>DMB POOL STORAGE</b><br><b>ERROR</b>  | DMB プール・ストレージ・エラー。 DMB プ<br>ール・ストレージ要求障害が原因でコマンドは<br>失敗しました。                                                                                                    |
表 *390. UPDATE DATAGRP* コマンドの完了コード *(*続き*)*

|                | 完了コード 完了コード・テキスト                             | 意味                                                                                                    |
|----------------|----------------------------------------------|----------------------------------------------------------------------------------------------------|
| 66             | DMB POOL FULL                                | DMB プールがいっぱい。 DMB プールがいっ<br>ぱいであるため、コマンドは失敗しました。                                                                                               |
| 6C             | NOT ALLOWED FOR A<br><b>HALDB PARTITION</b>  | UPDATE コマンドは、HALDB 区画の常駐オプ<br>ションの変更を指定しました。常駐オプション<br>は、マスターに対してのみ有効であり、区画に<br>対しては無効です。                                                      |
| 6F             | REFERENCED BY<br>PROGRAM                     | 常駐オプションを変更するために、UPDATE<br>DB コマンドが発行されています。現在、そのデ<br>ータベースを参照中のスケジュール済みプログ<br>ラムがあります。UPD コマンドは失敗します。                                          |
| 76             | RECOVER CMD ACTIVE                           | データベース・リカバリー・サービスを使用し<br>て1つ以上のデータベースをリカバリーするた<br>めに、/RECOVER START コマンドが進行中で<br>す。                                                            |
| 81             | <b>DBRC ERROR</b>                            | DBRC エラー。                                                                                                    |
| 90             | <b>INTERNAL ERROR</b>                        | 内部エラーが原因で、入力されたコマンドは処<br>理されませんでした。                                                                                                    |
| 91             | <b>TIMEOUT ERROR</b>                         | このエラーは、静止処理をタイムアウト期間内<br>に完了できなかった場合に返されます。                                                                                                    |
| 92             | <b>COMMAND PROCESSING</b><br><b>ERROR</b>    | コマンド処理エラー。コマンド・エラーが原因<br>で、入力されたコマンドは処理されませんでし<br>た。エラーを説明するための固有の完了コード<br>は生成できませんでした。エラー・テキスト<br>に、メッセージ番号と、完了コードに変換でき<br>なかった戻りコードが示されています。 |
| A <sub>0</sub> | DYNAMIC ALLOCATION<br><b>FAILED</b>          | 動的割り振りが失敗しました。 DB について動<br>的割り振りが失敗したため、入力されたコマン<br>ドは処理されませんでした。                                                                              |
| A1             | DB IS AUTHORIZED BY<br><b>BATCH</b>          | データベースはバッチにより許可されていま<br>す。データベースはバッチにより許可されてい<br>るため、入力されたコマンドは処理されません<br>でした。                                                                 |
| A2             | DB IS AUTHORIZED BY<br><b>ANOTHER IMS</b>    | データベースは他の IMS により許可されていま<br>す。データベースは、アクティブかまたは異常<br>終了している他の IMS により許可されており、<br>その許可状態と現在の許可要求との間に互換性<br>がないため、入力されたコマンドは処理されま<br>せんでした。      |
| A <sub>3</sub> | <b>AUTHORIZATION</b><br><b>CHANGE FAILED</b> | 許可変更が失敗しました。 DBRC CHNGAUTH<br>要求の結果がエラーになりました。                                                                                                 |
| A4             | DATABASE NOT<br>REGISTERED TO DBRC           | データベースは DBRC に登録されていません。<br>データベースが DBRC に登録されていないた<br>め、コマンド処理は失敗しました。                                                                        |
|                |                                              |                                                                                                    |

表 *390. UPDATE DATAGRP* コマンドの完了コード *(*続き*)*

|                | 完了コード 完了コード・テキスト                            | 意味                                                                                                    |  |
|----------------|---------------------------------------------|----------------------------------------------------------------------------------------------------|--|
| A5             | PREVENT FURTHER<br><b>AUTH ON</b>           | 以後の許可禁止がオン。データベースまたはエ<br>リアは、以後の許可禁止として DBRC に対して<br>定義されているため、入力されたコマンドは処<br>理されませんでした。                                                                 |  |
| A6             | <b>INVALID DATABASE</b><br>RECORD IN RECON  | RECON 内の無効なデータベース・レコード。<br>データベース使用互換性の評価プロセスで無効<br>なパラメーターが検出されたため、入力された<br>コマンドは処理されませんでした。データベー<br>ス・レコードが RECON データ・セット内では<br>無効である可能性があります。         |  |
| A7             | DBRC UNAUTH FAILED<br>FOR CHNGAUTH          | 許可変更中に DBRC UNAUTH が失敗しまし<br>た。許可変更要求での UNAUTH 処理中にエラ<br>ーが発生したため、コマンドは処理されません<br>でした。                                                                   |  |
| A8             | <b>INVALID DB RECORD IN</b><br><b>RECON</b> | RECON 内の無効なデータベース・レコード。<br>データベース許可レベルを変更するために、<br>UPDATE DB SET(ACCTYPE) コマンドが入力<br>されました。許可変更処理中に、DBRC により<br>エンコードされた状態 0 が戻されました。                    |  |
| A9             | DB OR AREA<br><b>AUTHORIZATION ERROR</b>    | データベースまたはエリアの許可エラー。デー<br>タベースの場合は、データベース許可エラーが<br>原因で、入力されたコマンドは処理されません<br>でした。エリアの場合は、DBRC に対するエリ<br>ア許可が失敗しました。                                        |  |
| AA             | DB IN USE-BMP                               | データベースは BMP により使用中のため、<br>UPDATE DB コマンドはリジェクトされまし<br>た。                                                                                                 |  |
| AB             | DB IN USE-DBCTL LONG<br><b>THREAD</b>       | データベースは長時間実行 DBCTL スレッドに<br>より使用中のため、UPDATE DB コマンドはリ<br>ジェクトされました。                                                                                      |  |
| AC             | FP AREA HELD-LONG<br><b>BUSY WAIT</b>       | DEDB のエリアが長時間使用中待ち状態にある<br>ため、UPDATE DB コマンドはリジェクトされ<br>ました。                                                                                             |  |
| AD             | <b>DYNAMIC</b><br>UNALLOCATION FAILED       | 動的割り振り解除エラーが原因で、UPDATE<br>DB コマンドは正常に実行されませんでした。                                                                                                    |  |
| AE             | DYNAMIC ALLOCATION<br><b>ERROR</b>          | 動的割り振りエラーが原因で、UPDATE DB コ<br>マンドは正常に実行されませんでした。SVC99<br>は出されません。                                                                                         |  |
| C <sub>1</sub> | OLR DDIR MISSING OR<br><b>DFSPNT ZERO</b>   | データベースについて不明な DMB が参照され<br>ました。データベースについて不明なデータ管<br>理ブロックが参照されているため、コマンドは<br>処理できません。システム・コンソールに出さ<br>れている DFS564I メッセージを参照して、参照<br>できない DMB 名を判別してください。 |  |

表 *390. UPDATE DATAGRP* コマンドの完了コード *(*続き*)*

|                | 完了コード 完了コード・テキスト                           | 意味                                                                                              |
|----------------|--------------------------------------------|-------------------------------------------------------------------------------------------------|
| <sub>CC</sub>  | OLR IS ACTIVE FOR<br><b>DATABASE</b>       | データベースに対して OLR がアクティブにな<br>っています。データベースに対して OLR がア<br>クティブになっているため、コマンドは失敗し<br>ました。             |
| D <sub>0</sub> |                                            | DATABASE CLOSE ERROR データベース・クローズ・エラー。データベー<br>スのクローズ・エラーが原因でコマンド処理が<br>失敗しました。                  |
| D <sub>1</sub> |                                            | DATABASE WRITE ERROR データベース書き込みエラー。データベースの<br>書き込みエラーが原因でコマンド処理が失敗し<br>ました。                     |
| D <sub>2</sub> | <b>DATABASE NEEDS</b><br><b>BACKOUT</b>    | データベースはバックアウトを必要としていま<br>す。データベースがバックアウトを必要として<br>いるため、コマンド処理は失敗しました。                           |
| D3             | DATABASE OR AREA<br><b>NEEDS RECOVERY</b>  | データベースまたはエリアのリカバリーが必<br>要。データベースまたはエリアはリカバリーを<br>必要としているため、コマンド処理は失敗しま<br>した。                   |
| D4             | <b>DATABASE NEEDS</b><br><b>IMAGE COPY</b> | データベースのイメージ・コピーが必要。デー<br>タベースがイメージ・コピーを必要としている<br>ため、コマンド処理は失敗しました。                             |
| D <sub>5</sub> | DATABASE HAS NO<br><b>BACKOUTS</b>         | データベースにはバックアウトはありません。<br>データベースについてバックアウトが存在しな<br>いため、コマンド処理は失敗しました。                            |
| D <sub>6</sub> | DATABASE IN USE                            | データベースは使用中です。 DEDB に対して<br>SET(ACCTYPE) が指定されましたが、DEDB は<br>領域内で使用中のため、許可レベルを変更でき<br>ません。       |
| D7             | DB I/O PREVENTION<br>NOT COMPLETE          | データベース入出力防止が完了していません。<br>データベースは、XRF テークオーバーにより拡<br>張され、入出力防止が完了していないため、開<br>始できません。            |
| D8             | DATABASE BACKOUTS<br><b>PENDING</b>        | データベース・バックアウトが保留中です。デ<br>ータベースについて再始動可能バックアウトが<br>保留中のため、データベースについて指定され<br>ているアクセス・タイプを変更できません。 |
| D <sup>9</sup> | DATABASE/AREA OPEN<br><b>FAILED</b>        | データベースまたはエリアのオープンが失敗し<br>ました。データベースまたはエリアを開くとき<br>にエラーが発生したため、コマンドは失敗しま<br>した。                  |
| DA             | DATABASE BEING<br>RECALLED BY HSM          | データベースは HSM から再呼び出しされてい<br>ます。データベースは HSM から再呼び出しさ<br>れているため、コマンド処理は失敗しました。                     |

表 *390. UPDATE DATAGRP* コマンドの完了コード *(*続き*)*

|                | 完了コード 完了コード・テキスト                               | 意味                                                                                                    |
|----------------|------------------------------------------------|----------------------------------------------------------------------------------------------------|
| DB             | PARTITION OPEN FAILED                          | 区画オープンが失敗しました。マスターがオフ<br>ラインのため、区画オープンが失敗しました。<br>これは、区画が削除されて区画構造の再作成が<br>行われている場合にも起こる可能性がありま<br>す。区画構造の再作成を完了させるには、UPD<br>DB NAME(haldbmst) START(ACCESS)<br>OPTION(OPEN) コマンド (ここで、haldbmst<br>はその区画のマスター)を発行するか、その区画<br>のキー範囲内のキーに対する修飾 GU 呼び出し<br>を発行します。 list.recon を使用すると、当該<br>の区画が存在しているか削除済みかを判別でき<br>ます。 |
| DC             | <b>HALDB PARTITION</b><br><b>BUILD FAILURE</b> | データベース区画作成障害。 DDIR または<br>DMB 用のデータベース区画の作成が失敗しまし<br>た。システム・コンソールに送られている<br>DFS0415I メッセージを参照して、失敗の理由を<br>判別してください。                                                                                                    |
| DD             | <b>HALDB PARTITION INIT</b><br><b>FAILURE</b>  | データベース区画の初期設定が失敗しました。<br>DDIR または DMB 用のデータベース区画の初<br>期設定が失敗しました。詳しくは、システム・<br>コンソールに送られている DFS0415 メッセージ<br>を参照してください。                                                                                                    |
| DE             | <b>ACBLIB READ FAILURE</b>                     | ACBLIB 読み取り障害。 ACBLIB の読み取り中<br>にエラーが起きたため、コマンドは処理されま<br>せんでした。                                                                                                    |
| DF             | DB DIRECTORY INIT<br><b>FAILURE</b>            | データベース・ディレクトリーの初期設定が失<br>敗しました。データベース・ディレクトリーの<br>初期設定が失敗したため、コマンドは処理され<br>ませんでした。                                                                                                    |
| E <sub>0</sub> | DATABASE OR AREA IN<br><b>RECOVERY</b>         | データベースまたはエリアがリカバリー中で<br>す。データベースまたはエリアはリカバリー中<br>のため、コマンドは処理されませんでした。                                                                                                    |
| E1             | DATABASE HAS NOT<br><b>BEEN DBR'ED</b>         | データベースの常駐オプションを変更する<br>UPDATE コマンドが、DBR が完了していない<br>データベースに対して発行されませんでした。                                                                                                    |
| E2             | PARALLEL DB OPEN<br>NOT COMPLETE               | 再始動並列 DB オープンが完了していません。<br>データベースについて並列 DB オープン再始動<br>が完了していないため、コマンドは処理されま<br>せんでした。                                                                                                    |
| E5             | PARTICIPANT UNABLE<br>TO QUIESCE               | このエラーは、静止処理を IMSplex 全体で正常<br>に完了できなかった場合に返されます。この完<br>了コードを受け取った IMS は、静止処理に参加<br>しましたが、これを実行できませんでした。                                                                                                    |

表 *390. UPDATE DATAGRP* コマンドの完了コード *(*続き*)*

|                | 完了コード 完了コード・テキスト                                  | 意味                                                                                                    |  |
|----------------|---------------------------------------------------|----------------------------------------------------------------------------------------------------|--|
| E <sub>6</sub> | <b>QUIESCE</b><br>COMMUNICATION<br><b>FAILURE</b> | このエラーは、IMSplex 全体の通信に障害が発<br>生したために静止処理を完了できなかった場合<br>に返されます。通信障害を発生させた<br>RM、OM、または SCI に問題がある可能性があ<br>ります。                                     |  |
| E7             | CMD NOT ALLOWED                                   | このエラーは、QUIESCE コマンドが進行中であ<br>ったために、データベース・コマンドを処理で<br>きなかった場合に返されます。                                                                             |  |
| E8             | DATABASE HAS INTENT<br>TO REORGANIZE              | このエラーは、データベースを再編成する意図<br>があることを RECON データ・セットが示して<br>いるため、静止処理を開始できなかった場合に<br>返されます。                                                             |  |
| E9             | BE QUIESCED                                       | DB IN WRONG STATE TO このエラーは、指定されたリソースの状態が不<br>良であるため、静止処理を続行できない場合に<br>返されます。                                                                    |  |
| EE             | DATABASE BACKOUT<br><b>ERROR</b>                  | データベース・バックアウト・エラー。データ<br>ベースのバックアウト・エラーが原因でコマン<br>ド処理が失敗しました。                                                                                    |  |
| EF             | DATABASE IS IN ERROR                              | データベースにエラーがあります。データベー<br>スにエラーが発生したため、入力されたコマン<br>ドは処理されませんでした。                                                                                  |  |
| F <sub>0</sub> | NO AREA LOCK                                      | AREA ロックなし。エリア・ロックを取得でき<br>なかったため、コマンド処理は失敗しました。                                                                                                 |  |
| F1             | AREA NOT STOPPED                                  | エリアは停止されていません。AREA は停止さ<br>れていないため、入力されたコマンドは処理さ<br>れませんでした。                                                                                     |  |
| F <sub>2</sub> | AREA                                              | PRELOAD IS ACTIVE FOR AREA についてプリロードがアクティブです。<br>AREA についてプリロードがアクティブなた<br>め、コマンドは処理されませんでした。                                                    |  |
| F3             | UNRESOLVED INDOUBTS<br>FOR AREA                   | AREA について未確定が未解決。AREA につい<br>て未解決の未確定が存在するため、入力された<br>コマンドは処理されませんでした。                                                                           |  |
| F4             | <b>ALLOCATION FAILED</b>                          | 割り振りが失敗しました。 AREA 名について割<br>り振りが失敗しました。                                                                                                    |  |
| F <sub>5</sub> | AREA NEEDS RECOVERY                               | エリアはリカバリーを必要としています。エリ<br>アはリカバリーを必要としているため、コマン<br>ド処理は失敗しました。                                                                                    |  |
| F <sub>6</sub> | <b>ADS NUMBER</b><br><b>DISCREPANCY</b>           | ADS 番号の矛盾。 IMS により割り振られた<br>ADS の番号と DBRC が認識している ADS の<br>番号の間に矛盾があるため、該当エリアについ<br>てコマンドが失敗しました。矛盾を訂正し、コ<br>マンドを再発行して、データ・セットを割り振<br>り解除してください。 |  |
| F7             | AREA IS NOT LOADED<br><b>INTO CF</b>              | エリアが CF にロードされていません。AREA<br>OPEN が失敗したため、エリアはカップリン<br>グ・ファシリティーにロードされませんでした                                                                      |  |

表 *390. UPDATE DATAGRP* コマンドの完了コード *(*続き*)*

|     | 完了コード 完了コード・テキスト          | 意味                                                 |
|-----|---------------------------|----------------------------------------------------|
| F8  | AREA HAS I/O              | エリアには入出力許容 CI があります。                               |
|     | TOLERATED CI              | AREA には入出力許容 CI があるため、コマン<br>ドは処理されませんでした。         |
| F9  | AREA HAS 2ND CI EEOE      | エリアには第 2 の CI EEQE があります。                          |
|     |                           | AREA には第 2 の CI EEQE があるため、コ<br>マンドは処理されませんでした。    |
| FC  | UTILITY ACTIVE ON<br>AREA | このエラーは、エリアがユーティリティーで使<br>用中の場合に返されます。              |
| FD. | AREA HAS EEOE             | このエラーは、エリアに拡張エラー・キュー・<br>エレメント (EEQE) がある場合に返されます。 |
| FE  | AREA HAS EOE              | このエラーは、エリアにエラー・キュー・エレ<br>メント (EQE) がある場合に返されます。    |

# 例

以下に示すのは UPDATE DATAGRP コマンドの例です。

*UPDATE DATAGRP* コマンドの例 *1*

# TSO SPOC 入力:

UPD DATAGRP NAME(GROUP1) STOP(ACCESS)

# TSO SPOC 出力:

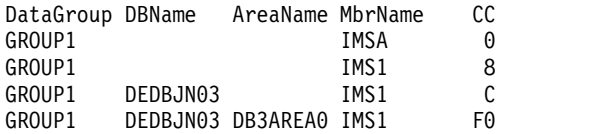

OM API 入力:

CMD(UPD DATAGRP NAME(GROUP1) STOP(ACCESS))

OM API 出力:

```
<imsout>
<ctl><omname>OM1OM </omname>
<omvsn>1.2.0</omvsn>
<xmlvsn>1 </xmlvsn>
<statime>2003.129 22:45:55.898843</statime>
<stotime>2003.129 22:45:55.990001</stotime>
<staseq>B965346AB45DB229</staseq>
<stoseq>B965346ACA9F1263</stoseq>
<rqsttkn1>USRT005 10154555</rqsttkn1>
<rc>0200000C</rc>
<rsn>00003000</rsn>
```
 $\langle ct|$ <cmderr> <mbr name="IMS1 "> <typ>IMS </typ> <styp>DBDC </styp>

```
<rc>0000000C</rc>
<rsn>00003000</rsn>
<rsntext>At least one request successful</rsntext>
</mbr>
</cmderr>
<<md><master>IMSA </master>
<userid>USRT005 </userid>
<verb>UPD </verb>
<kwd>DATAGRP </kwd>
<input>UPD DATAGRP NAME(GROUP1) STOP(ACCESS) </input>
\lt/ cmd><cmdrsphdr>
<hdr slbl="DG" llbl="DataGroup" scope="LCL" sort="a" key="1"
scroll="no" len="8" dtype="CHAR" align="left" skipb="no" />
<hdr slbl="DB" llbl="DBName" scope="LCL" sort="a" key="3" scroll="no"
len="8" dtype="CHAR" align="left" skipb="yes" />
<hdr slbl="AREA" llbl="AreaName" scope="LCL" sort="a" key="4"
scroll="no" len="8" dtype="CHAR" align="left" skipb="yes" />
<hdr slbl="MBR" llbl="MbrName" scope="LCL" sort="a" key="2" scroll="no"
len="8" dtype="CHAR" align="left" skipb="no" />
<hdr slbl="CC" llbl="CC" scope="LCL" sort="n" key="0" scroll="yes"
len="4" dtype="INT" align="right" skipb="no" />
<hdr slbl="ERRT" llbl="ErrorText" scope="LCL" sort="n" key="0"
scroll="yes" len="16" dtype="CHAR" align="left" skipb="yes" />
</cmdrsphdr>
<cmdrspdata>
<rsp>DG(GROUP1 ) MBR(IMSA ) CC( 0) </rsp>
<rsp>DB(DEDBJN03) AREA(DB3AREA0) DG(GROUP1 ) MBR(IMS1 ) CC( F0)
\langlersp\rangle<rsp>DB(DEDBJN03) DG(GROUP1 ) MBR(IMS1 ) CC( C) </rsp>
<rsp>DG(GROUP1 ) MBR(IMS1 ) CC( 8) </rsp>
</cmdrspdata>
</imsout>
```
説明: このコマンドは、データ・グループ GROUP1 のすべてのメンバーへのアク セスを停止し、それらのメンバーをオフラインにします。エラーになったすべての データベースまたはエリアについて、コマンド応答行が戻されます。コマンドが正 常に実行されたメンバーについては、応答行は戻されません。

*UPDATE DATAGRP* コマンドの例 *2*

TSO SPOC 入力:

UPD DATAGRP NAME(GROUP1) START(ACCESS) OPTION(ALLRSP)

TSO SPOC 出力:

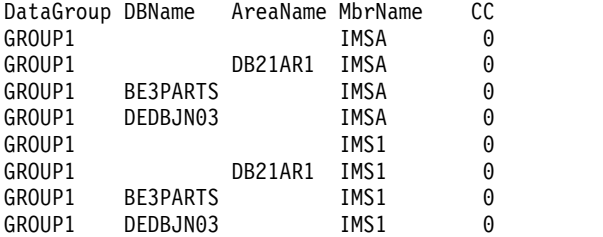

OM API 入力:

CMD(UPD DATAGRP NAME(GROUP1) START(ACCESS) OPTION(ALLRSP))

OM API 出力:

```
<imsout>
<ctl><omname>0M10M </omname>
<omvsn>1.2.0</omvsn>
<xmlvsn>1 </xmlvsn>
<statime>2003.129 22:46:51.490484</statime>
<stotime>2003.129 22:46:51.672332</stotime>
<staseq>B965349FB88B4445</staseq>
<stoseq>B965349FE4F0C36A</stoseq>
<rqsttkn1>USRT005 10154651</rqsttkn1>
<rc>00000000</rc>
<rsn>00000000</rsn>
\langlectl\rangle<cmd><master>IMSA </master>
<userid>USRT005 </userid>
<verb>UPD </verb>
<kwd>DATAGRP </kwd>
<input>UPD DATAGRP NAME(GROUP1) START(ACCESS) OPTION(ALLRSP) </input>
</cmd><cmdrsphdr>
<hdr slbl="DG" llbl="DataGroup" scope="LCL" sort="a" key="1"
scroll="no" len="8" dtype="CHAR" align="left" skipb="no" />
<hdr slbl="DB" llbl="DBName" scope="LCL" sort="a" key="3" scroll="no"
len="8" dtype="CHAR" align="left" skipb="yes" />
<hdr slbl="AREA" llbl="AreaName" scope="LCL" sort="a" key="4"
scroll="no" len="8" dtype="CHAR" align="left" skipb="yes" />
<hdr slbl="MBR" llbl="MbrName" scope="LCL" sort="a" key="2" scroll="no"
len="8" dtype="CHAR" align="left" skipb="no" />
<hdr slbl="CC" llbl="CC" scope="LCL" sort="n" key="0" scroll="yes"
len="4" dtype="INT" align="right" skipb="no" />
<hdr slbl="ERRT" llbl="ErrorText" scope="LCL" sort="n" key="0"
scroll="yes" len="16" dtype="CHAR" align="left" skipb="yes" />
</cmdrsphdr>
<cmdrspdata>
<rsp>DB(DEDBJN03) DG(GROUP1 ) MBR(IMSA ) CC( 0) </rsp>
<rsp>DB(BE3PARTS) DG(GROUP1 ) MBR(IMSA
<rsp>AREA(DB21AR1 ) DG(GROUP1 ) MBR(IMSA ) CC( 0) </rsp>
<rsp>DG(GROUP1 ) MBR(IMSA ) CC( 0) </rsp>
\langlersp>DB(DEDBJN03) DG(GROUP1 ) MBR(IMS1 ) CC( 0) \langlersp>
\langlersp>DB(BE3PARTS) DG(GROUP1 ) MBR(IMS1 ) CC( 0) \langlersp>
<rsp>AREA(DB21AR1 ) DG(GROUP1 ) MBR(IMS1 ) CC( 0) </rsp>
<rsp>DG(GROUP1 ) MBR(IMS1 ) CC( 0) </rsp>
</cmdrspdata>
</imsout>
```
説明: このコマンドは、データ・グループ GROUP1 のすべてのメンバーへのアク セスを開始し、それらを使用可能にします。 OPTION(ALLRSP) を指定して処理さ れたすべてのデータベースまたはエリアについて、コマンド応答行が戻されます。

*UPDATE DATAGRP* コマンドの例 *3*

TSO SPOC 入力:

UPDATE DATAGRP NAME(DBGXYZ) START(QUIESCE) OPTION(HOLD)

#### TSO SPOC 出力:

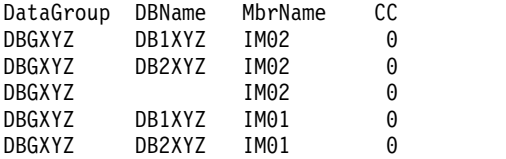

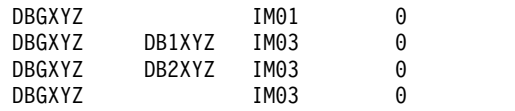

説明: これはデータ・グループに対して静止後保持を正常に終了した場合の例です。

*UPDATE DATAGRP* コマンドの例 *4*

TSO SPOC 入力:

UPD DATAGRP NAME(DBGXYZ) START(QUIESCE)

# TSO SPOC 出力:

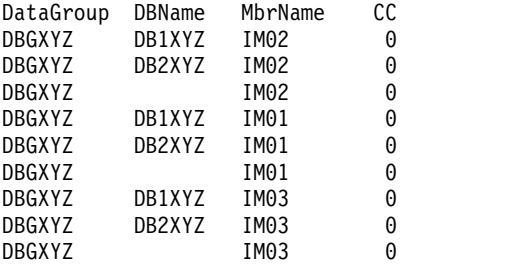

説明: これはデータ・グループに対して静止後解放を正常に終了した場合の例です。

# *UPDATE DATAGRP* コマンドの例 *5*

TSO SPOC 入力:

UPD DATAGRP NAME(DBGXYZ) STOP(QUIESCE)

TSO SPOC 出力:

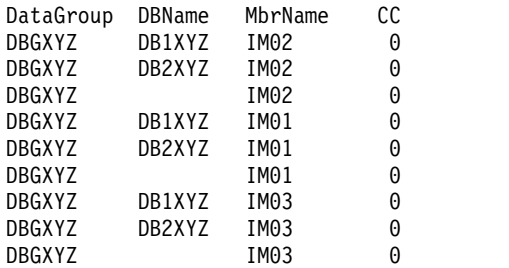

説明: これはデータ・グループに対して静止を解放する場合の例です。

関連概念:

■ CSL [要求の戻りコードおよび理由コードの解釈方法](http://www.ibm.com/support/knowledgecenter/SSEPH2_15.1.0/com.ibm.ims15.doc.spr/ims_rr_writingcsl.htm#ims_rr_writingcsl) (システム・プログラミン グ [API\)](http://www.ibm.com/support/knowledgecenter/SSEPH2_15.1.0/com.ibm.ims15.doc.spr/ims_rr_writingcsl.htm#ims_rr_writingcsl) 関連資料:

■ [コマンド・キーワードとその同義語](http://www.ibm.com/support/knowledgecenter/SSEPH2_15.1.0/com.ibm.ims15.doc.cr/imscmdsintro/ims_kwdtable.htm#ims_cr1kwdtable) (コマンド) 897 [ページの『](#page-908-0)/START DATAGRP コマンド』 955 [ページの『](#page-966-0)/STOP DATAGRP コマンド』

# **UPDATE DB** コマンド

UPDATE DB コマンドは、データベースに関する状況情報または定義情報を更新す るために使用します。UPDATE DB を使用することにより、例えば、データベース を使用可能にしたりオフラインにしたりするほか、スケジューリングの停止、更新 の停止、およびデータベースのロックとアンロックを行うことができます。

サブセクション:

- v 『環境』
- v 『構文』
- 1115 [ページの『キーワード』](#page-1126-0)
- v 1127 [ページの『使用上の注意』](#page-1138-0)
- v 1130 [ページの『同等の](#page-1141-0) IMS タイプ 1 コマンド』
- v 1130 [ページの『出力フィールド』](#page-1141-0)
- v 1131 [ページの『戻りコードおよび理由コード』](#page-1142-0)
- v 1143 [ページの『例』](#page-1154-0)

# 環境

以下の表には、UPDATE DB コマンドおよびキーワードを出すことができる環境 (DB/DC、DBCTL、および DCCTL) がリストされています。

表 *391. UPDATE DB* コマンドおよびキーワードの有効環境

| コマンド/キーワード       | DB/DC | <b>DBCTL</b> | <b>DCCTL</b> |
|------------------|-------|--------------|--------------|
| <b>UPDATE DB</b> | Х     | X            |              |
| <b>NAME</b>      | Х     | X            |              |
| <b>OPTION</b>    | Х     | X            |              |
| <b>SCOPE</b>     | X     | Χ            |              |
| SET              | X     | X            |              |
| <b>START</b>     | X     | X            |              |
| <b>STOP</b>      | X     | X            |              |

構文

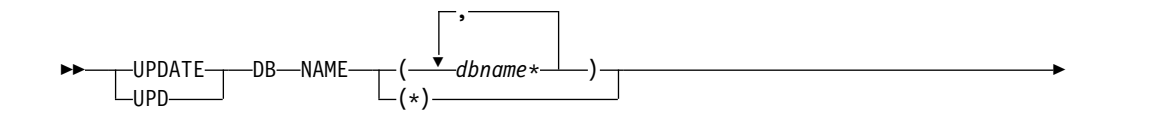

<span id="page-1126-0"></span>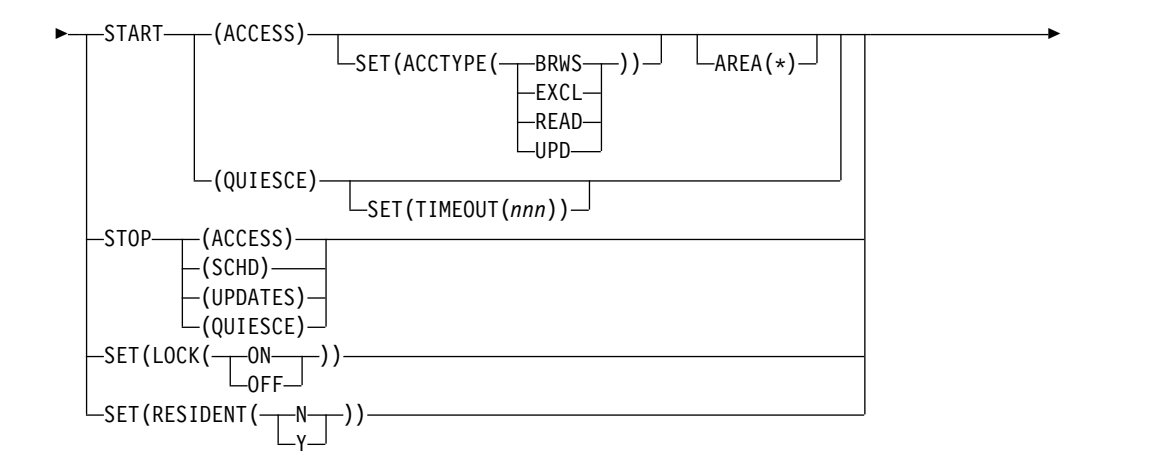

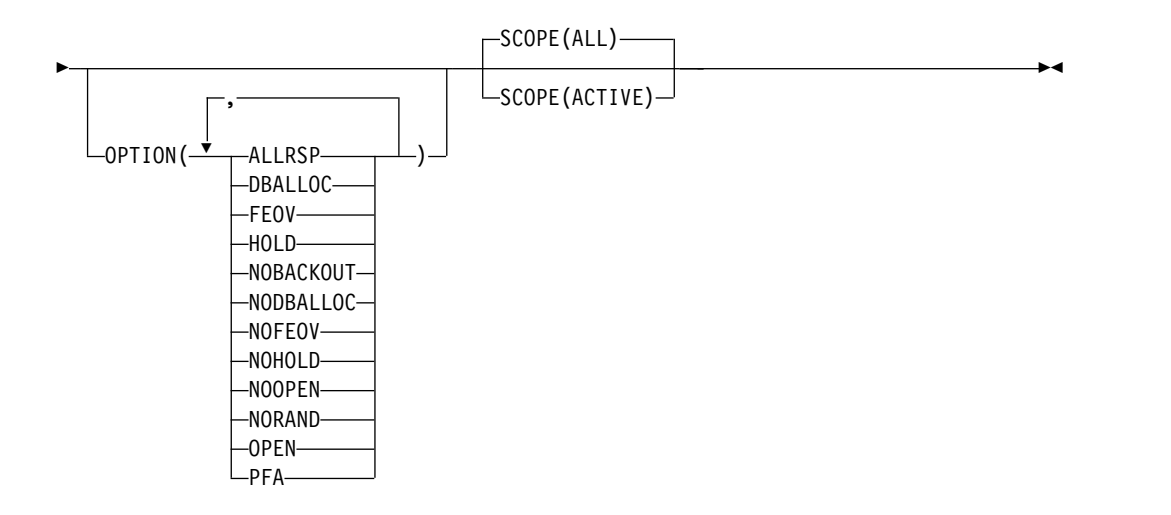

キーワード

以下のキーワードは、UPDATE DB コマンドに有効です。

# **AREA(\*)**

処理されるデータベースのエリアを指定するか、あるいは、AREA(\*) を指 定して、データベース内のすべてのエリアにコマンドを適用することを示し ます。

UPDATE DB START(ACCESS) AREA(\*) コマンドは、DEDB とそのエリ アのすべてを開始し、DEDB に対して新規のアプリケーションをスケジュ ーリングできるようにします。

DEDB 以外のデータベースの場合、AREA(\*) キーワードは無視されます。 AREA(\*) キーワードと NAME(\*) キーワードの両方を指定することはでき ません。AREA(\*) キーワードを START(ACCESS) SET(ACCTYPE) キーワ ードと共に指定すると、すべての DEDB エリアが START(ACCESS) SET(ACCTYPE) キーワードによって停止された後、再始動されます。

#### **NAME()**

1 から 8 文字のデータベース名 (DBD 名) を指定します。名前にはワイル

ドカードを指定することができます。名前は反復可能なパラメーターです。 指定された NAME パラメーターが固有またはワイルドカード名の場合、処 理されたすべてのリソース名についてコマンド応答が戻されます。 NAME(\*) の場合、エラーになったリソース名についてのみ、コマンド応答 が戻されます。 OPTION(ALLRSP) を NAME(\*) と同時に指定すれば、処

NAME(\*) は、IMSplex コマンドについて、そのコマンドがすべてのデータ ベース・リソースに適用されることをユーザーが指定できるようにするため に設計された方法です。

理されたすべてのリソース名についてコマンド応答が取得できます。

総称またはワイルドカード・パラメーターに一致するデータベース名が処理 されます。特定名またはワイルドカード名を指定した場合は、処理されたす べてのデータベース名について応答行が戻されます。

指定されたデータベースが DEDB である場合は、その DEDB 名について 応答行が戻されます。また、DEDB 内のエラーになったすべてのエリアに ついても、応答行が戻されます。コマンド・アクションが正常に実行された DEDB のエリアについては、応答行は戻されません。

# **OPTION()**

UPDATE DB コマンドとともに実行される追加の機能を指定します。

#### **ALLRSP**

コマンドで処理されたすべてのリソースについて応答行を戻すこと を示します。デフォルトのアクションでは、エラーになったリソー スについてのみ応答行が戻されます。これは、NAME(\*) または AREA(\*) を指定した場合のみ有効です。 ALLRSP は、他の NAME 値では無視されます。

# **DBALLOC**

データベースをその開始時に割り振ることを指示します。

DBALLOC を指定できるのは、START(ACCESS) を指定した場合の みです。DBALLOC は、コマンドで特定のデータベース名が指定さ れている場合のデフォルトのアクションです。 DBALLOC または NODBALLOC のいずれか一方のみを指定できます。

OPTION(DBALLOC) は HALDB マスターに対しては無効です。

**FEOV** コマンド処理が完了した後で、ボリュームの終わりを強制すること を示します。

> IMS ログは次の OLDS に切り替わり、STOP(QUIESCE) が指定さ れない限りは単純チェックポイントが取られます。この切り替えに は、ログ保存を目的とするリカバリー・ポイントとしてのマークが 付けられます。 STOP(QUIESCE) が指定された場合は、単純チェッ クポイントは取られません。

FEOV は、START(QUIESCE) OPTION(NOHOLD)、STOP (QUIESCE)、STOP(UPDATES)、または STOP(ACCESS) を指定し た場合のみ有効です。

START(QUIESCE) OPTION(NOHOLD) または STOP(QUIESCE) を指定した場合は、OPTION(FEOV) がデフォルトです。

START(QUIESCE) または STOP(QUIESCE) を指定する場合、 OPTION(FEOV) はデフォルトです。つまり、ボリュームの終わり は静止ポイントに到達した後で強制されます。静止が解放される前 にログが切り替えられるため、新しい更新はすべて新しい IMS ロ グに記録されます。ログの切り替えは、STOP(QUIESCE) が発行さ れて前の START(QUIESCE) OPTION(HOLD) から静止が解放され るときに実行されます。

#### **HOLD**

QUIESCE が正常に実行された後に、データベースを静止状態のま まにすることを指定します。データベースの静止を解放するには、 後から STOP(QUIESCE) を発行する必要があります。

OPTION(HOLD) は、START(QUIESCE) キーワードを指定した場 合に有効です。OPTION(HOLD) は、OPTION(NOHOLD) と同時 には指定できません。

# **NOBACKOUT**

DBRC に登録されていないデータベースのバックアウト再始動を抑 制することを指示します。

NOBACKOUT を指定できるのは START(ACCESS) を指定した場 合のみであり、NAME(\*) の場合は無効です。

OPTION(NOBACKOUT) は、HALDB マスターに対しては無効で す。

# **NODBALLOC**

データベースをその開始時に割り振らないことを指示します。

データベースは、スケジュールされるときに割り振られます。 NODBALLOC を指定できるのは、START(ACCESS) を指定した場 合のみです。 NODBALLOC は、NAME(\*) を指定した場合のデフ ォルトのアクションです。 DBALLOC または NODBALLOC のい ずれか一方のみを指定できます。OPTION(NODBALLOC) は、 HALDB マスターの場合は無視されます。

### **NOFEOV**

コマンド処理の完了後にボリュームの終わりを強制しないことを示 します。 IMS ログは次の OLDS に切り替わらず、単純チェックポ イントは取られません。

OPTION(NOFEOV) を指定できるのは、START(QUIESCE) OPTION(NOHOLD)、STOP(ACCESS)、STOP(QUIESCE)、または STOP(UPDATES) を指定する場合のみです。START(QUIESCE) ま たは STOP(QUIESCE) を指定する場合を除いては、 OPTION(NOFEOV) がデフォルトです。

### **NOHOLD**

QUIESCE が正常に実行された後に、データベースの静止状態を自 動的に解放することを指定します。HOLD も NOHOLD も指定さ れていない場合は、NOHOLD が想定されます。

OPTION(NOHOLD) は、START(QUIESCE) キーワードを指定した 場合に有効です。OPTION(NOHOLD) は、OPTION(HOLD) と同 時には指定できません。

### **NOOPEN**

データベースをその開始時にオープンしないことを指示します。

NOOPEN を指定できるのは、START(ACCESS) を指定した場合の みです。 NOOPEN は、データベースが EEQE をもっていない場 合のデフォルトのアクションです。

OPEN または NOOPEN のいずれか一方のみを指定できます。 OPTION(NOOPEN) は、HALDB マスターに対しては無効です。

# **NORAND**

UPDATE DB STOP(ACCESS) コマンドの処理中にもランダマイザ ーをロードしたままにすることを示します。

このオプションを使用すると、ランダマイザーの連続的なアンロー ドと再ロードにより拡張共通サービス域 (ECSA) がフラグメント化 される問題が解決されます。

制約事項**:** OPTION(NORAND) は、高速機能 DEDB に対してのみ 機能します。全機能データベースの場合は無視されます。

OPTION(NORAND) 状況は、グローバル・データベース状況が維 持されている場合、RM リソース構造内に維持されません。UPD DB STOP(ACCESS) OPTION(NORAND) コマンドが高速機能 DEDB に対して発行されると、STOACC 状況が RM リソース構造 に保管されます。グローバル STOACC 状況が適用されると、ラン ダマイザーはアンロードされます。

#### **OPEN**

データベースをその開始時にオープンすることを指示します。 OPEN を指定できるのは、START(ACCESS) を指定した場合のみで す。 START(ACCESS) OPTION(OPEN) を指定すると、ランダマ イザー・ルーチンまたは選択区画ルーチンがロードされます。

ランダマイザーは、データベースによって初めて参照されたときに メモリーにロードされます。ランダマイザーを参照しているデータ ベースが他にはないときに、ランダマイザーをメモリーから削除す ると、ランダマイザーはメモリーから削除されます。

OPEN は、NAME(\*) と一緒には、または NODBALLOC を指定し た場合は、指定できません。 OPEN または NOOPEN を指定でき ます。OPTION(OPEN) は、HALDB マスターに対しては無効で す。しかし、構造の再作成が必要で、さらにコマンドで指定した HALDB マスターが 1 つのみであった場合は、区画構造の再作成 が実行されます。コマンドに複数のデータベース名がリストされて いる場合は、再作成は試行されません。

UPDATE DB AREA(\*) START(ACCESS) OPTION(OPEN) コマン ドは、エリアが DBRC で PREOPEN として登録されていない場合 でも、NAME() キーワードで指定されている 1 つ以上の DEDB 下のすべてのエリアを開始して開きます。OPTION(OPEN) は、こ

のコマンドを受け取るすべての IMS システムによってローカルで 処理され、RM でグローバル状況として維持されません。

**PFA** データベースの RECON に、それ以降の許可を阻止する「Prevent Further Authorization」(PFA) 状況、または読み取り専用 「read-only」状況を設定またはリセットします。データベースへの アクセスを可能にするには、UPDATE DB START(ACCESS) コマ ンドで PFA オプションを使用します。データベースへのアクセス を阻止するには、UPDATE DB STOP (ACCESS|SCHD|UPDATES) コマンドで PFA オプションを使用 します。PFA はオプションです。 OPTION(PFA) を指定した場 合、マスター IMS でコマンドが正常に実行された場合にのみ、コ マンド・マスターは RECON データ・セットを更新します。コマ ンドを受信する他の IMS システムはすべてローカルで処理しま す。SET(LOCK(ON|OFF)) では OPTION(PFA) は無効です。

### **SCOPE()**

IMS がどこへ変更を適用するかを指定します。

**ALL**

現在アクティブな、コマンドの経路指定先 IMS システムに、変更が適 用されます。また、RM で維持されている値を更新することにより、変 更はグローバルにも適用されます。RM が保管しているグローバル状況 は、一部の IMS 再始動後も伝搬されることがあります。 IMS システ ムの始動時に、IMS は RM からグローバル状況情報を取得します。 RM 内にグローバル状況を維持することで、IMS システムは、エリア について特定の設定や状況を指定しなくても始動できます。

このコマンドで更新される状況または属性が RM によってグローバル に維持されていない場合、コマンドは SCOPE(ACTIVE) が指定された 場合と同様に処理されます。このコマンドがグローバルとローカルの両 方の状況または属性を更新する場合、RM はグローバルの状況または属 性のみを更新します。

ユーザーは、グローバル・エリア状況を RM 内に維持する必要がある かどうかを指定する必要があります。この指定は、IMS の初期設定時 に、DFSDFxxx または DFSCGxxx PROCLIB メンバーのいずれかに PLEXPARM(GSTSDB(Y)) を指定することで行えます。 UPD IMSSET(PLEXPARM(GSTSDB(Y)) コマンドを使用して、それを動的に 変更することもできます。グローバル・データベース状況を維持するよ うに指定しない場合、GLOBAL キーワードは以前のリリースと同様に 処理され、グローバル状況は更新されません。

制約事項**:** SCOPE(ALL) は静止機能には適用されません。QUIESCE の 有効範囲は、常に IMSplex 全体の使用データベースのすべてのインス タンスです。データベースでは、QUIESCE のグローバル状況はありま せん。START(QUIESCE) および STOP(QUIESCE) では、SCOPE(ALL) の機能は SCOPE(ACTIVE) と同じです。

#### **ACTIVE**

コマンドの経路指定先のアクティブな IMS システムに、変更が適用さ

れます。RM リソース構造内に維持されているグローバル状況情報は、 SCOPE(ACTIVE) コマンドでは変更されません。

制約事項**:** SCOPE(ACTIVE) は静止機能には適用されません。QUIESCE の有効範囲は、常に IMSplex 全体の使用データベースのすべてのイン スタンスです。

RM は、一部のデータベース属性と値のグローバル状況情報を維持していま す。IMSは、コマンドやその他の内部イベントに基づいて、RM 内のこれら の値を更新します。SCOPE(ALL) が指定されている場合、コマンドを処理 する各 IMS システムは、それぞれのローカル制御ブロック内の情報を更新 します。IMS コマンド・マスターのみが RM を呼び出して、グローバルに 情報を更新します。

SCOPE(ALL) が指定されている場合、アクティブな IMS システムでロー カルに、および RM でグローバルに、情報を更新する UPDATE DB コマ ンド・キーワードには、以下のものがあります。

- START(ACCESS)
- START(ACCESS) SET(ACCTYPE())
- STOP(ACCESS | SCHD | UPDATES)
- SET(LOCK(ON | OFF))

グローバル状況が維持されている場合、 UPD DB START(ACCESS) STOP(ACCESS,SCHD,UPDATES) SCOPE(ALL) は、 X'4C' ログ・レコー ドを書き込んで、グローバル状況およびグローバル・タイム・スタンプを含 めます。

**SET()** 変更する属性値を指定するか、またはデータベース状態を設定します。

#### **ACCTYPE**

指定されたデータベースについてのアクセス・インテントを指定し ます。 ACCTYPE() を指定できるのは、START(ACCESS) も指定さ れている場合のみです。このキーワードは、システム定義時に指定 されているデータベース・アクセス・インテントをオーバーライド します。

UPDATE DB START(ACCESS) SET(ACCTYPE) コマンドを HALDB マスター・データベースに対して発行すると、マスター・ データベースのアクセス・インテントが設定されます。データベー ス内の区画のアクセス・インテントの設定は、影響を受けません。 UPDATE DB START(ACCESS) SET(ACCTYPE) コマンドを 1 つ 以上の HALDB 区画に対して発行すると、それらの区画のアクセ ス・インテントが設定されます。マスター・データベースのアクセ ス・インテントは、影響を受けません。

各区画には、その区画自体とマスター・データベースの両方のアク セス制限があるため、マスター・データベースのアクセス・インテ ントを更新するときに、区画のアクセス・インテントを更新しなけ ればならない場合があります。例えば、マスター・データベースと 区画すべてに読み取り (READ) のアクセス・インテントが設定され ており、マスター・データベースとすべての区画のアクセス・イン テントを更新 (UPD) のアクセス・インテントに変更したい場合

は、マスター・データベースと各区画に対して UPDATE DB START(ACCESS) SET(ACCTYPE) コマンドを発行します。

#### **BRWS**

- データベースは、この IMS サブシステムでは読み取り専用 処理に使用できます。このサブシステム上のデータベースを 使用できるプログラムは、GO (PROCOPT=GO) という PCB 処理オプションをもつデータベースだけです。 GO 処 理オプションを使用してデータにアクセスするプログラム は、コミットされていないデータを見ることがあります。こ れは、共用する IMS サブシステムがデータベースを更新中 の場合があるためです。データベースは読み取り専用処理用 にオープンされます。
- **EXCL** データベースはこの IMS サブシステムによって排他的に使 用されます。この排他的アクセスは、データベースが DBRC に登録してあるときのみ保証されます。

#### **READ**

- データベースは、この IMS サブシステムでは読み取り専用 処理に使用できます。更新意図をもつプログラムは、スケジ ュールすることはできますが、データベースを更新すること はできません。アクセス・タイプ READ では、データは保 全性付きの読み取りで読み取られ (ロッキングが行われま す)、GO 処理オプションを使用するプログラムだけでな く、すべてのプログラムがデータにアクセスできます。これ が、アクセス・タイプ BRWS とは異なる点です。データベ ースは読み取り専用処理用にオープンされます。
- **UPD** データベースは、IMS サブシステムで読み取り処理だけで なく更新にも使用されます。

#### **RESIDENT**

常駐オプションを指定します。RESIDENT(N) オプションは直ちに 有効になります。RESIDENT(Y) オプションは、次回の再始動時に 有効になります。ただし、この IMS で実行中の緊急時再始動の開 始点であるチェックポイントの後でデータベースが RESIDENT(Y) として更新された場合を除きます。ACBLIB に DEDB として定義 されているデータベースは、指定された RESIDENT 値に関係な く、DEDB のロード時に常に RESIDENT(Y) 属性を設定します。 DEDB の場合、RESIDENT(N) はリジェクトされます。

- **N** 指定されたデータベース・リソースに関連する DMB は、スト レージに常駐にされません。DMB はスケジュールされた時間 にロードされます。
- **Y** 指定されたデータベース・リソースに関連する DMB は、次回 の IMS の再始動時にストレージに常駐にされます。次回の IMS の再始動時に、IMS は DMB をロードし、それを初期化 します。常駐データベースはローカル・ストレージ内でアクセ スされるため、ACBLIB への入出力が不要になります。 オンラ イン環境では、DMB 制御ブロックは ACBLIB に保管されま す。DLI/SAS アドレス・スペースが存在する場合、DLI/SAS

が DMB をロードします。それ以外の場合、DMB をロードす るのは IMS 制御領域です。このため、DMB は対応するデータ ベース・リソースの存在に依存することになります。

この属性を変更するには、データベースが停止されていることが必 要です。UPDATE DB SET(RESIDENT(Y|N)) コマンドを発行する 前に、データベースを停止するために /DBR DB コマンドまたは UPDATE DB STOP(ACCESS) コマンドを発行することが必要な場 合があります。

MODBLKS のオンライン変更が使用可能な場合 (DFSDFxxx または DFSCGxxx が MODBLKS=OLC で定義されているか、MODBLKS が定義されていない場合)、SET(RESIDENT) を指定した UPDATE コマンドは無効です。RESIDENT 属性が変更されると、UPDATE DB コマンドは MODBLKS データベースを「動的」に変更しま す。これらのコマンドはリカバリー可能です。

#### **LOCK**

指定されたデータベースをロックおよびアンロックします。 SET(LOCK(ON|OFF)) と同時に NAME(\*) を指定することはでき ません。

**ON** 現在スケジュール済みのプログラムには影響を与えずに、以 後スケジュールされるプログラムをロックし、データベース にアクセスできないようにします。データベースはクローズ されません。

> 共用副次索引データベースの場合は、最初の副次索引または それ以降の副次索引に対する UPDATE DB SET(LOCK(ON)) は、指定されたデータベースのみに影響 を与えます。

オフ 指定されたデータベースをアンロックし、UPDATE DB SET(LOCK(ON)) コマンドの効果をリセットします。最初 の副次索引またはそれ以降の副次索引に対する UPDATE DB SET(LOCK(OFF)) は、指定されたデータベースのみに 影響を与えます。

### **TIMEOUT(***nnn***)**

データベースの静止処理でタイムアウトが発生するまでに待機する 秒数を指定します。タイムアウト値に指定できる範囲は、1 から 999 秒です。TIMEOUT パラメーター値は、IMS PROCLIB デー タ・セットの DFSCGxxx メンバー内の DBQUIESCETO パラメー ターをオーバーライドすることができます。TIMEOUT パラメータ ーが省略され、DBQUIESCETO パラメーターが指定されない場 合、デフォルトのタイムアウト値は 30 秒です。 TIMEOUT キー ワードは、START(QUIESCE) キーワードを指定した場合に有効で す。

#### **START()**

開始する属性を指定します。

#### **ACCESS**

UPDATE DB START(ACCESS) コマンドはデータベースを開始 し、トランザクションまたはプログラムからのデータベースへのア クセスを許可します。 UPDATE DB START(ACCESS) コマンド は、前の UPDATE DB STOP(ACCESS)、UPDATE DB STOP(SCHD)、または UPDATE DB STOP(UPDATE) により行わ れたアクションをリセットします。SET(ACCTYPE) が指定されて いない限り、アクセス・インテントは、システム定義時に指定され ているデータベース・アクセス・インテントに設定されます。

UPDATE DB START(ACCESS) コマンドは、DEDB 以外のすべて のデータベースを割り振りまたは割り振り解除するために使用でき ます。 DEDB については、UPDATE AREA コマンドを使用し て、DEDB エリアを割り振りまたは割り振り解除することができま す。

DEDB の場合は、UPDATE DB START(ACCESS) コマンドを使用 すると、DBD ソース内で指定されているアンロード済みのランダ マイザーが再ロードされます。

特定の HALDB 区画に対して UPDATE DB START(ACCESS) コ マンドを指定した場合は、その区画が「EEQE をもっている、 OPEN キーワードが指定されている、あるいは前に許可されたが割 り振られていない」ということがない限り、割り振られません。デ ータ・セットを割り振るために取られるアクションは、マスター・ データベースの状況とその可用性によって異なります。

UPDATE DB START(ACCESS) コマンドを HALDB マスター・デ ータベースに対して発行すると、区画が停止またはオフライン状態 でない限り、区画へのアクセスが有効になります。このコマンド は、マスター・データベースの状況を更新します。このコマンド は、区画の状況は更新しません。区画が停止またはオフライン状態 である場合、その区画は停止またはオフラインのままであるため、 明示的に開始する必要があります。ACCTYPE パラメーターが使用 された場合、マスター・データベースのアクセス・インテント設定 は設定されますが、データベース内の区画のアクセス・インテント 設定は影響を受けません。

UPDATE DB START(ACCESS) コマンドを HALDB 区画に対して 発行すると、コマンドは区画の状況を更新します。このコマンド は、マスター・データベースの状況は更新しません。 ACCTYPE パラメーターが使用された場合、区画のアクセス・インテント設定 は設定されますが、マスター・データベースのアクセス・インテン ト設定は影響を受けません。

UPDATE DB START(ACCESS) コマンドは、中断されているトラ ンザクションについて USTOPPED 状況をリセットすることがあり ます。トランザクションが中断状態にあり、そのトランザクション の処理プログラムが開始済みのデータベースにアクセスできる場合 は、UPDATE DB START(ACCESS) コマンドを使用すると、

USTOPPED 属性がリセットされます。そのトランザクションにつ いて中断キュー上にあるメッセージは、通常の処理キューに転送さ れます。

前に動的バックアウト障害または緊急時再始動バックアウト障害が 起きている場合は、UPDATE DB START(ACCESS) コマンドは再 度バックアウトを行おうとします。

データベースが DBRC に登録されている場合は、バッチ・バック アウトが正常に実行されると、DBRC に通知されます。その場合 は、UPDATE DB START(ACCESS) コマンドが出されたときに、 失敗したバックアウトの再試行は行われません。

バッチ・プログラムによりアクセスされているデータベースについ ては、UPDATE DB START(ACCESS) コマンドは処理されませ  $h<sub>o</sub>$ 

HIDAM データベースの場合は、索引 DBD とデータ・エリア DBD の両方について、UPDATE DB START(ACCESS) コマンドを 出す必要があります。このデータベースにバックアウト障害が発生 した場合は、このコマンドによりそのバックアウトが再試行されま す。

共用副次索引データベースの場合は、最初の副次索引またはそれ以 降の副次索引に対して UPDATE DB START(ACCESS) を出すこと により、前の UPDATE DB STOP(SCHD) および UPDATE DB STOP(UPDATES) コマンド・アクションを取り消すことができま す。

OPTION キーワードを指定すれば、START(ACCESS) で追加の機 能を実行することができます。 START(ACCESS) と共に指定でき るのは、OPTION(DBALLOC | NODBALLOC)、OPTION (NOBACKOUT)、OPTION(NOOPEN | OPEN) です。 OPTION キーワードは HALDB マスターに対しては無効です。

# **QUIESCE**

コマンドに指定されたデータベースを静止し、新しいリカバリー・ ポイントを設定することを指定します。QUIESCE の有効範囲は、 常に IMSplex 全体の使用データベースのすべてのインスタンスで す。QUIESCE を IMSplex のサブセットにのみ適用することはでき ません。

# **STOP()**

停止される属性を指定します。

# **ACCESS**

データベースのオフライン処理を開始します。この処理により、デ ータベースはクローズされて割り振り解除され、DBRC に対するデ ータベースの許可が取り消されます。UPDATE DB STOP(ACCESS) の効力をリセットするには、UPDATE DB START(ACCESS) コマ ンドが必要です。

UPDATE DB STOP(ACCESS)、UPDATE DB STOP(UPDATES)、 または UPDATE DB STOP(SCHD) を指定すると、ランダマイザ ー・ルーチンまたは選択区画ルーチンがメモリーから削除されるこ とがあります。

STOP(ACCESS) のデフォルトのアクションは、OPTION(NOFEOV) です。この場合は、IMS ログは次の OLDS に切り替わらず、単純 チェックポイントは取られません。このコマンドで OPTION(FEOV) を指定すれば、次の OLDS に切り替わり、IMS 単純チェックポイントを取ることができるようになります。

UPDATE DB STOP(ACCESS) コマンドを HALDB マスター・デ ータベースに対して発行すると、処理はデータベース全体に作用し ます。つまり、IMS は、すべての区画データ・セットをクローズし て割り振り解除し、データベース内のすべての区画を無許可にしま す。このコマンドは、マスター・データベースの状況を更新しま す。このコマンドは、区画の状況は更新しません。

UPDATE DB STOP(ACCESS) コマンドを区画に対して発行する と、区画内のすべてのデータ・セットがクローズされて割り振り解 除され、区画は無許可になります。このコマンドは、区画の状況も 更新します。このコマンドは、マスター・データベースの状況は更 新しません。 HALDB データベース内の区画のサブセットへのア クセスを停止する場合にのみ、区画に対して UPDATE DB STOP(ACCESS) を発行してください。データベース全体へのアクセ スを停止する場合は、区画に対してではなく、マスター・データベ ースに対してコマンドを発行してください。

VSAM データ・セット・ハードウェア・エラーが発生した場合、 UPDATE DB STOP(ACCESS) コマンドはデータ・セットの割り振 りを解除しません。共用副次索引データベースの場合は、最初の副 次索引に対する UPDATE DB STOP(ACCESS) は、副次索引デー タ・セットを共用するすべてのデータベースに影響を与えます。以 降の副次索引に対する UPDATE DB STOP(ACCESS) コマンドは、 指定されたデータベースに対してのみ影響を与えます。

### **QUIESCE**

コマンドに指定されたデータベースの静止を解放して、再び使用可 能にすることを指定します。

コマンドを正常に完了するためにはリストされた各データベース・ リソースが静止されている必要がある START(QUIESCE) とは異な り、STOP(QUIESCE) は、一部のリソースが静止状態になっていな い、あるいは静止状態から解放することができない場合であって も、リストされた各リソースの処理を続行することができます。そ のような静止状態になっていない、あるいは静止状態から解放でき ないリソースでは、コマンドは、それらの各リソースに対して応答 行を返します。

### **SCHD**

現在スケジュール済みのプログラムには影響を与えずに、以後スケ ジュールされるプログラムを停止して、データベースにアクセスで きないようにします。データベースはクローズされません。

UPDATE DB STOP(SCHD) コマンドの効力をリセットするには、 UPDATE DB START(ACCESS) コマンドを使用できます。

DEDB または MSDB に対してこのコマンドを出した場合は、その データベースを使用しているプログラムはスケジュールされませ ん。他のデータベースの場合は、プログラムは引き続きスケジュー ルされます。ただし、INIT 呼び出しが出された場合は、データベ ースに対する呼び出しを行うと、3303 疑似異常終了または BA 状 況コードが発生します。

MPP 領域により使用中のデータベースに対して UPDATE DB STOP(SCHD) コマンドを出した場合は、コマンドはその領域が現在 のメッセージの処理を完了した後で処理されます。現在のメッセー ジ処理が完了すると、アプリケーション・プログラムは、まだ処理 すべきメッセージが残っていても、残っているメッセージはないこ とを示す QC 状況を受け取ります。

BMP 領域により使用中のデータベースに対して UPDATE DB STOP(SCHD) コマンドを出した場合は、コマンドはリジェクトされ ます。

HALDB マスター・データベースに対して UPDATE DB STOP(SCHD) コマンドを出した場合は、それ以降にスケジュールさ れたプログラムについて、データベース内のすべての区画へのアク セスが停止されます。このコマンドは、マスター・データベースの 状況を更新します。このコマンドは、区画の状況は更新しません。

HALDB 区画に対して UPDATE DB STOP(SCHD) コマンドを出 した場合は、区画の状況が更新されます。このコマンドは、マスタ ー・データベースの状況は更新しません。 UPDATE DB STOP(SCHD) コマンドは、停止したい HALDB データベース内の 区画または区画のサブセットに対してのみ使用してください。デー タベース全体を停止する場合は、区画に対してではなく、マスタ ー・データベースに対してコマンドを発行してください。

DBCTL システムでは、PSB をスケジュールするときに、CCTL は LONG または SHORT を指定できます。 LONG スレッドにより 使用中のデータベースに対して UPDATE DB STOP(SCHD) コマン ドを出した場合は、コマンドはリジェクトされます。 SHORT スレ ッドにより使用中のデータベースに対してコマンドを出した場合 は、スレッドはコマンドが処理される前に完了します。

共用副次索引データベースの場合は、最初の副次索引またはそれ以 降の副次索引に対する UPDATE DB STOP(SCHD) は、指定された データベースのみに影響を与えます。

#### **UPDATES**

トランザクションまたはプログラムを停止するか、指定された DL/I データベースを更新できないようにします。

STOP(UPDATES) は、DEDB または MSDB に対しては無効です。

UPDATE DB STOP(UPDATES) コマンドの効力をリセットするに は、UPDATE DB START(ACCESS) コマンドが必要です。

<span id="page-1138-0"></span>UPDATE DB STOP(UPDATES) コマンドが処理されると、指定さ れたデータベースを使用しているメッセージ処理領域は、それぞれ のトランザクションの処理が完了した時点で終了し、データベース をクローズして入力専用でオープンできるように準備します。メッ セージ処理領域がプログラムを終了すると、データベースのデー タ・セットはクローズされます。

OPTION(FEOV) を指定すると、 IMS ログは強制的に次の OLDS に切り替えられます。この切り替えには、ログ保存を目的とするリ カバリー・ポイントとしてのマークが付けられます。 IMS は単純 チェックポイントも出します。 OPTION(NOFEOV) (これがデフォ ルト) はこのアクションをオーバーライドします。

コマンドの処理が終わると、トランザクションのスケジューリング が再開されます。どのトランザクションも、指定されたデータベー スを更新することは許されません。更新意図をもつプログラムはス ケジュールされますが、DL/I データベースに対する更新呼び出し を行うと、3303 疑似異常終了か、BA または BB 状況コードが発 生します。これらの疑似異常終了または状況コードが戻されるの は、アプリケーション・プログラムが、INIT STATUS GROUPA または GROUPB 呼び出しを使用して、データの使用不能に関する状況コード を受け入れる用意が整っていることを IMS に通知した場合に限ら れます。

最初の副次索引での UPDATE DB STOP(UPDATES) は、副次索引 データ・セットを共用するすべてのデータベースに影響を与えま す。以降の副次索引での UPDATE DB STOP(UPDATES) コマンド は、指定されたデータベースに対してのみ影響を与えます。

UPDATE DB STOP(UPDATES) コマンドを HALDB マスター・デ ータベースに対して発行すると、すべての区画データ・セットがク ローズされて再オープンされ、データベース内のすべての区画が再 許可されます。このコマンドは、マスター・データベースの状況も 更新します。このコマンドは、区画の状況は更新しません。

UPDATE DB STOP(UPDATES) コマンドを区画に対して発行する と、区画内のすべてのデータ・セットがクローズされて再オープン され、区画が再許可されます。このコマンドは、区画の状況も更新 します。このコマンドは、マスター・データベースの状況は更新し ません。UPDATE DB STOP(UPDATES) は、HALDB データベー ス内の区画のサブセットに対する更新を停止したい場合にのみ発行 してください。データベース全体に対する更新を停止する場合は、 区画に対してではなく、マスター・データベースに対してコマンド を発行してください。

# 使用上の注意

UPDATE DB コマンドは、OM API を介してのみ指定でき、DB/DC および DBCTL 環境でのみ処理できます。 UPDATE DB コマンドが出されるときに、こ のコマンドは経路指定される先の IMS システムに対してのみ適用されます。 IMSplex 内で同じデータベースを共用している他の IMS システムのうち、コマン

ドを受信していないシステムでは、コマンドは処理されません。 OM は、1 つの IMS をコマンド・マスターとして選択します。

このコマンドは、XRF 代替システムおよび FDBR 領域では許可されません。

リソースは、DELETE コマンドまたは MODBLKS に対するオンライン変更を使用 して削除されない限り、IMS の存続期間中存在しています。リソースの更新は、 IMS ウォーム・スタートまたは緊急時再始動を越えて、リカバリー可能です。 IMS がコールド・スタートする場合、IMS の稼働中にエクスポートされた定義をコール ド・スタートがインポートしない限り、データベースのランタイム・リソース定義 属性 (RESIDENT など) に対する更新は失われます。

オンライン変更処理 (すべてのデータベースが削除されるか、どのデータベースも 削除されないかのいずれか) とは異なり、各データベースが個別に更新されます。 データベースの一部のランタイム・リソース定義値は、そのデータベースが使用中 でない場合にのみ更新できます。データベースが使用中の場合、更新は失敗しま す。この規則の例外は、状況です。データベースの状況は、データベースが使用中 の間に更新できます。複数の IMS システムを持つシスプレックス環境では、一部 の IMS システムでは更新に成功し、他の IMS システムでは失敗する場合がありま す。

ランタイム・リソース定義属性には、RESIDENT が含まれます。

MSDB および DEDB の場合、RESIDENT 属性のようなランタイム・リソース定義 属性を変更する UPDATE DB コマンドはリジェクトされます。

UPDATE DB コマンドは、ゼロ以外の完了コードと一緒に CCTXT を戻します。 CCTXT は最大 32 バイトで、完了コードの意味に関する情報が入っています。 UPDATE DB SCOPE(ALL) コマンドは、グローバル状況更新の完了コードを含む 応答行を戻します。そのコードの CCTXT は、GBL CC です。

UPDATE コマンドで指定されたすべての属性が既にそのリソースに定義されている 場合、更新は実際には行われず、リソースは静止されず、ログ・レコードは作成さ れず、ゼロの完了コードが戻されます。これにより、アクションを行う必要がない ときに、不要なオーバーヘッドを回避できます。

このコマンドを入力する場合、データベース名は既存の非 HALDB、HALDB マス ター、または HALDB 区画のいずれかにすることができます。HALDB 区画に対す るコマンドは、/START DATABASE および UPDATE DB START(ACCESS) コマ ンドを除き、非 HALDB に対するコマンドとまったく同じ働きをします。HALDB 区画は、「それが前に許可されたが割り振られていない、OPEN キーワードが指定 されている、または区画が EEQE をもっている」ということがない限り、コマンド の実行中に割り振られません。区画は最初の参照時に割り振られます。

HALDB データベースの場合、IMS は、区画の状況とマスター・データベースの状 況を別々に追跡します。例えば、区画が停止されていて、マスター・データベース は開始されていることがあります。また、区画が開始されていて、マスター・デー タベースは停止されていることもあります。区画のオープン、許可、またはスケジ ューリングの前に、IMS は必ず区画とマスター・データベースの状況を検査しま す。区画とマスター・データベースのいずれかがアクションを妨げる状況になって いる場合、IMS はそのアクションを実行しません。

各区画には、それ自体とマスター・データベースのアクセス制限が設定されます。 例えば、マスター・データベースに読み取り (READ) のアクセス・インテントが設 定されていて、いずれかの区画に更新 (UPD) のアクセス・インテントが設定され ている場合、区画を更新することはできません。また、マスター・データベースに 更新 (UPD) のアクセス・インテントが設定されていて、いずれかの区画に読み取 り (READ) のアクセス・インテントが設定されている場合も、区画を更新できませ ん。停止またはロックなど、アクセス制限に影響を与える他の状況にも同様の考慮 事項が適用されます。

例外**:** HALDB マスター・データベースに更新アクセス権 (UPD) が設定されている 場合、区画に、マスターのアクセス権を超える排他的 (EXCL) のアクセス・インテ ントを設定することができます。

区画名を指定して発行されるコマンドは、区画の状況にのみ影響を与えます。マス ター・データベースに対して発行されるコマンドは、マスター・データベースの状 況にのみ影響を与えます。そのため、マスター・データベースを開始しても、その 区画の状況は更新されません。区画が停止されている場合は、停止されたままにな ります。HALDB 区画は、明示的に停止される場合は、明示的に再び開始される必 要があります。キーワード ALL が指定されたタイプ 1 コマンド、NAME(\*) が指 定されたタイプ 2 コマンド、および HALDB マスターに対するコマンドは、それ ぞれの HALDB 区画の STOPPED (QUERY DB では STOACC、STOSCHD、また は STOUPDS として表示) および LOCKED 標識を変更しません。

コマンドのターゲットが HALDB マスターである場合、処理はすべての HALDB 区画を対象に行われます。例えば、IMS コマンドが HALDB マスターでの UPDATE DB STOP(ACCESS) である場合は、すべての HALDB 区画がクローズさ れ、割り振り解除され、無許可にされます。ただし、停止状況はマスター・データ ベースでのみ設定されます。QUERY DB コマンドが発行される場合、HALDB マ スターのみが STOACC の状況を表示します (各 HALDB 区画は、それ自体が停止 された場合を除き、STOACC を表示しません)。UPDATE DB STOP(ACCESS) コ マンドが HALDB マスターに対して出された場合は、/DISPLAY DB コマンドの 表示出力は HALDB マスターを示しますが (STOPPED のように)、区画の状況は表 示しません。

UPD DB NAME(partname) START(ACCESS) コマンド (ここで、*partname* は追加 された HALDB 区画で、区画構造の再作成はまだ行われていないとします) の実行 中にこれを受け取った場合は、UPD DB NAME(haldbmst) START(ACCESS) OPTION(OPEN) (*haldbmst* はその区画のマスター) および UPD DB NAME(partname) START(ACCESS) コマンドを続けて発行するか、その新規また は再定義された区画のキー範囲内のキーに対する呼び出しを発行します。これによ り、区画構造の再作成が実行されて、その区画を使用できるようになります。

#### 制約事項**:**

v HALDB オンライン再編成 (OLR) が、IMS システム上の HALDB 区画に対し て実行中の間は、同じ IMS システム上のその区画に対して、UPDATE DB START(ACCESS | QUIESCE) および UPDATE DB STOP(ACCESS | QUIESCE | SCHD | UPDATES) コマンドを処理することはできません。

- <span id="page-1141-0"></span>v OLR がその区画のいずれかを再編成している間は、UPDATE DB START(ACCESS) SET(ACCTYPE(UPD)) および UPDATE DB STOP(ACCESS | UPDATES) コマンドを HALDB マスターに対して発行することはできませ ん。
- v データベースが静止している間は、このコマンドを正常に処理することはできま せん。
- v DEDB 変更ユーティリティーを使用して新たに追加されたエリアがある DEDB データベースに対して /DBRECOVERY DB コマンドまたは UPDATE DB STOP(ACCESS) コマンドを発行する場合、新たに追加されたエリアに DEDB 名 でアクセスしない PCB が PSB 内に存在する場合は、ACCESS オプションを使 用して DEDB データベースを開始することが必要になる場合があります。その ような状況では、以下のいずれかのコマンドを発行します。
	- /STA DB ACCESS=UP
	- UPDATE DB START(ACCESS) SET(ACCTYPE(UPD))

# 同等の **IMS** タイプ **1** コマンド

以下の表は、各種の UPDATE DB コマンドと、類似の機能を実行するタイプ 1 IMS コマンドを示しています。

表 *392. UPDATE DB* コマンドと同等のタイプ *1* コマンド

| UPDATE DB コマンド                                          | 類似の IMS タイプ 1 コマンド |
|---------------------------------------------------------|--------------------|
| <b>UPDATE DB NAME(name)</b>                             | /DBD DB dbname     |
| STOP(UPDATES)                                           |                    |
| <b>UPDATE DB NAME(name) STOP(ACCESS)</b> /DBR DB dbname |                    |
| <b>UPDATE DB NAME(name)</b>                             | /START DB dbname   |
| START(ACCESS)                                           |                    |
| UPDATE DB NAME(name) STOP(SCHD)                         | /STOP DB dbname    |
| UPDATE DB NAME(name) SET(LOCK(ON)) /LOCK DB dbname      |                    |
| <b>UPDATE DB NAME(name)</b><br>SET(LOCK(OFF))           | /UNLOCK DB dbname  |

# 出力フィールド

以下の表は、UPDATE DB 出力フィールドを示しています。表の各列は以下のとお りです。

ショート・ラベル

XML 出力で生成されたショート・ラベルが記載されています。

キーワード

フィールドを生成させるコマンドのキーワードを識別します。 N/A は、 常に戻される出力フィールドの場合に表示されています。エラーが発生した 場合のみ戻される出力フィールドについては、*error* が表示されます。

意味 出力フィールドの簡略説明を提供します。

<span id="page-1142-0"></span>表 *393. UPDATE DB* の出力フィールド

| ショート・ラベ      |       |                                    |
|--------------|-------|------------------------------------|
| ル            | キーワード | 意味                                 |
| AREA         | error | コマンドの処理中にエラーになった DEDB のエリア         |
|              |       | 名。                                 |
| <b>CC</b>    | N/A   | 完了コード。                             |
| <b>CCTXT</b> | error | 完了コードの意味を簡潔に説明する完了コード・テキス          |
|              |       | $\mathsf{F}$ .                     |
| $DB$         | DB    | データベース名。                           |
| <b>ERRT</b>  | error | 診断情報を含むエラー・テキスト。エラー・テキストは          |
|              |       | ゼロ以外の完了コードに戻すことができ、完了コードを          |
|              |       | さらに説明する情報を含んでいます。                  |
| GBL          | GBL   | 応答行がグローバル更新に関するものであることを示し          |
|              |       | ます。                                |
| MBR          | N/A   | 出力行を作成した IMSplex メンバー。データベース情      |
|              |       | 報が表示された IMS の IMS ID。 IMS ID は常に戻さ |
|              |       | れます。                               |

# 戻りコードおよび理由コード

IMS 戻りコードと理由コードは、UPDATE DB コマンドによって OM に戻されま す。 UPDATE DB コマンドの結果として戻される OM 戻りコードと理由コード は、OM API を介して入力されるすべてのコマンドに共通する標準コードです。

以下の表は、戻りコードと理由コード、およびコードの簡単な説明を示していま す。コマンドに戻される戻りコードまたは理由コードは、CSL 要求からのエラーを 示すこともあります。

表 *394. UPDATE DB* コマンドの戻りコードと理由コード

| 戻りコード       | 理由コード       | 意味                                                                                                    |
|-------------|-------------|----------------------------------------------------------------------------------------------------|
| X'00000000' | X'00000000' | コマンドは正常に完了しました。コマンド出力は、各<br>リソースの行と、その完了コードを含んでいます。<br>NAME(*) が OPTION(ALLRSP) なしで指定される場<br>合、出力行は戻されません。詳しくは、完了コード表<br>を参照してください。 |
| X'00000008' | X'00002004' | UPDATE DB コマンドで、無効なキーワードまたは<br>フィルター、あるいは複数のキーワードが指定されて<br>います。                                                                     |
| X'00000008' | X'00002008' | キーワードの数が無効です。SET、START、または<br>STOP キーワードのいずれかが必要です。                                                                                 |
| X'00000008' | X'00002011' | NAME(*) キーワードと共に複数のキーワードを指定<br>することはできないため、UPDATE DB コマンドの<br>処理は終了しました。                                                            |
| X'00000008' | X'00002014' | データベース名パラメーターに無効文字が検出された<br>ため、UPDATE DB コマンドは処理されません。                                                                              |

表 *394. UPDATE DB* コマンドの戻りコードと理由コード *(*続き*)*

| 戻りコード       | 理由コード       | 意味                                                                                                    |  |
|-------------|-------------|----------------------------------------------------------------------------------------------------|--|
| X'00000008' | X'00002040' | UPDATE DB コマンドで、複数のフィルター値また<br>はキーワード値が指定されています。複数のキーワー<br>ド値、または無効な組み合わせのフィルターが指定さ<br>れていました。例えば、UPDATE DB<br>NAME(dbname) START(ACCESS)<br>OPTION(NORAND) または UPDATE DB<br>NAME(dbname) STOP(UPDATES)<br>OPTION(NORAND) です。 |  |
| X'00000008' | X'00002048' | 無効な SET 属性。                                                                                                    |  |
| X'0000000C' | X'00003000' | 一部のリソースではコマンドが正常に実行されました<br>が、それ以外では失敗しました。コマンド出力は、各<br>リソースの行と、その完了コードを含んでいます。<br>NAME(*) が OPTION(ALLRSP) なしで指定されてい<br>る場合、ゼロ以外の完了コードをもつリソースについ<br>てのみ出力行が戻されます。詳しくは、完了コード表<br>を参照してください。                                   |  |
| X'0000000C' | X'00003004' | コマンドはどのリソースでも正常に実行されませんで<br>した。コマンド出力は、各リソースの行と、その完了<br>コードを含んでいます。完了コードに、エラーの理由<br>とリソース名が示されています。 UPDATE DB コマ<br>ンドにより戻される可能性がある完了コードのリスト<br>は、UPDATE DB 完了コード表に示されています。                                                   |  |
| X'00000010' | X'00004000' | 再始動が進行中のため、UPDATE DB コマンドは処<br>理されません。                                                                                                    |  |
| X'00000010' | X'0000400C' | XRF 代替システムではコマンドは無効です。                                                                                                    |  |
| X'00000010' | X'00004024' | 高速機能がインストールされていないため、UPDATE<br>DB コマンドは処理されません。                                                                                                    |  |
| X'00000010' | X'00004120' | オンライン変更フェーズが進行中です。                                                                                                    |  |
| X'00000010' | X'00004124' | 同じタイプの別の処理 (QUIESCE が指定された別の<br>コマンドなど)が既に進行中であったため、<br>START(QUIESCE) または STOP(QUIESCE) が指定さ<br>れた UPDATE DB コマンドは拒否されました。他の<br>処理が完了するまで待機してください。                                                                           |  |
| X'00000010' | X'000041F0' | IMS チェックポイントが進行中のため、UPDATE DB<br>コマンドは処理されません。                                                                                                    |  |
| X'00000010' | X'000041F4' | MSDB チェックポイントが進行中のため、UPDATE<br>DB コマンドは処理されません。                                                                                                    |  |
| X'00000010' | X'000041F8' | テークオーバーが進行中のため、UPDATE DB コマ<br>ンドは処理されません。                                                                                                    |  |
| X'00000010' | X'00004200' | IMS のシャットダウンが進行中であるため、コマンド<br>は処理されません。                                                                                                    |  |
| X'00000010' | X'00004208' | RMENV=NO に対して無効なコマンド。                                                                                                    |  |
| X'00000010' | X'00004300' | MODBLKS のオンライン変更が有効なため、コマン<br>ドが許可されません (DFSDFxxx または DFSCGxxx<br>が MODBLKS=OLC で定義されているか、または<br>MODBLKS が定義されていません)。                                                                                                    |  |

表 *394. UPDATE DB* コマンドの戻りコードと理由コード *(*続き*)*

| 戻りコード       | 理由コード          | 意味                                                                                                  |  |
|-------------|----------------|----------------------------------------------------------------------------------------------------|--|
| X'00000010' | X'00004320'    | 別の UPDATE DB START(QUIESCE) または<br>UPDATE DB STOP(QUIESCE) コマンドが進行中で<br>あるため、UPDATE DB コマンドは処理されません |  |
|             |                | でした。                                                                                                |  |
| X'00000010' | X'00004325'    | DB 静止フェーズが進行中です。                                                                                    |  |
| X'00000010' | X'00004400'    | RECON データ・セットの MINVERS が 11.1 では<br>ありません。                                                          |  |
| X'00000014' | X'00005004'    | DFSOCMD 応答バッファーを取得できませんでし<br>た。                                                                     |  |
| X'00000014' | X'00005008'    | DFSPOOL ストレージを取得できませんでした。                                                                           |  |
| X'00000014' | X'00005000'    | IMODULE GETSTOR ストレージを取得できなかっ<br>たため、UPD DB コマンド処理は終了しました。                                          |  |
| X'00000014' | X'0000500C'    | AWE を取得できませんでした。                                                                                    |  |
| X'00000014' | X'00005014'    | BCB ストレージを取得できなかったため、UPDATE<br>DB コマンド処理は終了しました。                                                    |  |
| X'00000014' | X'0000501C'    | IMODULE GETMAIN ストレージを取得できなかっ<br>たため、UPD DB コマンド処理は終了しました。                                          |  |
| X'00000014' | $X'00005$ FFF' | 内部エラーが原因で、UPDATE DB コマンド処理は<br>終了しました。                                                              |  |

完了コード

以下の表には、完了コードの説明が記載されています。UPDATE DB コマンドの処 理に固有のエラーは、完了コードとして戻されます。完了コードは個々のリソース に対する各アクションごとに戻されます。

表 *395. UPDATE DB* コマンドの完了コード

|                 | 完了コード 完了コード・テキスト            | 意味                 |
|-----------------|-----------------------------|--------------------|
| $\Omega$        |                             | 該当リソースについて、コマンドは正  |
|                 |                             | 常に完了しました。          |
| 8               | COMMAND COMPLETE FOR        | 一部。コマンドは、DEDB の一部の |
|                 | <b>SOME</b>                 | エリアについてはエラーを伴って完了  |
|                 |                             | しました。エラーがあったエリア名に  |
|                 |                             | ついて応答行が戻されます。      |
| $\mathcal{C}$   | <b>COMMAND COMPLETE FOR</b> | なし。コマンドは、DEDB のすべて |
|                 | <b>NONE</b>                 | のエリアについて、エラーを伴って完  |
|                 |                             | アしました。エラーがあったエリア名  |
|                 |                             | について応答行が戻されます。このエ  |
|                 |                             | ラーは、すべてのデータベースで静止  |
|                 |                             | 処理を実行できなかった場合に返され  |
|                 |                             | ます。                |
| 10 <sup>1</sup> | NO RESOURCES FOUND          | データベース名が無効であるか、指定  |
|                 |                             | されたワイルドカード・パラメーター  |
|                 |                             | がどのデータベース名にも一致しませ  |
|                 |                             | ん。                 |
|                 |                             |                    |

表 *395. UPDATE DB* コマンドの完了コード *(*続き*)*

| 完了コード | 完了コード・テキスト                                    | 意味                                                                                                    |
|-------|-----------------------------------------------|----------------------------------------------------------------------------------------------------|
| 17    | ANOTHER CMD IN PROGRESS                       | このエラーは、別のデータベース・コ<br>マンドが進行中であったために、静止<br>処理を開始できなかった場合に返され<br>ます。                                                                                                    |
| 23    | DB STOP ACCESS IN PROGRESS                    | データベースへのアクセスを停止する<br>ための /DBRECOVERY、または<br>UPDATE DB STOP(ACCESS) コマ<br>ンドが進行中です。これはデータベー<br>スをオフラインにします。                                                                                               |
| 25    | DB STOP UPDATES IN PROGRESS データベースの更新を停止するための | /DBDUMP または UPDATE DB<br>STOP(UPDATES) コマンドが進行中<br>です。                                                                                                    |
| 26    | DEDB STOP IN PROGRESS                         | DEDB に対して、データベースのス<br>ケジューリングを停止するための<br>/DBRECOVERY、/STOP、または<br>UPDATE DB STOP(SCHD) コマン<br>ドが進行中です。                                                                                                   |
| 31    | NOT ALLOWED FOR A DEDB                        | データベースは DEDB です。入力さ<br>れたコマンドは、IMS 環境内の<br>DEDB に対しては無効です。                                                                                                    |
| 32    | NOT ALLOWED FOR AN MSDB                       | データベースは MSDB です。 入力<br>されたコマンドは、IMS 環境内の<br>MSDB に対しては無効です。                                                                                                    |
| 33    | NOT ALLOWED FOR A HALDB<br><b>MASTER</b>      | HALDB マスターに対して無効なコ<br>マンド。コマンド OPTION は、<br>HALDB マスターに対しては無効で<br>す。しかし、構造の再作成が必要で、<br>さらにコマンドで指定した HALDB<br>マスターが 1 つのみであった場合<br>は、区画構造の再作成が実行されま<br>す。コマンドに複数のデータベース名<br>がリストされている場合は、再作成は<br>試行されません。 |
|       |                                               | コマンドに複数のデータベース名がリ<br>ストされていても、HALDB マスタ<br>ー以外はすべて無効なものであった場<br>合は、必要であれば再作成が試行され<br>ます。                                                                                                    |
| 48    | NOT ALLOWED FOR IMS<br><b>RESOURCE</b>        | 指定された UPDATE コマンドは、<br>IMS 記述子およびリソースに対して<br>は使用できません。DFSDSDB1 は、<br>IMS 記述子の一例です。更新できる<br>唯一の IMS 記述子属性は、<br>DEFAULT(Y) です。                                                                             |

表 *395. UPDATE DB* コマンドの完了コード *(*続き*)*

|    | 完了コード 完了コード・テキスト                            | 意味                                                                                                    |
|----|---------------------------------------------|----------------------------------------------------------------------------------------------------|
| 53 | NO RM ADDRESS SPACE                         | このエラーは、RM のアドレス・ス<br>ペースが存在しないために、コマンド<br>を処理できなかった場合に返されま<br>す。                                                      |
| 55 | NO FAST PATH INSTALLED                      | 高速機能がインストールされていませ<br>ん。高速機能がインストールされてい<br>ないため、コマンドは失敗しました。                                                           |
| 65 | DMB POOL STORAGE ERROR                      | DMB プール・ストレージ・エラー。<br>DMB プール・ストレージ要求障害が<br>原因でコマンドは失敗しました。                                                           |
| 66 | DMB POOL FULL                               | DMB プールがいっぱい。 DMB プ<br>ールがいっぱいであるため、コマンド<br>は失敗しました。                                                                  |
| 6C | NOT ALLOWED FOR A HALDB<br><b>PARTITION</b> | UPDATE コマンドは、HALDB 区画<br>の常駐オプションの変更を指定しまし<br>た。常駐オプションは、マスターに対<br>してのみ有効であり、区画に対しては<br>無効です。                         |
| 6F | REFERENCED BY PROGRAM                       | 常駐オプションを変更するために、<br>UPDATE DB コマンドが発行されて<br>います。現在、そのデータベースを参<br>照中のスケジュール済みプログラムが<br>あります。UPDATE コマンドは失敗<br>します。     |
| 76 | RECOVER CMD ACTIVE                          | データベース・リカバリー・サービス<br>を使用して 1 つ以上のデータベース<br>をリカバリーするため<br>に、/RECOVER START コマンドが<br>進行中です。                             |
| 81 | <b>DBRC ERROR</b>                           | DBRC エラー。                                                                                                    |
| 8C | RESOURCE IS STOPPED                         | データベースは停止しています。<br>UPDATE DB, /STOP<br>DB、/DBRECOVERY などのコマン<br>ドによって、またはエラーなど他の理<br>由によって、データベースが停止され<br>たことが考えられます。 |
| 90 | <b>INTERNAL ERROR</b>                       | 内部エラー。内部エラーが原因で、入<br>力されたコマンドは処理されませんで<br>した。                                                                         |
| 91 | <b>TIMEOUT ERROR</b>                        | このエラーは、静止処理をタイムアウ<br>ト期間内に完了できなかった場合に返<br>されます。                                                                       |

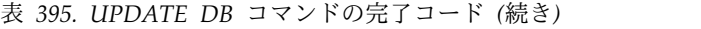

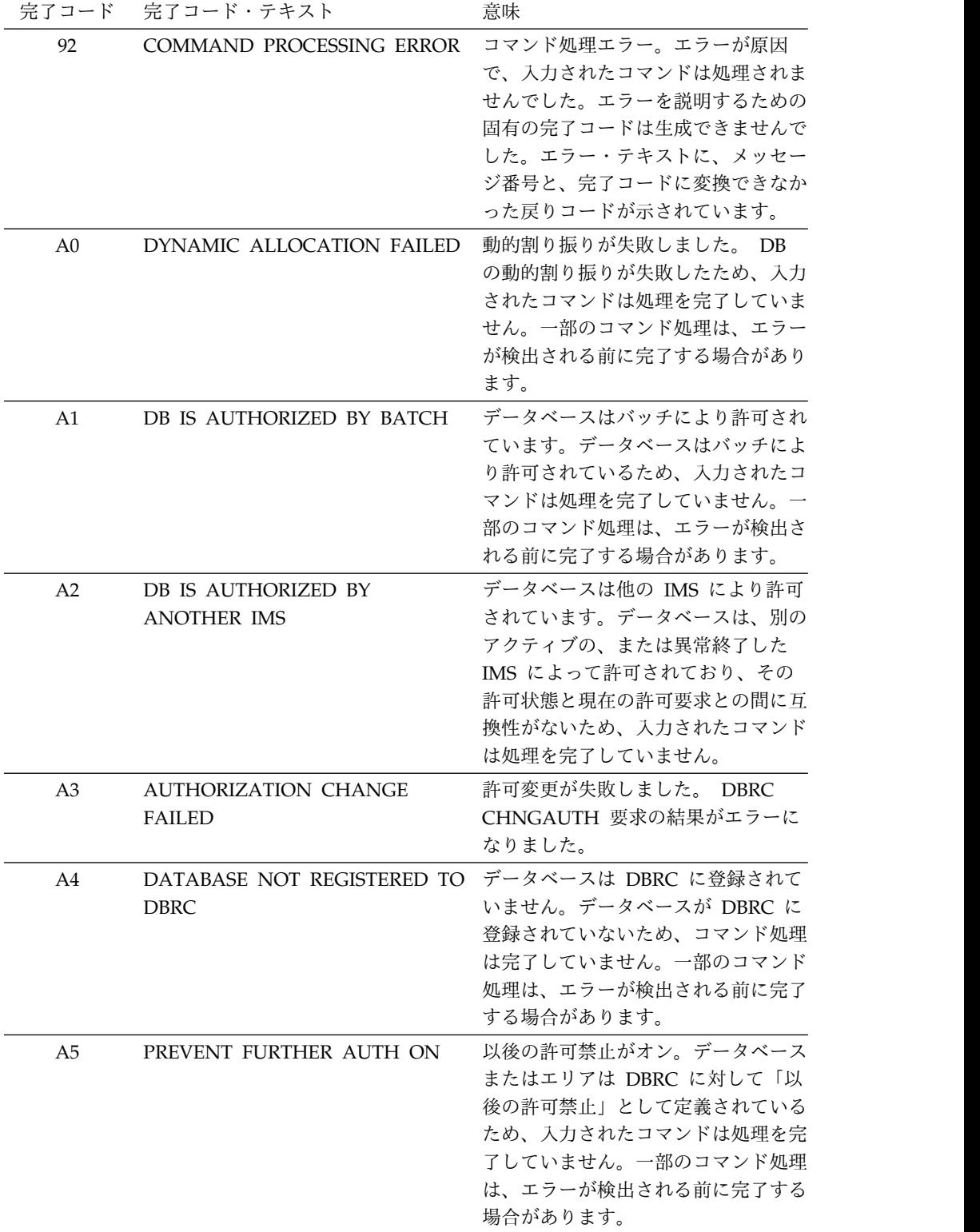

| 完了コード | 完了コード・テキスト                        | 意味                                     |
|-------|-----------------------------------|----------------------------------------|
| A6    | <b>INVALID DATABASE RECORD IN</b> | RECON データ・セット内の無効な                     |
|       | <b>RECON</b>                      | データベース・レコード。データベー                      |
|       |                                   | ス使用互換性の評価プロセスで無効な                      |
|       |                                   | パラメーターが検出されたため、入力                      |
|       |                                   | されたコマンドは処理を完了していま                      |
|       |                                   | せん。データベース・レコードが                        |
|       |                                   | RECON データ・セット内では無効                     |
|       |                                   | である可能性があります。一部のコマ                      |
|       |                                   | ンド処理は、エラーが検出される前に                      |
|       |                                   | 完了する場合があります。                           |
| A7    | DBRC UNAUTH FAILED FOR            | 許可変更中に DBRC 許可取り消しが                    |
|       | <b>CHNGAUTH</b>                   | 失敗しました。許可変更要求での                        |
|       |                                   | UNAUTH 処理中にエラーが発生し                     |
|       |                                   | たため、コマンドは処理を完了してい                      |
|       |                                   | ません。                                   |
| A8    | INVALID DB RECORD IN RECON        | RECON 内の無効なデータベース·                     |
|       |                                   | レコード。データベース許可レベルを                      |
|       |                                   | 変更するために、UPDATE DB                      |
|       |                                   | SET(ACCTYPE) コマンドが入力され                 |
|       |                                   | ました。許可変更処理中に、DBRC                      |
|       |                                   | によりエンコードされた状態 0 が戻                     |
|       |                                   | されました。一部のコマンド処理は、<br>エラーが検出される前に完了する場合 |
|       |                                   | があります。                                 |
|       |                                   | データベースまたはエリアの許可エラ                      |
| A9    | DB OR AREA AUTHORIZATION          | ー。データベースの場合は、データベ                      |
|       | <b>ERROR</b>                      | ース許可エラーが原因で、入力された                      |
|       |                                   | コマンドは処理を完了していません。                      |
|       |                                   | エリアの場合は、DBRC に対するエ                     |
|       |                                   | リア許可が失敗しました。一部のコマ                      |
|       |                                   | ンド処理は、エラーが検出される前に                      |
|       |                                   | 完了する場合があります。                           |
| AA    | DB IN USE-BMP                     | データベースは BMP によって使用                     |
|       |                                   | 中のため、UPDATE DB コマンドは                   |
|       |                                   | 正常に実行されませんでした。一部の                      |
|       |                                   | コマンド処理は、エラーが検出される                      |
|       |                                   | 前に完了する場合があります。                         |
| AB    | DB IN USE-DBCTL LONG              | データベースは長時間実行 DBCTL                     |
|       | <b>THREAD</b>                     | スレッドによって使用中のため、                        |
|       |                                   | UPDATE DB コマンドは正常に実行                   |
|       |                                   | されませんでした。一部のコマンド処                      |
|       |                                   | 理は、エラーが検出される前に完了す                      |
|       |                                   | る場合があります。                              |

表 *395. UPDATE DB* コマンドの完了コード *(*続き*)*

完了コード 完了コード・テキスト 意味 AC FP AREA HELD-LONG BUSY WAIT DEDB の AREA が長時間使用中待 ち状態にあるため、UPDATE DB コ マンドは正常に実行されませんでし た。一部のコマンド処理は、エラーが 検出される前に完了する場合がありま す。 AD DYNAMIC UNALLOCATION FAILED 動的割り振り解除エラーが原因で、 UPDATE DB コマンドは正常に実行 されませんでした。一部のコマンド処 理は、エラーが検出される前に完了す る場合があります。 AE DYNAMIC ALLOCATION ERROR 動的割り振りエラーが原因で、 UPDATE DB コマンドは正常に実行 されませんでした。SVC99 は出され ません。一部のコマンド処理は、エラ ーが検出される前に完了する場合があ ります。 C1 OLR DDIR MISSING OR DFSPNT ZERO データベースについて不明な DMB が参照されました。データベースにつ いて不明なデータ管理ブロックが参照 されているため、コマンドは処理でき ません。システム・コンソールに出さ れている DFS564I メッセージを参照 して、参照できない DMB 名を判別 してください。 CC OLR IS ACTIVE FOR DATABASE データベースに対して OLR がアク ティブになっています。データベース に対して OLR がアクティブになっ ているため、コマンドは失敗しまし た。 D0 DATABASE CLOSE ERROR データベース・クローズ・エラー。デ ータベースのクローズ・エラーが原因 でコマンド処理が失敗しました。 D1 DATABASE WRITE ERROR データベース書き込みエラー。データ ベースの書き込みエラーが原因でコマ ンド処理が失敗しました。 D2 DATABASE NEEDS BACKOUT データベースはバックアウトを必要と しています。データベースがバックア ウトを必要としているため、コマンド 処理は失敗しました。 D3 DATABASE OR AREA NEEDS RECOVERY データベースまたはエリアのリカバリ ーが必要。データベースまたはエリア はリカバリーを必要としているため、 コマンド処理は失敗しました。

表 *395. UPDATE DB* コマンドの完了コード *(*続き*)*

| 完了コード          | 完了コード・テキスト                                                  | 意味                                                                                                    |
|----------------|-------------------------------------------------------------|----------------------------------------------------------------------------------------------------|
| D <sub>4</sub> | DATABASE NEEDS IMAGE COPY                                   | データベースのイメージ・コピーが必<br>要。データベースがイメージ・コピー<br>を必要としているため、コマンド処理<br>は失敗しました。                                                                                                    |
| D <sub>5</sub> | DATABASE HAS NO BACKOUTS                                    | データベースにはバックアウトはあり<br>ません。データベースについてバック<br>アウトが存在しないため、コマンド処<br>理は失敗しました。                                                                                                    |
| D <sub>6</sub> | DATABASE IN USE                                             | データベースは使用中です。 DEDB<br>に対して SET(ACCTYPE) が指定さ<br>れましたが、DEDB は領域内で使用<br>中のため、許可レベルを変更できませ<br>ん。                                                                                                    |
| D7             | DB I/O PREVENTION NOT<br><b>COMPLETE</b>                    | データベース入出力防止が完了してい<br>ません。データベースは、XRF テー<br>クオーバーにより拡張され、入出力防<br>止が完了していないため、開始できま<br>せん。                                                                                                    |
| D <sub>8</sub> |                                                             | DATABASE BACKOUTS PENDING データベース・バックアウトが保留中<br>です。データベースについて再始動可<br>能バックアウトが保留中のため、デー<br>タベースについて指定されているアク<br>セス・タイプを変更できません。                                                                                                    |
| D <sup>9</sup> | DATABASE/AREA OPEN FAILED                                   | データベース・オープンが失敗しまし<br>た。データベース・オープン中のエラ<br>ーが原因で、コマンドは失敗しまし<br>た。 DFS0730I メッセージを参照し<br>て、失敗の理由を判別してください。                                                                                                    |
| DA             | DATABASE BEING RECALLED BY データベースは HSM から再呼び出<br><b>HSM</b> | しされています。データベースは<br>HSM から再呼び出しされているた<br>め、コマンド処理は失敗しました。                                                                                                    |
| $DB$           | PARTITION OPEN FAILED                                       | 区画オープンが失敗しました。マスタ<br>ーがオフラインのため、区画オープン<br>が失敗しました。これは、区画が削除<br>されて区画構造の再作成が行われてい<br>る場合にも起こる可能性があります。<br>区画構造の再作成を完了させるには、<br>UPD DB NAME(haldbmst)<br>START(ACCESS) OPTION(OPEN)<br>コマンド (ここで、haldbmst はその<br>区画のマスター)を発行するか、その<br>区画のキー範囲内のキーに対する修飾<br>GU 呼び出しを発行します。<br>list.recon を使用すると、当該の区画<br>が存在しているか削除済みかを判別で<br>きます。 |

表 *395. UPDATE DB* コマンドの完了コード *(*続き*)*

| 完了コード          | 完了コード・テキスト                                                                    | 意味                                                                                                    |
|----------------|-------------------------------------------------------------------------------|----------------------------------------------------------------------------------------------------|
| DC<br>DD       | <b>HALDB PARTITION BUILD</b><br><b>FAILURE</b><br><b>HALDB PARTITION INIT</b> | データベース区画作成障害。 DDIR<br>または DMB 用のデータベース区画<br>の作成が失敗しました。システム・コ<br>ンソールに送られている DFS0415I<br>メッセージを参照して、失敗の理由を<br>判別してください。<br>データベース区画の初期設定が失敗し                                                   |
|                | <b>FAILURE</b>                                                                | ました。 DDIR または DMB 用のデ<br>ータベース区画の初期設定が失敗しま<br>した。詳しくは、システム・コンソー<br>ルに送られている DFS0415 メッセー<br>ジを参照してください。                                                                                        |
| DE             | <b>ACBLIB READ FAILURE</b>                                                    | ACBLIB 読み取り障害。 ACBLIB の<br>読み取り中にエラーが起きたため、コ<br>マンドは処理されませんでした。                                                                                                    |
| DF             | DB DIRECTORY INIT FAILURE                                                     | データベース・ディレクトリーの初期<br>設定が失敗しました。データベース・<br>ディレクトリーの初期設定が失敗した<br>ため、コマンドは処理されませんでし<br>た。                                                                                                    |
| E0             | DATABASE OR AREA IN<br><b>RECOVERY</b>                                        | データベースまたはエリアはリカバリ<br>一中。データベースまたはエリアはリ<br>カバリー中のため、コマンドは処理さ<br>れませんでした。                                                                                                    |
| E1             | DB MUST BE STOPPED AND<br><b>OFFLINE</b>                                      | 属性を変更するには、データベースを<br>停止してオフラインにする必要があり<br>ます。UPDATE DB<br>SET(RESIDENT(Y   N)) コマンドを発<br>行する前に、/DBR DB コマンドま<br>たは UPDATE DB STOP(ACCESS)<br>コマンドを発行してデータベースを停<br>止し、オフラインにする必要がある場<br>合があります。 |
| E2             | PARALLEL DB OPEN NOT<br><b>COMPLETE</b>                                       | 再始動並列 DB オープンが完了して<br>いません。データベースについて並列<br>DB オープン再始動が完了していない<br>ため、コマンドは処理されませんでし<br>た。                                                                                                    |
| E <sub>5</sub> | PARTICIPANT UNABLE TO<br><b>QUIESCE</b>                                       | このエラーは、静止処理を IMSplex<br>全体で正常に完了できなかった場合に<br>返されます。この完了コードを受け取<br>った IMS は、静止処理に参加しまし<br>たが、これを実行できませんでした。                                                                                     |

表 *395. UPDATE DB* コマンドの完了コード *(*続き*)*
| 完了コード          | 完了コード・テキスト                                  | 意味                                                                                                    |
|----------------|---------------------------------------------|----------------------------------------------------------------------------------------------------|
| E6             | QUIESCE COMMUNICATION<br><b>FAILURE</b>     | このエラーは、IMSplex 全体の通信<br>に障害が発生したために静止処理を完<br>了できなかった場合に返されます。通<br>信障害を発生させた RM、OM、また<br>は SCI に問題がある可能性がありま<br>す。 |
| E7             | <b>CMD NOT ALLOWED</b>                      | このエラーは、QUIESCE コマンドが<br>進行中であったために、データベー<br>ス・コマンドを処理できなかった場合<br>に返されます。                                          |
| E8             | DATABASE HAS INTENT TO<br><b>REORGANIZE</b> | このエラーは、データベースを再編成<br>する意図があることを RECON デー<br>タ・セットが示しているため、静止処<br>理を開始できなかった場合に返されま<br>す。                          |
| E <sub>9</sub> | DB IN WRONG STATE TO BE<br>QUIESCED         | このエラーは、指定されたリソースの<br>状態が不良であるため、静止処理を続<br>行できない場合に返されます。                                                          |
| EE             | DATABASE BACKOUT ERROR                      | データベース・バックアウト・エラ<br>ー。データベースのバックアウト・エ<br>ラーが原因でコマンド処理が失敗しま<br>した。                                                 |
| EF             | DATABASE IS IN ERROR                        | データベースにエラーがあります。デ<br>ータベースにエラーが発生したため、<br>入力されたコマンドは処理されません<br>でした。                                               |
| F <sub>0</sub> | NO AREA LOCK                                | AREA ロックなし。エリア・ロック<br>を取得できなかったため、コマンド処<br>理は失敗しました。                                                              |
| F1             | AREA NOT STOPPED                            | エリアは停止されていません。<br>AREA は停止されていないため、入<br>力されたコマンドは処理されませんで<br>した。                                                  |
| F2             | PRELOAD IS ACTIVE FOR AREA                  | AREA についてプリロードがアクテ<br>ィブです。 AREA は停止されていな<br>いため、入力されたコマンドは処理さ<br>れませんでした。                                        |
| F3             | UNRESOLVED INDOUBTS FOR<br>AREA             | AREA について未確定が未解決。<br>AREA について未解決の未確定が存<br>在するため、入力されたコマンドは処<br>理されませんでした。                                        |
| F4             | <b>ALLOCATION FAILED</b>                    | 割り振りが失敗しました。 AREA 名<br>について割り振りが失敗しました。                                                                           |

表 *395. UPDATE DB* コマンドの完了コード *(*続き*)*

表 *395. UPDATE DB* コマンドの完了コード *(*続き*)*

| 完了コード          | 完了コード・テキスト                      | 意味                                                                                                    |
|----------------|---------------------------------|----------------------------------------------------------------------------------------------------|
| F5             | AREA NEEDS RECOVERY             | エリアはリカバリーを必要としていま<br>す。エリアはリカバリーを必要として<br>いるため、コマンド処理は失敗しまし<br>た。                                                                                      |
| F <sub>6</sub> | ADS NUMBER DISCREPANCY          | ADS 番号の矛盾。 IMS により割り<br>振られた ADS の番号と DBRC が認<br>識している ADS の番号の間に矛盾<br>があるため、該当エリアについてコマ<br>ンドが失敗しました。矛盾を訂正し、<br>コマンドを再発行して、データ・セッ<br>トを割り振り解除してください。  |
| F7             | AREA IS NOT LOADED INTO CF      | エリアは CF にロードされませんで<br>した。 AREA OPEN が失敗したた<br>め、エリアはカップリング・ファシリ<br>ティーにロードされませんでした                                                                     |
| F8             | AREA HAS I/O TOLERATED CI       | エリアには入出力許容 CI がありま<br>す。 AREA には入出力許容 CI があ<br>るため、コマンドは処理されませんで<br>した。                                                                                |
| F <sub>9</sub> | AREA HAS 2ND CI EEQE            | エリアには第 2 の CI EEQE があり<br>ます。エリアには第 2 の CI EEQE<br>があるため、コマンドは処理されませ<br>んでした。                                                                          |
| FC             | UTILITY ACTIVE ON AREA          | このエラーは、エリアがユーティリテ<br>ィーで使用中の場合に返されます。                                                                                                    |
| FD             | AREA HAS EEQE                   | このエラーは、エリアに拡張エラー・<br>キュー・エレメント (EEQE) がある<br>場合に返されます。                                                                                                 |
| FE             | AREA HAS EQE                    | このエラーは、エリアにエラー・キュ<br>ー・エレメント (EQE) がある場合に<br>返されます。                                                                                                    |
| 196            | DB has an in-doubt EEQE         | このエラーは、未確定の EEQE があ<br>るデータベースに対して UPDATE<br>DB STOP(ACCESS) コマンドが発行<br>され、IMS PROCLIB データ・セッ<br>トの DFSVSMxx メンバーに<br>NODBR キーワードが指定されてい<br>た場合に返されます。 |
| 1D7            | <b>IMPORT CHANGE LIST ERROR</b> | リソースは、IMSRSC リポジトリー<br>内の変更リストからのインポート処理<br>中であるか、変更リストから正常にイ<br>ンポートされませんでした。リソース<br>は、リポジトリーから正常にインポー<br>トされるまでは、更新することができ<br>ません。                   |

```
例
```
以下に示すのは UPDATE DB コマンドの例です。

*UPDATE DB* コマンドの例 *1*

TSO SPOC 入力:

UPDATE DB NAME(DEDBJ00%,BADNAME,BAD\*) SET(RESIDENT(Y))

TSO SPOC 出力:

```
Response for: UPDATE DB NAME(DEDBJ00%,BADNAME,BAD*) SET(RESIDENT(Y))
DBName MbrName CC CCText<br>BAD* IMS1 10 NO RESO
BAD* IMS1 10 NO RESOURCES FOUND
BADNAME IMS1 10 NO RESOURCES FOUND<br>DEDBJ001 IMS1 E1 DATABASE HAS NOT B
                  E1 DATABASE HAS NOT BEEN DBR"D
DEDBJ002 IMS1 0
DEDBJ003 IMS1 E1 DATABASE HAS NOT BEEN DBR"D
DEDBJ004 IMS1 E1 DATABASE HAS NOT BEEN DBR"D
DEDBJ005 IMS1 0
DEDBJ006 IMS1 E1 DATABASE HAS NOT BEEN DBR"D
DEDBJ007 IMS1 E1 DATABASE HAS NOT BEEN DBR"D
DEDBJ008 IMS1 E1 DATABASE HAS NOT BEEN DBR"D
DEDBJ009 IMS1 E1 DATABASE HAS NOT BEEN DBR"D
OM API 入力:
CMD(UPDATE DB NAME(DEDBJ00%,BADNAME,BAD*) SET(RESIDENT(Y)))
OM API 出力:
<imsout>
<ctl><omname>OM1OM </omname>
<omvsn>1.3.0</omvsn>
<xmlvsn>20 </xmlvsn>
<statime>2006.311 00:34:47.028100</statime>
<stotime>2006.311 00:34:47.031559</stotime>
<staseq>BFAADA74E4584E87</staseq>
<stoseq>BFAADA74E5307115</stoseq>
<rqsttkn1>USRT011 10163446</rqsttkn1>
<rc>0200000C</rc>
<rsn>00003008</rsn>
<rsnmsg>CSLN054I</rsnmsg>
<rsntxt>None of the clients were successful.</rsntxt>
\langlectl\rangle<cmderr>
<mbr name="IMS1 ">
<typ>IMS </typ>
<styp>DBDC </styp>
<rc>0000000C</rc>
<rsn>00003000</rsn>
<rsntxt>At least one request successful</rsntxt>
</mbr>
</cmderr>
<cmd>
<master>IMS1 </master>
<userid>USRT011 </userid>
<verb>UPD </verb>
<kwd>DB </kwd>
<input>UPDATE DB NAME(DEDBJ00%,BADNAME,BAD*) SET(RESIDENT(Y)) </input>
</cmd><cmdrsphdr>
<hdr slbl="DB" llbl="DBName" scope="LCL" sort="a" key="1" scroll="no"
len="8" dtype="CHAR" align="left" skipb="no" />
```

```
<hdr slbl="AREA" llbl="AreaName" scope="LCL" sort="a" key="4"
scroll="no" len="8" dtype="CHAR" align="left" skipb="yes" />
<hdr slbl="MBR" llbl="MbrName" scope="LCL" sort="a" key="3" scroll="no"
len="8" dtype="CHAR" align="left" skipb="no" />
<hdr slbl="CC" llbl="CC" scope="LCL" sort="n" key="0" scroll="yes"
len="4" dtype="INT" align="right" skipb="no" />
<hdr slbl="CCTXT" llbl="CCText" scope="LCL" sort="n" key="0"
scroll="yes" len="*" dtype="CHAR" align="left" skipb="yes" />
<hdr slbl="GBL" llbl="Global" scope="GBL" sort="d" key="2" scroll="yes"
len="1" dtype="CHAR" align="left" skipb="y" />
<hdr slbl="ERRT" llbl="ErrorText" scope="LCL" sort="n" key="0"
scroll="yes" len="16" dtype="CHAR" align="left" skipb="yes" />
</cmdrsphdr>
<cmdrspdata>
<rsp>DB(DEDBJ001) MBR(IMS1) CC( E1) CCTXT(DATABASE HAS NOT BEEN DBR"D)
<\sqrt{rsp}<rsp>DB(BADNAME ) MBR(IMS1) CC( 10) CCTXT(NO RESOURCES FOUND) </rsp>
<rsp>DB(BAD* ) MBR(IMS1) CC( 10) CCTXT(NO RESOURCES FOUND) </rsp
<rsp>DB(DEDBJ002) MBR(IMS1) CC( 0) </rsp>
<rsp>DB(DEDBJ003) MBR(IMS1) CC( E1) CCTXT(DATABASE HAS NOT BEEN DBR"D)
<rsp<rsp>DB(DEDBJ004) MBR(IMS1) CC( E1) CCTXT(DATABASE HAS NOT BEEN DBR"D)
\langlersp>
<rsp>DB(DEDBJ005) MBR(IMS1) CC( 0) </rsp>
<rsp>DB(DEDBJ006) MBR(IMS1) CC( E1) CCTXT(DATABASE HAS NOT BEEN DBR"D)
\langlersp>
<rsp>DB(DEDBJ007) MBR(IMS1) CC( E1) CCTXT(DATABASE HAS NOT BEEN DBR"D)
\langlersn><rsp>DB(DEDBJ008) MBR(IMS1) CC( E1) CCTXT(DATABASE HAS NOT BEEN DBR"D)
</rsp>
<rsp>DB(DEDBJ009) MBR(IMS1) CC( E1) CCTXT(DATABASE HAS NOT BEEN DBR"D)
<rsp</cmdrspdata>
</imsout>
```
説明**:** 一部のデータベースを常駐にするように更新します。データベース DEDBJ002 と DEDBJ005 の更新は、完了コード 0 で示されているように、正常に 行われています。いくつかのデータベースの更新は、完了コード E1 で失敗してい ます。ランタイム・リソース定義属性を変更するには、/DBRECOVERY コマンド を使用してデータベースをオフラインにしておく必要があるからです。データベー ス BADNAME およびパラメーター BAD\* の更新は、完了コード 10 で失敗して います。データベース BADNAME は存在せず、また BAD で始まるデータベース 名はないからです。

## *UPDATE DB* コマンドの例 *2*

## TSO SPOC 入力:

UPDATE DB NAME(DEDBJN22) AREA(\*) START(ACCESS) OPTION(OPEN)

#### TSO SPOC 出力:

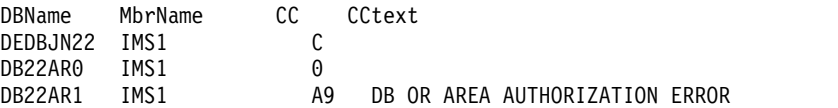

説明**:** この例で、CC=A9 は DBRC が許可要求に対してゼロ以外の戻りコードを返 したことを示します。

#### *UPDATE DB* コマンドの例 *3*

TSO SPOC 入力:

UPD DB NAME(DEDBJN22) START(QUIESCE) OPTION(HOLD) SET(TIMEOUT(60))

TSO SPOC 出力:

DBName MbrName CC DEDBJN22 IMS1 0 DEDBJN22 IMS2 0 DEDBJN22 IMS3 0

説明**:** これは、3 つの IMS システム間で調整されている高速機能 DEDB DEDBJN22 の静止を正常に完了して保持する場合の例です。

*UPDATE DB* コマンドの例 *4*

TSO SPOC 入力:

UPD DB NAME(DEDBJN22) STOP(QUIESCE)

TSO SPOC 出力:

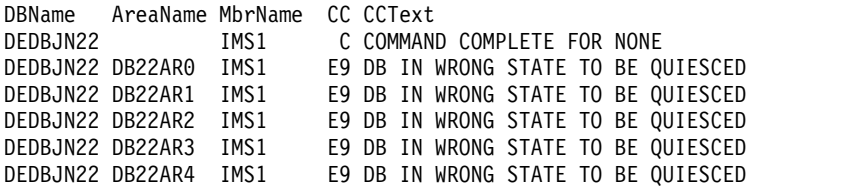

説明**:** この例では、DEDB の静止を解放しようと試みています。 DEDB DEDBJN22 は、5 つのエリアから構成されています。どのエリアも静止状態を保持していなか ったため、コマンドは失敗しました。 DEDB に解放する必要がある状態のエリアが なかったため、DEDB 名に対して CC=C (COMMAND COMPLETE FOR NONE) を示す応答行が返されています。応答行は、各エリアに対しても返されています。

*UPDATE DB* コマンドの例 *5*

TSO SPOC 入力:

UPD DB NAME(DEDBJN22) STOP(QUIESCE)

TSO SPOC 出力:

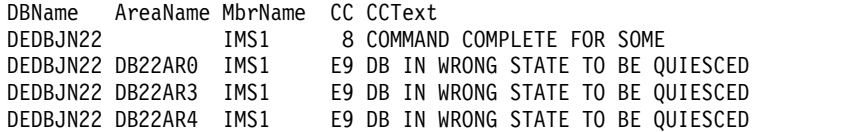

説明**:** この例では、DEDB の静止を解放しようと試みています。 DEDB DEDBJN22 は、5 つのエリアから構成されています。コマンドは、DB22AR1 および DB22AR2 の静止のみを解放することができたため、部分的に成功しました。この例では、 DB22AR0、DB22AR3、および DB22AR4 は静止状態ではありませんでした。 DEDB の一部のエリアしか解放する必要がある状態ではなかったため、DEDB 名に 対して CC=8 (COMMAND COMPLETE FOR SOME) を示す応答行が返されてい ます。応答行は、処理できなかった各エリアに対しても返されています。 関連概念:

■ CSL [要求の戻りコードおよび理由コードの解釈方法](http://www.ibm.com/support/knowledgecenter/SSEPH2_15.1.0/com.ibm.ims15.doc.spr/ims_rr_writingcsl.htm#ims_rr_writingcsl) (システム・プログラミン グ [API\)](http://www.ibm.com/support/knowledgecenter/SSEPH2_15.1.0/com.ibm.ims15.doc.spr/ims_rr_writingcsl.htm#ims_rr_writingcsl)

関連タスク:

UPDATE [コマンドを使用した、ランタイム・データベース・リソース定義お](http://www.ibm.com/support/knowledgecenter/SSEPH2_15.1.0/com.ibm.ims15.doc.sdg/ims_updating_db_resources_drd.htm#updating_db_resources_drd) [よび記述子定義の更新](http://www.ibm.com/support/knowledgecenter/SSEPH2_15.1.0/com.ibm.ims15.doc.sdg/ims_updating_db_resources_drd.htm#updating_db_resources_drd) (システム定義)

関連資料:

■ /LOCK [コマンド](http://www.ibm.com/support/knowledgecenter/SSEPH2_15.1.0/com.ibm.ims15.doc.cr/imscmds/ims_lock.htm#ims_cr1lock) (コマンド)

■ [コマンド・キーワードとその同義語](http://www.ibm.com/support/knowledgecenter/SSEPH2_15.1.0/com.ibm.ims15.doc.cr/imscmdsintro/ims_kwdtable.htm#ims_cr1kwdtable) (コマンド)

900 [ページの『](#page-911-0)/START DB コマンド』

956 [ページの『](#page-967-0)/STOP DB コマンド』

1067 ページの『[/UNLOCK](#page-1078-0) DB コマンド』

# **UPDATE DBDESC** コマンド

UPDATE DBDESC コマンドは、データベース記述子を更新するために使用しま す。記述子は、記述子またはリソースの作成に使用できるモデルです。

記述子の更新では、UPDATE コマンドで明示的に指定された属性のみが変更されま す。指定されなかった属性は、既存の値を保持します。CREATE コマンドで LIKE(DESC(*descriptor\_name*)) を指定することにより、この記述子をモデルとして使 用して、任意のデータベース・リソースまたは記述子を作成できます。この記述子 を使用して既に作成された記述子またはリソースは、更新されません。

サブセクション:

- v 『環境』
- v 1147 [ページの『構文』](#page-1158-0)
- 1147 [ページの『キーワード』](#page-1158-0)
- v 1149 [ページの『使用上の注意』](#page-1160-0)
- 1149 [ページの『出力フィールド』](#page-1160-0)
- v 1150 [ページの『戻りコード、理由コード、および完了コード』](#page-1161-0)
- 1152 [ページの『例』](#page-1163-0)

### 環境

以下の表には、コマンドおよびキーワードを使用することができる環境 (DB/DC、DBCTL、および DCCTL) がリストされています。

表 *396. UPDATE DBDESC* コマンドおよびキーワードの有効環境

| コマンド/キーワード           | DB/DC | <b>DBCTL</b> | <b>DCCTL</b> |
|----------------------|-------|--------------|--------------|
| <b>UPDATE DBDESC</b> |       |              |              |
| NAME                 |       |              |              |
| <b>OPTION</b>        |       |              |              |
| <b>SET</b>           |       |              |              |

構文

<span id="page-1158-0"></span>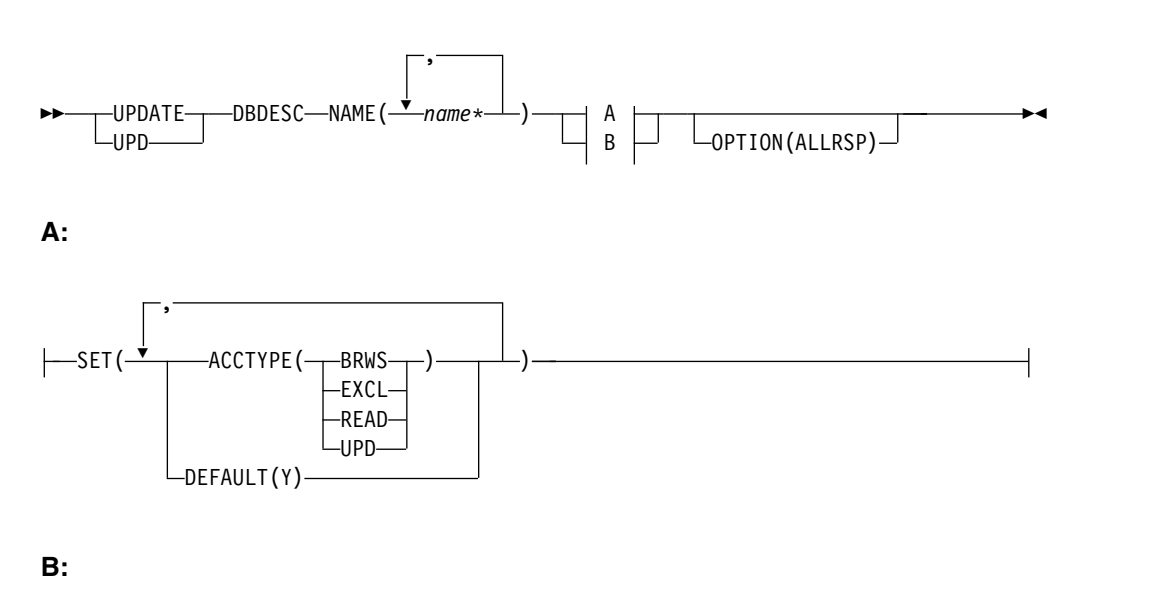

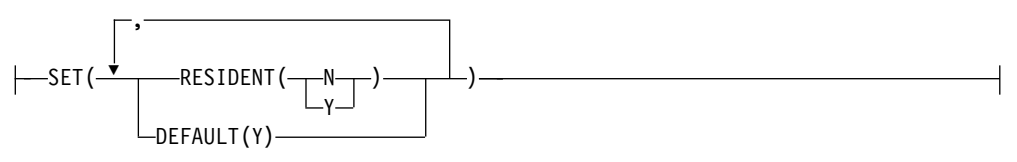

# キーワード

以下のキーワードは、UPDATE DBDESC コマンドに有効です。

### **NAME**

データベース記述子の名前 (1 から 8 文字) を指定します。名前にはワイルド カードを指定することができます。名前は反復可能なパラメーターです。指定さ れた NAME パラメーターが固有またはワイルドカード名の場合、処理された すべての記述子名についてコマンド応答が戻されます。NAME(\*) の場合、エラ ーになった記述子名についてのみ、コマンド応答が戻されます。 OPTION(ALLRSP) を NAME(\*) と同時に指定すれば、処理されたすべての記 述子名についてコマンド応答が取得できます。

## **OPTION**

コマンドとともに実行される追加の機能を指定します。

#### **ALLRSP**

コマンドで処理されたすべての記述子について、応答行を戻すことを指示し ます。デフォルトのアクションでは、エラーになった記述子についてのみ応 答行が戻されます。これは、ワイルドカード文字を含む名前にのみ有効で す。ALLRSP は、他の NAME 値では無視されます。

#### **SET**

変更される属性値を指定します。

#### **ACCTYPE**

この記述子を使用して作成されたデータベースのアクセス・インテントを指 定します。

**BRWS**

データベースは、この IMS サブシステムでは読み取り専用処理に使用 できます。このサブシステムでデータベースを使用できるのは、GO (PROCOPT=GO) という PCB 処理オプションをもつプログラムだけで す。 GO 処理オプションを使用してデータにアクセスするプログラム は、コミットされていないデータを見ることがあります。これは、共用 する IMS サブシステムがデータベースを更新中の場合があるためで す。データベースは読み取り専用処理用にオープンされます。

#### **EXCL**

データベースはこの IMS サブシステムによって排他的に使用されま す。この排他的アクセスは、データベースが DBRC に登録してあると きのみ保証されます。

#### **READ**

データベースは、この IMS サブシステムでは読み取り専用処理に使用 できます。更新意図をもつプログラムは、スケジュールすることはでき ますが、データベースを更新することはできません。アクセス・タイプ READ では、データは保全性付きの読み取りで読み取られ (ロッキング が行われます)、GO 処理オプションを使用するプログラムだけでなく、 すべてのプログラムがデータにアクセスできます。これが、アクセス・ タイプ BRWS とは異なる点です。データベースは読み取り専用処理用 にオープンされます。

**UPD**

データベースは、IMS サブシステムで読み取り処理だけでなく更新にも 使用されます。

#### **DEFAULT(Y)**

この記述子をデフォルトとして指定します。これは、既存のデフォルト記述 子を DEFAULT(N) にリセットします。 LIKE キーワードなしで記述子が 作成されるとき、CREATE コマンドで指定されない属性は、デフォルト記 述子に定義されている値を取ります。リソース・タイプのデフォルトとし て、記述子 1 つだけが定義できます。IMS は、DFSDSDB1 と呼ばれるデ ータベース記述子を定義しています。ここでは、すべての属性がデフォルト 値で定義されています。ユーザー定義記述子をデフォルトに定義すると、現 在のデフォルト記述子がオーバーライドされます。デフォルトにできるデー タベース記述子は一度に 1 つに限られるため、1 つのデータベース名のみ を DEFAULT(Y) で指定できます。

## **RESIDENT**

この記述子を使用して作成されたデータベースの常駐オプションを指定しま す。RESIDENT(Y) オプションは、次回の再始動時に有効になります。ただ し、この IMS で実行中の緊急時再始動の開始点であるチェックポイントの 後でデータベースが RESIDENT(Y) として更新された場合を除きます。 ACBLIB に DEDB として定義されているデータベースは、指定された RESIDENT 値に関係なく、DEDB のロード時に常に RESIDENT(Y) 属性を 設定します。DEDB の場合、RESIDENT(N) はリジェクトされます。

**N** 指定されたデータベース・リソースに関連する DMB は、ストレージに 常駐にされません。DMB はスケジュールされた時間にロードされま す。

<span id="page-1160-0"></span>**Y** 指定されたデータベース・リソースに関連する DMB は、次回の IMS の再始動時にストレージに常駐にされます。次回の IMS の再始動時 に、IMS は DMB をロードし、それを初期化します。常駐データベー スはローカル・ストレージからアクセスされるため、ACBLIB への入出 力が不要になります。 オンライン環境では、DMB 制御ブロックは ACBLIB に保管されます。DLI/SAS アドレス・スペースが存在する場 合、DLI/SAS が DMB をロードします。それ以外の場合、DMB をロ ードするのは IMS 制御領域です。このため、DMB は対応するデータ ベース・リソースの存在に依存することになります。

## 使用上の注意

記述子は、DELETE コマンドを使用して削除されない限り、IMS の存続期間中存在 しています。記述子は、IMS ウォーム・スタートまたは緊急時再始動を越えて、リ カバリー可能です。 IMS がコールド・スタートする場合、 IMS が稼働中にエクス ポートされた定義をコールド・スタートがインポートしない限り、記述子は失われ ます。

UPDATE コマンドで指定されたすべての属性が既にその記述子に定義されている場 合、更新は実際には行われず、記述子は静止されず、ログ・レコードは作成され ず、ゼロの完了コードが戻されます。これにより、アクションを行う必要がないと きに、不要なオーバーヘッドを回避できます。

UPDATE DBDESC コマンドは、OM API を介してのみ出すことができます。この コマンドは DB/DC システムおよび DBCTL システムに適用されます。

UPDATE DBDESC コマンドは、XRF 代替または FDBR 領域では無効です。 MODBLKS のオンライン変更が使用可能な場合 (DFSDFxxx または DFSCGxxx が MODBLKS=OLC で定義されているか、MODBLKS が定義されていない場合)、 UPDATE DBDESC コマンドは無効です。

このコマンドはリカバリー可能です。

各記述子が個別に更新されます。個別の更新は、オンライン変更の機能 (すべての 記述子が更新されるか、どの記述子も更新されないかのいずれか) とは異なりま す。記述子が現在使用中でない場合には、正常に更新できます。記述子が使用中の 場合、更新は失敗します。シスプレックス環境では、一部の IMS システムでは更 新に成功し、他の IMS システムでは失敗する場合があります。記述子が使用中に なるのは、その記述子を参照する別のコマンドが進行中である場合です。

記述子が IMS 定義のデータベース記述子 (DFSDSDB1) である場合、更新できる唯 一の属性は、DEFAULT 属性です。

### 出力フィールド

以下の表には、UPDATE DBDESC 出力フィールドが記載されています。表の各列 は以下のとおりです。

ショート・ラベル XML 出力で生成されたショート・ラベルが記載されています。 <span id="page-1161-0"></span>キーワード

フィールドを生成させるコマンドのキーワードを識別します。 N/A は、 常に戻される出力フィールドの場合に表示されています。エラーが発生した 場合のみ戻される出力フィールドについては、*error* が表示されます。

意味 出力フィールドの簡略説明を提供します。

表 *397. UPDATE DBDESC* コマンド出力フィールド

| ショート・ラベル キーワード |               | 意味                                                                                      |
|----------------|---------------|-----------------------------------------------------------------------------------------|
| CC             | N/A           | 完了コード。                                                                                  |
| <b>CCTXT</b>   | error         | ゼロ以外の完了コードを簡潔に説明する完了コード・<br>テキスト。                                                       |
| <b>DESC</b>    | <b>DBDESC</b> | データベース記述子名。                                                                             |
| <b>ERRT</b>    | error         | 診断情報を含むエラー・テキスト。エラー・テキスト<br>はゼロ以外の完了コードに戻すことができ、完了コー<br>ドをさらに説明する情報を含んでいます。             |
| <b>OLDDEF</b>  | <b>DBDESC</b> | 古いデフォルト記述子名 (DEFAULT(Y) を指定して、<br>この記述子をデフォルトに更新する場合)。古いデフォ<br>ルトの記述子は、もはやデフォルトではありません。 |

# 戻りコード、理由コード、および完了コード

以下の表は、戻りコードと理由コード、およびコードの簡単な説明を示していま す。コマンドに戻される戻りコードまたは理由コードは、CSL 要求からのエラーを 示すこともあります。

表 *398. UPDATE DBDESC* コマンドの戻りコードと理由コード

| 戻りコード       | 理由コード       | 意味                                                                                                    |  |
|-------------|-------------|----------------------------------------------------------------------------------------------------|--|
| X'00000000' | X'00000000' | コマンドは正常に完了しました。コマンド出力は、各<br>記述子の行と、その完了コードを含んでいます。<br>NAME(*) が OPTION(ALLRSP) なしで指定される場<br>合、出力行は戻されません。詳しくは、完了コード表<br>を参照してください。                                                       |  |
| X'00000004' | X'00002008' | キーワードの数が無効です。SET キーワードのいずれ<br>かが必要です。                                                                                                    |  |
| X'00000008' | X'00002048' | 無効な SET 属性。                                                                                                    |  |
| X'00000008' | X'00002133' | 複数の name パラメーターが DEFAULT(Y) に指定<br>されています。一度に 1 つの記述子のみをデフォル<br>トにできます。                                                                                                    |  |
| X'0000000C' | X'00003000' | 一部の記述子ではコマンドが正常に実行されました<br>が、それ以外では失敗しました。コマンド出力は、各<br>記述子の行と、その完了コードを含んでいます。<br>NAME(*) が OPTION(ALLRSP) なしで指定されてい<br>る場合、ゼロ以外の完了コードをもつ記述子について<br>のみ出力行が戻されます。詳しくは、完了コード表を<br>参照してください。 |  |

表 *398. UPDATE DBDESC* コマンドの戻りコードと理由コード *(*続き*)*

| 戻りコード       | 理由コード       | 意味                                                                                         |
|-------------|-------------|--------------------------------------------------------------------------------------------|
| X'0000000C' | X'00003004' | コマンドはどの記述子でも正常に実行されませんでし<br>た。コマンド出力は、各記述子の行と、その完了コー<br>ドを含んでいます。詳しくは、完了コード表を参照し<br>てください。 |
| X'00000010' | X'0000400C' | XRF 代替システムではコマンドは無効です。                                                                     |
| X'00000010' | X'00004120' | オンライン変更フェーズが進行中です。                                                                         |
| X'00000010' | X'00004310' | トランザクション入力編集ルーチン・テーブル用のス<br>トレージを取得できませんでした。このエラーを修正<br>するには、コールド・スタートが必要です。               |
| X'00000014' | X'00005004' | DFSOCMD 応答バッファーを取得できませんでし<br>た。                                                            |
| X'00000014' | X'00005008' | DFSPOOL ストレージを取得できませんでした。                                                                  |
| X'00000014' | X'0000500C' | AWE を取得できませんでした。                                                                           |

このコマンドの処理に固有のエラーは、完了コードとして戻されます。以下の表に は、完了コードの説明が記載されています。

表 *399. UPDATE DBDESC* コマンドの完了コード

|           | 完了コード 完了コード・テキスト                            | 意味                                                                                                    |
|-----------|---------------------------------------------|----------------------------------------------------------------------------------------------------|
| $\theta$  |                                             | データベース・リソースまたはデー<br>タベース・リソース記述子に対する<br>コマンドは正常に完了しました。                                                                      |
| 17        | ANOTHER CMD IN PROGRESS                     | なし。コマンドは、DEDB のすべて<br>のエリアについて、エラーを伴って<br>完了しました。エラーがあったエリ<br>ア名について応答行が戻されます。                                               |
| 48        | NOT ALLOWED FOR IMS<br><b>RESOURCE</b>      | 指定された UPDATE コマンドは、<br>IMS 記述子およびリソースに対して<br>は使用できません。DFSDSDB1 は、<br>IMS 記述子の一例です。更新できる<br>唯一の IMS 記述子属性は、<br>DEFAULT(Y) です。 |
| 6C        | NOT ALLOWED FOR A HALDB<br><b>PARTITION</b> | UPDATE コマンドは、HALDB 区<br>画の常駐オプションの変更を指定し<br>ました。常駐オプションは、マスタ<br>ーに対してのみ有効であり、区画に<br>対しては無効です。                                |
| <b>8A</b> | WILDCARD PARAMETER NOT<br><b>SUPPORTED</b>  | ワイルドカード・パラメーターが<br>DEFAULT(Y) で指定されました。一<br>度に 1 つの記述子のみをデフォルト<br>にできます。                                                     |

<span id="page-1163-0"></span>表 *399. UPDATE DBDESC* コマンドの完了コード *(*続き*)*

|     | 完了コード 完了コード・テキスト         | 意味                  |
|-----|--------------------------|---------------------|
| 1D7 | IMPORT CHANGE LIST ERROR | 記述子は、IMSRSC リポジトリー内 |
|     |                          | の変更リストからのインポート処理    |
|     |                          | 中であるか、変更リストから正常に    |
|     |                          | インポートされませんでした。記述    |
|     |                          | 子は、リポジトリーから正常にイン    |
|     |                          | ポートされるまでは、更新すること    |
|     |                          | ができません。             |

## 例

以下に示すのは UPDATE DBDESC コマンドの例です。

```
UPDATE DBDESC コマンドの例 1
```
TSO SPOC 入力:

UPDATE DBDESC NAME(\*) SET(RESIDENT(Y)) OPTION(ALLRSP)

TSO SPOC 出力:

Response for: UPDATE DBDESC NAME(\*) SET(RESIDENT(Y)) OPTION(ALLRSP) DescName MbrName CC CCText BRWSDESC IMS1 0<br>DESC001 IMS1 0 DESC001 IMS1 DESC002 IMS1 0 DESC003 IMS1 0 DESC004 IMS1 0<br>DESC005 IMS1 0 DESC005 IMS1<br>DFSDSDB1 IMS1 48 NOT ALLOWED FOR IMS RESOURCE EXCLDESC IMS1 0 RESDESC IMS1 0

OM API 入力:

CMD(UPDATE DBDESC NAME(\*) SET(RESIDENT(Y)) OPTION(ALLRSP))

OM API 出力:

```
<imsout>
<ctl><omname>OM1OM </omname>
<sub>convsn>1.3.0</sub> </omvsn></sub>
<xmlvsn>20 </xmlvsn>
<statime>2006.312 23:27:37.656606</statime>
<stotime>2006.312 23:27:37.661922</stotime>
<staseq>BFAD4F2D1B11EC8E</staseq>
<stoseq>BFAD4F2D1C5E294E</stoseq>
<rqsttkn1>USRT011 10152737</rqsttkn1>
<rc>0200000C</rc>
<rsn>00003008</rsn>
<rsnmsg>CSLN054I</rsnmsg>
<rsntxt>None of the clients were successful.</rsntxt>
\langle ct|<cmderr>
<mbr name="IMS1 ">
<typ>IMS </typ>
<styp>DBDC
<rc>0000000C</rc>
<rsn>00003000</rsn>
<rsntxt>At least one request successful</rsntxt>
```

```
</mbr>
</cmderr>
<<md><master>IMS1 </master>
<userid>USRT011 </userid>
<verb>UPD </verb>
<kwd>DBDESC </kwd>
<input>UPDATE DBDESC NAME(*) SET(RESIDENT(Y)) OPTION(ALLRSP) </input>
</cmd><cmdrsphdr>
<hdr slbl="DESC" llbl="DescName" scope="LCL" sort="a" key="1" scroll=
"no" len="8" dtype="CHAR" align="left" skipb="no" />
<hdr slbl="MBR" llbl="MbrName" scope="LCL" sort="a" key="3" scroll="no"
len="8" dtype="CHAR" align="left" skipb="no" />
<hdr slbl="CC" llbl="CC" scope="LCL" sort="n" key="0" scroll="yes"
len="4" dtype="INT" align="right" skipb="no" />
<hdr slbl="CCTXT" llbl="CCText" scope="LCL" sort="n" key="0"
scroll="yes" len="*" dtype="CHAR" align="left" skipb="yes" />
<hdr slbl="ERRT" llbl="ErrorText" scope="LCL" sort="n" key="0"
scroll="yes" len="16" dtype="CHAR" align="left" skipb="yes" />
</cmdrsphdr>
<cmdrspdata>
<rsp>DESC(EXCLDESC) MBR(IMS1) CC( 0) </rsp>
<rsp>DESC(DESC004) MBR(IMS1) CC( 0) </rsp>
<rsp>DESC(DESC005 ) MBR(IMS1) CC( 0) </rsp>
<rsp>DESC(DESC001 ) MBR(IMS1) CC( 0) </rsp>
<rsp>DESC(RESDESC ) MBR(IMS1) CC( 0) </rsp>
<rsp>DESC(BRWSDESC) MBR(IMS1) CC( 0) </rsp>
<rsp>DESC(DESC002 ) MBR(IMS1) CC( 0) </rsp>
<rsp>DESC(DESC003 ) MBR(IMS1) CC( 0) </rsp>
<rsp>DESC(DFSDSDB1) MBR(IMS1) CC( 48) CCTXT(NOT ALLOWED FOR IMS
RESOURCE) </rsp>
</cmdrspdata>
</imsout>
```
説明**:** すべてのデータベース記述子を常駐にするように更新します。ほとんどのデー タベース記述子については、完了コード 0 で示されているように、更新は正常に完 了しました。IMS 定義の記述子 DFSDSDB1 の更新は、完了コード 48 NOT ALLOWED FOR IMS RESOURCE で失敗しました。DFSDSDB1 で更新できる唯一の属性 は DEFAULT(Y) であるからです。

関連概念:

CSL [要求の戻りコードおよび理由コードの解釈方法](http://www.ibm.com/support/knowledgecenter/SSEPH2_15.1.0/com.ibm.ims15.doc.spr/ims_rr_writingcsl.htm#ims_rr_writingcsl) (システム・プログラミン グ [API\)](http://www.ibm.com/support/knowledgecenter/SSEPH2_15.1.0/com.ibm.ims15.doc.spr/ims_rr_writingcsl.htm#ims_rr_writingcsl) 関連資料:

■ [コマンド・キーワードとその同義語](http://www.ibm.com/support/knowledgecenter/SSEPH2_15.1.0/com.ibm.ims15.doc.cr/imscmdsintro/ims_kwdtable.htm#ims_cr1kwdtable) (コマンド)

# **UPDATE IMS** コマンド

UPDATE IMS コマンドは、ローカルおよびグローバルの IMS 属性を更新するため に使用します。これには、IMSplex 内のエリア、データベース、およびトランザク ションのグローバル状況が含まれます。また、UPDATE IMS コマンドを使用し て、IMS が IMSRSC リポジトリーを使用できるようにすることもできます。

IMSplex 内のグローバル PLEXPARM 値を変更するには、UPDATE IMS SET(PLEXPARM()) コマンドを使用します。 IMSplex 内の 1 つ以上の IMS シス テムのローカル LCLPARM 値を変更するには、UPDATE IMS SET(LCLPARM()) コマンドを使用します。

サブセクション:

- v 『環境』
- v 『構文』
- v 1155 [ページの『キーワード』](#page-1166-0)
- v 1160 [ページの『使用上の注意』](#page-1171-0)
- v 1161 [ページの『出力フィールド』](#page-1172-0)
- v 1162 [ページの『戻りコード、理由コード、および完了コード』](#page-1173-0)
- v 1164 [ページの『例』](#page-1175-0)

## 環境

以下の表には、UPDATE IMS コマンドおよびキーワードを出すことができる環境 (DB/DC、DBCTL、および DCCTL) がリストされています。

表 *400. UPDATE IMS* コマンドおよびキーワードの有効環境

| コマンド/キーワード        | DB/DC | <b>DBCTL</b> | <b>DCCTL</b> |
|-------------------|-------|--------------|--------------|
| <b>UPDATE IMS</b> |       |              |              |
| <b>SET</b>        |       |              |              |
| <b>OPTION</b>     |       |              |              |

# 構文

 $-$ UPDATE $-$ fms  $L_{\text{UPD}-}$ IMS ►

<span id="page-1166-0"></span>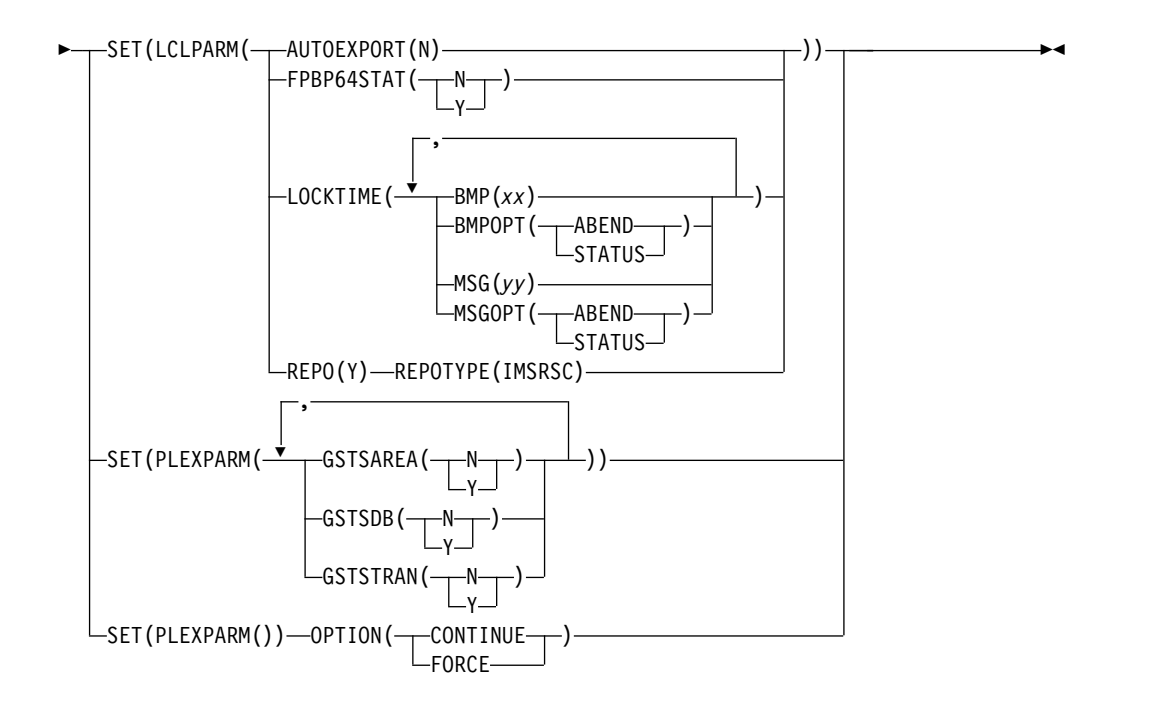

## キーワード

以下のキーワードは、UPDATE IMS コマンドに有効です。

#### **LCLPARM()**

ローカル・パラメーターの値を変更することを指定します。 LCLPARM() キー ワードは、UPDATE IMS SET() コマンドの PLEXPARM() キーワードと相互 に排他的です。

UPDATE IMS SET(LCLPARM()) コマンドを使用して、各 IMS システムのロ ーカル・パラメーター (FPBP64STAT など) を変更できます。

UPDATE IMS SET(LCLPARM()) コマンドの場合、OM からコマンドを受け取 ったすべての IMS システムがコマンドを処理します。

以下のいずれかのオプションを指定します。

#### **AUTOEXPORT(N)**

システム・チェックポイント中の自動エクスポート処理を使用不可にするこ とを指定します。AUTOEXPORT キーワードは、IMSRSC リポジトリーの 有無に関係なく DRD 環境で有効です。

RDDS データ・セットを使用できる DRD ユーザーは、リポジトリーへの マイグレーションが正常に実行された後、UPDATE IMS

SET(LCLPARM(AUTOEXPORT(N))) コマンドを使用できます。このコマン ドを使用すると、システム・チェックポイントでの自動エクスポートによる プロセッサー使用量が削減されます。

AUTOEXPORT(N) は、IMSRSC リポジトリーと RDDS の両方が使用可能 に設定されている場合、その両方への自動エクスポートをオフにします。 IMS シャットダウン時にリポジトリーへの自動エクスポート中にエラーが あった場合は、UPDATE IMS SET(AUTOEXPORT(N)) コマンドを使用し てリポジトリーへの自動エクスポートをオフにし、IMS シャットダウンを 再試行することができます。

UPDATE IMS SET(AUTOEXPORT(N)) コマンドによって加えた変更は、 IMS の再始動までのみ有効です。IMS での AUTOEXPORT 設定を永続的 に変更するには、DFSDFxxx PROCLIB メンバーで AUTOEXPORT 設定を 変更します。

AUTOEXPORT(N) キーワードを指定した UPDATE IMS コマンドが発行 された後も、引き続き EXPORT コマンド、IMPORT コマンド、および自 動インポート時にシステム RDDS データ・セットを使用できます。ただ し、インポート時および自動インポート時には、特に AUTOEXPORT がオ フになっている場合は、RDDS に現行データが含まれていることを確認し てください。

RDDS または IMSRSC リポジトリー、あるいはその両方への自動エクスポ ートは、DFSDFxxx PROCLIB メンバーに対して AUTOEXPORT=RDDS | REPO | AUTO を指定し、IMS をコールド・スタートすることで使用可能 にすることができます。

RDDS への自動エクスポートを使用可能にするには、DFSDFxxx PROCLIB メンバーに対して AUTOEXPORT=N を指定してから IMS を始動します。

## **FPBP64STAT**

従属領域の作業単位 (UOW) ごとの高速機能 64 ビット・バッファー使用 統計を OLDS に書き込むかどうかを指定します。高速機能 64 ビット・バ ッファー使用量は、X'5945' ログ・レコードに記録されています。

- **N** X'5945' ログ・レコード内の従属領域の作業単位ごとの高速機能 64 ビ ット・バッファー使用統計を OLDS に書き込みません。
- **Y** X'5945' ログ・レコード内の従属領域の作業単位ごとの高速機能 64 ビ ット・バッファー使用統計を OLDS に書き込みます。

## **LOCKTIME**

IMS LOCKTIME 値を指定します。以下のキーワードとパラメーターを任意 に組み合わせて、LOCKTIME 値を指定できます。

#### **BMP(***xx***)**

BMP 領域に対するロック要求がタイムアウトになるまでに IMS が待 機する時間の長さを指定します。BMP 領域には、IMS BMP 領域と JBP 領域が含まれます。時間を秒単位で表す値は、1 から 32767 の範 囲です。

### **BMPOPT(ABEND | STATUS)**

IMS がタイムアウトになったタスクを異常終了するか (ABEND)、状況 コードをアプリケーションに返すか (STATUS) を指定します。

#### **MSG(***yy***)**

MSG 領域に対するロック要求がタイムアウトになるまでに IMS が待 機する時間の長さを指定します。MSG 領域には、IMS MPP 領域、 JMP 領域、および IFP 領域、ならびに DRA スレッドが含まれます。 時間を秒単位で表す値は、1 から 32767 の範囲です。

### **MSGOPT(ABEND | STATUS)**

IMS がタイムアウトになったタスクを異常終了するか (ABEND)、状況 コードをアプリケーションに返すか (STATUS) を指定します。

IMS LOCKTIME 値の更新は、IRLM 内のロック・タイムアウト値には影 響を与えません。IRLM 内のロック・タイムアウト値を変更するには、既存 の MODIFY IRLM コマンドを使用します。

推奨事項**:** 通常は、IMS と IRLM の両方に同じタイムアウト値を使用して ください。IMS 内で 2 つの値を使用している場合、IRLM タイムアウト値 を 2 つの IMS 値のうちの低い方の値に設定すると、IMS と IRLM を連動 させることができます。同じ IRLM に対して複数の IMS が識別されてい る場合、ワークロードの条件によっては、IMS システム間で異なるタイム アウト値を使用することが必要な場合があります。そのような場合は、以下 のことに注意してください。

- IRLM でより低いタイムアウト値を使用すると、ロック要求は、待機に 費やされる時間が最低の IMS LOCKTIME 値に等しくなるまで待つこと になります。
- v IRLM でより高いタイムアウト値を使用すると、IRLM は、IRLM タイ ムアウト値を超えるまで IMS を呼び出さないため、ロック要求は、IMS 時間を過ぎて待つことになります。

#### **REPO(Y)**

IMS のリポジトリーの使用を有効にします。

#### **REPOTYPE(IMSRSC)**

有効にするリポジトリーのタイプ。REPO(Y) では REPOTYPE は必須 です。

コマンドの処理時に、IMS は RM に接続し、リポジトリー・サービス での IMS のリポジトリーの使用を有効にします。RM でリポジトリー の使用が有効になっていない場合、UPDATE IMS コマンドの結果はエ ラーになります。最初に UPDATE RM コマンドを発行して、RM での リポジトリーの使用を有効にする必要があります。

リポジトリーの使用を無効にするには、IMS をコールド・スタートする 必要があります。

IMS の初期設定時には、DFSDFxxx PROCLIB メンバーの REPOSITORY セクションで REPOSITORY=(TYPE=IMSRSC) ステート メントが定義されている場合にのみ、リポジトリーの使用が有効です。 したがって、UPDATE IMS SET(LCLPARM(REPO(Y)

REPOTYPE(IMSRSC)) コマンドが正常に処理された場合は、IMS を再 始動する前に REPOSITORY=(TYPE=IMSRSC) ステートメントを追加し ておく必要があります。リポジトリーの使用を無効にできるのは、IMS のコールド・スタートを介してのみであるからです。

IMS の再始動時に、再始動の前に IMSRSC リポジトリーが使用可能に されたことが IMS ログ・レコードに示されており、

REPOSITORY=(TYPE=IMSRSC) ステートメントが定義されていない場 合、IMS は U0168 異常終了コードおよび X'1C'エラー・コードで終了 します。

XRF 複合システムの場合、IMS アクティブ・システムでコマンドを入 力すると、コマンドは IMS 代替システムで処理されます。コマンドを 正常に実行するには、IMS アクティブ・システムと代替システムの両方 で、それぞれの DFSDFxxx PROCLIB メンバーの REPOSITORY セク ションに REPOSITORY=(TYPE=IMSRSC) ステートメントを追加する必 要があります。

IMS が IMSRSC リポジトリーに接続した後、IMS の初期化中に使用さ れた DFSDFxxx メンバー内で AUTOEXPORT=AUTO または REPO が明示的に指定された場合にも、IMSRSC リポジトリーへの自動エクス ポートが使用可能になります。

自動エクスポートは、DFSDFxxx メンバー内で指定された AUTOEXPORT IMSID= 値に基づいて行われます。

AUTOEXPORT IMSID= が DFSDFxxx メンバー内で指定されていない 場合、自動エクスポート対象の AUTOEXPORT IMSID は THIS IMS に設定されます。

AUTOEXPORT IMSID=ALL を指定する場合は、DFSDFxxx メンバー を変更してリポジトリー・セクションと AUTOEXPORT IMSID=ALL を追加し、IMS を再始動する必要があります。

AUTOEXPORT=AUTO または REPO を DFSDFxxx メンバー内で明示 的に指定しなかった場合、IMSRSC リポジトリーへの自動エクスポート は UPD IMSコマンドによって使用可能になりません。DFSDFxxx メ ンバーを変更して、AUTOEXPORT=AUTO または REPO と AUTOEXPORT IMSID= キーワードを追加し、IMS を再始動する必要 があります。

#### **PLEXPARM()**

グローバル・パラメーターの値を変更することを指定します。 LCLPARM キー ワードは、UPDATE IMS SET() コマンドの PLEXPARM キーワードと相互に 排他的です。

UPDATE IMS SET(PLEXPARM()) コマンドは、IMSplex 内に維持されている エリア、データベース、およびトランザクションのグローバル状況を変更するた めに使用できます。コマンドが正常に実行された場合、RM グローバル PLEXPARM エントリー内の値が、各 IMS システム内に維持されている値と共 に更新されます。

UPDATE IMS SET(PLEXPARM()) コマンドの場合、IMSplex 内のすべての IMS システムがコマンドを受け取りますが、コマンド・マスター IMS のみが コマンドを処理します。マスター以外の IMS システムは、OM から送信され たコマンドを処理しません。代わりに、コマンド・マスター IMS が IMSplex 内のすべての IMS システム間の変更を調整します。

以下のリソースの 1 つ以上を指定します。

## **GSTSAREA**

IMSplex 内でエリア状況を維持する方法を指定します。

- **N** エリア・リソースに関するグローバル状況は RM 内に維持されませ ん。RM 内のエリア・リソースに関するすべてのグローバル状況が削除 されます。
- **Y** エリア・リソースに関するグローバル状況が RM 内に維持されます。

後続の UPD AREA SCOPE(ALL) コマンドまたは GLOBAL キーワー ドを含むタイプ 1 エリア・コマンドで、グローバル状況が維持されま す。

## **GSTSDB**

IMSplex 内でデータベース状況を維持する方法を指定します。

- **N** データベース・リソースに関するグローバル状況は RM 内に維持され ません。RM 内のデータベース・リソースに関するすべてのグローバル 状況が削除されます。
- **Y** データベース・リソースに関するグローバル状況が RM 内に維持され ます。後続の UPD DB SCOPE(ALL) コマンドまたは GLOBAL キー ワードを含むタイプ 1 データベース・コマンドで、グローバル状況が 維持されます。

#### **GSTSTRAN**

IMSplex 内でトランザクション状況を維持する方法を指定します。

- **N** トランザクション・リソースに関するグローバル状況は RM 内に維持 されません。RM 内のトランザクション・リソースに関するすべてのグ ローバル状況が削除されます。
- **Y** トランザクション・リソースに関するグローバル状況が RM 内に維持 されます。後続の UPD TRAN SCOPE(ALL) コマンドで、グローバル 状況が維持されます。

#### **OPTION()**

UPDATE IMS SET コマンドのオプションを指定します。

#### **CONTINUE**

IMS が、以前に入力され、完了前にエラーが発生した UPDATE IMS SET コマンドの処理を続行する必要があることを示します。コマンドは、処理を 続行できる時点になければなりません。そうでない場合、コマンドは打ち切 られます。

OPTION(CONTINUE) が指定されている場合、PLEXPARM パラメーター でパラメーターを渡すことはできません。

## **FORCE**

DBCTL ウォーム・スタンバイ環境では、スタンバイ・システムが再始動処 理を終了していなかったために UPD IMS コマンドが失敗する場合は、 OPTION(FORCE) を使用できます。OPTION(FORCE) を指定すると、IMS が再始動モードにある場合でも、UPD IMS コマンドを完了することができ ます。OPTION(FORCE) が指定されると、再始動モードにある IMS は参 加せず、UPD IMS 値を更新しません。このオプションは、その他の IMS システムで UPD IMS コマンドを終了できるようにするだけです。 DBCTL スタンバイは、再始動してアクティブになった時点で、グローバ ル・エントリーを再読み取りして、現行の PLEXPARM 値を取得します。 DBCTL 以外のスタンバイ・システムが再始動を終了しなかったときに OPTION(FORCE) を使用した場合、IMS は UPD IMSコマンドを実行し ないため、結果は予想通りにならないことがあります。これは、 PLEXPARM 値の不一致によるエラーをもたらす可能性があります。

## <span id="page-1171-0"></span>使用上の注意

UPDATE IMS SET コマンドは、OM API を介して発行する必要があるタイプ 2 コマンドです。コマンドは OM に対して ROUTE=ALL として定義されます。OM は、コマンドを IMSplex 内のすべての IMS システムに経路指定します。このコマ ンドはリカバリー可能コマンドではありません。

コマンドがログ・レコードから処理される唯一のケースは、XRF 代替システムの場 合です。XRF 代替システムでは、XRF アクティブ・システムの X'220E' ログ・レ コードを読み取って、XRF アクティブと同調します。XRF 環境でも、テークオーバ ーが発生して IMS の再始動が必要な場合 (/ERE または /NRE) には、コマンドは リカバリーされません。DFSDFxxx PROCLIB メンバーを変更して、REPOSITORY セクションに REPOSITORY=(TYPE=IMSRSC) ステートメントを含める必要があり ます。これを行わないと、IMS は U0168 異常終了コードおよび X'1C'エラー・コ ードで終了します。

一般に、UPDATE IMS コマンドに対してゼロ以外の戻りコードを受け取った場合 は、UPD IMSSET(PLEXPARM()) OPTION(CONTINUE) コマンドを入力する必要 があります。これは、コマンドを完了するか、コマンドを取り消してクリーンアッ プするかのいずれかを、必要に応じて行うように IMS に指示します。UPD IMS SET(PLEXPARM()) OPTION(CONTINUE) コマンドからの理由コードは、元の UPD IMSコマンドの状態を示している場合があります。コマンドが元の UPD IMS コマンドの状態を判別できない場合、理由コードにその旨が示されます。ユー ザーは、QUERY IMS コマンドを使用して、グローバル IMSplex パラメーターの 状態を調べることができます。

UPD IMSコマンドの処理中にエラーが発生した場合、UPDATE IMS SET(PLEXPARM()) OPTION(CONTINUE) コマンドが発行されて正常に完了するま では、別の新しい UPD IMS コマンドを処理することはできません。

UPDATE IMS コマンドでゼロ以外の戻りコードを受け取る原因となったエラー条 件が解決されていないと、UPDATE IMS SET(PLEXPARM()) OPTION (CONTINUE) コマンドは引き続き同じエラー条件を検出することになります。コマ ンドをクリーンアップして別の UPDATE IMS コマンドを入力する前に、エラー条 件を解決しておく必要があります。

このコマンドは、FDBR システムまたは XRF 代替システムでは無効です。ただ し、FDBR システムと XRF 代替システムは、グローバル PLEXPARM 値を内部で 維持しており、QUERY IMS SHOW (PLEXPARM) コマンドを使用すると、それぞ れの値を報告します。FDBR システムは、完了コード ICC\_NA または 1 を戻しま す。その他の IMS システムでは UPD IMS コマンドを完了することができます。

IMS が再始動中の場合、UPD IMS SET コマンドは許可されません。コマンドは失 敗し、'B0' の戻りコードが発行されます。IMS が再始動処理を完了した後で、UPD IMS コマンドを発行する必要があります。

REPO(Y) が指定されている場合、一部のエラー状態の結果として、 DFS3308E、DFS4400E、DFS4457E、またはその他のエラー・メッセージが、コマン ド応答のメッセージ出力として送信されます。これらのメッセージを使用すると、 エラーの原因を診断するのに役立つことがあります。

<span id="page-1172-0"></span>出力フィールド

以下の表は、UPDATE IMS の出力フィールドを示します。表の各列は以下のとお りです。

ショート・ラベル

XML 出力で生成されたショート・ラベルが記載されています。

長ラベル

XML 出力で生成された長ラベルが記載されています。

キーワード

フィールドを生成させるコマンドのキーワードを識別します。 N/A は、 常に戻される出力フィールドの場合に表示されています。エラーが発生した 場合のみ戻される出力フィールドについては、*error* が表示されます。

有効範囲

出力フィールドの有効範囲を識別します。

意味 出力フィールドの簡略説明を提供します。

表 *401. UPDATE IMS* コマンドの出力フィールド

| ベル                | 長ラベル           | キーワード                   | 有効範囲       | 意味                                                                                                    |
|-------------------|----------------|-------------------------|------------|----------------------------------------------------------------------------------------------------|
| CC                | <sub>CC</sub>  | n/a                     | n/a        | 出力行の完了コード。完了<br>コードは常に戻されます。                                                                                                    |
| <b>LPARM</b>      | LclParmName    | <b>LCLPARM</b>          | LCL        | 変更中のローカル・パラメ<br>ーターの名前。コマンドで<br>入力された内容に応じて、<br>このパラメーターの複数の<br>サブパラメーターが変更さ<br>れることがあります。                                           |
| <b>MBR</b>        | MbrName        | n/a                     | n/a        | 出力行を作成した IMS の<br>IMS ID。 IMS ID は常に<br>戻されます。                                                                                       |
| <b>CCTXT</b>      | <b>CCText</b>  | n/a                     | <b>LCL</b> | 完了コードに関する詳しい<br>情報を提供するための完了<br>コード・テキスト。CCテ<br>キストには、サービスから<br>の戻りコードが含まれてい<br>る可能性があります。CC<br>テキストは、完了コードが<br>ゼロ以外の場合にのみ戻さ<br>れます。 |
| PARMNAME ParmName |                | <b>PARMNAME</b>         | <b>LCL</b> | 変更中のグローバル・パラ<br>メーターの名前。コマンド<br>で入力された内容に応じ<br>て、このパラメーターの複<br>数のサブパラメーターが変<br>更されることがあります。                                          |
| <b>REPOTP</b>     | RepositoryType | LCLPARM,<br><b>REPO</b> | <b>LCL</b> | リポジトリーのタイプ。                                                                                                    |

# <span id="page-1173-0"></span>戻りコード、理由コード、および完了コード

UPDATE IMS コマンドの結果として戻されることのある戻りコードと理由コード は、OM API を介して入力されるすべてのコマンドに対して標準的です。

以下の表は、戻りコードと理由コード、およびコードの簡単な説明を示していま す。コマンドに戻される戻りコードまたは理由コードは、CSL 要求からのエラーを 示すこともあります。

表 *402. UPDATE IMS* コマンドの戻りコードと理由コード

| 戻りコード       | 理由コード       | 意味                                                                                                    |
|-------------|-------------|----------------------------------------------------------------------------------------------------|
| X'00000000' | X'00000000' | UPDATE IMS コマンドは正常に完了しまし<br>た。                                                                                                    |
| X'00000004' | X'00001000' | IMS システムがコマンド・マスターではない<br>ため、この IMS システムでは UPDATE<br>IMS コマンドは処理されませんでした。リソ<br>ース情報は戻されません。                                               |
| X'00000004' | X'00001020' | UPD IMS OPTION(CONTINUE) はクリー<br>ンアップを終了しましたが、状態は不明で<br>す。ユーザーは、コマンドをやり直すか再発<br>行する必要があります。                                               |
| X'00000008' | X'00002004' | UPDATE IMS SET() コマンドで、<br>LCLPARM キーワードと PLEXPARM キー<br>ワードの両方が指定されました。LCLPARM<br>と PLEXPARM は、相互に排他的なキーワ<br>ードです。                       |
| X'00000008' | X'00002008' | UPDATE IMS コマンドで、PLEXPARM キ<br>ーワードも LCLPARM キーワードも指定さ<br>れませんでした。グローバル・パラメーター<br>用の PLEXPARM またはローカル・パラメ<br>ーター用の LCLPARM を指定してくださ<br>い。 |
| X'00000008' | X'00002040' | UPDATE IMS コマンドで、複数のフィルタ<br>ー値が指定されています。                                                                                                  |
| X'0000000C' | X'00003004' | No requests were successful.                                                                                                    |
| X'00000010' | X'00004000' | IMS の再始動が完了していないため、<br>UPDATE IMS コマンドは処理されません。                                                                                           |
| X'00000010' | X'00004004' | CQS アドレス・スペースがありません。                                                                                                    |
| X'00000010' | X'0000400C' | XRF 代替システムではコマンドは無効で<br>す。                                                                                                    |
| X'00000010' | X'00004018' | リソース構造がないか、リソース構造が使用<br>できません。                                                                                                    |
| X'00000010' | X'0000401C' | FDBR 領域ではコマンドは無効です。                                                                                                    |
| X'00000010' | X'00004100' | リソース構造が満杯です。                                                                                                    |
| X'00000010' | X'00004104' | RM が利用不可のため、UPDATE IMS コマ<br>ンドは処理されません。                                                                                                  |
| X'00000010' | X'00004108' | SCI が利用不可のため、UPDATE IMS コマ<br>ンドは処理されません。                                                                                                 |

表 *402. UPDATE IMS* コマンドの戻りコードと理由コード *(*続き*)*

| 戻りコード       | 理由コード       | 意味                                                                                         |
|-------------|-------------|--------------------------------------------------------------------------------------------|
| X'00000010' | X'00004124' | 処理ステップが進行中のため、UPDATE<br>IMS コマンドは処理されません。                                                  |
| X'00000010' | X'00004128' | RM 処理ステップが何も進行中でないため、<br>UPDATE IMS コマンドは処理されません。                                          |
| X'00000010' | X'00004200' | IMS のシャットダウンが進行中のため、<br>UPDATE IMS コマンドは処理されません。                                           |
| X'00000010' | X'00004208' | RMENV=NO に対して無効なコマンド。                                                                      |
| X'00000010' | X'0000420C' | コマンド・マスター以外でのエラー。マスタ<br>ー以外の IMS 上のエラーが原因で UPD<br>IMS を完了できませんでした。                         |
| X'00000010' | X'00004300' | REPO(Y) または AUTOEXPORT(N) の場<br>合、動的リソース定義 (MODBLK=DYN) が<br>使用可能でないため、コマンドはリジェクト<br>されます。 |
| X'00000010' | X'00004501' | RM はリポジトリーには使用できません。                                                                       |
| X'00000014' | X'00005000' | IMODULE GETSTOR ストレージを取得で<br>きなかったため、UPDATE IMS コマンドは<br>処理されません。                          |
| X'00000014' | X'00005004' | DFSOCMD 応答バッファーを取得できなか<br>ったため、UPDATE IMS コマンド処理は終<br>了しました。                               |
| X'00000014' | X'00005100' | RM 要求エラーのため、UPDATE IMS コマ<br>ンドは処理されません。                                                   |
| X'00000014' | X'00005104' | CQS エラーが原因で、UPDATE IMS コマ<br>ンドは処理されませんでした。                                                |
| X'00000014' | X'00005108' | SCI 要求エラーのため、UPDATE IMS コマ<br>ンドは処理されません。                                                  |
| X'00000014' | X'0000510C' | 別の処理が進行中のため、UPDATE IMS コ<br>マンドは処理されません。                                                   |
| X'00000014' | X'00005110' | リポジトリー・エラー。                                                                                |
| X'00000014' | X'00005FFF' | IMS 内部エラーが原因で、UPDATE IMS コ<br>マンドは処理されませんでした。                                              |

UPDATE IMS コマンドの処理に固有のエラーは、完了コードとして戻されます。 完了コードは個々のリソースに対する各アクションごとに戻されます。

表 *403. UPDATE IMS* コマンドの完了コード

|       | 完了コード・テキ         |                            |
|-------|------------------|----------------------------|
| 完了コード | スト               | 意味                         |
|       |                  | UPDATE IMS コマンドは正常に完了しました。 |
|       |                  | コマンドは IMS には適用されません。       |
| 55    | NO FASTPATH      | - 高速機能がインストールされていないため、コマンド |
|       | <b>INSTALLED</b> | は適用されません。                  |

<span id="page-1175-0"></span>表 *403. UPDATE IMS* コマンドの完了コード *(*続き*)*

|                | 完了コード・テキ           |                                                |
|----------------|--------------------|------------------------------------------------|
| 完了コード          | スト                 | 意味                                             |
| B <sub>0</sub> |                    | IMS の再始動が完了していません。IMS が再始動を                    |
|                |                    | 完了しなかったため、UPD IMS コマンドを完了する                    |
|                |                    | ことができませんでした。UPD IMS                            |
|                |                    | SET(PLEXPARM()) OPTION(CONTINUE) $\degree$ UPD |
|                |                    | IMS コマンドを終了する必要があります。 IMS が再                   |
|                |                    | 始動処理を終了した後で、UPD IMS                            |
|                |                    | SET(PLEXPARM()) を発行する必要があります。                  |
| <b>BB</b>      |                    | RMENV=NO であるため、コマンドは適用されませ                     |
|                |                    | ん。                                             |
| 146            | <b>INVALID</b>     | コマンドは DCCTL システムには適用されません。                     |
|                | <b>KEYWORD FOR</b> |                                                |
|                | <b>DCCTL</b>       |                                                |
| 147            | FPBP64 NOT         | 高速機能 64 ビット・バッファー・マネージャーが使                     |
|                | <b>ENABLED</b>     | 用可能になっていないため、コマンドは適用されませ                       |
|                |                    | ん。                                             |
|                |                    |                                                |

# 例

以下に示すのは UPDATE IMS コマンドの例です。

*UPDATE IMS* コマンドの例 *1*

TSO SPOC 入力:

UPDATE IMS SET(PLEXPARM(GSTSAREA(Y),GSTSDB(Y),GSTSTRAN(N)))

TSO SPOC 出力:

Response for UPDATE IMS SET(PLEXPARM(GSTSAREA(Y),GSTSDB(Y),GSTSTRAN(N))) ParmName MbrName CC<br>PLEXPARM PRODIMS1 0 PLEXPARM PRODIMS1 PLEXPARM PRODIMS2 0<br>PLEXPARM SYS3 0 PLEXPARM SYS3

説明**:** UPD IMS コマンドは、IMSplex 内の 3 つのアクティブな IMS システム (PRODIMS1、PRODIMS2、および SYS3) で正常に処理され、RM 内で正常に更新 されています。

*UPDATE IMS* コマンドの例 *2*

TSO SPOC 入力: UPDATE IMS SET(PLEXPARM(GSTSTRAN(Y)))

TSO SPOC 出力:

Response for UPDATE IMS SET(PLEXPARM(GSTSTRAN(Y))) ParmName MbrName CC GSTSTRAN PLEXNAME PRODIMS1 0 Y PLEXNAME PRODIMS2 0 Y PLEXNAME SYS3 0 Y

説明**:** UPD IMS コマンドは、IMSplex 内の 3 つのアクティブな IMS システム (PRODIMS1、PRODIMS2、および SYS3) で正常に処理され、RM 内で正常に更新 されています。

*UPDATE IMS* コマンドの例 *3*

TSO SPOC 入力: UPDATE IMS SET(PLEXPARM(GSTSTRAN(N)))

TSO SPOC 出力:

Response for: UPDATE IMS SET(GSTSTRAN(Y)) MbrName CC GSTSTRAN CCText SYS3 0 Y PRODIMS1 0 Y<br>PRODIMS2 16 Y MSTIMED OUT PRODIMS2 16 Y

*UPDATE IMS* コマンドの例 *4*

TSO SPOC 入力:

UPDATE IMS SET(LCLPARM(FPBP64STAT(Y)))

TSO SPOC 出力:

ParmName LclParmName MbrName CC LCLPARM FPBP64STAT IMS1 0<br>LCLPARM FPBP64STAT IMS2 0 LCLPARM FPBP64STAT IMS2

説明**:** この例では、UPDATE IMS コマンドは FPBP64STAT ロギングをオンにして います。

*UPDATE IMS* コマンドの例 *5*

TSO SPOC 入力:

UPDATE IMS SET(LCLPARM(FPBP64STAT(N)))

TSO SPOC 出力:

ParmName LclParmName MbrName CC LCLPARM FPBP64STAT IMS1 0 LCLPARM FPBP64STAT IMS2 0

説明**:** この例では、UPDATE IMS コマンドは FPBP64STAT ロギングをオフにして います。

*UPDATE IMS* コマンドの例 *6*

TSO SPOC 入力:

UPD IMS SET(LCLPARM(LOCKTIME(MSG(40),MSGOPT(ABEND),BMP(30), BMPOPT(STATUS))))

TSO SPOC 出力:

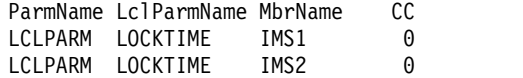

説明**:** この例では、UPDATE IMS コマンドは IMS LOCKTIME 値を更新していま す。

*UPDATE IMS* コマンドの例 *7*

TSO SPOC 入力:

UPD IMS SET(LCLPARM(REPO(Y) REPOTYPE(IMSRSC)))

TSO SPOC 出力:

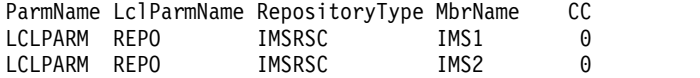

OM API 入力:

CMD(UPD IMS SET(LCLPARM(REPO(Y) REPOTYPE(IMSRSC))))

OM API 出力:

```
<imsout>
<rtl>
<omname>OM1OM </omname>
<omvsn>1.5.0</omvsn>
<xmlvsn>20 </xmlvsn>
<statime>2011.190 01:45:07.574341</statime>
<stotime>2011.190 01:45:07.618879</stotime>
<staseq>C80A9624D1245C48</staseq>
<stoseq>C80A9624DC03F148</stoseq>
<rqsttkn1>USRT005 10184507</rqsttkn1>
<rc>00000000</rc>
<rsn>00000000</rsn>
\langle ct|<cmd><master>IMS1 </master>
<userid>USRT005 </userid>
<verb>UPD </verb>
<kwd>IMS
<input>UPD IMS SET(LCLPARM(REPO(Y) REPOTYPE(IMSRSC))) </input>
</cmd><cmdrsphdr>
<hdr slbl="PARM" llbl="ParmName" scope="LCL" sort="a" key="1"
scroll="no" len="8" dtype="CHAR" align="left" />
<hdr slbl="LPARM" llbl="LclParmName" scope="LCL" sort="a" key="2"
scroll="no" len="10" dtype="CHAR" align="left" />
<hdr slbl="REPOTP" llbl="RepositoryType" scope="LCL" sort="n" key="0"
scroll="no" len="8" dtype="CHAR" align="left" skipb="yes" />
<hdr slbl="MBR" llbl="MbrName" scope="LCL" sort="a" key="3" scroll="no"
len="8" dtype="CHAR" align="left" />
<hdr slbl="CC" llbl="CC" scope="LCL" sort="n" key="0" scroll="yes"
len="4" dtype="INT" align="right" />
<hdr slbl="CCTXT" llbl="CCText" scope="LCL" sort="n" key="0"
scroll="yes" len="32" dtype="CHAR" align="left" skipb="yes" />
</cmdrsphdr>
<cmdrspdata><br><rsp>PARM(LCLPARM) LPARM(REPO
                                   ) REPOTP(IMSRSC ) MBR(IMS1) CC(
0) </rsp><br><rsp>PARM(LCLPARM) LPARM(REPO
                                  ) REPOTP(IMSRSC ) MBR(IMS2) CC(
0) </rsp>
</cmdrspdata>
</imsout>
```
説明**:** この例では、IMS1 と IMS2 は、REPOTYPE=IMSRSC のリポジトリーを使 用できます。ユーザーは QUERY IMS コマンドを発行して、リポジトリー名を取 得する必要があります。

*UPDATE IMS* コマンドの例 *8*

TSO SPOC 入力: UPDATE IMS SET(LCLPARM(AUTOEXPORT(N))

TSO SPOC 出力:

ParmName LclParmName MbrName CC LclParm AUTOEXPORT IMS1 0 LclParm AUTOEXPORT IMS2 0

説明**:** この例では、IMS1 と IMS2 は、次のチェックポイントでの AUTOEXPORT が使用不可にされています。

関連概念:

CSL [要求の戻りコードおよび理由コードの解釈方法](http://www.ibm.com/support/knowledgecenter/SSEPH2_15.1.0/com.ibm.ims15.doc.spr/ims_rr_writingcsl.htm#ims_rr_writingcsl) (システム・プログラミン グ [API\)](http://www.ibm.com/support/knowledgecenter/SSEPH2_15.1.0/com.ibm.ims15.doc.spr/ims_rr_writingcsl.htm#ims_rr_writingcsl)

関連資料:

D₩. [コマンド・キーワードとその同義語](http://www.ibm.com/support/knowledgecenter/SSEPH2_15.1.0/com.ibm.ims15.doc.cr/imscmdsintro/ims_kwdtable.htm#ims_cr1kwdtable) (コマンド)

₿ IMS PROCLIB [データ・セットの](http://www.ibm.com/support/knowledgecenter/SSEPH2_15.1.0/com.ibm.ims15.doc.sdg/ims_dfsdfxxx_proclib.htm#ims_dfsdfxxx_proclib) DFSDFxxx メンバー (システム定義)

# **UPDATE IMSCON** コマンド

UPDATE IMSCON コマンドは、1 つ以上の IMS Connect リソースの状況または 構成定義を更新するために使用します。

TYPE は、更新する IMS Connect リソースのタイプを指定する必須キーワードで す。デフォルトの TYPE パラメーターはありません。

UPDATE IMSCON コマンドは、OM が特定の IMS Connect をコマンド・マスタ ーとして指定しているかどうかに関係なく、OM によるコマンドの経路指定先のす べての IMS Connect によって処理されます。

サブセクション:

- v 1168 ページの『UPDATE IMSCON [TYPE\(ALIAS\)](#page-1179-0) コマンド』
- v 1173 ページの『UPDATE IMSCON [TYPE\(CLIENT\)](#page-1184-0) コマンド』
- v 1178 ページの『UPDATE IMSCON [TYPE\(CONFIG\)](#page-1189-0) コマンド』
- v 1191 ページの『UPDATE IMSCON [TYPE\(CONVERTER\)](#page-1202-0) コマンド』
- 1195 ページの『UPDATE IMSCON [TYPE\(DATASTORE\)](#page-1206-0) コマンド』
- v 1210 ページの『UPDATE IMSCON [TYPE\(IMSPLEX\)](#page-1221-0) コマンド』
- v 1217 [ページの『](#page-1228-0)UPDATE IMSCON TYPE(ISC) コマンド』
- v 1224 ページの『UPDATE IMSCON [TYPE\(ISCUSER\)](#page-1235-0) コマンド』
- v 1229 ページの『UPDATE IMSCON [TYPE\(LINK\)](#page-1240-0) コマンド』
- v 1234 ページの『UPDATE IMSCON [TYPE\(MSC\)](#page-1245-0) コマンド』
- <span id="page-1179-0"></span>v 1240 ページの『UPDATE IMSCON [TYPE\(ODBM\)](#page-1251-0) コマンド』
- v 1246 ページの『UPDATE IMSCON [TYPE\(PORT\)](#page-1257-0) コマンド』
- v 1258 ページの『UPDATE IMSCON [TYPE\(RACFUID\)](#page-1269-0) コマンド』
- v 264 ページの『QUERY IMSCON [TYPE\(RMTCICS\)](#page-275-0) コマンド』
- 1268 ページの『UPDATE IMSCON [TYPE\(RMTIMSCON\)](#page-1279-0) コマンド』
- 1276 ページの『UPDATE IMSCON [TYPE\(SENDCLNT\)](#page-1287-0) コマンド』 関連資料:
- ₿ 同等の IMS Connect WTOR、z/OS[、およびタイプ](http://www.ibm.com/support/knowledgecenter/SSEPH2_15.1.0/com.ibm.ims15.doc.cr/imscmdsintro/ims_imsconnect_type12cmds.htm#imsconnect_type12cmds) 2 コマンド (コマンド)

# **UPDATE IMSCON TYPE(ALIAS)** コマンド

UPDATE IMSCON TYPE(ALIAS) コマンドは、IMS Open Database Manager (ODBM) に関連付けられた IMS 別名の属性を設定または変更するために使用しま す。

サブセクション:

- v 『環境』
- v 『構文』
- 1169 [ページの『キーワード』](#page-1180-0)
- v 1169 [ページの『使用上の注意』](#page-1180-0)
- v 1170 [ページの『同等の](#page-1181-0) WTOR コマンドおよび z/OS コマンド』
- v 1170 [ページの『出力フィールド』](#page-1181-0)
- v 1171 [ページの『戻りコード、理由コード、および完了コード』](#page-1182-0)
- v 1172 [ページの『例』](#page-1183-0)

## 環境

UPDATE IMSCON コマンドは、IMS Connect に対してのみ適用可能です。このコ マンドを実行するには、以下の条件が満たされなければなりません。

- v IMS Connect は Common Service Layer (CSL) Structured Call Interface (SCI) によって通信できるように構成され、アクティブである必要があります。
- v Structured Call Interface (SCI) および Operations Manager (OM) によるタイ プ 2 のコマンド環境が、アクティブである必要があります。

# 構文

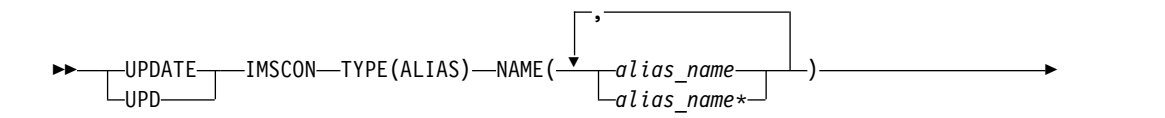

<span id="page-1180-0"></span>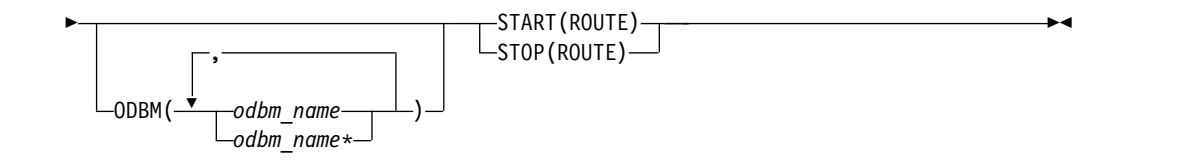

キーワード

以下のキーワードは、UPDATE IMSCON TYPE(ALIAS) コマンドに有効です。

#### **NAME**

IMS 別名の名前を指定します。単一の別名、またはコンマで区切った別名のリ ストを指定できます。名前にはワイルドカードを使用することができます。

#### **ODBM**

更新する IMS ODBM の名前を指定します。単一の ODBM 名、または、コン マで区切った ODBM 名のリストを指定できます。名前にはワイルドカードを 使用することができます。このキーワードはオプションです。

## **START(ROUTE) | STOP(ROUTE)**

指定した IMS 別名に関連付けられた IMS ODBM へのメッセージ・ルーティ ングを使用可能または使用不可にする相互に排他的なキーワード。

**START(ROUTE)**

指定した IMS 別名に関連付けられた IMS ODBM へのメッセージ・ルー ティングを使用可能にします。別名は、クライアントからのメッセージの送 信先となる IMS データ・ストアを表します。 START(ROUTE) キーワード は、指定した IMS 別名をアクティブに設定して、IMS Connect がその別 名に経路指定できるようにします。

UPDATE IMSCON TYPE(ODBM) コマンドは、IMS Connect と IMS ODBM の間の通信を開始するのに対して、UPDATE IMSCON TYPE(ALIAS) コマンドは、指定された IMS 別名をアクティブに設定し て、IMS Connect がその別名に経路指定できるようにします。

## **STOP(ROUTE)**

指定した IMS 別名に関連付けられた IMS ODBM へのメッセージ・ルー ティングを使用不可にします。STOP(ROUTE) キーワードは、指定された別 名を非アクティブに設定して、IMS Connect がその別名に経路指定できな いようにします。START(ROUTE) キーワードを指定することにより、経路 指定を再開できます。

STOP(ROUTE) キーワードを使用して特定の別名へのメッセージの経路指定 を停止した後で、UPDATE IMSCON TYPE(ODBM) STOP(COMM) コマン ドに続いて UPDATE IMSCON TYPE(ODBM) START(COMM) を発行す ると、別名の状況が失われます。言い換えると、別名は UPDATE IMSCON TYPE(ODBM) コマンドの後で再びアクティブになります。

# 使用上の注意

UPDATE IMSCON TYPE(ALIAS) コマンドは、Operations Manager (OM) API を介してのみ発行できます。

<span id="page-1181-0"></span>コマンドが実行される IMSplex が ACTIVE な状態の場合のみ、IMS Connect は IMS Connect のタイプ 2 のコマンドを処理することができます。

このコマンドを使用して IMS Connect リソースに加えられた変更は、IMS Connect が再始動されると失われます。

# 同等の **WTOR** コマンドおよび **z/OS** コマンド

以下の表には、UPDATE IMSCON TYPE(ALIAS) コマンドと同様の機能を実行す る、IMS Connect WTOR (Write to Operator with Reply) コマンドおよび IMS Connect z/OS コマンドがリストされています。

注**:**

- v IMS Connect WTOR コマンドは、未解決の IMS Connect 応答メッセージに対 する応答です。
- IMS Connect z/OS コマンドは、z/OS (MVS) インターフェースを介して、 IMS Connect *jobname* を使用して発行されます。

表 *404. UPDATE IMSCON TYPE(ALIAS)* コマンドと同等の *WTOR* コマンドおよび *IMS Connect z/OS* コマンド

| <b>UPDATE IMSCON TYPE(ALIAS)</b> | 同等の IMS Connect    | 同等の IMS Connect     |
|----------------------------------|--------------------|---------------------|
| コマンド                             | WTOR コマンド          | z/OS コマンド           |
| <b>UDPATE IMSCON TYPE(ALIAS)</b> | STARTIA alias name | <b>UPDATE ALIAS</b> |
| NAME(alias_name)                 | odbm name          | NAME(aliasName)     |
| ODBM(odbm_name) START(COMM)      |                    | ODBM(odbmName)      |
|                                  |                    | START(ROUTE)        |
| <b>UDPATE IMSCON TYPE(ALIAS)</b> | STOPIA alias name  | <b>UPDATE ALIAS</b> |
| NAME(alias_name)                 | odbm name          | NAME(aliasName)     |
| ODBM(odbm_name) STOP(COMM)       |                    | ODBM(odbmName)      |
|                                  |                    | STOP(ROUTE)         |
|                                  |                    |                     |

# 出力フィールド

ショート・ラベル

XML 出力で生成されたショート・ラベルが記載されています。

長ラベル

TSO SPOC 画面上に表示される列見出しを含みます。

キーワード

フィールドを生成させるコマンドのキーワードを識別します。 N/A (適用 外) は、常に戻される出力フィールドの場合に表示されます。エラーが発生 した場合のみ戻される出力フィールドには、*error* が表示されます。

意味 出力フィールドの簡略説明を提供します。

表 *405. UPDATE IMSCON TYPE(ALIAS)* コマンド出力フィールド

| ショート・  |           |               |                           |
|--------|-----------|---------------|---------------------------|
| ラベル    |           | 長ラベル キーワード 意味 |                           |
| ALIAS. | AliasName | N/A           | ODBM のインスタンスに対して定義された IMS |
|        |           |               | データ・ストアの別名。別名は常に戻されます。    |

ショート・ ラベル 長ラベル キーワード 意味 CC CC N/A IMS Connect が指定されたリソースに対するコマ ンドを処理できたかどうかを示す、完了コード。完 了コードは常に戻されます。表 407を参照してくだ さい。 CCTXT CCText *error* ゼロ以外の完了コードの意味を簡潔に説明する完了 コード・テキスト。このフィールドは、エラー完了 コードの場合のみ戻されます。 MBR MbrName N/A 出力行を作成した IMS Connect の ID。ID は常 に戻されます。 ODBM ODBMName ODBM 別名に関連付けられた ODBM の名前。

<span id="page-1182-0"></span>表 *405. UPDATE IMSCON TYPE(ALIAS)* コマンド出力フィールド *(*続き*)*

## 戻りコード、理由コード、および完了コード

UPDATE IMSCON TYPE(ALIAS) コマンドの結果として返される可能性のある戻 りコードと理由コードは、OM API を介して入力されるすべてのコマンドに共通す る標準コードです。

以下の表は、戻りコードと理由コード、およびコードの簡単な説明を示していま す。コマンドに戻される戻りコードまたは理由コードは、CSL 要求からのエラーを 示すこともあります。

表 *406. UPDATE IMSCON TYPE(ALIAS)* コマンドの戻りコードと理由コード

| 戻りコード          | 理由コード       | 意味                                                                                |
|----------------|-------------|-----------------------------------------------------------------------------------|
| X'00000000'    | X'00000000' | UPDATE IMSCON TYPE(ALIAS) コマンドは正常に<br>完了しました。コマンド出力は、各リソースの行と、<br>その完了コードを含んでいます。 |
| $X'$ 0C00000C' | X'00003000' | 一部のリソースではコマンドが正常に実行されました<br>が、それ以外では失敗しました。コマンド出力は、各<br>リソースの行と、その完了コードを含んでいます。   |
| $X'$ 0C00000C  | X'00003004' | コマンドはどのリソースでも正常に実行されませんで<br>した。コマンド出力は、各リソースの行と、その完了<br>コードを含んでいます。               |

このコマンドの処理に固有のエラーは、完了コードとして戻されます。完了コード は個々のリソースに対する各アクションごとに戻されます。

表 *407. UPDATE IMSCON TYPE(ALIAS)* コマンドの完了コード

|       | 完了コード・テキ |                             |
|-------|----------|-----------------------------|
| 完了コード | スト       | 意味                          |
|       |          | 該当リソースについて、UPDATE IMSCON    |
|       |          | TYPE(ALIAS) コマンドは正常に完了しました。 |

<span id="page-1183-0"></span>表 *407. UPDATE IMSCON TYPE(ALIAS)* コマンドの完了コード *(*続き*)*

|       | 完了コード・テキ     |                                       |
|-------|--------------|---------------------------------------|
| 完了コード | スト           | 意味                                    |
| 10    |              | NO RESOURCES リソース名が、要求を処理しているクライアントに認 |
|       | <b>FOUND</b> | 識されません。リソース名が誤って入力されている               |
|       |              | か、あるいはリソースが現在アクティブでない可能性              |
|       |              | があります。ワイルドカードがコマンド内で指定され              |
|       |              | ていた場合、該当する名前がありませんでした。正し              |
|       |              | いスペルのリソース名がコマンド上に指定されている              |
|       |              | ことを確認してください。                          |

# 例

*UPDATE IMSCON TYPE(ALIAS)* コマンドの例 *1*

```
TSO SPOC 入力:
```
UDPATE IMSCON TYPE(ALIAS) NAME(IMS1) ODBM(ODBMA) START(ROUTE)

TSO SPOC 出力: AliasName MbrName CC ODBMName IMS1 HWS1 0 ODBMA

OM API 入力:

CMD ( UDPATE IMSCON TYPE(ALIAS) NAME(IMS1) ODBM(ODBMA) START(ROUTE) )

OM API 出力:

```
<imsout>
<ctl><omname>OM1OM </omname>
<omvsn>1.5.0</omvsn>
<xmlvsn>20 </xmlvsn>
<statime>2010.298 15:34:49.371591</statime>
<stotime>2010.298 15:34:49.372641</stotime>
<staseq>C6C83044FA3C7630</staseq>
<stoseq>C6C83044FA7E1E70</stoseq>
<rqsttkn1>USRT001 10083449</rqsttkn1>
<rc>00000000</rc>
<rsn>00000000</rsn>
\langle ct|<cmd><master>HWS1 </master>
<userid>USRT001 </userid>
<verb>UPD </verb>
<kwd>IMSCON </kwd>
<input>UPD IMSCON TYPE(ALIAS) NAME(IMS1) ODBM(ODBMA) START(ROUTE)
</input>
</cmd<cmdrsphdr>
<hdr slbl="ALIAS" llbl="AliasName" scope="LCL" sort="a" key="1"
scroll="no" len="8" dtype="CHAR" align="left" skipb="no" />
<hdr slbl="MBR" llbl="MbrName" scope="LCL" sort="a" key="2" scroll="no"
len="8" dtype="CHAR" align="left" skipb="no" />
<hdr slbl="CC" llbl="CC" scope="LCL" sort="n" key="0" scroll="yes"
len="4" dtype="INT" align="right" skipb="no" />
<hdr slbl="CCTXT" llbl="CCText" scope="LCL" sort="n" key="0"
scroll="yes" len="32" dtype="CHAR" align="left" skipb="yes" />
<hdr slbl="ODBM" llbl="ODBMName" scope="LCL" sort="a" key="3"
scroll="yes" len="8" dtype="CHAR" align="left" skipb="no" />
```
<span id="page-1184-0"></span></cmdrsphdr> <cmdrspdata><br><rsp>ALIAS(IMS1 ) MBR(HWS1  $) CC( 0) ODBM(ODBMA)$ </rsp> </cmdrspdata> </imsout>

説明**:** IMS 別名、IMS1 に関連付けられた IMS Open Database (ODBM)、ODBMA、へのメッセージ・ルーティングが使用可能に設定されました。 関連資料:

- ₿ [STARTIA](http://www.ibm.com/support/knowledgecenter/SSEPH2_15.1.0/com.ibm.ims15.doc.cr/compcmds/ims_startia.htm#ims_cr3startia) コマンド (コマンド)
- ₿ STOPIA [コマンド](http://www.ibm.com/support/knowledgecenter/SSEPH2_15.1.0/com.ibm.ims15.doc.cr/compcmds/ims_stopia.htm#ims_cr3stopia) (コマンド)

# **UPDATE IMSCON TYPE(CLIENT)** コマンド

UPDATE IMSCON TYPE(CLIENT) コマンドは、特定の TCP/IP ポートを使用す るクライアントとの通信を終了するために使用します。

サブセクション:

- v 『環境』
- v 『構文』
- 1174 [ページの『キーワード』](#page-1185-0)
- v 1174 [ページの『使用上の注意』](#page-1185-0)
- v 1176 [ページの『同等の](#page-1187-0) WTOR コマンドおよび z/OS コマンド』
- v 1175 [ページの『出力フィールド』](#page-1186-0)
- v 1175 [ページの『戻りコード、理由コード、および完了コード』](#page-1186-0)
- 1177 [ページの『例』](#page-1188-0)

## 環境

UPDATE IMSCON コマンドは、IMS Connect に対してのみ適用可能です。このコ マンドを実行するには、以下の条件が満たされなければなりません。

- v IMS Connect は Common Service Layer (CSL) Structured Call Interface (SCI) によって通信できるように構成され、アクティブである必要があります。
- v Structured Call Interface (SCI) および Operations Manager (OM) によるタイ プ 2 のコマンド環境が、アクティブである必要があります。

## 構文

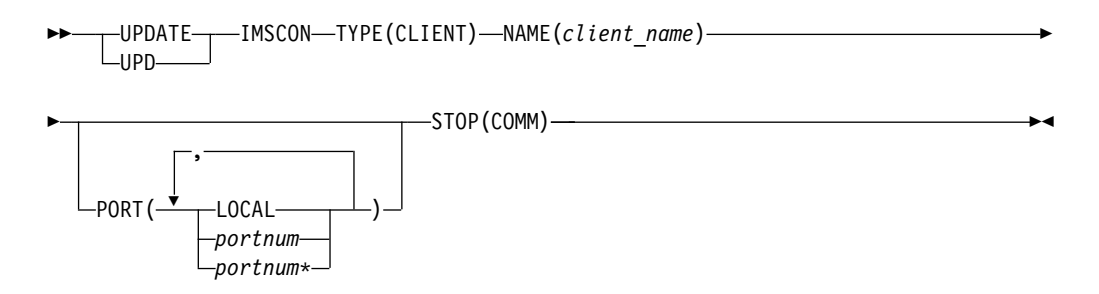

<span id="page-1185-0"></span>キーワード

以下のキーワードは、UPDATE IMSCON TYPE(CLIENT) コマンドに有効です。

**NAME**

クライアントの名前を指定します。

#### **PORT**

クライアントが IMS Connect との TCP/IP 接続用に使用しているポートを指 定します。

このポート番号は、TCP/IP 構成ステートメントの PORT、PORTID、または CICSPORT サブステートメントで定義されているポート番号、または HWSCFGxx 構成メンバー内で ODACCESS 構成ステートメントの DRDAPORT サブステートメントで定義されているポート番号に一致していな ければなりません。

IMS TM Resource Adapter によって使用されるローカル・ポートでフィルタ ーに掛けるには、PORT(LOCAL) を指定します。ポート番号にはワイルドカー ドを使用することもできます。

SSL ポートは、ポート番号の末尾に文字「S」を付けて表示されます。SSL ポー トでフィルターに掛けるには、ポート番号の末尾に文字「S」を付けて、または 付けずに、ポート番号を指定します。

ODBM 用に定義されているポートは、ポート番号の末尾に文字「D」を付けて 表示されます。ODBM ポートでフィルターに掛けるには、ポート番号の末尾に 文字「D」を付けて、または付けずに、ポート番号を指定します。

ISC over TCPIP 用に定義されているポート (CICSPORT) は、ポート番号の末 尾に文字「C」を付けて表示されます。 CICSPORT でフィルターに掛けるに は、ポート番号の末尾に文字「C」を付けて、または付けずに、ポート番号を指 定します。

## **STOP(COMM)**

特定の TCP/IP ポートを使用するクライアントとの通信を停止します。

## 使用上の注意

UPDATE IMSCON TYPE(CLIENT) コマンドは、Operations Manager (OM) API を介してのみ発行できます。

コマンドが実行される IMSplex が ACTIVE な状態の場合のみ、IMS Connect は IMS Connect のタイプ 2 のコマンドを処理することができます。

このコマンドを使用して IMS Connect リソースに加えられた変更は、IMS Connect が再始動されると失われます。

クライアントが送られてくる応答メッセージを受け入れることができないとき、ま たは、クライアントが存在しない応答メッセージを待っているとき (例えば、エラ ーが原因で、応答メッセージがクライアントに送り返される前に失われたとき) に は、UPDATE IMSCON TYPE(CLIENT) コマンドを使用してください。

該当のクライアントについて進行中の作業が終了します。

# <span id="page-1186-0"></span>出力フィールド

ショート・ラベル

XML 出力で生成されたショート・ラベルが記載されています。

長ラベル

TSO SPOC 画面上に表示される列見出しを含みます。

#### キーワード

フィールドを生成させるコマンドのキーワードを識別します。 N/A (適用 外) は、常に戻される出力フィールドの場合に表示されます。エラーが発生 した場合のみ戻される出力フィールドには、*error* が表示されます。

意味 出力フィールドの簡略説明を提供します。

表 *408. UPDATE IMSCON TYPE(CLIENT)* コマンド出力フィールド

| ショート・        |               |       |                                                                                                    |
|--------------|---------------|-------|----------------------------------------------------------------------------------------------------|
| ラベル          | 長ラベル          | キーワード | 意味                                                                                                    |
| CC           | <sub>CC</sub> | N/A   | IMS Connect が指定されたリソースに対するコマ<br>ンドを処理できたかどうかを示す、完了コード。完<br>了コードは常に戻されます。 1176 ページの表 410<br>を参照してください。 |
| <b>CCTXT</b> | <b>CCText</b> | error | ゼロ以外の完了コードの意味を簡潔に説明する完了<br>コード・テキスト。このフィールドは、エラー完了<br>コードの場合のみ戻されます。                                  |
| <b>CLID</b>  | ClientID      | N/A   | クライアントの名前。クライアント名は常に戻され<br>ます。                                                                        |
| <b>MBR</b>   | MbrName       | N/A   | 出力行を作成した IMS Connect の ID。ID は常<br>に戻されます。                                                            |
| PORT         | Port          | N/A   | クライアントがアクティブであるポート番号。                                                                                 |
|              |               |       | 以下のいずれかの文字がポート番号の末尾に追加さ<br>れている場合、そのポートが特定の目的に専用であ<br>ることを示します。                                       |
|              |               |       | CICS ポートを識別します。<br>$\mathsf{C}$                                                                       |
|              |               |       | ODBM ポートを識別します。<br>D                                                                                  |
|              |               |       | S<br>SSL ポートを識別します。                                                                                   |
|              |               |       | ポート番号の代わりに「LOCAL」と表示される場<br>合、そのポートは IMS TM Resource Adapter が<br>使用するローカル・ポートです。                     |

# 戻りコード、理由コード、および完了コード

UPDATE IMSCON TYPE(CLIENT) コマンドの結果として返される可能性のある戻 りコードと理由コードは、OM API を介して入力されるすべてのコマンドに共通す る標準コードです。

以下の表は、戻りコードと理由コード、およびコードの簡単な説明を示していま す。コマンドに戻される戻りコードまたは理由コードは、CSL 要求からのエラーを 示すこともあります。

<span id="page-1187-0"></span>表 *409. UPDATE IMSCON TYPE(CLIENT)* コマンドの戻りコードと理由コード

| UPDATE IMSCON TYPE(CLIENT) コマンドは正常<br>X'00000000'<br>X'00000000'                                                    |
|----------------------------------------------------------------------------------------------------|
| に完了しました。コマンド出力は、各リソースの行<br>と、その完了コードを含んでいます。                                                                        |
| 一部のリソースではコマンドが正常に実行されました<br>$X'$ 0C00000C $'$<br>X'00003000'<br>が、それ以外では失敗しました。コマンド出力は、各<br>リソースの行と、その完了コードを含んでいます。 |
| コマンドはどのリソースでも正常に実行されませんで<br>X'0C00000C'<br>X'00003004'<br>した。コマンド出力は、各リソースの行と、その完了<br>コードを含んでいます。                   |
| コマンド・プロセッサーは、BPEGETM を介したスト<br>X'00005008'<br>X'0C000014'<br>レージの取得に失敗しました。                                         |

このコマンドの処理に固有のエラーは、完了コードとして戻されます。完了コード は個々のリソースに対する各アクションごとに戻されます。

表 *410. UPDATE IMSCON TYPE(CLIENT)* コマンドの完了コード

|          | 完了コード・テキ     |                                       |
|----------|--------------|---------------------------------------|
| 完了コード    | スト           | 意味                                    |
| $\theta$ |              | 該当リソースについて、UPDATE IMSCON              |
|          |              | TYPE(CLIENT) コマンドは正常に完了しました。          |
| 10       |              | NO RESOURCES リソース名が、要求を処理しているクライアントに認 |
|          | <b>FOUND</b> | 識されません。リソース名が誤って入力されている               |
|          |              | か、あるいはリソースが現在アクティブでない可能性              |
|          |              | があります。ワイルドカードがコマンド内で指定され              |
|          |              | ていた場合、該当する名前がありませんでした。正し              |
|          |              | いスペルのリソース名がコマンド上に指定されている              |
|          |              | ことを確認してください。                          |

# 同等の **WTOR** コマンドおよび **z/OS** コマンド

以下の表には、UPDATE IMSCON TYPE(CLIENT) コマンドと同様の機能を実行す る、IMS Connect WTOR (Write to Operator with Reply) コマンドおよび IMS Connect z/OS コマンドがリストされています。

注**:**

- v IMS Connect WTOR コマンドは、未解決の IMS Connect 応答メッセージに対 する応答です。
- IMS Connect z/OS コマンドは、z/OS (MVS) インターフェースを介して、 IMS Connect *jobname* を使用して発行されます。
表 *411. UPDATE IMSCON TYPE(CLIENT)* コマンドと同等の *WTOR* コマンドおよび *IMS Connect z/OS* コマンド

| UPDATE IMSCON TYPE(CLIENT)     | 同等の IMS Connect | 同等の IMS Connect    |
|--------------------------------|-----------------|--------------------|
| コマンド                           | WTOR コマンド       | $z/\text{OS}$ コマンド |
| UPDATE IMSCON TYPE(CLIENT)     | STOPCLNT portid | <b>DELETE PORT</b> |
| NAME(client_name) PORT(portid) | clientid        | NAME(portName)     |
| STOP(COMM)                     |                 | CLIENT(clientName) |

## 例

#### *UPDATE IMSCON TYPE(CLIENT)* コマンドの例 *1*

TSO SPOC 入力:

UPD IMSCON TYPE(CLIENT) NAME(CLIENT01) PORT(9999) STOP(COMM)

TSO SPOC 出力:

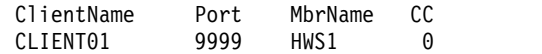

```
OM API 入力:
```
CMD(UPD IMSCON TYPE(CLIENT) NAME(CLIENT01) PORT(9999) STOP(COMM))

```
OM API 出力:
```

```
<imsout>
<ctl><omname>OM1OM </omname>
<omvsn>1.5.0</omvsn>
\langle xm] vsn>20 \langle xm] vsn>
<statime>2010.298 02:09:29.445456</statime>
<stotime>2010.298 02:09:29.446600</stotime>
<staseq>C6C77C43814502A2</staseq>
<stoseq>C6C77C43818C84E2</stoseq>
<rqsttkn1>USRT001 10190929</rqsttkn1>
<rc>00000000</rc>
<rsn>00000000</rsn>
\langle ct|<cmd><master>HWS1 </master>
<userid>USRT001 </userid>
<verb>UPD </verb>
<kwd>IMSCON </kwd>
<input>UPD IMSCON TYPE(CLIENT) NAME(CLIENT01) PORT(9999) STOP(COMM)
</input>
</ cmd><cmdrsphdr>
<hdr slbl="CLID" llbl="ClientID" scope="LCL" sort="a" key="1"
 scroll="no" len="8" dtype="CHAR" align="left" skipb="no" />
<hdr slbl="PORT" llbl="Port" scope="LCL" sort="n" key="0" scroll="yes"
len="8" dtype="CHAR" align="left"skipb="no" />
<hdr slbl="MBR" llbl="MbrName" scope="LCL" sort="a" key="2" scroll="no"
len="8" dtype="CHAR" align="left" skipb="no" />
<hdr slbl="CC" llbl="CC" scope="LCL" sort="n" key="0" scroll="yes"
len="4" dtype="INT" align="right" skipb="no" />
<hdr slbl="CCTXT" llbl="CCText" scope="LCL" sort="n" key="0"
 scroll="yes" len="32" dtype="CHAR" align="left" skipb="yes" />
</cmdrsphdr>
```
<cmdrspdata> <rsp>CLID(CLIENT01) PORT(9999 ) MBR(HWS1 ) CC( 0) </rsp> </cmdrspdata> </imsout>

説明**:** ポート 9999 上のクライアント CLIENT01 との通信が終了しました。 関連資料:

- ₿ [STOPCLNT](http://www.ibm.com/support/knowledgecenter/SSEPH2_15.1.0/com.ibm.ims15.doc.cr/compcmds/ims_stopclnt.htm#ims_cr3stopclnt) コマンド (コマンド)
- ₿ IMS Connect DELETE CLIENT [コマンド](http://www.ibm.com/support/knowledgecenter/SSEPH2_15.1.0/com.ibm.ims15.doc.cr/compcmds/ims_deleteclient.htm#ims_cr3deleteclient) (コマンド)

# **UPDATE IMSCON TYPE(CONFIG)** コマンド

UPDATE IMSCON TYPE(CONFIG) コマンドは、オプション QUIESCE または FORCE を使用した IMS Connect の終了、回線トレース・データ・セットのオー プンおよびクローズ、ならびに ODBM 登録、パスワード・サポート、RACF、お よび z/OS リソース・リカバリー・サービス (RRS) などの機能の使用可能化およ び使用不可化を行うために使用します。

サブセクション:

- v 『環境』
- v 『構文』
- 1179 [ページの『キーワード』](#page-1190-0)
- v 1183 [ページの『使用上の注意』](#page-1194-0)
- v 1184 [ページの『同等の](#page-1195-0) WTOR コマンドおよび z/OS コマンド』
- v 1185 [ページの『出力フィールド』](#page-1196-0)
- 1186 [ページの『戻りコードおよび理由コード』](#page-1197-0)
- v 1186 [ページの『完了コード』](#page-1197-0)
- v 1186 [ページの『例』](#page-1197-0)

## 環境

UPDATE IMSCON コマンドは、IMS Connect に対してのみ適用可能です。このコ マンドを実行するには、以下の条件が満たされなければなりません。

- v IMS Connect は Common Service Layer (CSL) Structured Call Interface (SCI) によって通信できるように構成され、アクティブである必要があります。
- v Structured Call Interface (SCI) および Operations Manager (OM) によるタイ プ 2 のコマンド環境が、アクティブである必要があります。

### 構文

<span id="page-1190-0"></span>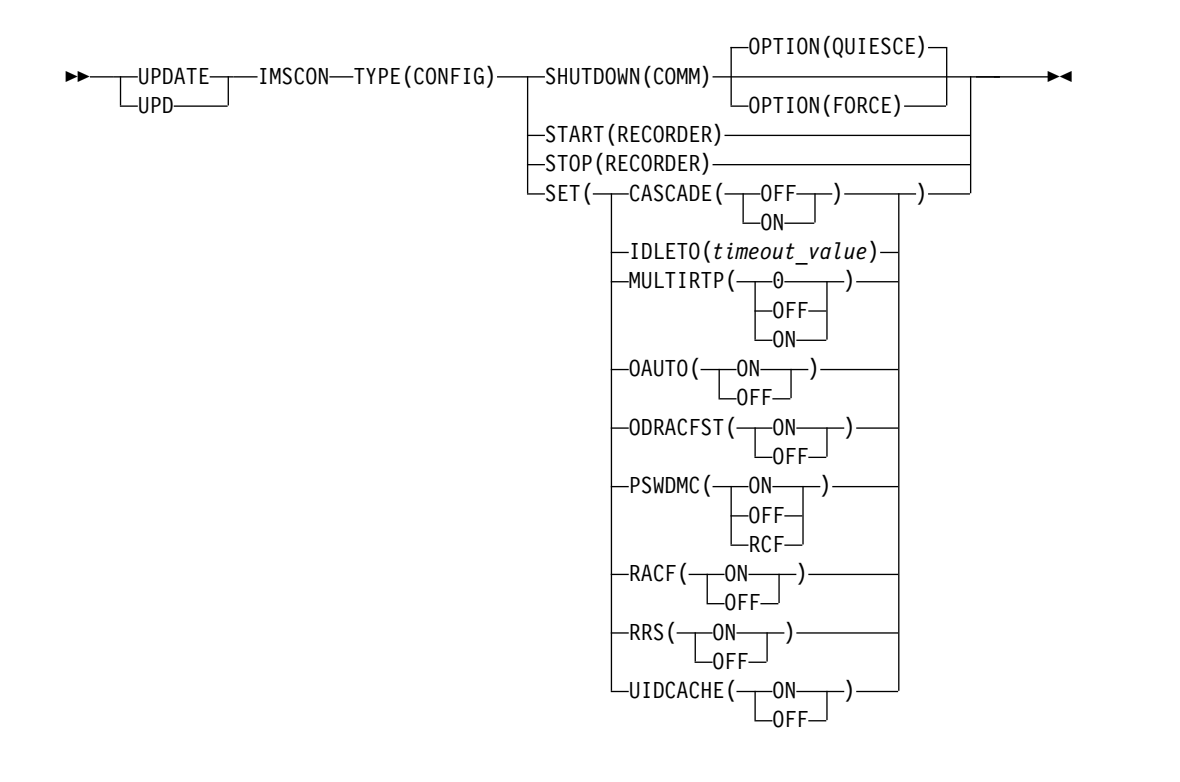

## キーワード

以下のキーワードは、UPDATE IMSCON TYPE(CONFIG) コマンドに有効です。

#### **SHUTDOWN(COMM)**

IMS Connect はすべてのクライアント接続およびデータ・ストア接続を制御さ れた方法で終了させることを指定します。

### **OPTION**

SHUTDOWN のオプションを指定します。

#### **QUIESCE**

すべてのクライアントおよびデータ・ストア接続を制御された方法で終 了させます。 SHUTDOWN キーワードでパラメーターを指定しない と、デフォルトでは QUIESCE が使用されます。

IMS Connect が停止する前に、進行中の作業や、処理のためにキュー に入れられている作業はすべて完了します。このコマンドが入力されて 受け入れられた後は、新規の作業は受け入れられません。

IMS Connect は、以下の順序でシャットダウンされます。

- 1. クライアントおよびブラウザーに関連したすべてのアクティブな作 業単位が完了する。
- 2. IMS Connect と IMS の間の通信が終了する。
- 3. IMS Connect が終了する。

#### **FORCE**

すべてのクライアントおよびデータ・ストア接続を即時に終了させま す。このキーワードは、接続されたクライアントに対して実行中のすべ ての IMS アプリケーションを強制的に異常終了させます。

**SET**

変更される属性値を指定します。

#### **CASCADE=**

IMS TM Resource Adapter から TCP/IP 接続を介して、IMS Connect と 異なる z/OS イメージ上の IMS TM システムまたは IMS DB/DC システ ムに至るグローバル 2 フェーズ・コミット (synclevel=syncpoint) トラン ザクションのカスケードのサポートについて、IMS Connect のデフォルト 設定を定義します。LOCAL オプション接続を介して受信されたトランザク ションのカスケードは、サポートされません。

データ・ストア接続の定義における CASCADE の指定は、IMS Connect システム構成の CASCADE 指定をオーバーライドします。CASCADE の 値を指定しないデータ・ストア接続定義はすべて、IMS Connect システム 構成からの CASCADE 指定を継承します。

IMS Connect の次回の再始動まで、UPDATE IMSCON TYPE(CONFIG) SET(CASCADE()) コマンドによって行われた CASCADE 指定は、HWS 構成ステートメントの CASCADE 指定をオーバーライドします。

CASCADE パラメーターの適用対象は、IMS Connect と IMS TM が異な る z/OS イメージ上にあるときに、これらの間のグローバル RRS トラン ザクションのカスケードに対するサポートのみです。IMS Connect CASCADE パラメーターの指定は、他のコンポーネントやサブシステム (例えば、共用キュー環境内の IMS サブシステム) 間のサポートには影響を 与えません。

#### **OFF**

デフォルトで、データ・ストア接続は、IMS Connect とは異なる z/OS イメージで実行されている IMS TM および IMS DB/DC システムへ の、グローバル 2 フェーズ・コミット (synclevel=syncpoint) トランザ クションのカスケードをサポートしないことを指定します。

synclevel=syncpoint トランザクションが、IMS Connect とは異なる LPAR に置かれている IMS システムに経路指定される場合、IMS Connect は、戻りコード 4 および理由コード NCASCADE でそのトラ ンザクションを拒否します。

**ON** デフォルトで、データ・ストア接続は、IMS Connect とは異なる z/OS イメージで実行されている IMS TM および IMS DB/DC システムへ の、グローバル 2 フェーズ・コミット (synclevel=syncpoint) トランザ クションのカスケードをサポートすることを指定します。

IMS Connect と IMS が同じ LPAR 上にある場合、カスケード・トラ ンザクション・サポートを使用せずにトランザクションは処理されま す。IMS Connect と IMS が異なる LPAR 上にある場合、カスケー ド・トランザクション・サポートを使用してトランザクションは処理さ れます。

#### **IDLETO**

IMS TM との通信用に定義されたポートについて、RECV 状態で次のメッ セージを待機しているアイドル中のオープン・ソケット接続のグローバル・ タイムアウト間隔を指定します。グローバル・タイムアウト値は、ポート定 義で IDLETO= を指定することにより、PORT= パラメーターで定義されて いる個々のポートごとにオーバーライドできます。

タイムアウト間隔が満了すると、IMS Connect はソケット接続を非アクテ ィブと見なしてクローズします。

タイムアウト間隔の単位は、100 分の 1 秒です。有効なタイムアウト値 は、0 から 2 147 483 647 (X'7FFFFFFF') です。値 0 はこのタイムアウト 機能を無効にします。この場合、非アクティブ接続はタイムアウトになりま せん。

このパラメーターはオプションであり、持続ソケット接続にのみ適用されま す。

### **MULTIRTP=**

OTMA の複数の RESUME TPIPE (MULTIRTP) のサポートに関する IMS Connect のデフォルト指定を設定します。

MULTIRTP のサポートに関する IMS Connect のデフォルト指定は、 DATASTORE 定義に MULTIRTP 値を指定することで個々の DATASTORE 接続でオーバーライドできます。

HWS ステートメントでも DATASTORE ステートメントでも MULTIRTP が指定されていない場合、OTMA の MULTIRTP 値によってデフォルトが 定義されます。

- **0** 数字「0」は、IMS 構成から既存の MULTIRTP 指定を削除して、デフ ォルトではデータ・ストア・クライアント・ビッド要求に MULTIRTP のサポートに関する指定が含まれないようにします。MULTIRTP のサ ポートは、DATASTORE 定義または、PROCLIB データ・セットの DFSYDT*x* メンバー内の OTMA クライアント記述子によって決定され ます。
- **OFF**

IMS Connect では単一のアクティブな RESUME TPIPE 要求のみをサ ポートする OTMA T パイプが求められることを IMS Connect クライ アント・ビッド要求が示すように指定します。T パイプ上の出力メッセ ージは順次に送信されます。

**ON** IMS Connect クライアント・ビッド要求では、複数のアクティブな RESUME TPIPE 要求を並行してサポートできる OTMA TPIPE が必要 であることを指定します。1 つの T パイプに複数の DATASTORE 接 続からの複数のアクティブな RESUME TPIPE 要求がある場合、 OTMA は、受信状態にある最初の使用可能な DATASTORE 接続でコ ールアウト・メッセージまたは CM0 出力メッセージを送信します。

### **OAUTO**

ODBM のインスタンスが IMSplex 内でアクティブにされたときに、IMS Connect が ODBM に自動的に接続するかどうかを指定します。

- **ON** IMS Connect は、IMSplex に入る以後のすべての ODBM に接続しま す。このオプションは、IMS Connect 構成メンバーの ODBMATOCONN= パラメーターに指定することができます。
- **OFF**

IMS Connect は、IMSplex に入る以後のすべての ODBM に登録され

ません。IMS Connect の ODBM に対する自動接続をオフにした後、 UPDATE IMSCON TYPE(ODBM) START(COMM) または同等のコマ ンドを使用して手動で ODBM に接続し、ODBM のインスタンスとの 通信をオープンすることができます。

#### **ODRACFST**

IMS Connect が ODBM クライアントから IMS DB への接続を認証する ために RACROUTE REQUEST=VERIFY コマンドを発行した場合に RACF 統計が記録されて更新されるかどうかを示します。

このキーワードは、HWSCFG*xx* 構成メンバーの HWS ステートメントで RACF=Y が指定されている場合にのみ使用されます。

**ON** IMS Connect が ODBM クライアントから IMS DB への接続を認証す るために RACROUTE REQUEST=VERIFY コマンドを発行した場合に RACF 統計が記録されて更新されます。ログオンが成功すると、メッセ ージも発行されます。ODRACFST=Y を指定すると、RACROUTE REQUEST=VERIFY コマンドで IMS Connect によって STAT=ASIS パラメーターが使用されます。STAT=ASIS を使用すると、RACF のメ ッセージおよび統計は、RACF コマンド SETROPTS 上のインストール 済み環境の現行オプションによって制御されます。

RACF 統計を使用可能にした後、統計は、RACF によってシステム管 理機能 (SMF) データ・セットまたはログ・ストリームに 1 日 1 回ま で記録されます。RACF 統計の記録に使用される SMF データ・セット またはログ・ストリームは、RACF 構成で指定されます。

**OFF**

IMS Connect が ODBM クライアントから IMS DB への接続を認証す るために RACROUTE REQUEST=VERIFY コマンドを発行した場合に RACF 統計は記録されません。また、統計も更新されず、ログオンが成 功してもメッセージは発行されません。 ODRACFST=N を指定する と、RACROUTE REQUEST=VERIFY コマンドで IMS Connect によっ て STAT=NO パラメーターが使用されます。STAT=NO パラメーター が使用されると、RACF コマンド SETROPTS で指定されたオプション は無視されます。

RACROUTE REQUEST=VERIFY マクロ呼び出しの STAT= パラメーター について詳しくは、IBM z/OS 資料の『z/OS Security Server RACROUTE マクロ解説書』を参照してください。

### **PSWDMC**

IMS Connect の大/小文字混合パスワードのサポートをオンまたはオフに設 定するかどうか、あるいは、それが RACF の大/小文字混合パスワード指 定に依存するかどうかを指定します。

**ON** IMS Connect の大/小文字混合パスワードのサポートを使用可能にしま す。

#### **OFF**

IMS Connect の大/小文字混合パスワードのサポートを使用不可にしま す。大/小文字混合パスワードのサポートが使用不可の場合、IMS Connect はパスワード内の小文字をすべて大文字に変換します。

<span id="page-1194-0"></span>**RCF**

RACF での大/小文字混合パスワード指定に依存します。その指定がオ フの場合、IMS Connect はパスワード内の小文字をすべて大文字に変 換します。

**RACF**

RACF フラグをオンまたはオフのどちらにするのかを指定します。

**ON** RACF ユーザー識別・検査を使用可能にします。

**OFF**

RACF ユーザー識別・検査を使用不可にします。

**RRS**

z/OS リソース・リカバリー・サービス (RRS) をオンまたはオフのどちら にするかを指定します。RRS は、2 フェーズ・コミット・サポート用とし て必要です。

**ON** IMS Connect と RRS の間の通信を使用可能にします。

**OFF**

IMS Connect と RRS の間の通信を使用不可にします。

#### **UIDCACHE**

RACF 認証が使用可能な場合、RACF ユーザー ID キャッシングが使用さ れるかどうかを指定します。

**ON** RACF 認証が使用可能な場合、RACF ユーザー ID キャッシングを使 用可能にします。

**OFF**

RACF 認証が使用可能な場合、RACF ユーザー ID キャッシングを使 用不可にします。

#### **START(RECORDER)**

IMS Connect の回線トレース・データ・セットを開始します。このキーワード は、STOP(RECORDER) と相互に排他的です。

### **STOP(RECORDER)**

IMS Connect の回線トレース・データ・セットを停止します。このキーワード は、START(RECORDER) と相互に排他的です。

### 使用上の注意

UPDATE IMSCON TYPE(CONFIG) コマンドは、Operations Manager (OM) API を介してのみ発行できます。

コマンドが実行される IMSplex が ACTIVE な状態の場合のみ、IMS Connect は IMS Connect のタイプ 2 のコマンドを処理することができます。

このコマンドを使用して IMS Connect リソースに加えられた変更は、IMS Connect が再始動されると失われます。

# <span id="page-1195-0"></span>同等の **WTOR** コマンドおよび **z/OS** コマンド

以下の表には、UPDATE IMSCON TYPE(CONFIG) コマンドと同様の機能を実行 する、IMS Connect WTOR (Write to Operator with Reply) コマンドおよび IMS Connect z/OS コマンドがリストされています。

注**:**

- v IMS Connect WTOR コマンドは、未解決の IMS Connect 応答メッセージに対 する応答です。
- v IMS Connect z/OS コマンドは、z/OS (MVS) インターフェースを介して、 IMS Connect *jobname* を使用して発行されます。

表 *412. UPDATE IMSCON TYPE(CONFIG)* コマンドと同等の *WTOR* コマンドおよび *IMS Connect z/OS* コマンド

| <b>UPDATE IMSCON TYPE(CONFIG)</b><br>コマンド                       | 同等の IMS Connect<br>WTOR コマンド | 同等の IMS Connect<br>z/OS コマンド                             |
|-----------------------------------------------------------------|------------------------------|----------------------------------------------------------|
| UPDATE IMSCON TYPE(CONFIG)<br>SHUTDOWN(COMM)                    | <b>CLOSEHWS</b>              | <b>SHUTDOWN MEMBER</b>                                   |
| UPDATE IMSCON TYPE(CONFIG)<br>SHUTDOWN(COMM)<br>OPTION(FORCE)   | <b>CLOSEHWS FORCE</b>        | <b>SHUTDOWN MEMBER</b><br>OPTION(FORCE)                  |
| UPDATE IMSCON TYPE(CONFIG)<br>SHUTDOWN(COMM)<br>OPTION(QUIESCE) | <b>CLOSEHWS QUIESCE</b>      | SHUTDOWN MEMBER<br>OPTION(QUIESCE)                       |
| UPDATE IMSCON TYPE(CONFIG)<br>SET(OAUTO(ON))                    | SETOAUTO YES                 | <b>UPDATE MEMBER</b><br>TYPE(IMSCON)<br>SET(OAUTO(ON))   |
| UPDATE IMSCON TYPE(CONFIG)<br>SET(OAUTO(OFF)                    | SETOAUTO NO                  | <b>UPDATE MEMBER</b><br>TYPE(IMSCON)<br>SET(OAUTO(OFF))  |
| UPDATE IMSCON TYPE(CONFIG)<br>SET(PSWDMC(ON))                   | SETPWMC ON                   | <b>UPDATE MEMBER</b><br>TYPE(IMSCON)<br>SET(PSWDMC(ON))  |
| UPDATE IMSCON TYPE(CONFIG)<br>SET(PSWDMC(OFF))                  | SETPWMC OFF                  | <b>UPDATE MEMBER</b><br>TYPE(IMSCON)<br>SET(PSWDMC(OFF)) |
| UPDATE IMSCON TYPE(CONFIG)<br>SET(PSWDMC(RCF))                  | SETPWMC RCF                  | <b>UPDATE MEMBER</b><br>TYPE(IMSCON)<br>SET(PSWDMC(RCF)) |
| UPDATE IMSCON TYPE(CONFIG)<br>SET(RACF(ON))                     | <b>SETRACF ON</b>            | <b>UPDATE MEMBER</b><br>TYPE(IMSCON)<br>SET(RACF(ON))    |
| UPDATE IMSCON TYPE(CONFIG)<br>SET(RACF(OFF))                    | <b>SETRACF OFF</b>           | <b>UPDATE MEMBER</b><br>TYPE(IMSCON)<br>SET(RACF(OFF))   |
| UPDATE IMSCON TYPE(CONFIG)<br>SET(RRS(ON))                      | SETRRS ON                    | <b>UPDATE MEMBER</b><br>TYPE(IMSCON)<br>SET(RRS(ON))     |

<span id="page-1196-0"></span>表 *412. UPDATE IMSCON TYPE(CONFIG)* コマンドと同等の *WTOR* コマンドおよび *IMS Connect z/OS* コマンド *(*続き*)*

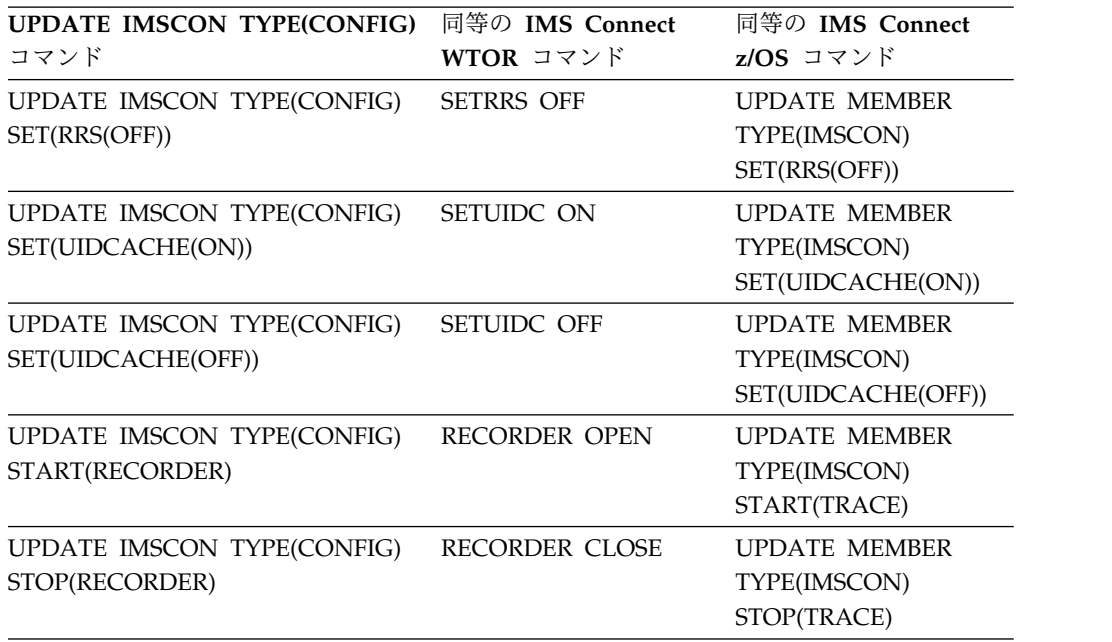

# 出力フィールド

ショート・ラベル

XML 出力で生成されたショート・ラベルが記載されています。

長ラベル

TSO SPOC 画面上に表示される列見出しを含みます。

キーワード

フィールドを生成させるコマンドのキーワードを識別します。 N/A (適用 外) は、常に戻される出力フィールドの場合に表示されています。エラーが 発生した場合のみ戻される出力フィールドについては、*error* が表示されま す。

意味 出力フィールドの簡略説明を提供します。

表 *413. UPDATE IMSCON TYPE(CONFIG)* コマンド出力フィールド

| ショート・        |               |       |                                                                                                    |
|--------------|---------------|-------|----------------------------------------------------------------------------------------------------|
| ラベル          | 長ラベル          | キーワード | 意味                                                                                                    |
| CC           | CC.           | N/A   | IMS Connect が指定されたリソースに対するコマ<br>ンドを処理できたかどうかを示す、完了コード。完<br>了コードは常に戻されます。 1186 ページの表 415<br>を参照してください。 |
| <b>CCTXT</b> | <b>CCText</b> | error | ゼロ以外の完了コードの意味を簡潔に説明する完了<br>コード・テキスト。このフィールドは、エラー完了<br>コードの場合のみ戻されます。                                  |
| <b>MBR</b>   | MbrName       | N/A   | 出力行を作成した IMS Connect の ID。ID は常<br>に戻されます。                                                            |
|              |               |       |                                                                                                    |

# <span id="page-1197-0"></span>戻りコードおよび理由コード

UPDATE IMSCON TYPE(CONFIG) コマンドの結果として返される可能性のある 戻りコードと理由コードは、OM API を介して入力されるすべてのコマンドに共通 する標準コードです。

以下の表は、戻りコードと理由コード、およびコードの簡単な説明を示していま す。コマンドに戻される戻りコードまたは理由コードは、CSL 要求からのエラーを 示すこともあります。

表 *414. UPDATE IMSCON TYPE(CONFIG)* コマンドの戻りコードと理由コード

| 戻りコード             | 理由コード       | 意味                                                                                 |
|-------------------|-------------|------------------------------------------------------------------------------------|
| X'00000000'       | X'00000000' | UPDATE IMSCON TYPE(CONFIG) コマンドは正常<br>に完了しました。コマンド出力は、各リソースの行<br>と、その完了コードを含んでいます。 |
| X'0C000008'       | X'000020C0' | コマンドで IDLETO 値が指定されましたが、有効範<br>囲外でした。コマンドはリジェクトされました。                              |
| $X'$ 0C00000C $'$ | X'00003000' | 一部のリソースではコマンドが正常に実行されました<br>が、それ以外では失敗しました。コマンド出力は、各<br>リソースの行と、その完了コードを含んでいます。    |
| $X'$ 0C00000C $'$ | X'00003004' | コマンドはどのリソースでも正常に実行されませんで<br>した。コマンド出力は、各リソースの行と、その完了<br>コードを含んでいます。                |

# 完了コード

このコマンドの処理に固有のエラーは、完了コードとして戻されます。完了コード は個々のリソースに対する各アクションごとに戻されます。

表 *415. UPDATE IMSCON TYPE(CONFIG)* コマンドの完了コード

|       | 完了コード・テキ     |                                                                                                    |
|-------|--------------|----------------------------------------------------------------------------------------------------|
| 完了コード | スト           | 意味                                                                                                    |
| 0     |              | 該当リソースについて、UPDATE IMSCON<br>TYPE(CONFIG) コマンドは正常に完了しました。                                                                                                    |
| 10    | <b>FOUND</b> | NO RESOURCES リソース名が、要求を処理しているクライアントに認<br>識されません。リソース名が誤って入力されている<br>か、あるいはリソースが現在アクティブでない可能性<br>があります。ワイルドカードがコマンド内で指定され<br>ていた場合、該当する名前がありませんでした。正し<br>いスペルのリソース名がコマンド上に指定されている<br>ことを確認してください。 |

# 例

### *UPDATE IMSCON TYPE(CONFIG)* コマンドの例 *1*

TSO SPOC 入力:

UPDATE IMSCON TYPE(CONFIG) SET(RRS(ON))

TSO SPOC 出力:

```
MbrName CC
HWS1 0
OM API 入力:
CMD(UPDATE IMSCON TYPE(CONFIG) SET(RRS(ON)))
OM API 出力:
<imsout>
<ctl><omname>OM1OM </omname>
<omvsn>1.5.0</omvsn>
<xmlvsn>20 </xmlvsn>
<statime>2010.298 02:12:57.587305</statime>
<stotime>2010.298 02:12:57.590267</stotime>
<staseq>C6C77D0A01269015</staseq>
<stoseq>C6C77D0A01DFB355</stoseq>
<rqsttkn1>USRT001 10191257</rqsttkn1>
<rc>00000000</rc>
<rsn>00000000</rsn>
\langle ct|<cmd><master>HWS1 </master>
<userid>USRT001 </userid>
<verb>UPD </verb>
<kwd>IMSCON </kwd>
<input>UPD IMSCON TYPE(CONFIG) SET(RRS(ON)) </input>
</cmd><cmdrsphdr>
<hdr slbl="MBR" llbl="MbrName" scope="LCL" sort="a" key="1" scroll="no"
len="8" dtype="CHAR" align="left" skipb="no" />
<hdr slbl="CC" llbl="CC" scope="LCL" sort="n" key="0" scroll="yes"
len="4" dtype="INT" align="right" skipb="no" />
<hdr slbl="CCTXT" llbl="CCText" scope="LCL" sort="n" key="0"
scroll="yes" len="32" dtype="CHAR" align="left" skipb="yes" />
</cmdrsphdr>
<cmdrspdata>
<rsp>MBR(HWS1 ) CC( 0) </rsp>
</cmdrspdata>
</imsout>
説明: RRS は IMS Connect (HWS1) に対して使用可能にされています。
UPDATE IMSCON TYPE(CONFIG) コマンドの例 2
TSO SPOC 入力:
UPDATE IMSCON TYPE(CONFIG) SHUTDOWN(COMM) OPTION(FORCE)
TSO SPOC 出力:
MbrName CC
HWS1 0
OM API 入力:
CMD(UPDATE IMSCON TYPE(CONFIG) SHUTDOWN() OPTION(FORCE))
OM API 出力:
<imsout>
<rtl><omname>OM1OM </omname>
```
<omvsn>1.5.0</omvsn> <xmlvsn>20 </xmlvsn>

```
<statime>2010.298 02:14:58.410022</statime>
<stotime>2010.298 02:15:14.132658</stotime>
<staseq>C6C77D7D3AE26562</staseq>
<stoseq>C6C77D8C396B2020</stoseq>
<rqsttkn1>USRT001 10191458</rqsttkn1>
<rc>00000000</rc>
<rsn>00000000</rsn>
\langle ct|<cmd>
<master>HWS1 </master>
<userid>USRT001 </userid>
<verb>UPD </verb>
<kwd>IMSCON
<input>UPD IMSCON TYPE(CONFIG) SHUTDOWN(COMM) OPTION(FORCE) </input>
</cmd><cmdrsphdr>
<hdr slbl="MBR" llbl="MbrName" scope="LCL" sort="a" key="1" scroll="no"
len="8" dtype="CHAR" align="left" skipb="no" />
<hdr slbl="CC" llbl="CC" scope="LCL" sort="n" key="0" scroll="yes"
len="4" dtype="INT" align="right" skipb="no" />
<hdr slbl="CCTXT" llbl="CCText" scope="LCL" sort="n" key="0"
scroll="yes" len="32" dtype="CHAR" align="left" skipb="yes" />
</cmdrsphdr>
<cmdrspdata>
<rsp>MBR(HWS1 ) CC( 0) </rsp>
</cmdrspdata>
</imsout>
```
説明**:** IMS Connect (HWS1) はシャットダウンされています。

*UPDATE IMSCON TYPE(CONFIG)* コマンドの例 *3*

TSO SPOC 入力:

UPDATE IMSCON TYPE(CONFIG) START(RECORDER)

TSO SPOC 出力:

MbrName CC  $HWS1$  0

```
OM API 入力:
```
CMD(UPDATE IMSCON TYPE(CONFIG) START(RECORDER))

OM API 出力:

```
<imsout>
<ctl><omname>OM1OM </omname>
<omvsn>1.5.0</omvsn>
\langle xm] vsn>20 \langle xm] vsn>
<statime>2010.298 02:32:07.499478</statime>
<stotime>2010.298 02:32:07.503090</stotime>
<staseq>C6C78152A56D6F7E</staseq>
<stoseq>C6C78152A64F223E</stoseq>
<rqsttkn1>USRT001 10193207</rqsttkn1>
<rc>00000000</rc>
<rsn>00000000</rsn>
\langle ct|<cmd>
<master>HWS1 </master>
<userid>USRT001 </userid>
<verb>UPD </verb>
<kwd>IMSCON </kwd>
<input>UPD IMSCON TYPE(CONFIG) START(RECORDER) </input>
```

```
</cmd><cmdrsphdr>
<hdr slbl="MBR" llbl="MbrName" scope="LCL" sort="a" key="1" scroll="no"
len="8" dtype="CHAR" align="left" skipb="no" />
<hdr slbl="CC" llbl="CC" scope="LCL" sort="n" key="0" scroll="yes"
len="4" dtype="INT" align="right" skipb="no" />
<hdr slbl="CCTXT" llbl="CCText" scope="LCL" sort="n" key="0"
scroll="yes" len="32" dtype="CHAR" align="left" skipb="yes" />
</cmdrsphdr>
<cmdrspdata>
<rsp>MBR(HWS1 ) CC( 0) </rsp>
</cmdrspdata>
</imsout>
説明: IMS Connect 回線トレース・データ・セットはオープンされています。
UPDATE IMSCON TYPE(CONFIG) コマンドの例 4
以下の例では、SET(ODRACFST(ON)) キーワードを使用して、IMS Connect が
ODBM クライアントに RACROUTE REQUEST=VERIFY 呼び出しを発行すると
RACF 統計が使用可能になるように、RACF 統計オプションを更新します。
TSO SPOC 入力:
UPD IMSCON TYPE(CONFIG) SET(ODRACFST(ON))
TSO SPOC 出力:
MbrName CC<br>HWS1 0
HWS1OM API 入力:
CMD(UPD IMSCON TYPE(CONFIG) SET(ODRACFST(ON)))
OM API 出力:
<?xml version="1.0"?>
<!DOCTYPE imsout SYSTEM "imsout.dtd">
<imsout>
<ctl><omname>OM1OM </omname>
<omvsn>1.7.0</omvsn>
<xmlvsn>20 </xmlvsn>
<statime>2017.111 00:36:43.850434</statime>
<stotime>2017.111 00:36:43.850679</stotime>
<staseq>D26B2BC6296C2F69</staseq>
<stoseq>D26B2BC6297B7EE9</stoseq>
<rqsttkn1>USRT011 10173643</rqsttkn1>
<rc>00000000</rc>
<rsn>00000000</rsn>
\langle c \rangle<cmd><master>HWS1 </master>
<userid>USRT011 </userid>
<verb>UPD </verb>
<kwd>IMSCON </kwd>
<input>UPD IMSCON TYPE(CONFIG) SET(ODRACFST(ON)) </input>
\lt/ cmd><cmdrsphdr>
<hdr slbl="MBR" llbl="MbrName" scope="LCL" sort="a" key="1" scroll="no"
len="8" dtype="CHAR" align="left" skipb="no" />
<hdr slbl="CC" llbl="CC" scope="LCL" sort="n" key="0" scroll="yes"
len="4" dtype="INT" align="right" skipb="no" />
<hdr slbl="CCTXT" llbl="CCText" scope="LCL" sort="n" key="0"
```

```
scroll="yes" len="32" dtype="CHAR" align="left" skipb="yes" />
</cmdrsphdr>
<cmdrspdata>
<rsp>MBR(HWS1 ) CC( 0) </rsp>
</cmdrspdata>
</imsout>
```
### *UPDATE IMSCON TYPE(CONFIG)* コマンドの例 *5*

以下の例では、グローバル・レベルの IDLETO 値を 1000 つまり 10 秒に更新しま す。

```
TSO SPOC 入力:
UPDATE IMSCON TYPE(CONFIG) SET(IDLETO(1000))
```

```
TSO SPOC 出力:
```

```
MbrName CC
HWS1 0
```
OM API 入力:

```
CMD(UPDATE IMSCON TYPE(CONFIG) SET(IDLET0(1000)))
```
OM API 出力:

```
<cmd><master>HWS1 </master>
<userid>USRT002 </userid>
<verb>UPD </verb>
<kwd>IMSCON </kwd>
<input>UPDATE IMSCON TYPE(CONFIG) SET(IDLETO(1000)) </input>
</cmd><cmdrsphdr>
<hdr slbl="MBR" llbl="MbrName" scope="LCL" sort="a" key="1" scroll="no"
len="8" dtype="CHAR" align="left" skipb="no" />
<hdr slbl="CC" llbl="CC" scope="LCL" sort="n" key="0" scroll="yes"
len="4" dtype="INT" align="right" skipb="no" />
<hdr slbl="CCTXT" llbl="CCText" scope="LCL" sort="n" key="0"
scroll="yes" len="32" dtype="CHAR" align="left" skipb="yes" />
</cmdrsphdr>
<cmdrspdata><br><rsp>MBR(HWS1
                         ) CC( 0) <rsp>
</cmdrspdata>
```
関連資料:

- ☞ [CLOSEHWS](http://www.ibm.com/support/knowledgecenter/SSEPH2_15.1.0/com.ibm.ims15.doc.cr/compcmds/ims_closehws.htm#ims_cr3closehw) コマンド (コマンド)
- ₿ [SETOAUTO](http://www.ibm.com/support/knowledgecenter/SSEPH2_15.1.0/com.ibm.ims15.doc.cr/compcmds/ims_setoauto.htm#ims_cr3setoauto) コマンド (コマンド)
- ₿ [SETPWMC](http://www.ibm.com/support/knowledgecenter/SSEPH2_15.1.0/com.ibm.ims15.doc.cr/compcmds/ims_setpwmc.htm#ims_cr3setpwmc) コマンド (コマンド)
- ☞ [SETRACF](http://www.ibm.com/support/knowledgecenter/SSEPH2_15.1.0/com.ibm.ims15.doc.cr/compcmds/ims_setracf.htm#ims_cr3setracf) コマンド (コマンド)
- ₿ SETRRS [コマンド](http://www.ibm.com/support/knowledgecenter/SSEPH2_15.1.0/com.ibm.ims15.doc.cr/compcmds/ims_setrrs.htm#ims_cr3setrrs) (コマンド)

☞ [RECORDER](http://www.ibm.com/support/knowledgecenter/SSEPH2_15.1.0/com.ibm.ims15.doc.cr/compcmds/ims_recorder.htm#ims_cr3recorder) コマンド (コマンド) 関連情報: IBM z/OS [Knowledge](https://www.ibm.com/support/knowledgecenter/SSLTBW) Center

# **UPDATE IMSCON TYPE(CONVERTER)** コマンド

UPDATE IMSCON TYPE(CONVERTER) コマンドは、1 つ以上の IMS Connect XML コンバーターをリフレッシュするために使用します。

サブセクション:

- v 『環境』
- v 『構文』
- v 『キーワード』
- 1192 [ページの『使用上の注意』](#page-1203-0)
- v 1192 [ページの『同等の](#page-1203-0) WTOR コマンドおよび z/OS コマンド』
- v 1192 [ページの『出力フィールド』](#page-1203-0)
- 1193 [ページの『戻りコード、理由コード、および完了コード』](#page-1204-0)
- 1194 [ページの『例』](#page-1205-0)

## 環境

UPDATE IMSCON コマンドは、IMS Connect に対してのみ適用可能です。このコ マンドを実行するには、以下の条件が満たされなければなりません。

- v IMS Connect は Common Service Layer (CSL) Structured Call Interface (SCI) によって通信できるように構成され、アクティブである必要があります。
- v Structured Call Interface (SCI) および Operations Manager (OM) によるタイ プ 2 のコマンド環境が、アクティブである必要があります。

# 構文

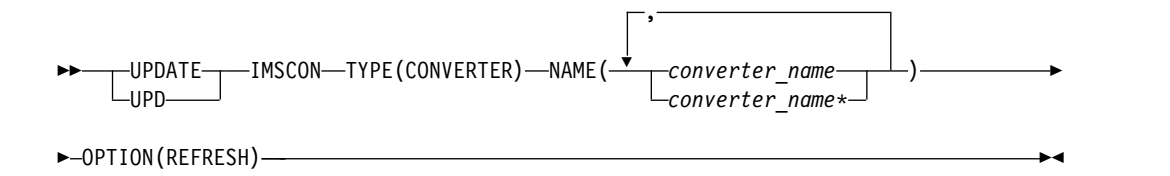

## キーワード

以下のキーワードは、UPDATE IMSCON TYPE(CONVERTER) コマンドに有効で す。

### **NAME**

リフレッシュする 1 つ以上の XML コンバーターを指定します。単一のコンバ ーター名、またはコンマで区切ったコンバーター名のリストを指定できます。名 前にはワイルドカードを使用することができます。

### **OPTION(REFRESH)**

指定された XML コンバーターをリフレッシュします。

# <span id="page-1203-0"></span>使用上の注意

UPDATE IMSCON TYPE(CONVERTER) コマンドは、Operations Manager (OM) API を介してのみ発行できます。

コマンドが実行される IMSplex が ACTIVE な状態の場合のみ、IMS Connect は IMS Connect のタイプ 2 のコマンドを処理することができます。

このコマンドを使用して IMS Connect リソースに加えられた変更は、IMS Connect が再始動されると失われます。

# 同等の **WTOR** コマンドおよび **z/OS** コマンド

以下の表には、UPDATE IMSCON TYPE(CONVERTER) コマンドと同様の機能を 実行する、IMS Connect WTOR (Write to Operator with Reply) コマンドおよび IMS Connect z/OS コマンドがリストされています。

注**:**

- v IMS Connect WTOR コマンドは、未解決の IMS Connect 応答メッセージに対 する応答です。
- IMS Connect z/OS コマンドは、z/OS (MVS) インターフェースを介して、 IMS Connect *jobname* を使用して発行されます。

表 *416. UPDATE IMSCON TYPE(CONVERTER)* コマンドと同等の *WTOR* コマンドおよび *IMS Connect z/OS* コマンド

| <b>UPDATE IMSCON</b> | 同等の IMS Connect                    | 同等の IMS Connect      |
|----------------------|------------------------------------|----------------------|
| TYPE(CONVERTER) コマンド | WTOR コマンド                          | $z/OS$ コマンド          |
| <b>UPDATE IMSCON</b> | REFRESH CONVERTER UPDATE CONVERTER |                      |
| TYPE(CONVERTER)      | NAME(converter_name)               | NAME(converter name) |
| NAME(converter name) |                                    | OPTION(REFRESH)      |
| OPTION(REFRESH)      |                                    |                      |

# 出力フィールド

ショート・ラベル

XML 出力で生成されたショート・ラベルが記載されています。

長ラベル

TSO SPOC 画面上に表示される列見出しを含みます。

#### キーワード

フィールドを生成させるコマンドのキーワードを識別します。 N/A (適用 外) は、常に戻される出力フィールドの場合に表示されています。エラーが 発生した場合のみ戻される出力フィールドについては、*error* が表示されま す。

意味 出力フィールドの簡略説明を提供します。

| ショート・        |               |       |                                                                                             |
|--------------|---------------|-------|---------------------------------------------------------------------------------------------|
| ラベル          | 長ラベル          | キーワード | 意味                                                                                          |
| CC           | CC.           | N/A   | IMS Connect が指定されたリソースに対するコマ<br>ンドを処理できたかどうかを示す、完了コード。完<br>了コードは常に戻されます。表 419を参照してくだ<br>さい。 |
| <b>CCTXT</b> | <b>CCText</b> | error | ゼロ以外の完了コードの意味を簡潔に説明する完了<br>コード・テキスト。このフィールドは、エラー完了<br>コードの場合のみ戻されます。                        |
| <b>CVTR</b>  | Converter     | N/A   | XML コンバーターの名前。名前は常に戻されま<br>す。                                                               |
| <b>MBR</b>   | MbrName       | N/A   | 出力行を作成した IMS Connect の ID。ID は常<br>に戻されます。                                                  |

<span id="page-1204-0"></span>表 *417. UPDATE IMSCON TYPE(CONVERTER)* コマンド出力フィールド

# 戻りコード、理由コード、および完了コード

UPDATE IMSCON TYPE(CONVERTER) コマンドの結果として返される可能性の ある戻りコードと理由コードは、OM API を介して入力されるすべてのコマンドに 共通する標準コードです。

以下の表は、戻りコードと理由コード、およびコードの簡単な説明を示していま す。コマンドに戻される戻りコードまたは理由コードは、CSL 要求からのエラーを 示すこともあります。

表 *418. UPDATE IMSCON TYPE(CONVERTER)* コマンドの戻りコードと理由コード

| 戻りコード             | 理由コード       | 意味                                                                                    |
|-------------------|-------------|---------------------------------------------------------------------------------------|
| X'00000000'       | X'00000000' | UPDATE IMSCON TYPE(CONVERTER) コマンドは<br>正常に完了しました。コマンド出力は、各リソースの<br>行と、その完了コードを含んでいます。 |
| $X'$ 0C00000C $'$ | X'00003000' | 一部のリソースではコマンドが正常に実行されました<br>が、それ以外では失敗しました。コマンド出力は、各<br>リソースの行と、その完了コードを含んでいます。       |
| $X'$ 0C00000C $'$ | X'00003004' | コマンドはどのリソースでも正常に実行されませんで<br>した。コマンド出力は、各リソースの行と、その完了<br>コードを含んでいます。                   |
| $X'$ 0C000014'    | X'00005008' | コマンド・プロセッサーは、BPEGETM を介したスト<br>レージの取得に失敗しました。                                         |

このコマンドの処理に固有のエラーは、完了コードとして戻されます。完了コード は個々のリソースに対する各アクションごとに戻されます。

表 *419. UPDATE IMSCON TYPE(CONVERTER)* コマンドの完了コード

|       | 完了コード・テキ |                               |
|-------|----------|-------------------------------|
| 完了コード | スト       | 意味                            |
|       |          | 該当リソースについて、UPDATE IMSCON      |
|       |          | TYPE(CONVERTER) コマンドは正常に完了しまし |
|       |          | た。                            |

<span id="page-1205-0"></span>表 *419. UPDATE IMSCON TYPE(CONVERTER)* コマンドの完了コード *(*続き*)*

|       | 完了コード・テキ     |                                       |
|-------|--------------|---------------------------------------|
| 完了コード | スト           | 意味                                    |
| 10    |              | NO RESOURCES リソース名が、要求を処理しているクライアントに認 |
|       | <b>FOUND</b> | 識されません。リソース名が誤って入力されている               |
|       |              | か、あるいはリソースが現在アクティブでない可能性              |
|       |              | があります。ワイルドカードがコマンド内で指定され              |
|       |              | ていた場合、該当する名前がありませんでした。正し              |
|       |              | いスペルのリソース名がコマンド上に指定されている              |
|       |              | ことを確認してください。                          |

# 例

*UPDATE IMSCON TYPE(CONVERTER)* コマンドの例 *1*

```
TSO SPOC 入力:
```
UPDATE IMSCON TYPE(CONVERTER) NAME(IMSPHBKD) OPTION(REFRESH)

TSO SPOC 出力:

Converter MbrName CC IMSPHBKD HWS1 0

OM API 入力:

CMD(UPDATE IMSCON TYPE(CONVERTER) NAME(IMSPHBKD) OPTION(REFRESH))

OM API 出力:

```
<imsout>
<ctl><omname>OM1OM </omname>
<omvsn>1.5.0</omvsn>
<xmlvsn>20 </xmlvsn>
<statime>2010.298 16:32:25.126708</statime>
<stotime>2010.298 16:32:25.140495</stotime>
<staseq>C6C83D24A4734B82</staseq>
<stoseq>C6C83D24A7D0F602</stoseq>
<rqsttkn1>USRT001 10093225</rqsttkn1>
<rc>00000000</rc>
<rsn>00000000</rsn>
\langle ct|<cmd><master>HWS1 </master>
<userid>USRT001 </userid>
<verb>UPD </verb>
<kwd>IMSCON </kwd>
<input>UPD IMSCON TYPE(CONVERTER) NAME(IMSPHBKD) OPTION(REFRESH)
</input>
</cmd<cmdrsphdr>
<hdr slbl="CVTR" llbl="Converter" scope="LCL" sort="a" key="1"
scroll="no" len="8" dtype="CHAR" align="left" skipb="no" />
<hdr slbl="MBR" llbl="MbrName" scope="LCL" sort="a" key="1" scroll="no"
len="8" dtype="CHAR" align="left" skipb="no" />
<hdr slbl="CC" llbl="CC" scope="LCL" sort="n" key="0" scroll="yes"
len="4" dtype="INT" align="right" skipb="no" />
<hdr slbl="CCTXT" llbl="CCText" scope="LCL" sort="n" key="0"
scroll="yes" len="32" dtype="CHAR" align="left" skipb="yes" />
</cmdrsphdr>
```
<cmdrspdata> <rsp>CVTR(IMSPHBKD) MBR(HWS1 ) CC( 0) </rsp> </cmdrspdata> </imsout>

説明**:** XML コンバーター IMSPHBKD は正常にリフレッシュされました。 関連資料:

- ₿ REFRESH [CONVERTER](http://www.ibm.com/support/knowledgecenter/SSEPH2_15.1.0/com.ibm.ims15.doc.cr/compcmds/ims_imsconnect_refconv.htm#ims_imsconnect_refconv) コマンド (コマンド)
- ₿ IMS Connect UPDATE [CONVERTER](http://www.ibm.com/support/knowledgecenter/SSEPH2_15.1.0/com.ibm.ims15.doc.cr/compcmds/ims_imsconnectupdateconverter.htm#ims_imsconnectupdateconverter) コマンド (コマンド)

# **UPDATE IMSCON TYPE(DATASTORE)** コマンド

UPDATE IMSCON TYPE(DATASTORE) コマンドは、IMS Connect と IMS OTMA データ・ストアの間の通信を開始または停止するため、またはデータ・スト ア属性を変更するために使用します。

サブセクション:

- v 『環境』
- v 『構文』
- 1196 [ページの『キーワード』](#page-1207-0)
- v 1200 [ページの『使用上の注意』](#page-1211-0)
- v 1200 [ページの『同等の](#page-1211-0) WTOR コマンドおよび z/OS コマンド』
- v 1201 [ページの『出力フィールド』](#page-1212-0)
- v 1201 [ページの『戻りコードおよび理由コード』](#page-1212-0)
- v 1202 [ページの『完了コード』](#page-1213-0)
- 1206 [ページの『例』](#page-1217-0)

#### 環境

UPDATE IMSCON コマンドは、IMS Connect に対してのみ適用可能です。このコ マンドを実行するには、以下の条件が満たされなければなりません。

- v IMS Connect は Common Service Layer (CSL) Structured Call Interface (SCI) によって通信できるように構成され、アクティブである必要があります。
- v Structured Call Interface (SCI) および Operations Manager (OM) によるタイ プ 2 のコマンド環境が、アクティブである必要があります。

# 構文

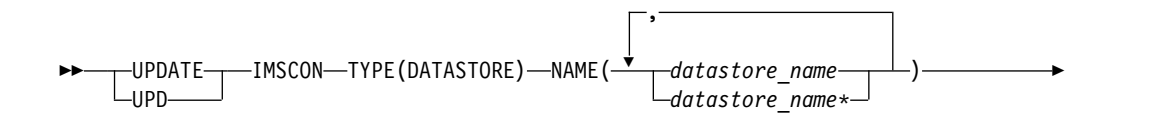

<span id="page-1207-0"></span>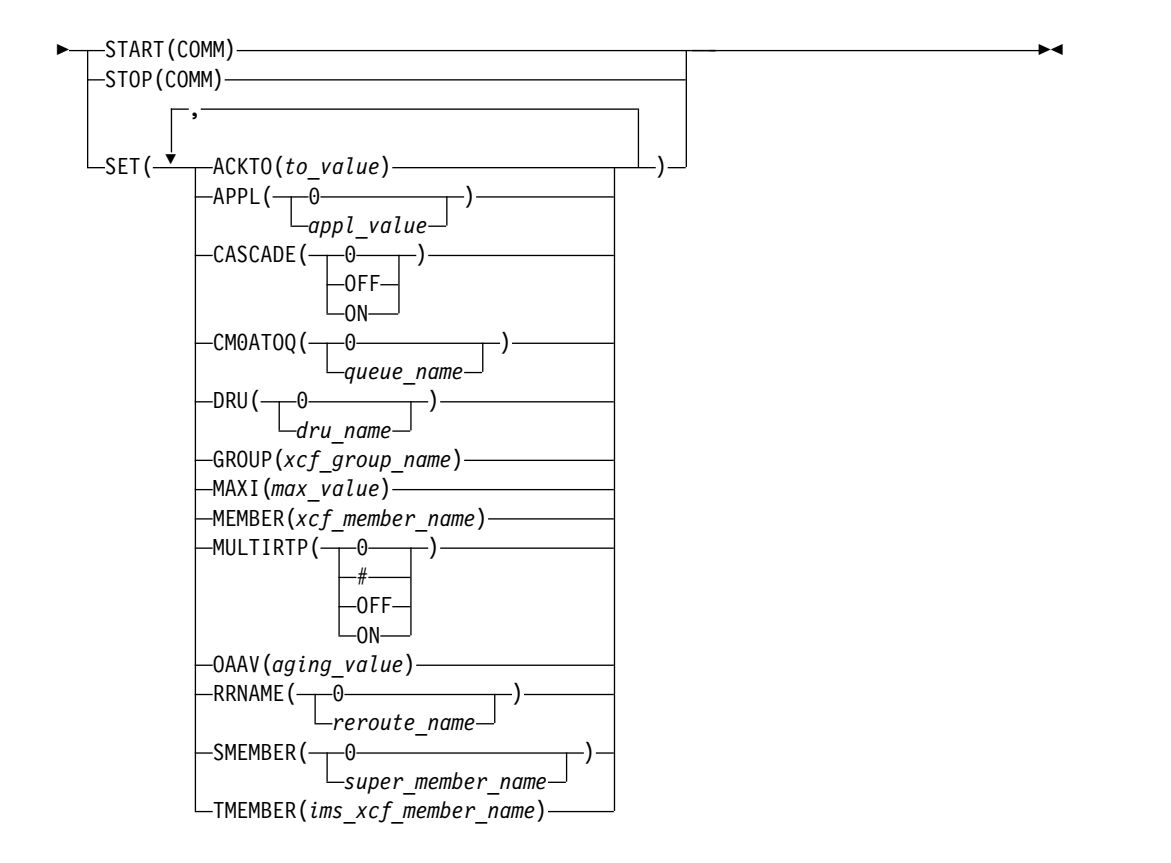

### キーワード

以下のキーワードは、UPDATE IMSCON TYPE(DATASTORE) コマンドに有効で す。

### **NAME**

更新する 1 つ以上のデータ・ストア名を指定します。単一のデータ・ストア 名、または、コンマで区切ったデータ・ストア名のリストを指定できます。名前 にはワイルドカードを使用することができます。

### **SET**

変更される属性値を指定します。

#### **ACKTO**

CM0 および CM1 出力メッセージ、および IMS 間トランザクション・メ ッセージに対する OTMA への確認応答のタイムアウト間隔を数値で指定し ます。

タイムアウト間隔は秒数です。範囲は 0 から 255 までです。タイムアウト 値が 0 の場合、OTMA ACK タイムアウトはデフォルト値の 120 秒に設 定されます。

#### **APPL**

PTKTDATA ステートメント内で RACF に対して定義された APPL 名 (1 から 8 文字の英数字の名前) を指定します。

文字ストリング「0」が指定されると、APPL 名はブランクに設定されま す。

**CASCADE=**

このデータ・ストア接続に限り、IMS TM Resource Adapter から TCP/IP 接続を介して、IMS Connect と異なる z/OS イメージ (LPAR) 上の IMS TM システムまたは IMS DB/DC システムに至るグローバル 2 フェー ズ・コミット (synclevel=syncpoint) z/OS リソース・リカバリー・サービ ス・トランザクションのカスケードに対するサポートを使用可能または使用 不可にします。LOCAL オプション接続を介して受信されたトランザクショ ンのカスケードは、サポートされません。

CASCADE パラメーターの適用対象は、IMS Connect と IMS TM が異な る z/OS イメージ上にあるときに、これらの間のグローバル RRS トラン ザクションのカスケードに対するサポートのみです。IMS Connect CASCADE パラメーターの指定は、他のコンポーネントやサブシステム (例えば、共用キュー環境内の IMS サブシステム) 間のサポートには影響を 与えません。

データ・ストア接続の定義における CASCADE の指定は、IMS Connect システムに対して有効な CASCADE の値をオーバーライドします。

IMS Connect の次回の再始動まで、UPDATE IMSCON TYPE(DATASTORE) SET(CASCADE()) コマンドによって行われた CASCADE 指定は、DATASTORE 構成ステートメントの CASCADE 指定 をオーバーライドします。

データ・ストア接続定義の CASCADE 指定を変更するには、事前に UPDATE IMSCON TYPE(DATASTORE) STOP(COMM) コマンドまたは同 様の WTOR または z/OS MODIFY コマンドを発行して、IMS Connect のデータ・ストア接続を停止しておく必要があります。

- **0** 数字「0」が指定されると、データ・ストア接続の定義から CASCADE 指定が削除されます。データ・ストア接続は、IMS Connect システム 構成で有効な CASCADE 値を継承します。
- オフ

IMS Connect とは異なる LPAR 上で稼働している IMS TM システム または IMS DB/DC システムへのグローバル 2 フェーズ・コミット (synclevel=syncpoint) RRS トランザクションのカスケードのサポート を使用不可にします。synclevel=syncpoint トランザクションが、IMS Connect とは異なる LPAR に置かれている IMS システムに経路指定 される場合、IMS Connect は、戻りコード 4 および理由コード NCASCADE でそのトランザクションを拒否します。

サポートが使用不可に設定される場合、このデータ・ストア接続で synclevel=syncpoint トランザクションを IMS に送信できるのは、IMS Connect と IMS が同じ LPAR にある場合のみです。

**ON** IMS Connect とは異なる LPAR 上で稼働している IMS TM システム または IMS DB/DC システムへのグローバル 2 フェーズ・コミット (synclevel=syncpoint) RRS トランザクションのカスケードのサポート を使用可能にします。

IMS Connect は、IMS システムが同じ LPAR 上にあるかどうかを検 出します。IMS Connect と IMS が異なる LPAR 上で実行している場 合、2 フェーズ・コミット処理では、カスケード・トランザクションが

使用されます。IMS Connect と IMS が同じ LPAR 上で実行している 場合、2 フェーズ・コミット処理では、カスケード・トランザクション が使用されません。

#### **CM0ATOQ**

OTMA CM0 ACK タイムアウト・キューの名前を 1 から 8 文字の英数字 で指定します。この値は、OTMA のデフォルト値 DFS\$\$TOQ と、IMS Connect 構成メンバーの HWS ステートメントで設定される任意の値を両 方ともオーバーライドします。

文字ストリング「0」が指定されると、キュー名はブランクに設定されま す。

#### **DRU**

OTMA に渡される OTMA 宛先解決ユーザー出口の名前を 1 から 8 文字 の英数字で指定します。

文字ストリング「0」が指定されると、DRU 名はブランクに設定されま す。

### **GROUP**

IMS OTMA の z/OS システム間カップリング・ファシリティー (XCF) グ ループの名前を 1 から 8 文字の英数字で指定します。 IMS Connect は、 この値を使用して、XCF グループに参加します。

IMS Connect と IMS は、通信するために同じ XCF グループに入る必要 があるため、このグループ名は、 IMS 始動 JCL (例えば、 "OTMA=Y,GRNAME=&GROUP,USERVAR=&MEMBER",...) の中で IMS に定義した XCF グループ名 (GRNAME) と同じである必要があります。

### **MAXI**

OTMA 入力メッセージのフラッディング制御値を数値で指定します。

範囲は 0 から 9999 までです。値 0 を指定すると、OTMA のデフォルト 値である 5000 が使用されます。1 から 200 までの値を指定した場合、 OTMA の最小値である 200 が使用されます。

#### **MEMBER**

GROUP パラメーターで使用された XCF グループ内で IMS Connect を識 別する XCF メンバーの名前を 1 から 16 文字の英数字で指定します。こ の名前は、その XCF グループの中で IMS Connect と通信するために IMS が使用する XCF 名です。IMS Connect のためのこの XCF メンバー 名は、同一 XCF グループ内のメンバーであるすべてのデータ・ストア定義 の中で固有なものである必要があります。

#### **MULTIRTP**

IMS Connect が IMS データ・ストアとの DATASTORE 接続を確立する ときに、IMS Connect が複数のアクティブな RESUME TPIPE 要求 (MULTIRTP) をサポートする OTMA T パイプを要求するかどうかを指定 します。

文字ストリング「0」以外の MULTIRTP 値を指定すると、IMS Connect シ ステム構成で有効な MULTIRTP 値がオーバーライドされます。IMS Connect システム構成で有効な MULTIRTP 値を受け入れる場合は、 MULTIRTP(0) を指定します。

MULTIRTP キーワードには以下の値が有効です。

- **0** 数字「0」が指定されると、データ・ストア接続の定義から MULTIRTP 指定が削除されます。データ・ストア接続は、IMS Connect システム 構成で有効な MULTIRTP 値を継承します。IMS Connect システムで MULTIRTP 値を指定しない場合、このデータ・ストア接続の T パイプ が複数のアクティブな RESUME TPIPE 要求をサポートするかどうか は OTMA クライアント記述子によって決定されます。
- **#** OTMA クライアント記述子がこのデータ・ストア接続の MULTIRTP 値を決定することを指定します。

#### オフ

このデータ・ストア接続の T パイプで、複数のアクティブな RESUME TPIPE 要求のサポートを無効にします。

**ON** このデータ・ストア接続の T パイプで、複数のアクティブな RESUME TPIPE 要求のサポートを有効にします。

#### **OAAV**

OTMA アクセサー環境エレメント (ACEE) のエージング値を数値で指定し ます。この OTMA ACEE エージング値に到達すると、OTMA は次に IMS Connect から受信する入力メッセージを処理する前に、ACEE をリフ レッシュします。

OTMA ACEE のエージング値は秒単位で指定します。範囲は 0 から 999999 までです。0 を指定した場合、OTMA はデフォルト値の 999999 を 使用します。 1 から 300 までの値を指定した場合、OTMA は値 300 (秒) を使用します。

#### **RRNAME**

クライアント・リルート要求の代替宛先の名前を 1 から 8 文字の英数字 で指定します。

文字ストリング「0」が指定されると、代替宛先名はデフォルト設定の HWS\$DEF に設定されます。

#### **SMEMBER**

この IMS データ・ストアが属する OTMA スーパー・メンバーの名前を 1 から 4 文字で指定します。指定した場合、この値は IMS PROCLIB デー タ・セットの HWSCFGxx メンバーの HWS ステートメント内の SMEMBER パラメーターの属性値をオーバーライドします。

文字ストリング「0」が指定されると、この IMS データ・ストアに対して 指定される SMEMBER の値はブランクに設定され、このデータ・ストアに 対してスーパーメンバー機能は使用不可になります。

#### **TMEMBER**

この IMS Connect が XCF グループ内で通信する IMS の XCF メンバー の名前を 1 から 16 文字の英数字で指定します。このターゲット・メンバ ー名は、IMS がその XCF グループに加わるときに使用するメンバー名と 同じである必要があります。IMS のための XCF メンバー名は、IMS 始動 JCL (例えば、「"...,OTMA=Y,GRNAME=&GROUP,OTMANM=&TMEMBER,..."」) で 指定されます。

#### <span id="page-1211-0"></span>**START(COMM) | STOP(COMM)**

指定されたデータ・ストアとの通信を開始または停止するために使用する相互に 排他的なキーワード。

### **START(COMM)**

指定されたデータ・ストアとの通信を開始します。

### **STOP(COMM)**

指定されたデータ・ストアとの通信を停止します。

# 使用上の注意

UPDATE IMSCON TYPE(DATASTORE) コマンドは、Operations Manager (OM) API を介してのみ発行できます。

コマンドが実行される IMSplex が ACTIVE な状態の場合のみ、IMS Connect は IMS Connect のタイプ 2 のコマンドを処理することができます。

このコマンドを使用して IMS Connect リソースに加えられた更新は、IMS Connect が再始動されると失われます。ただし、次回の再始動の前に、その更新が IMS PROCLIB データ・セットの HWSCFGxx メンバー内の対応する構成ステート メントにも適用された場合は除きます。

UPDATE IMSCON TYPE(DATASTORE) コマンドによって APPL と RRNAME を除くすべての属性を更新する前に、データ・ストアを停止する (NOTACTIVE 状 態にする) 必要があります。

UPDATE IMSCON TYPE(DATASTORE) コマンドの SET() キーワードで指定され た属性は、DATASTORE ステートメントの同じ属性の指定をオーバーライドしま す。

# 同等の **WTOR** コマンドおよび **z/OS** コマンド

以下の表には、UPDATE IMSCON TYPE(DATASTORE) コマンドと同様の機能を 実行する、IMS Connect WTOR (Write to Operator with Reply) コマンドおよび IMS Connect z/OS コマンドがリストされています。

注**:**

- v IMS Connect WTOR コマンドは、未解決の IMS Connect 応答メッセージに対 する応答です。
- v IMS Connect z/OS コマンドは、z/OS (MVS) インターフェースを介して、 IMS Connect *jobname* を使用して発行されます。

表 *420. UPDATE IMSCON TYPE(DATASTORE)* コマンドと同等の *WTOR* コマンドおよび *IMS Connect z/OS* コマンド:

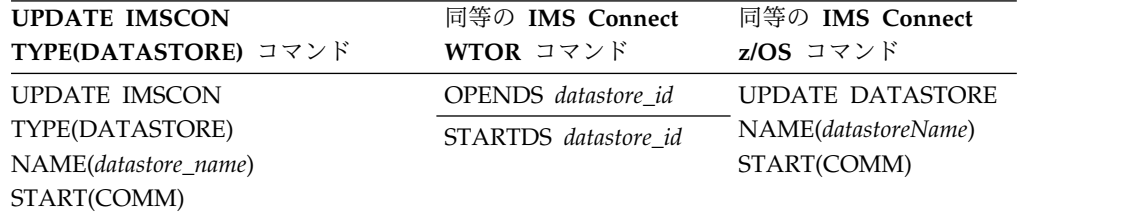

<span id="page-1212-0"></span>表 *420. UPDATE IMSCON TYPE(DATASTORE)* コマンドと同等の *WTOR* コマンドおよび *IMS Connect z/OS* コマンド *(*続き*)*:

| <b>UPDATE IMSCON</b>            | 同等の IMS Connect     | 同等の IMS Connect         |
|---------------------------------|---------------------|-------------------------|
| TYPE(DATASTORE) コマンド            | WTOR コマンド           | $z/\text{OS}$ コマンド      |
| <b>UPDATE IMSCON</b>            | STOPDS datastore id | <b>UPDATE DATASTORE</b> |
| TYPE(DATASTORE)                 |                     | NAME(datastoreName)     |
| NAME(datastore_name) STOP(COMM) |                     | STOP(COMM)              |
| <b>UPDATE IMSCON</b>            | ありません。              | ありません。                  |
| TYPE(DATASTORE)                 |                     |                         |
| $NAME(datastore_name)$ SET()    |                     |                         |

## 出力フィールド

ショート・ラベル

XML 出力で生成されたショート・ラベルが記載されています。

長ラベル

TSO SPOC 画面上に表示される列見出しを含みます。

キーワード

フィールドを生成させるコマンドのキーワードを識別します。 N/A (適用 外) は、常に戻される出力フィールドの場合に表示されています。エラーが 発生した場合のみ戻される出力フィールドについては、*error* が表示されま す。

意味 出力フィールドの簡略説明を提供します。

表 *421. UPDATE IMSCON TYPE(DATASTORE)* コマンド出力フィールド

| ショート・        |               |            |                                                                                                    |
|--------------|---------------|------------|----------------------------------------------------------------------------------------------------|
| ラベル          |               | 長ラベル キーワード | 意味                                                                                                    |
| CC           | CC.           | N/A        | IMS Connect が指定されたリソースに対するコマ<br>ンドを処理できたかどうかを示す、完了コード。完<br>アコードは常に戻されます。 1202 ページの『完了<br>コード』を参照してください。 |
| <b>CCTXT</b> | <b>CCText</b> | error      | ゼロ以外の完了コードの意味を簡潔に説明する完了<br>コード・テキスト。このフィールドは、エラー完了<br>コードの場合のみ戻されます。                                    |
| DS.          | DataStore     | N/A        | データ・ストア名。データ・ストア名は常に戻され<br>ます。                                                                          |
| ERRT         | ErrorText     | error      | 診断情報を提供するエラー・テキスト。エラー・テ<br>キストはゼロ以外の完了コードに戻すことができ、<br>完了コードをさらに説明します。                                   |
| MBR          | MbrName       | N/A        | 出力行を作成した IMS Connect の ID。ID は常<br>に戻されます。                                                              |

# 戻りコードおよび理由コード

UPDATE IMSCON TYPE(DATASTORE) コマンドの結果として返される可能性の ある戻りコードと理由コードは、OM API を介して入力されるすべてのコマンドに 共通する標準コードです。

<span id="page-1213-0"></span>以下の表は、戻りコードと理由コード、およびコードの簡単な説明を示していま す。コマンドに戻される戻りコードまたは理由コードは、CSL 要求からのエラーを 示すこともあります。

表 *422. UPDATE IMSCON TYPE(DATASTORE)* コマンドの戻りコードと理由コード

| 戻りコード       | 理由コード       | 意味                                                                                                  |
|-------------|-------------|----------------------------------------------------------------------------------------------------|
| X'00000000' | X'00000000' | UPDATE IMSCON TYPE(DATASTORE) コマンドは<br>正常に完了しました。コマンド出力は、各リソースの<br>行と、その完了コードを含んでいます。               |
| X'00000008' | X'00002044' | START() と STOP() の両方のキーワードを含んでい<br>たため、コマンドはリジェクトされました。これらの<br>キーワードはどちらか 1 つのみ使用できます。              |
| X'00000008' | X'00002094' | RRNAME パラメーター値に無効文字が含まれていま<br>す。                                                                    |
| X'00000008' | X'0000209C' | SET() キーワードは、キーワード START() または<br>STOP() とともに使用することはできません。                                          |
| X'00000008' | X'000020A0' | MEMBER パラメーター値に無効文字が含まれていま<br>す。                                                                    |
| X'00000008' | X'000020A4' | GROUP パラメーター値に無効文字が含まれていま<br>す。                                                                     |
| X'00000008' | X'000020A8' | SMEMBER パラメーター値に無効文字が含まれてい<br>ます。                                                                   |
| X'00000008' | X'000020AC' | TMEMBER パラメーター値に無効文字が含まれてい<br>ます。                                                                   |
| X'00000008' | X'000020B0' | APPL パラメーター値に無効文字が含まれています。                                                                          |
| X'00000008' | X'000020B4' | CM0ATOQ パラメーター値に無効文字が含まれてい<br>ます。                                                                   |
| X'00000008' | X'000020B8' | DRU パラメーター値に無効文字が含まれています。                                                                           |
| X'0C00000C' | X'00003000' | 一部のリソースではコマンドが正常に実行されました<br>が、それ以外では失敗しました。コマンド出力には、<br>リソースごとに 1 行が表示され、各行にはリソース<br>の完了コードが表示されます。 |
| X'0C00000C' | X'00003004' | コマンドはどのリソースでも正常に実行されませんで<br>した。コマンド出力には、リソースごとに 1 行が表<br>示され、各行にはリソースの完了コードが表示されま<br>す。             |

# 完了コード

このコマンドの処理に固有のエラーは、完了コードとして戻されます。完了コード は個々のリソースに対する各アクションごとに戻されます。

表 *423. UPDATE IMSCON TYPE(DATASTORE)* コマンドの完了コード

|       | 完了コード・テキ |                               |
|-------|----------|-------------------------------|
| 完了コード | スト       | 意味                            |
|       |          | 該当リソースについて、UPDATE IMSCON      |
|       |          | TYPE(DATASTORE) コマンドは正常に完了しまし |
|       |          | た。                            |

|              | 完了コード・テキ                           |                                                                                                    |
|--------------|------------------------------------|----------------------------------------------------------------------------------------------------|
| 完了コード        | スト                                 | 意味                                                                                                    |
| 3            | Some attributes<br>not updated     | 一部の属性に対してコマンドが正常に実行されまし<br>た。 IMS Connect が設定に失敗した属性ごとに、そ<br>れぞれの完了コードを示す別個の出力行があります。                                                 |
| 9            | Data store table<br>create failed  | START(COMM) 処理中に、IMS Connect がデータ・<br>ストア・テーブル (DST) 制御ブロックを作成できま<br>せんでした。                                                           |
|              |                                    | 詳しくは、コマンド応答メッセージに含まれる<br>HWSD0212E メッセージを参照してください。                                                                                    |
| A            | TRWB creation<br>failed            | コマンドは、データ・ストアのスケジューラー・コン<br>トローラー・スレッド、送信スレッド、または受信ス<br>レッド用の TWU 制御ブロックの作成を試行しました<br>が、BPECBGET 要求は失敗しました。                           |
|              |                                    | コマンド出力には、以下のいずれかのメッセージも含<br>まれる可能性があります。                                                                                              |
|              |                                    | • HWSD0212E                                                                                                    |
|              |                                    | • HWSD0222W                                                                                                    |
| B            | Data store table<br>enqueue failed | START(COMM) 処理中に、IMS Connect がデータ・<br>ストアのアクティブ・キューに対して DST 制御ブロ<br>ックのエンキューを試行しましたが、要求は失敗しま<br>した。                                   |
|              |                                    | 詳しくは、コマンド応答メッセージに含まれる<br>HWSD0212E メッセージを参照してください。                                                                                    |
| $\mathsf{C}$ | Create scheduler<br>thread failed  | START(COMM) 処理中に、IMS Connect がデータ・<br>ストアのスケジューラー・コントローラー・スレッド<br>の作成を試行しましたが、BPETHDCR 要求は失敗し<br>ました。                                 |
|              |                                    | 詳しくは、コマンド応答メッセージに含まれる<br>HWSD0212E メッセージを参照してください。                                                                                    |
| D            | Data store is in<br>shutdown       | データ・ストアがシャットダウン中だったため、IMS<br>Connect はデータ・ストアを開始できませんでした。                                                                             |
|              |                                    | 詳しくは、コマンド応答メッセージに含まれる<br>HWSD0222W メッセージを参照してください。                                                                                    |
| Ε            | Data store block<br>create failed  | START(COMM) 処理中に、IMS Connect はデータ・<br>ストアを開始できませんでした。これは、データ・ス<br>トアの送信スレッドまたは受信スレッドに対してデー<br>タ・ストア・ブロック (DSB) を作成しようとして失<br>敗したためです。 |
|              |                                    | 詳しくは、コマンド応答メッセージに含まれる<br>HWSD0222W メッセージを参照してください。                                                                                    |

表 *423. UPDATE IMSCON TYPE(DATASTORE)* コマンドの完了コード *(*続き*)*

|             | 完了コード・テキ                          |                                                                                                    |
|-------------|-----------------------------------|----------------------------------------------------------------------------------------------------|
| 完了コード       | スト                                | 意味                                                                                                    |
| $\mathbf F$ | Create xmit/recv<br>thread failed | START(COMM) 処理中に、IMS Connect がデータ・<br>ストアの送信スレッドまたは受信スレッドの作成を試<br>行しましたが、BPETHDCR 要求は失敗しました。                                                                                                    |
|             |                                   | 詳しくは、コマンド応答メッセージに含まれる<br>HWSD0222W メッセージを参照してください。                                                                                                    |
| 10          | りません                              | リソースが見つか リソース名が、要求を処理しているクライアントに認<br>識されません。リソース名が誤って入力されたか、リ<br>ソースが現在アクティブではない可能性があります。<br>ワイルドカードがコマンド内で指定されていた場合、<br>該当する名前がありませんでした。正しいスペルのリ<br>ソース名がコマンド上に指定されていることを確認し<br>てください。                                                                           |
| 11          | Resource is<br>stopped            | STOP(COMM) 処理中に、データ・ストアが既に停止<br>していたため、IMS Connect がデータ・ストアを停<br>止できませんでした。                                                                                                    |
| 12          | Resource is not<br>stopped        | START(COMM) 処理中に、データ・ストアが停止し<br>ていないため、IMS Connect がデータ・ストアを開<br>始できませんでした。                                                                                                    |
| 1A          | <b>BPEGETM</b> error              | START(COMM) 処理中に、IMS Connect は<br>BPEGETM サービスからのストレージの取得に失敗し<br>ました。                                                                                                    |
|             |                                   | コマンド出力にはメッセージ HWSO1205W も含まれ<br>る可能性があります。                                                                                                    |
| 25          | IXCQUERY call<br>failed           | START(COMM) 処理中に、XCF グループ・メンバー<br>を照会するための IXCQUERY の呼び出しに失敗しま<br>した。IMS Connect は、XCF グループへの参加を引<br>き続き試行します。 IMS Connect が XCF グループ<br>に参加できる場合は、待機している対象のメンバーも<br>XCF グループに参加したことを示す通知を待ちま<br>す。その XCF グループ・メンバーも参加したとき、<br>IMS Connect はデータ・ストアへの接続に進みま<br>す。 |
|             |                                   | コマンド出力には、以下のいずれかのメッセージも含<br>まれる可能性があります。                                                                                                    |
|             |                                   | • HWSO1210W<br>• HWSD0292I                                                                                                    |
| 26          | IXCJOIN call<br>failed            | START(COMM) 処理中に、IMS Connect が<br>IXCJOIN の呼び出しによって XCF グループに参加<br>しようとしたときに、エラーが発生しました。                                                                                                    |
|             |                                   | コマンド出力にはメッセージ HWSO1220W も含まれ<br>る可能性があります。                                                                                                    |

表 *423. UPDATE IMSCON TYPE(DATASTORE)* コマンドの完了コード *(*続き*)*

|       | 完了コード・テキ                                |                                                                                                    |
|-------|-----------------------------------------|----------------------------------------------------------------------------------------------------|
| 完了コード | スト                                      | 意味                                                                                                    |
| 27    | Client BID<br>process failed            | START(COMM) 処理中に、IMS Connect が OTMA<br>に対するクライアント BID 処理を実行したとき、エ<br>ラーが発生しました。                                                                                                    |
|       |                                         | コマンド出力には、以下のいずれかのメッセージも含<br>まれる可能性があります。                                                                                                    |
|       |                                         | • HWSO1310W                                                                                                    |
|       |                                         | • HWSO1320W                                                                                                    |
| 28    | <b>IXCLEAVE</b> call<br>failed          | START(COMM) 処理中に、IMS Connect が<br>IXCLEAVE の呼び出しによって XCF グループを離<br>脱しようとしたときに、エラーが発生しました。                                                                                                    |
|       |                                         | コマンド出力にはメッセージ HWSO1315W も含まれ<br>る可能性があります。                                                                                                    |
| 29    | XCF group<br>member not<br>active       | START(COMM) 処理中に、IMS Connect は XCF グ<br>ループ・メンバーがアクティブでないことを検出しま<br>した。IMS Connect は、XCF グループへの参加を引<br>き続き試行します。 IMS Connect が XCF グループ<br>に参加できる場合は、待機している対象のメンバーも<br>XCF グループに参加したことを示す通知を待ちま<br>す。その XCF グループ・メンバーも参加したとき、<br>IMS Connect はデータ・ストアへの接続に進みま<br>す。 |
|       |                                         | コマンド出力にはメッセージ HWSO1215W も含まれ<br>る可能性があります。                                                                                                    |
| 2A    | C512 block<br>creation failed           | START(COMM) 処理中に、IMS Connect が<br>BPECBGET サービスからタイプ C512 のストレー<br>ジ・ブロックを取得しようとしたとき、エラーが発生<br>しました。                                                                                                    |
|       |                                         | コマンド出力にはメッセージ HWSO1305W も含まれ<br>る可能性があります。                                                                                                    |
| 2B    | <b>RACF UTOKEN</b><br>extraction failed | START(COMM) 処理中に、IMS Connect が IMS<br>Connect のこのインスタンスに対する UTOKEN を<br>抽出したとき、エラーが発生しました。                                                                                                    |
|       |                                         | コマンド出力にはメッセージ HWSO1325W も含まれ<br>る可能性があります。                                                                                                    |
| 4E    | MEMBER/group<br>combo is<br>duplicate   | 指定された MEMBER パラメーター値が、既存のデー<br>タ・ストア MEMBER 値と重複しています。                                                                                                    |
| 4F    | Member/GROUP<br>combo is<br>duplicate   | 指定された GROUP パラメーター値と、このデー<br>タ・ストアの現行 MEMBER 値は、指定された XCF<br>グループの既存のデータ・ストア定義と重複していま<br>す。                                                                                                    |

表 *423. UPDATE IMSCON TYPE(DATASTORE)* コマンドの完了コード *(*続き*)*

### <span id="page-1217-0"></span>*UPDATE IMSCON TYPE(DATASTORE)* コマンドの例 *1*

TSO SPOC 入力: UPDATE IMSCON TYPE(DATASTORE) NAME(IMS1) START(COMM)

TSO SPOC 出力:

DataStore MbrName CC IMS1 HWS1 0

OM API 入力:

CMD(UPDATE IMSCON TYPE(DATASTORE) NAME(IMS1) START(COMM))

OM API 出力:

```
<imsout>
<ctl><omname>OM1OM </omname>
<omvsn>1.5.0</omvsn>
<xmlvsn>20 </xmlvsn>
<statime>2010.298 02:34:53.534886</statime>
<stotime>2010.298 02:34:53.536353</stotime>
<staseq>C6C781F0FD6A67A5</staseq>
<stoseq>C6C781F0FDC61CA5</stoseq>
<rqsttkn1>USRT001 10193453</rqsttkn1>
<rc>00000000</rc>
<rsn>00000000</rsn>
\langle ct|<cmd><master>HWS1 </master>
<userid>USRT001 </userid>
<verb>UPD </verb>
<kwd>IMSCON </kwd>
<input>UPD IMSCON TYPE(DATASTORE) NAME(IMS1) START(COMM) </input>
</cmd><cmdrsphdr>
<hdr slbl="DS" llbl="DataStore" scope="LCL" sort="a" key="1"
scroll="no" len="8" dtype="CHAR" align="left" skipb="no" />
<hdr slbl="MBR" llbl="MbrName" scope="LCL" sort="a" key="2" scroll="no"
len="8" dtype="CHAR" align="left" skipb="no" />
<hdr slbl="CC" llbl="CC" scope="LCL" sort="n" key="0" scroll="yes"
len="4" dtype="INT" align="right" skipb="no" />
<hdr slbl="CCTXT" llbl="CCText" scope="LCL" sort="n" key="0"
scroll="yes" len="32" dtype="CHAR" align="left" skipb="yes" />
</cmdrsphdr>
<cmdrspdata>
<rsp>DS(IMS1 ) MBR(HWS1 ) CC( 0) </rsp>
</cmdrspdata>
</imsout>
```
説明**:** IMS Connect (HWS1) とデータ・ストア (IMS1) の間の通信が開始されてい ます。

*UPDATE IMSCON TYPE(DATASTORE)* コマンドの例 *2*

TSO SPOC 入力:

UPDATE IMSCON TYPE(DATASTORE) NAME(IMS1) SET(ACKTO(100),CM0ATOQ(TIMEOUT1))

TSO SPOC 出力:

```
DataStore MbrName CC
IMS1 HWS1 0
OM API 入力:
CMD(UPD IMSCON TYPE(DATASTORE) NAME(IMS1)
SET(ACKTO(100),CM0ATOQ(TIMEOUT1)))
OM API 出力:
<?xml version="1.0"?>
<!DOCTYPE imsout SYSTEM "imsout.dtd">
<imsout>
<ctl><omname>OM1OM </omname>
<omvsn>1.7.0</omvsn>
\langle xm] \text{vsn} > 20 \langle xm] \text{vsn} > 20<statime>2014.232 22:21:09.203929</statime>
<stotime>2014.232 22:21:09.204176</stotime>
<staseq>CDA274E167BD9188</staseq>
<stoseq>CDA274E167CD0188</stoseq>
<rqsttkn1>USRT002 10152109</rqsttkn1>
<rc>00000000</rc>
<rsn>00000000</rsn>
\langle ct|<cmd>
<master>HWS1 </master>
<userid>USRT002 </userid>
<verb>UPD </verb>
<kwd>IMSCON </kwd>
<input>UPDATE IMSCON TYPE(DATASTORE)
NAME(IMS1)SET(ACKTO(100),CM0ATOQ(TIMEOUT1)) </input>
</cmd><cmdrsphdr>
<hdr slbl="DS" llbl="DataStore" scope="LCL" sort="a" key="1" scroll="no"
len="8" dtype="CHAR" align="left" skipb="no" />
<hdr slbl="MBR" llbl="MbrName" scope="LCL" sort="a" key="2" scroll="no"
len="8" dtype="CHAR" align="left" skipb="no" />
<hdr slbl="CC" llbl="CC" scope="LCL" sort="n" key="0" scroll="yes" len="4"
 dtype="INT" align="right" skipb="no" />
<hdr slbl="CCTXT" llbl="CCText" scope="LCL" sort="n" key="0" scroll="yes"
 len="32" dtype="CHAR" align="left" skipb="yes" />
<hdr slbl="ERRT" llbl="ErrorText" scope="LCL" sort="a" key="3" scroll="yes"
len="16" dtype="CHAR" align="left" skipb="yes" />
</cmdrsphdr>
<cmdrspdata><br><rsp>DS(IMS1    ) MBR(HWS1
                                     ) CC( 0) </rsp>
</cmdrspdata>
</imsout>
```
説明**:** データ・ストア IMS1 との通信について、ACKTO 属性は 100 に設定され、 CM0ATOQ 属性は TIMEOUT1 に設定されます。

### *UPDATE IMSCON TYPE(DATASTORE)* コマンドの例 *3*

TSO SPOC 入力:

UPDATE IMSCON TYPE(DATASTORE) NAME(IMS\*) SET(ACKTO(120),MAXI(6000))

TSO SPOC 出力:

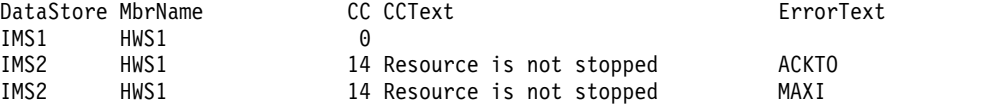

```
OM API 入力:
CMD(UPD IMSCON TYPE(DATASTORE) NAME(IMS*)
SET(ACKTO(120),MAXI(6000)))
OM API 出力:
<?xml version="1.0"?>
<!DOCTYPE imsout SYSTEM "imsout.dtd">
<imsout>
<ctl><omname>OM1OM </omname>
<omvsn>1.7.0</omvsn>
\langle xm] vsn > 20 \langle xm] vsn ><statime>2014.232 22:16:11.548664</statime>
<stotime>2014.232 22:16:11.548920</stotime>
<staseq>CDA273C589FF8082</staseq>
<stoseq>CDA273C58A0F8882</stoseq>
<rqsttkn1>USRT002 10151611</rqsttkn1>
<rc>0200000C</rc>
<rsn>00003008</rsn>
<rsnmsg>CSLN054I</rsnmsg>
<rsntxt>None of the clients were successful.</rsntxt>
\langle c_{\text{t}} \rangle<cmderr>
<mbr name="HWS1 ">
<typ>IMSCON </typ>
<rc>0C00000C</rc>
<rsn>00003000</rsn>
<rsntxt>At least one request successful </rsntxt>
</mhr>
</cmderr>
<cmd><master>HWS1 </master>
<userid>USRT002 </userid>
<verb>UPD </verb>
<kwd>IMSCON </kwd>
<input>UPDATE IMSCON TYPE(DATASTORE) NAME(IMS*)
SET(ACKTO(120),MAXI(6000)) </input>
</cmd<cmdrsphdr>
<hdr slbl="DS" llbl="DataStore" scope="LCL" sort="a" key="1" scroll="no"
len="8" dtype="CHAR" align="left" skipb="no" />
<hdr slbl="MBR" llbl="MbrName" scope="LCL" sort="a" key="2" scroll="no"
len="8" dtype="CHAR" align="left" skipb="no" />
<hdr slbl="CC" llbl="CC" scope="LCL" sort="n" key="0" scroll="yes" len="4"
dtype="INT" align="right" skipb="no" />
<hdr slbl="CCTXT" llbl="CCText" scope="LCL" sort="n" key="0" scroll="yes"
len="32" dtype="CHAR" align="left" skipb="yes" />
<hdr slbl="ERRT" llbl="ErrorText" scope="LCL" sort="a" key="3" scroll="yes"
len="16" dtype="CHAR" align="left" skipb="yes" />
</cmdrsphdr>
<cmdrspdata><br><rsp>DS(IMS1     ) MBR(HWS1
<rsp>DS(IMS1 ) MBR(HWS1 ) CC( 0) </rsp>
<rsp>DS(IMS2 ) MBR(HWS1 ) CC( 14) CCTXT(Resource is not stopped)
ERRT(ACKTO ) </rsp>
<rsp>DS(IMS2 ) MBR(HWS1 ) CC( 14) CCTXT(Resource is not stopped)
ERRT(MAXI ) </rsp>
</cmdrspdata>
</imsout>
```
説明**:** コマンドは、文字「IMS」で始まるすべてのデータ・ストアに対して、 ACKTO 属性と MAXI 属性を設定しようとしています。データ・ストア IMS1 に ついて、ACKTO 属性は 120 に設定され、MAXI 属性は 6000 に設定されます。 データ・ストア IMS2 については、リソース・データ・ストア IMS2 が停止してい

```
TSO SPOC 入力:
UPDATE IMSCON TYPE(DATASTORE) NAME(IMS1)
SET(MEMBER(HWS2),SMEMBER(0))
TSO SPOC 出力:
DataStore MbrName CC CCText CC CONTEXT ErrorText
IMS1 HWS1 3 Some attributes not updated<br>IMS1 HWS1 4F Duplicate XCF member name
                            4E Duplicate XCF member name HWS2
OM API 入力:
CMD(UPDATE IMSCON TYPE(DATASTORE) NAME(IMS1)
SET(MEMBER(HWS2),SMEMBER(0)))
OM API 出力:
<?xml version="1.0"?>
<!DOCTYPE imsout SYSTEM "imsout.dtd">
<imsout>
<ctl><omname>OM1OM </omname>
<omvsn>1.7.0</omvsn>
<xmlvsn>20 </xmlvsn>
<statime>2014.232 22:38:47.819937</statime>
<stotime>2014.232 22:38:47.820244</stotime>
<staseq>CDA278D2FAEA1192</staseq>
<stoseq>CDA278D2FAFD4792</stoseq>
<rqsttkn1>USRT002 10153847</rqsttkn1>
<rc>0200000C</rc>
<rsn>00003008</rsn>
<rsnmsg>CSLN054I</rsnmsg>
<rsntxt>None of the clients were successful.</rsntxt>
\langle ct|<cmderr>
<mbr name="HWS1 ">
<typ>IMSCON </typ>
<rc>0C00000C</rc>
<rsn>00003004</rsn>
<rsntxt>No requests were successful </rsntxt>
</mhr>
</cmderr>
<cmd>
<master>HWS1 </master>
<userid>USRT002 </userid>
<verb>UPD </verb>
<kwd>IMSCON </kwd>
<input>UPDATE IMSCON TYPE(DATASTORE) NAME(IMS1)
 SET(MEMBER(HWS2), SMEMBER(0)) </input>
</cmd><cmdrsphdr>
<hdr slbl="DS" llbl="DataStore" scope="LCL" sort="a" key="1" scroll="no"
len="8" dtype="CHAR" align="left" skipb="no" />
<hdr slbl="MBR" llbl="MbrName" scope="LCL" sort="a" key="2" scroll="no"
len="8" dtype="CHAR" align="left" skipb="no" />
<hdr slbl="CC" llbl="CC" scope="LCL" sort="n" key="0" scroll="yes"
len="4" dtype="INT" align="right" skipb="no" />
<hdr slbl="CCTXT" llbl="CCText" scope="LCL" sort="n" key="0" scroll="yes"
len="32" dtype="CHAR" align="left" skipb="yes" />
<hdr slbl="ERRT" llbl="ErrorText" scope="LCL" sort="a" key="3" scroll="yes"
```
ないため、属性の更新は失敗しました。それぞれの IMS データ・ストアに対して IMS Connect が設定に失敗した属性ごとに、出力行が 1 つずつあります。

### *UPDATE IMSCON TYPE(DATASTORE)* コマンドの例 *4*

```
len="16" dtype="CHAR" align="left" skipb="yes" />
</cmdrsphdr>
<cmdrspdata>
<rsp>DS(IMS1 ) MBR(HWS1 ) CC( 4E) CCTXT(Duplicate XCF member name)
ERRT(HWS2
<rsp>DS(IMS1 ) MBR(HWS1 ) CC( 3) CCTXT(Some attributes not updated)
</rsp</cmdrspdata>
</imsout>
```
説明**:** このコマンドは、データ・ストア IMS1 の MEMBER 属性と SMEMBER 属 性を設定しようとしています。一部の更新は正常に実行されました。正常に実行さ れなかった属性更新ごとに、別個の CC が表示されます。IMS Connect は、IMS1 と同じ XCF グループ内にある別のデータ・ストアが、MEMBER() 内で指定された ものと同じメンバー名 HWS2 を持っていることを検出しました。このため、 MEMBER は設定されませんでした。SMEMBER 属性は、関連する CC が示されて いないので、正常に設定されました。 関連資料:

- OPENDS [コマンド](http://www.ibm.com/support/knowledgecenter/SSEPH2_15.1.0/com.ibm.ims15.doc.cr/compcmds/ims_opends.htm#ims_cr3opends) (コマンド)
- [STARTDS](http://www.ibm.com/support/knowledgecenter/SSEPH2_15.1.0/com.ibm.ims15.doc.cr/compcmds/ims_startds.htm#ims_cr3startds) コマンド (コマンド)
- STOPDS [コマンド](http://www.ibm.com/support/knowledgecenter/SSEPH2_15.1.0/com.ibm.ims15.doc.cr/compcmds/ims_stopds.htm#ims_cr3stopds) (コマンド)
- F÷. IMS Connect UPDATE [DATASTORE](http://www.ibm.com/support/knowledgecenter/SSEPH2_15.1.0/com.ibm.ims15.doc.cr/compcmds/ims_imsconnectupdatedatastore.htm#ims_cr3updatedatastore) コマンド (コマンド)

# **UPDATE IMSCON TYPE(IMSPLEX)** コマンド

UPDATE IMSCON TYPE(IMSPLEX) コマンドは、IMS Connect と指定された IMSplex の間の通信を開始または停止するために使用します。

サブセクション:

- v 『環境』
- v 1211 [ページの『構文』](#page-1222-0)
- 1211 [ページの『キーワード』](#page-1222-0)
- v 1212 [ページの『使用上の注意』](#page-1223-0)
- v 1216 [ページの『同等の](#page-1227-0) WTOR コマンドおよび z/OS コマンド』
- 1212 [ページの『出力フィールド』](#page-1223-0)
- v 1213 [ページの『戻りコード、理由コード、および完了コード』](#page-1224-0)
- v 1216 [ページの『例』](#page-1227-0)

### 環境

UPDATE IMSCON コマンドは、IMS Connect に対してのみ適用可能です。このコ マンドを実行するには、以下の条件が満たされなければなりません。

- v IMS Connect は Common Service Layer (CSL) Structured Call Interface (SCI) によって通信できるように構成され、アクティブである必要があります。
- v Structured Call Interface (SCI) および Operations Manager (OM) によるタイ プ 2 のコマンド環境が、アクティブである必要があります。

<span id="page-1222-0"></span>構文

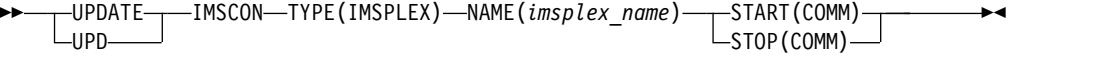

キーワード

以下のキーワードは、UPDATE IMSCON TYPE(IMSPLEX) コマンドに有効です。

#### **NAME**

IMSplex の名前を指定します。この名前は、構成メンバー HWSCFGxx を介し て IMS Connect に対して定義されている必要があります。さらに、この名前は IMSplex 構成ステートメントで定義された TMEMBER に一致していることも 必要です。

### **START(COMM) | STOP(COMM)**

IMSplex との通信を開始または停止するために使用する相互に排他的なキーワ ード。

### **START(COMM)**

IMSplex との通信を開始します。このコマンドは、IMS Connect と IMSplex の間の通信に障害が起きた場合に、OM または ODBM と通信し ている IMSplex との通信を再確立するために使用します。例えば、IMS Connect 内で IMSplex に対するすべてのアクティビティーが終了したと き、または UPDATE IMSCON TYPE(IMSPLEX) STOP(COMM) コマンド によって IMSplex との通信が終了した後、このコマンドを使用して通信を 再開します。

タイプ 2 コマンドでは、IMS Connect と、OM がメンバーとなっている IMSplex の間の通信が既に確立されている必要があります。したがって、 UPDATE IMSCON TYPE(IMSPLEX) START(COMM) コマンドは、IMS Connect と別の IMSplex 間の通信を開始するためにのみ使用できます。タ イプ 2 コマンド・サポート用に使用される、IMS Connect と IMSplex の 間の通信を開始するには、WTOR コマンド STARTIP または OPENIP、あ るいは z/OS コマンド UPDATE IMSPLEX START(COMM) のいずれかを 使用します。

### **STOP(COMM)**

IMSplex との通信を停止します。IMSplex に対して現在進行中の作業が終 了し、IMSplex との通信およびそのスレッドが終了します。このオプション は、IMSplex との通信を即時終了する必要があるエラー状態に対しても使用 できます。

注**:** タイプ 2 コマンド用に使用されていた IMSplex との通信を停止する と、SCI への接続が終了するため、OM を介して IMS Connect に対して それ以上コマンドを発行することができなくなります。IMSplex との通信を 再開するには、WTOR コマンド STARTIP または OPENIP、あるいは z/OS コマンド UPDATE IMSPLEX START(COMM) を使用します。

## <span id="page-1223-0"></span>使用上の注意

UPDATE IMSCON TYPE(IMSPLEX) コマンドは、Operations Manager (OM) API を介してのみ発行できます。

コマンドが実行される IMSplex が ACTIVE な状態の場合のみ、IMS Connect は IMS Connect のタイプ 2 のコマンドを処理することができます。

UPDATE IMSCON TYPE(IMSPLEX) NAME(*imsplexName*) STOP(COMM) が発行 されると、IMSplex に対して現在進行中の作業が終了し、IMSplex との通信および そのスレッドが終了します。進行中のメッセージはすべて拒否され、エラー・メッ セージが要求側に返されます。STOPIP は、IMSplex との通信の即時終了を必要と するようなすべてのエラー状態に対して使用できます。

IMS Connect が ISC TCP/IP リンクをサポートしており、STOP(COMM) キーワ ードが使用されている場合、IMS Connect は各 ISC に関する通知を IMS に送信 し、すべての ISC 並列セッションが ISC リンク上で終了したことを IMS に通知 します。

IMS Connect が MSC IMS 間 TCP/IP 接続をサポートしており、STOP(COMM) キーワードが使用されている場合、IMS Connect は各 MSC 物理リンクについて IMS に通知を送信し、その物理リンク上のすべての MSC 論理リンクが終了したこ とを IMS に知らせます。

START(COMM) キーワードは、後に IMSplex との通信を開始するために使用しま す。

出力フィールド

ショート・ラベル

XML 出力で生成されたショート・ラベルが記載されています。

長ラベル

TSO SPOC 画面上に表示される列見出しを含みます。

キーワード

フィールドを生成させるコマンドのキーワードを識別します。 N/A (適用 外) は、常に戻される出力フィールドの場合に表示されています。エラーが 発生した場合のみ戻される出力フィールドについては、*error* が表示されま す。

意味 出力フィールドの簡略説明を提供します。

表 *424. UPDATE IMSCON TYPE(IMSPLEX)* コマンド出力フィールド

| ショート・        |               |            |                                                                                                    |
|--------------|---------------|------------|----------------------------------------------------------------------------------------------------|
| ラベル          |               | 長ラベル キーワード | 意味                                                                                                    |
| CC           | CC.           | N/A        | IMS Connect が指定されたリソースに対するコマ<br>ンドを処理できたかどうかを示す、完了コード。完<br>了コードは常に戻されます。 1213 ページの表 426<br>を参照してください。 |
| <b>CCTXT</b> | <b>CCText</b> | error      | ゼロ以外の完了コードの意味を簡潔に説明する完了<br>コード・テキスト。このフィールドは、エラー完了<br>コードの場合のみ戻されます。                                  |
| ショート・         |                |            |                                            |
|---------------|----------------|------------|--------------------------------------------|
| ラベル           |                | 長ラベル キーワード | 意味                                         |
| <b>IMSPLX</b> | <b>IMSplex</b> | N/A        | IMSplex 名。IMSplex 名は常に戻されます。               |
| MBR           | MbrName $N/A$  |            | 出力行を作成した IMS Connect の ID。ID は常<br>に戻されます。 |

表 *424. UPDATE IMSCON TYPE(IMSPLEX)* コマンド出力フィールド *(*続き*)*

## 戻りコード、理由コード、および完了コード

UPDATE IMSCON TYPE(IMSPLEX) コマンドの結果として返される可能性のある 戻りコードと理由コードは、OM API を介して入力されるすべてのコマンドに共通 する標準コードです。

以下の表は、戻りコードと理由コード、およびコードの簡単な説明を示していま す。コマンドに戻される戻りコードまたは理由コードは、CSL 要求からのエラーを 示すこともあります。

表 *425. UPDATE IMSCON TYPE(IMSPLEX)* コマンドの戻りコードと理由コード

| 戻りコード         | 理由コード       | 意味                                                                                  |
|---------------|-------------|-------------------------------------------------------------------------------------|
| X'00000000'   | X'00000000' | UPDATE IMSCON TYPE(IMSPLEX) コマンドは正常<br>に完了しました。コマンド出力は、各リソースの行<br>と、その完了コードを含んでいます。 |
| $X'$ 0C00000C | X'00003000' | 一部のリソースではコマンドが正常に実行されました<br>が、それ以外では失敗しました。コマンド出力は、各<br>リソースの行と、その完了コードを含んでいます。     |
| $X'$ 0C00000C | X'00003004' | コマンドはどのリソースでも正常に実行されませんで<br>した。コマンド出力は、各リソースの行と、その完了<br>コードを含んでいます。                 |

このコマンドの処理に固有のエラーは、完了コードとして戻されます。完了コード は個々のリソースに対する各アクションごとに戻されます。

表 *426. UPDATE IMSCON TYPE(IMSPLEX)* コマンドの完了コード

|          | 完了コード・テキ                          |                                                                                            |
|----------|-----------------------------------|--------------------------------------------------------------------------------------------|
| 完了コード    | スト                                | 意味                                                                                         |
| $\theta$ |                                   | 該当リソースについて、UPDATE IMSCON                                                                   |
|          |                                   | TYPE(IMSPLEX) コマンドは正常に完了しました。                                                              |
| 9        | Data store table<br>create failed | START(COMM) 処理中に、IMS Connect が<br>IMSplex との通信のためにデータ・ストア・テーブル<br>(DST) 制御ブロックを作成できませんでした。 |
|          |                                   | 詳しくは、コマンド応答メッセージに含まれる<br>HWSD0212E メッセージを参照してください。                                         |

|             | 完了コード・テキ                           |                                                                                                    |
|-------------|------------------------------------|----------------------------------------------------------------------------------------------------|
| 完了コード       | スト                                 | 意味                                                                                                    |
| А           | TRWB creation<br>failed            | コマンドは、IMSplex との通信のためにスケジューラ<br>ー・コントローラー・スレッド、送信スレッド、また<br>は受信スレッド用の TWU 制御ブロックの作成を試行<br>しましたが、BPECBGET 要求は失敗しました。                                |
|             |                                    | コマンド出力には、以下のいずれかのメッセージも含<br>まれる可能性があります。<br>• HWSD0212E<br>• HWSM0522W                                                                             |
| B           | Data store table<br>enqueue failed | START(COMM) 処理中に、IMS Connect が<br>IMSplex との通信のためにアクティブ・キューに対し<br>て DST 制御ブロックのエンキューを試行しました<br>が、要求は失敗しました。                                        |
|             |                                    | 詳しくは、コマンド応答メッセージに含まれる<br>HWSD0212E メッセージを参照してください。                                                                                                 |
| C           | Create scheduler<br>thread failed  | START(COMM) 処理中に、IMS Connect が<br>IMSplex との通信のためにスケジューラー・コントロ<br>ーラー・スレッドの作成を試行しましたが、<br>BPETHDCR 要求は失敗しました。                                      |
|             |                                    | 詳しくは、コマンド応答メッセージに含まれる<br>HWSD0212E メッセージを参照してください。                                                                                                 |
| $\mathbf D$ | Data store is in<br>shutdown       | IMS Connect は、IMSplex との通信がシャットダウ<br>ン中のため、IMSplex との通信を開始できませんでし<br>た。                                                                            |
|             |                                    | 詳しくは、コマンド応答メッセージに含まれる<br>HWSM0522W メッセージを参照してください。                                                                                                 |
| E           | Data store block<br>create failed  | START(COMM) 処理中に、IMS Connect は<br>IMSplex との通信を開始できませんでした。これは、<br>IMSplex との通信のために送信スレッドまたは受信ス<br>レッドに対してデータ・ストア・ブロック (DSB) を<br>作成しようとして失敗したためです。 |
|             |                                    | 詳しくは、コマンド応答メッセージに含まれる<br>HWSM0522W メッセージを参照してください。                                                                                                 |
| $\mathbf F$ | Create xmit/recv<br>thread failed  | START(COMM) 処理中に、IMS Connect が<br>IMSplex との通信のために送信スレッドまたは受信ス<br>レッドの作成を試行しましたが、BPETHDCR 要求は<br>失敗しました。                                           |
|             |                                    | 詳しくは、コマンド応答メッセージに含まれる<br>HWSM0522W メッセージを参照してください。                                                                                                 |

表 *426. UPDATE IMSCON TYPE(IMSPLEX)* コマンドの完了コード *(*続き*)*

完了コード スト 意味 10 リソースが見つか リソース名が、要求を処理しているクライアントに認 りません 識されません。リソース名が誤って入力されている か、あるいはリソースが現在アクティブでない可能性 があります。ワイルドカードがコマンド内で指定され ていた場合、該当する名前がありませんでした。正し いスペルのリソース名がコマンド上に指定されている ことを確認してください。 11 Resource is stopped STOP(COMM) 処理中に、IMSplex との通信が既に停 止していたため、IMS Connect が IMSplex との通信 を停止できませんでした。 12 Resource is not stopped START(COMM) 処理中に、IMSplex との通信が停止 していなかったため、IMS Connect が IMSplex との 通信を開始できませんでした。 1A BPEGETM error START(COMM) 処理中に、IMS Connect は BPEGETM サービスからのストレージの取得に失敗し ました。 コマンド出力にはメッセージ HWSI1705W も含まれ る可能性があります。 2C IMS Connect is STAI waiting for SCI

表 *426. UPDATE IMSCON TYPE(IMSPLEX)* コマンドの完了コード *(*続き*)*

完了コード・テキ

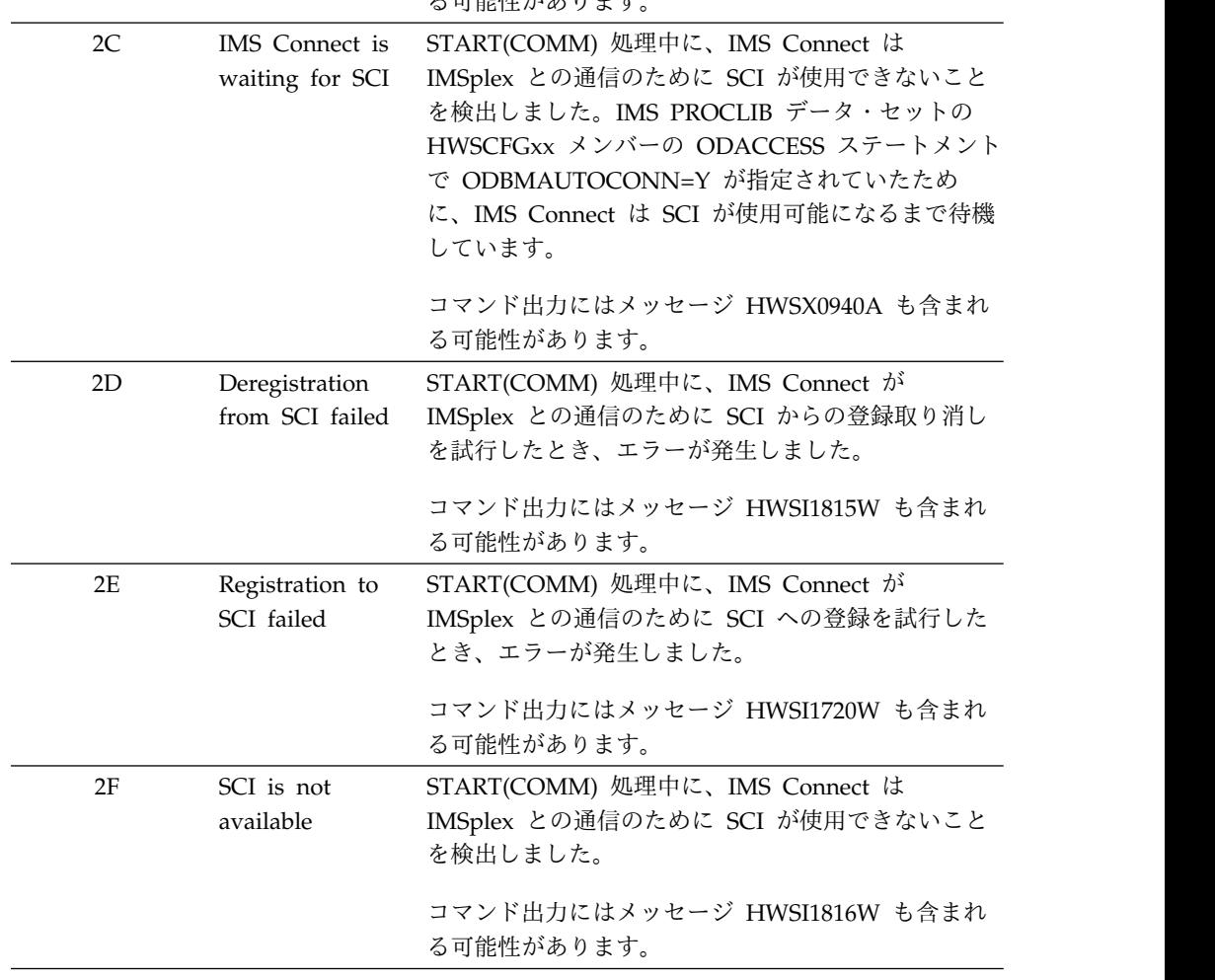

# 同等の **WTOR** コマンドおよび **z/OS** コマンド

以下の表には、UPDATE IMSCON TYPE(IMSPLEX) コマンドと同様の機能を実行 する、IMS Connect WTOR (Write to Operator with Reply) コマンドおよび IMS Connect z/OS コマンドがリストされています。

注**:**

- v IMS Connect WTOR コマンドは、未解決の IMS Connect 応答メッセージに対 する応答です。
- IMS Connect z/OS コマンドは、z/OS (MVS) インターフェースを介して、 IMS Connect *jobname* を使用して発行されます。

表 *427. UPDATE IMSCON TYPE(IMSPLEX)* コマンドと同等の *WTOR* コマンドおよび *IMS Connect z/OS* コマンド:

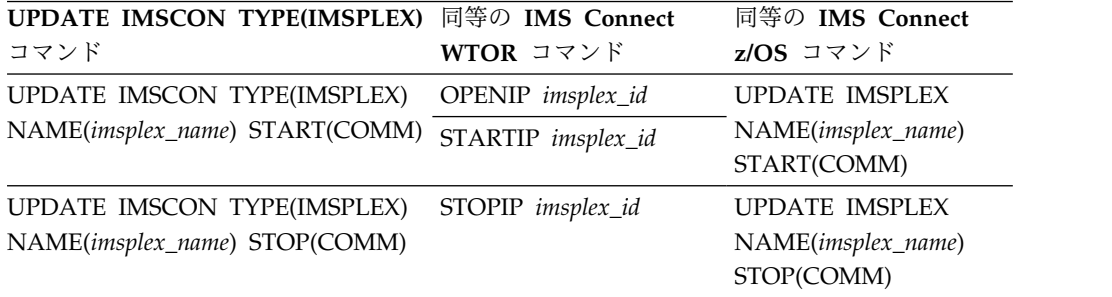

## 例

### *UPDATE IMSCON TYPE(IMSPLEX)* コマンドの例 *1*

TSO SPOC 入力:

UPDATE IMSCON TYPE(IMSPLEX) NAME(PLEX1) STOP(COMM)

TSO SPOC 出力:

MbrName IMSplex CC HWS1 PLEX1 0

OM API 入力:

CMD(UPDATE IMSCON TYPE(IMSPLEX) NAME(PLEX1) STOP(COMM))

OM API 出力:

```
<imsout>
<ctl><omname>OM1OM </omname>
<omvsn>1.5.0</omvsn>
<xmlvsn>20 </xmlvsn>
<statime>2010.298 02:39:37.778072</statime>
<stotime>2010.298 02:39:37.787961</stotime>
<staseq>C6C7830010B98787</staseq>
<stoseq>C6C7830013239087</stoseq>
<rqsttkn1>USRT001 10193937</rqsttkn1>
<rc>02000004</rc>
<rsn>00001014</rsn>
<rsnmsg>CSLN055I</rsnmsg>
<rsntxt>At least one request completed with warning(s).</rsntxt>
\langle ct|<cmderr>
```

```
<sub>mbr</sub> name="HWS1</sub>
<typ>IMSCON </typ>
<rc>00000000</rc>
<rsn>00000000</rsn>
</mbr>
</cmderr>
<cmd><master>HWS1 </master>
<userid>USRT001 </userid>
<verb>UPD </verb>
<kwd>IMSCON </kwd>
<input>UPD IMSCON TYPE(IMSPLEX) NAME(PLEX1) STOP(COMM) </input>
</cmd><cmdrsphdr>
<hdr slbl="IMSPLX" llbl="IMSplex" scope="LCL" sort="a" key="1"
 scroll="no" len="8" dtype="CHAR" align="left" skipb="no" />
<hdr slbl="MBR" llbl="MbrName" scope="LCL" sort="a" key="2" scroll="no"
len="8" dtype="CHAR" align="left" skipb="no" />
<hdr slbl="CC" llbl="CC" scope="LCL" sort="n" key="0" scroll="yes"
len="4" dtype="INT" align="right" skipb="no" />
<hdr slbl="CCTXT" llbl="CCText" scope="LCL" sort="n" key="0"
scroll="yes" len="32" dtype="CHAR" align="left" skipb="yes" />
</cmdrsphdr>
<cmdrspdata>
<rsp>IMSPLX(PLEX1 ) MBR(HWS1 ) CC( 0) </rsp>
</cmdrspdata>
</imsout>
```
説明**:** IMS Connect (HWS1) と IMSplex (PLEX1) 間の通信は停止されています。 関連資料:

- ₿ OPENIP [コマンド](http://www.ibm.com/support/knowledgecenter/SSEPH2_15.1.0/com.ibm.ims15.doc.cr/compcmds/ims_openip.htm#ims_cr3openp) (コマンド)
- ☞ STARTIP [コマンド](http://www.ibm.com/support/knowledgecenter/SSEPH2_15.1.0/com.ibm.ims15.doc.cr/compcmds/ims_startip.htm#ims_cr3startip) (コマンド)
- ₿ STOPIP [コマンド](http://www.ibm.com/support/knowledgecenter/SSEPH2_15.1.0/com.ibm.ims15.doc.cr/compcmds/ims_stopip.htm#ims_cr3stopip) (コマンド)
- ₿ IMS Connect UPDATE [IMSPLEX](http://www.ibm.com/support/knowledgecenter/SSEPH2_15.1.0/com.ibm.ims15.doc.cr/compcmds/ims_imsconnectupdateimsplex.htm#ims_cr3updateimsplex) コマンド (コマンド)

## **UPDATE IMSCON TYPE(ISC)** コマンド

UPDATE IMSCON TYPE(ISC) コマンドは、ISC リンク上の通信を停止または再開 するために使用します。

サブセクション:

- v 1218 [ページの『環境』](#page-1229-0)
- v 1218 [ページの『構文』](#page-1229-0)
- 1218 [ページの『キーワード』](#page-1229-0)
- v 1218 [ページの『使用上の注意』](#page-1229-0)
- v 1219 [ページの『同等の](#page-1230-0) WTOR コマンドおよび z/OS コマンド』
- 1219 [ページの『出力フィールド』](#page-1230-0)
- v 1220 [ページの『戻りコード、理由コード、および完了コード』](#page-1231-0)
- 1223 [ページの『例』](#page-1234-0)

## <span id="page-1229-0"></span>環境

UPDATE IMSCON コマンドは、IMS Connect に対してのみ適用可能です。このコ マンドを実行するには、以下の条件が満たされなければなりません。

- v IMS Connect は Common Service Layer (CSL) Structured Call Interface (SCI) によって通信できるように構成され、アクティブである必要があります。
- v Structured Call Interface (SCI) および Operations Manager (OM) によるタイ プ 2 のコマンド環境が、アクティブである必要があります。

## 構文

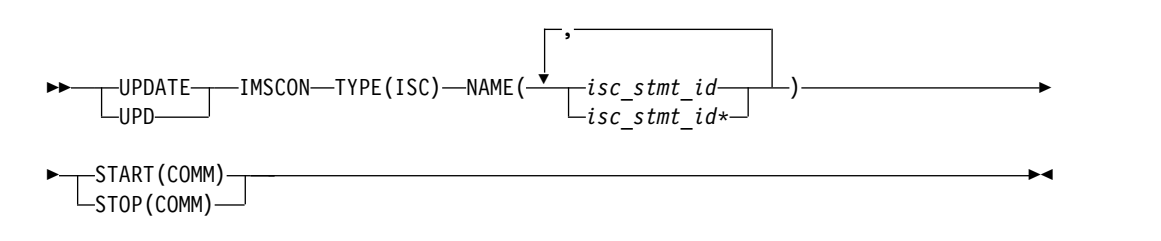

### キーワード

以下のキーワードは、UPDATE IMSCON TYPE(ISC) コマンドに有効です。

#### **NAME**

ISC リンクを定義する ISC ステートメントの ID を指定します。単一の ISC リンク ID、またはコンマで区切った ISC リンク ID のリストを指定できま す。名前にはワイルドカードを使用することができます。

#### **START(COMM)**

ISC リンク上の ISC 通信が終了した後、リンク上の通信を開始または再開しま す。コマンドの完了後、ISC リンクの状況は「ACTIVE」に設定されます。 START(COMM) は、STOP(COMM) と同時には指定できません。

#### **STOP(COMM)**

ISC リンク上のすべての通信を終了します。コマンドの完了後、ISC リンクの 状況は「NOTACTIVE」に設定されます。STOP(COMM) は、START(COMM) と同時には指定できません。

### 使用上の注意

推奨事項**:** ISC リンク上にアクティブな ISC セッション (ISCUSER) がある場合、 UPDATE IMSCON TYPE(ISC) コマンドは発行しないでください。アクティブ・セ ッションがある場合は、このコマンドを発行する前に、IMS から /QUIESCE また は /CLSDST コマンドを使用してシャットダウンする必要があります。セッション を IMS で終了しても IMS Connect 内でアクティブと表示される場合は、 UPDATE IMSCON TYPE(ISC) コマンドを発行してそれらをクリーンアップするこ とができます。

UPDATE IMSCON TYPE(ISC) コマンドは、Operations Manager (OM) API を介 してのみ発行できます。

<span id="page-1230-0"></span>コマンドが実行される IMSplex が ACTIVE な状態の場合のみ、IMS Connect は IMS Connect のタイプ 2 のコマンドを処理することができます。

このコマンドを使用して IMS Connect リソースに加えられた変更は、IMS Connect が再始動されると失われます。

UPDATE IMSCON TYPE(ISC) STOP(COMM) コマンドが発行されると、IMS Connect は、以下の操作を実行します。

- v アクティブな並列セッションを停止し、指定された ISC リンク上でこれ以上の 通信が行われないようにします。
- v ISC リンク上の通信が停止されたことを IMS に通知します
- v ISC リンクの状況を NOT ACTIVE に変更します
- v メッセージ HWSG4005I を発行します

## 同等の **WTOR** コマンドおよび **z/OS** コマンド

以下の表には、UPDATE IMSCON TYPE(ISC) コマンドと同様の機能を実行する、 IMS Connect WTOR (Write to Operator with Reply) コマンドおよび IMS Connect z/OS コマンドがリストされています。

注**:**

- v IMS Connect WTOR コマンドは、未解決の IMS Connect 応答メッセージに対 する応答です。
- IMS Connect z/OS コマンドは、z/OS (MVS) インターフェースを介して、 IMS Connect *jobname* を使用して発行されます。

表 *428. UPDATE IMSCON TYPE(ISC)* コマンドと同等の *WTOR* コマンドおよび *IMS Connect z/OS* コマンド

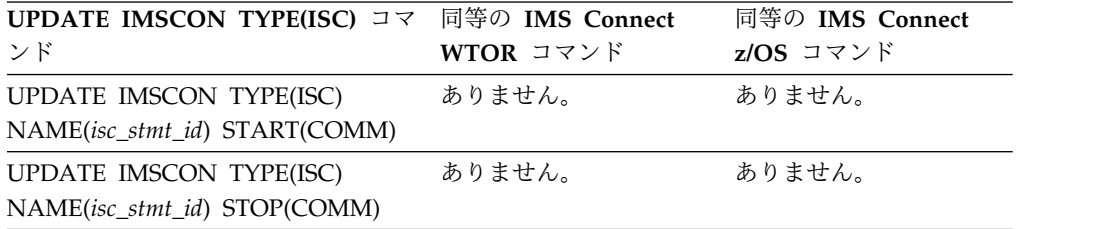

## 出力フィールド

ショート・ラベル

XML 出力で生成されたショート・ラベルが記載されています。

長ラベル

TSO SPOC 画面上に表示される列見出しを含みます。

キーワード

フィールドを生成させるコマンドのキーワードを識別します。 N/A (適用 外) は、常に戻される出力フィールドの場合に表示されています。エラーが 発生した場合のみ戻される出力フィールドについては、*error* が表示されま す。

意味 出力フィールドの簡略説明を提供します。

| ショート・<br>ラベル | 長ラベル           | キーワード | 意味                                                                                                    |
|--------------|----------------|-------|----------------------------------------------------------------------------------------------------|
| CC           | CC.            | N/A   | IMS Connect が指定されたリソースに対するコマ<br>ンドを処理できたかどうかを示す、完了コード。完<br>了コードは常に戻されます。 1221 ページの表 431<br>を参照してください。 |
| <b>CCTXT</b> | <b>CCText</b>  | error | ゼロ以外の完了コードの意味を簡潔に説明する完了<br>コード・テキスト。このフィールドは、エラー完了<br>コードの場合のみ戻されます。                                  |
| MBR          | MbrName        | N/A   | 出力行を作成した IMS Connect の ID。ID は常<br>に戻されます。                                                            |
| <b>ISC</b>   | <b>ISCName</b> | N/A   | ISC リンクの名前。この名前は、IMS Connect 構<br>成メンバー内の ISC ステートメントの ID キーワ<br>ードで定義されています。                         |
|              |                |       | ISC 名は常に戻されます。                                                                                        |

<span id="page-1231-0"></span>表 *429. UPDATE IMSCON TYPE(ISC)* コマンド出力フィールド

# 戻りコード、理由コード、および完了コード

UPDATE IMSCON TYPE(ISC) コマンドの結果として返される可能性のある戻りコ ードと理由コードは、OM API を介して入力されるすべてのコマンドに共通する標 準コードです。

以下の表は、戻りコードと理由コード、およびコードの簡単な説明を示していま す。コマンドに戻される戻りコードまたは理由コードは、CSL 要求からのエラーを 示すこともあります。

表 *430. UPDATE IMSCON TYPE(ISC)* コマンドの戻りコードと理由コード

| 戻りコード       | 理由コード       | 意味                                                                              |
|-------------|-------------|---------------------------------------------------------------------------------|
| X'00000000' | X'00000000' | UPDATE IMSCON TYPE(ISC) コマンドは正常に完<br>了しました。コマンド出力は、各リソースの行と、そ<br>の完了コードを含んでいます。 |
| X'0C000008' | X'00002004' | 無効なキーワードまたはキーワード・パラメーターが<br>指定されました。                                            |
| X'0C000008' | X'00002014' | NAME() パラメーターに無効な文字が指定されまし<br>た。                                                |
| X'0C000008' | X'00002018' | NAME キーワードは指定されませんでしたが、<br>UPDATE IMSCON TYPE(ISC) コマンドには必須の<br>キーワードです。        |
| X'0C000008' | X'00002020' | STOP キーワードおよび START キーワードのどちら<br>も指定されませんでした。これらのいずれかを指定す<br>る必要があります。          |
| X'0C000008' | X'00002044' | コマンドで STOP キーワードと START キーワード<br>の両方が指定されました。これらのいずれか一方のみ<br>を指定することができます。      |

<span id="page-1232-0"></span>表 *430. UPDATE IMSCON TYPE(ISC)* コマンドの戻りコードと理由コード *(*続き*)*

| 戻りコード          | 理由コード       | 意味                                                                              |
|----------------|-------------|---------------------------------------------------------------------------------|
| $X'$ 0C00000C' | X'00003000' | 一部のリソースではコマンドが正常に実行されました<br>が、それ以外では失敗しました。コマンド出力は、各<br>リソースの行と、その完了コードを含んでいます。 |
| $X'$ 0C00000C' | X'00003004' | コマンドはどのリソースでも正常に実行されませんで<br>した。コマンド出力は、各リソースの行と、その完了<br>コードを含んでいます。             |
| X'0C000014'    | X'00005000' | コマンド・プロセッサーは、BPECBGET を介したス<br>トレージの取得に失敗しました。                                  |

このコマンドの処理に固有のエラーは、完了コードとして戻されます。完了コード は個々のリソースに対する各アクションごとに戻されます。

|              | 完了コード・テキ                          |                                                                                                    |
|--------------|-----------------------------------|----------------------------------------------------------------------------------------------------|
| 完了コード        | スト                                | 意味                                                                                                    |
| $\mathbf{0}$ |                                   | 該当リソースについて、UPDATE IMSCON<br>TYPE(ISC) コマンドは正常に完了しました。                                                                                                    |
| 8            | Command<br>processing error       | ISC オープン/クローズ・コントローラーがアクティ<br>ブではないため、コマンドは ISC リンクを開始でき<br>ませんでした。このエラーは、IMS Connect の初期<br>化の前半または IMS Connect の終了の後半で発生す<br>る可能性があります。                                       |
| 9            | Datastore table<br>create failed  | START(COMM) 処理中に、IMS Connect がデータ・<br>ストア・テーブル (DST) 制御ブロックを作成できま<br>せんでした。詳しくは、コマンド応答メッセージに含<br>まれる HWSD0212E メッセージを参照してくださ<br>い。                                              |
| A            | TRWB creation<br>failed           | コマンドは、ISC リンクのスケジューラー・コントロ<br>ーラー・スレッド、送信スレッド、または受信スレッ<br>ド用の TWU 制御ブロックの作成を試行しましたが、<br>BPECBGET 要求は失敗しました。詳しくは、コマン<br>ド応答メッセージに含まれる HWSD0212E または<br>HWSD0222W メッセージを参照してください。 |
| B            | Datastore table<br>enqueue failed | START(COMM) 処理中に、IMS Connect が ISC リ<br>ンクのアクティブ・キューに対して DST 制御ブロッ<br>クのエンキューを試行しましたが、要求は失敗しまし<br>た。詳しくは、コマンド応答メッセージに含まれる<br>HWSD0212E メッセージを参照してください。                          |
| $\mathsf C$  | Create scheduler<br>thread failed | START(COMM) 処理中に、IMS Connect が ISC リ<br>ンクのスケジューラー・コントローラー・スレッドの<br>作成を試行しましたが、BPETHDCR 要求は失敗しま<br>した。詳しくは、コマンド応答メッセージに含まれる<br>HWSD0212E メッセージを参照してください。                        |

表 *431. UPDATE IMSCON TYPE(ISC)* コマンドの完了コード

|             | 完了コード・テキ                                 |                                                                                                    |
|-------------|------------------------------------------|----------------------------------------------------------------------------------------------------|
| 完了コード       | スト                                       | 意味                                                                                                    |
| D           | Datastore is in<br>shutdown              | IMS Connect は、ISC リンクがシャットダウン中で<br>あったため、ISC リンクを開始できませんでした。詳<br>しくは、コマンド応答メッセージに含まれる<br>HWSD0222W メッセージを参照してください。                                                                                                    |
| E           | Datastore block<br>create failed         | START(COMM) 処理中に、ISC リンクの送信スレッ<br>ドまたは受信スレッド用の DSB 制御ブロックの作成<br>に失敗したため、IMS Connect が ISC リンクを開始<br>できませんでした。詳しくは、コマンド応答メッセー<br>ジに含まれる HWSD0222W メッセージを参照してく<br>ださい。                                                                                                    |
| $\mathbf F$ | thread failed                            | Create xmit/recv START(COMM) 処理中に、IMS Connect が ISC リ<br>ンクの送信スレッドまたは受信スレッドの作成を試行<br>しましたが、BPETHDCR 要求は失敗しました。詳し<br>くは、コマンド応答メッセージに含まれる<br>HWSD0222W メッセージを参照してください。                                                                                                    |
| 10          | NO RESOURCES<br><b>FOUND</b>             | リソース名が、要求を処理しているクライアントに認<br>識されません。リソース名が誤って入力されている<br>か、あるいはリソースが現在アクティブでない可能性<br>があります。ワイルドカードがコマンド内で指定され<br>ていた場合、該当する名前がありませんでした。正し<br>いスペルのリソース名がコマンド上に指定されている<br>ことを確認してください。                                                                                                 |
| 11          | Resource is<br>stopped                   | STOP(COMM) 処理中に、リンクが既に停止していた<br>ため、IMS Connect が ISC リンクを停止できません<br>でした。                                                                                                    |
| 12          | Resource is not<br>stopped               | START(COMM) 処理中に、リンクが停止していない<br>ため、IMS Connect が ISC リンクを開始できません<br>でした。                                                                                                    |
| 1A          | <b>BPEGETM</b> error                     | START(COMM) 処理中に、IMS Connect は<br>BPEGETM サービスからのストレージの取得に失敗し<br>ました。詳しくは、コマンド応答メッセージに含まれ<br>る HWSG4230E メッセージを参照してください。                                                                                                    |
| 1B          | <b>IMSPLEX</b><br>resource is<br>stopped | START(COMM) 処理中に、関連する IMSplex リソ<br>ースが IMS Connect で停止されていないため、IMS<br>Connect が ISC リソースを開始できませんでした。<br>IMSplex は、IMS Connect WTO コマンド<br>STARTIP、または同等の IMS Connect z/OS<br>MODIFY または IMS タイプ 2 コマンドを使用して<br>開始することができます。詳しくは、コマンド応答メ<br>ッセージに含まれる HWSG4015E メッセージを参照<br>してください。 |

表 *431. UPDATE IMSCON TYPE(ISC)* コマンドの完了コード *(*続き*)*

```
例
```

```
UPDATE IMSCON TYPE(ISC) コマンドの例 1
TSO SPOC 入力:
UPDATE IMSCON TYPE(ISC) NAME(LU6TCP1) STOP(COMM)
TSO SPOC 出力:
ISCName MbrName CC
LU6TCP1 HWS1 0
OM API 入力:
CMD(UPDATE IMSCON TYPE(ISC) NAME(LU6TCP1) STOP(COMM))
OM API 出力:
<imsout>
<ctl><omname>OM1OM </omname>
<omvsn>1.6.0</omvsn>
<xmlvsn>20 </xmlvsn>
<statime>2012.034 22:40:43.734518</statime>
<stotime>2012.034 22:40:43.736309</stotime>
<staseq>C9127498505F6590</staseq>
<stoseq>C912749850CF5390</stoseq>
<rqsttkn1>USRT001 10144043</rqsttkn1>
<rc>00000000</rc>
<rsn>00000000</rsn>
\langle ct|<cmd><master>HWS1 </master>
<userid>USRT001 </userid>
<verb>UPD </verb>
<kwd>IMSCON </kwd>
<input>UPD IMSCON TYPE(ISC) NAME(ISC12XX) STOP(COMM) </input>
\lt/ cmd><cmdrsphdr>
<hdr slbl="ISC" llbl="ISCName" scope="LCL" sort="a" key="1"
scroll="yes" len="8" dtype="CHAR" align="left" skipb="no" />
<hdr slbl="MBR" llbl="MbrName" scope="LCL" sort="a" key="2" scroll="no"
len="8" dtype="CHAR" align="left" skipb="no" />
<hdr slbl="CC" llbl="CC" scope="LCL" sort="n" key="0" scroll="yes"
len="4" dtype="INT" align="right" skipb="no" />
<hdr slbl="CCTXT" llbl="CCText" scope="LCL" sort="n" key="0"
scroll="yes" len="32" dtype="CHAR" align="left" skipb="yes" />
</cmdrsphdr>
<cmdrspdata>
<rsp>ISC(LU6TCP1 ) MBR(HWS1 ) CC( 0) </rsp>
</cmdrspdata>
</imsout>
説明: IMS Connect (HWS1) と ISC LU6TCP1 の間の通信は停止されています。
関連資料:
799 ページの『第 7 章 /QUIESCE コマンド』
264 ページの『QUERY IMSCON TYPE(RMTCICS) コマンド』
195 ページの『QUERY IMSCON TYPE(ISC) コマンド』
206 ページの『QUERY IMSCON TYPE(ISCUSER) コマンド』
```

```
₿
  ISC ステートメント (システム定義)
```
■ RMTCICS [ステートメント](http://www.ibm.com/support/knowledgecenter/SSEPH2_15.1.0/com.ibm.ims15.doc.sdg/ims_hwscfgxx_proclib_rmtcics.htm#ims_hwscfgxx_proclib_rmtcics) (システム定義)

1262 ページの『UPDATE IMSCON [TYPE\(RMTCICS\)](#page-1273-0) コマンド』

# **UPDATE IMSCON TYPE(ISCUSER)** コマンド

UPDATE IMSCON TYPE(ISCUSER) コマンドは、IMS Connect の ISC リンクに 割り当てられている ISC ユーザー・セッション (ISCUSER) を停止するために使用 します。

サブセクション:

- v 『環境』
- v 『構文』
- v 『キーワード』
- v 1225 [ページの『使用上の注意』](#page-1236-0)
- v 1226 [ページの『同等の](#page-1237-0) WTOR コマンドおよび z/OS コマンド』
- v 1226 [ページの『出力フィールド』](#page-1237-0)
- v 1227 [ページの『戻りコード、理由コード、および完了コード』](#page-1238-0)
- v 1228 [ページの『例』](#page-1239-0)

### 環境

UPDATE IMSCON コマンドは、IMS Connect に対してのみ適用可能です。このコ マンドを実行するには、以下の条件が満たされなければなりません。

- v IMS Connect は Common Service Layer (CSL) Structured Call Interface (SCI) によって通信できるように構成され、アクティブである必要があります。
- v Structured Call Interface (SCI) および Operations Manager (OM) によるタイ プ 2 のコマンド環境が、アクティブである必要があります。

### 構文

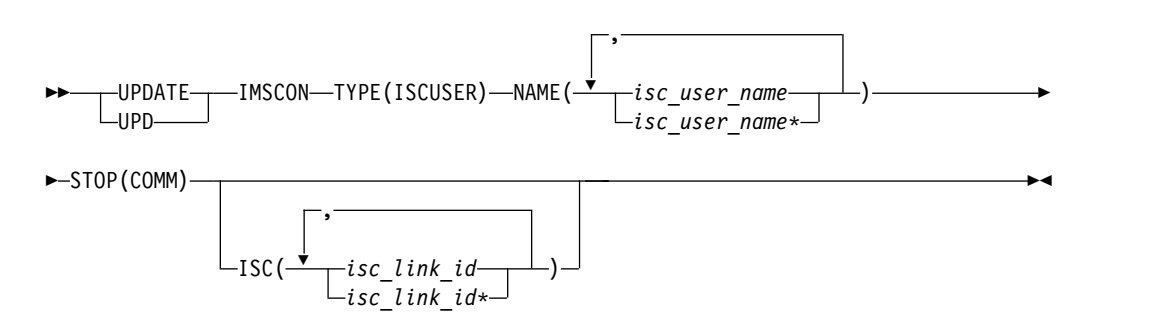

キーワード

以下のキーワードは、UPDATE IMSCON TYPE(ISCUSER) コマンドに有効です。

**ISC**

ISC ステートメントの ID パラメーターで定義された ISC リンク ID を指定し

<span id="page-1236-0"></span>ます。単一の ISC リンク ID、またはコンマで区切った ISC リンク ID のリス トを指定できます。名前にはワイルドカードを使用することができます。

ISC は、オプションのキーワードです。指定した場合、コマンドは指定された リンク ID に関連付けられたユーザー・セッションにのみ適用されます。省略 した場合には、コマンドはすべてのリンク ID に関連付けられたユーザー・セ ッションに適用されます。

**NAME**

ISC ユーザー・セッション名を指定します。単一の ISC ユーザー名、またはコ ンマで区切った ISC ユーザー名のリストを指定できます。名前にはワイルドカ ードを使用することができます。

#### **STOP(COMM)**

ISC ユーザーの通信を停止します。

### 使用上の注意

UPDATE IMSCON TYPE(ISCUSER) コマンドは、Operations Manager (OM) API を介してのみ発行できます。

コマンドが実行される IMSplex が ACTIVE な状態の場合のみ、IMS Connect は IMS Connect のタイプ 2 のコマンドを処理することができます。

このコマンドを使用して IMS Connect リソースに加えられた変更は、IMS Connect が再始動されると失われます。

UPDATE IMSCON TYPE(ISCUSER) STOP(COMM) コマンドは、ISC ユーザー・ セッションは既に完了しているが、ユーザー・セッションに関連付けられた IMS Connect リソースが正常にクリーンアップされなかった場合に、そのユーザー・セ ッションに関連付けられた IMS Connectリソースをクリーンアップするために使用 します。

推奨事項**:** ISC ユーザー・セッションを終了するには、IMS コマンド /QUIESCE NODE を使用します。UPDATE IMSCON TYPE(ISCUSER) コマンドは、終了した ISC ユーザー・セッションに関連付けられた IMS Connect リソースが正常にクリ ーンアップされなかった場合にのみ使用してください。

UPDATE IMSCON TYPE(ISCUSER) STOP(COMM) コマンドが発行されると、 IMS Connect は、以下の操作を実行します。

- ISC ユーザー・セッション上の通信を停止します
- v ユーザー・セッション上の通信が停止されたことを IMS に通知します
- v ユーザー・セッションに関連付けられた制御ブロックを削除し、関連のストレー ジを解放します
- メッセージ HWSG4010I を発行します

別の ISC リンク上で同じユーザー・セッション名を使用しているユーザー・セッシ ョンを誤って停止するのを防ぐには、ターゲット ISC リンクの ID を **ISC** キーワ ードで指定することで、コマンド処理を特定の ISC リンクに制限します。

<span id="page-1237-0"></span>UPDATE IMSCON TYPE(ISCUSER) コマンドが複数の ISC リンクに対して発行さ れた場合、あるいは *isc\_link\_id* 値が省略された場合は、IMS Connect は、指定さ れた ISC ユーザ名に一致するすべての ISC ユーザー・セッションを各 ISC リンク 上で停止します。

IMS Connect インスタンスに対して定義されている ISC リンクに割り当てられた ISC ユーザー・セッションに関する情報を表示するには、IMS タイプ 2 コマンド QUERY IMSCON TYPE(ISCUSER) または QUERY IMSCON TYPE(ISC) を使用 します。

# 同等の **WTOR** コマンドおよび **z/OS** コマンド

UPDATE IMSCON TYPE(ISCUSER) コマンドには、同等の IMS Connect WTOR (Write to Operator with Reply) コマンドおよび IMS Connect z/OS コマンドは ありません。

出力フィールド

ショート・ラベル

XML 出力で生成されたショート・ラベルが記載されています。

長ラベル

TSO SPOC 画面上に表示される列見出しを含みます。

キーワード

フィールドを生成させるコマンドのキーワードを識別します。 N/A (適用 外) は、常に戻される出力フィールドの場合に表示されます。エラーが発生 した場合のみ戻される出力フィールドには、*error* が表示されます。

意味 出力フィールドの簡略説明を提供します。

表 *432. UPDATE IMSCON TYPE(ISCUSER)* コマンド出力フィールド

|                |       | 意味                                                                                                    |
|----------------|-------|----------------------------------------------------------------------------------------------------|
| CC.            | N/A   | IMS Connect が指定されたリソースに対するコマ<br>ンドを処理できたかどうかを示す、完了コード。完<br>了コードは常に戻されます。 1227 ページの表 434<br>を参照してください。 |
| <b>CCText</b>  | error | ゼロ以外の完了コードの意味を簡潔に説明する完了<br>コード・テキスト。CCText フィールドは、エラー<br>完了コードの場合のみ戻されます。                             |
| <b>ISCUser</b> | N/A   | 終了された ISC ユーザー・セッションを指定しま<br>す。 ID は常に戻されます。                                                          |
| MbrName        | N/A   | 出力行を作成した IMS Connect の ID。ID は常<br>に戻されます。                                                            |
| <b>ISCName</b> | N/A   | 終了されたユーザー・セッションに関連付けられた<br>ISC リンクの ID。 ISC ステートメントの ID パ<br>ラメーターで定義された ID は常に戻されます。                 |
|                |       | 長ラベル キーワード                                                                                            |

# <span id="page-1238-0"></span>戻りコード、理由コード、および完了コード

UPDATE IMSCON TYPE(ISCUSER) コマンドの結果として返される可能性のある 戻りコードと理由コードは、OM API を介して入力されるすべてのコマンドに共通 する標準コードです。

以下の表は、戻りコードと理由コード、およびコードの簡単な説明を示していま す。コマンドに戻される戻りコードまたは理由コードは、CSL 要求からのエラーを 示すこともあります。

表 *433. UPDATE IMSCON TYPE(ISCUSER)* コマンドの戻りコードと理由コード

| 戻りコード       | 理由コード       | 意味                                                                                                    |
|-------------|-------------|----------------------------------------------------------------------------------------------------|
| X'00000000' | X'00000000' | UPDATE IMSCON TYPE(ISCUSER) コマンドは正常<br>に完了しました。コマンド出力には、リソースごとに<br>1 行が表示され、各行にはリソースの完了コードが表<br>示されます。 |
| X'0C000008' | X'00002004' | 無効なキーワードまたはキーワード・パラメーターが<br>指定されました。                                                                   |
| X'0C000008' | X'00002014' | NAME() パラメーターに無効な文字が指定されまし<br>た。                                                                       |
| X'0C000008' | X'00002018' | NAME キーワードは指定されませんでしたが、<br>UPDATE IMSCON TYPE(ISCUSER) コマンドには必<br>須のキーワードです。                           |
| X'0C000008' | X'00002020' | STOP キーワードは必ず指定します。                                                                                    |
| X'0C00000C' | X'00003000' | 一部のリソースではコマンドが正常に実行されました<br>が、それ以外では失敗しました。コマンド出力には、<br>リソースごとに 1 行が表示され、各行にはリソース<br>の完了コードが表示されます。    |
| X'0C00000C' | X'00003004' | コマンドはどのリソースでも正常に実行されませんで<br>した。コマンド出力には、リソースごとに 1 行が表<br>示され、各行にはリソースの完了コードが表示されま<br>す。                |
| X'0C000014' | X'00005000' | コマンド・プロセッサーは、BPECBGET を介したス<br>トレージの取得に失敗しました。                                                         |

このコマンドの処理に固有のエラーは、完了コードとして戻されます。完了コード は個々のリソースに対する各アクションごとに戻されます。

|       | 完了コード・テ          |                               |
|-------|------------------|-------------------------------|
| 完了コード | キスト              | 意味                            |
| 0     |                  | 該当リソースについて、UPDATE IMSCON      |
|       |                  | TYPE(ISCUSER) コマンドは正常に完了しました。 |
| 8     | Command          | 内部処理エラーのため、ISCUSER リソースを処理でき  |
|       | processing error | ませんでした。詳しくは、コマンドの戻りコードおよ      |
|       |                  | び理由コードを参照してください。              |
|       |                  |                               |

表 *434. UPDATE IMSCON TYPE(ISCUSER)* コマンドの完了コード

<span id="page-1239-0"></span>表 *434. UPDATE IMSCON TYPE(ISCUSER)* コマンドの完了コード *(*続き*)*

|       | 完了コード・テ          |                          |
|-------|------------------|--------------------------|
| 完了コード | キスト              | 意味                       |
| 10    | NO.              | リソース名が、要求を処理しているクライアントに認 |
|       | <b>RESOURCES</b> | 識されません。リソース名が誤って入力されたか、リ |
|       | <b>FOUND</b>     | ソースが現在アクティブではない可能性があります。 |
|       |                  | ワイルドカードがコマンド内で指定されていた場合、 |
|       |                  | 該当する名前がありませんでした。正しいスペルのリ |
|       |                  | ソース名がコマンド上に指定されていることを確認し |
|       |                  | てください。                   |

## 例

以下の例では、コマンドは、ISC リンク ISCLINK1 に関連付けられた ISC ユーザ ー・セッション ISCUSER1 を停止します。

TSO SPOC 入力:

UPDATE IMSCON TYPE(ISCUSER) NAME(ISCUSER1) STOP(COMM)

TSO SPOC 出力:

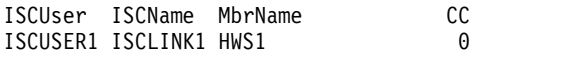

OM API 入力:

```
CMD(UPDATE IMSCON TYPE(ISCUSER) NAME(ISCUSER1) STOP(COMM))
```
OM API 出力:

```
<imsout>
<ctl><omname>OM1OM </omname>
<omvsn>1.6.0</omvsn>
<xmlvsn>20 </xmlvsn>
<statime>2012.335 17:33:09.520770</statime>
<stotime>2012.335 17:33:09.535112</stotime>
<staseq>CA8CA13CBF18231A</staseq>
<stoseq>CA8CA13CC2988D9A</stoseq>
<rqsttkn1>USRT001 10093309</rqsttkn1>
<rc>00000000</rc>
<rsn>00000000</rsn>
\langle c_t |<cmd><master>HWS1 </master>
<userid>USRT001 </userid>
<verb>UPD </verb><br><kwd>IMSCON </kwd>
<kwd>IMSCON
<input>UPD IMSCON TYPE(ISCUSER) NAME(ISCUSER1) STOP(COMM) </input>
</cmd><cmdrsphdr>
<hdr slbl="IUSER" llbl="ISCUser" scope="LCL" sort="a" key="1"
scroll="no" len="8" dtype="CHAR" align="left" skipb="no" />
<hdr slbl="ISC" llbl="ISCName" scope="LCL" sort="a" key="2" scroll="no"
len="8" dtype="CHAR" align="left" skipb="no" />
<hdr slbl="MBR" llbl="MbrName" scope="LCL" sort="a" key="3" scroll="no"
len="8" dtype="CHAR" align="left" skipb="no" />
<hdr slbl="CC" llbl="CC" scope="LCL" sort="n" key="0" scroll="yes"
len="4" dtype="INT" align="right" skipb="no" />
<hdr slbl="CCTXT" llbl="CCText" scope="LCL" sort="n" key="0"
```

```
scroll="yes" len="32" dtype="CHAR" align="left" skipb="yes" />
</cmdrsphdr>
<cmdrspdata>
<rsp>IUSER(ISCUSER1) ISC(ISCLINK1) MBR(HWS1 ) CC( 0) </rsp>
</cmdrspdata>
</imsout>
関連資料:
264 ページの『QUERY IMSCON TYPE(RMTCICS) コマンド』
195 ページの『QUERY IMSCON TYPE(ISC) コマンド』
206 ページの『QUERY IMSCON TYPE(ISCUSER) コマンド』
799 ページの『第 7 章 /QUIESCE コマンド』
₿
   ISC ステートメント (システム定義)
₿
   RMTCICS ステートメント (システム定義)
```
# **UPDATE IMSCON TYPE(LINK)** コマンド

UPDATE IMSCON TYPE(LINK) コマンドは、IMS Connect 内の MSC 物理リン クに割り当てられた MSC 論理リンク上の通信を停止するために使用します。

サブセクション:

- v 『環境』
- v 『構文』
- 1230 [ページの『キーワード』](#page-1241-0)
- v 1230 [ページの『使用上の注意』](#page-1241-0)
- v 1231 [ページの『同等の](#page-1242-0) WTOR コマンドおよび z/OS コマンド』
- v 1232 [ページの『出力フィールド』](#page-1243-0)
- v 1232 [ページの『戻りコード、理由コード、および完了コード』](#page-1243-0)
- 1233 [ページの『例』](#page-1244-0)

### 環境

UPDATE IMSCON コマンドは、IMS Connect に対してのみ適用可能です。このコ マンドを実行するには、以下の条件が満たされなければなりません。

- v IMS Connect は Common Service Layer (CSL) Structured Call Interface (SCI) によって通信できるように構成され、アクティブである必要があります。
- v Structured Call Interface (SCI) および Operations Manager (OM) によるタイ プ 2 のコマンド環境が、アクティブである必要があります。

## 構文

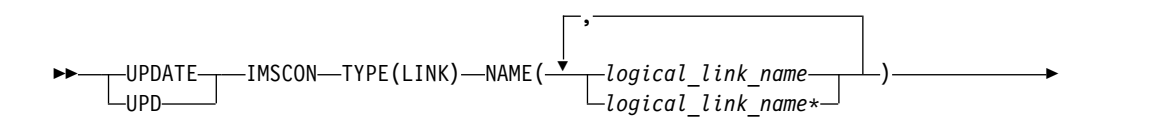

<span id="page-1241-0"></span>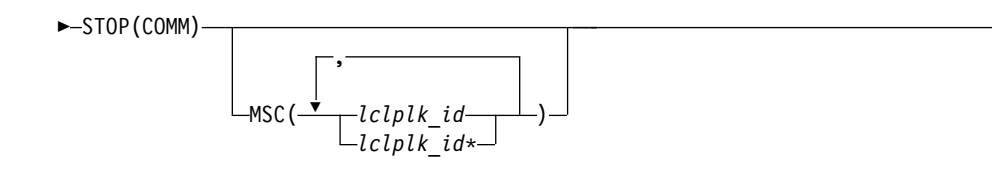

►◄

### キーワード

以下のキーワードは、UPDATE IMSCON TYPE(LINK) コマンドに有効です。

#### **MSC**

MSC ステートメントの LCLPLKID パラメーターで定義された、MSC 物理リ ンク ID を指定します。単一の MSC 物理リンク名、またはコンマで区切った MSC 物理リンク名のリストを指定できます。名前にはワイルドカードを使用す ることができます。

これは、オプションのキーワードです。指定した場合、コマンドは指定された物 理リンク ID に関連付けられた論理リンクにのみ適用されます。省略した場合 には、コマンドはすべての物理リンク ID に関連付けられた論理リンクに適用 されます。

#### **NAME**

MSC 論理リンク名を指定します。単一の MSC 論理リンク名、またはコンマで 区切った MSC 論理リンク名のリストを指定できます。名前にはワイルドカー ドを使用することができます。

#### **STOP(COMM)**

論理リンクに関連付けられている MSC の論理リンク通信を停止します。

### 使用上の注意

UPDATE IMSCON TYPE(LINK) コマンドは、Operations Manager (OM) API を 介してのみ発行できます。

コマンドが実行される IMSplex が ACTIVE な状態の場合のみ、IMS Connect は IMS Connect のタイプ 2 のコマンドを処理することができます。

このコマンドを使用して IMS Connect リソースに加えられた変更は、IMS Connect が再始動されると失われます。

UPDATE IMSCON TYPE(LINK) コマンドは、MSC 論理リンクは既に終了してい るが、そのリンクに関連付けられた IMS Connect リソースが正常にクリーンアッ プされなかった場合に、MSC 論理リンクに関連付けられているリソースをクリーン アップするために使用します。

推奨事項**:** MSC 論理リンクを終了するには、IMS コマンド /PSTOP を使用してく ださい。UPDATE IMSCON TYPE(LINK) コマンドは、既に終了している MSC 論 理リンクに関連付けられた IMS Connect リソースが正常にクリーンアップされて いない場合にのみ使用してください。

UPDATE IMSCON TYPE(LINK) コマンドが発行されると、IMS Connect は以下 の操作を実行します。

- <span id="page-1242-0"></span>• MSC 論理リンク上の通信を停止します
- v 論理リンク上の通信が停止されたことを IMS に通知します
- v 論理リンクに関連付けられた制御ブロックを削除し、関連のストレージを解放し ます
- メッセージ HWSF3310I を発行します

別の物理リンク上で同じ論理リンク名を使用している論理リンクを誤って停止する のを避けるには、ターゲット物理リンクの名前を *lclplk\_id* 値として指定すること で、コマンドの処理を特定の物理リンクに制限します。

UPDATE IMSCON TYPE(LINK) コマンドが複数の物理リンクに対して発行される か、あるいは *lclplk\_id* 値が省略されている場合、IMS Connect は、UPDATE IMSCON TYPE(LINK) コマンドで指定された *logical\_link\_name* に一致するすべて の MSC 論理リンク上の通信を停止します。

IMS Connect インスタンスに対して定義された MSC 物理リンクに割り当てられて いる MSC 論理リンクに関する情報を表示するには、以下のいずれかのコマンドを 使用します。

- v IMS タイプ 2 コマンド・フォーマットで、QUERY IMSCON TYPE(LINK) ま たは QUERY IMSCON TYPE(MSC)
- v WTOR コマンド・フォーマットで、VIEWMSC
- z/OS MODIFY コマンド・フォーマットで、QUERY MSC

## 同等の **WTOR** コマンドおよび **z/OS** コマンド

以下の表には、UPDATE IMSCON TYPE(LINK) コマンドと同様の機能を実行す る、IMS Connect WTOR (Write to Operator with Reply) コマンドおよび IMS Connect z/OS コマンドがリストされています。

注**:**

- v IMS Connect WTOR コマンドは、未解決の IMS Connect 応答メッセージに対 する応答です。
- IMS Connect z/OS コマンドは、z/OS (MVS) インターフェースを介して、 IMS Connect *jobname* を使用して発行されます。

表 *435. UPDATE IMSCON TYPE(LINK)* コマンドと同等の *WTOR* コマンドおよび *IMS Connect z/OS* コマンド

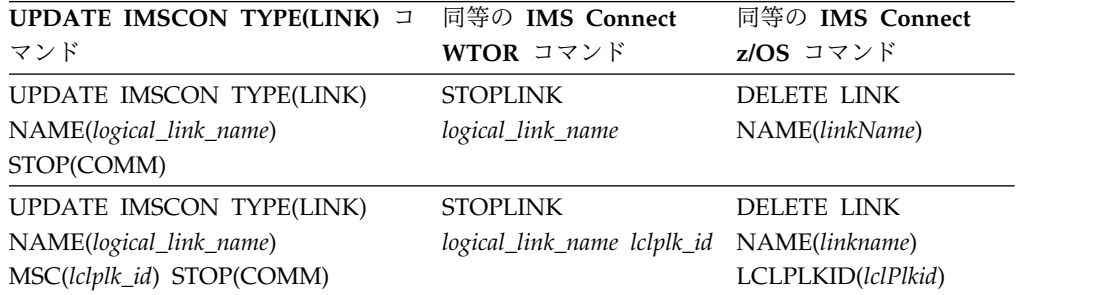

## <span id="page-1243-0"></span>出力フィールド

ショート・ラベル

XML 出力で生成されたショート・ラベルが記載されています。

長ラベル

TSO SPOC 画面上に表示される列見出しを含みます。

キーワード

フィールドを生成させるコマンドのキーワードを識別します。 N/A (適用 外) は、常に戻される出力フィールドの場合に表示されています。エラーが 発生した場合のみ戻される出力フィールドについては、*error* が表示されま す。

意味 出力フィールドの簡略説明を提供します。

表 *436. UPDATE IMSCON TYPE(LINK)* コマンド出力フィールド

| ショート・        |               |       |                                                                                                    |
|--------------|---------------|-------|----------------------------------------------------------------------------------------------------|
| ラベル          | 長ラベル          | キーワード | 意味                                                                                                    |
| CC           | CC.           | N/A   | IMS Connect が指定されたリソースに対するコマ<br>ンドを処理できたかどうかを示す、完了コード。完<br>7コードは常に戻されます。 1233 ページの表 438<br>を参照してください。 |
| <b>CCTXT</b> | <b>CCText</b> | error | ゼロ以外の完了コードの意味を簡潔に説明する完了<br>コード・テキスト。このフィールドは、エラー完了<br>コードの場合のみ戻されます。                                  |
| <b>LINK</b>  | リンク           | N/A   | 終了した MSC 論理リンクを指定します。ID は常<br>に戻されます。                                                                 |
| <b>MBR</b>   | MbrName       | N/A   | 出力行を作成した IMS Connect の ID。ID は常<br>に戻されます。                                                            |
| <b>MSC</b>   | MscName       | N/A   | 終了した論理リンクに関連付けられている MSC<br>物理リンクの ID。ID (これは LCLPLKID パラメ<br>ーターで定義されています)は、常に戻されます。                  |
|              |               |       |                                                                                                    |

## 戻りコード、理由コード、および完了コード

UPDATE IMSCON TYPE(LINK) コマンドの結果として返される可能性のある戻り コードと理由コードは、OM API を介して入力されるすべてのコマンドに共通する 標準コードです。

以下の表は、戻りコードと理由コード、およびコードの簡単な説明を示していま す。コマンドに戻される戻りコードまたは理由コードは、CSL 要求からのエラーを 示すこともあります。

表 *437. UPDATE IMSCON TYPE(LINK)* コマンドの戻りコードと理由コード

| 意味<br>戻りコード<br>理由コード                                                                                              |
|----------------------------------------------------------------------------------------------------|
| UPDATE IMSCON TYPE(LINK) コマンドは正常に<br>X ' 00000000 '<br>X'00000000'<br>完了しました。コマンド出力は、各リソースの行と、<br>その完了コードを含んでいます。 |

<span id="page-1244-0"></span>表 *437. UPDATE IMSCON TYPE(LINK)* コマンドの戻りコードと理由コード *(*続き*)*

| 戻りコード             | 理由コード       | 意味                                                                              |
|-------------------|-------------|---------------------------------------------------------------------------------|
| $X'$ 0C00000C'    | X'00003000' | 一部のリソースではコマンドが正常に実行されました<br>が、それ以外では失敗しました。コマンド出力は、各<br>リソースの行と、その完了コードを含んでいます。 |
| $X'$ 0C00000C $'$ | X'00003004' | コマンドはどのリソースでも正常に実行されませんで<br>した。コマンド出力は、各リソースの行と、その完了<br>コードを含んでいます。             |

このコマンドの処理に固有のエラーは、完了コードとして戻されます。完了コード は個々のリソースに対する各アクションごとに戻されます。

表 *438. UPDATE IMSCON TYPE(LINK)* コマンドの完了コード

|          | 完了コード・テキ     |                                       |
|----------|--------------|---------------------------------------|
| 完了コード    | スト           | 意味                                    |
| $\theta$ |              | 該当リソースについて、UPDATE IMSCON              |
|          |              | TYPE(LINK) コマンドは正常に完了しました。            |
| 10       |              | NO RESOURCES リソース名が、要求を処理しているクライアントに認 |
|          | <b>FOUND</b> | 識されません。リソース名が誤って入力されている               |
|          |              | か、あるいはリソースが現在アクティブでない可能性              |
|          |              | があります。ワイルドカードがコマンド内で指定され              |
|          |              | ていた場合、該当する名前がありませんでした。正し              |
|          |              | いスペルのリソース名がコマンド上に指定されている              |
|          |              | ことを確認してください。                          |

## 例

*UPDATE IMSCON TYPE(LINK)* コマンドの例 *1*

TSO SPOC 入力:

UPDATE IMSCON TYPE(LINK) NAME(MSCLINK1) STOP(COMM)

TSO SPOC 出力:

Link MscName MbrName CC MSCLINK1 MSC12 HWS1 0

OM API 入力:

CMD(UPDATE IMSCON TYPE(LINK) NAME(MSCLINK1) STOP(COMM))

OM API 出力:

```
<imsout>
<ctl><omname>OM1OM </omname>
<omvsn>1.5.0</omvsn>
<xmlvsn>20 </xmlvsn>
<statime>2010.298 02:42:55.240634</statime>
<stotime>2010.298 02:42:55.245578</stotime>
<staseq>C6C783BC615BAEFC</staseq>
<stoseq>C6C783BC6290A27C</stoseq>
<rqsttkn1>USRT001 10194255</rqsttkn1>
<rc>00000000</rc>
<rsn>00000000</rsn>
```

```
\langle ct|<cmd><master>HWS1 </master>
<userid>USRT001 </userid>
<verb>UPD </verb>
<kwd>IMSCON </kwd>
<input>UPD IMSCON TYPE(LINK) NAME(MSCLINK1) STOP(COMM) </input>
</cmd>
<cmdrsphdr>
<hdr slbl="LINK" llbl="Link" scope="LCL" sort="n" key="0" scroll="yes"
len="8" dtype="CHAR" align="left" skipb="no" />
<hdr slbl="MSC" llbl="MscName" scope="LCL" sort="a" key="1"
scroll="yes" len="8" dtype="CHAR" align="left" skipb="no" />
<hdr slbl="MBR" llbl="MbrName" scope="LCL" sort="a" key="2" scroll="no"
len="8" dtype="CHAR" align="left" skipb="no" />
<hdr slbl="CC" llbl="CC" scope="LCL" sort="n" key="0" scroll="yes"
len="4" dtype="INT" align="right" skipb="no" />
<hdr slbl="CCTXT" llbl="CCText" scope="LCL" sort="n" key="0"
scroll="yes" len="32" dtype="CHAR" align="left" skipb="yes" />
</cmdrsphdr>
<cmdrspdata>
<rsp>LINK(MSCLINK1) MSC(MSC12 ) MBR(HWS1 ) CC( 0) </rsp>
</cmdrspdata>
</imsout>
説明: 論理リンク (MSCLINK1) に関連付けられている MSC (MSC12) の通信は停
```

```
止されています。
関連資料:
```
- 
- [STOPLINK](http://www.ibm.com/support/knowledgecenter/SSEPH2_15.1.0/com.ibm.ims15.doc.cr/compcmds/ims_imsconnect_stoplink.htm#ims_imsconnect_stoplink) コマンド (コマンド)
- ₿ IMS Connect DELETE LINK [コマンド](http://www.ibm.com/support/knowledgecenter/SSEPH2_15.1.0/com.ibm.ims15.doc.cr/compcmds/ims_imsconnect_deletelink.htm#ims_imsconnect_deletelink) (コマンド)
- MSC [ステートメント](http://www.ibm.com/support/knowledgecenter/SSEPH2_15.1.0/com.ibm.ims15.doc.sdg/ims_hwscfgxx_proclib_msc.htm#ims_hwscfgxx_proclib_msc) (システム定義)

# **UPDATE IMSCON TYPE(MSC)** コマンド

UPDATE IMSCON TYPE(MSC) コマンドは、MSC 通信が終了された後で MSC 通信を再開したり、MSC 物理リンク (関連のすべての論理リンクを含む) へのすべ ての通信を終了したりするために使用します。

サブセクション:

- v 『環境』
- v 1235 [ページの『構文』](#page-1246-0)
- v 1235 [ページの『キーワード』](#page-1246-0)
- v 1235 [ページの『使用上の注意』](#page-1246-0)
- v 1236 [ページの『同等の](#page-1247-0) WTOR コマンドおよび z/OS コマンド』
- v 1236 [ページの『出力フィールド』](#page-1247-0)
- v 1237 [ページの『戻りコード、理由コード、および完了コード』](#page-1248-0)
- 1239 [ページの『例』](#page-1250-0)

### 環境

UPDATE IMSCON コマンドは、IMS Connect に対してのみ適用可能です。このコ マンドを実行するには、以下の条件が満たされなければなりません。

- <span id="page-1246-0"></span>v IMS Connect は Common Service Layer (CSL) Structured Call Interface (SCI) によって通信できるように構成され、アクティブである必要があります。
- v Structured Call Interface (SCI) および Operations Manager (OM) によるタイ プ 2 のコマンド環境が、アクティブである必要があります。

## 構文

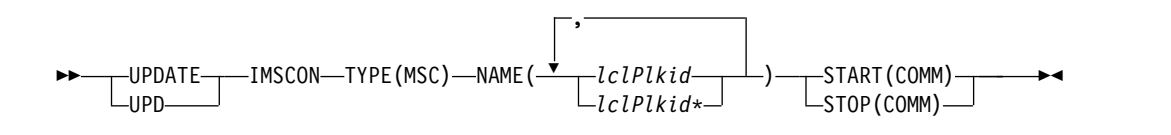

### キーワード

以下のキーワードは、UPDATE IMSCON TYPE(MSC) コマンドに有効です。

#### **NAME**

MSC ステートメントの LCLPLKID パラメーターで定義された、MSC 物理リ ンク ID を指定します。単一の MSC 物理リンク名、またはコンマで区切った MSC 物理リンク名のリストを指定できます。名前にはワイルドカードを使用す ることができます。

#### **START(COMM)**

MSC 物理リンクの MSC 通信が UPDATE IMSCON TYPE(MSC) STOP(COMM) コマンドで終了された後、MSC 通信を開始または再開します。 コマンドの完了後、MSC 物理リンクの MSC 通信の状況は「ACTIVE」に設定 されます。START(COMM) は、STOP(COMM) と同時には指定できません。

#### **STOP(COMM)**

MSC 物理リンク (関連のすべての論理リンクを含む) へのすべての通信を終了 します。コマンドの完了後、MSC 物理リンクの MSC 通信の状況は 「NOTACTIVE」に設定されます。STOP(COMM) は、START(COMM) と同時 には指定できません。

### 使用上の注意

UPDATE IMSCON TYPE(MSC) コマンドは、Operations Manager (OM) API を 介してのみ発行できます。

コマンドが実行される IMSplex が ACTIVE な状態の場合のみ、IMS Connect は IMS Connect のタイプ 2 のコマンドを処理することができます。

UPDATE IMSCON TYPE(MSC) STOP(COMM) コマンドが発行されると、IMS Connect は、以下の操作を実行します。

- v 指定された MSC 物理リンク上の通信を停止します。これには、その物理リンク に割り当てられているすべての MSC 論理リンク上の通信が含まれます。
- v 物理リンク上の通信が停止されたことを IMS に通知し、IMS でも物理リンクお よびその論理リンクに割り当てられているすべての論理リンクを終了できるよう にします。
- v MSC 物理リンクおよびそれに関連する論理リンクの状況を NOT ACTIVE に変 更します。
- <span id="page-1247-0"></span>v TCP/IP 汎用リソースの場合、物理リンクの IMS システムへの類似性をクリア します。
- メッセージ HWSF3305I を発行します。

## 同等の **WTOR** コマンドおよび **z/OS** コマンド

以下の表には、UPDATE IMSCON TYPE(MSC) コマンドと同様の機能を実行す る、IMS Connect WTOR (Write to Operator with Reply) コマンドおよび IMS Connect z/OS コマンドがリストされています。

注**:**

- v IMS Connect WTOR コマンドは、未解決の IMS Connect 応答メッセージに対 する応答です。
- IMS Connect z/OS コマンドは、z/OS (MVS) インターフェースを介して、 IMS Connect *jobname* を使用して発行されます。

表 *439. UPDATE IMSCON TYPE(MSC)* コマンドと同等の *WTOR* コマンドおよび *IMS Connect z/OS* コマンド

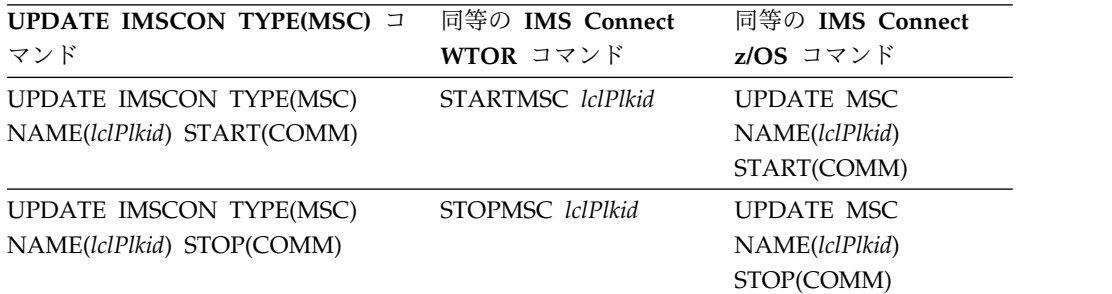

## 出力フィールド

ショート・ラベル

XML 出力で生成されたショート・ラベルが記載されています。

長ラベル

TSO SPOC 画面上に表示される列見出しを含みます。

#### キーワード

フィールドを生成させるコマンドのキーワードを識別します。 N/A (適用 外) は、常に戻される出力フィールドの場合に表示されています。エラーが 発生した場合のみ戻される出力フィールドについては、*error* が表示されま す。

意味 出力フィールドの簡略説明を提供します。

表 *440. UPDATE IMSCON TYPE(MSC)* コマンド出力フィールド

| ショート・<br>ラベル |     | 長ラベル キーワード 意味 |                                                                                                    |
|--------------|-----|---------------|----------------------------------------------------------------------------------------------------|
| CC.          | CC. | N/A           | IMS Connect が指定されたリソースに対するコマ<br>ンドを処理できたかどうかを示す、完了コード。完<br>7コードは常に戻されます。 1237 ページの表 442<br>を参照してください。 |

| ショート・        |               |       |                                 |
|--------------|---------------|-------|---------------------------------|
| ラベル          | 長ラベル          | キーワード | 意味                              |
| <b>CCTXT</b> | <b>CCText</b> | error | ゼロ以外の完了コードの意味を簡潔に説明する完了         |
|              |               |       | コード・テキスト。このフィールドは、エラー完了         |
|              |               |       | コードの場合のみ戻されます。                  |
| <b>MBR</b>   | MbrName       | N/A   | 出力行を作成した IMS Connect の ID。ID は常 |
|              |               |       | に戻されます。                         |
| MSC.         | MscName       | N/A   | MSC 物理リンク名。MSC 物理リンク名は常に返       |
|              |               |       | されます。                           |
|              |               |       |                                 |

<span id="page-1248-0"></span>表 *440. UPDATE IMSCON TYPE(MSC)* コマンド出力フィールド *(*続き*)*

## 戻りコード、理由コード、および完了コード

UPDATE IMSCON TYPE(MSC) コマンドの結果として返される可能性のある戻り コードと理由コードは、OM API を介して入力されるすべてのコマンドに共通する 標準コードです。

以下の表は、戻りコードと理由コード、およびコードの簡単な説明を示していま す。コマンドに戻される戻りコードまたは理由コードは、CSL 要求からのエラーを 示すこともあります。

表 *441. UPDATE IMSCON TYPE(MSC)* コマンドの戻りコードと理由コード

| 戻りコード             | 理由コード       | 意味                                                                              |
|-------------------|-------------|---------------------------------------------------------------------------------|
| X'00000000'       | X'00000000' | UPDATE IMSCON TYPE(MSC) コマンドは正常に完<br>了しました。コマンド出力は、各リソースの行と、そ<br>の完了コードを含んでいます。 |
| $X'$ 0C00000C $'$ | X'00003000' | 一部のリソースではコマンドが正常に実行されました<br>が、それ以外では失敗しました。コマンド出力は、各<br>リソースの行と、その完了コードを含んでいます。 |
| $X'$ 0C00000C $'$ | X'00003004' | コマンドはどのリソースでも正常に実行されませんで<br>した。コマンド出力は、各リソースの行と、その完了<br>コードを含んでいます。             |

このコマンドの処理に固有のエラーは、完了コードとして戻されます。完了コード は個々のリソースに対する各アクションごとに戻されます。

表 *442. UPDATE IMSCON TYPE(MSC)* コマンドの完了コード

|          | 完了コード・テキ                          |                                                                             |
|----------|-----------------------------------|-----------------------------------------------------------------------------|
| 完了コード    | スト                                | 意味                                                                          |
| $\theta$ |                                   | 該当リソースについて、UPDATE IMSCON                                                    |
|          |                                   | TYPE(MSC) コマンドは正常に完了しました。                                                   |
| 9        | Data store table<br>create failed | START(COMM) 処理中に、IMS Connect がデータ・<br>ストア・テーブル (DST) 制御ブロックを作成できま<br>せんでした。 |
|          |                                   | 詳しくは、コマンド応答メッセージに含まれる<br>HWSD0212E メッセージを参照してください。                          |

|                           | 完了コード・テキ                           |                                                                                                    |
|---------------------------|------------------------------------|----------------------------------------------------------------------------------------------------|
| 完了コード                     | スト                                 | 意味                                                                                                    |
| Α                         | TRWB creation<br>failed            | コマンドは、MSC 物理リンクのスケジューラー・コ<br>ントローラー・スレッド、送信スレッド、または受信<br>スレッド用の TWU 制御ブロックの作成を試行しまし<br>たが、BPECBGET 要求は失敗しました。                            |
|                           |                                    | コマンド出力には、以下のいずれかのメッセージも含<br>まれる可能性があります。<br>• HWSD0212E<br>• HWSD0222W                                                                   |
| B                         | Data store table<br>enqueue failed | START(COMM) 処理中に、IMS Connect が MSC<br>物理リンクのアクティブ・キューに対して DST 制御<br>ブロックのエンキューを試行しましたが、要求は失敗<br>しました。                                    |
|                           |                                    | 詳しくは、コマンド応答メッセージに含まれる<br>HWSD0212E メッセージを参照してください。                                                                                       |
| C                         | Create scheduler<br>thread failed  | START(COMM) 処理中に、IMS Connect が MSC<br>物理リンクのスケジューラー・コントローラー・スレ<br>ッドの作成を試行しましたが、BPETHDCR 要求は失<br>敗しました。                                  |
|                           |                                    | 詳しくは、コマンド応答メッセージに含まれる<br>HWSD0212E メッセージを参照してください。                                                                                       |
| D                         | Data store is in<br>shutdown       | MSC 物理リンクがシャットダウン中であったため、<br>IMS Connect は MSC 物理リンクを開始できません<br>でした。                                                                     |
|                           |                                    | 詳しくは、コマンド応答メッセージに含まれる<br>HWSD0222W メッセージを参照してください。                                                                                       |
| E                         | Data store block<br>create failed  | START(COMM) 処理中に、IMS Connect は MSC<br>物理リンクを開始できませんでした。これは、MSC<br>物理リンクの送信スレッドまたは受信スレッドに対し<br>てデータ・ストア・ブロック (DSB) を作成しようと<br>して失敗したためです。 |
|                           |                                    | 詳しくは、コマンド応答メッセージに含まれる<br>HWSD0222W メッセージを参照してください。                                                                                       |
| $\boldsymbol{\mathrm{F}}$ | Create xmit/recv<br>thread failed  | START(COMM) 処理中に、IMS Connect が MSC<br>物理リンクの送信スレッドまたは受信スレッドの作成<br>を試行しましたが、BPETHDCR 要求は失敗しまし<br>た。                                       |
|                           |                                    | 詳しくは、コマンド応答メッセージに含まれる<br>HWSD0222W メッセージを参照してください。                                                                                       |

表 *442. UPDATE IMSCON TYPE(MSC)* コマンドの完了コード *(*続き*)*

|       | 完了コード・テキ                   |                                                                                                    |
|-------|----------------------------|----------------------------------------------------------------------------------------------------|
| 完了コード | スト                         | 意味                                                                                                    |
| 10    | りません                       | リソースが見つか リソース名が、要求を処理しているクライアントに認<br>識されません。リソース名が誤って入力されている<br>か、あるいはリソースが現在アクティブでない可能性<br>があります。ワイルドカードがコマンド内で指定され<br>ていた場合、該当する名前がありませんでした。正し<br>いスペルのリソース名がコマンド上に指定されている<br>ことを確認してください。 |
| 11    | Resource is<br>stopped     | STOP(COMM) 処理中に、MSC 物理リンクが既に停<br>止していたため、IMS Connect が MSC 物理リンク<br>を停止できませんでした。                                                                                                    |
| 12    | Resource is not<br>stopped | START(COMM) 処理中に、MSC 物理リンクが停止<br>していなかったため、IMS Connect が MSC 物理リ<br>ンクを開始できませんでした。                                                                                                    |
| 1A    | BPEGETM error              | START(COMM) 処理中に、IMS Connect は<br>BPEGETM サービスからのストレージの取得に失敗し<br>ました。<br>コマンド出力にはメッセージ HWSE3130W も含まれ<br>る可能性があります。                                                                          |
| 2F    | SCI is not<br>available    | START(COMM) 処理中に、IMS Connect は MSC<br>との通信のために SCI が使用できないことを検出し<br>ました。                                                                                                    |
|       |                            | コマンド出力にはメッセージ HWSF3315E も含まれ<br>る可能性があります。                                                                                                    |

<span id="page-1250-0"></span>表 *442. UPDATE IMSCON TYPE(MSC)* コマンドの完了コード *(*続き*)*

## 例

*UPDATE IMSCON TYPE(MSC)* コマンドの例 *1*

TSO SPOC 入力:

UPDATE IMSCON TYPE(MSC) NAME(MSC12) STOP(COMM)

TSO SPOC 出力:

MscName MbrName CC<br>MSC12 HWS1 0  $MSC12$ 

OM API 入力:

CMD(UPDATE IMSCON TYPE(MSC) NAME(MSC12) STOP(COMM))

OM API 出力:

<imsout>  $<$ ctl $>$ <omname>OM1OM </omname>  $<$ omvsn> $1.5.0$ </omvsn> <xmlvsn>20 </xmlvsn> <statime>2010.298 02:45:18.138130</statime> <stotime>2010.298 02:45:18.155690</stotime> <staseq>C6C78444A871292C</staseq>

```
<stoseq>C6C78444ACBAA9AC</stoseq>
<rqsttkn1>USRT001 10194518</rqsttkn1>
<rc>00000000</rc>
<rsn>00000000</rsn>
\langle ct|<cmd><master>HWS1 </master>
<userid>USRT001 </userid>
<verb>UPD </verb>
<kwd>IMSCON </kwd>
<input>UPD IMSCON TYPE(MSC) NAME(MSC12) STOP(COMM) </input>
\lt/cmd><cmdrsphdr>
<hdr slbl="MSC" llbl="MscName" scope="LCL" sort="a" key="1"
scroll="yes" len="8" dtype="CHAR" align="left" skipb="no" />
<hdr slbl="MBR" llbl="MbrName" scope="LCL" sort="a" key="2" scroll="no"
len="8" dtype="CHAR" align="left" skipb="no" />
<hdr slbl="CC" llbl="CC" scope="LCL" sort="n" key="0" scroll="yes"
len="4" dtype="INT" align="right" skipb="no" />
<hdr slbl="CCTXT" llbl="CCText" scope="LCL" sort="n" key="0"
scroll="yes" len="32" dtype="CHAR" align="left" skipb="yes" />
</cmdrsphdr>
<cmdrspdata>
<rsp>MSC(MSC12 ) MBR(HWS1 ) CC( 0) </rsp>
</cmdrspdata>
</imsout>
```
説明**:** IMS Connect (HWS1) と MSC (MSC12) の間の通信は停止されています。 関連資料:

- [STARTMSC](http://www.ibm.com/support/knowledgecenter/SSEPH2_15.1.0/com.ibm.ims15.doc.cr/compcmds/ims_imsconnect_startmsc.htm#ims_imsconnect_startmsc) コマンド (コマンド)
- [STOPMSC](http://www.ibm.com/support/knowledgecenter/SSEPH2_15.1.0/com.ibm.ims15.doc.cr/compcmds/ims_imsconnect_stopmsc.htm#ims_imsconnect_stopmsc) コマンド (コマンド)
- IMS Connect UPDATE MSC [コマンド](http://www.ibm.com/support/knowledgecenter/SSEPH2_15.1.0/com.ibm.ims15.doc.cr/compcmds/ims_imsconnect_updatemsc.htm#ims_imsconnect_updatemsc) (コマンド)

## **UPDATE IMSCON TYPE(ODBM)** コマンド

UPDATE IMSCON TYPE(ODBM) コマンドは、IMS Connect と IMS Open Database Manager (ODBM) の間の通信を開始および停止するために使用します。

UPDATE IMSCON TYPE(ODBM) コマンドは、IMS Connect と ODBM の間で通 信が失敗した後で、ODBM との通信を再確立するために使用します。例えば、IMS Connect 内の ODBM に関するすべてのアクティビティーが終了した場合、このコ マンドを使用して通信を再開します。

サブセクション:

- v 1241 [ページの『環境』](#page-1252-0)
- v 1241 [ページの『構文』](#page-1252-0)
- 1241 [ページの『キーワード』](#page-1252-0)
- v 1241 [ページの『使用上の注意』](#page-1252-0)
- v 1242 [ページの『同等の](#page-1253-0) WTOR コマンドおよび z/OS コマンド』
- v 1242 [ページの『出力フィールド』](#page-1253-0)
- v 1243 [ページの『戻りコード、理由コード、および完了コード』](#page-1254-0)
- 1245 [ページの『例』](#page-1256-0)

### <span id="page-1252-0"></span>環境

UPDATE IMSCON コマンドは、IMS Connect に対してのみ適用可能です。このコ マンドを実行するには、以下の条件が満たされなければなりません。

- v IMS Connect は Common Service Layer (CSL) Structured Call Interface (SCI) によって通信できるように構成され、アクティブである必要があります。
- v Structured Call Interface (SCI) および Operations Manager (OM) によるタイ プ 2 のコマンド環境が、アクティブである必要があります。

## 構文

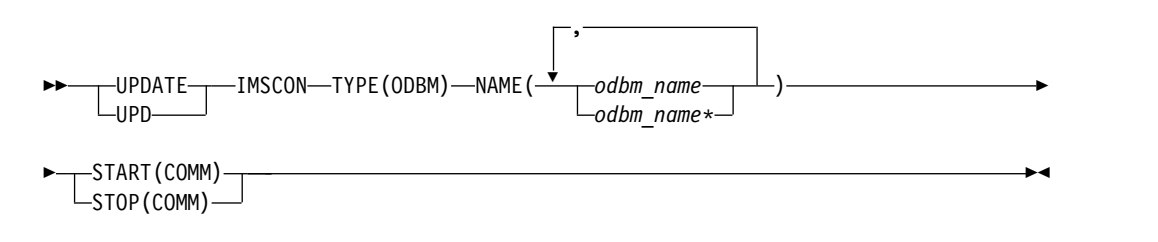

### キーワード

以下のキーワードは、UPDATE IMSCON TYPE(ODBM) コマンドに有効です。

#### **NAME**

更新する 1 つ以上の IMS ODBM の名前を指定します。単一の ODBM 名、 または、コンマで区切った ODBM 名のリストを指定できます。名前にはワイ ルドカードを使用することができます。

### **START(COMM) | STOP(COMM)**

IMS ODBM との通信を開始または停止することを指定します。

#### **START(COMM)**

IMS ODBM との通信を開始します。START(COMM) は、STOP(COMM) と同時には指定できません。

#### **STOP(COMM)**

IMS ODBM との通信を停止します。STOP(COMM) は、START(COMM) と同時には指定できません。

### 使用上の注意

UPDATE IMSCON TYPE(ODBM) コマンドは、Operations Manager (OM) API を介してのみ発行できます。

コマンドが実行される IMSplex が ACTIVE な状態の場合のみ、IMS Connect は IMS Connect のタイプ 2 のコマンドを処理することができます。

UPDATE IMSCON TYPE(ODBM) コマンドは、ODBM との通信の即時終了を必要 とする、任意のタイプのエラー状態に対して使用します。 ODBM について現在進 行中の作業が終了し、その ODBM との通信およびスレッドが終了します。

# <span id="page-1253-0"></span>同等の **WTOR** コマンドおよび **z/OS** コマンド

以下の表には、UPDATE IMSCON TYPE(ODBM) コマンドと同様の機能を実行す る、IMS Connect WTOR (Write to Operator with Reply) コマンドおよび IMS Connect z/OS コマンドがリストされています。

注**:**

- v IMS Connect WTOR コマンドは、未解決の IMS Connect 応答メッセージに対 する応答です。
- IMS Connect z/OS コマンドは、z/OS (MVS) インターフェースを介して、 IMS Connect *jobname* を使用して発行されます。

表 *443. UPDATE IMSCON TYPE(ODBM)* コマンドと同等の *WTOR* コマンドおよび *IMS Connect z/OS* コマンド

| <b>UPDATE IMSCON TYPE(ODBM)</b> | 同等の IMS Connect   | 同等の IMS Connect    |
|---------------------------------|-------------------|--------------------|
| コマンド                            | WTOR コマンド         | $z/\text{OS}$ コマンド |
| UDPATE IMSCON TYPE(ODBM)        | STARTOD odbm name | <b>UPDATE ODBM</b> |
| NAME(odbm_name) START(COMM)     |                   | NAME(odbmName)     |
|                                 |                   | START(COMM)        |
| UDPATE IMSCON TYPE(ODBM)        | STOPOD odbm name  | <b>UPDATE ODBM</b> |
| NAME(odbm_name) STOP(COMM)      |                   | NAME(odbmName)     |
|                                 |                   | STOP(COMM)         |

## 出力フィールド

ショート・ラベル

XML 出力で生成されたショート・ラベルが記載されています。

#### 長ラベル

TSO SPOC 画面上に表示される列見出しを含みます。

キーワード

フィールドを生成させるコマンドのキーワードを識別します。 N/A (適用 外) は、常に戻される出力フィールドの場合に表示されています。エラーが 発生した場合のみ戻される出力フィールドについては、*error* が表示されま す。

意味 出力フィールドの簡略説明を提供します。

表 *444. UPDATE IMSCON TYPE(ODBM)* コマンド出力フィールド

| ショート・        |               |          |                                                                                                    |
|--------------|---------------|----------|----------------------------------------------------------------------------------------------------|
| ラベル          | 長ラベル          | キーワード 意味 |                                                                                                    |
| CC           | CC.           | N/A      | IMS Connect が指定されたリソースに対するコマ<br>ンドを処理できたかどうかを示す、完了コード。完<br>了コードは常に戻されます。 1243 ページの表 446<br>を参照してください。 |
| <b>CCTXT</b> | <b>CCText</b> | error    | ゼロ以外の完了コードの意味を簡潔に説明する完了<br>コード・テキスト。このフィールドは、エラー完了<br>コードの場合のみ戻されます。                                  |
| <b>MBR</b>   | MbrName       | N/A      | 出力行を作成した IMS Connect の ID。ID は常<br>に戻されます。                                                            |

<span id="page-1254-0"></span>表 *444. UPDATE IMSCON TYPE(ODBM)* コマンド出力フィールド *(*続き*)*

| ショート・       |                        |                          |
|-------------|------------------------|--------------------------|
|             | ラベル   長ラベル    キーワード 意味 |                          |
| <b>ODBM</b> | ODBMName N/A           | ODBM の名前。ODBM 名は常に戻されます。 |

### 戻りコード、理由コード、および完了コード

UPDATE IMSCON TYPE(ODBM) コマンドの結果として返される可能性のある戻 りコードと理由コードは、OM API を介して入力されるすべてのコマンドに共通す る標準コードです。

以下の表は、戻りコードと理由コード、およびコードの簡単な説明を示していま す。コマンドに戻される戻りコードまたは理由コードは、CSL 要求からのエラーを 示すこともあります。

表 *445. UPDATE IMSCON TYPE(ODBM)* コマンドの戻りコードと理由コード

| 戻りコード         | 理由コード       | 意味                                                                               |
|---------------|-------------|----------------------------------------------------------------------------------|
| X'00000000'   | X'00000000' | UPDATE IMSCON TYPE(ODBM) コマンドは正常に<br>完了しました。コマンド出力は、各リソースの行と、<br>その完了コードを含んでいます。 |
| $X'$ 0C00000C | X'00003000' | 一部のリソースではコマンドが正常に実行されました<br>が、それ以外では失敗しました。コマンド出力は、各<br>リソースの行と、その完了コードを含んでいます。  |
| $X'$ 0C00000C | X'00003004' | コマンドはどのリソースでも正常に実行されませんで<br>した。コマンド出力は、各リソースの行と、その完了<br>コードを含んでいます。              |

このコマンドの処理に固有のエラーは、完了コードとして戻されます。完了コード は個々のリソースに対する各アクションごとに戻されます。

表 *446. UPDATE IMSCON TYPE(ODBM)* コマンドの完了コード

|          | 完了コード・       |                                                    |
|----------|--------------|----------------------------------------------------|
| 完了コード    | テキスト         | 意味                                                 |
| $\Omega$ |              | 該当リソースについて、UPDATE IMSCON TYPE(ODBM)                |
|          |              | コマンドは正常に完了しました。                                    |
| 9        | Data store   | START(COMM) 処理中に、IMS Connect がデータ・スト               |
|          | table create | ア・テーブル (DST) 制御ブロックを作成できませんでし                      |
|          | failed       | た。                                                 |
|          |              | 詳しくは、コマンド応答メッセージに含まれる<br>HWSD0212E メッセージを参照してください。 |

完了コード 完了コード・ テキスト 意味 A TRWB creation failed ントローラー・スレッド、送信スレッド、または受信スレッ コマンドは、ODBM データ・ストアのスケジューラー・コ ド用の TWU 制御ブロックの作成を試行しましたが、 BPECBGET 要求は失敗しました。 コマンド出力には、以下のいずれかのメッセージも含まれる 可能性があります。  $\cdot$  HWSD0212E • HWSM0522W B Data store table enqueue タ・ストアのアクティブ・キューに対して DST 制御ブロッ failed START(COMM) 処理中に、IMS Connect が ODBM デー クのエンキューを試行しましたが、要求は失敗しました。 詳しくは、コマンド応答メッセージに含まれる HWSD0212E メッセージを参照してください。 C Create scheduler thread failed START(COMM) 処理中に、IMS Connect が ODBM デー タ・ストアのスケジューラー・コントローラー・スレッドの 作成を試行しましたが、BPETHDCR 要求は失敗しました。 詳しくは、コマンド応答メッセージに含まれる HWSD0212E メッセージを参照してください。 D Data store is in shutdown データ・ストアがシャットダウン中だったため、IMS Connect は ODBM データ・ストアを開始できませんでし た。 詳しくは、コマンド応答メッセージに含まれる HWSM0522W メッセージを参照してください。 E Data store block create failed START(COMM) 処理中に、IMS Connect は ODBM デー タ・ストアを開始できませんでした。これは、データ・スト アの送信スレッドまたは受信スレッドに対してデータ・スト ア・ブロック (DSB) を作成しようとして失敗したためで す。 詳しくは、コマンド応答メッセージに含まれる HWSM0522W メッセージを参照してください。 F Create xmit/recv thread failed START(COMM) 処理中に、IMS Connect が ODBM デー タ・ストアの送信スレッドまたは受信スレッドの作成を試行 しましたが、BPETHDCR 要求は失敗しました。 詳しくは、コマンド応答メッセージに含まれる HWSM0522W メッセージを参照してください。 10 リソースが見 リソース名が、要求を処理しているクライアントに認識され つかりません ません。リソース名が誤って入力されたか、リソースが現在 アクティブではない可能性があります。ワイルドカードがコ マンド内で指定されていた場合、該当する名前がありません でした。正しいスペルのリソース名がコマンド上に指定され ていることを確認してください。

表 *446. UPDATE IMSCON TYPE(ODBM)* コマンドの完了コード *(*続き*)*

<span id="page-1256-0"></span>表 *446. UPDATE IMSCON TYPE(ODBM)* コマンドの完了コード *(*続き*)*

|       | 完了コード・         |                                                       |
|-------|----------------|-------------------------------------------------------|
| 完了コード | テキスト           | 意味                                                    |
| 11    | Resource is    | STOP(COMM) 処理中に、ODBM が既に停止していたた                       |
|       | stopped        | め、IMS Connect が ODBM を停止できませんでした。                     |
| 12    | Resource is    | START(COMM) 処理中に、ODBM が停止していないた                       |
|       | not stopped    | め、IMS Connect が ODBM を開始できませんでした。                     |
| 1A    | <b>BPEGETM</b> | START(COMM) 処理中に、IMS Connect は BPEGETM サ              |
|       | error          | ービスからのストレージの取得に失敗しました。                                |
|       |                | コマンド出力にはメッセージ HWSQ2230W も含まれる可                        |
|       |                | 能性があります。                                              |
| 2F    | SCI is not     | START(COMM) 処理中に、IMS Connect は ODBM との                |
|       | available      | 通信のために SCI が使用できないことを検出しました。                          |
|       |                | コマンド出力には、以下のいずれかのメッセージも含まれる                           |
|       |                | 可能性があります。                                             |
|       |                | · HWSN1915E                                           |
|       |                | · HWSQ2250W                                           |
| 30    |                | IMSA creation START(COMM) 処理中に、IMS Connect が BPECBGET |
|       | failed         | サービスからタイプ IMSA のストレージ・ブロックを取得                         |
|       |                | しようとしたとき、エラーが発生しました。                                  |
|       |                | コマンド出力にはメッセージ HWSQ2230W も含まれる可                        |
|       |                | 能性があります。                                              |
| 31    |                | Registration to START(COMM) 処理中、ODBM への登録時に IMS       |
|       | ODBM failed    | Connect にエラーが発生しました。                                  |
|       |                | コマンド出力にはメッセージ HWSQ2240W も含まれる可                        |
|       |                | 能性があります。                                              |
| 32    | Deregistration | START(COMM) 処理中、ODBM からの登録取り消し時に                      |
|       | to ODBM        | IMS Connect にエラーが発生しました。                              |
|       | failed         |                                                       |
|       |                | コマンド出力にはメッセージ HWSQ2245W も含まれる可                        |
|       |                | 能性があります。                                              |

# 例

*UPDATE IMSCON TYPE(ODBM)* コマンドの例 *1*

TSO SPOC 入力: UDPATE IMSCON TYPE(ODBM) NAME(ODBMA) START(COMM)

### TSO SPOC 出力:

ODBMName MbrName CC<br>ODBMA HWS1 0 0DBMA

OM API 入力: CMD(UDPATE IMSCON TYPE(ODBM) NAME(ODBMA) START(COMM))

```
OM API 出力:
```

```
<imsout>
<ctl>
<omname>OM1OM </omname>
<omvsn>1.5.0</omvsn>
<xmlvsn>20 </xmlvsn>
<statime>2010.298 15:54:38.327140</statime>
<stotime>2010.298 15:54:38.328400</stotime>
<staseq>C6C834B2DA964FEC</staseq>
<stoseq>C6C834B2DAE507AC</stoseq>
<rqsttkn1>USRT001 10085438</rqsttkn1>
<rc>00000000</rc>
<rsn>00000000</rsn>
\langle ct|<cmd><master>HWS1 </master>
<userid>USRT001 </userid>
<verb>UPD </verb>
<kwd>IMSCON </kwd>
<input>UPD IMSCON TYPE(ODBM) NAME(ODBMA) START(COMM) </input>
</cmd<cmdrsphdr>
<hdr slbl="ODBM" llbl="ODBMName" scope="LCL" sort="a" key="1"
scroll="yes" len="8" dtype="CHAR" align="left" skipb="no" />
<hdr slbl="MBR" llbl="MbrName" scope="LCL" sort="a" key="2" scroll="no"
len="8" dtype="CHAR" align="left" skipb="no" />
<hdr slbl="CC" llbl="CC" scope="LCL" sort="n" key="0" scroll="yes"
len="4" dtype="INT" align="right" skipb="no" />
<hdr slbl="CCTXT" llbl="CCText" scope="LCL" sort="n" key="0"
scroll="yes" len="32" dtype="CHAR" align="left" skipb="yes" />
</cmdrsphdr>
<cmdrspdata>
<rsp>ODBM(ODBMA ) MBR(HWS1 ) CC( 0) </rsp>
</cmdrspdata>
</imsout>
```
説明**:** IMS Connect (HWS1) と IMS ODBM (ODBMA) の間の通信が再開されてい ます。

関連資料:

- ₿ [STARTOD](http://www.ibm.com/support/knowledgecenter/SSEPH2_15.1.0/com.ibm.ims15.doc.cr/compcmds/ims_startod.htm#ims_cr3startod) コマンド (コマンド)
- ₿ STOPOD [コマンド](http://www.ibm.com/support/knowledgecenter/SSEPH2_15.1.0/com.ibm.ims15.doc.cr/compcmds/ims_stopod.htm#ims_cr3stopod) (コマンド)

# **UPDATE IMSCON TYPE(PORT)** コマンド

UPDATE IMSCON TYPE(PORT) コマンドを使用して、TCP/IP ポートの listen を終了し、TCP/IP 接続を再確立して TCP/IP ポートの listen を可能にするか、 またはポート属性を変更します。

サブセクション:

- v 1247 [ページの『環境』](#page-1258-0)
- v 1247 [ページの『構文』](#page-1258-0)
- 1247 [ページの『キーワード』](#page-1258-0)
- v 1250 [ページの『使用上の注意』](#page-1261-0)
- v 1250 [ページの『同等の](#page-1261-0) WTOR コマンドおよび z/OS コマンド』
- 1250 [ページの『出力フィールド』](#page-1261-0)
- 1251 [ページの『戻りコードおよび理由コード』](#page-1262-0)
- <span id="page-1258-0"></span>v 1252 [ページの『完了コード』](#page-1263-0)
- 1253 [ページの『例』](#page-1264-0)

### 環境

UPDATE IMSCON コマンドは、IMS Connect に対してのみ適用可能です。このコ マンドを実行するには、以下の条件が満たされなければなりません。

- v IMS Connect は Common Service Layer (CSL) Structured Call Interface (SCI) によって通信できるように構成され、アクティブである必要があります。
- v Structured Call Interface (SCI) および Operations Manager (OM) によるタイ プ 2 のコマンド環境が、アクティブである必要があります。

### 構文

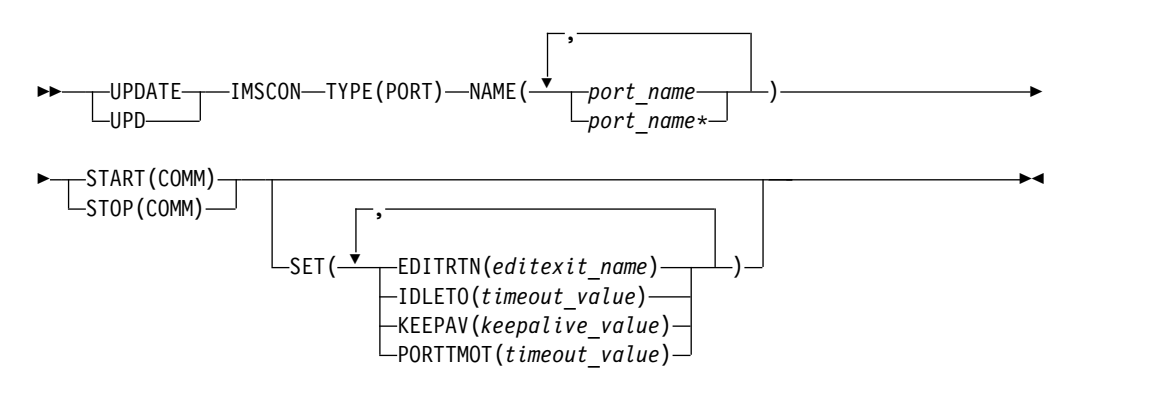

### キーワード

以下のキーワードは、UPDATE IMSCON TYPE(PORT) コマンドに有効です。

#### **NAME**

1 つ以上のポートの名前を指定します。単一ポート名、またはコンマで区切った ポート名のリストを指定できます。名前にはワイルドカードを使用することがで きます。ポート名は、IMS Connect PROCLIB メンバー内の構成ステートメン トのいずれか、または CREATE IMSCON TYPE(PORT) コマンドを使用して IMS Connect に対して定義されたポートと一致している必要があります。

IMS TM Resource Adapter によって使用されるローカル・ポートを更新する には、NAME(LOCAL) を指定します。

SSL ポートは、ポート番号の末尾に文字「S」を付けて表示されます。SSL ポー トを更新するには、ポート番号の末尾に文字「S」を付けて、または付けずに、 ポート番号を指定します。

ODBM 用の DRDA ポートは、ポート番号の末尾に文字「D」を付けて表示さ れます。DRDA ポートを更新するには、ポート番号の末尾に文字「D」を付け て、または付けずに、ポート番号を指定します。

ISC リンク上で CICS サブシステムからのメッセージを受信するために CICSPORT として定義されたポートは、ポート番号の末尾に文字「C」が付加 されて表示されます。 CICSPORT ポートを更新するには、ポート番号の末尾に 文字「C」を付けて、または付けずに、ポート番号を指定します。

**SET()**

変更される属性値を指定します。SET() キーワードは、キーワード START() ま たは STOP() と組み合わせて使用することはできません。

#### **EDITRTN(***editexit\_name***)**

IMS Connect の標準メッセージ形式に準拠していないメッセージを変更で きる、ポート・メッセージ編集出口ルーチンの名前を 1 から 8 文字の英数 字で指定します。出口ルーチンは、IMS Connect から JOBLIB、STEPLIB、 または LinkList によってアクセス可能であることが必要です。

ポート・メッセージ編集出口ルーチンと EDITRTN 属性は、通常のポート に対してのみ有効です。無効なポート・タイプは、 LOCAL、ODBM、SSL、および CICS です。

EDITRTN 属性を設定するには、UPD IMSCON TYPE(PORT) STOP(COMM) コマンドを発行してポートを NOTACTIVE 状態にする必要 があります。必要な場合は、EDITRTN 属性を指定してコマンドを実行する 前に、STOP(COMM) 属性を指定してコマンドを実行します。

指定されたポート・メッセージ編集出口ルーチンを IMS Connect がロード できない場合は、ポートの開始時に事前に定義されたポート・メッセージ編 集出口ルーチン (定義されている場合) を使用します。

ポート・メッセージ編集出口ルーチンの使用を不可にするには、EDITRTN パラメーターの値としてゼロを使用してください (EDITRTN(0))。 BPE DISPLAY USEREXIT コマンドの出力には前に設定されたポート・メッセー ジ編集出口ルーチンの名前が引き続き表示されますが、IMS Connect はポ ート・メッセージ編集出口ルーチンを呼び出しません。

BPE REFRESH USEREXIT コマンドを使用して既存のポート・メッセージ 編集出口ルーチンをリフレッシュすると、IMS Connect ポートがアクティ ブになっている場合に予期しない結果が生じる可能性があります。これは、 コマンドの完了直後に出口の新規コピーが使用可能になるからです。これ は、現在接続されている TCP/IP クライアントの入出力両方のメッセージ に影響を及ぼします。BPE REFRESH USEREXIT コマンドは BPE によっ て処理されるので、IMS Connect は出口の旧バージョンに対して TERM 呼び出しを発行せず、出口の新バージョンに対して INIT 呼び出しを発行し ません。BPE REFRESH USEREXIT コマンドを使用してポートの編集出口 ルーチンを更新する代わりに、ポート・メッセージ編集出口ルーチンの現行 の名前を指定して UPD IMSCON TYPE(PORT) SET(EDITRTN) コマンド を使用することを試してください。

#### **IDLETO**

このポート上のオープン・ソケット接続について、RECV 状態で次のメッ セージを待機しているアイドル中の接続のタイムアウト間隔を指定します。 タイムアウト間隔が満了すると、IMS Connect はソケット接続を非アクテ ィブと見なしてクローズします。
タイムアウト間隔の単位は、100 分の 1 秒です。有効なタイムアウト値 は、-1 から 2 147 483 647 (X'7FFFFFFF') です。値 0 は、このタイムアウ ト機能を無効にします。この場合、非アクティブ接続はタイムアウトになり ません。

値 -1 は、ポート上の接続がグローバル・レベルのアイドル・タイムアウト 値を使用することを指定します。

-1 が指定されていない限り、ポート・レベルのアイドル・タイムアウト値 は、グローバル・レベルのアイドル・タイムアウト値をオーバーライドしま す。

このパラメーターはオプションであり、持続ソケット接続にのみ適用されま す。

IDLETO パラメーターは、IMS TM との通信に使用されるポートに対して のみ有効です。これらのポートは、IMS Connect HWSCFGxx 構成メンバ ーの TCPIP ステートメント内の PORT= パラメーターおよび PORTID= パラメーター、または CREATE IMSCON TYPE(PORT) コマンドによって 定義されます。

### **KEEPAV(***keepalive\_value***)**

このポート上のソケットの TCP/IP キープアライブ間隔を数値で指定しま す。キープアライブ間隔の単位は秒です。範囲は 0 秒から 2,147,460 秒ま でです。ゼロが指定された場合は、TCP/IP スタックの間隔値が使用されま す。

KEEPAV 属性は、通常ポート、DRDA ポート、および CICS ポートに対 してのみ有効です。無効なポート・タイプは、LOCAL および SSL です。

### **PORTTMOT(***timeout\_value***)**

IMS Connect が、DRDA ポートで接続しているクライアント・アプリケー ションからの次の入力メッセージを待つ時間を数値で指定します。この時間 が経過すると、IMS Connect はクライアントを切断します。タイムアウト 間隔の単位は、100 分の 1 秒です。範囲は 0 から 2,147,483,647 (100 分の 1 秒単位) です。値がゼロの場合、タイムアウト機能は無効になります。

PORTTMOT 属性は、DRDA ポートに対してのみ有効です。無効なポー ト・タイプは、LOCAL、通常、SSL、および CICS です。

#### **START(COMM) | STOP(COMM)**

ポート上の通信を開始または停止することを指定します。

#### **START(COMM)**

ポート上の通信を開始します。UPDATE IMSCON TYPE(PORT) START(COMM) コマンドは、IMS Connect と TCP/IP ポートの間の通信 は停止しているが、IMS Connect はまだ終了していない場合に使用しま す。

### **STOP(COMM)**

ポート上の通信を停止します。既存のクライアントに対して現在進行中の作 業は続行できます。ポート上での新規の要求メッセージに対する listen の みが、即時に終了されます。既存の作業が完了した後は、ポートはアクティ ブではなくなります。

## 使用上の注意

UPDATE IMSCON TYPE(PORT) コマンドは、Operations Manager (OM) API を 介してのみ発行できます。

コマンドが実行される IMSplex が ACTIVE な状態の場合のみ、IMS Connect は IMS Connect のタイプ 2 のコマンドを処理することができます。

このコマンドを使用して IMS Connect リソースに加えられた更新は、IMS Connect が再始動されると失われます。ただし、次回の再始動の前に、その更新が IMS PROCLIB データ・セットの HWSCFGxx メンバー内の対応する構成ステート メントにも適用された場合は除きます。

UPDATE IMSCON TYPE(PORT) SET(EDITRTN()) コマンドを使用してポートの EDITRTN 属性を更新するには、ポートを停止する (NOTACTIVE 状態にする) 必 要があります。

# 同等の **WTOR** コマンドおよび **z/OS** コマンド

以下の表には、UPDATE IMSCON TYPE(PORT) コマンドと同様の機能を実行す る、IMS Connect WTOR (Write to Operator with Reply) コマンドおよび IMS Connect z/OS コマンドがリストされています。

### 注**:**

- v IMS Connect WTOR コマンドは、未解決の IMS Connect 応答メッセージに対 する応答です。
- v IMS Connect z/OS コマンドは、z/OS (MVS) インターフェースを介して、 IMS Connect *jobname* を使用して発行されます。

表 *447. UPDATE IMSCON TYPE(PORT)* コマンドと同等の *WTOR* コマンドおよび *IMS Connect z/OS* コマンド:

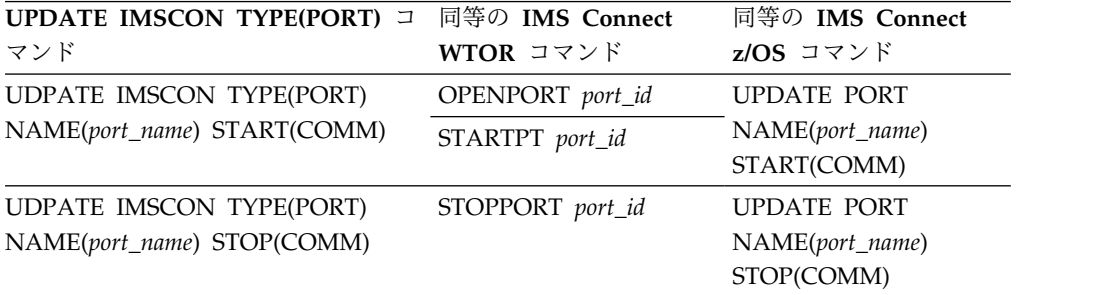

## 出力フィールド

ショート・ラベル

XML 出力で生成されたショート・ラベルが記載されています。

長ラベル

TSO SPOC 画面上に表示される列見出しを含みます。

キーワード

フィールドを生成させるコマンドのキーワードを識別します。 N/A (適用

外) は、常に戻される出力フィールドの場合に表示されています。エラーが 発生した場合のみ戻される出力フィールドについては、*error* が表示されま す。

意味 出力フィールドの簡略説明を提供します。

表 *448. UPDATE IMSCON TYPE(PORT)* コマンド出力フィールド

| ショート・                      |               |            |                                                                                                    |  |
|----------------------------|---------------|------------|----------------------------------------------------------------------------------------------------|--|
| ラベル                        |               | 長ラベル キーワード | 意味                                                                                                    |  |
| CC                         | <sub>CC</sub> | N/A        | IMS Connect が指定されたリソースに対するコマ<br>ンドを処理できたかどうかを示す、完了コード。完<br>了コードは常に戻されます。                                                                                                    |  |
| <b>CCTXT</b>               | <b>CCText</b> | error      | ゼロ以外の完了コードの意味を簡潔に説明する完了<br>コード・テキスト。このフィールドは、エラー完了<br>コードの場合のみ戻されます。                                                                                                    |  |
| <b>ERRT</b>                | ErrorText     | error      | 診断情報を提供するエラー・テキスト。エラー・テ<br>キストはゼロ以外の完了コードに戻すことができ、<br>完了コードをさらに説明します。                                                                                                    |  |
| <b>MBR</b>                 | MbrName       | N/A        | 出力行を作成した IMS Connect の ID。ID は常<br>に戻されます。                                                                                                    |  |
| N/A<br><b>PORT</b><br>Port |               |            | ポート番号。ポート番号は常に戻されます。<br>以下のいずれかの文字がポート番号の末尾に追加さ<br>れている場合、そのポートが特定の目的に専用であ<br>ることを示します。<br>CICS ポートを識別します。<br>$\mathsf{C}$<br>ODBM ポートを識別します。<br>D<br>S<br>SSL ポートを識別します。<br>ポート番号の代わりに「LOCAL」と表示される場<br>合、そのポートは、IMS TM Resource Adapter が<br>使用するローカル・ポートです。 |  |

# 戻りコードおよび理由コード

UPDATE IMSCON TYPE(PORT) コマンドの結果として返される可能性のある戻り コードと理由コードは、OM API を介して入力されるすべてのコマンドに共通する 標準コードです。

以下の表は、戻りコードと理由コード、およびコードの簡単な説明を示していま す。コマンドに戻される戻りコードまたは理由コードは、CSL 要求からのエラーを 示すこともあります。

表 *449. UPDATE IMSCON TYPE(PORT)* コマンドの戻りコードと理由コード

| UPDATE IMSCON TYPE(PORT) コマンドは正常に<br>X'00000000'<br>完了しました。コマンド出力は、各リソースの行と、<br>その完了コードを含んでいます。 | 戻りコード          | 理由コード | 意味 |
|-------------------------------------------------------------------------------------------------|----------------|-------|----|
|                                                                                                 | X ' 00000000 ' |       |    |

表 *449. UPDATE IMSCON TYPE(PORT)* コマンドの戻りコードと理由コード *(*続き*)*

| 戻りコード                      | 理由コード       | 意味                                                                              |  |
|----------------------------|-------------|---------------------------------------------------------------------------------|--|
| X'0000203C'<br>X'02000008' |             | 入力されたコマンドに、無効なキーワード・パラメー<br>ター値が含まれています。コマンドはリジェクトされ<br>ました。                    |  |
| X'0C000008'                | X'0000209C' | SET() キーワードは、キーワード START() または<br>STOP() と組み合わせて使用することはできません。                   |  |
| $X'$ 0C00000C'             | X'00003000' | 一部のリソースではコマンドが正常に実行されました<br>が、それ以外では失敗しました。コマンド出力は、各<br>リソースの行と、その完了コードを含んでいます。 |  |
| X'0C00000C'                | X'00003004' | コマンドはどのリソースでも正常に実行されませんで<br>した。コマンド出力は、各リソースの行と、その完了<br>コードを含んでいます。             |  |

# 完了コード

このコマンドの処理に固有のエラーは、完了コードとして戻されます。完了コード は個々のリソースに対する各アクションごとに戻されます。

表 *450. UPDATE IMSCON TYPE(PORT)* コマンドの完了コード

|          | 完了コード・テキ                        |                                                                                                    |
|----------|---------------------------------|----------------------------------------------------------------------------------------------------|
| 完了コード    | スト                              | 意味                                                                                                    |
| $\theta$ |                                 | 該当リソースについて、UPDATE IMSCON<br>TYPE(PORT) コマンドは正常に完了しました。                                                                                                    |
| 3        | Some attributes<br>not updated  | 一部の属性に対してコマンドが正常に実行されまし<br>た。 IMS Connect が設定に失敗した属性ごとに、そ<br>れぞれの完了コードを示す別個の出力行があります。                                                                                                    |
| 10       | りません                            | リソースが見つか リソース名が、要求を処理しているクライアントに認<br>識されません。リソース名が誤って入力されている<br>か、あるいはリソースが現在アクティブでない可能性<br>があります。ワイルドカードがコマンド内で指定され<br>ていた場合、該当する名前がありませんでした。正し<br>いスペルのリソース名がコマンド上に指定されている<br>ことを確認してください。 |
| 11       | Resource is<br>stopped          | STOP(COMM) 処理中に、ポートが既に停止していた<br>ため、IMS Connect がポートを停止できませんでし<br>た。                                                                                                    |
| 12       | Resource is not<br>stopped      | START(COMM) 処理中に、ポートが既に開始されて<br>いたため、IMS Connect がポートを開始できません<br>でした。                                                                                                    |
| 14       | Resource is not<br>stopped      | リソースが停止されていません。ErrorText 列に表示<br>されている属性を更新するには、まずリソースを停止<br>する必要があります。                                                                                                    |
| 17       | Attribute is<br>invalid for rsc | ErrorText 列に表示されている属性は、この特定のポ<br>ートに対しては無効です。例えば、この属性は CICS<br>ポートまたは DRDA ポートでサポートされていない<br>可能性があります。この属性は設定できません。                                                                          |

|       | 完了コード・テキ                            |                                                                                                    |
|-------|-------------------------------------|----------------------------------------------------------------------------------------------------|
| 完了コード | スト                                  | 意味                                                                                                    |
| 12    | Resource is not<br>stopped          | リソースが停止されていません。このリソースの属性<br>を更新するには、最初にそのリソースを停止する必要<br>があります。                                                                       |
| 37    | Continuing to<br>retry command      | IMS Connect がコマンドの処理中にエラーを検出し<br>ました。引き続き、バックグラウンドでコマンドの処<br>理を再試行します。コマンドの出力には、コマンドが<br>失敗した理由を示すために、以下のいずれかのメッセ<br>ージも含まれる場合があります。 |
|       |                                     | <b>HWSP1400W</b>                                                                                                    |
|       |                                     | <b>HWSP1402W</b>                                                                                                    |
|       |                                     | <b>HWSP1405W</b>                                                                                                    |
|       |                                     | <b>HWSP1415I</b>                                                                                                    |
|       |                                     | HWSP1415E                                                                                                    |
|       |                                     | HWSP1420E                                                                                                    |
|       |                                     | HWSP1485E                                                                                                    |
|       |                                     | <b>HWSS0771W</b>                                                                                                    |
|       |                                     | HWSS0777W<br>$\bullet$                                                                                                    |
| 38    | Unable to start<br>port scheduler   | IMS Connect はポート・スケジューラーを開始でき<br>ませんでした。コマンド出力にはメッセージ<br>HWSS0712W も含まれます。                                                           |
| 3D    | Start process<br>was interrupted    | START(COMM) 処理が別のコマンドによって中断さ<br>れたか、IMS Connect がシャットダウンしているた<br>めです。コマンドの出力にはメッセージ HWSS0770I<br>が含まれます。                             |
| 4B    | Unable to load<br>port edit routine | IMS Connect は、ポート・メッセージ編集出口ルー<br>チンをロードできませんでした。ポート・メッセージ<br>編集出口ルーチンの名前が、ErrorText 列に表示され<br>ます。                                    |
| 4C    | Unable to<br>update attribute       | IMS Connect は、ErrorText 列に表示されている属性<br>を更新できませんでした。                                                                                  |

表 *450. UPDATE IMSCON TYPE(PORT)* コマンドの完了コード *(*続き*)*

# 例

*UPDATE IMSCON TYPE(PORT)* コマンドの例 *1*

TSO SPOC 入力:

UDPATE IMSCON TYPE(PORT) NAME(9999) START(COMM)

TSO SPOC 出力:

Port MbrName CC<br>9999 HWS1 0 9999 HWS1 0

# OM API 入力: CMD(UDPATE IMSCON TYPE(PORT) NAME(9999) START(COMM))

```
OM API 出力:
```

```
<imsout>
<ctl>
<omname>OM1OM </omname>
<omvsn>1.5.0</omvsn>
<xmlvsn>20 </xmlvsn>
<statime>2010.298 02:49:44.222509</statime>
<stotime>2010.298 02:49:44.225852</stotime>
<staseq>C6C785426A72DABA</staseq>
<stoseq>C6C785426B43C87A</stoseq>
<rqsttkn1>USRT001 10194944</rqsttkn1>
<rc>00000000</rc>
<rsn>00000000</rsn>
\langle ct|<cmd>
<master>HWS1 </master>
<userid>USRT001 </userid>
<verb>UPD </verb>
<kwd>IMSCON </kwd>
<input>UPD IMSCON TYPE(PORT) NAME(9999) START(COMM) </input>
</cmd<cmdrsphdr>
<hdr slbl="PORT" llbl="Port" scope="LCL" sort="a" key="1" scroll="no"
 len="8" dtype="CHAR" align="left"skipb="no" />
<hdr slbl="MBR" llbl="MbrName" scope="LCL" sort="a" key="2" scroll="no"
len="8" dtype="CHAR" align="left" skipb="no" />
<hdr slbl="CC" llbl="CC" scope="LCL" sort="n" key="0" scroll="yes"
len="4" dtype="INT" align="right" skipb="no" />
<hdr slbl="CCTXT" llbl="CCText" scope="LCL" sort="n" key="0"
scroll="yes" len="32" dtype="CHAR" align="left" skipb="yes" />
</cmdrsphdr>
<cmdrspdata><br><rsp>PORT(9999    ) MBR(HWS1
                                       ) CC( 0) <rsp>
</cmdrspdata>
</imsout>
```
説明**:** IMS Connect、HWS1 は、現在 TCP/IP ポート 9999 で listen していま す。

*UPDATE IMSCON TYPE(PORT)* コマンドの例 *2*

TSO SPOC 入力: UPDATE IMSCON TYPE(PORT) NAME(9999) START(COMM)

TSO SPOC 出力:

IMSplex . . . . . : PLEX1 Routing . . . . . : HWS1 Start time. . . . : 2013.253 16:52:42.35 Stop time . . . . : 2013.253 16:52:42.35 Return code . . . : 0200000C Reason code . . . : 00003008 Reason text . . . : None of the clients were successful. Command master. . : HWS1

Return Reason MbrName Code Code Reason text -------- -------- -------- -------------- 0C00000C 00003004 No requests were successful

MbrName Messages -------- ----------------------- HWS1 HWSP1415E TCP/IP SOCKET FUNCTION CALL FAILED; F=GETSOCK, R=-1, E=112, M=SDOT, ID=9999

TSO SPOC 入力:

*UPDATE IMSCON TYPE(PORT)* コマンドの例 *4*

説明**:** ポート 9999 のキープアライブ間隔 (KEEPAV) 属性は 120,000 秒に設定され ています。

OM API 入力: SET(KEEPAV(120000))) OM API 出力: <?xml version="1.0"?> <!DOCTYPE imsout SYSTEM "imsout.dtd"> <imsout>  $<$ ctl $>$ <omname>OM1OM </omname> <omvsn>1.7.0</omvsn> <xmlvsn>20 </xmlvsn> <statime>2014.232 16:09:50.846238</statime> <stotime>2014.232 16:09:50.846556</stotime> <staseq>CDA221E31B91EFD4</staseq> <stoseq>CDA221E31BA5CD54</stoseq> <rqsttkn1>USRT011 10090950</rqsttkn1> <rc>00000000</rc> <rsn>00000000</rsn>  $\langle ct|$ <cmd> <master>HWS1 </master> <userid>USRT011 </userid> <verb>UPD </verb> <kwd>IMSCON </kwd> <input>UPDATE IMSCON TYPE(PORT) NAME(9999) SET(KEEPAV(120000)) </input>  $cmd $>$$ <cmdrsphdr> <hdr slbl="PORT" llbl="Port" scope="LCL" sort="a" key="1" scroll="no" len="8" dtype="CHAR" align="left" skipb="no" /> <hdr slbl="MBR" llbl="MbrName" scope="LCL" sort="a" key="2" scroll="no" len="8" dtype="CHAR" align="left" skipb="no" /> <hdr slbl="CC" llbl="CC" scope="LCL" sort="n" key="0" scroll="yes" len="4" dtype="INT" align="right" skipb="no" /> <hdr slbl="CCTXT" llbl="CCText" scope="LCL" sort="n" key="0" scroll="yes" len="32" dtype="CHAR" align="left" skipb="yes" /> </cmdrsphdr> <cmdrspdata><br><rsp>PORT(9999 ) MBR(HWS1  $\bigcup CC(0)$  </rsp> </cmdrspdata> </imsout>

説明**:** IMS Connect、HWS1 は、TCP/IP ソケット関数呼び出しが失敗したため、

TCP/IP ポート 9999 で通信を開始できませんでした。

*UPDATE IMSCON TYPE(PORT)* コマンドの例 *3*

TSO SPOC 入力:

SET(KEEPAV(120000))

CMD(UPD IMSCON TYPE(PORT) NAME(9999)

UPDATE IMSCON TYPE(PORT) NAME(9999)

```
TSO SPOC 出力:
```
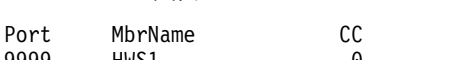

```
9999 HWS1 0
```
**1256** コマンド 第 2 巻: IMS コマンド N - V

```
7777D HWS1 17 Attribute is invalid for rsc EDITRTN
        HWS1 3 Command complete for some
9999 HWS1 14 Resource is not stopped EDITRTN
9999 HWS1 17 Attribute is invalid for rsc PORTTMOT
OM API 入力:
CMD(UPDATE IMSCON TYPE(PORT) NAME(9999,7777)
SET(KEEPAV(120000),EDITRTN(HWSEDIT0),PORTTMOT(6000)))
OM API 出力:
<?xml version="1.0"?>
<!DOCTYPE imsout SYSTEM "imsout.dtd">
<imsout>
<ctl>
<omname>0M10M </omname>
<omvsn>1.7.0</omvsn>
<xmlvsn>20 </xmlvsn>
<statime>2014.232 16:26:34.861722</statime>
<stotime>2014.232 16:26:34.862037</stotime>
<staseq>CDA225A09C89AE52</staseq>
<stoseq>CDA225A09C9D50D2</stoseq>
<rqsttkn1>USRT011 10092634</rqsttkn1>
<rc>0200000C</rc>
<rsn>00003008</rsn>
<rsnmsg>CSLN054I</rsnmsg>
<rsntxt>None of the clients were successful.</rsntxt>
\langlectl\rangle<cmderr>
<mbr name="HWS1 ">
<typ>IMSCON </typ>
<rc>0C00000C</rc>
<rsn>00003004</rsn>
<rsntxt>No requests were successful </rsntxt>
</mbr>
</cmderr>
<cmd>
<master>HWS1 </master>
<userid>USRT011 </userid>
<verb>UPD </verb>
<kwd>IMSCON </kwd>
<input>UPDATE IMSCON TYPE(PORT) NAME(9999,7777)
SET(KEEPAV(120000),EDITRTN(HWSEDIT0),PORTTMOT(6000)) </input>
</cmd><cmdrsphdr>
<hdr slbl="PORT" llbl="Port" scope="LCL" sort="a" key="1" scroll="no"
len="8" dtype="CHAR" align="left" skipb="no" />
<hdr slbl="MBR" llbl="MbrName" scope="LCL" sort="a" key="2" scroll="no"
len="8" dtype="CHAR" align="left" skipb="no" />
<hdr slbl="CC" llbl="CC" scope="LCL" sort="n" key="0" scroll="yes" len="4"
dtype="INT" align="right" skipb="no" />
<hdr slbl="CCTXT" llbl="CCText" scope="LCL" sort="n" key="0" scroll="yes"
len="32" dtype="CHAR" align="left" skipb="yes" />
<hdr slbl="ERRT" llbl="ErrorText" scope="LCL" sort="a" key="3" scroll="no"
len="16" dtype="CHAR" align="left" skipb="yes" />
</cmdrsphdr>
<cmdrspdata>
<rsp>PORT(9999 ) MBR(HWS1 ) CC( 14) CCTXT(Resource is not
stopped) ERRT(EDITRTN ) </rsp>
```
UPDATE IMSCON TYPE(PORT) NAME(9999,7777) SET(KEEPAV(120000),EDITRTN(HWSEDIT0),PORTTMOT(6000))

7777D HWS1 3 Command complete for some

Port MbrName CC CCText ErrorText

TSO SPOC 出力:

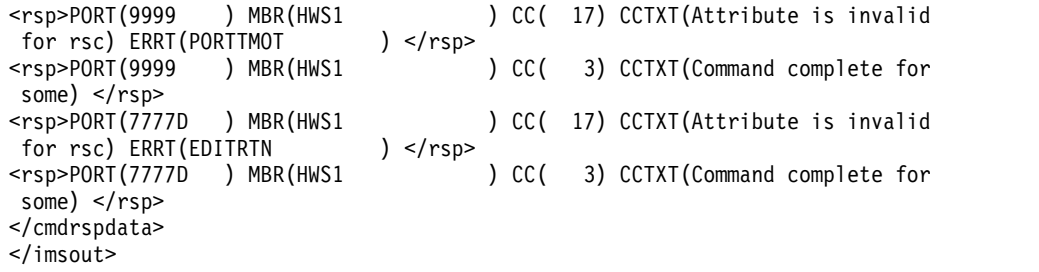

このコマンドは、通常ポート 9999、および DRDA ポート 7777 に対して KEEPAV、EDITRTN、および PORTTMOT の各属性を設定しようとしています。

DRDA ポート 7777 に対しては、一部の更新は正常に実行されました。正常に実行 されなかった属性更新ごとに、別個の完了コードが表示されます。ポート・メッセ ージ編集出口ルーチン (EDITRTN) 属性は DRDA ポートに対しては無効なので、 設定されません。キープアライブ間隔 (KEEPAV) 属性と DRDA ポート・タイムア ウト (PORTTMOT) 属性は、関連する完了コードが返されていないので、正常に設 定されています。

DRDA ポート 7777 に関しては、ポート・メッセージ編集出口ルーチン (EDITRTN) 属性は DRDA ポートに対しては無効なので、これらの属性はポート 7777 に対しては設定されません。

#### *UPDATE IMSCON TYPE(PORT)* コマンドの例 *5*

次の例では、ポート 9999 上の接続のアイドル・タイムアウト値が、3000、つまり 30 秒に更新されます。

### TSO SPOC 入力:

UPDATE IMSCON TYPE(PORT) NAME(9999) SET(IDLETO(3000))

#### TSO SPOC 出力:

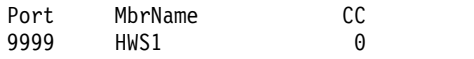

OM API 入力:

CMD(UPDATE IMSCON TYPE(PORT) NAME(9999) SET(IDLETO(3000)))

#### OM API 出力:

```
<cmd>
<master>HWS1 </master>
<userid>USRT002 </userid>
<verb>UPD </verb>
<kwd>IMSCON </kwd>
<input>UPDATE IMSCON TYPE(PORT) NAME(9999) SET(IDLETO(3000)) </input>
</cmd><cmdrsphdr>
<hdr slbl="PORT" llbl="Port" scope="LCL" sort="a" key="1" scroll="no"
len="8" dtype="CHAR" align="left" skipb="no" />
<hdr slbl="MBR" llbl="MbrName" scope="LCL" sort="a" key="2" scroll="no"
len="8" dtype="CHAR" align="left" skipb="no" />
<hdr slbl="CC" llbl="CC" scope="LCL" sort="n" key="0" scroll="yes"
len="4" dtype="INT" align="right" skipb="no" />
<hdr slbl="CCTXT" llbl="CCText" scope="LCL" sort="n" key="0"
scroll="yes" len="32" dtype="CHAR" align="left" skipb="yes" />
<hdr slbl="ERRT" llbl="ErrorText" scope="LCL" sort="a" key="3"
```
scroll="no" len="16" dtype="CHAR" align="left" skipb="yes" /> </cmdrsphdr> <cmdrspdata><br><rsp>PORT(9999 ) MBR(HWS1  $) CC( 0) <$ rsp> </cmdrspdata>

関連資料:

- [OPENPORT](http://www.ibm.com/support/knowledgecenter/SSEPH2_15.1.0/com.ibm.ims15.doc.cr/compcmds/ims_openport.htm#ims_cr3openport) コマンド (コマンド)
- [STARTPT](http://www.ibm.com/support/knowledgecenter/SSEPH2_15.1.0/com.ibm.ims15.doc.cr/compcmds/ims_startpt.htm#ims_cr3startpt) コマンド (コマンド)
- [STOPPORT](http://www.ibm.com/support/knowledgecenter/SSEPH2_15.1.0/com.ibm.ims15.doc.cr/compcmds/ims_stopport.htm#ims_cr3stopport) コマンド (コマンド)
- ₿ IMS Connect UPDATE PORT [コマンド](http://www.ibm.com/support/knowledgecenter/SSEPH2_15.1.0/com.ibm.ims15.doc.cr/compcmds/ims_imsconnectupdateport.htm#ims_cr3updateport) (コマンド)

# **UPDATE IMSCON TYPE(RACFUID)** コマンド

UPDATE IMSCON TYPE(RACFUID) コマンドは、ユーザー ID キャッシュ内の 1 つ以上の RACF ユーザー ID をリフレッシュするために使用します。

サブセクション:

- v 『環境』
- v 『構文』
- v 『キーワード』
- v 1259 [ページの『使用上の注意』](#page-1270-0)
- v 1259 [ページの『同等の](#page-1270-0) WTOR コマンドおよび z/OS コマンド』
- 1259 [ページの『出力フィールド』](#page-1270-0)
- 1260 [ページの『戻りコード、理由コード、および完了コード』](#page-1271-0)
- v 1261 [ページの『例』](#page-1272-0)

## 環境

UPDATE IMSCON コマンドは、IMS Connect に対してのみ適用可能です。このコ マンドを実行するには、以下の条件が満たされなければなりません。

- v IMS Connect は Common Service Layer (CSL) Structured Call Interface (SCI) によって通信できるように構成され、アクティブである必要があります。
- v Structured Call Interface (SCI) および Operations Manager (OM) によるタイ プ 2 のコマンド環境が、アクティブである必要があります。

# 構文

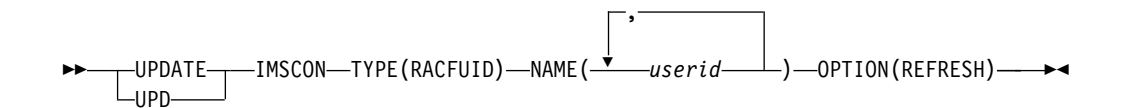

キーワード

以下のキーワードは、UPDATE IMSCON TYPE(RACFUID) コマンドに有効です。

<span id="page-1270-0"></span>**NAME**

リフレッシュするユーザー ID キャッシュ内の 1 つ以上の RACF ユーザー ID を指定します。単一の RACF ユーザー ID、またはコンマで区切った RACF ユーザー ID のリストを指定できます。名前にはワイルドカードは使用できま せん。

#### **OPTION(REFRESH)**

指定された RACF ユーザー ID をリフレッシュします。

## 使用上の注意

UPDATE IMSCON TYPE(RACFUID) コマンドは、Operations Manager (OM) API を介してのみ発行できます。

コマンドが実行される IMSplex が ACTIVE な状態の場合のみ、IMS Connect は IMS Connect のタイプ 2 のコマンドを処理することができます。

このコマンドを使用して IMS Connect リソースに加えられた変更は、IMS Connect が再始動されると失われます。

## 同等の **WTOR** コマンドおよび **z/OS** コマンド

以下の表には、UPDATE IMSCON TYPE(RACFUID) コマンドと同様の機能を実行 する、IMS Connect WTOR (Write to Operator with Reply) コマンドおよび IMS Connect z/OS コマンドがリストされています。

注**:**

- v IMS Connect WTOR コマンドは、未解決の IMS Connect 応答メッセージに対 する応答です。
- IMS Connect z/OS コマンドは、z/OS (MVS) インターフェースを介して、 IMS Connect *jobname* を使用して発行されます。

表 *451. UPDATE IMSCON TYPE(RACFUID)* コマンドと同等の *WTOR* コマンドおよび *IMS Connect z/OS* コマンド

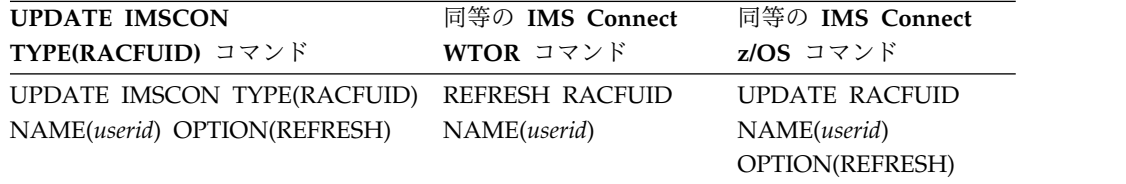

# 出力フィールド

ショート・ラベル

XML 出力で生成されたショート・ラベルが記載されています。

長ラベル

TSO SPOC 画面上に表示される列見出しを含みます。

キーワード

フィールドを生成させるコマンドのキーワードを識別します。 N/A (適用

外) は、常に戻される出力フィールドの場合に表示されています。エラーが 発生した場合のみ戻される出力フィールドについては、*error* が表示されま す。

<span id="page-1271-0"></span>意味 出力フィールドの簡略説明を提供します。

表 *452. UPDATE IMSCON TYPE(RACFUID)* コマンド出力フィールド

| ショート・        |               |       |                                                                                                    |
|--------------|---------------|-------|----------------------------------------------------------------------------------------------------|
| ラベル          | 長ラベル          | キーワード | 意味                                                                                                    |
| CC.          | CC.           | N/A   | IMS Connect が指定されたリソースに対するコマ<br>ンドを処理できたかどうかを示す、完了コード。完<br>了コードは常に戻されます。 1261 ページの表 454<br>を参照してください。 |
| <b>CCTXT</b> | <b>CCText</b> | error | ゼロ以外の完了コードの意味を簡潔に説明する完了<br>コード・テキスト。このフィールドは、エラー完了<br>コードの場合のみ戻されます。                                  |
| <b>UID</b>   | <b>UserID</b> | N/A   | RACF ユーザー ID の名前。名前は常に戻されま<br>す。                                                                      |
| <b>MBR</b>   | MbrName       | N/A   | 出力行を作成した IMS Connect の ID。ID は常<br>に戻されます。                                                            |

# 戻りコード、理由コード、および完了コード

UPDATE IMSCON TYPE(RACFUID) コマンドの結果として返される可能性のある 戻りコードと理由コードは、OM API を介して入力されるすべてのコマンドに共通 する標準コードです。

以下の表は、戻りコードと理由コード、およびコードの簡単な説明を示していま す。コマンドに戻される戻りコードまたは理由コードは、CSL 要求からのエラーを 示すこともあります。

表 *453. UPDATE IMSCON TYPE(RACFUID)* コマンドの戻りコードと理由コード

| 戻りコード                      | 理由コード       | 意味                                                                                  |  |
|----------------------------|-------------|-------------------------------------------------------------------------------------|--|
| X'00000000'<br>X'00000000' |             | UPDATE IMSCON TYPE(RACFUID) コマンドは正<br>常に完了しました。コマンド出力は、各リソースの行<br>と、その完了コードを含んでいます。 |  |
| $X'$ 0C00000C $'$          | X'00003000' | 一部のリソースではコマンドが正常に実行されました<br>が、それ以外では失敗しました。コマンド出力は、各<br>リソースの行と、その完了コードを含んでいます。     |  |
| X'0C00000C'                | X'00003004' | コマンドはどのリソースでも正常に実行されませんで<br>した。コマンド出力は、各リソースの行と、その完了<br>コードを含んでいます。                 |  |
| X'0C000014'                | X'00005008' | コマンド・プロセッサーは、BPEGETM を介したスト<br>レージの取得に失敗しました。                                       |  |

このコマンドの処理に固有のエラーは、完了コードとして戻されます。完了コード は個々のリソースに対する各アクションごとに戻されます。

```
完了コード スト
        完了コード・テキ
                 意味
   0 該当リソースについて、UPDATE IMSCON
                 TYPE(RACFUID) コマンドは正常に完了しました。
   10 NO RESOURCES
リソース名が、要求を処理しているクライアントに認
        FOUND
                 識されません。リソース名が誤って入力されている
                 か、あるいはリソースが現在アクティブでない可能性
                 があります。ワイルドカードがコマンド内で指定され
                 ていた場合、該当する名前がありませんでした。正し
                 いスペルのリソース名がコマンド上に指定されている
                 ことを確認してください。
```
<span id="page-1272-0"></span>表 *454. UPDATE IMSCON TYPE(RACFUID)* コマンドの完了コード

# 例

#### *UPDATE IMSCON TYPE(RACFUID)* コマンドの例 *1*

TSO SPOC 入力:

UPDATE IMSCON TYPE(RACFUID) NAME(USRT001) OPTION(REFRESH)

#### TSO SPOC 出力:

UserID MbrName CC USRT001 HWS1 0

OM API 入力:

CMD ( UPDATE IMSCON TYPE(RACFUID) NAME(USRT001) OPTION(REFRESH) )

OM API 出力:

```
<imsout>
<ctl><omname>OM1OM </omname>
<omvsn>1.5.0</omvsn>
<xmlvsn>20 </xmlvsn>
<statime>2010.298 16:40:40.833976</statime>
<stotime>2010.298 16:40:40.835055</stotime>
<staseq>C6C83EFD62BB82A8</staseq>
<stoseq>C6C83EFD62FEFD28</stoseq>
<rqsttkn1>USRT001 10094040</rqsttkn1>
<rc>00000000</rc>
<rsn>00000000</rsn>
</ct]>
<cmd><master>HWS1 </master>
<userid>USRT001 </userid>
<verb>UPD </verb><br><kwd>IMSCON </kwd>
<kwd>IMSCON
<input>UPD IMSCON TYPE(RACFUID) NAME(USRT001) OPTION(REFRESH) </input>
</cmd><cmdrsphdr>
<hdr slbl="UID" llbl="UserID" scope="LCL" sort="a" key="1" scroll="no"
len="8" dtype="CHAR" align="left" skipb="no" />
<hdr slbl="MBR" llbl="MbrName" scope="LCL" sort="a" key="1" scroll="no"
len="8" dtype="CHAR" align="left" skipb="no" />
<hdr slbl="CC" llbl="CC" scope="LCL" sort="n" key="0" scroll="yes"
 len="4" dtype="INT" align="right" skipb="no" />
<hdr slbl="CCTXT" llbl="CCText" scope="LCL" sort="n" key="0"
 scroll="yes" len="32" dtype="CHAR" align="left" skipb="yes" />
```
</cmdrsphdr> <cmdrspdata>  $\langle$ rsp>UID(USRT001) MBR(HWS1 ) CC( 0)  $\langle$ rsp> </cmdrspdata> </imsout>

説明**:** RACF ユーザー ID の USRT001 が正常にリフレッシュされました。 関連資料:

- ₿ REFRESH [RACFUID](http://www.ibm.com/support/knowledgecenter/SSEPH2_15.1.0/com.ibm.ims15.doc.cr/compcmds/ims_imsconnect_refracf.htm#ims_imsconnect_refracf) コマンド (コマンド)
- ₿ IMS Connect UPDATE [RACFUID](http://www.ibm.com/support/knowledgecenter/SSEPH2_15.1.0/com.ibm.ims15.doc.cr/compcmds/ims_imsconnectupdateracfuid.htm#ims_imsconnectupdateracfuid) コマンド (コマンド)

# **UPDATE IMSCON TYPE(RMTCICS)** コマンド

UPDATE IMSCON TYPE(RMTCICS) コマンドは、IMS Connect インスタンスと リモート CICS サブシステムの間の通信を停止または再開するために使用します。

推奨事項**:** UPDATE IMSCON TYPE(RMTCICS) コマンドを発行する前に、接続上 にアクティブな ISC セッション (ISCUSER) がないことを確認してください。アク ティブ・セッションがある場合は、IMS から /QUIESCE または /CLSDST コマン ドを使用してシャットダウンする必要があります。セッションを IMS で終了して も IMS Connect 内でアクティブと表示される場合は、UPDATE IMSCON TYPE(RMTCICS) コマンドを使用してそれらをクリーンアップします。

サブセクション:

- v 『環境』
- 『構文』
- 1263 [ページの『キーワード』](#page-1274-0)
- v 1263 [ページの『使用上の注意』](#page-1274-0)
- v 1264 [ページの『同等の](#page-1275-0) WTOR コマンドおよび z/OS コマンド』
- 1265 [ページの『出力フィールド』](#page-1276-0)
- v 1265 [ページの『戻りコード、理由コード、および完了コード』](#page-1276-0)
- 1267 ページの『UPDATE IMSCON [TYPE\(RMTCICS\)](#page-1278-0) コマンドの例』

## 環境

UPDATE IMSCON コマンドは、IMS Connect に対してのみ適用可能です。このコ マンドを実行するには、以下の条件が満たされなければなりません。

- v IMS Connect は Common Service Layer (CSL) Structured Call Interface (SCI) によって通信できるように構成され、アクティブである必要があります。
- v Structured Call Interface (SCI) および Operations Manager (OM) によるタイ プ 2 のコマンド環境が、アクティブである必要があります。

### 構文

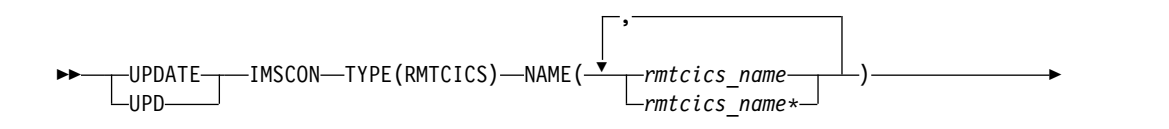

<span id="page-1274-0"></span>► START(COMM)  $L_{\text{STOP (COMM)}}$ 

キーワード

以下のキーワードは、UPDATE IMSCON TYPE(RMTCICS) コマンドに有効です。

**NAME**

更新する 1 つ以上のリモート CICS 接続名を指定します。単一のリモート CICS 接続名、またはコンマで区切ったリモート CICS 接続名のリストを指定 できます。名前にワイルドカード文字を使用することができます。

**START(COMM) | STOP(COMM)**

リモート CICS 接続の通信を開始または停止するために使用する相互に排他的 なキーワード。

### **START(COMM)**

指定されたリモート Starts the named remote CICS 接続を IMS Connect で開始します。このコマンドを発行すると、IMS Connect とリモート CICS の間の TCP/IP 接続が有効になります。ただし、ISC リンクも UPDATE IMSCON TYPE(ISC) STOP(COMM) コマンドで停止されていた 場合は、ISC の通信を完全に有効にするには、UPDATE IMSCON TYPE(ISC) START(COMM) コマンドも発行する必要があります。

**STOP(COMM)**

リモート CICS 接続上の通信を停止します。

UPDATE IMSCON TYPE(RMTCICS) STOP(COMM) コマンドが発行され ると、IMS Connect は、以下の操作を実行します。

- v コマンドで指定された接続上のリモート CICS インスタンスとのすべて の通信を停止します。
- v リモート CICS インスタンスへの接続が停止されたことを IMS に通知 し、IMS が影響を受けたすべての ISC 並列セッションをシャットダウ ンできるようにします。
- v 既存のソケット接続を終了し、UPDATE RMTCICS START(COMM) が 発行されるまで、新規のソケット接続を防止します。
- v 接続の状況を STOPPED に変更します。
- v メッセージ HWSV4405I を発行します。

IMS Connect が STOPPED 状態の接続があることを示すメッセージを受け取 ると、IMS Connect は NAK 応答を IMS に返し、メッセージ HWSG4040W を発行します。IMS は、キューの先頭にメッセージを保持し ます。

### 使用上の注意

UPDATE IMSCON TYPE(RMTCICS) コマンドは、Operations Manager (OM) API を介してのみ発行できます。

►◄

<span id="page-1275-0"></span>コマンドが実行される IMSplex が ACTIVE な状態の場合のみ、IMS Connect は IMS Connect のタイプ 2 のコマンドを処理することができます。

このコマンドを使用して IMS Connect リソースに加えられた変更は、IMS Connect が再始動されると失われます。

UPDATE IMSCON TYPE(RMTCICS) START(COMM) コマンドが発行されると、 IMS Connect は、リモート CICS インスタンスへの指定された接続上で通信を再開 します。 IMS Connect は、CICS のリモート・インスタンスとの通信用に新規ソケ ットがオープンされるまで、接続の状況を NOT ACTIVE に変更します。

UPDATE IMSCON TYPE(RMTCICS) START(COMM) コマンドは、リモート CICS インスタンスとの接続上の通信が以前に UPDATE RMTCICS STOP(COMM) コマンドによって停止されている場合にのみ必要です。

ISC 通信の場合、UPDATE IMSCON TYPE(RMTCICS) START(COMM) コマンド は IMS Connect 内の TCP/IP 通信のみを再開し、ISC リンクの停止状況を変更し ません。ISC リンクが UPDATE IMSCON TYPE(ISC) STOP(COMM) コマンドに よって停止されている場合は、UPDATE IMSCON TYPE(RMTCICS) START(COMM) コマンドを発行した後に、UPDATE IMSCON TYPE(ISC) START(COMM) コマンドも発行して IMS Connect で ISC リンクを再開する必要 があります。

推奨事項**:** ISC 通信を再開する場合、TCP/IP 通信が再開する前に IMS が ISC メ ッセージを IMS Connect に送信することを防ぐために、必ず UPDATE IMSCON TYPE(ISC) START(COMM) コマンドを発行する前に UPDATE IMSCON TYPE(RMTCICS) START(COMM) コマンドを発行してください。

ローカル IMS Connect インスタンスに定義されているリモート CICS インスタン スへの現行接続に関する情報を表示するには、QUERY IMSCON TYPE(RMTCICS) コマンドを使用します。

# 同等の **WTOR** コマンドおよび **z/OS** コマンド

UPDATE IMSCON TYPE(RMTCICS) コマンドには、同等の WTOR コマンドおよ び z/OS MODIFY コマンドはありません。

注**:**

- v IMS Connect WTOR コマンドは、未解決の IMS Connect 応答メッセージに対 する応答です。
- v IMS Connect z/OS コマンドは、z/OS (MVS) インターフェースを介して、 IMS Connect *jobname* を使用して発行されます。

表 *455. UPDATE IMSCON TYPE(RMTCICS)* コマンドと同等の *WTOR* コマンドおよび *IMS Connect z/OS* コマンド

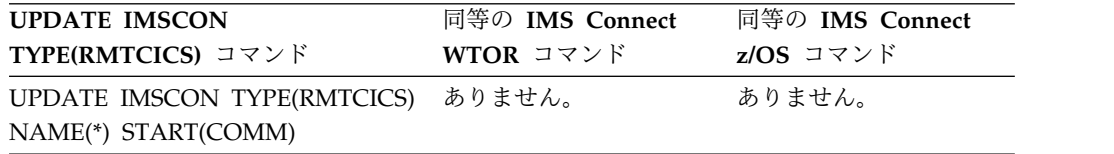

<span id="page-1276-0"></span>表 *455. UPDATE IMSCON TYPE(RMTCICS)* コマンドと同等の *WTOR* コマンドおよび *IMS Connect z/OS* コマンド *(*続き*)*

| <b>UPDATE IMSCON</b>               | 同等の IMS Connect | 同等の IMS Connect |
|------------------------------------|-----------------|-----------------|
| TYPE(RMTCICS) コマンド                 | WTOR コマンド       | z/OS コマンド       |
| UPDATE IMSCON TYPE(RMTCICS) ありません。 |                 | ありません。          |
| NAME(rmtcics_name) STOP(COMM)      |                 |                 |

## 出力フィールド

ショート・ラベル

XML 出力で生成されたショート・ラベルが記載されています。

長ラベル

TSO SPOC 画面上に表示される列見出しを含みます。

キーワード

フィールドを生成させるコマンドのキーワードを識別します。 N/A (適用 外) は、常に戻される出力フィールドの場合に表示されています。エラーが 発生した場合のみ戻される出力フィールドについては、*error* が表示されま す。

意味 出力フィールドの簡略説明を提供します。

表 *456. UPDATE IMSCON TYPE(RMTCICS)* コマンド出力フィールド

| ショート・ラ       |               |          |                                                                                                    |  |
|--------------|---------------|----------|----------------------------------------------------------------------------------------------------|--|
| ベル           | 長ラベル          | キーワード 意味 |                                                                                                    |  |
| CC           | <sub>CC</sub> | N/A      | IMS Connect が指定されたリソースに対す<br>るコマンドを処理できたかどうかを示す、完<br>了コード。完了コードは常に戻されます。<br>1266 ページの表 458を参照してください。 |  |
| <b>CCTXT</b> | <b>CCText</b> | error    | ゼロ以外の完了コードの意味を簡潔に説明す<br>る完了コード・テキスト。このフィールド<br>は、エラー完了コードの場合のみ戻されま<br>す。                             |  |
| MBR          | MbrName       | N/A      | 出力行を作成した IMS Connect の ID。ID<br>は常に戻されます。                                                            |  |
| <b>RCICS</b> | RmtCICS       | N/A      | 操作するリモート CICS 接続の ID。 ID は<br>常に戻されます。                                                               |  |

# 戻りコード、理由コード、および完了コード

UPDATE IMSCON TYPE(RMTCICS) コマンドの結果として返される可能性のある 戻りコードと理由コードは、OM API を介して入力されるすべてのコマンドに共通 する標準コードです。

以下の表は、戻りコードと理由コード、およびコードの簡単な説明を示していま す。コマンドに戻される戻りコードまたは理由コードは、CSL 要求からのエラーを 示すこともあります。

<span id="page-1277-0"></span>表 *457. UPDATE IMSCON TYPE(RMTCICS)* コマンドの戻りコードと理由コード

| 戻りコード       | 理由コード                                                                                     | 意味                                                                                  |  |
|-------------|-------------------------------------------------------------------------------------------|-------------------------------------------------------------------------------------|--|
| X'00000000' | X'00000000'                                                                               | UPDATE IMSCON TYPE(RMTCICS) コマンドは正<br>常に完了しました。コマンド出力は、各リソースの行<br>と、その完了コードを含んでいます。 |  |
| X'0C000008' | X'00002004'                                                                               | 無効なキーワードまたはキーワード・パラメーターが<br>指定されました。                                                |  |
| X'0C000008' | X'00002014'                                                                               | NAME() パラメーターに無効な文字が指定されまし<br>た。                                                    |  |
| X'0C000008' | X'00002018'                                                                               | NAME キーワードは指定されませんでしたが、<br>UPDATE IMSCON TYPE(RMTCICS) コマンドには<br>必須のキーワードです。        |  |
| X'0C000008' | X'00002020'                                                                               | STOP キーワードおよび START キーワードのどちら<br>も指定されませんでした。これらのいずれかを指定す<br>る必要があります。              |  |
| X'0C000008' | コマンドで STOP キーワードと START キーワード<br>X'00002044'<br>の両方が指定されました。これらのいずれか一方のみ<br>を指定することができます。 |                                                                                     |  |
| X'0C00000C' | X'00003000'                                                                               | 一部のリソースではコマンドが正常に実行されました<br>が、それ以外では失敗しました。コマンド出力は、各<br>リソースの行と、その完了コードを含んでいます。     |  |
| X'0C00000C' | X'00003004'                                                                               | コマンドはどのリソースでも正常に実行されませんで<br>した。コマンド出力は、各リソースの行と、その完了<br>コードを含んでいます。                 |  |
| X'0C000014' | X'00005000'                                                                               | コマンド・プロセッサーは、BPECBGET を介したス<br>トレージの取得に失敗しました。                                      |  |
| X'0C000014' | X'00005050'                                                                               | コマンド・プロセッサーは、RMTCICS 接続を停止で<br>きませんでした。                                             |  |

このコマンドの処理に固有のエラーは、完了コードとして戻されます。完了コード は個々のリソースに対する各アクションごとに戻されます。

表 *458. UPDATE IMSCON TYPE(RMTCICS)* コマンドの完了コード

|              | 完了コード・テキ                          |                                                                                                    |
|--------------|-----------------------------------|----------------------------------------------------------------------------------------------------|
| 完了コード        | スト                                | 意味                                                                                                    |
| $\theta$     |                                   | 該当リソースについて、UPDATE IMSCON<br>TYPE(RMTCICS) コマンドは正常に完了しました。                                              |
| $\mathsf{A}$ | TRWB creation<br>failed           | コマンドは RMTCICS 接続用の TWU ブロックの作<br>成を試行しましたが、失敗しました。コマンド出力に<br>含まれているメッセージ HWSV4415W を参照してく<br>ださい。      |
| $\subset$    | Create scheduler<br>thread failed | コマンドは RMTCICS スケジューラー用の BPE スレ<br>ッドの作成を試行しましたが、失敗しました。コマン<br>ド出力に含まれているメッセージ HWSV4415W を参<br>照してください。 |

|       | 完了コード・テキ                                |                                                                                                    |
|-------|-----------------------------------------|----------------------------------------------------------------------------------------------------|
| 完了コード | スト                                      | 意味                                                                                                    |
| 10    | No Resources<br>Found                   | リソース名が、要求を処理しているクライアントに認<br>識されません。リソース名が誤って入力されている<br>か、あるいはリソースが現在アクティブでない可能性<br>があります。ワイルドカードがコマンド内で指定され<br>ていた場合、該当する名前がありませんでした。正し<br>いスペルのリソース名がコマンド上に指定されている<br>ことを確認してください。 |
| 11    | Resource is<br>stopped                  | コマンドは、RMTCICS 接続が既に停止されていたた<br>め、これを停止できませんでした。                                                                                                    |
| 12    | Resource is not<br>stopped              | コマンドは、RMTCICS 接続が停止されていなかった<br>ため、これを開始することができませんでした。                                                                                                    |
| 1A    | <b>BPEGETM</b> error                    | コマンドは、RMTCICS 接続に必要なストレージの取<br>得を試行しましたが、BPEGETM の試行に失敗しまし<br>た。コマンド出力に含まれているメッセージ<br>HWSV4630W を参照してください。                                                                          |
| 1E    | <b>BPEATTCH</b><br>failed               | コマンドは RMTCICS 接続用の TCB の接続を試行<br>しましたが、BPEATTCH の試行に失敗しました。コ<br>マンド出力に含まれているメッセージ HWSV4415W<br>を参照してください。                                                                           |
| 1F    | BPX1GAI get<br>ipaddr failed            | コマンドは CICS システムの IP アドレスの取得を試<br>行しましたが、TCP/IP に対する BPX1GAI 呼び出し<br>は失敗しました。コマンド出力に含まれているメッセ<br>ージ HWSV4600E を参照してください。                                                             |
| 23    | BPX1GAI invalid<br>IPV4/6 struct        | コマンドは CICS システムの IP アドレスの取得を試<br>行しましたが、TCP/IP に対する BPX1GAI 呼び出し<br>は IPv4 でも IPv6 でもない無効な IP アドレス構造<br>を返しました、コマンド出力に含まれているメッセー<br>ジ HWSV4600E を参照してください。                          |
| 24    | <b>BPX1FAI</b> free<br>structure failed | コマンドは BPX1GAI 呼び出しで TCP/IP によって<br>返されたストレージを返そうと試みましたが、ストレ<br>ージを解放するための BPX1FAI 呼び出しは失敗しま<br>した。コマンド出力に含まれているメッセージ<br>HWSV4600E を参照してください。                                        |

<span id="page-1278-0"></span>表 *458. UPDATE IMSCON TYPE(RMTCICS)* コマンドの完了コード *(*続き*)*

# **UPDATE IMSCON TYPE(RMTCICS)** コマンドの例

以下の例では、UPDATE IMSCON TYPE(RMTCICS) コマンドを使用してリモート CICS 接続 CONNECT2 を開始しています。

TSO SPOC 入力: UPD IMSCON TYPE(RMTCICS) NAME(CICS4) START(COMM)

TSO SPOC 出力:

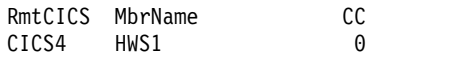

```
OM API 入力:
CMD ( UPD IMSCON TYPE(RMTCICS) NAME(CICS4) START(COMM) )
OM API 出力:
<imsout>
<rt1>
<omname>OM1OM </omname>
<omvsn>1.6.0</omvsn>
\langle xm] vsn>20 \langle xm] vsn>
<statime>2012.230 23:13:59.998357</statime>
<stotime>2012.230 23:14:00.007729</stotime>
<staseq>CA08E99671795E1A</staseq>
<stoseq>CA08E99673C31A9A</stoseq>
<rqsttkn1>USRT001 10161359</rqsttkn1>
<rc>00000000</rc>
<rsn>00000000</rsn>
\langle c \rangle<cmd><master>HWS1 </master>
<userid>USRT001 </userid>
<verb>UPD </verb>
<kwd>IMSCON </kwd>
<input>UPD IMSCON TYPE(RMTCICS) NAME(CICS4) START(COMM) </input>
</cmd><cmdrsphdr>
<hdr slbl="RCICS" llbl="RmtCICS" scope="LCL" sort="a" key="2"
scroll="no" len="8" dtype="CHAR" align="left" skipb="no" />
<hdr slbl="MBR" llbl="MbrName" scope="LCL" sort="a" key="1" scroll="no"
len="8" dtype="CHAR" align="left" skipb="no" />
<hdr slbl="CC" llbl="CC" scope="LCL" sort="n" key="0" scroll="yes"
len="4" dtype="INT" align="right" skipb="no" />
<hdr slbl="CCTXT" llbl="CCText" scope="LCL" sort="n" key="0"
scroll="yes" len="32" dtype="CHAR" align="left" skipb="yes" />
</cmdrsphdr>
<cmdrspdata>
<rsp>RCICS(CICS4 ) MBR(HWS1 ) CC( 0) </rsp>
</cmdrspdata>
</imsout>
関連資料:
264 ページの『QUERY IMSCON TYPE(RMTCICS) コマンド』
206 ページの『QUERY IMSCON TYPE(ISCUSER) コマンド』
1217 ページの『UPDATE IMSCON TYPE(ISC) コマンド』
```

```
₿
   RMTCICS ステートメント (システム定義)
```
# **UPDATE IMSCON TYPE(RMTIMSCON)** コマンド

UPDATE IMSCON TYPE(RMTIMSCON) コマンドは、リモート IMS Connect 接 続が停止された後で通信を使用可能にしたり、リモート IMS Connect 接続の通信 を停止したりするために使用します。

サブセクション:

- v 1269 [ページの『環境』](#page-1280-0)
- v 1269 [ページの『構文』](#page-1280-0)
- 1269 [ページの『キーワード』](#page-1280-0)
- v 1270 [ページの『使用上の注意』](#page-1281-0)
- 1271 [ページの『同等の](#page-1282-0) WTOR コマンドおよび z/OS コマンド』
- <span id="page-1280-0"></span>v 1271 [ページの『出力フィールド』](#page-1282-0)
- v 1272 [ページの『戻りコード、理由コード、および完了コード』](#page-1283-0)
- v 1275 [ページの『例』](#page-1286-0)

## 環境

UPDATE IMSCON コマンドは、IMS Connect に対してのみ適用可能です。このコ マンドを実行するには、以下の条件が満たされなければなりません。

- v IMS Connect は Common Service Layer (CSL) Structured Call Interface (SCI) によって通信できるように構成され、アクティブである必要があります。
- v Structured Call Interface (SCI) および Operations Manager (OM) によるタイ プ 2 のコマンド環境が、アクティブである必要があります。

## 構文

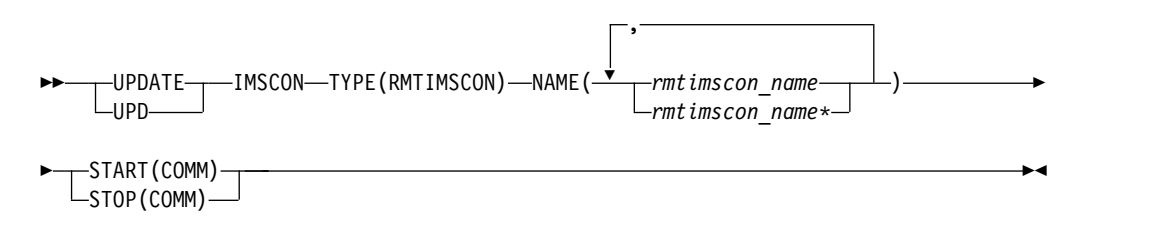

## キーワード

以下のキーワードは、UPDATE IMSCON TYPE(RMTIMSCON) コマンドに有効で す。

#### **NAME**

更新する 1 つ以上のリモート IMS Connect 接続名を指定します。単一のリモ ート IMS Connect 接続名、またはコンマで区切ったリモート IMS Connect 接 続名のリストを指定できます。名前にはワイルドカードを使用することができま す。

#### **START(COMM) | STOP(COMM)**

リモート IMS Connect 接続の通信を開始または停止するために使用する相互に 排他的なキーワード。

#### **START(COMM)**

リモート IMS Connect 接続の通信を開始します。このコマンドの発行後、 OTMA とリモート IMS Connect の通信が使用可能になります。MSC 用 の通信を使用可能にするには、MSC 通信が UPDATE IMSCON TYPE(MSC) STOP(COMM) コマンドで使用不可にされていた場合にリモー ト IMS Connect への MSC 物理リンクを確立するために、さらに UPDATE IMSCON TYPE(MSC) START(COMM) を発行することが必要な 場合があります。

#### **STOP(COMM)**

リモート IMS Connect 接続の通信を停止します。

<span id="page-1281-0"></span>UPDATE IMSCON TYPE(RMTIMSCON) STOP(COMM) コマンドが発行 されると、IMS Connect は、以下の操作を実行します。

- v コマンドで指定された接続上のリモート IMS Connect インスタンスと のすべての通信を停止します。
- リモート IMS Connect インスタンスへの接続が停止されたことを IMS に通知し、IMS が影響を受けたすべての MSC 論理リンクをシャットダ ウンできるようにします。
- v 既存のソケット接続を終了し、UPDATE RMTIMSCON START(COMM) コマンドまたは同等のコマンドが発行されるまで、新規のソケット接続 を防止します。
- v 接続の状況を STOPPED に変更します。
- v メッセージ HWST3505I を発行します。

UPDATE IMSCON TYPE(RMTIMSCON) STOP(COMM) コマンドが発行 された後、IMS Connect が STOPPED 状態の接続についてメッセージを受け 取った場合、IMS Connect は NAK 応答を OTMA に返し、メッセージ HWST3575W を発行します。OTMA は、キューの先頭にメッセージを保持 します。

# 使用上の注意

UPDATE IMSCON TYPE(RMTIMSCON) コマンドは、Operations Manager (OM) API を介してのみ発行できます。

コマンドが実行される IMSplex が ACTIVE な状態の場合のみ、IMS Connect は IMS Connect のタイプ 2 のコマンドを処理することができます。

UPDATE IMSCON TYPE(RMTIMSCON) START(COMM) コマンドが発行される と、IMS Connect は、リモート IMS Connect インスタンスへの指定された接続上 で通信を再開します。 IMS Connect は、IMS Connect のリモート・インスタンス との通信用に新規ソケットがオープンされるまで、接続の状況を NOT ACTIVE に変 更します。

UPDATE IMSCON TYPE(RMTIMSCON) START(COMM) コマンドが必要になる のは、リモート IMS Connect インスタンスとの接続上の通信が STOPRMT コマン ドまたは UPDATE RMTIMSCON STOP(COMM) コマンドによって以前に停止さ れている場合に限られます。

指定された RMTIMSCON 接続が AUTOCONN=Y で定義されている場合、 UPDATE IMSCON TYPE(RMTIMSCON) START(COMM) コマンドが発行される と、IMS Connect はリモート IMS Connect へのソケット接続を自動的に作成しま す。 IMS Connect がオープンするソケット接続の数は、RESVSOC パラメーター で決定されます。

OTMA 通信は、IMS Connect が UPDATE IMSCON TYPE(RMTIMSCON) START(COMM) コマンドを実行するとすぐに再開できます。

MSC 通信の場合、UPDATE IMSCON TYPE(RMTIMSCON) START(COMM) コマ ンドは IMS Connect 内の TCP/IP 通信のみを再開し、MSC リンクの停止状況を 変更しません。MSC リンクが UPDATE IMSCON TYPE(MSC) STOP(COMM) コ

<span id="page-1282-0"></span>マンド、WTOR コマンド STOPMSC、または IMS Connect z/OS コマンド UPDATE MSC STOP(COMM) によって停止されている場合、UPDATE IMSCON TYPE(RMTIMSCON) START(COMM) コマンドを発行した後、さらに IMS Connect で UPDATE IMSCON TYPE(MSC) START(COMM) コマンド、 STARTMSC コマンド、または UPDATE MSC START(COMM) コマンドを発行し て、MSC リンクを再開する必要があります。

推奨事項**:** MSC 通信を再開する際には、TCP/IP 通信が再開される前に IMS が MSC メッセージを IMS Connect に送信するのを防止するために、必ず UPDATE IMSCON TYPE(MSC) START(COMM) コマンドまたは同等のコマンドを発行する 前に UPDATE IMSCON TYPE(RMTIMSCON) START(COMM) コマンドを発行し てください。

ローカル IMS Connect インスタンスに対して定義されているリモート IMS Connect インスタンスへの現行の接続に関する情報を表示するには、QUERY IMSCON TYPE(RMTIMSCON) コマンド、VIEWRMT コマンド、または QUERY RMTIMSCON コマンドを使用します。

# 同等の **WTOR** コマンドおよび **z/OS** コマンド

以下の表には、UPDATE IMSCON TYPE(RMTIMSCON) コマンドと同様の機能を 実行する、IMS Connect WTOR (Write to Operator with Reply) コマンドおよび IMS Connect z/OS コマンドがリストされています。

注**:**

- v IMS Connect WTOR コマンドは、未解決の IMS Connect 応答メッセージに対 する応答です。
- v IMS Connect z/OS コマンドは、z/OS (MVS) インターフェースを介して、 IMS Connect *jobname* を使用して発行されます。

表 *459. UPDATE IMSCON TYPE(RMTIMSCON)* コマンドと同等の *WTOR* コマンドおよび *IMS Connect z/OS* コマンド

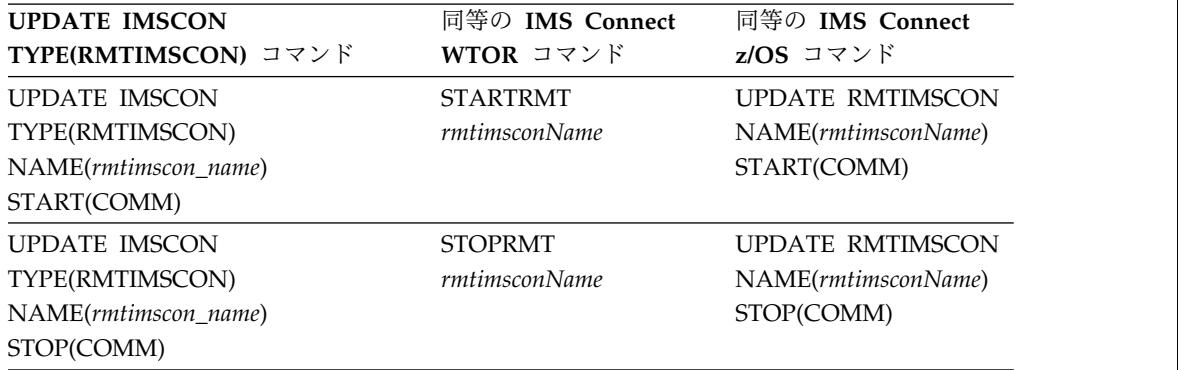

出力フィールド

ショート・ラベル

XML 出力で生成されたショート・ラベルが記載されています。

長ラベル

TSO SPOC 画面上に表示される列見出しを含みます。

<span id="page-1283-0"></span>キーワード

フィールドを生成させるコマンドのキーワードを識別します。 N/A (適用 外) は、常に戻される出力フィールドの場合に表示されています。エラーが 発生した場合のみ戻される出力フィールドについては、*error* が表示されま す。

意味 出力フィールドの簡略説明を提供します。

表 *460. UPDATE IMSCON TYPE(RMTIMSCON)* コマンド出力フィールド

| ショート・ラ       |                  |          |                                                                                                    |
|--------------|------------------|----------|----------------------------------------------------------------------------------------------------|
| ベル           | 長ラベル             | キーワード 意味 |                                                                                                    |
| CC           | <sub>CC</sub>    | N/A      | IMS Connect が指定されたリソースに対す<br>るコマンドを処理できたかどうかを示す、完<br>了コード。完了コードは常に戻されます。<br>1273 ページの表 462を参照してください。 |
| <b>CCTXT</b> | <b>CCText</b>    | error    | ゼロ以外の完了コードの意味を簡潔に説明す<br>る完了コード・テキスト。このフィールド<br>は、エラー完了コードの場合のみ戻されま<br>す。                             |
| <b>MBR</b>   | MbrName          | N/A      | 出力行を作成した IMS Connect の ID。ID<br>は常に戻されます。                                                            |
| RIC.         | <b>RmtImsCon</b> | N/A      | 操作するリモート IMS Connect 接続の<br>ID。 ID は常に戻されます。                                                         |

# 戻りコード、理由コード、および完了コード

UPDATE IMSCON TYPE(RMTIMSCON) コマンドの結果として返される可能性の ある戻りコードと理由コードは、OM API を介して入力されるすべてのコマンドに 共通する標準コードです。

以下の表は、戻りコードと理由コード、およびコードの簡単な説明を示していま す。コマンドに戻される戻りコードまたは理由コードは、CSL 要求からのエラーを 示すこともあります。

表 *461. UPDATE IMSCON TYPE(RMTIMSCON)* コマンドの戻りコードと理由コード

| 戻りコード       | 理由コード       | 意味                                                                                    |
|-------------|-------------|---------------------------------------------------------------------------------------|
| X'00000000' | X'00000000' | UPDATE IMSCON TYPE(RMTIMSCON) コマンドは<br>正常に完了しました。コマンド出力は、各リソースの<br>行と、その完了コードを含んでいます。 |
| X'0C00000C' | X'00003000' | 一部のリソースではコマンドが正常に実行されました<br>が、それ以外では失敗しました。コマンド出力は、各<br>リソースの行と、その完了コードを含んでいます。       |
| X'0C00000C' | X'00003004' | コマンドはどのリソースでも正常に実行されませんで<br>した。コマンド出力は、各リソースの行と、その完了<br>コードを含んでいます。                   |
| X'0C000014' | X'00005008' | コマンド・プロセッサーは、BPEGETM を介したスト<br>レージの取得に失敗しました。                                         |

<span id="page-1284-0"></span>このコマンドの処理に固有のエラーは、完了コードとして戻されます。完了コード は個々のリソースに対する各アクションごとに戻されます。

|          | 完了コード・テキ      |                                                     |
|----------|---------------|-----------------------------------------------------|
| 完了コード    | スト            | 意味                                                  |
| $\theta$ |               | 該当リソースについて、UPDATE IMSCON                            |
|          |               | TYPE(RMTIMSCON) コマンドは正常に完了しまし                       |
|          |               | た。                                                  |
| A        | TRWB creation | コマンドは、リモート IMS Connect 接続の通信を確                      |
|          | failed        | 立するために、スケジューラー・コントローラー・ス                            |
|          |               | レッド、送信スレッド、または受信スレッド用の                              |
|          |               | TWU 制御ブロックの作成を試行しましたが、                              |
|          |               | BPECBGET 要求は失敗しました。                                 |
|          |               | コマンド出力にはメッセージ HWST3515W も含まれ                        |
|          |               | る可能性があります。                                          |
|          |               | Create scheduler START(COMM) 処理中に、IMS Connect がリモート |

表 *462. UPDATE IMSCON TYPE(RMTIMSCON)* コマンドの完了コード

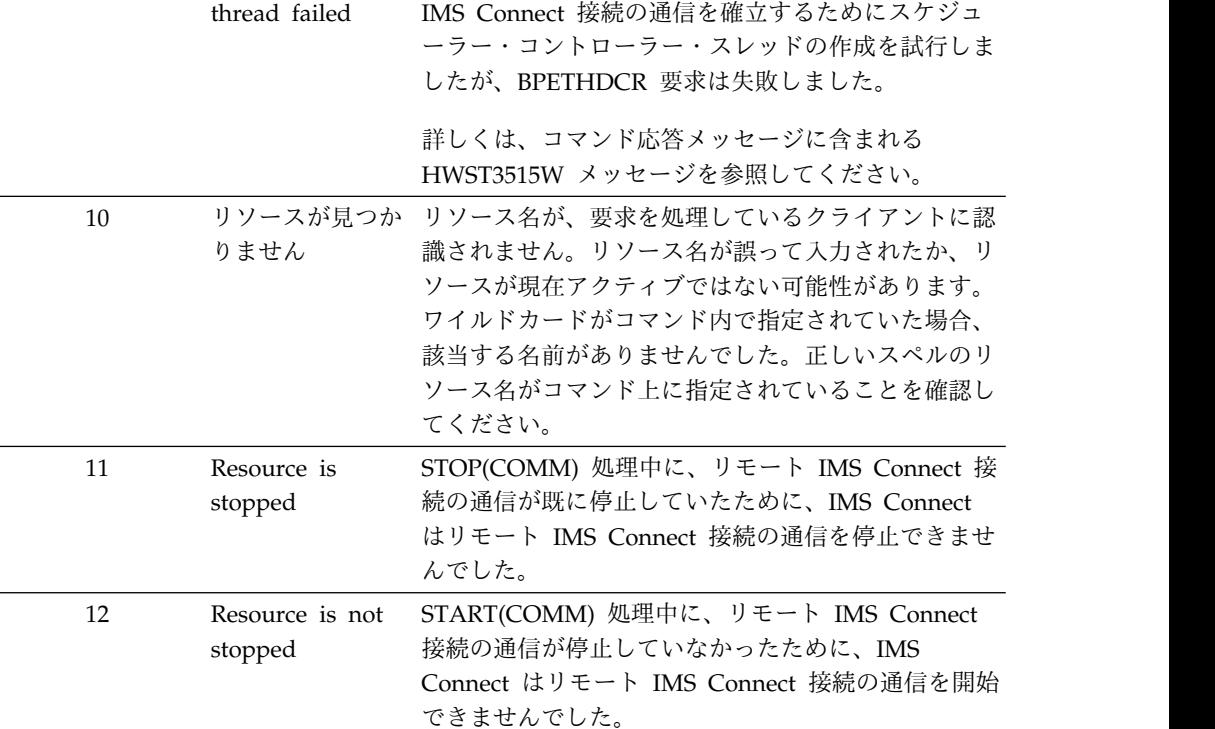

|          | 完了コード・テキ                                                                  |                                                                                                    |
|----------|---------------------------------------------------------------------------|----------------------------------------------------------------------------------------------------|
| 完了コード    | スト                                                                        | 意味                                                                                                    |
| 3D       | Start process<br>was interrupted                                          | START(COMM) 処理が別のコマンドによって中断さ<br>れたか、IMS Connect がシャットダウンしているた<br>めです。                                                                                                    |
|          |                                                                           | コマンド出力には、さらに以下のメッセージが1つ<br>以上含まれている場合もあります。                                                                                                    |
|          |                                                                           | • HWST3510E                                                                                                    |
|          |                                                                           | HWST3530W                                                                                                    |
|          |                                                                           | HWST3540E<br>$\bullet$                                                                                                    |
|          |                                                                           | HWST3560W<br>$\bullet$                                                                                                    |
|          |                                                                           | HWST3700E                                                                                                    |
|          |                                                                           | • HWST3730W                                                                                                    |
| 42<br>43 | Started,<br>connection(s)<br>failed<br>Started, retrying<br>connection(s) | リモート IMS Connect 接続の通信が開始されました<br>が、要求されたソケット接続の少なくとも 1 つを開<br>始する際に問題が生じました。これらの接続は、IMS<br>PROCLIB データ・セットの HWSCFGxx メンバー内<br>で、RMTIMSCON ステートメントの RESVSOC パ<br>ラメーターに指定されています。IMS Connect は、<br>失敗したソケット接続の確立を再試行していません。<br>リモート IMS Connect 接続の通信が開始されました<br>が、要求されたソケット接続の少なくとも 1 つを開<br>始する際に問題が生じました。これらの接続は、IMS<br>PROCLIB データ・セットの HWSCFGxx メンバー内 |
|          |                                                                           | で、RMTIMSCON ステートメントの RESVSOC パ<br>ラメーターに指定されています。IMS Connect は、<br>失敗したソケット接続の確立を再試行しています。                                                                                                    |
|          |                                                                           | コマンド出力には、さらに以下のメッセージが 1 つ<br>以上含まれている場合もあります。                                                                                                    |
|          |                                                                           | HWST3530W<br>$\bullet$                                                                                                    |
|          |                                                                           | HWST3540E<br>$\bullet$                                                                                                    |
|          |                                                                           | HWST3560W                                                                                                    |
|          |                                                                           | HWST3700E                                                                                                    |
|          |                                                                           | HWST3730W<br>$\bullet$                                                                                                    |

表 *462. UPDATE IMSCON TYPE(RMTIMSCON)* コマンドの完了コード *(*続き*)*

|       | 完了コード・テキ                            |                                                                                                    |  |  |  |
|-------|-------------------------------------|----------------------------------------------------------------------------------------------------|--|--|--|
| 完了コード | スト                                  | 意味                                                                                                    |  |  |  |
| 44    | Started, retry<br>failed            | リモート IMS Connect 接続の通信が開始されました<br>が、要求されたソケット接続の少なくとも 1 つを開<br>始する際に問題が生じました。これらの接続は、IMS<br>PROCLIB データ・セットの HWSCFGxx メンバー内<br>で、RMTIMSCON ステートメントの RESVSOC パ<br>ラメーターに指定されています。また、失敗したソケ<br>ット接続を再確立するためにスレッドを開始する試行<br>にも失敗しました。 |  |  |  |
|       |                                     | コマンド出力には、さらに以下のメッセージが 1 つ<br>以上含まれている場合もあります。                                                                                                    |  |  |  |
|       |                                     | • HWST3530W                                                                                                    |  |  |  |
|       |                                     | HWST3540E                                                                                                    |  |  |  |
|       |                                     | HWST3560W<br>٠                                                                                                    |  |  |  |
|       |                                     | • HWST3700E                                                                                                    |  |  |  |
|       |                                     | • HWST3730W                                                                                                    |  |  |  |
| 49    | Unable to start<br><b>RMTIMSCON</b> | IMS Connect は、 リモート IMS Connect 接続の通<br>信を開始できませんでした。                                                                                                    |  |  |  |
|       |                                     | コマンド出力には、さらに以下のメッセージが1つ<br>以上含まれている場合もあります。                                                                                                    |  |  |  |
|       |                                     | • HWST3505I                                                                                                    |  |  |  |
|       |                                     | HWST3510E                                                                                                    |  |  |  |
|       |                                     | • HWST3700E                                                                                                    |  |  |  |
|       |                                     | • HWST3730W                                                                                                    |  |  |  |
| 4A    | Started, unable<br>to notify OTMA   | リモート IMS Connect 接続の通信が開始されました<br>が、IMS Connect がリモート IMS Connect 接続の<br>通信を開始したことを OTMA に通知しようとしたと<br>きにエラーが発生しました。                                                                                                    |  |  |  |
|       |                                     | コマンド出力には、さらに以下のメッセージが 1 つ<br>以上含まれている場合もあります。                                                                                                    |  |  |  |
|       |                                     | HWST3530W                                                                                                    |  |  |  |
|       |                                     | HWST3540E                                                                                                    |  |  |  |
|       |                                     | HWST3560W                                                                                                    |  |  |  |
|       |                                     | HWST3700E                                                                                                    |  |  |  |
|       |                                     | • HWST3730W                                                                                                    |  |  |  |

<span id="page-1286-0"></span>表 *462. UPDATE IMSCON TYPE(RMTIMSCON)* コマンドの完了コード *(*続き*)*

# 例

*UPDATE IMSCON TYPE(RMTIMSCON)* コマンドの例 *1*

TSO SPOC 入力:

UPDATE IMSCON TYPE(RMTIMSCON) NAME(CONNECT2) START(COMM)

TSO SPOC 出力: RmtImsCon MbrName CC CONNECT2 HWS1 0 OM API 入力: CMD(UPDATE IMSCON TYPE(RMTIMSCON) NAME(CONNECT2) START(COMM)) OM API 出力: <imsout>  $<$ ctl> <omname>OM1OM </omname>  $<$ omvsn> $1.5.0$ </omvsn> <xmlvsn>20 </xmlvsn> <statime>2010.298 02:55:46.185267</statime> <stotime>2010.298 02:55:46.189428</stotime> <staseq>C6C7869B9C4335C2</staseq> <stoseq>C6C7869B9D474302</stoseq> <rqsttkn1>USRT001 10195546</rqsttkn1> <rc>00000000</rc> <rsn>00000000</rsn>  $\langle ct|$ <cmd> <master>HWS1 </master> <userid>USRT001 </userid> <verb>UPD </verb><br><kwd>IMSCON </kwd> <kwd>IMSCON <input>UPD IMSCON TYPE(RMTIMSCON) NAME(CONNECT2) START(COMM) </input>  $cmd $>$$ <cmdrsphdr> <hdr slbl="RIC" llbl="RmtImsCon" scope="LCL" sort="a" key="2" scroll="no" len="8" dtype="CHAR" align="left" skipb="no" /> <hdr slbl="MBR" llbl="MbrName" scope="LCL" sort="a" key="1" scroll="no" len="8" dtype="CHAR" align="left" skipb="no" /> <hdr slbl="CC" llbl="CC" scope="LCL" sort="n" key="0" scroll="yes" len="4" dtype="INT" align="right" skipb="no" /> <hdr slbl="CCTXT" llbl="CCText" scope="LCL" sort="n" key="0" scroll="yes" len="32" dtype="CHAR" align="left" skipb="yes" /> </cmdrsphdr> <cmdrspdata> <rsp>RIC(CONNECT2) MBR(HWS1 ) CC( 0) </rsp> </cmdrspdata> </imsout>

説明**:** CONNECT2 のリモート IMS Connect 接続が開始されています。 関連資料:

- [STARTRMT](http://www.ibm.com/support/knowledgecenter/SSEPH2_15.1.0/com.ibm.ims15.doc.cr/compcmds/ims_imsconnect_startrmt.htm#ims_imsconnect_startrmt) コマンド (コマンド)
- [STOPRMT](http://www.ibm.com/support/knowledgecenter/SSEPH2_15.1.0/com.ibm.ims15.doc.cr/compcmds/ims_imsconnect_stoprmt.htm#ims_imsconnect_stoprmt) コマンド (コマンド)
- ☞ IMS Connect UPDATE [RMTIMSCON](http://www.ibm.com/support/knowledgecenter/SSEPH2_15.1.0/com.ibm.ims15.doc.cr/compcmds/ims_imsconnect_updatermtimscon.htm#ims_imsconnect_updatermtimscon) コマンド (コマンド)

# **UPDATE IMSCON TYPE(SENDCLNT)** コマンド

UPDATE IMSCON TYPE(SENDCLNT) コマンドは、リモート IMS Connect イン スタンスまたはリモート CICS サブシステムとの指定された接続上にある送信ソケ ット・クライアントを終了するために使用します。

サブセクション:

v 1277 [ページの『環境』](#page-1288-0)

- <span id="page-1288-0"></span>v 『構文』
- v 『キーワード』
- 『使用上の注意』
- v 1278 [ページの『同等の](#page-1289-0) WTOR コマンドおよび z/OS コマンド』
- v 1279 [ページの『出力フィールド』](#page-1290-0)
- v 1280 [ページの『戻りコード、理由コード、および完了コード』](#page-1291-0)
- v 1281 [ページの『例』](#page-1292-0)

## 環境

UPDATE IMSCON コマンドは、IMS Connect に対してのみ適用可能です。このコ マンドを実行するには、以下の条件が満たされなければなりません。

- v IMS Connect は Common Service Layer (CSL) Structured Call Interface (SCI) によって通信できるように構成され、アクティブである必要があります。
- v Structured Call Interface (SCI) および Operations Manager (OM) によるタイ プ 2 のコマンド環境が、アクティブである必要があります。

## 構文

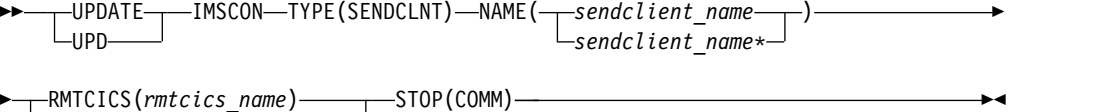

```
RMTIMSCON(rmtimscon_name)
```
## キーワード

以下のキーワードは、UPDATE IMSCON TYPE(SENDCLNT) コマンドに有効で す。

### **NAME**

終了する送信ソケットのクライアント ID を指定します。単一の送信クライア ント名またはワイルドカード名を指定できます。

### **RMTCICS**

送信クライアントがあるリモート CICS 接続を指定します。RMTCICS キーワ ードまたは RMTIMSCON キーワードのいずれかを指定する必要があります。

#### **RMTIMSCON**

送信クライアントがあるリモート IMS Connect 接続を指定します。RMTCICS キーワードまたは RMTIMSCON キーワードのいずれかを指定する必要があり ます。

### **STOP(COMM)**

指定されたリモート IMS Connect 接続の送信ソケット・クライアントを終了し ます。

## 使用上の注意

UPDATE IMSCON TYPE(SENDCLNT) コマンドは、Operations Manager (OM) API を介してのみ発行できます。

<span id="page-1289-0"></span>コマンドが実行される IMSplex が ACTIVE な状態の場合のみ、IMS Connect は IMS Connect のタイプ 2 のコマンドを処理することができます。

このコマンドを使用して IMS Connect リソースに加えられた変更は、IMS Connect が再始動されると失われます。

UPDATE IMSCON TYPE(SENDCLNT) コマンドは、別の IMS Connect インスタ ンスまたはリモート CICS サブシステムとの接続上にある送信ソケットを終了する ために使用します。

終了する必要がある送信ソケットの ID を識別するには、QUERY IMSCON TYPE(SENDCLNT) タイプ 2 コマンドを使用します。

接続が別の IMS Connect インスタンスとの接続である場合、オプションで次の IMS Connect コマンドを使用して、送信クライアント・ソケットを識別することが できます。

- v WTOR コマンド・フォーマットで、VIEWRMT
- z/OS MODIFY コマンド・フォーマットで、QUERY RMTIMSCON

ソケット接続が MSC リンク用に使用されている場合は、ソケットを終了するため に UPDATE IMSCON TYPE(SENDCLNT) コマンドを使用しないでください。 UPDATE IMSCON TYPE(SENDCLNT) コマンドを発行すると、MSC リンクが切 断されます。代わりに、IMS から IMS コマンドの /PSTOP LINK を発行するこ とで MSC リンクを停止します。このコマンドは、IMS Connect 内の関連する送受 信ソケットを自動的に終了します。

MSC メッセージ用に使用される送信ソケットを終了する代替方式は、IMS Connect WTOR コマンド STOPLINK または IMS Connect z/OS 変更コマンド DELETE LINK を使用する方法です。これらのコマンドは、MSC リンクで使用される送信ソ ケットおよび受信ソケットを終了します。これと同等の IMS タイプ 2 コマンド は、UPDATE IMSCON TYPE(LINK) です。

UPDATE IMSCON TYPE(SENDCLNT) コマンドが発行されたときに、ソケット接 続が OTMA メッセージに使用されており、送信ソケット接続が RECV 状態であ る場合、IMS Connect は、OTMA に対して NAK を発行した後、送信ソケット接 続を終了します。 OTMA は、メッセージを送達不能キュー HWS\$DLQ に転送し ます。

ISC リンクに使用されているソケット接続を終了するために UPDATE IMSCON TYPE(SENDCLNT) コマンドを使用しないでください。 UPDATE IMSCON TYPE(SENDCLNT) コマンドは、ISC リンクを切断します。代わりに、IMS から IMS コマンドの /QUIESCE NODE USER を発行することで ISC リンクを停止し ます。このコマンドは、IMS Connect 内の関連する送受信ソケットを自動的に終了 します。

## 同等の **WTOR** コマンドおよび **z/OS** コマンド

以下の表には、UPDATE IMSCON TYPE(SENDCLNT) コマンドと同様の機能を実 行する、IMS Connect WTOR (Write to Operator with Reply) コマンドおよび IMS Connect z/OS コマンドがリストされています。

<span id="page-1290-0"></span>注**:**

- v IMS Connect WTOR コマンドは、未解決の IMS Connect 応答メッセージに対 する応答です。
- IMS Connect z/OS コマンドは、z/OS (MVS) インターフェースを介して、 IMS Connect *jobname* を使用して発行されます。

表 *463. UPDATE IMSCON TYPE(SENDCLNT)* コマンドと同等の *WTOR* コマンドおよび *IMS Connect z/OS* コマンド

| <b>UPDATE IMSCON</b>      | 同等の IMS Connect           | 同等の IMS Connect         |
|---------------------------|---------------------------|-------------------------|
| TYPE(SENDCLNT) コマンド       | WTOR コマンド                 | z/OS コマンド               |
| <b>UPDATE IMSCON</b>      | <b>STOPSCLN</b> rmtimscon | <b>DELETE RMTIMSCON</b> |
| TYPE(SENDCLNT)            | sendclient                | NAME(rmtimsconname)     |
| NAME(sendclient_name)     |                           | SENDCLNT(clientid)      |
| RMTIMSCON(rmtimscon_name) |                           |                         |
| STOP(COMM)                |                           |                         |
| <b>UPDATE IMSCON</b>      | <b>STOPSCLN</b> rmtcics   | 同等の z/OS コマンドは          |
| TYPE(SENDCLNT)            | sendclient                | ありません                   |
| NAME(sendclient_name)     |                           |                         |
| RMTCICS(rmtcics_name)     |                           |                         |
| STOP(COMM)                |                           |                         |

## 出力フィールド

ショート・ラベル

XML 出力で生成されたショート・ラベルが記載されています。

長ラベル

TSO SPOC 画面上に表示される列見出しを含みます。

キーワード

フィールドを生成させるコマンドのキーワードを識別します。 N/A (適用 外) は、常に戻される出力フィールドの場合に表示されます。エラーが発生 した場合のみ戻される出力フィールドには、*error* が表示されます。

意味 出力フィールドの簡略説明を提供します。

表 *464. UPDATE IMSCON TYPE(SENDCLNT)* コマンド出力フィールド

| ショート・        |               |                  |                                                                                                    |
|--------------|---------------|------------------|----------------------------------------------------------------------------------------------------|
| ラベル          | 長ラベル          | キーワード            | 意味                                                                                                    |
| CC           | CC.           | N/A              | IMS Connect が指定されたリソースに対する<br>コマンドを処理できたかどうかを示す、完了コ<br>ード。完了コードは常に戻されます。 1281 ペ<br>ージの表 466を参照してください。 |
| <b>CCTXT</b> | <b>CCText</b> | error            | ゼロ以外の完了コードの意味を簡潔に説明する<br>完了コード・テキスト。CCTXT フィールド<br>は、エラー完了コードの場合のみ戻されます。                              |
| RIC.         | RmtImsCon     | <b>RMTIMSCON</b> | 操作するリモート IMS Connect 接続の ID。                                                                          |
| <b>RCICS</b> | RmtCICS       | <b>RMTCICS</b>   | 操作するリモート CICS 接続の ID。                                                                                 |
| SCL.         | SendClnt      | N/A              | 終了する送信ソケットのクライアント<br>ID。SCL フィールドは常に戻されます。                                                            |

# <span id="page-1291-0"></span>戻りコード、理由コード、および完了コード

UPDATE IMSCON TYPE(SENDCLNT) コマンドの結果として返される可能性のあ る戻りコードと理由コードは、OM API を介して入力されるすべてのコマンドに共 通する標準コードです。

以下の表は、戻りコードと理由コード、およびコードの簡単な説明を示していま す。コマンドに戻される戻りコードまたは理由コードは、CSL 要求からのエラーを 示すこともあります。

表 *465. UPDATE IMSCON TYPE(SENDCLNT)* コマンドの戻りコードと理由コード

| 戻りコード       | 理由コード       | 意味                                                                                                    |  |
|-------------|-------------|----------------------------------------------------------------------------------------------------|--|
| X'00000000' | X'00000000' | UPDATE IMSCON TYPE(SENDCLNT) コマンドは<br>正常に完了しました。コマンド出力には、リソースご<br>とに 1 行が表示され、各行にはリソースの完了コー<br>ドが表示されます。 |  |
| X'0C000008' | X'00002004' | 無効なキーワードまたはキーワード・パラメーターが<br>指定されました。                                                                     |  |
| X'0C000008' | X'00002010' | RMTIMSCON キーワードまたは RMTCICS キーワー<br>ドで総称名が指定されました。固有名のみを指定する<br>ことができます。                                  |  |
| X'0C000008' | X'00002014' | NAME() パラメーターに無効な文字が指定されまし<br>た。                                                                         |  |
| X'0C000008' | X'00002018' | NAME キーワードは指定されませんでしたが、<br>UPDATE IMSCON TYPE(SENDCLNT) コマンドに<br>は必須のキーワードです。                            |  |
| X'0C000008' | X'0000201C' | RMTIMSCON キーワードおよび RMTCICS キーワー<br>ドのどちらも指定されませんでした。これらのキーワ<br>ードのいずれかを指定する必要があります。                      |  |
| X'0C000008' | X'00002020' | STOP キーワードは必ず指定します。                                                                                      |  |
| X'0C000008' | X'0000202C' | RMTIMSCON キーワードおよび RMTCICS キーワー<br>ドの両方が指定されました。これらのキーワードは、<br>いずれか 1 つのみを指定することができます。                   |  |
| X'0C000008' | X'00002133' | RMTIMSCON キーワードまたは RMTCICS キーワー<br>ドで複数の名前が指定されました。 1 つの名前のみ<br>を指定することができます。                            |  |
| X'0C00000C' | X'00003000' | 一部のリソースではコマンドが正常に実行されました<br>が、それ以外では失敗しました。コマンド出力には、<br>リソースごとに 1 行が表示され、各行にはリソース<br>の完了コードが表示されます。      |  |
| X'0C00000C' | X'00003004' | コマンドはどのリソースでも正常に実行されませんで<br>した。コマンド出力には、リソースごとに 1 行が表<br>示され、各行にはリソースの完了コードが表示されま<br>す。                  |  |
| X'0C000014' | X'00005000' | コマンド・プロセッサーは、BPECBGET を介したス<br>トレージの取得に失敗しました。                                                           |  |

<span id="page-1292-0"></span>表 *465. UPDATE IMSCON TYPE(SENDCLNT)* コマンドの戻りコードと理由コード *(*続き*)*

| 戻りコード          | 理由コード       | 意味                                                                                                    |
|----------------|-------------|----------------------------------------------------------------------------------------------------|
| $X'$ 0C000014' | X'00005050' | 内部処理エラーのため、コマンド・プロセッサーが失<br>敗しました。詳しくは、コマンドで返されたエラー・<br>メッセージまたはシステム・コンソールに表示された<br>エラー・メッセージを参照してください。 |
|                |             |                                                                                                    |

このコマンドの処理に固有のエラーは、完了コードとして戻されます。完了コード は個々のリソースに対する各アクションごとに戻されます。

表 *466. UPDATE IMSCON TYPE(SENDCLNT)* コマンドの完了コード

|          | 完了コード・テキ     |                                                                                                    |
|----------|--------------|----------------------------------------------------------------------------------------------------|
| 完了コード    | スト           | 意味                                                                                                    |
| $\theta$ |              | 該当リソースについて、UPDATE IMSCON<br>TYPE(SENDCLNT) コマンドは正常に完了しました。                                                                                                    |
| 10       | <b>FOUND</b> | NO RESOURCES リソース名が、要求を処理しているクライアントに認<br>識されません。リソース名が誤って入力されたか、リ<br>ソースが現在アクティブではない可能性があります。<br>ワイルドカードがコマンド内で指定されていた場合、<br>該当する名前がありませんでした。正しいスペルのリ<br>ソース名がコマンド上に指定されていることを確認し<br>てください。 |

## 例

*UPDATE IMSCON TYPE(SENDCLNT) RMTIMSCON(rmtimscon)* コマンドの例

以下の例では、送信クライアント・ソケット OTM12345 が停止されます。停止さ れる送信ソケットは、リモート IMS Connect 接続 CONNECT2 上にあります。

TSO SPOC 入力:

UPDATE IMSCON TYPE(SENDCLNT) NAME(OTM12345) RMTIMSCON(CONNECT2) STOP(COMM)

#### TSO SPOC 出力:

SendClient RmtImsCon MbrName CC OTM12345 CONNECT2 HWS1 0

OM API 入力:

CMD(UPDATE IMSCON TYPE(SENDCLNT) NAME(OTM12345) RMTIMSCON(CONNECT2) STOP(COMM))

OM API 出力:

```
<imsout>
<ctl><omname>OM1OM </omname>
<omvsn>1.5.0</omvsn>
\langle xm] vsn>20 \langle xm] vsn>
<statime>2010.298 03:01:07.108399</statime>
<stotime>2010.298 03:01:07.112686</stotime>
<staseq>C6C787CDAAA2F767</staseq>
<stoseq>C6C787CDABAEE8C7</stoseq>
<rqsttkn1>USRT001 10200107</rqsttkn1>
<rc>00000000</rc>
```

```
<rsn>00000000</rsn>
\langle ct|<cmd>
<master>HWS1 </master>
<userid>USRT001 </userid>
<verb>UPD </verb>
<kwd>IMSCON </kwd>
<input>UPDATE IMSCON TYPE(SENDCLNT) NAME(OTM12345) RMTIMSCON(CONNECT2)
STOP(COMM) </input>
</cmd><cmdrsphdr>
<hdr slbl="SCL" llbl="SendClnt" scope="LCL" sort="n" key="1"
scroll="no" len="8" dtype="CHAR" align="lfet" skipb="no" />
<hdr slbl="RIC" llbl="RmtImsCon" scope="LCL" sort="n" key="0"
scroll="yes" len="8" dtype="CHAR" align="left" skipb="yes" />
<hdr slbl="MBR" llbl="MbrName" scope="LCL" sort="a" key="2" scroll="no"
len="8" dtype="CHAR" align="left" skipb="no" />
<hdr slbl="CC" llbl="CC" scope="LCL" sort="n" key="0" scroll="yes"
len="4" dtype="INT" align="right" skipb="no" />
<hdr slbl="CCTXT" llbl="CCText" scope="LCL" sort="n" key="0"
scroll="yes" len="32" dtype="CHAR" align="left" skipb="yes" />
</cmdrsphdr>
<cmdrspdata>
<rsp>SCL(OTM12345) RIC(CONNECT2) MBR(HWS1 ) CC( 0) </rsp>
</cmdrspdata>
</imsout>
```
### *UPDATE IMSCON TYPE(SENDCLNT) RMTCICS(rmtcics)* コマンドの例

以下の例では、送信クライアント・ソケット ISC98765 が停止されます。停止され る送信ソケットは、リモート CICS 接続 CICSA1 上にあります。

TSO SPOC 入力:

UPDATE IMSCON TYPE(SENDCLNT) NAME(ISC98765) RMTCICS(CICSA1) STOP(COMM)

TSO SPOC 出力:

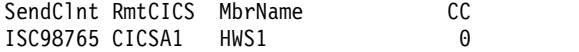

OM API 入力:

CMD(UPDATE IMSCON TYPE(SENDCLNT) NAME(ISC98765) RMTCICS(CICSA1) STOP(COMM) )

OM API 出力:

```
<imsout>
<ctl><omname>OM1OM </omname>
<omvsn>1.6.0</omvsn>
\langle xm] vsn>20 \langle xm] vsn>
<statime>2012.339 23:27:56.704048</statime>
<stotime>2012.339 23:27:56.707079</stotime>
<staseq>CA91F7FFA1530C9C</staseq>
<stoseq>CA91F7FFA210779C</stoseq>
<rqsttkn1>USRT001 10152756</rqsttkn1>
<rc>00000000</rc>
<rsn>00000000</rsn>
</ct]>
<cmd>
<master>HWS1 </master>
<userid>USRT001 </userid>
<verb>UPD </verb>
<kwd>IMSCON </kwd>
<input>UPDATE IMSCON TYPE(SENDCLNT) NAME(ISC98765) RMTCICS(CICSA1)
```

```
STOP(COMM) </input>
</cmd>
<cmdrsphdr>
<hdr slbl="SCL" llbl="SendClnt" scope="LCL" sort="n" key="1"
scroll="no" len="8" dtype="CHAR" align="left" skipb="no" />
<hdr slbl="RCICS" llbl="RmtCICS" scope="LCL" sort="n" key="0"
scroll="yes" len="8" dtype="CHAR" align="left" skipb="yes" />
<hdr slbl="MBR" llbl="MbrName" scope="LCL" sort="a" key="2" scroll="no"
len="8" dtype="CHAR" align="left" skipb="no" />
<hdr slbl="CC" llbl="CC" scope="LCL" sort="n" key="0" scroll="yes"
len="4" dtype="INT" align="right" skipb="no" />
<hdr slbl="CCTXT" llbl="CCText" scope="LCL" sort="n" key="0"
scroll="yes" len="32" dtype="CHAR" align="left" skipb="yes" />
</cmdrsphdr>
<cmdrspdata>
<rsp>SCL(ISC98765) RCICS(CICSA1 ) MBR(HWS1 ) CC( 0) </rsp>
</cmdrspdata>
</imsout>
関連資料:
☞
     STOPSCLN コマンド (コマンド)
```
₿ IMS Connect DELETE [SENDCLNT](http://www.ibm.com/support/knowledgecenter/SSEPH2_15.1.0/com.ibm.ims15.doc.cr/compcmds/ims_imsconnect_deletesendclnt.htm#ims_imsconnect_deletesendclnt) コマンド (コマンド)

# **UPDATE LE** コマンド

UPDATE LE コマンドは、言語環境プログラム (LE) ランタイム・パラメーターの オーバーライドを定義するために、あるいは LE オーバーライド処理を使用可能/ 使用不可にするためのシステム・オプションを変更するために使用します。

パラメーターは、トランザクション・コード、LTERM 名、ユーザー ID、または、 MPP および JMP 領域用のプログラム名により、フィルターに掛けることができま す。また、このパラメーターは IFB 領域、BMP 領域、および JBP 領域のプログラ ム名によってフィルター操作することができます。メッセージ・ドリブン BMP 領 域は、トランザクション・コード上でフィルターに掛けることもできます。どのパ ラメーターの組み合わせを使用しても、ランタイム・パラメーターが適用されるア プリケーション・インスタンスを限定できます。テーブル内の最初の有効なエント リーが使用されます。新規のエントリーは、テーブル内のフリー・スペースの場所 に応じて、既存のエントリーの前か後に追加されます。

サブセクション:

- v 『環境』
- v 1284 [ページの『構文』](#page-1295-0)
- v 1284 [ページの『キーワード』](#page-1295-0)
- v 1285 [ページの『使用上の注意』](#page-1296-0)
- v 1286 [ページの『出力フィールド』](#page-1297-0)
- v 1286 [ページの『戻りコード、理由コード、および完了コード』](#page-1297-0)
- v 1287 [ページの『例』](#page-1298-0)

#### 環境

以下の表には、UPDATE LE コマンドおよびキーワードを出すことができる環境 (DB/DC、DBCTL、および DCCTL) がリストされています。

| コマンド/キーワード       | DB/DC | <b>DBCTL</b> | <b>DCCTL</b> |
|------------------|-------|--------------|--------------|
| <b>UPDATE LE</b> | Χ     |              |              |
| <b>LTERM</b>     | X     | X            |              |
| <b>PGM</b>       | Х     | $\check{ }$  |              |
| SET              | X     |              |              |
| <b>TRAN</b>      | χ     | χ            |              |
| <b>USERID</b>    | χ     | $\check{ }$  |              |

<span id="page-1295-0"></span>表 *467. UPDATE LE* コマンドおよびキーワードの有効環境

# 構文

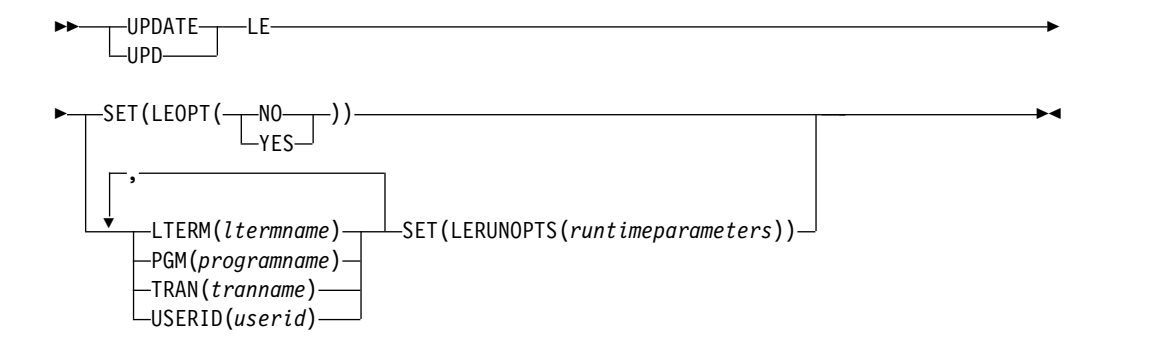

# キーワード

以下のキーワードは、UPDATE LE コマンドに有効です。

#### **LTERM()**

パラメーターが定義される LTERM の名前 (1 から 8 文字) を指定しま す。

#### **PGM()**

パラメーターが定義されるプログラムの名前 (1 から 8 文字) を指定しま す。

**SET()** 属性またはパラメーターの更新を指定します。

#### **LEOPT()**

IMSplex 内のすべてのアクティブな IMS システムについて、LE ランタイム・パラメーターを動的にオーバーライドできるかどうか を指定します。 YES は、IMS システムがオーバーライドを許可し て、DL/I INQY 呼び出しによりランタイム・パラメーターを検索 できるようにすることを示します。 NO は、IMS システムがパラ メーターの動的オーバーライドを許可しないことを示します。

このオプションを使用すれば、IMS システムを停止せずに、 DFSCGxxx PROCLIB メンバーに指定されている LEOPT=Y|N オ プションをオーバーライドすることができます。

ランタイム・オーバーライドが使用不可にされている (つまり、 LEOPT=N を指定して IMS が開始されているか、または UPD LE SET(LEOPT(NO)) コマンドが出されている) 場合、UPD LE
SET(LERUNOPTS()) または DEL LE コマンドが出されるたびに、 ランタイム・パラメーター・テーブルは更新され続けます。その 後、UPD LE SET(LEOPT(YES)) コマンドが指定された場合、時間 のオーバーライドが使用不可にされている間に行われた変更はすべ て有効になります。

このコマンドは、IMSplex 内でアクティブになっているすべての IMS システムに、自動的に経路指定されます。ユーザーは、単一の IMS に経路指定されるように OM 経路指定をオーバーライドする ことはできません。

#### **LERUNOPTS()**

LE 動的ランタイム・パラメーターを指定します。指定された TRAN、LTERM、USERID、または PGM について既存のパラメー ターのセットが検出された場合は、その既存のパラメーター・スト リングは新規のパラメーター・ストリングで完全に置き換えられま す。パラメーターは、既存のストリングには付加されません。スト リングは、指定されたフィルターが既存のエントリーと完全一致す る場合に置き換えられるだけです。

既存のエントリーがない場合は、パラメーターを収容するだけ十分 に大きな、最初の未使用のエントリーが更新に使用されます。未使 用のエントリーとは、DEL LE コマンドによって既に削除されたエ ントリーです。未使用のエントリーがない、あるいは大きさが不十 分な場合、ストレージは新規エントリーに対して割り振られ、その エントリーはテーブルの一番上に追加されます。

UPDATE LE SET(LERUNOPTS()) コマンドは、LEOPT システ ム・オプションに関係なく処理されます。これは、IMS は、DL/I INQY 呼び出しを介して検索されることがなくても、ランタイム・ パラメーター・テーブル項目を作成し続けることを意味します。

このコマンドは、IMSplex 内でアクティブになっているすべての IMS システムに、自動的に経路指定されます。ユーザーは、単一の IMS のパラメーターをオーバーライドすることはできません。

## **TRAN()**

パラメーターが定義されるトランザクションの名前 (1 から 8 文字) を指定 します。

## **USERID()**

どのユーザーに対してパラメーターを定義するか (ユーザー ID の 1文字 から 8 文字の名前) を指定します。

## 使用上の注意

このコマンドは、Operations Manager API を介してのみ指定することができま す。このコマンドのコマンド構文は XML で定義されており、OM と通信する自動 化プログラムで使用できます。

OM はコマンドの経路指定をオーバーライドし、IMSplex 内のすべての IMS シス テムへコマンドを経路指定します。ユーザー指定の経路リストは無視されます。

リソース・フィルター (TRAN、LTERM、USERID、または PGM) の少なくとも 1 つは指定しなければなりません。

## 出力フィールド

以下の表には、UPDATE LE 出力フィールドが記載されています。表の各列は以下 のとおりです。

ショート・ラベル

XML 出力で生成されたショート・ラベルが記載されています。

キーワード

フィールドを生成させるコマンドのキーワードを識別します。 N/A は、 常に戻される出力フィールドの場合に表示されています。エラーが発生した 場合のみ戻される出力フィールドについては、ERR が示されています。

意味 出力フィールドの簡略説明を提供します。

表 *468. UPDATE LE* コマンド出力フィールド

| ショート・ラベ |       |                                                   |
|---------|-------|---------------------------------------------------|
| ル       | キーワード | 意味                                                |
| CC      | N/A   | 出力行の完了コード。完了コードは常に戻されます。                          |
| MBR     | N/A   | 出力行を作成した IMSplex メンバー (IMS ID)。メン<br>バー名は常に戻されます。 |

戻りコード、理由コード、および完了コード

このコマンドの結果として戻される OM の戻りコードと理由コードは、OM API を介して入力されるコマンドすべてに対して標準的です。 IMS 戻りコードと理由 コードは、UPDATE LE コマンドによって OM に戻されます。

以下の表は、戻りコードと理由コード、およびコードの簡単な説明を示していま す。コマンドに戻される戻りコードまたは理由コードは、CSL 要求からのエラーを 示すこともあります。

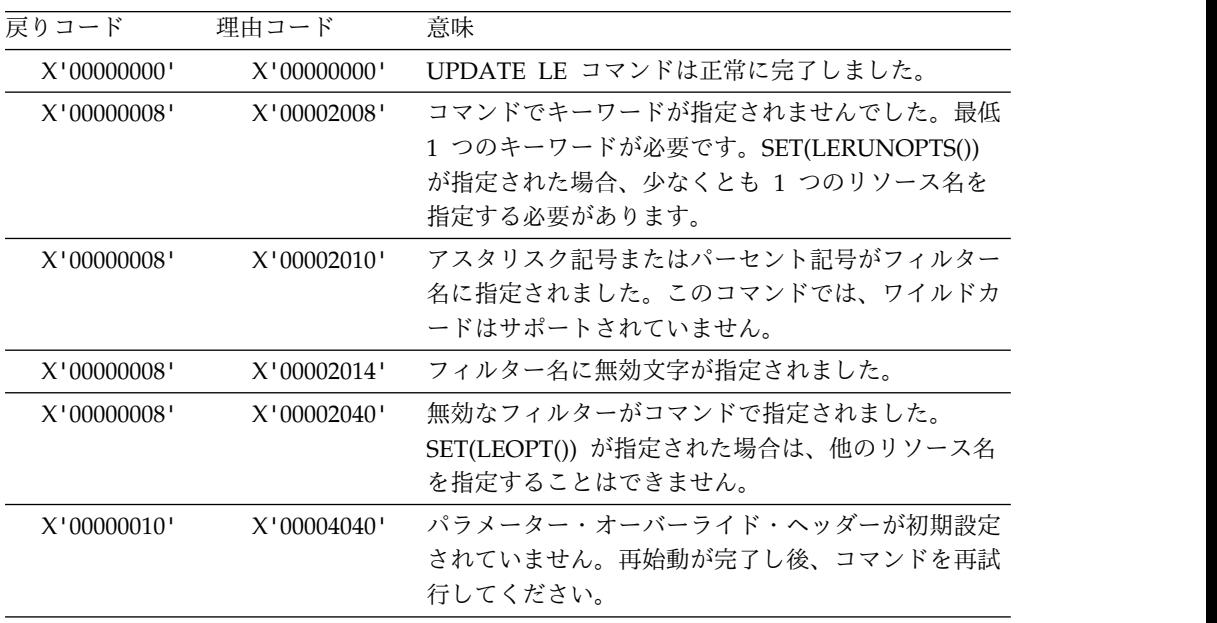

| 戻りコード       | 理由コード          | 意味                                          |  |
|-------------|----------------|---------------------------------------------|--|
| X'00000014' | X'00005000'    | IMODULE GETSTOR からのストレージの取得を行<br>うことはできません。 |  |
| X'00000014' | X'00005010'    | ラッチを取得できません。                                |  |
| X'00000014' | $X'00005$ FFF' | 内部 IMS エラー - これは発生してはならないエラー<br>です。         |  |

以下の表には、UPDATE LE コマンドで戻される可能性のある完了コードが記載さ れています。

表 *469. UPDATE LE* コマンドの完了コード

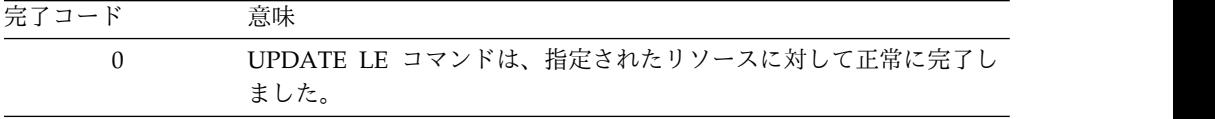

## 例

以下に示すのは UPDATE LE コマンドの例です。

*UPDATE LE* コマンドの例 *1*

以下のフィルターおよびパラメーターは、リストされた順に処理される UPD LE SET(LERUNOPTS()) コマンド上で指定されると仮定します。

- 1. TRAN(PART) LTERM(TERM2) SET(LERUNOPTS(hhhh))
- 2. TRAN(PART) LTERM(TERM2) SET(LERUNOPTS(iiii))
- 3. LTERM(TERM2) USERID(BETTY) SET(LERUNOPTS(gggg))
- 4. TRAN(PART) LTERM(TERM1) USERID(BOB) SET(LERUNOPTS(ffff))
- 5. TRAN(PART) LTERM(TERM1) USERID(BARBARA) SET(LERUNOPTS(eeee))
- 6. PGM(DFSSAM02) SET(LERUNOPTS(dddd))
- 7. TRAN(PART) LTERM(TERM1) SET(LERUNOPTS(cccc))
- 8. TRAN(PART) USERID(BETTY) SET(LERUNOPTS(bbbb))
- 9. TRAN(PART) PGM(DFSSAM02) SET(LERUNOPTS(aaaa))

既存のエントリーが更新されることになる、エントリーのマッチングの規則は以下 のとおりです。

- v UPDATE LE で定義されるフィルターの数は、エントリー内で定義されるフィル ターの数と一致しなければなりません。
- v UPDATE LE で定義されるフィルター値は、エントリー内で定義されるフィルタ ー値と完全一致しなければなりません。

以下の表は、コマンド処理の最後の、パラメーター・オーバーライド・テーブル項 目の論理表記です。表には、トランザクション名、LTERM、USERID、プログラ ム、および LERUNOPTS がエントリーごとに記載されています。

表 *470. UPDATE LE* のパラメーター・オーバーライド・テーブル項目の例 *1*

| 項目番号 | <b>TRAN</b> | <b>LTERM</b> | <b>USERID</b>  | <b>PROGRAM</b> | <b>LERUNOPTS</b> |
|------|-------------|--------------|----------------|----------------|------------------|
|      | PART        |              |                | DFSSAM02       | aaaa             |
| 2    | <b>PART</b> |              | <b>BETTY</b>   |                | bbbb             |
| 3    | PART        | TERM1        |                |                | cccc             |
| 4    |             |              |                | DFSSAM02       | dddd             |
| 5    | <b>PART</b> | TERM1        | <b>BARBARA</b> |                | eeee             |
| 6    | PART        | TERM1        | <b>BOB</b>     |                | ffff             |
| 7    |             | TERM2        | <b>BETTY</b>   |                | <b>gggg</b>      |
| 8    | PART        | TERM2        |                |                | iiii             |
|      |             |              |                |                |                  |

## *UPDATE LE* コマンドの例 *2*

TSO SPOC 入力:

UPD LE TRAN(IAPMDI26) USERID(USRT001) SET(LERUNOPTS(RPTOPTS=((ON),NOOVR),RPTSTG=((OFF),NOOVR)))

TSO SPOC 出力:

MbrName CC SYS3 0

OM API 入力:

CMD(UPD LE TRAN(IAPMDI26) USERID(USRT001) SET(LERUNOPTS(RPTOPTS=((ON),NOOVR),RPTSTG=((OFF),NOOVR))))

OM API 出力:

```
<imsout>
<ctl><omname>OM1OM </omname>
<omvsn>1.1.0</omvsn>
<xmlvsn>1 </xmlvsn>
<statime>2002.163 17:56:10.220516</statime>
<stotime>2002.163 17:56:10.221547</stotime>
<staseq>B7C4CA4EDBFE420E</staseq>
<stoseq>B7C4CA4EDC3EB382</stoseq>
<rqsttkn1>USRT002 10105610</rqsttkn1>
<rc>00000000</rc>
<rsn>00000000</rsn>
\langle c \rangle<cmd>
<master>SYS3 </master>
<userid>USRT002 </userid>
<verb>UPD </verb>
<kwd>LE </kwd>
<input>UPD LE TRAN(IAPMDI26) USERID(USRT001)
SET(LERUNOPTS(RPTOPTS=((ON),NOOVR),RPTSTG=((OFF),NOOVR)))
</input>
</cmd><cmdrsphdr>
<hdr slbl="MBR" llbl="MbrName" scope="LCL" sort="A" key="1" scroll="NO" len="8"
dtype="CHAR" align="left" />
                              scope="LCL" sort="N" key="0" scroll="YES" len="4"
dtype="INT" align="right" />
</cmdrsphdr>
```
<cmdrspdata>  $<$ rsp>MBR(SYS3 ) CC( 0)  $<$ /rsp> </cmdrspdata> </imsout>

説明: UPDATE LE コマンドは、LE ランタイム・オプションのテーブルにエント リーを追加します。このコマンドにより追加されるエントリーは、ユーザー ID お よびトランザクションの 2 つのフィルターを定義します。トランザクションは IAPMDI26 に、ユーザー ID は USRT001 に設定されます。このテーブル項目のラ ンタイム・オプション・ストリングは、RPTOPTS=((ON),NOOVR),RPTSTG=((OFF) ,NOOVR) です。出力は、IMS メンバー SYS3 がコマンドを処理し、戻りコード 0 を戻したことを示しています。

関連概念:

CSL [要求の戻りコードおよび理由コードの解釈方法](http://www.ibm.com/support/knowledgecenter/SSEPH2_15.1.0/com.ibm.ims15.doc.spr/ims_rr_writingcsl.htm#ims_rr_writingcsl) (システム・プログラミン グ [API\)](http://www.ibm.com/support/knowledgecenter/SSEPH2_15.1.0/com.ibm.ims15.doc.spr/ims_rr_writingcsl.htm#ims_rr_writingcsl)

関連資料:

■ [コマンド・キーワードとその同義語](http://www.ibm.com/support/knowledgecenter/SSEPH2_15.1.0/com.ibm.ims15.doc.cr/imscmdsintro/ims_kwdtable.htm#ims_cr1kwdtable) (コマンド)

316 [ページの『](#page-327-0)QUERY LE コマンド』

# **UPDATE MSLINK** コマンド

UPDATE MSLINK コマンドは、MSC 論理リンク属性を設定または変更するため に、あるいは指定された論理リンクの状況を変更するために使用します。

UPDATE MSLINK コマンドは、タイプ 1 コマンドまたはタイプ 2 コマンドのい ずれも可能です。

サブセクション:

- v 『環境』
- v 1290 [ページの『構文』](#page-1301-0)
- 1291 [ページの『キーワード』](#page-1302-0)
- v 1297 [ページの『使用上の注意』](#page-1308-0)
- v 1298 [ページの『出力フィールド』](#page-1309-0)
- v 1299 [ページの『戻りコード、理由コード、および完了コード』](#page-1310-0)
- 1301 [ページの『例』](#page-1312-0)

## 環境

以下の表には、UPDATE MSLINK コマンドおよびキーワードを出すことができる 環境 (DB/DC、DBCTL、および DCCTL) がリストされています。

表 *471. UPDATE MSLINK* コマンドおよびキーワードの有効環境

| コマンド/キーワード           | DB/DC | <b>DBCTL</b> | <b>DCCTL</b> |
|----------------------|-------|--------------|--------------|
| <b>UPDATE MSLINK</b> |       |              |              |
| <b>NAME</b>          |       |              |              |
| <b>SET</b>           |       |              |              |

<span id="page-1301-0"></span>表 *471. UPDATE MSLINK* コマンドおよびキーワードの有効環境 *(*続き*)*

| コマンド/キーワード    | DB/DC | <b>DBCTL</b> | <b>DCCTL</b> |
|---------------|-------|--------------|--------------|
| START         |       |              |              |
| <b>STOP</b>   |       |              |              |
| <b>OPTION</b> |       |              |              |

# 構文

タイプ **1** コマンド構文

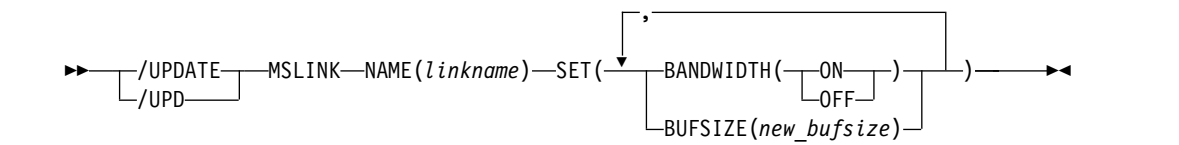

タイプ **2** コマンド構文

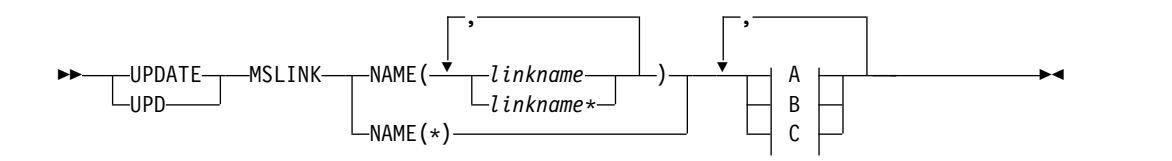

**A:**

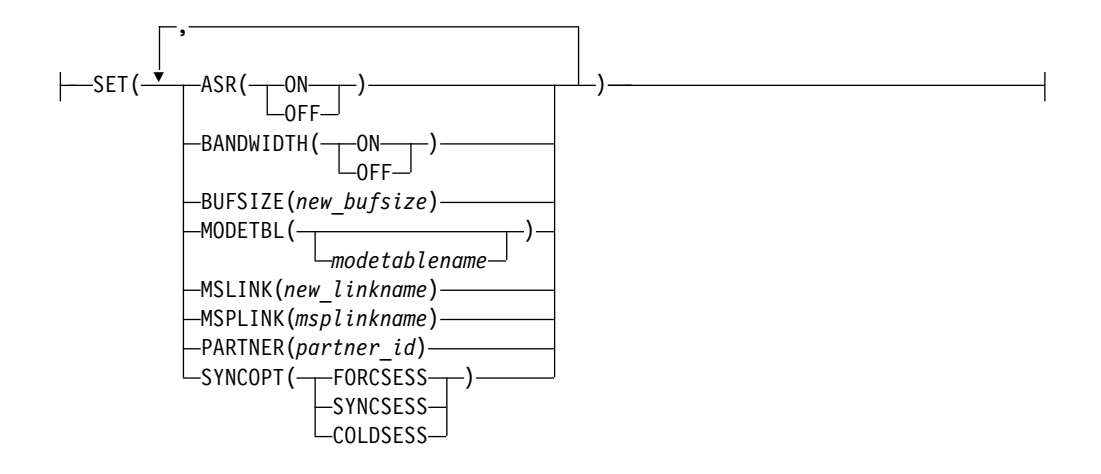

**B:**

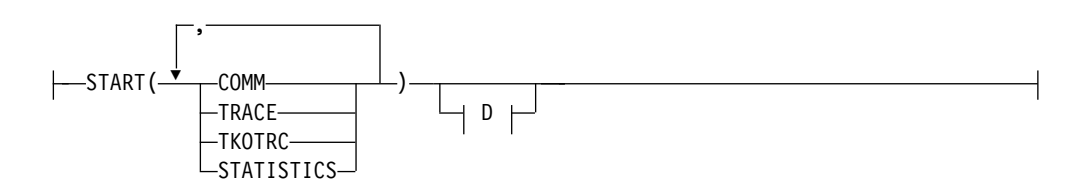

<span id="page-1302-0"></span>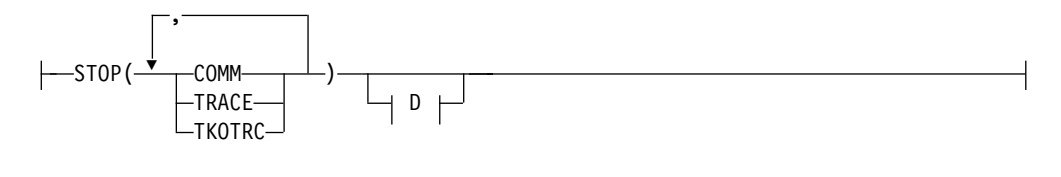

**D:**

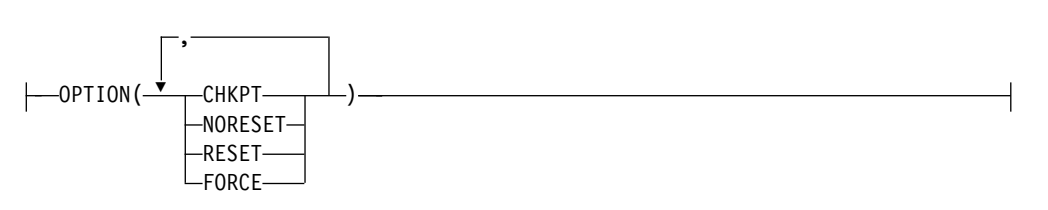

キーワード

以下のキーワードは、UPDATE MSLINK コマンドに有効です。

**NAME()**

処理される MSC 論理リンクの名前 (1 から 8 文字) を指定します。NAME キーワードにはワイルドカード・パラメーター (\*) を指定できます。ワイルド カード名に一致する論理リンク名が処理されます。有効な名前の例として、 NAME(\*) と NAME(abc\*) があります。

## **SET()**

属性またはパラメーターの更新を指定します。SET() パラメーターと STOP(COMM) パラメーターの両方を指定することはできません。

## **ASR()**

VTAM のセッション障害通知機能が使用されている場合、VTAM リンクの 自動セッション再始動 (ASR) 指定を変更します。ASR パラメーターを使用 すると、リンクの自動セッション再始動指定に対して定義されているシステ ム定義オプションをオーバーライドできます。

非 VTAM MSC リンクの場合は、ASR 指定を変更することはできませ ん。

ASR 指定を変更する前に、論理リンクを停止してください。

**ON** 論理リンクは自動セッション再始動を使用することを指定します。該当 のリンクに ASR の状況が表示されていても、必ずしもそのリンクの自 動セッション再始動が活動化されているとは限りません。ネットワーク を VTAM に対して定義する際に、VTAM の APPL 定義ステートメン トで SONSCIP=YES も指定する必要があります。リンクの両側で ASR オプションを使用している場合にのみ、ASR は機能します。

### オフ

論理リンクは自動セッション再始動を使用しないことを指定します。

#### **BANDWIDTH()**

論理リンクが帯域幅モードを使用するかどうかを指定します。

BANDWIDTH キーワードは、TCP/IP タイプの物理リンクに割り当てられ た論理リンクには適用されません。TCP/IP 物理リンクは、常に帯域幅モー ドで動作します。TCP/IP 物理リンクに対して SET(BANDWIDTH(OFF)) を指定すると、コマンドはリジェクトされます。

帯域幅モードを使用可能にするためのシステム定義オプションはありませ ん。デフォルトでは、論理リンクは帯域幅モード・オフで初期化されます。

帯域幅モードを変更するには、最初に論理リンクを停止する必要がありま す。リンクが状況 ERE を表示していてはなりません。

**ON** 論理リンクは帯域幅モードを使用することを指定します。

オフ

論理リンクは帯域幅モードを使用しないことを指定します。

#### **BUFSIZE()**

論理リンクの入出力バッファー・サイズを変更します。最小バッファー・サ イズは 1024、最大バッファー・サイズは 65536 です。

BUFSIZE 値を変更する前に、論理リンクを停止する必要があります。論理 リンクのバッファー・サイズは、MSPLINK 定義で BUFSIZE= キーワード を使用して指定されたバッファー・サイズと同じ指定要件に従います。

## **MODETBL()**

START(COMM) パラメーターを使用せずに MODETBL() パラメーターを 指定すると、リンクのデフォルト・モード・テーブル名が変更されます。こ のデフォルトは、通常、システム定義で確立されます。このフィールドをヌ ル状態 (システム定義でモード・テーブル名が指定されなかった場合と同じ 状態) にリセットするには、MODETBL() を指定します。

START(COMM) パラメーターと MODETBL() パラメーターの両方を指定 した場合、指定されたモード・テーブル名は、START(COMM) セッション に対してのみ使用されます。セッションが終了すると、リンク・モード・テ ーブル名はデフォルト・モード・テーブル名に戻ります。

モード・テーブル名は、VTAM MSC セッションを活動化する際に使用さ れるモード・テーブル項目を決めます。非 VTAM セッションでは MODETBL キーワードを使用できません。

MODETBL 値を変更する前に、論理リンクを停止する必要があります。

#### **MSLINK()**

指定された論理リンクの新しいリンク名 (1 から 8 文字の英数字) を指定し ます。MSLINK パラメーターを指定する場合、1 つだけ NAME パラメー ターを指定できます。新しいリンク名は、論理リンク名として既に存在して いてはなりません。コマンドが正常に実行されると、NAME キーワードで 指定されたリンク名はもはや無効になります。

MSLINK 名を変更する前に、論理リンクを停止する必要があります。

IMSRSC リポジトリーが使用可能になっている環境で論理リンクに対して コマンドが正常に実行されると、以前の論理リンク名を参照する MSC 論理 リンク・パスが新しい論理リンク名を使用するように更新され、更新済みの マークと、エクスポートが必要であるというマークが付けられます。新規の 論理リンクと更新された論理リンク・パスは、次回の IMS チェックポイン

ト時に自動的にエクスポートされます。以前の MSC 論理リンク名の定義が IMSRSC リポジトリーに存在する場合は、名前が更新された論理リンクが 次回の IMS チェックポイント時にリポジトリーにエクスポートされる前 に、リポジトリーからその定義を削除してください。以前の MSC 論理リン ク名の定義を IMSRSC リポジトリーから削除するには、DELETE DEFN コマンドを使用します。

#### **MSPLINK()**

この論理リンクを割り当てる MSC 物理リンクの名前 (1 から 8 文字) を 入力します。入出力の目的のために、論理リンクを物理リンクに割り当てま す。指定される物理リンク名は、既に存在していなければなりません。

MSPLINK を変更する前に、論理リンクを停止する必要があります。論理リ ンクを TCP/IP 物理リンクまたは VTAM 物理リンクに割り当てる場合 は、物理リンクも停止する必要があります。TCP/IP 物理リンクおよび VTAM 物理リンクは、UPD MSPLINK NAME(*plnkname*) STOP(LOGON) を発行することによって停止できます。TCP/IP 物理リンクが TCP/IP 汎 用リソース用に使用されている場合は、UPD MSPLINK NAME(*plnkname*) STOP(GENLOGON) コマンドを使用して物理リンクを停止できます。

論理リンクが TCP/IP 物理リンクに割り当てられると、論理リンクの帯域 幅モードはオンになります。TCP/IP 物理リンク上では帯域幅モードは常に オンであり、オフにすることはできません。

論理リンクを CTC または MTM リンクに割り当てる場合は、ターゲット の物理リンクに現在割り当てられている論理リンクも停止する必要がありま す。

#### **PARTNER()**

2 文字の英字のパートナー ID を指定します。このパートナー ID によ り、2 つのシステム内の 2 つの関連した論理リンクが常に論理的および物 理的に接続されることが確実になります。両方のシステムが、同じパートナ ー ID の論理リンクを持っていなければなりません。指定される新しいパー トナー ID は、既に存在していてはなりません。

PARTNER キーワードを変更するには、NAME キーワードで 1 つだけ論 理リンクを指定できます。

PARTNER キーワードを変更する前に、論理リンクを停止する必要があり ます。

#### **SYNCOPT()**

指定された論理リンクについて、オーバーライドするシステム定義オプショ ンを指定します。このキーワードを使用してユーザーは、次回に UPDATE MSLINK コマンドが発行されるまで、または IMS がコールド・スタート されるまで、再同期を強制するために定義されているシステム定義オプショ ンをオーバーライドできます。

SYNCOPT() は、TCP/IP リンクおよび VTAM リンクに対してのみ有効で す。

SYNCOPT を変更する前に、論理リンクを停止する必要があります。

#### **FORCSESS**

セッション再始動モードとメッセージ・シーケンス番号の間の一致に関

係なく、セッション開始を完了することを指定します。FORCSESS パ ラメーターを使用すると、メッセージが失われたり、重複したりするこ とがあります。

#### **SYNCSESS**

セッション再始動モードとメッセージ・シーケンス番号が一致する場合 にのみ、セッション開始を完了することを指定します。

#### **COLDSESS**

MSLINK の動的フラグおよびフィールドをすべてゼロにリセットし て、セッション再始動モードを COLD にリセットします。これによ り、リンクのコールド・セッション開始が可能になります。セッション のウォーム・スタートを試みても失敗する場合、COLDSESS パラメー ターを使用してください。

COLDSESS パラメーターを使用すると、メッセージが失われたり、重 複したりすることがあります。

COLDSESS オプションを指定したコマンドを発行する前に、最初にリ ンクを停止します。COLDSESS を指定するときは、それをリンクの両 サイドで使用する必要があります。

COLDSESS パラメーターは、SYNCSESS または FORCSESS の現行設 定をオーバーライドしません。

### **START()**

指定された MSC 論理リンクを開始するか、指定された論理リンクのトレース を開始します。

### **COMM**

指定された MSC 論理リンクを開始し、IMS がメッセージの送受信を開始 できるようにします。

CTC リンクまたは MTM リンクの場合は両方のシステムで、また TCP/IP リンクまたは VTAM リンクの場合は一方のシステムで、UPDATE MSLINK コマンドが入力されるまでは、IMS システム間の通信は開始され ません。

COMM パラメーターは、START() と STOP() の両方に指定することはで きません。論理リンクは停止されてアイドル状態にあり、割り当てられた物 理リンクはオープン状態でなければなりません (QUERY コマンドの出力に 表示されます)。

#### **TRACE**

指定された論理リンクに関連した内部 IMS イベントのトレースをオンにし ます。同等のタイプ 1 の/TRACE コマンドとは異なり、UPDATE コマン ドではトレース・レベルを指定できません。代わりに、IMS はデフォル ト・レベルの 4 を使用します。QUERY MSLINK コマンドを使用して、現 在の IMS トレースの状況およびオプションを表示できます。 TRACE は、 START() と STOP() の両方に指定することはできません。

注**:** タイプ 2 コマンド UPDATE MSLINK NAME(*linkname*) START(TRACE) は、前回に /TRACE SET (ON) LINK コマンドが発行さ れたときに使用されたのと同じレベルおよびモジュールの設定を使用しま

す。最後のコールド・スタート以降に /TRACE SET (ON) LINK コマンド が発行されていない場合、このコマンドはデフォルトの MODULE=ALL と LEVEL=4 を使用します。

### **TKOTRC**

テークオーバー時のトレースを使用可能にします。このトレースは、通常の トレースとは別に行われます。このキーワードは、XRF 環境にのみ適用さ れます。 START() のもとで、TRACE と TKOTRC の両方を指定すること はできません。TKOTRC は、START() と STOP() の両方に指定することは できません。

## **STATISTICS**

MSC 論理リンクに対して統計サポートを提供します。これらの統計を使用 して、リンクのパフォーマンスを判別したり、リンクおよびメッセージ・キ ューのバッファー・サイズを最適なサイズに調整したり、リンクのパフォー マンスを向上させたりすることができます。各論理リンク (MSLINK) は、 統計を保持する作業域を持っています。

## **STOP()**

指定された MSC 論理リンクを停止するか、指定された論理リンクのトレース を停止します。

## **COMM**

指定された MSC 論理リンクを停止し、IMS がメッセージの送受信を停止 できるようにします。別の IMS システム内のパートナー・リンクは自動的 に停止します。COMM は、START() と STOP() の両方に指定することは できません。STOP(COMM) と SET() の両方を同時に指定することはでき ません。

## **TRACE**

指定された論理リンクに関連した内部 IMS イベントのトレースをオフにし ます。QUERY MSLINK コマンドを使用して、現在の IMS トレースの状 況およびオプションを表示できます。 TRACE は、START() と STOP() の 両方に指定することはできません。

## **TKOTRC()**

テークオーバー中のトレースを使用不可にします。このトレースは、通常の トレースとは別に行われます。このキーワードは、XRF 環境にのみ適用さ れます。 TKOTRC は、START() と STOP() の両方に指定することはでき ません。

## **OPTION()**

UPDATE MSLINK コマンドのオプションを指定します。OPTION は、 START(STATISTICS) または STOP(COMM) と一緒にのみ有効です。

## **FORCE**

CTC リンク、TCP/IP リンク、および VTAM リンクに対する STOP(COMM) と一緒にのみ指定できます。 FORCE パラメーターは、セ ッションが終了しても、通常の UPDATE STOP(COMM) 処理後に MSC リンクがクリーンアップされず、IMS が PSTOP IDLE 状況にならない場 合に使用します。

FORCE パラメーターを使用した後、NAME(linkname | \*) START(COMM) オプションを指定した UPDATE MSLINK コマンドを発 行して、リンクを再始動します。

TCP/IP リンクの場合、FORCE オプションは、パートナー IMS システム でリンクがシャットダウンされた後、正常にシャットダウンされなかった MSC TCP/IP リンクをシャットダウンするのに役立ちます。 FORCE オプ ションを使用する前にリンクを正常にシャットダウンする必要はありませ ん。

さらに FORCE は、ローカル IMS Connect インスタンスに対して TCP/IP リンクのセッションをクリーンアップすることを通知し、VTAM に対して VTAM リンクのセッションをクリーンアップすることを通知しま す。

IMS では、TCP/IP リンクに対する FORCE オプションを処理する場合、 以下のアクションを実行します。

- コマンドが発行された IMS 内でリンクをシャットダウンします
- v 送信ソケットをクリーンアップすることを、ローカル IMS Connect イ ンスタンスに通知します
- エラー・メッセージを発行します
- リンクを ERE IDLE 状況にします

VTAM リンクの場合、FORCE パラメーターを一部のネットワーク・コマ ンドと一緒に使用して、IMS 内の VTAM リンクをクリーンアップするこ とができます。

## **RESET | NORESET**

UPDATE MSLINK() START(STATISTICS) OPTION(RESET) コマンドを発 行すると、リンク統計をリセットして、開始時刻を現在時刻に設定します。 バッファー・サイズや帯域幅モードなど各種のリンク特性を変更する場合と は異なり、統計値をリセットする (リセット・モードにする) ために、論理 リンクを停止してアイドル状態にする必要はありません。

OPTION(RESET)、OPTION(CHKPT,RESET)、および OPTION(CHKPT, NORESET) は、START(STATISTICS) と共に指定できます。

## **RESET**

CHKPT なしで指定された場合は、指定された論理リンクの統計を即時 にリセットすることを示します。CHKPT と共に指定された場合は、指 定の論理リンクの統計を各システム・チェックポイントでリセットする ことを示します。これは QUERY MSLINK コマンドで報告される統計 にのみ適用されます。システム・チェックポイントでログ・レコードに 記録される統計は、IMS の存続期間中は累積され、UPDATE MSLINK コマンドによってリセットされません。

#### **NORESET**

CHKPT と共に指定された場合は、指定の論理リンクの統計をどのシス テム・チェックポイントでもリセットしないことを示します。これは QUERY MSLINK コマンドで報告される統計にのみ適用されます。シ

ステム・チェックポイントでログ・レコードに記録される統計は、IMS の存続期間中は累積され、UPDATE MSLINK コマンドによってリセッ トされません。

#### <span id="page-1308-0"></span>**CHKPT**

RESET と共に指定された場合は、指定の論理リンクの統計を各システム・ チェックポイントでリセットすることを示します。NORESET と共に指定さ れた場合は、指定の論理リンクの統計をどのシステム・チェックポイントで もリセットしないことを示します。これは QUERY MSLINK コマンドで報 告される統計にのみ適用されます。システム・チェックポイントでログ・レ コードに記録される統計は、IMS の存続期間中は累積され、UPDATE MSLINK コマンドによってリセットされません。

OPTION(CHKPT,RESET) および OPTION(CHKPT, NORESET) は、 START(STATISTICS) と共に指定できます。

## 使用上の注意

タイプ 2 の UPDATE MSLINK コマンドは、Operations Manager (OM) API を 介してのみ発行できます。このコマンドは DB/DC および DCCTL システムに適 用されます。

UPDATE MSLINK コマンドの構文は XML で定義されており、OM と通信する自 動化プログラムに使用できます。

SET(MSPLINK(*msplinkname*)) とともに指定された CREATE MSLINK NAME(*mslinkname*) コマンドは、コマンド内で指定された少なくとも 1 つの論理リ ンク属性 (ASR、BACKUP、MODETBL、または SYNCOPT) が物理リンク・タイ プと競合する場合はリジェクトされます。ただし、論理リンクの作成後、UPDATE MSLINK コマンドまたは /MSASSIGN コマンドを使用して、任意のタイプの物理 リンクに再度割り当てることができます。特定の物理リンク・タイプに適用される 属性を指定して定義された論理リンクが、これらの属性をサポートしない別の物理 リンク・タイプに再度割り当てられた場合、リンクが開始されるとこれらの属性は 無視されます。

UPDATE MSLINK コマンドを使用して、論理リンクの ASR、 BANDWIDTH、 BUFSIZE、 MODETBL、 MSLINK、 MSPLINK、 PARTNER、および SYNCOPT の各属性を更新する場合、リンクにはエクスポートが必要であるというマークが付 けられます。エクスポートが必要な論理リンクを表示するには、QUERY MSLINK SHOW(EXPORTNEEDED) コマンドを発行します。IMSRSC リポジトリーが使用可 能になっている場合は、次回の IMS チェックポイント時に MSC 論理リンクが自 動的にエクスポートされます。

*UPDATE MSLINK* コマンドと他のコマンドとの比較

以下の表は、各種の UPDATE MSLINK コマンドと、類似の機能を実行するタイプ 1 IMS コマンドを示しています。

| UPDATE MSLINK コマンド                                                                          | 類似の IMS コマンド                                            |
|---------------------------------------------------------------------------------------------|---------------------------------------------------------|
| UPDATE MSLINK NAME(linkname  <br>linkname*   *) SET(ASR(ON   OFF))                          | /CHANGE LINK link #   ALL ASR ON  <br>OFF               |
| UPDATE MSLINK NAME(linkname  <br>linkname*   *) SET(MODETBL<br>(modetablename))             | /CHANGE LINK link #   ALL<br>MODE(modename   NONE)      |
| UPDATE MSLINK NAME(linkname)<br>SET(MSLINK(linkname))                                       | 類似のタイプ 1 IMS コマンドが存在しませ<br>ん。                           |
| UPDATE MSLINK NAME(linkname  <br>linkname*   *) SET(MSPLINK<br>(msplinkname))               | /MSASSIGN LINK link # MSPLINK<br>msplinkname            |
| UPDATE MSLINK NAME(linkname  <br>linkname*   *) SET(PARTNER(partner_id))                    | 類似のタイプ 1 IMS コマンドが存在しませ<br>ん。                           |
| UPDATE MSLINK NAME(linkname  <br>linkname*   *) SET(SYNCOPT(FORCSESS))                      | /CHANGE LINK link#  ALL FORCSESS                        |
| UPDATE MSLINK NAME(linkname  <br>linkname*   *) SET(SYNCOPT(SYNCSESS))                      | /CHANGE LINK link#   ALL SYNCSESS                       |
| UPDATE MSLINK NAME(linkname  <br>linkname*   *) SET(SYNCOPT(COLDSESS))                      | /CHANGE LINK link#   ALL COLDSESS                       |
| UPDATE MSLINK NAME(linkname  <br>linkname*   *) START(COMM)                                 | /RSTART LINK link #   ALL                               |
| UPDATE MSLINK NAME(linkname  <br>linkname*   *) SET(MODETBL<br>(modetablename)) START(COMM) | /RSTART LINK link#   ALL MODE<br>modename               |
| UPDATE MSLINK NAME(linkname  <br>linkname*   *) START(TRACE)                                | /TRACE SET ON   OFF LINK link #  <br>ALL                |
| UPDATE MSLINK NAME(linkname  <br>linkname*   *) START(TKOTRC)                               | /TRACE SET ON LINK link #   ALL<br><b>TAKEOVER</b>      |
| UPDATE MSLINK NAME(linkname  <br>linkname*   *) STOP(COMM)                                  | /PSTOP LINK $link # \perp ALL$                          |
| UPDATE MSLINK NAME(linkname  <br>linkname*   *) STOP(COMM)<br>OPTION(FORCE)                 | /PSTOP LINK link # PURGE or /PSTOP<br>LINK link # FORCE |
| UPDATE MSLINK NAME(linkname  <br>linkname*   *) STOP(COMM,TRACE)<br>OPTION(FORCE)           | /PSTOP LINK link # FORCE /TRA SET<br>OFF LINK link#     |

<span id="page-1309-0"></span>表 *472. UPDATE MSLINK* コマンドと同等のタイプ *1* コマンド

# 出力フィールド

# ショート・ラベル

XML 出力で生成されたショート・ラベルが記載されています。

# キーワード

フィールドを生成させるコマンドのキーワードを識別します。ゼロ以外の完 了コードの場合に表示される出力フィールドには *error* が表示されます。 N/A (適用外) は、常に戻される出力フィールドの場合に表示されていま す。

<span id="page-1310-0"></span>意味 出力フィールドの簡略説明を提供します。

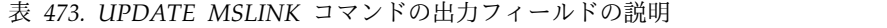

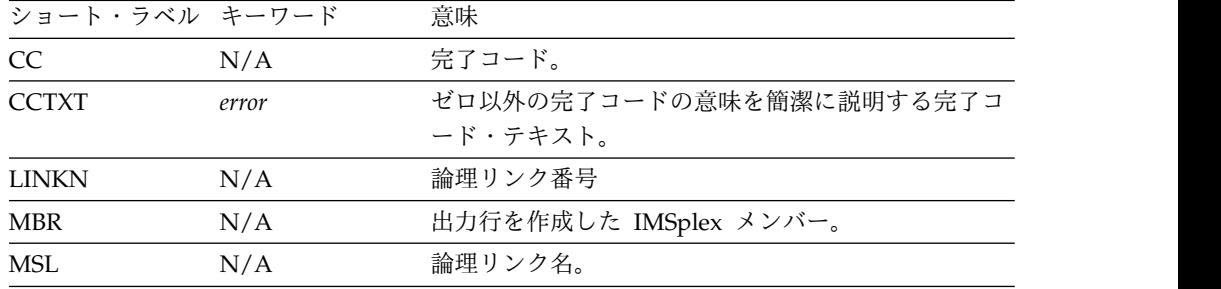

# 戻りコード、理由コード、および完了コード

UPDATE MSLINK コマンドの結果として戻されることのある戻りコードと理由コ ードは、OM API を介して入力されるすべてのコマンドに対して標準的です。

以下の表は、戻りコードと理由コード、およびコードの簡単な説明を示していま す。コマンドに戻される戻りコードまたは理由コードは、CSL 要求からのエラーを 示すこともあります。

表 *474. UPDATE MSLINK* コマンドの戻りコードと理由コード

| 戻りコード       | 理由コード       | 意味                                                                                                    |  |
|-------------|-------------|----------------------------------------------------------------------------------------------------|--|
| X'00000000' | X'00000000' | UPDATE MSLINK コマンドは正常に完了しました。                                                                                       |  |
| X'00000008' | X'0000200C' | 更新するリソースが見つかりませんでした。指定され<br>たリソース名が無効であるか、指定されたフィルター<br>に一致するリソースがありません。                                            |  |
| X'00000008' | X'00002040' | UPDATE MSLINK コマンドで、複数のフィルター値<br>が指定されています。                                                                         |  |
| X'00000008' | X'00002044' | START パラメーターと STOP パラメーターに同じ属<br>性値が指定されているため、UPDATE MSLINK コマ<br>ンドは処理されません。                                       |  |
| X'00000008' | X'00002048' | 無効な SET 属性が指定されています。                                                                                                |  |
| X'00000008' | X'00002133' | 複数の論理リンク名が指定されており、これはコマン<br>ドで指定された SET フィルターに対して無効である<br>ため、UPDATE MSLINK コマンドは処理されませ<br>ん。                        |  |
| X'00000008' | X'00002134' | UPDATE MSLINK コマンドは SET(MSPLINK<br>(msplinkname)) を指定しましたが、msplinkname が存<br>在しません。                                 |  |
| X'0000000C' | X'00003000' | 一部のリソースではコマンドが正常に実行されました<br>が、それ以外では失敗しました。コマンド出力は、各<br>リソースの行と、その完了コードを含んでいます。完<br>了コードについて詳しくは、以下の表を参照してくだ<br>さい。 |  |
| X'0000000C' | X'00003004' | コマンドはどのリソースでも正常に実行されませんで<br>した。コマンド出力は、各リソースの行と、その完了<br>コードを含んでいます。完了コードについて詳しく<br>は、以下の表を参照してください。                 |  |

表 *474. UPDATE MSLINK* コマンドの戻りコードと理由コード *(*続き*)*

| 戻りコード       | 理由コード       | 意味                                                              |
|-------------|-------------|-----------------------------------------------------------------|
| X'00000010' | X'00004000' | IMS の再始動中はコマンドは無効です。                                            |
| X'00000010' | X'0000400C' | XRF 代替システムではコマンドは無効です。                                          |
| X'00000010' | X'0000402C' | 非 MSC 対応システムではコマンドは無効です。                                        |
| X'00000014' | X'00005004' | DFSOCMD 応答バッファーを取得できなかったた<br>め、UPDATE MSLINK コマンド処理は終了しまし<br>た。 |
| X'00000014' | X'00005008' | DFSPOOL ストレージを取得できませんでした。                                       |
| X'00000014' | X'00005010' | ラッチを取得できませんでした。                                                 |
|             |             |                                                                 |

UPDATE MSLINK コマンドの処理に固有のエラーは、完了コードとして戻されま す。完了コードは個々のリソースに対する各アクションごとに戻されます。

UPDATE MSLINK コマンドがタイプ 2 コマンドとして入力された場合、完了コー ドを含むメッセージが出されます。以下の表にリストされているコードは、タイプ 1 UDPATE MSLINK コマンド用です。

表 *475. UPDATE MSLINK* コマンドの完了コード

| 完了コード            | 完了コード・テキスト                                      | 意味                                                                  |
|------------------|-------------------------------------------------|---------------------------------------------------------------------|
| $\boldsymbol{0}$ |                                                 | 該当リソースについて、UPDATE<br>MSLINK コマンドは正常に完了しまし<br>た。                     |
| 10               | NO RESOURCES FOUND                              | MSLINK 名が無効であるか、指定され<br>たワイルドカード・パラメーターがどの<br>リソース名にも一致しません。        |
| 11               | RESOURCE ALREADY<br><b>EXISTS</b>               | SET(MSLINK(linkname)) で指定された<br>リンク名は、既に論理リンクとして存在<br>します。          |
| 62               | HIOP STORAGE ERROR                              | IMS は HIOP プールからストレージを<br>取得できませんでした。                               |
| 8D               | RESOURCE IS NOT<br><b>STOPPED</b>               | 論理リンクが停止されていません。指定<br>された更新のためには、リンクが停止し<br>ている必要があります。             |
| 100              | <b>INV SET KEYWORD FOR</b><br><b>LINK TYPE</b>  | SET() で指定されたキーワードは、対応<br>する物理リンク・タイプに対して無効で<br>す。                   |
| 101              | <b>TARGET MSPLINK NOT</b><br><b>STOPPED</b>     | SET(MSPLINK()) で指定されたターゲッ<br>ト物理リンクが停止されていません。                      |
| 102              | <b>TARGET MSLINK NOT</b><br><b>STOPPED</b>      | SET(MSPLINK()) で指定されたターゲッ<br>ト物理リンクに現在割り当てられている<br>論理リンクが停止されていません。 |
| 103              | <b>NEW PARTNER ID</b><br><b>ALREADY EXISTS</b>  | SET(PARTNER()) で指定された新規パ<br>ラメーター ID は既に存在します。                      |
| 104              | <b>MSLINK NOT ASSIGNED</b><br><b>TO MSPLINK</b> | 論理リンクが物理リンクに割り当てられ<br>ていないため、更新を実行できません。                            |

<span id="page-1312-0"></span>表 *475. UPDATE MSLINK* コマンドの完了コード *(*続き*)*

| 完了コード | 完了コード・テキスト                               | 意味                                             |
|-------|------------------------------------------|------------------------------------------------|
| 105   | MSPLINK NOT OPEN                         | 割り当てられた物理リンクがオープンさ<br>れていないため、更新を実行できませ<br>ん。  |
| 106   | INVALID OPTION FOR                       | OPTION() で指定されたキーワードは、                         |
|       | <b>LINK TYPE</b>                         | 対応する物理リンク・タイプに対して無<br>効です。                     |
| 107   | OPTION=FORCE ALREADY<br><b>IN EFFECT</b> | その論理リンクに対して<br>OPTION(FORCE) が既に呼び出されて<br>います。 |

# 例

以下に示すのは UPDATE MSLINK コマンドの例です。

*UPDATE MSLINK* コマンドの例 *1*

TSO SPOC 入力:

UPD MSLINK NAME(STAR1L, STAR2L, STAR3L\*) SET(SYNCOPT(FORCSESS), ASR(OFF),MODETBL(),MSPLINK(STAR1)) START(COMM,TRACE)

TSO SPOC 出力:

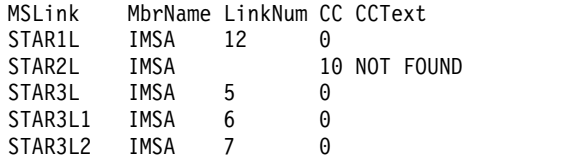

説明**:** この UPDATE MSLINK コマンドは、以下のことを行うために発行されてい ます。

- 1. 指定された論理リンク (STAR1L と、STAR3L\* (STAR3L、STAR3L1、および STAR3L2) に一致する論理リンク) のシステム定義オプションをオーバーライド する。 STAR2L は不明です。
- 2. 指定された論理リンクの自動セッション再始動指定を OFF に変更する。
- 3. 指定された論理リンクのモード・テーブル名を NONE にリセットする。
- 4. 指定された論理リンクを物理リンク STAR1 に割り当てる。
- 5. 指定されたリンク上で IMS がメッセージの送受信を開始できるようにする。
- 6. 制御ブロックのトレース情報のトレースを使用可能にする。

*UPDATE MSLINK* コマンドの例 *2*

TSO SPOC 入力:

UPDATE MSLINK NAME(LNK12V02) SET(BANDWIDTH(ON), BUFSIZE(4096))

TSO SPOC 出力:

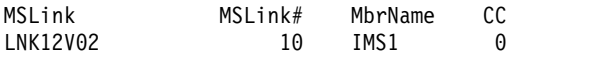

説明**:** このコマンドは、バッファー・サイズを 4096 に変更し、帯域幅をオンにしま す。

関連概念:

■ CSL [要求の戻りコードおよび理由コードの解釈方法](http://www.ibm.com/support/knowledgecenter/SSEPH2_15.1.0/com.ibm.ims15.doc.spr/ims_rr_writingcsl.htm#ims_rr_writingcsl) (システム・プログラミン グ [API\)](http://www.ibm.com/support/knowledgecenter/SSEPH2_15.1.0/com.ibm.ims15.doc.spr/ims_rr_writingcsl.htm#ims_rr_writingcsl)

関連タスク:

MSC [リンク統計を使用したリンクの問題の診断](http://www.ibm.com/support/knowledgecenter/SSEPH2_15.1.0/com.ibm.ims15.doc.dgr/ims_usingmsc_link_stats.htm#ims__usingmsc_link_stats) (診断)

関連資料:

■ [コマンド・キーワードとその同義語](http://www.ibm.com/support/knowledgecenter/SSEPH2_15.1.0/com.ibm.ims15.doc.cr/imscmdsintro/ims_kwdtable.htm#ims_cr1kwdtable) (コマンド)

■■ [複数のリソースに類似機能があるコマンドのリスト](http://www.ibm.com/support/knowledgecenter/SSEPH2_15.1.0/com.ibm.ims15.doc.oag/ims_cmdlist.htm#ims_cmdlist) (オペレーションおよびオ [ートメーション](http://www.ibm.com/support/knowledgecenter/SSEPH2_15.1.0/com.ibm.ims15.doc.oag/ims_cmdlist.htm#ims_cmdlist))

# **UPDATE MSNAME** コマンド

UPDATE MSNAME コマンドは、MSC 論理リンク・パス属性を設定または変更す るために、あるいは指定された論理リンク・パスの状況を変更するために使用しま す。

サブセクション:

- v 『環境』
- v 1303 [ページの『構文』](#page-1314-0)
- 1303 [ページの『キーワード』](#page-1314-0)
- v 1305 [ページの『使用上の注意』](#page-1316-0)
- v 1305 [ページの『同等の](#page-1316-0) IMS タイプ 1 コマンド』
- 1306 [ページの『出力フィールド』](#page-1317-0)
- v 1306 [ページの『戻りコード、理由コード、および完了コード』](#page-1317-0)
- v 1308 [ページの『例』](#page-1319-0)

## 環境

以下の表には、UPDATE MSNAME コマンドおよびキーワードを出すことができる 環境 (DB/DC、DBCTL、および DCCTL) がリストされています。

| コマンド/キーワード           | DB/DC | <b>DBCTL</b> | <b>DCCTL</b> |
|----------------------|-------|--------------|--------------|
| <b>UPDATE MSNAME</b> |       |              |              |
| <b>NAME</b>          |       |              |              |
| SET                  |       |              |              |
| START                |       |              |              |
| <b>STOP</b>          |       |              |              |

表 *476. UPDATE MSNAME* コマンドおよびキーワードの有効環境

<span id="page-1314-0"></span>構文

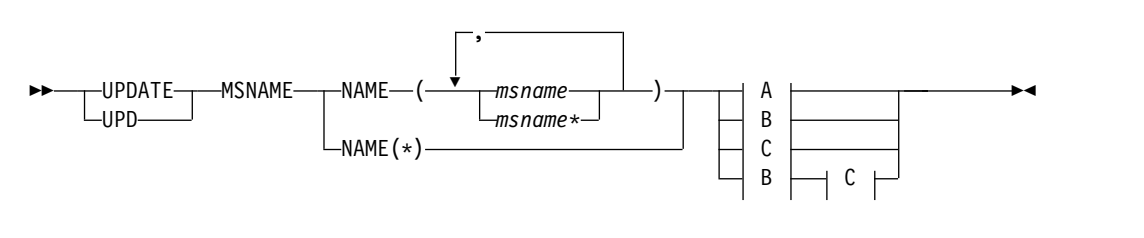

**A:**

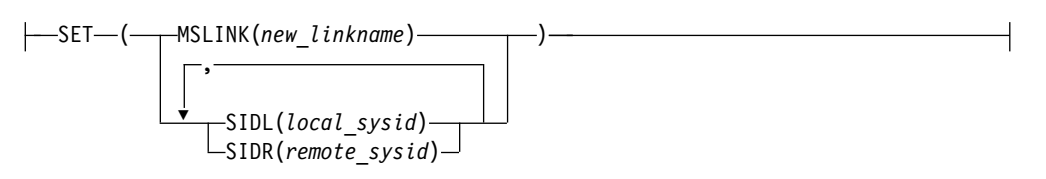

**B:**

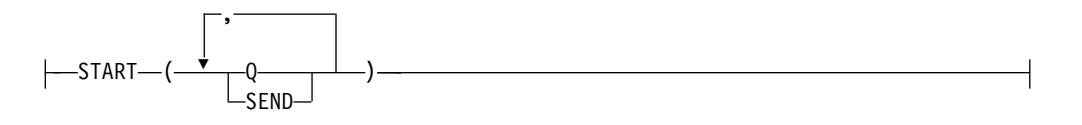

**C:**

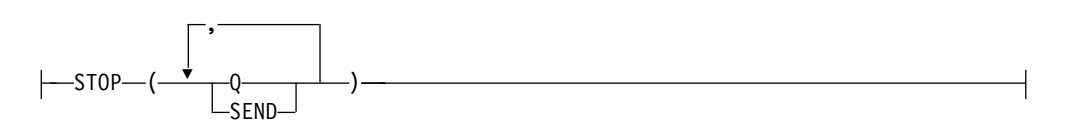

# キーワード

以下のキーワードは、UPDATE MSNAME コマンドに有効です。

## **NAME()**

処理される MSC 論理リンク・パスの名前 (1 から 8 文字) を指定します。 NAME キーワードにはワイルドカード (\*) を指定できます。有効な名前の例と して、NAME(\*) と NAME(abc\*) があります。

## **SET()**

属性またはパラメーターの更新を指定します。静的に定義された MSNAME の 属性のみ変更できます。動的な MSNAME は変更できません。

## **MSLINK()**

入出力の目的で、指定された論理リンク・パスを論理リンクに割り当てま す。この論理リンク・パスを割り当てる MSC 論理リンクの名前 (1 から 8 文字) を入力します。指定される論理リンク名は、既に存在していなければ なりません。

ソース論理リンク (MSNAME が現在割り当てられている場所) とターゲッ ト論理リンク (MSNAME の割り当て先) の両方を停止する必要がありま す。

### **SIDL()**

複数システム構成内のローカル・システムのシステム ID を指定します。指 定する値は 1 から 2036 までの数値でなければなりません。新しく指定す る値は、現在未定義であるか、このシステム上にローカル SID として既に 定義されている必要があります。SID は、既にリモートとして定義されてい てはなりません。

1 つのコマンドでは、1 つだけの論理リンク・パスの SIDL 値を変更でき ます。したがって、SIDL パラメーターを指定する場合、1 つだけ NAME パラメーターを指定できます。

SIDL を変更するには、論理リンクと論理リンク・パスを停止する必要があ ります。

論理リンク・パスの SIDR 値または SIDL 値を変更するには、以下の手順 で行います。

1. /DIS ASMT MSNAME または QUERY MSNAME SHOW(SYSID) で、論理リンク・パスの既存の SID 値を確認します。

SIDL の確認についてのみ、オペレーターは、現行の SIDL 値がシステ ム内の最低の SIDL 値ではないことを確認する必要があります。それが システム内の最低の SIDL 値であり、システム内に同じ SIDL を持つ 他の論理リンク・パスがない場合、その SIDL は変更できません。シス テム内の最低の SIDL は変更できないからです。

- 2. /DIS SYSID TRAN または QUERY TRAN SHOW(MSNAME) で、既 存の SID 値を持つトランザクションがないことを確認します。
- 3. ステップ 2 でトランザクションが見つかった場合、/MSASSIGN TRAN TO MSNAME、UPDATE TRAN SET(MSNAME())、または UPDATE TRAN SET(SIDR(),SIDL()) を使用して、トランザクションを 新しい有効なシステムに割り当てます。
- 4. UPDATE MSNAME SET(SIDR(),SIDL()) を使用して、論理リンク・パ スの SID 値を変更します。ただし、新しい SIDL 値がシステム内の現 行の最低 SIDL より低い場合、この変更は許可されません。システム内 の最低の SIDL は変更できず、最低の SIDL はシステム内に残す必要 があります。

#### **SIDR()**

複数システム構成内のリモート・システムのシステム識別を指定します。指 定する値は 1 から 2036 までの数値でなければなりません。指定する新し い値は、このシステム上に現在未定義でなければなりません (既にリモート またはローカルとして定義されていてはなりません)。

1 つのコマンドでは、1 つだけの論理リンク・パスの SIDR 値を変更でき ます。したがって、SIDR パラメーターを指定する場合、1 つだけ NAME パラメーターを指定できます。

SIDR を変更するには、論理リンクと論理リンク・パスを停止する必要があ ります。

論理リンク・パスの SIDR 値または SIDL 値を変更するには、以下の手順 で行います。

- <span id="page-1316-0"></span>1. /DIS ASMT MSNAME または QUERY MSNAME SHOW(SYSID) で、論理リンク・パスの既存の SID 値を確認します。
- 2. /DIS SYSID TRAN または QUERY TRAN SHOW(MSNAME) で、既 存の SID 値を持つトランザクションがないことを確認します。
- 3. ステップ 2 でトランザクションが見つかった場合、/MSASSIGN TRAN TO MSNAME、UPDATE TRAN SET(MSNAME())、または UPDATE TRAN SET(SIDR(),SIDL()) を使用して、トランザクションを 新しい有効なシステムに割り当てます。
- 4. UPDATE MSNAME SET(SIDR(),SIDL()) を使用して、論理リンク・パ スの SID 値を変更します。

#### **START()**

開始する属性を指定します。START パラメーターと STOP パラメーターを同 じ属性で指定することはできません。

**Q** 論理リンク・パスへのキューイングを開始し、指定された論理リンク・パス の入力を開始します。

## **SEND**

指定された論理リンク・パスへのメッセージの送信を開始します。

## **STOP()**

停止する属性を指定します。START パラメーターと STOP パラメーターを同 じ属性で指定することはできません。

**Q** 論理リンク・パスへのキューイングを停止し、指定された論理リンク・パス の入力を停止します。

#### **SEND**

指定された論理リンク・パスへのメッセージの送信を停止します。

## 使用上の注意

このコマンドは、Operations Manager (OM) API を介してのみ発行できます。こ のコマンドは DB/DC および DCCTL システムに適用されます。

このコマンドの構文は XML で定義されており、OM と通信する自動化プログラム で使用できます。

UPDATE MSNAME コマンドを使用して、MSC 論理リンク・パスの MSLINK、SIDL、および SIDR の各属性を更新する場合、論理リンク・パスにはエ クスポートが必要であるというマークが付けられます。エクスポートが必要な論理 リンク・パスを表示するには、QUERY MSNAME SHOW(EXPORTNEEDED) コマ ンドを発行します。IMSRSC リポジトリーが使用可能になっている場合は、次回の IMS チェックポイント時に MSC 論理リンク・パスが自動的にエクスポートされま す。

# 同等の **IMS** タイプ **1** コマンド

以下の表は、各種の UPDATE MSNAME コマンドと、類似の機能を実行するタイ プ 1 IMS コマンドを示しています。

<span id="page-1317-0"></span>表 *477. UPDATE MSNAME* コマンドと同等のタイプ *1* コマンド

| UPDATE MSNAME コマンド                           | 類似の IMS タイプ 1 コマンド              |
|----------------------------------------------|---------------------------------|
| UPDATE MSNAME NAME(msname)                   | /MSASSIGN MSNAME msname TO LINK |
| SET(MSLINK(linkname))                        | link#                           |
| UPDATE MSNAME NAME(msname)                   | 類似のタイプ 1 IMS コマンドが存在しませ         |
| SET(SIDR(remote_sysid))                      | ん。                              |
| UPDATE MSNAME NAME(msname)                   | 類似のタイプ 1 IMS コマンドが存在しませ         |
| SET(SIDL(local_sysid))                       | ん。                              |
| UPDATE MSNAME NAME(msname                    | /START MSNAME msname   msname*  |
| msname* $\vert$ *) START(O,SEND)             | ALL                             |
| UPDATE MSNAME NAME(msname                    | /STOP MSNAME msname   msname*   |
| msname*   *) STOP(Q,SEND)                    | ALL                             |
| UPDATE MSNAME NAME(msname                    | /PURGE MSNAME msname   msname*  |
| msname* $ \cdot\rangle$ STOP(O), START(SEND) | ALL.                            |
|                                              |                                 |

# 出力フィールド

ショート・ラベル XML 出力で生成されたショート・ラベルが記載されています。 キーワード

> フィールドを生成させるコマンドのキーワードを識別します。ゼロ以外の完 了コードの場合に表示される出力フィールドには *error* が表示されます。 N/A (適用外) は、常に戻される出力フィールドの場合に表示されていま す。

意味 出力フィールドの簡略説明を提供します。

表 *478. UPDATE MSNAME* コマンドの出力フィールドの説明

| ショート・ラベル      | キーワード | 意味                                       |  |
|---------------|-------|------------------------------------------|--|
| <sub>CC</sub> | N/A   | 完了コード。                                   |  |
| <b>CCTXT</b>  | error | ゼロ以外の完了コードの意味<br>を簡潔に説明する完了コー<br>ド・テキスト。 |  |
| <b>MBR</b>    | N/A   | 出力行を作成した IMSplex<br>メンバー。                |  |
| <b>MSN</b>    | N/A   | 論理リンクパス名。                                |  |

# 戻りコード、理由コード、および完了コード

UPDATE MSNAME コマンドの結果として戻される戻りコードと理由コードは、 OM API を介して入力されるすべてのコマンドに共通の標準コードです。

以下の表は、戻りコードと理由コード、およびコードの簡単な説明を示していま す。コマンドに戻される戻りコードまたは理由コードは、CSL 要求からのエラーを 示すこともあります。

表 *479. UPDATE MSNAME* コマンドの戻りコードと理由コード

| 戻りコード       | 理由コード       | 意味                                                                                                    |
|-------------|-------------|----------------------------------------------------------------------------------------------------|
| X'00000000' | X'00000000' | UPDATE MSNAME コマンドは正常に完了しまし<br>た。                                                                                   |
| X'00000008' | X'0000200C' | 更新するリソースが見つかりませんでした。指定され<br>たリソース名が無効であるか、指定されたフィルター<br>に一致するリソースがありません。                                            |
| X'00000008' | X'00002040' | UPDATE MSNAME コマンドで、複数のフィルター<br>値が指定されています。                                                                         |
| X'00000008' | X'00002044' | START フィルターと STOP フィルターに同じ属性値<br>が指定されているため、UPDATE MSNAME コマン<br>ドは処理されません。                                         |
| X'00000008' | X'00002126' | SIDL() の値が無効です。有効な値は 1 から 2036 で<br>す。                                                                              |
| X'00000008' | X'00002128' | SIDR() の値が無効です。有効な値は 1 から 2036 で<br>す。                                                                              |
| X'00000008' | X'00002136' | MSLINK() で指定された名前は、有効な論理リンク名<br>ではありません。                                                                            |
| X'0000000C' | X'00003000' | 一部のリソースではコマンドが正常に実行されました<br>が、それ以外では失敗しました。コマンド出力は、各<br>リソースの行と、その完了コードを含んでいます。完<br>了コードについて詳しくは、以下の表を参照してくだ<br>さい。 |
| X'0000000C' | X'00003004' | コマンドはどのリソースでも正常に実行されませんで<br>した。コマンド出力は、各リソースの行と、その完了<br>コードを含んでいます。完了コードについて詳しく<br>は、以下の表を参照してください。                 |
| X'00000010' | X'00004000' | IMS の再始動中はコマンドは無効です。                                                                                                |
| X'00000010' | X'0000400C' | XRF 代替システムではコマンドは無効です。                                                                                              |
| X'00000010' | X'0000402C' | 非 MSC 対応システムではコマンドは無効です。                                                                                            |
| X'00000014' | X'00005004' | DFSOCMD 応答バッファーを取得できなかったた<br>め、UPDATE MSNAME コマンド処理は終了しまし<br>た。                                                     |
| X'00000014' | X'00005008' | DFSPOOL ストレージを取得できませんでした。                                                                                           |
| X'00000014' | X'00005010' | ラッチを取得できませんでした。                                                                                                    |

UPDATE MSNAME コマンドの処理に固有のエラーは、完了コードとして戻されま す。完了コードは個々のリソースに対する各アクションごとに戻されます。

表 *480. UPDATE MSNAME* コマンドの完了コード

| 完了コード    | 完了コード・テキスト   | 意味                         |
|----------|--------------|----------------------------|
| $\Omega$ |              | 該当リソースについて、UPDATE MSNAME コ |
|          |              | マンドは正常に完了しました。             |
| 10       | NO RESOURCES | MSNAME 名が無効であるか、指定されたワイル   |
|          | <b>FOUND</b> | ドカード・パラメーターがどのリソース名にも一     |
|          |              | 致しません。                     |

<span id="page-1319-0"></span>表 *480. UPDATE MSNAME* コマンドの完了コード *(*続き*)*

| 完了コード | 完了コード・テキスト                           | 意味                                                                                                    |
|-------|--------------------------------------|----------------------------------------------------------------------------------------------------|
| 45    | <b>INVALID SIDR</b><br><b>VALUE</b>  | SIDR() で指定された値が無効です。値はこのシ<br>ステム内で現在未定義でなければなりません。                                                                                                    |
| 83    | <b>INVALID SIDL</b><br><b>VALUE</b>  | SIDL() で指定された値が無効です。値はこのシ<br>ステム内で現在未定義またはローカルでなければ<br>なりません。                                                                                                    |
| B7    | <b>USE MANAGER</b><br><b>ERROR</b>   | IMS は USE マネージャーを使用して内部エラ<br>ーを検出しました。                                                                                                    |
| 102   | <b>TARGET MSLINK</b><br>NOT STOPPED  | MSLINK() で指定されたリンクが停止していない<br>ため、更新を完了できません。                                                                                                    |
| 109   | <b>INVALID FOR</b><br>DYNAMIC MSNAME | NAME() で指定された論理リンク・パスが動的<br>であるため、更新を完了できません。共用キュ<br>ー・システム内で作成された動的論理リンク・パ<br>スに対しては、更新は無効です。動的論理リン<br>ク・パスは、共用キュー・グループ内の他の<br>IMS システム上にのみ定義されている論理リン<br>ク・パスを表します。 |
| 10A   | SOURCE MSLINK<br>NOT STOPPED         | 指定された論理リンク・パスの割り当て先の論理<br>リンクが停止していないため、更新を完了できま<br>せん。                                                                                                    |
| 10B   | <b>USE</b>                           | MSC RESOURCE IS IN 論理リンク・パスに関連したリモート・トランザ<br>クションまたは lterm に未確定メッセージ・ア<br>クティビティーがあるため、更新を完了できませ<br>ん。                                                                |
| 10D   | INVALID SIDL, LESS<br>THAN LOW SIDL  | SIDL() で指定された値が無効です。値はこのシ<br>ステム内の現行の最低のローカル SID より低い<br>値であってはなりません。                                                                                                 |
| 10E   | LAST MSNAME FOR<br>LOW SIDL          | 現行の SIDL 値は最低のローカル SIDL 値であ<br>り、これはこのローカル SIDL 値を持つ唯一の<br>論理リンク・パスであるため、この論理リンク・<br>パスの現行のローカル SIDL 値は変更できませ<br>ん。                                                   |
| 10F   | SIDL STILL LOCAL<br>IN REMOTE TRAN   | このローカル SIDL 値で定義されたリモート·<br>トランザクションがあり、これはこのローカル<br>SIDL 値を持つ唯一の論理リンク・パスであるた<br>め、この論理リンク・パスの現行のローカル<br>SIDL 値は変更できません。                                              |
| 110   | SIDR STILL LOCAL<br>IN REMOTE TRAN   | このリモート SIDR 値で定義されたリモート・<br>トランザクションがあるため、この論理リンク・<br>パスの現行のリモート SIDR 値は変更できませ<br>ん。                                                                                  |

# 例

以下に示すのは UPDATE MSNAME コマンドの例です。

*UPDATE MSNAME* コマンドの例 *1*

TSO SPOC 入力: UPD MSNAME NAME(STAR1N1,STAR2N1) STOP(Q,SEND)

TSO SPOC 出力:

MSName MbrName CC STAR1N1 IMSA 0 STAR2N1 IMSA 0

説明**:** この UPDATE MSNAME コマンドは、指定された論理リンク・パスへのメ ッセージのキューイングおよび送信を停止するために発行されています。これによ り、別の UPD MSNAME コマンドによって属性を変更することが可能になりま す。

*UPDATE MSNAME* コマンドの例 *2*

TSO SPOC 入力: UPD MSNAME NAME(STAR1N1) SET(SIDR(10),SIDL(20))

TSO SPOC 出力:

MSName MbrName CC STAR1N1 IMSA 0

説明**:** この UPDATE MSNAME コマンドは、以下のことを行うために発行されて います。

- v リモート・システムを識別する (これは SIDR(10) で表されています)。
- v ローカル・システムを SIDL(20) として識別する (メッセージをこのシステムに 経路指定して戻すために)。

*UPDATE MSNAME* コマンドの例 *3*

TSO SPOC 入力: UPD MSNAME NAME(STAR1N1) SET(MSLINK(STAR3L))

TSO SPOC 出力: MSName MbrName CC STAR1N1 IMSA 0

```
説明: この UPDATE MSNAME コマンドは、指定された論理リンク・パス
STAR1N1 を STAR3L に割り当てるために発行されています。
関連概念:
```
CSL [要求の戻りコードおよび理由コードの解釈方法](http://www.ibm.com/support/knowledgecenter/SSEPH2_15.1.0/com.ibm.ims15.doc.spr/ims_rr_writingcsl.htm#ims_rr_writingcsl) (システム・プログラミン グ [API\)](http://www.ibm.com/support/knowledgecenter/SSEPH2_15.1.0/com.ibm.ims15.doc.spr/ims_rr_writingcsl.htm#ims_rr_writingcsl)

関連資料:

₿ [コマンド・キーワードとその同義語](http://www.ibm.com/support/knowledgecenter/SSEPH2_15.1.0/com.ibm.ims15.doc.cr/imscmdsintro/ims_kwdtable.htm#ims_cr1kwdtable) (コマンド)

辟 [/MSASSIGN](http://www.ibm.com/support/knowledgecenter/SSEPH2_15.1.0/com.ibm.ims15.doc.cr/imscmds/ims_msassign.htm#ims_cr1msassign) コマンド (コマンド)

■■ [複数のリソースに類似機能があるコマンドのリスト](http://www.ibm.com/support/knowledgecenter/SSEPH2_15.1.0/com.ibm.ims15.doc.oag/ims_cmdlist.htm#ims_cmdlist) (オペレーションおよびオ [ートメーション](http://www.ibm.com/support/knowledgecenter/SSEPH2_15.1.0/com.ibm.ims15.doc.oag/ims_cmdlist.htm#ims_cmdlist))

917 [ページの『](#page-928-0)/START MSNAME コマンド』

968 [ページの『](#page-979-0)/STOP MSNAME コマンド』 35 [ページの『第](#page-46-0) 4 章 /PURGE コマンド』

# **UPDATE MSPLINK** コマンド

UPDATE MSPLINK コマンドは、MSC 物理リンク属性を設定または変更するため に、あるいは指定された物理リンクの状況を変更するために使用します。

サブセクション:

- v 『環境』
- v 『構文』
- 1311 [ページの『キーワード』](#page-1322-0)
- v 1316 [ページの『使用上の注意』](#page-1327-0)
- v 1317 [ページの『同等の](#page-1328-0) IMS タイプ 1 コマンド』
- v 1317 [ページの『出力フィールド』](#page-1328-0)
- v 1318 [ページの『戻りコード、理由コード、および完了コード』](#page-1329-0)
- v 1319 [ページの『例』](#page-1330-0)

## 環境

以下の表には、UPDATE MSPLINK コマンドおよびキーワードを出すことができる 環境 (DB/DC、DBCTL、および DCCTL) がリストされています。

表 *481. UPDATE MSPLINK* コマンドおよびキーワードの有効環境

| コマンド/キーワード            | DB/DC | <b>DBCTL</b> | <b>DCCTL</b> |
|-----------------------|-------|--------------|--------------|
| <b>UPDATE MSPLINK</b> |       |              |              |
| <b>NAME</b>           |       |              |              |
| SET                   |       |              |              |
| START                 |       |              |              |
| <b>STOP</b>           |       |              |              |

構文

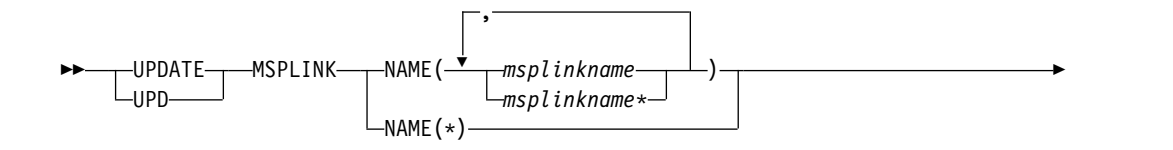

<span id="page-1322-0"></span>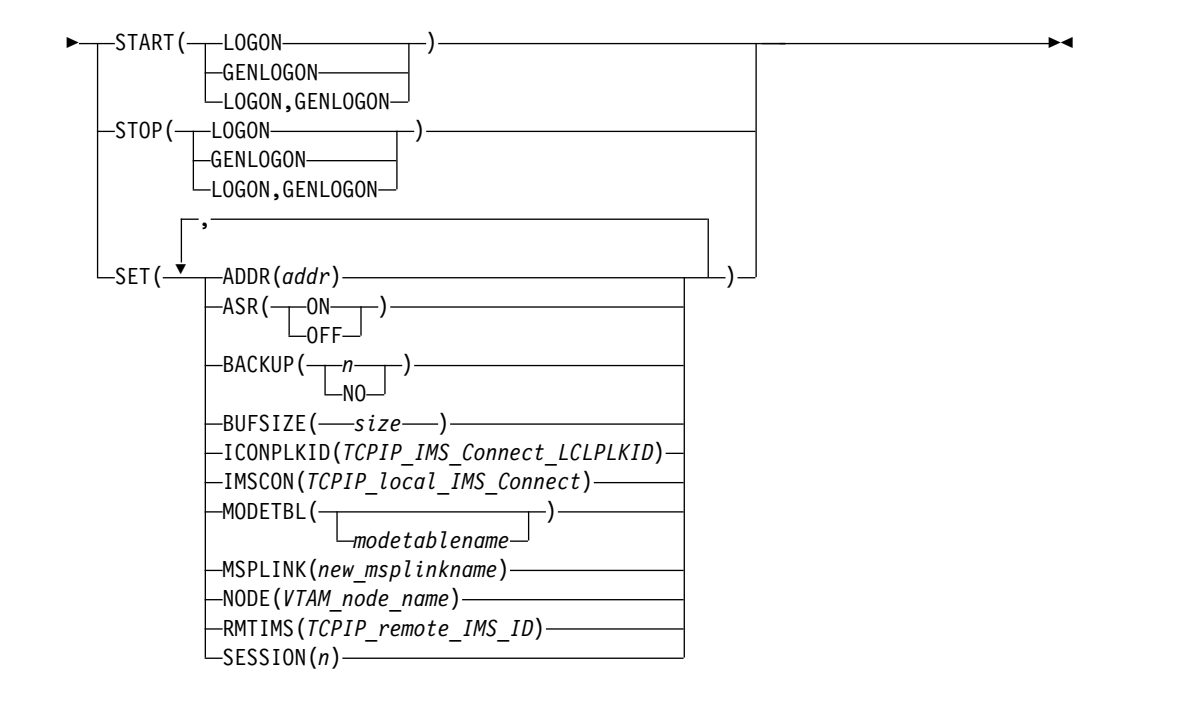

## キーワード

以下のキーワードは、UPDATE MSPLINK コマンドに有効です。

### **NAME()**

処理される MSC 物理リンクの名前 (1 から 8 文字) を指定します。名前には ワイルドカード (\*) を指定できます。有効な名前の例として、NAME(\*) と NAME(abc\*) があります。

### **SET()**

物理リンクの属性を設定します。必須パラメーターとオプション・パラメーター は、定義している物理リンクのタイプによって異なります。

ASR()、MODETBL()、および NODE() は、VTAM リンクに固有のパラメータ ーです。

## **ADDR()**

チャネル間アダプターのアドレスを指定します。アドレス値は、16 進 3 桁 または 4 桁とすることができます。このオペランドは CTC リンク・タイ プに対してのみ有効です。

ADDR 値は、IMS システム内で定義されているすべての CTC 物理リンク 間で固有であることが必要です。

ADDR 値を変更する前に、割り当てられた論理リンクを停止してくださ い。

CTC アダプターと同じチャネルに接続されているすべてのデバイスは、代 替チャネルを通じてアクセス可能であることが必要です。また、システム・ リソース (例えば、ページング・デバイス) を CTC アダプターと同じチャ ネルに接続しないでください。

#### **ASR()**

VTAM のセッション障害通知機能が使用されている場合、指定された VTAM 物理リンクに割り当てられた各論理リンクの自動セッション再始動 (ASR) 指定を変更します。ASR パラメーターを使用すると、リンクの自動 セッション再始動指定に対して定義されているシステム定義オプションをオ ーバーライドできます。

非 VTAM MSC リンクの場合は、ASR 指定を変更することはできませ ん。

ASR 指定を変更する前に、物理リンクとそれに割り当てられた各論理リン クを停止してください。

**ON** 論理リンクは自動セッション再始動を使用することを指定します。該当 のリンクに ASR の状況が表示されていても、必ずしもそのリンクの自 動セッション再始動が活動化されているとは限りません。ネットワーク を VTAM に対して定義する際に、VTAM の APPL 定義ステートメン トで SONSCIP=YES も指定する必要があります。リンクの両側で ASR オプションを使用する場合にのみ、ASR は機能します。

```
オフ
```
論理リンクは自動セッション再始動を使用しないことを指定します。

#### **BACKUP()**

XRF 対応の IMS システムの場合、XRF テークオーバー後の TCP/IP リン クおよび VTAM リンクの自動再始動を制御します。BACKUP 値を変更す る前に、物理リンクとそれに割り当てられた各論理リンクを停止してくださ い。

- *n* セッション再確立の優先順位を設定する 1 から 7 の範囲内の整数。
- **NO** BACKUP=NO を指定すると、MSC 物理リンクの自動再始動は抑止さ れます。

BACKUP は IMS が TCP/IP リンクや VTAM リンクを再始動する順 序の優先順位を設定しますが、アクティブ要求は任意の順序で実行され る可能性があります。これは、VTAM 内部の競合やペーシング、イン ターネット・プロトコル・ネットワーク・トラフィックなどの可変要因 によるものです。

BACKUP は、CREATE MSPLINK、CREATE MSLINK、または UPDATE MSPLINK の各コマンドを使用して設定できる MSC 物理リンク属性で す。QUERY MSPLINK コマンドと QUERY MSLINK コマンドを使用し て、物理リンクの BACKUP 値を表示できます。

重要**:** BACKUP は物理リンク属性ですが、CREATE MSLINK NAME(*linkname*) SET(MSPLINK(*msplinkname*)) コマンドによって、指定し た物理リンクの BACKUP 値を変更することもできます。QUERY MSPLINK コマンドを使用して、更新された BACKUP 値を表示できま す。また、QUERY MSLINK コマンドを使用して、物理リンクに割り当て られた MSC 論理リンク (新しく作成された論理リンクを含む) を指定する ことにより、更新された BACKUP 値を表示することもできます。

#### **BUFSIZE()**

この物理リンクに割り当てられた各論理リンクの入出力バッファーのサイズ を指定します。すべてのリンク・タイプで、バッファー・サイズの有効範囲 は 1024 から 65536 バイトです。物理リンクの両端にある IMS システム は、同じバッファー・サイズを指定する必要があります。

VTAM および TCP/IP リンクの場合、BUFSIZE 値を変更する前に、物理 リンクとそれに割り当てられた各論理リンクを停止してください。

物理リンクの両端にある IMS システムは、同じバッファー・サイズを指定 する必要があります。バッファー・サイズが等しくない場合は、論理リンク の再開は失敗し、メッセージ DFS3218 が出されます。

IMS は MSC リンク・バッファーを、BUFSIZE パラメーターで指定された サイズに初期設定します。

帯域幅モードを使用している場合、1024 の BUFSIZE 値は、1 つのバッフ ァーを使用して複数のメッセージを送信するには小さすぎます。少なくとも 4096 の値を指定してください。

個々の論理リンクのバッファー・サイズは、タイプ 2 コマンド UPDATE MSLINK NAME (*linkname*) SET(BUFSIZE(*new\_bufsize*)) を使用して変更で きます。

## **ICONPLKID()**

TCP/IP 物理リンクの場合、IMS Connect が MSC 物理リンクを認識す る、1 文字から 8 文字の英数字の ID を定義します。この ID は、IMS Connect に対して物理リンクを定義する MSC 構成ステートメントの LCLPLKID パラメーターで IMS Connect に対して定義された ID に一致 していなければなりません。

ICONPLKID キーワードを使用して、MSC 物理リンクが別の IMS Connect MSC 構成ステートメントを参照するように変更することができま す。

この ID は、MSPLINK マクロの LCLPLKID キーワードで指定することも できます。

### **IMSCON()**

TCP/IP 物理リンクの場合、この物理リンクの TCP/IP 接続を管理するロ ーカル IMS Connect インスタンスの IMSplex 名を指定します。IMSCON には、1 文字から 8 文字の英数字値を指定できます。

IMSCON キーワードを使用して、MSC 物理リンクが使用する IMS Connect インスタンスを切り替えることができます。

#### **MODETBL()**

この物理リンクのデフォルトの VTAM ログオン・モード・テーブル項目 (ログオン・モード・テーブル) の名前を変更します。これは、この物理リン クに現在割り当てられている各論理リンクの名前を変更します。この名前は 通常、システム定義で設定されます。このフィールドをヌル状態 (システム 定義でモード・テーブル名が指定されなかった場合と同じ状態) にリセット するには、MODETBL() を指定します。

非 VTAM MSC リンクに対しては、SET(MODETBL) パラメーターは使用 できません。

MODETBL 値を変更する前に、物理リンクとそれに割り当てられた各論理 リンクを停止する必要があります。

#### **MSPLINK()**

この物理リンクの新しいリンク名 (1 から 8 文字の英数字) を指定します。 このキーワードを使用して、予約リンクの名前を実名に変更し、それを活動 化することもできます。MSPLINK() で指定される名前は固有でなければな りません。コマンドが正常に実行されると、NAME キーワードで指定され た古い物理リンク名は無効になります。

MSPLINK 名を変更するには、1 つだけ NAME パラメーターを指定でき ます。

MSPLINK を変更する前に、物理リンクを停止する必要があります。

IMSRSC リポジトリーが使用可能になっている環境で物理リンクに対して コマンドが正常に実行されると、以前の物理リンク名を参照する論理リンク が新しい物理リンク名を使用するように更新され、更新済みのマークと、エ クスポートが必要であるというマークが付けられます。新規の物理リンクと 更新された論理リンクは、次回の IMS チェックポイント時に自動的にエク スポートされます。以前の MSC 物理リンク名の定義が IMSRSC リポジト リーに存在する場合には、DELETE DEFN コマンドを使用して削除する必 要があります。

#### **NODE()**

VTAM 回線のリモート VTAM ノード (APPLID) 名 (1 から 8 文字の英 数字) を指定します。このノードは、リンクの他方の端にあるリモート IMS システムの VTAM ノード名です。このノードは、リモート IMS システム の VTAM APPL ステートメント上のラベルです。XRF 複合システムと通 信する MSC VTAM リンクの場合、ノード名は、パートナー XRF 複合シ ステムに関連付けられている VTAM USERVAR でなければなりません。

NODE 値を変更する前に、物理リンクとそれに割り当てられた各論理リン クを停止する必要があります。

### **RMTIMS()**

TCP/IP 物理リンクの場合、この物理リンクの接続先のリモート IMS シス テムを定義します。リモート IMS システムの IMSID を、1 文字から 8 文字の英数字で入力します。

RMTIMS キーワードを使用して、MSC 物理リンクが参照するリモート IMS システムを変更することができます。

## **SESSION()**

TCP/IP および VTAM の物理リンク・タイプに限り、その物理リンクに対 してアクティブにすることができる並列セッションの数を指定します。1 か ら 1018 の範囲内の値を入力します。

現在必要な数より大きな数を指定しておくと、後でより多くの論理リンクを 物理リンクに動的に割り当てることができます。

論理並列セッションは物理リンクと同じ量のストレージを制御ブロックとバ ッファーに使用するので、多数の並列セッションを割り振ると、過度の量の 共通ストレージ域が使用される場合があります。どれくらいの量の共通スト レージ域が必要になりそうかを事前に判別してください。

論理リンクが物理リンクに既に割り当てられていて、SESSION に対して指 定した値が現在割り当てられている論理リンクの数より少ない場合、開始で きる論理リンクの数は新しく指定された SESSION 値までに限られます。物 理リンクに割り当てられた残りの論理リンクを開始することはできません。

## **START()**

開始する属性を指定します。

#### **GENLOGON**

TCP/IP 汎用リソース・グループに参加している IMS システムの場合、こ のコマンドを処理する IMS システムが、指定された物理リンク上の汎用リ ソース・グループに対する論理リンク接続要求の受け入れを再開できるよう にします。

START(GENLOGON) は LOGON から独立しています。LOGON は、 TCP/IP 汎用リソース・グループを使用しないリンクに対して使用されま す。STOP(LOGON) が以前に発行されている場合は、GENLOGON パラメ ーターとは別にまたは一緒に START(LOGON) を発行しないと、IMS シス テムは、TCP/IP 汎用リソースを使用しない論理リンクの開始および受け入 れを再開することはできません。

## **LOGON**

MSC の TCP/IP 物理リンク・タイプおよび VTAM 物理リンク・タイプ 専用。TCP/IP タイプのリンクの場合、START(LOGON) は、物理リンクに 割り当てられた論理リンクを開始できるようにします。VTAM タイプのリ ンクの場合、START(LOGON) は、論理リンクが物理リンクにログオンでき るようにします。START(LOGON) と STOP(LOGON) は相互に排他的で す。

START(LOGON) は、GENLOGON から独立しています。GENLOGON は、TCP/IP 汎用リソース・グループを使用するリンクに対して使用されま す。 STOP(GENLOGON) が以前に発行されている場合は、LOGON パラ メーターとは別にまたは一緒に START(GENLOGON) を発行しないと、 IMS システムは TCP/IP 汎用リソースを使用する論理リンクの開始および 受け入れを再開することはできません。

## **STOP()**

停止する属性を指定します。

#### **GENLOGON**

TCP/IP 汎用リソース・グループに参加している IMS システムの場合、こ のコマンドを処理する IMS システムが、指定された TCP/IP 物理リンク を開始したり、受け入れたりするのを阻止します。

STOP(GENLOGON) キーワードは、TCP/IP 汎用リソース・グループに参 加している IMS システムに定義された TCP/IP タイプの物理リンクにの み適用されます。

STOP(GENLOGON) は、既にセッション中のリンクには影響を与えませ ん。

STOP(GENLOGON) は、ローカル IMSplex 内で、リモート・リンク再始 動からの再始動メッセージが受け入れられる場所を制御するために使用しま <span id="page-1327-0"></span>す。リンク類似性を確立する必要がある IMS システムを除き、TCP/IP 汎 用リソース・グループ内のすべての IMS システムに対して STOP(GENLOGON) を発行します。

UPDATE MSPLINK NAME(*plnkname*) STOP(GENLOGON) コマンドが発 行された後、QUERY MSPLINK は、STOGENLGN のローカル状況を表示 します。

STOP(GENLOGON) は、IMS システムが汎用リソース・グループを使用し ないリンクを受け入れることは阻止しません。GENLOGON は LOGON から独立しており、STOP() キーワードで両方を一緒に指定すると、IMS シ ステムは、TCP/IP 汎用リソースを使用するかどうかに関係なく、すべての リンクの開始または受け入れを阻止できます。

#### **LOGON**

MSC の TCP/IP 物理リンク・タイプおよび VTAM 物理リンク・タイプ 専用。

TCP/IP リンクの場合、STOP(LOGON) は、このコマンドを処理する IMS システムが、物理リンクを開始したり、リンク・パートナーからの物理リン クに対する開始要求を受け入れたりするのを阻止します。LOGON キーワ ードは、TCP/IP 汎用リソース用に使用されている TCP/IP 物理リンクに は影響を与えません。

LOGON キーワードは、TCP/IP 汎用リソースで使用される物理リンクに 対して使用する GENLOGON キーワードから独立しています。STOP() キ ーワードで両方のキーワードを一緒に指定すると、IMS システムは、 TCP/IP 汎用リソースを使用するかどうかに関係なく、すべてのリンクの開 始または受け入れを阻止できます。

VTAM リンクの場合、STOP(LOGON) は、物理リンクへのログオンを阻止 します。START(LOGON) と STOP(LOGON) は相互に排他的です。

UPDATE MSPLINK NAME(*plnkname*) STOP(LOGON) コマンドが発行さ れた後、QUERY MSPLINK コマンドは STOLGN のローカル状況を表示 します。

STOP(LOGON) は、既にセッション中のリンクには影響を与えません。

# 使用上の注意

このコマンドは、Operations Manager (OM) API を介してのみ発行できます。こ のコマンドは DB/DC および DCCTL システムに適用されます。

このコマンドの構文は XML で定義されており、OM と通信する自動化プログラム で使用できます。

TYPE は更新できません。MSC 物理リンク・タイプを更新したい場合は、最初に DELETE MSPLINK コマンドでそのリンクを削除し、次に CREATE MSPLINK SET(TYPE()) コマンドを使用して再びリンクを作成します。

MTM タイプのリンクを使用すると、同じ z/OS システム内で稼働している IMS システム同士を、ハードウェア・リンクを使用せずに接続できます。

<span id="page-1328-0"></span>属性 ADDR、 ASR、 BACKUP、 BUFSIZE、 ICONPLKID、 IMSCON、 MODETBL、MSPLINK 、NODE、 RMTIMS、および SESSION に対して UPDATE MSPLINK を実行すると、MSC 物理リンクにはエクスポートが必要であ るというマークが付けられます。これは、QUERY MSPLINK SHOW (EXPORTNEEDED) コマンドを使用して表示できます。IMSRSC リポジトリーが使 用可能になっている場合は、次回の IMS チェックポイント時に MSC 物理リンク が自動的にエクスポートされます。

# 同等の **IMS** タイプ **1** コマンド

以下の表は、各種の UPDATE MSPLINK コマンドと、類似の機能を実行するタイ プ 1 IMS コマンドを示しています。

| <b>UPDATE MSPLINK コマンド</b>       | 類似の IMS タイプ 1 コマンド                |
|----------------------------------|-----------------------------------|
| UPDATE MSPLINK NAME(msplinkname) | 類似のタイプ 1 IMS コマンドが存在しませ           |
| SET(ASR(ON   OFF))               | $\mathcal{h}$ .                   |
| UPDATE MSPLINK NAME(msplinkname) | 類似のタイプ 1 IMS コマンドが存在しませ           |
| SET(ICONPLKID(iconplkid))        | ん。                                |
| UPDATE MSPLINK NAMEmsplinkname)  | 類似のタイプ 1 IMS コマンドが存在しませ           |
| SET(IMSCON(imsconname))          | $\mathcal{h}$ .                   |
| UPDATE MSPLINK NAME(msplinkname) | 類似のタイプ 1 IMS コマンドが存在しませ           |
| SET(MODETBL(modetablename))      | $\mathcal{h}_\circ$               |
| UPDATE MSPLINK NAME(msplinkname) | 類似のタイプ 1 IMS コマンドが存在しませ           |
| SET(MSPLINK(new_msplinkname))    | ん。                                |
| UPDATE MSPLINK NAME(msplinkname) | 類似のタイプ 1 IMS コマンドが存在しませ           |
| SET(NODE(VTAM_node_name))        | $\mathcal{h}$                     |
| UPDATE MSPLINK NAME(msplinkname) | 類似のタイプ 1 IMS コマンドが存在しませ           |
| SET(RMTIMS(rmtims))              | $\mathcal{h}$ .                   |
| UPDATE MSPLINK NAME(msplinkname  | /RSTART MSPLINK msplinkname   ALL |
| *) START(LOGON)                  |                                   |
| UPDATE MSPLINK NAME(msplinkname  | /PSTOP MSPLINK mplinkname   ALL   |
| *) STOP(LOGON)                   |                                   |
| UPDATE MSPLINK NAME(msplinkname  | 類似のタイプ 1 IMS コマンドが存在しませ           |
| *) START(GENLOGON)               | $\mathcal{h}_\circ$               |
| UPDATE MSPLINK NAME(msplinkname  | 類似のタイプ 1 IMS コマンドが存在しませ           |
| *) STOP(GENLOGON)                | ん。                                |
|                                  |                                   |

表 *482. UPDATE MSPLINK* コマンドと同等のタイプ *1* コマンド

## 出力フィールド

ショート・ラベル

XML 出力で生成されたショート・ラベルが記載されています。

キーワード

フィールドを生成させるコマンドのキーワードを識別します。ゼロ以外の完 了コードの場合に表示される出力フィールドには *error* が表示されます。 N/A (適用外) は、常に戻される出力フィールドの場合に表示されていま す。

意味 出力フィールドの簡略説明を提供します。

<span id="page-1329-0"></span>

| ショート・ラベル     | キーワード | 意味                                       |  |
|--------------|-------|------------------------------------------|--|
| <b>CC</b>    | N/A   | 完了コード。                                   |  |
| <b>CCTXT</b> | error | ゼロ以外の完了コードの意味<br>を簡潔に説明する完了コー<br>ド・テキスト。 |  |
| <b>MBR</b>   | N/A   | 出力行を作成した IMSplex<br>メンバー。                |  |
| MSPL         | N/A   | 物理リンク名。                                  |  |

表 *483. UPDATE MSPLINK* コマンドの出力フィールドの説明

# 戻りコード、理由コード、および完了コード

UPDATE MSPLINK コマンドの結果として戻される戻りコードと理由コードは、 OM API を介して入力されるすべてのコマンドに共通する標準コードです。

以下の表は、戻りコードと理由コード、およびコードの簡単な説明を示していま す。コマンドに戻される戻りコードまたは理由コードは、CSL 要求からのエラーを 示すこともあります。

表 *484. UPDATE MSPLINK* コマンドの戻りコードと理由コード

| 戻りコード       | 理由コード       | 意味                                                                                                    |
|-------------|-------------|----------------------------------------------------------------------------------------------------|
| X'00000000' | X'00000000' | UPDATE MSPLINK コマンドは正常に完了しまし<br>た。                                                                                  |
| X'00000008' | X'00002040' | UPDATE MSPLINK コマンドで、複数のフィルター<br>値が指定されています。                                                                        |
|             | X'00002154' | ADDR 値は無効です。                                                                                                    |
|             | X'00002164' | ノードは、ローカル VTAM ノード名であってはなり<br>ません。                                                                                  |
|             | X'00002169' | RMTIMS 値は、ローカル・システム ID と同じにす<br>ることはできません。                                                                          |
|             | X'0000216A' | SESSION 値は無効です。                                                                                                    |
| X'0000000C' | X'00003000' | 一部のリソースではコマンドが正常に実行されました<br>が、それ以外では失敗しました。コマンド出力は、各<br>リソースの行と、その完了コードを含んでいます。完<br>了コードについて詳しくは、以下の表を参照してくだ<br>さい。 |
| X'0000000C' | X'00003004' | コマンドはどのリソースでも正常に実行されませんで<br>した。コマンド出力は、各リソースの行と、その完了<br>コードを含んでいます。完了コードについて詳しく<br>は、以下の表を参照してください。                 |
| X'00000010' | X'0000400C' | XRF 代替システムではコマンドは無効です。                                                                                              |
|             | X'0000402E' | コマンドは XRF システム上でのみ有効です。                                                                                             |
| X'00000014' | X'00005004' | DFSOCMD 応答バッファーを取得できなかったた<br>め、UPDATE MSPLINK コマンド処理は終了しまし<br>た。                                                    |
| X'00000014' | X'00005008' | DFSPOOL ストレージを取得できませんでした。                                                                                           |

<span id="page-1330-0"></span>このコマンドの処理に固有のエラーは、完了コードとして戻されます。完了コード は個々のリソースに対する各アクションごとに戻されます。

表 *485. UPDATE MSPLINK* コマンドの完了コード

| 完了コード    | 完了コード・テキスト                                             | 意味                                                                |
|----------|--------------------------------------------------------|-------------------------------------------------------------------|
| $\Omega$ |                                                        | UPDATE MSPLINK コマンドは、リソースに対<br>して正常に完了しました。                       |
| 10       | NO RESOURCES<br><b>FOUND</b>                           | MSPLINK 名が無効であるか、指定されたワイル<br>ドカード・パラメーターがどのリソース名にも一<br>致しません。     |
| 11       |                                                        | MSPLINK() で指定されたリンク名は、既に物理<br>リンクとして存在します。                        |
| 8D       |                                                        | 物理リンクが停止されていません。指定された更<br>新のためには、リンクが停止している必要があり<br>ます。           |
| 100      | <b>INV SET KEYWORD</b><br>FOR LINK TYPE                | SET() で指定されたキーワードは、対応する物理<br>リンク・タイプに対して無効です。                     |
| 10C      | <b>INVALID</b><br>START/STOP FOR<br><b>LINK TYPE</b>   | START() または STOP() で指定されたキーワー<br>ドは、対応する物理リンク・タイプに対して無効<br>です。    |
| 200      | <b>NO DDNAME</b>                                       | DFSM00000 から DFSM9999 までのすべての<br>AVAILABLE FOR CRE DDNAME が使用中です。 |
| 201      | <b>UNABLE TO</b><br><b>ALLOCATE DEVICE</b>             | CTC 装置の動的割り振りが失敗しました。                                             |
| 202      | <b>UNABLE TO OPEN</b><br><b>CTC DEVICE</b>             | CTC DCB のオープンが失敗しました。                                             |
| 203      | <b>DEVICE</b>                                          | ADDR IS NOT A CTC 指定されたアドレスにある装置が CTC アダプタ<br>ーではありません。           |
| 204      | UNAVAILABLE CTC<br><b>DEVICE</b>                       | ADDR パラメーターで指定されたアドレスでは<br>CTC 装置が使用可能ではありません。                    |
| 21B      | <b>UNABLE TO</b><br><b>DEALLOCATE</b><br><b>DEVICE</b> | CTC 装置の動的割り振り解除が失敗しました。                                           |
| 21C      | UNABLE TO CLOSE<br><b>CTC DEVICE</b>                   | CTC DCB のクローズに失敗しました。                                             |

# 例

以下に示すのは UPDATE MSPLINK コマンドの例です。

*UPDATE MSPLINK* コマンドの例 *1*

TSO SPOC 入力:

UPD MSPLINK NAME(STAR1) SET(MODETBL(LOGON12B), NODE(APPL12B), ASR(ON))

TSO SPOC 出力:

MSName MbrName CC<br>STAR1 IMSA 0 STAR1

説明**:** この UPDATE MSPLINK コマンドは、以下のことを行うために発行されて います。

- 1. VTAM ログオン・モード・テーブル項目を LOGON12B に変更する。
- 2. リンクの他方の端にあるリモート・システムの VTAM ノード名を APPL12B に変更する。
- 3. システム定義で設定された自動セッション再始動定義をオーバーライドする。

*UPDATE MSPLINK* コマンドの例 *2*

TSO SPOC 入力:

UPD MSPLINK NAME(STAR1, STAR2, STAR2B\*) START(LOGON)

TSO SPOC 出力:

MSName MbrName CC CCTEXT<br>STAR1 IMSA 0 STAR1 IMSA 0 STAR2 IMSA 10 NOT FOUND STAR2B IMSA 0 STAR2B11 IMSA 0 STAR2B12 IMSA 0

説明**:** このコマンドは、指定された物理リンク STAR1、STAR2B、STAR2B11、およ び STAR2B12 のログオンを可能にします。STAR2 は不明です。

*UPDATE MSPLINK* コマンドの例 *3*

TSO SPOC 入力: UPD MSPLINK NAME(PLNK12TA) STOP(LOGON,GENLOGON)

TSO SPOC 出力:

MSName MbrName CC CCTEXT PLNK12TA IMS1

説明**:** このコマンドは、IMS1 が、指定された物理リンク PLNK12TA 上の論理リン クを開始したり、受け入れたりすることを阻止します。GENLOGON は、TCP/IP 汎用リソースを使用するリンクに適用されます。LOGON パラメーターは、明示的 に IMS1 を指定するリンクに適用されます。

IMS1 で、次の QUERY MSPLINK NAME(PLNK12TA) SHOW(ALL) コマンドを 発行すると、以下のような状況が返されます。

MSPLink MbrName CC Type RmtIms LclImsCon LclPlkID LclStat PLNK12TA IMS1 0 TCPIP IMS2 HWS1

*UPDATE MSPLINK* コマンドの例 *4*

TSO SPOC 入力: UPD MSPLINK NAME(\*) STOP(LOGON,GENLOGON)

TSO SPOC 出力:
MSPLink MbrName CC CCText

PLNK12C IMS1 10C INVALID START/STOP FOR LINK TYPE PLNK12M IMS1 10C INVALID START/STOP FOR LINK TYPE PLNK12TA IMS1 0 PLNK12V IMS1 0

説明**:**

上の例では、各リンクは異なる MSC 物理リンク・タイプです。

- v PLNK12C は CTC リンク
- v PLNK12M は MTM リンク
- PLNK12TA は TCPIP リンク
- v PLNK12V は VTAM リンク

CTC および MTM のリンク・タイプでは、コマンドはリジェクトされます。これ らは LOGON および GENLOGON のコマンド・オプションをサポートしないため です。コマンドが処理された後は、以下の QUERY MSPLINK NAME(\*) SHOW(STATUS) コマンドの出力例に示されているように、TCPIP タイプおよび VTAM タイプのリンクのみが STOGENLGN および STOLGN の状況を示しま す。

MSPLink MbrName CC LclStat

PLNK12C IMS1 0 PLNK12M IMS1 0 PLNK12TA IMS1 0 STOGENLGN PLNK12V IMS1 0 STOLGN

関連概念:

CSL [要求の戻りコードおよび理由コードの解釈方法](http://www.ibm.com/support/knowledgecenter/SSEPH2_15.1.0/com.ibm.ims15.doc.spr/ims_rr_writingcsl.htm#ims_rr_writingcsl) (システム・プログラミン グ [API\)](http://www.ibm.com/support/knowledgecenter/SSEPH2_15.1.0/com.ibm.ims15.doc.spr/ims_rr_writingcsl.htm#ims_rr_writingcsl)

関連資料:

■ [コマンド・キーワードとその同義語](http://www.ibm.com/support/knowledgecenter/SSEPH2_15.1.0/com.ibm.ims15.doc.cr/imscmdsintro/ims_kwdtable.htm#ims_cr1kwdtable) (コマンド)

■■ [複数のリソースに類似機能があるコマンドのリスト](http://www.ibm.com/support/knowledgecenter/SSEPH2_15.1.0/com.ibm.ims15.doc.oag/ims_cmdlist.htm#ims_cmdlist) (オペレーションおよびオ [ートメーション](http://www.ibm.com/support/knowledgecenter/SSEPH2_15.1.0/com.ibm.ims15.doc.oag/ims_cmdlist.htm#ims_cmdlist))

# **UPDATE ODBM** コマンド

UPDATE ODBM コマンドは、Open Database Manager (ODBM) 設定を変更する ために使用します。

サブセクション:

- 1322 ページの『UPDATE ODBM [START\(CONNECTION\)](#page-1333-0) コマンド』
- v 1325 ページの『UPDATE ODBM [START\(TRACE\)](#page-1336-0) コマンド』
- v 1328 ページの『UPDATE ODBM [STOP\(CONNECTION\)](#page-1339-0) コマンド』
- v 1331 ページの『UPDATE ODBM [STOP\(TRACE\)](#page-1342-0) コマンド』
- v 1334 ページの『UPDATE ODBM [TYPE\(CONFIG\)](#page-1345-0) コマンド』

# <span id="page-1333-0"></span>**UPDATE ODBM START(CONNECTION)** コマンド

UPDATE ODBM START(CONNECTION) コマンドは、データ・ストアおよび Open Database Manager (ODBM) の別名への接続を開始するために使用します。

サブセクション:

- v 『環境』
- v 『構文』
- v 『キーワード』
- v 1323 [ページの『使用上の注意』](#page-1334-0)
- v 1323 [ページの『出力フィールド』](#page-1334-0)
- v 1323 [ページの『戻りコード、理由コード、および完了コード』](#page-1334-0)
- 1324 [ページの『例』](#page-1335-0)

## 環境

UPDATE ODBM コマンドは、CSL Open Database Manager (ODBM) に対して のみ適用可能です。このコマンドを発行するには、CSL type-2 コマンド環境が使用 可能に設定されており、ODBM インスタンスがアクティブである必要があります。

## 構文

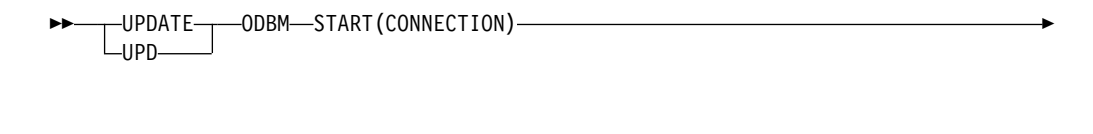

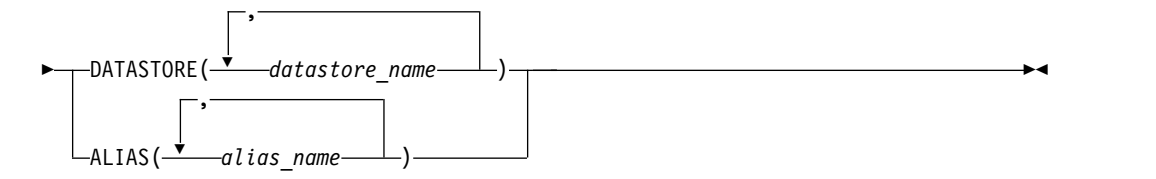

### キーワード

以下のキーワードは、UPDATE ODBM START(CONNECTION) コマンドに有効で す。

#### **ALIAS()**

1 から 4 文字の別名を指定します。別名にはワイルドカードを指定することが できます。複数の別名を指定することができます。

ALIAS() にはデフォルトがありません。ALIAS キーワードを指定すると、 *alias\_name* で指定されたすべての別名への ODBM 接続が開始されます。 ALIAS() と DATASTORE() は相互に排他的です。

#### **DATASTORE()**

1 から 4 文字のデータ・ストア名を指定します。データ・ストア名にはワイル ドカードを指定することができます。複数のデータ・ストア名を指定することが できます。

<span id="page-1334-0"></span>DATASTORE() にはデフォルトがありません。DATASTORE キーワードを指定 すると、*datastore\_name* で指定されたすべてのデータ・ストアと、それらに関連 付けられた別名への ODBM 接続が開始されます。DATASTORE() と ALIAS() は相互に排他的です。

## 使用上の注意

このコマンドは、Operations Manager (OM) API を介してのみ発行できます。

このコマンドの構文は XML で定義されており、OM と通信する自動化プログラム で使用できます。

## 出力フィールド

ショート・ラベル

XML 出力で生成されたショート・ラベルが記載されています。

キーワード

フィールドを生成させるコマンドのキーワードを識別します。ゼロ以外の完 了コードの場合に表示される出力フィールドには *error* が表示されます。 N/A (適用外) は、常に戻される出力フィールドの場合に表示されていま す。

意味 出力フィールドの簡略説明を提供します。

| ショート・ラ        |              |                                         |
|---------------|--------------|-----------------------------------------|
| ベル            | キーワード        | 意味                                      |
| <b>ALIAS</b>  | <b>ALIAS</b> | IMS データ・ストア接続に関連付けられた 1 から 4 文字<br>の別名。 |
| <sub>CC</sub> | N/A          | 完了コード。                                  |
| <b>CCTXT</b>  | error        | ゼロ以外の完了コードの意味を簡潔に説明する完了コード・<br>テキスト。    |
| <b>DSTR</b>   | N/A          | データ・ストア名。                               |
| <b>MBR</b>    | N/A          | コマンドを処理した ODBM メンバーの名前。                 |

表 *486. UPDATE ODBM START(CONNECTION)* コマンドの出力フィールドの説明

## 戻りコード、理由コード、および完了コード

UPDATE ODBM START(CONNECTION) コマンドの結果として戻される戻りコー ドと理由コードは、OM API を介して入力されるすべてのコマンドに共通する標準 コードです。

以下の表は、戻りコードと理由コード、およびコードの簡単な説明を示していま す。コマンドに戻される戻りコードまたは理由コードは、CSL 要求からのエラーを 示すこともあります。

表 *487. UPDATE ODBM START(CONNECTION)* コマンドの戻りコードと理由コード

| 戻りコード       | 理由コード       | 意味                                             |
|-------------|-------------|------------------------------------------------|
| X'00000000' | X'00000000' | UPD ODBM START(CONNECTION) コマンドは正<br>常に完了しました。 |

<span id="page-1335-0"></span>表 *487. UPDATE ODBM START(CONNECTION)* コマンドの戻りコードと理由コード *(*続 き*)*

| 戻りコード       | 理由コード       | 意味                                           |
|-------------|-------------|----------------------------------------------|
| X'04000008' | X'00002004' | 無効なコマンド・キーワードまたは無効なコマンド・<br>キーワードの組み合わせ。     |
| X'04000008' | X'00002008' | キーワードの数が足りません。                               |
| X'04000008' | X'00002014' | リソース名の無効文字。                                  |
| X'04000008' | X'0000203C' | 無効なパラメーターが指定されました。                           |
| X'0400000C' | X'00003000' | At least one request was successful.         |
| X'0400000C' | X'00003004' | No requests were successful.                 |
| X'04000014' | X'00005034' | OM 応答バッファー要求は失敗しました。                         |
| X'04000014' | X'00005038' | CSLDCMD0 GETBUF 要求はコマンド・バッファー<br>の取得に失敗しました。 |

このコマンドの処理に固有のエラーは、完了コードとして戻されます。完了コード は個々のリソースに対する各アクションごとに戻されます。

|                | 完了コード・テキ          |                                    |
|----------------|-------------------|------------------------------------|
| 完了コード          | スト                | 意味                                 |
| $\Omega$       |                   | UPDATE ODBM START(CONNECTION) コマンド |
|                |                   | は正常に完了しました。                        |
| $\mathbf{1}$   | <b>INVALID</b>    | コマンド入力のリソース名に無効文字があります。            |
|                | CHARACTER,        |                                    |
|                | <b>RESOURCE</b>   |                                    |
|                | <b>NAME</b>       |                                    |
| 3              | <b>DATASTORE</b>  | データ・ストア接続を開始することに失敗しました。           |
|                | <b>NOT</b>        | データ・ストアが使用不能です。                    |
|                | <b>AVAILABLE</b>  |                                    |
| $\overline{4}$ | <b>DATASTORE</b>  | データ・ストア接続を開始することに失敗しました。           |
|                | <b>CONNECTION</b> | この完了コードにはメッセージ CSL4006W が付随        |
|                | <b>FAILED</b>     | し、AIB 戻りコード、AIB 理由コード、および AIB      |
|                |                   | エラー拡張について説明しています (注を参照)。           |
| 5              | <b>DATASTORE</b>  | データ・ストア接続を開始することに失敗しました。           |
|                | <b>NOT RRS</b>    | データ・ストアが RRS に対応していません。            |
|                | <b>CAPABLE</b>    |                                    |
| 10             |                   | NO RESOURCES リソースが見つからなかった。        |
|                | <b>FOUND</b>      |                                    |
|                |                   |                                    |

表 *488. UPDATE ODBM START(CONNECTION)* コマンドの完了コード

注**:** コマンドは、<rsp> および </rsp> タグでカプセル化されます。メッセージ CSL4006W は、<msg> および </msg> タグの中に返されます。

# 例

#### *UPDATE ODBM START(CONNECTION)* コマンドの例 *1*

TSO SPOC 入力:

UPD ODBM START(CONNECTION) DATASTORE(\*)

<span id="page-1336-0"></span>TSO SPOC 出力:

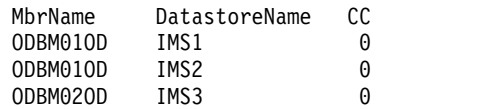

説明: UPDATE コマンドは、ODBM に認識されているすべてのデータ・ストアと の接続を開始します。

*UPDATE ODBM START(CONNECTION)* コマンドの例 *2*

## TSO SPOC 入力:

UPD ODBM START(CONNECTION) ALIAS(IO1A,IO1B)

#### TSO SPOC 出力:

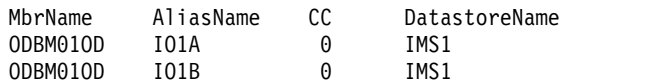

説明: UPDATE コマンドは、別名が IO1A または IO1B である ODBM メンバー との ODBM 接続を開始します。

# **UPDATE ODBM START(TRACE)** コマンド

UPDATE ODBM START(TRACE) コマンドは、ODBM トレースの開始を要求する ために使用します。

サブセクション:

- v 『環境』
- v 『構文』
- v 1326 [ページの『キーワード』](#page-1337-0)
- v 1326 [ページの『使用上の注意』](#page-1337-0)
- v 1326 [ページの『出力フィールド』](#page-1337-0)
- v 1326 [ページの『戻りコード、理由コード、および完了コード』](#page-1337-0)
- 1327 [ページの『例』](#page-1338-0)

## 環境

UPDATE ODBM コマンドは、CSL Open Database Manager (ODBM) に対して のみ適用可能です。このコマンドを発行するには、CSL type-2 コマンド環境が使用 可能に設定されており、ODBM インスタンスがアクティブである必要があります。

## 構文

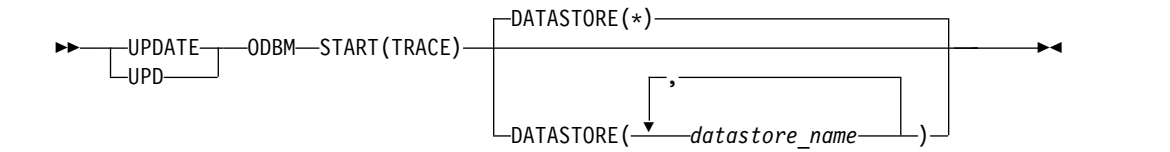

<span id="page-1337-0"></span>キーワード

以下のキーワードは、UPDATE ODBM START(TRACE) コマンドに有効です。

#### **DATASTORE()**

1 から 4 文字のデータ・ストア名を指定します。データ・ストア名にはワイル ドカードを指定することができます。*datastore\_name* は、反復可能なパラメータ ーです。デフォルトは DATASTORE(\*) です。これは、ODBM に認識されてい るすべてのデータ・ストア名に適用されます。

## 使用上の注意

このコマンドは、Operations Manager (OM) API を介してのみ発行できます。

このコマンドの構文は XML で定義されており、OM と通信する自動化プログラム で使用できます。

### 出力フィールド

ショート・ラベル

XML 出力で生成されたショート・ラベルが記載されています。

キーワード

フィールドを生成させるコマンドのキーワードを識別します。ゼロ以外の完 了コードの場合に表示される出力フィールドには *error* が表示されます。 N/A (適用外) は、常に戻される出力フィールドの場合に表示されていま す。

意味 出力フィールドの簡略説明を提供します。

表 *489. UPDATE ODBM START(TRACE)* コマンドの出力フィールドの説明

| ショート・ラ                                               |
|------------------------------------------------------|
| キーワード<br>意味<br>ベル                                    |
| <b>ALIAS</b><br>別名。<br>N/A                           |
| 完了コード。<br><b>CC</b><br>N/A                           |
| ゼロ以外の完了コードの意味を簡潔に説明する完了コード・<br><b>CCTXT</b><br>error |
| テキスト。                                                |
| データ・ストア名。<br><b>DSTR</b><br>N/A                      |
| コマンドを処理した ODBM メンバーの名前。<br><b>MBR</b><br>N/A         |

## 戻りコード、理由コード、および完了コード

UPDATE ODBM START(TRACE) コマンドの結果として戻される戻りコードと理 由コードは、OM API を介して入力されるすべてのコマンドに共通する標準コード です。

以下の表は、戻りコードと理由コード、およびコードの簡単な説明を示していま す。コマンドに戻される戻りコードまたは理由コードは、CSL 要求からのエラーを 示すこともあります。

<span id="page-1338-0"></span>表 *490. UPDATE ODBM START(TRACE)* コマンドの戻りコードと理由コード

| 戻りコード       | 理由コード       | 意味                                           |
|-------------|-------------|----------------------------------------------|
| X'00000000' | X'00000000' | UPDATE ODBM START(TRACE) コマンドは正常に<br>完了しました。 |
| X'04000008' | X'00002004' | 無効なコマンド・キーワードまたは無効なコマンド・<br>キーワードの組み合わせ。     |
| X'04000008' | X'00002008' | キーワードの数が足りません。                               |
| X'04000008' | X'00002014' | リソース名の無効文字。                                  |
| X'04000008' | X'0000203C' | 無効なパラメーターが指定されました。                           |
| X'0400000C' | X'00003000' | At least one request was successful.         |
| X'0400000C' | X'00003004' | No requests were successful.                 |
| X'04000014' | X'00005034' | OM 応答バッファー要求は失敗しました。                         |
| X'04000014' | X'00005038' | CSLDCMD0 GETBUF 要求はコマンド・バッファー<br>の取得に失敗しました。 |

このコマンドの処理に固有のエラーは、完了コードとして戻されます。完了コード は個々のリソースに対する各アクションごとに戻されます。

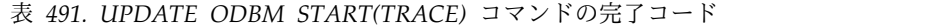

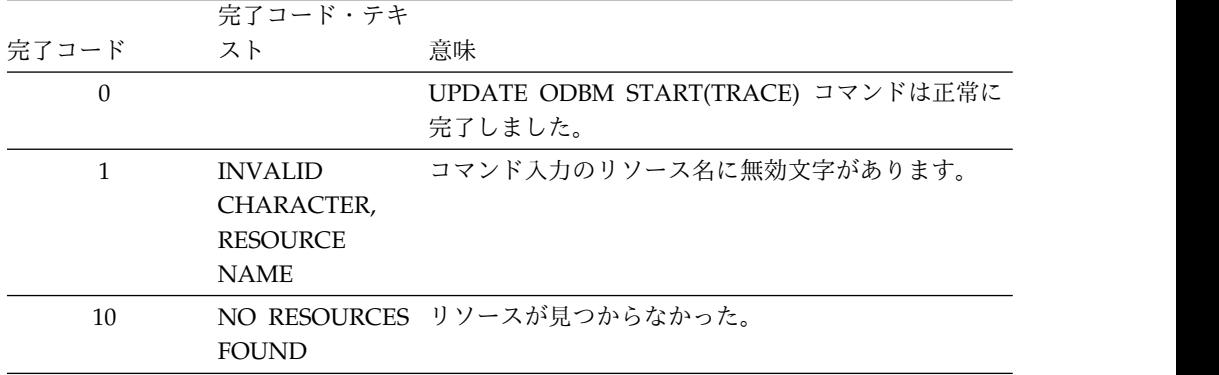

# 例

### *UPDATE ODBM START(TRACE)* コマンドの例 *1*

## TSO SPOC 入力:

UPD ODBM START(TRACE) DATASTORE(IMS1,IMS2)

## TSO SPOC 出力:

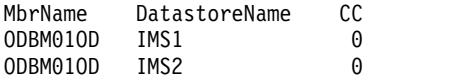

説明: UPDATE コマンドは、データ・ストア IMS1 および IMS2 の ODBM トレ ースを開始します。

## *UPDATE ODBM START(TRACE)* コマンドの例 *2*

TSO SPOC 入力:

<span id="page-1339-0"></span>UPD ODBM START(TRACE) DATASTORE(\*)

TSO SPOC 出力:

MbrName DatastoreName CC ODBM01OD IMS1 0 ODBM01OD IMS2 0 ODBM02OD IMS3 0

説明: UPDATE コマンドは、ODBM に認識されているすべてのデータ・ストアの ODBM トレースを開始します。

# **UPDATE ODBM STOP(CONNECTION)** コマンド

UPDATE ODBM STOP(CONNECTION) コマンドは、データ・ストアおよび Open Database Manager (ODBM) の別名への接続を停止するために使用します。

サブセクション:

- v 『環境』
- v 『構文』
- v 『キーワード』
- v 1329 [ページの『使用上の注意』](#page-1340-0)
- v 1329 [ページの『出力フィールド』](#page-1340-0)
- v 1330 [ページの『戻りコード、理由コード、および完了コード』](#page-1341-0)
- v 1331 [ページの『例』](#page-1342-0)

## 環境

UPDATE ODBM コマンドは、CSL Open Database Manager (ODBM) に対して のみ適用可能です。このコマンドを発行するには、CSL type-2 コマンド環境が使用 可能に設定されており、ODBM インスタンスがアクティブである必要があります。

## 構文

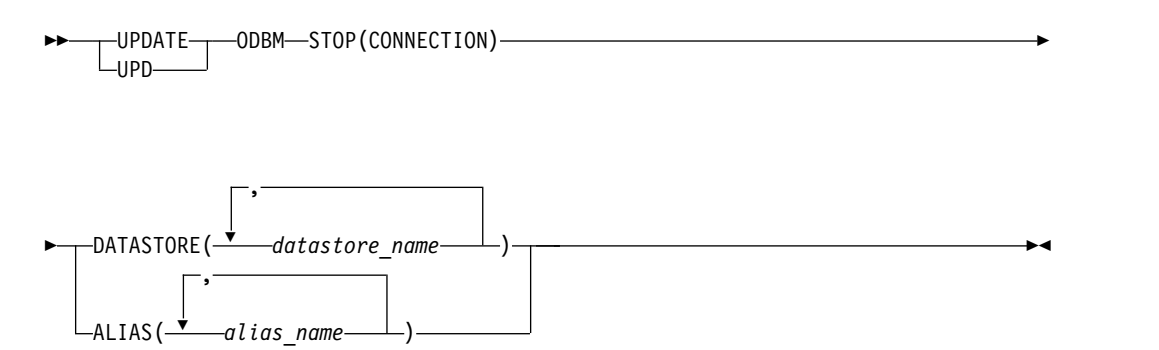

キーワード

以下のキーワードは、UPDATE ODBM STOP(CONNECTION) コマンドに有効で す。

#### <span id="page-1340-0"></span>**ALIAS()**

1 から 4 文字の別名を指定します。別名にはワイルドカードを指定することが できます。複数の別名を指定することができます。

ALIAS() にはデフォルトがありません。ALIAS キーワードを指定すると、 *alias\_name* で指定されたすべての別名への ODBM 接続が停止されます。 ALIAS() と DATASTORE() は相互に排他的です。

#### **DATASTORE()**

1 から 4 文字のデータ・ストア名を指定します。データ・ストア名にはワイル ドカードを指定することができます。複数のデータ・ストアを指定することがで きます。

DATASTORE() にはデフォルトがありません。DATASTORE キーワードを指定 すると、*datastore\_name* で指定されたすべてのデータ・ストアと、それらに関連 付けられた別名への ODBM 接続が停止されます。DATASTORE() と ALIAS() は相互に排他的です。

データ・ストアとの接続を開始するには、UPDATE ODBM START(CONNECTION) DATASTORE() コマンドを発行する必要があります。 UPDATE ODBM STOP(CONNECTION) DATASTORE() コマンドの発行後に 実際のデータ・ストア・サブシステムがリサイクルされても、ODBM は、 UPDATE ODBM START(CONNECTION) DATASTORE() コマンドが発行され るまで、データ・ストアとの接続を試行しません。

### 使用上の注意

このコマンドは、Operations Manager (OM) API を介してのみ発行できます。

このコマンドの構文は XML で定義されており、OM と通信する自動化プログラム で使用できます。

## 出力フィールド

ショート・ラベル

XML 出力で生成されたショート・ラベルが記載されています。

キーワード

フィールドを生成させるコマンドのキーワードを識別します。ゼロ以外の完 了コードの場合に表示される出力フィールドには *error* が表示されます。 N/A (適用外) は、常に戻される出力フィールドの場合に表示されていま す。

意味 出力フィールドの簡略説明を提供します。

表 *492. UPDATE ODBM STOP(CONNECTION)* コマンドの出力フィールドの説明

| ショート・ラ        |              |                                         |
|---------------|--------------|-----------------------------------------|
| ベル            | キーワード        | 意味                                      |
| <b>ALIAS</b>  | <b>ALIAS</b> | IMS データ・ストア接続に関連付けられた 1 から 4 文字<br>の別名。 |
| <sub>CC</sub> | N/A          | 完了コード。                                  |
| <b>CCTXT</b>  | error        | ゼロ以外の完了コードの意味を簡潔に説明する完了コード・<br>テキスト。    |

<span id="page-1341-0"></span>表 *492. UPDATE ODBM STOP(CONNECTION)* コマンドの出力フィールドの説明 *(*続き*)*

| ショート・ラ      |       |                         |
|-------------|-------|-------------------------|
| ベル          | キーワード | 意味                      |
| <b>DSTR</b> | N/A   | データ・ストア名。               |
| MBR         | N/A   | コマンドを処理した ODBM メンバーの名前。 |

# 戻りコード、理由コード、および完了コード

UPDATE ODBM STOP(CONNECTION) コマンドの結果として返される可能性の ある戻りコードと理由コードは、OM API を介して入力されるすべてのコマンドに 共通する標準コードです。

以下の表は、戻りコードと理由コード、およびコードの簡単な説明を示していま す。コマンドに戻される戻りコードまたは理由コードは、CSL 要求からのエラーを 示すこともあります。

表 *493. UPDATE ODBM STOP(CONNECTION)* コマンドの戻りコードと理由コード

| 戻りコード       | 理由コード       | 意味                                           |
|-------------|-------------|----------------------------------------------|
| X'00000000' | X'00000000' | UPDATE ODBM STOP(CONNECTION) コマンドは           |
|             |             | 正常に完了しました。                                   |
| X'04000008' | X'00002004' | 無効なコマンド・キーワードまたは無効なコマンド・                     |
|             |             | キーワードの組み合わせ。                                 |
| X'04000008' | X'00002008' | キーワードの数が足りません。                               |
| X'04000008' | X'00002014' | リソース名の無効文字。                                  |
| X'04000008' | X'0000203C' | 無効なパラメーターが指定されました。                           |
| X'0400000C' | X'00003000' | At least one request was successful.         |
| X'0400000C' | X'00003004' | No requests were successful.                 |
| X'04000014' | X'00005034' | OM 応答バッファー要求は失敗しました。                         |
| X'04000014' | X'00005038' | CSLDCMD0 GETBUF 要求はコマンド・バッファー<br>の取得に失敗しました。 |

このコマンドの処理に固有のエラーは、完了コードとして戻されます。完了コード は個々のリソースに対する各アクションごとに戻されます。

表 *494. UPDATE ODBM STOP(CONNECTION)* コマンドの完了コード

|       | 完了コード・テキ        |                                    |
|-------|-----------------|------------------------------------|
| 完了コード | スト              | 意味                                 |
| 0     |                 | UPDATE ODBM STOP(CONNECTION) コマンドは |
|       |                 | 正常に完了しました。                         |
|       | <b>INVALID</b>  | コマンド入力のリソース名に無効文字があります。            |
|       | CHARACTER,      |                                    |
|       | <b>RESOURCE</b> |                                    |
|       | <b>NAME</b>     |                                    |

<span id="page-1342-0"></span>表 *494. UPDATE ODBM STOP(CONNECTION)* コマンドの完了コード *(*続き*)*

|       | 完了コード・テキ          |                               |
|-------|-------------------|-------------------------------|
| 完了コード | スト                | 意味                            |
| 6     | <b>DATASTORE</b>  | データ・ストア接続を停止することに失敗しました。      |
|       | <b>DISCONNECT</b> | この完了コードにはメッセージ CSL4007W が付随   |
|       | <b>FAILED</b>     | し、AIB 戻りコード、AIB 理由コード、および AIB |
|       |                   | エラー・テキストについて説明しています (注を参      |
|       |                   | 照)。                           |
| 10    |                   | NO RESOURCES リソースが見つからなかった。   |
|       | <b>FOUND</b>      |                               |

注**:** コマンドは、<rsp> および </rsp> タグでカプセル化されます。メッセージ CSL4007W は、<msg> および </msg> タグの中に返されます。

## 例

#### *UPDATE ODBM STOP(CONNECTION)* コマンドの例 *1*

TSO SPOC 入力:

UPD ODBM STOP(CONNECTION) DATASTORE(IMS\*)

TSO SPOC 出力:

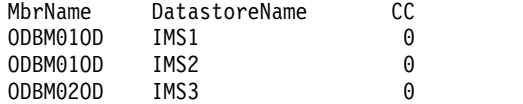

説明: UPDATE コマンドは、名前が「IMS」から始まるすべてのデータ・ストアと の接続を停止します。

### *UPDATE ODBM STOP(CONNECTION)* コマンドの例 *2*

TSO SPOC 入力:

UPD ODBM STOP(CONNECTION) ALIAS(IO\*)

TSO SPOC 出力:

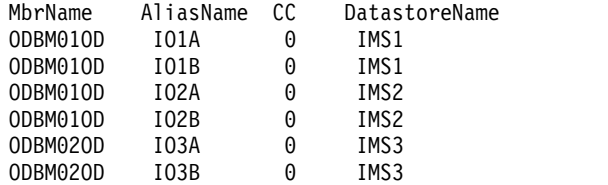

説明: UPDATE コマンドは、別名が「IO」から始まる ODBM メンバーとの ODBM 接続を停止します。

# **UPDATE ODBM STOP(TRACE)** コマンド

UPDATE ODBM STOP(TRACE) コマンドは、ODBM トレースの停止を要求する ために使用します。

サブセクション:

- v 『環境』
- v 『構文』
- v 『キーワード』
- 『使用上の注意』
- v 『出力フィールド』
- v 1333 [ページの『戻りコード、理由コード、および完了コード』](#page-1344-0)
- v 1334 [ページの『例』](#page-1345-0)

## 環境

UPDATE ODBM コマンドは、CSL Open Database Manager (ODBM) に対して のみ適用可能です。このコマンドを発行するには、CSL type-2 コマンド環境が使用 可能に設定されており、ODBM インスタンスがアクティブである必要があります。

## 構文

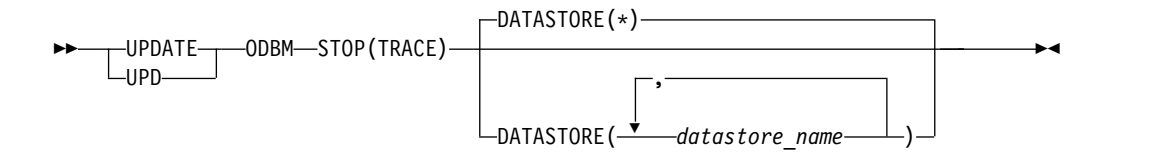

## キーワード

以下のキーワードは、UPDATE ODBM STOP(TRACE) コマンドに有効です。

#### **DATASTORE()**

1 から 4 文字のデータ・ストア名を指定します。データ・ストア名にはワイル ドカードを指定することができます。*datastore\_name* は、反復可能なパラメータ ーです。デフォルトは DATASTORE(\*) です。これは、ODBM に認識されてい るすべてのデータ・ストア名に適用されます。

## 使用上の注意

このコマンドは、Operations Manager (OM) API を介してのみ発行できます。

このコマンドの構文は XML で定義されており、OM と通信する自動化プログラム で使用できます。

## 出力フィールド

ショート・ラベル

XML 出力で生成されたショート・ラベルが記載されています。

#### キーワード

フィールドを生成させるコマンドのキーワードを識別します。ゼロ以外の完 了コードの場合に表示される出力フィールドには *error* が表示されます。 N/A (適用外) は、常に戻される出力フィールドの場合に表示されていま す。

意味 出力フィールドの簡略説明を提供します。

| ショート・ラ        |       |                             |
|---------------|-------|-----------------------------|
| ベル            | キーワード | 意味                          |
| <b>ALIAS</b>  | N/A   | 別名。                         |
| <sub>CC</sub> | N/A   | 完了コード。                      |
| <b>CCTXT</b>  | error | ゼロ以外の完了コードの意味を簡潔に説明する完了コード・ |
|               |       | テキスト。                       |
| <b>DSTR</b>   | N/A   | データ・ストア名。                   |
| <b>MBR</b>    | N/A   | コマンドを処理した ODBM メンバーの名前。     |
|               |       |                             |

<span id="page-1344-0"></span>表 *495. UPDATE ODBM STOP(TRACE)* コマンドの出力フィールドの説明

## 戻りコード、理由コード、および完了コード

UPDATE ODBM STOP(TRACE) コマンドの結果として戻される戻りコードと理由 コードは、OM API を介して入力されるすべてのコマンドに共通する標準コードで す。

以下の表は、戻りコードと理由コード、およびコードの簡単な説明を示していま す。コマンドに戻される戻りコードまたは理由コードは、CSL 要求からのエラーを 示すこともあります。

表 *496. UPDATE ODBM STOP(TRACE)* コマンドの戻りコードと理由コード

| 戻りコード       | 理由コード       | 意味                                   |
|-------------|-------------|--------------------------------------|
| X'00000000' | X'00000000' | UPDATE ODBM STOP(TRACE) コマンドは正常に完    |
|             |             | 了しました。                               |
| X'04000008' | X'00002004' | 無効なコマンド・キーワードまたは無効なコマンド・             |
|             |             | キーワードの組み合わせ。                         |
| X'04000008' | X'00002008' | キーワードの数が足りません。                       |
| X'04000008' | X'00002014' | リソース名の無効文字。                          |
| X'04000008' | X'0000203C' | 無効なパラメーターが指定されました。                   |
| X'0400000C' | X'00003000' | At least one request was successful. |
| X'0400000C' | X'00003004' | No requests were successful.         |
| X'04000014' | X'00005034' | OM 応答バッファー要求は失敗しました。                 |
| X'04000014' | X'00005038' | CSLDCMD0 GETBUF 要求はコマンド・バッファー        |
|             |             | の取得に失敗しました。                          |

このコマンドの処理に固有のエラーは、完了コードとして戻されます。完了コード は個々のリソースに対する各アクションごとに戻されます。

表 *497. UPDATE ODBM STOP(TRACE)* コマンドの完了コード

|       | 完了コード・テキ |                                   |
|-------|----------|-----------------------------------|
| 完了コード | スト       | 意味                                |
|       |          | UPDATE ODBM STOP(TRACE) コマンドは正常に完 |
|       |          | 了しました。                            |

<span id="page-1345-0"></span>表 *497. UPDATE ODBM STOP(TRACE)* コマンドの完了コード *(*続き*)*

|       | 完了コード・テキ        |                             |
|-------|-----------------|-----------------------------|
| 完了コード | スト              | 意味                          |
|       | <b>INVALID</b>  | コマンド入力のリソース名に無効文字があります。     |
|       | CHARACTER,      |                             |
|       | <b>RESOURCE</b> |                             |
|       | <b>NAME</b>     |                             |
| 10    |                 | NO RESOURCES リソースが見つからなかった。 |
|       | <b>FOUND</b>    |                             |

## 例

*UPDATE ODBM STOP(TRACE)* コマンドの例 *1*

TSO SPOC 入力:

UPD ODBM STOP(TRACE) DATASTORE(\*)

TSO SPOC 出力:

MbrName DatastoreName CC ODBM01OD IMS1 0 00BM010D IMS2 0<br>00BM020D IMS3 0 ODBM02OD IMS3 0

説明: UPDATE コマンドは、ODBM に認識されているすべてのデータ・ストアの ODBM トレースを停止します。

# **UPDATE ODBM TYPE(CONFIG)** コマンド

UPDATE ODBM TYPE(CONFIG) コマンドは、アクティブな ODBM 構成を更新 するために使用します。

サブセクション:

- v 『環境』
- v 『構文』
- 1335 [ページの『キーワード』](#page-1346-0)
- v 1335 [ページの『使用上の注意』](#page-1346-0)
- 1336 [ページの『出力フィールド』](#page-1347-0)
- v 1336 [ページの『戻りコード、理由コード、および完了コード』](#page-1347-0)
- v 1338 [ページの『例』](#page-1349-0)

## 環境

UPDATE ODBM コマンドは、CSL Open Database Manager (ODBM) に対して のみ適用可能です。このコマンドを発行するには、CSL type-2 コマンド環境が使用 可能に設定されており、ODBM インスタンスがアクティブである必要があります。

### 構文

<span id="page-1346-0"></span>-UPDATE-Lupp--ODBM——TYPE(CONFIG) MEMBER(*mambername*)

OPTION(CONNECT)

► OPTION(NOCONNECT)

## キーワード

以下のキーワードは、UPDATE ODBM TYPE(CONFIG) コマンドに有効です。

## **MEMBER()**

3 文字の CSLDCxxx 接尾部を指定します。これはアクティブな ODBM 構成を 更新するために使用する ODBM 構成の PROCLIB メンバーを識別します。デ フォルトは現行 CSLDCxxx メンバーです。

注**:** 新しい CSLDCxxx メンバーを使用してアクティブな ODBM 構成を更新す る場合は、その新規メンバーが現行 ODBM 構成 PROCLIB メンバーになりま す。また、ODBM の再始動時に、ODBMCFG= パラメーターを EXEC ステー トメント上または、CSLDIxxx 初期設定 PROCLIB メンバー内で使用すると、 ODBM が構成されます。

## **OPTION()**

アクティブな ODBM 構成の更新後に、データ・ストアとの接続を試行するか どうかを指定します。

### **CONNECT**

アクティブな ODBM 構成の更新後に、新しい構成内のすべてのデータ・ス トアと接続し、それらのデータ・ストアに関連付けられたすべての別名を使 用可能にすることを指定します。CONNECT がデフォルトです。

### **NOCONNECT**

アクティブな ODBM 構成の更新後に、接続を試行しないことを指定しま す。データ・ストアとの接続を開始するには、UPDATE ODBM START(CONNECTION) DATASTORE() コマンドを発行する必要がありま す。 UPDATE ODBM TYPE(CONFIG) OPTION(NOCONNECT) コマン ドの発行後に実際のデータ・ストア・サブシステムが始動またはリサイクル されても、ODBM は、UPDATE ODBM START(CONNECTION) DATASTORE() コマンドが発行されるまで、データ・ストアとの接続を試 行しません。

### **TYPE(CONFIG)**

アクティブな ODBM 構成を更新することを指定します。

## 使用上の注意

このコマンドは、Operations Manager (OM) API を介してのみ発行できます。

このコマンドの構文は XML で定義されており、OM と通信する自動化プログラム で使用できます。

►

►◄

<span id="page-1347-0"></span>UPDATE ODBM TYPE(CONFIG) コマンドを使用すると、現行または代替の CSLDCxxx ODBM 構成 PROCLIB メンバーの更新済みコピーをロードすること で、ユーザーはアクティブな ODBM 構成を更新できます。

UPD ODBM TYPE(CONFIG) コマンドを処理する前に、このコマンドが経路指定 されるすべての ODBM ですべてのデータ・ストア接続を停止する必要がありま す。

出力フィールド

以下の表は、UPDATE ODBM の出力フィールドを示します。表の各列は以下のと おりです。

ショート・ラベル

XML 出力で生成されたショート・ラベルが記載されています。

キーワード

フィールドを生成させるコマンドのキーワードを識別します。ゼロ以外の完 了コードの場合に表示される出力フィールドには *error* が表示されます。 N/A (適用外) は、常に戻される出力フィールドの場合に表示されていま す。

意味 出力フィールドの簡略説明を提供します。

表 *498. UPDATE ODBM TYPE(CONFIG)* コマンドの出力フィールドの説明

| ショート・ラ       |       |                                                             |
|--------------|-------|-------------------------------------------------------------|
| ベル           | キーワード | 意味                                                          |
| <b>CC</b>    | N/A   | 完了コード。                                                      |
| <b>CCTXT</b> | error | ゼロ以外の完了コードの意味を簡潔に説明する完了コード・<br>テキスト。                        |
| <b>CFG</b>   | N/A   | 新規アクティブ構成を確立するために使用される ODBM 構<br>成 PROCLIB メンバー (CSLDCxxx)。 |
| <b>MBR</b>   | N/A   | 出力行を作成した IMSplex メンバー。出力行を作成した<br>ODBM $\oslash$ ODBM ID.   |

戻りコード、理由コード、および完了コード

UPDATE ODBM TYPE(CONFIG) コマンドの結果として返される可能性のある戻 りコードと理由コードは、OM API を介して入力されるすべてのコマンドに共通す る標準コードです。

以下の表は、戻りコードと理由コード、およびコードの簡単な説明を示していま す。コマンドに戻される戻りコードまたは理由コードは、CSL 要求からのエラーを 示すこともあります。

表 *499. UPDATE ODBM TYPE(CONFIG)* コマンドの戻りコードと理由コード

| 戻りコード       | 理由コード        | 意味                                           |
|-------------|--------------|----------------------------------------------|
| X'00000000' | X'00000000'  | UPDATE ODBM TYPE(CONFIG) コマンドは正常に<br>完了しました。 |
| X'04000008' | X '00002004' | 無効なコマンド・キーワードまたは無効なコマンド・<br>キーワードの組み合わせ。     |

表 *499. UPDATE ODBM TYPE(CONFIG)* コマンドの戻りコードと理由コード *(*続き*)*

| 戻りコード       | 理由コード       | 意味                                           |  |
|-------------|-------------|----------------------------------------------|--|
| X'04000008' | X'00002008' | キーワードの数が足りません。                               |  |
| X'04000008' | X'00002014' | リソース名の無効文字。                                  |  |
| X'04000008' | X'0000203C' | 無効なパラメーターが指定されました。                           |  |
| X'0400000C' | X'00003000' | At least one request was successful.         |  |
| X'0400000C' | X'00003004' | No requests were successful.                 |  |
| X'04000014' | X'00005000' | CSLDALCB 割り振りが失敗しました。                        |  |
| X'04000014' | X'0000500C' | CSLDDSCB 割り振りが失敗しました。                        |  |
| X'04000014' | X'00005010' | BPEGETM が構文解析作業域の獲得に失敗しました。                  |  |
| X'04000014' | X'00005028' | BPEPARSE 内部エラー。                              |  |
| X'04000014' | X'00005034' | OM 応答バッファー要求は失敗しました。                         |  |
| X'04000014' | X'00005038' | CSLDCMD0 GETBUF 要求はコマンド・バッファー<br>の取得に失敗しました。 |  |
| X'04000014' | X'00005088' | CSLDPRP 割り振りが失敗しました。                         |  |
| X'04000014' | X'0000508C' | BPERDPDS 内部障害。                               |  |
|             |             |                                              |  |

このコマンドの処理に固有のエラーは、完了コードとして戻されます。完了コード は個々のリソースに対する各アクションごとに戻されます。

表 *500. UPDATE ODBM TYPE(CONFIG)* コマンドの完了コード

| 完了コード          | 完了コード・テキスト 意味                                          |                                                                                                    |
|----------------|--------------------------------------------------------|----------------------------------------------------------------------------------------------------|
| $\theta$       |                                                        | 該当リソースについて、UPDATE ODBM<br>TYPE(CONFIG) コマンドは正常に完了しまし<br>た。                                                           |
| $\mathbf{1}$   | <b>INVALID</b><br>CHARACTER,<br><b>RESOURCE NAME</b>   | コマンド入力のリソース名に無効文字がありま<br>す。                                                                                          |
| 3              | DATASTORE NOT<br><b>AVAILABLE</b>                      | データ・ストア接続を開始することに失敗しまし<br>た。データ・ストアが使用不能です。                                                                          |
| $\overline{4}$ | <b>DATASTORE</b><br><b>CONNECTION</b><br><b>FAILED</b> | データ・ストア接続を開始することに失敗しまし<br>た。この完了コードにはメッセージ CSL4006W<br>が付随し、AIB 戻りコード、AIB 理由コード、<br>および AIB エラー・テキストについて説明して<br>います。 |
| 5              | DATASTORE NOT<br><b>RRS CAPABLE</b>                    | データ・ストア接続を開始することに失敗しまし<br>た。データ・ストアが RRS に対応していませ<br>$\mathcal{h}_\circ$                                             |
| 8              | CONFIGURATION<br>FILE NOT FOUND                        | CSLDCxxx IMS PROCLIB メンバーを見つける<br>ことができませんでした。                                                                       |
| 9              | THIS ODBM NOT<br><b>DEFINED</b>                        | CSLDCxxx IMS PROCLIB メンバー内で、現行<br>ODBM 定義を見つけることができませんでし<br>た。                                                       |
| $\mathbf{A}$   | <b>DUPLICATE ODBM</b><br><b>DEFINED</b>                | 現行 ODBM に対して複数の ODBM 定義が検出<br>されました。                                                                                 |

<span id="page-1349-0"></span>表 *500. UPDATE ODBM TYPE(CONFIG)* コマンドの完了コード *(*続き*)*

| 完了コード     | 完了コード・テキスト 意味                                           |                                                                                      |
|-----------|---------------------------------------------------------|--------------------------------------------------------------------------------------|
| B         | DATASTORES NOT<br><b>DEFINED</b>                        | 現行 ODBM 定義にデータ・ストアが定義されて<br>いません。                                                    |
| C         | <b>DUPLICATE</b><br><b>DATASTORES</b><br><b>DEFINED</b> | 現行 ODBM 定義内でデータ・ストア名が重複し<br>ています。                                                    |
| D         | DATASTORE NAME<br><b>INVALID</b>                        | 現行 ODBM 定義内のデータ・ストア名に無効文<br>字が含まれています。                                               |
| E         | <b>DUPLICATE ALIAS</b><br><b>DEFINED</b>                | 現行 ODBM 定義内のデータ・ストア定義で別名<br>が重複しています。                                                |
| $F_{\rm}$ | ALIAS NAME<br><b>INVALID</b>                            | 現行 ODBM 定義内に定義されている別名に無効<br>文字が含まれています。                                              |
| 10        | NO RESOURCES<br><b>FOUND</b>                            | リソースが見つからなかった。                                                                       |
| 11        | BPEPARSE ERROR                                          | CSLDCxxx IMS PROCLIB メンバーの構文解析<br>時に、BPEPARSE が失敗しました。この完了コ<br>ードには BPE0003E が付随します。 |
| 12        | DATASTORES NOT<br><b>STOPPED</b>                        | UPD ODBM TYPE(CONFIG) コマンドを発行す<br>る前に、現行 ODBM へのデータ・ストア接続が<br>停止されませんでした。            |

## 例

#### *UPDATE ODBM TYPE(CONFIG)* コマンドの例 *1*

TSO SPOC 入力:

UPD ODBM TYPE(CONFIG) MEMBER(009) OPTION(NOCONNECT)

TSO SPOC 出力:

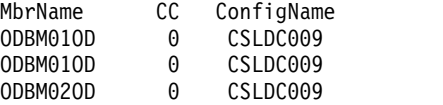

説明: MEMBER(009) キーワードは、ODBM01 と ODBM02 の両方の構成に CSLDC009 を使用することを示します。これを実行するには、両方の ODBM 構成 を CSLDC009 PROCLIB メンバーに指定しておく必要があります。NAME() キー ワードを使用する場合、目的の結果を得るには、このコマンドのルーティングに注 意が必要です。

*UPDATE ODBM TYPE(CONFIG)* コマンドの例 *2*

TSO SPOC 入力: UPD ODBM TYPE(CONFIG)

TSO SPOC 出力:

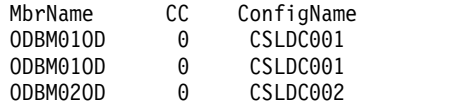

説明: この例は、現行構成メンバーがそれぞれ ODBM1 には CSLDC001 および ODBM2 には CSLDC002 が指定されていることを示します。

# **UPDATE OLREORG** コマンド

UPDATE OLREORG コマンドは、所有されている HALDB オンライン再編成 (OLR) の速度、DEL または NODEL データ・セット後処理フラグ、あるいは REL または NOREL リリース OLR 所有権後処理フラグを変更するために使用します。

このコマンドをタイプ 1 コマンドとして出した場合は、コマンド応答は DFS0725I 事前編集メッセージとして戻されます。

### サブセクション:

- v 『環境』
- v 『構文』
- 1340 [ページの『キーワード』](#page-1351-0)
- 1341 [ページの『使用上の注意』](#page-1352-0)
- v 1342 ページの『/UPDATE OLREORG [のコマンド応答 』](#page-1353-0)
- v 1342 [ページの『出力フィールド』](#page-1353-0)
- v 1342 [ページの『戻りコード、理由コード、および完了コード』](#page-1353-0)
- v 1343 [ページの『例』](#page-1354-0)

## 環境

以下の表には、UPDATE OLREORG コマンドおよびキーワードを出すことができ る環境 (DB/DC、DBCTL、および DCCTL) がリストされています。

表 *501. UPDATE OLREORG* コマンドおよびキーワードの有効環境

| コマンド/キーワード            | DB/DC | <b>DBCTL</b> | <b>DCCTL</b> |
|-----------------------|-------|--------------|--------------|
| <b>UPDATE OLREORG</b> |       |              |              |
| <b>NAME</b>           |       |              |              |
| SET                   |       |              |              |
| <b>OPTION</b>         |       |              |              |

構文

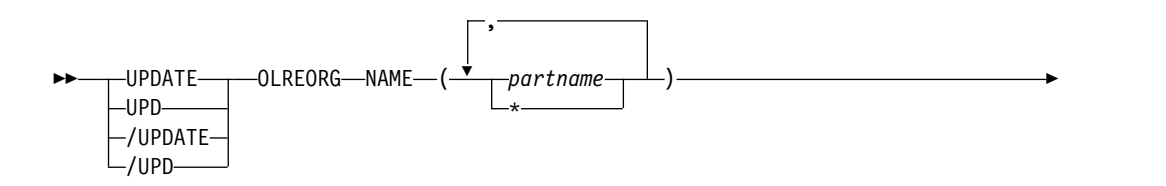

<span id="page-1351-0"></span>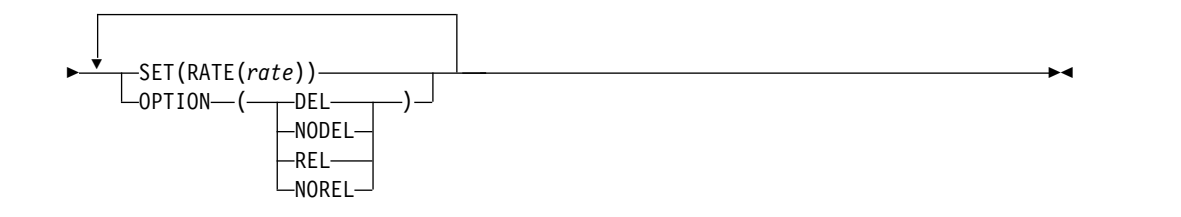

## キーワード

以下のキーワードは、UPDATE OLREORG コマンドに有効です。

#### **NAME()**

更新する 1 つ以上の PHDAM または PHIDAM HALDB 区画を指定します。

このコマンドのタイプ 1 バージョンの場合は、区画名は 1 つしか指定できませ ん。

すべての HALDB 区画を表す NAME(\*) 以外には、ワイルドカード文字 (\*) を 含むパラメーターは許されません。

#### **SET(RATE)**

HALDB OLR が実行される速度を指定します。

#### *rate*

rate 値には、1 から 100 までの値を指定することができます。

RATE パラメーターは、再編成を実行する強度を制御するために使用できま す。これは、再編成の速度と、システムの残り部分への効果の両方に影響を 与えます。 rate に指定する値は、レコードをコピーするために当てられる 経過時間のパーセントです。残りの時間は、コピー処理において、他の IMS 作業およびシステム全体への再編成の影響を最小限にするために、意 図的に導入される遅延です。

システムに対するオンライン再編成の影響は、使用可能なシステム・リソー ス、合計システム使用率 (他のオンライン再編成も含む)、合計ロギング量、 ログ競合、および、この再編成について要求された実行強度によって異なり ます。これらの同じ要因は、再編成が実行される速度にも影響を与えます。

rate 値 50 は、経過時間の 50% をレコードのコピーに費やし、残りの 50% を遅延に費やすことを指定します。この場合、再編成には、rate 値と して 100 を指定した場合の約 2 倍の時間がかかります。

## **OPTION()**

DEL、NODEL、REL、または NOREL の各オプションを指定できます。

**DEL | NODEL**

オンライン再編成の完了時に非アクティブ・データ・セットの削除を試みる かどうかを指示します。 DEL と NODEL は、相互に排他的なキーワード です。

#### **DEL**

オンライン再編成の完了時に非アクティブ・データ・セットの削除を試 みます。データ・セットの作成者または作成日時に関係なく、削除の試 行が行われます。

<span id="page-1352-0"></span>**NODEL**

オンライン再編成の完了時に非アクティブ・データ・セットの削除を試 みません。

HALDB オンライン再編成が完了前に停止した場合、DEL または NODEL キーワードは記憶されないため、停止した HALDB OLR を再開するために 出す INITIATE OLREORG コマンドで指定する必要があります。

#### **REL | NOREL**

IMS システムは、シャットダウン時または終了時に、再編成の制御を保持 するか、解放するかを指定します。REL と NOREL は、相互に排他的なキ ーワードです。

#### **REL**

IMS システムは、オンライン再編成が完了する前に終了した場合、OLR の所有権を解放することを指定します。このキーワードを指定すると、 別の IMS システムが中断状態の再編成の制御を取ることができます。

RECON データ・セット内の区画データベース・レコードが更新され て、所有する IMS (OLRIMSID=*ssid*) がオンライン再編成処理を終了す るか、それ自体が異常終了した場合に OLR の再開を許可することが示 されます。区画データベース・レコードのリストに、RELEASE OLR OWNERSHIP が表示されます。

IMS 上で OLR がアクティブで稼働中のときに IMS が異常終了し、 OLR 所有権の解放が要求されている場合、IMS は OLR 所有権の解放 を要求できなかったため、LIST.DB コマンドでは、OLRIMSID=*ssid* (OLRIMSID=NULL の代わりに) および RELEASE OLR OWNERSHIP が表示さ れます。

**XRF** 環境での **OLR** 所有権解放の要求**:** XRF 環境では、OLR がアクテ ィブ IMS 上で稼働中に OLR 所有権の解放が要求された場合には、 XRF テークオーバーの発生後に新しいアクティブ IMS 上で OLR は自 動的に再開されません。新しいアクティブ IMS 上で、INIT OLREORG コマンドを再発行する必要があります。

#### **NOREL**

IMS システムは、シャットダウン時または終了時に、再編成の制御を保 持することを指定します。

### 使用上の注意

データベースの構造を変更するために、ALTER オプションを指定してオンライン再 編成を開始した場合、IMS は、データベース内のすべての区画を再編成します。こ のケースでは、データベース内のすべての区画のオンライン再編成を更新する必要 がある場合は、例えば UPDATE OLREORG NAME(\*) SET(RATE(*rate*)) のように NAME キーワードでアスタリスクを指定します。HALDB マスター・データベース の名前を指定することはできません。タイプ 1 またはタイプ 2 の形式の UPDATE OLREORG コマンドを使用して、変更処理を更新することができます。ただし、変 更されたデータベースを共用する場合、そのデータベースを共用するすべての IMS システムに送信できるのはタイプ 2 コマンドのみです。

## <span id="page-1353-0"></span>**/UPDATE OLREORG** のコマンド応答

/UPDATE OLREORG コマンドをタイプ 1 コマンドとして入力した場合は、コマ ンド応答はメッセージ・フォーマットで戻されます。

コマンドが正常に完了すると、メッセージ DFS0725I が完了コード 0 とともにシス テム・コンソールとマスター端末に返されます。コマンドの結果がエラーになった 場合は、ゼロ以外の完了コードまたはエラー・メッセージが、マスター端末とシス テム・コンソールに戻されます。

DFS0725I INITIATE|UPDATE|TERMINATE OLREORG COMMAND FOR DB dbnamexx COMPLETE. CC= nn

where: dbnamexx is the HALDB partition name entered on the command nn is the completion code

## 出力フィールド

このセクションでは、UPDATE OLREORG コマンドに対する OM API からの応 答について説明します。以下の表には、UPDATE OLREORG 出力フィールドが記 載されています。表の各列は以下のとおりです。

ショート・ラベル

XML 出力で生成されたショート・ラベルが記載されています。

キーワード

フィールドを生成させるコマンド・キーワードを識別します。

N/A は、常に戻される出力フィールドの場合に表示されています。

意味 出力フィールドの簡略説明を提供します。

表 *502. UPDATE OLREORG* コマンド出力フィールド

| ショート・ラベル キーワード |     | 意味                |
|----------------|-----|-------------------|
| PART           | N/A | 区画名。              |
| <b>MBR</b>     | N/A | コマンド応答行を作成した IMS。 |
| -CC            | N/A | 完了コード。            |

## 戻りコード、理由コード、および完了コード

UPDATE OLREORG コマンドの結果として戻される OM の戻りコードと理由コー ドは、OM API を介して入力されるすべてのコマンドに共通する標準コードです。

以下の表は、戻りコードと理由コード、およびコードの簡単な説明を示していま す。コマンドに戻される戻りコードまたは理由コードは、CSL 要求からのエラーを 示すこともあります。

表 *503. UPDATE OLREORG* コマンドの戻りコードと理由コード

| 戻りコード       | 理由コード       | 意味                           |
|-------------|-------------|------------------------------|
| X'00000000' | X'00000000' | UPDATE OLREORG コマンドは正常に完了しまし |
|             |             | た。                           |
| X'00000004' | X'00001010' | フィルターに一致するものがありません。          |
| X'00000008' | X'00002008' | 指定されたキーワードの数が足りません。          |

<span id="page-1354-0"></span>表 *503. UPDATE OLREORG* コマンドの戻りコードと理由コード *(*続き*)*

| 戻りコード       | 理由コード       | 意味                                                  |
|-------------|-------------|-----------------------------------------------------|
| X'00000008' | X'00002040' | フィルターが指定されなかったか、無効なフィルター<br>または不十分な数のフィルターが指定されました。 |
| X'0000000C' | X'00003000' | At least one request was successful.                |
| X'0000000C' | X'00003004' | 成功した要求はありません。                                       |
| X'00000010' | X'0000400C' | コマンドは XRF 代替システムで出されました。                            |
| X'00000014' | X'00005000' | GETMAIN エラーが発生しました。                                 |

以下の表には、完了コードの説明が記載されています。UPDATE OLREORG コマ ンドの処理に固有のエラーは、完了コードとして戻されます。 HALDB 区画に対し て行われた各アクションごとに、1 つずつ完了コードが戻されます。

表 *504. UPDATE OLREORG* コマンドの完了コード

| 完了コード           | 意味                                 |
|-----------------|------------------------------------|
| $\theta$        | 区画に対する UPDATE OLREORG コマンドが正常に完了しま |
|                 | した。                                |
| 10              | リソース名が無効です。                        |
| 14              | リソースが区画名ではありません。                   |
| 1C              | リソースは区分副次索引です。                     |
| 24              | 進行中の HALDB OLR はありません。             |
| CF              | パラメーター値の競合、または無効なパラメーター値。          |
| 1E <sub>0</sub> | DBRC OLRREL   OLRNOREL が失敗しました。    |

## 例

以下に示すのは UPDATE OLREORG コマンドの例です。

### */UPDATE OLREORG* の例 *1*

入力 ET:

/UPD OLREORG NAME(PDHDOKA) SET(RATE(25))

#### 応答 ET:

DFS0725I UPDATE OLREORG COMMAND FOR DB PDHDOKA COMPLETE. CC= 0

説明: 区画 PDHDOKA に対して、OLR 速度を 25 に変更する UPDATE OLREORG コマンドが出されます。コマンド応答のメッセージ DSF0725 に示され ているように、このコマンドは正常に実行されています。

## *UPDATE OLREORG* の例 *2*

TSO SPOC 入力: UPD OLREORG NAME(PDHDOKA,PDHDOKB) SET(RATE(25))

TSO SPOC 出力:

```
Partition MbrName CC
   PDHDOKA IMSA 0
    PDHDOKA IMS1 24<br>PDHDOKB IMSA 0
    PDHDOKB IMSA
   PDHDOKB IMS1 24
OM API 入力:
CMD (UPD OLREORG NAME(PDHDOKA,PDHDOKB) SET(RATE(25)))
OM API 出力:
<imsout>
<ctl><omname>0M10M </omname>
<omvsn>1.2.0</omvsn>
\langle xm] vsn>1 \langle xm] vsn>
<statime>2003.168 21:17:57.712194</statime>
<stotime>2003.168 21:17:57.713062</stotime>
<staseq>B996297E02942007</staseq>
<stoseq>B996297E02CA6487</stoseq>
<rqsttkn1>USRT005 10141757</rqsttkn1>
<rc>0200000C</rc>
<rsn>00003000</rsn>
\langle ct|<cmderr>
<mbr name="IMS1 ">
<typ>IMS </typ>
<styp>DBDC </styp>
<rc>0000000C</rc>
<rsn>00003004</rsn>
<rsntext>No requests were successful</rsntext>
</mbr>
</cmderr>
<cmd><master>IMSA </master>
<userid>USRT005 </userid>
<verb>UPD </verb>
<kwd>OLREORG </kwd>
<input>UPD OLREORG NAME(PDHDOKA,PDHDOKB) SET(RATE(25)) </input>
</cmd><cmdrsphdr>
<hdr slbl="PART" llbl="Partition" scope="LCL" sort="A" key="1"
scroll="NO" len="9" dtype="CHAR" align="left" />
<hdr slbl="MBR" llbl="MbrName" scope="LCL" sort="N" key="0" scroll="NO"
len="8" dtype="CHAR" align="left" />
<hdr slbl="CC" llbl="CC" scope="LCL" sort="N" key="0" scroll="YES"
len="4" dtype="INT" align="right" />
</cmdrsphdr>
<cmdrspdata>
<rsp> PART(PDHDOKA ) MBR(IMSA ) CC( 0) </rsp>
<rsp> PART(PDHDOKB ) MBR(IMSA ) CC( 0) </rsp>
<rsp> PART(PDHDOKA ) MBR(IMS1
<rsp> PART(PDHDOKB ) MBR(IMS1 ) CC( 24) </rsp>
</cmdrspdata>
</imsout>
```
説明: 区画 PDHDOKA および PDHDOKB に対して、OLR 速度を 25 に更新する UPDATE OLREORG コマンドが出されます。このコマンドは、OLR が進行中であ る IMSA については正常に実行されましたが、OLR が進行中ではない IMS1 につ いては失敗しました。 IMS1 については、応答として完了コード 24 が戻されてい ます。

関連概念:

■ CSL [要求の戻りコードおよび理由コードの解釈方法](http://www.ibm.com/support/knowledgecenter/SSEPH2_15.1.0/com.ibm.ims15.doc.spr/ims_rr_writingcsl.htm#ims_rr_writingcsl) (システム・プログラミン グ [API\)](http://www.ibm.com/support/knowledgecenter/SSEPH2_15.1.0/com.ibm.ims15.doc.spr/ims_rr_writingcsl.htm#ims_rr_writingcsl) 関連資料:

■ [コマンド・キーワードとその同義語](http://www.ibm.com/support/knowledgecenter/SSEPH2_15.1.0/com.ibm.ims15.doc.cr/imscmdsintro/ims_kwdtable.htm#ims_cr1kwdtable) (コマンド)

# **UPDATE OTMADESC** コマンド

UPDATE OTMADESC コマンドは、IMS の再始動なしに既存の OTMA 宛先記述 子を更新するために使用します。

サブセクション:

- v 『環境』
- v 『構文』
- 1346 [ページの『キーワード』](#page-1357-0)
- v 1351 [ページの『使用上の注意』](#page-1362-0)
- 1351 [ページの『出力フィールド』](#page-1362-0)
- v 1352 [ページの『戻りコード、理由コード、および完了コード』](#page-1363-0)
- v 1353 [ページの『例』](#page-1364-0)

## 環境

以下の表には、コマンドおよびキーワードを使用することができる環境 (DB/DC、DBCTL、および DCCTL) がリストされています。

表 *505. UPDATE OTMADESC* コマンドおよびキーワードの有効環境

| コマンド/キーワード             | DB/DC | <b>DBCTL</b> | <b>DCCTL</b> |
|------------------------|-------|--------------|--------------|
| <b>UPDATE OTMADESC</b> |       |              |              |
| <b>NAME</b>            |       |              |              |
| <b>SET</b>             |       |              |              |

## 構文

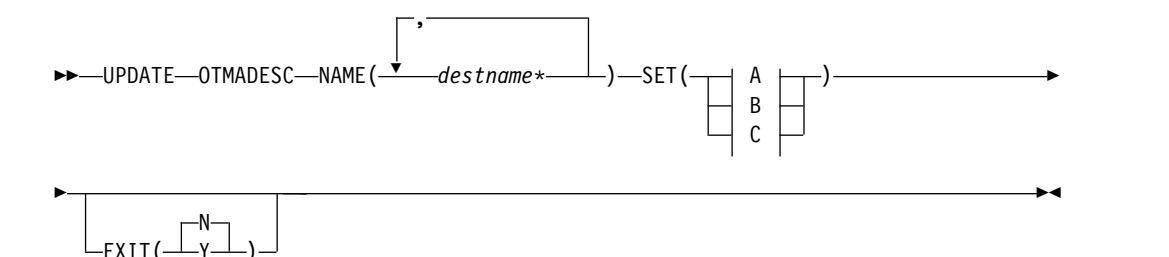

## **A (Descriptor TYPE=IMSCON):**

<span id="page-1357-0"></span>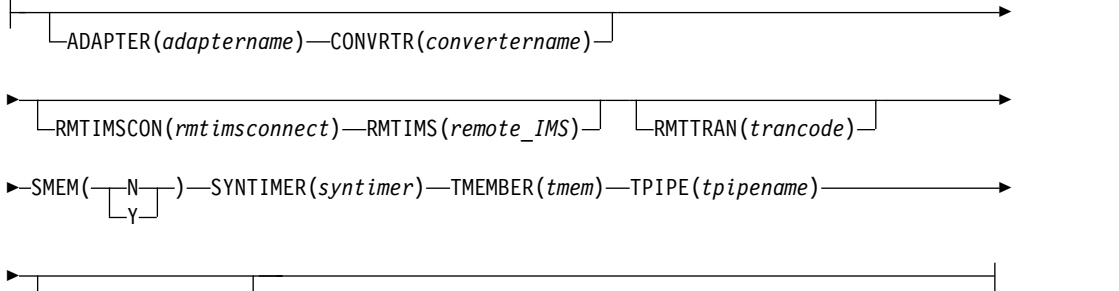

USERID(*user\_id*)

## **B (Descriptor TYPE=IMSTRAN):**

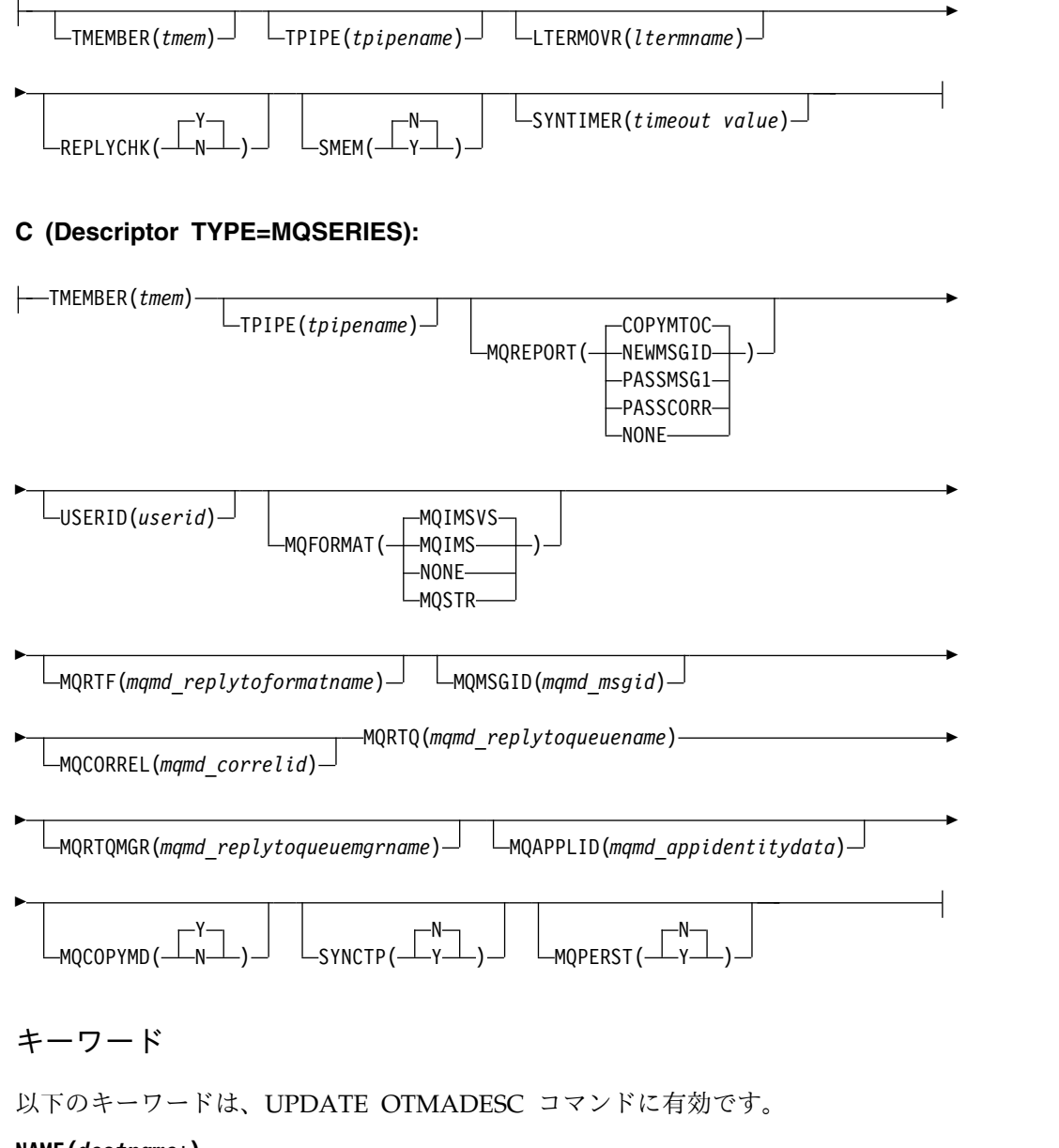

**NAME(***destname\****)**

値を変更できない必須キーワードです。

#### **SET()**

少なくとも以下のキーワードを 1 つ指定して、記述子の更新を指定します。更 新は NAME キーワードで指定されたそれぞれの記述子名に適用されます。記 述子名にアスタリスクを付加すると、更新はマスクしている名前のグループには 適用されません。

## **ADAPTER(***adaptername***)**

TYPE(IMSCON) のオプション・パラメーターで、IMS Connect アダプタ ーを指定します。 *adaptername* は、1 から 8 文字のアダプター名です。こ のキーワードの値をクリアするには、ADAPTER() のように、値なしでキー ワードを指定します。ADAPTER キーワードを削除すると、CONVRTR キ ーワードも削除されます。 ADAPTER および TYPE(NONOTMA) は、同 時には指定できません。

#### **CONVRTR(***convertername***)**

ADAPTER キーワードが指定されている場合のみ、必須パラメーターで す。*convertername* は、アダプターが使用する 1 から 8 文字のコンバータ ー名です。ADAPTER キーワードの値を削除すると、このキーワードの値 は自動的に削除されます。ADAPTER キーワードなしに、あるいは TYPE(NONOTMA) と同時にこのキーワードをコーディングすることは無 効です。

### **EXIT(N|Y)**

TYPE=IMSTRAN の場合、これは IMS ユーザー出口 (DFSCMUX0) が遅 延メッセージの記述子ルーティング情報をオーバーライドできるかどうかを 示すために使用されるオプション・パラメーターです。

その他の記述子タイプの場合、これは OTMA ルーティング出口 (DFSYPRX0 および DFYDRU0) が ALT IOPCB からの記述子交換宛先を オーバーライドできるかどうかを指定するために使用されるオプション・パ ラメーターです。

#### **LTERMOVR(***ltermname***)**

TYPE=IMSTRAN の場合、アプリケーション I/O PCB で指定された名前 をオーバーライドする論理端末名の指定に使用するオプション・パラメータ ーです。 AIB の AIBRSNM2 フィールドでオーバーライド名も指定された 場合、その名前が記述子内の名前の代わりに使用されます。記述子および AIB のどちらにもオーバーライド名が含まれていない場合、IMS アプリケ ーション端末シンボリック (PSTSYMBO) が宛先トランザクションのデフォ ルトの論理端末として使用されます。

#### **MQAPPLID(***mqmd\_appidentitydata***)**

TYPE=MQSERIES の場合、これは MQMD\_APPLIDENTITYDATA フィー ルドの 1 文字から 32 文字の値を指定するオプション・パラメーターで す。このフィールドは、受信側 IBM MQ アプリケーションにデータを渡す ために使用されます。デフォルトは 32 個のブランクです。

#### **MQCOPYMD(Y | N)**

TYPE=MQSERIES の場合、これは MQ IMSブリッジからの MQMD デー タ構造の元の入力値を出力メッセージにコピーするかどうかを指定するオプ ション・パラメーターです。

#### **MQCORREL(***mqmd\_correlid***)**

TYPE=MQSERIES の場合、これは MQMD\_CORRELID フィールドの 1 文字から 24 文字の値を指定するオプション・パラメーターです。 MQREPORT パラメーターの値が PASSCORR の場合、この値が受信側 IBM MQ アプリケーションに直接渡されます。デフォルトは 0 です。

### **MQFORMAT(MQIMSVS | MQIMS | NONE | MQSTR)**

TYPE=MQSERIES の場合、これは MQMD\_FORMAT フィールドの値を指 定するオプション・パラメーターです。デフォルトは MQIMSVS です。

#### **MQMSGID(***mqmd\_msgid***)**

TYPE=MQSERIES の場合、これは MQMD\_MSGID フィールドの 1 文字 から 24 文字の値を指定するオプション・パラメーターです。MQREPORT パラメーターの値が PASSMSG1 の場合、この値が受信側 IBM MQ アプ リケーションに直接渡されます。

#### **MQPERST(N | Y)**

TYPE=MQSERIES の場合、これは、この記述子を使用するメッセージは SYNC TPIPE 上で持続的であるかどうかを指定するオプション・パラメー ターです。このパラメーターを Y に設定することは、DFSYDRU0 出口ル ーチンの出力フラグ値に X'40'を設定することと類似しています。

## **MQREPORT(COPYMTOC | NEWMSGID | PASSMSG1 | PASSCORR | NONE)**

TYPE=MQSERIES の場合、これは、この記述子を使用するメッセージの MQMD REPORT フィールド値を指定するオプション・パラメーターで す。デフォルトは COPYMTOC です。サポートされる各値は、以下のよう に、MQMD データ構造内の同等の値に対応しています。

パラメーター値

同等の **MQMD** 構造値

#### **NEWMSGID**

MQRO\_NEW\_MSG\_ID

#### **PASSMSGI**

MQRO\_PASS\_MSG\_ID

#### **COPYMTOC**

MQRO\_COPY\_MSG\_ID\_TO\_CORREL\_ID

#### **PASSCORR**

MQRO\_PASS\_CORREL\_ID

#### **PASSMSCO**

MQRO\_PASS\_MSG\_ID および MQRO\_PASS\_CORREL\_ID

#### **NONE**

MQRO\_NONE

#### **MQRTF(***mqmd\_replytoformat***)**

TYPE=MQSERIES の場合、これは MQMD\_REPLYTOFORMAT フィール ドの 1 文字から 8 文字の値です。デフォルトは 0 です。

### **MQRTQ(***mqmd\_replytoqueuename***)**

TYPE=MQSERIES の場合、これは MQMD\_REPLYTOQ フィールドの 1 文字から 48 文字の値を指定する必須パラメーターです。

#### **MQRTQMGR(***mqmd\_replytoqueuemanagername***)**

TYPE=MQSERIES の場合、これは MQMD\_REPLYTOQMGR フィールド の 1 文字から 48 文字の値を指定するオプション・パラメーターです。こ のパラメーターが指定されていない場合、MQSeries® はローカル・キュ ー・マネージャーを使用します。

#### **REPLYCHK(Y|N)**

IMS アプリケーションが同期プログラム間通信要求のための IOPCB に応 答するかどうかを指定します。REPLYCHK=YES のときに、ICAL ターゲ ット・アプリケーションが IOPCB に応答しないか、別のトランザクション に切り替えない場合、IMS は ICAL 呼び出しに対して、タイムアウトの代 わりに、エラー戻りコード X '0100'を、理由コード X'0110'および拡張理由 コード X '0014'と共に返します。デフォルトは Y です。

#### **RMTIMS**

(オプション) ALTPCB 出力メッセージのリモート宛先 IMS システムの 1 文字から 8 文字の名前。 RMTIMS 値は、RMTIMSCON パラメーターで 指定されたリモート IMS Connect インスタンスの構成メンバー内で、 DATASTORE ステートメントの ID パラメーターで指定された値と一致し ていなければなりません。このパラメーターは、TYPE(IMSCON) が指定さ れている場合にのみ有効です。このパラメーターの値をクリアするには、例 えば RMTIMS() のように、値なしでパラメーターを指定します。RMTIMS の値をクリアすると、RMTIMSCON の値もクリアされます。

#### **RMTIMSCON**

(オプション) RMTIMS パラメーターで指定されたリモート IMS システム の TCP/IP 通信を管理するリモート IMS Connect インスタンスへの接続 の 1 文字から 8 文字の名前。この値は、OTMA ALTPCB 出力メッセージ の発信元の IMS システムの TCP/IP 通信を管理しているローカル IMS Connect インスタンスの構成ファイル内で、RMTIMSCON ステートメント の ID パラメーターで指定された値と一致していなければなりません。この パラメーターは、TYPE(IMSCON) が指定されている場合にのみ有効です。 このパラメーターの値をクリアするには、例えば RMTIMSCON() のよう に、値なしでパラメーターを指定します。RMTIMSCON の値をクリアする と、RMTIMS の値もクリアされます。

#### **RMTTRAN**

(オプション) RMTIMS パラメーターで指定されたリモート宛先 IMS シス テムで使用するトランザクション名の 1 文字から 8 文字の名前。このパラ メーターが RMTIMSCON パラメーターおよび RMTIMS パラメーターと 共に指定されている場合、IMS OTMA はトランザクション処理のためにリ モート IMS システムに ALTPCB 出力メッセージを送信します。このパラ メーターは、TYPE(IMSCON) が指定されている場合にのみ有効です。この パラメーターの値をクリアするには、例えば RMTTRAN() のように、値な しでパラメーターを指定します。

#### **SMEM(N | Y)**

オプション・パラメーターで、Y または N のいずれかの値を指定します。 これは、TMEMBER パラメーターで指定された TMEMBER 名がスーパー メンバーであるかどうかを示します。このキーワードの値をクリアするに は、SMEM() のように、値なしでキーワードを指定します。SMEM() を削 除すると、デフォルトの SMEM(N) が指定されます。TMEMBER 名がスー パーメンバーである場合、TMEMBER 名の長さは最大 4 文字です。SMEM および TYPE(NONOTMA) は、同時には指定できません。

### **SYNCTP(N | Y**

TYPE=MQSERIES の場合、このパラメーターは、この記述子を使用するメ ッセージ用に SYNC TPIPE を作成する必要があるかどうかを指定します。 このパラメーターを Y に設定することは、DFSYDRU0 出口ルーチンの出 力フラグ値に X'80'を設定することと類似しています。

#### **SYNTIMER(***syntimer***)**

同期コールアウト処理用のオプション・パラメーターです。同期コールアウ ト処理では、指定された時間内にクライアントからの ACK/NAK または応 答が OTMA によって受信されなかった場合、要求は取り消されます。この 値は、100 分の 1 秒 (10 ミリ秒) の単位で表します。 この値には、最大長 6 桁の数値を指定できます。値の範囲は 0 から 999999 で、ゼロを指定す ると、デフォルトの 10 秒 (100 分の 1 秒の 1000 倍) が指定されます。 SYNTIMER() または SYNTIMER( ) と指定すると、タイムアウト値は、指 定しない場合と同様にリセットされます。

TYPE(IMSTRAN) が指定されている場合、このパラメーターは、同期プロ グラム間通信 ICAL 呼び出しのタイムアウト値です。タイムアウト値が AIB インターフェースでも指定されている場合、IMS はタイムアウト値を 比較して低い方の値を使用します。

#### **TMEMBER(***tmem***)**

TYPE(IMSCON) の場合は必須パラメーター。記述子の TYPE を IMSCON から NONOTMA に変更すると、このキーワードの値は削除されます。記 述子の TYPE を NONOTMA から IMSCON に変更する場合、 TMEMBER キーワードをコーディングする必要があります。*tmem* は、16 文字の OTMA TMEMBER 名または 4 文字のスーパーメンバーです。 TMEMBER および TYPE(NONOTMA) は、同時には指定できません。

TYPE(IMSTRAN) の場合はオプション・パラメーター。 *tmem* 値は、1 文 字から 16 文字の OTMA TMEMBER 名です。IMS は、同期プログラム間 通信からの遅延応答を、この OTMA TMEMBER へのキューに入れます。 TPIPE パラメーターが記述子で指定されていない場合、この宛先名がデフ ォルト OTMA TPIPE 名として使用されます。

## **TPIPE(***tpipename***)**

TYPE(IMSCON) を指定する場合のオプション・パラメーターで、1 から 8 文字の TPIPE 名を指定します。このキーワードの値を削除するには、 TPIPE() のように、値なしでキーワードを指定します。このキーワードを指 定しない場合、TPIPE 名は NAME キーワードで指定された宛先名になり ます。 TPIPE および TYPE(NONOTMA) は、同時には指定できません。

1 文字から 8 文字の TPIPE 名を指定する、TYPE(IMSTRAN) のオプショ ン・パラメーター。このパラメーターのデフォルトは宛先名になります。 IMS は、同期プログラム間通信からの遅延応答を、この OTMA TPIPE へ のキューに入れます。TPIPE が指定されている場合は、TMEMBER パラメ ーターの値が必要です。

#### <span id="page-1362-0"></span>**USERID**

TYPE=IMSCON の場合、これはオプションの 1 文字から 8 文字の RACF ユーザー ID です。このパラメーターが RMTIMSCON、RMTTRAN、およ び RMTIMS の各パラメーターと共に指定されている場合、リモート宛先 IMS システムは、この USERID 値を使用してトランザクション許可を実行 します。OTMA 宛先記述子で指定された USERID の値は、OTMA ALTPCB への ISRT 呼び出しを発行した IMS アプリケーション・プログ ラムで提供されたユーザー ID をオーバーライドします。このパラメーター は、TYPE(IMSCON) が指定されている場合にのみ有効です。

TYPE=MQSERIES の場合、これは MQMD データ構造内の MOMD USERIDENTIFIER フィールドと一致する、1 文字から 8 文字の ユーザー ID です。このフィールドを使用して、OTMA 記述子は MQMD 構造内のデフォルト・ユーザー ID をオーバーライドすることができます。 PST からの IMS ユーザー ID 値を使用するには、値 \*USERID\* を指定しま す。

## 使用上の注意

UPDATE OTMADESC コマンドは、DFSYDTx に組み込まれた、あるいは、 CREATE OTMADESC コマンドを使用して追加された、既存の宛先ルーティング記 述子を変更するために使用します。変更を追跡するためにログ・レコードが書き込 まれます。これは、ある IMS の再始動から別の IMS の再始動まで保持されます。 また、このログ・レコードは、XRF 代替環境への更新の現行性を追跡する場合にも 使用されます。チェックポイント・レコードは X4035 であり、CREATE、 UPDATE、および DELETE の各コマンドのログ・レコードは X221B です。

UPDATE OTMADESC コマンドは、宛先記述子の TYPE 値を変更することはでき ません。記述子のタイプを変更したい場合は、CREATE OTMADESC コマンドを使 用するか、IMS.PROCLIB データ・セットの DFSYDTx メンバーを変更して、新規 記述子を作成してください。その後、既存の記述子を削除することができます。

## 出力フィールド

以下の表は、UPDATE OTMADESC の出力フィールドを示します。表の各列は、 以下のとおりです。

ショート・ラベル

XML 出力で生成されたショート・ラベルが記載されています。

長ラベル

フォーマット設定済み出力の出力フィールド用列見出しが含まれます。

#### キーワード

フィールドを生成させるコマンドのキーワードを識別します。 N/A は、 常に戻される出力フィールドの場合に表示されています。エラーが発生した 場合のみ戻される出力フィールドについては、*error* が表示されます。

意味 出力フィールドの簡略説明を提供します。

| ショート・ラベ      |               |             |                                                                                                    |
|--------------|---------------|-------------|----------------------------------------------------------------------------------------------------|
| ル            | 長ラベル          | キーワード       | 意味                                                                                                    |
| CC           | CC.           | N/A         | 出力行の完了コード。完了コードは、 IMS が、指定さ<br>れたリソースに対するコマンドを処理できたかどうかを<br>示します。詳しくは、『戻りコード、理由コード、およ<br>び完了コード』を参照してください。完了コードは常に<br>戻されます。 |
| <b>CCTXT</b> | <b>CCText</b> | N/A         | ゼロ以外の完了コードの意味を簡潔に説明する完了コー<br>ド・テキスト。このフィールドは、エラー完了コードの<br>場合のみ戻されます。                                                         |
| <b>DEST</b>  | DestName      | <b>NAME</b> | 宛先名。                                                                                                    |
| <b>MBR</b>   | MbrName       | N/A         | メンバー名。                                                                                                    |

<span id="page-1363-0"></span>表 *506. UPDATE OTMADESC* コマンドの出力フィールド

## 戻りコード、理由コード、および完了コード

IMS 戻りコードと理由コードは、UPDATE OTMADESC コマンドによって OM に返されます。 UPDATE OTMADESC コマンドの結果として返される可能性のあ る OM 戻りコードと理由コードは、OM API を介して入力されるすべてのコマン ドに共通する標準コードです。

以下の表は、戻りコードと理由コード、およびコードの簡単な説明を示していま す。コマンドに戻される戻りコードまたは理由コードは、CSL 要求からのエラーを 示すこともあります。

表 *507. UPDATE OTMADESC* コマンドの戻りコードと理由コード

| 戻りコード       | 理由コード       | 意味                                                                                         |
|-------------|-------------|--------------------------------------------------------------------------------------------|
| X'00000000' | X'00000000' | コマンドは正常に完了しました。コマンド出力は、各<br>リソースの行と、その完了コードを含んでいます。詳<br>しくは、 1353 ページの表 508 を参照してくださ<br>い。 |
| X'02000008' | X'00002000' | コマンドに無効な verb が含まれているか、verb に<br>登録されているクライアントがありません。                                      |
| X'02000008' | X'00002004' | コマンドに無効な 1 次キーワードが含まれている<br>か、キーワードに登録されているクライアントがあり<br>ません。                               |
| X'02000008' | X'00002028' | コマンドは無効なキーワードを含んでいます。                                                                      |
| X'02000008' | X'0000202C' | コマンドは不明な定位置パラメーターを含んでいま<br>す。                                                              |
| X'02000008' | X'00002034' | コマンドは不完全なキーワード・パラメーターを含ん<br>でいます。                                                          |
| X'02000008' | X'00002038' | コマンドには必須パラメーターが欠落しています。                                                                    |
| X'02000008' | X'0000203C' | コマンドは無効なキーワード・パラメーター値を含ん<br>でいます。                                                          |

<span id="page-1364-0"></span>以下の表には、完了コードの説明が記載されています。このコマンドの処理に固有 のエラーは、完了コードとして戻されます。完了コードは個々のリソースに対する 各アクションごとに戻されます。

表 *508. UPDATE OTMADESC* コマンドの完了コード

|          | 完了コード 完了コード・テキスト                         | 意味                                                                                                    |
|----------|------------------------------------------|----------------------------------------------------------------------------------------------------|
| $\Omega$ | コマンドは正常に完了しました                           | 該当リソースについて、UPDATE<br>OTMADESC コマンドは正常に完了<br>しました。                                                                         |
| 151      | Descriptor not found                     | 記述子名が存在しません。                                                                                                    |
| 153      | Adapter blank, Convrtr not blank         | ADAPTER キーワードの値はブラン<br>クで、CONVRTR キーワードの値は<br>ブランクではありません。これらのキ<br>ーワードは両方ともブランクである<br>か、または両方とも有効な名前を指定<br>する必要があります。    |
| 154      | Adapter not blank, Convtr blank          | ADAPTER キーワードの値はブラン<br>クではなく、CONVRTR キーワード<br>の値もブランクではありません。これ<br>らのキーワードは両方ともブランクで<br>あるか、または両方とも有効な名前を<br>指定する必要があります。 |
| 156      | SMEM=Y, super mbr name GT 4<br>char      | TMEMBER キーワードのスーパーメ<br>ンバー名は最大長が 4 文字でなけれ<br>ばなりません。                                                                      |
| 159      | TMEMBER is required for<br><b>IMSCON</b> | タイプが NONOTMA から<br>IMSCON に変更されていますが、<br>TMEMBER の値がブランクです。                                                               |
| 162      | Descriptor not available for upd         | 更新処理中に、他のユーザーにより記<br>述子が削除されました。                                                                                          |
| 167      | SYNTIMER must have numeric<br>value      | タイムアウト値は、括弧で囲んだ数字<br>で表された値でなければなりません                                                                                     |
| 169      | SYNTIMER has nonnumeric value            | 英字など、数字以外の文字が値に含ま<br>れていてはなりません。                                                                                          |

# 例

以下に示すのは UPDATE OTMADESC コマンドの例です。

*UPDATE OTMADESC* コマンドの例 *1*

TSO SPOC 入力:

UPDATE OTMADESC NAME(OTMACL\*,OTMACL99) SET(TYPE(NONOTMA))

## TSO SPOC 出力:

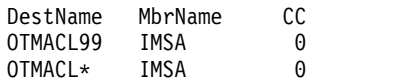

説明**:** この UPDATE コマンドは、出力タイプを NONOTMA に変更します。この キーワードは、他のすべてのキーワード (TMEM や TPIPE など) を削除します。 これは、その他のキーワードが TYPE(NONOTMA) に関連しないためです。

*UPDATE OTMADESC* コマンドの例 *2*

TSO SPOC 入力:

UPDATE OTMADESC NAME(OTMACL\*,OTMACL99) SET(TPIPE(HWS1TP02))

TSO SPOC 出力:

DestName MbrName CC OTMACL99 IMSA 0 OTMACL\* IMSA 0

説明**:** この UPDATE コマンドは、TPIPE 名を HWS1TP02 に変更します。 OTMACL99 の TPIPE 名は HWS1TP01 から HWS1TP02 に変更され、OTMACL\* の TPIPE は HWS1TP02 に設定されます。

*UPDATE OTMADESC* コマンドの例 *3*

TSO SPOC 入力:

UPDATE OTMADESC NAME(OTMACL\*) SET(TPIPE())

TSO SPOC 出力:

DestName MbrName CC OTMACL\* IMSA 0

説明**:** この UPDATE コマンドは、記述子 OTMACL\* に対して TPIPE() のコーデ ィングによりその TPIPE 名を削除します。 UPDATE コマンドのアスタリスクに より、アスタリスクでマスクされる名前のグループは更新されません。更新される のは、宛先ルーティング記述子のテーブル内の OTMACL\* 項目のみです。 OTMACL99 は更新されません。

*UPDATE OTMADESC* コマンドの例 *4*

TSO SPOC 入力:

UPDATE OTMADESC NAME(OTMACL01) SET(RMTIMS(IMS3) RMTTRAN(TRAN03))

TSO SPOC 出力:

DestName MbrName CC OTMACL01 IMS1 0

説明**:** IMS1 に対して UPDATE OTMADESC コマンドが発行されると、このコマ ンドは、宛先リモート IMS システムの名前を IMS3 に変更し、IMS3 上でメッセ ージを処理するためにスケジュールされるトランザクションを TRAN03 に変更し ます。

関連概念:

CSL [要求の戻りコードおよび理由コードの解釈方法](http://www.ibm.com/support/knowledgecenter/SSEPH2_15.1.0/com.ibm.ims15.doc.spr/ims_rr_writingcsl.htm#ims_rr_writingcsl) (システム・プログラミン グ [API\)](http://www.ibm.com/support/knowledgecenter/SSEPH2_15.1.0/com.ibm.ims15.doc.spr/ims_rr_writingcsl.htm#ims_rr_writingcsl) 関連資料:

■ [コマンド・キーワードとその同義語](http://www.ibm.com/support/knowledgecenter/SSEPH2_15.1.0/com.ibm.ims15.doc.cr/imscmdsintro/ims_kwdtable.htm#ims_cr1kwdtable) (コマンド)

## **UPDATE PGM** コマンド

UPDATE PGM コマンドは、プログラム・リソースを更新するために使用します。

プログラム・リソースは、DB/TM 環境の制御下で実行されるアプリケーション・ プログラム、ならびに DBCTL を介してデータベースにアクセスするアプリケーシ ョン・プログラムのリソース要件を定義します。プログラム・リソースとトランザ クションの組み合わせにより、アプリケーション・プログラムのスケジューリング 要件およびリソース要件を定義します。

サブセクション:

- v 『環境』
- v 『構文』
- v 1356 [ページの『キーワード』](#page-1367-0)
- v 1364 [ページの『使用上の注意』](#page-1375-0)
- v 1365 [ページの『同等の](#page-1376-0) IMS タイプ 1 コマンド』
- 1365 [ページの『出力フィールド』](#page-1376-0)
- v 1366 [ページの『戻りコード、理由コード、および完了コード』](#page-1377-0)
- v 1372 [ページの『例』](#page-1383-0)

## 環境

以下の表には、コマンドおよびキーワードを使用することができる環境 (DB/BC、DBCTL、および DCCTL) がリストされています。

表 *509. UPDATE PGM* コマンドおよびキーワードの有効環境

| コマンド/キーワード        | DB/DC | <b>DBCTL</b> | <b>DCCTL</b> |
|-------------------|-------|--------------|--------------|
| <b>UPDATE PGM</b> | X     |              |              |
| <b>NAME</b>       | X     |              |              |
| <b>OPTION</b>     | X     | х            |              |
| SET               | Χ     |              |              |
| <b>START</b>      | X     | л            |              |
| <b>STOP</b>       | χ     |              |              |

構文

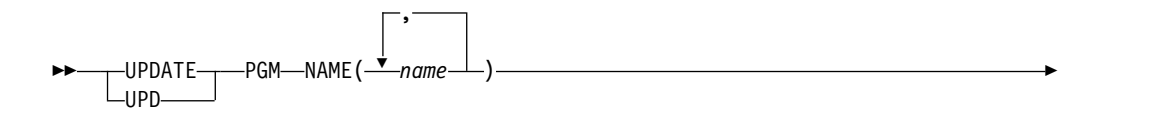

<span id="page-1367-0"></span>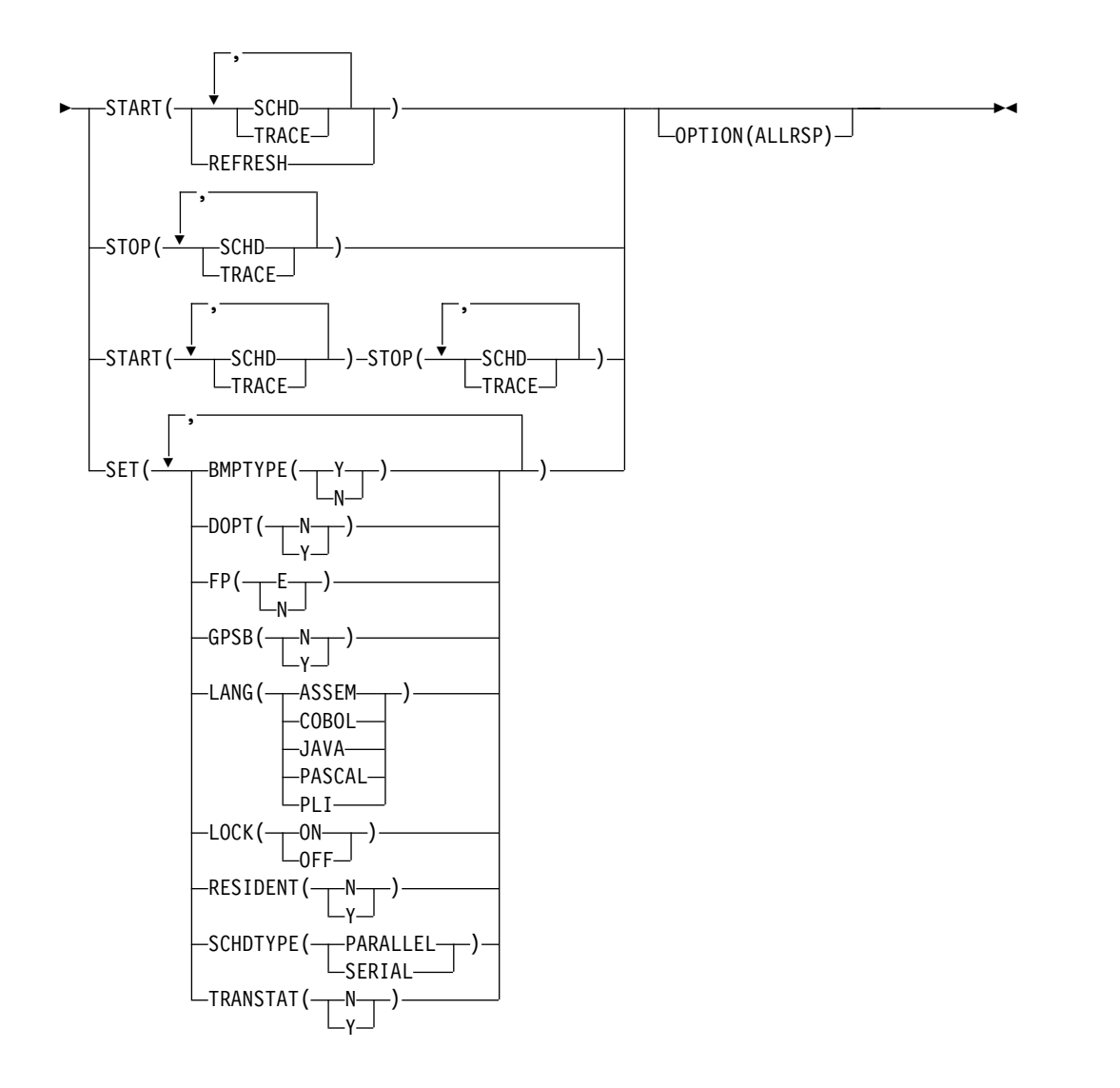

## キーワード

以下のキーワードは、UPDATE PGM コマンドに有効です。

#### **NAME**

プログラムの名前 (1 から 8 文字) を指定します。名前にはワイルドカードを 指定することができます。名前は反復可能なパラメーターです。指定された NAME パラメーターが固有またはワイルドカード名の場合、処理されたすべて のリソース名についてコマンド応答が戻されます。 NAME(\*) の場合、エラー になったリソース名についてのみ、コマンド応答が戻されます。 OPTION(ALLRSP) を NAME(\*) と同時に指定すれば、処理されたすべてのリ ソース名についてコマンド応答が取得できます。

#### **OPTION**

コマンドとともに実行される機能を指定します。

#### **ALLRSP**

コマンドで処理されたすべてのリソースについて応答行を戻すことを示しま す。デフォルトのアクションでは、エラーになったリソースについてのみ応
答行が戻されます。これは、NAME(\*) を指定した場合のみ有効です。 ALLRSP は、他の NAME 値では無視されます。

**SET**

変更される属性値を指定します。

#### **BMPTYPE**

BMP タイプのオプション。プログラムが BMP タイプ領域で実行されるか (Y)、されないか (N) を指定します。BMP タイプ領域は、BMP 領域または JBP 領域です。この属性を更新すると、プログラムはコマンド処理中のスケ ジューリングを停止します。

DB2 ストアード・プロシージャー、WebSphere Application Server の下で 実行されるプログラム、および ODBA インターフェースの他のユーザーに よってスケジュールされる PSB は、BMPTYPE Y または N で定義できま す。

- **Y** プログラムは BMP タイプ領域で実行されます。IMS BMP 領域または JBP 領域で実行される可能性があります。 関連のトランザクションに は、ゼロの通常優先順位値および限界優先順位値が割り当てられます。
- **N** プログラムは BMP タイプ領域で実行されません。プログラムは、IMS TM MPP、JMP、または IFP 領域で実行するか、あるいは ODBA ま たは DRA インターフェースを使用できます。この指定は、IMS TM MPP、JMP、および IFP 領域で実行されるプログラム、あるいは DBCTL を使用する CICS プログラムおよび DRA インターフェースの 他のユーザーによってスケジュールされる、PSB に対して使用する必要 があります。これはデフォルトです。

キーワードの組み合わせ規則には次のものがあります。

v FP(E) と BMPTYPE(Y) は相互に排他的です。

## **DOPT**

動的オプションを指定します。

- **N** このプログラムに関連する PSB は、動的に位置指定されません。PSB の制御ブロックは ACBLIB または IMS カタログ内に存在する必要が あり、そうでないとプログラムが NOTINIT 状況に設定され、スケジュ ールを設定できません。
- **Y** このプログラムに関連する PSB は、動的に位置指定されます。この PSB に関連するプログラムがスケジュールされるたびに、PSB の最新 のコピーがロードされます。プログラムが終了すると、この PSB は PSB プールから削除されます。

PSB がトランザクションの処理に必要になるまで、ACBLIB 内、または (ACB の IMS 管理が使用可能な場合) IMS カタログ内に PSB の ACB が存在している必要はありません。 PSB の新しいバージョンは、 ACBLIB または IMS カタログにいつでも定義および追加できます。 PSB の次回スケジュール時に、IMS は ACB の新しいバージョンをロ ードします。

PSB が参照する DBD の制御ブロックが ACBLIB または IMS カタロ グに存在しない場合は、DOPT PSB をスケジュールに入れることはで きません。

この属性をアップデートすると、コマンドの処理の期間にプログラムがスケ ジューリングを停止します。

キーワードの組み合わせ規則には次のものがあります。

- DOPT(Y) と GPSB(Y) は相互に排他的です。
- v DOPT(Y) と LANG(JAVA) は有効な組み合わせです。
- v LANG は DOPT(Y) と LANG(JAVA) の場合を除いて、GPSB(N) とは 無効です。
- v LANG(JAVA)、DOPT(Y)、および GPSB(N) は有効な組み合わせです。
- v RESIDENT(Y) と DOPT(Y) は相互に排他的です。
- v SCHDTYPE(PARALLEL) と DOPT(Y) は相互に排他的です。
- **FP** 高速機能オプションを指定します。
	- **E** プログラムは、高速機能専用アプリケーション・プログラムです。これ は、入力待ち (WFI) アプリケーション・プログラムを暗黙的に定義し ます。このプログラムを使用可能にするためには、ユーザーの入力編 集/経路指定出口ルーチンで割り当てることができるトランザクション また宛先コードのいずれかを、高速機能専用アプリケーションに対して 定義する必要があります。
	- **N** プログラムは、高速機能専用アプリケーション・プログラムではありま せん。 FP(N) が指定されている場合、高速機能のリソースまたはコマ ンドを使用しようとすると、予測不能な結果が生じることがあります。

このプログラムを参照している宛先コードまたはトランザクションが競合す る属性を持っている場合、この属性の更新はリジェクトされます。この属性 を更新するには、属性を参照する宛先コードおよびトランザクションを削除 することが必要な場合があります。この属性をアップデートすると、コマン ドの処理の期間にプログラムがスケジューリングを停止します。

キーワードの組み合わせ規則には次のものがあります。

- v FP(E) では、高速機能が定義されていることが必要です。
- v LANG(JAVA) と FP(E) は相互に排他的です。
- v BMPTYPE(Y) と FP(E) は相互に排他的です。

#### **GPSB**

生成 PSB オプションを指定します。

- **N** プログラムに関連する PSB は IMS によって生成されません。PSB の 制御ブロックは ACBLIB または (ACB の IMS 管理が使用可能な場合) IMS カタログ内に存在する必要があり、そうでないとプログラムが NOTINIT 状況に設定され、スケジュールを設定できません。
- **Y** プログラムに関連付けられた PSB とアプリケーション制御ブロック (ACB) は、IMS によって生成されます。すべての環境のスケジューリ ング・プロセスでは、入出力 PCB と変更可能な代替 PCB を含んでい る PSB が生成されます。

PSB と ACB を生成したり、PSB を定義する DDL をサブミットした りする必要はありません。PSB の ACB は、ACBLIB または (ACB の IMS 管理が使用可能な場合) IMS カタログからロードされません。こ のため、ACBLIB または IMS カタログから ACB を取得するための入 出力は不要です。

生成された PSB には、IOPCBbbb という名前の入出力 PCB と、 TPPCB1bb という名前の変更可能な代替 PCB が含まれています。変更 可能な代替 PCB では、アプリケーションは、CHNG 呼び出しを使用 して出力宛先を変更し、入力宛先以外の宛先に出力を送信することがで きます。

この属性をアップデートすると、コマンドの処理の期間にプログラムがスケ ジューリングを停止します。

キーワードの組み合わせ規則には次のものがあります。

- DOPT(Y) と GPSB(Y) は相互に排他的です。
- v DOPT(Y) と LANG(JAVA) は有効な組み合わせです。
- v GPSB(Y) は LANG が必要です。
- v LANG は DOPT(Y) と LANG(JAVA) の場合を除いて、GPSB(N) とは 無効です。
- v LANG(JAVA)、DOPT(Y)、および GPSB(N) は有効な組み合わせです。
- v RESIDENT(Y) と GPSB(Y) は相互に排他的です。

### **LANG**

GPSB 用のプログラムの言語インターフェースを指定するか、あるいは DOPT(Y) プログラムで Java 言語を使用するように定義します。

Java 言語を使用する DOPT プログラムを定義するには、プログラムを DOPT(Y) と LANG(JAVA) で定義する必要があります。DOPT PSB は IMS の再始動時にはロードされず、プログラムがスケジュールされるたび にロードされます。プログラムが初めてスケジュールされる場合、プログラ ムが領域にスケジュールされ、PSB がロードされるまでは、IMS には言語 が分かりません。DOPT(Y) プログラムに対して LANG(JAVA) が定義され ていない場合、プログラムは非 Java 領域に誤ってスケジュールされます。

LANG パラメーターとその意味を以下の表に示します。

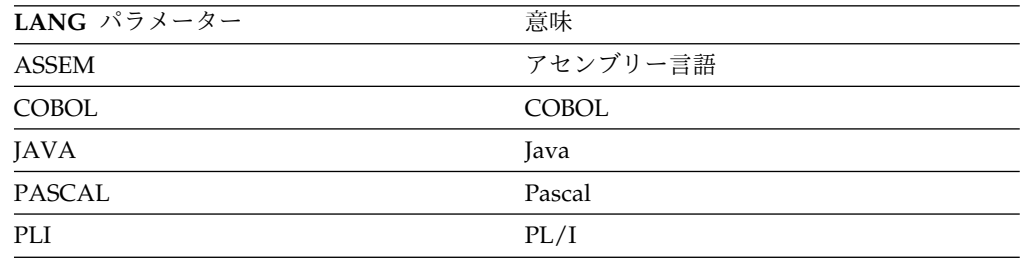

この属性をアップデートすると、コマンドの処理の期間にプログラムがスケ ジューリングを停止します。

キーワードの組み合わせ規則には次のものがあります。

- v LANG は DOPT(Y) と LANG(JAVA) の場合を除いて、GPSB(N) とは 無効です。
- v DOPT(Y) と LANG(JAVA) は有効な組み合わせです。
- v LANG(JAVA)、DOPT(Y)、および GPSB(N) は有効な組み合わせです。
- v FP(E) と LANG(JAVA) は相互に排他的です。

#### **LOCK**

LOCK 状況をオンまたはオフに設定することを指定します。SET(LOCK(ON | OFF)) は、他の SET 属性と一緒に指定することはできません。 SET(LOCK(ON | OFF)) は、START キーワードまたは STOP キーワード と一緒に指定できます。

**ON** プログラムをロックして、スケジュールされるのを阻止します。

オフ

プログラムをアンロックして、スケジュールできるようにします。

#### **RESIDENT**

常駐オプションを指定します。RESIDENT(N) オプションは直ちに有効にな ります。RESIDENT(Y) オプションは、次回の再始動時に有効になります。 ただし、そのプログラムの PSB に関連する ACB がないなどのエラーが検 出された場合、あるいはこの IMS で実行中の緊急時再始動の開始点である チェックポイントの後でプログラムが RESIDENT(Y) として更新された場 合を除きます。

- **N** プログラムに関連する PSB は、ストレージに常駐ではありません。 PSB はスケジュールされた時間にロードされます。
- **Y** プログラムに関連する PSB は、IMS のコールド・スタート時または再 始動時に、ストレージに常駐にされます。IMS は PSB をロードし、そ れを初期化します。

常駐 PSB はローカル・ストレージ内でアクセスされるため、ACB を取 得するための入出力を回避できます。

この属性をアップデートすると、コマンドの処理の期間にプログラムがスケ ジューリングを停止します。

キーワードの組み合わせ規則には次のものがあります。

- DOPT(Y) と RESIDENT(Y) は相互に排他的です。
- v GPSB(Y) と RESIDENT(Y) は相互に排他的です。

## **SCHDTYPE**

このアプリケーション・プログラムは、同時に複数のメッセージ領域または バッチ・メッセージ領域にスケジュールできるかどうかを指定します。

#### **PARALLEL**

アプリケーション・プログラムは、同時に複数の領域にスケジュールで きます。

#### **SERIAL**

アプリケーション・プログラムは、一度に 1 つの領域にのみスケジュ ールできます。

このプログラムを参照しているトランザクションが 65535 以外の並列限界 カウントで定義されている場合、この属性を SCHDTYPE(SERIAL) に更新 すると、リジェクトされます。

この属性をアップデートすると、コマンドの処理の期間にプログラムがスケ ジューリングを停止します。

キーワードの組み合わせ規則には次のものがあります。

v DOPT(Y) と SCHDTYPE(PARALLEL) は相互に排他的です。

## **TRANSTAT**

トランザクション・レベル統計をログに記録するかどうかを指定します。指 定された値は、プログラムが JBP または非メッセージ・ドリブン BMP で ある場合にのみ意味を持ちます。Y が指定されている場合、トランザクショ ン・レベル統計は X'56FA' ログ・レコード内のログに書き込まれます。

- **N** トランザクション・レベル統計をログに記録しません。
- **Y** トランザクション・レベル統計をログに記録します。

UPDATE PGM または UPDATE PGMDESC コマンドで TRANSTAT キ ーワードを使用することにより、ユーザーは、システム・デフォルトまたは TRANSTAT パラメーターの現行値をオーバーライドすることができます。 UPDATE PGM コマンドで TRANSTAT キーワードを省略した場合は、プ ログラムの現行のトランザクション・レベル統計の設定は変更されません。

## **START**

開始される属性を指定します。

#### **SCHD**

アプリケーション・プログラムのスケジューリングを開始します。もしく は、データベースまたは DMB がスケジューリング障害以降に作成された 場合、無効なデータベースまたは DMB のために NOTINIT 状況が設定さ れていれば、その NOTINIT 状況をリセットします。プログラムが次回に スケジュールされた時点でまだデータベースまたは DMB が無効である場 合、プログラムは再度 NOTINIT 状況のマークを付けます。

#### **TRACE**

アプリケーション・プログラムのデータ通信 (DC) の DL/I 部分のトレー スを開始します。ユーザー・アプリケーション・プログラムにより出される TPPCB に対するそれぞれの DL/I 呼び出しは、DC 呼び出しハンドラー DFSDLA30 に入ったときとそこから出るときにトレースされます。 DFSDLA30 に入ったときに 6701-LA3A タイプのレコードが書き込まれ、 DFSDLA30 から出るときに 6701-LA3B レコードのタイプを書き込まれま す。

各レコードには、以下の項目が含まれています (該当する場合)。

- TPPCB
- v 入出力域の最高 64 バイト
- SMB
- v PST

トレース中のバッチ・メッセージ・プログラム (BMP) が IBM IMS Queue Control Facility for z/OS (5697-E99) である場合、6701-MRQB レコード は、IMS Queue Control Facility モジュール DFSQMRQ0 によってログに

記録されます。 IMS Queue Control Facility BMP のデフォルト・プログ ラム名は MRQPSB であり、MSGQUEUE システム定義マクロでオーバー ライドすることができます。

6701-MRQB レコードに記録される項目は、次のとおりです。

- TPPCB
- AIB
- 入出力域
- PST
- OTPDST
- QSAPWKAD
- QMBA
- PSTDCA
- $\cdot$  REG14-12

#### **REFRESH**

プログラムがスケジュールされている領域がポストされるよう指定します。 これにより、プログラムの次のスケジュールで、新しいリフレッシュされた プログラムのコピーを取得することができます。

UPDATE PGM START(REFRESH) コマンドは、以下の領域タイプでスケ ジュールされたプログラムについてサポートされます。

- v プログラムがスケジュールされており、プログラムが DFSMPLxx PROCLIB メンバーによってプリロードされていない MPP 疑似入力待 ち (PWFI) 領域
- v 指定されたプログラム名がスケジュールされている JMP PWFI 領域
- v プログラムがスケジュールされており、WFI=YES として定義されたトラ ンザクションを実行している MPP、JMP、およびメッセージ・ドリブン BMP の各領域

UPDATE PGM START(REFRESH) コマンドは、以下の領域タイプについ てはサポートされません。

- v プログラムが DFSMPLxx PROCLIB メンバーによってロードされた MPP 領域
- v IFP 領域
- v JBP 領域
- v 非メッセージ・ドリブン BMP 領域

UPDATE PGM START(REFRESH) コマンドは、DBCTL 環境内や XRF 代 替システムでは無効です。

UPDATE PGM START(REFRESH) コマンドの処理中、領域が SUBQ6 上 で WAIT-MESSAGE 状況または WAIT-INPUT状況でメッセージを待っている場 合、領域はポストされ、プログラムは QC 状況コードを受け取ります。領域 がアクティブであり、メッセージを処理中である場合、プログラムは現行の 作業が処理された後、次の GU 呼び出しが行われる前に QC 状況コードを 受け取ります。プログラムのキュー上に新しい作業が存在する場合、次の

GU 呼び出しは、プログラムがコマンドの発行前に PGMLIB 内でリフレッ シュされているなら、そのリフレッシュされたプログラムを取得します。

*xx* パラメーターを指定してコーディングされた MPP 領域の場合、指定さ れたプログラム名が従属領域 BLDL リスト内に存在すると、そのプログラ ムは領域がポストされたときに BLDL リストから除去されます。ポストさ れた JMP 領域の場合、JVM は自動的にリサイクルされた後、再ロードさ れます。これにより、プログラムの次のスケジュールで Java プログラムの リフレッシュされたコピーを取得することができます。JVM が再ロードさ れると、DFSJVMMS (JVMOPMAS=)、DFSJVMEV (ENVIRON=)

、DFSJVMAP の各構成メンバーがリフレッシュされるか、または //STDENV DD ステートメントが使用される場合は、Java 環境変数およ びオプションを指定するシェル・スクリプトが再ロードされます。 Java プ ログラムの場合、クラス・パスに対する変更は、UPDATE PGM START(REFRESH) コマンドによってもリフレッシュすることができます。

アプリケーション・プログラムが変更されており、プログラムが新規の変更 を取得する必要がある場合は、UPDATE PGM START(REFRESH) コマン ドを使用できます。プログラムがスケジュール変更された場合、プログラム はアプリケーション・プログラムの変更を取得します。

領域がポストされた場合でも、他の作業をスケジュールするために MPP 領 域および JMP 領域は使用可能のまま残ります。BMP 領域で実行されてい るプログラムは、UPDATE PGM START(REFRSH) コマンドが発行された ときに QC 状況を受け取ります。 QC 状況コードを受け取ると、以下のよう になります。

- v プログラムが QC 状況コードを正しく処理して終了した場合、BMP 領域 は終了するため、この領域を再始動する必要があります。
- v プログラムが QC 状況コードを処理せず、終了もせずに後続の GU/CHKP 呼び出しを発行した場合、後続の GU/CHKP 呼び出しの処 理中にプログラムは U330 異常終了を受け取ります。領域を再始動する 必要があります。

領域が再始動されると、領域は更新されたプログラムを PGMLIB から取得 します。

プログラムに別名プログラムが定義されている場合は、プログラムの次のス ケジュールでリフレッシュされたコピーをロードできるよう、コマンドでプ ログラム名と別名プログラム名の両方を指定する必要があります。

UPDATE PGM START(REFRESH) コマンドは、DRD 環境と非 DRD 環 境のどちらにも適用できます。このコマンドは、コマンドを受け取る各 IMS によって処理されます。コマンド処理は、そのプログラムがスケジュ ールされているすべての IMS システム間で調整されるわけではありませ ん。

UPDATE PGM START(REFRESH) コマンドは、DBF#FPU0 などの IMS 内部プログラムや QCF MRQPSB 用の IMS PSB に対しては許可されませ ん。

NAME(\*) が START(REFRESH) で指定され、OPTION(ALLRSP) が指定さ れていない場合、コマンド応答は、PWFI 領域や WFI=YESトランザクショ

ンがある領域でスケジュールされているプログラム名のみで構成されます。 OPTION(ALLRSP) が指定された場合、IMS 内のすべてのプログラム名が 戻されます。

UPDATE PGM START(REFRESH) コマンドは、コマンドを受け取るすべ ての IMS システムによって処理されます。

START(REFRESH) キーワードは、START(SCHD)、START(TRACE) 、SET()、および STOP() と一緒に使用することはできません。

#### **STOP**

停止する属性を指定します。

**SCHD**

アプリケーション・プログラムのスケジューリングを停止します。

#### **TRACE**

アプリケーション・プログラムのデータ通信 (DC) の DL/I 部分のトレー スを停止します。

## 使用上の注意

リソースは、DELETE コマンドを使用して削除されない限り、IMS の存続期間中存 在しています。リソースは、IMS ウォーム・スタートまたは緊急時再始動を越え て、リカバリー可能です。 IMS がコールド・スタートする場合、 IMS が稼働中に エクスポートされた定義をコールド・スタートがインポートしない限り、リソース は失われます。

UPDATE PGM コマンドは、OM API を介してのみ出すことができます。このコ マンドは DB/DC、DBCTL および DCCTL システムに適用されます。

このコマンドは、XRF 代替または FDBR 領域では無効です。MODBLKS のオンラ イン変更が使用可能な場合 (DFSDFxxx または DFSCGxxx が MODBLKS=OLC で 定義されているか、MODBLKS が定義されていない場合)、SET() を指定した UPDATE コマンドは無効です (ただし、SET(LOCK()) および SET(TRANSTAT()) は除きます)。

このコマンドはリカバリー可能です。

キーワード START、STOP、SET(LOCK(ON|OFF))、および SET(TRANSTAT (Y|N)) と一緒に使用する場合を除き、UPDATE コマンドは IMS 定義のリソース に対しては許可されません。UPDATE PGM コマンドの場合、これは高速機能ユー ティリティー・プログラム DBF#FPU0 を意味します。

BMPTYPE、DOPT、FP、GPSB、LANG、RESIDENT、SCHDTYPE、または TRANSTAT 値が変更される場合、UPDATE PGM コマンドは MODBLKS プログ ラムを、UPDATE の定義タイプを持つ動的プログラムに変更します。

オンライン変更処理 (すべてのプログラムが更新されるか、どのプログラムも更新 されないかのいずれか) とは異なり、各プログラムが個別に更新されます。プログ ラムのほとんどのランタイム・リソース定義値は、そのプログラムが使用中でない 場合にのみ更新できます。プログラムが使用中の場合、更新は失敗します。

プログラムの状況 (LOCK、START、STOP) は、プログラムが使用中の間に更新で きます。

UPDATE コマンドで指定されたすべての属性が既にそのリソースに定義されている 場合、更新は実際には行われず、リソースは静止されず、ログ・レコードは作成さ れず、ゼロの完了コードが戻されます。これにより、アクションを行う必要がない ときに、不要なプロセッサーの使用を回避できます。

MODBLKS のオンライン変更が使用可能な場合、プログラム属性 BMPTYPE、DOPT、FP、GPSB、LANG、RESIDENT、および SCHDTYPE は更新 できません。

## 同等の **IMS** タイプ **1** コマンド

以下の表は、各種の UPDATE PGM コマンドと、類似の機能を実行するタイプ 1 IMS コマンドを示しています。

表 *510. UPDATE PGM* コマンドと同等のタイプ *1* コマンド

| UPDATE コマンド               | 類似の IMS タイプ 1 コマンド          |
|---------------------------|-----------------------------|
| UPDATE PGM START(REFRESH) | $/$ PSTOP REGION TRAN $xxx$ |

## 出力フィールド

以下の表には、UPDATE PGM 出力フィールドが記載されています。表の各列は以 下のとおりです。

ショート・ラベル

XML 出力で生成されたショート・ラベルが記載されています。

長ラベル

XML 出力で生成された長ラベルが記載されています。

キーワード

フィールドを生成させるコマンドのキーワードを識別します。 N/A は、 常に戻される出力フィールドの場合に表示されています。エラーが発生した 場合のみ戻される出力フィールドについては、*error* が表示されます。

意味 出力フィールドの簡略説明を提供します。

表 *511. UPDATE PGM* コマンド出力フィールド

| ショート・ラ        |                |       |                                  |
|---------------|----------------|-------|----------------------------------|
| ベル            | 長ラベル           | キーワード | 意味                               |
| <sub>CC</sub> | CC.            | N/A   | 完了コード                            |
| <b>CCTXT</b>  | <b>CCText</b>  | error | ゼロ以外の完了コードを簡潔に説明する               |
|               |                |       | 完了コード・テキスト。                      |
| <b>ERRT</b>   | ErrorText      | error | 診断情報を含むエラー・テキスト。エラ               |
|               |                |       | ー・テキストはゼロ以外の完了コードに               |
|               |                |       | 戻すことができ、完了コードをさらに説               |
|               |                |       | 明する情報を含んでいます。                    |
| <b>JOB</b>    | <b>JobName</b> |       | START(REFRESH) ポストされたプログラムのジョブ名。 |
| <b>MBR</b>    | MbrName        | N/A   | 出力行を作成した IMSplex メンバー。           |
|               |                |       |                                  |

| ショート・ラ      |         |       |                                            |
|-------------|---------|-------|--------------------------------------------|
| ベル          | 長ラベル    | キーワード | 意味                                         |
| <b>PGM</b>  | PgmName | PGM   | プログラム名。                                    |
| <b>RGNN</b> | RgnNum  |       | START(REFRESH) プログラムがスケジュールされている領<br>域番号。  |
| <b>RGNT</b> | RgnType |       | START(REFRESH) プログラムがスケジュールされている領<br>域タイプ。 |

表 *511. UPDATE PGM* コマンド出力フィールド *(*続き*)*

# 戻りコード、理由コード、および完了コード

以下の表は、戻りコードと理由コード、およびコードの簡単な説明を示していま す。コマンドに戻される戻りコードまたは理由コードは、CSL 要求からのエラーを 示すこともあります。

表 *512. UPDATE PGM* コマンドの戻りコードと理由コード

| 戻りコード       | 理由コード       | 意味                                                                                                    |  |
|-------------|-------------|----------------------------------------------------------------------------------------------------|--|
| X'00000000' | X'00000000' | コマンドは正常に完了しました。コマンド出力は、各<br>リソースの行と、その完了コードを含んでいます。<br>NAME <sup>*</sup> ) が OPTION(ALLRSP) なしで指定される場<br>合、出力行は戻されません。詳しくは、完了コード表<br>を参照してください。                                                        |  |
| X'00000004' | X'00002008' | キーワードの数が無効です。SET、START、または<br>STOP キーワードのいずれかが必要です。                                                                                                    |  |
| X'00000008' | X'00002040' | START(REFRESH) が START(TRACE) または<br>START(SCHD)と一緒に指定されました。                                                                                                    |  |
| X'00000008' | X'00002044' | START フィルターと STOP フィルターに同じ属性値<br>が指定されているため、UPDATE PGM コマンドは<br>処理されません。属性 SCHD および TRACE は、<br>START または STOP キーワードと一緒にのみ (両方<br>ではない) 指定できます。START   STOP 属性は 1<br>つのみ、コマンド上に指定されていることを確認して<br>ください。 |  |
| X'00000008' | X'00002048' | 無効な SET 属性。                                                                                                    |  |
| X'00000008' | X'00002106' | DOPT(Y) と RESIDENT(Y) は相互に排他的です。                                                                                                    |  |
| X'00000008' | X'00002107' | DOPT(Y) と SCHDTYPE(PARALLEL) は相互に排他<br>的です。                                                                                                    |  |
| X'00000008' | X'0000210B' | FP(E) と BMPTYPE(Y) は相互に排他的です。                                                                                                    |  |
| X'00000008' | X'0000210D' | FP(E) と LANG(JAVA) は相互に排他的です。                                                                                                    |  |
| X'00000008' | X'00002113' | GPSB(Y) と DOPT(Y) は相互に排他的です。                                                                                                    |  |
| X'00000008' | X'00002114' | GPSB(N) と LANG は相互に排他的です。                                                                                                    |  |
| X'00000008' | X'00002115' | GPSB(Y) と RESIDENT(Y) は相互に排他的です。                                                                                                    |  |
| X'00000008' | X'00002132' | DOPT(Y) は、LANG(JAVA) を除いて、LANG と一<br>緒の使用はサポートされません。                                                                                                    |  |

表 *512. UPDATE PGM* コマンドの戻りコードと理由コード *(*続き*)*

| 戻りコード       | 理由コード       | 意味                                                                                                    |  |
|-------------|-------------|----------------------------------------------------------------------------------------------------|--|
| X'0000000C' | X'00003000' | 一部のリソースではコマンドが正常に実行されました<br>が、それ以外では失敗しました。コマンド出力は、各<br>リソースの行と、その完了コードを含んでいます。<br>NAME(*) が OPTION(ALLRSP) なしで指定される場<br>合、ゼロ以外の完了コードのリソースのみが戻されま<br>す。詳しくは、完了コード表を参照してください。 |  |
| X'0000000C' | X'00003004' | コマンドはどのリソースでも正常に実行されませんで<br>した。コマンド出力は、各リソースの行と、その完了<br>コードを含んでいます。詳しくは、完了コード表を参<br>照してください。                                                                                 |  |
| X'00000010' | X'0000400C' | XRF 代替システムではコマンドは無効です。                                                                                                    |  |
| X'00000010' | X'00004017' | DBCTL 環境では無効です。                                                                                                    |  |
| X'00000010' | X'00004024' | 高速機能が定義されていないため、FP(E) は無効で<br>す。                                                                                                    |  |
| X'00000010' | X'00004120' | オンライン変更フェーズが進行中です。                                                                                                    |  |
| X'00000010' | X'00004300' | MODBLKS のオンライン変更が有効なため、コマン<br>ドが許可されません (DFSDFxxx または DFSCGxxx<br>が MODBLKS=OLC で定義されているか、または<br>MODBLKS が定義されていません)。                                                        |  |
| X'00000014' | X'00005004' | DFSOCMD 応答バッファーを取得できませんでし<br>た。                                                                                                    |  |
| X'00000014' | X'00005008' | DFSPOOL ストレージを取得できませんでした。                                                                                                    |  |
| X'00000014' | X'0000500C' | AWE を取得できませんでした。                                                                                                    |  |
| X'00000014' | X'00005010' | ラッチを取得できませんでした。                                                                                                    |  |

このコマンドの処理に固有のエラーは、完了コードとして戻されます。以下の表に は、完了コードの説明が記載されています。

表 *513. UPDATE PGM* コマンドの完了コード

|    | 完了コード 完了コード・テキスト | 意味           | エラー・テキスト |
|----|------------------|--------------|----------|
| 0  |                  | プログラムに対するコマン |          |
|    |                  | ドは正常に完了しました。 |          |
| 10 | NO RESOURCES     | プログラム名が無効である |          |
|    | <b>FOUND</b>     | か、指定されたワイルドカ |          |
|    |                  | ード・パラメーターがどの |          |
|    |                  | プログラム名にも一致しま |          |
|    |                  | せん。          |          |

表 *513. UPDATE PGM* コマンドの完了コード *(*続き*)*

| 完了コード | 完了コード・テキスト        | 意味                               | エラー・テキスト |
|-------|-------------------|----------------------------------|----------|
| 17    | ANOTHER CMD IN    | このプログラムに対して別                     |          |
|       | <b>PROGRESS</b>   | のコマンド (DELETE また                 |          |
|       |                   | は UPDATE など) が進行                 |          |
|       |                   | 中です。これは、固有また                     |          |
|       |                   | はワイルドカードの複数の                     |          |
|       |                   | パラメーターでプログラム                     |          |
|       |                   | が指定されている場合、こ                     |          |
|       |                   | のコマンドを意味する場合                     |          |
|       |                   | もあります。                           |          |
| 29    | DOPT=Y/RESIDENT=Y | 動的 DOPT(Y) オプション                 |          |
|       | CONFLICT          | は、常駐 RESIDENT(Y) オ               |          |
|       |                   | プションと競合するため、                     |          |
|       |                   | プログラムの更新は失敗し                     |          |
|       |                   | ました。                             |          |
| 2A    | DOPT=Y/PARALLEL   | 動的 DOPT(Y) オプション                 |          |
|       | CONFLICT          | は、並列スケジュール                       |          |
|       |                   | SCHDTYPE(PARALLEL)               |          |
|       |                   | オプションと競合するた                      |          |
|       |                   | め、プログラムの更新は失                     |          |
|       |                   | 敗しました。                           |          |
| 2F    | FP=E/BMPTYPE=Y    | 高速機能専用 FP(E) オプシ                 |          |
|       | <b>CONFLICT</b>   | ョンは、BMP タイプ                      |          |
|       |                   | BMPTYPE(Y) と競合するた                |          |
|       |                   | め、プログラムの更新は失                     |          |
|       |                   | 敗しました。                           |          |
| 36    | RTC/FP=N PGM      | 非高速機能オプション                       |          |
|       | CONFLICT          | FP(N) は、このプログラム                  |          |
|       |                   | を参照する高速機能専用ト                     |          |
|       |                   | ランザクションと競合する                     |          |
|       |                   | ため、プログラムの更新は                     |          |
|       |                   | 失敗しました。                          |          |
| 37    | FP=E/LANG=JAVA    | 高速機能専用 FP(E) オプシ                 |          |
|       | CONFLICT          | ョンは、Java 言語                      |          |
|       |                   | LANG(JAVA) と競合する                 |          |
|       |                   | ため、プログラムの更新は                     |          |
|       |                   | 失敗しました。                          |          |
| 3E    | $FP=N/FP=E$ PGM   | 高速機能専用 FP(E) オプシ tranname (8 文字) |          |
|       | <b>CONFLICT</b>   | ョンは、このプログラムを                     |          |
|       |                   | 参照する非高速機能トラン                     |          |
|       |                   | ザクションと競合するた                      |          |
|       |                   | め、プログラムの更新は失                     |          |
|       |                   | 敗しました。                           |          |
|       |                   |                                  |          |

表 *513. UPDATE PGM* コマンドの完了コード *(*続き*)*

| 完了コード | 完了コード・テキスト                                    | 意味                                                                                                    | エラー・テキスト                       |
|-------|-----------------------------------------------|----------------------------------------------------------------------------------------------------|--------------------------------|
| 3F    | FP=P/BMPTYPE=Y<br><b>CONFLICT</b>             | BMP タイプのプログラム<br>は、このプログラムを参照<br>する高速機能専用トランザ<br>クションと競合するため、<br>プログラムの更新は失敗し<br>ました。                                   | tranname $(8 \nvert \nabla$ 字) |
| 40    | PARLIM/<br>SCHDTYPE=SERIAL<br><b>CONFLICT</b> | プログラムを参照するトラ<br>ンザクションが 65535 以外<br>の PARLIM 値を持ってい<br>るため、SCHDTYPE 値を<br>SERIAL に変更することは<br>できません。プログラム定<br>義は更新されません。 |                                |
| 43    | $GPSB=Y/DOPT=Y$<br><b>CONFLICT</b>            | 生成 PSB GPSB(Y) オプシ<br>ョンは、動的 DOPT(Y) オ<br>プションと競合するため、<br>プログラムの更新は失敗し<br>ました。                                          |                                |
| 46    | GPSB=N/LANG<br><b>CONFLICT</b>                | 生成 PSB オプション N<br>(GPSB(N)) は、言語オプシ<br>ョン (LANG()) と競合しま<br>す。プログラム定義は更新<br>されません。                                      |                                |
| 47    | GPSB=Y/RESIDENT=Y<br><b>CONFLICT</b>          | 生成 PSB GPSB(Y) オプシ<br>ョンは、常駐<br>RESIDENT(Y) オプション<br>と競合するため、プログラ<br>ムの更新は失敗しました。                                       |                                |
| 48    | Not allowed for IMS<br>resources              | 指定されたコマンドは、<br>IMS 定義のリソースに対し<br>ては使用できません。                                                                             |                                |
| 73    | PROGRAM<br><b>SCHEDULED</b>                   | プログラムがスケジュール<br>されています。                                                                                                 |                                |

表 *513. UPDATE PGM* コマンドの完了コード *(*続き*)*

| 完了コード          | 完了コード・テキスト                        | 意味                                                                                                    | エラー・テキスト |
|----------------|-----------------------------------|----------------------------------------------------------------------------------------------------|----------|
| 7A             | RTC/FP=N PGM<br><b>CONFLICT</b>   | FP(N) として更新する予定 rtcodename (8 文字)<br>のプログラムは、そのプロ<br>グラムを参照する宛先コー<br>ドと競合します。宛先コー<br>ド名がエラー・テキストと<br>して戻されます。                 |          |
|                |                                   | 推奨アクション: DELETE<br>RTC コマンドまたは<br>DELETE TRAN (FP 専用<br>トランザクションに関連す<br>る場合) を発行して、宛先<br>コードを削除します。ある<br>いは                   |          |
|                |                                   | UPDATE RTC コマンドを<br>発行して、プログラムを別<br>の名前に更新します。                                                                                |          |
| 97             | DOPT=Y/LANG<br><b>CONFLICT</b>    | 動的オプション DOPT(Y)<br>オプションは、指定された<br>LANG と競合するため、プ<br>ログラムの更新は失敗しま<br>した。DOPT(Y) は<br>LANG(JAVA) と一緒の使<br>用のみサポートされます。         |          |
| 99             | <b>NOT INITIALIZED</b>            | プログラムが正常に初期化<br>されていなかったため、プ<br>ログラムの更新は失敗しま<br>した。QRY PGM<br>SHOW(STATUS) コマンド<br>を使用すると、NOTINIT<br>状況の理由に関する追加情<br>報が戻されます。 |          |
| B <sub>9</sub> | REQUIRES LANG                     | 指定された DOPT(Y) また<br>は GPSB(Y) オプション<br>は、言語 LANG を指定す<br>るか、LANG が既に定義済<br>みである必要があるため、<br>プログラムの更新は失敗し<br>ました。               |          |
| BA             | Not allowed for MRQ<br><b>PSB</b> | 指定されたコマンドは、<br>QCF に使用される MRQ<br>PSB に対しては使用できま<br>せん。                                                                        |          |
|                |                                   |                                                                                                    |          |

表 *513. UPDATE PGM* コマンドの完了コード *(*続き*)*

| 完了コード | 完了コード・テキスト           | 意味                   | エラー・テキスト |
|-------|----------------------|----------------------|----------|
| 1D7   | <b>IMPORT CHANGE</b> | リソースは、IMSRSC リポ      |          |
|       | <b>LIST ERROR</b>    | ジトリー内の変更リストか         |          |
|       |                      | らのインポート処理中であ         |          |
|       |                      | るか、変更リストから正常         |          |
|       |                      | にインポートされませんで         |          |
|       |                      | した。リソースは、リポジ         |          |
|       |                      | トリーから正常にインポー         |          |
|       |                      | トされるまでは、更新する         |          |
|       |                      | ことができません。            |          |
| 220   | Program is not       | 指定されたプログラム名          |          |
|       | scheduled            | は、どの領域にもスケジュ         |          |
|       |                      | ールされておらず、したが         |          |
|       |                      | ってポストすることができ         |          |
|       |                      | ません。                 |          |
| 221   | Not supported for    | 指定されたプログラム名          |          |
|       | region type          | は、サポートされていない         |          |
|       |                      | 領域タイプでスケジュール         |          |
|       |                      | されています。IFP および       |          |
|       |                      | JBP の領域タイプはサポー       |          |
|       |                      | トされていません。            |          |
| 222   | Stop Region Pending  | 領域に対して /STOP         |          |
|       |                      | REGION コマンドが保留中      |          |
|       |                      | であり、領域は終了しよう         |          |
|       |                      | としているため、UPDATE       |          |
|       |                      | PGM START(REFRESH) 그 |          |
|       |                      | マンドは処理されません。         |          |
| 223   | Not PWFI region or   | 指定されたプログラム名          |          |
|       | WFI=Y tran           | は、PWFI 領域または         |          |
|       |                      | WFI=N トランザクション       |          |
|       |                      | がある非 PWFI 領域でスケ      |          |
|       |                      | ジュールされていないた          |          |
|       |                      | め、ポストされません。          |          |
| 224   | Preloaded in         | 指定されたプログラムは、         |          |
|       | DFSMPLxx list        | DFSMPLxx プリロード・リ     |          |
|       |                      | ストに含まれているために         |          |
|       |                      | 従属領域にプリロードされ         |          |
|       |                      | ており、したがってポスト         |          |
|       |                      | されません。               |          |
| 225   | Non message driven   | 指定されたプログラムは非         |          |
|       | BMP region           | メッセージ・ドリブン BMP       |          |
|       |                      | 領域でスケジュールされて         |          |
|       |                      | います。                 |          |

以下に示すのは UPDATE PGM コマンドの例です。

*UPDATE PGM* コマンドの例 *1*

TSO SPOC 入力:

UPDATE PGM NAME(BADNAME,AUTPSB2,CDEBS,BMP011,BAD\*) SET(SCHDTYPE(PARALLEL))

TSO SPOC 出力:

```
Response for: UPDATE PGM NAME(BADNAME,AUTPSB2,CDEBS,BMP011,BAD*) SET(SCHDTYPE(PARALLEL))
PgmName MbrName CC CCText<br>AUTPSB2 IMS1 0
AUTPSB2 IMS1<br>BAD* IMS1
BAD* IMS1 10 NO RESOURCES FOUND<br>BADNAME IMS1 10 NO RESOURCES FOUND
                       10 NO RESOURCES FOUND
BMP011 IMS1 2A DOPT=Y/PARALLEL CONFLICT
CDEBS
```
OM API 入力:

CMD(UPDATE PGM NAME(BADNAME,AUTPSB2,CDEBS,BMP011,BAD\*) SET(SCHDTYPE(PARALLEL)))

```
OM API 出力:
<imsout>
<ctl><omname>0M10M </omname>
<omvsn>1.3.0</omvsn>
<xmlvsn>20 </xmlvsn>
<statime>2006.311 00:55:21.981467</statime>
<stotime>2006.311 00:55:21.981970</stotime>
<staseq>BFAADF0EA2A1B548</staseq>
<stoseq>BFAADF0EA2C12E48</stoseq>
<rqsttkn1>USRT011 10165521</rqsttkn1>
<rc>0200000C</rc>
<rsn>00003008</rsn>
<rsnmsg>CSLN054I</rsnmsg>
<rsntxt>None of the clients were successful.</rsntxt>
\langle ct|<cmderr>
<mbr name="IMS1 ">
<typ>IMS </typ>
<styp>DBDC </styp>
<rc>0000000C</rc>
<rsn>00003000</rsn>
<rsntxt>At least one request successful</rsntxt>
</mbr>
</cmderr>
<cmd>
<master>IMS1 </master>
<userid>USRT011 </userid>
<verb>UPD </verb>
<kwd>PGM </kwd>
<input>UPDATE PGM NAME(BADNAME,AUTPSB2,CDEBS,BMP011,BAD*)
SET(SCHDTYPE(PARALLEL)) </input>
</cmd><cmdrsphdr>
<hdr slbl="PGM" llbl="PgmName" scope="LCL" sort="a" key="1" scroll="no"
len="8" dtype="CHAR" align="left" />
<hdr slbl="MBR" llbl="MbrName" scope="LCL" sort="a" key="2" scroll="no"
len="8" dtype="CHAR" align="left" />
<hdr slbl="CC" llbl="CC" scope="LCL" sort="n" key="0" scroll="yes"
len="4" dtype="INT" align="right" skipb="no" />
<hdr slbl="CCTXT" llbl="CCText" scope="LCL" sort="n" key="0"
scroll="yes" len="*" dtype="CHAR" skipb="yes" align="left" />
```

```
<hdr slbl="ERRT" llbl="ErrorText" scope="LCL" sort="n" key="0"
scroll="yes" len="*" dtype="CHAR" skipb="yes" align="left" />
</cmdrsphdr>
<cmdrspdata>
<rsp>PGM(BADNAME ) MBR(IMS1) CC( 10) CCTXT(NO RESOURCES FOUND) </rsp>
<rsp>PGM(AUTPSB2 ) MBR(IMS1) CC( 0) </rsp>
<rsp>PGM(CDEBS ) MBR(IMS1) CC( 0) </rsp>
<rsp>PGM(BMP011 ) MBR(IMS1) CC( 2A) CCTXT(DOPT=Y/PARALLEL CONFLICT)
\langlersp>
<rsp>PGM(BAD* ) MBR(IMS1) CC( 10) CCTXT(NO RESOURCES FOUND) </rsp>
</cmdrspdata>
</imsout>
```
説明**:** 同時に複数の領域にスケジュールできるように、いくつかのプログラムを更新 しています。プログラム AUTPSB2 と CDEBS の更新は、完了コード 0 で示され ているように、正常に完了しました。プログラム BMP011 の更新は、完了コード 2A で失敗しました。これは、SCHDTYPE(PARALLEL) 属性が、プログラム BMP011 に既に定義されている DOPT(Y) 属性と競合することを示しています。プ ログラム BADNAME およびパラメーター BAD\* の更新は、完了コード 10 で失 敗しています。プログラム BADNAME は存在せず、また BAD で始まるプログラ ム名はないからです。

*UPDATE PGM* コマンドの例 *2*

TSO SPOC 入力:

UPD PGM NAME(PGM\*,PGX) START(REFRESH)

TSO SPOC 出力:

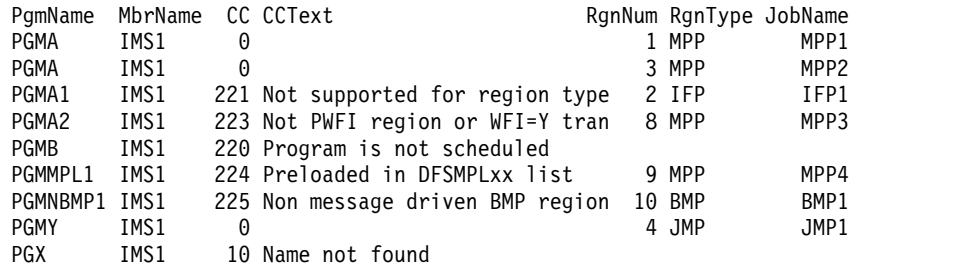

OM API 入力:

CMD(UPD PGM NAME(PG\*) START(REFRESH))

説明**:** PGMA は領域 ID 1 および 3 でスケジュールされており、これらの領域は ポストされます。 PGMA1 は領域 2 でスケジュールされており、領域 2 は IFP であるためにリフレッシュすることができません。PGMA2 は領域 8 でスケジュー ルされており、領域 8 は PWFI でなく、WFI=YES トランザクションを実行してい ないため、ポストされません。 PGMB は、現時点ではスケジュールされていませ ん。PGMMPL1 は MPP でスケジュールされており、DFSMPLxx PROCLIB メン バーにプリロードされているため、ポストされません。PGMNBMP1 は、ポストさ れない非メッセージ・ドリブン BMP でスケジュールされています。PGMY は作業 を処理中の領域 4 でスケジュールされており、この領域は作業が完了するとポスト されます。PGX は有効なプログラムではありません。

*UPDATE PGM* コマンドの例 *3*

TSO SPOC 入力:

UPD PGM NAME(\*) START(REFRESH)

TSO SPOC 出力:

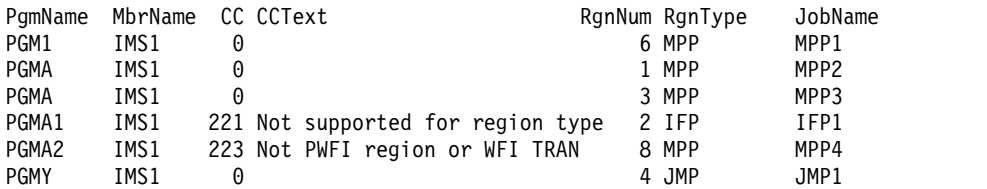

OM API 入力:

CMD(UPD PGM NAME(PGM\*) START(REFRESH))

説明**:** OPTION(ALLRSP) が NAME(\*) と一緒に指定されていないため、PWFI 領 域または WFI= YES トランザクションがある領域でスケジュールされているプロ グラム名のみが戻されます。APGM1 は領域 ID 6 でスケジュールされており、こ の領域はポストされます。PGMA は領域 ID 1 および 3 でスケジュールされてお り、これらの領域はポストされます。 PGMA1 は領域 2 でスケジュールされてお り、この領域は IFP であるためにポストすることができません。PGMA2 は領域 8 でスケジュールされており、領域 8 は PWFI でなく、WFI=YES トランザクション を実行していないため、ポストされません。PGMY は作業を処理中の領域 4 でス ケジュールされており、この領域は作業が完了するとポストされます。 関連概念:

CSL [要求の戻りコードおよび理由コードの解釈方法](http://www.ibm.com/support/knowledgecenter/SSEPH2_15.1.0/com.ibm.ims15.doc.spr/ims_rr_writingcsl.htm#ims_rr_writingcsl) (システム・プログラミン グ [API\)](http://www.ibm.com/support/knowledgecenter/SSEPH2_15.1.0/com.ibm.ims15.doc.spr/ims_rr_writingcsl.htm#ims_rr_writingcsl)

■ [キュー制御機能メッセージ・リキュアーの問題の診断](http://www.ibm.com/support/knowledgecenter/SSEPH2_15.1.0/com.ibm.ims15.doc.dgr/ims_diag_qcontrol.htm#ims_diag_qcontrol) (診断)

関連タスク:

■ UPDATE [コマンドを使用した、ランタイム・アプリケーション・プログラ](http://www.ibm.com/support/knowledgecenter/SSEPH2_15.1.0/com.ibm.ims15.doc.sdg/ims_updating_ap_resources_drd.htm#updating_ap_resources_drd) [ム・リソース定義および記述子定義の更新](http://www.ibm.com/support/knowledgecenter/SSEPH2_15.1.0/com.ibm.ims15.doc.sdg/ims_updating_ap_resources_drd.htm#updating_ap_resources_drd) (システム定義)

関連資料:

☞ /LOCK [コマンド](http://www.ibm.com/support/knowledgecenter/SSEPH2_15.1.0/com.ibm.ims15.doc.cr/imscmds/ims_lock.htm#ims_cr1lock) (コマンド)

■ [コマンド・キーワードとその同義語](http://www.ibm.com/support/knowledgecenter/SSEPH2_15.1.0/com.ibm.ims15.doc.cr/imscmdsintro/ims_kwdtable.htm#ims_cr1kwdtable) (コマンド) [ページの『](#page-933-0)/START PGM コマンド』 [ページの『](#page-984-0)/STOP PGM コマンド』 [ページの『第](#page-1038-0) 27 章 /TRACE コマンド』 ページの『[/UNLOCK](#page-1082-0) PGM コマンド』 [ページの『](#page-1059-0)/TRACE PGM コマンド』

☞ IMS Queue Control Facility [overview](http://www-01.ibm.com/support/knowledgecenter/SSAVJB_3.1.0/com.ibm.imstools.iqc.doc.ug/iqc_top-intro.htm)

## **UPDATE PGMDESC** コマンド

UPDATE PGMDESC コマンドは、プログラム記述子を更新するために使用しま す。記述子は、記述子またはリソースの作成に使用できるモデルです。

記述子の更新では、UPDATE コマンドで明示的に指定された属性のみが変更されま す。指定されなかった属性は、既存の値を保持します。CREATE LIKE(DESC(*descriptor\_name*)) コマンドを指定することにより、この記述子をモデル

として使用して、任意のプログラム・リソースまたは記述子を作成できます。この 記述子を使用して既に作成された記述子またはリソースは、更新されません。

## サブセクション:

- v 『環境』
- v 『構文』
- 1376 [ページの『キーワード』](#page-1387-0)
- v 1380 [ページの『使用上の注意』](#page-1391-0)
- 1381 [ページの『出力フィールド』](#page-1392-0)
- v 1381 [ページの『戻りコード、理由コード、および完了コード』](#page-1392-0)
- v 1384 [ページの『例』](#page-1395-0)

## 環境

以下の表には、コマンドおよびキーワードを使用することができる環境 (DB/BC、DBCTL、および DCCTL) がリストされています。

表 *514. UPDATE PGMDESC* コマンドおよびキーワードの有効環境

| コマンド/キーワード            | DB/DC | <b>DBCTL</b> | <b>DCCTL</b> |
|-----------------------|-------|--------------|--------------|
| <b>UPDATE PGMDESC</b> |       |              |              |
| NAME                  |       |              |              |
| <b>OPTION</b>         |       |              |              |
| <b>SET</b>            |       |              |              |

構文

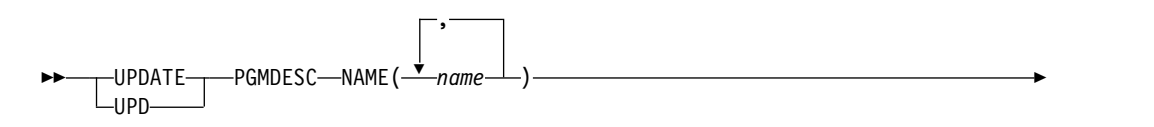

<span id="page-1387-0"></span>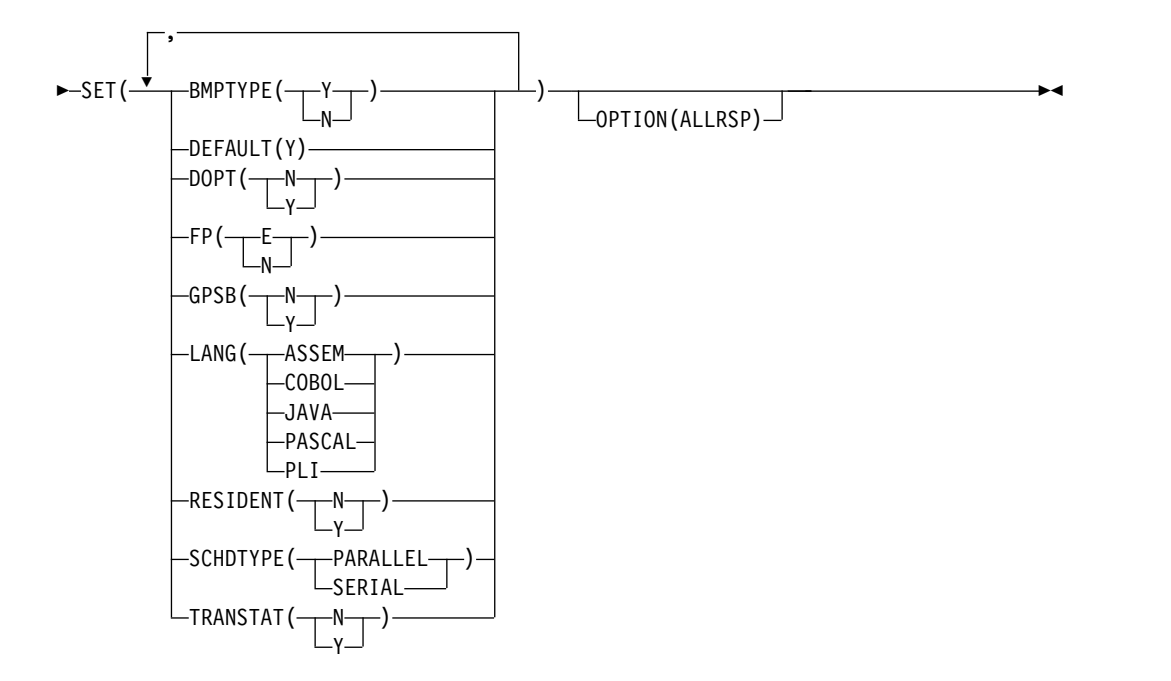

## キーワード

以下のキーワードは、UPDATE PGMDESC コマンドに有効です。

#### **NAME**

プログラム記述子の名前 (1 から 8 文字) を指定します。名前にはワイルドカ ードを指定することができます。名前は反復可能なパラメーターです。指定され た NAME パラメーターが固有またはワイルドカード名の場合、処理されたす べての記述子名についてコマンド応答が戻されます。NAME(\*) の場合、エラー になった記述子名についてのみ、コマンド応答が戻されます。 OPTION(ALLRSP) を NAME(\*) と同時に指定すれば、処理されたすべての記 述子名についてコマンド応答が取得できます。

## **OPTION**

コマンドとともに実行される追加の機能を指定します。

#### **ALLRSP**

コマンドで処理されたすべての記述子について、応答行を戻すことを指示し ます。デフォルトのアクションでは、エラーになった記述子についてのみ応 答行が戻されます。これは、NAME(\*) を指定した場合のみ有効です。 ALLRSP は、他の NAME 値では無視されます。

#### **SET**

変更される属性値を指定します。

### **BMPTYPE**

BMP タイプのオプション。プログラムが BMP タイプ領域で実行されるか どうかを指定します。BMP タイプ領域は、BMP 領域または JBP 領域で す。

DB2 ストアード・プロシージャー、WebSphere Application Server の下で 実行されるプログラム、および ODBA インターフェースの他のユーザーの それぞれによってスケジュールされる PSB は、BMPTYPE Y または N で 定義できます。

- **Y** プログラムは BMP タイプ領域で実行されます。これは、IMS BMP 領 域または JBP 領域で実行できます。関連のトランザクションには、ゼ ロの通常優先順位値および限界優先順位値が割り当てられます。
- **N** プログラムは BMP タイプ領域で実行されません。プログラムは、IMS TM MPP、JMP、または IFP 領域で実行するか、あるいは ODBA ま たは DRA インターフェースを使用できます。この指定は、IMS TM MPP、JMP、および IFP 領域で実行されるプログラム、あるいは DBCTL を使用する CICS プログラムおよび DRA インターフェースの 他のユーザーによってスケジュールされる、PSB に対して使用する必要 があります。これはデフォルトです。

キーワードの組み合わせ規則には次のものがあります。

• BMPTYPE(Y) と FP(E) は相互に排他的です。

#### **DEFAULT(Y)**

この記述子をデフォルトとして指定します。これは、既存のデフォルト記述 子を DEFAULT(N) にリセットします。 LIKE キーワードなしで記述子ま たはリソースが作成されるとき、CREATE コマンドで指定されない属性 は、デフォルト記述子に定義されている値を取ります。リソース・タイプの デフォルトとして、記述子 1 つだけが定義できます。IMS は、DFSDSPG1 と呼ばれるプログラム記述子を定義しています。ここでは、すべての属性が デフォルト値で定義されています。ユーザー定義記述子をデフォルトに定義 すると、現在のデフォルト記述子がオーバーライドされます。デフォルトに できるプログラム記述子は一度に 1 つに限られるため、1 つの記述子名の みを DEFAULT(Y) で指定できます。

## **DOPT**

動的オプションを指定します。

- **N** このプログラムに関連する PSB は、動的に位置指定されません。PSB の制御ブロックは ACBLIB または IMS カタログ内に存在する必要が あり、そうでないとプログラムが NOTINIT 状況に設定され、スケジュ ールを設定できません。
- **Y** このプログラムに関連する PSB は、動的に位置指定されます。この PSB に関連するプログラムがスケジュールされるたびに、PSB の最新 のコピーがロードされます。プログラムが終了すると、この PSB は PSB プールから削除されます。

PSB がトランザクションの処理に必要になるまで、ACBLIB 内、または (ACB の IMS 管理が使用可能な場合) IMS カタログ内に PSB の ACB が存在している必要はありません。 PSB の新しいバージョンは、 ACBLIB または IMS カタログにいつでも定義および追加できます。 PSB の次回スケジュール時に、IMS は ACB の新しいバージョンをロ ードします。

PSB が参照する DBD の制御ブロックが ACBLIB または IMS カタロ グに存在しない場合は、DOPT PSB をスケジュールに入れることはで きません。

キーワードの組み合わせ規則には次のものがあります。

- DOPT(Y) と GPSB(Y) は相互に排他的です。
- v DOPT(Y) と LANG(JAVA) は有効な組み合わせです。
- v LANG は DOPT(Y) と LANG(JAVA) の場合を除いて、GPSB(N) とは 無効です。
- v LANG(JAVA)、DOPT(Y)、および GPSB(N) は有効な組み合わせです。
- RESIDENT(Y) と DOPT(Y) は相互に排他的です。
- v SCHDTYPE(PARALLEL) と DOPT(Y) は相互に排他的です。
- **FP** 高速機能オプションを指定します。
	- **E** プログラムは、高速機能専用アプリケーション・プログラムです。これ は、入力待ち (WFI) アプリケーション・プログラムを暗黙的に定義し ます。このプログラムを使用可能にするためには、ユーザーの入力編 集/経路指定出口ルーチンで割り当てることができるトランザクション また宛先コードのいずれかを、高速機能専用アプリケーションに対して 定義する必要があります。
	- **N** プログラムは、高速機能専用アプリケーション・プログラムではありま せん。 FP(N) が指定されている場合、高速機能のリソースまたはコマ ンドを使用しようとすると、予測不能な結果を招きます。

キーワードの組み合わせ規則には次のものがあります。

- v FP(E) では、高速機能が定義されていることが必要です。
- v LANG(JAVA) と FP(E) は相互に排他的です。
- BMPTYPE(Y) と FP(E) は相互に排他的です。

#### **GPSB**

生成 PSB オプションを指定します。

- **N** プログラムに関連する PSB は IMS によって生成されません。PSB の 制御ブロックは ACBLIB または (ACB の IMS 管理が使用可能な場合) IMS カタログ内に存在する必要があり、そうでないとプログラムが NOTINIT 状況に設定され、スケジュールを設定できません。
- **Y** プログラムに関連付けられた PSB とアプリケーション制御ブロック (ACB) は、IMS によって生成されます。すべての環境のスケジューリ ング・プロセスでは、入出力 PCB と変更可能な代替 PCB を含んでい る PSB が生成されます。

PSB と ACB を生成したり、PSB を定義する DDL をサブミットした りする必要はありません。PSB の ACB は、ACBLIB または (ACB の IMS 管理が使用可能な場合) IMS カタログからロードされません。こ のため、ACBLIB または IMS カタログから ACB を取得するための入 出力は不要です。

生成された PSB には、IOPCBbbb という名前の入出力 PCB と、 TPPCB1bb という名前の変更可能な代替 PCB が含まれています。変更 可能な代替 PCB では、アプリケーションは、CHNG 呼び出しを使用 して出力宛先を変更し、入力宛先以外の宛先に出力を送信することがで きます。

キーワードの組み合わせ規則には次のものがあります。

- DOPT(Y) と GPSB(Y) は相互に排他的です。
- v DOPT(Y) と LANG(JAVA) は有効な組み合わせです。
- v GPSB(Y) は LANG が必要です。
- v LANG は DOPT(Y) と LANG(JAVA) の場合を除いて、GPSB(N) とは 無効です。
- v LANG(JAVA)、DOPT(Y)、および GPSB(N) は有効な組み合わせです。
- v RESIDENT(Y) と GPSB(Y) は相互に排他的です。

#### **LANG**

GPSB 用のアプリケーション・プログラムの言語インターフェースを指定し ます。

LANG パラメーターとその意味を以下の表に示します。

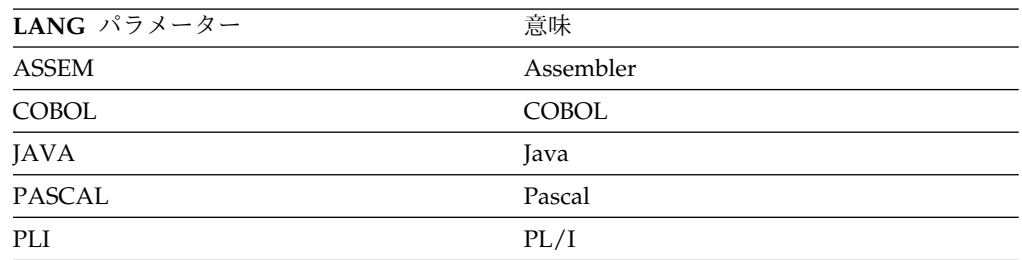

キーワードの組み合わせ規則には次のものがあります。

- v LANG は DOPT(Y) と LANG(JAVA) の場合を除いて、GPSB(N) とは 無効です。
- DOPT(Y) と LANG(JAVA) は有効な組み合わせです。
- v LANG(JAVA)、DOPT(Y)、および GPSB(N) は有効な組み合わせです。
- v FP(E) と LANG(JAVA) は相互に排他的です。

## **RESIDENT**

常駐オプションを指定します。

- **N** プログラムに関連する PSB は、ストレージに非常駐にされます。PSB はスケジュールされた時間にロードされます。
- **Y** プログラムに関連する PSB は、即時にストレージに常駐にされます。 IMS は PSB をロードし、それを初期化します。PSB が PSB プールか ら除去されます (該当する場合)。常駐 PSB はローカル・ストレージ内 でアクセスされるため、ACB を取得するための入出力は不要になりま す。

キーワードの組み合わせ規則には次のものがあります。

- DOPT(Y) と RESIDENT(Y) は相互に排他的です。
- v GPSB(Y) と RESIDENT(Y) は相互に排他的です。

#### <span id="page-1391-0"></span>**SCHDTYPE**

このアプリケーション・プログラムは、同時に複数のメッセージ領域または バッチ・メッセージ領域にスケジュールできるかどうかを指定します。

**PARALLEL**

アプリケーション・プログラムは、同時に複数の領域にスケジュールで きます。

#### **SERIAL**

アプリケーション・プログラムは、一度に 1 つの領域にのみスケジュ ールできます。

このプログラムを参照しているトランザクションが 65535 以外の並列限界 カウントで定義されている場合、この属性を SCHDTYPE(SERIAL) に更新 すると、リジェクトされます。

キーワードの組み合わせ規則には次のものがあります。

v DOPT(Y) と SCHDTYPE(PARALLEL) は相互に排他的です。

#### **TRANSTAT**

トランザクション・レベル統計をログに記録するかどうかを指定します。指 定された値は、プログラムが JBP または非メッセージ・ドリブン BMP で ある場合にのみ意味を持ちます。Y が指定されている場合、トランザクショ ン・レベル統計は X'56FA' ログ・レコード内のログに書き込まれます。

- **N** トランザクション・レベル統計をログに記録しません。
- **Y** トランザクション・レベル統計をログに記録します。

UPDATE PGMDESC コマンドで TRANSTAT キーワードを使用すること により、ユーザーは、システム・デフォルトまたは TRANSTAT パラメー ターの現行値をオーバーライドすることができます。UPDATE PGMDESC コマンドで TRANSTAT キーワードを省略した場合は、プログラムの現行 のトランザクション・レベル統計の設定は変更されません。

## 使用上の注意

UPDATE コマンドで指定されたすべての属性が既にその記述子に定義されている場 合、更新は実際には行われず、記述子は静止されず、ログ・レコードは作成され ず、ゼロの完了コードが戻されます。これにより、アクションを行う必要がないと きに、不要なオーバーヘッドを回避できます。

記述子は、DELETE コマンドを使用して削除されない限り、IMS の存続期間中存在 しています。記述子は、IMS ウォーム・スタートまたは緊急時再始動を越えて、リ カバリー可能です。 IMS がコールド・スタートする場合、 IMS が稼働中にエクス ポートされた定義をコールド・スタートがインポートしない限り、記述子は失われ ます。

UPDATE PGMDESC コマンドは、OM API を介してのみ出すことができます。こ のコマンドは DB/DC、DBCTL および DCCTL システムに適用されます。

<span id="page-1392-0"></span>このコマンドは、XRF 代替または FDBR 領域では無効です。MODBLKS のオンラ イン変更が使用可能な場合 (DFSDFxxx または DFSCGxxx が MODBLKS=OLC で 定義されているか、MODBLKS が定義されていない場合)、UPDATE PGMDESC コマンドは無効です。

このコマンドはリカバリー可能です。

記述子が IMS 定義のプログラム記述子 (DFSDSPG1) である場合、更新できる属性 は、DEFAULT (SET(DEFAULT(Y))) 属性と TRANSTAT (SET(TRANSTAT (Y|N|))) 属性だけです。

各記述子が個別に更新されます。個別の更新は、オンライン変更の機能 (すべての 記述子が更新されるか、どの記述子も更新されないかのいずれか) とは異なりま す。

出力フィールド

以下の表には、UPDATE PGMDESC 出力フィールドが記載されています。表の各 列は以下のとおりです。

ショート・ラベル

XML 出力で生成されたショート・ラベルが記載されています。

キーワード

フィールドを生成させるコマンドのキーワードを識別します。 N/A は、 常に戻される出力フィールドの場合に表示されています。エラーが発生した 場合のみ戻される出力フィールドについては、*error* が表示されます。

意味 出力フィールドの簡略説明を提供します。

表 *515. UPDATE PGMDESC* コマンド出力フィールド

| ショート・ラベル キーワード |                | 意味                                                                                      |
|----------------|----------------|-----------------------------------------------------------------------------------------|
| <sub>CC</sub>  | N/A            | 完了コード                                                                                   |
| <b>CCTXT</b>   | error          | ゼロ以外の完了コードを簡潔に説明する完了コード・<br>テキスト。                                                       |
| <b>DESC</b>    | <b>PGMDESC</b> | プログラム記述子名。                                                                              |
| <b>ERRT</b>    | error          | 診断情報を含むエラー・テキスト。エラー・テキスト<br>はゼロ以外の完了コードに戻すことができ、完了コー<br>ドをさらに説明する情報を含んでいます。             |
| <b>MBR</b>     | N/A            | 出力行を作成した IMSplex メンバー。                                                                  |
| <b>OLDDEF</b>  | <b>PGMDESC</b> | 古いデフォルト記述子名 (DEFAULT(Y) を指定して、<br>この記述子をデフォルトに更新する場合)。古いデフォ<br>ルトの記述子は、もはやデフォルトではありません。 |

## 戻りコード、理由コード、および完了コード

以下の表は、戻りコードと理由コード、およびコードの簡単な説明を示していま す。コマンドに戻される戻りコードまたは理由コードは、CSL 要求からのエラーを 示すこともあります。

表 *516. UPDATE PGMDESC* コマンドの戻りコードと理由コード

| 戻りコード       | 理由コード       | 意味                                                                                                    |
|-------------|-------------|----------------------------------------------------------------------------------------------------|
| X'00000000' | X'00000000' | コマンドは正常に完了しました。コマンド出力は、各<br>記述子の行と、その完了コードを含んでいます。<br>NAME(*) が OPTION(ALLRSP) なしで指定される場<br>合、出力行は戻されません。詳しくは、完了コード表<br>を参照してください。                                        |
| X'00000004' | X'00002008' | キーワードの数が無効です。SET キーワードが必要で<br>す。                                                                                                    |
| X'00000008' | X'00002048' | 無効な SET 属性。                                                                                                    |
| X'00000008' | X'00002106' | DOPT(Y) と RESIDENT(Y) は相互に排他的です。                                                                                                    |
| X'00000008' | X'00002107' | DOPT(Y) と SCHDTYPE(PARALLEL) は相互に排他<br>的です。                                                                                                    |
| X'00000008' | X'0000210B' | FP(E) と BMPTYPE(Y) は相互に排他的です。                                                                                                    |
| X'00000008' | X'0000210D' | FP(E) と LANG(JAVA) は相互に排他的です。                                                                                                    |
| X'00000008' | X'00002113' | GPSB(Y) と DOPT(Y) は相互に排他的です。                                                                                                    |
| X'00000008' | X'00002114' | GPSB(N) と LANG は相互に排他的です。                                                                                                    |
| X'00000008' | X'00002115' | GPSB(Y) と RESIDENT(Y) は相互に排他的です。                                                                                                    |
| X'00000008' | X'00002132' | DOPT(Y) は、LANG(JAVA) を除いて、LANG と一<br>緒の使用はサポートされません。                                                                                                    |
| X'00000008' | X'00002133' | 複数の name パラメーターが DEFAULT(Y) に指定<br>されています。一度に 1 つの記述子のみをデフォル<br>トにできます。                                                                                                   |
| X'0000000C' | X'00003000' | 一部の記述子ではコマンドが正常に実行されました<br>が、それ以外では失敗しました。コマンド出力は、各<br>記述子の行と、その完了コードを含んでいます。<br>NAME(*) が OPTION(ALLRSP) なしで指定される場<br>合、ゼロ以外の完了コードの記述子のみが戻されま<br>す。詳しくは、完了コード表を参照してください。 |
| X'0000000C' | X'00003004' | コマンドはどの記述子でも正常に実行されませんでし<br>た。コマンド出力は、各記述子の行と、その完了コー<br>ドを含んでいます。詳しくは、完了コード表を参照し<br>てください。                                                                                |
| X'00000010' | X'0000400C' | XRF 代替システムではコマンドは無効です。                                                                                                    |
| X'00000010' | X'00004024' | 高速機能が定義されていないため、FP(E) は無効で<br>す。                                                                                                    |
| X'00000010' | X'00004120' | オンライン変更フェーズが進行中です。                                                                                                    |
| X'00000010' | X'00004300' | MODBLKS のオンライン変更が有効なため、コマン<br>ドが許可されません (DFSDFxxx または DFSCGxxx<br>が MODBLKS=OLC で定義されているか、または<br>MODBLKS が定義されていません)。                                                     |
| X'00000014' | X'00005004' | DFSOCMD 応答バッファーを取得できませんでし<br>た。                                                                                                    |
| X'00000014' | X'00005008' | DFSPOOL ストレージを取得できませんでした。                                                                                                    |
| X'00000014' | X'0000500C' | AWE を取得できませんでした。                                                                                                    |

このコマンドの処理に固有のエラーは、完了コードとして戻されます。以下の表に は、完了コードの説明が記載されています。

表 *517. UPDATE PGMDESC* コマンドの完了コード

| 完了コード    | 完了コード・テキスト                                    | 意味                                                                                                    |
|----------|-----------------------------------------------|----------------------------------------------------------------------------------------------------|
| $\Omega$ |                                               | プログラム記述子に対するコマンドは正常に完<br>了しました。                                                                                                |
| 10       | NO RESOURCES<br><b>FOUND</b>                  | プログラム記述子名が無効であるか、指定され<br>たワイルドカード・パラメーターがどのプログ<br>ラム記述子名にも一致しません。                                                              |
| 17       | ANOTHER CMD IN<br><b>PROGRESS</b>             | このプログラム記述子に対して別のコマンド<br>(DELETE または UPDATE など) が進行中で<br>す。これは、固有またはワイルドカードの複数<br>のパラメーターで記述子が指定されている場<br>合、このコマンドを意味する場合もあります。 |
| 29       | DOPT=Y/RESIDENT=Y<br><b>CONFLICT</b>          | 動的 DOPT(Y) オプションは、常駐<br>RESIDENT(Y) オプションと競合するため、プ<br>ログラム記述子の更新は失敗しました。                                                       |
| 2A       | DOPT=Y/PARALLEL<br><b>CONFLICT</b>            | 動的 DOPT(Y) オプションは、並列スケジュー<br>ル SCHDTYPE(PARALLEL) オプションと競合<br>するため、プログラム記述子の更新は失敗しま<br>した。                                     |
| 2F       | FP=E/BMPTYPE=Y<br><b>CONFLICT</b>             | 高速機能専用 FP(E) オプションは、BMP タイ<br>プ BMPTYPE(Y) と競合するため、プログラム<br>記述子の更新は失敗しました。                                                     |
| 37       | FP=E/LANG=JAVA<br><b>CONFLICT</b>             | 高速機能専用 FP(E) オプションは Java 言語<br>LANG(JAVA) と競合するため、プログラム記<br>述子の更新は失敗しました。                                                      |
| 40       | PARLIM/<br>SCHDTYPE=SERIAL<br><b>CONFLICT</b> | プログラムを参照するトランザクションが<br>65535 以外の PARLIM 値を持っているため、<br>SCHDTYPE 値を SERIAL に変更することはで<br>きません。プログラム定義は更新されません。                    |
| 43       | $GPSB=Y/DOPT=Y$<br><b>CONFLICT</b>            | 生成 PSB GPSB(Y) オプションは、動的<br>DOPT(Y) オプションと競合するため、プログ<br>ラム記述子の更新は失敗しました。                                                       |
| 46       | GPSB=N/LANG<br><b>CONFLICT</b>                | 生成 PSB オプション N (GPSB(N)) は、言語<br>オプション (LANG()) と競合します。プログラ<br>ム定義は更新されません。                                                    |
| 47       | GPSB=Y/RESIDENT=Y<br><b>CONFLICT</b>          | 生成 PSB GPSB(Y) オプションは、常駐<br>RESIDENT(Y) オプションと競合するため、プ<br>ログラム記述子の更新は失敗しました。                                                   |
| 48       | NOT ALLOWED FOR<br><b>IMS RESOURCE</b>        | 指定された UPDATE コマンドは、IMS 記述子<br>およびリソースに対しては使用できません。<br>DFSDSPG1 は、IMS 記述子の一例です。更新<br>できる唯一の IMS 記述子属性は、<br>DEFAULT(Y) です。       |

<span id="page-1395-0"></span>表 *517. UPDATE PGMDESC* コマンドの完了コード *(*続き*)*

| 完了コード     | 完了コード・テキスト       | 意味                                          |
|-----------|------------------|---------------------------------------------|
| <b>8A</b> | <b>WILDCARD</b>  | ワイルドカード・パラメーターが DEFAULT(Y)                  |
|           | PARAMETER NOT    | で指定されました。一度に 1 つの記述子のみを                     |
|           | <b>SUPPORTED</b> | デフォルトにできます。                                 |
| 97        | DOPT=Y/LANG      | 動的オプション DOPT(Y) オプションは、指定                   |
|           | <b>CONFLICT</b>  | された LANG と競合するため、プログラム記                     |
|           |                  | 述子の更新は失敗しました。DOPT(Y) は                      |
|           |                  | LANG(JAVA) と一緒の使用のみサポートされ                   |
|           |                  | ます。                                         |
| 1D7       |                  | IMPORT CHANGE LIST 記述子は、IMSRSC リポジトリー内の変更リス |
|           | <b>ERROR</b>     | トからのインポート処理中であるか、変更リス                       |
|           |                  | トから正常にインポートされませんでした。記                       |
|           |                  | 述子は、リポジトリーから正常にインポートさ                       |
|           |                  | れるまでは、更新することができません。                         |

## 例

以下に示すのは UPDATE PGMDESC コマンドの例です。

*UPDATE PGMDESC* コマンドの例 *1*

TSO SPOC 入力:

UPDATE PGMDESC NAME(\*) SET(BMPTYPE(Y)) OPTION(ALLRSP)

TSO SPOC 出力:

```
Response for: UPDATE PGMDESC NAME(*) SET(BMPTYPE(Y)) OPTION(ALLRSP)
DescName MbrName CC CCText
DESC001 IMS1 0
DESC002 IMS1 0
DESC003 IMS1 0
DESC004 IMS1 0
DESC005 IMS1 0<br>DFSDSPG1 IMS1 48
                48 NOT ALLOWED FOR IMS RESOURCE
DOPTDESC IMS1 0<br>FPEDESC IMS1 2F
                2F FP=E/BMPTYPE=Y CONFLICT
GPSBDESC IMS1 0
PARLDESC IMS1 0
RESDESC IMS1 0
TLSDESC IMS1 0
OM API 入力:
CMD(UPDATE PGMDESC NAME(*) SET(BMPTYPE(Y)) OPTION(ALLRSP))
OM API 出力:
<imsout>
<ctl><omname>OM1OM </omname>
<omvsn>1.3.0</omvsn>
<xmlvsn>20 </xmlvsn>
<statime>2006.312 23:30:46.559300</statime>
<stotime>2006.312 23:30:46.559923</stotime>
<staseq>BFAD4FE141E44D08</staseq>
<stoseq>BFAD4FE1420B3F48</stoseq>
<rqsttkn1>USRT011 10153046</rqsttkn1>
```

```
<rc>0200000C</rc>
<rsn>00003008</rsn>
<rsnmsg>CSLN054I</rsnmsg>
<rsntxt>None of the clients were successful.</rsntxt>
\langle ct|<cmderr>
<mbr name="IMS1 ">
<typ>IMS </typ>
<styp>DBDC </styp>
<rc>0000000C</rc>
<rsn>00003000</rsn>
<rsntxt>At least one request successful</rsntxt>
</mhr>
</cmderr>
<cmd>
<master>IMS1 </master>
<userid>USRT011 </userid>
<verb>UPD </verb>
<kwd>PGMDESC </kwd>
<input>UPDATE PGMDESC NAME(*) SET(BMPTYPE(Y)) OPTION(ALLRSP) </input>
</ cmd><cmdrsphdr>
<hdr slbl="DESC" llbl="DescName" scope="LCL" sort="a" key="1"
scroll="no" len="8" dtype="CHAR" align="left" />
<hdr slbl="MBR" llbl="MbrName" scope="LCL" sort="a" key="2" scroll="no"
len="8" dtype="CHAR" align="left" />
<hdr slbl="CC" llbl="CC" scope="LCL" sort="n" key="0" scroll="yes"
len="4" dtype="INT" align="right" skipb="no" />
<hdr slbl="CCTXT" llbl="CCText" scope="LCL" sort="n" key="0"
scroll="yes" len="*" dtype="CHAR" skipb="yes" align="left" />
<hdr slbl="ERRT" llbl="ErrorText" scope="LCL" sort="n" key="0"
scroll="yes" len="*" dtype="CHAR" skipb="yes" align="left" />
</cmdrsphdr>
<cmdrspdata>
<rsp>DESC(DESC004 ) MBR(IMS1) CC( 0) </rsp>
<rsp>DESC(DESC005 ) MBR(IMS1) CC( 0) </rsp>
<rsp>DESC(DESC001) MBR(IMS1) CC(
<rsp>DESC(DOPTDESC) MBR(IMS1) CC( 0) </rsp>
<rsp>DESC(RESDESC ) MBR(IMS1) CC( 0) </rsp>
<rsp>DESC(DFSDSPG1) MBR(IMS1) CC( 48) CCTXT(NOT ALLOWED FOR IMS RESOURCE) </rsp>
<rsp>DESC(TLSDESC) MBR(IMS1) CC(
<rsp>DESC(DESC002 ) MBR(IMS1) CC( 0) </rsp>
<rsp>DESC(PARLDESC) MBR(IMS1) CC( 0) </rsp>
<rsp>DESC(DESC003 ) MBR(IMS1) CC( 0) </rsp>
<rsp>DESC(FPEDESC ) MBR(IMS1) CC( 2F) CCTXT(FP=E/BMPTYPE=Y CONFLICT)
</rsp<rsp>DESC(GPSBDESC) MBR(IMS1) CC( 0) </rsp>
</cmdrspdata>
</imsout>
```
説明**:** すべてのプログラム記述子を BMPTYPE(Y) に更新します。ほとんどのプログ ラム記述子については、完了コード 0 で示されているように、更新は正常に完了し ました。IMS 定義の記述子 DFSDSPG1 の更新は、完了コード 48 で失敗しまし た。DFSDSPG1 について更新できる唯一の属性は DEFAULT(Y) であるからです。 プログラム記述子 FPEDESC の更新は、完了コード 2F で失敗しました。 BMPTYPE(Y) 属性は、プログラム記述子 FPEDESC に対して既に定義されている 高速機能専用 FP(E) 属性と競合するからです。

関連概念:

CSL [要求の戻りコードおよび理由コードの解釈方法](http://www.ibm.com/support/knowledgecenter/SSEPH2_15.1.0/com.ibm.ims15.doc.spr/ims_rr_writingcsl.htm#ims_rr_writingcsl) (システム・プログラミン グ [API\)](http://www.ibm.com/support/knowledgecenter/SSEPH2_15.1.0/com.ibm.ims15.doc.spr/ims_rr_writingcsl.htm#ims_rr_writingcsl) 関連資料:

■ [コマンド・キーワードとその同義語](http://www.ibm.com/support/knowledgecenter/SSEPH2_15.1.0/com.ibm.ims15.doc.cr/imscmdsintro/ims_kwdtable.htm#ims_cr1kwdtable) (コマンド)

## **UPDATE POOL** コマンド

UPDATE POOL コマンドは、OSAM サブプールまたは VSAM サブプールを動的 に追加、更新、または削除したり、高速機能 64 ビット・バッファー・マネージャ ーで使用されるストレージに関連する値を指定したりするために使用します。

サブセクション:

- v 『環境』
- v 『構文』
- v 『キーワード』
- v 1388 ページの『UPDATE POOL TYPE(FPBP64) [の使用上の注意』](#page-1399-0)
- v 1389 ページの『UPDATE POOL TYPE(DBAS) [の使用上の注意』](#page-1400-0)
- 1390 [ページの『出力フィールド』](#page-1401-0)
- v 1392 [ページの『戻りコード、理由コード、および完了コード』](#page-1403-0)
- v 1394 [ページの『例』](#page-1405-0)

## 環境

以下の表には、コマンドおよびキーワードを使用することができる環境 (DB/DC、DBCTL、および DCCTL) がリストされています。

表 *518. UPDATE POOL* コマンドおよびキーワードの有効環境:

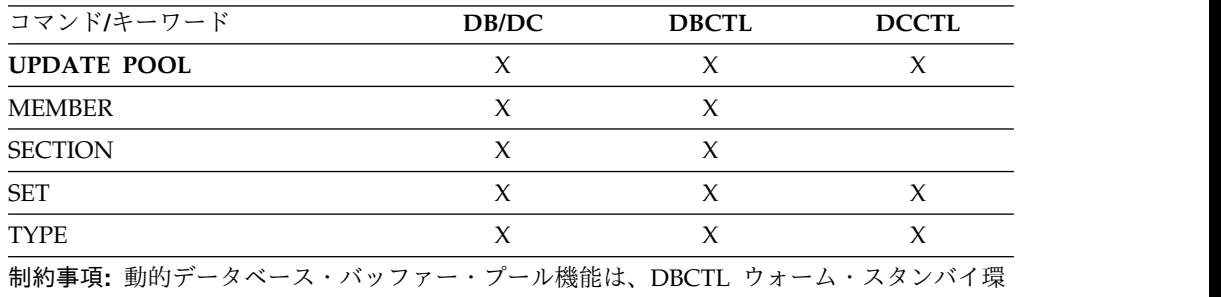

境ではサポートされません。

## 構文

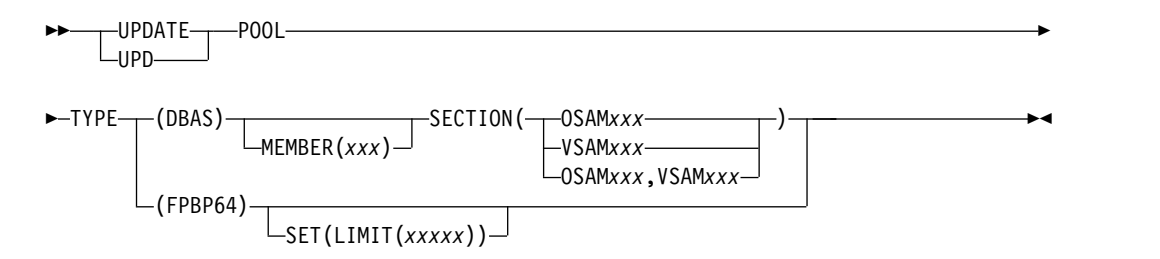

## キーワード

以下のキーワードは、UPDATE POOL コマンドに有効です。

## **TYPE()**

この必須キーワードは、発行する UPDATE POOL コマンドのタイプを指定し ます。

#### **DBAS**

このオプションは、コマンドが OSAM サブプールまたは VSAM サブプー ルを動的に追加、更新、または削除することを指定します。TYPE(DBAS) は、TYPE() キーワードの他のオプションと相互に排他的です。複数のオプ ションを指定した場合、コマンドは構文エラーでリジェクトされます。

UPDATE POOL TYPE(DBAS) コマンドは、DCCTL 環境に対しては無効 です。

#### **FPBP64**

このオプションは、コマンドが高速機能 64 ビット・バッファー・マネージ ャーで使用されるストレージに関する値を設定または変更することを指定し ます。 TYPE(FPBP64) は、TYPE() キーワードの他のオプションと相互に排 他的です。複数のオプションを指定した場合、コマンドは構文エラーでリジ ェクトされます。

## **SET()**

変更される属性値を指定します。このキーワードは、TYPE(FPBP64) が指定さ れている場合にのみ有効です。

#### **LIMIT**

高速機能 64 ビット・バッファー・マネージャーで使用される 64 ビット・ ストレージの最大量を指定します。

#### *xxxxx*

値は以下のようにバイト、キロバイト、またはメガバイトの単位で指定 できます。

- v *xxxxx* バイト単位で値を指定します。最大値は 2,147,483,647 バイ トです。
- v *xxxxx*K キロバイト単位で値を指定します。最大値は 2,097,151 キ ロバイトです。
- v *xxxxx*M メガバイト単位で値を指定します。最大値は 2,047 メガバ イトです。

有効範囲は、2 ギガバイトから 1 メガバイトを引いた値から、IMS 始 動時のバッファー・プールの初期サイズまでです。

また、IMS PROCLIB データ・セットの DFSDFxxx メンバーでパラメータ ー FPBP64M を指定することによって、IMS の始動時にこの値を設定する こともできます。

#### **MEMBER(***xxx***)**

このキーワードは、TYPE(DBAS) が指定されている場合にのみ有効です。この パラメーターはオプションです。 MEMBER キーワードの *xxx* には、 DFSDFxxx メンバー名の接尾部を表す 1 文字から 3 文字の英数字値を指定し ます。OSAM および VSAM のサブプール定義について、識別された DFSDFxxx メンバーが読み取られて解析されます。このキーワードを指定しな いと、システム初期設定時に DBA によって指定された DFSDFxxx メンバーが デフォルトとして使用されます。システム初期設定時に指定された DFSDFxxx

<span id="page-1399-0"></span>メンバーは、システム・コンソールまたはログのメッセージ DFS1929I から判 別できます。MEMBER キーワードで無効な *xxx* 値が指定されている場合、ま たは DFSDFxxx メンバーが見つからない場合、コマンドは失敗します。

注**:** このキーワードはオプションであり、デフォルトでは、コマンドは常にシス テム初期設定時に指定された DFSDFxxx メンバーを参照します。通常は、シス テム初期設定時に指定された DFSDFxxx メンバーが唯一の使用可能なメンバー でなければなりません。このキーワードの目的は、テストのために代替 DFSDFxxx メンバー (システム・デフォルトとは異なる) をコマンドで指示でき るようにすることです。その他のケースでは、MEMBER キーワードは省略され るものと想定されています。

#### **SECTION()**

このキーワードは、TYPE(DBAS) が指定されている場合にのみ有効です。 TYPE(DBAS) が指定されている場合、これは必須です。このキーワードは、サ ブプール定義に関して読み取る DFSDFxxx メンバー内のセクション名を指定し ます。その後に有効なセクション名が続いていなければなりません。このキーワ ードでは、以下のタイプのセクション名の一方または両方を指定できます。

### **OSAM***xxx*

DFSDFxxx メンバー内の OSAM セクションを読み取って処理することを 指定します。*xxx* 値は、OSAM セクション名の 1 文字から 3 文字の英数 字の接尾部です。示された OSAM セクションは、DFSDFxxx メンバー内 に存在している必要があり、有効な OSAM サブプール定義ステートメント を含んでいなければなりません。コマンドでは OSAM セクション名を 1 つだけ指定できます。

#### **VSAM***xxx*

DFSDFxxx メンバー内の VSAM セクションを読み取って処理することを 指定します。*xxx* 値は、VSAM セクション名の 1 文字から 3 文字の英数 字の接尾部です。示された VSAM セクションは、DFSDFxxx メンバー内 に存在している必要があり、有効な VSAM サブプール定義ステートメント を含んでいなければなりません。コマンドでは VSAM セクション名を 1 つだけ指定できます。

DBD アソシエーションを再割り当てする場合 (例えば、データベース・デー タ・セットのアソシエーションを 1 つのサブプールから別のサブプールに変更 する場合)、データベースを停止して再始動する必要があります。停止して再始 動する理由は、データ・セットのオープン時にサブプールの割り当てが行われる ようにするためです。

## **UPDATE POOL TYPE(FPBP64)** の使用上の注意

UPDATE POOL TYPE(FPBP64) SET(LIMIT(*xxxxx*)) コマンドによって変更できる 値は、リカバリー可能ではありません。

必要な場合は、IMS の再始動後に、UPDATE POOL TYPE(FPBP64) SET(LIMIT(*xxxxx*)) コマンドを入力します。このコマンドは DFSDFxxx メンバー内 の FPBP64M で設定された値を更新するので、IMS のコールド・リスタートの前 に、FPBP64M 値を新しい値に更新することができます。

## <span id="page-1400-0"></span>**UPDATE POOL TYPE(DBAS)** の使用上の注意

コマンドの成功、失敗、または部分的な成功の判別

IMS PROCLIB データ・セットの DFSDFxxx メンバーの OSAMxxx セクションま たは VSAMxxx セクションに、複数の変更要求があることがあります。UPDATE POOL TYPE(DBAS) コマンドは、変更要求を順次に処理します。UPDATE POOL TYPE(DBAS) コマンドが完了すると、その結果は成功、失敗、または部分的成功の いずれかになります。

UPDATE POOL TYPE(DBAS) コマンドは、発行した後で取り消したり、打ち切っ たりすることはできません。

このコマンドは、TSO SPOC タイムアウトが発生する前に完了することも、後に完 了することもあり、以下のようになります。

- v コマンドが TSO SPOC タイムアウトの発生前に完了した場合、その結果が TSO SPOC の各変更要求の横に、その要求の成功、失敗、または部分的成功を 示す完了コードと共に表示されます。
- v コマンドが TSO SPOC タイムアウトの発生後に完了する場合、コマンドはバッ クグラウンドで実行を続行します。TSO SPOC は、コマンドで要求された各変 更の完了コードを表示するために使用できなくなります。

ターゲットを指定した一連の QUERY POOL TYPE(DBAS) コマンドを発行する と、要求された変更の成否を判別することができます。

緊急時再始動後も QUERY POOL TYPE(DBAS) コマンドを使用して、要求され た変更の成否を判別できます。

さらに、Operations Manager (OM) 監査証跡を使用して、どの変更が成功し、 どの変更が失敗し、どの変更が部分的に成功したかを判別することも可能です。 トークン rqsttkn1 を使用すると、OM 監査証跡内のコマンドをコマンド応答に 関連付けることができます。

ストレージが使用不可の場合のコマンドの完了

場合によっては、UPDATE POOL TYPE(DBAS) コマンドで要求されたストレージ を満たせないことがあります。IMS は、コマンドを取り消すことも打ち切ることも できないため、コマンドを満たすための次善の解決策を見つけようとします。この ことは、要求されたサブプール変更に対して、要求より少ないストレージが割り振 られる結果になる可能性があることを意味しています。

UPDATE POOL TYPE(DBAS) コマンドで要求されたストレージを満たせない場 合、OSAM および VSAM はどちらも、より少量のストレージを見つけるための一 連の試みを行います。

UPDATE POOL TYPE(DBAS) コマンドの結果として、削減されたバッファー・プ ールが割り振られた場合、その状態を示すために X'EC' 完了コードが表示されま す。

VSAM バッファー・プールのバッファーの最小数は 3 です。VSAM プールがこの 最小数のバッファーを割り振ることができない場合、このプールを使用しているデ

<span id="page-1401-0"></span>ータベースは、バッファーの割り当てがないままにされます。これらのすべてのデ ータベースに対して、内部 /DBRECOVERY コマンドが発行されます。UPD POOL コマンドを再発行して、バッファー・プールを作成する必要があります。そ の後でに /STA DB コマンドを発行して、バッファー・プール接続を再確立する必 要があります。

長時間実行される *BMP* がコマンドに与える影響

VSAM の場合、チェックポイントを取らない、長時間実行されるバッチ・メッセー ジ処理 (BMP) プログラムは、コマンドを完了できるかどうかに影響を与えること があります。このコマンドは取り消すことも、打ち切ることもできないからです。 最終的にサブプールが BMP によって解放されてコマンドを完了できるか、もしく は、サブプールが BMP によって解放されず、コマンドは変更のためにサブプール が使用可能になるのを無期限に待つかのどちらかです。この影響は、同じ VSAM ローカル共用リソース・プール内にある (つまり、同じ POOLID ステートメントの 制御下にある) すべてのサブプールに適用されます。

ターゲット・サブプールの解放について、OSAM と VSAM では異なるメカニズム が使用されています。一般に、OSAM はターゲット・サブプールが所有されなくな るのを待つのに対して、VSAM はターゲット・サブプールに対する DL/I アクティ ビティーがコミット・ポイントに達するのを待ちます。このコマンドにはタイムア ウトがないため、このコマンドによる影響を受けるサブプールが含まれた区画指定 テーブル (PST) はすべて、このコマンドが完了するまで待ちます。

データベース・データ・セットを多数のサブプール間に分散すると、個々のサブプ ールに対する変更の影響を軽減できる傾向があります。

バッファー・プール統計およびデータベース・データ・セットの再割り当て

UPDATE POOL TYPE(DBAS) コマンドの後のバッファー・プール統計の取り扱い は、VSAM の場合と OSAM の場合では異なっています。VSAM の場合、バッフ ァー・プール統計はリセットされ、古い統計は持ち越されません。このコマンドを 発行する前に、VSAM バッファー・プール統計に対して QUERY POOL コマンド を発行することをお勧めします。OSAM 統計は持ち越され、このコマンドでリセッ トされることはありません。

データベース・データ・セットを 1 つのバッファー・プールから別のバッファー・ プールに再割り当てするときは、データベース・データ・セットをクローズして、 再オープンする必要があります。OSAM の場合、データベース・データ・セットの クローズと再オープンは明示的に行う必要があります。言い換えると、これはコマ ンドの一部として実行されません。VSAM の場合も、データベース・データ・セッ トをクローズして再オープンする必要があります。ただし、データベース・デー タ・セットの再割り当てに加えて、それに対応するターゲット・バッファー・プー ルへの変更 (例えば、バッファー数の増加) がある場合には、データベース・デー タ・セットのクローズとオープンはコマンドによって暗黙的に行われます。

## 出力フィールド

以下の表は、UPDATE POOL の出力フィールドを示します。表の各列は以下のと おりです。

ショート・ラベル

XML 出力で生成されたショート・ラベルが記載されています。

長ラベル

フォーマット設定済み出力の出力フィールド用列見出しが含まれます。

**SHOW** パラメーター

フィールドを生成させる SHOW キーワードのパラメーターを識別します。 N/A は、常に戻される出力フィールドの場合に表示されています。エラー が発生した場合のみ戻される出力フィールドについては、*Error* が表示され ます。

意味 出力フィールドの簡略説明を提供します。

表 *519. UPDATE POOL* コマンドの出力フィールド

| ショート・ラ       |                | SHOW パラ |                                                                                 |
|--------------|----------------|---------|---------------------------------------------------------------------------------|
| ベル           | 長ラベル           | メーター    | 意味                                                                              |
| <b>BUFS</b>  | <b>BufSize</b> | Error   | バッファー・サイズ                                                                       |
| CC           | CC             | N/A     | 完了コード。完了コードは、 IMS が、指定<br>されたリソースに対するコマンドを処理でき<br>たかどうかを示します。完了コードは常に戻<br>されます。 |
| <b>CCTXT</b> | <b>CCText</b>  | Error   | ゼロ以外の完了コードを簡潔に説明する完了<br>コード・テキスト。このフィールドは、エラ<br>ー完了コードの場合のみ戻されます。               |
| <b>ERRT</b>  | ErrorText      | Error   | 診断情報を含むエラー・テキスト。エラー・<br>テキストはゼロ以外の完了コードに戻すこと<br>ができ、完了コードをさらに説明する情報を<br>含んでいます。 |
| ID           | PoolId         | Error   | OSAM サブプール ID または VSAM 共用<br>プール ID。                                            |
| <b>MBR</b>   | MbrName        | N/A     | 出力行を作成した IMSplex メンバー。デー<br>タベース情報が表示された IMS の IMS<br>ID。IMS ID は常に戻されます。       |
| <b>SEC</b>   | Section        | Error   | 処理された DFSDFxxx メンバーのセクショ<br>ン。                                                  |
| <b>STMT</b>  | Stmt           | Error   | OSAM 定義ステートメントまたは VSAM<br>定義ステートメント                                             |

UPDATE POOL TYPE(DBAS) コマンドの出力ヘッダーの例を以下に示します。

v 正常に実行された UPDATE POOL TYPE(DBAS) コマンドの出力ヘッダー:

Section MbrName CC -------- ------- --

v エラーのある UPDATE POOL TYPE(DBAS) コマンドの出力ヘッダー: Section MbrName CC CCText Stmt BufSize PooId ErrorText -------- ------- -- ------ ------ ------ ----- ---------

# <span id="page-1403-0"></span>戻りコード、理由コード、および完了コード

以下の表は、戻りコードと理由コード、およびコードの簡単な説明を示していま す。コマンドに戻される戻りコードまたは理由コードは、CSL 要求からのエラーを 示すこともあります。

表 *520. UPDATE POOL* コマンドの戻りコードと理由コード

| 戻りコード       | 理由コード       | 意味                                                                    |
|-------------|-------------|-----------------------------------------------------------------------|
| X'00000000' | X'00000000' | コマンドは正常に完了しました。コマンド出力は、各                                              |
|             |             | リソースの行と、その完了コードを含んでいます。                                               |
| X'00000008' | X'00002004' | 無効なコマンド・キーワードまたは無効なコマンド・                                              |
|             |             | キーワードの組み合わせ                                                           |
| X'00000008' | X'00002014' | メンバー名の無効文字。                                                           |
| X'00000008' | X'00002040' | 無効なオプションが指定されました。                                                     |
| X'00000008' | X'00002122' | 無効な PDS メンバー名。指定された DFSDFxxx メ<br>ンバーが見つかりませんでした。                     |
| X'00000008' | X'0000212B' | 無効なセクション名。                                                            |
| X'00000008' | X'0000212C' | PDS メンバーに読み取りエラーがありました。                                               |
| X'0000000C' | X'00003000' | At least one request was successful.                                  |
| X'0000000C' | X'00003004' | No requests were successful.                                          |
| X'00000010' | X'00004000' | IMS の再始動が進行中です。                                                       |
| X'00000010' | X'0000400C' | コマンドが XRF 代替 IMS では無効であるため、失<br>敗しました。                                |
| X'00000010' | X'00004016' | このコマンドは DCCTL 環境では無効であるために<br>失敗しました。                                 |
| X'00000010' | X'0000401C' | このコマンドは FDR 領域では無効であるために失敗<br>しました。                                   |
| X'00000010' | X'00004024' | FP=N が始動パラメーターに含まれるため、コマンド<br>が失敗しました。                                |
| X'00000010' | X'00004404' | FPBP64=N が始動パラメーターに含まれるため、コマ<br>ンドが失敗しました。                            |
| X'00000010' | X'0000440C' | コマンドに、現在使用中のストレージよりも小さいス<br>トレージ使用量制限が指定されました。ストレージ使<br>用量制限は変更されません。 |
| X'00000014' | X'00005000' | IMODULE GETSTOR エラー。                                                  |
| X'00000014' | X'00005004' | DFSOCMD0 GETBUF エラー。                                                  |
| X'00000014' | X'00005FFF' | 環境の初期化中の予期しない内部エラー。                                                   |
|             |             |                                                                       |

このコマンドの処理に固有のエラーは、完了コードとして戻されます。以下の表に は、完了コードの説明が記載されています。

表 *521. UPDATE POOL* コマンドの完了コード

| 完了コード 完了コード・テキスト | 意味              |
|------------------|-----------------|
|                  | コマンドは正常に完了しました。 |
表 *521. UPDATE POOL* コマンドの完了コード *(*続き*)*

| 完了コード           | 完了コード・テキスト                                            | 意味                                                                                                    |
|-----------------|-------------------------------------------------------|----------------------------------------------------------------------------------------------------|
| 8               | <b>COMMAND</b><br><b>COMPLETE FOR</b><br><b>SOME</b>  | コマンドは正常に完了しました。重複パラメータ<br>ーは無視されます。                                                                                                    |
| B               |                                                       | UPDATE POOL TYPE(FPBP64)<br>SET(LIMIT(xxxxx)) コマンドで、現在使用中のも<br>のよりも小さいストレージ使用量制限が指定され<br>ました。ストレージ使用量制限は変更されませ<br>ん。                                                              |
| 10              | <b>NO RESOURCES</b><br><b>FOUND</b>                   | 指定されたリソース (サブプール、DBD、または<br>DCB) が見つからないか、定義されていません。                                                                                                    |
| 11              | <b>DUPLICATE</b><br>RESOURCE ALREADY<br><b>EXISTS</b> | 重複する IOBF ステートメントまたは POOLID<br>ステートメントが指定されました。重複ステート<br>メントは無視されます。                                                                                                    |
| 4Α              | IN USE                                                | 指定されたサブプールは現在使用中です。                                                                                                    |
| 60              | <b>GETMAIN STORAGE</b><br><b>ERROR</b>                | サブプール ID テーブルに対する GETMAIN 呼<br>び出しに失敗しました。                                                                                                    |
| 64              | <b>GETSTOR STORAGE</b><br><b>ERROR</b>                | バッファー、サブプール、またはカップリング・<br>ファシリティーに対する GETSTOR 呼び出しに<br>失敗しました。                                                                                                    |
| B2              | <b>IMS STATE ERROR</b>                                | IMS は、IMS シャットダウンを実行する状態に<br>なっていません。                                                                                                    |
| EA              | <b>DYNAMIC BUFFER</b><br>POOL FAILURE                 | バッファー・サイズに指定されたハイパースペー<br>スが 4 KB 未満です。DBD ステートメントの<br>DSNUM 値が無効です。この結果、以下のいずれ<br>かになりました。<br>• ロックされたバッファー<br>• 過剰な数のロックされたバッファー<br>• 削減されたバッファー割り振り<br>• サブプールまたはバッファーのページ固定エラ |
| EB              | <b>RESOURCE UNABLE</b><br>TO BE QUIESCED              | • 無効なバッファー・サイズの CF エラー<br>リソースに対するアクティビティーをコマンドで<br>静止できませんでした。リソースはバッファーま<br>たはサブプールの可能性があります。                                                                                   |
| EC              | <b>REDUCED BUFFER</b><br><b>ALLOCATION</b>            | 指定された数のバッファーを割り振ることができ<br>ません。削減された数のバッファーが使用されま<br>す。                                                                                                    |
| ED              | <b>MINIMUM BUFFER</b><br><b>ALLOCATION</b>            | 指定された数のバッファーを割り振ることができ<br>ません。最小数のバッファーが使用されます。                                                                                                    |
| 1C <sub>0</sub> | POOLID ERROR IN<br><b>DFSDF MEMBER</b>                | IMS PROCLIB データ・セットの DFSDFxxx メ<br>ンバー内の POOLID ステートメントを処理でき<br>ません。エラーに関する追加情報については、コ<br>マンド出力の「ErrorText」列を参照してくださ<br>い。                                                        |

表 *521. UPDATE POOL* コマンドの完了コード *(*続き*)*

|     | 完了コード   完了コード・テキスト  | 意味                              |
|-----|---------------------|---------------------------------|
| 1C1 | DBD ERROR IN        | IMS PROCLIB データ・セットの DFSDFxxx メ |
|     | <b>DESDE MEMBER</b> | ンバー内の DBD ステートメントを処理できませ        |
|     |                     | ん。エラーに関する追加情報については、コマン          |
|     |                     | ド出力の「ErrorText」列を参照してください。      |

### 例

以下に示すのは UPDATE POOL コマンドの例です。

*UPDATE POOL* コマンドの例 *1*

TSO SPOC 入力:

UPD POOL TYPE(FPBP64) SET(LIMIT(1000M))

TSO SPOC 出力:

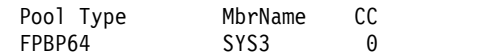

OM API 入力:

CMD(UPD POOL TYPE(FPBP64) SET(LIMIT(1000M)))

```
OM API 出力:
```

```
<imsout>
<ctl><omname>OM1OM </omname>
<omvsn>1.4.0</omvsn>
<xmlvsn>20 </xmlvsn>
 <statime>2008.318 21:54:49.340430</statime>
<stotime>2008.318 21:54:49.340724</stotime>
<staseq>C34A9721FEE0EC72</staseq>
<stoseq>C34A9721FEF34C72</stoseq>
<rqsttkn1>USRT004 10135449</rqsttkn1>
<rc>00000000</rc>
<rsn>00000000</rsn>
\langle c_t |<cmd><master>SYS3 </master>
<userid>USRT004 </userid>
<verb>UPD </verb>
<kwd>POOL
<input>UPD POOL TYPE(FPBP64) SET(LIMIT(1000M)) </input>
</cmd><cmdrsphdr>
<hdr slbl="BTYP" llbl="Pool Type" scope="LCL" sort="a" key="1"
 scroll="no" len="8" dtype="CHAR" align="left" />
 <hdr slbl="MBR" llbl="MbrName" scope="LCL" sort="a" key="1"
 scroll="yes" len="8" dtype="CHAR" align="left" />
 <hdr slbl="CC" llbl="CC" scope="LCL" sort="n" key="0" scroll="no"
 len="4" dtype="CHAR" align="right" />
 <hdr slbl="CCTXT" llbl="CCText" scope="LCL" sort="n" key="0"
 scroll="yes" len="*" dtype="CHAR" skipb="yes" align="left" />
</cmdrsphdr>
<cmdrspdata>
<rsp>btyp(FPBP64) MBR(SYS3 ) CC( 0)</rsp>
</cmdrspdata>
</imsout>
```
説明**:** 高速機能 64 ビット・バッファー・マネージャーのバッファー使用量制限が 1000M (1 GB) に変更され、コマンドは正常に終了しました。

*UPDATE POOL* コマンドの例 *2*

TSO SPOC 入力:

UPDATE POOL TYPE(DBAS) MEMBER(001) SECTION(OSAM001,VSAMTUE)

TSO SPOC 出力:

Section MbrName CC 0SAM001 IMS1 0 VSAMTUE IMS1 0

説明**:** これは、DFSDFxxx メンバーの OSAM001 セクションおよび VSAMTUE セ クションを使用して OSAM サブプールおよび VSAM サブプールを動的に再構成 するための UPDATE POOL コマンドの成功した呼び出しの例を示しています。

*UPDATE POOL* コマンドの例 *3*

TSO SPOC 入力:

UPDATE POOL TYPE(DBAS) MEMBER(001) SECTION(OSAM001,VSAMTUE)

TSO SPOC 出力:

Section MbrName CC CCText Stmt BufSize PoolID ErrorTxt<br>0SAM001 IMS1 8 COMMAND COMPLETE FOR SOME 8 COMMAND COMPLETE FOR SOME OSAM001 IMS1 11 RESOURCE ALREADY EXISTS IOBF 1024 OSM2 PARSED ENTRY INV VSAMTUE IMS1 0

説明**:** これは、DFSDFxxx メンバーの OSAM001 セクションおよび VSAMTUE セ クションを使用して OSAM サブプールおよび VSAM サブプールを動的に再構成 するための UPDATE POOL コマンドの部分的に成功した呼び出しの例を示してい ます。OSAM001 セクション内の定義の一部 (ただし、全部ではない) が正常に完了 していません。

*UPDATE POOL* コマンドの例 *4*

TSO SPOC 入力:

UPDATE POOL TYPE(DBAS) MEMBER(001) SECTION(OSAM123,VSAM123)

TSO SPOC 出力:

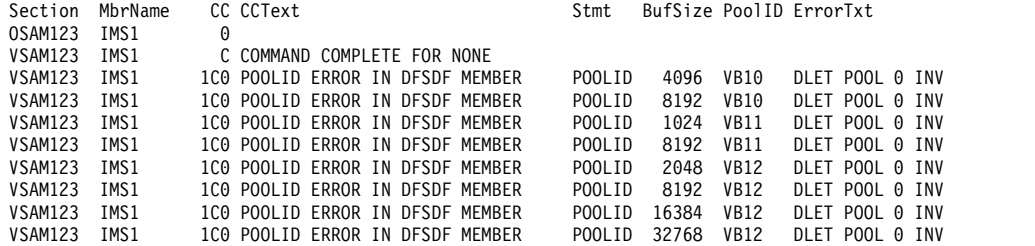

説明**:** これは、DFSDFxxx メンバーの OSAM123 セクションおよび VSAM123 セ クションを使用して OSAM サブプールおよび VSAM サブプールを動的に再構成 するための UPDATE POOL コマンドの失敗した呼び出しの例を示しています。 VSAM123 セクション内の定義のどれも正常に実装されませんでした。

### *UPDATE POOL* コマンドの例 *5*

TSO SPOC 入力:

UPDATE POOL TYPE(DBAS) MEMBER(001) SECTION(OSAMFEB,VSAMTUE)

TSO SPOC 出力:

Log for . . : UPDATE POOL TYPE(DBAS) MEMBER(001) SECTION(OSAMFEB, VSAMFEB)

IMSplex . . . . . : PLEX1 Routing . . . . . : Start time. . . . : 2011.013 22:10:26.70 Stop time . . . . : 2011.013 22:10:26.78 Return code . . . : 0200000C Reason code . . . : 00003004 Reason text . . . : No requests were successful. Command master. . : IMS1

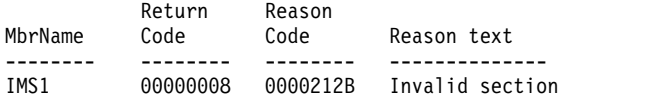

説明**:** これは、DFSDFxxx メンバーの OSAM123 セクションおよび VSAMTUE セ クションを使用して OSAM サブプールおよび VSAM サブプールを動的に再構成 するための UPDATE POOL コマンドの失敗した呼び出しの例を示しています。 UPDATE POOL コマンドの発行時に無効なセクション名が指定されたために、障 害が発生しました。

*UPDATE POOL* コマンドの例 *6*

TSO SPOC 入力:

UPDATE POOL TYPE(DBAS) MEMBER(001) SECTION(OSAM001,VSAMTUE)

TSO SPOC 出力:

Log for . . : UPDATE POOL TYPE(DBAS) MEMBER(001) SECTION(OSAM001,VSAMTUE)

IMSplex . . . . . : PLEX1 Routing . . . . . : Start time. . . . : 2011.013 22:16:35.12 Stop time . . . . : 2011.013 22:16:35.36 Return code . . . : 0200000C Reason code . . . : 00003008 Reason text . . . : None of the clients were successful. Command master. . : IMS1

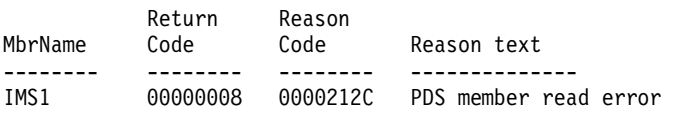

MbrName Messages

-------- ----------------------- IMS1 BPE0003E AN ERROR OCCURRED PARSING PROCLIB MEMBER DFSDF001 IMS1 BPE0003E AT LINE 29, CHARACTER 14 IMS1 BPE0003E FAILING TEXT: "VXRBF=(2048,9,D)" IMS1 BPE0003E INVALID KEYWORD DETECTED

説明**:** これは、DFSDFxxx メンバーの OSAM001 セクションおよび VSAMTUE セ クションを使用して OSAM サブプールおよび VSAM サブプールを動的に再構成

するための UPDATE POOL コマンドの失敗した呼び出しの例を示しています。 DFSDFxxx メンバーの読み取り中に構文解析エラーが発生しました。

*UPDATE POOL* コマンドの例 *7*

TSO SPOC 入力:

UPDATE POOL TYPE(DBAS) SECTION(OSAM123) MEMBER(001)

TSO SPOC 出力:

Log for . . : UPDATE POOL TYPE(DBAS) SECTION(OSAM123) MEMBER(0...

IMSplex . . . . . : PLEX1 Routing . . . . . : Start time. . . . : 2011.014 10:28:04.48 Stop time . . . . : 2011.014 10:28:59.24 Return code . . . : 00000000 Reason code . . . : 00000000 Reason text . . . : Command master. . : IMS1

#### MbrName Messages -------- ----------------------- IMS1 DFS3127I WRITE ERROR OCCURRED ON THE RESTART DATA SET

説明**:** これは、DFSDFxxx メンバーの OSAM123 セクションを使用して OSAM サ ブプールを動的に再構成するための UPDATE POOL コマンドの失敗した呼び出し の例を示しています。再始動データ・セット (RDS) で書き込みエラーが発生しまし た。

*UPDATE POOL* コマンドの例 *8*

TSO SPOC 入力:

UPDATE POOL TYPE(DBAS) SECTION(VSAM003)

TSO SPOC 出力:

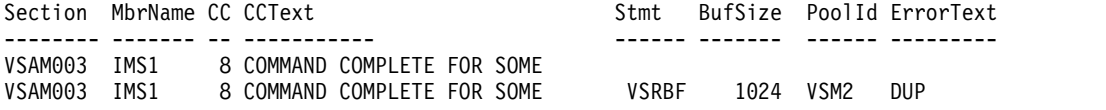

説明**:** これは、DFSDFxxx メンバーの VSAM003 セクションを使用して VSAM サ ブプールを動的に再構成するための UPDATE POOL コマンドの成功した呼び出し の例を示しています。IMS は、VSM2 の POOLID ステートメントの 1 つに対し て条件コード 8 を受け取りました。これは、同じ POOLID 下に重複する VSRBF が指定されたためです。ステートメントの残りは引き続き処理されます。条件コー ド 8 は、この状態では警告メッセージとして扱われます。

*UPDATE POOL* コマンドの例 *9*

DFSDFxxx メンバーでの指定:

<SECTION=OSAM001> IOBF=(512,100,N,N) IOBF=(1024,1000,N,Z,OSM1,Y) IOBF=(2048,5000,Y,Y,OSM2,A) IOBF=(4096,5000,N,Y,OSM3,N) IOBF=(32K,32767,N,N,OSM9,N)

TSO SPOC 入力: UPDATE POOL TYPE(DBAS) SECTION(OSAM001) MEMBER(XYZ) TSO SPOC 出力: Log for . . : UPDATE POOL TYPE(DBAS) SECTION(OSAM001) MEMBER(XYZ) More: > IMSplex . . . . . : PLEX1 Routing . . . . . : Start time. . . . : 2009.117 10:24:25.06 Stop time . . . . : 2009.117 10:24:25.07 Return code . . . : 02000008 Reason code . . . : 00002004 Reason text . . . : Invalid command keyword or invalid command keyword combination Command master. . : MbrName Messages -------- ----------------------- IMS1 BPE0003E AN ERROR OCCURRED PARSING PROCLIB MEMBER DFSDFXYZ IMS1 BPE0003E AT LINE 22, CHARACTER 18<br>IMS1 BPE0003E FAILING TEXT: "Z.OSM1.Y) **IMS1** BPE0003E FAILING TEXT: "Z,OSM1,Y)<br>IMS1 BPE0003E UNKNOWN KEYWORD VALUE DE BPE0003E UNKNOWN KEYWORD VALUE DETECTED 説明**:** この例では、UPDATE POOL コマンドの呼び出し時に、DFSDFXYZ メンバ ー内の OSAM001 セクションが解析されています。DFSDFXYZ メンバー内の 2 番 目の IOBF ステートメントに、無効なオプションの「Z」が指定されています。 関連概念: ■ CSL [要求の戻りコードおよび理由コードの解釈方法](http://www.ibm.com/support/knowledgecenter/SSEPH2_15.1.0/com.ibm.ims15.doc.spr/ims_rr_writingcsl.htm#ims_rr_writingcsl) (システム・プログラミン グ [API\)](http://www.ibm.com/support/knowledgecenter/SSEPH2_15.1.0/com.ibm.ims15.doc.spr/ims_rr_writingcsl.htm#ims_rr_writingcsl) ■ VSAM [サブプール定義](http://www.ibm.com/support/knowledgecenter/SSEPH2_15.1.0/com.ibm.ims15.doc.sdg/ims_i2hvsub.htm#i2hvsub) (システム定義) ■ VSAM および OSAM [サブプールの指定](http://www.ibm.com/support/knowledgecenter/SSEPH2_15.1.0/com.ibm.ims15.doc.sdg/ims_sdr73.htm#sdr73) (システム定義) D÷. OSAM [サブプール定義](http://www.ibm.com/support/knowledgecenter/SSEPH2_15.1.0/com.ibm.ims15.doc.sdg/ims_i2hodef.htm#i2hodef) (システム定義) D÷. OSAM および VSAM [データベース・バッファーの調整](http://www.ibm.com/support/knowledgecenter/SSEPH2_15.1.0/com.ibm.ims15.doc.dag/ims_adjustvsambuff.htm#ims_adjustvsambuff) (データベース管理) ■ VSAM [バッファーのモニター](http://www.ibm.com/support/knowledgecenter/SSEPH2_15.1.0/com.ibm.ims15.doc.dag/ims_monitorvsambuff.htm#ims_monitorvsambuff) (データベース管理) ☞ [動的データベース・バッファー・プールの概要](http://www.ibm.com/support/knowledgecenter/SSEPH2_15.1.0/com.ibm.ims15.doc.dag/ims_adjust_buff_dyn.htm#ims_adjust_buff_dyn) (データベース管理) 関連タスク: ■ OSAM バッファー ([データベース管理](http://www.ibm.com/support/knowledgecenter/SSEPH2_15.1.0/com.ibm.ims15.doc.dag/ims_osambuff.htm#ims_osambuff)) 関連資料: ☞ [コマンド・キーワードとその同義語](http://www.ibm.com/support/knowledgecenter/SSEPH2_15.1.0/com.ibm.ims15.doc.cr/imscmdsintro/ims_kwdtable.htm#ims_cr1kwdtable) (コマンド) IMS PROCLIB [データ・セットの](http://www.ibm.com/support/knowledgecenter/SSEPH2_15.1.0/com.ibm.ims15.doc.sdg/ims_dfsdfxxx_proclib.htm#ims_dfsdfxxx_proclib) DFSDFxxx メンバー (システム定義) 601 [ページの『](#page-612-0)QUERY POOL コマンド』

# **UPDATE RM** コマンド

UPDATE RM コマンドは、Resource Manager (RM) による IMSRSC リポジトリ ーの使用を動的に使用可能または使用不可にするために使用します。

サブセクション:

- v 『環境』
- v 『構文』
- v 『キーワード』
- v 1402 [ページの『使用上の注意』](#page-1413-0)
- v 1402 [ページの『出力フィールド』](#page-1413-0)
- v 1402 [ページの『戻りコード、理由コード、および完了コード』](#page-1413-0)
- v 1406 [ページの『例』](#page-1417-0)

### 環境

UPDATE RM コマンドは、Common Service Layer (CSL) RM アドレス・スペー スで処理されます。

## 構文

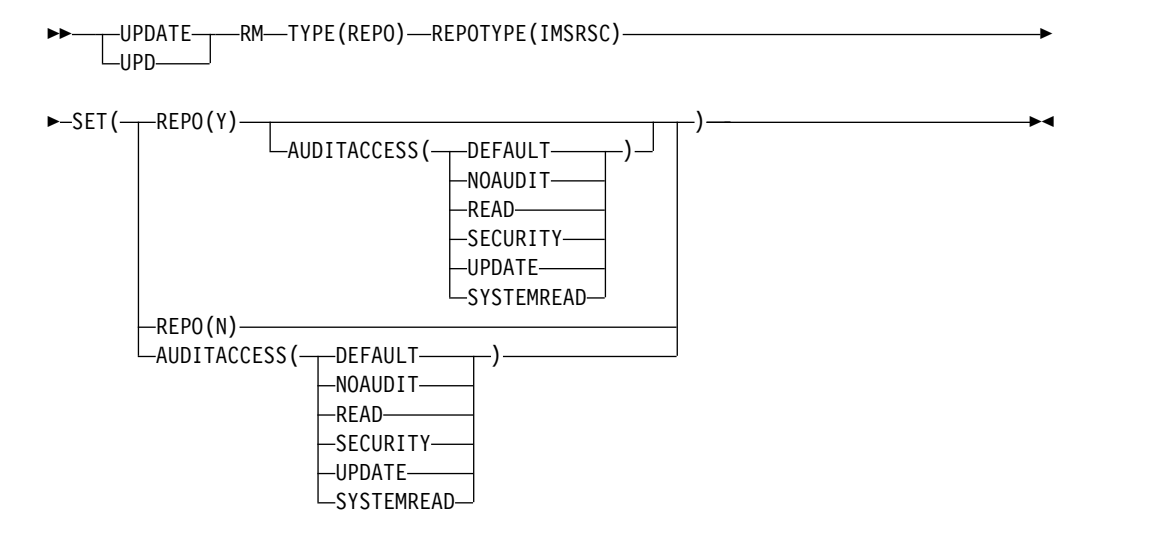

### キーワード

以下のキーワードは、UPDATE RM コマンドに有効です。

### **TYPE**

更新するリソース・タイプを指定します。唯一の有効値は REPO です。

### **REPOTYPE**

更新するリポジトリー・タイプを指定します。唯一の有効値は IMSRSC です。

### **SET**

変更するパラメーターを指定します。

#### **AUDITACCESS**

指定されたリポジトリーのリポジトリー監査アクセス・レベルを指定しま

す。これを REPO(Y) と一緒に指定することで、デフォルト以外の AUDITACCESS 値を設定したり、IMSplex の AUDITACCESS レベルを変 更したりすることができます。

REPO(Y) と一緒に SET(AUDITACCESS()) キーワードが指定され、リポジ トリー・サーバー (RS) に AUDIT LOG が定義されていない (FRPCFG PROCLIB メンバー内で AUDIT=YES が指定されていない) 場合、指定さ れた AUDITACCESS(x) 値は無視され、RM で AUDITACCESS が NOAUDIT に設定されます。 REPO(Y) なしで SET(AUDITACCESS()) キ ーワードが指定され、RS に AUDIT LOG が定義されていない場合、コマ ンドを実行するとエラー理由コードが発行されます。

AUDIT LOG (AUDIT=YES) で RS が定義されている場合、指定された AUDITACCESS 値が、IMS PROCLIB データ・セットの FRPCFG メンバ ー内の AUDIT\_DEFAULT= キーワードで設定されたデフォルトの監査アク セス・レベルをオーバーライドします。指定できる値は、以下のとおりで す。

#### **DEFAULT**

監査アクセス・レベルを、FRPCFG メンバー内の AUDIT DEFAULT パラメーターで指定された値に設定します。

### **NOAUDIT**

メンバー・アクセスを監査しません。

#### **SECURITY**

セキュリティー障害のみ監査します。

#### **UPDATE**

更新意図を持つメンバー・アクセスを監査します。

### **READ**

読み取り意図または更新意図を持つメンバー・アクセスを監査します。 READ の監査アクセス規則の下では、システム読み取り要求について は、読み取り監査レコードは生成されません。

### **SYSTEMREAD**

システム・レベルの読み取り意図または更新意図を持つメンバー・アク セスを監査します。更新要求の前のシステムによるリソース定義の読み 取りは、システム読み取り 要求として識別されます。SYSTEMREAD の監査アクセス規則の下では、システム読み取り要求を含む、すべての 読み取り要求が監査されます。

#### **REPO**

変更するリポジトリー属性を指定します。

**Y** 指定されたリポジトリー・タイプのリポジトリーを使用するように RM を更新します。

TYPE(IMSRSC) リポジトリーの REPOSITORY= 指定を取得するため に、RM 初期設定 PROCLIB メンバー (CSLRIxxx) (これは RM の初 期設定中に使用され、RM 始動パラメーター RMINIT= で指定されて います) が再読み取りされます。

UPDATE RM コマンドを発行する前に、RM 始動パラメーター RMINIT= で指定される、CSLRIxxx メンバー内の REPOSITORY セク ションを変更内容で更新しておく必要があります。

コマンド・マスター RM は、TYPE(IMSRSC) リポジトリーについて、 CSLRIxxx メンバー内の REPOSITORY セクションを再読み取りしま す。コマンドの処理中に、RM はリポジトリー・サーバー (RS) に登録 されます (RM が既に登録されていない場合)。RM は、CSLRIxxx メン バーの REPOSITORY セクションに指定されている名前のリポジトリー に接続します。

コマンドがコマンド・マスター RM で正常に実行されると、コマン ド・マスター RM は、変更内容を IMSplex 内の他のアクティブ RM に連絡します。IMSplex 内のすべての RM が同一のリポジトリー設定 を持つようになります。

CSL25*xxx* メッセージが、コマンド・マスター RM と非マスター RM の両方のシステム・コンソールに表示されます。また、CSL2510E また は CSL2511E などのエラー・メッセージも、UPDATE RM コマンドを 発行した OM API に送信されます。

RM がリソース構造を使用するように定義されている場合、コマンド・ マスター RM は、リソース構造を更新して、接続先のリポジトリー名 とリポジトリー・タイプを使用するようにします。変更の後で再始動さ れる後続の RM は、リソース構造から読み取られる同じリポジトリー 名およびリポジトリー・タイプに接続されるようになります。

**N** 指定されたリポジトリー・タイプのリポジトリーを使用しないように RM を更新します。RM は、リポジトリー・タイプに指定されたリポジ トリーから切断されます。

コマンドがコマンド・マスター RM で正常に実行されると、コマン ド・マスター RM は、変更内容を IMSplex 内の他のアクティブ RM に連絡します。IMSplex 内のすべての RM が同一のリポジトリー設定 を持つようになります。

CSL25*xxx* メッセージが、コマンド・マスター RM と非マスター RM の両方のシステム・コンソールに表示されます。また、CSL2510E また は CSL2511E などのエラー・メッセージも、UPDATE RM コマンドを 発行した OM API に送信されます。

RM がリソース構造を使用するように定義されている場合、コマンド・ マスター RM はリソース構造を更新して、リポジトリー名およびリポ ジトリー・タイプを削除します。RM がどのリポジトリーにも接続され ていない場合、RM はリポジトリー・サーバーから登録解除されます。

UPDATE RM SET(REPO(N)) の処理中は、RMINIT パラメーターも CSLRIxxx メンバーも読み取られません。

UPDATE RM SET(REPO(N)) コマンドを発行する前、または発行した 直後に、CSLRIxxx メンバーを変更して、リポジトリー・タイプ用の REPOSITORY= ステートメントを削除する必要があります。 REPOSITORY= ステートメントが削除されず、UPDATE RM

SET(REPO(N)) コマンドの発行後に RM が開始された場合、IMSplex 内のすべての RM が、RM の始動中にリポジトリーに再接続されま す。

## <span id="page-1413-0"></span>使用上の注意

UPDATE RM コマンドは、Operations Manager (OM) API を介してのみ指定でき ます。

UPDATE RM コマンドは、OM に対して ROUTE=ANY として定義されます。コ マンドは、コマンドを受け取るコマンド・マスター RM によって処理されます。こ のコマンドは、PROCLIB メンバー内の指定されたセクションを再読み取りおよび 再処理することを指定します。

出力フィールド

以下の表には、UPDATE RM 出力フィールドが記載されています。表の各列は以下 のとおりです。

ショート・ラベル

XML 出力で生成されたショート・ラベルが記載されています。

長ラベル

XML 出力で生成された長ラベルが記載されています。

キーワード

フィールドを生成させるコマンドのキーワードを識別します。 N/A は、 常に戻される出力フィールドの場合に表示されています。

意味 出力フィールドの簡略説明を提供します。

表 *522. UPDATE RM* コマンド出力フィールド

| ショート・ラ          |                    |       |                                      |
|-----------------|--------------------|-------|--------------------------------------|
| ベル              | 長ラベル               | キーワード | 意味                                   |
| CC              | CC.                | N/A   | 出力行の完了コード。完了コードは常に戻さ<br>れます。         |
| <b>CCTXT</b>    | <b>CCText</b>      | N/A   | ゼロ以外の完了コードの意味を簡潔に説明す<br>る完了コード・テキスト。 |
| <b>MBR</b>      | MbrName            | N/A   | リソース・マネージャー名。                        |
| <b>REPONM</b>   | RepositoryName N/A |       | リポジトリー名。                             |
| <b>REPOTYPE</b> | RepositoryType N/A |       | リポジトリー・タイプ。                          |

# 戻りコード、理由コード、および完了コード

IMS 戻りコードと理由コードは、UPDATE RM コマンドによって OM に戻され ます。 UPDATE RM コマンドの結果として返される可能性のある OM 戻りコー ドと理由コードは、OM API を介して入力されるすべてのコマンドに共通する標準 コードです。

以下の表は、戻りコードと理由コード、およびコードの簡単な説明を示していま す。コマンドに戻される戻りコードまたは理由コードは、CSL 要求からのエラーを 示すこともあります。

表 *523. UPDATE RM* コマンドの戻りコードと理由コード

| 戻りコード       | 理由コード       | 意味                                                                                                    |
|-------------|-------------|----------------------------------------------------------------------------------------------------|
| X'00000000' | X'00000000' | UPDATE RM コマンドは正常に完了しました。コマ<br>ンド出力は、各リソースの行と、その完了コードを含<br>んでいます。詳しくは、表 524を参照してください。                              |
| X'03000004' | X'00001004' | UPDATE RM コマンドは、コマンド・マスターによ<br>ってのみ処理されます。その他のすべてのシステムで<br>は無視されます。                                                |
| X'03000008' | X'0000203C' | UPDATE RM コマンドで、無効なキーワード・パラ<br>メーターが指定されました。                                                                       |
| X'03000008' | X'00002522' | RS に対して監査ログが定義されておらず、<br>SET(AUDITACCESS(x)) が指定されており、REPO(Y)<br>が指定されていないため、RM は UPDATE RM コマ<br>ンドを処理することができません。 |
| X'0300000C' | X'00003000' | 一部のリソースでは UPDATE RM コマンドが正常に<br>実行されましたが、それ以外では失敗しました。コマ<br>ンド出力は、各リソースの行と、その完了コードを含<br>んでいます。詳しくは、表 524を参照してください。 |
| X'0300000C' | X'00003004' | UPDATE RM コマンドは、どのリソースに対しても<br>正常に実行されませんでした。コマンド出力は、各リ<br>ソースの行と、その完了コードを含んでいます。詳し<br>くは、表 524を参照してください。          |
| X'03000010' | X'00004504' | リポジトリーが RM に対して定義されていないた<br>め、RM は UPDATE RM コマンドを処理できませ<br>$\mathcal{h}_\circ$                                    |
| X'03000014' | X'00005030' | コマンド応答用のストレージを取得できませんでし<br>た。                                                                                      |
| X'03000014' | X'00005108' | CQSBRWSE バッファー割り振りが失敗しました。                                                                                         |

以下の表には、完了コードの説明が記載されています。

表 *524. UPDATE RM* コマンドの完了コード

| 完了コード    | 完了コード・テキスト                                              | 意味                                                                 |
|----------|---------------------------------------------------------|--------------------------------------------------------------------|
| $\theta$ |                                                         | 該当リソースについて、UPDATE RM コマンド<br>は正常に完了しました。                           |
| 38       | COS UNEXPECTED<br><b>ERROR</b>                          | SET(REPO(Y)) の場合、CQS に対する照会呼び<br>出しが、CSLRPGBL の照会に失敗しました。          |
|          |                                                         | CQS エラーに関する詳細を示した CSL2050E メ<br>ッセージが、コマンド出力に含まれています。              |
| 60       | <b>REPOSITORY</b><br><b>ALREADY</b><br><b>CONNECTED</b> | SET(REPO(Y)) の場合、リポジトリーは既に接続<br>されています。                            |
| 61       | <b>CONFIGURATION FILE</b><br><b>NOT FOUND</b>           | SET(REPO(Y)) の場合、CSLRIxxx 構成ファイル<br>が見つかりませんでした。                   |
| 62       | REPOSITORY SECTION<br><b>NOT FOUND</b>                  | SET(REPO(Y)) の場合、CSLRIxxx 内に<br>REPOSITORY セクションが定義されていません<br>でした。 |

表 *524. UPDATE RM* コマンドの完了コード *(*続き*)*

| 完了コード | 完了コード・テキスト                                                  | 意味                                                                                                    |
|-------|-------------------------------------------------------------|----------------------------------------------------------------------------------------------------|
| 63    | PARSE ERROR IN<br><b>CONFIGURATION</b>                      | SET(REPO(Y)) の場合、BPE 構文解析プログラ<br>ムが CSLRIxxx 内の REPOSITORY セクション<br>の解析時にエラーを返しました。                          |
|       |                                                             | 解析エラーに関する詳細を示した BPE0003E メ<br>ッセージが、コマンド出力に含まれています。                                                          |
| 64    | <b>DUPLICATE</b><br>REPOSITORY DEFINED                      | SET(REPO(Y)) の場合、コマンドで指定されたリ<br>ポジトリー・タイプは、CSLRIxxx に複数回定義<br>されていました。                                       |
| 65    | <b>INVALID</b><br><b>CHARACTERS IN</b><br><b>REPO NAME</b>  | SET(REPO(Y)) の場合、CSLRIxxx 内のリポジト<br>リー定義で指定されたリポジトリー名に無効文字<br>が含まれていました。                                     |
| 66    | <b>INVALID REPOSITORY</b><br><b>NAME</b>                    | SET(REPO(Y)) の場合、CSLRIxxx 内のリポジト<br>リー定義で無効なリポジトリー名<br>(「CATALOG」)が指定されました。                                  |
| 67    | <b>INVALID</b><br><b>CHARACTERS IN</b><br><b>GROUP NAME</b> | SET(REPO(Y)) の場合、CSLRIxxx 内のリポジト<br>リー定義で指定された XCF グループ名に無効文<br>字が含まれていました。                                  |
| 68    | <b>REPOSITORY</b><br>DEFINITION NOT<br><b>FOUND</b>         | SET(REPO(Y)) の場合、コマンドで指定されたリ<br>ポジトリー・タイプが CSLRIxxx または<br>CSLRPGBL で見つかりません。                                |
| 69    | <b>GROUP NAME</b><br>MISMATCH IN REPO<br><b>DEFN</b>        | SET(REPO(Y)) の場合、CSLRIxxx 内のリポジト<br>リー定義で指定された XCF グループ名が、<br>CSLRPGBL 内の XCF グループ名と一致してい<br>ませんでした。         |
| 6A    | REGISTER TO REPO<br><b>SERVER FAILED</b>                    | SET(REPO(Y)) の場合、RM はリポジトリー・サ<br>ーバーに登録しようとしましたが、登録の試行が<br>失敗しました。                                           |
|       |                                                             | 登録の失敗に関する詳細を示した CSL2510E メ<br>ッセージが、コマンド出力に含まれています。                                                          |
| 6B    | CONNECT TO<br><b>REPOSITORY FAILED</b>                      | SET(REPO(Y)) の場合、RM はリポジトリーへの<br>接続を試行しましたが、試行が失敗しました。                                                       |
|       |                                                             | 接続の失敗に関する詳細を示した CSL2511E メ<br>ッセージが、コマンド出力に含まれています。                                                          |
| 6C    | <b>FAILED</b>                                               | UPDATE OF CSLRPGBL SET(REPO(Y)) の場合、RM はリポジトリーに正<br>常に接続されましたが、リソース構造内の<br>CSLRPGBL リソースを更新しようとして失敗し<br>ました。 |
|       |                                                             | オペレーターは、COS およびリソース構造の状<br>況を判別し、コマンドを再入力して、接続処理を<br>完了させる必要があります。                                           |
| 6D    | REPOSITORY NOT<br><b>CONNECTED</b>                          | SET(REPO(N)) の場合、RM がリポジトリーに<br>接続されていません。リポジトリーは、これまで<br>接続されたことがないか、あるいは以前に切断さ<br>れています。                   |

表 *524. UPDATE RM* コマンドの完了コード *(*続き*)*

| 完了コード | 完了コード・テキスト                                     | 意味                                                                                                    |
|-------|------------------------------------------------|----------------------------------------------------------------------------------------------------|
| 6E    | <b>DISCONN FROM</b><br>REPOSITORY FAILED       | SET(REPO(N)) の場合、RM はリポジトリーか<br>らの切断を試行しましたが、試行が失敗しまし<br>た。                                                                                                 |
|       |                                                | 切断の失敗に関する詳細を示した CSL2511E メ<br>ッセージが、コマンド出力に含まれています。                                                                                                    |
| 6F    | DEREGISTER REPO<br><b>SERVER FAILED</b>        | SET(REPO(N)) の場合、RM はリポジトリー・<br>サーバーから登録解除しようとしましたが、登録<br>解除の試行が失敗しました。                                                                                     |
|       |                                                | 登録解除の失敗に関する詳細を示した CSL2510E<br>メッセージが、コマンド出力に含まれています。                                                                                                    |
| 70    | <b>REMOVE FROM</b><br><b>CSLRPGBL FAILED</b>   | SET(REPO(N)) の場合、RM はリポジトリーか<br>ら正常に切断されましたが、リソース構造内の<br>CSLRPGBL リソースを更新しようとして失敗し<br>ました。                                                                  |
|       |                                                | オペレーターは、CQS およびリソース構造の状<br>況を判別し、コマンドを再入力して、切断処理を<br>完了させる必要があります。                                                                                          |
| 71    | <b>READ OF PROCLIB</b><br><b>MEMBER FAILED</b> | BPERDPDS は、CSLRIxxx PROCLIB メンバー<br>の読み取りに失敗しました。                                                                                                    |
| 72    | <b>UNABLE TO GET</b><br>PSAN LATCH             | コマンド・プロセッサーは、PSAN ラッチを取<br>得できませんでした。                                                                                                    |
| 73    | <b>UNABLE TO GET</b><br>PCAN LATCH             | コマンド・プロセッサーは、PCAN ラッチを取<br>得できませんでした。                                                                                                    |
| 74    | UNABLE TO LOAD<br><b>MODULES</b>               | BPELOAD は、指定されたリポジトリーに必要<br>なモジュールをロードするのに失敗しました。                                                                                                    |
| 75    | <b>AUDIT ACCESS</b><br><b>UPDATE FAILED</b>    | SET(AUDITACCESS()) の場合、RM はリポジト<br>リー内の監査アクセス値を更新しようとしました<br>が、更新の試行が失敗しました。                                                                                |
| 76    | <b>REFRESH OF</b><br>CSLRPGBL FAILED           | SET(AUDITACCESS()) の場合、RM はリポジト<br>リー内の監査アクセス値を正常に更新しました<br>が、リソース構造内の CSLRPGBL リソースを<br>リフレッシュしようとして失敗しました。                                                |
|       |                                                | オペレーターは、COS およびリソース構造の状<br>況を判別し、コマンドを再入力して、リフレッシ<br>ュ処理を完了させる必要があります。                                                                                      |
| 77    | DOWNLEVEL RM IN<br><b>IMSPLEX</b>              | SET(REPO(Y)) の場合、RM は IMSplex 内で<br>IMS バージョン 11 以前の RM を検出したた<br>め、リポジトリーに接続することができません。<br>IMSplex 内のすべての RM システムが IMS バ<br>ージョン 12 以降のシステムでなければなりませ<br>ん。 |

<span id="page-1417-0"></span>表 *524. UPDATE RM* コマンドの完了コード *(*続き*)*

| 完了コード | 完了コード・テキスト                     | 意味                                                                                          |
|-------|--------------------------------|---------------------------------------------------------------------------------------------|
| 78    | NO SCI ADDRESS<br><b>SPACE</b> | SET(REPO(Y)) の場合、RM は SCI を照会して<br>IMSplex の状況を取得しようとしましたが、SCI<br>が使用不可でした。                 |
|       |                                | SCI エラーに関する詳細を示した CSL2050E メ<br>ッセージが、コマンド出力に含まれています。                                       |
| 79    | UNEXPECTED SCI<br><b>ERROR</b> | SET(REPO(Y)) の場合、RM は SCI を照会して<br>IMSplex の状況を取得しようとしましたが、照<br>会は予期しない戻りコードを返して失敗しまし<br>た。 |
|       |                                | SCI エラーに関する詳細を示した CSL2050E メ<br>ッセージが、コマンド出力に含まれています。                                       |

# 例

以下に示すのは UPDATE RM コマンドの例です。

*UPDATE RM* コマンドの例 *1*

TSO SPOC 入力:

UPDATE RM TYPE(REPO) REPOTYPE(IMSRSC) SET(REPO(Y))

TSO SPOC 出力:

RepositoryType MbrName CC RepositoryName<br>IMSRSC REPOSIT 0 IMSRSC REPOSITORY

OM API 入力:

CMD(UPDATE RM TYPE(REPO) REPOTYPE(IMSRSC) SET(REPO(Y)) )

OM API 出力:

```
<imsout>
<ctl><omname>0M10M </omname>
<omvsn>1.5.0</omvsn>
<xmlvsn>20 </xmlvsn>
<statime>2011.187 16:55:47.880310</statime>
<stotime>2011.187 16:55:48.214072</stotime>
<staseq>C8079C197D976B1A</staseq>
<stoseq>C8079C19CF1383C8</stoseq>
<rqsttkn1>USRT005 10095547</rqsttkn1>
<rc>00000000</rc>
<rsn>00000000</rsn>
\langle ct|<cmderr>
<mbr name="RM2RM ">
<typ>RM </typ>
<styp>MULTRM </styp>
<rc>02000004</rc>
<rsn>00001008</rsn>
<rsntxt>Command not routed to this command processing client. Client
is not master.</rsntxt>
</mbr>
<mbr name="RM1RM ">
```

```
<typ>RM </typ>
<styp>MULTRM </styp>
<rc>02000004</rc>
<rsn>00001008</rsn>
<rsntxt>Command not routed to this command processing client. Client
is not master.</rsntxt>
</mbr>
</cmderr>
<cmd>
<master>RM3RM </master>
<userid>USRT005 </userid>
<verb>UPD </verb>
<kwd>RM </kwd>
<input>UPDATE RM TYPE(REPO) REPOTYPE(IMSRSC) SET(REPO(Y)) </input>
</cmd><cmdrsphdr>
<hdr slbl="REPOTYP" llbl="RepositoryType" scope="LCL" sort="a" key="1"
scroll="no" len="8" dtype="CHAR" align="left" skipb="no" />
<hdr slbl="MBR" llbl="MbrName" scope="LCL" sort="a" key="2" scroll="no"
 len="8" dtype="CHAR" align="left" skipb="no" />
<hdr slbl="CC" llbl="CC" scope="LCL" sort="n" key="0" scroll="yes"
len="4" dtype="INT" align="right" skipb="no" />
<hdr slbl="CCTXT" llbl="CCText" scope="LCL" sort="n" key="0"
scroll="yes" len="8" dtype="CHAR" align="left" skipb="yes" />
<hdr slbl="REPONM" llbl="RepositoryName" scope="LCL" sort="n" key="0"
scroll="yes" len="44" dtype="CHAR" align="left" skipb="yes" />
</cmdrsphdr>
<cmdrspdata>
<rsp>REPOTYP(IMSRSC ) MBR(RM3RM) CC( 0) REPONM(IMSRSC_REPOSITORY
                      ) </rsp>
</cmdrspdata>
</imsout>
```
説明: リポジトリーに対する UPDATE RM SET(REPO(Y)) コマンドが、コマン ド・マスター RM の RM3 によって処理されています。コマンド応答は、コマン ド・マスター RM でリポジトリーが正常に使用可能にされたことを示しています。 さらに、RM はリソース構造を使用しているため、コマンド応答には、IMSplex 内 でリポジトリーが使用可能であることを示すためにリソース構造が更新されている こと、および RM1 と RM2 (IMSplex 内の他の RM) にディレクティブが送信され て、それらがリポジトリーを使用できるようになったことが示されています。 QUERY RM コマンドを発行すると、IMSplex 内のすべての RM でリポジトリー が使用可能になっていることを確認できます。

*UPDATE RM* コマンドの例 *2*

TSO SPOC 入力:

UPDATE RM TYPE(REPO) REPOTYPE(IMSRSC) SET(AUDITACCESS(UPDATE))

TSO SPOC 出力:

RepositoryType MbrName CC RepositoryName IMSRSC RM3RM 0 IMSRSC REPOSITORY

OM API 入力:

CMD(UPDATE RM TYPE(REPO) REPOTYPE(IMSRSC) SET(AUDITACCESS(UPDATE)) )

OM API 出力:

<imsout>  $<$ ctl $>$ <omname>OM1OM </omname>

```
<omvsn>1.5.0</omvsn>
\langle xm] vsn>20 \langle xm] vsn>
<statime>2011.187 17:01:05.705662</statime>
<stotime>2011.187 17:01:05.773423</stotime>
<staseq>C8079D4897ABED80</staseq>
<stoseq>C8079D48A836F750</stoseq>
<rqsttkn1>USRT005 10100105</rqsttkn1>
<rc>00000000</rc>
<rsn>00000000</rsn>
\langle ct|<cmderr>
<mbr name="RM2RM ">
<typ>RM </typ>
<styp>MULTRM </styp>
<rc>02000004</rc>
<rsn>00001008</rsn>
<rsntxt>Command not routed to this command processing client. Client
is not master.</rsntxt>
</mbr>
<mbr name="RM1RM
<typ>RM </typ>
<styp>MULTRM </styp>
<rc>02000004</rc>
<rsn>00001008</rsn>
<rsntxt>Command not routed to this command processing client. Client
is not master.</rsntxt>
</mbr>
</cmderr>
<cmd><master>RM3RM </master>
<userid>USRT005 </userid>
<verb>UPD </verb>
<kwd>RM </kwd>
<input>UPDATE RM TYPE(REPO) REPOTYPE(IMSRSC) SET(AUDITACCESS(UPDATE))
</input>
</cmd><cmdrsphdr>
<hdr slbl="REPOTYP" llbl="RepositoryType" scope="LCL" sort="a" key="1"
scroll="no" len="8" dtype="CHAR" align="left" skipb="no" />
<hdr slbl="MBR" llbl="MbrName" scope="LCL" sort="a" key="2" scroll="no"
len="8" dtype="CHAR" align="left" skipb="no" />
<hdr slbl="CC" llbl="CC" scope="LCL" sort="n" key="0" scroll="yes"
len="4" dtype="INT" align="right" skipb="no" />
<hdr slbl="CCTXT" llbl="CCText" scope="LCL" sort="n" key="0"
scroll="yes" len="8" dtype="CHAR" align="left" skipb="yes" />
<hdr slbl="REPONM" llbl="RepositoryName" scope="LCL" sort="n" key="0"
scroll="yes" len="44" dtype="CHAR" align="left" skipb="yes" />
</cmdrsphdr>
<cmdrspdata>
<rsp>REPOTYP(IMSRSC ) MBR(RM3RM) CC( 0) REPONM(IMSRSC_REPOSITORY
                      ) </rsp>
</cmdrspdata>
</imsout>
```
説明: UPDATE RM SET(AUDITACCESS()) コマンドが、コマンド・マスター RM の RM3 によって処理されています。コマンド応答は、リポジトリー内の auditaccess 値が更新されて後続の監査要求に使用されることを示しています。さ らに、RM はリソース構造を使用しているため、コマンド応答には、リソース構造 内の監査アクセス値が更新されたこと、および RM3 によってディレクティブが RM1 と RM2 (IMSplex 内の他のアクティブ RM) に送信されて、それらの監査ア クセス値が更新されたことが示されています。

*UPDATE RM* コマンドの例 *3*

```
TSO SPOC 入力:
```
UPD RM TYPE(REPO) REPOTYPE(IMSRSC) SET(REPO(N))

TSO SPOC 出力:

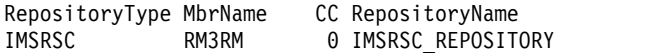

OM API 入力:

CMD(UPD RM TYPE(REPO) REPOTYPE(IMSRSC) SET(REPO(N)) )

OM API 出力:

```
<imsout>
<rtl>
<omname>OM1OM </omname>
<omvsn>1.5.0</omvsn>
\langle xm] \text{vsn} > 20 \langle xm] \text{vsn} > 20<statime>2011.187 16:36:18.444602</statime>
<stotime>2011.187 16:36:18.542958</stotime>
<staseq>C80797BE3AD3A85E</staseq>
<stoseq>C80797BE52D6ED15</stoseq>
<rqsttkn1>USRT005 10093618</rqsttkn1>
<rc>00000000</rc>
<rsn>00000000</rsn>
\langle ct|<cmderr>
<mbr name="RM2RM ">
<typ>RM </typ>
<styp>MULTRM </styp>
<rc>02000004</rc>
<rsn>00001008</rsn>
<rsntxt>Command not routed to this command processing client. Client
is not master.</rsntxt>
</mbr>
<mbr name="RM1RM ">
<typ>RM </typ>
<styp>MULTRM </styp>
<rc>02000004</rc>
<rsn>00001008</rsn>
<rsntxt>Command not routed to this command processing client. Client
is not master.</rsntxt>
</mbr>
</cmderr>
<cmd><master>RM3RM </master>
<userid>USRT005 </userid>
<verb>UPD </verb>
<kwd>RM </kwd>
<input>UPD RM TYPE(REPO) REPOTYPE(IMSRSC) SET(REPO(N)) </input>
</cmd><cmdrsphdr>
<hdr slbl="REPOTYP" llbl="RepositoryType" scope="LCL" sort="a" key="1"
scroll="no" len="8" dtype="CHAR" align="left" skipb="no" />
<hdr slbl="MBR" llbl="MbrName" scope="LCL" sort="a" key="2" scroll="no"
len="8" dtype="CHAR" align="left" skipb="no" />
<hdr slbl="CC" llbl="CC" scope="LCL" sort="n" key="0" scroll="yes"
 len="4" dtype="INT" align="right" skipb="no" />
<hdr slbl="CCTXT" llbl="CCText" scope="LCL" sort="n" key="0"
 scroll="yes" len="8" dtype="CHAR" align="left" skipb="yes" />
<hdr slbl="REPONM" llbl="RepositoryName" scope="LCL" sort="n" key="0"
 scroll="yes" len="44" dtype="CHAR" align="left" skipb="yes" />
</cmdrsphdr>
<cmdrspdata>
```

```
<rsp>REPOTYP(IMSRSC) MBR(RM3RM) CC( 0) REPONM(IMSRSC REPOSITORY
                      ) </rsp>
</cmdrspdata>
</imsout>
```
説明: リポジトリーに対する UPDATE RM SET(REPO(N)) コマンドが、コマン ド・マスター RM の RM3 によって処理されています。コマンド応答は、コマン ド・マスター RM でリポジトリーが使用可能ではなくなったことを示しています。 さらに、RM はリソース構造を使用しているため、コマンド応答には、リポジトリ ーが IMSplex 内で使用可能ではないことを示すためにリソース構造が更新されてい ること、および他の RM にディレクティブが送信されて、それらのリポジトリーの 使用が無効にされたことが示されています。

関連概念:

■ CSL [要求の戻りコードおよび理由コードの解釈方法](http://www.ibm.com/support/knowledgecenter/SSEPH2_15.1.0/com.ibm.ims15.doc.spr/ims_rr_writingcsl.htm#ims_rr_writingcsl) (システム・プログラミン グ [API\)](http://www.ibm.com/support/knowledgecenter/SSEPH2_15.1.0/com.ibm.ims15.doc.spr/ims_rr_writingcsl.htm#ims_rr_writingcsl)

₿ IMSRSC [リポジトリーを含む](http://www.ibm.com/support/knowledgecenter/SSEPH2_15.1.0/com.ibm.ims15.doc.sag/system_admin/ims_rm_admin_repo_init.htm#rm_admin_repo_init) CSL RM の初期化 (システム管理)

₿ IMSRSC [リポジトリーの](http://www.ibm.com/support/knowledgecenter/SSEPH2_15.1.0/com.ibm.ims15.doc.sag/system_admin/ims_rm_admin_repo.htm#rm_admin_repo) CSL RM 管理 (システム管理)

関連資料:

☞ [コマンド・キーワードとその同義語](http://www.ibm.com/support/knowledgecenter/SSEPH2_15.1.0/com.ibm.ims15.doc.cr/imscmdsintro/ims_kwdtable.htm#ims_cr1kwdtable) (コマンド)

# **UPDATE RTC** コマンド

UPDATE RTC コマンドは、高速機能宛先コードを更新するために使用します。高 速機能入力編集/経路指定出口ルーチン (DBFHAGU0) で高速機能宛先コードを使 用することにより、トランザクションを処理のために別のアプリケーション・プロ グラムに経路指定することができます。

サブセクション:

- v 『環境』
- v 1411 [ページの『構文』](#page-1422-0)
- v 1411 [ページの『キーワード』](#page-1422-0)
- v 1412 [ページの『使用上の注意』](#page-1423-0)
- 1413 [ページの『出力フィールド』](#page-1424-0)
- v 1414 [ページの『戻りコード、理由コード、および完了コード』](#page-1425-0)
- v 1416 [ページの『例』](#page-1427-0)

### 環境

以下の表には、コマンドおよびキーワードを使用することができる環境 (DB/BC、DBCTL、および DCCTL) がリストされています。

表 *525. UPDATE RTC* コマンドおよびキーワードの有効環境

| コマンド/キーワード        | DB/DC | <b>DBCTL</b> | <b>DCCTL</b> |
|-------------------|-------|--------------|--------------|
| <b>UPDATE RTC</b> |       |              |              |
| <b>NAME</b>       |       |              |              |

| コマンド/キーワード    | DB/DC | <b>DBCTL</b> | <b>DCCTL</b> |
|---------------|-------|--------------|--------------|
| <b>OPTION</b> |       |              |              |
| <b>SET</b>    |       |              |              |
| <b>START</b>  |       |              |              |
| <b>STOP</b>   |       |              |              |

<span id="page-1422-0"></span>表 *525. UPDATE RTC* コマンドおよびキーワードの有効環境 *(*続き*)*

構文

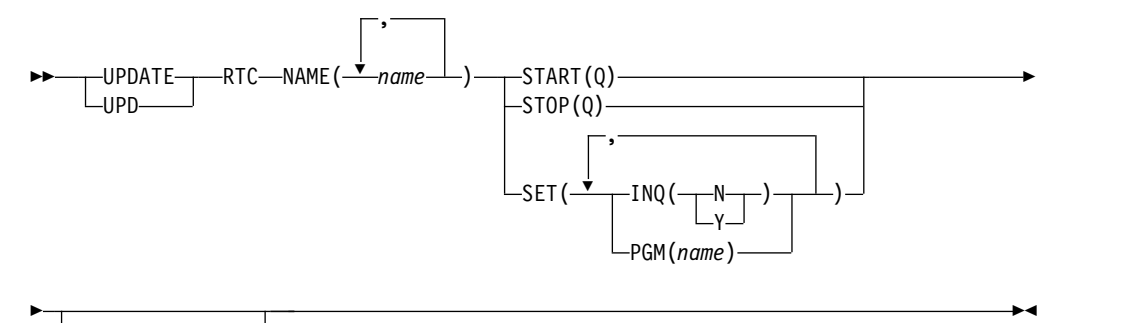

 $L$ OPTION(ALLRSP) $-$ 

# キーワード

以下のキーワードは、UPDATE RTC コマンドに有効です。

### **NAME**

宛先コードの名前 (1 から 8 文字) を指定します。名前にはワイルドカードを 指定することができます。名前は反復可能なパラメーターです。指定された NAME パラメーターが固有またはワイルドカード名の場合、処理されたすべて のリソース名についてコマンド応答が戻されます。 NAME(\*) の場合、エラー になったリソース名についてのみ、コマンド応答が戻されます。 OPTION(ALLRSP) を NAME(\*) と同時に指定すれば、処理されたすべてのリ ソース名についてコマンド応答が取得できます。

#### **OPTION**

コマンドとともに実行される追加の機能を指定します。

#### **ALLRSP**

コマンドで処理されたすべてのリソースについて応答行を戻すことを示しま す。デフォルトのアクションでは、エラーになったリソースについてのみ応 答行が戻されます。これは、NAME(\*) を指定した場合のみ有効です。 ALLRSP は、他の NAME 値では無視されます。

### **SET**

変更される属性値を指定します。

#### **INQ**

照会オプションを指定します。

**N** これは照会宛先コードではありません。

<span id="page-1423-0"></span>**Y** これは照会宛先コードです。宛先コードに関連するメッセージは、すべ て照会トランザクションです。このオプションは、データベースを変更 しないプログラムに対してのみ指定する必要があります。照会トランザ クションの処理中は、プログラムはデータベースへの挿入、削除、また は置換の呼び出しを出すのを禁止されます。

この属性を更新すると、コマンドが処理されている期間、宛先コードを静止 します。

### **PGM**

宛先コードに関連付けられたアプリケーション・プログラムの名前。このプ ログラムは存在し、かつ N の BMPTYPE で定義されていなければなりま せん。

この属性を更新すると、コマンドが処理されている期間、宛先コードを静止 します。

### **START**

開始される属性を指定します。

**Q** メッセージのキューイングを開始します。

#### **STOP**

停止する属性を指定します。

**Q** メッセージのキューイングを停止します。

### 使用上の注意

リソースは、DELETE コマンドを使用して削除されない限り、IMS の存続期間中存 在しています。リソースは、IMS ウォーム・スタートまたは緊急時再始動を越え て、リカバリー可能です。 IMS がコールド・スタートする場合、 IMS が稼働中に エクスポートされた定義をコールド・スタートがインポートしない限り、リソース は失われます。

UPDATE RTC コマンドは、OM API を介してのみ出すことができます。高速機能 がシステムにインストールされていなければなりません。このコマンドは DB/DC および DCCTL システムに適用されます。

このコマンドは、XRF 代替または FDBR 領域では無効です。MODBLKS のオンラ イン変更が使用可能な場合 (DFSDFxxx または DFSCGxxx が MODBLKS=OLC で 定義されているか、MODBLKS が定義されていない場合)、SET() を指定した UPDATE RTC コマンドは無効です。

このコマンドはリカバリー可能です。

INQ または PGM 属性が変更されると、UPDATE RTC コマンドは MODBLKS 宛先コードを「動的」に変更します。

オンライン変更処理 (すべての宛先コードが更新されるか、どの宛先コードも更新 されないかのいずれか) とは異なり、各宛先コードが個別に更新されます。宛先コ ードのランタイム・リソース定義は、その宛先コードが使用中でない場合にのみ更 新できます。宛先コードが使用中の場合、更新は失敗します。この規則の例外は、 状況です。宛先コードの状況は、宛先コードが使用中の間に更新できます。シスプ <span id="page-1424-0"></span>レックス環境では、一部の IMS システムでは更新に成功し、他の IMS システムで は失敗する場合があります。更新が成功する可能性を最大限にするために、更新を 試みる前に、以下のステップを実行してください。

- v QRY RTC SHOW(WORK) コマンドを使用して、進行中の作業を確認し、作業 が終了するのを待つか、進行中の作業に対処します。QUERY RTC コマンドの 出力フィールドを参照して、例えば、削除が失敗する原因になる可能性がある作 業を調べます。作業の例としては、その宛先コードに対してコマンドが進行中で あること、あるいは宛先コードがアクティブであることがあります。
- v プログラムがスケジュールされている場合、宛先コードは更新できません。プロ グラムがスケジュールされている場合は、UPDATE RTC コマンドを発行する前 に、その領域を停止する必要があります。

ランタイム・リソース定義属性には、INQ および PGM が含まれます。UPDATE コマンドで指定されたすべての属性が既にそのリソースに定義されている場合、更 新は実際には行われず、リソースは静止されず、ログ・レコードは作成されず、ゼ ロの完了コードが戻されます。

MODBLKS のオンライン変更が使用可能な場合、宛先コード属性 (INQ、PGM) は 更新できません。

### 出力フィールド

以下の表には、UPDATE RTC 出力フィールドが記載されています。表の各列は以 下のとおりです。

ショート・ラベル

XML 出力で生成されたショート・ラベルが記載されています。

キーワード

フィールドを生成させるコマンドのキーワードを識別します。 N/A は、 常に戻される出力フィールドの場合に表示されています。エラーが発生した 場合のみ戻される出力フィールドについては、*error* が表示されます。

意味 出力フィールドの簡略説明を提供します。

表 *526. UPDATE RTC* コマンド出力フィールド

| ショート・ラベル キーワード |            | 意味                                                                          |
|----------------|------------|-----------------------------------------------------------------------------|
| <b>CC</b>      | N/A        | 完了コード。                                                                      |
| CCTXT          | error      | ゼロ以外の完了コードを簡潔に説明する完了コード・<br>テキスト。                                           |
| ERRT           | error      | 診断情報を含むエラー・テキスト。エラー・テキスト<br>はゼロ以外の完了コードに戻すことができ、完了コー<br>ドをさらに説明する情報を含んでいます。 |
| MBR            | N/A        | 出力行を作成した IMSplex メンバー。                                                      |
| <b>RTC</b>     | <b>RTC</b> | 宛先コード名。                                                                     |
|                |            |                                                                             |

# <span id="page-1425-0"></span>戻りコード、理由コード、および完了コード

以下の表は、戻りコードと理由コード、およびコードの簡単な説明を示していま す。コマンドに戻される戻りコードまたは理由コードは、CSL 要求からのエラーを 示すこともあります。

表 *527. UPDATE RTC* コマンドの戻りコードと理由コード

| 戻りコード       | 理由コード       | 意味                                                                                                    |
|-------------|-------------|----------------------------------------------------------------------------------------------------|
| X'00000000' | X'00000000' | コマンドは正常に完了しました。コマンド出力は、各<br>リソースの行と、その完了コードを含んでいます。<br>NAME(*) が OPTION(ALLRSP) なしで指定される場<br>合、出力行は戻されません。詳しくは、完了コード表<br>を参照してください。                                          |
| X'00000008' | X'00002008' | 必須キーワードが指定されませんでした。                                                                                                    |
| X'00000008' | X'00002123' | 無効なプログラム名。                                                                                                    |
| X'00000008' | X'00002048' | 無効な SET 属性。                                                                                                    |
| X'0000000C' | X'00003000' | 一部のリソースではコマンドが正常に実行されました<br>が、それ以外では失敗しました。コマンド出力は、各<br>リソースの行と、その完了コードを含んでいます。<br>NAME(*) が OPTION(ALLRSP) なしで指定される場<br>合、ゼロ以外の完了コードのリソースのみが戻されま<br>す。詳しくは、完了コード表を参照してください。 |
| X'00000010' | X'00003004' | コマンドはどのリソースでも正常に実行されませんで<br>した。コマンド出力は、各リソースの行と、その完了<br>コードを含んでいます。詳しくは、完了コード表を参<br>照してください。                                                                                 |
| X'00000010' | X'0000400C' | XRF 代替システムではコマンドは無効です。                                                                                                    |
| X'00000010' | X'00004024' | 高速機能が定義されていません。                                                                                                    |
| X'00000010' | X'00004120' | オンライン変更フェーズが進行中です。                                                                                                    |
| X'00000010' | X'00004300' | MODBLKS のオンライン変更が有効なため、コマン<br>ドが許可されません (DFSDFxxx または DFSCGxxx<br>が MODBLKS=OLC で定義されているか、または<br>MODBLKS が定義されていません)。                                                        |
| X'00000010' | X'0000431C' | プログラムは静止しています。プログラムを静止でき<br>ません。                                                                                                    |
| X'00000014' | X'00005004' | DFSOCMD 応答バッファーを取得できませんでし<br>た。                                                                                                    |
| X'00000014' | X'00005008' | DFSPOOL ストレージを取得できませんでした。                                                                                                    |
| X'00000014' | X'0000500C' | AWE を取得できませんでした。                                                                                                    |

このコマンドの処理に固有のエラーは、完了コードとして戻されます。以下の表に は、完了コードの説明が記載されています。

表 *528. UPDATE RTC* コマンドの完了コード

| 完了コード 完了コード・テキスト | 意味               |
|------------------|------------------|
|                  | 宛先コードに対するコマンドは正常 |
|                  | に完了しました。         |

| 完了コード | 完了コード・テキスト               | 意味                                                                                                    |
|-------|--------------------------|----------------------------------------------------------------------------------------------------|
| 10    | NO RESOURCES FOUND       | 宛先コード名が無効であるか、指定<br>されたワイルドカード・パラメータ<br>ーがどのリソース名にも一致しませ<br>ん。                                                                                                    |
| 17    | ANOTHER CMD IN PROGRESS  | この宛先コードに対して別のコマン<br>ド (DELETE または UPDATE など)<br>が進行中です。これは、固有または<br>ワイルドカードの複数のパラメータ<br>ーでリソースが指定されている場<br>合、このコマンドを意味する場合も<br>あります。もしくは、宛先コードが<br>プログラム名を更新しており、その<br>プログラムに対して別のコマンドが<br>進行中です。                   |
| 39    | FP=E TRAN FOR RTC EXISTS | 宛先コードは IMS によって高速機<br>能専用トランザクション用に作成さ<br>れており、UPDATE RTC コマンド<br>を使用して更新することはできませ<br>ん。宛先コードの属性は、高速機能<br>専用トランザクション用の UPDATE<br>TRAN コマンドを使用してのみ更新<br>できます。                                                        |
| 61    | DFSBCB STORAGE ERROR     | DFSBCB ストレージ・エラー。<br>RCTE 制御ブロック用のストレージ<br>を取得できませんでした。                                                                                                    |
| 73    | PROGRAM SCHEDULED        | プログラムがスケジュールされてい<br>ます。                                                                                                    |
| 7A    | RTC/FP=N PGM CONFLICT    | 指定されたプログラムは高速機能専<br>用ではありません。                                                                                                    |
| 90    | <b>INTERNAL ERROR</b>    | 内部エラー。                                                                                                    |
| 99    | <b>NOT INITIALIZED</b>   | 宛先コードが初期化されていないた<br>め、宛先コードの更新は失敗しまし<br>た。QUERY RTC<br>STATUS(NOTINIT) を使用すると、<br>宛先コードが初期化されていない理<br>由(例えば、関連するプログラムが<br>定義されていないなど)が表示され<br>ます。定義エラーを訂正し、宛先コ<br>ードを初期化するために UPD RTC<br>START(Q)コマンドを発行してくださ<br>い。 |

表 *528. UPDATE RTC* コマンドの完了コード *(*続き*)*

<span id="page-1427-0"></span>表 *528. UPDATE RTC* コマンドの完了コード *(*続き*)*

|     | 完了コード 完了コード・テキスト         | 意味                  |
|-----|--------------------------|---------------------|
| 1D7 | IMPORT CHANGE LIST ERROR | リソースは、IMSRSC リポジトリー |
|     |                          | 内の変更リストからのインポート処    |
|     |                          | 理中であるか、変更リストから正常    |
|     |                          | にインポートされませんでした。リ    |
|     |                          | ソースは、リポジトリーから正常に    |
|     |                          | インポートされるまでは、更新する    |
|     |                          | ことができません。           |
|     |                          |                     |

### 例

以下に示すのは UPDATE RTC コマンドの例です。

```
UPDATE RTC コマンドの例 1
```
TSO SPOC 入力:

UPD RTC NAME(BADNAME,FPTRN02,SMQFP7\*,BAD\*) SET(PGM(DBFSAMP3))

### TSO SPOC 出力:

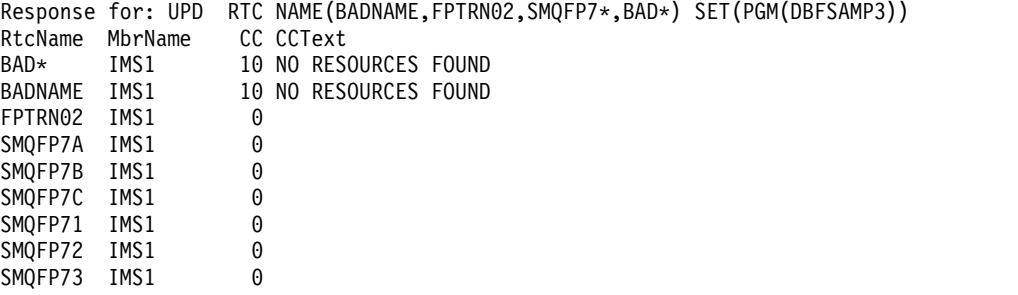

OM API 入力:

CMD(UPDATE RTC NAME(BADNAME,FPTRN02,SMQFP7\*,BAD\*) SET(PGM(DBFSAMP3)))

OM API 出力:

```
<imsout>
<ctl><omname>0M10M </omname>
<omvsn>1.3.0</omvsn>
<xmlvsn>20 </xmlvsn>
<statime>2006.311 23:50:02.663055</statime>
<stotime>2006.311 23:50:02.663790</stotime>
<staseq>BFAC125257C8FB80</staseq>
<stoseq>BFAC125257F6E500</stoseq>
<rqsttkn1>USRT011 10155002</rqsttkn1>
<rc>0200000C</rc>
<rsn>00003008</rsn>
<rsnmsg>CSLN054I</rsnmsg>
<rsntxt>None of the clients were successful.</rsntxt>
\langle ct|<cmderr>
<mbr name="IMS1 ">
<typ>IMS </typ>
<styp>DBDC
<rc>0000000C</rc>
<rsn>00003000</rsn>
<rsntxt>At least one request successful</rsntxt>
```

```
</mbr>
</cmderr>
<<md><master>IMS1 </master>
<userid>USRT011 </userid>
<verb>UPD </verb>
<kwd>RTC </kwd>
<input>UPD RTC NAME(BADNAME,FPTRN02,SMQFP7*,BAD*) SET(PGM(DBFSAMP3))
</input>
</cmd><cmdrsphdr>
<hdr slbl="RTC" llbl="RtcName" scope="LCL" sort="a" key="1" scroll="no"
len="8" dtype="CHAR" align="left" />
<hdr slbl="MBR" llbl="MbrName" scope="LCL" sort="a" key="2" scroll="no"
len="8" dtype="CHAR" align="left" />
<hdr slbl="CC" llbl="CC" scope="LCL" sort="n" key="0" scroll="yes"
len="4" dtype="INT" align="right" />
<hdr slbl="CCTXT" llbl="CCText" scope="LCL" sort="n" key="0"
scroll="yes" len="32" dtype="CHAR" align="left" skipb="yes" />
</cmdrsphdr>
<cmdrspdata>
<rsp>RTC(BADNAME ) MBR(IMS1) CC( 10) CCTXT(NO RESOURCES FOUND) </rsp>
<rsp>RTC(FPTRN02 ) MBR(IMS1) CC( 0) </rsp>
<rsp>RTC(SMQFP7A ) MBR(IMS1) CC( 0) </rsp>
<rsp>RTC(BAD* ) MBR(IMS1) CC( 10) CCTXT(NO RESOURCES FOUND) </rsp>
<rsp>RTC(SMQFP7B ) MBR(IMS1) CC( 0) </rsp>
<rsp>RTC(SMQFP7C ) MBR(IMS1) CC( 0) </rsp>
<rsp>RTC(SMQFP71) MBR(IMS1) CC( 0) </rsp>
<rsp>RTC(SMQFP72) MBR(IMS1) CC( 0) </rsp>
<rsp>RTC(SMQFP73 ) MBR(IMS1) CC( 0) </rsp>
</cmdrspdata>
</imsout>
```
説明**:** プログラムのいくつかの宛先コードを更新するために UPDATE RTC コマン ドが発行されています。ほとんどの宛先コードについては、完了コード 0 で示され ているように、更新は正常に完了しました。宛先コード BADNAME およびパラメ ーター BAD\* の更新は、完了コード 10 で失敗しています。宛先コード BADNAME は存在せず、また BAD で始まる宛先コード名はないからです。 関連概念:

☞ CSL [要求の戻りコードおよび理由コードの解釈方法](http://www.ibm.com/support/knowledgecenter/SSEPH2_15.1.0/com.ibm.ims15.doc.spr/ims_rr_writingcsl.htm#ims_rr_writingcsl) (システム・プログラミン グ [API\)](http://www.ibm.com/support/knowledgecenter/SSEPH2_15.1.0/com.ibm.ims15.doc.spr/ims_rr_writingcsl.htm#ims_rr_writingcsl) 関連資料: ■ [コマンド・キーワードとその同義語](http://www.ibm.com/support/knowledgecenter/SSEPH2_15.1.0/com.ibm.ims15.doc.cr/imscmdsintro/ims_kwdtable.htm#ims_cr1kwdtable) (コマンド) 926 [ページの『](#page-937-0)/START RTC コマンド』

983 [ページの『](#page-994-0)/STOP RTC コマンド』

# **UPDATE RTCDESC** コマンド

UPDATE RTCDESC コマンドは、高速機能宛先コード記述子を更新するために使用 します。

記述子は、記述子またはリソースの作成に使用できるモデルです。記述子の更新で は、UPDATE コマンドで明示的に指定された属性のみが変更されます。指定されな かった属性は、既存の値を保持します。CREATE LIKE(DESC(*descriptor\_name*)) コ マンドを指定することにより、この記述子をモデルとして使用して、任意の宛先コ

ード・リソースまたは記述子を作成できます。この記述子を使用して既に作成され た記述子またはリソースは、更新されません。

サブセクション:

- v 『環境』
- v 『構文』
- v 『キーワード』
- v 1419 [ページの『使用上の注意』](#page-1430-0)
- v 1420 [ページの『出力フィールド』](#page-1431-0)
- v 1421 [ページの『戻りコード、理由コード、および完了コード』](#page-1432-0)
- v 1422 [ページの『例』](#page-1433-0)

### 環境

以下の表には、コマンドおよびキーワードを使用することができる環境 (DB/DC、DBCTL、および DCCTL) がリストされています。

表 *529. UPDATE RTCDESC* コマンドおよびキーワードの有効環境

| コマンド/キーワード            | DB/DC | <b>DBCTL</b> | <b>DCCTL</b> |
|-----------------------|-------|--------------|--------------|
| <b>UPDATE RTCDESC</b> |       |              |              |
| <b>NAME</b>           |       |              |              |
| <b>OPTION</b>         |       |              |              |
| <b>SET</b>            |       |              |              |

構文

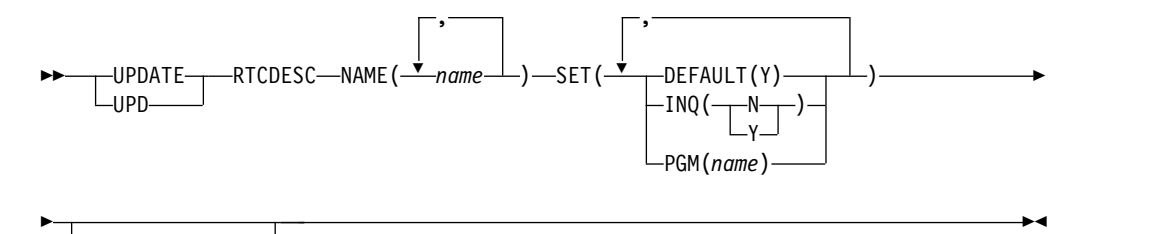

 $\lnot$ OPTION(ALLRSP) $\lnot$ 

### キーワード

以下のキーワードは、UPDATE RTCDESC コマンドに有効です。

#### **NAME**

宛先コード記述子の名前 (1 から 8 文字) を指定します。名前にはワイルドカ ードを指定することができます。名前は反復可能なパラメーターです。指定され た NAME パラメーターが固有またはワイルドカード名の場合、処理されたす べての記述子名についてコマンド応答が戻されます。NAME(\*) の場合、エラー になった記述子名についてのみ、コマンド応答が戻されます。

OPTION(ALLRSP) を NAME(\*) と同時に指定すれば、処理されたすべての記 述子名についてコマンド応答が取得できます。

#### <span id="page-1430-0"></span>**OPTION**

コマンドとともに実行される追加の機能を指定します。

#### **ALLRSP**

コマンドで処理されたすべての記述子について、応答行を戻すことを指示し ます。デフォルトのアクションでは、エラーになった記述子についてのみ応 答行が戻されます。これは、NAME(\*) を指定した場合のみ有効です。 ALLRSP は、他の NAME 値では無視されます。

#### **SET**

変更される属性値を指定します。

#### **DEFAULT(Y)**

この記述子をデフォルトとして指定します。これは、既存のデフォルト記述 子を DEFAULT(N) にリセットします。 LIKE キーワードなしで記述子ま たはリソースが作成されるとき、CREATE コマンドで指定されない属性 は、デフォルト記述子に定義されている値を取ります。リソース・タイプの デフォルトとして、記述子 1 つだけが定義できます。IMS は、DBFDSRT1 と呼ばれる宛先コード記述子を定義しています。ここでは、すべての属性が デフォルト値で定義されています。ユーザー定義記述子をデフォルトに定義 すると、現在のデフォルト記述子がオーバーライドされます。デフォルトに できる宛先コード記述子は一度に 1 つだけなので、1 つの宛先コード記述 子名のみ DEFAULT(Y) で指定できます。

### **INQ**

照会オプションを指定します。

- **N** これは照会宛先コードではありません。
- **Y** これは照会宛先コードです。宛先コードに関連するメッセージは、すべ て照会トランザクションです。この値は、データベースを変更しないプ ログラムに対してのみ指定する必要があります。照会トランザクション の処理中は、プログラムはデータベースへの挿入、削除、または置換の 呼び出しを出すのを禁止されます。

### **PGM**

宛先コードに関連付けられたアプリケーション・プログラムの名前。このプ ログラムは存在し、かつ N の BMPTYPE で定義されていなければなりま せん。

### 使用上の注意

UPDATE コマンドで指定されたすべての属性が既にその記述子に定義されている場 合、更新は実際には行われず、記述子は静止されず、ログ・レコードは作成され ず、ゼロの完了コードが戻されます。これにより、アクションを行う必要がないと きに、不要なオーバーヘッドを回避できます。

記述子は、DELETE コマンドを使用して削除されない限り、IMS の存続期間中存在 しています。記述子は、IMS ウォーム・スタートまたは緊急時再始動を越えて、リ

<span id="page-1431-0"></span>カバリー可能です。 IMS がコールド・スタートする場合、 IMS が稼働中にエクス ポートされた定義をコールド・スタートがインポートしない限り、記述子は失われ ます。

UPDATE RTCDESC コマンドは、OM API を介してのみ出すことができます。高 速機能がシステムにインストールされていなければなりません。このコマンドは DB/DC および DCCTL システムに適用されます。

このコマンドは、XRF 代替または FDBR 領域では無効です。MODBLKS のオンラ イン変更が使用可能な場合 (DFSDFxxx または DFSCGxxx が MODBLKS=OLC で 定義されているか、MODBLKS が定義されていない場合)、UPDATE RTCDESC コ マンドは無効です。

これらのコマンドはリカバリー可能です。

記述子が IMS 定義の宛先コード記述子 (DBFDSRT1) である場合、更新できる唯一 の属性は、DEFAULT 属性です。

各記述子が個別に更新されます。個別の更新は、オンライン変更の機能 (すべての 記述子が更新されるか、どの記述子も更新されないかのいずれか) とは異なりま す。

### 出力フィールド

以下の表は、UPDATE RTCDESC の出力フィールドを示しています。表の各列は以 下のとおりです。

ショート・ラベル

XML 出力で生成されたショート・ラベルが記載されています。

キーワード

フィールドを生成させるコマンドのキーワードを識別します。 N/A は、 常に戻される出力フィールドの場合に表示されています。エラーが発生した 場合のみ戻される出力フィールドについては、*error* が表示されます。

意味 出力フィールドの簡略説明を提供します。

表 *530. UPDATE RTCDESC* コマンド出力フィールド

| ショート・ラベル キーワード |                | 意味                                                                                      |
|----------------|----------------|-----------------------------------------------------------------------------------------|
| <sub>CC</sub>  | N/A            | 完了コード。                                                                                  |
| <b>CCTXT</b>   | error          | ゼロ以外の完了コードを簡潔に説明する完了コード・<br>テキスト。                                                       |
| <b>DESC</b>    | <b>RTCDESC</b> | 宛先コード記述子名。                                                                              |
| <b>ERRT</b>    | error          | 診断情報を含むエラー・テキスト。エラー・テキスト<br>はゼロ以外の完了コードに戻すことができ、完了コー<br>ドをさらに説明する情報を含んでいます。             |
| <b>MBR</b>     | N/A            | 出力行を作成した IMSplex メンバー。                                                                  |
| OLDDEF         | <b>RTCDESC</b> | 古いデフォルト記述子名 (DEFAULT(Y) を指定して、<br>この記述子をデフォルトに更新する場合)。古いデフォ<br>ルトの記述子は、もはやデフォルトではありません。 |

# <span id="page-1432-0"></span>戻りコード、理由コード、および完了コード

以下の表は、戻りコードと理由コード、およびコードの簡単な説明を示していま す。コマンドに戻される戻りコードまたは理由コードは、CSL 要求からのエラーを 示すこともあります。

表 *531. UPDATE RTCDESC* コマンドの戻りコードと理由コード

| 戻りコード       | 理由コード       | 意味                                                                                                    |  |
|-------------|-------------|----------------------------------------------------------------------------------------------------|--|
| X'00000000' | X'00000000' | コマンドは正常に完了しました。コマンド出力は、各<br>記述子の行と、その完了コードを含んでいます。<br>NAME(*) が OPTION(ALLRSP) なしで指定される場<br>合、出力行は戻されません。詳しくは、完了コード表<br>を参照してください。                                        |  |
| X'00000008' | X'00002008' | 必須キーワードが指定されませんでした。                                                                                                    |  |
| X'00000008' | X'00002123' | 無効なプログラム名。                                                                                                    |  |
| X'00000008' | X'00002048' | 無効な SET 属性。                                                                                                    |  |
| X'00000008' | X'00002133' | 複数の name パラメーターが DEFAULT(Y) に指定<br>されています。 1 度に 1 つの記述子のみをデフォル<br>トにできます。                                                                                                 |  |
| X'0000000C' | X'00003000' | 一部の記述子ではコマンドが正常に実行されました<br>が、それ以外では失敗しました。コマンド出力は、各<br>記述子の行と、その完了コードを含んでいます。<br>NAME(*) が OPTION(ALLRSP) なしで指定される場<br>合、ゼロ以外の完了コードの記述子のみが戻されま<br>す。詳しくは、完了コード表を参照してください。 |  |
| X'00000010' | X'00003004' | コマンドはどの記述子でも正常に実行されませんでし<br>た。コマンド出力は、各記述子の行と、その完了コー<br>ドを含んでいます。詳しくは、完了コード表を参照し<br>てください。                                                                                |  |
| X'00000010' | X'0000400C' | XRF 代替システムではコマンドは無効です。                                                                                                    |  |
| X'00000010' | X'00004024' | 高速機能が定義されていません。                                                                                                    |  |
| X'00000010' | X'00004120' | オンライン変更フェーズが進行中です。                                                                                                    |  |
| X'00000010' | X'00004300' | MODBLKS のオンライン変更が有効なため、コマン<br>ドが許可されません (DFSDFxxx または DFSCGxxx<br>が MODBLKS=OLC で定義されているか、または<br>MODBLKS が定義されていません)。                                                     |  |
| X'00000010' | X'0000431C' | プログラムは静止しています。プログラムを静止でき<br>ません。                                                                                                    |  |
| X'00000014' | X'00005004' | DFSOCMD 応答バッファーを取得できませんでし<br>た。                                                                                                    |  |
| X'00000014' | X'00005008' | DFSPOOL ストレージを取得できませんでした。                                                                                                    |  |
| X'00000014' | X'0000500C' | AWE を取得できませんでした。                                                                                                    |  |
|             |             |                                                                                                    |  |

このコマンドの処理に固有のエラーは、完了コードとして戻されます。以下の表に は、完了コードの説明が記載されています。

| 完了コード    | 完了コード・テキスト                                 | 意味                                                                                                    |
|----------|--------------------------------------------|----------------------------------------------------------------------------------------------------|
| $\theta$ |                                            | 宛先コード記述子に対するコマンド<br>は正常に完了しました。                                                                                                    |
| 10       | NO RESOURCES FOUND                         | 宛先コード記述子名が無効である<br>か、指定されたワイルドカード・パ<br>ラメーターがどの記述子名にも一致<br>しません。                                                                       |
| 17       | ANOTHER CMD IN PROGRESS                    | この宛先コード記述子に対して別の<br>コマンド (DELETE または<br>UPDATE など)が進行中です。これ<br>は、固有またはワイルドカードの複<br>数のパラメーターでリソースが指定<br>されている場合、このコマンドを意<br>味する場合もあります。 |
| 48       | NOT ALLOWED FOR IMS<br><b>RESOURCE</b>     | 指定された UPDATE コマンドは、<br>IMS 記述子およびリソースに対して<br>は使用できません。DBFDSRT1 は、<br>IMS 記述子の一例です。更新できる<br>唯一の IMS 記述子属性は、<br>DEFAULT(Y) です。           |
| 61       | DFSBCB STORAGE ERROR                       | DFSBCB ストレージ・エラー。<br>RCTE 制御ブロック用のストレージ<br>を取得できませんでした。                                                                                |
| 7A       | RTC/FP=N PGM CONFLICT                      | 指定されたプログラムは高速機能専<br>用ではありません。                                                                                                    |
| 8A       | WILDCARD PARAMETER NOT<br><b>SUPPORTED</b> | ワイルドカード・パラメーターが<br>DEFAULT(Y) で指定されました。1<br>度に 1 つの記述子のみをデフォルト<br>にできます。                                                               |
| 90       | <b>INTERNAL ERROR</b>                      | 内部エラー。                                                                                                    |
| 1D7      | <b>IMPORT CHANGE LIST ERROR</b>            | 記述子は、IMSRSC リポジトリー内<br>の変更リストからのインポート処理<br>中であるか、変更リストから正常に<br>インポートされませんでした。記述<br>子は、リポジトリーから正常にイン<br>ポートされるまでは、更新すること<br>ができません。     |

<span id="page-1433-0"></span>表 *532. UPDATE RTCDESC* コマンドの完了コード

# 例

以下に示すのは UPDATE RTCDESC コマンドの例です。

*UPDATE RTCDESC* コマンドの例 *1*

TSO SPOC 入力: UPD RTCDESC NAME(\*) SET(PGM(BMPFPE01)) OPTION(ALLRSP)

TSO SPOC 出力:

```
Response for: UPD RTCDESC NAME(*) SET(PGM(BMPFPE01)) OPTION(ALLRSP)
DescName MbrName CC CCText<br>DBFDSRT1 IMS1 7A RTC/FP
DBFDSRT1 IMS1 7A RTC/FP=N PGM CONFLICT<br>DESC001 IMS1 7A RTC/FP=N PGM CONFLICT
                  7A RTC/FP=N PGM CONFLICT
DESC002 IMS1 7A RTC/FP=N PGM CONFLICT
DESC003 IMS1 7A RTC/FP=N PGM CONFLICT
DESC004 IMS1 7A RTC/FP=N PGM CONFLICT
DESC005 IMS1 7A RTC/FP=N PGM CONFLICT
RTCDESC1 IMS1 7A RTC/FP=N PGM CONFLICT
```
OM API 入力:

CMD(UPDATE RTCDESC NAME(\*) SET(PGM(BMPFPE01)) OPTION(ALLRSP))

```
OM API 出力:
```

```
<imsout>
<ctl><omname>OM1OM </omname>
<omvsn>1.3.0</omvsn>
\langle xm] vsn>20 \langle xm] vsn>
<statime>2006.312 00:04:22.046943</statime>
<stotime>2006.312 00:04:22.047492</stotime>
<staseq>BFAC1585EA4DF64A</staseq>
<stoseq>BFAC1585EA70488A</stoseq>
<rqsttkn1>USRT011 10160422</rqsttkn1>
<rc>0200000C</rc>
<rsn>00003008</rsn>
<rsnmsg>CSLN054I</rsnmsg>
<rsntxt>None of the clients were successful.</rsntxt>
\langlectl\rangle<cmderr>
<mbr name="IMS1 ">
<typ>IMS </typ>
<styp>DBDC </styp>
<rc>0000000C</rc>
<rsn>00003004</rsn>
<rsntxt>No requests were successful</rsntxt>
</mbr>
</cmderr>
<cmd>
<master>IMS1 </master>
<userid>USRT011 </userid>
<verb>UPD </verb>
<kwd>RTCDESC </kwd>
<input>UPD RTCDESC NAME(*) SET(PGM(BMPFPE01)) OPTION(ALLRSP) </input>
</cmd><cmdrsphdr>
<hdr slbl="DESC" llbl="DescName" scope="LCL" sort="a" key="1"
 scroll="no" len="8" dtype="CHAR" align="left" />
<hdr slbl="MBR" llbl="MbrName" scope="LCL" sort="a" key="2" scroll="no"
len="8" dtype="CHAR" align="left" />
<hdr slbl="CC" llbl="CC" scope="LCL" sort="n" key="0" scroll="yes"
len="4" dtype="INT" align="right" />
<hdr slbl="CCTXT" llbl="CCText" scope="LCL" sort="n" key="0"
 scroll="yes" len="32" dtype="CHAR" align="left" skipb="yes" />
</cmdrsphdr>
<cmdrspdata>
<rsp>DESC(DESC004 ) MBR(IMS1) CC( 7A) CCTXT(RTC/FP=N PGM CONFLICT)
\langlersp>
<rsp>DESC(DESC005 ) MBR(IMS1) CC( 7A) CCTXT(RTC/FP=N PGM CONFLICT)
\langlersp>
<rsp>DESC(DESC001 ) MBR(IMS1) CC( 7A) CCTXT(RTC/FP=N PGM CONFLICT)
\langlersp>
<rsp>DESC(RTCDESC1) MBR(IMS1) CC( 7A) CCTXT(RTC/FP=N PGM CONFLICT)
</rsp>
<rsp>DESC(DBFDSRT1) MBR(IMS1) CC( 7A) CCTXT(RTC/FP=N PGM CONFLICT)
```

```
<rsp<rsp>DESC(DESC002 ) MBR(IMS1) CC( 7A) CCTXT(RTC/FP=N PGM CONFLICT)
</rsp>
<rsp>DESC(DESC003 ) MBR(IMS1) CC( 7A) CCTXT(RTC/FP=N PGM CONFLICT)
</rsp>
</cmdrspdata>
</imsout>
```
説明**:** すべての宛先コード記述子がプログラム BMPFPE01 を参照するように更新す るために、UPDATE RTCDESC コマンドが発行されています。宛先コードは非高速 機能プログラムには関連付けることができないため、すべての完了コードの更新 が、完了コード 7A で失敗しています。

関連概念:

CSL [要求の戻りコードおよび理由コードの解釈方法](http://www.ibm.com/support/knowledgecenter/SSEPH2_15.1.0/com.ibm.ims15.doc.spr/ims_rr_writingcsl.htm#ims_rr_writingcsl) (システム・プログラミン グ [API\)](http://www.ibm.com/support/knowledgecenter/SSEPH2_15.1.0/com.ibm.ims15.doc.spr/ims_rr_writingcsl.htm#ims_rr_writingcsl) 関連資料:

■ [コマンド・キーワードとその同義語](http://www.ibm.com/support/knowledgecenter/SSEPH2_15.1.0/com.ibm.ims15.doc.cr/imscmdsintro/ims_kwdtable.htm#ims_cr1kwdtable) (コマンド)

# **UPDATE TRACE** コマンド

UPDATE TRACE コマンドは、タイプ 2 トレースの設定を変更するために使用し ます。

サブセクション:

- v 『環境』
- v 『構文』
- 1425 [ページの『キーワード』](#page-1436-0)
- v 1426 [ページの『使用上の注意』](#page-1437-0)
- v 1426 [ページの『出力フィールド』](#page-1437-0)
- v 1427 [ページの『戻りコード、理由コード、および完了コード』](#page-1438-0)
- v 1428 [ページの『例』](#page-1439-0)

### 環境

以下の表には、UPDATE TRACE コマンドおよびキーワードを使用することができ る環境 (DB/BC、DBCTL、および DCCTL) がリストされています。

表 *533.* UPDATE TRACE コマンドおよびキーワードの有効環境

| コマンド/キーワード          | DB/DC | <b>DBCTL</b> | <b>DCCTL</b> |
|---------------------|-------|--------------|--------------|
| <b>UPDATE TRACE</b> |       |              |              |
| LEVEL               |       |              |              |
| <b>NAME</b>         |       |              |              |
| <b>TYPE</b>         |       |              |              |

### 構文

<span id="page-1436-0"></span>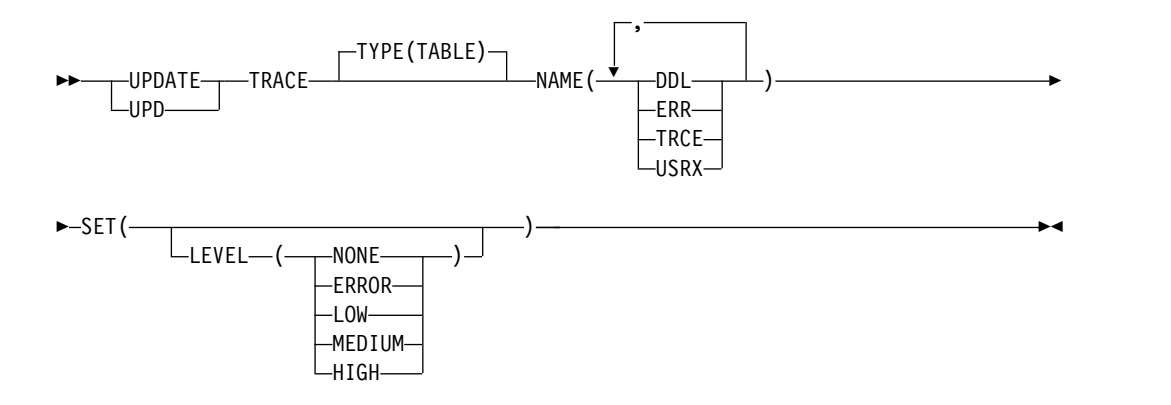

### キーワード

以下のキーワードは、UPDATE TRACE コマンドに有効です。

### **NAME**

更新するタイプ 2 トレースの名前 (1 から 4 文字) を指定します。単一のトレ ース名、またはコンマで区切った複数のトレース名のリストを指定できます。

NAME キーワードには以下の値が有効です。

- **DDL** データ定義言語 (DDL) トレース・テーブル。
- **ERR** エラー・トレース・テーブル。
- **TRCE** トレース・サービス・トレース・テーブル。
- **USRX** ユーザー出口サービス・トレース・テーブル。

#### **SET**

変更される属性値を指定します。

#### **LEVEL**

指定されたトレースの新しいトレース・レベルを設定するオプション・パラ メーター。LEVEL が省略された場合は、指定されたトレースのレベルは変 更されません。

重要**:** トレース・タイプ ERR のレベルを変更することはできません。 IMS は、ERR トレースの場合、エラー診断が取り込まれるようにレベルを HIGH に設定します。 ERR トレースについて指定されたレベルはいずれ も無視されます。

トレースのトレース・レベルが元々 NONE であり、その後他のレベルに更 新された場合は、必要に応じてトレース・ストレージが割り振られ、トレー スがオンになります。

IMS システムが再始動されると、UPDATE TRACE コマンドを使用してト レース・ストレージに対して行われた変更はリカバリーされません。代わり に、IMS PROCLIB データ・セットの DFSDFxxx メンバーの DIAGNOSTICS\_STATISTICS セクションで定義されているパラメーターが

以下のレベルを指定できます。

使用されます。

<span id="page-1437-0"></span>**NONE**

トレースはアクティブではありません。このコマンドの発行時にトレー スがアクティブである場合、そのトレースはオフになりますが、トレー ス・ストレージの割り振りは解除されません。

**ERROR**

エラー条件または例外条件のトレースのみがテーブルに書き込まれま す。

**LOW**

主要なイベント・トレース・エントリーのみがテーブルの中に書き込ま れます。

#### **MEDIUM**

主要なイベント・トレース・エントリーと一部のマイナーなイベント・ トレース・エントリーがテーブルの中に書き込まれます。

#### **HIGH**

すべてのトレース・エントリーがテーブルの中に書き込まれます。

### **TYPE**

トレース・タイプを指定します。

### **TABLE**

タイプ 2 テーブル・トレースを指定します。これはデフォルト値です。

### 使用上の注意

このコマンドは、Operations Manager API を介してのみ出すことができます。こ のコマンドは DB/DC、DBCTL および DCCTL システムに適用されます。

UPDATE TRACE コマンドのコマンド出力は XML で定義されており、OM と通 信する自動化プログラムで使用できます。出力には、UPDATE TRACE コマンドで 指定されたトレースごとに 1 つの項目が含まれています。コマンドは、IMSplex の デフォルト経路指定として、IMSplex 内のすべての IMS システムに経路指定され ます。

### 出力フィールド

以下の表には、UPDATE TRACE 出力フィールドが記載されています。表の各列は 以下のとおりです。

ショート・ラベル

XML 出力で生成されたショート・ラベルが記載されています。

### 長ラベル

XML 出力で生成された長ラベルが記載されています。

### キーワード

フィールドを生成させるコマンドのキーワードを識別します。 N/A は、 常に戻される出力フィールドの場合に表示されています。

有効範囲

出力フィールドの有効範囲を識別します。

意味 出力フィールドの簡略説明を提供します。

| ショート・        |               |             |      |                                              |
|--------------|---------------|-------------|------|----------------------------------------------|
| ラベル          | 長ラベル          | キーワード       | 有効範囲 | 意味                                           |
| CC           | CC.           | N/A         | N/A  | 出力行の完了コード。完了コード<br>は常に戻されます。                 |
| <b>CCTXT</b> | <b>CCText</b> | error       | N/A  | ゼロ以外の完了コードを簡潔に説<br>明する完了コード・テキスト。            |
| <b>MBR</b>   | MbrName       | N/A         | N/A  | 出力行を作成した IMSplex メン<br>バー。メンバー名は常に戻されま<br>す。 |
| <b>NAME</b>  | TraceName     | <b>NAME</b> | LCL  | トレース名。                                       |
| <b>TYPE</b>  | TraceType     | <b>TYPE</b> | LCL  | トレースのタイプ。                                    |

<span id="page-1438-0"></span>表 *534. UPDATE TRACE* コマンドの出力フィールド

# 戻りコード、理由コード、および完了コード

UPDATE TRACE コマンドの結果として戻される戻りコードと理由コードは、OM API を介して入力されるすべてのコマンドに共通する標準コードです。

以下の表には、UPDATE TRACE コマンドの戻りコード、理由コード、およびコー ドの説明が記載されています。

| 戻りコード       | 理由コード          | 意味                                                                                                    |
|-------------|----------------|----------------------------------------------------------------------------------------------------|
| X'00000000' | X'00000000'    | UPDATE TRACE コマンドは正常に完了しました。                                                                                                    |
| X'00000008' | X'00002040'    | UPDATE TRACE コマンドが失敗しました。フィル<br>ターが指定されなかったか、無効なフィルターまたは<br>不十分な数のフィルターが指定されました。                                                                                                    |
| X'0000000C' | X'00003000'    | UPDATE TRACE コマンドは、少なくとも 1 つのト<br>レースについては正常に実行されました。1 つ以上の<br>トレースについて、UPDATE TRACE コマンドが失<br>敗しました。完了コードに、エラーの理由が示されて<br>います。 UPDATE TRACE コマンドにより戻される<br>可能性がある完了コードのリストは、UPDATE<br>TRACE 完了コード表に示されています。 |
| X'0000000C' | X'00003004'    | 指定されたすべてのトレースについて、UPDATE<br>TRACE コマンドが失敗しました。完了コードに、エ<br>ラーの理由が示されています。 UPDATE TRACE コ<br>マンドにより戻される可能性がある完了コードのリス<br>トは、UPDATE TRACE 完了コード表に示されてい<br>ます。                                                   |
| X'00000014' | X'00005004'    | DFSOCMD 応答バッファーを取得できなかったた<br>め、UPDATE TRACE コマンド処理は終了しまし<br>た。                                                                                                    |
| X'00000014' | $X'00005$ FFF' | 内部エラーが原因で、UPDATE TRACE コマンド処<br>理は終了しました。                                                                                                    |

表 *535. UPDATE TRACE* コマンドの戻りコードと理由コード

このコマンドの処理に固有のエラーは、完了コードとして戻されます。完了コード は個々のリソースに対する各アクションごとに戻されます。

<span id="page-1439-0"></span>表 *536. UPDATE TRACE* コマンドの完了コード

| 完了コード           | 意味                                  |
|-----------------|-------------------------------------|
| $\Omega$        | UPDATE TRACE コマンドは、トレースに対して正常に完了しまし |
|                 | た。                                  |
| 10 <sup>1</sup> | リソースが見つかりません。この場合、リソースはトレース名です。     |
|                 | 指定されたトレースはどれも、コマンドを処理した IMS システムに   |
|                 | 認識されません。トレースの入力に誤りがある可能性があります。正     |
|                 | しいスペルのトレースがコマンド上に指定されていることを確認して     |
|                 | ください。                               |
| 5F              | トレース名に無効文字が使用されています。指定された 1 つまたは複   |
|                 | 数の名前からすべての無効文字を削除してください。            |
| <b>8A</b>       | ワイルドカードはサポートされていません。NAME パラメーターでワイ  |
|                 | ルドカードが指定されました。指定された 1 つまたは複数のトレース   |
|                 | 名からすべてのワイルドカード文字 * および % を除去してくださ   |
|                 | い。                                  |
| 250             | トレース割り振りエラー。トレースを割り振ることができませんでし     |
|                 | た。                                  |
|                 |                                     |

## 例

TSO SPOC 入力: UPD TRACE TYPE(TABLE) NAME(TRCE,ERR) SET(LEVEL(LOW))

### TSO SPOC 出力:

Response for: UPD TRACE TYPE(TABLE) NAME(TRCE, ERR) SET(LEVEL(LOW))<br>TraceName MbrName CC TraceType TraceName MbrName<br>ERR IMS1 ERR IMS1 0 Table ERR IMS2 0 Table TRCE IMS1 0 Table<br>TRCE IMS2 0 Table 0 Table

### OM API 入力:

CMD(UPD TRACE TYPE(TABLE) NAME(TRCE,ERR) SET(LEVEL(LOW))

#### OM API 出力:

<imsout>  $<$ ctl $>$ <omname>OM1OM </omname> <omvsn>1.7.0</omvsn> <xmlvsn>20 </xmlvsn> <statime>2017.180 20:30:29.245120</statime> <stotime>2017.180 20:30:29.258457</stotime> <staseq>D2C2F74A440C002B</staseq> <stoseq>D2C2F74A474D932B</stoseq> <rqsttkn1>USRT011 10133029</rqsttkn1> <rc>00000000</rc> <rsn>00000000</rsn>  $\langle ct| >$  $<$ cmd $>$ <master>IMS2 </master> <userid>USRT011 </userid> <verb>UPD </verb> <kwd>TRACE <input>UPD TRACE TYPE(TABLE) NAME(TRCE,ERR) SET(LEVEL(LOW)) </input>  $cmd $>$$
```
<cmdrsphdr>
<hdr slbl="NAME" llbl="TraceName" scope="LCL" sort="a" key="1"
scroll="no" len="4" dtype="CHAR" align="left" />
<hdr slbl="MBR" llbl="MbrName" scope="LCL" sort="a" key="2"
scroll="no" len="8" dtype="CHAR" align="left" skipb="no" />
<hdr slbl="CC" llbl="CC" scope="LCL" sort="n" key="0" scroll="yes"
len="4" dtype="INT" align="right" skipb="no" />
<hdr slbl="CCTXT" llbl="CCText" scope="LCL" sort="n" key="0"
scroll="yes" len="*" dtype="CHAR" align="left" skipb="yes" />
<hdr slbl="TYPE" llbl="TraceType" scope="LCL" sort="n" key="0"
 len="8" dtype="CHAR" align="left" skipb="yes" />
</cmdrsphdr>
<cmdrspdata>
<rsp>NAME(ERR ) MBR(IMS2) CC( 0) TYPE(Table ) </rsp>
<rsp>NAME(TRCE) MBR(IMS2) CC( 0) TYPE(Table ) </rsp>
<rsp>NAME(ERR ) MBR(IMS1) CC( 0) TYPE(Table ) </rsp>
<rsp>NAME(TRCE) MBR(IMS1) CC( 0) TYPE(Table ) </rsp>
</cmdrspdata>
</imsout>
```
## 説明**:**

UPDATE TRACE コマンドは IMS1 と IMS2 に送られます。IMS1 および IMS2 はどちらもコマンドを処理し、ERR テーブル・トレースおよび TRCE テーブル・ トレースについて正常な完了コードを返しました。 ERR テーブル・トレースのレ ベルは常に HIGH に設定されており、ERR テーブル・トレースについてはコマン ドが無視されるため、ERR テーブル・トレースのレベルは変更されていないことに 注意してください。

# **UPDATE TRAN** コマンド

UPDATE TRAN コマンドは、トランザクション・リソースを更新するために使用 します。

サブセクション:

- v 『環境』
- v 1430 [ページの『構文』](#page-1441-0)
- 1432 [ページの『キーワード』](#page-1443-0)
- v 1454 [ページの『使用上の注意』](#page-1465-0)
- v 1456 [ページの『同等の](#page-1467-0) IMS タイプ 1 コマンド』
- 1457 [ページの『出力フィールド』](#page-1468-0)
- v 1458 [ページの『戻りコード、理由コード、および完了コード』](#page-1469-0)
- 1465 [ページの『例』](#page-1476-0)

# 環境

以下の表には、UPDATE TRAN コマンドおよびキーワードを出すことができる環 境 (DB/DC、DBCTL、および DCCTL) がリストされています。

表 *537. UPDATE TRAN* コマンドおよびキーワードの有効環境

| コマンド/キーワード         | DB/DC | <b>DBCTL</b> | <b>DCCTL</b> |
|--------------------|-------|--------------|--------------|
| <b>UPDATE TRAN</b> |       |              |              |
| CLASS              |       |              |              |

<span id="page-1441-0"></span>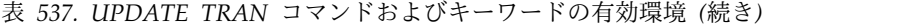

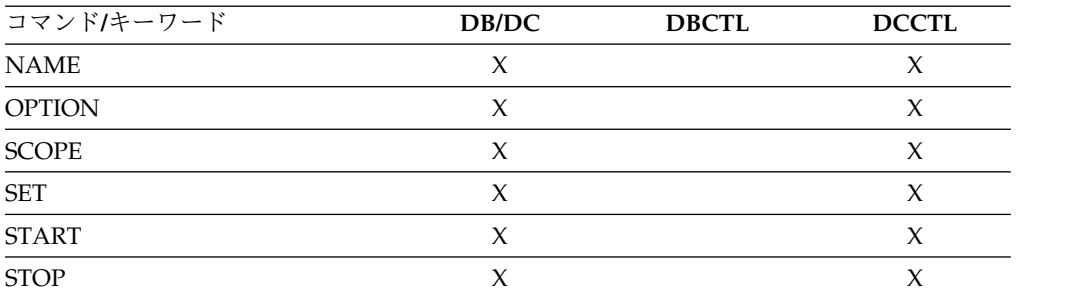

構文

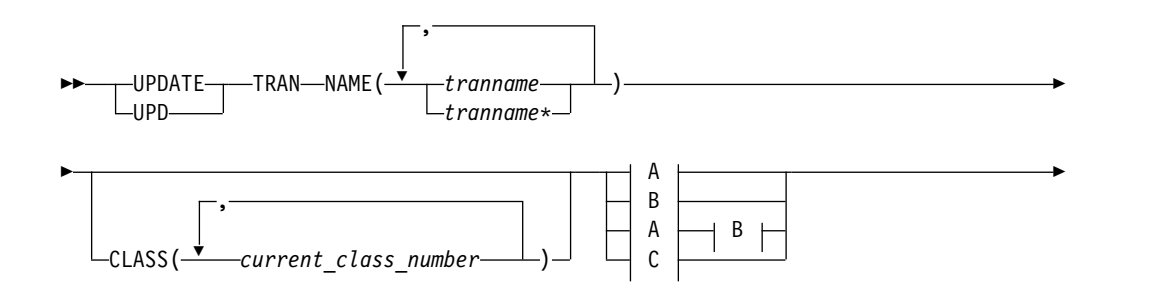

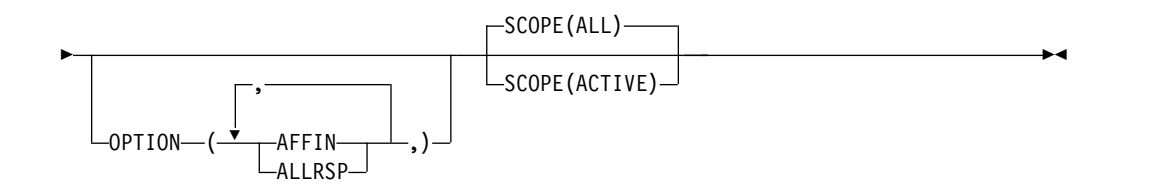

**A:**

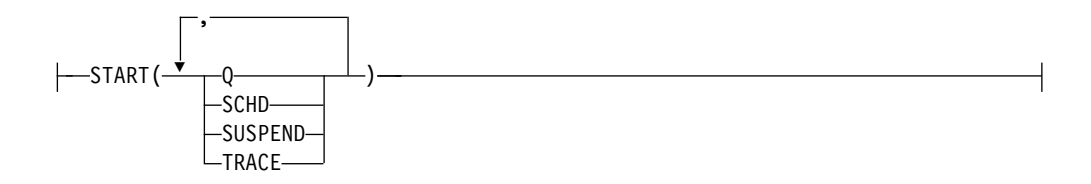

**B:**

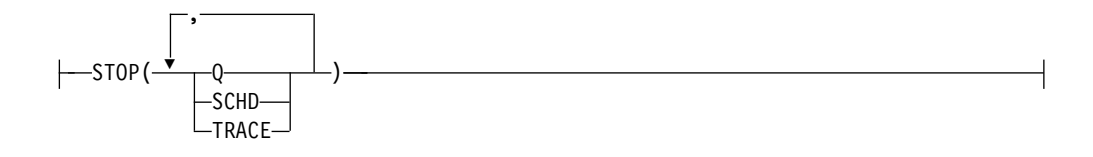

**C:**

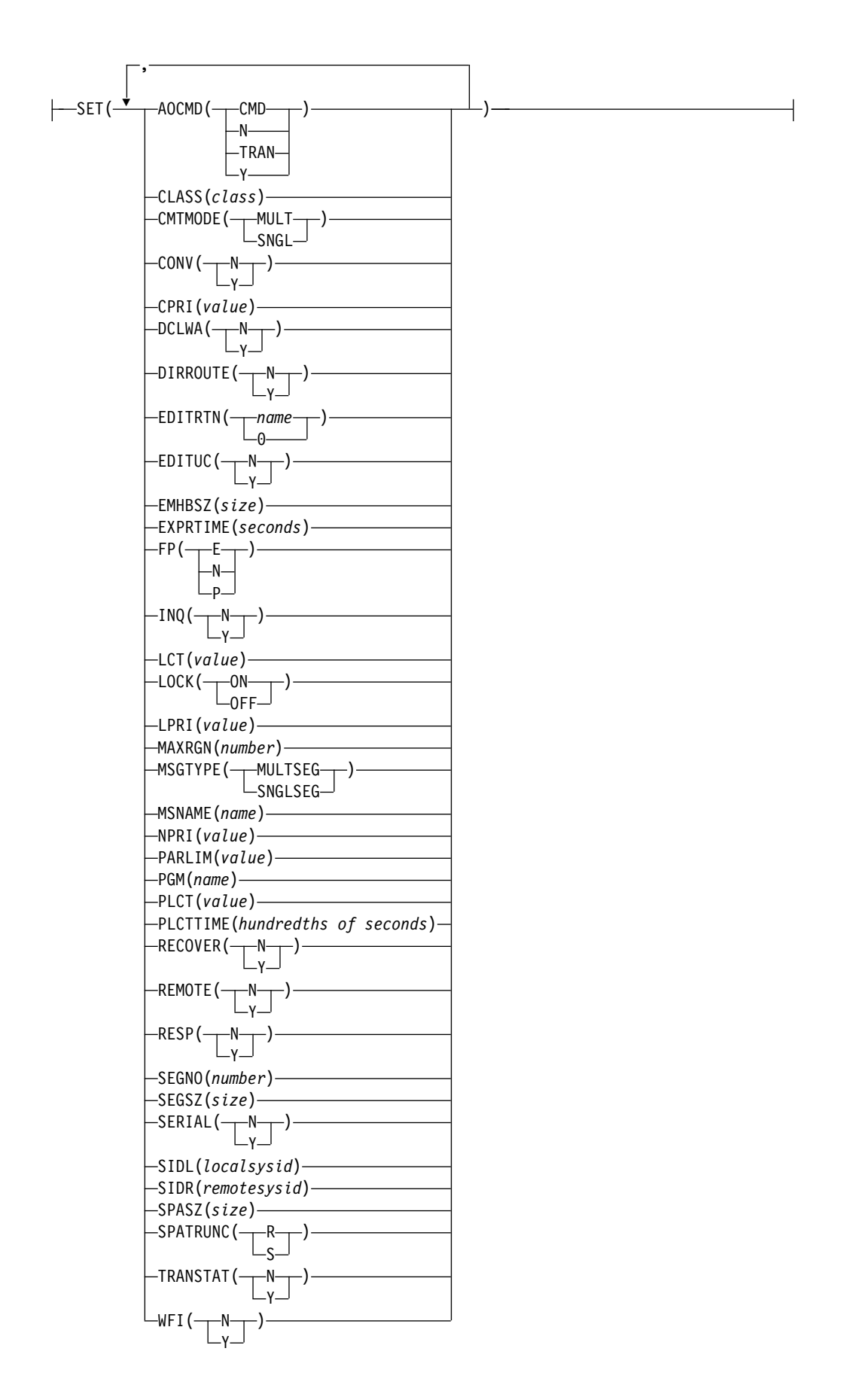

<span id="page-1443-0"></span>キーワード

以下のキーワードは、UPDATE TRAN コマンドに有効です。

## **CLASS()**

更新される、1 つ以上の指定済みクラスと関連したトランザクションを選択しま す。

# **NAME(***tranname***)**

トランザクションの名前 (1 から 8 文字) を指定します。*tranname* には、ワイ ルドカードを指定できます。 *tranname* は、反復可能なパラメーターです。指定 された NAME パラメーターが固有またはワイルドカード名の場合、処理され たすべてのリソース名についてコマンド応答が戻されます。 NAME(\*) の場 合、エラーになったリソース名についてのみ、コマンド応答が戻されます。 OPTION(ALLRSP) を NAME(\*) と同時に指定すれば、処理されたすべてのリ ソース名についてコマンド応答が取得できます。

#### **OPTION()**

実行する追加の機能を指定します。以下は追加機能のリストです。

#### **AFFIN**

AFFIN は、START(SCHD) または STOP(SCHD) を指定した場合に有効で す。

START(SCHD) と共に使用された場合、OPTION(AFFIN) は、トランザク ションが IMS へのローカル類似性を持っており、ローカル類似性キューに インタレストを登録するために通知要求を行う必要があることを示します。 共用キュー (SO) 環境で、ローカル IMS への類似性を持つトランザクショ ンに関するメッセージは、ローカル IMSID または RSENAME (XRF) が付 加されたトランザクション名から成るキュー名を使用して、カップリング・ ファシリティーに置かれます。通常のトランザクション登録 (ブランクが付 加されたトランザクション名から成るキュー名の登録) に加えて、ローカル 類似性登録 (ローカル IMSID または RSENAME (XRF) が付加されたトラ ンザクション名から成るキュー名の登録) が行われます。キューにインタレ ストを登録すると、メッセージが処理のためにキューに入れられたときに IMS ™ に通知されます。

STOP(SCHD) と共に使用された場合、OPTION(AFFIN) は、IMS がトラン ザクションのローカル類似性キューに登録されているインタレストを抹消す る必要があることを示します。

OPTION(AFFIN) を指定してトランザクションを開始すると、ローカル類似 性状況 (AFFIN) が設定されます。これは、IMS がコールド・スタートされ るまで、トランザクションに対して設定されたままになります。 QUERY TRAN NAME(*tranname*) SHOW(ALL) コマンドを実行すると、状況は AFFIN と表示されます。その後、UPDATE TRAN NAME(*tranname*) STOP(SCHD) コマンドまたは UPDATE TRAN NAME(*tranname*) START(SCHD) コマンドが実行されると、OPTION(AFFIN) が指定されて いるかどうかにかかわらず、通常のトランザクション・キューとローカル類 似性トランザクション・キューの両方で、インタレストの登録が反転しま す。

ローカル類似性状況は、IMS コールド・スタートが実行されると維持され ません。コールド・スタート処理の終わりに、共用キュー通知が行われる場 合、IMS は通常のトランザクション・キューのみにインタレストを登録し ます。 IMS は、ローカル類似性キューにはインタレストを登録しません。 そのため、ローカル類似性キューにあるメッセージをスケジュールできませ ん。UPDATE TRAN START(SCHD) OPTION(AFFIN) コマンドは、通知 要求を行って IMSID のローカル類似性キューにインタレストを登録するこ とによって、この状況を訂正します。

DFSMSCE0 ユーザー・メッセージ・ルーティング出口を使用して共用キュ ー環境での入力トランザクション・メッセージのローカル類似性が設定され る場合に、IMS 制御領域を停止した後、コールド・スタートした場合に は、UPDATE TRAN NAME(*tranname*) START(SCHD) OPTION(AFFIN) コマンドを実行し、通知要求を行って IMSID のローカル類似性キューにイ ンタレストが登録されるようにする必要があります。

#### **ALLRSP**

コマンドで処理されたすべてのリソースについて応答行を戻すことを示しま す。デフォルトのアクションでは、エラーになったリソースについてのみ応 答行が戻されます。これは、NAME(\*) を指定した場合のみ有効です。 ALLRSP は、他の NAME 値では無視されます。

### **SCOPE()**

IMS がどこへ変更を適用するかを指定します。デフォルトは ALL です。

#### **ALL**

コマンドの経路指定先のアクティブな IMS システムに、変更が適用されま す。ユーザーがグローバル・エリア状況を維持するように指定している場合 は、RM で維持されている値を更新することにより、変更はグローバルにも 適用されます。RM 状況は、コマンド・マスター IMS によってのみ更新さ れます。グローバル・エリア状況が維持されていない場合は、コマンド・ア クションは SCOPE(ACTIVE) コマンドと同じです。

#### **ACTIVE**

コマンドの経路指定先のアクティブな IMS システムに、変更が適用されま す。

RM は、一部のトランザクションのグローバル状況情報を維持しています。IMS は、コマンドに基づいて RM 内の情報を更新します。 SCOPE(ALL) が指定さ れている場合、コマンドを処理する各 IMS システムは、それぞれのローカル制 御ブロック内の情報を更新します。IMS コマンド・マスターのみが RM を呼び 出して、グローバルに情報を更新します。

#### **SET()**

変更される属性値を指定します。トランザクションが共用される場合、トランザ クションは、それが定義されているすべてのシステムで同じ特性を持っていなけ ればなりません。これらの特性には、以下のものが含まれます。

- 非会話型または会話型
- v SPA サイズ (会話型の場合)
- v 単一セグメント・メッセージまたは複数セグメント・メッセージ
- v 非照会または照会

v リカバリー可能またはリカバリー不能

## **AOCMD**

変更する AOI オプションを指定します。これは、トランザクションがタイ プ 1 AOI CMD 呼び出しまたはタイプ 2 AOI ICMD 呼び出しを発行でき るかどうかを示します。AOCMD が CMD、TRAN、または Y として定義 され、AOI1 実行パラメーターが AOI1=N として定義されている場合、許 可検査は行われず、トランザクションには CMD 呼び出しおよび ICMD 呼 び出しの発行が許可されます。

#### **CMD**

トランザクションによるタイプ 1 AOI CMD 呼び出しおよびタイプ 2 AOI ICMD 呼び出しの発行が許可されることを示します。AOI1 実行 パラメーターが C、R、または A として定義されている場合、許可検 査は、どのトランザクションが特定のコマンドを発行できるかに基づい て行われます。この場合、コマンド (または、コマンドの最初の 3 文 字) が RACF または同等製品に対してユーザーとして定義されている ことが必要です。タイプ 1 AOI トランザクションは TIMS クラスのも とにプロファイルとして定義され、トランザクションごとに、それが発 行できるコマンドが指定されていなければなりません。AOCMD(CMD) の定義は、AOCMD(TRAN) の定義に比べて、作成する必要があるユー ザー ID の数が少なくて済みます。ただし、AOCMD(CMD) の定義で は、より多数のリソース・プロファイルを作成または変更する必要があ ります。

**N** トランザクションによるタイプ 1 AOI CMD 呼び出しの発行が許可さ れないことを示します。トランザクションにはタイプ 2 AOI ICMD 呼 び出しの発行が許可されます。

#### **TRAN**

トランザクションによるタイプ 1 AOI CMD 呼び出しおよびタイプ 2 AOI ICMD 呼び出しの発行が許可されることを示します。AOI1 実行 パラメーターが C、R、または A として定義されている場合、トラン ザクション・コードが許可に使用されます。最初の許可検査の結果とし て、アクセス機能環境エレメント (ACEE) が作成されます。この環境 は、将来の許可検査で使用するために保持されます。タイプ 1 AOI ト ランザクションは、RACF または同等製品に対してユーザーとして定義 されていることが必要です。これにより、タイプ 1 AOI トランザクシ ョンからの発行が許可されるコマンドごとに、トランザクションが RACF PERMIT ステートメントで指定されるようになります。AOI ト ランザクションを RACF に対してユーザーとして指定する際に、 RACF に既に定義されているユーザーの名前と競合することがありま す。これが起きた場合には、トランザクション名または既存のユーザー 名のどちらかを変更する必要があります。

**Y** トランザクションによるタイプ 1 AOI CMD 呼び出しおよびタイプ 2 AOI ICMD 呼び出しの発行が許可されることを示します。AOI1 実行 パラメーターが C、R、または A として定義されている場合、ユーザ ー ID またはプログラム名が許可に使用されます。一部の環境では、 Get Unique 呼び出しがまだ行われていない場合、プログラム名が許可 に使用されます。

この属性を更新すると、コマンドの進行中はトランザクションへのメッセー ジのキューイングが停止されます。メッセージをトランザクションのキュー に入れようとするとリジェクトされます。また、この属性を更新すると、コ マンドの進行中はトランザクションのスケジューリングも停止されます。コ マンドが正常に完了するには、進行中の作業およびキューに入れられたメッ セージ (非共用キュー) があってはなりません。

#### **CLASS**

トランザクション・クラスを指定します。これは、スケジューリングするト ランザクションを選択するために使用される属性の 1 つです。そのクラス 用に使用可能なメッセージ処理領域があれば、トランザクションをスケジュ ールできます。値は 1 から 999 までの数値です。この値は、IMSCTRL マ クロの MAXCLAS= キーワードで示された値 (指定またはデフォルト) を 超えてはなりません。

CPI-C トランザクションは、非 CPI-C トランザクションに使われたのとは 異なるメッセージ・クラスで定義してください。IMS は、トランザクショ ン・クラス内のすべての CPI-C トランザクションを優先順位ゼロとして扱 います。

## **CMTMODE**

データベースの更新および非急送出力メッセージがコミットされる時期を指 定します。このオペランドは緊急時再始動に影響を与えます。

### **MULT**

データベースの更新および非急送出力メッセージは、アプリケーショ ン・プログラムが正常に終了した時点、処理限界カウントに達した時 点、あるいは、疑似 WFI 従属領域の場合は、キューにそれ以上メッセ ージがなくなった時点でのみ、コミットされます。例えば、プログラム の単一のスケジュールで 5 つのトランザクションが処理される場合、5 番目のトランザクションが完了し、プログラムが終了した時点でのみ、 5 つすべてがコミットされます。トランザクションのコミットが完了す るまでは、更新されたデータベース・レコードのロックは解放されず、 非急送出力メッセージは出力用のキューに入れられません。メッセージ をコミットする前にアプリケーションが異常終了した場合、緊急時再始 動は、そのコミット・スコープ内で処理されたすべてのメッセージを再 キューイングし、それらを再処理のために使用できるようにします。

トランザクションの結果としてアプリケーションが外部サブシステム (DB2 など) を呼び出す場合、外部サブシステムによって提供されるコ ミット確認出口は、CMTMODE(MULT) がサポートされるかどうかを 判別することができます。「*IMS V15* 出口ルーチン」のコミット確認 出口ルーチンの下の資料を参照してください。

## **SNGL**

データベースの更新および非急送出力メッセージは、アプリケーショ ン・プログラムがそれぞれのトランザクションの処理を完了した時点で コミットされます。IMS は、アプリケーション・プログラムが次のメッ セージを要求した (入出力 PCB に GU を発行した) 時点、またはアプ リケーション・プログラムが終了した時点のいずれかで、コミット処理 を呼び出します。メッセージをコミットする前にアプリケーションが異

常終了した場合、緊急時再始動は、そのコミット・スコープ内で処理さ れたすべてのメッセージを再キューイングし、それらを再処理のために 使用できるようにします。メッセージをコミットする前にアプリケーシ ョンが異常終了した場合、緊急時再始動は、異常終了の前に処理中であ ったメッセージを再キューイングし、それを再処理のために使用できる ようにします。

キーワードの組み合わせ規則には次のものがあります。

- CONV(Y) と CMTMODE(MULT) は相互に排他的です。
- WFI(Y) と CMTMODE(MULT) は相互に排他的です。

この属性を更新すると、コマンドの進行中はトランザクションへのメッセー ジのキューイングが停止されます。メッセージをトランザクションのキュー に入れようとするとリジェクトされます。また、この属性を更新すると、コ マンドの進行中はトランザクションのスケジューリングも停止されます。コ マンドが正常に完了するには、進行中の作業およびキューに入れられたメッ セージ (非共用キュー) があってはなりません。

## **CONV**

会話オプションを指定します。

- **N** トランザクションは会話型ではありません。
- **Y** トランザクションは会話型です。トランザクション・メッセージは、会 話型プログラム宛に送られます。会話型プログラムは、複数のステップ で構成されるトランザクションを処理します。会話型プログラムは、端 末からメッセージを受け取り、端末に応答しますが、トランザクション からのデータをスクラッチパッド域 (SPA) に保管します。端末の担当 者が追加データを入力するとき、プログラムは前回のメッセージから保 管したデータを SPA 内に持っているため、端末の担当者がそのデータ を再度入力しなくても要求の処理を続行することができます。

この属性を更新すると、コマンドの進行中はトランザクションへのメッセー ジのキューイングが停止されます。メッセージをトランザクションのキュー に入れようとするとリジェクトされます。また、この属性を更新すると、コ マンドの進行中はトランザクションのスケジューリングも停止されます。コ マンドが正常に完了するには、進行中の作業およびキューに入れられたメッ セージ (非共用キュー) があってはなりません。

キーワードの組み合わせ規則には次のものがあります。

- v CONV(Y) には SPASZ および SPATRUNC が必要です。
- v CMTMODE(MULT) と CONV(Y) は相互に排他的です。
- v FP(E) と CONV(Y) は相互に排他的です。
- v RECOVER(N) と CONV(Y) は相互に排他的です。
- v SPASZ と CONV(N) は相互に排他的です。
- v SPATRUNC と CONV(N) は相互に排他的です。

#### **CPRI**

現在のトランザクション優先順位に新しい値を指定します。 CPRI キーワ ードを BMP トランザクションに対して使うことはできません。 BMP ト ランザクションの優先順位は常に 0 でなければならないからです。新規の CPRI 値が有効になるのは、次にトランザクションがスケジュールされたと きです。有効な CPRI パラメーターの値は、0 から 14 までの数値です。

#### **DCLWA**

ログ先書きオプションを指定します。

- **N** IMS はログ先書きを実行しません。入力メッセージの保全性、および出 力メッセージと関連のデータベース更新の整合性が必要でない場合に、 N を指定してください。DCLWA は、応答モードまたは高速機能の入 力処理には適用されず、IMS の実行時に無視されます。
- **Y** IMS は、リカバリー可能な、非応答入力メッセージおよびトランザクシ ョンの出力メッセージに対して、ログ先書きを実行する必要がありま す。これにより、以下のことが確実になります。
	- v IMS の障害後、IMS が入力の受信を確認する前に、非応答入力トラ ンザクションがリカバリー可能になります。
	- v IMS が関連の出力応答メッセージを送信する前に、データベースの 変更がリカバリー可能になります。
	- v 関連の入力確認応答または出力応答が端末に送信される前に、ログ・ バッファー内の情報が IMS ログに書き込まれます。

すべての VTAM 端末タイプに対して DCLWA(Y) を定義してくださ い。

この属性を更新すると、コマンドの進行中はトランザクションへのメッセー ジのキューイングが停止されます。メッセージをトランザクションのキュー に入れようとするとリジェクトされます。また、この属性を更新すると、コ マンドの進行中はトランザクションのスケジューリングも停止されます。コ マンドが正常に完了するには、進行中の作業およびキューに入れられたメッ セージ (非共用キュー) があってはなりません。

## **DIRROUTE**

MSC 直接経路指定オプションを指定します。

- **N** トランザクションを処理しているアプリケーション・プログラムには、 トランザクションを発信したシステムが通知されません。発信元の LTERM の名前が、入出力 PCB に入れられます。
- **Y** 複数 IMS システム構成で MSC 直接経路指定が使用されている場合、 トランザクションを処理しているアプリケーション・プログラムに、ト ランザクションを発信したシステムが通知されます。発信元システムに 戻る論理パスに対応した MSNAME が、入出力 PCB に入れられま す。

この属性を更新すると、コマンドの進行中はトランザクションへのメッセー ジのキューイングが停止されます。メッセージをトランザクションのキュー に入れようとするとリジェクトされます。また、この属性を更新すると、コ マンドの進行中はトランザクションのスケジューリングも停止されます。コ マンドが正常に完了するには、進行中の作業およびキューに入れられたメッ セージ (非共用キュー) があってはなりません。

## **EDITRTN**

プログラムがメッセージを受信する前にメッセージを編集する、トランザク ション入力編集ルーチンの 1 文字から 8 文字の名前を指定します。この名 前は、英字で始まっていなければなりません。 指定された編集ルーチン (ロード・モジュール) は、IMS システム定義ステージ 2 の実行前に、 USERLIB データ・セットに常駐している必要があります。このルーチン は、システム定義 TYPE EDIT= パラメーターで定義されたものと同じであ ってはなりません。

EDITRTN は、高速機能利用可能トランザクションが IMS に経路指定され る場合に使用されます。

LU 6.2 装置からの入力の場合は、EDIT で指定されたトランザクション入 力編集ルーチンの代わりに、ユーザー編集出口ルーチン DFSLUEE0 が呼び 出されます。

この属性を更新すると、コマンドの進行中はトランザクションへのメッセー ジのキューイングが停止されます。メッセージをトランザクションのキュー に入れようとするとリジェクトされます。また、この属性を更新すると、コ マンドの進行中はトランザクションのスケジューリングも停止されます。コ マンドが正常に完了するには、進行中の作業およびキューに入れられたメッ セージ (非共用キュー) があってはなりません。

トランザクション定義から編集ルーチン名を除去するには、EDITRTN(0) を 指定します。

FP(E) と EDITRTN は相互に排他的です。

#### **EDITUC**

大文字への編集オプションを指定します。

- **N** 入力データは大文字に変換されません。端末から入力されたとおりに、 大文字および小文字で構成することができます。
- **Y**

入力データは、処理プログラムに提供される前に大文字に変換されま す。FP(E) または FP(P) の場合、トランザクションは、編集/経路指定 出口ルーチンに提供される前に大文字に変換されます。

VTAM 端末に対して EDITUC(Y) を指定すると、組み込み装置制御文 字が伝送されなくなります。

この属性を更新すると、コマンドの進行中はトランザクションへのメッセー ジのキューイングが停止されます。メッセージをトランザクションのキュー に入れようとするとリジェクトされます。また、この属性を更新すると、コ マンドの進行中はトランザクションのスケジューリングも停止されます。コ マンドが正常に完了するには、進行中の作業およびキューに入れられたメッ セージ (非共用キュー) があってはなりません。

# **EMHBSZ**

高速機能トランザクションを実行するために必要な EMH バッファー・サ イズを指定します。これは EMHL 実行パラメーターをオーバーライドしま す。EMHBSZ が指定されない場合、EMHL 実行パラメーター値が使用され ます。値は 0 から 30 720 までの数値です。

この属性を更新すると、コマンドの進行中はトランザクションへのメッセー ジのキューイングが停止されます。メッセージをトランザクションのキュー に入れようとするとリジェクトされます。また、この属性を更新すると、コ マンドの進行中はトランザクションのスケジューリングも停止されます。コ マンドが正常に完了するには、進行中の作業およびキューに入れられたメッ セージ (非共用キュー) があってはなりません。

- キーワードの組み合わせ規則には次のものがあります。
- v EMHBSZ>0 は、高速機能が定義されていることが必要です。
- v FP(N) と EMHBSZ>0 は相互に排他的です。

#### **EXPRTIME**

IMS が入力トランザクションを取り消すために使用できる経過時間を秒単 位で指定します。トランザクションが IMS に実行依頼された後で、トラン ザクションの停止や、起こり得るシステム・スローダウンのために、そのト ランザクションの処理が遅れる可能性があります。その場合、トランザクシ ョンが処理される前に、ユーザーまたはクライアント・アプリケーションが タイムアウトになる可能性があります。結局、IMS がそのトランザクショ ンをスケジュールに入れて処理するときには、その応答メッセージはもう必 要なくなっています。トランザクションに経過時間が指定された場合、IMS は入力トランザクションに有効期限切れのフラグを立てて、システムが不要 なトランザクションの処理のために CPU サイクルを浪費しないようにする ことができます。

値は 0 から 65535 の範囲の数値 (秒単位) です。デフォルトは 0 です。こ の場合、このトランザクションに有効期限は設定されません。このトランザ クション有効期限属性は、すべての IMS TM インターフェースでサポート されます。

制約事項**:** トランザクション有効期限の検査は、高速機能トランザクショ ン、IMS 会話型トランザクション、およびプログラム間通信トランザクシ ョンの GU 時には実行されません。

- **FP** 高速機能オプションを指定します。
	- **E** トランザクションは高速機能として排他的に処理されます。プログラム は高速機能専用として定義されていなければなりません。
	- **N** トランザクションは高速機能処理の候補ではありません。プログラム は、非高速機能として定義されていなければなりません。FP(N) が指定 されている場合、高速機能のリソースまたはコマンドを使用しようとす ると、予測不能な結果が生じることがあります。
	- **P**

トランザクションは高速機能処理の潜在的な候補です。高速機能利用可 能トランザクションは、高速機能専用アプリケーションと非高速機能ア プリケーションの 2 つのアプリケーションのもとで実行できなければ なりません。このトランザクションを経路指定できる宛先の高速機能専 用アプリケーションを定義する必要があります。高速機能利用可能トラ ンザクションは、ユーザー出口/経路指定出口で処理することにより、 そのトランザクションが実際に IMS 高速機能で処理すべきものかどう かを判別する必要があります。IMS 高速機能で処理すべきものである場 合、編集/経路指定出口ルーチンは、トランザクションに宛先コードを 関連付けます。この宛先コードは、どの高速機能アプリケーション・プ ログラムがそのトランザクションを処理するかを示します。

PGM() で定義されたプログラムは、高速機能専用として定義されてい てはなりません。

この属性を更新すると、コマンドの進行中はトランザクションへのメッセー ジのキューイングが停止されます。メッセージをトランザクションのキュー に入れようとするとリジェクトされます。また、この属性を更新すると、コ マンドの進行中はトランザクションのスケジューリングも停止されます。コ マンドが正常に完了するには、進行中の作業およびキューに入れられたメッ セージ (非共用キュー) があってはなりません。

トランザクションを FP(E) から FP(N) に、または FP(N) から FP(E) に更 新するためは、同じ FP() 属性を持つプログラムを指すようにトランザクシ ョンを更新することも必要です。プログラム属性を更新しないと、プログラ ム競合によりコマンドは失敗します。

高速機能専用 FP(E) トランザクションを高速機能利用可能 FP(P) または非 高速機能 FP(N) トランザクションに更新し、限界カウントが指定されてい ない場合、限界カウントは 65535 に設定されます。

キーワードの組み合わせ規則には次のものがあります。

- v CONV(Y) と FP(E) は相互に排他的です。
- EDITRTN と FP(E) は相互に排他的です。
- v EMHBSZ>0 と FP(N) は相互に排他的です。
- v FP(E) と FP(P) は、高速機能が定義されていることが必要です。
- v MSGTYPE(MULTSEG) と FP(E) は相互に排他的です。
- v MSGTYPE(MULTSEG) と FP(P) は相互に排他的です。
- v MSNAME と FP(E) は相互に排他的です。
- v RECOVER(N) と FP(E) は相互に排他的です。
- v RECOVER(N) と FP(P) は相互に排他的です。
- v RESP(N) と FP(E) は相互に排他的です。
- v RESP(N) と FP(P) は相互に排他的です。
- v SIDL と FP(E) は相互に排他的です。
- SIDR と FP(E) は相互に排他的です。

# **INQ**

照会オプションを指定します。

- **N** これは照会トランザクションではありません。
- **Y**

これは照会トランザクションです。INQ(Y) を指定する場合、 RECOVER() パラメーターを使用して、IMS の緊急時再始動または正常 再始動の際にこのトランザクションをリカバリーする必要があるかどう かも指定できます。

この値は、入力された場合にデータベースを変更しないトランザクショ ンに対してのみ指定する必要があります。プログラムは、INQ(Y) とし て定義されたトランザクションの処理がスケジュールされた場合、デー タベースに対して ISRT、DLET、または REPL 呼び出しを出すのを禁 止されます。

IMS トランザクションが INQ(Y) で定義されている場合、アプリケー ション・プログラムは SQL INSERT、DELETE、または UPDATE を 実行できません。

この属性を更新すると、コマンドの進行中はトランザクションへのメッセー ジのキューイングが停止されます。メッセージをトランザクションのキュー に入れようとするとリジェクトされます。また、この属性を更新すると、コ マンドの進行中はトランザクションのスケジューリングも停止されます。コ マンドが正常に完了するには、進行中の作業およびキューに入れられたメッ セージ (非共用キュー) があってはなりません。

キーワードの組み合わせ規則には次のものがあります。

• RECOVER(N) と INQ(N) は相互に排他的です。

## **LCT**

限界カウントを指定します。これは、キューに入れられて処理を待っている 入力トランザクションの数と比較する際に、通常優先順位値または限界優先 順位値がこのトランザクションに割り当てられるかどうかを決める数値で す。値は 1 から 65535 までの数値です。デフォルトは、65535 です。

BMP によって処理されるトランザクションの場合、限界カウント値は無視 されます。

共用キュー環境では、限界カウント値は無視されます。

限界カウント値は、FP 専用トランザクションには適用されず、無視されま す。

## **LOCK**

LOCK 状況をオンまたはオフに設定することを指定します。SET(LOCK(ON | OFF)) は、他の SET 属性と一緒に指定することはできません。 SET(LOCK(ON | OFF)) は、START キーワードまたは STOP キーワード と一緒に指定できます。

**ON** トランザクションをロックして、スケジュールされるのを阻止します。 LOCK(ON) は、高速機能専用トランザクションに対しては指定できま せんが、高速機能利用可能トランザクションには指定できます。 LOCK(ON) は、CPI Communications ドリブン・プログラムのトラン ザクションに対しては指定できません。

#### オフ

トランザクションをアンロックして、スケジュールできるようにしま す。

# **LPRI**

限界優先順位を指定します。これは、キューに入れられて処理を待っている 入力トランザクションの数が、限界カウント値に等しいかより大きくなった 場合に、このトランザクションが引き上げられるスケジューリング優先順位

です。スケジューリング優先順位は、スケジューリングするトランザクショ ンの選択に使用される属性です。同じクラスで定義されている場合、優先順 位の高いトランザクションが優先順位の低いものよりも先にスケジュールさ れます。値は 0 から 14 までの数字が可能です。

限界優先順位が使用され、スケジューリング優先順位が限界優先順位に引き 上げられている場合、このトランザクション名のためにエンキューされてい るすべてのメッセージが処理されるまでは、優先順位は通常優先順位に引き 下げられません。このトランザクションには限界優先順位を適用したくない 場合は、通常優先順位と限界優先順位を等しい値に定義し、限界カウントを 65535 に設定します。

トランザクションがバッチ・メッセージ・プログラム (BMP) によって排他 的に処理される場合、限界優先順位を 0 として定義します。PGM() で指定 されたプログラムがバッチのプログラム・タイプで定義されている場合、現 行優先順位は強制的に 0 にされます。ただし、バッチ・メッセージ処理領 域 (BMP) は、0 以外の現行スケジューリング優先順位を持つトランザクシ ョンを処理できます。

この優先順位は、このトランザクションが作成してリモート・システムの宛 先に送信するメッセージの優先順位も管理します。NPRI 定義のもとの MSC の優先順位に関する説明も参照してください。

BMP によって処理されるトランザクションの場合、限界優先順位値は無視 されます。

共用キュー環境では、限界優先順位値は無視されます。

## **MAXRGN**

提供されたトランザクションに対して同時にスケジュールできる領域の最大 数に、新しい値を指定します。この場合のトランザクションは、並列スケジ ューリング (ロード・バランシング) に適格である必要があります。

MAXRGN パラメーターの値は、0 から MAXPST= 制御領域パラメーター に指定されている数値までの範囲内の値でなければなりません。

このキーワードは、トランザクションを処理するために同時にスケジュール できるメッセージ処理プログラム (MPP) 領域の数を制限します。 MPP 領 域の数が制限されていない場合、1 つのトランザクションがすべての使用可 能な領域を独占する可能性があります。この値は、0 から MAXPST= 制御 領域パラメーターで指定した値の間の数値です。 MAXRGN(0) は、制限が ないことを意味します。

アプリケーション・プログラムのスケジューリング・タイプを SERIAL と して定義する場合は、MAXRGN キーワードを省略するか、値を 0 として 定義してください。

以下のキーワードの組み合わせは、相互に排他的です。

- v PARLIM(65535) と 0 より大きい MAXRGN 値
- v SERIAL(Y) と 0 より大きい MAXRGN 値

## **MSGTYPE**

メッセージ・タイプ (単一セグメントまたは複数セグメント) を指定しま す。これは、着信メッセージが完了と見なされ、後続の処理のためにアプリ ケーション・プログラムに経路指定できるようになる時点を指定します。

複数 IMS システム構成で MSC 直接経路指定が使用される場合、IMS は、メッセージとそのメッセージを処理する宛先トランザクションの両方 が、ともに単一セグメントまたは複数セグメントのどちらかであることを確 認しません。

#### **MULTSEG**

着信メッセージは、複数のセグメントの長さにできます。これは、メッ セージ終結標識を受け取るまで、つまり MFS によって完全なメッセー ジが作成されるまでは、アプリケーション・プログラムへのスケジュー リングに適格ではありません。

#### **SNGLSEG**

着信メッセージは、1 セグメントの長さです。これは、端末オペレータ ーがセグメント終結を示した時点で、スケジューリングに適格になりま す。

この属性を更新すると、コマンドの進行中はトランザクションへのメッセー ジのキューイングが停止されます。メッセージをトランザクションのキュー に入れようとするとリジェクトされます。また、この属性を更新すると、コ マンドの進行中はトランザクションのスケジューリングも停止されます。コ マンドが正常に完了するには、進行中の作業およびキューに入れられたメッ セージ (非共用キュー) があってはなりません。

キーワードの組み合わせ規則には次のものがあります。

- v FP(E) と MSGTYPE(MULTSEG) は相互に排他的です。
- v FP(P) と MSGTYPE(MULTSEG) は相互に排他的です。

## **MSNAME**

複数 IMS システム構成 (MSC) 内の論理リンク・パスの名前 (1 から 8 文 字) を指定します。論理リンク・パスは、任意の 2 つの IMS システム間の パスです。 IMS システムは、論理リンク・パスに関連付けられたリモー ト・システム ID とローカル・システム ID によって識別されます。リモ ート・システム ID は、このパスを使用しているメッセージが処理されるシ ステムを識別します。ローカル・システム ID は、このシステムを識別しま す。トランザクションをリモート・トランザクションに変更する、あるいは MSC パスを変更する、UPDATE TRAN コマンドでは、新規の MSNAME は既に定義済みでなければなりません。

この属性を更新すると、コマンドの進行中はトランザクションへのメッセー ジのキューイングが停止されます。メッセージをトランザクションのキュー に入れようとするとリジェクトされます。また、この属性を更新すると、コ マンドの進行中はトランザクションのスケジューリングも停止されます。コ マンドが正常に完了するには、進行中の作業およびキューに入れられたメッ セージ (非共用キュー) があってはなりません。

キーワードの組み合わせ規則には次のものがあります。

- v FP(E) と MSNAME は相互に排他的です。
- SIDL と MSNAME は相互に排他的です。
- SIDR と MSNAME は相互に排他的です。

通常のスケジューリング優先順位を指定します。スケジューリング優先順位 は、スケジューリングするトランザクションの選択に使用される属性です。 同じクラスで定義されている場合、優先順位の高いトランザクションが優先 順位の低いものよりも先にスケジュールされます。通常優先順位は、エンキ ューされて処理を待っている入力トランザクションの数が限界カウントの値 を下回る場合に、スケジューリング優先順位としてトランザクションに割り 当てられます。値は 0 から 14 までの数字が可能です。デフォルトは、1 です。

この優先順位は、このトランザクションが作成してリモート・システムの宛 先に送信するメッセージの優先順位も管理します。

トランザクションがバッチ・メッセージ・プログラム (BMP) によって排他 的に処理される場合は、通常優先順位を 0 としてコーディングします。

トランザクションがバッチ・メッセージ・プログラム (BMP) によって排他 的に処理される場合は、限界優先順位を 0 として定義します。PGM() で指 定されたアプリケーション・プログラムがバッチのプログラム・タイプで定 義されている場合、現行優先順位は強制的に 0 にされます。ただし、バッ チ・メッセージ処理領域 (BMP) は、0 以外の現行スケジューリング優先順 位を持つトランザクションを処理できます。

リモート・トランザクションの場合、トランザクションを処理システムに送 信するために優先順位が使用されます。これは *MSC* リンク・メッセージ優 先順位 と呼ばれます。MSC リンク・メッセージ優先順位グループには、以 下の 3 つがあります。

- v 低
- v 中
- v 高

低優先順位グループは、入力端末システム内の基本要求で構成されます。こ のグループには、リモート・トランザクション優先順位 0 から 6 が割り当 てられます。中優先順位グループは、2 次要求、応答、中間システム内の基 本要求、および入力端末システム内の基本要求で構成されます。このグルー プには、リモート・トランザクション優先順位 7 が割り当てられます。高 優先順位グループは、入力端末システム内の基本要求で構成されます。この グループのメッセージには、リモート・トランザクション優先順位 8 から 14 が割り当てられます。各グループ内でのメッセージの優先順位は、基本 要求の場合は、入力端末システム内のトランザクションまたはリモート・ト ランザクションの現行の優先順位値に基づき、2 次要求および応答の場合 は、最終処理システムに基づきます。

MSC 構成内では、トランザクションの優先順位が、MSC リンク経由でこ のトランザクションによって挿入されたメッセージを送信するために使用さ れる優先順位を決定します。トランザクションが同じ宛先に複数のメッセー ジを挿入し (例えば、プリンターへのページ)、これらのメッセージを挿入さ れた順序で送信する必要がある場合は、通常優先順位値と限界優先順位値を 同じにする必要があります。通常優先順位値と限界優先順位値が同一でない 場合、前に挿入されたメッセージより高い優先順位で挿入されたメッセージ が、最初に宛先に到着する可能性があります。(この制約事項は、同じメッ セージの複数のセグメントには適用されません。)

BMP によって処理されるトランザクションの場合、通常優先順位値は無視 されます。

#### **PARLIM**

並列処理限界カウントを指定します。これは、このトランザクションに関し て現在スケジュールされているそれぞれのアクティブ・メッセージ領域によ って、現在キューに入れることができるがまだ処理されていないメッセージ の最大数です。これは、関連のアプリケーションのスケジューリング・タイ プが並列として定義されている場合に使用されるしきい値です。現行のトラ ンザクション・エンキュー・カウントが、このトランザクションに現在スケ ジュールされている領域数を PARLIM 値に掛けた値を超えるたびに、追加 の領域がスケジュールされます。

値は 0 から 32767 までの数値、または 65535 です。PARLIM(0) は、入力 メッセージごとに新しい領域がスケジュールされることを示します。このス ケジューリング条件 (メッセージ数が 0 より大きい) は、常に満たされるか らです。PARLIM(0) を指定する場合は、MAXRGN 値を指定して、特定の トランザクションを処理するためにスケジュールできる領域の数を制限する 必要があります。PARLIM(65535) は、並列処理は使用不可であることを意 味し、IMS は一度に 1 つの領域にのみトランザクションをスケジュールす ることを許可します。

PARLIM に指定される値は、メッセージ処理プログラム (MPP) にのみ適 用されます。バッチ・メッセージ処理プログラム (BMP) ではサポートされ ません。

アプリケーションを SERIAL として定義するか、スケジューリング・タイ プを SERIAL として定義する場合は、PARLIM(65535) を定義してくださ い。

共用キュー環境では (スケジューリング・タイプが PARALLEL の場合)、 65535 以外の PARLIM 値を指定すると、正常に実行された連続 GU カウ ントが、このトランザクションに現在スケジュールされている領域数を PARLIM 値に掛けた値を超えるたびに、新しい領域がスケジュールされま す。共用キュー環境では、キュー・カウントの代わりに、正常に実行された 連続 GU カウントが使用されます。MAXRGN で指定された最大領域数ま で、新しい領域が継続してスケジュールされます。

注**:** 共用キュー環境では、PARLIM 値の振る舞いは、非共用キュー環境とは 異なります。非共用キュー環境では、トランザクションのキュー項目数 (現 在キューに入れられているメッセージの数) が PARLIM 値と比較される値 として使用され、別の領域をスケジュールする時期が判別されます。IMS は、キューが増加するにつれてスケジュールに入れる領域の数を増やすこと により、入力トランザクションのキューの増加に対応します。

共用キュー環境では、キューは共通キュー・サーバー (CQS) によって管理 される共用キュー・カップリング・ファシリティー構造内にあるため、個々 の IMS はキューの項目数を認識しません。トランザクション・キューは、 多数のさまざまな IMS システムによって追加される可能性があります。 IMS は、キューに最初のメッセージが入れられたとき (つまり、キューが空 でなくなったとき) にのみ通知を受けます。IMS は、最初のメッセージの後

に、後続のメッセージがキューに置かれるたびに通知を受けるわけではあり ません。共用キュー環境では、PARLIM の比較は、キュー項目数ではな く、各 IMS が保持している、その IMS によるトランザクションの成功し た連続 GU 呼び出し数のカウンターに突き合わせて行われます。 IMS は、CQS から絶えずメッセージを受け取るときは、CQS の要求に応じて追 加の領域をスケジュールに入れます。このように、共用キュー環境では、 IMS は処理アクティビティーに基づいてメッセージのキュー項目数を推定 しますが、実際のキュー項目数は認識しません。

共用キュー環境における PARLIM 値 0 は、最も即応性のある設定です。 PARLIM(0) では、トランザクション・キューからすべてのメッセージが処 理されるまで、または最大領域値 (MAXRGN) の限度に達するまで、メッ セージ領域が確実にスケジュールされます。しかし、PARLIM(0) では、多 数の不要なスケジュール (つまり、偽のスケジュール) が行われる可能性が あります。偽のスケジュールが発生するのは、メッセージ領域がスケジュー ルされたが、キューにはそれ以上のメッセージがないことが分かった場合で す。これは特に、PARLIM(0) の場合に起こります。その理由は、get unique (GU) が正常に実行されるたびに、IMS は追加の領域をスケジュー ルに入れて、ほかのメッセージがあるかどうか確認するためにキューの読み 取りを試みる必要があるからです。キューが空になるまで、GU が正常に実 行されるたびにこの処理が継続され、空になった時点で後続の GU カウン トが 0 にリセットされます。この原因は、トランザクション・キューに入 れられたメッセージの数を IMS が認識していないことです。

PARLIM をゼロより大きい値に設定すると、偽のスケジュールの数を減ら すことができます。この場合、IMS はキューが空になることなく連続して いくつかのメッセージを受け取った後でのみ、新しいメッセージ領域をスケ ジュールに入れるからです。PARLIM を 2 以上の値に設定すると、低ボリ ュームで比較的迅速に実行されるトランザクション (したがって、キュー項 目数は通常 1) の偽のスケジュールを削減するのに役立ちます。これは、最 初の領域が少なくとも 2 つのメッセージを連続して受け取るまで、2 番目 の領域をスケジュールしないからです。ただし、0 より大きい PARLIM 値 は、不要なスケジュールを減らすことができる一方で、即応性に劣ることに も注意してください。トランザクションが長時間実行されたり、その処理が 遅れたりした場合 (例えば、ロッキング競合により)、そのトランザクション が実行されている間、連続 GU カウントは変更されず、追加のメッセージ 領域はスケジュールされません。その結果、現在スケジュールされているメ ッセージが完了するまで、この同じトランザクションの他のメッセージの処 理が遅れることがあります。この遅延は、トランザクションの処理のために メッセージ領域が利用可能である場合でも起きる可能性があります。

キーワードの組み合わせ規則には次のものがあります。

- v MAXRGN>0 と PARLIM(65535) は相互に排他的です。
- v SERIAL(Y) と、0 から 32767 までの PARLIM は、相互に排他的です。

**PGM**

トランザクションに関連付けられたアプリケーション・プログラムの名前を 指定します。トランザクションが REMOTE(Y) として定義されていない限 り、プログラムは存在していなければなりません。

この属性を更新すると、コマンドの進行中はトランザクションへのメッセー ジのキューイングが停止されます。メッセージをトランザクションのキュー に入れようとするとリジェクトされます。また、この属性を更新すると、コ マンドの進行中はトランザクションのスケジューリングも停止されます。コ マンドが正常に完了するには、進行中の作業およびキューに入れられたメッ セージ (非共用キュー) があってはなりません。

#### **PLCT**

処理限界カウントを指定します。これは、アプリケーション・プログラムを 再ロードせずに、IMS が処理のためにアプリケーション・プログラムに送 信するメッセージの最大数です。値は 0 から 65535 までの数値でなければ なりません。PLCT(0) は、アプリケーションに送信されるメッセージの最 大数は 1 であり、アプリケーション・プログラムは後続のメッセージを受 信する前に再ロードされることを意味します。PLCT(65535) は、単一のプ ログラム・ロードで処理されるメッセージの数に制限はないことを意味しま す。1 から 65535 までの値は、迅速にスケジュールを変更して処理するの に適しています。

この値は、1 つのアプリケーション・プログラムが単一のスケジューリン グ・サイクルで処理できるメッセージの数を決めるために使用されます。ア プリケーション・プログラムが、示された数のメッセージを要求し、受信し た場合、後続の要求は、次の 2 つのアクションのどちらかの結果になりま す。

- 1. IMS は、以下のいずれかの条件を満たしている場合、「これ以上メッセ ージがない」ことを示します。
	- 領域が MPP でない。
	- v 現在スケジュールされているモードが CMTMODE(SNGL) でない。
	- v その領域に対して、等しいかより高い優先順位のトランザクションが エンキューされている。

IMS は、実際には、そのアプリケーション・プログラム用にエンキュー された他のメッセージを持っている可能性があります。アプリケーショ ン・プログラムは、それ以上メッセージがないことを示す標識を受け取 った場合は、終了する責任があります。アプリケーション・プログラム の終了により、それが占有していた領域をスケジュール変更のために利 用できるようになります。この機能により、IMS は、前のトランザクシ ョンの処理中にシステムに入力された、より高い優先順位のトランザク ションのスケジューリングが可能になります。さらに、等しい優先順位 のトランザクションがエンキューされている場合、それらを先入れ先出 し (FIFO) ベースでスケジューリングできるようになります。

- 2. 領域は迅速にスケジュールを変更し、以下のすべての条件が満たされて いるアプリケーションに次のメッセージを戻します。
	- 領域が MPP である。
	- v トランザクションが CMTMODE(SNGL) である。
	- v 等しいかより高い優先順位のトランザクションがエンキューされてい ない。
	- v そのアプリケーション用のメッセージがまだエンキューされている。

## **PLCTTIME**

処理限界カウント時間を指定します。これは、単一のトランザクション (ま たは、メッセージ) を処理するために許容される時間の長さ (100 分の 1 秒 単位) です。この数値は、メッセージ処理領域で各メッセージの処理に許容 される最大 CPU 時間を指定します。

バッチ・メッセージ・プログラム (BMP) は、この設定の影響を受けませ ん。

値は 1 から 6553500 の範囲の数値 (100 分の 1 秒単位) です。6553500 の 値は、アプリケーション・プログラムには制限時間がないことを意味しま す。

高速機能が使用されている場合、このキーワードは、特定のトランザクショ ン名について、プログラムが単一のトランザクション・メッセージを処理す るために許容される時間の長さ (100 分の 1 秒単位) を指定します。時間 は、トランザクション処理中に経過する実時間 (累算タスク時間ではなく) を表します。実時間が使用されるのは、入力端末が応答モードにあり、応答 が送信されるまでは別のトランザクションを入力できないためです。この場 合、PLCT() は無視されます。

この値は、アプリケーション・プログラムのループを制御します。プログラ ムとトランザクション間の実行時間の値を最適化する必要はありません。た だし、割り当てられた時間値が、予想されるトランザクション当たりの実行 時間を下回ってはなりません。スケジュールされたアプリケーション・プロ グラムが PLCTTIME() と PLCT() の積を超えた場合、アプリケーション・ プログラムは異常終了します。 DFSMPR プロシージャーで IMS STIMER 値が 2 に指定されている場合、領域は DL/I 呼び出しが完了するまで異常 終了しません。

重要**:** アプリケーション・プログラムでは、STIMER タイマー・サービスを 使用してはなりません。IMS は、トランザクションの実行時間を計測する ために STIMER タイマー・サービスを使用します。アプリケーション・プ ログラムが MVS STIMER マクロを発行すると、IMS によって設定された STIMER タイマー・サービスが取り消されます。アプリケーション・プログ ラムのタイマー要求には、代わりに STIMERM マクロを使用してくださ い。

### **RECOVER**

リカバリー・オプションを指定します。

- **N** トランザクションはリカバリーされません。
- **Y** IMS 緊急時再始動または正常再始動の際に、トランザクションはリカバ リーされます。

この属性を更新すると、コマンドの進行中はトランザクションへのメッセー ジのキューイングが停止されます。メッセージをトランザクションのキュー に入れようとするとリジェクトされます。また、この属性を更新すると、コ マンドの進行中はトランザクションのスケジューリングも停止されます。コ マンドが正常に完了するには、進行中の作業およびキューに入れられたメッ セージ (非共用キュー) があってはなりません。

キーワードの組み合わせ規則には次のものがあります。

- CONV(Y) と RECOVER(N) は相互に排他的です。
- v FP(E) と RECOVER(N) は相互に排他的です。
- v FP(P) と RECOVER(N) は相互に排他的です。
- INO(N) と RECOVER(N) は相互に排他的です。

## **REMOTE**

リモート・オプションを指定します。

- **N** トランザクションはリモートではありません。トランザクションはロー カルであり、ローカル・システムで実行されます。
- **Y** トランザクションはリモートです。トランザクションはリモート・シス テムで実行されます。

この属性を更新すると、コマンドの進行中はトランザクションへのメッセー ジのキューイングが停止されます。メッセージをトランザクションのキュー に入れようとするとリジェクトされます。また、この属性を更新すると、コ マンドの進行中はトランザクションのスケジューリングも停止されます。コ マンドが正常に完了するには、進行中の作業およびキューに入れられたメッ セージ (非共用キュー) があってはなりません。

ローカル・トランザクションでは、SIDR 値が SIDL 値に等しく設定されて いる必要があります。トランザクションをリモートからローカルに更新する 場合、REMOTE(N) と共に、SIDR キーワードと SIDL キーワードを指定 して、リモート SYSID をローカル SYSID に等しく設定する必要がありま す。

キーワードの組み合わせ規則には次のものがあります。

v REMOTE(Y) は、MSNAME もしくは SIDR と SIDL を必要とします。

## **RESP**

応答モード・オプションを指定します。

- **N** トランザクションは応答モードではありません。デフォルトの OPTIONS=TRANRESP を指定しているか、デフォルトを受け入れる端 末の場合、このトランザクションが入力された後、入力が停止してはな りません。
- **Y** トランザクションは応答モードです。トランザクションの入力元の端末 は保留にされ、応答を受信するまで、それ以上の入力を阻止します。デ フォルトの OPTIONS=TRANRESP を指定しているか、デフォルトを受 け入れる端末の場合、このトランザクションが入力された後、このトラ ンザクションが応答メッセージを端末に戻すまでは、追加メッセージは 許可されません。応答モードは、個々の端末の定義によって、強制また は無効にすることができます。応答モードで稼働しないすべての端末で は、オンライン処理時に RESP(Y) は無視されます。

この属性を更新すると、コマンドの進行中はトランザクションへのメッセー ジのキューイングが停止されます。メッセージをトランザクションのキュー に入れようとするとリジェクトされます。また、この属性を更新すると、コ マンドの進行中はトランザクションのスケジューリングも停止されます。コ

マンドが正常に完了するには、進行中の作業およびキューに入れられたメッ セージ (非共用キュー) があってはなりません。

キーワードの組み合わせ規則には次のものがあります。

- v FP(E) と RESP(N) は相互に排他的です。
- v FP(P) と RESP(N) は相互に排他的です。

## **SEGNO**

セグメント数を指定します。これは、アプリケーション・プログラムからの Get Unique (GU) 呼び出し当たりの、メッセージ・キューに入れることが できるアプリケーション・プログラム出力セグメントの最大数です。値は 0 から 65535 までの数字が可能です。SEGNO(0) が定義されている場合、実 行時にオンライン・システムによってセグメント数は検査されません。

SEGNO は、CPI Communications ドリブン・トランザクションには指定 できません。

#### **SEGSZ**

セグメント・サイズを指定します。これは、1 つの出力セグメントに許され るバイトの最大数です。値は 0 から 65535 までの数字が可能です。 SEGSZ(0) が定義されている場合、実行時にオンライン・システムによって セグメント・サイズは検査されません。

LU 6.2 装置への最大出力メッセージ・セグメントは 32767 です。トランザ クションが LU 6.2 装置に出力を送信することが予想される場合は、 SEGSIZE パラメーターを 32767 より大きくしてはなりません。ただし、こ れはコマンドの処理中は実行されません。IMS は、出力時点までメッセー ジの宛先の装置タイプを判別できないからです。

SEGSZ は、CPI Communications ドリブン・トランザクションには指定で きません。

### **SERIAL**

シリアル・オプションを指定します。

- **N** トランザクションのメッセージは、逐次処理されません。メッセージは 並列で処理できます。U3303 疑似アベンドの後、メッセージは中断キュ ーに入れられます。障害が繰り返し発生してトランザクションが USTOP で停止されるまで、スケジューリングが続行されます。
- **Y** トランザクションのメッセージは、逐次処理されます。U3303 疑似アベ ンドでは、メッセージは中断キューに入れられるのではなく、トランザ クション・メッセージ・キューの前に置かれ、トランザクションは USTOP で停止します。/START または UPD TRAN コマンドでトラ ンザクションまたはクラスが開始されると、トランザクションの USTOP は除去されます。

この属性を更新すると、コマンドの進行中はトランザクションへのメッセー ジのキューイングが停止されます。メッセージをトランザクションのキュー に入れようとするとリジェクトされます。また、この属性を更新すると、コ マンドの進行中はトランザクションのスケジューリングも停止されます。コ マンドが正常に完了するには、進行中の作業およびキューに入れられたメッ セージ (非共用キュー) があってはなりません。

キーワードの組み合わせ規則には次のものがあります。

- v MAXRGN>0 と SERIAL(Y) は相互に排他的です。
- v PARLIM 値 0 から 32767 と SERIAL(Y) は、相互に排他的です。

# **SIDL**

複数 IMS システム (MSC) 構成内のローカル・システムのシステム ID (SYSID) を指定します。ローカル・システムは、応答の返送先の発信元シス テムです。値は 1 から 2036 までの数値 (MSC が使用可能な場合) または 0 (MSC が使用不可の場合) です。ローカル SYSID は、任意のまたはすべ ての MSNAME またはトランザクションに定義できます。

SIDL パラメーターは、MSPLINK マクロ・ステートメントの TYPE= キー ワードで指定されたリンク・タイプ (CTC、MTM、TCP/IP、VTAM) から 独立しています。

この属性を更新すると、コマンドの進行中はトランザクションへのメッセー ジのキューイングが停止されます。メッセージをトランザクションのキュー に入れようとするとリジェクトされます。また、この属性を更新すると、コ マンドの進行中はトランザクションのスケジューリングも停止されます。コ マンドが正常に完了するには、進行中の作業およびキューに入れられたメッ セージ (非共用キュー) があってはなりません。

キーワードの組み合わせ規則には次のものがあります。

- SIDL と SIDR が対で指定され、かつ、この IMS のローカル・システム ID に等しい値でない限り、FP(E) と SIDL は相互に排他的です。
- MSNAME と SIDL は相互に排他的です。
- v SIDL 値は、この IMS に対して定義されている必要があります。

## **SIDR**

複数 IMS システム (MSC) 構成内のリモート・システムのシステム ID (SYSID) を指定します。リモート・システムは、アプリケーション・プログ ラムを実行するシステムです。値は 1 から 2036 までの数値 (MSC が使用 可能な場合) または 0 (MSC が使用不可の場合) です。指定されたリモート SYSID は、MSNAME に対しても定義されている必要があります。

SIDR パラメーターは、MSPLINK マクロ・ステートメントの TYPE= キー ワードで指定されたリンク・タイプ (CTC、MTM、TCP/IP、VTAM) から 独立しています。

ローカル・トランザクションでは、SIDR 値が SIDL 値に等しく設定されて いる必要があります。トランザクションをリモートからローカルに更新する 場合、リモート SYSID をローカル SYSID に設定する必要があります。

この属性を更新すると、コマンドの進行中はトランザクションへのメッセー ジのキューイングが停止されます。メッセージをトランザクションのキュー に入れようとするとリジェクトされます。また、この属性を更新すると、コ マンドの進行中はトランザクションのスケジューリングも停止されます。コ マンドが正常に完了するには、進行中の作業およびキューに入れられたメッ セージ (非共用キュー) があってはなりません。

キーワードの組み合わせ規則には次のものがあります。

- v SIDL と SIDR が対で指定され、かつ、この IMS のローカル・システム ID に等しい値でない限り、FP(E) と SIDR は相互に排他的です。
- MSNAME と SIDR は相互に排他的です。
- v SIDR 値は、この IMS に対して定義されている必要があります。

## **SPASZ**

会話型トランザクションのスクラッチパッド域 (SPA) のサイズ (バイト単 位) を指定します。値は 16 から 32767 までの数値です。

この属性を更新すると、コマンドの進行中はトランザクションへのメッセー ジのキューイングが停止されます。メッセージをトランザクションのキュー に入れようとするとリジェクトされます。また、この属性を更新すると、コ マンドの進行中はトランザクションのスケジューリングも停止されます。コ マンドが正常に完了するには、進行中の作業およびキューに入れられたメッ セージ (非共用キュー) があってはなりません。

キーワードの組み合わせ規則には次のものがあります。

- CONV(N) と SPASZ は相互に排他的です。
- v FP(E) と SPASZ は相互に排他的です。

### **SPATRUNC**

会話型トランザクションのスクラッチパッド域 (SPA) の切り捨てオプショ ンを指定します。これは、より小さい SPA で定義されたトランザクション へのプログラム間通信の後、SPA データを切り捨てるか、保存するかどう かを定義します。

会話の最初の開始時、およびプログラム間通信時に、SPATRUNC オプショ ンが検査され、指定に応じて設定またはリセットされます。オプションが設 定されると、それは会話の存続期間の間、またはそのオプションをリセット する必要があることを指定したトランザクションへのプログラム間通信が発 生するまで、設定されたままです。

プログラム間通信が発生した場合、新しいトランザクションの切り捨てデー タ・オプションが最初に検査され、その仕様が会話に対して設定されて、出 力メッセージに挿入される SPA に使用されます。新しいトランザクション でこのオプションが指定されていない場合、会話に対して現在有効なオプシ ョンが使用されます。

- **S** より小さい SPA で定義されたトランザクションへのプログラム間通信 が行われる場合でも、IMS は SPA 内のデータをすべて保存します。よ り小さい SPA を持つトランザクションには、切り捨てられたデータは 見えませんが、より大きい SPA を持つトランザクションに切り替えら れたときに、切り捨てられたデータは使用されます。
- **R** 切り捨てられたデータは保存されません。

この属性を更新すると、コマンドの進行中はトランザクションへのメッセー ジのキューイングが停止されます。メッセージをトランザクションのキュー に入れようとするとリジェクトされます。また、この属性を更新すると、コ マンドの進行中はトランザクションのスケジューリングも停止されます。コ マンドが正常に完了するには、進行中の作業およびキューに入れられたメッ セージ (非共用キュー) があってはなりません。

キーワードの組み合わせ規則には次のものがあります。

- CONV(N) と SPATRUNC は相互に排他的です。
- v FP(E) と SPATRUNC は相互に排他的です。

# **TRANSTAT**

メッセージ・ドリブン・プログラムのトランザクション・レベル統計をログ に記録するかどうかを指定します。Y が指定されている場合、トランザクシ ョン・レベル統計は X'56FA' ログ・レコード内のログに書き込まれます。

- **N** トランザクション・レベル統計をログに記録しません。
- **Y** トランザクション・レベル統計をログに記録します。

UPDATE TRAN コマンドで TRANSTAT キーワードを使用することによ り、ユーザーは、システム・デフォルトまたは TRANSTAT パラメーター の現行値をオーバーライドすることができます。UPDATE TRAN コマンド で TRANSTAT キーワードを省略した場合は、現行のトランザクション・ レベル統計の設定は変更されません。

#### **WFI**

入力待ちオプションを指定します。この属性は、常に入力待ちトランザクシ ョンとして動作する、高速機能トランザクションには適用されません。

- **N** これは、入力待ちトランザクションではありません。
- **Y** これは、入力待ちトランザクションです。WFI トランザクションを処理 するメッセージ処理またはバッチ処理アプリケーション・プログラム は、通常どおりにスケジュールされ、呼び出されます。処理するトラン ザクションが WFI として定義されている場合、プログラムは、使用可 能な入力メッセージを処理した後も主ストレージに残ることが許可され ます。以下の場合は、QC 状況コード (これ以上メッセージがない) が 戻されます。すなわち、PROCLIM カウント (PLCT) に達した場合、ス ケジュールされたトランザクション、データベース、プログラム、また はクラスの状況を変更するためにコマンドが入力された場合、トランザ クションで使用されるデータベースに関するコマンドが入力された場 合、あるいは IMS がチェックポイント・シャットダウンで終了した場 合です。

この属性を更新すると、コマンドの進行中はトランザクションへのメッセー ジのキューイングが停止されます。メッセージをトランザクションのキュー に入れようとするとリジェクトされます。また、この属性を更新すると、コ マンドの進行中はトランザクションのスケジューリングも停止されます。コ マンドが正常に完了するには、進行中の作業およびキューに入れられたメッ セージ (非共用キュー) があってはなりません。

キーワードの組み合わせ規則には次のものがあります。

• MODE(MULT) と WFI(Y) は相互に排他的です。

## **START()**

開始される属性を指定します。

**Q** トランザクションのキューイングを開始するために、ローカルおよびグロー バル状況を更新します。この変更は、ネットワークまたは端末から、または QUEUE TRAN コマンドを使用して、DB/DC 環境または DCCTL 環境に 入力されたトランザクションにのみ適用されます。

<span id="page-1465-0"></span>**SCHD**

トランザクションのスケジューリングを開始するために、ローカルおよびグ ローバル状況を更新します。この変更は、DB/DC 環境または DCCTL 環 境でスケジュールされるトランザクションに適用されます。

共用キュー環境では、UPD TRAN START(SCHD) コマンドの結果、IMS はそのトランザクションに対するインタレストを登録することになります。 これは、そのトランザクションはその IMS でスケジュールできることを示 します。 UPDATE TRAN NAME(\*) START(SCHD) コマンドは、既に CQS に登録されているトランザクションは登録しません。

## **SUSPEND**

トランザクションに中断キュー上のメッセージが含まれている場合、その中 断キューは作動可能キューに自動的に転送されます。

#### **TRACE**

特定のトランザクションについてデータ通信 (DC) の DL/I 部分を取り込 む、トランザクション・トレースを開始します。情報は、6701 ログ・レコ ードとして IMS ログに書き込まれます。

## **STOP()**

停止される属性を指定します。

**Q** トランザクションのキューイングを停止するために、ローカルおよびグロー バル状況を更新します。この変更は、ネットワークまたは端末から、または QUEUE TRAN コマンドを使用して、DB/DC 環境または DCCTL 環境に 入力されたトランザクションにのみ適用されます。

## **SCHD**

トランザクションのスケジューリングを停止するために、ローカルおよびグ ローバル状況を更新します。この変更は、DB/DC 環境または DCCTL 環 境でスケジュールされるトランザクションに適用されます。

UPDATE TRAN STOP(SCHD) コマンドは、トランザクションのスケジュ ーリングを停止しますが、トランザクションの処理は、限界カウントに達す るまで続行されます。限界カウントが大きい場合は、処理インターバルが長 くなります。

共用キュー環境では、UPD TRAN STOP(SCHD) コマンドを発行すると、 結果として、IMS はそのトランザクションに対するインタレストを登録抹 消することになります。これは、そのトランザクションをその IMS でスケ ジュールに入れることができないことを示します。

## **TRACE**

トランザクション・トレースを停止します。

# 使用上の注意

リソースは、DELETE コマンドを使用して削除されない限り、IMS の存続期間中存 在しています。リソースは、IMS ウォーム・スタートまたは緊急時再始動を越え

て、リカバリー可能です。 IMS がコールド・スタートする場合、 IMS が稼働中に エクスポートされた定義をコールド・スタートがインポートしない限り、リソース は失われます。

START(TRACE) と STOP(TRACE) を除き、UPDATE TRAN コマンドは IMS の ウォーム・スタートまたは緊急時再始動を越えて、リカバリー可能です。IMS がコ ールド・スタートした場合、トランザクション定義が RDDS にエクスポートされ、 コールド・スタート時に RDDS からインポートされない限り、トランザクションの 定義属性に対する更新は失われます。

UPDATE TRAN コマンドは、OM API を介してのみ出すことができます。このコ マンドは DB/DC および DCCTL システムに適用されます。

このコマンドは、XRF 代替または FDBR 領域では無効です。

以下の値が変更される場合、UPDATE TRAN コマンドは MODBLKS トランザク ションを「動的」に変更します。 AOCMD、CMTMODE、CONV、DCLWA、DIRROUTE、EDITRTN、EDITUC、 EMHBSZ、FP、INQ、MSGTYPE、MSNAME、PLCTTIME、PGM、 RECOVER、REMOTE、RESP、SERIAL、SPASZ、SPATRUNC、 TRANSTAT、ま たは WFI 値。

オンライン変更処理 (すべてのトランザクションが更新されるか、どのトランザク ションも更新されないかのいずれか) とは異なり、各トランザクションが個別に更 新されます。トランザクションの一部のランタイム・リソース定義値は、そのトラ ンザクションが使用中でない場合にのみ更新できます。

トランザクションの状況 (LOCK、START、STOP) は、トランザクションが使用中 の間に更新できます。

MODBLKS のオンライン変更が使用可能な場合、次のトランザクション属性は更新 できません。 AOCMD、CMTMODE、CONV、DCLWA、DEFAULT、DIRROUTE、EDITRTN、 EDITUC、EMHBSZ、FP、INQ、MSGTYPE、MSNAME、PGM、 PLCTTIME、RECOVER、REMOTE、RESP、SERIAL、SIDL、 SIDR、SPASZ、SPATRUNC、WFI。

UPDATE コマンドで指定されたすべての属性が既にそのリソースに定義されている 場合、更新は実際には行われず、リソースは静止されず、ログ・レコードは作成さ れず、ゼロの完了コードが戻されます。これにより、アクションを行う必要がない ときに、不要なオーバーヘッドを回避できます。

共用メッセージ・キュー環境では、トランザクションの共用メッセージ・キュー上 にメッセージがあっても、UPDATE TRAN コマンドはトランザクションを更新し ます。この IMS 上で更新しているトランザクションとは異なる会話、高速機能、 応答モード、またはシリアル・トランザクション属性を使用してメッセージが共用 メッセージ・キューに入れられた場合、この IMS は共用メッセージ・キュー上の メッセージにアクセスできません。

UPDATE TRAN NAME(tranname) SET(REMOTE(N),SIDR(localsysid),SIDL (localsysid)) コマンドは、リモート・システム ID をローカル・システム ID と同

<span id="page-1467-0"></span>じ値に設定します。これは、コマンド /MSASSIGN TRAN tranname TO LOCAL と同等です。 SIDR/SIDL または MSNAME が指定されない UPDATE TRAN NAME(tranname) SET(REMOTE(N)) コマンドは、ローカルおよびリモート・シス テム ID を変更せず、したがって /MSASSIGN TRAN tranname TO LOCAL コ マンドと同等ではありません。

# 同等の **IMS** タイプ **1** コマンド

以下の表は、各種の UPDATE TRAN コマンドと、類似の機能を実行するタイプ 1 IMS コマンドを示しています。

表 *538. UPDATE TRAN* コマンドと同等のタイプ *1* コマンド

| UPDATE コマンド                                     | 類似の IMS タイプ 1 コマンド                   |
|-------------------------------------------------|--------------------------------------|
| UPDATE TRAN(name) START(Q)<br>STOP(SCHD)        | /PSTOP TRAN name                     |
| UPDATE TRAN NAME(name)<br>START(SCHD) STOP(Q)   | /PURGE TRAN name                     |
| UPDATE TRAN NAME(name)<br>START(Q,SCHD,SUSPEND) | /START TRAN name                     |
| UPDATE TRAN NAME(name)<br>STOP(Q,SCHD)          | /STOP TRAN name                      |
| <b>UPDATE TRAN NAME(name)</b><br>START(TRACE)   | /TRACE SET ON TRAN name              |
| <b>UPDATE TRAN NAME(name)</b><br>STOP(TRACE)    | TRACE SET OFF TRAN name              |
| <b>UPDATE TRAN NAME(name)</b>                   | /ASSIGN TRAN name TO CLS             |
| SET(CLASS(new_class_number))                    | new_class_number                     |
| <b>UPDATE TRAN NAME(name)</b>                   | /ASSIGN CPRI new_current_priority TO |
| SET(CPRI(new_current_priority))                 | TRAN name                            |
| UPDATE TRAN NAME(name)                          | /ASSIGN LCT new_lmct_number TO TRAN  |
| SET(LCT(new_limit_count))                       | name                                 |
| UPDATE TRAN NAME(name)                          | /ASSIGN LPRI new_lpri_number TO TRAN |
| SET(LPRI(new_limit_priority))                   | name                                 |
| UPDATE TRAN NAME(name)                          | /ASSIGN NPRI new_npri_number TO TRAN |
| SET(NPRI(new_normal_priority))                  | name                                 |
| UPDATE TRAN NAME(name)                          | /ASSIGN PARLIM new_parmlim_number TO |
| SET(PARLIM(new_parallel_limit))                 | TRAN name                            |
| <b>UPDATE TRAN NAME(name)</b>                   | /ASSIGN PLCT new_plmct_number TO     |
| SET(PLCT(new_processing_limit))                 | TRAN name                            |
| <b>UPDATE TRAN NAME(name)</b>                   | /ASSIGN SEGNO new_segno_number TO    |
| SET(SEGNO(new_segment_number))                  | TRAN name                            |
| <b>UPDATE TRAN NAME(name)</b>                   | /ASSIGN SEGSZ new_segsize_number TO  |
| SET(SEGSZ(new_segment_size))                    | TRAN name                            |
| UPDATE TRAN NAME(name)                          | /CHANGE TRAN name MAXRGN             |
| SET(MAXRG(new_max_regions))                     | new_maxrgn_number                    |

<span id="page-1468-0"></span>出力フィールド

以下の表には、UPDATE TRAN 出力フィールドが記載されています。表の各列は 以下のとおりです。

ショート・ラベル

XML 出力で生成されたショート・ラベルが記載されています。

キーワード

フィールドを生成させるコマンドのキーワードを識別します。 N/A は、常に 戻される出力フィールドの場合に表示されています。エラーが発生した場合のみ 戻される出力フィールドについては、*error* が表示されます。

意味

出力フィールドの簡略説明を提供します。

表 *539. UPDATE TRAN* コマンド出力フィールド

| ショート・ラベル キーワード |             | 意味                                                                                                 |
|----------------|-------------|----------------------------------------------------------------------------------------------------|
| CC             | N/A         | 完了コード。                                                                                             |
| <b>CCTXT</b>   | error       | ゼロ以外の完了コードの意味を簡潔に説明する完了コ<br>ード・テキスト。                                                               |
| <b>CONVID</b>  | <b>TRAN</b> | 完了コード C'1A' で更新が失敗する原因になった、<br>トランザクションに関連する会話の会話 ID。更新を<br>再試行する前に、この情報を使用して会話を終了でき<br>ます。        |
| <b>ERRT</b>    | error       | 診断情報を含むエラー・テキスト。エラー・テキスト<br>はゼロ以外の完了コードに戻すことができ、完了コー<br>ドをさらに説明する情報を含んでいます。                        |
| <b>GBL</b>     | SCOPE(ALL)  | 応答行がグローバル更新に関するものであることを示<br>します。                                                                   |
| LU             | <b>TRAN</b> | 完了コード C'1A' で更新が失敗する原因になったト<br>ランザクション会話に関連する APPC LU 名。更新<br>を再試行する前に、この情報を使用して会話を終了で<br>きます。     |
| <b>MBR</b>     | N/A         | 出力行を作成した IMSplex メンバー。トランザクシ<br>ョン情報が表示された IMS の IMS ID。 IMS ID は<br>常に戻されます。                      |
| <b>NODE</b>    | <b>TRAN</b> | 完了コード C'1A' で更新が失敗する原因になったト<br>ランザクション会話に関連する静的ノードの名前。更<br>新を再試行する前に、この情報を使用して会話を終了<br>できます。       |
| <b>TMEM</b>    | <b>TRAN</b> | 完了コード C'1A' で更新が失敗する原因になったト<br>ランザクション会話に関連する OTMA tmember<br>名。更新を再試行する前に、この情報を使用して会話<br>を終了できます。 |
| <b>TPIP</b>    | <b>TRAN</b> | 完了コード C'1A' で更新が失敗する原因になったト<br>ランザクション会話に関連する OTMA T パイプ名。<br>更新を再試行する前に、この情報を使用して会話を終<br>了できます。   |
|                |             |                                                                                                    |

<span id="page-1469-0"></span>表 *539. UPDATE TRAN* コマンド出力フィールド *(*続き*)*

| ショート・ラベル キーワード |      | 意味                                                                                               |
|----------------|------|--------------------------------------------------------------------------------------------------|
| <b>TRAN</b>    | N/A  | トランザクション名。トランザクション名は常に表示<br>されます。                                                                |
| <b>USER</b>    | TRAN | 完了コード C'1A' で更新が失敗する原因になったト<br>ランザクション会話に関連する動的ユーザーのユーザ<br>ー名。更新を再試行する前に、この情報を使用して会<br>話を終了できます。 |

# 戻りコード、理由コード、および完了コード

以下の表は、戻りコードと理由コード、およびコードの簡単な説明を示していま す。コマンドに戻される戻りコードまたは理由コードは、CSL 要求からのエラーを 示すこともあります。

表 *540. UPDATE TRAN* コマンドの戻りコードと理由コード

| 戻りコード       | 理由コード       | 意味                                                                                                    |
|-------------|-------------|----------------------------------------------------------------------------------------------------|
| X'00000000' | X'00000000' | コマンドは正常に完了しました。コマンド出力は、各リ<br>ソースの行と、その完了コードを含んでいます。<br>NAME(*) が OPTION(ALLRSP) なしで指定される場<br>合、出力行は戻されません。詳しくは、 1461 ページの<br>表 541 を参照してください。                                                                                                    |
| X'00000004' | X'00002008' | キーワードの数が無効です。SET、START、または<br>STOP キーワードのいずれかが必要です。                                                                                                    |
| X'00000008' | X'0000200C' | 更新されるべきリソースは検出されませんでした。指定<br>されたリソース名が無効であるか、指定されたフィルタ<br>ーに一致するリソースがありませんでした。有効なリソ<br>ースを指定して UPDATE TRAN コマンドを出したこ<br>とを確認してください。                                                                                                    |
| X'00000008' | X'00002040' | UPDATE TRAN コマンドで、複数のフィルター値が指<br>定されています。 SET フィルターまたは START I<br>STOP フィルターのいずれか 1 つのみがコマンド上に<br>指定されていることを確認してください。                                                                                                    |
| X'00000008' | X'00002044' | START フィルターと STOP フィルターに同じ属性値<br>が指定されているため、UPDATE TRAN コマンドは処<br>理されません。属性「Q」および「SCHD」は、START<br>または STOP のどちらかのみに指定することはできま<br>すが、両方には指定できません。例えば、UPDATE<br>TRAN START(Q) STOP(Q) は無効ですが、UPDATE<br>TRAN START(Q) STOP(SCHD) は有効です。 START<br>  STOP 属性は 1 つのみ、コマンド上に指定されてい<br>ることを確認してください。 |
| X'00000008' | X'00002048' | 無効な SET 属性が指定されているため、UPDATE<br>TRAN コマンドは処理されません。コマンドで正しい<br>SET 属性を指定したことを確認してください。                                                                                                    |

表 *540. UPDATE TRAN* コマンドの戻りコードと理由コード *(*続き*)*

| 戻りコード       | 理由コード       | 意味                                                                                                    |
|-------------|-------------|----------------------------------------------------------------------------------------------------|
| X'00000008' | X'0000204C' | 無効な CLASS 値が指定されているため、UPDATE<br>TRAN コマンドは処理されません。正しい CLASS 値<br>がコマンド上に指定されていることを確認してくださ<br>い。                                                           |
| X'00000008' | X'00002050' | 無効な CPRI 値が指定されているため、UPDATE<br>TRAN コマンドは処理されません。正しい CPRI 値が<br>コマンド上に指定されていることを確認してください。                                                                 |
| X'00000008' | X'00002054' | 無効な LCT (限界カウント)値が指定されているため、<br>UPDATE TRAN コマンドは処理されません。正しい<br>LCT 値がコマンド上に指定されていることを確認して<br>ください。                                                       |
| X'00000008' | X'00002058' | 無効な LPRI 値が指定されているため、UPDATE<br>TRAN コマンドは処理されません。正しい LPRI 値が<br>コマンド上に指定されていることを確認してください。                                                                 |
| X'00000008' | X'0000205C' | 無効な MAXGN 値が指定されているため、UPDATE<br>TRAN コマンドは処理されません。正しい MAXRGN<br>値がコマンド上に指定されていることを確認してくださ<br>い。                                                           |
| X'00000008' | X'00002060' | 無効な NPRI 値が指定されているため、UPDATE<br>TRAN コマンドは処理されません。正しい NPRI 値が<br>コマンド上に指定されていることを確認してください。                                                                 |
| X'00000008' | X'00002064' | PARLIM 値が無効であるため、UPDATE TRAN コマ<br>ンドは処理されません。 PARLIM 値がコマンド上に指<br>定されていることを確認してください。                                                                     |
| X'00000008' | X'00002068' | PLCT 値が無効であるため、UPDATE TRAN コマンド<br>は処理されません。正しい PLCT 値がコマンド上に指<br>定されていることを確認してください。                                                                      |
| X'00000008' | X'00002100' | CMTMODE(MULT) と WFI(Y) は相互に排他的です。                                                                                                    |
| X'00000008' | X'00002101' | CONV(Y) と CMTMODE(MULT) は相互に排他的で<br>す。                                                                                                    |
| X'00000008' | X'00002103' | CONV(N) と、SPASZ>0 および SPATRUNC は相互<br>に排他的です。                                                                                                    |
| X'00000008' | X'00002104' | CONV(Y) と RECOVER(N) は相互に排他的です。                                                                                                    |
| X'00000008' | X'00002105' | CONV(Y) には SPASZ および SPATRUNC が必要で<br>す。                                                                                                    |
| X'00000008' | X'00002108' | 無効な EDITRTN 名です。                                                                                                    |
| X'00000008' | X'0000210A' | 無効な EMHBSZ です。以下のいずれかの状態が発生し<br>ました。<br>• 指定された EMHB サイズが、最大サイズの 30720<br>より大きい<br>指定された EMHB サイズに X'5901' ログ・レコー<br>ド接頭部の長さを加えたものが、ログのバッファ<br>ー・サイズより大きい |
| X'00000008' | X'0000210C' | FP(E) と EDITRTN は相互に排他的です。                                                                                                    |
|             |             |                                                                                                    |

表 *540. UPDATE TRAN* コマンドの戻りコードと理由コード *(*続き*)*

| 戻りコード       | 理由コード       | 意味                                                                                                    |
|-------------|-------------|----------------------------------------------------------------------------------------------------|
| X'00000008' | X'0000210E' | FP(E) または FP(P) と、MSC キーワード MSNAME<br>または SIDR と SIDL とは、相互に排他的です。                                                                                                    |
| X'00000008' | X'0000210F' | FP(E) または FP(P) と MSGTYPE(MULTSEG) は相互<br>に排他的です。                                                                                                    |
| X'00000008' | X'00002110' | FP(N) と EMHBSZ > 0 は相互に排他的です。                                                                                                    |
| X'00000008' | X'00002111' | FP(E) または FP(P) と RECOVER(N) は相互に排他的<br>です。                                                                                                    |
| X'00000008' | X'00002112' | FP(E) または FP(P) と RESP(N) は相互に排他的で<br>す。                                                                                                    |
| X'00000008' | X'00002116' | INQ(N) と RECOVER(N) は相互に排他的です。                                                                                                    |
| X'00000008' | X'00002119' | MSC キーワードの MSNAME または SIDL/SIDR<br>と、このトランザクションに関連する高速機能専用<br>(FP(E)) として定義されているアプリケーション・プロ<br>グラムは、相互に排他的です。                                                                                                    |
| X'00000008' | X'0000211A' | 無効な MSNAME 名です。                                                                                                    |
| X'00000008' | X'0000211B' | MSNAME と、SIDL および SIDR とは、相互に排他的<br>です。                                                                                                    |
| X'00000008' | X'0000211D' | MAXRGN>0 と PARLIM(65535) は相互に排他的で<br>す。                                                                                                    |
| X'00000008' | X'0000211E' | MAXRGN>0 と SERIAL(Y) は相互に排他的です。                                                                                                    |
| X'00000008' | X'00002121' | PARLIM 値と SERIAL(Y) は相互に排他的です。                                                                                                    |
| X'00000008' | X'00002125' | REMOTE(Y) が指定されている場合、SIDR 値はリモー<br>ト SYSID であり、SIDL 値はローカル SYSID でなけ<br>ればなりません。 MSNAME キーワードも、SIDR キ<br>ーワードと SIDL キーワードも、明示的に指定されて<br>いない場合、既存のトランザクション定義からの SIDR<br>値と SIDL 値が使用されます。 REMOTE(N) が指定さ<br>れている場合、SIDR 値は SIDL 値に等しくなければな<br>りません。SIDR 値と SIDL 値が明示的に指定されてい<br>ない場合、既存のトランザクション定義からの値が使用<br>されます。 MSNAME キーワードは REMOTE(N) と<br>一緒に指定することはできません。 |
| X'00000008' | X'00002126' | SIDL 値は無効です。                                                                                                    |
| X'00000008' | X'00002127' | SIDL/SIDR は、対として指定する必要があります。<br>SIDL が単独で指定されたか、SIDR が単独で指定され<br>たかのいずれかです。                                                                                                    |
| X'00000008' | X'00002128' | SIDR 値は無効です。                                                                                                    |
| X'0000000C' | X'00003000' | コマンドは一部のリソースで正常に実行されました。コ<br>マンド出力は、各リソースの行と、その完了コードを含<br>んでいます。 NAME(*) が OPTION(ALLRSP) なしで<br>指定されている場合、ゼロ以外の完了コードをもつリソ<br>ースについてのみ出力行が戻されます。詳しくは、<br>1461 ページの表 541 を参照してください。                                                                                                    |

<span id="page-1472-0"></span>表 *540. UPDATE TRAN* コマンドの戻りコードと理由コード *(*続き*)*

| 戻りコード       | 理由コード       | 意味                                                                                                    |
|-------------|-------------|----------------------------------------------------------------------------------------------------|
| X'0000000C' | X'00003004' | コマンドはどのリソースでも正常に実行されませんでし<br>た。コマンド出力は、各リソースの行と、その完了コー<br>ドを含んでいます。詳しくは、表 541 を参照してくだ<br>さい。                          |
| X'00000010' | X'0000400C' | XRF 代替システムではコマンドは無効です。                                                                                                |
| X'00000010' | X'00004024' | 高速機能が定義されていません。FP(E)、FP(P)、または<br>EMHBSZ >0 は無効です。                                                                    |
| X'00000010' | X'00004120' | オンライン変更フェーズが進行中です。                                                                                                    |
| X'00000010' | X'00004300' | MODBLKS のオンライン変更が有効なため、コマンド<br>が許可されません (DFSDFxxx または DFSCGxxx が<br>MODBLKS=OLC で定義されているか、または<br>MODBLKS が定義されていません)。 |
| X'00000010' | X'00004310' | トランザクション入力編集ルーチン・テーブル用のスト<br>レージを取得できませんでした。このエラーを修正する<br>には、コールド・スタートが必要です。                                          |
| X'00000010' | X'00004314' | トランザクション入力編集ルーチンをロードできません<br>でした。                                                                                     |
| X'00000010' | X'00004318' | 新規のトランザクション入力編集ルーチンを追加できま<br>せんでした。ルーチンの最大数である 255 個に既に達<br>しています。                                                    |
| X'00000014' | X'00005004' | DFSOCMD 応答バッファーを取得できませんでした。                                                                                           |
| X'00000014' | X'00005008' | DFSPOOL ストレージを取得できませんでした。                                                                                             |
| X'00000014' | X'0000500C' | AWE を取得できませんでした。                                                                                                    |
| X'00000014' | X'00005010' | ラッチを取得できませんでした。                                                                                                    |
| X'00000014' | X'000050FF' | UPDATE TRAN または UPDATE TRANDESC コマン<br>ド処理は、内部エラーが原因で終了しました。                                                          |

UPDATE TRAN コマンドの処理に固有のエラーは、完了コードとして戻されま す。完了コードは個々のリソースに対する各アクションごとに戻されます。 UPDATE TRAN コマンドでは、以下の表に示された完了コードが戻される可能性 があります。

表 *541. UPDATE TRAN* コマンドの完了コード

|    | 完了コード  完了コード・テキスト | 意味                    |
|----|-------------------|-----------------------|
|    |                   | トランザクションに対するコマンドは正常に完 |
|    |                   | 了しました。                |
| 10 | NO RESOURCES      | トランザクション名が無効であるか、指定され |
|    | <b>FOUND</b>      | たワイルドカード・パラメーターがどのリソー |
|    |                   | ス名にも一致しません。           |

表 *541. UPDATE TRAN* コマンドの完了コード *(*続き*)*

| 完了コード | 完了コード・テキスト                                   | 意味                                                                                                    |
|-------|----------------------------------------------|----------------------------------------------------------------------------------------------------|
| 17    | ANOTHER CMD IN<br><b>PROGRESS</b>            | このトランザクションに対して別のコマンド<br>(DELETE または UPDATE など) が進行中で<br>す。これは、固有またはワイルドカードの複数<br>のパラメーターでリソースが指定されている場<br>合、このコマンドを意味する場合もあります。<br>もしくは、トランザクションがプログラム名を<br>更新しており、そのプログラムに対して別のコ<br>マンドが進行中です。 |
| 19    | CMTMODE=MULT/<br><b>WFI=Y CONFLICT</b>       | 複数コミット・モード CMTMODE(MULT) オ<br>プションは、入力待ち WFI(Y) オプションと競<br>合するために、トランザクションの更新は失敗<br>しました。                                                                                                    |
| 1A    | IN CONVERSATION                              | トランザクションは会話中です。会話中の会話<br>ID と端末が別々に戻されます。 端末は、静的<br>ノード、ノードとユーザー、動的ユーザー、<br>APPC LU 名、または OTMA tmember と T<br>パイプです。<br>推奨アクション: 会話を終了します。                                                      |
| 1B    | $CONV=Y/$<br>CMTMODE=MULT<br><b>CONFLICT</b> | 会話 CONV(Y) オプションは、複数コミット・<br>モードと競合するため、トランザクションの更<br>新は失敗しました。                                                                                                    |
| 1E    | CONV=N/SPASZ/<br>SPATRUNC CONFLICT           | 非会話 CONV(N) オプションは、SPA サイズ<br>または SPA 切り捨てオプションと競合するた<br>め、トランザクションの更新は失敗しました。                                                                                                    |
| 1F    | CONV=Y/RECOVER=N<br><b>CONFLICT</b>          | 会話 CONV(Y) オプションは、リカバリー不能<br>RECOVER(N) オプションと競合するため、トラ<br>ンザクションの更新は失敗しました。                                                                                                    |
| 2F    | FP=E/BMPTYPE=Y<br><b>CONFLICT</b>            | 高速機能専用 FP(E) オプションは、バッチ<br>BMPTYPE(Y) として定義されたプログラムと競<br>合するため、トランザクションの更新は失敗し<br>ました。                                                                                                    |
| 30    | QUEUE-ONLY<br><b>TRANSACTION</b>             | このトランザクションはキュー専用トランザク<br>ションであるため、このリソースに対しては<br>UPDATE TRAN コマンドは無効です。                                                                                                    |
| 34    | CPIC TRAN                                    | NOT ALLOWED FOR A 指定されたトランザクションは CPIC トランザ<br>クションであるため、このリソースに対しては<br>UPDATE TRAN コマンドは無効です。                                                                                                   |
| 35    | FP=E/EDITRTN<br><b>CONFLICT</b>              | 高速機能専用 FP(E) オプションは、編集ルーチ<br>ン EDITRTN と競合するため、トランザクショ<br>ンの更新は失敗しました。                                                                                                    |
| 36    | $FP=E/FP=N$ PGM<br><b>CONFLICT</b>           | 高速機能専用 FP(E) オプションは、非高速機能<br>FP(N) として定義されたプログラムと競合する<br>ため、トランザクションの更新は失敗しまし<br>た。                                                                                                    |

表 *541. UPDATE TRAN* コマンドの完了コード *(*続き*)*

| 完了コード | 完了コード・テキスト                                    | 意味                                                                                                    |
|-------|-----------------------------------------------|----------------------------------------------------------------------------------------------------|
| 38    | NOT ALLOWED FOR A<br><b>BMP</b>               | 指定されたトランザクションに関連した PSB は<br>BMP であるため、このリソースに対しては<br>UPDATE TRAN コマンドは無効です。                                                                |
| 3A    | FP=E OR P/MSC<br>KEYWORD CONFLICT             | 高速機能専用 FP(E) または高速機能利用可能<br>FP(P) オプションは、MSC MSNAME、SIDR/<br>SIDL オプションと競合するため、トランザクシ<br>ョンの更新は失敗しました。                                     |
| 3B    | FP/MSGTYPE=MULTSEG<br><b>CONFLICT</b>         | 高速機能専用 FP(E) または高速機能利用可能<br>FP(P) オプションは、メッセージ・タイプ複数セ<br>グメント MSGTYPE(MULTSEG) オプションと<br>競合するため、トランザクションの更新は失敗<br>しました。                    |
| 3C    | MAXRGN/<br>PARLIM=65535<br><b>CONFLICT</b>    | 最大領域カウント MAXRGN 値は、並列限界カ<br>ウント PARLIM 値 65535 (並列処理が使用不可<br>であることを意味する)と競合するため、トラン<br>ザクションの更新は失敗しました。<br>MAXRGN>0 と PARLIM(65535) は一緒に使用 |
| 3E    | $FP=N/FP=E$ $PGM$<br><b>CONFLICT</b>          | できません。<br>非高速機能 FP(N) オプションは、高速機能専用<br>FP(E) として定義されたプログラムと競合するた<br>め、トランザクションの更新は失敗しました。                                                  |
| 3F    | $FP = P/BMPTYPE = Y$<br><b>CONFLICT</b>       | 高速機能利用可能プログラム FP(P) は、バッチ<br>BMPTYPE(Y) として定義されたプログラムと競<br>合するため、トランザクションの更新は失敗し<br>ました。                                                   |
| 40    | PARLIM/<br>SCHDTYPE=SERIAL<br><b>CONFLICT</b> | トランザクションに関連する PSB が、並列スケ<br>ジューリングをもっていないものとして定義さ<br>れているため、PARLIM はリソースに応じて変<br>更できません。                                                   |
| 41    | $FP=E$ OR<br>P/RECOVER=N<br><b>CONFLICT</b>   | 高速機能専用 FP(E) または高速機能利用可能<br>FP(P) オプションは、リカバリー不能<br>RECOVER(N) オプションと競合するため、トラ<br>ンザクションの更新は失敗しました。                                        |
| 42    | FP=E OR P/RESP=N<br><b>CONFLICT</b>           | 高速機能専用 FP(E) または高速機能利用可能<br>FP(P) オプションは、応答モード RESP(N) オプ<br>ションと競合するため、トランザクションの更<br>新は失敗しました。                                            |
| 44    | <b>TRANSACTION BUSY</b>                       | 指定されたトランザクションは現在スケジュー<br>ル中であるため、このリソースについては<br>UPDATE TRAN コマンドを処理できません。                                                                  |
| 45    | <b>INVALID SIDR VALUE</b>                     | SID 番号が無効なため、このリソースについて<br>は UPDATE TRAN コマンドを完了できません<br>でした。                                                                              |
|       |                                               |                                                                                                    |

表 *541. UPDATE TRAN* コマンドの完了コード *(*続き*)*

| 完了コード | 完了コード・テキスト                               | 意味                                                                                                    |
|-------|------------------------------------------|----------------------------------------------------------------------------------------------------|
| 49    | INQ=N/RECOVER=N<br><b>CONFLICT</b>       | 非照会 INQ(N) オプションはリカバリー不能<br>RECOVER(N) オプションと競合するため、トラ<br>ンザクションの更新は失敗しました。                                                                                                    |
| 4A    | IN USE                                   | トランザクションは使用中です。キューイング<br>が進行中です (端末入力またはプログラム間通信<br>のいずれか)                                                                                                    |
| 4F    | <b>INVALID MAXRGN</b><br><b>VALUE</b>    | 最大領域 MAXRGN 値が無効です。                                                                                                    |
| 5Е    | MAXRGN GT<br>0/SERIAL=Y CONFLICT         | ゼロ以外の最大領域値は、シリアル SERIAL(Y)<br>オプションと競合するため、トランザクション<br>の更新は失敗しました。                                                                                                    |
| 61    | <b>DFSBCB STORAGE</b><br>ERROR.          | DFSBCB ストレージを取得できませんでした。                                                                                                    |
| 6A    | $FP = P / FP = E$ PGM<br><b>CONFLICT</b> | 高速機能利用可能 FP(P) として更新されるトラ<br>ンザクションは、既に高速機能専用 FP(E) とし<br>て定義されているプログラムと競合します。                                                                                                    |
| 6B    | PARLIM/SERIAL=Y<br><b>CONFLICT</b>       | 並列限界 PARLIM 値は、シリアル SERIAL(Y)<br>オプションと競合するため、トランザクション<br>の更新は失敗しました。                                                                                                    |
| 6D    | <b>INVALID PROGRAM</b><br><b>NAME</b>    | 指定されたプログラム名が無効です。                                                                                                    |
| 73    |                                          | PROGRAM SCHEDULED プログラムがスケジュールされています。                                                                                                    |
| 79    | REMOTE/SIDR/SIDL/<br>MSNAME CONFLICT     | REMOTE 値と MSNAME キーワードの間、ま<br>たは SIDR 値と SIDL 値の間に競合があるた<br>め、トランザクションの更新は失敗しました。                                                                                                    |
| 85    | <b>SUSPENDED</b>                         | トランザクションは中断キュー上にあります。                                                                                                    |
| 87    | TRAN QUEUEING                            | トランザクションは、キューに入れられたメッ<br>セージを持っています (非共用キュー環境)。                                                                                                    |
| 89    | TRAN SCHEDULED                           | トランザクションはスケジュールされていま<br>す。                                                                                                    |
| 90    |                                          | 内部エラーが原因で、UPD TRAN コマンドは<br>完了しませんでした。                                                                                                    |
| 99    | NOT INITIALIZED                          | トランザクションが正常に初期化されていなか<br>ったため、トランザクションの更新は失敗しま<br>した。QUERY TRAN STATUS(NOTINIT) は、<br>トランザクションが初期化されていない理由 (例<br>えば、プログラムが存在しない)を表示します。<br>この問題を修正し、UPDATE TRAN<br>START(SCHD,Q) コマンドを発行して、トラン<br>ザクションを初期化します。 |
| 9B    | FASTPATH TRAN NOT<br><b>SUPPORTED</b>    | このトランザクションは高速機能専用 FP(E) で<br>あるため、トランザクションの更新は失敗しま<br>した。                                                                                                    |
表 *541. UPDATE TRAN* コマンドの完了コード *(*続き*)*

|                | 完了コード 完了コード・テキスト                                    | 意味                                                                                                    |
|----------------|-----------------------------------------------------|----------------------------------------------------------------------------------------------------|
| B <sub>3</sub> | TRAN ELIGIBLE FOR<br><b>SCHEDULING</b>              | トランザクションはスケジューリングに適格で<br>あり、更新することはできません。UPDATE を<br>再試行する前に、UPDATE TRAN<br>STOP(Q,SCHD) コマンドを使用してトランザク<br>ションを停止することが必要な場合がありま<br>す。 |
| B <sub>5</sub> | ROUTING CODE<br><b>ALREADY EXISTS</b>               | 高速機能専用 FP(E) オプションは、そのトラン<br>ザクション名で既に存在する宛先コードと競合<br>するため、トランザクションの更新は失敗しま<br>した。                                                    |
| BF             | FP=E/CONV KEYWORD<br><b>CONFLICT</b>                | 高速機能専用 FP(E) と会話キーワード<br>(CONV(Y)、SPASZ、および SPATRUNC を含<br>む) は、相互に排他的です。FP 専用トランザク<br>ションは、会話型として定義することはできま<br>せん。                   |
| 145            | <b>MESSAGE IN</b><br>PROGRESS ACROSS<br><b>LINK</b> | トランザクション用のメッセージが MSC リン<br>クを介して進行中であるため、トランザクショ<br>ンの更新は失敗しました。                                                                      |
| 1D7            | IMPORT CHANGE LIST<br><b>ERROR</b>                  | リソースは、IMSRSC リポジトリー内の変更リ<br>ストからのインポート処理中であるか、変更リ<br>ストから正常にインポートされませんでした。<br>リソースは、リポジトリーから正常にインポー<br>トされるまでは、更新することができません。          |

## 例

以下に示すのは UPDATE TRAN コマンドの例です。

*UPDATE TRAN* コマンドの例 *1*

TSO SPOC 入力:

UPDATE TRAN NAME(BADNAME,AOBMP,APOL17,CPI%,BAD\*) SET(WFI(Y))

TSO SPOC 出力:

Response for: UPDATE TRAN NAME(BADNAME,AOBMP,APOL17,CPI%,BAD\*) Trancode MbrName CC CCText<br>AOBMP IMS1 0 AOBMP IMS1 0<br>APOL17 IMS1 19<br>۱0 19 CMTMODE=MULT/WFI=Y CONFLICT BAD\* IMS1 10 NO RESOURCES FOUND<br>BADNAME IMS1 10 NO RESOURCES FOUND 10 NO RESOURCES FOUND CPI1 IMS1 0<br>CPI2 IMS1 0 CPI2 IMS1 0<br>CPI3 IMS1 0  $IMS1$ CPI4 IMS1 0

OM API 入力:

CMD(UPDATE TRAN NAME(BADNAME,AOBMP,APOL17,CPI%,BAD\*) SET(WFI(Y)))

OM API 出力:

```
<imsout>
<ctl><omname>OM1OM </omname>
<omvsn>1.3.0</omvsn>
<xmlvsn>20 </xmlvsn>
<statime>2006.312 00:07:49.667460</statime>
<stotime>2006.312 00:07:49.668362</stotime>
<staseq>BFAC164BEAE846C0</staseq>
<stoseq>BFAC164BEB20A400</stoseq>
<rqsttkn1>USRT011 10160749</rqsttkn1>
<rc>0200000C</rc>
<rsn>00003008</rsn>
<rsnmsg>CSLN054I</rsnmsg>
<rsntxt>None of the clients were successful.</rsntxt>
\langle ct|<cmderr>
<mbr name="IMS1 ">
<typ>IMS </typ>
<styp>DBDC </styp>
<rc>0000000C</rc>
<rsn>00003000</rsn>
<rsntxt>At least one request successful</rsntxt>
</mbr>
</cmderr>
<cmd><master>IMS1 </master>
<userid>USRT011 </userid>
<verb>UPD </verb>
<kwd>TRAN </kwd>
<input>UPDATE TRAN NAME(BADNAME,AOBMP,APOL17,CPI%,BAD*,AOBMP)
SET(WFI(Y)) </input>
</cmd><cmdrsphdr>
<hdr slbl="TRAN" llbl="Trancode" scope="LCL" sort="a" key="1"
scroll="no" len="8" dtype="CHAR" align="left" />
<hdr slbl="MBR" llbl="MbrName" scope="LCL" sort="a" key="2" scroll="no"
len="8" dtype="CHAR" align="left" />
<hdr slbl="CC" llbl="CC" scope="LCL" sort="n" key="0" scroll="yes"
len="4" dtype="INT" align="right" skipb="no" />
<hdr slbl="CCTXT" llbl="CCText" scope="LCL" sort="n" key="0"
scroll="yes" len="*" dtype="CHAR" skipb="yes" align="left" />
<hdr slbl="GBL" llbl="Global" scope="GBL" sort="d" key="2" scroll="yes"
len="1" dtype="CHAR" align="left" skipb="y" />
<hdr slbl="ERRT" llbl="ErrorText" scope="LCL" sort="n" key="0"
scroll="yes" len="*" dtype="CHAR" skipb="yes" align="left" />
<hdr slbl="CONVID" llbl="ConvID" scope="LCL" sort="n" key="0"
scroll="yes" len="4" dtype="CHAR" skipb="yes" align="left" />
<hdr slbl="NODE" llbl="NodeName" scope="LCL" sort="n" key="0"
scroll="yes" len="8" dtype="CHAR" skipb="yes" align="left" />
<hdr slbl="USER" llbl="UserName" scope="LCL" sort="n" key="0"
scroll="yes" len="8" dtype="CHAR" skipb="yes" align="left" />
<hdr slbl="LU" llbl="LUName" scope="LCL" sort="n" key="0"
scroll="yes" len="24" dtype="CHAR" skipb="yes" align="left" />
<hdr slbl="TMEM" llbl="TMember" scope="LCL" sort="n" key="0"
scroll="yes" len="16" dtype="CHAR" skipb="yes" align="left" />
<hdr slbl="TPIP" llbl="TPipe" scope="LCL" sort="n" key="0" scroll="yes"
len="8" dtype="CHAR" skipb="yes" align="left" />
</cmdrsphdr>
<cmdrspdata>
<rsp>TRAN(BADNAME ) MBR(IMS1) CC( 10) CCTXT(NO RESOURCES FOUND) </rsp>
<rsp>TRAN(AOBMP) MBR(IMS1) CC( 0) </rsp>
<rsp>TRAN(APOL17 ) MBR(IMS1) CC( 19) CCTXT(CMTMODE=MULT/WFI=Y CONFLICT) </rsp>
<rsp>TRAN(CPI1 ) MBR(IMS1) CC( 0) </rsp>
                 ) MBR(IMS1) CC( 10) CCTXT(NO RESOURCES FOUND) </rsp>
<rsp>TRAN(CPI2 ) MBR(IMS1) CC( 0) </rsp>
```
<rsp>TRAN(CPI3 ) MBR(IMS1) CC( 0) </rsp> <rsp>TRAN(CPI4 ) MBR(IMS1) CC( 0) </rsp> </cmdrspdata> </imsout>

説明**:** 複数のトランザクションを「入力待ち」に更新します。いくつかのトランザク ションは、完了コード 0 で示されているように、正常に更新されました。トランザ クション APOL17 の更新は、完了コード 19 で失敗しました。WFI(Y) 属性は、 APOL17 に対して既に定義されている CMTMODE(MULT) 属性と競合するからで す。トランザクション BADNAME およびパラメーター BAD\* に対する更新は、 完了コード 10 で失敗しています。トランザクション BADNAME は存在せず、ま た BAD で始まるトランザクション名はないからです。

*UPDATE TRAN* コマンドの例 *2*

TSO SPOC 入力: UPDATE TRAN NAME(APOL12) START(SCHD) OPTION(AFFIN)

TSO SPOC 出力:

Trancode MbrName CC APOL12 IMS1 0

説明**:** 類似性をもってトランザクション APOL12 が開始されます。 関連概念:

CSL [要求の戻りコードおよび理由コードの解釈方法](http://www.ibm.com/support/knowledgecenter/SSEPH2_15.1.0/com.ibm.ims15.doc.spr/ims_rr_writingcsl.htm#ims_rr_writingcsl) (システム・プログラミン グ [API\)](http://www.ibm.com/support/knowledgecenter/SSEPH2_15.1.0/com.ibm.ims15.doc.spr/ims_rr_writingcsl.htm#ims_rr_writingcsl)

関連タスク:

■ UPDATE [コマンドを使用した、ランタイム・トランザクション・リソース定](http://www.ibm.com/support/knowledgecenter/SSEPH2_15.1.0/com.ibm.ims15.doc.sdg/ims_updating_tran_resources_drd.htm#updating_tran_resources_drd) [義および記述子定義の更新](http://www.ibm.com/support/knowledgecenter/SSEPH2_15.1.0/com.ibm.ims15.doc.sdg/ims_updating_tran_resources_drd.htm#updating_tran_resources_drd) (システム定義) 関連資料:

₿ /LOCK [コマンド](http://www.ibm.com/support/knowledgecenter/SSEPH2_15.1.0/com.ibm.ims15.doc.cr/imscmds/ims_lock.htm#ims_cr1lock) (コマンド)

■ [コマンド・キーワードとその同義語](http://www.ibm.com/support/knowledgecenter/SSEPH2_15.1.0/com.ibm.ims15.doc.cr/imscmdsintro/ims_kwdtable.htm#ims_cr1kwdtable) (コマンド)

23 [ページの『第](#page-34-0) 3 章 /PSTOP コマンド』

936 [ページの『](#page-947-0)/START TRAN コマンド』

993 [ページの『](#page-1004-0)/STOP TRAN コマンド』

1060 [ページの『](#page-1071-0)/TRACE TRAN コマンド』

1075 ページの『[/UNLOCK](#page-1086-0) TRAN コマンド』

☞ [コミット確認出口ルーチン](http://www.ibm.com/support/knowledgecenter/SSEPH2_15.1.0/com.ibm.ims15.doc.err/ims_commitverifyexit.htm#ims_commitverifyexit) (出口ルーチン)

## **UPDATE TRANDESC** コマンド

UPDATE TRANDESC コマンドは、トランザクション記述子を更新するために使用 します。記述子は、記述子またはリソースの作成に使用できるモデルです。

記述子の更新では、UPDATE コマンドで明示的に指定された属性のみが変更されま す。指定されなかった属性は、既存の値を保持します。CREATE

LIKE(DESC(*descriptor\_name*)) コマンドを指定することにより、この記述子をモデル として使用して、任意のトランザクション・リソースまたは記述子を作成できま す。この記述子を使用して既に作成された記述子またはリソースは、更新されませ  $\mathcal{L}_{\circ}$ 

サブセクション:

- v 『環境』
- v 『構文』
- 1470 [ページの『キーワード』](#page-1481-0)
- v 1486 [ページの『使用上の注意』](#page-1497-0)
- v 1486 [ページの『出力フィールド』](#page-1497-0)
- v 1487 [ページの『戻りコード、理由コード、および完了コード』](#page-1498-0)
- v 1490 [ページの『例』](#page-1501-0)

#### 環境

以下の表には、コマンドおよびキーワードを使用することができる環境 (DB/BC、DBCTL、および DCCTL) がリストされています。

表 *542. UPDATE TRANDESC* コマンドおよびキーワードの有効環境

| コマンド/キーワード             | DB/DC | <b>DBCTL</b> | <b>DCCTL</b> |
|------------------------|-------|--------------|--------------|
| <b>UPDATE TRANDESC</b> |       |              |              |
| <b>NAME</b>            |       |              |              |
| <b>OPTION</b>          |       |              |              |
| <b>SET</b>             |       |              |              |

構文

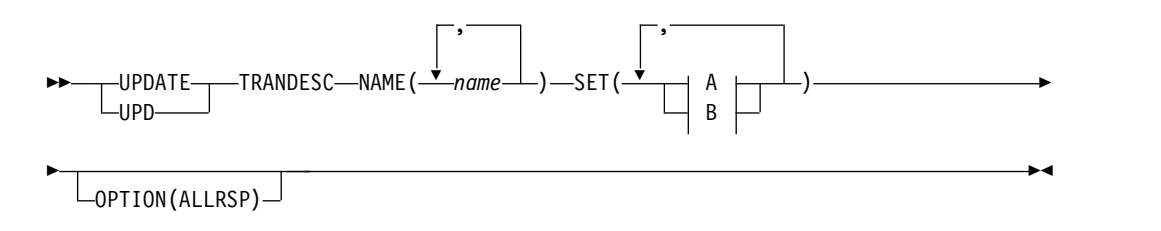

**A:**

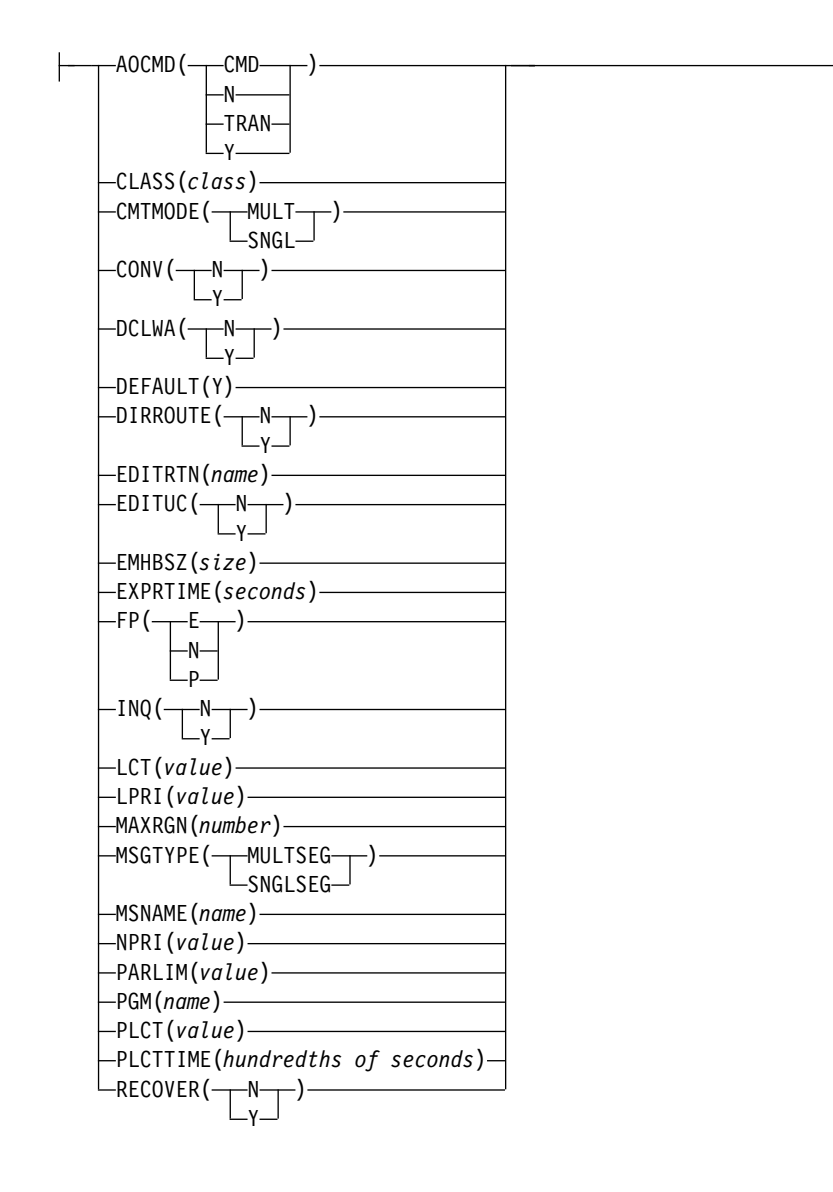

**B:**

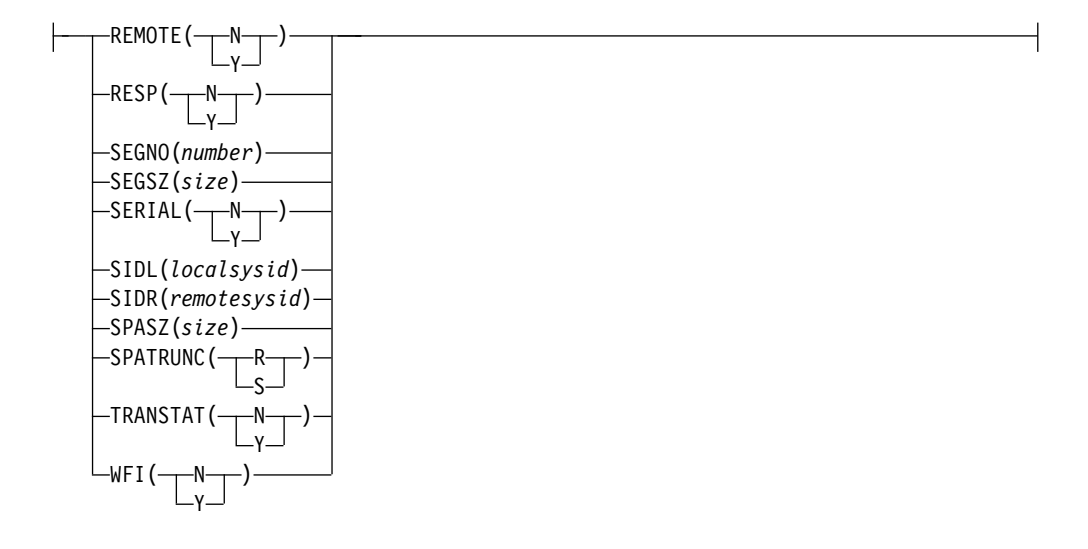

#### <span id="page-1481-0"></span>キーワード

以下のキーワードは、UPDATE TRANDESC コマンドに有効です。

#### **NAME**

トランザクション記述子の名前 (1 から 8 文字) を指定します。名前にはワイ ルドカードを指定することができます。名前は反復可能なパラメーターです。指 定された NAME パラメーターが固有またはワイルドカード名の場合、処理さ れたすべての記述子名についてコマンド応答が戻されます。NAME(\*) の場合、 エラーになった記述子名についてのみ、コマンド応答が戻されます。 OPTION(ALLRSP) を NAME(\*) と同時に指定すれば、処理されたすべての記 述子名についてコマンド応答が取得できます。

#### **OPTION**

コマンドとともに実行される追加の機能を指定します。

#### **ALLRSP**

コマンドで処理されたすべての記述子について、応答行を戻すことを指示し ます。デフォルトのアクションでは、エラーになった記述子についてのみ応 答行が戻されます。これは、NAME(\*) を指定した場合のみ有効です。 ALLRSP は、他の NAME 値では無視されます。

#### **SET**

変更される属性値を指定します。トランザクションが共用される場合、トランザ クションは、それが定義されているすべてのシステムで同じ特性を持っていなけ ればなりません。これらの特性には、以下のものが含まれます。

- 非会話型または会話型
- v SPA サイズ (会話型の場合)
- v 単一セグメント・メッセージまたは複数セグメント・メッセージ
- v 非照会または照会
- リカバリー可能またはリカバリー不能

#### **AOCMD**

AOI オプションを指定します。これは、トランザクションがタイプ 1 AOI CMD 呼び出しまたはタイプ 2 AOI ICMD 呼び出しを発行できるかどうか を示します。AOCMD が CMD、TRAN、または Y として定義され、 AOI1 実行パラメーターが AOI1=N として定義されている場合、許可検査 は行われず、トランザクションには CMD 呼び出しおよび ICMD 呼び出し の発行が許可されます。

#### **CMD**

トランザクションによるタイプ 1 AOI CMD 呼び出しおよびタイプ 2 AOI ICMD 呼び出しの発行が許可されることを示します。AOI1 実行 パラメーターが C、R、または A として定義されている場合、許可検 査は、どのトランザクションが特定のコマンドを発行できるかに基づい て行われます。この場合、コマンド (または、コマンドの最初の 3 文 字) が RACF または同等製品に対してユーザーとして定義されている ことが必要です。タイプ 1 AOI トランザクションは TIMS クラスのも とにプロファイルとして定義され、トランザクションごとに、それが発 行できるコマンドが指定されていなければなりません。AOCMD(CMD) の定義は、AOCMD(TRAN) の定義に比べて、作成する必要があるユー

ザー ID の数が少なくて済みます。ただし、AOCMD(CMD) の定義で は、より多数のリソース・プロファイルを作成または変更する必要があ ります。

**N** トランザクションによる AOI タイプ 1 CMD 呼び出しの発行が許可さ れないことを示します。トランザクションには AOI タイプ 2 ICMD 呼び出しの発行が許可されます。

**TRAN**

- トランザクションによるタイプ 1 AOI CMD 呼び出しおよびタイプ 2 AOI ICMD 呼び出しの発行が許可されることを示します。AOI1 実行 パラメーターが C、R、または A として定義されている場合、トラン ザクション・コードが許可に使用されます。最初の許可検査の結果とし て、アクセス機能環境エレメント (ACEE) が作成されます。この環境 は、将来の許可検査で使用するために保持されます。タイプ 1 AOI ト ランザクションは、RACF または同等製品に対してユーザーとして定義 されていることが必要です。これにより、タイプ 1 AOI トランザクシ ョンからの発行が許可されるコマンドごとに、トランザクションが RACF PERMIT ステートメントで指定されるようになります。AOI ト ランザクションを RACF に対してユーザーとして指定する際に、 RACF に既に定義されているユーザーの名前と競合することがありま す。これが起きた場合には、トランザクション名または既存のユーザー 名のどちらかを変更する必要があります。
- **Y** トランザクションによるタイプ 1 AOI CMD 呼び出しおよびタイプ 2 AOI ICMD 呼び出しの発行が許可されることを示します。AOI1 実行 パラメーターが C、R、または A として定義されている場合、ユーザ ー ID またはプログラム名が許可に使用されます。一部の環境では、 Get Unique 呼び出しがまだ行われていない場合には、プログラム名が 許可に使用されます。

#### **CLASS**

トランザクション・クラスを指定します。これは、スケジューリングするト ランザクションを選択するために使用される属性の 1 つです。そのクラス 用に使用可能なメッセージ処理領域があれば、トランザクションをスケジュ ールできます。値は 1 から 999 までの数値です。 この値は、IMSCTRL マクロの MAXCLAS= キーワードで示された値 (指定またはデフォルト) を超えてはなりません。

CPI-C トランザクションは、非 CPI-C トランザクションに使われたのとは 異なるメッセージ・クラスで定義してください。IMS は、トランザクショ ン・クラス内のすべての CPI-C トランザクションを優先順位ゼロとして扱 います。

#### **CMTMODE**

データベースの更新および非急送出力メッセージがコミットされる時期を指 定します。このオペランドは緊急時再始動に影響を与えます。

#### **MULT**

データベースの更新および非急送出力メッセージは、アプリケーショ ン・プログラムが正常に終了した時点、処理限界カウントに達した時 点、あるいは、疑似 WFI 従属領域の場合は、キューにそれ以上メッセ

ージがなくなった時点でのみ、コミットされます。例えば、プログラム の単一のスケジュールで 5 つのトランザクションが処理される場合、5 番目のトランザクションが完了し、プログラムが終了した時点でのみ、 5 つすべてがコミットされます。トランザクションのコミットが完了す るまでは、更新されたデータベース・レコードのロックは解放されず、 非急送出力メッセージは出力用のキューに入れられません。メッセージ をコミットする前にアプリケーションが異常終了した場合、緊急時再始 動は、そのコミット・スコープ内で処理されたすべてのメッセージを再 キューイングし、それらを再処理のために使用できるようにします。

トランザクションの結果としてアプリケーションが外部サブシステム (DB2 など) を呼び出す場合、外部サブシステムによって提供されるコ ミット確認出口は、CMTMODE(MULT) がサポートされるかどうかを 判別することができます。「*IMS V15* 出口ルーチン」のコミット確認 出口ルーチンの下の資料を参照してください。

#### **SNGL**

データベースの更新および非急送出力メッセージは、アプリケーショ ン・プログラムがそれぞれのトランザクションの処理を完了した時点で コミットされます。IMS は、アプリケーション・プログラムが次のメッ セージを要求した (入出力 PCB に GU を発行した) 時点、またはアプ リケーション・プログラムが終了した時点のいずれかで、コミット処理 を呼び出します。メッセージをコミットする前にアプリケーションが異 常終了した場合、緊急時再始動は、そのコミット・スコープ内で処理さ れたすべてのメッセージを再キューイングし、それらを再処理のために 使用できるようにします。メッセージをコミットする前にアプリケーシ ョンが異常終了した場合、緊急時再始動は、異常終了の前に処理中であ ったメッセージを再キューイングし、それを再処理のために使用できる ようにします。

キーワードの組み合わせ規則には次のものがあります。

- CONV(Y) と CMTMODE(MULT) は相互に排他的です。
- WFI(Y) と CMTMODE(MULT) は相互に排他的です。

#### **CONV**

会話オプションを指定します。

- **N** トランザクションは会話型ではありません。
- **Y** トランザクションは会話型です。トランザクション・メッセージは、会 話型プログラム宛に送られます。会話型プログラムは、複数のステップ で構成されるトランザクションを処理します。会話型プログラムは、端 末からメッセージを受け取り、端末に応答しますが、トランザクション からのデータをスクラッチパッド域 (SPA) に保管します。端末の担当 者が追加データを入力するとき、プログラムは前回のメッセージから保 管したデータを SPA 内に持っているため、端末の担当者がそのデータ を再度入力しなくても要求の処理を続行することができます。

キーワードの組み合わせ規則には次のものがあります。

- v CONV(Y) には SPASZ および SPATRUNC が必要です。
- CMTMODE(MULT) と CONV(Y) は相互に排他的です。
- INQ(Y) と CONV(Y) は相互に排他的です。
- v RECOVER(N) と CONV(Y) は相互に排他的です。
- v SPASZ と CONV(N) は相互に排他的です。
- SPATRUNC と CONV(N) は相互に排他的です。

#### **DCLWA**

ログ先書きオプションを指定します。

- **N** N を指定すると、IMS はログ先書きを実行しません。入力メッセージ の保全性、および出力メッセージと関連のデータベース更新の整合性が 必要でない場合に、N を指定してください。DCLWA は、応答モード または高速機能の入力処理には適用されず、IMS の実行時に無視されま す。
- **Y** Y を指定すると、IMS は、リカバリー可能な、非応答入力メッセージ およびトランザクション出力メッセージに対して、ログ先書きを実行し ます。これにより、以下のことが確実になります。
	- v IMS で障害が発生した場合に非応答入力トランザクションをリカバ リー可能にして、その後で IMS が入力の受信を確認します。
	- v データベース変更をリカバリー可能にした後で、IMS が関連の出力 応答メッセージを送信します。
	- v 関連の入力確認応答または出力応答が端末に送信される前に、ログ・ バッファー内の情報が IMS ログに書き込まれます。

すべての VTAM 端末タイプに対して DCLWA(Y) を定義してくださ い。

#### **DEFAULT(Y)**

この記述子をデフォルトとして指定します。これは、既存のデフォルト記述 子を DEFAULT(N) にリセットします。 LIKE キーワードなしで記述子が 作成されるとき、CREATE コマンドで指定されない属性は、デフォルト記 述子に定義されている値を取ります。リソース・タイプのデフォルトとし て、記述子 1 つだけが定義できます。IMS は、DFSDSTR1 と呼ばれるト ランザクション記述子を定義しています。ここでは、すべての属性がデフォ ルト値で定義されています。ユーザー定義記述子をデフォルトに定義する と、現在のデフォルト記述子がオーバーライドされます。デフォルトにでき るトランザクション記述子は一度に 1 つに限られるため、1 つのトランザ クション記述子名のみを DEFAULT(Y) で指定できます。

#### **DIRROUTE**

MSC 直接経路指定オプションを指定します。

- **N** トランザクションを処理しているアプリケーション・プログラムには、 トランザクションを発信したシステムが通知されません。発信元の LTERM の名前が、入出力 PCB に入れられます。
- **Y** 複数 IMS システム構成で MSC 直接経路指定が使用されている場合、 トランザクションを処理しているアプリケーション・プログラムに、ト ランザクションを発信したシステムが通知されます。発信元システムに 戻る論理パスに対応した MSNAME が、入出力 PCB に入れられま す。

プログラムがメッセージを受信する前にメッセージを編集する、トランザク ション入力編集ルーチンの 1 文字から 8 文字の名前を指定します。この名 前は、英数字 (A から Z、0 から 9、#、\$、および @) でなければなりま せん。名前は英字 (A から Z、#、\$、@) で始まる必要があります。ブラン ク、コンマ、ピリオド、ハイフン、または等号は含めることができません。 ワイルドカード文字 \* または % を含めることはできません。

指定する編集ルーチンは、システム定義プロセス中に TRANSACT マクロ の EDIT= パラメーターを使用して定義された編集ルーチン、または新規の ルーチンを使用できます。新規ルーチンの場合、そのルーチンは RESLIB 連結データ・セットの 1 つに常駐している必要があります。最大 255 個の 入力編集ルーチンがサポートされます。

コマンドで指定された編集ルーチンが IMS にとって新規のものである場 合、IMS は RESLIB からルーチンをロードしようとします。ロードに失敗 すると、コマンドはリジェクトされます。指定された編集ルーチンが既に IMS に対して定義されている場合、ルーチンの新規コピーをロードする か、既存のコピーを使用するかを決定します。ルーチンはシステムに生成さ れたが、そのルーチンを参照しているトランザクションがない場合、IMS は最初に RESLIB からそのモジュールの新規コピーをロードしようとしま す。ロードに成功した場合、編集ルーチンの動的コピーが使用されます。生 成されたコピーは、IMS がコールド・スタートされない限り、再び使用す ることはできません。動的ルーチンのロードに失敗した場合は、生成された コピーが使用されます。編集ルーチンがシステム内に生成されており、他の トランザクションがそれを参照している場合は、そのモジュールの生成され たコピーが使用されます。

EDITRTN は、高速機能利用可能トランザクションが IMS に経路指定され る場合に使用されます。

LU 6.2 装置からの入力の場合は、EDITRTN で指定されたトランザクショ ン入力編集ルーチンの代わりに、ユーザー編集出口ルーチン DFSLUEE0 が 呼び出されます。

FP(E) と EDITRTN は相互に排他的です。

トランザクション定義から編集ルーチン名を除去するには、EDITRTN() パ ラメーターに対してゼロの値 (EDITRTN(0)) を指定できます。

#### **EDITUC**

大文字への編集オプションを指定します。

- **N** 入力データは大文字に変換されません。端末から入力されたとおりに、 大文字および小文字で構成することができます。
- **Y** 入力データは、処理プログラムに提供される前に大文字に変換されま す。FP(E) または FP(P) の場合、トランザクションは、編集/経路指定 出口ルーチンに提供される前に大文字に変換されます。

VTAM 端末に対して EDITUC(Y) を指定すると、組み込み装置制御文 字が伝送されなくなります。

#### **EMHBSZ**

高速機能トランザクションを実行するために必要な EMH バッファー・サ イズを指定します。これは EMHL 実行パラメーターをオーバーライドしま す。EMHBSZ が指定されない場合、EMHL 実行パラメーター値が使用され ます。値は 12 から 30720 までの数値です。

キーワードの組み合わせ規則には次のものがあります。

- v EMHBSZ>0 は、高速機能が定義されていることが必要です。
- v FP(N) と EMHBSZ>0 は相互に排他的です。

#### **EXPRTIME**

IMS が入力トランザクションを取り消すために使用できる経過時間を秒単 位で指定します。トランザクションが IMS に実行依頼された後で、トラン ザクションの停止や、起こり得るシステム・スローダウンのために、そのト ランザクションの処理が遅れる可能性があります。その場合、トランザクシ ョンが処理される前に、ユーザーまたはクライアント・アプリケーションが タイムアウトになる可能性があります。結局、IMS がそのトランザクショ ンをスケジュールに入れて処理するときには、その応答メッセージはもう必 要なくなっています。トランザクションに経過時間が指定された場合、IMS は入力トランザクションに有効期限切れのフラグを立てて、システムが不要 なトランザクションの処理のために CPU サイクルを浪費しないようにする ことができます。

値は 0 から 65535 の範囲の数値 (秒単位) です。デフォルトは 0 です。こ の場合、このトランザクションに有効期限は設定されません。このトランザ クション有効期限属性は、すべての IMS TM インターフェースでサポート されます。

制約事項**:** トランザクション有効期限の検査は、高速機能トランザクショ ン、IMS 会話型トランザクション、およびプログラム間通信トランザクシ ョンの GU 時には実行されません。

- **FP** 高速機能オプションを指定します。
	- **E** トランザクションは高速機能として排他的に処理されます。プログラム は高速機能専用として定義されていなければなりません。
	- **N** トランザクションは高速機能処理の候補ではありません。プログラム は、非高速機能として定義されていなければなりません。FP(N) が指定 されている場合、高速機能のリソースまたはコマンドを使用しようとす ると、予測不能な結果が生じることがあります。
	- **P** トランザクションは高速機能処理の潜在的な候補です。高速機能利用可 能トランザクションは、高速機能専用アプリケーションと非高速機能ア プリケーションの 2 つのアプリケーションのもとで実行できなければ なりません。このトランザクションを経路指定できる宛先の高速機能専 用アプリケーションを定義する必要があります。高速機能利用可能トラ ンザクションは、ユーザー出口/経路指定出口で処理することにより、 そのトランザクションが実際に IMS 高速機能で処理すべきものかどう かを判別する必要があります。IMS 高速機能で処理すべきものである場 合、編集/経路指定出口ルーチンは、トランザクションに宛先コードを 関連付けます。この宛先コードは、どの高速機能アプリケーション・プ ログラムがそのトランザクションを処理するかを示します。

PGM() で定義されたプログラムは、高速機能専用として定義されてい てはなりません。

トランザクションを FP(E) から FP(N) に、または FP(N) から FP(E) に更 新するためは、同じ FP() 属性を持つプログラムを指すようにトランザクシ ョンを更新することも必要です。プログラム属性を更新しないと、プログラ ム競合によりコマンドは失敗します。

キーワードの組み合わせ規則には次のものがあります。

- v EDITRTN と FP(E) は相互に排他的です。
- v EMHBSZ>0 と FP(N) は相互に排他的です。
- v FP(E) と FP(P) は、高速機能が定義されていることが必要です。
- v MSGTYPE(MULTSEG) と FP(E) は相互に排他的です。
- v MSGTYPE(MULTSEG) と FP(P) は相互に排他的です。
- MSNAME と FP(E) は相互に排他的です。
- v RECOVER(N) と FP(E) は相互に排他的です。
- v RECOVER(N) と FP(P) は相互に排他的です。
- v RESP(N) と FP(E) は相互に排他的です。
- v RESP(N) と FP(P) は相互に排他的です。
- v SIDL と FP(E) は相互に排他的です。
- v SIDR と FP(E) は相互に排他的です。

#### **INQ**

照会オプションを指定します。

- **N** これは照会トランザクションではありません。
- **Y** これは照会トランザクションです。INQ(Y) を指定する場合、 RECOVER() パラメーターを使用して、IMS の緊急時再始動または正常 再始動の際にこのトランザクションをリカバリーする必要があるかどう かも指定できます。

このオプションは、入力された場合にどのデータベースも変更しないト ランザクションに対してのみ指定する必要があります。プログラムは、 INQ(Y) として定義されたトランザクションの処理がスケジュールされ た場合、データベースに対して ISRT、DLET、または REPL 呼び出し を出すのを禁止されます。

IMS トランザクションが INQ(Y) で定義されている場合、アプリケー ション・プログラムは SQL INSERT、DELETE、または UPDATE を 実行できません。

キーワードの組み合わせ規則には次のものがあります。

- CONV(Y) と INQ(Y) は相互に排他的です。
- RECOVER(N) と INQ(N) は相互に排他的です。

#### **LCT**

限界カウントを指定します。これは、キューに入れられて処理を待っている 入力トランザクションの数と比較する際に、通常優先順位値または限界優先 順位値がこのトランザクションに割り当てられるかどうかを決める数値で す。値は 1 から 65 535 までの数値です。デフォルトは 65 535 です。

BMP によって処理されるトランザクションの場合、限界カウント値は無視 されます。

共用キュー環境では、限界カウント値は無視されます。

**LPRI**

限界優先順位を指定します。これは、キューに入れられて処理を待っている 入力トランザクションの数が、限界カウント値に等しいかより大きくなった 場合に、このトランザクションが引き上げられるスケジューリング優先順位 です。スケジューリング優先順位は、スケジューリングするトランザクショ ンの選択に使用される属性です。同じクラスで定義されている場合、優先順 位の高いトランザクションが優先順位の低いものよりも先にスケジュールさ れます。値は 0 から 14 までの数字が可能です。

限界優先順位が使用され、スケジューリング優先順位が限界優先順位に引き 上げられている場合、このトランザクション名のためにエンキューされてい るすべてのメッセージが処理されるまでは、優先順位は通常優先順位に引き 下げられません。このトランザクションには限界優先順位を適用したくない 場合は、通常優先順位と限界優先順位を等しい値に定義し、限界カウントを 65535 に設定します。

トランザクションがバッチ・メッセージ・プログラム (BMP) によって排他 的に処理される場合は、限界優先順位を 0 として定義します。PGM() で指 定されたプログラムがバッチのプログラム・タイプで定義されている場合、 現行優先順位は強制的に 0 にされます。ただし、バッチ・メッセージ処理 領域 (BMP) は、0 以外の現行スケジューリング優先順位を持つトランザク ションを処理できます。

この優先順位は、このトランザクションが作成してリモート・システムの宛 先に送信するメッセージの優先順位も管理します。NPRI 定義のもとの MSC の優先順位に関する説明も参照してください。

BMP によって処理されるトランザクションの場合、限界優先順位値は無視 されます。

共用キュー環境では、限界優先順位値は無視されます。

**MAXRGN**

最大領域カウントを指定します。これは、トランザクションを処理するため に同時にスケジュールできるメッセージ処理プログラム (MPP) 領域の数を 制限します。 MPP 領域の数が制限されていない場合、1 つのトランザクシ ョンがすべての使用可能な領域を独占する可能性があります。この値は、0 から MAXPST= 制御領域パラメーターで指定した値の間の数値です。 MAXRGN(0) は、制限がないことを意味します。

アプリケーション・プログラムのスケジューリング・タイプを SERIAL と して定義する場合は、MAXRGN キーワードを省略するか、値を 0 として 定義してください。

以下のキーワードの組み合わせは、相互に排他的です。

- v PARLIM(65535) と 0 より大きい MAXRGN 値
- v SERIAL(Y) と 0 より大きい MAXRGN 値

**MSGTYPE**

メッセージ・タイプ (単一セグメントまたは複数セグメント) を指定しま す。これは、着信メッセージが完了と見なされ、後続の処理のためにアプリ ケーション・プログラムに経路指定できるようになる時点を指定します。

複数 IMS システム構成で MSC 直接経路指定が使用される場合、IMS は、メッセージとそのメッセージを処理する宛先トランザクションの両方 が、ともに単一セグメントまたは複数セグメントのどちらかであることを確 認しません。

#### **MULTSEG**

着信メッセージは、複数のセグメントの長さにできます。これは、メッ セージ終結標識を受け取るまで、つまり MFS によって完全なメッセー ジが作成されるまでは、アプリケーション・プログラムへのスケジュー リングに適格ではありません。

#### **SNGLSEG**

着信メッセージは、1 セグメントの長さです。これは、端末オペレータ ーがセグメント終結を示した時点で、スケジューリングに適格になりま す。

キーワードの組み合わせ規則には次のものがあります。

- v FP(E) と MSGTYPE(MULTSEG) は相互に排他的です。
- v FP(P) と MSGTYPE(MULTSEG) は相互に排他的です。
- v RESP(Y) と MSGTYPE(MULTSEG) は相互に排他的です。

#### **MSNAME**

複数 IMS システム構成 (MSC) 内の論理リンク・パスの名前 (1 から 8 文 字) を指定します。論理リンク・パスは、任意の 2 つの IMS システム間の パスです。 IMS システムは、論理リンク・パスに関連付けられたリモー ト・システム ID とローカル・システム ID によって識別されます。リモ ート・システム ID は、このパスを使用しているメッセージが処理されるシ ステムを識別します。ローカル・システム ID は、このシステムを識別しま す。トランザクションをリモート・トランザクションに変更する、あるいは MSC パスを変更する、UPDATE TRAN コマンドでは、新規の MSNAME は既に定義済みでなければなりません。

キーワードの組み合わせ規則には次のものがあります。

- v FP(E) と MSNAME は相互に排他的です。
- SIDL と MSNAME は相互に排他的です。
- SIDR と MSNAME は相互に排他的です。

#### **NPRI**

通常のスケジューリング優先順位を指定します。スケジューリング優先順位 は、スケジューリングするトランザクションの選択に使用される属性です。 同じクラスで定義されている場合、優先順位の高いトランザクションが優先 順位の低いものよりも先にスケジュールされます。通常優先順位は、エンキ ューされて処理を待っている入力トランザクションの数が限界カウントの値 を下回る場合に、スケジューリング優先順位としてトランザクションに割り 当てられます。値は 0 から 14 までの数字が可能です。デフォルトは、1 です。

この優先順位は、このトランザクションが作成してリモート・システムの宛 先に送信するメッセージの優先順位も管理します。

トランザクションがバッチ・メッセージ・プログラム (BMP) によって排他 的に処理される場合は、通常優先順位を 0 としてコーディングします。

トランザクションがバッチ・メッセージ・プログラム (BMP) によって排他 的に処理される場合、限界優先順位を 0 として定義します。PGM() で指定 されたアプリケーション・プログラムがバッチのプログラム・タイプで定義 されている場合、現行優先順位は強制的に 0 にされます。ただし、バッ チ・メッセージ処理領域 (BMP) は、0 以外の現行スケジューリング優先順 位を持つトランザクションを処理できます。

リモート・トランザクションの場合、トランザクションを処理システムに送 信するために優先順位が使用されます。これは *MSC* リンク・メッセージ優 先順位 と呼ばれます。MSC リンク・メッセージ優先順位グループには、以 下の 3 つがあります。

- v 低
- v 中
- v 高

低優先順位グループは、入力端末システム内の基本要求で構成されます。こ のグループには、リモート・トランザクション優先順位 0 から 6 が割り当 てられます。中優先順位グループは、2 次要求、応答、中間システム内の基 本要求、および入力端末システム内の基本要求で構成されます。このグルー プには、リモート・トランザクション優先順位 7 が割り当てられます。高 優先順位グループは、入力端末システム内の基本要求で構成されます。この グループのメッセージには、リモート・トランザクション優先順位 8 から 14 が割り当てられます。各グループ内でのメッセージの優先順位は、基本 要求の場合は、入力端末システム内のトランザクションまたはリモート・ト ランザクションの現行の優先順位値に基づき、2 次要求および応答の場合 は、最終処理システムに基づきます。

MSC 構成内では、トランザクションの優先順位が、MSC リンク経由でこ のトランザクションによって挿入されたメッセージを送信するために使用さ れる優先順位を決定します。トランザクションが同じ宛先に複数のメッセー ジを挿入し (例えば、プリンターへのページ)、これらのメッセージを挿入さ れた順序で送信する必要がある場合は、通常優先順位値と限界優先順位値を 同じにする必要があります。通常優先順位値と限界優先順位値が同一でない 場合、前に挿入されたメッセージより高い優先順位で挿入されたメッセージ が、最初に宛先に到着する可能性があります。(この制約事項は、同じメッ セージの複数のセグメントには適用されません。)

BMP によって処理されるトランザクションの場合、通常優先順位値は無視 されます。

#### **PARLIM**

並列処理限界カウントを指定します。これは、このトランザクションに関し て現在スケジュールされているそれぞれのアクティブ・メッセージ領域によ って、現在キューに入れることができるがまだ処理されていないメッセージ の最大数です。これは、関連のアプリケーションのスケジューリング・タイ プが並列として定義されている場合に使用されるしきい値です。現行のトラ

ンザクション・エンキュー・カウントが、このトランザクションに現在スケ ジュールされている領域数を PARLIM 値に掛けた値を超えるたびに、追加 の領域がスケジュールされます。

値は 0 から 32767 までの数値、または 65535 です。PARLIM(0) は、入力 メッセージごとに新しい領域がスケジュールされることを示します。このス ケジューリング条件 (メッセージ数が 0 より大きい) は、常に満たされるか らです。PARLIM(0) を指定する場合は、MAXRGN 値を指定して、特定の トランザクションを処理するためにスケジュールできる領域の数を制限する 必要があります。PARLIM(65535) は、並列処理は使用不可であることを意 味し、IMS は一度に 1 つの領域にのみトランザクションをスケジュールす ることを許可します。

PARLIM に指定される値は、メッセージ処理プログラム (MPP) にのみ適 用されます。バッチ・メッセージ処理プログラム (BMP) ではサポートされ ません。

アプリケーションを SERIAL として定義するか、スケジューリング・タイ プを SERIAL として定義する場合は、PARLIM(65535) を定義してくださ い。

共用キュー環境では (スケジューリング・タイプが PARALLEL の場合)、 65535 以外の PARLIM 値を指定すると、正常に実行された連続 GU カウ ントが、このトランザクションに現在スケジュールされている領域数を PARLIM 値に掛けた値を超えるたびに、新しい領域がスケジュールされま す。共用キュー環境では、キュー・カウントの代わりに、正常に実行された 連続 GU カウントが使用されます。MAXRGN で指定された最大領域数ま で、新しい領域が継続してスケジュールされます。

キーワードの組み合わせ規則には次のものがあります。

- v MAXRGN>0 と PARLIM(65535) は相互に排他的です。
- v SERIAL(Y) と PARLIM 値 0 から 32767 は、相互に排他的です。

#### **PGM**

トランザクションに関連付けられたアプリケーション・プログラムの名前を 指定します。トランザクションが REMOTE(Y) として定義されていない限 り、プログラムは存在していなければなりません。

#### **PLCT**

処理限界カウントを指定します。これは、アプリケーション・プログラムを 再ロードせずに、IMS が処理のためにアプリケーション・プログラムに送 信するメッセージの最大数です。値は 0 から 65535 までの数値でなければ なりません。PLCT(0) は、アプリケーションに送信されるメッセージの最 大数は 1 であり、アプリケーション・プログラムは後続のメッセージを受 信する前に再ロードされることを意味します。PLCT(65535) は、単一のプ ログラム・ロードで処理されるメッセージの数に制限はないことを意味しま す。1 から 65535 までの値は、迅速にスケジュールを変更して処理するの に適しています。

この値は、1 つのアプリケーション・プログラムが単一のスケジューリン グ・サイクルで処理できるメッセージの数を決めるために使用されます。ア

プリケーション・プログラムが、示された数のメッセージを要求し、受信し た場合、後続の要求は、次の 2 つのアクションのどちらかの結果になりま す。

- 1. IMS は、以下のいずれかの条件を満たしている場合、「これ以上メッセ ージがない」ことを示します。
	- 領域が MPP でない。
	- v 現在スケジュールされているモードが CMTMODE(SNGL) でない。
	- v その領域に対して、等しいかより高い優先順位のトランザクションが エンキューされている。

IMS は、実際には、そのアプリケーション・プログラム用にエンキュー された他のメッセージを持っている可能性があります。アプリケーショ ン・プログラムは、それ以上メッセージがないことを示す標識を受け取 った場合は、終了する責任があります。アプリケーション・プログラム の終了により、それが占有していた領域をスケジュール変更のために利 用できるようになります。この機能により、IMS は、前のトランザクシ ョンの処理中にシステムに入力された、より高い優先順位のトランザク ションのスケジューリングが可能になります。さらに、等しい優先順位 のトランザクションがエンキューされている場合、それらを先入れ先出 し (FIFO) ベースでスケジューリングできるようになります。

- 2. 領域は迅速にスケジュールを変更し、以下のすべての条件が満たされて いるアプリケーションに次のメッセージを戻します。
	- v 領域が MPP である。
	- v トランザクションが CMTMODE(SNGL) である。
	- v 等しいかより高い優先順位のトランザクションがエンキューされてい ない。
	- v そのアプリケーション用のメッセージがまだエンキューされている。

#### **PLCTTIME**

処理限界カウント時間を指定します。これは、単一のトランザクション (ま たは、メッセージ) を処理するために許容される時間の長さ (100 分の 1 秒 単位) です。この数値は、メッセージ処理領域で各メッセージの処理に許容 される最大 CPU 時間を指定します。

バッチ・メッセージ・プログラム (BMP) は、この設定の影響を受けませ ん。

値は 1 から 6553500 の範囲の数値 (100 分の 1 秒単位) です。6553500 の 値は、アプリケーション・プログラムには制限時間がないことを意味しま す。

高速機能が使用されている場合、これは、特定のトランザクション名につい て、プログラムが単一のトランザクション・メッセージを処理するために許 容される時間の長さ (100 分の 1 秒単位) を指定します。時間は、トランザ クション処理中に経過する実時間 (累算タスク時間ではなく) を表します。 実時間が使用されるのは、入力端末が応答モードにあり、応答が送信される までは別のトランザクションを入力できないためです。この場合、PLCT() は無視されます。

この値は、アプリケーション・プログラムのループを制御します。プログラ ムとトランザクション間の実行時間の値を最適化する必要はありません。た だし、割り当てられた時間値が、予想されるトランザクション当たりの実行 時間を下回ってはなりません。スケジュールされたアプリケーション・プロ グラムが PLCTTIME() と PLCT() の積を超えた場合、アプリケーション・ プログラムは異常終了します。 DFSMPR プロシージャーで IMS STIMER 値が 2 に指定されている場合、領域は DL/I 呼び出しが完了するまで異常 終了しません。

アプリケーション・プログラムでは、STIMER タイマー・サービスを使用し てはなりません。IMS は、トランザクションの実行時間を計測するために STIMER タイマー・サービスを使用します。アプリケーション・プログラム が MVS STIMER マクロを発行すると、IMS によって設定された STIMER タイマー・サービスが取り消されます。アプリケーション・プログラムのタ イマー要求には、代わりに STIMERM マクロを使用してください。

#### **RECOVER**

リカバリー・オプションを指定します。

- **N** トランザクションはリカバリーされません。
- **Y** IMS 緊急時再始動または正常再始動の際に、トランザクションはリカバ リーされます。

キーワードの組み合わせ規則には次のものがあります。

- CONV(Y) と RECOVER(N) は相互に排他的です。
- v FP(E) と RECOVER(N) は相互に排他的です。
- v FP(P) と RECOVER(N) は相互に排他的です。
- INQ(N) と RECOVER(N) は相互に排他的です。

#### **REMOTE**

リモート・オプションを指定します。

- **N** トランザクションはリモートではありません。トランザクションはロー カルであり、ローカル・システムで実行されます。
- **Y** トランザクションはリモートです。トランザクションはリモート・シス テムで実行されます。

REMOTE(Y) は、MSNAME もしくは SIDR と SIDL を必要とします。

#### **RESP**

応答モード・オプションを指定します。

- **N** トランザクションは応答モードではありません。デフォルトの OPTIONS=TRANRESP を指定しているか、デフォルトを受け入れる端 末の場合、このトランザクションが入力された後、入力が停止してはな りません。
- **Y** トランザクションは応答モードです。トランザクションの入力元の端末 は保留にされ、応答を受信するまで、それ以上の入力を阻止します。デ フォルトの OPTIONS=TRANRESP を指定しているか、デフォルトを受 け入れる端末の場合、このトランザクションが入力された後、このトラ ンザクションが応答メッセージを端末に戻すまでは、追加メッセージは

許可されません。応答モードは、個々の端末の定義によって、強制また は無効にすることができます。応答モードで稼働しないすべての端末で は、オンライン処理時に RESP(Y) は無視されます。

キーワードの組み合わせ規則には次のものがあります。

- v FP(E) と RESP(N) は相互に排他的です。
- v FP(P) と RESP(N) は相互に排他的です。
- v MSGTYPE(MULTSEG) と RESP(Y) は相互に排他的です。

#### **SEGNO**

セグメント数を指定します。これは、アプリケーション・プログラムからの Get Unique (GU) 呼び出し当たりの、メッセージ・キューに入れることが できるアプリケーション・プログラム出力セグメントの最大数です。値は 0 から 65535 までの数字が可能です。SEGNO(0) が定義されている場合、実 行時にオンライン・システムによってセグメント数は検査されません。

#### **SEGSZ**

セグメント・サイズを指定します。これは、1 つの出力セグメントに許され るバイトの最大数です。値は 0 から 65535 までの数字が可能です。 SEGSZ(0) が定義されている場合、実行時にオンライン・システムによって セグメント・サイズは検査されません。

LU 6.2 装置への最大出力メッセージ・セグメントは 32767 です。トランザ クションが LU 6.2 装置に出力を送信することが予想される場合は、 SEGSIZE パラメーターを 32767 より大きくしてはなりません。ただし、こ れはコマンドの処理中は実行されません。IMS は、出力時点までメッセー ジの宛先の装置タイプを判別できないからです。

#### **SERIAL**

シリアル・オプションを指定します。

- **N** トランザクションのメッセージは、逐次処理されません。メッセージは 並列で処理できます。U3303 疑似アベンドの後、メッセージは中断キュ ーに入れられます。障害が繰り返し発生してトランザクションが USTOP で停止されるまで、スケジューリングが続行されます。
- **Y** トランザクションのメッセージは、逐次処理されます。U3303 疑似アベ ンドでは、メッセージは中断キューに入れられるのではなく、トランザ クション・メッセージ・キューの前に置かれ、トランザクションは USTOP で停止します。/START または UPD TRAN コマンドでトラ ンザクションまたはクラスが開始されると、トランザクションの USTOP は除去されます。

キーワードの組み合わせ規則には次のものがあります。

- MAXRGN>0 と SERIAL(Y) は相互に排他的です。
- v PARLIM 値 0 から 32767 と SERIAL(Y) は、相互に排他的です。

#### **SIDL**

複数 IMS システム (MSC) 構成内のローカル・システムのシステム ID (SYSID) を指定します。ローカル・システムは、応答の返送先の発信元シス

テムです。値は 1 から 2036 までの数値です。 ローカル SYSID は、任意 のまたはすべての MSNAME またはトランザクションに定義できます。

SIDL パラメーターは、MSPLINK マクロ・ステートメントの TYPE= キー ワードで指定されたリンク・タイプ (CTC、MTM、TCP/IP、VTAM) から 独立しています。

キーワードの組み合わせ規則には次のものがあります。

- v SIDL と SIDR が対で指定され、かつ、この IMS のローカル・システム ID に等しい値でない限り、FP(E) と SIDL は相互に排他的です。
- v MSNAME と SIDL は相互に排他的です。
- v SIDL 値は、この IMS に対して定義されている必要があります。

#### **SIDR**

複数 IMS システム (MSC) 構成内のリモート・システムのシステム ID (SYSID) を指定します。リモート・システムは、アプリケーション・プログ ラムを実行するシステムです。値は 1 から 2036 までの数値です。 指定さ れたリモート SYSID は、MSNAME に対しても定義されている必要があり ます。

SIDR パラメーターは、MSPLINK マクロ・ステートメントの TYPE= キー ワードで指定されたリンク・タイプ (CTC、MTM、TCP/IP、VTAM) から 独立しています。

キーワードの組み合わせ規則には次のものがあります。

- SIDL と SIDR が対で指定され、かつ、この IMS のローカル・システム ID に等しい値でない限り、FP(E) と SIDR は相互に排他的です。
- v MSNAME と SIDR は相互に排他的です。
- v SIDR 値は、この IMS に対して定義されている必要があります。

#### **SPASZ**

会話型トランザクションのスクラッチパッド域 (SPA) のサイズ (バイト単 位) を指定します。値は 16 から 32767 までの数値です。

キーワードの組み合わせ規則には次のものがあります。

• CONV(N) と SPASZ は相互に排他的です。

#### **SPATRUNC**

会話型トランザクションのスクラッチパッド域 (SPA) の切り捨てオプショ ンを指定します。これは、より小さい SPA で定義されたトランザクション へのプログラム間通信の後、SPA データを切り捨てるか、保存するかどう かを定義します。

会話の最初の開始時、およびプログラム間通信時に、SPATRUNC オプショ ンが検査され、指定に応じて設定またはリセットされます。オプションが設 定されると、それは会話の存続期間の間、またはそのオプションをリセット する必要があることを指定したトランザクションへのプログラム間通信が発 生するまで、設定されたままです。

プログラム間通信が発生した場合、新しいトランザクションの切り捨てデー タ・オプションが最初に検査され、その仕様が会話に対して設定されて、出 力メッセージに挿入される SPA に使用されます。新しいトランザクション でこのオプションが指定されていない場合、会話に対して現在有効なオプシ ョンが使用されます。

- **S** より小さい SPA で定義されたトランザクションへのプログラム間通信 が行われる場合でも、IMS は SPA 内のデータをすべて保存します。よ り小さい SPA を持つトランザクションには、切り捨てられたデータは 見えませんが、より大きい SPA を持つトランザクションに切り替えら れたときに、切り捨てられたデータは使用されます。
- **R** 切り捨てられたデータは保存されません。

キーワードの組み合わせ規則には次のものがあります。

• CONV(N) と SPATRUNC は相互に排他的です。

#### **TRANSTAT**

メッセージ・ドリブン・プログラムのトランザクション・レベル統計をログ に記録するかどうかを指定します。Y が指定されている場合、トランザクシ ョン・レベル統計は X'56FA' ログ・レコード内のログに書き込まれます。

- **N** トランザクション・レベル統計をログに記録しません。
- **Y** トランザクション・レベル統計をログに記録します。

UPDATE TRAN または UPDATE TRANDESC コマンドで TRANSTAT キーワードを使用することにより、ユーザーは、システム・デフォルトまた は TRANSTAT パラメーターの現行値をオーバーライドすることができま す。UPDATE TRAN または UPDATE TRANDESC コマンドで TRANSTAT キーワードを省略した場合は、現行のトランザクション・レベ ル統計の設定は変更されません。

#### **WFI**

入力待ちオプションを指定します。この属性は、常に入力待ちトランザクシ ョンとして動作する、高速機能トランザクションには適用されません。

- **N** これは、入力待ちトランザクションではありません。
- **Y** これは、入力待ちトランザクションです。WFI トランザクションを処理 するメッセージ処理またはバッチ処理アプリケーション・プログラム は、通常どおりにスケジュールされ、呼び出されます。処理するトラン ザクションが WFI として定義されている場合、プログラムは、使用可 能な入力メッセージを処理した後も主ストレージに残ることが許可され ます。以下の場合は、QC 状況コード (これ以上メッセージがない) が 戻されます。すなわち、PROCLIM カウント (PLCT) に達した場合、ス ケジュールされたトランザクション、データベース、プログラム、また はクラスの状況を変更するためにコマンドが入力された場合、トランザ クションで使用されるデータベースに関するコマンドが入力された場 合、あるいは IMS がチェックポイント・シャットダウンで終了した場 合です。

キーワードの組み合わせ規則には次のものがあります。

v MODE(MULT) と WFI(Y) は相互に排他的です。

### <span id="page-1497-0"></span>使用上の注意

UPDATE コマンドで指定されたすべての属性が既にその記述子に定義されている場 合、更新は実際には行われず、記述子は静止されず、ログ・レコードは作成され ず、ゼロの完了コードが戻されます。これにより、アクションを行う必要がないと きに、不要なオーバーヘッドを回避できます。

記述子は、DELETE コマンドを使用して削除されない限り、IMS の存続期間中存在 しています。記述子は、IMS ウォーム・スタートまたは緊急時再始動を越えて、リ カバリー可能です。 IMS がコールド・スタートする場合、 IMS が稼働中にエクス ポートされた定義をコールド・スタートがインポートしない限り、記述子は失われ ます。各記述子が個別に更新されます。個別の更新は、オンライン変更の機能 (す べての記述子が更新されるか、どの記述子も更新されないかのいずれか) とは異な ります。

UPDATE TRANDESC コマンドは、OM API を介してのみ出すことができます。 このコマンドは DB/DC および DCCTL システムに適用されます。

このコマンドは、XRF 代替または FDBR 領域では無効です。MODBLKS のオンラ イン変更が使用可能な場合 (DFSDFxxx または DFSCGxxx が MODBLKS=OLC で 定義されているか、MODBLKS が定義されていない場合)、UPDATE TRANDESC コマンドは無効です。

このコマンドはリカバリー可能です。

更新される記述子が IMS 定義のトランザクション記述子 (DFSDSTR1) である場 合、変更できる唯一の属性は、DEFAULT 属性です。

#### 出力フィールド

以下の表には、UPDATE TRANDESC 出力フィールドが記載されています。表の各 列は以下のとおりです。

ショート・ラベル

XML 出力で生成されたショート・ラベルが記載されています。

キーワード

フィールドを生成させるコマンドのキーワードを識別します。 N/A は、 常に戻される出力フィールドの場合に表示されています。エラーが発生した 場合のみ戻される出力フィールドについては、*error* が表示されます。

意味 出力フィールドの簡略説明を提供します。

表 *543. UPDATE TRANDESC* コマンド出力フィールド

| ショート・ラベル キーワード |                 | 意味                                                                          |
|----------------|-----------------|-----------------------------------------------------------------------------|
| <sub>CC</sub>  | N/A             | 完了コード。                                                                      |
| <b>CCTXT</b>   | error           | ゼロ以外の完了コードの意味を簡潔に説明する完了コ<br>ード・テキスト。                                        |
| <b>DESC</b>    | <b>TRANDESC</b> | トランザクション記述子名。                                                               |
| <b>ERRT</b>    | error           | 診断情報を含むエラー・テキスト。エラー・テキスト<br>はゼロ以外の完了コードに戻すことができ、完了コー<br>ドをさらに説明する情報を含んでいます。 |

## <span id="page-1498-0"></span>戻りコード、理由コード、および完了コード

以下の表は、戻りコードと理由コード、およびコードの簡単な説明を示していま す。コマンドに戻される戻りコードまたは理由コードは、CSL 要求からのエラーを 示すこともあります。

表 *544. UPDATE TRANDESC* コマンドの戻りコードと理由コード

| 戻りコード       | 理由コード       | 意味                                                                                                    |  |
|-------------|-------------|----------------------------------------------------------------------------------------------------|--|
| X'00000000' | X'00000000' | コマンドは正常に完了しました。コマンド出力は、各<br>記述子の行と、その完了コードを含んでいます。<br>NAME(*) が OPTION(ALLRSP) なしで指定される場<br>合、出力行は戻されません。詳しくは、完了コード表<br>を参照してください。 |  |
| X'00000004' | X'00002008' | キーワードの数が無効です。SET キーワードが必要で<br>す。                                                                                                   |  |
| X'00000008' | X'00002100' | CMTMODE(MULT) と WFI(Y) は相互に排他的で<br>す。                                                                                              |  |
| X'00000008' | X'00002101' | CONV(Y) と CMTMODE(MULT) は相互に排他的で<br>す。                                                                                             |  |
| X'00000008' | X'00002102' | CONV(Y) と INQ(Y) は相互に排他的です。                                                                                                    |  |
| X'00000008' | X'00002103' | CONV(N) と、SPASZ>0 および SPATRUNC は相互<br>に排他的です。                                                                                      |  |
| X'00000008' | X'00002104' | CONV(Y) と RECOVER(N) は相互に排他的です。                                                                                                    |  |
| X'00000008' | X'00002105' | CONV(Y) には SPASZ および SPATRUNC が必要<br>です。                                                                                           |  |
| X'00000008' | X'00002108' | 無効な EDITRTN 名です。                                                                                                    |  |
| X'00000008' | X'0000210C' | FP(E) と EDITRTN は相互に排他的です。                                                                                                    |  |
| X'00000008' | X'0000210E' | FP(E) または FP(P) と、MSC キーワード MSNAME<br>または SIDR と SIDL とは、相互に排他的です。                                                                 |  |
| X'00000008' | X'0000210F' | FP(E) または FP(P) と MSGTYPE(MULTSEG) は相<br>互に排他的です。                                                                                  |  |
| X'00000008' | X'00002110' | FP(N) と EMHBSZ > 0 は相互に排他的です。                                                                                                    |  |
| X'00000008' | X'00002111' | FP(E) または FP(P) と RECOVER(N) は相互に排他<br>的です。                                                                                        |  |
| X'00000008' | X'00002112' | FP(E) または FP(P) と RESP(N) は相互に排他的で<br>す。                                                                                           |  |
| X'00000008' | X'00002116' | INQ(N) と RECOVER(N) は相互に排他的です。                                                                                                    |  |
| X'00000008' | X'00002119' | MSC キーワードの MSNAME または SIDL/SIDR<br>と、このトランザクションに関連する高速機能専用<br>(FP(E)) として定義されているアプリケーション・プ<br>ログラムは、相互に排他的です。                      |  |
| X'00000008' | X'0000211A' | 無効な MSNAME 名です。                                                                                                    |  |
| X'00000008' | X'0000211B' | MSNAME と、SIDL および SIDR とは、相互に排他<br>的です。                                                                                            |  |

表 *544. UPDATE TRANDESC* コマンドの戻りコードと理由コード *(*続き*)*

| 戻りコード       | 理由コード       | 意味                                                                                                    |
|-------------|-------------|----------------------------------------------------------------------------------------------------|
| X'00000008' | X'0000211D' | MAXRGN>0 と PARLIM(65535) は相互に排他的で<br>す。                                                                                                    |
| X'00000008' | X'0000211E' | MAXRGN>0 と SERIAL(Y) は相互に排他的です。                                                                                                    |
| X'00000008' | X'00002121' | PARLIM 値と SERIAL(Y) は相互に排他的です。                                                                                                    |
| X'00000008' | X'00002125' | REMOTE(Y) は、MSC キーワードの MSNAME、ま<br>たは SIDR と SIDL を必要とします。                                                                                                    |
| X'00000008' | X'00002126' | SIDL 値は無効です。                                                                                                    |
| X'00000008' | X'00002127' | SIDL/SIDR は、対として指定する必要があります。<br>SIDL が単独で指定されたか、SIDR が単独で指定さ<br>れたかのいずれかです。                                                                                           |
| X'00000008' | X'00002128' | SIDL 値は無効です。                                                                                                    |
| X'00000008' | X'00002133' | 複数の name パラメーターが DEFAULT(Y) に指定<br>されています。 1 度に 1 つの記述子のみをデフォル<br>トにできます。                                                                                             |
| X'0000000C' | X'00003000' | コマンドは一部の記述子で正常に実行されました。コ<br>マンド出力は、各記述子の行と、その完了コードを含<br>んでいます。NAME(*) が OPTION(ALLRSP) なしで<br>指定されている場合、ゼロ以外の完了コードをもつ記<br>述子についてのみ出力行が戻されます。詳しくは、完<br>了コード表を参照してください。 |
| X'0000000C' | X'00003004' | コマンドはどの記述子でも正常に実行されませんでし<br>た。コマンド出力は、各記述子の行と、その完了コー<br>ドを含んでいます。詳しくは、完了コード表を参照し<br>てください。                                                                            |
| X'00000010' | X'0000400C' | XRF 代替システムではコマンドは無効です。                                                                                                    |
| X'00000010' | X'00004024' | 高速機能が定義されていません。FP(E)、FP(P)、また<br>は EMHBSZ >0 は無効です。                                                                                                    |
| X'00000010' | X'00004120' | オンライン変更フェーズが進行中です。                                                                                                    |
| X'00000010' | X'00004300' | MODBLKS のオンライン変更が有効なため、コマン<br>ドが許可されません (DFSDFxxx または DFSCGxxx<br>が MODBLKS=OLC で定義されているか、または<br>MODBLKS が定義されていません)。                                                 |
| X'00000010' | X'00004310' | トランザクション入力編集ルーチン・テーブル用のス<br>トレージを取得できませんでした。このエラーを修正<br>するには、コールド・スタートが必要です。                                                                                          |
| X'00000010' | X'00004314' | トランザクション入力編集ルーチンをロードできませ<br>んでした。                                                                                                    |
| X'00000010' | X'00004318' | 新規のトランザクション入力編集ルーチンを追加でき<br>ませんでした。ルーチンの最大数である 255 個に既<br>に達しています。                                                                                                    |
| X'00000014' | X'00005004' | DFSOCMD 応答バッファーを取得できませんでし<br>た。                                                                                                    |
| X'00000014' | X'00005008' | DFSPOOL ストレージを取得できませんでした。                                                                                                    |
| X'00000014' | X'0000500C' | AWE を取得できませんでした。                                                                                                    |

表 *544. UPDATE TRANDESC* コマンドの戻りコードと理由コード *(*続き*)*

| 戻りコード       | 理由コード       | 意味                                           |
|-------------|-------------|----------------------------------------------|
| X'00000014' | X'00005010' | ラッチを取得できませんでした。                              |
| X'00000014' | X'000050FF' | 内部エラーが原因で、UPDATE TRANDESC コマン<br>ド処理は終了しました。 |

このコマンドの処理に固有のエラーは、完了コードとして戻されます。以下の表に は、完了コードの説明が記載されています。

表 *545. UPDATE TRANDESC* コマンドの完了コード

| 完了コード    | 完了コード・テキスト                                    | 意味                                                                                                    |  |
|----------|-----------------------------------------------|----------------------------------------------------------------------------------------------------|--|
| $\Omega$ |                                               | トランザクション記述子に対するコマンドは正常に完了しました。                                                                                               |  |
| 10       | NO RESOURCES FOUND                            | トランザクション記述子名が無効であるか、指定されたワイルドカード・<br>パラメーターがどの記述子名にも一致しません。                                                                  |  |
| 17       | ANOTHER CMD IN PROGRESS                       | このトランザクション記述子に対して別のコマンド (DELETE または<br>UPDATE など)が進行中です。これは、固有またはワイルドカードの複<br>数のパラメーターで記述子が指定されている場合、このコマンドを意味す<br>る場合もあります。 |  |
| 19       | CMTMODE=MULT/WFI=Y<br>CONFLICT                | 複数コミット・モード CMTMODE(MULT) オプションは、入力待ち<br>WFI(Y) オプションと競合するために、トランザクション記述子の更新は<br>失敗しました。                                      |  |
| 1B       | CONV=Y/CMTMODE=MULT<br>CONFLICT               | 会話 CONV(Y) オプションは、複数コミット・モードと競合するため、<br>トランザクション記述子の更新は失敗しました。                                                               |  |
| 1E       | CONV=N/SPASZ/SPATRUNC<br>CONFLICT             | CONV(N) オプションは、SPA サイズまたは SPA 切り捨てオプション<br>と競合するため、トランザクション記述子の更新は失敗しました。                                                    |  |
| 1F       | CONV=Y/RECOVER=N CONFLICT                     | 会話 CONV(Y) オプションは、リカバリー不能 RECOVER(N) オプショ<br>ンと競合するため、トランザクション記述子の更新は失敗しました。                                                 |  |
| 27       | NOT ALLOWED FOR DEFAULT<br><b>DESCRIPTOR</b>  | デフォルト記述子はランタイム・リソース定義属性を更新できないため、<br>トランザクション記述子の更新は失敗しました。                                                                  |  |
| 2F       | FP=E/BMPTYPE=Y CONFLICT                       | 高速機能専用 FP(E) オプションは、バッチ BMPTYPE(Y) として定義さ<br>れたプログラムと競合するため、トランザクション記述子の更新は失敗し<br>ました。                                       |  |
| 35       | FP=E/EDITRTN CONFLICT                         | 高速機能専用 FP(E) オプションは、編集ルーチン EDITRTN と競合する<br>ため、トランザクション記述子の更新は失敗しました。                                                        |  |
| 36       | FP=E/FP=N PGM CONFLICT                        | 高速機能専用 FP(E) オプションは、非高速機能 FP(N) として定義され<br>たプログラムと競合するため、トランザクション記述子の更新は失敗しま<br>した。                                          |  |
| 38       | NOT ALLOWED FOR A BMP                         | トランザクション記述子に関連する PSB は BMP であるため、このリソ<br>ースに対しては UPDATE TRAN コマンドは無効です。                                                      |  |
| 3A       | FP=E OR P/MSC KEYWORD<br>CONFLICT             | 高速機能専用 FP(E) または高速機能利用可能 FP(P) オプションは、<br>MSC MSNAME、SIDR/SIDL オプションと競合するため、トランザクシ<br>ョン記述子の更新は失敗しました。                       |  |
| 3B       | FP/MSGTYPE=MULTSEG CONFLIC<br><b>CONFLICT</b> | 高速機能専用 FP(E) または高速機能利用可能 FP(P) オプションは、メッ<br>セージ・タイプ複数セグメント MSGTYPE(MULTSEG) オプションと競<br>合するため、トランザクション記述子の更新は失敗しました。          |  |
| 3C       | MAXRGN/PARLIM=65535<br>CONFLICT               | 最大領域カウント MAXRGN 値は、並列限界カウント PARLIM 値<br>65535(並列処理が使用不可であることを意味する)と競合するため、ト<br>ランザクション記述子の更新は失敗しました。                         |  |
| 3E       | FP=N/FP=E PGM CONFLICT                        | MAXRGN>0 と PARLIM(65535) は一緒に使用できません。<br>非高速機能 FP(N) オプションは、高速機能専用 FP(E) として定義され<br>たプログラムと競合するため、トランザクション記述子の更新は失敗しま<br>した。 |  |
| 3F       | FP=P/BMPTYPE=Y CONFLICT                       | 高速機能利用可能プログラム FP(P) は、バッチ BMPTYPE(Y) として定<br>義されたプログラムと競合するため、トランザクション記述子の更新は失<br>敗しました。                                     |  |
| 40       | PARLIM/SCHDTYPE=SERIAL<br>CONFLICT            | トランザクションに関連する PSB が、並列スケジューリングをもってい<br>ないものとして定義されているため、PARLIM はリソースに応じて変更<br>できません。                                         |  |
| 41       | FP=E OR P/RECOVER=N<br>CONFLICT               | 高速機能専用 FP(E) または高速機能利用可能 FP(P) オプションは、リカ<br>バリー不能 RECOVER(N) オプションと競合するため、トランザクショ<br>ン記述子の更新は失敗しました。                         |  |

<span id="page-1501-0"></span>表 *545. UPDATE TRANDESC* コマンドの完了コード *(*続き*)*

| 完了コード     | 完了コード・テキスト                                 | 意味                                                                                                    |  |
|-----------|--------------------------------------------|----------------------------------------------------------------------------------------------------|--|
| 42        | FP=E OR P/RESP=N CONFLICT                  | 高速機能専用 FP(E) または高速機能利用可能 FP(P) オプションは、応答<br>モード RESP(N) オプションと競合するため、トランザクション記述子の<br>更新は失敗しました。                        |  |
| 48        | NOT ALLOWED FOR IMS<br><b>RESOURCE</b>     | 指定された UPDATE コマンドは、IMS 記述子およびリソースに対して<br>は使用できません。DFSDSTR1 は、IMS 記述子の一例です。更新できる<br>唯一の IMS 記述子属性は、DEFAULT(Y) です。       |  |
| 49        | INO=N/RECOVER=N CONFLICT                   | 非照会 INO(N) オプションはリカバリー不能 RECOVER(N) オプション<br>と競合するため、トランザクション記述子の更新は失敗しました。                                            |  |
| 4F        | <b>INVALID MAXRGN VALUE</b>                | 最大領域 MAXRGN 値が無効です。                                                                                                    |  |
| 5E        | MAXRGN GT 0/SERIAL=Y<br><b>CONFLICT</b>    | ゼロ以外の最大領域値は、シリアル SERIAL(Y) オプションと競合するた<br>め、トランザクション記述子の更新は失敗しました。                                                     |  |
| 61        | DFSBCB STORAGE ERROR.                      | DFSBCB ストレージを取得できませんでした。                                                                                               |  |
| 6B        | PARLIM/SERIAL=Y CONFLICT                   | 並列限界 PARLIM 値は、シリアル SERIAL(Y) オプションと競合するた<br>め、トランザクション記述子の更新は失敗しました。                                                  |  |
| 6D        | <b>INVALID PROGRAM NAME</b>                |                                                                                                    |  |
| 79        | REMOTE/SIDR/SIDL/MSNAME<br><b>CONFLICT</b> | リモート REMOTE(Y) オプションは、MSC キーワード (MSNAME ま<br>たは SIDR/SIDL など) を必要とするため、トランザクション記述子の更<br>新は失敗しました。                      |  |
| <b>8A</b> | WILDCARD PARAMETER NOT<br><b>SUPPORTED</b> | ワイルドカード・パラメーターが DEFAULT(Y) で指定されました。1<br>度に 1 つの記述子のみをデフォルトにできます。                                                      |  |
| 1D7       | IMPORT CHANGE LIST ERROR                   | 記述子は、IMSRSC リポジトリー内の変更リストからのインポート処理<br>中であるか、変更リストから正常にインポートされませんでした。記述子<br>は、リポジトリーから正常にインポートされるまでは、更新することがで<br>きません。 |  |

## 例

以下に示すのは UPDATE TRANDESC コマンドの例です。

*UPDATE TRANDESC* コマンドの例 *1*

TSO SPOC 入力:

UPD TRANDESC NAME(\*) SET(FP(E)) OPTION(ALLRSP)

TSO SPOC 出力:

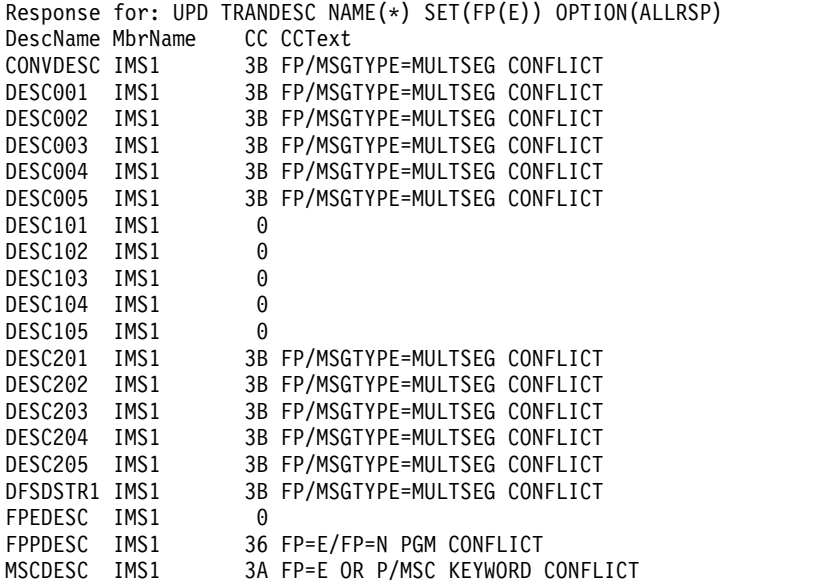

OM API 入力:

CMD(UPDATE TRANDESC NAME(\*) SET(OPTION(ALLRSP)))

```
<imsout>
<ctl><omname>0M10M </omname>
<omvsn>1.3.0</omvsn>
\langle xm] \text{vsn} > 20 \langle xm] \text{vsn} > 20<statime>2006.312 22:26:57.314733</statime>
<stotime>2006.312 22:26:57.315449</stotime>
<staseq>BFAD419D67BADF8C</staseq>
<stoseq>BFAD419D67E79D0C</stoseq>
<rqsttkn1>USRT011 10142657</rqsttkn1>
<rc>0200000C</rc>
<rsn>00003008</rsn>
<rsnmsg>CSLN054I</rsnmsg>
<rsntxt>None of the clients were successful.</rsntxt>
</ctl>
<cmderr>
<mbr name="IMS1 ">
<typ>IMS </typ>
<styp>DBDC </styp>
<rc>0000000C</rc>
<rsn>00003000</rsn>
<rsntxt>At least one request successful</rsntxt>
</mbr>
</cmderr>
<cmd>
<master>IMS1 </master>
<userid>USRT011 </userid>
<verb>UPD </verb>
<kwd>TRANDESC </kwd>
<input>UPD TRANDESC NAME(*) SET(FP(E)) OPTION(ALLRSP) </input>
</ cmd><cmdrsphdr>
<hdr slbl="DESC" llbl="DescName" scope="LCL" sort="a" key="1"
scroll="no" len="8" dtype="CHAR" align="left" />
<hdr slbl="MBR" llbl="MbrName" scope="LCL" sort="a" key="2" scroll="no"
len="8" dtype="CHAR" align="left" />
<hdr slbl="CC" llbl="CC" scope="LCL" sort="n" key="0" scroll="yes"
len="4" dtype="INT" align="right" skipb="no" />
<hdr slbl="CCTXT" llbl="CCText" scope="LCL" sort="n" key="0"
scroll="yes" len="*" dtype="CHAR" skipb="yes" align="left" />
<hdr slbl="GBL" llbl="Global" scope="GBL" sort="d" key="2" scroll="yes"
len="1" dtype="CHAR" align="left" skipb="y" />
<hdr slbl="ERRT" llbl="ErrorText" scope="LCL" sort="n" key="0"
scroll="yes" len="*" dtype="CHAR" skipb="yes" align="left" />
<hdr slbl="CONVID" llbl="ConvID" scope="LCL" sort="n" key="0"
scroll="yes" len="4" dtype="CHAR" skipb="yes" align="left" />
<hdr slbl="NODE" llbl="NodeName" scope="LCL" sort="n" key="0"
scroll="yes" len="8" dtype="CHAR" skipb="yes" align="left" />
<hdr slbl="USER" llbl="UserName" scope="LCL" sort="n" key="0"
scroll="yes" len="8" dtype="CHAR" skipb="yes" align="left" />
<hdr slbl="LU" llbl="LUName" scope="LCL" sort="n" key="0"
scroll="yes" len="24" dtype="CHAR" skipb="yes" align="left" />
<hdr slbl="TMEM" llbl="TMember" scope="LCL" sort="n" key="0"
scroll="yes" len="16" dtype="CHAR" skipb="yes" align="left" />
<hdr slbl="TPIP" llbl="TPipe" scope="LCL" sort="n" key="0" scroll="yes"
len="8" dtype="CHAR" skipb="yes" align="left" />
</cmdrsphdr>
<cmdrspdata>
<rsp>DESC(DESC102 ) MBR(IMS1) CC( 0) </rsp>
<rsp>DESC(DESC004 ) MBR(IMS1) CC( 3B) CCTXT(FP/MSGTYPE=MULTSEG CONFLICT) </rsp>
<rsp>DESC(DESC205 ) MBR(IMS1) CC( 3B) CCTXT(FP/MSGTYPE=MULTSEG CONFLICT) </rsp>
<rsp>DESC(DFSDSTR1) MBR(IMS1) CC( 3B) CCTXT(FP/MSGTYPE=MULTSEG CONFLICT) </rsp>
<rsp>DESC(DESC201 ) MBR(IMS1) CC( 3B) CCTXT(FP/MSGTYPE=MULTSEG CONFLICT) </rsp>
<rsp>DESC(FPPDESC ) MBR(IMS1) CC( 36) CCTXT(FP=E/FP=N PGM CONFLICT)
\langlersp\rangle
```
OM API 出力:

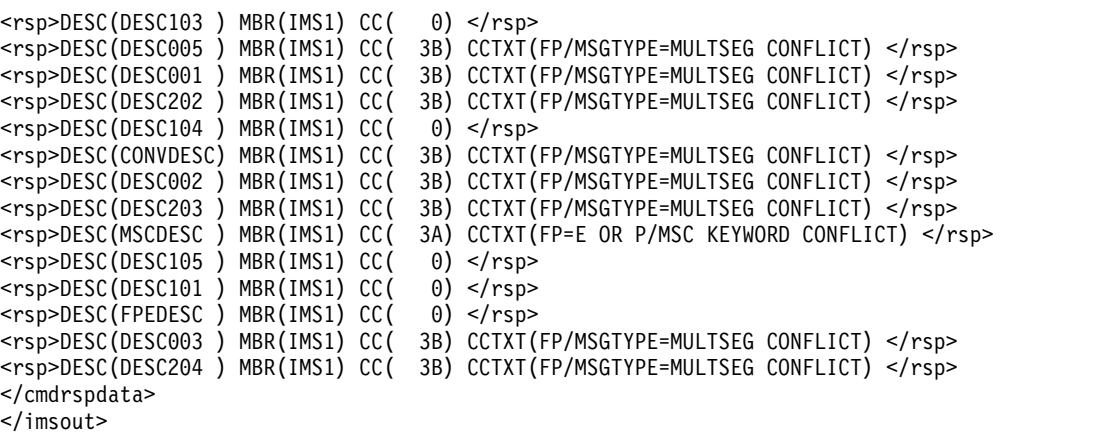

説明**:** すべてのトランザクション記述子を高速機能専用に更新するために、 UPDATE TRANDESC コマンドが発行されています。一部のトランザクション記述 子は更新に成功し、その他は失敗しました。一部のトランザクション記述子の更新 は、完了コード 0 で示されているように、正常に実行されました。トランザクショ ン記述子 FPPDESC の更新は、完了コード 36 で失敗しました。これは、FP(E) 属 性が FPPDESC によって参照されるプログラムに定義されている FP(N) と競合す ることを示しています。トランザクション記述子 MSCDESC の更新は、完了コード 3A で失敗しました。これは、FP(E) 属性が記述子 MSCDESC に既に定義されてい る MSC 設定と競合することを示しています。一部のトランザクション記述子の更 新は、完了コード 3B で失敗しました。これは、FP(E) 属性がトランザクションに 対して既に定義されている MSGTYPE(MULTSEG) と競合することを示していま す。

関連概念:

■ CSL [要求の戻りコードおよび理由コードの解釈方法](http://www.ibm.com/support/knowledgecenter/SSEPH2_15.1.0/com.ibm.ims15.doc.spr/ims_rr_writingcsl.htm#ims_rr_writingcsl) (システム・プログラミン グ [API\)](http://www.ibm.com/support/knowledgecenter/SSEPH2_15.1.0/com.ibm.ims15.doc.spr/ims_rr_writingcsl.htm#ims_rr_writingcsl)

### 関連資料:

■ [コマンド・キーワードとその同義語](http://www.ibm.com/support/knowledgecenter/SSEPH2_15.1.0/com.ibm.ims15.doc.cr/imscmdsintro/ims_kwdtable.htm#ims_cr1kwdtable) (コマンド)

■ [コミット確認出口ルーチン](http://www.ibm.com/support/knowledgecenter/SSEPH2_15.1.0/com.ibm.ims15.doc.err/ims_commitverifyexit.htm#ims_commitverifyexit) (出口ルーチン)

## 第 **30** 章 **/VUNLOAD** コマンド

/VUNLOAD AREA コマンドは、z/OS データ・スペースまたはカップリング・フ ァシリティーから、指定されたエリアを除去します。

エリア用に更新したすべての CI は DASD に書き込まれます。そのエリアに対す るそれ以降のすべての入出力は DASD から実行されます。 /VUNLOAD 処理は、 アプリケーション処理と並行して行われます。

サブセクション:

- v 『環境』
- v 『構文』
- v 『使用上の注意』
- v 1494 [ページの『例』](#page-1505-0)

#### 環境

以下の表には、コマンドおよびキーワードを出すことができる環境 (DB/DC、DBCTL、および DCCTL) がリストされています。

表 *546. /VUNLOAD* コマンドおよびキーワードの有効環境

| コマンド/キーワード      | DB/DC | <b>DBCTL</b> | DCCTL |
|-----------------|-------|--------------|-------|
| <b>/VUNLOAD</b> |       |              |       |
| AREA            |       |              |       |

構文

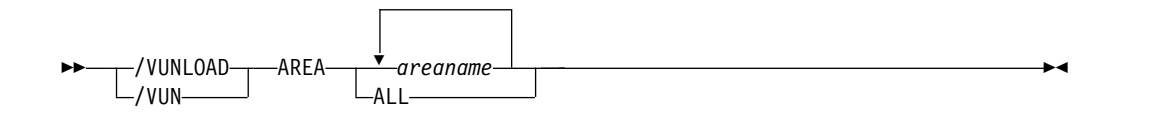

## 使用上の注意

データ共用環境では、データ保全性を維持するために、IMS は、カップリング・フ ァシリティーからエリアをアンロードする前に、IMS から最初の制御インターバル (CI) を排他モードでロックするように IRLM に要求します。このロックは、エリア を共用している IMS サブシステムが同期点処理を完了するようにします。すべて の共用サブシステムがそのエリアを使用しなくなった時点で、IMS から CI ロック を解除するように IRLM に要求し、IMS はエリアをアンロードします。そのエリ アに対するそれ以降のすべての入出力は DASD から実行されます。

/VUNLOAD コマンドは、RECON データ・セット内で設定されている VSO オプ ションをどれも変更しません。したがって、次回の IMS 再始動または /START AREA コマンドの時点で、VSO オプションは再び有効になります。 VSO 定義へ のすべての変更は、DBRC コマンドを介して行う必要があります。ただし、共用

<span id="page-1505-0"></span>VSO エリアの場合は、/VUNLOAD コマンドは IMS の再始動後も持続するの で、/START AREA コマンドによってのみリセットできます。これは、すべての共 用パートナー間の整合性に関する共用 VSO 域について当てはまります。これは、 他のシステムがカップリング・ファシリティーからアクセスしている時に、あるシ ステムが DASD からのデータにアクセスするのを阻止します。

単一のカップリング・ファシリティー構造を共用する複数の VSO DEDB エリアの 場合は、/VUNLOAD AREA コマンドが出されると、以下のアクションのいずれか が行われることがあります。

- 構造内にエリアが 1 つしかない場合 (単一エリア構造かまたはエリアが 1 つだ けの多重エリア構造の場合) は、そのエリアが VSO から取り出され、構造は削 除されます。 /VUNLOAD AREA コマンドを出している IMS は、そのエリア を共用している他の IMS システムに、その構造から切断するよう通知します。
- v 構造内に複数のエリアがある場合は、VSO から 1 つのエリアが取り出される と、そのエリアは CI から分離され、構造から削除されます。 /VUNLOAD AREA を出している IMS は、そのエリアを共用している他の IMS システム に、IMS がまだ構造内の他のエリアを共用しているかどうかに応じて、構造から 分離または切断するように通知します。

このコマンドは、バッチ SPOC ユーティリティーを使用する IMSplex に対して発 行できます。

例

入力 ET:

/VUNLOAD

応答 ET:

NC0000000 FPEC 03070 09:58:03.52 01 00000290 R 14,/VUN AREA DD01AR0 NR8400000 FPEC 03070 09:58:03.52 JOB00116 00000090 IEE600I REPLY TO 14 IS;/VUN AREA DD01AR0 N 8400000 FPEC 03070 09:58:03.53 JOB00116 00000090 DFS058I 09:58:03 VUNLOAD COMMAND IN PROGRESS SYS3 W 8400000 FPEC 03070 09:58:03.53 JOB00116 00000090 \*17 DFS996I \*IMS READY\* SYS3 N 8400000 FPEC 03070 09:58:04.42 JOB00116 00000090 DFS2823I AREA DD01AR0 DISCONNECT FROM STR: DD01AR0STR1 SUCCESSFULS SYS3 N 8400000 FPEC 03070 09:58:04.42 JOB00116 00000090 DFS0488I VUN COMMAND COMPLETED. AREA= DD01AR0 RC= 0 SYS3

**1494** コマンド 第 2 巻: IMS コマンド N - V

## 特記事項

本書は米国 IBM が提供する製品およびサービスについて作成したものです。本書 の他言語版を IBM から入手できる場合があります。ただし、ご利用にはその言語 版の製品もしくは製品のコピーを所有していることが必要な場合があります。

本書に記載の製品、サービス、または機能が日本においては提供されていない場合 があります。日本で利用可能な製品、サービス、および機能については、日本 IBM の営業担当員にお尋ねください。本書で IBM 製品、プログラム、またはサービス に言及していても、その IBM 製品、プログラム、またはサービスのみが使用可能 であることを意味するものではありません。これらに代えて、IBM の知的所有権を 侵害することのない、機能的に同等の製品、プログラム、またはサービスを使用す ることができます。ただし、IBM 以外の製品とプログラムの操作またはサービスの 評価および検証は、お客様の責任で行っていただきます。

IBM は、本書に記載されている内容に関して特許権 (特許出願中のものを含む) を 保有している場合があります。本書の提供は、お客様にこれらの特許権について実 施権を許諾することを意味するものではありません。実施権についてのお問い合わ せは、書面にて下記宛先にお送りください。

〒*103-8510* 東京都中央区日本橋箱崎町*19*番*21*号 日本アイ・ビー・エム株式会社 法務・知的財産 知的財産権ライセンス渉外

IBM およびその直接または間接の子会社は、本書を特定物として現存するままの状 態で提供し、商品性の保証、特定目的適合性の保証および法律上の瑕疵担保責任を 含むすべての明示もしくは黙示の保証責任を負わないものとします。国または地域 によっては、法律の強行規定により、保証責任の制限が禁じられる場合、強行規定 の制限を受けるものとします。

この情報には、技術的に不適切な記述や誤植を含む場合があります。本書は定期的 に見直され、必要な変更は本書の次版に組み込まれます。 IBM は予告なしに、随 時、この文書に記載されている製品またはプログラムに対して、改良または変更を 行うことがあります。

本書において IBM 以外の Web サイトに言及している場合がありますが、便宜の ため記載しただけであり、決してそれらの Web サイトを推奨するものではありま せん。それらの Web サイトにある資料は、この IBM 製品の資料の一部ではあり ません。それらの Web サイトは、お客様の責任でご使用ください。

IBM は、お客様が提供するいかなる情報も、お客様に対してなんら義務も負うこと のない、自ら適切と信ずる方法で、使用もしくは配布することができるものとしま す。

本プログラムのライセンス保持者で、(i) 独自に作成したプログラムとその他のプロ グラム (本プログラムを含む) との間での情報交換、および (ii) 交換された情報の 相互利用を可能にすることを目的として、本プログラムに関する情報を必要とする 方は、下記に連絡してください。

*IBM Director of Licensing IBM Corporation North Castle Drive, MD-NC119 Armonk, NY 10504-1785 US*

本プログラムに関する上記の情報は、適切な使用条件の下で使用することができま すが、有償の場合もあります。

本書で説明されているライセンス・プログラムまたはその他のライセンス資料は、 IBM 所定のプログラム契約の契約条項、 IBM プログラムのご使用条件、またはそ れと同等の条項に基づいて、 IBM より提供されます。

記載されている性能データとお客様事例は、例として示す目的でのみ提供されてい ます。実際の結果は特定の構成や稼働条件によって異なります。

IBM 以外の製品に関する情報は、その製品の供給者、出版物、もしくはその他の公 に利用可能なソースから入手したものです。IBM は、それらの製品のテストは行っ ておりません。したがって、他社製品に関する実行性、互換性、またはその他の要 求については確証できません。 IBM 以外の製品の性能に関する質問は、それらの 製品の供給者にお願いします。

IBM の将来の方向または意向に関する記述については、予告なしに変更または撤回 される場合があり、単に目標を示しているものです。

本書には、日常の業務処理で用いられるデータや報告書の例が含まれています。よ り具体性を与えるために、それらの例には、個人、企業、ブランド、あるいは製品 などの名前が含まれている場合があります。これらの名前はすべて架空のものであ り、類似する個人や企業が実在しているとしても、それは偶然にすぎません。

#### 著作権使用許諾:

本書には、様々なオペレーティング・プラットフォームでのプログラミング手法を 例示するサンプル・アプリケーション・プログラムがソース言語で掲載されていま す。お客様は、サンプル・プログラムが書かれているオペレーティング・プラット フォームのアプリケーション・プログラミング・インターフェースに準拠したアプ リケーション・プログラムの開発、使用、販売、配布を目的として、いかなる形式 においても、IBM に対価を支払うことなくこれを複製し、改変し、配布することが できます。このサンプル・プログラムは、あらゆる条件下における完全なテストを 経ていません。従って IBM は、これらのサンプル・プログラムについて信頼性、 利便性もしくは機能性があることをほのめかしたり、保証することはできません。 これらのサンプル・プログラムは特定物として現存するままの状態で提供されるも のであり、いかなる保証も提供されません。 IBM は、お客様の当該サンプル・プ ログラムの使用から生ずるいかなる損害に対しても一切の責任を負いません。

それぞれの複製物、サンプル・プログラムのいかなる部分、またはすべての派生的 創作物にも、次のように、著作権表示を入れていただく必要があります。 © (お客様の会社名) (年). このコードの一部は、IBM Corp. のサンプル・プログラムから取られています。 © Copyright IBM Corp. \_年を入れる\_.

## 商標

IBM、IBM ロゴおよび ibm.com® は、世界の多くの国で登録された International Business Machines Corporation の商標です。他の製品名およびサービス名等は、 それぞれ IBM または各社の商標である場合があります。現時点での IBM の商標リ ストについては、<http://www.ibm.com/legal/copytrade.shtml> をご覧ください。

Adobe、Adobe ロゴ、PostScript ロゴは、Adobe Systems Incorporated の米国お よびその他の国における登録商標または商標です。

Linux は、Linus Torvalds の米国およびその他の国における商標です。

Microsoft、Windows、Windows NT および Windows ロゴは、Microsoft Corporation の米国およびその他の国における商標です。

Java およびすべての Java 関連の商標およびロゴは Oracle やその関連会社の米国 およびその他の国における商標または登録商標です。

UNIX は The Open Group の米国およびその他の国における登録商標です。

## 製品資料に関するご使用条件

これらの資料は、以下のご使用条件に同意していただける場合に限りご使用いただ けます。

#### 適用される条件

このご使用条件は、IBM Web サイトのすべてのご利用条件に追加して適用されま す。

### 個人使用

これらの資料は、すべての著作権表示その他の所有権表示をしていただくことを条 件に、非商業的な個人による使用目的に限り複製することができます。ただし、 IBM の明示的な承諾をえずに、これらの資料またはその一部について、二次的著作 物を作成したり、配布 (頒布、送信を含む) または表示 (上映を含む) することはで きません。

#### 商業的使用

これらの資料は、すべての著作権表示その他の所有権表示をしていただくことを条 件に、お客様の企業内に限り、複製、配布、および表示することができます。ただ し、IBM の明示的な承諾をえずにこれらの資料の二次的著作物を作成したり、お客 様の企業外で資料またはその一部を複製、配布、または表示することはできませ ん。

#### 権利

ここで明示的に許可されているもの以外に、資料や資料内に含まれる情報、デー タ、ソフトウェア、またはその他の知的所有権に対するいかなる許可、ライセン ス、または権利を明示的にも黙示的にも付与するものではありません。

資料の使用が IBM の利益を損なうと判断された場合や、上記の条件が適切に守ら れていないと判断された場合、IBM はいつでも自らの判断により、ここで与えた許 可を撤回できるものとさせていただきます。

お客様がこの情報をダウンロード、輸出、または再輸出する際には、米国のすべて の輸出入 関連法規を含む、すべての関連法規を遵守するものとします。

IBM は、これらの資料の内容についていかなる保証もしません。これらの資料は、 特定物として現存するままの状態で提供され、商品性の保証、特定目的適合性の保 証および法律上の瑕疵担保責任を含むすべての明示もしくは黙示の保証責任なしで 提供されます。

## **IBM** オンライン・プライバシー・ステートメント

サービス・ソリューションとしてのソフトウェアも含めた IBM ソフトウェア製品 (「ソフトウェア・オファリング」) では、製品の使用に関する情報の収集、エン ド・ユーザーの使用感の向上、エンド・ユーザーとの対話またはその他の目的のた めに、Cookie はじめさまざまなテクノロジーを使用することがあります。多くの場 合、ソフトウェア・オファリングにより個人情報が収集されることはありません。 IBM の「ソフトウェア・オファリング」の一部には、個人情報を収集できる機能を 持つものがあります。ご使用の「ソフトウェア・オファリング」が、これらの Cookie およびそれに類するテクノロジーを通じてお客様による個人情報の収集を可 能にする場合、以下の具体的事項をご確認ください。

この「ソフトウェア・オファリング」は、Cookie もしくはその他のテクノロジーを 使用して個人情報を収集することはありません。

この「ソフトウェア・オファリング」が Cookie およびさまざまなテクノロジーを 使用してエンド・ユーザーから個人を特定できる情報を収集する機能を提供する場 合、 お客様は、このような情報を収集するにあたって適用される法律、ガイドライ ン等を遵守する必要があります。これには、エンドユーザーへの通知や同意の要求 も含まれますがそれらには限られません。

このような目的での Cookie を含む様々なテクノロジーの使用の詳細については、 IBM の『IBM オンラインでのプライバシー・ステートメント』 [\(http://www.ibm.com/privacy/details/jp/ja/\)](http://www.ibm.com/privacy/details/jp/ja/) の『クッキー、ウェブ・ビーコ ン、その他のテクノロジー』および『IBM Software Products and Software-as-a-Service Privacy Statement』[\(http://www.ibm.com/privacy/details\)](http://www.ibm.com/privacy/details) を参照してください。

# 参考文献

この参考文献のリストには、IMS 15 ライブラリーのすべての資料が記載されてい ます。

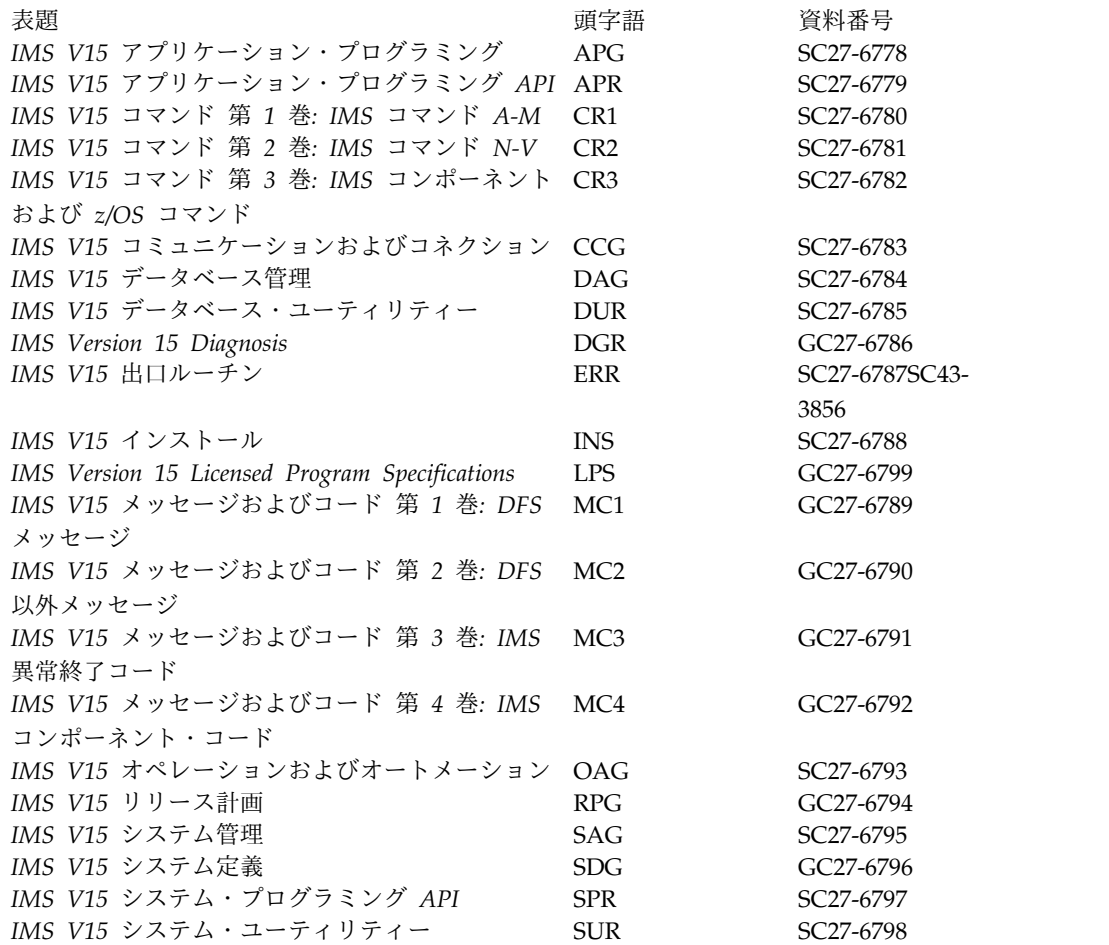
#### 索引

日本語, 数字, 英字, 特殊文字の 順に配列されています。なお, 濁 音と半濁音は清音と同等に扱われ ています。

# [ア行]

アクセシビリティー [キーボード・ショートカット](#page-11-0) x [機能](#page-11-0) x アクティブ・システム [マスター端末表示画面](#page-1013-0) 1002

# [カ行]

[キーボード・ショートカット](#page-11-0) x 高可用性ラージ・データベース (HALDB) UPDATE OLREORG ALTER [オプションが指定された場](#page-1352-0) 合の OLR [の更新](#page-1352-0) 1341 高速機能 専用トランザクション PSTOP [コマンド](#page-39-0) 28 [端末応答モードのリセット](#page-869-0) 858 RSTART [コマンド](#page-869-0) 858 START [コマンド](#page-930-0) 919 高速機能 (Fast Path) 可能性のあるトランザクション PSTOP [コマンド](#page-39-0) 28 メッセージ・ドリブン・プログラム PURGE [コマンド](#page-48-0) 37 領域 STOP REGION [コマンド](#page-986-0) 975 [構文](#page-593-0) 582, [720,](#page-731-0) [999](#page-1010-0)[,1005,](#page-1016-0) [1017,](#page-1028-0) [1023](#page-1034-0)[,](#page-1165-0) [1154](#page-1165-0) 構文図 [読み方](#page-9-0) viii コマンド [前提知識](#page-8-0) vii [NRESTART](#page-12-0) 1 [OPNDST](#page-24-0) コマンド 13 PSTOP [コマンド](#page-34-0) 23 [PURGE](#page-46-0) 35 [QUIESCE](#page-810-0) コマンド 799 [RCLSDST](#page-814-0) コマンド 803 [RCOMPT](#page-816-0) コマンド 805 [RDISPLAY](#page-820-0) コマンド 809 [RECOVER](#page-822-0) 811 REFRESH [USEREXIT](#page-844-0) 833 [RELEASE](#page-852-0) コマンド 841

コマンド *(*続き*)* RESET [コマンド](#page-854-0) 843 [RMCHANGE](#page-856-0) コマンド 845 [RMDELETE](#page-856-0) コマンド 845 [RMGENJCL](#page-856-0) コマンド 845 RMINIT [コマンド](#page-856-0) 845 RMLIST [コマンド](#page-856-0) 845 [RMNOTIFY](#page-856-0) コマンド 845 [RMxxxxxx](#page-856-0) コマンド 845 RSTART [コマンド](#page-868-0) 857 [SECURE](#page-876-0) 865 SET [コマンド](#page-882-0) 871 [SIGN](#page-886-0) 875 [SMCOPY](#page-896-0) コマンド 885 SSR [コマンド](#page-898-0) 887 START [コマンド](#page-900-0) 889 STOP [コマンド](#page-956-0) 945 [SWITCH](#page-1010-0) コマンド 999 TEST [コマンド](#page-1034-0) 1023 [TRACE](#page-1038-0) 1027 [UNLOCK](#page-1078-0) コマンド 1067 [UPDATE](#page-1090-0) 1079 [VUNLOAD](#page-1504-0) 1493

## [サ行]

サインオン 端末要求 [受け入れるコマンド](#page-887-0) 876 [RACF](#page-887-0) 876 [システム初期設定パラメーター、表示](#page-18-0) [7,](#page-900-0) [889](#page-900-0) システム・コンソール [UNLOCK](#page-1080-0) DB コマンド 1069 [UNLOCK](#page-1082-0) PGM コマンド 1071 [UNLOCK](#page-1086-0) TRAN コマンド 1075 事前設定モード [リセット](#page-883-0) 872 [RCLSDST](#page-814-0) コマンド 803 SET [コマンド](#page-883-0) 872 START [コマンド](#page-930-0) 919 商標 [1495,](#page-1506-0) [1497](#page-1508-0) 制御ブロック トレース 情報 [1030,](#page-1041-0) [1033,](#page-1044-0) [1041,](#page-1052-0) [1064](#page-1075-0) [モジュール](#page-1042-0) 1031, [1034,](#page-1045-0) [1042,](#page-1053-0) [1064](#page-1075-0) セキュリティー 定義 [コールド・スタート時](#page-18-0) 7

#### [タ行]

代替システム [マスター端末表示画面](#page-1012-0) 1001 タイプ 1 コマンド /TERMINATE OLREORG [コマンド応答](#page-1030-0) 1019 例 [1020](#page-1031-0) タイプ 2 コマンド [QUERY](#page-52-0) 41 [QUEUE](#page-796-0) 785 [TERMINATE](#page-1016-0) 1005 [UPDATE](#page-1090-0) 1079 データ共用 (data sharing) [NRESTART](#page-15-0) コマンド 4 動的データベース・バッファー・プール QUERY POOL [コマンド](#page-612-0) 601 [UPDATE](#page-1397-0) POOL コマンド 1386 特記事項 商標 [1495,](#page-1506-0) [1497](#page-1508-0) [特記事項](#page-1506-0) 1495 トランザクション許可 [端末が必要とするサインオン](#page-887-0) 876

# [ナ行]

入出力許容 [表示画面](#page-1085-0) 1074

# [ハ行]

パフォーマンス /TRACE [を用いたデータ生成](#page-1057-0) 1046 パラメーター [システム初期設定、表示](#page-18-0) 7, [889](#page-900-0) 表示画面 [アクティブ・システム](#page-1013-0) 1002 [代替システム](#page-1012-0) 1001 [入出力許容](#page-1085-0) (I/O toleration) 1074 EEQE ([エラー・キュー・エレメントの](#page-1086-0) [拡張](#page-1086-0)) 1075 [UNLOCK](#page-1086-0) SYSTEM 1075

# [マ行]

マスター端末 (master terminal) [UNLOCK](#page-1080-0) DB コマンド 1069 [UNLOCK](#page-1082-0) PGM コマンド 1071 [UNLOCK](#page-1086-0) TRAN コマンド 1075

# [ラ行]

OM API [TERMINATE](#page-1032-0) OLREORG 1021 QUERY [STRUCTURE](#page-680-0) コマンド 669 QUERY TRACE [コマンド](#page-685-0) 674 QUERY TRAN [コマンド](#page-719-0) 708 [TERMINATE](#page-1032-0) OLREORG コマンド [1021](#page-1032-0) /TRACE [コマンド](#page-1043-0) 1032

# **A**

例

ABDUMP キーワード [SWITCH](#page-1011-0) コマンド 1000 ACCESS キーワード START [コマンド](#page-909-0) 898, [901](#page-912-0) ACTIVE キーワード [SWITCH](#page-1011-0) コマンド 1000 ALLENTRIES キーワード RECOVER コマンド REMOVE [キーワード](#page-830-0) 819 STOP [キーワード](#page-839-0) 828 AOI アプリケーション・プログラム [UNLOCK](#page-1080-0) DB コマンド 1069 [UNLOCK](#page-1082-0) PGM コマンド 1071 [UNLOCK](#page-1086-0) TRAN コマンド 1075 APPC キーワード PURGE [コマンド](#page-47-0) 36 APPC パラメーター SECURE [コマンド](#page-877-0) 866, [867](#page-878-0) APPL キーワード SIGN [コマンド](#page-889-0) 878 AREA キーワード [RECOVER](#page-825-0) コマンド 814 REMOVE [キーワード](#page-830-0) 819 STOP [キーワード](#page-839-0) 828

#### **B**

BACKUP キーワード [SWITCH](#page-1011-0) コマンド 1000 BISYNC リンク [連続モードのリセット](#page-35-0) 24 BUILDQ キーワード [NRESTART](#page-14-0) コマンド 3

#### **C**

CAGROUP キーワード RECOVER コマンド [ADD](#page-825-0) 814 REMOVE [キーワード](#page-830-0) 819 STOP [キーワード](#page-839-0) 828

CANCEL キーワード STOP [コマンド](#page-959-0) 948, [977](#page-988-0) CHECK パラメーター SECURE [コマンド](#page-878-0) 867, [868](#page-879-0) CHECKPOINT キーワード [NRESTART](#page-15-0) コマンド 4 [SWITCH](#page-1011-0) コマンド 1000 CMDAUTH キーワード [NRESTART](#page-15-0) コマンド 4 CMDAUTHE キーワード [NRESTART](#page-15-0) コマンド 4 CONVERSATION キーワード [RELEASE](#page-852-0) コマンド 841 SET [コマンド](#page-882-0) 871 CTC (チャネル間) リンク (link) RSTART [コマンド](#page-870-0) 859

## **D**

DATAGROUP キーワード RECOVER コマンド REMOVE [キーワード](#page-830-0) 819 DB キーワード RECOVER コマンド [ADD](#page-825-0) 814 REMOVE [キーワード](#page-830-0) 819<br>
STOP  $t = P - K$  828 STOP [キーワード](#page-839-0) 828 DBALLOC キーワード START [コマンド](#page-910-0) 899, [903](#page-914-0) DBDS キーワード RECOVER コマンド [ADD](#page-826-0) 815 REMOVE [キーワード](#page-830-0) 819 STOP [キーワード](#page-840-0) 829 DBDSGRP キーワード RECOVER コマンド [ADD](#page-826-0) 815 REMOVE [キーワード](#page-830-0) 819 STOP [キーワード](#page-840-0) 829 DBRC ([データベース・リカバリー管理](#page-856-0)) [845](#page-856-0) 修飾子 [RMxxxxxx](#page-857-0) コマンド 846 [RMCHANGE](#page-856-0) コマンド 845, [848](#page-859-0) [RMDELETE](#page-859-0) コマンド 848 [RMGENJCL](#page-859-0) コマンド 848 RMINIT [コマンド](#page-859-0) 848 RMLIST [コマンド](#page-859-0) 848 [RMNOTIFY](#page-859-0) コマンド 848 [RMxxxxxx](#page-856-0) コマンド 845 DFSMSCE0 キーワード /TRACE [コマンド](#page-1039-0) 1028

#### **E**

EEQE (エラー・キュー・エレメントの拡 張) [表示画面](#page-1086-0) 1075 ERRORABORT キーワード RECOVER コマンド [START](#page-834-0) 823 ERRORCONT キーワード RECOVER コマンド [START](#page-834-0) 823

## **F**

FORCE キーワード PSTOP [コマンド](#page-36-0) 25 [SWITCH](#page-1011-0) コマンド 1000 FORMAT キーワード [NRESTART](#page-15-0) コマンド 4 FPPROG キーワード PURGE [コマンド](#page-48-0) 37 FPRGN キーワード PURGE [コマンド](#page-48-0) 37 FULL パラメーター SECURE [コマンド](#page-878-0) 867, [868](#page-879-0)

# **G**

GLOBAL キーワード START [コマンド](#page-903-0) 892, [903](#page-914-0) STOP [コマンド](#page-960-0) 949 GROUP キーワード [NEWPW](#page-890-0) コマンド 879 SIGN [コマンド](#page-889-0) 878

## **H**

HALDB (高可用性ラージ・データベース) UPDATE OLREORG ALTER [オプションが指定された場](#page-1352-0) 合の OLR [の更新](#page-1352-0) 1341 HIDAM データベース [開始](#page-917-0) 906

## **I**

ID キーワード [OPNDST](#page-25-0) コマンド 14 IMS Connect クライアント [表示](#page-156-0) 145 QUERY [IMSCON](#page-156-0) [TYPE\(CLIENT\)](#page-156-0) 145 ISC QUERY [IMSCON](#page-206-0) コマンド 195

IMS Connect *(*続き*)* ISCUSER QUERY [IMSCON](#page-218-0) コマンド 207 QUERY IMSCON コマンド [ISC](#page-206-0) 195 [ISCUSER](#page-218-0) 207 [UPDATE](#page-1189-0) IMSCON [TYPE\(CONFIG\)](#page-1189-0) 1178 IMS [キーワード](#page-1165-0) 1154  $ISC$ QUERY IMSCON コマンド [ISCUSER](#page-218-0) 207 ISC (システム間連絡)  $7 - K$  (node) [シャットダウンおよび割り振り解除](#page-811-0) [800](#page-811-0) RCOMPT コマンド [有効なパラメーター](#page-817-0) 806 STOP NODE USER [コマンド](#page-981-0) 970

## **J**

JOIN パラメーター SECURE [コマンド](#page-879-0) 868

#### **L**

LEVEL キーワード /TRACE [コマンド](#page-1041-0) 1030, [1033,](#page-1044-0) [1041](#page-1052-0)[,](#page-1074-0) [1063](#page-1074-0) LINE キーワード PSTOP [コマンド](#page-35-0) 24 PURGE [コマンド](#page-48-0) 37 RSTART [コマンド](#page-869-0) 858 TEST [コマンド](#page-1035-0) 1024 LINK キーワード PSTOP [コマンド](#page-35-0) 24 RSTART [コマンド](#page-870-0) 859 LOCAL キーワード START [コマンド](#page-904-0) 893, [899,](#page-910-0) [904](#page-915-0) STOP [コマンド](#page-961-0) 950 LOGOND キーワード [OPNDST](#page-26-0) コマンド 15 LOPEN キーワード RSTART [コマンド](#page-869-0) 858 LTERM キーワード PSTOP [コマンド](#page-37-0) 26 PURGE [コマンド](#page-48-0) 37 [RMxxxxxx](#page-857-0) コマンド 846 SET [コマンド](#page-883-0) 872 LU 6.2 装置 [解放する会話](#page-852-0) 841

**M** MASTER パラメーター [RDISPLAY](#page-820-0) コマンド 809 [SMCOPY](#page-896-0) コマンド 885 MFS キーワード TEST [コマンド](#page-1034-0) 1023 MFSTEST モード TEST [コマンド](#page-1035-0) 1024 MODE キーワード [OPNDST](#page-26-0) コマンド 15 RSTART [コマンド](#page-870-0) 859 MODULE キーワード /TRACE [コマンド](#page-1042-0) 1031, [1034,](#page-1045-0) [1042](#page-1053-0)[,](#page-1075-0) [1064](#page-1075-0) MONITOR キーワード /TRACE コマンド [パラメーター環境テーブル](#page-1049-0) 1038 MPP (メッセージ処理プログラム) [指定領域内の処理の停止](#page-987-0) 976 MRQ (メッセージ・リキュアー・プログ ラム) MRQ BMP [プログラム名のデフォル](#page-1059-0) ト [1048](#page-1059-0) NRESTART BUILDQ [コマンドの失敗](#page-15-0) [4](#page-15-0) MSDB (主記憶データベース) [チェックポイント・データ・セット](#page-16-0) 5 [NRESTART](#page-16-0) コマンド 5 STOP [DATABASE](#page-967-0) コマンド 956 MSDBLOAD キーワード [NRESTART](#page-16-0) コマンド 5 MSNAME キーワード PURGE [コマンド](#page-48-0) 37 MSPLINK キーワード PSTOP [コマンド](#page-37-0) 26 RSTART [コマンド](#page-870-0) 859 MTM リンク (link) RSTART [コマンド](#page-870-0) 859 MULTSIGN キーワード [NRESTART](#page-16-0) コマンド 5 MVS/ESA STOP JES2 [CANCEL](#page-988-0) コマンド 977 STOP [MVS/ESA](#page-988-0) CANCEL コマンド [977](#page-988-0)

#### **N**

NOBACKOUT キーワード  $\qquad \qquad \bullet$ START [コマンド](#page-915-0) 904 NOBUILDQ キーワード [NRESTART](#page-14-0) コマンド 3 NOCHECK キーワード RECOVER コマンド [START](#page-835-0) 824

NOCMDAUTH キーワード [NRESTART](#page-16-0) コマンド 5 NOCMDAUTHE キーワード [NRESTART](#page-16-0) コマンド 5 NODBALLOC キーワード START [コマンド](#page-910-0) 899, [903](#page-914-0) NODE キーワード [OPNDST](#page-26-0) コマンド 15 [QUIESCE](#page-810-0) コマンド 799 RSTART [コマンド](#page-870-0) 859 TEST [コマンド](#page-1035-0) 1024 NONE パラメーター SECURE [コマンド](#page-878-0) 867, [868](#page-879-0) NOPFA キーワード STOP [コマンド](#page-962-0) 951 NOTRANAUTH キーワード [NRESTART](#page-16-0) コマンド 5 NOUSER キーワード [NRESTART](#page-17-0) コマンド 6 npassphr キーワード SIGN [コマンド](#page-890-0) 879, [880](#page-891-0) NRESTART コマンド [環境](#page-12-0) 1 [キーワード](#page-14-0) 3 [構文](#page-12-0) 1 再始動 [セキュリティーの定義](#page-18-0) 7 [使用上の注意](#page-17-0) 6 [説明](#page-12-0) 1 [データ共用で](#page-15-0) 4 [例](#page-19-0) 8 BUILDQ [キーワード](#page-14-0) 3 [CHECKPOINT](#page-15-0) キーワード 4 [CMDAUTH](#page-15-0) キーワード 4 [CMDAUTHE](#page-15-0) キーワード 4 FORMAT [キーワード](#page-15-0) 4 [MSDBLOAD](#page-16-0) キーワード 5 [MULTSIGN](#page-16-0) キーワード 5 [NOBUILDQ](#page-14-0) キーワード 3 [NOCMDAUTH](#page-16-0) キーワード 5 [NOCMDAUTHE](#page-16-0) キーワード 5 [NOTRANAUTH](#page-16-0) キーワード 5 NOUSER [キーワード](#page-17-0) 6 [SNGLSIGN](#page-17-0) キーワード 6 [TRANAUTH](#page-17-0) キーワード 6 USER [キーワード](#page-17-0) 6 nuserpw キーワード SIGN [コマンド](#page-890-0) 879, [880](#page-891-0)

#### **O**

OFF キーワード SIGN [コマンド](#page-888-0) 877 OFFLINE キーワード RECOVER コマンド [ADD](#page-823-0) 812

OFFLINE キーワード *(*続き*)* RECOVER コマンド *(*続き*)* [START](#page-834-0) 823 OLC [キーワード](#page-1016-0) 1005 OLDS キーワード [SWITCH](#page-1011-0) コマンド 1000 OLREORG [キーワード](#page-1028-0) 1017 ON パラメーター SIGN [コマンド](#page-887-0) 876 OPNDST コマンド [環境](#page-24-0) 13 [キーワード](#page-25-0) 14 [構文](#page-24-0) 13 [使用上の注意](#page-29-0) 18 [説明](#page-24-0) 13 [例](#page-29-0) 18 ID [キーワード](#page-25-0) 14 LOGOND [キーワード](#page-26-0) 15 MODE [キーワード](#page-26-0) 15 NODE [キーワード](#page-26-0) 15 Q [キーワード](#page-28-0) 17 UDATA [キーワード](#page-28-0) 17 USER [キーワード](#page-28-0) 17 USERD [キーワード](#page-29-0) 18 OTMA キーワード SECURE [コマンド](#page-878-0) 867

#### **P**

passphr キーワード SIGN [コマンド](#page-890-0) 879 PassTicket キーワード SIGN [コマンド](#page-890-0) 879 PGMDESC [キーワード](#page-593-0) 582 PITR キーワード RECOVER コマンド [START](#page-835-0) 824 PROCLIB ライブラリー STOP SUBSYS [コマンド](#page-997-0) 986 PROFILE パラメーター SECURE [コマンド](#page-878-0) 867, [868](#page-879-0) PSTOP コマンド [環境](#page-34-0) 23 [キーワード](#page-35-0) 24 [構文](#page-35-0) 24 [使用上の注意](#page-39-0) 28 [説明](#page-34-0) 23 同等の IMS タイプ 2 [コマンド](#page-39-0) 28 [例](#page-40-0) 29 FORCE [キーワード](#page-36-0) 25 LINE [キーワード](#page-35-0) 24 LINK [キーワード](#page-35-0) 24 LTERM [キーワード](#page-37-0) 26 MSPLINK [キーワード](#page-37-0) 26 PURGE [キーワード](#page-35-0) 24 REGION [キーワード](#page-38-0) 27

PSTOP コマンド *(*続き*)* TRAN [キーワード](#page-38-0) 27 PTERM キーワード TEST [コマンド](#page-1035-0) 1024 PURGE キーワード PSTOP [コマンド](#page-35-0) 24 PURGE コマンド [環境](#page-46-0) 35 [キーワード](#page-47-0) 36 [構文](#page-46-0) 35 [使用上の注意](#page-49-0) 38 [説明](#page-46-0) 35 同等の IMS タイプ 2 [コマンド](#page-49-0) 38 [例](#page-49-0) 38 APPC [キーワード](#page-47-0) 36 FPPROG [キーワード](#page-48-0) 37 FPRGN [キーワード](#page-48-0) 37 LINE [キーワード](#page-48-0) 37 LTERM [キーワード](#page-48-0) 37 MSNAME [キーワード](#page-48-0) 37 TRAN [キーワード](#page-48-0) 37

#### **Q**

Q キーワード [OPNDST](#page-28-0) コマンド 17 QUERY AREA コマンド [パラメーター](#page-57-0) 46 QUERY DB コマンド [パラメーター](#page-68-0) 57 QUERY LE コマンド [キーワード](#page-328-0) 317 QUERY MEMBER コマンド [状況条件](#page-366-0) 355 [属性](#page-365-0) 354 QUERY OLC コマンド [パラメーター](#page-526-0) 515 QUERY OLREORG コマンド [パラメーター](#page-535-0) 524 QUERY POOL コマンド [動的データベース・バッファー・プー](#page-612-0) [ル、モニター](#page-612-0) 601 IMS 64 [ビット・ストレージ・マネー](#page-612-0) [ジャー・プール、モニター](#page-612-0) 601 QUERY STRUCTURE コマンド 例 [669](#page-680-0) QUERY TRACE コマンド 例 [674](#page-685-0) QUERY TRAN コマンド [パラメーター](#page-689-0) 678 例 [708](#page-719-0) QUERY [コマンド](#page-593-0) 582, [720](#page-731-0) 環境 TRAN [キーワード](#page-687-0) 676 AREA キーワード

[環境](#page-53-0) 42

QUERY [コマンド](#page-593-0) *(*続き*)* AREA [キーワード](#page-593-0) *(*続き*)* [完了コード](#page-61-0) 50 [キーワード](#page-54-0) 43 [構文](#page-54-0) 43 [出力フィールド](#page-59-0) 48 [使用上の注意](#page-57-0) 46 [状況条件](#page-57-0) 46 [説明](#page-53-0) 42 [戻りコード](#page-61-0) 50 [理由コード](#page-61-0) 50 類似の IMS [コマンド](#page-59-0) 48 [例](#page-62-0) 51 DB キーワード [環境](#page-67-0) 56 [完了コード](#page-90-0) 79, [81](#page-92-0) [キーワード](#page-68-0) 57 [構文](#page-68-0) 57 [コマンドの比較](#page-78-0) 67 [出力フィールド](#page-78-0) 67 [使用上の注意](#page-77-0) 66 [状況条件](#page-86-0) 75 [説明](#page-67-0) 56 [戻りコード](#page-90-0) 79 [理由コード](#page-90-0) 79 類似の IMS [コマンド](#page-78-0) 67 [例](#page-93-0) 82 [NAME\(\)](#page-68-0) 57 [SHOW\(\)](#page-69-0) 58 [STATUS\(\)](#page-75-0) 64 DBDESC キーワード [環境](#page-120-0) 109 [完了コード](#page-131-0) 120 [キーワード](#page-121-0) 110 [構文](#page-121-0) 110 [出力フィールド](#page-125-0) 114 [使用上の注意](#page-125-0) 114 [説明](#page-120-0) 109 [戻りコード](#page-131-0) 120 [理由コード](#page-131-0) 120 例 [122](#page-133-0) IMS キーワード [環境](#page-138-0) 127 [完了コード](#page-142-0) 131 [キーワード](#page-138-0) 127 [構文](#page-138-0) 127 [出力フィールド](#page-139-0) 128 [使用上の注意](#page-139-0) 128 [説明](#page-137-0) 126 [戻りコード](#page-142-0) 131 [理由コード](#page-142-0) 131 例 [132](#page-143-0) IMSCON TYPE(ALIAS) キーワード [環境](#page-150-0) 139 [完了コード](#page-153-0) 142 [キーワード](#page-151-0) 140

QUERY [コマンド](#page-593-0) *(*続き*)* IMSCON [TYPE\(ALIAS\)](#page-593-0) キーワード *(*[続き](#page-593-0)*)* [構文](#page-150-0) 139 [出力フィールド](#page-152-0) 141 [使用上の注意](#page-152-0) 141 [説明](#page-150-0) 139 同等の WTOR [コマンドおよび](#page-152-0) z/OS [コマンド](#page-152-0) 141 [戻りコード](#page-153-0) 142 [理由コード](#page-153-0) 142 例 [143](#page-154-0) IMSCON TYPE(CLIENT) キーワード [環境](#page-156-0) 145 [完了コード](#page-163-0) 152 [キーワード](#page-157-0) 146 [構文](#page-156-0) 145 [出力フィールド](#page-161-0) 150 [使用上の注意](#page-161-0) 150 [説明](#page-156-0) 145 同等の WTOR [コマンドおよび](#page-164-0) z/OS [コマンド](#page-164-0) 153 [戻りコード](#page-163-0) 152 [理由コード](#page-163-0) 152 例 [153](#page-164-0) IMSCON TYPE(CONFIG) キーワード [環境](#page-170-0) 159 [完了コード](#page-179-0) 168 [キーワード](#page-170-0) 159 [構文](#page-170-0) 159, [172](#page-183-0) [出力フィールド](#page-174-0) 163 [使用上の注意](#page-173-0) 162, [173](#page-184-0) [説明](#page-169-0) 158 同等の WTOR [コマンドおよび](#page-174-0) z/OS [コマンド](#page-174-0) 163 [戻りコード](#page-179-0) 168 [理由コード](#page-179-0) 168 例 [168](#page-179-0) IMSCON TYPE(CONVERTER) キー ワード [環境](#page-183-0) 172 [完了コード](#page-186-0) 175 [キーワード](#page-184-0) 173 [出力フィールド](#page-185-0) 174 [説明](#page-183-0) 172 同等の WTOR [コマンドおよび](#page-185-0) z/OS [コマンド](#page-185-0) 174 [戻りコード](#page-186-0) 175 [理由コード](#page-186-0) 175 例 [176](#page-187-0) IMSCON TYPE(DATASTORE) キーワ ード [環境](#page-188-0) 177 [完了コード](#page-197-0) 186 [キーワード](#page-189-0) 178 [構文](#page-188-0) 177

QUERY [コマンド](#page-593-0) *(*続き*)* IMSCON [TYPE\(DATASTORE\)](#page-593-0) キーワ [ード](#page-593-0) *(*続き*)* [出力フィールド](#page-192-0) 181 [使用上の注意](#page-192-0) 181 [説明](#page-188-0) 177 同等の WTOR [コマンドおよび](#page-192-0) z/OS [コマンド](#page-192-0) 181 [戻りコード](#page-197-0) 186 [理由コード](#page-197-0) 186 例 [186](#page-197-0) IMSCON TYPE(IMSPLEX) キーワー ド [環境](#page-201-0) 190 [完了コード](#page-204-0) 193 [キーワード](#page-202-0) 191 [構文](#page-202-0) 191 [出力フィールド](#page-203-0) 192 [使用上の注意](#page-203-0) 192 [説明](#page-201-0) 190 同等の WTOR [コマンドおよび](#page-203-0) z/OS [コマンド](#page-203-0) 192 [戻りコード](#page-204-0) 193 [理由コード](#page-204-0) 193 例 [194](#page-205-0) IMSCON TYPE(ISCUSER) キーワード [環境](#page-218-0) 207 [完了コード](#page-224-0) 213 [キーワード](#page-219-0) 208 [構文](#page-218-0) 207 [出力フィールド](#page-222-0) 211 [使用上の注意](#page-222-0) 211 [説明](#page-218-0) 207 同等の WTOR [コマンドおよび](#page-222-0) z/OS [コマンド](#page-222-0) 211 [戻りコード](#page-224-0) 213 [理由コード](#page-224-0) 213 例 [214](#page-225-0) IMSCON TYPE(ISC) キーワード [環境](#page-207-0) 196 [完了コード](#page-214-0) 203 [キーワード](#page-208-0) 197 [構文](#page-207-0) 196 [出力フィールド](#page-212-0) 201 [使用上の注意](#page-211-0) 200 [説明](#page-206-0) 195 同等の WTOR [コマンドおよび](#page-212-0) z/OS [コマンド](#page-212-0) 201 [戻りコード](#page-214-0) 203 [理由コード](#page-214-0) 203 例 [204](#page-215-0) IMSCON TYPE(LINK) キーワード [環境](#page-227-0) 216 [完了コード](#page-232-0) 221 [キーワード](#page-228-0) 217 [構文](#page-227-0) 216

QUERY [コマンド](#page-593-0) *(*続き*)* IMSCON [TYPE\(LINK\)](#page-593-0) キーワード *(*[続き](#page-593-0)*)* [出力フィールド](#page-230-0) 219 [使用上の注意](#page-230-0) 219 [説明](#page-227-0) 216 同等の WTOR [コマンドおよび](#page-230-0) z/OS [コマンド](#page-230-0) 219 [戻りコード](#page-232-0) 221 [理由コード](#page-232-0) 221 例 [222](#page-233-0) IMSCON TYPE(MSC) キーワード [環境](#page-236-0) 225 [完了コード](#page-242-0) 231 [キーワード](#page-236-0) 225 [構文](#page-236-0) 225 [出力フィールド](#page-240-0) 229 [使用上の注意](#page-239-0) 228 [説明](#page-235-0) 224 同等の WTOR [コマンドおよび](#page-239-0) z/OS [コマンド](#page-239-0) 228 [戻りコード](#page-242-0) 231 [理由コード](#page-242-0) 231 例 [232](#page-243-0) IMSCON TYPE(ODBM) キーワード [環境](#page-245-0) 234 [完了コード](#page-250-0) 239 [キーワード](#page-246-0) 235 [構文](#page-245-0) 234 [出力フィールド](#page-248-0) 237 [使用上の注意](#page-248-0) 237 [説明](#page-245-0) 234 同等の WTOR [コマンドおよび](#page-248-0) z/OS [コマンド](#page-248-0) 237 [戻りコード](#page-250-0) 239 [理由コード](#page-250-0) 239 例 [239](#page-250-0) IMSCON TYPE(PORT) キーワード [環境](#page-252-0) 241 [完了コード](#page-261-0) 250 [キーワード](#page-253-0) 242 [構文](#page-252-0) 241 [出力フィールド](#page-259-0) 248 [使用上の注意](#page-258-0) 247 [説明](#page-252-0) 241 同等の WTOR [コマンドおよび](#page-258-0) z/OS [コマンド](#page-258-0) 247 [戻りコード](#page-261-0) 250 [理由コード](#page-261-0) 250 例 [251](#page-262-0) IMSCON TYPE(RMTCICS) キーワー ド [環境](#page-276-0) 265 [完了コード](#page-282-0) 271 [キーワード](#page-277-0) 266 [構文](#page-276-0) 265

QUERY [コマンド](#page-593-0) *(*続き*)* IMSCON [TYPE\(RMTCICS\)](#page-593-0) キーワー ド *(*[続き](#page-593-0)*)* [出力フィールド](#page-280-0) 269 [使用上の注意](#page-276-0) 265 [説明](#page-275-0) 264 同等の WTOR [コマンドおよび](#page-277-0) z/OS [コマンド](#page-277-0) 266 [戻りコード](#page-282-0) 271 [理由コード](#page-282-0) 271 例 [272](#page-283-0) IMSCON TYPE(RMTIMSCON) キー ワード [環境](#page-286-0) 275 [完了コード](#page-294-0) 283 [キーワード](#page-286-0) 275 [構文](#page-286-0) 275 [出力フィールド](#page-291-0) 280 [使用上の注意](#page-290-0) 279 [説明](#page-285-0) 274 同等の WTOR [コマンドおよび](#page-290-0) z/OS [コマンド](#page-290-0) 279 [戻りコード](#page-294-0) 283 [理由コード](#page-294-0) 283 例 [284](#page-295-0) IMSCON TYPE(SENDCLNT) キーワ ード [環境](#page-298-0) 287 [完了コード](#page-303-0) 292 [キーワード](#page-299-0) 288 [構文](#page-298-0) 287 [出力フィールド](#page-301-0) 290 [使用上の注意](#page-301-0) 290 [説明](#page-297-0) 286 同等の WTOR [コマンドおよび](#page-301-0) z/OS [コマンド](#page-301-0) 290 [戻りコード](#page-303-0) 292 [理由コード](#page-303-0) 292 例 [293](#page-304-0) IMSCON TYPE(UOR) キーワード [環境](#page-307-0) 296 [完了コード](#page-312-0) 301 [キーワード](#page-307-0) 296 [構文](#page-307-0) 296 [出力フィールド](#page-310-0) 299 [使用上の注意](#page-309-0) 298 [説明](#page-306-0) 295 同等の WTOR [コマンドおよび](#page-309-0) z/OS [コマンド](#page-309-0) 298 [戻りコード](#page-312-0) 301 [理由コード](#page-312-0) 301 例 [302](#page-313-0) IMSPLEX キーワード [環境](#page-316-0) 305 [完了コード](#page-322-0) 311 [キーワード](#page-317-0) 306

QUERY [コマンド](#page-593-0) *(*続き*)* IMSPLEX [キーワード](#page-593-0) *(*続き*)* [構文](#page-317-0) 306 [出力フィールド](#page-321-0) 310 [使用上の注意](#page-319-0) 308 [状況条件](#page-319-0) 308 [説明](#page-316-0) 305 [メンバー・サブタイプ](#page-320-0) 309 [メンバー・タイプ](#page-320-0) 309 [戻りコード](#page-322-0) 311 [理由コード](#page-322-0) 311 例 [312](#page-323-0) LE キーワード [環境](#page-328-0) 317 [完了コード](#page-330-0) 319 [キーワード](#page-328-0) 317 [構文](#page-328-0) 317 [出力フィールド](#page-330-0) 319 [使用上の注意](#page-329-0) 318 [説明](#page-328-0) 317 [戻りコード](#page-330-0) 319 [理由コード](#page-330-0) 319 例 [320](#page-331-0) LTERM キーワード [環境](#page-336-0) 325 [完了コード](#page-351-0) 340 [キーワード](#page-337-0) 326 [構文](#page-336-0) 325 [コマンドの比較](#page-347-0) 336 [出力フィールド](#page-347-0) 336 [使用上の注意](#page-346-0) 335 [状況](#page-350-0) 339 [説明](#page-335-0) 324 [戻りコード](#page-351-0) 340 [理由コード](#page-351-0) 340 類似の IMS [コマンド](#page-347-0) 336 例 [343](#page-354-0) MEMBER キーワード [環境](#page-363-0) 352 [完了コード](#page-380-0) 369 [キーワード](#page-364-0) 353 [構文](#page-364-0) 353 [出力フィールド](#page-379-0) 368 [使用上の注意](#page-365-0) 354 [説明](#page-363-0) 352 [戻りコード](#page-380-0) 369 [理由コード](#page-380-0) 369 例 [370](#page-381-0) MSLINK キーワード [環境](#page-386-0) 375 [完了コード](#page-386-0) 375 [キーワード](#page-386-0) 375 [構文](#page-386-0) 375 [出力フィールド](#page-386-0) 375 [使用上の注意](#page-386-0) 375 [説明](#page-386-0) 375

QUERY [コマンド](#page-593-0) *(*続き*)* MSLINK [キーワード](#page-593-0) *(*続き*)* [戻りコード](#page-386-0) 375 [理由コード](#page-386-0) 375 例 [375](#page-386-0) MSNAME キーワード [環境](#page-425-0) 414 [完了コード](#page-435-0) 424 [キーワード](#page-426-0) 415 [構文](#page-426-0) 415 [出力フィールド](#page-432-0) 421 [使用上の注意](#page-431-0) 420 [説明](#page-425-0) 414 [戻りコード](#page-435-0) 424 [理由コード](#page-435-0) 424 例 [427,](#page-438-0) [429](#page-440-0) MSPLINK キーワード [環境](#page-442-0) 431 [完了コード](#page-457-0) 446 [キーワード](#page-444-0) 433 [構文](#page-443-0) 432 [出力フィールド](#page-450-0) 439 [使用上の注意](#page-450-0) 439 [説明](#page-442-0) 431 [戻りコード](#page-457-0) 446 [理由コード](#page-457-0) 446 例 [450](#page-461-0) NODE キーワード [環境](#page-471-0) 460 [完了コード](#page-490-0) 479 [キーワード](#page-473-0) 462 [構文](#page-471-0) 460 [コマンドの比較](#page-480-0) 469 [出力フィールド](#page-481-0) 470 [使用上の注意](#page-479-0) 468 [状況](#page-487-0) 476 [説明](#page-471-0) 460 [戻りコード](#page-490-0) 479 [理由コード](#page-490-0) 479 類似の IMS [コマンド](#page-480-0) 469 例 [481](#page-492-0) ODBM TYPE(ALIAS) キーワード [環境](#page-498-0) 487 [完了コード](#page-499-0) 488 [キーワード](#page-498-0) 487 [構文](#page-498-0) 487 [出力フィールド](#page-499-0) 488 [使用上の注意](#page-499-0) 488 [説明](#page-498-0) 487 [戻りコード](#page-499-0) 488 [理由コード](#page-499-0) 488 例 [489](#page-500-0) ODBM TYPE(CONFIG) キーワード [環境](#page-501-0) 490 [完了コード](#page-503-0) 492 [キーワード](#page-501-0) 490

```
QUERY コマンド (続き)
  ODBM TYPE(CONFIG) キーワード
   (続き)
    構文 490
    出力フィールド 491
    使用上の注意 491
    説明 490
    戻りコード 492
    理由コード 492
    例 493
  ODBM TYPE(DATASTORE) キーワー
   ド
    環境 495
    完了コード 497
    キーワード 495
    構文 495
    出力フィールド 496
    使用上の注意 496
    説明 494
    戻りコード 497
    理由コード 497
    例 498
  ODBM TYPE(SCIMEMBER) キーワー
   ド
    環境 499
    完了コード 501
    キーワード 499
    構文 499
    出力フィールド 500
    使用上の注意 500
    説明 499
    戻りコード 501
    理由コード 501
    例 501
  ODBM TYPE(THREAD) キーワード
    環境 502
    完了コード 506
    キーワード 503
    構文 502
    出力フィールド 505
    使用上の注意 505
    説明 502
    戻りコード 506
    理由コード 506
    例 507
  ODBM TYPE(TRACE) キーワード
    環境 510
    完了コード 512
    キーワード 511
    構文 511
    出力フィールド 511
    使用上の注意 511
    説明 510
    戻りコード 512
    理由コード 512
    例 512
```
QUERY [コマンド](#page-593-0) *(*続き*)* ODBM [キーワード](#page-593-0) [説明](#page-149-0) 138, [486,](#page-497-0) [1167](#page-1178-0) OLC キーワード [環境](#page-524-0) 513 [完了コード](#page-528-0) 517 [キーワード](#page-524-0) 513 [構文](#page-524-0) 513 [出力フィールド](#page-526-0) 515 [使用上の注意](#page-525-0) 514 [説明](#page-524-0) 513 [戻りコード](#page-528-0) 517 [理由コード](#page-528-0) 517 例 [519](#page-530-0) OLREORG キーワード [環境](#page-534-0) 523 [完了コード](#page-538-0) 527 [キーワード](#page-535-0) 524 [構文](#page-534-0) 523 [出力フィールド](#page-538-0) 527 [使用上の注意](#page-537-0) 526 [説明](#page-534-0) 523 [戻りコード](#page-538-0) 527 [理由コード](#page-538-0) 527 例 [528](#page-539-0) OTMADESC キーワード [環境](#page-541-0) 530 [完了コード](#page-550-0) 539 [キーワード](#page-543-0) 532 [構文](#page-541-0) 530 [出力フィールド](#page-549-0) 538 [使用上の注意](#page-548-0) 537 [説明](#page-541-0) 530 [戻りコード](#page-550-0) 539 [理由コード](#page-550-0) 539 例 [540](#page-551-0) OTMATI キーワード [環境](#page-555-0) 544 [完了コード](#page-561-0) 550 [キーワード](#page-556-0) 545 [構文](#page-555-0) 544 [出力フィールド](#page-559-0) 548 [使用上の注意](#page-559-0) 548 [説明](#page-555-0) 544 [戻りコード](#page-561-0) 550 [理由コード](#page-561-0) 550 例 [551](#page-562-0) PGM キーワード [環境](#page-564-0) 553 [完了コード](#page-583-0) 572 [キーワード](#page-565-0) 554 [構文](#page-565-0) 554 [出力フィールド](#page-572-0) 561 [使用上の注意](#page-571-0) 560 [説明](#page-564-0) 553 [戻りコード](#page-583-0) 572

QUERY [コマンド](#page-593-0) *(*続き*)* PGM [キーワード](#page-593-0) *(*続き*)* [理由コード](#page-583-0) 572 例 [574](#page-585-0) PGMDESC キーワード [環境](#page-593-0) 582 [完了コード](#page-605-0) 594 [キーワード](#page-594-0) 583 [出力フィールド](#page-599-0) 588 [使用上の注意](#page-598-0) 587 [説明](#page-593-0) 582 [戻りコード](#page-605-0) 594 [理由コード](#page-605-0) 594 例 [596](#page-607-0) POOL キーワード [環境](#page-612-0) 601 [完了コード](#page-624-0) 613 [キーワード](#page-614-0) 603 [構文](#page-613-0) 602 [出力フィールド](#page-616-0) 605 [使用上の注意](#page-615-0) 604 [説明](#page-612-0) 601 [戻りコード](#page-624-0) 613 [理由コード](#page-624-0) 613 例 [614](#page-625-0) RM キーワード [環境](#page-637-0) 626 [完了コード](#page-639-0) 628 [キーワード](#page-637-0) 626 [構文](#page-637-0) 626 [出力フィールド](#page-638-0) 627 [使用上の注意](#page-638-0) 627 [説明](#page-637-0) 626 [戻りコード](#page-639-0) 628 [理由コード](#page-639-0) 628 例 [629](#page-640-0) RTC キーワード [環境](#page-644-0) 633 [完了コード](#page-654-0) 643 [キーワード](#page-645-0) 634 [構文](#page-645-0) 634 [出力フィールド](#page-650-0) 639 [使用上の注意](#page-650-0) 639 [説明](#page-644-0) 633 [戻りコード](#page-654-0) 643 [理由コード](#page-654-0) 643 例 [645](#page-656-0) RTCDESC キーワード [環境](#page-663-0) 652 [完了コード](#page-671-0) 660 [キーワード](#page-664-0) 653 [構文](#page-663-0) 652 [出力フィールド](#page-668-0) 657 [使用上の注意](#page-667-0) 656 [説明](#page-663-0) 652 [戻りコード](#page-671-0) 660

QUERY [コマンド](#page-593-0) *(*続き*)* RTCDESC [キーワード](#page-593-0) *(*続き*)* [理由コード](#page-671-0) 660 例 [662](#page-673-0) STRUCTURE キーワード [環境](#page-676-0) 665 [完了コード](#page-678-0) 667 [キーワード](#page-677-0) 666 [構文](#page-676-0) 665 [出力フィールド](#page-677-0) 666 [使用上の注意](#page-677-0) 666, [672](#page-683-0) [説明](#page-676-0) 665 [戻りコード](#page-678-0) 667 [理由コード](#page-678-0) 667 TRACE キーワード [完了コード](#page-684-0) 673 [キーワード](#page-682-0) 671 [構文](#page-681-0) 670 [出力フィールド](#page-683-0) 672 [説明](#page-681-0) 670 [戻りコード](#page-684-0) 673 [理由コード](#page-684-0) 673 TRAN キーワード [環境](#page-687-0) 676 [完了コード](#page-716-0) 705 [構文](#page-687-0) 676 [出力](#page-703-0) 692 [使用上の注意](#page-702-0) 691 [説明](#page-686-0) 675 他の IMS [コマンドとの類似性](#page-703-0) 692 [戻りコード](#page-716-0) 705 [理由コード](#page-716-0) 705 TRANDESC キーワード [環境](#page-731-0) 720 [完了コード](#page-749-0) 738 [キーワード](#page-732-0) 721 [出力フィールド](#page-741-0) 730 [使用上の注意](#page-740-0) 729 [説明](#page-731-0) 720 [戻りコード](#page-749-0) 738 [理由コード](#page-749-0) 738 例 [740](#page-751-0) USER キーワード [環境](#page-757-0) 746 [完了コード](#page-771-0) 760 [キーワード](#page-758-0) 747 [構文](#page-757-0) 746 [コマンドの比較](#page-764-0) 753 [出力フィールド](#page-764-0) 753 [使用上の注意](#page-763-0) 752 [状況](#page-769-0) 758 [説明](#page-757-0) 746 [戻りコード](#page-771-0) 760 [理由コード](#page-771-0) 760 類似の IMS [コマンド](#page-764-0) 753 例 [762](#page-773-0)

QUERY [コマンド](#page-593-0) *(*続き*)* USEREXIT [キーワード](#page-593-0) [環境](#page-777-0) 766 [完了コード](#page-781-0) 770 [キーワード](#page-778-0) 767 [構文](#page-777-0) 766 [出力フィールド](#page-780-0) 769 [使用上の注意](#page-780-0) 769 [説明](#page-777-0) 766 [戻りコード](#page-781-0) 770 [理由コード](#page-781-0) 770 例 [771](#page-782-0) USERID キーワード [環境](#page-785-0) 774 [完了コード](#page-791-0) 780 [キーワード](#page-786-0) 775 [構文](#page-785-0) 774 [コマンドの比較](#page-789-0) 778 [出力フィールド](#page-789-0) 778 [使用上の注意](#page-788-0) 777 [状況](#page-791-0) 780 [説明](#page-785-0) 774 [戻りコード](#page-791-0) 780 [理由コード](#page-791-0) 780 類似の IMS [コマンド](#page-789-0) 778 例 [782](#page-793-0) QUEUE コマンド LTERM キーワード [環境](#page-796-0) 785 [完了コード](#page-799-0) 788 [構文](#page-797-0) 786 [出力フィールド](#page-799-0) 788 [使用上の注意](#page-798-0) 787 [説明](#page-796-0) 785, [786](#page-797-0) [戻りコード](#page-799-0) 788 [理由コード](#page-799-0) 788 例 [790](#page-801-0) TRAN キーワード [環境](#page-802-0) 791 [完了コード](#page-805-0) 794 [キーワード](#page-802-0) 791 [構文](#page-802-0) 791 [出力フィールド](#page-805-0) 794 [使用上の注意](#page-804-0) 793 [説明](#page-802-0) 791 [戻りコード](#page-805-0) 794 [理由コード](#page-805-0) 794 例 [796](#page-807-0) QUIESCE コマンド [環境](#page-810-0) 799 [キーワード](#page-810-0) 799 [構文](#page-810-0) 799 [説明](#page-810-0) 799, [800](#page-811-0) 例 [800](#page-811-0) NODE [キーワード](#page-810-0) 799 USER [キーワード](#page-810-0) 799

#### **R**

RACF (リソース・アクセス管理機能) SIGN ON [コマンド](#page-887-0) 876 RCF= パラメーター NRESTART COLDSYS [コマンドでオ](#page-18-0) [ーバーライドする](#page-18-0) 7 RCLSDST コマンド [環境](#page-814-0) 803 [構文](#page-814-0) 803 [説明](#page-814-0) 803 例 [804](#page-815-0) RCOMPT コマンド [環境](#page-816-0) 805 [構文](#page-816-0) 805 [使用上の注意](#page-817-0) 806 [説明](#page-816-0) 805 例 [806](#page-817-0) RCVTIME キーワード RECOVER コマンド [START](#page-835-0) 824 RCVTOKEN キーワード RECOVER コマンド REMOVE [キーワード](#page-829-0) 818 [START](#page-834-0) 823 /RECOVER コマンド [ADD](#page-825-0) 814 RDISPLAY コマンド [環境](#page-820-0) 809 [キーワード](#page-820-0) 809 [構文](#page-820-0) 809 [使用上の注意](#page-820-0) 809 同等の IMS タイプ 2 [コマンド](#page-821-0) 810 例 [810](#page-821-0) MASTER [パラメーター](#page-820-0) 809 READNUM キーワード RECOVER コマンド [START](#page-834-0) 823 [RECOVER](#page-822-0) コマンド 811 ADD キーワード [環境](#page-822-0) 811 [キーワード](#page-823-0) 812 [構文](#page-823-0) 812 [使用上の注意](#page-826-0) 815 [説明](#page-822-0) 811 例 [816](#page-827-0) [AREA](#page-825-0) 814 [CAGROUP](#page-825-0) 814 DB [814](#page-825-0) DBDS [キーワード](#page-826-0) 815 DBDSGRP [キーワード](#page-826-0) 815 OFFLINE [キーワード](#page-823-0) 812 [RCVTOKEN](#page-825-0) 814 [RECOVGRP](#page-826-0) キーワード 815 [STAGLOBAL](#page-824-0) キーワード 813 [STALOCAL](#page-824-0) キーワード 813

[RECOVER](#page-822-0) コマンド *(*続き*)* ADD [キーワード](#page-822-0) *(*続き*)* [USEAREA](#page-824-0) 813 USEDBDS [キーワード](#page-824-0) 813 REMOVE キーワード [環境](#page-828-0) 817 [キーワード](#page-829-0) 818 [構文](#page-829-0) 818 [使用上の注意](#page-831-0) 820 [説明](#page-828-0) 817 例 [820](#page-831-0) [ALLENTRIES](#page-830-0) キーワード 819 AREA [キーワード](#page-830-0) 819 [CAGROUP](#page-830-0) キーワード 819 [DATAGROUP](#page-830-0) キーワード 819 DB [キーワード](#page-830-0) 819 DBDS [キーワード](#page-830-0) 819 DBDSGRP [キーワード](#page-830-0) 819 [RCVTOKEN](#page-829-0) キーワード 818 [RECOVGRP](#page-831-0) キーワード 820 START キーワード [環境](#page-833-0) 822 [キーワード](#page-834-0) 823 [構文](#page-834-0) 823 [使用上の注意](#page-835-0) 824 [説明](#page-833-0) 822 例 [825](#page-836-0) [ERRORABORT](#page-834-0) 823 [ERRORCONT](#page-834-0) 823 [NOCHECK](#page-835-0) キーワード 824 OFFLINE [キーワード](#page-834-0) 823 PITR [キーワード](#page-835-0) 824 [RCVTIME](#page-835-0) 824 [RCVTOKEN](#page-834-0) 823 [READNUM](#page-834-0) 823 [STAGLOBA](#page-835-0) 824 [STALOCAL](#page-835-0) 824 STOP キーワード [環境](#page-838-0) 827 [キーワード](#page-839-0) 828 [構文](#page-839-0) 828 [使用上の注意](#page-840-0) 829 [説明](#page-838-0) 827 例 [829](#page-840-0) [ALLENTRIES](#page-839-0) キーワード 828 AREA [キーワード](#page-839-0) 828 [CAGROUP](#page-839-0) キーワード 828 DB [キーワード](#page-839-0) 828 DBDS [キーワード](#page-840-0) 829 DBDSGRP [キーワード](#page-840-0) 829 [RECOVGRP](#page-840-0) キーワード 829 SAVE [キーワード](#page-839-0) 828 TERMINATE キーワード [環境](#page-841-0) 830 [構文](#page-842-0) 831 [使用上の注意](#page-842-0) 831

[RECOVER](#page-822-0) コマンド *(*続き*)* [TERMINATE](#page-822-0) キーワード *(*続き*)* [説明](#page-841-0) 830 例 [831](#page-842-0) RECOVGRP キーワード RECOVER コマンド ADD [キーワード](#page-826-0) 815 REMOVE [キーワード](#page-831-0) 820 STOP [キーワード](#page-840-0) 829 REFRESH USEREXIT コマンド [環境](#page-844-0) 833 [完了コード](#page-848-0) 837 [構文](#page-844-0) 833 [出力フィールド](#page-847-0) 836 [使用上の注意](#page-846-0) 835 [説明](#page-844-0) 833 [戻りコード](#page-848-0) 837 [理由コード](#page-848-0) 837 例 [838](#page-849-0) REFRESH コマンド USEREXIT キーワード [キーワード](#page-844-0) 833 REGION キーワード PSTOP [コマンド](#page-38-0) 27 /STOP コマンド reg# [パラメーター](#page-986-0) 975 reg#-#reg [パラメーター](#page-986-0) 975 reg# パラメーター /STOP コマンド REGION [キーワード](#page-986-0) 975 reg#-#reg パラメーター /STOP コマンド REGION [キーワード](#page-986-0) 975 RELEASE コマンド [環境](#page-852-0) 841 [キーワード](#page-852-0) 841 [構文](#page-852-0) 841 [使用上の注意](#page-852-0) 841 [説明](#page-852-0) 841 例 [842](#page-853-0) [CONVERSATION](#page-852-0) キーワード 841 LU 6.2 [装置](#page-852-0) 841 RESET コマンド [環境](#page-854-0) 843 [構文](#page-854-0) 843 [説明](#page-854-0) 843 例 [843](#page-854-0) RMxxxxxx コマンド [キーワード](#page-857-0) 846 [構文](#page-857-0) 846 [説明](#page-856-0) 845 RS パラメーター [NRESTART](#page-15-0) コマンド 4 RSTART コマンド [環境](#page-868-0) 857 [キーワード](#page-869-0) 858

RSTART コマンド *(*続き*)* [構文](#page-868-0) 857 [説明](#page-868-0) 857, [860](#page-871-0) 同等の IMS タイプ 2 [コマンド](#page-871-0) 860 例 [860](#page-871-0) LINE [キーワード](#page-869-0) 858 LINK [キーワード](#page-870-0) 859 LOPEN [キーワード](#page-869-0) 858 MODE [キーワード](#page-870-0) 859 MSPLINK [キーワード](#page-870-0) 859 NODE [キーワード](#page-870-0) 859 USER [キーワード](#page-871-0) 860

#### **S**

SAVE キーワード RECOVER コマンド STOP [キーワード](#page-839-0) 828 SECURE [コマンド](#page-880-0) 869 [環境](#page-876-0) 865 [キーワード](#page-877-0) 866 [構文](#page-876-0) 865 [説明](#page-876-0) 865 例 [868](#page-879-0) ACEEAGE [パラメーター](#page-877-0) 866 APPC [パラメーター](#page-878-0) 867 CHECK [パラメーター](#page-878-0) 867, [868](#page-879-0) FULL [パラメーター](#page-878-0) 867, [868](#page-879-0) JOIN [パラメーター](#page-879-0) 868 NONE [パラメーター](#page-878-0) 867, [868](#page-879-0) OTMA [キーワード](#page-878-0) 867 PROFILE [パラメーター](#page-878-0) 867, [868](#page-879-0) SET コマンド [環境](#page-882-0) 871 [キーワード](#page-882-0) 871 [構文](#page-882-0) 871 [使用上の注意](#page-883-0) 872 [説明](#page-882-0) 871 例 [873](#page-884-0) [CONVERSATION](#page-882-0) キーワード 871 LTERM [キーワード](#page-883-0) 872 [TRANSACTION](#page-883-0) キーワード 872 SGN= パラメーター NRESTART COLDSYS [コマンドでオ](#page-18-0) [ーバーライドする](#page-18-0) 7 SIGN コマンド [環境](#page-886-0) 875 [キーワード](#page-887-0) 876 [構文](#page-886-0) 875 [使用上の注意](#page-891-0) 880 [説明](#page-886-0) 875 例 [881](#page-892-0) APPL [キーワード](#page-889-0) 878 GROUP [キーワード](#page-889-0) 878 NEWPW [キーワード](#page-890-0) 879 npassphr [キーワード](#page-890-0) 879, [880](#page-891-0)

SIGN コマンド *(*続き*)* nuserpw [キーワード](#page-890-0) 879, [880](#page-891-0) OFF [キーワード](#page-888-0) 877 ON [パラメーター](#page-887-0) 876 passphr [キーワード](#page-890-0) 879 PassTicket [キーワード](#page-890-0) 879 USERD [キーワード](#page-890-0) 879 userpw [キーワード](#page-890-0) 879 VERIFY [キーワード](#page-891-0) 880 SMCOPY コマンド [環境](#page-896-0) 885 [キーワード](#page-896-0) 885 [構文](#page-896-0) 885 [使用上の注意](#page-897-0) 886 [説明](#page-896-0) 885 例 [886](#page-897-0) MASTER [パラメーター](#page-896-0) 885 [TERMINAL](#page-897-0) キーワード 886 SNGLSIGN キーワード [NRESTART](#page-17-0) コマンド 6 SSM キーワード START [コマンド](#page-941-0) 930 SSR コマンド [環境](#page-898-0) 887 [構文](#page-898-0) 887 [使用上の注意](#page-898-0) 887 [説明](#page-898-0) 887 例 [887](#page-898-0) STAGLOBAL キーワード RECOVER コマンド ADD [キーワード](#page-824-0) 813 [START](#page-835-0) 824 STALOCAL キーワード RECOVER コマンド ADD [キーワード](#page-824-0) 813 [START](#page-835-0) 824 START コマンド [説明](#page-900-0) 889 ACCESS [キーワード](#page-909-0) 898, [901](#page-912-0) APPC キーワード [環境](#page-902-0) 891 [構文](#page-902-0) 891 [説明](#page-901-0) 890 AREA キーワード [環境](#page-902-0) 891 [キーワード](#page-903-0) 892 [構文](#page-903-0) 892 [使用上の注意](#page-904-0) 893 [説明](#page-902-0) 891 同等の IMS タイプ 2 [コマンド](#page-905-0) [894](#page-905-0) 例 [894](#page-905-0) AUTARCH キーワード [環境](#page-906-0) 895 AUTOARCH キーワード [キーワード](#page-906-0) 895

START コマンド *(*続き*)* AUTOARCH キーワード *(*続き*)* [構文](#page-906-0) 895 [説明](#page-906-0) 895 例 [896](#page-907-0) CLASS キーワード [環境](#page-907-0) 896 [構文](#page-907-0) 896 [説明](#page-907-0) 896 例 [896](#page-907-0) DATABASE キーワード DBALLOC [キーワード](#page-910-0) 899 LOCAL [キーワード](#page-910-0) 899 [NODBALLOC](#page-910-0) キーワード 899 DATAGRP キーワード [環境](#page-908-0) 897 [キーワード](#page-909-0) 898 [構文](#page-908-0) 897 [使用上の注意](#page-910-0) 899 [説明](#page-908-0) 897 同等の IMS タイプ 2 [コマンド](#page-911-0) [900](#page-911-0) DB キーワード [環境](#page-911-0) 900 [キーワード](#page-912-0) 901 [構文](#page-912-0) 901 [使用上の注意](#page-916-0) 905 [説明](#page-911-0) 900 同等の IMS タイプ 2 [コマンド](#page-919-0) [908](#page-919-0) 例 [908](#page-919-0) DBALLOC [キーワード](#page-914-0) 903 [NODBALLOC](#page-914-0) キーワード 903 DC キーワード [環境](#page-921-0) 910 [構文](#page-922-0) 911 [説明](#page-921-0) 910 DESC キーワード [環境](#page-922-0) 911 [構文](#page-922-0) 911 [説明](#page-922-0) 911 GLOBAL [キーワード](#page-903-0) 892, [903](#page-914-0) LINE キーワード [環境](#page-922-0) 911 [構文](#page-923-0) 912 [使用上の注意](#page-923-0) 912 [説明](#page-922-0) 911 例 [913](#page-924-0) LOCAL [キーワード](#page-904-0) 893, [904](#page-915-0) LTERM キーワード [環境](#page-925-0) 914 [構文](#page-925-0) 914 [使用上の注意](#page-925-0) 914 [説明](#page-925-0) 914 例 [914](#page-925-0)

START コマンド *(*続き*)* LUNAME キーワード [環境](#page-926-0) 915 [キーワード](#page-926-0) 915 [構文](#page-926-0) 915 [使用上の注意](#page-927-0) 916 [説明](#page-926-0) 915 MADSIOT キーワード [環境](#page-927-0) 916 [構文](#page-927-0) 916 [使用上の注意](#page-928-0) 917 [説明](#page-927-0) 916 MSNAME キーワード [環境](#page-928-0) 917 [構文](#page-929-0) 918 [説明](#page-928-0) 917 例 [918](#page-929-0) [NOBACKOUT](#page-915-0) キーワード 904 NODE キーワード [環境](#page-929-0) 918 [構文](#page-930-0) 919 [使用上の注意](#page-930-0) 919 [説明](#page-929-0) 918 例 [920](#page-931-0) OLDS キーワード [環境](#page-931-0) 920 [構文](#page-932-0) 921 [説明](#page-931-0) 920 例 [921](#page-932-0) OTMA キーワード [環境](#page-932-0) 921 [構文](#page-933-0) 922 [使用上の注意](#page-933-0) 922 [説明](#page-932-0) 921 例 [922](#page-933-0) PGM キーワード [環境](#page-934-0) 923 [構文](#page-934-0) 923 [使用上の注意](#page-934-0) 923 [説明](#page-933-0) 922 同等の IMS タイプ 2 [コマンド](#page-934-0) [923](#page-934-0) 例 [923](#page-934-0) REGION キーワード [環境](#page-935-0) 924 [構文](#page-935-0) 924 [使用上の注意](#page-935-0) 924 [説明](#page-935-0) 924 例 [925](#page-936-0) RTC キーワード [環境](#page-938-0) 927 [構文](#page-938-0) 927 [使用上の注意](#page-938-0) 927 [説明](#page-937-0) 926 同等の IMS タイプ 2 [コマンド](#page-938-0) [927](#page-938-0)

START コマンド *(*続き*)* RTC キーワード *(*続き*)* 例 [927](#page-938-0) SB キーワード [環境](#page-939-0) 928 [構文](#page-939-0) 928 [説明](#page-939-0) 928 例 [928](#page-939-0) SLDSREAD キーワード [環境](#page-940-0) 929 [構文](#page-940-0) 929 [説明](#page-940-0) 929 SSM [キーワード](#page-941-0) 930 SUBSYS キーワード [環境](#page-941-0) 930 [キーワード](#page-941-0) 930 [構文](#page-941-0) 930 [使用上の注意](#page-941-0) 930 [説明](#page-940-0) 929 例 [931](#page-942-0) SURV キーワード [環境](#page-942-0) 931 [構文](#page-942-0) 931 [使用上の注意](#page-942-0) 931 [説明](#page-942-0) 931 THREAD キーワード [環境](#page-943-0) 932 [構文](#page-943-0) 932 [使用上の注意](#page-943-0) 932 [説明](#page-943-0) 932 TMEM キーワード [環境](#page-944-0) 933 [キーワード](#page-944-0) 933 [構文](#page-944-0) 933 [説明](#page-944-0) 933 例 [936](#page-947-0) TPIPE [キーワード](#page-946-0) 935 TRAN キーワード [環境](#page-947-0) 936 [構文](#page-948-0) 937 [使用上の注意](#page-948-0) 937 [説明](#page-947-0) 936 同等の IMS タイプ 2 [コマンド](#page-949-0) [938](#page-949-0) 例 [938](#page-949-0) USER キーワード [環境](#page-950-0) 939 [構文](#page-951-0) 940 [使用上の注意](#page-951-0) 940 [説明](#page-950-0) 939 例 [940](#page-951-0) VGR キーワード [環境](#page-952-0) 941 [キーワード](#page-953-0) 942 [構文](#page-953-0) 942 [説明](#page-952-0) 941

START コマンド *(*続き*)* WADS キーワード [環境](#page-953-0) 942 [構文](#page-953-0) 942 [説明](#page-953-0) 942 STOP コマンド [説明](#page-956-0) 945 ADS キーワード [環境](#page-958-0) 947 [構文](#page-958-0) 947 [使用上の注意](#page-958-0) 947 [説明](#page-957-0) 946 APPC キーワード [環境](#page-958-0) 947 [キーワード](#page-959-0) 948 [構文](#page-959-0) 948 [使用上の注意](#page-959-0) 948 [説明](#page-958-0) 947 AREA キーワード [環境](#page-960-0) 949 [キーワード](#page-960-0) 949 [構文](#page-960-0) 949 [使用上の注意](#page-962-0) 951 [説明](#page-959-0) 948 同等の IMS タイプ 2 [コマンド](#page-962-0) [951](#page-962-0) 例 [952](#page-963-0) AUTOARCH キーワード [環境](#page-963-0) 952 [構文](#page-963-0) 952 [説明](#page-963-0) 952 例 [953](#page-964-0) BACKUP キーワード [環境](#page-964-0) 953 [構文](#page-964-0) 953 [説明](#page-964-0) 953 CANCEL [キーワード](#page-959-0) 948, [977](#page-988-0) CLASS キーワード [環境](#page-965-0) 954 [構文](#page-965-0) 954 [使用上の注意](#page-965-0) 954 [説明](#page-964-0) 953 例 [954](#page-965-0) DATAGRP キーワード [環境](#page-966-0) 955 [構文](#page-966-0) 955 [使用上の注意](#page-966-0) 955 [説明](#page-966-0) 955 同等の IMS タイプ 2 [コマンド](#page-966-0) [955](#page-966-0) DB キーワード [環境](#page-967-0) 956 [構文](#page-967-0) 956 [使用上の注意](#page-967-0) 956 [説明](#page-967-0) 956

STOP コマンド *(*続き*)* DB キーワード *(*続き*)* 同等の IMS タイプ 2 [コマンド](#page-970-0) [959](#page-970-0) 例 [959](#page-970-0) DC キーワード [環境](#page-972-0) 961 [構文](#page-972-0) 961 [使用上の注意](#page-972-0) 961 [説明](#page-972-0) 961 DESC キーワード [環境](#page-973-0) 962 [構文](#page-973-0) 962 [説明](#page-973-0) 962 GLOBAL [キーワード](#page-960-0) 949 JES2 [CANCEL](#page-988-0) 977 LINE キーワード [環境](#page-973-0) 962 [構文](#page-974-0) 963 [使用上の注意](#page-974-0) 963 [説明](#page-973-0) 962 例 [963](#page-974-0) LOCAL [キーワード](#page-961-0) 950 LTERM キーワード [環境](#page-975-0) 964 [構文](#page-976-0) 965 [使用上の注意](#page-976-0) 965 [説明](#page-975-0) 964 例 [965](#page-976-0) LUNAME キーワード [環境](#page-977-0) 966 [構文](#page-977-0) 966 [使用上の注意](#page-977-0) 966 [説明](#page-976-0) 965 MADSIOT キーワード [環境](#page-978-0) 967 [構文](#page-978-0) 967 [使用上の注意](#page-978-0) 967 [説明](#page-978-0) 967 MSNAME キーワード [環境](#page-979-0) 968 [構文](#page-979-0) 968 [説明](#page-979-0) 968 例 [968](#page-979-0) [MVS/ESA](#page-988-0) CANCEL 977 NODE キーワード [環境](#page-980-0) 969 [構文](#page-980-0) 969 [使用上の注意](#page-980-0) 969 [説明](#page-980-0) 969 例 [971](#page-982-0) NOPFA [キーワード](#page-962-0) 951 OLDS キーワード [環境](#page-982-0) 971 [構文](#page-982-0) 971 [使用上の注意](#page-983-0) 972

STOP コマンド *(*続き*)* OLDS キーワード *(*続き*)* [説明](#page-982-0) 971 例 [972](#page-983-0) OTMA キーワード [環境](#page-983-0) 972 [構文](#page-983-0) 972 [使用上の注意](#page-984-0) 973 [説明](#page-983-0) 972 例 [973](#page-984-0) PGM キーワード [環境](#page-984-0) 973 [構文](#page-985-0) 974 [使用上の注意](#page-985-0) 974 [説明](#page-984-0) 973 同等の IMS タイプ 2 [コマンド](#page-985-0) [974](#page-985-0) 例 [974](#page-985-0) REGION TRANSACTION キーワード [停止状態](#page-987-0) WFI モード 976 REGION キーワード [環境](#page-986-0) 975 [キーワード](#page-986-0) 975 [構文](#page-986-0) 975 [説明](#page-985-0) 974 例 [977](#page-988-0) RTC キーワード [環境](#page-994-0) 983 [構文](#page-994-0) 983 [使用上の注意](#page-994-0) 983 [説明](#page-994-0) 983 同等の IMS タイプ 2 [コマンド](#page-994-0) [983](#page-994-0) SB キーワード [環境](#page-995-0) 984 [構文](#page-995-0) 984 [説明](#page-995-0) 984 例 [984](#page-995-0) SLDSREAD キーワード [環境](#page-996-0) 985 [構文](#page-996-0) 985 [説明](#page-996-0) 985 SUBSYS キーワード [環境](#page-997-0) 986 [構文](#page-997-0) 986 [使用上の注意](#page-997-0) 986 [説明](#page-996-0) 985 例 [986](#page-997-0) SURV キーワード [環境](#page-998-0) 987 [キーワード](#page-998-0) 987 [構文](#page-998-0) 987 [説明](#page-998-0) 987 THREAD キーワード [環境](#page-999-0) 988 [キーワード](#page-999-0) 988

STOP コマンド *(*続き*)* THREAD キーワード *(*続き*)* [構文](#page-999-0) 988 [使用上の注意](#page-1000-0) 989 [説明](#page-999-0) 988 例 [989](#page-1000-0) TMEM キーワード [環境](#page-1002-0) 991 [キーワード](#page-1002-0) 991 [構文](#page-1002-0) 991 [使用上の注意](#page-1003-0) 992 [説明](#page-1002-0) 991 例 [992](#page-1003-0) TPIPE キーワード [OTMA](#page-1002-0) 991 TRAN キーワード [環境](#page-1004-0) 993 [構文](#page-1004-0) 993 [使用上の注意](#page-1004-0) 993 [説明](#page-1004-0) 993 同等の IMS タイプ 2 [コマンド](#page-1005-0) [994](#page-1005-0) 例 [994](#page-1005-0) USER キーワード [環境](#page-1006-0) 995 [構文](#page-1006-0) 995 [使用上の注意](#page-1007-0) 996 [説明](#page-1006-0) 995 例 [996](#page-1007-0) VGR キーワード [環境](#page-1008-0) 997 [構文](#page-1009-0) 998 [使用上の注意](#page-1009-0) 998 [説明](#page-1008-0) 997 WADS キーワード [環境](#page-1009-0) 998 [構文](#page-1009-0) 998 [説明](#page-1009-0) 998 SWITCH [コマンド](#page-1010-0) 999 [環境](#page-1010-0) 999 [キーワード](#page-1011-0) 1000 [説明](#page-1010-0) 999 例 [1001](#page-1012-0) ABDUMP [キーワード](#page-1011-0) 1000 ACTIVE [キーワード](#page-1011-0) 1000 BACKUP [キーワード](#page-1011-0) 1000 [CHECKPOINT](#page-1011-0) キーワード 1000 FORCE [キーワード](#page-1011-0) 1000 OLDS [キーワード](#page-1011-0) 1000 SYSTEM [キーワード](#page-1011-0) 1000 WADS [キーワード](#page-1011-0) 1000 SYSTEM キーワード [SWITCH](#page-1011-0) コマンド 1000

#### **T**

TAKEOVER キーワード /TRACE [コマンド](#page-1042-0) 1031, [1034,](#page-1045-0) [1042](#page-1053-0) TCP/IP クライアント QUERY [IMSCON](#page-156-0) [TYPE\(CLIENTS\)](#page-156-0) 145 リンク (link) RSTART [コマンド](#page-870-0) 859 IMS Connect QUERY [IMSCON](#page-156-0) [TYPE\(CLIENTS\)](#page-156-0) 145 TERMINAL キーワード [SMCOPY](#page-897-0) コマンド 886 TERMINATE OLC コマンド [エラー処理](#page-1018-0) 1007 [出力フィールド](#page-1019-0) 1008 TERMINATE OLREORG コマンド [環境](#page-1028-0) 1017 例 [1021](#page-1032-0) [TERMINATE](#page-1016-0) コマンド 1005, [1017](#page-1028-0) OLC キーワード [環境](#page-1016-0) 1005 [完了コード](#page-1020-0) 1009 [出力フィールド](#page-1019-0) 1008 [使用上の注意](#page-1016-0) 1005 [説明](#page-1016-0) 1005 [戻りコード](#page-1020-0) 1009 [理由コード](#page-1020-0) 1009 例 [1015](#page-1026-0) OLREORG キーワード [完了コード](#page-1031-0) 1020 [キーワード](#page-1029-0) 1018 [出力フィールド](#page-1030-0) 1019 [使用上の注意](#page-1029-0) 1018 [説明](#page-1028-0) 1017 [戻りコード](#page-1031-0) 1020 [理由コード](#page-1031-0) 1020 例 [1020](#page-1031-0) TEST [コマンド](#page-1034-0) 1023 [環境](#page-1034-0) 1023 [キーワード](#page-1034-0) 1023 [使用上の注意](#page-1035-0) 1024 [説明](#page-1034-0) 1023 例 [1025](#page-1036-0) LINE [キーワード](#page-1035-0) 1024 MFS [キーワード](#page-1034-0) 1023 NODE [キーワード](#page-1035-0) 1024 PTERM [キーワード](#page-1035-0) 1024 USER [キーワード](#page-1035-0) 1024 TPIPE キーワード START [コマンド](#page-946-0) 935 STOP [コマンド](#page-1002-0) 991 /TRACE [コマンド](#page-1070-0) 1059

TRACE コマンド [説明](#page-1038-0) 1027 例 [1032](#page-1043-0) [DFSMSCE0](#page-1039-0) キーワード 1028 EXIT キーワード [環境](#page-1039-0) 1028 [キーワード](#page-1039-0) 1028 [構文](#page-1039-0) 1028 [使用上の注意](#page-1040-0) 1029 [説明](#page-1039-0) 1028 LEVEL [キーワード](#page-1041-0) 1030, [1033,](#page-1044-0) [1041](#page-1052-0)[,](#page-1074-0) [1063](#page-1074-0) LINE キーワード [環境](#page-1041-0) 1030 [キーワード](#page-1041-0) 1030 [構文](#page-1041-0) 1030 [説明](#page-1040-0) 1029 例 [1032](#page-1043-0) LINK キーワード [環境](#page-1043-0) 1032 [キーワード](#page-1044-0) 1033 [構文](#page-1044-0) 1033 [説明](#page-1043-0) 1032 例 [1034](#page-1045-0) LUNAME キーワード [環境](#page-1046-0) 1035 [構文](#page-1046-0) 1035 [使用上の注意](#page-1046-0) 1035 [説明](#page-1046-0) 1035 MODULE [キーワード](#page-1042-0) 1031, [1034](#page-1045-0)[,](#page-1053-0) [1042,](#page-1053-0) [1064](#page-1075-0) MONITOR キーワード [環境](#page-1047-0) 1036 [キーワード](#page-1048-0) 1037 [構文](#page-1048-0) 1037 [使用上の注意](#page-1049-0) 1038 [説明](#page-1047-0) 1036 [パラメーター環境テーブル](#page-1049-0) 1038 例 [1039](#page-1050-0) NODE キーワード [環境](#page-1051-0) 1040 [キーワード](#page-1052-0) 1041 [構文](#page-1051-0) 1040 [使用上の注意](#page-1053-0) 1042 [説明](#page-1051-0) 1040 例 [1043](#page-1054-0) OSAMGTF キーワード [環境](#page-1056-0) 1045 [構文](#page-1056-0) 1045 [説明](#page-1055-0) 1044 PGM キーワード [環境](#page-1059-0) 1048 [構文](#page-1059-0) 1048 [使用上の注意](#page-1059-0) 1048 [説明](#page-1059-0) 1048

TRACE コマンド *(*続き*)* PGM キーワード *(*続き*)* 同等の IMS タイプ 2 [コマンド](#page-1060-0) [1049](#page-1060-0) PI キーワード [環境](#page-1056-0) 1045 [キーワード](#page-1057-0) 1046 [構文](#page-1056-0) 1045 [使用上の注意](#page-1057-0) 1046 [説明](#page-1056-0) 1045 例 [1047](#page-1058-0) PSB キーワード [環境](#page-1061-0) 1050 [キーワード](#page-1061-0) 1050 [構文](#page-1061-0) 1050 [使用上の注意](#page-1062-0) 1051 [説明](#page-1061-0) 1050 例 [1051](#page-1062-0) TABLE キーワード [環境](#page-1062-0) 1051 [キーワード](#page-1063-0) 1052 [構文](#page-1063-0) 1052 [使用上の注意](#page-1065-0) 1054 [説明](#page-1062-0) 1051 例 [1055](#page-1066-0) [TAKEOVER](#page-1042-0) キーワード 1031, [1034](#page-1045-0)[,](#page-1053-0) [1042](#page-1053-0) TCO キーワード [環境](#page-1068-0) 1057 [構文](#page-1068-0) 1057 [説明](#page-1068-0) 1057 TIMEOUT キーワード [環境](#page-1068-0) 1057 [キーワード](#page-1069-0) 1058 [構文](#page-1069-0) 1058 [使用上の注意](#page-1069-0) 1058 [説明](#page-1068-0) 1057 TMEMBER キーワード [環境](#page-1070-0) 1059 [キーワード](#page-1070-0) 1059 [構文](#page-1070-0) 1059 [使用上の注意](#page-1071-0) 1060 [説明](#page-1070-0) 1059 例 [1060](#page-1071-0) TPIPE [キーワード](#page-1070-0) 1059 TRAN キーワード [環境](#page-1071-0) 1060 [構文](#page-1072-0) 1061 [使用上の注意](#page-1072-0) 1061 [説明](#page-1071-0) 1060 同等の IMS タイプ 2 [コマンド](#page-1072-0) [1061](#page-1072-0) 例 [1062](#page-1073-0) TRAP キーワード [環境](#page-1073-0) 1062 [構文](#page-1073-0) 1062

TRACE コマンド *(*続き*)* TRAP キーワード *(*続き*)* [説明](#page-1073-0) 1062 UNITYPE キーワード [環境](#page-1074-0) 1063 [キーワード](#page-1074-0) 1063 [構文](#page-1074-0) 1063 [使用上の注意](#page-1075-0) 1064 [説明](#page-1074-0) 1063 TRAN キーワード PSTOP [コマンド](#page-38-0) 27 PURGE [コマンド](#page-48-0) 37 TRANAUTH キーワード [NRESTART](#page-17-0) コマンド 6 [TRANDESC](#page-731-0) キーワード 720 TRANSACTION キーワード SET [コマンド](#page-883-0) 872 TRN= パラメーター NRESTART COLDSYS [コマンドでオ](#page-18-0) [ーバーライドする](#page-18-0) 7

#### **U**

UDATA キーワード [OPNDST](#page-28-0) コマンド 17 UNLOCK コマンド [システム・コンソールより入力](#page-1078-0) 1067 [マスター端末より入力](#page-1078-0) 1067 AOI [アプリケーション・プログラムよ](#page-1080-0) [り入力](#page-1080-0) 1069, [1071,](#page-1082-0) [1075](#page-1086-0) DB キーワード [環境](#page-1079-0) 1068 [構文](#page-1079-0) 1068 [使用上の注意](#page-1079-0) 1068 [説明](#page-1078-0) 1067 同等の IMS タイプ 2 [コマンド](#page-1080-0) [1069](#page-1080-0) 例 [1069](#page-1080-0) LTERM キーワード [環境](#page-1081-0) 1070 [構文](#page-1081-0) 1070 [使用上の注意](#page-1081-0) 1070 [説明](#page-1080-0) 1069 NODE キーワード [環境](#page-1081-0) 1070 [構文](#page-1082-0) 1071 [説明](#page-1081-0) 1070 PGM キーワード [環境](#page-1082-0) 1071 [構文](#page-1082-0) 1071 [説明](#page-1082-0) 1071 同等の IMS タイプ 2 [コマンド](#page-1083-0) [1072](#page-1083-0) 例 [1071](#page-1082-0) PTERM キーワード [環境](#page-1084-0) 1073

UNLOCK コマンド *(*続き*)* PTERM キーワード *(*続き*)* [構文](#page-1084-0) 1073 [説明](#page-1083-0) 1072 例 [1073](#page-1084-0) SYSTEM キーワード [環境](#page-1084-0) 1073 [構文](#page-1085-0) 1074 [使用上の注意](#page-1085-0) 1074 [説明](#page-1084-0) 1073 [表示画面フォーマット](#page-1086-0) 1075 例 [1074](#page-1085-0) TRAN キーワード [環境](#page-1086-0) 1075 [構文](#page-1086-0) 1075 [使用上の注意](#page-1086-0) 1075 [説明](#page-1086-0) 1075 同等の IMS タイプ 2 [コマンド](#page-1087-0) [1076](#page-1087-0) 例 [1075](#page-1086-0) UPDATE AREA コマンド [パラメーター](#page-1092-0) 1081 類似の IMS [コマンド](#page-1097-0) 1086 UPDATE DATAGRP コマンド 類似の IMS [コマンド](#page-1112-0) 1101 UPDATE DB コマンド 同等の IMS [コマンド](#page-1141-0) 1130 [パラメーター](#page-1126-0) 1115 UPDATE LE コマンド [パラメーター](#page-1295-0) 1284 UPDATE OLREORG コマンド 例 [1343](#page-1354-0) UPDATE PGM コマンド 同等の IMS [コマンド](#page-1376-0) 1365 UPDATE POOL コマンド [動的データベース・バッファー・プー](#page-1397-0) [ル、モニター](#page-1397-0) 1386 UPDATE TRAN コマンド 同等の IMS [コマンド](#page-1467-0) 1456 [パラメーター](#page-1443-0) 1432 [UPDATE](#page-1165-0) コマンド 1154 [タイプ](#page-1090-0) 2 1079 AREA キーワード [環境](#page-1091-0) 1080 [完了コード](#page-1098-0) 1087, [1088](#page-1099-0) [キーワード](#page-1092-0) 1081 [構文](#page-1091-0) 1080 [出力フィールド](#page-1097-0) 1086 [使用上の注意](#page-1096-0) 1085 [説明](#page-1090-0) 1079 [戻りコード](#page-1098-0) 1087 [戻りコードおよび理由コード](#page-1098-0) 1087 [理由コード](#page-1098-0) 1087 類似の IMS [コマンド](#page-1097-0) 1086 例 [1091](#page-1102-0)

[UPDATE](#page-1165-0) コマンド *(*続き*)* DATAGRP [キーワード](#page-1165-0) 環境 [1095](#page-1106-0) [完了コード](#page-1113-0) 1102 [キーワード](#page-1107-0) 1096 構文 [1095](#page-1106-0) [出力フィールド](#page-1112-0) 1101 [使用上の注意](#page-1111-0) 1100 説明 [1095](#page-1106-0) [戻りコード](#page-1113-0) 1102 [理由コード](#page-1113-0) 1102 類似の IMS [コマンド](#page-1112-0) 1101 例 [1110](#page-1121-0) DB キーワード 環境 [1114](#page-1125-0) [完了コード](#page-1142-0) 1131, [1133](#page-1144-0) [キーワード](#page-1126-0) 1115 構文 [1114](#page-1125-0) [出力フィールド](#page-1141-0) 1130 [使用上の注意](#page-1138-0) 1127 説明 [1114](#page-1125-0) 同等の IMS [コマンド](#page-1141-0) 1130 [戻りコード](#page-1142-0) 1131 [戻りコードおよび理由コード](#page-1142-0) 1131 [理由コード](#page-1142-0) 1131 例 [1143](#page-1154-0) DBDESC キーワード 環境 [1146](#page-1157-0) [完了コード](#page-1161-0) 1150 [キーワード](#page-1158-0) 1147 構文 [1147](#page-1158-0) [出力フィールド](#page-1160-0) 1149 説明 [1146](#page-1157-0) [戻りコード](#page-1161-0) 1150 [理由コード](#page-1161-0) 1150 例 [1152](#page-1163-0) IMS キーワード 環境 [1154](#page-1165-0) [完了コード](#page-1173-0) 1162 [キーワード](#page-1166-0) 1155 [出力フィールド](#page-1172-0) 1161 [使用上の注意](#page-1171-0) 1160 説明 [1154](#page-1165-0) [戻りコード](#page-1173-0) 1162 [理由コード](#page-1173-0) 1162 例 [1164](#page-1175-0) IMSCON TYPE(ALIAS) キーワード 環境 [1168](#page-1179-0) [完了コード](#page-1182-0) 1171 [キーワード](#page-1180-0) 1169 [構文](#page-1179-0) 1168 [出力フィールド](#page-1181-0) 1170 [使用上の注意](#page-1180-0) 1169 [説明](#page-1179-0) 1168 同等の WTOR [コマンドおよび](#page-1181-0) z/OS [コマンド](#page-1181-0) 1170

[UPDATE](#page-1165-0) コマンド *(*続き*)* IMSCON [TYPE\(ALIAS\)](#page-1165-0) キーワード *(*[続き](#page-1165-0)*)* [戻りコード](#page-1182-0) 1171 [理由コード](#page-1182-0) 1171 例 [1172](#page-1183-0) IMSCON TYPE(CLIENT) キーワード [環境](#page-1184-0) 1173 [完了コード](#page-1186-0) 1175 [キーワード](#page-1185-0) 1174 [構文](#page-1184-0) 1173 [出力フィールド](#page-1186-0) 1175 [使用上の注意](#page-1185-0) 1174 [説明](#page-1184-0) 1173 同等の WTOR [コマンドおよび](#page-1187-0) z/OS [コマンド](#page-1187-0) 1176 [戻りコード](#page-1186-0) 1175 [理由コード](#page-1186-0) 1175 例 [1177](#page-1188-0) IMSCON TYPE(CONFIG) キーワード [環境](#page-1189-0) 1178 [完了コード](#page-1197-0) 1186 [キーワード](#page-1190-0) 1179 [構文](#page-1189-0) 1178 [出力フィールド](#page-1196-0) 1185 [使用上の注意](#page-1194-0) 1183 [説明](#page-1189-0) 1178 同等の WTOR [コマンドおよび](#page-1195-0) z/OS [コマンド](#page-1195-0) 1184 [戻りコード](#page-1197-0) 1186 [理由コード](#page-1197-0) 1186 例 [1186](#page-1197-0) IMSCON TYPE(CONVERTER) キー ワード [環境](#page-1202-0) 1191 [完了コード](#page-1204-0) 1193 [キーワード](#page-1202-0) 1191 [構文](#page-1202-0) 1191 [出力フィールド](#page-1203-0) 1192 [使用上の注意](#page-1203-0) 1192 [説明](#page-1202-0) 1191 同等の WTOR [コマンドおよび](#page-1203-0) z/OS [コマンド](#page-1203-0) 1192 [戻りコード](#page-1204-0) 1193 [理由コード](#page-1204-0) 1193 例 [1194](#page-1205-0) IMSCON TYPE(DATASTORE) キーワ ード [環境](#page-1206-0) 1195 [完了コード](#page-1212-0) 1201 [キーワード](#page-1207-0) 1196 [構文](#page-1206-0) 1195 [出力フィールド](#page-1212-0) 1201 [使用上の注意](#page-1211-0) 1200 [説明](#page-1206-0) 1195

```
UPDATE コマンド (続き)
  IMSCON TYPE(DATASTORE) キーワ
  ード (続き)
    同等の WTOR コマンドおよび
    z/OS コマンド 1200
    戻りコード 1201
    理由コード 1201
    例 1206
  IMSCON TYPE(IMSPLEX) キーワー
   ド
    環境 1210
    完了コード 1213
    キーワード 1211
    構文 1210
    出力フィールド 1212
    使用上の注意 1212
    説明 1210
    同等の WTOR コマンドおよび
    z/OS コマンド 1216
    戻りコード 1213
    理由コード 1213
    例 1216
 IMSCON TYPE(ISCUSER) キーワード
    環境 1224
    完了コード 1227
    キーワード 1224
    構文 1224
    出力フィールド 1226
    使用上の注意 1225
    説明 1224
    同等の WTOR コマンドおよび
    z/OS コマンド 1226
    戻りコード 1227
    理由コード 1227
    例 1228
 IMSCON TYPE(ISC) キーワード
    環境 1218
    完了コード 1220
    キーワード 1218
    構文 1217
    出力フィールド 1219
    使用上の注意 1218
    説明 1217
    同等の WTOR コマンドおよび
    z/OS コマンド 1219
    戻りコード 1220
    理由コード 1220
    例 1223
 IMSCON TYPE(LINK) キーワード
    環境 1229
    完了コード 1232
    キーワード 1230
    構文 1229
    出力フィールド 1232
    使用上の注意 1230
    説明 1229
```
[UPDATE](#page-1165-0) コマンド *(*続き*)* IMSCON [TYPE\(LINK\)](#page-1165-0) キーワード *(*[続き](#page-1165-0)*)* 同等の WTOR [コマンドおよび](#page-1242-0) z/OS [コマンド](#page-1242-0) 1231 [戻りコード](#page-1243-0) 1232 [理由コード](#page-1243-0) 1232 例 [1233](#page-1244-0) IMSCON TYPE(MSC) キーワード [環境](#page-1245-0) 1234 [完了コード](#page-1248-0) 1237 [キーワード](#page-1246-0) 1235 [構文](#page-1245-0) 1234 [出力フィールド](#page-1247-0) 1236 [使用上の注意](#page-1246-0) 1235 [説明](#page-1245-0) 1234 同等の WTOR [コマンドおよび](#page-1247-0) z/OS [コマンド](#page-1247-0) 1236 [戻りコード](#page-1248-0) 1237 [理由コード](#page-1248-0) 1237 例 [1239](#page-1250-0) IMSCON TYPE(ODBM) キーワード [環境](#page-1251-0) 1240 [完了コード](#page-1251-0) 1240 [キーワード](#page-1251-0) 1240 [構文](#page-1251-0) 1240 [出力フィールド](#page-1251-0) 1240 [使用上の注意](#page-1251-0) 1240 [説明](#page-1251-0) 1240 同等の WTOR [コマンドおよび](#page-1253-0) z/OS [コマンド](#page-1253-0) 1242 [戻りコード](#page-1251-0) 1240 [理由コード](#page-1251-0) 1240 例 [1240](#page-1251-0) IMSCON TYPE(PORT) キーワード [環境](#page-1257-0) 1246 [完了コード](#page-1257-0) 1246 [キーワード](#page-1257-0) 1246 [構文](#page-1257-0) 1246 [出力フィールド](#page-1257-0) 1246 [使用上の注意](#page-1257-0) 1246 [説明](#page-1257-0) 1246 同等の WTOR [コマンドおよび](#page-1261-0) z/OS [コマンド](#page-1261-0) 1250 [戻りコード](#page-1257-0) 1246 [理由コード](#page-1257-0) 1246 例 [1246](#page-1257-0) IMSCON TYPE(RACFUID) キーワー ド [環境](#page-1269-0) 1258 [完了コード](#page-1271-0) 1260 [キーワード](#page-1269-0) 1258 [構文](#page-1269-0) 1258 [出力フィールド](#page-1270-0) 1259 [使用上の注意](#page-1270-0) 1259 [説明](#page-1269-0) 1258

[UPDATE](#page-1165-0) コマンド *(*続き*)* IMSCON [TYPE\(RACFUID\)](#page-1165-0) キーワー ド *(*[続き](#page-1165-0)*)* 同等の WTOR [コマンドおよび](#page-1270-0) z/OS [コマンド](#page-1270-0) 1259 [戻りコード](#page-1271-0) 1260 [理由コード](#page-1271-0) 1260 例 [1261](#page-1272-0) IMSCON TYPE(RMTCICS) キーワー ド [環境](#page-1273-0) 1262 [完了コード](#page-1273-0) 1262 [キーワード](#page-1273-0) 1262 [構文](#page-1273-0) 1262 [出力フィールド](#page-1273-0) 1262 [使用上の注意](#page-1273-0) 1262 [説明](#page-1273-0) 1262 同等の WTOR [コマンドおよび](#page-1275-0) z/OS [コマンド](#page-1275-0) 1264 [戻りコード](#page-1273-0) 1262 [理由コード](#page-1273-0) 1262 例 [1262](#page-1273-0) IMSCON TYPE(RMTIMSCON) キー ワード [環境](#page-1279-0) 1268 [完了コード](#page-1279-0) 1268 [キーワード](#page-1279-0) 1268 [構文](#page-1279-0) 1268 [出力フィールド](#page-1279-0) 1268 [使用上の注意](#page-1279-0) 1268 [説明](#page-1279-0) 1268 同等の WTOR [コマンドおよび](#page-1282-0) z/OS [コマンド](#page-1282-0) 1271 [戻りコード](#page-1279-0) 1268 [理由コード](#page-1279-0) 1268 例 [1268](#page-1279-0) IMSCON TYPE(SENDCLNT) キーワ ード [環境](#page-1287-0) 1276 [完了コード](#page-1287-0) 1276 [キーワード](#page-1287-0) 1276 [構文](#page-1287-0) 1276 [出力フィールド](#page-1287-0) 1276 [使用上の注意](#page-1287-0) 1276 [説明](#page-1287-0) 1276 同等の WTOR [コマンドおよび](#page-1289-0) z/OS [コマンド](#page-1289-0) 1278 [戻りコード](#page-1287-0) 1276 [理由コード](#page-1287-0) 1276 例 [1276](#page-1287-0) LE キーワード [環境](#page-1294-0) 1283 [完了コード](#page-1297-0) 1286, [1287](#page-1298-0) [キーワード](#page-1295-0) 1284 [構文](#page-1295-0) 1284 [出力フィールド](#page-1297-0) 1286

[UPDATE](#page-1165-0) コマンド *(*続き*)* LE [キーワード](#page-1165-0) *(*続き*)* [使用上の注意](#page-1296-0) 1285 [説明](#page-1294-0) 1283 [戻りコード](#page-1297-0) 1286 [理由コード](#page-1297-0) 1286 例 [1287](#page-1298-0) MSLINK キーワード [環境](#page-1300-0) 1289 [完了コード](#page-1310-0) 1299 [キーワード](#page-1302-0) 1291 [構文](#page-1301-0) 1290 [出力フィールド](#page-1309-0) 1298 [使用上の注意](#page-1308-0) 1297 [説明](#page-1300-0) 1289 [戻りコード](#page-1310-0) 1299 [理由コード](#page-1310-0) 1299 例 [1301](#page-1312-0) MSNAME キーワード [環境](#page-1313-0) 1302 [完了コード](#page-1317-0) 1306 [キーワード](#page-1314-0) 1303 [構文](#page-1314-0) 1303 [出力フィールド](#page-1317-0) 1306 [説明](#page-1313-0) 1302 [戻りコード](#page-1317-0) 1306 [理由コード](#page-1317-0) 1306 例 [1308](#page-1319-0) MSPLINK キーワード [環境](#page-1321-0) 1310 [完了コード](#page-1329-0) 1318 [キーワード](#page-1322-0) 1311 [構文](#page-1321-0) 1310 [出力フィールド](#page-1328-0) 1317 [使用上の注意](#page-1327-0) 1316 [説明](#page-1321-0) 1310 [戻りコード](#page-1329-0) 1318 [理由コード](#page-1329-0) 1318 例 [1319](#page-1330-0) ODBM START(CONNECTION) キー ワード [環境](#page-1333-0) 1322 [完了コード](#page-1334-0) 1323 [キーワード](#page-1333-0) 1322 [構文](#page-1333-0) 1322 [出力フィールド](#page-1334-0) 1323 [使用上の注意](#page-1334-0) 1323 [説明](#page-1333-0) 1322 [戻りコード](#page-1334-0) 1323 [理由コード](#page-1334-0) 1323 例 [1324](#page-1335-0) ODBM START(TRACE) キーワード [環境](#page-1336-0) 1325 [完了コード](#page-1337-0) 1326 [キーワード](#page-1337-0) 1326 [構文](#page-1336-0) 1325

[UPDATE](#page-1165-0) コマンド *(*続き*)* ODBM [START\(TRACE\)](#page-1165-0) キーワード *(*[続き](#page-1165-0)*)* [出力フィールド](#page-1337-0) 1326 [使用上の注意](#page-1337-0) 1326 説明 [1325](#page-1336-0) [戻りコード](#page-1337-0) 1326 [理由コード](#page-1337-0) 1326 例 [1327](#page-1338-0) ODBM STOP(CONNECTION) キーワ ード [環境](#page-1339-0) 1328 [完了コード](#page-1341-0) 1330 [キーワード](#page-1339-0) 1328 構文 [1328](#page-1339-0) [出力フィールド](#page-1340-0) 1329 [使用上の注意](#page-1340-0) 1329 説明 [1328](#page-1339-0) [戻りコード](#page-1341-0) 1330 [理由コード](#page-1341-0) 1330 例 [1331](#page-1342-0) ODBM STOP(TRACE) キーワード 環境 [1332](#page-1343-0) [完了コード](#page-1344-0) 1333 [キーワード](#page-1343-0) 1332 構文 [1332](#page-1343-0) [出力フィールド](#page-1343-0) 1332 [使用上の注意](#page-1343-0) 1332 説明 [1331](#page-1342-0) [戻りコード](#page-1344-0) 1333 [理由コード](#page-1344-0) 1333 例 [1334](#page-1345-0) ODBM TYPE(CONFIG) キーワード 環境 [1334](#page-1345-0) [完了コード](#page-1347-0) 1336 [キーワード](#page-1346-0) 1335 構文 [1334](#page-1345-0) [出力フィールド](#page-1347-0) 1336 [使用上の注意](#page-1346-0) 1335 説明 [1334](#page-1345-0) [戻りコード](#page-1347-0) 1336 [理由コード](#page-1347-0) 1336 例 [1338](#page-1349-0) ODBM キーワード 説明 [1321](#page-1332-0) OLREORG キーワード 環境 [1339](#page-1350-0) [完了コード](#page-1353-0) 1342 [キーワード](#page-1351-0) 1340 [構文](#page-1350-0) 1339 [コマンド応答](#page-1353-0) 1342 [出力フィールド](#page-1353-0) 1342 [使用上の注意](#page-1352-0) 1341 [説明](#page-1350-0) 1339 [戻りコード](#page-1353-0) 1342 [理由コード](#page-1353-0) 1342

[UPDATE](#page-1165-0) コマンド *(*続き*)* OLREORG [キーワード](#page-1165-0) *(*続き*)* 例 [1343](#page-1354-0) OTMADESC キーワード [環境](#page-1356-0) 1345 [完了コード](#page-1363-0) 1352 [キーワード](#page-1357-0) 1346 [構文](#page-1356-0) 1345 [出力フィールド](#page-1362-0) 1351 [使用上の注意](#page-1362-0) 1351 [説明](#page-1356-0) 1345 [戻りコード](#page-1363-0) 1352 [理由コード](#page-1363-0) 1352 例 [1353](#page-1364-0) PGM キーワード [環境](#page-1366-0) 1355 [完了コード](#page-1377-0) 1366 [キーワード](#page-1367-0) 1356 [構文](#page-1366-0) 1355 [出力フィールド](#page-1376-0) 1365 [使用上の注意](#page-1375-0) 1364 [説明](#page-1366-0) 1355 同等の IMS [コマンド](#page-1376-0) 1365 [戻りコード](#page-1377-0) 1366 [理由コード](#page-1377-0) 1366 例 [1372](#page-1383-0) PGMDESC キーワード [環境](#page-1386-0) 1375 [完了コード](#page-1392-0) 1381 [キーワード](#page-1387-0) 1376 [構文](#page-1386-0) 1375 [出力フィールド](#page-1392-0) 1381 [使用上の注意](#page-1391-0) 1380 [説明](#page-1386-0) 1375 [戻りコード](#page-1392-0) 1381 [理由コード](#page-1392-0) 1381 例 [1384](#page-1395-0) POOL キーワード [環境](#page-1397-0) 1386 [完了コード](#page-1403-0) 1392 [キーワード](#page-1397-0) 1386 [構文](#page-1397-0) 1386 [出力フィールド](#page-1401-0) 1390 [使用上の注意](#page-1399-0) 1388 [説明](#page-1397-0) 1386 [戻りコード](#page-1403-0) 1392 [理由コード](#page-1403-0) 1392 例 [1394](#page-1405-0) RM キーワード [環境](#page-1410-0) 1399 [完了コード](#page-1413-0) 1402 [キーワード](#page-1410-0) 1399 [構文](#page-1410-0) 1399 [出力フィールド](#page-1413-0) 1402 [使用上の注意](#page-1413-0) 1402 [説明](#page-1410-0) 1399

[UPDATE](#page-1165-0) コマンド *(*続き*)* RM [キーワード](#page-1165-0) *(*続き*)* [戻りコード](#page-1413-0) 1402 [理由コード](#page-1413-0) 1402 例 [1406](#page-1417-0) RTC キーワード [環境](#page-1421-0) 1410 [完了コード](#page-1425-0) 1414 [キーワード](#page-1422-0) 1411 [構文](#page-1422-0) 1411 [出力フィールド](#page-1424-0) 1413 [使用上の注意](#page-1423-0) 1412 [説明](#page-1421-0) 1410 [戻りコード](#page-1425-0) 1414 [理由コード](#page-1425-0) 1414 例 [1416](#page-1427-0) RTCDESC キーワード [環境](#page-1429-0) 1418 [完了コード](#page-1432-0) 1421 [キーワード](#page-1429-0) 1418 [構文](#page-1429-0) 1418 [出力フィールド](#page-1431-0) 1420 [使用上の注意](#page-1430-0) 1419 [説明](#page-1428-0) 1417 [戻りコード](#page-1432-0) 1421 [理由コード](#page-1432-0) 1421 例 [1422](#page-1433-0) TRACE [キーワード](#page-1439-0) 1428 [環境](#page-1435-0) 1424 [完了コード](#page-1438-0) 1427 [キーワード](#page-1436-0) 1425 [構文](#page-1435-0) 1424 [出力フィールド](#page-1437-0) 1426 [使用上の注意](#page-1437-0) 1426 [説明](#page-1435-0) 1424 [戻りコード](#page-1438-0) 1427 [理由コード](#page-1438-0) 1427 TRAN キーワード [環境](#page-1440-0) 1429 [完了コード](#page-1469-0) 1458, [1461](#page-1472-0) [キーワード](#page-1443-0) 1432 [構文](#page-1441-0) 1430 [出力フィールド](#page-1468-0) 1457 [使用上の注意](#page-996-0) 985, [1454](#page-1465-0) [説明](#page-1440-0) 1429 同等の IMS [コマンド](#page-1467-0) 1456 [戻りコード](#page-1469-0) 1458 [理由コード](#page-1469-0) 1458 例 [1465](#page-1476-0) TRANDESC キーワード [環境](#page-1479-0) 1468 [完了コード](#page-1498-0) 1487 [キーワード](#page-1481-0) 1470 [構文](#page-1479-0) 1468 [出力フィールド](#page-1497-0) 1486 [使用上の注意](#page-1497-0) 1486

[UPDATE](#page-1165-0) コマンド *(*続き*)* [TRANDESC](#page-1165-0) キーワード *(*続き*)* [説明](#page-1478-0) 1467 [戻りコード](#page-1498-0) 1487 [理由コード](#page-1498-0) 1487 例 [1490](#page-1501-0) USEAREA キーワード /RECOVER コマンド [ADD](#page-824-0) 813 USEDBDS キーワード RECOVER コマンド ADD [キーワード](#page-824-0) 813 USER キーワード [NRESTART](#page-17-0) コマンド 6 [OPNDST](#page-28-0) コマンド 17 [QUIESCE](#page-810-0) コマンド 799 RSTART [コマンド](#page-871-0) 860 TEST [コマンド](#page-1035-0) 1024 USERD キーワード [OPNDST](#page-29-0) コマンド 18 SIGN [コマンド](#page-890-0) 879 userpw キーワード SIGN [コマンド](#page-890-0) 879

#### **V**

VTAM (仮想記憶通信アクセス方式) 端末 [作動可能状態または作動不能状態](#page-817-0) [806](#page-817-0) [セッション開始](#page-29-0) 18 [切断](#page-814-0) 803 リンク (link) RSTART [コマンド](#page-870-0) 859 MSC リンク PSTOP [MSPLINK](#page-37-0) コマンド 26 VUNLOAD コマンド 環境 [1493](#page-1504-0) 構文 [1493](#page-1504-0) [使用上の注意](#page-1504-0) 1493 説明 [1493](#page-1504-0) [入力フォーマット](#page-1504-0) 1493

#### **W**

WADS キーワード [SWITCH](#page-1011-0) コマンド 1000 wait-for-input モード [メッセージ処理の停止](#page-987-0) 976

## **X**

XRF (拡張回復機能) 代替システム START REGION [コマンド](#page-936-0) 925 [特殊文字]

/NRESTART コマンド [環境](#page-12-0) 1 [キーワード](#page-14-0) 3 [構文](#page-12-0) 1 [使用上の注意](#page-17-0) 6 [説明](#page-12-0) 1 [例](#page-19-0) 8 /OPNDST コマンド [環境](#page-24-0) 13 [キーワード](#page-25-0) 14 [構文](#page-24-0) 13 [使用上の注意](#page-29-0) 18 [説明](#page-24-0) 13 [例](#page-29-0) 18 /PSTOP コマンド [環境](#page-34-0) 23 [キーワード](#page-35-0) 24 [構文](#page-35-0) 24 [使用上の注意](#page-39-0) 28 [説明](#page-34-0) 23 [例](#page-40-0) 29 /PURGE コマンド [環境](#page-46-0) 35 [キーワード](#page-47-0) 36 [構文](#page-46-0) 35 [使用上の注意](#page-49-0) 38 [説明](#page-46-0) 35 [例](#page-49-0) 38 /QUIESCE コマンド [環境](#page-810-0) 799 [キーワード](#page-810-0) 799 [構文](#page-810-0) 799 [説明](#page-810-0) 799, [800](#page-811-0) 例 [800](#page-811-0) /RCLSDST コマンド [環境](#page-814-0) 803 [構文](#page-814-0) 803 [説明](#page-814-0) 803 例 [804](#page-815-0) /RCOMPT コマンド [環境](#page-816-0) 805 [構文](#page-816-0) 805 [使用上の注意](#page-817-0) 806 [説明](#page-816-0) 805 例 [806](#page-817-0) /RDISPLAY コマンド [環境](#page-820-0) 809 [キーワード](#page-820-0) 809 [構文](#page-820-0) 809 [使用上の注意](#page-820-0) 809 例 [810](#page-821-0) [/RECOVER](#page-822-0) コマンド 811 ADD キーワード [RCVTOKEN](#page-825-0) 814

[/RECOVER](#page-822-0) コマンド *(*続き*)* ADD [キーワード](#page-822-0) *(*続き*)* [USEAREA](#page-824-0) 813 START [ERRORABORT](#page-834-0) キーワード 823 /RELEASE コマンド [環境](#page-852-0) 841 [キーワード](#page-852-0) 841 [構文](#page-852-0) 841 [使用上の注意](#page-852-0) 841 [説明](#page-852-0) 841 例 [842](#page-853-0) /RESET コマンド [環境](#page-854-0) 843 [構文](#page-854-0) 843 [説明](#page-854-0) 843 例 [843](#page-854-0) /RMCHANGE コマンド [使用上の注意](#page-859-0) 848 /RMDELETE コマンド [使用上の注意](#page-859-0) 848 /RMGENJCL コマンド [使用上の注意](#page-859-0) 848 /RMINIT コマンド [使用上の注意](#page-859-0) 848 /RMLIST コマンド [使用上の注意](#page-859-0) 848 /RMNOTIFY コマンド [使用上の注意](#page-859-0) 848 /RMxxxxxx コマンド [環境](#page-857-0) 846 [キーワード](#page-857-0) 846 [構文](#page-857-0) 846 [使用上の注意](#page-859-0) 848 [説明](#page-856-0) 845 例 [848](#page-859-0) DBRC [修飾子](#page-857-0) 846 DBRC [に渡されるパラメーター](#page-857-0) 846 LTERM [キーワード](#page-857-0) 846 /RSTART コマンド [環境](#page-868-0) 857 [キーワード](#page-869-0) 858 [構文](#page-868-0) 857 [説明](#page-868-0) 857, [860](#page-871-0) 例 [860](#page-871-0) /SECURE コマンド [環境](#page-876-0) 865 [キーワード](#page-877-0) 866 [構文](#page-876-0) 865 [説明](#page-876-0) 865 例 [868](#page-879-0) /SET コマンド [環境](#page-882-0) 871 [キーワード](#page-882-0) 871 [構文](#page-882-0) 871 [使用上の注意](#page-883-0) 872

/SET コマンド *(*続き*)* [説明](#page-882-0) 871 例 [873](#page-884-0) /SIGN コマンド [環境](#page-886-0) 875 [キーワード](#page-887-0) 876 [構文](#page-886-0) 875 [使用上の注意](#page-891-0) 880 [説明](#page-886-0) 875 例 [881](#page-892-0) /SMCOPY コマンド [環境](#page-896-0) 885 [キーワード](#page-896-0) 885 [構文](#page-896-0) 885 [使用上の注意](#page-897-0) 886 [説明](#page-896-0) 885 例 [886](#page-897-0) /SSR コマンド [環境](#page-898-0) 887 [構文](#page-898-0) 887 [使用上の注意](#page-898-0) 887 [説明](#page-898-0) 887 例 [887](#page-898-0) /START コマンド [説明](#page-900-0) 889 APPC キーワード [環境](#page-902-0) 891 [構文](#page-902-0) 891 [説明](#page-901-0) 890 AREA キーワード [環境](#page-902-0) 891 [キーワード](#page-903-0) 892 [構文](#page-903-0) 892 [使用上の注意](#page-904-0) 893 [説明](#page-902-0) 891 例 [894](#page-905-0) AUTARCH キーワード [環境](#page-906-0) 895 AUTOARCH キーワード [構文](#page-906-0) 895 [説明](#page-906-0) 895 例 [896](#page-907-0) CLASS キーワード [環境](#page-907-0) 896 [構文](#page-907-0) 896 [説明](#page-907-0) 896 例 [896](#page-907-0) DATAGRP キーワード [環境](#page-908-0) 897 [キーワード](#page-909-0) 898 [構文](#page-908-0) 897 [使用上の注意](#page-910-0) 899 [説明](#page-908-0) 897 DB キーワード [環境](#page-911-0) 900 [キーワード](#page-912-0) 901

/START コマンド *(*続き*)* DB キーワード *(*続き*)* [構文](#page-912-0) 901 [使用上の注意](#page-916-0) 905 [説明](#page-911-0) 900 例 [908](#page-919-0) DC キーワード [環境](#page-921-0) 910 [構文](#page-922-0) 911 [説明](#page-921-0) 910 DESC キーワード [環境](#page-922-0) 911 [構文](#page-922-0) 911 [説明](#page-922-0) 911 LINE キーワード [環境](#page-922-0) 911 [構文](#page-923-0) 912 [使用上の注意](#page-923-0) 912 [説明](#page-922-0) 911 例 [913](#page-924-0) LTERM キーワード [環境](#page-925-0) 914 [構文](#page-925-0) 914 [使用上の注意](#page-925-0) 914 [説明](#page-925-0) 914 例 [914](#page-925-0) LUNAME キーワード [環境](#page-926-0) 915 [構文](#page-926-0) 915 [使用上の注意](#page-927-0) 916 [説明](#page-926-0) 915 MADSIOT キーワード [環境](#page-927-0) 916 [構文](#page-927-0) 916 [使用上の注意](#page-928-0) 917 [説明](#page-927-0) 916 MSNAME キーワード [環境](#page-928-0) 917 [構文](#page-929-0) 918 [説明](#page-928-0) 917 例 [918](#page-929-0) NODE キーワード [環境](#page-929-0) 918 [構文](#page-930-0) 919 [使用上の注意](#page-930-0) 919 [説明](#page-929-0) 918 例 [920](#page-931-0) OLDS キーワード [環境](#page-931-0) 920 [構文](#page-932-0) 921 [説明](#page-931-0) 920 例 [921](#page-932-0) OTMA キーワード [環境](#page-932-0) 921 [構文](#page-933-0) 922 [使用上の注意](#page-933-0) 922

/START コマンド *(*続き*)* OTMA キーワード *(*続き*)* [説明](#page-932-0) 921 例 [922](#page-933-0) PGM キーワード [環境](#page-934-0) 923 [構文](#page-934-0) 923 [使用上の注意](#page-934-0) 923 [説明](#page-933-0) 922 例 [923](#page-934-0) REGION キーワード [環境](#page-935-0) 924 [構文](#page-935-0) 924 [使用上の注意](#page-935-0) 924 [説明](#page-935-0) 924 例 [925](#page-936-0) RTC キーワード [環境](#page-938-0) 927 [構文](#page-938-0) 927 [使用上の注意](#page-938-0) 927 [説明](#page-937-0) 926 例 [927](#page-938-0) SB キーワード [環境](#page-939-0) 928 [構文](#page-939-0) 928 [説明](#page-939-0) 928 例 [928](#page-939-0) SLDSREAD キーワード [環境](#page-940-0) 929 [構文](#page-940-0) 929 [説明](#page-940-0) 929 SUBSYS キーワード [環境](#page-941-0) 930 [キーワード](#page-941-0) 930 [構文](#page-941-0) 930 [使用上の注意](#page-941-0) 930 [説明](#page-940-0) 929 例 [931](#page-942-0) SURV キーワード [環境](#page-942-0) 931 [構文](#page-942-0) 931 [使用上の注意](#page-942-0) 931 [説明](#page-942-0) 931 THREAD キーワード [環境](#page-943-0) 932 [構文](#page-943-0) 932 [使用上の注意](#page-943-0) 932 [説明](#page-943-0) 932 TMEM キーワード [環境](#page-944-0) 933 [キーワード](#page-944-0) 933 [構文](#page-944-0) 933 [説明](#page-944-0) 933 例 [936](#page-947-0) TRAN キーワード [環境](#page-947-0) 936

/START コマンド *(*続き*)* TRAN キーワード *(*続き*)* [構文](#page-948-0) 937 [使用上の注意](#page-948-0) 937 [説明](#page-947-0) 936 例 [938](#page-949-0) USER キーワード [環境](#page-950-0) 939 [構文](#page-951-0) 940 [使用上の注意](#page-951-0) 940 [説明](#page-950-0) 939 例 [940](#page-951-0) VGR キーワード [環境](#page-952-0) 941 [キーワード](#page-953-0) 942 [構文](#page-953-0) 942 [説明](#page-952-0) 941 WADS キーワード [環境](#page-953-0) 942 [構文](#page-953-0) 942 [説明](#page-953-0) 942 /STOP コマンド [説明](#page-956-0) 945 ADS キーワード [環境](#page-958-0) 947 [構文](#page-958-0) 947 [使用上の注意](#page-958-0) 947 [説明](#page-957-0) 946 APPC キーワード [環境](#page-958-0) 947 [キーワード](#page-959-0) 948 [構文](#page-959-0) 948 [使用上の注意](#page-959-0) 948 [説明](#page-958-0) 947 AREA キーワード [環境](#page-960-0) 949 [キーワード](#page-960-0) 949 [構文](#page-960-0) 949 [使用上の注意](#page-962-0) 951 [説明](#page-959-0) 948 例 [952](#page-963-0) AUTOARCH キーワード [環境](#page-963-0) 952 [構文](#page-963-0) 952 [説明](#page-963-0) 952 例 [953](#page-964-0) BACKUP キーワード [環境](#page-964-0) 953 [構文](#page-964-0) 953 [説明](#page-964-0) 953 CLASS キーワード [環境](#page-965-0) 954 [構文](#page-965-0) 954 [使用上の注意](#page-965-0) 954 [説明](#page-964-0) 953 例 [954](#page-965-0)

/STOP コマンド *(*続き*)* DATAGRP キーワード [環境](#page-966-0) 955 [構文](#page-966-0) 955 [使用上の注意](#page-966-0) 955 [説明](#page-966-0) 955 DB キーワード [環境](#page-967-0) 956 [構文](#page-967-0) 956 [使用上の注意](#page-967-0) 956 [説明](#page-967-0) 956 例 [959](#page-970-0) DC キーワード [環境](#page-972-0) 961 [構文](#page-972-0) 961 [使用上の注意](#page-972-0) 961 [説明](#page-972-0) 961 DESC キーワード [環境](#page-973-0) 962 [構文](#page-973-0) 962 [説明](#page-973-0) 962 LINE キーワード [環境](#page-973-0) 962 [構文](#page-974-0) 963 [使用上の注意](#page-974-0) 963 [説明](#page-973-0) 962 例 [963](#page-974-0) LTERM キーワード [環境](#page-975-0) 964 [構文](#page-976-0) 965 [使用上の注意](#page-976-0) 965 [説明](#page-975-0) 964 例 [965](#page-976-0) LUNAME キーワード [環境](#page-977-0) 966 [構文](#page-977-0) 966 [使用上の注意](#page-977-0) 966 [説明](#page-976-0) 965 MADSIOT キーワード [環境](#page-978-0) 967 [構文](#page-978-0) 967 [使用上の注意](#page-978-0) 967 [説明](#page-978-0) 967 MSNAME キーワード [環境](#page-979-0) 968 [構文](#page-979-0) 968 [説明](#page-979-0) 968 例 [968](#page-979-0) NODE キーワード [環境](#page-980-0) 969 [構文](#page-980-0) 969 [使用上の注意](#page-980-0) 969 [説明](#page-980-0) 969 例 [971](#page-982-0) OLDS キーワード [環境](#page-982-0) 971

/STOP コマンド *(*続き*)* OLDS キーワード *(*続き*)* [構文](#page-982-0) 971 [使用上の注意](#page-983-0) 972 [説明](#page-982-0) 971 例 [972](#page-983-0) OTMA キーワード [環境](#page-983-0) 972 [構文](#page-983-0) 972 [使用上の注意](#page-984-0) 973 [説明](#page-983-0) 972 例 [973](#page-984-0) PGM キーワード [環境](#page-984-0) 973 [構文](#page-985-0) 974 [使用上の注意](#page-985-0) 974 [説明](#page-984-0) 973 例 [974](#page-985-0) REGION キーワード [環境](#page-986-0) 975 [キーワード](#page-986-0) 975 [構文](#page-986-0) 975 [説明](#page-985-0) 974 例 [977](#page-988-0) reg# [パラメーター](#page-986-0) 975 reg#-#reg [パラメーター](#page-986-0) 975 RTC キーワード [環境](#page-994-0) 983 [構文](#page-994-0) 983 [使用上の注意](#page-994-0) 983 [説明](#page-994-0) 983 SB キーワード [環境](#page-995-0) 984 [構文](#page-995-0) 984 [説明](#page-995-0) 984 例 [984](#page-995-0) SLDSREAD キーワード [環境](#page-996-0) 985 [構文](#page-996-0) 985 [説明](#page-996-0) 985 SUBSYS キーワード [環境](#page-997-0) 986 [構文](#page-997-0) 986 [使用上の注意](#page-997-0) 986 [説明](#page-996-0) 985 例 [986](#page-997-0) SURV キーワード [環境](#page-998-0) 987 [キーワード](#page-998-0) 987 [構文](#page-998-0) 987 [説明](#page-998-0) 987 THREAD キーワード [環境](#page-999-0) 988 [キーワード](#page-999-0) 988 [構文](#page-999-0) 988 [使用上の注意](#page-1000-0) 989

/STOP コマンド *(*続き*)* THREAD キーワード *(*続き*)* [説明](#page-999-0) 988 例 [989](#page-1000-0) TMEM キーワード [環境](#page-1002-0) 991 [キーワード](#page-1002-0) 991 [構文](#page-1002-0) 991 [使用上の注意](#page-1003-0) 992 [説明](#page-1002-0) 991 例 [992](#page-1003-0) TRAN キーワード [環境](#page-1004-0) 993 [構文](#page-1004-0) 993 [使用上の注意](#page-1004-0) 993 [説明](#page-1004-0) 993 例 [994](#page-1005-0) USER キーワード [環境](#page-1006-0) 995 [構文](#page-1006-0) 995 [使用上の注意](#page-1007-0) 996 [説明](#page-1006-0) 995 例 [996](#page-1007-0) VGR キーワード [環境](#page-1008-0) 997 [構文](#page-1009-0) 998 [使用上の注意](#page-1009-0) 998 [説明](#page-1008-0) 997 WADS キーワード [環境](#page-1009-0) 998 [構文](#page-1009-0) 998 [説明](#page-1009-0) 998 [/SWITCH](#page-1010-0) コマンド 999 [環境](#page-1010-0) 999 [キーワード](#page-1011-0) 1000 [説明](#page-1010-0) 999 例 [1001](#page-1012-0) /TERMINATE OLREORG コマンド [コマンド応答](#page-1030-0) 1019 [タイプ](#page-1030-0) 1 1019, [1020](#page-1031-0) 例 [1020](#page-1031-0) /TEST [コマンド](#page-1034-0) 1023 [環境](#page-1034-0) 1023 [キーワード](#page-1034-0) 1023 [使用上の注意](#page-1035-0) 1024 [説明](#page-1034-0) 1023 例 [1025](#page-1036-0) /TRACE コマンド [説明](#page-1038-0) 1027 例 [1032](#page-1043-0) [DFSMSCE0](#page-1039-0) キーワード 1028 EXIT キーワード [環境](#page-1039-0) 1028 [キーワード](#page-1039-0) 1028 [構文](#page-1039-0) 1028 [使用上の注意](#page-1040-0) 1029

/TRACE コマンド *(*続き*)* EXIT キーワード *(*続き*)* [説明](#page-1039-0) 1028 LEVEL [キーワード](#page-1041-0) 1030, [1033,](#page-1044-0) [1041](#page-1052-0)[,](#page-1074-0) [1063](#page-1074-0) LINE キーワード [環境](#page-1041-0) 1030 [キーワード](#page-1041-0) 1030 [構文](#page-1041-0) 1030 [説明](#page-1040-0) 1029 例 [1032](#page-1043-0) LINK キーワード [環境](#page-1043-0) 1032 [キーワード](#page-1044-0) 1033 [構文](#page-1044-0) 1033 [説明](#page-1043-0) 1032 例 [1034](#page-1045-0) LUNAME キーワード [環境](#page-1046-0) 1035 [構文](#page-1046-0) 1035 [使用上の注意](#page-1046-0) 1035 [説明](#page-1046-0) 1035 MODULE [キーワード](#page-1042-0) 1031, [1034](#page-1045-0)[,](#page-1053-0) [1042,](#page-1053-0) [1064](#page-1075-0) MONITOR キーワード [環境](#page-1047-0) 1036 [キーワード](#page-1048-0) 1037 [構文](#page-1048-0) 1037 [使用上の注意](#page-1049-0) 1038 [説明](#page-1047-0) 1036 [パラメーター環境テーブル](#page-1049-0) 1038 例 [1039](#page-1050-0) NODE キーワード [環境](#page-1051-0) 1040 [キーワード](#page-1052-0) 1041 [構文](#page-1051-0) 1040 [使用上の注意](#page-1053-0) 1042 [説明](#page-1051-0) 1040 例 [1043](#page-1054-0) OSAMGTF キーワード [環境](#page-1056-0) 1045 [構文](#page-1056-0) 1045 [説明](#page-1055-0) 1044 PGM キーワード [環境](#page-1059-0) 1048 [構文](#page-1059-0) 1048 [使用上の注意](#page-1059-0) 1048 [説明](#page-1059-0) 1048 PI キーワード [環境](#page-1056-0) 1045 [キーワード](#page-1057-0) 1046 [構文](#page-1056-0) 1045 [使用上の注意](#page-1057-0) 1046 [説明](#page-1056-0) 1045 例 [1047](#page-1058-0)

/TRACE コマンド *(*続き*)* PSB キーワード [環境](#page-1061-0) 1050 [キーワード](#page-1061-0) 1050 [構文](#page-1061-0) 1050 [使用上の注意](#page-1062-0) 1051 [説明](#page-1061-0) 1050 例 [1051](#page-1062-0) TABLE キーワード [環境](#page-1062-0) 1051 [キーワード](#page-1063-0) 1052 [構文](#page-1063-0) 1052 [使用上の注意](#page-1065-0) 1054 [説明](#page-1062-0) 1051 例 [1055](#page-1066-0) [TAKEOVER](#page-1042-0) キーワード 1031, [1034](#page-1045-0)[,](#page-1053-0) [1042](#page-1053-0) TCO キーワード [環境](#page-1068-0) 1057 [構文](#page-1068-0) 1057 [説明](#page-1068-0) 1057 TIMEOUT キーワード [環境](#page-1068-0) 1057 [キーワード](#page-1069-0) 1058 [構文](#page-1069-0) 1058 [使用上の注意](#page-1069-0) 1058 [説明](#page-1068-0) 1057 TMEMBER キーワード [環境](#page-1070-0) 1059 [キーワード](#page-1070-0) 1059 [構文](#page-1070-0) 1059 [使用上の注意](#page-1071-0) 1060 [説明](#page-1070-0) 1059 例 [1060](#page-1071-0) TPIPE [キーワード](#page-1070-0) 1059 TRAN キーワード [環境](#page-1071-0) 1060 [構文](#page-1072-0) 1061 [使用上の注意](#page-1072-0) 1061 [説明](#page-1071-0) 1060 例 [1062](#page-1073-0) TRAP キーワード [環境](#page-1073-0) 1062 [構文](#page-1073-0) 1062 [説明](#page-1073-0) 1062 UNITYPE キーワード [環境](#page-1074-0) 1063 [キーワード](#page-1074-0) 1063 [構文](#page-1074-0) 1063 [使用上の注意](#page-1075-0) 1064 [説明](#page-1074-0) 1063 /UNLOCK コマンド DB キーワード [環境](#page-1079-0) 1068 [構文](#page-1079-0) 1068 [使用上の注意](#page-1079-0) 1068

/UNLOCK コマンド *(*続き*)* DB キーワード *(*続き*)* [説明](#page-1078-0) 1067 例 [1069](#page-1080-0) LTERM キーワード [環境](#page-1081-0) 1070 [構文](#page-1081-0) 1070 [使用上の注意](#page-1081-0) 1070 [説明](#page-1080-0) 1069 NODE キーワード [環境](#page-1081-0) 1070 [構文](#page-1082-0) 1071 [説明](#page-1081-0) 1070 PGM キーワード [環境](#page-1082-0) 1071 [構文](#page-1082-0) 1071 [説明](#page-1082-0) 1071 例 [1071](#page-1082-0) PTERM キーワード [環境](#page-1084-0) 1073 [構文](#page-1084-0) 1073 [説明](#page-1083-0) 1072 例 [1073](#page-1084-0) SYSTEM キーワード [環境](#page-1084-0) 1073 [構文](#page-1085-0) 1074 [使用上の注意](#page-1085-0) 1074 [説明](#page-1084-0) 1073 例 [1074](#page-1085-0) TRAN キーワード [環境](#page-1086-0) 1075 [構文](#page-1086-0) 1075 [使用上の注意](#page-1086-0) 1075 [説明](#page-1086-0) 1075 例 [1075](#page-1086-0) /VUNLOAD コマンド 環境 [1493](#page-1504-0) 構文 [1493](#page-1504-0) [使用上の注意](#page-1504-0) 1493 説明 [1493](#page-1504-0)

IBM®

プログラム番号: 5635-A06 5655-DS5 5655-TM4

Printed in Japan

SC43-4285-00

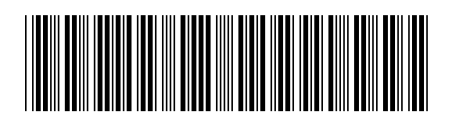

日本アイ・ビー・エム株式会社 〒103-8510 東京都中央区日本橋箱崎町19-21

Spine information: **IMS** バージョン **15.1.0** コマンド 第 **2** 巻**: IMS** コマンド **N - V** IBM